Q-Chem 6.0 User's Manual

# Version 6.0

July, 2022

## Q-CHEM User's Manual

Version 5.4 editors: Dr. Eric Berquist Dr. Andrew Gilbert

Prof. John Herbert

Versions 5.2 and 5.3 editor:

Dr. Andrew Gilbert

Versions 5.0 and 5.1 editors: Dr. Andrew Gilbert Prof. John Herbert

#### Version 4 editors:

Prof. John Herbert Prof. Anna Krylov Dr. Narbe Mardirossian Prof. Martin Head-Gordon Dr. Emil Proynov Dr. Andrew Gilbert Dr. Jing Kong

The contributions of individual developers to each version are highlighted in "New Features", Section [1.3](#page-20-0)

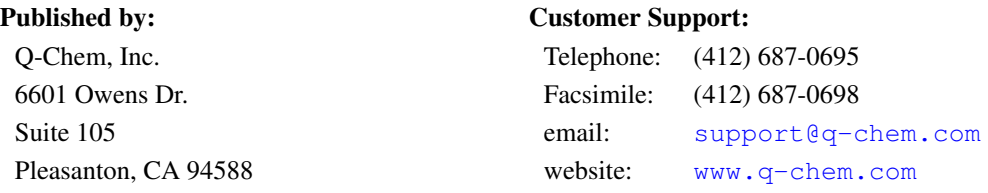

Q-CHEM is a trademark of Q-Chem, Inc. All rights reserved. The information in this document applies to version 6.0 of Q-CHEM.

This document version generated on July 14, 2022.

© Copyright 2000–2022 Q-Chem, Inc. This document is protected under the U.S. Copyright Act of 1976 and state trade secret laws. Unauthorized disclosure, reproduction, distribution, or use is prohibited and may violate federal and state laws.

# **Contents**

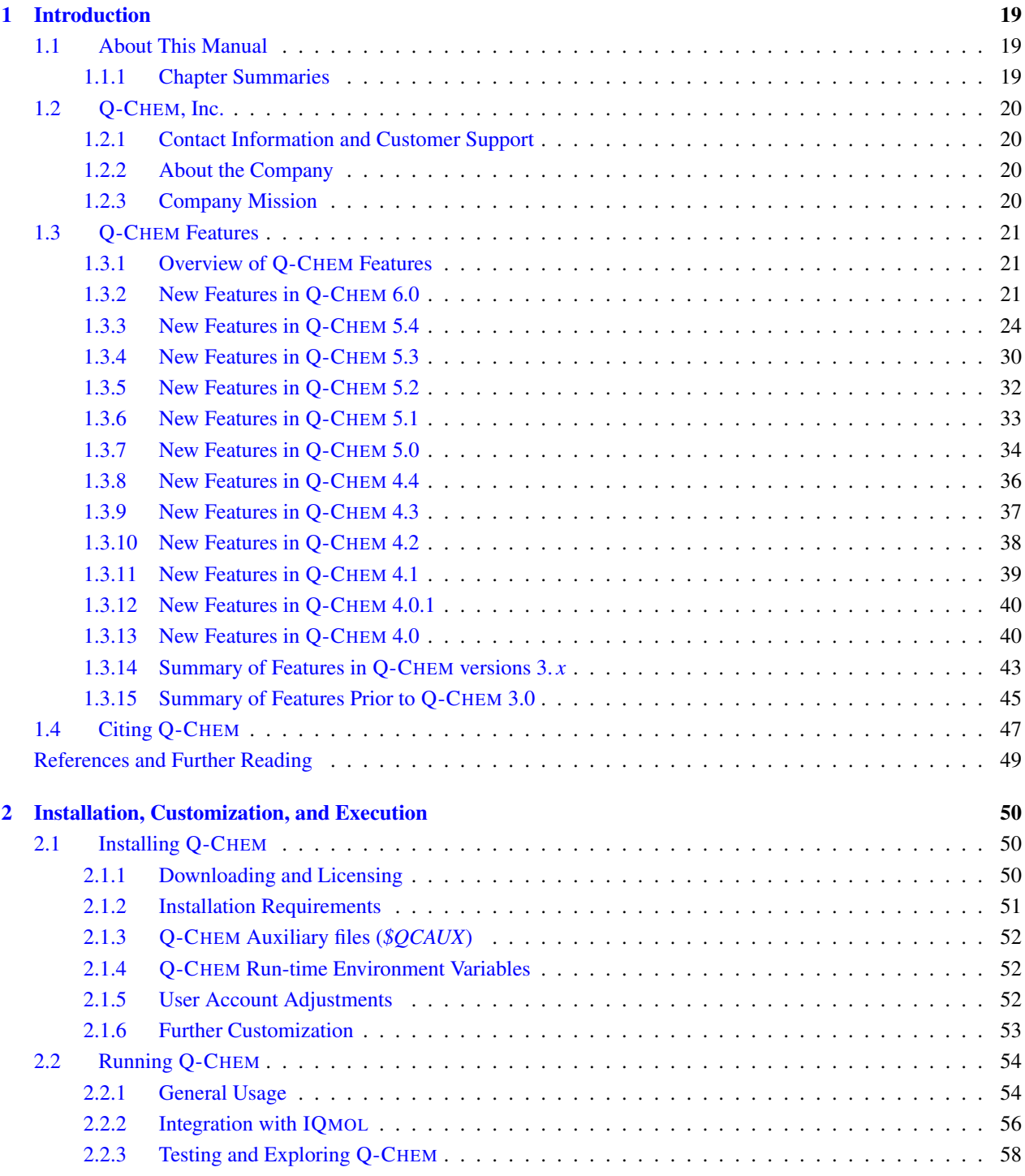

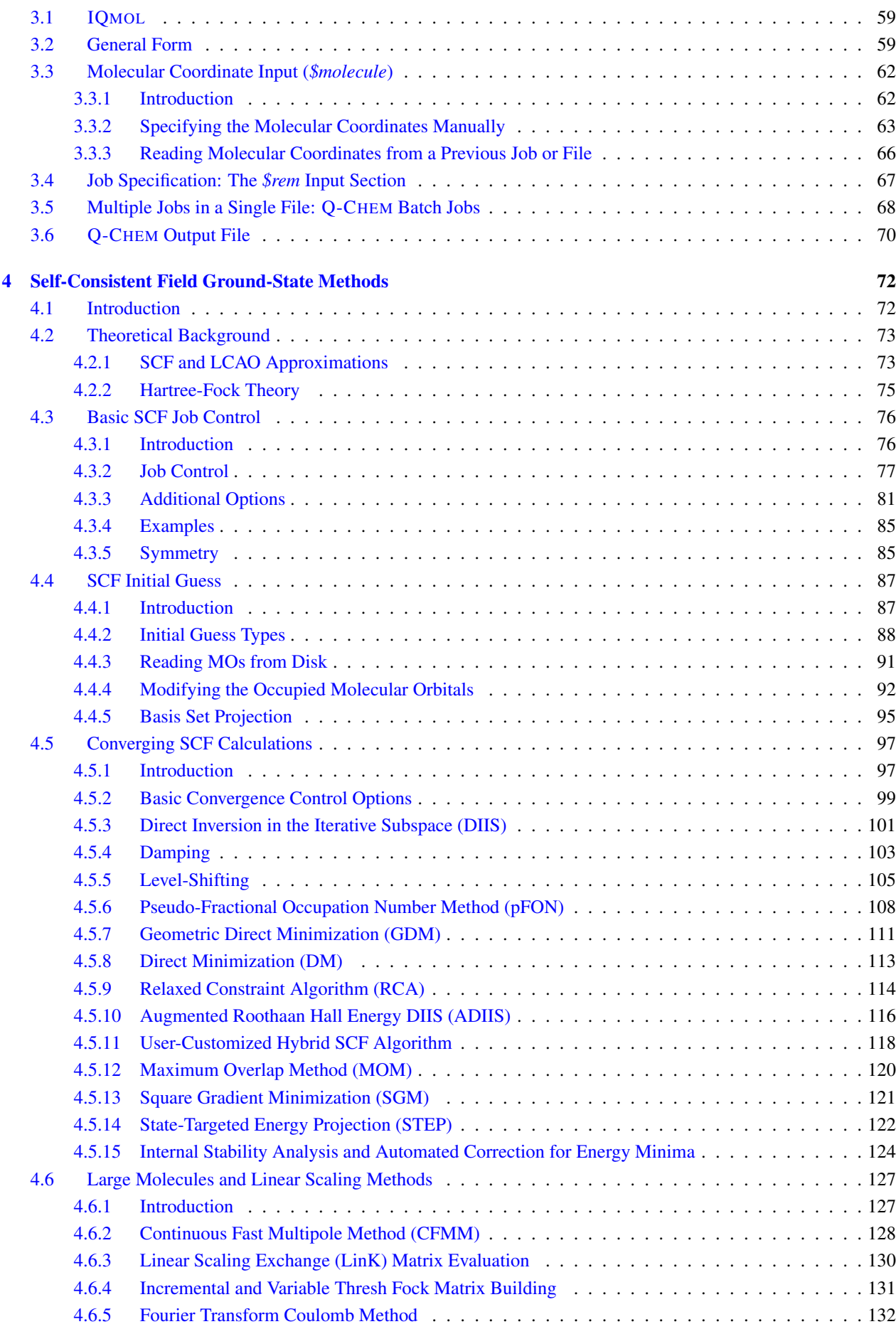

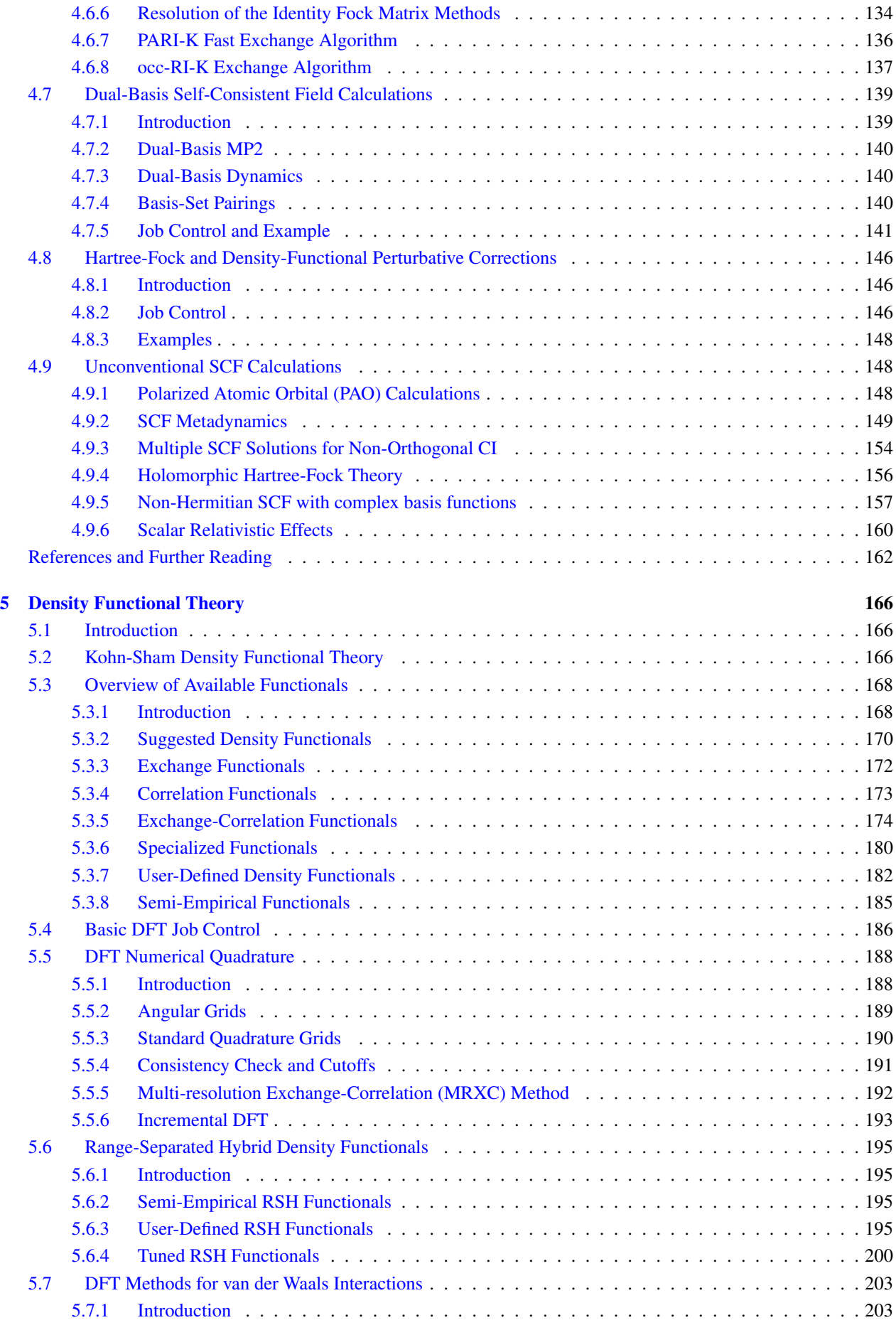

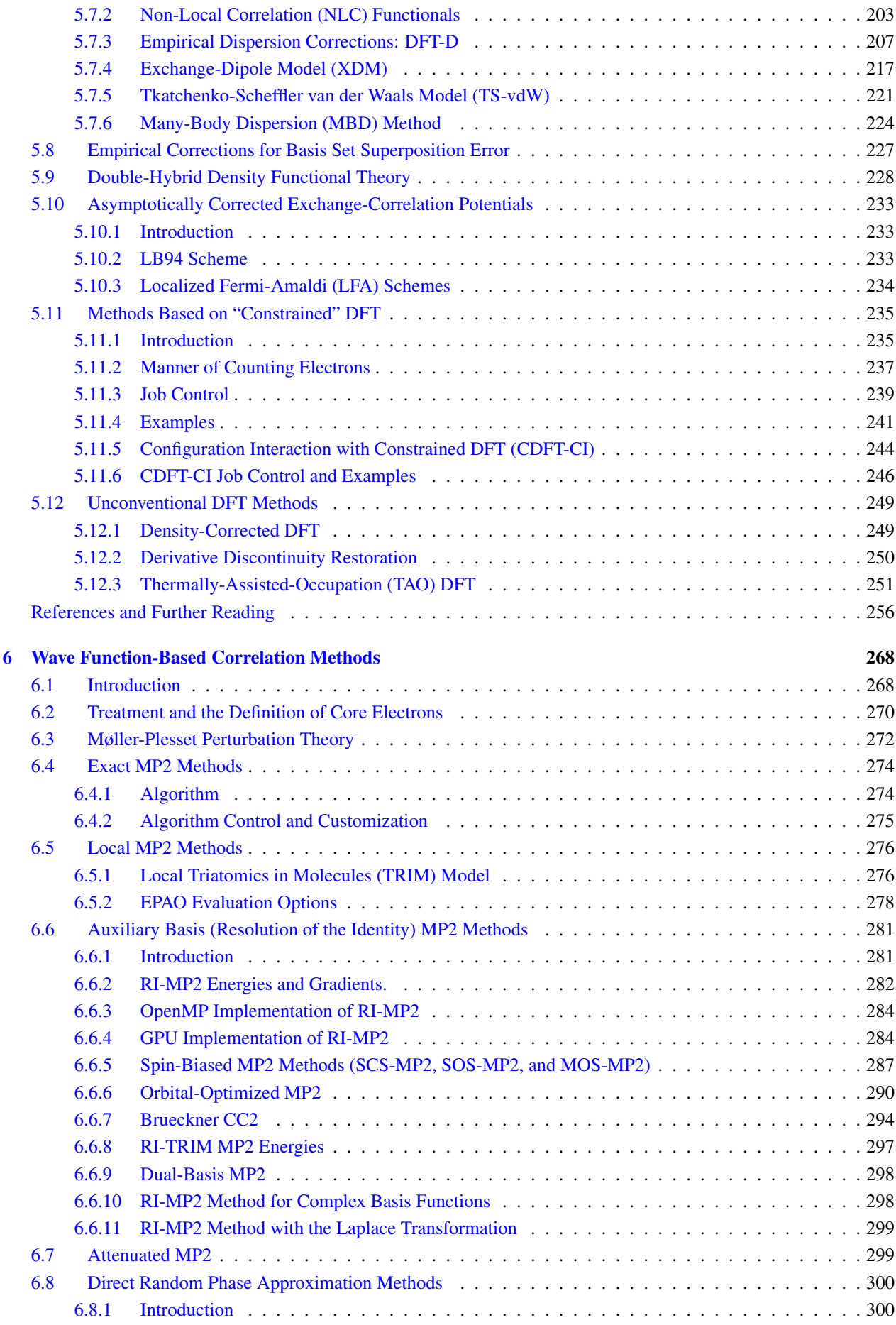

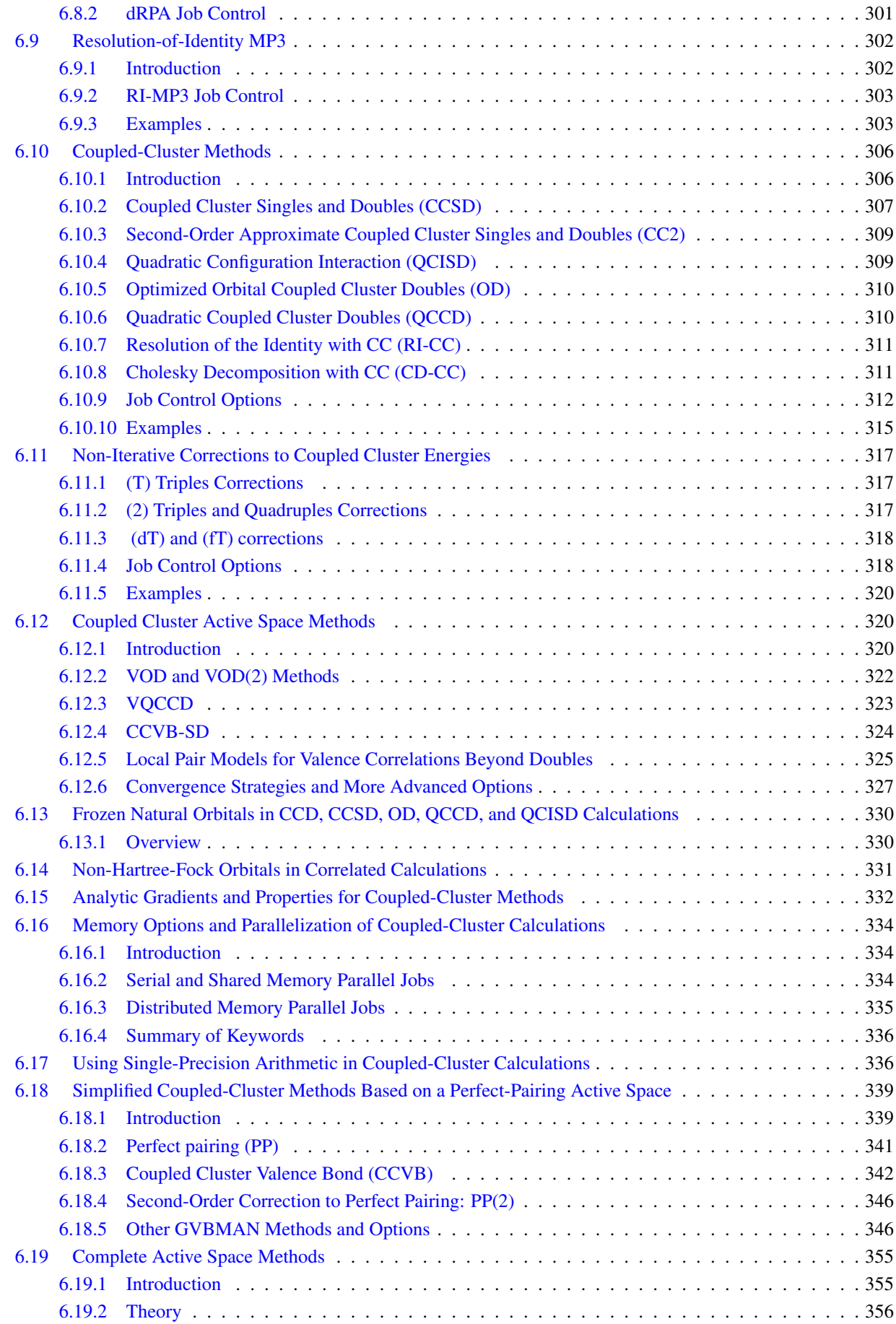

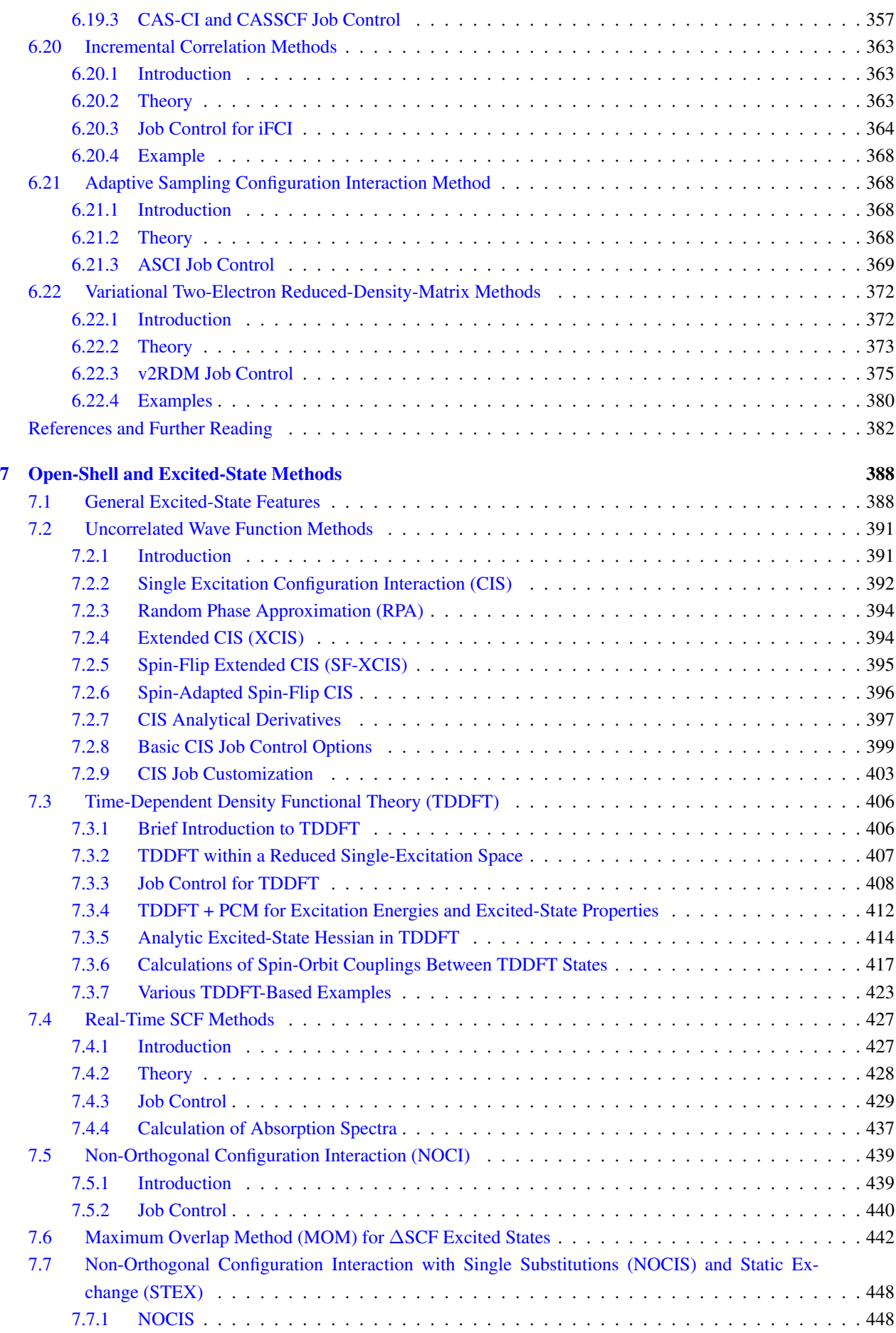

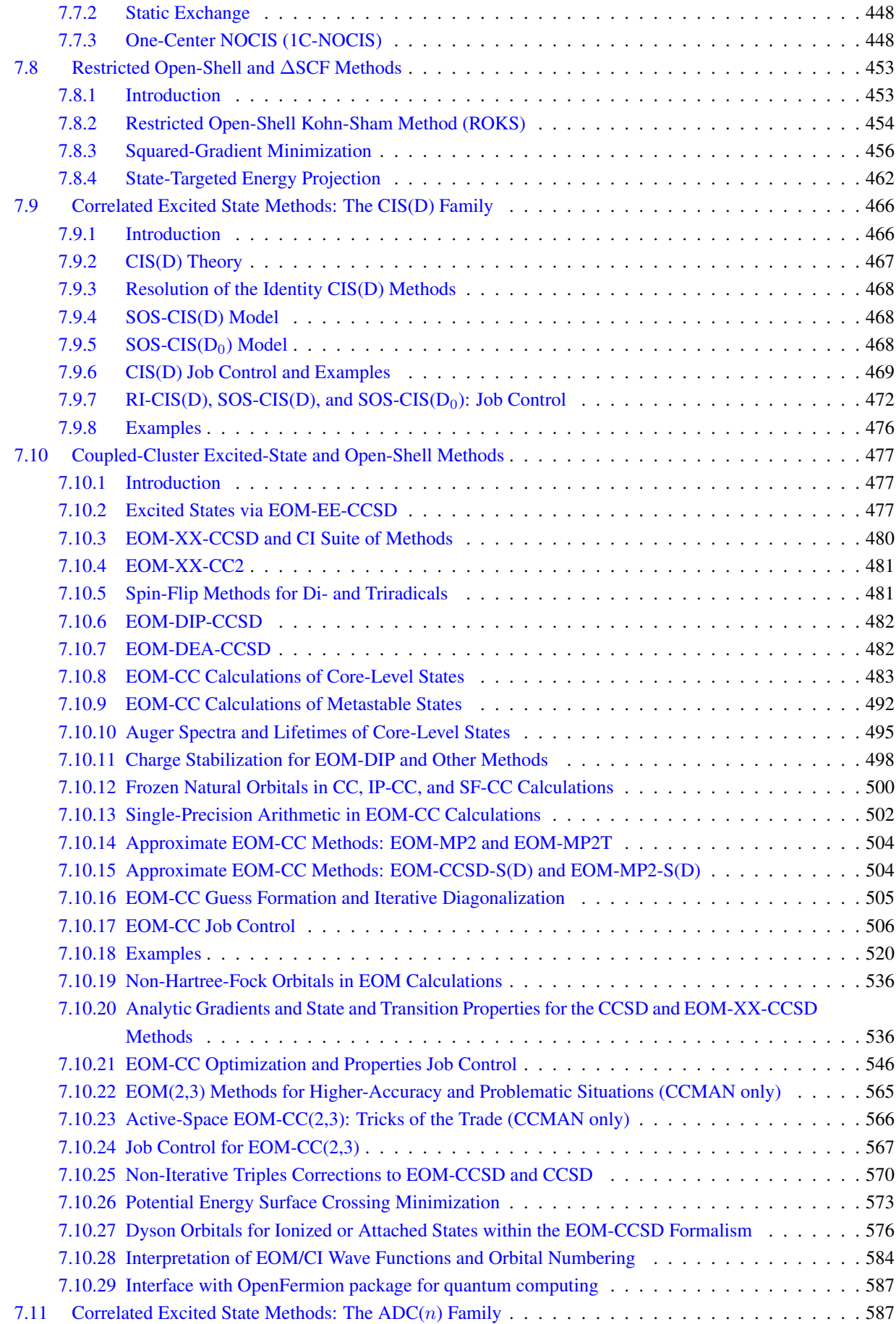

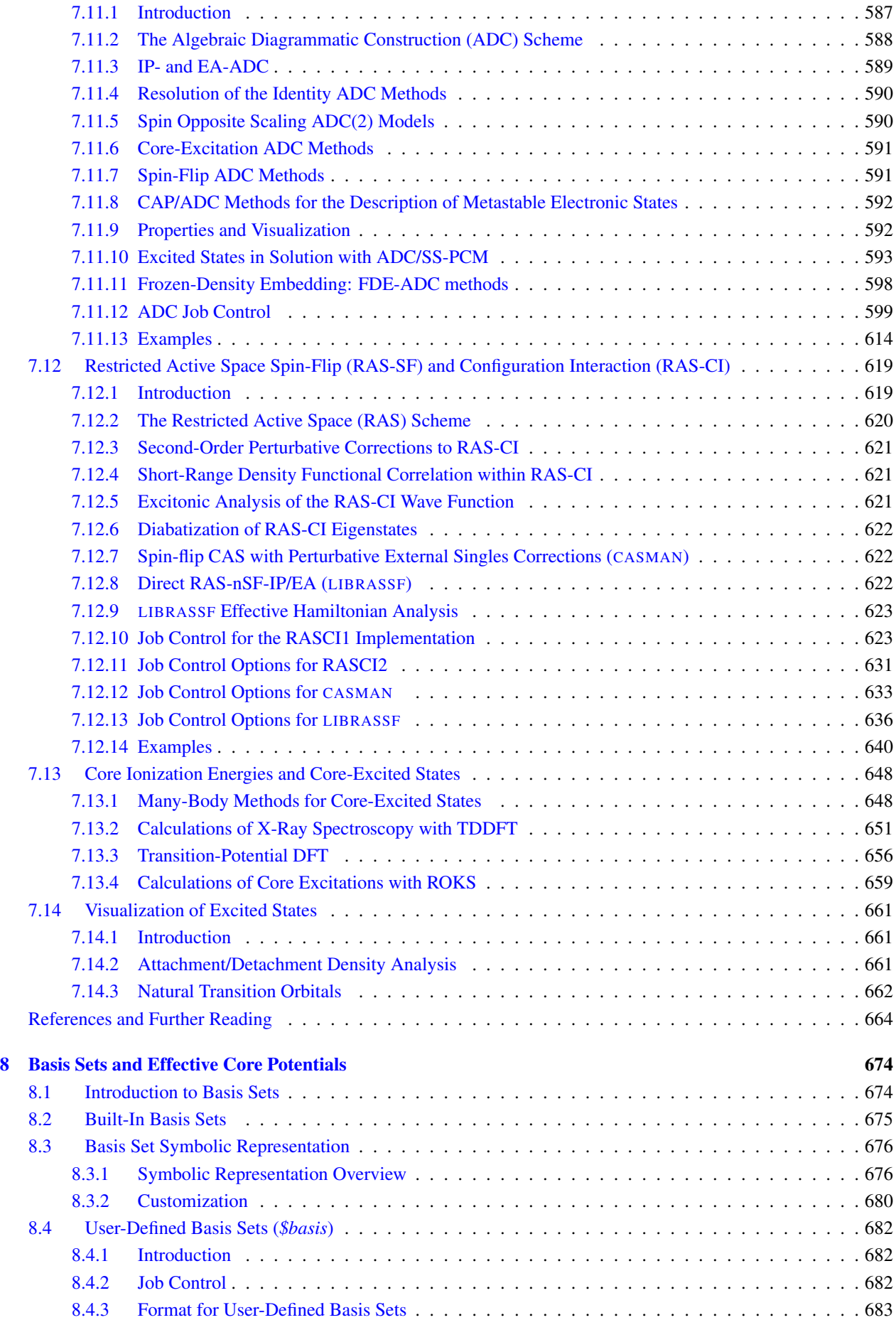

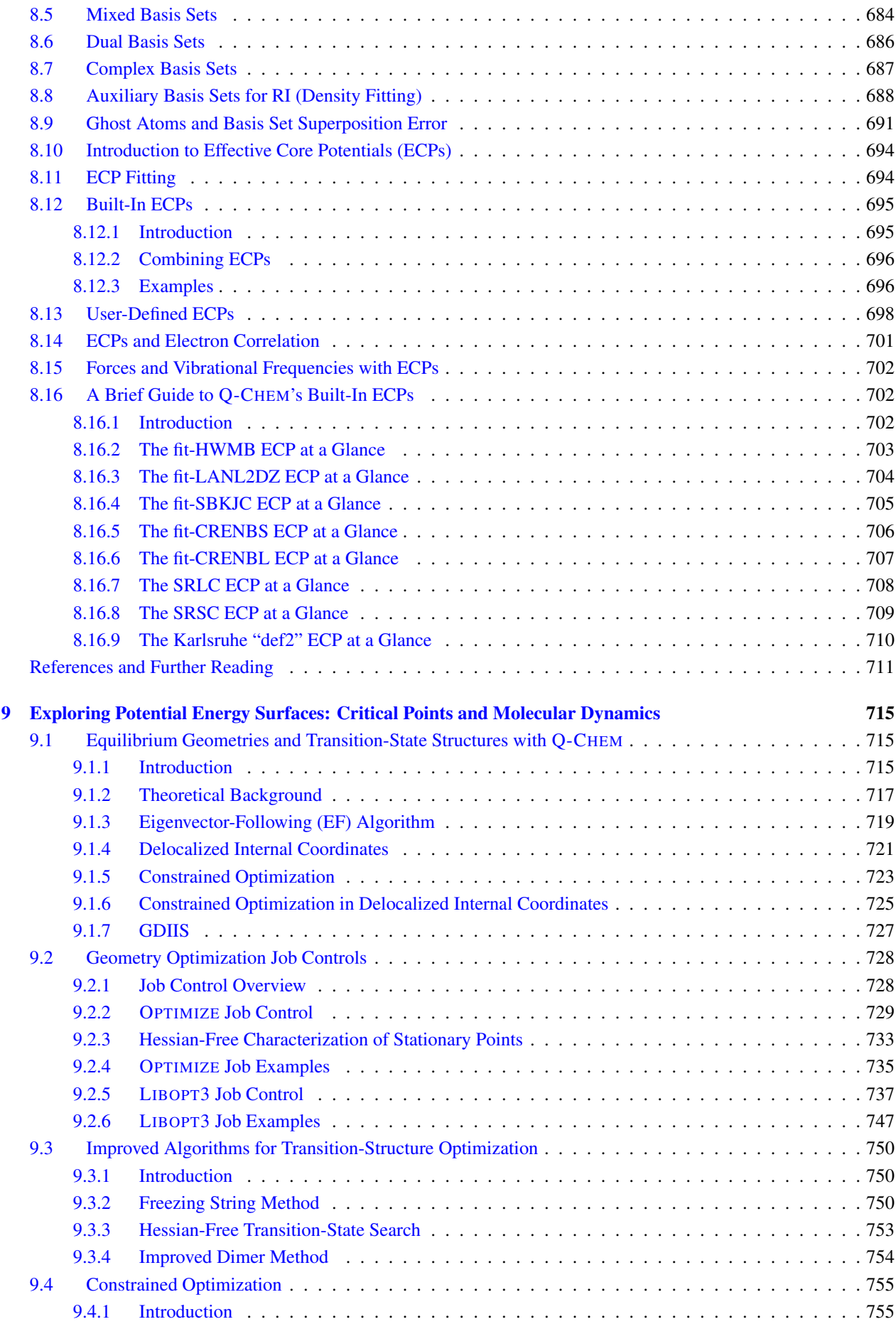

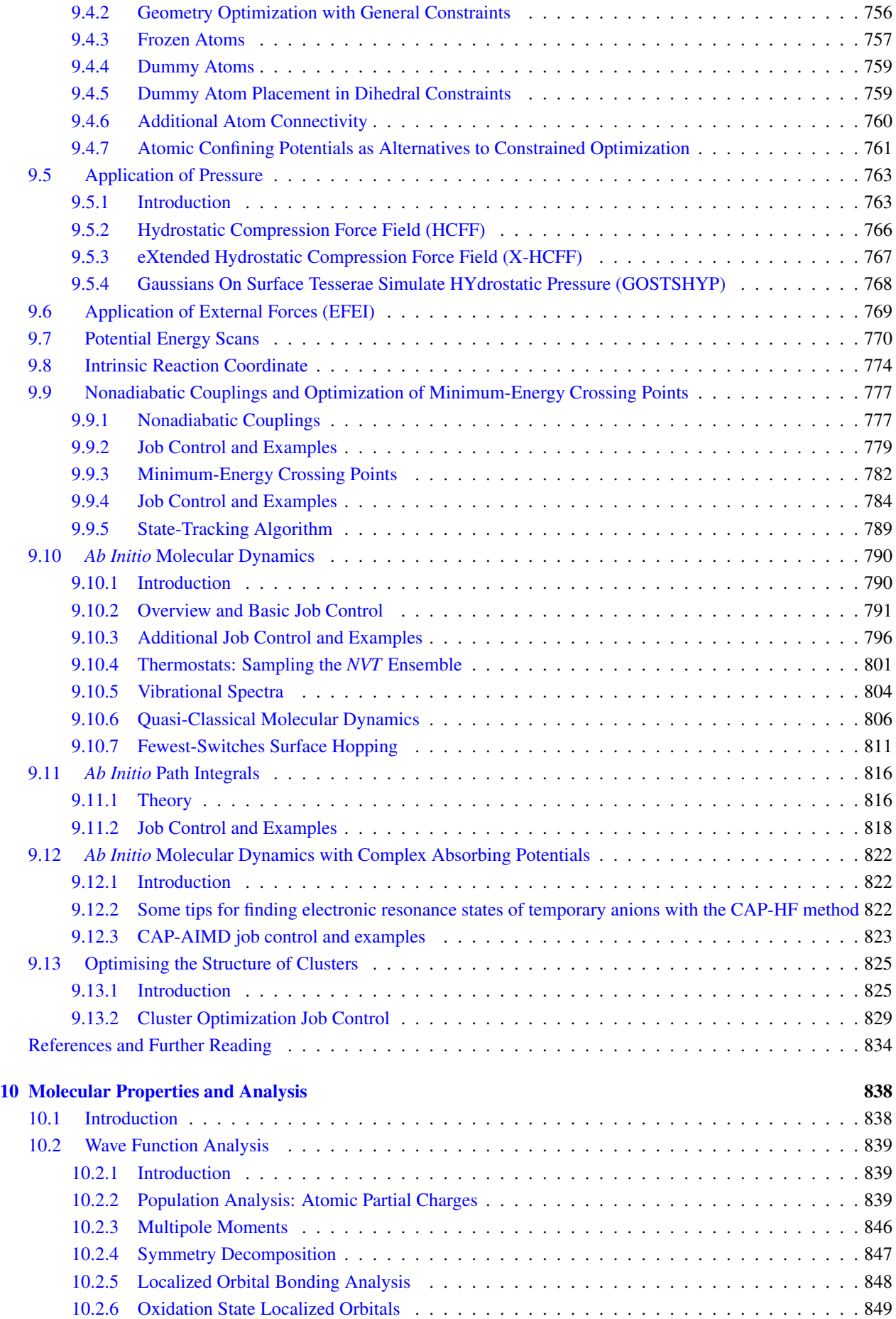

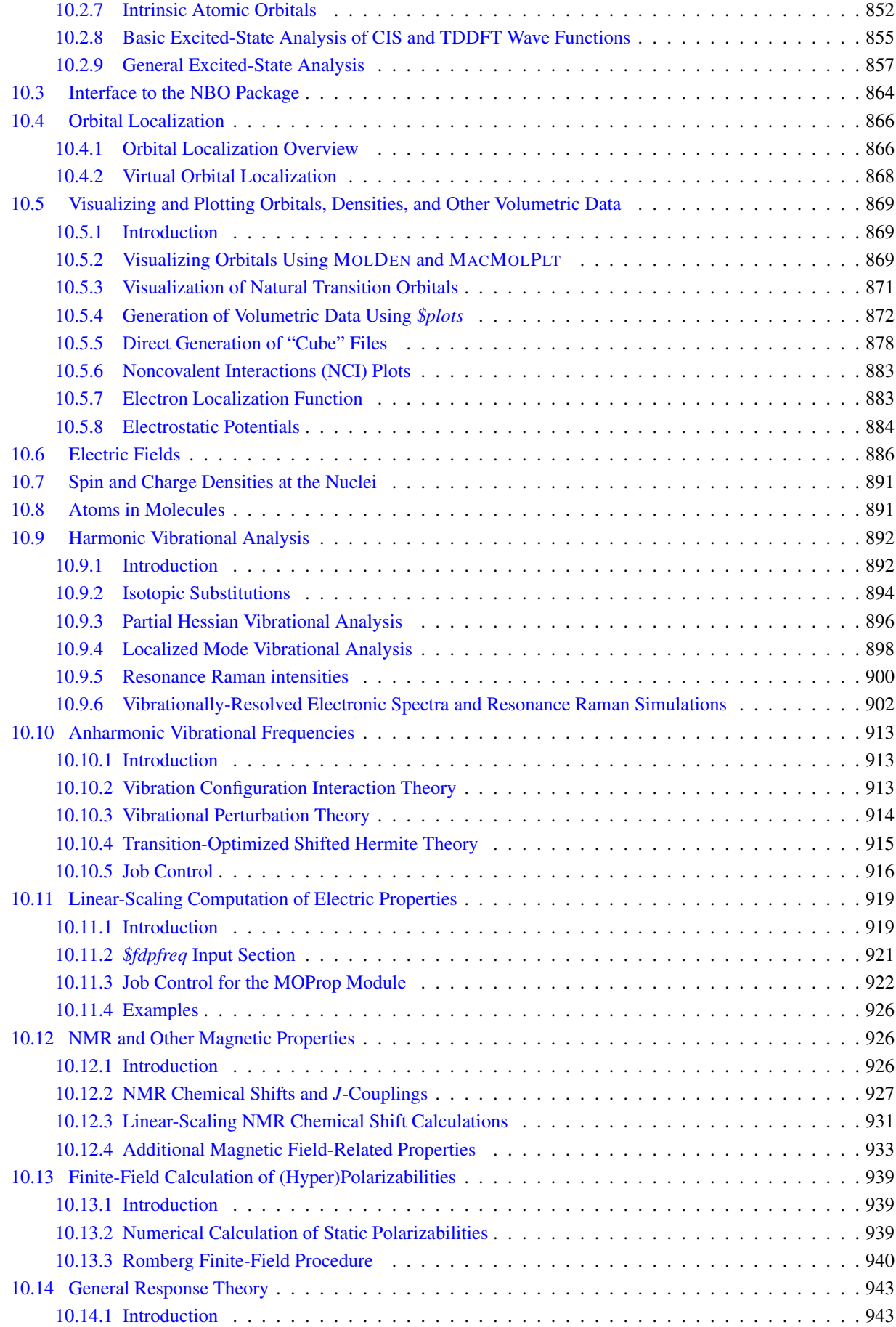

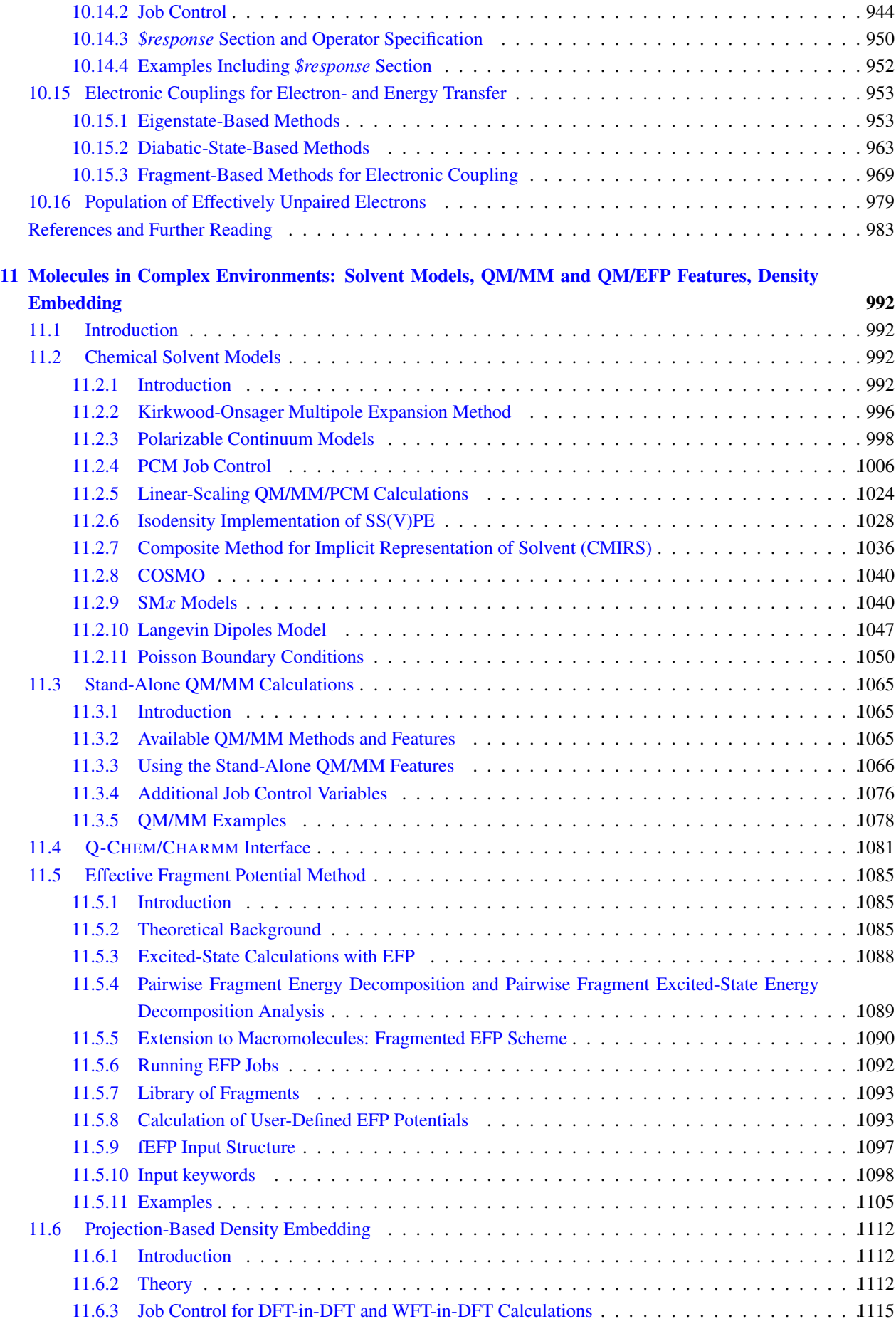

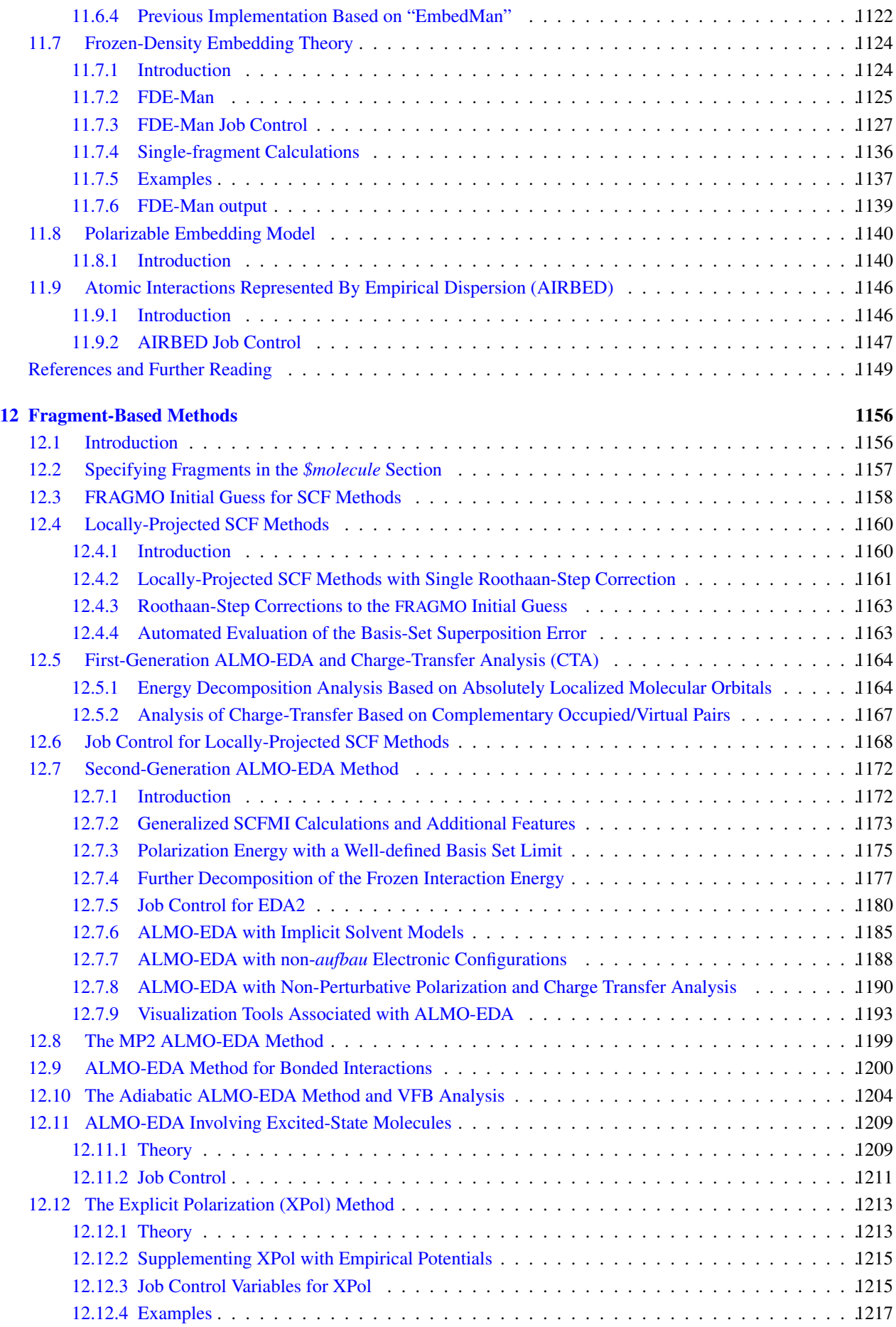

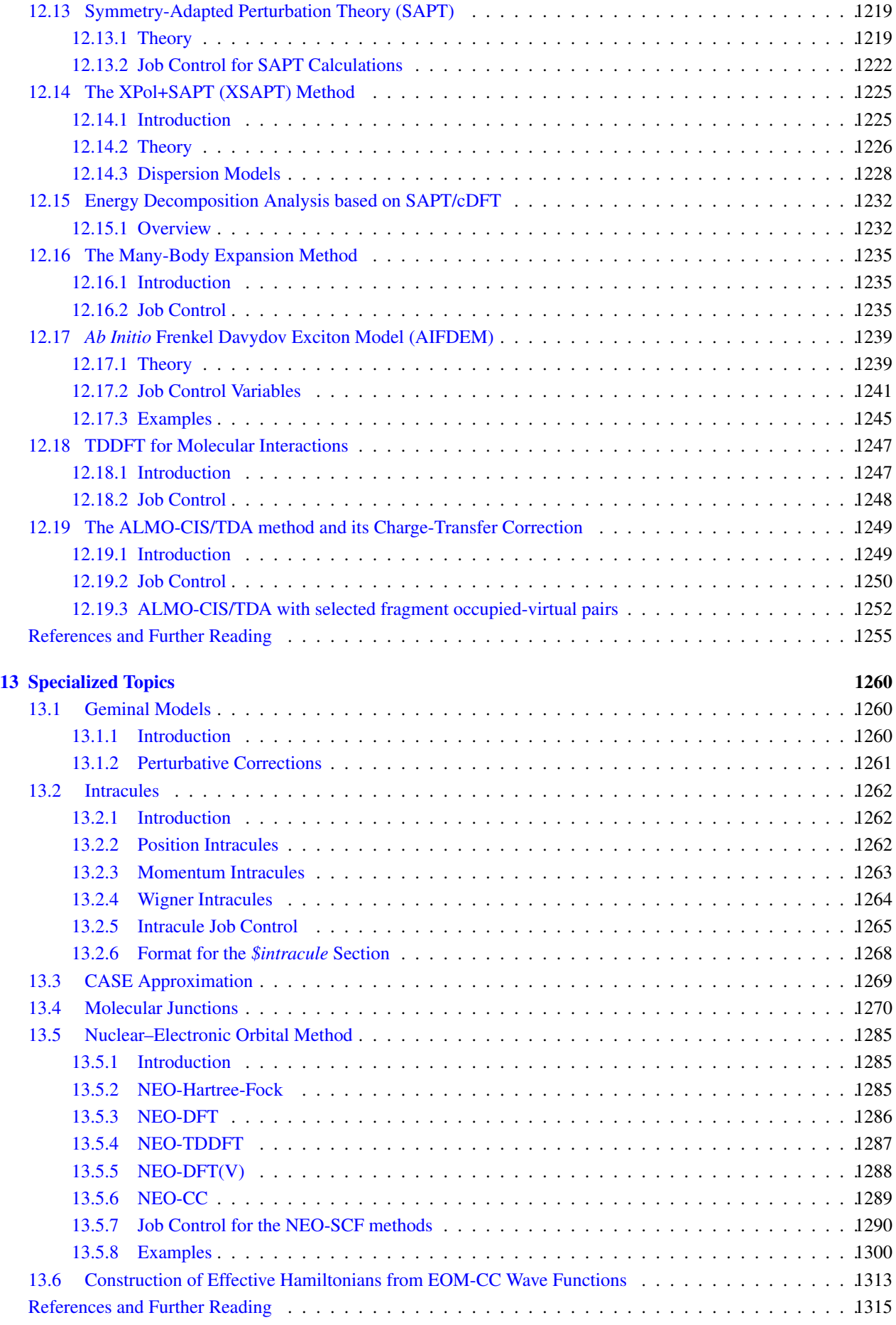

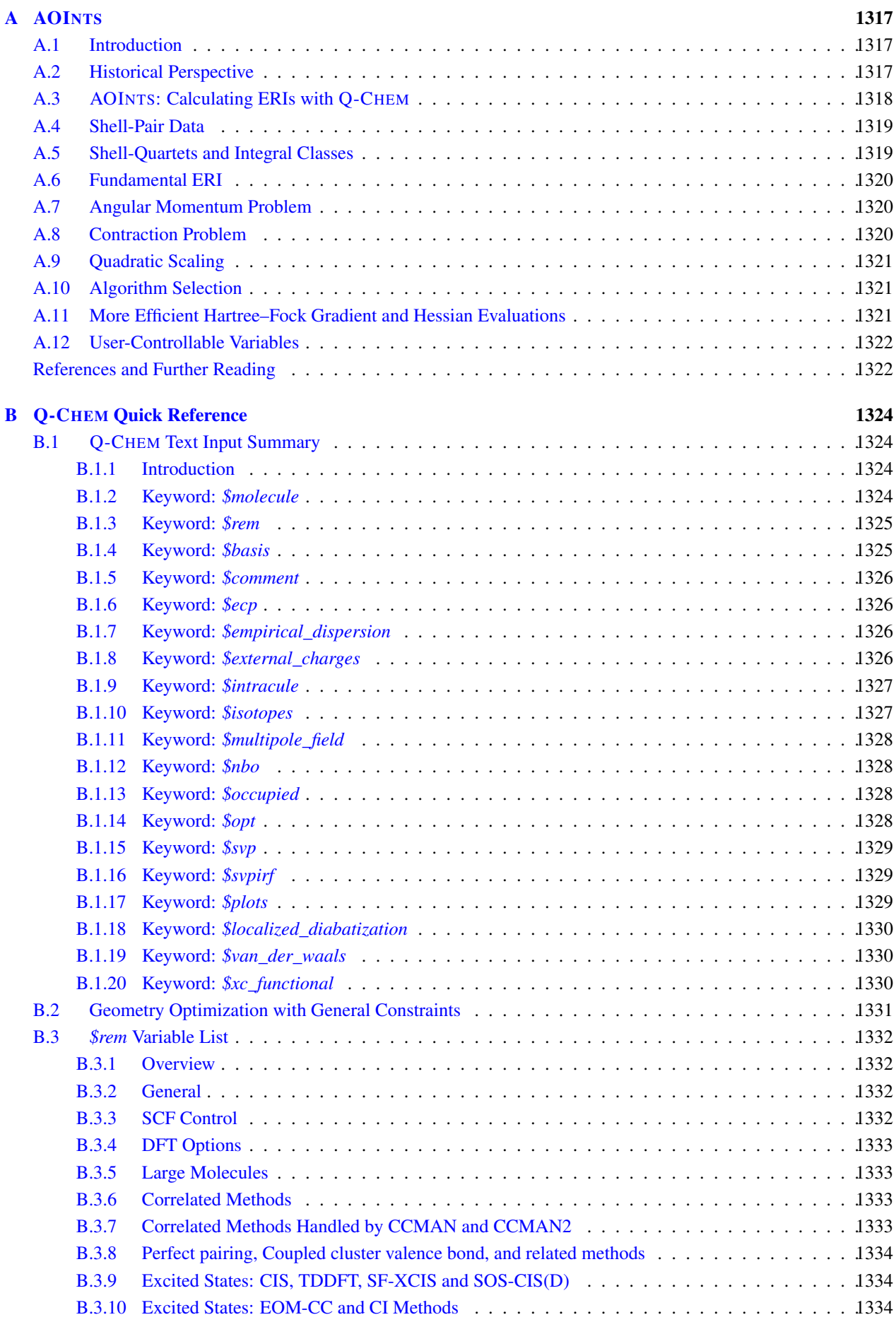

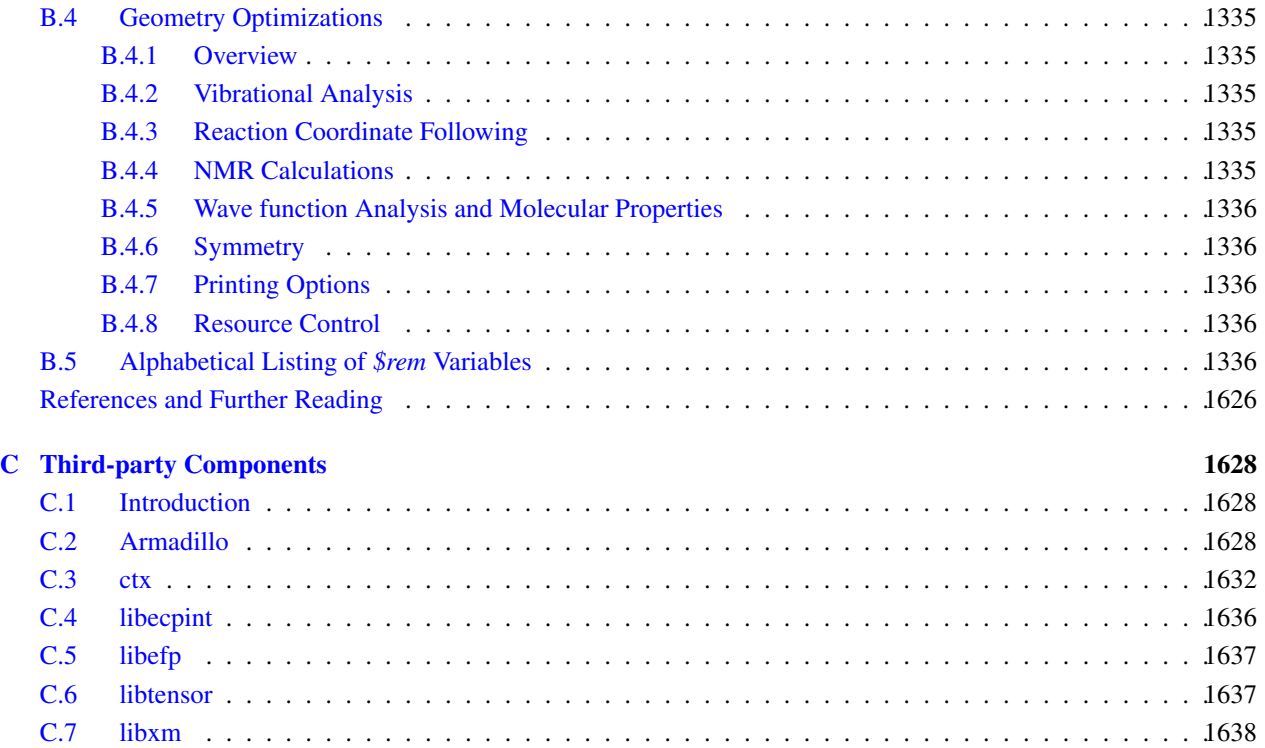

## <span id="page-18-0"></span>Chapter 1

## Introduction

## <span id="page-18-1"></span>1.1 About This Manual

This manual is intended as a general-purpose user's guide for Q-CHEM, a modern electronic structure program. The manual contains background information that describes Q-CHEM methods and user-selected parameters. It is assumed that the user has some familiarity with the Unix/Linux environment, an ASCII file editor, and a basic understanding of quantum chemistry.

After installing Q-CHEM and making necessary adjustments to your user account, it is recommended that particular attention be given to Chapters [3](#page-58-0) and [4.](#page-71-0) The latter, which describes Q-CHEM's self-consistent field capabilities, has been formatted so that advanced users can quickly find the information they require while supplying new users with a moderate level of important background information. This format has been maintained throughout the manual, and every attempt has been made to guide the user forward and backward to other relevant information so that a logical progression through this manual is not necessary.

Documentation for IQMOL, a graphical user interface designed for use with Q-CHEM, can be found on the [www.](www.iqmol.org)  $i$ qmol.org websitge. IQMOL functions as a molecular structure builder, as an interface for local or remote submission of Q-CHEM jobs, and as a post-calculation visualization program for densities and molecular orbitals.

#### <span id="page-18-2"></span>1.1.1 Chapter Summaries

- Ch. 1: General overview of Q-CHEM's features, contributors, and contact information.
- Ch. 2: Procedures to install, test, and run Q-CHEM on your machine.
- Ch. 3: Overview of the Q-CHEM command-line input.
- Ch. 4: Running ground-state self-consistent field calculations.
- Ch. 5: Details specific to running density functional theory (DFT) calculations.
- Ch. 6: Running post-Hartree-Fock correlated wave function calculations for ground states.
- Ch. 7: Running calculations for excited states and open-shell species.
- Ch. 8: Using Q-CHEM's built-in basis sets, or specifying a user-defined basis set.
- Ch. 9: Using Q-CHEM's effective core potential capabilities.
- Ch. 10: Options available for exploring potential energy surfaces, such as determining critical points (transition states and local minima on a single surface, or minimum-energy crossing points between surfaces) as well as *ab initio* molecular dynamics.
- Ch. 11: Molecular properties and *a posteriori* wave function analysis.
- Ch. 12: Methods for molecules in complex environments, including implicit solvation models, QM/MM models, the Effective Fragment Potential, and density embedding.
- Ch. 13: Fragment-based approaches for efficient calculations on large systems, calculation of non-covalent interactions, and energy decomposition analysis.
- App. A: Overview of the AOINTS library, which contains some of the fastest two-electron integral code currently available.
- App. B: Quick-reference section containing an alphabetized list of job control variables.
- App. C: Overview of third-party packages.

### <span id="page-19-0"></span>1.2 Q-CHEM, Inc.

#### <span id="page-19-1"></span>1.2.1 Contact Information and Customer Support

For general information regarding Q-CHEM program, visit [www.q-chem.com](http://www.q-chem.com). Full customer support is promptly provided via telephone or email ([support@q-chem.com](mailto:support@q-chem.com)) for those customers who have purchased Q-CHEM's "QMP" maintenance contract. In addition to free customer support, this contract provides discounts on future updates and releases of  $O$ -CHEM. For details of the maintenance contract please see [www.q-chem.com](http://www.q-chem.com).

#### <span id="page-19-2"></span>1.2.2 About the Company

Q-CHEM, Inc. was founded in 1993 and was based in Pittsburgh, PA until 2013, when it relocated to Pleasanton, CA. Q-CHEM's scientific contributors include leading quantum chemists around the world. The company is governed by the Board of Directors which currently consists of Peter Gill (Canberra), Anna Krylov (USC), John Herbert (Ohio State), and Hilary Pople. Fritz Schaefer (Georgia) is a Board Member Emeritus. Martin Head-Gordon is a Scientific Advisor to the Board. The close coupling between leading university research groups and Q-CHEM Inc. ensures that the methods and algorithms available in Q-CHEM are state-of-the-art.

In order to create this technology, the founders of Q-CHEM, Inc. built entirely new methodologies from the ground up, using the latest algorithms and modern programming techniques. Since 1993, well over 300 person-years have been devoted to the development of the Q-CHEM program. The author list of the program shows the full list of contributors to the current version, and the journal citations for Q-CHEM versions 2, 3, and  $4^{1,3,4}$  $4^{1,3,4}$  $4^{1,3,4}$  $4^{1,3,4}$  $4^{1,3,4}$  illustrate the breadth of the Q-CHEM developer community. The current group of developers consist of more than 100 people in 9 countries. A brief history of Q-CHEM is given in the article *Q-Chem: An Engine for Innovation*. [2](#page-48-3)

#### <span id="page-19-3"></span>1.2.3 Company Mission

The mission of Q-CHEM, Inc. is to develop, distribute, and support innovative and *sustainable* quantum chemistry software for industrial, government and academic researchers in the chemical, petrochemical, biochemical, pharmaceutical and material sciences.

## <span id="page-20-0"></span>1.3 Q-CHEM Features

#### <span id="page-20-1"></span>1.3.1 Overview of Q-CHEM Features

Quantum chemistry methods have proven invaluable for studying chemical and physical properties of molecules. The Q-CHEM system brings together a variety of advanced computational methods and tools in an integrated *ab initio* software package, greatly improving the speed and accuracy of calculations being performed. In addition, Q-CHEM will accommodate larger molecular structures than previously possible, with no loss in accuracy, thereby bringing the power of quantum chemistry to critical research projects for which this tool was previously unavailable. Below is a reverse-chronological listing of new features added to Q-CHEM.

#### <span id="page-20-2"></span>1.3.2 New Features in Q-CHEM 6.0

#### 1.3.2.1 Features in 6.0.0

#### • Changes to default behavior:

- Tightened default integral threshold (THRESH) to SCF\_CONVERGENCE + 4 and used same threshold for DIIS and GDM
- Set default of FD\_MAT\_VEC\_PROD to FALSE for VV10 functional (Yuezhi Mao)
- Turned off automatic evaluation of electrostatic potentils on a grid (Felix Plasser)
- Set finite difference as default for energy derivatives in electric field (Yuezhi Mao)

#### • General features and improvements:

- Next-generation interface of Q-Chem with external tools (generation of archive files in the HDF5 format)
- Implemented the nuclear-electronic orbital CCSD (NEO-CCSD) method (Fabijan Pavosevic, Sharon Hammes-Schiffer)
- Implemented NEO-TDDFT analytical gradient and Hessian (Zhen (Coraline) Tao, Patrick E. Schneider, Sharon Hammes-Schiffer)
- Enabled subset selection of atoms in NMR J-coupling calculations (JOBTYPE = ISSC) via spin input section
- Disabled steepest descent in geometry optimization with fixed atoms
- Added delocalized natural internal coordinate optimization in new optimizer
- Updated geometry in the MOLDEN file for each step in finite difference optimizations (John Herbert)
- Stabilized density fitting for JK and MP2
- Set new optimizer as default for unconstrained optimization (GEOM\_OPT\_DRIVER = 2022)
- Added the minimal-augmented and heavy-augmented versions of the Karlsruhe basis sets (John Herbert)
- Removed MPI support
- Resolved issues with:
	- \* incorrect Hirshfeld charges based on molecule input orders (Abdulrahman Aldossary)
	- \* not-a-number (NAN) errors in SOC calculations
	- \* missing nuclear repulsion energies in Fock projection (BASIS2) calculations
	- \* removed restriction on number of atoms (MAX\_ATOM) that can be included in random search and basin hopping
	- \* ordering of localized MOs in formatted checkpoint files (Abdulrahman Aldossary)
- \* missing ECP for the def2-SVPD basis set
- \* failure to compute NMR properties with linearly dependent basis sets
- \* parsing input files with 100k+ lines
- \* character table of C3 point group

#### • Density functional theory and self-consistent field:

- Accelerated convergence of the SCF algorithm ADIIS and add a new combined algorithm option ADIIS\_DIIS. (Yuezhi Mao)
- Enabled gauge-independent atomic orbitals (GIAOs) in SCF calculations using GEN\_SCFMAN (Brad Ganoe, Tim Neudecker, Joonho Lee, Adam Rettig, Jonathan Wong)
- Disabled user setting of coefficients (via HFK\_LR\_COEF/HFK\_SR\_COEF) if using built-in range-separated functionals
- Implemented frequency calculation and analytic Hessian for the VV10 functional (Jiashu Liang)
- Enabled generation of formatted checkpoint files in CIS/TDDFT calculations with frozen occupied/virtual orbitals via GUI = 2 (Yuezhi Mao)
- Enabled STATE\_ANALYSIS for the new plot section (PLOT = 1) (Yuezhi Mao)
- Performed consistency check on TDKS Fock matrices based on the SCF convergence threshold (SCF\_CONVERGENCE) instead of the field amplitude (John Herbert)
- Added new energy density functionals: revSCAN, regSCAN, r++SCAN, r2SCAN, r4SCAN, TASK, mTASK, regTM, rregTM, revTM
- Enabled computing spin-orbit couplings (SOC) (1-electron and 2-electron mean-field) with TDDFT (both restricted and unrestricted) and spin-flip TDDFT (SF-TDDFT) (Saikiran Kotaru, Ana Krylov)
- Implemented analytic gradient for density-corrected DFT (DC-DFT) for self-interaction correction (Marc Coons, Bhaskar Rana, John Herbert)
- Resolved issues with:
	- \* incorrect results of fractional electron SCF calculations using GEN\_SCFMAN (Yuezhi Mao)
	- \* hanging qints (USE\_LIBQINTS = true) jobs with large number of OpenMP threads
	- \* non-variational initial SCF guess for ADIIS (Yuezhi Mao)
	- \* incorrect memory estimation in TDDFT/TDA calculations
	- \* crash of TDA excited state frequency jobs
	- \* crash of geometry optimization with fixed atoms
	- \* frequency calculations using basis functions with g or higher angular momenta
	- \* sign error with TDDFT spin-orbit coupling calculations (Nicole Bellonzi)
	- \* crash of projection-based embedding calculations (Yuezhi Mao)
	- \* incorrect result of RPA TDDFT frequency using non-Pople basis set
	- \* insufficient memory allocation for NMR calculations with meta-GGA functionals
	- \* erroneous results in DC-DFT calculations using hybrid functionals with larger basis sets (Marc Coons, Bhaskar Rana, John Herbert)
	- \* crash of excited state potential energy surface scans with CIS/TDDFT (John Herbert)
- Correlated methods:
	- Implemented EOM oscillator strengths in velocity and mixed gauges (Josefine Andersen, Sonia Coriani)
	- Implemented CCSD optical rotation evaluation (Josefine Andersen, Kaushik Nanda)
- Implemented the fragment charge difference (FCD) scheme in RASMAN2 (Chou-Hsun (Jeff) Yang, Aaditya Manjanath, Chao-Ping (Cherri) Hsu)
- Implemented complex-valued CC2, RI-CC2, and RI-CCSD (Cansu Utku, Garrette Paran, Thomas Jagau)
- Implemented the complex absorption potential (CAP) method in AIMD calculations (Jerryman A. Gyamfi, Thomas Jagau)
- Implemented the v2RDM-CASSCF-PDFT method using density fitted basis sets (Mohammad Mostafanejad, Run Li, A. Eugene DePrince III)
- Resolved formatting error in output of SOC calculation with RAS-CI method (Abel Carreras, David Casanova)
- Molecular dynamics, non-adiabatic dynamics, embedding, and solvation:
	- Implemented projection-based embedding with complex basis functions (Valentina Parravicini, Thomas Jagau)
	- Enabled user-defined permittivity grid for Poisson equation solver (PEqS) (Suranjan Paul)
	- Improved PCM printing (John Herbert)
	- Implemented CIS and TDDFT wavefunction overlaps including their spin-flip variants for (A)FSSH (Theta Chen, Junhan Chen, Zuxin Jin, Vishikh Athavale, Vale Cofer-Shabica, Joe Subotnik)
	- Resolved issues with QM/MM optimzation not reading previous MOs as a guess for the next cycle
- Fragment and energy decomposition analysis:
	- Implemented pairwise fragment excitation energy decomposition analysis (EDA) in QM/EFP calculations (Lyudmila Slipchenko)
	- Increased the maximum angular momentum of basis functions to 5 for XSAPT calculations
	- Implemented SPADE- and ALMO-based partitioning schemes for electric field calculations (Yuezhi Mao)
	- Implemented a new MP2 EDA scheme and added a non-perturbative polarization analysis for DFT EDA (Kevin Ikeda, Hengyuan Shen)
	- Enabled ALMO-CIS/TDA calculations with excitation amplitudes localized on one fragment (Yuezhi Mao)
	- Enabled ALMO-CIS/TDA calculations with excitation from one fragment's occupied orbitals to all virtuals in the system (Yuezhi Mao)
	- Enabled ALMO-CIS/TDA calculations with excitation from one fragment's occupied orbitals to another's virtual orbitals (Yuezhi Mao)
	- Enabled user-defined occupied-virtual pairs in ALMO-CIS/TDA calculations (Yuezhi Mao)
	- Resolved miscellaneous issues with ALMO-CIS and excited-state ALMO-EDA calculations (Yuezhi Mao)

#### • Miscellaneous:

- $-$  Printed orbital kinetic energies using SCF\_PRINT = 3
- Enabled EXTERNAL\_CHARGES specification in an external file (Vale Cofer-Shabica, Joseph Subotnik)
- Added parameter check for many-body dispersion calculations (John Herbert)
- Restored finite difference for wB97M2 and the XYG series of energy functionals
- Restored finite difference banner for SA-SF-RPA

### <span id="page-23-0"></span>1.3.3 New Features in Q-CHEM 5.4

#### 1.3.3.1 Features in 5.4.2

#### • Changes to default behavior:

– Made default SCF convergence criterion for supersystem and fragment jobs in EDA and BSSE calculations consistent (Yuezhi Mao)

#### • General features and improvements:

- Enabled mixed basis for AUTOSAD guess (Kevin Carter-Fenk, Yuezhi Mao, John Herbert)
- Enabled compatibility with the NBO7 program (John Herbert)
- Implementation of intrinsic bond orbital (IBO) analysis (Alexander Zech, Christopher Stein, Abdulrahman Aldossary, Martin Head-Gordon)
- Resolved issues with:
	- \* frequency job failure when number of threads is thrice larger than number of atoms
	- \* frequency job failure when CPSCF segments are equal to number of atoms
	- \* incorrect alpha density generated when using new plots section format

#### • Density functional theory and self-consistent field:

- Enabled analytic Hessian for TPPS/TM/SCAN TDDFT calculations
- Added printing of information about memory requirements for TDDFT (John Herbert)
- Added an experimental implementation of the X2C method for relativistic quantum chemistry (Diptarka Hait, Leonardo Cunha, Richard Kang, Martin Head-Gordon)
- Improved CIS/TDA/RPA guess to avoid missing roots
- Implementation of projection-based embedding with complex basis functions (Valentina Parravicini, Thomas Jagau)
- Improved performance of the GOSTSHYP method through integral screening (Felix Zeller, Tim Neudecker, Eric Berquist)
- Resolved issues with:
	- \* AIFDEM crash when a larger fragment is listed first
	- \* NAN in SCF energies using VV10 functionals
	- \* unrestricted RPA TDDFT analytic Hessian for singlet excited state
	- \* failure to compute non-adiabatic couplings (NACs) using pure TDDFT
	- \* incorrect TDDFT energies with FAST\_XAS using multiple threads
	- \* incorrect results from projection-based embedding using LRC-DFT as the low-level theory (Yuezhi Mao)
	- \* incompletely converged energies in RPA calculations
	- \* failure to evaluate spin-orbit integrals in TDDFT SOC calculations
	- \* GPU acceleration of unrestricted pure DFT gradient when using BrianQC
	- \* incorrect ROHF gradient when using BrianQC
- Correlated methods:
	- Implementation of CCSD damped polarizability and first hyperpolarizability (Kaushik Nanda)
- Resolved issues with:
	- \* wrongfully activated ECD properties with EOM-IP-CCSD (Josefine Andersen, Sonia Coriani)
	- \* convergence issues in EOM-DIP and EOM-DEA methods
	- \* symmetry check for v2RDM (Rain Li, Eugene DePrince)
	- \* failure to write ASCI energy to checkpoint files

#### • Molecular dynamics:

- Enabled the use of new SCF drivers (GEN\_SCFMAN=TRUE) in path integral MD
- Resolved issues with:
	- \* missing energy-component file for AIMD when GEN\_SCFMAN=TRUE
- Fragment and energy decomposition analysis:
	- When EDA2\_MOM is used with EDA\_BSSE, apply IMOM to BSSE calculations with ghost atoms to prevent collapsing to the lower-energy states (Yuezhi Mao)
	- Allowed SCFMI\_MOM and EDA2\_MOM to preserve the electronic configuration of the frozen state (Yuezhi Mao)
	- Multiple stability improvements in ALMO-EDA (Yuezhi Mao)
	- Implemented non-perturbative CT analysis for ALMO-EDA (Hengyuan Shen, Srimukh Prasad, Martin Head-Gordon)
	- Resolved issues with:
		- \* final print of the one-side CT energy in VFB CT analysis incorrectly contained the contribution from SMD's CDS (non-electrostatic) term, when using the SMD solvent model (Yuezhi Mao)
		- \* double-counting of environment frozen core orbitals with default N\_FROZEN\_CORE setting for projectionbased embedding (Yuezhi Mao)
		- \* display of preparation energy for ALMO-EDA (Yuezhi Mao)
		- \* many-body expansion (MBE) geometry optimization (John Herbert)
		- \* convergence of linear solvers for orthogonal frozen decomposition (Yuezhi Mao)
		- \* the dispersion term in classic frozen decomposition in non-aufbau ALMO-EDA (Yuezhi Mao)

#### • Miscellaneous:

- Disabled analytic force calculation with projection-based embedding (Yuezhi Mao)
- Disabled complex SCF for fragment jobs (Yuezhi Mao)
- Resolved issue with NAN printing efield file for in QM/MM calculations when external charges are set to zero
- Added warning that CDFT does not support algorithms other than DIIS and RCA (Yuezhi Mao)
- Added warning when 3c methods are used without recommended basis sets (John Herbert)
- Added NBO version number in output (John Herbert)
- Fixed minor spelling errors in the printing of TDDFT (Bushra Alam, John Herbert)

#### 1.3.3.2 Features in 5.4.1

#### • Changes to default behavior:

- Renamed Onsanger SOLVENT\_METHOD to Kirkwood (John Herbert)
- Updated the SM8 solvation model to use Cartesian Gaussians (PURECART 2222) (John Herbert)
- Renamed spin-specific keywords to EA\_ALPHA, EA\_BETA, IP\_ALPHA and IP\_BETA (Wojtek Skomorowski)

#### • General features and improvements:

- Added Intrinsic Atomic Orbitals (IAO) and Intrinsic Bond Orbitals (IBO) (Abdulrahman Aldossary, Alexander Zech, Christopher Stein)
- Added a new localization method, Oxidation State Localized Orbitals (OSLO) (Abdulrahman Aldossary, Alexander Zech, Christopher Stein)
- Included installation of Romberg utilities

#### • Density functional theory and self-consistent field:

- Implemented hybrid functionals for TAO-DFT (Shaozhi Li, Jeng-Da Chai)
- Improved efficiency of range-separated DFT frequency calculations when run in parallel with shared memory and multithreading
- Added option to turn off ground-state PCM calculations for TDDFT (John Herbert)
- Added option to enforce level shifting in every SCF cycle for state-targeted energy projection (STEP) (Kevin Carter-Fenk)
- Implemented projection-based embedding for unrestricted calculations (Yuezhi Mao)
- Added printing of more digits for the TDDFT transition strength
- Improved SCF guess for optimization jobs using BASIS2
- Resolved issues with:
	- \* segmentation fault in CIS frequency calculations when using libqints
	- \* index out of bounds error with TDKS sample in manual (Hung-Yi Tsai, Jeng-Da Chai)
	- \* errors in unrestricted TDDFT Hessian calculations
	- \* small error in RPA excitation energies
	- \* incorrect SCF energy with libqints-based SRC-DFT
	- \* crash when computing numerical derivatives with BASIS=GEN
	- \* crash while running large frequency jobs due to insufficient memory in CPSCF
	- \* incorrect evaluation of iterative Hirshfeld charges (Abdulrahman Aldossary)

#### • Correlated methods:

- Added options for custom scaling in complex basis function calculations (Florian Matz, Thomas Jagau)
- Improved projected CAP-EOM-CC (James Gayvert)
- Implemented EOM-DEA-CCSD two-photon absorption (Kaushik Nanda, Sahil Gulania, Anna Krylov)
- Implemented complex-valued CC2 and RI-CCSD (Cansu Utku, Garrette Pauley Paran, Thomas Jagau)
- Implemented effective nuclear charge approximation for SOCs using EOM (Saikiran Kotaru, Anna Krylov)
- Resolved issues with:
- \* freezing string method (FSM) reading SCF energy instead of correlated energy value
- \* missing triples corrections for EOM calculations in ccman2 (Pavel Pokhilko)
- \* using frozen core and virtual orbitals in projector-based embedding calculations (Yuezhi Mao)

#### • Large systems, QM/MM, and solvation:

- Implemented user-defined permittivity grid for Poisson equation solver (PEqS) (Suranjan Kumar Paul)
- Enabled SCRF for GEN\_SCFMAN-based ROHF/ROKS calculations (Yuezhi Mao)
- Implemented state-specific PCM/TDDFT (SS-PCM/TDDFT) method based on the constrained equilibrium theory (Haisheng Ren, Fan Wang, Xiangyuan Li, Yingli Su)
- Improved GROMACS QM/MM interface (Vale Cofer-Shabica)
- Improved gradient performance of the SM8 solvation model (John Herbert)
- Improved memory usage of the SM8 solvation model (John Herbert)
- Added TDDFT\_PCM to control nth-order solvent correction (John Herbert)

#### • Fragment and energy decomposition analysis:

- Enabled the linearized approximation in projection-based embedding (Yuezhi Mao)
- Implemented POD2L and POD2GS for projection operator diabatization (POD) (Yuezhi Mao)
- Enabled calculation of couplings between multiple pairs of diabatic orbitals for POD (Yuezhi Mao)
- Added printing of separate energy components in the SAPT output (John Herbert)

#### 1.3.3.3 Features in 5.4.0

#### • Changes to default behavior:

- Use of automatically generated superposition of atomic densities SCF guess for custom basis sets (Yuezhi Mao, Kevin Carter-Fenk)
- Use atomic size-corrected Becke weights for CDFT (Kevin Carter-Fenk)

#### • General features and improvements:

- New methods to distort molecules using force and pressure: HCFF, X-HCFF, GOSTSHYP (Tim Stauch, Maximilian Scheurer)
- Overhauled library of standard basis sets for consistency with Basis Set Exchange and extended support through element 118
- Improved stability of ECP fitting and updated definitions of fitted ECPs (CRENBS, CRENBL, HWMB, LACVP, LANL2DZ, SBKJC)
- Evaluation of electric field at nuclei (Yuezhi Mao)
- Frequency calculations for rigid fixed-atom constraints (Saswata Dasgupta)
- Save additional calculation output files to unique folder
- Resolved issues with:
	- \* inconsistent application of quadrupole field to resolve orbital degeneracies
	- \* definition of jun-cc-pVDZ basis set (John Herbert)
	- \* some jobs crashing with the FILE\_SET\_SYM\_REP read error
	- \* cleaning up in PES scan jobs on Windows
- \* unnecessary gradient evaluation at every point of frozen PES scan
- Features and improvements in density functional theory and self-consistent field:
	- TAO-DFT for global hybrid GGAs (Jeng-Da Chai)
	- Vibronic and resonance Raman spectroscopy (Xunkun Huang, Huili Ma, WanZhen Liang)
	- Integrated DFT-D4 empirical dispersion model (Kuan-Yu Liu, Romit Chakraborty)
	- New implementation of direct propagation of the time-dependent Kohn-Sham equation (real-time TDKS) with support for unrestricted SCF and implicit solvation (Ying Zhu, John Herbert)
	- State-targeted energy projection method (Kevin Carter-Fenk, John Herbert)
	- Multiple improvements to frozen-density embedding methods (Cristina González-Espinoza, Alexander Zech, Tomasz A. Wesolowski)
	- Faster algorithm for  $\omega$ GDD tuning (John Herbert)
	- Improvements in the IP/EA omega tuning scripts for long range corrected functionals (John Herbert)
	- Support for high angular momentum in DFT frequency calculations
	- Superposition of atomic potentials (SAP) guess for SCF (Yu Zhang, Susi Lehtola)
	- Expand density functionals available for NMR chemical shift calculations (Jiashu Liang, Khadiza Begam, Barry Dunietz, Yihan Shao)
	- Nuclear gradient and analytical 2nd functional derivative of the VV10 functional (Jiashu Liang)
	- Performance improvements in the evaluation of DFT-D3 nuclear hessian contribution
	- Consistent constrained DFT and SCF convergence criteria (Kevin Carter-Fenk)
	- NVIDIA GPU computing improvements via interface with BrianQC:
		- \* Accelerated force and vibrational frequency computations with range-separated functionals
		- \* Accelerated Fock derivative computation in DFT vibrational frequency jobs
	- Resolved issues with:
		- \* buffer overflow in a special case of very large DFT jobs
		- \* a special case of crashing unrestricted CIS derivative coupling calculations
		- \* evaluation of finite-difference nonlocal correlation orbital Hessian (Yuezhi Mao)
		- \* use of AO integrals in general response module
		- \* differences in DFT quadrature between Linux and macOS
		- \* using ghost atoms in MBD-vdW calculations (Kevin Carter-Fenk, Evgeny Epifanovsky)
		- \* using arbitrary density functionals for MBD-vdW and TS-vdW
		- \* crashing large CIS state following calculations
		- \* SOC constants with unrestricted TDDFT
		- \* RI-J/RI-K gradient
		- \* DFT hyperpolarizabilities
- Features and improvements in correlated methods:
	- Calculation of electronic g-tensors with CCSD (Sven Kähler, Anna Krylov);
	- Calculation of electronic circular dichroism (ECD) using EOM-CC (Josefine Andersen, Sonia Coriani)
	- Evaluation of spin-orbit couplings using CVS-EOM methods, L-edge XAS/XES spectroscopy calculations (Marta Vidal, Pavel Pokhilko, Sonia Coriani)
- Feshbach method with EOM-CC states and Coulomb wave expanded in terms of plane wave Gaussian type orbitals (Wojciech Skomorowski)
- Improved performance in small to medium CC/EOM jobs via in-core computations
- Improvements in projected CAP EOM-CC (James Gayvert)
- IP/EA-ADC methods and intermediate state representation (ISR) properties (Adrian Dempwolff, Matthias Schneider, Alexander Paul)
- Dramatic speedup of ADC(3) (Adrian Dempwolff)
- Improved fourth-order static self-energy for all ADC variants (PP (EE), IP, EA) (Adrian Dempwolff)
- Subspace-projected CAP-ADC for all ADC variants (PP (EE), IP, EA) (Adrian Dempwolff)
- Evaluation of spin-orbit couplings using RAS-CI and RAS2-SF methods (Abel Carreras, Anna Krylov, David Casanova, Hanjie Jiang, Pavel Pokhilko, Paul M. Zimmerman)
- Use of resolution-of-the-identity integrals in LibRASSF-based implementation of RAS-SF (Shannon Houck)
- Implementation of the Bloch effective Hamiltonian approach within LibRASSF-based RAS-SF (Shannon Houck)
- Experimental implementation of the CC2 and RI-CC2 methods (Garrette Paran, Thomas Jagau)
- Implementation of the Brueckner CC2 method (Adam Rettig)
- Implementation of direct RPA for the ground state correlation energy (Joonho Lee)
- Cubic storage RI-MP3 and Laplace-transformed RI-MP2 and RI-MP3 (Joonho Lee)
- Added access to  $\kappa$ -regularized orbital optimized MP2 via METHOD = koomp2
- New implementation of v2RDM and v2RDM-CASSCF solvers (Rain Li, Wayne Mullinax, Eugene De-Prince, Marcus Liebenthal)
- Improved defaults in incremental FCI (Alan Rask)
- Experimental implementation of tensor hypercontraction methods (Joonho Lee)
- Resolved issues with:
	- \* 2 GB limit on temporary files in CC/EOM/ADC calculations on Windows
	- \* evaluation of analytic gradients of  $\kappa$ -regularized OO-MP2
	- \* crashing in fragment excitation difference (FED) calculations due to insufficient memory (Aaditya Manjanath)
	- \* crashing in large RI-MP2 calculations
	- \* initial guess in EOM-DIP-CCSD calculations
	- \* crashing in large RI-CCSD calculations
- Features and improvements in molecular dynamics:
	- New AIMD variable (AIMD\_INIT\_VELOC\_NANO\_RANDOM) for better random seeds (Tarek Scheele)
	- Resolved issues with:
		- \* activating vibrational spectra computation in special cases
- Features and improvements for large systems, QM/MM, and solvation:
	- AIRBED: A simplified density functional theory model for physisorption on surfaces (Nick Besley, Stephen Mason)
	- Resolved issues with:
		- \* SM12 crashes with general basis set (Yuezhi Mao)
- \* MM finite difference force calculations
- \* printing of EFG principal components
- \* SM12 gradient
- \* implicit solvation in SCF and DFT response property calculations
- \* requiring explicit derivative level to be set for IEF-PCM frequencies (John Herbert)
- \* RI-MP2 + PCM jobs
- \* out-of-memory error in large SMD jobs
- Features and improvements for fragment and energy decomposition analysis methods:
	- Enable geometry optimization on POL and VFB-CT surfaces in the presence of solvent (Yuezhi Mao)
	- Enable ALMO-EDA for systems with non-*Aufbau* electronic configurations (Yuezhi Mao)
	- Enable the separation of electrostatic and non-electrostatic terms in SMD solvation energy (Yuezhi Mao)
	- Improve error message when attempting ROHF-based SCFMI and EDA
	- Improve error message when attempting to use unsupported solvent models with SCFMI and EDA
	- Control number of subspace vectors and convergence threshold in SAPT CPSCF (Kevin Carter-Fenk)
	- Improved SAPT+aiDX and SAPT+MBD keywords (Kevin Carter-Fenk)
	- Resolved issues with:
		- \* crashing during large projection-based embedding calculations (Yuezhi Mao)
		- \* requiring explicit derivative level to be set for adiabatic EDA geometries and frequencies (Yuezhi Mao)
		- \* interoperability between SAPT features and various SAPT basis sets (Kevin Carter-Fenk)
		- \* crashing when using SAPT(KS) + cDFT with fragment-based Hirshfeld populations (Kevin Carter-Fenk)
		- \* memory usage in XSAPT (Kevin Carter-Fenk, John Herbert)

#### <span id="page-29-0"></span>1.3.4 New Features in Q-CHEM 5.3

#### • Changes in default settings:

- Renamed rem variable ADIABATIC\_CTA to VFB\_CTA
- Changed ROHF\_DIAG\_SPEC default from 0 to 2 for ROHF and set GEN\_SCFMAN as default ROSCF engine

#### • General improvements:

- Added support for the jun-cc-pVDZ basis set (Kevin Carter-Fenk)
- New features and improvements in the DFT suite:
	- TD-DFT analytic force and frequencies for meta-GGA density functionals
	- Level shifting in DIIS for better SCF convergence in difficult cases (Section [4.5\)](#page-96-0)
	- M06-SX density functional (Pierpaolo Morgante, Roberto Peverati)
	- HF-3c method (Bhaskar Rana, John Herbert)
- New features and improvements in the CC/EOM-CC package:
	- Calculation of RIXS and orbital analysis of RIXS transition moments (Kaushik Nanda, Anna Krylov; Section [7.10.8.1\)](#page-485-0)
- New features in the CVS-EOM-CC suite (Marta Vidal, Sonia Coriani)
- Energies and properties for EOM-DEA-CCSD (Sahil Gulania, Maxim Ivanov, Anna Krylov; Section [7.10.7\)](#page-481-1)
- Transition properties and  $\langle \hat{S}^2 \rangle$  for EOM-DIP-CCSD (Sahil Gulania, Wojciech Skomorowski, Anna Krylov)
- New NLO properties (hyperpolarizabilities) in EOM-CC (Kaushik Nanda, Anna Krylov)
- New tools for strongly correlated and magnetic systems: Extension of FNO to open-shell references (Pavel Pokhilko, Anna Krylov; Section [7.10.12\)](#page-499-0)
- Construction of effective Hamiltonians from EOM-CC wavefunctions (Pavel Pokhilko, Anna Krylov; Section [13.6\)](#page-1312-0)
- NTO analysis of spin-forbidden transitions (Pavel Pokhilko, Anna Krylov; Section [7.10.20.4\)](#page-539-0)
- Search for special points of complex PES (minima, MECP, and exceptional points) within CAP-EOM-CCSD (Zsuzsanna Koczor-Benda, Thomas Jagau)
- Voronoi CAP and projected CAP methods (James Gayvert, Ksenia Bravaya; Section [7.10.9\)](#page-491-0)
- Two-body Dyson orbitals for computing Auger decay rates and resonance lifetimes (Wojciech Skomorowski, Anna Krylov)
- Stability improvements in EOM-CC (Pavel Pokhilko, Anna Krylov)
- New features and improvements in MP2 methods:
	- Geometry optimization with regularized orbital-optimized second-order Møller-Plesset perturbation theory (κ-OOMP2) (Joonho Lee, Martin Head-Gordon; Section [6.6.6\)](#page-289-0)
- New capabilities for intermolecular interactions:
	- Implementation of the XSAPT+MBD method (Kevin Carter-Fenk, John Herbert)
- QM/MM improvements:
	- L-BFGS algorithm for geometry optimization (Bhaskar Rana, John Herbert)
	- Harmonic confining potentials (Saswata Dasgupta, John Herbert)
- New methods and capabilities:
	- Nuclear-electronic orbital DFT and TD-DFT methods (Fabian Pavosevic, Zhen Tao, Sharon Hammes-Schiffer)
	- New module for RAS-SF methods (Shannon Houck, Nick Mayhall)
	- A family of configuration-interaction methods: non-orthogonal configuration interaction singles (NOCIS), static exchange (STEX), and one-center NOCIS (Katherine Oosterbaan, Martin Head-Gordon)
	- Integral screening and resolution-of-the-identity capabilities for complex basis functions (Thomas Jagau)
	- RI-MP2 method for complex basis functions (Mario Hernández Vera, Thomas Jagau; Section [6.6.10\)](#page-297-1)
	- New method (concentric localization) for truncating the virtual space in projector-based embedding theory (Yuezhi Mao)
	- Square gradient minimization for excited-state orbital optimization (Diptarka Hait, Martin Head-Gordon)
	- Resonance Raman spectroscopy simulation (Saswata Dasgupta, John Herbert)
	- Population analysis of antibonding orbitals (Abdulrahman Aldossary)
	- Fragment-based diabatization schemes (Yuezhi Mao)
	- Enabled ghost atoms without basis functions (Bushra Alam, John Herbert)
- Electron localization function (Bushra Alam, John Herbert
- New input options for wavefunction analysis (Felix Plasser)

#### • New features in the BrianQC GPU module:

- Extended support for GPU accelerated DFT exchange-correlation with support for LDA, GGA, and meta-GGA functionals
- Partially GPU accelerated DFT frequency calculations

#### <span id="page-31-0"></span>1.3.5 New Features in Q-CHEM 5.2

#### • Changes in default settings:

- Single-node shared-memory parallelism becomes default and recommended for most jobs. New command line key *-mpi* is required to use distributed-memory MPI-parallel features (Section [2.2.1.1\)](#page-54-0).
- Pure basis functions are used by default with BASIS = GEN.
- Default number of grid points in Lebedev grids in solvent models changed from 302 to 194 points (non-Hydrogen) and 110 points (Hydrogen) atoms.
- Use of SWIG charges for SMx models.
- Input format for XPol, SAPT and XSAPT, and MBE jobs has changed.
- Use EDA2 as the default driver for ALMO-EDA.
- Frozen core approximation no longer applied by default in RAS-CI calculations.

#### • General improvements:

- Increased availability of basis sets: High angular momentum basis functions (up to k-functions) supported for most SCF, RI-MP2, CC, EOM-CC, ADC calculations.
- Streamlined input format for RI-SCF calculations.
- Added the def2- family of density fitted (RI) basis sets for SCF and post-SCF calculations (courtesy of Dr. Florian Weigend).
- On-the-fly generation for the superposition of atomic densities guess for SCF (Kevin Carter-Fenk, John Herbert).
- Reintroduction of legacy ECPs without fitting.
- Easy specification of basis sets on fragments, reading of basis sets from an external file (Zheng Pei and Yihan Shao).

#### • Improvements to the DFT capabilities:

- Support for analytic frequency calculations using meta-GGA density functionals (available only with sharedmemory parallelism).
- Support for analytic frequency calculations using resolution-of-the-identity (density-fitted) Coulomb (available only with shared-memory parallelism).
- Improved performance of analytic partial Hessian calculations using DFT.
- New density functionals: revM06, revM11 (Pierpaolo Morgante and Roberto Peverati).

#### • Improvements in implicit solvation models:

– Revised PCM tessellation grids for improved performance (John Herbert).

- Improved performance of the general SCF program with SMx solvation models (Yuezhi Mao).
- New MP2 features:
	- Addition of regularized orbital-optimized second-order Møller-Plesset perturbation theory (κ-OOMP2) (Joonho Lee, Martin Head-Gordon; Section [6.6.6\)](#page-289-0).
- Enhancements to the coupled-cluster package:
	- Mixed-precision CCSD and EOM-CCSD (Pavel Pokhilko, Evvgeny Epifanovsky, Anna Krylov, with additional contributions from Ilya Kaliman, Kaushik Nanda, Marta Vidal, and Sonia Coriani; Sections [6.17](#page-335-1) and [7.10.13\)](#page-501-0).
	- Damped response, dynamic polarizabilities for two-electron absorption using EOM-CC (Kaushik Nanda and Anna Krylov).
	- Better handling of linear point groups in ADC and CC methods.
	- Improved performance of disk-based ADC/CC algorithms.
	- Projected and Voronoi CAP for CAP-EOM-CC/CC calculations (Ksenia Bravaya, Alexander Kunitsa; Section [7.10.9\)](#page-491-0).
	- Dynamic polarizabilities for CCSD and EOM-CCSD (Kaushik Nanda, Anna Krylov; Section [7.10.20.8\)](#page-543-0).
	- Improved evaluation of spin-orbit coupling constants using EOM-CC wavefunctions (Pavel Pokhilko and Anna Krylov).
	- New features for SOC calculation and analysis (Pavel Pokhilko, Anna Krylov; Section [7.10.20.4\)](#page-539-0).
	- Dyson orbitals for CVS-EOM-CCSD (Marta Vidal, Sonia Coriani, Anna Krylov; Section [7.10.8\)](#page-482-0).
- Improvements in energy decomposition analysis methods:
	- Added electron density difference (EDD) plots and the ETS-NOCV analysis (Yuezhi Mao).
	- Added support for PCM and SMD solvation models in ALMO-EDA (Yuezhi Mao).
	- Resolved several issues that caused instabilities in MP2-EDA calculations (Yuezhi Mao).
- New capabilities for explicit solvation modeling:
	- Polarizable Embedding (PE) Model for ground-state and ADC calculations (Maximilian Scheurer; Section [11.8\)](#page-1139-0).
- Other new methods and capabilities:
	- Incremental FCI method (Paul Zimmerman).
	- Transition potential DFT for core-valence excitations.
	- Analytic evaluation of Raman intensities (Zheng Pei and Yihan Shao).

#### <span id="page-32-0"></span>1.3.6 New Features in Q-CHEM 5.1

- Improved OpenMP parallelization for:
	- SCF vibrational frequency calculations (Zhengting Gan)
	- RIMP2 gradient (Fazle Rob, Joonho Lee, Xintian Feng, Evgeny Epifanovsky)
- Complete active space self-consistent field (CASSCF) and adaptive sampling CI (Daniel Levine, Martin Head-Gordon)
- Tkatchenko-Scheffler van der Waals method (Section [5.7.5\)](#page-220-0) and many-body dispersion method (Section [5.7.6\)](#page-223-0) (Denis Barton, Ka Un Lao, & Rob DiStasio)
- Enhancements to the coupled-cluster package:
	- Core/valence separation for EOM-CCSD core-level excited and ionized states (Marta Vidal, Anna Krylov, Xintian Feng, Evgeny Epifanovsky, Sonia Coriani), Section [7.10.8.](#page-482-0)
	- NTO analysis of two-photon transitions (Kaushik Nanda, Anna Krylov), Section [7.10.20.6.](#page-542-0)
	- NTO analysis of the complex-valued EOM wave functions (Anna Krylov, Wojciech Skomorowski), Section [7.10.20.](#page-535-1)
	- Analytic gradients for Cholesky-decomposed and resolution-of-identity CCSD and EOM-CCSD (Xintian Feng, Anna Krylov).
	- Improved performance, reduced disk usage by coupled-cluster methods (Evgeny Epifanovsky, Ilya Kaliman, Xintian Feng).
- New features in NTO analysis: Energies of NTOs (Anna Krylov), Section [10.2.9.](#page-856-0)
- Finite-difference evaluation of non-linear properties (Marc de Wergifosse, Anna Krylov), Section [10.13.3.](#page-939-0)
- Poisson boundary conditions for SCF calculations (Marc Coons, John Herbert), Section [11.2.11.](#page-1049-0)
	- Enables quantum chemistry calculations in an arbitrary (anisotropic and inhomogeneous) dielectric environment.
	- Nonequilibrium solvent corrections for vertical ionization energies.
- Energy decomposition analysis (EDA):
	- EDA based on symmetry-adapted perturbation theory and constrained DFT (SAPT/cDFT-EDA), Section [12.15](#page-1231-0) (Ka Un Lao, Kevin Carter-Fenk, John Herbert)
	- ALMO-EDA for CIS and TDDFT/TDA excited states, Section [12.11](#page-1208-0) (Qinghui Ge, Yuezhi Mao, Martin Head-Gordon)
	- Perturbative ALMO-CTA and COVP analysis in EDA2 (Yuezhi Mao, Martin Head-Gordon)
- Analytic derivative couplings for computing excitation/vibration energy couplings within the *ab initio* Frenkel-Davydov exciton model (Adrian Morrison, John Herbert), Section [12.17.](#page-1238-0)
- Hyperfine and nuclear quadrupole couplings, Section [10.12.4](#page-932-0) (Eric Berquist, Daniel Lambrecht)
- Variational two-electron reduced-density-matrix (v2RDM) and v2RDM-driven complete active space self-consistent field (v2RDM-CASSCF) method (Gergely Gidofalvi, Lauren Koulias, Wayne Mullinax, Eugene DePrince)
- Frozen and restrained potential energy scans, Section [9.7](#page-769-0) (Yihan Shao)
- Extended ESP charge fitting procedure to the computation of RESP charges (Yihan Shao)

#### <span id="page-33-0"></span>1.3.7 New Features in Q-CHEM 5.0

- Enhancements to the coupled-cluster package:
	- Analytic gradients for Cholesky-decomposed CCSD and EOM-CCSD; efficiency improvement for canonical CCSD and EOM-CCSD gradients (Xintian Feng, Evgeny Epifanovsky).
	- CAP-EOM-CCSD analytic gradients (Zsuzsanna Koczor-Benda, Thomas Jagau) and Dyson orbitals for metastable states (Thomas Jagau, Anna Krylov), Section [7.10.9\)](#page-491-0).
- CAP-EOM-MP2 method (Alexander Kunitsa, Ksenia Bravaya).
- Evaluation of polarizabilities using CCSD and EOM-CCSD (EE and SF) wave functions using full derivative formulation (Kaushik Nanda and Anna Krylov), Section [7.10.20.8\)](#page-543-0).
- Evaluation of  $\langle \hat{S}^2 \rangle$  for EOM-CCSD wave functions (Xintian Feng).
- Evaluation of NACs for EOM-CCSD wave functions (Shirin Faraji, Anna Krylov, Evgeny Epifanovsky, Xintian Feng), Section [7.10.20.5\)](#page-541-0).
- Efficiency improvement and new multicore-parallel code for (T) correction (Ilya Kaliman).
- New coupled-cluster based methods for core states (Anna Krylov).
- New capabilities for implicit solvation modeling:
	- Equilibrium PCM capabilities for computing vertical excitation, ionization, and electron attachment energies at EOM-CC and MP2 levels (Section [11.2\)](#page-991-2).
	- State-specific equilibrium and non-equilibrium solvation for all orders and variants of ADC (Jan Mewes, Andreas Dreuw) , Section [7.11.10.](#page-592-0)
	- Poisson equation boundary conditions allowing use of an arbitrary, anisotropic dielectric function  $\varepsilon(\mathbf{r})$ , with full treatment of volume polarization (Marc Coons, John Herbert), Section [11.2.11.](#page-1049-0)
	- Composite Model for Implicit Representation of Solvent (CMIRS), an accurate model for free energies of solvation (Zhi-Qiang You, John Herbert), Section [11.2.7.](#page-1035-0)
- New density functionals (Narbe Mardirossian and Martin Head-Gordon), Section [5.3\)](#page-167-0):
	- GGA functionals: BEEF-vdW, HLE16, KT1, KT2, KT3, rVV10
	- Meta-GGA functionals: B97M-rV, BLOC, mBEEF, oTPSS, TM
	- Hybrids: CAM-QTP(00), CAM-QTP(01), HSE-HJS, LC-ωPBE08, MN15, rCAM-B3LYP, WC04, WP04
	- Double hybrids: B2GP-PLYP, DSD-PBEB95-D3, DSD-PBEP86-D3, DSD-PBEPBE-D3, LS1DH-PBE, PBE-QIDH, PTPSS-D3, PWPB95-D3
	- Grimme's PBEh-3c "low-cost" composite method
	- rVV10 non-local correlation functional
- Additional DFT developments:
	- New forms of DFT-D3 (J. Witte; Section [5.7.3\)](#page-206-0).
	- New standard integration grids, SG-2 and SG-3 (Saswata Dasgupta, John Herbert), Section [5.5.3.](#page-189-0)
	- More efficient propagator algorithms for time-dependent Kohn-Sham calculations, also known as "realtime" TDDFT (Ying Zhu, John Herbert), Section [7.4\)](#page-426-0).
- New integral package for for computing effective core potential (ECP) integrals (Simon McKenzie, Evgeny Epifanovsky), Chapter [8.9\)](#page-692-0).
	- More efficient analytic algorithms for energies and first derivatives.
	- Support for arbitrary projector angular momentum.
	- $-$  Support up to h angular momentum in the basis set.
- Analytic derivative couplings for the *ab initio* Frenkel-Davydov exciton model (Adrian Morrison, John Herbert); Section [12.17\)](#page-1238-0).
- New ALMO-based energy decomposition analysis (EDA) methods:
- The second-generation ALMO-EDA methods for DFT (Paul Horn, Yuezhi Mao, Martin Head-Gordon); Section [12.7.](#page-1171-0)
- The extension of ALMO-EDA to RIMP2 theory (Jonathan Thirman, Martin Head-Gordon); Section [12.8.](#page-1198-0)
- The "adiabatic" EDA method for decomposing changes in molecular properties (Yuezhi Mao, Paul Horn, MartinHead-Gordon); Section [12.10.](#page-1203-0)
- Wave function correlation capabilities:
	- Coupled cluster valence bond (CCVB) method for describing open-shell molecules with strong spin correlations (David Small, Martin Head-Gordon); Section [6.18.3.](#page-341-0)
	- Implementation of coupled-cluster valence bond with singles and doubles (CCVB-SD) for closed-shell species (Joonho Lee, David Small, Martin Head-Gordon); Section [6.12.4.](#page-323-0)

Note: Several important changes in Q-CHEM's default settings have occurred since version 4.4.

- Core electrons are now frozen by default in most post-Hartree-Fock calculations; see Section [6.2.](#page-269-0)
- The keywords for calculation of SOCs and NACs were renamed for consistency between different methods.
- Some newer density functionals now use either the SG-2 or SG-3 quadrature grid by default, whereas all functionals used SG-1 by default in v. 4.4. Table [5.3](#page-189-1) lists the default grid for various classes of functionals.

#### <span id="page-35-0"></span>1.3.8 New Features in Q-CHEM 4.4

- occ-RI-K algorithm for the evaluation of exact exchange in energy and force calculations (S. Manzer, F. Rob, M. Head-Gordon); Section [4.6.8.](#page-136-0)
- Combinatorially-optimized exchange-correlation functionals (N. Mardirossian, M. Head-Gordon); Section [5.3\)](#page-167-0):
	- $-\omega$ B97M-V (range-separated hybrid, meta-GGA functional with VV10 non-local correlation)
	- B97M-V (meta-GGA functional with VV10 non-local correlation)
	- $-\omega$ B97X-V (range-separated hybrid functional with VV10 non-local correlation)
- Implementation of new exchange-correlation functionals from the literature (N. Mardirossian and M. Head-Gordon; Section [5.3\)](#page-167-0). These include:
	- MGGA\_MS0, MGGA\_MS1, MGGA\_MS2, MGGA\_MS2h, MGGA\_MVS, MGGA\_MVSh, PKZB, revTPSS, revTPSSh, SCAN, SCAN0, PBEsol, revPBE, revPBE0
	- N12, N12-SX, GAM, MN12-L, MN12-SX, MN15-L, dlDF
	- VV10, LC-VV10
	- B97-K, B97-D3(0), B97-3, τ -HCTH, τ -HCTHh
	- SRC1-R1, SRC1-R2, SRC2-R1, SRC2-R2
	- B1LYP, B1PW91, MPW1K, LRC-BOP, BHH, BB1K, PW6B95, PWB6K, B2PLYP
- Hessian-free minimum point verification (S. Sharada, M. Head-Gordon); Section [9.3.3\)](#page-752-0)
- Exciton-based excited-state models:
- *Ab initio* Frenkel-Davydov model for coupled excitations in multi-chromophore systems (A. F. Morrison, J. M. Herbert); Section [12.17.](#page-1238-0)
- TDDFT for molecular interactions [TDDFT(MI)], a set of local excitation approximations for efficient TDDFT calculations in multi-chromophore systems and for single chromophores in the presence of explicit solvent molecules (J. Liu, J. M. Herbert); Section [12.18.](#page-1246-0)
- Improvements to many-body and XSAPT methods (K. U. Lao, J. M. Herbert):
	- MPI-parallelized many-body expansion with analytic gradient (Section [12.16\)](#page-1234-0).
	- Efficient atomic orbital implementation of XSAPT for both closed- and open-shell systems (Section [12.14.3\)](#page-1227-0).
- Thermostats for *ab initio* molecular dynamics (R. P. Steele, J. M. Herbert).
- Analytic energy gradient for the Ewald summation in QM/MM calculations (Z. C. Holden, J. M. Herbert).
- Zeolite QM/MM methods (J. Gomes, M. Head-Gordon).
- EOM-MP2 methods for excitation, ionization and electron attachment energies (A. Kunitsa, K. Bravaya); Section [7.10.14.](#page-503-0)
- Evaluation of polarizabilities using CCSD and EOM-CCSD wave functions (K. Nanda, A. I. Krylov); Section [7.10.20.8.](#page-543-0)
- Distributed-memory parallel implementation of CC and EOM-CC methods and performance improvements in disk-based algorithms (E. Epifanovsky, I. Kaliman, A. I. Krylov).
- Improvements to the maximum overlap method (MOM) for SCF calculations (A. T. B. Gilbert); Section [7.6.](#page-441-0)
- Non-equilibrium PCM method to describe solvent effects in ADC excited-state calculations (J.-M. Mewes, A. Dreuw); Section [7.11.10.](#page-592-0)
- Spin-flip ADC method (D. Lefrancois, A. Dreuw); Section [7.11.7.](#page-590-0)

## 1.3.9 New Features in Q-CHEM 4.3

- Analytic derivative couplings (*i.e.*, nonadiabatic couplings) between electronic states computed at the CIS, spinflip CIS, TDDFT, and spin-flip TDDFT levels (S. Fatehi, Q. Ou, J. E. Subotnik, X. Zhang, J. M. Herbert); Section [9.9.](#page-776-0)
- A third-generation ("+D3") dispersion potential for XSAPT (K. U. Lao, J. M. Herbert); Section [12.14.](#page-1224-0)
- Non-equilibrium PCM for computing vertical excitation energies (at the TDDFT level) and ionization energies in solution (Z.-Q. You, J. M. Herbert); Section [11.2.3.3.](#page-1001-0)
- Spin-orbit couplings between electronic states for CC and EOM-CC wave functions (E. Epifanovsky, J. Gauss, A. I. Krylov); Section [7.10.20.4.](#page-539-0)
- PARI-K method for evaluation of exact exchange, which affords dramatic speed-ups for triple-ζ and larger basis sets in hybrid DFT calculations (S. Manzer, M. Head-Gordon).
- Transition moments and cross sections for two-photon absorption using EOM-CC wave functions (K. Nanda, A. I. Krylov); Section [7.10.20.6.](#page-542-0)
- New excited-state analysis for ADC and CC/EOM-CC methods (M. Wormit); Section [10.2.9\)](#page-856-0).
- New Dyson orbital code for EOM-IP-CCSD and EOM-EA-CCSD (A. Gunina and A. I. Krylov; Section [7.10.27\)](#page-575-0).
- Transition moments, state dipole moments, and Dyson orbitals for CAP-EOM-CCSD (T.-C. Jagau and A. I. Krylov; Sections [7.10.9](#page-491-0) and [7.10.27\)](#page-575-0).
- TAO-DFT: Thermally-assisted-occupation density functional theory (J.-D. Chai; Section [5.12.3\)](#page-250-0).
- MP2[V], a dual basis method that approximates the MP2 energy (J. Deng and A. Gilbert).
- Iterative Hirshfeld population analysis for charged systems, and CM5 semi-empirical charge scheme (K. U. Lao and J. M. Herbert; Section [10.2.2\)](#page-838-0).
- New DFT functionals: (Section [5.3\)](#page-167-0):
	- Long-range corrected functionals with empirical dispersion-:  $\omega$ M05-D,  $\omega$ B97X-D3 and  $\omega$ M06-D3 (Y.-S. Lin, K. Hui, and J.-D. Chai.
	- PBE0\_DH and PBE0\_2 double-hybrid functionals (K. Hui and J.-D. Chai; Section [5.9\)](#page-227-0).
	- AK13 (K. Hui and J.-D. Chai).
	- LFAs asymptotic correction scheme (P.-T. Fang and J.-D. Chai).
- LDA/GGA fundamental gap using a frozen-orbital approximation (K. Hui and J.-D. Chai; Section [5.12.2\)](#page-249-0).

## 1.3.10 New Features in Q-CHEM 4.2

- Input file changes:
	- New keyword METHOD simplifies input in most cases by replacing the pair of keywords EXCHANGE and CORRELATION (see Chapter [4\)](#page-71-0).
	- Keywords for requesting excited-state calculations have been modified and simplified (see Chapter [7](#page-387-0) for details).
	- Keywords for solvation models have been modified and simplified (see Section [11.2](#page-991-0) for details).
- New features for NMR calculations including spin-spin couplings (J. Kussmann, A. Luenser, and C. Ochsenfeld; Section [10.12.2\)](#page-926-0).
- New built-in basis sets (see Chapter [8\)](#page-673-0).
- New features and performance improvements in EOM-CC:
	- EOM-CC methods extended to treat meta-stable electronic states (resonances) via complex scaling and complex absorbing potentials (D. Zuev, T.-C. Jagau, Y. Shao, and A. I. Krylov; Section [7.10.9\)](#page-491-0).
	- New features added to EOM-CC iterative solvers, such as methods for interior eigenvalues and user-specified guesses (D. Zuev; Section [7.10.16\)](#page-504-0)
	- Multi-threaded parallel code for (EOM-)CC gradients and improved CCSD(T) performance.
- New features and performance improvements in ADC methods (M. Wormit, A. Dreuw):
	- RI-ADC can tackle much larger systems at reduced cost (Section [7.11.4\)](#page-589-0).
	- SOS-ADC methods (Section [7.11.5\)](#page-589-1).
	- State-to-state properties for ADC (Section [7.11.9\)](#page-591-0).
- SM12 implicit solvation model (A. V. Marenich, D. G. Truhlar, and Y. Shao; Section [11.2.9.1\)](#page-1042-0).
- Interface to NBO v. 6 (Section [10.3\)](#page-863-0).
- Optimization of MECPs between electronic states at the SOS-CIS(D) and TDDFT levels (X. Zhang and J. M. Herbert; Section [9.9.3\)](#page-781-0).
- ROKS method for ∆SCF calculations of excited states (T. Kowalczyk and T. Van Voorhis; Section [7.8.2\)](#page-453-0).
- Fragment-based initial guess for SCF methods (Section [12.3\)](#page-1157-0).
- Pseudo-fractional occupation number method for improved SCF convergence in small-gap systems (D. S. Lambrecht; Section [4.5.6\)](#page-107-0).
- Density embedding scheme (B. J. Albrecht, E. Berquist, and D. S. Lambrecht; Section [11.6\)](#page-1111-0).
- New features and enhancements in fragment-based many-body expansion methods (K. U. Lao and J. M. Herbert):
	- XSAPT(KS)+D: A dispersion corrected version of symmetry-adapted perturbation theory for fast and accurate calculation of interaction energies in non-covalent clusters (Section [12.14\)](#page-1224-0).
	- Many-body expansion and fragment molecular orbital (FMO) methods for clusters (Section [12.16\)](#page-1234-0).
- Periodic boundary conditions with proper Ewald summation, for energies only (Z. C. Holden and J. M. Herbert; Section [11.3\)](#page-1064-0).

## 1.3.11 New Features in Q-CHEM 4.1

- Fundamental algorithms:
	- Improved parallel performance at all levels including new OpenMP capabilities for Hartree-Fock, DFT, MP2, and coupled cluster theory (Z. Gan, E. Epifanovsky, M. Goldey, and Y. Shao; Section [2.2.1.1\)](#page-54-0).
	- Significantly enhanced ECP capabilities, including gradients and frequencies in all basis sets for which the energy can be evaluated (Y. Shao and M. Head-Gordon; Chap. [8.9\)](#page-692-0).
- SCF and DFT capabilities:
	- TDDFT energy with the M06, M08, and M11 series of functionals.
	- XYGJ-OS analytical energy gradient.
	- TDDFT/C-PCM excitation energies, gradient, and Hessian (J. Liu and W. Liang; Section [7.3.4\)](#page-411-0).
	- Additional features in the maximum overlap method (MOM) approach for converging difficult SCF calculations (N. A. Besley; Section [4.5.12\)](#page-119-0).
- Wave function correlation capabilities:
	- RI and Cholesky decomposition implementation of all CC and EOM-CC methods enabling applications to larger systems with reduced disk and memory requirements and improved performance (E. Epifanovsky, X. Feng, D. Zuev, Y. Shao, and A. I. Krylov; Sections [6.10.7](#page-310-0) and [6.10.8\)](#page-310-1).
	- Attenuated MP2 theory in the aug-cc-pVDZ and aug-cc-pVTZ basis sets, which truncates two-electron integrals to cancel basis set superposition error, yielding results for intermolecular interactions that are much more accurate than standard MP2 in the same basis set (M. Goldey and M. Head-Gordon; Section [6.7\)](#page-298-0).
	- Extended RAS-nSF methodology for ground and excited states involving strong non-dynamical correlation (P. M. Zimmerman, D. Casanova, and M. Head-Gordon; Section [7.12\)](#page-618-0).
	- Coupled cluster valence bond (CCVB) method for describing molecules with strong spin correlations (D. W. Small and M. Head-Gordon; Section [6.18.3\)](#page-341-0).
- Searching and scanning potential energy surfaces:
	- Potential energy surface scans (Y. Shao; Section [9.7\)](#page-769-0).
	- Improvements in automatic transition structure searching via the "freezing string" method, including the ability to perform such calculations without a Hessian calculation (S. M. Sharada and M. Head-Gordon; Section [9.3.3\)](#page-752-0).
	- Enhancements to partial Hessian vibrational analysis (N. A. Besley; Section [10.9.3\)](#page-895-0).
- Calculating and characterizing inter- and intramolecular interactions
	- Extension of EFP to macromolecules: fEFP approach (A. Laurent, D. Ghosh, A. I. Krylov, and L. V. Slipchenko; Section [11.5.5\)](#page-1089-0).
	- Symmetry-adapted perturbation theory level at the "SAPT0" level, for intermolecular interaction energy decomposition analysis into physically-meaningful components such as electrostatics, induction, dispersion, and exchange. An RI version is also available (L. D. Jacobson, J. M. Herbert; Section [12.13\)](#page-1218-0).
	- The "explicit polarization" (XPol) monomer-based SCF calculations to compute many-body polarization effects in linear-scaling time via charge embedding (Section [12.12\)](#page-1212-0), which can be combined either with empirical potentials (*e.g.*, Lennard-Jones) for the non-polarization parts of the intermolecular interactions, or better yet, with SAPT for an *ab initio* approach called XSAPT that extends SAPT to systems containing more that two monomers (L. D. Jacobson and J. M. Herbert; Section [12.14\)](#page-1224-0).
	- Extension of the absolutely-localized molecular orbital (ALMO)-based energy decomposition analysis to unrestricted cases (P. R. Horn and M. Head-Gordon; Section [12.5\)](#page-1163-0).
	- Calculation of the populations of "effectively unpaired electrons" in low-spin state using DFT, a new method of evaluating localized atomic magnetic moments within Kohn-Sham without symmetry breaking, and Mayer-type bond order analysis with inclusion of static correlation effects (E. I. Proynov; Section [10.16\)](#page-978-0).
- Quantum transport calculations including electron transmission functions and electron tunneling currents under applied bias voltage (B. D. Dunietz and N. Sergueev; Section [13.4\)](#page-1269-0).
- Searchable online version of the Q-CHEM PDF manual (J. M. Herbert and E. Epifanovsky).

## 1.3.12 New Features in Q-CHEM 4.0.1

- Remote submission capability in IQMOL (A. T. B. Gilbert).
- Scaled nuclear charge and charge-cage stabilization capabilities (T. Kús and A. I. Krylov; Section [7.10.11\)](#page-497-0).
- Calculations of excited state properties including transition dipole moments between different excited states in CIS and TDDFT as well as couplings for electron and energy transfer (Z.-Q. You and C.-P. Hsu; Section [10.15\)](#page-952-0).

#### 1.3.13 New Features in Q-CHEM 4.0

- New exchange-correlation functionals (Section [5.3\)](#page-167-0):
	- Density-functional dispersion using Becke and Johnson's XDM model in an efficient, analytic form (Z. Gan, E. I. Proynov, and J. Kong; Section [5.7.4\)](#page-216-0).
	- Van der Waals density functionals vdW-DF-04 and vdW-DF-10 of Langreth and coworkers (O. Vydrov; Section [5.7.2\)](#page-202-0).
- VV09 and VV10, new analytic dispersion functionals (O. Vydrov, T. Van Voorhis; Section [5.7.2\)](#page-202-0)
- DFT-D3 empirical dispersion methods for non-covalent interactions (S.-P. Mao and J.-D. Chai; Section [5.7.3\)](#page-206-0).
- $-\omega$ B97X-2, a double-hybrid functional based on the long-range corrected B97 functional, with improved accounting for medium- and long-range interactions (J.-D. Chai and M. Head-Gordon; Section [5.9\)](#page-227-0).
- XYGJ-OS, a double-hybrid functional for predictions of non-bonded interactions and thermochemistry at nearly chemical accuracy (X. Xu, W. A. Goddard, and Y. Jung; Section [5.9\)](#page-227-0).
- Short-range corrected functional for calculation of near-edge X-ray absorption spectra (N. A. Besley; Section [7.13.2\)](#page-650-0).
- LB94 asymptotically-corrected exchange-correlation functional for TDDFT (Y.-C. Su and J.-D. Chai; Section [5.10.2\)](#page-232-0).
- Non-dynamical correlation in DFT with an efficient RI implementation of the Becke05 model in a fully analytic formulation (E. I. Proynov, Y. Shao, F. Liu, and J. Kong; Section [5.3\)](#page-167-0).
- TPSS and its hybrid version TPSSh, and rPW86 (F. Liu and O. Vydrov).
- Double-hybrid functional B2PLYP-D (J.-D. Chai).
- Hyper-GGA functional MCY2 from Mori-Sánchez, Cohen, and Yang (F. Liu).
- SOGGA, SOGGA11 and SOGGA11-X family of GGA functionals (R. Peverati, Y. Zhao, and D. G. Truhlar).
- M08-HX and M08-SO suites of high HF exchange meta-GGA functionals (Y. Zhao and D. G. Truhlar).
- M11-L and M11 suites of meta-GGA functionals (R. Peverati, Y. Zhao, D. G. Truhlar).
- Improved DFT algorithms:
	- Multi-resolution exchange-correlation (mrXC) for fast calculation of grid-based XC quadrature (S. T. Brown, C.-M. Chang, and J. Kong; Section [5.5.5\)](#page-191-0).
	- Efficient computation of the XC part of the dual basis DFT (Z. Gan and J. Kong; Section [4.4.5\)](#page-94-0).
	- Fast DFT calculation with "triple jumps" between different sizes of basis set and grid, and different levels of functional (J. Deng, A. T. B. Gilbert, and P. M. W. Gill; Section [4.8\)](#page-145-0).
	- Faster DFT and HF calculation with an atomic resolution-of-identity algorithm (A. Sodt and M. Head-Gordon; Section [4.6.6\)](#page-133-0).
- Post-Hartree–Fock methods:
	- Significantly enhanced coupled-cluster code rewritten for better performance on multi-core architectures, including energy and gradient calculations with CCSD and energy calculations with EOM-EE/SF/IP/EA-CCSD, and CCSD(T) energy calculations (E. Epifanovsky, M. Wormit, T. Kús, A. Landau, D. Zuev, K. Khistyaev, I. Kaliman, A. I. Krylov, and A. Dreuw; Chaps. [6](#page-267-0) and [7\)](#page-387-0).
	- Fast and accurate coupled-cluster calculations with frozen natural orbitals (A. Landau, D. Zuev, and A. I. Krylov; Section [6.13\)](#page-329-0).
	- Correlated excited states with the perturbation-theory based, size-consistent ADC scheme (M. Wormit and A. Dreuw; Section [7.11\)](#page-586-0).
	- Restricted active space, spin-flip method for multi-configurational ground states and multi-electron excited states (P. M. Zimmerman, F. Bell, D. Casanova, and M. Head-Gordon; Section [7.2.5\)](#page-394-0).
- Post-Hartree–Fock methods for describing strong correlation:
- "Perfect quadruples" and "perfect hextuples" methods for strong correlation problems (J. A. Parkhill and M. Head-Gordon; Section [6.12.5\)](#page-324-0).
- Coupled-cluster valence bond (CCVB) methods for multiple-bond breaking (D. W. Small, K. V. Lawler, and M. Head-Gordon; Section [6.18\)](#page-338-0).
- TDDFT for excited states:
	- Nuclear gradients for TDDFT (Z. Gan, C.-P. Hsu, A. Dreuw, M. Head-Gordon, and J. Kong; Section [7.3.1\)](#page-405-0).
	- Direct coupling of charged states for study of charge transfer reactions (Z.-Q. You and C.-P. Hsu; Section [10.15.2\)](#page-962-0).
	- Analytical excited-state Hessian for TDDFT within the Tamm-Dancoff approximation (J. Liu and W. Liang; Section [7.3.5\)](#page-413-0).
	- Self-consistent excited-states with the maximum overlap method (A. T. B. Gilbert, N. A. Besley, and P. M. W. Gill; Section [7.6\)](#page-441-0).
	- Calculation of reactions via configuration interactions of charge-constrained states computed with constrained DFT (Q. Wu, B. Kaduk and T. Van Voorhis; Section [5.11\)](#page-234-0).
	- Overlap analysis of the charge transfer in a TDDFT excited state (N. A. Besley; Section [7.3.2\)](#page-406-0).
	- Localizing diabatic states with Boys or Edmiston-Ruedenberg localization, for charge or energy transfer (J. E Subotnik, R. P. Steele, N. Shenvi, and A. Sodt; Section [10.15.1.3\)](#page-959-0).
	- Non-collinear formalism for spin-flip TDDFT (Y. Shao, Y. A. Bernard, and A. I. Krylov; Section [7.3\)](#page-405-1)
- Solvation and condensed-phase modeling
	- Smooth free energy surface for solvated molecules via SWIG-PCMs, for QM and QM/MM calculations, including a linear-scaling QM/MM/PCM algorithm (A. W. Lange and J. M. Herbert; Sections [11.2.3](#page-997-0) and [11.2.5\)](#page-1023-0).
	- Klamt's COSMO solvation model with DFT energy and gradient (Y. Shao; Section [11.2.8\)](#page-1039-0).
	- Polarizable explicit solvent via EFP, for ground- and excited-state calculations at the DFT/TDDFT and CCSD/EOM-CCSD levels, as well as CIS and CIS(D). A library of effective fragments for common solvents is also available, along with energy and gradient for EFP–EFP calculations (V. Vanovschi, D. Ghosh, I. Kaliman, D. Kosenkov, C. F. Williams, J. M. Herbert, M. S. Gordon, M. W. Schmidt, Y. Shao, L. V. Slipchenko, and A. I. Krylov; Section [11.5\)](#page-1084-0).
- Optimizations, vibrations, and dynamics:
	- "Freezing" and "growing" string methods for efficient automated reaction-path finding (A. Behn, P. M. Zimmerman, A. T. Bell, and M. Head-Gordon; Section [9.3.2\)](#page-749-0).
	- Improved robustness of the intrinsic reaction coordinate (IRC)-following code (M. Head-Gordon).
	- Quantum-mechanical treatment of nuclear motion at equilibrium via path integrals (R. P. Steele; Section [9.11\)](#page-815-0).
	- Calculation of local vibrational modes of interest with partial Hessian vibrational analysis (N. A. Besley; Section [10.9.3\)](#page-895-0).
	- Accelerated *ab initio* molecular dynamics MP2 and/or dual-basis methods, based on Z-vector extrapolation (R. P. Steele; Section [4.7.3\)](#page-139-0).
	- Quasi-classical *ab initio* molecular dynamics (D. S. Lambrecht and M. Head-Gordon; Section [9.10.6\)](#page-805-0).
- Fragment-based methods:
- Symmetry-adapted perturbation theory (SAPT) for computing and analyzing dimer interaction energies (L. D. Jacobson, M. A. Rohrdanz, and J. M. Herbert; Section [12.13\)](#page-1218-0).
- Many-body generalization of SAPT ("XSAPT"), with empirical dispersion corrections for high accuracy and low cost in large clusters (L. D. Jacobson, K. U. Lao, and J. M. Herbert; Section [12.14\)](#page-1224-0).
- Methods based on a truncated many-body expansion, including the fragment molecular orbital (FMO) method (K. U. Lao and J. M. Herbert; Section [12.16\)](#page-1234-0).
- Properties and wave function analysis:
	- Analysis of metal oxidation states via localized orbital bonding analysis (A. J. W. Thom, E. J. Sundstrom, and M. Head-Gordon; Section [10.2.5\)](#page-847-0).
	- Hirshfeld population analysis (S. Yeganeh; Section [10.2.2\)](#page-838-0).
	- Visualization of non-covalent bonding using Johnson and Yang's NCI algorithm (Y. Shao; Section [10.5.6\)](#page-882-0).
	- Electrostatic potential on a grid for transition densities (Y. Shao; Section [10.5.8\)](#page-883-0).
- Support for modern computing platforms
	- Efficient multi-threaded parallel performance for CC, EOM, and ADC methods.
	- Better performance for multi-core systems with shared-memory parallel DFT and Hartree-Fock (Z. Gan, Y. Shao, and J. Kong) and RI-MP2 (M. Goldey and M. Head-Gordon; Section [6.16\)](#page-333-0).
	- Accelerated RI-MP2 calculation on GPUs (R. Olivares-Amaya, M. Watson, R. Edgar, L. Vogt, Y. Shao, and A. Aspuru-Guzik; Section [6.6.4\)](#page-283-0).
- Graphical user interfaces (GUIs):
	- Input file generation, Q-CHEM job submission, and visualization is supported by IQMOL, a fully integrated GUI developed by Andrew Gilbert. IQMOL is a free software and does not require purchasing a Q-CHEM license. See <www.iqmol.org> for details and installation instructions.
	- Other graphical interfaces are also available, including MOLDEN, MACMOLPLT, and AVOGADRO (Chapter [10](#page-837-0) and elsewhere).

## 1.3.14 Summary of Features in Q-CHEM versions 3. *x*

- DFT functionals and algorithms:
	- Long-ranged corrected (LRC) functionals, also known as range-separated hybrid functionals (M. A. Rohrdanz and J. M. Herbert)
	- Constrained DFT (Q. Wu and T. Van Voorhis)
	- Grimme's "DFT-D" empirical dispersion corrections (C.-D. Sherrill)
	- "Incremental" DFT method that significantly accelerates exchange-correlation quadrature in later SCF cycles (S. T. Brown)
	- Efficient SG-0 quadrature grid with approximately half the number of grid points relative to SG-1 (S.-H. Chien)
- Solvation models:
	- SM8 model (A. V. Marenich, R. M. Olson, C. P. Kelly, C. J. Cramer, and D. G. Truhlar)
	- Kirkwood-Onsager reaction-field model (C.-L. Cheng, T. Van Voorhis, K. Thanthiriwatte, and S. R. Gwaltney)
- Chipman's SS(V)PE model (S. T. Brown)
- Second-order perturbation theory algorithms for ground and excited states:
	- Dual-basis RIMP2 energy and analytical gradient (R. P. Steele, R. A. DiStasio Jr., and M. Head-Gordon)
	- O2 energy and gradient (R. C. Lochan and M. Head-Gordon)
	- $-$  SOS-CIS(D), SOS-CIS(D<sub>0</sub>), and RI-CIS(D) for excited states (D. Casanova, Y. M. Rhee, and M. Head-Gordon)
	- Efficient resolution-of-identity (RI) implementations of MP2 and SOS-MP2 (including both energies and gradients), and of RI-TRIM and RI-CIS(D) energies (Y. Jung, R. A. DiStasio, Jr., R. C. Lochan, and Y. M. Rhee)
- Coupled-cluster methods (P. A. Pieniazek, E. Epifanovsky, A. I. Krylov):
	- IP-CISD and EOM-IP-CCSD energy and gradient
	- Multi-threaded (OpenMP) parallel coupled-cluster calculations
	- Potential energy surface crossing minimization with CCSD and EOM-CCSD methods (E. Epifanovsky)
	- Dyson orbitals for ionization from the ground and excited states within CCSD and EOM-CCSD methods (M. Oana)
- QM/MM methods (H. L. Woodcock, A. Ghysels, Y. Shao, J. Kong, and H. B. Brooks)
	- Q-CHEM/CHARMM interface (H. L. Woodcock)
	- Full QM/MM Hessian evaluation and approximate mobile-block-Hessian evaluation
	- Two-layer ONIOM model (Y. Shao).
	- Integration with the MOLARIS simulation package (E. Rosta).
- Improved two-electron integrals package
	- Rewrite of the Head-Gordon–Pople algorithm for modern computer architectures (Y. Shao)
	- Fourier Transform Coulomb method for linear-scaling construction of the Coulomb matrix, even for basis sets with high angular moment and diffuse functions (L. Fusti-Molnar)
- Dual basis self-consistent field calculations, offering an order-of-magnitude reduction in the cost of large-basis DFT calculations (J. Kong and R. P. Steele)
- Enhancements to the correlation package including:
	- Most extensive range of EOM-CCSD methods available including EOM-SF-CCSD, EOM-EE-CCSD, EOM-DIP-CCSD, EOM-IP/EA-CCSD (A. I. Krylov).
	- Available for RHF, UHF, and ROHF references.
	- Analytic gradients and properties calculations (permanent and transition dipoles *etc.*.).
	- Full use of Abelian point-group symmetry.
- Coupled-cluster perfect-paring methods applicable to systems with > 100 active electrons (M. Head-Gordon)
- Transition structure search using the "growing string" algorithm (A. Heyden and B. Peters):
- *Ab initio* molecular dynamics (J. M. Herbert)
- Linear scaling properties for large systems (J. Kussmann, C. Ochsenfeld):
- NMR chemical shifts
- Static and dynamic polarizabilities
- Static hyper-polarizabilities, optical rectification, and electro-optical Pockels effect
- Anharmonic frequencies (C. Y. Lin)
- Wave function analysis tools:
	- Analysis of intermolecular interactions with ALMO-EDA (R. Z. Khaliullin and M. Head-Gordon)
	- Electron transfer analysis (Z.-Q. You and C.-P. Hsu)
	- Spin densities at the nuclei (V. A. Rassolov)
	- Position, momentum, and Wigner intracules (N. A. Besley and D. P. O'Neill)
- Graphical user interface (GUI) options:
	- IQMOL, a fully integrated GUI. IQMOL includes input file generator and contextual help, molecular builder, job submission tool, and visualization kit (molecular orbital and density viewer, frequencies, etc). For the latest version and download/installation instructions, please see the IQMOL homepage ([www.iqmol.](www.iqmol.org) [org](www.iqmol.org)).
	- Seamless integration with the SPARTAN package (see <www.wavefun.com>).
	- Support for several other public-domain visualization programs:
		- \* WEBMO <https://www.webmo.net>
		- \* AVOGADRO <https://avogadro.cc>
		- \* MOLDEN <http://www.cmbi.ru.nl/molden>
		- \* MACMOLPLT (via a MOLDEN-formatted input file) <https://brettbode.github.io/wxmacmolplt>
		- \* JMOL

<http://jmol.sourceforge.net/>

## 1.3.15 Summary of Features Prior to Q-CHEM 3.0

- Efficient algorithms for large-molecule density functional calculations:
	- CFMM for linear scaling Coulomb interactions (energies and gradients) (C. A. White).
	- Second-generation J-engine and J-force engine (Y. Shao).
	- LinK for exchange energies and forces (C. Ochsenfeld and C. A. White).
	- Linear scaling DFT exchange-correlation quadrature.
- Local, gradient-corrected, and hybrid DFT functionals:
	- Slater, Becke, GGA91 and Gill '96 exchange functionals.
	- VWN, PZ81, Wigner, Perdew86, LYP and GGA91 correlation functionals.
	- EDF1 exchange-correlation functional (R. Adamson).
	- B3LYP, B3P and user-definable hybrid functionals.
- Analytical gradients and analytical frequencies.
- SG-0 standard quadrature grid (S.-H. Chien).
- Lebedev grids up to 5294 points (S. T. Brown).
- High level wave function-based electron correlation methods
	- Efficient semi-direct MP2 energies and gradients.
	- MP3, MP4, QCISD, CCSD energies.
	- OD and QCCD energies and analytical gradients.
	- Triples corrections (QCISD(T), CCSD(T) and OD(T) energies).
	- CCSD(2) and OD(2) energies.
	- Active space coupled cluster methods: VOD, VQCCD, VOD(2).
	- Local second order Møller-Plesset (MP2) methods (DIM and TRIM).
	- Improved definitions of core electrons for post-HF correlation (V. A. Rassolov).
- Extensive excited state capabilities:
	- CIS energies, analytical gradients and analytical frequencies.
	- CIS(D) energies.
	- Time-dependent density functional theory energies (TDDFT).
	- Coupled cluster excited state energies, OD and VOD (A. I. Krylov).
	- Coupled-cluster excited-state geometry optimizations.
	- Coupled-cluster property calculations (dipoles, transition dipoles).
	- Spin-flip calculations for CCSD and TDDFT excited states (A. I. Krylov and Y. Shao).
- High performance geometry and transition structure optimization (J. Baker):
	- Optimizes in Cartesian, *Z*-matrix or delocalized internal coordinates.
	- Impose bond angle, dihedral angle (torsion) or out-of-plane bend constraints.
	- Freezes atoms in Cartesian coordinates.
	- Constraints do not need to be satisfied in the starting structure.
	- Geometry optimization in the presence of fixed point charges.
	- Intrinsic reaction coordinate (IRC) following code.
- Evaluation and visualization of molecular properties
	- Kirkwood-Onsager, SS(V)PE, and Langevin dipoles solvation models.
	- Evaluate densities, electrostatic potentials, orbitals over cubes for plotting.
	- Natural Bond Orbital (NBO) analysis.
	- Attachment/detachment densities for excited states via CIS, TDDFT.
	- Vibrational analysis after evaluation of the nuclear coordinate Hessian.
	- Isotopic substitution for frequency calculations (R. Doerksen).
	- NMR chemical shifts (J. Kussmann).
	- Atoms in Molecules (AIMPAC) support (J. Ritchie).
	- Stability analysis of SCF wave functions (Y. Shao).
- Calculation of position and momentum molecular intracules A. Lee, N. A. Besley, and D. P. O'Neill).
- Flexible basis set and effective core potential (ECP) functionality: (Ross Adamson and Peter Gill)
	- Wide range of built-in basis sets and ECPs.
	- Basis set superposition error correction.
	- Support for mixed and user-defined basis sets.
	- Effective core potentials for energies and gradients.
	- Highly efficient PRISM-based algorithms to evaluate ECP matrix elements.
	- Faster and more accurate ECP second derivatives for frequencies.

## 1.4 Citing Q-CHEM

Users who publish papers based on Q-CHEM calculations are asked to cite the official peer-reviewed literature citation for the software. For versions corresponding to 5.0 and later, this is:

Evgeny Epifanovsky, Andrew T. B. Gilbert, Xintian Feng, Joonho Lee, Yuezhi Mao, Narbe Mardirossian, Pavel Pokhilko, Alec F. White, Marc P. Coons, Adrian L. Dempwolff, Zhengting Gan, Diptarka Hait, Paul R. Horn, Leif D. Jacobson, Ilya Kaliman, Jörg Kussmann, Adrian W. Lange, Ka Un Lao, Daniel S. Levine, Jie Liu, Simon C. McKenzie, Adrian F. Morrison, Kaushik D. Nanda, Felix Plasser, Dirk R. Rehn, Marta L. Vidal, Zhi-Qiang You, Ying Zhu, Bushra Alam, Benjamin J. Albrecht, Abdulrahman Aldossary, Ethan Alguire, Josefine H. Andersen, Vishikh Athavale, Dennis Barton, Khadiza Begam, Andrew Behn, Nicole Bellonzi, Yves A. Bernard, Eric J. Berquist, Hugh G. A. Burton, Abel Carreras, Kevin Carter-Fenk, Romit Chakraborty, Alan D. Chien, Kristina D. Closser, Vale Cofer-Shabica, Saswata Dasgupta, Marc de Wergifosse, Jia Deng, Michael Diedenhofen, Hainam Do, Sebastian Ehlert, Po-Tung Fang, Shervin Fatehi, Qingguo Feng, Triet Friedhoff, James Gayvert, Qinghui Ge, Gergely Gidofalvi, Matthew Goldey, Joe Gomes, Cristina E. González-Espinoza, Sahil Gulania, Anastasia O. Gunina, Magnus W. D. Hanson-Heine, Phillip H. P. Harbach, Andreas Hauser, Michael F. Herbst, Mario Hernández Vera, Manuel Hodecker, Zachary C. Holden, Shannon Houck, Xunkun Huang, Kerwin Hui, Bang C. Huynh, Maxim Ivanov, Ádám Jász, Hyunjun Ji, Hanjie Jiang, Benjamin Kaduk, Sven Kähler, Kirill Khistyaev, Jaehoon Kim, Gergely Kis, Phil Klunzinger, Zsuzsanna Koczor-Benda, Joong Hoon Koh, Dimitri Kosenkov, Laura Koulias, Tim Kowalczyk, Caroline M. Krauter, Karl Kue, Alexander Kunitsa, Thomas Kus, István Ladjánszki, Arie Landau, Keith V. Lawler, Daniel Lefrancois, Susi Lehtola, Run R. Li, Yi-Pei Li, Jiashu Liang, Marcus Liebenthal, Hung-Hsuan Lin, You-Sheng Lin, Fenglai Liu, Kuan-Yu Liu, Matthias Loipersberger, Arne Luenser, Aaditya Manjanath, Prashant Manohar, Erum Mansoor, Sam F. Manzer, Shan-Ping Mao, Aleksandr V. Marenich, Thomas Markovich, Stephen Mason, Simon A. Maurer, Peter F. McLaughlin, Maximilian F. S. J. Menger, Jan-Michael Mewes, Stefanie A. Mewes, Pierpaolo Morgante, J. Wayne Mullinax, Katherine J. Oosterbaan, Garrette Paran, Alexander C. Paul, Suranjan K. Paul, Fabijan Pavoševic, Zheng Pei, Stefan Prager, Emil I. ´ Proynov, Ádám Rák, Eloy Ramos-Cordoba, Bhaskar Rana, Alan E. Rask, Adam Rettig, Ryan M. Richard, Fazle Rob, Elliot Rossomme, Tarek Scheele, Maximilian Scheurer, Matthias Schneider, Nickolai Sergueev, Shaama M. Sharada, Wojciech Skomorowski, David W. Small, Christopher J. Stein, Yu-Chuan Su, Eric J. Sundstrom, Zhen Tao, Jonathan Thirman, Gábor J. Tornai, Takashi Tsuchimochi, Norm M. Tubman, Srimukh Prasad Veccham, Oleg Vydrov, Jan Wenzel, Jon Witte, Atsushi Yamada, Kun Yao, Sina Yeganeh, Shane R. Yost, Alexander Zech, Igor Ying Zhang, Xing Zhang, Yu Zhang, Dmitry Zuev, Alán Aspuru-Guzik, Alexis T. Bell, Nicholas A. Besley, Ksenia B. Bravaya, Bernard R. Brooks, David Casanova, Jeng-Da Chai, Sonia Coriani, Christopher J. Cramer, György Cserey, A. Eugene DePrince III, Robert A. DiStasio Jr., Andreas Dreuw, Barry D. Dunietz, Thomas R. Furlani, William A. Goddard III, Sharon Hammes-Schiffer, Teresa Head-Gordon, Warren J. Hehre, Chao-Ping Hsu, Thomas-C. Jagau, Yousung Jung, Andreas Klamt, Jing Kong, Daniel S. Lambrecht, WanZhen Liang,

Nicholas J. Mayhall, C. William McCurdy, Jeffrey B. Neaton, Christian Ochsenfeld, John A. Parkhill, Roberto Peverati, Vitaly A. Rassolov, Yihan Shao, Lyudmila V. Slipchenko, Tim Stauch, Ryan P. Steele, Joseph E. Subotnik, Alex J. W. Thom, Alexandre Tkatchenko, Donald G. Truhlar, Troy Van Voorhis, Tomasz A. Wesolowski, K. Birgitta Whaley, H. Lee Woodcock III, Paul M. Zimmerman, Shirin Faraji, Peter M. W. Gill, Martin Head-Gordon, John M. Herbert, and Anna I. Krylov. *Software for the frontiers of quantum chemistry: An overview of developments in the Q-Chem 5 package.* [*J. Chem. Phys.*. 155[, 084801 \(2021\)\]](https://doi.org/10.1063/5.0055522)

Literature citations for Q-CHEM v. 2.0<sup>[1](#page-48-0)</sup>, v. [3](#page-48-1).0<sup>3</sup>, and v. [4](#page-48-2).0<sup>4</sup> are also available, and the most current list of Q-CHEM authors can always be found on the website,  $www.\,q$ -chem.com. The primary literature is extensively referenced throughout this manual, and users are urged to cite the original literature for particular theoretical methods. This is how our large community of academic developers gets credit for its effort.

## References and Further Reading

- <span id="page-48-0"></span>[1] J. Kong, C. A. White, A. I. Krylov, D. Sherrill, R. D. Adamson, T. R. Furlani, M. S. Lee, A. M. Lee, S. R. Gwaltney, T. R. Adams, C. Ochsenfeld, A. T. B. Gilbert, G. S. Kedziora, V. A. Rassolov, D. R. Maurice, N. Nair, Y. Shao, N. A. Besley, P. E. Maslen, J. P. Dombroski, H. Daschel, W. Zhang, P. P. Korambath, J. Baker, E. F. C. Byrd, T. Van Voorhis, M. Oumi, S. Hirata, C.-P. Hsu, N. Ishikawa, J. Florian, A. Warshel, B. G. Johnson, P. M. W. Gill, M. Head-Gordon, and J. A. Pople. *J. Comput. Chem.*, 21:1532, 2000. DOI: [10.1002/1096-987X\(200012\)21:16<1532::AID-](https://doi.org/10.1002/1096-987X(200012)21:16%3C1532::AID-JCC10%3E3.0.CO;2-W)[JCC10>3.0.CO;2-W.](https://doi.org/10.1002/1096-987X(200012)21:16%3C1532::AID-JCC10%3E3.0.CO;2-W)
- [2] A. I. Krylov and P. M. W. Gill. *Wiley Interdiscip. Rev.: Comput. Mol. Sci.*, 3:317, 2013. DOI: [10.1002/wcms.1122.](https://doi.org/10.1002/wcms.1122)
- <span id="page-48-1"></span>[3] Y. Shao, L. Fusti-Molnar, Y. Jung, J. Kussmann, C. Ochsenfeld, S. T. Brown, A. T. B. Gilbert, L. V. Slipchenko, S. V. Levchenko, D. P. O'Neill, R. A. DiStasio Jr., R. C. Lochan, T. Wang, G. J. O. Beran, N. A. Besley, J. M. Herbert, C. Y. Lin, T. Van Voorhis, S. H. Chien, A. Sodt, R. P. Steele, V. A. Rassolov, P. E. Maslen, P. P. Korambath, R. D. Adamson, B. Austin, J. Baker, E. F. C. Byrd, H. Dachsel, R. J. Doerksen, A. Dreuw, B. D. Dunietz, A. D. Dutoi, T. R. Furlani, S. R. Gwaltney, A. Heyden, S. Hirata, C.-P. Hsu, G. Kedziora, R. Z. Khalliulin, P. Klunzinger, A. M. Lee, M. S. Lee, W. Liang, I. Lotan, N. Nair, B. Peters, E. I. Proynov, P. A. Pieniazek, Y. M. Rhee, J. Ritchie, E. Rosta, C. D. Sherrill, A. C. Simmonett, J. E. Subotnik, H. L. Woodcock III, W. Zhang, A. T. Bell, A. K. Chakraborty, D. M. Chipman, F. J. Keil, A. Warshel, W. J. Hehre, H. F. Schaefer III, J. Kong, A. I. Krylov, P. M. W. Gill, and M. Head-Gordon. *Phys. Chem. Chem. Phys.*, 8:3172, 2006. DOI: [10.1039/B517914A.](https://doi.org/10.1039/B517914A)
- <span id="page-48-2"></span>[4] Y. Shao, Z. Gan, E. Epifanovsky, A. T. B. Gilbert, M. Wormit, J. Kussmann, A. W. Lange, A. Behn, J. Deng, X. Feng, D. Ghosh, M. Goldey, P. R. Horn, L. D. Jacobson, I. Kaliman, R. Z. Khaliullin, T. Kús, A. Landau, J. Liu, E. I. Proynov, Y. M. Rhee, R. M. Richard, M. A. Rohrdanz, R. P. Steele, E. J. Sundstrom, H. L. Woodcock III, P. M. Zimmerman, D. Zuev, B. Albrecht, E. Alguire, B. Austin, G. J. O. Beran, Y. A. Bernard, E. Berquist, K. Brandhorst, K. B. Bravaya, S. T. Brown, D. Casanova, C.-M. Chang, Y. Chen, S. H. Chien, K. D. Closser, D. L. Crittenden, M. Diedenhofen, R. A. DiStasio Jr., H. Do, A. D. Dutoi, R. G. Edgar, S. Fatehi, L. Fusti-Molnar, A. Ghysels, A. Golubeva-Zadorozhnaya, J. Gomes, M. W. D. Hanson-Heine, P. H. P. Harbach, A. W. Hauser, E. G. Hohenstein, Z. C. Holden, T.-C. Jagau, H. Ji, B. Kaduk, K. Khistyaev, J. Kim, J. Kim, R. A. King, P. Klunzinger, D. Kosenkov, T. Kowalczyk, C. M. Krauter, K. U. Lao, A. D. Laurent, K. V. Lawler, S. V. Levchenko, C. Y. Lin, F. Liu, E. Livshits, R. C. Lochan, A. Luenser, P. Manohar, S. F. Manzer, S.-P. Mao, N. Mardirossian, A. V. Marenich, S. A. Maurer, N. J. Mayhall, E. Neuscamman, C. M. Oana, R. Olivares-Amaya, D. P. O'Neill, J. A. Parkhill, T. M. Perrine, R. Peverati, A. Prociuk, D. R. Rehn, E. Rosta, N. J. Russ, S. M. Sharada, S. Sharma, D. W. Small, A. Sodt, T. Stein, D. Stück, Y.-C. Su, A. J. W. Thom, T. Tsuchimochi, V. Vanovschi, L. Vogt, O. Vydrov, T. Wang, M. A. Watson, J. Wenzel, A. White, C. F. Williams, J. Yang, S. Yeganeh, S. R. Yost, Z.-Q. You, I. Y. Zhang, X. Zhang, Y. Zhao, B. R. Brooks, G. K. L. Chan, D. M. Chipman, C. J. Cramer, W. A. Goddard III, M. S. Gordon, W. J. Hehre, A. Klamt, H. F. Schaefer III, M. W. Schmidt, C. D. Sherrill, D. G. Truhlar, A. Warshel, X. Xua, A. Aspuru-Guzik, R. Baer, A. T. Bell, N. A. Besley, J.-D. Chai, A. Dreuw, B. D. Dunietz, T. R. Furlani, S. R. Gwaltney, C.-P. Hsu, Y. Jung, J. Kong, D. S. Lambrecht, W. Liang, C. Ochsenfeld, V. A. Rassolov, L. V. Slipchenko, J. E. Subotnik, T. Van Voorhis, J. M. Herbert, A. I. Krylov, P. M. W. Gill, and M. Head-Gordon. *Mol. Phys.*, 113:184, 2015. DOI: [10.1080/00268976.2014.952696.](https://doi.org/10.1080/00268976.2014.952696)

## <span id="page-49-0"></span>Chapter 2

# Installation, Customization, and Execution

## 2.1 Installing Q-CHEM

## 2.1.1 Downloading and Licensing

Users are referred to the detailed installation instructions available at <https://www.q-chem.com/install/>.

An encrypted license file must be obtained from your vendor before you will be able to use Q-CHEM. Q-Chem licenses can be issued in one of two ways. In the first method, node-locked licensing, Q-CHEM will only operate correctly on the machine for which the license file(s) have been generated. In the second method, FlexNet licensing, the license is issued for one node, and the other nodes check out licenses in order to run Q-Chem. These licensing types are described in further detail below, and information about obtaining these files can be found in the installation section.

#### Do not alter the license file unless directed by Q-CHEM, Inc.

#### 2.1.1.1 Node-locked Licensing

Node-locked licensing requires obtaining a license for each machine that will be running Q-CHEM. On a supercomputing cluster, for example, host IDs need to be generated for each individual node, and the license file must be regenerated whenever nodes are added or removed from the cluster. This licensing option works best for running Q-Chem on workstations, and in some special cases where FlexNet licensing is untenable.

#### 2.1.1.2 FlexNet Licensing

FlexNet (formerly known as flexlm) is a convenient option for managing Q-Chem licenses in a computer cluster or supercomputer setting. One node (for example, the head node in a cluster or another dedicated node) runs the licensing server software and provides access to the Q-Chem license to all client compute nodes. This method requires coordination with the administrator of the cluster to set up, but information only needs to be collected for one node, and you can easily add or remove nodes from the cluster without needing to reissue the license. The FlexNet server licensing option is available free of charge to eligible users running Q-Chem for Linux.

#### 2.1.2 Installation Requirements

#### 2.1.2.1 Execution Environment

Q-CHEM is shipped as a single executable along with several scripts. No compilation is required. Once the package is installed it is ready to run. Please refer to the installation notes for your particular platform, which are distributed with the software. The system software required to run Q-CHEM on your platform is minimal, and includes:

- A suitable operating system.
- Run-time libraries (usually provided with your operating system).

Please check the Q-CHEM web site ([www.q-chem.com](http://www.q-chem.com)) or contact Q-CHEM support (support @q-chem.com) if further details are required.

#### 2.1.2.2 Hardware Platforms and Operating Systems

Q-CHEM runs on a wide variety of computer systems, ranging from Intel and AMD microprocessor-based PCs and workstations, to high-performance server nodes used in clusters and supercomputers. Q-CHEM supports the Linux, Mac, and Windows operating systems. To determine the availability of a specific platform or operating system, please contact [support@q-chem.com](mailto:support@q-chem.com).

#### 2.1.2.3 Memory and Disk Requirements

#### *Memory*

Q-CHEM, Inc. has endeavored to minimize memory requirements and maximize the efficiency of memory usage. Still, the larger the structure or the higher the level of theory, the more memory is needed. Although Q-CHEM can be run successfully in very small-memory environments, this is seldom an issue nowadays and we recommend 2 GB per CPU core as a minimum. Q-CHEM also offers the ability for user control of important, memory-intensive aspects of the program. In general, the more memory your system has, the larger the calculation you will be able to perform.

Q-CHEM uses two types of memory: a chunk of static memory that is used by multiple data sets and managed by the code, and dynamic memory which is allocated using system calls. The size of the static memory is specified by the user through the *\$rem* variable MEM\_STATIC and has a default value of 192 MB.

The *\$rem* variable MEM\_TOTAL specifies the limit of the total memory the user's job can use. The default value is sufficiently large that on most machines it will allow Q-CHEM to use all the available memory. This value should be reduced on machines where this is undesirable (for example if the machine is used by multiple users). The limit for the dynamic memory allocation is given by (MEM\_TOTAL – MEM\_STATIC). The amount of MEM\_STATIC needed depends on the size of the user's particular job. Please note that one should not specify an excessively large value for MEM\_STATIC, otherwise it will reduce the available memory for dynamic allocation. Memory settings in CC, EOM, and ADC calculations are described in Section [6.16.](#page-333-0) The use of *\$rem* variables will be discussed in the next Chapter.

#### *Disk*

The Q-CHEM executables, shell scripts, auxiliary files, samples and documentation require about 1.4GB of disk space, depending on the platform. The default Q-CHEM output, which is printed to the designated output file, is usually only a few kilobytes. This will be exceeded, of course, in difficult geometry optimizations, QM/MM and QM/EFP jobs, as well as in cases where users invoke non-default print options. In order to maximize the capabilities of your copy of Q-CHEM, additional disk space is required for scratch files created during execution, and these are automatically

deleted upon normal termination of a job. The amount of disk space required for scratch files depends critically on the type of job, the size of the molecule and the basis set chosen.

Q-CHEM uses direct methods for Hartree-Fock and density functional theory calculations, which do not require a large amount of scratch disk space. Wave function-based correlation methods, such as MP2 and coupled-cluster theory, require substantial amounts of temporary (scratch) disk storage, and the faster the access speeds, the better these jobs will perform. With the low cost of disk drives, it is feasible to have between 100 and 1000 GB of scratch space available as a dedicated file system for these large temporary job files. The more you have available, the larger the jobs you will be able to run. In the case of some jobs, like MP2, the jobs will also run faster as two-electron integrals are computed less often.

## 2.1.3 Q-CHEM Auxiliary files (*\$QCAUX*)

The \$QCAUX environment variable determines the directory where Q-CHEM searches for auxiliary files and the machine license. If not set explicitly, it defaults to \$QC/qcaux.

The *\$QCAUX* directory contains files required to run Q-CHEM calculations, including basis set and ECP specifications, SAD guesses (see Chapter [4\)](#page-71-0), library of standard effective fragments (see Section [11.5\)](#page-1084-0), and instructions for the AOINTS package for generating two-electron integrals efficiently.

## 2.1.4 Q-CHEM Run-time Environment Variables

Q-CHEM requires the following shell environment variables setup prior to running any calculations:

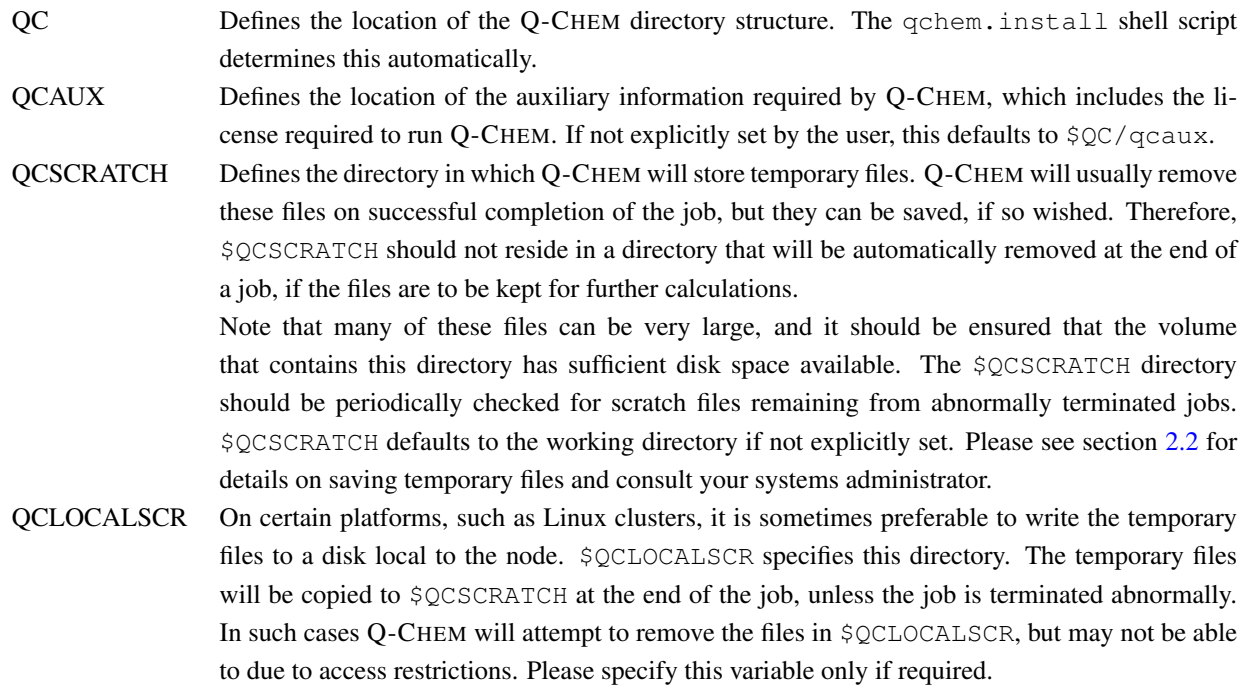

## 2.1.5 User Account Adjustments

In order for individual users to run Q-CHEM, User file access permissions must be set correctly so that the user can read, write and execute the necessary Q-CHEM files. It may be advantageous to create a *qchem* user group on your machine and recursively change the group ownership of the Q-CHEM directory to *qchem* group.

The Q-CHEM run-time environment need to be initiated prior to running any Q-CHEM calculations, which is done by sourcing the environment setup script qcenv.sh (for bash) or qcenv.csh (for csh and tcsh) placed in your Q-CHEM top directory after a successful installation. It might be more convenient for user to include the Q-CHEM environment setup in their shell startup script, *e.g.*, .cshrc or .tcshrc for csh or tcsh, respectively, or .bashrc for bash.

If using the csh or tcsh shell, add the following lines to the .cshrc file in the user's home directory:

```
#
setenv QC qchem_root_directory_name
setenv QCSCRATCH scratch_directory_name
source $QC/qcenv.csh
#
```
If using the Bourne-again shell (bash), add the following lines to the .bashrc file in the user's home directory:

```
#
export QC=qchem_root_directory_name
export QCSCRATCH=scratch directory name
. $QC/qcenv.sh
#
```
## <span id="page-52-0"></span>2.1.6 Further Customization

Q-CHEM has developed a simple mechanism for users to set user-defined long-term defaults to override the built-in program defaults. Such defaults may be most suited to machine specific features such as memory allocation, as the total available memory will vary from machine to machine depending on specific hardware and accounting configurations. However, users may identify other important uses for this customization feature. Q-CHEM obtains input initialization variables from four sources:

- 1. User input file
- 2. \$HOME/.qchemrc file
- 3. \$QC/config/preferences file
- 4. "Factory installed" program defaults

Input mechanisms higher in this list override those that are lower. Mechanisms #2 and #3 allow the user to specify alternative default settings for certain variables that will override the Q-CHEM "factory-installed" defaults. This can be done by a system administrator via a preferences file added to the  $\S Q C/confiq$  directory, or by an individual user by means of a .qchemrc file in her home directory.

Note: The .qchemrc and preferences files are not requisites for running Q-CHEM and currently only support keywords in the *\$rem* input section.

The format of the .qchemrc and preferences files consists of a *\$rem* keyword section, as in the Q-CHEM input file, terminated with the usual *\$end* keyword. Any other  $$whatever section will be ignored. To aid in reproducibility,$ a copy of the .qchemrc file (if present) is included near the top of the job's output file. (The .qchemrc and

preferences files must have file permissions such that they are readable by the user invoking Q-CHEM.) The format of both of these files is as follows:

```
$rem
  rem_variable option comment
  rem_variable option comment
  ...
$end
```
**Example 2.2.1** An example of a .  $qchemrc$  file to override default *\$rem* settings for all of the user's O-CHEM jobs.

```
$rem
  DIIS_SUBSPACE_SIZE 5 Modify max DIIS subspace size
  THRESH 10 10**(-10) threshold<br>
MAX SCF CYCLES 100 More than the defau
  MAX_SCF_CYCLES 100 More than the default of 50
$end
```
The following *\$rem* variables are specifically recommended as those that a user might want to customize:

- MEM\_STATIC
- SCF\_CONVERGENCE
- THRESH
- MAX\_SCF\_CYCLES
- GEOM\_OPT\_MAX\_CYCLES

## <span id="page-53-0"></span>2.2 Running Q-CHEM

## <span id="page-53-1"></span>2.2.1 General Usage

Once installation is complete, and any necessary adjustments are made to the user account, the user is now able to run Q-CHEM. There are several ways to invoke Q-CHEM:

- 1. IQMOL offers a fully integrated graphical interface for the Q-CHEM package and includes a sophisticated input generator with contextual help which is able to guide you through the many Q-CHEM options available. It also provides a molecular builder, job submission and monitoring tools, and is able to visualize molecular orbitals, densities and vibrational frequencies. For the latest version and download/installation instructions, please see the IQMOL homepage (<www.iqmol.org>).
- 2. *qchem* command line shell script. The simple format for command line execution is given below. The remainder of this manual covers the creation of input files in detail.
- 3. Via a third-party graphical user interface (GUI). The two most popular ones are:
	- A general web-based interface for electronic structure software, WEBMO (<www.webmo.net>).
	- Wavefunction's SPARTAN user interface on some platforms. Contact Wavefunction, Inc. (<www.wavefun.com>) or Q-CHEM for full details of current availability.

Using the Q-CHEM command line shell script (*qchem*) is straightforward provided Q-CHEM has been correctly installed on your machine and the necessary environment variables have been set in your .cshrc, .profile, or equivalent login file. If done correctly, the necessary changes will have been made to the \$PATH variable automatically on login so that Q-CHEM can be invoked from your working directory.

The *qchem* shell script can be used in either of the following ways:

```
qchem infile outfile
qchem infile outfile savename
qchem -save infile outfile savename
qchem -archive infile outfile
```
where infile is the name of a suitably formatted Q-CHEM input file (detailed in Chapter [3,](#page-58-0) and the remainder of this manual), and the  $\text{outfile}$  is the name of the file to which Q-CHEM will place the job output information.

Note: If the outfile already exists in the working directory, it will be overwritten.

The use of the savename command line variable allows the saving of a few key scratch files between runs, and is necessary when instructing Q-CHEM to read information from previous jobs. If the savename argument is not given, Q-CHEM deletes all temporary scratch files at the end of a run. The saved files are in \$QCSCRATCH/savename/, and include files with the current molecular geometry, the current molecular orbitals and density matrix and the current force constants (if available). The *–save* option in conjunction with savename means that all temporary files are saved, rather than just the few essential files described above. Normally this is not required. When \$QCLOCALSCR has been specified, the temporary files will be stored there and copied to \$QCSCRATCH/savename/ at the end of normal termination.

The name of the input parameters infile, outfile and *save* can be chosen at the discretion of the user (usual UNIX file and directory name restrictions apply). It maybe helpful to use the same job name for infile and outfile, but with varying suffixes. For example:

localhost-1> qchem water.in water.out &

invokes Q-CHEM where the input is taken from water.in and the output is placed into water.out. The & places the job into the background so that you may continue to work in the current shell.

localhost-2> qchem water.com water.log water &

invokes Q-CHEM where the input is assumed to reside in water.com, the output is placed into water.log and the key scratch files are saved in a directory \$QCSCRATCH/water/.

#### <span id="page-54-0"></span>2.2.1.1 OpenMP Parallelization

Parallel execution of Q-CHEM can be threaded across multiple processors on a single node using the OpenMP protocol. To run a Q-CHEM calculation with OpenMP threads, specify the number of threads (*nthreads*) using the *qchem* command option *-nt*. Since each thread uses one CPU core, you should not specify more threads than the total number of available CPU cores for performance reason. When unspecified, the number of threads defaults to 1 (serial calculation).

qchem -nt nthreads infile outfile qchem -nt nthreads infile outfile save qchem -save -nt nthreads infile outfile save To run parallel Q-CHEM via the Slurm job scheduling system, add the *-slurm* command line argument when starting Q-CHEM. For example:

qchem -slurm -nt nthreads infile outfile

On computer systems with other batch schedulers such as PBS, users may need to set QCMPIRUN environment variable to point to the *mpirun* command used in the system. For further details users should read the \$QC/README.Parallel file, and contact Q-CHEM if any problems are encountered ([support@q-chem.com](mailto:support@q-chem.com)).

#### 2.2.1.2 GPU-accelerated Q-CHEM with BRIANQC

Starting with version 5.0, the core parts of Q-CHEM calculations can be accelerated using the BRIANQC GPU module. It does so by providing routines for computing all components of the Fock matrix (Eq. [\(4.18\)](#page-74-0)): the core Hamiltonian, Coulomb, exchange, and exchange-correlation (Eq. [\(5.9\)](#page-166-0)) integrals, along with their first derivatives and the most timeconsuming parts of their second derivatives. This can lead to significant speedups when computing Hartree-Fock and density functional theory energies, gradients, vibrational frequencies, and other calculations requiring these quantities. Range-separated hybrid density functionals, where the exchange contribution is split into two terms (Eq. [\(5.12\)](#page-168-0)), are also supported.

In order to invoke BRIANQC, pass the *-gpu* flag when starting Q-CHEM. Because BRIANQC does not accelerate all parts of Q-CHEM calculations, and GPU acceleration works transparently with OpenMP threading, it is still important to parallelize the remaining parts of a calculation using OpenMP threading.

qchem -gpu -nt nthreads infile outfile

Requirements for using BRIANQC are:

- A separate BRIANQC license
- A 64-bit Linux or Windows-based operating system
- An Nvidia GPU based on the Pascal, Volta, Turing, or Ampere architecture
- A basis set with q angular momentum or lower functions
- Only one Q-CHEM calculation running per GPU

To learn more, visit <https://www.brianqc.com/>.

#### <span id="page-55-0"></span>2.2.2 Integration with IQMOL

#### 2.2.2.1 Installation and Server Setup

IQMOL provides a fully integrated molecular builder and viewer for the Q-CHEM package. It is available for the Windows, Linux, and Mac OS X platforms and instructions for downloading and installing the latest version can be found at <www.iqmol.org/downloads.html>.

IQMOL can be run as a stand-alone package which is able to open existing Q-CHEM input/output files, but it can also be used as a fully functional front end which is able to submit and monitor Q-CHEM jobs, and to analyze the resulting output. By default, IQMOL submits Q-CHEM jobs to a server that is owned by Q-CHEM, Inc., which provides prospective

users with the opportunity to run short Q-CHEM demonstration jobs for free simply by downloading IQMOL, without the need to install Q-CHEM.

For customers who own Q-CHEM, it is necessary to configure IQMOL to submit jobs to an appropriate server. To do this, first ensure Q-CHEM has been correctly installed on the target machine and can be run from the command line. Second, open IQMOL and carry out the following steps:

- 1. Select the Calculation→Edit Servers menu option. A dialog will appear with a list of configured servers (which will initially be empty).
- 2. Click the Add New Server button with the '+' icon. This opens a dialog which allows the new server to be configured. The server is the machine which has your Q-CHEM installation.
- 3. Give the server a name (this is simply used to identify the current server configuration and does not have to match the actual machine name) and select if the machine is local (*i.e.* the same machine as IQMOL is running on) or remote.
- 4. If there is PBS software running on the server, select the PBS 'Type' option, otherwise in most cases the Basic option should be sufficient. Please note that the server must be Linux based and cannot be a Windows server.
- 5. If required, the server can be further configured using the Configure button. Details on this can be found in the embedded IQMOL help which can be accessed via the Help→Show Help menu option.
- 6. For non-PBS servers the number of concurrent Q-CHEM jobs can be limited using a simple inbuilt queuing system. The maximum number of jobs is set by the Job Limit control. If the Job Limit is set to zero the queue is disabled and any number of jobs can be run concurrently. Please note that this limit applies to the current IQMOL session and does not account for jobs submitted by other users or by other IQMOL sessions.
- 7. The \$QC environment variable should be entered in the given box.
- 8. For remote servers the address of the machine and your user name are also required. IQMOL uses SSH2 to connect to remote machines and the most convenient way to set this up is by using authorized keys ([\)](#page-0-0) for details on how these can be set up). IQMOL can then connect via the SSH Agent and will not have to prompt you for your password. If you are not able to use an SSH Agent, several other authentication methods are offered:
	- Public Key This requires you to enter your SSH passphrase (if any) to unlock your private key file. The passphrase is stored in memory, not disk, so you will need to re-enter this each time IQMOL is run.
	- Password Prompt This requires each server password to be entered each time IOMOL is run. Once the connection has been established the memory used to hold the password is overwritten to reduce the risk of recovery from a core dump.

Further configuration of SSH options should not be required unless your public/private keys are stored in a non-standard location.

It is recommended that you test the server configuration to ensure everything is working before attempting to submit a job. Multiple servers can be configured if you have access to more than one copy of Q-CHEM or have different account configurations. In this case the default server is the first on the list and if you want to change this you should use the arrow buttons in the Server List dialog. The list of configured servers will be displayed when submitting Q-CHEM jobs and you will be able to select the desired server for each job.

Please note that while Q-CHEM is file-based, as of version 2.1 IQMOL uses a directory to keep the various files from a calculation. More details can be found in the IQMOL [user manual](http://www.iqmol.org/downloads/IQmolUserGuide.pdf).

#### 2.2.2.2 Reading Q-CHEM Outputs

In addition to having IOmol communicate with O-CHEM, it can work standalone by reading output files directly. A number of file formats are supported:

- Q-CHEM outputs produced by running the *qchem* shell script (Section [2.2.1\)](#page-53-1)
- Formatted checkpoint (.fchk) files: A formatted checkpoint file can be requested by setting GUI = 2 in the *\$rem* section of the input, or equivalently by setting IQMOL\_FCHK = TRUE. The checkpoint file name is determined by the  $\S$ GUIFILE environment variable which by default is set to  $\S$  {input}.fchk.
- *qarchive* files: We have created a new file format designed to overcome limitations of using text-based formats with post-processing and visualization tools. The *qarchive* format is HDF5-based, supports more of Q-CHEM's novel feature set than fchk files, and is tightly integrated with IQMOL. In order to create this file in your working directory, pass the *-archive* flag to the *qchem* shell script. It is also always present in each job's scratch directory when the *-save* flag is used as \$QCSCRATCH/savename/qarchive.h5.

and other standard formats, such as XYZ (.xyz) files.

#### 2.2.3 Testing and Exploring Q-CHEM

Q-CHEM is shipped with a small number of test jobs which are located in the \$QC/samples directory. If you wish to test your version of Q-CHEM, run the test jobs in the samples directory and compare the output files with the reference files (suffixed . out) of the same name.

These test jobs are not an exhaustive quality control test (a small subset of the test suite used at Q-CHEM, Inc.), but they should all run correctly on your platform. If any fault is identified in these, or any output files created by your version, do not hesitate to contact customer service immediately.

These jobs are also an excellent way to begin learning about Q-CHEM's text-based input and output formats in detail. In many cases you can use these inputs as starting points for building your own input files, if you wish to avoid reading the rest of this manual!

Please check the Q-CHEM web page ([www.q-chem.com](http://www.q-chem.com)) and the README files in the \$QC/doc directory for updated information.

## <span id="page-58-0"></span>Chapter 3

# Q-CHEM Inputs

## 3.1 IQMOL

The easiest way to run Q-CHEM is by using the IQMOL interface which can be downloaded for free from [www.](www.iqmol.org) igmol.org. Before submitting a Q-CHEM job from you will need to configure a Q-CHEM server and details on how to do this are given in Section [2.2.2](#page-55-0) of this manual.

IQMOL provides a free-form molecular builder and a comprehensive interface for setting up the input for Q-CHEM jobs. Additionally calculations can be submitted to either the local or a remote machine and monitored using the built in job monitor. The output can also be analyzed allowing visualization of molecular orbitals and densities, and animation of vibrational modes and reaction pathways. A more complete list of features can be found at  $www \cdot i qmol$ . [org/features.html](www.iqmol.org/features.html).

The IQMOL program comes with a built-in help system that details how to set up and submit Q-CHEM calculations. This help can be accessed via the Help→Show Help menu option.

## 3.2 General Form

IQMOL (or another graphical interface) is the simplest way to control Q-CHEM. However, the low level command line interface is available to enable maximum customization and allow the user to exploit all Q-CHEM's features. The command line interface requires a Q-CHEM input file which is simply an ASCII text file. This input file can be created using your favorite editor (*e.g.*, vi, emacs, jot, *etc.*) following the basic steps outlined in the next few chapters.

Q-CHEM's input mechanism uses a series of keywords to signal user input sections of the input file. As required, the Q-CHEM program searches the input file for supported keywords. When Q-CHEM finds a keyword, it then reads the section of the input file beginning at the keyword until that keyword section is terminated the *\$end* keyword. A short description of all Q-CHEM keywords is provided in Table [3.1](#page-59-0) and the following sections. The user must understand the function and format of the *\$molecule* (Section [3.3\)](#page-61-0) and *\$rem* (Section [3.4\)](#page-66-0) keywords, as these keyword sections are where the user places the molecular geometry information and job specification details.

<span id="page-59-0"></span>Table 3.1: A list of Q-CHEM input sections; the first two (*\$molecule* and *\$rem*) are required for all jobs, whereas the rest are required only for certain job types, or else are optional places to specify additional job-control variables. Each input section ("*\$section*") should be terminated with *\$end*. See the \$QC/samples directory that is included with your release for specific examples of Q-CHEM input files using these keywords.

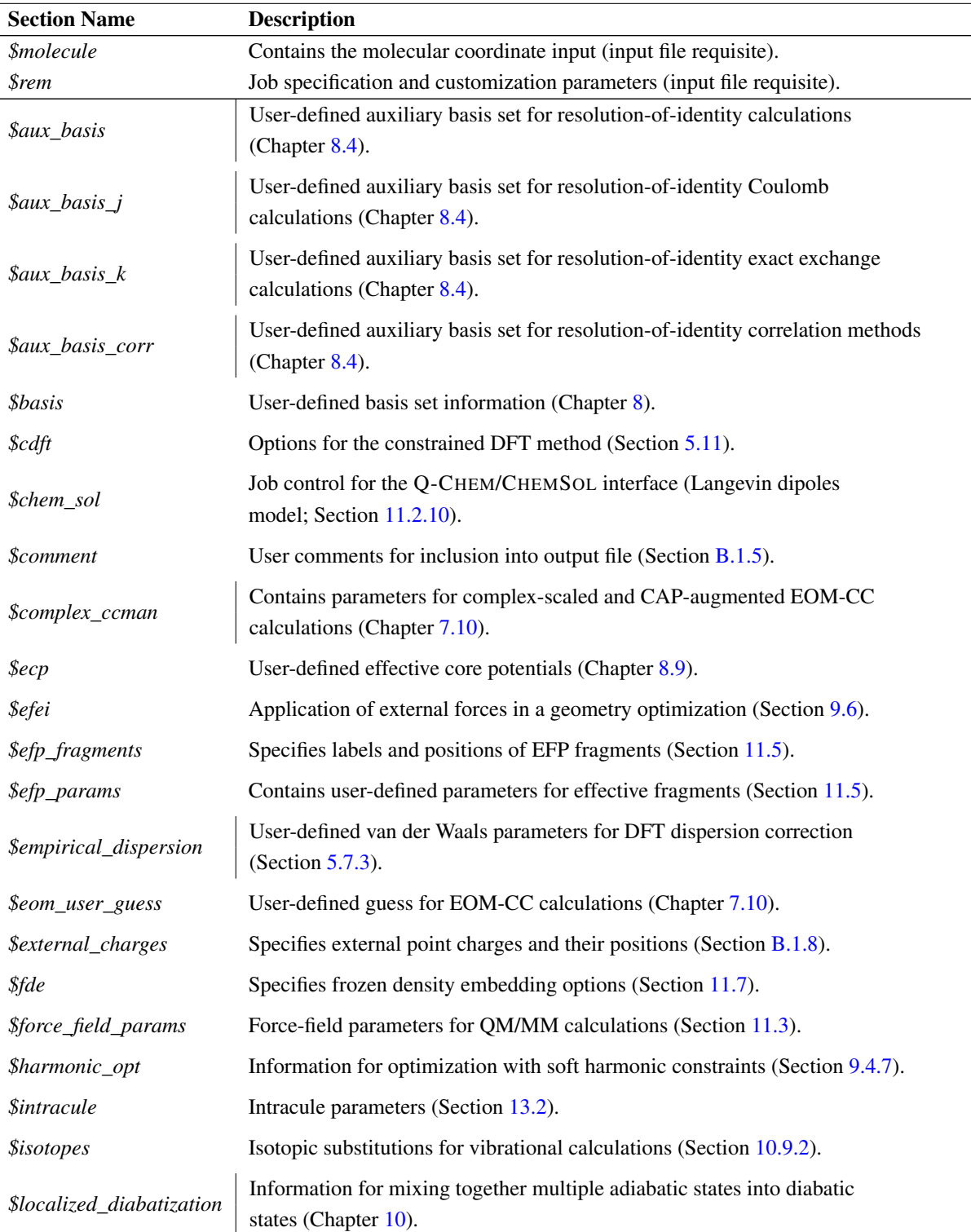

Continued on next page

| <b>Section Name</b>                                             | <b>Description</b>                                                                                       |
|-----------------------------------------------------------------|----------------------------------------------------------------------------------------------------|
| <b><i><u>Smagnet</u></i></b>                                    | Job control for magnetic field-related response properties (Section 10.12.4).                            |
| <b>\$mass</b>                                                   | User-defined atomic mass (Chapter 9.10).                                                                 |
| \$multipole_field                                               | Details of an external multipole field (Section B.1.11).                                                 |
| \$nbo                                                           | Options for the Natural Bond Orbital package (Section 10.3).                                             |
| <i><b>\$occupied</b></i>                                        | Guess orbitals to be occupied (Section 4.4.4).                                                           |
| <i><b>Sopt</b></i>                                              | Constraint definitions for geometry optimizations (Section 9.4).                                         |
| \$pcm                                                           | Job control for polarizable continuum models (Section 11.2.4).                                           |
| <i><b>\$plots</b></i>                                           | Generate plotting information over a grid of points (Section 10.5).                                      |
| \$qct_active_modes<br>\$qct_vib_distribution<br>\$qct_vib_phase | Information for quasi-classical trajectory calculations (Section 9.10.6).                                |
| \$qm_atoms                                                      | Specify the QM region for QM/MM calculations (Section 11.3).                                             |
| <i><u><b>\$response</b></u></i>                                 | Job control for the generalized response solver (Section 10.14).                                         |
| <i><b>\$solvent</b></i>                                         | Additional parameters and variables for implicit solvent models<br>(Section 11.2).                       |
| \$smx                                                           | Job control for $\text{SM}x$ implicit solvent models (Section 11.2.9).                                   |
| \$spin-spin                                                     | Indices for atoms to include in spin-spin coupling calculations (Section 10.12.2.1).                     |
| \$swap_occupied_virtual                                         | Guess orbitals to be swapped (Section 4.4.4).                                                            |
| $\mathcal{S}$ sv $p$                                            | Special parameters for the iso-density $SS(V)PE$ module (Section 11.2.6).                                |
| <i><u><b>Ssvpirf</b></u></i>                                    | Initial guess for the iso-density $SS(V)PE$ module (Section 11.2.6).                                     |
| \$van_der_waals                                                 | User-defined atomic radii for Langevin dipoles solvation (Section 11.2.10)<br>and PCMs (Section 11.2.3). |
| <i><u><b>\$velocity</b></u></i>                                 | User-defined nuclear velocity for AIMD calculations (Chapter 9.10).                                      |
| \$xc_functional                                                 | User-defined DFT exchange-correlation functional (Section 5.3.7).                                        |
| <i><b>\$zbasis</b></i>                                          | User-defined complex basis set information (Section 8.7).                                                |
| \$2pa                                                           | Additional parameters for two-photon absorption calculations<br>(Section 7.10.20.6).                     |

Table 3.1 – Continued from previous page

#### The keywords *\$rem* and *\$molecule* are required in any Q-CHEM input file

As each keyword has a different function, the format required for specific keywords varies somewhat, to account for these differences (format requirements are summarized in Appendix [B\)](#page-1323-0). However, because each keyword in the input file is sought out independently by the program, the overall format requirements of Q-CHEM input files are much less stringent. For example, the *\$molecule* section does not have to occur at the very beginning of the input file.

Note: (1) Users are able to enter keyword sections in any order.

- (2) Each keyword section must be terminated with the *\$end* keyword.
- (3) The *\$rem* and *\$molecule* sections must be included.
- (4) It is not necessary to have all keywords in an input file.
- (5) Each keyword section is described in Appendix [B.](#page-1323-0)
- (6) The entire Q-CHEM input is case-insensitive.

The second general aspect of Q-CHEM input is that there are effectively four input sources:

- User input file (required)
- .qchemrc file in \$HOME (optional)
- preferences file in \$QC/config (optional)
- Internal program defaults and calculation results (built-in)

The order of preference is as shown, *i.e.*, the input mechanism offers a program default override for *all* users, default override for *individual* users and, of course, the input file provided by the user overrides all defaults. Refer to Section [2.1.6](#page-52-0) for details of .qchemrc and preferences. Currently, Q-CHEM only supports the *\$rem* keyword in .qchemrc and preferences files.

In general, users will need to enter variables for the *\$molecule* and *\$rem* keyword section and are encouraged to add a *\$comment* for future reference. The necessity of other keyword input will become apparent throughout the manual.

## <span id="page-61-0"></span>3.3 Molecular Coordinate Input (*\$molecule*)

#### 3.3.1 Introduction

The *\$molecule* section communicates to the program the charge, spin multiplicity, and geometry of the molecule being considered. The molecular coordinates input begins with two integers: the net charge and the spin multiplicity of the molecule. The net charge can be any integer, including 0 for neutral molecules, positive for cations, negative for anions. The multiplicity can be any integer as well (1 for a singlet, 2 for a doublet, 3 for a triplet, *etc.*). Each subsequent line of the molecular coordinate input corresponds to a single atom in the molecule (or dummy atom), regardless of whether using *Z*-matrix internal coordinates or Cartesian coordinates.

Note: The coordinate system used for declaring an initial molecular geometry by default does not affect that used in a geometry optimization procedure. See Chapter [9.1](#page-714-0) which discusses the geometry optimization packages in further detail.

Q-CHEM begins all calculations by rotating and translating the user-defined molecular geometry into a Standard Nuclear Orientation whereby the center of nuclear charge is placed at the origin. This is a standard feature of most quantum chemistry programs. This action can be turned off by using SYM\_IGNORE TRUE.

Note: SYM\_IGNORE = TRUE will also turn off determining and using of the point group symmetry.

Note: Q-CHEM ignores commas and equal signs, and requires all distances, positions and angles to be entered as Ångstroms and degrees unless the INPUT BOHR *\$rem* variable is set to TRUE, in which case all lengths are assumed to be in bohr.

## 3.3.2 Specifying the Molecular Coordinates Manually

#### 3.3.2.1 Cartesian Coordinates

Q-CHEM can accept a list of  $N$  atoms and their  $3N$  Cartesian coordinates. The atoms can be entered either as atomic numbers or atomic symbols where each line corresponds to a single atom. The Q-CHEM format for declaring a molecular geometry using Cartesian coordinates (in Ångstroms) is:

atom x-coordinate y-coordinate z-coordinate

Note: The geometry can by specified in bohr by setting the *\$rem* variable INPUT\_BOHR equal to TRUE.

**Example 3.3.1** Atomic number Cartesian coordinate input for  $H_2O$ . The first line species the molecular charge and multiplicity, respectively.

```
$molecule
    0 1
    8 0.000000 0.000000 -0.212195
    1 \quad 1.370265 \quad 0.000000 \quad 0.848778<br>1 \quad -1.370265 \quad 0.000000 \quad 0.8487781 -1.370265 0.000000$end
```
**Example 3.3.2** Atomic symbol Cartesian coordinate input for  $H_2O$ .

```
$molecule
    0 1
    \begin{array}{cccc} \circ & 0.000000 & 0.000000 & -0.212195 \\ \mathrm{H} & 1.370265 & 0.000000 & 0.848778 \end{array}H 1.370265
    H -1.370265 0.000000 0.848778
$end
```
#### Note:

- 1. Atoms can be declared by either atomic number or symbol.
- 2. Coordinates can be entered either as variables/parameters or real numbers.
- 3. Variables/parameters can be declared in any order.
- 4. A single blank line separates parameters from the atom declaration.

Once all the molecular Cartesian coordinates have been entered, terminate the molecular coordinate input with the *\$end* keyword.

#### 3.3.2.2 *Z*-matrix Coordinates

For small molecules, *Z*-matrix notation is a common input format. The *Z*-matrix defines the positions of atoms relative to previously defined atoms using a length, an angle and a dihedral angle. Again, note that all bond lengths and angles must be in Ångstroms and degrees, unless INPUT\_BOHR is set to TRUE, in which case bond lengths are specified in bohr.

Note: As with the Cartesian coordinate input method, Q-CHEM begins a calculation by taking the user-defined coordinates and translating and rotating them into a Standard Nuclear Orientation.

The first three atom entries of a *Z*-matrix are different from the subsequent entries. The first *Z*-matrix line declares a single atom. The second line of the *Z*-matrix input declares a second atom, refers to the first atom and gives the distance between them. The third line declares the third atom, refers to either the first or second atom, gives the distance between them, refers to the remaining atom and gives the angle between them. All subsequent entries begin with an atom declaration, a reference atom and a distance, a second reference atom and an angle, a third reference atom and a dihedral angle. This can be summarized as:

- 1. First atom.
- 2. Second atom, reference atom, distance.
- 3. Third atom, reference atom A, distance between A and the third atom, reference atom B, angle defined by atoms A, B and the third atom.
- 4. Fourth atom, reference atom A, distance, reference atom B, angle, reference atom C, dihedral angle (A, B, C and the fourth atom).
- 5. All subsequent atoms follow the same basic form as (4)

Example 3.3.3 *Z*-matrix input for hydrogen peroxide

 $\bigcap$  1 O2 O1 oo H1 O1 ho O2 hoo H2 O2 ho O1 hoo H1 hooh

Line 1 declares an oxygen atom (O1). Line 2 declares the second oxygen atom (O2), followed by a reference to the first atom (O1) and a distance between them denoted  $\circ \circ$ . Line 3 declares the first hydrogen atom (H1), indicates it is separated from the first oxygen atom (O1) by a distance HO and makes an angle with the second oxygen atom (O2) of hoo. Line 4 declares the fourth atom and the second hydrogen atom (H2), indicates it is separated from the second oxygen atom (O2) by a distance HO and makes an angle with the first oxygen atom (O1) of hoo and makes a dihedral angle with the first hydrogen atom (H1) of hooh.

Some further points to note are:

- Atoms can be declared by either atomic number or symbol.
	- If declared by atomic number, connectivity needs to be indicated by *Z*-matrix line number.
	- If declared by atomic symbol either number similar atoms (*e.g.*, H1, H2, O1, O2 *etc.*) and refer connectivity using this symbol, or indicate connectivity by the line number of the referred atom.
- Bond lengths and angles can be entered either as variables/parameters or real numbers.
	- Variables/parameters can be declared in any order.
	- A single blank line separates parameters from the *Z*-matrix.

All the following examples are equivalent in the information forwarded to the Q-CHEM program.

Example 3.3.4 Using parameters to define bond lengths and angles, and using numbered symbols to define atoms and indicate connectivity.

```
$molecule
  0 1
  O<sub>1</sub>O2 O1 oo
  H1 O1 ho O2 hoo
  H2 O2 ho O1 hoo H1 hooh
  00 = 1.5oh = 1.0hoo = 120.0h \, \text{coh} = 180.0$end
```
Example 3.3.5 Not using parameters to define bond lengths and angles, and using numbered symbols to define atoms and indicate connectivity.

```
$molecule
  0 1
  O1O2 O1 1.5
  H1 O1 1.0 O2 120.0
  H2 O2 1.0 O1 120.0 H1 180.0
$end
```
Example 3.3.6 Using parameters to define bond lengths and angles, and referring to atom connectivities by line number.

```
$molecule
  0 1
  8
  8 1 oo
  1 1 ho 2 hoo
  1 2 ho 1 hoo 3 hooh
  00 = 1.5oh = 1.0hoo = 120.0h \, \text{coh} = 180.0$end
```
Example 3.3.7 Referring to atom connectivities by line number, and entering bond length and angles directly.

```
$molecule
 0 1
 8
 8 1 1.5
 1 1 1.0 2 120.0
 1 2 1.0 1 120.0 3 180.0
$end
```
Obviously, a number of the formats outlined above are less appealing to the eye and more difficult for us to interpret than the others, but each communicates *exactly* the same *Z*-matrix to the Q-CHEM program.

#### 3.3.2.3 Dummy Atoms

Dummy atoms are indicated by the identifier X and followed, if necessary, by an integer. (*e.g.*, X1, X2. Dummy atoms are often useful for molecules where symmetry axes and planes are not centered on a real atom, and have also been useful in the past for choosing variables for structure optimization and introducing symmetry constraints.

Note: Dummy atoms play no role in the quantum mechanical calculation, and are used merely for convenience in specifying other atomic positions or geometric variables.

#### 3.3.3 Reading Molecular Coordinates from a Previous Job or File

Often users wish to perform several calculations in sequence, where the later calculations rely on results obtained from the previous ones. For example, a geometry optimization at a low level of theory, followed by a vibrational analysis and then, perhaps, single-point energy at a higher level. Rather than having the user manually transfer the coordinates from the output of the optimization to the input file of a vibrational analysis or single point energy calculation, Q-CHEM can transfer them directly from job to job.

To achieve this requires that:

- The READ variable is entered into the molecular coordinate input
- Scratch files from a previous calculation have been saved. These may be obtained *explicitly* by using the save option across multiple job runs as described below and in Chapter [2,](#page-49-0) or *implicitly* when running multiple calculations in one input file, as described in Section [3.5.](#page-67-0)

Example 3.3.8 Reading a geometry from a prior calculation.

```
$molecule
  READ
$end
```
In this example, the *job1* scratch files are saved in a directory *\$QCSCRATCH/job1* and are then made available to the *job2* calculation. This is achieved with the following commands:

```
localhost-1> qchem job1.in job1.out job1
localhost-2> qchem job2.in job2.out job1
```
In this example, the job1 scratch files are saved in a directory  $\zeta$ QCSCRATCH/job1 and are then made available to the job2 calculation.

Note: The program must be instructed to read specific scratch files by the input of  $\dot{\text{1}}$  ob2.

The READ function can also be used to read molecular coordinates from a second input file. The format for the coordinates in the second file follows that for standard Q-CHEM input, and must be delimited with the *\$molecule* and *\$end* keywords.

Example 3.3.9 Reading molecular coordinates from another file. filename may be given either as the full file path, or path relative to the working directory.

```
$molecule
  READ filename
$end
```
## <span id="page-66-0"></span>3.4 Job Specification: The *\$rem* Input Section

The *\$rem* section in the input file is the means by which users specify the type of calculation that they wish to perform (*i.e.*, level of theory, basis set, convergence criteria, additional special features, *etc.*). The keyword *\$rem* signals the beginning of the overall job specification. Within the *\$rem* section the user inserts *\$rem* variables (one per line) which define the essential details of the calculation. The allowed format is either

REM\_VARIABLE VALUE [ comment ]

or alternatively

REM\_VARIABLE = VALUE [ comment ]

The "=" sign is automatically discarded and only the first two remaining arguments are read, so that all remaining text is ignored and can be used to place comments in the input file. Thus the *\$rem* section that provides Q-CHEM job control takes the form shown in the following example.

The general format of the *\$rem* section of the text input file is

```
$rem
 REM_VARIABLE value [ comment ]
 REM_VARIABLE value [ comment ]
  ...
$end
```
Note:

- 1. Tab stops can be used to format input.
- 2. A line prefixed with an exclamation mark '!' is treated as a comment and will be ignored by the program.
- 3. *\$rem* variables are case-insensitive (as is the whole Q-CHEM input file).
- 4. Depending on the particular *\$rem* variable, "value" may be a keyword (string), an integer, or a logical value (true or false).
- 5. A complete list of *\$rem* variables can be found in Appendix [B.](#page-1323-0)

In this manual, *\$rem* variables will be described using the following format:

#### REM\_VARIABLE\_NAME

A short description of what the variable controls.

TYPE:

The type of variable (INTEGER, LOGICAL or STRING)

DEFAULT:

The default value, if any.

OPTIONS:

A list of the options available to the user.

RECOMMENDATION:

A brief recommendation, where appropriate.

IQMOL\_FCHK Controls printing of a formatted checkpoint file that can be read by the IQMOL program. TYPE: LOGICAL DEFAULT: FALSE Do not generate the checkpoint file. OPTIONS: TRUE Generate a checkpoint file named inputfilename.fchk. RECOMMENDATION: For many Q-CHEM jobs there is no reason *not* to generate the checkpoint file. Note that GUI = 2 (used by IQMOL) is synonymous with IQMOL\_FCHK = TRUE.

If a default setting is indicated for a particular *\$rem* variable, then it is not necessary to declare that variable in order for the default setting to be used. For example, the default value for the variable JOBTYPE is SP, indicating a singlepoint energy calculation, so to perform such a calculation the user does not need to set the JOBTYPE variable. To perform a geometry optimization, however, it is necessary to override this default by setting JOBTYPE = OPT. System administrator preferences for default *\$rem* settings can be specified in the \$QC/config/preferences file, and user preferences in a \$HOME/. qchemrc file, both of which are described in Section [2.1.6.](#page-52-0)

Q-CHEM provides defaults for most *\$rem* variables, but the user will always have to stipulate a few others. In a single point energy calculation, for example, the minimum requirements will be BASIS (defining the basis set) and METHOD (defining the level of theory for correlation and exchange). For example, METHOD = HF invokes a Hartree-Fock calculation, whereas METHOD = CIS specifies a CIS excited-state calculation.

Example 3.3.10 Example of minimal *\$rem* requirements to run an MP2/6-31G\* single-point energy calculation.

```
$rem
 BASIS 6-31G* Just a small basis set<br>
9P2 MP2
 METHOD mp2
$end
```
The level of theory can alternatively be specified by setting values for two other *\$rem* variables, EXCHANGE (defining the level of theory to treat exchange) and CORRELATION (defining the level of theory to treat electron correlation, if required). For excited states computed using equation-of-motion (EOM) methods (Chapter [7\)](#page-387-0), there is a third *\$rem* variable, EOM\_CORR, which specifies the level of correlation for the target states.

For DFT calculations, METHOD specifies an exchange-correlation functional; see Section [5.4](#page-185-0) for a list of supported functionals. For wave function approaches, supported values of METHOD can be found in Section [6.1](#page-267-1) for ground-state methods and in Section [7.1](#page-387-1) for excited-state methods. If a wave function-based correlation treatment such as MP2 or CC is requested using the CORRELATION keyword, then HF is taken as the default for EXCHANGE.

## <span id="page-67-0"></span>3.5 Multiple Jobs in a Single File: Q-CHEM Batch Jobs

It is sometimes useful to place a sequence of jobs into a single Q-CHEM input file, where the individual inputs should be separated from one another by a line consisting of the string @@@. The output from these jobs is then appended sequentially to a single output file. This is useful to (a) use information obtained in a prior job (*i.e.*, an optimized geometry) in a subsequent job; or (b) keep related calculations together in a single output file.

Some limitations should be kept in mind:

- The first job will overwrite any existing output file of the same name in the working directory. Restarting the job will also overwrite any existing file.
- Q-CHEM reads all the jobs from the input file immediately and stores them. Therefore no changes can be made to the details of subsequent jobs following command-line initiation of Q-CHEM, even if these subsequent jobs have not yet run.
- If any single job fails, Q-CHEM proceeds to the next job in the batch file, for good or ill.
- No check is made to ensure that dependencies are satisfied, or that information is consistent. For example, in a geometry optimization followed by a frequency calculation, no attempt is made by the latter to check that the optimization was successful. When reading MO coefficients from a previous job, it is the user's responsibility to ensure that the basis set is the same in both calculations, as this is assumed by the program.
- Scratch files are saved from one job to the next in a batch job, so that information from previous jobs can be shared with subsequent ones, but are deleted upon completion of the entire batch job unless the *–save* command-line argument is supplied, as discussed in Chapter [2.](#page-49-0)

The following example requests a batch job consisting of  $(i)$  a HF/6-31G\* geometry optimization; followed by  $(ii)$  a frequency calculation at the same level of theory that uses the previously-optimized geometry (and also reads in the final MOs from the optimization job); and finally  $(iii)$  a single-point calculation at the same geometry but at a higher level of theory, MP2/6-311G(d,p).

Example 3.11 Example of using information from previous jobs in a single input file.

```
$comment
  Optimize H-H at HF/6-31G*
$end
$molecule
  0 1
  H
  H 1 r
 r = 1.1$end
$rem
  JOBTYPE opt Optimize the bond length
  METHOD hf
  BASIS 6-31G*
$end
@@@
$comment
 Now calculate the frequency of H-H at the same level of theory.
$end
$molecule
 read
$end
$rem
  JOBTYPE freq Calculate vibrational frequency
  METHOD hf
  BASIS 6-31G*<br>SCF_GUESS read
              read Read the MOs from disk
$end
@@@
$comment
 Now a single point calculation at at MP2/6-311G(d,p)//HF/6-31G*
$end
$molecule
  read
$end
$rem
  METHOD mp2
  BASIS 6-311G(d,p)$end
```
## 3.6 Q-CHEM Output File

When Q-CHEM is invoked using

# qchem infile outfile

the output file *outfile* contains a variety of information, depending on the type of job(s), but in general consists of the following.

- Q-CHEM citation
- User input (for record-keeping purposes)
- Molecular geometry in Cartesian coordinates
- Molecular point group, nuclear repulsion energy, number of  $\alpha$  and  $\beta$ -spin electrons
- Basis set information (number of functions, shells and function pairs)
- SCF details (method, guess, and convergence procedure)
- Energy and DIIS error for each SCF iteration
- Results of any post-SCF calculation that is requested
- Results of any excited-state calculation that is requested
- Molecular orbital symmetries and energies
- Wave function analysis
- Message signaling successful job completion
- Note: If *outfile* above already exists when the job is started, then the existing file is overwritten with the results of the new calculation.

## <span id="page-71-0"></span>Chapter 4

# Self-Consistent Field Ground-State Methods

## 4.1 Introduction

Theoretical "model chemistries"<sup>[38](#page-162-0)</sup> involve two principle approximations. One must specify, first of all, the type of atomic orbital (AO) basis set that will be used to construct molecular orbitals (MOs), via the "linear combination of atomic orbitals" (LCAO) *ansatz*, available options for which are discussed in Chapters [8](#page-673-0) and [8.9.](#page-692-0) Second, one must specify the manner in which the instantaneous interactions between electrons ("electron correlation") are to be treated. Self-consistent field (SCF) methods, in which electron correlation is described in a mean-field way, represent the simplest, most affordable, and most widely-used electronic structure methods. The SCF category of methods includes both Hartree-Fock (HF) theory as well as Kohn-Sham (KS) density functional theory (DFT). This Chapter summarizes Q-CHEM's SCF capabilities, while Chapter [5](#page-165-0) provides further details specific to DFT calculations. Chapter [6](#page-267-0) describes the more sophisticated (but also more computationally expensive!) post-HF, wave function-based methods for describing electron correlation. If you are new to quantum chemistry, we recommend an introductory textbook such as Refs. [38,](#page-162-0) [84,](#page-164-0) or [44.](#page-162-1)

Section [4.2](#page-72-0) provides the theoretical background behind SCF methods, including both HF and KS-DFT. In some sense, the former may be considered as a special case of the latter, and job-control *\$rem* variables are much the same in both cases. Basic SCF job control is described in Section [4.3.](#page-75-0) Later sections introduce more specialized options that can be consulted as needed. Of particular note are the following:

- Initial guesses for SCF calculations (Section [4.4\)](#page-86-0). Modification of the guess is recommended in cases where the SCF calculation fails to converge.
- Changing the SCF convergence algorithm (Section [4.5\)](#page-96-0) is also a good strategy when the SCF calculation fails to converge.
- Linear-scaling, " $\mathcal{O}(N)$ ", and other reduced-cost methods are available for large systems (see Section [4.6\)](#page-126-0).
- Unconventional SCF calculations. Some non-standard SCF methods with novel physical and mathematical features are available. These include:
	- Dual-basis SCF calculations (Section [4.7\)](#page-138-0) and DFT perturbation theory (Section [4.8\)](#page-145-0), which facilitate largebasis quality results but require self-consistent iterations only in a smaller basis set.
	- SCF meta-dynamics (Section [4.9.2\)](#page-148-0), which can be used to locate multiple solutions to the SCF equations and to help check that the solution obtained is actually the lowest minimum.

Some of these unconventional SCF methods are available exclusively in Q-CHEM.
# 4.2 Theoretical Background

#### 4.2.1 SCF and LCAO Approximations

The fundamental equation of non-relativistic quantum chemistry is the time-independent Schrödinger equation,

<span id="page-72-0"></span>
$$
\hat{H}(\mathbf{R}, \mathbf{r}) \Psi(\mathbf{R}, \mathbf{r}) = E(\mathbf{R}) \Psi(\mathbf{R}, \mathbf{r}).
$$
\n(4.1)

In quantum chemistry, this equation is solved as a function of the electronic variables (r), for fixed values of the nuclear coordinates  $(R)$ . The Hamiltonian operator in Eq.  $(4.1)$  is

<span id="page-72-1"></span>
$$
\hat{H} = -\frac{1}{2} \sum_{i=1}^{N} \hat{\nabla}_i^2 - \frac{1}{2} \sum_{A=1}^{M} \frac{1}{M_A} \hat{\nabla}_A^2 - \sum_{i=1}^{N} \sum_{A=1}^{M} \frac{Z_A}{r_{iA}} + \sum_{i=1}^{N} \sum_{j>i}^{N} \frac{1}{r_{ij}} + \sum_{A=1}^{M} \sum_{Sum}_{B>A} \frac{Z_A Z_B}{R_{AB}} \tag{4.2}
$$

in atomic units, where

$$
\hat{\nabla}^2 = \frac{\partial^2}{\partial x^2} + \frac{\partial^2}{\partial y^2} + \frac{\partial^2}{\partial z^2}.
$$
\n(4.3)

In Eq. [\(4.2\)](#page-72-1), Z is the nuclear charge,  $M_A$  is the ratio of the mass of nucleus A to the mass of an electron,  $R_{AB}$  =  $|R_A - R_B|$  is the distance between nuclei A and B,  $r_{ij} = |\mathbf{r}_i - \mathbf{r}_j|$  is the distance between the *i*th and *j*th electrons,  $r_{iA} = |\mathbf{r}_i - \mathbf{R}_A|$  is the distance between the *i*th electron and the Ath nucleus, M is the number of nuclei and N is the number of electrons. The total energy E is an eigenvalue of  $\hat{H}$ , with a corresponding eigenfunction (wave function), Ψ.

Separating the motions of the electrons from that of the nuclei, an idea originally due to Born and Oppenheimer,  $\frac{8}{3}$  $\frac{8}{3}$  $\frac{8}{3}$  yields the electronic Hamiltonian operator

$$
\hat{H}_{\text{elec}} = -\frac{1}{2} \sum_{i=1}^{N} \hat{\nabla}_{i}^{2} - \sum_{i=1}^{N} \sum_{A=1}^{M} \frac{Z_{A}}{r_{iA}} + \sum_{i=1}^{N} \sum_{j>i}^{N} \frac{1}{r_{ij}}
$$
(4.4)

The solution of the corresponding electronic Schrödinger equation,

<span id="page-72-2"></span>
$$
\hat{H}_{\text{elec}} \Psi_{\text{elec}} = E_{\text{elec}} \Psi_{\text{elec}} ,\qquad(4.5)
$$

affords the total electronic energy,  $E_{\text{elec}}$ , and electronic wave function,  $\Psi_{\text{elec}}$ , which describes the distribution of the electrons for fixed nuclear positions. The total energy is obtained by simply adding the nuclear–nuclear repulsion energy [the fifth term in Eq. [\(4.2\)](#page-72-1)] to the total electronic energy:

$$
E_{\text{tot}} = E_{\text{elec}} + E_{\text{nuc}} \,. \tag{4.6}
$$

Solving the eigenvalue problem in Eq. [\(4.5\)](#page-72-2) yields a set of eigenfunctions ( $\Psi_0$ ,  $\Psi_1$ ,  $\Psi_2$ ...) with corresponding eigenvalues  $E_0 \le E_1 \le E_2 \le \ldots$ 

Our interest lies in determining the lowest eigenvalue and associated eigenfunction which correspond to the ground state energy and wave function of the molecule. However, solving Eq. [\(4.5\)](#page-72-2) for other than the most trivial systems is extremely difficult and the best we can do in practice is to find approximate solutions.

The first approximation used to solve Eq. [\(4.5\)](#page-72-2) is the independent-electron (mean-field) approximation, in which the wave function is approximated as an antisymmetrized product of one-electron functions, namely, the MOs. Each MO is determined by considering the electron as moving within an average field of all the other electrons. This affords the well-known Slater determinant wave function<sup>[74](#page-163-0)[,75](#page-163-1)</sup>

<span id="page-72-3"></span>
$$
\Psi = \frac{1}{\sqrt{n!}} \begin{vmatrix} \chi_1(1) & \chi_2(1) & \cdots & \chi_n(1) \\ \chi_1(2) & \chi_2(2) & \cdots & \chi_n(2) \\ \vdots & \vdots & & \vdots \\ \chi_1(n) & \chi_2(n) & \cdots & \chi_n(n) \end{vmatrix}
$$
 (4.7)

where  $\chi_i$ , a spin orbital, is the product of a molecular orbital  $\psi_i$  and a spin function ( $\alpha$  or  $\beta$ ).

One obtains the optimum set of MOs by variationally minimizing the energy in what is called a "self-consistent field" or SCF approximation to the many-electron problem. The archetypal SCF method is the Hartree-Fock (HF) approximation, but these SCF methods also include KS-DFT (Chapter [5\)](#page-165-0). All SCF methods lead to equations of the form

<span id="page-73-0"></span>
$$
\hat{f}(i)\,\chi(\mathbf{x}_i) = \varepsilon\,\chi(\mathbf{x}_i) \,,\tag{4.8}
$$

where the Fock operator  $\hat{f}(i)$  for the *i*th electron is

<span id="page-73-1"></span>
$$
\hat{f}(i) = -\frac{1}{2}\hat{\nabla}_i^2 + v_{\text{eff}}(i) \tag{4.9}
$$

Here  $x_i$  are spin and spatial coordinates of the *i*th electron, the functions  $\chi$  are spin orbitals and  $v_{\text{eff}}$  is the effective potential "seen" by the ith electron, which depends on the spin orbitals of the other electrons. The nature of the effective potential υeff depends on the SCF methodology, *i.e.*, on the choice of density-functional approximation.

The second approximation usually introduced when solving Eq. [\(4.5\)](#page-72-2) is the introduction of an AO basis  $\{\phi_{\mu}\}\$ linear combinations of which will then determine the MOs. There are many standardized, atom-centered Gaussian basis sets and details of these are discussed in Chapter [8.](#page-673-0)

After eliminating the spin components in Eq. [\(4.8\)](#page-73-0) and introducing a finite basis,

$$
\psi_i = \sum_{\mu} c_{\mu i} \phi_{\mu} \tag{4.10}
$$

Eq. [\(4.8\)](#page-73-0) reduces to the Roothaan-Hall matrix equation

<span id="page-73-2"></span>
$$
\text{FC} = \varepsilon \text{SC} \,. \tag{4.11}
$$

Here, F is the Fock matrix, C is a square matrix of molecular orbital coefficients, S is the AO overlap matrix with elements

<span id="page-73-4"></span>
$$
S_{\mu\nu} = \int \phi_{\mu}(\mathbf{r}) \phi_{\nu}(\mathbf{r}) d\mathbf{r}
$$
 (4.12)

and  $\varepsilon$  is a diagonal matrix containing the orbital energies. Generalizing to an unrestricted formalism by introducing separate spatial orbitals for  $\alpha$  and  $\beta$  spin in Eq. [\(4.7\)](#page-72-3) yields the Pople-Nesbet equations <sup>[63](#page-163-2)</sup>

<span id="page-73-3"></span>
$$
\mathbf{F}^{\alpha}\mathbf{C}^{\alpha} = \varepsilon^{\alpha}\mathbf{S}\mathbf{C}^{\alpha} \tag{4.13}
$$

$$
\mathbf{F}^{\beta}\mathbf{C}^{\beta} = \varepsilon^{\beta}\mathbf{S}\mathbf{C}^{\beta} \tag{4.14}
$$

In SCF methods, an initial guess is for the MOs is first determined, and from this, an average field seen by each electron can be calculated. A new set of MOs can be obtained by solving the Roothaan-Hall or Pople-Nesbet eigenvalue equations, resulting in the restricted or unrestricted finite-basis SCF approximation. This procedure is repeated until the new MOs differ negligibly from those of the previous iteration. The Hartree-Fock approximation for the effective potential in Eq. [\(4.9\)](#page-73-1) inherently neglects the instantaneous electron-electron correlations that are averaged out by the SCF procedure, and while the chemistry resulting from HF calculations often offers valuable qualitative insight, quantitative energetics are often poor. In principle, the DFT methodologies are able to capture all the correlation energy, *i.e.*, the difference in energy between the HF energy and the true energy. In practice, the best-available density functionals perform well but not perfectly, and conventional post-HF approaches to calculating the correlation energy (see Chapter [6\)](#page-267-0) are often required.

That said, because SCF methods often yield acceptably accurate chemical predictions at low- to moderate computational cost, self-consistent field methods are the cornerstone of most quantum-chemical programs and calculations. The formal costs of many SCF algorithms is  $\mathcal{O}(N^4)$ , that is, they grow with the fourth power of system size, N. This is slower than the growth of the cheapest conventional correlated methods, which scale as  $\mathcal{O}(N^5)$  or worse, algorithmic advances available in Q-CHEM can reduce the SCF cost to  $\mathcal{O}(N)$  in favorable cases, an improvement that allows SCF methods to be applied to molecules previously considered beyond the scope of *ab initio* quantum chemistry.

Types of ground-state energy calculations currently available in Q-CHEM are summarized in Table [4.1.](#page-74-0)

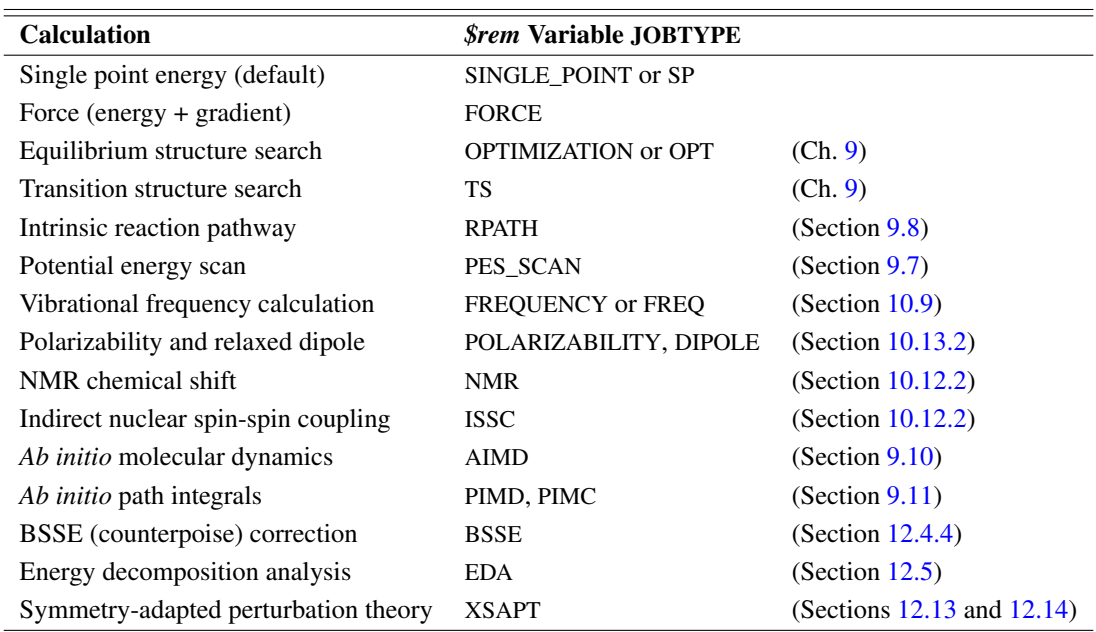

<span id="page-74-0"></span>Table 4.1: The type of calculation to be run by Q-CHEM is controlled by the *\$rem* variable JOBTYPE.

#### 4.2.2 Hartree-Fock Theory

As with much of the theory underlying modern quantum chemistry, the HF approximation was developed shortly after publication of the Schrödinger equation, but remained a qualitative theory until the advent of the computer. Although the HF approximation tends to yield qualitative chemical accuracy, rather than quantitative information, and is generally inferior to many of the DFT approaches available, it remains as a useful tool in the quantum chemist's toolkit. In particular, for organic chemistry, HF predictions of molecular structure are very useful.

Consider once more the Roothaan-Hall equations, Eq. [\(4.11\)](#page-73-2), or the Pople-Nesbet equations, Eq. [\(4.13\)](#page-73-3), which can be traced back to Eq. [\(4.8\)](#page-73-0), in which the effective potential  $v_{\text{eff}}$  depends on the SCF methodology. In a restricted HF (RHF) formalism, the effective potential can be written as

$$
v_{\text{eff}} = \sum_{a}^{N/2} \left[ 2\hat{J}_a(1) - \hat{K}_a(1) \right] - \sum_{A=1}^{M} \frac{Z_A}{r_{1A}}
$$
(4.15)

where the Coulomb and exchange operators are defined as

$$
\hat{J}_a(1) = \int \psi_a^*(2) \frac{1}{r_{12}} \psi_a(2) \, d\mathbf{r}_2 \tag{4.16}
$$

and

$$
\hat{K}_a(1)\psi_i(1) = \left[\int \psi_a^*(2)\frac{1}{r_{12}}\psi_i(2) \,d\mathbf{r}_2\right]\psi_a(1) \tag{4.17}
$$

respectively. By introducing an atomic orbital basis, we obtain Fock matrix elements

<span id="page-74-1"></span>
$$
F_{\mu\nu} = H_{\mu\nu}^{\text{core}} + J_{\mu\nu} - K_{\mu\nu}
$$
\n(4.18)

where the core Hamiltonian matrix elements

<span id="page-74-2"></span>
$$
H_{\mu\nu}^{\text{core}} = T_{\mu\nu} + V_{\mu\nu} \tag{4.19}
$$

consist of kinetic energy elements

$$
T_{\mu\nu} = \int \phi_{\mu}(\mathbf{r}) \left( -\frac{1}{2} \hat{\nabla}^2 \right) \phi_{\nu}(\mathbf{r}) d\mathbf{r}
$$
 (4.20)

and nuclear attraction elements

$$
V_{\mu\nu} = \int \phi_{\mu}(\mathbf{r}) \left( -\sum_{A} \frac{Z_{A}}{|\mathbf{R}_{A} - \mathbf{r}|} \right) \phi_{\nu}(\mathbf{r}) d\mathbf{r}
$$
(4.21)

The Coulomb and exchange elements are given by

$$
J_{\mu\nu} = \sum_{\lambda\sigma} P_{\lambda\sigma} \left( \mu\nu |\lambda\sigma \right) \tag{4.22}
$$

and

$$
K_{\mu\nu} = \frac{1}{2} \sum_{\lambda\sigma} P_{\lambda\sigma} \left( \mu \lambda | \nu \sigma \right) \tag{4.23}
$$

respectively, where the density matrix elements are

$$
P_{\mu\nu} = 2 \sum_{a=1}^{N/2} C_{\mu a} C_{\nu a}
$$
\n(4.24)

and the two electron integrals are

$$
(\mu\nu|\lambda\sigma) = \int \int \phi_{\mu}(\mathbf{r}_{1})\phi_{\nu}(\mathbf{r}_{1}) \left(\frac{1}{r_{12}}\right) \phi_{\lambda}(\mathbf{r}_{2})\phi_{\sigma}(\mathbf{r}_{2}) d\mathbf{r}_{1} d\mathbf{r}_{2}. \qquad (4.25)
$$

Note: The formation and utilization of two-electron integrals is a topic central to the overall performance of SCF methodologies. The performance of the SCF methods in new quantum chemistry software programs can be quickly estimated simply by considering the quality of their atomic orbital integrals packages. See Appendix [A](#page-1316-0) for details of Q-CHEM's AOINTS package.

Substituting the matrix element in Eq. [\(4.18\)](#page-74-1) back into the Roothaan-Hall equations, Eq. [\(4.11\)](#page-73-2), and iterating until self-consistency is achieved will yield the RHF energy and wave function. Alternatively, one could have adopted the unrestricted form of the wave function by defining separate  $\alpha$  and  $\beta$  density matrices:

$$
P^{\alpha}_{\mu\nu} = \sum_{a=1}^{n_{\alpha}} C^{\alpha}_{\mu a} C^{\alpha}_{\nu a}
$$
  

$$
P^{\beta}_{\mu\nu} = \sum_{a=1}^{n_{\beta}} C^{\beta}_{\mu a} C^{\beta}_{\nu a}
$$
 (4.26)

The total electron density matrix  $\mathbf{P} = \mathbf{P}^{\alpha} + \mathbf{P}^{\beta}$ . The unrestricted  $\alpha$  Fock matrix,

$$
F^{\alpha}_{\mu\nu} = H^{\text{core}}_{\mu\nu} + J_{\mu\nu} - K^{\alpha}_{\mu\nu} \,, \tag{4.27}
$$

differs from the restricted one only in the exchange contributions, where the  $\alpha$  exchange matrix elements are given by

$$
K^{\alpha}_{\mu\nu} = \sum_{\lambda}^{N} \sum_{\sigma}^{N} P^{\alpha}_{\lambda\sigma} (\mu \lambda | \nu \sigma)
$$
\n(4.28)

# 4.3 Basic SCF Job Control

# 4.3.1 Introduction

As of version 5.1, Q-CHEM uses a new SCF package, GEN\_SCFMAN, developed by E. J. Sundstrom, P. R. Horn and many other coworkers. In addition to supporting the basic features of the previous SCF package (*e.g.* restricted, unrestricted and restricted open-shell HF/KS-DFT calculations), many new features are now available in Q-CHEM, including:

- Addition of several useful SCF convergence algorithms and support for user-specified hybrid algorithm (Sect. [4.5.11\)](#page-117-0).
- More general and user-friendly internal stability analysis and automatic correction for the energy minimum (Sect. [4.5.15\)](#page-123-0).

GEN\_SCFMAN also supports a wider range of orbital types, including complex orbitals. A full list of supported orbitals is:

- Restricted (R): typically appropriate for closed shell molecules at their equilibrium geometry, where electrons occupy orbitals in pairs.
- Unrestricted (U): appropriate for radicals with an odd number of electrons, and also for molecules with even numbers of electrons where not all electrons are paired, *e.g.*, stretched bonds and diradicals.
- Restricted open-shell (RO): for open-shell molecules, where the  $\alpha$  and  $\beta$  orbitals are constrained to be identical.
- Open-shell singlet ROSCF (OS\_RO): see the "ROKS" method documented in Section [7.8.2.](#page-453-0)
- Generalized (G): *i.e.*, each MO is associated with both  $\alpha$  and  $\beta$  spin components.
- The use of complex orbitals (with Hartree-Fock only): restricted (CR), unrestricted (CU), and generalized (CG).

Aspects of an SCF calculation such as the SCF guess, the use of efficient algorithms to construct the Fock matrix like occ-RI-K (see Section [4.6.8\)](#page-136-0), are unaffected by the use of GEN\_SCFMAN. Likewise, using GEN\_SCFMAN does not make any difference to the post-SCF procedures such as correlated methods, excited state calculations and evaluation of molecular properties.

It should be noted that many special features (*e.g.* dual-basis SCF, CDFT, *etc.*) based on Q-CHEM's old SCF code are not yet supported in GEN\_SCFMAN. They will become available in the future.

## 4.3.2 Job Control

The following two *\$rem* variables must be specified in order to run HF calculations:

#### **METHOD**

Specifies the exchange-correlation functional.

TYPE: STRING

DEFAULT:

No default

OPTIONS:

*NAME* Use METHOD = *NAME*, where *NAME* is one of the following: HF for Hartree-Fock theory; one of the DFT methods listed in Section [5.3.5.](#page-173-0); one of the correlated methods listed in Sections [7.10,](#page-476-0) [7.11,](#page-586-0) and [7.9;](#page-465-0)

RECOMMENDATION:

In general, consult the literature to guide your selection. Our recommendations for DFT are indicated in bold in Section [5.3.5.](#page-173-0)

## BASIS

Specifies the basis sets to be used. TYPE: STRING DEFAULT: No default basis set OPTIONS: General, Gen User defined (*\$basis* keyword required). Symbol Use standard basis sets as per Chapter [8.](#page-673-0) Mixed Use a mixture of basis sets (see Chapter [8\)](#page-673-0). RECOMMENDATION: Consult literature and reviews to aid your selection.

In addition, the following *\$rem* variables can be used to customize the SCF calculation:

# GEN\_SCFMAN Use GEN\_SCFMAN for the present SCF calculation. TYPE: BOOLEAN DEFAULT: **TRUE** OPTIONS: FALSE Use the previous SCF code. TRUE Use GEN\_SCFMAN. RECOMMENDATION: Set to FALSE in cases where features not yet supported by GEN\_SCFMAN are needed.

#### PRINT\_ORBITALS

Prints orbital coefficients with atom labels in analysis part of output.

TYPE:

INTEGER/LOGICAL

DEFAULT:

FALSE

OPTIONS:

FALSE Do not print any orbitals.

TRUE Prints occupied orbitals plus 5 virtual orbitals.

NVIRT Number of virtual orbitals to print.

## RECOMMENDATION:

Use true unless more virtual orbitals are desired.

#### SCF\_CONVERGENCE

SCF is considered converged when the wave function error is less that 10<sup>-SCF\_CONVERGENCE</sup>. Adjust the value of THRESH at the same time. (Starting with Q-CHEM 3.0, the DIIS error is measured by the maximum error rather than the RMS error as in earlier versions.)

TYPE:

#### INTEGER

DEFAULT:

- 5 For single point energy calculations (including BSSE and XSAPT jobs)
- 7 For job types NMR, STATPOLAR, DYNPOLAR, HYPERPOLAR, and ISSC
- 8 For most other job types, including geometry optimization, transition-state search, vibrational analysis, CIS/TDDFT calculations, correlated wavefunction methods, energy decomposition analysis (EDA2), etc.

OPTIONS:

User-defined

RECOMMENDATION:

Tighter criteria for geometry optimization and vibration analysis. Larger values provide more significant figures, at greater computational cost.

#### UNRESTRICTED

Controls the use of restricted or unrestricted orbitals.

TYPE:

LOGICAL

DEFAULT:

FALSE Closed-shell systems.

TRUE Open-shell systems.

OPTIONS:

FALSE Constrain the spatial part of the alpha and beta orbitals to be the same.

TRUE Do not Constrain the spatial part of the alpha and beta orbitals.

#### RECOMMENDATION:

Use the default unless ROHF is desired. Note that for unrestricted calculations on systems with an even number of electrons it is usually necessary to break  $\alpha/\beta$  symmetry in the initial guess, by using SCF\_GUESS\_MIX or providing *\$occupied* information (see Section [4.4](#page-86-0) on initial guesses).

The calculations using other more special orbital types are controlled by the following *\$rem* variables (they are not effective if GEN\_SCFMAN = FALSE):

#### OS\_ROSCF

Run an open-shell singlet ROSCF calculation with GEN\_SCFMAN.

TYPE:

BOOLEAN

DEFAULT:

FALSE

OPTIONS:

TRUE OS ROSCF calculation is performed.

FALSE Do not run OS\_ROSCF (it will run a close-shell RSCF calculation instead). RECOMMENDATION:

Set to TRUE if desired.

## GHF

Run a generalized Hartree-Fock calculation with GEN\_SCFMAN.

TYPE:

BOOLEAN DEFAULT: FALSE OPTIONS:<br>TRUE Run a GHF calculation. FALSE Do not use GHF. RECOMMENDATION: Set to TRUE if desired.

## **COMPLEX**

Run an SCF calculation with complex MOs using GEN\_SCFMAN.

#### TYPE:

BOOLEAN

DEFAULT:

FALSE

# OPTIONS:<br>TRUE

Use complex orbitals.

FALSE Use real orbitals.

RECOMMENDATION:

Set to TRUE if desired.

## COMPLEX\_MIX

Mix a certain percentage of the real part of the HOMO to the imaginary part of the LUMO. TYPE:

INTEGER

DEFAULT:

# 0

OPTIONS:

0–100 The mix angle =  $\pi$ ·COMPLEX\_MIX/100.

### RECOMMENDATION:

It may help find the stable complex solution (similar idea as SCF\_GUESS\_MIX).

Example 4.1 Restricted open-shell singlet ROSCF calculation for the first excited state of formaldehyde using GEN\_SCFMAN. The first job provides the guess orbitals through a restricted SCF calculation.

```
$molecule
  0 1
  H -0.940372 0.000000 1.268098
  H 0.940372 0.000000 1.268098
  C 0.000000 0.000000 0.682557
  O 0.000000 0.000000 -0.518752
$end
$rem
 GEN_SCFMAN true
 METHOD wb97x-d
 BASIS def2-svpd
 THRESH 14
 SCF_CONVERGENCE 9
  SYM_IGNORE true
$end
@@@
$molecule
 read
$end
$rem
  JOBTYPE sp
  METHOD wb97x-d
  BASIS def2-svpd
  GEN_SCFMAN true
 OS_ROSCF true
  THRESH 14
  SCF_CONVERGENCE 9
  SCF_ALGORITHM diis
  SYM_IGNORE true
  SCF GUESS read
$end
```
## <span id="page-80-0"></span>4.3.3 Additional Options

Listed below are a number of useful options to customize an SCF calculation. This is only a short summary of the function of these *\$rem* variables. A full list of all SCF-related variables is provided in Appendix [B.](#page-1323-0) Several important sub-topics are discussed separately, including  $\mathcal{O}(N)$  methods for large molecules (Section [4.6\)](#page-126-0), customizing the initial guess (Section [4.4\)](#page-86-0), and converging the SCF calculation (Section [4.5\)](#page-96-0).

## INTEGRALS\_BUFFER

Controls the size of in-core integral storage buffer.

TYPE:

INTEGER

DEFAULT:

15 15 Megabytes.

OPTIONS:

User defined size.

RECOMMENDATION:

Use the default, or consult your systems administrator for hardware limits.

#### DIRECT SCF

Controls direct SCF.

## TYPE:

LOGICAL

DEFAULT:

Determined by program.

OPTIONS:

TRUE Forces direct SCF.

FALSE Do not use direct SCF.

#### RECOMMENDATION:

Use the default; direct SCF switches off in-core integrals.

### **METECO**

Sets the threshold criteria for discarding shell-pairs.

# TYPE:

INTEGER

## DEFAULT:

2 Discard shell-pairs below 10<sup>−</sup>THRESH.

#### OPTIONS:

1 Discard shell-pairs four orders of magnitude below machine precision.

2 Discard shell-pairs below 10<sup>−</sup>THRESH.

## RECOMMENDATION:

Use the default.

#### S2THRESH

Cutoff for neglect of overlap integrals, defined via a two-electron shell-pair threshold of  $10^{-S2THRESH}$  (S2THRESH  $\leq 14$ ).

## TYPE:

INTEGER

# DEFAULT:

Same as THRESH.

#### OPTIONS:

n for a threshold of  $10^{-n}$ .

#### RECOMMENDATION:

Increase the value of S2THRESH if the program finds negative eigenvalues for the overlap matrix.

#### **THRESH**

Cutoff for neglect of two electron integrals.  $10^{-THRESH}$  (THRESH < 14).

TYPE:

## INTEGER

DEFAULT:

- 8 For single point energies.
- 10 For optimizations and frequency calculations.
- 14 For coupled-cluster calculations.

OPTIONS:

n for a threshold of  $10^{-n}$ .

#### RECOMMENDATION:

Should be at least three greater than SCF\_CONVERGENCE. Increase for more significant figures, at greater computational cost.

#### STABILITY\_ANALYSIS

Performs stability analysis for a HF or DFT solution.

#### TYPE:

LOGICAL

## DEFAULT:

FALSE

#### OPTIONS:

TRUE Perform stability analysis.

FALSE Do not perform stability analysis.

RECOMMENDATION:

Set to TRUE when a HF or DFT solution is suspected to be unstable.

#### SCF\_PRINT

Controls level of output from SCF procedure to Q-CHEM output file.

## TYPE:

INTEGER

#### DEFAULT:

0 Minimal, concise, useful and necessary output.

#### OPTIONS:

- 0 Minimal, concise, useful and necessary output.
- 1 Level 0 plus component breakdown of SCF electronic energy.
- 2 Level 1 plus density, Fock and MO matrices on each cycle.
- 3 Level 2 plus two-electron Fock matrix components (Coulomb, HF exchange
	- , orbital kinetic energies, and DFT exchange-correlation matrices) on each cycle.

#### RECOMMENDATION:

Proceed with care; can result in *extremely* large output files at level 2 or higher. Output of all information is only available in scfman (GEN\_SCFMAN = FALSE). If GEN\_SCFMAN is set to TRUE and SCF\_PRINT > 1, only level 1 plus MO matrices are available in the output. These levels are primarily for program debugging.

## SCF\_FINAL\_PRINT

Controls level of output from SCF procedure to Q-CHEM output file at the end of the SCF.

TYPE:

INTEGER

DEFAULT:

0 No extra print out.

OPTIONS:

0 No extra print out.

- 1 Orbital energies and break-down of SCF energy.
- 2 Level 1 plus MOs and density matrices.
- 3 Level 2 plus Fock matrix.

# RECOMMENDATION:

The break-down of energies is often useful (level 1).

## 4.3.4 Examples

Provided below are examples of Q-CHEM input files to run ground state, HF single point energy calculations.

Example 4.2 Example Q-CHEM input for a single point energy calculation on water. Note that the declaration of the single point *\$rem* variable is redundant because it is the same as the Q-CHEM default.

```
$molecule
  0 1
  O
  H1 O oh
  H2 O oh H1 hoh
  oh = 1.2hoh = 120.0$end
$rem
  JOBTYPE sp Single Point energy
 METHOD hf Hartree-Fock
 BASIS sto-3g Basis set
$end
```
Example 4.3 UHF/6-311G calculation on the Li atom. Note that correlation and the job type were not indicated because Q-CHEM defaults automatically to no correlation and single point energies. Note also that, since the number of  $\alpha$  and  $\beta$  electron differ. MOs default to an unrestricted formalism.

```
$molecule
  0,2
  Li
$end
$rem
  METHOD HF Hartree-Fock
  BASIS 6-311G Basis set
$end
```
Example 4.4 ROHF/6-311G calculation on the Lithium atom.

```
$molecule
  0,2
  3
$end
$rem
  METHOD hf Hartree-Fock
  UNRESTRICTED false Restricted MOs
  BASIS 6-311G Basis set
$end
```
# 4.3.5 Symmetry

Symmetry is a powerful branch of mathematics and is often exploited in quantum chemistry, both to reduce the computational workload and to classify the final results obtained.  $26,27,85$  $26,27,85$  $26,27,85$  Q-CHEM is able to determine the point group symmetry of the molecular nuclei and, on completion of the SCF procedure, classify the symmetry of molecular orbitals, and provide symmetry decomposition of kinetic and nuclear attraction energy (see Chapter [10\)](#page-837-0).

Molecular systems possessing point group symmetry offer the possibility of large savings of computational time, by avoiding calculations of integrals which are equivalent *i.e.*, those integrals which can be mapped on to one another under one of the symmetry operations of the molecular point group. The Q-CHEM default is to use symmetry to reduce computational time, when possible.

There are several keywords that are related to symmetry, which causes frequent confusion. SYM\_IGNORE controls symmetry throughout all modules. The default is FALSE. In some cases it may be desirable to turn off symmetry altogether, for example if you do not want Q-CHEM to reorient the molecule into the standard nuclear orientation, or if you want to turn it off for finite difference calculations. If the SYM\_IGNORE keyword is set to TRUE then the coordinates will not be altered from the input, and the point group will be set to  $C_1$ .

The SYMMETRY keyword controls symmetry in some integral routines. It is set to TRUE by default. Note that setting it to FALSE does not turn point group symmetry off, and does not disable symmetry in the coupled-cluster suite (CCMAN and CCMAN2), which is controlled by CC\_SYMMETRY (see Chapters [6](#page-267-0) and [7\)](#page-387-0), although we noticed that sometimes it may interfere with the determination of orbital symmetries, possibly due to numerical noise. In some cases, SYMMETRY = TRUE can cause problems (poor convergence and wildly incorrect SCF energies) and turning it off can avoid these problems.

The symmetry is turned off when ghost atoms are used because their placement may break the symmetry of the molecular structure. However, the user can force calculation to use symmetry by FORCE\_SYMMETRY\_ON keyword; this is illustrated in example [7.44.](#page-488-0)

Note: The user should be aware about different conventions for defining symmetry elements. The arbitrariness affects, for example,  $C_{2v}$  point group. The specific choice affects how the irreducible representations in the affected groups are labeled. For example,  $b_1$  and  $b_2$  irreducible representations in  $C_{2v}$ are flipped when using different conventions. Q-CHEM uses non-Mulliken symmetry convention. See <http://iopenshell.usc.edu/howto/symmetry> for detailed explanations.

#### **SYMMETRY**

Controls the efficiency through the use of point group symmetry for calculating integrals.

TYPE:

LOGICAL

DEFAULT:

TRUE Use symmetry for computing integrals.

OPTIONS:

TRUE Use symmetry when available.

FALSE Do not use symmetry. This is always the case for RIMP2 jobs

RECOMMENDATION:

Use the default unless benchmarking. Note that symmetry usage is disabled for RIMP2, FFT, and QM/MM jobs.

#### SYM\_IGNORE

Controls whether or not Q-CHEM determines the point group of the molecule and reorients the molecule to the standard orientation.

TYPE:

LOGICAL

DEFAULT:

FALSE Do determine the point group (disabled for RIMP2 jobs).

OPTIONS:

TRUE/FALSE

#### RECOMMENDATION:

Use the default unless you do not want the molecule to be reoriented. Note that symmetry usage is disabled for RIMP2 jobs.

#### SYM\_TOL

Controls the tolerance for determining point group symmetry. Differences in atom locations less than 10−SYM\_TOL are treated as zero.

## TYPE:

INTEGER

DEFAULT:

5 Corresponding to  $10^{-5}$ .

## OPTIONS:

User defined.

#### RECOMMENDATION:

Use the default unless the molecule has high symmetry which is not being correctly identified. Note that relaxing this tolerance too much may introduce errors into the calculation.

#### FORCE\_SYMMETRY\_ON

Overrides turning off symmetry in calculations using ghost atoms.

#### TYPE:

LOGICAL

DEFAULT:

FALSE Turn symmetry off when using ghost atoms.

OPTIONS:

TRUE Force symmetry.

FALSE Do not use symmetry.

RECOMMENDATION:

Use the default unless you know what you are doing.

# <span id="page-86-0"></span>4.4 SCF Initial Guess

## 4.4.1 Introduction

The Roothaan-Hall and Pople-Nesbet equations of SCF theory are non-linear in the molecular orbital coefficients. Like many mathematical problems involving non-linear equations, prior to the application of a technique to search for a numerical solution, an initial guess for the solution must be generated. If the guess is poor, the iterative procedure applied to determine the numerical solutions may converge very slowly, requiring a large number of iterations, or at worst, the procedure may diverge.

Thus, in an *ab initio* SCF procedure, the quality of the initial guess is of utmost importance for (at least) two main reasons:

- To ensure that the SCF converges to an appropriate ground state. Often SCF calculations can converge to different local minima in wave function space, depending upon which part of "LCAO space" in which the initial guess lands.
- When considering jobs with many basis functions requiring the recalculation of ERIs at each iteration, using a good initial guess that is close to the final solution can reduce the total job time significantly by decreasing the number of SCF iterations.

For these reasons, sooner or later most users will find it helpful to have some understanding of the different options available for customizing the initial guess. Q-CHEM currently offers six options for the initial guess:

- Superposition of Atomic Densities (SAD)
- Superposition of Atomic Potentials (SAP, only available with GEN\_SCFMAN = TRUE)
- On-the-fly (automated) Superposition of Atomic Densities (AUTOSAD)
- Purified SAD guess (provides molecular orbitals; SADMO)
- Core Hamiltonian (CORE)
- Generalized Wolfsberg-Helmholtz (GWH)
- Reading previously obtained MOs from disk. (READ)
- Basis set projection (BASIS2)

The first six of these guesses are built-in, and are briefly described in Section [4.4.2.](#page-87-0) The option of reading MOs from disk is described in Section [4.4.3.](#page-90-0) The initial guess MOs can be modified, either by mixing, or altering the order of occupation. These options are discussed in Section [4.4.4.](#page-91-0) Finally, Q-CHEM's novel basis set projection method is discussed in Section [4.4.5.](#page-94-0)

## <span id="page-87-0"></span>4.4.2 Initial Guess Types

- Core Hamiltonian The core Hamiltonian guess simply obtains the guess MO coefficients by diagonalizing the core Hamiltonian matrix in Eq. [\(4.19\)](#page-74-2). It is also commonly known as the one-electron guess, as it completely ignores interelectronic interactions. Although the guess is exact for one-electron systems, the lack of repulsion effects leads to incorrect shell structure of atoms as well as all electrons crowding onto the heaviest atom in the system; see Ref. [49](#page-162-2) for a discussion. Due to these effects, the core guess is typically extremely inaccurate and should only be used as a last resort; much better alternatives are provided by the various SAD and SAP guesses.
- <span id="page-87-1"></span>**Superposition of Atomic Densities (SAD)** The SAD guess  $52$  is constructed by summing together pretabulated, spherically averaged atomic density matrices. The SAD guess generally yields robust convergence, and its use is particularly important when large basis sets and/or large molecules are employed. There are three issues associated with the SAD guess to be aware of:
	- 1. No molecular orbitals are obtained, which means that SCF algorithms requiring orbitals (the direct minimization methods discussed in Section [4.5\)](#page-96-0) cannot directly use the SAD guess. It can, however, be generated on-the-fly for general basis sets (BASIS = GEN), as described below, though not for mixed basis sets  $(BASIS = MIXED).$
	- 2. The SAD guess is not available for general (read-in) basis sets (pretabulated guesses exist for all internal basis sets); and
- <span id="page-88-0"></span>3. The SAD guess is not idempotent and thus requires *at least* two SCF iterations to ensure proper SCF convergence (idempotency of the density).
- Purified Superposition of Atomic Densities (SADMO) The purified SAD guess (called "SADMO" in Ref. [49\)](#page-162-2), is otherwise the same as the SAD guess except that it removes the issues [1](#page-87-1) and [3](#page-88-0) above. The SADMO guess obtains guess orbitals and corresponding occupation numbers by diagonalizing the non-idempotent SAD density matrix, after which an idempotent density matrix is recreated by aufbau occupation of the SAD natural orbitals. Since the initial density matrix is created with the SAD guess, the SADMO guess is not available for a general (read-in) basis set, either.
- **Superposition of Atomic Potentials (SAP)** The SAP guess  $49$  is a major improvement on the core guess as it correctly describes atomic shell structure while retaining a simple form. The SAP guess introduces the interelectronic interactions missing from the core guess with a superposition of pretabulated atomic potentials, which have been derived with fully numerical calculations;  $50,51$  $50,51$  the atomic potentials used in Q-CHEM are derived from non-relativistic exchange-only LDA calculations employing spherically averaged densities.<sup>[51](#page-162-5)</sup> As suggested in Ref. [49,](#page-162-2) the atomic potential matrix is evaluated through quadrature on a molecular grid analogous to the one used in DFT calculations; the grid is controlled by the *\$rem* variable GUESS\_GRID. Importantly, the SAP guess is noniterative, available for all elements in the periodic table from H to Og, and can be used with both internal and general (read-in) basis sets, thereby offering reasonably accurate initial guesses also in the case when the other options fail to work. Note SAP guess is not available in the old SCF code but only in GEN\_SCFMAN.
- On-the-fly (Automated) Superposition of Atomic Densities (AUTOSAD) In contrast to the SAD option that relies on pretabulated density matrices, the AUTOSAD guess provides a means of obtaining a method-specific SAD guess on-the-fly by running separate atomic calculations on all non-equivalent atoms in the system. As a SAD guess, the AUTOSAD density matrix is not idempotent and the guess will not produce molecular orbitals, so direct minimization methods cannot be directly used. At variance to the SAD option, AUTOSAD can be used for both internally defined and user-customized general basis sets. However, AUTOSAD is currently unavailable for mixed basis. Note that use of AUTOSAD is not necessary when using a single internal basis set with wave function methods, as in this case the AUTOSAD density is simply equivalent to the pretabulated SAD density.
- Generalized Wolfsberg-Helmholtz (GWH) The GWH guess procedure <sup>[100](#page-164-1)</sup> uses a combination of the overlap matrix elements in Eq.  $(4.12)$ , and the diagonal elements of the core Hamiltonian matrix in Eq.  $(4.19)$ . This initial guess is usually even worse than the core Hamiltonian.  $49$  It is constructed according to

$$
H_{\mu\nu} = c_x S_{\mu\nu} (H_{\mu\mu} + \frac{1}{2} H_{\nu\nu}). \tag{4.29}
$$

where  $c_x$  is a constant, typically chosen as  $c_x = 1.75$ .

The selection of these choices (or whether to read in the orbitals) is controlled by the following *\$rem* variables:

SCF\_GUESS

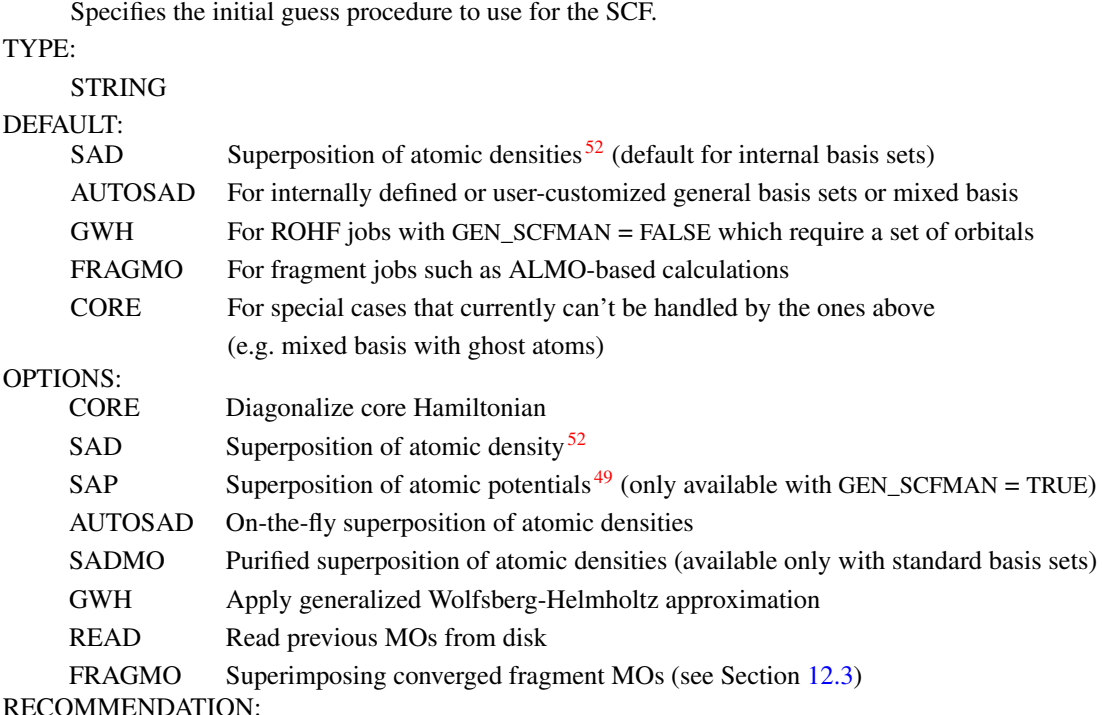

#### RECOMMENDATION:

SAD, AUTOSAD, or SADMO guess for standard basis sets. For either standard or usercustomized general basis sets, AUTOSAD is recommended and used as default. If these options fail, use the SAP guess; try the GWH or core Hamiltonian guess only as a last resort. For mixed basis sets, only the AUTOSAD, SAP, GWH, and core Hamiltonian guesses are currently available. For ROHF it can be useful to READ guesses from an SCF calculation on the corresponding cation or anion. Note that because the density is made spherical, this may favor an undesired state for atomic systems, especially transition metals. Use FRAGMO in a fragment MO calculation.

## SCF\_GUESS\_ALWAYS

Switch to force the regeneration of a new initial guess for each series of SCF iterations (for use in geometry optimization).

# TYPE:

## LOGICAL

DEFAULT:

False

## OPTIONS:

False Do not generate a new guess for each series of SCF iterations in an optimization; use MOs from the previous SCF calculation for the guess, if available.

True Generate a new guess for each series of SCF iterations in a geometry optimization.

#### RECOMMENDATION:

Use the default unless SCF convergence issues arise

#### GUESS\_GRID

Specifies the type of grid to use for SAP guess generation. The options are the same as those of the *\$rem* variable XC\_GRID.

TYPE:

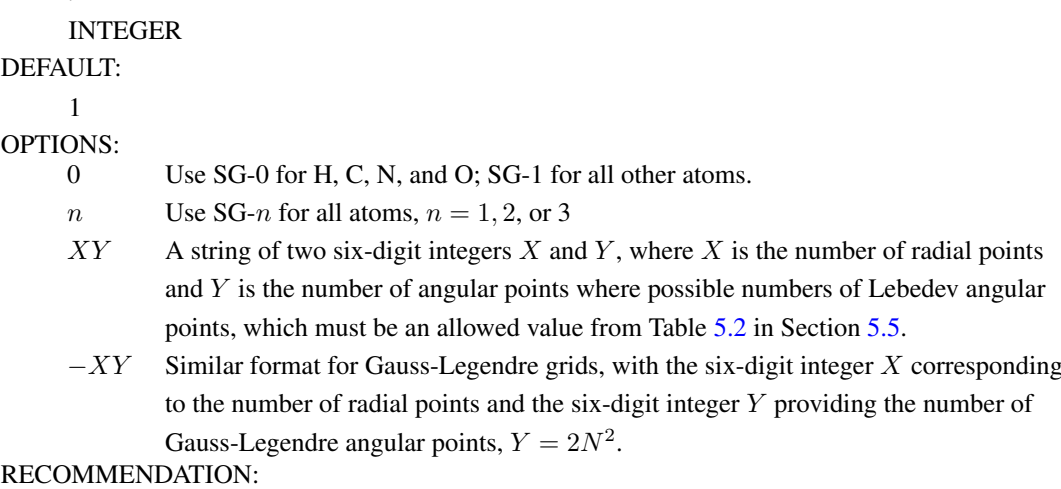

Larger grids may be required if the SAP guess is poor.

## <span id="page-90-0"></span>4.4.3 Reading MOs from Disk

There are two methods by which MO coefficients can be used from a previous job by reading them from disk:

1. Running two independent jobs sequentially invoking Q-CHEM with three command line variables:.

localhost-1> qchem job1.in job1.out save localhost-2> qchem job2.in job2.out save

Note: (1) The *\$rem* variable SCF\_GUESS must be set to READ in job2.in.

(2) Scratch files remain in \$QCSCRATCH/save on exit.

2. Running a batch job where two jobs are placed into a single input file separated by the string  $@@@$  on a single line. Note: (1) SCF\_GUESS must be set to READ in the second job of the batch file.

(2) A third Q-CHEM command line variable is not necessary.

(3) As for the SAD guess, Q-CHEM requires at least two SCF cycles to ensure proper

SCF convergence (idempotency of the density).

Note: It is up to the user to make sure that the basis sets match between the two jobs. There is no internal checking for this, although the occupied orbitals are re-orthogonalized in the current basis after being read in. If you want to project from a smaller basis into a larger basis, consult Section [4.4.5.](#page-94-0)

Example 4.5 Input for an ROHF calculation on the OH radical. One SCF cycle is initially performed on the cation, to get reasonably good initial guess orbitals, which are then read in as the guess for the radical. This avoids the use of Q-CHEM's default GWH guess for ROHF, which is often poor.

```
$comment
  OH radical, part 1. Do initial iterations of cation orbitals.
$end
$molecule
 1 1
  O 0.000 0.000 0.000
  H 0.000 0.000 1.000
$end
$rem
 BASIS = 6 - 311 + 4G(2df)METHOD = hfTHRESH = 10
 MAX_SCF_CYCLES = 2
  SCF_CONVERGENCE = 1
$end
@@@
$comment
  OH radical, part 2. Read cation orbitals, do the radical
$end
$molecule
 0 2
  O 0.000 0.000 0.000
 H 0.000 0.000 1.000
$end
$rem
 BASIS = 6-311++G(2df)METHOD = hfUNRESTRICTED = false
  SCF_ALGORITHM = dm
  SCF_CONVERGENCE = 7
  SCF_GUESS = read
  THRESH = 10
$end
```
## <span id="page-91-0"></span>4.4.4 Modifying the Occupied Molecular Orbitals

It is sometimes useful for the occupied guess orbitals to be other than the lowest  $N_\alpha$  (or  $N_\beta$ ) orbitals. Reasons why one may need to do this include:

- To converge to a state of different symmetry or orbital occupation.
- To break spatial symmetry.
- To break spin symmetry, as in unrestricted calculations on molecules with an even number of electrons.

There are two mechanisms for modifying a set of guess orbitals: either by SCF\_GUESS\_MIX, or by specifying the orbitals to occupy. Q-CHEM users may define the occupied guess orbitals using the *\$occupied* or *\$swap\_occupied\_virtual* keywords. In the former, occupied guess orbitals are defined by listing the  $\alpha$  orbitals to be occupied on the first line and  $\beta$  on the second. In the former, only pair of orbitals that needs to be swapped is specified.

Note: (1) To prevent Q-CHEM to change orbital occupation during SCF procedure, MOM\_START option is often used in combination with *\$occupied* or *\$swap\_occupied\_virtual* keywords.

(2) The need for orbitals renders these options incompatible with the SAD guess. Most often, they are used with SCF\_GUESS = READ.

The format for modifying occupied guess orbitals is as follows:

```
$occupied
  1 2 3 4 ... NAlpha
  1 2 3 4 ... NBeta
$end
```
or alternatively

```
$swap_occupied_virtual
  <spin> <io1> <iv1>
  <spin> <io2> <iv2>
$end
```
Occupied and virtual orbitals can also be swapped

```
$swap_occupied_virtual
  alpha 5 6
  beta 6 7
$end
```
This is identical to

```
$occupied
  1 2 3 4 6 5 7
  1 2 3 4 5 7 6
$end
```
or

```
$occupied
  1:4 6 5 7
  1:5 7 6
$end
```
The other *\$rem* variables related to altering the orbital occupancies are:

# SCF\_GUESS\_PRINT Controls printing of guess MOs, Fock and density matrices. TYPE: INTEGER DEFAULT: 0 OPTIONS: 0 Do not print guesses. SAD 1 Atomic density matrices and molecular matrix. 2 Level 1 plus density matrices. CORE and GWH 1 No extra output. 2 Level 1 plus Fock and density matrices and, MO coefficients and eigenvalues. READ 1 No extra output 2 Level 1 plus density matrices, MO coefficients and eigenvalues. RECOMMENDATION:

None

## SCF GUESS MIX

Controls mixing of LUMO and HOMO to break symmetry in the initial guess. For unrestricted jobs, the mixing is performed only for the alpha orbitals.

TYPE:

INTEGER

## DEFAULT:

0 (FALSE) Do not mix HOMO and LUMO in SCF guess.

OPTIONS:

0 (FALSE) Do not mix HOMO and LUMO in SCF guess.

1 (TRUE) Add 10% of LUMO to HOMO to break symmetry.

n Add  $n \times 10\%$  of LUMO to HOMO ( $0 < n < 10$ ).

RECOMMENDATION:

When performing unrestricted calculations on molecules with an even number of electrons, it is often necessary to break alpha/beta symmetry in the initial guess with this option, or by specifying input for *\$occupied*.

**Example 4.6** Input for an unrestricted HF calculation on  $H_2$  in the dissociation limit, showing the use of SCF\_GUESS\_MIX  $= 2$  (corresponding to 20% of the alpha LUMO mixed with the alpha HOMO). Geometric direct minimization with DIIS is used to converge the SCF, together with MAX\_DIIS\_CYCLES = 1 (using the default value for MAX\_DIIS\_CYCLES, the DIIS procedure just oscillates).

```
$molecule
  0 1
  H 0.000 0.000 0.0
  H 0.000 0.000 -10.0
$end
$rem
  METHOD = hfBASIS = 6-31g**<br>UNRESTRICTED = trueUNRESTRICTED
  SCF_ALGORITHM = diis_gdm
  MAX_DIIS_CYCLES = 1
  SCF_GUESS = gwh
  SCF_GUESS_MIX = 2
$end
```
## <span id="page-94-0"></span>4.4.5 Basis Set Projection

Q-CHEM also includes a novel basis set projection method developed by Dr Jing Kong of Q-CHEM Inc. It permits a calculation in a large basis set to bootstrap itself up *via* a calculation in a small basis set that is automatically spawned when the user requests this option. When basis set projection is requested (by providing a valid small basis for BASIS2), the program executes the following steps:

- A simple DFT calculation is performed in the small basis, BASIS2, yielding a converged density matrix in this basis.
- The large basis set SCF calculation (with different values of EXCHANGE and CORRELATION set by the input) begins by constructing the DFT Fock operator in the large basis but with the density matrix obtained from the small basis set.
- By diagonalizing this matrix, an accurate initial guess for the density matrix in the large basis is obtained, and the target SCF calculation commences.

Two different methods of projection are available and can be set using the BASISPROJTYPE *\$rem*. The OVPROJECTION option expands the MOs from the BASIS2 calculation in the larger basis, while the FOPPROJECTION option constructs the Fock matrix in the larger basis using the density matrix from the initial, smaller basis set calculation. Basis set projection is a very effective option for general basis sets, where the SAD guess is not available. In detail, this initial guess is controlled by the following *\$rem* variables:

## BASIS2

Sets the small basis set to use in basis set projection.

TYPE:

STRING DEFAULT:

No second basis set default.

OPTIONS:

Symbol. Use standard basis sets as per Chapter [8.](#page-673-0)

BASIS2 GEN General BASIS2 BASIS2\_MIXED Mixed BASIS2

RECOMMENDATION:

BASIS2 should be smaller than BASIS. There is little advantage to using a basis larger than a minimal basis when BASIS2 is used for initial guess purposes. Larger, standardized BASIS2 options are available for dual-basis calculations (see Section [4.7\)](#page-138-0).

## BASISPROJTYPE

Determines which method to use when projecting the density matrix of BASIS2

TYPE:

STRING

#### DEFAULT:

FOPPROJECTION (when DUAL\_BASIS\_ENERGY=false) OVPROJECTION (when DUAL\_BASIS\_ENERGY=true) OPTIONS: FOPPROJECTION Construct the Fock matrix in the second basis OVPROJECTION Projects MOs from BASIS2 to BASIS. RECOMMENDATION:

None

Note: BASIS2 sometimes affects post-Hartree-Fock calculations. It is recommended to split such jobs into two subsequent one, such that in the first job a desired Hartree-Fock solution is found using BASIS2, and in the second job, which performs a post-HF calculation, SCF\_GUESS = READ is invoked.

Example 4.7 Input where basis set projection is used to generate a good initial guess for a calculation employing a general basis set, for which the default initial guess is not available.

```
$molecule
  0 1
  O
  H 1 r
  H 1 r 2 a
  r 0.9
  a 104.0
$end
$rem
  METHOD mp2
  BASIS general
  BASIS2 sto-3g
$end
$basis
  \Omega 0
  S 3 1.000000
         3.22037000E+02 5.92394000E-02
         4.84308000E+01 3.51500000E-01
        1.04206000E+01 7.07658000E-01
  SP 2 1.000000
         7.40294000E+00 -4.04453000E-01 2.44586000E-01
         1.57620000E+00 1.22156000E+00 8.53955000E-01
  SP 1 1.000000
        3.73684000E-01 1.00000000E+00 1.00000000E+00
  SP 1 1.000000
        8.45000000E-02 1.00000000E+00 1.00000000E+00
 *H 0
  S 2 1.000000
         5.44717800E+00 1.56285000E-01
         8.24547000E-01 9.04691000E-01
  S 1 1.000000
         1.83192000E-01 1.00000000E+00
****
$end
```
# <span id="page-96-0"></span>4.5 Converging SCF Calculations

## 4.5.1 Introduction

As for any numerical optimization procedure, the rate of convergence of the SCF procedure is dependent on the initial guess and on the algorithm used to step towards the stationary point. Q-CHEM features a number of SCF optimization algorithms which can be selected via the *\$rem* variable SCF\_ALGORITHM, including:

Methods that are based on extrapolation or interpolation:

• The highly successful DIIS procedures. These are the default (except for restricted open-shell SCF calculations)

and are available for all orbital types (see Section [4.5.3\)](#page-100-0). The damping  $36$  and level-shifting technique  $34,40,68$  $34,40,68$  $34,40,68$  can also be invoked together with DIIS (R, U only).

• ADIIS: the combination of augmented Roothaan-Hall (ARH) energy function and DIIS developed by Hu and Yang,  $42$  which is available for R and U only.

Methods that make use of orbital gradient:

- Direct Minimization (DM), which has been re-implemented as simple steepest descent with line search, and is available for all orbital types. DM can be invoked after a few DIIS iterations.
- Limited-memory Broyden-Fletcher-Goldfarb-Shanno algorithm (L\_BFGS), which is a quasi-Newton method using the gradients and steps taken in the previous iterations to construct the approximate Hessian.
- Geometric Direct Minimization (GDM) which is an improved and highly robust version of DM and is the recommended fall-back when DIIS fails. Like DM, It can also be invoked after a few iterations with DIIS to improve the initial guess. GDM is the default algorithm for restricted open-shell SCF calculations and is available for all orbital types (see Section [4.5.7\)](#page-110-0).
- GDM\_LS: It is essentially a preconditioned (using orbital energy differences as the preconditioner) L-BFGS algorithm with line search, available for R, U, RO and OS\_RO.
- GDM\_QLS: GDM with quadratic line search, available for R and U.
- Square Gradient Minimization (SGM) family: SGM is a GDM-inspired method for excited state orbital optimization. Currently, three variants of this approach are supported: SGM (for RO and and OS\_RO), SGM\_LS (for R, U, RO and OS\_RO) and SGM\_QLS (for R and U), which are based upon the corresponding GDM approaches. For further details, see Section [4.5.13.](#page-120-0)

Methods that require orbital Hessian:

- NEWTON\_CG/NEWTON\_MINRES (solve  $Hd = -g$  for the update direction with CG/MINRES solvers).
- SF\_NEWTON\_CG (the "saddle-free" version of NEWTON\_CG).

The analytical orbital Hessian is available for R/U/RO/G/CR unless special density functionals (*e.g.*, those nonlocal functionals except for  $VV10^{89}$  $VV10^{89}$  $VV10^{89}$  are used, while the use of finite-difference Hessian is available for all orbital types by setting FD\_MAT\_VEC\_PROD = TRUE.

In addition to these algorithms, there is also the maximum overlap method (MOM) which ensures that DIIS always occupies a continuous set of orbitals and does not oscillate between different occupancies. MOM can also be used to obtain higher-energy solutions of the SCF equations (see Section [7.6\)](#page-441-0). The relaxed constraint algorithm (RCA), which guarantees that the energy goes down at every step, is also available via the old SCF code (set GEN\_SCFMAN = FALSE). Nevertheless, the performance of the ADIIS $42$  algorithm should be similar to it.

Since the code in GEN\_SCFMAN is highly modular, the availability of different SCF algorithms to different SCF (orbital) types is largely extended in general. For example, the old ROSCF implementation requires the use of the GWH guess and the GDM algorithm exclusively. Such a limitation has been eliminated in GEN\_SCFMAN based RO calculations.

## 4.5.2 Basic Convergence Control Options

See also more detailed options in the following sections, and note that the SCF convergence criterion and the integral threshold must be set in a compatible manner, (this usually means THRESH should be set to at least 3 higher than SCF\_CONVERGENCE).

## MAX\_SCF\_CYCLES

Controls the maximum number of SCF iterations permitted. TYPE: INTEGER DEFAULT: 50 OPTIONS:  $n \mid n > 0$  User-selected. RECOMMENDATION:

Increase for slowly converging systems such as those containing transition metals.

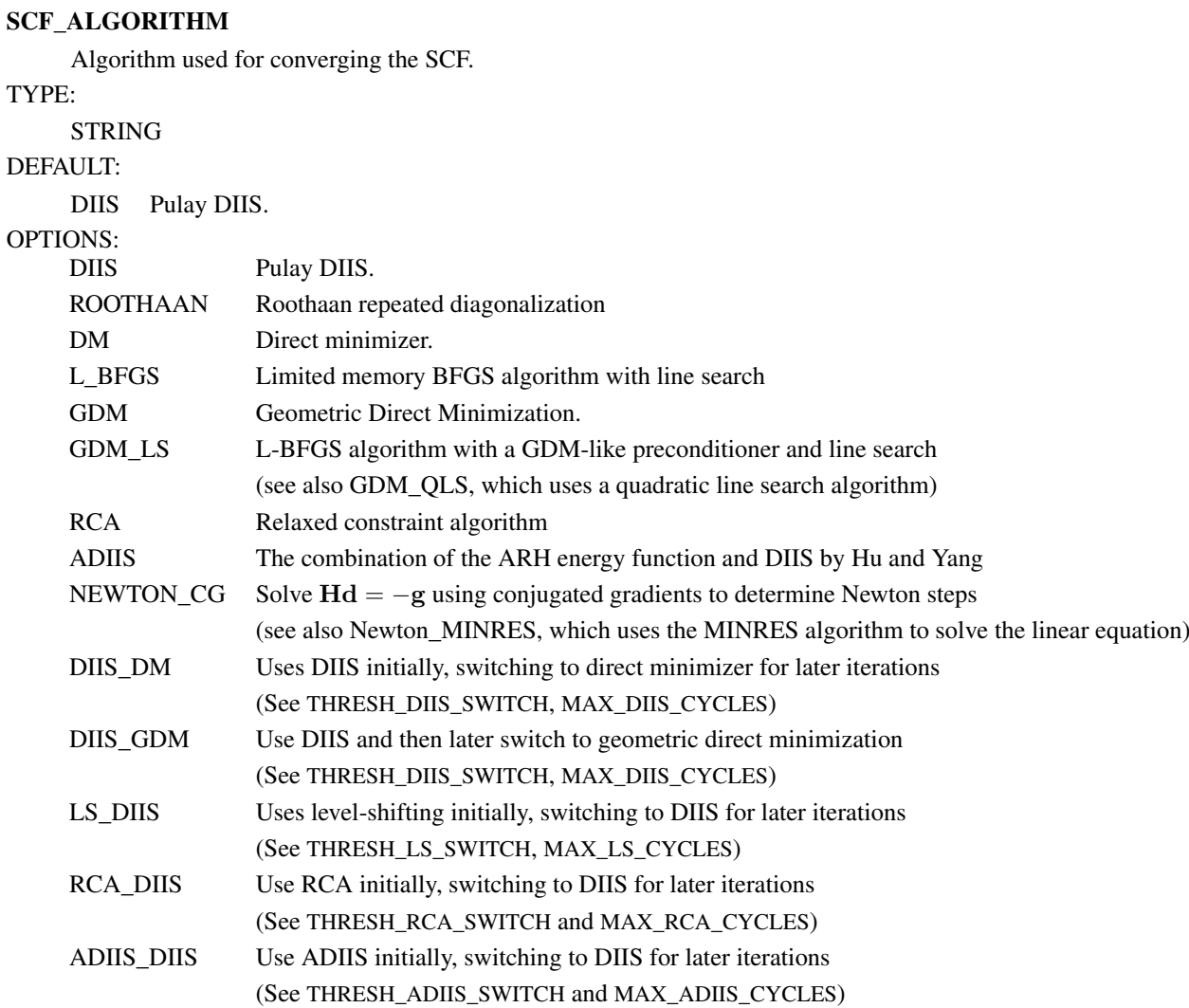

#### RECOMMENDATION:

Use DIIS unless performing a restricted open-shell calculation, in which case GDM is recommended. If DIIS fails to find a reasonable approximate solution in the initial iterations, RCA\_DIIS and ADIIS\_DIIS are the recommended fallback options. If DIIS approaches the correct solution but fails to finally converge, DIIS\_GDM is the recommended fallback. For systems with small HOMO-LUMO gaps and DIIS fails to converge, LS\_DIIS could help.

Note: for the usage of Square Gradient Minimization (SGM) and related algorithm options, see the documentation in Section [4.5.13.](#page-120-0)

#### SCF\_CONVERGENCE

SCF is considered converged when the wave function error is less that 10<sup>-SCF\_CONVERGENCE</sup>. Adjust the value of THRESH at the same time. Note as of Q-CHEM 3.0 the DIIS error is measured by the maximum error rather than the RMS error.

TYPE:

#### INTEGER

DEFAULT:

- 5 For single point energy calculations (including BSSE and XSAPT jobs)
- 7 For job types NMR, STATPOLAR, DYNPOLAR, HYPERPOLAR, and ISSC
- 8 For most other job types, including geometry optimization, transition-state search, vibrational analysis, CIS/TDDFT calculations, correlated wavefunction methods, energy decomposition analysis (EDA2), etc.

OPTIONS:

n Corresponding to  $10^{-n}$ 

RECOMMENDATION:

Tighter criteria for geometry optimization and vibration analysis. Larger values provide more significant figures, at greater computational cost.

In some cases besides the total SCF energy, one needs its separate energy components, like kinetic energy, exchange energy, correlation energy, *etc.* The values of these components are printed at each SCF cycle if one specifies SCF\_PRINT  $= 1$  in the input.

## <span id="page-100-0"></span>4.5.3 Direct Inversion in the Iterative Subspace (DIIS)

The SCF implementation of the Direct Inversion in the Iterative Subspace (DIIS) method<sup>[64](#page-163-4)[,65](#page-163-5)</sup> uses the property of an SCF solution that requires the density matrix to commute with the Fock matrix:

$$
SPF - FPS = 0. \tag{4.30}
$$

During the SCF cycles, prior to achieving self-consistency, it is therefore possible to define an error vector  $e_i$ , which is non-zero except at convergence:

$$
\mathbf{SP}_i \mathbf{F}_i - \mathbf{F}_i \mathbf{P}_i \mathbf{S} = \mathbf{e}_i \tag{4.31}
$$

Here  $P_i$  is obtained by diagonalizing  $F_i$ , and

$$
\mathbf{F}_k = \sum_{j=1}^{k-1} c_j \mathbf{F}_j \tag{4.32}
$$

The DIIS coefficients  $c_k$ , are obtained by a least-squares constrained minimization of the error vectors, *viz* 

$$
Z = \left(\sum_{k} c_{k} \mathbf{e}_{k}\right) \cdot \left(\sum_{k} c_{k} \mathbf{e}_{k}\right)
$$
\n(4.33)

where the constraint  $\sum_k c_k = 1$  is imposed to yield a set of linear equations, of dimension  $N + 1$ :

<span id="page-100-1"></span>
$$
\begin{pmatrix}\n\mathbf{e}_1 \cdot \mathbf{e}_1 & \cdots & \mathbf{e}_1 \cdot \mathbf{e}_N & 1 \\
\vdots & \ddots & \vdots & \vdots \\
\mathbf{e}_N \cdot \mathbf{e}_1 & \cdots & \mathbf{e}_N \cdot \mathbf{e}_N & 1 \\
1 & \cdots & 1 & 0\n\end{pmatrix}\n\begin{pmatrix}\nc_1 \\
\vdots \\
c_N \\
\lambda\n\end{pmatrix} = \begin{pmatrix}\n0 \\
\vdots \\
0 \\
1\n\end{pmatrix}.
$$
\n(4.34)

Convergence criteria require the largest element of the Nth error vector to be below a cutoff threshold, usually  $10^{-5}$ a.u. for single point energies, but often increased to  $10^{-8}$  a.u. for optimizations and frequency calculations.

The rate of convergence may be improved by restricting the number of previous Fock matrices used for determining the DIIS coefficients,

$$
\mathbf{F}_k = \sum_{j=k-(L+1)}^{k-1} c_j \, \mathbf{F}_j \,. \tag{4.35}
$$

Here L is the size of the DIIS subspace, which is set using the *\$rem* variable DIIS\_SUBSPACE\_SIZE. As the Fock matrix nears self-consistency, the linear matrix equations in Eq. [\(4.34\)](#page-100-1) tend to become severely ill-conditioned and it is often necessary to reset the DIIS subspace (this is automatically carried out by the program).

Finally, on a practical note, we observe that DIIS has a tendency to converge to global minima rather than local minima when employed for SCF calculations. This seems to be because only at convergence is the density matrix in the DIIS iterations idempotent. On the way to convergence, one is not on the true energy surface, and this seems to permit DIIS to "tunnel" through barriers in wave function space. This is usually a desirable property, and is the motivation for the options that permit initial DIIS iterations before switching to direct minimization to converge to the minimum in difficult cases.

The following *\$rem* variables permit some customization of the DIIS iterations:

#### DIIS\_SUBSPACE\_SIZE

Controls the size of the DIIS and/or RCA subspace during the SCF. TYPE: INTEGER DEFAULT: 15 OPTIONS: User-defined RECOMMENDATION: None

#### DIIS\_PRINT

Controls the output from DIIS SCF optimization.

TYPE:

INTEGER

DEFAULT:

 $\Omega$ 

OPTIONS:

- 0 Minimal print out.
- 1 Chosen method and DIIS coefficients and solutions.
- 2 Level 1 plus changes in multipole moments.
- 3 Level 2 plus Multipole moments.
- 4 Level 3 plus extrapolated Fock matrices.

# RECOMMENDATION:

Use the default

Note: In Q-CHEM 3.0 the DIIS error is determined by the maximum error rather than the RMS error. For backward compatibility the RMS error can be forced by using the following *\$rem*:

#### DIIS\_ERR\_RMS

Changes the DIIS convergence metric from the maximum to the RMS error.

TYPE:

LOGICAL

DEFAULT:

FALSE

OPTIONS:

TRUE, FALSE

RECOMMENDATION:

Use the default, the maximum error provides a more reliable criterion.

#### DIIS\_SEPARATE\_ERRVEC

Control optimization of DIIS error vector in unrestricted calculations.

TYPE:

LOGICAL

DEFAULT:

FALSE Use a combined  $\alpha$  and  $\beta$  error vector.

OPTIONS:

FALSE Use a combined  $\alpha$  and  $\beta$  error vector.

TRUE Use separate error vectors for the  $\alpha$  and  $\beta$  spaces.

RECOMMENDATION:

When using DIIS in Q-CHEM a convenient optimization for unrestricted calculations is to sum the  $\alpha$  and  $\beta$  error vectors into a single vector which is used for extrapolation. This is often extremely effective, but in some pathological systems with symmetry breaking, can lead to false solutions being detected, where the  $\alpha$  and  $\beta$  components of the error vector cancel exactly giving a zero DIIS error. While an extremely uncommon occurrence, if it is suspected, set DIIS\_SEPARATE\_ERRVEC = TRUE to check.

## 4.5.4 Damping

Damping may be the oldest SCF acceleration scheme which was proposed by Hartree in the early days of applying quantum mechanics to study atomic structure.<sup>[36](#page-162-6)</sup> In this simple scheme, the density matrix (or Fock matrix) of the current SCF iteration is linearly mixed with the density matrix of the previous iteration to generate a damped density matrix as the input for the next SCF iteration:

$$
P_n^{\text{damped}} = (1 - \alpha)P_n + \alpha P_{n-1},\tag{4.36}
$$

where  $\alpha$  is the mixing factor with  $0 \le \alpha \le 1$ . During the SCF process, if density matrix changes drastically between consecutive iterations (usually this happens in the early stage of the SCF process), the total energy and occupied molecular orbitals are also strongly fluctuating, which may lead to slow SCF convergence or even divergence. In this scenario mixing the density (or Fock) matrix with its counterpart in the last iteration could reduce (damp) the energy and molecular orbital fluctuation and stabilize the SCF process. On the other hand, if the SCF process converges smoothly and quickly, apply damping would only slow down its convergence. Therefore damping is seldom applied solely in the full SCF process and often invoked only in the early stage of the SCF process and turned off later.

Density matrix damping is offered as an option (the DAMP algorithm) to handle difficult SCF cases in Q-CHEM (RHF and UHF only). Damping is often combined with DIIS and GDM (the DP\_DIIS and DP\_GDM algorithms) in practical calculations. In order to invoke damping, the *\$rem* variable SCF\_ALGORITHM should be set to DAMP, DP\_DIIS or DP\_GDM. The other relevant *\$rem* variables are as the following:

### NDAMP

Determine the mixing coefficient.  $\alpha$  = NDAMP/100.

TYPE:

INTEGER

DEFAULT:

75

OPTIONS:

User-defined. Integers between 0 and 100.

RECOMMENDATION:

Increase NDAMP if strong fluctuations happen during the SCF process.

## MAX DP\_CYCLES

The maximum number of SCF iterations with damping when SCF\_ALGORITHM = DP\_DIIS and DP\_GDM. See also THRESH\_DP\_SWITCH.

TYPE:

INTEGER

DEFAULT:

3 OPTIONS:

1 Only a single SCF step with damping, and no damping for the remaining SCF steps.

 $n \in \mathbb{R}$  n SCF iterations with damping before turning damping off.

#### RECOMMENDATION:

Increase this number if strong fluctuation continues after damping is turned off.

### THRESH\_DP\_SWITCH

The threshold for turning off damping in SCF iterations is 10<sup>−</sup>THRESH\_DP\_SWITCH when SCF\_ALGORITHM is set to DP\_DIIS or DP\_GDM. See also MAX\_DP\_CYCLES.

# TYPE:

INTEGER

DEFAULT:

 $\overline{2}$ 

OPTIONS:

User-defined.

RECOMMENDATION:

None

Example 4.8 Input for a UKS calculation of water cation using DIIS after damping in the early stage of the SCF process.

```
$molecule
 1 2
  O 1.9158048 -5.3106212 3.9451654
  H 2.8858048 -5.3106212 3.9451654
  H 1.5924750 -5.6945720 3.1151415
$end
$rem
 METHOD B3LYP
  BASIS 3-21G
  SCF_ALGORITHM DP_DIIS
  THRESH DP_SWITCH 3
  MAX DP CYCLES 20
  NDAMP 50
$end
```
## 4.5.5 Level-Shifting

Level-shifting is an old technique that may facilitate SCF convergence in systems having small HOMO/LUMO gaps. [34](#page-162-7)[,40](#page-162-8)[,68](#page-163-3) If the gap is small, a simple Fock matrix diagonalization (Roothaan step) may alter the energetic ordering of the molecular orbitals, so that after re-populating the electrons according to the *aufbau* principle, the overall effect is a discontinuous switch in the electron configuration, and the SCF process fails to converge. To remedy this fluctuating SCF behavior, one can shift the diagonal elements of the virtual block of the Fock matrix ("level-shifting") to increase the calculated HOMO/LUMO gap before diagonalization. With proper level-shifting, the energetic ordering of the molecular orbitals is preserved during diagonalization and thus the shapes of the orbitals are changed in a continuous way at each SCF cycle, leading to a stable iterative process. Using perturbation theory, one can show that a proper level shift guarantees that the total energy is lowered after Fock matrix diagonalization.<sup>[40](#page-162-8)[,68](#page-163-3)</sup> It is important to note, however, that SCF solutions obtained via level-shifting are not necessarily stable ground states. To check the stability of the converged electronic state, we recommend invoking the keywords STABILITY\_ANALYSIS or INTERNAL\_STABILITY (see Section [4.3.3](#page-80-0) and Section [4.5.15\)](#page-123-0).

In cases where DIIS or some other SCF algorithm converges quickly, application of a level shift usually slows down convergence. In addition, experiences show that level-shifting can converge difficult SCF cases to moderate thresholds such as  $10^{-5}$ , but becomes less efficient as the convergence threshold is tightened, say, to  $10^{-8}$ . To obtain tightlyconverged solutions, level-shifting should be combined with DIIS or another convergence algorithm. For difficult SCF cases, invoking level-shifting in the early SCF iterations and then turning it off later (in favor of DIIS, say) is often the best strategy. As such, Q-CHEM offers a hybrid SCF algorithm that combines level-shifting with DIIS. This is invoked by setting SCF\_ALGORITHM = LS\_DIIS. Level-shifting can also be used on its own (without DIIS), by means of the following *\$rem* variables.

#### LEVEL\_SHIFT

Determine whether to invoke level-shifting or not together with DIIS.

TYPE:

LOGICAL

DEFAULT:

FALSE OPTIONS:

TURE, FALSE

RECOMMENDATION:

Use TRUE if level-shifting is necessary to accelerate SCF convergence.

#### GAP\_TOL

HOMO/LUMO gap threshold to control whether to shift the diagonal elements of the virtual block of the Fock matrix or not. If the HOMO/LUMO gap is less than this threshold, at a given SCF iteration, then the diagonal elements of the virtual block of the Fock matrix are shifted. Otherwise no level-shift is applied.

## TYPE:

INTEGER

DEFAULT:

300

OPTIONS:

User-defined

RECOMMENDATION:

The input number must be an integer between 0 and 9999. The actual threshold is equal to GAP\_TOL divided by 1000, in Hartree. The default value is provided to make the level-shifting calculation run and should not be taken as optimal for any specific problem. Trial and error may be required to find the optimal threshold. Larger values of GAP\_TOL generally lead to levelshifting being used more frequently during the SCF convergence process.

#### LSHIFT

Constant shift applied to all diagonal elements of the virtual block of the Fock matrix.

TYPE:

INTEGER

DEFAULT:

200

OPTIONS:

User-defined

RECOMMENDATION:

The input number must be an integer between 0 and 9999. The actual shift is equal to GAP\_TOL divided by 1000, in Hartree. The default value is provided to make the level-shifting calculation run and should not be taken as optimal for any specific problem. Trial and error may be required to find the optimal threshold. Larger level shifts make the SCF process more stable but also slow down convergence, thus requiring more SCF cycles.

Note: If either GAP\_TOL or LSHIFT or both are explicitly specified, then LEVEL\_SHIFT is automatically set to TRUE. Setting LEVEL\_SHIFT = FALSE disables any values of GAP\_TOL and LSHIFT. Invoking the LS\_DIIS algorithm also disables any setting of LEVEL\_SHIFT.

#### MAX\_LS\_CYCLES

The maximum number of DIIS iterations with level-shifting when SCF\_ALGORITHM = LS\_DIIS. See also THRESH\_LS\_SWITCH.

TYPE:

INTEGER

DEFAULT:

MAX\_SCF\_CYCLES

OPTIONS:

1 Only a single DIIS step with level-shifting, and no level-shifting for the remaining DIIS steps.

 $n$  n DIIS iterations with level-shifting before turning level-shifting off.

RECOMMENDATION:

None

## THRESH LS SWITCH

The threshold for turning off level-shifting in DIIS is 10<sup>-THRESH\_LS\_SWITCH</sup> when SCF\_ALGORITHM is set to LS\_DIIS. See also MAX\_LS\_CYCLES.

TYPE:

INTEGER

DEFAULT:

4

OPTIONS:

User-defined.

RECOMMENDATION:

None

Example 4.9 Input for a RKS calculation using DIIS with level-shifting on a uranium compound.

```
$molecule
0 1
 U = -0.7734808 -0.8815596 -0.8853446O = -1.3090665 -2.1863261 -2.7399692O -1.6134743 1.0032462 -1.9673881
 O -0.2537507 0.4215612 0.9749395
 O 0.0643962 -2.7662217 0.1985884
 0 -2.4384926 -1.2003830 -0.17002140.8915310 -0.5627363 -1.6006679H -0.5266214 -2.1731728 -3.3131242
 H -2.5519330 1.0551966 -1.7276040
 H 0.6520521 0.7395638 0.8360306
 H -0.6807322 -3.1486006 0.6879451
$end
$rem
  METHOD = B3LYPBASIS = LANL2DZECP = fit-LANL2DZMAX_SCF_CYCLES = 200
  \begin{array}{rcl} \text{THRESH} & = & 10 \\ \text{I.FVFI} & \text{SHIFT} & = & \text{TRUE} \end{array}LEVEL_SHIFT
  GAP\_TOL = 200
  LSHIFT = 200
  SCF_CONVERGENCE = 5
$end
```
Example 4.10 Input for a UKS calculation using LS\_DIIS on a cobalt compound.

```
$molecule
  6 2
  O 0.7515076 1.2954050 1.0605230
  O 0.7506760 -1.2982554 1.0594277
  Co 0.0016554 -0.0007951 0.0017848
  O -1.4949030 -0.0008880 1.0616115
  O 1.4981395 -0.0006773 -1.0578583
  0 -0.7482665 -1.2970503 -1.0566523O -0.7473745 1.2963844 -1.0559284
$end
$rem
 METHOD = B3LYPBASIS = 6-31GSCF_ALGORITHM = LS_DIIS
 MAX_SCF_CYCLES = 200
 GUI = 2GAP TOL = 100
 LSHIFT = 200
  SCF_CONVERGENCE = 8
  STABILITY_ANALYSIS = TRUE
$end
```
## 4.5.6 Pseudo-Fractional Occupation Number Method (pFON)

An alternative to level-shifting for cases exhibiting small (or zero) HOMO/LUMO gaps is the pseudo-fraction occu-pation number (pFON) approach, <sup>[66](#page-163-6)</sup> which corresponds to a "smearing out" of the occupation numbers at the HOMO
level. Often, this improves the stability and accelerates the convergence by eliminating the discontinuous occupancy changes (from one SCF iteration to the next) that can arise in small-gap systems. Essentially, more than one electron configuration is allowed during the same orbital optimization, with fractional occupancies. This is formally equivalent to a finite-temperature formalism.

The pFON method introduces a density matrix

$$
P_{\mu\nu} = \sum_{p=1}^{N} n_p C_{\mu p} C_{\nu p}
$$
\n(4.37)

with occupancies  $0 \leq n_p \leq 1$  that can be fractional, whereas for a conventional SCF calculation either  $n_p = 1$ (occupied) or  $n_p = 0$  (virtual). In pFON, the occupation numbers follow a Fermi-Dirac distribution,

$$
n_p = \left(1 + e^{(\epsilon_p - \epsilon_F)/k} \right)^{-1},\tag{4.38}
$$

where  $\epsilon_p$  is an SCF eigenvalue (orbital energy) and T is a temperature. In Q-CHEM's implementation, the Fermi energy is set to  $\epsilon_F = (\epsilon_{\text{HOMO}} + \epsilon_{\text{LUMO}})/2$ . To ensure conservation of the total number of electrons, the pFON approach re-scales the occupation numbers so that  $\sum_p n_p = N_{\text{el}}$ .

There are several parameters to control the electronic temperature T throughout a pFON SCF run. The temperature can either be held constant at finite temperature  $(T<sub>init</sub> = T<sub>final</sub>)$ , or the system can be cooled from a higher temperature down to the final temperature. So far, no zero-temperature extrapolation has been implemented.

#### **OCCUPATIONS**

Activates pFON calculation.

TYPE:

INTEGER

DEFAULT:

 $\theta$ 

OPTIONS:

- 0 Integer occupation numbers
- 1 Not yet implemented

2 Pseudo-fractional occupation numbers (pFON)

RECOMMENDATION:

Use pFON to improve convergence for small-gap systems.

#### FON\_T\_START

Initial electronic temperature (in K) for FON calculation.

TYPE:

```
INTEGER
```
DEFAULT:

1000

# OPTIONS:

Any desired initial temperature.

#### RECOMMENDATION:

Pick the temperature to either reproduce experimental conditions (*e.g.* room temperature) or as low as possible to approach zero-temperature.

#### FON\_T\_END

Final electronic temperature for FON calculation.

TYPE:

INTEGER

DEFAULT:

 $\Omega$ 

OPTIONS:

Any desired final temperature.

# RECOMMENDATION:

Pick the temperature to either reproduce experimental conditions (*e.g.* room temperature) or as low as possible to approach zero-temperature.

#### FON\_NORB

Number of orbitals above and below the Fermi level that are allowed to have fractional occupan-

cies. TYPE:

INTEGER

DEFAULT:

4

#### OPTIONS:

 $n$  number of active orbitals

RECOMMENDATION:

The number of valence orbitals is a reasonable choice.

#### FON\_T\_SCALE

Determines the step size for the cooling.

#### TYPE:

INTEGER

```
DEFAULT:
```
90

# OPTIONS:

n temperature is scaled by  $0.01 \cdot n$  in each cycle (cooling method 1)

 $n$  temperature is decreased by n K in each cycle (cooling method 2)

#### RECOMMENDATION:

The cooling rate should be neither too slow nor too fast. Too slow may lead to final energies that are at undesirably high temperatures. Too fast may lead to convergence issues. Reasonable choices for methods 1 and 2 are 98 and 50, respectively. When in doubt, use constant temperature.

#### FON\_E\_THRESH

DIIS error below which occupations will be kept constant.

TYPE:

INTEGER

DEFAULT:

4

OPTIONS:

n freeze occupations below DIIS error of  $10^{-n}$ 

#### RECOMMENDATION:

This should be one or two numbers bigger than the desired SCF convergence threshold.

FON\_T\_METHOD Selects cooling algorithm. TYPE: INTEGER DEFAULT: 1 OPTIONS: 1 temperature is scaled by a factor in each cycle 2 temperature is decreased by a constant number in each cycle RECOMMENDATION: We have made slightly better experience with a constant cooling rate. However, choose constant

temperature when in doubt.

Example 4.11 pFON calculation of a metal cluster.

```
$molecule
  0 1
  Pt -0.20408 1.19210 0.54029
  Pt 2.61132 1.04687 0.66196
  Pt 0.83227 0.03296 -1.49084
  Pt 0.95832 -1.05360 0.92253
  Pt -1.66760 -1.07875 -1.02416
$end
$rem
  METHOD pbe
  MAX_SCF_CYCLES 200
  ECP fit-lanl2dz
  BASIS lanl2dz<br>SYMMETRY false
  SYMMETRY fal:<br>OCCUPATIONS 2
                       ! pseudo-fractional occupation numbers
   FON_NORB 10 ! 10 fractionally occupied orbitals above and below the Fermi level
   FON_T_START 1000 ! starting electronic temperature: 1000 K
   FON_T_END 0 : final electronic temperature: 0 K
  FON_T_METHOD 2 : constant cooling scheme
  FON_T_SCALE 25 ! reduce the temperature by 25 K per cooling step<br>FON E THRESH 5 ! freeze occupation numbers once DIIS error is 10
  FON_E_THRESH 5 : freeze occupation numbers once DIIS error is 10-5
  GEN_SCFMAN false
$end
```
# <span id="page-110-0"></span>4.5.7 Geometric Direct Minimization (GDM)

Geometric Direct Minimization (GDM) is an extremely robust SCF convergence algorithm that is only slightly less efficient than DIIS. The GDM algorithm takes steps in an orbital rotation space that properly respects the hyperspherical geometry of the manifold of allowed SCF solutions. In other words, orbital rotations are variables that describe a space that is curved like a many-dimensional sphere. Just like the optimum flight paths for airplanes are not straight lines but great circles, so too are the optimum steps in orbital rotation space. GDM takes this correctly into account, which is the origin of its efficiency and its robustness. For full details see Ref. [88.](#page-164-0) GDM is a good alternative to DIIS for SCF jobs that exhibit convergence difficulties with DIIS. The GDM algorithm has been extended to restricted open-shell SCF calculations, and results indicate that it is much more efficient as compared to older direct-minimization methods.

Section [4.5.3](#page-100-0) discussed the fact that DIIS can efficiently head towards the global SCF minimum in the early iterations. This can be true even if DIIS fails to converge in later iterations. For this reason, a hybrid scheme has been implemented

which uses the DIIS minimization procedure to achieve convergence to an intermediate cutoff threshold. Thereafter, the geometric direct minimization algorithm is used. This scheme combines the strengths of the two methods quite nicely: the ability of DIIS to recover from initial guesses that may not be close to the global minimum, and the ability of GDM to robustly converge to a local minimum, even when the local surface topology is challenging for DIIS. This is the recommended procedure with which to invoke GDM (*i.e.*, setting SCF\_ALGORITHM = DIIS\_GDM). This hybrid procedure is also compatible with the SAD guess, while GDM itself is not, because it requires an initial guess set of orbitals. If one wishes to disturb the initial guess as little as possible before switching on GDM, one should additionally specify MAX\_DIIS\_CYCLES = 1 to obtain only a single Roothaan step (which also serves up a properly orthogonalized set of orbitals).

*\$rem* options relevant to GDM are SCF\_ALGORITHM which should be set to either GDM or DIIS\_GDM and the following:

#### MAX\_DIIS\_CYCLES

The maximum number of DIIS iterations before switching to (geometric) direct minimization when SCF\_ALGORITHM is DIIS\_GDM or DIIS\_DM. See also THRESH\_DIIS\_SWITCH.

TYPE:

INTEGER

DEFAULT:

50

OPTIONS:

1 Only a single Roothaan step before switching to (G)DM

 $n$  n DIIS iterations before switching to (G)DM.

RECOMMENDATION:

None

#### THRESH\_DIIS\_SWITCH

The threshold for switching between DIIS extrapolation and direct minimization of the SCF energy is 10<sup>−</sup>THRESH\_DIIS\_SWITCH when SCF\_ALGORITHM is DIIS\_GDM or DIIS\_DM. See also MAX\_DIIS\_CYCLES.

TYPE:

INTEGER DEFAULT:  $\overline{2}$ OPTIONS: User-defined. RECOMMENDATION: None

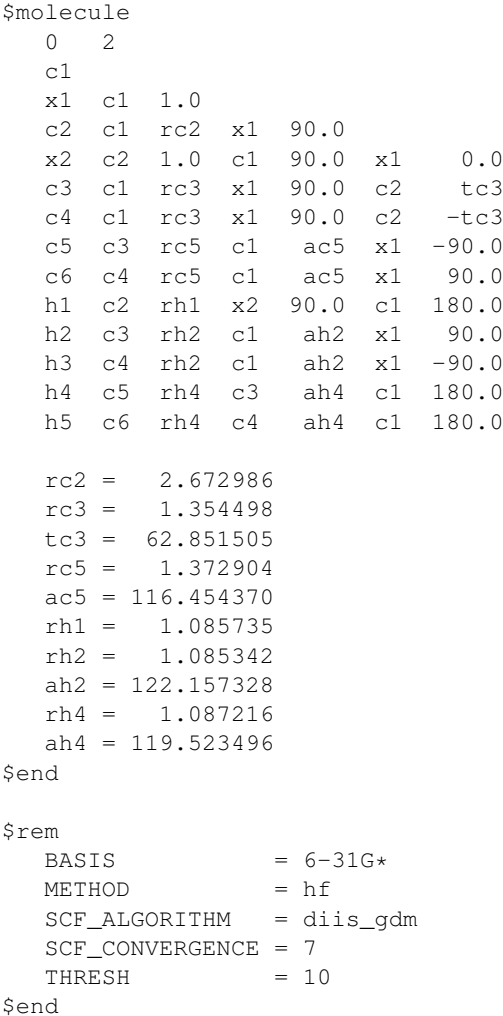

Example 4.12 Input for a UHF calculation using geometric direct minimization (GDM) on the phenyl radical, after initial iterations with DIIS.

# 4.5.8 Direct Minimization (DM)

Direct minimization (DM) is a less sophisticated forerunner of the geometric direct minimization (GDM) method discussed in the previous section. DM does not properly step along great circles in the hyper-spherical space of orbital rotations, and therefore converges less rapidly and less robustly than GDM, in general. DM is retained in Q-CHEM only for legacy purposes. In general, the input options are the same as for GDM, with the exception of the specification of SCF\_ALGORITHM, which can be either DIIS\_DM (recommended) or DM.

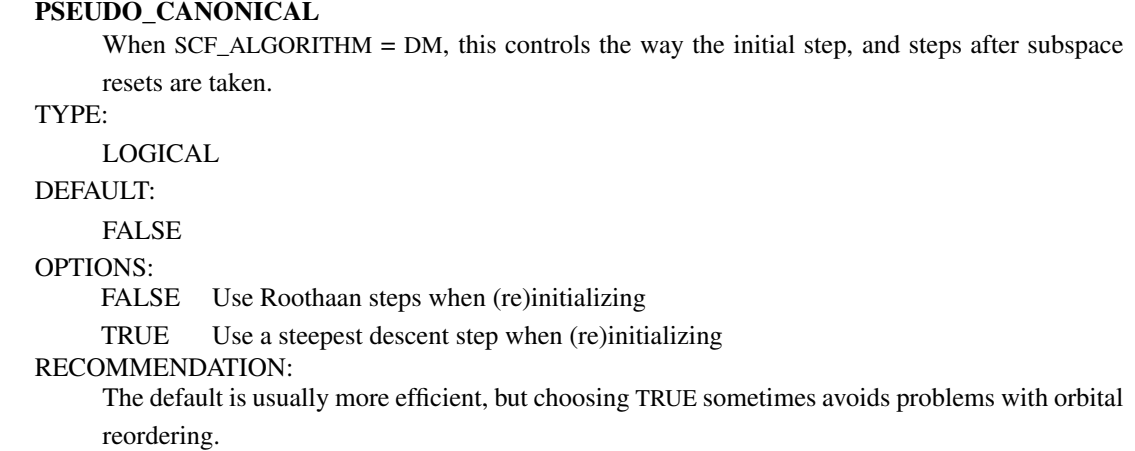

# 4.5.9 Relaxed Constraint Algorithm (RCA)

The relaxed constraint algorithm (RCA) is an ingenious and simple means of minimizing the SCF energy that is particularly effective in cases where the initial guess is poor. The latter is true, for example, when employing a userspecified basis (when the "core" or GWH guess must be employed) or when near-degeneracy effects imply that the initial guess will likely occupy the wrong orbitals relative to the desired converged solution.

Briefly, RCA begins with the SCF problem as a constrained minimization of the energy as a function of the density matrix,  $E(\mathbf{P})$ . <sup>[12](#page-161-0)[,13](#page-161-1)</sup> The constraint is that the density matrix be idempotent,  $\mathbf{P} \cdot \mathbf{P} = \mathbf{P}$ , which basically forces the occupation numbers to be either zero or one. The fundamental realization of RCA is that this constraint can be relaxed to allow sub-idempotent density matrices,  $P \cdot P \leq P$ . This condition forces the occupation numbers to be between zero and one. Physically, we expect that any state with fractional occupations can lower its energy by moving electrons from higher energy orbitals to lower ones. Thus, if we solve for the minimum of  $E(\mathbf{P})$  subject to the relaxed sub-idempotent constraint, we expect that the ultimate solution will nonetheless be idempotent.

In fact, for Hartree-Fock this can be rigorously proven. For density functional theory, it is possible that the minimum will have fractional occupation numbers but these occupations have a physical interpretation in terms of ensemble DFT. The reason the relaxed constraint is easier to deal with is that it is easy to prove that a linear combination of subidempotent matrices is also sub-idempotent as long as the linear coefficients are between zero and one. By exploiting this property, convergence can be accelerated in a way that guarantees the energy will go down at every step.

The implementation of RCA in Q-CHEM closely follows the "Energy DIIS" implementation of the RCA algorithm.<sup>[45](#page-162-0)</sup> Here, the current density matrix is written as a linear combination of the previous density matrices:

$$
\mathbf{P}(x) = \sum_{i} x_i \mathbf{P}_i \tag{4.39}
$$

To a very good approximation (exact for Hartree-Fock) the energy for  $P(x)$  can be written as a quadratic function of x:

$$
\mathbf{E}(x) = \sum_{i} E_i x_i + \frac{1}{2} \sum_{i} x_i (\mathbf{P}_i - \mathbf{P}_j) \cdot (\mathbf{F}_i - \mathbf{F}_j) x_j
$$
(4.40)

At each iteration, x is chosen to minimize  $E(x)$  subject to the constraint that all of the  $x_i$  are between zero and one. The Fock matrix for  $P(x)$  is further written as a linear combination of the previous Fock matrices,

$$
\mathbf{F}(x) = \sum_{i} x_i \mathbf{F}_i + \delta \mathbf{F}_{xc}(x)
$$
\n(4.41)

where  $\delta \mathbf{F}_{xc}(x)$  denotes a (usually quite small) change in the exchange-correlation part that is computed once x has been determined. We note that this extrapolation is very similar to that used by DIIS. However, this procedure is guaranteed to reduce the energy  $E(x)$  at every iteration, unlike DIIS.

In practice, the RCA approach is ideally suited to difficult convergence situations because it is immune to the erratic orbital swapping that can occur in DIIS. On the other hand, RCA appears to perform relatively poorly near convergence, requiring a relatively large number of steps to improve the precision of a good approximate solution. It is thus advantageous in many cases to run RCA for the initial steps and then switch to DIIS either after some specified number of iterations or after some target convergence threshold has been reached. Finally, note that by its nature RCA considers the energy as a function of the density matrix. As a result, it cannot be applied to restricted open shell calculations which are explicitly orbital-based. Note: RCA interacts poorly with INCDFT, so INCDFT is disabled by default when an RCA or RCA\_DIIS calculation is requested. To enable INCDFT with such a calculation, set INCDFT = 2 in the *\$rem* section. RCA may also have poor interactions with incremental Fock builds; if RCA fails to converge, setting INCFOCK = FALSE may improve convergence in some cases.

Job-control variables for RCA are listed below, along with an example of its use.

#### RCA\_PRINT

Controls the output from RCA SCF optimizations.

TYPE: INTEGER DEFAULT:  $\Omega$ OPTIONS: 0 No print out 1 RCA summary information 2 Level 1 plus RCA coefficients

3 Level 2 plus RCA iteration details

RECOMMENDATION:

None

#### MAX\_RCA\_CYCLES

The maximum number of RCA iterations before switching to DIIS when SCF\_ALGORITHM is RCA\_DIIS.

#### TYPE:

INTEGER

DEFAULT:

50

OPTIONS:

N N RCA iterations before switching to DIIS RECOMMENDATION:

None

## THRESH\_RCA\_SWITCH

The threshold for switching between RCA and DIIS when SCF\_ALGORITHM is RCA\_DIIS. TYPE:

INTEGER

DEFAULT:

3

OPTIONS:

N Algorithm changes from RCA to DIIS when Error is less than  $10^{-N}$ .

RECOMMENDATION:

None

#### Example 4.13 RCA\_DIIS algorithm applied a radical

```
$molecule
0 2
 H 1.004123 -0.180454 0.000000
 O -0.246002 0.596152 0.000000
 0 -1.312366 -0.230256 0.000000$end
$rem
 UNRESTRICTED true
 METHOD hf
 BASIS cc-pVDZ
 SCF_GUESS gwh
 SCF_ALGORITHM RCA_DIIS
 THRESH 9
$end
```
# 4.5.10 Augmented Roothaan Hall Energy DIIS (ADIIS)

Similar to RCA/EDIIS,  $^{12,13,45}$  $^{12,13,45}$  $^{12,13,45}$  $^{12,13,45}$  $^{12,13,45}$  the ADIIS algorithm proposed by Hu and Yang<sup>[42](#page-162-1)</sup> is also supposed to accelerate SCF convergence in cases where DIIS performs poorly in the initial iterations. This algorithm also involves a Fock matrix extrapolation scheme:

<span id="page-115-0"></span>
$$
\tilde{\mathbf{F}}_{n+1} = \sum_{i=1}^{n} c_i \mathbf{F}_i
$$
\n(4.42)

where  $\tilde{\mathbf{F}}_{n+1}$  is the extrapolated Fock matrix to be diagonalized to generate the updated MOs and electron density,  $\mathbf{F}_i = \mathbf{F}[\mathbf{P}_i]$  is the Fock matrix constructed from the density matrix of the *i*-th iteration, and  $\{c_i\}$  are the extrapolation coefficients, which are obtained by minimizing the augmented Roothaan-Hall (ARH) energy function of an extrapolated density  $\tilde{\mathbf{P}}_{i+1} = \sum_{i=1}^{n} \mathbf{P}_{i}$ 

<span id="page-115-1"></span>
$$
f^{\text{ADIIS}}(c_1, \dots, c_n) = E[\mathbf{P}_n] + \sum_{i=1}^n c_i (\mathbf{P}_i - \mathbf{P}_n) \cdot \mathbf{F}_n
$$

$$
+ \frac{1}{2} \sum_{i=1}^n \sum_{j=1}^n c_i c_j (\mathbf{P}_i - \mathbf{P}_n) \cdot (\mathbf{F}_j - \mathbf{F}_n)
$$
(4.43)

while subjected to the constraint  $\sum_{i=1}^{n} c_i = 1, c_i \ge 0$  for all i. As suggested in the original literature, <sup>[42](#page-162-1)</sup> variable substitutions are conducted  $(c_i = t_i^2/\sum_i t_i^2)$  to convert the constrained optimization to a standard, unconstrained optimization problem (optimizers such as L-BFGS can be used to solve the latter). Note that while the sums in Eqs. [4.42](#page-115-0) and [4.43](#page-115-1) runs from 1 to n, in practice it is unnecessary to extrapolate using all  $P_i$  and  $F_i$  obtained in the previous SCF cycles. In the Q-CHEM implementation of ADIIS, the number of  $P_i$ 's and  $F_i$ 's used in the extrapolation has a maximum of 6.

The ADIIS algorithm is known to become less efficient in the region close to SCF convergence. Therefore, it is desirable to use the "ADIIS+DIIS" algorithm, which carries out ADIIS when the SCF error is below a threshold or the number of ADIIS iterations reaches a certain value. This hybrid algorithm, which can be invoked by setting "SCF\_ALGORITHM = ADIIS\_DIIS" in Q-CHEM, was shown to afford accelerated convergence for cases where DIIS alone was unable or took much longer to converge the SCF problem.<sup>[42](#page-162-1)</sup>

# ADIIS\_INNER\_CONV

Convergence criterion for the ADIIS inner loops (L-BFGS optimization of Eq. [4.43\)](#page-115-1) TYPE:

INTEGER

DEFAULT:

12

OPTIONS:

 $n$  Using  $10^{-n}$  as the convergence criterion for the ADIIS inner loops RECOMMENDATION:

Use the default

# THRESH\_ADIIS\_SWITCH

The threshold for switching from ADIIS to DIIS in ADIIS\_DIIS calculations

TYPE:

INTEGER

DEFAULT:

3

OPTIONS:

n Switching from ADIIS to DIIS when the SCF error is below  $10^{-n}$ 

RECOMMENDATION:

3 or 4 is suitable

## MAX\_ADIIS\_CYCLES

The maximum number of ADIIS cycles before switching to DIIS in ADIIS\_DIIS calculations TYPE:

INTEGER

DEFAULT:

# 30 OPTIONS:

 $N$  Doing at most  $N$  ADIIS iterations before switching to DIIS

#### RECOMMENDATION:

Use the default; typically there is no benefit of doing ADIIS for too many iterations

Example 4.14 B3LYP/3-21g calculation for the Cd(II)-imidazole complex using the ADIIS\_DIIS algorithm (switching to DIIS when the error is below  $10^{-3}$ ). The SADMO guess is used.

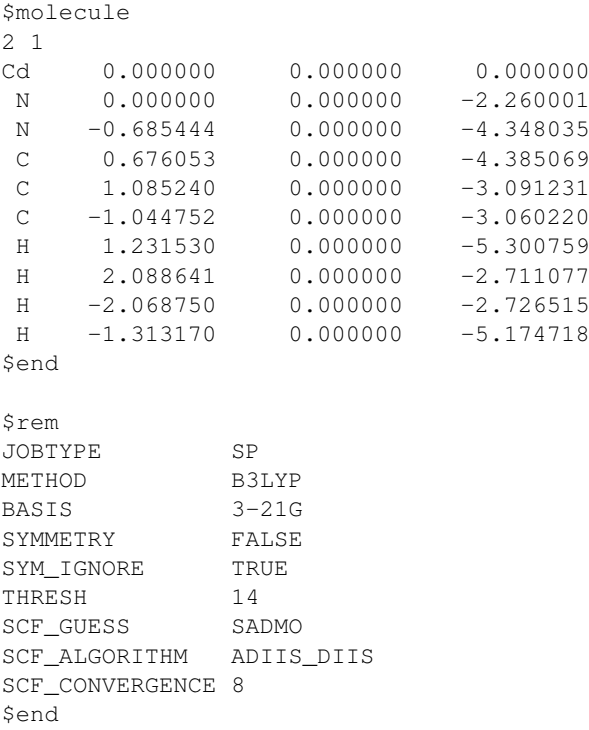

## 4.5.11 User-Customized Hybrid SCF Algorithm

It is often the case that a single algorithm is not able to guarantee SCF convergence. Meanwhile, some SCF algorithms (*e.g.*, ADIIS) can accelerate convergence at the beginning of an SCF calculation but becomes less efficient near the convergence. While a few hybrid algorithms (DIIS\_GDM, RCA\_DIIS) have been enabled in Q-CHEM's original SCF implementation, in GEN\_SCFMAN, we seek for a more flexible setup for the use of multiple SCF algorithms so that users can have a more precise control on the SCF procedure. With the current implementation, at most four distinct algorithms (usually more than enough) can be employed in one single SCF calculation based on GEN\_SCFMAN, and the basic job control is as follows:

#### GEN\_SCFMAN\_HYBRID\_ALGO

Use multiple algorithms in an SCF calculation based on GEN\_SCFMAN.

TYPE:

BOOLEAN DEFAULT: FALSE OPTIONS: FALSE Use a single SCF algorithm (given by SCF\_ALGORITHM). TRUE Use multiple SCF algorithms (to be specified). RECOMMENDATION:

Set it to TRUE when the use of more than one algorithm is desired.

# GEN\_SCFMAN\_ALGO\_1

The first algorithm to be used in a hybrid-algorithm calculation.

TYPE:

STRING

DEFAULT:

0

OPTIONS:

All the available SCF\_ALGORITHM options, including the GEN\_SCFMAN additions (Section [4.3\)](#page-75-0). RECOMMENDATION:

None

# GEN\_SCFMAN\_ITER\_1

Maximum number of iterations given to the first algorithm. If used up, switch to the next algorithm.

TYPE: INTEGER

DEFAULT:

50

OPTIONS:

User-defined

RECOMMENDATION:

None

# GEN\_SCFMAN\_CONV\_1

The convergence criterion given to the first algorithm. If reached, switch to the next algorithm. TYPE:

INTEGER DEFAULT: 0 OPTIONS:  $n \quad 10^{-n}$ RECOMMENDATION: None

Note: *\$rem* variables GEN\_SCFMAN\_ALGO\_X, GEN\_SCFMAN\_ITER\_X, GEN\_SCFMAN\_CONV\_X (X = 2, 3, 4) are defined and used in a similar way.

**Example 4.15** B3LYP/3-21G calculation for a cadmium-imidazole complex using the ADIIS + DIIS algorithm (an example from Ref. [42\)](#page-162-1). Due to the poor quality of the CORE guess, using a single algorithm such as DIIS or GDM fails to converge.

```
$molecule
 2 1
 Cd 0.000000 0.000000 0.000000
 N 0.000000 0.000000 -2.260001
 N -0.685444 0.000000 -4.348035
 C 0.676053 0.000000 -4.385069
 C 1.085240 0.000000 -3.091231
 C -1.044752 0.000000 -3.060220
 H 1.231530 0.000000 -5.300759
 H 2.088641 0.000000 -2.711077
 H = -2.068750 0.000000 -2.726515
 H -1.313170 0.000000 -5.174718
$end
$rem
 EXCHANGE B3LYP
 BASIS 3-21g
 UNRESTRICTED FALSE
 SYMMETRY FALSE
 SYM_IGNORE TRUE
 THRESH 14
 SCF_GUESS CORE
 GEN_SCFMAN_HYBRID_ALGO TRUE
 GEN_SCFMAN_ALGO_1 ADIIS
 GEN_SCFMAN_CONV_1 3 !switch to DIIS when error < 1E-3
 GEN_SCFMAN_ITER_1 50
 GEN_SCFMAN_ALGO_2 DIIS
 GEN_SCFMAN_CONV_2 8
 GEN SCFMAN ITER 2 50
$end
```
# <span id="page-119-0"></span>4.5.12 Maximum Overlap Method (MOM)

In general, the DIIS procedure (Section [4.5.3\)](#page-100-0) is remarkably successful. One difficulty that is occasionally encountered is the problem of an SCF that occupies two different sets of orbitals on alternating iterations, and therefore oscillates and fails to converge. This can be overcome by choosing orbital occupancies that maximize the overlap of the new occupied orbitals with the set previously occupied. Q-CHEM contains the maximum overlap method (MOM), <sup>[32](#page-162-2)</sup> developed by Andrew Gilbert and Peter Gill. With GEN SCFMAN, the MOM algorithm can be applied to R, U, and RO SCF calculations when paired with the DIIS algorithm.

MOM is therefore is a useful adjunct to DIIS in convergence problems involving flipping of orbital occupancies. It is controlled by the *\$rem* variable MOM\_START, which specifies the SCF iteration on which the MOM procedure is first enabled. There are two strategies that are useful in setting a value for MOM\_START. To help maintain an initial configuration it should be set to start on the first cycle. On the other hand, to assist convergence it should come on later to avoid holding on to an initial configuration that may be far from the converged one.

The MOM-related *\$rem* variables in full are the following:

#### MOM\_PRINT

Switches printing on within the MOM procedure.

TYPE:

LOGICAL DEFAULT: FALSE OPTIONS: FALSE Printing is turned off TRUE Printing is turned on. RECOMMENDATION: None

# MOM\_START

Determines when MOM is switched on to stabilize DIIS iterations.

#### TYPE:

INTEGER

DEFAULT:

0 (FALSE)

# OPTIONS:

0 (FALSE) MOM is not used

 $n$  MOM begins on cycle  $n$ .

#### RECOMMENDATION:

Set to 1 if preservation of initial orbitals is desired. If MOM is to be used to aid convergence, an SCF without MOM should be run to determine when the SCF starts oscillating. MOM should be set to start just before the oscillations.

#### MOM\_METHOD

Determines the target orbitals with which to maximize the overlap on each SCF cycle.

# TYPE:

INTEGER

# DEFAULT:

MOM

#### OPTIONS:

MOM Maximize overlap with the orbitals from the previous SCF cycle.

IMOM Maximize overlap with the initial guess orbitals.

## RECOMMENDATION:

If appropriate guess orbitals can be obtained, then IMOM can provide more reliable convergence to the desired solution. [7](#page-161-2)

**Example 4.4.16** An example showing how to converge a ROHF calculation on the  ${}^{3}A_2$  state of DMX. Note the use of reading in orbitals from a previous closed-shell calculation and the use of MOM to maintain the orbital occupancies. The  ${}^{3}B_1$  is obtained if MOM is not used.

[View input online](https://manual.q-chem.com/6.0{}/examples/inputs/ROHFMOMdmx.in)

# 4.5.13 Square Gradient Minimization (SGM)

The GDM method (Section [4.5.7\)](#page-110-0) is an extremely effective energy minimizer but it cannot reliably be applied to optimize excited-state orbitals, as such states are typically unstable stationary points in orbital-rotation space. Energy

minimization based approaches therefore tend to 'slip' from these saddle points to some local minima (often the ground state, a phenomenon often described as 'variational collapse').

Diptarka Hait and Martin Head-Gordon have proposed an alternative way to optimize excited state orbitals, by mini-mizing the square of the energy gradient against orbital degrees of freedom.<sup>[35](#page-162-3)</sup> This energy gradient should be zero for all stationary points in energy, and thus all such stationary points are global minima of the squared energy gradient  $\Delta$ . Quasi-Newton methods therefore can reliably converge to the stationary point closest to the initial guess orbitals by minimizing  $\Delta$ , without the risk of variational collapse. The resulting SGM approach is thus essentially an extension of GDM that converges to the closest state (*i.e.*, stationary point in orbital space) to the initial guess, as opposed to the closest energy minimum. SGM consequently can be used for reliable excited state optimization within a direct minimization framework, similar to how the MOM algorithm of Section [4.5.12](#page-119-0) can be used in conjunction with iterative diagonalization methods like DIIS. Further details about SGM applying for excited-state orbital optimization can be found in Section [7.8.3.](#page-455-0) Full details of the SGM algorithm are provided in Ref. [35.](#page-162-3)

The use of SGM is controlled by the SCF\_ALGORITHM variable in the *\$rem* section:

## SCF\_ALGORITHM

Algorithm used for converging the SCF. TYPE: STRING DEFAULT: None OPTIONS: SGM SGM\_LS SGM\_QLS for R and U orbitals only

RECOMMENDATION:

SGM should be used for RO and or OS\_RO orbitals only. SGM\_LS is recommended for R or U orbitals, though it can also be used for RO and OS\_RO orbitals. SGM\_QLS is a slower, but more robust option for R and U calculations.

## DELTA\_GRADIENT\_SCALE

Scales the gradient of  $\Delta$  by N/100, which can be useful for cases with troublesome convergence by reducing step size.

TYPE:

INTEGER DEFAULT:

100

OPTIONS:

```
N
```
RECOMMENDATION:

Use default. For problematic cases 50, 25, 10 or even 1 could be useful.

# 4.5.14 State-Targeted Energy Projection (STEP)

The maximum overlap method (Sec. [4.5.12\)](#page-119-0) is successful in many cases, but when optimizing excited state orbitals it can be prone to variational collapse (falling from the target configuration to the ground state). This behavior was improved with the "initial" MOM (IMOM) procedure, which uses the initial guess molecular orbital coefficients as the reference for the overlap criterion (see Sec. [7.6](#page-441-0) for details). While IMOM lends a significant improvement to the MOM, it occasionally also falls victim to variational collapse, incentivizing the pursuit of alternatives to these methods.

One such alternative, proposed by Kevin Carter-Fenk and John Herbert, is the state-targeted energy projection (STEP) procedure, which applies a simple level-shift formalism to converge to the target state. <sup>[14](#page-161-3)</sup> The STEP algorithm retains the cost-effectiveness of the MOM procedures (about the same cost per cycle as a normal SCF), while simultaneously being far more robust in converging to the target state. Further details on the STEP procedure can be found in Section [7.8.4,](#page-461-0) and for a complete account of the STEP algorithm the reader is referred to Ref. [14.](#page-161-3)

The STEP-related *\$rem* variables are the following:

# **STEP** Activates the STEP procedure.

TYPE: LOGICAL DEFAULT: FALSE OPTIONS: FALSE Do not apply the STEP level-shift algorithm. TRUE Apply the STEP level-shift algorithm. RECOMMENDATION:

None

## STEP EPSILON

Scales the size of the occupied/virtual gap imposed by the level-shift by  $N/100$  Hartree.

# TYPE:

INTEGER

DEFAULT:

10

OPTIONS:

N

## RECOMMENDATION:

Use the default unless convergence issues arise, in which case a larger value can be used until the desired state is found. Be aware that increasing the occupied/virtual gap in level-shift algorithms slows convergence so it may be advisable to increase SCF\_MAX\_CYCLES if large shifts are required.

# STEP\_PRINT

Controls the print level for STEP algorithm information.

TYPE:

INTEGER

DEFAULT:

#### 1 OPTIONS:

- 0 Do not print any information about STEP between SCF cycles.
- 1 Print the level-shift applied at each SCF cycle (R- and U-STEP).
- 2 Print the level-shift for both mixed and triplet states at each SCF cycle (RO-STEP).

## RECOMMENDATION:

Use the default. Level shifts of 0 indicate that an *aufbau* criterion is sufficient to determine orbital occupation, and shifts > 0 imply non-*aufbau* selection of the occupied space.

## 4.5.15 Internal Stability Analysis and Automated Correction for Energy Minima

At convergence, the SCF energy will be at a stationary point with respect to changes in the MO coefficients. However, this stationary point is not guaranteed to be an energy minimum, and in cases where it is not, the wave function is said to be unstable. Even if the wave function is at a minimum, this minimum may be an artifact of the constraints placed on the form of the wave function. For example, an unrestricted calculation will usually give a lower energy than the corresponding restricted calculation, and this can give rise to an  $RHF \to UHF$  instability.

Based on our experience, even for very simple data set such as the G2 atomization energies, <sup>[18](#page-161-4)</sup> using the default algorithm (DIIS) produces unstable solutions for several species (even for single atoms with some density functionals). In such cases, failure to check the internal stability of SCF solutions can result in flawed benchmark results. Although in general the use of gradient-based algorithms such as GDM is more likely to locate the true minimum, it still cannot entirely eliminate the possibility of finding an unstable solution.

To understand what instabilities can occur, it is useful to consider the most general form possible for the spin orbitals:

$$
\chi_i(\mathbf{r}, \zeta) = \psi_i^{\alpha}(\mathbf{r}) \alpha(\zeta) + \psi_i^{\beta}(\mathbf{r}) \beta(\zeta) . \tag{4.44}
$$

Here,  $\psi_i^{\alpha}$  and  $\psi_i^{\beta}$  are complex-valued functions of the Cartesian coordinates r, and  $\alpha$  and  $\beta$  are spin eigenfunctions of the spin-variable ζ. The first constraint that is almost universally applied is to assume the spin orbitals depend only on one or other of the spin-functions  $\alpha$  or  $\beta$ . Thus, the spin-functions take the form

$$
\chi_i(\mathbf{r}, \zeta) = \psi_i^{\alpha}(\mathbf{r}) \alpha(\zeta) \quad \text{or} \quad \chi_i(\mathbf{r}, \zeta) = \psi_i^{\beta}(\mathbf{r}) \beta(\zeta) \,. \tag{4.45}
$$

In addition, most SCF calculations use real functions, and this places an additional constraint on the form of the wave function. If there exists a complex solution to the SCF equations that has a lower energy, the wave function exhibits a real  $\to$  complex instability. The final constraint that is commonly placed on the spin-functions is that  $\psi_i^{\alpha} = \psi_i^{\beta}$ , *i.e.*, that the spatial parts of the spin-up and spin-down orbitals are the same. This gives the familiar restricted formalism and can lead to an RHF  $\rightarrow$  UHF instability as mentioned above. Further details about the possible instabilities can be found in Ref. [70.](#page-163-0)

Wave function instabilities can arise for several reasons, but frequently occur if

- There exists a singlet diradical at a lower energy then the closed-shell singlet state.
- There exists a triplet state at a lower energy than the lowest singlet state.
- There are multiple solutions to the SCF equations, and the calculation has not found the lowest energy solution.

Q-CHEM's previous stability analysis package suffered from the following limitations:

- It is only available for restricted (close-shell) and unrestricted SCF calculations.
- It requires the analytical orbital Hessian of the wave function energy.
- The calculation terminates after the corrected MOs are generated, and a second job is needed to read in these orbitals and run another SCF calculation.

The implementation of internal stability analysis in GEN\_SCFMAN overcomes almost all these shortcomings. Its availability has been extended to all the implemented orbital types. As in the old code, when the analytical Hessian of the given orbital type and theory (*e.g.* RO/B3LYP) is available, it computes matrix-vector products analytically for the Davidson algorithm.<sup>[21](#page-161-5)</sup> If the analytical Hessian is not available, users can still run stability analysis by using the finite-difference matrix-vector product technique developed by Sharada *et al.*, [73](#page-163-1) which requires the gradient (related to the Fock matrix) only:

$$
\mathbf{Hb}_1 = \frac{\nabla E(\mathbf{X}_0 + \xi \mathbf{b}_1) - \nabla E(\mathbf{X}_0 - \xi \mathbf{b}_1)}{2\xi}
$$
(4.46)

where H is the Hessian matrix,  $b_1$  is a trial vector,  $X_0$  stands for the current stationary point, and  $\xi$  is the finite step size. With this method, internal stability analysis is available for all the implemented orbital types in GEN\_SCFMAN. It should be noted that since the second derivative of NLC functionals (except for VV10) is not available in Q-CHEM, this finite-difference method will be used by default for the evaluation of Hessian-vector products.

GEN\_SCFMAN allows multiple SCF calculations and stability analyses to be performed in a single job so that it can make use of the corrected MOs and locate the true minimum automatically. The MOs are displaced along the direction of the lowest-energy eigenvector (with line search) if an SCF solution is found to be unstable. A new SCF calculation that reads in these corrected MOs as initial guess will be launched automatically if INTERNAL\_STABILITY\_ITER > 0. Such macro-loops will keep going until a stable solution is reached.

Note: The stability analysis package can be used to analyze both HF and DFT wave functions.

## 4.5.15.1 Job Control

TYPE:

## INTERNAL\_STABILITY

Perform internal stability analysis in GEN\_SCFMAN.

BOOLEAN

DEFAULT:

FALSE

#### OPTIONS:

FALSE Do not perform internal stability analysis after convergence.

TRUE Perform internal stability analysis and generate the corrected MOs.

#### RECOMMENDATION:

Turn it on when the SCF solution is prone to unstable solutions, especially for open-shell species.

#### FD\_MAT\_VEC\_PROD

Compute Hessian-vector product using the finite difference technique.

#### TYPE:

BOOLEAN

#### DEFAULT:

FALSE (TRUE when the employed functional contains non-local correlation (except VV10)) OPTIONS:

FALSE Compute Hessian-vector product analytically.

TRUE Use finite difference to compute Hessian-vector product.

#### RECOMMENDATION:

Set it to TRUE when analytical Hessian is not available.

Note: For simple R and USCF calculations, it can always be set to FALSE, which indicates that only the NLC part will be computed with finite difference (if its analytic orbital hessian is unavailable).

#### INTERNAL\_STABILITY\_ITER

Maximum number of new SCF calculations permitted after the first stability analysis is performed.

TYPE:

INTEGER

DEFAULT:

0 (automatically set to 1 if INTERNAL\_STABILITY = TRUE)

OPTIONS:

 $n$  n new SCF calculations permitted.

RECOMMENDATION:

Give a larger number if 1 is not enough (still unstable).

# INTERNAL\_STABILITY\_DAVIDSON\_ITER

Maximum number of Davidson iterations allowed in one stability analysis.

TYPE:

INTEGER

DEFAULT:

50

OPTIONS:

 $n$  Perform up to  $n$  Davidson iterations.

RECOMMENDATION:

Use the default.

## INTERNAL\_STABILITY\_CONV

Convergence criterion for the Davidson solver (for the lowest eigenvalues).

TYPE:

INTEGER

# DEFAULT:

4 (3 when FD\_MAT\_VEC\_PROD = TRUE)

#### OPTIONS:

n Terminate Davidson iterations when the norm of the residual vector is below  $10^{-n}$ .

Use the default.

RECOMMENDATION:

#### INTERNAL\_STABILITY\_ROOTS

Number of lowest Hessian eigenvalues to solve for.

## TYPE:

INTEGER

DEFAULT:

 $\mathfrak{Z}$ 

OPTIONS:

 $n$  Solve for n lowest eigenvalues.

RECOMMENDATION:

Use the default.

**Example 4.17** Unrestricted SCF calculation of triplet  $B_2$  using B97M-V/6-31g with the GDM algorithm. A displacement is performed when the first solution is characterized as a saddle point, and the second SCF gives a stable solution.

```
$molecule
  0 3
  b
  b 1 R
  R = 1.587553$end
$rem
  JOBTYPE sp
  METHOD b97m-v
  BASIS 6-31g
  UNRESTRICTED true
  THRESH 14
  SYMMETRY false
  SYM_IGNORE true
  SCF_FINAL_PRINT 1
  SCF_ALGORITHM qdm
  SCF_CONVERGENCE 8
  INTERNAL_STABILITY true !turn on internal stability analysis
  FD_MAT_VEC_PROD false !use finite-diff for the vv10 part only
$end
```
# 4.6 Large Molecules and Linear Scaling Methods

# 4.6.1 Introduction

Construction of the effective Hamiltonian, or Fock matrix, has traditionally been the rate-determining step in selfconsistent field calculations, due primarily to the cost of two-electron integral evaluation, even with the efficient methods available in Q-CHEM (see Appendix [A\)](#page-1316-0). However, for large enough molecules, significant speedups are possible by employing linear-scaling methods for each of the nonlinear terms that can arise. Linear scaling means that if the molecule size is doubled, then the computational effort likewise only doubles. There are three computationally significant terms:

- Electron-electron Coulomb interactions, for which Q-CHEM incorporates the Continuous Fast Multipole Method (CFMM) discussed in section [4.6.2](#page-127-0)
- Exact exchange interactions, which arise in hybrid DFT calculations and Hartree-Fock calculations, for which Q-CHEM incorporates the LinK method discussed in section [4.6.3](#page-129-0) below.
- Numerical integration of the exchange and correlation functionals in DFT calculations, which we have already discussed in section [5.5.](#page-187-0)

Q-CHEM supports energies and efficient analytical gradients for all three of these high performance methods to permit structure optimization of large molecules, as well as relative energy evaluation. Note that analytical second derivatives of SCF energies do not exploit these methods at present.

For the most part, these methods are switched on automatically by the program based on whether they offer a significant speedup for the job at hand. Nevertheless it is useful to have a general idea of the key concepts behind each of these

algorithms, and what input options are necessary to control them. That is the primary purpose of this section, in addition to briefly describing two more conventional methods for reducing computer time in large calculations in Section [4.6.4.](#page-130-0)

There is one other computationally significant step in SCF calculations, and that is diagonalization of the Fock matrix, once it has been constructed. This step scales with the cube of molecular size (or basis set size), with a small pre-factor. So, for large enough SCF calculations (very roughly in the vicinity of 2000 basis functions and larger), diagonalization becomes the rate-determining step. The cost of cubic scaling with a small pre-factor at this point exceeds the cost of the linear scaling Fock build, which has a very large pre-factor, and the gap rapidly widens thereafter. This sets an effective upper limit on the size of SCF calculation for which Q-CHEM is useful at several thousand basis functions.

# <span id="page-127-0"></span>4.6.2 Continuous Fast Multipole Method (CFMM)

The quantum chemical Coulomb problem, perhaps better known as the DFT bottleneck, has been at the forefront of many research efforts throughout the 1990s. The quadratic computational scaling behavior conventionally seen in the construction of the Coulomb matrix in DFT or HF calculations has prevented the application of *ab initio* methods to molecules containing many hundreds of atoms. Q-CHEM Inc., in collaboration with White and Head-Gordon at the University of California at Berkeley, and Gill now at the Australian National University, were the first to develop the generalization of Greengard's Fast Multipole Method<sup>[33](#page-162-4)</sup> (FMM) to continuous charged matter distributions in the form of the CFMM, which is the first linear scaling algorithm for DFT calculations. This initial breakthrough has since lead to an increasing number of linear scaling alternatives and analogies, but for Coulomb interactions, the CFMM remains state of the art. There are two computationally intensive contributions to the Coulomb interactions which we discuss in turn:

- Long-range interactions, which are treated by the CFMM
- Short-range interactions, corresponding to overlapping charge distributions, which are treated by a specialized "J-matrix engine" together with Q-CHEM's state-of-the art two-electron integral methods.

The Continuous Fast Multipole Method was the first implemented linear scaling algorithm for the construction of the J matrix. In collaboration with Q-CHEM Inc., Dr. Chris White began the development of the CFMM by more efficiently deriving  $94$  the original Fast Multipole Method before generalizing it to the CFMM.  $98$  The generalization applied by White *et al.* allowed the principles underlying the success of the FMM to be applied to *arbitrary* (subject to constraints in evaluating the related integrals) continuous, but localized, matter distributions. White and coworkers further improved the underlying CFMM algorithm,  $95,96$  $95,96$  then implemented it efficiently,  $99$  achieving performance that is an order of magnitude faster than some competing implementations.

The success of the CFMM follows similarly with that of the FMM, in that the charge system is subdivided into a hierarchy of boxes. Local charge distributions are then systematically organized into multipole representations so that each distribution interacts with local expansions of the potential due to all distant charge distributions. Local and distant distributions are distinguished by a well-separated (WS) index, which is the number of boxes that must separate two collections of charges before they may be considered distant and can interact through multipole expansions; near-field interactions must be calculated directly. In the CFMM each distribution is given its own WS index and is sorted on the basis of the WS index, and the position of their space centers. The implementation in Q-CHEM has allowed the efficiency gains of contracted basis functions to be maintained.

The CFMM algorithm can be summarized in five steps:

- 1. Form and translate multipoles.
- 2. Convert multipoles to local Taylor expansions.
- 3. Translate Taylor information to the lowest level.
- 4. Evaluate Taylor expansions to obtain the far-field potential.
- 5. Perform direct interactions between overlapping distributions.

Accuracy can be carefully controlled by due consideration of tree depth, truncation of the multipole expansion and the definition of the extent of charge distributions in accordance with a rigorous mathematical error bound. As a rough guide, 10 poles are adequate for single point energy calculations, while 25 poles yield sufficient accuracy for gradient calculations. Subdivision of boxes to yield a one-dimensional length of about 8 boxes works quite well for systems of up to about one hundred atoms. Larger molecular systems, or ones which are extended along one dimension, will benefit from an increase in this number. The program automatically selects an appropriate number of boxes by default.

For the evaluation of the remaining short-range interactions, Q-CHEM incorporates efficient J-matrix engines, orig-inated by White and Head-Gordon.<sup>[97](#page-164-6)</sup> These are analytically exact methods that are based on standard two-electron integral methods, but with an interesting twist. If one knows that the two-electron integrals are going to be summed into a Coulomb matrix, one can ask whether they are in fact the most efficient intermediates for this specific task. Or, can one instead find a more compact and computationally efficient set of intermediates by folding the density matrix into the recurrence relations for the two-electron integrals. For integrals that are not highly contracted (*i.e.*, are not linear combinations of more than a few Gaussians), the answer is a dramatic yes. This is the basis of the J-matrix approach, and Q-CHEM includes the latest algorithm developed by Yihan Shao working with Martin Head-Gordon at Berkeley for this purpose. Shao's J-engine is employed for both energies  $^{71}$  $^{71}$  $^{71}$  and forces,  $^{72}$  $^{72}$  $^{72}$  and gives substantial speedups relative to the use of two-electron integrals without any approximation—roughly a factor of 10 for energies and 30 for forces at the level of an uncontracted dddd shell quartet, and increasing with angular momentum). Its use is automatically selected for integrals with low degrees of contraction, while regular integrals are employed when the degree of contraction is high, following the state of the art PRISM approach of Gill and coworkers. [5](#page-161-6)

The CFMM is controlled by the following input parameters:

#### CFMM\_ORDER

Controls the order of the multipole expansions in CFMM calculation.

TYPE: INTEGER

DEFAULT:

15 For single point SCF accuracy

25 For tighter convergence (optimizations) OPTIONS:

 $n$  Use multipole expansions of order  $n$ 

RECOMMENDATION:

Use the default.

#### GRAIN

Controls the number of lowest-level boxes in one dimension for CFMM.

TYPE:

INTEGER

DEFAULT:

-1 Program decides best value, turning on CFMM when useful OPTIONS:

-1 Program decides best value, turning on CFMM when useful

1 Do not use CFMM

 $n \geq 8$  Use CFMM with n lowest-level boxes in one dimension

RECOMMENDATION:

This is an expert option; either use the default, or use a value of 1 if CFMM is not desired.

# <span id="page-129-0"></span>4.6.3 Linear Scaling Exchange (LinK) Matrix Evaluation

Hartree-Fock calculations and the popular hybrid density functionals such as B3LYP also require two-electron integrals to evaluate the exchange energy associated with a single determinant. There is no useful multipole expansion for the exchange energy, because the bra and ket of the two-electron integral are coupled by the density matrix, which carries the effect of exchange. Fortunately, density matrix elements decay exponentially with distance for systems that have a HOMO/LUMO gap. <sup>[69](#page-163-4)</sup> The better the insulator, the more localized the electronic structure, and the faster the rate of exponential decay. Therefore, for insulators, there are only a linear number of numerically significant contributions to the exchange energy. With intelligent numerical thresholding, it is possible to rigorously evaluate the exchange matrix in linear scaling effort. For this purpose, Q-CHEM contains the linear scaling K (LinK) method<sup>[62](#page-163-5)</sup> to evaluate both exchange energies and their gradients  $\frac{61}{1}$  $\frac{61}{1}$  $\frac{61}{1}$  in linear scaling effort (provided the density matrix is highly sparse). The LinK method essentially reduces to the conventional direct SCF method for exchange in the small molecule limit (by adding no significant overhead), while yielding large speedups for (very) large systems where the density matrix is indeed highly sparse. For full details, we refer the reader to the original papers. <sup>[61](#page-163-6)[,62](#page-163-5)</sup> LinK can be explicitly requested by the following option (although Q-CHEM automatically switches it on when the program believes it is the preferable algorithm).

#### LIN\_K

Controls whether linear scaling evaluation of exact exchange (LinK) is used.

TYPE: LOGICAL DEFAULT: Program chooses, switching on LinK whenever CFMM is used. OPTIONS: TRUE Use LinK FALSE Do not use LinK RECOMMENDATION:

Use for HF and hybrid DFT calculations with large numbers of atoms.

Example 4.18 Q-CHEM input for a large single point energy calculation. The CFMM is switched on automatically when LinK is requested.

```
$comment
  HF/3-21G single point calculation on a large molecule
  read in the molecular coordinates from file
$end
$molecule
  read base_pair.inp
$end
$rem
  METHOD HF Hartree-Fock
  BASIS sto-3g Basis set
  LIN K TRUE Calculate K using LinK
$end
```
# <span id="page-130-0"></span>4.6.4 Incremental and Variable Thresh Fock Matrix Building

The use of a variable integral threshold, operating for the first few cycles of an SCF, is justifiable on the basis that the MO coefficients are usually of poor quality in these cycles. In Q-CHEM, the integrals in the first iteration are calculated at a threshold of  $10^{-6}$  (for an anticipated final integral threshold greater than, or equal to  $10^{-6}$ ) to ensure the error in the first iteration is solely sourced from the poor MO guess. Following this, the integral threshold used is computed as

$$
t = 10^{-VARTHRESH} \times (DIIS error)
$$
\n(4.47)

where the DIIS error is that calculated from the previous cycle, VARTHRESH is the variable threshold set by the program (by default) and  $t$  is the temporary threshold used for integral evaluation. Each cycle requires recalculation of all integrals. The variable integral threshold procedure has the greatest impact in early SCF cycles.

In an incremental Fock matrix build,  $6,15,37,69$  $6,15,37,69$  $6,15,37,69$  $6,15,37,69$  F is computed recursively as

$$
\mathbf{F}^{\mathbf{m}} = \mathbf{F}^{\mathbf{m}-1} + \Delta \mathbf{J}^{\mathbf{m}-1} - \frac{1}{2} \Delta \mathbf{K}^{\mathbf{m}-1}
$$
 (4.48)

where m is the SCF cycle, and  $\Delta J^m$  and  $\Delta K^m$  are computed using the difference density

$$
\Delta P^{m} = P^{m} - P^{m-1} \tag{4.49}
$$

Using Schwartz integrals and elements of the difference density, Q-CHEM is able to determine at each iteration which ERIs are required, and if necessary, recalculated. As the SCF nears convergence, ∆P<sup>m</sup> becomes sparse and the number of ERIs that need to be recalculated declines dramatically, saving the user large amounts of computational time.

Incremental Fock matrix builds and variable thresholds are only used when the SCF is carried out using the direct SCF algorithm and are clearly complementary algorithms. These options are controlled by the following input parameters, which are only used with direct SCF calculations.

#### INCFOCK

Iteration number after which the incremental Fock matrix algorithm is initiated

TYPE:

INTEGER

DEFAULT:

1 Start INCFOCK after iteration number 1

OPTIONS:

User-defined (0 switches INCFOCK off)

RECOMMENDATION:

May be necessary to allow several iterations before switching on INCFOCK.

#### VARTHRESH

Controls the temporary integral cut-off threshold,  $t = 10^{-VARTHRESH} \times (D IIS error)$ 

TYPE:

INTEGER

DEFAULT:

0 Turns VARTHRESH off

OPTIONS:

 $n$  User-defined threshold

RECOMMENDATION:

3 has been found to be a practical level, and can slightly speed up SCF evaluation.

Example 4.19 Q-CHEM input for a large single point energy calculation. This would be appropriate for a mediumsized molecule, but for truly large calculations, the CFMM and LinK algorithms are far more efficient.

```
$comment
  HF/3-21G single point calculation on a large molecule
  read in the molecular coordinates from file
$end
$molecule
  read base_pair.inp
$end
$rem
 METHOD HF Hartree-Fock
 BASIS 3-21G Basis set
  INCFOCK 5 Incremental Fock after 5 cycles
  VARTHRESH 3 1.0d-03 variable threshold
  MAX_SCF_CYCLES 100
$end
```
# <span id="page-131-0"></span>4.6.5 Fourier Transform Coulomb Method

The Coulomb part of the DFT calculations using ordinary Gaussian representations can be sped up dramatically using plane waves as a secondary basis set by replacing the most costly analytical electron repulsion integrals with numerical integration techniques. The main advantages to keeping the Gaussians as the primary basis set is that the diagonalization step is much faster than using plane waves as the primary basis set, and all electron calculations can be performed analytically.

The Fourier Transform Coulomb (FTC) technique  $30,31$  $30,31$  is precise and tunable and all results are practically identical with the traditional analytical integral calculations. The FTC technique is at least 2–3 orders of magnitude more accurate then other popular plane wave based methods using the same energy cutoff. It is also at least 2–3 orders of magnitude more accurate than the density fitting (resolution-of-identity) technique. Recently, an efficient way to implement the forces of the Coulomb energy was introduced,  $^{28}$  $^{28}$  $^{28}$  and a new technique to localize filtered core functions. Both of these features have been implemented within Q-CHEM and contribute to the efficiency of the method.

The FTC method achieves these spectacular results by replacing the analytical integral calculations, whose computational costs scales as  $\mathcal{O}(N^4)$  (where N is the number of basis function) with procedures that scale as only  $\mathcal{O}(N^2)$ . The asymptotic scaling of computational costs with system size is linear versus the analytical integral evaluation which is quadratic. Research at Q-CHEM Inc. has yielded a new, general, and very efficient implementation of the FTC method which work in tandem with the J-engine and the CFMM (Continuous Fast Multipole Method) techniques.<sup>[29](#page-162-9)</sup>

In the current implementation the speed-ups arising from the FTC technique are moderate when small or medium Pople basis sets are used. The reason is that the J-matrix engine and CFMM techniques provide an already highly efficient solution to the Coulomb problem. However, increasing the number of polarization functions and, particularly, the number of diffuse functions allows the FTC to come into its own and gives the most significant improvements. For instance, using the 6-311G+(df,pd) basis set for a medium-to-large size molecule is more affordable today then before. We found also significant speed ups when non–Pople basis sets are used such as cc-pvTZ. The FTC energy and gradients calculations are implemented to use up to f-type basis functions.

# **FTC**

Controls the overall use of the FTC. TYPE: INTEGER DEFAULT: 0 OPTIONS: 0 Do not use FTC in the Coulomb part 1 Use FTC in the Coulomb part RECOMMENDATION: Use FTC when bigger and/or diffuse basis sets are used.

## FTC\_SMALLMOL

Controls whether or not the operator is evaluated on a large grid and stored in memory to speed up the calculation.

# TYPE:

INTEGER

DEFAULT<sup>.</sup>

1

#### OPTIONS:

1 Use a big pre-calculated array to speed up the FTC calculations

0 Use this option to save some memory

# RECOMMENDATION:

Use the default if possible and use 0 (or buy some more memory) when needed.

#### FTC\_CLASS\_THRESH\_ORDER

Together with FTC\_CLASS\_THRESH\_MULT, determines the cutoff threshold for included a shell-

pair in the dd class, *i.e.*, the class that is expanded in terms of plane waves.

TYPE:

INTEGER

DEFAULT:

5 Logarithmic part of the FTC classification threshold. Corresponds to  $10^{-5}$ OPTIONS:

 $n$  User specified

RECOMMENDATION:

Use the default.

## FTC\_CLASS\_THRESH\_MULT

Together with FTC\_CLASS\_THRESH\_ORDER, determines the cutoff threshold for included a shell-pair in the dd class, *i.e.*, the class that is expanded in terms of plane waves.

# TYPE:

INTEGER

DEFAULT:

5 Multiplicative part of the FTC classification threshold. Together with the default value of the FTC\_CLASS\_THRESH\_ORDER this leads to

the  $5 \times 10^{-5}$  threshold value.

OPTIONS:

n User specified.

## RECOMMENDATION:

Use the default. If diffuse basis sets are used and the molecule is relatively big then tighter FTC classification threshold has to be used. According to our experiments using Pople-type diffuse basis sets, the default  $5 \times 10^{-5}$  value provides accurate result for an alanine5 molecule while  $1 \times 10^{-5}$  threshold value for alanine10 and  $5 \times 10^{-6}$  value for alanine15 has to be used.

## 4.6.6 Resolution of the Identity Fock Matrix Methods

Evaluation of the Fock matrix (both Coulomb, J, and exchange, K, pieces) can be sped up by an approximation known as the resolution-of-the-identity (RI-JK). Essentially, the full complexity in common basis sets required to describe chemical bonding is not necessary to describe the mean-field Coulomb and exchange interactions between electrons. That is,  $\rho$  in the left side of

$$
(\mu\nu|\rho) = \sum_{\lambda\sigma} (\mu\nu|\lambda\sigma) \mathbf{P}_{\lambda\sigma} \tag{4.50}
$$

is much less complicated than an individual  $\lambda \sigma$  function pair. The same principle applies to the FTC method in subsection [4.6.5,](#page-131-0) in which case the slowly varying piece of the electron density is replaced with a plane-wave expansion.

With the RI-JK approximation, the Coulomb interactions of the function pair  $\rho(r) = \lambda \sigma(r) P_{\lambda \sigma}$  are fit by a smaller set of atom-centered basis functions. In terms of J:

$$
\sum_{\lambda \sigma} \int d^3 \mathbf{r}_1 P_{\lambda \sigma} \lambda \sigma(\mathbf{r}_1) \frac{1}{|\mathbf{r}_1 - \mathbf{r}|} \approx \sum_K \int d^3 \mathbf{r}_1 P_K K(\mathbf{r}_1) \frac{1}{|\mathbf{r}_1 - \mathbf{r}|}
$$
(4.51)

The coefficients  $P_K$  must be determined to accurately represent the potential. This is done by performing a leastsquared minimization of the difference between  $P_{\lambda\sigma}\lambda\sigma(\mathbf{r}_1)$  and  $P_KK(\mathbf{r}_1)$ , *with differences measured by the Coulomb metric*. This requires a matrix inversion over the space of auxiliary basis functions, which may be done rapidly by Cholesky decomposition.

The RI-J can be invoked by either setting RI\_J to be true, or (since Q-CHEM 5.2) specifying auxiliary basis set for J using AUX\_BASIS\_J.

The RI method applied to the Fock matrix may be further enhanced by performing *local* fitting of a density or function pair element. This is the basis of the atomic-RI method (ARI), which has been developed for both Coulomb (J) matrix<sup>[76](#page-163-7)</sup> and exchange (K) matrix evaluation.<sup>[77](#page-163-8)</sup> In ARI, only nearby auxiliary functions  $K(\mathbf{r})$  are employed to fit the target function. This reduces the asymptotic scaling of the matrix-inversion step as well as that of many intermediate steps in the digestion of RI integrals. Briefly, atom-centered auxiliary functions on nearby atoms are only used if they are within the "outer" radius  $(R_1)$  of the fitting region. Between  $R_1$  and the "inner" radius  $(R_0)$ , the amplitude of interacting auxiliary functions is smoothed by a function that goes from zero to one and has continuous derivatives. To optimize efficiency, the van der Waals radius of the atom is included in the cutoff so that smaller atoms are dropped from the fitting radius sooner. The values of  $R_0$  and  $R_1$  are specified as REM variables as described below.

#### RI\_J

Toggles the use of the RI algorithm to compute J.

```
TYPE:
```
LOGICAL

DEFAULT:

FALSE RI will not be used to compute J.

OPTIONS:

TRUE Turn on RI for J.

RECOMMENDATION:

For large (especially 1D and 2D) molecules the approximation may yield significant improvements in Fock evaluation time when used with ARI.

# RI\_K

Toggles the use of the RI algorithm to compute K.

TYPE:

LOGICAL

## DEFAULT:

FALSE RI will not be used to compute K.

#### OPTIONS:

TRUE Turn on RI for K.

#### RECOMMENDATION:

For large (especially 1D and 2D) molecules the approximation may yield significant improvements in Fock evaluation time when used with ARI.

## ARI

Toggles the use of the atomic resolution-of-the-identity (ARI) approximation.

# TYPE:

LOGICAL

# DEFAULT:

FALSE ARI will not be used by default for an RI-JK calculation.

# OPTIONS:

TRUE Turn on ARI.

#### RECOMMENDATION:

For large (especially 1D and 2D) molecules the approximation may yield significant improvements in Fock evaluation time.

#### ARI\_R0

Determines the value of the inner fitting radius (in Ångstroms)

TYPE:

INTEGER

# DEFAULT:

4 A value of 4 Å will be added to the atomic van der Waals radius.

OPTIONS:

 $n$  User defined radius.

RECOMMENDATION:

For some systems the default value may be too small and the calculation will become unstable.

## ARI\_R1

Determines the value of the outer fitting radius (in Ångstroms)

TYPE:

INTEGER

DEFAULT:

5 A value of 5 Å will be added to the atomic van der Waals radius.

OPTIONS:

n User defined radius.

RECOMMENDATION:

For some systems the default value may be too small and the calculation will become unstable. This value also determines, in part, the smoothness of the potential energy surface.

# 4.6.7 PARI-K Fast Exchange Algorithm

PARI-K $57$  is an algorithm that significantly accelerates the construction of the exchange matrix in Hartree-Fock and hybrid density functional theory calculations with large basis sets. The speedup is made possible by fitting products of atomic orbitals using only auxiliary basis functions found on their respective atoms. The PARI-K implementation in Q-CHEM is an efficient MO-basis formulation similar to the AO-basis formulation of Merlot *et al.* [59](#page-163-10) PARI-K is highly recommended for calculations using basis sets of size augmented triple-zeta or larger, and should be used in conjunction with the standard RI-J algorithm for constructing the Coulomb matrix.  $90$  The exchange fitting basis sets of Weigend  $90$ (cc-pVTZ-JK and cc-pVQZ-JK) are recommended for use in conjunction with PARI-K. The errors associated with the PARI-K approximation appear to be only slightly worse than standard RI-HF.<sup>[59](#page-163-10)</sup>

# PARI\_K

Controls the use of the PARI-K approximation in the construction of the exchange matrix

TYPE: LOGICAL DEFAULT: FALSE Do not use PARI-K. OPTIONS: TRUE Use PARI-K. RECOMMENDATION: Use for basis sets aug-cc-pVTZ and larger.

## 4.6.8 occ-RI-K Exchange Algorithm

The occupied orbital RI-K (occ-RI-K) algorithm<sup>[56](#page-163-11)</sup> is a new scheme for building the exchange matrix (K) partially in the MO basis using the RI approximation. occ-RI-K typically matches current alternatives in terms of both the accuracy (energetics identical to standard RI-K) and convergence (essentially unchanged relative to conventional methods). On the other hand, this algorithm exhibits significant speedups over conventional integral evaluation (14x) and standard RI-K (3.3x) for a test system, a graphene fragment  $(C_{68}H_{22})$  using cc-pVQZ basis set (4400 basis functions), whereas the speedup increases with the size of the AO basis set. Thus occ-RI-K helps to make larger basis set hybrid DFT calculations more feasible, which is quite desirable for achieving improved accuracy in DFT calculations with modern functionals.

The idea of the occ-RI-K formalism comes from a simple observation that the exchange energy  $E_K$  and its gradient can be evaluated from the diagonal elements of the exchange matrix in the occupied-occupied block  $K_{ii}$ , and occupiedvirtual block  $K_{ia}$ , respectively, rather than the full matrix in the AO representation,  $K_{\mu\nu}$ . Mathematically,

<span id="page-136-0"></span>
$$
E_K = -\sum_{\mu\nu} P_{\mu\nu} K_{\mu\nu}
$$
  
= 
$$
-\sum_{\mu\nu} c_{\mu i} K_{\mu\nu} c_{\nu i}
$$
  
= 
$$
-\sum_{i} K_{ii}
$$
 (4.52)

and

<span id="page-136-1"></span>
$$
\frac{\partial E_K}{\partial \Delta_{ai}} = 2K_{ai} \tag{4.53}
$$

where  $\Delta$  is a skew-symmetric matrix used to parameterize the unitary transformation U, which represents the variations of the MO coefficients as follows:

$$
U = e^{(\Delta - \Delta^T)}.
$$
\n(4.54)

From Eq. [4.52](#page-136-0) and [4.53](#page-136-1) it is evident that the exchange energy and gradient need just  $K_{i\nu}$  rather than  $K_{\mu\nu}$ .

In regular RI-K one has to compute two quartic terms, <sup>[90](#page-164-7)</sup> whereas there are three quartic terms for the occ-RI-K algorithm. The speedup of the latter with respect to former can be explained from the following ratio of operations; refer to Ref. [56](#page-163-11) for details.

# of RI-K quartic operations  
\n# of occ-RI-K quartic operations 
$$
= \frac{oNX^2 + oN^2X}{o^2X^2 + o^2NX + o^2NX} = \frac{N(X + N)}{o(X + 2N)}
$$
\n(4.55)

With a conservative approximation of  $X \approx 2N$ , the speedup is  $\frac{3}{4}(N/O)$ . The occ-RI-K algorithm also involves some cubic steps which should be negligible in the very large molecule limit. Tests in the Ref. [56](#page-163-11) suggest that occ-RI-K for small systems with large basis will gain less speed than a large system with small basis, because the cubic terms will be more dominant for the former than the latter case.

In the course of SCF iteration, the occ-RI-K method does not require us to construct the exact Fock matrix explicitly. Rather,  $k_{i\nu}$  contributes to the Fock matrix in the mixed MO and AO representations  $(F_{i\nu})$  and yields orbital gradient and DIIS error vectors for converging SCF. On the other hand, since occ-RI-K does not provide exactly the same unoccupied eigenvalues, the diagonalization updates can differ from the conventional SCF procedure. In Ref. [56,](#page-163-11) occ-RI-K was found to require, on average, the same number of SCF iterations to converge and to yield accurate energies.

The occ-RI-K can be invoked by either setting OCC\_RI\_K to be true, or (since Q-CHEM 5.2) specifying auxiliary basis set for K using AUX\_BASIS\_K.

# OCC\_RI\_K Controls the use of the occ-RI-K approximation for constructing the exchange matrix TYPE:

LOGICAL DEFAULT: False Do not use occ-RI-K. OPTIONS: True Use occ-RI-K. RECOMMENDATION: Larger the system, better the performance

#### 4.6.8.1 occ-RI-K for exchange energy gradient evaluation

A very attractive feature of occ-RI-K framework is that one can compute the exchange energy gradient with respect to nuclear coordinates with the same leading quartic-scaling operations as the energy calculation.

The occ-RI-K formulation yields the following formula for the gradient of exchange energy in global Coulomb-metric RI:

<span id="page-137-0"></span>
$$
E_K^x = (ij|ij)^x
$$
  
= 
$$
\sum_{\mu\nu} \sum_{ij} c_{\mu i} c_{\nu j} C_{ij}^P (\mu \nu | P)^x - \sum_{RS} \sum_{ij} C_{ij}^R C_{ij}^S (R|S)^x.
$$
 (4.56)

The superscript  $x$  represents the derivative with respect to a nuclear coordinate. Note that the derivatives of the MO coefficients  $c_{\mu i}$  are not included here, because they are already included in the total energy derivative calculation by Q-CHEM via the derivative of the overlap matrix.

In Eq. [4.56,](#page-137-0) the construction of the density fitting coefficients  $(C_{\mu\nu}^P)$  has the worst scaling of  $\mathcal{O}(M^4)$  because it involves MO to AO back transformations:

$$
C_{\mu\nu}^{P} = \sum_{ij} c_{\mu i} c_{\nu j} C_{ij}^{P}
$$
\n(4.57)

where the operation cost is  $o^2NX + o[NB2]X$ .

# RI\_K\_GRAD

Turn on the nuclear gradient calculations

TYPE:

```
LOGICAL
```
DEFAULT:

FALSE Do not invoke occ-RI-K based gradient

OPTIONS:

TRUE Use occ-RI-K based gradient

RECOMMENDATION:

Use "RI\_J false"

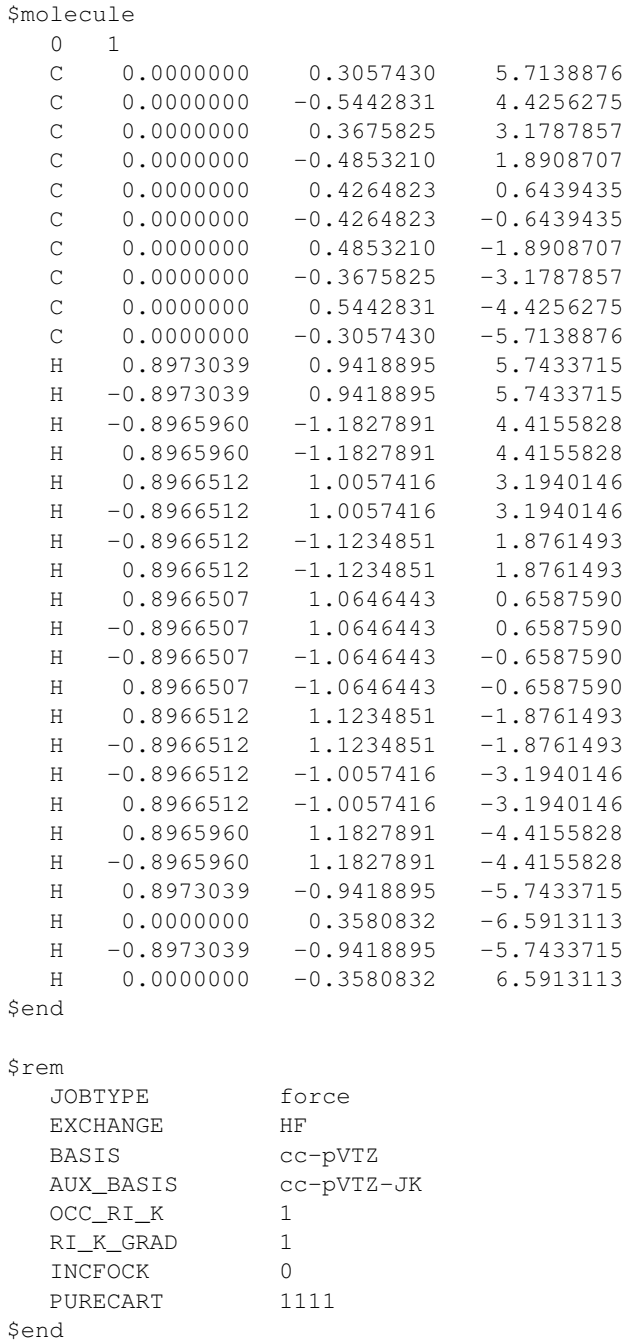

Example 4.20 Q-CHEM input for a energy and gradient calculations with occ-RI-K method.

# 4.7 Dual-Basis Self-Consistent Field Calculations

# 4.7.1 Introduction

The dual-basis approximation<sup>[25,](#page-162-10)[54](#page-162-11)[,78,](#page-163-12)80-[82](#page-164-8)</sup> to self-consistent field (HF or DFT) energies provides an efficient means for obtaining large basis set effects at vastly less cost than a full SCF calculation in a large basis set. First, a full SCF calculation is performed in a chosen small basis (specified by BASIS2). Second, a single SCF-like step in the larger,

target basis (specified, as usual, by BASIS) is used to perturbatively approximate the large basis energy. This correction amounts to a first-order approximation in the change in density matrix, after the single large-basis step:

$$
E_{\text{total}} = E_{\text{small basis}} + \text{tr}[(\Delta \mathbf{P})\mathbf{F}]_{\text{large basis}} \tag{4.58}
$$

Here  $\bf{F}$  (in the large basis) is built from the converged (small basis) density matrix. Thus, only a single Fock build is required in the large basis set. Currently, HF and DFT energies (SP) as well as analytic first derivatives (FORCE or OPT) are available.

Note: As of version 4.0, first derivatives of unrestricted dual-basis DFT energies—though correct—require a codeefficiency fix. We do not recommend use of these derivatives until this improvement has been made.

Across the G3 set  $17,19,20$  $17,19,20$  $17,19,20$  of 223 molecules, using cc-pVQZ, dual-basis errors for B3LYP are 0.04 kcal/mol (energy) and 0.03 kcal/mol (atomization energy per bond) and are at least an order of magnitude less than using a smaller basis set alone. These errors are obtained at roughly an order of magnitude savings in cost, relative to the full, target-basis calculation.

# 4.7.2 Dual-Basis MP2

The dual-basis approximation can also be used for the reference energy of a correlated second-order Møller-Plesset (MP2) calculation.  $80,82$  $80,82$  When activated, the dual-basis HF energy is first calculated as described above; subsequently, the MO coefficients and orbital energies are used to calculate the correlation energy in the large basis. This technique is particularly effective for RI-MP2 calculations (see Section [6.6\)](#page-280-0), in which the cost of the underlying SCF calculation often dominates.

Furthermore, efficient analytic gradients of the DB-RI-MP2 energy have been developed<sup>[25](#page-162-10)</sup> and added to Q-CHEM. These gradients allow for the optimization of molecular structures with RI-MP2 near the basis set limit. Typical computational savings are on the order of 50% (aug-cc-pVDZ) to 71% (aug-cc-pVTZ). Resulting dual-basis errors are only 0.001 Å in molecular structures and are, again, significantly less than use of a smaller basis set alone.

## 4.7.3 Dual-Basis Dynamics

The ability to compute SCF and MP2 energies and forces at reduced cost makes dual-basis calculations attractive for *ab initio* molecular dynamics simulations, which are described in Section [9.10.](#page-789-0) Dual-basis BOMD has demonstrated <sup>[83](#page-164-9)</sup> savings of 58%, even relative to state-of-the-art, Fock-extrapolated BOMD. Savings are further increased to 71% for dual-basis RI-MP2 dynamics. Notably, these timings outperform estimates of extended Lagrangian ("Car-Parrinello") dynamics, without detrimental energy conservation artifacts that are sometimes observed in the latter. [39](#page-162-12)

Two algorithm improvements make modest but worthwhile improvements to dual-basis dynamics. First, the iterative, small-basis calculation can benefit from Fock matrix extrapolation.<sup>[39](#page-162-12)</sup> Second, extrapolation of the response equations ("Z-vector" equations) for nuclear forces further increases efficiency.<sup>[79](#page-163-14)</sup> (See Section [9.10.](#page-789-0)) Q-CHEM automatically adjusts to extrapolate in the proper basis set when DUAL\_BASIS\_ENERGY is activated.

## 4.7.4 Basis-Set Pairings

We recommend using basis pairings in which the small basis set is a proper subset of the target basis (6-31G into  $6-31G^*$ , for example). They not only produce more accurate results; they also lead to more efficient integral screening in both energies and gradients. Subsets for many standard basis sets (including Dunning-style cc-pVXZ basis sets and their augmented analogs) have been developed and thoroughly tested for these purposes. A summary of the pairings is provided in Table [4.7.4;](#page-140-0) details of these truncations are provided in Figure [4.1.](#page-141-0)

A new pairing for 6-31G\*-type calculations is also available. The 6-4G subset (named r64G in Q-CHEM) is a subset by *primitive* functions and provides a smaller, faster alternative for this basis set regime. [78](#page-163-12) A case-dependent switch in the projection code (still OVPROJECTION) properly handles 6-4G. For DB-HF, the calculations proceed as described above. For DB-DFT, empirical scaling factors (see Ref. [78](#page-163-12) for details) are applied to the dual-basis correction. This scaling is handled automatically by the code and prints accordingly.

As of Q-CHEM version 3.2, the basis set projection code has also been adapted to properly account for linear dependence, [82](#page-164-8) which can often be problematic for large, augmented (aug-cc-pVTZ, *etc.*) basis set calculations. The same standard keyword (LIN\_DEP\_THRESH) is used to determine linear dependence in the projection code. Because of the scheme used to account for linear dependence, only proper-subset pairings are now allowed.

Like single-basis calculations, user-specified general or mixed basis sets may be employed (see Chapter [8\)](#page-673-0) with dualbasis calculations. The target basis specification occurs in the standard *\$basis* section. The smaller, secondary basis is placed in a similar *\$basis*2 section; the syntax within this section is the same as the syntax for *\$basis*. General and mixed small basis sets are activated by  $BASIS2 = BASIS2$  GEN and  $BASIS2 = BASIS2$  MIXED, respectively.

<span id="page-140-0"></span>

| <b>BASIS</b>        | <b>BASIS2</b>            |
|---------------------|--------------------------|
| $cc$ -p $VTZ$       | $rcc-pVTZ$               |
| $cc$ -p $VQZ$       | rcc-pVQZ                 |
| aug-cc-pVDZ         | racc-pVDZ                |
| aug-cc-pVTZ         | racc-pVTZ                |
| aug-cc-pVQZ         | racc-pVQZ                |
| $6-31G*$            | r64G, 6-31G              |
| $6-31G**$           | r64G, 6-31G              |
| $6 - 31 + 6$ **     | $6 - 31$ $G^*$           |
| $6-311++G(3df,3pd)$ | $6-311G^*$ , $6-311+G^*$ |

Table 4.2: Summary and nomenclature of recommended dual-basis pairings

# 4.7.5 Job Control and Example

Dual-basis calculations are controlled with the following *\$rem*. DUAL\_BASIS\_ENERGY turns on the dual-basis approximation. Note that use of BASIS2 without DUAL\_BASIS\_ENERGY *only* uses basis set projection to generate the initial guess and does not invoke the dual-basis approximation (see Section [4.4.5\)](#page-94-0). OVPROJECTION is used as the default projection mechanism for dual-basis calculations; it is not recommended that this be changed. Specification of SCF variables (*e.g.*, THRESH) will apply to calculations in both basis sets.

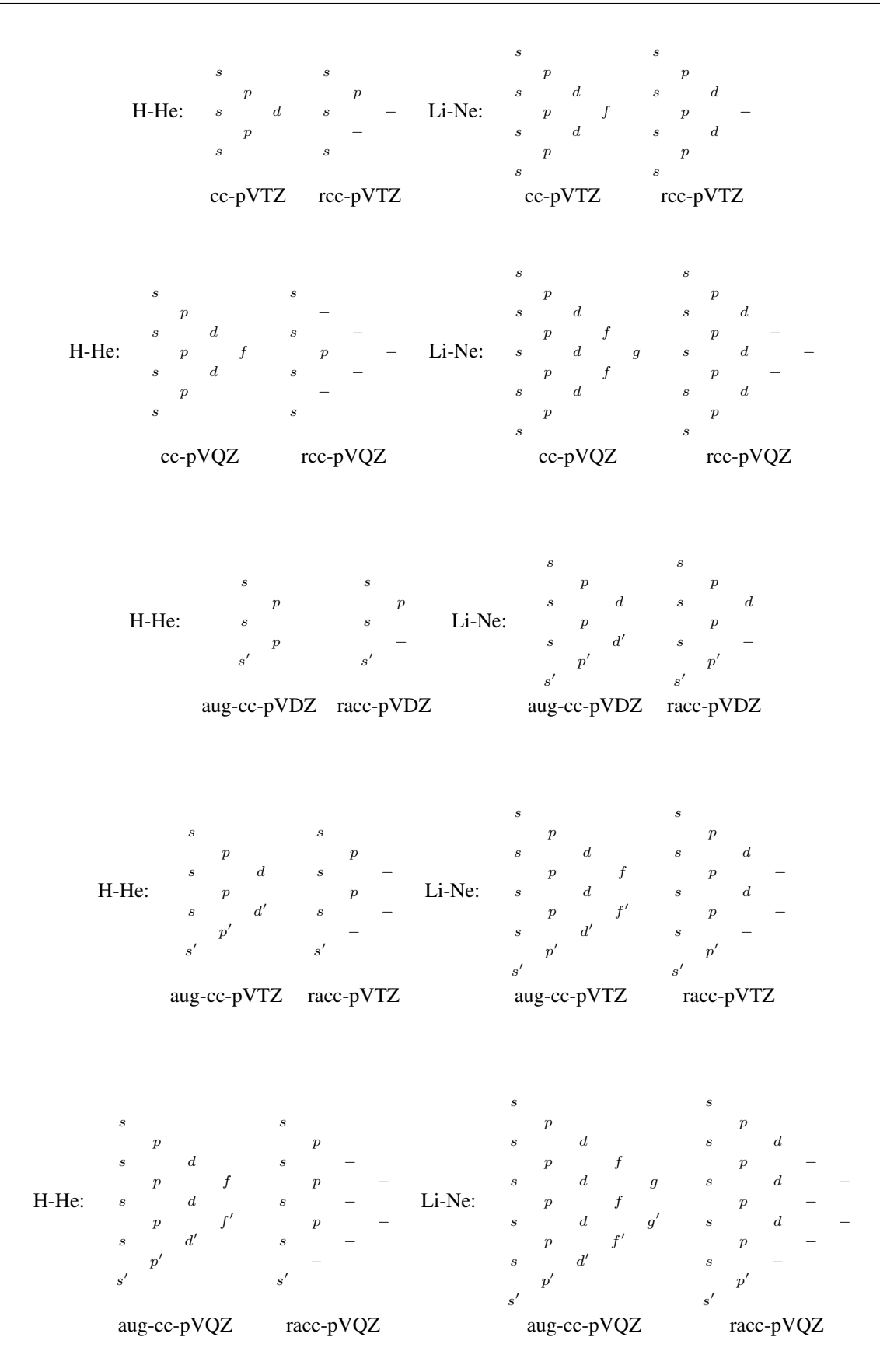

<span id="page-141-0"></span>Figure 4.1: Structure of the truncated basis set pairings for cc-pV(T,Q)Z and aug-cc-pV(D,T,Q)Z. The most compact functions are listed at the top. Primed functions depict diffuse function augmentation. Dashes indicate eliminated functions, relative to the paired standard basis set. In each case, the truncations for hydrogen and heavy atoms are shown, along with the nomenclature used in Q-CHEM.

## DUAL\_BASIS\_ENERGY

Activates dual-basis SCF (HF or DFT) energy correction.

TYPE:

LOGICAL

DEFAULT:

FALSE

OPTIONS:

Analytic first derivative available for HF and DFT (see JOBTYPE)

Can be used in conjunction with MP2 or RI-MP2

See BASIS, BASIS2, BASISPROJTYPE

#### RECOMMENDATION:

Use dual-basis to capture large-basis effects at smaller basis cost. Particularly useful with RI-MP2, in which HF often dominates. Use only proper subsets for small-basis calculation.

## 4.7.5.1 Examples

Example 4.21 Input for a dual-basis B3LYP single-point calculation.

```
$molecule
  0 1
  H
  H 1 0.75
$end
$rem
 METHOD b3lyp
 BASIS 6-31G*<br>BASIS2 r64G
 BASIS2
 DUAL_BASIS_ENERGY true
$end
```
Example 4.22 Input for a dual-basis B3LYP single-point calculation with a minimal 6-4G small basis.

```
$molecule
 0 1
 H
 H 1 0.75
$end
$rem
 JOBTYPE opt
  METHOD rimp2
  AUX_BASIS rimp2-aug-cc-pVDZ
  BASIS aug-cc-pVDZ
  BASIS2 racc-pVDZ
 DUAL_BASIS_ENERGY true
$end
```
Example 4.23 Input for a dual-basis RI-MP2 geometry optimization.

```
$molecule
 0 1
 H
 H 1 0.75
$end
$rem
 JOBTYPE opt
  METHOD rimp2
  AUX_BASIS rimp2-aug-cc-pVDZ
  BASIS aug-cc-pVDZ
  BASIS2 racc-pVDZ
 DUAL_BASIS_ENERGY true
$end
```
```
$molecule
  0 1
  H
  O 1 1.1
  H 2 1.1 1 104.5
$end
$rem
 JOBTYPE opt
 METHOD rimp2
 AUX_BASIS aux_mixed
  BASIS mixed
  BASIS2 basis2_mixed
  DUAL_BASIS_ENERGY true
$end
$basis
H 1
cc-pVTZ
****
O 2
aug-cc-pVTZ
****
H 3
cc-pVTZ
****
$end
$basis2
H 1
rcc-pVTZ
****
O 2
racc-pVTZ
****
H 3
rcc-pVTZ
***$end
$aux_basis
H 1
rimp2-cc-pVTZ
****
O 2
rimp2-aug-cc-pVTZ
****
H 3
rimp2-cc-pVTZ
****
$end
```
Example 4.24 Input for a dual-basis RI-MP2 single-point calculation with mixed basis sets.

# 4.8 Hartree-Fock and Density-Functional Perturbative Corrections

#### 4.8.1 Introduction

Closely related to the dual-basis approach of Section [4.7,](#page-138-0) but somewhat more general, is the Hartree-Fock perturbative correction (HFPC) developed by Deng *et al.*.<sup>[22](#page-161-0)[,23](#page-161-1)</sup> An HFPC calculation consists of an iterative HF calculation in a small primary basis followed by a single Fock matrix formation, diagonalization, and energy evaluation in a larger, secondary basis. In the following, we denote a conventional HF calculation by HF/basis, and a HFPC calculation by HFPC/primary/secondary. Using a primary basis of n functions, the restricted HF matrix elements for a 2m-electron system are

$$
F_{\mu\nu} = h_{\mu\nu} + \sum_{\lambda\sigma}^{n} P_{\lambda\sigma} \left[ (\mu\nu|\lambda\sigma) - \frac{1}{2} (\mu\lambda|\nu\sigma) \right]
$$
 (4.59)

Solving the Roothaan-Hall equation in the primary basis results in molecular orbitals and an associated density matrix, P. In an HFPC calculation, P is subsequently used to build a new Fock matrix,  $F^{[1]}$ , in a larger secondary basis of N functions

$$
F_{ab}^{[1]} = h_{ab} + \sum_{\lambda\sigma}^{n} P_{\lambda\sigma} \left[ (ab|\lambda\sigma) - \frac{1}{2} (a\lambda|b\sigma) \right]
$$
 (4.60)

where  $\lambda$ ,  $\sigma$  indicate primary basis functions and a, b represent secondary basis functions. Diagonalization of  $F^{[1]}$ affords improved molecular orbitals and an associated density matrix  $P^{[1]}$ . The HFPC energy is given by

$$
E^{\text{HFPC}} = \sum_{ab}^{N} P_{ab}^{[1]} h_{ab} + \frac{1}{2} \sum_{abcd}^{N} P_{ab}^{[1]} P_{cd}^{[1]} [2(ab|cd) - (ac|bd)] \tag{4.61}
$$

where a, b, c and d represent secondary basis functions. This differs from the DBHF energy evaluation where  $\mathbf{P} \mathbf{P}^{[1]}$ , rather than  $\mathbf{P}^{[1]}\mathbf{P}^{[1]}$ , is used. The inclusion of contributions that are quadratic in  $\mathbf{P}\mathbf{P}^{[1]}$  is the key reason for the fact that HFPC is more accurate than DBHF.

Unlike dual-basis HF, HFPC does not require that the small basis be a proper subset of the large basis, and is therefore able to jump between any two basis sets. Benchmark study of HFPC on a large and diverse data set of total and reaction energies demonstrate that, for a range of primary/secondary basis set combinations, the HFPC scheme can reduce the error of the primary calculation by around two orders of magnitude at a cost of about one third that of the full secondary calculation. [22,](#page-161-0)[23](#page-161-1)

A density-functional version of HFPC ("DFPC")<sup>[24](#page-161-2)</sup> seeks to combine the low cost of pure DFT calculations using small bases and grids, with the high accuracy of hybrid calculations using large bases and grids. The DFPC approach is mo-tivated by the dual-functional method of Nakajima and Hirao<sup>[60](#page-163-0)</sup> and the dual-grid scheme of Tozer *et al.*  $87$  Combining these features affords a triple perturbation: to the functional, to the grid, and to the basis set. We call this approach density-functional "triple jumping".

## 4.8.2 Job Control

HFPC/DFPC calculations are controlled with the following *\$rem*. HFPT turns on the HFPC/DFPC approximation. Note that HFPT\_BASIS specifies the secondary basis set.

## **HFPT**

Activates HFPC/DFPC calculation.

TYPE:

LOGICAL

DEFAULT:

FALSE

OPTIONS:

Single-point energy only

## RECOMMENDATION:

Use Dual-Basis to capture large-basis effects at smaller basis cost. See reference for recommended basis set, functional, and grid pairings.

#### HFPT\_BASIS

Specifies the secondary basis in a HFPC/DFPC calculation.

TYPE:

STRING DEFAULT: None

OPTIONS:

None

#### RECOMMENDATION:

See reference for recommended basis set, functional, and grid pairings.

#### DFPT\_XC\_GRID

Specifies the secondary grid in a HFPC/DFPC calculation.

## TYPE:

STRING

## DEFAULT:

None

OPTIONS:

None

## RECOMMENDATION:

See reference for recommended basis set, functional, and grid pairings.

#### DFPT\_EXCHANGE

Specifies the secondary functional in a HFPC/DFPC calculation.

## TYPE:

STRING

## DEFAULT:

None

## OPTIONS:

None

## RECOMMENDATION:

See reference for recommended basis set, functional, and grid pairings.

## 4.8.3 Examples

Example 4.25 Input for a HFPC single-point calculation.

```
$molecule
  0 1
  H
  H 1 0.75
$end
$rem
 EXCHANGE hf
 BASIS cc-pVDZ ! primary basis
 HFPT_BASIS cc-pVQZ ! secondary basis
  PURECART 1111 : set to purecart of the target basis
  HFPT true
  GEN_SCFMAN false ! runs in the old SCF code
$end
```
Example 4.26 Input for a DFPC single-point calculation.

```
$molecule
  0 1
  H
 H 1 0.75
$end
$rem
  METHOD blyp blyp ! primary functional
  DFPT_EXCHANGE b3lyp ! secondary functional
 DFPT_XC_GRID 00075000302 ! secondary grid
 XC_GRID 0 <br>HFPT_BASIS 6-311++G(3df,3pd) ! secondary ba
              6-311++G(3df,3pd) ! secondary basis
  BASIS 6-311G* ! primary basis
 PURECART 1111
  HFPT true
  GEN SCFMAN false
$end
```
# 4.9 Unconventional SCF Calculations

## 4.9.1 Polarized Atomic Orbital (PAO) Calculations

Polarized atomic orbital (PAO) calculations are an interesting unconventional SCF method, in which the molecular orbitals and the density matrix are not expanded directly in terms of the basis of atomic orbitals. Instead, an intermediate molecule-optimized minimal basis of polarized atomic orbitals (PAOs) is used.<sup>[47](#page-162-0)</sup> The polarized atomic orbitals are defined by an atom-blocked linear transformation from the fixed atomic orbital basis, where the coefficients of the transformation are optimized to minimize the energy, at the same time as the density matrix is obtained in the PAO representation. Thus a PAO-SCF calculation is a constrained variational method, whose energy is above that of a full SCF calculation in the same basis. However, a molecule optimized minimal basis is a very compact and useful representation for purposes of chemical analysis, and it also has potential computational advantages in the context of MP2 or local MP2 calculations, as can be done after a PAO-HF calculation is complete to obtain the PAO-MP2 energy.

PAO-SCF calculations tend to systematically underestimate binding energies (since by definition the exact result is obtained for atoms, but not for molecules). In tests on the G2 database, PAO-B3LYP/6-311+G(2df,p) atomization

energies deviated from full B3LYP/6-311+G(2df,p) atomization energies by roughly 20 kcal/mol, with the error being essentially extensive with the number of bonds. This deviation can be reduced to only 0.5 kcal/mol with the use of a simple non-iterative second order correction for "beyond-minimal basis" effects.<sup>[48](#page-162-1)</sup> The second order correction is evaluated at the end of each PAO-SCF calculation, as it involves negligible computational cost. Analytical gradients are available using PAOs, to permit structure optimization. For additional discussion of the PAO-SCF method and its uses, see the references cited above.

Calculations with PAOs are determined controlled by the following *\$rem* variables. PAO\_METHOD = PAO invokes PAO-SCF calculations, while the algorithm used to iterate the PAOs can be controlled with PAO\_ALGORITHM.

```
PAO_ALGORITHM
```
Algorithm used to optimize polarized atomic orbitals (see PAO\_METHOD) TYPE:

```
INTEGER
```
DEFAULT:

 $\Omega$ 

OPTIONS:

0 Use efficient (and riskier) strategy to converge PAOs.

Use conservative (and slower) strategy to converge PAOs.

```
RECOMMENDATION:
```
None

## PAO\_METHOD

Controls evaluation of polarized atomic orbitals (PAOs).

TYPE:

STRING

DEFAULT:

EPAO For local MP2 calculations Otherwise no default.

OPTIONS:

PAO Perform PAO-SCF instead of conventional SCF.

EPAO Obtain EPAOs after a conventional SCF.

RECOMMENDATION:

None

## 4.9.2 SCF Metadynamics

As the SCF equations are non-linear in the electron density, there are in theory very many solutions, *i.e.*, sets of orbitals where the energy is stationary with respect to changes in the orbital subset. Most often sought is the solution with globally minimal energy as this is a variational upper bound to the true eigenfunction in this basis. The SCF methods available in Q-CHEM allow the user to converge upon an SCF solution, and (using STABILITY\_ANALYSIS) ensure it is a minimum, but there is no known method of ensuring that the found solution is a global minimum; indeed in systems with many low-lying energy levels the solution converged upon may vary considerably with initial guess.

SCF metadynamics  $86$  is a technique which can be used to locate multiple SCF solutions, and thus gain some confidence that the calculation has converged upon the global minimum. It works by searching out a solution to the SCF equations. Once found, the solution is stored, and a biasing potential added so as to avoid re-converging to the same solution. More formally, the distance between two solutions, w and x, can be expressed as  $d_{wx}^2 = \langle w\Psi | w\hat{\rho} - x\hat{\rho} | w\Psi \rangle$ , where  $w\Psi$  is a Slater determinant formed from the orthonormal orbitals,  $^w\phi_i$ , of solution w, and  $^w\hat{\rho}$  is the one-particle density operator for  ${}^w\Psi$ . This definition is equivalent to  $d_{wx}^2 = N - {}^wP^{\mu\nu}S_{\nu\sigma} \cdot {}^xP^{\sigma\tau}S_{\tau\mu}$  and is easily calculated. The function  $d_{wx}^2$  is

between zero and the number of electrons, and can be taken as the distance between two solutions. As an example, any singly-excited determinant (which will not in general be another SCF solution) is a distance 1 away from the reference (unexcited) determinant.

In a manner analogous to classical metadynamics, to bias against the set of previously located solutions,  $x$ , we create a new Lagrangian,

$$
\tilde{E} = E + \sum_{x} N_x e^{-\lambda_x d_{0x}^2}
$$
\n(4.62)

where 0 represents the present density. From this we may derive a new effective Fock matrix,

$$
\tilde{F}_{\mu\nu} = F_{\mu\nu} + \sum_{x} x P_{\mu\nu} N_x \lambda_x e^{-\lambda_x d_{0x}^2}
$$
\n(4.63)

This may be used with very little modification within a standard DIIS procedure to locate multiple solutions. When close to a new solution, the biasing potential is removed so the location of that solution is not affected by it. If the calculation ends up re-converging to the same solution,  $N_x$  and  $\lambda_x$  can be modified to avert this. Once a solution is found it is added to the list of solutions, and the orbitals mixed to provide a new guess for locating a different solution.

This process can be customized by the REM variables below. Both DIIS and GDM methods can be used, but it is advisable to turn on MOM when using DIIS to maintain the orbital ordering. Post-HF correlation methods can also be applied. By default they will operate for the last solution located, but this can be changed with the SCF\_MINFIND\_RUNCORR variable.

#### SCF\_SAVEMINIMA

Turn on SCF metadynamics and specify how many solutions to locate.

TYPE: INTEGER

DEFAULT:

 $\theta$ 

OPTIONS:

0 Do not use SCF metadynamics

 $n$  Attempt to find  $n$  distinct SCF solutions.

RECOMMENDATION:

Perform SCF Orbital metadynamics and attempt to locate n different SCF solutions. Note that these may not all be minima. Many saddle points are often located. The last one located will be the one used in any post-SCF treatments. In systems where there are infinite point groups, this procedure cannot currently distinguish between spatial rotations of different densities, so will likely converge on these multiply.

#### SCF\_READMINIMA

Read in solutions from a previous SCF metadynamics calculation

TYPE:

INTEGER

DEFAULT:

 $\Omega$ 

OPTIONS:

 $n$  Read in n previous solutions and attempt to locate them all.

 $-n$  Read in n previous solutions, but only attempt to locate solution n

(not available in LIBNOCI).

#### RECOMMENDATION:

This may not actually locate all solutions required and will probably locate others too. The SCF will also stop when the number of solutions specified in SCF\_SAVEMINIMA are found. Solutions from other geometries may also be read in and used as starting orbitals. If a solution is found and matches one that is read in within SCF\_MINFIND\_READDISTTHRESH, its orbitals are saved in that position for any future calculations. The algorithm works by restarting from the orbitals and density of a the minimum it is attempting to find. After 10 failed restarts (defined by SCF\_MINFIND\_RESTARTSTEPS), it moves to another previous minimum and attempts to locate that instead. If there are no minima to find, the restart does random mixing (with 10 times the normal random mixing parameter). Note that in LIBNOCI, previous minima are read using NOCI\_REFGEN = 1, whilst the exact solutions are specified as described in Section [4.9.3](#page-153-0)

## SCF\_MINFIND\_WELLTHRESH

Specify what SCF\_MINFIND believes is the basin of a solution

```
TYPE:
    INTEGER
DEFAULT:
    5
```
OPTIONS:

n for a threshold of  $10^{-n}$ 

RECOMMENDATION:

When the DIIS error is less than  $10^{-n}$ , penalties are switched off to see whether it has converged to a new solution.

#### SCF\_MINFIND\_RESTARTSTEPS

Restart with new orbitals if no minima have been found within this many steps

### TYPE:

INTEGER

DEFAULT:

300

OPTIONS:

 $n$  Restart after *n* steps.

#### RECOMMENDATION:

If the SCF calculation spends many steps not finding a solution, lowering this number may speed up solution-finding. If the system converges to solutions very slowly, then this number may need to be raised.

## SCF\_MINFIND\_INCREASEFACTOR

Controls how the height of the penalty function changes when repeatedly trapped at the same solution

#### TYPE:

INTEGER

DEFAULT:

10100 meaning 1.01

## OPTIONS:

abcde corresponding to a.bcde

#### RECOMMENDATION:

If the algorithm converges to a solution which corresponds to a previously located solution, increase both the normalization N and the width lambda of the penalty function there. Then do a restart.

#### SCF\_MINFIND\_INITLAMBDA

Control the initial width of the penalty function.

### TYPE:

INTEGER

## DEFAULT:

02000 meaning 2.000

## OPTIONS:

abcde corresponding to ab.cde

#### RECOMMENDATION:

The initial inverse-width (*i.e.*, the inverse-variance) of the Gaussian to place to fill solution's well. Measured in electrons<sup> $(-1)$ </sup>. Increasing this will repeatedly converging on the same solution.

## SCF\_MINFIND\_INITNORM

Control the initial height of the penalty function.

#### TYPE:

INTEGER

#### DEFAULT:

01000 meaning 1.000

#### OPTIONS:

abcde corresponding to ab.cde

## RECOMMENDATION:

The initial normalization of the Gaussian to place to fill a well. Measured in hartrees.

## SCF\_MINFIND\_RANDOMMIXING

Control how to choose new orbitals after locating a solution

TYPE:

INTEGER

DEFAULT:

00200 meaning .02 radians

OPTIONS:

abcde corresponding to a.bcde radians

### RECOMMENDATION:

After locating an SCF solution, the orbitals are mixed randomly to move to a new position in orbital space. For each occupied and virtual orbital pair picked at random and rotate between them by a random angle between 0 and this. If this is negative then use exactly this number, *e.g.*, −15708 will almost exactly swap orbitals. Any number< −15708 will cause the orbitals to be swapped exactly.

#### SCF\_MINFIND\_NRANDOMMIXES

Control how many random mixes to do to generate new orbitals

TYPE:

INTEGER

DEFAULT:

10

OPTIONS:

 $n$  Perform  $n$  random mixes.

## RECOMMENDATION:

This is the number of occupied/virtual pairs to attempt to mix, per separate density (*i.e.*, for unrestricted calculations both alpha and beta space will get this many rotations). If this is negative then only mix the highest 25% occupied and lowest 25% virtuals.

### SCF\_MINFIND\_READDISTTHRESH

The distance threshold at which to consider two solutions the same

TYPE:

INTEGER

DEFAULT:

00100 meaning 0.1

OPTIONS:

abcde corresponding to ab.cde

RECOMMENDATION:

The threshold to regard a minimum as the same as a read in minimum. Measured in electrons. If two minima are closer together than this, reduce the threshold to distinguish them.

## SCF\_MINFIND\_MIXMETHOD

Specify how to select orbitals for random mixing

TYPE:

INTEGER

DEFAULT:  $\Omega$ 

OPTIONS:

- 0 Random mixing: select from any orbital to any orbital.
- 1 Active mixing: select based on energy, decaying with distance from the Fermi level.
- 2 Active Alpha space mixing: select based on energy, decaying with distance from the Fermi level only in the alpha space.

#### RECOMMENDATION:

Random mixing will often find very high energy solutions. If lower energy solutions are desired, use 1 or 2.

#### SCF\_MINFIND\_MIXENERGY

Specify the active energy range when doing Active mixing

TYPE:

INTEGER

## DEFAULT:

00200 meaning 00.200

#### OPTIONS:

abcde corresponding to ab.cde

#### RECOMMENDATION:

The standard deviation of the Gaussian distribution used to select the orbitals for mixing (centered on the Fermi level). Measured in Hartree. To find less-excited solutions, decrease this value

### SCF\_MINFIND\_RUNCORR

Run post-SCF correlated methods on multiple SCF solutions

#### TYPE:

INTEGER

DEFAULT:

 $\Omega$ 

OPTIONS:

If this is set  $> 0$ , then run correlation methods for all found SCF solutions.

RECOMMENDATION:

Post-HF correlation methods should function correctly with excited SCF solutions, but their convergence is often much more difficult owing to intruder states.

## <span id="page-153-0"></span>4.9.3 Multiple SCF Solutions for Non-Orthogonal CI

The solutions found through metadynamics often appear to be good approximations to diabatic surfaces, where the electronic structure does not significantly change with geometry. In situations where there are such multiple electronic states close in energy, an adiabatic state may be produced by diagonalizing a matrix of these states, *i.e.*, through a configuration interaction (CI) procedure. As they are distinct solutions of the SCF equations, these states are nonorthogonal (*i.e.* one cannot be constructed as a single determinant made out of the orbitals of another), and so the CI is a little more complicated and corresponds to a non-orthogonal CI (NOCI). More information on NOCI can be found in Section [7.5.](#page-438-0)

Version 5.2 of Q-CHEM introduces a new NOCI package, LIBNOCI, for locating multiple SCF solutions and running NOCI calculations (see Section [7.5.2\)](#page-439-0), including a new implementation of SCF metadynamics. The LIBNOCI implementation of SCF metadynamics can be accessed using USE\_LIBNOCI = TRUE in combination with NOCI\_DETGEN = 3. In addition to the original SCF metadynamics features available in Q-CHEM, this new implementation includes:

- An active space approach where orbital mixing and optimization occurs only in a user-defined subset of orbitals.
- Full support for restricted, unrestricted and generalized orbital types, along with complex (Hermitian) and holomorphic (non-Hermitian) orbitals; see Section [4.9.4.](#page-155-0)

Multiple Hartree-Fock states of particular relevance for NOCI are often related to varying orbital occupations in a dominant subset of molecular orbitals. For example, important multiple solutions may correspond to excited determinants whose orbitals have been individually relaxed at the SCF level, or symmetry-broken states formed from strong mixing in a dominant active space. LIBNOCI allows multiple solutions to be identified by allowing orbital mixing and relaxation only in a subset of orbitals defined using the *\$active\_orbitals* input section By default, the multiple solutions located are then subsequently optimized in the full orbital space, although this can be skipped using SKIP\_SCFMAN = TRUE.

Finally, LIBNOCI introduces easier control over reading initial guesses from previous calculations. Using the input NOCI\_REFGEN = 1, all previous solutions are read from file (if available), while a particular subset can be chosen using SCF\_READMINIMA.

Example 4.27 Example of using the LIBNOCI implementation of SCF metadynamics.

```
$molecule
 0 1
 H 0.0000000 0.0000000 0.0000000
 H 0.0000000 0.0000000 4.0000000
$end
$rem
 METHOD hf
 UNRESTRICTED true
 BASIS sto-3q
 SCF_CONVERGENCE 10
 MAX_SCF_CYCLES 1000
 MOM_START 1
 USE LIBNOCI true
 NOCI_DETGEN 3
 SCF_SAVEMINIMA 4
 SCF_MINFIND_RANDOMMIXING 30000
 SCF_MINFIND_MIXMETHOD 1
$end
```
Active orbitals can be specified for SCF metadynamics in LIBNOCI. Indices for  $\beta$  orbitals are offset by the number of α MOs, *i.e.* the case selects α orbitals 1 and 2, and β orbitals 1 and 2, with a total of 10 α molecular orbitals (including occupied and virtual).

```
$active_orbitals
   1 2 11 12
$end
```
The initial guess coefficients can also be read in as follows:

```
$scf_read
   1 \t2 \t4 \t...$end
```
#### <span id="page-155-0"></span>4.9.4 Holomorphic Hartree-Fock Theory

### 4.9.4.1 Theory

To use multiple SCF solutions in NOCI (see Section [7.5\)](#page-438-0), it is essential that all solutions exist across all geometries of interest to prevent discontinuities in the NOCI energies. However, it is well known that symmetry-broken SCF solutions can disappear at certain points along a potential energy surface, for example at the Coulson-Fischer point in  $H_2$ . The holomorphic Hartree-Fock approach provides a means of analytically continuing solutions across all geometries.<sup>[9,](#page-161-3)[10](#page-161-4)[,41](#page-162-2)</sup>

In holomorphic Hartree-Fock theory, the real Hartree-Fock equations are analytically continued into the complex plane *without* introducing the complex conjugation of molecular orbital coefficients. Multiple solutions are then identified as the stationary points of the holomorphic energy  $41$ 

<span id="page-155-1"></span>
$$
\widetilde{E} = \frac{\langle \Psi^* | \hat{H} | \Psi \rangle}{\langle \Psi^* | \Psi \rangle},\tag{4.64}
$$

where  $\hat{H}$  defines the conventional electronic Hamiltonian

$$
\hat{H} = V_{\text{nuc}} + \sum_{i}^{N_{\text{e}}} \hat{h}(i) + \sum_{i < j}^{N_{\text{e}}} \frac{1}{r_{ij}}.\tag{4.65}
$$

As a result, the holomorphic Hartree-Fock equations are complex-analytic in the orbital coefficients, satisfying the Cauchy-Riemann conditions, and the number of stationary points is found to be constant across all geometries. [10](#page-161-4) Real Hartree-Fock states remain stationary points of the holomorphic Hartree-Fock energy, and where real solutions vanish, their holomorphic counterparts continue to exist with complex orbital coefficients.<sup>[9](#page-161-3)[,10](#page-161-4)</sup>

Holomorphic Hartree-Fock stationary points can be located using minor modifications to conventional SCF algo-rithms.<sup>[9](#page-161-3)</sup>. Most significantly, by removing the complex conjugate of the wave function in Eq. [\(4.64\)](#page-155-1), the required complex holomorphic density **P** and Fock **F** matrices become complex-symmetric (*cf*. Hermitian), satisfying  $P^{\mu\nu} = P^{\nu\mu}$ and  $F_{\mu\nu} = F_{\nu\mu}$ . Moreover, since the complex conjugation must also be removed from the normalisation constraint, the molecular orbital coefficients must form a complex-orthogonal set (*cf*. unitary), *i.e.*,

$$
\sum_{\mu\nu} C_i^{\mu} S_{\mu\nu} C_{\cdot j}^{\nu} = \delta_{ij},\tag{4.66}
$$

Finally, the holomorphic Hartree-Fock orbital energies and total energy can in general also become complex, and thus selecting the new occupied orbitals on each SCF cycle using the orbital energies is poorly defined. Instead, a complexsymmetric analogue to the Maximum Overlap Method can be employed (see Section [4.5.12\)](#page-119-0).

Following real solutions past the Coulson-Fischer point into the complex plane can often be difficult due to their coalesence with symmetry-pure solutions on the real axis. However, by scaling the electron-electron interaction using a complex parameter  $\lambda$ , *i.e.* introducing the Hamiltonian

$$
\hat{H} = V_{\text{nuc}} + \sum_{i}^{N_{\text{e}}} \hat{h}(i) + \lambda \sum_{i < j}^{N_{\text{e}}} \frac{1}{r_{ij}},\tag{4.67}
$$

it is possible to show that Coulson-Fischer points form *isolated* exceptional points on the real axis.<sup>[11](#page-161-5)</sup> Consequently, following a suitable complex  $\lambda$  trajectory allows real solutions to be perturbed off the real axis and followed with ease past the Coulson-Fischer point into their complex holomorphic regimes.<sup>[11](#page-161-5)</sup> These perturbed solutions can then be relaxed onto the real axis to identify the holomorphic Hartree-Fock states required for NOCI.

#### 4.9.4.2 Job Control

Within O-CHEM, the holomorphic Hartree-Fock approach is implemented in the LIBNOCI package (see Section [7.5.2\)](#page-439-0), accessed using USE\_LIBNOCI = TRUE and designed for locating multiple SCF solutions for use in NOCI calculations.

## SCF\_HOLOMORPHIC

Turn on the use of holomorphic Hartree-Fock orbitals.

TYPE:

LOGICAL

DEFAULT:

FALSE

OPTIONS:

FALSE Holomorphic Hartree-Fock is turned off

TRUE Holomorphic Hartree-Fock is turned on.

#### RECOMMENDATION:

If TRUE, holomorphic Hartree-Fock complex orbital coefficients will always be used. If FALSE, but COMPLEX = TRUE, complex Hermitian orbitals will be used.

#### SCF\_EESCALE\_MAG

Control the magnitude of the  $\lambda$  electron-electron scaling.

TYPE:

INTEGER

#### DEFAULT:

10000 meaning 1.0000

#### OPTIONS:

abcde corresponding to a.bcde

#### RECOMMENDATION:

For holomorphic Hartree-Fock orbitals, only the magnitude of the input is used, while for real Hartree-Fock orbitals, the input sign indicates the sign of  $\lambda$ .

#### SCF\_EESCALE\_ARG

Control the phase angle of the complex  $\lambda$  electron-electron scaling.

#### TYPE:

INTEGER

#### DEFAULT:

00000 meaning 0.0000

#### OPTIONS:

abcde corresponding to a.bcde

#### RECOMMENDATION:

A complex phase angle of 00500, meaning 0.0500, is usually sufficient to follow a solution safely past the Coulson-Fischer point and onto its complex holomorphic counterpart.

## 4.9.5 Non-Hermitian SCF with complex basis functions

Metastable electronic states can be characterized by a complex Siegert energy,

$$
E = E_r - i\Gamma/2,\tag{4.68}
$$

where the width, Γ, is proportional to the inverse lifetime of the state:  $\Gamma = \hbar/\tau$ . Complex coordinate methods aim to compute this complex energy as an eigenvalue of an effective non-Hermitian Hamiltonian. One such method is the method of complex basis functions (CBFs) where a basis of Gaussians with complex exponents is used in conjunction with a symmetric (not complex-conjugated) inner product to effictively produce a finite-basis representation of a non-Hermitian operators. <sup>[58](#page-163-1)[,91](#page-164-2)[–93](#page-164-3)</sup> In cases, such as temporary anions, where the decay channel is of 1-electron character, a mean-field theory can provide approximate Siegert energies for a many-electron system.

The simplest such approximation is the static-exchange approximation. In this approximation the Siegert energies of an  $(N + 1)$ -electron state are computed by diagonalizing a Fock operator computed from the density of an N-electron state. <sup>[91](#page-164-2)</sup> This approximation neglects orbital relaxation effects which can be included by a non-Hermitian selfconsistent-field (NH-SCF) procedure. [58](#page-163-1)[,92](#page-164-4) In practice the NH-SCF energy functional is the same as the Holomorphic Hartree-Fock energy functional (Eq. [4.64\)](#page-155-1), though it is used for a different purpose. Both static-exchange and NH-SCF theories using complex basis functions (CBFs) are available in Q-CHEM. Specification of the complex basis set is described in Section [8.7.](#page-686-0)

## COMPLEX\_EXPONENTS

Enable a non-Hermitian calculation with CBFs. TYPE: LOGICAL DEFAULT: FALSE OPTIONS: TRUE Perform a non-Hermitian calculation with CBFs RECOMMENDATION: Set to TRUE if a non-Hermitian calculation using CBFs is desired.

#### COMPLEX\_SPIN\_STATE

Spin state for non-Hermitian calculation TYPE: INTEGER DEFAULT: 1 Singlet OPTIONS:  $2S + 1$  A state of spin S RECOMMENDATION:

None

#### COMPLEX\_N\_ELECTRON

Add electrons for non-Hermitian calculation.

TYPE:

INTEGER

DEFAULT:

0 Perform the non-Hermitian calculation on  $N$ -electrons

OPTIONS:

n Perform the non-Hermitian calculation on an  $N + n$  electron system RECOMMENDATION:

None

## COMPLEX\_STATIC\_EXCHANGE

Perform a CBF static-exchange calculation.

TYPE:

LOGICAL

DEFAULT:

FALSE

OPTIONS:

TRUE Perform a static exchange calculation

FALSE Do not perform a static exchange calculation RECOMMENDATION:

Set to TRUE if a static-exchange calculation is desired.

## COMPLEX\_SCF

Perform a non-Hermitian SCF calculation with CBFs

TYPE:

INTEGER

DEFAULT:

 $\Omega$ 

OPTIONS:

- 0 Do not perform an NH-SCF calculation
- 1 Perform a restricted NH-SCF calculation
- 2 Perform an unrestricted NH-SCF calculation
- 3 Perform a restricted, open-shell NH-SCF calculation

RECOMMENDATION:

None

#### COMPLEX\_METSCF

Specify the NH-SCF solver

TYPE:

```
INTEGER
```
DEFAULT:

1

OPTIONS:

Roothaan iterations

1 DIIS

3 ADIIS

21 Newton-MINRES

RECOMMENDATION:

Use the default (DIIS).

OPTIONS:

RECOMMENDATION:

```
COMPLEX_SCF_GUESS
     Specify the NH-SCF guess
TYPE:
     INTEGER
DEFAULT:
     \OmegaOPTIONS:
     0 Use a guess from a static-exchange calculation
     1 Read real-basis MO coefficients
     2 Read real-basis density matrix
     1000 Read guess from a previous calculation
RECOMMENDATION:
     Use a guess from a static exchange calculation. Note that for temporary anions, this requires the
     specification of COMPLEX_TARGET.
COMPLEX_TARGET
     Specify the orbital index to be occupied for a temporary anion
TYPE:
     INTEGER
DEFAULT:
     \Omega
```
 $n$  Orbital index (starting at zero) for the additional electron

*n* should always be greater than  $N_{\text{occ}} - 1$ .

4.9.6 Scalar Relativistic Effects Relativistic effects play a major role in several physical and chemical phenomena, such as the properties of heavy elements and the proper characterization of the most inner energy levels probed in X-Ray espectroscopy experiments. Solving the four component Dirac equation, which describes both electrons and its anti-particles (positrons), is computationally expensive. Since most chemical proceses can be explained by solely taking the electronic wavefunction into

account, several ways of effectively decoupling the electronic and positronic degrees of freedom have been proposed.

The exact two-component (X2C) hamiltonian<sup>[43](#page-162-3)[,53](#page-162-4)[,55](#page-163-2)[,67](#page-163-3)</sup> provides one route for achieving such decoupling. The method relies on solving the more tractable one electron four-component Dirac Hamiltonian in a restricted kinetic balance  $(RKB)<sup>46</sup>$  $(RKB)<sup>46</sup>$  $(RKB)<sup>46</sup>$  form to obtain the decoupling unitary transformations that will be used to modify the one-electron matrix elements, such as the kinetic energy and nuclear-attraction, to account for relativistic effects. A key ingredient to the X2C transformation matrices is to compute

$$
W_{\mu\nu} = \langle \phi_{\mu} | \vec{p} \cdot (V\vec{p}) | \phi_{\nu} \rangle \tag{4.69}
$$

which is accomplished by noting that the the momentum operator is the generator of translations and its effects on a basis function can be captured by taking appropriate derivatives of such functions. It should be noted that, in order to properly capture the effects of the small components to the electronic wavefunction through X2C, decontracted basis sets are required. Full details of the finite difference X2C algorithm are provided in Ref. [16.](#page-161-6) An example on how to include scalar relativistic effects to model K-edge X-Ray spectroscopy can be found in Section [7.13.4.](#page-658-0)

REL\_X2C Enables X2C scalar relativistic calculation TYPE: INTEGER DEFAULT: 0 OPTIONS: 0 Perform a regular, non-relativistic SCF calculation 1 Perform a scalar relativistic X2C calculation RECOMMENDATION: Set to 1 if a scalar relativistic X2C calculation is desired.

## REL\_X2C\_FD\_DISPLACEMENT

Controls finite difference step for calulating W TYPE: INTEGER DEFAULT: 100 OPTIONS: *n* Set finite difference step to  $n \times 10^{-6}$ RECOMMENDATION: None

## References and Further Reading

- [1] AOINTS (Appendix [A\)](#page-1316-0).
- [2] Molecular Properties Analysis (Chapter [10\)](#page-837-0).
- [3] Basis Sets (Chapter [8\)](#page-673-0) and Effective Core Potentials (Chapter [8.9\)](#page-692-0).
- [4] Molecular Geometry and Critical Points (Chapter [9\)](#page-714-0).
- [5] T. R. Adams, R. D. Adamson, and P. M. W. Gill. *J. Chem. Phys.*, 107:124, 1997. DOI: [10.1063/1.474359.](https://doi.org/10.1063/1.474359)
- [6] J. Almlöf, K. Faegri, and K. Korsell. *J. Comput. Chem.*, 3:385, 1982. DOI: [10.1002/jcc.540030314.](https://doi.org/10.1002/jcc.540030314)
- [7] G. M. J. Barca, A. T. B. Gilbert, and P. M. W. Gill. *J. Chem. Theory Comput.*, 14:1501, 2018. DOI: [10.1021/acs.jctc.7b00994.](https://doi.org/10.1021/acs.jctc.7b00994)
- [8] M. Born and R. Oppenheimer. *Ann. Phys.*, 389:457, 1927. DOI: [10.1002/andp.19273892002.](https://doi.org/10.1002/andp.19273892002)
- <span id="page-161-3"></span>[9] H. G. A. Burton and A. J. W. Thom. *J. Chem. Theory Comput.*, 12:167, 2016. DOI: [10.1021/acs.jctc.5b01005.](https://doi.org/10.1021/acs.jctc.5b01005)
- <span id="page-161-4"></span>[10] H. G. A. Burton, M. Gross, and A. J. W. Thom. *J. Chem. Theory Comput.*, 14:607, 2018. DOI: [10.1021/acs.jctc.7b00980.](https://doi.org/10.1021/acs.jctc.7b00980)
- <span id="page-161-5"></span>[11] H. G. A. Burton, A. J. W. Thom, and P.-F. Loos. *J. Chem. Phys.*, 150:041103, 2019. DOI: [10.1063/1.5085121.](https://doi.org/10.1063/1.5085121)
- [12] E. Cancès. *J. Chem. Phys.*, 114:10616, 2001. DOI: [10.1063/1.1373430.](https://doi.org/10.1063/1.1373430)
- [13] E. Cancès and C. Le Bris. *Int. J. Quantum Chem.*, 79:82, 2000. DOI: [10.1002/1097-461X\(2000\)79:2<82::AID-](https://doi.org/10.1002/1097-461X(2000)79:2%3C82::AID-QUA3%3E3.0.CO;2-I)[QUA3>3.0.CO;2-I.](https://doi.org/10.1002/1097-461X(2000)79:2%3C82::AID-QUA3%3E3.0.CO;2-I)
- [14] K. Carter-Fenk and J. M. Herbert. *J. Chem. Theory Comput.*, 16:5067, 2020. DOI: [10.1021/acs.jctc.0c00502.](https://doi.org/10.1021/acs.jctc.0c00502)
- [15] D. Cremer and J. Gauss. *J. Comput. Chem.*, 7:274, 1986. DOI: [10.1002/jcc.540070305.](https://doi.org/10.1002/jcc.540070305)
- <span id="page-161-6"></span>[16] L. A. Cunha, D. Hait, R. Kang, Y. Mao, and M. Head-Gordon. *J. Phys. Chem. Lett.*, 13:3438, 2022. DOI: [10.1021/acs.jpclett.2c00578.](https://doi.org/10.1021/acs.jpclett.2c00578)
- [17] L. A. Curtiss, K. Raghavachari, G. W. Trucks, and J. A. Pople. *J. Chem. Phys.*, 94:7221, 1991. DOI: [10.1063/1.460205.](https://doi.org/10.1063/1.460205)
- [18] L. A. Curtiss, K. Raghavachari, P. C. Redfern, and J. A. Pople. *J. Chem. Phys.*, 106:1063, 1997. DOI: [10.1063/1.473182.](https://doi.org/10.1063/1.473182)
- [19] L. A. Curtiss, K. Raghavachari, P. C. Redfern, V. Rassolov, and J. A. Pople. *J. Chem. Phys.*, 109:7764, 1998. DOI: [10.1063/1.477422.](https://doi.org/10.1063/1.477422)
- [20] L. A. Curtiss, K. Raghavachari, P. C. Redfern, and J. A. Pople. *J. Chem. Phys.*, 112:7374, 2000. DOI: [10.1063/1.481336.](https://doi.org/10.1063/1.481336)
- [21] E. R. Davidson. *J. Comput. Phys.*, 17:87, 1975. DOI: [10.1016/0021-9991\(75\)90065-0.](https://doi.org/10.1016/0021-9991(75)90065-0)
- <span id="page-161-0"></span>[22] J. Deng, A. T. B. Gilbert, and P. M. W. Gill. *J. Chem. Phys.*, 130:231101, 2009. DOI: [10.1063/1.3152864.](https://doi.org/10.1063/1.3152864)
- <span id="page-161-1"></span>[23] J. Deng, A. T. B. Gilbert, and P. M. W. Gill. *J. Chem. Phys.*, 133:044116, 2009. DOI: [10.1063/1.3463800.](https://doi.org/10.1063/1.3463800)
- <span id="page-161-2"></span>[24] J. Deng, A. T. B. Gilbert, and P. M. W. Gill. *Phys. Chem. Chem. Phys.*, 12:10759, 2010. DOI: [10.1039/c0cp00242a.](https://doi.org/10.1039/c0cp00242a)
- [25] R. A. DiStasio, Jr., R. P. Steele, and M. Head-Gordon. *Mol. Phys.*, 105:2731, 2007. DOI: [10.1080/00268970701624687.](https://doi.org/10.1080/00268970701624687)
- [26] M. Dupuis and H. F. King. *Int. J. Quantum Chem.*, 11:613, 1977. DOI: [10.1002/qua.560110408.](https://doi.org/10.1002/qua.560110408)
- [27] M. Dupuis and H. F. King. *J. Chem. Phys.*, 68:3998, 1978. DOI: [10.1063/1.436313.](https://doi.org/10.1063/1.436313)
- [28] L. Fusti-Molnar. *J. Chem. Phys.*, 119:11080, 2003. DOI: [10.1063/1.1622922.](https://doi.org/10.1063/1.1622922)
- [29] L. Fusti-Molnar and J. Kong. *J. Chem. Phys.*, 122:074108, 2005. DOI: [10.1063/1.1849168.](https://doi.org/10.1063/1.1849168)
- [30] L. Fusti-Molnar and P. Pulay. *J. Chem. Phys.*, 116:7795, 2002. DOI: [10.1063/1.1467901.](https://doi.org/10.1063/1.1467901)
- [31] L. Fusti-Molnar and P. Pulay. *J. Chem. Phys.*, 117:7827, 2002. DOI: [10.1063/1.1510121.](https://doi.org/10.1063/1.1510121)
- [32] A. T. B. Gilbert, N. A. Besley, and P. M. W. Gill. *J. Phys. Chem. A*, 112:13164, 2008. DOI: [10.1021/jp801738f.](https://doi.org/10.1021/jp801738f)
- [33] L. Greengard. *The Rapid Evaluation of Potential Fields in Particle Systems*. MIT Press, London, 1987.
- [34] M. F. Guest and V. R. Saunders. *Mol. Phys.*, 28:819, 1974. DOI: [10.1080/00268977400102171.](https://doi.org/10.1080/00268977400102171)
- [35] D. Hait and M. Head-Gordon. *J. Chem. Theory Comput.*, 16:1699, 2020. DOI: [10.1021/acs.jctc.9b01127.](https://doi.org/10.1021/acs.jctc.9b01127)
- [36] D. H. Hartree. *The Calculation of Atomic Structures*. John Wiley and Sons, 1957.
- [37] M. Häser and R. Ahlrichs. *J. Comput. Chem.*, 10:104, 1989. DOI: [10.1002/jcc.540100111.](https://doi.org/10.1002/jcc.540100111)
- [38] W. J. Hehre, L. Radom, P. v. R. Schleyer, and J. A. Pople. *Ab Initio Molecular Orbital Theory*. Wiley, New York, 1986.
- [39] J. M. Herbert and M. Head-Gordon. *J. Chem. Phys.*, 121:11542, 2004. DOI: [10.1063/1.1814934.](https://doi.org/10.1063/1.1814934)
- [40] I. H. Hillier and V. R. Saunders. *Proc. Roy. Soc. Ser. A*, 320:161, 1970. DOI: [10.1098/rspa.1970.0203.](https://doi.org/10.1098/rspa.1970.0203)
- <span id="page-162-2"></span>[41] H. G. Hiscock and A. J. W. Thom. *J. Chem. Theory Comput.*, 10:4795, 2014. DOI: [10.1021/ct5007696.](https://doi.org/10.1021/ct5007696)
- [42] X. Hu and W. Yang. *J. Chem. Phys.*, 132:054109, 2010. DOI: [10.1063/1.3304922.](https://doi.org/10.1063/1.3304922)
- <span id="page-162-3"></span>[43] M. Ilias and T. Saue. *J. Chem. Phys.*, 126:064102, 2007. DOI: [10.1063/1.2436882.](https://doi.org/10.1063/1.2436882)
- [44] F. Jensen. *Introduction to Computational Chemistry*. Wiley, New York, 1994.
- [45] K. N. Kudin, G. E. Scuseria, and E. Cancès. *J. Chem. Phys.*, 116:8255, 2002. DOI: [10.1063/1.1470195.](https://doi.org/10.1063/1.1470195)
- <span id="page-162-5"></span>[46] W. Kutzelnigg. *Int. J. Quantum Chem.*, 25:107, 1984. DOI: [10.1002/qua.560250112.](https://doi.org/10.1002/qua.560250112)
- <span id="page-162-0"></span>[47] M. S. Lee and M. Head-Gordon. *J. Chem. Phys.*, 107:9085, 1997. DOI: [10.1063/1.475199.](https://doi.org/10.1063/1.475199)
- <span id="page-162-1"></span>[48] M. S. Lee and M. Head-Gordon. *Comp. Chem.*, 24:295, 2000. DOI: [10.1016/S0097-8485\(99\)00086-8.](https://doi.org/10.1016/S0097-8485(99)00086-8)
- [49] S. Lehtola. *J. Chem. Theory Comput.*, 15:1593, 2019. DOI: [10.1021/acs.jctc.8b01089.](https://doi.org/10.1021/acs.jctc.8b01089)
- [50] S. Lehtola. *Int. J. Quantum Chem.*, 119:e25945, 2019. DOI: [10.1002/qua.25945.](https://doi.org/10.1002/qua.25945)
- [51] S. Lehtola. *Phys. Rev. A*, 101:012516, 2020. DOI: [10.1103/PhysRevA.101.012516.](https://doi.org/10.1103/PhysRevA.101.012516)
- [52] J. H. Van Lenthe, R. Zwaans, H. J. J. Van Dam, and M. F. Guest. *J. Comput. Chem.*, 27:926, 2006. DOI: [10.1002/jcc.20393.](https://doi.org/10.1002/jcc.20393)
- <span id="page-162-4"></span>[53] Z. Li, Y. Xiao, and W. Liu. *J. Chem. Phys.*, 137:154114, 2012. DOI: [10.1063/1.4758987.](https://doi.org/10.1063/1.4758987)
- [54] W. Z. Liang and M. Head-Gordon. *J. Phys. Chem. A*, 108:3206, 2004. DOI: [10.1021/jp0374713.](https://doi.org/10.1021/jp0374713)
- <span id="page-163-2"></span>[55] W. Liu and D. Peng. *J. Chem. Phys.*, 131:031104, 2009. DOI: [10.1063/1.3159445.](https://doi.org/10.1063/1.3159445)
- [56] S. Manzer, P. R. Horn, N. Mardirossian, and M. Head-Gordon. *J. Chem. Phys.*, 143:024113, 2015. DOI: [10.1063/1.4923369.](https://doi.org/10.1063/1.4923369)
- [57] S. F. Manzer, E. Epifanovsky, and M. Head-Gordon. *J. Chem. Theory Comput.*, 11:518, 2015. DOI: [10.1021/ct5008586.](https://doi.org/10.1021/ct5008586)
- <span id="page-163-1"></span>[58] C. W. McCurdy and T. N. Recigno. *Phys. Rev. A*, 41:1364, 1978. DOI: [10.1103/PhysRevA.17.1931.](https://doi.org/10.1103/PhysRevA.17.1931)
- [59] P. Merlot, T. Kjaergaard, T. Helgaker, R. Lindh, F. Aquilante, S. Reine, and T. B. Pedersen. *J. Comput. Chem.*, 34:1486, 2013. DOI: [10.1002/jcc.23284.](https://doi.org/10.1002/jcc.23284)
- <span id="page-163-0"></span>[60] T. Nakajima and K. Hirao. *J. Chem. Phys.*, 124:184108, 2006. DOI: [10.1063/1.2198529.](https://doi.org/10.1063/1.2198529)
- [61] C. Ochsenfeld. *Chem. Phys. Lett.*, 327:216, 2000. DOI: [10.1016/S0009-2614\(00\)00865-4.](https://doi.org/10.1016/S0009-2614(00)00865-4)
- [62] C. Ochsenfeld, C. A. White, and M. Head-Gordon. *J. Chem. Phys.*, 109:1663, 1998. DOI: [10.1063/1.476741.](https://doi.org/10.1063/1.476741)
- [63] J. A. Pople and R. K. Nesbet. *J. Chem. Phys.*, 22:571, 1954. DOI: [10.1063/1.1740120.](https://doi.org/10.1063/1.1740120)
- [64] P. Pulay. *Chem. Phys. Lett.*, 73:393, 1980. DOI: [10.1016/0009-2614\(80\)80396-4.](https://doi.org/10.1016/0009-2614(80)80396-4)
- [65] P. Pulay. *J. Comput. Chem.*, 3:556, 1982. DOI: [10.1002/jcc.540030413.](https://doi.org/10.1002/jcc.540030413)
- [66] A. D. Rabuck and G. E. Scuseria. *J. Chem. Phys.*, 110:695, 1999. DOI: [10.1063/1.478177.](https://doi.org/10.1063/1.478177)
- <span id="page-163-3"></span>[67] T. Saue. *ChemPhysChem*, 12:3077, 2011. DOI: [10.1002/cphc.201100682.](https://doi.org/10.1002/cphc.201100682)
- [68] V. R. Saunders and I. H. Hillier. *Int. J. Quantum Chem.*, 7:699, 1973. DOI: [10.1002/qua.560070407.](https://doi.org/10.1002/qua.560070407)
- [69] E. Schwegler, M. Challacombe, and M. Head-Gordon. *J. Chem. Phys.*, 106:9708, 1997. DOI: [10.1063/1.473833.](https://doi.org/10.1063/1.473833)
- [70] R. Seeger and J. A. Pople. *J. Chem. Phys.*, 66:3045, 1977. DOI: [10.1063/1.434318.](https://doi.org/10.1063/1.434318)
- [71] Y. Shao and M. Head-Gordon. *Chem. Phys. Lett.*, 323:425, 2000. DOI: [10.1016/S0009-2614\(00\)00524-8.](https://doi.org/10.1016/S0009-2614(00)00524-8)
- [72] Y. Shao and M. Head-Gordon. *J. Chem. Phys.*, 114:6572, 2001. DOI: [10.1063/1.1357441.](https://doi.org/10.1063/1.1357441)
- [73] S. M. Sharada, D. Stück, E. J. Sundstrom, A. T. Bell, and M. Head-Gordon. *Mol. Phys.*, 113:1802, 2015. DOI: [10.1080/00268976.2015.1014442.](https://doi.org/10.1080/00268976.2015.1014442)
- [74] J. C. Slater. *Phys. Rev.*, 34:1293, 1929. DOI: [10.1103/PhysRev.34.1293.](https://doi.org/10.1103/PhysRev.34.1293)
- [75] J. C. Slater. *Phys. Rev.*, 35:509, 1930. DOI: [10.1103/PhysRev.35.509.](https://doi.org/10.1103/PhysRev.35.509)
- [76] A. Sodt and M. Head-Gordon. *J. Chem. Phys.*, 125:074116, 2006. DOI: [10.1063/1.2370949.](https://doi.org/10.1063/1.2370949)
- [77] A. Sodt and M. Head-Gordon. *J. Chem. Phys.*, 128:104106, 2008. DOI: [10.1063/1.2828533.](https://doi.org/10.1063/1.2828533)
- [78] R. P. Steele and M. Head-Gordon. *Mol. Phys.*, 105:2455, 2007. DOI: [10.1080/00268970701519754.](https://doi.org/10.1080/00268970701519754)
- [79] R. P. Steele and J. C. Tully. *Chem. Phys. Lett.*, 500:167, 2010. DOI: [10.1016/j.cplett.2010.10.003.](https://doi.org/10.1016/j.cplett.2010.10.003)
- [80] R. P. Steele, R. A. DiStasio, Jr., Y. Shao, J. Kong, and M. Head-Gordon. *J. Chem. Phys.*, 125:074108, 2006. DOI: [10.1063/1.2234371.](https://doi.org/10.1063/1.2234371)
- [81] R. P. Steele, Y. Shao, R. A. DiStasio, Jr., and M. Head-Gordon. *J. Phys. Chem. A*, 110:13915, 2006. DOI: [10.1021/jp065444h.](https://doi.org/10.1021/jp065444h)
- [82] R. P. Steele, R. A. DiStasio, Jr., and M. Head-Gordon. *J. Chem. Theory Comput.*, 5:1560, 2009. DOI: [10.1021/ct900058p.](https://doi.org/10.1021/ct900058p)
- [83] R. P. Steele, M. Head-Gordon, and J. C. Tully. *J. Phys. Chem. A*, 114:11853, 2010. DOI: [10.1021/jp107342g.](https://doi.org/10.1021/jp107342g)
- [84] A. Szabo and N. S. Ostlund. *Modern Quantum Chemistry*. Dover, 1996.
- [85] T. Takada, M. Dupuis, and H. F. King. *J. Chem. Phys.*, 75:332, 1981. DOI: [10.1063/1.441785.](https://doi.org/10.1063/1.441785)
- <span id="page-164-1"></span>[86] A. J. W. Thom and M. Head-Gordon. *Phys. Rev. Lett.*, 101:193001, 2008. DOI: [10.1103/Phys-](https://doi.org/10.1103/PhysRevLett.101.193001)[RevLett.101.193001.](https://doi.org/10.1103/PhysRevLett.101.193001)
- <span id="page-164-0"></span>[87] D. J. Tozer, M. E. Mura, R. D. Amos, and N. C. Handy. In *Computational Chemistry*, AIP Conference Proceedings, page 3, 1994.
- [88] T. Van Voorhis and M. Head-Gordon. *Mol. Phys.*, 100:1713, 2002. DOI: [10.1080/00268970110103642.](https://doi.org/10.1080/00268970110103642)
- [89] O. A. Vydrov and T. Van Voorhis. *J. Chem. Phys.*, 133:244103, 2010. DOI: [10.1063/1.3521275.](https://doi.org/10.1063/1.3521275)
- [90] F. Weigend. *Phys. Chem. Chem. Phys.*, 4:4285, 2002. DOI: [10.1039/b204199p.](https://doi.org/10.1039/b204199p)
- <span id="page-164-2"></span>[91] A. F. White, M. Head-Gordon, and C. W. McCurdy. *J. Chem. Phys.*, 142:054103, 2015. DOI: [10.1063/1.4906940.](https://doi.org/10.1063/1.4906940)
- <span id="page-164-4"></span>[92] A. F. White, C. W. McCurdy, and M. Head-Gordon. *J. Chem. Phys.*, 143:074103, 2015. DOI: [10.1063/1.4928529.](https://doi.org/10.1063/1.4928529)
- <span id="page-164-3"></span>[93] A. F. White, E. Epifanovsky, C. W. McCurdy, and M. Head-Gordon. *J. Chem. Phys.*, 146:234107, 2017. DOI: [10.1063/1.4986950.](https://doi.org/10.1063/1.4986950)
- [94] C. A. White and M. Head-Gordon. *J. Chem. Phys.*, 101:6593, 1994. DOI: [10.1063/1.468354.](https://doi.org/10.1063/1.468354)
- [95] C. A. White and M. Head-Gordon. *J. Chem. Phys.*, 105:5061, 1996. DOI: [10.1063/1.472369.](https://doi.org/10.1063/1.472369)
- [96] C. A. White and M. Head-Gordon. *Chem. Phys. Lett.*, 257:647, 1996. DOI: [10.1016/0009-2614\(96\)00574-X.](https://doi.org/10.1016/0009-2614(96)00574-X)
- [97] C. A. White and M. Head-Gordon. *J. Chem. Phys.*, 104:2620, 1996. DOI: [10.1063/1.470986.](https://doi.org/10.1063/1.470986)
- [98] C. A. White, B. G. Johnson, P. M. W. Gill, and M. Head-Gordon. *Chem. Phys. Lett.*, 230:8, 1994. DOI: [10.1016/0009-2614\(94\)01128-1.](https://doi.org/10.1016/0009-2614(94)01128-1)
- [99] C. A. White, B. G. Johnson, P. M. W. Gill, and M. Head-Gordon. *Chem. Phys. Lett.*, 253:268, 1996. DOI: [10.1016/0009-2614\(96\)00175-3.](https://doi.org/10.1016/0009-2614(96)00175-3)
- [100] M. Wolfsberg and L. Helmholtz. *J. Chem. Phys.*, 20:837, 1952. DOI: [10.1063/1.1700580.](https://doi.org/10.1063/1.1700580)

# Chapter 5

# Density Functional Theory

## 5.1 Introduction

DFT<sup>[127,](#page-259-0)[136,](#page-260-0)[179,](#page-261-0)[303](#page-266-0)</sup> has emerged as an accurate, alternative first-principles approach to quantum mechanical molecular investigations. DFT calculations account for the overwhelming majority of all quantum chemistry calculations, not only because of its proven chemical accuracy, but also because of its relatively low computational expense, comparable to Hartree-Fock theory but with treatment of electron correlation that is neglected in a HF calculation. These two features suggest that DFT is likely to remain a leading method in the quantum chemist's toolkit well into the future. Q-CHEM contains fast, efficient and accurate algorithms for all popular density functionals, making calculations on large molecules possible and practical.

DFT is primarily a theory of electronic ground state structures based on the electron density,  $\rho(\mathbf{r})$ , as opposed to the many-electron wave function,  $\Psi(\mathbf{r}_1,\ldots,\mathbf{r}_N)$ . (Its excited-state extension, time-dependent DFT, is discussed in Section [7.3.](#page-405-0)) There are a number of distinct similarities and differences between traditional wave function approaches and modern DFT methodologies. First, the essential building blocks of the many-electron wave function  $\Psi$  are singleelectron orbitals, which are directly analogous to the Kohn-Sham orbitals in the DFT framework. Second, both the electron density and the many-electron wave function tend to be constructed via a SCF approach that requires the construction of matrix elements that are conveniently very similar.

However, traditional *ab initio* approaches using the many-electron wave function as a foundation must resort to a post-SCF calculation (Chapter [6\)](#page-267-0) to incorporate correlation effects, whereas DFT approaches incorporate correlation at the SCF level. Post-SCF methods, such as perturbation theory or coupled-cluster theory are extremely expensive relative to the SCF procedure. On the other hand, while the DFT approach is exact in principle, in practice it relies on modeling an unknown exchange-correlation energy functional. While more accurate forms of such functionals are constantly being developed, there is no systematic way to improve the functional to achieve an arbitrary level of accuracy. Thus, the traditional approaches offer the possibility of achieving a systematically-improvable level of accuracy, but can be computationally demanding, whereas DFT approaches offer a practical route, but the theory is currently incomplete.

# 5.2 Kohn-Sham Density Functional Theory

The density functional theory by Hohenberg, Kohn, and Sham<sup>[105](#page-259-1)[,126](#page-259-2)</sup> stems from earlier work by Dirac, <sup>[71](#page-257-0)</sup> who showed that the exchange energy of a uniform electron gas can be computed exactly from the charge density along. However, while this traditional *density* functional approach, nowadays called "orbital-free" DFT, makes a direct connection to the density alone, in practice it is constitutes a direct approach where the necessary equations contain only the electron

density, difficult to obtain decent approximations for the kinetic energy functional. Kohn and Sham sidestepped this difficulty via an indirect approach in which the kinetic energy is computed exactly for a noninteracting reference system, namely, the Kohn-Sham determinant. <sup>[126](#page-259-2)</sup> It is the Kohn-Sham approach that first made DFT into a practical tool for calculations.

Within the Kohn-Sham formalism,  $126$  the ground state electronic energy, E, can be written as

<span id="page-166-0"></span>
$$
E = ET + EV + EJ + EXC
$$
\n(5.1)

where  $E_T$  is the kinetic energy,  $E_V$  is the electron–nuclear interaction energy,  $E_J$  is the Coulomb self-interaction of the electron density,  $\rho(\mathbf{r})$  and  $E_{\text{XC}}$  is the exchange-correlation energy. Adopting an unrestricted format, the  $\alpha$  and  $\beta$  total electron densities can be written as

$$
\rho_{\alpha}(\mathbf{r}) = \sum_{i=1}^{n_{\alpha}} |\psi_i^{\alpha}|^2
$$
\n(5.2a)

$$
\rho_{\beta}(\mathbf{r}) = \sum_{i=1}^{n_{\beta}} |\psi_i^{\beta}|^2
$$
\n(5.2b)

where  $n_{\alpha}$  and  $n_{\beta}$  are the number of alpha and beta electron respectively, and  $\psi_i$  are the Kohn-Sham orbitals. Thus, the total electron density is

$$
\rho(\mathbf{r}) = \rho_{\alpha}(\mathbf{r}) + \rho_{\beta}(\mathbf{r})
$$
\n(5.3)

Within a finite basis set, the density is represented by  $205$ 

$$
\rho(\mathbf{r}) = \sum_{\mu\nu} P_{\mu\nu} \phi_{\mu}(\mathbf{r}) \phi_{\nu}(\mathbf{r}) , \qquad (5.4)
$$

where the  $P_{\mu\nu}$  are the elements of the one-electron density matrix; see Eq. [\(4.24\)](#page-75-0) in the discussion of Hartree-Fock theory. The various energy components in Eq.  $(5.1)$  can now be written

$$
E_{\rm T} = \sum_{i=1}^{n_{\alpha}} \left\langle \psi_i^{\alpha} \left| -\frac{1}{2} \hat{\nabla}^2 \right| \psi_i^{\alpha} \right\rangle + \sum_{i=1}^{n_{\beta}} \left\langle \psi_i^{\beta} \left| -\frac{1}{2} \hat{\nabla}^2 \right| \psi_i^{\beta} \right\rangle
$$
  

$$
= \sum_{\mu\nu} P_{\mu\nu} \left\langle \phi_{\mu}(\mathbf{r}) \left| -\frac{1}{2} \hat{\nabla}^2 \right| \phi_{\nu}(\mathbf{r}) \right\rangle
$$
(5.5)

$$
E_{\rm V} = -\sum_{A=1}^{M} Z_A \int \frac{\rho(\mathbf{r})}{|\mathbf{r} - \mathbf{R}_A|} d\mathbf{r}
$$
  
= 
$$
-\sum_{\mu\nu} P_{\mu\nu} \sum_{A} \left\langle \phi_{\mu}(\mathbf{r}) \left| \frac{Z_A}{|\mathbf{r} - \mathbf{R}_A|} \right| \phi_{\nu}(\mathbf{r}) \right\rangle
$$
(5.6)

$$
E_{\rm J} = \frac{1}{2} \left\langle \rho(\mathbf{r}_{1}) \left| \frac{1}{|\mathbf{r}_{1} - \mathbf{r}_{2}|} \right| \rho(\mathbf{r}_{2}) \right\rangle
$$
  
= 
$$
\frac{1}{2} \sum_{\mu\nu} \sum_{\lambda\sigma} P_{\mu\nu} P_{\lambda\sigma} (\mu\nu|\lambda\sigma)
$$
(5.7)

$$
E_{\rm XC} = \int f[\rho(\mathbf{r}), \hat{\nabla}\rho(\mathbf{r}), \ldots] \rho(\mathbf{r}) \, d\mathbf{r} \,.
$$
 (5.8)

Minimizing  $E$  with respect to the unknown Kohn-Sham orbital coefficients yields a set of matrix equations exactly analogous to Pople-Nesbet equations of the UHF case, Eq. [\(4.13\)](#page-73-0), but with modified Fock matrix elements [*cf*. Eq. [\(4.27\)](#page-75-1)]

$$
F^{\alpha}_{\mu\nu} = H^{\text{core}}_{\mu\nu} + J_{\mu\nu} - F^{\text{XC}\alpha}_{\mu\nu} \tag{5.9a}
$$

$$
F^{\beta}_{\mu\nu} = H^{\text{core}}_{\mu\nu} + J_{\mu\nu} - F^{\text{XC}\beta}_{\mu\nu} \,. \tag{5.9b}
$$

Here,  $F^{XC\alpha}$  and  $F^{XC\beta}$  are the exchange-correlation parts of the Fock matrices and depend on the exchange-correlation functional used. UHF theory is recovered as a special case simply by taking  $F_{\mu\nu}^{XCA} = K_{\mu\nu}^{\alpha}$ , and similarly for  $\beta$ . Thus, the density and energy are obtained in a manner analogous to that for the HF method. Initial guesses are made for the MO coefficients and an iterative process is applied until self-consistency is achieved.

# 5.3 Overview of Available Functionals

## 5.3.1 Introduction

Q-CHEM currently has more than 30 exchange functionals as well as more than 30 correlation functionals, and in addition over 150 exchange-correlation (XC) functionals, which refer to functionals that are not separated into exchange and correlation parts, either because the way in which they were parameterized renders such a separation meaningless (*e.g.*, B97-D<sup>[88](#page-258-0)</sup> or  $\omega$ B97X<sup>[52](#page-256-0)</sup>) or because they are a standard linear combination of exchange and correlation (*e.g.*, PBE<sup>[189](#page-262-1)</sup> or B3LYP<sup>[23,](#page-255-0)[233](#page-263-0)</sup>). User-defined XC functionals can be created as specified linear combinations of any of the 30+ exchange functionals and/or the 30+ correlation functionals.

KS-DFT functionals can be organized onto a ladder with five rungs, in a classification scheme ("Jacob's Ladder") proposed by John Perdew in 2001.  $^{184,191}$  $^{184,191}$  $^{184,191}$  $^{184,191}$  The first rung contains a functional that only depends on the (spin-) density  $\rho_{\sigma}$ , namely, the local spin-density approximation (LSDA). These functionals are exact for the infinite uniform electron gas (UEG), but are highly inaccurate for molecular properties whose densities exhibit significant inhomogeneity. To improve upon the weaknesses of the LSDA, it is necessary to introduce an ingredient that can account for inhomogeneities in the density: the density gradient,  $\nabla \rho_{\sigma}$ . These generalized gradient approximation (GGA) functionals define the second rung of Jacob's Ladder and tend to improve significantly upon the LSDA. Two additional ingredients that can be used to further improve the performance of GGA functionals are either the Laplacian of the density  $\nabla^2 \rho_{\sigma}$ , and/or the kinetic energy density,

$$
\tau_{\sigma} = \sum_{i}^{n_{\sigma}} |\nabla \psi_{i,\sigma}|^2 \tag{5.10}
$$

While functionals that employ both of these options are available in Q-CHEM, the kinetic energy density is by far the more popular ingredient and has been used in many modern functionals to add flexibility to the functional form with respect to both constraint satisfaction (non-empirical functionals) and least-squares fitting (semi-empirical parameterization). Functionals that depend on either of these two ingredients belong to the third rung of the Jacob's Ladder and are called meta-GGAs. These meta-GGAs often further improve upon GGAs in areas such as thermochemistry, kinetics (reaction barrier heights), and even non-covalent interactions.

Functionals on the fourth rung of Jacob's Ladder are called hybrid density functionals. This rung contains arguably the most popular density functional of our time, B3LYP, the first functional to see widespread application in chemistry. "Global" hybrid (GH) functionals such as B3LYP (as distinguished from the "range-separated hybrids" introduced below) add a constant fraction of "exact" (Hartree-Fock) exchange to any of the functionals from the first three rungs. Thus, hybrid LSDA, hybrid GGA, and hybrid meta-GGA functionals can be constructed, although the latter two types are much more common. As an example, the formula for the B3LYP functional, as implemented in Q-CHEM, is

$$
E_{xc}^{\text{B3LYP}} = c_x E_x^{\text{HF}} + (1 - c_x - a_x) E_x^{\text{Slater}} + a_x E_x^{\text{B88}} + (1 - a_c) E_c^{\text{VWNIRPA}} + a_c E_c^{\text{LYP}}
$$
(5.11)

where  $c_x = 0.20$ ,  $a_x = 0.72$ , and  $a_c = 0.81$ .

A more recent approach to introducing exact exchange into the functional form is via range separation. Range-separated hybrid (RSH) functionals split the exact exchange contribution into a short-range (SR) component and a long-range (LR) component, often by means of the error function (erf) and complementary error function (erfc  $\equiv 1 - erf$ ):

<span id="page-168-0"></span>
$$
\frac{1}{r_{12}} = \underbrace{\frac{\text{erfc}(\omega r_{12})}{r_{12}}}_{SR} + \underbrace{\frac{\text{erf}(\omega r_{12})}{r_{12}}}_{LR}
$$
\n(5.12)

The first term on the right in Eq. [\(5.12\)](#page-168-0) is singular but short-range, and decays to zero on a length scale of  $\sim 1/\omega$ , while the second term constitutes a non-singular, long-range background. An RSH XC functional can be expressed generically as

<span id="page-168-1"></span>
$$
E_{xc}^{\text{RSH}} = c_{x,\text{SR}} E_{x,\text{SR}}^{\text{HF}} + c_{x,\text{LR}} E_{x,\text{LR}}^{\text{HF}} + (1 - c_{x,\text{SR}}) E_{x,\text{SR}}^{\text{DFT}} + (1 - c_{x,\text{LR}}) E_{x,\text{LR}}^{\text{DFT}} + E_c^{\text{DFT}} \,,\tag{5.13}
$$

where the SR and LR parts of the Coulomb operator are used, respectively, to evaluate the HF exchange energies  $E_{x,\rm SR}^{\rm HF}$ and  $E_{x,\text{LR}}^{\text{HF}}$ . The corresponding DFT exchange functional is partitioned in the same manner, but the correlation energy  $E_c^{\text{DFT}}$  is evaluated using the full Coulomb operator,  $r_{12}^{-1}$ . Of the two linear parameters in Eq. [\(5.13\)](#page-168-1),  $c_{x,\text{LR}}$  is usually either set to 1 to define long-range corrected (LRC) RSH functionals (see Section [5.6\)](#page-194-0) or else set to 0, which defines screened-exchange (SE) RSH functionals. On the other hand, the fraction of short-range exact exchange ( $c_{x,SB}$ ) can either be determined via least-squares fitting, theoretically justified using the adiabatic connection, or simply set to zero. As with the global hybrids, RSH functionals can be fashioned using all of the ingredients from the lower three rungs. The rate at which the local DFT exchange is turned off and the non-local exact exchange is turned on is controlled by the parameter  $\omega$ . Large values of  $\omega$  tend to lead to attenuators that are less smooth (unless the fraction of short-range exact exchange is very large), while small values of  $(e.g., \omega = 0.2-0.3 \text{ bohr}^{-1})$  are the most common in semi-empirical RSH functionals.

The final rung on Jacob's Ladder contains functionals that use not only occupied orbitals (via exact exchange), but virtual orbitals as well (via methods such as MP2 or the random phase approximation, RPA). These double hybrids (DH) are the most expensive density functionals available in Q-CHEM, but can also be very accurate. The most basic form of a DH functional is

$$
E_{xc}^{\text{DH}} = c_x E_x^{\text{HF}} + (1 - c_x) E_x^{\text{DFT}} + c_c E_x^{\text{MP2}} + (1 - c_c) E_c^{\text{DFT}}.
$$
\n(5.14)

As with hybrids, the coefficients can either be theoretically motivated or empirically determined. In addition, double hybrids can use exact exchange both globally or via range-separation, and their components can be as primitive as LSDA or as advanced as in meta-GGA functionals. More information on double hybrids can be found in Section [5.9.](#page-227-0)

Finally, the last major advance in KS-DFT in recent years has been the development of methods that are capable of accurately describing non-covalent interactions, particularly dispersion. All of the functionals from Jacob's Ladder can technically be combined with these dispersion corrections, although in some cases the combination is detrimental, particularly for semi-empirical functionals that were parameterized in part using data sets of non-covalent interactions, and already tend to overestimate non-covalent interaction energies. The most popular such methods available in Q-CHEM are:

- Non-local correlation (NLC) functionals (Section [5.7.2\)](#page-202-0), including those of Vydrov and Van Voorhis [260,](#page-264-0)[262](#page-265-0) (VV09 and VV10) and of Lundqvist and Langreth<sup>[69,](#page-257-1)[70](#page-257-2)</sup> (vdW-DF-04 and vdW-DF-10). The revised VV10 NLC functional of Sabatini and coworkers (rVV10) is also available <sup>[222](#page-263-1)</sup>.
- Damped, atom–atom pairwise empirical dispersion potentials from Grimme and others [53,](#page-257-3)[88,](#page-258-0)[90,](#page-258-1)[91](#page-258-2)[,224](#page-263-2)[,229](#page-263-3) [DFT-D2, DFT-CHG, DFT-D3(0), DFT-D3(BJ), DFT-D3(CSO), DFT-D3M(0), DFT-D3M(BJ), and DFT-D3(op)]; see Section [5.7.3.](#page-206-0)
- The exchange-dipole models (XDM) of Johnson and Becke (XDM6 and XDM10); see Section [5.7.4.](#page-216-0)
- The Tkatchenko-Scheffler (TS) method for dispersion interactions;  $^{243}$  $^{243}$  $^{243}$  see Section [5.7.5.](#page-220-0)

<span id="page-169-0"></span>

|                     | <b>Single-Point</b> | Optimization | Frequency   |
|---------------------|---------------------|--------------|-------------|
| <b>Ground State</b> | <b>LSDA</b>         | <b>LSDA</b>  | <b>LSDA</b> |
|                     | GGA                 | GGA          | GGA         |
|                     | meta-GGA            | meta-GGA     | meta-GGA    |
|                     | GH                  | GН           | GH          |
|                     | <b>RSH</b>          | <b>RSH</b>   | <b>RSH</b>  |
|                     | <b>NLC</b>          | <b>NLC</b>   | VVI0        |
|                     | DFT-D               | DFT-D        | DFT-D       |
|                     | <b>SRC</b>          |              |             |
|                     | <b>XDM</b>          |              |             |
| TDDFT               | <b>LSDA</b>         | <b>LSDA</b>  | <b>LSDA</b> |
|                     | GGA                 | GGA          | GGA         |
|                     | meta-GGA            | meta-GGA     | meta-GGA    |
|                     | GH                  | GH           | <b>GH</b>   |
|                     | <b>RSH</b>          | RSH          | <b>RSH</b>  |
|                     | <b>NLC</b>          |              |             |
|                     | DFT-D               | DFT-D        | DFT-D       |
|                     | <b>SRC</b>          |              |             |
|                     |                     |              |             |

Table 5.1: Available analytic properties for SCF calculations.

• The Many-Body Dispersion (MBD) method for van der Waals interactions <sup>[12,](#page-255-1)[244](#page-264-2)</sup>; see Section [5.7.6.](#page-223-0)

Below, we categorize the functionals that are available in Q-CHEM, including exchange functionals (Section [5.3.3\)](#page-171-0), correlation functionals (Section [5.3.4\)](#page-172-0), and exchange-correlation functionals (Section [5.3.5\)](#page-173-0). Within each category the functionals will be categorized according to Jacob's Ladder. Exchange and correlation functionals can be invoked using the *\$rem* variables EXCHANGE and CORRELATION, while the exchange-correlation functionals can be invoked either by setting the *\$rem* variable METHOD or alternatively (in most cases, and for backwards compatibility with earlier versions of Q-CHEM) by using the *\$rem* variable EXCHANGE. Some caution is warranted here. While setting METHOD to PBE, for example, requests the Perdew-Burke-Ernzerhof (PBE) exchange-correlation functional, <sup>[189](#page-262-1)</sup> which includes both PBE exchange and PBE correlation, setting EXCHANGE = PBE requests only the exchange component and setting CORRELATION = PBE requests only the correlation component. Setting both of these values is equivalent to specifying METHOD = PBE.

Finally, Table [5.1](#page-169-0) provides a summary, arranged according to Jacob's Ladder, of which categories of functionals are available with analytic first derivatives (for geometry optimizations) or second derivatives (for vibrational frequency calculations). If analytic derivatives are not available for the requested job type, Q-CHEM will automatically generate them via finite difference. Tests of the finite-difference procedure, in cases where analytic second derivatives *are* available, suggest that finite-difference frequencies are accurate to  $< 1$  cm<sup>-1</sup>, except for very low-frequency, non-bonded modes. <sup>[152](#page-260-1)</sup> Also listed in Table [5.1](#page-169-0) are which functionals are available for excited-state time-dependent DFT (TDDFT) calculations, as described in Section [7.3.](#page-405-0)

## 5.3.2 Suggested Density Functionals

Q-CHEM contains over 150 exchange-correlation functionals, not counting those that can be straightforwardly appended with a dispersion correction (such as B3LYP-D3). Therefore, we suggest a few functionals from the second through fourth rungs of Jacob's Ladder in order to guide functional selection. Most of these suggestions come from a benchmark of over 200 density functionals on a vast database of nearly 5000 data points, covering non-covalent interactions, isomerization energies, thermochemistry, and barrier heights. The single recommended method from each category is indicated in bold.

From the GGAs on Rung 2, we recommend:

- B97-D3(BJ): METHOD = B97-D3 and DFT\_D =  $D3$ \_BJ
- revPBE-D3(BJ): METHOD = revPBE and  $DFT\_D = D3\_BJ$
- BLYP-D3(BJ): METHOD = BLYP and  $DFT\_D = D3\_BJ$
- $\bullet$  PBE: METHOD = PBE

From the meta-GGAs on Rung 3, we recommend:

- B97M-rV: METHOD = B97M-rV
- $MS1-D3(0)$ : METHOD = MGGA\_MS1 and DFT\_D = D3\_ZERO
- $MS2-D3(0)$ : METHOD = MGGA\_MS2 and DFT\_D = D3\_ZERO
- M06-L-D3(0): METHOD = M06-L and DFT\_D = D3\_ZERO
- TPSS-D3(BJ): METHOD = TPSS and DFT\_D =  $D3$ \_BJ

From the hybrid GGAs on Rung 4, we recommend:

- $\omega$ **B97X-V**: METHOD =  $w$ B97X-V
- $\omega$ B97X-D3: METHOD =  $\omega$ B97X-D3
- $\omega$ B97X-D: METHOD =  $\omega$ B97X-D
- B3LYP-D3(BJ): METHOD = B3LYP and DFT\_D =  $D3$ \_BJ
- revPBE0-D3(BJ): METHOD = revPBE0 and DFT\_D = D3\_BJ

From the hybrid meta-GGAs on Rung 4, we recommend:

- $\omega$ **B97M-V**: METHOD =  $w$ B97M-V
- $\omega$ M05-D: METHOD = wM05-D
- M06-2X-D3(0): METHOD = M06-2X and DFT\_D = D3\_ZERO
- TPSSh- $D3(BJ)$ : METHOD = TPSSh and DFT\_D =  $D3$ \_BJ

From the double-hybrid GGAs on Rung 5, we recommend:

- $\omega$ **B97X-2(LP)**: METHOD =  $w$ B97X-2(LP)
- $\omega$ **B97X-2(TQZ)**: METHOD =  $w$ B97X-2(TQZ)
- DSD-PBEPBE-D3: METHOD = DSD-PBEPBE-D3

From the double-hybrid mGGAs on Rung 5, we recommend:

- $\omega$ **B97M-(2)**: METHOD =  $w$ B97M-(2)
- PTPSS-D3: METHOD = PTPSS-D3

#### <span id="page-171-0"></span>5.3.3 Exchange Functionals

- Note: All exchange functionals in this section can be invoked using the *\$rem* variable EXCHANGE. Popular and/or recommended functionals within each class are listed first and indicated in bold. The rest are in alphabetical order.
	- Local Spin-Density Approximation (LSDA)
		- Slater: Slater-Dirac exchange functional (X $\alpha$  method with  $\alpha = 2/3$ )<sup>[71](#page-257-0)</sup>
		- SR\_LSDA (BNL): Short-range version of the Slater-Dirac exchange functional <sup>[81](#page-258-3)</sup>
	- Generalized Gradient Approximation (GGA)
		- PBE: Perdew, Burke, and Ernzerhof exchange functional <sup>[189](#page-262-1)</sup>
		- B88: Becke exchange functional from  $1988^{22}$  $1988^{22}$  $1988^{22}$
		- revPBE: Zhang and Yang one-parameter modification of the PBE exchange functional <sup>[289](#page-266-1)</sup>
		- AK[13](#page-255-3): Armiento-Kümmel exchange functional from  $2013<sup>13</sup>$
		- B86: Becke exchange functional  $(X\alpha\beta\gamma)$  from [19](#page-255-4)86<sup>19</sup>
		- G96: Gill exchange functional from  $1996^{78}$  $1996^{78}$  $1996^{78}$
		- mB86: Becke "modified gradient correction" exchange functional from  $1986^{20}$  $1986^{20}$  $1986^{20}$
		- mPW91: modified version (Adamo and Barone) of the 1991 Perdew-Wang exchange functional<sup>[6](#page-255-6)</sup>
		- muB88 ( $\mu$ B88): Short-range version of the B88 exchange functional by Hirao and coworkers  $107$
		- muPBE ( $\mu$ PBE): Short-range version of the PBE exchange functional by Hirao and coworkers  $107$
		- srPBE: Short-range version of the PBE exchange functional by Goll and coworkers  $84,85$  $84,85$
		- optB88: Refit version of the original B88 exchange functional (for use with vdW-DF-04) by Michaelides and coworkers<sup>[125](#page-259-4)</sup>
		- OPTX: Two-parameter exchange functional by Handy and Cohen<sup>[96](#page-258-6)</sup>
		- PBEsol: PBE exchange functional modified for solids  $193$
		- PW86: Perdew-Wang exchange functional from  $1986^{185}$  $1986^{185}$  $1986^{185}$
		- PW91: Perdew-Wang exchange functional from  $1991^{188}$  $1991^{188}$  $1991^{188}$
		- RPBE: Hammer, Hansen, and Norskov exchange functional (modification of PBE) $^{94}$  $^{94}$  $^{94}$
		- rPW86: Revised version (Murray *et al.*) of the 1986 Perdew-Wang exchange functional <sup>[172](#page-261-3)</sup>
		- SOGGA: Second-order GGA functional by Zhao and Truhlar<sup>[296](#page-266-2)</sup>
		- wPBE ( $\omega$ PBE): Henderson *et al.* model for the PBE GGA short-range exchange hole<sup>[98](#page-258-8)</sup>
	- Meta-Generalized Gradient Approximation (meta-GGA)
		- TPSS: Tao, Perdew, Staroverov, and Scuseria exchange functional <sup>[241](#page-264-3)</sup>
		- revTPSS: Revised version of the TPSS exchange functional  $195$
- BLOC: Minor modification of the TPSS exchange functional that works best with TPSSloc correlation (both by Della Sala and coworkers) $<sup>64</sup>$  $<sup>64</sup>$  $<sup>64</sup>$ </sup>
- modTPSS: One-parameter version of the TPSS exchange functional  $192$
- oTPSS: TPSS exchange functional with 5 refit parameters (for use with oTPSS correlation) by Grimme and coworkers [82](#page-258-9)
- PBE-GX: First exchange functional based on a finite uniform electron gas (rather than an infinite UEG) by Pierre-François Loos<sup>[155](#page-260-2)</sup>
- PKZB: Perdew, Kurth, Zupan, and Blaha exchange functional <sup>[190](#page-262-7)</sup>
- regTPSS: Regularized (fixed order of limits issue) version of the TPSS exchange functional  $^{221}$  $^{221}$  $^{221}$
- SCAN: Strongly Constrained and Appropriately Normed exchange functional<sup>[238](#page-264-4)</sup>
- rSCAN: Regularized SCAN exchange  $17,76$  $17,76$
- $r++SCAN$ : Regularized SCAN with uniform density limit and coordinate scaling behavior  $^{76}$  $^{76}$  $^{76}$
- r2SCAN: Re-Regularized SCAN exchange  $74-76$  $74-76$
- r4SCAN: Regularized SCAN with exact constraints obeyed by  $SCAN<sup>76</sup>$  $SCAN<sup>76</sup>$  $SCAN<sup>76</sup>$
- revSCAN: Revised SCAN exchange <sup>[164](#page-261-4)</sup>
- TM: Tao-Mo exchange functional derived via an accurate modeling of the conventional exchange hole  $^{240}$  $^{240}$  $^{240}$
- regTM: Regularized TM exchange<sup>[180](#page-261-5)</sup>
- revTM: Revised TM exchange  $108$
- TASK: TASK exchange functional <sup>[14](#page-255-8)</sup>
- mTASK: Modified TASK exchange functional <sup>[173](#page-261-6)</sup>

## <span id="page-172-0"></span>5.3.4 Correlation Functionals

- Note: All correlation functionals in this section can be invoked using the *\$rem* variable CORRELATION. Popular and/ or recommended functionals within each class are listed first and indicated in bold. The rest are in alphabetical order.
	- Local Spin-Density Approximation (LSDA)
		- PW92: Perdew-Wang parameterization of the LSDA correlation energy from 1992<sup>[186](#page-262-8)</sup>
		- VWN5 (VWN): Vosko-Wilk-Nusair parameterization of the LSDA correlation energy #5<sup>[256](#page-264-6)</sup>
		- srVWN: Short-range version of the VWN correlation functional by Toulouse and coworkers  $245$
		- Liu-Parr: Liu-Parr  $\rho^{1/3}$  model from the functional expansion formulation  $^{153}$  $^{153}$  $^{153}$
		- PK09: Proynov-Kong parameterization of the LSDA correlation energy from  $2009^{208}$  $2009^{208}$  $2009^{208}$
		- PW92RPA: Perdew-Wang parameterization of the LSDA correlation energy from 1992 with RPA values <sup>[186](#page-262-8)</sup>
		- srPW92: Short-range version of the PW92 correlation functional by Paziani and coworkers <sup>[181](#page-261-7)</sup>
		- PZ81: Perdew-Zunger parameterization of the LSDA correlation energy from 1981<sup>[187](#page-262-10)</sup>
		- VWN1: Vosko-Wilk-Nusair parameterization of the LSDA correlation energy #1<sup>[256](#page-264-6)</sup>
		- VWN1RPA: Vosko-Wilk-Nusair parameterization of the LSDA correlation energy #1 with RPA values<sup>[256](#page-264-6)</sup>
		- VWN2: Vosko-Wilk-Nusair parameterization of the LSDA correlation energy  $\#2^{256}$  $\#2^{256}$  $\#2^{256}$
		- VWN3: Vosko-Wilk-Nusair parameterization of the LSDA correlation energy #3[256](#page-264-6)
- VWN4: Vosko-Wilk-Nusair parameterization of the LSDA correlation energy  $#4^{256}$  $#4^{256}$  $#4^{256}$
- Wigner: Wigner correlation functional (simplification of LYP) $^{234,271}$  $^{234,271}$  $^{234,271}$  $^{234,271}$
- Generalized Gradient Approximation (GGA)
	- PBE: Perdew, Burke, and Ernzerhof correlation functional <sup>[189](#page-262-1)</sup>
	- LYP: Lee-Yang-Parr opposite-spin correlation functional <sup>[145](#page-260-4)</sup>
	- P86: Perdew-Wang correlation functional from 1986 based on the PZ81 LSDA functional <sup>[182](#page-261-8)</sup>
	- P86VWN5: Perdew-Wang correlation functional from 1986 based on the VWN5 LSDA functional <sup>[182](#page-261-8)</sup>
	- PBEloc: PBE correlation functional with a modified beta term by Della Sala and coworkers<sup>[63](#page-257-8)</sup>
	- PBEsol: PBE correlation functional modified for solids  $193$
	- srPBE: Short-range version of the PBE correlation functional by Goll and coworkers  $84,85$  $84,85$
	- PW91: Perdew-Wang correlation functional from  $1991^{188}$  $1991^{188}$  $1991^{188}$
	- regTPSS: Slight modification of the PBE correlation functional (also called vPBEc) $^{221}$  $^{221}$  $^{221}$
- Meta-Generalized Gradient Approximation (meta-GGA)
	- TPSS: Tao, Perdew, Staroverov, and Scuseria correlation functional <sup>[241](#page-264-3)</sup>
	- revTPSS: Revised version of the TPSS correlation functional <sup>[195](#page-262-5)</sup>
	- B95: Becke's two-parameter correlation functional from 1995 $^{25}$  $^{25}$  $^{25}$
	- oTPSS: TPSS correlation functional with 2 refit parameters (for use with oTPSS exchange) by Grimme and coworkers [82](#page-258-9)
	- PK06: Proynov-Kong "tLap" functional with  $\tau$  and Laplacian dependence  $206$
	- PKZB: Perdew, Kurth, Zupan, and Blaha correlation functional <sup>[190](#page-262-7)</sup>
	- SCAN: Strongly Constrained and Appropriately Normed correlation functional <sup>[238](#page-264-4)</sup>
	- rSCAN: Regularized SCAN correlation<sup>[17,](#page-255-7)[76](#page-257-6)</sup>
	- $r+SCAN$ : Regularized SCAN with uniform density limit and coordinate scaling behavior  $^{76}$  $^{76}$  $^{76}$
	- r2SCAN: Re-Regularized SCAN correlation<sup>[74](#page-257-7)-76</sup>
	- revSCAN: Revised SCAN correlation<sup>[164](#page-261-4)</sup>
	- TM: Tao-Mo correlation functional, representing a minor modification to the TPSS correlation functional <sup>[240](#page-264-5)</sup>
	- revTM: Revised TM correlation<sup>[108](#page-259-5)</sup>
	- rregTM: Revised regularized TM correlation<sup>[109](#page-259-6)</sup>
	- TPSSloc: The TPSS correlation functional with the PBE component replaced by the PBEloc correlation functional [63](#page-257-8)

## <span id="page-173-0"></span>5.3.5 Exchange-Correlation Functionals

- Note: All exchange-correlation functionals in this section can be invoked using the *\$rem* variable METHOD. For backwards compatibility, all of the exchange-correlation functionals *except* for the ones marked with an asterisk can be used with the *\$rem* variable EXCHANGE. Popular and/or recommended functionals within each class are listed first and indicated in bold. The rest are in alphabetical order.
	- Local Spin-Density Approximation (LSDA)
- SPW92<sup>\*</sup>: Slater LSDA exchange + PW92 LSDA correlation
- LDA: Slater LSDA exchange + VWN5 LSDA correlation
- SVWN5\*: Slater LSDA exchange + VWN5 LSDA correlation

◦ Generalized Gradient Approximation (GGA)

- B97-D3(0): B97-D with a fitted DFT-D3(0) tail instead of the original DFT-D2 tail  $^{90}$  $^{90}$  $^{90}$
- B97-D: 9-parameter dispersion-corrected (DFT-D2) functional by Grimme<sup>[88](#page-258-0)</sup>
- PBE\*: PBE GGA exchange + PBE GGA correlation
- BLYP<sup>\*</sup>: B88 GGA exchange + LYP GGA correlation
- revPBE\*: revPBE GGA exchange + PBE GGA correlation
- BEEF-vdW: 31-parameter semi-empirical exchange functional developed via a Bayesian error estimation framework paired with PBE correlation and vdW-DF-10 NLC $^{268}$  $^{268}$  $^{268}$
- BOP: B88 GGA exchange + BOP "one-parameter progressive" GGA correlation $^{247}$  $^{247}$  $^{247}$
- BP86\*: B88 GGA exchange + P86 GGA correlation
- BP86VWN\*: B88 GGA exchange + P86VWN5 GGA correlation
- BPBE\*: B88 GGA exchange + PBE GGA correlation
- EDF1: Modification of BLYP to give good performance in the  $6-31+G^*$  basis set  $9$
- EDF2: Modification of B3LYP to give good performance in the cc-pVTZ basis set for frequencies  $^{148}$  $^{148}$  $^{148}$
- GAM: 21-parameter non-separable gradient approximation functional by Truhlar and coworkers  $^{285}$  $^{285}$  $^{285}$
- HCTH93 (HCTH/93): 15-parameter functional trained on 93 systems by Handy and coworkers<sup>[95](#page-258-10)</sup>
- HCTH120 (HCTH/120): 15-parameter functional trained on 120 systems by Boese *et al.* <sup>[38](#page-256-1)</sup>
- HCTH147 (HCTH/147): 15-parameter functional trained on 147 systems by Boese *et al.*<sup>[38](#page-256-1)</sup>
- HCTH407 (HCTH/407): 15-parameter functional trained on 407 systems by Boese and Handy<sup>[35](#page-256-2)</sup>
- HLE16 HCTH/407 exchange functional enhanced by a factor of 1.25 + HCTH/407 correlation functional enhanced by a factor of  $0.5^{254}$  $0.5^{254}$  $0.5^{254}$
- KT1: GGA functional designed specifically for shielding constant calculations  $120$
- KT2: GGA functional designed specifically for shielding constant calculations  $^{120}$  $^{120}$  $^{120}$
- KT3: GGA functional with improved results for main-group nuclear magnetic resonance shielding constants [121](#page-259-8)
- mPW91\*: mPW91 GGA exchange + PW91 GGA correlation
- N12: 21-parameter non-separable gradient approximation functional by Peverati and Truhlar<sup>[201](#page-262-12)</sup>
- OLYP\*: OPTX GGA exchange + LYP GGA correlation
- PBEOP: PBE GGA exchange + PBEOP "one-parameter progressive" GGA correlation<sup>[247](#page-264-8)</sup>
- PBEsol\*: PBEsol GGA exchange + PBEsol GGA correlation
- PW91<sup>\*</sup>: PW91 GGA exchange + PW91 GGA correlation
- RPBE\*: RPBE GGA exchange + PBE GGA correlation
- rVV10\*: rPW86 GGA exchange + PBE GGA correlation + rVV10 non-local correlation<sup>[222](#page-263-1)</sup>
- SOGGA\*: SOGGA GGA exchange + PBE GGA correlation
- SOGGA11: 20-parameter functional by Peverati, Zhao, and Truhlar<sup>[204](#page-262-13)</sup>
- VV10: rPW86 GGA exchange + PBE GGA correlation + VV10 non-local correlation<sup>[262](#page-265-0)</sup>
- Meta-Generalized Gradient Approximation (meta-GGA)
	- B97M-V: 12-parameter combinatorially-optimized, dispersion-corrected (VV10) functional by Mardirossian and Head-Gordon<sup>[160](#page-260-6)</sup>
	- B97M-rV\*: B97M-V density functional with the VV10 NLC functional replaced by the rVV10 NLC functional [163](#page-261-9)
	- M06-L: 34-parameter functional by Zhao and Truhlar<sup>[294](#page-266-3)</sup>
	- TPSS\*: TPSS meta-GGA exchange + TPSS meta-GGA correlation
	- revTPSS<sup>\*</sup>: revTPSS meta-GGA exchange + revTPSS meta-GGA correlation
	- BLOC\*: BLOC meta-GGA exchange + TPSSloc meta-GGA correlation
	- M11-L: 44-parameter dual-range functional by Peverati and Truhlar<sup>[200](#page-262-14)</sup>
	- mBEEF: 64-parameter exchange functional paired with the PBEsol correlation functional <sup>[269](#page-265-4)</sup>
	- MGGA\_MS0: MGGA\_MS0 meta-GGA exchange + regTPSS GGA correlation<sup>[235](#page-263-6)</sup>
	- MGGA\_MS1: MGGA\_MS1 meta-GGA exchange + regTPSS GGA correlation<sup>[236](#page-263-7)</sup>
	- MGGA\_MS2: MGGA\_MS2 meta-GGA exchange + regTPSS GGA correlation<sup>[236](#page-263-7)</sup>
	- MGGA MVS: MGGA MVS meta-GGA exchange + regTPSS GGA correlation $^{237}$  $^{237}$  $^{237}$
	- MN12-L: 58-parameter meta-nonseparable gradient approximation functional by Peverati and Truhlar <sup>[202](#page-262-15)</sup>
	- MN15-L: 58-parameter meta-nonseparable gradient approximation functional by Yu, He, and Truhlar  $^{287}$  $^{287}$  $^{287}$
	- oTPSS\*: oTPSS meta-GGA exchange + oTPSS meta-GGA correlation
	- PKZB\*: PKZB meta-GGA exchange + PKZB meta-GGA correlation
	- revM06-L: 31-parameter revised M06-L functional<sup>[264](#page-265-6)</sup>
	- SCAN\*: SCAN meta-GGA exchange + SCAN meta-GGA correlation
	- rSCAN: rSCAN exchange + rSCAN correltaion
	- r++SCAN: r++SCAN exchange + r++SCAN correlation
	- r2SCAN: r2SCAN exchange + r2SCAN correlation
	- r4SCAN: r4SCAN exchange + r2SCAN correlation
	- revSCAN: revSCAN exchange + revSCAN correlation
	- t-HCTH ( $\tau$ -HCTH): 16-parameter functional by Boese and Handy<sup>[36](#page-256-3)</sup>
	- TM<sup>\*</sup>: TM meta-GGA exchange + TM meta-GGA correlation<sup>[240](#page-264-5)</sup>
	- revTM: revTM exchange + revTM correlation
	- regTM: regTM exchange + regTPSS correlation
	- rregTM: regTM exchange + rregTM correlation
	- TASK: TASK exchange + PW92 correlation
	- mTASK: mTASK exchange + PW92 correlation
	- VSXC: 21-parameter functional by Voorhis and Scuseria<sup>[251](#page-264-11)</sup>
- Global Hybrid Generalized Gradient Approximation (GH GGA)
	- B3LYP: 20% HF exchange + 8% Slater LSDA exchange + 72% B88 GGA exchange + 19% VWN1RPA LSDA correlation +  $81\%$  LYP GGA correlation<sup>[23](#page-255-0)[,233](#page-263-0)</sup>
	- PBE0: 25% HF exchange  $+ 75\%$  $+ 75\%$  $+ 75\%$  PBE GGA exchange  $+$  PBE GGA correlation<sup>7</sup>
- revPBE0: 25% HF exchange + 75% revPBE GGA exchange + PBE GGA correlation
- B97: Becke's original 10-parameter density functional with 19.43% HF exchange  $^{26}$  $^{26}$  $^{26}$
- B1LYP: 2[5](#page-255-13)% HF exchange + 75% B88 GGA exchange + LYP GGA correlation<sup>5</sup>
- B1PW91: 2[5](#page-255-13)% HF exchange + 75% B88 GGA exchange + PW91 GGA correlation<sup>5</sup>
- B3LYP5: 20% HF exchange + 8% Slater LSDA exchange + 72% B88 GGA exchange + 19% VWN5 LSDA correlation + 81% LYP GGA correlation<sup>[23](#page-255-0)[,233](#page-263-0)</sup>
- B3P86: 20% HF exchange + 8% Slater LSDA exchange + 72% B88 GGA exchange+ 19% VWN1RPA LSDA correlation + 81% P86 GGA correlation
- B1LYP:  $25\%$  $25\%$  $25\%$  HF exchange + 75% B88 GGA exchange + LYP GGA correlation<sup>5</sup>
- B1PW91: 2[5](#page-255-13)% HF exchange + 75% B88 GGA exchange + PW91 GGA correlation<sup>5</sup>
- B3LYP5: 20% HF exchange + 8% Slater LSDA exchange + 72% B88 GGA exchange + 19% VWN5 LSDA correlation + 81% LYP GGA correlation<sup>[23](#page-255-0)[,233](#page-263-0)</sup>
- B3P86: 20% HF exchange + 8% Slater LSDA exchange + 72% B88 GGA exchange+ 19% VWN1RPA LSDA correlation + 81% P86 GGA correlation
- B3PW91: 20% HF exchange + 8% Slater LSDA exchange + 72% B88 GGA exchange+ 19% PW92 LSDA correlation + 81% PW91 GGA correlation<sup>[23](#page-255-0)</sup>
- B5050LYP: 50% HF exchange + 8% Slater LSDA exchange + 42% B88 GGA exchange + 19% VWN5 LSDA correlation +  $81\%$  LYP GGA correlation<sup>[226](#page-263-8)</sup>
- B97-1: Self-consistent parameterization of Becke's B97 density functional with 21% HF exchange  $95$
- B97-2: Re-parameterization of B97 by Tozer and coworkers with 21% HF exchange<sup>[273](#page-265-7)</sup>
- B97-3: 16-parameter version of B97 by Keal and Tozer with  $\approx$  26.93% HF exchange  $^{122}$  $^{122}$  $^{122}$
- B97-K: Re-parameterization of B97 for kinetics by Boese and Martin with  $42\%$  HF exchange<sup>[37](#page-256-4)</sup>
- BHHLYP: 50% HF exchange + 50% B88 GGA exchange + LYP GGA correlation
- HFLYP\*: 100% HF exchange + LYP GGA correlation
- MPW1K:  $42.8\%$  HF exchange + 57.2% mPW91 GGA exchange + PW91 GGA correlation<sup>[157](#page-260-7)</sup>
- MPW1LYP: 25% HF exchange + 75% mPW91 GGA exchange + LYP GGA correlation<sup>[6](#page-255-6)</sup>
- MPW1PBE: 25% HF exchange + 75% mPW91 GGA exchange + PBE GGA correlation<sup>[6](#page-255-6)</sup>
- MPW1PW91: 25% HF exchange + 75% mPW91 GGA exchange + PW91 GGA correlation<sup>[6](#page-255-6)</sup>
- O3LYP: 11.61% HF exchange  $+\approx 7.1\%$  Slater LSDA exchange + 81.33% OPTX GGA exchange + 19% VWN5 LSDA correlation +  $81\%$  LYP GGA correlation<sup>[104](#page-258-11)</sup>
- PBEh-3c: Low-cost composite scheme of Grimme and coworkers for use with the def2-mSVP basis set only<sup>[92](#page-258-12)</sup>
- PBE50: 50% HF exchange + 50% PBE GGA exchange + PBE GGA correlation  $31$
- SOGGA11-X: 21-parameter functional with  $40.15\%$  HF exchange by Peverati and Truhlar  $^{198}$  $^{198}$  $^{198}$
- WC04: Hybrid density functional optimized for the computation of <sup>13</sup>C chemical shifts  $272$
- WP04: Hybrid density functional optimized for the computation of <sup>1</sup>H chemical shifts  $272$
- X3LYP: 21.8% HF exchange + 7.3% Slater LSDA exchange +  $\approx$  54.24% B88 GGA exchange +  $\approx$  16.66% PW91 GGA exchange + 12.9% VWN1RPA LSDA correlation + 87.1% LYP GGA correlation<sup>[283](#page-265-9)</sup>
- Global Hybrid Meta-Generalized Gradient Approximation (GH meta-GGA)
	- M06-2X: 29-parameter functional with 54% HF exchange by Zhao and Truhlar<sup>[298](#page-266-4)</sup>
- M08-HX: 47-parameter functional with 52.23% HF exchange by Zhao and Truhlar<sup>[297](#page-266-5)</sup>
- TPSSh:  $10\%$  HF exchange +  $90\%$  TPSS meta-GGA exchange + TPSS meta-GGA correlation<sup>[232](#page-263-9)</sup>
- revTPSSh:  $10\%$  HF exchange +  $90\%$  revTPSS meta-GGA exchange + revTPSS meta-GGA correlation<sup>[67](#page-257-9)</sup>
- B1B95: 28% HF exchange + 72% B88 GGA exchange + B95 meta-GGA correlation<sup>[25](#page-255-9)</sup>
- B3TLAP: 17.13% HF exchange + 9.66% Slater LSDA exchange + 72.6% B88 GGA exchange + PK06 meta-GGA correlation $206,207$  $206,207$
- BB1K:  $42\%$  HF exchange + 58% B88 GGA exchange + B95 meta-GGA correlation<sup>[300](#page-266-6)</sup>
- BMK: Boese-Martin functional for kinetics with  $42\%$  HF exchange<sup>[37](#page-256-4)</sup>
- dlDF: Dispersion-less density functional (based on the M05-2X functional form) by Szalewicz and coworkers [197](#page-262-18)
- M05: 22-parameter functional with 28% HF exchange by Zhao, Schultz, and Truhlar<sup>[301](#page-266-7)</sup>
- M05-2X: 19-parameter functional with 56% HF exchange by Zhao, Schultz, and Truhlar  $302$
- M06: 33-parameter functional with 27% HF exchange by Zhao and Truhlar  $^{298}$  $^{298}$  $^{298}$
- M06-HF: 32-parameter functional with 100% HF exchange by Zhao and Truhlar  $295$
- M08-SO: 44-parameter functional with 56.79% HF exchange by Zhao and Truhlar<sup>[297](#page-266-5)</sup>
- MGGA\_MS2h: 9% HF exchange + 91 % MGGA\_MS2 meta-GGA exchange + regTPSS GGA correlation $^{236}$  $^{236}$  $^{236}$
- MGGA\_MVSh: 25% HF exchange + 75 % MGGA\_MVS meta-GGA exchange + regTPSS GGA correla-tion<sup>[237](#page-264-10)</sup>
- MN15: 59-parameter functional with  $44\%$  HF exchange by Truhlar and coworkers  $286$
- MPW1B95: 31% HF exchange + 69% mPW91 GGA exchange + B95 meta-GGA correlation<sup>[292](#page-266-10)</sup>
- MPWB1K:  $44\%$  HF exchange + 56% mPW91 GGA exchange + B95 meta-GGA correlation<sup>[292](#page-266-10)</sup>
- PW6B95: 6-parameter combination of 28 % HF exchange, 72 % optimized PW91 GGA exchange, and re-optimized B95 meta-GGA correlation by Zhao and Truhlar<sup>[293](#page-266-11)</sup>
- PWB6K: 6-parameter combination of 46 % HF exchange, 54 % optimized PW91 GGA exchange, and re-optimized B95 meta-GGA correlation by Zhao and Truhlar<sup>[293](#page-266-11)</sup>
- revM06: 32-parameter functional with  $40.41\%$  HF exchange  $^{265}$  $^{265}$  $^{265}$
- SCAN0: 25% HF exchange + 75% SCAN meta-GGA exchange + SCAN meta-GGA correlation<sup>[106](#page-259-10)</sup>
- t-HCTHh ( $\tau$ -HCTHh): 17-parameter functional with 15% HF exchange by Boese and Handy<sup>[36](#page-256-3)</sup>
- TPSS0: 25% HF exchange + 75% TPSS meta-GGA exchange + TPSS meta-GGA correlation  $86$

◦ Range-Separated Hybrid Generalized Gradient Approximation (RSH GGA)

- wB97X-V ( $\omega$ B97X-V): 10-parameter combinatorially-optimized, dispersion-corrected (VV10) functional with 16.7% SR HF exchange, 100% LR HF exchange, and  $\omega = 0.3^{159}$  $\omega = 0.3^{159}$  $\omega = 0.3^{159}$
- wB97X-D3 ( $\omega$ B97X-D3): 16-parameter dispersion-corrected (DFT-D3(0)) functional with  $\approx$  19.57% SR HF exchange, 100% LR HF exchange, and  $\omega = 0.25$ <sup>[150](#page-260-9)</sup>
- wB97X-D ( $\omega$ B97X-D): 15-parameter dispersion-corrected (DFT-CHG) functional with  $\approx 22.2\%$  SR HF exchange, 100% LR HF exchange, and  $\omega = 0.2^{53}$  $\omega = 0.2^{53}$  $\omega = 0.2^{53}$
- CAM-B3LYP: Coulomb-attenuating method functional by Handy and coworkers<sup>[284](#page-265-12)</sup>
- CAM-QTP00: Re-parameterized CAM-B3LYP designed to satisfy the IP-theorem for all occupied orbitals of the water molecule <sup>[253](#page-264-12)</sup>
- CAM-QTP01: Re-parameterized CAM-B3LYP optimized to satisfy the valence IPs of the water molecule, 34 excitation states, and G2-1 atomization energies  $^{113}$  $^{113}$  $^{113}$
- HSE-HJS: Screened-exchange "HSE06" functional with 25% SR HF exchange, 0% LR HF exchange, and  $\omega$ =0.11, using the updated HJS PBE exchange hole model<sup>[98,](#page-258-8)[134](#page-260-10)</sup>
- LC-rVV10\*: LC-VV10 density functional with the VV10 NLC functional replaced by the rVV10 NLC functional [163](#page-261-9)
- LC-VV10: 0% SR HF exchange + 100% LR HF exchange +  $\omega$ PBE GGA exchange + PBE GGA correlation + VV10 non-local correlation  $(\omega=0.45)^{262}$  $(\omega=0.45)^{262}$  $(\omega=0.45)^{262}$
- LC-wPBE08 (LC- $\omega$ PBE08): 0% SR HF exchange + 100% LR HF exchange +  $\omega$ PBE GGA exchange + PBE GGA correlation  $(\omega=0.45)^{267}$  $(\omega=0.45)^{267}$  $(\omega=0.45)^{267}$
- LRC-BOP (LRC- $\mu$ BOP): 0% SR HF exchange + 100% LR HF exchange + muB88 GGA exchange + BOP GGA correlation  $(\omega=0.47)^{230}$  $(\omega=0.47)^{230}$  $(\omega=0.47)^{230}$
- LRC-wPBE (LRC- $\omega$ PBE): 0% SR HF exchange + 100% LR HF exchange +  $\omega$ PBE GGA exchange + PBE GGA correlation  $(\omega=0.3)^{216}$  $(\omega=0.3)^{216}$  $(\omega=0.3)^{216}$
- LRC-wPBEh (LRC- $\omega$ PBEh): 20% SR HF exchange + 100% LR HF exchange + 80%  $\omega$ PBE GGA exchange + PBE GGA correlation  $(\omega=0.2)^{217}$  $(\omega=0.2)^{217}$  $(\omega=0.2)^{217}$
- N12-SX: 26-parameter non-separable GGA with 25% SR HF exchange, 0% LR HF exchange, and  $\omega =$ 0.11[203](#page-262-19)
- rCAM-B3LYP: Re-fit CAM-B3LYP with the goal of minimizing many-electron self-interaction error <sup>[60](#page-257-10)</sup>
- wB97 ( $\omega$ B97): 13-parameter functional with 0% SR HF exchange, 100% LR HF exchange, and  $\omega = 0.4^{52}$  $\omega = 0.4^{52}$  $\omega = 0.4^{52}$
- wB97X ( $\omega$ B97X): 14-parameter functional with  $\approx 15.77\%$  SR HF exchange, 100% LR HF exchange, and  $\omega = 0.3$ <sup>[52](#page-256-0)</sup>
- wB97X-rV\* ( $\omega$ B97X-rV):  $\omega$ B97X-V density functional with the VV10 NLC functional replaced by the rVV10 NLC functional  $163$

◦ Range-Separated Hybrid Meta-Generalized Gradient Approximation (RSH meta-GGA)

- wB97M-V ( $\omega$ B97M-V): 12-parameter combinatorially-optimized, dispersion-corrected (VV10) functional with 15% SR HF exchange, 100% LR HF exchange, and  $\omega = 0.3\frac{161}{12}$  $\omega = 0.3\frac{161}{12}$  $\omega = 0.3\frac{161}{12}$
- M06-SX: local revM06-L functional with  $33.5\%$  SR HF exchange  $266$
- M11: 40-parameter functional with 42.8% SR HF exchange, 100% LR HF exchange, and  $\omega = 0.25^{199}$  $\omega = 0.25^{199}$  $\omega = 0.25^{199}$
- MN12-SX: 58-parameter non-separable meta-GGA with 25% SR HF exchange, 0% LR HF exchange, and  $\omega = 0.11^{203}$  $\omega = 0.11^{203}$  $\omega = 0.11^{203}$
- revM11: 22-parameter functional with 22.5% SR HF exchange, 100% LR HF exchange, and  $\omega = 0.4^{255}$  $\omega = 0.4^{255}$  $\omega = 0.4^{255}$
- wB97M-rV\* ( $\omega$ B97X-rV):  $\omega$ B97M-V density functional with the VV10 NLC functional replaced by the rVV10 NLC functional  $163$
- wM05-D ( $\omega$ M05-D): 21-parameter dispersion-corrected (DFT-CHG) functional with  $\approx 36.96\%$  SR HF exchange, 100% LR HF exchange, and  $\omega = 0.2^{149}$  $\omega = 0.2^{149}$  $\omega = 0.2^{149}$
- wM06-D3 ( $\omega$ M06-D3): 25-parameter dispersion-corrected [DFT-D3(0)] functional with  $\approx$  27.15% SR HF exchange, 100% LR HF exchange, and  $\omega = 0.3^{150}$  $\omega = 0.3^{150}$  $\omega = 0.3^{150}$
- Double Hybrid Generalized Gradient Approximation (DH GGA)
	- Note: In order to use the resolution-of-the-identity approximation for the MP2 component, specify an auxiliary basis set with the *\$rem* variable AUX\_BASIS
- DSD-PBEPBE-D3: 68% HF exchange + 32% PBE GGA exchange + 49% PBE GGA correlation + 13% SS MP2 correlation + 55% OS MP2 correlation with DFT-D3(BJ) tail  $^{131}$  $^{131}$  $^{131}$
- wB97X-2(LP) ( $\omega$ B97X-2(LP)): 13-parameter functional with  $\approx$  67.88% SR HF exchange, 100% LR HF exchange,  $\approx$  58.16% SS MP2 correlation,  $\approx$  47.80% OS MP2 correlation, and  $\omega = 0.3^{54}$  $\omega = 0.3^{54}$  $\omega = 0.3^{54}$
- wB97X-2(TQZ) ( $\omega$ B97X-2(TQZ)): 13-parameter functional with  $\approx 63.62\%$  SR HF exchange, 100% LR HF exchange,  $\approx$  52.93% SS MP2 correlation,  $\approx$  44.71% OS MP2 correlation, and  $\omega = 0.3^{54}$  $\omega = 0.3^{54}$  $\omega = 0.3^{54}$
- XYG3: 80.33% HF exchange 1.4% Slater LSDA exchange + 21.07% B88 GGA exchange + 67.89% LYP GGA correlation + 32.11% MP2 correlation (evaluated with B3LYP orbitals)<sup>[291](#page-266-12)</sup>
- XYGJ-OS: 77.31% HF exchange + 22.69% Slater LSDA exchange + 23.09% VWN1RPA LSDA correla-tion + 27.54% LYP GGA correlation + 43.64% OS MP2 correlation (evaluated with B3LYP orbitals)<sup>[288](#page-266-13)</sup>
- B2PLYP: 53% HF exchange + 47% B88 GGA exchange + 73% LYP GGA correlation + 27% MP2 corre-lation<sup>[87](#page-258-14)</sup>
- B2GPPLYP: 65% HF exchange + 35% B88 GGA exchange + 64% LYP GGA correlation + 36% MP2  $correlation<sup>119</sup>$  $correlation<sup>119</sup>$  $correlation<sup>119</sup>$
- DSD-PBEP86-D3: 69% HF exchange + 31% PBE GGA exchange + 44% P86 GGA correlation + 22% SS MP2 correlation + 52% OS MP2 correlation with DFT-D3(BJ) tail  $^{131}$  $^{131}$  $^{131}$
- LS1DH-PBE: 75% HF exchange + 25% PBE GGA exchange + 57.8125% PBE GGA correlation + 42.1875% MP2 correlation $246$
- PBE-QIDH: 69.3361% HF exchange + 30.6639% PBE GGA exchange + 66.6667% PBE GGA correlation  $+ 33.3333\%$  MP2 correlation<sup>[41](#page-256-6)</sup>
- PBE0-2:  $\approx$  79.37% HF exchange +  $\approx$  20.63% PBE GGA exchange + 50% PBE GGA correlation + 50% MP2 correlation $55$
- PBE0-DH: 50% HF exchange + 50% PBE GGA exchange + 87.5% PBE GGA correlation + 12.5% MP2  $correlation<sup>40</sup>$  $correlation<sup>40</sup>$  $correlation<sup>40</sup>$

◦ Double Hybrid Meta-Generalized Gradient Approximation (DH MGGA)

- wB97M(2): 14-parameter functional form by wB97M-V + MP2 correlation.<sup>[162](#page-261-11)</sup>
- PTPSS-D3: 50% HF exchange + 50% Re-Fit TPSS meta-GGA exchange + 62.5% Re-Fit TPSS meta-GGA correlation + 37.5% OS MP2 correlation with DFT-D3(0) tail  $83$
- DSD-PBEB95-D3: 66% HF exchange + 34% PBE GGA exchange + 55% B95 GGA correlation + 9% SS MP2 correlation + 46% OS MP2 correlation with DFT-D3(BJ) tail  $^{131}$  $^{131}$  $^{131}$
- PWPB95-D3: 50% HF exchange + 50% Re-Fit PW91 GGA exchange + 73.1% Re-Fit B95 meta-GGA correlation + 26.9% OS MP2 correlation with DFT-D3(0) tail  $83$

#### 5.3.6 Specialized Functionals

- SRC1-R1: TDDFT short-range corrected functional [Eq. (1) in Ref. [32,](#page-256-8) 1st row atoms]
- SRC1-R2: TDDFT short-range corrected functional [Eq. (1) in Ref. [32,](#page-256-8) 2nd row atoms]
- SRC2-R1: TDDFT short-range corrected functional [Eq. (2) in Ref. [32,](#page-256-8) 1st row atoms]
- SRC2-R2: TDDFT short-range corrected functional [Eq. (2) in Ref. [32,](#page-256-8) 2nd row atoms]
- BR89: Becke-Roussel meta-GGA exchange functional modeled after the hydrogen atom<sup>[29](#page-256-9)</sup>
- B94: meta-GGA correlation functional by Becke that uses the BR89 exchange functional to compute the Coulomb potential [24](#page-255-0)
- B94hyb: modified version of the B94 correlation functional for use with the BR89B94hyb exchange-correlation functional [24](#page-255-0)
- BR89B94h: 15.4% HF exchange + 84.6% BR89 meta-GGA exchange + BR89hyb meta-GGA correlation<sup>[24](#page-255-0)</sup>
- BRSC: Exchange component of the original B05 exchange-correlation functional  $^{27}$  $^{27}$  $^{27}$
- MB05: Exchange component of the modified B05 (BM05) exchange-correlation functional<sup>[210](#page-262-0)</sup>
- B05: A full exact-exchange Kohn-Sham scheme of Becke that uses the exact-exchange energy density (RI) and accounts for static correlation<sup>[27](#page-256-0)[,209,](#page-262-1)[211](#page-263-0)</sup>
- BM05 (XC): Modified B05 hyper-GGA scheme that uses MB05 instead of BRSC as the exchange functional  $^{210}$  $^{210}$  $^{210}$
- PSTS: Hyper-GGA (100% HF exchange) exchange-correlation functional of Perdew, Staroverov, Tao, and Scuseria [194](#page-262-2)
- MCY2: Mori-Sánchez-Cohen-Yang adiabatic connection-based hyper-GGA exchange-correlation functional <sup>[59,](#page-257-0)[151](#page-260-0)[,170](#page-261-0)</sup>

This example illustrate the use of the RI-B05 and RI-PSTS functionals. These are presently available only for singlepoint calculations, and convergence is greatly facilitated by obtaining converged SCF orbitals from, *e.g.*, an LDA or HF calculation first. (LDA is used in the example below but HF can be substituted.) Use of the RI approximation (Section [6.6\)](#page-280-0) requires specification of an auxiliary basis set.

```
Example 5.1 Q-CHEM input of H_2 using RI-B05.
```

```
$comment
  H2, example of SP RI-B05. First do a well-converged LSD, G3LARGE is the
 basis of choice for good accuracy.
$end
$molecule
 0 1
  H 0. 0. 0.0
 H 0. 0. 0.7414
$end
$rem
 METHOD lda
 BASIS g3large
  SCF_GUESS core ! required
  PURECART 2222 ! required
  THRESH 14
  INCDFT false
  SYM_IGNORE true
  SYMMETRY false
  SCF_CONVERGENCE 9
$end
\theta$molecule
 read
$end
$rem
 EXCHANGE b05 ! or set to psts for ri-psts
 BASIS g3large
 AUX_BASIS rib05-cc-pvtz ! the aux basis for both RI-B05 and RI-PSTS
 SCF_GUESS read
 PURECART 2222 ! required
  THRESH 4
  PRINT_INPUT true
  INCDFT false
  SYM_IGNORE
  SYM_IGNORE true<br>SYMMETRY false
  MAX_SCF_CYCLES 0 <br>
! required
  DFT_CUTOFFS 0 9 : required
```

```
$end
```
## <span id="page-181-0"></span>5.3.7 User-Defined Density Functionals

Users can also request a customized density functional consisting of any linear combination of exchange and/or correlation functionals available in Q-CHEM. A "general" density functional of this sort is requested by setting EXCHANGE = GEN and then specifying the functional by means of an *\$xc\_functional* input section consisting of one line for each desired exchange (X) or correlation (C) component of the functional, and having the format shown below.

```
$xc_functional
  X exchange_symbol coefficient
  X exchange_symbol coefficient
  ...
  C correlation_symbol coefficient
  C correlation_symbol coefficient
  ...
  K coefficient
$end
```
Each line requires three variables: X or C to designate whether this is an exchange or correlation component; the symbolic representation of the functional, as would be used for the EXCHANGE or CORRELATION keywords variables as described above; and a real number coefficient for each component. Note that Hartree-Fock exchange can be

designated either as "X" or as "K". Examples are shown below.

**Example 5.2** Q-CHEM input for  $H_2O$  with the B3tLap functional.

```
$molecule
  0 1
  O
 H1 O oh
 H2 O oh H1 hoh
 oh = 0.97hoh = 120.0$end
$rem
 EXCHANGE gen
 CORRELATION none
 BASIS g3large ! recommended for high accuracy
  THRESH 14 ! and better convergence
$end
$xc_functional
 X Becke 0.726
  X S 0.0966
  C PK06 1.0
  K 0.1713
$end
```
**Example 5.3** Q-CHEM input for  $H_2O$  with the BR89B94hyb functional.

```
$molecule
  0 1
  \circH1 O oh
  H2 O oh H1 hoh
  oh = 0.97hoh = 120.0$end
$rem
 EXCHANGE gen
  CORRELATION none
 BASIS g3large ! recommended for high accuracy
  THRESH 14 ! and better convergence
$end
$xc_functional
  X BR89 0.846
  C B94hyb 1.0
  K 0.154
$end
```
## 5.3.8 Semi-Empirical Functionals

The following semi-empirical methods are available in Q-CHEM:

- HF-3c: It is an HF-based semi-empirical method which is used with a minimal basis called MINIX. All the elements from H to Xe are supported. For the elements from Rb ( $Z = 37$ ) to Xe ( $Z = 54$ ), def2-ECP must be used. [239](#page-264-0)
- PBEh-3c: It is a DFT based method which is used with def2-mSVP basis set. This is available for all the elements from H to Rn. For the elements from Rb  $(Z = 37)$  to Rn  $(Z = 86)$ , def2-ECP has to be used. It is a more accurate method than HF-3c as it has correlation,  $\frac{92}{2}$  $\frac{92}{2}$  $\frac{92}{2}$  although the double- $\zeta$  basis set makes it more expensive for large molecules.
- Note: The HF-3c and PBEh-3c methods were parameterized for use with the aforementioned basis sets. Although Q-CHEM does not enforce this, other basis sets should not be used unless there is a good reason for doing so, and only then with caution as the results may not match published accuracy.

Example 5.4 Q-CHEM input for HF-3c method.

```
$rem
method hf-3c
basis minix
ecp def2-ecp
$end
$molecule
-1 1
      I 0.6539056222 0.0300979939 0.0000000000
      O -2.8593081518 0.0835488510 0.0000000000
      H -1.8947008157 0.2596704547 0.0000000000
      H -2.8641221666 -0.8778240298 0.0000000000
$end
```
### Example 5.5 Q-CHEM input for PBEh-3c method.

```
$molecule
  0 1
  O -1.551007 -0.114520 0.000000
  H -1.934259 0.762503 0.000000<br>H -0.599677 0.040712 0.000000
  H -0.599677O 1.350625 0.111469 0.000000
  H 1.680398 -0.373741 -0.758561<br>H 1.680398 -0.373741 0.758561
  H = 1.680398 -0.373741$end
$rem
  METHOD PBEh-3c
  BASIS def2-mSVP
  XC_GRID 000099000590
  INCDFT 0
  INCFOCK 0
  SCF_CONVERGENCE 8
  THRESH 14
  SYMMETRY false
  SYM_IGNORE true
$end
```
# <span id="page-185-0"></span>5.4 Basic DFT Job Control

Basic SCF job control was described in Section [4.3](#page-75-0) in the context of Hartree-Fock theory and is largely the same for DFT. The keywords METHOD and BASIS are required, although for DFT the former could be substituted by specifying EXCHANGE and CORRELATION instead.

## **METHOD**

Specifies the exchange-correlation functional.

TYPE:

STRING

DEFAULT:

No default

## OPTIONS:

*NAME* Use METHOD = *NAME*, where *NAME* is either HF for Hartree-Fock theory or else one of the DFT methods listed in Section [5.3.5.](#page-173-0)

#### RECOMMENDATION:

In general, consult the literature to guide your selection. Our recommendations for DFT are indicated in bold in Section [5.3.5.](#page-173-0)

## **EXCHANGE**

Specifies the exchange functional (or most exchange-correlation functionals for backwards compatibility).

TYPE:

STRING

# DEFAULT:

No default

## OPTIONS:

*NAME* Use EXCHANGE = *NAME*, where *NAME* is either:

1) One of the exchange functionals listed in Section [5.3.3](#page-171-0)

2) One of the XC functionals listed in Section [5.3.5](#page-173-0) that is not marked with an asterisk.

3) GEN, for a user-defined functional (see Section [5.3.7\)](#page-181-0).

### RECOMMENDATION:

In general, consult the literature to guide your selection. Our recommendations are indicated in bold in Sections [5.3.5](#page-173-0) and [5.3.3.](#page-171-0)

## **CORRELATION**

Specifies the correlation functional.

### TYPE:

STRING

# DEFAULT:

NONE

## OPTIONS:

*NAME* Use CORRELATION = *NAME*, where *NAME* is one of the correlation functionals listed in Section [5.3.4.](#page-172-0)

#### RECOMMENDATION:

In general, consult the literature to guide your selection. Our recommendations are indicated in bold in Section [5.3.4.](#page-172-0)

The following *\$rem* variables are related to the choice of the quadrature grid required to integrate the XC part of the functional, which does not appear in Hartree-Fock theory. DFT quadrature grids are described in Section [5.5.](#page-187-0)

### FAST\_XC

Controls direct variable thresholds to accelerate exchange-correlation (XC) in DFT.

TYPE:

LOGICAL

DEFAULT:

FALSE

OPTIONS:

TRUE Turn FAST\_XC on.

FALSE Do not use FAST\_XC.

### RECOMMENDATION:

Caution: FAST\_XC improves the speed of a DFT calculation, but may occasionally cause the SCF calculation to diverge.

## XC\_GRID

Specifies the type of grid to use for DFT calculations.

TYPE:

INTEGER

### DEFAULT:

Functional-dependent; see Table [5.3.](#page-189-0)

### OPTIONS:

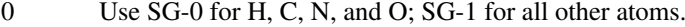

- n Use SG-n for all atoms,  $n = 1, 2,$  or 3
- $XY$  A string of two six-digit integers X and Y, where X is the number of radial points and Y is the number of angular points where possible numbers of Lebedev angular points, which must be an allowed value from Table [5.2](#page-188-0) in Section [5.5.](#page-187-0)
- $-YY$  Similar format for Gauss-Legendre grids, with the six-digit integer X corresponding to the number of radial points and the six-digit integer Y providing the number of Gauss-Legendre angular points,  $Y = 2N^2$ .

### RECOMMENDATION:

Use the default unless numerical integration problems arise. Larger grids may be required for optimization and frequency calculations.

## NL\_GRID

Specifies the grid to use for non-local correlation.

TYPE:

INTEGER

DEFAULT:

1

OPTIONS:

Same as for XC\_GRID

RECOMMENDATION:

Use the default unless computational cost becomes prohibitive, in which case SG-0 may be used. XC\_GRID should generally be finer than NL\_GRID.

XC\_SMART\_GRID Uses SG-0 (where available) for early SCF cycles, and switches to the (larger) target grid specified by XC\_GRID for final cycles of the SCF. TYPE: LOGICAL DEFAULT: FALSE OPTIONS: TRUE (or 1) Use the smaller grid for the initial cycles. FALSE (or 0) Use the target grid for all SCF cycles. RECOMMENDATION:

#### The use of the smart grid can save some time on initial SCF cycles.

# <span id="page-187-0"></span>5.5 DFT Numerical Quadrature

## 5.5.1 Introduction

In practical DFT calculations, the forms of the approximate exchange-correlation functionals used are quite complicated, such that the required integrals involving the functionals generally cannot be evaluated analytically. Q-CHEM evaluates these integrals through numerical quadrature directly applied to the exchange-correlation integrand. Several standard quadrature grids are available ("SG-n",  $n = 0, 1, 2, 3$ ), with a default value that is automatically set according to the complexity of the functional in question.

The quadrature approach in Q-CHEM is generally similar to that found in many DFT programs. The multi-center XC integrals are first partitioned into "atomic" contributions using a nuclear weight function. Q-CHEM uses the nuclear partitioning of Becke,  $21$  though without the "atomic size adjustments" of Ref. [21.](#page-255-1) The atomic integrals are then evaluated through standard one-center numerical techniques. Thus, the exchange-correlation energy is obtained as

$$
E_{\rm XC} = \sum_{A}^{\text{atoms points}} \sum_{i \in A} w_{Ai} f(\mathbf{r}_{Ai}), \qquad (5.15)
$$

where the function f is the aforementioned XC integrand and the quantities  $w_{Ai}$  are the quadrature weights. The sum over *i* runs over grid points belonging to atom A, which are located at positions  $\mathbf{r}_{Ai} = \mathbf{R}_A + \mathbf{r}_i$ , so this approach requires only the choice of a suitable one-center integration grid (to define the  $r_i$ ), which is independent of nuclear configuration. These grids are implemented in Q-CHEM in a way that ensures that the  $E_{\text{XC}}$  is rotationally-invariant, *i.e.*, that is does not change when the molecule undergoes rigid rotation in space.  $\frac{114}{11}$  $\frac{114}{11}$  $\frac{114}{11}$ 

Quadrature grids are further separated into radial and angular parts. Within Q-CHEM, the radial part is usually treated by the Euler-Maclaurin scheme proposed by Murray *et al.*, <sup>[171](#page-261-1)</sup> which maps the semi-infinite domain  $[0, \infty)$  onto  $[0, 1)$ and applies the extended trapezoid rule to the transformed integrand. Alternatively, Gill and Chien proposed a radial scheme based on a Gaussian quadrature on the interval  $[0, 1]$  with a different weight function. <sup>[57](#page-257-1)</sup> This "MultiExp" radial quadrature is exact for integrands that are a linear combination of a geometric sequence of exponential functions, and is therefore well suited to evaluating atomic integrals. However, the task of generating the MultiExp quadrature points becomes increasingly ill-conditioned as the number of radial points increases, so that a "double exponential" radial quadrature  $^{165,166}$  $^{165,166}$  $^{165,166}$  $^{165,166}$  is used for the largest standard grids in Q-CHEM,  $^{165,166}$  namely SG-2 and SG-3. $^{68}$  $^{68}$  $^{68}$  (See Section [5.5.3.](#page-189-1))

<span id="page-188-0"></span>

| No. Points | Degree<br>$(\ell_{\rm max})$ | No. Points | Degree<br>$(\ell_{\rm max})$ | No. Points | Degree<br>$(\ell_{\rm max})$ |
|------------|------------------------------|------------|------------------------------|------------|------------------------------|
| 6          | 3                            | 230        | 25                           | 1730       | 71                           |
| 18         | 5                            | 266        | 27                           | 2030       | 77                           |
| 26         | 7                            | 302        | 29                           | 2354       | 83                           |
| 38         | 9                            | 350        | 31                           | 2702       | 89                           |
| 50         | 11                           | 434        | 35                           | 3074       | 95                           |
| 74         | 13                           | 590        | 41                           | 3470       | 101                          |
| 86         | 15                           | 770        | 47                           | 3890       | 107                          |
| 110        | 17                           | 974        | 53                           | 4334       | 113                          |
| 146        | 19                           | 1202       | 59                           | 4802       | 119                          |
| 170        | 21                           | 1454       | 65                           | 5294       | 125                          |
| 194        | 23                           |            |                              |            |                              |

Table 5.2: Lebedev angular quadrature grids available in Q-CHEM.

### 5.5.2 Angular Grids

For a fixed value of the radial spherical-polar coordinate r, a function  $f(\mathbf{r}) \equiv f(r, \theta, \phi)$  has an exact expansion in spherical harmonic functions,

$$
f(r,\theta,\phi) = \sum_{\ell=0}^{\infty} \sum_{m=-\ell}^{\ell} c_{\ell m} Y_{\ell m}(\theta,\phi) .
$$
 (5.16)

Angular quadrature grids are designed to integrate  $f(r, \theta, \phi)$  for fixed r, and are often characterized by their degree, meaning the maximum value of  $\ell$  for which the quadrature is exact, as well as by their efficiency, meaning the number of spherical harmonics exactly integrated per degree of freedom in the formula. Q-CHEM supports the following two types of angular grids.

- Lebedev grids. These are specially-constructed grids for quadrature on the surface of a sphere,  $141-144$  $141-144$  based on the octahedral point group. Lebedev grids available in Q-CHEM are listed in Table [5.2.](#page-188-0) These grids typically have near-unit efficiencies, with efficiencies exceeding unity in some cases. A Lebedev grid is selected by specifying the number of grid points (from Table [5.2\)](#page-188-0) using the *\$rem* keyword XC\_GRID, as discussed below.
- Gauss-Legendre grids. These are spherical direct-product grids in the two spherical-polar angles,  $\theta$  and  $\phi$ . Integration in over  $\theta$  is performed using a Gaussian quadrature derived from the Legendre polynomials, while integration over  $\phi$  is performed using equally-spaced points. A Gauss-Legendre grid is selected by specifying the total number of points,  $2N^2$ , to be used for the integration, which specifies a grid consisting of  $2N_\phi$  points in  $\phi$  and  $N_{\theta}$  in  $\theta$ , for a degree of 2N – 1. Gauss-Legendre grids exhibit efficiencies of only 2/3, and are thus lower in quality than Lebedev grids for the same number of grid points, but have the advantage that they are defined for arbitrary (and arbitrarily-large) numbers of grid points. This offers a mechanism to achieve arbitrary accuracy in the angular integration, if desired.

Combining these radial and angular schemes yields an intimidating selection of quadratures, so it is useful to standardize the grids. This is done for the convenience of the user, to facilitate comparisons in the literature, and also for developers wishing to compared detailed results between different software programs, because the total electronic energy is sensitive to the details of the grid, just as it is sensitive to details of the basis set. Standard quadrature grids are discussed next.

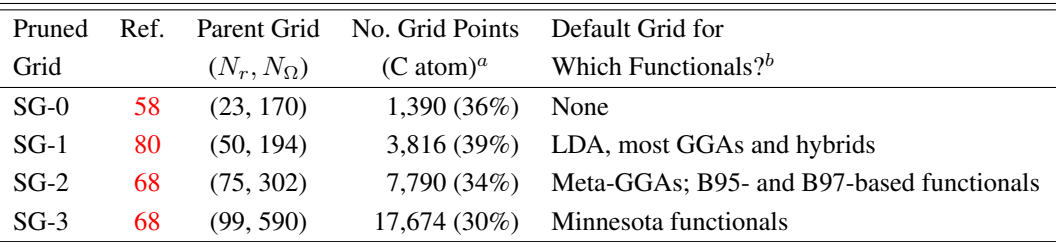

<sup>a</sup>Number in parenthesis is the fraction of points retained from the parent grid

 $b$ Reflects Q-CHEM versions since v. 4.4.2

<span id="page-189-0"></span>Table 5.3: Standard quadrature grids available in Q-CHEM, along with the number of grid points for a carbon atom, showing the reduction in grid points due to pruning.

### <span id="page-189-1"></span>5.5.3 Standard Quadrature Grids

Four different "standard grids" are available in O-CHEM, designated SG-n, for  $n = 0, 1, 2$ , or 3; both quality and the computational cost of these grids increases with n. These grids are constructed starting from a "parent" grid  $(N_r, N_Q)$ consisting of  $N_r$  radial spheres with  $N_\Omega$  angular (Lebedev) grid points on each, then systematically pruning the number of angular points in regions where sophisticated angular quadrature is not necessary, such as near the nuclei where the charge density is nearly spherically symmetric and at long distance from the nuclei where it varies slowly. A large number of points are retained in the valence region where angular accuracy is critical. The  $SG-n$  grids are summarized in Table [5.3.](#page-189-0) While many electronic structure programs use some kind of procedure to delete unnecessary grid points in the interest of computational efficiency, Q-CHEM's  $SG-n$  grids are notable in that the complete grid specifications are available in the peer-reviewed literature, <sup>[58](#page-257-3)[,68,](#page-257-2)[80](#page-258-1)</sup> to facilitate reproduction of Q-CHEM DFT calculations using other electronic structure programs. Just as computed energies may vary quite strongly with the choice of basis set, so too in DFT they may vary strongly with the choice of quadrature grid. In publications, users should always specify the grid that is used, and it is suggested to cite the appropriate literature reference from Table [5.3.](#page-189-0)

The SG-0 and SG-1 grids are designed for calculations on large molecules using GGA functionals. SG-1 affords integration errors on the order of ∼0.2 kcal/mol for medium-sized molecules and GGA functionals, including for demanding test cases such as reaction enthalpies for isomerizations. (Integration errors in total energies are no more than a few μhartree, or ~0.01 kcal/mol.) The SG-0 grid was derived in similar fashion, and affords a root-mean-square error in atomization energies of 72  $\mu$ hartree with respect to SG-1, while relative energies are reproduced well.<sup>[58](#page-257-3)</sup> In either case, errors of this magnitude are typically considerably smaller than the intrinsic errors in GGA energies, and hence acceptable. As seen in Table [5.3,](#page-189-0) SG-1 retains  $< 40\%$  of the grid points of its parent grid, which translates directly into cost savings.

Both SG-0 and SG-1 were optimized so that the integration error in the energy falls below a target threshold, but derivatives of the energy (including such properties as (hyper)polarizabilities  $47$ ) are often more sensitive to the quality of the integration grid. Special care is required, for example, when imaginary vibrational frequencies are encountered, as low-frequency (but real) vibrational frequencies can manifest as imaginary if the grid is sparse. If imaginary frequencies are found, or if there is some doubt about the frequencies reported by Q-CHEM, the recommended procedure is to perform the geometry optimization and vibrational frequency calculations again using a higher-quality grid. (The optimization should converge quite quickly if the previously-optimized geometry is used as an initial guess.)

SG-1 was the default DFT integration grid for all density functionals for Q-CHEM versions 3.2–4.4. Beginning with Q-CHEM v. 4.4.2, however, the default grid is functional-dependent, as summarized in Table [5.3.](#page-189-0) This is a reflection of the fact that although SG-1 is adequate for energy calculations using most GGA and hybrid functionals (although care must be taken for some other properties, as discussed below), it is *not* adequate to integrate many functionals developed since ∼2005. These include meta-GGAs, which are more complicated due to their dependence on the kinetic

energy density ( $\tau_{\sigma}$  in Eq. [\(5.10\)](#page-167-0)) and/or the Laplacian of the density ( $\nabla^2 \rho_{\sigma}$ ). Functionals based on B97, along with the Minnesota suite of functionals, [298,](#page-266-0)[299](#page-266-1) contain relatively complicated expressions for the exchange inhomogeneity factor, and are therefore also more sensitive to the quality of the integration grid. [68,](#page-257-2)[159](#page-260-3)[,270](#page-265-0) To integrate these modern density functionals, the SG-2 and SG-3 grids were developed, <sup>[68](#page-257-2)</sup> which are pruned versions of the medium-quality (75, 302) and high-quality (99, 590) integration grids, respectively. Tests of properties known to be highly sensitive to the quality of the integration grid, such as vibrational frequencies, hyper-polarizabilities, and potential energy curves for non-bonded interactions, demonstrate that SG-2 is usually adequate for meta-GGAs and B97-based functionals, and in many cases is essentially converged with respect to an unpruned (250, 974) grid. <sup>[68](#page-257-2)</sup> The Minnesota functionals are more sensitive to the grid, and while SG-3 is often adequate, it is not completely converged in the case of non-bonded interactions. [68](#page-257-2)

#### Note:

- 1. SG-0 was re-optimized for Q-CHEM v. 3.0, so results may differ slightly as compared to older versions of the program.
- 2. The SG-2 and SG-3 grids use a double-exponential radial quadrature, <sup>[68](#page-257-2)</sup> whereas a general grid (selected by setting  $XC\_GRID = XY$ , as described in Section [5.4\)](#page-185-0) uses an Euler-MacLaurin radial quadrature. As such, *absolute* energies cannot be compared between, *e.g.*, SG-2 and XC\_GRID = 000075000302, even though SG-2 uses a pruned (75, 302) grid. However, energy *differences* should be quite similar between the two.
- 3. As noted in Ref. [68,](#page-257-2) for Minnesota functionals some wiggles in potential energy surfaces may persist with the SG-3 grid, especially for longer-range non-bonded interactions. Although these are rarely problematic for energy differences, if the user wants to eliminate these oscillations then we recommend an unpruned (99, 590) grid, *i.e.*, XC\_GRID = 000099000590.

## 5.5.4 Consistency Check and Cutoffs

Whenever Q-CHEM calculates numerical density functional integrals, the electron density itself is also integrated numerically as a test of the quality of the numerical quadrature. The extent to which this numerical result differs from the number of electrons is an indication of the accuracy of the other numerical integrals. A warning message is printed whenever the relative error in the numerical electron count reaches 0.01%, indicating that the numerical XC results may not be reliable. If the warning appears on the first SCF cycle it is probably not serious, because the initial-guess density matrix is sometimes not idempotent. This is the case with the SAD guess discussed in Section [4.4,](#page-86-0) and also with a density matrix that is taken from a previous geometry optimization cycle, and in such cases the problem will likely correct itself in subsequent SCF iterations. If the warning persists, however, then one should consider either using a finer grid or else selecting an alternative initial guess.

By default, Q-CHEM will estimate the magnitude of various XC contributions on the grid and eliminate those determined to be numerically insignificant. Q-CHEM uses specially-developed cutoff procedures which permits evaluation of the XC energy and potential in only  $\mathcal{O}(N)$  work for large molecules. This is a significant improvement over the formal  $\mathcal{O}(N^3)$  scaling of the XC cost, and is critical in enabling DFT calculations to be carried out on very large systems. In rare cases, however, the default cutoff scheme can be too aggressive, eliminating contributions that should be retained; this is almost always signaled by an inaccurate numerical density integral. An example of when this could occur is in calculating anions with multiple sets of diffuse functions in the basis. A remedy may be to increase the size of the quadrature grid.

## 5.5.5 Multi-resolution Exchange-Correlation (MRXC) Method

The multi-resolution exchange-correlation (MRXC) method is a new approach, courtesy of the Q-CHEM development team,  $56,128,219$  $56,128,219$  $56,128,219$  for accelerating computation of the exchange-correlation (XC) energy and matrix for any given density functional. As explained in Section [4.6.5,](#page-131-0) XC functionals are sufficiently complicated integration of them is usually performed by numerical quadrature. There are two basic types of quadrature. One is the atom-centered grid (ACG), a superposition of atomic quadrature described in Section [4.6.5.](#page-131-0) The ACG has high density of points near the nucleus to handle the compact core density and low density of points in the valence and non-bonding region where the electron density is smooth. The other type is even-spaced cubic grid (ESCG), which is typically used together with pseudopotentials and plane-wave basis functions where only the valence and non-bonded electron density is assumed smooth. In quantum chemistry, an ACG is more often used as it can handle accurately all-electron calculations of molecules. MRXC combines those two integration schemes seamlessly to achieve an optimal computational efficiency by placing the calculation of the smooth part of the density and XC matrix onto the ESCG. The computation associated with the smooth fraction of the electron density is the major bottleneck of the XC part of a DFT calculation and can be done at a much faster rate on the ESCG due to its low resolution. Fast Fourier transform and B-spline interpolation are employed for the accurate transformation between the two types of grids such that the final results remain the same as they would be on the ACG alone, yet a speedup of several times is achieved for the XC matrix. The smooth part of the calculation with MRXC can also be combined with FTC (see Section [4.6.5\)](#page-131-0) to achieve a further gain in efficiency.

### MRXC

Controls the use of MRXC. TYPE: INTEGER DEFAULT:  $\Omega$ OPTIONS: 0 Do not use MRXC 1 Use MRXC in the evaluation of the XC part RECOMMENDATION: MRXC is very efficient for medium and large molecules, especially when medium and large basis sets are used.

The following two keywords control the smoothness precision. The default value is carefully selected to maintain high accuracy.

### MRXC\_CLASS\_THRESH\_MULT

Controls the of smoothness precision TYPE: INTEGER DEFAULT: 1 OPTIONS:  $im$  An integer RECOMMENDATION:

A prefactor in the threshold for MRXC error control:  $im \times 10^{-io}$ 

## MRXC\_CLASS\_THRESH\_ORDER

Controls the of smoothness precision TYPE: INTEGER DEFAULT: 6 OPTIONS: io An integer RECOMMENDATION: The exponent in the threshold of the MRXC error control:  $im \times 10^{-io}$ 

The next keyword controls the order of the B-spline interpolation:

# LOCAL\_INTERP\_ORDER Controls the order of the B-spline TYPE: INTEGER DEFAULT: 6 OPTIONS:  $n$  An integer RECOMMENDATION: The default value is sufficiently accurate

# 5.5.6 Incremental DFT

Incremental DFT (IncDFT) uses the difference density and functional values to improve the performance of the DFT quadrature procedure by providing a better screening of negligible values. Using this option will yield improved efficiency at each successive iteration due to more effective screening.

## INCDFT

Toggles the use of the IncDFT procedure for DFT energy calculations. TYPE: LOGICAL DEFAULT: **TRUE** OPTIONS: FALSE Do not use IncDFT TRUE Use IncDFT RECOMMENDATION: Turning this option on can lead to faster SCF calculations, particularly towards the end of the

SCF. Please note that for some systems use of this option may lead to convergence problems.

## INCDFT\_DENDIFF\_THRESH

Sets the threshold for screening density matrix values in the IncDFT procedure.

TYPE:

INTEGER

DEFAULT:

SCF\_CONVERGENCE + 3

OPTIONS:

n Corresponding to a threshold of  $10^{-n}$ .

RECOMMENDATION:

If the default value causes convergence problems, set this value higher to tighten the threshold.

## INCDFT\_GRIDDIFF\_THRESH

Sets the threshold for screening functional values in the IncDFT procedure

### TYPE:

INTEGER

DEFAULT:

SCF\_CONVERGENCE + 3

OPTIONS:

n Corresponding to a threshold of  $10^{-n}$ .

## RECOMMENDATION:

If the default value causes convergence problems, set this value higher to tighten the threshold.

### INCDFT\_DENDIFF\_VARTHRESH

Sets the lower bound for the variable threshold for screening density matrix values in the IncDFT procedure. The threshold will begin at this value and then vary depending on the error in the current SCF iteration until the value specified by INCDFT\_DENDIFF\_THRESH is reached. This means this value must be set lower than INCDFT\_DENDIFF\_THRESH.

### TYPE:

INTEGER

## DEFAULT:

0 Variable threshold is not used.

OPTIONS:

n Corresponding to a threshold of  $10^{-n}$ .

### RECOMMENDATION:

If the default value causes convergence problems, set this value higher to tighten accuracy. If this fails, set to 0 and use a static threshold.

### INCDFT\_GRIDDIFF\_VARTHRESH

Sets the lower bound for the variable threshold for screening the functional values in the IncDFT procedure. The threshold will begin at this value and then vary depending on the error in the current SCF iteration until the value specified by INCDFT\_GRIDDIFF\_THRESH is reached. This means that this value must be set lower than INCDFT\_GRIDDIFF\_THRESH.

TYPE:

INTEGER

DEFAULT:

0 Variable threshold is not used.

OPTIONS:

n Corresponding to a threshold of  $10^{-n}$ .

#### RECOMMENDATION:

If the default value causes convergence problems, set this value higher to tighten accuracy. If this fails, set to 0 and use a static threshold.

# 5.6 Range-Separated Hybrid Density Functionals

# 5.6.1 Introduction

Whereas RSH functionals such as LRC-ωPBE are attempts to add 100% LR Hartree-Fock exchange with minimal perturbation to the original functional (PBE, in this example), other RSH functionals are of a more empirical nature and their range-separation parameters have been carefully parameterized along with all of the other parameters in the functional. These cases are functionals are discussed first, in Section [5.6.2,](#page-194-0) because their range-separation parameters should be taken as fixed. User-defined values of the range-separation parameter are discussed in Section [5.6.3,](#page-194-1) and Section [5.6.4](#page-199-0) discusses a procedure for which an optimal, system-specific value of this parameter ( $\omega$  or  $\mu$ ) can be chosen for functionals such as  $LRC\text{-}\omega PBE$  or  $LRC\text{-}\mu PBE$ .

## <span id="page-194-0"></span>5.6.2 Semi-Empirical RSH Functionals

Semi-empirical RSH functionals for which the range-separation parameter should be considered fixed include the  $ω$ B97,  $ω$ B97X, and  $ω$ B97X-D functionals developed by Chai and Head-Gordon; <sup>[52](#page-256-2)[,53](#page-257-5)</sup>  $ω$ B97X-V and  $ω$ B97M-V from Mardirossian and Head-Gordon;  $^{159,161}$  $^{159,161}$  $^{159,161}$  $^{159,161}$  M11 from Peverati and Truhlar;  $^{199}$  $^{199}$  $^{199}$   $\omega$ B97X-D3,  $\omega$ M05-D, and  $\omega$ M06-D3 from Chai and coworkers;  $^{149,150}$  $^{149,150}$  $^{149,150}$  $^{149,150}$  and the screened exchange functionals N12-SX and MN12-SX from Truhlar and co-workers. <sup>[203](#page-262-4)</sup> More recently, Mardirossian and Head-Gordon developed two RSH functionals,  $\omega$ B97X-V and  $\omega$ B97M-V, via a combinatorial approach by screening over 100,000 possible functionals in the first case and over 10 billion possible functionals in the second case. Both of the latter functionals use the VV10 non-local correlation functional in order to improve the description of non-covalent interactions and isomerization energies. ωB97M-V is a 12-parameter meta-GGA with 15% short-range exact exchange and 100% long-range exact exchange and is one of the most accurate functionals available through rung 4 of Jacob's Ladder, across a wide variety of applications. This has been verified by benchmarking the functional on nearly 5000 data points against over 200 alternative functionals available in Q-CHEM. [161](#page-261-4)

## <span id="page-194-1"></span>5.6.3 User-Defined RSH Functionals

As pointed out in Ref. [73](#page-257-6) and elsewhere, the description of charge-transfer excited states within density functional theory (or more precisely, time-dependent DFT, which is discussed in Section [7.3\)](#page-405-0) requires full (100%) non-local HF exchange, at least in the limit of large donor–acceptor distance. Hybrid functionals such as  $B3LYP^{23,233}$  $B3LYP^{23,233}$  $B3LYP^{23,233}$  $B3LYP^{23,233}$  and PBE0<sup>[8](#page-255-3)</sup> that are well-established and in widespread use, however, employ only 20% and 25% HF exchange, respectively. While these functionals provide excellent results for many ground-state properties, they cannot correctly describe the distance dependence of charge-transfer excitation energies, which are enormously underestimated by most common density functionals. This is a serious problem in any case, but it is a *catastrophic* problem in large molecules and in non-covalent clusters, where TDDFT often predicts a near-continuum of spurious, low-lying charge transfer states. <sup>[137,](#page-260-6)[138](#page-260-7)</sup> The problems with TDDFT's description of charge transfer are not limited to large donor–acceptor distances, but have been observed at ∼2 Å separation, in systems as small as uracil–(H<sub>2</sub>O)<sub>4</sub>.<sup>[137](#page-260-6)</sup> Rydberg excitation energies also tend to be substantially underestimated by standard TDDFT.

One possible avenue by which to correct such problems is to parameterize functionals that contain 100% HF exchange, though few such functionals exist to date. An alternative option is to attempt to preserve the form of common GGAs and hybrid functionals at short range (*i.e.*, keep the 25% HF exchange in PBE0) while incorporating 100% HF exchange at long range, which provides a rigorously correct description of the long-range distance dependence of charge-transfer excitation energies, but aims to avoid contaminating short-range exchange-correlation effects with additional HF exchange. The separation is accomplished using the range-separation *ansatz* that was introduced in Sec-tion [5.3.](#page-167-1) In particular, functionals that use 100% HF exchange at long range  $(c_{x,LR} = 1$  in Eq. [\(5.13\)](#page-168-0)) are known as "long-range-corrected" (LRC) functionals. An LRC version of PBE0 would, for example, have  $c_{x,SR} = 0.25$ .

To fully specify an LRC functional, one must choose a value for the range separation parameter  $\omega$  in Eq. [\(5.12\)](#page-168-1). In the limit  $\omega \to 0$ , the LRC functional in Eq. [\(5.13\)](#page-168-0) reduces to a non-RSH functional where there is no "SR" or "LR", because all exchange and correlation energies are evaluated using the full Coulomb operator,  $r_{12}^{-1}$ . Meanwhile the  $\omega \to \infty$  limit corresponds to a new functional,  $E_{xc}^{\text{RSH}} = E_c + E_x^{\text{HF}}$ . Full HF exchange is inappropriate for use with most contemporary GGA correlation functionals, so the latter limit is expected to perform quite poorly. Values of  $\omega > 1.0$  bohr<sup>-1</sup> are likely not worth considering, according to benchmark tests. <sup>[139](#page-260-8)[,216](#page-263-3)</sup>

Evaluation of the short- and long-range HF exchange energies is straightforward,  $^{10}$  $^{10}$  $^{10}$  so the crux of any RSH functional is the form of the short-range GGA exchange functional, and several such functionals are available in Q-CHEM. These include short-range variants of the B88 and PBE exchange described by Hirao and co-workers,  $107,230$  $107,230$  called  $\mu$ B88 and  $\mu$ PBE in Q-CHEM,  $^{215}$  $^{215}$  $^{215}$  and an alternative formulation of short-range PBE exchange proposed by Scuseria and coworkers,  $98$  which is known as  $\omega$ PBE. These functionals are available in Q-CHEM thanks to the efforts of the Herbert group. <sup>[216,](#page-263-3)[217](#page-263-6)</sup> By way of notation, the terms " $\mu$ PBE", " $\omega$ PBE", *etc.*, refer only to the short-range exchange functional,  $E_{x,\text{SR}}^{\text{DFT}}$  in Eq. [\(5.13\)](#page-168-0). These functionals could be used in "screened exchange" mode, as described in Section [5.3,](#page-167-1) as for example in the HSE03 functional,  $^{102}$  $^{102}$  $^{102}$  therefore the designation "LRC- $\omega$ PBE", for example, should only be used when the short-range exchange functional  $\omega$ PBE is combined with 100% Hartree-Fock exchange in the long range.

In general, LRC-DFT functionals have been shown to remove the near-continuum of spurious charge-transfer excited states that appear in large-scale TDDFT calculations.<sup>[139](#page-260-8)</sup> However, certain results depend sensitively upon the value of the range-separation parameter  $\omega$ , <sup>[138,](#page-260-7)[139,](#page-260-8)[216,](#page-263-3)[217](#page-263-6)[,248](#page-264-1)</sup> especially in TDDFT calculations (Section [7.3\)](#page-405-0) and therefore the results of LRC-DFT calculations must therefore be interpreted with caution, and probably for a range of  $\omega$  values. This can be accomplished by requesting a functional that contains some short-range GGA exchange functional ( $\omega$ PBE or  $\mu$ PBE, in the examples mentioned above), in combination with setting the *\$rem* variable LRC\_DFT = TRUE, which requests the addition of 100% Hartree-Fock exchange in the long-range. Basic job-control variables and an example can be found below. The value of the range-separation parameter is then controlled by the variable OMEGA, as shown in the examples below.

## LRC\_DFT

Controls the application of long-range-corrected DFT

TYPE:

LOGICAL

DEFAULT:

FALSE

# OPTIONS:

FALSE (or 0) Do not apply long-range correction.

TRUE (or 1) Add 100% long-range Hartree-Fock exchange to the requested functional. RECOMMENDATION:

The *\$rem* variable OMEGA must also be specified, in order to set the range-separation parameter.

## **OMEGA**

Sets the range-separation parameter,  $\omega$ , also known as  $\mu$ , in functionals based on Hirao's RSH scheme.

## TYPE:

INTEGER

## DEFAULT:

No default

## OPTIONS:

n Corresponding to  $\omega = n/1000$ , in units of bohr<sup>-1</sup>

RECOMMENDATION:

None

## COMBINE\_K

Controls separate or combined builds for short-range and long-range K

### TYPE:

LOGICAL

### DEFAULT:

FALSE

#### OPTIONS:

FALSE (or 0) Build short-range and long-range K separately (twice as expensive as a global hybrid)

TRUE (or 1) Build short-range and long-range K together ( $\approx$  as expensive as a global hybrid) RECOMMENDATION:

Most pre-defined range-separated hybrid functionals in Q-CHEM use this feature by default. However, if a user-specified RSH is desired, it is necessary to manually turn this feature on.

## HFK\_SR\_COEF

Sets the coefficient for short-range HF exchange TYPE:

```
INTEGER
```
DEFAULT:

 $\theta$ OPTIONS:

n Corresponding to  $n/100000000$ 

RECOMMENDATION:

None

# HFK\_LR\_COEF Sets the coefficient for long-range HF exchange TYPE: INTEGER DEFAULT: 100000000 OPTIONS:  $n$  Corresponding to  $n/100000000$ RECOMMENDATION: None

# **Example 5.6** Application of LRC- $\mu$ BOP to  $(H_2O)_2^-$ .

```
$comment
  The value of omega is 0.47 by default but can
  be overwritten by specifying OMEGA.
$end
$molecule
 -1 2
  O 1.347338 -0.017773 -0.071860
  H 1.824285 0.813088 0.117645
  H 1.805176 -0.695567 0.461913
  O -1.523051 -0.002159 -0.090765
  H -0.544777 -0.024370 -0.165445H -1.682218 0.174228 0.849364
$end
$rem
 EXCHANGE LRC-BOP
 BASIS 6-311(1+,2+)G*<br>XC GRID 2
 XC_GRID 2
 LRC DFT TRUE
  OMEGA 300 ! = 0.300 bohr**(-1)
$end
```
Rohrdanz *et al.* <sup>[217](#page-263-6)</sup> published a thorough benchmark study of both ground- and excited-state properties using the LRCωPBEh functional, in which the "h" indicates a short-range hybrid (*i.e.*, the presence of some short-range HF exchange). Empirically-optimized parameters of  $c_{x,SR} = 0.2$  (see Eq. [\(5.13\)](#page-168-0)) and  $\omega = 0.2$  bohr<sup>-1</sup> were obtained,<sup>[217](#page-263-6)</sup> and these parameters are taken as the defaults for LRC-ωPBEh. Caution is warranted, however, especially in TDDFT calculations for large systems, as excitation energies for states that exhibit charge-transfer character can be rather sensitive to the precise value of  $\omega$ . <sup>[138,](#page-260-7)[217](#page-263-6)</sup> In such cases (and maybe in general), the "tuning" procedure described in Section [5.6.4](#page-199-0) is

#### recommended.

### **Example 5.7** Application of LRC- $\omega$ PBEh to the C<sub>2</sub>H<sub>4</sub>-C<sub>2</sub>F<sub>4</sub> dimer at 5 Å separation.

```
$comment
  This example uses the "optimal" parameter set discussed above.
  It can also be run by setting METHOD = LRC-wPBEh.
$end
$molecule
  0 1
  C 0.670604 0.000000 0.000000
  C -0.670604 0.000000 0.000000
  H 1.249222 0.929447 0.000000
  H 1.249222 -0.929447 0.000000
  H -1.249222 0.929447 0.000000
  H -1.249222 -0.929447 0.000000C 0.669726 0.000000 5.000000
  C -0.669726 0.000000 5.000000
  F 1.401152 1.122634 5.000000
  F 1.401152 -1.122634 5.000000
  F -1.401152 -1.122634 5.000000
  F -1.401152 1.122634 5.000000
$end
$rem
 EXCHANGE GEN
 BASSIS 6-31+G*LRC_DFT TRUE
  OMEGA 200 ! = 0.2 a.u.
  CIS_N_ROOTS 4
  CIS_TRIPLETS FALSE
$end
$xc_functional
  C PBE 1.00
  X wPBE 0.80
  X HF 0.20
$end
```
By adding 100% Hartree-Fock exchange to the asymptotic Coulomb operator, LRC functionals guarantee that an electron and hole experience an asymptotic interaction potential  $1/r$ . This is correct for a molecule in the gas phase, but to simulate a material one might desire an asymptotic behavior of  $1/(\epsilon r)$ , where  $\epsilon$  is the (static) dielectric constant of the material. In conjunction with "optimal tuning" of the range-separation parameter, as described in Section [5.6.4,](#page-199-0) such functionals have been shown to afford accurate fundamental gaps for organic photovoltaic materials, <sup>[132](#page-259-3)</sup> and are naturally combined with polarizable continuum models (Section  $11.2.3$ ) that employ the same dielectric constant.  $33$ These have come to be called *screened* RSH (sRSH) functionals.<sup>[132](#page-259-3)</sup> An XC function of this type can be expressed generically as  $11$ 

<span id="page-198-0"></span>
$$
E_{xc}^{\text{sRSH}} = c_{x,\text{SR}} E_{x,\text{SR}}^{\text{HF}} + \varepsilon^{-1} E_{x,\text{LR}}^{\text{HF}} + (\varepsilon^{-1} - c_{x,\text{SR}}) E_{x,\text{SR}}^{\text{DFT}} + (1 - \varepsilon^{-1}) E_{x,\text{LR}}^{\text{DFT}} + E_c^{\text{DFT}},\tag{5.17}
$$

which should be compared to Eq.  $(5.13)$  that provides the generic form for an RSH functional. Although the RSH formalism allows for an arbitrary coefficient  $c_{x,LR}$  for the long-range Hartree-Fock exchange term, as in Eq. [\(5.13\)](#page-168-0), this implies that the asymptotic electron–hole interaction has the form  $c_{x,LR}/r$  rather than  $1/r$ .<sup>[73](#page-257-6)</sup> As such, LRC functionals are a particular class of RSH functionals where  $c_{x,LR} = 1$ , ensuring proper asymptotic behavior in vacuum. Along the same lines, sRSH functionals set  $c_{x,\text{LR}} = \varepsilon^{-1}$  to ensure proper asymptotic behavior in a dielectric material. Using Eq. [\(5.17\)](#page-198-0), users may construct sRSH functionals by means of a *\$xc\_functional* input section.

### <span id="page-199-0"></span>5.6.4 Tuned RSH Functionals

Whereas the range-separation parameters for the functionals described in Section [5.6.2](#page-194-0) are wholly empirical in nature and should not be adjusted, for the functionals described in Section [5.6.3](#page-194-1) some adjustment *was* suggested, especially for TDDFT calculations and for any properties that require interpretation of orbital energies, such as HOMO/LUMO gaps. This adjustment can be performed in a non-empirical (albeit system-specific) way, <sup>[16](#page-255-6)</sup> by "tuning" the value of  $\omega$ in order to satisfy the Koopmans-like ionization energy criterion

<span id="page-199-1"></span>
$$
- \epsilon_{\text{HOMO}}(\omega) = \text{IE}(\omega) \tag{5.18}
$$

where IE =  $E(N) - E(N - 1)$  is the ∆SCF value of the ionization energy for the N-electron system of interest. The condition  $\epsilon_{HOMO} = -IE$  is a theorem in exact DFT, <sup>[183](#page-261-5)</sup> but this condition is often badly violated by approximate functionals. When an RSH functional is used, both sides of Eq.  $(5.18)$  are  $\omega$ -dependent and this parameter is adjusted until the condition in Eq. [\(5.18\)](#page-199-1) is met, which requires a sequence of SCF calculations on both the neutral and ionized species, using different values of  $\omega$ . The value that is obtained has come to be called the "optimally tuned" value of  $\omega$ . Formally speaking, there is no guarantee that an approximate density functional can be made to satisfy Eq. [\(5.18\)](#page-199-1) for any given molecule, thus the optimally-tuned value need not exist. In practice it is usually possible to find such a value, although it should be noted that the optimally-tuned value of  $\omega$  depends on system size, and as a result this tuning procedure formally violates size-consistency.<sup>[118](#page-259-4)</sup>

A few variations on the simple "IE tuning" criterion in Eq. [\(5.18\)](#page-199-1) are possible. For proper description of charge-transfer states, Baer and co-workers <sup>[16](#page-255-6)</sup> suggest finding the value of  $\omega$  that (to the extent possible) satisfies Eq. [\(5.18\)](#page-199-1) for both the neutral donor molecule and (separately) for the *anion* of the acceptor species. Along similar lines, in an effort to set both the HOMO and LUMO energy levels such that the fundamental gap (IE − EA) is equal to the HOMO/LUMO gap, Kronik *et al.* [133](#page-260-9) suggest minimizing the function

<span id="page-199-2"></span>
$$
J(\omega) = \left[\epsilon_{\text{HOMO}}(\omega) + \text{IE}(\omega)\right]^2 + \left[\epsilon_{\text{LUMO}}(\omega) + \text{EA}(\omega)\right]^2 \tag{5.19}
$$

with respect to  $\omega$ , where EA =  $E(N + 1) - E(N)$ . Minimization of  $J(\omega)$  represents an attempt to satisfy the IE theorem of Eq. [\(5.18\)](#page-199-1) for both the N-electron molecule and its  $(N + 1)$ -electron anion, assuming that the latter is bound. Published benchmarks suggest that these system-specific approaches afford the most accurate values of IEs and TDDFT excitation energies. [16,](#page-255-6)[133](#page-260-9)[,154](#page-260-10)[,223](#page-263-7)

A script that optimizes  $\omega$ , called OptOmegaIPEA.pl, is located in the  $QC/b$ in/tools directory. The script scans ω over the range 0.1–0.8 bohr<sup>−</sup><sup>1</sup> , corresponding to values of the *\$rem* variable OMEGA in the range 100–800. See the script for the instructions how to modify the script to scan over a wider range. To execute the script, the user must create three inputs for an RSH single-point energy calculation, using the same geometry and basis set: one for a neutral molecule  $(N, i n)$ , one for its anion  $(M, i n)$ , and one for the molecule's cation  $(P, i n)$ . The user should then run the command

```
OptOmegaIPEA.pl >& optomega
```
This command both generates the input files (N\_\*, P\_\*, M\_\*) and also runs Q-CHEM on these input files, writing the optimization output into optomega. This script applies the IE condition to both the neutral molecule and its anion, minimizing  $J(\omega)$  in Eq. [\(5.19\)](#page-199-2). A similar script, OptOmegaIP.pl, uses Eq. [\(5.18\)](#page-199-1) for the neutral molecule only.

Note:

- 1. If the system does not have positive EA, then the tuning should be done according to the IP condition only. The IP/EA script will yield an incorrect value of  $\omega$  in such cases.
- 2. In order for the scripts to work, one must specify SCF\_FINAL\_PRINT = 1 in the inputs. The scripts look for specific regular expressions and will not work correctly without this keyword.

Although the tuning procedure was originally developed by Baer and co-workers using the BNL functional, [16,](#page-255-6)[154,](#page-260-10)[223](#page-263-7) it can equally well be applied to any RSH functional, as for example LRC- $\omega$ PBE (see, Ref. [248\)](#page-264-1). The aforementioned scripts will work with these other RSH functionals as well.

Unfortunately, optimally-tuned values of " $\omega_{IE}$ ", obtained using the criterion in Eq. [\(5.18\)](#page-199-1) exhibit a troubling dependence on system size,  $66,77,130,176,248,252$  $66,77,130,176,248,252$  $66,77,130,176,248,252$  $66,77,130,176,248,252$  $66,77,130,176,248,252$  $66,77,130,176,248,252$  leading to a loss of size-extensivity. <sup>[118](#page-259-4)</sup> For example, the optimally-tuned value for the cluster anion  $(H_2O)_6^-$  is very different than the one tuned for  $(H_2O)_{70}^-$ ,  $^{248}$  $^{248}$  $^{248}$  and the optimally-tuned value also varies with conjugation length for  $\pi$ -conjugated systems. <sup>[130](#page-259-5)</sup> An alternative to the IE-based criterion in Eq. [\(5.18\)](#page-199-1) is the global density-dependent (GDD) tuning procedure,  $167$  in which the optimal value

<span id="page-200-0"></span>
$$
\omega_{\rm GDD} = C \langle d_{\rm x}^2 \rangle^{-1/2} \tag{5.20}
$$

is related to the average of the distance  $d_x$  between an electron in the outer regions of a molecule and the exchange hole in the region of localized valence orbitals. The quantity  $C$  is an empirical parameter for a given LRC functional, which was determined for LRC- $\omega$ PBE ( $C = 0.90$ ) and LRC- $\omega$ PBEh ( $C = 0.75$ ) using the def2-TZVPP basis set. <sup>[167](#page-261-7)</sup> (A slightly different value,  $C = 0.885$ , was determined for Q-CHEM's implementation of LRC- $\omega$ PBE.<sup>[140](#page-260-11)</sup>) Since LRC- $\omega$ PBE( $\omega_{\rm GDD}$ ) provides a better description of polarizabilities in polyacetylene as compared to  $\omega_{\rm IE}$ ,  $^{97}$  $^{97}$  $^{97}$  it is anticipated that using  $\omega_{\text{GDD}}$  in place of  $\omega_{\text{IE}}$  may afford more accurate molecular properties, especially in conjugated systems. GDD tuning of an RSH functional is involving by setting the *\$rem* variable OMEGA\_GDD = TRUE. The electron density is obviously needed to compute  $\omega_{\text{GDD}}$  in Eq. [\(5.20\)](#page-200-0) and this is accomplished using the converged SCF density computed using the RSH functional with the value of  $\omega$  given by the *\$rem* variable OMEGA. The value of  $\omega_{\text{GDD}}$ therefore depends, in principle, upon the value of OMEGA, although in practice it is not very sensitive to this value.

### OMEGA\_GDD

Controls the application of  $\omega_{\text{GDD}}$  tuning for long-range-corrected DFT

```
TYPE:
      LOGICAL
DEFAULT:
      FALSE
OPTIONS:
      FALSE (or 0) Do not apply \omega_{\text{GDD}} tuning.
      TRUE (or 1) Use \omega_{\text{GDD}} tuning.
```

```
RECOMMENDATION:
```
The *\$rem* variable OMEGA must also be specified, in order to set the initial range-separation parameter.

### OMEGA\_GDD\_SCALING

Sets the empirical constant C in  $\omega_{\text{GDD}}$  tuning procedure.

TYPE:

INTEGER

DEFAULT:

885

OPTIONS:

*n* Corresponding to  $C = n/1000$ .

#### RECOMMENDATION:

The quantity  $n = 885$  was determined by Lao and Herbert in Ref. [140](#page-260-11) using LRC- $\omega$ PBE and def2-TZVPP augmented with diffuse functions on non-hydrogen atoms that are taken from Dunning's aug-cc-pVTZ basis set.

**Example 5.8** Sample input illustrating a calculation to determine the  $\omega$  value for LRC- $\omega$ PBE based on the  $\omega_{GDD}$ tuning procedure.

```
$comment
  The initial omega value has to set.
$end
$molecule
  0 1
  O -0.042500 0.091700 0.110000
  H 0.749000 0.556800 0.438700
  H -0.825800 0.574700 0.432500
$end
$rem
 EXCHANGE qen
 BASIS aug-cc-pvdz
 LRC_DFT true
 OMEGA 300
  OMEGA_GDD true
$end
$xc_functional
 X wPBE 1.0
  C PBE 1.0
$end
```
However the tuning is accomplished, these tuned functionals are generally thought to work by reducing self-interaction error in approximate DFT. A convenient way to quantify—or at least depict—this error is by plotting the DFT energy as a function of the (fractional) number of electrons, N, because  $E(N)$  should in principle consist of a sequence of line segments with abrupt changes in slope (the so-called derivative discontinuity<sup>[61](#page-257-9)[,169](#page-261-8)</sup>) at integer values of N, but in practice these  $E(N)$  plots bow away from straight-line segments. <sup>[61](#page-257-9)</sup> Examination of such plots has been suggested as a means to adjust the fraction of short-range exchange in an RSH functional, <sup>[15](#page-255-7)</sup> while the  $\omega$  parameter is set by tuning.

### FRACTIONAL\_ELECTRON

Add or subtract a fraction of an electron.

TYPE:

INTEGER

DEFAULT:

0

OPTIONS:

0 Use an integer number of electrons.

 $n$  Add  $n/1000$  electrons to the system.

RECOMMENDATION:

Use only if trying to generate  $E(N)$  plots. If  $n < 0$ , a fraction of an electron is removed from the system.

**Example 5.9** Example of a DFT job with a fractional number of electrons. Here, we make the  $-1.x$  anion of fluoride by subtracting a fraction of an electron from the HOMO of  $F^{2-}$ .

```
$comment
  Subtracting a whole electron recovers the energy of F-.
  Adding electrons to the LUMO is possible as well.
$end
$molecule
  -2 2
  F
$end
$rem
  EXCHANGE b3lyp
  BASIS 6-31+G*FRACTIONAL ELECTRON -500 ! divide by 1000 to get the fraction, -0.5 here.
  GEN_SCFMAN FALSE ! not yet available in new scf code
$end
```
# 5.7 DFT Methods for van der Waals Interactions

# 5.7.1 Introduction

This section describes five different procedures for obtaining a better description of dispersion (van der Waals) interactions in DFT calculations: non-local correlation functionals (Section [5.7.2\)](#page-202-0), empirical atom–atom dispersion potentials ("DFT-D", Section [5.7.3\)](#page-206-0), the Becke-Johnson exchange-dipole model (XDM, Section [5.7.4\)](#page-216-0), the Tkatchenko-Scheffler van der Waals method (TS-vdW, Section [5.7.5\)](#page-220-0), and finally the many-body dispersion method (MBD, Section [5.7.6\)](#page-223-0).

### <span id="page-202-0"></span>5.7.2 Non-Local Correlation (NLC) Functionals

From the standpoint of the electron density, the vdW interaction is a non-local one: even for two non-overlapping, spherically-symmetric charge densities (two argon atoms, say), the presence of molecule B in the non-covalent  $A \cdots B$ complex induces ripples in the tail of A's charge distribution, which are the hallmarks of non-covalent interactions. <sup>[65](#page-257-10)</sup> (This is the fundamental idea behind the non-covalent interaction plots described in Section [10.5.6;](#page-882-0) the vdW interaction manifests as large density gradients in regions of space where the density itself is small.) Semi-local GGAs that depend only on the density and its gradient cannot describe this long-range, correlation-induced interaction, and meta-GGAs at best describe it at middle-range via the Laplacian of the density and/or the kinetic energy density. A proper description of *long-range* electron correlation requires a non-local functional, *i.e.*, an exchange-correlation potential having the form

$$
v_c^{\rm nl}(\mathbf{r}) = \int f(\mathbf{r}, \mathbf{r}') d\mathbf{r}' . \tag{5.21}
$$

In this way, a perturbation at a point r' (due to B, say) then induces an exchange-correlation potential at a (possibly far-removed) point  $r$  (on A).

Q-CHEM includes four such functionals that can describe dispersion interactions:

- vdW-DF-04, developed by Langreth, Lundqvist, and coworkers,  $69,70$  $69,70$  implemented as described in Ref. [263.](#page-265-1)
- vdW-DF-10 (also known as vdW-DF2), which is a re-parameterization of vdW-DF-04.<sup>[146](#page-260-12)</sup>
- VV09, developed<sup>[260](#page-264-3)</sup> and implemented<sup>[261](#page-264-4)</sup> by Vydrov and Van Voorhis.
- VV10 by Vydrov and Van Voorhis.<sup>[262](#page-265-2)</sup>
- rVV10 by Sabatini and coworkers.<sup>[222](#page-263-8)</sup>

Each of these functionals is implemented in a self-consistent manner, and analytic gradients with respect to nuclear displacements are available. [261–](#page-264-4)[263](#page-265-1) The non-local correlation is governed by the *\$rem* variable NL\_CORRELATION, which can be set to one of the four values: vdW-DF-04, vdW-DF-10, VV09, or VV10. The vdW-DF-04, vdW-DF-10, and VV09 functionals are used in combination with LSDA correlation, which must be specified explicitly. For instance, vdW-DF-10 is invoked by the following keyword combination:

```
$rem
  CORRELATION PW92
  NL_CORRELATION vdW-DF-10
  ...
$end
```
VV10 is used in combination with PBE correlation, which must be added explicitly. In addition, the values of two parameters, C and b (see Ref. [263\)](#page-265-1), must be specified for VV10. These parameters are controlled by the *\$rem* variables NL\_VV\_C and NL\_VV\_B, respectively. For instance, to invoke VV10 with  $C = 0.0093$  and  $b = 5.9$ , the following input is used:

```
$rem
  CORRELATION PBE
 NL CORRELATION VV10
 NL VV C 93
  NL_VV_B 590
  ...
$end
```
The variable NL\_VV\_C may also be specified for VV09, where it has the same meaning. By default,  $C = 0.0089$  is used in VV09 (*i.e.* NL\_VV\_C is set to 89). However, in VV10 neither C nor b are assigned a default value and must always be provided in the input.

Unlike local (LSDA) and semi-local (GGA and meta-GGA) functionals, for non-local functionals evaluation of the correlation energy requires a double integral over the spatial variables, as compared to the single integral [Eq. [\(5.8\)](#page-166-0)] required for semi-local functionals:

$$
E_c^{\text{nl}} = \int v_c^{\text{nl}}(\mathbf{r}) \, d\mathbf{r} = \int f(\mathbf{r}, \mathbf{r}') \, \rho(\mathbf{r}) \, d\mathbf{r} \, d\mathbf{r}'. \tag{5.22}
$$

In practice, this double integration is performed numerically on a quadrature grid.  $^{261-263}$  $^{261-263}$  $^{261-263}$  By default, the SG-1 quadra-ture (described in Section [5.5.3](#page-189-1) below) is used to evaluate  $E_c^{nl}$ , but a different grid can be requested via the *\$rem* variable NL\_GRID. The non-local energy is rather insensitive to the fineness of the grid such that SG-1 or even SG-0 grids can be used in most cases, but a finer grid may be required to integrate other components of the functional. This is controlled by the XC\_GRID variable discussed in Section [5.5.3.](#page-189-1)

The two functionals originally developed by Vydrov and Van Voorhis can be requested by specifying METHOD = VV10 or METHOD LC-VV10. In addition, the combinatorially-optimized functionals of Mardirossian and Head-Gordon (ωB97X-V, B97M-V, and ωB97M-V) make use of non-local correlation and can be invoked by setting METHOD to wB97X-V, B97M-V, or wB97M-V. Now, the VV10 codes have been rewrited and the feature of NMR chemical shielding and analytical second derivative are added. If you want to use the old codes, please set USE\_LIBNLQ to false.

Example 5.10 Geometry optimization of the methane dimer using VV10 with rPW86 exchange.

```
$molecule
  0 1
  C 0.000000 -0.000140 1.859161
  H -0.888551 0.513060 1.494685
  H 0.888551 0.513060 1.494685
  H 0.000000 -1.026339 1.494868
  H 0.000000 0.000089 2.948284
  C 0.000000 0.000140 -1.859161
  H 0.000000 -0.000089 -2.948284
  H -0.888551 -0.513060 -1.494685H 0.888551 -0.513060 -1.494685
  H 0.000000 1.026339 -1.494868
$end
$rem
  JOBTYPE opt
 BASIS aug-cc-pVTZ
 EXCHANGE rPW86
  CORRELATION PBE
  XC GRID 2
  NL_CORRELATION VV10
 NL_GRID 1
 NL_VV_C 93
 NL_VV_B 590
$end
```
In the above example, the SG-2 grid is used to evaluate the rPW86 exchange and PBE correlation, but a coarser SG-1 grid is used for the non-local part of VV10. Furthermore, the above example is identical to specifying METHOD = VV10.

### NL\_CORRELATION

Specifies a non-local correlation functional that includes non-empirical dispersion.

TYPE: **STRING** DEFAULT: None No non-local correlation. OPTIONS: None No non-local correlation vdW-DF-04 the non-local part of vdW-DF-04 vdW-DF-10 the non-local part of vdW-DF-10 (also known as vdW-DF2) VV09 the non-local part of VV09 VV10 the non-local part of VV10 RECOMMENDATION: Do not forget to add the LSDA correlation (PW92 is recommended) when using vdW-DF-04,

vdW-DF-10, or VV09. VV10 should be used with PBE correlation. Choose exchange functionals carefully: HF, rPW86, revPBE, and some of the LRC exchange functionals are among the recommended choices.

### NL\_VV\_C

Sets the parameter  $C$  in VV09 and VV10. This parameter is fitted to asymptotic van der Waals  $C_6$  coefficients.

## TYPE:

INTEGER DEFAULT: 89 for VV09 No default for VV10

# OPTIONS:

n Corresponding to  $C = n/10000$ 

#### RECOMMENDATION:

 $C = 0.0093$  is recommended when a semi-local exchange functional is used.  $C = 0.0089$  is recommended when a long-range corrected (LRC) hybrid functional is used. For further details see Ref. [262.](#page-265-2)

### NL\_VV\_B

Sets the parameter b in VV10. This parameter controls the short range behavior of the non-local correlation energy.

# TYPE:

INTEGER

### DEFAULT:

No default

OPTIONS:

*n* Corresponding to  $b = n/100$ 

#### RECOMMENDATION:

The optimal value depends strongly on the exchange functional used.  $b = 5.9$  is recommended for rPW86. For further details see Ref. [262.](#page-265-2)

### USE\_RVV10

Used to turn on the rVV10 NLC functional

### TYPE:

LOGICAL

DEFAULT:

FALSE

# OPTIONS:

FALSE Use VV10 NLC (the default for NL\_CORRELATION)

TRUE Use rVV10 NLC

# RECOMMENDATION:

Set to TRUE if the rVV10 NLC is desired.

USE\_LIBNLQ Turn on the use of LIBNLQ for calculating nonlocal correlation funcitonal. TYPE: LOGICAL DEFAULT: True For VV10. FALSE For all other nonlocal funcitonals. OPTIONS: False True RECOMMENDATION: Use the default

## <span id="page-206-0"></span>5.7.3 Empirical Dispersion Corrections: DFT-D

A major development in DFT during the mid-2000s was the recognition that, first of all, semi-local density functionals do not properly capture dispersion (van der Waals) interactions, a problem that has been addressed only much more recently by the non-local correlation functionals discussed in Section [5.7.2;](#page-202-0) and second, that a cheap and simple solution to this problem is to incorporate empirical potentials of the form  $-C_6/R^6$ , where the  $C_6$  coefficients are pairwise atomic parameters. This approach, which is an alternative to the use of a non-local correlation functional, is known as *dispersion-corrected DFT* (DFT-D). [89,](#page-258-5)[93](#page-258-6)

There are currently three unique DFT-D methods in Q-CHEM. These are requested via the *\$rem* variable DFT\_D and are discussed below.

### DFT\_D

Controls the empirical dispersion correction to be added to a DFT calculation.

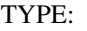

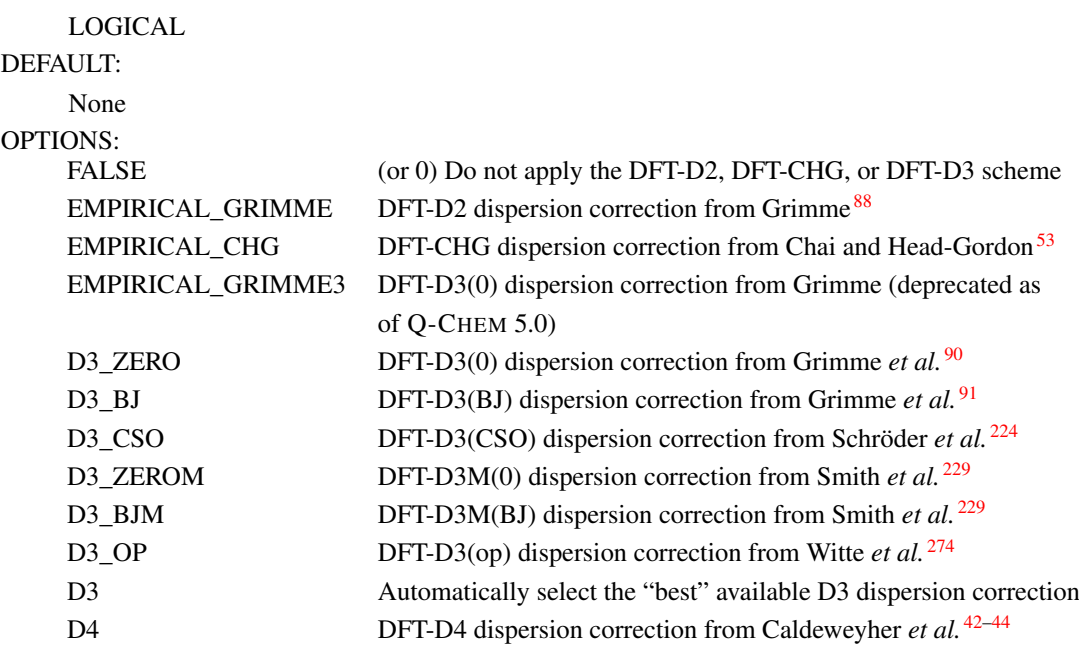

RECOMMENDATION:

Use D4 if the specified functional is avialable. Currently, only a subset of functionals in DFT-D4 is supported. It includes B3LYP, B97, B1LYP, PBE0, PW6B95, M06L, M06, WB97, WB97X, CAMB3LYP, PBE02, PBE0DH, MPW1K, MPWB1K, B1B95, B1PW91, B2GPPLYP, B2PLYP, B3P86, B3PW91, O3LYP, REVPBE, REVPBE0, REVTPSS, REVTPSSH, SCAN, TPSS0, TPSSH, X3LYP, TPSS, BP86, BLYP, BPBE, MPW1PW91, MPW1LYP, PBE, RPBE, and PW91.

The oldest of these approaches is DFT-D2,<sup>[88](#page-258-7)</sup> in which the empirical dispersion potential has the aforementioned form, namely, pairwise atomic  $-C/R^6$  terms:

<span id="page-207-0"></span>
$$
E_{\rm disp}^{\rm D2} = -s_6 \sum_{A}^{\rm atoms} \sum_{B < A}^{\rm atoms} \left( \frac{C_{6,AB}}{R_{AB}^6} \right) f_{\rm damp}^{\rm D2}(R_{AB}) \,. \tag{5.23}
$$

This function is damped at short range, where  $R_{AB}^{-6}$  diverges, via

$$
f_{\text{damp}}^{\text{D2}}(R_{AB}) = \left[1 + e^{-d(R_{AB}/R_{0,AB}-1)}\right]^{-1} \tag{5.24}
$$

which also helps to avoid double-counting of electron correlation effects, since short- to medium-range correlation is included via the density functional. (The quantity  $R_{0,AB}$  is the sum of the van der Waals radii for atoms A and B, and d is an additional parameter.) The primary parameters in Eq. [\(5.23\)](#page-207-0) are atomic coefficients  $C_{6,A}$ , from which the pairwise parameters in Eq. [\(5.23\)](#page-207-0) are obtained as geometric means, as is common in classical force fields:

$$
C_{6,AB} = (C_{6,A}C_{6,B})^{1/2}
$$
\n(5.25)

The total energy in DFT-D2 is of course  $E_{\text{DFT-D2}} = E_{\text{KS-DFT}} + E_{\text{disp}}^{\text{D2}}$ .

DFT-D2 is available in Q-CHEM including analytic gradients and frequencies, thanks to the efforts of David Sherrill's group. The D2 correction can be used with any density functional that is available in Q-CHEM, although its use with the non-local correlation functionals discussed in Section [5.7.2](#page-202-0) seems inconsistent and is not recommended. The global parameter  $s_6$  in Eq. [\(5.23\)](#page-207-0) was optimized by Grimme for four different functionals,  $88$  and Q-CHEM uses these as the default values:  $s_6 = 0.75$  for PBE,  $s_6 = 1.2$  for BLYP,  $s_6 = 1.05$  for BP86, and  $s_6 = 1.05$  for B3LYP. For all other functionals,  $s_6 = 1$  by default. The D2 parameters, including the  $C_{6,A}$  coefficients and the atomic van der Waals radii, can be modified using a *\$empirical\_dispersion* input section. For example:

```
$empirical_dispersion
  S6 1.1
  D 10.0
  C6 Ar 4.60 Ne 0.60
  VDW_RADII Ar 1.60 Ne 1.20
$end
```
Values not specified explicitly default to the values optimized by Grimme.

Note:

- 1. DFT-D2 is only defined for elements up to Xe.
- 2. B97-D is an exchange-correlation functional that automatically employs the DFT-D2 dispersion correction when used via METHOD = B97-D.

An alternative to Grimme's DFT-D2 is the empirical dispersion correction of Chai and Head-Gordon, <sup>[53](#page-257-5)</sup> which uses the same form as Eq. [\(5.23\)](#page-207-0) but with a slightly different damping function:

<span id="page-208-0"></span>
$$
f_{\text{damp}}^{\text{CHG}}(R_{AB}) = \left[1 + a(R_{AB}/R_{0,AB})^{-12}\right]^{-1} \tag{5.26}
$$

This version is activated by setting  $DFT\_D = EMPIRICAL\_CHG$ , and the damping parameter a is controlled by the keyword DFT\_D\_A.

## DFT D A

Controls the strength of dispersion corrections in the Chai–Head-Gordon DFT-D scheme, Eq. [\(5.26\)](#page-208-0).

TYPE:

```
INTEGER
DEFAULT:
```
600

OPTIONS:

```
n Corresponding to a = n/100.
RECOMMENDATION:
```
Use the default.

### Note:

- 1. DFT-CHG is only defined for elements up to Xe.
- 2. The  $\omega$ B97X-D and  $\omega$ M05-D functionals automatically employ the DFT-CHG dispersion correction when used via METHOD =  $w$ B97X-D or  $w$ M05-D.

Grimme's DFT-D3 method<sup>[90](#page-258-8)</sup> constitutes an improvement on his D2 approach, and is also available along with analytic first and second derivatives, for any density functional that is available in Q-CHEM. The D3 correction includes a potential akin to that in D2 but including atomic  $C_8$  terms as well:

<span id="page-208-1"></span>
$$
E_{\text{D3,2-body}} = -\sum_{A}^{\text{atoms atoms}} \sum_{B < A}^{\text{atoms}} \left[ s_6 \left( \frac{C_{6,AB}}{R_{AB}^6} \right) f_{\text{damp,6}}(R_{AB}) + s_8 \left( \frac{C_{8,AB}}{R_{AB}^8} \right) f_{\text{damp,8}}(R_{AB}) \right]. \tag{5.27}
$$

The total D3 dispersion correction consists of this plus a three-body term of the Axilrod-Teller-Muto (ATM) tripledipole variety, so that the total D3 energy is  $E_{\text{DFT-D3}} = E_{\text{KS-DFT}} + E_{\text{D3},2\text{-body}} + E_{\text{ATM},3\text{-body}}$ 

Several versions of DFT-D3 are available as of Q-CHEM 5.0, which differ in the choice of the two damping functions. Grimme's formulation,  $90$  which is now known as the "zero-damping" version [DFT-D3(0)], uses damping functions of the form

<span id="page-209-0"></span>
$$
f_{\text{damp},n}^{D3(0)}(R_{AB}) = \left[1 + 6\left(\frac{R_{AB}}{s_{r,n}R_{0,AB}}\right)^{-\beta_n}\right]^{-1}
$$
\n(5.28)

for  $n = 6$  or 8,  $\beta_6 = 14$ , and  $\beta_8 = 16^{90,150}$  $\beta_8 = 16^{90,150}$  $\beta_8 = 16^{90,150}$  $\beta_8 = 16^{90,150}$  The parameters  $R_{0,AB}$  come from atomic van der Waals radii,  $s_{r,6}$  is a functional-dependent parameter, and  $s_{r,8} = 1$ . Typically  $s_6$  is set to unity and  $s_8$  is optimized for the functional in question.

The more recent Becke–Johnson-damping version of DFT-D3,<sup>[91](#page-258-9)</sup> DFT-D3(BJ), is designed to be finite (but non-zero) as  $R_{AB} \rightarrow 0$ . The damping functions used in DFT-D3(BJ) are

<span id="page-209-1"></span>
$$
f_{\text{damp},n}^{\text{D3(BJ)}}(R_{AB}) = \frac{R_{AB}^n}{R_{AB}^n + (\alpha_1 R_{0,AB} + \alpha_2)^n}
$$
(5.29)

where  $\alpha_1$  and  $\alpha_2$  are adjustable parameters fit for each density functional. As in DFT-D3(0),  $s_6$  is generally fixed to unity and  $s_8$  is optimized for each functional. DFT-D3(BJ) generally outperforms the original DFT-D3(0) version.<sup>[91](#page-258-9)</sup>

The  $C_6$ -only (CSO) approach of Schröder *et al.* <sup>[224](#page-263-9)</sup> discards the  $C_8$  term in Eq. [\(5.27\)](#page-208-1) and uses a damping function with one parameter,  $\alpha_1$ :

<span id="page-209-2"></span>
$$
f_{\text{damp,6}}^{\text{D3(CSO)}}(R_{AB}) = \frac{C_{AB}^6}{R_{AB}^6 + (2.5\text{\AA})^6} \left(s_6 + \frac{\alpha_1}{1 + \exp[R_{AB} - (2.5\text{\AA})R_{0,AB}]}\right) \tag{5.30}
$$

The DFT-D3(BJ) approach was re-parameterized by Smith *et al.* <sup>[229](#page-263-10)</sup> to yield the "modified" DFT-D3(BJ) approach, DFT-D3M(BJ), whose parameterization relied heavily on non-equilibrium geometries. The same authors also introduces a modification DFT-D3M(0) of the original zero-damping correction, which introduces one additional parameter  $(\alpha_1)$  as compared to DFT-D3(0):

<span id="page-209-3"></span>
$$
f_{\text{damp},n}^{\text{D3M}(0)}(R_{AB}) = \left[1 + 6\left(\frac{R_{AB}}{s_{r,n}R_{0,AB}} + \alpha_1 R_{0,AB}\right)^{-\beta_n}\right]^{-1}.\tag{5.31}
$$

Finally, optimized power approach of Witte *et al.* <sup>[274](#page-265-3)</sup> treats the exponent,  $\beta_6$ , as an optimizable parameter, given by

<span id="page-209-4"></span>
$$
f_{\text{damp},n}^{\text{D3(op)}}(R_{AB}) = \frac{R_{AB}^{\beta_n}}{R_{AB}^{\beta_n} + (\alpha_1 R_{0,AB} + \alpha_2)^{\beta_n}}.
$$
\n(5.32)

Note that  $\beta_8 = \beta_6 + 2$ .

To summarize this bewildering array of D3 damping functions:

- DFT-D3(0) is requested by setting DFT\_D = D3\_ZERO. The model depends on four scaling parameters ( $s_6$ ,  $s_{r,6}$ ,  $s_8$ , and  $s_{r,8}$ ), as defined in Eq. [\(5.28\)](#page-209-0).
- DFT-D3(BJ) is requested by setting DFT\_D = D3\_BJ. The model depends on four scaling parameters ( $s_6$ ,  $s_8$ ,  $\alpha_1$ , and  $\alpha_2$ ), as defined in Eq. [\(5.29\)](#page-209-1).
- DFT-D3(CSO) is requested by setting DFT\_D = D3\_CSO. The model depends on two scaling parameters ( $s_6$  and  $\alpha_1$ ), as defined in Eq. [\(5.30\)](#page-209-2).
- DFT-D3M(0) is requested by setting DFT\_D = D3\_ZEROM. The model depends on five scaling parameters ( $s<sub>6</sub>$ ,  $s_8, s_{r,6}, s_{r,8}$ , and  $\alpha_1$ ), as defined in Eq. [\(5.31\)](#page-209-3).
- DFT-D3M(BJ) is requested by setting DFT\_D = D3\_BJM. The model depends on four scaling parameters ( $s<sub>6</sub>$ ,  $s_8$ ,  $\alpha_1$ , and  $\alpha_2$ ), as defined in Eq. [\(5.29\)](#page-209-1).
- DFT-D3(op) is requested by setting DFT\_D = D3\_OP. The model depends on four scaling parameters ( $s_6$ ,  $s_8$ ,  $\alpha_1$ ,  $\alpha_2$ , and  $\beta_6$ ), as defined in Eq. [\(5.29\)](#page-209-1).

The scaling parameters in these damping functions can be modified using the *\$rem* variables described below. Alternatively, one may simply set DFT\_D = D3, and a D3 dispersion correction will be selected automatically, if one is available for the selected functional.

### Note:

- 1. DFT-D3(0) is defined for elements up to Pu ( $Z = 94$ ).
- 2. The B97-D3(0),  $\omega$ B97X-D3,  $\omega$ M06-D3 functionals automatically employ the DFT-D3(0) dispersion correction when invoked by setting METHOD equal to B97-D3, wB97X-D3, or wM06-D3.
- 3. The old way of invoking DFT-D3, namely through the use of EMPIRICAL\_GRIMME3, is still supported, though its use is discouraged since D3\_ZERO accomplishes the same thing but with additional precision for the relevant parameters.
- 4. When DFT\_D = D3, parameters may not be overwritten, with the exception of DFT\_D3\_3BODY; this is intended as a user-friendly option. This is also the case when EMPIRICAL\_GRIMME3 is employed for a functional parameterized in Q-CHEM. When any of D3\_ZERO, D3\_BJ, etc. are chosen, Q-CHEM will automatically populate the parameters with their default values, if they available for the desired functional, but these defaults can still be overwritten by the user.

### DFT D3\_S6

The linear parameter  $s_6$  in eq. [\(5.27\)](#page-208-1). Used in all forms of DFT-D3.

```
TYPE:
    INTEGER
DEFAULT:
    100000
OPTIONS:
    n Corresponding to s_6 = n/100000.
RECOMMENDATION:
    NONE
DFT_D3_RS6
    The nonlinear parameter s_{r,6}(5.28)(5.31). Used in DFT-D3(0) and DFT-
    D3M(0).
TYPE:
    INTEGER
DEFAULT:
    100000
OPTIONS:
```

```
n Corresponding to s_{r,6} = n/100000.
RECOMMENDATION:
```
**NONE** 

### DFT\_D3\_S8

The linear parameter  $s_8$  in Eq. [\(5.27\)](#page-208-1). Used in DFT-D3(0), DFT-D3(BJ), DFT-D3M(0), DFT-D3M(BJ), and DFT-D3(op).

### TYPE:

INTEGER

DEFAULT:

100000

OPTIONS:

*n* Corresponding to  $s_8 = n/100000$ .

RECOMMENDATION:

NONE

## DFT\_D3\_RS8

The nonlinear parameter  $s_{r,8}$  in Eqs. [\(5.28\)](#page-209-0) and Eq. [\(5.31\)](#page-209-3). Used in DFT-D3(0) and DFT-D3M(0).

## TYPE:

INTEGER

#### DEFAULT:

100000

### OPTIONS:

*n* Corresponding to  $s_{r,8} = n/100000$ .

RECOMMENDATION:

NONE

### DFT\_D3\_A1

The nonlinear parameter  $\alpha_1$  in Eqs. [\(5.29\)](#page-209-1), [\(5.30\)](#page-209-2), [\(5.31\)](#page-209-3), and [\(5.32\)](#page-209-4). Used in DFT-D3(BJ), DFT-D3(CSO), DFT-D3M(0), DFT-D3M(BJ), and DFT-D3(op).

### TYPE:

INTEGER

#### DEFAULT:

100000

### OPTIONS:

*n* Corresponding to  $\alpha_1 = n/100000$ .

RECOMMENDATION:

NONE

## DFT D3 A2

The nonlinear parameter  $\alpha_2$  in Eqs. [\(5.29\)](#page-209-1) and [\(5.32\)](#page-209-4). Used in DFT-D3(BJ), DFT-D3M(BJ), and DFT-D3(op).

# TYPE:

INTEGER DEFAULT: 100000 OPTIONS: *n* Corresponding to  $\alpha_2 = n/100000$ . RECOMMENDATION: NONE

### DFT\_D3\_POWER

The nonlinear parameter  $\beta_6$  in Eq. [\(5.32\)](#page-209-4). Used in DFT-D3(op). Must be greater than or equal to 6 to avoid divergence.

TYPE:

INTEGER DEFAULT: 600000 OPTIONS: *n* Corresponding to  $\beta_6 = n/100000$ . RECOMMENDATION: NONE

The three-body interaction term,  $E^{(3)}$ ,  $\frac{90}{90}$  $\frac{90}{90}$  $\frac{90}{90}$  must be explicitly turned on, if desired.

### DFT\_D3\_3BODY

Controls whether the three-body interaction in Grimme's DFT-D3 method should be applied (see Eq. (14) in Ref. [90\)](#page-258-8). TYPE: LOGICAL DEFAULT: FALSE OPTIONS: FALSE (or 0) Do not apply the three-body interaction term TRUE Apply the three-body interaction term RECOMMENDATION: NONE

More recently, Grimme published an extended D3 model, D4.<sup>[42](#page-256-4)[–44](#page-256-5)</sup> The main feature of D4 is that the coefficients are generated through Casimir-Polder integration of the dynamic atomic polarizabilities  $\alpha(i\omega)$  where electronic density information is employed via atomic partial charges. Benchmark results show that the proposed D4 model yields significantly lower error bars. The DFT-D4 dispersion energy similar to D3 model is given by

$$
E_{\text{D4,2-body}} = -\sum_{A}^{\text{atoms atoms}} \sum_{B < A}^{\text{atoms}} \left[ s_6 \left( \frac{C_{6,AB}}{R_{AB}^6} \right) f_{\text{BJ damp,6}}(R_{AB}) + s_8 \left( \frac{C_{8,AB}}{R_{AB}^8} \right) f_{\text{BJ damp,8}}(R_{AB}) \right].
$$
 (5.33)

The Becke-Johnson damping is utilized as default. The coordination number dependent  $C_6^{AB}$  coefficients are obtained on-the-fly via Casimir-Polder integration

$$
C_6^{\text{AB}} = \sum_{A,\text{ref}=1}^{N^{A,\text{ref}}}\sum_{B,\text{ref}=1}^{N^{B,\text{ref}}} \frac{3}{\pi} \int_0^\infty d\omega \alpha^{A,\text{ref}}(i\omega, z^A) \times W_A^{A,\text{ref}} \alpha^{B,\text{ref}}(i\omega, z^B) W_B^{B,\text{ref}} ,\tag{5.34}
$$

where

$$
\alpha^{A, \text{ref}}(i\omega, z^A) = \frac{1}{m} \left[ \alpha^{A_m H_n}(i\omega) - \frac{n}{2} \alpha^{H_2}(i\omega) \times \zeta(z^{H_A, \text{ref}}, z^{H_2}) \right] \zeta(z^A, z^{A, \text{ref}})
$$
(5.35)

and

$$
\zeta(z^A, z^{A, \text{ref}}) = ba^{[1.47 \exp(z^A / z^{A, \text{ref}}) \log_{10}(z^{A, \text{ref}} / z^A)]}.
$$
\n(5.36)

 $\alpha^{A_mH_n}$  denotes the reference polarizailities which represents the molecular polarizability of symmetric hydride systems  $A_mH_n$ .  $W_{A/B}^{A,\text{ref}/B,\text{ref}}$  are weighting factors determining the contributions of all element specific reference systems  $N^{A,\text{ref}/B,\text{ref}}$ .  $z^{H_A}$  describes the effective charge of hydrogen connectd to atom A in the reference system  $A_m H_n$ . The effective charge  $z^A$  is computed self-consistently via Mulliken charge  $q^A$ ,

$$
z^A = Z^A + q^A. \tag{5.37}
$$

The coefficients  $a$  and  $b$  are parametrized to match cationic static polarzizabilies and TD-DFT derived molecular dispersion coefficients, respectively.

### DFT\_D4\_S6

The linear parameter  $s_6$ . Used in DFT-D4.

TYPE:

INTEGER

# DEFAULT:

Optimized number for the specified functional

OPTIONS:

*n* Corresponding to  $s_6 = n/100000000$ .

RECOMMENDATION:

NONE

### DFT\_D4\_S8

The linear parameter  $s_8$ . Used in DFT-D4.

TYPE:

INTEGER

DEFAULT:

Optimized number for the specified functional OPTIONS:

*n* Corresponding to  $s_8 = n/100000000$ . RECOMMENDATION:

**NONE** 

## DFT\_D4\_S10

The linear parameter  $s_{10}$ . Used in DFT-D4. TYPE: INTEGER DEFAULT: Optimized number for the specified functional OPTIONS: *n* Corresponding to  $s_{10} = n/100000000$ . RECOMMENDATION: NONE

# DFT\_D4\_A1 The nonlinear parameter  $\alpha_1$ . Used in DFT-D4. TYPE: INTEGER DEFAULT:

Optimized number for the specified functional OPTIONS: *n* Corresponding to  $\alpha_1 = n/100000000$ . RECOMMENDATION:

NONE

# DFT\_D4\_A2

The nonlinear parameter  $\alpha_2$ . Used in DFT-D4. TYPE:

INTEGER

DEFAULT:

Optimized number for the specified functional OPTIONS: *n* Corresponding to  $\alpha_2 = n/100000000$ .

RECOMMENDATION: NONE

## DFT\_D4\_S9

The linear parameter  $s_9$ . Used in DFT-D4. TYPE:

INTEGER

DEFAULT:

Optimized number for the specified functional OPTIONS:

*n* Corresponding to  $s_9 = n/100000000$ .

RECOMMENDATION:

NONE

## DFT\_D4\_WF

Weighting factor for Gaussian weighting. TYPE: INTEGER DEFAULT: 600000000 OPTIONS: *n* Corresponding to  $wf = n/100000000$ . RECOMMENDATION:

DFT\_D4\_GA Charge scaling TYPE: INTEGER DEFAULT: 300000000 OPTIONS: *n* Corresponding to  $ga = n/100000000$ . RECOMMENDATION: Use default

# DFT\_D4\_GC Charge scaling TYPE: INTEGER DEFAULT: 200000000 OPTIONS: *n* Corresponding to  $gc = n/100000000$ . RECOMMENDATION: Use default
#### Example 5.11 Applications of B3LYP-D3(0) with custom parameters to a methane dimer.

```
$comment
  Geometry optimization, followed by single-point calculations using a larger
  basis set.
$end
$molecule
  0 1
  C 0.000000 -0.000323 1.755803
  H -0.887097 0.510784 1.390695
  H 0.887097 0.510784 1.390695<br>H 0.000000 -1.024959 1.393014
  H 0.000000 -1.024959
  \begin{array}{ccccccccc}\n\text{H} & & & 0.000000 & & & 0.001084 & & & 2.842908 \\
\text{C} & & & & 0.000000 & & & 0.000323 & & -1.755803\n\end{array}C 0.000000 0.000323 -1.755803
  H 0.000000 -0.001084 -2.842908
  H -0.887097 -0.510784 -1.390695H 0.887097 -0.510784 -1.390695
  H 0.000000 1.024959 -1.393014
$end
$rem
  JOBTYPE opt
  EXCHANGE B3LYP
  BASIS 6-31G*<br>DET D D3 ZER
                D3_ZERO
  DFT_D3_S6 100000
  DFT D3 RS6 126100
  DFT_D3_S8 170300
  DFT_D3_3BODY FALSE
$end
@@@
$molecule
  read
$end
$rem
  JOBTYPE sp
  EXCHANGE B3LYP
  BASIS 6-311++G**
  DFT_D D3_ZERO
  DFT_D3_S6 100000
  DFT_D3_RS6 126100
  DFT_D3_S8 170300
  DFT_D3_3BODY FALSE
$end
```
## 5.7.4 Exchange-Dipole Model (XDM)

Becke and Johnson have proposed an *exchange dipole model* (XDM) of dispersion. [27](#page-256-0)[,115](#page-259-0) The attractive dispersion energy arises in this model via the interaction between the instantaneous dipole moment of the exchange hole in one molecule, and the induced dipole moment in another. This is a conceptually simple yet powerful approach that has been shown to yield very accurate dispersion coefficients without fitting parameters. This allows the calculation of both intermolecular and intramolecular dispersion interactions within a single DFT framework. The implementation and validation of this method in the Q-CHEM code is described in Ref. [129.](#page-259-1)

The dipole moment of the exchange hole function  $h_{\sigma}(\mathbf{r}, \mathbf{r}')$  is given at point r by

$$
d_{\sigma}(\mathbf{r}) = -\mathbf{r} - \int h_{\sigma}(\mathbf{r}, \mathbf{r}') \mathbf{r}' d\mathbf{r}', \qquad (5.38)
$$

where  $\sigma = \alpha, \beta$ . This depends on a model of the exchange hole, and the implementation in Q-CHEM uses the Becke-Roussel (BR) model. <sup>[29](#page-256-1)</sup> In most implementations the BR model,  $h_{\sigma}$  is not available in analytic form and its value must be numerically at each grid point. Q-CHEM developed for the first time an analytical expression for this function,  $^{129}$  $^{129}$  $^{129}$ based on non-linear interpolation and spline techniques, which greatly improves efficiency as well as the numerical stability.

Two different damping functions have been used with XDM. One of them relies only the intermolecular  $C_6$  coefficient, and its implementation in Q-CHEM is denoted as "XDM6". In this version the dispersion energy is

$$
E_{\text{vdW}} = \sum_{A}^{\text{atoms atoms}} \sum_{B < A}^{\text{atoms atoms}} E_{\text{vdW}, AB} = -\sum_{A}^{\text{atoms atoms}} \sum_{B < A}^{\text{atoms}} \frac{C_{6, AB}}{R_{AB}^6 + k C_{6, AB}/E_{AB}^{\text{corr}}}
$$
(5.39)

where k is a universal parameter, and  $E_{AB}^{\text{corr}}$  is the sum of the absolute values of the correlation energies of the free atoms A and B. The dispersion coefficients  $C_{6,AB}$  is computed according to

$$
C_{6,ij} = \frac{\langle d_X^2 \rangle_A \langle d_X^2 \rangle_B \alpha_A \alpha_B}{\langle d_X^2 \rangle_A \alpha_B + \langle d_X^2 \rangle_B \alpha_A}
$$
(5.40)

where  $\langle d_X^2 \rangle_A$  is the square of the exchange-hole dipole moment of atom A, whose effective polarizability (in the molecule) is  $\alpha_A$ .

The XDM6 scheme can be further generalized to include higher-order dispersion coefficients, which leads to the "XDM10" model in Q-CHEM:

$$
E_{\rm vdW} = -\sum_{A}^{atoms} \sum_{B < A}^{atoms} \left( \frac{C_{6,AB}}{R_{\rm vdW,AB}^6 + R_{AB}^6} + \frac{C_{8,AB}}{R_{\rm vdW,AB}^8 + R_{AB}^8} + \frac{C_{10,AB}}{R_{\rm vdW,AB}^{10} + R_{AB}^{10}} \right) \,. \tag{5.41}
$$

The higher-order dispersion coefficients are computed using higher-order multipole moments of the exchange hole.<sup>[116](#page-259-2)</sup> The quantity  $R_{\text{vdW} AB}$  is the sum of the effective van der Waals radii of atoms A and B,

$$
R_{\text{vdW},AB} = a_1 R_{\text{crit},AB} + a_2 \tag{5.42}
$$

with a critical distance

$$
R_{\text{crit},AB} = \frac{1}{3} \left[ \left( \frac{C_{8,AB}}{C_{6,AB}} \right)^{1/2} + \left( \frac{C_{10,AB}}{C_{6,AB}} \right)^{1/4} + \left( \frac{C_{10,AB}}{C_{8,AB}} \right)^{1/2} \right].
$$
 (5.43)

XDM10 contains two universal parameters,  $a_1$  and  $a_2$ , whose default values of 0.83 and 1.35, respectively, were fit to reproduce intermolecular interaction energies. <sup>[115](#page-259-0)</sup> Becke later suggested several other XC functional combinations with XDM, which employ different values of  $a_1$  and  $a_2$ . The user is advised to consult the recent literature for details. <sup>[28](#page-256-2)[,117](#page-259-3)</sup>

As in DFT-D, the van der Waals energy is added as a post-SCF correction. Analytic gradients and Hessians are available for both XDM6 and XDM10. Additional job control and customization options are listed below.

## DFTVDW\_JOBNUMBER

Basic vdW job control

TYPE:

INTEGER

DEFAULT: 0

OPTIONS:

- 0 Do not apply the XDM scheme.
- 1 Add vdW as energy/gradient correction to SCF.
- 2 Add vDW as a DFT functional and do full SCF (this option only works with XDM6).

RECOMMENDATION:

None

#### DFTVDW\_METHOD

Choose the damping function used in XDM

TYPE:

INTEGER

DEFAULT:

## 1 OPTIONS:

1 Use Becke's damping function including  $C_6$  term only.

2 Use Becke's damping function with higher-order  $(C_8$  and  $C_{10}$ ) terms.

RECOMMENDATION:

None

## DFTVDW\_MOL1NATOMS

The number of atoms in the first monomer in dimer calculation

## TYPE:

INTEGER DEFAULT: 0 OPTIONS:  $0 - N_{\text{atoms}}$ RECOMMENDATION: None

## DFTVDW\_KAI

Damping factor  $k$  for  $C_6$ -only damping function TYPE: INTEGER DEFAULT: 800 OPTIONS: 10–1000 RECOMMENDATION: None

## DFTVDW\_ALPHA1

Parameter in XDM calculation with higher-order terms TYPE: INTEGER DEFAULT: 83 OPTIONS: 10-1000 RECOMMENDATION: None

## DFTVDW\_ALPHA2

Parameter in XDM calculation with higher-order terms.

## TYPE:

INTEGER DEFAULT: 155 OPTIONS: 10-1000 RECOMMENDATION: None

#### DFTVDW\_USE\_ELE\_DRV

Specify whether to add the gradient correction to the XDM energy. only valid with Becke's  $C_6$ damping function using the interpolated BR89 model.

TYPE:

LOGICAL

DEFAULT:

1

OPTIONS:

1 Use density correction when applicable.

0 Do not use this correction (for debugging purposes).

RECOMMENDATION:

None

#### DFTVDW\_PRINT

Printing control for VDW code

TYPE:

INTEGER

DEFAULT:

1

OPTIONS:

- 0 No printing.
- 1 Minimum printing (default)
- 2 Debug printing

RECOMMENDATION:

None

**Example 5.12** Sample input illustrating a frequency calculation of a vdW complex consisted of He atom and  $N_2$ molecule.

```
$molecule
  0 1
  He 0.000000 0.00000 3.800000
  N 0.000000 0.000000 0.546986
  N 0.000000 0.000000 -0.546986
$end
$rem
  JOBTYPE FREQ
  IDERIV 2
 EXCHANGE B3LYP
 INCDFT 0
 SCF_CONVERGENCE 8
 BASTS 6-31G*
  !vdw parameters settings
  DFTVDW JOBNUMBER 1
  DFTVDW_METHOD 1
 DFTVDW_PRINT 0
  DFTVDW_KAI 800
  DFTVDW_USE_ELE_DRV 0
$end
```
The original XDM implementation by Becke and Johnson used Hartree-Fock exchange but XDM can be used in conjunction with GGA, meta-GGA, or hybrid functionals, or with a specific meta-GGA exchange and correlation (the BR89 exchange and BR94 correlation functionals, for example). Encouraging results have been obtained using XDM with B3LYP.<sup>[129](#page-259-1)</sup> Becke has found more recently that this model can be efficiently combined with the P86 exchange functional, with the hyper-GGA functional B05. Using XDM together with PBE exchange plus LYP correlation, or PBE exchange plus BR94 correlation, has been also found fruitful. See Refs. [117](#page-259-3) and [175](#page-261-0) for some recent choices in this regard.

## <span id="page-220-1"></span>5.7.5 Tkatchenko-Scheffler van der Waals Model (TS-vdW)

Tkatchenko and Scheffler [243](#page-264-0) have developed a pairwise method for van der Waals (vdW, *i.e.*, dispersion) interactions, based on a scaling approach that yields *in situ* atomic polarizabilities  $(\alpha)$ , dispersion coefficients  $(C_6)$ , and vdW radii  $(R_{\text{vdW}})$  that reflect the local electronic environment. These are based on scaling the free-atom values of these parameters in order to account for how the volume of a given atom is modified by its molecular environment. The size of an atom in a molecule is determined using the Hirshfeld partition of the electron density. (Hirshfeld or "stockholder" partitioning, which also affords one measure of atomic charges in a molecule, is described in Section [10.2.2\)](#page-838-0). In the resulting "TS-vdW" approach, only a single empirical range-separation parameter  $(s_R)$  is required, which depends upon the underlying exchange-correlation functional.

Note: The parameter  $s_R$  is currently implemented only for the PBE, PBE0, BLYP, B3LYP, revPBE, M06L, and M06 functionals.

The TS-vdW energy expression is based on a pairwise-additive model for the dispersion energy,

<span id="page-220-0"></span>
$$
E_{\text{vdW}}^{\text{TS}} = -\frac{1}{2} \sum_{A}^{\text{atoms}} \sum_{B \neq A}^{A} \left( \frac{C_{6,AB}^{\text{eff}}}{R_{AB}^6} \right) f_{\text{damp}}(R_{AB}). \tag{5.44}
$$

As in DFT-D the  $R^{-6}$  potentials in Eq. [\(5.44\)](#page-220-0) must be damped at short range, and the TS-vdW model uses the damping

|  |  | PBE PBE0 BLYP B3LYP revPBE M06L M06      |  |
|--|--|------------------------------------------|--|
|  |  | $s_R$ 0.94 0.96 0.62 0.84 0.60 1.26 1.16 |  |

Table 5.4: Optimized damping parameters [Eq. [\(5.44\)](#page-220-0)] for the TS-vdW model, from Ref. [243.](#page-264-0)

function

<span id="page-221-1"></span><span id="page-221-0"></span>
$$
f_{\text{damp}}(R_{AB}) = \frac{1}{1 + \exp[-d(R_{AB}/s_R R_{\text{vdW},AB}^{\text{eff}} - 1)]}
$$
(5.45)

with  $d = 20$  and an empirical parameter  $s_R$  that is optimized in a functional-specific way to reproduce intermolecular interaction energies. [243](#page-264-0) Optimized values for several different functionals are listed in Table [5.4.](#page-221-0)

The pairwise coefficients  $C_{6,AB}^{\text{eff}}$  in Eq. [\(5.44\)](#page-220-0) are constructed from the corresponding atomic parameters  $C_{6,A}^{\text{eff}}$  via

$$
C_{6,AB}^{\text{eff}} = \frac{2C_{6,A}^{\text{eff}}C_{6,B}^{\text{eff}}}{\left(\alpha_B^{\text{0,eff}}/\alpha_A^{\text{0,eff}}\right)C_{6,A}^{\text{eff}} + \left(\alpha_A^{\text{0,eff}}/\alpha_B^{\text{0,eff}}\right)C_{6,B}^{\text{eff}}},\tag{5.46}
$$

as opposed to the simple geometric mean that is used for  $C_{6,AB}$  parameters in the empirical DFT-D methods [Eq. [\(5.25\)](#page-207-0)]. These are "effective"  $C_6$  coefficients in the sense that they account for the local electronic environment. As indicated above, this is accomplished by scaling the corresponding free-atom values, *i.e.*,

$$
C_{6,A}^{\text{eff}} = C_{6,A}^{\text{free}} \left(\frac{V_{A,\text{eff}}}{V_{A,\text{free}}}\right)^2
$$
\n(5.47)

where  $V_{A,eff}$  is the effective volume of atom A in the molecule, as determined using Hirshfeld partitioning. Effective atomic polarizabilities and vdW radii are obtained analogously:

$$
\alpha_A^{0,\text{eff}} = \alpha_A^{0,\text{free}} \left( \frac{V_{A,\text{eff}}}{V_{A,\text{free}}} \right) \tag{5.48}
$$

$$
R_{\text{vdW},A}^{\text{eff}} = R_{\text{vdW},A}^{\text{free}} \left(\frac{V_{A,\text{eff}}}{V_{A,\text{free}}}\right)^{1/3}.
$$
 (5.49)

All three of these atom-specific parameters are therefore functionals of the electron density.

As with DFT-D, the cost to evaluate the dispersion correction in Eq. [\(5.44\)](#page-220-0) is essentially zero in comparison to the cost of a DFT calculation. A recent review<sup>[101](#page-258-0)</sup> shows that the performance of the TS-vdW model is on par with that of other pairwise dispersion corrections. For example, for intermolecular interaction energies in the S66 data set,  $258$  the TS-vdW correction added to PBE affords a mean absolute error of 0.4 kcal/mol and a maximum error of 1.5 kcal/mol, whereas the corresponding errors for PBE alone are 2.2 kcal/mol (mean) and 7.2 kcal/mol (maximum).

During the implementation of the TS-vdW scheme in Q-CHEM, it was noted that evaluation of the free-atom volumes affords substantially different results as compared to the implementations in the FHI-AIMS and QUANTUM ESPRESSO codes, *e.g.*,  $V_{\text{H,free}} = 8.68$  a.u. (Q-CHEM), 10.32 a.u. (FHI-AIMS), and 10.39 a.u. (QUANTUM ESPRESSO) for hydrogen atom using the PBE functional. [18](#page-255-0) These discrepancies were traced to different implementations of Hirshfeld partitioning. In Q-CHEM, the free-atom volumes are computed from an unrestricted atomic SCF calculation and then spherically averaged to obtain spherically-symmetric atomic densities. In FHI-AIMS and QUANTUM ESPRESSO they are obtained by solving a one-dimensional radial Schrödinger equation, which automatically affords spherically-symmetric atomic densities but must be used with fractional occupation numbers for open-shell atoms. These differences could likely be ameliorated by reparameterizing the damping function in Eq. [\(5.45\)](#page-221-1) for use with atomic volumes calculated selfconsistently using Q-CHEM, wherein the representation of the electronic structure is quite different as compared to that in either FHI-AIMS or QUANTUM ESPRESSO. This has not been done, however, and the parameters were simply taken from a previous implementation.<sup>[243](#page-264-0)</sup> In order to reproduced TS-vdW dispersion energies obtained with FHI-AIMS or QUANTUM ESPRESSO, it is possible to use this code in Q-CHEM with scaling factors for the atomic Hirshfeld volumes, recommended values for which are obtained by linear regression, comparing Q-CHEM atomic volumes to those obtained in FHI-AIMS. For full self-consistency, however, these scaling factors should not be used.

The TS-vdW dispersion energy is requested by setting TSVDW = TRUE. Energies and analytic gradients are available.

#### **TSVDW**

Flag to switch on the TS-vdW method

TYPE:

INTEGER

DEFAULT:

 $\Omega$ 

OPTIONS:

0 Do not apply TS-vdW.

1 Apply the TS-vdW method to obtain the TS-vdW energy.

2 Apply the TS-vdW method to obtain the TS-vdW energy and corresponding gradients.

## RECOMMENDATION:

Since TS-vdW is itself a form of dispersion correction, it should *not* be used in conjunction with any of the dispersion corrections described in Section [5.7.3.](#page-206-0)

#### TSVDW\_SR

Set custom value of the  $s_R$  damping parameter

TYPE:

INTEGER

## DEFAULT:

no default value defined

## OPTIONS:

n Corresponding to  $n \cdot 10^{-4}$ 

#### RECOMMENDATION:

Use predefined values for supported functionals, otherwise consult Ref. [243](#page-264-0) and other relevant literature.

#### HIRSHFELD\_CONV

Set different SCF convergence criterion for the calculation of the single-atom Hirshfeld calculations

TYPE:

INTEGER

DEFAULT:

same as SCF\_CONVERGENCE

OPTIONS:

n Corresponding to  $10^{-n}$ 

RECOMMENDATION:

5

#### HIRSHMOD

Apply modifiers to the free-atom volumes used in the calculation of the scaled TS-vdW parame-

ters

TYPE:

INTEGER

DEFAULT:

4

OPTIONS:

- 0 Do not apply modifiers to the Hirshfeld volumes.
- 1 Apply built-in modifier to H.
- 2 Apply built-in modifier to H and C.
- 3 Apply built-in modifier to H, C and N.
- 4 Apply built-in modifier to H, C, N and O

RECOMMENDATION:

Use the default

Example 5.13 Sample input illustrating a calculation of a water molecule, including the TS-vdW energy.

```
$molecule
  0 1
  \capH 1 0.95
  H 1 0.95 2 104.5
$end
$rem
  BASIS 6-31G*
  METHOD PBE
  TSVDW TRUE !vdw settings
  HIRSHFELD_CONV 6 ! sets SCF_CONVERGENCE for single atom calculations
  HIRSHMOD 4 ! Apply modifiers to the free-atom volumes for H, C, N, and O
$end
```
#### 5.7.6 Many-Body Dispersion (MBD) Method

Unlike earlier DFT-D methods that were strictly (atomic) pairwise-additive, DFT-D3 includes three-body (triatomic) corrections. These terms are significant for non-covalent complexes assembled from large monomers, <sup>[140](#page-260-0)</sup> especially those that contain a large number of polarizable centers. [72](#page-257-0) The *many-body dispersion* (MBD) method of Tkatchenko *et al.* [12](#page-255-1)[,244](#page-264-2) represents a more general and less empirical approach that goes beyond the pairwise-additive treatment of dispersion. This is accomplished by including n-body contributions to the dispersion energy up to the number of atoms, and polarization screening contributions to infinite order. Even in small systems such as benzene dimer, the MBD approach consistently outperforms other popular vdW methods.<sup>[34](#page-256-3)</sup>

The essential idea behind MBD is to approximate the dynamic response of a system by that of dipole-coupled quantum harmonic oscillators (OHOs), each of which represents a fragment of the system of interest. The correlation energy of such a system can then be evaluated exactly by diagonalizing the corresponding Hamiltonian: <sup>[101](#page-258-0)</sup>

<span id="page-223-0"></span>
$$
\hat{H}_{\text{MBD}} = \frac{1}{2} \sum_{A}^{\text{atoms}} \hat{\nabla}_{\xi_A}^2 + \frac{1}{2} \sum_{A}^{\text{atoms}} \omega_A^2 \xi_A^2 + \frac{1}{2} \sum_{A,B}^{\text{atoms}} \omega_A \omega_B (\alpha_A^0 \alpha_B^0)^{1/2} \xi_A T_{AB} \xi_B.
$$
\n(5.50)

Here,  $\xi_A = m_A^{1/2} |\mathbf{r}_A - \mathbf{R}_A|$  is the mass-weight displacement of oscillator A from its center  $\mathbf{R}_A$ ,  $\omega_A$  is the characteristic frequency, and  $\alpha_A^0$  is the static polarizability.  $T_{AB}$  is the dipole potential between the oscillators A and B. The MBD

|  |  |  |  | BOP B97-3 B97 BPW91 revPBE TPSS BP86 mPW91 PBE PBE0 PW91 SVWN     |  |  |
|--|--|--|--|-------------------------------------------------------------------|--|--|
|  |  |  |  | $s_R$ 0.42 0.45 0.50 0.53 0.54 0.56 0.64 0.68 0.83 0.85 0.91 1.19 |  |  |

Table 5.5: Optimized values of the dimensionless range-separation parameter  $s_R$  [Eq. [\(5.45\)](#page-221-1)] for the MBD-vdW model, from Ref. [12.](#page-255-1) (This is the parameter called  $\beta$  in Ref. 12.)

Hamiltonian is obtained through coarse-graining of the long-range correlation (through the long-range dipole tensor  $T_{\text{lr}}$ ) and approximating the short-range polarizability via the adiabatic connection fluctuation-dissipation formula:

<span id="page-224-0"></span>
$$
E_{c,\text{lr}}^{\text{MBD}} = -\sum_{n=2}^{\infty} \frac{(-1)^n}{n} \int_0^{\infty} \frac{\mathrm{d}u}{2\pi} \sum_{AB} \text{tr}\left[ \left\langle \left( \alpha_{\text{eff}} \mathbf{T}_{\text{lr}} \right)^n \right\rangle_{AB} (iu) \right]. \tag{5.51}
$$

This approximation expresses the dynamic polarizability  $\alpha_{\text{eff}}$  (of a given fragment) in terms of the polarizability of the corresponding QHO,

$$
\alpha_A^{\text{QHO}}(u) = \frac{q_A^2}{m_A(\omega_A^2 - u^2 - i\delta u)}\tag{5.52}
$$

in which  $q_A$  is the charge,  $m_A$  the mass, and  $\omega_A$  the characteristic frequency of the oscillator. The integration in the frequency domain in Eq. [\(5.51\)](#page-224-0) can be done analytically, leading to the so-called plasmon pole formula for the correlation energy,

<span id="page-224-1"></span>
$$
E_c = \frac{1}{2} \sum_{p=1}^{3N} (\bar{\omega}_p - \omega_p)
$$
\n(5.53)

in which N is the number of fragments,  $\bar{\omega}_p$  are the frequencies of the interacting (dipole-coupled) system, and  $\omega_p$  are the frequencies of the non-interacting system (*i.e.*, the collection of independent QHOs). The sum runs over all 3N characteristic frequencies of the system.

A particular method within the MBD framework is defined by the models for the static polarizability  $(\alpha_{\text{eff},A}^0)$ , the non-interacting characteristic frequencies ( $\omega_A$ ), and the damping function [ $f(R)$ ] used to define  $T_{\text{lr}}$ . In Q-CHEM, the MBD method is implemented following the "MBD@rsSCS" approach, where "rsSCS" stands for range-separated self-consistent screening. <sup>[12](#page-255-1)</sup> In this approach,  $\alpha_{\text{eff},A}^0$  is obtained in a two-step process:

- 1. The free-volume scaling approach is applied to the free-atom polarizabilities, using the Hirshfeld-partitioned molecular electron density. This is the same procedure used in the TS-vdW method described in Section [5.7.5.](#page-220-1)
- 2. The short-range atomic polarizabilities  $\alpha_{sr,AB}(iu)$  are obtained by applying a Dyson-like screening on only the short range part of the polarizabilities. The same range-separation will later be used to define  $T_{lr}$ .

The short-range atomic polarizabilities are summed up along one fragment coordinate to obtain the local effective dynamic polarizability, *i.e.*,  $\alpha_{\text{eff},A}^0 = \sum_B \alpha_{\text{sr},AB}$ , and are then spherically averaged. The range-separation (damping) function  $f(R)$  used to construct  $\alpha_{sr,AB}(iu)$  and  $T_{lr}$  is the same as that in Eq. [\(5.45\)](#page-221-1), except with  $d = 6$  instead of  $d = 20$ , and again  $s_R$  for a given functional obtained by fitting to interaction energies for non-bonded complexes. The MBD energy is than calculated by diagonalizing the Hamiltonian Eq. [\(5.50\)](#page-223-0) and using the plasmon-pole formula, Eq. [\(5.53\)](#page-224-1).

The MBD-vdW approach greatly improves the accuracy of the interaction energies for  $S66<sup>258</sup>$  $S66<sup>258</sup>$  $S66<sup>258</sup>$  test set, even if a simple functional like PBE is used, with a mean absolute error of 0.3 kcal/mol and a maximum error of 1.3 kcal/mol, as compared to 2.3 kcal/mol (mean) and 7.2 kcal/mol (max) for plain PBE. In general, the MBD-vdW method is superior to pairwise *a posteriori* dispersion corrections. [101](#page-258-0)

As mentioned above in the context of the TS-vdW method (Section [5.7.5\)](#page-220-1), the FHI-AIMS or QUANTUM ESPRESSO codes cannot perform exact unrestricted SCF calculations for the atoms and this leads to inconsistent free-atom volumes as compared to the spherical ones computed in Q-CHEM, and thus inconsistent values for the vdW correction. Since the parameters of the TS-vdW and MBD-vdW models were fitted for use with FHI-AIMS and QUANTUM ESPRESSO, results obtained using these codes are slightly closer to S66 benchmarks and thus scalar modifiers are available for the internally-computed Hirshfeld volume ratios in Q-CHEM. For S66, the use of these modifiers leads to negligible differences between results obtained from all three codes.<sup>[18](#page-255-0)</sup>

The MBD-vdW correction is requested by setting MBDVDM = TRUE in the *\$rem* section. Other job control variables, including the aforementioned modifiers for the free-atom volume ratios, are the same as those for the TS-vdW method and are described in Section [5.7.5.](#page-220-1)

## MBDVDW

Flag to switch on the MBD-vdW method

TYPE:

```
INTEGER
```
DEFAULT:

 $\theta$ 

OPTIONS:

- 0 Do not calculate MBD.
- 1 Calculate the MBD-vdW contribution to the energy.
- 2 Calculate the MBD-vdW contribution to the energy and the gradient.

RECOMMENDATION:

**NONE** 

## MBDVDW\_BETA

Set custom value of the  $s_R$  ( $\beta$ ) damping parameter

TYPE:

INTEGER

```
DEFAULT:
```
no default value defined

#### OPTIONS:

n Corresponding to  $n \cdot 10^{-4}$ 

#### RECOMMENDATION:

Use predefined values for supported functionals, otherwise consult Ref. [12](#page-255-1) and other relevant literature.

Example 5.14 Sample input illustrating a calculation of a water molecule, including the MBD-vdW energy.

```
$molecule
  0 1
  \capH 1 0.95
  H 1 0.95 2 104.5
$end
$rem
  BASIS 6-31G*<br>METHOD PBE
  METHOD
  MBDVDW TRUE !vdw settings
  HIRSHFELD_CONV 6 ! sets SCF_CONVERGENCE for single atom calculations
  HIRSHMOD 4 ! Apply modifiers to the free-atom volumes for H, C, N, and O
$end
```
# 5.8 Empirical Corrections for Basis Set Superposition Error

This section describes DFT-C, <sup>[275](#page-265-0)</sup> an empirical correction for basis set superposition error (BSSE) in DFT calculations that is an adaptation of Grimme's geometrical counterpoise (gCP) correction. [135](#page-260-1) Unlike the traditional Boys-Bernardi counterpoise correction (Section [8.9\)](#page-690-0),  $39$  the cost of the DFT-C correction is essentially zero (on the scale of a DFT calculation), and the latter provides an estimate of both inter- and *intra*molecular BSSE. The form of this correction is

$$
E_{\text{DFT-C}} = \sigma \sum_{A}^{\text{atoms}} c_A \sum_{B \neq A}^{\text{atoms}} g_{AB^*}^{\text{DFT-C}}(R_{AB}) h_{AB^*}(\{A, B, \ldots\})
$$
(5.54)

where  $g_{AB^*}^{\text{DFT-C}}$  is a damped, pairwise BSSE correction,

$$
g_{AB^*}^{\text{DFT-C}}(R_{AB}) = d(R_{AB}) f_{AB^*}^{\text{DFT-C}}(R_{AB}) + [1 - d(R_{AB})] f_{AB^*}^{\text{DFT-C}}(R_{\text{cov},AB}). \tag{5.55}
$$

The quantity

$$
f_{AB^*}^{\text{DFTC}}(R_{AB}) = c_{AB} \exp(-\alpha_{AB} R_{AB}^2 + \beta_{AB} R_{AB})
$$
\n(5.56)

is the undamped pairwise BSSE and

$$
d(R_{AB}) = \frac{1}{1 + k_{1,AB}(R_{AB}/R_{0,AB})^{-k_{2,AB}}}
$$
(5.57)

is a damping function. The quantity  $h_{AB}$ ∗ ({A, B, ...}) is a many-body correction to the two-body BSSE correction, given by

$$
h_{AB^*}(\{A, B, ...\}) = \left[1 + \sum_{C \neq A, B} \frac{N_C^{\text{virt}}}{N_B^{\text{virt}}} \text{terfc}\left(R_{AC}, R_{AB}\right) \text{terfc}\left(R_{BC}, R_{AB}\right)\right]^{-1} \tag{5.58}
$$

where

$$
terfc(x, y) = 1 - \frac{1}{2} \left[ erf(x + y) + erf(x - y) \right].
$$
\n(5.59)

The parameters  $c_A$ ,  $c_{AB}$ ,  $\alpha_{AB}$ , and  $\beta_{AB}$  are basis-set-dependent, and the overall scaling parameter  $\sigma$  is loosely methoddependent. All of these parameters are set internally based on the method and basis *\$rem* specifications.

Note: Currently, only the def2-SVPD basis set is supported for use with DFT-C.

The DFT-C correction is governed by the following *\$rem* variable:

#### DFT<sub>C</sub>

```
Controls whether the DFT-C empirical BSSE correction should be added.
```

```
TYPE:
     LOGICAL
DEFAULT:
     FALSE
OPTIONS:
    FALSE (or 0) Do not apply the DFT-C correction
     TRUE (or 1) Apply the DFT-C correction
RECOMMENDATION:
     NONE
```
The DFT-C method can be applied to any local, GGA, or meta-GGA density functional, as in the following example.

Example 5.15 Geometry optimization of the methane dimer using B97M-V-C/def2-SVPD, *i.e.*, the B97M-V functional with the DFT-C BSSE correction in the def2-SVPD basis set.

```
$molecule
  0 1
  C 0.000000 -0.000140 1.859161
  H -0.888551 0.513060 1.494685
  H 0.888551 0.513060 1.494685
  H 0.000000 -1.026339 1.494868
  H 0.000000 0.000089 2.948284
  C 0.000000 0.000140 -1.859161
  H 0.000000 -0.000089 -2.948284
  H -0.888551 -0.513060 -1.494685
  H  0.888551 -0.513060 -1.494685
  H 0.000000 1.026339 -1.494868
$end
$rem
  JOBTYPE opt
  BASIS def2-SVPD
  METHOD b97m-v
  DFT_C true
$end
```
## 5.9 Double-Hybrid Density Functional Theory

Double-hybrid density functional theory<sup>[30,](#page-256-5)[87](#page-258-1)[,225,](#page-263-0)[242,](#page-264-3)[291](#page-266-0)</sup> (DH-DFT) has demonstrated tremendous potential for approaching the chemical accuracy with a computational cost comparable to the second-order Møller-Plesset perturbation theory (MP2). In a DH-DFT, a Kohn-Sham (KS) DFT calculation is performed first, followed by a treatment of non-local orbital correlation energy at the level of second-order Møller-Plesset perturbation theory (MP2). [168](#page-261-1) This MP2 correlation correction includes a a same-spin (ss) component,  $E_c^{\rm ss}$ , as well as an opposite-spin (os) component,  $E_c^{\rm os}$ , which are added to the total energy obtained from the KS-DFT calculation. Two scaling parameters,  $c_{ss}$  and  $c_{os}$ , are introduced in order to avoid double-counting correlation:

<span id="page-227-0"></span>
$$
EDH-DFT = EKS-DFT + cssEcss + cosEcos
$$
 (5.60)

A starting point for understanding where a functional form like Eq. [\(5.60\)](#page-227-0) might come from is the adiabatic connection formula that provides a rigorous way to define double-hybrid functionals. One considers an adiabatic path between the fictitious non-interacting KS reference system ( $\lambda = 0$ ) and the real physical system ( $\lambda = 1$ ), while holding the electron density fixed at its value for the real system, for all  $\lambda$ . Then

$$
E_{\rm XC}[\rho] = \int_0^1 U_{\rm XC,\lambda}[\rho] \, d\lambda \,, \tag{5.61}
$$

where  $U_{\text{XC},\lambda}$  is the exchange-correlation energy at a coupling strength  $\lambda$ , meaning that the exchange-correlation energy if the electron–electron terms in the Hamiltonian had the form  $\lambda/r_{ij}$  rather than  $1/r_{ij}$ . Using a linear model of this quantity,

$$
U_{\text{XC},\lambda} = a + b\lambda \tag{5.62}
$$

one obtains the popular hybrid functional that includes the HF exchange (or occupied orbitals) such as  $B3LYP$ .  $23,233$  $23,233$  If one further uses the Gorling-Levy's perturbation theory (GL2) to define the initial slope at  $\lambda = 0$ , one obtains the doubly hybrid functional form in Eq.  $(5.60)$  that includes MP2 type perturbative terms (PT2) involving virtual orbitals:  $^{123}$  $^{123}$  $^{123}$ 

$$
U_{\text{XC},\lambda} = \left. \frac{\partial U_{\text{XC},\lambda}}{\lambda} \right|_{\lambda=0} = 2E_{\text{C}}^{\text{GL2}}.
$$
 (5.63)

The adiabatic connection formula has been used to develop double hybrid functionals such as XYG3.<sup>[291](#page-266-0)</sup> Note that XYG3 as implemented in Q-CHEM uses B3LYP orbitals to generate the density and evaluate the PT2 terms. This is different from B2PLYP, an earlier doubly hybrid functional from Grimme. <sup>[87](#page-258-1)</sup> The latter uses truncated KS orbitals while XYG3 uses converged KS orbitals to evaluate the PT2 terms. The performance of XYG3 is not only comparable to that of the G2 or G3 theory for thermochemistry, but barrier heights and non-covalent interactions, including stacking interactions, are also very well described by XYG3. [291](#page-266-0)

Note: The recommended basis set for XYG3 is 6-311+G(3df,2p).

Due to the inclusion of PT2 terms, the cost of double-hybrid calculations is formally  $\mathcal{O}(N^5)$ , as in conventional MP2, thereby not applicable to large systems and partly losing DFT's cost advantages. However, the highly successful SOS-MP2 and local SOS-MP2 algorithms in Q-CHEM can be leveraged to develop double-hybrid functionals based on these  $\mathcal{O}(N^4)$  methods. A version of XYG3 that uses SOS-MP2 is the XYGJ-OS functional.<sup>[288](#page-266-1)</sup> This functional has 4 parameters that are optimized using thermochemical data. It is not only faster than XYG3, but comparable to XYG3 (or perhaps slightly better) in accuracy. If the local SOS-MP2 algorithm is applied, the scaling of XYGJ-OS is further reduced to  $\mathcal{O}(N^3)$ . Recently, XYGJ-OS became the first double-hybrid functional whose analytic energy gradient has been derived and implemented.<sup>[112](#page-259-5)</sup>

Other more empirical double-hybrid functionals have been implemented in Q-CHEM. Among the  $\omega$ B97 series of functionals,  $\omega$ B97X-2<sup>[54](#page-257-1)</sup> is a long-range corrected double hybrid that can greatly reduce the self-interaction errors (due to its high fraction of HF exchange), and has been shown significantly superior to other functionals for systems with both bonded and non-bonded interactions. Due to the sensitivity of PT2 correlation energy with respect to the choices of basis sets,  $\omega$ B97X-2 was parameterized with two different basis sets: the  $\omega$ B97X-2(LP) was parameterized for use with 6-311++G(3df,3pd), while ωB97X-2(TQZ) was parameterized with the T/Q (triple-ζ/quadruple-ζ) extrapolation to the basis set limit. A careful reading of Ref. [54](#page-257-1) is highly advised before using either of these two functionals.

Job control variables for double-hybrid DFT are described below. Note that the PT2 correlation energy can also be computed with the efficient resolution-of-identity (RI) methods. Since Q-CHEM 5.2, RIMP2 can be invoked simply by specifying auxiliary basis set using AUX\_BASIS\_CORR. See Section [6.6.](#page-280-0)

#### **DH**

```
Controls the application of DH-DFT scheme.
TYPE:
     LOGICAL
DEFAULT:
     FALSE
OPTIONS:
     FALSE (or 0) Do not apply the DH-DFT scheme
     TRUE (or 1) Apply DH-DFT scheme
RECOMMENDATION:
     NONE
```
The following to *\$rem* variables pertain to the  $\omega$ B97X-2(LP) and  $\omega$ B97X-2(TOZ) functionals.

## SSS\_FACTOR

Controls the strength of the same-spin component of PT2 correlation energy.

TYPE:

INTEGER DEFAULT: 0 OPTIONS: *n* Corresponding to  $c_{ss} = n/10^6$  in Eq. [\(5.60\)](#page-227-0). RECOMMENDATION: NONE

## SOS\_FACTOR

Controls the strength of the opposite-spin component of PT2 correlation energy.

TYPE:

INTEGER DEFAULT: 0 OPTIONS: *n* Corresponding to  $c_{os} = n/10^6$  in Eq. [\(5.60\)](#page-227-0). RECOMMENDATION:

NONE

Example 5.16 Applications of the B2PLYP functional to LiH with and without using RI.

```
$molecule
  0 1
  H
  Li H 1.6
$end
$rem
 EXCHANGE B2PLYP
 BASIS cc-pvtz
 AUX_BASIS rimp2-cc-pvtz
$end
@@@
$molecule
  read
$end
$rem
  EXCHANGE B2PLYP
  BASIS cc-pvtz
$end
```
**Example 5.17** Application of the  $\omega$ B97X-2(TQZ) functional to LiH with and without RI

```
$molecule
  0 1
  H
  Li H 1.6
$end
$rem
 EXCHANGE omegaB97X-2(TQZ)
  BASIS cc-pvqz
 AUX_BASIS rimp2-cc-pvqz
$end
@@@
$molecule
 read
$end
$rem
  EXCHANGE omegaB97X-2(TQZ)
  BASIS cc-pvqz
$end
```
In the following example of XYG3, Q-CHEM automatically performs a B3LYP calculation first, then uses the resulting orbitals to evaluate the PT2 correlation terms. Once can also use XYG3 combined with the RI approximation; use EXCHANGE = XYG3RI to do so, along with an appropriate choice of auxiliary basis set.

#### **Example 5.18** XYG3 calculation of  $N_2$

```
$molecule
  0 1
  N 0.000000 0.000000 0.547775
  N 0.000000 0.000000 -0.547775
$end
$rem
  EXCHANGE xyg3
  BASIS 6-311+G(3df,2p)
$end
```
The next example illustrates XYGJ-OS. This functional uses the RI approximation by default, so it is necessary to specify an auxiliary basis set.

**Example 5.19** XYGJ-OS calculation of  $N_2$ 

```
$molecule
  0 1
  N 0.000000 0.000000 0.547775
  N 0.000000 0.000000 -0.547775
$end
$rem
 EXCHANGE xygjos
 BASIS 6-311+G(3df,2p)
  AUX_BASIS rimp2-cc-pVTZ
  PURECART 1111
  TIME_MP2 true
$end
```
The final example uses the local version of XYGJ-OS, which is the same as the original XYGJ-OS but with the use of the attenuated Coulomb metric to solve the RI coefficients. Here, the keyword omega determines the locality of the metric.

**Example 5.20** Local XYGJ-OS calculation of  $N_2$ 

```
$molecule
  0 1
  N 0.000 0.000 0.54777500
  N 0.000 0.000 -0.54777500
$end
$rem
  EXCHANGE lxygjos
  BASIS 6-311+G(3df,2p)
  AUX_BASIS rimp2-cc-pVTZ
  OMEGAPURECART 1111
$end
```
# 5.10 Asymptotically Corrected Exchange-Correlation Potentials

### 5.10.1 Introduction

No GGA exchange functional can simultaneously produce the correct contribution to the exchange energy density and exchange potential in the asymptotic region of molecular systems,  $^{250}$  $^{250}$  $^{250}$  and existing GGA exchange-correlation (XC) potentials decay much faster than the correct  $-1/r$  XC potential in the asymptotic region.<sup>[45](#page-256-6)</sup> High-lying occupied orbitals and low-lying virtual orbitals are therefore too loosely bound, and  $-\varepsilon_{\text{HOMO}}$  becomes far smaller than the ionization energy, despite the exact condition that these should be the same for the exact functional.  $249,280$  $249,280$  Moreover, response properties may be poorly predicted from TDDFT calculations with GGA functionals. [249](#page-264-5) Long-range corrected hybrid DFT (LRC-DFT), described in Section [5.6,](#page-194-0) has greatly remedied this situation, but is more expensive that KS-DFT with GGA functionals due to the use of Hatree-Fock exchange. The asymptotic corrections described in this section are designed to remedy the same problems but within the GGA framework.

## 5.10.2 LB94 Scheme

An asymptotically corrected (AC) exchange potential proposed by van Leeuwen and Baerends is <sup>[250](#page-264-4)</sup>

<span id="page-232-0"></span>
$$
v_x^{\text{LB}} = -\beta \left( \frac{x^2}{1 + 3\beta \sinh^{-1}(x)} \right) \tag{5.64}
$$

where  $x = \frac{\|\hat{\nabla}\rho\|}{\rho^{4/3}}$  is the reduced density gradient. For an exponentially-decaying density, this potential reduces to  $-1/r$  in the asymptotic region of molecular systems. The LB94 xc potential is formed by a linear combination of LDA XC potential and the LB exchange potential:  $250$ 

$$
v_{xc}^{\text{LBA}} = v_{xc}^{\text{LDA}} + v_x^{\text{LB}} \,. \tag{5.65}
$$

The parameter  $\beta$  in Eq. [\(5.64\)](#page-232-0) was determined by fitting to the exact XC potential for Be atom. As mentioned in Refs. [46](#page-256-7) and [103,](#page-258-2) for TDDFT calculations, it is sufficient to include the AC XC potential for ground-state calculations followed by TDDFT calculations with an adiabatic LDA XC kernel. The implementation of the LB94 XC potential in Q-CHEM takes this approach, using the LB94 XC potential for the ground state calculations, followed by a TDDFT calculation with an adiabatic LDA XC kernel. This TDLDA/LB94 approach has been widely applied to study excitedstate properties of large molecules.

Since the LB exchange potential in Eq. [\(5.64\)](#page-232-0) does not come from the functional derivative of an exchange energy functional, the Levy-Perdew virial relation  $147$  is used instead to obtain the exchange energy:

$$
E_x^{\text{LB}} = -\int v_x^{\text{LB}}[\rho](\mathbf{r}) \left[3\rho(\mathbf{r}) + \mathbf{r} \cdot \hat{\nabla}\rho(\mathbf{r})\right] d\mathbf{r}
$$
 (5.66)

An LB94 calculation is requested by setting EXCHANGE = LB94 in the *\$rem* section. Additional job control and examples appear below.

## LB94\_BETA

Sets the  $\beta$  parameter for the LB94 XC potential TYPE: INTEGER DEFAULT: 500 OPTIONS: *n* Corresponding to  $\beta = n/10000$ . RECOMMENDATION: Use the default.

**Example 5.21** Applications of LB94 XC potential to  $N_2$  molecule.

```
$comment
  TDLDA/LB94 calculation is performed for excitation energies.
$end
$molecule
  0 1
  N 0.0000 0.0000 0.0000
  N 1.0977 0.0000 0.0000
$end
$rem
  EXCHANGE lb94
  BASIS 6-311(2+,2+)G**
  CIS_N_ROOTS 30
  RPA true
$end
```
## 5.10.3 Localized Fermi-Amaldi (LFA) Schemes

Another alternative, proposed by Pan, Fang and Chai, [178](#page-261-2) is to use a *localized* version of Fermi-Amaldi exchangecorrelation functional. The resulting exchange density functional, whose functional derivative has the correct  $-1/r$ asymptotic behavior, can be directly added to any semi-local density functional. Three variants of this method were proposed in Ref. [178.](#page-261-2) The simplest of these, the strictly-localized Fermi-Amaldi (LFAs) scheme, is implemented in Q-CHEM, for molecules consisting of atoms with  $Z \leq 55$ .

Example 5.22 LFAs-PBE single-point TD-DFT calculation with water molecule

```
$comment
  Use LFAs-PBE potential for ground-state calculations, followed by
  TDDFT calculations with an adiabatic PBE XC kernel.
$end
$molecule
  0 1
  O
  H1 O oh
  H2 O oh H1 hoh
  oh = 1.0hoh = 110.0$end
$rem
 EXCHANGE gen
  BASIS 6-311(2+,2+)G**CIS_N_ROOTS 30
  RPA true
$end
$xc_functional
  X PBE 1.0
  C PBE 1.0
  X LFAs 1.0
$end
```
# 5.11 Methods Based on "Constrained" DFT

#### 5.11.1 Introduction

Under certain circumstances it is desirable to apply constraints to the electron density during an SCF calculation. For example, in a transition metal complex it may be desirable to constrain the net spin density on a particular metal atom to integrate to a value consistent with the  $M<sub>S</sub>$  value expected from ligand field theory. Similarly, in a donor/acceptor complex one might be interested in constraining the total density on the acceptor group so that the formal charge on the acceptor is either neutral or negatively charged, depending as the molecule is in its neutral or its charge-transfer state. In these situations, one is interested in controlling the average value of some observable,  $O(r)$ , to take on a given value,  $N:$ 

$$
\int \rho(\mathbf{r}) O(\mathbf{r}) \, d\mathbf{r} = N \tag{5.67}
$$

There are of course many states that satisfy such a constraint, but in practice one is usually looking for the lowest energy such state. To solve the resulting constrained minimization problem, one introduces a Lagrange multiplier, V, and solves for the stationary point of

$$
V[\rho, V] = E[\rho] - V\left(\int \rho(\mathbf{r}) O(\mathbf{r}) d\mathbf{r} - N\right)
$$
\n(5.68)

where  $E[\rho]$  is the energy of the system described using density functional theory (DFT). At convergence, the functional W gives the density,  $\rho$ , that satisfies the constraint exactly (*i.e.*, it has exactly the prescribed number of electrons on the acceptor or spins on the metal center) but has the lowest energy possible. The resulting self-consistent procedure can be efficiently solved by ensuring at every SCF step the constraint is satisfied exactly. The Q-CHEM implementation of these equations closely parallels those in Ref. [276.](#page-265-2)

The first step in any constrained DFT calculation is the specification of the constraint operator,  $O(r)$ . Within Q-CHEM, the user is free to specify any constraint operator that consists of a linear combination of the Becke's atomic partitioning functions<sup>[21](#page-255-3)</sup> or else the fragment-based Hirshfeld partition:  $99,257$  $99,257$ 

$$
O(\mathbf{r}) = \sum_{A}^{\text{atoms}} \sum_{\sigma = \alpha, \beta} C_A^{\sigma} w_A(\mathbf{r})
$$
\n(5.69)

Here the summation runs over the atoms in the system and over electron spins. The weight function  $w_A$  is designed to be  $\approx 1$  near the nucleus of atom A and rapidly fall to zero near the nucleus of any other atom in the system.<sup>[21](#page-255-3)</sup> The original implementation of cDFT in Q-CHEM used a Becke partition in which the Voronoi polyhedra are defined by the midpoints of the internuclear vectors, <sup>[281](#page-265-3)</sup> but this affords unphysical results. <sup>[99](#page-258-3)[,100](#page-258-4)</sup> As such, the default value of BECKE SHIFT is now set to use the "atomic size corrections" suggested by Becke,  $2^1$  in which a set of empirical atomic radii <sup>[228](#page-263-2)</sup> are used to shift the Voronoi polyhedra away from the bond midpoints and towards something more realistic for bonds between atoms of very different size. This correction is most important for cDFT calculations that are sensitive to the charges on the hydrogen atoms, and cDFT with Becke populations should probably never be used with these atomic size corrections. [100](#page-258-4)

The user-specified coefficients  $C_A^{\sigma}$  are input using a *\$cdft* input section having the following format.

```
$cdft
  CONSTRAINT_VALUE_X
  COEFFICIENT1_X FIRST_ATOM1_X LAST_ATOM1_X TYPE1_X
  COEFFICIENT2_X FIRST_ATOM2_X LAST_ATOM2_X TYPE2_X
  ...
  CONSTRAINT_VALUE_Y
  COEFFICIENT1_Y FIRST_ATOM1_Y LAST_ATOM1_Y TYPE1_Y
  COEFFICIENT2_Y FIRST_ATOM2_Y LAST_ATOM2_Y TYPE2_Y
  ...
$end
```
Here, each CONSTRAINT\_VALUE is a real number that specifies the desired average value  $(N)$  of the ensuing linear combination of atomic partition functions. Each COEFFICIENT specifies the coefficient of a partition function or group of partition functions in the constraint operator  $O$ . For each coefficient, all the atoms between the integers FIRST\_ATOM and LAST\_ATOM contribute with the specified weight in the constraint operator. Finally, TYPE specifies the type of constraint being applied—either "CHARGE" or "SPIN". For a CHARGE constraint the spin up and spin down densities contribute equally ( $C_A^{\alpha} = C_A^{\beta} = C_A$ ) yielding the total number of electrons on the atom A. For a SPIN constraint, the spin up and spin down densities contribute with opposite sign  $(C_A^{\alpha} - C_A^{\beta} = C_A)$  resulting in a measure of the net spin on the atom A. Each separate CONSTRAINT\_VALUE creates a new operator whose average is to be constrained—for instance, the example above includes several independent constraints:  $X, Y, \ldots$  Q-CHEM can handle an arbitrary number of constraints and will minimize the energy subject to all of these constraints simultaneously.

If an atom is not included in a particular operator, then the coefficient of that atoms partition function is set to zero for that operator. The TYPE specification is optional, and the default is to perform a charge constraint. Further, note that any charge constraint is on the *net* atomic charge. That is, the constraint is on the difference between the average number of electrons on the atom and the nuclear charge. Thus, to constrain CO to be negative, the constraint value would be 1 and not 15.

Note: Constraint in *\$cdft* specifies the number of excess electrons on a fragment, not the total charge, *i.e.*, the value 1.0 means charge  $= -1$ , whereas charge constraint of  $-1.0$  corresponds to the total  $+1$  charge.

The choice of which atoms to include in different constraint regions is left entirely to the user and in practice must be based somewhat on chemical intuition. Thus, for example, in an electron transfer reaction the user must specify which atoms are in the "donor" and which are in the "acceptor". In practice, the most stable choice is typically to make the constrained region as large as physically possible. Thus, for the example of electron transfer again, it is best to assign *every* atom in the molecule to one or the other group (donor or acceptor), recognizing that it makes no sense to assign any atoms to both groups. On the other end of the spectrum, constraining the formal charge on a single atom is highly discouraged. The problem is that while our chemical intuition tells us that the lithium atom in LiF should have a formal charge of  $+1$ , in practice the quantum mechanical charge is much closer to  $+0.5$  than  $+1$ . Only when the fragments are far enough apart do our intuitive pictures of formal charge actually become quantitative.

Note that the atomic populations that Q-CHEM prints out are Mulliken populations, not the Becke weight populations. As a result, the printed populations will not generally add up to the specified constrained values, even though the constraint is exactly satisfied. The *\$rem* variable CDFT\_BECKE\_POP requests that the Becke populations be printed as well, so that the user may confirm that the computed states have the desired charge and/or spin character.

Finally, we note that SCF convergence is typically more challenging in constrained DFT calculations as compared to their unconstrained counterparts. This effect arises because applying the constraint typically leads to a broken symmetry, diradicaloid state. As SCF convergence for these cases is known to be difficult even for unconstrained states, it is perhaps not surprising that there are additional convergence difficulties in this case. See Section [4.5](#page-96-0) on

SCF convergence algorithms for ideas on how to improve convergence for constrained calculations. Also, CDFT is more sensitive to grid size than ground-state DFT, so sometimes increasing the integration grid to SG-2 or SG-3 (see Section [5.5.3\)](#page-189-0), instead of the default SG-1 grid, improves the convergence.

Note:

- 1. To improve convergence, use the fewest possible constraints. For example, if your system consists of two fragments, specify the constrains for one of them only. The overall charge and multiplicity will force the "unconstrained" fragment to attain the right charge and multiplicity.
- 2. The direct minimization methods are not available for constrained calculations. Hence, some combination of DIIS and RCA must be used to obtain convergence. Further, it is often necessary to break symmetry in the initial guess (using SCF\_GUESS\_MIX) to ensure that the lowest energy solution is obtained.

Analytic gradients are available for constrained DFT calculations.<sup>[277](#page-265-4)</sup> Second derivatives are only available by finite difference of analytic gradients. For details on how to apply constrained DFT to compute magnetic exchange couplings, see Ref. [218.](#page-263-3) For details on using constrained DFT to compute electron transfer parameters, see Ref. [278,](#page-265-5)[279.](#page-265-6)

## 5.11.2 Manner of Counting Electrons

Becke Partition: In density functional theory calculations, the integration over the total density is evaluated on a molecular grid that is systematically broken up into interlocking multi-center atomic quadrature grids.<sup>[21](#page-255-3)</sup> This atomic quadrature scheme is predicated on the definition of atomic cell functions  $P_a(\mathbf{r})$ , that define smoothed Voronoi polyhedra centered about each atom. These cell functions are products of switching functions that define the atomic cell of atom a, and fall rapidly from  $\approx 1$  near the nucleus of a, to  $\approx 0$  near any other nucleus. The integration weights provided by this scheme are multiplied into the Lebedev quadrature weights in any practical DFT calculation:

$$
w_n(\mathbf{r}) = \frac{P_n(\mathbf{r})}{\sum_{m} P_m(\mathbf{r})}
$$
\n(5.70)

In some cases, it may be useful to print out the atomic Becke populations that are defined by these atomic cell functions. Becke population analysis may be requested by setting POP\_BECKE to TRUE in the input file.

#### POP\_BECKE

Controls the printing of atomic Becke populations.

TYPE: LOGICAL DEFAULT<sup>.</sup> FALSE OPTIONS: TRUE Print atomic Becke populations. FALSE Do not print atomic Becke populations. RECOMMENDATION: None

The default quadrature scheme uses atomic cell functions that intersect precisely at bond midpoints. Consequently, the default atomic cell functions will yield physically meaningless atomic populations. However, it is possible to shift the intersect of the atomic cell functions using an atomic radius criterion.<sup>[21](#page-255-3)</sup> In shifting the intersect of neighboring atomic cell functions, the point at which the Becke weights begin to fall from  $\approx 1$  to  $\approx 0$  changes depending on the

atomic radius of each atom. While the choice of atomic radius is arbitrary, these atomic cell shifts introduce a physical basis for the partitioning of the underlying atomic quadrature. Two choices for atomic radii exist in Q-CHEM for use with Becke weights, namely the empirically derived radii introduced by Bragg and Slater<sup>[228](#page-263-2)</sup> and the *ab initio-*derived weights due to Pacios.<sup>[177](#page-261-3)</sup>

#### BECKE\_SHIFT

Controls atomic cell shifting in determination of Becke weights.

```
TYPE:
     STRING
DEFAULT:
     BRAGG_SLATER
OPTIONS:
     UNSHIFTED Use Becke weighting without atomic size corrections,
                             based on bond midpoints.
     BRAGG SLATER Use the empirical radii introduced by Bragg and Slater.
     UNIVERSAL_DENSITY Use the ab initio radii introduced by Pacios.
RECOMMENDATION:
     If interested in the partitioning of the default atomic quadrature, use UNSHIFTED. If using for
```
physical interpretation, choose BRAGG\_SLATER or UNIVERSAL\_DENSITY. All cDFT calculations and calculations where POP\_BECKE = TRUE will default to BRAGG\_SLATER radii, otherwise the default grid is UNSHIFTED.

Fragment-Based Hirshfeld Partition: A much less arbitrary scheme with which to count electrons comes from the fragment-based Hirshfeld partition. [99,](#page-258-3)[257](#page-264-6) The fragment-based Hirshfeld (FBH) partition uses weights constructed from isolated fragment densities in the form,

$$
w_n(\mathbf{r}) = \frac{\rho_n(\mathbf{r})}{\sum_{m} \rho_m(\mathbf{r})},\tag{5.71}
$$

where  $\rho_n(\mathbf{r})$  is the density of the isolated fragment, n. Note that unlike the atomic Becke partition, the FBH partition is not constructed from linear combinations of atomic weights, but is instead built from whole fragment densities. The FBH partition comes directly from the densities of the isolated fragments, which are not as arbitrary as the choosing the effective atomic radii in the Becke partition. In order to apply FBH partitioning, one must define fragments within the *\$molecule* section to host the constraints, but the input for the *\$cdft* section remains unchanged and still applies constraints on a per-atom basis.

#### CDFT\_POP

Sets the charge partitioning scheme for cDFT or cDFT-CI jobs. TYPE: **STRING** DEFAULT: **BECKE** OPTIONS: BECKE Linear combination of atomic Becke functions FBH Fragment-based Hirshfeld partition RECOMMENDATION: None

## 5.11.3 Job Control

A CDFT calculation is requested by setting CDFT = TRUE in the *\$rem* section. A *\$cdft* input section needs to be specified as described above. Three SCF algorithms are currently available for CDFT calculations: DIIS, RCA, and the combined RCA-DIIS algorithm. Additional job control variables are described below.

## **CDFT**

Initiates a constrained DFT calculation

TYPE:

LOGICAL DEFAULT: FALSE OPTIONS: TRUE Perform a Constrained DFT Calculation FALSE No Density Constraint RECOMMENDATION: Set to TRUE if a Constrained DFT calculation is desired.

#### CDFT\_POSTDIIS

Controls whether the constraint is enforced after DIIS extrapolation.

TYPE:

LOGICAL

DEFAULT:

**TRUE** 

OPTIONS:

TRUE Enforce constraint after DIIS

FALSE Do not enforce constraint after DIIS

## RECOMMENDATION:

Use the default unless convergence problems arise, in which case it may be beneficial to experiment with setting CDFT\_POSTDIIS to FALSE. With this option set to TRUE, energies should be variational after the first iteration.

## CDFT\_PREDIIS

Controls whether the constraint is enforced before DIIS extrapolation.

TYPE:

LOGICAL

DEFAULT:

FALSE

OPTIONS:

TRUE Enforce constraint before DIIS

FALSE Do not enforce constraint before DIIS

## RECOMMENDATION:

Use the default unless convergence problems arise, in which case it may be beneficial to experiment with setting CDFT\_PREDIIS to TRUE. Note that it is possible to enforce the constraint both before and after DIIS by setting both CDFT\_PREDIIS and CDFT\_POSTDIIS to TRUE.

## CDFT\_THRESH

Threshold that determines how tightly the constraint must be satisfied.

TYPE:

INTEGER

DEFAULT:

5

OPTIONS:

N Constraint is satisfied to within  $10^{-N}$ .

RECOMMENDATION:

Default value is set to match SCF\_CONVERGENCE. Use the default unless problems occur.

## CDFT\_MAXITER

Maximum number of iterations for converging the constraint.

TYPE:

INTEGER

DEFAULT:

20

OPTIONS:

N A maximum of N microiterations will be attempted.

RECOMMENDATION:

Default value is expected to be sufficient in most situations.

#### CDFT\_PRINT

Whether detailed information about CDFT iterations should be printed in the output file.

## TYPE:

LOGICAL

DEFAULT:

FALSE

### OPTIONS:

TRUE Print detailed information.

FALSE Do not print detailed information.

## RECOMMENDATION:

Use the default and invoke additional printing for troubleshooting.

#### CDFT\_BECKE\_POP

Whether the calculation should print the Becke atomic charges at convergence

## TYPE:

LOGICAL

DEFAULT:

**TRUE** 

# OPTIONS:<br>TRUE

Print populations

FALSE Do not print them

#### RECOMMENDATION:

Use the default. Note that the Mulliken populations printed at the end of an SCF run will not typically add up to the prescribed constraint value. Only the Becke populations are guaranteed to satisfy the user-specified constraints.

## 5.11.4 Examples

Example 5.23 Charge separation on FAAQ

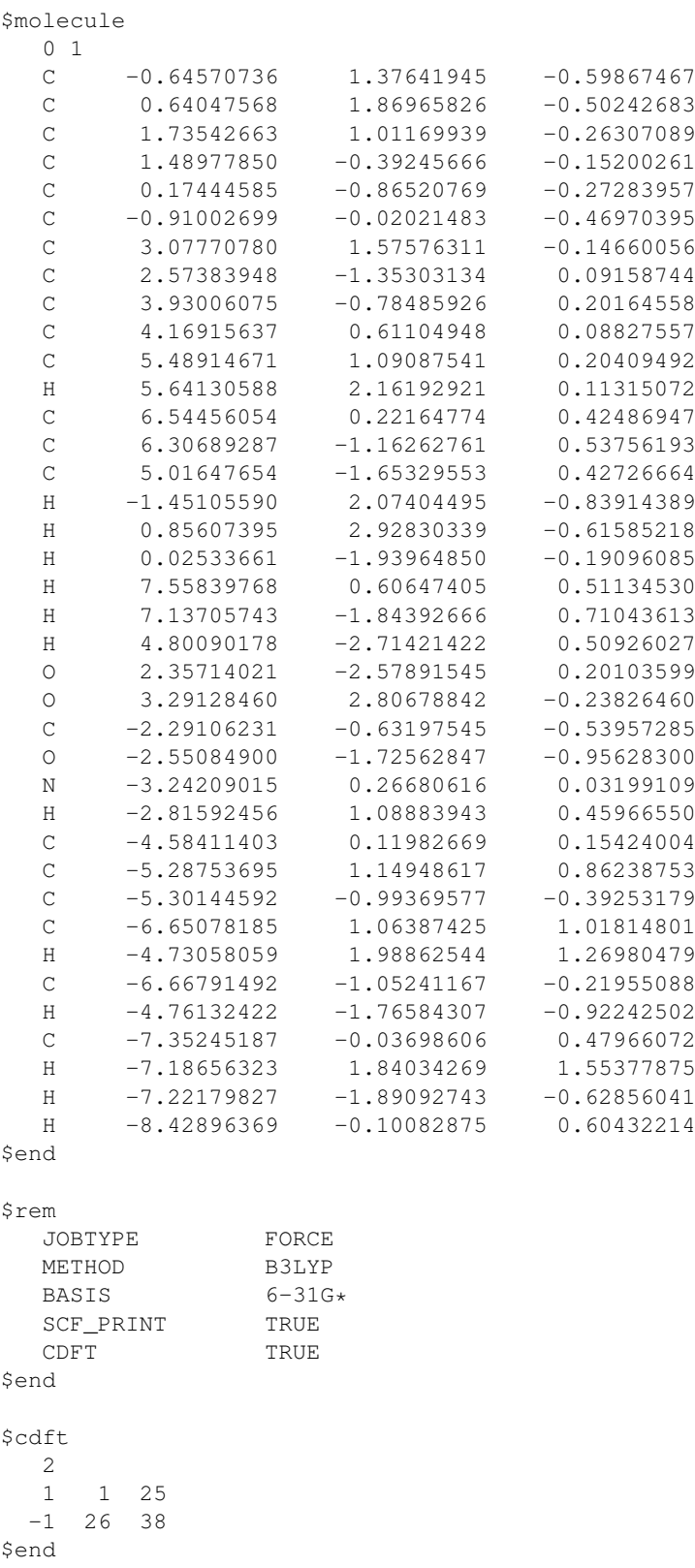

The value of 2 under \$cdft section in the FAAQ example represents the constraint. The valules, 1 and -1, represent the coefficients for fragment charges. Suppose the first fragment consists of atom 1–25 with A excess electrons, and the second fragment consists of atom 26–38 with B excess electrons. The \$cdft section can be viewd as a system of linear equations as follows:

$$
(\mathbf{1}) * A + (-\mathbf{1}) * B = \mathbf{2}
$$

$$
A + B = 0
$$

The second equation is zero because the FAAQ is neutral. by solving the system of linear equations, one gets  $A = 1$ , and  $B = -1$ . However, the \$cdft section is equivalent to the following one.

## Example 5.24 Cu2-Ox High Spin

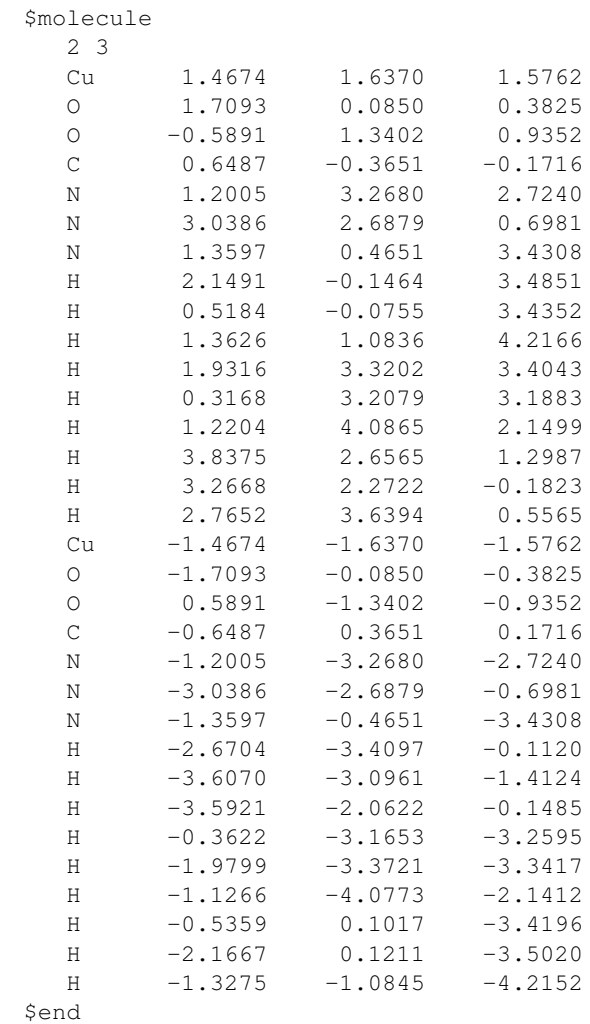

\$rem

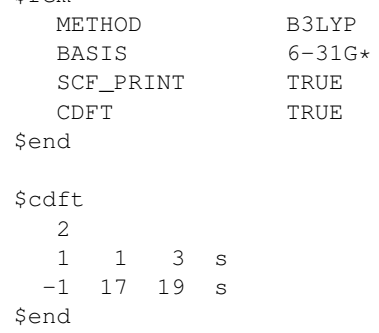

```
$molecule
 -1 1
--1 1
  F 1.2344377204 -0.0287603388 0.0000000000
--
  0 1
  O -1.2152661043 0.1159898799 0.0000000000
  H -0.1545755250 0.1042552996 0.0000000000
  H -1.3911772011 -0.8334364448 0.0000000000$end
$rem
  METHOD hf
  BASIS aug-cc-pvtz
  XC GRID<sub>3</sub>
  CDFT true
  CDFT_POP fbh
  NO_REORIENT true
  SYM_IGNORE true
  SYMMETRY false
$end
$cdft
  1.0
  1 1 1
  0.0
  1 1 1 s
$end
```
**Example 5.25** Constrained DFT with FBH charges applied to  $F^- \cdots H_2O$  interaction

## 5.11.5 Configuration Interaction with Constrained DFT (CDFT-CI)

There are some situations in which a system is not well-described by a DFT calculation on a single configuration. For example, transition states are known to be poorly described by most functionals, with the computed barrier being too low. We can, in particular, identify homolytic dissociation of diatomic species as situations where static correlation becomes extremely important. Existing DFT functionals have proved to be very effective in capturing dynamic correlation, but frequently exhibit difficulties in the presence of strong static correlation. Configuration Interaction, well known in wave function methods, is a multi-reference method that is quite well-suited for capturing static correlation; the CDFT-CI technique allows for CI calculations on top of DFT calculations, harnessing both static and dynamic correlation methods.

Constrained DFT is used to compute densities (and Kohn-Sham wave functions) for two or more diabatic-like states; these states are then used to build a CI matrix. Diagonalizing this matrix yields energies for the ground *and* excited states within the configuration space. The coefficients of the initial diabatic states are printed, to show the characteristics of the resultant states.

Since DFT only gives converged densities, not actual wave functions, computing the off-diagonal coupling elements  $H_{12}$  is not completely straightforward, as the physical meaning of the Kohn-Sham wave function is not entirely clear. We can, however, perform the following manipulation:  $279$ 

$$
H_{12} = \frac{1}{2} \Big[ \langle 1|H + V_{C_1} \omega_{C_1} - V_{C_1} \omega_{C_1} | 2 \rangle + \langle 1|H + V_{C_2} \omega_{C_2} - V_{C_2} \omega_{C_2} | 2 \rangle \Big]
$$
  
= 
$$
\frac{1}{2} \Big[ (E_1 + V_{C_1} N_{C_1} + E_2 + V_{C_2} N_{C_2}) \langle 1|2 \rangle - V_{C_1} \langle 1| \omega_{C_1} | 2 \rangle - V_{C_2} \langle 1| \omega_{C_2} | 2 \rangle \Big]
$$
(5.72)

where the converged states  $|i\rangle$  are assumed to be the ground state of  $H + V_{C_i} \omega_{C_i}$  with eigenvalue  $E_i + V_{C_i} N_{C_i}$ ). This manipulation eliminates the two-electron integrals from the expression, and experience has shown that the use of Slater determinants of Kohn-Sham orbitals is a reasonable approximation for the quantities  $\langle 1|2 \rangle$  and  $\langle 1|\omega_{C_i}|2 \rangle$ .

Note that since these constrained states are eigenfunctions of different Hamiltonians (due to different constraining potentials), they are *not* orthogonal states, and we must set up our CI matrix as a generalized eigenvalue problem. Symmetric orthogonalization is used by default, though the overlap matrix and Hamiltonian in non-orthogonal basis are also printed at higher print levels so that other orthogonalization schemes can be used after-the-fact. In a limited number of cases, it is possible to find an orthogonal basis for the CDFT-CI Hamiltonian, where a physical interpretation can be assigned to the orthogonal states. In such cases, the matrix representation of the Becke weight operator is diagonalized, and the (orthogonal) eigenstates can be characterized.<sup>[281](#page-265-3)</sup> This matrix is printed as the "CDFT-CI Population Matrix" at increased print levels.

In order to perform a CDFT-CI calculation, the  $N$  interacting states must be defined, which is accomplished using a *\$cdft* input section in a fashion similar to the specification of CDFT states:

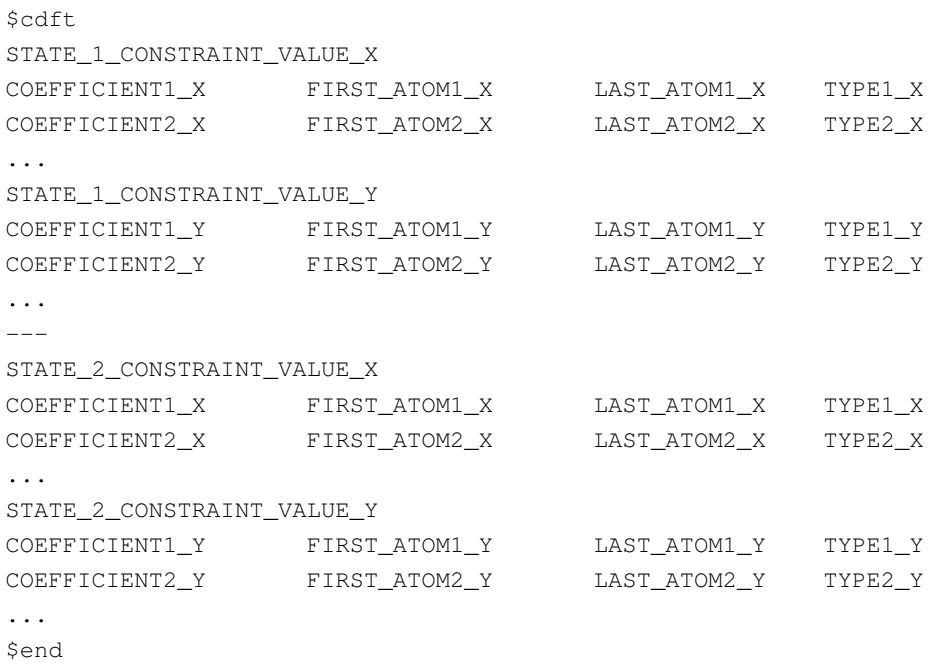

Each state is specified with the CONSTRAINT\_VALUE and the corresponding weights on sets of atoms whose average value should be the constraint value. Different states are separated by a single line containing three or more dash characters.

If it is desired to use an unconstrained state as one of the interacting configurations, charge and spin constraints of zero may be applied to the atom range from 0 to 0.

Note: It is mandatory to specify a spin constraint corresponding to every charge constraint (and it must be immediately following that charge constraint in the input deck), for reasons described below.

In addition to the *\$cdft* input section of the input file, a CDFT-CI calculation must also set the CDFTCI flag to TRUE for the calculation to run. Note, however, that the CDFT flag is used internally by CDFT-CI, and should *not* be set in the input deck. The variable CDFTCI\_PRINT may also be set manually to control the level of output. The default is 0, which will print the energies and weights (in the diabatic basis) of the N CDFT-CI states. Setting it to 1 or above will also print the CDFT-CI overlap matrix, the CDFT-CI Hamiltonian matrix before the change of basis, and the CDFT-CI Population matrix. Setting it to 2 or above will also print the eigenvectors and eigenvalues of the CDFT-CI Population

matrix. Setting it to 3 will produce more output that is only useful during application debugging. For convenience, if CDFTCI\_PRINT is not set in the input file, it will be set to the value of SCF\_PRINT.

As mentioned in the previous section, there is a disparity between our chemical intuition of what charges should be and the actual quantum-mechanical charge. The example was given of LiF, where our intuition gives the lithium atom a formal charge of  $+1$ ; we might similarly imagine performing a CDFT-CI calculation on  $H_2$ , with two ionic states and two spin-constrained states. However, this would result in attempting to force both electrons of  $H<sub>2</sub>$  onto the same nucleus, and this calculation is impossible to converge (since by the nature of the Becke weight operators, there will be some non-zero amount of the density that gets proportioned onto the other atom, at moderate internuclear separations). To remedy problems such as this, we have adopted a mechanism by which to convert the formal charges of our chemical intuition into reasonable quantum-mechanical charge constraints. We use the formalism of "promolecule" densities, wherein the molecule is divided into fragments (based on the partitioning of constraint operators), and a DFT calculation is performed on these fragments, completely isolated from each other.<sup>[281](#page-265-3)</sup> (This step is why both spin and charge constraints are required, so that the correct partitioning of electrons for each fragment may be made.) The resulting promolecule densities, converged for the separate fragments, are then added together, and the value of the various weight operators as applied to this new density, is used as a constraint for the actual CDFT calculations on the interacting states. The promolecule density method compensates for the effect of nearby atoms on the actual density that will be constrained.

The comments about SCF convergence for CDFT calculations also apply to the calculations used for CDFT-CI, with the addition that if the SCF converges but CDFT does not, it may be necessary to use a denser integration grid or reduce the value of CDFT\_THRESH.

Analytic gradients are not available. Many of the CDFT-related rem variables are also applicable to CDFT-CI calculations. For details on using CDFT-CI to calculate reaction barrier heights, see Ref. [282.](#page-265-7)

## 5.11.6 CDFT-CI Job Control and Examples

#### **CDFTCI**

Initiates a constrained DFT-configuration interaction calculation TYPE: LOGICAL DEFAULT: FALSE OPTIONS: TRUE Perform a CDFT-CI Calculation FALSE No CDFT-CI RECOMMENDATION: Set to TRUE if a CDFT-CI calculation is desired.

#### CDFTCI\_PRINT

Controls level of output from CDFT-CI procedure to Q-CHEM output file.

TYPE:

INTEGER

DEFAULT:

 $\Omega$ 

OPTIONS:

- 0 Only print energies and coefficients of CDFT-CI final states
- 1 Level 0 plus CDFT-CI overlap, Hamiltonian, and population matrices
- 2 Level 1 plus eigenvectors and eigenvalues of the CDFT-CI population matrix
- 3 Level 2 plus promolecule orbital coefficients and energies

#### RECOMMENDATION:

Level 3 is primarily for program debugging; levels 1 and 2 may be useful for analyzing the coupling elements

#### CDFT\_LAMBDA\_MODE

Allows CDFT potentials to be specified directly, instead of being determined as Lagrange multipliers.

TYPE:

BOOLEAN

DEFAULT:

FALSE

## OPTIONS:

FALSE Standard CDFT calculations are used.

TRUE Instead of specifying target charge and spin constraints, use the values

from the input deck as the value of the Becke weight potential

#### RECOMMENDATION:

Should usually be set to FALSE. Setting to TRUE can be useful to scan over different strengths of charge or spin localization, as convergence properties are improved compared to regular CDFT(- CI) calculations.

#### CDFTCI\_SKIP\_PROMOLECULES

Skips promolecule calculations and allows fractional charge and spin constraints to be specified directly.

TYPE:

BOOLEAN

DEFAULT:

FALSE.

OPTIONS:

FALSE Standard CDFT-CI calculation is performed.

TRUE Use the given charge/spin constraints directly, with no promolecule calculations. RECOMMENDATION:

Setting to TRUE can be useful for scanning over constraint values.

Note: CDFT\_LAMBDA\_MODE and CDFTCI\_SKIP\_PROMOLECULES are mutually incompatible.

#### CDFTCI\_SVD\_THRESH

By default, a symmetric orthogonalization is performed on the CDFT-CI matrix before diagonalization. If the CDFT-CI overlap matrix is nearly singular (*i.e.*, some of the diabatic states are nearly degenerate), then this orthogonalization can lead to numerical instability. When computing  $S^{-1/2}$ , eigenvalues smaller than 10<sup>-CDFTCI\_SVD\_THRESH</sup> are discarded.

TYPE:

```
INTEGER
DEFAULT:
```
4

OPTIONS:

n for a threshold of  $10^{-n}$ .

RECOMMENDATION:

Can be decreased if numerical instabilities are encountered in the final diagonalization.

## CDFTCI\_STOP

The CDFT-CI procedure involves performing independent SCF calculations on distinct constrained states. It sometimes occurs that the same convergence parameters are not successful for all of the states of interest, so that a CDFT-CI calculation might converge one of these diabatic states but not the next. This variable allows a user to stop a CDFT-CI calculation after a certain number of states have been converged, with the ability to restart later on the next state, with different convergence options.

#### TYPE:

INTEGER

DEFAULT:

 $\Omega$ 

OPTIONS:

 $n$  Stop after converging state n (the first state is state 1)

0 Do not stop early

RECOMMENDATION:

Use this setting if some diabatic states converge but others do not.

## CDFTCI\_RESTART

To be used in conjunction with CDFTCI\_STOP, this variable causes CDFT-CI to read alreadyconverged states from disk and begin SCF convergence on later states. Note that the same *\$cdft* section must be used for the stopped calculation and the restarted calculation.

#### TYPE:

INTEGER DEFAULT:  $\Omega$ OPTIONS:  $n$  Start calculations on state  $n + 1$ RECOMMENDATION:

Use this setting in conjunction with CDFTCI\_STOP.

Example 5.5.26 CDFT-CI calculation of couplings between the anionic GFP chromophore (CHR:1-27) and a tyrosine (TYR:28-43) residue. The two diabatic states are CHR( $M_S = 0$ ) $\cdots$  TYR( $M_S = 0$ ) and CHR( $M_S = 1/2$ ) $\cdots$  TYR( $M_S = 1/2$ )  $1/2$ ).

[View input online](https://manual.q-chem.com/6.0{}/examples/inputs/DFTCDFTCI.in)

## 5.12 Unconventional DFT Methods

#### 5.12.1 Density-Corrected DFT

It is well known that self-interaction error (SIE) in DFT leads to over-delocalization of unpaired spins in open-shell molecules.<sup>[62](#page-257-2)</sup> This has a variety of deleterious effects, including overstabilization of three-center, two-electron "hemibonds", [124](#page-259-6)[,212](#page-263-4) fractional charges in well-separated chemical moieties (*i.e.*, upon dissociation), [158](#page-260-3)[,220,](#page-263-5)[290](#page-266-2) and too-low reaction barriers, the latter of which was largely the motivation for the introduction of hybrid density functionals. [110,](#page-259-7)[156](#page-260-4) Although various *ad hoc* self-interaction correction schemes have been introduced over the years, none of them is entirely satisfactory.  $^{110,196}$  $^{110,196}$  $^{110,196}$  $^{110,196}$  Density-corrected (DC-)DFT $^{227,231,259}$  $^{227,231,259}$  $^{227,231,259}$  $^{227,231,259}$  $^{227,231,259}$  represents a revival of an old idea  $^{79,174}$  $^{79,174}$  $^{79,174}$  $^{79,174}$  to avoid SIE by evaluating a DFT functional non-self-consistently using self-consistent Hartree-Fock density, which is SIE-free. Self-consistent iterations at the DFT level are avoided as this would re-introduce SIE into the density. If  $E_{\text{DFT}}[\rho]$  represents the user's chosen density functional and  $E_{HF}[\rho]$  represents the Hartree-Fock functional, then the DC-DFT energy functional is [213](#page-263-8)

$$
E_{\text{DC-DFT}}[\rho] = E_{\text{DFT}} \left[ \arg\min_{\rho} \left( E_{\text{HF}}[\rho] \right) \right] \tag{5.73}
$$

DC-DFT affords barrier heights that are comparable in accuracy to those obtained with hybrid functionals, even if  $E_{\text{DFT}}[\rho]$  is a semilocal functional.  $^{111,214,253}$  $^{111,214,253}$  $^{111,214,253}$  $^{111,214,253}$  $^{111,214,253}$  This does not really reduce the cost of hybrid DFT calculations since the Hartree-Fock calculation must be iterated to self-consistency, nevertheless DC-DFT may serve as a useful diagnostic tool. If the DC-DFT result with a given functional is qualitatively different than the self-consistent DFT result with the same functional, then density-driven SIE may be affecting the results. This diagnostic capacity has been used, for example, to detect unrealistic delocalization of polaron (spin) defects in metal oxides.<sup>[214](#page-263-9)</sup>

Users of Q-CHEM's implementation of DC-DFT are asked to cite Ref. [214.](#page-263-9) Analytic energy gradients for DC-DFT are available,  $^{214}$  $^{214}$  $^{214}$  but because the functional  $E_{DC-DFT}$  is not iterated to self-consistency evaluation of the gradient  $dE_{\text{DC-DFT}}/dx$  requires solution of coupled-perturbed (Z-vector) equations,  $^{214,253}$  $^{214,253}$  $^{214,253}$  $^{214,253}$  which makes the gradient somewhat more expensive than a traditional DFT gradient.

Note: At present, the coupled-perturbed equtions for DC-DFT are solved in serial, meaning that while the SCF iterations are parallelized the Z-vector iterations are not.

To perform a DC-DFT calculation, set use METHOD in the *\$rem* section to select the functional of choice, and also set  $DC\_DFT = TRUE$ . Note that because  $E_{DFT}[\rho]$  is never diagonalized, any subsequent properties that are computed at the end of the SCF procedure are based on the Hartree-Fock density. This includes one-particle energy levels, Mulliken charges, multipole moments, etc.

#### DC\_DFT

Controls whether to use DC-DFT. TYPE: Boolean DEFAULT: FALSE OPTIONS: FALSE Do not do DC-DFT. TRUE Iterate the density to self-consistency at the Hartree-Fock level and then perform evaluate  $E_{\text{DFT}}[\rho_{\text{HF}}]$  using the functional specified with METHOD. RECOMMENDATION: Use if desired. Analytic gradients are available but are a serial bottleneck in the present imple-

mentation.

## <span id="page-249-0"></span>5.12.2 Derivative Discontinuity Restoration

From the perspective of perturbation theory, Chai and Chen<sup>[51](#page-256-8)</sup> proposed a systematic procedure for the evaluation of the derivative discontinuity of the exchange-correlation energy functional in Kohn-Sham DFT, wherein the exact derivative discontinuity can in principle be obtained by summing up all the perturbation corrections to infinite order. Truncation of the perturbation series at low order yields an efficient scheme for obtaining the approximate derivative discontinuity. In particular, the first-order correction term is equivalent to the frozen-orbital approximation method. Its implementation in Q-CHEM supports only local and GGA functionals at present, not meta-GGA, hybrid, or non-local functionals. Job control variables and examples appear below.

## FOA\_FUNDGAP

Compute the frozen-orbital approximation of the fundamental gap.

TYPE:

Boolean

DEFAULT:

FALSE

OPTIONS:

FALSE Do not compute FOA derivative discontinuity and fundamental gap.

TRUE Compute and print FOA fundamental gap information. Implies KS\_GAP\_PRINT. RECOMMENDATION:

Use in conjunction with KS\_GAP\_UNIT if true.

## KS\_GAP\_PRINT

Control printing of (generalized Kohn-Sham) HOMO-LUMO gap information.

## TYPE:

Boolean DEFAULT: false OPTIONS: false (default) do not print gap information true print gap information RECOMMENDATION: Use in conjunction with KS\_GAP\_UNIT if true.

#### KS\_GAP\_UNIT

Unit for KS\_GAP\_PRINT and FOA\_FUNDGAP (see Section [5.12.2\)](#page-249-0) TYPE:

```
INTEGER
```
DEFAULT:

 $\Omega$ 

OPTIONS:

0 (default) hartrees

1 eV

RECOMMENDATION:

none

Example 5.27 Frozen-orbital approximation of derivative discontinuity with PBE and LFAs-PBE functionals on carbon atom.

```
$comment
   Frozen-orbital derivative discontinuity, C atom, PBE
$end
$molecule
 0 3
  \cap$end
$rem
 BASIS 6-31G*<br>METHOD PBE
  METHOD
 FOA_FUNDGAP true
  KS_GAP_UNIT 1 ! print gap info in eV
  THRESH 14
$end
@@@
$comment
 with LFAs-PBE functional instead
$end
$molecule
 READ
$end
$rem
 BASIS 6-31G*
  SCF_GUESS READ
  EXCHANGE gen
  FOA_FUNDGAP true
  KS_GAP_UNIT 1
  THRESH 14
$end
$xc_functional
  X PBE 1.0
  X LFAs 1.0
  C PBE 1.0
$end
```
## 5.12.3 Thermally-Assisted-Occupation (TAO) DFT

Aiming to study the ground-state properties of large, strongly correlated systems with minimum computational complexity, Prof. Jeng-Da Chai recently developed thermally-assisted-occupation density functional theory (TAO-DFT). [48](#page-256-9) Unlike conventional multi-reference methods, the computational complexity of TAO-DFT increases very insignificantly with the size of the active space (*i.e.*, an active space restriction is not needed for TAO-DFT calculations), and TAO-DFT appears to be very promising for the study of large poly-radical systems. TAO-DFT is a DFT scheme with fractional orbital occupations produced by the Fermi-Dirac distribution, controlled by a fictitious temperature  $\theta$ , and existing XC functionals (*e.g.*, LDA<sup>[48](#page-256-9)</sup>, GGAs<sup>[49](#page-256-10)</sup> or global hybrid GGAs<sup>[50](#page-256-11)</sup>) can be used in TAO-DFT. The computational cost of the method is similar to that of Kohn-Sham DFT for single-point energy calculations and analytical nuclear gradients, and reduces to the cost of Kohn-Sham DFT in the absence of strong static correlation effects.

There are several *\$rem* variables that are used for TAO-DFT.

#### TAO\_DFT

Controls whether to use TAO-DFT.

```
TYPE:
    Boolean
DEFAULT:
    FALSE
OPTIONS:
    FALSE Do not use TAO-DFT
    TRUE Use TAO-DFT
RECOMMENDATION:
    NONE
```
## TAO\_DFT\_THETA

The parameter m (the mantissa) for the value of the fictitious temperature  $\theta = m \times 10^{-n} E_h$  in TAO-DFT. TYPE: INTEGER DEFAULT:

7

OPTIONS:

 $m$  Customize the mantissa for the fictitious temperature.

RECOMMENDATION:

NONE

#### TAO\_DFT\_THETA\_NDP

The parameter n (the exponent) for the value of the fictitious temperature  $\theta = m \times 10^{-n} E_h$  in TAO-DFT. TYPE: INTEGER DEFAULT: 3 OPTIONS:  $n$  Customize the exponential power for the fictitious temperature. RECOMMENDATION: **NONE** 

Note that setting TAO\_DFT\_THETA = 0 recovers ordinary Kohn-Sham DFT.<sup>[48](#page-256-9)</sup> In addition to the XC functional, a functional  $E_{\theta}[\rho]$  is needed in TAO-DFT. Currently available in Q-CHEM are an LDA version<sup>[48](#page-256-9)</sup> (the ETheta\_LDA functional) as well as a version based on the gradient expansion approximation<sup>[49](#page-256-10)</sup> (GEA) (the ETheta\_GEA functional), and the latter may be substituted for the former in the sample jobs below. Furthermore, a functional  $E_{x,\theta}[\rho]$  is also needed in TAO-DFT for global hybrid GGAs. Currently available in Q-CHEM is an LDA version (the EThetaX\_LDA
functional).<sup>[50](#page-256-0)</sup>

#### Example 5.28 TAO-LDA calculation on Be atom

```
$molecule
 0 1
 Be
$end
$rem
  BASIS 6-31G*EXCHANGE gen
  TAO_DFT true
  TAO_DFT_THETA 7 ! default, theta=7 mhartree
  TAO_DFT_THETA_NDP 3 ! default
$end
$xc_functional
  X S 1.0
  C PW92 1.0
 X ETheta_LDA 1.0
$end
```
**Example 5.29** TAO-PBE, spin-restricted calculation on stretched  $N_2$ 

```
$molecule
 0 1
  N1
  N2 N1 4.5
$end
$rem
  BASIS 6-31G*
  EXCHANGETAO_DFT                   true<br>TAO_DFT_THETA            40
                  40 ! theta = 40 mhartree
  TAO_DFT_THETA_NDP 3
$end
$xc_functional
   X PBE 1.0
   C PBE 1.0
  X ETheta_LDA 1.0
$end
```

```
Example 5.30 TAO-PBE, spin-unrestricted calculation on stretched N_2
```

```
$molecule
 0 1
  N1
 N2 N1 5.0
$end
$rem
 JOBTYPE opt
 UNRESTRICTED true
 BASIS 6-31G*
 EXCHANGE qen
  TAO_DFT true
  TAO_DFT_THETA 40 ! theta = 40 mhartrees
  TAO_DFT_THETA_NDP 3 ! can omit this line
  SCF_GUESS gwh
  SCF_GUESS_MIX 3 ! mix in 30% LUMO in alpha to break symmetry
$end
$xc_functional
 X PBE 1.0
 C PBE 1.0
 X ETheta_LDA 1.0
$end
```
**Example 5.31** TAO-PBE0 calculation on  $H_2$  molecule

```
$molecule
 0 1
  H1
 H2 H1 1.00
$end
$rem
 JOBTYPE opt
 UNRESTRICTED true
 BASIS 6-31G*
 EXCHANGE gen
 TAO_DFT true
 TAO_DFT_THETA 20 ! theta = 20 mhartrees
 TAO_DFT_THETA_NDP 3 ! can omit this line
  SCF_GUESS gwh
  SCF_GUESS_MIX 3 ! mix in 30% LUMO in alpha to break symmetry
$end
$xc_functional
  X ETheta_LDA 1.00
 X EThetaX_LDA 0.25
 X HF 0.25<br>X PBE 0.75
 X PBE
 C PBE 1.00
$end
```
## **Example 5.32** TAO-B3LYP calculation on  $H_2$  molecule

```
$molecule
  0 1
  H1
  H2 H1 1.00
$end
$rem
  JOBTYPE opt
  UNRESTRICTED true
  BASIS 6-31G*<br>EXCHANGE gen
  EXCHANGE
  TAO_DFT
  TAO_DFT<br>TAO_DFT_THETA 174 ! theta = 17.4 mhartrees
  TAO_DFT_THETA_NDP 4
  SCF_GUESS
  SCF_GUESS_MIX 3 ! mix in 30% LUMO in alpha to break symmetry
$end
$xc_functional
 X ETheta_LDA 1.00
 X EThetaX_LDA 0.20
  X HF 0.20
  X Slater 0.08
  X Becke88 0.72
  C LYP 0.81
  C VWN1RPA 0.19
$end
```
# References and Further Reading

- [1] AOINTS (Appendix [A\)](#page-1316-0).
- [2] Molecular Properties Analysis (Chapter [10\)](#page-837-0).
- [3] Basis Sets (Chapter [8\)](#page-673-0) and Effective Core Potentials (Chapter [8.9\)](#page-692-0).
- [4] Molecular Geometry and Critical Points (Chapter [9\)](#page-714-0).
- [5] C. Adamo and V. Barone. *Chem. Phys. Lett.*, 274:242, 1997. DOI: [10.1016/S0009-2614\(97\)00651-9.](https://doi.org/10.1016/S0009-2614(97)00651-9)
- [6] C. Adamo and V. Barone. *J. Chem. Phys.*, 108:664, 1998. DOI: [10.1063/1.475428.](https://doi.org/10.1063/1.475428)
- [7] C. Adamo and V. Barone. *J. Chem. Phys.*, 110:6158, 1999. DOI: [10.1063/1.478522.](https://doi.org/10.1063/1.478522)
- [8] C. Adamo, G. E. Scuseria, and V. Barone. *J. Chem. Phys.*, 111:2889, 1999. DOI: [10.1063/1.479571.](https://doi.org/10.1063/1.479571)
- [9] R. D. Adamson, P. M. W. Gill, and J. A. Pople. *Chem. Phys. Lett.*, 284:6, 1998. DOI: [10.1016/S0009-](https://doi.org/10.1016/S0009-2614(97)01282-7) [2614\(97\)01282-7.](https://doi.org/10.1016/S0009-2614(97)01282-7)
- [10] R. D. Adamson, J. P. Dombroski, and P. M. W. Gill. *J. Comput. Chem.*, 20:921, 1999. DOI: [10.1002/\(SICI\)1096-](https://doi.org/10.1002/(SICI)1096-987X(19990715)20:9%3C921::AID-JCC3%3E3.0.CO;2-K) [987X\(19990715\)20:9<921::AID-JCC3>3.0.CO;2-K.](https://doi.org/10.1002/(SICI)1096-987X(19990715)20:9%3C921::AID-JCC3%3E3.0.CO;2-K)
- [11] B. Alam, A. F. Morrison, and J. M. Herbert. *J. Phys. Chem. C*, 124:24653, 2020. DOI: [10.1021/acs.jpcc.0c07932.](https://doi.org/10.1021/acs.jpcc.0c07932)
- [12] A. Ambrosetti, A. M. Reilly, R. A. DiStasio, Jr., and A. Tkatchenko. *J. Chem. Phys.*, 140:18A508, 2014. DOI: [10.1063/1.4865104.](https://doi.org/10.1063/1.4865104)
- [13] R. Armiento and S. Kümmel. *Phys. Rev. Lett.*, 111:036402, 2013. DOI: [10.1103/PhysRevLett.111.036402.](https://doi.org/10.1103/PhysRevLett.111.036402)
- [14] T. Aschebrock and S. Kümmel. *Phys. Rev. Research*, 1:033082, 2019. DOI: [10.1103/PhysRevRe](https://doi.org/10.1103/PhysRevResearch.1.033082)[search.1.033082.](https://doi.org/10.1103/PhysRevResearch.1.033082)
- [15] J. Autschbach and M. Srebro. *Acc. Chem. Res.*, 47:2592, 2014. DOI: [10.1021/ar500171t.](https://doi.org/10.1021/ar500171t)
- [16] R. Baer, E. Livshits, and U. Salzner. *Annu. Rev. Phys. Chem.*, 61:85, 2010. DOI: [10.1146/an](https://doi.org/10.1146/annurev.physchem.012809.103321)[nurev.physchem.012809.103321.](https://doi.org/10.1146/annurev.physchem.012809.103321)
- [17] A. P. Bartok and J. R. Yates. *J. Chem. Phys.*, 150:161101, 2019. DOI: [10.1063/1.5094646.](https://doi.org/10.1063/1.5094646)
- [18] D. Barton, K. U. Lao, R. A. DiStasio, Jr., and A. Tkatchenko. Tkatchenko-Scheffler and many-body dispersion frameworks: Implementation, validation and reproducibility in FHI-aims, Quantum Espresso and Q-Chem. (in preparation).
- [19] A. D. Becke. *J. Chem. Phys.*, 84:4524, 1986. DOI: [10.1063/1.450025.](https://doi.org/10.1063/1.450025)
- [20] A. D. Becke. *J. Chem. Phys.*, 85:7184, 1986. DOI: [10.1063/1.451353.](https://doi.org/10.1063/1.451353)
- [21] A. D. Becke. *J. Chem. Phys.*, 88:2547, 1988. DOI: [10.1063/1.454033.](https://doi.org/10.1063/1.454033)
- [22] A. D. Becke. *Phys. Rev. A*, 38:3098, 1988. DOI: [10.1103/PhysRevA.38.3098.](https://doi.org/10.1103/PhysRevA.38.3098)
- [23] A. D. Becke. *J. Chem. Phys.*, 98:5648, 1993. DOI: [10.1063/1.464913.](https://doi.org/10.1063/1.464913)
- [24] A. D. Becke. *Int. J. Quantum Chem. Symp.*, 28:625, 1994. DOI: [10.1002/qua.560520855.](https://doi.org/10.1002/qua.560520855)
- [25] A. D. Becke. *J. Chem. Phys.*, 104:1040, 1996. DOI: [10.1063/1.470829.](https://doi.org/10.1063/1.470829)
- [26] A. D. Becke. *J. Chem. Phys.*, 107:8554, 1997. DOI: [10.1063/1.475007.](https://doi.org/10.1063/1.475007)
- [27] A. D. Becke and E. R. Johnson. *J. Chem. Phys.*, 122:154104, 2005. DOI: [10.1063/1.1884601.](https://doi.org/10.1063/1.1884601)
- [28] A. D. Becke and F. O. Kannemann. *Can. J. Chem.*, 88:1057, 2010. DOI: [10.1139/V10-073.](https://doi.org/10.1139/V10-073)
- [29] A. D. Becke and M. R. Roussel. *Phys. Rev. A*, 39:3761, 1989. DOI: [10.1103/PhysRevA.39.3761.](https://doi.org/10.1103/PhysRevA.39.3761)
- [30] T. Benighaus, R. A. DiStasio, Jr., R. C. Lochan, J.-D. Chai, and M. Head-Gordon. *J. Phys. Chem. A*, 112:2702, 2008. DOI: [10.1021/jp710439w.](https://doi.org/10.1021/jp710439w)
- [31] Y. A. Bernard, Y. Shao, and A. I. Krylov. *J. Chem. Phys.*, 136:204103, 2012. DOI: [10.1063/1.4714499.](https://doi.org/10.1063/1.4714499)
- [32] N. A. Besley, M. J. G. Peach, and D. J. Tozer. *Phys. Chem. Chem. Phys.*, 11:10350, 2009. DOI: [10.1039/b912718f.](https://doi.org/10.1039/b912718f)
- [33] S. Bhandari, M. S. Cheung, E. Geva, L. Kronik, and B. D. Dunietz. *J. Chem. Theory Comput.*, 14:6287, 2019. DOI: [10.1021/acs.jctc.8b00876.](https://doi.org/10.1021/acs.jctc.8b00876)
- [34] M. A. Blood-Forsythe, T. Markovich, R. A. DiStasio, Jr., R. Car, and A. Aspuru-Guzik. *Chem. Sci.*, 7:1712, 2016. DOI: [10.1039/C5SC03234B.](https://doi.org/10.1039/C5SC03234B)
- [35] A. D. Boese and N. C. Handy. *J. Chem. Phys.*, 114:5497, 2001. DOI: [10.1063/1.1347371.](https://doi.org/10.1063/1.1347371)
- [36] A. D. Boese and N. C. Handy. *J. Chem. Phys.*, 116:9559, 2002. DOI: [10.1063/1.1476309.](https://doi.org/10.1063/1.1476309)
- [37] A. D. Boese and J. M. L. Martin. *J. Chem. Phys.*, 121:3405, 2004. DOI: [10.1063/1.1774975.](https://doi.org/10.1063/1.1774975)
- [38] A. D. Boese, N. L. Doltsinis, N. C. Handy, and M. Sprik. *J. Chem. Phys.*, 112:1670, 2000. DOI: [10.1063/1.480732.](https://doi.org/10.1063/1.480732)
- [39] S. F. Boys and F. Bernardi. *Mol. Phys.*, 19:553, 1970. DOI: [10.1080/00268977000101561.](https://doi.org/10.1080/00268977000101561)
- [40] E. Brémond and C. Adamo. *J. Chem. Phys.*, 135:024106, 2011. DOI: [10.1063/1.3604569.](https://doi.org/10.1063/1.3604569)
- [41] É. Brémond, J. C. Sancho-García, Á. J. Pérez-Jiménez, and C. Adamo. *J. Chem. Phys.*, 141:031101, 2014. DOI: [10.1063/1.4890314.](https://doi.org/10.1063/1.4890314)
- [42] E. Caldeweyher, C. Bannwarth, and S. Grimme. *J. Chem. Phys.*, 147:034112, 2017. DOI: [10.1063/1.4993215.](https://doi.org/10.1063/1.4993215)
- [43] E. Caldeweyher, S. Ehlert, A. Hansen, H. Neugebauer, S. Spicher, C. Bannwarth, and S. Grimme. *J. Chem. Phys.*, 150:154122, 2019. DOI: [10.1063/1.5090222.](https://doi.org/10.1063/1.5090222)
- [44] E. Caldeweyher, J.-M. Mewes, S. Ehlert, and S. Grimme. *Phys. Chem. Chem. Phys.*, 22:8499, 2020. DOI: [10.1039/d0cp00502a.](https://doi.org/10.1039/d0cp00502a)
- [45] M. E. Casida and D. R. Salahub. *J. Chem. Phys.*, 113:8918, 2000. DOI: [10.1063/1.1319649.](https://doi.org/10.1063/1.1319649)
- [46] M. E. Casida, C. Jamorski, K. C. Casida, and D. R. Salahub. *J. Chem. Phys.*, 108:4439, 1998. DOI: [10.1063/1.475855.](https://doi.org/10.1063/1.475855)
- [47] F. Castet and B. Champagne. *J. Chem. Theory Comput.*, 8:2044, 2012. DOI: [10.1021/ct300174z.](https://doi.org/10.1021/ct300174z)
- [48] J.-D. Chai. *J. Chem. Phys.*, 136:154104, 2012. DOI: [10.1063/1.3703894.](https://doi.org/10.1063/1.3703894)
- [49] J.-D. Chai. *J. Chem. Phys.*, 140:18A521, 2014. DOI: [10.1063/1.4867532.](https://doi.org/10.1063/1.4867532)
- <span id="page-256-0"></span>[50] J.-D. Chai. *J. Chem. Phys.*, 146:044102, 2017. DOI: [10.1063/1.4974163.](https://doi.org/10.1063/1.4974163)
- [51] J.-D. Chai and P.-T. Chen. *Phys. Rev. Lett.*, 110:033002, 2013. DOI: [10.1103/PhysRevLett.110.033002.](https://doi.org/10.1103/PhysRevLett.110.033002)
- [52] J.-D. Chai and M. Head-Gordon. *J. Chem. Phys.*, 128:084106, 2008. DOI: [10.1063/1.2834918.](https://doi.org/10.1063/1.2834918)
- [53] J.-D. Chai and M. Head-Gordon. *Phys. Chem. Chem. Phys.*, 10:6615, 2008. DOI: [10.1039/b810189b.](https://doi.org/10.1039/b810189b)
- [54] J.-D. Chai and M. Head-Gordon. *J. Chem. Phys.*, 131:174105, 2009. DOI: [10.1063/1.3244209.](https://doi.org/10.1063/1.3244209)
- [55] J.-D. Chai and S.-P. Mao. *Chem. Phys. Lett.*, 538:121, 2012. DOI: [10.1016/j.cplett.2012.04.045.](https://doi.org/10.1016/j.cplett.2012.04.045)
- [56] C.-M. Chang, N. J. Russ, and J. Kong. *Phys. Rev. A*, 84:022504, 2011. DOI: [10.1103/PhysRevA.84.022504.](https://doi.org/10.1103/PhysRevA.84.022504)
- [57] S.-H. Chien and P. M. W. Gill. *J. Comput. Chem.*, 24:732, 2003. DOI: [10.1002/jcc.10211.](https://doi.org/10.1002/jcc.10211)
- [58] S.-H. Chien and P. M. W. Gill. *J. Comput. Chem.*, 27:730, 2006. DOI: [10.1002/jcc.20383.](https://doi.org/10.1002/jcc.20383)
- [59] A. J. Cohen, P. Mori-Sánchez, and W. Yang. *J. Chem. Phys.*, 127:034101, 2007. DOI: [10.1063/1.2749510.](https://doi.org/10.1063/1.2749510)
- [60] A. J. Cohen, P. Mori-Sánchez, and W. Yang. *J. Chem. Phys.*, 126:191109, 2007. DOI: [10.1063/1.2741248.](https://doi.org/10.1063/1.2741248)
- [61] A. J. Cohen, P. Mori-Sánchez, and W. Yang. *Science*, 321:792, 2008. DOI: [10.1126/science.1158722.](https://doi.org/10.1126/science.1158722)
- [62] A. J. Cohen, P. Mori-Sanchez, and W. Yang. *Chem. Rev.*, 112:289, 2012. DOI: [10.1021/cr200107z.](https://doi.org/10.1021/cr200107z)
- [63] L. A. Constantin, E. Fabiano, and F. Della Sala. *Phys. Rev. B*, 86, 2012. DOI: [10.1103/PhysRevB.86.035130.](https://doi.org/10.1103/PhysRevB.86.035130)
- [64] L. A. Constantin, E. Fabiano, and F. Della Sala. *J. Chem. Theory Comput.*, 9:2256, 2013. DOI: [10.1021/ct400148r.](https://doi.org/10.1021/ct400148r)
- [65] J. Contreras-García, E. R. Johnson, S. Keinan, B. Chaudret, J.-P. Piquemal, D. N. Beratan, and W. Yang. *J. Chem. Theory Comput.*, 7:625, 2011. DOI: [10.1021/ct100641a.](https://doi.org/10.1021/ct100641a)
- [66] M. P. Coons, Z.-Q. You, and J. M. Herbert. *J. Am. Chem. Soc.*, 138:10879, 2016. DOI: [10.1021/jacs.6b06715.](https://doi.org/10.1021/jacs.6b06715)
- [67] G. I. Csonka, J. P. Perdew, and A. Ruzsinszky. *J. Chem. Theory Comput.*, 6:3688, 2010. DOI: [10.1021/ct100488v.](https://doi.org/10.1021/ct100488v)
- [68] S. Dasgupta and J. M. Herbert. *J. Comput. Chem.*, 38:869, 2017. DOI: [10.1002/jcc.24761.](https://doi.org/10.1002/jcc.24761)
- [69] M. Dion, H. Rydberg, E. Schröder, D. C. Langreth, and B. I. Lundqvist. *Phys. Rev. Lett.*, 92:246401, 2004. DOI: [10.1103/PhysRevLett.92.246401.](https://doi.org/10.1103/PhysRevLett.92.246401)
- [70] M. Dion, H. Rydberg, E. Schröder, D. C. Langreth, and B. I. Lundqvist. *Phys. Rev. Lett.*, 95:109902, 2005. DOI: [10.1103/PhysRevLett.95.109902.](https://doi.org/10.1103/PhysRevLett.95.109902)
- [71] P. A. M. Dirac. *P. Camb. Philos. Soc.*, 26:376, 1930. DOI: [10.1017/S0305004100016108.](https://doi.org/10.1017/S0305004100016108)
- [72] J. F. Dobson. *Int. J. Quantum Chem.*, 114:1157, 2014. DOI: [10.1002/qua.24635.](https://doi.org/10.1002/qua.24635)
- [73] A. Dreuw, J. L. Weisman, and M. Head-Gordon. *J. Chem. Phys.*, 119:2943, 2003. DOI: [10.1063/1.1590951.](https://doi.org/10.1063/1.1590951)
- [74] J. W. Furness, A. D. Kaplan, J. Ning, J. P. Perdew, and J. Sun. *J. Phys. Chem. Lett.*, 11:8208, 2020. DOI: [10.1021/acs.jpclett.0c02405.](https://doi.org/10.1021/acs.jpclett.0c02405)
- [75] J. W. Furness, A. D. Kaplan, J. Ning, J. P. Perdew, and J. Sun. *J. Phys. Chem. Lett.*, 11:9248, 2020. DOI: [10.1021/acs.jpclett.0c02405.](https://doi.org/10.1021/acs.jpclett.0c02405)
- [76] J. W. Furness, A. D. Kaplan, J. Ning, J. P. Perdew, and J. Sun. *J. Chem. Phys.*, 156:034109, 2022. DOI: [10.1063/5.0073623.](https://doi.org/10.1063/5.0073623)
- [77] K. Garrett, X. A. S. Vazquez, S. B. Egri, J. Wilmer, L. E. Johnson, B. H. Robinson, and C. M. Isborn. *J. Chem. Theory Comput.*, 10:3821, 2014. DOI: [10.1021/ct500528z.](https://doi.org/10.1021/ct500528z)
- [78] P. M. W. Gill. *Mol. Phys.*, 89:433, 1996. DOI: [10.1080/002689796173813.](https://doi.org/10.1080/002689796173813)
- [79] P. M. W. Gill, B. G. Johnson, J. A. Pople, and M. J. Frisch. *Int. J. Quantum Chem. Symp.*, 26:319, 1992.
- [80] P. M. W. Gill, B. G. Johnson, and J. A. Pople. *Chem. Phys. Lett.*, 209:506, 1993. DOI: [10.1016/0009-](https://doi.org/10.1016/0009-2614(93)80125-9) [2614\(93\)80125-9.](https://doi.org/10.1016/0009-2614(93)80125-9)
- [81] P. M. W. Gill, R. D. Adamson, and J. A. Pople. *Mol. Phys.*, 88:1005, 1996. DOI: [10.1080/00268979609484488.](https://doi.org/10.1080/00268979609484488)
- [82] L. Goerigk and S. Grimme. *J. Chem. Theory Comput.*, 6:107, 2010. DOI: [10.1021/ct900489g.](https://doi.org/10.1021/ct900489g)
- [83] L. Goerigk and S. Grimme. *J. Chem. Theory Comput.*, 7:291, 2011. DOI: [10.1021/ct100466k.](https://doi.org/10.1021/ct100466k)
- [84] E. Goll, H.-J. Werner, and H. Stoll. *Phys. Chem. Chem. Phys.*, 7:3917, 2005. DOI: [10.1039/B509242F.](https://doi.org/10.1039/B509242F)
- [85] E. Goll, H.-J. Werner, H. Stoll, T. Leininger, P. Gori-Giorgi, and A. Savin. *Chem. Phys.*, 329:276, 2006. DOI: [10.1016/j.chemphys.2006.05.020.](https://doi.org/10.1016/j.chemphys.2006.05.020)
- [86] S. Grimme. *J. Phys. Chem. A*, 109:3067, 2005. DOI: [10.1021/jp050036j.](https://doi.org/10.1021/jp050036j)
- [87] S. Grimme. *J. Chem. Phys.*, 124:034108, 2006. DOI: [10.1063/1.2148954.](https://doi.org/10.1063/1.2148954)
- [88] S. Grimme. *J. Comput. Chem.*, 27:1787, 2006. DOI: [10.1002/jcc.20495.](https://doi.org/10.1002/jcc.20495)
- [89] S. Grimme. *Wiley Interdiscip. Rev.: Comput. Mol. Sci.*, 1:211, 2011. DOI: [10.1002/wcms.30.](https://doi.org/10.1002/wcms.30)
- [90] S. Grimme, J. Antony, S. Ehrlich, and H. Krieg. *J. Chem. Phys.*, 132:154104, 2010. DOI: [10.1063/1.3382344.](https://doi.org/10.1063/1.3382344)
- [91] S. Grimme, S. Ehrlich, and L. Goerigk. *J. Comput. Chem.*, 32:1456, 2011. DOI: [10.1002/jcc.21759.](https://doi.org/10.1002/jcc.21759)
- [92] S. Grimme, J. G. Brandenburg, C. Bannwarth, and A. Hansen. *J. Chem. Phys.*, 143:054107, 2015. DOI: [10.1063/1.4927476.](https://doi.org/10.1063/1.4927476)
- [93] S. Grimme, A. Hansen, J. G. Brandenburg, and C. Bannwarth. *Chem. Rev.*, 116:5105, 2016. DOI: [10.1021/acs.chemrev.5b00533.](https://doi.org/10.1021/acs.chemrev.5b00533)
- [94] B. Hammer, L. B. Hansen, and J. K. Nørskov. *Phys. Rev. B*, 59:7413, 1999. DOI: [10.1103/PhysRevB.59.7413.](https://doi.org/10.1103/PhysRevB.59.7413)
- [95] F. A. Hamprecht, A. J. Cohen, D. J. Tozer, and N. C. Handy. *J. Chem. Phys.*, 109:6264, 1998. DOI: [10.1063/1.477267.](https://doi.org/10.1063/1.477267)
- [96] N. C. Handy and A. J. Cohen. *Mol. Phys.*, 99:403, 2001. DOI: [10.1080/00268970010018431.](https://doi.org/10.1080/00268970010018431)
- [97] M. Hapka, L. Rajchel, M. Modrzejewski, G. Chałasinski, and M. M. Szcześniak. *J. Chem. Phys.*, 141:134120, 2014. DOI: [10.1063/1.4896608.](https://doi.org/10.1063/1.4896608)
- [98] T. M. Henderson, B. G. Janesko, and G. E. Scuseria. *J. Chem. Phys.*, 128:194105, 2008. DOI: [10.1063/1.2921797.](https://doi.org/10.1063/1.2921797)
- [99] J. M. Herbert and K. Carter-Fenk. *J. Phys. Chem. A*, 125:1243–1256, 2021. DOI: [10.1021/acs.jpca.0c11356.](https://doi.org/10.1021/acs.jpca.0c11356)
- [100] J. M. Herbert and S. K. Paul. *Molecules*, 26:6719, 2021. DOI: [10.3390/molecules26216719.](https://doi.org/10.3390/molecules26216719)
- [101] J. Hermann, R. A. DiStasio Jr., and A. Tkatchanko. *Chem. Rev.*, 117:4714, 2017. DOI: [10.1021/acs.chemrev.6b00446.](https://doi.org/10.1021/acs.chemrev.6b00446)
- [102] J. Heyd, G. E. Scuseria, and M. Ernzerhof. *J. Chem. Phys.*, 118:8207, 2003. DOI: [10.1063/1.1564060.](https://doi.org/10.1063/1.1564060)
- [103] S. Hirata and M. Head-Gordon. *Chem. Phys. Lett.*, 314:291, 1999. DOI: [10.1016/S0009-2614\(99\)01149-5.](https://doi.org/10.1016/S0009-2614(99)01149-5)
- [104] W.-M. Hoe, A. J. Cohen, and N. C. Handy. *Chem. Phys. Lett.*, 341:319, 2001. DOI: [10.1016/S0009-](https://doi.org/10.1016/S0009-2614(01)00581-4) [2614\(01\)00581-4.](https://doi.org/10.1016/S0009-2614(01)00581-4)
- [105] P. Hohenberg and W. Kohn. *Phys. Rev. B*, 136:864, 1964. DOI: [10.1103/PhysRev.136.B864.](https://doi.org/10.1103/PhysRev.136.B864)
- [106] K. Hui and J.-D. Chai. *J. Chem. Phys.*, 144:044114, 2016. DOI: [10.1063/1.4940734.](https://doi.org/10.1063/1.4940734)
- [107] H. Iikura, T. Tsuneda, T. Yanai, and K. Hirao. *J. Chem. Phys.*, 115:3540, 2001. DOI: [10.1063/1.1383587.](https://doi.org/10.1063/1.1383587)
- [108] S. Jana, K. Sharma, and P. Samal. *J. Phys. Chem. A*, 123:6356, 2019. DOI: [10.1021/acs.jpca.9b02921.](https://doi.org/10.1021/acs.jpca.9b02921)
- [109] S. Jana, S. K. Behera, S. Smiga, L. A. Constantin, and P. Samal. *J. Chem. Phys.*, 155:024103, 2021. DOI: [10.1063/5.0051331.](https://doi.org/10.1063/5.0051331)
- [110] B. G. Janesko. *Chem. Soc. Rev.*, 50:8470, 2021. DOI: [10.1039/d0cs01074j.](https://doi.org/10.1039/d0cs01074j)
- [111] B. G. Janesko and G. E. Scuseria. *J. Chem. Phys.*, 128:244112, 2008. DOI: [10.1063/1.2940738.](https://doi.org/10.1063/1.2940738)
- [112] H. Ji, Y. Shao, W. A. Goddard, and Y. Jung. *J. Chem. Theory Comput.*, 9:1971, 2013. DOI: [10.1021/ct400050d.](https://doi.org/10.1021/ct400050d)
- [113] Y. Jin and R. J. Bartlett. *J. Chem. Phys.*, 145:034107, 2016. DOI: [10.1063/1.4955497.](https://doi.org/10.1063/1.4955497)
- [114] B. G. Johnson, P. M. W. Gill, and J. A. Pople. *Chem. Phys. Lett.*, 220:377, 1994. DOI: [10.1016/0009-](https://doi.org/10.1016/0009-2614(94)00199-5) [2614\(94\)00199-5.](https://doi.org/10.1016/0009-2614(94)00199-5)
- [115] E. R. Johnson and A. D. Becke. *J. Chem. Phys.*, 123:024101, 2005. DOI: [10.1063/1.1949201.](https://doi.org/10.1063/1.1949201)
- [116] E. R. Johnson and A. D. Becke. *J. Chem. Phys.*, 124:174104, 2006. DOI: [10.1063/1.2190220.](https://doi.org/10.1063/1.2190220)
- [117] F. O. Kannemann and A. D. Becke. *J. Chem. Theory Comput.*, 6:1081, 2010. DOI: [10.1021/ct900699r.](https://doi.org/10.1021/ct900699r)
- [118] A. Karolewski, L. Kronik, and S. Kümmel. *J. Chem. Phys.*, 138:204115, 2013. DOI: [10.1063/1.4807325.](https://doi.org/10.1063/1.4807325)
- [119] A. Karton, A. Tarnopolsky, J.-F. Lamère, G. C. Schatz, and J. M. L. Martin. *J. Phys. Chem. A*, 112:12868, 2008. DOI: [10.1021/jp801805p.](https://doi.org/10.1021/jp801805p)
- [120] T. W. Keal and D. J. Tozer. *J. Chem. Phys.*, 119:3015, 2003. DOI: [10.1063/1.1590634.](https://doi.org/10.1063/1.1590634)
- [121] T. W. Keal and D. J. Tozer. *J. Chem. Phys.*, 121:5654, 2004. DOI: [10.1063/1.1784777.](https://doi.org/10.1063/1.1784777)
- [122] T. W. Keal and D. J. Tozer. *J. Chem. Phys.*, 123:121103, 2005. DOI: [10.1063/1.2061227.](https://doi.org/10.1063/1.2061227)
- [123] J. Kim and Y. Jung. *J. Chem. Theory Comput.*, 11:45, 2015. DOI: [10.1021/ct500660k.](https://doi.org/10.1021/ct500660k)
- [124] M.-C. Kim, E. Sim, and K. Burke. *J. Chem. Phys.*, 140:18A528, 2014.
- [125] J. Klimeš, D. R. Bowler, and A. Michaelides. *J. Phys. Condens. Matter*, 22:022201, 2010. DOI: [10.1088/0953-](https://doi.org/10.1088/0953-8984/22/2/022201) [8984/22/2/022201.](https://doi.org/10.1088/0953-8984/22/2/022201)
- [126] W. Kohn and L. J. Sham. *Phys. Rev. A*, 140:1133, 1965. DOI: [10.1103/PhysRev.140.A1133.](https://doi.org/10.1103/PhysRev.140.A1133)
- [127] W. Kohn, A. D. Becke, and R. G. Parr. *J. Phys. Chem.*, 100:12974, 1996. DOI: [10.1021/jp960669l.](https://doi.org/10.1021/jp960669l)
- [128] J. Kong, S. T. Brown, and L. Fusti-Molnar. *J. Chem. Phys.*, 124:094109, 2006. DOI: [10.1063/1.2173244.](https://doi.org/10.1063/1.2173244)
- [129] J. Kong, Z. Gan, E. Proynov, M. Freindorf, and T. Furlani. *Phys. Rev. A*, 79:042510, 2009. DOI: [10.1103/Phys-](https://doi.org/10.1103/PhysRevA.79.042510)[RevA.79.042510.](https://doi.org/10.1103/PhysRevA.79.042510)
- [130] T. Körzdörfer, J. S. Sears, C. Sutton, and J.-L. Brédas. *J. Chem. Phys.*, 135:204107, 2011. DOI: [10.1063/1.3663856.](https://doi.org/10.1063/1.3663856)
- [131] S. Kozuch and J. M. L. Martin. *J. Comput. Chem.*, 34:2327, 2013. DOI: [10.1002/jcc.23391.](https://doi.org/10.1002/jcc.23391)
- [132] L. Kronik and S. Kümmel. *Adv. Mater.*, 30:1706560, 2018. DOI: [10.1002/adma.201706560.](https://doi.org/10.1002/adma.201706560)
- [133] L. Kronik, T. Stein, S. Refaely-Abramson, and R. Baer. *J. Chem. Theory Comput.*, 8:1515, 2012. DOI: [10.1021/ct2009363.](https://doi.org/10.1021/ct2009363)
- [134] A. V. Krukau, O. A. Vydrov, A. F. Izmaylov, and G. E. Scuseria. *J. Chem. Phys.*, 125:224106, 2006. DOI: [10.1063/1.2404663.](https://doi.org/10.1063/1.2404663)
- [135] H. Kruse and S. Grimme. *J. Chem. Phys.*, 136:154101, 2012. DOI: [10.1063/1.3700154.](https://doi.org/10.1063/1.3700154)
- [136] B. B. Laird, R. B. Ross, and T. Ziegler, editors. *Density-Functional Methods in Chemistry: An Overview*, volume 629 of *ACS Symposium Series*. American Chemical Society, Washington, D.C., 1996. DOI: [10.1021/bk-1996-](https://doi.org/10.1021/bk-1996-0629.ch001) [0629.ch001.](https://doi.org/10.1021/bk-1996-0629.ch001)
- [137] A. Lange and J. M. Herbert. *J. Chem. Theory Comput.*, 3:1680, 2007. DOI: [10.1021/ct700125v.](https://doi.org/10.1021/ct700125v)
- [138] A. W. Lange and J. M. Herbert. *J. Am. Chem. Soc.*, 131:124115, 2009. DOI: [10.1021/ja808998q.](https://doi.org/10.1021/ja808998q)
- [139] A. W. Lange, M. A. Rohrdanz, and J. M. Herbert. *J. Phys. Chem. B*, 112:6304, 2008. DOI: [10.1021/jp802058k.](https://doi.org/10.1021/jp802058k)
- [140] K. U. Lao and J. M. Herbert. *J. Chem. Theory Comput.*, 14:2955, 2018. DOI: [10.1021/acs.jctc.8b00058.](https://doi.org/10.1021/acs.jctc.8b00058)
- [141] V. I. Lebedev. *Zh. Vychisl. Mat. Mat. Fix.*, 15:48, 1975. DOI: [10.1016/0041-5553\(75\)90133-0.](https://doi.org/10.1016/0041-5553(75)90133-0)
- [142] V. I. Lebedev. *Zh. Vychisl. Mat. Mat. Fix.*, 16:293, 1976. DOI: [10.1016/0041-5553\(76\)90100-2.](https://doi.org/10.1016/0041-5553(76)90100-2)
- [143] V. I. Lebedev. *Sibirsk. Mat. Zh.*, 18:132, 1977.
- [144] V. I. Lebedev and D. N. Laikov. *Dokl. Math.*, 366:741, 1999.
- [145] C. Lee, W. Yang, and R. G. Parr. *Phys. Rev. B*, 37:785, 1988. DOI: [10.1103/PhysRevB.37.785.](https://doi.org/10.1103/PhysRevB.37.785)
- [146] K. Lee, É. D. Murray, L. Kong, B. I. Lundqvist, and D. C. Langreth. *Phys. Rev. B*, 82:081101(R), 2010. DOI: [10.1103/PhysRevB.82.081101.](https://doi.org/10.1103/PhysRevB.82.081101)
- [147] M. Levy and J. P. Perdew. *Phys. Rev. A*, 32:2010, 1985. DOI: [10.1103/PhysRevA.32.2010.](https://doi.org/10.1103/PhysRevA.32.2010)
- [148] C. Y. Lin, M. W. George, and P. M. W. Gill. *Aust. J. Chem.*, 57:365, 2004. DOI: [10.1071/CH03263.](https://doi.org/10.1071/CH03263)
- [149] Y.-S. Lin, C.-W. Tsai, G.-D. Li, and J.-D. Chai. *J. Chem. Phys.*, 136:154109, 2012. DOI: [10.1063/1.4704370.](https://doi.org/10.1063/1.4704370)
- [150] Y.-S. Lin, G.-D. Li, S.-P. Mao, and J.-D. Chai. *J. Chem. Theory Comput.*, 9:263, 2013. DOI: [10.1021/ct300715s.](https://doi.org/10.1021/ct300715s)
- [151] F. Liu, E. Proynov, J.-G. Yu, T. R. Furlani, and J. Kong. *J. Chem. Phys.*, 137:114104, 2012. DOI: [10.1063/1.4752396.](https://doi.org/10.1063/1.4752396)
- [152] K.-Y. Liu, J. Liu, and J. M. Herbert. *J. Comput. Chem.*, 38:1678, 2017. DOI: [10.1002/jcc.24811.](https://doi.org/10.1002/jcc.24811)
- [153] S. Liu and R. G. Parr. *J. Mol. Struct. (Theochem)*, 501:29, 2000. DOI: [10.1016/S0166-1280\(99\)00410-8.](https://doi.org/10.1016/S0166-1280(99)00410-8)
- [154] E. Livshits and R. Baer. *Phys. Chem. Chem. Phys.*, 9:2932, 2007. DOI: [10.1039/b617919c.](https://doi.org/10.1039/b617919c)
- [155] P.-F. Loos. *J. Chem. Phys.*, 146:114108, 2017. DOI: [10.1063/1.4978409.](https://doi.org/10.1063/1.4978409)
- [156] B. J. Lynch and D. G. Truhlar. *J. Phys. Chem. A*, 105:2936, 2001. DOI: [10.1021/jp004262z.](https://doi.org/10.1021/jp004262z)
- [157] B. J. Lynch, P. L. Fast, M. Harris, and D. G. Truhlar. *J. Phys. Chem. A*, 104:4811, 2000. DOI: [10.1021/jp000497z.](https://doi.org/10.1021/jp000497z)
- [158] Y. A. Mantz, F. L. Gervasio, T. Laino, and M. Parrinello. *J. Phys. Chem. A*, 111:105, 2007.
- [159] N. Mardirossian and M. Head-Gordon. *Phys. Chem. Chem. Phys.*, 16:9904, 2014. DOI: [10.1039/c3cp54374a.](https://doi.org/10.1039/c3cp54374a)
- [160] N. Mardirossian and M. Head-Gordon. *J. Chem. Phys.*, 142:074111, 2015. DOI: [10.1063/1.4907719.](https://doi.org/10.1063/1.4907719)
- [161] N. Mardirossian and M. Head-Gordon. *J. Chem. Phys.*, 144:214110, 2016. DOI: [10.1063/1.4952647.](https://doi.org/10.1063/1.4952647)
- [162] N. Mardirossian and M. Head-Gordon. *J. Chem. Phys.*, 148:241736, 2018. DOI: [10.1063/1.5025226.](https://doi.org/10.1063/1.5025226)
- [163] N. Mardirossian, L. R. Pestana, J. C. Womack, C.-K. Skylaris, T. Head-Gordon, and M. Head-Gordon. *J. Phys. Chem. Lett.*, 8:35, 2017. DOI: [10.1021/acs.jpclett.6b02527.](https://doi.org/10.1021/acs.jpclett.6b02527)
- [164] P. D. Mezei, G. I. Csonka, and M. Kállay. *J. Chem. Theory Comput.*, 14:2469, 2018. DOI: [10.1021/acs.jctc.8b00072.](https://doi.org/10.1021/acs.jctc.8b00072)
- [165] M. Mitani. *Theor. Chem. Acc.*, 130:645, 2011. DOI: [10.1007/s00214-011-0985-x.](https://doi.org/10.1007/s00214-011-0985-x)
- [166] M. Mitani and Y. Yoshioka. *Theor. Chem. Acc.*, 131:1169, 2012. DOI: [10.1007/s00214-012-1169-z.](https://doi.org/10.1007/s00214-012-1169-z)
- [167] M. Modrzejewski, L. Rajchel, G. Chalasinski, and M. M. Szczesniak. *J. Phys. Chem. A*, 117:11580, 2013. DOI: [10.1021/jp4088404.](https://doi.org/10.1021/jp4088404)
- [168] C. Møller and M. S. Plesset. *Phys. Rev.*, 46:618, 1934. DOI: [10.1103/PhysRev.46.618.](https://doi.org/10.1103/PhysRev.46.618)
- [169] P. Mori-Sánchez and A. J. Cohen. *Phys. Chem. Chem. Phys.*, 16:14378, 2014. DOI: [10.1039/C4CP01170H.](https://doi.org/10.1039/C4CP01170H)
- [170] P. Mori-Sánchez, A. J. Cohen, and W. Yang. *J. Chem. Phys.*, 124:091102, 2006. DOI: [10.1063/1.2179072.](https://doi.org/10.1063/1.2179072)
- [171] C. W. Murray, N. C. Handy, and G. J. Laming. *Mol. Phys.*, 78:997, 1993. DOI: [10.1080/00268979300100651.](https://doi.org/10.1080/00268979300100651)
- [172] É. D. Murray, K. Lee, and D. C. Langreth. *J. Chem. Theory Comput.*, 5:2754, 2009. DOI: [10.1021/ct900365q.](https://doi.org/10.1021/ct900365q)
- [173] B. Neupane, H. Tang, N. K. Nepal, S. Adhikari, and A. Ruzsinszky. *Phys. Rev. Materials*, 5:063803, 2021. DOI: [10.1103/PhysRevMaterials.5.063803.](https://doi.org/10.1103/PhysRevMaterials.5.063803)
- [174] N. Oliphant and R. Bartlett. *J. Chem. Phys.*, 100:6550, 1994. DOI: [10.1063/1.467064.](https://doi.org/10.1063/1.467064)
- [175] A. Otero-de-la-Roza and E. R. Johnson. *J. Chem. Phys.*, 138:204109, 2013. DOI: [10.1063/1.4807330.](https://doi.org/10.1063/1.4807330)
- [176] M. B. Oviedo, N. V. Ilawe, and B. M. Wong. *J. Chem. Theory Comput.*, 12:3593, 2016. DOI: [10.1021/acs.jctc.6b00360.](https://doi.org/10.1021/acs.jctc.6b00360)
- [177] L. F. Pacios. *J. Comput. Chem.*, 16:133, 1995. DOI: [10.1002/jcc.540160202.](https://doi.org/10.1002/jcc.540160202)
- [178] C.-R. Pan, P.-T. Fang, and J.-D. Chai. *Phys. Rev. A*, 87:052510, 2013. DOI: [10.1103/PhysRevA.87.052510.](https://doi.org/10.1103/PhysRevA.87.052510)
- [179] R. G. Parr and W. Yang. *Density-Functional Theory of Atoms and Molecules*. Oxford University Press, New York, 1989.
- [180] A. Patra, S. Jana, and P. Samal. *J. Chem. Phys.*, 153:184112, 2020. DOI: [10.1063/5.0025173.](https://doi.org/10.1063/5.0025173)
- [181] S. Paziani, S. Moroni, P. Gori-Giorgi, and G. B. Bachelet. *Phys. Rev. B*, 73:155111, 2006. DOI: [10.1103/Phys-](https://doi.org/10.1103/PhysRevB.73.155111)[RevB.73.155111.](https://doi.org/10.1103/PhysRevB.73.155111)
- [182] J. P. Perdew. *Phys. Rev. B*, 33:8822, 1986. DOI: [10.1103/PhysRevB.33.8822.](https://doi.org/10.1103/PhysRevB.33.8822)
- [183] J. P. Perdew and M. Levy. *Phys. Rev. B*, 56:16021, 1997. DOI: [10.1103/PhysRevB.56.16021.](https://doi.org/10.1103/PhysRevB.56.16021)
- [184] J. P. Perdew and K. Schmidt. Jacob's ladder of density functional approximations for the exchange-correlation energy. In V. Van Doren, C. Van Alsenoy, and P. Geerlings, editors, *Density Functional Theory and Its Applications to Materials*, volume 577 of *AIP Conference Proceedings*, pages 1–20. American Institute of Physics, 2001. DOI: [10.1063/1.1390175.](https://doi.org/10.1063/1.1390175)
- [185] J. P. Perdew and Y. Wang. *Phys. Rev. B*, 33:8800, 1986. DOI: [10.1103/PhysRevB.33.8800.](https://doi.org/10.1103/PhysRevB.33.8800)
- [186] J. P. Perdew and Y. Wang. *Phys. Rev. B*, 45:13244, 1992. DOI: [10.1103/PhysRevB.45.13244.](https://doi.org/10.1103/PhysRevB.45.13244)
- [187] J. P. Perdew and A. Zunger. *Phys. Rev. B*, 23:5048, 1981. DOI: [10.1103/PhysRevB.23.5048.](https://doi.org/10.1103/PhysRevB.23.5048)
- [188] J. P. Perdew, J. A. Chevary, S. H. Vosko, K. A. Jackson, M. R. Pederson, D. J. Singh, and C. Fiolhais. *Phys. Rev. B*, 46:6671, 1992. DOI: [10.1103/PhysRevB.46.6671.](https://doi.org/10.1103/PhysRevB.46.6671)
- [189] J. P. Perdew, K. Burke, and M. Ernzerhof. *Phys. Rev. Lett.*, 77:3865, 1996. DOI: [10.1103/PhysRevLett.77.3865.](https://doi.org/10.1103/PhysRevLett.77.3865)
- [190] J. P. Perdew, S. Kurth, A. Zupan, and P. Blaha. *Phys. Rev. Lett.*, 82:2544, 1999. DOI: [10.1103/Phys-](https://doi.org/10.1103/PhysRevLett.82.2544)[RevLett.82.2544.](https://doi.org/10.1103/PhysRevLett.82.2544)
- [191] J. P. Perdew, A. Ruzsinszky, J. Tao, V. N. Staroverov, G. E. Scuseria, and G. I. Csonka. *J. Chem. Phys.*, 123: 062201, 2005. DOI: [10.1063/1.1904565.](https://doi.org/10.1063/1.1904565)
- [192] J. P. Perdew, A. Ruzsinszky, J. Tao, G. I. Csonka, and G. E. Scuseria. *Phys. Rev. A*, 76:042506, 2007. DOI: [10.1103/PhysRevA.76.042506.](https://doi.org/10.1103/PhysRevA.76.042506)
- [193] J. P. Perdew, A. Ruzsinszky, G. I. Csonka, O. A. Vydrov, G. E. Scuseria, L. A. Constantin, X. Zhou, and K. Burke. *Phys. Rev. Lett.*, 100:136406, 2008. DOI: [10.1103/PhysRevLett.100.136406.](https://doi.org/10.1103/PhysRevLett.100.136406)
- [194] J. P. Perdew, V. N. Staroverov, J. Tao, and G. E. Scuseria. *Phys. Rev. A*, 78:052513, 2008. DOI: [10.1103/Phys-](https://doi.org/10.1103/PhysRevA.78.052513)[RevA.78.052513.](https://doi.org/10.1103/PhysRevA.78.052513)
- [195] J. P. Perdew, A. Ruzsinszky, G. I. Csonka, L. A. Constantin, and J. Sun. *Phys. Rev. Lett.*, 103:026403, 2009. DOI: [10.1103/PhysRevLett.103.026403.](https://doi.org/10.1103/PhysRevLett.103.026403)
- [196] J. P. Perdew, A. Ruzsinszky, J. Sun, and M. R. Pederson. *Adv. Atom. Mol. Opt. Phys.*, 64:1, 2015.
- [197] K. Pernal, R. Podeszwa, K. Patkowski, and K. Szalewicz. *Phys. Rev. Lett.*, 103:263201, 2009. DOI: [10.1103/PhysRevLett.103.263201.](https://doi.org/10.1103/PhysRevLett.103.263201)
- [198] R. Peverati and D. G. Truhlar. *J. Chem. Phys.*, 135:191102, 2011. DOI: [10.1063/1.3663871.](https://doi.org/10.1063/1.3663871)
- [199] R. Peverati and D. G. Truhlar. *J. Phys. Chem. Lett.*, 2:2810, 2011. DOI: [10.1021/jz201170d.](https://doi.org/10.1021/jz201170d)
- [200] R. Peverati and D. G. Truhlar. *J. Phys. Chem. Lett.*, 3:117, 2012. DOI: [10.1021/jz201525m.](https://doi.org/10.1021/jz201525m)
- [201] R. Peverati and D. G. Truhlar. *J. Chem. Theory Comput.*, 8:2310, 2012. DOI: [10.1021/ct3002656.](https://doi.org/10.1021/ct3002656)
- [202] R. Peverati and D. G. Truhlar. *Phys. Chem. Chem. Phys.*, 14:13171, 2012. DOI: [10.1039/c2cp42025b.](https://doi.org/10.1039/c2cp42025b)
- [203] R. Peverati and D. G. Truhlar. *Phys. Chem. Chem. Phys.*, 14:16187, 2012. DOI: [10.1039/c2cp42576a.](https://doi.org/10.1039/c2cp42576a)
- [204] R. Peverati, Y. Zhao, and D. G. Truhlar. *J. Phys. Chem. Lett.*, 2:1991, 2011. DOI: [10.1021/jz200616w.](https://doi.org/10.1021/jz200616w)
- [205] J. A. Pople, P. M. W. Gill, and B. G. Johnson. *Chem. Phys. Lett.*, 199:557, 1992. DOI: [10.1016/0009-](https://doi.org/10.1016/0009-2614(92)85009-Y) [2614\(92\)85009-Y.](https://doi.org/10.1016/0009-2614(92)85009-Y)
- [206] E. Proynov and J. Kong. *J. Chem. Theory Comput.*, 3:746, 2007. DOI: [10.1021/ct600372t.](https://doi.org/10.1021/ct600372t)
- [207] E. Proynov and J. Kong. In G. Vaysilov and T. Mineva, editors, *Theoretical Aspects of Catalysis*. Heron Press, Birmingham, UK, 2008.
- [208] E. Proynov and J. Kong. *Phys. Rev. A*, 79:014103, 2009. DOI: [10.1103/PhysRevA.79.014103.](https://doi.org/10.1103/PhysRevA.79.014103)
- [209] E. Proynov, Y. Shao, and J. Kong. *Chem. Phys. Lett.*, 493:381, 2010. DOI: [10.1016/j.cplett.2010.05.029.](https://doi.org/10.1016/j.cplett.2010.05.029)
- [210] E. Proynov, F. Liu, and J. Kong. *Chem. Phys. Lett.*, 525:150, 2012. DOI: [10.1016/j.cplett.2011.12.069.](https://doi.org/10.1016/j.cplett.2011.12.069)
- [211] E. Proynov, F. Liu, Y. Shao, and J. Kong. *J. Chem. Phys.*, 136:034102, 2012. DOI: [10.1063/1.3676726.](https://doi.org/10.1063/1.3676726)
- [212] B. Rana and J. M. Herbert. *J. Phys. Chem. Lett.*, 12:8053, 2021. DOI: [10.1021/acs.jpclett.1c02283.](https://doi.org/10.1021/acs.jpclett.1c02283)
- [213] B. Rana and J. M. Herbert. Correcting π-delocalization error for conformational energies of conjugated molecules using density-corrected DFT. 2022. (in preparation).
- [214] B. Rana, M. P. Coons, and J. M. Herbert. *J. Phys. Chem. Lett.*, 13:5275, 2022. DOI: [10.1021/acs.jpclett.2c01187.](https://doi.org/10.1021/acs.jpclett.2c01187)
- [215] R. M. Richard and J. M. Herbert. *J. Chem. Theory Comput.*, 7:1296, 2011. DOI: [10.1021/ct100607w.](https://doi.org/10.1021/ct100607w)
- [216] M. A. Rohrdanz and J. M. Herbert. *J. Chem. Phys.*, 129:034107, 2008. DOI: [10.1063/1.2954017.](https://doi.org/10.1063/1.2954017)
- [217] M. A. Rohrdanz, K. M. Martins, and J. M. Herbert. *J. Chem. Phys.*, 130:054112, 2009. DOI: [10.1063/1.3073302.](https://doi.org/10.1063/1.3073302)
- [218] I. Rudra, Q. Wu, and T. Van Voorhis. *J. Chem. Phys.*, 124:024103, 2006. DOI: [10.1063/1.2145878.](https://doi.org/10.1063/1.2145878)
- [219] N. J. Russ, C.-M. Chang, and J. Kong. *Can. J. Chem.*, 89:657, 2011. DOI: [10.1139/v11-063.](https://doi.org/10.1139/v11-063)
- [220] A. Ruzsinszky, J. P. Perdew, G. I. Csonka, O. A. Vydrov, and G. E. Scuseria. *J. Chem. Phys.*, 125:194112, 2006. DOI: [10.1063/1.2387954.](https://doi.org/10.1063/1.2387954)
- [221] A. Ruzsinszky, J. Sun, B. Xiao, and G. Csonka. *J. Chem. Theory Comput.*, 8:2078, 2012. DOI: [10.1021/ct300269u.](https://doi.org/10.1021/ct300269u)
- [222] R. Sabatini, T. Gorni, and S. de Gironcoli. *Phys. Rev. B*, 87:041108, 2013. DOI: [10.1103/PhysRevB.87.041108.](https://doi.org/10.1103/PhysRevB.87.041108)
- [223] U. Salzner and R. Baer. *J. Chem. Phys.*, 131:231101, 2009. DOI: [10.1063/1.3269030.](https://doi.org/10.1063/1.3269030)
- [224] H. Schröder, A. Creon, and T. Schwabe. *J. Chem. Theory Comput.*, 11:3163, 2015. DOI: [10.1021/acs.jctc.5b00400.](https://doi.org/10.1021/acs.jctc.5b00400)
- [225] T. Schwabe and S. Grimme. *Phys. Chem. Chem. Phys.*, 9:3397, 2007. DOI: [10.1039/b704725h.](https://doi.org/10.1039/b704725h)
- [226] Y. Shao, M. Head-Gordon, and A. I. Krylov. *J. Chem. Phys.*, 118:4807, 2003. DOI: [10.1063/1.1545679.](https://doi.org/10.1063/1.1545679)
- [227] E. Sim, S. Song, S. Vuckovic, and K. Burke. *J. Am. Chem. Soc.*, 144:6625, 2022. DOI: [10.1021/jacs.1c11506.](https://doi.org/10.1021/jacs.1c11506)
- [228] J. C. Slater. *J. Chem. Phys.*, 41:3199, 1964. DOI: [10.1063/1.1725697.](https://doi.org/10.1063/1.1725697)
- [229] D. G. Smith, L. A. Burns, K. Patkowski, and C. D. Sherrill. *J. Phys. Chem. Lett.*, 7:2197, 2016. DOI: [10.1021/acs.jpclett.6b00780.](https://doi.org/10.1021/acs.jpclett.6b00780)
- [230] J. W. Song, T. Hirosawa, T. Tsuneda, and K. Hirao. *J. Chem. Phys.*, 126:154105, 2007. DOI: [10.1063/1.2721532.](https://doi.org/10.1063/1.2721532)
- [231] S. Song, S. Vuckovic, E. Sim, and K. Burke. *J. Chem. Theory Comput.*, 18:817, 2022. DOI: [10.1021/acs.jctc.1c01045.](https://doi.org/10.1021/acs.jctc.1c01045)
- [232] V. N. Staroverov, G. E. Scuseria, J. Tao, and J. P. Perdew. *J. Chem. Phys.*, 119:12129, 2003. DOI: [10.1063/1.1626543.](https://doi.org/10.1063/1.1626543)
- [233] P. J. Stephens, F. J. Devlin, C. F. Chabolowski, and M. J. Frisch. *J. Phys. Chem.*, 98:11623, 1994. DOI: [10.1021/j100096a001.](https://doi.org/10.1021/j100096a001)
- [234] P. A. Stewart and P. M. W. Gill. *J. Chem. Soc. Faraday Trans.*, 91:4337, 1995. DOI: [10.1039/FT9959104337.](https://doi.org/10.1039/FT9959104337)
- [235] J. Sun, B. Xiao, and A. Ruzsinszky. *J. Chem. Phys.*, 137:051101, 2012. DOI: [10.1063/1.4742312.](https://doi.org/10.1063/1.4742312)
- [236] J. Sun, R. Haunschild, B. Xiao, I. W. Bulik, G. E. Scuseria, and J. P. Perdew. *J. Chem. Phys.*, 138:044113, 2013. DOI: [10.1063/1.4789414.](https://doi.org/10.1063/1.4789414)
- [237] J. Sun, J. P. Perdew, and A. Ruzsinszky. *Proc. Natl. Acad. Sci. USA*, 112:685, 2015. DOI: [10.1073/pnas.1423145112.](https://doi.org/10.1073/pnas.1423145112)
- [238] J. Sun, A. Ruzsinszky, and J. P. Perdew. *Phys. Rev. Lett.*, 115:036402, 2015. DOI: [10.1103/Phys-](https://doi.org/10.1103/PhysRevLett.115.036402)[RevLett.115.036402.](https://doi.org/10.1103/PhysRevLett.115.036402)
- [239] R. Sure and S. Grimme. *J. Comput. Chem.*, 34:1672, 2013. DOI: [10.1002/jcc.23317.](https://doi.org/10.1002/jcc.23317)
- [240] J. Tao and Y. Mo. *Phys. Rev. Lett.*, 117:073001, 2016. DOI: [10.1103/PhysRevLett.117.073001.](https://doi.org/10.1103/PhysRevLett.117.073001)
- [241] J. Tao, J. P. Perdew, V. N. Staroverov, and G. E. Scuseria. *Phys. Rev. Lett.*, 91:146401, 2003. DOI: [10.1103/Phys-](https://doi.org/10.1103/PhysRevLett.91.146401)[RevLett.91.146401.](https://doi.org/10.1103/PhysRevLett.91.146401)
- [242] A. Tarnopolsky, A. Karton, R. Sertchook, D. Vuzman, and J. M. L. Martin. *J. Phys. Chem. A*, 112:3, 2008. DOI: [10.1021/jp710179r.](https://doi.org/10.1021/jp710179r)
- [243] A. Tkatchenko and M. Scheffler. *Phys. Rev. Lett.*, 102:073005, 2009. DOI: [10.1103/PhysRevLett.102.073005.](https://doi.org/10.1103/PhysRevLett.102.073005)
- [244] A. Tkatchenko, R. A. DiStasio, Jr., R. Car, and M. Scheffler. *Phys. Rev. Lett.*, 108:236402, 2012. DOI: [10.1103/PhysRevLett.108.236402.](https://doi.org/10.1103/PhysRevLett.108.236402)
- [245] J. Toulouse, A. Savin, and H.-J. Flad. *Int. J. Quantum Chem.*, 100:1047, 2004. DOI: [10.1002/qua.20259.](https://doi.org/10.1002/qua.20259)
- [246] J. Toulouse, K. Sharkas., É. Brémond, and C. Adamo. *J. Chem. Phys.*, 135:101102, 2011. DOI: [10.1063/1.3640019.](https://doi.org/10.1063/1.3640019)
- [247] T. Tsuneda, T. Suzumura, and K. Hirao. *J. Chem. Phys.*, 110:10664, 1999. DOI: [10.1063/1.479012.](https://doi.org/10.1063/1.479012)
- [248] F. Uhlig, J. M. Herbert, M. P. Coons, and P. Jungwirth. *J. Phys. Chem. A*, 118:7507, 2014. DOI: [10.1021/jp5004243.](https://doi.org/10.1021/jp5004243)
- [249] S. J. A. van Gisbergen, V. P. Osinga, O. V. Gritsenko, R. van Leeuwen, J. G. Snijders, and E. J. Baerends. *J. Chem. Phys.*, 105:3142, 1996. DOI: [10.1063/1.472182.](https://doi.org/10.1063/1.472182)
- [250] R. van Leeuwen and E. J. Baerends. *Phys. Rev. A*, 49:2421, 1994. DOI: [10.1103/PhysRevA.49.2421.](https://doi.org/10.1103/PhysRevA.49.2421)
- [251] T. Van Voorhis and G. E. Scuseria. *J. Chem. Phys.*, 109:400, 1998. DOI: [10.1063/1.476577.](https://doi.org/10.1063/1.476577)
- [252] X. A. S. Vazquez and C. M. Isborn. *J. Chem. Phys.*, 143:244105, 2015. DOI: [10.1063/1.4937417.](https://doi.org/10.1063/1.4937417)
- [253] P. Verma and R. J. Bartlett. *J. Chem. Phys.*, 140:18A534, 2014. DOI: [10.1063/1.4871409.](https://doi.org/10.1063/1.4871409)
- [254] P. Verma and D. G. Truhlar. *J. Phys. Chem. Lett.*, 8:380, 2017. DOI: [10.1021/acs.jpclett.6b02757.](https://doi.org/10.1021/acs.jpclett.6b02757)
- [255] P. Verma, Y. Wang, S. Ghost, X. He, and D. G. Truhlar. *J. Phys. Chem. A*, 123:2966, 2019. DOI: [10.1021/acs.jpca.8b11499.](https://doi.org/10.1021/acs.jpca.8b11499)
- [256] S. H. Vosko, L. Wilk, and M. Nusair. *Can. J. Phys.*, 58:1200, 1980. DOI: [10.1139/p80-159.](https://doi.org/10.1139/p80-159)
- [257] J. Řezáč and A. de la Lande. *J. Chem. Theory Comput.*, 11:528, 2015. DOI: [10.1021/ct501115m.](https://doi.org/10.1021/ct501115m)
- [258] J. Řezáč, K. E. Riley, and P. Hobza. *J. Chem. Theory Comput.*, 7:2427, 2011. DOI: [10.1021/ct2002946.](https://doi.org/10.1021/ct2002946)
- [259] S. Vuckovic, S. Song, J. Kozlowski, E. Sim, and K. Burke. *J. Chem. Theory Comput.*, 15:6336, 2019. DOI: [10.1021/acs.jctc.9b00826.](https://doi.org/10.1021/acs.jctc.9b00826)
- [260] O. A. Vydrov and T. Van Voorhis. *Phys. Rev. Lett.*, 103:063004, 2009. DOI: [10.1103/PhysRevLett.103.063004.](https://doi.org/10.1103/PhysRevLett.103.063004)
- [261] O. A. Vydrov and T. Van Voorhis. *J. Chem. Phys.*, 132:164113, 2010. DOI: [10.1063/1.3398840.](https://doi.org/10.1063/1.3398840)
- [262] O. A. Vydrov and T. Van Voorhis. *J. Chem. Phys.*, 133:244103, 2010. DOI: [10.1063/1.3521275.](https://doi.org/10.1063/1.3521275)
- [263] O. A. Vydrov, Q. Wu, and T. Van Voorhis. *J. Chem. Phys.*, 129:014106, 2008. DOI: [10.1063/1.2948400.](https://doi.org/10.1063/1.2948400)
- [264] Y. Wang, X. Jin, H. S. Yu, D. G. Truhlar, and X. He. *Proc. Natl. Acad. Sci. USA*, page 201705670, 2017. DOI: [10.1073/pnas.1705670114.](https://doi.org/10.1073/pnas.1705670114)
- [265] Y. Wang, P. Verma, X. Jin, D. G. Truhlar, and X. He. *Proc. Natl. Acad. Sci. USA*, 115:10257, 2018. DOI: [10.1073/pnas.1810421115.](https://doi.org/10.1073/pnas.1810421115)
- [266] Y. Wang, P. Verma, L. Zhang, Y. Li, Z. Liu, D. G. Truhlar, and X. He. *Proc. Natl. Acad. Sci. USA*, 117:2294, 2020. DOI: [10.1073/pnas.1913699117.](https://doi.org/10.1073/pnas.1913699117)
- [267] E. Weintraub, T. M. Henderson, and G. E. Scuseria. *J. Chem. Theory Comput.*, 5:754, 2009. DOI: [10.1021/ct800530u.](https://doi.org/10.1021/ct800530u)
- [268] J. Wellendorff, K. T. Lundgaard, A. Møgelhøj, V. Petzold, D. D. Landis, J. K. Nørskov, T. Bligaard, and K. W. Jacobsen. *Phys. Rev. B*, 85:235149, 2012. DOI: [10.1103/PhysRevB.85.235149.](https://doi.org/10.1103/PhysRevB.85.235149)
- [269] J. Wellendorff, K. T. Lundgaard, K. W. Jacobsen, and T. Bligaard. *J. Chem. Phys.*, 140:144107, 2014. DOI: [10.1063/1.4870397.](https://doi.org/10.1063/1.4870397)
- [270] S. E. Wheeler and K. N. Houk. *J. Chem. Theory Comput.*, 6:395, 2010. DOI: [10.1021/ct900639j.](https://doi.org/10.1021/ct900639j)
- [271] E. P. Wigner. *Trans. Faraday Soc.*, 34:678, 1938. DOI: [10.1039/tf9383400678.](https://doi.org/10.1039/tf9383400678)
- [272] K. W. Wiitala, T. R. Hoye, and C. J. Cramer. *J. Chem. Theory Comput.*, 2:1085, 2006. DOI: [10.1021/ct6001016.](https://doi.org/10.1021/ct6001016)
- [273] P. J. Wilson, T. J. Bradley, and D. J. Tozer. *J. Chem. Phys.*, 115:9233, 2001. DOI: [10.1063/1.1412605.](https://doi.org/10.1063/1.1412605)
- [274] J. Witte, N. Mardirossian, J. B. Neaton, and M. Head-Gordon. *J. Chem. Theory Comput.*, 13:2043, 2017. DOI: [10.1021/acs.jctc.7b00176.](https://doi.org/10.1021/acs.jctc.7b00176)
- [275] J. Witte, J. B. Neaton, and M. Head-Gordon. *J. Chem. Phys.*, 146:234105, 2017. DOI: [10.1063/1.4986962.](https://doi.org/10.1063/1.4986962)
- [276] Q. Wu and T. Van Voorhis. *Phys. Rev. A*, 72:024502, 2005. DOI: [10.1103/PhysRevA.72.024502.](https://doi.org/10.1103/PhysRevA.72.024502)
- [277] Q. Wu and T. Van Voorhis. *J. Phys. Chem. A*, 110:9212, 2006. DOI: [10.1021/jp061848y.](https://doi.org/10.1021/jp061848y)
- [278] Q. Wu and T. Van Voorhis. *J. Chem. Theory Comput.*, 2:765, 2006. DOI: [10.1021/ct0503163.](https://doi.org/10.1021/ct0503163)
- [279] Q. Wu and T. Van Voorhis. *J. Chem. Phys.*, 125:164105, 2006. DOI: [10.1063/1.2360263.](https://doi.org/10.1063/1.2360263)
- [280] Q. Wu, P. W. Ayers, and W. Yang. *J. Chem. Phys.*, 119:2978, 2003. DOI: [10.1063/1.1590631.](https://doi.org/10.1063/1.1590631)
- [281] Q. Wu, C. L. Cheng, and T. Van Voorhis. *J. Chem. Phys.*, 127:164119, 2007. DOI: [10.1063/1.2800022.](https://doi.org/10.1063/1.2800022)
- [282] Q. Wu, B. Kaduk, and T. Van Voorhis. *J. Chem. Phys.*, 130:034109, 2009. DOI: [10.1063/1.3059784.](https://doi.org/10.1063/1.3059784)
- [283] X. Xu and W. A. Goddard III. *Proc. Natl. Acad. Sci. USA*, 101:2673, 2004. DOI: [10.1073/pnas.0308730100.](https://doi.org/10.1073/pnas.0308730100)
- [284] T. Yanai, D. P. Tew, and N. C. Handy. *Chem. Phys. Lett.*, 393:51, 2004. DOI: [10.1016/j.cplett.2004.06.011.](https://doi.org/10.1016/j.cplett.2004.06.011)
- [285] H. S. Yu, W. Zhang, P. Verma, X. He, and D. G. Truhlar. *Phys. Chem. Chem. Phys.*, 17:12146, 2015. DOI: [10.1039/C5CP01425E.](https://doi.org/10.1039/C5CP01425E)
- [286] H. S. Yu, X. He, S. L. Li, and D. G. Truhlar. *Chem. Sci.*, 7:5032, 2016. DOI: [10.1039/C6SC00705H.](https://doi.org/10.1039/C6SC00705H)
- [287] H. S. Yu, X. He, and D. G. Truhlar. *J. Chem. Theory Comput.*, 12:1280, 2016. DOI: [10.1021/acs.jctc.5b01082.](https://doi.org/10.1021/acs.jctc.5b01082)
- [288] I. Y. Zhang, X. Xin, Y. Jung, and W. A. Goddard III. *Proc. Natl. Acad. Sci. USA*, 108:19896, 2011. DOI: [10.1073/pnas.1115123108.](https://doi.org/10.1073/pnas.1115123108)
- [289] Y. Zhang and W. Yang. *Phys. Rev. Lett.*, 80:890, 1998. DOI: [10.1103/PhysRevLett.80.890.](https://doi.org/10.1103/PhysRevLett.80.890)
- [290] Y. Zhang and W. Yang. *J. Chem. Phys.*, 109:2604, 1998. DOI: [10.1063/1.476859.](https://doi.org/10.1063/1.476859)
- [291] Y. Zhang, X. Xu, and W. A. Goddard III. *Proc. Natl. Acad. Sci. USA*, 106:4963, 2009. DOI: [10.1073/pnas.0901093106.](https://doi.org/10.1073/pnas.0901093106)
- [292] Y. Zhao and D. G. Truhlar. *J. Phys. Chem. A*, 108:6908, 2004. DOI: [10.1021/jp048147q.](https://doi.org/10.1021/jp048147q)
- [293] Y. Zhao and D. G. Truhlar. *J. Phys. Chem. A*, 109:5656, 2005. DOI: [10.1021/jp050536c.](https://doi.org/10.1021/jp050536c)
- [294] Y. Zhao and D. G. Truhlar. *J. Chem. Phys.*, 125:194101, 2006. DOI: [10.1063/1.2370993.](https://doi.org/10.1063/1.2370993)
- [295] Y. Zhao and D. G. Truhlar. *J. Phys. Chem. A*, 110:13126, 2006. DOI: [10.1021/jp066479k.](https://doi.org/10.1021/jp066479k)
- [296] Y. Zhao and D. G. Truhlar. *J. Chem. Phys.*, 128:184109, 2006. DOI: [10.1063/1.2912068.](https://doi.org/10.1063/1.2912068)
- [297] Y. Zhao and D. G. Truhlar. *J. Chem. Theory Comput.*, 4:1849, 2007. DOI: [10.1021/ct800246v.](https://doi.org/10.1021/ct800246v)
- [298] Y. Zhao and D. G. Truhlar. *Theor. Chem. Acc.*, 120:215, 2008. DOI: [10.1007/s00214-007-0310-x.](https://doi.org/10.1007/s00214-007-0310-x)
- [299] Y. Zhao and D. G. Truhlar. *Chem. Phys. Lett.*, 502:1, 2011. DOI: [10.1016/j.cplett.2010.11.060.](https://doi.org/10.1016/j.cplett.2010.11.060)
- [300] Y. Zhao, B. J. Lynch, and D. G. Truhlar. *J. Phys. Chem. A*, 108:2715, 2004. DOI: [10.1021/jp049908s.](https://doi.org/10.1021/jp049908s)
- [301] Y. Zhao, N. E. Schultz, and D. G. Truhlar. *J. Chem. Phys.*, 123:161103, 2005. DOI: [10.1063/1.2126975.](https://doi.org/10.1063/1.2126975)
- [302] Y. Zhao, N. E. Schultz, and D. G. Truhlar. *J. Chem. Theory Comput.*, 2:364, 2006. DOI: [10.1021/ct0502763.](https://doi.org/10.1021/ct0502763)
- [303] T. Ziegler. *Chem. Rev.*, 91:651, 1991. DOI: [10.1021/cr00005a001.](https://doi.org/10.1021/cr00005a001)

# Chapter 6

# Wave Function-Based Correlation Methods

# 6.1 Introduction

The Hartree-Fock procedure, while often qualitatively correct, is frequently quantitatively deficient. The deficiency is due to the underlying assumption of the Hartree-Fock approximation: that electrons move *independently* within molecular orbitals subject to an averaged field imposed by the remaining electrons. The error that this introduces is called the correlation energy and a wide variety of procedures exist for estimating its magnitude. The purpose of this Chapter is to introduce the main wave function-based methods available in Q-CHEM to describe electron correlation.

Wave function-based electron correlation methods concentrate on the design of corrections to the wave function beyond the mean-field Hartree-Fock description. This is to be contrasted with the density functional theory methods discussed in the previous Chapter. While density functional methods yield a description of electronic structure that accounts for electron correlation subject only to the limitations of present-day functionals (which, for example, omit dispersion interactions), DFT cannot be systematically improved if the results are deficient. Wave function-based approaches for describing electron correlation<sup>[4,](#page-381-0)[5](#page-381-1)</sup> offer this main advantage. Their main disadvantage is relatively high computational cost, particularly for the higher-level theories.

There are four broad classes of models for describing electron correlation that are supported within Q-CHEM. The first three directly approximate the full time-independent Schrödinger equation. In order of increasing accuracy, and also increasing cost, they are:

- 1. Perturbative treatment of pair correlations between electrons, typically capable of recovering 80% or so of the correlation energy in stable molecules.
- 2. Self-consistent treatment of pair correlations between electrons (most often based on coupled-cluster theory), capable of recovering on the order of 95% or so of the correlation energy.
- 3. Non-iterative corrections for higher than double substitutions, which can account for more than 99% of the correlation energy. They are the basis of many modern methods that are capable of yielding chemical accuracy for ground state reaction energies, as exemplified by the  $G2^{17}$  $G2^{17}$  $G2^{17}$  and  $G3$  methods. <sup>[18](#page-381-3)</sup>

These methods are discussed in the following subsections.

There is also a fourth class of methods supported in Q-CHEM, which have a different objective. These active space methods aim to obtain a balanced description of electron correlation in highly correlated systems, such as diradicals, or along bond-breaking coordinates. Active space methods are discussed in Section [6.12.](#page-319-0) Finally, equation-of-motion (EOM) methods provide tools for describing open-shell and electronically excited species. Selected configuration interaction (CI) models are also available.

In order to carry out a wave function-based electron correlation calculation using Q-CHEM, three *\$rem* variables need to be set:

- BASIS to specify the basis set (see Chapter [8\)](#page-673-0)
- METHOD for treating correlation
- N\_FROZEN\_CORE frozen core electrons (FC default, optionally FC, or  $n$ )

For wave function-based correlation methods, the default option for exchange is Hartree-Fock. If desired, correlated calculations can employ DFT orbitals, which should be set up using a pair of EXCHANGE and CORRELATION key-words. EXCHANGE should be set to a specific DFT method (see Section [6.14\)](#page-330-0).

Additionally, for EOM or CI calculations the number of target states of each type (excited, spin-flipped, ionized, attached, *etc.*) in each irreducible representation (irrep) should be specified (see Section [7.10.17\)](#page-505-0). The level of correlation of the target EOM states may be different from that used for the reference, and can be specified by EOM\_CORR keyword.

The full range of ground and excited state wave function-based correlation methods available (*i.e.* the recognized options to the METHOD keyword) are as follows. Ground-state methods are also a valid option for the CORRELATION keyword.

#### METHOD

Specifies the level of theory, either DFT or wave function-based. TYPE: STRING DEFAULT: HF No correlation, Hartree-Fock exchange OPTIONS: MP2 Sections [6.3](#page-271-0) and [6.4](#page-273-0) RI-MP2 Section [6.6](#page-280-0) Local\_MP2 Section [6.5](#page-275-0) RILMP2 Section [6.6.2](#page-281-0) ATTMP2 Section [6.7](#page-298-0) ATTRIMP2 Section [6.7](#page-298-0) ZAPT2 A more efficient restricted open-shell MP2 method. [56](#page-383-0) MP3 Section [6.3](#page-271-0) MP4SDQ Section [6.3](#page-271-0) MP4 Section [6.3](#page-271-0) CCD Section [6.10](#page-305-0) CCD(2) Section [6.11](#page-316-0) CCSD Section [6.10](#page-305-0) CC<sub>2</sub> Section [6.10](#page-305-0) CCSD(T) Section [6.11](#page-316-0) CCSD(2) Section [6.11](#page-316-0) CCSD(fT) Section [6.11.3](#page-317-0) CCSD(dT) Section [6.11.3](#page-317-0) QCISD Section [6.10](#page-305-0) QCISD(T) Section [6.11](#page-316-0) OD Section [6.10](#page-305-0) OD(T) Section [6.11](#page-316-0) OD(2) Section [6.11](#page-316-0) VOD Section [6.12](#page-319-0) VOD(2) Section [6.12](#page-319-0) QCCD Section [6.10](#page-305-0) QCCD(T)  $QCCD(2)$ VOCCD Section [6.12](#page-319-0) RECOMMENDATION: Consult the literature for guidance.

# <span id="page-269-0"></span>6.2 Treatment and the Definition of Core Electrons

Treatment of core electrons is controlled by N\_FROZEN\_CORE. Starting from Q-CHEM version 5.0, the core electrons are frozen by default in most post-Hartree–Fock calculations. Selected virtual orbitals can also be frozen by using N\_FROZEN\_VIRTUAL keyword (the default for this is zero).

The number of core electrons in an atom is relatively well-defined, and consists of certain atomic shells. (Note that ECPs are available in both "small-core" and "large-core" varieties; see Chapter [8.9.](#page-692-0)) For example, in phosphorus the

core consists of 1s, 2s, and 2p shells, for a total of ten electrons. In molecular systems, the core electrons are usually chosen as those occupying the  $n/2$  lowest energy orbitals, where n is the number of core electrons in the constituent atoms. In some cases, particularly in the lower parts of the periodic table, this definition is inappropriate and can lead to significant errors in the correlation energy. Vitaly Rassolov has implemented an alternative definition of core electrons within Q-CHEM which is based on a Mulliken population analysis, and which addresses this problem.<sup>[98](#page-385-0)</sup>

The current implementation is restricted to *n-kl* type basis sets such as 3-21 or 6-31, and related bases such as 6- 31+G(d). There are essentially two cases to consider, the outermost 6G functions (or 3G in the case of the 3-21G basis set) for Na, Mg, K and Ca, and the 3d functions for the elements Ga—Kr. Whether or not these are treated as core or valence is determined by the CORE\_CHARACTER *\$rem*, as summarized in Table [6.2.](#page-269-0)

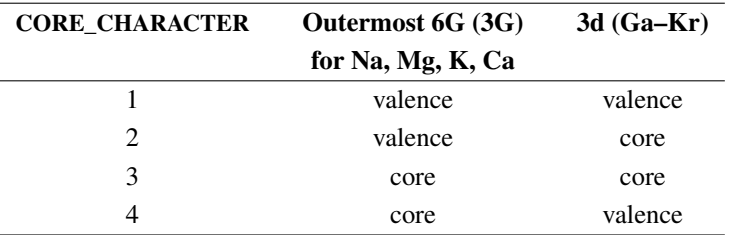

Table 6.1: A summary of the effects of different core definitions

#### N\_FROZEN\_CORE

Sets the number of frozen core orbitals in a post-Hartree–Fock calculation.

TYPE:

INTEGER

DEFAULT:

 $FC$ 

OPTIONS:

FC Frozen Core approximation (all core orbitals frozen).

 $n$  Freeze *n* core orbitals (if set to 0, all electrons will be active).

RECOMMENDATION:

Correlated calculations calculations are more efficient with frozen core orbitals. Use default if possible.

Note: The default setting (N\_FROZEN\_CORE=FC) does not work correctly in QM/MM calculations. One should specify the number of frozen core orbitals explicitly.

# N\_FROZEN\_VIRTUAL

Sets the number of frozen virtual orbitals in a post-Hartree–Fock calculation.

```
TYPE:
     INTEGER
DEFAULT:
     \thetaOPTIONS:
     n Freeze n virtual orbitals.
RECOMMENDATION:
     None
```
Selects how the core orbitals are determined in the frozen-core approximation.

TYPE:

INTEGER

DEFAULT:

 $\Omega$ 

OPTIONS:

0 Use energy-based definition.

1-4 Use Mulliken-based definition (see Table [6.2](#page-269-0) for details).

RECOMMENDATION:

Use the default, unless performing calculations on molecules with heavy elements.

#### PRINT\_CORE\_CHARACTER

Determines the print level for the CORE\_CHARACTER option.

TYPE:

INTEGER

DEFAULT:

 $\Omega$ 

OPTIONS:

- 0 No additional output is printed.
- 1 Prints core characters of occupied MOs.
- 2 Print level 1, plus prints the core character of AOs.

RECOMMENDATION:

Use the default, unless you are uncertain about what the core character is.

# <span id="page-271-0"></span>6.3 Møller-Plesset Perturbation Theory

Møller-Plesset Perturbation Theory<sup>[86](#page-384-0)</sup> is a widely used method for approximating the correlation energy of molecules. In particular, second-order Møller-Plesset perturbation theory (MP2) is one of the simplest and most useful levels of theory beyond the Hartree-Fock approximation. Conventional and local MP2 methods available in Q-CHEM are discussed in detail in Sections [6.4](#page-273-0) and [6.5](#page-275-0) respectively. The MP3 method is still occasionally used, while MP4 calculations are quite commonly employed as part of the G2 and G3 thermochemical methods. <sup>[17,](#page-381-2)[18](#page-381-3)</sup> In the remainder of this section, the theoretical basis of Møller-Plesset theory is reviewed.

The Hartree-Fock wave function  $\Psi_0$  and energy  $E_0$  are *approximate* solutions (eigenfunction and eigenvalue) to the exact Hamiltonian eigenvalue problem or Schrödinger's electronic wave equation, Eq. [\(4.5\)](#page-72-0). The HF wave function and energy are, however, exact solutions for the Hartree-Fock Hamiltonian  $H_0$  eigenvalue problem. If we assume that the Hartree-Fock wave function  $\Psi_0$  and energy  $E_0$  lie near the exact wave function  $\Psi$  and energy  $E$ , we can now write the exact Hamiltonian operator as

$$
H = H_0 + \lambda V \tag{6.1}
$$

where V is the small perturbation and  $\lambda$  is a dimensionless parameter. Expanding the exact wave function and energy in terms of the HF wave function and energy yields

$$
E = E^{(0)} + \lambda E^{(1)} + \lambda^2 E^{(2)} + \lambda^3 E^{(3)} + \dots
$$
\n(6.2)

and

$$
\Psi = \Psi_0 + \lambda \Psi^{(1)} + \lambda^2 \Psi^{(2)} + \lambda^3 \Psi^{(3)} + \dots \tag{6.3}
$$

Substituting these expansions into the Schrödinger equation and collecting terms according to powers of  $\lambda$  yields

$$
H_0 \Psi_0 = E^{(0)} \Psi_0 \tag{6.4}
$$

$$
H_0 \Psi^{(1)} + V \Psi_0 = E^{(0)} \Psi^{(1)} + E^{(1)} \Psi_0
$$
\n(6.5)

$$
H_0 \Psi^{(2)} + V \Psi^{(1)} = E^{(0)} \Psi^{(2)} + E^{(1)} \Psi^{(1)} + E^{(2)} \Psi_0
$$
\n(6.6)

and so forth. Multiplying each of the above equations by  $\Psi_0$  and integrating over all space yields the following expression for the *n*th-order (MPn) energy:

$$
E^{(0)} = \langle \Psi_0 | H_0 | \Psi_0 \rangle \tag{6.7}
$$

$$
E^{(1)} = \langle \Psi_0 | V | \Psi_0 \rangle \tag{6.8}
$$

$$
E^{(2)} = \left\langle \Psi_0 | V | \Psi^{(1)} \right\rangle \tag{6.9}
$$

Thus, the Hartree-Fock energy

$$
E_0 = \langle \Psi_0 | H_0 + V | \Psi_0 \rangle \tag{6.10}
$$

is simply the sum of the zeroth- and first- order energies

$$
E_0 = E^{(0)} + E^{(1)} \tag{6.11}
$$

The correlation energy can then be written

$$
E_{\text{corr}} = E_0^{(2)} + E_0^{(3)} + E_0^{(4)} + \dots \tag{6.12}
$$

of which the first term is the MP2 energy.

It can be shown that the MP2 energy can be written (in terms of spin-orbitals) as

<span id="page-272-0"></span>
$$
E_0^{(2)} = -\frac{1}{4} \sum_{ab}^{\text{virt}} \sum_{ij}^{\text{occ}} \frac{|\langle ab| \, |ij\rangle|^2}{\varepsilon_a + \varepsilon_b - \varepsilon_i - \varepsilon_j} \tag{6.13}
$$

where

$$
\langle ab||ij\rangle = \langle ab|ij\rangle - \langle ab|ji\rangle \tag{6.14}
$$

and

$$
\langle ab|cd\rangle = \int \int \psi_a(\mathbf{r}_1)\psi_c(\mathbf{r}_1) \frac{1}{r_{12}} \psi_b(\mathbf{r}_2)\psi_d(\mathbf{r}_2) d\mathbf{r}_1 d\mathbf{r}_2
$$
\n(6.15)

which can be written in terms of the two-electron repulsion integrals

$$
\langle ab|cd\rangle = \sum_{\mu} \sum_{\nu} \sum_{\lambda} \sum_{\sigma} C_{\mu a} C_{\nu c} C_{\lambda b} C_{\sigma d} \left(\mu\nu|\lambda\sigma\right)
$$
(6.16)

Expressions for higher order terms follow similarly, although with much greater algebraic and computational complexity. MP3 and particularly MP4 (the third and fourth order contributions to the correlation energy) are both occasionally used, although they are increasingly supplanted by the coupled-cluster methods described in the following sections. The disk and memory requirements for MP3 are similar to the self-consistent pair correlation methods discussed in Section [6.10](#page-305-0) while the computational cost of MP4 is similar to the (T) corrections discussed in Section [6.11.](#page-316-0)

# <span id="page-273-0"></span>6.4 Exact MP2 Methods

#### <span id="page-273-1"></span>6.4.1 Algorithm

Second-order Møller-Plesset theory<sup>[86](#page-384-0)</sup> (MP2) is probably the simplest useful wave function-based electron correlation method. Revived in the mid-1970s, it remains highly popular today, because it offers systematic improvement in optimized geometries and other molecular properties relative to Hartree-Fock (HF) theory.<sup>[52](#page-383-1)</sup> Indeed, in a recent comparative study of small closed-shell molecules, <sup>[53](#page-383-2)</sup> MP2 outperformed much more expensive singles and doubles coupled-cluster theory for such properties! Relative to state-of-the-art Kohn-Sham density functional theory (DFT) methods, which are the most economical methods to account for electron correlation effects, MP2 has the advantage of properly incorporating long-range dispersion forces. The principal weaknesses of MP2 theory are for open shell systems, and other cases where the HF determinant is a poor starting point.

Q-CHEM contains an efficient conventional semi-direct method to evaluate the MP2 energy and gradient. [49](#page-383-3) These methods require  $OVN$  memory  $(O, V, N$  are the numbers of occupied, virtual and total orbitals, respectively), and disk space which is bounded from above by  $OVN^2/2$ . The latter can be reduced to  $IVN^2/2$  by treating the occupied orbitals in batches of size I, and re-evaluating the two-electron integrals  $O/I$  times. This approach is tractable on modern workstations for energy and gradient calculations of at least 500 basis functions or so, or molecules of between 15 and 30 first row atoms, depending on the basis set size. The computational cost increases between the 3rd and 5th power of the size of the molecule, depending on which part of the calculation is time-dominant.

The algorithm and implementation in O-CHEM is improved over earlier methods,  $36,50$  $36,50$  particularly in the following areas:

- Uses pure functions, as opposed to Cartesians, for all fifth-order steps. This leads to large computational savings for basis sets containing pure functions.
- Customized loop unrolling for improved efficiency.
- The sort-less semi-direct method avoids a read and write operation resulting in a large I/O savings.
- Reduction in disk and memory usage.
- No extra integral evaluation for gradient calculations.
- Full exploitation of frozen core approximation.

The implementation offers the user the following alternatives:

- Direct algorithm (energies only).
- Disk-based sort-less semi-direct algorithm (energies and gradients).
- Local occupied orbital method (energies only).

The semi-direct algorithm is the only choice for gradient calculations. It is also normally the most efficient choice for energy calculations. There are two classes of exceptions:

- If the amount of disk space available is not significantly larger than the amount of memory available, then the direct algorithm is preferred.
- If the calculation involves a very large basis set, then the local orbital method may be faster, because it performs the transformation in a different order. It does not have the large memory requirement (no  $OVN$  array needed), and always evaluates the integrals four times.

There are three important options that should be wisely chosen by the user in order to exploit the full efficiency of Q-CHEM's direct and semi-direct MP2 methods (as discussed above, the LOCAL\_OCCUPIED method has different requirements).

- MEM\_STATIC: The value specified for this *\$rem* variable must be sufficient to permit efficient integral evaluation (10-80MB) and to hold a large temporary array whose size is  $OVN$ , the product of the number of occupied, virtual and total numbers of orbitals.
- N\_FROZEN\_CORE: The computational requirements for MP2 are proportional to the number of occupied orbitals for some steps, and the square of that number for other steps. Therefore the CPU time can be significantly reduced if your job employs the frozen core approximation. Additionally the memory and disk requirements are reduced when the frozen core approximation is employed.

# 6.4.2 Algorithm Control and Customization

The direct and semi-direct integral transformation algorithms used by Q-CHEM (*e.g.*, MP2, CIS(D)) are limited by available disk space,  $D$ , and memory,  $C$ , the number of basis functions,  $N$ , the number of virtual orbitals,  $V$  and the number of occupied orbitals, O, as discussed above. The generic description of the key *\$rem* variables are:

#### MEM\_STATIC

Sets the memory for Fortran AO integral calculation and transformation modules.

TYPE:

INTEGER

DEFAULT:

192 corresponding to 192 MB.

OPTIONS:

n User-defined number of megabytes.

RECOMMENDATION:

```
For direct and semi-direct MP2 calculations, this must exceed OVN + requirements for AO
integral evaluation (32–160 MB), as discussed above.
```
#### MEM\_TOTAL

Sets the total memory available to Q-CHEM, in megabytes.

TYPE:

INTEGER

DEFAULT:

8000 Corresponding to 8000 MB.

OPTIONS:

n User-defined number of megabytes.

#### RECOMMENDATION:

Use the default, or set equal to the physical memory of your machine. Note that if the memory allocation total more than 1 GB for a CCMAN job, the memory is allocated as follows

12% MEM\_STATIC

50% CC\_MEMORY

35% Other memory requirements:

```
CD_ALGORITHM
     Determines the algorithm for MP2 integral transformations.
TYPE:
     STRING
DEFAULT:
     Program determined.
OPTIONS:
     DIRECT Uses fully direct algorithm (energies only).
     SEMI_DIRECT Uses disk-based semi-direct algorithm.
     LOCAL_OCCUPIED Alternative energy algorithm (see 6.4.1).
RECOMMENDATION:
     Semi-direct is usually most efficient, and will normally be chosen by default.
```
Example 6.1 Example of an MP2/6-31G\* calculation employing the frozen core approximation. Note that the EXCHANGE *\$rem* variable will default to HF

```
$molecule
  0 1
  \capH1 O oh
  H2 O oh H1 hoh
  oh = 1.01hoh = 105$end
$rem
  METHOD mp2
  BASIS 6-31q*
  N_FROZEN_CORE fc
$end
```
# <span id="page-275-0"></span>6.5 Local MP2 Methods

#### 6.5.1 Local Triatomics in Molecules (TRIM) Model

The development of what may be called "fast methods" for evaluating electron correlation is a problem of both fundamental and practical importance, because of the unphysical increases in computational complexity with molecular size which afflict "exact" implementations of electron correlation methods. Ideally, the development of fast methods for treating electron correlation should not impact either model errors or numerical errors associated with the original electron correlation models. Unfortunately this is not possible at present, as may be appreciated from the following rough argument. *Spatial locality* is what permits re-formulations of electronic structure methods that yield the same answer as traditional methods, but faster. The one-particle density matrix decays exponentially with a rate that relates to the HOMO-LUMO gap in periodic systems. When length scales longer than this characteristic decay length are examined, sparsity will emerge in both the one-particle density matrix and also pair correlation amplitudes expressed in terms of localized functions. Very roughly, such a length scale is about 5 to 10 atoms in a line, for good insulators such as alkanes. Hence sparsity emerges beyond this number of atoms in 1-D, beyond this number of atoms squared in 2-D, and this number of atoms cubed in 3-D. Thus for three-dimensional systems, locality only begins to emerge for systems of between hundreds and thousands of atoms.

If we wish to accelerate calculations on systems below this size regime, we must therefore introduce additional errors into the calculation, either as numerical noise through looser tolerances, or by modifying the theoretical model, or perhaps both. Q-CHEM's approach to local electron correlation is based on modifying the theoretical models describing correlation with an additional well-defined local approximation. We do not attempt to accelerate the calculations by introducing more numerical error because of the difficulties of controlling the error as a function of molecule size, and the difficulty of achieving reproducible significant results. From this perspective, local correlation becomes an integral part of specifying the electron correlation treatment. This means that the considerations necessary for a correlation treatment to qualify as a well-defined theoretical model chemistry apply equally to local correlation modeling. The local approximations should be

- *Size-consistent:* meaning that the energy of a super-system of two non-interacting molecules should be the sum of the energy obtained from individual calculations on each molecule.
- *Uniquely defined:* Require no input beyond nuclei, electrons, and an atomic orbital basis set. In other words, the model should be uniquely specified without customization for each molecule.
- *Yield continuous potential energy surfaces:* The model approximations should be smooth, and not yield energies that exhibit jumps as nuclear geometries are varied.

To ensure that these model chemistry criteria are met, O-CHEM's local MP2 methods<sup>[51,](#page-383-5)[73](#page-384-1)</sup> express the double substitutions (*i.e.*, the pair correlations) in a redundant basis of atom-labeled functions. The advantage of doing this is that local models satisfying model chemistry criteria can be defined by performing an *atomic truncation* of the double substitutions. A general substitution in this representation will then involve the replacement of occupied functions associated with two given atoms by empty (or virtual) functions on two other atoms, coupling together four different atoms. We can force one occupied to virtual substitution (of the two that comprise a double substitution) to occur only between functions on the same atom, so that only three different atoms are involved in the double substitution. This defines the *triatomics in molecules* (TRIM) local model for double substitutions. The TRIM model offers the potential for reducing the computational requirements of exact MP2 theory by a factor proportional to the number of atoms. We could also force each occupied to virtual substitution to be on a given atom, thereby defining a more drastic *diatomics in molecules* (DIM) local correlation model.

The simplest atom-centered basis that is capable of spanning the occupied space is a *minimal basis* of core and valence atomic orbitals on each atom. Such a basis is necessarily redundant because it also contains sufficient flexibility to describe the empty valence anti-bonding orbitals necessary to correctly account for non-dynamical electron correlation effects such as bond-breaking. This redundancy is actually important for the success of the atomic truncations because occupied functions on adjacent atoms to some extent describe the same part of the occupied space. The minimal functions we use to span the occupied space are obtained at the end of a large basis set calculation, and are called *extracted polarized atomic orbitals* (EPAOs). [72](#page-383-6) We discuss them briefly below. It is even possible to explicitly perform an SCF calculation in terms of a molecule-optimized minimal basis of *polarized atomic orbitals* (PAOs) (see Chapter [4\)](#page-71-0). To span the virtual space, we use the full set of atomic orbitals, appropriately projected into the virtual space.

We summarize the situation. The number of functions spanning the occupied subspace will be the minimal basis set dimension, M, which is greater than the number of occupied orbitals,  $O$ , by a factor of up to about two. The virtual space is spanned by the set of projected atomic orbitals whose number is the atomic orbital basis set size  $N$ , which is fractionally greater than the number of virtuals  $VNO$ . The number of double substitutions in such a redundant representation will be typically three to five times larger than the usual total. This will be more than compensated by reducing the number of retained substitutions by a factor of the number of atoms, A, in the local triatomics in molecules model, or a factor of  $A^2$  in the diatomics in molecules model.

The local MP2 energy in the TRIM and DIM models are given by the following expressions, which can be compared

against the full MP2 expression given earlier in Eq. [\(6.13\)](#page-272-0). First, for the DIM model:

$$
E_{\text{DIM MP2}} = -\frac{1}{2} \sum_{\bar{P}, \bar{Q}} \frac{(\bar{P}|\bar{Q})(\bar{P}||\bar{Q})}{\Delta_{\bar{P}} + \Delta_{\bar{Q}}}
$$
(6.17)

The sums run over the linear number of atomic single excitations after they have been canonicalized. Each term in the denominator is thus an energy difference between occupied and virtual levels in this local basis. Similarly, the TRIM model corresponds to the following local MP2 energy:

$$
E_{\text{TRIM MP2}} = -\sum_{\bar{P},jb} \frac{(\bar{P}|jb)(\bar{P}||jb)}{\Delta_{\bar{P}} + \varepsilon_b - \varepsilon_j} - E_{\text{DIM MP2}} \tag{6.18}
$$

where the sum is now mixed between atomic substitutions  $\bar{P}$ , and non-local occupied j to virtual b substitutions. See Refs. [51,](#page-383-5)[73](#page-384-1) for a full derivation and discussion.

The accuracy of the local TRIM and DIM models has been tested in a series of calculations.<sup>[51](#page-383-5)[,73](#page-384-1)</sup> In particular, the TRIM model has been shown to be quite faithful to full MP2 theory via the following tests:

- The TRIM model recovers around 99.7% of the MP2 correlation energy for covalent bonding. This is significantly higher than the roughly 98–99% correlation energy recovery typically exhibited by the Saebo-Pulay local correlation method.  $104$  The DIM model recovers around 95% of the correlation energy.
- The performance of the TRIM model for relative energies is very robust, as shown in Ref. [73](#page-384-1) for the challenging case of torsional barriers in conjugated molecules. The RMS error in these relative energies is only 0.031 kcal/mol, as compared to around 1 kcal/mol when electron correlation effects are completely neglected.
- For the water dimer with the aug-cc-pVTZ basis, 96% of the MP2 contribution to the binding energy is recovered with the TRIM model, as compared to 62% with the Saebo-Pulay local correlation method.
- For calculations of the MP2 contribution to the G3 and G3(MP2) energies with the larger molecules in the G3-99 database,  $^{19}$  $^{19}$  $^{19}$  introduction of the TRIM approximation results in an RMS error relative to full MP2 theory of only 0.3 kcal/mol, even though the absolute magnitude of these quantities is on the order of tens of kcal/mol.

## 6.5.2 EPAO Evaluation Options

When a local MP2 job (requested by the LOCAL MP2 option for CORRELATION) is performed, the first new step after the SCF calculation is converged is to extract a minimal basis of polarized atomic orbitals (EPAOs) that spans the occupied space. There are three valid choices for this basis, controlled by the PAO\_METHOD and EPAO\_ITERATE keywords described below.

• Non-iterated EPAOs: The initial guess EPAOs are the default for local MP2 calculations, and are defined as follows. For each atom, the covariant density matrix (SPS) is diagonalized, giving eigenvalues which are approximate natural orbital occupancies, and eigenvectors which are corresponding atomic orbitals. The  $m$ eigenvectors with largest populations are retained (where  $m$  is the minimal basis dimension for the current atom). This non-orthogonal minimal basis is symmetrically orthogonalized, and then modified as discussed in Ref. [72](#page-383-6) to ensure that these functions rigorously span the occupied space of the full SCF calculation that has just been performed. These orbitals may be denoted as EPAO(0) to indicate that no iterations have been performed after the guess. In general, the quality of the local MP2 results obtained with this option is very similar to the EPAO option below, but it is much faster and fully robust. For the example of the torsional barrier calculations discussed above, [73](#page-384-1) the TRIM RMS deviations of 0.03 kcal/mol from full MP2 calculations are increased to only 0.04 kcal/mol when EPAO(0) orbitals are employed rather than EPAOs.

- EPAOs: EPAOs are defined by minimizing a localization functional as described in Ref. [72.](#page-383-6) These functions were designed to be suitable for local MP2 calculations, and have yielded excellent results in all tests performed so far. Unfortunately the functional is difficult to converge for large molecules, at least with the algorithms that have been developed to this stage. Therefore it is not the default, but is switched on by specifying a (large) value for EPAO\_ITERATE, as discussed below.
- PAO: If the SCF calculation is performed in terms of a molecule-optimized minimal basis, as described in Chapter [4,](#page-71-0) then the resulting PAO-SCF calculation can be corrected with either conventional or local MP2 for electron correlation. PAO-SCF calculations alter the SCF energy, and are therefore not the default. This can be enabled by specifying PAO\_METHOD as PAO, in a job which also requests CORRELATION as LOCAL\_MP2.

#### PAO\_METHOD

Controls the type of PAO calculations requested.

TYPE:

STRING

DEFAULT:

EPAO For local MP2, EPAOs are chosen by default.

OPTIONS:

EPAO Find EPAOs by minimizing delocalization function.

PAO Do SCF in a molecule-optimized minimal basis.

RECOMMENDATION:

None

#### EPAO\_ITERATE

Controls iterations for EPAO calculations (see PAO\_METHOD).

#### TYPE:

INTEGER

# DEFAULT:

0 Use non-iterated EPAOs based on atomic blocks of SPS.

OPTIONS:

 $n$  Optimize the EPAOs for up to  $n$  iterations.

#### RECOMMENDATION:

Use the default. For molecules that are not too large, one can test the sensitivity of the results to the type of minimal functions by the use of optimized EPAOs in which case a value of  $n = 500$ is reasonable.

#### EPAO\_WEIGHTS

Controls algorithm and weights for EPAO calculations (see PAO\_METHOD).

## TYPE:

INTEGER

DEFAULT:

115 Standard weights, use  $1<sup>st</sup>$  and  $2<sup>nd</sup>$  order optimization

#### OPTIONS:

15 Standard weights, with 1<sup>st</sup> order optimization only.

#### RECOMMENDATION:

Use the default, unless convergence failure is encountered.

A local MP2 calculation (requested by the LOCAL\_MP2 option for CORRELATION) consists of the following steps:

- After the SCF is converged, a minimal basis of EPAOs are obtained.
- The TRIM (and DIM) local MP2 energies are then evaluated (gradients are not yet available).

Details of the efficient implementation of the local MP2 method described above are reported in the recent thesis of Dr. Michael Lee.<sup>[71](#page-383-7)</sup> Here we simply summarize the capabilities of the program. The computational advantage associated with these local MP2 methods varies depending upon the size of molecule and the basis set. As a rough general estimate, TRIM MP2 calculations are feasible on molecule sizes about twice as large as those for which conventional MP2 calculations are feasible on a given computer, and this is their primary advantage. Our implementation is well suited for large basis set calculations. The AO basis two-electron integrals are evaluated four times. DIM MP2 calculations are performed as a by-product of TRIM MP2 but no separately optimized DIM algorithm has been implemented.

The resource requirements for local MP2 calculations are as follows:

- *Memory:* The memory requirement for the integral transformation does not exceed OON, and is thresholded so that it asymptotically grows linearly with molecule size. Additional memory of approximately  $32N^2$  is required to complete the local MP2 energy evaluation.
- *Disk:* The disk space requirement is only about 8OVN, but is not governed by a threshold. This is a very large reduction from the case of a full MP2 calculation, where, in the case of four integral evaluations,  $OVN<sup>2</sup>/4$  disk space is required. As the local MP2 disk space requirement is not adjustable.

The evaluation of the local MP2 energy does not require any further customization. An adequate amount of MEM\_STATIC (at least 80 to 160 MB) should be specified to permit efficient AO basis two-electron integral evaluation, but all large

scratch arrays are allocated from MEM\_TOTAL.

Example 6.2 A relative energy evaluation using the local TRIM model for MP2 with the 6-311G\*\* basis set. The energy difference is the internal rotation barrier in propenal, with the first geometry being planar trans, and the second the transition structure.

```
$molecule
  0 1
  C
  C 1 1.32095
  C 2 1.47845 1 121.19
  O 3 1.18974 2 123.83 1 180.00
  H 1 1.07686 2 121.50 3 0.00
  H 1 1.07450 2 122.09 3 180.00
  H 2 1.07549 1 122.34 3 180.00
  H 3 1.09486 2 115.27 4 180.00
$end
$rem
  METHOD local_mp2
  BASIS 6-311g**
$end
@@@
$molecule
  0 1
  \mathsf CC 1 1.31656
  C 2 1.49838 1 123.44
  O 3 1.18747 2 123.81 1 92.28
  H 1 1.07631 2 122.03 3 -0.31
  H 1 1.07484 2 121.43 3 180.28
  H 2 1.07813 1 120.96 3 180.34
  H 3 1.09387 2 115.87 4 179.07
$end
$rem
  METHOD local_mp2
  BASIS 6-311g**
$end
```
# <span id="page-280-0"></span>6.6 Auxiliary Basis (Resolution of the Identity) MP2 Methods

# 6.6.1 Introduction

For a molecule of fixed size, increasing the number of basis functions *per atom*, n, leads to  $O(n^4)$  growth in the number of significant four-center two-electron integrals, since the number of non-negligible product charge distributions,  $|\mu\nu\rangle$ , grows as  $\mathcal{O}(n^2)$ . As a result, the use of large (high-quality) basis expansions is computationally costly. Perhaps the most practical way around this "basis set quality" bottleneck is the use of auxiliary basis expansions. <sup>[26,](#page-382-1)[34](#page-382-2)[,59](#page-383-8)</sup> The ability to use auxiliary basis sets to accelerate a variety of electron correlation methods, including both energies and analytical gradients, is a major feature of Q-CHEM.

The auxiliary basis  $\{|K\rangle\}$  is used to approximate products of Gaussian basis functions:

$$
|\mu\nu\rangle \approx |\widetilde{\mu\nu}\rangle = \sum_{K} |K\rangle C_{\mu\nu}^{K}
$$
\n(6.19)

Auxiliary basis expansions were introduced long ago, and are now widely recognized as an effective and powerful approach, which is sometimes synonymously called resolution of the identity (RI) or density fitting (DF). When using auxiliary basis expansions, the rate of growth of computational cost of large-scale electronic structure calculations with *n* is reduced to approximately  $n^3$ .

If  $n$  is fixed and molecule size increases, auxiliary basis expansions reduce the pre-factor associated with the computation, while not altering the scaling. The important point is that the pre-factor can be reduced by 5 or 10 times or more. Such large speedups are possible because the number of auxiliary functions required to obtain reasonable accuracy,  $X$ , has been shown to be only about 3 or 4 times larger than N.

The auxiliary basis expansion coefficients, C, are determined by minimizing the deviation between the fitted distribution and the actual distribution,  $\langle \mu \nu - \tilde{\mu} \nu \rangle$  which leads to the following set of linear equations:

$$
\sum_{L} \langle K | L \rangle C_{\mu\nu}^{L} = \langle K | \mu\nu \rangle \tag{6.20}
$$

Evidently solution of the fit equations requires only two- and three-center integrals, and as a result the (four-center) two-electron integrals can be approximated as the following optimal expression for a given choice of auxiliary basis set:

$$
\langle \mu\nu|\lambda\sigma \rangle \approx \langle \widetilde{\mu\nu}|\widetilde{\lambda\sigma} \rangle = \sum_{K,L} C_{\mu\nu}^L \langle L|K \rangle C_{\lambda\sigma}^K
$$
\n(6.21)

In the limit where the auxiliary basis is complete (*i.e.* all products of AOs are included), the fitting procedure described above will be exact. However, the auxiliary basis is invariably incomplete (as mentioned above,  $X \approx 3N$ ) because this is essential for obtaining increased computational efficiency.

Standardized auxiliary basis sets have been developed by the Karlsruhe group for second-order perturbation (MP2) calculations of the correlation energy.  $127,128$  $127,128$  Using these basis sets, absolute errors in the correlation energy are small  $(e.g., below 60 \mu$ Hartree per atom), and errors in relative energies are smaller still At the same time, speedups of 3–  $30\times$  are realized. This development has made the routine use of auxiliary basis sets for electron correlation calculations possible.

Correlation calculations that can take advantage of auxiliary basis expansions are described in the remainder of this section (MP2, and MP2-like methods) and in Section [6.18](#page-338-0) (simplified active space coupled cluster methods such as PP, PP(2), IP, RP). These methods automatically employ auxiliary basis expansions when a valid choice of auxiliary basis set is supplied using the AUX\_BASIS\_CORR or AUX\_BASIS keyword which is used in the same way as the BASIS keyword. The PURECART *\$rem* is no longer needed here, even if using a auxiliary basis that does not have a predefined value. There is a built-in automatic procedure that provides the effect of the PURECART *\$rem* in these cases by default.

#### <span id="page-281-0"></span>6.6.2 RI-MP2 Energies and Gradients.

Following common convention, the MP2 energy evaluated approximately using an auxiliary basis is referred to as "resolution of the identity" MP2, or RI-MP2 for short. RI-MP2 energy and gradient calculations are enabled simply by specifying the AUX\_BASIS keyword discussed above. As discussed above, RI-MP2 energies<sup>[34](#page-382-2)</sup> and gradients<sup>[23,](#page-382-3)[126](#page-386-2)</sup> are significantly faster than the best conventional MP2 energies and gradients, and cause negligible loss of accuracy, when an appropriate standardized auxiliary basis set is employed. Therefore they are recommended for jobs where turnaround time is an issue. Disk requirements are very modest; one merely needs to hold various 3-index arrays. Memory requirements grow more slowly than our conventional MP2 algorithms—only quadratically with molecular size. The minimum memory requirement is approximately  $3X^2$ , where X is the number of auxiliary basis functions, for both energy and analytical gradient evaluations, with some additional memory being necessary for integral evaluation and other small arrays.

In fact, for molecules that are not too large (perhaps no more than 20 or 30 heavy atoms) the RI-MP2 treatment of electron correlation is so efficient that the computation is dominated by the initial Hartree-Fock calculation. This is despite the fact that as a function of molecule size, the cost of the RI-MP2 treatment still scales more steeply with molecule size (it is just that the pre-factor is so much smaller with the RI approach). Its scaling remains 5th order with the size of the molecule, which only dominates the initial SCF calculation for larger molecules. Thus, for RI-MP2 energy evaluation on moderate size molecules (particularly in large basis sets), it is desirable to use the dual basis HF method to further improve execution times (see Section [4.7\)](#page-138-0).

For the size of required memory, the following need to be considered.

#### MEM\_STATIC

Sets the memory for AO-integral evaluations and their transformations in Q-CHEM 4.1 or older versions.

TYPE:

INTEGER

DEFAULT:

192 corresponding to 192 MB.

OPTIONS:

n User-defined number of megabytes.

RECOMMENDATION:

For RI-MP2 calculations using Q-CHEM 4.1 or older versions,  $150(ON + V)$  of MEM\_STATIC is required. Because a number of matrices with  $N^2$  size also need to be stored, 32–160 MB of additional MEM\_STATIC is needed.

#### MEM\_TOTAL

Sets the total memory available to Q-CHEM, in megabytes.

TYPE:

INTEGER

DEFAULT:

2000 2 GB

#### OPTIONS:

n User-defined number of megabytes.

RECOMMENDATION:

Use the default, or set to the physical memory of your machine. The minimum requirement is  $3X^2$ .

Example 6.3 Q-CHEM input for an RI-MP2 geometry optimization.

```
$molecule
  0 1
  \OmegaH 1 0.9
  F 1 1.4 2 100.
$end
$rem
  JOBTYPE opt
  METHOD rimp2
  BASIS cc-pvtz
  AUX_BASIS rimp2-cc-pvtz
  SYMMETRY false
$end
```
### 6.6.3 OpenMP Implementation of RI-MP2

An OpenMP RI-MP2 energy algorithm is used by default in Q-CHEM 4.1 onward. This can be invoked by using CORR = PRIMP2 for older versions, but note that in 4.01 and below, only RHF/RI-MP2 was supported. Now UHF/RI-MP2 and ROHF/RI-MP2 is supported, and the formation of the 'B' matrices as well as three center integrals are parallelized. This algorithm uses the remaining memory from the MEM\_TOTAL allocation for all computation, which can drastically reduce hard drive reads in the formation of t-amplitudes. Since Q-CHEM 5.2, RI-MP2 can be invoked by using method=mp2 and proper auxiliary basis using AUX\_BASIS\_CORR. In case of double-hybrid, adding AUX\_BASIS\_CORR will simply invoke RI-MP2.

#### Example 6.4 Example of OpenMP-parallel RI-MP2 job.

```
$molecule
  0 1
  C1H1 C1 1.077260
  H2 C1 1.077260 H1 131.608240
$end
$rem
 EXCHANGE HF
 CORRELATION pRIMP2
 BASIS cc-pVTZ
 AUX BASIS rimp2-cc-pVTZ
 PURECART 1111
 SYMMETRY false
 THRESH 12
  SCF_CONVERGENCE 8
 MAX_SUB_FILE_NUM 128
  !TIME_MP2 true
$end
```
# 6.6.4 GPU Implementation of RI-MP2

Q-CHEM currently offers the possibility of accelerating RI-MP2 calculations using graphics processing units (GPUs). Currently, this is implemented for CUDA-enabled NVIDIA graphics cards only, such as (in historical order from 2008) the GeForce, Quadro, Tesla and Fermi cards. More information about CUDA-enabled cards is available at

#### [http://www.nvidia.com/object/cuda\\_gpus.html](http://www.nvidia.com/object/cuda_gpus.html)

It should be noted that these GPUs have specific power and motherboard requirements.

Software requirements include the installation of the appropriate NVIDIA CUDA driver (at least version 1.0, currently 3.2) and linear algebra library, CUBLAS (at least version 1.0, currently 2.0). These can be downloaded jointly in NVIDIA's developer website:

#### [http://developer.nvidia.com/object/cuda\\_3\\_2\\_downloads.html](http://developer.nvidia.com/object/cuda_3_2_downloads.html)

We have implemented a mixed-precision algorithm in order to get *better than* single precision when users only have single-precision GPUs. This is accomplished by noting that RI-MP2 matrices have a *large* fraction of numerically "small" elements and a *small* fraction of numerically "large" ones. The latter can greatly affect the accuracy of the calculation in single-precision only calculations, but calculation involves a relatively small number of compute cycles. So, given a threshold value  $\delta$ , we perform a separation between "small" and "large" elements and accelerate the former compute-intensive operations using the GPU (in single-precision) and compute the latter on the CPU (using doubleprecision). We are thus able to determine how much double-precision we desire by tuning the  $\delta$  parameter, and tailoring the balance between computational speed and accuracy.

#### CUDA\_RI-MP2

Enables GPU implementation of RI-MP2 TYPE: LOGICAL DEFAULT: FALSE OPTIONS: FALSE GPU-enabled MGEMM off TRUE GPU-enabled MGEMM on RECOMMENDATION: Necessary to set to 1 in order to run GPU-enabled RI-MP2

#### USECUBLAS\_THRESH

Sets threshold of matrix size sent to GPU (smaller size not worth sending to GPU).

TYPE:

INTEGER DEFAULT:

250 OPTIONS:

n user-defined threshold

#### RECOMMENDATION:

Use the default value. Anything less can seriously hinder the GPU acceleration

#### USE\_MGEMM

Use the mixed-precision matrix scheme (MGEMM) if you want to make calculations in your card in single-precision (or if you have a single-precision-only GPU), but leave some parts of the RI-MP2 calculation in double precision)

# TYPE:

LOGICAL

DEFAULT:

FALSE

OPTIONS:

FALSE MGEMM disabled

#### TRUE MGEMM enabled

RECOMMENDATION:

Use when having single-precision cards

#### MGEMM\_THRESH

Sets MGEMM threshold to determine the separation between "large" and "small" matrix elements. A larger threshold value will result in a value closer to the single-precision result. Note that the desired factor should be multiplied by 10000 to ensure an integer value.

TYPE:

INTEGER

DEFAULT:

10000 (corresponds to 1)

OPTIONS:

n User-specified threshold

#### RECOMMENDATION:

For small molecules and basis sets up to triple-ζ, the default value suffices to not deviate too much from the double-precision values. Care should be taken to reduce this number for larger molecules and also larger basis-sets.

#### Example 6.5 RI-MP2 double-precision calculation

```
$molecule
  0 1
  \Gammah1 c 1.089665
  h2 c 1.089665 h1 109.47122063
  h3 c 1.089665 h1 109.47122063 h2 120.
  h4 c 1.089665 h1 109.47122063 h2 -120.
$end
$rem
  METHOD rimp2
  BASIS cc-pvdz
  AUX_BASIS rimp2-cc-pvdz
  CUDA_RIMP2 1
$end
```
#### Example 6.6 RI-MP2 calculation with MGEMM

```
$molecule
  0 1
  c
  h1 c 1.089665
  h2 c 1.089665 h1 109.47122063
  h3 c 1.089665 h1 109.47122063 h2 120.
  h4 c 1.089665 h1 109.47122063 h2 -120.
$end
$rem
  METHOD rimp2
  BASIS cc-pvdz
  AUX_BASIS rimp2-cc-pvdz
  CUDA_RIMP2 1
  USE_MGEMM 1
  MGEMM_THRESH 10000
$end
```
## 6.6.5 Spin-Biased MP2 Methods (SCS-MP2, SOS-MP2, and MOS-MP2)

The accuracy of MP2 calculations can be significantly improved by semi-empirically scaling the opposite-spin (OS) and same-spin (SS) correlation components with separate scaling factors, as shown by Grimme. [44](#page-382-4) Scaling with 1.2 and 0.33 (or OS and SS components) defines the SCS-MP2 method, but other parameterizations are desirable for systems involving intermolecular interactions, as in the SCS-MI-MP2 method, which uses 0.40 and 1.29 (for OS and SS components).  $20$ 

Results of similar quality for thermochemistry can be obtained by only retaining and scaling the opposite spin cor-relation (by 1.3), as was recently demonstrated.<sup>[58](#page-383-9)</sup> Furthermore, the SOS-MP2 energy can be evaluated using the RI approximation together with a Laplace transform technique, in effort that scales only with the 4th power of molecular size. Efficient algorithms for the energy<sup>[58](#page-383-9)</sup> and the analytical gradient<sup>[78](#page-384-2)</sup> of this method are available since O-CHEM v. 3.0, and offer advantages in speed over MP2 for larger molecules, as well as statistically significant improvements in accuracy.

However, we note that the SOS-MP2 method does systematically underestimate long-range dispersion (for which the appropriate scaling factor is 2 rather than 1.3) but this can be accounted for by making the scaling factor distancedependent, which is done in the modified opposite spin variant (MOS-MP2) that has recently been proposed and tested.<sup>[77](#page-384-3)</sup> The MOS-MP2 energy and analytical gradient are also available in Q-CHEM 3.0 at a cost that is essentially identical with SOS-MP2. Timings show that the 4th-order implementation of SOS-MP2 and MOS-MP2 yields substantial speedups over RI-MP2 for molecules in the 40 heavy atom regime and larger. It is also possible to customize the scale factors for particular applications, such as weak interactions, if required.

A fourth order scaling SOS-MP2/MOS-MP2 energy calculation can be invoked by setting the CORRELATION keyword to either SOSMP2 or MOSMP2. MOS-MP2 further requires the specification of the *\$rem* variable OMEGA, which tunes the level of attenuation of the MOS operator:<sup>[77](#page-384-3)</sup>

$$
g_{\omega}(r_{12}) = \frac{1}{r_{12}} + c_{\text{MOS}} \frac{\text{erf}(\omega r_{12})}{r_{12}} \tag{6.22}
$$

The recommended OMEGA value is  $\omega = 0.6 \text{ bohr}^{-1}$ .<sup>[77](#page-384-3)</sup> The fast algorithm makes use of auxiliary basis expansions and therefore, the keyword AUX\_BASIS should be set consistently with the user's choice of BASIS. Fourth-order scaling analytical gradient for both SOS-MP2 and MOS-MP2 are also available and is automatically invoked when JOBTYPE is set to OPT or FORCE. The minimum memory requirement is  $3X^2$ , where X = the number of auxiliary basis functions, for both energy and analytical gradient evaluations. Disk space requirement for closed shell calculations is  $\sim 20V X$ for energy evaluation and  $\sim$  40VX for analytical gradient evaluation.

Summary of key *\$rem* variables to be specified:

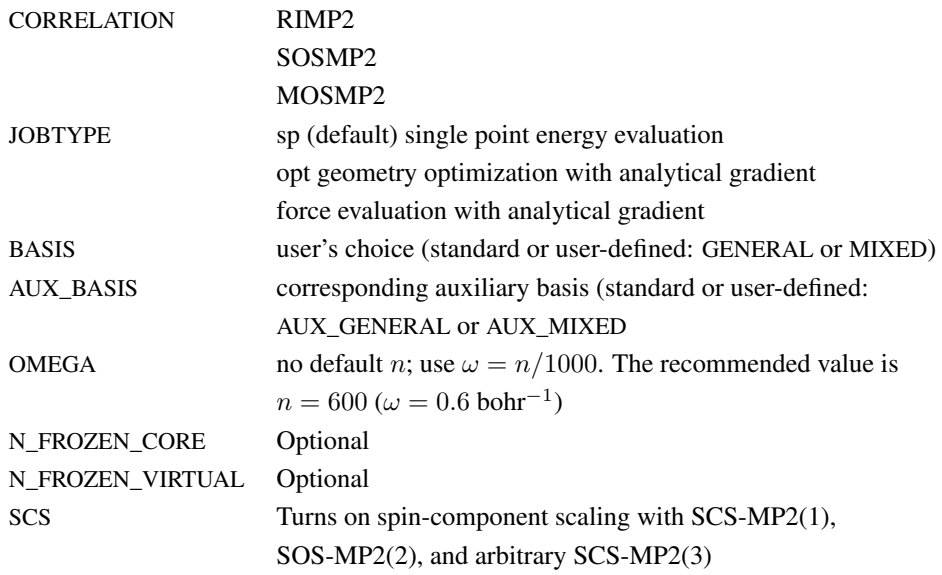

Example 6.7 Example of SCS-MP2 geometry optimization

```
$molecule
 0 1
  \, C \,H 1 1.0986
  H 1 1.0986 2 109.5
  H 1 1.0986 2 109.5 3 120.0 0
  H 1 1.0986 2 109.5 3 -120.0 0
$end
$rem
  JOBTYPE opt
  CORRELATION rimp2
  BASIS aug-cc-pvdz
  AUX_BASIS rimp2-aug-cc-pvdz
  BASIS2 racc-pvdz Optional Secondary basis
  SCS 1 1 Turn on spin-component scaling
 DUAL_BASIS_ENERGY true Optional dual-basis approximation
 SYMMETRY false
 SYM_IGNORE true
$end
```
#### Example 6.8 Example of SCS-MI-MP2 energy calculation

```
$molecule
  0 1
  C 0.000000 -0.000140 1.859161
  H -0.888551 0.513060 1.494685
  H 0.888551 0.513060 1.494685
  H 0.000000 -1.026339 1.494868
  H 0.000000 0.000089 2.948284
  C 0.000000 0.000140 -1.859161
  H 0.000000 -0.000089 -2.948284
  H -0.888551 -0.513060 -1.494685
  H 0.888551 -0.513060 -1.494685
  H 0.000000 1.026339 -1.494868
$end
$rem
 CORRELATION rimp2
 BASIS aug-cc-pvtz
 AUX_BASIS rimp2-aug-cc-pvtz
 BASIS2 racc-pvtz Optional Secondary basis
 THRESH 12
 SCF_CONVERGENCE 8
 SCS 3 Spin-component scale arbitrarily
  SOS_FACTOR 0400000 Specify OS parameter
  SSS_FACTOR 1290000 Specify SS parameter
 DUAL_BASIS_ENERGY true Optional dual-basis approximation
 SYMMETRY false
  SYM_IGNORE true
$end
```
#### Example 6.9 Example of SOS-MP2 geometry optimization

```
$molecule
  0 3
  C1
  H1 C1 1.07726
  H2 C1 1.07726 H1 131.60824
$end
$rem
 JOBTYPE opt
 METHOD sosmp2
  BASIS cc-pvdz
  AUX_BASIS rimp2-cc-pvdz
  UNRESTRICTED true
  SYMMETRY false
$end
```

```
$molecule
  0 1
  Cl
  Cl 1 2.05
$end
$rem
 METHOD mosmp2
 BASIS cc-pVTZ
 AUX_BASIS rimp2-cc-pVTZ
 N_FROZEN_CORE fc
 OMEGA 600
  THRESH 12
  SCF_CONVERGENCE 8
$end
```
Example 6.10 Example of MOS-MP2 energy evaluation with frozen core approximation

# 6.6.6 Orbital-Optimized MP2

Brueckner orbitals (BOs) are highly desirable when one is unsure whether artificial symmetry breaking occurs at the Hartree-Fock (HF) level. It is *artificial* because this symmetry breaking merely reflects the lack of dynamic correlation at the HF level, not the lack of strong correlation. On the other hand, it is possible for a single-reference approach to attempt to describe strongly correlated systems by *essential* symmetry breaking. Therefore, it is often crucial to distinguish these two by obtaining orbitals in the presence of electron correlation.<sup>[68](#page-383-0)</sup>

Since orbital-optimized coupled-cluster doubles (OOCCD) can be computationally demanding  $(\mathcal{O}(o^2v^4))$ , Rohini Lochan working with Martin Head-Gordon proposed to obtain orbitals by optimizing the MP2 correlation energy. To this end, BOs are introduced into SOSMP2 and MOSMP2 methods to resolve the problems of symmetry breaking and spin contamination that are often associated with Hartree-Fock orbitals. The molecular orbitals are optimized with the mean-field energy plus a correlation energy taken as the opposite-spin component of the second-order manybody correlation energy, scaled by an empirically chosen parameter. This "optimized second-order opposite-spin" (O2) method<sup>[76](#page-384-0)</sup> requires fourth-order computation on each orbital iteration. O2 is shown to yield predictions of structure and frequencies for closed-shell molecules that are very similar to scaled MP2 methods. However, it yields substantial improvements for open-shell molecules, where problems with spin contamination and symmetry breaking are shown

to be greatly reduced.

#### **Example 6.11** Example of O2 methodology applied to  $\mathcal{O}(N^4)$  SOSMP2

```
$molecule
 1 2
  F
 H 1 1.001
$end
$rem
 EXCHANGE HF
 BASIS sto-3q
 UNRESTRICTED TRUE
  JOBTYPE FORCE Options are SP/FORCE/OPT
 DO_O2 1 O2 with O(N^4) SOS-MP2 algorithm
                             Opposite Spin scaling factor = 1.0SOS_FACTOR 1000000<br>SCF_ALGORITHM DIIS_GDM<br>SCF_GUESS GWH
  SCF_GUESS
  AUX_BASIS rimp2-vdz
  SCF_CONVERGENCE 8
  THRESH 14
  SYMMETRY FALSE
  PURECART 1111
$end
```
**Example 6.12** Example of O2 methodology applied to  $\mathcal{O}(N^4)$  MOSMP2

```
$molecule
 1 2
 F
 H 1 1.001
$end
$rem
 UNRESTRICTED TRUE
 JOBTYPE FORCE Options are SP/FORCE/OPT
 EXCHANGE HF
 DO 02 2 O2 with O(N^4) MOS-MP2 algorithm
 OMEGA 600 600 Omega = 600/1000 = 0.6 a.u.
 SCF_ALGORITHM DIIS_GDM
 SCF_GUESS GWH
 BASIS sto-3q
 AUX_BASIS rimp2-vdz
 SCF_CONVERGENCE 8
 THRESH 14
 SYMMETRY FALSE
 PURECART 1111
$end
```
Although O2 (or OOMP2) was successful in numerous applications, there are two limitations of this model. First of all, the energy optimization often runs into a numerical instability caused by the singularity of the MP2 energy due to a small energy denominator. Secondly, the disappearance of Coulson-Fischer point hinders the use of *essential* symmetry breaking. This led David Stück and Martin Head-Gordon to regularized OOMP2 where they employed a linear level shift parameter,  $\delta$ , to stabilize small energy denominators. <sup>[115](#page-385-0)</sup> The thermochemistry performance of  $\delta$ -OOMP2 was found to be disappointing when one wishes to keep  $\delta$  large enough to recover the Coulson-Fischer point.<sup>[99](#page-385-1)</sup>

Joonho Lee working with Martin Head-Gordon developed a new regularized OOMP2 suite of methods that utilizes an energy-dependent regularizer (κ-regularizer) unlike the  $\delta$ -regularizer. <sup>[67](#page-383-1)</sup> The  $\kappa$ -regularizer modifies the MP2 correlation energy as follows:

$$
E_{\kappa-\text{MP2}} = -\frac{1}{4} \sum_{ijab} \frac{|\langle ij||ab\rangle|^2}{\Delta_{ij}^{ab}} \left(1 - \exp(-\kappa \Delta_{ij}^{ab})\right)^2 \tag{6.23}
$$

where the energy denominator  $\Delta_{ij}^{ab} = \epsilon_a \epsilon_b - \epsilon_i - \epsilon_j$  and  $\kappa$  controls the regularization strength. Evidently,  $\kappa = 0$ gives zero correlation energy (*i.e.*, HF) and  $\kappa \to \infty$  recovers the unregularized MP2 energy expression. In  $\kappa$ -OOMP2, orbitals are then determined as a minimizer for  $E_{HF}E_{\kappa-MP2}$ . The  $\kappa$  value of 1.45  $E_h^{-1}$  is recommended due to its good balance between the Coulson-Fischer point recovery and thermochemistry performance. It should be noted that κ-OOMP2 runs through Q-CHEM's new SCF library, libgscf, and new MP2 library, libgmbpt. The older OOMP2 code (written by Rohini Lochan and David Stück) is no longer supported and should be used with a greater caution. Furthermore, the new OOMP2 code can handle restricted (R), complex, restricted (cR), unrestricted (U), generalized (G), and complex, generalized (cG) orbital types. The complex, unrestricted (cU) orbital type is not yet supported due to its limited applicability.

Summary of rem variables relevant to run  $\kappa$ -OOMP2:

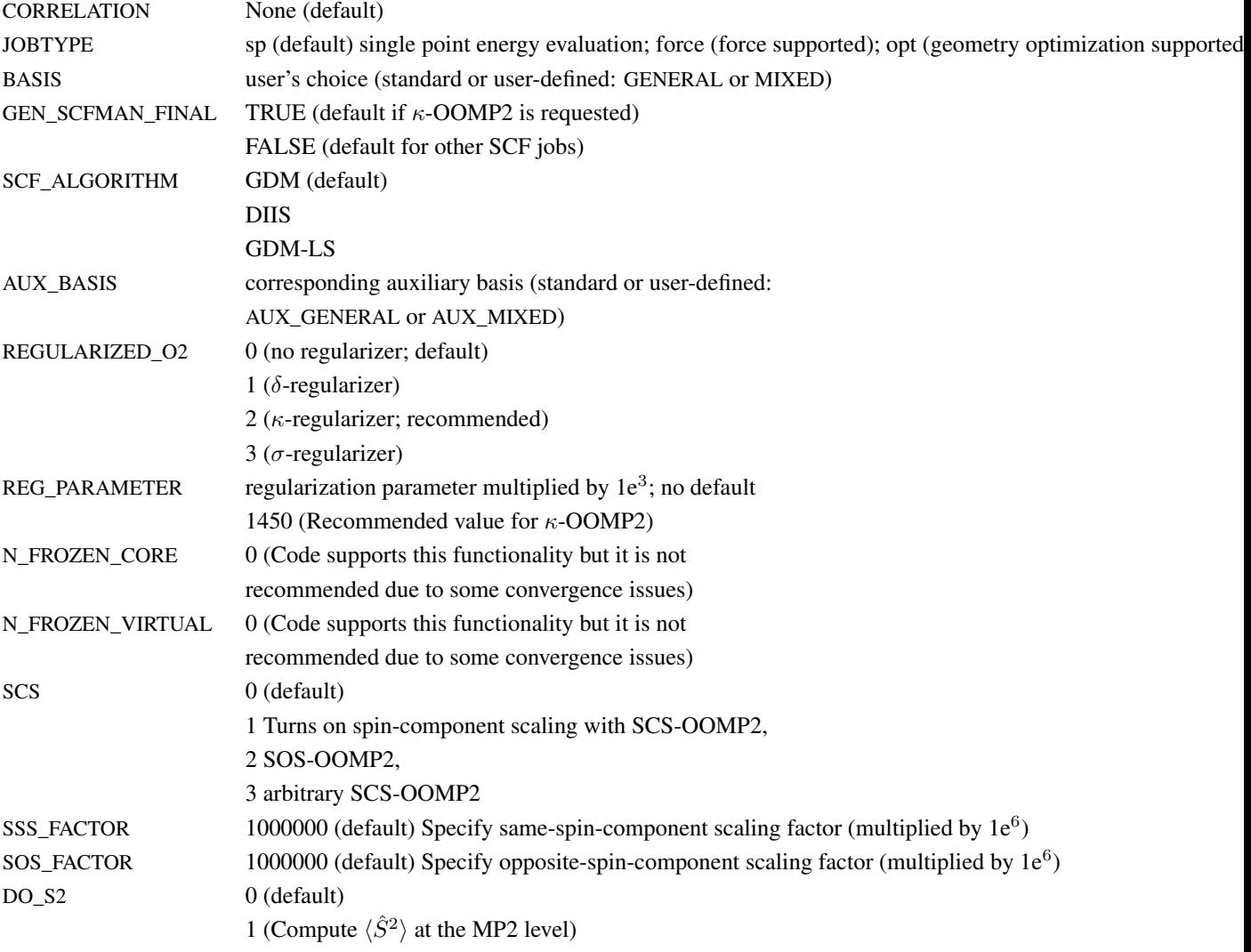

**Example 6.13** Example of  $\kappa$ -OOMP2 with the cG orbital type applied to OH \$molecule 0 2 O -2.766559046 0.187082886 0.566917837 H -3.696304300 1.179189102 -0.642506882 \$end \$rem BASIS cc-pvdz AUX\_BASIS rimp2-cc-pvdz EXCHANGE hf

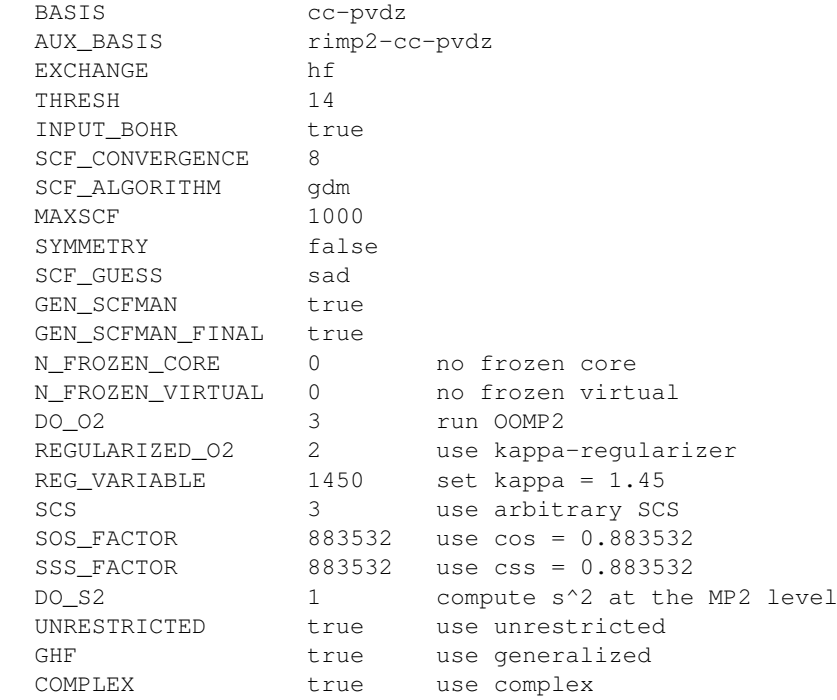

\$end

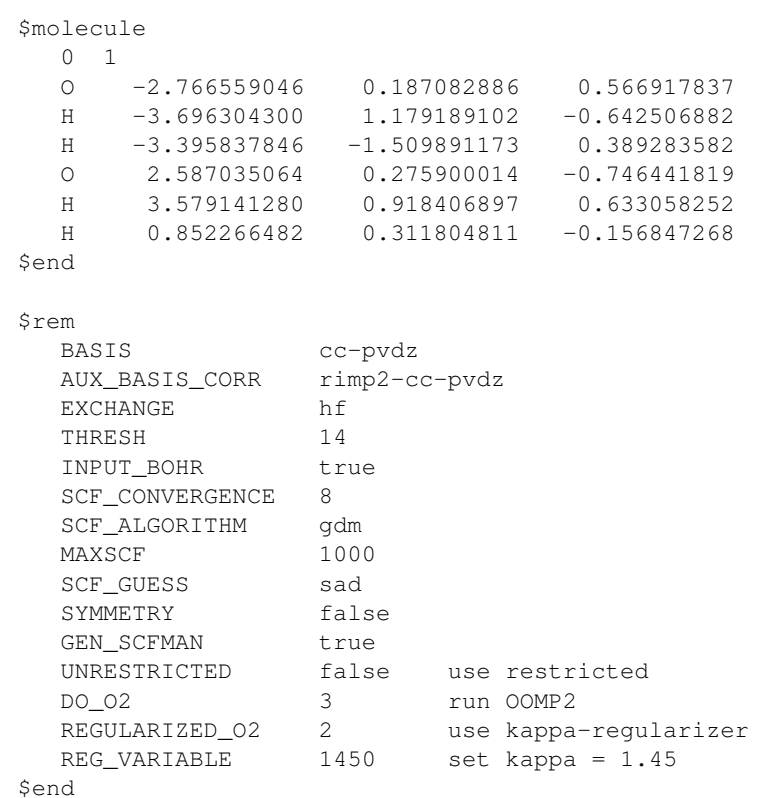

#### **Example 6.14** Example of  $\kappa$ -OOMP2 with the R orbital type applied to a water dimer

# 6.6.7 Brueckner CC2

Brueckner orbitals (BOs) are shown to largely ameliorate the artificial symmetry breaking that occurs at the Hartree-Fock (HF) level.<sup>[68](#page-383-0)</sup> This can lead to improved results even in higher order wavefunction theories that typically use HF orbitals as a starting point. Unfortunately, the cheapest traditional Brueckner theory, Brueckner doubles (BD), is still quite computationally demanding. Orbital optimized MP2 (OOMP2) was proposed as a low scaling approximation to BD<sup>[76](#page-384-0)</sup> due to the similarity of orbital optimized coupled cluster doubles (OOCCD) and BD. Another possible source of approximate BD orbitals is Bruckner CC2 (BCC2). [7](#page-381-0)

Rather than optimizing the energy as in OOMP2, BCC2 optimizes the orbitals in order to reduce the CC2  $t_1$  amplitudes to 0. In the absence of  $t_1$  amplitudes, the CC2 doubles amplitudes are exactly the same as MP2, and the singles amplitude equations are as follows:

$$
\Omega_i^a = f_{ai} + \sum_{jb} f_{jb} t_{ij}^{ab} + \frac{1}{2} \sum_{jbc} \langle ja || cb \rangle t_{ij}^{bc} + \frac{1}{2} \sum_{jkb} \langle jk || bi \rangle t_{jk}^{ab}
$$
(6.24)

BCC2 has a computational cost scaling as  $\mathcal{O}(o^2v^3)$  - a significant improvement over OOCCD/BD, and can greatly

improve the quality of orbitals over HF in open-shell molecules due to the reduction of artificial spin contamination.

#### Example 6.15 Example of BCC2 methodology

```
$molecule
 1 2
 F
 H 1 1.001
$end
$rem
 UNRESTRICTED TRUE
 JOBTYPE SP
 EXCHANGE HF
 GEN_SCFMAN_FINAL TRUE
 DO_BCC2 3 run BCC2
 SCF_ALGORITHM DIIS
 SCF_GUESS GWH
 BASIS<br>
NIV PACTS Sto-3g
 AUX_BASIS rimp2-vdz
 SCF_CONVERGENCE 8
  THRESH 14
  SYMMETRY FALSE
 PURECART 1111
$end
```
As CC2 is a perturbative approach similar to MP2, breakdowns occur in the presence of orbital degeneracy. While BCC2 does not explicitly optimize the energy and thereby drive orbitals toward degeneracy, results are still severely hindered when orbital energy differences become small. The κ regularizer originally proposed by Joonho Lee and Martin Head-Gordon<sup>[67](#page-383-1)</sup> can be used in to further improve the results of BCC2 in this case. The regularizer is applied by modifying the t amplitudes as follows:

$$
t_{ij}^{ab} = \frac{-\langle ab||ij\rangle}{\Delta_{ij}^{ab}} \left(1 - \exp(-\kappa \Delta_{ij}^{ab})\right)^2
$$
\n(6.25)

As in  $\kappa$ -OOMP2, the parameter  $\kappa$  sets the regularization strength, with  $\kappa = 0$  yielding HF, and  $\kappa = \infty$  yielding unregularized BCC2. A value of  $\kappa = 1.2 E_h^{-1}$  is suggested for most applications.  $\kappa$ -BCC2 runs through libgscf and libgmbpt. Currently, DIIS should be used to converge BCC2 orbitals, as the singles residual is not an orbital gradient and cannot be used with gradient-based algorithms. The BCC2 code can currently handle restricted (R) and unrestricted (U) orbital types.

Summary of rem variables relevant to run  $\kappa$ -BCC2:

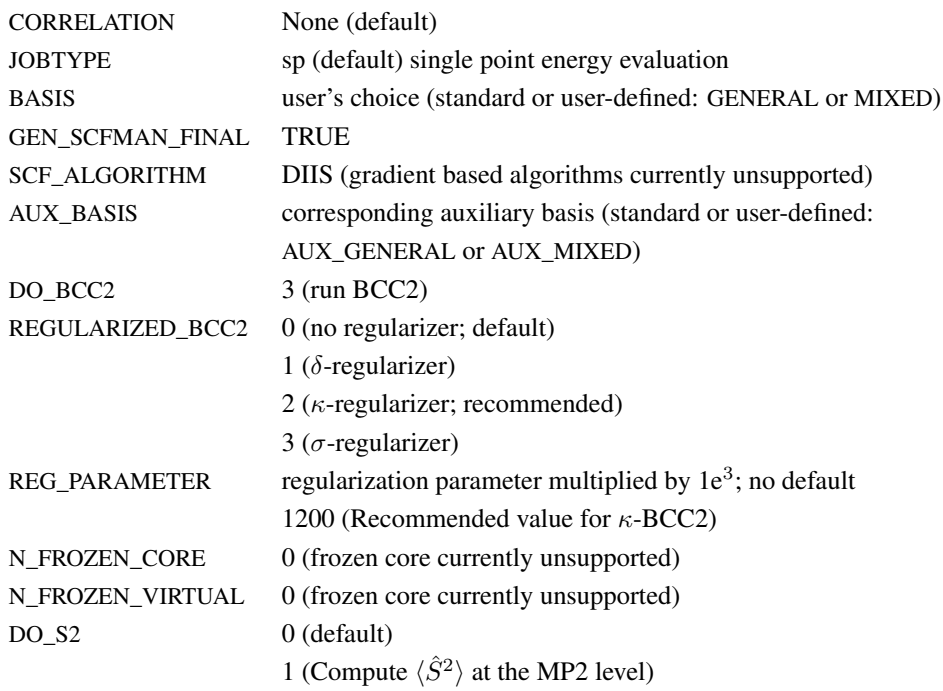

**Example 6.16** Example of  $\kappa$ -BCC2 with the R orbital type applied to a water dimer

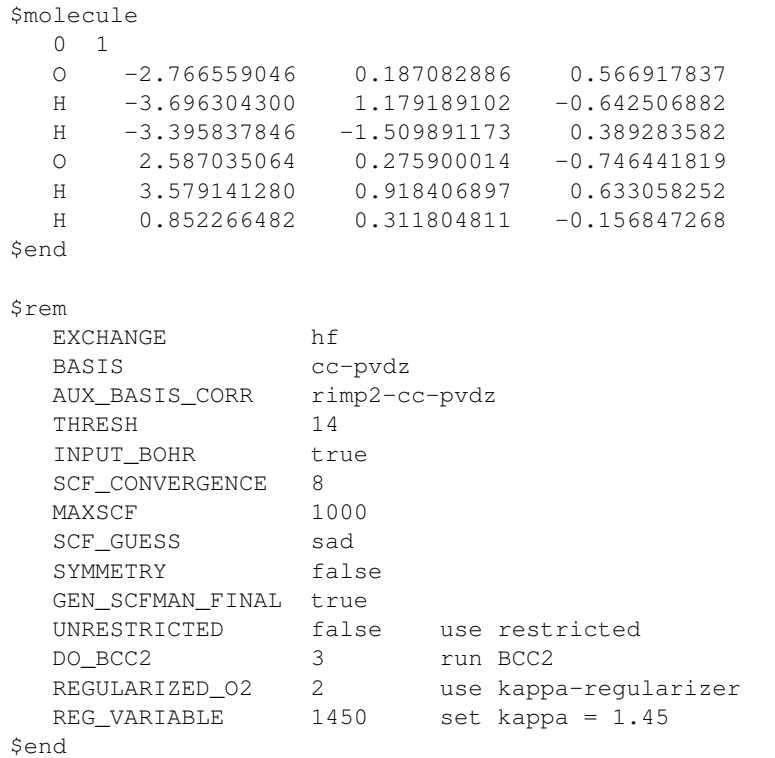

**Example 6.17** Example of  $\kappa$ -BCC2 with the U orbital type applied to an OH radical

```
$molecule
0 2
O -2.766559046 0.187082886 0.566917837
H -3.6963043 1.179189102 -0.642506882
$end
$rem
  EXCHANGE hf
  BASIS cc-pvdz
 AUX_BASIS_CORR rimp2-cc-pvdz
  THRESH 14
  INPUT_BOHR true
  SCF_CONVERGENCE 8
  MAXSCF 1000
  SCF_GUESS sad<br>SYMMETRY fals
  SYMMETRY false
  GEN_SCFMAN_FINAL true
  UNRESTRICTED true use unrestricted
  DO_BCC2 3 run BCC2
  REGULARIZED_O2 2 use kappa-regularizer
  REG_VARIABLE 1450 set kappa = 1.45
$end
```
# 6.6.8 RI-TRIM MP2 Energies

The triatomics in molecules (TRIM) local correlation approximation to MP2 theory<sup>[73](#page-384-1)</sup> was described in detail in Section [6.5.1,](#page-275-0) which also discussed our implementation of this approach based on conventional four-center two-electron integrals. Starting from Q-CHEM v. 3.0, an auxiliary basis implementation of the TRIM model is available. The new RI-TRIM MP2 energy algorithm<sup>[21](#page-381-1)</sup> greatly accelerates these local correlation calculations (often by an order of magnitude or more for the correlation part), which scale with the 4th power of molecule size. The electron correlation part of the calculation is speeded up over normal RI-MP2 by a factor proportional to the number of atoms in the molecule. For a hexadecapeptide, for instance, the speedup is approximately a factor of  $4<sup>21</sup>$  $4<sup>21</sup>$  $4<sup>21</sup>$  The TRIM model can also be applied to the scaled opposite spin models discussed above. As for the other RI-based models discussed in this section, we recommend using RI-TRIM MP2 instead of the conventional TRIM MP2 code whenever run-time of the job is a significant issue. As for RI-MP2 itself, TRIM MP2 is invoked by adding AUX\_BASIS *\$rem*s to the input deck, in addition to requesting CORRELATION = RILMP2.

Example 6.18 Example of RI-TRIM MP2 energy evaluation

```
$molecule
  0 3
  C1H1 C1 1.07726
  H2 C1 1.07726 H1 131.60824
$end
$rem
 METHOD rilmp2
  BASIS cc-pVDZ
 AUX_BASIS rimp2-cc-pVDZ
 PURECART 1111
  UNRESTRICTED true
  SYMMETRY false
$end
```
#### 6.6.9 Dual-Basis MP2

The successful computational cost speedups of the previous sections often leave the cost of the underlying SCF calculation dominant. The dual-basis method provides a means of accelerating the SCF by roughly an order of magnitude, with minimal associated error (see Section [4.7\)](#page-138-0). This dual-basis reference energy may be combined with RI-MP2 calculations for both energies  $113,114$  $113,114$  and analytic first derivatives.  $22$  In the latter case, further savings (beyond the SCF alone) are demonstrated in the gradient due to the ability to solve the response  $(Z$ -vector) equations in the smaller basis set. Refer to Section [4.7](#page-138-0) for details and job control options.

#### 6.6.10 RI-MP2 Method for Complex Basis Functions

Based on the general implementation of complex basis functions in libqints by White, Head-Gordon, and McCurdy, [129](#page-386-0)[,130](#page-386-1) (see Section [4.9.5\)](#page-156-0) an RI-MP2 method for complex resonance energies has been implemented.  $124,125$  $124,125$  This method is currently limited to closed-shell cases. The RI approximation can be applied to the complex MP2 energy as well as to the Coulomb and exchange parts of the complex HF energy. The use of the RI approximation is particularly advantageous for electronic resonances since their treatment using complex-scaled methods requires large bases with many diffuse functions. In many cases, RI reduces computation times by a factor of 10 or more. Also, there is no need to include complex-scaled functions in the auxiliary basis set; standard auxiliary bases provide excellent results.  $125$ 

The full basis set is supplied through the keyword COMPLEX\_BASIS, while BASIS specifies the unscaled part thereof. This process is described in Section [8.7.](#page-686-0) In complete analogy, the auxiliary basis set is specified using the keywords COMPLEX\_AUX\_BASIS and AUX\_BASIS. The keyword COMPLEX\_RI\_JK controls whether the RI approximation is invoked only for the MP2 part or for the HF reference as well.

See Sections [4.9.5](#page-156-0) and [7.10.9](#page-491-0) for more information about electronic resonances, functionalities offered by Q-CHEM in this context, and the corresponding keywords.

Example 6.19 Q-CHEM input for an RI-MP2 calculation of the complex resonance energy (= Stark-shifted energy and tunnel ionization rate) of  $N_2$  in a static electric field of a strength of 0.1 a.u.

```
$molecule
  0 1
  N 0.00 0.00 0.55
  N 0.00 0.00 -0.55
$end
$rem
  CORRELATION RIMP2
  BASIS 6-31G<br>COMPLEX_BASIS 6-31G*
 COMPLEX_BASIS<br>AUX BASIS
  AUX_BASIS rimp2-aug-cc-pVDZ
  COMPLEX_AUX_BASIS rimp2-aug-cc-pVDZ
  COMPLEX_RI_JK true
  COMPLEX_CCMAN true<br>SCF_GUESS gwh
  SCF_GUESS
  SCF_CONVERGENCE 10
  COMPLEX_EXPONENTS 1
  COMPLEX_THETA 80
  COMPLEX_SCF 1
  COMPLEX_SCF_GUESS 1
  COMPLEX_N_ELECTRONS 0
  COMPLEX_METSCF 1
  GEN SCFMAN true
  SYMMETRY false
  SYM_IGNORE true
  THRESH 14
  PURECART 1111
$end
$complex_ccman
 stark_z 1000
  cs_alpha 1000
  cs_theta 0
$end
```
# 6.6.11 RI-MP2 Method with the Laplace Transformation

Joonho Lee working with Martin Head-Gordon added a libgmbpt-based Laplace-transformed RI-MP2 implementation for both same-spin and opposite-spin correlations.<sup>[70](#page-383-2)</sup> To use this feature, one can just add LAPLACE\_TRANSFORM TRUE to the *\$rem* block.

# 6.7 Attenuated MP2

MP2(attenuator, basis) approximates MP2 by splitting the Coulomb operator in two pieces and preserving only short-range two-electron interactions, akin to the CASE approximation, <sup>[6,](#page-381-3)[25](#page-382-0)</sup> but without modification of the underlying SCF calculation. While MP2 is a comparatively efficient method for estimating the correlation energy, it converges slowly with basis set size — and, even in the complete basis limit, contains fundamentally inaccurate physics for long-range interactions. Basis set superposition error and the MP2-level treatment of long-range interactions both typically artificially increase correlation energies for non-covalent interactions. Attenuated MP2 improves upon MP2 for interand intramolecular interactions, with significantly better performance for relative and binding energies of non-covalent complexes, frequently outperforming complete basis set estimates of MP2. [42](#page-382-1)[,43](#page-382-2)

Attenuated MP2, denoted MP2(attenuator, basis) is implemented in Q-CHEM based on the complementary terf function, below:

$$
s(r) = \text{terfc}(r, r_0) = \frac{1}{2} \left\{ \text{erfc} \left[ \omega(r - r_0) \right] + \text{erfc} \left[ \omega(r + r_0) \right] \right\} \tag{6.26}
$$

By choosing the terfc short-range operator, we optimally preserve the short-range behavior of the Coulomb operator while smoothly and rapidly switching off around the distance  $r_0$ . Since this directly addresses basis set superposition error, parameterization must be done for specific basis sets. This has been performed for the basis sets, aug-cc-pVDZ $42$ and aug-cc-pVTZ.<sup>[43](#page-382-2)</sup> Other basis sets are not recommended for general use until further testing has been done.

Energies and gradients are functional with and without the resolution of the identity approximation using correlation keywords ATTMP2 and ATTRIMP2.

Example 6.20 Example of RI-MP2(terfc, aug-cc-pVDZ) energy evaluation

```
$molecule
  0 1
  O -1.551007 -0.114520 0.000000
  H -1.934259 0.762503 0.000000<br>H -0.599677 0.040712 0.000000
  H = -0.599677 0.040712
$end
$rem
  METHOD attrimp2
  BASIS aug-cc-pvdz
  AUX BASIS rimp2-aug-cc-pvdz
$end
```
Example 6.21 Example of MP2(terfc, aug-cc-pVTZ) geometry optimization

```
$molecule
 0 1
 H 0.0 0.0 0.0
 H 0.0 0.0 0.9
$end
$rem
 JOBTYPE opt
 METHOD attmp2
 BASIS aug-cc-pvtz
$end
```
# 6.8 Direct Random Phase Approximation Methods

# 6.8.1 Introduction

A useful  $\mathcal{O}(N^4)$  approach called the direct random phase approximation (dRPA) based on the RI approximation is available. This particular implementation was added by Joonho Lee working with Martin Head-Gordon.<sup>[70](#page-383-2)</sup> RI-dRPA has been applied to the thermochemistry<sup>[24](#page-382-3)</sup> and non-covalent interaction problems  $89$  and often demonstrated superior performance over RI-MP2. In terms of the computational cost, RI-dRPA should be compared to the scaled-oppositespin MP2 while theoretically it involves diagrams far beyond second-order and includes infinite-order diagrams simi-larly to coupled-cluster theory. In fact, one can view dRPA as a reduced coupled-cluster with doubles approach. <sup>[105](#page-385-4)</sup> In a nutshell, we define the dRPA energy as

$$
E = E_{\rm HF} + E_{\rm c}^{\rm dRPA} \tag{6.27}
$$

where using the plasmon formula we compute<sup>[33](#page-382-4)</sup>

$$
E_{\rm c}^{\rm dRPA} = \int_{-\infty}^{\infty} \frac{\mathrm{d}\omega}{4\pi} \mathrm{tr} \left[ \ln \left( \mathbf{I} + \mathbf{Q}(\omega) \right) - \mathbf{Q}(\omega) \right] \tag{6.28}
$$

where

$$
\mathbf{Q}(\omega) = 2\mathbf{B}^T \mathbf{D} (\mathbf{D}^2 + \omega^2 \mathbf{I})^{-1} \mathbf{B}
$$
 (6.29)

with

$$
B_{ia,P} = \sum_{Q} (ia|Q)(Q|P)^{-1/2}
$$
\n(6.30)

$$
D_{ia,jb} = \delta_{ij}\delta_{ab}(\epsilon_a - \epsilon_i)
$$
\n(6.31)

In this form, the cost of computing the dRPA correlation is quartic-scaling which is comparable to SOS-MP2. To use this method, one must set METHOD = RIDRPA along with AUXBASIS.

# 6.8.2 dRPA Job Control

## CLENSHAW\_NGRID

Number of grid points for the Curtis-Clenshaw quadrature.

TYPE:

INTEGER DEFAULT: 40 OPTIONS:

RECOMMENDATION:

Use default.

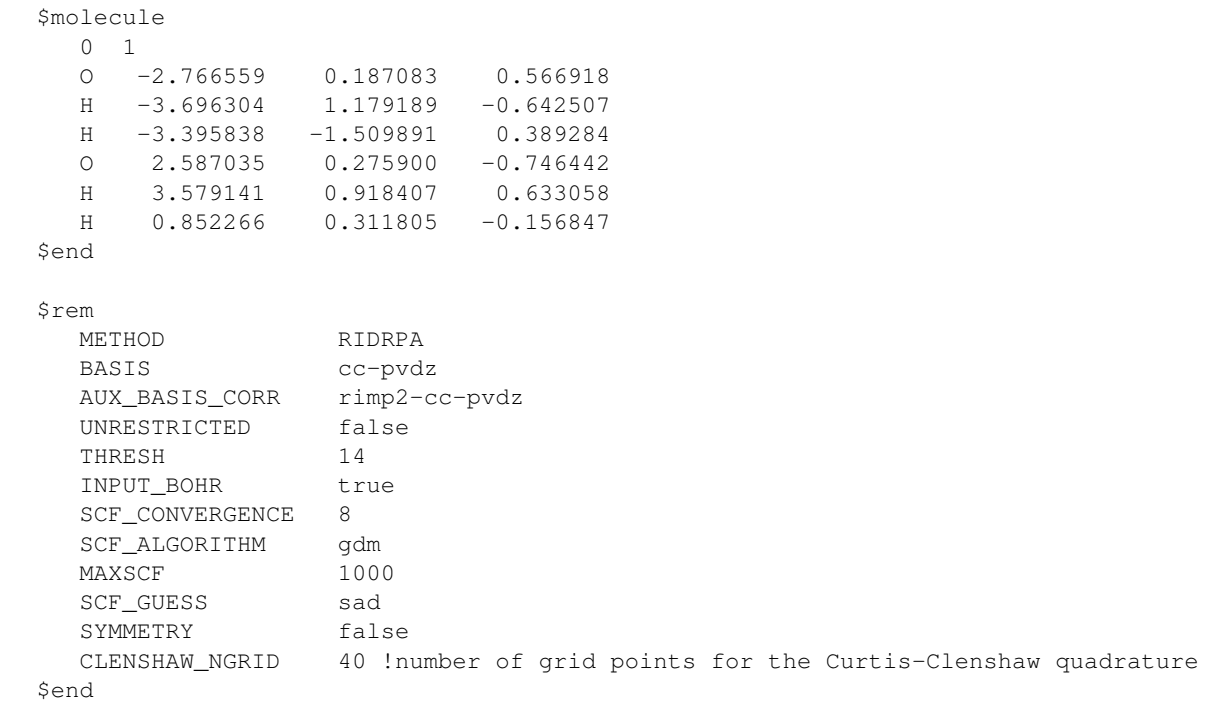

#### Example 6.22 Example of RI-DRPA with RHF orbitals applied to a water dimer

# 6.9 Resolution-of-Identity MP3

# 6.9.1 Introduction

Joonho Lee working with Martin Head-Gordon developed and added an implementation of RI-MP3 with only cubic-storage requirement.<sup>[70](#page-383-2)</sup> The resulting code can be applied to larger systems than what is possible in CCMAN2 [\(6.10\)](#page-305-0) due to the improved storage scaling. To use this method, one can set METHOD = RIMP3 along with AUXBASIS. In essence, it applies the RI approximation in Eq. [\(8.4\)](#page-688-0) to the MP3 correlation energy evaluation. Interested readers are referred to Section [6.3](#page-271-0) for further details on the Møller-Plesset perturbation theory.

In addition to RI-MP3 one can incorporate scaled RI-MP2 and RI-MP3 correlation energy contributions and alternative reference molecular orbitals (DFT and OOMP2) as seen in recent works by Bertels *et al.*.<sup>[13](#page-381-4)</sup> and Rettig *et al.*.<sup>[100](#page-385-5)</sup> The use of non-HF orbital references requires a composite job where the first calculation generates the orbital reference and the second first recomputes the SCF energy and Fock with HF on the fixed orbital reference and then proceeds with the correlated calculation.

#### 6.9.2 RI-MP3 Job Control

# MP2\_SCALING

Scales the RI-MP2 correlation energy contribution.

TYPE:

INTEGER DEFAULT: 1000000 OPTIONS:

*n* corresponding to a scaling factor of  $n/10^6$ RECOMMENDATION: Use default.

**MP3\_SCALING** 

Scales the RI-MP3 correlation energy contribution. TYPE: INTEGER DEFAULT: 1000000 OPTIONS: *n* corresponding to a scaling factor of  $n/10^6$ RECOMMENDATION: Use default.

## 6.9.3 Examples

Example 6.23 RI-MP3 with RHF orbitals applied to a water dimer.

```
$molecule
  0 1
  O -2.766559 0.187083 0.566918
  H -3.696304 1.179189 -0.642507
  H -3.395838 -1.509891 0.389284
  0 2.587035 0.275900 -0.746442
  H 3.579141 0.918407 0.633058
  H 0.852266 0.311805 -0.156847
$end
$rem
 METHOD RIMP3
  BASIS cc-pvdz
  UNRESTRICTED false
 AUX_BASIS_CORR rimp2-cc-pvdz
 THRESH 14
 INPUT_BOHR true
  SCF_CONVERGENCE 8
  SCF_ALGORITHM gdm
 MAXSCF 1000
  SYMMETRY false
$end
```
#### Example 6.24 Scaled RI-MP3 (RI-MP2.5) with BLYP orbitals applied to the water-ammonia dimer.

```
$molecule
  0 1
  0.00000000000 -0.0578657100 -1.4797930300H 0.0000000000 0.8229338400 -1.8554147400
  H 0.0000000000 0.0794956700 -0.5193425300
  N 0.0000000000 0.0143639400 1.4645462800
  H 0.0000000000 -0.9810485700 1.6534477900
  H -0.8134835100 0.3987677600 1.9293404900
  H 0.8134835100 0.3987677600 1.9293404900
$end
$rem
  METHOD blyp
  BASIS cc-pvdz
  UNRESTRICTED false
  THRESH 14
  SCF_CONVERGENCE 8
  SCF_ALGORITHM gdm
  MAXSCF 1000
  SYMMETRY false
  GEN SCFMAN true
  GEN_SCFMAN_FINAL true
$end
@@@
$molecule
 read
$end
$rem
  CORRELATION rimp3
  BASIS cc-pvdz
  AUX_BASIS_CORR rimp2-cc-pvdz
  UNRESTRICTED false
  THRESH 14<br>
SCF CONVERGENCE 8
  SCF_CONVERGENCE
  MAXSCF 0
  SCF_GUESS read
  MP2_RESTART_NO_SCF true
 SKIP_SCFMAN true
 SCF_ALGORITHM diis
  SYMMETRY false<br>GEN_SCFMAN false
                  false ! forces HF Fock build and energy evaluation
  GEN_SCFMAN_FINAL false ! forces HF Fock build and energy evaluation<br>MP2 SCALING 1000000 ! 1.0
  MP2_SCALING
  MP3 SCALING 500000 ! 0.5
$end
```
**Example 6.25** Scaled RI-MP3 (RI-MP2.8) with  $\kappa$ -OOMP2 orbitals applied to the hydrogen fluoride dimer.

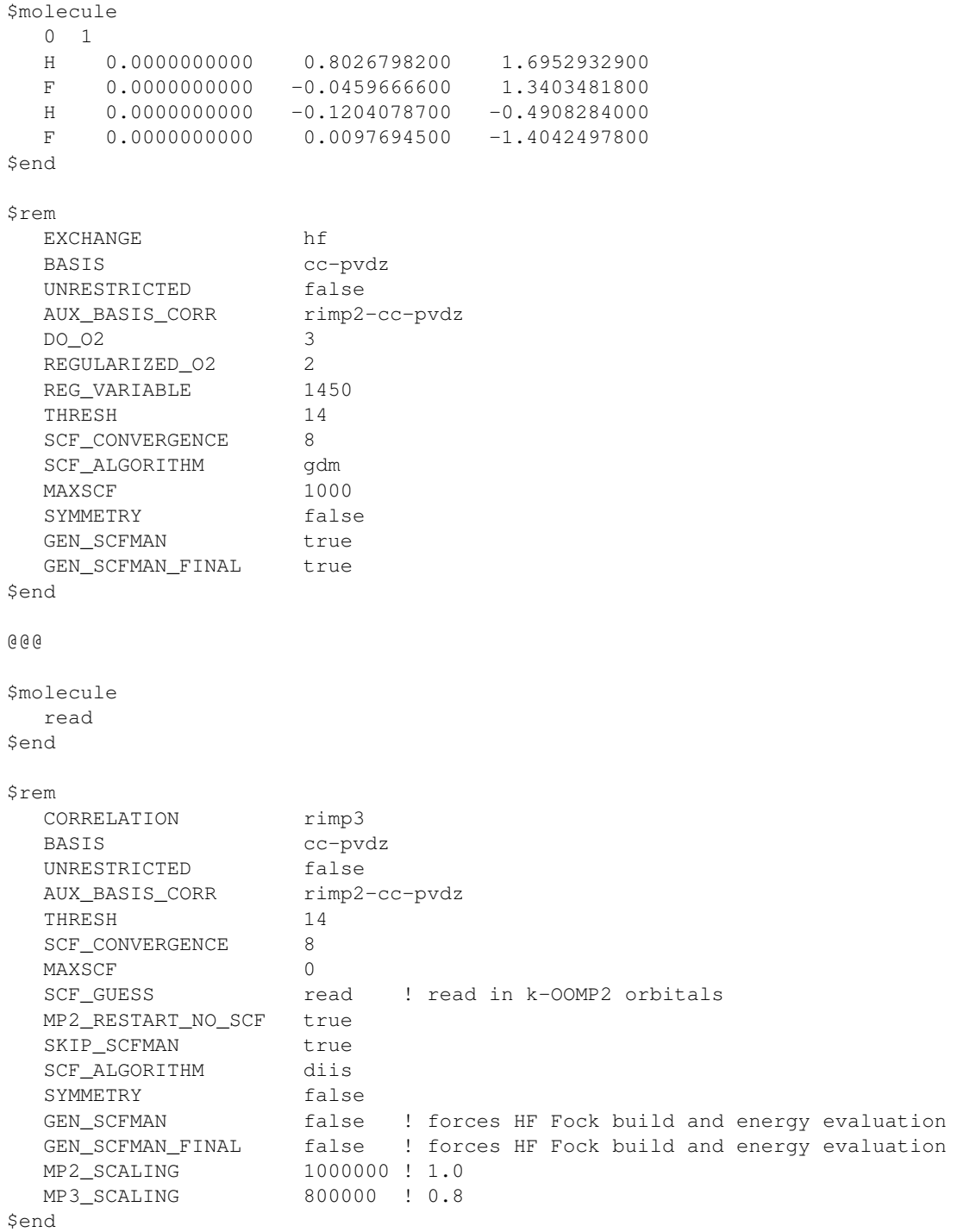

# <span id="page-305-0"></span>6.10 Coupled-Cluster Methods

#### 6.10.1 Introduction

The following sections give short summaries of the various coupled-cluster based methods available in Q-CHEM, most of which are variants of coupled-cluster theory. The basic object-oriented tools necessary to permit the implementation of these methods in Q-CHEM was accomplished by Anna Krylov and David Sherrill, working at Berkeley with Martin Head-Gordon, and then continuing independently at the University of Southern California and Georgia Tech, respectively. While at Berkeley, Krylov and Sherrill also developed the optimized orbital coupled-cluster method, with additional assistance from Ed Byrd. The extension of this code to MP3, MP4, CCSD and QCISD is the work of Steve Gwaltney at Berkeley, while the extensions to QCCD were implemented by Ed Byrd at Berkeley. The original tensor library and CC/EOM suite of methods are handled by the CCMAN module of Q-CHEM. Recently, a new code (termed CCMAN2) has been developed in Krylov group by Evgeny Epifanovsky and others, and a gradual transition from CCMAN to CCMAN2 has begun. During the transition time, both codes will be available for users via the CCMAN2 keyword.

# CORRELATION Specifies the correlation level of theory handled by CCMAN/CCMAN2. TYPE: STRING DEFAULT: None No Correlation OPTIONS: CCMP2 Regular MP2 handled by CCMAN/CCMAN2 MP3 CCMAN and CCMAN2 MP4SDQ CCMAN MP4 CCMAN CCD CCMAN and CCMAN2 CCD(2) CCMAN CCSD CCMAN and CCMAN2 CC<sub>2</sub> CCM<sub>AN2</sub> CCSD(T) CCMAN and CCMAN2 CCSD(2) CCMAN CCSD(fT) CCMAN and CCMAN2 CCSD(dT) CCMAN CCVB-SD CCMAN2 QCISD CCMAN and CCMAN2 QCISD(T) CCMAN and CCMAN2 OD CCMAN OD(T) CCMAN OD(2) CCMAN VOD CCMAN VOD(2) CCMAN QCCD CCMAN QCCD(T) CCMAN QCCD(2) CCMAN VQCCD CCMAN VQCCD(T) CCMAN VQCCD(2) CCMAN RECOMMENDATION: Consult the literature for guidance.

Note: All methods implemented in CCMAN2 can be executed in combination with PCM implicit solvation models (at a "zeroth-order" level, as described in Section [11.2.1\)](#page-991-0) and with the EFP method (Section [11.5\)](#page-1084-0). Only energies and unrelaxed properties are available, not gradients.

# 6.10.2 Coupled Cluster Singles and Doubles (CCSD)

The standard approach for treating pair correlations self-consistently are coupled-cluster methods where the cluster operator contains all single and double substitutions, <sup>[95](#page-384-3)</sup> abbreviated as CCSD. CCSD yields results that are only slightly superior to MP2 for structures and frequencies of stable closed-shell molecules. However, it is far superior for reactive species, such as transition structures and radicals, for which the performance of MP2 is quite erratic.

A full textbook presentation of CCSD is beyond the scope of this manual, and several comprehensive references are

available. However, it may be useful to briefly summarize the main equations. The CCSD wave function is:

$$
|\Psi_{\text{CCSD}}\rangle = \exp\left(\hat{T}_1 + \hat{T}_2\right)|\Phi_0\rangle\tag{6.32}
$$

where the single and double excitation operators may be defined by their actions on the reference single determinant (which is normally taken as the Hartree-Fock determinant in CCSD):

$$
\hat{T}_1 \left| \Phi_0 \right\rangle = \sum_{i}^{\text{occ}} \sum_{a}^{\text{virt}} t_i^a \left| \Phi_i^a \right\rangle \tag{6.33}
$$

$$
\hat{T}_2 |\Phi_0\rangle = \frac{1}{4} \sum_{ij}^{\text{occ}} \sum_{ab}^{\text{virt}} t_{ij}^{ab} |\Phi_{ij}^{ab}\rangle
$$
\n(6.34)

It is not feasible to determine the CCSD energy by variational minimization of  $\langle E \rangle_{\text{CCSD}}$  with respect to the singles and doubles amplitudes because the expressions terminate at the same level of complexity as full configuration interaction (!). So, instead, the Schrödinger equation is satisfied in the subspace spanned by the reference determinant, all single substitutions, and all double substitutions. Projection with these functions and integration over all space provides sufficient equations to determine the energy, the singles and doubles amplitudes as the solutions of sets of nonlinear equations. These equations may be symbolically written as follows:

$$
E_{\text{CCSD}} = \langle \Phi_0 | \hat{H} | \Psi_{\text{CCSD}} \rangle
$$
  
=  $\langle \Phi_0 | \hat{H} | \left( 1 + \hat{T}_1 + \frac{1}{2} \hat{T}_1^2 + \hat{T}_2 \right) \Phi_0 \rangle_C$  (6.35)

$$
0 = \left\langle \Phi_i^a \left| \hat{H} - E_{\text{CCSD}} \right| \Psi_{\text{CCSD}} \right\rangle
$$
  
=  $\left\langle \Phi_i^a \left| \hat{H} \right| \left( 1 + \hat{T}_1 + \frac{1}{2} \hat{T}_1^2 + \hat{T}_2 + \hat{T}_1 \hat{T}_2 + \frac{1}{3!} \hat{T}_1^3 \right) \Phi_0 \right\rangle_C$  (6.36)

$$
0 = \left\langle \Phi_{ij}^{ab} \left| \hat{H} - E_{\text{CCSD}} \right| \Psi_{\text{CCSD}} \right\rangle
$$
  
=  $\left\langle \Phi_{ij}^{ab} \left| \hat{H} \right| \left( 1 + \hat{T}_1 + \frac{1}{2} \hat{T}_1^2 + \hat{T}_2 + \hat{T}_1 \hat{T}_2 + \frac{1}{3!} \hat{T}_1^3 + \frac{1}{2} \hat{T}_2^2 + \frac{1}{2} \hat{T}_1^2 \hat{T}_2 + \frac{1}{4!} \hat{T}_1^4 \right) \Phi_0 \right\rangle_C$  (6.37)

The result is a set of equations which yield an energy that is not necessarily variational (*i.e.*, may not be above the true energy), although it is strictly size-consistent. The equations are also exact for a pair of electrons, and, to the extent that molecules are a collection of interacting electron pairs, this is the basis for expecting that CCSD results will be of useful accuracy.

The computational effort necessary to solve the CCSD equations can be shown to scale with the 6th power of the molecular size, for fixed choice of basis set. Disk storage scales with the 4th power of molecular size, and involves a number of sets of doubles amplitudes, as well as two-electron integrals in the molecular orbital basis. Therefore the improved accuracy relative to MP2 theory comes at a steep computational cost. Given these scalings it is relatively straightforward to estimate the feasibility (or non feasibility) of a CCSD calculation on a larger molecule (or with a larger basis set) given that a smaller trial calculation is first performed. Q-CHEM supports both energies and analytic gradients for CCSD for RHF and UHF references (including frozen core). For ROHF, only energies and unrelaxed properties are available. Available properties include dipole moments, angular momentum projections,  $\langle \hat{S}^2 \rangle$ , static polarizabilities, and g-tensors (see Section [7.10.20](#page-535-0) for details).

# 6.10.3 Second-Order Approximate Coupled Cluster Singles and Doubles (CC2)

The equations for the second-order approximate coupled cluster singles and doubles model  $(CC2)^{15}$  $(CC2)^{15}$  $(CC2)^{15}$  are similar to the CCSD equations with the doubles amplitude equations approximated as:

$$
E_{\rm CC2} = \langle \Phi_0 | \hat{H} \exp\left(\hat{T}_1 + \hat{T}_2\right) | \Phi_0 \rangle \tag{6.38}
$$

$$
0 = \left\langle \Phi_i^a \left| \bar{H} + \left[ \bar{H}, \hat{T}_2 \right] \right| \Phi_0 \right\rangle \tag{6.39}
$$

$$
0 = \left\langle \Phi_{ij}^{ab} \left| \bar{H} + \left[ \hat{F}, \hat{T}_2 \right] \right| \Phi_0 \right\rangle \tag{6.40}
$$

where the similarity-transformed Hamiltonian with the exponential function of the single excitation cluster operator is given by:

$$
\bar{H} = \exp\left(-\hat{T}_1\right)\hat{H}\exp\left(\hat{T}_1\right) \tag{6.41}
$$

CC2 energies are available in Q-CHEM, and are requested by setting the keyword METHOD to CC2. Closed and openshell references (RHF/UHF/ROHF) are available, as well as the frozen core option. The RI approximation (RI-CC2) can be applied by specifying an auxiliary basis set. Furthermore, complex-valued calculations, CAP (Complex Absorbing Potentials) and CBF (Complex Basis Functions), are available for CC2 and RI-CC2 calculations (see Section [7.10.9](#page-491-0) for details).

#### 6.10.3.1 CC2 available in libgmbpt

Another implementation of CC2 is available in libgmbpt.<sup>[48](#page-383-3)</sup> A partitioned form of the CC2 equations is employed which eliminates the need to store double amplitudes. The resolution of the identity (RI) approximation for two-electron integrals can also be invoked to reduce the CPU time needed for calculation and I/O of these integrals.

This implementation can be invoked in Q-CHEM using the keyword METHOD CC2 and setting CCMAN2=-1. As of the moment, this implementation is not yet optimized.

# 6.10.4 Quadratic Configuration Interaction (QCISD)

Quadratic configuration interaction with singles and doubles  $(QCISD)^{93}$  $(QCISD)^{93}$  $(QCISD)^{93}$  is a widely used alternative to CCSD, that shares its main desirable properties of being size-consistent, exact for pairs of electrons, as well as being also non variational. Its computational cost also scales in the same way with molecule size and basis set as CCSD, although with slightly smaller constants. While originally proposed independently of CCSD based on correcting configuration interaction equations to be size-consistent, QCISD is probably best viewed as approximation to CCSD. The defining equations are given below (under the assumption of Hartree-Fock orbitals, which should always be used in QCISD). The QCISD equations can clearly be viewed as the CCSD equations with a large number of terms omitted, which are evidently not very numerically significant:

$$
E_{QCISD} = \left\langle \Phi_0 \left| \hat{H} \right| \left( 1 + \hat{T}_2 \right) \Phi_0 \right\rangle_C \tag{6.42}
$$

$$
0 = \left\langle \Phi_i^a \left| \hat{H} \right| \left( \hat{T}_1 + \hat{T}_2 + \hat{T}_1 \hat{T}_2 \right) \Phi_0 \right\rangle_C \tag{6.43}
$$

$$
0 = \left\langle \Phi_{ij}^{ab} \left| \hat{H} \right| \left( 1 + \hat{T}_1 + \hat{T}_2 + \frac{1}{2} \hat{T}_2^2 \right) \Phi_0 \right\rangle_C \tag{6.44}
$$

QCISD energies are available in Q-CHEM, and are requested with the QCISD keyword. As discussed in Section [6.11,](#page-316-0) the non iterative QCISD(T) correction to the QCISD solution is also available to approximately incorporate the effect of higher substitutions.

#### <span id="page-309-1"></span>6.10.5 Optimized Orbital Coupled Cluster Doubles (OD)

It is possible to greatly simplify the CCSD equations by omitting the single substitutions (*i.e.*, setting the  $T_1$  operator to zero). If the same single determinant reference is used (specifically the Hartree-Fock determinant), then this defines the coupled-cluster doubles (CCD) method, by the following equations:

$$
E_{\rm CCD} = \left\langle \Phi_0 \left| \hat{H} \right| \left( 1 + \hat{T}_2 \right) \Phi_0 \right\rangle_C \tag{6.45}
$$

$$
0 = \left\langle \Phi_{ij}^{ab} \left| \hat{H} \right| \left( 1 + \hat{T}_2 + \frac{1}{2} \hat{T}_2^2 \right) \Phi_0 \right\rangle_C \tag{6.46}
$$

The CCD method cannot itself usually be recommended because while pair correlations are all correctly included, the neglect of single substitutions causes calculated energies and properties to be significantly less reliable than for CCSD. Single substitutions play a role very similar to orbital optimization, in that they effectively alter the reference determinant to be more appropriate for the description of electron correlation (the Hartree-Fock determinant is optimized in the absence of electron correlation).

This suggests an alternative to CCSD and QCISD that has some additional advantages. This is the optimized orbital CCD method (OO-CCD), which we normally refer to as simply optimized doubles (OD). <sup>[106](#page-385-6)</sup> The OD method is defined by the CCD equations above, plus the additional set of conditions that the cluster energy is minimized with respect to orbital variations. This may be mathematically expressed by

$$
\frac{\partial E_{\text{CCD}}}{\partial \theta_i^a} = 0 \tag{6.47}
$$

where the rotation angle  $\theta_i^a$  mixes the *i*th occupied orbital with the *ath* virtual (empty) orbital. Thus the orbitals that define the single determinant reference are optimized to minimize the coupled-cluster energy, and are variationally best for this purpose. The resulting orbitals are approximate Brueckner orbitals.

The OD method has the advantage of formal simplicity (orbital variations and single substitutions are essentially redundant variables). In cases where Hartree-Fock theory performs poorly (for example artificial symmetry breaking, or non-convergence), it is also practically advantageous to use the OD method, where the HF orbitals are not required, rather than CCSD or QCISD. Q-CHEM supports both energies and analytical gradients using the OD method. The computational cost for the OD energy is more than twice that of the CCSD or QCISD method, but the total cost of energy plus gradient is roughly similar, although OD remains more expensive. An additional advantage of the OD method is that it can be performed in an active space, as discussed later, in Section [6.12.](#page-319-0)

## <span id="page-309-2"></span>6.10.6 Quadratic Coupled Cluster Doubles (QCCD)

The non variational determination of the energy in the CCSD, QCISD, and OD methods discussed in the above subsections is not normally a practical problem. However, there are some cases where these methods perform poorly. One such example are potential curves for homolytic bond dissociation, using closed shell orbitals, where the calculated energies near dissociation go significantly below the true energies, giving potential curves with unphysical barriers to formation of the molecule from the separated fragments.  $120$  The Quadratic Coupled Cluster Doubles (QCCD) method  $121$  recently proposed by Troy Van Voorhis at Berkeley uses a different energy functional to yield improved behavior in problem cases of this type. Specifically, the QCCD energy functional is defined as

<span id="page-309-0"></span>
$$
E_{\text{QCCD}} = \left\langle \Phi_0 \left( 1 + \hat{\Lambda}_2 + \frac{1}{2} \hat{\Lambda}_2^2 \right) \left| \hat{H} \right| \exp \left( \hat{T}_2 \right) \Phi_0 \right\rangle_C \tag{6.48}
$$

where the amplitudes of both the  $\hat{T}_2$  and  $\hat{\Lambda}_2$  operators are determined by minimizing the QCCD energy functional. Additionally, the optimal orbitals are determined by minimizing the QCCD energy functional with respect to orbital rotations mixing occupied and virtual orbitals.

To see why the QCCD energy should be an improvement on the OD energy, we first write the latter in a different way than before. Namely, we can write a CCD energy functional which when minimized with respect to the  $\hat{T}_2$  and  $\hat{\Lambda}_2$ operators, gives back the same CCD equations defined earlier. This energy functional is

<span id="page-310-0"></span>
$$
E_{\text{CCD}} = \left\langle \Phi_0 \left( 1 + \hat{\Lambda}_2 \right) \left| \hat{H} \right| \exp \left( \hat{T}_2 \right) \Phi_0 \right\rangle_C \tag{6.49}
$$

Minimization with respect to the  $\hat\Lambda_2$  operator gives the equations for the  $\hat T_2$  operator presented previously, and, if those equations are satisfied then it is clear that we do not require knowledge of the  $\hat{\Lambda}_2$  operator itself to evaluate the energy.

Comparing the two energy functionals, Eqs. [\(6.48\)](#page-309-0) and [\(6.49\)](#page-310-0), we see that the QCCD functional includes up through quadratic terms of the Maclaurin expansion of  $\exp(\hat{\Lambda}_2)$  while the conventional CCD functional includes only linear terms. Thus the bra wave function and the ket wave function in the energy expression are treated more equivalently in QCCD than in CCD. This makes QCCD closer to a true variational treatment <sup>[120](#page-385-7)</sup> where the bra and ket wave functions are treated precisely equivalently, but without the exponential cost of the variational method.

In practice QCCD is a dramatic improvement relative to any of the conventional pair correlation methods for processes involving more than two active electrons (*i.e.*, the breaking of at least a double bond, or, two spatially close single bonds). For example calculations, we refer to the original paper,  $121$  and the follow-up paper describing the full im-plementation. <sup>[14](#page-381-6)</sup> We note that these improvements carry a computational price. While QCCD scales formally with the 6th power of molecule size like CCSD, QCISD, and OD, the coefficient is substantially larger. For this reason, QCCD calculations are by default performed as OD calculations until they are partly converged. Q-CHEM also contains some configuration interaction models (CISD and CISDT). The CI methods are inferior to CC due to size-consistency issues, however, these models may be useful for benchmarking and development purposes.

### 6.10.7 Resolution of the Identity with CC (RI-CC)

The RI approximation (see Section [6.6\)](#page-280-0) can be used in coupled-cluster calculations, which substantially reduces the cost of integral transformation and disk storage requirements. The RI approximations may be used for integrals only such that integrals are generated in conventional MO form and canonical CC/EOM calculations are performed, or in a more complete version when modified CC/EOM equations are used such that the integrals are used in their RI representation. The latter version allows for more substantial savings in storage and in computational speed-up.

The RI for integrals is invoked when AUX\_BASIS is specified. All two-electron integrals are used in RI decomposed form in CC when AUX\_BASIS is specified.

By default, the integrals will be stored in the RI form and special CC/EOM code will be invoked. Keyword CC\_DIRECT\_RI allows one to use RI generated integrals in conventional form (by transforming RI integrals back to the standard format) invoking conventional CC procedures.

Note: RI for integrals is available for all CCMAN/CCMAN2 methods. CCMAN requires that the unrestricted reference be used, CCMAN2 does not have this limitation. The RI is also available for jobs that need analytic gradients. Full RI implementation (with integrals used in decomposed form) is only available for CCMAN2. For maximum computational efficiency, combine with FNO (see Sections [6.13](#page-329-0) and [7.10.12\)](#page-499-0) when appropriate.

#### 6.10.8 Cholesky Decomposition with CC (CD-CC)

Two-electron integrals can be decomposed using Cholesky decomposition<sup>[28](#page-382-5)</sup> giving rise to the same representation as in RI and substantially reducing the cost of integral transformation, disk storage requirements, and improving parallel performance:

$$
(\mu\nu|\lambda\sigma) \approx \sum_{P=1}^{M} B_{\mu\nu}^{P} B_{\lambda\sigma}^{P},
$$
\n(6.50)

The rank of Cholesky decomposition, M, is typically 3-10 times larger than the number of basis functions N (Ref. [8\)](#page-381-7); it depends on the decomposition threshold  $\delta$  and is considerably smaller than the full rank of the matrix,  $N(N + 1)/2$ (Refs. [8](#page-381-7)[,9](#page-381-8)[,131\)](#page-386-5). Cholesky decomposition removes linear dependencies in product densities  $(\mu\nu)$ , allowing one to obtain compact approximation to the original matrix with accuracy, in principle, up to machine precision.

Decomposition threshold  $\delta$  is the only parameter that controls accuracy and the rank of the decomposition. Cholesky decomposition is invoked by specifying CHOLESKY\_TOL that defines the accuracy with which decomposition should be performed. For most calculations tolerance of  $\delta = 10^{-3}$  gives a good balance between accuracy and compactness of the rank. Tolerance of  $\delta = 10^{-2}$  can be used for exploratory calculations and  $\delta = 10^{-4}$  for high-accuracy calculations. Similar to RI, Cholesky-decomposed integrals can be transformed back, into the canonical MO form, using CC\_DIRECT\_RI keyword.

Note: Cholesky decomposition is available for all CCMAN2 methods, including energy, analytic gradients, and properties calculations. For maximum computational efficiency, combine with FNO (see Sections [6.13](#page-329-0) and [7.10.12\)](#page-499-0) when appropriate.

#### 6.10.9 Job Control Options

There are a large number of options for the coupled-cluster singles and doubles methods. They are documented in Appendix [B,](#page-1323-0) and, as the reader will find upon following this link, it is an extensive list indeed. Fortunately, many of them are not necessary for routine jobs. Most of the options for non-routine jobs concern altering the default iterative procedure, which is most often necessary for optimized orbital calculations (OD, QCCD), as well as the active space and EOM methods discussed later in Section [6.12.](#page-319-0) The more common options relating to convergence control are discussed there, in Section [6.12.6.](#page-326-0) Below we list the options that one should be aware of for routine calculations.

For memory options and parallel execution, see Section [6.16.](#page-333-0)

#### CC\_CONVERGENCE

Overall convergence criterion for the coupled-cluster codes. This is designed to ensure at least  $n$ significant digits in the calculated energy, and automatically sets the other convergence-related variables (CC\_E\_CONV, CC\_T\_CONV, CC\_THETA\_CONV, CC\_THETA\_GRAD\_CONV)  $[10^{-n}]$ . TYPE:

INTEGER

DEFAULT:

6 Energies.

7 Gradients.

OPTIONS:

n Corresponding to  $10^{-n}$  convergence criterion. Amplitude convergence is set automatically to match energy convergence.

#### RECOMMENDATION:

Use the default

Note: For single point calculations,  $CC\_E\_CONV = 6$  and  $CC\_T\_CONV = 4$ . Tighter amplitude convergence  $(CC_T_{CONV} = 5)$  is used for gradients and EOM calculations.

#### CC\_DOV\_THRESH

Specifies minimum allowed values for the coupled-cluster energy denominators. Smaller values are replaced by this constant during early iterations only, so the final results are unaffected, but initial convergence is improved when the HOMO-LUMO gap is small or when non-conventional references are used.

TYPE:

INTEGER

DEFAULT:

 $\Omega$ 

OPTIONS:

abcde Integer code is mapped to  $ab \times 10^{-de}$ , *e.g.*, 2501 corresponds to 0.025, 99001 corresponds to 0.99, etc.

#### RECOMMENDATION:

Increase to 0.25, 0.5 or 0.75 for non convergent coupled-cluster calculations.

Note: Works only for CCMAN jobs, not enabled in CCMAN2.

#### CC\_SCALE\_AMP

If not 0, scales down the step for updating coupled-cluster amplitudes in cases of problematic convergence.

#### TYPE:

INTEGER

DEFAULT:

0 no scaling

#### OPTIONS:

abcd Integer code is mapped to abcd  $\times 10^{-2}$ , *e.g.*, 90 corresponds to 0.9

#### RECOMMENDATION:

Use 0.9 or 0.8 for non convergent coupled-cluster calculations.

Note: Now available for both CCMAN and CCMAN2.

#### CC\_MAX\_ITER

Maximum number of iterations to optimize the coupled-cluster energy.

TYPE:

INTEGER

DEFAULT:

200

OPTIONS:

 $n$  up to  $n$  iterations to achieve convergence.

#### RECOMMENDATION:

None

#### CC\_PRINT

Controls the output from post-MP2 coupled-cluster module of Q-CHEM

TYPE:

INTEGER

DEFAULT:

1 OPTIONS:

 $0 - 7$  higher values can lead to deforestation...

RECOMMENDATION:

Increase if you need more output and don't like trees

## CHOLESKY\_TOL

Tolerance of Cholesky decomposition of two-electron integrals

## TYPE:

INTEGER

DEFAULT:

3

OPTIONS:

n Corresponds to a tolerance of  $10^{-n}$ 

RECOMMENDATION:

2 - qualitative calculations, 3 - appropriate for most cases, 4 - quantitative (error in total energy typically less than 1  $\mu$ hartree)

#### CC\_DIRECT\_RI

Controls use of RI and Cholesky integrals in conventional (undecomposed) form

# TYPE:

LOGICAL

# DEFAULT:

FALSE

OPTIONS:

FALSE use all integrals in decomposed format

TRUE transform all RI or Cholesky integral back to conventional format

# RECOMMENDATION:

By default all integrals are used in decomposed format allowing significant reduction of memory use. If all integrals are transformed back (TRUE option) no memory reduction is achieved and decomposition error is introduced, however, the integral transformation is performed significantly faster and conventional CC/EOM algorithms are used.

# 6.10.10 Examples

Example 6.26 A series of jobs evaluating the correlation energy (with core orbitals frozen) of the ground state of the NH<sub>2</sub> radical with three methods of coupled-cluster singles and doubles type: CCSD itself, CC2, OD, and QCCD.

```
$molecule
 0 2
  N
  H1 N 1.02805
  H2 N 1.02805 H1 103.34
$end
$rem
 METHOD ccsd
 BASIS 6-31g*
 N_FROZEN_CORE fc
$end
@@@
$molecule
 read
$end
$rem
  METHOD cc2
  BASIS 6-31g*N_FROZEN_CORE fc
$end
@@@
$molecule
 read
$end
$rem
 METHOD od
 BASIS 6-31g*
 N_FROZEN_CORE fc
$end
@@@
$molecule
 read
$end
$rem
  METHOD qccd
  BASIS 6-31g*N_FROZEN_CORE fc
$end
```
Example 6.27 A job evaluating CCSD energy of water using RI-CCSD

```
$molecule
 0 1
 O
 H1 O OH
 H2 O OH H1 HOH
 OH = 0.947HOH = 105.5$end
$rem
  METHOD ccsd
  BASIS aug-cc-pvdz
  AUX_BASIS rimp2-aug-cc-pvdz
$end
```
Example 6.28 A job evaluating the RI-CC2 energy of water

```
$molecule
 0 1
 O
 H1 O OH
 H2 O OH H1 HOH
 OH = 0.947HOH = 105.5$end
$rem
  METHOD cc2
  BASIS aug-cc-pvdz
  AUX_BASIS rimp2-aug-cc-pvdz
$end
```
**Example 6.29** A job evaluating CCSD energy of water using CD-CCSD (tolerance =  $10^{-3}$ )

```
$molecule
 0 1
 \OmegaH1 O OH
 H2 O OH H1 HOH
 OH = 0.947HOH = 105.5$end
$rem
  METHOD ccsd
  BASIS aug-cc-pvdz
 CHOLESKY_TOL 3
$end
```
**Example 6.30** A job evaluating CCSD energy of water using CD-CCSD (tolerance =  $10^{-3}$ ) with FNO

```
$molecule
  0 1
  \OmegaH1 O OH
  H2 O OH H1 HOH
  OH = 0.947HOH = 105.5$end
$rem
  METHOD ccsd
  BASIS aug-cc-pvdz
  CHOLESKY_TOL 3
  CC_FNO_THRESH 9950
$end
```
# <span id="page-316-0"></span>6.11 Non-Iterative Corrections to Coupled Cluster Energies

# 6.11.1 (T) Triples Corrections

To approach chemical accuracy in reaction energies and related properties, it is necessary to account for electron correlation effects that involve three electrons simultaneously, as represented by triple substitutions relative to the mean field single determinant reference, which arise in MP4. The best standard methods for including triple substitutions are the CCSD(T)<sup>[96](#page-384-5)</sup> and QCISD(T) methods. <sup>[93](#page-384-4)</sup> The accuracy of these methods is well-documented for many cases, <sup>[74](#page-384-6)</sup> and in general is a very significant improvement relative to the starting point (either CCSD or QCISD). The cost of these corrections scales with the 7th power of molecule size (or the 4th power of the number of basis functions, for a fixed molecule size), although no additional disk resources are required relative to the starting coupled-cluster calculation. Q-CHEM supports the evaluation of CCSD(T) and QCISD(T) energies, as well as the corresponding OD(T) correction to the optimized doubles method discussed in the previous subsection. Gradients and properties are not yet available for any of these (T) corrections.

# 6.11.2 (2) Triples and Quadruples Corrections

While the (T) corrections discussed above have been extraordinarily successful, there is nonetheless still room for further improvements in accuracy, for at least some important classes of problems. They contain judiciously chosen terms from 4th- and 5th-order Møller-Plesset perturbation theory, as well as higher order terms that result from the fact that the converged cluster amplitudes are employed to evaluate the 4th- and 5th-order order terms. The (T) correction therefore depends upon the bare reference orbitals and orbital energies, and in this way its effectiveness still depends on the quality of the reference determinant. Since we are correcting a coupled-cluster solution rather than a single determinant, this is an aspect of the (T) corrections that can be improved. Deficiencies of the (T) corrections show up computationally in cases where there are near-degeneracies between orbitals, such as stretched bonds, some transition states, open shell radicals, and diradicals.

Prof. Steve Gwaltney, while working at Berkeley with Martin Head-Gordon, has suggested a new class of non iterative correction that offers the prospect of improved accuracy in problem cases of the types identified above. [45](#page-382-6) Q-CHEM contains Gwaltney's implementation of this new method, for energies only. The new correction is a true second-order

correction to a coupled-cluster starting point, and is therefore denoted as (2). It is available for two of the cluster methods discussed above, as OD(2) and CCSD(2).<sup>[45,](#page-382-6)[46](#page-382-7)</sup> Only energies are available at present.

The basis of the (2) method is to partition not the regular Hamiltonian into perturbed and unperturbed parts, but rather to partition a similarity-transformed Hamiltonian, defined as  $\tilde{H}=e^{-\hat{T}}\hat{H}e^{\hat{T}}$ . In the truncated space (call it the p-space) within which the cluster problem is solved (*e.g.*, singles and doubles for CCSD), the coupled-cluster wave function is a true eigenvalue of  $\tilde{H}$ . Therefore we take the zero order Hamiltonian,  $\tilde{H}^{(0)}$ , to be the full  $\tilde{H}$  in the p-space, while in the space of excluded substitutions (the q-space) we take only the one-body part of  $\tilde{H}$  (which can be made diagonal). The fluctuation potential describing electron correlations in the q-space is  $\tilde{H} - \tilde{H}^{(0)}$ , and the (2) correction then follows from second-order perturbation theory.

The new partitioning of terms between the perturbed and unperturbed Hamiltonians inherent in the (2) correction leads to a correction that shows both similarities and differences relative to the existing (T) corrections. There are two types of higher correlations that enter at second-order: not only triple substitutions, but also quadruple substitutions. The quadruples are treated with a factorization ansatz, that is exact in 5th order Møller-Plesset theory, <sup>[61](#page-383-4)</sup> to reduce their computational cost from  $N^9$  to  $N^6$ . For large basis sets this can still be larger than the cost of the triples terms, which scale as the 7th power of molecule size, with a factor twice as large as the usual (T) corrections.

These corrections are feasible for molecules containing between four and ten first row atoms, depending on computer resources, and the size of the basis set chosen. There is early evidence that the (2) corrections are superior to the (T) corrections for highly correlated systems. [45](#page-382-6) This shows up in improved potential curves, particularly at long range and may also extend to improved energetic and structural properties at equilibrium in problematical cases. It will be some time before sufficient testing on the new (2) corrections has been done to permit a general assessment of the performance of these methods. However, they are clearly very promising, and for this reason they are available in Q-CHEM.

## 6.11.3 (dT) and (fT) corrections

Alternative inclusion of non-iterative  $N^7$  triples corrections is described in Section [7.10.25.](#page-569-0) These methods called (dT) and (fT) are of similar accuracy to other triples corrections. CCSD(dT) and CCSD(fT) are equivalent to the  $CR-CCSD(T)<sub>L</sub>$  and  $CR-CCSD(T)<sub>2</sub>$  methods of Piecuch and coworkers.<sup>[90](#page-384-7)</sup>

Note: Due to a violation of orbital invariance, the (dT) correction can sometimes lead to spurious results. Therefore, its use is discouraged. Use (fT) instead!

# 6.11.4 Job Control Options

The evaluation of a non-iterative (T) or (2) correction after a coupled-cluster singles and doubles level calculation (either CCSD, QCISD or OD) is controlled by the correlation keyword, and the specification of any frozen orbitals via N\_FROZEN\_CORE (and possibly N\_FROZEN\_VIRTUAL).

For the (2) correction, it is possible to apply the frozen core approximation in the reference coupled cluster calculation, and then correlate all orbitals in the (2) correction. This is controlled by CC\_INCL\_CORE\_CORR, described below.

The default is to include core and core-valence correlation automatically in the CCSD(2) or OD(2) correction, if the reference CCSD or OD calculation was performed with frozen core orbitals. The reason for this choice is that core correlation is economical to include via this method (the main cost increase is only linear in the number of core orbitals), and such effects are important to account for in accurate calculations. This option should be made false if a job with explicitly frozen core orbitals is desired. One good reason for freezing core orbitals in the correction is if the basis set is physically inappropriate for describing core correlation (*e.g.*, standard Pople basis sets, and Dunning cc-pVxZ basis sets are designed to describe valence-only correlation effects). Another good reason is if a direct comparison is desired against another method such as CCSD(T) which is always used in the same orbital window as the CCSD reference.

There are several implementations of non-iterative triples available in Q-CHEM. In the original CCMAN suite, (T), (2), and (dT)/(fT) corrections can be computed. The parallel scaling of this code is very modest (4 cores max). CCMAN2 currently allows only the calculation of (T) correction for CCSD wave fucntions. By default, the CCMAN2 code is used for (T). The CCMAN code CCMAN2 is set to false. There are two versions of (T) in CCMAN2: The default version (native CCMAN2) and a new version using LIBPT. The implementation based on LIBPT is in-core OpenMP parallel. It is significantly faster in most realistic calculations (but it does not use point group symmetry, so it might show slower performance for small jobs with high symmetry). The LIBPT code is enabled by setting USE\_LIBPT to true. The CCSD(T) calculation can be restarted using the *\$ccsd\_pt\_restart* data printed during the CCSD(T) calculation. To restart the job simply copy the last printed *\$ccsd\_pt\_restart* to your Q-CHEM input file.

Note: For the best performance of LIBPT (T) code, parallel execution should be requested, see Section [2.2.1.1.](#page-54-0)

#### USE\_LIBPT

Enable LIBPT for CCSD(T) calculations in CCMAN2.

TYPE: LOGICAL DEFAULT: FALSE OPTIONS: TRUE FALSE

RECOMMENDATION:

LIBPT is now used by default in all real-valued CC/EOM-CC calculations

#### CC\_INCL\_CORE\_CORR

Whether to include the correlation contribution from frozen core orbitals in non iterative (2) corrections, such as OD(2) and CCSD(2).

## TYPE:

LOGICAL

DEFAULT:

**TRUE** 

OPTIONS:

TRUE FALSE

RECOMMENDATION:

Use the default unless no core-valence or core correlation is desired (*e.g.*, for comparison with other methods or because the basis used cannot describe core correlation).

## 6.11.5 Examples

Example 6.31 Two jobs that compare the correlation energy calculated via the standard CCSD(T) method with the new CCSD(2) approximation, both using the frozen core approximation. This requires that CC\_INCL\_CORE\_CORR must be specified as FALSE in the CCSD(2) input.

```
$molecule
  0 2
  \circH O 0.97907
$end
$rem
 METHOD ccsd(t)
 BASIS cc-pvtz
 N_FROZEN_CORE fc
$end
@@@
$molecule
 read
$end
$rem
 METHOD ccsd(2)
 BASIS cc-pvtz
 N_FROZEN_CORE
 CC_INCL_CORE_CORR false
$end
```
Example 6.32 Using LIBPT for a standard CCSD(T) calculation

```
$molecule
 0 2
  \OmegaH O 0.97907
$end
$rem
 METHOD ccsd(t)
 BASIS cc-pvtz
  N_FROZEN_CORE fc
  USE_LIBPT true
$end
```
# <span id="page-319-0"></span>6.12 Coupled Cluster Active Space Methods

# 6.12.1 Introduction

Electron correlation effects can be qualitatively divided into two classes. The first class is static or non-dynamical correlation: long wavelength low-energy correlations associated with other electron configurations that are nearly as low in energy as the lowest energy configuration. These correlation effects are important for problems such as homolytic bond breaking, and are the hardest to describe because by definition the single configuration Hartree-Fock description is not a good starting point. The second class is dynamical correlation: short wavelength high-energy correlations associated with atomic-like effects. Dynamical correlation is essential for *quantitative* accuracy, but a reasonable description of static correlation is a prerequisite for a calculation being *qualitatively* correct.

In the methods discussed in the previous several subsections, the objective was to approximate the total correlation energy. However, in some cases, it is useful to model directly the non-dynamical and dynamical correlation energies separately. The reasons for this are pragmatic: with approximate methods, such a separation can give a more balanced treatment of electron correlation along bond-breaking coordinates, or reaction coordinates that involve diradicaloid intermediates. The non-dynamical correlation energy is conveniently defined as the solution of the Schrödinger equation within a small basis set composed of valence bonding, anti-bonding and lone pair orbitals: the so-called full valence active space. Solved exactly, this is the so-called full valence complete active space SCF (CASSCF), <sup>[101](#page-385-8)</sup> or equivalently, the fully optimized reaction space (FORS) method.  $103$ 

Full valence CASSCF and FORS involve computational complexity which increases exponentially with the number of atoms, and is thus unfeasible beyond systems of only a few atoms, unless the active space is further restricted on a caseby-case basis. Q-CHEM includes two relatively economical methods that directly approximate these theories using a truncated coupled-cluster doubles wave function with optimized orbitals. [60](#page-383-5) They are active space generalizations of the OD and QCCD methods discussed previously in Sections [6.10.5](#page-309-1) and [6.10.6,](#page-309-2) and are discussed in the following two subsections. By contrast with the exponential growth of computational cost with problem size associated with exact solution of the full valence CASSCF problem, these cluster approximations have only 6th-order growth of computational cost with problem size, while often providing useful accuracy.

The full valence space is a well-defined theoretical chemical model. For these active space coupled-cluster doubles methods, it consists of the union of *valence* levels that are occupied in the single determinant reference, and those that are empty. The occupied levels that are to be replaced can only be the occupied valence and lone pair orbitals, whose number is defined by the sum of the valence electron counts for each atom (*i.e.*, 1 for H, 2 for He, 1 for Li, *etc.*.). At the same time, the empty virtual orbitals to which the double substitutions occur are restricted to be empty (usually anti-bonding) valence orbitals. Their number is the difference between the number of valence atomic orbitals, and the number of occupied valence orbitals given above. This definition (the full valence space) is the default when either of the "valence" active space methods are invoked (VOD or VQCCD)

There is also a second useful definition of a valence active space, which we shall call the 1:1 or perfect pairing active space. In this definition, the number of occupied valence orbitals remains the same as above. The number of empty correlating orbitals in the active space is defined as being exactly the same number, so that each occupied orbital may be regarded as being associated 1:1 with a correlating virtual orbital. In the water molecule, for example, this means that the lone pair electrons as well as the bond-orbitals are correlated. Generally the 1:1 active space recovers more correlation for molecules dominated by elements on the right of the periodic table, while the full valence active space recovers more correlation for molecules dominated by atoms to the left of the periodic table.

If you wish to specify either the 1:1 active space as described above, or some other choice of active space based on your particular chemical problem, then you must specify the numbers of active occupied and virtual orbitals. This is done via the standard "window options", documented earlier in this Chapter.

Finally we note that the entire discussion of active spaces here leads only to specific numbers of active occupied and virtual orbitals. The orbitals that are contained within these spaces are optimized by minimizing the trial energy with respect to all the degrees of freedom previously discussed: the substitution amplitudes, and the orbital rotation angles mixing occupied and virtual levels. In addition, there are new orbital degrees of freedom to be optimized to obtain the best active space of the chosen size, in the sense of yielding the lowest coupled-cluster energy. Thus rotation angles mixing active and inactive occupied orbitals must be varied until the energy is stationary. Denoting inactive orbitals by primes and active orbitals without primes, this corresponds to satisfying

$$
\frac{\partial E_{\text{CCD}}}{\partial \theta_i^{j'}} = 0 \tag{6.51}
$$

Likewise, the rotation angles mixing active and inactive virtual orbitals must also be varied until the coupled-cluster energy is minimized with respect to these degrees of freedom:

$$
\frac{\partial E_{\text{CCD}}}{\partial \theta_a^{b'}} = 0 \tag{6.52}
$$

# 6.12.2 VOD and VOD(2) Methods

The VOD method is the active space version of the OD method described earlier in Section [6.10.5.](#page-309-1) Both energies and gradients are available for VOD, so structure optimization is possible. There are a few important comments to make about the usefulness of VOD. First, it is a method that is capable of accurately treating problems that fundamentally involve 2 active electrons in a given local region of the molecule. It is therefore a good alternative for describing single bond-breaking, or torsion around a double bond, or some classes of diradicals. However it often performs poorly for problems where there is more than one bond being broken in a local region, with the non variational solutions being quite possible. For such problems the newer VQCCD method is substantially more reliable.

Assuming that VOD is a valid zero order description for the electronic structure, then a second-order correction, VOD(2), is available for energies only. VOD(2) is a version of OD(2) generalized to valence active spaces. It permits more accurate calculations of relative energies by accounting for dynamical correlation.

Example 6.33 Calculate the correlation energy of the water molecule with partially stretched bonds, the VOD coupledcluster active space method. This is a relatively "easy" job to converge, and may be contrasted with the next example, which is not easy to converge. The orbitals are restricted.

```
$molecule
 0 1
 \capH = 1 - rH 1 r 2 a
 r = 1.5a = 104.5$end
$rem
  METHOD vod
  BASIS 6-31G
$end
```
Example 6.34 The water molecule with highly stretched bonds, calculated via the VOD coupled-cluster active space method. This is a "difficult" job to converge. The convergence options shown permitted the job to converge after some experimentation (thanks due to Ed Byrd for this!). The difficulty of converging this job should be contrasted with the previous example where the bonds were less stretched.

```
$molecule
  0 1
  O
  H 1 r
  H 1 r 2 a
  r = 3.0a = 104.5$end
$rem
 METHOD vod
 BASIS 6-31G
 SCF_CONVERGENCE 9
 THRESH 12
 CC_PRECONV_T2Z 50
 CC_PRECONV_T2Z_EACH 50
  CC_DOV_THRESH 7500
  CC_THETA_STEPSIZE 3200
  CC_DIIS_START 75
$end
```
# 6.12.3 VQCCD

The VQCCD method is the active space version of the QCCD method described earlier in Section [6.10.5.](#page-309-1) Both energies and gradients are available for VQCCD, so that structure optimization is possible. VQCCD is applicable to a substantially wider range of problems than the VOD method, because the modified energy functional is not vulnerable to non variational collapse. Testing to date suggests that it is capable of describing double bond breaking to similar accuracy as full valence CASSCF, and that potential curves for triple bond-breaking are qualitatively correct, although quantitatively in error by a few tens of kcal/mol. The computational cost scales in the same manner with system size as the VOD method, albeit with a significantly larger prefactor.

#### 6.12.4 CCVB-SD

Working with Prof. Head-Gordon at Berkeley, Dr. D. W. Small and Joonho Lee have developed and implemented a novel single-reference coupled-cluster method with singles and doubles, called CCVB-SD. <sup>[69](#page-383-6)[,109](#page-385-10)</sup> CCVB-SD improves upon a more crude model CCVB (Section [6.18.3\)](#page-341-0) and can be considered a simple modification to restricted CCSD (RCCSD). CCVB-SD inherits good properties from CCVB and RCCSD; it is spin-pure, size-extensive, and capable of breaking multiple bonds as long as only the valence space is correlated. It is a full doubles model and thus scales  $\mathcal{O}(N^6)$ . However, its energy is invariant under rotations in occupied space and virtual space, which makes it much more black-box than CCVB. Its energy function follows

<span id="page-323-0"></span>
$$
E_{\text{CCVB}-\text{SD}} = \left\langle \Phi_0 \left( 1 + \hat{\Lambda} \right) \left| \hat{H} \right| \left( \exp \left( \hat{T} \right) - \hat{\mathbf{I}}_S \frac{\hat{Q}^2}{2} \right) \Phi_0 \right\rangle_C \tag{6.53}
$$

where  $\hat{I}_S$  is a singlet projection operator and  $\hat{Q}$  is a quintet doubles operator. Unlike QCCD, CCVB-SD improves the right eigenfunction while leaving the left eigenfunction unchanged. The quintet term in Eq.  $(6.53)$  represents approximate connected quadruples which are responsible for describing strong correlation. The cost of CCVB-SD is only twice as expensive as RCCSD, and it is better suited for strong correlation than QCCD/VQCCD in the sense that the method becomes exact at the dissociation limits of most multiple bond breaking whereas QCCD does not except special cases.

Although CCVB-SD can be used without the active space constraints, we recommend that users use it with the valence active space in general. For benchmarking purposes, using a minimal basis will automatically provide the valence space correctly with frozen cores. Both the energy and nuclear gradients of CCVB-SD are available through CCMAN2.

It should be noted that there is no orbital optimization implemented for CCVB-SD at the moment. This means that using basis sets larger than minimal basis requires choosing right valence orbitals to use. Therefore, we recommend that users run GVB-PP (or CCVB) to obtain orbitals to begin with. Orbital optimization (*i.e.* CCVB-OD) will soon be implemented and running CCVB-OD will be much more black-box than CCVB-SD as it does not require selecting proper valence space orbitals.

Furthermore, CCVB-SD can be applied to only closed-shell molecules at the moment. The extension to open-shell
molecules is under development.

Example 6.35 A CCVB-SD force calculation of benzene in a minimal basis.

```
$comment
CCVB-SD job for benzene computing energy+gradients.
It will also print out natural orbital occupation numbers (NOONs)
$end
$molecule
  0 1
  C 0.000000 0.698200 0.000000
  C 0.000000 -0.698200 0.000000
  C 1.209318 1.396400 0.000000
  C 1.209318 -1.396400 0.000000
  C 2.418636 0.698200 0.000000
  C 2.418636 -0.698200 0.000000
  \begin{array}{cccccc} \textrm{H} & -0.931410 & 1.235950 & 0.000000 \\ \textrm{H} & -0.931410 & -1.235950 & 0.000000 \end{array}H -0.931410 -1.235950H 1.209318 2.471900 0.000000
  H 1.209318 -2.471900 0.000000
  H 3.350046 1.235950 0.000000
  H = 3.350046 -1.235950 0.000000
$end
$rem
  JOBTYPE force
  BASIS sto-3g
  METHOD ccvbsd
  THRESH 14
  SCF_ALGORITHM    qdm
  SCF_CONVERGENCE 10
  CC_REF_PROP true
  SYMMETRY false
  SYM_IGNORE true
$end
```
## 6.12.5 Local Pair Models for Valence Correlations Beyond Doubles

Working with Prof. Head-Gordon at Berkeley, John Parkhill has developed implementations for pair models which couple 4 and 6 electrons together quantitatively. Because these truncate the coupled cluster equations at quadruples and hextuples respectively they have been termed the "Perfect Quadruples" and "Perfect Hextuples" models. These can be viewed as local approximations to CASSCF. The PQ and PH models are executed through an extension of Q-CHEM's coupled cluster code, and several options defined for those models will have the same effects although the mechanism may be different (CC\_DIIS\_START, CC\_DIIS\_SIZE, CC\_DOV\_THRESH, CC\_CONV, *etc.*).

In the course of implementation, the non-local coupled cluster models were also implemented up to  $\hat{T}_6$ . Because the algorithms are explicitly sparse their costs relative to the existing implementations of CCSD are much higher (and should never be used in lieu of an existing CCMAN code), but this capability may be useful for development purposes, and when computable, models above CCSDTQ are highly accurate. To use PQ, PH, their dynamically correlated "+SD" versions or this machine generated cluster code set: METHOD = MGC.

#### MGC\_AMODEL

Choice of approximate cluster model.

TYPE:

# INTEGER

# DEFAULT:

Determines how the CC equations are approximated:

OPTIONS:

- 0 Local Active-Space Amplitude iterations (pre-calculate GVB orbitals with your method of choice (RPP is good)).
- 7 Optimize-Orbitals using the VOD 2-step solver. (Experimental-only use with MGC\_AMPS = 2, 24 ,246)
- 8 Traditional Coupled Cluster up to CCSDTQPH.
- 9 MR-CC version of the Pair-Models. (Experimental)

RECOMMENDATION:

None

# MGC\_NLPAIRS

Number of local pairs on an amplitude.

TYPE:

INTEGER

DEFAULT:

None

# OPTIONS:

Must be greater than 1, which corresponds to the PP model. 2 for PQ, and 3 for PH.

RECOMMENDATION:

None

#### MGC\_AMPS

Choice of Amplitude Truncation

#### TYPE:

INTEGER

DEFAULT:

None

## OPTIONS:

 $2 \le n \le 123456$ , a sorted list of integers for every amplitude

which will be iterated. Choose 1234 for PQ and 123456 for PH

# RECOMMENDATION:

None

MGC\_LOCALINTS Pair filter on an integrals. TYPE: LOGICAL DEFAULT: FALSE OPTIONS: Enforces a pair filter on the 2-electron integrals, significantly reducing computational cost. Generally useful for more than 1 pair locality. RECOMMENDATION: None MGC\_LOCALINTER Pair filter on an intermediate. TYPE: LOGICAL DEFAULT: **FALSE** OPTIONS: Any nonzero value enforces the pair constraint on intermediates, significantly reducing computational cost. Not recommended for  $\leq 2$  pair locality RECOMMENDATION: None

# 6.12.6 Convergence Strategies and More Advanced Options

These optimized orbital coupled-cluster active space methods enable the use of the full valence space for larger systems than is possible with conventional complete active space codes. However, we should note at the outset that often there are substantial challenges in converging valence active space calculations (and even sometimes optimized orbital coupled cluster calculations without an active space). Active space calculations cannot be regarded as "routine" calculations in the same way as SCF calculations, and often require a considerable amount of computational trial and error to persuade them to converge. These difficulties are largely because of strong coupling between the orbital degrees of freedom and the amplitude degrees of freedom, as well as the fact that the energy surface is often quite flat with respect to the orbital variations defining the active space.

Being aware of this at the outset, and realizing that the program has nothing against you personally is useful information for the uninitiated user of these methods. What the program does have, to assist in the struggle to achieve a converged solution, are accordingly many convergence options, fully documented in Appendix [B.](#page-1323-0) In this section, we describe the basic options and the ideas behind using them as a starting point. Experience plays a critical role, however, and so we encourage you to experiment with toy jobs that give rapid feedback in order to become proficient at diagnosing problems.

If the default procedure fails to converge, the first useful option to employ is CC\_PRECONV\_T2Z, with a value of between 10 and 50. This is useful for jobs in which the MP2 amplitudes are very poor guesses for the converged cluster amplitudes, and therefore initial iterations varying only the amplitudes will be beneficial:

#### CC\_PRECONV\_T2Z

Whether to pre-converge the cluster amplitudes before beginning orbital optimization in optimized orbital cluster methods.

TYPE:

INTEGER

DEFAULT:

0 (FALSE)

10 If CC\_RESTART, CC\_RESTART\_NO\_SCF or CC\_MP2NO\_GUESS are TRUE

OPTIONS:

0 No pre-convergence before orbital optimization.

 $n$  Up to *n* iterations in this pre-convergence procedure.

RECOMMENDATION:

Experiment with this option in cases of convergence failure.

Other options that are useful include those that permit some damping of step sizes, and modify or disable the standard DIIS procedure. The main choices are as follows.

#### CC\_DIIS

Specify the version of Pulay's Direct Inversion of the Iterative Subspace (DIIS) convergence accelerator to be used in the coupled-cluster code.

TYPE:

INTEGER

DEFAULT:

 $\theta$ 

#### OPTIONS:

- 0 Activates procedure 2 initially, and procedure 1 when gradients are smaller than DIIS12\_SWITCH.
- 1 Uses error vectors defined as differences between parameter vectors from successive iterations. Most efficient near convergence.
- 2 Error vectors are defined as gradients scaled by square root of the

approximate diagonal Hessian. Most efficient far from convergence.

# RECOMMENDATION:

DIIS1 can be more stable. If DIIS problems are encountered in the early stages of a calculation (when gradients are large) try DIIS1.

#### CC\_DIIS\_START

Iteration number when DIIS is turned on. Set to a large number to disable DIIS.

#### TYPE:

```
INTEGER
```
DEFAULT:

3

```
OPTIONS:
```
 $n$  User-defined

RECOMMENDATION:

Occasionally DIIS can cause optimized orbital coupled-cluster calculations to diverge through large orbital changes. If this is seen, DIIS should be disabled.

# CC\_DOV\_THRESH

Specifies minimum allowed values for the coupled-cluster energy denominators. Smaller values are replaced by this constant during early iterations only, so the final results are unaffected, but initial convergence is improved when the guess is poor.

# TYPE:

INTEGER

DEFAULT:

2502 Corresponding to 0.25, 2501 corresponds to 0.025

OPTIONS:

abcde Integer code is mapped to abc  $\times 10^{-de}$ 

# RECOMMENDATION:

Increase to 0.5 or 0.75 for non convergent coupled-cluster calculations.

Note: Works only for CCMAN jobs, not enabled in CCMAN2.

#### CC\_THETA\_STEPSIZE

Scale factor for the orbital rotation step size. The optimal rotation steps should be approximately equal to the gradient vector.

TYPE:

#### INTEGER

DEFAULT:

```
100 Corresponding to 1.0
```
OPTIONS:

abcde Integer code is mapped to abc  $\times 10^{-de}$ 

If the initial step is smaller than 0.5, the program will increase step

when gradients are smaller than the value of THETA\_GRAD\_THRESH,

up to a limit of 0.5.

#### RECOMMENDATION:

Try a smaller value in cases of poor convergence and very large orbital gradients. For example, a value of 01001 translates to 0.1

An even stronger—and more-or-less last resort—option permits iteration of the cluster amplitudes without changing the orbitals:

# CC\_PRECONV\_T2Z\_EACH

Whether to pre-converge the cluster amplitudes before each change of the orbitals in optimized orbital coupled-cluster methods. The maximum number of iterations in this pre-convergence procedure is given by the value of this parameter.

TYPE:

INTEGER

DEFAULT:

0 (FALSE)

OPTIONS:

0 No pre-convergence before orbital optimization.

 $n$  Up to n iterations in this pre-convergence procedure.

RECOMMENDATION:

A very slow last resort option for jobs that do not converge.

# 6.13 Frozen Natural Orbitals in CCD, CCSD, OD, QCCD, and QCISD Calculations

# 6.13.1 Overview

Large computational savings are possible if the virtual space is truncated using the frozen natural orbital (FNO) approach. For example, using a fraction f of the full virtual space results in a  $1/(1-f)^4$ -fold speed up for each CCSD iteration (CCSD scales with the forth power of the virtual space size). FNO-based truncation for ground-states CC methods was introduced by Bartlett and coworkers. [112,](#page-385-0)[116,](#page-385-1)[117](#page-385-2) Extension of the FNO approach to ionized states within EOM-CC formalism was recently introduced and benchmarked; <sup>[62](#page-383-0)</sup> see Section [7.10.12.](#page-499-0)

The FNOs are computed as the eigenstates of the virtual-virtual block of the MP2 density matrix  $[O(N^5)$  scaling], and the eigenvalues are the occupation numbers associated with the respective FNOs. By using a user-specified threshold, the FNOs with the smallest occupations are frozen in CC calculations. This could be done in CCSD, CCSD(T), CCSD(2), CCSD(dT), CCSD(fT) as well as CCD, OD, QCCD, VQCCD, and all possible triples corrections for these wave functions.

The truncation can be performed using two different schemes. The first approach is to simply specify the total number of virtual orbitals to retain, *e.g.*, as the percentage of total virtual orbitals, as was done in Refs. [116](#page-385-1)[,117.](#page-385-2) The second approach is to specify the percentage of total natural occupation (in the virtual space) that needs to be recovered in the truncated space. These two criteria are referred to as the POVO (percentage of virtual orbitals) and OCCT (occupation threshold) cutoffs, respectively. [62](#page-383-0)

Since the OCCT criterion is based on the correlation in a specific molecule, it yields more consistent results than POVO. For ionization energy calculations employing 99–99.5% natural occupation threshold should yields errors (relative to the full virtual space values) below 1 kcal/mol.<sup>[62](#page-383-0)</sup> The errors decrease linearly as a function of the total natural occupation recovered, which can be exploited by extrapolating truncated calculations to the full virtual space values. This extrapolation scheme is called the extrapolated FNO (XFNO) procedure.  $62$  The linear behavior is exhibited by the total energies of the ground and the ionized states as a function of OCCT. Therefore, the XFNO scheme can be employed even when the two states are not calculated on the same level, *e.g.*, in adiabatic energy differences and EOM-IP-CC $(2,3)$  calculations (more on this in Ref. [62\)](#page-383-0).

The FNO truncation often causes slower convergence of the CCSD and EOM procedures. Nevertheless, despite larger number of iterations, the FNO-based truncation of orbital space reduces computational cost considerably, with a negligible decline in accuracy. [62](#page-383-0)

Because of the limitation of the implementation, point-group symmetry cannot be used with FNO/OSFNO and will be disabled. Please, adjust your input consistently with CC\_SYMMETRY = false.

For open-shell species an open-shell FNO (OSFNO) has been developed for the use in EOM-SF-CC calculations. The benchmarks show negligible errors in singlet–triplet gaps for a variety of molecules. For more details, see Section  $7.10.12$  and the Ref.  $92$ .

# CC\_FNO\_THRESH

Initialize the FNO truncation and sets the threshold to be used for both cutoffs (OCCT and POVO)

TYPE:

INTEGER DEFAULT: None OPTIONS: range 0000-10000 abcd Corresponding to ab.cd% RECOMMENDATION: None

CC\_FNO\_USEPOP Selection of the truncation scheme TYPE: INTEGER DEFAULT: 1 OCCT OPTIONS: 0 POVO RECOMMENDATION: None

**Example 6.36** CCSD(T) calculation using FNO with POVO =  $65\%$ 

```
$molecule
  0 1
  O
  H 1 1.0
  H 1 1.0 2 100.
$end
$rem
  em<br>
METHOD CCSD(T)<br>
6-311+G
                  6-311+G(2df,2pd)CC_FNO_THRESH 6500 65% of the virtual space
  CC_FNO_USEPOP 0
$end
```
# 6.14 Non-Hartree-Fock Orbitals in Correlated Calculations

In cases of problematic open-shell references, *e.g.*, strongly spin-contaminated doublet radicals, one may choose to use DFT orbitals, which can yield significantly improved results.<sup>[10](#page-381-0)</sup> This can be achieved by first doing DFT calculation and then reading the orbitals and turning the SCF procedure off.

Example 6.37 CCSD calculation of triplet methylene using B3LYP orbitals

```
$molecule
  0 3
  C
  H 1 CH
  H 1 CH 2 HCH
  CH = 1.07HCH = 111.0$end
$rem
  EXCHANGE b3lyp
  BASIS cc-pvdz
$end
@@@
$molecule
  read
$end
$rem
 BASIS cc-pvdz
 METHOD ccsd
  SCF GUESS read
  MAX_SCF_CYCLES 0
  N_FROZEN_CORE 1
$end
```
# 6.15 Analytic Gradients and Properties for Coupled-Cluster Methods

Analytic gradients are available for CCSD, OO-CCD/VOD, CCD, and QCCD/VQCCD methods for both closed- and open-shell references (UHF and RHF only), including frozen core and/or virtual functionality, as well as RI/Cholesky representations of the electron-repulsion integrals. Analytic gradients are available for CCVB-SD for only closed-shell references (RHF). In addition, gradients for selected GVB models are available.

For the CCSD and OO-CCD wave functions, Q-CHEM can also calculate dipole moments,  $\langle r^2 \rangle$  (as well as  $\langle x^2 \rangle$ ,  $\langle y^2 \rangle$ , and  $\langle z^2 \rangle$  moments separately, which is useful for assigning different Rydberg states, *e.g.*,  $3p_x$  vs. 3s, *etc.*), and the  $\langle \hat{S}^2 \rangle$  values. Interface of the CCSD and (V)OO-CCD codes with the NBO 5.0 package is also available. This code is closely related to EOM-CCSD properties/gradient calculations (Section [7.10.20\)](#page-535-0). Solvent models available for CCSD are described in Chapter [11.2.](#page-991-0)

Limitations: Gradients and fully relaxed properties for ROHF and non-HF (*e.g.*, B3LYP) orbitals as well as RI approximation are not yet available.

Note: If gradients or properties are computed with frozen core/virtual, the algorithm will replace frozen orbitals to restricted. This will not affect the energies, but will change the orbital numbering in the CCMAN printout.

# CC\_REF\_PROP

Whether or not the non-relaxed (expectation value) or full response (including orbital relaxation terms) one-particle CCSD properties will be calculated. The properties currently include permanent dipole moment, the second moments  $(\langle x^2 \rangle, \langle y^2 \rangle)$ , and  $\langle z^2 \rangle$ ) of the electron density along with  $\langle r^2 \rangle = \langle x^2 \rangle + \langle y^2 \rangle + \langle z^2 \rangle$ . This option is incompatible with JOBTYPE = FORCE, OPT, or FREQ.

TYPE:

LOGICAL

DEFAULT:

FALSE (no one-particle properties will be calculated)

OPTIONS:

FALSE, TRUE

#### RECOMMENDATION:

Additional equations need to be solved  $(\lambda$ -CCSD equations) for properties with the cost approximately the same as CCSD equations. Use the default if you do not need properties. The cost of the properties calculation itself is low. The CCSD one-particle density can be analyzed with NBO package by specifying  $NBO = TRUE$ , CC\_REF\_PROP = TRUE, and JOBTYPE = FORCE.

#### CC\_REF\_PROP\_TE

Request for calculation of non-relaxed two-particle CCSD properties. The two-particle properties currently include  $\langle \hat{S}^2 \rangle$ . The one-particle properties also will be calculated, since the additional cost of the one-particle properties calculation is small compared to the cost of  $\langle \hat{S}^2 \rangle$ . The variable CC\_REF\_PROP must be also set to TRUE.

# TYPE:

LOGICAL

# DEFAULT:

FALSE (no two-particle properties will be calculated)

#### OPTIONS:

FALSE, TRUE

#### RECOMMENDATION:

The two-particle properties are computationally expensive, since they require calculation and use of the two-particle density matrix (the cost is approximately the same as the cost of an analytic gradient calculation). Do not request the two-particle properties unless you really need them.

#### CC\_FULLRESPONSE

Fully relaxed properties (including orbital relaxation terms) will be computed. The variable CC\_REF\_PROP must be also set to TRUE.

#### TYPE:

LOGICAL

# DEFAULT:

FALSE (no orbital response will be calculated)

#### OPTIONS:

FALSE, TRUE

#### RECOMMENDATION:

Not available for non UHF/RHF references and for the methods that do not have analytic gradients (*e.g.*, QCISD).

```
$molecule
 0 1
 H 0.000000 0.000000 -1.886789
 He 0.000000 0.000000 -1.093834
 F 0.000000 0.000000 0.333122
$end
$rem
 JOBTYPE OPT
 METHOD CCSD
 BASIS aug-cc-pVDZ
 GEOM_OPT_TOL_GRADIENT 1
 GEOM_OPT_TOL_DISPLACEMENT 1
 GEOM OPT TOL ENERGY 1
$end
@@@
$molecule
 read
$end
$rem
 JOBTYPE SP
 METHOD CCSD
 BASIS aug-cc-pVDZ
 SCF_GUESS READ
 CC_REF_PROP 1
 CC_FULLRESPONSE 1
```
# Example 6.38 CCSD geometry optimization of HHeF followed up by properties calculations

```
$end
```
# 6.16 Memory Options and Parallelization of Coupled-Cluster Calculations

# 6.16.1 Introduction

The coupled-cluster suite of methods, which includes ground-state methods mentioned earlier in this Chapter and excited-state methods in the next chapter, has been parallelized to take advantage of distributed memory and multi-core architectures. The code is parallelized at the level of the underlying tensor algebra library.<sup>[27](#page-382-0)</sup>

# 6.16.2 Serial and Shared Memory Parallel Jobs

Parallelization on multiple CPUs or CPU cores is achieved by breaking down tensor operations into batches and running each batch in a separate thread. Because each thread occupies one CPU core entirely, the maximum number of threads must not exceed the total available number of CPU cores. If multiple computations are performed simultaneously, they together should not run more threads than available cores. For example, an eight-core node can accommodate one eight-thread calculation, two four-thread calculations, and so on.

The number of threads to be used in a calculation is specified as a command line option (*-nt nthreads*). Here, *nthreads* should be given a positive integer value. If this option is not specified, the job will run in the serial mode.

Both CCMAN (old version of the couple-cluster codes) and CCMAN2 (default) have shared-memory parallel capabilities. However, they have different memory requirements as described below.

Setting the memory limit correctly is very important for attaining high performance when running large jobs. To roughly estimate the amount of memory required for a coupled-cluster calculation use the following formula:

Memory = 
$$
\frac{\text{(Number of basis set functions)}^4}{131072} \text{ MB}
$$
 (6.54)

If CCMAN2 is used and the calculation is based on a RHF reference, the amount of memory needed is a half of that given by the formula. If forces or excited states are calculated, the amount should be multiplied by a factor of two. Because the size of data increases steeply with the size of the molecule computed, both CCMAN and CCMAN2 are able to use disk space to supplement physical RAM if so required. The strategies of memory management in CCMAN and CCMAN2 slightly differ, and that should be taken into account when specifying memory-related keywords in the input file.

The MEM\_STATIC keyword specifies the amount of memory in megabytes to be made available to routines that run prior to coupled-clusters calculations: Hartree-Fock and electronic repulsion integrals evaluation. A safe recommended value is 500 MB. The value of MEM\_STATIC should not exceed 2000 MB even for very large jobs.

The memory limit for coupled-clusters calculations is set by CC\_MEMORY. When running CCMAN, CC\_MEMORY value is used as the recommended amount of memory, and the calculation can in fact use less or run over the limit. If the job is to run exclusively on a node, CC\_MEMORY should be given 50% of all RAM. If the calculation runs out of memory, the amount of CC\_MEMORY should be *reduced* forcing CCMAN to use memory-saving algorithms.

CCMAN2 uses a different strategy. It allocates the entire amount of RAM given by CC\_MEMORY before the calculation and treats that as a strict memory limit. While that significantly improves the stability of larger jobs, it also requires the user to set the correct value of CC\_MEMORY to ensure high performance. The default value is computed automatically based on the job size, but may not always be appropriate for large calculations, especially if the node has more resources available. When running CCMAN2 exclusively on a node, CC\_MEMORY should be set to 75–80% of the total available RAM.

Note: When running small jobs, using too large CC\_MEMORY in CCMAN2 is not recommended because Q-CHEM will allocate more resources than needed for the calculation, which may affect other jobs that you may wish to run on the same node.

For large disk-based coupled cluster calculations it is recommended to use a new tensor contraction code available in CCMAN2 via libxm, which can significantly speed up calculations on Linux nodes. Use the CC\_BACKEND variable to switch on libxm. The new algorithm represents tensor contractions as multiplications of large matrices, which are performed using efficient BLAS routines. Tensor data is stored on disk and is asynchronously prefetched to fast memory before evaluating contractions. The performance of the code is not affected by the amount of RAM after about 128 GB if fast disks (such as SAS array in RAID0) are available on the system.

Note: When using *libxm* CC\_BACKEND, sufficient MEM\_TOTAL should be specified for integral transofromation (e.g., about 10 GB for a job with 500-700 basis functions).

# 6.16.3 Distributed Memory Parallel Jobs

CCMAN2 has capabilities to run ground and excited state energy and property calculations on computer clusters and supercomputers using the Cyclops Tensor Framework<sup>[111](#page-385-3)</sup> (CTF) as a computational back-end. To switch on the use of CTF, use the CC\_BACKEND keyword. In addition, Q-CHEM should be invoked with the *-np nproc* command line option to specify the number of processors for a distributed calculation as *nproc*. Consult Section [2.2.1.1](#page-54-0) for more details about running Q-CHEM in parallel.

Note: This option is not yet available in public release.

#### 6.16.4 Summary of Keywords

### MEM\_STATIC

Sets the memory for individual Fortran program modules

#### TYPE:

INTEGER

# DEFAULT:

240 corresponding to 240 MB or 12% of MEM\_TOTAL

## OPTIONS:

n User-defined number of megabytes.

#### RECOMMENDATION:

For direct and semi-direct MP2 calculations, this must exceed OVN + requirements for AO integral evaluation (32–160 MB). Up to 2000 MB for large coupled-clusters calculations.

#### CC\_MEMORY

Specifies the maximum size, in MB, of the buffers for in-core storage of block-tensors in CC-MAN and CCMAN2.

TYPE:

INTEGER

#### DEFAULT:

50% of MEM\_TOTAL. If MEM\_TOTAL is not set, use 1.5 GB. A minimum of

192 MB is hard-coded.

# OPTIONS:

 $n$  Integer number of MB

#### RECOMMENDATION:

Larger values can give better I/O performance and are recommended for systems with large memory (add to your .qchemrc file. When running CCMAN2 exclusively on a node, CC\_MEMORY should be set to 75–80% of the total available RAM. )

#### CC\_BACKEND

Used to specify the computational back-end of CCMAN2.

# TYPE:

STRING

DEFAULT:

VM Default shared-memory disk-based back-end

OPTIONS:

XM libxm shared-memory disk-based back-end

INCORE in-core memory back-end

RECOMMENDATION:

Use XM for large jobs with limited memory or when the performance of the default disk-based back-end is not satisfactory, INCORE for small jobs that fit in main memory.

# 6.17 Using Single-Precision Arithmetic in Coupled-Cluster Calculations

Memory footprint and execution time of coupled-cluster calculations can be reduced by approximately a factor of 2 by using single-precision arithmetic. [91](#page-384-1) The errors due to using single precision are small and comparable with typical convergence thresholds. <sup>[91](#page-384-1)</sup> If loss of accuracy is undesirable, one can follow up a converged single-precision calculation with a small number of "clean-up" iterations in double precision, which recover the full accuracy of a double-precision calculation. Eventually, single-precision execution of coupled-cluster calculations will become the default, however, for now setting the single precision calculation needs to be done manually, as described below.

Single-precision capabilities are only available for the CCMAN2 suite. They work with both variants of the tensorcontraction backend (controlled by CC\_BACKEND). Currently enabled features include energies, gradients, and properties calculations for both canonical and RI/CD versions. Single-precision versions of most EOM-CC methods are also available; the respective keywords are described in Section [7.10.13.](#page-501-0)

- Note: When using single-precision, the thresholds need to be adjusted accordingly, as explained below. Using too tight convergence thresholds in single precision results in a non-convergent behavior.
- Note: In rare cases, slow performance of the current code in single precision with default CC\_BACKEND was noted; this issue is being investigated. Please monitor the performance and report any issues you encounter.

To deploy a single- or a mixed-precision coupled-cluster calculation, use CC\_SINGLE\_PREC. Its possible values are: 0 (default corresponding to double-precision calculation),  $1$  (single-precision calculation), and  $2$  (single-precision calculation followed by a couple of iterations in double precision, to recover full accuracy).

To adjust the convergence thresholds in single-precision calculation, use CC\_SP\_T\_CONV (threshold for T and Λ amplitudes) and CC\_SP\_E\_CONV (threshold for energies). Because too tight convergence criteria can cause non-convergent behavior, these thresholds should not be tighter than  $10^{-6}$  a.u. for energies and  $10^{-4}$  for amplitudes.

Calculations of intermediates, density matrices, and  $\langle \hat{S}^2 \rangle$  can also be done in single precision, leading to negligible errors in energies and optimized geometries. This is controlled by the CC\_SP\_DM variable: 0 corresponds to calculation in double precision, 1 corresponds to calculation in single precision.

Calculation of perturbative triples corrections, (T) and (fT), can be executed in single precision using LIBPT; additional keywords deploying these features are USE\_LIBPT and LIBPT\_MIXED\_PRECISION.

Note: Calculation of numerical derivatives in single precision, such as finite difference evaluation of nuclear gradients and finite-field calculations, require using larger step sizes or field strengths, respectively.

#### CC\_SINGLE\_PREC

Precision selection for CCSD calculation. Available in CCMAN2 only.

TYPE:

INTEGER

#### DEFAULT:

0 double-precision calculation

OPTIONS:

1 single-precision calculation

2 single-precision calculation followed by double-precision clean-up iterations RECOMMENDATION:

Do not set too tight convergence thresholds when using single precision

# CC\_SP\_T\_CONV

Amplitude convergence threshold in single precision in CCSD calculations.

# TYPE:

INTEGER

DEFAULT:

3

OPTIONS:

n Corresponding to  $10^{-n}$  convergence criterion

RECOMMENDATION:

Set 4 to be consistent with the default threshold in double precision in a pure single-precision run. When used with clean-up version, it should be smaller than double-precision threshold not to introduce extra iterations.

#### CC\_SP\_E\_CONV

Energy convergence criterion in single precision in CCSD calculations.

TYPE:

INTEGER

DEFAULT:

5

OPTIONS:

 $n$  Corresponding to  $10^{-n}$  convergence criterion

RECOMMENDATION:

Set 6 to be consistent with the default threshold in double precision in a pure single-precision calculation. When used with clean-up version, it should be smaller than double-precision threshold not to introduce extra iterations.

#### CC\_SP\_DM

Precision selection for CCSD and EOM-CCSD intermediates, density matrices, gradients, and  $\langle \hat{S}^2 \rangle$ .

TYPE:

INTEGER

DEFAULT:

0 double-precision calculation

OPTIONS:

1 single-precision calculation

RECOMMENDATION:

NONE

#### CC\_ERASE\_DP\_INTEGRALS

Controls storage of requisite objects computed with double precision in a single-precision calculation.

# TYPE:

INTEGER

DEFAULT:

0 store

OPTIONS:

1 do not store

```
RECOMMENDATION:
```
Do not erase integrals if clean-up in double precision is intended.

#### LIBPT\_MIXED\_PRECISION

Deploys single-precision evaluation of (T) and (fT) within LIBPT.

```
TYPE:
```
INTEGER

DEFAULT:

0 do not use single precision

OPTIONS:

1 use single precision

RECOMMENDATION:

Use in combination with USE\_LIBPT.

Example 6.39 A job evaluating CCSD and CCSD(T) energy using single-precision execution

```
$comment
   Uracil+H2O cc-pvdz
  CCSD(T) energy
$end
$molecule
   0 1
  N 0.034130 -0.986909 0.000000
  N -1.173397 0.981920 0.000000
   C -1.218805 -0.408164 0.000000<br>C -0.007302 1.702153 0.000000
   C -0.007302 1.702153 0.000000
   \begin{array}{cccccccc} \texttt{C} & & 1.196200 & & 1.107045 & & 0.000000 \\ \texttt{C} & & 1.289085 & & -0.345905 & & 0.000000 \end{array}\begin{array}{cccccc} \text{C} & \hspace{1.5mm} 1.289085 & \hspace{1.5mm} -0.345905 & \hspace{1.5mm} 0.000000 \\ \text{O} & \hspace{1.5mm} 2.310232 & \hspace{1.5mm} -0.996874 & \hspace{1.5mm} 0.000000 \end{array}\begin{array}{ccccccccc}\n0 & & 2.310232 & -0.996874 & 0.000000 \\
0 & & -2.257041 & -1.026495 & 0.000000\n\end{array}0 \t -2.257041 \t -1.026495H 0.049329 -1.997961 0.000000
   H -2.070598 1.437050 0.000000
   H -0.125651 2.776484 0.000000
   H 2.111671 1.674079 0.000000
   O 1.747914 -1.338382 -3.040233
   H 2.180817 -1.817552 -2.333676
  H 0.813180 -1.472188 -2.883392
$end
$rem
  METHOD ccsd(t)
  BASIS cc-pvdz
  USE LIBPT true evaluate triples with libpt code
  CC_SINGLE_PREC 1
  EOM_SINGLE_PREC 1
  CC_SP_DM 1
  CC_SP_T_CONV 4
  CC_SP_E_CONV 6
   CC_ERASE_DP_INTEGRALS 1
   LIBPT_MIXED_PRECISION 1
```

```
$end
```
# 6.18 Simplified Coupled-Cluster Methods Based on a Perfect-Pairing Active Space

# 6.18.1 Introduction

The methods described below are related to valence bond theory and are handled by the GVBMAN module. The following models are available:

#### **CORRELATION**

Specifies the correlation level in GVB models handled by GVBMAN.

TYPE: STRING DEFAULT: None No Correlation OPTIONS: PP **CCVB** GVB\_IP GVB\_SIP GVB\_DIP OP NP  $2P$ RECOMMENDATION:

As a rough guide, use PP for biradicaloids, and CCVB for polyradicaloids involving strong spin correlations. Consult the literature for further guidance.

Molecules where electron correlation is strong are characterized by small energy gaps between the nominally occupied orbitals (that would comprise the Hartree-Fock wave function, for example) and nominally empty orbitals. Examples include so-called diradicaloid molecules, <sup>[57](#page-383-1)</sup> or molecules with partly broken chemical bonds (as in some transition-state structures). Because the energy gap is small, electron configurations other than the reference determinant contribute to the molecular wave function with considerable amplitude, and omitting them leads to a significant error.

Including all possible configurations however, is a vast overkill. It is common to restrict the configurations that one generates to be constructed not from all molecular orbitals, but just from orbitals that are either "core" or "active". In this section, we consider just one type of active space, which is composed of two orbitals to represent each electron pair: one nominally occupied (bonding or lone pair in character) and the other nominally empty, or correlating (it is typically anti-bonding in character). This is usually called the perfect pairing active space, and it clearly is well-suited to represent the bonding/anti-bonding correlations that are associated with bond-breaking.

The quantum chemistry within this (or any other) active space is given by a Complete Active Space SCF (CASSCF) calculation, whose exponential cost growth with molecule size makes it prohibitive for systems with more than about 14 active orbitals. One well-defined coupled cluster (CC) approximation based on CASSCF is to include only double substitutions in the valence space whose orbitals are then optimized. In the framework of conventional CC theory, this defines the valence optimized doubles (VOD) model, <sup>[60](#page-383-2)</sup> which scales as  $\mathcal{O}(N^6)$  (see Section [6.12.2\)](#page-321-0). This is still too expensive to be readily applied to large molecules.

The methods described in this section bridge the gap between sophisticated but expensive coupled cluster methods and inexpensive methods such as DFT, HF and MP2 theory that may be (and indeed often are) inadequate for describing molecules that exhibit strong electron correlations such as diradicals. The coupled cluster perfect pairing (PP), <sup>[11](#page-381-1)[,16](#page-381-2)</sup> imperfect pairing  $^{119}$  $^{119}$  $^{119}$  (IP) and restricted coupled cluster  $^{122}$  $^{122}$  $^{122}$  (RCC) models are local approximations to VOD that include only a linear and quadratic number of double substitution amplitudes respectively. They are close in spirit to generalized valence bond (GVB)-type wave functions,  $^{41}$  $^{41}$  $^{41}$  because in fact they are all coupled cluster models for GVB that share the same perfect pairing active space. The most powerful method in the family, the Coupled Cluster Valence Bond (CCVB) method, [107](#page-385-5)[–109](#page-385-6) is a valence bond approach that goes well beyond the power of GVB-PP and related methods, as discussed below in Sec. [6.18.3.](#page-341-0)

# <span id="page-340-1"></span>6.18.2 Perfect pairing (PP)

To be more specific, the coupled cluster PP wave function is written as

<span id="page-340-0"></span>
$$
|\Psi\rangle = \exp\left(\sum_{i=1}^{n_{\text{active}}} t_i \hat{a}_{i*}^\dagger \hat{a}_{i*}^\dagger \hat{a}_{i*} \hat{a}_{i}\right) |\Phi\rangle\tag{6.55}
$$

where  $n_{\text{active}}$  is the number of active electrons, and the  $t_i$  are the linear number of unknown cluster amplitudes, corresponding to exciting the two electrons in the ith electron pair from their bonding orbital pair to their anti-bonding orbital pair. In addition to  $t_i$ , the core and the active orbitals are optimized as well to minimize the PP energy. The algorithm used for this is a slight modification of the GDM method, described for SCF calculations in Section [4.5.7.](#page-110-0) Despite the simplicity of the PP wave function, with only a linear number of correlation amplitudes, it is still a useful theoretical model chemistry for exploring strongly correlated systems. This is because it is exact for a single electron pair in the PP active space, and it is also exact for a collection of non-interacting electron pairs in this active space. Molecules, after all, are in a sense a collection of interacting electron pairs! In practice, PP on molecules recovers between 60% and 80% of the correlation energy in its active space.

If the calculation is perfect pairing (CORRELATION = PP), it is possible to look for unrestricted solutions in addition to restricted ones. Unrestricted orbitals are the default for molecules with odd numbers of electrons, but can also be specified for molecules with even numbers of electrons. This is accomplished by setting GVB\_UNRESTRICTED = TRUE. Given a restricted guess, this will, however usually converge to a restricted solution anyway, so additional REM variables should be specified to ensure an initial guess that has broken spin symmetry. This can be accomplished by using an unrestricted SCF solution as the initial guess, using the techniques described in Chapter [4.](#page-71-0) Alternatively a restricted set of guess orbitals can be explicitly symmetry broken just before the calculation starts by using GVB GUESS MIX, which is described below. There is also the implementation of Unrestricted-in-Active Pairs  $(UP)$ ,  $66$  which is the default unrestricted implementation for GVB methods. This method simplifies the process of unrestriction by optimizing only one set of ROHF MO coefficients and a single rotation angle for each occupied-virtual pair. These angles are used to construct a series of  $2 \times 2$  Givens rotation matrices which are applied to the ROHF coefficients to determine the  $\alpha$ spin MO coefficients and their transpose is applied to the ROHF coefficients to determine the  $\beta$  spin MO coefficients. This algorithm is fast and eliminates many of the pathologies of the unrestricted GVB methods near the dissociation limit. To generate a full potential curve we find it is best to start at the desired UHF dissociation solution as a guess for GVB and follow it inwards to the equilibrium bond distance.

#### GVB\_UNRESTRICTED

Controls restricted versus unrestricted PP jobs. Usually handled automatically.

TYPE: LOGICAL DEFAULT: same value as UNRESTRICTED OPTIONS: TRUE/FALSE

RECOMMENDATION:

Set this variable explicitly only to do a UPP job from an RHF or ROHF initial guess. Leave this variable alone and specify UNRESTRICTED = TRUE to access the new unrestricted-in-active-pairs GVB code which can return an RHF or ROHF solution if used with GVB\_DO\_ROHF

#### GVB\_DO\_ROHF

Sets the number of Unrestricted-in-Active Pairs to be kept restricted.

TYPE:

INTEGER

DEFAULT:

 $\Omega$ 

OPTIONS:

 $n$  User-Defined

RECOMMENDATION:

If  $n$  is the same value as GVB\_N\_PAIRS returns the ROHF solution for GVB, only works with the UNRESTRICTED = TRUE implementation of GVB with GVB\_OLD\_UPP = 0 (its default value)

#### GVB\_OLD\_UPP

Which unrestricted algorithm to use for GVB.

TYPE:

INTEGER

DEFAULT:

 $\Omega$ 

#### OPTIONS:

0 Use Unrestricted-in-Active Pairs described in Ref. [66](#page-383-3)

Use Unrestricted Implementation described in Ref. [11](#page-381-1)

# RECOMMENDATION:

Only works for Unrestricted PP and no other GVB model.

#### GVB\_GUESS\_MIX

Similar to SCF\_GUESS\_MIX, it breaks alpha/beta symmetry for UPP by mixing the alpha HOMO and LUMO orbitals according to the user-defined fraction of LUMO to add the HOMO. 100 corresponds to a 1:1 ratio of HOMO and LUMO in the mixed orbitals.

# TYPE:

```
INTEGER
DEFAULT:
```
 $\Omega$ OPTIONS:

n User-defined,  $0 \le n \le 100$ 

```
RECOMMENDATION:
```
25 often works well to break symmetry without overly impeding convergence.

Whilst all of the description in this section refers to PP solved via projection, it is also possible, as described in Sec. [6.18.3](#page-341-0) below, to solve variationally for the PP energy. This variational PP solution is the reference wave function for the CCVB method. In most cases use of spin-pure CCVB is preferable to attempting to improve restricted PP by permitting the orbitals to spin polarize.

# <span id="page-341-0"></span>6.18.3 Coupled Cluster Valence Bond (CCVB)

Cases where PP needs improvement include molecules with several strongly correlated electron pairs that are all localized in the same region of space, and therefore involve significant inter-pair, as well as intra-pair correlations. For some systems of this type, Coupled Cluster Valence Bond (CCVB) is an appropriate method.  $107,108$  $107,108$  CCVB is designed to qualitatively treat the breaking of covalent bonds. At the most basic theoretical level, as a molecular system dissociates into a collection of open-shell fragments, the energy should approach the sum of the ROHF energies of the fragments. CCVB is able to reproduce this for a wide class of problems, while maintaining proper spin symmetry. Along with this, CCVB's main strength, come many of the spatial symmetry breaking issues common to the GVB-CC methods.

Like the other methods discussed in this section, the leading contribution to the CCVB wave function is the perfect pairing wave function, which is shown in Eq. [\(6.55\)](#page-340-0). One important difference is that CCVB uses the PP wave function as a reference in the same way that other GVBMAN methods use a reference determinant.

The PP wave function is a product of simple, strongly orthogonal singlet geminals. Ignoring normalization, two equivalent ways of displaying these geminals are

$$
(\phi_i \phi_i + t_i \phi_i^* \phi_i^*)(\alpha \beta - \beta \alpha)
$$
 (Natural-orbital form)  

$$
\chi_i \chi_i'(\alpha \beta - \beta \alpha)
$$
 (Valence-bond form), (6.56)

where on the left and right we have the spatial part (involving  $\phi$  and  $\chi$  orbitals) and the spin coupling, respectively. The VB-form orbitals are non-orthogonal within a pair and are generally AO-like. The VB form is used in CCVB and the NO form is used in the other GVBMAN methods. It turns out that occupied UHF orbitals can also be rotated (without affecting the energy) into the VB form (here the spin part would be just  $\alpha\beta$ ), and as such we store the CCVB orbital coefficients in the same way as is done in UHF (even though no one spin is assigned to an orbital in CCVB).

These geminals are uncorrelated in the same way that molecular orbitals are uncorrelated in a HF calculation. Hence, they are able to describe uncoupled, or independent, single-bond-breaking processes, like that found in  $C_2H_6 \rightarrow 2$  $CH_3$ , but not coupled multiple-bond-breaking processes, such as the dissociation of  $N_2$ . In the latter system the three bonds may be described by three singlet geminals, but this picture must somehow translate into the coupling of two spin-quartet N atoms into an overall singlet, as found at dissociation. To achieve this sort of thing in a GVB context, it is necessary to correlate the geminals. The part of this correlation that is essential to bond breaking is obtained by replacing clusters of singlet geminals with triplet geminals, and re-coupling the triplets to an overall singlet. A triplet geminal is obtained from a singlet by simply modifying the spin component accordingly. We thus obtain the CCVB wave function:

$$
|\Psi\rangle = |\Phi_0\rangle + \sum_{k < l} t_{kl} |\Phi_{(kl)}\rangle + \sum_{k < l < m < n} \left[ t_{kl} t_{mn} |\Phi_{(kl)(mn)}\rangle + t_{km} t_{ln} |\Phi_{(km)(ln)}\rangle + t_{kn} t_{lm} |\Phi_{(km)(lm)}\rangle \right] + \cdots \tag{6.57}
$$

In this expansion, the summations go over the active singlet pairs, and the indices shown in the labellings of the kets correspond to pairs that are being coupled as described just above. We see that this wave function couples clusters composed of even numbers of geminals. In addition, we see that the amplitudes for clusters containing more than 2 geminals are parameterized by the amplitudes for the 2-pair clusters. This approximation is important for computational tractability, but actually is just one in a family of CCVB methods: it is possible to include coupled clusters of odd numbers of pairs, and also to introduce independent parameters for the higher-order amplitudes. At present, only the simplest level is included in Q-CHEM.

Older methods which attempt to describe substantially the same electron correlation effects as CCVB are the IP $119$  and RCC<sup>[122](#page-386-0)</sup> wave functions. In general CCVB should be used preferentially. It turns out that CCVB relates to the GVB-IP model. In fact, if we were to expand the CCVB wave function relative to a set of determinants, we would see that for each pair of singlet pairs, CCVB contains only one of the two pertinent GVB-IP doubles amplitudes. Hence, for CCVB the various computational requirements and timings are very similar to those for GVB-IP. The main difference between the two models lies in how the doubles amplitudes are used to parameterize the quadruples, sextuples, etc., and this is what allows CCVB to give correct energies at full bond dissociation.

A CCVB calculation is invoked by setting CORRELATION = CCVB. The number of active singlet geminals must be specified by GVB\_N\_PAIRS. After this, an initial guess is chosen. There are three main options for this, specified by the following keyword

# CCVB\_GUESS

Specifies the initial guess for CCVB calculations

TYPE:

INTEGER

DEFAULT:

NONE

OPTIONS:

- 1 Standard GVBMAN guess (orbital localization via GVB\_LOCAL + Sano procedure).
- 2 Use orbitals from previous GVBMAN calculation, along with SCF\_GUESS = READ.
- 3 Convert UHF orbitals into pairing VB form.

RECOMMENDATION:

Option 1 is the most useful overall. The success of GVBMAN methods is often dependent on localized orbitals, and this guess shoots for these. Option 2 is useful for comparing results to other GVBMAN methods, or if other GVBMAN methods are able to obtain a desired result more efficiently. Option 3 can be useful for bond-breaking situations when a pertinent UHF solution has been found. It works best for small systems, or if the unrestriction is a local phenomenon within a larger molecule. If the unrestriction is non-local and the system is large, this guess will often produce a solution that is not the global minimum. Any UHF solution has a certain number of pairs that are unrestricted, and this will be output by the program. If GVB\_N\_PAIRS exceeds this number, the standard GVBMAN initial-guess procedure will be used to obtain a guess for the excess pairs

For potential energy surfaces, restarting from a previously computed CCVB solution is recommended. This is invoked by GVB\_RESTART = TRUE. Whenever this is used, or any time orbitals are being read directly into CCVB from another calculation, it is important to also set:

- SCF\_GUESS = READ
- MP2\_RESTART\_NO\_SCF = TRUE
- SCF\_ALGORITHM = DIIS

This bypasses orthogonalization schemes used elsewhere within Q-CHEM that are likely to jumble the CCVB guess.

In addition to the parent CCVB method as discussed up until now, we have included two related schemes for energy optimization, whose operation is controlled by the following keyword:

# CCVB\_METHOD

Optionally modifies the basic CCVB method

TYPE:

INTEGER

DEFAULT:

1 OPTIONS:

- 1 Standard CCVB model
- 3 Independent electron pair approximation (IEPA) to CCVB
- 4 Variational PP (the CCVB reference energy)

RECOMMENDATION:

Option 1 is generally recommended. Option 4 is useful for preconditioning, and for obtaining localized-orbital solutions, which may be used in subsequent calculations. It is also useful for cases in which the regular GVBMAN PP code becomes variationally unstable. Option 3 is a simple independent-amplitude approximation to CCVB. It avoids the cubic-scaling amplitude equations of CCVB, and also is able to reach the correct dissociation energy for any molecular system (unlike regular CCVB which does so only for cases in which UHF can reach a correct dissociate limit). However the IEPA approximation to CCVB is sometimes variationally unstable, which we have yet to observe in regular CCVB.

**Example 6.40**  $N_2$  molecule in the intermediately dissociated region. In this case, SCF\_ALGORITHM DIIS is necessary to obtain the symmetry unbroken RHF solution, which itself is necessary to obtain the proper CCVB solution. Note that many keywords general to GVBMAN are also used in CCVB.

```
$molecule
  0 1
  N 0 0 0
  N 0 0 2.0
$end
$rem
  JOBTYPE = sp
  UNRESTRICTED = false
  BASIS = 6-31g*<br>EXCHANGE = hfEXCHANGECORRELATION = ccvb
  GVB_N_PAIRS = 3CCVB METHOD = 1
  CCVB_GUESS = 1
  GVB\_LOCAL = 2
  GVB_ORB_MAX_ITER = 100000
  GVB_ORB_CONV = 7GVB_RESTART = false
  SCF_CONVERGENCE = 10
  THRESH = 14
  SCF_GUESS = sad
  MP2_RESTART_NO_SCF = false<br>SCF_ALGORITHM = diis<br>MAY_SCF ::
  SCF_ALGORITHM
  MAX_SCF_CYCLES = 2000
  SYMMETRY = false
  SYM_IGNORE = true
  PRINT_ORBITALS = true
$end
```
# 6.18.4 Second-Order Correction to Perfect Pairing: PP(2)

The PP and CCVB models are potential replacements for HF theory as a zero order description of electronic structure and can be used as a starting point for perturbation theory. They neglect all correlations that involve electron configurations with one or more orbitals that are outside the active space. Physically this means that the so-called "dynamic correlations", which correspond to atomic-like correlations involving high angular momentum virtual levels are neglected. Therefore, the GVB models may not be very accurate for describing energy differences that are sensitive to this neglected correlation energy, *e.g.*, atomization energies. It is desirable to correct them for this neglected correlation in a way that is similar to how the HF reference is corrected via MP2 perturbation theory.

For this purpose, the leading (second-order) correction to the PP model, termed PP(2),  $^{12}$  $^{12}$  $^{12}$  has been formulated and efficiently implemented for restricted and unrestricted orbitals (energy only). PP(2) improves upon many of the worst failures of MP2 theory (to which it is analogous), such as for open shell radicals. PP(2) also greatly improves relative energies relative to PP itself. PP(2) is implemented using a resolution of the identity (RI) approach to keep the computational cost manageable. This cost scales in the same 5th-order way with molecular size as RI-MP2, but with a pre-factor that is about 5 times larger. It is therefore vastly cheaper than CCSD or CCSD(T) calculations which scale with the 6th and 7th powers of system size respectively.  $PP(2)$  calculations are requested with CORRELATION =  $PP(2)$ . Since the only available algorithm uses auxiliary basis sets, it is essential to also provide a valid value for AUX\_BASIS to have a complete input file.

The example below shows a PP(2) input file for the challenging case of the N2 molecule with a stretched bond. For this reason a number of the non-standard options discussed in Sections [6.18.2](#page-340-1) and [6.18.5](#page-345-0) for orbital convergence are enabled here. First, this case is an unrestricted calculation on a molecule with an even number of electrons, and so it is essential to break the alpha/beta spin symmetry in order to find an unrestricted solution. Second, we have chosen to leave the lone pairs uncorrelated, which is accomplished by specifying GVB\_N\_PAIRS.

Example 6.41 A non-standard PP(2) calculation. UPP(2) for stretched N2 with only 3 correlating pairs Try Boys localization scheme for initial guess.

```
$molecule
  0 1
  N
  N 1 1.65
$end
$rem
  UNRESTRICTED true
 CORRELATION pp(2)
 EXCHANGE hf
 BASIS cc-pvdz
 AUX BASIS rimp2-cc-pvdz must use RI with PP(2)
  SCF GUESS MIX 10 mix SCF quess 100{\%}
  GVB_GUESS_MIX 25 mix GVB quess 25{\%} also!
  GVB_N_PAIRS 3 correlate only 3 pairs
  GVB_ORB_CONV 6 tighter convergence
  GVB_LOCAL 1 use Boys initial guess
```
#### \$end

# <span id="page-345-0"></span>6.18.5 Other GVBMAN Methods and Options

In Q-CHEM, the unrestricted and restricted GVB methods are implemented with a resolution of the identity (RI) algorithm that makes them computationally very efficient.  $\frac{110,123}{100}$  $\frac{110,123}{100}$  $\frac{110,123}{100}$  $\frac{110,123}{100}$  They can be applied to systems with more than 100 active electrons, and both energies and analytical gradients are available. These methods are requested via the standard CORRELATION keyword. If AUX\_BASIS is not specified, the calculation uses four-center two-electron integrals by

default. Much faster auxiliary basis algorithms (see Section [6.6](#page-280-0) for an introduction), which are used for the correlation energy (not the reference SCF energy), can be enabled by specifying a valid string for AUX\_BASIS. The example below illustrates a simple IP calculation.

Example 6.42 Imperfect pairing with auxiliary basis set for geometry optimization.

```
$molecule
  0 1
  H
  F 1 1.0
$end
$rem
  JOBTYPE opt
  CORRELATION gvb_ip
  BASIS cc-pVDZ
  AUX_BASIS rimp2-cc-pVDZ
$end
```
If further improvement in the orbitals are needed, the GVB\_SIP, GVB\_DIP, OP, NP and 2P models are also included. <sup>[66](#page-383-3)</sup> The GVB\_SIP model includes all the amplitudes of GVB\_IP plus a set of quadratic amplitudes the represent the single ionization of a pair. The GVB\_DIP model includes the GVB\_SIP models amplitudes and the doubly ionized pairing amplitudes which are analogous to the correlation of the occupied electrons of the ith pair exciting into the virtual orbitals of the jth pair. These two models have the implementation limit of no analytic orbital gradient, meaning that a slow finite differences calculation must be performed to optimize their orbitals, or they must be computed using orbitals from a different method. The 2P model is the same as the GVB\_DIP model, except it only allows the amplitudes to couple via integrals that span only two pairs. This allows for a fast implementation of it's analytic orbital gradient and enables the optimization of it's own orbitals. The OP method is like the 2P method except it removes the "direct"-like IP amplitudes and all of the same-spin amplitudes. The NP model is the GVB\_IP model with the DIP amplitudes. This model is the one that works best with the symmetry breaking corrections that will be discussed later. All GVB methods except GVB\_SIP and GVB\_DIP have an analytic nuclear gradient implemented for both regular and RI four-center two-electron integrals.

There are often considerable challenges in converging the orbital optimization associated with these GVB-type calculations. The situation is somewhat analogous to SCF calculations but more severe because there are more orbital degrees of freedom that affect the energy (for instance, mixing occupied active orbitals amongst each other, mixing active virtual orbitals with each other, mixing core and active occupied, mixing active virtual and inactive virtual). Furthermore, the energy changes associated with many of these new orbital degrees of freedom are rather small and delicate. As a consequence, in cases where the correlations are strong, these GVB-type jobs often require many more iterations than the corresponding GDM calculations at the SCF level. This is a reflection of the correlation model itself. To deal with convergence issues, a number of REM values are available to customize the calculations, as listed below.

### GVB\_ORB\_MAX\_ITER

Controls the number of orbital iterations allowed in GVB-CC calculations. Some jobs, particularly unrestricted PP jobs can require 500–1000 iterations.

TYPE:

INTEGER

DEFAULT:

256

OPTIONS:

User-defined number of iterations.

#### RECOMMENDATION:

Default is typically adequate, but some jobs, particularly UPP jobs, can require 500–1000 iterations if converged tightly.

#### GVB\_ORB\_CONV

The GVB-CC wave function is considered converged when the root-mean-square orbital gradient and orbital step sizes are less than 10−GVB\_ORB\_CONV. Adjust THRESH simultaneously.

# TYPE:

INTEGER

DEFAULT:

#### 5

#### OPTIONS:

n User-defined

#### RECOMMENDATION:

Use 6 for PP(2) jobs or geometry optimizations. Tighter convergence (*i.e.* 7 or higher) cannot always be reliably achieved.

#### GVB\_ORB\_SCALE

Scales the default orbital step size by  $n/1000$ .

#### TYPE:

INTEGER

#### DEFAULT:

1000 Corresponding to 100%

## OPTIONS:

 $n$  User-defined, 0-1000

#### RECOMMENDATION:

Default is usually fine, but for some stretched geometries it can help with convergence to use smaller values.

#### GVB\_AMP\_SCALE

Scales the default orbital amplitude iteration step size by  $n/1000$  for IP/RCC. PP amplitude equations are solved analytically, so this parameter does not affect PP.

# TYPE:

INTEGER

#### DEFAULT:

1000 Corresponding to 100%

#### OPTIONS:

n User-defined, 0–1000

#### RECOMMENDATION:

Default is usually fine, but in some highly-correlated systems it can help with convergence to use smaller values.

#### GVB\_RESTART

Restart a job from previously-converged GVB-CC orbitals.

TYPE:

LOGICAL

DEFAULT:

FALSE

OPTIONS:

TRUE/FALSE RECOMMENDATION:

> Useful when trying to converge to the same GVB solution at slightly different geometries, for example.

#### GVB\_REGULARIZE

Coefficient for GVB\_IP exchange type amplitude regularization to improve the convergence of the amplitude equations especially for spin-unrestricted amplitudes near dissociation. This is the leading coefficient for an amplitude dampening term  $-(c/10000)(e^{t_{ij}^p} - 1)/(e^1 - 1)$ 

# TYPE:

INTEGER

DEFAULT:

0 For restricted

1 For unrestricted

OPTIONS:

c User-defined

RECOMMENDATION:

Should be increased if unrestricted amplitudes do not converge or converge slowly at dissociation. Set this to zero to remove all dynamically-valued amplitude regularization.

# GVB\_POWER

Coefficient for GVB\_IP exchange type amplitude regularization to improve the convergence of the amplitude equations especially for spin-unrestricted amplitudes near dissociation. This is the leading coefficient for an amplitude dampening term included in the energy denominator:  $-(c/10000)(e^{t_{ij}^p} - 1)/(e^1 - 1)$ 

TYPE:

INTEGER

DEFAULT:

6

OPTIONS:

p User-defined

RECOMMENDATION:

Should be decreased if unrestricted amplitudes do not converge or converge slowly at dissociation, and should be kept even valued.

#### GVB\_SHIFT

Value for a statically valued energy shift in the energy denominator used to solve the coupled cluster amplitude equations, n/10000.

TYPE:

INTEGER DEFAULT:  $\Omega$ OPTIONS: n User-defined RECOMMENDATION:

> Default is fine, can be used in lieu of the dynamically valued amplitude regularization if it does not aid convergence.

Another issue that a user of these methods should be aware of is the fact that there is a multiple minimum challenge associated with GVB calculations. In SCF calculations it is sometimes possible to converge to more than one set of orbitals that satisfy the SCF equations at a given geometry. The same problem can arise in GVB calculations, and based on our experience to date, the problem in fact is more commonly encountered in GVB calculations than in SCF calculations. A user may therefore want to (or have to!) tinker with the initial guess used for the calculations. One way is to set GVB\_RESTART = TRUE (see above), to replace the default initial guess (the converged SCF orbitals which are then localized). Another way is to change the localized orbitals that are used in the initial guess, which is controlled by the GVB\_LOCAL variable, described below. Sometimes different localization criteria, and thus different initial guesses, lead to different converged solutions. Using the new amplitude regularization keywords enables some control over the solution GVB optimizes. <sup>[65](#page-383-4)</sup> A calculation can be performed with amplitude regularization to find a desired solution, and then the calculation can be rerun with GVB\_RESTART = TRUE and the regularization turned off to remove the energy penalty of regularization.

# GVB\_LOCAL

Sets the localization scheme used in the initial guess wave function.

TYPE:

INTEGER

DEFAULT:

2 Pipek-Mezey orbitals

OPTIONS:

- 0 No Localization
- 1 Boys localized orbitals
- 2 Pipek-Mezey orbitals

RECOMMENDATION:

Different initial guesses can sometimes lead to different solutions. It can be helpful to try both to ensure the global minimum has been found.

#### GVB\_DO\_SANO

Sets the scheme used in determining the active virtual orbitals in a Unrestricted-in-Active Pairs GVB calculation.

TYPE:

INTEGER

DEFAULT:

 $\mathcal{D}$ 

OPTIONS:

- 0 No localization or Sano procedure
- 1 Only localizes the active virtual orbitals
- 2 Uses the Sano procedure

RECOMMENDATION:

Different initial guesses can sometimes lead to different solutions. Disabling sometimes can aid in finding more non-local solutions for the orbitals.

Other *\$rem* variables relevant to GVB calculations are given below. It is possible to explicitly set the number of active electron pairs using the GVB\_N\_PAIRS variable. The default is to make all valence electrons active. Other reasonable choices are certainly possible. For instance all electron pairs could be active  $(n_{\text{active}} = n_\beta)$ . Or alternatively one could make only formal bonding electron pairs active ( $n_{\text{active}} = N_{\text{STO}-3G} - n_{\alpha}$ ). Or in some cases, one might want only the most reactive electron pair to be active  $(n_{\text{active}} = 1)$ . Clearly making physically appropriate choices for this variable is essential for obtaining physically appropriate results!

## GVB\_N\_PAIRS

Alternative to CC\_REST\_OCC and CC\_REST\_VIR for setting active space size in GVB and valence coupled cluster methods.

TYPE:

INTEGER

DEFAULT:

PP active space (1 occ and 1 virt for each valence electron pair)

OPTIONS:

 $n$  user-defined

RECOMMENDATION:

Use the default unless one wants to study a special active space. When using small active spaces, it is important to ensure that the proper orbitals are incorporated in the active space. If not, use the *\$reorder\_mo* feature to adjust the SCF orbitals appropriately.

#### GVB\_PRINT

Controls the amount of information printed during a GVB-CC job.

TYPE:

```
INTEGER
DEFAULT:
```
 $\theta$ 

OPTIONS:

 $n$  User-defined

RECOMMENDATION:

Should never need to go above 0 or 1.

#### GVB\_TRUNC\_OCC

Controls how many pairs' occupied orbitals are truncated from the GVB active space.

TYPE:

INTEGER

DEFAULT:

 $\Omega$ 

OPTIONS:

 $n$  User-defined

RECOMMENDATION:

This allows for asymmetric GVB active spaces removing the  $n$  lowest energy occupied orbitals from the GVB active space while leaving their paired virtual orbitals in the active space. Only the models including the SIP and DIP amplitudes (*i.e.* NP and 2P) benefit from this all other models this equivalent to just reducing the total number of pairs.

# GVB\_TRUNC\_VIR

Controls how many pairs' virtual orbitals are truncated from the GVB active space.

TYPE:

INTEGER

DEFAULT:

0

OPTIONS:

 $n$  User-defined

RECOMMENDATION:

This allows for asymmetric GVB active spaces removing the  $n$  highest energy occupied orbitals from the GVB active space while leaving their paired virtual orbitals in the active space. Only the models including the SIP and DIP amplitudes (*i.e.* NP and 2P) benefit from this all other models this equivalent to just reducing the total number of pairs.

#### GVB\_REORDER\_PAIRS

Tells the code how many GVB pairs to switch around.

TYPE:

INTEGER

DEFAULT:

 $\Omega$ 

OPTIONS:

 $n \quad 0 \leq n \leq 5$ 

RECOMMENDATION:

This allows for the user to change the order the active pairs are placed in after the orbitals are read in or are guessed using localization and the Sano procedure. Up to 5 sequential pair swaps can be made, but it is best to leave this alone.

# GVB\_REORDER\_1

Tells the code which two pairs to swap first.

TYPE:

INTEGER

DEFAULT:

0

OPTIONS:

n User-defined XXXYYY

RECOMMENDATION:

This is in the format of two 3-digit pair indices that tell the code to swap pair XXX with YYY, for example swapping pair 1 and 2 would get the input 001002. Must be specified in  $GVB$ <sub>\_REORDER</sub>\_PAIRS  $\geq 1$ .

# GVB\_REORDER\_2

Tells the code which two pairs to swap second.

TYPE:

INTEGER

DEFAULT:

0

OPTIONS:

n User-defined XXXYYY

RECOMMENDATION:

This is in the format of two 3-digit pair indices that tell the code to swap pair XXX with YYY, for example swapping pair 1 and 2 would get the input 001002. Must be specified in  $GVB$ <sub>\_REORDER\_PAIRS</sub>  $\geq 2$ .

# GVB\_REORDER\_3

Tells the code which two pairs to swap third.

# TYPE:

INTEGER

DEFAULT:

 $\theta$ 

OPTIONS:

n User-defined XXXYYY

RECOMMENDATION:

This is in the format of two 3-digit pair indices that tell the code to swap pair XXX with YYY, for example swapping pair 1 and 2 would get the input 001002. Must be specified in GVB\_REORDER\_PAIRS ≥ 3.

# GVB\_REORDER\_4

Tells the code which two pairs to swap fourth.

TYPE:

INTEGER DEFAULT:

 $\Omega$ OPTIONS:

n User-defined XXXYYY

RECOMMENDATION:

This is in the format of two 3-digit pair indices that tell the code to swap pair XXX with YYY, for example swapping pair 1 and 2 would get the input 001002. Must be specified in GVB\_REORDER\_PAIRS  $\geq 4$ .

# GVB\_REORDER\_5

Tells the code which two pairs to swap fifth.

TYPE:

INTEGER

DEFAULT:

 $\Omega$ 

OPTIONS:

n User-defined XXXYYY

RECOMMENDATION:

This is in the format of two 3-digit pair indices that tell the code to swap pair XXX with YYY, for example swapping pair 1 and 2 would get the input 001002. Must be specified in GVB\_REORDER\_PAIRS ≥ 5.

It is known that symmetry breaking of the orbitals to favor localized solutions over non-local solutions is an issue with GVB methods in general. A combined coupled-cluster perturbation theory approach to solving symmetry breaking (SB) using perturbation theory level double amplitudes that connect up to three pairs has been examined in the literature, <sup>[63](#page-383-5)[,64](#page-383-6)</sup> and it seems to alleviate the SB problem to a large extent. It works in conjunction with the GVB\_IP, NP, and 2P levels of correlation for both restricted and unrestricted wave functions (barring that there is no restricted implementation of the 2P model, but setting GVB\_DO\_ROHF to the same number as the number of pairs in the system is equivalent).

# GVB\_SYMFIX

Should GVB use a symmetry breaking fix.

TYPE:

INTEGER

DEFAULT:

 $\Omega$ 

OPTIONS:

0 no symmetry breaking fix

1 symmetry breaking fix with virtual orbitals spanning the active space

symmetry breaking fix with virtual orbitals spanning the whole virtual space

#### RECOMMENDATION:

It is best to stick with type 1 to get a symmetry breaking correction with the best results coming from CORRELATION =  $NP$  and GVB\_SYMFIX = 1.

#### GVB\_SYMPEN

Sets the pre-factor for the amplitude regularization term for the SB amplitudes.

TYPE:

INTEGER DEFAULT:

160

OPTIONS:

 $\gamma$  User-defined

RECOMMENDATION:

Sets the pre-factor for the amplitude regularization term for the SB amplitudes:  $-(\gamma/1000)(e^{(c*100)*t^2}-1).$ 

#### GVB\_SYMSCA

Sets the weight for the amplitude regularization term for the SB amplitudes.

```
TYPE:
     INTEGER
DEFAULT:
     125
OPTIONS:
     c User-defined
RECOMMENDATION:
     Sets the weight for the amplitude regularization term for the SB amplitudes:
     -(\gamma/1000)(e^{(c*100)*t^2}-1).
```
We have already mentioned a few issues associated with the GVB calculations: the neglect of dynamic correlation [which can be remedied with PP(2)], the convergence challenges and the multiple minimum issues. Another weakness of these GVB methods is the occasional symmetry-breaking artifacts that are a consequence of the limited number of retained pair correlation amplitudes. For example, benzene in the PP approximation prefers  $D_{3h}$  symmetry over  $D_{6h}$ by 3 kcal/mol (with a 2° distortion), while in IP, this difference is reduced to 0.5 kcal/mol and less than 1°. <sup>[119](#page-385-4)</sup> Likewise the allyl radical breaks symmetry in the unrestricted PP model,  $<sup>11</sup>$  $<sup>11</sup>$  $<sup>11</sup>$  although to a lesser extent than in restricted open</sup> shell HF. Another occasional weakness is the limitation to the perfect pairing active space, which is not necessarily appropriate for molecules with expanded valence shells, such as in some transition metal compounds (*e.g.* expansion from  $4s3d$  into  $4s4p3d$ ) or possibly hyper-valent molecules (expansion from  $3s3p$  into  $3s3p3d$ ). The singlet strongly orthogonal geminal method (see the next section) is capable of dealing with expanded valence shells and could be used for such cases. The perfect pairing active space is satisfactory for most organic and first row inorganic molecules.

To summarize, while these GVB methods are powerful and can yield much insight when used properly, they do have enough pitfalls for not to be considered true "black box" methods.

# 6.19 Complete Active Space Methods

# 6.19.1 Introduction

The complete active space (CAS) methods are a family of methods for dealing with strongly correlated systems. In this method, a subset of a system's orbitals and electrons are denoted as *active* and the full configuration interaction (FCI) problem is solved exactly in this small active space. The remaining occupied orbitals are denoted *inactive* and are treated in a mean-field manner, while the remaining unoccupied orbitals are denoted *virtual*. In CAS-CI, this is the end of the matter. In CASSCF, the orbitals spanning these three spaces (inactive, active, and virtual) are then

optimized to obtain the lowest possible energy. In other words, the CASSCF problem is to find the optimal (by energy) partitioning of the orbital Hilbert space. This allows moderately sized systems to be studied as long as the active space is relatively small, due to combinatorial growth in the number of possible Slater determinants that encompass all possible configurations within the active space. Indeed, the total number of possible Slater determinants for an active space with M *spatial* orbitals,  $N_1$  up spins and  $N_1$  down spins is:

$$
N_{Total} = \frac{M!}{N_{\uparrow}! (M - N_{\uparrow})!} \frac{M!}{N_{\downarrow}! (M - N_{\downarrow})!}
$$
(6.58)

Modern computing architectures can handle active spaces of approximately 18 electrons in 18 orbitals ( $\approx 2 \times 10^9$ ) determinants), though we do not recommend using such a large active-space for routine calculations.

Nuclear gradients for CASSCF calculation are also available in Q-CHEM. In addition to full CAS calculations, arbitrary order truncated CI (CIS, CISD, CISDT, etc.) may also be carried out in the requested active space and orbitally optimized.

#### 6.19.2 Theory

The electronic energy is an exact functional of the 1-RDM and 2-RDM

$$
E = \frac{1}{2} \sum_{pqrs} \Gamma_{pqrs} g_{pqrs} + \sum_{pq} D_{pq} h_{pq},
$$
\n(6.59)

Given the 1- and 2-PDMs, the generalized Fock matrices may be generated for this MCSCF. The derivation and further details are neatly described by Helgaker, Jorgensen, and Olsen<sup>[54](#page-383-7)</sup>, but the key results are summarized here. In the following,  $m, n, p, q, \ldots$  are general indices,  $i, j, k, \ldots$  are inactive indices,  $t, u, v, w, \ldots$  are active indices, and  $a, b, c, \ldots$ are virtual indices.

The generalized Fock matrix is defined as:

$$
F_{mn} = \sum_{q} D_{pq} h_{pq} + \sum_{qrs} \Gamma_{mqrs} g_{nqrs}
$$
\n(6.60)

where  $h_{pq}$  are the 1-electron integrals and  $g_{nqrs}$  are the 2-electron integrals and all indices run over all orbital classes (inactive, active, and virtual). This, generally non-symmetric, matrix can be simplified by taking advantage of the fact that the form of the density matrices when some indices are inactive or virtual are much simpler than when the indices are active. When the first index of the generalized Fock matrix is inactive and the second is general:

$$
F_{in} = 2\left(^{I}F_{ni} + ^{A}F_{ni}\right) \tag{6.61}
$$

where the *inactive* and *active Fock matrices* are

$$
{}^{I}F_{mn} = h_{mn} + \sum_{i} (2g_{mnii} - g_{miin})
$$
\n(6.62)

$$
{}^{A}F_{mn} = \sum_{vw} D_{vw}(g_{mnvw} - g_{mwvn})
$$
\n(6.63)

In other words, the inactive Fock matrix is the Fock matrix formed from using only the inactive density and the active Fock matrix is sum of J and K matrices built from the active space 1-PDM. When the first index is active, and the second index is general, we have

$$
F_{tn} = \sum_{u} {}^{I}F_{nu}D_{vu} + Q_{tn}
$$
\n
$$
(6.64)
$$

where the auxiliary Q matrix is

$$
Q_{tm} = \sum_{u,v,w} \Gamma_{tuvw} g_{muvw}
$$
\n(6.65)

and finally, if the first index is virtual then  $F_{an} = 0$ . This formulation of the generalized Fock matrix is quite useful because it only requires density matrices with all indices active and two-electron integrals in the MO basis with three indices active and one general index, greatly reducing the storage and computational cost of the MO transformation.

The orbital gradient is then given by

$$
\frac{\partial E}{\partial \Delta_{pq}} = 2(F_{pq} - F_{qp})\tag{6.66}
$$

# 6.19.3 CAS-CI and CASSCF Job Control

#### CAS\_METHOD

Indicates whether orbital optimization is requested.

TYPE:

INTEGER

DEFAULT:

# $\theta$ OPTIONS:

0 Not running a CAS calculation

1 CAS-CI (no orbital optimization)

2 CASSCF (orbital optimization)

#### RECOMMENDATION:

Use 2 for best accuracy, but such computations may become infeasible for large active spaces.

# CAS\_M\_S

The number of unpaired electrons desired in the CAS wavefunction.

#### TYPE:

INTEGER

DEFAULT:

# $\theta$

OPTIONS:

 $N$  for a wavefunction with N unpaired electrons RECOMMENDATION:

#### CAS\_N\_ELEC

Specifies the number of active electrons.

# TYPE:

INTEGER

DEFAULT:

0

# OPTIONS:

 $N$  include  $N$  electrons in the active space

-1 include all electrons in the active space

#### RECOMMENDATION:

Use the smallest active space possible for the given system.

# CAS\_N\_ORB

Specifies the number of active orbitals.

TYPE:

INTEGER

DEFAULT:

0

OPTIONS:

 $N$  include N orbitals in the active space

-1 include all orbitals in the active space RECOMMENDATION:

Use the smallest active space possible for the given system.

# CAS\_N\_ROOTS

Specifies the number of electronic states to determine. TYPE: INTEGER DEFAULT: 1 OPTIONS:  $N$  solve for  $N$  roots of the Hamiltonian RECOMMENDATION:

# CAS\_THRESH

Specifies the threshold for matrix elements to be included in the CAS Hamiltonian. TYPE:

INTEGER DEFAULT: 12 OPTIONS: N for a threshold of  $10^{-N}$ RECOMMENDATION:

# CAS\_SAVE\_NAT\_ORBS

Save the CAS natural orbitals in place of the reference orbitals.

TYPE:

BOOLEAN

DEFAULT:

FALSE

OPTIONS:<br>TRUE

overwrite the reference orbitals with CAS natural orbitals

FALSE do not save the CAS natural orbitals

```
RECOMMENDATION:
```
# MAX\_CASSCF\_CYCLES

Maximum number of orbital optimization cycles for CASSCF. TYPE: INTEGER DEFAULT: 50 OPTIONS:  $N$  set maximum number of optimization cycles to  $N$ RECOMMENDATION:

# CAS\_USE\_RI

Indicates whether the resolution of the identity approximation should be used.

# TYPE:

BOOLEAN

DEFAULT:

FALSE

OPTIONS:

FALSE Compute 2-electron integrals analytically

TRUE Use the RI approximation for 2-electron integrals

#### RECOMMENDATION:

Analytic integrals are more accurate, RI integrals are faster

# CAS\_DAVIDSON\_TOL

Specifies the tolerance for the Davidson solver used in CAS.

# TYPE:

INTEGER DEFAULT:

# 5

OPTIONS:

N for a threshold of  $10^{-N}$ 

#### RECOMMENDATION:

The default should be suitable in most cases

# CAS\_DAVIDSON\_MAXVECTORS

Specifies the maximum number of vectors to augment the Davidson search space in CAS.

# TYPE:

INTEGER

DEFAULT:

10

# OPTIONS:

 $N$  sets the maximum Davidson subspace size to  $N + CAS_N$ <sub>ROOTS</sub> RECOMMENDATION:

The default should be suitable in most cases

# CAS\_SOLVER

Specifies the solver to be used for the active space.

TYPE:

INTEGER

DEFAULT:

1

OPTIONS:

1 CAS-CI/CASSCF

2 ASCI (see Section [6.21\)](#page-367-0)

3 Truncated CI (CIS, CISD, CISDT, etc.)

RECOMMENDATION:

# TRUNC\_CI\_LEVEL

Specifies the order of truncated CI to be used in the active space.

TYPE:

INTEGER

DEFAULT:

0 OPTIONS:

Do not carry out truncated CI

- 1 CIS
- 2 CISD
- 3 CISDT
- 4 CISDTQ

etc.

RECOMMENDATION:
**Example 6.43** CASCI(6,14) calculation for the ground state of  $N_2$ .

```
$molecule
  0 1
  N 0.0 0.0 0.0
  N 0.0 0.0 1.8
$end
$rem
 EXCHANGE hf
 BASIS cc-pvtz
  CAS_METHOD 1 !1 for CAS-CI, 2 for CASSCF
  CAS_M_S 0 !M_s value*2
  ASCI_DIAG 2 !Arma Sparse=0, Davidson=1, Eigen Sparse=2
  CAS_N_ELEC 6 !N_elec
  CAS_N_ORB 14 !N_orb<br>
CAS_N_ROOTS 1 !N_root<br>
CAS_SOLVER 1 !2=ASC
               CAS_N_ROOTS 1 !N_roots
                     l2=ASCI, 1=Olsen, 0=naive
  THRESH 14
  MAX_SCF_CYCLES 400
  SCF_CONVERGENCE 6
  MEM_TOTAL 4000
  MEM_STATIC 1000
  SYMMETRY false
  SYM IGNORE true
  SCF_ALGORITHM diis_gdm
$end
```
**Example 6.44** CASSCF(6,6) calculation for the ground state of  $N_2$ .

```
$molecule
 0 1
 N 0.0 0.0 0.0
 N 0.0 0.0 1.8
$end
$rem
  EXCHANGE hf
  BASIS cc-pvtz
  CAS_METHOD 2 !1 for CAS-CI, 2 for CASSCF
  CAS_M_S 0 !M_s value*2
 ASCI_DIAG 2 !Arma Sparse=0, Davidson=1, Eigen Sparse=2
 CAS_N_ELEC 6 !N_elec
 CAS_N_ORB 6 !N_orb
 CAS_N_ROOTS 1 !N_roots
 THRESH 14
 MAX_SCF_CYCLES 400
 SCF_CONVERGENCE 6
 MEM_TOTAL 4000
 MEM_STATIC 1000
  SYMMETRY false
  SYM_IGNORE true
  SCF_ALGORITHM diis_gdm
$end
```
\$molecule 0 1 N 0.0 0.0 0.0 N 0.0 0.0 1.3 \$end \$rem JOBTYPE opt EXCHANGE hf BASIS cc-pvtz CAS\_METHOD 2 !1 for CAS-CI, 2 for CASSCF CAS\_M\_S 0 !M\_s value\*2<br>ASCI DIAG 2 !Arma Sparse: !Arma Sparse=0, Davidson=1, Eigen Sparse=2 CAS\_N\_ELEC 6 !N\_elec CAS\_N\_ORB 6 !N\_orb CAS\_N\_ROOTS 1 !N\_roots CAS\_SAVE\_NAT\_ORBS true !overwrite MOs with CAS natural orbs THRESH 14 MAX\_SCF\_CYCLES 400 SCF\_CONVERGENCE 6 MEM TOTAL 4000 MEM STATIC 1000 SYMMETRY false SYM\_IGNORE true SCF\_ALGORITHM diis\_gdm \$end

**Example 6.45** Geometry optimization of the ground state of  $N_2$  at the CASSCF(6,6)/cc-pVTZ level of theory.

**Example 6.46** Truncated CI (S, D, T) calculation for the ground state  $N_2$  using the CASCI routines.

```
$molecule
 0 1
  N 0.0 0.0 0.0
 N 0.0 0.0 1.1
$end
$rem
 EXCHANGE hf
 BASIS cc-pvdz
 CAS_METHOD 1 !1 for CAS-CI, 2 for CASSCF
 CAS_M_S 0 !M_s value*2<br>ASCI_DIAG 2 !Arma Sparse
                2 !Arma Sparse=0, Davidson=1, Eigen Sparse=2
  CAS_N_ELEC 6 !N_elec
  CAS_N_ORB -1 !N_orb (-1: include all orbitals in active space)
  CAS_N_ROOTS 1 !N_roots
  CAS_SOLVER 3 !2=ASCI, 1=Olsen, 0=naive, 3=truncated CI
  TRUNC_CI_LEVEL 3 !include up to triples excitations
  THRESH 14
  MAX_SCF_CYCLES 400
  SCF_CONVERGENCE 6
 MEM_TOTAL 4000
 MEM_STATIC 1000
 SYMMETRY false
  SYM IGNORE true
  SCF_ALGORITHM diis_gdm
$end
```
# 6.20 Incremental Correlation Methods

#### 6.20.1 Introduction

Treating all possible electronic configurations within a wave function via full configuration interaction (FCI) provides the exact solution to the electronic Schrödinger equation. Exponential growth in the number of electronic configurations with system size makes this approach infeasible for all but the smallest systems. The method of increments, however, can be used to systematically capture electron correlation at polynomial cost while maintaining size extensivity. This approach, called incremental FCI (iFCI), utilizes a many-body expansion of the correlation energy, separating it into  $n$ -body terms. Higher-orders of  $n$  converge toward the FCI solution and often do so without  $n$  growing too large to be computationally burdensome. This method is highly parallelizable and features versatile truncation schemes. [97,](#page-384-0)[133](#page-386-0)-135

#### 6.20.2 Theory

Electronic energy is retrieved by iFCI using an  $n$ -body expansion of the form

$$
E = E_{\text{ref}} + E_C = E_{\text{ref}} + \sum_{i} \epsilon_i + \sum_{j < i} \epsilon_{ij} + \sum_{k < j < i} \epsilon_{ijk} + \cdots \tag{6.67}
$$

where each  $\epsilon_X$  term denotes an increment of correlation energy and i, j, k refer to bodies of the expansion. Incremental correlation energies are defined as

$$
\epsilon_i = E_C(i) \tag{6.68}
$$

$$
\epsilon_{ij} = E_C(ij) - \epsilon_i - \epsilon_j \tag{6.69}
$$

$$
\epsilon_{ijk} = E_C(ijk) - \epsilon_{ij} - \epsilon_{ik} - \epsilon_{jk} - \epsilon_i - \epsilon_j - \epsilon_k \tag{6.70}
$$

where terms  $n > 1$  subtract lower-order increments to avoid double counting. Terms represent *n*-body additions to the correlation energy from 2n electrons in the mean field of the remaining  $2(N - n)$  electrons, where each  $\epsilon_X$  value is computed by solving CAS-CI for 2n electrons in  $N_v + n$  orbitals. For example,  $n = 1$  performs CAS(2,  $N_v + 1$ )-CI to give the value of  $E_C(i) = E(CAS(2, N_v + 1))$ . Proceeding likewise for higher n, CAS(2n, N<sub>v</sub> + n)-CI produces each  $E_C(X)$ .

Heat-bath CI (HBCI) is utilized to solve each CAS-CI Hamiltonian, performing selected CI computations according to determinants, j, coupled to the CI wave function in the form  $|H_{ij}c_i|>\varepsilon_i$ , where  $\varepsilon_i$  is the energy cutoff and  $c_i$  are determinants in the HBCI subspace.

Truncation of incremental terms is performed by considering natural orbital (NO) occupancy cutoffs,  $\eta^{(m)}$ , where

· · ·

$$
\epsilon_i^{(m)} = E_C(i; \eta^{(m)}) \tag{6.71}
$$

$$
\epsilon_{ij}^{(m)} = E_C(ij; \eta^{(m)}) - \epsilon_i^{(m)} - \epsilon_j^{(m)}
$$
\n(6.72)

Doing so reduces the size of the virtual space by only including virtual orbitals with sufficiently large NO eigenvalues. Convergence for each iFCI increment is reached when

$$
\zeta > |\epsilon^{(m+1)} - \epsilon^m| \tag{6.73}
$$

with units of 10<sup>- $\zeta$ </sup> E<sub>h</sub>. Further truncation in  $n \geq 3$  can be performed by utilizing the  $\zeta$  parameter and a screening cutoff,  $C_n$ , in the form

$$
\mathcal{C}_n = 10^{-\zeta} \times \mathcal{S}_n \tag{6.74}
$$

where  $C_n$  is in E<sub>h</sub> and  $S_n$  is a scalar. This screening is performed by selecting  $n-1$  body correlation energy contributions that are above  $\mathcal{C}_n$ . See Ref. [97](#page-384-0) for more details.  $\mathcal{S}_n$  is a parameter in the input.

iFCI requires a high-spin perfect pairing (PP) reference, where NOs are localized as local bonding-antibonding pairs, or geminals.

# 6.20.3 Job Control for iFCI

#### IFCI\_TUPLES

Level of *n*-body expansion to solve. Note that  $n > 2$  can be computationally costly.

TYPE:

INTEGER

DEFAULT:

Must be set.

OPTIONS:

 $1 \quad n = 1$ 

2  $n=2$ 

3  $n = 3$ 

 $4 \quad n = 4$ 

RECOMMENDATION:

Use  $n = 2$  for initial system analysis,  $n > 2$  for higher accuracy.

#### IFCI\_READ

Restarts iFCI with existing TUPLES 1E DATA file, if it exists.

TYPE:

INTEGER

DEFAULT:

0

OPTIONS:

0 Start from scratch

1 Restart from previous file

RECOMMENDATION:

Use 0 if no previous run files exist. Use 1 if intending to restart from previous data.

# IFCI\_TRIPLETS

Set state to solve.

TYPE:

INTEGER

DEFAULT:

0

OPTIONS:

0 Singlet

1 Triplet

2 Quintet RECOMMENDATION:

None

# IFCI\_ZETA

Convergence for each iFCI increment. Note that the format is  $\zeta = IFCI_ZETA/10$ .

TYPE:

INTEGER

DEFAULT:

55 OPTIONS:

- 45 Loose
- 55 Moderate
- 65 Tight
- 75 Tighter
- 85 Quite tight
- 95 Maximum

#### RECOMMENDATION:

Use 65 and increase to 75 to check convergence.

# HBCI\_EPS1

Determines dimension of HBCI space.

TYPE:

INTEGER

DEFAULT:

1000

OPTIONS:

 $N$  HBCI  $\varepsilon_1$  in  $\mu$  E<sub>h</sub>

RECOMMENDATION:

Use default or 500 for tighter convergence.

# IFCI\_TUPLE\_THRESH

Collapse near-degenerate geminals within threshold into one body.

TYPE:

INTEGER

DEFAULT:

2500

OPTIONS:

 $n$  in  $\mu$ E<sub>h</sub> RECOMMENDATION:

Use default unless there are sets of highly correlating occupied orbitals.

# IFCI TRIPLES SCREEN

Cutoff  $(C_3)$  for determining if a 3-body term is significant.

# TYPE:

INTEGER

DEFAULT:

1000

OPTIONS:

*n* where  $C_3 = 10^{-\zeta} \times n$  in E<sub>h</sub>

## RECOMMENDATION:

Use the default unless looser (higher  $n$ ) or tighter (lower  $n$ ) consideration of triads for a given system is desired. Setting to 0 computes all triads (costly).

#### IFCI\_QUAD\_SCREEN

Cutoff  $(C_4)$  for determining if a 4-body term is significant.

# TYPE:

INTEGER

#### DEFAULT:

IFCI\_TRIPLES\_SCREEN

#### OPTIONS:

*n* where  $C_4 = 10^{-\zeta} \times n$  in E<sub>h</sub>

# RECOMMENDATION:

Same as IFCI\_TRIPLES\_SCREEN but note that 4-body terms are significantly more costly.

#### IFCI\_STATE\_ADD

Adds additional states to HBCI solver when there is degeneracy amongst states.

#### TYPE:

INTEGER

```
DEFAULT:
```
10

#### OPTIONS:

 $n$  Add states within  $n$  mE<sub>h</sub>

### RECOMMENDATION:

Use default unless it is known that degenerate states are present.

# IFCI\_PRINT

Larger number gives more output.

TYPE:

INTEGER

DEFAULT:

2

OPTIONS:

- Minimal output
- 2 Readable output
- 3 Extra output
- 4 Excessive output
- 5+ Bug testing output

# RECOMMENDATION:

2 is recommended, 1-3 is appropriate, larger than 4 is unnecessary (consider yourself warned).

# IFCI\_NO\_THRESH

Equivalent to HBCI  $\varepsilon_1$  for increment-specific NO generation step.

TYPE:

INTEGER DEFAULT:

1000

OPTIONS:

 $n$  in  $\mu$ E<sub>h</sub>

RECOMMENDATION:

Set to equal HBCI\_EPS1.

# IFCI\_REF\_ITER

Use HF or PP reference density. TYPE: INTEGER DEFAULT: 1 OPTIONS: 0 HF 1 PP RECOMMENDATION: Use 0.

IFCI\_OCC Specifies the number of active occupied orbitals. TYPE: INTEGER DEFAULT: Full valence. OPTIONS:  $n$  Include *n* orbitals in the active space −1 Full valence RECOMMENDATION: Use full valence active space.

# 6.20.4 Example

**Example 6.6.47** iFCI  $n = 2$  calculation for triplet ethylene. PP triplet is used as reference.

[View input online](https://manual.q-chem.com/6.0{}/examples/inputs/iFCIn2.in)

# 6.21 Adaptive Sampling Configuration Interaction Method

# 6.21.1 Introduction

Selected CI methods seek to approximate full CI (FCI) energy, possibly in an active space, by including only the most important determinants for a particular problem. There are many flavors of selected CI going back to the 1970s. Q-CHEM includes the adaptive sampling configuration interaction (ASCI) method. In the ASCI method, a trial CI wave function  $\psi^k$  is iteratively improved by the inclusion of new determinants that are deemed important. The selection rule is derived from a consistency relationship among the coefficients in a CI expansion of the exact FCI wave function.

#### 6.21.2 Theory

If we have a wave function  $|\Psi\rangle = \sum$ i  $C_i|D_i\rangle$  (where  $|D_i\rangle$  are Slater determinants with coefficients  $C_i$ ) as an eigenstate of the Hamiltonian, then

$$
C_i = \frac{\sum_{j \neq i} H_{ij} C_j}{(H_{ii} - E)} ,
$$
\n(6.75)

where  $H_{ij} = \langle D_i | H | D_j \rangle$  is the Hamiltonian matrix element between determinants i and j, and E is the energy of the eigenstate  $|\Psi\rangle$ . This exact relationship can be generalized to a metric to predict the expected weight of a determinant  $|D_i\rangle$  in a CI expansion, by how it connects to other determinants in an approximate trial wave function. This metric is also used in Epstein-Nesbet Perturbation theory as coefficients for the determinants in the first order wave function.

In the ASCI method, all determinants  $|D_i\rangle$  that are single or double excitations away from the most important determinants (as ranked by magnitude of coefficients) in the trial wave function  $|\psi_k\rangle$  are assigned an estimated importance  $A_i$ given as

$$
A_{i} = \frac{\sum_{|D_{j}\rangle\in|\psi_{k}\rangle}H_{ij}C_{j}}{(H_{ii} - E_{k})},
$$
\n(6.76)

where  $E_k$  is the energy of the trial wave function  $|\psi_k\rangle$ . The search and selection is only done in the space spanned by determinants connected to the top c determinants in  $|\psi_k\rangle$  because unimportant determinants are unlikely to be the sole Once several cycles of ASCI has been completed, the wave function will contain all (or very nearly all) of the largest weight determinants in the FCI wave function and the remaining determinants not included should be of small weight. The effect of these many small remaining determinants are estimated by second order Epstein-Nesbet perturbation theory (PT2). <sup>[29](#page-382-0)[,88](#page-384-1)</sup> This final PT2 correction gives extremely accurate results, often within a kcal/mol of the absolute FCI energies even when only a tiny fraction of the Hilbert space is included in the ASCI wave function.<sup>[118](#page-385-0)</sup> An extrapolation of the variational energy against the PT2 correction (to the FCI limit of of zero PT2 correction) can also be carried out to generate more accurate estimates, and predict a metric for error in the final estimate. Indeed, it has been shown that linear or quadratic fits are quite accurate for extrapolation of SCI energies against the PT2 correction. [47,](#page-382-1)[55](#page-383-0)[,79](#page-384-2) We observe essentially linear behavior in the case of ASCI.

ASCI may be used as the full-CI solver for a CASSCF calculation, permitting the extension of CASSCF to active spaces of  $\approx 50$  electrons in  $\approx 50$  orbitals. The resulting method is termed ASCI-SCF<sup>[75](#page-384-3)</sup>. See section [6.19](#page-354-0) for details on CASSCF job control.

# 6.21.3 ASCI Job Control

Active space specification and convergence details are controlled by the *\$rem* variables described in Section [6.19.3.](#page-356-0) During the course of an ASCI calculation, a file named  $\sqrt{\pi}$  data is created in the scratch directory containing information on the determinants and weights in the ASCI wavefunction.

#### ASCI\_DIAG

Specifies the diagonalization procedure.

TYPE: INTEGER DEFAULT:

 $\mathcal{D}$ 

OPTIONS:

1 Davidson solver

2 Eigen sparse matrix solver

RECOMMENDATION:

Use 2 for best trade-off of speed and memory usage. If memory usage becomes to great, switch to 1.

# ASCI\_NDETS

Specifies the number of determinants to include in the ASCI wavefunction.

```
TYPE:
```
INTEGER

DEFAULT:

0

OPTIONS:

 $N$  for a wavefunction with N determinants

## RECOMMENDATION:

Typical ASCI expansions range from 50,000 to 2,000,000 determinants depending on active space size, complexity of problem, and desired accuracy

#### ASCI\_CDETS

Specifies the number of determinants to search over during ASCI wavefunction growth steps.

TYPE:

INTEGER

DEFAULT:

-5

OPTIONS:

 $N > 0$  search from the top N determinants

 $N < 0$  search from the top determinants whose cumulative weight in the wavefunction corresponds to  $1 - 2^N$ 

RECOMMENDATION:

Using a dynamically determined value  $(N < 0)$  gives better results.

#### ASCI\_USE\_NAT\_ORBS

Specifies whether rotation to a natural orbital basis should be carried out between growth steps.

TYPE:

BOOLEAN

DEFAULT:

**TRUE** 

#### OPTIONS:

TRUE rotate to a natural orbital basis between growth wavefunction growth steps

FALSE do not rotate to a natural orbital basis

#### RECOMMENDATION:

Natural orbital rotations significantly improve the compactness and therefore accuracy of the ASCI wavefunction.

#### ASCI\_DAVIDSON\_GUESS

Specifies the truncated CI guess used for ASCI's Davidson solver.

#### TYPE:

INTEGER

DEFAULT:

## $\overline{2}$ OPTIONS:

N Order of the truncated CI to solve explicitly ASCI Davidson guess.

#### RECOMMENDATION:

Accurate excited states and rapid convergence of the ground state benefit from a good zero-order guess for the low energy spectrum. The default is often sufficient.

## ASCI\_SKIP\_PT2

Specifies whether ASCI PT2 correction should be calculated.

# TYPE:

BOOLEAN

DEFAULT:

FALSE

#### OPTIONS:

FALSE compute ASCI PT2 contribution

TRUE do not compute ASCI PT2 contribution

## RECOMMENDATION:

The PT2 correction is essential to obtaining converged ASCI energies.

# ASCI\_RESTART Specifies whether to initialize the ASCI wavefunction with the wf\_data file. TYPE: BOOLEAN DEFAULT: FALSE OPTIONS: TRUE read CI coefficients from the wf data file FALSE do not read the CI coefficients from disk

RECOMMENDATION:

#### ASCI\_SPIN\_PURIFY

Indicates whether or not the ASCI wavefunction should be augmented with missing determinants to ensure a spin-pure state.

TYPE:

BOOLEAN

DEFAULT:

FALSE

OPTIONS:

TRUE augment the wavefunction with determinants to ensure a spin eigenstate

FALSE do not augment the wavefunction

RECOMMENDATION:

**Example 6.48** CASCI calculation for the lowest triplet ( $M_s = 1$ ) state of N<sub>2</sub>. The adaptive sampling method is employed to tackle a large active space (14e, 32o). The PT2 correction is performed on top of the ASCI wavefunction.

```
$molecule
  0 1
  N 0.0 0.0 0.0
  N 0.0 0.0 1.8
$end
$rem
 EXCHANGE hf
 BASIS cc-pvtz<br>
CAS_METHOD 1 !<br>
CAS_M_S 2 !
  CAS_METHOD 1 !1 for CAS-CI, 2 for CASSCF
  CAS_M_S 2 : M_s value*2 (2: triplet)
  ASCI_DIAG 2 !Arma Sparse=0, Davidson=1, Eigen Sparse=2<br>CAS_N_ELEC 14 !N_elec
                14 !N_elec
  CAS_N_ORB 32 !N_orb
  CAS_N_ROOTS 1 !N_roots
  CAS_SOLVER 2 :2=ASCI, 1=Olsen, 0=naive
  ASCI_NDETS 28000 !Number of ASCI Determinants
  THRESH 14
  MAX_SCF_CYCLES 400
  SCF_CONVERGENCE 8
  MEM TOTAL 4000
  MEM_STATIC 1000
  ROSCF true
  SYMMETRY false
  SYM_IGNORE true
  SCF_ALGORITHM diis_gdm
$end
```
**Example 6.49** ASCI-SCF (using adaptive sapling for CAS) calculation for the ground state of  $N_2$  with a large active space (14e, 32o). The PT2 correction is not performed in this case.

```
$molecule
  0 1
  N 0.0 0.0 0.0
  N 0.0 0.0 1.8
$end
$rem
  EXCHANGE hf
  BASIS cc-pvtz
 CAS_METHOD 2 !1 for CAS-CI, 2 for CASSCF
 CAS M S \qquad \qquad 0 \qquad !M s value *2ASCI_DIAG 2 !Arma Sparse=0, Davidson=1, Eigen Sparse=2
  CAS_N_ELEC 14 !N_elec
  CAS_N_ORB 32 !N_orb<br>
CAS_N_ROOTS 1 !N_roots
  CAS_N_ROOTS<br>CAS_SOLVER
                2 !2=ASCI, 1=Olsen, 0=naive
  ASCI_NDETS 28000 !Number of ASCI Determinants
  ASCI_SKIP_PT2 1
  THRESH 14
  MAX SCF CYCLES 400
  SCF_CONVERGENCE 6
  MEM_TOTAL 4000
  MEM_STATIC 1000
  SYMMETRY false
  SYM_IGNORE true
  SCF_ALGORITHM diis_gdm
$end
```
# 6.22 Variational Two-Electron Reduced-Density-Matrix Methods

# 6.22.1 Introduction

The methods described in this section involve the direct variational optimization of the two-electron reduced-density matrix (2-RDM, <sup>2</sup>D), subject to necessary ensemble N-representability conditions.<sup>[31](#page-382-2)[,32,](#page-382-3)[38,](#page-382-4)[39](#page-382-5)[,85](#page-384-4)[,102](#page-385-1)</sup> Such conditions place restrictions on the 2-RDM in order to ensure that it is derivable from an ensemble of N-electron density matrices. In the limit that the N-representability of the 2-RDM is exactly enforced, the variational 2-RDM (v2RDM) approach is equivalent to full configuration interaction (CI). Such computations are, in general, computationally infeasible, so the v2RDM optimization is typically carried out under a subset of two- or three-particle conditions. When only partially enforcing N-representability, the v2RDM approach yields a lower bound to the full CI energy.

In Q-CHEM, all v2RDM optimizations are carried out under the following conditions:

- the 2-RDM is positive semidefinite
- the one-electron reduced-density matrix (1-RDM) is positive semidefinite
- the trace of the 2-RDM is equal to the number of pairs of electrons,  $N(N 1)$
- each spin block of the 2-RDM properly contracts to the appropriate spin block of the 1-RDM
- the expectation value of  $\hat{M}_S$  is  $\frac{1}{2}(N_\alpha N_\beta)$  (the maximal spin projection)

Additionally, an optional spin constraint can be placed on the 2-RDM such that  $\langle \hat{S}^2 \rangle = S(S+1)$  (in units of  $\hbar^2$ ), where the S is the spin quantum number. Note that this constraint on the expectation value of  $\hat{S}^2$  does not strictly guarantee that the 2-RDM corresponds to an eigenfunction of  $\hat{S}^2$ . Without additional constraints, a v2RDM optimization would yield poor-quality 2-RDMs with energies far below those of full CI. Reasonable results require, at a minimum, that one enforce the positivity of additional pair-probability density matrices, including the two-hole reduced-density matrix (<sup>2</sup>Q) and the particle-hole reduced-density matrix (<sup>2</sup>G). The positivity of <sup>2</sup>D, <sup>2</sup>Q, and <sup>2</sup>G constitute the DQG constraints of Garrod and Percus.<sup>[39](#page-382-5)</sup> For many systems, the DQG constraints yield a reasonable description of the electronic structure. However, if high accuracy is desired, it is sometimes necessary to consider constraints on higher-order reduced-density matrices (*e.g.* the three-electron reduced-density matrix [3-RDM]). In O-CHEM, v2RDM optimizations can be performed under the T1 and T2 partial three-particle conditions,  $30,132$  $30,132$  which do not explicitly depend upon the 3-RDM; or the full 3-positivity conditions, which include the three-particle reduced-density matrix  $(^{3}D)$ , the threehole reduced-density matrix  $({}^{3}Q)$ , the two-particle-one-hole reduced-density matrix  $({}^{3}E)$ , and the one-particle-twohole reduced-density matrix  $({}^{3}F)$ . The full 3-positivity conditions guarantee partial conditions automatically. <sup>[83](#page-384-5)</sup> The positivity conditions imposed in v2RDM computations are controlled through the *\$rem* variable RDM\_POSITIVITY.

The main utility of the v2RDM approach is in the context of active-space-based descriptions of strong or nondynamical correlation. The most common active-space-based approach for strong correlation is the compete active space selfconsistent field (CASSCF) method. By performing a v2RDM computation within an active space and coupling v2RDM to an orbital optimization procedure, one can achieve a v2RDM-driven CASSCF procedure  $35,40,82$  $35,40,82$  $35,40,82$  that provides a lower bound the conventional CI-based CASSCF energy. Because the v2RDM-CASSCF method scales polynomially with respect to the number of active orbitals, v2RDM-CASSCF can handle much larger active spaces (*e.g.*, 50 electrons in 50 orbitals) compared to CI-CASSCF (*e.g.*, 18 electrons in 18 orbitals).

Note that v2RDM-CASSCF only describes electron correlations among the active orbitas. A computationally inexpensive estimate of the remaining correlation effects can be achieved with the multiconfiguration pair-density functional theory (MC-PDFT) approach,  $37,81$  $37,81$  which evaluates the energy as a functional of the on-top pair density (OTPD). In the MC-PDFT implementation in Q-CHEM, the OTPD is derived from a variationally optimized 2-RDM as described in Ref. [87.](#page-384-8)

The current v2RDM, v2RDM-CASSCF, and MC-PDFT implementations must make use of the density fitting (DF) approximation to the two-electron integrals. The use of DF integrals is particularly advantageous for v2RDM-CASSCF computations with large active spaces because of the increased efficiency in the orbital optimization/integral transformation step. The v2RDM computation will fail without the *\$rem* keyword AUX\_BASIS. Analytic gradients are not available when frozen molecular orbitals are requested. Specification of the active space is demonstrated in the examples below. When the formatted checkpoint file is requested, natural orbitals are saved in it.

#### 6.22.2 Theory

The electronic energy is an exact functional of the 1-RDM and 2-RDM

$$
E = \frac{1}{2} \sum_{pqrs} {}^{2}D_{rs}^{pq}(pr|qs) + \sum_{pq} {}^{1}D_{q}^{p}h_{pq}, \qquad (6.77)
$$

where the 1-RDM ( $1D$ ) and 2-RDM are represented in a given spin-orbital basis indexed by p, q, r, and s. The onehole RDM ( ${}^{1}$ Q), two-hole RDM ( ${}^{2}$ Q), particle-hole RDM ( ${}^{2}$ G), partial three-particle RDMs (T1 and T2), and full three-particle RDMs ( ${}^{3}D, {}^{3}Q, {}^{3}E, {}^{3}F$ ) are linear functions of  ${}^{1}D$  and  ${}^{2}D. {}^{35}$  ${}^{2}D. {}^{35}$  ${}^{2}D. {}^{35}$  Minimizing the electronic energy with respect to  ${}^{2}$ D while enforcing the linear relations among these RDMs, the contraction and spin constraints placed on <sup>2</sup>D, and the positive semidefinite property of all RDMs constitutes a semidefinite program (SDP). The current v2RDM implementation uses a boundary-point SDP (BPSDP) algorithm to solve the SDP. [80](#page-384-9)[,84,](#page-384-10)[94](#page-384-11)

The primal formulation of the SDP is

minimize 
$$
E_{\text{primal}} = \mathbf{c}^T \cdot \mathbf{x}
$$
  
such that  $\mathbf{A}\mathbf{x} = \mathbf{b}$   
and  $M(\mathbf{x}) \succeq 0$ . (6.78)

Here, x represents the primal solution vector, the vector c contains all information defining the quantum system (the one- and two-electron integrals), and the mapping  $M(x)$  maps the primal solution onto the set of positive semidefinite RDMs:

$$
M(\mathbf{x}) = \begin{pmatrix} {}^{1}\mathbf{D} & 0 & 0 & 0 \\ 0 & {}^{1}\mathbf{Q} & 0 & 0 \\ 0 & 0 & {}^{2}\mathbf{D} & 0 \\ 0 & 0 & 0 & \ddots \end{pmatrix} \succeq 0.
$$
 (6.79)

Additional RDMs can be included in  $M(x)$ , depending on the choice of N-representability conditions applied. The action of the constraint matrix,  $\bf{A}$ , on  $\bf{x}$  is a compact representation of the N-representability conditions. A maintains the appropriate mappings between each block of  $M(x)$  and enforces the appropriate spin and contraction conditions. Alternatively, one could consider the dual formulation of the semidefinite problem, expressed as

maximize 
$$
E_{\text{dual}} = \mathbf{b}^T \cdot \mathbf{y}
$$
 (6.80)  
such that  $\mathbf{z} = \mathbf{c} - \mathbf{A}^T \mathbf{y}$   
and  $M(\mathbf{z}) \succeq 0$ 

where y and z are the dual solutions, and  $M(z)$  is constrained to be positive semidefinite.

The BPSDP algorithm involves an iterative two-step procedure:

- 1. Solve  $\mathbf{A}\mathbf{A}^T \mathbf{y} = \mathbf{A}(\mathbf{c} \mathbf{z}) + \tau \mu(\mathbf{b} \mathbf{A}\mathbf{x})$  for y by conjugate gradient methods.
- 2. Update x and z by separating  $U = M(\mu x + A^T y c)$  into its positive and negative components (by diagonalization). The updated primal and dual solutions x and z are given by  $M(x) = U(+)/\mu$  and  $M(z) = -U(-)$ .

Here,  $\tau$  is a step-length parameter that lies in the interval [1.0,1.6]<sup>[84](#page-384-10)</sup>. The penalty parameter  $\mu$  controls how strictly the primal or dual constraints are enforced and is updated dynamically according to the protocol outlined in Ref. [84.](#page-384-10) The frequency with which  $\mu$  is updated is controlled by the *\$rem* keyword RDM\_MU\_UPDATE\_FREQUENCY. The algorithm is considered converged when the primal error  $||Ax - b||$ , the dual error  $||A^T y - c + z||$ , and the primal/dual energy gap  $|E_{\text{primal}} - E_{\text{dual}}|$  are sufficiently small. The convergence in the primal/dual errors and the primal/dual energy gap are controlled by the *\$rem* keywords RDM\_EPS\_CONVERGENCE and RDM\_E\_CONVERGENCE, respectively. The BPSDP algorithm scales  $n^6$  for the DQG conditions and  $n^9$  for the T1, T2, and 3POS conditions where n is the number of active orbitals in the v2RDM computation.

In v2RDM-CASSCF, the BPSDP algorithm is carried out to determine the 1- and 2RDM for a subset of active molecular orbitals. These orbitals are optimized with respect to restricted doubly occupied / active and active / external rotations after a chosen number of v2RDM iterations (Steps 1. and 2. above). The frequency of this orbital optimization is controlled by the *\$rem* keyword RDM\_ORBOPT\_FREQUENCY.

Given converged 1- and 2-RDMs from a v2RDM-CASSCF calculation, an estimate of the remaining correlation effects can be obtained through the formalism of MC-PDFT. In MC-PDFT, the total energy for the system is expressed as

$$
E_{\rm MC-PDFT} = \sum_{i} h_i^i + \sum_{tu} h_u^t {}^{1} D_u^t + E_{\rm H} + E_{\rm XC} \left[ \rho(\mathbf{r}), \Pi(\mathbf{r}), |\nabla \rho(\mathbf{r})|, |\nabla \Pi(\mathbf{r})| \right] \tag{6.81}
$$

where the Hartree energy,  $E_H$ , is the classical Coulomb repulsion

<span id="page-374-0"></span>
$$
E_{\rm H} = \frac{1}{2} \sum_{ij} (ii|jj) + \sum_{itu} (tu|ii)^1 D_u^t + \frac{1}{2} \sum_{tuvw} (tu|vw)^1 D_u^{t} D_w^v \tag{6.82}
$$

and  $E_{xc}$  represents an on-top pair density functional. In Eq. [6.82,](#page-374-0) the labels i and j represent doubly occupied spin orbitals, and the labels t, u, v, and w represent active spin orbitals. The symbols  $\rho(\mathbf{r})$  and  $\Pi(\mathbf{r})$  represent the density and on-top pair density, respectively, which are defined in terms of the molecular orbitals  $\{\phi\}$  as

$$
\rho(\mathbf{r}) = \sum_{pq} \phi_p(\mathbf{r}) \phi_q(\mathbf{r})^1 D_q^p \tag{6.83}
$$

and

$$
\Pi(\mathbf{r}) = \sum_{pqrs} \phi_p(\mathbf{r}) \phi_q(\mathbf{r}) \phi_r(\mathbf{r}) \phi_s(\mathbf{r})^2 D_{rs}^{pq}
$$
\n(6.84)

and  $\nabla \rho(\mathbf{r})$  and  $\nabla \Pi(\mathbf{r})$  represent the gradients of these quantities. In Q-Chem,  $E_{\rm xc}$  is chosen to be a translated <sup>[81](#page-384-7)</sup> on-top pair density functional, which is essentially the same as a functional of the density and spin density (and their gradients), with the spin-density (and its gradient) re-expressed as a function of the on-top pair density (and its gradient). The specific choice of on-top pair density functional is controlled through the *\$rem* variables PDFT\_EXCHANGE and PDFT\_CORRELATION.

# 6.22.3 v2RDM Job Control

### RDM\_POSITIVITY

Indicates positivity conditions enforced in the v2RDM optimization.

TYPE: **STRING** DEFAULT: DQG OPTIONS: DQG, Two-electron conditions DQGT1 Two-electron conditions plus the T1 partial three-electron conditions DQGT2 Two-electron conditions plus the T2 partial three-electron conditions DQGT1T2 Two-electron conditions plus the T1 and T2 partial three-electron conditions DQG3POS Two-electron conditions plus the full three-electron conditions RECOMMENDATION: For high-accuracy, use DQG3POS or DQGT2, although such computations become impractical

for large active spaces. For large active spaces (*e.g.*, n > 16 for CAS(n, n)), use DQG.

# RDM\_CONSTRAIN\_SPIN

Indicates if the spin-constraints are enforced.

# TYPE: BOOLEAN DEFAULT:

**TRUE** 

# OPTIONS:

TRUE Enforce spin-constraints.

FALSE Do not enforce spin-constraints.

#### RECOMMENDATION:

Use default.

## PDFT\_EXCHANGE

Specifies the exchange functional to be used in MC-PDFT calculation.

TYPE:

STRING

DEFAULT:

No default

# OPTIONS:

*NAME* Use PDFT\_EXCHANGE = *NAME*, where *NAME* must be one of the LDA or GGA exchange functionals listed in Section [5.3.3.](#page-171-0) This keyword is only invoked when method is set to RDM(PDFT).

# RECOMMENDATION:

In general, consult the literature to guide your selection.

# PDFT\_CORRELATION

Specifies the correlation functional to be used in MC-PDFT calculation.

TYPE:

**STRING** 

DEFAULT:

NONE

# OPTIONS:<br>NAME

Use PDFT\_CORRELATION =  $NAME$ , where  $NAME$  is one of the LDA or GGA correlation functionals listed in Section [5.3.4.](#page-172-0) This keyword is only invoked when method is set to RDM(PDFT).

#### RECOMMENDATION:

In general, consult the literature to guide your selection.

#### RDM\_E\_CONVERGENCE

The threshold for the primal-dual energy gap.

## TYPE:

INTEGER

DEFAULT:

4

OPTIONS:

N for a threshold of  $10^{-N}$ 

#### RECOMMENDATION:

Increase for gradient computations.

#### RDM\_EPS\_CONVERGENCE

The threshold for the error in the primal and dual constraints.

```
TYPE:
     INTEGER
DEFAULT:
     4
OPTIONS:
     N for a threshold of 10^{-N}RECOMMENDATION:
```
## RDM\_MAXITER

Maximum number of diagonalization steps in the BPSDP solver.

TYPE:

INTEGER

DEFAULT:

50000

OPTIONS:

 $N > 0$ RECOMMENDATION:

Increase for computations that are difficult to converge.

# RDM\_CG\_CONVERGENCE

The minimum threshold for the conjugate gradient solver.

# TYPE:

INTEGER

DEFAULT:

12

OPTIONS:

N for a threshold of  $10^{-N}$ 

# RECOMMENDATION:

Should be at least (RDM\_EPS\_CONVERGENCE+2).

#### RDM\_CG\_MAXITER

Maximum number of iterations for each conjugate gradient computations in the BPSDP algorithm.

# TYPE:

INTEGER

# DEFAULT:

1000

# OPTIONS:

 $N > 0$ 

RECOMMENDATION:

Use default unless problems arise.

# RDM\_TAU

Step-length parameter used in the BPSDP solver.

# TYPE:

INTEGER DEFAULT: 10 OPTIONS: N for a value of 0.1  $*$  N RECOMMENDATION:

# RDM\_MU\_UPDATE\_FREQUENCY

The number of v2RDM iterations after which the penalty parameter  $\mu$  is updated.

TYPE:

INTEGER DEFAULT: 200 OPTIONS:

 $N > 0$ 

RECOMMENDATION:

Change if convergence problems arise.

#### RDM\_TPDM\_GUESS

Initial guess for the RDMs

# TYPE:

**STRING** 

DEFAULT:

HF\_GUESS

## OPTIONS:

HF\_GUESS Use RDMs from Hartree-Fock calculations as the initial density for the semidefinite solver RANDOM\_GUESS Use random numbers as the initial density for the semidefinite solver

#### RECOMMENDATION:

Use default unless convergence problems arise.

# RDM\_DIAGONALIZER

The algorithm used to diagonalize matrices inside semidefinite programming.

#### TYPE:

INTEGER

#### DEFAULT:

11

# OPTIONS:

Use parallel LAPACK function DSYEV

- 1 Use parallel LAPACK function DSYEVD
- 10 Use multiple simultaneous calls to serial LAPACK function DSYEV
- 11 Use multiple simultaneous calls to serial LAPACK function DSYEVD

# RECOMMENDATION:

Use default. Under certain circumstances (*e.g.*, low symmetry), algorithm 1 may be faster.

#### RDM\_PRINT

Controls the amount of printing.

# TYPE:

INTEGER

DEFAULT:

0

OPTIONS:

0 Print minimal information.

1 Print information about all iterations.

# RECOMMENDATION:

Use 1 to analyze convergence issues.

# RDM\_ORBOPT\_GRADIENT\_CONVERGENCE

The threshold for the orbital gradient during orbital optimization. TYPE: INTEGER

DEFAULT: 4 OPTIONS: N for threshold of  $10^{-N}$ RECOMMENDATION: Tighten for gradient computations.

# RDM\_ORBOPT\_ENERGY\_CONVERGENCE

The threshold for energy convergence during orbital optimization.

TYPE:

INTEGER DEFAULT: 8 OPTIONS: N for threshold of  $10^{-N}$ RECOMMENDATION:

Tighten for gradient computations.

#### RDM\_ORBOPT\_MAXITER

The maximum number of orbital optimization steps each time the orbital optimization routine is called.

TYPE:

INTEGER

```
DEFAULT:
```
20

OPTIONS:

 $N > 0$ 

RECOMMENDATION:

Use default unless convergence problems arise.

## RDM\_ORBOPT\_FREQUENCY

The number of v2RDM iterations after which the orbital optimization routine is called.

```
TYPE:
```
INTEGER DEFAULT: 500 OPTIONS:  $N > 0$ RECOMMENDATION:

Use default unless convergence problems arise.

# 6.22.4 Examples

Example 6.50 Single-point v2RDM/STO-3G energy computation.

```
$molecule
  0 1
  O 0.0000 0.0000 0.1173
 H 0.0000 0.7572 -0.4692
 H 0.0000 -0.7572 -0.4692
$end
$rem
  BASIS sto-3q
  AUX_BASIS rimp2-vdz
  METHOD rdm
  UNRESTRICTED false
  RDM_POSITIVITY dqg
  RDM_CONSTRAIN_SPIN true
  RDM_MU_UPDATE_FREQUENCY 200
  RDM_EPS_CONVERGENCE 4
  RDM_E_CONVERGENCE 4
  RDM_MAXITER 500000
  RDM_TAU 10
  RDM_PRINT 1
```

```
$end
```
Example 6.51 Single-point v2RDM/STO-3G energy computation with frozen core orbital.

```
$molecule
  0 1
  O 0.0000 0.0000 0.1173
  H 0.0000 0.7572 -0.4692
  H 0.0000 -0.7572 -0.4692
$end
$rem
  JOBTYPE sp
  BASIS sto-3g
  AUX_BASIS rimp2-vdz
  METHOD rdm
  UNRESTRICTED false
  RDM_POSITIVITY dqg
  RDM_CONSTRAIN_SPIN true
  RDM_MU_UPDATE_FREQUENCY 200
  RDM_EPS_CONVERGENCE 4
  RDM_E_CONVERGENCE 4
  RDM_MAXITER 500000
  RDM_TAU 10
  RDM_PRINT 1
$end
$rdm_active_space
1 0 0 0 ! frozen orbitals
0 0 0 0 ! restricted orbitals
3 0 2 1 ! active orbitals
$end
```
Example 6.52 Single-point v2RDM-CASSCF/cc-pVDZ energy and gradient computation.

```
$molecule
  0 1
  O 0.0000 0.0000 0.1173
  H 0.0000 0.7572 -0.4692
  H 0.0000 -0.7572 -0.4692
$end
$rem
  JOBTYPE force
  BASIS cc-pvdz
  AUX_BASIS rimp2-cc-pvdz
  METHOD rdm
  UNRESTRICTED false
  RDM_POSITIVITY dqq
  RDM_CONSTRAIN_SPIN true
  RDM_MU_UPDATE_FREQUENCY 200
  RDM_EPS_CONVERGENCE 4
  RDM_E_CONVERGENCE 4
  RDM_MAXITER 500000
  RDM_TAU 10
  RDM_PRINT 1
  RDM_ORBOPT_ENERGY_CONVERGENCE 7
  RDM_ORBOPT_GRADIENT_CONVERGENCE 4
  RDM_ORBOPT_FREQUENCY 500
  RDM_ORBOPT_MAXITER 5
$end
$rdm_active_space
0 0 0 0 ! frozen orbitals
1 0 0 0 ! restricted orbitals
3 0 2 1 ! active orbitals
$end
```
Example 6.53 Single-point MC-PDFT/cc-pVDZ energy computation with v2RDM-CASSCF optimized RDMs.

```
$molecule
0 1
H
H 1 0.6
$end
$rem
method = rdm(pdft)
pdft_exchange = s
pdft_correlation = vwn1rpa
basis = cc-pvdz
aux_basis = rimp2-cc-pvdz
xc_grid = 000075000302
rdm_optimize_orbitals = false
rdm_e_convergence = 6
rdm_print = 1
$end
```
# References and Further Reading

- [1] Self-Consistent Field Methods (Chapter [4\)](#page-71-0).
- [2] Excited-State Calculations (Chapter [7\)](#page-387-0).
- [3] Basis Sets (Chapter [8\)](#page-673-0) and Effective Core Potentials (Chapter [8.9\)](#page-692-0).
- [4] For a general textbook introduction to electron correlation methods and their respective strengths and weaknesses, see Ref. ? .
- [5] For a tutorial introduction to electron correlation methods based on wavefunctions, see Ref. ?.
- [6] R. D. Adamson, J. P. Dombroski, and P. M. W. Gill. *Chem. Phys. Lett.*, 254:329, 1996. DOI: [10.1016/0009-](https://doi.org/10.1016/0009-2614(96)00280-1) [2614\(96\)00280-1.](https://doi.org/10.1016/0009-2614(96)00280-1)
- [7] Y. Akinaga, Y. Kawashima, and S. Ten-no. *Chem. Phys. Lett.*, 506:276, 2011. DOI: [10.1016/j.cplett.2011.02.044.](https://doi.org/10.1016/j.cplett.2011.02.044)
- [8] F. Aquilante, T. B. Pedersen, and R. Lindh. *Theor. Chem. Acc.*, 124:1, 2009. DOI: [10.1007/s00214-009-0608-y.](https://doi.org/10.1007/s00214-009-0608-y)
- [9] N. H. F. Beebe and J. Linderberg. *Int. J. Quantum Chem.*, 12:683, 1977. DOI: [10.1002/qua.560120408.](https://doi.org/10.1002/qua.560120408)
- [10] G. J. O. Beran, S. R. Gwaltney, and M. Head-Gordon. *Phys. Chem. Chem. Phys.*, 5:2488, 2003. DOI: [10.1039/b304542k.](https://doi.org/10.1039/b304542k)
- [11] G. J. O. Beran, B. Austin, A. Sodt, and M. Head-Gordon. *J. Phys. Chem. A*, 109:9183, 2005. DOI: [10.1021/jp053780c.](https://doi.org/10.1021/jp053780c)
- [12] G. J. O. Beran, M. Head-Gordon, and S. R. Gwaltney. *J. Chem. Phys.*, 124:114107, 2006. DOI: [10.1063/1.2176603.](https://doi.org/10.1063/1.2176603)
- [13] L. W. Bertels, J. Lee, and M. Head-Gordon. *J. Phys. Chem. Lett.*, 10:4170–4176, 2019. DOI: [10.1021/acs.jpclett.9b01641.](https://doi.org/10.1021/acs.jpclett.9b01641)
- [14] E. F. C. Byrd, T. Van Voorhis, and M. Head-Gordon. *J. Phys. Chem. B*, 106:8070, 2002. DOI: [10.1021/jp020255u.](https://doi.org/10.1021/jp020255u)
- [15] O. Christiansen, H. Koch, and P. Jørgensen. *Chem. Phys. Lett.*, 243:409, 1995. DOI: [10.1016/0009-](https://doi.org/10.1016/0009-2614(95)00841-Q) [2614\(95\)00841-Q.](https://doi.org/10.1016/0009-2614(95)00841-Q)
- [16] J. Cullen. *Chem. Phys.*, 202:217, 1996. DOI: [10.1016/0301-0104\(95\)00321-5.](https://doi.org/10.1016/0301-0104(95)00321-5)
- [17] L. A. Curtiss, K. Raghavachari, G. W. Trucks, and J. A. Pople. *J. Chem. Phys.*, 94:7221, 1991. DOI: [10.1063/1.460205.](https://doi.org/10.1063/1.460205)
- [18] L. A. Curtiss, K. Raghavachari, P. C. Redfern, V. Rassolov, and J. A. Pople. *J. Chem. Phys.*, 109:7764, 1998. DOI: [10.1063/1.477422.](https://doi.org/10.1063/1.477422)
- [19] L. A. Curtiss, K. Raghavachari, P. C. Redfern, and J. A. Pople. *J. Chem. Phys.*, 112:7374, 2000. DOI: [10.1063/1.481336.](https://doi.org/10.1063/1.481336)
- [20] R. A. DiStasio, Jr. and M. Head-Gordon. *Mol. Phys.*, 105:1073, 2007. DOI: [10.1080/00268970701283781.](https://doi.org/10.1080/00268970701283781)
- [21] R. A. DiStasio, Jr., Y. Jung, and M. Head-Gordon. *J. Chem. Theory Comput.*, 1:862, 2005. DOI: [10.1021/ct050126s.](https://doi.org/10.1021/ct050126s)
- [22] R. A. DiStasio, Jr., R. P. Steele, and M. Head-Gordon. *Mol. Phys.*, 105:2731, 2007. DOI: [10.1080/00268970701624687.](https://doi.org/10.1080/00268970701624687)
- [23] R. A. DiStasio, Jr., R. P. Steele, Y. M. Rhee, Y. Shao, and M. Head-Gordon. *J. Comput. Chem.*, 28:839, 2007. DOI: [10.1002/jcc.20604.](https://doi.org/10.1002/jcc.20604)
- [24] S. Dohm, A. Hansen, M. Steinmetz, S. Grimme, and M. P. Checinski. *J. Chem. Theory Comput.*, 14:2596, 2018. DOI: [10.1021/acs.jctc.7b01183.](https://doi.org/10.1021/acs.jctc.7b01183)
- [25] J. P. Dombroski, S. W. Taylor, and P. M. W. Gill. *J. Phys. Chem.*, 100:6272, 1996. DOI: [10.1021/jp952841b.](https://doi.org/10.1021/jp952841b)
- [26] B. I. Dunlap. *Phys. Chem. Chem. Phys.*, 2:2113, 2000. DOI: [10.1039/b000027m.](https://doi.org/10.1039/b000027m)
- [27] E. Epifanovsky, M. Wormit, T. Kus, A. Landau, D. Zuev, K. Khistyaev, P. Manohar, I. Kaliman, A. Dreuw, and ´ A. I. Krylov. *J. Comput. Chem.*, 34:2293, 2013. DOI: [10.1002/jcc.23377.](https://doi.org/10.1002/jcc.23377)
- [28] E. Epifanovsky, D. Zuev, X. Feng, K. Khistyaev, Y. Shao, and A. I. Krylov. *J. Chem. Phys.*, 139:134105, 2013. DOI: [10.1063/1.4820484.](https://doi.org/10.1063/1.4820484)
- <span id="page-382-0"></span>[29] P. S. Epstein. *Phys. Rev.*, 28:695, 1926. DOI: [10.1103/PhysRev.28.695.](https://doi.org/10.1103/PhysRev.28.695)
- <span id="page-382-6"></span>[30] R. M. Erdahl. *Int. J. Quantum Chem.*, 13:697, 1978. DOI: [10.1002/qua.560130603.](https://doi.org/10.1002/qua.560130603)
- <span id="page-382-2"></span>[31] R. M. Erdahl. *Rep. Math. Phys.*, 15:147, 1979. DOI: [10.1016/0034-4877\(79\)90015-6.](https://doi.org/10.1016/0034-4877(79)90015-6)
- <span id="page-382-3"></span>[32] R. M. Erdahl, C. Garrod, B. Golli, and M. Rosina. *J. Math. Phys.*, 20:1366, 1979. DOI: [10.1063/1.524243.](https://doi.org/10.1063/1.524243)
- [33] H. Eshuis, J. Yarkony, and F. Furche. *J. Chem. Phys.*, 132:234114, 2010. DOI: [10.1063/1.3442749.](https://doi.org/10.1063/1.3442749)
- [34] M. Feyereisen, G. Fitzgerald, and A. Komornicki. *Chem. Phys. Lett.*, 208:359, 1993. DOI: [10.1016/0009-](https://doi.org/10.1016/0009-2614(93)87156-W) [2614\(93\)87156-W.](https://doi.org/10.1016/0009-2614(93)87156-W)
- <span id="page-382-7"></span>[35] J. Fosso-Tande, T.-S. Nguyen, G. Gidofalvi, and A. E. DePrince III. *J. Chem. Theory Comput.*, 12:2260, 2016. DOI: [10.1021/acs.jctc.6b00190.](https://doi.org/10.1021/acs.jctc.6b00190)
- [36] M. J. Frisch, M. Head-Gordon, and J. A. Pople. *Chem. Phys. Lett.*, 166:275, 1990. DOI: [10.1016/0009-](https://doi.org/10.1016/0009-2614(90)80029-D) [2614\(90\)80029-D.](https://doi.org/10.1016/0009-2614(90)80029-D)
- <span id="page-382-9"></span>[37] L. Gagliardi, D. G. Truhlar, G. L. Manni, R. K. Carlson, C. E. Hoyer, and J. L. Bao. 50:66, 2017. DOI: [10.1021/acs.accounts.6b00471.](https://doi.org/10.1021/acs.accounts.6b00471)
- <span id="page-382-4"></span>[38] C. Garrod and J. K. Percus. *J. Math. Phys.*, 5:1756, 1964. DOI: [10.1063/1.1704098.](https://doi.org/10.1063/1.1704098)
- <span id="page-382-5"></span>[39] C. Garrod, M. V. Mihailović, and M. Rosina. *J. Math. Phys.*, 16:868, 1975. DOI: [10.1063/1.522634.](https://doi.org/10.1063/1.522634)
- <span id="page-382-8"></span>[40] G. Gidofalvi and D. A. Mazziotti. *J. Chem. Phys.*, 129:134108, 2008. DOI: [10.1063/1.2983652.](https://doi.org/10.1063/1.2983652)
- [41] W. A. Goddard III and L. B. Harding. *Annu. Rev. Phys. Chem.*, 29:363, 1978. DOI: [10.1146/an](https://doi.org/10.1146/annurev.pc.29.100178.002051)[nurev.pc.29.100178.002051.](https://doi.org/10.1146/annurev.pc.29.100178.002051)
- [42] M. Goldey and M. Head-Gordon. *J. Phys. Chem. Lett.*, 3:3592, 2012. DOI: [10.1021/jz301694b.](https://doi.org/10.1021/jz301694b)
- [43] M. Goldey, A. Dutoi, and M. Head-Gordon. *Phys. Chem. Chem. Phys.*, 15:15869, 2013. DOI: [10.1039/c3cp51826d.](https://doi.org/10.1039/c3cp51826d)
- [44] S. Grimme. *J. Chem. Phys.*, 118:9095, 2003. DOI: [10.1063/1.1569242.](https://doi.org/10.1063/1.1569242)
- [45] S. R. Gwaltney and M. Head-Gordon. *Chem. Phys. Lett.*, 323:21, 2000. DOI: [10.1016/S0009-2614\(00\)00423-1.](https://doi.org/10.1016/S0009-2614(00)00423-1)
- [46] S. R. Gwaltney and M. Head-Gordon. *J. Chem. Phys.*, 115:5033, 2001. DOI: [10.1063/1.1383589.](https://doi.org/10.1063/1.1383589)
- <span id="page-382-1"></span>[47] D. Hait, N. M. Tubman, D. S. Levine, K. B. Whaley, and M. Head-Gordon. *J. Chem. Theory Comput.*, 15:5370, 2019. DOI: [10.1021/acs.jctc.9b00674.](https://doi.org/10.1021/acs.jctc.9b00674)
- [48] C. Hattig and F. Weigend. *J. Chem. Phys.*, 113:5154, 2000. DOI: [10.1063/1.1290013.](https://doi.org/10.1063/1.1290013)
- [49] M. Head-Gordon. *Mol. Phys.*, 96:673, 1999. DOI: [10.1080/00268979909483003.](https://doi.org/10.1080/00268979909483003)
- [50] M. Head-Gordon, J. A. Pople, and M. J. Frisch. *Chem. Phys. Lett.*, 153:503, 1988. DOI: [10.1016/0009-](https://doi.org/10.1016/0009-2614(88)85250-3) [2614\(88\)85250-3.](https://doi.org/10.1016/0009-2614(88)85250-3)
- [51] M. Head-Gordon, M. S. Lee, and P. E. Maslen. In L. R. Pratt and G. Hummer, editors, *Simulation and Theory of Electrostatic Interactions in Solution*, volume 492 of *AIP Conference Proceedings*, page 301. American Institute of Physics, New York, 1999.
- [52] W. J. Hehre, L. Radom, P. v. R. Schleyer, and J. A. Pople. *Ab Initio Molecular Orbital Theory*. Wiley, New York, 1986.
- [53] T. Helgaker, J. Gauss, P. Jorgensen, and J. Olsen. *J. Chem. Phys.*, 106:6430, 1997. DOI: [10.1063/1.473634.](https://doi.org/10.1063/1.473634)
- [54] T. Helgaker, P. Jørgensen, and J. Olsen. *Molecular Electronic-Structure Theory*. Wiley, 2000.
- <span id="page-383-0"></span>[55] A. Holmes, C. Umrigar, and S. Sharma. *J. Chem. Phys.*, 147:164111, 2017. DOI: [10.1063/1.4998614.](https://doi.org/10.1063/1.4998614)
- [56] D. Jayatilaka and T. J. Lee. *Chem. Phys. Lett.*, 199:211, 1992. DOI: [10.1016/0009-2614\(92\)80108-N.](https://doi.org/10.1016/0009-2614(92)80108-N)
- [57] Y. Jung and M. Head-Gordon. *ChemPhysChem*, 4:522, 2003. DOI: [10.1002/cphc.200200668.](https://doi.org/10.1002/cphc.200200668)
- [58] Y. Jung, R. C. Lochan, A. D. Dutoi, and M. Head-Gordon. *J. Chem. Phys.*, 121:9793, 2004. DOI: [10.1063/1.1809602.](https://doi.org/10.1063/1.1809602)
- [59] Y. Jung, A. Sodt, P. M. W. Gill, and M. Head-Gordon. *Proc. Natl. Acad. Sci. USA*, 102:6692, 2005. DOI: [0.1073/pnas.0408475102.](https://doi.org/0.1073/pnas.0408475102)
- [60] A. I. Krylov, C. D. Sherrill, E. F. C. Byrd, and M. Head-Gordon. *J. Chem. Phys.*, 109:10669, 1998. DOI: [10.1063/1.477764.](https://doi.org/10.1063/1.477764)
- [61] S. A. Kucharski and R. J. Bartlett. *J. Chem. Phys.*, 108:5243, 1998. DOI: [10.1063/1.475961.](https://doi.org/10.1063/1.475961)
- [62] A. Landau, K. Khistyaev, S. Dolgikh, and A. I. Krylov. *J. Chem. Phys.*, 132:014109, 2010. DOI: [10.1063/1.3276630.](https://doi.org/10.1063/1.3276630)
- [63] K. V. Lawler, G. J. O. Beran, and M. Head-Gordon. *J. Chem. Phys.*, 128:024107, 2008. DOI: [10.1063/1.2817600.](https://doi.org/10.1063/1.2817600)
- [64] K. V. Lawler, J. A. Parkhill, and M. Head-Gordon. *Mol. Phys.*, 106:2309, 2008. DOI: [10.1080/00268970802443482.](https://doi.org/10.1080/00268970802443482)
- [65] K. V. Lawler, J. A. Parkhill, and M. Head-Gordon. *J. Chem. Phys.*, 130:184113, 2009. DOI: [10.1063/1.3134223.](https://doi.org/10.1063/1.3134223)
- [66] K. V. Lawler, D. W. Small, and M. Head-Gordon. *J. Phys. Chem. A*, 114:2930, 2010. DOI: [10.1021/jp911009f.](https://doi.org/10.1021/jp911009f)
- [67] J. Lee and M. Head-Gordon. *J. Chem. Theory Comput.*, 14:5203, 2018. DOI: [10.1021/acs.jctc.8b00731.](https://doi.org/10.1021/acs.jctc.8b00731)
- [68] J. Lee and M. Head-Gordon. *Phys. Chem. Chem. Phys.*, 21:47638, 2019. DOI: [10.1039/C8CP07613H.](https://doi.org/10.1039/C8CP07613H)
- [69] J. Lee, D. W. Small, E. Epifanovsky, and M. Head-Gordon. *J. Chem. Theory Comput.*, 13:602, 2017. DOI: [10.1021/acs.jctc.6b01092.](https://doi.org/10.1021/acs.jctc.6b01092)
- [70] J. Lee, L. Lin, and M. Head-Gordon. *J. Chem. Theory Comput.*, 16:243, 2020. DOI: [10.1021/acs.jctc.9b00820.](https://doi.org/10.1021/acs.jctc.9b00820)
- [71] M. S. Lee. *Ph. D. Thesis*. PhD thesis, University of California, Berkeley, CA, 2000.
- [72] M. S. Lee and M. Head-Gordon. *Int. J. Quantum Chem.*, 76:169, 2000. DOI: [10.1002/\(SICI\)1097-](https://doi.org/10.1002/(SICI)1097-461X(2000)76:2%3C169::AID-QUA7%3E3.0.CO;2-G) [461X\(2000\)76:2<169::AID-QUA7>3.0.CO;2-G.](https://doi.org/10.1002/(SICI)1097-461X(2000)76:2%3C169::AID-QUA7%3E3.0.CO;2-G)
- [73] M. S. Lee, P. E. Maslen, and M. Head-Gordon. *J. Chem. Phys.*, 112:3592, 2000. DOI: [10.1063/1.480512.](https://doi.org/10.1063/1.480512)
- [74] T. J. Lee and G. E. Scuseria. In S. R. Langhoff, editor, *Quantum Mechanical Calculations with Chemical Accuracy*, page 47. Kluwer, Dordrecht, 1995.
- <span id="page-384-3"></span>[75] D. S. Levine, D. Hait, N. M. Tubman, S. Lehtola, K. B. Whaley, and M. Head-Gordon. *J. Chem. Theory Comput.*, 16:2340, 2020. DOI: [10.1021/acs.jctc.9b01255.](https://doi.org/10.1021/acs.jctc.9b01255)
- [76] R. C. Lochan and M. Head-Gordon. *J. Chem. Phys.*, 126:164101, 2007. DOI: [10.1063/1.2718952.](https://doi.org/10.1063/1.2718952)
- [77] R. C. Lochan, Y. Jung, and M. Head-Gordon. *J. Phys. Chem. A*, 109:7598, 2005. DOI: [10.1021/jp0514426.](https://doi.org/10.1021/jp0514426)
- [78] R. C. Lochan, Y. Shao, and M. Head-Gordon. *J. Chem. Theory Comput.*, 3:988, 2007. DOI: [10.1021/ct600292h.](https://doi.org/10.1021/ct600292h)
- <span id="page-384-2"></span>[79] P. Loos, A. Scemama, A. Blondel, Y. Garniron, M. Caffarel, and D. Jacquemin. *J. Chem. Theory Comput.*, 14: 4360, 2018. DOI: [10.1021/acs.jctc.8b00406.](https://doi.org/10.1021/acs.jctc.8b00406)
- <span id="page-384-9"></span>[80] J. Malick, J. Povh, F. Rendl, and A. Wiegele. *SIAM J. Optim.*, 20:336, 2009. DOI: [10.1137/070704575.](https://doi.org/10.1137/070704575)
- <span id="page-384-7"></span>[81] G. L. Manni, R. K. Carlson, S. Luo, D. Ma, J. Olsen, D. G. Truhlar, and L. Gagliardi. *J. Chem. Theory Comput.*, 9:3669, 2014. DOI: [10.1021/ct500483t.](https://doi.org/10.1021/ct500483t)
- <span id="page-384-6"></span>[82] E. Maradzike, G. Gidofalvi, J. M. Turney, H. F. Schaefer III, and A. E. DePrince III. *J. Chem. Theory Comput.*, 13:4113, 2017. DOI: [10.1021/acs.jctc.7b00366.](https://doi.org/10.1021/acs.jctc.7b00366)
- <span id="page-384-5"></span>[83] D. A. Mazziotti. *Phys. Rev. A*, 74:032501, 2006. DOI: [10.1103/PhysRevA.74.032501.](https://doi.org/10.1103/PhysRevA.74.032501)
- <span id="page-384-10"></span>[84] D. A. Mazziotti. *Phys. Rev. Lett.*, 106:083001, 2011. DOI: [10.1103/PhysRevLett.106.083001.](https://doi.org/10.1103/PhysRevLett.106.083001)
- <span id="page-384-4"></span>[85] M. V. Mihailović and M. Rosina. *Nucl. Phys. A*, 237:221, 1975. DOI: [10.1016/0375-9474\(75\)90420-0.](https://doi.org/10.1016/0375-9474(75)90420-0)
- [86] C. Møller and M. S. Plesset. *Phys. Rev.*, 46:618, 1934. DOI: [10.1103/PhysRev.46.618.](https://doi.org/10.1103/PhysRev.46.618)
- <span id="page-384-8"></span>[87] M. Mostafanejad and E. A. DePrince III. *J. Chem. Theory Comput.*, 15:290, 2019. DOI: [10.1021/acs.jctc.8b00988.](https://doi.org/10.1021/acs.jctc.8b00988)
- <span id="page-384-1"></span>[88] R. K. Nesbet. *Proc. Roy. Soc. Ser. A*, 230:312, 1955. DOI: [10.1098/rspa.1955.0134.](https://doi.org/10.1098/rspa.1955.0134)
- [89] B. D. Nguyen, G. P. Chen, M. M. Agee, A. M. Burow, M. P. Tang, and F. Furche. *J. Chem. Theory Comput.*, 16: 2258, 2020. DOI: [10.1021/acs.jctc.9b01176.](https://doi.org/10.1021/acs.jctc.9b01176)
- [90] P. Piecuch and M. Włoch. *J. Chem. Phys.*, 123:224105, 2005. DOI: [10.1063/1.2137318.](https://doi.org/10.1063/1.2137318)
- [91] P. Pokhilko, E. Epifanovsky, and A. I. Krylov. *J. Chem. Theory Comput.*, 14:4088, 2018. DOI: [10.1021/acs.jctc.8b00321.](https://doi.org/10.1021/acs.jctc.8b00321)
- [92] P. Pokhilko, D. Izmodenov, and A. I. Krylov. *J. Chem. Phys.*, 152:034105, 2020. DOI: [10.1063/1.5138643.](https://doi.org/10.1063/1.5138643)
- [93] J. A. Pople, M. Head-Gordon, and K. Raghavachari. *J. Chem. Phys.*, 87:5968, 1987. DOI: [10.1063/1.453520.](https://doi.org/10.1063/1.453520)
- <span id="page-384-11"></span>[94] J. Povh, F. Rendl, and A. Wiegele. *Computing*, 78:277, 2006. DOI: [10.1007/s00607-006-0182-2.](https://doi.org/10.1007/s00607-006-0182-2)
- [95] G. D. Purvis and R. J. Bartlett. *J. Chem. Phys.*, 76:1910, 1982. DOI: [10.1063/1.443164.](https://doi.org/10.1063/1.443164)
- [96] K. Raghavachari, G. W. Trucks, J. A. Pople, and M. Head-Gordon. *Chem. Phys. Lett.*, 157:479, 1989. DOI: [10.1016/S0009-2614\(89\)87395-6.](https://doi.org/10.1016/S0009-2614(89)87395-6)
- <span id="page-384-0"></span>[97] A. E. Rask and P. M. Zimmerman. *J. Phys. Chem. A*, 125:1598, 2021. DOI: [10.1021/acs.jpca.0c07624.](https://doi.org/10.1021/acs.jpca.0c07624)
- [98] V. A. Rassolov, J. A. Pople, P. C. Redfern, and L. A. Curtiss. *Chem. Phys. Lett.*, 350:573, 2001. DOI: [10.1016/S0009-2614\(01\)01345-8.](https://doi.org/10.1016/S0009-2614(01)01345-8)
- [99] R. M. Razban, D. Stück, and Martin Head-Gordon. *Mol. Phys.*, 115:21029, 2017. DOI: [10.1080/00268976.2017.1284355.](https://doi.org/10.1080/00268976.2017.1284355)
- [100] A. Rettig, D. Hait, L. W. Bertels, and M. Head-Gordon. *J. Chem. Theory Comput.*, 16:7473–7489, 2020. DOI: [10.1021/acs.jctc.0c00986.](https://doi.org/10.1021/acs.jctc.0c00986)
- [101] B. O. Roos. *Adv. Chem. Phys.*, 69:399, 1987. DOI: [10.1002/9780470142943.ch7.](https://doi.org/10.1002/9780470142943.ch7)
- <span id="page-385-1"></span>[102] M. Rosina and C. Garrod. *J. Comput. Phys.*, 18:300, 1975. DOI: [10.1016/0021-9991\(75\)90004-2.](https://doi.org/10.1016/0021-9991(75)90004-2)
- [103] K. Ruedenberg, M. W. Schmidt, M. M. Gilbert, and S. T. Elbert. *Chem. Phys.*, 71:41, 1982. DOI: [10.1016/0301-](https://doi.org/10.1016/0301-0104(82)87004-3) [0104\(82\)87004-3.](https://doi.org/10.1016/0301-0104(82)87004-3)
- [104] S. Saebo and P. Pulay. *Annu. Rev. Phys. Chem.*, 44:213, 1993. DOI: [10.1146/annurev.pc.44.100193.001241.](https://doi.org/10.1146/annurev.pc.44.100193.001241)
- [105] G. E. Scuseria, T. M. Henderson, and D. C. Sorensen. *J. Chem. Phys.*, 129:231101, 2008. DOI: [10.1063/1.3043729.](https://doi.org/10.1063/1.3043729)
- [106] C. D. Sherrill, A. I. Krylov, E. F. C. Byrd, and M. Head-Gordon. *J. Chem. Phys.*, 109:4171, 1998. DOI: [10.1063/1.477023.](https://doi.org/10.1063/1.477023)
- [107] D. W. Small and M. Head-Gordon. *J. Chem. Phys.*, 130:084103, 2009. DOI: [10.1063/1.3069296.](https://doi.org/10.1063/1.3069296)
- [108] D. W. Small and M. Head-Gordon. *Phys. Chem. Chem. Phys.*, 13:19285, 2011. DOI: [10.1039/c1cp21832h.](https://doi.org/10.1039/c1cp21832h)
- [109] D. W. Small and M. Head-Gordon. *J. Chem. Phys.*, 137:114103, 2012. DOI: [10.1063/1.4751485.](https://doi.org/10.1063/1.4751485)
- [110] A. Sodt, G. J. O. Beran, Y. Jung, B. Austin, and M. Head-Gordon. *J. Chem. Theory Comput.*, 2:300, 2006. DOI: [10.1021/ct050239b.](https://doi.org/10.1021/ct050239b)
- [111] E. Solomonik, D. Matthews, J. R. Hammond, J. F. Stanton, and J. Demmel. *J. Parallel Dist. Comp.*, 74:3176, 2014. DOI: [10.1016/j.jpdc.2014.06.002.](https://doi.org/10.1016/j.jpdc.2014.06.002)
- [112] C. Sosa, J. Geertsen, G. W. Trucks, and R. J. Bartlett. *Chem. Phys. Lett.*, 159:148, 1989. DOI: [10.1016/0009-](https://doi.org/10.1016/0009-2614(89)87399-3) [2614\(89\)87399-3.](https://doi.org/10.1016/0009-2614(89)87399-3)
- [113] R. P. Steele, R. A. DiStasio, Jr., Y. Shao, J. Kong, and M. Head-Gordon. *J. Chem. Phys.*, 125:074108, 2006. DOI: [10.1063/1.2234371.](https://doi.org/10.1063/1.2234371)
- [114] R. P. Steele, R. A. DiStasio, Jr., and M. Head-Gordon. *J. Chem. Theory Comput.*, 5:1560, 2009. DOI: [10.1021/ct900058p.](https://doi.org/10.1021/ct900058p)
- [115] D. Stück and M. Head-Gordon. *J. Chem. Phys.*, 139:244109, 2013. DOI: [10.1063/1.4851816.](https://doi.org/10.1063/1.4851816)
- [116] A. G. Taube and R. J. Bartlett. *Collect. Czech. Chem. Commun.*, 70:837, 2005. DOI: [10.1135/cccc20050837.](https://doi.org/10.1135/cccc20050837)
- [117] A. G. Taube and R. J. Bartlett. *J. Chem. Phys.*, 128:164101, 2008. DOI: [10.1063/1.2902285.](https://doi.org/10.1063/1.2902285)
- <span id="page-385-0"></span>[118] N. M. Tubman, J. Lee, T. Y. Takeshita, M. Head-Gordon, and K. B. Whaley. *J. Chem. Phys.*, 145:044112, 2016. DOI: [10.1063/1.4955109.](https://doi.org/10.1063/1.4955109)
- [119] T. Van Voorhis and M. Head-Gordon. *Chem. Phys. Lett.*, 317:575, 2000. DOI: [10.1016/S0009-2614\(99\)01413-](https://doi.org/10.1016/S0009-2614(99)01413-X) [X.](https://doi.org/10.1016/S0009-2614(99)01413-X)
- [120] T. Van Voorhis and M. Head-Gordon. *J. Chem. Phys.*, 113:8873, 2000. DOI: [10.1063/1.1319643.](https://doi.org/10.1063/1.1319643)
- [121] T. Van Voorhis and M. Head-Gordon. *Chem. Phys. Lett.*, 330:585, 2000. DOI: [10.1016/S0009-2614\(00\)01137-4.](https://doi.org/10.1016/S0009-2614(00)01137-4)
- [122] T. Van Voorhis and M. Head-Gordon. *J. Chem. Phys.*, 115:7814, 2001. DOI: [10.1063/1.1406536.](https://doi.org/10.1063/1.1406536)
- [123] T. Van Voorhis and M. Head-Gordon. *J. Chem. Phys.*, 117:9190, 2002. DOI: [10.1063/1.1515319.](https://doi.org/10.1063/1.1515319)
- [124] M. Hernandez Vera and T.-C. Jagau. *J. Chem. Phys.*, 151:111101, 2019. DOI: [10.1063/1.5119695.](https://doi.org/10.1063/1.5119695)
- [125] M. Hernandez Vera and T.-C. Jagau. *J. Chem. Phys.*, 152:174103, 2020. DOI: [10.1063/5.0004843.](https://doi.org/10.1063/5.0004843)
- [126] F. Weigend and M. Häser. *Theor. Chem. Acc.*, 97:331, 1997. DOI: [10.1007/s002140050269.](https://doi.org/10.1007/s002140050269)
- [127] F. Weigend, M. Häser, H. Patzelt, and R. Ahlrichs. *Chem. Phys. Lett.*, 294:143, 1998. DOI: [10.1016/S0009-](https://doi.org/10.1016/S0009-2614(98)00862-8) [2614\(98\)00862-8.](https://doi.org/10.1016/S0009-2614(98)00862-8)
- [128] F. Weigend, A. Kohn, and C. Hättig. *J. Chem. Phys.*, 116:3175, 2002. DOI: [10.1063/1.1445115.](https://doi.org/10.1063/1.1445115)
- [129] A. F. White, M. Head-Gordon, and C. W. McCurdy. *J. Chem. Phys.*, 142:054103, 2015. DOI: [10.1063/1.4906940.](https://doi.org/10.1063/1.4906940)
- [130] A. F. White, C. W. McCurdy, and M. Head-Gordon. *J. Chem. Phys.*, 143:074103, 2015. DOI: [10.1063/1.4928529.](https://doi.org/10.1063/1.4928529)
- [131] S. Wilson. *Comput. Phys. Commun.*, 58:71–81, 1990. DOI: [10.1016/0010-4655\(90\)90136-O.](https://doi.org/10.1016/0010-4655(90)90136-O)
- <span id="page-386-2"></span>[132] Z. Zhao, B. J. Braams, M. Fukuda, M. L. Overton, and J. K. Percus. *J. Chem. Phys.*, 120:2095, 2004. DOI: [10.1063/1.1636721.](https://doi.org/10.1063/1.1636721)
- <span id="page-386-0"></span>[133] P. M. Zimmerman. *J. Chem. Phys.*, 146:104102, 2017. DOI: [10.1063/1.4977727.](https://doi.org/10.1063/1.4977727)
- [134] P. M. Zimmerman. *J. Chem. Phys.*, 146:224104, 2017. DOI: [10.1063/1.4985566.](https://doi.org/10.1063/1.4985566)
- <span id="page-386-1"></span>[135] P. M. Zimmerman. *J. Phys. Chem. A*, 121:4712, 2017. DOI: [10.1021/acs.jpca.7b03998.](https://doi.org/10.1021/acs.jpca.7b03998)

# <span id="page-387-0"></span>Chapter 7

# Open-Shell and Excited-State Methods

# 7.1 General Excited-State Features

As for ground state calculations, performing an adequate excited-state calculation involves making an appropriate choice of method and basis set. The development of effective approaches to modeling electronic excited states has historically lagged behind advances in treating the ground state. In part this is because of the much greater diversity in the character of the wave functions for excited states, making it more difficult to develop broadly applicable methods without molecule-specific or even state-specific specification of the form of the wave function. Recently, however, a hierarchy of single-reference *ab initio* methods has begun to emerge for the treatment of excited states. Broadly speaking, Q-CHEM contains methods that are capable of giving qualitative agreement, and in many cases quantitative agreement with experiment for lower optically allowed states. The situation is less satisfactory for states that involve two-electron excitations, although even here reasonable results can sometimes be obtained. Moreover, some of the excited state methods can treat open-shell wave functions, *e.g.* diradicals, ionized and electron attachment states and more. [106](#page-667-0)

In excited-state calculations, as for ground state calculations, the user must strike a compromise between cost and accuracy. This chapter summarizes Q-CHEM's capabilities in four general classes of excited state methods:

- Single-electron wave function-based methods (Section [7.2\)](#page-390-0). These are excited state treatments of roughly the same level of sophistication as the Hartree-Fock ground state method, in the sense that electron correlation is essentially ignored. Single excitation configuration interaction (CIS) is the workhorse method of this type. The spin-flip variant of CIS extends it to diradicals.
- Time-dependent density functional theory (TDDFT, Section [7.3\)](#page-405-0). TDDFT is a widely used extension of DFT to excited states. For a cost that is only a little larger than that of a CIS calculation, TDDFT typically affords significantly greater accuracy due to a treatment of electron correlation. It, too, has a spin-flip variant that can be used to study di- and tri-radicals as well as bond breaking.
- The Maximum Overlap Method (MOM) for excited ∆SCF states (Section [7.6\)](#page-441-0). This method overcomes some of the deficiencies of TDDFT and, in particular, can be used for modeling charge-transfer and Rydberg transitions as well as core-excited states.
- Restricted open-shell Kohn-Sham (ROKS) method is a spin-purified, orbital optimized approach for excited states (Section [7.8.2\)](#page-453-0). It is very accurate for modeling charge-transfer states and core-excitations.
- The Square Gradient Minimization (SGM) algorithm can be used to converge both ∆SCF and ROKS excited states. Details about using SGM in practice can be found in Section [4.5.13.](#page-120-0)
- The State-Targeted Energy Projection (STEP) algorithm (Section [7.8.4\)](#page-461-0) is available for ∆SCF and ROKS excited states. It is less expensive than SGM and usually more robust than MOM.
- Wave function-based electron correlation treatments (Sections [7.9,](#page-465-0) [7.11,](#page-586-0) [7.12](#page-618-0) and [7.10\)](#page-476-0). Roughly speaking, these are excited state analogues of the ground state wave function-based electron correlation methods discussed in Chapter [6.](#page-267-0) They are more accurate than the methods of Section [7.2,](#page-390-0) but also significantly more computationally expensive. These methods can also describe certain multi-configurational wave functions, for example, problematic doublet radicals, diradicals, triradicals, and more.

### Note: Core electrons are frozen by default in most correlated excited-state calculations (see Section [6.2\)](#page-269-0).

In general, a basis set appropriate for a ground state density functional theory or a Hartree-Fock calculation will be appropriate for describing valence excited states. However, many excited states involve significant contributions from diffuse Rydberg orbitals, and, therefore, it is often advisable to use basis sets that include additional diffuse functions. The 6-31+G\* basis set is a reasonable compromise for the low-lying valence excited states of many organic molecules. To describe true Rydberg excited states, Q-CHEM allows the user to add two or more sets of diffuse functions (see Chapter [8\)](#page-673-0). For example the 6-311(2+)G\* basis includes two sets of diffuse functions on heavy atoms and is generally adequate for description of both valence and Rydberg excited states.

Q-CHEM supports four main types of excited state calculation:

#### • Vertical absorption spectrum

This is the calculation of the excited states of the molecule at the ground state geometry, as appropriate for absorption spectroscopy. The methods supported for performing a vertical absorption calculation are: CIS, RPA, XCIS, SF-XCIS, CIS(D), ADC(2)-s, ADC(2)-x, ADC(3), RAS-SF, EOM-CCSD and EOM-OD, each of which will be discussed in turn. The calculation of core-excited states for the simulation of X-ray absorption spectra can be performed with TDDFT as well as EOM-CCSD and ADC within the CVS approximation (Section [7.13\)](#page-647-0). All ADC- and EOM-based methods can be combined with the polarizable continuum model (PCM) to model the absorption spectrum in solution following state-specific non-equilibrium approach. Most EOM methods can be combined with explicit solvent treatments using classical (QM/MM) and polarizable (QM/EFP) embedding.

## • Visualization

It is possible to visualize the excited states either by attachment/detachment density analysis (available for CIS, RPA, TDDFT, ADC, EOM-CC) or by plotting the transition density (see *\$plots* descriptions in Chapters [3](#page-58-0) and [10\)](#page-837-0). Transition densities can be calculated for CIS, EOM-CCSD, and ADC methods. The theoretical basis of the attachment/detachment density analysis is discussed in Section [7.14.2](#page-660-0) of this Chapter (more details are given in Section [10.2.9\)](#page-856-0). In addition Dyson orbitals can be calculated and plotted for ionization from the ground and electronically excited states or detachment from electron-attached states for CCSD and EOM-CCSD wave functions. For the RAS-SF method (Section [7.12\)](#page-618-0), one can plot the natural orbitals of a computed electronic state.

#### • Excited-state optimization

Optimization of the geometry of stationary points on excited state potential energy surfaces is valuable for understanding the geometric relaxation that occurs between the ground and excited state. Analytic first derivatives are available for UCIS, RCIS, TDDFT and EOM-CCSD. Excited state optimizations may also be performed using finite difference methods, however, these can be very time-consuming to perform.

#### • Optimization of the crossings between potential energy surfaces

Seams between potential energy surfaces can be located and optimized by using analytic gradients within EOM-CCSD, CIS, and TD-DFT formalisms.

#### • Properties

Properties such as dipole moments, spatial extent of electron densities and  $\langle \hat{S}^2\rangle$  values can be computed for ADC, EOM-CCSD, EOM-MP2, EOM-OD, RAS-SF and CIS wave functions. Static polarizabilities are available for CCSD, EOM-EE-CCSD, and EOM-SF-CCSD methods.

#### • Transition properties and state interactions

Transition dipole moments and oscillator strengths can be computed with practically all excited-state methods. Matrix elements and cross-sections for two-photon absorption are available for EOM-EE-CCSD and ADC methods. Spin-orbit couplings can be computed for EOM-CCSD, RAS-SF, CIS, and TDDFT wave functions. Dyson orbitals are available for EOM-CC wave functions. Transition properties can be computed between the reference and target states (*e.g.*, HF-CIS) or between different target states (*e.g.*, CIS-CIS).

#### • Excited-state vibrational analysis

Given an optimized excited state geometry, Q-CHEM can calculate the force constants at the stationary point to predict excited state vibrational frequencies. Stationary points can also be characterized as minima, transition structures or nth-order saddle points. Analytic excited state vibrational analysis can only be performed using the UCIS, RCIS, and TDDFT methods, for which efficient analytical second derivatives are available. EOM-CCSD frequencies are also available using analytic first derivatives and second derivatives obtained from finite difference methods. EOM-OD frequencies are only available through finite difference calculations.

Note: EOM-CC and most of the CI codes are part of CCMAN and CCMAN2. CCMAN is a legacy code which is being phased out. All new developments and performance-enhancing features are implemented in CCMAN2.

# METHOD Specifies the level of theory. TYPE: STRING DEFAULT: None No Correlation OPTIONS: CIS Section [7.2.2](#page-391-0) CIS(D) Section [7.9.2](#page-466-0) RI-CIS(D) Section [7.9.3](#page-467-0) SOS-CIS(D) Section [7.9.4](#page-467-1) SOS-CIS(D0) Section [7.9.5](#page-467-2) CISD Section [7.10.3](#page-479-0) CISDT Section [7.10.3](#page-479-0) EOM-OD Section [7.10.3](#page-479-0) EOM-CCSD Section [7.10.3](#page-479-0) EOM-MP2 Section [7.10.14](#page-503-0) EOM-MP2T Section [7.10.14](#page-503-0) EOM-CCSD-S(D) Section [7.10.15](#page-503-1) EOM-MP2-S(D) Section [7.10.15](#page-503-1) EOM-CCSD(dT) Section [7.10.25](#page-569-0) EOM-CCSD(fT) Section [7.10.25](#page-569-0) EOM-CC $(2,3)$  Section [7.10.22](#page-564-0) ADC(0) Section [7.11](#page-586-0) ADC(1) Section [7.11](#page-586-0) ADC(2) Section [7.11](#page-586-0) ADC(2)-X Section [7.11](#page-586-0) ADC(3) Section [7.11](#page-586-0) SOS-ADC(2) Section [7.11](#page-586-0)  $SOS-ADC(2)-X$  Section [7.11](#page-586-0) CVS-ADC(1) Section [7.11](#page-586-0) CVS-ADC(2) Section [7.11](#page-586-0)  $CVS-ADC(2)-X$  Section [7.11](#page-586-0) CVS-ADC(3) Section [7.11](#page-586-0) RAS-CI Section [7.12](#page-618-0) RAS-CI-2 Section [7.12](#page-618-0) RECOMMENDATION:

Consult the literature for guidance.

# <span id="page-390-0"></span>7.2 Uncorrelated Wave Function Methods

# 7.2.1 Introduction

Q-CHEM includes several excited state methods which do not incorporate correlation: CIS, XCIS and RPA. These methods are sufficiently inexpensive that calculations on large molecules are possible, and are roughly comparable to the HF treatment of the ground state in terms of performance. They tend to yield qualitative rather than quantitative insight. Excitation energies tend to exhibit errors on the order of an electron volt, consistent with the neglect of electron correlation effects, which are generally different in the ground state and the excited state.

# <span id="page-391-0"></span>7.2.2 Single Excitation Configuration Interaction (CIS)

The derivation of the CI-singles energy and wave function<sup>[40](#page-664-0)[,54](#page-665-0)</sup> begins by selecting the HF single-determinant wave function as reference for the ground state of the system:

<span id="page-391-2"></span>
$$
\Psi_{\rm HF} = \frac{1}{\sqrt{n!}} \det \{ \chi_1 \chi_2 \cdots \chi_i \chi_j \cdots \chi_n \}
$$
\n(7.1)

where  $n$  is the number of electrons, and the spin orbitals

$$
\chi_i = \sum_{\mu}^{N} c_{\mu i} \phi_{\mu} \tag{7.2}
$$

are expanded in a finite basis of N atomic orbital basis functions. Molecular orbital coefficients  ${c_{ui}}$  are usually found by SCF procedures which solve the Hartree-Fock equations

<span id="page-391-1"></span>
$$
\text{FC} = \varepsilon \text{SC} \,,\tag{7.3}
$$

where S is the overlap matrix, C is the matrix of molecular orbital coefficients,  $\varepsilon$  is a diagonal matrix of orbital eigenvalues and  $\bf{F}$  is the Fock matrix with elements

$$
F_{\mu\nu} = H_{\mu\nu} + \sum_{\lambda\sigma} \sum_{i} c_{\mu i} c_{\nu i} (\mu \lambda \parallel \nu \sigma) \tag{7.4}
$$

involving the core Hamiltonian and the anti-symmetrized two-electron integrals

$$
(\mu\mu||\lambda\sigma) = \int \int \phi_{\mu}(\mathbf{r}_{1})\phi_{\nu}(\mathbf{r}_{2}) \left(\frac{1}{r_{12}}\right) \left[\phi_{\lambda}(\mathbf{r}_{1})\phi_{\sigma}(\mathbf{r}_{2}) - \phi_{\sigma}(\mathbf{r}_{1})\phi_{\lambda}(\mathbf{r}_{2})\right] d\mathbf{r}_{1} d\mathbf{r}_{2}
$$
\n(7.5)

On solving Eq. [\(7.3\)](#page-391-1), the total energy of the ground state single determinant can be expressed as

$$
E_{\rm HF} = \sum_{\mu\nu} P_{\mu\nu}^{\rm HF} H_{\mu\nu} + \frac{1}{2} \sum_{\mu\nu\lambda\sigma} P_{\mu\nu}^{\rm HF} P_{\lambda\sigma}^{\rm HF} (\mu\lambda \parallel \nu\sigma) + V_{\rm nuc}
$$
\n(7.6)

where  $P^{\text{HF}}$  is the HF density matrix and  $V_{\text{nuc}}$  is the nuclear repulsion energy.

Equation [\(7.1\)](#page-391-2) represents only one of many possible determinants made from orbitals of the system; there are in fact  $n(N - n)$  possible singly substituted determinants constructed by replacing an orbital occupied in the ground state (i, j,  $k, \ldots$ ) with an orbital unoccupied in the ground state  $(a, b, c, \ldots)$ . Such wave functions and energies can be written

<span id="page-391-3"></span>
$$
\Psi_i^a = \frac{1}{\sqrt{n!}} \det \{ \chi_1 \chi_2 \cdots \chi_a \chi_j \cdots \chi_n \}
$$
\n(7.7)

$$
E_{ia} = E_{\text{HF}} + \varepsilon_a - \varepsilon_i - (ia \parallel ia) \tag{7.8}
$$

where we have introduced the anti-symmetrized two-electron integrals in the molecular orbital basis

$$
(pq || rs) = \sum_{\mu v \lambda \sigma} c_{\mu p} c_{\nu q} c_{\lambda r} c_{\sigma s} (\mu \lambda || v \sigma) \tag{7.9}
$$

These singly excited wave functions and energies could be considered crude approximations to the excited states of the system. However, determinants of the form Eq. [\(7.7\)](#page-391-3) are deficient in that they:

• do not yield pure spin states

- resemble more closely ionization rather than excitation
- are not appropriate for excitation into degenerate states

These deficiencies can be partially overcome by representing the excited state wave function as a linear combination of *all* possible singly excited determinants,

$$
\Psi_{\text{CIS}} = \sum_{ia} a_i^a \Psi_i^a \tag{7.10}
$$

where the coefficients  ${a_{ia}}$  can be obtained by diagonalizing the many-electron Hamiltonian, A, in the space of all single substitutions. The appropriate matrix elements are:

$$
A_{ia,jb} = \langle \Psi_i^a | H | \Psi_j^b \rangle = (\varepsilon_a - \varepsilon_j) \delta_{ij} \delta_{ab} - (ja || ib)
$$
\n(7.11)

According to Brillouin's, theorem single substitutions do not interact directly with a reference HF determinant, so the resulting eigenvectors from the CIS excited state represent a treatment roughly comparable to that of the HF ground state. The excitation energy is simply the difference between HF ground state energy and CIS excited state energies, and the eigenvectors of A correspond to the amplitudes of the single-electron promotions.

CIS calculations can be performed in Q-CHEM using restricted (RCIS),  $40,54$  $40,54$  unrestricted (UCIS), or restricted openshell  $^{132}$  $^{132}$  $^{132}$  (ROCIS) spin orbitals.

Example 7.1 A basic CIS excitation energy calculation on formaldehyde at the HF/6-31G\* optimized ground state geometry, which is obtained in the first part of the job. Above the first singlet excited state, the states have Rydberg character, and therefore a basis with two sets of diffuse functions is used.

```
$molecule
  0 1
  C
  O 1 CO
  H 1 CH 2 A
  H 1 CH 2 A 3 D
  CO = 1.2CH = 1.0A = 120.0D = 180.0$end
$rem
  JOBTYPE = opt
  EXCHANGE = hf
  BASIS = 6-31G*$end
@@@
$molecule
  read
$end
$rem
 EXCHANGE = hfBASIS = 6 - 311(2+) G*CIS_N_ROOTS = 15 Do 15 states
 CIS_SINGLETS = true Do do singlets
  CIS_TRIPLETS = false Don't do Triplets
$end
```
## 7.2.3 Random Phase Approximation (RPA)

The Random Phase Approximation (RPA), <sup>[19,](#page-663-0)[70](#page-665-1)</sup> also known as time-dependent Hartree-Fock (TD-HF) theory, is an alternative to CIS for uncorrelated calculations of excited states. It offers some advantages for computing oscillator strengths, *e.g.*, exact satisfaction of the Thomas-Reike-Kuhn sum rule, <sup>[139](#page-668-1)</sup> and is roughly comparable in accuracy to CIS for singlet excitation energies, but is inferior for triplet states. RPA energies are non-variational, and in moving around on excited-state potential energy surfaces, this method can occasionally encounter singularities that prevent numerical solution of the underlying equations,  $37$  whereas such singularities are mathematically impossible in CIS calculations.

# 7.2.4 Extended CIS (XCIS)

The motivation for the extended CIS procedure <sup>[133](#page-668-2)</sup> (XCIS) stems from the fact that ROCIS and UCIS are less effective for radicals that CIS is for closed shell molecules. Using the attachment/detachment density analysis procedure,  $\frac{77}{1}$  $\frac{77}{1}$  $\frac{77}{1}$  the failing of ROCIS and UCIS methodologies for the nitromethyl radical was traced to the neglect of a particular class of double substitution which involves the simultaneous promotion of an  $\alpha$  spin electron from the singly occupied orbital and the promotion of a  $\beta$  spin electron into the singly occupied orbital. The spin-adapted configurations

<span id="page-393-0"></span>
$$
\left| \tilde{\Psi}_i^a(1) \right\rangle = \frac{1}{\sqrt{6}} \left( |\Psi_i^{\bar{a}} \rangle - |\Psi_i^a \rangle \right) + \frac{2}{\sqrt{6}} |\Psi_{p\bar{i}}^{a\bar{p}} \rangle \tag{7.12}
$$

are of crucial importance. (Here,  $a, b, c, \ldots$  are virtual orbitals;  $i, j, k, \ldots$  are occupied orbitals; and  $p, q, r, \ldots$  are singly-occupied orbitals.) It is quite likely that similar excitations are also very significant in other radicals of interest.

The XCIS proposal, a more satisfactory generalization of CIS to open shell molecules, is to simultaneously include a restricted class of double substitutions similar to those in Eq.  $(7.12)$ . To illustrate this, consider the resulting orbital spaces of an ROHF calculation: doubly occupied  $(d)$ , singly occupied  $(s)$  and virtual  $(v)$ . From this starting point we can distinguish three types of single excitations of the same multiplicity as the ground state:  $d \rightarrow s$ ,  $s \rightarrow v$  and  $d \rightarrow v$ . Thus, the spin-adapted ROCIS wave function is

<span id="page-393-1"></span>
$$
|\Psi_{\text{ROCIS}}\rangle = \frac{1}{\sqrt{2}} \sum_{ia}^{dv} a_i^a \left( |\Psi_i^a\rangle + |\Psi_{\bar{i}}^{\bar{a}}\rangle \right) + \sum_{pa}^{sv} a_p^a |\Psi_p^a\rangle + \sum_{ip}^{ds} a_{\bar{i}}^{\bar{p}} |\Psi_{\bar{i}}^{\bar{p}}\rangle
$$
(7.13)

The extension of CIS theory to incorporate higher excitations maintains the ROHF as the ground state reference and adds terms to the ROCIS wave function similar to that of Eq. [\(7.13\)](#page-393-1), as well as those where the double excitation occurs through different orbitals in the  $\alpha$  and  $\beta$  space:

$$
|\Psi_{\text{XCIS}}\rangle = \frac{1}{\sqrt{2}} \sum_{ia}^{dv} a_i^a \left( |\Psi_i^a\rangle + |\Psi_{\bar{i}}^{\bar{a}}\rangle \right) + \sum_{pa}^{sv} a_p^a |\Psi_p^a\rangle + \sum_{ip}^{ds} a_{\bar{i}}^{\bar{p}} |\Psi_{\bar{i}}^{\bar{p}}\rangle + \sum_{iap}^{dvs} \tilde{a}_i^a(p) |\tilde{\Psi}_i^a(p)\rangle + \sum_{ia,p \neq q}^{dvs} a_{p\bar{i}}^{a\bar{q}} |\Psi_{p\bar{i}}^{a\bar{q}}\rangle \tag{7.14}
$$

XCIS is defined only from a restricted open shell Hartree-Fock ground state reference, as it would be difficult to uniquely define singly occupied orbitals in a UHF wave function. In addition,  $\beta$  unoccupied orbitals, through which the spin-flip double excitation proceeds, may not match the half-occupied  $\alpha$  orbitals in either character or even symmetry.

For molecules with closed shell ground states, both the HF ground and CIS excited states emerge from diagonalization of the Hamiltonian in the space of the HF reference and singly excited substituted configuration state functions. The XCIS case is different because the restricted class of double excitations included could mix with the ground state and lower its energy. This mixing is avoided to maintain the size consistency of the ground state energy.

With the inclusion of the restricted set of doubles excitations in the excited states, but not in the ground state, it could be expected that some fraction of the correlation energy be recovered, resulting in anomalously low excited state energies. However, the fraction of the total number of doubles excitations included in the XCIS wave function is very small and those introduced cannot account for the pair correlation of any pair of electrons. Thus, the XCIS procedure can be considered one that neglects electron correlation.

The computational cost of XCIS is approximately four times greater than CIS and ROCIS, and its accuracy for open shell molecules is generally comparable to that of the CIS method for closed shell molecules. In general, it achieves qualitative agreement with experiment. XCIS is available for doublet and quartet excited states beginning from a doublet ROHF treatment of the ground state, for excitation energies only.

Example 7.2 An XCIS calculation of excited states of an unsaturated radical, the phenyl radical, for which double substitutions make considerable contributions to low-lying excited states.

```
$comment
  C6H5 phenyl radical C2v symmetry MP2(full)/6-31G* = -230.7777459$end
$molecule
  0 2
  c1
  x1 c1 1.0
  c2 c1 rc2 x1 90.0
  x2 c2 1.0 c1 90.0 x1 0.0
  c3 c1 rc3 x1 90.0 c2 tc3<br>c4 c1 rc3 x1 90.0 c2 -tc3
  c4 c1 rc3 x1 90.0 c2c5 c3 rc5 c1 ac5 x1 -90.0
  c6 c4 rc5 c1 ac5 x1 90.0
  h1 c2 rh1 x2 90.0 c1 180.0
  h2 c3 rh2 c1 ah2 x1 90.0
  h3 c4 rh2 c1 ah2 x1 -90.0
  h4 c5 rh4 c3 ah4 c1 180.0
  h5 c6 rh4 c4 ah4 c1 180.0
  rh1 = 1.08574
  rh2 = 1.08534rc2 = 2.67299rc3 = 1.35450rh4 = 1.08722rc5 = 1.37290tc3 = 62.85ah2 = 122.16ah4 = 119.52ac5 = 116.45$end
$rem
 BASIS = 6-31+G*<br>EXCHANGE = hfEXCHANGEMEM_STATIC = 80
  INTSBUFFERSIZE = 15000000
  SCF CONVERGENCE = 8
  CIS N ROOTS = 5
  XCIS = true
```

```
$end
```
# 7.2.5 Spin-Flip Extended CIS (SF-XCIS)

Spin-flip extended CIS (SF-XCIS)<sup>[27](#page-664-2)</sup> is a spin-complete extension of the spin-flip single excitation configuration interaction (SF-CIS) method.  $103$  The method includes all configurations in which no more than one virtual level of the high spin triplet reference becomes occupied and no more than one doubly occupied level becomes vacant.

The computational cost of SF-XCIS scales in the same way with molecule size as CIS itself, with a pre-factor 13 times larger.

Example 7.3 A SF-XCIS calculation of ground and excited states of trimethylenemethane (TMM) diradical, for which double substitutions make considerable contributions to low-lying excited states.

```
$molecule
  0 3
  \mathsf CC 1 CC1
  C 1 CC2 2 A2
  C 1 CC2 2 A2 3 180.0
  H 2 C2H 1 C2CH 3 0.0
  H 2 C2H 1 C2CH 4 0.0
  H 3 C3Hu 1 C3CHu 2 0.0
  H 3 C3Hd 1 C3CHd 4 0.0
  H 4 C3Hu 1 C3CHu 2 0.0
  H 4 C3Hd 1 C3CHd 3 0.0
  CC1 = 1.35CC2 = 1.47C2H = 1.083C3Hu = 1.08C3Hd = 1.08
  C2CH = 121.2C3CHu = 120.3C3CHd = 121.3A2 = 121.0$end
$rem
 UNRESTRICTED = false SF-XCIS runs from ROHF triplet reference
 EXCHANGE = HFBASIS = 6-31G*SCF_CONVERGENCE = 10
 SCF_ALGORITHM = DM
 MAX_SCF_CYCLES = 100
 SPIN_FLIP_XCIS = true Do SF-XCIS<br>CIS_N_ROOTS = 3CIS N ROOTS
 CIS SINGLETS = true Do singlets
 CIS_TRIPLETS = true Do triplets
$end
```
# 7.2.6 Spin-Adapted Spin-Flip CIS

Spin-Adapted Spin-Flip CIS (SA-SF-CIS)<sup>[225](#page-672-0)</sup> is a spin-complete extension of the spin-flip single excitation configura-tion interaction (SF-CIS) method. <sup>[103](#page-667-1)</sup> Unlike SF-XCIS, SA-SF-CIS only includes the minimal set of electronic configurations needed to remove the spin contamination in the conventional SF-CIS method. The target SA-SF-CIS states have spin eigenvalues one less than the reference ROHF state, *i.e.*, if singlet states  $(S = 0)$  are targeted then the reference state should be a triplet  $(S = 1)$ , or if doublet states  $(S = 1/2)$  are targeted then the reference state should be a quartet  $(S = 3/2)$ . The SA-SF-CIS approach uses a tensor equation-of-motion formalism,  $225$  such that the dimension of the
CI vectors in SA-SF-CIS remains exactly the same as that in conventional SF-CIS. A DFT correction to SA-SF-CIS (*i.e.*, SA-SF-TDDFT) can be added.<sup>[225](#page-672-0)</sup> As with other SF-TDDFT methods,  $226$  the BH&HLYP functional has become something of a *de facto* standard choice. [84,](#page-666-0)[85](#page-666-1)

Example 7.4 An SA-SF-DFT calculation of singlet ground and excited states of ethylene.

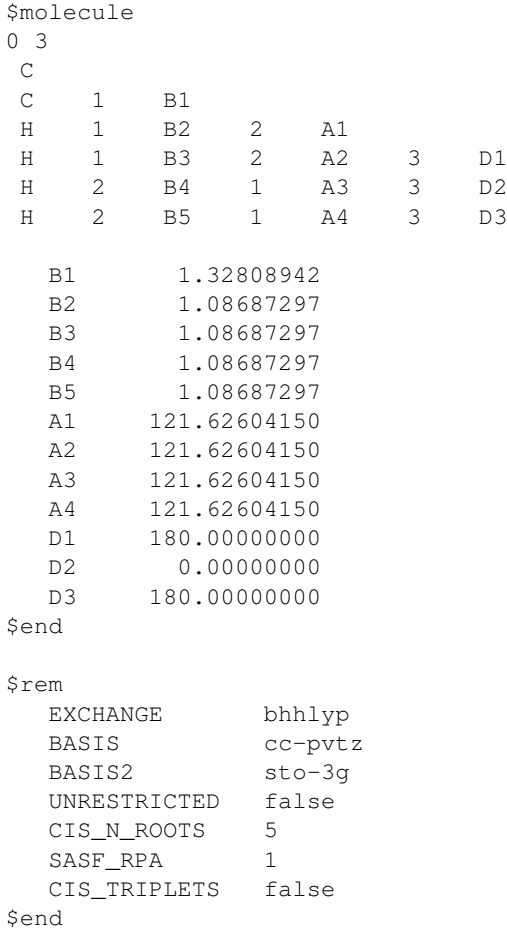

# 7.2.7 CIS Analytical Derivatives

While CIS excitation energies are relatively inaccurate, with errors of the order of 1 eV, CIS excited state properties, such as structures and frequencies, are much more useful. This is very similar to the manner in which ground state Hartree-Fock (HF) structures and frequencies are much more accurate than HF relative energies. Generally speaking, for low-lying excited states, it is expected that CIS vibrational frequencies will be systematically 10% higher or so relative to experiment.  $60,195,230$  $60,195,230$  $60,195,230$  If the excited states are of pure valence character, then basis set requirements are generally similar to the ground state. Excited states with partial Rydberg character require the addition of one or preferably two sets of diffuse functions.

Q-CHEM includes efficient analytical first and second derivatives of the CIS energy, [131](#page-668-0)[,134](#page-668-1) to yield analytical gradients, excited state vibrational frequencies, force constants, polarizabilities, and infrared intensities. Analytical gradients can be evaluated for any job where the CIS excitation energy calculation itself is feasible, so that efficient excitedstate geometry optimizations and vibrational frequency calculations are possible at the CIS level. In such cases, it is necessary to specify on which Born-Oppenheimer potential energy surface the optimization should proceed, and care must be taken to ensure that the optimization remains on the excited state of interest, as state crossings may occur. (A "state-tracking" algorithm, as discussed in Section  $9.9.5$ , can aid with this.  $^{225}$  $^{225}$  $^{225}$ )

Sometimes it is precisely the crossings between Born-Oppenheimer potential energy surfaces (*i.e.*, conical intersections) that are of interest, as these intersections provide pathways for nonadiabatic transitions between electronic states. [85,](#page-666-1)[130](#page-668-2) A feature of Q-CHEM that is not otherwise widely available in an analytic implementation (for both CIS and TDDFT) of the nonadiabatic couplings that define the topology around conical intersections. [50](#page-665-1)[,156](#page-669-0)[,223](#page-671-0)[,224](#page-672-3) Due to the analytic implementation, these couplings can be evaluated at a cost that is not significantly greater than the cost of a CIS or TDDFT analytic gradient calculation,  $^{223}$  $^{223}$  $^{223}$  and the availability of these couplings allows for much more efficient optimization of minimum-energy crossing points along seams of conical intersection, as compared to when only analytic gradients are available. [223](#page-671-0) These features, including a brief overview of the theory of conical intersections, can be found in Section [9.9.1.](#page-776-0)

For CIS vibrational frequencies, a semi-direct algorithm similar to that used for ground-state Hartree-Fock frequencies is available, whose computer time scales as approximately  $\mathcal{O}(N^3)$  for large molecules. <sup>[133](#page-668-3)</sup> The main complication associated with analytical CIS frequency calculations is ensuring that Q-CHEM has sufficient memory to perform the calculations. Default settings are adequate for many purposes but if a large calculation fails due to a memory limitation, then the following additional information may be useful.

The memory requirements for CIS (and HF) analytic frequencies primarily come from dynamic memory, defined as

$$
dynamic memory = MEM\_TOTAL - MEM\_STATIC .
$$

This quantity must be large enough to contain several arrays whose size is  $3N_{\text{atoms}}N_{\text{basis}}^2$ . Meanwhile the value of the *\$rem* variable MEM\_STATIC, which obviously reduces the available dynamic memory, must be sufficiently large to permit integral evaluation, else the job may fail. For most purposes, setting MEM\_STATIC to about 80 MB is sufficient, and by default MEM\_TOTAL is set to a larger value that what is available on most computers, so that the user need not guess or experiment about an appropriate value of MEM\_TOTAL for low-memory jobs. However, a memory allocation error will occur if the calculation demands more memory than available.

Note: Unlike Q-CHEM's MP2 frequency code, the analytic CIS second derivative code currently does not support frozen core or virtual orbitals. These approximations do not lead to large savings at the CIS level, as all computationally-expensive steps are performed in the atomic orbital basis.

Example 7.5 This example illustrates a CIS geometry optimization followed by a vibrational frequency analysis on the lowest singlet excited state of formaldehyde. This  $n \to \pi^*$  excited state is non-planar, unlike the ground state. The optimization converges to a non-planar structure with zero forces, and all frequencies real.

```
$molecule
  0 1
  \mathbf CO 1 CO
  H 1 CH 2 A
  H 1 CH 2 A 3 D
  CO = 1.2CH = 1.0A = 120.0D = 150.0$end
$rem
 JOBTYPE = opt
  EXCHANGE = hf
  BASIS = 6-31+G*CIS_STATE_DERIV = 1 Optimize state 1
  CIS_N_ROOTS = 3 Do 3 states
  CIS_SINGLETS = true Do do singlets
  CIS_TRIPLETS = false Don't do Triplets
$end
@@@
$molecule
 read
$end
$rem
 JOBTYPE = freq
 EXCHANGE = hf
 BASIS = 6-31+G*CIS_STATE_DERIV = 1 Focus on state 1
 CIS_N_ROOTS = 3 Do 3 states
 CIS_SINGLETS = true Do do singlets
 CIS_TRIPLETS = false Don't do Triplets
$end
```
# <span id="page-398-0"></span>7.2.8 Basic CIS Job Control Options

CIS-type jobs are requested by setting the *\$rem* variable EXCHANGE = HF and CORRELATION = NONE, as in a ground-state Hartree-Fock calculation, but then also specifying a number of excited-state roots using the *\$rem* keyword CIS\_N\_ROOTS.

Note: For RHF case,  $n$  singlets and  $n$  triplets will be computed, unless specified otherwise by using CIS\_TRIPLETS and CIS\_SINGLETS.

# CIS\_N\_ROOTS

Sets the number of CI-Singles (CIS) excited state roots to find.

TYPE:

INTEGER

DEFAULT:

0 Do not look for any excited states.

OPTIONS:

 $n \leq n > 0$  Looks for n CIS excited states.

RECOMMENDATION:

None

# CIS\_SINGLETS

Solve for singlet excited states in RCIS calculations (ignored for UCIS).

TYPE:

LOGICAL

DEFAULT:

**TRUE** 

OPTIONS:

Solve for singlet states.

FALSE Do not solve for singlet states.

RECOMMENDATION:

None

# CIS\_TRIPLETS

Solve for triplet excited states in RCIS calculations (ignored for UCIS).

TYPE: LOGICAL

DEFAULT:

TRUE

# OPTIONS:

TRUE Solve for triplet states.

FALSE Do not solve for triplet states.

# RECOMMENDATION:

None

# RPA

Do an RPA calculation in addition to a CIS or TDDFT/TDA calculation.

# TYPE:

LOGICAL/INTEGER DEFAULT: FALSE OPTIONS: FALSE Do not do an RPA calculation. TRUE Do an RPA calculation. 2 Do an RPA calculation without running CIS or TDDFT/TDA first. RECOMMENDATION:

None

# CIS\_STATE\_DERIV

Sets CIS state for excited state optimizations and vibrational analysis.

TYPE:

INTEGER

DEFAULT:

0 Does not select any of the excited states.

OPTIONS:

 $n$  Select the *n*th state.

RECOMMENDATION:

Check to see that the states do not change order during an optimization, due to state crossings.

## SPIN\_FLIP

Selects whether to perform a standard excited state calculation, or a spin-flip calculation. Spin multiplicity should be set to 3 for systems with an even number of electrons, and 4 for systems with an odd number of electrons.

TYPE:

LOGICAL

DEFAULT:

FALSE

OPTIONS:

TRUE/FALSE

RECOMMENDATION:

None

#### SPIN\_FLIP\_XCIS

Do a SF-XCIS calculation.

#### TYPE:

LOGICAL

DEFAULT:

FALSE

OPTIONS:

FALSE Do not do an SF-XCIS calculation.

TRUE Do an SF-XCIS calculation (requires ROHF triplet ground state).

RECOMMENDATION:

None

# SFX\_AMP\_OCC\_A

Defines a custom amplitude guess vector in SF-XCIS method. TYPE:

INTEGER

DEFAULT:

0

OPTIONS:

n builds a guess amplitude with an  $\alpha$ -hole in the nth orbital (requires SFX AMP VIR B). RECOMMENDATION:

Only use when default guess is not satisfactory.

#### SFX\_AMP\_VIR\_B

Defines a user-specified amplitude guess vector in SF-XCIS method.

TYPE:

INTEGER

DEFAULT:

0

OPTIONS:

n builds a guess amplitude with a  $\beta$ -particle in the nth orbital (requires SFX\_AMP\_OCC\_A). RECOMMENDATION:

Only use when default guess is not satisfactory.

# **XCIS**

Do an XCIS calculation in addition to a CIS calculation.

TYPE:

LOGICAL

DEFAULT:

FALSE

OPTIONS:

FALSE Do not do an XCIS calculation.

TRUE Do an XCIS calculation (requires ROHF ground state).

RECOMMENDATION:

None

# SASF\_RPA

Do an SA-SF-CIS/DFT calculation.

TYPE: LOGICAL

DEFAULT:

FALSE

# OPTIONS:

FALSE Do not do an SA-SF-CIS/DFT calculation.

TRUE Do an SA-SF-CIS/DFT calculation (requires ROHF ground state). RECOMMENDATION:

None

# 7.2.9 CIS Job Customization

# N\_FROZEN\_CORE

Controls the number of frozen core orbitals.

# TYPE:

INTEGER/STRING

# DEFAULT:

0 No frozen core orbitals.

# OPTIONS:

FC Frozen core approximation.

 $n$  Freeze *n* core orbitals.

#### RECOMMENDATION:

There is no computational advantage to using frozen core for CIS, and analytical derivatives are only available when no orbitals are frozen. It is helpful when calculating CIS(D) corrections (see Sec. [7.9\)](#page-465-0).

#### N\_FROZEN\_VIRTUAL

Controls the number of frozen virtual orbitals.

# TYPE:

INTEGER

#### DEFAULT:

0 No frozen virtual orbitals.

OPTIONS:

 $n$  Freeze  $n$  virtual orbitals.

#### RECOMMENDATION:

There is no computational advantage to using frozen virtuals for CIS, and analytical derivatives are only available when no orbitals are frozen.

#### MAX\_CIS\_CYCLES

Maximum number of CIS iterative cycles allowed.

#### TYPE:

INTEGER

DEFAULT:

30

# OPTIONS:

n User-defined number of cycles.

RECOMMENDATION:

Default is usually sufficient.

#### MAX\_CIS\_SUBSPACE

Maximum number of subspace vectors allowed in the CIS iterations

TYPE:

INTEGER

DEFAULT:

As many as required to converge all roots

OPTIONS:

n User-defined number of subspace vectors

RECOMMENDATION:

The default is usually appropriate, unless a large number of states are requested for a large molecule. The total memory required to store the subspace vectors is bounded above by  $2nOV$ , where  $O$  and  $V$  represent the number of occupied and virtual orbitals, respectively.  $n$  can be reduced to save memory, at the cost of a larger number of CIS iterations. Convergence may be impaired if  $n$  is not much larger than CIS\_N\_ROOTS.

#### CIS\_CONVERGENCE

CIS is considered converged when error is less than 10−CIS\_CONVERGENCE

TYPE:

INTEGER

DEFAULT:

6 CIS convergence threshold 10<sup>−</sup><sup>6</sup>

OPTIONS:

n Corresponding to  $10^{-n}$ 

RECOMMENDATION:

None

#### CIS\_DYNAMIC\_MEM

Controls whether to use static or dynamic memory in CIS and TDDFT calculations.

TYPE:

LOGICAL

DEFAULT:

FALSE

#### OPTIONS:

FALSE Partly use static memory

TRUE Fully use dynamic memory

RECOMMENDATION:

The default control requires static memory (MEM\_STATIC) sufficient to hold an array whose size grows by  $2 \times OV \times N_{\text{roots}}$  at each CIS iteration, where  $N_{\text{roots}}$  is the number of unconverged roots (≤ CIS\_N\_ROOTS). For a large calculation, one has to specify a large value for MEM\_STATIC, which is not recommended (see Chapter [2\)](#page-49-0). Therefore, it is recommended to use dynamic memory for large calculations.

#### CIS\_RELAXED\_DENSITY

Use the relaxed CIS density for attachment/detachment density analysis as well as for for the general excited-state analysis of Section [10.2.9.](#page-856-0)

TYPE:

LOGICAL

DEFAULT:

FALSE

OPTIONS:

FALSE Do not use the relaxed CIS density in analysis.

TRUE Use the relaxed CIS density in analysis.

RECOMMENDATION:

None

#### CIS\_GUESS\_DISK

Read the CIS guess from disk (previous calculation).

#### TYPE:

LOGICAL

DEFAULT:

FALSE

#### OPTIONS:

FALSE Create a new guess.

TRUE Read the guess from disk.

# RECOMMENDATION:

Requires a guess from previous calculation.

# CIS\_GUESS\_DISK\_TYPE

Determines the type of guesses to be read from disk

#### TYPE:

INTEGER

DEFAULT:

Nil

#### OPTIONS:

0 Read triplets only

1 Read triplets and singlets

2 Read singlets only

RECOMMENDATION:

Must be specified if CIS\_GUESS\_DISK is TRUE.

#### STS\_MOM

Control calculation of the transition moments between excited states in the CIS and TDDFT calculations (including SF-CIS and SF-DFT).

TYPE:

LOGICAL

DEFAULT:

FALSE

OPTIONS:

FALSE Do not calculate state-to-state transition moments.

TRUE Do calculate state-to-state transition moments.

#### RECOMMENDATION:

When set to true requests the state-to-state dipole transition moments for all pairs of excited states and for each excited state with the ground state.

Note: This option is not available for SF-XCIS.

#### CIS\_MOMENTS

Controls calculation of excited-state (CIS or TDDFT) multipole moments.

TYPE:

LOGICAL

DEFAULT:

FALSE

OPTIONS:

FALSE Do not calculate excited-state moments.

TRUE Calculate moments for each excited state.

#### RECOMMENDATION:

Set to TRUE if excited-state moments are desired. (This is a trivial additional calculation.) The MULTIPOLE\_ORDER controls how many multipole moments are printed.

# <span id="page-405-1"></span>7.3 Time-Dependent Density Functional Theory (TDDFT)

# 7.3.1 Brief Introduction to TDDFT

Excited states may be obtained from density functional theory via linear response,  $32,46,83$  $32,46,83$  $32,46,83$  which for historical reasons is known as "time-dependent" (TD-)DFT.<sup>[83](#page-666-2)</sup> This should not be confused with the explicitly time-dependent methods that are discussed in Section [7.4,](#page-426-0) however linear-response DFT is nearly universally called TDDFT and we shall use that nomenclature as well. This approach calculates poles in the response of the ground state density to a time-varying applied electric field. These poles are Bohr frequencies, or in other words the excitation energies. Operationally, this involves solution of an eigenvalue equation

<span id="page-405-0"></span>
$$
\begin{pmatrix}\n\mathbf{A} & \mathbf{B} \\
\mathbf{B}^{\dagger} & \mathbf{A}^{\dagger}\n\end{pmatrix}\n\begin{pmatrix}\n\mathbf{x} \\
\mathbf{y}\n\end{pmatrix} = \omega \begin{pmatrix}\n-1 & 0 \\
0 & 1\n\end{pmatrix}\n\begin{pmatrix}\n\mathbf{x} \\
\mathbf{y}\n\end{pmatrix}
$$
\n(7.15)

where the elements of the matrix  $\bf{A}$  similar to those used at the CIS level, Eq. [\(7.11\)](#page-392-0), but with an exchange-correlation correction.<sup>[83](#page-666-2)</sup> Elements of B are similar. Equation [\(7.15\)](#page-405-0) is solved iteratively for the lowest few excitation energies,  $\omega$ . Alternatively, one can make a Tamm-Dancoff approximation  $(TDA)^{87}$  $(TDA)^{87}$  $(TDA)^{87}$  in which the "de-excitation" amplitudes Y are neglected, the B matrix is not required, and Eq. [\(7.15\)](#page-405-0) reduces to a CIS-like equation  $Ax = \omega x$ .

TDDFT is popular because its computational cost is roughly similar to that of the simple CIS method, but a description of differential electron correlation effects is implicit in the method. It is advisable to only employ TDDFT for low-lying valence excited states that are below the first ionization potential of the molecule,  $32$  or more conservatively, below the first Rydberg state, and in such cases the valence excitation energies are often remarkably improved relative to CIS, with an accuracy of ∼0.3 eV for many functionals. <sup>[83,](#page-666-2)[113](#page-667-0)</sup> The calculation of the nuclear gradients of full TDDFT and within the TDA is implemented.  $\frac{119}{2}$  $\frac{119}{2}$  $\frac{119}{2}$ 

On the other hand, standard density functionals do not yield a potential with the correct long-range Coulomb tail, owing to the so-called self-interaction problem, and therefore excitation energies corresponding to states that sample this tail (*e.g.*, diffuse Rydberg states and some charge transfer excited states) are not given accurately. [33,](#page-664-2)[111,](#page-667-2)[202](#page-671-1) The extent to which a particular excited state is characterized by charge transfer can be assessed using an a spatial overlap metric proposed by Peach, Benfield, Helgaker, and Tozer (PBHT). [83,](#page-666-2)[159](#page-669-1)

Standard TDDFT also does not yield a good description of static correlation effects (see Section [6.12\)](#page-319-0), because it is based on a single reference configuration of Kohn-Sham orbitals. A variant called spin-flip (SF) TDDFT has been developed to address this issue. <sup>[84](#page-666-0)[,185](#page-670-1)</sup> SF-TDDFT is different from standard TDDFT in two ways:

- The reference is a high-spin triplet (quartet) for a system with an even (odd) number of electrons;
- One electron is spin-flipped from an alpha Kohn-Sham orbital to a beta orbital during the excitation.

SF-TDDFT can describe the ground state as well as a few low-lying excited states, and has been applied to bondbreaking processes, and di- and tri-radicals with degenerate or near-degenerate frontier orbitals. A SF-TDDFT method with a non-collinear exchange-correlation potential, originally developed by Ziegler and co-workers, <sup>[184](#page-670-2)[,213](#page-671-2)</sup> has also been implemented. <sup>[11](#page-663-0)</sup> This non-collinear version sometimes improves upon collinear SF-TDDFT for excitation energies but contains a factor of spin density ( $\rho_{\alpha} - \rho_{\beta}$ ) in the denominator that sometimes causes stability problems. Best results are obtained using functionals with  $\approx 50\%$  Hartree-Fock exchange,  $\frac{11,84,185}{11,84,185}$  $\frac{11,84,185}{11,84,185}$  $\frac{11,84,185}{11,84,185}$  $\frac{11,84,185}{11,84,185}$  $\frac{11,84,185}{11,84,185}$  behavior that was later explained on theoretical grounds. <sup>[90](#page-666-4)</sup> Becke's half-and-half functional BH&HLYP has become something of a standard approach when using SF-TDDFT.<sup>[84](#page-666-0)</sup> A spin-adapted version of SF-TDDFT has also been developed. <sup>[126](#page-668-4)[,225](#page-672-0)</sup>

# 7.3.2 TDDFT within a Reduced Single-Excitation Space

Much of chemistry and biology occurs in solution or on surfaces. The molecular environment can have a large effect on electronic structure and may change chemical behavior. Q-CHEM is able to compute excited states within a local region of a system through performing the TDDFT (or CIS) calculation with a reduced single excitation subspace, <sup>[12](#page-663-1)</sup> in which some of the amplitudes x in Eq. [\(7.15\)](#page-405-0) are excluded. (This is implemented within the TDA, so  $y \equiv 0$ .) This allows the excited states of a solute molecule to be studied with a large number of solvent molecules reducing the rapid rise in computational cost. The success of this approach relies on there being only weak mixing between the electronic excitations of interest and those omitted from the single excitation space. For systems in which there are strong hydrogen bonds between solute and solvent, it is advisable to include excitations associated with the neighboring solvent molecule(s) within the reduced excitation space.

The reduced single excitation space is constructed from excitations between a subset of occupied and virtual orbitals. These can be selected from an analysis based on Mulliken populations and molecular orbital coefficients. For this approach the atoms that constitute the solvent needs to be defined. Alternatively, the orbitals can be defined directly. Truncated excitation space within TDDFT/TDA is deployed by activating the TRNSS and TRTYPE keywords. The atoms or orbitals are specified within a *\$solute* block. These approach is implemented within the TDA and has been used to study the excited states of formamide in solution,  $^{16}$  $^{16}$  $^{16}$  CO on the Pt(111) surface,  $^{13}$  $^{13}$  $^{13}$  and the tryptophan chromophore within proteins.  $176$ 

Restricting excitation space by using TRNSS and *\$solute* can be used to deploy core-valence separation<sup>[34](#page-664-3)</sup> within TDDFT in calculations of core-excited states, see section [7.13.2.](#page-650-0)

# 7.3.3 Job Control for TDDFT

Input for time-dependent density functional theory calculations follows very closely the input already described for the uncorrelated excited state methods described in the previous section (in particular, see Section [7.2.8\)](#page-398-0). There are several points to be aware of:

- The exchange and correlation functionals are specified exactly as for a ground state DFT calculation, through EXCHANGE and CORRELATION.
- If RPA is set to TRUE, a "full" TDDFT calculation will be performed, however the default value is RPA = FALSE, which invokes the TDA,  $^{87}$  $^{87}$  $^{87}$  in which the de-excitation amplitudes Y in Eq. [\(7.15\)](#page-405-0) are neglected, which is usually a good approximation for excitation energies, although oscillator strengths within the TDA no longer formally satisfy the Thomas-Reiche-Kuhn sum rule.<sup>[32](#page-664-0)</sup> For RPA = TRUE, a TDA calculation is performed first and used as the initial guess for the full TDDFT calculation. The TDA calculation can be skipped altogether using RPA = 2
- If SPIN FLIP is set to TRUE when performing a TDDFT calculation, a SF-TDDFT calculation will also be performed. At present, SF-TDDFT is only implemented within the TDA so RPA must be set to FALSE. Remember to set the spin multiplicity to 3 for systems with an even-number of electrons (*e.g.*, diradicals), and 4 for oddnumber electron systems (*e.g.*, triradicals).
- If MGGA\_GINV is set to 1 when performing a TDDFT calculation, gauge invariance correction will be added to MGGA functionals.<sup>[7](#page-663-4)</sup>

#### **TRNSS**

Controls whether reduced single excitation space is used.

TYPE: LOGICAL DEFAULT: FALSE Use full excitation space. OPTIONS: TRUE Use reduced excitation space. RECOMMENDATION:

None

#### **TRTYPE**

Controls how reduced subspace is specified.

TYPE:

INTEGER

DEFAULT:

#### 1 OPTIONS:

- 1 Select orbitals localized on a set of atoms.
- 2 Specify a set of orbitals.

3 Specify a set of occupied orbitals, include excitations to all virtual orbitals.

RECOMMENDATION:

None

#### MGGA\_GINV

Controls whether to add gauge invariance correction to MGGA functionals.

TYPE:

INTEGER

DEFAULT:

0

OPTIONS:

0 No correction.

1 Add gauge invariance correction to MGGA functionals.

RECOMMENDATION:

Not recommended when TDA is used because TDA has broken gauge invariance.

# N\_SOL

Specifies number of atoms or orbitals in the *\$solute* section.

TYPE:

INTEGER DEFAULT: No default. OPTIONS: User defined. RECOMMENDATION:

None

## CISTR\_PRINT

Controls level of output.

LOGICAL

#### DEFAULT:

TYPE:

FALSE Minimal output. OPTIONS: TRUE Increase output level. RECOMMENDATION: None

**CUTOCC** 

Specifies occupied orbital cutoff. TYPE: INTEGER DEFAULT: 50 OPTIONS:  $0-200$  CUTOFF = CUTOCC/100 RECOMMENDATION: None

# CUTVIR

Specifies virtual orbital cutoff. TYPE: INTEGER DEFAULT: 0 No truncation OPTIONS:  $0-100$  CUTOFF = CUTVIR/100 RECOMMENDATION: None

# PBHT\_ANALYSIS

Controls whether overlap analysis of electronic excitations is performed.

# TYPE:

LOGICAL DEFAULT:

FALSE

OPTIONS:

FALSE Do not perform overlap analysis.

TRUE Perform overlap analysis.

RECOMMENDATION:

None

# PBHT\_FINE

Increases accuracy of overlap analysis.

TYPE:

LOGICAL

DEFAULT:

FALSE

OPTIONS:

FALSE

TRUE Increase accuracy of overlap analysis.

RECOMMENDATION:

None

# SRC\_DFT

Selects form of the short-range corrected functional.

# TYPE:

INTEGER DEFAULT: No default OPTIONS: 1 SRC1 functional. 2 SRC2 functional. RECOMMENDATION: None

# **OMEGA**

Sets the Coulomb attenuation parameter for the short-range component.

TYPE:

INTEGER DEFAULT:

No default

OPTIONS:

n Corresponding to  $\omega = n/1000$ , in units of bohr<sup>-1</sup> RECOMMENDATION:

None

# OMEGA2

Sets the Coulomb attenuation parameter for the long-range component.

# TYPE:

INTEGER

DEFAULT: No default

OPTIONS:

n Corresponding to  $\omega_2 = n/1000$ , in units of bohr<sup>-1</sup>

RECOMMENDATION:

None

# HF\_SR

Sets the fraction of Hartree-Fock exchange at  $r_{12} = 0$ . TYPE: INTEGER DEFAULT: No default OPTIONS: *n* Corresponding to HF\_SR =  $n/1000$ RECOMMENDATION: None

# HF\_LR

Sets the fraction of Hartree-Fock exchange at  $r_{12} = \infty$ . TYPE: INTEGER DEFAULT: No default OPTIONS: *n* Corresponding to HF\_LR =  $n/1000$ RECOMMENDATION: None

#### WANG\_ZIEGLER\_KERNEL

Controls whether to use the Wang-Ziegler non-collinear exchange-correlation kernel in a SF-TDDFT calculation. Set NEW\_DFT = TRUE if using a Q-CHEM version older than 5.0.

TYPE:

LOGICAL

DEFAULT:

FALSE

OPTIONS:

FALSE Do not use non-collinear kernel.

TRUE Use non-collinear kernel.

RECOMMENDATION:

None

## SET\_CISGUES

Controls how to generate the initial guess excitation vectors in CIS/TDA/RPA calculations.

TYPE:

INTEGER

DEFAULT:

 $\theta$ 

#### OPTIONS:

- 0 Generate N (no. of roots requested) occupied→virtual single orbital transitions according to their orbital energy difference order (from low to high). This is the common scenario.
- 1 Generate N-1 occupied→virtual single orbital transitions according to their orbital energy difference order (from low to high), and generate another guess excitation vector consist of all the remaining single orbital transitions in the occupied→virtual transition space with equal weights.
- 2 Generate N occupied/virtual single orbital transitions according to their orbital energy difference order (from low to high), and generate one more guess excitation vector consist of all the remaining single orbital transitions in the occupied→virtual transition space with equal weights.

#### RECOMMENDATION:

The default setting should work for most of the cases. However, when the no. of roots is small, in some CIS/TDA/RPA calculations low energy excited states could be missing. The options  $SET_CISGUES = 1$  or 2 may remedy this root missing issue by sampling more vectors in the transition space. Setting  $SET_CISGUES = 1$  or 2 may take more cycles to converge in the Davidson iteration, but the results are expected to be more reliable. Currently SET\_CISGUES = 1 or 2 are not supported in SF-XCIS calculations. Setting TRNSS = TRUE also disables the setting of SET\_CISGUES.

# 7.3.4 TDDFT + PCM for Excitation Energies and Excited-State Properties

As described in Section [11.2.3,](#page-997-0) polarizable continuum models (PCMs) are a simple means of including solvation effects in quantum chemistry calculations, at the level of a dielectric continuum description. <sup>[82](#page-666-5)</sup> The "conductor-like PCM" (C-PCM) is one such model, which can be combined with TDDFT to include the effects on solvent on electronic spectra. The TDDFT/C-PCM combination can also be used to perform excited-state geometry optimizations and vibrational frequency calculations in solution. [122](#page-668-5)

When PCMs are used in the context of vertical excitation energy calculations, the solvent around the vertically excited solute is out of equilibrium because the (implicit) solvent molecules cannot reorient in response to a *vertical* excitation process. <sup>[82](#page-666-5)</sup> Whereas the solvent's static or zero-frequency dielectric constant ( $\varepsilon_0$ ) describes all of the solvent response mechanisms (electronic, vibrational, and orientational), only the electronic part of the response is appropriate to include

in a vertical excitation energy calculation. Polarization of the electrons (only) is encoded in the solvent's *optical* or infinite-frequency dielectric constant ( $\varepsilon_{\infty}$ ), which is equal to the square of the solvent's index of refraction ( $\varepsilon_{\infty} = n_{\text{refr}}^2$ ). The difference between these two values can be stark, *e.g.*,  $\varepsilon_0 = 78$  versus  $\varepsilon_{\infty} = 1.8$  for water. For geometry optimizations in solution, however, it is probably appropriate to use the numerical value of the static dielectric constant for  $\varepsilon_{\infty}$ , on the assumption that the solvent molecules have time to reorient in response to changes in the solute's geometry, even in an electronically excited state.

The sample job provided below computes the a PCM contribution to the TDDFT linear-response matrix using a dielectric constant  $\varepsilon_{\infty}$  (specified using the keyword **OpticalDielectric** in the *\$pcm* input section), whereas the value  $\varepsilon_0$ ) (specified using Dielectric in the *\$pcm* section) is used to polarize the ground-state MOs. This corresponds to "full linear response theory" (LR-PCM), as described in Ref. [122.](#page-668-5) A perturbative approximation to full LR-PCM is also available, along with state-specific corrections that are somewhat more theoretically rigorous,  $82$  and have also been im-plemented for TDDFT. <sup>[140,](#page-668-6)[222](#page-671-3)</sup> Those approaches are described in Section [11.2.3.3](#page-1001-0) following a thorough introduction to the PCM approach. See Ref. [82](#page-666-5) for a general overview of the theory of nonequilibrium dielectric continuum methods. Additional PCM job control options are discussed in Section [11.2.](#page-991-0)

Example 7.6 TDDFT/C-PCM low-lying vertical excitation energy

```
$molecule
  0 1
  C 0.0 0.0 0.0
  O 0.0 0.0 1.21
$end
$rem
 EXCHANGE B31yp
  CIS_N_ROOTS 10
 CIS_SINGLETS true
 CIS_TRIPLETS true
 RPA TRUE
 BASIS 6-31+G*XC GRID<sub>1</sub>
  SOLVENT_METHOD pcm
$end
$pcm
 Theory CPCM
  Method SWIG
  Solver Inversion
  Radii Bondi
$end
$solvent
  Dielectric 78.39
  OpticalDielectric 1.777849
$end
```
#### TDDFT\_PCM

Controls LR-PCM for TDDFT, *i.e.*, whether or not to add the PCM contributions to the TDDFT eigenvalue problem.

TYPE:

LOGICAL

DEFAULT:

TRUE

OPTIONS:

FALSE Do not do LR-PCM (0th-order solvent correction only).

TRUE Perform full LR-PCM.

#### RECOMMENDATION:

Assuming that PCM solvation is turned on for the ground state (SOLVENT\_METHOD = PCM in the *\$rem* section), then disabling LR-PCM by setting TDDFT\_PCM = FALSE will afford a "0thorder" solvation correction, in which solvent-polarized MOs and energy levels are used in what is otherwise equivalent to a gas-phase TDDFT calculation. This is the first step in more sophisticated "nonequilibrium" TDDFT + PCM methods, which are discussed in Section [11.2.3.3.](#page-1001-0) The LR-PCM correction to the excitation energies has some peculiar properties, such as the fact that it vanishes for optically-forbidden states,  $82$  and the state-specific approaches that are discussed in Section [11.2.3.3](#page-1001-0) are likely preferable.

#### 7.3.5 Analytic Excited-State Hessian in TDDFT

To carry out vibrational frequency analysis of an excited state with TDDFT, [120](#page-668-7)[,121](#page-668-8) an optimization of the excited-state geometry is always necessary. Like the vibrational frequency analysis of the ground state, the frequency analysis of the excited state should be also performed at a stationary point on the excited state potential surface. The *\$rem* variable CIS\_STATE\_DERIV should be set to the excited state for which an optimization and frequency analysis is needed, in addition to the *\$rem* keywords used for an excitation energy calculation.

Compared to the numerical differentiation method, the analytic calculation of geometrical second derivatives of the excitation energy needs much less time but much more memory. The computational cost is mainly consumed by the steps to solve both the CPSCF equations for the derivatives of molecular orbital coefficients  $C^x$  and the CP-TDDFT equations for the derivatives of the transition vectors, as well as to build the Hessian matrix. The memory usages for these steps scale as  $\mathcal{O}(3mN^2)$ , where N is the number of basis functions and m is the number of atoms. For large systems, it is thus essential to solve all the coupled-perturbed equations in segments. In this case, the *\$rem* variable CPSCF\_NSEG is always needed.

In the calculation of the analytic TDDFT excited-state Hessian, one has to evaluate a large number of energy-functional derivatives: the first-order to fourth-order functional derivatives with respect to the density variables as well as their derivatives with respect to the nuclear coordinates. Therefore, a very fine integration grid for DFT calculation should be adapted to guarantee the accuracy of the results.

Analytic TDDFT/C-PCM Hessian has been implemented in Q-CHEM. Normal mode analysis for a system in solution can be performed with the frequency calculation by TDDFT/C-PCM method. The *\$rem* and *\$pcm* variables for the excited state calculation with TDDFT/C-PCM included in the vertical excitation energy example above are needed. When the properties of large systems are calculated, you must pay attention to the memory limit.

Example 7.7 B3LYP/6-31G\* optimization in gas phase, followed by a frequency analysis for the first excited state of the peroxy radical.

```
$molecule
  0 2
  C 1.004123 -0.180454 0.000000
  O -0.246002 0.596152 0.000000
  O -1.312366 -0.230256 0.000000
  H 1.810765 0.567203 0.000000
  H 1.036648 -0.805445 -0.904798
  H 1.036648 -0.805445 0.904798
$end
$rem
 JOBTYPE opt
 EXCHANGE b3lyp
 CIS_STATE_DERIV 1
 BASIS 6-31G*
 CIS_N_ROOTS 10
 CIS_SINGLETS true
 CIS_TRIPLETS false
 XC_GRID 000075000302
  RPA 0
$end
@@@
$molecule
 read
$end
$rem
  JOBTYPE freq
  EXCHANGE b3lyp
 CIS_STATE_DERIV 1
 BASIS 6-31G*<br>CIS N ROOTS 10
 CIS N ROOTS
 CIS_SINGLETS true
  CIS_TRIPLETS false
  XC_GRID 000075000302
  RPA 0
$end
```
Example 7.8 Geometry optimization for a low-lying excited state of cyclopentadienone in methanol, using TDDFT/ C-PCM

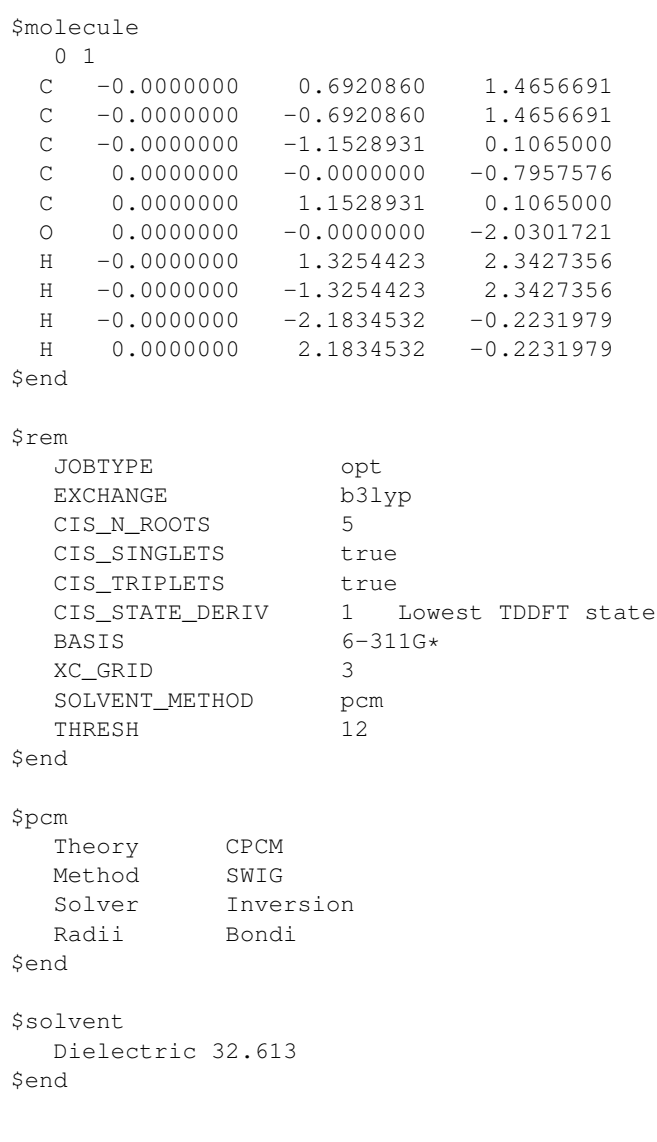

Example 7.9 Hessian calculation, using the optimized geometry from the previous example.

```
$molecule
  0 1
  C 0.0000000000 0.6940558365 1.4635362645
  C 0.0000000000 -0.6940558367 1.4635362652
  C 0.0000000000 -1.1539902580 0.1063088532
  C 0.0000000000 0.0000000000 -0.7890068343
  C 0.0000000000 1.1539902569 0.1063088524
  O 0.0000000000 0.0000000000 -2.0333287471
  H 0.0000000000 1.3287019844 2.3394236351
  H 0.0000000000 -1.3287019837 2.3394236361
  H 0.0000000000 -2.1861329696 -0.2193590119
  H 0.0000000000 2.1861329678 -0.2193590131
$end
$rem
  JOBTYPE freq
  EXCHANGE b3lyp
  CIS_N_ROOTS 5
  CIS SINGLETS true
  CIS_TRIPLETS true
  CIS_STATE_DERIV 1 Lowest TDDFT state
  BASIS 6-311G*<br>XC GRID 3
  XC_GRID
  SOLVENT_METHOD pcm
 MEM_STATIC 4000<br>MEM_TOTAL 24000
  MEM TOTAL
  CPSCF_NSEG 3
  THRESH 12
$end
$pcm
  Theory CPCM
  Method SWIG
  Solver Inversion
  Radii Bondi
$end
$solvent
 Dielectric 32.613
$end
```
# 7.3.6 Calculations of Spin-Orbit Couplings Between TDDFT States

Several options for computing spin-orbit couplings (SOCs) between TDDFT states are available: (i) one-electron part of the Breit-Pauli Hamiltonian, (ii) one-electron SOC using scaled nuclear charges; (iii) full SOC using the mean-field treatment of the two-electron part. Options (i) and (ii) are are available for both TDA and RPA variants (including TDHF and CIS states), for restricted Kohn-Sham references only. Option (iii) is available for both restricted and unrestricted variants, but only within TDA. Calculations of SOC for SF-TDDFT are also possible within TDA using option (iii).

The implementation of one-electron SOC, options (i) and (ii), is based on the following. The SOCs are computed by evaluating matrix elements of the one-electron part of the Breit-Pauli Hamiltonian:

$$
\hat{H}_{\rm SO} = -\frac{\alpha_0^2}{2} \sum_{i,A} \frac{Z_A}{r_{iA}^3} \left( \mathbf{r}_{iA} \times \mathbf{p}_i \right) \cdot \mathbf{s}_i \tag{7.16}
$$

where i denotes electrons, A denotes nuclei,  $\alpha_0 = 1/137.037$  is the fine structure constant, and  $Z_A$  is the bare positive charge on nucleus A. In the second quantization representation, the spin-orbit Hamiltonian in different directions can be expressed as

$$
\hat{H}_{\text{SO},x} = -\frac{\alpha_0^2}{2} \sum_{pq} \tilde{L}_{x,pq} \frac{\hbar}{2} \left( \hat{a}_p^{\dagger} \hat{a}_{\bar{q}} + \hat{a}_{\bar{p}}^{\dagger} \hat{a}_q \right)
$$
\n(7.17a)

$$
\hat{H}_{\text{SO},y} = -\frac{\alpha_0^2}{2} \sum_{pq} \tilde{L}_{y,pq} \frac{\hbar}{2\mathbf{i}} \left( \hat{a}_p^{\dagger} \hat{a}_{\bar{q}} - \hat{a}_p^{\dagger} \hat{a}_q \right) \tag{7.17b}
$$

$$
\hat{H}_{\text{SO},z} = -\frac{\alpha_0^2}{2} \sum_{pq} \tilde{L}_{z,pq} \frac{\hbar}{2} \left( \hat{a}_p^{\dagger} \hat{a}_q - \hat{a}_p^{\dagger} \hat{a}_{\bar{q}} \right)
$$
(7.17c)

where  $\hat{L}_{\alpha} = \hat{L}_{\alpha} r^{-3}$  for  $\alpha \in \{x, y, z\}$  and  $\tilde{L}_{\alpha, pq}$  are the matrix elements of this operator. The single-reference *ab initio* excited states (within the TDA) are given by

$$
\left| \Phi_{\text{singlet}}^{I} \right\rangle = \sum_{i,a} s_i^{Ia} \left( \hat{a}_a^{\dagger} \hat{a}_i + \hat{a}_a^{\dagger} \hat{a}_i \right) \left| \Phi_{\text{HF}} \right\rangle \tag{7.18a}
$$

$$
\left|\Phi_{\text{triplet}}^{I,M_s=0}\right\rangle = \sum_{i,a} t_i^{Ia} \left(\hat{a}_a^{\dagger}\hat{a}_i - \hat{a}_a^{\dagger}\hat{a}_\bar{i}\right) \left|\Phi_{\text{HF}}\right\rangle \tag{7.18b}
$$

$$
\left|\Phi_{\text{triplet}}^{I,M_s=1}\right\rangle = \sqrt{2} \sum_{i,a} t_i^{Ia} \hat{a}_a^{\dagger} \hat{a}_{\bar{i}} \left|\Phi_{\text{HF}}\right\rangle \tag{7.18c}
$$

$$
\left|\Phi_{\text{triplet}}^{I,M_s=-1}\right\rangle = \sqrt{2} \sum_{i,a} t_i^{Ia} \hat{a}_a^{\dagger} \hat{a}_i |\Phi_{\text{HF}}\rangle \tag{7.18d}
$$

where  $s_i^{Ia}$  and  $t_i^{Ia}$  are singlet and triplet excitation coefficients of the *I*th singlet or triplet state respectively, with the normalization

$$
\sum_{ia} (s_i^{Ia})^2 = \sum_{ia} (t_i^{Ia})^2 = \frac{1}{2} . \tag{7.19}
$$

The quantity  $|\Phi_{HF}\rangle$  refers to the Hartree-Fock ground state. Thus the SOC constant from the singlet state to different triplet manifolds are

$$
\left\langle \Phi_{\text{singlet}}^{I} \middle| \hat{H}_{\text{SO}} \middle| \Phi_{\text{triplet}}^{J, M_s = 0} \right\rangle = \frac{\alpha_0^2 \hbar}{2} \left( \sum_{i, a, b} \tilde{L}_{z, ab} s_i^{Ia} t_i^{Jb} - \sum_{i, j, a} \tilde{L}_{z, ij} s_i^{Ia} t_j^{Ja} \right)
$$
(7.20)

or

$$
\langle \Phi_{\text{singlet}}^{I} | \hat{H}_{\text{SO}} | \Phi_{\text{triplet}}^{J, M_s = \pm 1} \rangle = \mp \frac{\alpha_0^2 \hbar}{2\sqrt{2}} \left( \sum_{i, a, b} \tilde{L}_{x, ab} s_i^{Ia} t_i^{Jb} - \sum_{i, j, a} \tilde{L}_{x, ij} s_i^{Ia} t_j^{Ja} \right) + \frac{\alpha_0^2 \hbar}{2\sqrt{2}i} \left( \sum_{i, a, b} \tilde{L}_{y, ab} s_i^{Ia} t_i^{Jb} - \sum_{i, j, a} \tilde{L}_{y, ij} s_i^{Ia} t_j^{Ja} \right) . \tag{7.21}
$$

The SOC constant between different triplet manifolds can be obtained as

$$
\langle \Phi_{\text{triplet}}^{I,M_s=0} | \hat{H}_{\text{SO}} | \Phi_{\text{triplet}}^{J,M_s=\pm 1} \rangle = \mp \frac{\alpha_0^2 \hbar}{2\sqrt{2}} \left( \sum_{i,a,b} \tilde{L}_{x,ab} t_i^{Ia} t_i^{Jb} + \sum_{i,j,a} \tilde{L}_{x,ij} t_i^{Ia} t_j^{Ja} \right)
$$
  

$$
\frac{\alpha_0^2 \hbar}{2\sqrt{2}i} \left( \sum_{i,a,b} \tilde{L}_{y,ab} t_i^{Ia} t_i^{Jb} + \sum_{i,j,a} \tilde{L}_{y,ij} t_i^{Ia} t_j^{Ja} \right)
$$
(7.22)

or

$$
\left\langle \Phi_{\text{triplet}}^{I,M_s=\pm 1} | \hat{H}_{\text{SO}} | \Phi_{\text{triplet}}^{J,M_s=\pm 1} \right\rangle = \pm \frac{\alpha_0^2 \hbar}{2} \left( \sum_{i,a,b} \tilde{L}_{z,ab} t_i^{Ia} t_i^{Jb} + \sum_{i,j,a} \tilde{L}_{z,ij} t_i^{Ia} t_j^{Ja} \right) . \tag{7.23}
$$

Note that

$$
\langle \Phi_{\text{triplet}}^{I, M_s=0} | \hat{H}_{\text{SO}} | \Phi_{\text{triplet}}^{J, M_s=0} \rangle = 0 = \langle \Phi_{\text{triplet}}^{I, M_s=\pm 1} | \hat{H}_{\text{SO}} | \Phi_{\text{triplet}}^{J, M_s=\mp 1} \rangle. \tag{7.24}
$$

The total (root-mean-square) spin-orbit coupling is

$$
\left\langle \Phi_{\text{singlet}}^{I} \middle| \hat{H}_{\text{SO}} \middle| \Phi_{\text{triplet}}^{J} \right\rangle = \left( \sum_{M_{s}=0,\pm 1} \left\| \left\langle \Phi_{\text{singlet}}^{I} \middle| \hat{H}_{\text{SO}} \middle| \Phi_{\text{triplet}}^{J, M_{s}} \right\rangle \right\|^{2} \right)^{1/2} \tag{7.25a}
$$

$$
\left\langle \Phi_{\text{triplet}}^{I} \middle| \hat{H}_{\text{SO}} \middle| \Phi_{\text{triplet}}^{J} \right\rangle = \left( \sum_{M_s=0,\pm 1} \left\| \left\langle \Phi_{\text{triplet}}^{I,M_s} \middle| \hat{H}_{\text{SO}} \middle| \Phi_{\text{triplet}}^{J,M_s} \right\rangle \right\|^2 \right)^{1/2} . \tag{7.25b}
$$

For RPA states, the SOC constant can simply be obtained by replacing  $s_i^{Ia} t_j^{Jb}$  with  $X_{i,\text{triplet}}^{Ia} X_{j,\text{triplet}}^{Jb} + Y_{i,\text{singlet}}^{Ia} Y_{j,\text{triplet}}^{Jb}$ and  $t_i^{Ia}$   $t_j^{Jb}$  with  $X_{i,\text{triplet}}^{Ia} X_{j,\text{triplet}}^{Jb} + Y_{i,\text{triplet}}^{Ia} Y_{j,\text{triplet}}^{Jb}$ 

The calculation of SOCs using effective nuclear charges, option (ii), is described in Section [7.10.20.4.](#page-539-0) The calculations of SOCs using option (iii)—with a mean-field treatment of the two-electron part—is implemented following the algorithm described in Ref.  $^{169}$  $^{169}$  $^{169}$  and outlined in Section [7.10.20.4.](#page-539-0)

The SOC calculation is activated by *\$rem* variable CALC\_SOC: CALC\_SOC = 1 activates option (i), CALC\_SOC = 4 activates option (ii), and CALC\_SOC=2 activates option (iii).

Note: Setting CALC\_SOC = TRUE activates a one-electron calculation using old algorithm, *i.e.*, option (i).

#### CALC\_SOC

Controls whether to calculate the SOC constants for EOM-CC, RAS-CI, ADC, CIS, TDDFT/ TDA and TDDFT/RPA.

TYPE:

INTEGER/LOGICAL

DEFAULT:

FALSE

OPTIONS:

FALSE Do not perform the SOC calculation.

TRUE Perform the SOC calculation.

#### RECOMMENDATION:

Although TRUE and FALSE values will work, EOM-CC code has more variants of SOC evaluations. For details, consult with the EOM section. For TDDFT/CIS, one can use values 1, 2, and 4, as explained above.

Examples [7.10,](#page-419-0) [7.11,](#page-420-0) and [7.12](#page-421-0) illustrate calculations of SOCs for (SF)-TDDFT states using the above features. These calculations can also be carried out for CIS states by modifying METHOD appropriately.

# <span id="page-419-0"></span>Example 7.10 Calculation of one-electron SOCs for water molecule using TDDFT/B3LYP within the TDA.

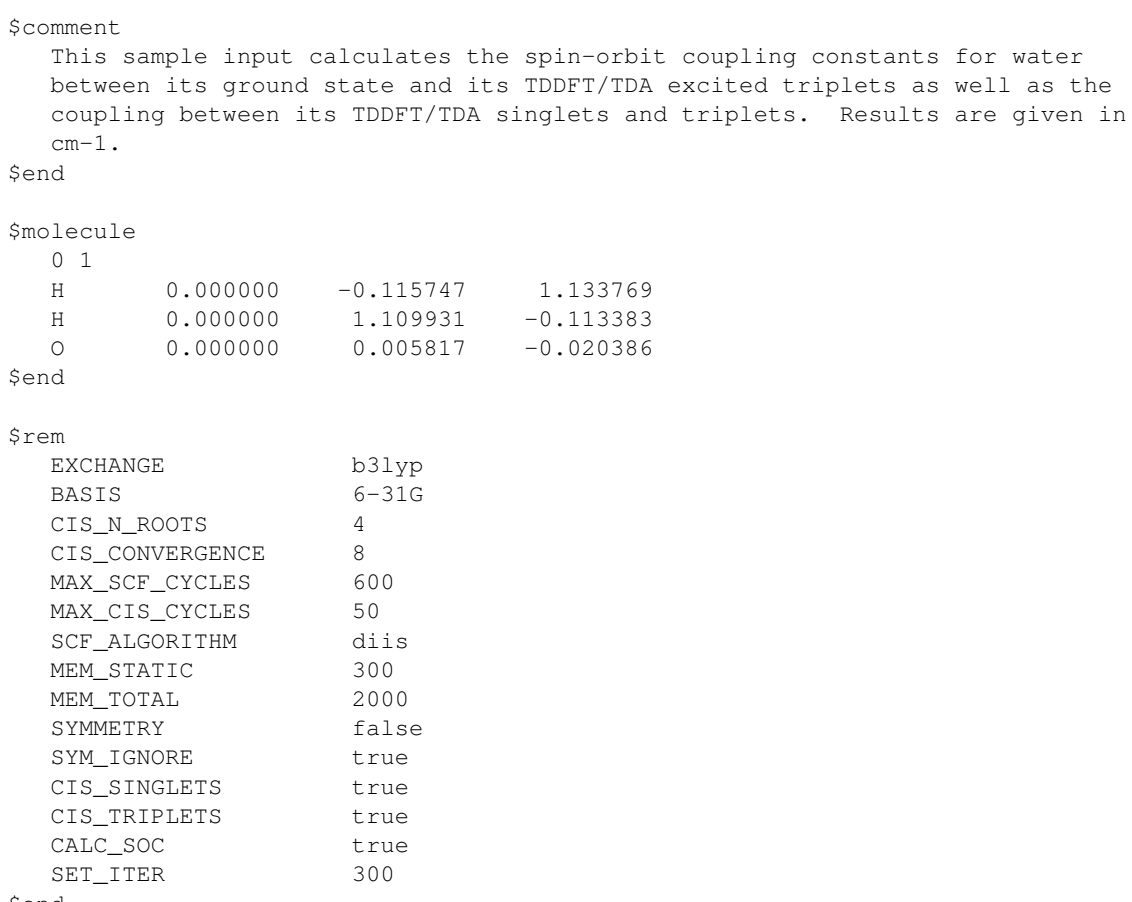

```
$end
```
<span id="page-420-0"></span>Example 7.11 Calculation of full SOCs for water molecule including mean-field treatment of the two-electron part of the Breit-Pauli Hamilton and UHF/TDDFT/B3LYP within the TDA.

```
$comment
Calculation of full SOCs for water molecule inlcuding mean-field treatment
of the two-electron part of the Breit-Pauli Hamiltonian and Wigner-Eckart theorem.
UHF/TDDFT/B3LYP/6-31G within the TDA.
$end
$molecule
0 1
H 0.000000 -0.115747 1.133769
H 0.000000 1.109931 -0.113383
0 0.000000 0.005817 -0.020386
$end
$rem
jobtype sp
unrestricted true
method b3lyp
basis 6-31G
cis_n_roots 4
cis_convergence 8
cis_singlets true
cis_triplets true
calc_soc 2
$end
```
<span id="page-421-0"></span>Example 7.12 Calculation of SOCs for methylene using non-collinear SF-TDDFT/PBE0.

```
$comment
Calculation of SOCs for methylene using non-collinear SF-TDDFT/PBE0,
with tight convergence.
$end
$molecule
0 3
H1
C H1 1.0775
H2 C 1.0775 H1 133.29
$end
$rem
method = pbe0
basis = cc-pvtz
scf_convergence = 12
cis_convergence = 12
THRESH = 14cis_n\_roots = 2<br>calc soc = 2Compute full SOC with mean-field treatment of 2el part
WANG_ZIEGLER_KERNEL = TRUE   Important for 1,1 diradicals
spin_flip = TRUE
$end
```
# 7.3.7 Various TDDFT-Based Examples

Example 7.13 This example shows two jobs which request variants of time-dependent density functional theory calculations. The first job, using the default value of RPA = FALSE, performs TDDFT in the Tamm-Dancoff approximation (TDA). The second job, with RPA = TRUE performs a both TDA and full TDDFT calculations.

```
$comment
  methyl peroxy radical
  TDDFT/TDA and full TDDFT with 6-31+G*
$end
$molecule
  0 2
  C 1.00412 -0.18045 0.00000
  0 -0.24600 0.59615 0.00000
  O -1.31237 -0.23026 0.00000<br>
H 1.81077 0.56720 0.00000
  H 1.81077 0.56720 0.00000<br>H 1.03665 -0.80545 -0.90480
  H 1.03665 -0.80545
  H 1.03665 -0.80545 0.90480
$end
$rem
  EXCHANGE b
  CORRELATION lyp
  CIS_N_ROOTS 5
  BASIS 6-31+G*SCF_CONVERGENCE 7
$end
@@@
$molecule
  read
$end
$rem
  EXCHANGE b
  CORRELATION lyp
  CIS_N_ROOTS 5
  CIS_MAX_CYCLES 40
  RPA true
  BASIS 6-31+G*<br>SCF CONVERGENCE 7
  SCF_CONVERGENCE
$end
```
Example 7.14 This example shows a calculation of the excited states of a formamide-water complex within a reduced excitation space of the orbitals located on formamide.

```
$comment
  formamide-water TDDFT/TDA in reduced excitation space
$end
$molecule
  0 1
  H 1.13 0.49 -0.75
  C \quad 0.31 \quad 0.50 \quad -0.03N -0.28 -0.71 0.08
  H -1.09 -0.75 0.67H 0.23 -1.62 -0.22
  0 -0.21 1.51 0.47
  0 -2.69 1.94 -0.59H -2.59 2.08 -1.53H -1.83 1.63 -0.30
$end
$rem
  EXCHANGE b3lyp
  CIS_N_ROOTS 10
  BASIS 6-31++G**<br>TRNSS TRUE
  TRNSS
  TRTYPE 1
  CUTOCC 60
  CUTVIR 40
  CISTR_PRINT TRUE
  N SOL 6
$end
$solute
1
2
3
4
5
6
$end
```
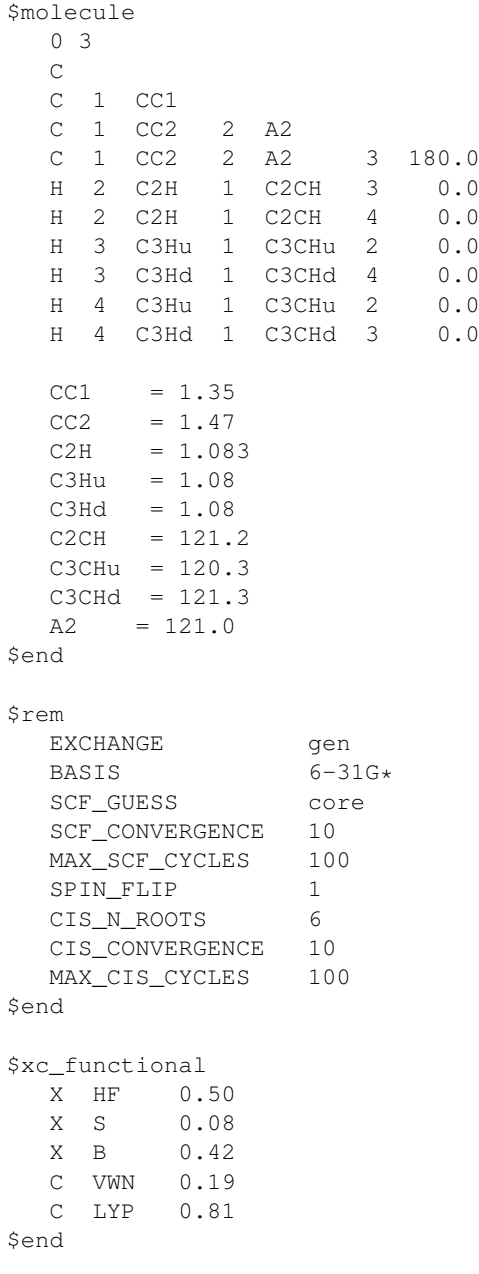

Example 7.15 SF-TDDFT SP calculation of the 6 lowest states of the TMM diradical using recommended 50-50 functional.

Example 7.16 SF-TDDFT with non-collinear exchange-correlation functional for low-lying states of CH<sub>2</sub>.

```
$comment
 Non-collinear SF-DFT calculation for CH2 at 3B1 state geometry from
 EOM-CCSD(fT) calculation
$end
$molecule
 0 3
  C
  H 1 rCH
  H 1 rCH 2 HCH
  rCH = 1.0775HCH = 133.29$end
$rem
 EXCHANGE PBE0
 BASIS cc-pVTZ
 SPIN_FLIP 1
 WANG_ZIEGLER_KERNEL TRUE
 SCF_CONVERGENCE 10
 CIS_N_ROOTS 6
  CIS_CONVERGENCE 10
$end
```
Example 7.17 SF-TDDFT calculation with collinear B5050LYP for para-benzyne with wave-function analysis (natural orbitals and NTOs) performed by LIBWFA.

```
$comment
Para-benzyne diradical
Equilibrium singlet state geom from:
J. Chem. Phys. 136, 204103 (2012)
Enu = 187.2138176166 hartree
$end
$molecule
  0 3
  H 2.145810 -1.225292 0.000000
  C 1.201382 -0.709285 0.000000
   C 1.201382 0.709285 0.000000
   H 2.145810 1.225292 0.000000
  C 0.000000 1.335664 0.000000
   C -1.201382 0.709285 0.000000
  H -2.145810 1.225291 0.000000
  \begin{array}{cccc} \text{C} & -1.201382 & -0.709285 & 0.000000 \\ \text{H} & -2.145810 & -1.225291 & 0.000000 \end{array}H -2.145810 -1.225291C 0.000000 -1.335664 0.000000
$end
$rem
  METHOD = b50501ypBASIS = 6-31G*CIS_N_ROOTS = 4SPIN
= trueNFWDFT = true
  STATE_ANALYSIS = true
  WFA REF STATE = 1MOLDEN_FORMAT = true
  NTO_PAIRS = 4
$end
```
# <span id="page-426-0"></span>7.4 Real-Time SCF Methods

# 7.4.1 Introduction

Although the theory discussed in Section [7.3](#page-405-1) is known universally as "time-dependent" DFT (TDDFT), in truth it is the frequency-domain transformation of linear-response  $(LR)$  DFT,  $32,58$  $32,58$  and is sometimes given the additional designation of LR-TDDFT in order to distinguish it from the "real time" (RT) version of TDDFT that is described in this section. The phrase "real-time time-dependent DFT" (RT-TDDFT) is sufficiently awkward that the theory described here is also known as *time-dependent Kohn-Sham* (TDKS) theory, [227](#page-672-4)[–229](#page-672-5) terminology that is actually more consistent with the original language used by Gross and co-workers developing a theory based on the time-dependent Kohn-Sham equation. <sup>[64–](#page-665-3)[66](#page-665-4)</sup> The TDKS approach is explicitly time-dependent, and amounts to propagation of time-dependent Kohn-Sham MOs following a perturbation of the ground-state density.

LR-TDDFT calculations are often the most efficient way to predict resonant electronic response frequencies and intensities when only a small number of low-lying excited states are desired. To obtain broadband spectra (in the x-ray regime, say), hundreds of excited states may be required, however. In such cases, the real-time approach may be preferable because it can be used to obtain the entire absorption spectrum (at all excitation energies) via Fourier transform of the time-dependent dipole moment function, without the need to compute the spectrum state-by-state. This is the

theoretical basis of *real-time* electronic structure methods in general. <sup>[118](#page-667-3)[,173](#page-670-4)</sup> A perturbation creates a superposition of all (symmetry-allowed) excitations, and the Fourier components of the ensuing time evolution encode all of the excitation energies. This theory is described in somewhat more detail in the next section, following which the TDKS job control variables are described in Section [7.4.3.](#page-428-0) Calculation of broadband absorption spectra using the TDKS approach is discussed in Section [7.4.4.](#page-436-0)

Starting with v. 5.3, Q-CHEM's TDKS module has been substantially rewritten, including support for advanced propagators,  $227$  complex absorbing potentials,  $228,229$  $228,229$  and Padé approximants to accelerate convergence of the Fouriertransformed dipole moment function. [229](#page-672-5) Users of the TDKS/RT-TDDFT code are asked to cite Refs. [228](#page-672-6) and [229.](#page-672-5) Reference [229](#page-672-5) provides something of a tutorial for the calculation of broadband spectra using the TDKS approach.

# 7.4.2 Theory

Following a perturbation to the ground-state MOs  $\phi_k(\mathbf{r}, 0)$  at  $t = 0$ , these MOs evolve in time according to the timedependent Schrödinger equation. For an SCF level of theory, this is a one-electron equation

<span id="page-427-0"></span>
$$
i\hbar \frac{d\phi_k(\mathbf{r},t)}{dt} = \hat{F}(t)\phi_k(\mathbf{r},t) \tag{7.26}
$$

This time evolution can equivalently be expressed in terms of the Liouville-von Neumann equation for the time evolution of the density  $\rho(\mathbf{r}, t)$ :

<span id="page-427-1"></span>
$$
i\hbar \frac{d\rho(\mathbf{r},t)}{dt} = \left[\hat{F}(t), \ \rho(\mathbf{r},t)\right]. \tag{7.27}
$$

In addition to obtaining broadband spectra, real-time SCF methods can be used to simulate attosecond dynamics of electrons, perhaps in the presence of strong fields. Note that the dynamics that is simulated by integrating either Eq. [\(7.26\)](#page-427-0) or Eq. [\(7.27\)](#page-427-1) is *electron* dynamics, the fundamental timescale of which is attoseconds, as can be estimated by the magnitude of the atomic unit of time ( $\hbar/E_h \approx 2.4 \times 10^{-17}$  s). The finite integration time step  $\Delta t$  must be small compared to this value, and the default in Q-CHEM is set to  $\Delta t = 0.02$  a.u.  $= 4.8 \times 10^{-4}$  fs. The maximum timescale that can therefore reasonably be simulated is likely only picoseconds, and at present this time propagation is available only within the clamped-nuclei approximation, *i.e.*, it is not possible to simulate the couple electron–nuclear dynamics.

Because the Fock operator  $\hat{F}$  depends on its own (time-evolving) eigenfunctions  $\phi_i(\mathbf{r}, t)$ , the operator  $\hat{F}(t)$  that governs the time evolution in Eq.  $(7.26)$  or Eq.  $(7.27)$  is time-dependent, which complicates the integration of these equations.  $^{227}$  $^{227}$  $^{227}$ The simplest possible algorithm to integrate these equations (over a finite time step ∆t is the *modified midpoint unitary transformation* (MMUT) procedure, <sup>[117](#page-667-4)</sup> which approximates the operator  $\hat{F}(t + \Delta t/2)$ . When the MMUT algorithm is used, the cost of a single electron dynamics time step is comparable to the cost of a single SCF cycle of a groundstate SCF calculation, *i.e.*, it requires a single construction and diagonalization of the Fock matrix. The memory footprint is about twice that of the ground state, because the time-dependent MOs are complex-valued, but this is usually considerably smaller than the memory footprint for linear-response (LR-)TDDFT, especially of the number of roots requested in the LR-TDDFT calculation is large (as required for broadband spectra), or if the density of states is high (as in models of semiconductors).  $^{142}$  $^{142}$  $^{142}$ 

As compared to the first-order MMUT algorithm, higher-order predictor/corrector algorithms to integrate the dynamics are also available. <sup>[227](#page-672-4)</sup> These algorithms enable the use of larger time steps  $\Delta t$  at a cost of a few Fock builds per time step. Perhaps more importantly, the predictor/corrector algorithms iterate the Fock operators  $\hat{F}(t)$  and  $\hat{F}(t + \Delta t)$  to selfconsistency over each time step, which guarantees stable time propagation (assuming that the self-consistent procedure converges). Stable dynamics is *not* guaranteed by the MMUT algorithm, and total energy conservation turns out to be a necessary but not sufficient criterion to ensure that the trajectory has been integrated accurately. Using MMUT, examples can be found where energy is conserved yet spectra are still shifted (with respect to benchmarks results obtained using very small time steps) due to the use of a too-large value of  $\Delta t$  that is undetected and undiagnosed by non-self-consistent MMUT algorithm. [227](#page-672-4)

Propagation of the electron dynamics requires only ground-state computational machinery (albeit with complex-valued orbitals), and thus is available at any SCF level of theory, including Hartree-Fock theory or DFT. The name "TDKS" (in contrast to the cumbersome "RT-TDDFT") emphasizes that Eq. [\(7.26\)](#page-427-0) is the Kohn-Sham analogue of the timedependent Schrödinger equation. The cost per time step for a TDKS calculation should be no larger than a few times the cost of a ground-state SCF cycle. Q-CHEM's implementation exploits shared-memory parallelism and the use of at least 8 (but possibly more) processor cores is highly recommended, since the number of required time steps (and thus the number of Fock builds) is likely to be quite large. (The use of multiple cores is requested using the  $-nt$  flag.)

A TDKS calculation is requested by setting TDKS = TRUE in the *\$rem* input section, and other job control options are discussed in Section [7.4.3.](#page-428-0)

```
TDKS
     Job control keyword to turn on TDKS calculation
TYPE:
     LOGICAL
DEFAULT:
     FALSE
OPTIONS:
     TRUE Perform a TDKS calculation following a ground-state SCF calculation
     FALSE Do not perform a TDKS calculation
RECOMMENDATION:
     None.
```
# <span id="page-428-0"></span>7.4.3 Job Control

Only two TDKS job-control variables belong in the *\$rem* section: TDKS = TRUE to request such a calculation, and (optionally) TDKS\_RESTART = TRUE to resume a previous time propagation. All other job control relies on a *\$tdks* input section that is described below. The propagator algorithms are described in detail in Ref. [227](#page-672-4) and the use of TDKS to obtain broadband spectra is described in Refs. [227](#page-672-4) and [229.](#page-672-5)

#### 7.4.3.1 Basics: Propagators and Time Step

Assuming that TDKS\_RESTART = FALSE, a standard ground-state SCF calculation is performed first in order to obtain the density at  $t = 0$ . For this calculation, the value of SCF\_CONVERGENCE needs to be set reasonably tightly because in the subsequent TDKS calculation the density will be perturbed by an external field (to generate the time-dependent superposition state) so any convergence error in the initial density needs to be smaller than the perturbation-induced fluctuations that one is trying to integrate in the TDKS time-propagation steps. The use of incremental Fock builds (INCFOCK = TRUE) is recommended to reduce the cost of the numerous Fock builds, which are closely spaced in time. The input file for a basic TDKS propagation is illustrated in the following example. The basic job is relatively simple

but sophisticated jobs require additional input files, and generate additional output.

#### Example 7.18 Basic TDKS job.

```
$molecule
  0 1
  O 0.000000 0.000000 0.000000
  H 0.758602 0.000000 0.504284
  H 0.758602 0.000000 -0.504284
$end
$rem
 METHOD pbe0
 BASIS 6-31G*
  TDKS true
  SCF_CONVERGENCE 7
$end
$tdks
  DT 0.05
  MAXITER 30000
  PROPAGATOR MMUT
  FIELD_VECTOR 1 1 1
  FIELD_TYPE delta
  FIELD_AMP 0.0001
$end
```

```
Numerous time steps are required for most practical applications of the TDKS approach and therefore a restart capabil-
ity is provided. A long dynamics simulation can therefore be executed in segments (e.g., to sidestep wall-time limits on
shared computing resources), by setting TDKS_RESTART = TRUE in the $rem section. Results from the previous job are
stored in the scratch directory and the next job is started by reading the data from the same directory, picking up where
the previous time propagation left off. As such, the -save flag is required for the subsequent Q-CHEM job, and the
scratch directory should be given the same name for both jobs. By default, the intermediate results are automatically
stored every 1,000 steps. If the job is stopped accidentally before reaching the requested number of time steps, it can
be easily be restarted from the last saved step.
```
#### TDKS\_RESTART

Restart the calculation by continuing the previous job TYPE: LOGICAL DEFAULT: FALSE OPTIONS: TRUE The TDKS calculation continues from the previous calculation. FALSE The TDKS calculation starts from the beginning. RECOMMENDATION: None.

Example 7.19 TDKS calculation illustrating restart capability.

```
$molecule
 0 1
 H 0.000000 0.000000 0.000000
 H 0.000000 0.000000 0.750000
$end
$rem
  METHOD pbe
  BASIS 6-31G
  SYMMETRY false
 SCF_CONVERGENCE 9
 TDKS_RESTART 0
 TDKS 1
$end
Stdks
  dt 0.05
  maxiter 25
  propagator MMUT
  field_vector 1 1 1
  field_type delta
  field_amp 0.0001
$end
@@@
$molecule
 read
$end
$rem
 METHOD pbe
  BASIS 6-31G
  SYMMETRY false
 SCF_CONVERGENCE 9
 TDKS_RESTART 1
 TDKS 1
 SCF_GUESS read
$end
$tdks
  dt 0.05
  maxiter 25
  propagator MMUT
  field_vector 1 1 1
  field_type delta
  field_amp 0.0001
$end
```
The remaining job control parameters belong in the *\$tdks* input section.

# dt

```
The value for the time step \Delta t, in atomic units.
INPUT SECTION: $tdks
TYPE:
      DOUBLE
DEFAULT:
      0.02
OPTIONS:
      \Delta t > 0RECOMMENDATION:
      \Delta t = 0.1 a.u. for general-purpose calculation of broadband spectra at excitation energies
      \hbar\omega < 30 eV. For higher energies, \Delta t = \pi/(10\Delta E) (in atomic units) is a reliable choice.
```
# MaxIter

The max number of steps INPUT SECTION: *\$tdks* TYPE: INTEGER DEFAULT: 15000 OPTIONS:  $> 0$ RECOMMENDATION: The total propagation length is  $\Delta t \times$  **MaxIter.** 

# Propagator

Time propagation algorithm INPUT SECTION: *\$tdks* TYPE: STRING DEFAULT: MMUT OPTIONS: EULER Euler method MMUT Modified mid-point unitary transformation method LFLPPC Linear Fock, linear density predictor/corrector method EPPC Exponential density predictor/corrector method RECOMMENDATION:

Use MMUT, LFLPPC, or EPPC. (The Euler method is not recommended.) The two predictor/corrector methods provide stable dynamics using larger time steps as compared to MMUT, and furthermore provide on-the-fly consistency checks on the stability of the dynamics, but these algorithms are more expensive than MMUT on a per-step basis.
#### PC\_Fock\_Thresh

Fock matrix threshold for consistency checking in predictor/corrector algorithms. INPUT SECTION: *\$tdks* TYPE: INTEGER DEFAULT:  $7$  (for  $10^{-7}$ ) OPTIONS:  $> 0$ RECOMMENDATION: None.

## PC\_Den\_Thresh

Density matrix threshold for consistency checking in predictor/corrector algorithms. INPUT SECTION: *\$tdks* TYPE: INTEGER DEFAULT:  $7$  (for  $10^{-7}$ ) OPTIONS:  $> 0$ RECOMMENDATION: None.

PC Max Iter Maximum number of self-consistent iterations (per time step) for predictor-corrector methods INPUT SECTION: *\$tdks* TYPE: INTEGER DEFAULT: 20 OPTIONS:  $> 0$ RECOMMENDATION: None.

#### 7.4.3.2 Perturbing Field

The TDKS approach is based on applying a perturbing electric field  $\mathcal E$  to a (previously field-free) ground state  $|\Psi_0\rangle$ . The perturbation generates a superposition of all symmetry-allowed excited states  $|\Psi_n\rangle$ , *i.e.*, those having a non-vanishing matrix element  $\langle \Psi_n | \mathcal{E} | \Psi_0 \rangle$ . Several choices for the perturbing field are available, and this choice is specified by means of the Field\_Type keyword in the *\$tdks* input section. (Additional job control parameters are required for some field types, as described below.)

Field\_Type The external applied field INPUT SECTION: *\$tdks* TYPE: STRING DEFAULT: DELTA OPTIONS: DELTA  $\delta$ -function kick CW continuous-wave field IMPULSE impulse field (Gaussian envelope) STATIC static field NONE no field RECOMMENDATION: None.

These choices for **Field\_Type** can be summarized as follows. Note that  $\mathcal{E} = (\mathcal{E}_x, \mathcal{E}_y, \mathcal{E}_z)$  is a vector quantity whose magnitude is controlled by Field\_Amp and whose direction is controlled by Field\_Vector.

- Delta simulates a Dirac  $\delta$ -function kick, with the field  $\mathcal E$  turned on (at a constant amplitude) only during the first two time steps. The amplitude is controlled by the Field\_Amp keyword that is documented below. In order to normalize across different choices of  $\Delta t$ , Field\_Amp actually specifies the *integrated* field intensity  $\mathcal{E}\Delta t$ , meaning that the electric field intensity itself is (Field\_Amp)/( $\Delta t$ ).<sup>[229](#page-672-0)</sup> That way, Field\_Amp controls the total amount of energy that is put into this system by the  $\delta$ -function impulse, which is the only way that results from simulations with two different time steps can be compared side-by-side.
- CW simulates a continuous-wave electric field of the form  $\mathcal{E}(t) = \mathbf{A}_0 \sin(\omega t)$ , whose amplitude  $\mathbf{A}_0$  and frequency  $\omega$  are set using the keywords **Field\_Amp** and **Field\_Frequency**, respectively, in the *\$tdks* section.
- The Impulse field has a Gaussian envelope,

$$
\mathcal{E}(t) = \mathbf{A}_0 \exp\left(\frac{(t - t_{\text{peak}})^2}{2\tau^2}\right) \sin(\omega t) \tag{7.28}
$$

with  $A_0$  and frequency  $\omega$  set using Field\_Amp and Field\_Frequency, respectively. The field parameters  $\tau$  and  $t_{\text{peak}}$  are set using Field\_Tau and Field\_Peak, respectively, in the *\$tdks* section. The direction  $A_0$  is set using Field\_Vector.

#### Field\_Vector

The direction of the external applied field vector INPUT SECTION: *\$tdks* TYPE: **VECTOR** DEFAULT: 1.0 1.0 1.0 OPTIONS: NONE RECOMMENDATION: NONE

# Field\_Amp

The amplitude of the external field (in a.u.) INPUT SECTION: *\$tdks* TYPE: DOUBLE DEFAULT: 0.0001 OPTIONS: NONE RECOMMENDATION: Values of  $10^{-3}$ – $10^{-4}$  a.u. correspond to weak fields and are appropriate for simulating absorption spectra (*i.e.*, within the linear-response regime but without the root-by-root

# Field\_Frequency

The frequency  $\omega$  of the external field, in eV units. INPUT SECTION: *\$tdks* TYPE: DOUBLE

field dynamics, as for example in second harmonic generation.

DEFAULT:

0.001

OPTIONS:

**NONE** 

RECOMMENDATION:

The use of energy units is for convenience when using the TDKS to generate broadband spectra.

calculation that is required for LR-TDDFT. Larger field amplitudes correspond to strong-

# Field\_Peak

The peak position  $t_{\text{peak}}$  (in a.u. of time) for the Gaussian impulse field. INPUT SECTION: *\$tdks* TYPE: DOUBLE DEFAULT: 0.0 OPTIONS: NONE RECOMMENDATION: NONE

# Field\_Tau

The value of  $\tau$  (in a.u. of time) for the Gaussian impulse field. INPUT SECTION: *\$tdks* TYPE: DOUBLE DEFAULT: 0.7 OPTIONS: NONE RECOMMENDATION: NONE

#### 7.4.3.3 Complex Absorbing Potential

Simulations of broadband spectra at high energies (*e.g.*, for x-ray absorption spectroscopy at the K-edge, corresponding to  $1s \rightarrow$  virtual excitations), the requisite electron dynamics often corresponds to fluctuations that take the density out to the edge of the region of space that is spanned by the Gaussian basis set. The edge of the basis set imposes an artificial potential wall, and a time-dependent wave packet can reflect off of this wall and then interfere with its own outgoing wave, in an artificial manner that simply reflects the finite-basis approximation. <sup>[228,](#page-672-1)[229](#page-672-0)</sup> In practice, this can introduce artificial oscillations into broadband spectra obtained from TDKS calculations. The same is true in TDKS simulations of strong-field electron dynamics, such as high harmonic generation.  $^{228}$  $^{228}$  $^{228}$  These unwanted artifacts can be removed by the introduction of a complex absorbing potential (CAP) that annihilates the outgoing wave that encounters it.

For TDKS calculations, the CAP that is available is constructed from a sum of spherical, overlapping atom-centered potentials. <sup>[228,](#page-672-1)[229](#page-672-0)</sup> Within each of these, the potential is zero within a cutoff radius  $r_0$  around  $\mathbf{R}_k$ , the position of atom k. Outside of that radius, the potential rises quadratically with curvature  $\eta$ . This is implemented using a set of atomcentered CAP functions

$$
f_k^{\text{CAP}}(\mathbf{r}) = \begin{cases} 0, & \|\mathbf{r} - \mathbf{R}_k\| < r_0 \\ \eta \left( \|\mathbf{r} - \mathbf{R}_k\| - r_0 \right)^2, & \|\mathbf{r} - \mathbf{R}_k\| \ge r_0 \end{cases} . \tag{7.29}
$$

At any point r in space, the value of the CAP is taken to be  $iv_{CAP}(r)$ , where  $v_{CAP}(r)$  is the minimum of the various atom-centered potentials and a cutoff  $E_{\text{max}} = 10 E_h$ , the latter of which is used to avoid numerical overflow problems. All together,

$$
v_{\text{CAP}}(\mathbf{r}) = \min\left\{E_{\text{max}}, f_1^{\text{CAP}}(\mathbf{r}), f_2^{\text{CAP}}(\mathbf{r}), \dots, \right\} \,. \tag{7.30}
$$

The value of  $r_0$  is user-specifiable and should probably be tested for specific applications. (For simulating strong-field ionization dynamics, a value  $r_0 = 3.5 \times R_{\text{vdW}}$  has been used,  $^{100}$  $^{100}$  $^{100}$  where  $R_{\text{vdW}}$  is a representative atomic van der Waals radius.) Note that placing  $r_0$  beyond the extent of the Gaussian basis functions themselves will have no effect. For a Gaussian basis function with exponent  $\zeta$ , the full width at half maximum of that function is <sup>[81](#page-666-0)</sup>

$$
\text{FWHM}(\zeta) = 2\left(\frac{\ln 2}{\zeta}\right)^{1/2},\tag{7.31}
$$

and half that value is therefore a measure of the radial extent of the basis function in question. This can be used to estimate the spatial extent of the basis, taking  $\zeta$  to be the smallest (most diffuse) exponent.<sup>[81](#page-666-0)</sup> Note that when basis function information is requested using PRINT\_GENERAL\_BASIS = TRUE, the exponents  $\zeta$  are printed in atomic units of  $a_0^{-2}$ .

The following variables in the *\$tdks* input section control the use of a CAP in TDKS calculations.

# Do\_CAP

Activate a complex absorbing potential for TDKS calculations INPUT SECTION: *\$tdks* TYPE: LOGICAL DEFAULT: False OPTIONS: TRUE Use a CAP FALSE Do not use a CAP RECOMMENDATION: None.

# CAP\_R0

Cutoff radius for the CAP (in a.u.) INPUT SECTION: *\$tdks* TYPE: DOUBLE DEFAULT: 0 OPTIONS:  $> 0$ RECOMMENDATION: A value greater than twice the largest atomic van der Waals radius is recommended and should be tested as needed.

# CAP\_Eta

Specifies the curvature of the CAP INPUT SECTION: *\$tdks* TYPE: DOUBLE DEFAULT: 1.0 OPTIONS:  $> 0$ RECOMMENDATION:

Values of 4.0–5.0 are typical but testing is recommended.

# 7.4.4 Calculation of Absorption Spectra

The absorption cross-section  $\sigma_{ii}(\omega)$  for light polarized in the *i* direction ( $i \in \{x, y, z\}$ ) can be obtained from the imaginary part ( $\Im$ ) of the frequency-dependent polarizability,  $\alpha_{ii}(\omega)$ :  $^{227,229}$  $^{227,229}$  $^{227,229}$  $^{227,229}$ 

$$
\sigma_{ii}(\omega) = \left(\frac{4\pi\omega}{c}\right) \Im\big[\alpha_{ii}(\omega)\big] \ . \tag{7.32}
$$

A rotationally-averaged absorption spectrum  $A(\omega)$  is then simply

<span id="page-436-0"></span>
$$
A(\omega) = \frac{1}{3} \left[ \sigma_{xx}(\omega) + \sigma_{yy}(\omega) + \sigma_{zz}(\omega) \right]
$$
\n(7.33)

within the electric dipole approximation. Components  $\alpha_{ij}(\omega)$  of the frequency-dependent polarizability tensor  $\alpha(\omega)$ are obtained from the Fourier transform (F) of the time-dependent dipole moment component  $\mu_i(t)$ , for a perturbing field  $\mathcal{E}_j$  in the j direction:  $^{227}$  $^{227}$  $^{227}$ 

<span id="page-437-0"></span>
$$
\alpha_{ij}(\omega) = \frac{\mathcal{F}[\mu_i(t)]}{\mathcal{F}[\mathcal{E}_j(t)]} \,. \tag{7.34}
$$

To compute the spectrum in Eq. [\(7.33\)](#page-436-0), three separate perturbations in the x, y, and z directions are required, else some excitations may be missing if their transition moment is strictly perpendicular to the applied field, causing the matrix element  $\langle \Psi_n | \mathcal{E}_i | \Psi_0 \rangle$  to vanish. However, these three perturbations  $\mathcal{E}_x$ ,  $\mathcal{E}_y$ , and  $\mathcal{E}_z$  can be applied all at once in a single calculation, in order to generate a superposition consisting of all possible excitations out of the ground state.

Two different scripts are provided to obtain the spectrum after the TDKS simulation is completed:

- \$QC/bin/tools/tdks\_fft.py
- \$QC/bin/tools/tdks\_pade.py

The first of these uses the Fourier transform method in Eq. [\(7.34\)](#page-437-0) directly while the second makes use of Padé approximants to obtain comparable spectra with shorter propagation times.  $229$  The scripts can be run as follows:

```
$QC/bin/tools/tdks_fft.py output spectrum.txt
$QC/bin/tools/tdks_pade.py output spectrum.txt
```
The file spectrum.txt produced by the processing script will contain two columns: frequency (eV) and strength (arbitrary units). This data can be visualized as an  $(x, y)$  plot to view the spectrum.

#### Example 7.20 TDKS job using a CW field and a CAP.

```
$molecule
 0 1
 H 0.000000 0.000000 0.000000
 H 0.000000 0.000000 0.750000
$end
$rem
 BASIS 6-31G
 METHOD lrc-wpbe
 SYMMETRY false
 TDKS true
 LRC_DFT true
 OMEGA 300
 SCF_CONVERGENCE 9
$end
$tdks
 DT 0.10
 MAXITER 5
 PROPAGATOR MMUT
 FIELD_VECTOR 1 1 1
 FIELD_TYPE cw
 FIELD_FREQUENCY 1.55
 FIELD_AMP 0.0001
 DO_CAP true
 CAP_TYPE atom_centered_spherical
 CAP_R0 18.5 ! units are bohr
 CAP_ETA 0.1 ! units are hartree/bohr^2
$end
```
# 7.5 Non-Orthogonal Configuration Interaction (NOCI)

# 7.5.1 Introduction

Systems such as transition metals, open-shell species, and molecules with highly-stretched bonds often exhibit multiple, near-degenerate solutions to the SCF equations. Multiple solutions can be located using SCF metadynamics (Section [4.9.2\)](#page-148-0), but given the approximate nature of the SCF calculation in the first place, there is in such cases no clear reason to choose one of these solutions over another. These SCF solutions are not subject to any non-crossing rule, and often do cross (*i.e.*, switch energetic order) as the geometry is changed. Consequently, the lowest energy state may switch abruptly with consequent discontinuities in the energy gradients. It is therefore desirable to have a method that treats all of these near-degenerate SCF solutions on an equal footing and might yield a smoother, qualitatively correct potential energy surface. This can be achieved by using multiple SCF solutions (obtained, *via e.g.* SCF metadynamics) as a basis for a configuration interaction (CI) calculation. Since the various SCF solutions are not orthogonal to one another — meaning that one solution cannot be constructed as a single determinant composed of orbitals from another solution — this CI is a bit more complicated and is denoted as a non-orthogonal CI (NOCI).<sup>[201](#page-671-0)</sup>

NOCI can be viewed as an alternative to CASSCF within an "active space" consisting of the SCF states of interest, and has the advantage that the SCF states, and thus the NOCI wave functions, are size-consistent. In common with CASSCF, it is able to describe complicated phenomena such as avoided crossings (where states mix instead of passing through each other) as well as conical intersections (whereby via symmetry or else accidental reasons, there is no coupling between the states, and they pass cleanly through each other at a degeneracy).

Another use for a NOCI calculation is that of symmetry restoration. At some geometries, the SCF states break spatial or spin symmetry to achieve a lower energy single determinant than if these symmetries were conserved. As these symmetries still exist within the proper electronic Hamiltonian, its exact eigenfunctions should preserve them. In the case of spin, this manifests as spin contamination, while for spatial symmetries it usually manifests as artefactual localization. To recover a (yet lower energy) wave function retaining the correct symmetries, one can include these broken-symmetry states (with all relevant symmetry permutations) in a NOCI calculation; the resultant eigenfunction will have the true symmetries restored, as a linear combination of the broken-symmetry states.

A common example occurs in the case of a spin-contaminated UHF reference state. Performing a NOCI calculation in a basis consisting of this state, plus a second state in which all  $\alpha$  and  $\beta$  orbitals have been switched, often reduces spin contamination in the same way as the half-projected Hartree-Fock method, <sup>[136](#page-668-0)</sup> although there is no guarantee that the resulting wave function is an eigenfunction of  $\hat{S}^2$ . Another example consists of using a UHF wave function with  $M_S = 0$ , along with its spin-exchanged version (wherein all  $\alpha \leftrightarrow \beta$  orbitals are switched), resulting in two new NOCI eigenfunctions, one with even S (a mixture of  $S = 0, 2, \ldots$ ), and one with odd S (mixing  $S = 1, 3, \ldots$ ). These may be used to approximate singlet and triplet wave functions.

NOCI can be enabled by specifying CORRELATION = NOCI, and will automatically use all of the states located with SCF metadynamics. Two spin-exchanged versions of a UHF wave function can be requested simply by *not* turning on metadynamics. For more customization, a *\$noci* input section can be included having, *e.g.*, the following format:

\$noci  $1 \t2 \t-2 \t4$ 2 \$end

In this particular case, the first line specifies that states 1, 2, and 4 are to be included in the NOCI calculation, along with state "−2", which indicates the spin-exchanged version of state 2. The second (optional) line indicates which eigenvalue is to be returned to Q-CHEM, with the convention that 0 indicates the lowest state so the *\$noci* input section above is requesting the third state.

Analytic gradients are not available for NOCI but geometry optimizations (if requested) will be performed automatically using finite-difference gradients.

# 7.5.2 Job Control

Q-CHEM 5.2 features a new package LIBNOCI dedicated to running NOCI calculations, and accessed using USE\_LIBNOCI = TRUE. The LIBNOCI implementation introduces flexible job control, whereby the method used to generate multiple states for the NOCI basis can be defined by the user. Initially, a set of reference determinants must be chosen, either using a single SCF calculation or by reading sets or orbital coefficients from file as requested by the *\$rem* variable NOCI\_REFGEN. From these reference states, multiple non-orthogonal states are then created either using SCF metadynamics, or as excitations from the reference determinants, as requested by the *\$rem* variable NOCI\_DETGEN. When generating multiple using excitations within an active space, the active orbitals are controlled using the *\$active\_orbitals* input section. For example:

```
$active_orbitals
    1 4 11 14
$end
```
The  $\beta$  orbitals are offset by the total number of  $\alpha$  molecular orbitals (*e.g.* the above example selects  $\alpha$  orbitals 1 and 4, along with β orbitals 1 and 4, with a total of 10  $\alpha$  MOs including occupied and virtual orbitals). The resulting multiple determinants are then individually relaxed at the SCF level, unless this is explicitly skipped using SKIP\_SCFMAN = TRUE. Finally, NOCI is run using the full set of multiple determinants identified.

The LIBNOCI package also incorporates compatibility with the new SCF metadynamics implementation (see Section [4.9.3\)](#page-153-0), as well as the holomorphic Hartree–Fock approach which allows multiple Hartree–Fock solutions to be continued across all geometries (see Section. [4.9.4\)](#page-155-0).

#### USE\_LIBNOCI

Turn on the use of LIBNOCI for running NOCI calculations. TYPE: LOGICAL DEFAULT: FALSE OPTIONS: False Do not use LIBNOCI (uses original Q-CHEM implementation). True Use the LIBNOCI implementation. RECOMMENDATION: The *\$rem* variables detailed below are only available in LIBNOCI.

# NOCI\_REFGEN

Control how the initial reference determinants are created.

TYPE:

INTEGER

DEFAULT:  $\Omega$ 

OPTIONS:

- 0 Generate initial reference determinant from a single SCF calculation.
- 1 Read (multiple) initial reference determinants from a previous calculation.

RECOMMENDATION:

The specific reference determinants to be read from a previous calculation can be indicated using SCF\_READMINIMA.

### **NOCI DETGEN**

Control how the multiple determinants for NOCI are created.

TYPE:

INTEGER

DEFAULT:

 $\Omega$ 

#### OPTIONS:

- 0 Use only the initial reference determinants.
- 1 Generate CIS excitations from each reference determinant.
- 2 Generate all FCI excitations from each reference determinant.
- 3 Generate  $n$  multiple determinants using SCF metadynamics, where  $n$  is specified using SCF\_SAVEMINIMA =  $n$ .
- 4 Generate all CAS excitations from each reference determinant, where the active orbitals are specified using the *\$active\_orbitals* input section.

#### RECOMMENDATION:

By default, these multiple determinants are optimized at the SCF level before running NOCI. This behavior can be turned off using by specifying SKIP\_SCFMAN = TRUE.

# NOCI NEIGVAL

The number of NOCI eigenvalues to be printed.

TYPE:

INTEGER

DEFAULT:

10

OPTIONS:

 $n$  Positive integer

RECOMMENDATION:

Increase this to print progressively higher NOCI energies.

NOCI\_PRINT Specify the debug print level of NOCI. TYPE: INTEGER DEFAULT: 1 OPTIONS:  $n$  Positive integer RECOMMENDATION: Increase this for additional debug information.

**Example 7.21** NOCI for  $H_2$  run in the LIBNOCI implementation, with multiple determinants generated using SCF metadynamics.

```
$molecule
 0 1
 H 0.0000000 0.0000000 0.0000000
 H 0.0000000 0.0000000 4.0000000
$end
$rem
 EXCHANGE hf
 CORRELATION noci
 UNRESTRICTED true
 BASIS sto-3q
 SCF CONVERGENCE 10
 MAX_SCF_CYCLES 1000
 MOM_START 1
 USE_LIBNOCI true
 SCF SAVEMINIMA 4
 SCF_MINFIND_RANDOMMIXING 30000
 SCF_MINFIND_MIXMETHOD 1
 NOCI REFGEN 0
 NOCI DETGEN 3
 NOCI_NEIGVAL 4
$end
```
# <span id="page-441-0"></span>7.6 Maximum Overlap Method (MOM) for ∆SCF Excited States

The Maximum Overlap Method (MOM) is a useful alternative to CIS and TDDFT for obtaining low-cost excited states. [59](#page-665-0) It works by modifying the orbital selection step in the SCF procedure. By choosing orbitals that most resemble those from the previous cycle, rather than those with the lowest eigenvalues, non-*aufbau*, excited-state SCF determinants can be determined, in what has sometimes been called *excited-state Kohn-Sham theory*. [71](#page-665-1)[,83](#page-666-1) This repre-sents a form of "∆SCF" approach to computing excitation energies, <sup>[83](#page-666-1)</sup> which has advantages over TDDFT is certain cases. For example, TDDFT exhibits systemic problems with the description of charge-transfer and Rydberg excitations, [83](#page-666-1) both of which can be modeled using the ∆SCF approach. The use of MOM also allows the user to easily target very high energy states, such as those involving excitation of core electrons, <sup>[17](#page-663-0)</sup> which can be difficult to capture using other excited state methods. Other ∆SCF approaches are described in Section [7.8.](#page-452-0)

In order to calculate an excited state using MOM, the user must correctly identify the orbitals involved in the transition. For example, in a  $\pi \to \pi^*$  transition, the  $\pi$  and  $\pi^*$  orbitals must be identified and this usually requires a preliminary calculation. The user then manipulates the orbital occupancies using the *\$occupied* section, removing an electron from

the  $\pi$  and placing it in the  $\pi^*$ . The MOM is then invoked to preserve this orbital occupancy. The success of the MOM relies on the quality of the initial guess for the calculation. If the virtual orbitals are of poor quality then the calculation may 'fall down' to a lower energy state of the same symmetry. Often the virtual orbitals of the corresponding cation are more appropriate for using as initial guess orbitals for the excited state.

Because the MOM states are single determinants, all of Q-CHEM's existing single determinant properties and derivatives are available. This allows, for example, analytic harmonic frequencies to be computed on excited states. The orbitals from a Hartree-Fock MOM calculation can also be used in an MP2 calculation. For all excited state calculations, it is important to add diffuse functions to the basis set. This is particularly true if Rydberg transitions are being sought. For DFT based methods, it is also advisable to increase the size of the quadrature grid so that the more diffuse densities are accurately integrated.

The following *\$rem* is used to invoke the MOM:

# MOM\_START

Determines when MOM is switched on to preserve orbital occupancies.

TYPE: INTEGER DEFAULT: 0 (FALSE) OPTIONS: 0 (FALSE) MOM is not used

 $n$  MOM begins on cycle  $n$ .

# RECOMMENDATION:

For calculations on excited states, an initial calculation without MOM is usually required to get satisfactory starting orbitals. These orbitals should be read in using SCF\_GUESS TRUE and  $MOM_START = 1$ .

#### MOM\_METHOD

Determines the target orbitals with which to maximize the overlap on each SCF cycle.

#### TYPE:

INTEGER

DEFAULT:

MOM

OPTIONS:

MOM Maximize overlap with the orbitals from the previous SCF cycle.

IMOM Maximize overlap with the initial guess orbitals.

#### RECOMMENDATION:

If appropriate guess orbitals can be obtained, then IMOM can provide more reliable convergence to the desired solution. [5](#page-663-1)

Example 7.22 Calculation of the lowest singlet state of CO.

```
$comment
 CO spin-purified calculation
$end
$molecule
 0 1
 C
 O C 1.05
$end
$rem
  METHOD B3LYP
  BASIS 6-31G*$end
@@@
$molecule
 read
$end
$rem
  METHOD B3LYP
  BASIS 6-31G*SCF_GUESS read
  MOM_START 1
 UNRESTRICTED 1
 OPSING true
$end
$occupied
 1 2 3 4 5 6 7
  1 2 3 4 5 6 8
$end
```
**Example 7.23** Input for obtaining the <sup>2</sup>A' excited state of formamide corresponding to the  $\pi \to \pi^*$  transition. The <sup>1</sup>A' ground state is obtained if MOM is not used in the second calculation. Note the use of diffuse functions and a larger quadrature grid to accurately model the larger excited state.

```
$molecule
  1 2
  C
  H 1.091480
  O 1 1.214713 2 123.10
  N 1 1.359042 2 111.98 3 -180.00
  H 4 0.996369 1 121.06 2 -0.00
  H 4 0.998965 1 119.25 2 -180.00
$end
$rem
  METHOD B3LYP
  BASIS 6-311(2+,2+)G(d,p)
 XC_GRID 000100000194
$end
@@@
$molecule
  0 1
  C
  H 1 1.091480
  O 1 1.214713 2 123.10
  N 1 1.359042 2 111.98 3 -180.00
  H 4 0.996369 1 121.06 2 -0.00
  H 4 0.998965 1 119.25 2 -180.00
$end
$rem
  METHOD B3LYP
  BASIS 6-311(2+,2+)G(d,p)
  XC_GRID 000100000194
  MOM_START 1
  SCF_GUESS read
  UNRESTRICTED true
$end
$occupied
  1:12
  1:11 13
$end
```
Additionally, it is possible to perform a CIS/TDDFT calculation on top of the MOM excitation. This capability can be useful when modeling pump-probe spectra. In order to run MOM followed by CIS/TDDFT, the *\$rem* variable

CIS\_N\_ROOTS must be specified. Truncated subspaces may also be used, see Section [7.3.2.](#page-406-0)

Example 7.24 MOM valence excitation followed by core-state TDDFT using a restricted subspace

```
$molecule
  0 1
  O 0.0000 0.0000 0.1168
  H 0.0000 0.7629 -0.4672
  H 0.0000 -0.7629 -0.4672
$end
$rem
 METHOD B3LYP
 BASIS aug-cc-pvdz
  SYMMETRY false
  SYM_IGNORE true
$end
@@@
$molecule
  read
$end
$rem
 METHOD B3LYP
  BASIS aug-cc-pvdz
  SCF GUESS read
  MOM START 1
  UNRESTRICTED true
  SYMMETRY false
  SYM IGNORE true
  CIS_N_ROOTS 5
  TRNSS true ! use truncated subspace for TDDFT
  TRTYPE 3 : specify occupied orbitals<br>CUTVIR 3 : truncate high energy virt
  CUTVIR 15 ! truncate high energy virtual orbitals
  N_SOL 1 ! number core orbitals, specified in $solute section
$end
$solute
  1
$end
$occupied
  1 2 3 4 5
  1 2 3 4 6
$end
```
If the MOM excitation corresponds to a core hole, a reduced subspace must be used to avoid de-excitations to the core hole. The *\$rem* variable CORE\_IONIZE allows only the hole to be specified so that not all occupied orbitals need to be entered in the *\$solute* section.

#### CORE\_IONIZE

Indicates how orbitals are specified for reduced excitation spaces.

TYPE:

INTEGER DEFAULT:

1

OPTIONS:

1 all valence orbitals are listed in *\$solute* section

2 only hole(s) are specified all other occupations same as ground state

```
RECOMMENDATION:
```
For MOM + TDDFT this specifies the input form of the *\$solute* section. If set to 1 all occupied

orbitals must be specified, 2 only the empty orbitals to ignore must be specified.

Example 7.25 O(1s) core excited state using MOM followed by excitations among valence orbitals. Note that a reduced excitation subspace must be used to avoid "excitations" into the empty core hole

```
$molecule
  0 1
   O 0.0000 0.0000 0.1168
   H 0.0000 0.7629 -0.4672
  H = 0.0000 -0.7629 -0.4672$end
$rem
   METHOD B3LYP
   BASIS aug-cc-pvdz
   SYMMETRY false
  SYM_IGNORE true
$end
@@@
$molecule
 read
$end
$rem
  METHOD B3LYP<br>BASIS aug-cc-pvdz
   BASIS aug-cc-pvdz
   SCF_GUESS read
   MOM_START 1
   UNRESTRICTED true
   SYMMETRY false
  SYMMETRY_IGNORE true
 CIS_N_ROOTS 5<br>TRNSS true<br>TRTYPE 3<br>N_SOL 1
                  true ! use truncated subspace for TDDFT
                         ! specify occupied orbitals
                        ! number core holes, specified in $solute section
  N_SOL<br>CORE_IONIZE 2 ! hole orbital specified
$end
$solute
  6
$end
$occupied
 1 2 3 4 5
  2 3 4 5 6
$end
```
# 7.7 Non-Orthogonal Configuration Interaction with Single Substitutions (NO-CIS) and Static Exchange (STEX)

# 7.7.1 NOCIS

The motivation for NOCIS<sup>[153](#page-669-0)[–155](#page-669-1)</sup> is the desire to improve on CIS while still maintaining a reasonably low computational scaling. It does so by including orbital relaxation, which CIS neglects altogether, and the non-orthogonal interaction between multiple core-hole references, such as the O  $1s$  orbitals in  $O_2$ .

A brief overview of the NOCIS algorithm is as follows: after a ground-state orbital optimization, a Maximum Overlap Method (MOM)<sup>[59](#page-665-0)</sup> is done for an ionization from each localized core orbital of interest. This introduces orbital relaxation, and also renders the excited states non-orthogonal to the ground state. The Hamiltonian, overlap, and total spin squared matrices are constructed using the Slater-Condon rules for matrix elements between determinants which share a common set of orbitals and NOCI for the remaining matrix elements <sup>[201](#page-671-0)</sup>. Finally, the generalized eigenvalue problem is solved.

A key feature in open-shell NOCIS is a separate optimization of any open-shell references, which are states in which a core-electron is excited to a singly-occupied ground-state orbital. These separate optimizations render these states non-orthogonal to the other excited states.

NOCIS is spin-pure, size consistent, and maintains spatial symmetry. Like CIS, NOCIS produces excited states with the same  $m<sub>s</sub>$  as the reference but potentially with larger total spin. For example, performing NOCIS on a molecule with a singlet ground state will produce both singlet and triplet excited states.

# 7.7.2 Static Exchange

In the simplest form of  $STEX<sup>91</sup>$  $STEX<sup>91</sup>$  $STEX<sup>91</sup>$ , one computes excitation energies by diagonalizing the virtual space of a Fock matrix for the ionized system. When using STEX on multiple core-ionized states<sup>[3](#page-663-2)</sup>, the underlying assumptions are that the coupling between non-orthogonal determinants is negligible, and that all relevant excited determinants can be formed by single electron-attachment to the core-ionized state. In this way, STEX can be considered to be an approximation to NOCIS.

The STEX algorithm is very similar to NOCIS. The ground-state calculation includes the Boys localization of the reference orbitals before the MOM. However, the open-shell references are formed from the core-ionized reference, instead of optimizing them separately, rendering these states orthogonal to the rest of the core-excitations from that particular atom. After the matrix build, the orthogonal matrix blocks are projected against the ground state (contrasted with NOCIS, where the whole matrix is projected against the ground state), the eigenvalue problem is solved. Because the basis of excited determinants is not orthogonal to the ground state, NOCI is required to compute the oscillator strengths.

Like NOCIS, STEX is spin-pure and size-consistent. However, due to the de-coupling of the references, STEX calculations break the spatial symmetry of the final states.

# 7.7.3 One-Center NOCIS (1C-NOCIS)

There is also another approximate method, one-center NOCIS (1C-NOCIS)<sup>[155](#page-669-1)</sup>, which is an intermediate between NOCIS and STEX. The open-shell determinants are separately optimized as in NOCIS, but the coupling between nonorthogonal determinants with core holes on different centers is ignored, and NOCI is used to compute the remaining

matrix elements between non-orthogonal determinants. 1C-NOCIS constructs the orthogonal Slater-Condon components of the matrices, and then performs NOCI to obtain the relevant non-orthogonal components. The diagonal blocks are then projected against the ground state. For singlet NOCIS, 1C-NOCIS is the same as STEX, since there are no open-shell ground-state orbitals.

There are two main advantages of 1C-NOCIS. First, it is substantially cheaper to evaluate than NOCIS and so enables the treatment of larger molecules. Second, and in contrast to STEX, it allows the open-shell states to relax separately, which may have a substantial impact on accuracy.

# 7.7.3.1 Job Control

NOCIS, 1C-NOCIS, and STEX run as subroutines in GEN\_SCFMAN. Thus, for all calculations, you must set GEN\_SCFMAN = TRUE. It is also highly recommended that you run an open-shell ground state calculation prior to running your NOCIS/STEX/1C-NOCIS calculations, which are all restricted.

# NOCIS

Run a NOCIS calculation TYPE: LOGICAL DEFAULT: FALSE OPTIONS: False Do not run a NOCIS calculation. True Run a NOCIS calculation. RECOMMENDATION: This variable must be set to true to run a NOCIS or a 1C-NOCIS calculation.

# **STEX**

Run a STEX calculation TYPE: LOGICAL DEFAULT: FALSE OPTIONS: False Do not run a STEX calculation. True Run a STEX calculation.

RECOMMENDATION:

This variable must be set to true to run a STEX calculation. NOCIS cannot be set to true.

# ONE\_CENTER

Run a 1C-NOCIS calculation

TYPE:

LOGICAL

DEFAULT:

FALSE

# OPTIONS:

False Run a NOCIS calculation.

True Run a 1C-NOCIS calculation.

RECOMMENDATION:

This variable must be set to true to run a 1C-NOCIS calculation, and NOCIS must be set to true as well.

#### ORB\_OFFSET

Determine the starting orbital for a NOCIS/STEX/1C-NOCIS calculation

TYPE:

Integer

DEFAULT:

None

# OPTIONS:

 $n$  Non-negative integer

#### RECOMMENDATION:

This variable determines the starting orbital for the calculation. As an example, for the oxygen K-edge in CO2, the starting orbital would be 0, whereas for carbon it would be 2.

#### NUM\_REF

Set the number of atoms (references) to be included in the excitation calculation

#### TYPE:

Integer

DEFAULT:

None

# OPTIONS:

 $n$  Positive integer

#### RECOMMENDATION:

This variable determines the number of references for the calculation. As an example, for the oxygen K-edge in  $CO<sub>2</sub>$ , the number of references would be would be 2 (two oxygen atoms), whereas for carbon it would be 1 (one carbon atom).

# **Example 7.26** NOCIS for the N K-edge of  $N_2$

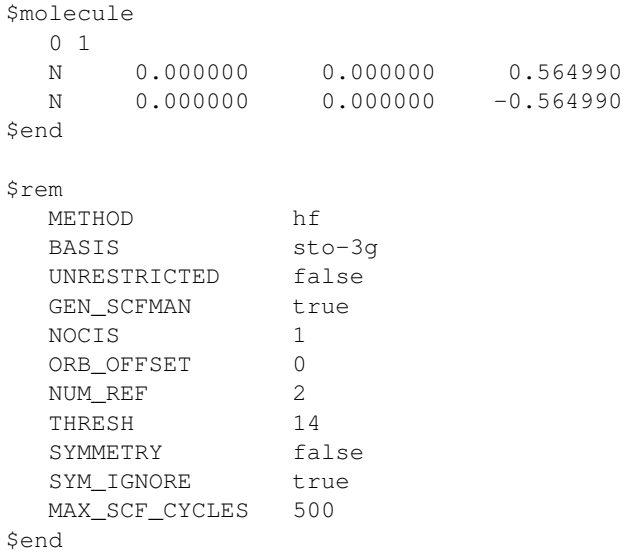

# Example 7.27 STEX for the C K-edge of CN

```
$molecule
  0 2
  C 0.0000000 0.0000000 -0.6258140
  N 0.0000000 0.0000000 0.5364120
$end
$rem
 METHOD hf
  BASIS sto-3g
  SCF_GUESS core
  SCF_ALGORITHM diis_gdm
  SYMMETRY false
  SYM_IGNORE true
  MAX_SCF_CYCLES 5000
  THRESH 14
  SCF_CONVERGENCE 10
$end
@@@
$molecule
read
$end
$rem
 METHOD hf
 BASIS sto-3g<br>SCF_GUESS read<br>UNRESTRICTED false
 SCF_GUESS
  UNRESTRICTED
  SCF_ALGORITHM diis_gdm
  GEN_SCFMAN true
  STEX 1
  ORB OFFSET 1
  NUM_REF 1
  SYMMETRY false
  SYM_IGNORE true
  MAX_SCF_CYCLES 5000
  THRESH 14
  SCF_CONVERGENCE 10
$end
```
# **Example 7.28** 1C-NOCIS for the O K-edge of  $O_2$

```
$molecule
  0 3
  O 0.0000000 0.0000000 0.6021380
  O 0.0000000 0.0000000 -0.6021380
$end
$rem
 METHOD hf
 BASIS sto-3g
 GEN_SCFMAN true
  THRESH 14
  SYMMETRY false
  SYM IGNORE true
 MAX_SCF_CYCLES 500
$end
@@@
$molecule
read
$end
$rem
 UNRESTRICTED false
 SCF GUESS read
 METHOD hf
 BASIS sto-3g
 GEN_SCFMAN true
 NOCIS 1
 ONE_CENTER 1
 ORB OFFSET 0
 NUM_REF 2
  THRESH 14
  SYMMETRY false
  SYM_IGNORE true
  MAX_SCF_CYCLES 500
```

```
$end
```
# <span id="page-452-0"></span>7.8 Restricted Open-Shell and ∆SCF Methods

# 7.8.1 Introduction

Standard TDDFT is prone to catastrophic failure in regimes where there is a substantial difference in density between ground and excited states, such as charge-transfer, Rydberg, or core excitations. [46](#page-664-0)[,83](#page-666-1) This can be greatly ameliorated via inclusion of orbital relaxation beyond linear response, via explicit optimization of excited-state orbitals in a manner analogous to a ground-state SCF calculation, and several methods for doing so are described in this section. Several of these methods recognize that a single-determinant description of any singlet excited state cannot be spin pure, and the minimal description of an open-shell singlet state requires two determinants. This can be handled in a computationally tractable manner using restricted open-shell Kohn-Sham (ROKS) calculation, as described in Section [7.8.2.](#page-453-0)

Excited-state orbital optimization is generally more challenging as compared to the ground-state SCF problem because excited-state solutions of the SCF equations are generally not local minima in the orbital rotation space, but are instead typically saddle points. Traditional orbital optimizers like DIIS or GDM often fail to locate these excited-state, nonaufbau solutions to the SCF equations, and instead collapse to lower-energy solutions (usually the ground state). This problem of "variational collapse" restricts the utility of excited-state orbital-optimization methods. The maximum overlap method (MOM, Section [7.6\)](#page-441-0) can prevent this in many cases, but is constrained by the convergence issues stemming from the underlying SCF algorithm. Q-CHEM includes two alternative procedures that tend to be more robust as compared to MOM and can be used to find excited-state solutions to the SCF equations: squared-gradient minimization (Section [7.8.3\)](#page-455-0), <sup>[68](#page-665-2)</sup> and state-targeted energy projection (Section [7.8.4\)](#page-461-0). <sup>[22](#page-663-3)</sup> Both methods can be used on their own to produce a single-determinant "∆SCF" estimate of an excitation energy, [83](#page-666-1) using ground-state machinery, or else combined with the ROKS procedure in order to avoid the spin contamination problems associated with the ∆SCF approach.

# <span id="page-453-0"></span>7.8.2 Restricted Open-Shell Kohn-Sham Method (ROKS)

Singly-excited states of closed-shell molecules cannot be described via a single non-*aufbau* filled Slater determinant as both the up and down spins are equally likely to be excited, leading to at least two configurations with equal weights. Triplet energies can nonetheless be found from a single determinant by switching from the  $M<sub>S</sub> = 0$  subspace of the ground state to  $M<sub>S</sub> = \pm 1$  (*i.e.*, by having both unpaired electrons have spins pointing in the same direction instead of having one up and one down spin). This tactic however does not work on singlet excited states, with non-*aufbau* filled configurations where only the up (or down) spin is excited being intermediate between singlet and triplet (and thus spin contaminated). This mixed state is not unlike spin-symmetry broken, unrestricted ground state solutions. An actual singlet energy can be obtained via approximate spin-purification post SCF, by removing the triplet contribution to the energy. The triplet energy thus has to be separately estimated with a second orbital optimization.

The *restricted open-shell Kohn-Sham* (ROKS) method offers an alternative route to singlet excited states of this nature. The mixed non-*aufbau* configuration (with either the up or down spin being excited) is exactly halfway between a singlet and triplet when restricted open-shell orbitals are used, and has an energy  $E_{\text{mix}}$ . The triplet energy  $E_T$  is also computable from a single determinant within the the  $M<sub>S</sub> = \pm 1$  subspaces. Consequently, ROKS optimizes a set of spin-restricted orbitals  $\{\phi_{\text{ROKS}}\}$  such that the spin-purified singlet energy  $E_S = 2E_{\text{mix}}[\{\phi_{\text{ROKS}}\}] - E_T[\{\phi_{\text{ROKS}}\}]$  is stationary. This therefore needs only one orbital optimization, in contrast to the two sets needed for the ∆SCF approach mentioned in the preceding paragraph. The structure of the ROKS Fock matrix however is more complex, <sup>[99](#page-667-1)</sup> by virtue of the two-determinant nature of the equations. It is also important to note that this excited-state method is distinct from ROKS theory for open-shell ground states, which is a single-determinant method corresponding to the high-spin state with multiple unpaired spins.

The implementation of ROKS excited states in Q-CHEM largely follows the theoretical framework established by Filatov and Shaik;  $^{53}$  $^{53}$  $^{53}$  see Ref. [99](#page-667-1) for the case of the lowest excited singlet ( $S_1$  state) with a DIIS-based approach. An example is provided below. ROKS for higher excited states is possible using either the squared-gradient approach (Section [7.8.3\)](#page-455-0) or else state-targeted energy projection (Section [7.8.4\)](#page-461-0).

ROKS has been found to be significantly more accurate than TDDFT for describing charge-transfer states,  $69$  and preliminary evidence shows the same to hold for Rydberg states. ROKS is also extremely accurate for core excitation energies, with the SCAN functional yielding errors below 0.5 eV for both K- and L-edge excitations of small molecules.  $67$ Examples of using ROKS/SGM to compute core-excited states are provided in Section [7.8.3.](#page-455-0) Analytic nuclear gradients (in the excited state) are also available, enabling geometry optimization and molecular dynamics calculations as well, along with finite-difference frequency calculations. Users of the ROKS code are requested to cite Ref. [99,](#page-667-1) and in addition Ref. [68](#page-665-2) if the SGM implementation is employed, as well as Ref. [69](#page-665-4) for charge-transfer states and Ref. [67](#page-665-5) for application to core excitations.

The chief limitations of ROKS are that it can only describe states with one broken electron pair. It is consequently applicable only to certain excited states of closed-shell systems: all singlet single excitations well-described by a single natural transition orbital (NTO) pair, or higher singlets where only one electron pair is broken in total (like the  ${}^{1}B_{3q}$ doubly excited state of tetrazine). Fortunately, most charge-transfer and core-excitations do not require more than one broken electron pair, and so this limitation is not a major problem in practice.

To perform an ROKS excited state calculation, simply set the keyword ROKS = TRUE and ensure that UNRESTRICTED = FALSE. An additional keyword ROKS\_LEVEL\_SHIFT is included to assist in cases of DIIS convergence difficulties with a standard level-shift technique. It is recommended to perform a preliminary ground-state calculation on the system first, and then use the ground-state orbitals to construct the initial guess using SCF\_GUESS = READ.

# **ROKS**

Controls whether ROKS calculation will be performed. TYPE: LOGICAL DEFAULT: FALSE OPTIONS: FALSE ROKS is not performed. TRUE ROKS will be performed. RECOMMENDATION: Set to TRUE if ROKS calculation is desired. Make sure that UNRESTRICTED is not set to TRUE.

# ROKS\_LEVEL\_SHIFT

Introduce a level shift of N/100 hartree to aid DIIS convergence.

TYPE:

INTEGER

DEFAULT:

0 OPTIONS:

0 No shift

 $N$  level shift of N/100 hartree.

#### RECOMMENDATION:

Use in cases of problematic DIIS convergence.

Example 7.29 RO-PBE0/6-311+G\* excited state gradient of formaldehyde, using the ground state orbitals as an initial guess. This used the DIIS based implementation of Ref [99.](#page-667-1)

```
$comment
  ROKS excited state gradient of formaldehyde
  Use orbitals from ground state for initial guess
$end
$rem
 EXCHANGE pbe0
  BASIS 6-311+G*<br>SCF CONVERGENCE 9
  SCF_CONVERGENCE
  SYM_IGNORE true
$end
$molecule
  0 1
  H -0.940372 0.000000 1.268098
  H 0.940372 0.000000 1.268098
  C 0.000000 0.000000 0.682557
  O 0.000000 0.000000 -0.518752
$end
@@@
$molecule
  read
$end
$rem
  ROKS true
  UNRESTRICTED false
  EXCHANGE pbe0
 BASIS 6-311+G*
  JOBTYPE force
  SCF_CONVERGENCE 9
  SYM_IGNORE true
  SCF_GUESS read
$end
```
# <span id="page-455-0"></span>7.8.3 Squared-Gradient Minimization

The squared-gradient minimization (SGM) algorithm<sup>[68](#page-665-2)</sup> sidesteps the challenge of optimizing a saddle point in the space of orbital rotation variables  $\vec{\theta}$ , by instead minimizing the square of the energy gradient with respect to those variables. Ground-state SCF methods seek to minimize the energy E with respect to  $\vec{\theta}$  and therefore the gradient  $\hat{\nabla}_{\vec{\theta}}E$ must be zero at convergence. It is therefore possible to obtain the same result by minimizing  $\Delta(\vec{\theta}) = \|\hat{\nabla}_{\vec{\theta}}E\|^2$  to zero. However, all stationary points of E are minima of  $\Delta(\vec{\theta})$ , not just the ground state. It is therefore possible to optimize excited-state orbitals by starting from a reasonable guess (such as a non-*aufbau* configuration corresponding to the excitation) and minimizing  $\Delta(\vec{\theta})$ . This avoids all the pitfalls of attempting to optimize unstable stationary points in  $E$  and thus averts variational collapse.

The SGM algorithm in Q-CHEM can be used to optimize orbitals for two different excited state approaches: ∆SCF and ROKS. The former simply attempts to minimize the energy of a single Slater determinant, which is often sufficient for many challenging excitations (including many double excitations). [5,](#page-663-1)[22](#page-663-3)[,68](#page-665-2) However, many excitations (including all single excitations from a closed shell ground state) break electron pairs, leading to states that cannot be described with a single determinant. It is possible to spin-purify the energy of a spin-contaminated, non-*aufbau* determinant *a posteriori*, but this requires at least two separate orbital optimizations. An alternative is ROKS (as described in Section [7.8.2,](#page-453-0) which requires optimization of only a single set of orbitals, for which the spin-purified energy is stationary. Analytic nuclear gradients are available for both ∆SCF and ROKS, permitting geometry optimizations and *ab initio* molecular dynamics. Analytic frequencies are available for ∆SCF, except with functionals that contain VV10 nonlocal correlation.

There are some slight differences between use of SGM for different orbital classes due to ease of implementation. The ∆SCF procedure with restricted closed-shell (R) and unrestricted (U) orbitals can be run with SCF\_ALGORITHM = SGM\_LS or SCF\_ALGORITHM = SGM\_QLS, with initial orbital occupation specified by the *\$occupied* block (as described in Section [7.6](#page-441-0) and in Examples [7.30](#page-458-0) and [7.32](#page-460-0) below). A ∆SCF calculation with restricted open-shell (RO) orbitals or an ROKS calculation can be performed via SCF\_ALGORITHM = SGM or SCF\_ALGORITHM = SGM\_LS, and a re-ordering of orbitals to ensure that the unpaired ones lie at the frontier. (See Examples [7.31](#page-459-0) and [7.33](#page-460-1) below.) The gradient of  $\Delta(\vec{\theta})$  is computed analytically (except in the case of functionals that contain VV10 nonlocal correlation), for R-, U- and RO- $\Delta$ SCF, at a cost equal to a single Fock build. However, the gradient  $\Delta(\vec{\theta})$  in the ROKS case, and for functionals containing VV10, is computed with a finite-difference approach [see Eq. [\(4.46\)](#page-123-0)]. In those cases, the cost is equal to that of two Fock builds. Cumulatively, a single SGM iteration costs twice as much as a single GDM iteration when the analytic  $\Delta(\vec{\theta})$  gradient is available, and three times as much if the finite difference construction must be used, although this does not affect the asymptotic scaling of the calculation with respect to system size.

Excited-state orbital optimization sometimes requires more iterations than what is typical for ground-state SCF calculations, so MAX\_SCF\_CYCLES should be set to a large value (perhaps 200), rather than the default value of 50. A loose convergence threshold of SCF\_CONVERGENCE  $= 4$  is also permissible if only energies are desired, as long as it is explicitly confirmed that the variation in energy over several iterations is much less than the desired accuracy after job completion. (A variation greater than  $10^{-3} E_h$  or 0.03 eV would be quite problematic, for example.) Further reduction of SCF\_CONVERGENCE likely compromises properties such as dipole moments or nuclear gradients, and is not recommended.

# SCF\_ALGORITHM

Algorithm used for converging the SCF. TYPE: **STRING** DEFAULT: None OPTIONS: SGM SGM\_LS SGM\_QLS RECOMMENDATION: SGM should be used for RO-∆SCF or ROKS calculations only. SGM\_LS is recommended for Ror U-∆SCF, though it can also be used for RO-∆SCF or ROKS. SGM\_QLS is a slower but more robust option for R- and U-∆SCF calculations.

#### DELTA\_GRADIENT\_SCALE

Scales the gradient of  $\Delta$  by N/100, which can be useful for cases with troublesome convergence by reducing step size.

TYPE:

INTEGER

DEFAULT:

100

OPTIONS:

N

RECOMMENDATION:

Use default. For problematic cases,  $N = 50, 25, 10$  or even  $N = 1$  could be useful.

# ROKS

Controls whether ROKS calculation will be performed.

TYPE:

LOGICAL

DEFAULT:

FALSE

OPTIONS:

FALSE ROKS is not performed.

TRUE ROKS will be performed.

RECOMMENDATION:

Set to TRUE if ROKS calculation is desired. UNRESTRICTED = FALSE should also be ensured.

<span id="page-458-0"></span>Example 7.30 Restricted ∆SCF double excitation from 2s to 2p of Be atom, using SGM\_QLS and the ground state orbitals as an initial guess.

```
$comment
  Calculates Delta-SCF excitation energy for the 2s^2 -> 2p^2 excitation of Be
  using SCAN and SGM_QLS scf convergence
$end
$molecule
 0 1
  Be
$end
$rem
  METHOD scan
  BASIS aug-cc-pVTZ
 THRESH 14
 SCF_CONVERGENCE 8
 SCF_ALGORITHM diis
  SYMMETRY false
  SYM_IGNORE true
  XC_GRID 000099000590
$end
@@@
$molecule
 read
$end
$rem
 METHOD scan
 BASIS aug-cc-pVTZ<br>
THRESH 14
 THRESH 14
  SCF_ALGORITHM sgm_qls
  SYMMETRY false
 SYM_IGNORE true
  SCF_GUESS read
  XC_GRID 000099000590
$end
$occupied
 1 3
  1 3
$end
```
<span id="page-459-0"></span>**Example 7.31** ROKS single excitation from HOMO to LUMO for an  $NH_3 \cdots F_2$  model complex, which describes electron transfer from  $NH_3$  to  $F_2$ . Ground state orbitals are used as an initial guess.

```
$molecule
  0 1
  N 0.0000 0.0000 0.0000<br>H 0.0000 -0.9377 -0.3816
  H 0.0000 -0.9377
  H 0.8121 0.4689 -0.3816
  H -0.8121 0.4689 -0.3816F 0.0000 0.0000 6.0000
  F 0.0000 0.0000 7.4120
$end
$rem
 METHOD pbe0
 BASIS cc-pVDZ
  SYMMETRY false
  SYM_IGNORE true
  SCF_CONVERGENCE 8
$end
@@@
$comment
  The reorder section is superfluous here since the excitation is HOMO to LUMO
  and thus the unpaired electron orbitals are already at the frontier.
$end
$molecule
 read
$end
$rem
 METHOD pbe0
  BASIS cc-pVDZ
  SYMMETRY false
  SYM_IGNORE true
  SCF_ALGORITHM sgm
  ROKS true
  SCF_GUESS read
$end
$reorder_mo
  1 2 3 4 5 6 7 8 9 10 11 12 13 14 15
  1 2 3 4 5 6 7 8 9 10 11 12 13 14 15
$end
```
<span id="page-460-0"></span>Example 7.32 Unrestricted ∆SCF single excitation from HOMO−1 to LUMO+1 for HCHO using SGM\_LS SCF convergence algorithm and the ground state orbitals as an initial guess.

```
$comment
  Calculates Delta-SCF excitation energy for the HOMO-1 -> LUMO+1
  excitation of HCHO using SCAN and SGM_LS convergence
$end
$molecule
  0 1
  O1 0.0000 0.0000 1.2050
  C2 0.0000 0.0000 0.0000
  H3 0.0000 0.9429 -0.5876
  H4 0.0000 -0.9429 -0.5876
$end
$rem
 METHOD scan
  BASIS aug-cc-pVTZ
  THRESH 14
  SCF_CONVERGENCE 8
  SCF_ALGORITHM diis
  SYMMETRY false
  SYM_IGNORE true
  XC_GRID 000099000590
  GEN_SCFMAN true
$end
@@@
$molecule
 read
$end
$rem
 METHOD scan
 BASIS aug-cc-pVTZ
  THRESH 14
  SCF_ALGORITHM sgm_ls
  SYMMETRY false
  SYM_IGNORE true
  SCF_GUESS read
  XC_GRID 000099000590
  GEN_SCFMAN true
  UNRESTRICTED true
  SCF_CONVERGENCE 7
  MAX_SCF_CYCLES 500
$end
$occupied
  1 2 3 4 5 6 8 10
  1 2 3 4 5 6 7 8
$end
```
<span id="page-460-1"></span>Example 7.7.33 Combined RO- $\Delta$ SCF core-ionization and  $1s \rightarrow LUMO + 1$  ROKS core-excited state.

[View input online](https://manual.q-chem.com/6.0{}/examples/inputs/HFCORESGM.in)

# <span id="page-461-0"></span>7.8.4 State-Targeted Energy Projection

The state-targeted energy projection (STEP) method<sup>[22](#page-663-3)</sup> supplies a robust and cost-effective alternative to the maximum overlap method (MOM) and the "initial" MOM (IMOM) procedures described in Section [7.6.](#page-441-0) STEP applies a level shift via a simple modification of the Fock matrix,

$$
\mathbf{F}' = \mathbf{F} + \eta \mathbf{SQS} \tag{7.35}
$$

where Q is the matrix representation of the projector onto the user-defined virtual space, and  $\eta$  is a parameter. The level shift supplied by  $\eta$ **SQS** elevates the energy of virtual orbital  $\psi_a$  from  $\varepsilon_a$  to  $\varepsilon_a + \eta$  for each unoccupied orbital that is contained in Q. The parameter  $\eta$  is chosen to provide the smallest level shift that retains the desired electron configuration and is defined as follows:

<span id="page-461-1"></span>
$$
\eta = |\varepsilon_{\text{HOMO}} - \varepsilon_{\text{LUMO}}| + \epsilon' \tag{7.36}
$$

The HOMO/LUMO gap in Eq. [\(7.36\)](#page-461-1) pertains to the HOMO and LUMO of the user-defined configuration; meaning that like the MOM procedure, STEP requires a set of initial-guess molecular orbitals (usually from a ground state calculation). The small empirical parameter  $\epsilon'$  controls the magnitude of the gap between the occupied and unoccupied orbitals and is settable by the *\$rem* variable STEP\_EPSILON. Application of the STEP level shift constrains the solutions of the SCF equations to prevent variational collapse by forcing an *aufbau* occupation of the desired occupied space at every SCF cycle.

The implementation of STEP in Q-CHEM takes advantage of the fact that faster convergence is generally achieved by allowing a dynamic level shift parameter  $\eta$  that changes each cycle depending on the new HOMO/LUMO gap, which differs from the static η parameter reported in Ref. [22.](#page-663-3) In the most extreme of cases, if the desired *aufbau* configuration is trivially satisfied without application of a level shift projection, STEP will set  $\eta = 0$ , which allows for unconstrained occupied/virtual rotations in optimizing the Fock matrix and thus for rapid convergence to the desired state. The parameter  $\epsilon'$  is nonetheless held constant as to allow control over the relative magnitude of the level shift in cases where one is necessary throughout the optimization.

In more difficult cases, the dynamic level-shift approach (while more efficient) can lead to variational collapse. If the dynamic level-shift is insufficient, reverting to the implementation that was originally reported in Ref. [22](#page-663-3) can increase the robustness of STEP appreciably. In this approach, the level-shift parameter in Eq. [\(7.36\)](#page-461-1) is always active at every SCF cycle such that  $\eta$  is never zero.

STEP can be applied directly as a ∆SCF procedure, wherein spin contamination of the excited state is often introduced, or within a restricted open-shell framework (Section [7.8.2\)](#page-453-0) in order to directly converge spin-pure excited states. The STEP algorithm is available for restricted, unrestricted, and restricted open-shell orbitals in Q-CHEM.

Job control for ∆SCF (R- or U-STEP) and RO-STEP calculations: After STEP is activated in the *\$rem* section, the remainder of the options for STEP are handled through the *\$step* input section.

#### **STEP**

```
Activates the STEP procedure.
TYPE:
     LOGICAL
DEFAULT:
     FALSE
OPTIONS:
     FALSE Do not apply the STEP level-shift algorithm.
     TRUE Apply the STEP level-shift algorithm.
RECOMMENDATION:
     None
```
#### Epsilon

Scales the size of the occupied/virtual gap imposed by the level-shift by  $N/100$  Hartree. INPUT SECTION: *\$step*

TYPE:

INTEGER

DEFAULT:

10

OPTIONS:

N

# RECOMMENDATION:

Use the default unless convergence issues arise, in which case a larger value can be used until the desired state is found. Be aware that increasing the occupied/virtual gap in levelshift algorithms slows convergence so it may be advisable to increase SCF\_MAX\_CYCLES if large shifts are required.

#### Print

Controls the print level for STEP algorithm information. INPUT SECTION: *\$step*

TYPE:

INTEGER

DEFAULT:

#### 1 OPTIONS:

0 Do not print any information about STEP between SCF cycles.

1 Print the level-shift applied at each SCF cycle (R- and U-STEP).

2 Print the level-shift for both mixed and triplet states at each SCF cycle (RO-STEP).

#### RECOMMENDATION:

Use the default. Level shifts of 0 indicate that an *aufbau* criterion is sufficient to determine orbital occupation, and shifts > 0 imply non-*aufbau* selection of the occupied space.

#### Always\_Active

Toggles the original implementation of STEP where the level-shift is static (applied every cycle).

INPUT SECTION: *\$step*

### TYPE:

**STRING** 

# DEFAULT:

None

# OPTIONS:

alpha Apply a constant level-shift to the alpha spin orbitals.

beta Apply a constant level-shift to the beta spin orbitals.

both Apply a constant level-shift to both alpha and beta spin orbitals.

#### RECOMMENDATION:

Use in cases where the dynamic level-shift does not achieve satisfactory results. In the case of U-STEP, the constraint need only be applied to orbitals that must maintain a non-Aufbau configuration (*i.e.*an alpha-electron promotion requires only the alpha constraint, but two-electron promotions will require both constraints). For RO-STEP this keyword is set to *both* by default and cannot be turned off. In R-STEP it is only sensible to use *both* if the desired doubly-excited configuration cannot be found with the dynamic level-shift parameter.

# ROKS

Controls whether ROKS calculation will be performed.

TYPE:

LOGICAL DEFAULT:

FALSE

OPTIONS:

FALSE ROKS is not performed.

TRUE ROKS will be performed.

# RECOMMENDATION:

Set to TRUE if ROKS calculation is desired. UNRESTRICTED = FALSE should also be ensured.

**Example 7.34** Lowest energy  $\pi \to \pi^*$  transition in acetylene using a  $\Delta$ SCF approach with STEP.

```
$comment
  Ground state calculation for reference orbitals
$end
$molecule
  0 1
  C \qquad 0.000000000000 -0.00000000177 -0.6043240964C 0.0000000000 0.0000000000 0.6043240820
  H 0.0000000000 0.0000000654 -1.6654864149
  H 0.0000000000 0.0000000198 1.6654865011
$end
$rem
  METHOD b3lyp
  BASIS def2-tzvpd
  SCF_CONVERGENCE 7
$end
@@@
$comment
 Actual U-STEP calculation
$end
$molecule
 read
$end
$rem
 METHOD b3lyp
  BASIS def2-tzvpd
  SCF_GUESS read
  STEP true
  UNRESTRICTED true
  SCF_CONVERGENCE 7
$end
! default level-shift is 0.1 Hartree
! beta orbital promotion means only betas need constrained
$step
Epsilon 10
Always_Active beta
$end
$occupied
  1:7
  1:6 8
$end
```
**Example 7.35** A spin-pure lowest energy  $\pi \to \pi^*$  transition in acetylene using ROKS with STEP.

```
$comment
  Generates the ground-state reference orbitals
$end
$molecule
  0 1
  C 0.0000000000 -0.0000000177 -0.6043240964
  C 0.0000000000 0.0000000000 0.6043240820
  H 0.0000000000 0.0000000654 -1.6654864149
  H 0.0000000000 0.0000000198 1.6654865011
$end
$rem
 METHOD b3lyp
  BASIS def2-tzvpd
  SCF_CONVERGENCE 7
$end
@@@
$comment
  Actual RO-STEP calculation
$end
$molecule
 read
$end
$rem
  METHOD b3lyp
  BASIS def2-tzvpd
  SCF_ALGORITHM gdm ! usually recommended with ROKS, but not necessary
  SCF GUESS read
  ROKS true
  STEP true
  SCF_CONVERGENCE 7
$end
! prints all level-shift information
$step
Epsilon 10
Print 2
$end
$reorder_mo
  1 2 3 4 5 6 7
  1 2 3 4 5 6 7
$end
```
# 7.9 Correlated Excited State Methods: The CIS(D) Family

# 7.9.1 Introduction

CIS(D) is a simple, size-consistent doubles correction to CIS which has a computational cost scaling as the fifth power of the basis set for each excited state.  $76,78$  $76,78$  In this sense, CIS(D) can be considered as an excited state analog of the ground state MP2 method. CIS(D) yields useful improvements in the accuracy of excitation energies relative to CIS, and yet can be applied to relatively large molecules using Q-CHEM's efficient integrals transformation package. In addition, as in the case of MP2 method, the efficiency can be significantly improved through the use of the auxiliary basis expansions (Section  $6.6$ ). <sup>[174](#page-670-0)</sup>

# <span id="page-466-0"></span>7.9.2 CIS(D) Theory

The CIS(D) excited state procedure is a second-order perturbative approximation to the computationally expensive CCSD, based on a single excitation configuration interaction (CIS) reference. The coupled-cluster wave function, truncated at single and double excitations, is the exponential of the single and double substitution operators acting on the Hartree-Fock determinant:

$$
|\Psi\rangle = \exp\left(T_1 + T_2\right)|\Psi_0\rangle\tag{7.37}
$$

Determination of the singles and doubles amplitudes requires solving the two equations

$$
\langle \Psi_i^a | H - E \left| \left( 1 + T_1 + T_2 + \frac{1}{2} T_1^2 + T_1 T_2 + \frac{1}{3!} T_1^3 \right) \Psi_0 \right\rangle = 0 \tag{7.38}
$$

and

$$
\left\langle \Psi_{ij}^{ab} \right| H - E \left| \left( 1 + T_1 + T_2 + \frac{1}{2} T_1^2 + T_1 T_2 + \frac{1}{3!} T_1^3 + \frac{1}{2} T_2^2 + \frac{1}{2} T_1^2 T_2 + \frac{1}{4!} T_1^4 \right) \Psi_0 \right\rangle = 0 \tag{7.39}
$$

which lead to the CCSD excited state equations. These can be written

E

$$
\langle \Psi_i^a | H - E \left| \left( U_1 + U_2 + T_1 U_1 + T_1 U_2 + U_1 T_2 + \frac{1}{2} T_1^2 U_1 \right) \Psi_0 \right\rangle = \omega b_i^a \tag{7.40}
$$

and

$$
\langle \Psi_i^a | H - E | (U_1 + U_2 + T_1 U_1 + T_1 U_2 + U_1 T_2 + \frac{1}{2} T_1^2 U_1 + T_2 U_2 + \frac{1}{2} T_1^2 U_2 + T_1 T_2 U_1 + \frac{1}{3!} T_1^3 U_1 | \Psi_0 \rangle = \omega b_{ij}^{ab}
$$
\n(7.41)

This is an eigenvalue equation  $\mathbf{Ab} = \omega \mathbf{b}$  for the transition amplitudes (b vectors), which are also contained in the U operators.

The second-order approximation to the CCSD eigenvalue equation yields a second-order contribution to the excitation energy which can be written in the form

<span id="page-466-1"></span>
$$
\omega^{(2)} = \mathbf{b}^{(0)^{\mathbf{t}}} \mathbf{A}^{(1)} \mathbf{b}^{(1)} + \mathbf{b}^{(0)^{\mathbf{t}}} \mathbf{A}^{(2)} \mathbf{b}^{(0)}
$$
(7.42)

or in the alternative form

$$
\omega^{(2)} = \omega^{\text{CIS(D)}} = E^{\text{CIS(D)}} - E^{\text{MP2}}
$$
\n(7.43)

where

$$
E^{\text{CIS(D)}} = \left\langle \Psi^{\text{CIS}} \right| V \left| U_2 \Psi^{\text{HF}} \right\rangle + \left\langle \Psi^{\text{CIS}} \right| V \left| T_2 U_1 \Psi^{\text{HF}} \right\rangle \tag{7.44}
$$

and

$$
E^{\rm MP2} = \langle \Psi^{\rm HF} | V | T_2 \Psi^{\rm HF} \rangle \tag{7.45}
$$

The output of a CIS(D) calculation contains useful information beyond the CIS(D) corrected excitation energies them-selves. The stability of the CIS(D) energies is tested by evaluating a diagnostic, termed the "theta diagnostic". <sup>[157](#page-669-2)</sup> The theta diagnostic calculates a mixing angle that measures the extent to which electron correlation causes each pair of calculated CIS states to couple. Clearly the most extreme case would be a mixing angle of 45°, which would indicate breakdown of the validity of the initial CIS states and any subsequent corrections. On the other hand, small mixing angles on the order of only a degree or so are an indication that the calculated results are reliable. The code can report the largest mixing angle for each state to all others that have been calculated.

### 7.9.3 Resolution of the Identity CIS(D) Methods

Because of algorithmic similarity with MP2 calculation, the "resolution of the identity" approximation can also be used in CIS(D). In fact, RI-CIS(D) is orders of magnitudes more efficient than previously explained CIS(D) algorithms for effectively all molecules with more than a few atoms. Like in MP2, this is achieved by reducing the prefactor of the computational load. In fact, the overall cost still scales with the fifth power of the system size.

Presently in Q-CHEM, RI approximation is supported for closed-shell restricted CIS(D) and open-shell unrestricted UCIS(D) energy calculations. The theta diagnostic is not implemented for RI-CIS(D).

### 7.9.4 SOS-CIS(D) Model

As in MP2 case, the accuracy of CIS(D) calculations can be improved by semi-empirically scaling the opposite-spin components of CIS(D) expression:

$$
E^{\text{SOS}-\text{CIS(D)}} = c_U \left\langle \Psi^{\text{CIS}} \middle| V \middle| U_2^{\text{OS}} \Psi^{\text{HF}} \right\rangle + c_T \left\langle \Psi^{\text{CIS}} \middle| V \middle| T_2^{\text{OS}} U_1 \Psi^{\text{HF}} \right\rangle \tag{7.46}
$$

with the corresponding ground state energy

$$
E^{\text{SOS}-\text{MP2}} = c_T \left\langle \Psi^{\text{HF}} \middle| V \middle| T_2^{\text{OS}} \Psi^{\text{HF}} \right\rangle \tag{7.47}
$$

More importantly, this SOS-CIS(D) energy can be evaluated with the 4th power of the molecular size by adopting Laplace transform technique.  $^{174}$  $^{174}$  $^{174}$  Accordingly, SOS-CIS(D) can be applied to the calculations of excitation energies for relatively large molecules.

# $7.9.5$  SOS-CIS(D<sub>0</sub>) Model

CIS(D) and its cousins explained in the above are all based on a second-order non-degenerate perturbative correction scheme on the CIS energy ("diagonalize-and-then-perturb" scheme). Therefore, they may fail when multiple excited states come close in terms of their energies. In this case, the system can be handled by applying quasi-degenerate perturbative correction scheme ("perturb-and-then-diagonalize" scheme). The working expression can be obtained by slightly modifying CIS(D) expression shown in Section [7.9.2.](#page-466-0)<sup>[79](#page-666-5)</sup>

First, starting from Eq. [\(7.42\)](#page-466-1), one can be explicitly write the CIS(D) energy as  $30.79$  $30.79$ 

$$
\omega^{CIS} + \omega^{(2)} = \mathbf{b}^{(0)^{\mathbf{t}}} \mathbf{A}_{SS}^{(0)} \mathbf{b}^{(0)} + \mathbf{b}^{(0)^{\mathbf{t}}} \mathbf{A}_{SS}^{(2)} \mathbf{b}^{(0)} - \mathbf{b}^{(0)^{\mathbf{t}}} \mathbf{A}_{SD}^{(1)} \left( \mathbf{D}_{DD}^{(0)} - \omega^{CIS} \right)^{-1} \mathbf{A}_{DS}^{(1)} \mathbf{b}^{(0)} \tag{7.48}
$$

To avoid the failures of the perturbation theory near degeneracies, the entire single and double blocks of the response matrix should be diagonalized. Because such a diagonalization is a non-trivial non-linear problem, an additional approximation from the binomial expansion of the  $(D_{\text{DD}}^{(0)} - \omega^{\text{CIS}})^{-1}$  is further applied:<sup>[79](#page-666-5)</sup>

$$
\left(\mathbf{D}_{\text{DD}}^{(0)} - \omega^{\text{CIS}}\right)^{-1} = \left(\mathbf{D}_{\text{DD}}^{(0)}\right)^{-1} \left(1 + \omega\left(\mathbf{D}_{\text{DD}}^{(0)}\right)^{-1} + \omega^2\left(\mathbf{D}_{\text{DD}}^{(0)}\right)^{-2} + \ldots\right)
$$
(7.49)

The CIS( $D_0$ ) energy  $\omega$  is defined as the eigen-solution of the response matrix with the zero-th order expansion of this equation. Namely,

$$
\left(\mathbf{A}_{\rm SS}^{(0)} + \mathbf{A}_{\rm SS}^{(2)} - \mathbf{A}_{\rm SD}^{(1)} (\mathbf{D}_{\rm DD}^{(0)})^{-1} \mathbf{A}_{\rm DS}^{(1)}\right) \mathbf{b} = \omega \mathbf{b}
$$
\n(7.50)

Similar to SOS-CIS(D), SOS-CIS( $D_0$ ) theory is defined by taking the opposite-spin portions of this equation and then scaling them with two semi-empirical parameters:  $30$ 

$$
\left(\mathbf{A}_{\rm SS}^{(0)} + c_T \mathbf{A}_{\rm SS}^{\rm OS(2)} - c_U \mathbf{A}_{\rm SD}^{\rm OS(1)} (\mathbf{D}_{\rm DD}^{(0)})^{-1} \mathbf{A}_{\rm DS}^{\rm OS(1)}\right) \mathbf{b} = \omega \mathbf{b}
$$
\n(7.51)
Using the Laplace transform and the auxiliary basis expansion techniques, this can also be handled with a 4th-order scaling computational effort. In Q-CHEM, an efficient 4th-order scaling analytical gradient of  $SOS- CIS(D<sub>0</sub>)$  is also available. This can be used to perform excited state geometry optimizations on the electronically excited state surfaces.

## 7.9.6 CIS(D) Job Control and Examples

The legacy CIS(D) algorithm in Q-CHEM is handled by the CCMAN/CCMAN2 modules of Q-CHEM's and shares many of the *\$rem* options. RI-CIS(D), SOS-CIS(D), and SOS-CIS(D<sub>0</sub>) do not depend on the coupled-cluster routines. Users who will not use this legacy CIS(D) method may skip to Section [7.9.7.](#page-471-0)

As with all post-HF calculations, it is important to ensure there are sufficient resources available for the necessary integral calculations and transformations. For CIS(D), these resources are controlled using the *\$rem* variables CC\_MEMORY, MEM\_STATIC and MEM\_TOTAL (see Section [6.10.9\)](#page-311-0).

To request a CIS(D) calculation the METHOD *\$rem* should be set to CIS(D) and the number of excited states to calculate should be specified by EE\_STATES (or EE\_SINGLETS and EE\_TRIPLETS when appropriate). Alternatively, CIS(D) will be performed when EXCHANGE = HF, CORRELATION = CI and EOM\_CORR = CIS(D). The SF-CIS(D) is invoked by using SF\_STATES.

### EE\_STATES

Sets the number of excited state roots to find. For closed-shell reference, defaults into EE\_SINGLETS. For open-shell references, specifies all low-lying states.

TYPE:

INTEGER/INTEGER ARRAY

DEFAULT:

0 Do not look for any excited states.

OPTIONS:

 $[i, j, k, \ldots]$  Find i excited states in the first irrep, j states in the second irrep *etc*. RECOMMENDATION:

None

### EE\_SINGLETS

Sets the number of singlet excited state roots to find. Valid only for closed-shell references.

TYPE:

INTEGER/INTEGER ARRAY

DEFAULT:

0 Do not look for any excited states.

OPTIONS:

 $[i, j, k, \ldots]$  Find i excited states in the first irrep, j states in the second irrep *etc*. RECOMMENDATION:

None

### EE\_TRIPLETS

Sets the number of triplet excited state roots to find. Valid only for closed-shell references.

TYPE:

INTEGER/INTEGER ARRAY

DEFAULT:

0 Do not look for any excited states.

OPTIONS:

 $[i, j, k, \ldots]$  Find i excited states in the first irrep, j states in the second irrep *etc*. RECOMMENDATION:

None

### SF\_STATES

Sets the number of spin-flip target states roots to find.

TYPE:

INTEGER/INTEGER ARRAY

DEFAULT:

0 Do not look for any spin-flip states.

OPTIONS:

 $[i, j, k, \ldots]$  Find i SF states in the first irrep, j states in the second irrep *etc*.

RECOMMENDATION:

None

Note: It is a symmetry of a *transition* rather than that of a *target state* that is specified in excited state calculations. The symmetry of the target state is a product of the symmetry of the reference state and the transition. For closed-shell molecules, the former is fully symmetric and the symmetry of the target state is the same as that of transition, however, for open-shell references this is not so.

### CC\_STATE\_TO\_OPT

Specifies which state to optimize. TYPE: INTEGER ARRAY DEFAULT: None OPTIONS:  $[i, j]$  optimize the *j*th state of the *i*th irrep. RECOMMENDATION: None

Note: Since there are no analytic gradients for CIS(D), the symmetry should be turned off for geometry optimization and frequency calculations, and CC\_STATE\_TO\_OPT should be specified assuming  $C_1$  symmetry, *i.e.*, as [1,N] where N is the number of state to optimize (the states are numbered from 1).

**Example 7.36** CIS(D) excitation energy calculation for ozone at the experimental ground state geometry  $C_{2v}$ 

```
$molecule
  0 1
  \OmegaO 1 RE
  O 2 RE 1 A
  RE = 1.272A = 116.8$end
$rem
  METHOD CIS(D)
  BASIS 6-31G*N_FROZEN_CORE 3 use frozen core
  EE_SINGLETS [2,2,2,2] find 2 lowest singlets in each irrep.
  EE_TRIPLETS [2,2,2,2] find 2 lowest triplets in each irrep.
  CCMAN2 false
$end
```
Example 7.37 CIS(D) geometry optimization for the lowest triplet state of water. The symmetry is automatically turned off for finite difference calculations

```
$molecule
  0 1
  o
  h 1 r
  h 1 r 2 a
  r 0.95
  a 104.0
$end
$rem
 JOBTYPE opt
 BASIS 3-21g
  METHOD cis(d)
  EE_TRIPLETS 1 calculate one lowest triplet
  CC_STATE_TO_OPT [1,1] optimize the lowest state (1st state in 1st irrep)
$end
```
Example 7.38 CIS(D) excitation energy and transition property calculation (between all states) for ozone at the experimental ground state geometry  $C_{2v}$ 

```
$molecule
 0 1
 \OmegaO 1 RE
 O 2 RE 1 A
 RF = 1.272A = 116.8$end
$rem
 BASIS 6-31G*
 PURCAR 2 Non-spherical (6D)
 METHOD CIS(D)
 EE_SINGLETS [2,2,2,2]EE_TRIPLETS [2,2,2,2]CC_TRANS_PROP 1
 CCMAN2 FALSE
$end
```
## <span id="page-471-0"></span>7.9.7 RI-CIS(D), SOS-CIS(D), and SOS-CIS( $D_0$ ): Job Control

These methods are activated by setting the *\$rem* keyword METHOD to RICIS(D), SOSCIS(D), and SOSCIS(D0), respectively. Other keywords are the same as in CIS method explained in Section [7.2.2.](#page-391-0) As these methods rely on the RI approximation, AUX\_BASIS needs to be set by following the same guide as in RI-MP2 (Section [6.6\)](#page-280-0).

### METHOD

```
Excited state method of choice
TYPE:
     STRING
DEFAULT:
     None
OPTIONS:<br>RICIS(D)
                   RICIS(D) Activate RI-CIS(D)
     SOSCIS(D) Activate SOS-CIS(D)
     SOSCIS(D0) Activate SOS-CIS(D_0)
RECOMMENDATION:
     None
```
# CIS\_N\_ROOTS Sets the number of excited state roots to find TYPE: INTEGER DEFAULT: 0 Do not look for any excited states OPTIONS:  $n \mid n > 0$  Looks for n excited states RECOMMENDATION: None

## CIS\_SINGLETS

Solve for singlet excited states (ignored for spin unrestricted systems)

### TYPE:

LOGICAL

DEFAULT:

**TRUE** 

OPTIONS:<br>TRUE

Solve for singlet states

FALSE Do not solve for singlet states.

RECOMMENDATION:

None

### CIS\_TRIPLETS

Solve for triplet excited states (ignored for spin unrestricted systems)

TYPE:

LOGICAL

# DEFAULT:

TRUE

## OPTIONS:

TRUE Solve for triplet states

FALSE Do not solve for triplet states.

## RECOMMENDATION:

None

#### SET\_STATE\_DERIV

Sets the excited state index for analytical gradient calculation for geometry optimizations and vibrational analysis with  $SOS-CIS(D<sub>0</sub>)$ 

## TYPE:

INTEGER

DEFAULT:

 $\theta$ 

#### OPTIONS:

 $n$  Select the *n*<sup>th</sup> state.

#### RECOMMENDATION:

Check to see that the states do no change order during an optimization. For closed-shell systems, either CIS\_SINGLETS or CIS\_TRIPLETS must be set to false.

#### MEM\_STATIC

Sets the memory for individual program modules

TYPE:

INTEGER

DEFAULT:

192 corresponding to 192 MB

OPTIONS:

n User-defined number of megabytes.

### RECOMMENDATION:

At least  $150(N^2 + N)D$  of MEM\_STATIC is required (N: number of basis functions, D: size of a double precision storage, usually 8). Because a number of matrices with  $N^2$  size also need to be stored, 32–160 MB of additional MEM\_STATIC is needed.

### MEM\_TOTAL

Sets the total memory available to Q-CHEM

#### TYPE:

INTEGER

DEFAULT:

2000 2 GB

OPTIONS:

 $n$  User-defined number of megabytes

RECOMMENDATION:

The minimum memory requirement of RI-CIS(D) is approximately MEM\_STATIC +  $max(3SVXD, 3X<sup>2</sup>D)$  (S: number of excited states, X: number of auxiliary basis functions, D: size of a double precision storage, usually 8). However, because RI-CIS(D) uses a batching scheme for efficient evaluations of electron repulsion integrals, specifying more memory will significantly speed up the calculation. Put as much memory as possible if you are not sure what to use, but never put any more than what is available. The minimum memory requirement of SOS-CIS(D) and SOS-CIS(D<sub>0</sub>) is approximately MEM\_STATIC +  $20X^2D$ . SOS-CIS(D<sub>0</sub>) gradient calculation becomes more efficient when  $30X<sup>2</sup>D$  more memory space is given. Like in RI-CIS(D), put as much memory as possible if you are not sure what to use. The actual memory size used in these calculations will be printed out in the output file to give a guide about the required memory.

### SOS\_FACTOR

Sets the scaling parameter  $c_T$ 

```
TYPE:
```
INTEGER

```
DEFAULT:
```
1300000 corresponding to 1.30

OPTIONS:

 $n \quad c_T = n/1000000$ 

RECOMMENDATION:

Use the default

SOS\_UFACTOR Sets the scaling parameter  $c_U$ TYPE: INTEGER DEFAULT: 151 For SOS-CIS(D), corresponding to 1.51 140 For SOS-CIS $(D_0)$ , corresponding to 1.40 OPTIONS:  $n \quad c_U = n/100$ RECOMMENDATION: Use the default

## 7.9.8 Examples

Example 7.39 Input for an RI-CIS(D) calculation.

```
$molecule
  0 1
  C 0.667472 0.000000 0.000000
  C -0.667472 0.000000 0.000000
  H 1.237553 0.922911 0.000000
  H 1.237553 -0.922911 0.000000<br>
H -1.237553 0.922911 0.000000
  H -1.237553 0.922911 0.000000
  H -1.237553 -0.922911 0.000000
$end
$rem
 METHOD ricis(d)
 BASIS aug-cc-pVDZ
 MEM_TOTAL 1000
  MEM_STATIC 100
  AO2MO_DISK 1000
  AUX_BASIS rimp2-aug-cc-pVDZ
  PURECART 1111
  CIS_N_ROOTS 10<br>CIS_SINGLETS true<br>CIS_TRIPLETS false
  CIS_SINGLETS
  CIS_TRIPLETS
$end
```
Example 7.40 Input for an SOS-CIS(D) calculation.

```
$molecule
  0 1
  C -0.627782 0.141553 0.000000
  O 0.730618 -0.073475 0.000000
  H -1.133677 -0.033018 -0.942848
  H -1.133677 -0.033018 0.942848
$end
$rem
 METHOD soscis(d)
 BASIS aug-cc-pVDZ
 MEM_TOTAL 1000
 MEM_STATIC 100
 AO2MO_DISK 500000 ! 0.5 Terabyte of disk space available
 AUX_BASIS rimp2-aug-cc-pVDZ
 PURECART 1111
 CIS_N_ROOTS 5
  CIS_SINGLETS true
  CIS_TRIPLETS true
$end
```
**Example 7.41** Input for an SOS-CIS( $D_0$ ) geometry optimization on S<sub>2</sub> surface.

```
$molecule
  0 1
  o
  h 1 r
  h 1 r 2 a
  r 0.95
  a 104.0
$end
$rem
  JOBTYPE = opt
  METHOD = soscis(d0)
  BASIS = 6-31G**<br>AUX BASIS = rimp2-V
                 = rimp2-VDZ
  PURECART = 1112SET_STATE_DERIV = 2
  CIS_N_ROOTS = 5
  CIS_SINGLETS = true
  CIS TRIPLETS = false
$end
```
# 7.10 Coupled-Cluster Excited-State and Open-Shell Methods

## 7.10.1 Introduction

EOM-CC and most of the CI codes are part of CCMAN and CCMAN2. CCMAN is a legacy code which is being phased out. All new developments and performance-enhancing features are implemented in CCMAN2. Some options behave differently in the two modules. Below we make an effort to mark which features are available in legacy code only.

## 7.10.2 Excited States via EOM-EE-CCSD

One can describe electronically excited states at a level of theory similar to that associated with coupled-cluster theory for the ground state by applying either linear response theory<sup>[97](#page-667-0)</sup> or equation-of-motion methods. <sup>[192](#page-670-0)</sup> A number of groups have demonstrated that excitation energies based on a coupled-cluster singles and doubles ground state are generally very accurate for states that are primarily single electron promotions. The error observed in calculated excitation energies to such states is typically 0.1–0.2 eV, with 0.3 eV as a conservative estimate, including both valence and Rydberg excited states. This, of course, assumes that a basis set large and flexible enough to describe the valence and Rydberg states is employed. The accuracy of excited state coupled-cluster methods is much lower for excited states that involve a substantial double excitation character, where errors may be 1 eV or even more. Such errors arise because the description of electron correlation of an excited state with substantial double excitation character requires higher truncation of the excitation operator. The description of these states can be improved by including triple excitations, as in EOM(2,3).

Q-CHEM includes coupled-cluster methods for excited states based on the coupled cluster singles and doubles (CCSD) method described earlier. CCMAN also includes the optimized orbital coupled-cluster doubles (OD) variant. OD excitation energies have been shown to be essentially identical in numerical performance to CCSD excited states. <sup>[107](#page-667-1)</sup>

These methods, while far more computationally expensive than TDDFT, are nevertheless useful as proven high accuracy methods for the study of excited states of small molecules. Moreover, they are capable of describing both valence and Rydberg excited states, as well as states of a charge-transfer character. Also, when studying a series of related molecules it can be very useful to compare the performance of TDDFT and coupled-cluster theory for at least a small example to understand its performance. Along similar lines, the CIS(D) method described earlier as an economical correlation energy correction to CIS excitation energies is in fact an approximation to EOM-CCSD. It is useful to assess the performance of CIS(D) for a class of problems by benchmarking against the full coupled-cluster treatment. Finally, Q-CHEM includes extensions of EOM methods to treat ionized or electron attachment systems, as well as di- and triradicals.

EOM-EE 
$$
\Psi(M_S = 0) = R(M_S = 0)\Psi_0(M_S = 0)
$$
  
\n
$$
\begin{array}{c|c}\n & + & + \\
\hline\n & + & + \\
\end{array}
$$

 $\overline{\phantom{a}} \bullet^a_i$ 

EOM-IP  $\Psi(N) = R(-1)\Psi_0(N+1)$ 

 | {z } Φi | {z } Φ a ij

 $\Phi_{ij}^{ab}$ 

EOM-EA  $\Psi(N) = R(+1)\Psi_0(N-1)$ 

 | {z } Φ a | {z } Φ ab i

EOM-SF  $\Psi(M_S = 0) = R(M_S = -1)\Psi_0(M_S = 1)$ 

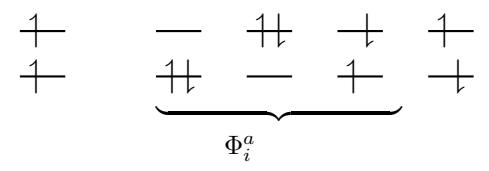

<span id="page-478-0"></span>Figure 7.1: In the EOM formalism, target states  $\Psi$  are described as excitations from a reference state  $\Psi_0$ :  $\Psi = R\Psi_0$ , where  $R$  is a general excitation operator. Different EOM models are defined by choosing the reference and the form of the operator  $R$ . In the EOM models for electronically excited states (EOM-EE, upper panel), the reference is the closedshell ground state Hartree-Fock determinant, and the operator R conserves the number of  $\alpha$  and  $\beta$  electrons. Note that two-configurational open-shell singlets can be correctly described by EOM-EE since both leading determinants appear as single electron excitations. The second and third panels present the EOM-IP/EA models. The reference states for EOM-IP/EA are determinants for  $N + 1/N - 1$  electron states, and the excitation operator R is ionizing or electronattaching, respectively. Note that both the EOM-IP and EOM-EA sets of determinants are spin-complete and balanced with respect to the target multi-configurational ground and excited states of doublet radicals. Finally, the EOM-SF method (the lowest panel) employs the high-spin triplet state as a reference, and the operator R includes spin-flip, *i.e.*, does not conserve the number of  $\alpha$  and  $\beta$  electrons. All the determinants present in the target low-spin states appear as single excitations, which ensures their balanced treatment both in the limit of large and small HOMO/LUMO gaps. Other EOM methods available in Q-CHEM are EOM-2SF, EOM-DIP, and EOM-DEA.

### <span id="page-479-2"></span>7.10.3 EOM-XX-CCSD and CI Suite of Methods

Q-CHEM features the most complete set of EOM-CCSD models, [105](#page-667-2) enabling accurate, robust, and efficient calculations of electronically excited states (EOM-EE-CCSD or EOM-EE-OD); [98](#page-667-3)[,107](#page-667-1)[,115,](#page-667-4)[183,](#page-670-1)[192](#page-670-0); ground and excited states of diradi-cals and triradicals (EOM-SF-CCSD and EOM-SF-OD); <sup>[102](#page-667-5)[,115](#page-667-4)</sup> ionization potentials and electron attachment energies, as well as problematic doublet radicals and cation or anion radicals (EOM-IP/EA-CCSD). [150](#page-669-0)[,186,](#page-670-2)[193](#page-670-3) The EOM-DIP-CCSD, EOM-2SF-CCSD, and EOM-DEA-CCSD methods are available as well. Conceptually, EOM is very similar to configuration interaction (CI): target EOM states are found by diagonalizing the similarity transformed Hamiltonian  $\bar{H} = e^{-T}He^{T},$ 

<span id="page-479-0"></span>
$$
\bar{H}R = ER,\tag{7.52}
$$

where T and R are general excitation operators with respect to the reference determinant  $|\Phi_0\rangle$ . In the EOM-CCSD models,  $T$  and  $R$  are truncated at single and double excitations, and the amplitudes  $T$  satisfy the CC equations for the reference state  $|\Phi_0\rangle$ :

<span id="page-479-1"></span>
$$
\langle \Phi_i^a | \bar{H} | \Phi_0 \rangle = 0 \tag{7.53}
$$

$$
\langle \Phi_{ij}^{ab} | \bar{H} | \Phi_0 \rangle = 0 \tag{7.54}
$$

The computational scaling of EOM-CCSD and CISD methods is identical, *i.e.*,  $\mathcal{O}(N^6)$ , however EOM-CCSD is numerically superior to CISD because correlation effects are "folded in" in the transformed Hamiltonian, and because EOM-CCSD is rigorously size-intensive.

By combining different types of excitation operators and references  $|\Phi_0\rangle$ , different groups of target states can be accessed as explained in Fig. [7.1.](#page-478-0) For example, electronically excited states can be described when the reference  $|\Phi_0\rangle$  corresponds to the ground state wave function, and operators  $\hat{R}$  conserve the number of electrons and a total spin. <sup>[192](#page-670-0)</sup> In the ionized/electron attached EOM models, <sup>[150](#page-669-0)[,193](#page-670-3)</sup> operators R are not electron conserving (*i.e.*, include different number of creation and annihilation operators)—these models can accurately treat ground and excited states of doublet radicals and some other open-shell systems. For example, singly ionized EOM methods, *i.e.*, EOM-IP-CCSD and EOM-EA-CCSD, have proven very useful for doublet radicals whose theoretical treatment is often plagued by symmetry breaking. Finally, the EOM-SF method  $102,115$  $102,115$  in which the excitation operators include spin-flip allows one to access diradicals, triradicals, and bond-breaking. [106](#page-667-6)

Q-CHEM features EOM-EE/SF/IP/EA/DIP/DSF-CCSD methods for both closed and open-shell references (RHF/UHF/ ROHF), including frozen core/virtual options. For EE, SF, IP, and EA, a more economical flavor of EOM-CCSD is available (EOM-MP2 family of methods). All EOM models take full advantage of molecular point group symmetry. Analytic gradients are available for RHF and UHF references, for the full orbital space, and with frozen core/virtual orbitals. [116](#page-667-7) Properties calculations (permanent and transition dipole moments and angular momentum projections,  $\langle \hat{S}^2 \rangle$ ,  $\langle \hat{R}^2 \rangle$ , *etc.*) are also available. The current implementation of the EOM-XX-CCSD methods enables calculations of medium-size molecules, *e.g.*, up to 15–20 heavy atoms. Using RI approximation (Section [6.10.7\)](#page-310-0) or Cholesky decomposition (Section [6.10.8\)](#page-310-1) helps to reduce integral transformation time and disk usage enabling calculations on much larger systems. EOM-MP2 and EOM-MP2t variants are also less computationally demanding. The computational cost of EOM-IP calculations can be considerably reduced (with negligible decline in accuracy) by truncating virtual orbital space using FNO scheme (see Section [7.10.12\)](#page-499-0).

### <span id="page-479-3"></span>7.10.3.1 EOM-CC and projection-based embedding

Due to the high computational cost of this method, the application of EOM-CCSD to large systems is difficult in terms of both computational time and resources. One strategy to overcome this issue is to combine EOM-CC with projection-based embedding  $125,158$  $125,158$ . This method performs remarkably well for the calculation of ionized, core-ionized and valence excitation energies. Rydberg states are also described with sufficient accuracy, while it is not advised to employ projection-based embedding combined with EOM-EA-CCSD. Theory and job commands for projection-based embedding are reported in Section [11.6.](#page-1111-0)

#### 7.10.3.2 Legacy features available in CCMAN

The CCMAN module of Q-CHEM includes two implementations of EOM-IP-CCSD. The proper implementation <sup>[164](#page-669-2)</sup> is used by default is more efficient and robust. The EOM\_FAKE\_IPEA keyword invokes is a pilot implementation in which EOM-IP-CCSD calculation is set up by adding a very diffuse orbital to a requested basis set, and by solving EOM-EE-CCSD equations for the target states that include excitations of an electron to this diffuse orbital. The implementation of EOM-EA-CCSD in CCMAN also uses this trick. Fake IP/EA calculations are only recommended for Dyson orbital calculations and debug purposes. (CCMAN2 features proper implementations of EOM-IP and EOM-EA (including Dyson orbitals)).

A more economical CI variant of EOM-IP-CCSD, IP-CISD is also available in CCMAN. This is an  $\mathcal{O}(N^5)$  approximation of IP-CCSD, and can be used for geometry optimizations of problematic doublet states. [61](#page-665-0)

## 7.10.4 EOM-XX-CC2

A more economical flavor of EOM-CCSD is CC2 linear response theory  $35$ , which can also be interpreted as EOM-CC2. The double amplitudes for the reference state are approximated using the CC2 equations (see Section [6.10.3\)](#page-308-0) and the equations for the target states are modified accordingly. This means that Eqs. [7.52](#page-479-0) to [7.54](#page-479-1) are valid for EOM-XX-CC2 as well but the elements of  $\bar{H}$  are defined differently.

Q-CHEM features EOM-EE/SF/IP/EA-CC2 methods for both closed and open-shell references (RHF/UHF/ROHF), including frozen core option. The RI approximation can also be applied by specifying an auxiliary basis set. Only energies and no state or transition properties are available at the moment.

## 7.10.5 Spin-Flip Methods for Di- and Triradicals

The spin-flip method  $102-104$  $102-104$  addresses the bond-breaking problem associated with a single-determinant description of the wave function. Both closed and open shell singlet states are described within a single reference as spin-flipping, (*e.g.*,  $\alpha \to \beta$  excitations from the triplet reference state), for which both dynamical and non-dynamical correlation effects are smaller than for the corresponding singlet state. This is because the exchange hole, which arises from the Pauli exclusion between same-spin electrons, partially compensates for the poor description of the coulomb hole by the mean-field Hartree-Fock model. Furthermore, because two  $\alpha$  electrons cannot form a bond, no bond breaking occurs as the internuclear distance is stretched, and the triplet wave function remains essentially single-reference in character. The spin-flip approach has also proved useful in the description of di- and tri-radicals as well as some problematic doublet states.

The spin-flip method is available for the CIS, CIS(D), CISD, CISDT, OD, CCSD, and EOM-(2,3) levels of theory and the spin complete SF-XCIS (see Section [7.2.5\)](#page-394-0). An  $\mathcal{O}(N^7)$  non-iterative triples corrections are also available. For the OD and CCSD models, the following non-relaxed properties are also available: dipoles, transition dipoles, eigenvalues of the spin-squared operator  $(\langle \hat{S}^2 \rangle)$ , and densities. Analytic gradients are also for SF-CIS and EOM-SF-CCSD methods. Construction of effective Hamiltonians in Heisenberg and Hubbard spaces from EOM-SF wave functions is described in the Section [13.6.](#page-1312-0) To invoke a spin-flip calculation the SF\_STATES *\$rem* should be used, along with the associated *\$rem* settings for the chosen level of correlation by using METHOD (recommended) or using older keywords (CORRELATION, and, optionally, EOM\_CORR). Note that the high multiplicity triplet or quartet reference states should be used.

Several double SF methods have also been implemented.<sup>[31](#page-664-1)</sup> To invoke these methods, use DSF\_STATES.

## 7.10.6 EOM-DIP-CCSD

Double-ionization potential (DIP) is another non-electron-conserving variant of EOM-CCSD. [108](#page-667-9)[,109](#page-667-10)[,220](#page-671-0) In DIP, target states are reached by detaching two electrons from the reference state:

$$
\Psi_k = \hat{R}_{N-2} \Psi_0 (N+2), \tag{7.55}
$$

and the excitation operator  $R$  has the following form:

$$
\hat{R} = \frac{1}{2} \sum_{ij} r_{ij} j i + \frac{1}{6} \sum_{ijka} r_{ijk}^a a^\dagger k j i.
$$
\n(7.56)

As a reference state in the EOM-DIP calculations one usually takes a well-behaved closed-shell state. EOM-DIP is a useful tool for describing molecules with electronic degeneracies of the type " $2n - 2$  electrons on n degenerate orbitals". The simplest examples of such systems are diradicals with two-electrons-on-two-orbitals pattern. Moreover, DIP is a preferred method for four-electrons-on-three-orbitals wave functions.

Accuracy of the EOM-DIP-CCSD method is similar to accuracy of other EOM-CCSD models, *i.e.*, 0.1–0.3 eV. The scaling of EOM-DIP-CCSD is  $\mathcal{O}(N^6)$ , analogous to that of other EOM-CCSD methods. However, its computational cost is less compared to, *e.g.*, EOM-EE-CCSD, and it increases more slowly with the basis set size. An EOM-DIP calculation is invoked by using DIP\_STATES, or DIP\_SINGLETS and DIP\_TRIPLETS. In certain circumstances, the DIP\_AA\_STATES, DIP\_BB\_STATES, DIP\_BA\_STATES keywords can be used.

- Note: The performance of EOM-DIP may be poor if the reference state is unstable with respect to electron detachment. See Section [7.10.11](#page-497-0) for details.
- Note: In some applications of EOM-DIP-CCSD, only 2h operators were included in the EOM part. These calculations correspond to energies obtained from EOM\_PRECONV\_DOUBLES = TRUE calculation.

## 7.10.7 EOM-DEA-CCSD

In the EOM-DEA method, the target states are described by 2p and  $3p1h$  operators acting on  $N - 2$  electron reference  $162$ :

$$
\Psi_k = \hat{R}_{N+2} \Psi_0 (N-2),\tag{7.57}
$$

and the excitation operator  $R$  has the following form:

$$
\hat{R} = \frac{1}{2} \sum_{ab} r_{ab} a^{\dagger} b^{\dagger} + \frac{1}{6} \sum_{iabc} r_i^{abc} a^{\dagger} b^{\dagger} c^{\dagger} i. \tag{7.58}
$$

EOM-DEA is useful for calculating diradical states including excited states beyond the SF manifold. In calculations of neutral diradicals, EOM-DEA should use +2 charged reference state. EOM-DEA is also suitable for describing certain types of doubly excited states, such as  $\ldots(\pi)^0(\pi^*)^2$  in ethylene. An EOM-DEA calculation is invoked by using DEA\_STATES, or DEA\_SINGLETS and DEA\_TRIPLETS. In more exotic calculations, such as EOM-DEA for open-shell references, DEA\_AA\_STATES, DEA\_BB\_STATES, and DEA\_AB\_STATES keywords might be useful. Both EOM-CCSD and EOM-MP2 variants are available.

Note: In some applications of EOM-DEA-CCSD, only  $2p$  operators were included in the EOM part. These calculations correspond to energies obtained from EOM\_PRECONV\_DOUBLES = TRUE calculation.

### <span id="page-482-0"></span>7.10.8 EOM-CC Calculations of Core-Level States

The core-valence separation (CVS) scheme<sup>[34](#page-664-2)</sup> allows one to extend standard methods for excited and ionized states to the core-level states. In this approach, the excitations involving core electrons are decoupled from the rest of the configurational space. This allows one to reduce computational costs and decouple the highly excited core states from the continuum. Currently, CVS is implemented within EOM-EE/SF/IP-CCSD for energies and transition properties (oscillator strengths, NTOs, Dyson orbitals, exciton descriptors, ECD moments). CVS-EOM-EE-CCSD can be used to model NEXAFS, while CVS-EOM-IP-CCSD can be used to model XPS and XES. These methods can also be used to compute transient absorption spectra,  $e.g.,$  valence  $\text{pump/X-ray}$  probe experiments. <sup>[210](#page-671-1)</sup> The calculation of non-linear spectra, such as RIXS, is also possible. L-edge spectra (XAS and XPS) can be described by using state-interaction approach in which spin-orbit coupling is evaluated using non-relativistic CVS-EOM-EE states  $^{211}$  $^{211}$  $^{211}$ . Auger spectra can be computed using CVS-EOM-EE combined with the explicit treatment of the continuum via Feshbach-Fano approach<sup>[187](#page-670-4)</sup> (see Section [7.10.10\)](#page-494-0).

In O-CHEM, a slightly different version of CVS-EOM-EE-CCSD than the original theory by Coriani and Koch<sup>[38](#page-664-3)</sup> is implemented: the reference coupled-cluster amplitudes do not include core electrons.<sup>[209](#page-671-3)</sup> To distinguish this method from the original, <sup>[38](#page-664-3)</sup> we refer in what follows to the Q-CHEM implementation as frozen-core-ground-state/core-valence-separated EOM (FC-CVS-EOM) approach.<sup>[209](#page-671-3)</sup>

In the FC-CVS-EOM approach the ground-state parameters (amplitudes and Lagrangian multipliers) are computed within the frozen-core approximation, whereas the core-excitation energies and transition strengths are obtained imposing that at least one index in the EOM excitation (and ionization) operators refer to a core occupied orbital. Likewise, CVS is enforced in the calculation of the response states in RIXS. [149](#page-669-4)

To ensure the best convergence of EOM equations, the calculation is *edge-specific* with respect to the highest lying edges (or deepest lying core orbitals): the frozen-core and CVS spaces are selected for each edge such that the core orbitals we are addressing in the excited state calculations are explicitly frozen in the ground state calculation and specifically included in the EOM calculation. Examples [7.42](#page-487-0) and [7.43](#page-488-0) below illustrate this point.

Although the convergence of FC-CVS-EOM is much more robust that that of regular EOM-CCSD, sometimes calculations would collapse to low-lying artificial states. If this happens, rerun the calculation using CVS\_EOM\_SHIFT to specify an approximate onset of the edge.

To invoke the CVS approximation, use METHOD = CCSD and CVS\_EE\_STATES instead of EE\_STATES to specify the desired target states (likewise, CVS\_EE\_SINGLETS and CVS\_EE\_TRIPLETS can be used in exactly the same way as in regular EOM calculations). For ionized states, use CVS\_IP\_STATES or CVS\_IP\_ALPHA/CVS\_IP\_BETA. Spin-flip version can be deployed by using CVS\_SF\_STATES (this may be needed for computing SOCs and L-edge spectra). Preconverging single amplitudes can be invoked by CVS\_EOM\_PRECONV\_SINGLES. Transition properties and Dyson orbitals can be computed either within CVS manifold or between CVS and valence manifolds (see Section [7.10.27](#page-575-0) for definition of Dyson orbitals). CVS-EOM-CCSD is only available with CCMAN2.

Note: (1) Core electrons must be frozen in CVS-EOM calculations. The exact definition of the core depends on the edge, so using default values may be not appropriate.

(2) The default setting (N\_FROZEN\_CORE = FC) does not work correctly in QM/MM calculations. One should specify the number of frozen core orbitals explicitly.

### CVS\_EOM\_SHIFT

Specifies energy shift in CVS-EOM calculations.

TYPE:

INTEGER

DEFAULT:

 $\Omega$ 

OPTIONS:

n corresponds to  $n \times 10^{-3}$  hartree shift (*i.e.*, 11000 = 11 hartree); solve for eigenstates around this value.

#### RECOMMENDATION:

Improves the stability of the calculations.

#### CVS\_EOM\_PRECONV\_SINGLES

When not zero, singly excited vectors are converged prior to a full excited states calculation (CVS states only). Sets the maximum number of iterations for pre-converging procedure.

## TYPE:

INTEGER

DEFAULT:

 $\theta$ 

### OPTIONS:

0 do not pre-converge

1 pre-converge singles

### RECOMMENDATION:

Sometimes helps with problematic convergence.

#### CVS\_EE\_SINGLETS

Sets the number of singlet core-excited state roots to find. Valid only for closed-shell references. TYPE:

#### INTEGER/INTEGER ARRAY

#### DEFAULT:

0 Do not look for any excited states.

#### OPTIONS:

 $[i, j, k, \ldots]$  Find i excited states in the first irrep, j states in the second irrep *etc.* 

RECOMMENDATION:

None

### CVS\_EE\_TRIPLETS

Sets the number of triplet core-excited state roots to find. Valid only for closed-shell references.

### TYPE:

INTEGER/INTEGER ARRAY

## DEFAULT:

0 Do not look for any excited states.

### OPTIONS:

 $[i, j, k, \ldots]$  Find i excited states in the first irrep, j states in the second irrep *etc*.

## RECOMMENDATION:

None

#### CVS\_SF\_STATES

Sets the number of core-level spin-flip target states roots to find.

TYPE:

INTEGER/INTEGER ARRAY

## DEFAULT:

0 Do not look for any excited states.

## OPTIONS:

 $[i, j, k, \ldots]$  Find i SF states in the first irrep, j states in the second irrep *etc*. RECOMMENDATION:

None

### CVS\_IP\_STATES

Sets the number of core-ionized states to find. By default,  $\beta$  electron will be removed.

### TYPE:

INTEGER/INTEGER ARRAY

DEFAULT:

0 Do not look for any IP states.

OPTIONS:

[i,j,k...] Find i ionized states in the first irrep, j states in the second irrep *etc.*

RECOMMENDATION:

None

#### CVS\_IP\_ALPHA

Sets the number of ionized target states derived by removing  $\alpha$  electron ( $M_S = -\frac{1}{2}$ ).

TYPE:

INTEGER/INTEGER ARRAY

DEFAULT:

0 Do not look for any IP/ $\alpha$  states.

#### OPTIONS:

 $[i, j, k, \ldots]$  Find i ionized states in the first irrep, j states in the second irrep *etc*.

#### RECOMMENDATION:

None

#### CVS\_IP\_BETA

Sets the number of ionized target states derived by removing  $\beta$  electron ( $M_S = \frac{1}{2}$ , default for CVS-IP).

## TYPE:

INTEGER/INTEGER ARRAY

#### DEFAULT:

0 Do not look for any  $IP/\beta$  states.

### OPTIONS:

 $[i, j, k, \ldots]$  Find i ionized states in the first irrep, j states in the second irrep *etc*. RECOMMENDATION:

None

#### 7.10.8.1 EOM-CC Calculations of RIXS

RIXS is a coherent two-photon process involving core-level states. <sup>[149](#page-669-4)</sup> The calculations of RIXS cross-sections require solving response equations, in the same fashion as in calculations of 2PA cross-sections (see Section [7.10.20.6\)](#page-542-0). Currently, only calculations of RIXS cross-sections between the CCSD reference and the EOM-CCSD target states are possible. Because of the resonant nature of RIXS, damped response theory is used to handle singularities in the resolvent. In addition, CVS is enforced on the response vectors to eliminate their coupling with the ionization continuum. To set up RIXS calculation, one needs to set METHOD = EOM-CCSD and to specify the number of excited states to be included by using EE\_STATES (note that only 2PA bright states need to be included) and to activate CVS by using CVS\_EE\_STATES asking for zero states. RIXS calculations is deployed by activating CC\_EOM\_RIXS. The option for performing wave-function analysis (*e.g.*, NTO analysis) of the complex RIXS one-particle transition density matrices is also available. Conceptual details can be found in Ref. [146.](#page-669-5) Finally, one can request to compute REXS (cross-section for the "elastic" peak) by CC\_REF\_PROP = 1 (by default, REXS is not calculated) This feature is only available within fc-CVS-EOM-EE-CCSD.

#### CC\_EOM\_RIXS

Whether or not the RIXS scattering moments and cross-sections will be calculated.

TYPE:

INTEGER

DEFAULT:

0 do not compute RIXS cross-sections

OPTIONS:

- 1 Perform RIXS within fc-CVS-EOM-EE-CCSD using the response wave functions of the CCSD reference state only
- 2 Perform RIXS within fc-CVS-EOM-EE-CCSD response theory along with the wave-function analysis of RIXS transition density matrices
- 11 Perform RIXS within the standard EOM-EE-CCSD using the response wave functions of the CCSD reference state only
- 12 Use  $\sigma$ -intermediates for RIXS response calculations within the standard EOM-EE-CCSD RECOMMENDATION:
	- Use 1 to deploy fc-CVS-EOM-EE-CCSD with robust convergence
- Note: Since the RIXS response solutions within EOM-EE-CCSD often do not converge, fc-CVS-EOM-EE-CCSD RIXS calculations with CC\_EOM\_RIXS = 1 are recommended for smooth convergence. All other options are experimental.

To specify pumping frequencies and damping factor  $\epsilon$ , use *\$rixs* section:

```
$rixs
damped_epsilon 0.005 Damping factor in hartree.
omega<sub>1</sub> 2306503 500 10 0 Pumping frequencies: starting w (\text{cm}-1), increment (\text{cm}-1),
                            number of frequency points, algo (always 0 for now)
omega_2 2200000 600 20 0 Emitted frequencies: starting w (cm-1), increment (cm-1),
                            number of frequency points, algo (always 0 for now)
$end
```
Damping factor (DAMPED\_EPSILON) is specified in atomic units (0.005 is a good choice). OMEGA\_1 specifies the starting pumping frequency (in cm<sup>-1</sup>), the increment in frequency scan (in cm<sup>-1</sup>), number of frequency points, and the algorithm for response equation (use zero until further notice). OMEGA\_2 should be specified only for generating 2D RIXS scans. Example [7.49](#page-491-0) illustrates the setup of RIXS calculations.

- Note: The solver of the response equations in RIXS is controlled by the same keywords as in 2PA: CC\_MAX\_ITER, CC\_DIIS\_START, CC\_DIIS\_SIZE, CC\_EOM\_2PA\_ECONV, and CC\_EOM\_2PA\_XCONV.
- Note: For better convergence of the response equations, increase CC DIIS SIZE (25 is recommended) and consider using a larger damping factor.

#### 7.10.8.2 Examples

In example [7.42,](#page-487-0) the 1s orbital on the oxygen atom is frozen in the CCSD calculation (N\_FROZEN\_CORE = FC). In the EOM calculation, the CVS approximation is invoked (CVS\_EE\_SINGLETS), so that the core-excitation energies are obtained as the lowest excitations. The calculation of the oscillator strengths and rotatory strengths is activated by selecting CC\_TRANS\_PROP = 1 and the LIBWFA analysis is invoked by STATE\_ANALYSIS = TRUE (see Section [10.2.9\)](#page-856-0). Note that rotatory strengths will be zero for non-chiral systems.

Example [7.43](#page-488-0) illustrates CVS-EOM-EE-CCSD calculations in a two-edge molecule (CO). In the present implementation, the calculation should be done separately for each edge. The first job computes carbon-edge states. Since the carbon 1s orbital is the highest in energy (among the core 1s orbitals of the molecule), the input for the C-edge is similar to example [7.42.](#page-487-0) Both the oxygen's and the carbon's 1s orbitals are frozen in the reference CCSD calculation. In the EOM part, the carbon core-excited states are automatically selected. In this case, using default frozen core settings  $(N_FROZEN_CORE = FC)$  is equivalent to specifying N\_FROZEN\_CORE = 2. In the second input, the oxygen edge is computed. As the core-orbitals of oxygen lie deeper, the frozen core and CVS selection specifically targets the oxygen edge by using a smaller core. The 1s orbital of the oxygen atom is selected by N\_FROZEN\_CORE = 1. If the molecule has other edges, the deepest lying core orbitals, up to and including those of the edge of interest, should be selected by an appropriate value of N\_FROZEN\_CORE.

Example [7.44](#page-488-1) illustrates calculation of the XAS spectrum of ammonia using additional set of Rydberg functions placed on the nitrogen; the exponents of the Rydberg functions were generated using Kaufmann's recipe <sup>[96](#page-667-11)</sup>.

- Note: Whem ghost atoms are used, the symmetry is turned off. It can be forced on by using FORCE\_SYMMETRY\_ON keyword.
- Note: Alternatively, this calculation can be set up by adding additional diffuse functions to all (or selected) atoms using even-tempered exponents.

Example [7.45](#page-489-0) illustrates calculation of the XES spectrum of benzene. Examples [7.46](#page-489-1) and [7.47](#page-490-0) illustrate calculations of Dyson orbitals between core-excited and core-ionized states and between core-excited and valence-ionized states.

Example [7.49](#page-491-0) illustrates the setup of RIXS calculations.

Calculations of L-edge spectra using state-interaction approach<sup>[211](#page-671-2)</sup> entails a two-step procedure. First, Q-CHEM computes necessary CVS-EOM states and SOCs. In the second step, the spin-orbit perturbed spectrum is computed by a post-processing script. Scripts, detailed instructions, and examples can be found here<sup>[208](#page-671-4)</sup>.

<span id="page-487-0"></span>Example 7.42 FC-CVS-EOM-EE-CCSD calculation of the first six dipole-allowed core excitation energies and their intensities at the oxygen edge of water. Wave-function analysis is also performed.

```
$molecule
  0 1
  O 0.0000 0.0000 0.1173
  H 0.0000 0.7572 -0.4692
  H 0.0000 -0.7572 -0.4692
$end
$rem
 METHOD = eom-ccsd
  BASIS = aug-cc-pVDZCVS_EE_SINGLETS = [3, 0, 2, 1]N_FROZEN_CORE = fc
 UVO_DD_UTCORE = fc<br>N_FROZEN_CORE = fc<br>CC_TRANS_PROP = true
  EOM_PRECONV_SINGLES = true
  STATE_ANALYSIS = true !invoke libwa to compute NTOs and exciton descriptors
  MOLDEN FORMAT = true
  NTO PAIRS = 3
  POP_MULLIKEN = true
$end
```
<span id="page-488-0"></span>Example 7.43 FC-CVS-EOM-EE-CCSD calculations of the first two dipole-allowed core excitation energies per irreducible representation and their intensities at the carbon and oxygen edges of carbon monoxide.

```
$comment
  CO, carbon edge
$end
$molecule
 0 1
  O 0.0000 0.0000 0.913973
 C 0.0000 0.0000 -1.218243
$end
$rem
 METHOD = eom-ccsd<br>BASIS = aug-cc-pVDZ
  BASIS = aug-cc-pVDZ
  INPUT_BOHR = true
  CVS_EE_SINGLETS = [2, 0, 2, 2]N_FROZEN_CORE = fc
  EOM_PRECONV_SINGLES = true
  CC_TRANS_PROP = true
$end
@@@
$comment
 CO, oxygen edge
$end
$molecule
 read
$end
$rem
 METHOD = eom-ccsd<br>
PASTS = 2107-CC-NBASIS = aug-cc-pVDZ
  CVS_EE_SINGLETS = [2, 0, 2, 2]N_FROZEN_CORE = 1
  EOM_PRECONV_SINGLES = true
  CC_TRANS_PROP = true
$end
```
<span id="page-488-1"></span>Example 7.7.44 Calculation of XAS spectrum of ammonia using additional Rydberg functions placed on the ghost atom.

[View input online](https://manual.q-chem.com/6.0{}/examples/inputs/CVSEOM-Rydberg.in)

#### <span id="page-489-0"></span>Example 7.45 Calculation of XES spectrum of benzene

```
$comment
RI-MP2/cc-pVTZ optimized geometry. XES calculation.
$end
$molecule
0 1
   H 2.4750347531 0.0000000000 0.0000000000
   C 1.3935929418 0.0000000000 0.00000000000
   C 0.6967964709 1.2068868901 0.0000000000
   H 1.2375173766 2.1434429715 0.0000000000
   C -0.6967964709 1.2068868901 0.0000000000
   H -1.2375173766 2.1434429715 0.0000000000
   C -1.3935929418 0.0000000000 0.0000000000
   H -2.4750347531 0.0000000000 0.0000000000
   C -0.6967964709 -1.2068868901 0.0000000000
   H -1.2375173766 -2.1434429715 0.0000000000
   C 0.6967964709 -1.2068868901 0.0000000000
   H 1.2375173766 -2.1434429715 0.0000000000
$end
$rem
  BASIS = 6-31G*METHOD = eom-ccsd<br>IP_STATES = [3, 2, 1, 1, 0]= [3,2,1,1,0,1,2,2] !All valence Koompans-like ionized states
                                !except for 3 lowest ones
  CVS_IIP_STATES = <math>[2, 1, 0, 0, 0, 0, 1, 2]</math> <i>[All core-ionized states]</i>CC_TRANS_PROP = 2 !Compute transitions between all pairs of EOM states
  CC MEMORY = 8000 !8 GB
$end
```
<span id="page-489-1"></span>Example 7.46 Calculation of Dyson orbitals between FC-CVS-EOM-EE-CCSD and FC-CVS-EOM-IP-CCSD manifolds.

```
$comment
 CVS-IP/CVS-EE Dyson orbitals, formaldehyde
$end
$molecule
  0 1
  \, C \,H 1.096135
  H 1 1.096135 2 116.191164
  O 1 1.207459 2 121.904418 3 -180.000000 0
$end
$rem
  METHOD = eom-ccsd
  BASIS = cc-pVDZ ! Please do not use BASIS2
  SCF_CONVERGENCE = 8
  CVS_I P_STATES = [1, 0, 0, 0]CVS_EE_STATES = [1, 0, 1, 0]CC\_DO DYSON = true
  CC_TRANS_PROP = 2 !Compute all EOM-to-EOM transitions
$end
```
<span id="page-490-0"></span>Example 7.47 Calculation of Dyson orbitals between FC-CVS-EOM-EE-CCSD and EOM-IP-CCSD manifolds.

```
$comment
  IP/CVS-EE Dyson orbitals, formaldehyde
$end
$molecule
  0 1
  \capH 1 1.096135
   H 1 1.096135 2 116.191164
   O 1 1.207459 2 121.904418 3 -180.000000 0
$end
$rem
  METHOD = eom-ccsd
  BASIS = CC-pVDZSCF_CONVERGENCE = 8<br>IP_STATES = [1, 0, 0, 0]IP_STATES = [1, 0, 0, 0] ! Valence al hole
  CVS_EE_STATES = [1, 0, 0, 0]<br>
CC DO DYSON = true
  CC_DO_DYSON
  CC_TRANS_PROP = 2 !Compute all EOM-to-EOM transitions
$end
```
Example 7.48 Calculation of Dyson orbitals between FC-CVS-EOM-EE-CCSD and FC-CVS-EOM-IP-CCSD manifolds.

```
$comment
CVS-IP/CVS-EE Dyson orbitals, formaldehyde
$end
$molecule
  0 1
  C
  H 1 1.096135
  H 1 1.096135 2 116.191164
  O 1 1.207459 2 121.904418 3 -180.000000 0
$end
$rem
 BASIS = CC-pVDZSCF CONVERGENCE = 8
 METHOD = eom-ccsd
  IP STATES = [1,0,0,0] ! Valence a1 hole
  CVS EE STATES = [1, 0, 0, 0]CC_DO_DYSON = true
  CC_TRANS_PROP = true ! required to activate a Dyson orbitals job
$end
```
<span id="page-491-0"></span>Example 7.49 Calculation of RIXS/REXS for benzene (10 excited states per 2PA active irrep)

```
$comment
RI-MP2/cc-pVTZ optimized geometry.
Pump XAS transition peak A at 285.97 eV, only one frequency point.
$end
$molecule
  0 1
  H 2.4750347531 0.0000000000 0.0000000000
  C 1.3935929418 0.0000000000 0.0000000000
  C 0.6967964709 1.2068868901 0.0000000000
  H 1.2375173766 2.1434429715 0.0000000000
  C -0.6967964709 1.2068868901 0.0000000000
  H -1.2375173766 2.1434429715 0.0000000000
  C -1.3935929418 0.0000000000 0.0000000000
  H -2.4750347531 0.0000000000 0.0000000000
  C -0.6967964709 -1.2068868901 0.0000000000
  H -1.2375173766 -2.1434429715 0.0000000000C 0.6967964709 -1.2068868901 0.0000000000
  H 1.2375173766 -2.1434429715 0.0000000000
$end
$rem
  BASIS = 6 - 31 (+, +) G*METHOD = eom-ccsd
  CVS EE STATES = [0,0,0,0,0,0,0,0] just to invoke CVS
  EE STATES = [10,10,10,10,0,0,0,0] 10 states in each 2PA active irrep
  CC_REF_PROP = 1 ! Calculate REXS in addition to RIXS
  CC_EOM_RIXS = 1 ! Activate RIXS calculation using fc-CVS-EOM-EE-CCSD
  CC_DIIS_SIZE = 25 ! Use for better convergence of response equations
  CC_MEMORY = 8000 !8 GB
  mem total = 8500$end
$rixs
  omega_1 2306503 500 1 0
  damped_epsilon 0.005
$end
```
### 7.10.9 EOM-CC Calculations of Metastable States

While conventional coupled-cluster and equation-of-motion methods allow one to tackle electronic structure ranging from well-behaved closed shell molecules to various open-shell and electronically excited species,  $^{105}$  $^{105}$  $^{105}$  meta-stable electronic states, so-called resonances, present a difficult case for theory. By using complex scaling and complex absorbing potential techniques, we extended these powerful methods to describe auto-ionizing states, such as transient anions, highly excited electronic states, and core-ionized species. <sup>[20,](#page-663-0)[93,](#page-666-0)[94](#page-667-12)</sup> CC and EOM-CC calculations can also be carried out using complex basis functions (CBFs), as described in Sections [4.9.5](#page-156-0) and [8.7.](#page-686-0) In addition, users can employ stabiliza-tion techniques using charged sphere and scaled atomic charges options. <sup>[109](#page-667-10)</sup> These methods are only available within CCMAN2. The complex CC/EOM code is engaged by COMPLEX\_CCMAN; the specific parameters should be specified in the *\$complex\_ccman* section.

```
COMPLEX_CCMAN
     Requests complex-scaled or CAP-augmented CC/EOM calculations.
TYPE:
     LOGICAL
DEFAULT:
     FALSE
OPTIONS:
     TRUE Engage complex CC/EOM code.
RECOMMENDATION:
     Not available in CCMAN. Need to specify CAP strength or complex-scaling parameter in $com-
     plex_ccman section.
```
The *\$complex\_ccman* section is used to specify the details of the complex-scaled/CAP calculations, as illustrated below. If user specifies CS\_THETA, complex scaling calculation is performed.

```
$complex_ccman
  CS_THETA 10 Complex-scaling parameter theta=0.01, r \rightarrow r exp(-i*theta)
  CS_ALPHA 10 Real part of the scaling parameter alpha=0.01,
! r->alpha r exp(-itheta)
$end
```
Alternatively, for CAP calculations, the CAP parameters need to be specified.

```
$complex_ccman
  CAP_ETA 1000 CAP strength in 10-5 a.u. (0.01)
  CAP_X 2760 CAP onset along X in 10^{\circ}-3 bohr (2.76 bohr)
  CAP_Y 2760 CAP onset along Y in 10^{\wedge}-3 bohr (2.76 bohr)
  CAP_Z 4880 CAP onset along Z in 10^-3 bohr (4.88 bohr)
  CAP_TYPE 1 Use cuboid cap (CAP_TYPE=0/2 will use spherical/Voronoi CAP)
$end
```
One can also add real absorbing potential by using CAP\_RE\_ETA; it follows the same format as CAP\_ETA. For example, this setup would add purely real absorbing potential with  $\eta$ =0.01:

```
$complex_ccman
  CAP_ETA 0000 CAP strength in 10-5 a.u. (0.00)
  CAP_RE_ETA 1000 real CAP strength in 10-5 a.u. (0.01)
  CAP_X 2760 CAP onset along X in 10^{\circ}-3 bohr (2.76 bohr)
  CAP_Y 2760 CAP onset along Y in 10^{\circ}-3 bohr (2.76 bohr)
  CAP_Z 4880 CAP onset along Z in 10^{\circ}-3 bohr (4.88 bohr)
  CAP_TYPE 1 Use cuboid cap (CAP_TYPE=0/2 will use spherical/Voronoi CAP)
$end
```
The CAP TYPE field specifies the type of the CAP. The current options are: spherical CAP (CAP TYPE  $= 0$ ), cuboid CAP (CAP\_TYPE = 1), and smooth Voronoi<sup>[190](#page-670-5)</sup> CAP (CAP\_TYPE = 2). In the calculations with a Voronoi CAP, the onset is specified by the CAP\_X variable.

CS\_THETA is specified in radian ×  $10^{-3}$ . CS\_ALPHA, CAP\_X/Y/Z are specified in a.u. ×  $10^{-3}$ , *i.e.*, CS\_THETA = 10 means  $\theta = 0.01$ ; CAP\_ETA is specified in units of 10<sup>-5</sup>  $E_h$ . The CAP is calculated by numerical integration and the default grid is ( $N_r = 99$ ,  $N_\Omega = 590$ ). For testing the accuracy of numerical integration, the numerical overlap matrix is calculated and compared to the analytical one. If the performance of the default grid is poor, the grid type can be changed using the keyword XC\_GRID (see Section [5.5](#page-187-0) for further details). When CAP calculations are performed, CC\_EOM\_PROP = 1 by default; this is necessary for calculating first-order perturbative correction.

EOM-CC with complex basis functions CBFs (see Section [4.9.5\)](#page-156-0) can be enabled by setting COMPLEX\_CCMAN = TRUE and enabling complex basis functions with COMPLEX\_EXPONENTS = TRUE. As with mean-field calculations the complex basis must be specified as in described in Section [8.7.](#page-686-0)

Advanced users may find the following options useful. Several ways of conducing complex calculations are possible, *i.e.*, complex scaling/CAPs can be either engaged at all levels (HF, CCSD, EOM), or not. When applied at post Hartree-Fock level, CAP can either be added to all blocks of the Fock matrix or restricted to the virtual-virtual block only. The latter approach, known as projected CAP,  $^{178}$  $^{178}$  $^{178}$  improves the stability of the calculation results with respect to CAP onset by reducing a CAP-induced perturbation on the target states through the occupied orbital space.

This type of CAP projection is currently implemented only for EE/EA calculations and is invoked by setting PROJ\_CAP key in the *\$complex\_ccman* section as follows. PROJ\_CAP = 1 deploys CAP/EOM-CCSD with projected CAP added at the CCSD and EOM steps. PROJ\_CAP = 2 deploys CAP/EOM-CCSD/MP2/MP2T with projected CAP added at the EOM step. The latter implies that T-amplitudes (Sec. [7.10.3\)](#page-479-2) are obtained from a real-valued calculation (for zero CAP strength) and can be reused to generate complex eigenvalue trajectories by specifying ETA\_STEP and NSTEPS parameters in *\$complex\_ccman*.

PROJ\_CAP = 3 deploys another form of CAP projection<sup>[191](#page-670-7)</sup> in which the CAP Hamiltonian is projected onto the subspace spanned by a set of pre-computed EOM eigenvectors. By default, the excited state eigenvectors are obtained from a single real-valued calculation, and the CAP matrix represented in the state basis is printed in the output for each irreducible representation. This functionality is available for all EOM-CC models for which transition properties between EOM target states are available. To generate eigenvalue trajectories, CAP\_ETA should be set to a non-zero CAP strength, and subsequent points are specified using the ETA\_STEP and NSTEPS parameters in *\$complex\_ccman*. Trajectories are written to a separate output file for each irreducible representation. Additionally, first-order perturbative corrections can be obtained by setting PROJ\_PROP = 1. Note that when PROJ\_PROP = 1, the initial set of real eigenvectors are obtained using the complex valued code at zero CAP strength. As such, first-order perturbative corrections are only available for complex EOM-CC models. The complete set of one-particle state and transition OPDMs between each pair of states (which is all that is required for CAP projection) will be exported to checkpoint file for further analysis when  $GUI = 2$  and  $PROJ_CAP = 3$ .

By default, if COMPLEX\_CCMAN is specified, the EOM calculations are conducted using complex code. Other parameters are set up as follows:

```
$complex_ccman
 CS_HF = trueCS_CCSD = true
$end
```
Alternatively, the user can disable complex HF. These options are experimental and should only be used by advanced users. For CAP-EOM-CC, only CS\_HF = TRUE and CS\_CCSD = TRUE is implemented.

Non-iterative triples corrections are available for all complex scaled and CAP-augmented CC/EOM-CC models and requested in analogy to regular CC/EOM-CC (see Section [7.10.25](#page-569-0) for details).

To take account of the impact of the environment on electronic resonances CAP-EOM-CCSD and CBF-EOM-CCSD can be combined with projection-based embedding,  $^{158}$  $^{158}$  $^{158}$  as described in Sections [7.10.3.1](#page-479-3) and [11.6.](#page-1111-0)

Molecular properties and transition moments are requested for complex scaled or CAP-augmented CC/EOM-CC calculations in analogy to regular CC/EOM-CC (see Section [7.10.20](#page-535-0) for details). Natural orbitals and natural transition orbitals can be computed and the exciton wave-functions can be analyzed, similarly to real-valued EOM-CCSD (same keywords are used to invoke the analysis). Analytic gradients are available for complex CC/EOM-CC only for cuboid CAPs (CAP\_TYPE = 1) introduced at the HF level (CS\_HF = TRUE), as described in Ref. [10.](#page-663-1) The frozen core approximation is disabled for CAP-CC/EOM-CC gradient calculations. Geometry optimization can be requested in the same way as in regular CC/EOM-CC (see Section [7.10.20](#page-535-0) for details).

### <span id="page-494-0"></span>7.10.10 Auger Spectra and Lifetimes of Core-Level States

Certain types of resonances can be described by using real-valued EOM-CC wave functions via Feshbach-Fano approach. [48,](#page-664-4)[52](#page-665-1) In this section we describe the application of Feshbach-Fano approach to core-excited and core-ionized states. <sup>[187](#page-670-4)[,188](#page-670-8)</sup> Core-hole states, which are Feshbach resonances, are subject to autoionization—commonly known as Auger decay. Auger Electron Spectroscopy (AES) measures kinetic energy and intensity of ejected electrons. Theoretical description of AES can be formulated using Feshbach-Fano approach for electronic resonances.  $48,52$  $48,52$  The theory invokes two projection operators,  $\hat{Q}$  and  $\hat{P}$ , which decompose the total wavefunction into bound-like and continuumlike components. In the case of core-level states this separation is enabled by invoking the CVS scheme and frozen-core approximation in the calculations of initial and final states in the Auger process (more details about CVS can be found in Section [7.10.8\)](#page-482-0).

The initial (bound-like) state  $\Psi_0$  is a core-hole ionized or core-hole excited state, which can be described by CVS-EOM-CC. The final (continuum-like) state  $\chi_{\mu,E_k}$  is represented as an antisymmetrized product of a stable channel state  $\Psi_{\mu}$  (described by an appropriate EOM-EE model) and a continuum orbital  $\phi_k$ ,  $\chi_{\mu,E_k} \sim A\{\phi_k\Psi_{\mu}\}\.$  Note that  $\Psi_{\mu}$ is a state with one electron less than  $\Psi_0$ . Two essential parameters defining AES are the rate of the decay into a channel  $\mu$ , given as

<span id="page-494-1"></span>
$$
\Gamma_{\mu} = 2\pi \langle \Psi_0^L | \hat{H} - E_0 | \chi_{\mu, E_k}^R \rangle \langle \chi_{\mu, E_k}^L | \hat{H} - E_0 | \Psi_0^R \rangle, \tag{7.59}
$$

and partial energy correction  $\Delta_{\mu}$  to the zero-order resonance position  $E_0$ , defined as

<span id="page-494-2"></span>
$$
\Delta_{\mu} = P.V. \int_0^{\infty} \frac{\langle \Psi_0^L | \hat{H} - E_0 | \chi_{\mu, E}^R \rangle \langle \chi_{\mu, E}^L | \hat{H} - E_0 | \Psi_0^R \rangle}{E_0 - E_{\mu} - E} dE.
$$
\n(7.60)

In the expressions above  $\hat{H}$  is the electronic Hamiltonian,  $E_{\mu}$  is the energy of the channel state  $\Psi_{\mu}$ ,  $E_{k}$  is the energy of the ejected electron ( $E_k = E_0 - E_\mu$ ),  $L/R$  superscripts denote left and right EOM-CCSD wavefunctions, and P.V. stands for the Cauchy principle value. Calculations of  $\Gamma_{\mu}$  are activated with the CC\_DO\_FESHBACH keyword. By default, the continuum orbital  $\phi_k$  is approximated with a plane wave. <sup>[187,](#page-670-4)[188](#page-670-8)</sup> It is also possible to model  $\phi_k$  with a Coulomb wave by setting CC\_FESHBACH\_CW = 1. This option requires to include in the input an additional input section *\$coulomb\_wave*, which provides an expansion of the Coulomb wave (for the given effective charge and kinetic energy) in terms of products of a plane wave and Gaussian-type functions, as detailed in Ref. [187.](#page-670-4)

For non-resonant Auger decay, the initial state can be conveniently computed by CVS-EOM-IP-CCSD, whereas its stable decay channels can be obtained from EOM-DIP-CCSD calculations. Section of the input invoking Auger decay rates calculation for an atom can be given as:

```
$rem
  JOBTYPE sp
  METHOD eom-ccsd
  basis 6-31G*
  CVS_EOM_IP_BETA [1,0,0,0,0,0,0,0] !This is the initial core-hole state
  DIP_TRIPLETS [0,0,0,0,0,1,1,1] !These are the final triplet decay channels
  DIP_SINGLETS [3,1,1,1,0,1,1,1] !These are the final singlet decay channels
  CC_DO_DYSON 1 \qquad !Needed for Feshbach-type calculations
  CC_DO_FESHBACH 1
$end
```
In resonant Auger decay, the initial state can be computed by CVS-EOM-EE-CCSD, whereas the corresponding decay channels can be obtained from EOM-IP-CCSD calculations. By default, Feshbach calculations are performed for all possible state pairs that include an energetically allowed decay channel. This is not practical if, for example, the corehole state of interest is not the lowest state in the given symmetry, or when the Coulomb wave is used to model the continuum orbital. In such a case, the user can specify pairs of states for Feshbach calculations using the *\$trans\_prop* section with *dyson* as the requested property:

```
$trans_prop
  state_list
  cvs_ip_beta 1 1 !state 1: CVS_IP with irrep = 1 and istate = 1
  dip_singlets 1 3 !state 2: DIP_SINGLET state with irrep = 1 and istate = 3
  dip_triplets 6 1 !state 3: DIP_TRIPLET state with irrep = 6 and istate = 1
  end_list
  state_pair_list
  1 2 ! transition 1 <-> 2
  1 3 ! transition 1 \leq 3
  end_pairs
  calc dyson
$end
```
Calculations of energy correction  $\Delta_{\mu}$  are invoked by setting CC\_DO\_FESHBACH = 2, and are currently available only within the plane-wave approximation.

The integrals in Eq. [\(7.59\)](#page-494-1) are evaluated analytically. Integration in Eq. [\(7.60\)](#page-494-2) is done numerically, and is split into two or three intervals to bypass the singularity at  $E = E_0 - E_\mu$ . The upper limits of those intervals are set to default values related to  $E_0$ . They can also be customized (except for the first interval) by setting CC\_FESHBACH\_DELTA\_INTB = XX and/or CC\_FESHBACH\_DELTA\_INTC = YY where XX and/or YY are desired upper integration limits in units of eV.

## CC\_DO\_FESHBACH

Activates calculation of resonance widths using Feshbach-Fano approach.

TYPE:

INTEGER

DEFAULT:  $\Omega$ 

OPTIONS:

- 0 do not invoke Feshbach-Fano calculation
- 1 invoke Feshbach-Fano calculation of the resonance width
- 2 invoke Feshbach-Fano calculation of the resonance width and resonance shift

RECOMMENDATION:

Initial and final states should be correctly specified.

#### CC\_FESHBACH\_CW

Activates Coulomb wave description of the ejected electron.

TYPE:

INTEGER

DEFAULT:

0 OPTIONS:

0 Use plane wave

1 Use Coulomb wave

RECOMMENDATION:

Additional details need to be specified in *\$coulomb\_wave* section.

#### CC\_FESHBACH\_DELTA\_INTB

Specifies integration limits in calculation of energy shift in Feshbach-Fano calculations.

## TYPE:

INTEGER DEFAULT: Preset OPTIONS:  $n$  corresponds to energy limit in eV RECOMMENDATION: Use default.

#### CC\_FESHBACH\_DELTA\_INTC

Specifies integration limits in calculation of energy shift in Feshbach-Fano calculations.

```
TYPE:
     INTEGER
DEFAULT:
     Preset
OPTIONS:
     n corresponds to energy limit in eV
RECOMMENDATION:
     Use default.
```
#### 7.10.10.1 Examples

Examples [7.50](#page-497-1) and [7.51](#page-497-2) illustrate calculation of resonant Auger decay of core-ionized water molecule. The initial state is described by CVS-EOM-IP-CCSD and the decay channels are described by EOM-DIP-CCSD. Example [7.50](#page-497-1) uses a plane-wave representation of the ejected electron. In example [7.51,](#page-497-2) the autoionizing electron is described by the Coulomb wave, represented by a pseudo-partial wave expansion over PW-CGTO functions.

<span id="page-497-1"></span>Example 7.50 Calculation of Auger decay rates of core-ionized water molecule to selected singlet and triplet final states. Continuum orbital is a plane wave.

```
$molecule
0 1
 O 0.0000 0.000 0.0000
 H -0.7528 0.000 -0.5917H 0.7528 0.000 -0.5917
$end
$rem
 METHOD ccsd
 BASIS 6-311+G(3df)
 CVS_EOM_IP_BETA [1,0,0,0]
 DIP_SINGLETS [4,1,2,2]
 DIP_TRIPLETS [1, 1, 2, 2]CC_DO_DYSON 1
  CC_DO_FESHBACH 1
$end
```
<span id="page-497-2"></span>Example 7.7.51 Calculation of Auger decay rates of core-ionized water molecule to selected singlet and triplet final states. Continuum orbital is approximated by a Coulomb wave.

[View input online](https://manual.q-chem.com/6.0{}/examples/inputs/AUGEREOMCW.in)

## <span id="page-497-0"></span>7.10.11 Charge Stabilization for EOM-DIP and Other Methods

The performance of EOM-DIP deteriorates when the reference state is unstable with respect to electron detachment,  $^{108,109}$  $^{108,109}$  $^{108,109}$  $^{108,109}$  which is usually the case for dianion reference states that are employed to describe neutral diradicals by EOM-DIP. These states are often characterized by occupied Hartree-Fock energy levels having positive (unbound) eigenvalues, corresponding to a wave function that is not normalizable. (These are essentially discretized continuum solutions, represented crudely in a Gaussian basis set.  $81$ ) Similar problems are encountered by all excited-state methods when dealing with excited states lying above ionization or electron-detachment thresholds.

To remedy this problem, one can employ charge stabilization methods. <sup>[81,](#page-666-1)[108,](#page-667-9)[109](#page-667-10)</sup> This approach, which can be used with any electronic structure method, introduces an additional Coulomb potential to stabilize the wave function. There are three ways to do this:

- Scaling the nuclear charges, which is accomplished using the *\$rem* variable SCALE\_NUCLEAR\_CHARGE.
- User-defined nuclear charges, activated by setting CHARGE\_STABILIZE = TRUE and specifying the new charges in a *\$nuclear\_charges* input section. The format for the *\$nuclear\_charges* input section is the same as that of the *\$van\_der\_waals* section, which is described in Section [11.2.10.](#page-1046-0)
- Adding a "charged cage", *i.e.*, an array of point charges around the molecule, which is activated by setting ADD\_CHARGED\_CAGE = TRUE. Two types of cages (spherical and dodecahedral) are available; the shape, radius, number of points, and total charge of the cage are set by the user.

In the case of EOM methods, a perturbative estimate of the effect of the external Coulomb potential on the EOM energy will be computed when target state densities are calculated, *e.g.*, when CC\_EOM\_PROP = TRUE. Charge stabilization techniques can be used with other methods including ground state DFT (in order to describe meta-stable ground states) and TDDFT (to improve the description of auto-ionizing resonances). For methods other than EOM, no special correction is applied and one simply obtains the "ordinary" electronic structure but with modified nuclear charges or in the presence of additional point charges. In such cases, it may be advisable to perform several calculations with differing values of the nuclear charges in order to extrapolate the results to the true atomic numbers. [81](#page-666-1) In so doing, only calculations for which stabilization is sufficient to obtain a bound-state wave function should be used in the extrapolation. Calculations that result in unbound occupied levels (SCF eigenvalues  $\epsilon_i > 0$ ) should not be taken seriously, as they represent orthogonalized discretized continuum states and not true bound-state solutions. Results from such solutions will vary strongly with respect to the choice of basis set but in ways that are essentially meaningless. <sup>[81](#page-666-1)</sup>

The following descriptions and examples illustrate all three mechanisms of charge stabilization.

#### SCALE\_NUCLEAR\_CHARGE

Scale the nuclear charges.

TYPE:

INTEGER

DEFAULT:

0 do not scale (use true atomic numbers)

OPTIONS:

 $N$  scale the nuclear charges in a way that adds a charge of  $N/100$  (in a.u.)

#### RECOMMENDATION:

For EOM methods a perturbative correction can be added in conjunction with this option (as noted above), but for other electronic structure methods once simply gets a traditional calculation but with modified nuclear charges.

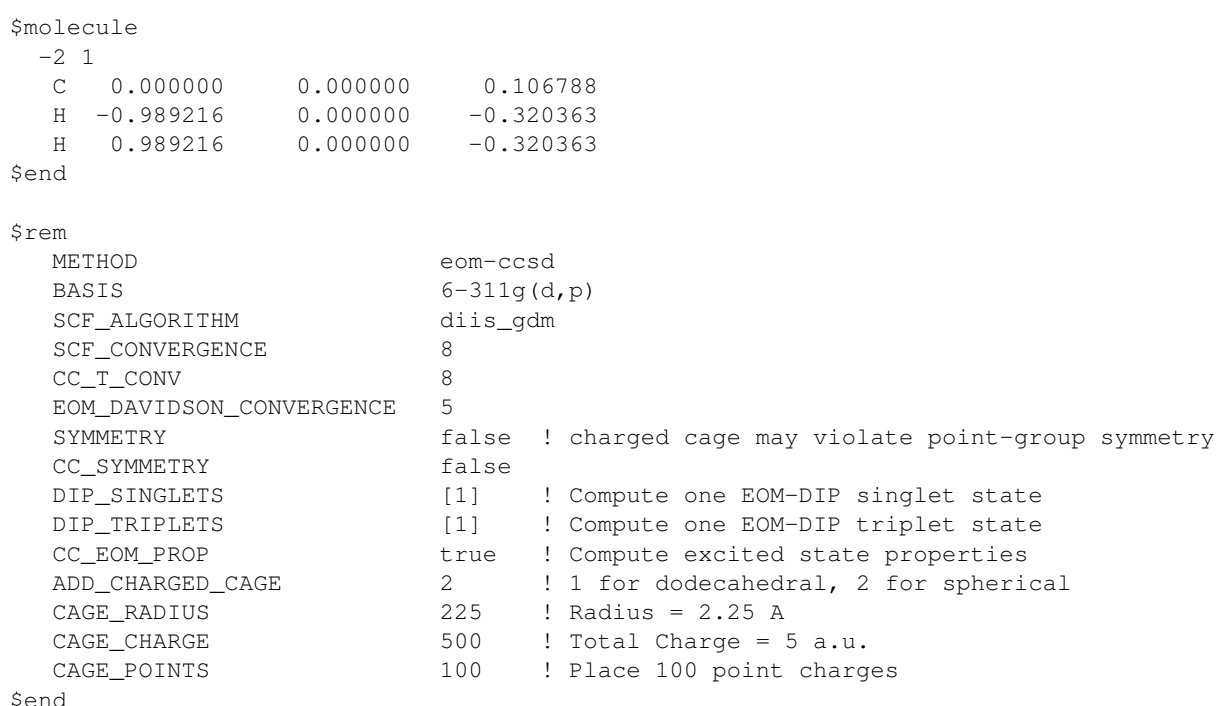

Example 7.52 EOM-DIP excitation energies and properties using a charged cage for stabilization.

```
Example 7.53 Stabilization of SO_4^{2-} by modified nuclear charges.
```

```
$comment
  Charge stabilization of an unbound anion (sulfate) by changing nuclear charge
  for S. Format for nuclear charges section is same as van_der_waals section.
$end
$molecule
  -2 1
  S 0.0000000000 0.0000000000 0.0000000000
  O 0.8960432838 0.8960432838 0.8960432838
  O -0.8960432838 -0.8960432838 0.8960432838
  O -0.8960432838 0.8960432838 -0.8960432838
  O 0.8960432838 -0.8960432838 -0.8960432838
$end
$rem
 METHOD mp2
  BASIS aug-cc-pvdz
  CHARGE_STABILIZE 1
$end
$nuclear_charges
  1
  16 16.5
$end
```
## <span id="page-499-0"></span>7.10.12 Frozen Natural Orbitals in CC, IP-CC, and SF-CC Calculations

Large computational savings are possible if the virtual space is truncated using the frozen natural orbital (FNO) approach (see Section [6.13\)](#page-329-0). An extension of the FNO approach to ionized states within the EOM-CC formalism has also been introduced and benchmarked. [110](#page-667-13) In addition to ground-state coupled-cluster calculations, FNOs can also be used in EOM-IP-CCSD, EOM-IP-CCSD(dT/fT) and EOM-IP-CC(2,3). In IP-CC the FNOs are computed for the reference (neutral) state and then are used to describe several target (ionized) states of interest. Different truncation scheme are described in Section [6.13.](#page-329-0)

To reduce the cost of EOM-SF-CCSD calculations, a special variant of FNO—open-shell frozen natural orbital approximation (OSFNO)—has been introduced.  $^{171}$  $^{171}$  $^{171}$  This approach is a two-step scheme. First, the open-shell orbitals of the reference are found by singular value decomposition of the overlap matrix of alpha occupied and beta virtual orbitals. These orbitals contain the main amplitudes of the EOM-SF wave functions. Then, after separation of the open-shell orbitals, the rest of the virtual space is transformed through singular value decomposition of the singlet part of the MP2 density matrix (in alpha-beta spin orbital pairs). Benchmarks in Ref.  $^{171}$  $^{171}$  $^{171}$  show that this scheme achieves speedups similar to FNO, while introducing very small errors to the relative energies of both covalent and ionic EOM-SF states. In particular, the errors in singlet–triplet gaps for single molecule magnets are less than 18 cm−<sup>1</sup> for a typical OSFNO truncation at 99% of total population. Properties also show small errors. OSFNO is activated with CC\_OSFNO = true rem variable. CC\_FNO\_THRESH and CC\_FNO\_USEPOP keywords have the same usage as in conventional FNO.

Because of the limitation of the implementation, point-group symmetry cannot be used with FNO/OSFNO and will be disabled. Please, adjust your input consistently with CC\_SYMMETRY = FALSE.

OSFNO can be combined with orbital localization to produce effective Hamiltonians, as described in the Section [13.6.](#page-1312-0)

```
CC_OSFNO
     Activation of OSFNO. Available only for open-shell references.
TYPE:
     LOGICAL
DEFAULT:
     FALSE do not activate
OPTIONS:
     TRUE activate
RECOMMENDATION:
     Use for EOM-SF-CCSD calculations from open-shell references. Available in CCMAN2 only.
```
Example 7.54 An EOM-SF-CCSD job, illustrating usage of OSFNO for energies and properties.

```
$molecule
  0 3
  \overline{C}H 1 rCH
  H 1 rCH 2 aHCH
  rCH = 1.0775aHCH = 133.29$end
$rem
  METHOD eom-ccsd
  BASIS cc-PVTZ
  SF STATES [4]
  CC SYMMETRY false
  CC_EOM_PROP 1
  CC_EOM_PROP_TE 1
  CC_OSFNO true
  CC_FNO_THRESH 9900
$end
```
## 7.10.13 Single-Precision Arithmetic in EOM-CC Calculations

Similar to ground-state CCSD calculations described in Section [6.17,](#page-335-0) single precision can be used in EOM-CC and EOM-MP2 calculations. [168](#page-669-6) Currently, the following variants of EOM are supported: EE, SF,IP, EA; both in standard and RI/CD implementations, for energies and properties evaluation. If you wish to use single-precision version of EOM, please first read Section [6.17](#page-335-0) for basic setup of single-precision coupled-cluster calculation. Here we describe only additional EOM-specific keywords.

Precision selection is controlled by the EOM\_SINGLE\_PREC keyword: 0 corresponds to double-precision calculation and 1 corresponds to single-precision calculation. EOM-specific convergence criteria are controlled by the same keywords as in the double precision, but the same rule as for CCSD applies: too tight thresholds may cause issues with convergence. The default Davidson threshold  $10^{-5}$  works well for most cases. <sup>[168](#page-669-6)</sup>

The keyword CC\_SP\_DM controls calculation of intermediates, density matrices, and  $\hat{S}^2$  for EOM calculations in the same manner as for CCSD, which is described in Section [6.17.](#page-335-0)

Calculations of analytical gradients require solving amplitude-response equations, which can be done on single precision as well; this is activated by EOM\_ARESP\_SINGLE\_PREC = 1. For using single precision in calculating response equations for 2PA calculations, use the CC\_EOM\_2PA\_SINGLE\_PREC keyword (see also Section [7.10.20.6\)](#page-542-0).

### EOM\_SINGLE\_PREC

Precision selection for EOM-CC/MP2 calculations. Available in CCMAN2 only.

TYPE:

```
INTEGER
```
DEFAULT:

0 double-precision calculation

OPTIONS:

1 single-precision calculation

2 single-precision calculation is followed by double-precision clean-up iterations

RECOMMENDATION:

Do not set too tight convergence criteria when use single precision

### CC\_EOM\_2PA\_SINGLE\_PREC

Precision selection for 2PA response equations. Available in CCMAN2 only.

TYPE:

INTEGER

DEFAULT:

0 double-precision calculation

OPTIONS:

1 single-precision calculation

RECOMMENDATION:

NONE

Note: Remember to adjust convergence thresholds when using single precision.

Example 7.55 A job evaluating EOM-EA-CCSD energies for formaldehyde anion using single-precision execution combined with CD

```
$comment
  Formaldehyde anion, single-precision calculation
$end
$molecule
 0 1
  \overline{C}H 1 1.127888
  H 1 1.127888 2 100.546614
$end
$rem
 BASIS = cc-pvdzMETHOD = ccsd
  CHOLESKY_TOL = 3
 CHOLESKY_TOL = 3<br>
EA_STATES = [1,0,0,0]CC_REF_PROP = 1 Compute properties of the CCSD reference
  !SP keywords
  CC\_SIMGLE\_PREC = 1
  CC\_SP\_T\_CONV = 4
  CC\_SP\_E\_CONV = 6
  CC_ERASE_DP_INTEGRALS = 0 ! set 1 to save disk space
  CC\_SP\_DM = 1
  !EOM-specific keyword
  EOM_SINGLE_PREC = 1
$end
```

```
$molecule
  0 1
 N 0.034130 -.986909 0.000000
 N -1.173397 .981920 0.000000
 C = -1.218805 - .408164 0.000000C -0.007302 1.702153 0.000000
 C 1.196200 1.107045 0.000000
 C 1.289085 -.345905 0.000000
 O 2.310232 -.996874 0.000000
 0 -2.257041 -1.026495 0.000000H 0.049329 -1.997961 0.000000
 H -2.070598 1.437050 0.000000
 H -0.125651 2.776484 0.000000
  H 2.111671 1.674079 0.000000
  O 1.747914 -1.338382 -3.040233
  H 2.180817 -1.817552 -2.333676
 H 0.813180 -1.472188 -2.883392
$end
$rem
 JOB_TYPE = opt
 METHOD = \coshBASIS = cc-pvdzCC STATE TO OPT = [1,1]MEM_TOTAL = 30000
 EE TRIPLETS = [1]CC\_SP\_T\_CONV = 4
 CC\_SP\_E\_CONV = 6
 CC SINGLE PREC = 1
 EOM SINGLE PREC = 1CC SP DM = 1CC EOM PROP = 1
 EOM ARESP_SINGLE_PREC = 1
```

```
$end
```
## 7.10.14 Approximate EOM-CC Methods: EOM-MP2 and EOM-MP2T

Approximate EOM-CCSD models with T-amplitudes obtained at the MP2 level offer reduced computational cost compared to the full EOM-CCSD since the computationally demanding  $\mathcal{O}(N^6)$  CCSD step is eliminated from the calculation. Two methods of this type are implemented in Q-CHEM. The first is invoked with the keyword METHOD = EOM-MP2. Its formulation and implementation follow the original EOM-CCSD(2) approach developed by Stanton and cowork-ers. <sup>[194](#page-670-10)</sup> The second method can be requested with the METHOD = EOM-MP2T keyword and is similar to EOM-MP2, but it accounts for the additional terms in  $\bar{H}$  that appear because the MP2 T−amplitudes do not satisfy the CCSD equations. EOM-MP2 ansatz is implemented for IP/EA/EE/SF energies, state properties, and interstate properties (EOM-EOM, but not REF-EOM). EOM-MP2t is available for the IP/EE/EA energy calculations only.

### 7.10.15 Approximate EOM-CC Methods: EOM-CCSD-S(D) and EOM-MP2-S(D)

These are very light-weight EOM methods in which the EOM problem is solved in the singles block and the effect of doubles is evaluated perturbatively. The  $\bar{H}$  is evaluated by using either CCSD or MP2 amplitudes, just as in the regular EOM calculations. The EOM-MP2-S(D) method, which is similar in level of correlation treatment to SOS-CIS(D),
is particularly fast. These methods are implemented for IP and EE states. For valence states, the errors for absolute ionization or excitation energies against regular EOM-CCSD are about 0.4 eV and appear to be systematically blueshifted; the EOM-EOM energy gaps look better. The calculations are set as in regular EOM-EE/IP, but using METHOD = EOM-CCSD-SD(D) or METHOD = EOM-MP2-SD(D). State properties and EOM-EOM transition properties can be computed using these methods (reference-EOM properties are not yet implemented). These methods are designed for treating core-level states.<sup>[177](#page-670-0)</sup>

Note: These methods are still in the experimental stage.

## 7.10.16 EOM-CC Guess Formation and Iterative Diagonalization

An EOM-CC eigenproblem is solved by an iterative diagonalization procedure that avoids full diagonalization and only looks for several eigenstates, as specified by the XX\_STATES keywords. The default procedure is based on the modified Davidson diagonalization algorithm. <sup>[115](#page-667-0)</sup> In addition to several keywords that control the convergence of algorithm, memory usage, and fine details of its execution, there are several important keywords that allow user to specify how the target state selection will be performed.

By default, the diagonalization looks for several lowest eigenstates, as specified by XX\_STATES. The guess vectors are generated as singly excited determinants selected by using Koopmans' theorem; the number of guess vectors is equal to the number of target states. If necessary, the user can increase the number of singly excited guess vectors (EOM\_NGUESS\_SINGLES) and include doubly excited guess vectors (EOM\_NGUESS\_DOUBLES).

Note: In CCMAN2, if there is not enough singly excited guess vectors, the algorithm adds doubly excited guess vectors. In CCMAN, doubly excited guess vectors are generated only if EOM\_NGUESS\_DOUBLES is invoked.

The user can request to pre-converge singles (solve the equations in singles-only block of the Hamiltonian. This is done by using EOM\_PRECONV\_SINGLES. In EOM-DEA/DIP calculations, one can pre-converge  $2p/2h$  amplitudes by using EOM\_PRECONV\_DOUBLES. In the CVS suite of methods, this option is invoked by CVS\_EOM\_PRECONV\_SINGLES.

Note: In CCMAN, the user can pre-converge both singles and doubles blocks (EOM\_PRECONV\_SINGLES and. EOM\_PRECONV\_DOUBLES)

If a state (or several states) of a particular character is desired (*e.g.*, HOMO → LUMO + 10 excitation or HOMO−10 ionization), the user can specify this by using EOM\_USER\_GUESS keyword and *\$eom\_user\_guess* section, as illustrated by an example below. The algorithm will attempt to find an eigenstate that has the maximum overlap with this guess vector. The multiplicity of the state is determined as in the regular calculations, by using the XX\_SINGLETS and EE\_TRIPLETS keywords. This option is useful for looking for high-lying states such as core-ionized or core-excited states. It is only available with CCMAN2.

The examples below illustrate how to use user-specified guess in EOM calculations:

```
$eom_user_guess
 4 Corresponds to 4(OCC)->5(VIRT) transition.
 5
$end
$eom_user_guess
 1 5 Ex. states corresponding to 1(OCC)->5(VIRT) and 1(OCC)->6(VIRT)
 1 6
$end
```
In IP/EA calculations, only one set of orbitals is specified:

```
$eom_user_guess
 4 5 6
$end
```
or

If IP\_STATES is specified, this will invoke calculation of the EOM-IP states corresponding to the ionization from 4th, 5th, and 6th occupied MOs. If EA\_STATES is requested, then EOM-EA equations will be solved for a root corresponding to electron-attachment to the 4th, 5th, and 6th virtual MOs.

For these options to work correctly, user should make sure that XX\_STATES requests a sufficient number of states. In case of symmetry, one can request several states in each irrep, but the algorithm will only compute those states which are consistent with the user guess orbitals.

Alternatively, the user can specify an energy shift by EOM\_SHIFT. In this case, the solver looks for the XX\_STATES eigenstates that are closest to this energy; the guess vectors are generated accordingly, using Koopmans' theorem. This option is useful when highly excited states (*i.e.*, interior eigenstates) are desired.

## 7.10.17 EOM-CC Job Control

It is important to ensure there are sufficient resources available for the necessary integral calculations and transformations. For CCMAN/CCMAN2 algorithms, these resources are controlled using the *\$rem* variables CC\_MEMORY, MEM\_STATIC and MEM\_TOTAL (see Section [6.16\)](#page-333-0).

The exact flavor of correlation treatment within equation-of-motion methods is defined by METHOD (see Section [7.1\)](#page-387-0). For EOM-CCSD, once should set METHOD to EOM-CCSD, for EOM-MP2, METHOD = EOM-CCSD, *etc.*. In addition, a specification of the number of *target states* is required through XX\_STATES (XX designates the type of the target states, *e.g.*, EE, SF, IP, EA, DIP, DSF, *etc.*). Users must be aware of the point group symmetry of the system being studied and also the symmetry of the initial and target states of interest, as well as symmetry of transition. It is possible to turn off the use of symmetry by CC\_SYMMETRY. If set to FALSE the molecule will be treated as having  $C_1$  symmetry and all states will be of A symmetry.

### Note:

- 1. In finite-difference calculations, the symmetry is turned off automatically, and the user must ensure that XX\_STATES is adjusted accordingly.
- 2. In CCMAN, mixing different EOM models in a single calculation is only allowed in Dyson orbitals calculations. In CCMAN2, different types of target states can be requested in a single calculation.

Below we describe alternative way to specify correlation treatment in EOM-CC/CI calculations. These keywords will be eventually phased out. By default, the level of correlation of the EOM part of the wave function (*i.e.*, maximum excitation level in the EOM operators  $R$ ) is set to match CORRELATION, however, one can mix different correlation levels for the reference and EOM states by using EOM\_CORR. To request a CI calculation, set CORRELATION = CI and select type of CI expansion by EOM\_CORR. The table below shows default and allowed CORRELATION and EOM\_CORR combinations.

<span id="page-506-0"></span>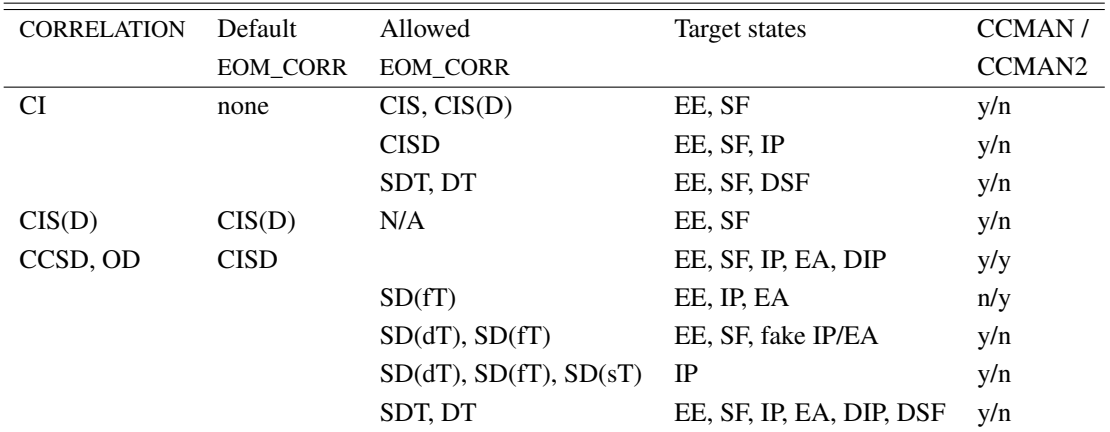

Table 7.1: Default and allowed CORRELATION and EOM\_CORR combinations as well as valid target state types. The last column shows if a method is available in CCMAN or CCMAN2.

Table [7.10.17](#page-506-0) shows the correct combinations of CORRELATION and EOM\_CORR for standard EOM and CI models.

The most relevant EOM-CC input options follow.

#### EE\_STATES

Sets the number of excited state roots to find. For closed-shell reference, defaults into EE\_SINGLETS. For open-shell references, specifies all low-lying states.

TYPE:

INTEGER/INTEGER ARRAY

DEFAULT:

0 Do not look for any excited states.

## OPTIONS:

 $[i, j, k, \ldots]$  Find i excited states in the first irrep, j states in the second irrep *etc*.

RECOMMENDATION:

None

### EE\_SINGLETS

Sets the number of singlet excited state roots to find. Valid only for closed-shell references.

TYPE:

INTEGER/INTEGER ARRAY

DEFAULT:

0 Do not look for any excited states.

OPTIONS:

 $[i, j, k, \ldots]$  Find i excited states in the first irrep, j states in the second irrep *etc*. RECOMMENDATION:

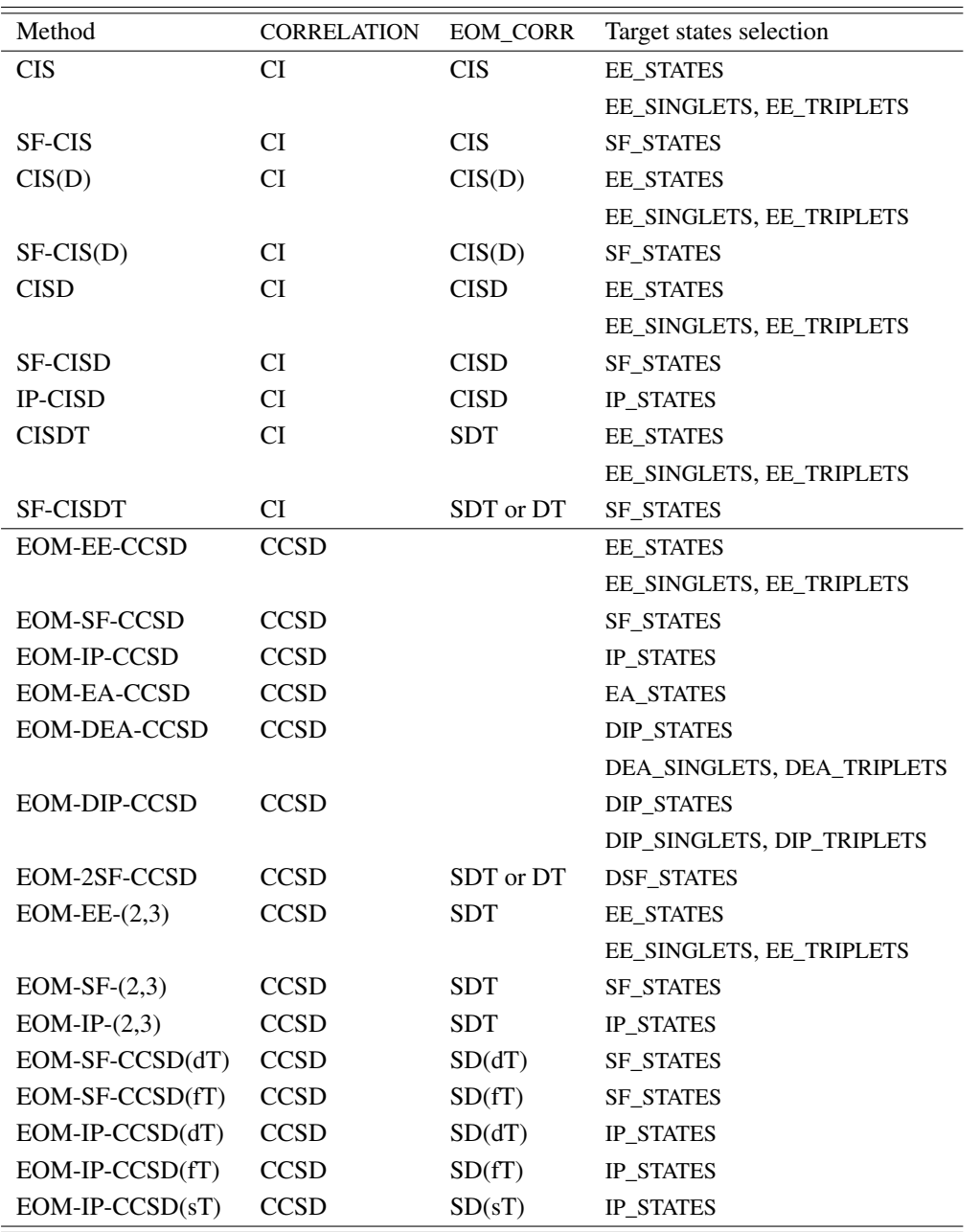

Table 7.2: Commonly used EOM and CI models. "SINGLETS" and "TRIPLETS" are only available for closed-shell references.

### EE\_TRIPLETS

Sets the number of triplet excited state roots to find. Valid only for closed-shell references.

TYPE:

INTEGER/INTEGER ARRAY

DEFAULT:

0 Do not look for any excited states.

OPTIONS:

 $[i, j, k, \ldots]$  Find i excited states in the first irrep, j states in the second irrep *etc*. RECOMMENDATION:

### SF\_STATES

Sets the number of spin-flip target states roots to find.

TYPE:

INTEGER/INTEGER ARRAY

## DEFAULT:

0 Do not look for any excited states.

## OPTIONS:

 $[i, j, k, \ldots]$  Find i SF states in the first irrep, j states in the second irrep *etc*.

### RECOMMENDATION:

None

## DSF\_STATES

Sets the number of doubly spin-flipped target states roots to find.

## TYPE:

INTEGER/INTEGER ARRAY

#### DEFAULT:

0 Do not look for any DSF states.

## OPTIONS:

 $[i, j, k, \ldots]$  Find i doubly spin-flipped states in the first irrep, j states in the second irrep *etc*.

### RECOMMENDATION:

None

#### IP\_STATES

Sets the number of ionized target states roots to find. By default,  $\beta$  electron will be removed (see EOM\_IP\_BETA).

### TYPE:

INTEGER/INTEGER ARRAY

#### DEFAULT:

0 Do not look for any IP states.

#### OPTIONS:

 $[i, j, k \dots]$  Find i ionized states in the first irrep, j states in the second irrep *etc*.

RECOMMENDATION:

None

### IP\_ALPHA

Sets the number of ionized target states derived by removing  $\alpha$  electron ( $M_S = \frac{1}{2}$ ).

## TYPE:

INTEGER/INTEGER ARRAY

### DEFAULT:

0 Do not look for any IP/ $\alpha$  states.

### OPTIONS:

 $[i, j, k, \ldots]$  Find i ionized states in the first irrep, j states in the second irrep *etc*. RECOMMENDATION:

#### IP\_BETA

Sets the number of ionized target states derived by removing  $\beta$  electron ( $M_S = \frac{1}{2}$ , default for EOM-IP).

### TYPE:

INTEGER/INTEGER ARRAY

DEFAULT:

0 Do not look for any IP/ $\beta$  states.

### OPTIONS:

 $[i, j, k, \ldots]$  Find i ionized states in the first irrep, j states in the second irrep *etc*.

#### RECOMMENDATION:

None

### EA\_STATES

Sets the number of attached target states roots to find. By default,  $\beta$  electron will be attached (see EA\_BETA).

### TYPE:

INTEGER/INTEGER ARRAY

#### DEFAULT:

0 Do not look for any EA states.

### OPTIONS:

 $[i, j, k, \ldots]$  Find i EA states in the first irrep, j states in the second irrep *etc*.

#### RECOMMENDATION:

None

#### EA\_ALPHA

Sets the number of attached target states derived by attaching  $\alpha$  electron ( $M_S = \frac{1}{2}$ , default in EOM-EA).

#### TYPE:

INTEGER/INTEGER ARRAY

#### DEFAULT:

0 Do not look for any EA states.

### OPTIONS:

 $[i, j, k \dots]$  Find i EA states in the first irrep, j states in the second irrep *etc*.

#### RECOMMENDATION:

None

#### EA\_BETA

Sets the number of attached target states derived by attaching  $\beta$  electron ( $M_S = \frac{1}{2}$ , EA-SF). TYPE:

INTEGER/INTEGER ARRAY

### DEFAULT:

0 Do not look for any EA states.

### OPTIONS:

 $[i, j, k...]$  Find i EA states in the first irrep, j states in the second irrep *etc*. RECOMMENDATION:

### DIP\_STATES

Sets the number of DIP roots to find. For closed-shell reference, defaults into DIP\_SINGLETS.

For open-shell references, specifies all low-lying states.

TYPE:

INTEGER/INTEGER ARRAY

DEFAULT:

0 Do not look for any DIP states.

OPTIONS:

 $[i, j, k, \ldots]$  Find i DIP states in the first irrep, j states in the second irrep *etc*.

RECOMMENDATION:

None

## DIP\_SINGLETS

Sets the number of singlet DIP roots to find. Valid only for closed-shell references.

TYPE:

INTEGER/INTEGER ARRAY

DEFAULT:

0 Do not look for any singlet DIP states.

OPTIONS:

 $[i, j, k, \ldots]$  Find i DIP singlet states in the first irrep, j states in the second irrep *etc*. RECOMMENDATION:

None

### DIP\_TRIPLETS

Sets the number of triplet DIP roots to find. Valid only for closed-shell references.

TYPE:

INTEGER/INTEGER ARRAY

#### DEFAULT:

0 Do not look for any DIP triplet states.

### OPTIONS:

 $[i, j, k \dots]$  Find i DIP triplet states in the first irrep, j states in the second irrep *etc*.

RECOMMENDATION:

None

#### DIP\_AA\_STATES

Sets the number of  $M_S = -1$  DIP roots (remove two  $\alpha$  electrons) to find. Valid only for closedshell references.

TYPE:

INTEGER/INTEGER ARRAY

#### DEFAULT:

0 Do not look for any DIP  $M_S = -1$  states.

### OPTIONS:

 $[i, j, k, \ldots]$  Find i DIP states in the first irrep, j states in the second irrep *etc*.

RECOMMENDATION:

### DIP\_BB\_STATES

Sets the number of  $M_S = +1$  DIP roots (remove two  $\beta$  electrons) to find.

TYPE:

INTEGER/INTEGER ARRAY

## DEFAULT:

0 Do not look for any DIP  $M_S = +1$  states.

#### OPTIONS:

 $[i, j, k, \ldots]$  Find i DIP states in the first irrep, j states in the second irrep *etc*. RECOMMENDATION:

None

### DIP\_AB\_STATES

Sets the number of  $M_S = 0$  DIP roots (remove one  $\alpha$  and one  $\beta$  electron) to find.

## TYPE:

INTEGER/INTEGER ARRAY

### DEFAULT:

0 Do not look for any DIP  $M_S = 0$  states.

### OPTIONS:

 $[i, j, k \dots]$  Find i DIP states in the first irrep, j states in the second irrep *etc*.

RECOMMENDATION:

None

#### DEA\_STATES

Sets the number of DEA roots to find. For closed-shell reference, defaults into DEA\_SINGLETS. For open-shell references, specifies all low-lying states.

TYPE:

INTEGER/INTEGER ARRAY

### DEFAULT:

0 Do not look for any DEA states.

### OPTIONS:

 $[i, j, k \dots]$  Find i DIP states in the first irrep, j states in the second irrep *etc*.

RECOMMENDATION:

None

#### DEA\_SINGLETS

Sets the number of singlet DEA roots to find. Valid only for closed-shell references.

## TYPE:

INTEGER/INTEGER ARRAY

### DEFAULT:

0 Do not look for any singlet DEA states.

## OPTIONS:

 $[i, j, k, \ldots]$  Find i DEA singlet states in the first irrep, j states in the second irrep *etc*. RECOMMENDATION:

#### DEA\_TRIPLETS

Sets the number of triplet DEA roots to find. Valid only for closed-shell references.

TYPE:

INTEGER/INTEGER ARRAY

## DEFAULT:

0 Do not look for any DEA triplet states.

#### OPTIONS:

 $[i, j, k, \ldots]$  Find i DEA triplet states in the first irrep, j states in the second irrep *etc*. RECOMMENDATION:

None

### DEA\_AA\_STATES

Sets the number of  $M_S = 1$  DEA roots (two  $\alpha$  electrons) to find.

## TYPE:

INTEGER/INTEGER ARRAY

DEFAULT:

0 Do not look for any DEA  $M_S = 1$  transitions.

## OPTIONS:

 $[i, j, k \dots]$  Find i DEA  $\alpha \alpha$  states in the first irrep, j states in the second irrep *etc*.

RECOMMENDATION:

None

#### DEA\_BB\_STATES

Sets the number of  $M_S = -1$  DEA roots (two  $\beta$  electrons) to find.

TYPE:

INTEGER/INTEGER ARRAY

#### DEFAULT:

0 Do not look for any DEA  $M<sub>S</sub> = -1$  transitions.

#### OPTIONS:

 $[i, j, k \dots]$  Find i DEA  $\beta\beta$  states in the first irrep, j states in the second irrep *etc*. RECOMMENDATION:

None

#### DEA\_AB\_STATES

Sets the number of  $M_S = 0$  DEA roots (one  $\alpha$  and one  $\beta$  electron) to find.

TYPE:

INTEGER/INTEGER ARRAY

### DEFAULT:

0 Do not look for any DEA  $M_S = 0$  transitions.

#### OPTIONS:

 $[i, j, k, \ldots]$  Find i DEA  $\alpha\beta$  states in the first irrep, j states in the second irrep *etc*. RECOMMENDATION:

- Note: It is a symmetry of a *transition* rather than that of a *target state* which is specified in excited state calculations. The symmetry of the target state is a product of the symmetry of the reference state and the transition. For closed-shell molecules, the former is fully symmetric and the symmetry of the target state is the same as that of transition, however, for open-shell references this is not so.
- Note: In earlier versions of Q-CHEM, we used EOM\_XX\_STATES. These keywords were replaced by XX\_STATES for uniformity (e.g., they are also used in ADC methods to specify target ADC states). For backward compatibility, the old keywords are aliased to the new ones, so old inputs would still work. However, these old keywords eventually will be depreciated. It is recommended to switch to the new ones.
- Note: For the XX\_STATES options, Q-CHEM will increase the number of roots if it suspects degeneracy, or change it to a smaller value, if it cannot generate enough guess vectors to start the calculations.

#### EOM\_FAKE\_IPEA

If TRUE, calculates fake EOM-IP or EOM-EA energies and properties using the diffuse orbital trick. Default for EOM-EA and Dyson orbital calculations in CCMAN.

TYPE: LOGICAL DEFAULT: FALSE (use proper EOM-IP code) OPTIONS: FALSE, TRUE RECOMMENDATION: None. This feature only works for CCMAN.

Note: When EOM\_FAKE\_IPEA is set to TRUE, it can change the convergence of Hartree-Fock iterations compared to the same job without EOM\_FAKE\_IPEA, because a very diffuse basis function is added to a center of symmetry *before* the Hartree-Fock iterations start. For the same reason, BASIS2 keyword is incompatible with EOM\_FAKE\_IPEA. In order to read Hartree-Fock guess from a previous job, you must specify EOM\_FAKE\_IPEA (even if you do not request for any correlation or excited states) in that previous job. Currently, the second moments of electron density and Mulliken charges and spin densities are incorrect for the EOM-IP/EA-CCSD target states.

### EOM\_USER\_GUESS

Specifies if user-defined guess will be used in EOM calculations.

TYPE:

LOGICAL DEFAULT: FALSE OPTIONS:

TRUE Solve for a state that has maximum overlap with a trans-n specified in *\$eom\_user\_guess*. RECOMMENDATION:

The orbitals are ordered by energy, as printed in the beginning of the CCMAN2 output. Not available in CCMAN.

### EOM\_SHIFT

Specifies energy shift in EOM calculations.

TYPE:

INTEGER

DEFAULT:

 $\Omega$ 

OPTIONS:

n corresponds to  $n \cdot 10^{-3}$  hartree shift (*i.e.*, 11000 = 11 hartree); solve for eigenstates around this value.

#### RECOMMENDATION:

Not available in CCMAN.

## EOM\_NGUESS\_DOUBLES

Specifies number of excited state guess vectors which are double excitations.

### TYPE:

INTEGER

DEFAULT:

 $\theta$ 

OPTIONS:

 $n$  Include  $n$  guess vectors that are double excitations

RECOMMENDATION:

This should be set to the expected number of doubly excited states, otherwise they may not be found.

### EOM\_NGUESS\_SINGLES

Specifies number of excited state guess vectors that are single excitations.

## TYPE:

INTEGER

### DEFAULT:

Equal to the number of excited states requested

#### OPTIONS:

 $n$  Include *n* guess vectors that are single excitations

### RECOMMENDATION:

Should be greater or equal than the number of excited states requested, unless .

#### EOM\_PRECONV\_SINGLES

When not zero, singly excited vectors are converged prior to a full excited states calculation. Sets the maximum number of iterations for pre-converging procedure.

# TYPE:

INTEGER

DEFAULT:

0

OPTIONS:

0 do not pre-converge

1 pre-converge singles

## RECOMMENDATION:

Sometimes helps with problematic convergence.

Note: In CCMAN, setting EOM\_PRECONV\_SINGLES =  $N$  would result in  $N$  Davidson iterations pre-converging singles.

#### EOM\_PRECONV\_DOUBLES

When not zero, doubly excited vectors are converged prior to a full excited states calculation. Sets the maximum number of iterations for pre-converging procedure

TYPE:

INTEGER

DEFAULT:

 $\Omega$ OPTIONS:

0 Do not pre-converge

N Perform N Davidson iterations pre-converging doubles.

RECOMMENDATION:

Occasionally necessary to ensure a doubly excited state is found. Also used in DSF, DIP, and DEA calculations instead of EOM\_PRECONV\_SINGLES

Note: Not available for EOM-EE in CCMAN2.

### EOM\_PRECONV\_SD

When not zero, EOM vectors are pre-converged prior to a full excited states calculation. Sets the maximum number of iterations for pre-converging procedure.

TYPE:

INTEGER

DEFAULT:

 $\Omega$ 

OPTIONS:

0 do not pre-converge

N perform N Davidson iterations pre-converging singles and doubles.

RECOMMENDATION:

Occasionally necessary to ensure that all low-lying states are found. Also, very useful in EOM(2,3) calculations.

None

Note: Not available in CCMAN2.

#### EOM\_DAVIDSON\_CONVERGENCE

Convergence criterion for the RMS residuals (square of the norm) of excited-state vectors.

TYPE:

INTEGER

DEFAULT:

5 Corresponding to 10<sup>−</sup><sup>5</sup>

OPTIONS:

 $n$  Corresponding to  $10^{-n}$  convergence criterion

RECOMMENDATION:

Use the default. Normally this value be the same as EOM\_DAVIDSON\_THRESHOLD.

### EOM\_DAVIDSON\_THRESHOLD

Specifies threshold for including a new expansion vector in the iterative Davidson diagonaliza-

tion. Their norm must be above this threshold.

TYPE:

INTEGER

DEFAULT:

00103 Corresponding to 0.00001

OPTIONS:

abcde Integer code is mapped to  $abc \times 10^{-(de+2)}$ , *i.e.*, 02505->2.5×10<sup>-6</sup>

#### RECOMMENDATION:

Use the default unless converge problems are encountered. Should normally be set to the same values as EOM\_DAVIDSON\_CONVERGENCE, if convergence problems arise try setting to a value slightly larger than EOM\_DAVIDSON\_CONVERGENCE.

#### EOM\_DAVIDSON\_MAXVECTORS

Specifies maximum number of vectors in the subspace for the Davidson diagonalization.

#### TYPE:

INTEGER

DEFAULT:

OPTIONS:

60

 $n$  Up to n vectors per root before the subspace is reset

## RECOMMENDATION:

Larger values increase disk storage but accelerate and stabilize convergence.

#### EOM\_DAVIDSON\_MAX\_ITER

Maximum number of iteration allowed for Davidson diagonalization procedure.

TYPE:

INTEGER

DEFAULT:

30

OPTIONS:

n User-defined number of iterations

RECOMMENDATION:

Default is usually sufficient

### EOM\_IPEA\_FILTER

If TRUE, filters the EOM-IP/EA amplitudes obtained using the diffuse orbital implementation (see EOM\_FAKE\_IPEA). Helps with convergence.

## TYPE:

LOGICAL

DEFAULT:

FALSE (EOM-IP or EOM-EA amplitudes will not be filtered)

OPTIONS:

FALSE, TRUE

RECOMMENDATION:

## CC\_FNO\_THRESH

Initialize the FNO truncation and sets the threshold to be used for both cutoffs (OCCT and POVO).

#### TYPE:

INTEGER DEFAULT: None OPTIONS: range 0000-10000 abcd Corresponding to ab.cd% RECOMMENDATION: None

#### CC\_FNO\_USEPOP

Selection of the truncation scheme.

### TYPE:

INTEGER DEFAULT: 1 OCCT

OPTIONS:

0 POVO

RECOMMENDATION:

None

## SCALE\_NUCLEAR\_CHARGE

Scales charge of each nuclei by a certain value. The nuclear repulsion energy is calculated for the unscaled nuclear charges.

## TYPE:

INTEGER

### DEFAULT:

0 No scaling.

### OPTIONS:

n A total positive charge of  $(1+n/100)$ e is added to the molecule.

RECOMMENDATION:

NONE

## ADD\_CHARGED\_CAGE

Add a point charge cage of a given radius and total charge.

### TYPE:

INTEGER

# DEFAULT:

0 No cage.

### OPTIONS:

- 0 No cage.
- 1 Dodecahedral cage.

### 2 Spherical cage.

RECOMMENDATION:

Spherical cage is expected to yield more accurate results, especially for small radii.

# CAGE\_RADIUS Defines radius of the charged cage. TYPE: INTEGER DEFAULT: 225 OPTIONS:  $n$  radius is  $n/100 \text{ Å}.$ RECOMMENDATION: None

## CAGE\_POINTS

Defines number of point charges for the spherical cage.

# TYPE:

INTEGER

DEFAULT:

100 OPTIONS:

 $n$  Number of point charges to use.

RECOMMENDATION:

None

## CAGE\_CHARGE

Defines the total charge of the cage.

## TYPE:

INTEGER

## DEFAULT:

400 Add a cage charged +4e.

### OPTIONS:

n Total charge of the cage is  $n/100$  a.u. RECOMMENDATION:

## 7.10.18 Examples

Example 7.57 EOM-EE-OD and EOM-EE-CCSD calculations of the singlet excited states of formaldehyde.

```
$molecule
  0 1
  \OmegaC 1 R1
  H 2 R2 1 A
  H 2 R2 1 A 3 180.
  R1 = 1.4R2 = 1.0A = 120.$end
$rem
  METHOD eom-od
  BASIS 6-31+g
  EE_STATES [2,2,2,2]
$end
@@@
$molecule
  read
$end
$rem
  METHOD eom-ccsd
  BASIS 6-31+g
 EE_SINGLETS [2,2,2,2]
 E_{\text{E}}TRIPLETS [2,2,2,2]
$end
```
Example 7.58 EOM-EE-CCSD calculations of the singlet excited states of water using Cholesky decomposition.

```
$molecule
 0 1
  O 0.000000 0.000000 -0.069336
  H -0.759081 0.000000 -0.665332H 0.759081 0.000000 -0.665332
$end
$rem
 METHOD eom-ccsd
 BASIS aug-cc-pVDZ
 PURECART 1112
 N_FROZEN_CORE fc
 CC_T\_{CONV} 4
 CC_E_CONV 6
  CHOLESKY_TOL 2 using CD/1e-2 threshold
  EE_SINGLETS [2,2,0,0]
$end
```
**Example 7.59** EOM-SF-CCSD calculations for methylene from high-spin  ${}^{3}B_{2}$  reference.

```
$molecule
  0 3
  C
  H 1 1.1167
  H 1 1.1167 2 102.07
$end
$rem
 METHOD eom-ccsd
  BASIS 6-31G*
  SCF_GUESS core
  SF_STATES [2,0,0,2] Two singlet A1 states and singlet and triplet B2 states
$end
```
**Example 7.60** EOM-SF-MP2 calculations for  $SiH<sub>2</sub>$  from high-spin  ${}^{3}B_{2}$  reference. Both energies and properties are computed.

```
$molecule
  0 3
  Si
  H 1 1.5145
  H 1 1.5145 2 92.68
$end
$rem
  BASIS = cc-pVDZ<br>UNRESTRICTED = true
  UNRESTRICTED
  SCF_CONVERGENCE = 8
  METHOD = eom - mp2SF_STATES = [1, 1, 0, 0]CC\_EOM\_PROP\_TE = true ! Compute <1t; S^22<0 f excited states
$end
```
**Example 7.61** EOM-IP-CCSD calculations for  $NO<sub>3</sub>$  using closed-shell anion reference.

```
$molecule
  -1 1
  N
  O 1 r1
  O 1 r2 2 A2
  O 1 r2 2 A2 3 180.0
  r1 = 1.237
  r2 = 1.237
  A2 = 120.00$end
$rem
 METHOD eom-ccsd
 BASIS 6-31G*<br>IP_STATES [1,1,2,1]
                         ground and excited states of the radical
$end
```
Example 7.62 EOM-IP-CCSD calculation using FNO with OCCT=99%.

```
$molecule
  0 1
  O
  H 1 1.0
  H 1 1.0 2 100.
$end
$rem
  METHOD eom-ccsd
  BASIS 6-311+G(2df,2pd)
  IP_STATES [1,0,1,1]<br>CC_FNO_THRESH 9900
                             99% of the total natural population recovered
$end
```
Example 7.63 EOM-EE-CC2, EOM-EA-CC2, EOM-IP-CC2 calculations for water.

```
$molecule
0 1
  O 0.00000000 0.00000000 -0.69415386
   H -1.34476814 0.00000000 0.34707675
   H 1.34476814 0.00000000 0.34707675
$end
$rem
  INPUT_BOHR
  INPUT_BOHR true<br>
METHOD eom-cc2<br>
BASIS 6-31g
 BASIS<br>EE_STATES
   EE_STATES [1,1,1,1]
   EA_STATES [1,0,1,1]
  IP_STATES [1,0,1,1]
$end
```
**Example 7.64** EOM-EE-MP2T calculation of the  $H_2$  excitation energies.

```
$molecule
 0 1
  H 0.0000 0.0000 0.0000
  H 0.0000 0.0000 0.7414
$end
$rem
  THRESH 16
  BASIS cc-pvdz
  METHOD eom-mp2t
 EE_STATES [3,0,0,0,0,0,0,0]
$end
```
Example 7.65 EOM-IP-MP2 calculation of the three low lying ionized states of the phenolate anion.

```
$molecule
  0 1
  C \t -0.189057 \t -1.215927 \t -0.000922H -0.709319 -2.157526 -0.001587
  C = 1.194584 -1.155381 -0.000067H 1.762373 -2.070036 -0.000230
  C 1.848872 0.069673 0.000936
  H = 2.923593 0.111621
  C 1.103041 1.238842 0.001235
  H 1.595604 2.196052
  C -0.283047 1.185547 0.000344
  H -0.862269 2.095160 0.000376
  C \t -0.929565 \t -0.042566 \t -0.0007650 -2.287040 -0.159171 -0.001759H -2.663814 0.725029 0.001075
$end
$rem
 METHOD eom-mp2
 BASIS 6-31+g(d)THRESH 14
  IP_STATES [3]
$end
```
Example 7.66 EOM-EA-CCSD calculation of CN using user-specified guess.

```
$molecule
 +1 1
  \mathcal{C}N 1 1.1718
$end
$rem
  METHOD = eom-ccsd
  BASIS = 6-311+q*EA_STATES = [1, 1, 1, 1]CC_EOM_PROP = true
  EOM_USER_GUESS = true ! attach to HOMO, HOMO+1, and HOMO+3
$end
$eom_user_guess
  1 2 4
$end
```
Example 7.67 DSF-CIDT calculation of methylene starting with quintet reference.

```
$molecule
  0 5
  C
  H 1 CH
  H 1 CH 2 HCH
  CH = 1.07
  HCH = 111.0$end
$rem
 METHOD cisdt
  BASIS 6-31G
 DSF_STATES [0,2,2,0]
  EOM_NGUESS_SINGLES 0
  EOM_NGUESS_DOUBLES 2
$end
```
Example 7.68 EOM-EA-CCSD job for cyano radical. We first do Hartree-Fock calculation for the cation in the basis set with one extremely diffuse orbital (EOM\_FAKE\_IPEA) and use these orbitals in the second job. We need make sure that the diffuse orbital is occupied using the OCCUPIED keyword. No SCF iterations are performed as the diffuse electron and the molecular core are uncoupled. The attached states show up as "excited" states in which electron is promoted from the diffuse orbital to the molecular ones.

```
$molecule
  +1 1
  \overline{C}N 1 bond
  bond 1.1718
$end
$rem
  METHOD hf
 BASIS 6-311+G*<br>PURECART 111
  PURECART 111
  SCF_CONVERGENCE 8
  EOM_FAKE_IPEA true
$end
@@@
$molecule
  0 2
  C
  N 1 bond
  bond 1.1718
$end
$rem
 BASIS 6-311+G*<br>PURECART 111
 PURECART
 SCF_GUESS read
 MAX_SCF_CYCLES 0
  METHOD eom-ccsd
  CC_DOV_THRESH 2501 use thresh for CC iters with convergence problems
  EA_STATES [2,0,0,0]
  EOM_FAKE_IPEA true
$end
$occupied
  1 2 3 4 5 6 14
  1 2 3 4 5 6
$end
```
Example 7.69 EOM-DIP-CCSD calculation of methylene with charged cage stabilization.

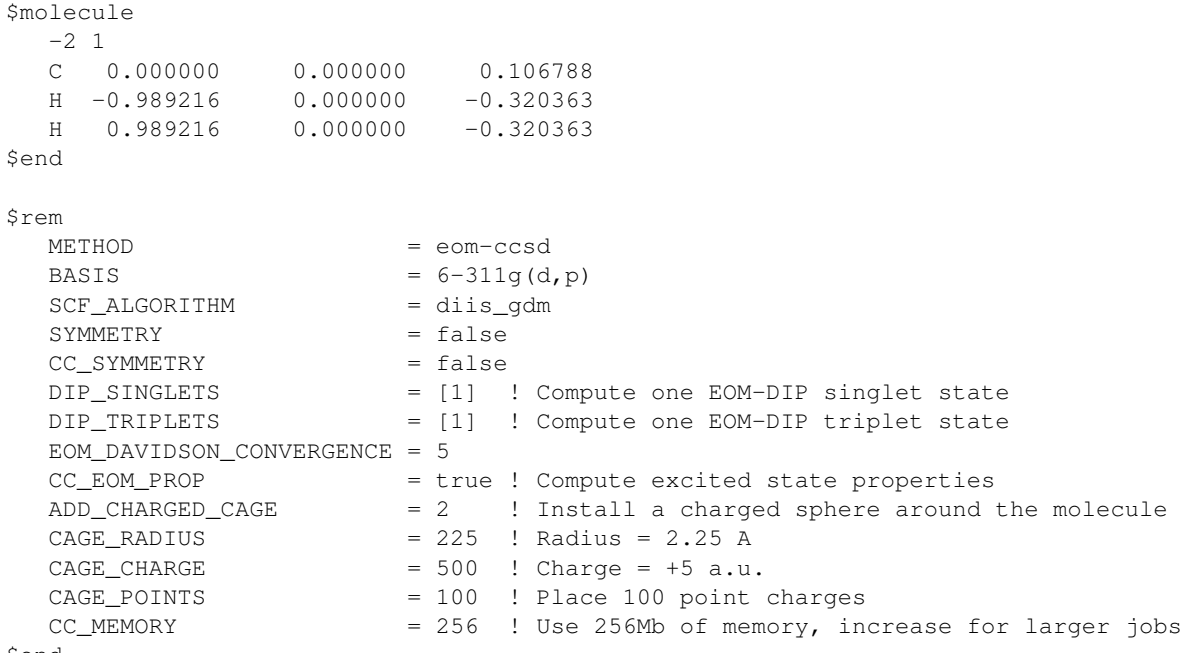

```
$end
```
Example 7.70 EOM-EE-CCSD calculation of excited states in NO<sup>−</sup> using scaled nuclear charge stabilization method.

```
$molecule
  -1 1
   N -1.08735 0.0000 0.0000
   O 1.08735 0.0000 0.0000
$end
$rem
  METHOD = eom-ccsd
  BASIS = 6-31gINPUT_BOHR = true
  SYMMETRY = false
  CC\_SYMMETRY = false<br>EE\_SINGLETS = [2]
                        = [2] ! Compute two EOM-EE singlet excited states
  EE_TRIPLETS = [2] ! Compute two EOM-EE triplet excited states<br>CC_REF_PROP = true ! Compute ground state properties
  CC\_REF\_PROP = true ! Compute ground state properties<br>CC\_EOM\_PROP = true ! Compute excited state properties
                       = true ! Compute excited state properties
   CC_MEMORY = 256 ! Use 256Mb of memory, increase for larger jobs
   SCALE_NUCLEAR_CHARGE = 180 ! Adds +1.80e charge to the molecule
$end
```
Example 7.71 EOM-DEA-CCSD calculation of ozone with EOM\_PRECONV\_DOUBLES.

```
$molecule
  +2 1
  O
  O 1 1.2724
  O 2 1.2724 1 116.8
$end
$rem
  METHOD = eom-ccsd
  BASIS = 6-31G*<br>DEA_SINGLETS = [1, 0, 0]= [1,0,0,0]DEA_TRIPLETS = [0, 0, 0, 1]EOM_PRECONV_DOUBLES = true
$end
```
Example 7.72 EOM-EE-CCSD calculation for formamide with user-specified guess requesting the EE transition from the occupied orbital number 12 (2  $A''$ ) to the virtual orbital number 1 (11  $A'$ ).

```
$molecule
  0 1
  N 1.0706214490 -0.1462996030 0.0000000000
  C -0.1838756809 0.3832287690 0.0000000000
  O -1.2178351723 -0.2734201303 0.0000000000
  H 1.8945772136 0.4351761203 0.0000000000
  H 1.1761147729 -1.1515954431 0.0000000000
  H -0.1740335498 1.4879608698 0.0000000000
$end
$rem
 METHOD EOM-CCSD
 BASIS 6-31+G(d, p)CC MEMORY 2000 ccman2 memory
  MEM_STATIC 250
 CC_T_CONV 4 T-amplitudes convergence threshold
  CC_E_CONV 6 Energy convergence threshold
 EE_STATES [0,1] Calculate 1 A" states
 EOM_DAVIDSON_CONVERGENCE 5 Convergence threshold for the Davidson procedure
  !EOM_USER_GUESS true Use user guess from $eom_user_guess section
$end
$eom_user_guess
 12
  1
$end
```
Example 7.73 CAP-augmented EOM-EA-CCSD calculation for  $N_2^-$ . aug-cc-pVTZ basis augmented by the 3s3p3d diffuse functions placed in the COM. Two EA states are computed for CAP strength  $\eta = 0.002$ .

```
$molecule
  0 1
  N 0.0 0.0 -0.54875676501
  N 0.0 0.0 0.54875676501
  Gh 0.0 0.0 0.0
$end
$rem
  COMPLEX_CCMAN 1 engage complex_ccman
  METHOD EOM-CCSD
  BASIS gen use general basis
  EA_STATES [0,0,2,0,0,0,0,0] compute electron attachment energies
  CC_MEMORY 2000 ccman2 memory
  MEM_TOTAL 4000<br>CC_EOM_PROP true
               true compute excited state properties
$end
$complex_ccman
 CS HF 1 Use complex HF
  CAP_ETA 200 Set strength of CAP potential 0.002
  CAP_X 2760 Set length of the box along x dimension
  CAP_Y 2760 Set length of the box along y dimension
  CAP_Z 4880 Set length of the box along z dimension
  CAP_TYPE 1 Use cuboid CAP
$end
$basis
N 0
aug-cc-pvtz
****
Gh 0
S 1 1.000000
  2.88000000E-02 1.00000000E+00
S 1 1.000000
  1.44000000E-02 1.00000000E+00
S 1 1.000000
  0.72000000E-02 1.00000000E+00
P 1 1.000000
  2.45000000E-02 1.00000000E+00
P 1 1.000000
  1.22000000E-02 1.00000000E+00
P 1 1.000000
  0.61000000E-02 1.00000000E+00
D 1 1.000000
  0.755000000E-01 1.00000000E+00
D 1 1.000000
  0.377500000E-01 1.00000000E+00
D 1 1.000000
  0.188750000E-01 1.00000000E+00
****
$end
```
Example 7.74 CAP-EOM-EE calculation of water, with wave-function analysis of state and transition properties.

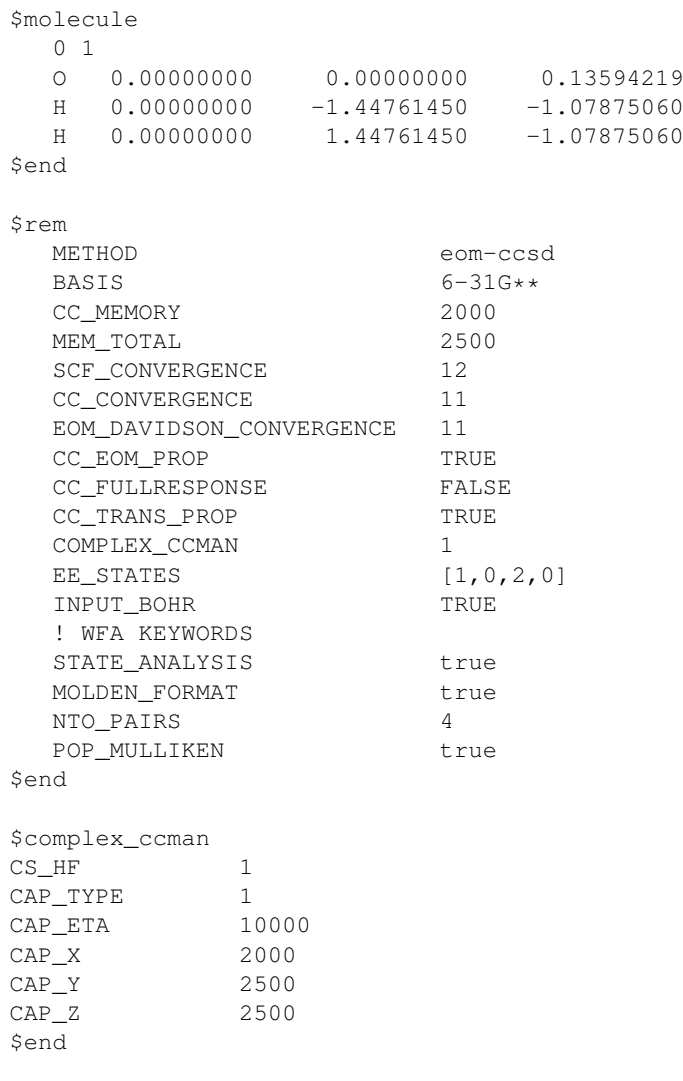

Example 7.75 CAP-EOM-EA-CCSD calculation of  $\pi^*$  shape resonance in CO<sup>-</sup> using smooth Voronoi CAP.

```
$molecule
  0 1
  C 0.0000 0.0000 0.564
  0.0000 0.0000 -0.564Gh  0.0000  0.000  0.000
$end
$rem
 METHOD eom-ccsd
 BASIS gen
  EA_STATES [0,0,5,0]
  COMPLEX_CCMAN 1
  XC_GRID 000099000590
 N_FROZEN_CORE FC
$end
$complex_ccman
 CS_{\text{I}}HF 1
 CAP_TYPE 2
  CAP_ETA 640
  CAP_X 2765
$end
$basis
C 0
aug-cc-pvtz
****
O 0
aug-cc-pvtz
****
Gh 0S 1 1.00
   0.0588900 1.0000000
S 1 1.00
   0.0294450 1.0000000
S 1 1.00
   0.0147225 1.0000000
P 1 1.00
   0.0238575 1.0000000
P 1 1.00<br>0.01192875
               1.0000000
P 1 1.00
   0.005964375 1.0000000
D 1 1.00
   0.0785000 1.0000000
D 1 1.00
   0.0392500 1.0000000
D 1 1.00
   0.0196250 1.0000000
****
$end
```
**Example 7.76** Projected CAP-EOM-EE-CCSD calculation of  $H_2$ , with CAP added at the CCSD step.

```
$molecule
  0 1
  H 0.0000 0.0000 0.0000
  H 0.0000 0.0000 0.7414
$end
$rem
 METHOD eom-ccsd
  BASIS cc-pvdz<br>EE_STATES [5,0,0,0
               [5,0,0,0,0,0,0,0,0]COMPLEX_CCMAN 1
  THRESH 16
$end
$complex_ccman
 PROJ_CAP 1
  CS_HF 0
 CAP_ETA 1000
  CAP_X 2000
  CAP_Y 2000
  CAP_Z 2000
```

```
$end
```
Example 7.77 Projected CAP-EOM-EA-MP2T  $\eta$ -trajectory generation for the first three states of H<sub>2</sub>, with CAP applied at the EOM step.

```
$molecule
  0 1
  H 0.0000 0.0000 0.0000
  H 0.0000 0.0000 0.7414
$end
$rem
 METHOD eom-mp2t
  BASIS cc-pvdz
  EA_STATES [3,0,0,0,0,0,0,0]
 COMPLEX_CCMAN 1
  THRESH 16
$end
$complex_ccman
 PROJ_CAP 2
  ETA_STEP 100 ETA step
  CAP_ETA 1000 Initial ETA value
                  Number of steps along the trajectory
  CAP_X 2000
  CAP_Y 2000
  CAP_Z 2000
$end
```

```
$molecule
  0 1
  N 0.0 0.0 -0.54875676501
  N 0.0 0.0 0.54875676501
  Gh 0.0 0.0 0.0
$end
$rem
 COMPLEX_CCMAN 1
 METHOD EOM-CCSD
 BASIS gen
 EA_STATES [0,0,5,0,0,0,0,0]
$end
$complex_ccman
 PROJ_CAP 3 Project CAP onto set of real EOM eigenvectors
  !PROJ_PROP 1 Request first-order perturbative correction for each point
  CAP_ETA 50
  ETA_STEP 50
  NSTEPS 100
  CAP_X 2760
  CAP_Y 2760
  CAP_Z 4880
  CAP_TYPE 1
$end
$basis
N 0
aug-cc-pvtz
****
Gh 0
S 1 1.000000
  2.88000000E-02 1.00000000E+00
S 1 1.000000
  1.44000000E-02 1.00000000E+00
S 1 1.000000
  0.72000000E-02 1.00000000E+00
P 1 1.000000
  2.45000000E-02 1.00000000E+00
P 1 1.000000
  1.22000000E-02 1.00000000E+00
P 1 1.000000
  0.61000000E-02 1.00000000E+00
D 1 1.000000
  0.755000000E-01 1.00000000E+00
D 1 1.000000
  0.377500000E-01 1.00000000E+00
D 1 1.000000
  0.188750000E-01 1.00000000E+00
****
$end
```
Example 7.78 Projected CAP-EOM-EA  $\eta$ -trajectory generation. CAP is projected onto the first five states of N<sup>-</sup><sub>2</sub>.

## Example 7.79 CBF-EOM-EA-CCSD calculations of water.

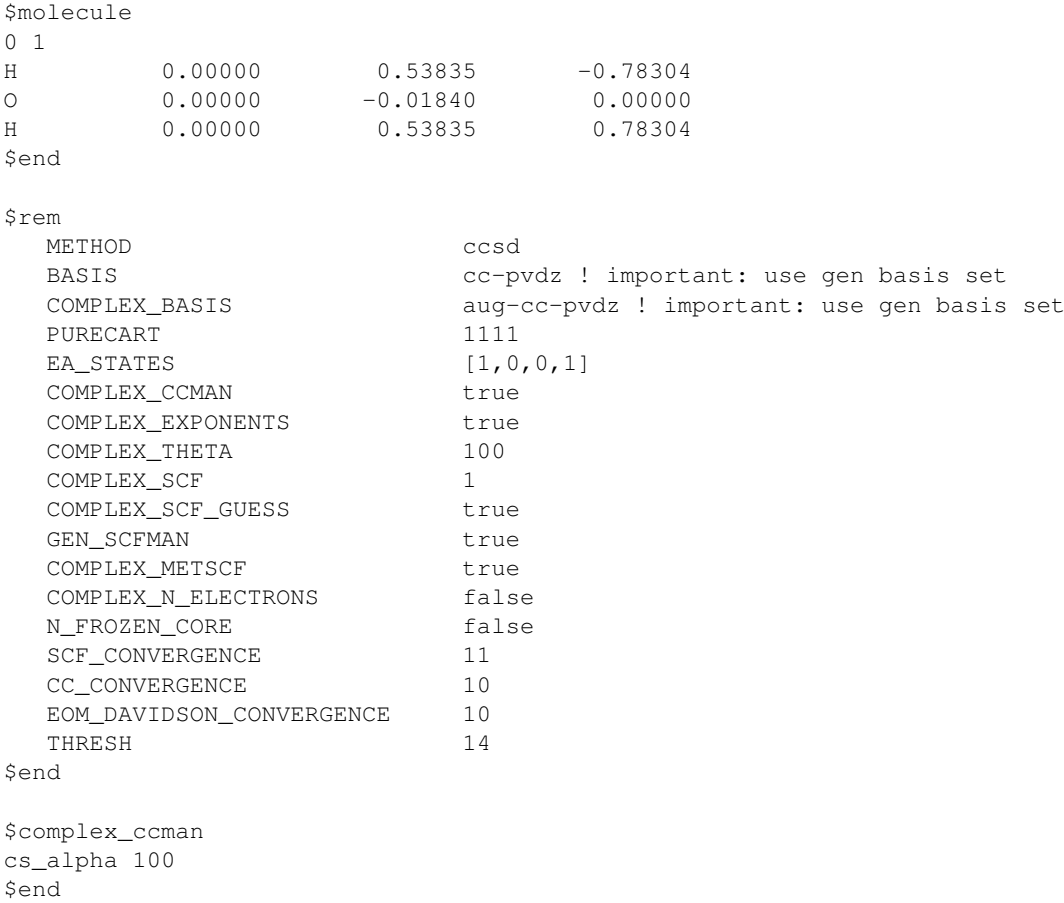

# Example 7.80 CAP-EOM-EE-CC2 calculation of water using Resolution-of-the-Identity approximation.

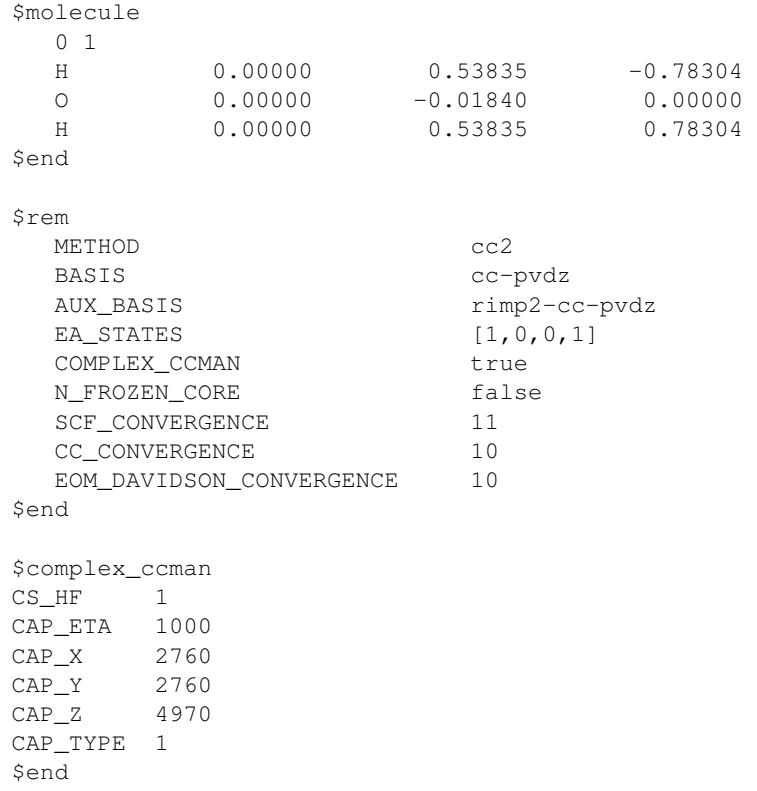

Example 7.81 Formaldehyde, calculating EOM-IP-CCSD-S(D) and EOM-IP-MP2-S(D) energies of 3 valence ionized states.

```
$molecule
  0 1
  C
  H 1 1.096135
  H 1 1.096135 2 116.191164
  O 1 1.207459 2 121.904418 3 -180.000000 0
$end
$rem
 METHOD eom-ccsd-s(d)
  BASIS 6-31G*IP_STATES [1,0,1,1]
$end
@@@
$molecule
 read
$end
$rem
 METHOD eom-mp2-s(d)
  BASIS 6-31G*<br>IP_STATES [1, 0, 1][1,0,1,1]$end
```
Example 7.82 Formaldehyde, calculating EOM-EE-CCSD states with C-PCM method.

```
$molecule
  0 1
  \OmegaC 1 1.4
  H 2 1.0 1 120.
  H 2 1.0 1 120. 3 180.0
$end
$rem
 METHOD eom-ccsd
 BASIS cc-pvdz
 EE_STATES [4]
 SOLVENT_METHOD pcm
$end
$pcm
 theory cpcm
$end
$solvent
 dielectric 4.34
  dielectric_infi 1.829
$end
```
**Example 7.83** NO $_2^-$ , calculating EOM-IP-CCSD states with C-PCM method.

```
$molecule
  -1 1
  N1
  O2 N1 RNO
  O3 N1 RNO O2 AONO
  RNO = 1.305AONO = 106.7$end
$rem
  METHOD eom-ccsd
  BASIS cc-pvdz
  IP_STATES [2]
  SOLVENT_METHOD pcm
$end
$pcm
 theory cpcm
$end
$solvent
 dielectric 4.34
  dielectric_infi 1.829
$end
```
## 7.10.19 Non-Hartree-Fock Orbitals in EOM Calculations

In cases of problematic open-shell references, *e.g.*, strongly spin-contaminated doublet, triplet or quartet states, one may choose to use DFT orbitals. This can be achieved by first doing DFT calculation and then reading the orbitals and turning Hartree-Fock off (by setting SCF\_GUESS = READ MAX\_SCF\_CYCLES = 0 in the CCMAN or CCMAN2 job). In CCMAN, a more convenient way is just to specify EXCHANGE, *e.g.*, if EXCHANGE = B3LYP, B3LYP orbitals will be computed and used.

Note: Using non-HF exchange in CCMAN2 is not possible.

# 7.10.20 Analytic Gradients and State and Transition Properties for the CCSD and EOM-XX-CCSD Methods

The coupled-cluster package in Q-CHEM can calculate properties of target EOM states including permanent dipoles, angular momentum projections, static polarizabilities,  $\langle \hat{S}^2 \rangle$  and  $\langle \hat{R}^2 \rangle$  values, g-tensors (CCSD only), nuclear gradients (and geometry optimizations). The target state of interest is selected by CC\_STATE\_TO\_OPT in the *\$rem* section, which specifies the symmetry and the number of the EOM state. In addition to state properties, calculations of various interstate properties are available (transition dipoles, angular momentum matrix elements, two-photon absorption transition moments (and cross-sections), spin-orbit couplings, electronic circular dichroism (ECD) rotatory strengths).

Analytic gradients are available for the CCSD and all EOM-CCSD methods for both closed- and open-shell references (UHF and RHF only), including frozen core/virtual functionality[116](#page-667-1) and RI/Cholesky representation of the two-electron integrals (see also Section [6.15\)](#page-331-0). These calculations should be feasible whenever the corresponding single-point energy calculation is feasible.

Note: Gradients for ROHF and non-HF (*e.g.*, B3LYP) orbitals are not yet available.

Note: Gradients for EOM-DIP/DEA-CCSD are not yet available.

For the CCSD and EOM-CCSD wave functions, Q-CHEM can calculate permanent and transition dipole moments, oscillator strengths, ECD rotatory strengths [both in length gauge (origin dependent) and in velocity gauge (origin independent)],  $\langle \hat{R}^2\rangle$  (as well as XX, YY and ZZ components separately, which is useful for assigning different Rydberg states, *e.g.*,  $3p_x$  vs. 3*s, etc.*), and the  $\langle \hat{S}^2 \rangle$  values. Calculation of g-tensors is available for CCSD wave functions (see Section [10.12.4](#page-932-0) and example [10.43\)](#page-937-0). Interface of the CCSD and EOM-CCSD codes with the NBO 5.0 package is also available. Furthermore, excited state analyses can be requested for EOM-CCSD excited states. For EOM-MP2, only state properties (dipole moments, angular momentum projections,  $\langle \hat{R}^2 \rangle$ ,  $\langle \hat{S}^2 \rangle$  are available). Similar functionality is available for some EOM-OD and CI models (CCMAN only).

Analysis of the real- and complex-valued EOM-CC wave functions can also be performed; see Sections [7.10.28](#page-583-0) and [10.2.9.](#page-856-0) NTO analysis for EOM-IP/EA/SF states is, obviously, only available for the transitions between the EOM states, so CC\_STATE\_TO\_OPT keyword needs to be used, as in calculations of transition properties.

Users must be aware of the point group symmetry of the system being studied and also the symmetry of the excited (target) state of interest. It is possible to turn off the use of symmetry using the CC\_SYMMETRY. If set to FALSE the molecule will be treated as having  $C_1$  symmetry and all states will be of  $A$  symmetry.

Q-CHEM allows flexible control of interstate properties calculations, by using CC\_TRANS\_PROP rem or rem section *\$trans* prop: the user can request the transitions between all computed EOM target states and the reference state (CC\_TRANS\_PROP = 1) or the calculations of all transition properties between all computed EOM target states (CC\_TRANS\_PROP = 2). By default, the reference state is the CCSD reference. To compute transition properties relative to a particular EOM state, use CC\_STATE\_TO\_OPT.

By default, only one-electron properties are computed. To activate calculations of two-electron properties, such as NACs, SOCs, 2PA, additional keywords should be activated, as described below.

The *\$trans* prop input section allows the user to specify precisely which properties and for which pairs of states to computed. When the *\$trans\_prop* section is present in the input, it overrides the setting of the CC\_TRANS\_PROP *\$rem*

variable. However, for *\$trans\_prop* to work, CC\_TRANS\_PROP *does* need to be set.

```
$trans_prop
  state list \qquad ! Start a list of states
  ee_singlets 1 1 ! state 1: EE singlet with irrep = 1 and istate = 1
  ee_triplets 1 \t2 ! state 2: EE triplet with irrep = 1 and istate = 2
  ref ! state 3: Reference state (can be CC or MP2, but the latter NYI
                   ! in transition prop driver)
  end_list \qquad ! End list
  state_pair_list | Start to specify pairs of states,
  3 1 ! transition from state 3 to state 1 (known bug here: CC state
                   ! needs to be 1st one)
  3 2 ! transition from state 3 to state 2 (known bug here: CC state
                   ! needs to be 1st one)
  end_pairs : ! End list of pairs
  calc nac ! Compute NAC for all transition pairs listed before this keyword
  state_list ! Start another list of states (user is able to request multiple
                   ! state lists for multiple tasks)
  ref \qquad ! reference state
  ee_singlets 0 0 ! zero means all requested irreps/istate in $rem
  end_list
  calc dipole soc ! Compute transition dipole and SOC
  calc opdm_norm ! Compute norm of transition OPDM
$end
```
Notes about the *\$trans\_prop* input section:

- 1. calc computes properties for the *first* pair list (or state list) *before* it.
- 2. The pair list is *optional*: if there is no pair list, all possible combinations within the state list will be considered.
- 3. Options after calc include: nac, soc, dyson, 2pa, dipole, default, pcm, opdm\_norm, wfa, ang, linmom, dipole linmom, ecd. Currently, only some of them are implemented.
- Note: The *\$trans\_prop* section is a new feature and is still under development use at your own risk. Eventually, this section will replace other controls and will become a default.

#### 7.10.20.1 Calculations of Angular Momentum Matrix Elements Using EOM-CC Wave Functions

Angular momentum matrix elements can be useful for analyzing wave functions, assigning state characters, or identifying term symmetry labels in linear molecules. As other one-electron properties, these matrix elements are evaluated using one-particle state and transition density matrices. Angular momentum is a gauge-dependent property, meaning that its value depends on the origin of the gauge. The gauge position can be controlled with *\$gauge\_origin* input section. The default position of the gauge corresponds to the  $(0, 0, 0)$  of the coordinate system.

```
$gauge_origin Position of the gauge origin for
  1.00 0.200 0.500 angular momentum calculations in angstroms.
$end
```
### 7.10.20.2 EOM-CC Oscillator Strengths in Velocity and Mixed Gauges

The oscillator strength of one-photon absorption is usually calculated in the length gauge ("lg")

$$
f^{\lg} = \frac{2\omega_{fn}}{3} \sum_{\alpha=x,y,z} \langle n|\hat{\mu}_{\alpha}|f\rangle \langle f|\hat{\mu}_{\alpha}|n\rangle, \tag{7.61}
$$

where  $\hat{\mu}$  is the electric dipole moment operator, but it can also be expressed in velocity gauge ("vg") and mixed gauge ("mx") as follows

$$
f^{\text{vg}} = \frac{2}{3\omega_{fn}} \sum_{\alpha=x,y,z} \langle n|\hat{p}_{\alpha}|f\rangle \langle f|\hat{p}_{\alpha}|n\rangle, \tag{7.62}
$$

$$
f^{\max} = \frac{2i}{3} \sum_{\alpha=x,y,z} \langle n|\hat{\mu}_{\alpha}|f\rangle \langle f|\hat{p}_{\alpha}|n\rangle, \tag{7.63}
$$

where  $\hat{p}$  is the linear momentum operator.

All three gauges are implemented as part of the EOM-CCSD transition properties in Q-CHEM. Whereas  $f<sup>lg</sup>$  is computed as the default transition property, the other two must be activated. This is done in the *\$trans\_prop* input section by specifying calc linmom for velocity gauge only, or calc dipole linmom for all three gauges. This is illustrated in Example [7.87.](#page-554-0)

Note that:

- If the calculation of ECD is activated in the input,  $f^{\lg}$ ,  $f^{\lg}$ , and  $f^{\text{mx}}$  will also be computed;
- If the energy separation between the two states is very small (threshold =  $10^{-6}$ ), as in case of (near)-degenerate states, a warning is issued and the calculation of the velocity gauge strength is skipped.

#### 7.10.20.3 Calculations of EOM-CC Rotatory Strengths (ECD and XCD) in Length and Velocity Gauges

Q-CHEM affords ECD and XCD calculations using EOM-CC wavefunctions using formalism and implementation described in Ref. [4.](#page-663-0) The rotatory strength of ECD within CC theory is defined as:

<span id="page-538-1"></span><span id="page-538-0"></span>
$$
R_{nf}^{\lg} = -\frac{1}{4} \sum_{\alpha = x, y, z} \left\{ \langle \hat{\mu}_{\alpha}^{nf} \rangle \langle \hat{L}_{\alpha}^{fn} \rangle - \langle \hat{L}_{\alpha}^{nf} \rangle \langle \hat{\mu}_{\alpha}^{fn} \rangle \right\},\tag{7.64}
$$

$$
R_{fn}^{\text{vg}} = -\frac{1}{4\omega_{nf}} \sum_{\alpha=x,y,z} \left\{ \langle \hat{p}_{\alpha}^{nf} \rangle \langle \hat{L}_{\alpha}^{fn} \rangle + \langle \hat{L}_{\alpha}^{nf} \rangle \langle \hat{p}_{\alpha}^{fn} \rangle \right\}
$$
(7.65)

in the length ("lg") and velocity ("vg") formulations, respectively.  $\hat{\mu}$  is the electric dipole moment operator and  $\hat{p}$  is the linear momentum operator. The length-gauge expression in Eq. [\(7.64\)](#page-538-0) is gauge-origin dependent, whereas Eq. [\(7.65\)](#page-538-1) is gauge-origin independent.

ECD is available for ground-state and excited-state EOM-EE-CCSD transitions in the valence and core-excited regimes. The latter is based on the fc-CVS-EOM-EE-CCSD framework. The ECD calculations are not available for EOM-IP/EOM-DIP calculations yet.

The computation of rotatory strengths is activated in the input by either activating CC\_EOM\_ECD or via *\$trans\_prop* section, as illustrated in Example [7.88.](#page-555-0) In the latter case, the user can either request the calculation of the transition dipole moment, linear momentum, and angular momentum operators together ("calc dipole linmom ang") or request ECD only ("calc ecd").

Note that:

– Rotatory strengths will be computed in both length and velocity gauge;

- Oscillator strengths in length, velocity, and mixed gauges will be computed as well;
- If the energy separation between the two states is very small (threshold =  $10^{-6}$ ), as in the case of (near)degenerate s states, a warning is issued and the calculation of the velocity gauge strength is skipped.

#### 7.10.20.4 Calculations of Spin-Orbit Couplings Using EOM-CC Wave Functions

Calculations of spin-orbit couplings (SOCs) for EOM-CC wave functions is available in CCMAN2. [47](#page-664-0)[,169](#page-669-0) We employ a perturbative approach in which SOCs are computed as matrix elements of the respective part of the Breit-Pauli Hamiltonian using zero-order non-relativistic wave functions. There are two versions of the code that can be engaged by using CALC\_SOC. The old code computes SOC as a matrix element between a pair of states that need to be explicitly computed; thus, it is able to produce only one matrix element per transition. Although this approach can be used to extract the whole matrix through rotations of the molecule,  $170$  the relative phases of these matrix elements are lost. The new version of the code solves this issue and also improves performance. <sup>[169](#page-669-0)</sup> The new code actively uses Wigner-Eckart's theorem to compute the entire spin-orbit matrix. We partition excitation operators by their spin properties. Since the spin-orbit operator is a triplet operator, we can consider the following triplet excitation operators

$$
T_{p,q}^{1,1} = -a_{p\alpha}^{\dagger} a_{q\beta} \tag{7.66}
$$

$$
T_{p,q}^{1,0} = \frac{1}{\sqrt{2}} \left( a_{p\alpha}^{\dagger} a_{q\alpha} - a_{p\beta}^{\dagger} a_{q\beta} \right)
$$
 (7.67)

$$
T_{p,q}^{1,-1} = a_{p\beta}^{\dagger} a_{q\alpha} \tag{7.68}
$$

If we apply the Wigner-Eckart theorem, the following matrix elements are decomposed into the Clebsch-Gordan coefficients and reduced matrix elements:

$$
\langle \Psi_I SM | T_{p,q}^{1,k} | \Psi_J S'M' \rangle = \langle S'M' | 1k | SM \rangle \langle \Psi_I S | | T_{p,q}^{1,\cdot} | | \Psi_J S' \rangle, \tag{7.69}
$$

where S and S' denote spins, and M and M' denote spin projections of  $\Psi_I$  and  $\Psi_J$ , respectively. The reduced matrix elements form a new, spinless triplet transition density matrix, which we will denote as  $u^{1,+}$ . The spin-orbit reduced matrix elements are obtained as a trace with  $u^{1}$ .

$$
\langle \Psi_I S || H_{L-} || \Psi_J S' \rangle = -\frac{1}{2} \sum_{p,q} h_{L-;p,q}^{SO} u_{p,q}^{1,\cdot} \tag{7.70}
$$

$$
\langle \Psi_I S || H_{L_0} || \Psi_J S' \rangle = \frac{\sqrt{2}}{2} \sum_{p,q} h_{L_z;p,q}^{SO} u_{p,q}^{1,\cdot}
$$
\n(7.71)

$$
\langle \Psi_I S || H_{L+} || \Psi_J S' \rangle = + \frac{1}{2} \sum_{p,q} h_{L+;p,q}^{SO} u_{p,q}^{1,} \tag{7.72}
$$

Applying Wigner-Eckart's theorem again, all possible matrix elements are generated from reduced matrix elements. This algorithm is available for the EOM-EE/SF/IP/EA wave functions for MP2 and CCSD references, as well as
between the CCSD reference and EOM-EE/SF.

Example 7.7.84 Example of an output of the new SOC code for a transition between triplet and singlet states (openshell reference). Only A→B part is shown. First, one-electron reduced matrix elements and the actual matrix elements are printed. Note the proper symmetry of these elements. Second, mean-field reduced matrix elements are printed. Note a small violation of symmetry, which is restored for the averaged (symmetrized) reduced matrix elements. The actual matrix elements are printed in the end (in this version the symmetrized reduced matrix elements were used for its construction). Since EOM-CC methods are non-Hermitian, A→B and B→A transitions lead to, in general, different properties. In the end of the considered transition the matrix, averaged between  $A \rightarrow B$  and  $B \rightarrow A$  is printed with phases, corresponding to A→B transition. To form a Hermitian Hamiltonian matrix, the user should take the averaged matrix, plug it into a corresponding block of a Hamiltonian matrix; the missing blocks are recovered from other transitions and complex conjugation.

```
A(Ket)->B(Bra) transition SO matrices
Analyzing Sz ans S^2 of the pair of states...
Ket state: Computed S^2 = 2.019877 will be treated as 2.000000 Sz = 0.000000
Bra state: Computed S^2 = 0.019216 will be treated as 0.000000 Sz = 0.000000
Clebsch-Gordan coefficient: <math display="inline">1.000, 0.000; 1.000, 0.000|0.000, 0.000\rangle = 0.577</math>One-electron SO (cm-1)
Reduced matrix elements:
\langle S|| Hso(L-) ||S'> = (-2.660965,-22.180075)
\langle S|| Hso(L0) ||S'> = (0.000000,-20.019517)
\langle S|| Hso(L+) ||S'> = (-2.660965,22.180075)
SOCC = 21.593626
Actual matrix elements:
     |Sz=-1.00> |Sz=0.00> |Sz=1.00>
<Sz=0.00|(1.536309,12.805673)(0.000000,-11.558274)(1.536309,-12.805673)
Mean-field SO (cm-1)
Reduced matrix elements:
\langle S|| Hso(L-) ||S'> = (-2.069801,-9.910572)
\langle S|| Hso(L0) ||S'> = (0.000000,-10.692261)
\langle S|| Hso(L+) ||S'> = (-2.005570,9.957712)
Singlet part of \langle S| Hso(L0) |\rangle S' = (-0.000000,0.037101) (excluded from all matrix elements)
L-/L+ Averaged reduced matrix elements:
\langle S|| Hso(L-) ||S'> = (-2.037685,-9.934142)
\langle S|| Hso(L+) ||S'> = (-2.037685,9.934142)
SOCC = 10.328006
Actual matrix elements:
      |Sz=-1.00> |Sz=0.00> |Sz=1.00>
<Sz=0.00|(1.176458,5.735480)(0.000000,-6.173180)(1.176458,-5.735480)
```
The algorithm is activated by setting CALC\_SOC to 1 or 2. The execution relies on a non-zero Clebsch-Gordan coefficient (otherwise, it is not possible to extract the necessary information from the transition density matrix). If the Clebsch-Gordan coefficient is zero, a warning will be printed, and the transition will be skipped. Usually it is possible to select the states, leading to non-zero Clebsch-Gordan coefficients, by selecting SF or EE, alpha or beta electrons in case of EA or IP. Determination of state multiplicities is based on  $\hat{S}^2$ . In case of a strong spin contamination, a warning is printed, and the closest multiplicity is assumed.

In the case of open-shell references, the resulting reduced matrix elements may violate symmetries implied by the spinorbit operator. Setting CALC\_SOC to 1 will produce these reduced matrix elements, but the actual spin-orbit matrix will be produced from the *averaged* reduced matrix elements, in which the desired symmetry is restored. Setting CALC\_SOC to 2 will form spin-orbit matrix without averaging of reduced matrix elements. Although in practice the difference between these two options is small, the averaging may simplify the analysis of splittings. Examples [7.97](#page-559-0) and [7.98](#page-560-0) illustrate calculation of SOC using SOMF in the acetylene-O complex.

Note: In the case of ECP, attempts to compute SOCs using the above algorithms (with CALC\_SOC=1 or 2) will, most likely, result in unphysically low SOC values. Instead, we recommend using effective charges (CALC\_SOC=4).

To activate the NTO analysis of the spinless one-particle transition density matrices <sup>[167](#page-669-0)</sup> and to compute spin-orbit integrals over NTOs, set STATE\_ANALYSIS = TRUE , MOLDEN\_FORMAT = TRUE, in addition to CALC\_SOC = 1, 2, or 4.

Q-CHEM also affords computing SOCs using one-electron SO operator with effective nuclear charges  $51$ . The rational for this approach is that the effect of the mean-field two-electron part of the SOC operator can be approximated by screened nuclear charges. In the case of all-electron calculations (no ECP), this approach is less rigorous than SOMF, but it does not use two-electron integrals at all and is, therefore, less expensive. Moreover, using effective charges allows one to obtain reasonable values of SOCs with ECPs. This calculation is activated by using CALC\_SOC=4. Q-CHEM output will contain one-electron SOCs computed with the original and screened (effective) nuclear charges. In the case of open-shell references, SOCs are computed using  $L_{+}/L_{-}$  averaging (as for the CALC\_SOC=1 case). By default, the calculations use effective charges from Fedorov *et al*<sup>[51](#page-665-0)</sup> (tabulated for lithium through astatine, except lanthanides): for all-electron calculations, the effective charges from the 6-31G basis are used, and for ECPs, SBKJC charges are used. Alternatively, the user can provide user-defined effective charges via input section *\$soc\_eff\_charges*, as follows:

```
$soc_eff_charges
  8.0 6.0 !use eff. charge=6 for oxygen (Z=8)
  17.0 11.0 !use eff. charge=11 for chlorine (Z=17)
$end
```
Examples [7.100](#page-561-0) and [7.101](#page-562-0) illustrate this capability.

The legacy code has the full two-electron treatment and the mean-field approximation. To enable the SOC calculation, transition properties between EOM states must be enabled via CC\_TRANS\_PROP, and SOC requested setting CALC\_SOC to 3. By default, one-electron and mean-field two-electron couplings will be computed. Full two-electron coupling calculation is activated by setting CC\_EOM\_PROP\_TE.

As with other EOM transition properties, the initial EOM state is set by CC\_STATE\_TO\_OPT, and couplings are computed between that state and all other EOM states. In the absence of CC\_STATE\_TO\_OPT, SOCs are computed between the reference state and all EOM-EE or EOM-SF states.

- Note: In a spin-restricted case, such as EOM-EE calculations using closed-shell reference state, SOCs between the singlet and triplet EOM manifolds cannot be computed (only SOCs between the reference state and EOM triplets can be calculated). To compute SOCs between EOM-EE singlets and EOM-EE triplets, run the same job with UNRESTRICTED = TRUE, such that triplets and singlets appear in the same manifold.
- Note: The most flexible control for computing transition properties is afforded by the *\$trans\_prop* input section, as described in Section [7.10.20.](#page-535-0)

### 7.10.20.5 Calculations of Non-Adiabatic Couplings Using EOM-CC Wave Functions

Calculations of nonadiabatic (derivative) couplings (NACs) for EOM-CC wave functions is available in CCMAN2. We employ Szalay's approach in which couplings are computed by a modified analytic gradient code, via "summed states": [200](#page-671-0)

$$
h_{IJ}^x \equiv \langle \Psi_I | H^x | \Psi_J \rangle = \frac{1}{2} \left( G_{(I+J)} - G_I - G_J \right), \tag{7.73}
$$

where,  $G_I$ ,  $G_J$ , and  $G_{IJ}$  are analytic gradients for states I, J, and a fictitious summed state  $|\Psi_{I+J}\rangle \equiv |\Psi_I\rangle + |\Psi_J\rangle$ . Currently, NACs for EE/IP/EA are available. [49](#page-665-1)

Note: Note that the individual components of the NAC vector depend on the molecular orientation.

Calculation of transition moments and cross-sections for two-photon absorption for EOM-EE-CCSD wave functions is available in Q-CHEM (CCMAN2 only). Both CCSD-EOM and EOM-EOM transitions can be computed. The formalism is described in Ref. [144.](#page-668-0) This feature is available both for canonical and RI/CD implementations. The undamped canonical 2PA cross sections between EOM-DEA-CCSD states are also available. Relevant keywords are CC\_EOM\_2PA (turns on the calculation, controls NTO calculation), CC\_STATE\_TO\_OPT (used for EOM-EOM transitions); additional customization can be performed using the *\$2pa* section. The quantity printed out is the microscopic cross-section  $\delta^{TPA}$  (also known as rotationally averaged 2PA strength), as defined in Eq. (30) of Ref. [144.](#page-668-0)

The *\$2pa* section is used to specify the range of frequency-pairs satisfying the resonance condition. If *\$2pa* section is absent in the input, the transition moments are computed for 2 degenerate photons with total energy matching the excitation energy of each target EOM state (for CCSD-EOM) or each EOM-EOM energy difference (for EOM-EOM transitions):  $2h\nu = E_{ex}$  For resonant or near-resonant calculations (*i.e.*, when one of the photons is in resonance with an excited state), damped response theory should be used; such calculations are deployed by adding DAMPED\_EPSILON in the  $\frac{2pa}{2p}$  section (the value of  $\epsilon$  is specified in hartrees, 0.001 is usually sufficient).

```
$2pa Non-degenerate resonant 2PA
  N 2PA POINTS 6 Number of frequency pairs
  OMEGA_1 500000 10000 Scans 500 cm$^{-1}$ to 550 cm$^{-1}$
                      in steps of 10 cm$^{-1}$
$end
```
N\_2PA\_POINTS is the number of frequency pairs across the spectrum. The first value associated with OMEGA\_1 is the frequency  $\times1000$  in cm<sup>-1</sup> at the start of the spectrum and the second value is the step size  $\times1000$  in cm<sup>-1</sup>. The frequency of the second photon at each step is determined within the code as the excitation energy minus OMEGA\_1.

To gain insight into computed cross sections for 2PA, one can perform NTO analysis of the response one-particle density matrices <sup>[145](#page-668-1)</sup>. To activate NTO analysis of the 2PA response one-particle transition density matrices, set STATE\_ANALYSIS = TRUE, MOLDEN\_FORMAT = TRUE (to export the orbitals as MOLDEN files), NTO\_PAIRS (specifies the number of orbitals to print). The NTO analysis will be performed for the full 2PA response one-particle transition density matrices as well as the normalized  $\omega$ DMs (see Ref. [145](#page-668-1) for more details).

Undamped 2PA response wave functions are computed using the (new) iterative Davidson-like subspace procedure (called Dalton solver) [36,](#page-664-0)[95](#page-667-0), which is controlled by the DALTON\_XCONV, DALTON\_PRECOND\_START, DALTON\_MAXITER, and DALTON\_MAXSPACE keywords. Damped 2PA response wave functions are computed using the (old) iterative DIIS procedure, which is controlled by the CC\_MAX\_ITER, CC\_DIIS\_START, CC\_DIIS\_SIZE, CC\_EOM\_2PA\_ECONV, and CC\_EOM\_2PA\_XCONV.

Note: Dalton solver uses square of the norm of the residual in estimating convergence (as in the Davidson solver), whereas the DIIS solver uses the norm of the difference of the response vector between iterations.

2PA calculations can be carried out using single precision, by activating CC\_EOM\_2PA\_SINGLE\_PREC keyword, in addition to the keywords activating single-precision execution of CC and EOM-CC equations (see Section [7.10.13.](#page-501-0) Capabilities for computing other non-linear properties include RIXS (see Section [7.10.8.1\)](#page-485-0) and static and dynamical polarizabilities (Section [7.10.20.8\)](#page-543-0).

## 7.10.20.7 Calculation of Optical Rotation for CCSD Wave Function

 $Q$ -CHEM affords calculations of the optical rotation  $(OR)$  tensor and the related specific optical rotation<sup>[160](#page-669-1)</sup> (at a chosen frequency corresponding to the polarimeter's operating lamp) for a CCSD wave function (in CCMAN2)<sup>[4](#page-663-0)</sup>. The theory is based on the expectation-value approach, *i.e.*, the sum-over-states expressions recast into closed-form expressions

using response states<sup>[4](#page-663-0)</sup>. The calculation involves computing regular or damped response wave functions. Length gauge, velocity gauge, and modified velocity gauge are used <sup>[161](#page-669-2)</sup>.

The calculation of the regular (i.e., undamped) optical rotation is deployed by setting CC\_OPTROT to 5 and involves computing (undamped) density matrices using zero-order and response wave functions. If the frequency of probing linearly-polarized (lp) light is nearly resonant with an excitation energy, the undamped response calculations diverge. By augmenting the frequency with a phenomenological imaginary damping factor (e.g., 0.001 hartrees), the corresponding damped response wave functions are computed.

In the length (velocity) gauge, the real (imaginary) part of the damped optical rotation tensor corresponds to the differential absorption of the two circularly polarized components of the lp light, i.e., to the electronic circular dichroism (ECD). The imaginary (real) part corresponds to the dispersion (ORD). Currently, these features are available for the canonical implementation only.

Note: CC\_FULLRESPONSE must be set to 0 and CC\_REF\_PROP must be set to TRUE for these calculations.

The response equations for OR are solved using the same solver as the response equations for polarizabilities (see Section [7.10.20.8](#page-543-0) for relevant keywords).

A typical *\$opt\_rot* section input for a regular (undamped) optical rotation calculation at the sodium D-line (589.6 nm  $= 16960.651$  cm<sup>-1</sup>) is:

```
$opt_rot
omega_1 16960651 0 1 !One calculation at D-line
damped_epsilon 0.0 ! Disables damped OR [mandatory].
length gauge <0 or 1> ! Computes length-gauge OR if set to 1
velocity_gauge <0 or 1> ! Computes (modified) velocity gauge OR if set to 1
$end
```
For a damped calculation, the frequency range, damping factor, and gauge choice are selected using the *\$opt\_rot* section as follows:

```
$opt_rot
omega_1 500000 10000 6 !Scans 500 cm$^{-1}$ to 550 cm$^{-1}$
                       ! in steps of 10 cm$^{-1}$
damped_epsilon 0.01 ! (Optional) Use for damped CCSD OR only.
                       ! Sets a damping factor of 0.01 hartrees.
length gauge <0 or 1> ! Computes length-gauge OR if set to 1
velocity gauge <0 or 1> ! Computes (modified) velocity gauge OR if set to 1
$end
```
Note: Like other transition properties, ECD/XCD spectra can also be computed from the rotatory strengths between EOM-CC/CVS-EOM-CC states. See Section [7.10.20.](#page-535-0)

#### <span id="page-543-0"></span>7.10.20.8 Calculations of Static and Dynamical Polarizabilities for CCSD and EOM-CCSD Wave Functions

Calculation of the static and dynamical dipole polarizabilities for CCSD and EOM-EE/SF wave functions is available in CCMAN2. Polarizabilities are calculated as second derivatives of the CCSD or EOM-CCSD energy<sup>[143](#page-668-2)</sup> as well as using the expectation-value approach, *i.e.*, the sum-over-states expression for the exact wave function  $\frac{148}{18}$  $\frac{148}{18}$  $\frac{148}{18}$ . In the analytic derivative approach (or the response-theory formalism), only the response of the cluster amplitudes is taken into the account; orbital relaxation is not included. CC\_FULLRESPONSE must be set to 2 to turn off the orbital relaxation but allow amplitude response in EOM calculations, if the polarizabilities are to be computed with this approach (both CC\_POL and EOM\_POL must equal 1 or 2). CC\_POL and EOM\_POL = 3 or 4 coupled with CC\_FULLRESPONSE = 0 will enable expectation-value polarizabilities. Note that CC\_REF\_PROP and CC\_EOM\_PROP/ must be set to TRUE for these calculations.

Dynamical polarizabilities are enabled using the *\$dyn\_pol* section, which specifies the frequency range. Without this section, only the static polarizabilities will be computed. CCSD static and dynamical polarizabilities within the damped response theory are also available, which can be turned on by specifying the *damped\_epsilon* variable in the *\$dyn\_pol* section.

```
$dyn_pol
   500000 10000 6 !Scans 500 cm$^{-1}$ to 550 cm$^{-1}$
                  ! in steps of 10 cm$^{-1}$
damped_epsilon 10 !(Optional) Use for damped CCSD polarizabilities only.
                  !Sets a damping factor of 10/1000 hartrees.
$end
```
Currently, these features are available for the canonical implementation only.

Note: EOM-CCSD polarizabilities are available for the EE and SF wave functions only.

Undamped polarizability response wave functions are computed using the (new) iterative Davidson-like subspace pro-cedure (called Dalton solver)<sup>[36](#page-664-0)[,95](#page-667-0)</sup>, which is controlled by the DALTON\_XCONV, DALTON\_PRECOND\_START, DALTON\_MAXITER, and DALTON\_MAXSPACE keywords. Damped polarizability response wave functions are computed using the (old) DIIS solver controlled by CC\_MAX\_ITER, CC\_DIIS\_START, CC\_DIIS\_SIZE, and CC\_CONVERGENCE.

Note: Dalton solver uses square of the norm of the residual in estimating convergence (as in the Davidson solver), whereas the DIIS solver uses the norm of the difference of the response vector between iterations. The default threshold for convergence in response calculations (2PA, polarizability, RIXS) is 5.

### 7.10.20.9 Calculations of Static and Dynamical First Hyperpolarizabilities for CCSD Wave Functions

Calculation of the static and dynamical dipole first hyperpolarizabilities for CCSD wave functions is available in CCMAN2 (currently, canonical implementation only). First hyperpolarizabilities are computed within the damped-response expectation-value approach<sup>[147](#page-669-4)</sup>. Setting CC\_1HPOL to 1 deploys the algorithm that computes this property with the least number of response wave-function calculations. Setting CC\_1HPOL to 3, computes this property by constructing the second-order response density matrices, which involves computing a large number of second-order response wave functions. These second-order response density matrices are then used to compute second-order response natural orbitals using LIBWFA for quantitative wave-function and orbital analyses. Calculations of first hyperpolarizabilities require the *\$1hpol* section, which specifies the frequency ranges of the two photons ( $\omega_1$  and  $\omega_2$ ;  $\omega_3 = \omega_1 + \omega_2$ ), as well as the corresponding damping factors.

Note: CC\_FULLRESPONSE must be set to 0 and CC\_REF\_PROP must be set to TRUE for these calculations.

```
$1hpol
omega_1 0000000 1500000 3 0.01 !Scans omega_1 from 0 cm$^{-1}$ to (3-1)*1500 cm$^{-1}
                              ! in steps of 1500 cm$^{-1}
                              ! damping factor epsilon_1 is 0.01 hartrees
omega 2 0000000 2500000 4 0.01 !Scans omega 2 from 0 cm$^{-1}$ to (4-1)*2500 cm$^{-1}
                              ! in steps of 2500 cm$^{-1}
                              ! damping factor epsilon_2 is 0.01 hartrees
omega_3 0.01 ! damping factor epsilon_3 is 0.01 hartrees
$end
```
Example [7.96](#page-558-0) computes static and dynamical first hyperpolarizability for CCSD/STO-3G wave function for LiH using

the framework of damped response theory and the expectation-value approach. The property for the following set of 3 photons is calculated (frequencies in cm<sup>-1</sup>): (0, 0; 0), (2500, 0; -2500), (5000, 0; -5000), (0, 3500; -3500), (0, 7000; -7000), (2500, 3500; -6000), (2500, 7000; -9500), (5000, 3500; -8500), (5000, 7000; -12000).

# 7.10.21 EOM-CC Optimization and Properties Job Control

### CC\_STATE\_TO\_OPT

Specifies which state to optimize (or from which state compute EOM-EOM inter-state properties). TYPE:

```
INTEGER ARRAY
DEFAULT:
     None
OPTIONS:
     [i, j] optimize the jth state of the ith irrep.
RECOMMENDATION:
     None
```
- Note: The state number should be smaller or equal to the number of excited states calculated in the corresponding irrep.
- Note: If analytic gradients are not available, the finite difference calculations will be performed and the symmetry will be turned off. In this case, CC\_STATE\_TO\_OPT should be specified assuming  $C_1$  symmetry, *i.e.*, as [1,N] where N is the number of state to optimize (the states are numbered from 1).

### CC\_EOM\_PROP

Whether or not the non-relaxed (expectation value) one-particle EOM-CCSD target state properties will be calculated. Available properties currently include permanent dipole moment, angular momentum projections, the second moments  $(\langle x^2 \rangle, \langle y^2 \rangle)$ , and  $\langle z^2 \rangle$ ) of the electron density along with  $\langle r^2 \rangle = \langle x^2 \rangle + \langle y^2 \rangle + \langle z^2 \rangle$ . This option is incompatible with JOBTYPE = FORCE, OPT, or FREQ.

TYPE:

### LOGICAL

DEFAULT:

FALSE (no one-particle properties will be calculated)

OPTIONS:

FALSE, TRUE

RECOMMENDATION:

Additional equations (EOM-CCSD equations for the left eigenvectors) need to be solved for properties, approximately doubling the cost of calculation for each irrep. The cost of the one-particle properties calculation itself is low. The one-particle density of an EOM-CCSD target state can be analyzed with NBO or LIBWFA packages by specifying the state with CC STATE TO OPT and requesting  $NBO = TRUE$  and CC EOM PROP = TRUE.

# CC\_TRANS\_PROP

Whether or not the transition dipole moment (in atomic units) and oscillator strength and rotatory strength (in atomic units) for the EOM-CCSD target states will be calculated. By default, the transition dipole moment, angular momentum matrix elements, and rotatory strengths are calculated between the CCSD reference and the EOM-CCSD target states. In order to calculate transition dipole moment, angular momentum matrix elements, and rotatory strengths between a set of EOM-CCSD states and another EOM-CCSD state, the CC\_STATE\_TO\_OPT must be specified for this state.

TYPE:

INTEGER

DEFAULT:

0 (no transition properties will be calculated)

OPTIONS:

1 (calculate transition properties between all computed EOM state and the reference state) 2 (calculate transition properties between all pairs of EOM states)

### RECOMMENDATION:

Additional equations (for the left EOM-CCSD eigenvectors plus lambda CCSD equations in case of transition properties between the CCSD reference and EOM-CCSD target states are requested) need to be solved for transition properties, approximately doubling the computational cost. The cost of the transition properties calculation itself is low.

Note: When the *\$trans\_prop* section is present in the input, it overrides the setting of the CC\_TRANS\_PROP *\$rem* variable. However, for *\$trans\_prop* to work, CC\_TRANS\_PROP *does* need to be set.

#### CC\_EOM\_ECD

Whether or not the ECD transition moments will be calculated. By default, the transition moments are calculated between the CCSD reference and the EOM-CCSD target states. In order to calculate transition moments between a set of EOM-CCSD states and another EOM-CCSD state, the CC\_STATE\_TO\_OPT must be specified for this state.

TYPE:

LOGICAL

DEFAULT:

FALSE (do not compute ECD transition moments)

OPTIONS:

TRUE Compute ECD transition moments.

# RECOMMENDATION:

Activate for chiral molecules only.

#### CC\_EOM\_2PA

Whether or not the transition moments and cross-sections for two-photon absorption will be calculated. By default, the transition moments are calculated between the CCSD reference and the EOM-CCSD target states. In order to calculate transition moments between a set of EOM-CCSD states and another EOM-CCSD state, the CC\_STATE\_TO\_OPT must be specified for this state. If 2PA NTO analysis is requested, the CC\_EOM\_2PA value is redundant as long as CC\_EOM\_2PA  $> 0.$ 

TYPE:

INTEGER

### DEFAULT:

0 (do not compute 2PA transition moments)

OPTIONS:

- 1 Compute 2PA using the fastest algorithm (use  $\tilde{\sigma}$ -intermediates for canonical and  $\sigma$ -intermediates for RI/CD response calculations).
- 2 Use  $\sigma$ -intermediates for 2PA response equation calculations.
- 3 Use  $\tilde{\sigma}$ -intermediates for 2PA response equation calculations.

### RECOMMENDATION:

Additional response equations (6 for each target state) will be solved, which increases the cost of calculations. The cost of 2PA moments is about 10 times that of energy calculation. Use the default algorithm. Setting CC\_EOM\_2PA  $> 0$  turns on CC\_TRANS\_PROP.

### CC\_EOM\_2PA\_XCONV

Convergence criterion for the response vectors (norm of the difference) of the DIIS solver for damped response equations in 2PA and RIXS calculations.

TYPE:

INTEGER

DEFAULT:

5 Corresponding to 10<sup>−</sup><sup>5</sup>

### OPTIONS:

 $n$  Corresponding to  $10^{-n}$  convergence criterion.

RECOMMENDATION:

Use the default in double precision. May reduce in single precision.

### DALTON\_XCONV

Convergence criterion for the residuals (square norm) of the Dalton solver for response equations.

TYPE:

#### INTEGER

DEFAULT:

6 Corresponding to 10<sup>−</sup><sup>6</sup>

# OPTIONS:

 $n$  Corresponding to  $10^{-n}$  convergence criterion.

### RECOMMENDATION:

Use the default in double precision. May reduce to 5 in single precision.

# DALTON\_MAXITER

Maximum number of iteration allowed for the Dalton solver for response equations.

TYPE:

INTEGER

DEFAULT:

100

OPTIONS:

n User-defined number of iterations.

RECOMMENDATION:

Default is usually sufficient

## DALTON\_MAXSPACE

Specifies maximum number of vectors in the subspace for the Dalton solver for response equations.

TYPE:

INTEGER

DEFAULT:

200

OPTIONS:

 $n$  Up to n vectors per root before the subspace is reset.

RECOMMENDATION:

Larger values increase disk storage but accelerate and stabilize convergence.

# DALTON\_PRECOND\_START

Specifies the iteration number in the Dalton procedure for response equations from which the preconditioner is applied to the residuals.

TYPE:

INTEGER

DEFAULT:

1

OPTIONS:

n User-defined iteration number.

RECOMMENDATION:

Use default.

### CALC\_SOC

Whether or not the spin-orbit couplings between CC/EOM/ADC/CIS/TDDFT electronic states will be calculated. In the CC/EOM-CC suite, by default the couplings are calculated between the CCSD reference and the EOM-CCSD target states. In order to calculate couplings between EOM states, CC\_STATE\_TO\_OPT must specify the initial EOM state. If NTO analysis is requested, analysis of spinless transition density matrices will be performed and the spin-orbit integrals over NTO pairs will be printed.

# TYPE:

INTEGER/LOGICAL

## DEFAULT:

FALSE (no spin-orbit couplings will be calculated)

OPTIONS:

- 0/FALSE (no spin-orbit couplings will be calculated)
- 1/TRUE Activates SOC calculation. EOM-CC/EOM-MP2 only: spin-orbit couplings will be computed with the new code with L+/L- averaging
- 2 EOM-CC/EOM-MP2 only: spin-orbit couplings will be computed with the new code without L+/L- averaging
- 3 EOM-CC/EOM-MP2 only: spin-orbit couplings will be computed with the legacy code
- 4 One-electron spin-orbit couplings will be computed with effective nuclear charges (with L+/Laveraging for EOM-CC/MP2)

### RECOMMENDATION:

CCMAN2 supports several variants of SOC calculation for EOM-CC/EOM-MP2 methods. Oneelectron and mean-field two-electron SOCs will be computed by default. To enable full twoelectron SOCs, two-particle EOM properties must be turned on (see CC\_EOM\_PROP\_TE).

## CALC\_NAC

Whether or not nonadiabatic couplings will be calculated for the EOM-CC, CIS, and TDDFT wave functions.

TYPE:

### INTEGER

# DEFAULT:

0 (do not compute NAC)

OPTIONS:

1 NYI for EOM-CC

2 Compute NACs using Szalay's approach (this what needs to be specified for EOM-CC).

# RECOMMENDATION:

Additional response equations will be solved and gradients for all EOM states and for summed states will be computed, which increases the cost of calculations. Request only when needed and do not ask for too many EOM states.

# CC\_POL

Specifies the approach for calculating the polarizability of the CCSD wave function.

TYPE:

# INTEGER

DEFAULT:

0 (CCSD polarizability will not be calculated)

OPTIONS:

- 1 (analytic-derivative or response-theory mixed symmetric-asymmetric approach)
- 2 (analytic-derivative or response-theory asymmetric approach)
- 3 (expectation-value approach with right response intermediates)
- 4 (expectation-value approach with left response intermediates)
- 13 (damped-response expectation-value approach with right response intermediates)
- 14 (damped-response expectation-value approach with left response intermediates)

15 (damped-response expectation-value approach with first-order response density matrices) RECOMMENDATION:

CCSD polarizabilities are expensive since they require solving three/six (for static) or six/twelve (for dynamical) additional response equations. Do no request this property unless you need it.

### EOM\_POL

Specifies the approach for calculating the polarizability of the EOM-CCSD wave function.

### TYPE:

INTEGER

# DEFAULT:

0 (EOM-CCSD polarizability will not be calculated)

OPTIONS:

- 1 (analytic-derivative or response-theory mixed symmetric-asymmetric approach)
- 2 (analytic-derivative or response-theory asymmetric approach)
- 3 (expectation-value approach with right response intermediates)
- 4 (expectation-value approach with left response intermediates)

RECOMMENDATION:

EOM-CCSD polarizabilities are expensive since they require solving three/nine (for static) or six/eighteen (for dynamical) additional response equations. Do no request this property unless you need it.

## CC\_1HPOL

Specifies the approach for calculating the first hyperpolarizability of the CCSD wave function.

TYPE:

INTEGER

DEFAULT:

0 (CCSD first hyperpolarizability will not be calculated)

OPTIONS:

- 1 (damped-response expectation-value approach with only first-order response wave functions)
- 3 (damped-response expectation-value approach with second-order response density matrices for wave-function and natural orbital analyses)

### RECOMMENDATION:

CCSD first hyperpolarizabilities are expensive since they require solving a huge number of firstand second-order response equations. Do no request this property unless you need it.

# CC\_EOM\_PROP\_TE

Request for calculation of non-relaxed two-particle EOM-CC properties. The two-particle properties currently include  $\langle \hat{S}^2 \rangle$ . The one-particle properties also will be calculated, since the additional cost of the one-particle properties calculation is inferior compared to the cost of  $\langle \hat{S}^2 \rangle$ . The variable CC\_EOM\_PROP must be also set to TRUE. Alternatively, CC\_CALC\_SSQ can be used to request  $\langle \hat{S}^2 \rangle$  calculation.

TYPE:

LOGICAL

# DEFAULT:

FALSE (no two-particle properties will be calculated)

# OPTIONS:

FALSE, TRUE

#### RECOMMENDATION:

The two-particle properties are computationally expensive since they require calculation and use of the two-particle density matrix (the cost is approximately the same as the cost of an analytic gradient calculation). Do not request the two-particle properties unless you really need them.

#### CC\_FULLRESPONSE

Fully relaxed properties (with or without orbital relaxation terms) will be computed. The variable CC\_EOM\_PROP must be also set to TRUE.

# TYPE:

INTEGER

# DEFAULT:

0 (no amplitude and orbital response will be calculated)

OPTIONS:

1 (both amplitude and orbital response will be calculated)

2 (only amplitude response will be calculated)

#### RECOMMENDATION:

Not available for non-UHF/RHF references. Only available for EOM/CI methods for which analytic gradients are available.

## CC\_SYMMETRY

Controls the use of symmetry in coupled-cluster calculations

TYPE:

LOGICAL

# DEFAULT:

**TRUE** 

OPTIONS:

TRUE Use the point group symmetry of the molecule

FALSE Do not use point group symmetry (all states will be of A symmetry).

# RECOMMENDATION:

It is automatically turned off for any finite difference calculations, *e.g.* second derivatives.

STATE\_ANALYSIS Activates excited state analyses using LIBWFA. TYPE: LOGICAL DEFAULT: FALSE (no excited state analyses) OPTIONS: TRUE, FALSE RECOMMENDATION: Set to TRUE if excited state analysis is required, but also if plots of densities or orbitals are needed. For details see Section [10.2.9.](#page-856-0) G\_TENSOR Activates g-tensor calculation. TYPE: LOGICAL DEFAULT: FALSE OPTIONS: FALSE (or 0) Don't calculate g-tensor TRUE (or 1) Calculate g-tensor. RECOMMENDATION: None.

Note: g-Tensor calculations are only available for CCSD.

### 7.10.21.1 Examples

**Example 7.85** Geometry optimization for the excited open-shell singlet state,  ${}^{1}B_{2}$ , of methylene followed by the calculations of the fully relaxed one-electron properties using EOM-EE-CCSD.

```
$molecule
  0 1
  C
  H 1 rCH
  H 1 rCH 2 aHCH
  rCH = 1.083aHCH = 145.$end
$rem
 JOBTYPE OPT
 METHOD EOM-CCSD
 BASIS cc-pVTZ
 SCF_GUESS CORE
 SCF_CONVERGENCE 9
 EE_SINGLETS [0,0,0,1]
 EOM_NGUESS_SINGLES 2
  CC_STATE_TO_OPT [4,1]
  EOM_DAVIDSON_CONVERGENCE 9 use tighter convergence for EOM amplitudes
$end
@@@
$molecule
 read
$end
$rem
 METHOD EOM-CCSD
  BASIS cc-pVTZ
 SCF_GUESS
 EE_SINGLETS [0,0,0,1]
 EOM_NGUESS_SINGLES 2
 CC_EOM_PROP 1 calculate properties for EOM states
  CC_FULLRESPONSE 1 calculate properties for EOM<br>CC_FULLRESPONSE 1 use fully relaxed properties
$end
```
Example 7.86 Property and transition property calculation on the lowest singlet state of CH<sub>2</sub> using EOM-SF-CCSD.

```
$molecule
  0 3
  \mathsf CH 1 rch
  H 1 rch 2 ahch
  rch = 1.1167ahch = 102.07$end
$rem
  METHOD eom-ccsd
  BASIS cc-pvtz
  SCF_GUESS core
  SCF_CONVERGENCE 9
  SF_STATES [2,0,0,3] Get three 1^B2 and two 1^A1 SF states
  CC_EOM_PROP 1
  CC_TRANS_PROP 1
  CC_STATE_TO_OPT [4,1] First EOM state in the 4th irrep
$end
```
Example 7.87 Calculation of EOM transition strength using length, momentum, and mixed gauges.

```
$comment
EOM-CC oscillator strength using three gauges
$end
$molecule
0 1
C 1.2509987 -0.0000000 0.0000000
C -1.2509987 0.0000000 -0.0000000
H 2.3262529 1.8903377 0.4190778
H 2.3262529 -1.8903377 -0.4190778
H -2.3262529 1.8903377 -0.4190778
H -2.3262529 -1.8903377 0.4190778
$end
$rem
   method = ccsd
   input_bohr = true
   ee_singlets [0,0,2,2]
   basis = 6-31qcc_trans_prop = true
   cc_ref_prop = 1
   cc_eom_prop = 1
$end
$trans_prop
 state_list
   ref
   ee_singlets 0 0
 end_list
 calc dipole linmom
$end
```
### Example 7.88 Calculation of ECD using EOM-CCSD wavefunctions.

```
$comment
Calculation of ECD using EOM-CC wave-functions
$end
$molecule
0 1
C 1.2509987 -0.0000000 0.0000000
C -1.2509987 0.0000000 -0.0000000
H 2.3262529 1.8903377 0.4190778
H 2.3262529 -1.8903377 -0.4190778<br>H -2.3262529 1.8903377 -0.4190778
H -2.3262529 1.8903377 -0.4190778
H -2.3262529 -1.8903377 0.4190778
$end
$rem
method = ccsd
input_bohr = true
ee_singlets [0,0,2,2]
basis = 6-31gcc_trans_prop = true
cc_ref_prop = 1
cc_eom_prop = 1
cc eom ecd = 1 ! keyword to activate ECD
$end
@@@
$comment
Calculation of ECD using EOM-CC wave-functions
using trans_prop section
$end
$molecule
0 1
C 1.2509987 -0.0000000 0.0000000
C -1.2509987 0.0000000 -0.0000000
H 2.3262529 1.8903377 0.4190778
H 2.3262529 -1.8903377 -0.4190778
H = -2.3262529 1.8903377 -0.4190778
H -2.3262529 -1.8903377 0.4190778
$end
$rem
method = ccsd
input bohr = true
ee_singlets [0,0,2,2]
basis = 6-31qcc_trans_prop = true
cc_ref_prop = 1
cc_eom_prop = 1
$end
$trans_prop
state_list
   ref
   ee singlets 0 0
   end_list
   calc ecd
$end
```
**Example 7.7.89** Geometry optimization with tight convergence for the  ${}^2A_1$  excited state of CH<sub>2</sub>Cl, followed by calculation of non-relaxed and fully relaxed permanent dipole moment and  $\langle \hat{S}^2 \rangle$ .

#### [View input online](https://manual.q-chem.com/6.0{}/examples/inputs/ESEOM26.in)

**Example 7.90** CCSD calculation on three  $A_2$  and one  $B_2$  state of formaldehyde. Transition properties will be calculated between the third  $A_2$  state and all other EOM states.

```
$molecule
  0 1
  \OmegaC 1 1.4
  H 2 1.0 1 120
  H 2 1.0 1 120 3 180
$end
$rem
  BASIS 6-31+G
  METHOD EOM-CCSD
  EE_STATES [0,3,0,1]
  CC_STATE_TO_OPT [2,3]
  CC_TRANS_PROP true
$end
```
**Example 7.91** EOM-IP-CCSD geometry optimization of  $X^2B_2$  state of  $H_2O^+$ .

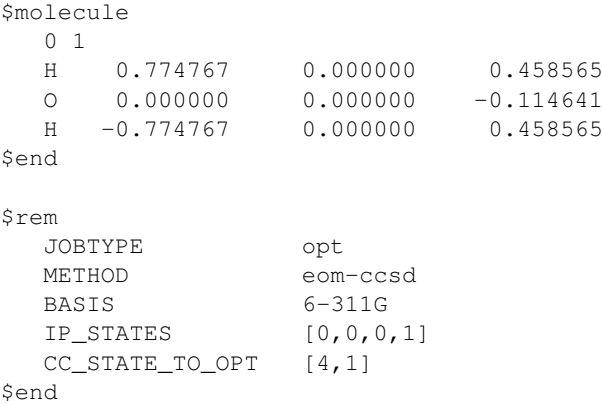

**Example 7.7.92** CAP-EOM-EA-CCSD geometry optimization of the  ${}^2B_1$  anionic resonance state of formaldehyde. The applied basis is aug-cc-pVDZ augmented by 3s3p diffuse functions on heavy atoms.

### [View input online](https://manual.q-chem.com/6.0{}/examples/inputs/ESEOM29.in)

Example 7.93 Calculating resonant 2PA with degenerate photons.

```
$molecule
   0 1
   O
   H 1 0.959
   H 1 0.959 2 104.654
$end
$rem
   METHOD eom-ccsd
   BASIS aug-cc-pvtz<br>EE_SINGLETS [1,0,0,0]
                       [1,0,0,0] 1A_1 state
   CC_TRANS_PROP 1 Compute transition properties<br>CC_TRANS_PROP 1 Compute transition properties<br>CC_EOM_2PA 1 Calculate 2PA_cross-sections
   CC_EOM_2PA 1 Calculate 2PA cross-sections using the fastest algorithm
$end
```
Example 7.94 Non-degenerate, resonant 2PA scan over a range of frequency pairs.

```
$molecule
  0 1
  O
  H 1 0.959
  H 1 0.959 2 104.654
$end
$rem
 METHOD eom-ccsd
  BASIS aug-cc-pvdz
  EE_SINGLETS [2,0,0,0] Two A_1 states
 CC_TRANS_PROP 1 Calculate transition properties
  CC_EOM_2PA 1 Calculate 2PA cross-sections using the fastest algorithm
$end
$2pa
 n_2pa_points 11
 omega_1 500000 5000
$end
```
Example 7.95 Resonant 2PA with degenerate photons between two excited states.

```
$molecule
  0 1
  O
  H 1 0.959
  H 1 0.959 2 104.654
$end
$rem
  METHOD eom-ccsd
  BASIS aug-cc-pvtz
  EE_SINGLETS [2,0,0,0] Two A_1 states<br>CC STATE_TO_OPT [1,1] "Reference" st.
                            "Reference" state for transition properties is 1A_1 state
  CC_TRANS_PROP 1 Compute transition properties
  CC_EOM_2PA 1 Calculate 2PA cross-sections using the fastest algorithm
$end
```
<span id="page-558-0"></span>Example 7.96 Calculation of 1st hyperpolarizability for CCSD wave function for LiH using the framework of damped response theory and the expectation-value approach for a range of frequencies.

```
$comment
Calculation of static and dynamical first hyperpolarizability for CCSD wave function
for LiH with STO-3G basis set using the framework of damped response theory and
the expectation-value approach.
The property for the following set of photons is calculated:
(omega_1, omega_2; omega_3) in cm-1
(0, 0; 0), (2500, 0; -2500), (5000, 0; -5000), (0, 3500; -3500),
(0, 7000; -7000), (2500, 3500; -6000), (2500, 7000; -9500),
(5000, 3500; -8500), (5000, 7000; -12000)$end
$molecule
0 1
H
Li 1 1.6
$end
$rem
METHOD ccsd
BASIS sto-3q
CC_REF_PROP 1 1 : required for CCSD property calculation
CC_1HPOL 1 : computes first hyperpolarizability using first-order response way
MEM STATIC 400
CC_MEMORY 2000
THRESH 13
SCF_CONVERGENCE 10
CC_CONVERGENCE 9
$end
$1hpol
omega_1 0 2500000 3 0.01 ! scans the first photon frequency from 0 cm-1 to 5000 cm-1 in 3-1=2
omega_2 0 3500000 3 0.01 ! scans the second photon frequency from 0 cm-1 to 7000 cm-1 in 3-1=
omega_3 0.01 ! damping for the third photon is 0.01 hartrees
$end
```
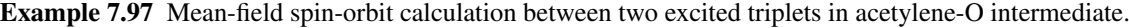

```
$molecule
 0 1
 C -0.0303943366 -0.3149506151 -0.0436827067
 H -0.1031279784 -1.4353675705 -0.1647400816O 1.0178175761 0.2350702146 0.2517598501
 C -1.3252768442 0.1905302054 -0.4205132671
 H -2.0767072171 0.1461814657 0.3842573052
$end
$rem
 BASIS cc-pvdz
 METHOD eom-ccsd
 SYM_IGNORE true
 SF_STATES [2]
 CC_STATE_TO_OPT [1,1]
 THRESH 14
 CALC SOC 1
 CC_TRANS_PROP 1
$end
```
<span id="page-560-0"></span>Example 7.98 Mean-field spin-orbit calculation between the reference singlet and excited triplet states for acetylene-O intermediate.

```
$molecule
0 1
 C -0.0303943366 -0.3149506151 -0.0436827067
 H -0.1031279784 -1.4353675705 -0.1647400816O 1.0178175761 0.2350702146 0.2517598501
 C -1.3252768442 0.1905302054 -0.4205132671
 H -2.0767072171 0.1461814657 0.3842573052
$end
$rem
 BASIS cc-pvdz
 METHOD eom-ccsd
  SYM_IGNORE true
  EE_TRIPLETS [1]
 THRESH 14
  CALC_SOC 1
  CC_TRANS_PROP 1
$end
```
**Example 7.99** Computation of spin-orbit couplings between closed-shell singlet and  $M<sub>S</sub> = 1$  triplet state in NH using EOM-SF-CCSD.

```
$molecule
 0 3
  N
 H N 1.0450
$end
$rem
 METHOD = eom-ccsd
 BASIS = 6-31qSF\_STATES = [1, 2, 0, 0]CC_TRANS_PROP = true
  CALC_SOC = 3 ! legacy code
  CC\_STATE\_TO\_OPT = [1, 1]$end
```
<span id="page-561-0"></span>Example 7.100 Computation of spin-orbit couplings in neutral hextet (tpa)Fe complex (stripped ligands) by EOM-EA-MP2 method using pseudopotentials and effective nuclear charges.

```
$comment
Spin-orbit coupling calculation with SBKJC ecp using default effective nuclear
charges. Computes SOC in neutral hextet (tpa)Fe geometry (stripped ligands)
by EOM-EA-MP2 method and high-spin reference.
$end
$molecule
0 6
 N -0.0330663 -0.2576466 1.3744726
 N 2.0052862 -0.4826730 -0.5758819
 N -1.9801232 -0.6573608 -0.6407513
 N -0.0634263 1.4157074 -0.9056826
Fe 0.0133915 -0.5560750 -0.6002859H -0.0630940 -1.1802863 1.8620650
 H -0.8780689 0.2958440 1.6401738
 H 2.3459249 -0.6439674 -1.5498484
 H 2.3506743 -1.2708551 0.0162081
 H -2.2816187 -0.8324531 -1.6252623
 H -2.3957415 0.2480261 -0.3283621
 H 0.0565056 1.5985967 -1.9267087
 H 0.7257691 1.8766147 -0.3993792
 H 0.8165651 0.2643868 1.6852415
$end
$rem
 METHOD = EOM-MP2EOM_EA_BETA = [5]
  MAX_SCF_CYCLES = 300
  SCF_ALGORITHM = gdm
  SCF GUESS = autosad
  EOM_PRECONV_SINGLES = 1
  CALC_SOC = 4
  CC_TRANS_PROP = 2
  BASIS = SBKJC [ use effective charges of ecps in soc calculation]
  ECP = fit-SBKJC
$end
```
<span id="page-562-0"></span>Example 7.101 Computation of spin-orbit coupling in ClO using all-electron basis set, user-provided effective nuclear charges, and EOM-IP wave-functions.

```
$comment
Spin-orbit coupling calculation using all-electron basis set
and user-provided effective nuclear charges by
using EOM-IP wave-functions.
$end
$molecule
-1 1
 Cl -0.9937913 -0.6696391 -1.9087016
 0 \qquad 0.3415336 \qquad -0.1593825 \qquad -1.2619353$end
$rem
jobtype = sp
method = eom-ccsd
basis = 6-31Gprint_general_basis = 1
scf_convergence = 12
cc_{\text{convergence}} = 10eom\_davidson\_conv = 8eom\_ip\_alpha = [0, 0, 1, 1]cc_{\text{e}} = 1 - 1<br>cc_{\text{e}} = 1cc_ref\_prop = 1
cc_ttrans_prop = 1
cc\_state\_to\_opt = [3,1]calc\_soc = 4
$end
$soc_eff_charges
8.0 6.0
17.0 11.0
$end
```
Example 7.102 Computation of nonadiabatic couplings between EOM-EE states within triplet (first job) and singlet (second job) manifolds.

```
$molecule
 +1 1
 H 0.00000 0.00000 0.0
 He 0.00000 0.00000 3.0
$end
$rem
 JOBTYPE = FORCEMETHOD = EOM-CCSD
 BASIS = CC-pVDZINPUT_BOHR = true
 EE<sup>TRIPLETS</sup> = [2]CC_EOM_PROP = true
  SYM_IGNORE = true Do not reorient molecule and turn off symmetry
  CALC_NAC = 2 Invoke Szalay NAC
  EOM_DAVIDSON_CONVERGENCE = 9 tight davidson convergence
  SCF_CONVERGENCE = 9 Hartree-Fock convergence threshold 1e-9
 CC CONVERGENCE = 9$end
@@@
$molecule
 read
$end
$rem
 JOBTYPF = FORCE
 METHOD = EOM-CCSD
 BASIS = CC-pVDZINPUT_BOHR = true
 EE \quad STATES = [2] singlets
  SYM_IGNORE = true Do not reorient molecule and turn off symmetry
  CALC_NAC = 2 Invoke Szalay NAC
  EOM_DAVIDSON_CONVERGENCE = 9 tight davidson convergence
  SCF_CONVERGENCE = 9 Hartree-Fock convergence threshold 1e-9
 CC CONVERGENCE = 9$end
```

```
$molecule
  0 1
  He
$end
$rem
 METHOD ccsd
 BASIS cc-pvdz
 CC_REF_PROP 1
 CC_POL 2
 CC_DIIS_SIZE 15
 CC_FULLRESPONSE 1
$end
```
Example 7.103 Calculation of the static dipole polarizability of the CCSD wave function of Helium.

# <span id="page-564-0"></span>7.10.22 EOM(2,3) Methods for Higher-Accuracy and Problematic Situations (CCMAN only)

In the EOM-CC(2,3) approach, <sup>[88](#page-666-0)</sup> the transformed Hamiltonian  $\bar{H}$  is diagonalized in the basis of the reference, singly, doubly, and triply excited determinants, *i.e.*, the excitation operator R is truncated at triple excitations. The excitation operator T, however, is truncated at double excitation level, and its amplitudes are found from the CCSD equations, just like for EOM-CCSD [or EOM-CC(2,2)] method.

The accuracy of the EOM-CC(2,3) method closely follows that of full EOM-CCSDT [which can be also called EOM-CC(3,3)], whereas computational cost of the former model is less.

The inclusion of triple excitations is necessary for achieving chemical accuracy (1 kcal/mol) for ground state properties. It is even more so for excited states. In particular, triple excitations are crucial for doubly excited states, [88](#page-666-0) excited states of some radicals and SF calculations (diradicals, triradicals, bond-breaking) when a reference open-shell state is heavily spin-contaminated. Accuracy of EOM-CCSD and EOM-CC(2,3) is compared in Table [7.10.22.](#page-564-0)

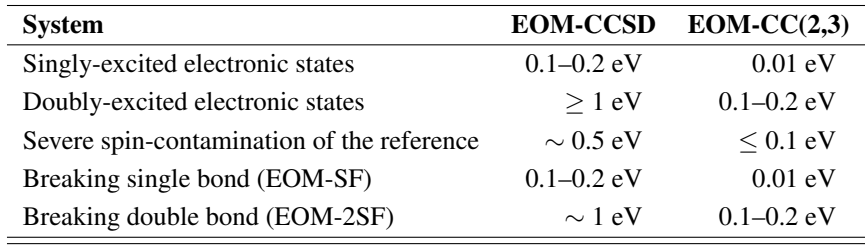

Table 7.3: Performance of the EOM-CCSD and EOM-CC(2,3) methods

The applicability of the EOM-EE/SF-CC(2,3) models to larger systems can be extended by using their active-space variants, in which triple excitations are restricted to semi-internal ones.

Since the computational scaling of EOM-CC(2,3) method is  $\mathcal{O}(N^8)$ , these calculations can be performed only for relatively small systems. Moderate size molecules (10 heavy atoms) can be tackled by either using the active space implementation or tiny basis sets. To achieve high accuracy for these systems, energy additivity schemes can be used. For example, one can extrapolate EOM-CCSDT/large basis set values by combining large basis set EOM-CCSD calculations with small basis set EOM-CCSDT ones.

Running the full EOM-CC(2,3) calculations is straightforward, however, the calculations are expensive with the bottlenecks being storage of the data on a hard drive and the CPU time. Calculations with around 80 basis functions are possible for a molecule consisting of four first row atoms (NO dimer). The number of basis functions can be larger for smaller systems.

- Note: In EE calculations, one needs to always solve for at least one low-spin root in the first symmetry irrep in order to obtain the correlated EOM energy of the reference. The triples correction to the total reference energy must be used to evaluate EOM-(2,3) excitation energies.
- Note: EOM-CC(2,3) works for EOM-EE, EOM-SF, and EOM-IP/EA. In EOM-IP, "triples" correspond to  $3h2p$  excitations, and the computational scaling of EOM-IP-CC(2,3) is less.

# 7.10.23 Active-Space EOM-CC(2,3): Tricks of the Trade (CCMAN only)

Active space calculations are less demanding with respect to the size of a hard drive. The main bottlenecks here are the memory usage and the CPU time. Both arise due to the increased number of orbital blocks in the active space calculations. In the current implementation, each block can contain from 0 up to 16 orbitals of the same symmetry irrep, occupancy, and spin-symmetry. For example, for a typical molecule of  $C_{2v}$  symmetry, in a small/moderate basis set (*e.g.*, TMM in 6-31G\*), the number of blocks for each index is:

occupied:  $(\alpha + \beta) \times (a_1 + a_2 + b_1 + b_2) = 2 \times 4 = 8$ virtuals:  $(\alpha + \beta) \times (2a_1 + a_2 + b_1 + 2b_2) = 2 \times 6 = 12$ (usually there are more than 16  $a_1$  and  $b_2$  virtual orbitals).

In EOM-CCSD, the total number of blocks is  $O^2V^2 = 8^2 \times 12^2 = 9216$ . In EOM-CC(2,3) the number of blocks in the EOM part is  $O^3V^3 = 8^3 \times 12^3 = 884736$ . In active space EOM-CC(2,3), additional fragmentation of blocks occurs to distinguish between the restricted and active orbitals. For example, if the active space includes occupied and virtual orbitals of all symmetry irreps (this will be a very large active space), the number of occupied and virtual blocks for each index is 16 and 20, respectively, and the total number of blocks increases to  $3.3 \times 10^7$ . Not all of the blocks contain real information, some blocks are zero because of the spatial or spin-symmetry requirements. For the  $C_{2v}$  symmetry group, the number of non-zero blocks is about  $10-12$  times less than the total number of blocks, *i.e.*,  $3 \times 10^6$ . This is the number of non-zero blocks in *one* vector. Davidson diagonalization procedure requires (2\*MAX\_VECTORS + 2\*NROOTS) vectors, where MAX\_VECTORS is the maximum number of vectors in the subspace, and NROOTS is the number of the roots to solve for. Taking NROOTS = 2 and MAX\_VECTORS = 20, we obtain 44 vectors with the total number of non-zero blocks being  $1.3 \times 10^8$ .

In CCMAN implementation, each block is a logical unit of information. Along with real data, which are kept on a hard drive at all the times except of their direct usage, each non-zero block contains an auxiliary information about its size, structure, relative position with respect to other blocks, location on a hard drive, and so on. The auxiliary information about blocks is *always* kept in memory. Currently, the approximate size of this auxiliary information is about 400 bytes per block. It means, that in order to keep information about one vector  $(3 \times 10^6$  blocks), 1.2 GB of memory is required! The information about 44 vectors amounts 53 GB. Moreover, the huge number of blocks significantly slows down the code.

To make the calculations of active space  $EOM-CC(2,3)$  feasible, we need to reduce the total number of blocks. One way to do this is to reduce the symmetry of the molecule to lower or  $C_1$  symmetry group (of course, this will result in more expensive calculation). For example, lowering the symmetry group from  $C_{2v}$  to  $C_s$  would results in reducing the total number of blocks in active space EOM-CC(2,3) calculations in about  $2^6 = 64$  times, and the number of non-zero blocks in about 30 times (the relative portion of non-zero blocks in  $C_s$  symmetry group is smaller compared to that in  $C_{2v}$ ).

Alternatively, one may keep the MAX\_VECTORS and NROOTS parameters of Davidson's diagonalization procedure as small as possible (this mainly concerns the MAX\_VECTORS parameter). For example, specifying MAX\_VECTORS  $= 12$  instead of 20 would require 30% less memory.

One more trick concerns specifying the active space. In a desperate situation of a severe lack of memory, should the two previous options fail, one can try to modify (increase) the active space in such a way that the fragmentation of active and restricted orbitals would be less. For example, if there is one restricted occupied  $b_1$  orbital and one active occupied  $B_1$  orbital, adding the restricted  $b_1$  to the active space will reduce the number of blocks, by the price of increasing the number of FLOPS. In principle, adding extra orbital to the active space should increase the accuracy of calculations, however, a special care should be taken about the (near) degenerate pairs of orbitals, which should be handled in the same way, *i.e.*, both active or both restricted.

# 7.10.24 Job Control for EOM-CC(2,3)

EOM-CC(2,3) is invoked by METHOD=EOM-CC(2,3). The following options are available:

```
EOM_PRECONV_SD
```
Solves the EOM-CCSD equations, prints energies, then uses EOM-CCSD vectors as initial vectors in EOM-CC(2,3). Very convenient for calculations using energy additivity schemes. TYPE: INTEGER

DEFAULT:

 $\theta$ 

OPTIONS:

 $n$  Do  $n$  SD iterations

RECOMMENDATION:

Turning this option on is recommended

### CC\_REST\_AMPL

Forces the integrals,  $T$ , and  $R$  amplitudes to be determined in the full space even though the CC\_REST\_OCC and CC\_REST\_VIR keywords are used.

TYPE: LOGICAL DEFAULT: **TRUE** OPTIONS: FALSE Do apply restrictions TRUE Do not apply restrictions RECOMMENDATION: None

## CC\_REST\_TRIPLES

Restricts R<sup>3</sup> amplitudes to the active space, *i.e.*, one electron should be removed from the active occupied orbital and one electron should be added to the active virtual orbital.

TYPE:

INTEGER DEFAULT: 1 OPTIONS: 1 Applies the restrictions RECOMMENDATION:

None

# CC\_REST\_OCC

Sets the number of restricted occupied orbitals including frozen occupied orbitals.

TYPE:

INTEGER DEFAULT:

 $\Omega$ 

OPTIONS:

 $n$  Restrict  $n$  occupied orbitals.

RECOMMENDATION:

None

# CC\_REST\_VIR

Sets the number of restricted virtual orbitals including frozen virtual orbitals.

TYPE: INTEGER DEFAULT:

0

OPTIONS:

 $n$  Restrict  $n$  virtual orbitals.

RECOMMENDATION:

None

To select the active space, orbitals can be reordered by specifying the new order in the *\$reorder\_mo*section. The section consists of two rows of numbers ( $\alpha$  and  $\beta$  sets), starting from 1, and ending with n, where n is the number of the last orbital specified.

The following example *\$reorder\_mo* section shows orbitals 16 and 17 swapped for both  $\alpha$  and  $\beta$  electrons:

\$reorder\_mo 1 2 3 4 5 6 7 8 9 10 11 12 13 14 15 17 16 1 2 3 4 5 6 7 8 9 10 11 12 13 14 15 17 16 \$end

### 7.10.24.1 Examples

Example 7.104 EOM-SF(2,3) calculations of methylene.

```
$molecule
  0 3
  \capH 1 CH
  H 1 CH 2 HCH
  CH = 1.07HCH = 111.0$end
$rem
 METHOD eom-cc(2,3)
 BASIS 6-31G
 SF_STATES [2,0,0,2]
 N_FROZEN_CORE 1
  N_FROZEN_VIRTUAL 1
  EOM_PRECONV_SD 20 Get EOM-CCSD energies first (max_iter=20).
$end
```
Example 7.105 This is active-space EOM-SF(2,3) calculations for methane with an elongated CC bond. HF MOs should be reordered as specified in the *\$reorder\_mo*section such that active space for triples consists of sigma and sigma\* orbitals.

```
$molecule
   0 3
  C
  H 1 CH
  H 1 CHX 2 HCH
  H 1 CH 2 HCH 3 A120<br>
H 1 CH 2 HCH 4 A120
  H 1 CH 2 HCH 4 A120
  CH = 1.086HCH = 109.4712206
  A120 = 120.
  CHX = 1.8$end
$rem
  METHOD \epsilonom-cc(2,3)
  BASIS 6-31G*
   SF_STATES [1,0]
   N_FROZEN_CORE 1
                         does eom-ccsd first, max_iter=20
  CC_REST_TRIPLES 1 triples are restricted to the active space only
  CC_REST_AMPL 0 ccsd and eom singles and doubles are full-space<br>CC_REST_OCC 4 specifies active space<br>CC_REST_VIR 17 specifies active space
                     4 specifies active space
                     17 specifies active space
  PRINT_ORBITALS 10 (number of virtuals to print)
$end
$reorder_mo
  1 2 5 4 3
  1 2 3 4 5
$end
```
**Example 7.106** EOM-IP-CC $(2,3)$  calculation of three lowest electronic states of water cation.

```
$molecule
0 1
  H 0.774767 0.000000 0.458565
  0 0.000000 0.000000 -0.114641
  H -0.774767 0.000000 0.458565
$end
$rem
 METHOD eom-cc(2,3)BASIS 6-311G
  IP_STATES [1,0,1,1]
$end
```
# 7.10.25 Non-Iterative Triples Corrections to EOM-CCSD and CCSD

The effect of triple excitations to EOM-CCSD energies can be included via perturbation theory in an economical  $\mathcal{O}(N^7)$  computational scheme. Using EOM-CCSD wave functions as zero-order wave functions, the second order triples correction to the  $\mu$ th EOM-EE or SF state is:

$$
\Delta E_{\mu}^{(2)} = -\frac{1}{36} \sum_{i,j,k} \sum_{a,b,c} \frac{\tilde{\sigma}_{ijk}^{abc}(\mu) \sigma_{ijk}^{abc}(\mu)}{D_{ijk}^{abc} - \omega_{\mu}}
$$
(7.74)

where i, j and k denote occupied orbitals, and a, b and c are virtual orbital indices.  $\omega_{\mu}$  is the EOM-CCSD excitation energy of the  $\mu$ th state. The quantities  $\tilde{\sigma}$  and  $\sigma$  are:

$$
\begin{array}{rcl}\n\tilde{\sigma}_{ijk}^{abc}(\mu) & = & \langle \Phi_0 | (L_{1\mu} + L_{2\mu}) (He^{(T_1 + T_2)})_c | \Phi_{ijk}^{abc} \rangle \\
\sigma_{ijk}^{abc}(\mu) & = & \langle \Phi_{ijk}^{abc} | [He^{(T_1 + T_2)} (R_{0\mu} + R_{1\mu} + R_{2\mu})]_c | \Phi_0 \rangle\n\end{array} \tag{7.75}
$$

where, the L and R are left and right eigen-vectors for  $\mu$ th state. Two different choices of the denominator,  $D_{ijk}^{abc}$ , define the (dT) and (fT) variants of the correction. In (fT),  $D_{ijk}^{abc}$  is just Hartree-Fock orbital energy differences. A more accurate (but not fully orbital invariant) (dT) correction employs the complete three body diagonal of  $\bar{H}$ ,  $\langle \Phi_{ijk}^{abc} | (He^{(T_1+T_2)})_C | \Phi_{ijk}^{abc} \rangle$ ,  $D_{ijk}^{abc}$  as a denominator. For the reference (*e.g.*, a ground-state CCSD wave function), the (fT) and (dT) corrections are identical to the  $CCSD(2)_T$  and  $CR-CCSD(T)_L$  corrections of Piecuch and coworkers. <sup>[163](#page-669-5)</sup>

The EOM-SF-CCSD(dT) and EOM-SF-CCSD(fT) methods yield a systematic improvement over EOM-SF-CCSD bringing the errors below 1 kcal/mol. For theoretical background and detailed benchmarks, see Ref. [127.](#page-668-3)

Similar corrections are available for EOM-IP-CCSD,  $^{128}$  $^{128}$  $^{128}$  where triples correspond to  $3h2p$  excitations and EOM-EA-CCSD, where triples correspond to  $2h3p$  excitations.

Note: Due to the orbital non-invariance problem, using (dT) correction is discouraged.

Note: EOM-IP-CCSD(fT) correction is now available both in CCMAN and CCMAN2

#### 7.10.25.1 Job Control for Non-Iterative Triples Corrections

Triples corrections are requested by using METHOD or EOM\_CORR:

# METHOD

Specifies the calculation method.

TYPE:

STRING

DEFAULT:

No default value

# OPTIONS:

EOM-CCSD(DT) EOM-CCSD(dT), available for EE, SF, and IP EOM-CCSD(FT) EOM-CCSD(fT), available for EE, SF, IP, and EA EOM-CCSD(ST) EOM-CCSD(sT), available for IP RECOMMENDATION:

None

# EOM\_CORR

Specifies the correlation level.

TYPE:

**STRING** 

DEFAULT:

None No correction will be computed

OPTIONS:

SD(DT) EOM-CCSD(dT), available for EE, SF, and IP

SD(FT) EOM-CCSD(fT), available for EE, SF, IP, and EA

SD(ST) EOM-CCSD(sT), available for IP

RECOMMENDATION:

None

Note: In CCMAN2, EOM-IP-CCSD(fT) can be computed with or without USE\_LIBPT = TRUE.

### 7.10.25.2 Examples

**Example 7.107** EOM-EE-CCSD( $fT$ ) calculation of CH<sup>+</sup>.

```
$molecule
 1 1
  \capH C 1.13092
$end
$rem
 METHOD eom-ccsd(ft)
 BASIS general
 EE_STATES [1,0,1,1]
 EOM_DAVIDSON_MAX_ITER 60 increase number of Davidson iterations
$end
$basis
H 0
S 3 1.00
    19.24060000 0.3282800000E-01<br>2.899200000 0.2312080000
                   0.2312080000
    0.6534000000 0.8172380000
S 1 1.00
    0.1776000000 1.000000000
S 1 1.00
   0.0250000000 1.000000000
P 1 1.00
    1.00000000 1.00000000
****
C 0
S 6 1.00<br>4232.610000
                  0.2029000000E-02
     634.8820000 0.1553500000E-01
     146.0970000 0.7541100000E-01
     42.49740000 0.2571210000
    14.18920000 0.5965550000
    1.966600000 0.2425170000
S 1 1.00
    5.147700000 1.000000000
S 1 1.00
   0.4962000000 1.000000000
S 1 1.00
    0.1533000000 1.000000000
S 1 1.00
    0.0150000000 1.000000000
P 4 1.00
     18.15570000 0.1853400000E-01
     3.986400000 0.1154420000
     1.142900000 0.3862060000
    0.3594000000 0.6400890000
P 1 1.00
   0.1146000000 1.000000000
P 1 1.00
   0.0110000000 1.000000000
D 1 1.00
    0.750000000 1.00000000
****
$end
```
Example 7.108 EOM-SF-CCSD(dT) calculations of methylene.

```
$molecule
  0 3
  \mathsf CH 1 CH
  H 1 CH 2 HCH
  CH = 1.07HCH = 111.0$end
$rem
  METHOD eom-ccsd(dt)
  BASIS 6-31G
  SF_STATES [2,0,0,2]<br>
"
FROZEN CORE 1
  N_FROZEN_CORE 1
  N_FROZEN_VIRTUAL 1
  CCMAN2 false !only works in ccman1
$end
```
Example 7.109 EOM-IP-CCSD(dT) calculations of Mg.

```
$comment
This job segfaults on some platforms.
$end
$molecule
 0 1
  Mg  0.000000  0.000000  0.000000
$end
$rem
 METHOD eom-ccsd(dt)
  BASIS 6-31g
  IP_STATES [1,0,0,0,0,1,1,1]
  CCMAN2 false NYI in ccman2
$end
```
# 7.10.26 Potential Energy Surface Crossing Minimization

EOM-CCSD can also be used as the excited-state method to find minimum energy crossing points (MECPs). See Section [9.9.3](#page-781-0) for more general information about MECP calculations.

The potential energy surface crossing optimization procedure finds energy minima of crossing seams. On the seam, the potential surfaces are degenerate in the subspace perpendicular to the plane defined by two vectors: the gradient difference

$$
\mathbf{g} = \frac{\partial}{\partial \mathbf{q}} (E_1 - E_2) \tag{7.76}
$$

and the derivative coupling

$$
\mathbf{h} = \left\langle \Psi_1 \left| \frac{\partial \mathbf{H}}{\partial \mathbf{q}} \right| \Psi_2 \right\rangle \tag{7.77}
$$

At this time Q-CHEM is unable to locate crossing minima for states which have non-zero derivative coupling. Fortunately, this does not occur often. Minima on the seams of conical intersections of states of different multiplicity can be found as their derivative coupling is zero. Minima on the seams of intersections of states of different point group symmetry can be located as well.

To run a PES crossing minimization, CCSD and EOM-CCSD methods must be employed for the ground and excited state calculations respectively.

Note: MECP optimization is only available for methods with analytic gradients. Finite-difference evaluation of two gradients is not possible.

### 7.10.26.1 Job Control Options

Note: When performing coupled-cluster-based MECP calculations, one must use the XOPT\_STATE\_1 and XOPT\_STATE\_2 keywords and not MECP\_STATE1 and MECP\_STATE2.

# XOPT\_STATE\_1, XOPT\_STATE\_2

Specify two electronic states the intersection of which will be searched.

TYPE:

[INTEGER, INTEGER, INTEGER]

# DEFAULT:

No default value (the option must be specified to run this calculation)

#### OPTIONS:

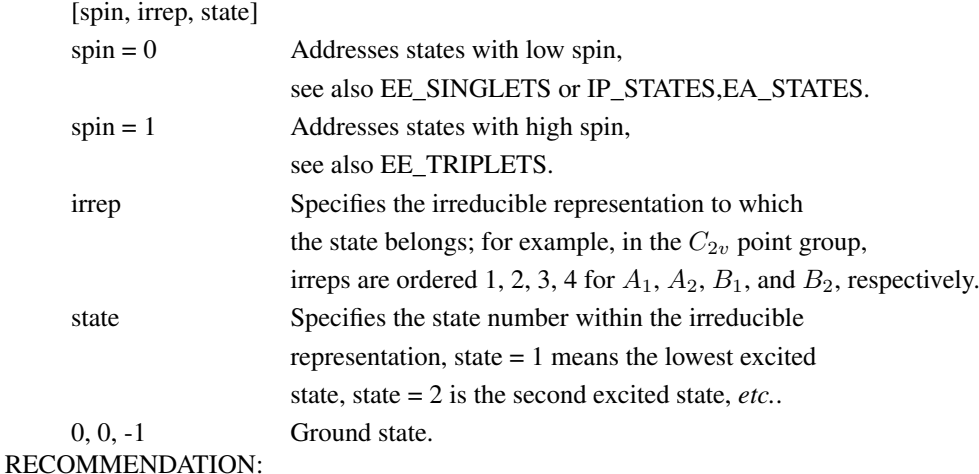

Only intersections of states with different spin or symmetry can be calculated at this time.

Note: The spin can only be specified when using closed-shell RHF references. In the case of open-shell references all states are treated together, see also EE\_STATES. For example, in spin-flip calculations use spin = 0 regardless of what is the actual multiplicity of the target state.

#### XOPT\_SEAM\_ONLY

Orders an intersection seam search only, no minimization is to be performed.

TYPE:

LOGICAL

DEFAULT:

FALSE

OPTIONS:

TRUE Find a point on the intersection seam and stop.

FALSE Perform a minimization of the intersection seam.

# RECOMMENDATION:

In systems with a large number of degrees of freedom it might be useful to locate the seam first by setting this option to TRUE and using that geometry as a starting point for the minimization.

# 7.10.26.2 Examples

**Example 7.110** Optimization of the intersection of  $\tilde{A}^1B_2$  and  $\tilde{B}^1A_2$  states of the  $N_3^+$  ion at the EOM-EE-CCSD level.

```
$molecule
  1 1
  N1
 N2 N1 rnn
 N3 N2 rnn N1 annn
 rnn=1.46
  annn=70.0
$end
$rem
 JOBTYPE opt
 METHOD eom-ccsd
 BASIS 6-31g
 EE_SINGLETS [0,2,0,2] C2v point group symmetry
 XOPT\_STATE\_1 [0,4,1] 1B2 low spin state
  XOPT_STATE_2 [0,2,2] 2A2 low spin state
  XOPT_SEAM_ONLY true Find the seam only
  GEOM_OPT_TOL_GRADIENT 100
$end
$opt
CONSTRAINT Set constraints on the N-N bond lengths
 stre 1 2 1.46
 stre 2 3 1.46
ENDCONSTRAINT
$end
@@@
$molecule
 READ
$end
$rem
 JOBTYPE opt Optimize the intersection seam
 METHOD eom-ccsd
 BASIS 6-31g
 EE_SINGLETS [0,2,0,2]
 XOPT_STATE_1 [0,4,1]
 XOPT_STATE_2 [0,2,2]
  GEOM_OPT_TOL_GRADIENT 30
$end
```
**Example 7.111** Optimization of the intersection of  $\tilde{A}^2A_1$  and  $\tilde{B}^2B_1$  states of the NO<sub>2</sub> molecule at the EOM-IP-CCSD level.

```
$molecule
 -1 1
 N1
 O2 N1 rno
  O3 N1 rno O2 aono
 rno = 1,3040aono = 106.7
$end
$rem
 JOBTYPE opt Optimize the intersection seam
 UNRESTRICTED true
 METHOD eom-ccsd
 N_FROZEN_CORE 0
 BASIS 6-31g
 IP_STATES [1,0,1,0] C2v point group symmetry
 EOM_FAKE_IPEA 1<br>
XOPT_STATE_1 [0,1,1]<br>
XOPT STATE 2
  XOPT STATE 1 [0,1,1] 1A1 low spin state
  XOPT_STATE_2 [0,3,1] 1B1 low spin state
  GEOM_OPT_TOL_GRADIENT 30 Tighten gradient tolerance
  CCMAN2 false
$END
```
## 7.10.27 Dyson Orbitals for Ionized or Attached States within the EOM-CCSD Formalism

Dyson orbitals can be used to compute total photodetachment/photoionization cross-sections, as well as angular distribution of photoelectrons. A Dyson orbital is the overlap between the N-electron molecular wave function and the  $N - 1/N + 1$  electron wave function of the corresponding cation/anion:

$$
\phi^d(1) = \frac{1}{N-1} \int \Psi^N(1, \dots, n) \Psi^{N-1}(2, \dots, n) d2 \cdots dn
$$
\n(7.78)

$$
\phi^d(1) = \frac{1}{N+1} \int \Psi^N(2,\ldots,n+1), \Psi^{N+1}(1,\ldots,n+1) d2 \cdots d(n+1)
$$
\n(7.79)

For the Hartree-Fock wave functions and within Koopmans' approximation, these are just the canonical HF orbitals. For correlated wave functions, Dyson orbitals are linear combinations of the reference molecular orbitals:

$$
\phi^d = \sum_p \gamma_p \phi_p \tag{7.80}
$$

$$
\gamma_p = \left\langle \Psi^N \middle| p^+ \middle| \Psi^{N-1} \right\rangle \tag{7.81}
$$

$$
\gamma_p = \langle \Psi^N | p | \Psi^{N+1} \rangle \tag{7.82}
$$

The calculation of Dyson orbitals is straightforward within the EOM-IP/EA-CCSD methods, where cation/anion and initial molecule states are defined with respect to the same MO basis. Since the left and right CC vectors are not the same, one can define correspondingly two Dyson orbitals (left and right):

$$
\gamma_p^R = \langle \Phi_0 e^{T_1 + T_2} L^{EE} | p^+ | R^{IP} e^{T_1 + T_2} \Phi_0 \rangle
$$
  
\n
$$
\gamma_p^L = \langle \Phi_0 e^{T_1 + T_2} L^{IP} | p | R^{EE} e^{T_1 + T_2} \Phi_0 \rangle
$$
\n(7.83)

The norm of these orbitals is proportional to the one-electron character of the transition.
Dyson orbitals also offer qualitative insight visualizing the difference between molecular and ionized/attached states. In ionization/photodetachment processes, these orbitals can be also interpreted as the wave function of the leaving electron. For additional details, see Refs. [151](#page-669-0) and [152.](#page-669-1) Dyson orbitals can be used for computing total and differ-ential photoelectron cross-sections using a stand-alone EZDYSON code.<sup>[63](#page-665-0)</sup> Dyson orbitals can be computed both for valence states and core-level states; <sup>[210](#page-671-0)</sup> see Section [7.10.8](#page-482-0) for calculations of Dyson orbitals within the FC-CVS-EOM framework.

#### 7.10.27.1 Dyson Orbitals Job Control

The calculation of Dyson orbitals is implemented for the ground (reference) and excited states ionization/electron attachment. To obtain the ground state Dyson orbitals one needs to run an EOM-IP/EA-CCSD calculation, request transition properties calculation by setting CC\_TRANS\_PROP = TRUE and CC\_DO\_DYSON = TRUE. The Dyson orbitals decomposition in the MO basis is printed in the output, for all transitions between the reference and all IP/EA states. At the end of the file, also the coefficients of the Dyson orbitals in the AO basis are available.

Two implementations of Dyson orbitals are currently available: (i) the original implementation in CCMAN; and (ii) new implementation in CCMAN2. The CCMAN implementation is using a diffuse orbital trick (*i.e.*, EOM\_FAKE\_IPEA will be automatically set to TRUE in these calculations). Note: this implementation has a bug affecting the values of norms of Dyson orbitals (the shapes are correct); thus, using this code is strongly discouraged. The CCMAN2 implementation has all types of initial states available: Dyson orbitals from ground CC, excited EOM-EE, and spin-flip EOM-SF states; it is fully compatible with all helper features for EOM calculations, like FNO, RI, Cholesky decomposition. The CCMAN2 implementation can use a user-specified EOM guess (using EOM\_USER\_GUESS keyword and *\$eom\_user\_guess* section), which is recommended for highly excited states (such as core-ionized states). In addition, CCMAN2 can calculate Dyson orbitals involving meta-stable states (see Section [7.10.9\)](#page-491-0) and core-level states (see Section [7.10.8\)](#page-482-0).

For calculating Dyson orbitals between excited or spin-flip states from the reference configuration and IP/EA states, same CC\_TRANS\_PROP = TRUE and CC\_DO\_DYSON = TRUE keywords have to be added to the combination of usual EOM-IP/EA-CCSD and EOM-EE-CCSD or EOM-SF-CCSD calculations. (However, note the separate keyword CC\_DO\_DYSON\_EE = TRUE for CCMAN.) The IP\_STATES keyword is used to specify the target ionized states. The attached states are specified by EA\_STATES. The EA-SF states are specified by EOM\_EA\_BETA. The excited (or spin-flipped) states are specified by EE\_STATES and SF\_STATES. The Dyson orbital decomposition in MO and AO bases is printed for each EE/SF-IP/EA pair of states first for reference, then for all excited states in the order: CC-IP/EA1, CC-IP/EA2,. . ., EE/SF1 - IP/EA1, EE/SF1 - IP/EA2,. . ., EE/SF2 - IP/EA1, EE/SF2 - IP/EA2,. . ., and so on. CCMAN implementation keeps reference transitions separate, in accordance with separating keywords.

#### CC\_DO\_DYSON

CCMAN2: starts all types of Dyson orbitals calculations. Desired type is determined by requesting corresponding EOM-XX transitions CCMAN: whether the reference-state Dyson orbitals will be calculated for EOM-IP/EA-CCSD calculations.

TYPE:

LOGICAL

DEFAULT:

FALSE (the option must be specified to run this calculation) OPTIONS: TRUE/FALSE RECOMMENDATION:

```
none
```

```
CC_DO_DYSON_EE
     Whether excited-state or spin-flip state Dyson orbitals will be calculated for EOM-IP/EA-CCSD
     calculations with CCMAN.
TYPE:
     LOGICAL
DEFAULT:
     FALSE (the option must be specified to run this calculation)
OPTIONS:
     TRUE/FALSE
RECOMMENDATION:
     none
```
Dyson orbitals are most easily visualized by setting IQMOL\_FCHK = TRUE (equivalently, GUI = 2) and reading the resulting checkpoint file into IQMOL. In addition to the canonical orbitals, the Dyson orbitals will appear under the Surfaces item in the Model View. For step-by-step instructions, see the EZDYSON manual.<sup>[62](#page-665-1)</sup> Alternatively Dyson orbitals can be plotted using IANLTY = 200 and the *\$plots* utility. Only the sizes of the box need to be specified, followed by a line of zeros:

```
$plots
  comment
  10 -2 210 -2 210 -2 20 0 0 0
$plots
```
All Dyson orbitals on the Cartesian grid will be written in the resulting plot. mo file (only CCMAN). For RHF(UHF) reference, the columns order in plot . mo is:  $\phi_1^{lr}\alpha$   $(\phi_1^{lr}\beta)$   $\phi_1^{rl}\alpha$   $(\phi_1^{rl}\beta)$   $\phi_2^{lr}\alpha$   $(\phi_2^{lr}\beta)$  ...

In addition, setting the MAKE\_CUBE\_FILES keyword to TRUE will create cube files for Dyson orbitals which can be viewed with VMD or other programs (see Section [10.5.5](#page-877-0) for details). This option is available for CCMAN and CCMAN2. The Dyson orbitals will be written to files mo.1.cube, mo.2.cube, ... in the order  $\phi_1^{lr} \phi_1^{rl} \phi_2^{lr} \phi_2^{rl} \dots$ For meta-stable states, the real and imaginary parts of the Dyson orbitals are written to separate files in the order  $\text{Re}(\phi_1^{lr}) \text{ Re}(\phi_1^{rl}) \text{ Re}(\phi_2^{lr}) \text{ Re}(\phi_2^{rl}) \dots \text{Im}(\phi_1^{lr}) \text{ Im}(\phi_1^{rl}) \text{ Im}(\phi_2^{lr}) \text{ Im}(\phi_2^{rl}) \dots$ 

Note: Visualization via the MOLDEN format is currently not available.

## 7.10.27.2 Examples

Example 7.112 Plotting grd-ex and ex-grd state Dyson orbitals for ionization of the oxygen molecule. The target states of the cation are  ${}^{2}A_{q}$  and  ${}^{2}B_{2u}$ . Works for CCMAN only.

```
$molecule
  0 3
  O 0.000 0.000 0.000
  O 1.222 0.000 0.000
$end
$rem
  BASIS 6-31G*<br>METHOD eom-cc
              eom-ccsd
  IP_STATES [1,0,0,0,0,0,1,0] Target EOM-IP states
   CC_TRANS_PROP true request transition OPDMs to be calculated
   CC_DO_DYSON true calculate Dyson orbitals
   IANLTY 200
$end
$plots
plots excited states densities and trans densities
  10 -2 210 -2 210 -2 20 0 0 0
$plots
```
**Example 7.113** Plotting ex-ex state Dyson orbitals between the 1st  ${}^2A_1$  excited state of the HO radical and the the 1st A<sup>1</sup> and A<sup>2</sup> excited states of HO−. Works for CCMAN only.

```
$molecule
  -1 \quad 1H 0.000 0.000 0.000
  O 1.000 0.000 0.000
$end
$rem
  METHOD eom-ccsd
  BASIS 6-31G*<br>IP_STATES [1,0,0
                   [1,0,0,0] states of HO radical
  EE_STATES [1,1,0,0] excited states of HO-
  CC_TRANS_PROP 2 calculate transition properties
  CC_DO_DYSON true calculate Dyson orbitals for ionization from ex. states
  IANLTY 200
$end
$plots
plot excited states densities and trans densities
  10 -2 2\begin{array}{cccc} 10 & -2 & 2 \\ 10 & -2 & 2 \end{array}10 -20 0 0 0
$plots
```
**Example 7.114** Dyson orbitals for ionization of CO molecule;  $A_1$  and  $B_1$  ionized states requested.

```
$molecule
  0 1
  O
  C O 1.131
$end
$rem
 CORRELATION CCSD
 BASIS cc-pVDZ
 PURECART 111 5d, will be required for ezDyson
 IP_STATES [1,0,1,0] (A1,A2,B1,B2)
 CCMAN2 true
 CC_DO_DYSON true<br>CC_TRANS_PROP true
 CC_TRANS_PROP true necessary for Dyson orbitals job
 PRINT GENERAL BASIS true will be required for ezDyson
$end
```
**Example 7.115** Dyson orbitals for ionization of  $H_2O$ ; core  $(A_1)$  state requested — ionization from  $O(1s)$ .

```
$molecule
  0 1
  O
  H1 O 0.955
  H2 O 0.955 H1 104.5
$end
$rem
  CORRELATION CCSD
  BASIS cc-pVTZ<br>PURECART 111
  PURECART 111 5d, will be required for ezDyson
  IP_STATES [1,0,0,0] (A1,A2,B1,B2)
  EOM USER GUESS 1 on, further defined in $eom user quess
  CCMAN2 true
  CC_DO_DYSON true
  CC_TRANS_PROP true necessary for Dyson orbitals job<br>PRINT_GENERAL_BASIS true will be required for ezDyson
                                will be required for ezDyson
  N_FROZEN_CORE false
$end
$eom_user_guess
 1
$end
```
Example 7.116 Dyson orbitals for ionization of NO molecule using EOM-EA and a closed-shell cation reference; A<sub>1</sub> and B<sub>2</sub> states requested.

```
$molecule
  +1 1
  N 0.00000 0.00000 0.00000
  O 0.00000 0.00000 1.02286
$end
$rem
 CORRELATION CCSD
 BASIS aug-cc-pVTZ
 PURECART 111 5d, will be required for ezDyson
 EA_STATES [1,0,0,1] (A1,A2,B1,B2)
 CCMAN2 true
 CC_DO_DYSON true<br>CC TRANS PROP true
  CC_TRANS_PROP true necessary for Dyson orbitals job
  PRINT_GENERAL_BASIS true will be required for ezDyson
$end
```
**Example 7.7.117** Dyson orbitals for detachment from the meta-stable  ${}^{2}$ II<sub>g</sub> state of N<sub>2</sub><sup>-</sup>.

#### [View input online](https://manual.q-chem.com/6.0{}/examples/inputs/ESDyson6.in)

**Example 7.118** Dyson orbitals for ionization of triplet O<sub>2</sub> and O<sub>2</sub><sup> $-$ </sup> at slightly stretched (relative to the equilibrium O<sub>2</sub> geometry);  $B_{3g}$  states are requested.

```
$comment
  EOM-IP-CCSD/6-311+G* and EOM-EA-CCSD/6-311+G* levels of theory,
  UHF reference. Start from O2:
   1) detach electron - ionization of neutral (alpha IP).
   2) attach electron, use EOM-EA w.f. as initial state
      - ionization of anion (beta EA).
$end
$molecule
  0 3
  O 0.00000 0.00000 0.00000
  O 0.00000 0.00000 1.30000
$end
$rem
  CORRELATION CCSD
  BASIS 6-311 (3+) G*<br>
PURECART 2222
                                    6d, will be required for ezDyson
   EOM_IP_ALPHA [0,0,0,1,0,0,0,0] (Ag,B1g,B2g,B3g,Au,B1u,B2u,B3u)
   EOM_EA_BETA [0,0,0,1,0,0,0,0] (Ag,B1g,B2g,B3g,Au,B1u,B2u,B3u)
  CCMAN2 true
  CC_DO_DYSON true<br>CC_TRANS_PROP true
                      true Exercise industranse true necessary for Dyson orbitals job
  PRINT_GENERAL_BASIS true will be required for ezDyson
$end
```
Example 7.119 Dyson orbitals for ionization of formaldehyde from the first excited state AND from the ground state.

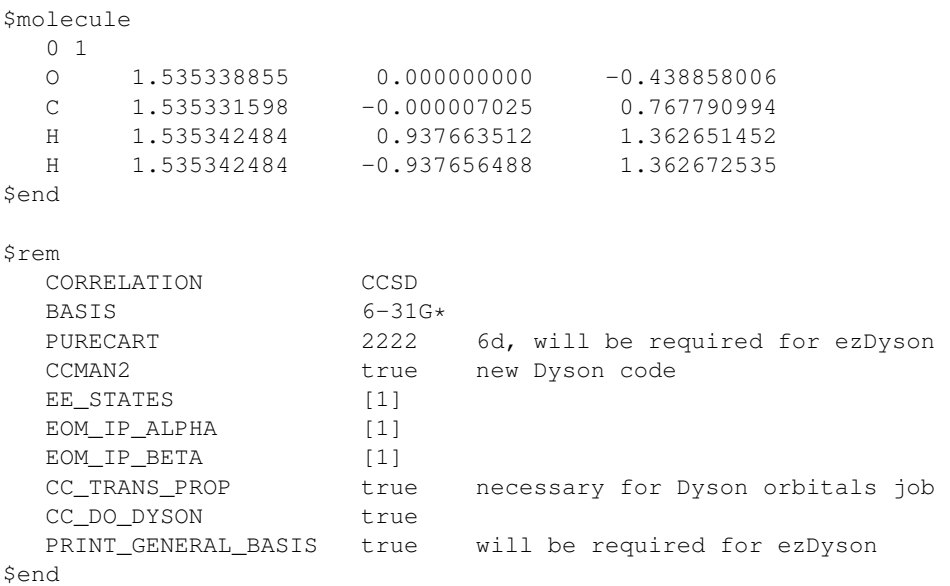

Example 7.120 Dyson orbitals for core ionization of Li atom use Li<sup>+</sup> as a reference, get neutral atom via EOM-EA get 1st excitation for the cation via EOM-EE totally: core ionization AND 1st ionization of Li atom.

```
$molecule
  +1 1
  Li 0.00000 0.00000 0.00000
$end
$rem
  CORRELATION CCSD
  BASIS 6-311+G*<br>PURECART 2222
                                    6d, will be required for ezDyson
  CCMAN2 true new Dyson code
  EE_STATES [1,0,0,0,0,0,0]
  EA_STATES [1,0,0,0,0,0,0,0]<br>EOM_NGUESS_SINGLES 5 to
                                   to converge to the lowest EA state
  CC_TRANS_PROP true necessary for Dyson orbitals job
  CC_DO_DYSON true<br>PRINT_GENERAL_BASIS true
                                   will be required for ezDyson
$end
```
Example 7.121 Dyson orbitals for ionization of CH<sub>2</sub> from high-spin triplet reference and from the lowest SF state.

```
$molecule
  0 3
  C
  H 1 rCH
 H 1 rCH 2 aHCH
  rCH = 1.1167aHCH = 102.07$end
$rem
  CORRELATION CCSD
  BASIS 6-31G*
 SCF_GUESS core
 CCMAN2 true new Dyson code
 CC_SYMMETRY false
 SF_STATES [1]
 EOM IP ALPHA [2] one should be careful to request
 EOM_EA_BETA [2] meaningful spin for EA/IP state(s)
 CC_TRANS_PROP true necessary for Dyson orbitals job
 CC_DO_DYSON true
 IQMOL_FCHK true generate formatted checkpoint file for IQMol
$end
```
Example 7.122 Dyson orbitals for ionization of SO<sup>−</sup> using EOM-EA to describe the anion states and EOM-SF to describe the neutral; both sets of EOM states are generated using neutral triplet reference.

```
$comment
SO-, calculating Dyson orbitals using EOM-EA to describe
the anion states and EOM-SF to describe the neutral;
both sets of EOM states are generated using triplet reference.
$end
$molecule
0 3
S  0.0000000  0.0000000  -0.5241891
O 0.0000000 0.0000000 1.0676951
$end
$rem
JOBTYPE SP
METHOD EOM-CCSD
BASTS 6-31G*
PURECART 111 needed for ezDyson
EA_BETA [0,0,0,1] anion state
SF_STATES [2,2,0,0] neutral states
CC_DO_DYSON_true
CC_TRANS_PROP true
PRINT_GENERAL_BASIS true needed for ezDyson
$end
$trans_prop
state_list
ea_beta 4 1 !state 1
sf_states 1 1 !state 2
sf_states 1 2 !state 3
sf_states 2 1
sf_states 2 2
end_list
state_pair_list
1 2 ! transition 1 <-> 2
1 3
1 4
1 5
end_pairs
calc dyson
$end
```
## 7.10.28 Interpretation of EOM/CI Wave Functions and Orbital Numbering

Analysis of the leading wave function amplitudes is always necessary for determining the character of the state (*e.g.*, HOMO → LUMO excitation, open-shell diradical, *etc.*). The CCMAN module print out leading EOM/CI amplitudes using its internal orbital numbering scheme, which is printed in the beginning. The typical CCMAN EOM-CCSD output looks like:

```
Root 1 Conv-d yes Tot Ene= -113.722767530 hartree (Ex Ene 7.9548 eV),
U1^2=0.858795, U2^2=0.141205 ||Res||=4.4E-07
Right U1:
     Value \qquad \qquad i \qquad \qquad -\rangle \qquad a0.5358 7( B2 ) B -> 17( B2 ) B
     0.5358 7( B2 ) A -> 17( B2 ) A
    -0.2278 7(B2) B -> 18(B2) B
    -0.2278 7( B2 ) A -> 18( B2 ) A
```
This means that this state is derived by excitation from occupied orbital #7 (which has  $b_2$  symmetry) to virtual orbital #17 (which is also of  $b_2$  symmetry). The two leading amplitudes correspond to  $\beta \to \beta$  and  $\alpha \to \alpha$  excitation (the spin part is denoted by  $A$  or  $B$ ). The orbital numbering for this job is defined by the following map:

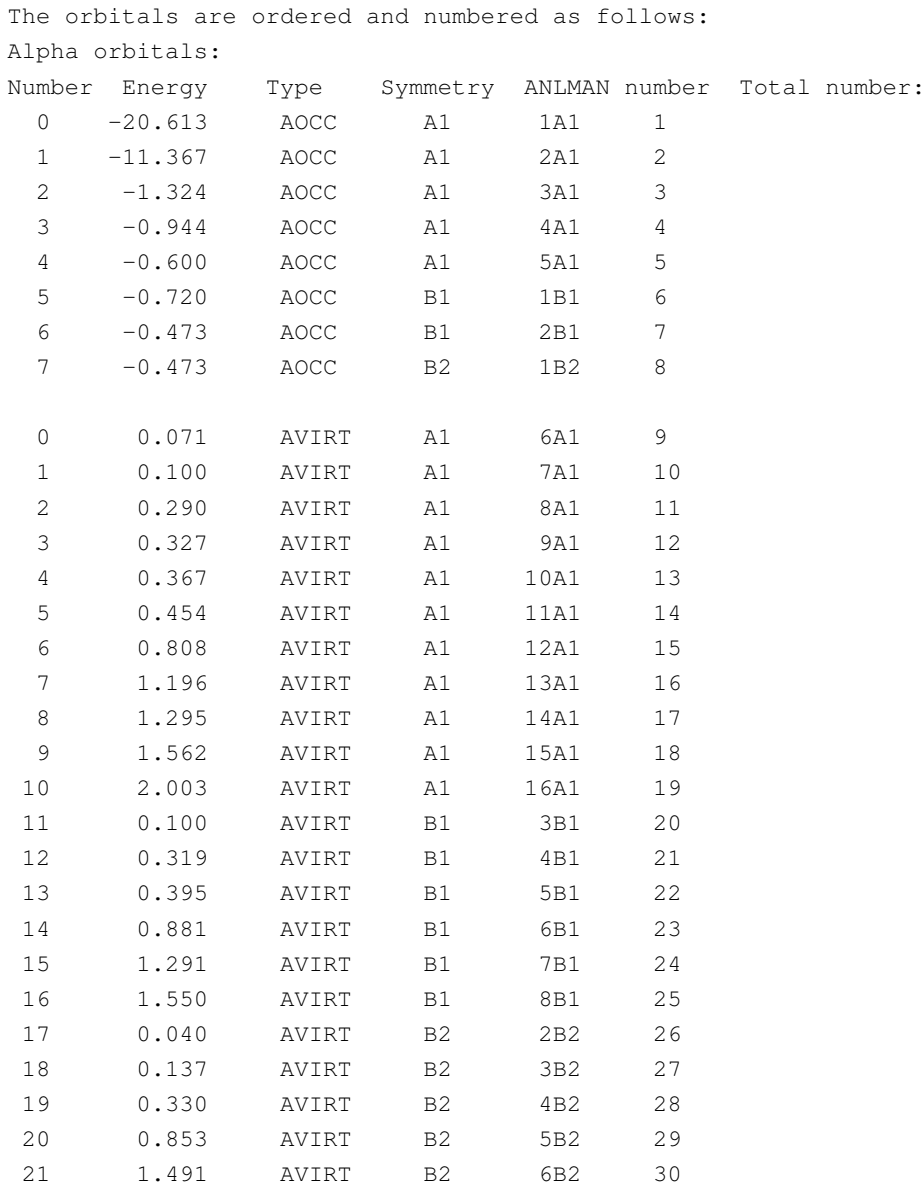

The first column is CCMAN's internal numbering (*e.g.*, 7 and 17 from the example above). This is followed by the orbital energy, orbital type (frozen, restricted, active, occupied, virtual), and orbital symmetry. Note that the orbitals are blocked by symmetries and then ordered by energy within each symmetry block,  $(i.e.,$  first all occupied  $a<sub>1</sub>$ , then all

a2, *etc.*), and numbered starting from 0. The occupied and virtual orbitals are numbered separately, and frozen orbitals are excluded from CCMAN numbering. The two last columns give numbering in terms of the final ANLMAN printout (starting from 1), *e.g.*, our occupied orbital #7 will be numbered as  $1B_2$  in the final printout. The last column gives the absolute orbital number (all occupied and all virtuals together, starting from 1), which is often used by external visualization routines.

CCMAN2 numbers orbitals by their energy within each irrep keeping the same numbering for occupied and virtual orbitals. This numbering is exactly the same as in the final printout of the SCF wave function analysis. Orbital energies are printed next to the respective amplitudes. For example, a typical CCMAN2 EOM-CCSD output will look like that:

```
EOMEE-CCSD transition 2/A1
Total energy = -75.87450159 a.u. Excitation energy = 11.2971 eV.
R1^2 = 0.9396 R2^2 = 0.0604 Res^2 = 9.51e-08Amplitude Orbitals with energies
0.6486 1 (B2) A -> 2 (B2) A
       -0.5101 0.1729
0.6486 1 (B2) B -> 2 (B2) B
       -0.5101 0.1729
-0.1268 3 (A1) A -> 4 (A1) A
        -0.5863 0.0404
-0.1268 3 (A1) B - 4 (A1) B
        -0.5863 0.0404
```
which means that for this state, the leading EOM amplitude corresponds to the transition from the first  $b_2$  orbital (orbital energy  $-0.5101$ ) to the second  $b_2$  orbital (orbital energy 0.1729).

The most complete analysis of EOM-CC calculations is afforded by deploying a general wave-function analysis tool contained in the LIBWFA module and described in Section [10.2.9.](#page-856-0) The EOM-CC state analysis is activated by setting STATE\_ANALYSIS = TRUE. In addition, keywords controlling calculations of state and interstate properties should be set up accordingly.

Note: Wave function analysis is only available for CCMAN2.

**Example 7.123** Wave function analysis of the EOM-IP states  $(He_3^+)$ .

```
$molecule
  0 1
  He
  He 1 R1
  He 2 R1 1 A
  R1 = 1.236447A = 180.00$end
$rem
  METHOD = EOM-CCSD
  BASTS = 6-31GIP\_STATES = [1,0,0,0,0,1,0,0]<br>CC_EOM_PROP = true Analyze st
                 C = [1, 0, 0, 0, 0, 1, 0, 0]<br>= true Analyze state properties (state OPDM)
  CC\_STATE\_TO\_OPT = [1,1] Compute transition properties wrt 1st EOM state of 1st irrep
  CC_TRANS_PROP = true Analyze transitions (transition OPDM)
  STATE ANALYSIS = true
  MOLDEN_FORMAT = true
  NTO\_PAIRS = 2
$end
```
## 7.10.29 Interface with OpenFermion package for quantum computing

Q-CHEM provides a capability to dump all quantities required for interfacing with the OpenFermion package  $92$  (and similar softwares) for quantum computation. This feature is controlled by the PRINT\_QIS keyword. Setting it to TRUE activates the dump: Fock operator, two-electron integrals, and energies of molecular orbitals are saved in separate files in the home directory. OpenFermion (development version, soon to be checked into official github repository) contains an import module, which understands how to read these files, and several unit tests. Example [7.124](#page-586-0) illustrates this capability for water molecule.

Note: Core should not be frozen.

```
PRINT_QIS
     Requests to dump stuff needed for OpenFermion.
TYPE:
     LOGICAL
DEFAULT:
     FALSE
OPTIONS:
     TRUE Print stuff for QIS in user directory.
RECOMMENDATION:
     Beware of size of the files.
```
<span id="page-586-0"></span>Example 7.124 CCSD/STO-3G calculation of water molecule with print-out for OpenFermion.

```
$comment
Water molecule in STO-3G basis
$end
$molecule
0 1
 H 0.5355326 -0.0489506 0.7341984
 O 0.0563012 0.0114119 -0.1303093
 H -0.9024750 -0.0253772 0.1144725
$end
$rem
method = ccsd
basis = sto-3gprint_qis = true
qui = 2n_frozen_core = 0
$end
```
# 7.11 Correlated Excited State Methods: The  $ADC(n)$  Family

# 7.11.1 Introduction

The ADC $(n)$  family of correlated excited state methods is a series of size-extensive excited state methods based on perturbation theory. Each order  $n$  of ADC presents the excited state equivalent to the well-known  $n$ th order Møller-Plesset perturbation theory for the ground state. Currently, the ADC variants ADC(0), ADC(1), ADC(2)-s, ADC(2)-x and  $ADC(3)$  are implemented in Q-CHEM.<sup>[75,](#page-666-1)[221](#page-671-1)</sup> The resolution-of-the-identity approximation can be used with any ADC

variant. Additionally, there are spin-opposite scaling versions of both ADC(2) variants available. <sup>[101,](#page-667-0)[221](#page-671-1)</sup> Core-excited states for the simulation of X-ray absorption spectra can be computed exploiting the core-valence separation (CVS) approximation. Currently, the CVS-ADC(1), CVS-ADC(2)-s, CVS-ADC(2)-x and CVS-ADC(3) methods are available. [214](#page-671-2)[–216,](#page-671-3)[221](#page-671-1) Ionized and electron-attached states can be computed using the non-Dyson IP- and EA-ADC methods. Currently, the IP-ADC(2), IP-ADC(3), EA-ADC(2) and EA-ADC(3) methods are implemented.  $41-43,45$  $41-43,45$  $41-43,45$ 

## <span id="page-587-0"></span>7.11.2 The Algebraic Diagrammatic Construction (ADC) Scheme

The Algebraic Diagrammatic Construction (ADC) of the polarization propagator is an excited state method originating from Green's function theory. It has first been derived employing the diagrammatic perturbation expansion of the polarization propagator using the Møller-Plesset partition of the Hamiltonian.  $^{180}$  $^{180}$  $^{180}$  An alternative derivation is available in terms of the intermediate state representation  $(ISR)$ ,  $^{181}$  $^{181}$  $^{181}$  which will be presented in the following.

As starting point for the derivation of ADC equations via ISR serves the exact N electron ground state  $|\Psi_0^N\rangle$ . From  $|\Psi_0^N\rangle$  a complete set of correlated excited states is obtained by applying physical excitation operators  $\hat{C}_J$ .

<span id="page-587-1"></span>
$$
\left|\bar{\Psi}_{J}^{N}\right\rangle = \hat{C}_{J}\left|\Psi_{0}^{N}\right\rangle \tag{7.84}
$$

with

$$
\left\{\hat{C}_J\right\} = \left\{c_a^{\dagger}c_i; c_a^{\dagger}c_b^{\dagger}c_ic_j, i < j, a < b; \ldots\right\}
$$
\n(7.85)

Yet, the resulting excited states do not form an orthonormal basis. To construct an orthonormal basis out of the  $|\bar{\Psi}_J^N\rangle$ the Gram-Schmidt orthogonalization scheme is employed successively on the excited states in the various excitation classes starting from the exact ground state, the singly excited states, the doubly excited states *etc.*. This procedure eventually yields the basis of intermediate states  $\{\ket{\tilde{\Psi}_J^N}\}$  in which the Hamiltonian of the system can be represented forming the Hermitian ADC matrix

$$
M_{IJ} = \left\langle \tilde{\Psi}_I^N \middle| \hat{H} - E_0^N \middle| \tilde{\Psi}_J^N \right\rangle \tag{7.86}
$$

Here, the Hamiltonian of the system is shifted by the exact ground state energy  $E_0^N$ . The solution of the secular ISR equation

$$
\mathbf{MX} = \mathbf{X}\Omega, \quad \text{with} \quad \mathbf{X}^{\dagger}\mathbf{X} = 1 \tag{7.87}
$$

yields the exact excitation energies  $\Omega_n$  as eigenvalues. From the eigenvectors the exact excited states in terms of the intermediate states can be constructed as

$$
\left| \Psi_n^N \right\rangle = \sum_J X_{nJ} \left| \tilde{\Psi}_J^N \right\rangle \tag{7.88}
$$

This also allows for the calculation of dipole transition moments via

$$
T_n = \left\langle \Psi_n^N \right| \hat{\mu} \left| \Psi_0^N \right\rangle = \sum_J X_{nJ}^\dagger \left\langle \tilde{\Psi}_J^N \right| \hat{\mu} \left| \Psi_0^N \right\rangle, \tag{7.89}
$$

as well as excited state properties via

$$
O_n = \left\langle \Psi_n^N \right| \hat{o} \left| \Psi_n^N \right\rangle = \sum_{I,J} X_{nI}^\dagger X_{nJ} \left\langle \tilde{\Psi}_I^N \right| \hat{o} \left| \Psi_J^N \right\rangle, \tag{7.90}
$$

where  $O_n$  is the property associated with operator  $\hat{o}$ .

Up to now, the exact  $N$ -electron ground state has been employed in the derivation of the ADC scheme, thereby resulting in exact excitation energies and exact excited state wave functions. Since the exact ground state is usually not known, a suitable approximation must be used in the derivation of the ISR equations. An obvious choice is the nth order Møller-Plesset ground state yielding the nth order approximation of the ADC scheme. The appropriate ADC equations have been derived in detail up to third order in Refs. [204](#page-671-4)[,206](#page-671-5)[,207.](#page-671-6) Due to the dependency on the Møller-Plesset ground state the nth order ADC scheme should only be applied to molecular systems whose ground state is well described by the respective  $MP(n)$  method.

As in Møller-Plesset perturbation theory, the first ADC scheme which goes beyond the non-correlated wave function methods in Section [7.2](#page-390-0) is ADC(2). ADC(2) is available in a *strict* and an *extended* variant which are usually referred to as ADC(2)-s and ADC(2)-x, respectively. The strict variant ADC(2)-s scales with the 5th power of the basis set. The quality of  $ADC(2)$ -s excitation energies and corresponding excited states is comparable to the quality of those obtained with CIS(D) (Section [7.9\)](#page-465-0) or CC2. More precisely, excited states with mostly single excitation character are well-described by ADC(2)-s, while excited states with double excitation character are usually found to be too high in energy. The ADC(2)-x variant which scales as the sixth power of the basis set improves the treatment of doubly excited states, but at the cost of introducing an imbalance between singly and doubly excited states. As result, the excitation energies of doubly excited states are substantially decreased in ADC(2)-x relative to the states possessing mostly single excitation character with the excitation energies of both types of states exhibiting relatively large errors. Still,  $ADC(2)$ -x calculations can be used as a diagnostic tool for the importance doubly excited states in the low-energy region of the spectrum by comparing to ADC(2)-s results. A significantly better description of both singly and doubly excited states is provided by the third order ADC scheme ADC(3). The accuracy of excitation energies obtained with ADC(3) is almost comparable to CC3, but at computational costs that scale with the sixth power of the basis set only.<sup>[75](#page-666-1)</sup>

# 7.11.3 IP- and EA-ADC

Similar to ADC scheme of the polarization propagator (ADC), the procedure can also be applied to the  $(N - 1)$ - and  $(N + 1)$ -parts of the electron propagator, which is given in its spectral representation as

$$
G_{pq}(\omega) = \underbrace{\sum_{n} \frac{\langle \Psi_{0}^{N} | c_{p} | \Psi_{n}^{N+1} \rangle \langle \Psi_{n}^{N+1} | c_{q}^{\dagger} | \Psi_{0}^{N} \rangle}{\omega + E_{0}^{N} - E_{n}^{N+1}}}_{(N+1)\text{-electron (EA) part}} + \underbrace{\sum_{n} \frac{\langle \Psi_{0}^{N} | c_{q}^{\dagger} | \Psi_{n}^{N-1} \rangle \langle \Psi_{n}^{N-1} | c_{p} | \Psi_{0}^{N} \rangle}{\omega + E_{n}^{N-1} - E_{0}^{N}}}_{(N-1)\text{-electron (IP) part}}.
$$
(7.91)

Doing so, the (non-Dyson) IP- and EA-ADC methods up to third order of perturbation theory have been derived. <sup>[182,](#page-670-2)[205](#page-671-7)</sup> As in the case of the ADC scheme of the polarization propagator, the derivation of the same working equations is possible via the ISR formalism, the only difference to the procedure shown in the previous section [7.11.2](#page-587-0) being the excitation operators

$$
\left\{\hat{C}_J^{N-1}\right\} = \left\{c_i; c_a^\dagger c_i c_j, i < j; \ldots\right\} \qquad \qquad \text{IP-ADC} \tag{7.92}
$$

$$
\left\{\hat{C}_{J}^{N+1}\right\} = \left\{c_a^{\dagger}; c_a^{\dagger} c_b^{\dagger} c_i, a < b; \ldots\right\} \qquad \qquad \text{EA-ADC} \tag{7.93}
$$

replacing the electron number-conserving one  $\hat{C}_J$  in Eq. [\(7.84\)](#page-587-1).

Diagonalization of the IP- and EA-ADC secular matrices M yields electron-detachment energies (or ionization potentials, IPs) and electron-attachment energies (or negative electron affinities, EAs), respectively. In addition, relative spectral intensities of  $(N - 1)$ - and  $(N + 1)$ -transitions are accessible as pole strengths  $P_n$ , which are computed according to

$$
P_n = \sum_p |x_{pn}|^2, \t\t(7.94)
$$

where the  $x_{pn}$  are the spectroscopic factors computed by means of the IP- and EA-ADC eigenvectors  $X$  and the matrix of effective transition amplitudes f using the relations

$$
x_{pn}^{N-1} = \sum_{J} X_{Jn} f_{Jp}^{N-1} = \sum_{J} X_{Jn} \left\langle \tilde{\Psi}_n^{N-1} \Big| c_p \Big| \Psi_0^N \right\rangle \qquad \qquad \text{IP-ADC} \tag{7.95}
$$

$$
x_{pn}^{N+1} = \sum_{J} X_{Jn} f_{Jp}^{N+1} = \sum_{J} X_{Jn} \left\langle \tilde{\Psi}_{J}^{N+1} \Big| c_p^{\dagger} \Big| \Psi_0^N \right\rangle \qquad \text{EA-ADC.}
$$
 (7.96)

When requesting electron-detached or electron-attached states, the pole strengths are automatically computed. For IPand EA-ADC(2) calculations, second-order pole strengths are used [*i.e.*, the IP- and EA-ADC(2) f matrix is employed in their computation]. As suggested in Ref. [182,](#page-670-2) for computational reasons the same second-order pole strengths are computed in case of strict IP- and EA-ADC(3) calculations, *i.e.*, using the second-order ground state density throughout the M matrix equations, ADC\_DENSITY\_ORDER = 2. When requesting a higher-order ground state density to be used, *e.g.*, by setting ADC\_DENSITY\_ORDER = 3 (corresponding to the  $\Sigma(4)$  scheme <sup>[205](#page-671-7)</sup>) or ADC\_DENSITY\_ORDER = 4 (corresponding to the  $\Sigma(4+)$  scheme,  $^{205}$  $^{205}$  $^{205}$  also denoted as standard IP- and EA-ADC(3) schemes), the corresponding pole strengths are used, *i.e.*, third-order pole strenghts in case of  $\Sigma(4)$  and improved third-order pole strengths in case of  $\Sigma(4+)$ .

The spectroscopic factors also allow for computing the Dyson orbitals  $|\phi_n\rangle$  connected to electron detachment and attachment processes

$$
|\phi_n\rangle = \sum_p x_{pn} |\varphi_p\rangle, \qquad (7.97)
$$

where in the latter relation the  $\varphi_p$  denote HF orbitals. Dyson orbital output is triggered by ADC\_DO\_DYSON = TRUE together with STATE\_ANALYSIS = TRUE. Also see Section  $10.2.9$  for further details.

# 7.11.4 Resolution of the Identity ADC Methods

Similar to MP2 and CIS(D), the ADC equations can be reformulated using the resolution-of-the-identity (RI) approximation. This significantly reduces the cost of the integral transformation and the storage requirements. Although it does not change the overall computational scaling of  $O(N^5)$  for ADC(2)-s or  $O(N^6)$  for ADC(2)-x with the system size, employing the RI approximation will result in computational speed-up of calculations of larger systems.

The RI approximation can be used with all available ADC methods. It is invoked as soon as an auxiliary basis set is specified using AUX\_BASIS.

# 7.11.5 Spin Opposite Scaling ADC(2) Models

The spin-opposite scaling (SOS) approach originates from MP2 where it was realized that the same spin contributions can be completely neglected, if the opposite spin components are scaled appropriately. In a similar way it is possible to simplify the second order ADC equations by neglecting the same spin contributions in the ADC matrix, while the opposite-spin contributions are scaled with appropriate semi-empirical parameters. [80,](#page-666-2)[101,](#page-667-0)[219](#page-671-8)

Starting from the SOS-MP2 ground state the same scaling parameter  $c_T = 1.3$  is introduced into the ADC equations to scale the  $t_2$  amplitudes. This alone, however, does not result in any computational savings or substantial improvements of the ADC(2) results. In addition, the opposite spin components in the ph/2p2h and 2p2h/ph coupling blocks have to be scaled using a second parameter  $c_c$  to obtain a useful SOS-ADC(2)-s model. With this model the optimal value of the parameter  $c_c$  has been found to be 1.17 for the calculation of singlet excited states.<sup>[219](#page-671-8)</sup>

To extend the SOS approximation to the ADC(2)-x method yet another scaling parameter  $c_x$  for the opposite spin components of the off-diagonal elements in the 2p2h/2p2h block has to be introduced. Here, the optimal values of the scaling parameters have been determined as  $c_c = 1.0$  and  $c_x = 0.9$  keeping  $c_T$  unchanged. <sup>[101](#page-667-0)</sup>

The spin-opposite scaling models can be invoked by setting METHOD to either SOSADC(2) or SOSADC(2)-x. By default, the scaling parameters are chosen as the optimal values reported above, *i.e.*,  $c_T = 1.3$  and  $c_c = 1.17$  for ADC(2)-s and  $c_T = 1.3$ ,  $c_c = 1.0$ , and  $c_x = 0.9$  for ADC(2)-x. However, it is possible to adjust any of the three parameters by setting ADC\_C\_T, ADC\_C\_C, or ADC\_C\_X, respectively.

# 7.11.6 Core-Excitation ADC Methods

Core-excited electronic states are located in the high energy X-ray region of the spectrum. Thus, to compute coreexcited states using standard diagonalization procedures, which usually solve for the energetically lowest-lying excited states first, requires the calculation of a multitude of excited states. This is computationally very expensive and only feasible for calculations on very small molecules and small basis sets.

The core-valence separation (CVS) approximation solves the problem by neglecting the couplings between core and valence excited states *a priori*.<sup>[6](#page-663-0)[,34](#page-664-3)</sup> Thereby, the ADC matrix acquires a certain block structure which allows to solve only for core-excited states. The application of the CVS approximation is justified, since core and valence excited states are energetically well separated and the coupling between both types of states is very small. To achieve the separation of core and valence excited states the CVS approximation forces the following types of two-electron integrals to zero

$$
\langle Ip|qr\rangle = \langle pI|qr\rangle = \langle pq|Ir\rangle = \langle pq|rI\rangle = 0
$$

$$
\langle IJ|pq\rangle = \langle pq|IJ\rangle = 0
$$

$$
\langle IJ|Kp\rangle = \langle IJ|pK\rangle = \langle Ip|JK\rangle = \langle pI|JK\rangle = 0,
$$
(7.98)

where capital letters I, J, K refer to core orbitals while lower-case letters  $p, q, r$  denote non-core occupied or virtual orbitals.

The core-valence approximation is currently available of ADC models up to third order (including the extended variant). [214](#page-671-2)[–216](#page-671-3) It can be invoked by setting METHOD to the respective ADC model prefixed by CVS. Besides the general ADC related keywords, two additional keywords in the *\$rem* block are necessary to control CVS-ADC calculations:

- ADC CVS = TRUE switches on the CVS-ADC calculation
- CC\_REST\_OCC = n controls the number of core orbitals included in the excitation space. The integer n corresponds to the n energetically lowest core orbitals.

*Example:* cytosine with the molecular formula C<sub>4</sub>H<sub>5</sub>N<sub>3</sub>O includes one oxygen atom. To calculate O 1s core-excited states, CC\_REST\_OCC has to be set to 1, because the 1s orbital of oxygen is the energetically lowest. To obtain the N 1s core excitations, the integer has to be set to 4, because the 1s orbital of the oxygen atom is included as well, since it is energetically below the three 1s orbitals of the nitrogen atoms. Accordingly, to simulate the  $C(1s)$  XAS spectrum of cytosine, CC\_REST\_OCC must be set to 8.

To obtain the best agreement with experimental data, one should use the CVS-ADC(2)-x method in combination with at least a diffuse triple- $\zeta$  basis set. <sup>[214](#page-671-2)[–216](#page-671-3)</sup>

# 7.11.7 Spin-Flip ADC Methods

The spin-flip (SF) method  $102-104,114$  $102-104,114$  $102-104,114$  is used for molecular systems with few-reference wave functions like diradicals, bond-breaking, rotations around single bonds, and conical intersections. Starting from a triplet ( $m_s = 1$ ) ground state reference a spin-flip excitation operator  $\{\hat{C}_J\} = \{c_{a\beta}^{\dagger}c_{i\alpha}; c_{a\beta}^{\dagger}c_{b\sigma}^{\dagger}c_{i\alpha}c_{j\sigma}, \text{ a < b, i < j}\}\$ is introduced, which flipped the spin of one electron while singlet and  $(m<sub>s</sub> = 0)$  triplet excited target states are yielded. The spin-flip method is implemented for the ADC(2) (strict and extended) and the ADC(3) methods. <sup>[114](#page-667-3)</sup> Note that high-spin ( $m_s = 1$ ) triplet states can be calculated with the SF-ADC method as well using a closed-shell singlet reference state. The number of spin-flip states that shall be calculated is controlled with the *\$rem* variable SF\_STATES.

# 7.11.8 CAP/ADC Methods for the Description of Metastable Electronic States

For the description of metastable electronic states and the calculation of positions and widths of such electronic resonances, the *complex absorbing potential* (CAP) methodology<sup>[175](#page-670-3)</sup> has been combined with all available non-CVS ADC methods using a subspace projection approach. [44,](#page-664-4)[191](#page-670-4)

In this approach, the CAP is projected onto the subspace spanned by a number of converged (ADC, IP-ADC or EA-ADC) states. For this purpose one-electron state and state-to-state transition densities computed using the second-order ISR are exploited.

The generation of CAP trajectories and determination of the resonance parameters can be done *a posteriori* (see Ref. [179](#page-670-5) for details), *i.e.*, only a single electronic structure calculation has to be performed. As a distinct feature of this approach, a series of different CAP onsets can be handled in a single ADC calculation.

CAP/ADC calculations are invoked by setting ADC\_CAP = 1, automatically implying a CAP strength of  $\eta = 1$  (or CAP\_ETA = 100000). Different CAP types can be employed, however, it is generally recommended to use a smoothed Voronoi CAP, <sup>[190](#page-670-6)</sup> which is requested by setting CAP\_TYPE = 2. For this CAP type, a series of different onsets can be controlled using the CAP\_X, CAP\_X\_STEP and CAP\_X\_END keywords. For example, subspace-projected CAP/ADC output for onset values of 2.0, 3.0 and 4.0 a.u. can be obtained by setting CAP\_X = 2000, CAP\_X\_STEP = 1000 and CAP\_X\_END =  $4000$ .

For further details on different CAP types and their control, also see Section [7.10.9.](#page-491-0)

# 7.11.9 Properties and Visualization

The calculation of excited, ionized and electron-attached states using the ADCMAN module yields by default the usual excitation energies, ionization potentials and electron-attachment energies together with the respective excitation amplitudes, as well as the transition dipole moments, oscillator strengths (or pole strengths in case of IP- and EA-ADC calulations), and the norm of the doubles part of the amplitudes (if applicable). In addition, the calculation of excited, ionized and electron-attached state properties, like dipole moments, and transition properties between these states can be requested by setting the *\$rem* variables ADC\_PROP\_ES and ADC\_PROP\_ES2ES, respectively.

Resonant two-photon absorption cross-sections of excited states can be computed as well, using either sum-overstates expressions or the matrix inversion technique. The calculation via sum-over-state expressions is automatically activated, if ADC\_PROP\_ES2ES is set. The accuracy of the results, however, strongly depends on the number of states which are included in the summation, *i.e.* the number of states computed. At least, 20-30 excited states (per irreducible representation) are required to yield useful results for the two-photon absorption cross-sections. Alternatively, the resonant two-photon absorption cross-sections can be calculated by setting ADC\_PROP\_TPA to TRUE. In this case, the computation of a large number of excited states is avoided and there is no dependence on the number of excited states. Instead, an additional linear matrix equation has to be solved for every excited state for which the two-photon absorption cross-section is computed. Thus, the obtained resonant two-photon absorption cross-sections are usually more reliable. The quantity printed out is the microscopic cross-section (also known as rotationally averaged 2PA strength). Specifically, the value  $30 \times \delta_{TP}^m$  is printed out where  $\delta_{TP}^m$  is defined in Eq. (13) of Ref. [221.](#page-671-1) The quantity printed out is the microscopic cross-section (also known as rotationally averaged 2PA strength). Specifically, the value  $30 \times \delta_{TP}^m$  is printed out where  $\delta_{TP}^m$  is defined in Eq. (13) of Ref. [221.](#page-671-1)

Furthermore, the ADCMAN module allows for the detailed analysis of the excited states and export of various types of excited state related orbitals and densities. This can be activated by setting the keyword STATE\_ANALYSIS. Details on the available analyses and export options can be found in section [10.2.9.](#page-856-0)

# 7.11.10 Excited States in Solution with ADC/SS-PCM

ADCMAN is interfaced to the versatile polarizable-continuum model (PCM) implemented in Q-CHEM (Section [11.2.3\)](#page-997-0) and may thus be employed for the calculation and analysis of excited-state wave functions and transitions in solution, or more general in dielectric environments. The interface follows the state-specific approach, and supports a selfconsistent equilibration of the solvent field for long-lived excited states commonly referred to as *equilibrium solvation*, as well as the calculation of perturbative corrections for vertical transitions, known as *non-equilibrium solvation* (see also section [11.2.3.3\)](#page-1001-0). Combining both approaches, virtually all photochemically relevant processes can be modeled, including ground- and excited-state absorption, fluorescence, phosphorescence, as well as photochemical reactivity. Requiring only the electron-densities of ground- and excited states of the solute as well as and the dielectric constant and refractive index of the solvent, ADC/SS-PCM is straightforward to set up and supports all orders and variants of ADC for which densities are available via the ISR. This includes all levels of canonical ADC, SOS-ADC, SF-ADC for electronically complicated situations, as well as CVS-ADC for the description of core-excited states with and without the resolution of the identity and frozen-core approximation, restricted closed-shell references as well unrestricted openshell. The computed solvent-relaxed wave functions can be visualized and analyzed using the interface to LIBWFA.

Although we give a short introduction to the theory in this section, it is limited to a brief, qualitative overview with only the most important equations, leaving out major aspects such as the polarization work. For an overview of the theory see Ref. [82.](#page-666-3) A more detailed treatment of the theory can be found in Refs. [140](#page-668-0) and [141.](#page-668-1) See also Sections [11.2.3](#page-997-0) and [11.2.3.3](#page-1001-0) of this manual.

## 7.11.10.1 Modeling the Absorption Spectrum in Solution

#### (A) Theory

Let us begin with a brief review of the theoretical and technical aspects of the calculation of absorption spectra in solution. For this purpose, one would typically employ the perturbative, state-specific approach in combination with an ADC of second or third order. The first step is a self-consistent reaction field calculation [SCRF, Hartree-Fock with a PCM, Eq. [\(7.99\)](#page-592-0)].

<span id="page-592-0"></span>
$$
E_0 = \langle 0|\hat{H}^{\text{vac}} + \hat{R}(0)|0\rangle \tag{7.99}
$$

The PCM is formally represented by the reaction- or solvent-field operator  $\hat{R}$ . In practice,  $\hat{R}$  is a set of point charges placed on the molecular surface, which are optimized together with the orbitals during the SCF procedure. Note that since  $\hat{R}$  accounts for the self-induced polarization of the solute, it depends on solute's wave function (here the ground state), which will in the following be indicated in the subscript  $\hat{R}_0$ .

After the SCRF is converged, the final surface charges and the respective operator can, according to the Franck-Condon principle, be separated into a "slow" solvent-nuclei related ( $\epsilon - n^2$ ) and "fast", solvent-electron related ( $n^2$ ) component (using Marcus partitioning, eq. [\(7.100\)](#page-592-1)), and are stored on disk.

<span id="page-592-1"></span>
$$
\hat{R}(0) \equiv \hat{R}_0^{\text{tot}} = \hat{R}_0^{\text{f}} + \hat{R}_0^{\text{s}} \tag{7.100}
$$

$$
q^f = \frac{n^2 - 1}{\epsilon - 1} q^{total} \quad q^s = \frac{\epsilon - n^2}{\epsilon - 1} q^{total} = q - q^f \tag{7.101}
$$

The "polarized" MOs resulting from the SCRF step are subjected to ordinary MP/ADC calculations, which yield the correlation energy for the ground and excitation energies for the excited states, which are both added to the HF energy to obtain the total MP ground and ADC excited-state energies. However, since the MOs contain the interaction with the complete "frozen" solvent-polarization of the SCF ground-state density  $(\hat{R}^{tot}, i.e., both components)$ , the resulting excitation energies violate the Franck-Condon principle, which requires the solvents electronic degrees of freedom (fast component of the polarization) to be relaxed. Furthermore, the solvent field has been obtained for the SCF density, which more often than not provides a poor description of the electrostatic nature of the solute and may in turn lead to systematic errors in the excitation energies.

To account for the relaxation of the solvent electrons and bring the excitation/excited-state energies in accordance with Franck-Condon, we employ the perturbative ansatz shown in eq.  $(7.102)$ , in which the fast component of the ground-state solvent field  $\hat{R}_0^f$  is replaced by the respective quantity computed for the excited-state density  $\hat{R}_i^f$ . In this framework, the energy of an excited state  $i$  computed with the polarized MOs can be identified as the zeroth-order energy [Eq. [\(7.104\)](#page-593-1)], while the first-order term becomes the difference between the interaction of the zeroth-order excited-state density with the fast component of the ground- and excited-state solvent fields given in eq. [\(7.105\)](#page-593-1).

<span id="page-593-0"></span>
$$
E_i^{\text{NEq}} = \langle i | \hat{H}^{\text{vac}} + \hat{R}_0^{\text{tot}} + \lambda (\hat{R}_i^{\text{f}} - \hat{R}_0^{\text{f}}) | i \rangle \tag{7.102}
$$

<span id="page-593-1"></span>
$$
E_i^{\text{NEq}(0)} = E_i^{(0)} + \lambda E_i^{(1)} + \dots \tag{7.103}
$$

$$
E_i^{(0)} = \langle i^{(0)} | \hat{H}^{\text{vac}} + \hat{R}_0^{\text{tot}} | i^{(0)} \rangle \tag{7.104}
$$

$$
E_i^{(1)} = \langle i^{(0)} | \hat{R}_i^{\text{f}} - \hat{R}_0^{\text{f}} | i^{(0)} \rangle \tag{7.105}
$$

After the ADC iterations have converged,  $\hat{R}_i^f$  is computed from the respective excited-state density and  $\hat{R}_0^f$  read from disk to form the first-order correction. Adding this so-called ptSS-term to the zeroth order energy, one arrives at the vertical energy in the non-equilibrium limit  $E_i^{NEq}$ . Since the ptSS-term accounts for the response of the electron density of the implicit solvent molecules to excitation of the solute, its always negative and thus lowers the energy of the excited state with respect to the ground state.

To eliminate problems resulting from the poor description of the ground-state solvent field at the SCF level of theory, we use an additive correction that is based on the MP2 ground-state density. In a nutshell, it replaces the interaction between the potential of the difference density of the excited state  $\hat{V}_{i^{(0)}} - \hat{V}_{0^{MP}}$  with the SCF solvent field  $\hat{Q}_{0^{HF}}$  by the respective interaction with the MP solvent field  $\hat{Q}_{0^{\text{MF}}}$ :

$$
E_{PTD} = (\hat{V}_{i^{(0)}} - \hat{V}_{0^{MP}}) \cdot \hat{Q}_{0^{MP}} \tag{7.106}
$$

$$
- \quad (\hat{V}_{i^{(0)}} - \hat{V}_{0^{MP}}) \cdot \hat{Q}_{0^{HF}} \tag{7.107}
$$

We will in the following refer to this as "perturbative, density-based" (PTD) correction and denote the respective approach as ptSS(PTD). Accordingly, the non-PTD corrected results will be denoted ptSS(PTE).

In addition to the ptSS-PCM discussed above, a perturbative variant of the so-called linear response corrections (termed ptLR presented in Ref. [140\)](#page-668-0) is also available. In contrast to the ptSS approach, the ptLR corrections depend on the transition rather than the state (difference) densities. Although the ptLR corrections are always computed and printed, we discourage their use with the correlated ADC variants (2 and higher), for which the ptSS approach is better suited. The ptSS and ptLR approaches are also available for TDDFT as described in Section [11.2.3.3.](#page-1001-0)

A detailed, comprehensive introduction to the theory and implementation, as well as extensive benchmark data for the non-equilibrium formalism in combination with all orders of ADC can be found in Ref. [140.](#page-668-0)

# (B) Usage

The calculation of vertical transition energies with the ptSS-PCM approach is fairly straightforward. One just needs to activate the PCM (set SOLVENT\_METHOD in the *\$rem* block to PCM), enable the non-equilibrium functionality (set NONEQUILIBRIUM in the  $\$pcm$  block to TRUE), and specify the solvent parameters, *i.e.*, dielectric constant  $\epsilon$ (DIELECTRIC) and squared refractive index  $n^2$  (DIELECTRIC\_INFI) in the *\$solvent* block.

Note: Symmetry will be disabled for all calculations with a PCM.

In the output of a ptSS-PCM calculation with any correlated ADC variant, multiple values are given for the total and transition energies depending in the level of theory. For the correlated ADC variants these include:

• *Zeroth-order results*, direct outcome of the ADC calculation with solvated orbitals, excited states are ordered according to this value.

- *First-order results*, incl. only ptSS non-equilibrium corrections, termed ptSS(PTE).
- *Corrected first-order results*, incl. also the correlation correction, termed ptSS(PTD).
- *Scaled and corrected first-order results*, incl. an empirical scaling of the correlation correction, termed ptSS(PTD\*).

We recommend to use the corrected first-order results since the PTD correction generally yields the most accurate results. The ptSS(PTD) approach is typically a very good approximation to the fully consistent, but more expensive PTED scheme, in which the solvent field is made self-consistent with the MP2 density (see next section for the PTED scheme and sample-jobs for a comparison of the two). Oscillator strengths are computed using the ptSS(PTD) energies. The PTD\* approach includes an empirical scaling of the PTD correction that was developed to improve the solvatochromic-shifts of a series of nitro-aromatics with a cc-pVDZ basis.<sup>[140](#page-668-0)</sup> However, we later found that for most other systems, the scaling slightly worsens the agreement with the fully consistent PTED scheme. In addition to the compiled total and transition energies, all contributing terms (ptSS, PTD etc.) are given separately. An even more verbose output detailing all the integrals contributing to the 1st order corrections can be obtained by increasing PCM\_PRINT to 1.

Note: The zeroth-order results are by no means identical to the gas-phase excitation energies, and in turn the ptSSterm is not the solvatochromic shift.

## (C) Tips and Tricks

To model the absorption spectrum in polar solvents, it is advisable to use a structure optimized in the presence of a PCM since the influence can be quite significant.

It should also be taken into account that a PCM, being a purely electrostatic model, lacks at the description of explicit interactions such as hydrogen bonds. If fairly strong H-bond donor or acceptor moieties are present, or a protic or Lewis-basic solvent is to be modeled, consider adding one or two explicit solvent molecules per donor/acceptor site, and optimize them together with the molecule in the presence of a PCM. A systematic investigation of this aspect for two representative examples can be found in Ref. [140.](#page-668-0)

If large differences between the HF and MP description of the molecule exist (PTD terms  $> 0.2$  eV), it is advisable to employ the iterative ptSS(PTED) scheme described in the next section. Due to the inverse nature of the systematic errors of ADC(2) and ADC(3), the best guess for the excitation energy in solution is usually the average of both values.

For the PCM, we recommend the formally exact and slightly more expensive integral-equation formalism (IEF)-PCM variant (Theory to IEFPCM in the *\$pcm* block) in place of the approximate C-PCM, and otherwise default parameters.

#### 7.11.10.2 Modeling Emission, Excited-State Absorption and Photochemical Reactivity

#### (A) Theory

To model emission/absorption of solvent-equilibrated excited states and/or to investigate their photochemical reactivity, both components of the polarization have to be relaxed with respect to the desired state. This becomes evident considering that a full solvent-field equilibration (including the nuclear component) is essentially a geometry optimization for the implicit solvent, and should thus be employed whenever the geometry of the solute is optimized for the desired excited state. The Hamiltonian for a solvent-equilibrated state  $|k\rangle$  simply reads

$$
E_{\mathbf{k}}^{\text{EqS}} = \langle k | \hat{H}^{\text{vac}} + \hat{R}_{\mathbf{k}} | k \rangle. \tag{7.108}
$$

Since the interaction with solvent field of any state has to be introduced to the MOs in the SCF step of a calculation, a solvent-field equilibration for excited states (and correlated ground states) is an iterative procedure requiring multiple SCF+ADC calculations until convergence is achieved. This also means that a guess (typically from a ptSS calculation) for the solvent field has to generated and used in the first SCF step. The MOs resulting from this first SCF are subjected to an ADC calculation, providing a first excited-state density, for which a new solvent field is computed and employed

in the SCF step of the second iteration. This procedure is repeated until the solvent field (charges) and energies are converged and ultimately provides the total energy and wave function of the solvent-equilibrated excited state  $|k\rangle$ , as well as the out-of-equilibrium wave functions of other states. However, as the name already suggest, this state-specific approach yields a meaningful energy only for the solvent-equilibrated reference state  $|k\rangle$ . All other states have to be treated in the non-equilibrium limit and subjected to the formalism presented in the previous section to be consistent with the Franck-Condon principle. The respective generalization of the perturbative ansatz for the Hamiltonian for the *i*th out-of-equilibrium state in the field of the equilibrated state  $|k\rangle$  reads as

$$
E_i^{\text{NEq(k)}} = \langle i | \hat{H}^{\text{vac}} + \hat{R}_k^{\text{tot}} + \lambda (\hat{R}_i^{\text{f}} - \hat{R}_k^{\text{f}}) | i \rangle , \qquad (7.109)
$$

which can be solved using the procedure introduced in the previous section.

While most of the technical aspects concerning the application of the model will be covered in the following, we highly recommend to read at least the formalism and implementation section of Ref. [141](#page-668-1) before using the model.

# (B) Usage

The main switch for the state-specific equilibrium solvation (SS-PCM) is the variable EQSOLV in the *\$pcm* block. Setting it to TRUE will cause the SCF+ADC calculation to be carried out using the solvent field of the first excited state (if that is found on disk), while any integer  $> 1$  triggers the automatic solvent-field optimization and is interpreted as the maximum number of steps. We recommend to use  $EOSOLV = 15$ . Note that to use the SS-PCM, the PCM (SOLVENT\_METHOD = PCM in *\$rem*) and its non-equilibrium functionalities (NONEQUILIBRIUM = TRUE in *\$pcm*) have to be activated as well. Since the solvent-field iterations require an initial guess, a SS-PCM calculation is always the second (or third,  $\ldots$ ) step of a multi-step job.

Note: Any SS-PCM calculation requires a preceding converged ptSS-PCM calculation (*i.e.*, EQSOLV = FALSE) for the desired state to provide a guess for the initial solvent field, or it will crash during the SCF.

To create the input-file for a multi step job, add " $@@@"$  at the end of the input for the first job and append the input for the second job. See also section [3.5.](#page-67-0) Note that the solvent field used in the subsequent step is stored in the basis of the molecular-surface elements and thus, the geometry of the molecule as well as parameters that affect construction and discretization of the molecular cavity must not be changed between the jobs/steps. This, however, is not enforced.

The state for which the solvent field is to be optimized is specified using the variable EQSTATE in the *\$pcm* block. A value of 0 refers to the MP ground-state (for PTED calculations), 1 selects the energetically lowest excited state (default), 2 the second lowest, and so on. The solvent field can be optimized for any singlet, triplet or spin-flip excited state. However, *only the desired class of states should be requested*, *i.e.*, either EE\_SINGLETS or EE\_TRIPLETS for singlet references, and either EE\_STATES or SF\_STATES for triplet references. To compute,  $e.g.,$  the phosphorescence energy, only triplet states should be requested and EQSTATE would typically be set to 1.

Note: Computing multiple classes of excited states during the solvent-field iterations will confuse the state-ordering logic of the program and yield the wrong results.

Convergence is controlled by EQS\_CONV. Criteria are the SCF energy as well as the RMSD, MAD and largest single difference of the surface-charges. The convergence should not need to be modified. It is per default derived from the SCF convergence parameter (SCF\_CONVERGENCE−4). The default value of 4 (since SCF\_CONVERGENCE is 8 for ADC calculations) corresponds to an maximum energy change of 2.72 meV and will yield converged total energies for all states. Excitation energies and in particular the total energy of the reference state converge somewhat faster than the SCF energy, and a value of 3 may save some time for the computation, *e.g.*, for the emission energy of large solutes.

A typical ADC/SS-PCM calculation consists of three steps/subsequent jobs:

1. Generation of an initial guess for the solvent field using a non-equilibrium calculation (EQSTATE = FALSE). To save time, this would typically be done with a smaller basis set and lower convergence criteria (*e.g.*,  $ADC_DAVIDSON_CONV = 4$ .

- 2. Converging the solvent field for the desired state. In this step it is advisable to compute as few states as possible (maybe one more than EQSTATE to be aware of looming state crossings), and more importantly, only the desired class of excited states.
- 3. Computing all excited states of interest and their properties in the previously converged solvent field. If the reference state of the solvent-field equilibration is a singlet state, this is straightforward and any number of singlet/triplet states can be computed in this final step without further input. *If singlet states are to be computed in the solvent field of a triplet state*, the additional variable EQS\_REF in *\$pcm* has to be set to tell the program which state is to be treated as the reference state in this last step. For this purpose, EQS\_REF is set to the desired triplet state plus the number of *converged* singlet states. Hence, assuming 2 singlet states are to be calculated along with the triplets in previously converged solvent field of  $T_1$ , and furthermore that both singlets converge, EQS\_REF needs to be set to 3 (this can not be realized using the variable EQSTATE, because we still want to use the solvent field of the lowest triplet state stored in the previous step).

The self-consistent SS-PCM can also be used to compute a fully consistent solvent field for the MP2 ground state by setting EQSTATE to 0. This is known as ptSS(PTED) approach and can improve vertical excitation energies if there are large differences between the electrostatic properties of the SCF and MP ground states (large PTD corrections). In most cases, however, the non-iterative PTD approach is a very good approximation to the PTED approach (see the sample jobs below). The output of a PTED calculation is essentially identical to that of a ptSS calculation.

The program possesses limited intelligence in detecting the type of the calculation (PTED or EQS/SS-PCM) as well as the target state of the solvent-field equilibration and will assemble and designate the ptSS corrections, total energies and transition energies accordingly. This logic will be confused if multiple classes of states (*e.g.* singlet and triplets) are computed simultaneously during the iterations, and/or if the ordering of the states changes. Nevertheless, in a final job for a previously converged solvent field *of a singlet reference* singlet and triplet states can be computed together yielding the correct output. However, if singlet states are computed in the converged solvent field of *a triplet reference* the additional variable EQS\_REF has to be set (and only then, see above).

In the "HF/MP2/MP3 Summary" section, zeroth (without ptSS) and first (with ptSS) order total energies of the respective ground state in the solvent field of the target state are given along with the ptSS term for a vertical transition from the equilibrated state (emission). Note that to obtain the MP3 ground state energy during an ADC(3)/EQS calculation, the ptSS term has to be added manually (it is printed in the MP2 Summary since we use the MP2 density for this purpose).

In the "Excited-State Summary" section the reference state is distinguished from the out-of-equilibrium states. Respective total and transition energies are given along with the non-equilibrium corrections, transition moments and some remarks. Note that for emission, in contrast to absorption, the ptSS term increases the transition energy as it lowers the energy of the out-of-equilibrium ground state. The so-called "self-ptSS term" is a perturbative estimate of how much the solvent field of this state is off from its equilibrium. Although the line in the output changes depending on the value (from "not converged" to "reasonably converged" to "converged") it is not used in the actual convergence check. Note that the self-ptSS term is computed with  $n^2$  (dielectric\_infi) and not  $\epsilon$ , as it probably should be. The self-ptSS term may be used to judge how well a solvent field computed with a different methodology (basis, ADC order/variant) fits. In such a case, values  $< 0.01$  eV signal a reasonable agreement.

To calculate inter-state transition moments for excited-state absorption, the variable ADC\_PROP\_ES2ES has to be set to TRUE. Unfortunately, transition energies have to be computed manually from the (first-order) total energies given in the excited-state summary, since the transition energies given along with the state-to-state transition moments following the excite-state summary are incorrect (missing non-equilibrium terms).

The progress of the solvent-field iteration and their convergence is reported following the "Excited-State Summary".

(C) Tips and Tricks

To compute fluorescence and phosphorescence energies, solute geometry AND solvent field should both be optimized for the suspected emitting state. Since hardly any programs can perform excited-state optimizations with the SS-PCM solvent models, you will probably have to use gas-phase geometries. In our experience, the errors introduced by this approximation are small to negligible (typically  $< 0.1$  eV) in non-polar solvents, but can become significant in polar solvents, in particular for polar charge-transfer states.

Concerning the predicted emission energies, we found that ADC(2)/SS-PCM typically over-stabilizes CT states, yielding emission energies that are too low. SOS-ADC(2) can improve this error, but does not eliminate it. In general, while emission energies are more accurate with (SOS-)ADC(2)/SS-PCM than with ADC(3)/SS-PCM, the latter affords better relative state energies (see Ref. [141\)](#page-668-1).

Keep in mind that the solute-solvent interaction of polar solvents with polar (*e.g.*, charge-transfer) states can become quite large (multiple eV), and may thus affect the ordering and nature of the excited states. This is quite typical for charge-transfer states even in remotely polar solvents. If they are not the lowest state in the non-equilibrium calculation, but say  $S_2$ , it is typically necessary to do one solvent-field iteration for the CT state (EQSOLV = 1 and EQSTATE = 2), which brings the CT down to become  $S_1$ , and then continue the iterations with EQSOLV = 15 and EQSTATE = 1. It is in general advisable to carefully check if the character and/or energetic ordering of the states changes during the procedure, in particular for any equilibration of the solvent field for all but the lowest excited state (*e.g.*  $S_2$  or  $S_3$ ). But even the solvent-field equilibration for a weakly polar  $S_1$  in a polar solvent can cause a more polar state with the same dipole-vector to become the lowest state.

If the excited-states swap during the procedure, find out in which step the swap occurred and do only so many iterations (*i.e.*, set EQSOLV accordingly). In a following job, adjust the variable EQSTATE and continue the iterations. If states start to mix when they get close, it might help to first set an artificially large dielectric constant to induce the change in ordering, and then continue with the desired dielectric constant in a following job.

If performance is critical, the calculations may be accelerated by lowering the ADC convergence during the solventfield iterations (set ADC\_DAVIDSON\_CONV = 5). The number of iterations may be reduced by first converging the solvent field with a smaller basis/at a lower level of ADC followed by another job with the full basis/level of ADC. However, in our experience ADC(2) and ADC(3) solvent fields for the same state differ quite significantly and the approach probably does not help much. In contrast, the solvent field computed with a smaller basis (*e.g.* 3-21G, SVP) is often a good approximation for that computed with a larger basis (*e.g.* def2-TZVP, see examples), such this may actually help. It is in general advisable to compute just as many states as is necessary during the solvent-field iterations and include higher lying excited states and triplets in the final job. In ADC(2) calculations for large systems, one should always employ the resolution-of-the-identity approximation.

To save time in PTED jobs, it is suggested to disable the computation of excited states during the solvent-field iterations of a PTED job by setting EE\_SINGLETS (and/or EE\_TRIPLETS/ EE\_STATES) to 0 and compute the excited-states in a final job once the reaction field is converged.

# 7.11.11 Frozen-Density Embedding: FDE-ADC methods

FDE-ADC<sup>[172](#page-670-7)</sup> is a method to include interactions between an embedded species and its environment into an ADC(*n*) calculation based on Frozen Density Embedding Theory (FDET). [217](#page-671-9)[,218](#page-671-10) FDE-ADC supports ADC and CVS-ADC methods of orders 2s,2x and 3 and regular ADC job control keywords also apply.

The FDE-ADC method starts with generating an embedding potential using a  $MP(n)$  density for the embedded system (A) and a DFT or HF density for the environment (B). A Hartree-Fock calculation is then carried out during which the embedding potential is added to the Fock operator. The embedded Hartree-Fock orbitals act as an input for the subsequent ADC calculation which yields the embedded properties (vertical excitation energies, oscillator strengths, etc.). Further information on the FDE-ADC method and FDE-ADC job control are described in Section [11.7.2.1.](#page-1125-0)

# 7.11.12 ADC Job Control

For an ADC calculation it is important to ensure that there are sufficient resources available for the necessary integral calculations and transformations. These resources are controlled using the *\$rem* variables MEM\_STATIC and MEM\_TOTAL. The memory used by ADC is currently 95% of the difference MEM\_TOTAL − MEM\_STATIC.

An ADC calculation is requested by setting the *\$rem* variable METHOD to the respective ADC variant. Furthermore, the number of excited states to be calculated has to be specified using one of the *\$rem* variables EE\_STATES, EE\_SINGLETS or EE\_TRIPLETS. The former variable should be used for open-shell or unrestricted closed-shell calculations, while the latter two variables are intended for restricted closed-shell calculations. Even though not recommended, it is possible to use EE\_STATES in a restricted calculation which translates into EE\_SINGLETS, if neither EE\_SINGLETS nor EE\_TRIPLETS is set. Similarly, the use EE\_SINGLETS in an unrestricted calculation will translate into EE\_STATES, if the latter is not set as well. For IP- and EA-ADC calculations, the IP\_STATES, EOM\_IP\_ALPHA, EOM\_IP\_BETA, EA\_STATES, EOM\_EA\_ALPHA and EOM\_EA\_BETA are available to control the number and type of ionized or electronattached states to calculate. IP\_STATES and EA\_STATES should be used in case of restricted calculations, while the EOM\_[IP/EA]\_[ALPHA/BETA] keywords control the number of  $\alpha$ - and  $\beta$ -ionized and -electron-attached states to calculate in case of unrestricted or open-shell calculations.

All *\$rem* variables to set the number of excited, ionized or electron-attached states accept either an integer number or a vector of integer numbers. A single number specifies that the same number of excited states are calculated for every irreducible representation the point group of the molecular system possesses (molecules without symmetry are treated as  $C_1$  symmetric). In contrast, a vector of numbers determines the number of states for each irreducible representation explicitly. Thus, the length of the vector always has to match the number of irreducible representations. Hereby, the excited states are labeled according to the irreducible representation of the electronic transition which might be different from the irreducible representation of the excited state wave function. Users can choose to calculate any molecule as  $C_1$  symmetric by setting CC\_SYMMETRY = FALSE.

# **METHOD**

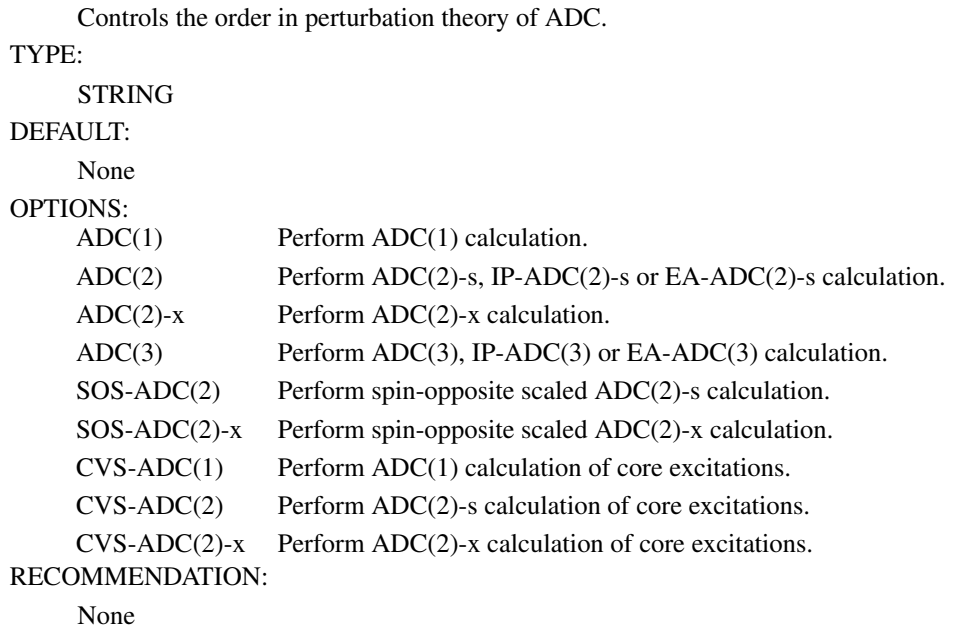

#### EE\_STATES

Controls the number of excited states to calculate.

TYPE:

INTEGER/ARRAY

# DEFAULT:

0 Do not perform an ADC calculation

OPTIONS:

 $n > 0$  Number of states to calculate for each irrep or

 $[n_1, n_2, \ldots]$  Compute  $n_1$  states for the first irrep,  $n_2$  states for the second irrep, ...

RECOMMENDATION:

Use this variable to define the number of excited states in case of unrestricted or open-shell calculations. In restricted calculations it can also be used, if neither EE\_SINGLETS nor EE\_TRIPLETS

is given. Then, it has the same effect as setting EE\_SINGLETS.

#### EE\_SINGLETS

Controls the number of singlet excited states to calculate.

TYPE:

INTEGER/ARRAY

DEFAULT:

0 Do not perform an ADC calculation of singlet excited states

OPTIONS:

 $n > 0$  Number of singlet states to calculate for each irrep or

 $[n_1, n_2, \ldots]$  Compute  $n_1$  states for the first irrep,  $n_2$  states for the second irrep, ...

RECOMMENDATION:

Use this variable to define the number of excited states in case of restricted calculations of singlet states. In unrestricted calculations it can also be used, if EE\_STATES not set. Then, it has the same effect as setting EE\_STATES.

#### EE\_TRIPLETS

Controls the number of triplet excited states to calculate.

#### TYPE:

INTEGER/INTEGER ARRAY

DEFAULT:

0 Do not perform an ADC calculation of triplet excited states

OPTIONS:<br> $n > 0$ 

Number of triplet states to calculate for each irrep or

 $[n_1, n_2, \ldots]$  Compute  $n_1$  states for the first irrep,  $n_2$  states for the second irrep, ...

RECOMMENDATION:

Use this variable to define the number of excited states in case of restricted calculations of triplet states.

#### IP\_STATES

Controls the number of ionized states to calculate.

TYPE:

INTEGER/INTEGER ARRAY

# DEFAULT:

0 Do not perform an IP-ADC calculation

OPTIONS:

 $n > 0$  Number of states to calculate for each irrep or

 $[n_1, n_2, \ldots]$  Compute  $n_1$  states for the first irrep,  $n_2$  states for the second irrep, ...

#### RECOMMENDATION:

Use this variable to define the number of ionized states in case of restricted calculations.

## EOM\_IP\_ALPHA

Controls the number of  $\alpha$ -ionized states to calculate.

#### TYPE:

INTEGER/INTEGER ARRAY

DEFAULT:

0 Do not compute  $\alpha$ -ionized states

OPTIONS:

 $n > 0$  Number of  $\alpha$ -ionized states to calculate for each irrep or

 $[n_1, n_2, \ldots]$  Compute  $n_1$   $\alpha$ -ionized states for the first irrep,  $n_2$   $\alpha$ -ionized states for the second irrep, ... RECOMMENDATION:

Use this variable to define the number of  $\alpha$ -ionized states in case of unrestricted or open-shell calculations.

#### EOM\_IP\_BETA

Controls the number of  $\beta$ -ionized states to calculate.

TYPE:

INTEGER/INTEGER ARRAY

## DEFAULT:

0 Do not compute  $\beta$ -ionized states

OPTIONS:

 $n > 0$  Number of  $\beta$ -ionized states to calculate for each irrep or

[ $n_1, n_2, \ldots$ ] Compute  $n_1$  β-ionized states for the first irrep,  $n_2$  β-ionized states for the second irrep, ... RECOMMENDATION:

Use this variable to define the number of  $\beta$ -ionized states in case of unrestricted or open-shell calculations.

## EA\_STATES

Controls the number of electron-attached states to calculate.

# TYPE:

INTEGER/INTEGER ARRAY

#### DEFAULT:

0 Do not perform an EA-ADC calculation

OPTIONS:

 $n > 0$  Number of states to calculate for each irrep or

 $[n_1, n_2, \ldots]$  Compute  $n_1$  states for the first irrep,  $n_2$  states for the second irrep, ...

# RECOMMENDATION:

Use this variable to define the number of electron-attached states in case of restricted calculations.

# EOM\_EA\_ALPHA

Controls the number of  $\alpha$ -electron-attached states to calculate.

TYPE:

INTEGER/INTEGER ARRAY

# DEFAULT:

0 Do not compute  $\alpha$ -electron-attached states

## OPTIONS:

 $n > 0$  Number of  $\alpha$ -electron-attached states to calculate for each irrep or

[ $n_1, n_2, \ldots$ ] Compute  $n_1$   $\alpha$ -electron-attached states for the first irrep,  $n_2$   $\alpha$ -electron-attached states for the second irrep, ...

#### RECOMMENDATION:

Use this variable to define the number of  $\alpha$ -electron-attached states in case of unrestricted or open-shell calculations.

#### EOM\_EA\_BETA

Controls the number of  $\beta$ -electron-attached states to calculate.

TYPE:

INTEGER/INTEGER ARRAY

## DEFAULT:

0 Do not compute  $\beta$ -electron-attached states

OPTIONS:

 $n > 0$  Number of  $\beta$ -electron-attached states to calculate for each irrep or

[ $n_1, n_2, \ldots$ ] Compute  $n_1$  β-electron-attached states for the first irrep,  $n_2$  β-electron-attached states for the second irrep, ...

#### RECOMMENDATION:

Use this variable to define the number of  $\beta$ -electron-attached states in case of unrestricted or open-shell calculations.

## CC\_SYMMETRY

Activates point-group symmetry in the ADC calculation.

# TYPE:

LOGICAL

# DEFAULT:

TRUE If the system possesses any point-group symmetry.

OPTIONS:

TRUE Employ point-group symmetry

FALSE Do not use point-group symmetry

RECOMMENDATION:

None

# ADC\_DENSITY\_ORDER

Controls the order of the ground state density used for the computation of third-order ADC matrix elements (non-CVS methods only).

#### TYPE:

INTEGER

DEFAULT:

2 Use strict third-order ADC(3) schemes.

OPTIONS:

- 3 Use a third-order ground state density computed from the IP-ADC(3) effective transition moments and the corresponding fourth order static self-energy according to the  $\Sigma(4)$  scheme
- 4 Use an improved third-order ground state density and the corresponding improved fourth-order static self-energy computed according to the self-consistent  $\Sigma(4+)$  procedure

#### RECOMMENDATION:

In case of IP-ADC(3) calculations, employing the  $\Sigma(4+)$  scheme provides more accurate ionization potentials and ionized state dipole moments.

# ADC\_DENSITY\_MAXITER

When setting ADC\_DENSITY\_ORDER = 4, this keyword controls the maximum number of DIIS iterations carried out in the  $\Sigma(4+)$  procedure.

# TYPE:

INTEGER

# DEFAULT:

1000

# OPTIONS:

n User-defined integer.

# RECOMMENDATION:

Use the default value.

# ADC\_DIRECT

For third-order ADC methods, this keyword controls if some large intermediate tensor contractions should be carried out in advance and the result saved in memory for later use or if these quantities should be evaluated directly whenever they are encountered.

# TYPE:

LOGICAL

DEFAULT:

#### FALSE

#### OPTIONS:

- TRUE Directly evaluate some  $N^6$ -scaling tensor contractions. This will reduce the memory requirement by  $\sim$ 10 %.
- FALSE Precompute all possible  $N^6$ -scaling intermediates. This will speed up ADC(3) calculations considerably (by a factor of  $\sim$ 3 in case of ADC(3) for N-electron excitations and somewhat less for IP- and EA-ADC(3)).

#### RECOMMENDATION:

Use the default value unless memory is the bottleneck.

#### ADC\_STRICT\_ISR

Controls how second-order ground state contributions are treated in the calculation of second-

and third-order IP- and EA-ADC state properties using the second-order ISR formalism.

TYPE:

LOGICAL

DEFAULT:

FALSE

# OPTIONS:<br>TRUE

- Scale the second-order part of the ground state contribution to one-electron properties of ionized/electron-attached states by the one-hole/one-particle character of the respective states as implied by the strict ISR derivation.
- FALSE Use the full second-order ground state contribution for each ionized/electron-attached state property.

RECOMMENDATION:

Use the default value. Both options are, however, valid second-order treatments of ionized/electron-attached state properties and should yield very similar results for states with predominant one-hole/one-particle chaaracter.

#### ADC\_DO\_DYSON

Controls if Dyson orbitals are output in case of IP- and EA-ADC calculations. This keyword only takes effect when used together with STATE\_ANALYSIS = TRUE. See Section. [10.2.9](#page-856-0) for further details.

# TYPE:

LOGICAL

# DEFAULT:

FALSE

#### OPTIONS:

TRUE Output Dyson orbitals as cube files.

FALSE Do not output Dyson orbitals.

#### RECOMMENDATION:

Set to TRUE if visualization of ionization/electron-attachment processes is desired.

#### ADC\_CAP

Controls the type of CAP/ADC calculation to be performed.

TYPE:

INTEGER

# DEFAULT:

0 Do not perform a CAP/ADC calculation.

#### OPTIONS:

1 Perform a subspace-projected CAP/ADC calculation.

# RECOMMENDATION:

Set to 1 for the computation of CAP/ADC subspace projections.

## CAP\_X

For ADC methods, in combination with a smoothed Voronoi-CAP (CAP\_TYPE = 2) or a spherical  $CAP (CAP_TYPE = 0)$ , this keyword controls the lower limit for a series of CAP onsets, where the upper limit is given by CAP\_X\_END. The parameter value in a.u. is obtained by multiplying the given integer by  $10^{-3}$ . In this case, the onset value defines the region around the molecule with zero CAP strength. In combination with a cuboid CAP (CAP\_TYPE = 1) or in general for other electronic structure methods (see [7.10.9](#page-491-0) for further details), this keyword controls the CAP onset in  $x$  direction.

# TYPE:

INTEGER

# DEFAULT:

 $\Omega$ 

#### OPTIONS:

 $n > 0$  User-defined integer.

#### RECOMMENDATION:

Usually, values of 2000 to 4000 (corresponding to onset values between 2.0 and 4.0 a.u.) give reasonable results.

#### CAP X STEP

Controls the step size for a series of CAP onsets between CAP\_X and CAP\_X\_END. The parameter value in a.u. is obtained by multiplying the given integer by  $10^{-3}$ . Currently only used in ADC methods.

# TYPE:

INTEGER

# DEFAULT:

500 corresponding to 0.5 a.u.

#### OPTIONS:

 $n > 0$  User-defined integer.

#### RECOMMENDATION:

None.

#### CAP\_X\_END

Controls the upper onset limit for a series of CAP onsets, where the lower limit is given by CAP\_X. The parameter value in a.u. is obtained by multiplying the given integer by  $10^{-3}$ . Currently only used in ADC methods.

# TYPE:

INTEGER

# DEFAULT:

CAP\_X Do not compute a series of CAP onsets but only use a single CAP with an onset value of CAP\_X. OPTIONS:

 $n >$  CAP\_X User-defined integer.

#### RECOMMENDATION:

Use this keyword if CAP onset series are desired.

## ADC\_PROP\_ES

Controls the calculation of excited, ionized or electron-attached state properties (currently only dipole moments and  $\hat{r}^2$  expectation values).

TYPE:

LOGICAL

DEFAULT:

FALSE

# OPTIONS:

TRUE Calculate excited, ionized or electron-attached state properties.

FALSE Do not compute state properties.

#### RECOMMENDATION:

Set to TRUE, if properties are required.

#### ADC\_PROP\_ES2ES

Controls the calculation of transition properties between excited, ionized or electron-attached states (currently only transition dipole moments and oscillator strengths). For ADC for Nelectron excitations, this keyword also controls the computation of two-photon absorption crosssections of excited states using the sum-over-states expression.

## TYPE:

LOGICAL

# DEFAULT:

FALSE

#### OPTIONS:

TRUE Calculate state-to-state transition properties.

FALSE Do not compute transition properties between excited, ionized or electron-attached states. RECOMMENDATION:

Set to TRUE, if state-to-state properties (ADC, IP-ADC, EA-ADC) or sum-over-states twophoton absorption cross-sections (only ADC) are required.

#### ADC\_PROP\_TPA

Controls the calculation of two-photon absorption cross-sections of excited states using matrix inversion techniques.

#### TYPE:

LOGICAL

DEFAULT:

FALSE

# OPTIONS:

TRUE Calculate two-photon absorption cross-sections.

FALSE Do not compute two-photon absorption cross-sections.

# RECOMMENDATION:

Set to TRUE, if to obtain two-photon absorption cross-sections.

# STATE\_ANALYSIS

Controls the analysis and export of excited, ionized or electron-attached state densities and orbitals (see [10.2.9](#page-856-0) for details).

TYPE:

LOGICAL

DEFAULT:

FALSE

OPTIONS:

TRUE Perform excited state analyses.

FALSE No excited state analyses or export will be performed.

#### RECOMMENDATION:

Set to TRUE, if detailed analysis of the excited, ionized or electron-attached states is required or if density or orbital plots are needed.

#### ADC\_C\_T

Set the spin-opposite scaling parameter  $c_T$  for an SOS-ADC(2) calculation. The parameter value is obtained by multiplying the given integer by  $10^{-3}$ .

#### TYPE:

INTEGER

# DEFAULT:

1300 Optimized value  $c_T = 1.3$ .

OPTIONS:

n Corresponding to  $n \cdot 10^{-3}$ 

RECOMMENDATION:

Use the default.

#### ADC\_C\_C

Set the spin-opposite scaling parameter  $c_c$  for the ADC(2) calculation. The parameter value is obtained by multiplying the given integer by  $10^{-3}$ .

# TYPE:

INTEGER

# DEFAULT:

1170 Optimized value  $c_c = 1.17$  for ADC(2)-s or

1000  $c_c = 1.0$  for ADC(2)-x

# OPTIONS:

n Corresponding to  $n \cdot 10^{-3}$ 

RECOMMENDATION:

Use the default.

## ADC\_C\_X

Set the spin-opposite scaling parameter  $c_x$  for the ADC(2)-x calculation. The parameter value is obtained by multiplying the given integer by  $10^{-3}$ .

TYPE:

INTEGER

## DEFAULT:

1300 Optimized value  $c_x = 0.9$  for ADC(2)-x.

OPTIONS:

n Corresponding to  $n \cdot 10^{-3}$ 

# RECOMMENDATION:

Use the default.

#### ADC\_NGUESS\_SINGLES

Controls the number of excited state guess vectors which are single excitations, one-hole ionizations and one-particle electron-attachments in case of ADC, IP-ADC and EA-ADC, respectively. If the number of requested excited states exceeds the total number of guess vectors (singles and doubles), this parameter is automatically adjusted, so that the number of guess vectors matches the number of requested excited states.

TYPE:

INTEGER

DEFAULT:

Equals to the number of excited states requested.

OPTIONS:

n User-defined integer.

#### RECOMMENDATION:

Increase if there are convergence problems.

#### ADC\_NGUESS\_DOUBLES

Controls the number of excited state guess vectors which are double excitations, two-hole-oneparticle ionizations and one-hole-two-particle electron-attachments in case of ADC, IP-ADC and EA-ADC, respectively.

TYPE:

INTEGER

DEFAULT:

 $\Omega$ 

OPTIONS:

n User-defined integer.

RECOMMENDATION:

#### ADC\_DO\_DIIS

Activates the use of the DIIS algorithm for the calculation of ADC(2) excited states.

TYPE:

LOGICAL

DEFAULT:

FALSE

OPTIONS:

TRUE Use DIIS algorithm.

FALSE Do diagonalization using Davidson algorithm.

RECOMMENDATION:

None.

# ADC\_DIIS\_START

Controls the iteration step at which DIIS is turned on.

TYPE:

INTEGER

DEFAULT: 1

OPTIONS:

n User-defined integer.

RECOMMENDATION:

Set to a large number to switch off DIIS steps.

# ADC\_DIIS\_SIZE

Controls the size of the DIIS subspace.

# TYPE:

INTEGER DEFAULT: 7 OPTIONS: n User-defined integer RECOMMENDATION:

None

#### ADC\_DIIS\_MAXITER

Controls the maximum number of DIIS iterations.

#### TYPE:

INTEGER

DEFAULT: 50

OPTIONS:

n User-defined integer.

#### RECOMMENDATION:

Increase in case of slow convergence.

# ADC\_DIIS\_ECONV

Controls the convergence criterion for the excited state energy during DIIS.

# TYPE:

INTEGER DEFAULT: 6 Corresponding to 10<sup>−</sup><sup>6</sup> OPTIONS: n Corresponding to  $10^{-n}$ 

RECOMMENDATION:

None

## ADC\_DIIS\_RCONV

Convergence criterion for the residual vector norm of the excited state during DIIS.

TYPE:

INTEGER DEFAULT: 6 Corresponding to  $10^{-6}$ OPTIONS: n Corresponding to  $10^{-n}$ RECOMMENDATION: None

# ADC\_DAVIDSON\_MAXSUBSPACE

Controls the maximum subspace size for the Davidson procedure.

## TYPE:

INTEGER

DEFAULT:

 $5\times$  the number of excited states to be calculated.

OPTIONS:

n User-defined integer.

RECOMMENDATION:

Should be at least  $2-4\times$  the number of excited states to calculate. The larger the value the more disk space is required.

#### ADC\_DAVIDSON\_MAXITER

Controls the maximum number of iterations of the Davidson procedure.

# TYPE:

INTEGER

DEFAULT:

60

OPTIONS:

 $n$  Number of iterations

## RECOMMENDATION:

Use the default unless convergence problems are encountered.

#### ADC\_DAVIDSON\_CONV

Controls the convergence criterion of the Davidson procedure.

#### TYPE:

INTEGER

# DEFAULT:

6 Corresponding to 10<sup>−</sup><sup>6</sup>

#### OPTIONS:

 $n \leq 12$  Corresponding to  $10^{-n}$ .

#### RECOMMENDATION:

Use the default unless higher accuracy is required or convergence problems are encountered.

#### ADC\_DAVIDSON\_THRESH

Controls the threshold for the norm of expansion vectors to be added during the Davidson procedure.

TYPE:

INTEGER

DEFAULT:

Twice the value of ADC\_DAVIDSON\_CONV, but at maximum  $10^{-14}$ .

OPTIONS:

 $n \leq 14$  Corresponding to  $10^{-n}$ 

#### RECOMMENDATION:

Use the default unless convergence problems are encountered. The threshold value 10−<sup>n</sup> should always be smaller than the convergence criterion ADC\_DAVIDSON\_CONV.

#### ADC\_PRINT

Controls the amount of printing during an ADC calculation.

TYPE:

INTEGER

#### DEFAULT:

1 Basic status information and results are printed.

OPTIONS:

- 0 Quiet: almost only results are printed.
- 1 Normal: basic status information and results are printed.
- 2 Debug: more status information, extended information on timings.

#### RECOMMENDATION:

Use the default.

#### ADC\_CVS

...

Activates the use of the CVS approximation for the calculation of CVS-ADC core-excited states. TYPE:

LOGICAL

DEFAULT:

FALSE

#### OPTIONS:

TRUE Activates the CVS approximation.

FALSE Do not compute core-excited states using the CVS approximation.

# RECOMMENDATION:

Set to TRUE, if to obtain core-excited states for the simulation of X-ray absorption spectra. In the case of TRUE, the *\$rem* variable CC\_REST\_OCC has to be defined as well.

#### CC\_REST\_OCC

Sets the number of restricted occupied orbitals including active core occupied orbitals.

TYPE:

INTEGER DEFAULT:

 $\Omega$ 

OPTIONS:

 $n$  Restrict  $n$  energetically lowest occupied orbitals to correspond to the active core space. RECOMMENDATION:

*Example:* cytosine with the molecular formula  $C_4H_5N_3O$  includes one oxygen atom. To calculate O 1s core-excited states,  $n$  has to be set to 1, because the 1s orbital of oxygen is the energetically lowest. To obtain the N 1s core excitations, the integer  $n$  has to be set to 4, because the 1s orbital of the oxygen atom is included as well, since it is energetically below the three 1s orbitals of the nitrogen atoms. Accordingly, to simulate the C 1s spectrum of cytosine,  $n$  must be set to 8.

# SF\_STATES

Controls the number of excited spin-flip states to calculate.

TYPE:

INTEGER

DEFAULT:

0 Do not perform a SF-ADC calculation

OPTIONS:

 $n > 0$  Number of states to calculate for each irrep or

 $[n_1, n_2, \ldots]$  Compute  $n_1$  states for the first irrep,  $n_2$  states for the second irrep, ...

RECOMMENDATION:

Use this variable to define the number of excited states in the case of a spin-flip calculation. SF-ADC is available for ADC(2)-s, ADC(2)-x and ADC(3).

#### Keywords for SS-PCM control in *\$pcm*:

#### EQSOLV

Main switch of the self-consistent SS-PCM procedure.

INPUT SECTION: *\$pcm*

TYPE:

INTEGER

DEFAULT:

0

OPTIONS:

0 No self-consistent SS-PCM.

1 Single SS-PCM calculation (SCF+ADC) with the solvent field found on disk.

 $n > 1$  Do a maximum of n automatic solvent-field iterations.

#### RECOMMENDATION:

We recommend to use 15 steps max. Typical convergence is 3-5 steps. In difficult cases 6-12. If the solvent-field iteration do not converge in 15 steps, something is wrong. *Make sure that a solvent field has been stored on disk by a previous job.*
#### EQSTATE

Specifies the state for which the solvent field is to be optimized. INPUT SECTION: *\$pcm*

TYPE:

INTEGER

DEFAULT:

 $\Omega$ OPTIONS:

- 0 MP2 ground state (for PTED approach)
- 1 energetically lowest excited state
- 2 2nd lowest excited state

#### RECOMMENDATION:

Given that only one class of excited states is calculated, the state will be selected according to its energetic position shown in the "Exited-State Summary" of the output file. A maximum of 99 states is stored and can be selected.

#### EQS\_CONV

...

Controls the convergence of the solvent-field iterations by setting the convergence criteria (a mixture of SCF energy and charge-vector). SCF energy criterion computes as  $10^{-\text{value}} E_h$ .

INPUT SECTION: *\$pcm*

TYPE:

INTEGER

## DEFAULT:

SCF\_CONVERGENCE−4 = 4

#### OPTIONS:

- 3 May be sufficient for emission energies
- 4 Assured converged total energies (2.7 meV)
- 5 Really tight

RECOMMENDATION:

Use the default.

#### EQS\_REF

Allows to specify which state is to be treated as the reference state in the ADC part of the calculation. Does in contrast to EQSTATE not affect which solvent field is loaded in the SCF step. Only has to be used when singlets are computed in the solvent field of a triplet reference. Note that (converged) singlets states are always counted before triplets, and thus to select  $T_1$  in a calculation with EE\_SINGLETS = 2 this has to be set to 3.

INPUT SECTION: *\$pcm*

#### TYPE:

INTEGER

DEFAULT:

Same as EQSTATE

## OPTIONS:

...

- 1 First excited state
- 2 Second excited state

#### RECOMMENDATION:

Only needed when computing singlet states in the solvent field of a triplet reference.

#### 7.11.13 Examples

Example 7.125 Input for an ADC(2)-s calculation of singlet exited states of methane with D2 symmetry. In total six excited states are requested corresponding to four (two) electronic transitions with irreducible representation  $B_1$  ( $B_2$ ).

```
$molecule
  0 1
  \mathsf{C}H 1 r0
  H 1 r0 2 d0
  H 1 r0 2 d0 3 d1
  H 1 r0 2 d0 4 d1
  r0 = 1.085d0 = 109.4712206
  d1 = 120.0$end
$rem
 METHOD adc(2)
 BASIS 6-31g(d,p)MEM_TOTAL 4000
 MEM_STATIC 100
  EE_SINGLETS [0, 4, 2, 0]$end
```
**Example 7.126** Input for an unrestricted RI-ADC(2)-s calculation with  $C_1$  symmetry using DIIS. In addition, excited state properties and state-to-state properties are computed.

```
$molecule
  0 2
  C \t 0.0 \t 0.0 \t -0.630969N 0.0 0.0 0.540831
$end
$rem
 METHOD adc(2)
 BASIS aug-cc-pVDZ
 AUX_BASIS rimp2-aug-cc-pVDZ
 MEM TOTAL 4000
 MEM_STATIC 100
 CC_SYMMETRY false
 EE_STATES 6
 ADC_DO_DIIS true
 ADC_PROP_ES true
 ADC_PROP_ES2ES true
 ADC_PROP_TPA true
$end
```
**Example 7.127** Input for a restricted CVS-ADC(2)-x calculation with  $C_1$  symmetry using 4 parallel CPU cores.

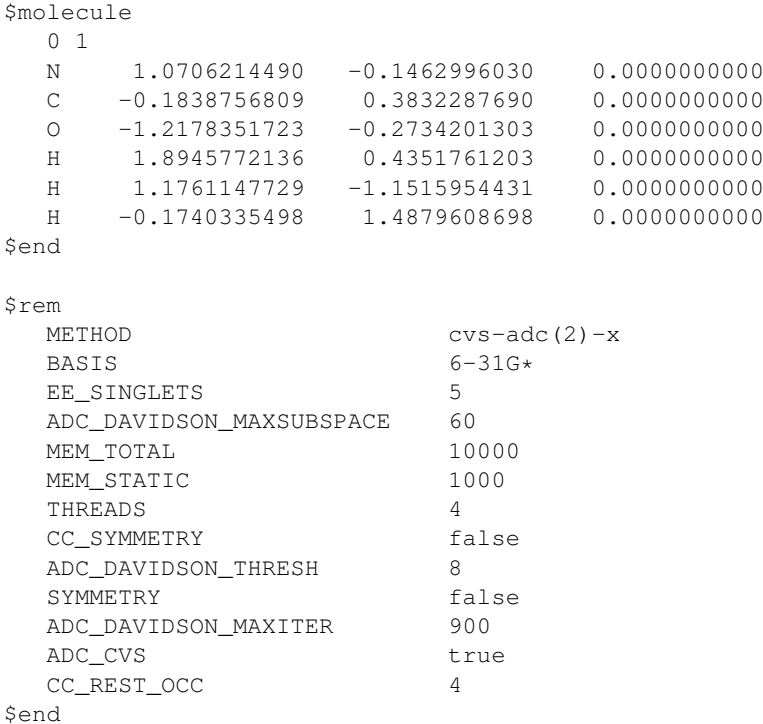

Example 7.128 Input for a restricted SF-ADC(2)-s calculation of the first three spin-flip target states of cyclobutadiene without point group symmetry.

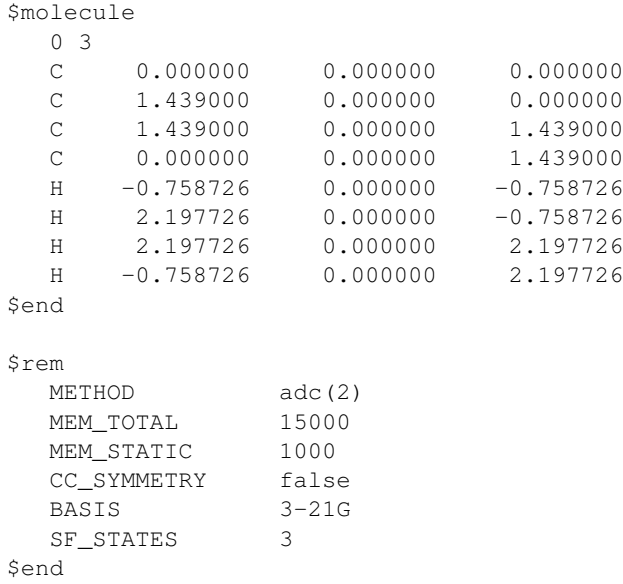

The following example demonstrates a CAP/EA-ADC(3) calculation of the <sup>2</sup> $\Pi_q$  resonance of the dinitrogen anion, employing the  $\Sigma(4+)$  static self-energy. In this calculation, a series of smoothed Voronoi CAPs with onsets between 2.0 a.u. and 5.0 a.u. is projected onto the subspace of the lowest five converged EA-ADC(3) vectors of  $B_{2q}$  symmetry (the largest Abelian subgroup of  $D_{\infty h}$ , which is  $D_{2h}$ , is used in the calculation). The basis set employed is aug-ccpVQZ on nitrogen and additional 3s3p3d diffuse functions on the molecular center.

**Example 7.129** Input for a standard CAP/EA-ADC(3) calculation of the <sup>2</sup> $\Pi_q$  resonance of the dinitrogen anion.

```
$molecule
  0 1
  N 0.0 0.0 0.548756750
  N 0.0 0.0 -0.548756750
  Gh 0.0 0.0 0.0
$end
$rem
 METHOD adc(3)
 ADC_DENSITY_ORDER 4
 EA_STATES [0,0,5,0,0,0,0,0]
 BASIS qen
 ADC_CAP 1
 CAP_TYPE 2
 CAP_X 2000
 CAP_X_END 5000
 CAP_X_STEP 500
 MEM_TOTAL 100000
 ADC_DAVIDSON_CONV 5
  ADC_DAVIDSON_THRESH 14
  ADC_DAVIDSON_MAXITER 100
  ADC_NGUESS_SINGLES 20
  THREADS 12
  FORCE_SYMMETRY_ON TRUE
$end
$basis
N \qquad 0aug-cc-pVQZ
****<br>Gh 0
GhS 1 1.00
   0.0273200 1.0000000
S 1 1.00
   0.0136600 1.0000000
S 1 1.00
   0.0068300 1.0000000
P 1 1.00
   0.0220100 1.0000000
P 1 1.00
   0.0110050 1.0000000
P 1 1.00
   0.0055025 1.0000000
D 1 1.00
   0.0555000 1.0000000
D 1 1.00
   0.0277500 1.0000000
D 1 1.00
    0.0138750 1.0000000
****
$end
```
The next example provides input for a restricted ADC(2)-x calculation of water with  $C_s$  symmetry. Four singlet  $A''$ 

excited states and two triplet A' excited states are requested. For the first two states  $(1^1A''$  and  $1^3A')$  the transition densities as well as the attachment and detachment densities are exported into cube files.

**Example 7.130** Restricted ADC(2)-x calculation of water with  $C_s$  symmetry.

```
$molecule
  0 1
  O 0.000 0.000 0.000
  H 0.000 0.000 0.950
  H 0.896 0.000 -0.317
$end
$rem
  METHOD \operatorname{adc}(2) - xBASIS 6-31g(d,p)THREADS 2
  MEM_TOTAL 3000
  MEM_STATIC 100
  EE_SINGLETS [0,4]
  EE_TRIPLETS [2,0]
  ADC_PROP_ES true
  MAKE_CUBE_FILES true
$end
$plots
Plot transition and a/d densities
  40 -3.0 3.0
  40 -3.0 3.0
  40 -3.0 3.0
  0 0 2 2
  1 2
  1 2
$end
```
The next sample provides input for a ADC(2)-s/ptSS-PCM calculation of the five lowest singlet-excited states of  $N$ ,  $N$ dimethylnitroaniline in diethyl ether. The PCM settings are all default values except Theory, which is set to IEFPCM

#### instead of the default CPCM.

**Example 7.131** DC(2)-s/ptSS-PCM calculation of  $N$ ,  $N$ -dimethylnitroaniline in diethyl ether.

```
$molecule
  0 1
 C = -4.263068 2.512843 0.025391
 C -5.030982 1.361365 0.007383
 C = -4.428196 0.076338 -0.021323C = -3.009941 0.019036 -0.030206C \t -2.243560 \t 1.171441 \t -0.011984C -2.871710 2.416638 0.015684
 H -4.740854 3.480454 0.047090
 H -2.502361 -0.932570 -0.052168
 H = -1.166655 1.104642 -0.020011
 H -6.104933 1.461766 0.015870
 N -5.178541 -1.053870 -0.039597
 C = -6.632186 -0.969550 -0.034925H = -6.998203 -0.462970 0.860349H = -7.038179 -1.975370 -0.051945H -7.001616 -0.431420 -0.910237
 C \t -4.531894 \t -2.358860 \t -0.066222H = -3.912683 = -2.476270 = -0.957890H = -5.298508 = -3.126680 = -0.075403H -3.902757 -2.507480 0.813678
 N -2.070815 3.621238 0.033076
  O -0.842606 3.510489 0.025476
 O -2.648404 4.710370 0.054545
$end
$rem
 THREADS 4
 METHOD adc(2)
 BASIS 3-21G
 MEM_TOTAL 32000
 MEM_STATIC 2000
 ADC_PROP_ES true
 ADC_PRINT 1
 EE_SINGLETS 5
 ADC_DAVIDSON_MAXITER 100
 PCM_PRINT 1 1 : lincrease print level
 SOLVENT_METHOD pcm !invokes PCM solvent model
$end
$pcm
 nonequilibrium true
 theory IEFPCM !default is CPCM, IEFPCM is more accurate
 Solver Inversion
 vdwScale 1.20
$end
$solvent
 dielectric 4.34 !epsilon of Et2O
 dielectric_infi 1.829 !n_square of Et2O
$end
```
The next job requires a rather complicated compound input file. The sample job computes ADC/SS-PCM EqS solventfield equilibration for the first excited singlet state of peroxinitrite in water, which can be used to compute the fluorescence energy. After generating a starting point in the first job (using a smaller basis and lower ADC convergence criteria), the solvent-field iterations are carried out until convergence in the second job. In the third job, ADC(2) excited states are computed in the converged solvent field that was left on disk by the second Job. In the fourth job, we

additionally compute ADC(3) excited states. This mixed approach should in general be used with great caution. If the self-ptSS term of the reference state becomes too large  $(>0.01$  eV) like it is the case here, the fully consistent approach should be used, meaning that the solvent reaction field should also be computed at the ADC(3) level. PCM settings are all default values except Theory, which is set to IEFPCM instead of the default CPCM.

Example 7.7.132 ADC/SS-PCM EQS solvent-field equilibration for the first excited singlet state of peroxinitrite in water.

#### [View input online](https://manual.q-chem.com/6.0{}/examples/inputs/ESADC7.in)

The next sample job provides the input for a RI-ADC(2)/ptSS-PCM(PTED) calculation for the five lowest excited states of peroxinitrite in water. After generating a starting point in the first job, which also provides the ptSS(PTE) and ptSS(PTD) results for comparison, the solvent-field is equilibrated for the MP density in the second job. During the iterations, the calculation of excited states is disabled to speed up the calculation. In the third job, five excited states are computed at the RI-ADC(2)/ptSS(PTED) level of theory. Although the PTD corrections for this molecule are unusually large, a comparison of the PTE, PTD and PTD\* results from the first job with the PTED results from the third job will reveal a reasonable agreement between the fully consistent PTED and the perturbative PTD approaches. In the fourth job, excited states are calculated with a larger basis set. The self-ptSS term of the MP ground state will be quite small, showing that the solvent-field computed with the smaller SVP basis is a good approximation.

Example 7.7.133 RI-ADC(2)/ptSS-PCM(PTED) calculation for the five lowest excited states of peroxinitrite in water.

[View input online](https://manual.q-chem.com/6.0{}/examples/inputs/ESADC8.in)

# 7.12 Restricted Active Space Spin-Flip (RAS-SF) and Configuration Interaction (RAS-CI)

#### 7.12.1 Introduction

The restricted active space spin-flip (RAS-SF) is a special form of configuration interaction that is capable of describing the ground and low-lying excited states with moderate computational cost in a single-reference formulation,  $9,24,28,232$  $9,24,28,232$  $9,24,28,232$  $9,24,28,232$ including strongly correlated systems. The RAS-SF approach is essentially a much lower computational cost alternative to Complete Active Space SCF (CASSCF) methods. RAS-SF typically works by performing a full CI calculation within an active space that is defined by the half-occupied orbitals of a restricted open shell HF (ROHF) reference determinant. In this way the difficulties of state-specific orbital optimization in CASSCF are bypassed. Single excitations into (hole) and out of (particle) the active space provide state-specific relaxation instead. Unlike most CI-based methods, RAS-SF is size-consistent, as well as variational, and, the increase in computational cost with system size is modest for a fixed number of spin flips. Beware, however, for the increase in cost as a function of the number of spin-flips is exponential! RAS-SF has been shown to be capable of tackling multiple low-lying electronic states in polyradicals and reliably predicting ground state multiplicities. [8](#page-663-2)[,9](#page-663-0)[,23](#page-663-3)[,28,](#page-664-0)[231,](#page-672-1)[232](#page-672-0)

RAS-SF can also be viewed as one particular case of a more general RAS-CI family of methods. For instance, instead of defining the active space via spin-flipping as above, initial orbitals of other types can be read in, and electronic excitations calculated this way may be viewed as a RAS-EE-CI method (though size-consistency will generally be lost). Similar to EOM-CC approaches (see Section [7.10\)](#page-476-0), other target RAS-CI wave functions can be constructed starting from any electronic configuration as the reference and using a general excitation-type operator. For instance, one can construct an ionizing variant that removes an arbitrary number of particles that is RAS-nIP-CI. An electronattaching variant is RAS- $nEA-CI.$ <sup>[24](#page-663-1)</sup>

Q-CHEM features two versions of RAS-CI code with different, complementary, functionality. One code (invoked by specifying CORRRELATION = RASCI) has been written by David Casanova;  $^{24}$  $^{24}$  $^{24}$  below we will refer to this code as RASCI1. The second implementation (invoked by specifying CORRRELATION = RASCI2) is primarily due to Paul Zimmerman; <sup>[232](#page-672-0)</sup> we will refer to it as RASCI2 below. Both codes can be used to computed several state specific and interstate properties, such as spin-orbit couplings (as described in Section [7.10.20.4\)](#page-539-0). [21](#page-663-4)

The RASCI1 code uses an integral-driven implementation (exact integrals) and spin-adaptation of the CI configurations which results in a smaller diagonalization dimension. The current Q-CHEM implementation of RASCI1 allows for the calculation of systems with any number of  $\alpha$  and  $\beta$  number of electrons, with the multiplicity ( $\langle \hat{S}^2 \rangle$ ) of each state being printed alongside the state energy. Shared memory parallel execution decreases compute time as all the underlying integrals routines are parallelized.

The RASCI2 code includes the ability to simulate closed and open shell systems (*i.e.*, even and odd numbers of electrons), fast integral evaluation using the resolution of the identity (RI) approximation, shared memory parallel operation, and analysis of the  $\langle \hat{S}^2 \rangle$  values and natural orbitals. The natural orbitals are stored in the \$QCSCRATCH directory in a folder called "NOs" in MOLDEN-readable format. Shared memory parallel is invoked as described in Section [2.2.1.1.](#page-54-0) A RASCI2 input requires the specification of an auxiliary basis set analogous to RI-MP2 computations (see Section [6.6.2\)](#page-281-0). Otherwise, the active space as well as hole and particle excitations are specified in the same way as in RASCI1.

Note: Because RASCI2 uses the RI approximation, the total energies computed with the two codes will be slightly different. Energy differences between different states should closely match each other, however.

## 7.12.2 The Restricted Active Space (RAS) Scheme

In the RAS formalism, one divides the orbital space into three subspaces called RAS1, RAS2 and RAS3 (Fig. [7.2\)](#page-619-0). The RAS-CI states are defined by the number of orbitals and the restrictions in each subspace.

RAS3 
$$
\frac{1}{\frac{1}{\frac{1}{1}}}
$$
 max *p* electrons (particles)  
RAS2 
$$
\frac{1}{\frac{1}{1}}
$$
 active space  
RAS1 
$$
\frac{1}{\frac{1}{1}}
$$
 min *N* - *h* electrons (holes)  

$$
\frac{1}{\frac{1}{1}}.
$$

Figure 7.2: Orbital subspaces in RAS-CI employing a ROHF triplet reference.

<span id="page-619-0"></span>The single reference RAS-CI electronic wave functions are obtained by applying a spin-flipping or excitation operator  $\hat{R}$  on the reference determinant  $|\phi^{(0)}\rangle$ .

 $\overline{\phantom{a}}$ 

$$
\left|\Psi^{\rm RAS}\right\rangle = \hat{R}\left|\phi^{(0)}\right\rangle \tag{7.110}
$$

The  $\hat{R}$  operator must obey the restrictions imposed in the subspaces RAS1, RAS2 and RAS3, and can be decomposed as:

<span id="page-619-1"></span>
$$
\hat{R} = \hat{r}^{\text{RAS2}} + \hat{r}^h + \hat{r}^p + \hat{r}^{hp} + \hat{r}^{2h} + \hat{r}^{2p} + \dots \tag{7.111}
$$

where  $\hat{r}^{RAS2}$  contains all possible electronic promotions within the RAS2 space, that is, a reduced full CI, and the rest of the terms generate configurations with different number of holes ( $h$  super-index) in RAS1 and electrons in RAS3 ( $p$ ) super-index). The current implementation truncates this series up to the inclusion of hole and particle contributions, *i.e.*, the first three terms on the right hand side of Eq. [\(7.111\)](#page-619-1).

## 7.12.3 Second-Order Perturbative Corrections to RAS-CI

In general, the RAS-CI family of methods within the *hole* and *particle* approximation is unable to capture the necessary amounts of dynamic correlation for the computation of relative energies with chemical accuracy. The missed correlation can be added on top of the RAS-CI wave function using multi-reference perturbation theory (MRPT).<sup>[25](#page-663-5)</sup> The second order energy correction, *i.e.* RASCI(2), can be expressed as:

<span id="page-620-0"></span>
$$
E^{(2)} = -\sum_{k} \frac{|\langle k|\hat{H}|0\rangle|^2}{E_k - E_0 + \epsilon} \tag{7.112}
$$

where 0 indicates the zero-order space and  $\{ |k \rangle \}$  is the complementary set of determinants. There is no natural choice for the  ${E_k}$  excited energies in MRPT, and two different models are available within the RASCI(2) approach, namely, either Davidson-Kapuy or Epstein-Nesbet partitioning. As it is common practice in many second-order MRPT corrections, the denominator energy differences in Eq.  $(7.112)$  can be level shifted with a parameter  $\epsilon$ .

## 7.12.4 Short-Range Density Functional Correlation within RAS-CI

Alternatively, effective dynamic correlation can be introduced into the RAS-CI wave function by means of short-range density functional correlation energy. The idea relies on the different ability of wave function methods and DFT to treat non-dynamic and dynamic correlations. Concretely, the RAS-CI-srDFT (or RAS-srDFT) method<sup>[26](#page-664-1)</sup> is based on the range separation of the electron-electron Coulomb operator ( $\hat{V}_{ee}$ ) through the error function to describe long-range interactions,

$$
\hat{V}_{ee}^{lr,\mu} = \sum_{i < j} \frac{\text{erf}(\mu r_{ij})}{r_{ij}}\tag{7.113}
$$

$$
\hat{V}_{ee}^{sr,\mu} = \hat{V}_{ee} - \hat{V}_{ee}^{lr,\mu} \tag{7.114}
$$

where  $r_{ij}$  is the inter electronic distance and the parameter  $\mu$  controls the extend of short- and long-range interactions. Such splitting of  $\hat{V}_{ee}$  provides a well-defined approach to merge WFT with DFT by applying  $\hat{V}_{ee}^{lr,\mu}$  to RAS-CI and  $V_{ee}^{lr,\mu}$  to DFT. Within the RAS-srDFT approach, the energy of an electronic state can be expressed as:

$$
E^{\text{RAS-}sr\text{DFT}} = \min_{\Psi^{\mu}} \left[ \langle \Psi^{\mu} | \hat{T} + \hat{V}_{ne} + \hat{V}_{ee}^{lr,\mu} | \Psi^{\mu} \rangle + E_H^{sr,\mu} [\rho] + E_{xc}^{sr,\mu} [\rho] \right]
$$
(7.115)

where  $\rho \equiv \rho[\Psi^{\mu}]$ , and  $E_{H}^{sr,\mu}[\rho]$  and  $E_{xc}^{sr,\mu}[\rho]$  are the short-range Hartree and exchange-correlation energy functionals, respectively. The RAS-CI wave function can be combined with different short-range exchange and correlation functionals (Sections [5.3.3](#page-171-0) and [5.3.4\)](#page-172-0).

## 7.12.5 Excitonic Analysis of the RAS-CI Wave Function

The RAS-CI wave function of multi-chromophoric systems can be decomposed in terms of local excitations (LE), charge resonances (CR) and multi-exciton configurations (ME).

$$
|\Psi\rangle = |\Psi^{LE}\rangle + |\Psi^{CR}\rangle + |\Psi^{ME}\rangle \tag{7.116}
$$

The wave function decomposition scheme combines the use of fragment (localized) orbitals with the computation of charge and spin cumulant indexes.<sup>[29,](#page-664-2)[124](#page-668-0)</sup> Such analysis is extremely useful in order to characterize in great detail the nature of the ground and excited states in the presence of two or more molecules or chromophoric moieties. The ME contributions can be further decomposed into different spin coupled configurations localized on each. Typically, the ME part of a singlet state in a molecular dimer can be decomposed as singlet-singlet (SS) and triplet-tripled (TT) contributions.

$$
|\Psi^{\text{ME}}\rangle \approx |\Psi^{\text{SS}}\rangle + |\Psi^{\text{TT}}\rangle \tag{7.117}
$$

At the moment, this analysis is only available for the decomposition of spin singlet states.

#### 7.12.6 Diabatization of RAS-CI Eigenstates

Characterization of RAS-CI electronic states can be alternatively performed by diabatization of multiple eigenstates of the RAS-CI Hamiltonian. Diabatic states can be obtained following a Boys, <sup>[197](#page-670-0)</sup> Edmiston-Ruedenberg<sup>[198](#page-671-0)</sup> or dipolequadrupole (DQ) localization schemes.  $89$  See Section [10.15.1.3](#page-959-0) for details. To activate the diabatization analysis of excited states in RAS-CI method it is necessary to define a section block (see *\$localized\_diabatization* keyword) that defines the list of excited states to be included in the diabatization (by increasing order). This is equivalent to the one used for the diabatization of CIS/TDDFT states.

## 7.12.7 Spin-flip CAS with Perturbative External Singles Corrections (CASMAN)

The CASMAN module allows one to run spin-flip CAS-based calculations, with perturbative corrections accounting for hole and particle excitations outside of the active space. (For variational hole and particle excitations, please refer to the section on LIBRASSF.) It also allows one to run with a limited number of spin-flips, which can be useful for large transition metal complexes in which the maximum number of spin-flips cannot be performed. For more details on this approach, please refer to the publication by Mayhall and Head-Gordon.<sup>[137](#page-668-1)</sup>

Q-CHEM has several built-in excitation schemes. To use these, simply set CORRELATION to the appropriate value. The following methods are currently available: SF-CAS, SF-CAS(h,p), SF-CAS(S), SF-CAS(2x), SF-CAS(3x), and  $SF-CAS(3x)+D$ .

Alternatively, if a custom method is desired, one can set CORRELATION = SF-CAS and manually define the appropriate *\$rem* variables as needed. Please see the section on CASMAN job control options for further details.

#### 7.12.8 Direct RAS-nSF-IP/EA (LIBRASSF)

The LIBRASSF module enables the use of Fock-space CI RAS- $n$ SF-IP/EA calculations. The CAS- $n$ SF-IP/EA approach combines non-particle-number-conserving and non-spin-conserving operators to model systems with spin and spatial degeneracies. For example, the CAS-1SF-IP operator is defined as follows:

$$
|\Psi\rangle = \sum_{ij\bar{a}} c_{ij}^{\bar{a}} \hat{a}_{ij}^{\bar{a}} |\Psi^{\text{Ref}}\rangle \tag{7.118}
$$

The LIBRASSF module can also perform traditional spin-flip and IP/EA calculations. External hole and particle excitations (RAS(h) and RAS(p), respectively) can also be added; this orbital relaxation is particularly important for IP/EA calculations due to the change in electron count.

Our implementation uses explicit expressions for unique changes in alpha and beta electron counts. These methods have been efficiently implemented using direct tensor contractions rather than alpha and beta strings. The code also allows the user to select the appropriate number of spin-flips, limiting the number of determinants considered in cases with large active spaces.

Currently, the following schemes are implemented: CAS-1SF, RAS(h)-1SF, RAS(p)-1SF, RAS(h,p)-1SF, CAS-2SF, CAS-IP, RAS(h)-IP, CAS-EA, RAS(p)-EA, CAS-1SF-IP, RAS(h)-1SF-IP, CAS-1SF-EA, and RAS(p)-1SF-EA.

## 7.12.9 LIBRASSF Effective Hamiltonian Analysis

The Bloch effective Hamiltonian can be used in conjunction with a RAS-1SF calculation to determine the magnetic couplings of multi-site systems. The LIBRASSF module provides a variational version of the earlier perturbative approaches in the CASMAN code. [138](#page-668-2) Note that this implementation is still in beta.

Doing the analysis within LIBRASSF is a two-step process. First, one must localize the active space orbitals using a Boys localization, indicated by setting CAS\_LOCAL\_ALGO and CAS\_LOCAL to 1. (One can alternately use Pipek-Mezey by setting CAS\_LOCAL to 2.) The localized RAS2 orbitals are automatically printed in Molden file format in the output file. The user can then visualize the localized orbitals and assign orbitals to sites manually as needed.

Once orbital assignment is complete, one can run a Bloch effective Hamiltonian calculation. This is done by setting RASSF\_DO\_BLOCH to true, and defining orbital assignments in the *\$rassf\_bloch\_sites* section. This section has three lines. The first line specifies the total number of sites, the second line specifies the number of orbitals per site, and the third line is an ordered list of the orbitals belonging to each site. Note that orbital ordering starts at one. For a dichromium complex, where orbitals 3, 4, and 5 are localized on the first Cr atom and 1, 2, and 6 are on the second Cr, the section should therefore be defined as follows:

```
$rassf_bloch_sites
2
3 3
3 4 5 1 2 6
$end
```
## 7.12.10 Job Control for the RASCI1 Implementation

At present the RASCI1 and RASCI2 implementations employ different keywords (which will be reconciled in a future version). This subsection applies to RASCI1 (spin adapted algorithm using exact integrals).

The use of the RASCI1 methodology is controlled by setting the *\$rem* variable CORRELATION to RASCI and EXCHANGE should be set to HF. The RASCI1 implementation is only compatible with even numbers of electrons and restricted orbitals, *i.e.*, UNRESTRICTED = FALSE.

The minimum input also requires specifying the desired (non-zero) value for RAS\_ROOTS, the number of electrons in the "active" RAS2 space and the number of orbitals in RAS1 and RAS2 subspaces.

#### RAS\_ROOTS

Sets the number of RAS-CI roots to be computed.

TYPE:

INTEGER

DEFAULT: None

OPTIONS:

 $n \mid n > 0$  Compute n RAS-CI states

RECOMMENDATION:

None. Only works with RAS-CI.

## RAS\_ELEC

Sets the number of electrons in RAS2 (active electrons).

## TYPE:

INTEGER DEFAULT: None OPTIONS:  $n$  User-defined integer,  $n > 0$ RECOMMENDATION:

None. Only works with RAS-CI.

#### RAS\_ELEC\_ALPHA

Sets the number of spin- $\alpha$  electrons in RAS2 (active electrons).

## TYPE:

INTEGER DEFAULT: None OPTIONS:  $n$  User-defined integer,  $n > 0$ RECOMMENDATION:

None. Only works with RAS-CI.

#### RAS\_ELEC\_BETA

Sets the number of spin- $\beta$  electrons in RAS2 (active electrons). TYPE: INTEGER DEFAULT: None OPTIONS:  $n$  User-defined integer,  $n > 0$ RECOMMENDATION: None. Only works with RAS-CI.

#### RAS\_ACT

Sets the number of orbitals in RAS2 (active orbitals).

TYPE:

INTEGER DEFAULT: None OPTIONS:

 $n$  User-defined integer,  $n > 0$ 

RECOMMENDATION:

None. Only works with RAS-CI.

#### RAS\_OCC

Sets the number of orbitals in RAS1

TYPE:

INTEGER

DEFAULT:

0

OPTIONS:

 $n$  User-defined integer,  $n > 0$ 

#### RECOMMENDATION:

These are the initial doubly occupied orbitals (RAS1) before including hole type of excitations. The RAS1 space starts from the lowest orbital up to RAS\_OCC, *i.e.* no frozen orbitals option available yet. Only works with RAS-CI.

#### RAS\_DO\_HOLE

Controls the presence of hole excitations in the RAS-CI wave function.

#### TYPE:

LOGICAL

## DEFAULT:

**TRUE** 

OPTIONS:

TRUE Include hole configurations (RAS1 to RAS2 excitations)

FALSE Do not include hole configurations

#### RECOMMENDATION:

None. Only works with RAS-CI.

#### RAS\_DO\_PART

Controls the presence of particle excitations in the RAS-CI wave function.

## TYPE:

LOGICAL

DEFAULT:

**TRUE** 

## OPTIONS:

TRUE Include particle configurations (RAS2 to RAS3 excitations)

FALSE Do not include particle configurations

## RECOMMENDATION:

None. Only works with RAS-CI.

# RAS\_AMPL\_PRINT Defines the absolute threshold ( $\times 10^2$ ) for the CI amplitudes to be printed. TYPE: INTEGER DEFAULT:

10 0.1 minimum absolute amplitude OPTIONS: n User-defined integer,  $n \geq 0$ RECOMMENDATION: None. Only works with RAS-CI.

## RAS\_ACT\_ORB

Sets the user-selected active orbitals (RAS2 orbitals).

TYPE:

INTEGER ARRAY

DEFAULT:

From RAS\_OCC + 1 to RAS\_OCC + RAS\_ACT

OPTIONS:

 $[i, j, k...]$  The number of orbitals must be equal to the RAS\_ACT variable

RECOMMENDATION:

None. Only works with RAS-CI.

#### RAS\_NATORB

Controls the computation of the natural orbital occupancies.

## TYPE:

LOGICAL

DEFAULT:

FALSE

#### OPTIONS:

TRUE Compute natural orbital occupancies for all states

FALSE Do not compute natural orbital occupancies

#### RECOMMENDATION:

None. Only works with RAS-CI.

#### RAS\_NATORB\_STATE

Saves the natural orbitals of the *i*th RAS-CI computed state into the . fchk file.

## TYPE:

INTEGER

DEFAULT:

0

## OPTIONS:

 $i$  Saves the natural orbitals for the *i*th state

RECOMMENDATION:

None. Only works with RAS-CI and if GUI = 2.

## RAS\_GUESS\_CS

Controls the number of closed shell guess configurations in RAS-CI.

TYPE:

INTEGER

DEFAULT:

0

OPTIONS:

 $n$  Imposes to start with n closed shell guesses

RECOMMENDATION:

Only relevant for the computation of singlet states. Only works with RAS-CI.

## RAS\_SPIN\_MULT

Specifies the spin multiplicity of the roots to be computed

TYPE:

INTEGER

DEFAULT:

1 Singlet states

OPTIONS:

0 Compute any spin multiplicity

 $2n + 1$  User-defined integer,  $n \ge 0$ 

RECOMMENDATION:

RAS\_SPIN\_MULT option is only available for  $M<sub>S</sub> = 0$  systems, that is, with the same number of  $\alpha$  and  $\beta$  electrons.

#### RAS\_PT2

Perform second-order perturbative correction to RAS-CI energy

TYPE:

LOGICAL

DEFAULT:

FALSE

OPTIONS:

TRUE Compute RASCI(2) energy corrections

FALSE Do not compute RASCI(2) energy corrections

RECOMMENDATION:

None. Only works with RAS-CI.

## RAS PT2 PARTITION

Specifies the partitioning scheme in RASCI(2)

TYPE:

INTEGER

DEFAULT:

1 Davidson-Kapuy (DK) partitioning

OPTIONS:

2 Epstein-Nesbet (EN) partitioning

0 Do both DK and EN partitionings

RECOMMENDATION:

Only for RAS-CI if RAS\_PT2 is set to true.

### RAS\_PT2\_VSHIFT

Defines the energy level shift  $(\times 10^3 \, au)$  in RASCI(2) TYPE: INTEGER DEFAULT:  $\Omega$ OPTIONS: n User-defined integer RECOMMENDATION: Only for RAS-CI if RAS\_PT2 is set to true.

## RAS\_SRDFT

Perform short-range density functional RAS-CI calculation TYPE: LOGICAL DEFAULT: FALSE OPTIONS:<br>TRUE Compute RASCI- $sr$ DFT states and energies FALSE Do not perform a RASCI-srDFT calculation RECOMMENDATION:

None. Only works with RAS-CI. RAS\_SRDFT\_EXC and RAS\_SRDFT\_COR need to be set.

## RAS\_SRDFT\_EXC

Define short-range exchange functional

# STRING

DEFAULT:

TYPE:

No default

## OPTIONS:

*NAME* Use RAS\_SRDFT\_EXC = *NAME*, where *NAME* is

one of the short-range exchange functionals listed in Section [5.3.3](#page-171-0)

## RECOMMENDATION:

None. Only works with RAS-CI.

## RAS\_SRDFT\_COR

Define short-range correlation functional TYPE: STRING DEFAULT: No default OPTIONS:<br>NAME Use RAS\_SRDFT\_COR = *NAME*, where *NAME* is

one of the short-range correlation functionals listed in Section [5.3.4](#page-172-0)

# RECOMMENDATION:

None. Only works with RAS-CI.

#### RAS\_OMEGA

Sets the Coulomb range-separation parameter within the RAS-CI-srDFT method.

TYPE:

INTEGER

DEFAULT:

400 ( $\omega = 0.4$  bohr<sup>-1</sup>)

OPTIONS:

n Corresponding to  $\omega = n/1000$ , in units of bohr<sup>-1</sup>

RECOMMENDATION:

None. Range-separation parameter is typical indicated by  $\omega$  or  $\mu$ . Only works with RAS-CI.

#### RAS\_SRDFT\_DAMP

Sets damping factor ( $\alpha$  < 1) in the RAS-CI-srDFT method.

TYPE:

REAL

DEFAULT:

0.5  $(\alpha = 0.5)$ 

OPTIONS:

 $\alpha$  Damping factor  $0 < \alpha < 1$ 

RECOMMENDATION:

Modify in case of convergence issues along the RAS-CI-srDFT iterations. Only works with RAS-CI

## RAS\_SRDFT\_SA\_ROOTS

Sets the list of roots used to build the state averaged reference density in RAS-CI-*sr*DFT.

## TYPE:

INTEGER ARRAY

#### DEFAULT:

All computed states

OPTIONS:

 $[i, j, k \ldots]$  List of states.

RECOMMENDATION:

None. Only works with RAS-CI

#### RAS\_NFRAG

If  $n > 0$  activates the excitation analysis in RAS-CI

TYPE:

INTEGER

DEFAULT:

 $\theta$ 

## OPTIONS:

 $n$  Number of fragments to be considered

RECOMMENDATION:

Only for RAS-CI. The printed information level is controlled by RAS\_PRINT.

#### RAS\_NFRAG\_ATOMS

Sets the number of atoms in each fragment.

TYPE:

INTEGER ARRAY

DEFAULT:

None

OPTIONS:

 $[i, j, k...]$  The sum of the numbers must be equal to the total number of atoms in the systems RECOMMENDATION:

None. Only works with RAS-CI.

#### RAS\_FRAG\_SETS

Defines the number of orbitals in each disjoint set to perform orbital localization.

## TYPE:

INTEGER ARRAY

#### DEFAULT:

[NOcc,NAct,NVir] Number of orbitals within RAS1, RAS2 and RAS3 spaces OPTIONS:

 $[i, j, k...]$  Defines sets of canonical MOs to be localized into *n* fragments

#### RECOMMENDATION:

Setting within RAS1, RAS2 and RAS3 spaces alleviates the computational cost of the localization procedure. It might also result in improved fragment orbitals. Only works with RAS-CI.

#### CALC\_SOC

Controls whether to calculate the SOC constants for EOM-CC, RAS-CI, ADC, TDDFT/TDA and TDDFT.

## TYPE:

INTEGER/LOGICAL

DEFAULT:

FALSE.

#### OPTIONS:

FALSE Do not perform the SOC calculation.

TRUE Perform the SOC calculation.

#### RECOMMENDATION:

In addition to TRUE and FALSE, the EOM-CC code has more variants of SOC evaluation; see Section [7.10.20.4.](#page-539-0)

#### RAS\_SOC\_2E

Controls whether to compute two-electron mean-field contribution to RAS-CI SOC.

#### TYPE:

LOGICAL

DEFAULT:

**TRUE** 

## OPTIONS:

FALSE Do not compute two-electron mean-field contribution.

TRUE Compute two-electron mean-field contribution.

## RECOMMENDATION:

```
RAS_SOC_SYM_DENS
     Controls whether to perform averaging of \alpha and \beta densities.
TYPE:
     LOGICAL
DEFAULT:
     FALSE
OPTIONS:
     FALSE Do not average \alpha and \beta densities.
     TRUE Average \alpha and \beta densities.
RECOMMENDATION:
     None.
```
## 7.12.11 Job Control Options for RASCI2

At present the RASCI1 and RASCI2 implementations employ different keywords (which will be reconciled in a future version). This subsection applies to RASCI2 (even and odd electron systems, determinant-driven algorithm using the resolution of the identity approximation).

The use of the RAS-CI2 methodology is controlled by setting the CORRELATION = RASCI2 and EXCHANGE = HF. The minimum input also requires specifying the desired (non-zero) value for RAS\_N\_ROOTS, and the number of active occupied and virtual orbital comprising the "active" RAS2 space. RASCI2 calculations also require specification of an auxiliary basis via AUX\_BASIS.

```
RAS_N_ROOTS
     Sets the number of RAS-CI roots to be computed.
TYPE:
     INTEGER
DEFAULT<sup>.</sup>
     None
OPTIONS:
     n \mid n > 0 Compute n RAS-CI states
RECOMMENDATION:
     None. Only works with RASCI2
```
#### RAS\_ACT\_OCC

Sets the number of occupied orbitals to enter the RAS active space.

TYPE: Integer DEFAULT: None OPTIONS:  $n$  user defined integer RECOMMENDATION: None. Only works with RASCI2

#### RAS\_ACT\_VIR

Sets the number of virtual orbitals to enter the RAS active space.

TYPE:

Integer

DEFAULT:

None OPTIONS:

 $n$  user defined integer

RECOMMENDATION:

None. Only works with RASCI2.

#### RAS\_ACT\_DIFF

Sets the number of  $\alpha$  versus  $\beta$  electrons and therefore controls the level of excitations used in calculations.

TYPE:

Integer

DEFAULT:

None

# OPTIONS:

- odd number of electrons or cations
- 0 even number of electrons
- −1 anions
- $n n < -99$  triggers RAS2-SF at DDCI level of excitations
	- $n = -451$  and  $n = -452$  triggers restart mechanism that restores the last best guess for each state to the number of states requested

#### RECOMMENDATION:

Set to 0 would be appropriate for most singlet systems. Only works with RASCI2.

Note that other *\$rem* variables that can be used to control the evaluation of RASCI2 calculations are SET\_ITER for the maximum number of Davidson iterations, and N\_FROZEN\_CORE and N\_FROZEN\_VIRTUAL to exclude core and/or virtual orbitals from the RASCI2 calculation. Please see the sample inputs below for more details.

#### RAS\_CALC\_SOC

Controls whether to calculate the SOC constants for RAS2 jobs only.

TYPE:

```
Integer/Logical
DEFAULT:
     False
OPTIONS:
     False Do not perform the SOC calculation.
     True Perform the SOC calculation.
RECOMMENDATION:
```
This *\$rem* variable is used to control the spin-orbit coupling (SOC) analysis section.

Note: For SOC calculations, RASCI2 method by default computes both the one-electron and two-electron mean-field contributions. SOC-NTO analyses can be triggered after the SOC analysis. Two additional parameters, MOLDEN\_FORMAT and NTO\_PAIRS, are needed for the NTO analysis. Details of the two variables are provided in the following *\$rem* sections:

#### MOLDEN\_FORMAT

Sets the output format of NTOs in RASCI2 SOC analysis to MOLDEN format.

TYPE:

Logical

DEFAULT:

False

OPTIONS:

True Append MOLDEN input file at the end of the Q-CHEM output file.

RECOMMENDATION:

Currently, SOC-NTO analysis in RASCI2 only works with MOLDEN. Other visualization tools are not supported at the moment. Please see the Visualizing Orbitals Using MOLDEN section for more information.

#### NTO\_PAIRS

Controls the writing of hole/particle NTO pairs for SOC transitions calculated within the RASCI2 SOC analysis section.

TYPE:

Integer

DEFAULT:  $\Omega$ 

## OPTIONS:

N Write N NTO pairs per SOC transition.

#### RECOMMENDATION:

If activated  $(N > 0)$ , a minimum of two NTO pairs will be printed for each transition. Increase the value of N if additional NTOs are desired. Please see Visualization of Natural Transition Orbitals section for more information.

#### 7.12.12 Job Control Options for CASMAN

In CASMAN, the built-in methods can be run by simply setting the value of CORRELATION accordingly:

#### **CORRELATION**

Sets the pre-defined method to use for CASMAN. TYPE: **STRING** DEFAULT: None. OPTIONS: *SF-CAS* CAS-SF with no perturbative corrections (or a custom method) *SF-CAS(h,p)* CAS-SF with perturbative corrections for hole (h) and particle (p) excitations *SF-CAS(S)* CAS-SF with perturbative corrections for single (h,p,hp) excitations *SF-CAS(2x)* CAS-SF with perturbative corrections for 2x (h,p,hp,hh,pp) excitations *SF-CAS(3x)* CAS-SF with perturbative corrections for 3x (h,p,hp,hh,pp,hhp,hpp) excitations *SF-CAS(3x)+D* CAS-SF with perturbative corrections for (h,p,hp,hh,pp,hhp,hpp) + MP2 RAS1 → RAS3 double excitations RECOMMENDATION: None.

ually. (If you are using one of the built-in methods, setting these variables manually should be avoided, since they are automatically set up appropriately by Q-CHEM if CORRELATION is not SF-CAS.)

#### RAS\_N\_SPIN\_FLIP

Sets the number of spin-flips.

TYPE:

INTEGER

DEFAULT:

Maximum number of spin-flips ( $n = (\alpha - \beta)/2$ )

OPTIONS:

 $n$  Do  $n$  spin-flips

RECOMMENDATION:

None.

#### CAS\_DO\_NDPT

Do non-degenerate perturbation theory?

TYPE:

LOGICAL

DEFAULT:

FALSE

OPTIONS:

TRUE Do non-degenerate perturbation theory.

FALSE Do not use non-degenerate perturbation theory.

RECOMMENDATION:

None.

#### CAS\_QDPT\_ORDER

Order of terms kept in the quasi-degenerate perturbation theory denominator expansion.

TYPE:

INTEGER

DEFAULT:

None.

## OPTIONS:

 $n$  Keep terms of order  $n$  in the denominator expansion.

RECOMMENDATION:

None.

#### CAS\_DO\_1X

Do perturbative hole (h) and particle (p) correction?

TYPE:

LOGICAL

DEFAULT:

FALSE

OPTIONS:

TRUE Do perturbative hole (h) and particle (p) correction

FALSE Do not do perturbative hole (h) and particle (p) correction

RECOMMENDATION:

### CAS\_DO\_SINGLES

Do perturbative singles (h,p,hp) correction?

TYPE:

LOGICAL

DEFAULT:

FALSE

OPTIONS:

TRUE Do perturbative singles correction

FALSE Do not do perturbative singles correction

RECOMMENDATION:

None.

## CAS\_DO\_2x

Do perturbative 2x (h,p,hp,hh,pp) correction?

## TYPE:

LOGICAL

DEFAULT:

FALSE

OPTIONS:<br>TRUE

Do perturbative 2x correction

FALSE Do not do perturbative 2x correction

RECOMMENDATION:

None.

#### CAS\_DO\_3x

Do perturbative 3x (h,p,hp,hh,pp,hhp,hpp) correction?

## TYPE:

LOGICAL

## DEFAULT:

FALSE

#### OPTIONS:

TRUE Do perturbative 3x correction

FALSE Do not do perturbative 3x correction

RECOMMENDATION:

None.

#### CAS\_DO\_DOUBLES

Do perturbative (h,p,hp,hh,pp,hhp,hpp) correction + MP2 RAS1  $\rightarrow$  RAS3 doubles?

## TYPE:

LOGICAL

DEFAULT:

FALSE

# OPTIONS:

TRUE Do perturbative  $(h, p, hp, hh, pp, hhp, hpp) + MP2 RAS1 \rightarrow RAS3$  doubles correction FALSE Do not do the correction

## RECOMMENDATION:

CAS\_LEVEL\_SHIFT Use a denominator level-shift? TYPE: LOGICAL DEFAULT: FALSE OPTIONS: TRUE Use the denominator level-shift FALSE Do not use the denominator level-shift RECOMMENDATION: None. CAS SPARSE Use a sparse matrix multiply when forming the effective Hamiltonian? TYPE: LOGICAL DEFAULT: FALSE OPTIONS:<br>TRUE Use sparse matrix multiply in forming effective Hamiltonian FALSE Do not use sparse matrix multiply in forming effective Hamiltonian RECOMMENDATION: None. Can be useful for larger numbers of spin-flips.

## 7.12.13 Job Control Options for LIBRASSF

The LIBRASSF module can be enabled by setting EXCHANGE = HF, CORRELATION = RASCI2, and LIBRASSF = 1 in the *\$rem* variable section. One should also indicate the number of roots by setting RAS\_N\_ROOTS appropriately. Although the module is called through RASCI2, most job control options are more similar to those found in RASCI1, with the exception of RAS\_N\_ROOTS.

The number of spin-flips and IP/EA are determined by the *\$rem* variables RASSF\_DELTA\_ALPHA (the number of alpha electrons removed) and RASSF\_DELTA\_BETA (the number of beta electrons added). Hole and particle excitations can be added by setting the RAS\_DO\_HOLE and RAS\_DO\_PART keywords. Additionally, text files containing eigenvalues and eigenvectors can be printed via the RASSF\_WRITE\_EVALS and RASSF\_WRITE\_EVECS keywords.

## RAS\_N\_ROOTS

```
Sets the number of RAS-CI roots to be computed.
TYPE:
     INTEGER
DEFAULT:
     None
OPTIONS:
     n \mid n > 0 Compute n RAS-CI states
RECOMMENDATION:
     None.
```
## RASSF\_DELTA\_ALPHA

Sets the number of alpha electrons to remove relative to the reference.

TYPE:

INTEGER

DEFAULT:

None

OPTIONS:

- 0 Remove no alpha electrons (use for EA)
- 1 Remove one alpha electron (use for 1SF, IP)

2 Remove two alpha electrons (use for 2SF, 1SF-IP)

RECOMMENDATION:

None.

#### RASSF\_DELTA\_BETA

Sets the number of beta electrons to add relative to the reference.

#### TYPE:

INTEGER

DEFAULT:

None

OPTIONS:

- 0 Add no beta electrons (use for IP)
- 1 Add one beta electron (use for 1SF, EA)
- 2 Add two beta electrons (use for 2SF, 1SF-EA)

RECOMMENDATION:

None.

#### RAS\_DO\_HOLE

Enables hole excitations.

TYPE:

INTEGER

DEFAULT:

0

OPTIONS:

- 0 No hole excitations (use for CAS or RAS(p))
- 1 Single hole excitations (use for RAS(h) or RAS(h,p))
- RECOMMENDATION:

None.

#### RAS\_DO\_PART

Enables particle excitations.

## TYPE:

INTEGER

DEFAULT:

0

#### OPTIONS:

- 0 No particle excitations (use for CAS or RAS(h))
- 1 Single particle excitations (use for RAS(p) or RAS(h,p))

#### RECOMMENDATION:

## N\_FROZEN\_CORE

Number of frozen core orbitals.

TYPE:

SIZE\_T DEFAULT:

0

OPTIONS:

 $n \geq 0$  Number of frozen core orbitals. RECOMMENDATION:

None.

## N\_FROZEN\_VIRTUAL

Number of frozen virtual orbitals.

TYPE:

SIZE\_T

DEFAULT:

 $\theta$ 

OPTIONS:

 $n \geq 0$  Number of frozen virtual orbitals.

RECOMMENDATION:

None.

#### RASSF\_GUESS

Determines which initial set of guess vectors to use for Davidson.

## TYPE:

INTEGER

DEFAULT:

2

#### OPTIONS:

0 Random orthonormal guess (default for CAS)

- 1 Identity guess
- 2 CAS guess (default for RAS)

#### RECOMMENDATION:

Starting from a CAS guess is recommended for larger molecules. If Davidson

encounters issues with linearly dependent eigenvectors, consider using identity.

The random orthonormal guess requires building a large  $NxN$  matrix and is therefore only recommended for calculations with fewer determinants.

## RASSF\_WRITE\_EVALS

Determines whether to write eigenvalues to an output file.

## TYPE:

INTEGER

DEFAULT:

0

OPTIONS:

0 Do not write eigenvalues to an output file

#### 1 Write eigenvalues to an output file

RECOMMENDATION:

### RASSF\_WRITE\_EVECS

Determines whether to write eigenvectors to an output file.

TYPE:

INTEGER

DEFAULT:

0

OPTIONS:

0 Do not write eigenvectors to an output file

1 Write eigenvectors to an output file

RECOMMENDATION:

None.

## CAS\_LOCAL

Determines whether to do localization.

TYPE:

INTEGER

DEFAULT:

0

OPTIONS:

- 0 No localization
- 1 Boys localization
- 2 Pipek-Mezey localization

RECOMMENDATION:

None.

#### CAS\_LOCAL\_ALGO

Passed into localizer. Set to 1 if doing Boys localization.

#### TYPE:

INTEGER

DEFAULT:

 $\Omega$ 

OPTIONS:

0 No localization

1 Boys localization

2 Pipek-Mezey localization

## RECOMMENDATION:

None.

#### RASSF\_DO\_BLOCH

Determines whether to do effective Hamiltonian analysis.

TYPE:

INTEGER

DEFAULT:

0

OPTIONS:

0 Skip analysis

1 Do effective Hamiltonian analysis

RECOMMENDATION:

# 7.12.14 Examples

Example 7.134 Input for a RAS-2SF-CI calculation of three states of the DDMX tetraradical using RASCI1. The active space (RAS2) contains 4 electrons in the 4 singly occupied orbitals in the ROHF quintet reference. Natural orbital occupancies are requested.

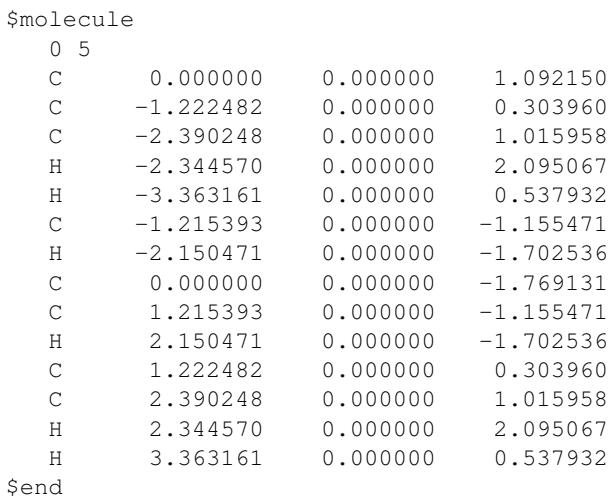

\$rem

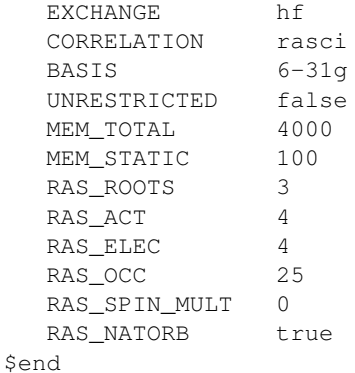

**Example 7.135** Input for a RAS-2IP-CI calculation of triplet states of  $F_2$  molecule using the dianion closed shell  $F_2^{2-}$ as the reference determinant. RASCI1 code is used

```
$molecule
 -2 1
  FF 1 1.4136
$end
$rem
 EXCHANGE hf
 CORRELATION rasci
 BASIS cc-pVTZ
 MEM_TOTAL 4000
 MEM_STATIC 100
 RAS_ROOTS 2
 RAS_ACT 6<br>RAS_ELEC 10
 RAS_ELEC
  RAS_OCC 4
  RAS_SPIN_MULT 3
$end
```
Example 7.136 Input for a FCI/STO-3G calculation of water molecule expanding the RAS2 space to the entire molecular orbital set. RAS-CI code is used.

```
$molecule
  0 1
  O 0.000 0.000 0.120
  H = 0.762 0.000 -0.479H = 0.762 \quad 0.000 \quad -0.479$end
$rem
  EXCHANGE hf
  CORRELATION rasci
  BASIS sto-3g<br>MEM_TOTAL 4000
 MEM_TOTAL 400<br>MEM_STATIC 100
  MEM_STATIC
  RAS_ROOTS 1
  RAS_ACT 7
  RAS_ELEC 10
  RAS_OCC 0
  RAS_SPIN_MULT 1
  RAS_DO_HOLE false
  RAS_DO_PART false
$end
```
Example 7.137 Methylene single spin-flip calculation using RASCI2

```
$molecule
  0 3
  C 0.0000000 0.0000000 0.0000000
  H -0.8611113 0.0000000 0.6986839
  H 0.8611113 0.0000000 0.6986839
$end
$rem
  EXCHANGE HF
  CORRELATION RASCI2
  BASIS cc-pVDZ
  AUX_BASIS rimp2-cc-pVDZ
  UNRESTRICTED false<br>
RAS_ACT_OCC 1<br>
RAS_ACT_VIR 1
  RAS_ACT_OCC 1 ! # alpha electrons
  RAS_ACT_VIR 1 : # virtuals in active space
  RAS_ACT_DIFF 0 ! # set to 1 for odd # of e-s
  RAS_N_ROOTS 4
  SET_ITER 25 ! number of iterations in RASCI
$end
```
**Example 7.138** Two methylene separated by 10 Å; double spin-flip calculation using RASCI2. Note that the  $\langle \hat{S}^2 \rangle$ values for this case will not be uniquely defined at the triply-degenerate ground state.

```
$molecule
   0 5
   \begin{array}{cccccccc} \text{C} & 0.0000000 & 0.0000000 & 0.0000000 \\ \text{H} & -0.8611113 & 0.0000000 & 0.6986839 \end{array}H -0.8611113 0.0000000
   H 0.8611113 0.0000000 0.6986839
   C 0.0000000 10.0000000 0.0000000<br>
H -0.8611113 10.0000000 0.6986839<br>
H 0.9611113 10.0000000 0.6986839
   H \t -0.8611113 \t 10.0000000H 0.8611113 10.0000000 0.6986839
$end
$rem
  EXCHANGE HF
  CORRELATION RASCI2
   BASIS cc-pVDZ
   AUX_BASIS rimp2-cc-pVDZ
   RAS_ACT_OCC 2 ! # alpha electrons
  RAS ACT_VIR 2 : # virtuals in active space
  RAS ACT DIFF 0 ! # set to 1 for odd # of e-s
  UNRESTRICTED false
  RAS_N_ROOTS 8
   SET ITER 25
$end
```

```
$molecule
  1 6
  N
  N 1 4.5
$end
$rem
 EXCHANGE HF<br>CORRELATION RASCI2
  CORRELATION
  BASIS 6-31G*<br>AUX_BASIS rimp2-
  AUX_BASIS rimp2-VDZ
  RAS_ACT_OCC 3 ! # alpha electrons
  RAS_ACT_VIR 3 ! # virtuals in active space
  RAS_ACT_DIFF 1 ! # for odd # e-s, cation
  UNRESTRICTED fa<br>N FROZEN_CORE 2
  N_FROZEN_CORE 2
  N_FROZEN_VIRTUAL 2
  RAS_N_ROOTS 8
  SET_ITER 25
$end
```
Example 7.139 RASCI2 calculation of the nitrogen cation using double spin-flip.

Example 7.140 CAS-1SF calculation of the nitrogen dimer using CASMAN.

```
$rem
     exchange hf
     correlation sf-cas
     cas_level_shift 0
     basis 6-31g*<br>aux_basis fimp2-vdz
     aux_basis
     unrestricted 0
     scf_guess core
     symmetry 0
     sym_ignore 1
$end
$molecule
0 7
N
N,1,R1
R1 2.5
$end
```
Example 7.141 RAS(3x)+D-1SF calculation of the nitrogen dimer using CASMAN.

```
$rem
     exchange hf
     correlation sf-cas(3x)+D
     ras_roots 10
     basis 6-31g*<br>aux_basis fimp2-vdz
     aux_basis
     unrestricted 0
     scf_guess read
     symmetry 0
     sym_ignore 1
$end
$molecule
0 7
N
N,1,R1
R1 2.5
$end
```
# Example 7.142 Custom SF-CAS(2x)2 calculation of the nitrogen dimer cation using CASMAN.

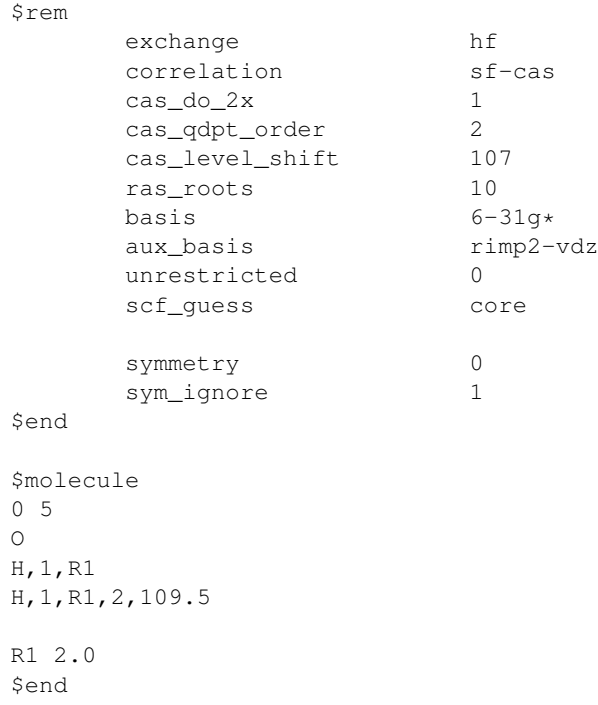

```
$molecule
  0 7
  N
  N 1 1.75
$end
$rem
  EXCHANGE HF<br>CORRELATION RASCI2
  CORRELATION
  BASIS cc-pvdz<br>LIBRASSF 1
  LIBRASSF 1
  RASSF_GUESS 1
  RASSF_DELTA_ALPHA 1
  RASSF_DELTA_BETA 1<br>A M POOTS 4
  RAS_N_ROOTS 4<br>RAS DO HOLE 1
  RAS_DO_HOLE 1<br>PAS DO PART 1
  RAS_DO_PART
  RAS_NATORB 0
$end
```
Example 7.143 RAS(h,p)-1SF calculation of the quartet state of the nitrogen dimer using LIBRASSF.

```
Example 7.144 RAS(h)-1SF-IP calculation of the nitrogen cation using LIBRASSF.
```

```
$molecule
 0 7
 N
 N 1 1.75
$end
$rem
 EXCHANGE HF
 CORRELATION RASCI2
 BASIS cc-pvdz
 LIBRASSF 1
 RASSF_GUESS 1
 RASSF_DELTA_ALPHA 1
 RASSF_DELTA_BETA 1
 RAS_N_ROOTS 4
 RAS_DO_HOLE 1
 RAS_DO_PART 1
 RAS_NATORB 0
$end
```
Example 7.145 SOC calculation of HSiCl molecule using RASCI2 method with double spin-flip. No NTO analysis is requested within this example.

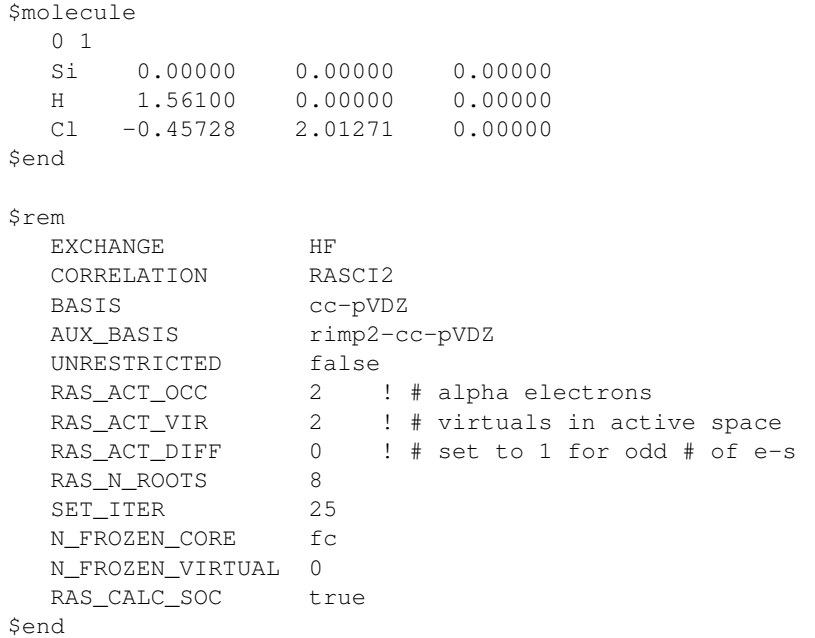

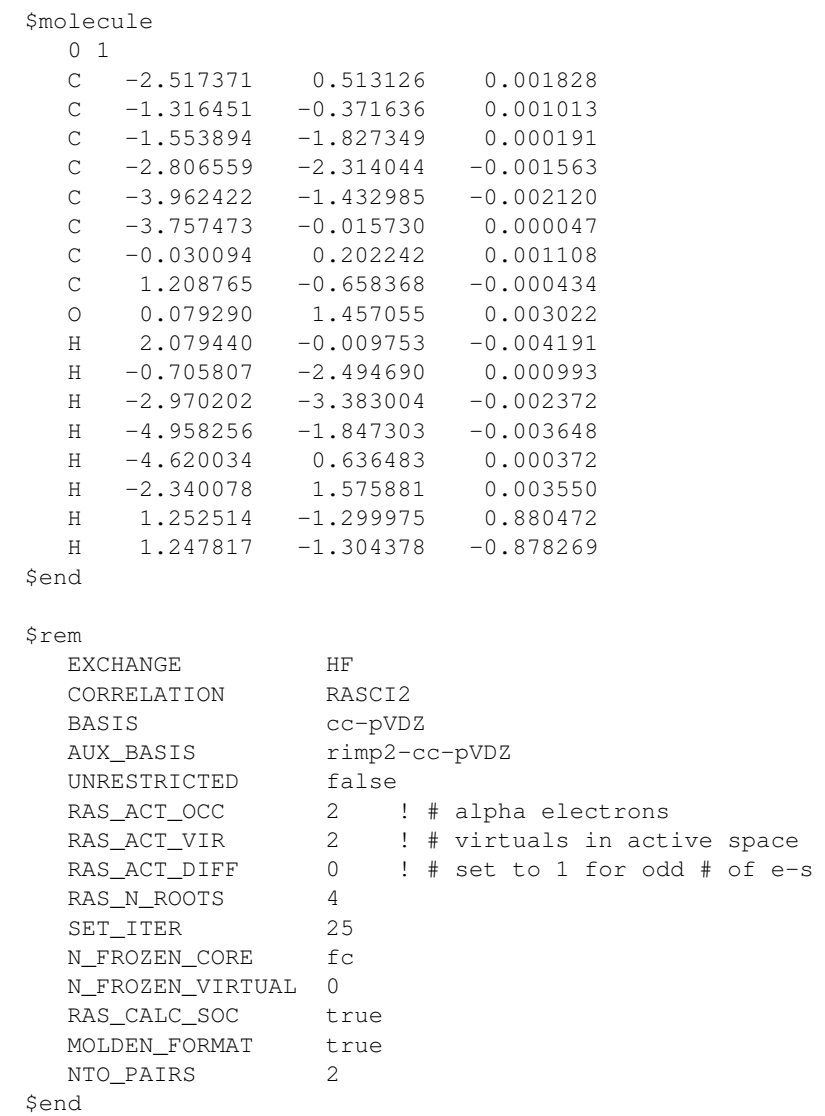

Example 7.146 SOC calculation followed by NTO analysis of acetophenone molecule using RASCI2 method with double spin-flip.

## 7.13 Core Ionization Energies and Core-Excited States

In experiments using high-energy radiation (such as x-ray spectroscopy, EXAFS, NEXAFS, XAS, XES, RIXS, REXS, *etc.*) core electrons can be ionized or excited to low-lying virtual orbitals. There are several ways to compute ionization or excitation energies of core electrons in Q-CHEM. Standard approaches for excited and ionized states need to be modified to tackle core-level states, because these states have very high energies and are embedded in the ionization continuum, *i.e.*, they are Feshbach resonances. <sup>[177](#page-670-1)</sup>

## 7.13.1 Many-Body Methods for Core-Excited States

A highly robust and accurate strategy is to invoke many-body methods, such as EOM or ADC, together with the core-valence separation (CVS) scheme.<sup>[34](#page-664-3)</sup> In this approach, the excitations involving core electrons are decoupled from the
rest of the configurational space. This allows one to reduce computational costs and decouple the highly excited core states from the continuum. These methods are described in Sections [7.10.8](#page-482-0) and [7.11.6;](#page-590-0) CVS can also be deployed within TDDFT as described in Section [7.13.2.](#page-650-0) Error introduced by the CVS approximation is negligible for K-edge (1s

An alternative highly accurate approach for finding core-excitation energies of closed-shell molecules is to use the restricted open-shell Kohn-Sham (ROKS) approach that is described in Section [7.8.2.](#page-453-0) ROKS is not systematically improvable like EOM or ADC methods, but is nonetheless quite accurate and modern density functionals are capable of predicting excitation energies to  $< 0.5$  eV error. <sup>[67,](#page-665-0)[83](#page-666-1)</sup> The great strength of the ROKS approach is its computational efficiency: highly accurate results can be obtained for the same  $\mathcal{O}(N^3)$  scaling as ground-state meta-GGAs, versus the  $\mathcal{O}(N^6)$  scaling of EOM-CCSD or  $\mathcal{O}(N^5)$  scaling of ADC(2). The basis set requirements of ROKS are also much more modest than wave function theories, with a mixed basis strategy being highly effective in practice. Details about using ROKS for core-level excitations can be found in Section [7.13.4.](#page-658-0)

 $\rightarrow$  virtual) excitations, <sup>[86](#page-666-0)</sup> though its accuracy for other types of x-ray excitations is less certain.

Within EOM-CC formalism, one can also use an approximate EOM-EE/IP methods in which the target states are described by single excitations and double excitations are treated perturbatively; these methods are described in Sec-tion [7.10.15.](#page-503-0) While being moderately useful, these methods are less accurate than the CVS-EOM variants. <sup>[177](#page-670-0)</sup>

In addition, one can use the  $\Delta E$  approach, which amounts to a simple energy difference calculation in which core ionization is computed from energy differences computed for the neutral and core-ionized state. This procedure is <span id="page-649-0"></span>illustrated by Example [7.147](#page-649-0) below.

Example 7.147 Q-CHEM input for calculating chemical shift for 1s-level of methane (CH4). The first job is just an SCF calculation to obtain the orbitals and CCSD energy of the neutral. The second job solves the HF and CCSD equations for the core-ionized state.

```
$molecule
  0,1
  C 0.000000 0.000000 0.000000
  H 0.631339 0.631339 0.631339
  H -0.631339 -0.631339 0.631339
  H -0.631339 0.631339 -0.631339
  H 0.631339 -0.631339 -0.631339
$end
$rem
  EXCHANGE = HF
  CORRELATION = CCSD
  BASIS = 6-31G*MAX_CIS_CYCLES = 100
$end
@@@
$molecule
  +1, 2C 0.000000 0.000000 0.000000
  H 0.631339 0.631339 0.631339
  H -0.631339 -0.631339 0.631339
  H -0.631339 0.631339 -0.631339
  H 0.631339 -0.631339 -0.631339
$end
$rem
  UNRESTRICTED = TRUE
  EXCHANGE = HF
  BASIS = 6-31G*MAX_CIS_CYCLES = 100
  SCF_GUESS = read Read MOs from previous job and use occupied as specified below
  CORRELATION = CCSD
  MOM_START = 1 Do not reorder orbitals in SCF procedure!
$end
$occupied
  1 2 3 4 5
  2 3 4 5
$end
```
In this job, we first compute the HF and CCSD energies of neutral CH<sub>4</sub>:  $E_{SCF} = -40.1949062375 E_h$  and  $E_{CCSD} =$  $-40.35748087$  E<sub>h</sub> (HF orbital energy of the neutral gives the Koopmans IE, which is 11.210 hartree = 305.03 eV). In the second job, we do the same for core-ionized CH4. To obtain the desired SCF solution, MOM\_START option and *\$occupied* keyword are used. The resulting energies are  $E_{SCF} = -29.4656758483 E_h$  ( $\langle \hat{S}^2 \rangle = 0.7730$ ) and  $E_{\text{CCSD}} = -29.64793957 E_h$ . Thus,  $\Delta E_{\text{CCSD}} = 10.709 E_h = 291.42 \text{ eV}$ .

This approach can be further extended to obtain multiple excited states involving core electrons by performing CIS, TDDFT, or EOM-EE calculations.

Note: This approach often leads to convergence problems in correlated calculations.

<span id="page-650-1"></span>One can also use the following trick illustrated by Example [7.148.](#page-650-1)

Example 7.148 Q-CHEM input for calculating chemical shift for 1s-level of methane using EOM-IP. Here we solve SCF as usual, then reorder the MOs such that the core orbital becomes the "HOMO", then solve the CCSD and EOM-IP equations with all valence orbitals frozen and the core orbital being active.

```
$molecule
  0,1
  C 0.000000 0.000000 0.000000
  H 0.631339 0.631339 0.631339
  H -0.631339 -0.631339 0.631339<br>H -0.631339 0.631339 -0.631339
  H -0.631339 0.631339H 0.631339 -0.631339 -0.631339
$end
$rem
  EXCHANGE = HFBASIS = 6-31G*MAX_CIS_CYCLES = 100
  CORRELATION = CCSD
  CCMAN2 = false
  N_FROZEN_CORE = 4 Freeze all valence orbitals
  IP_STATES =[1,0,0,0] Find one EOM_IP state
$end
$reorder_mo
  5 2 3 4 1
  5 2 3 4 1
$end
```
Here we use EOM-IP to compute core-ionized states. Since core states are very high in energy, we use "frozen core" trick to eliminate valence ionized states from the calculation. That is, we reorder MOs such that our core is the last occupied orbital and then freeze all the rest. The so computed EOM-IP energy is 245.57 eV. From the EOM-IP amplitude, we note that this state of a Koopmans character (dominated by single core ionization); thus, canonical HF MOs provide good representation of the correlated Dyson orbital. The same strategy can be used to compute coreexcited states.

Note: The accuracy of this approach is rather poor and is similar to Koopmans' approximation.

### <span id="page-650-0"></span>7.13.2 Calculations of X-Ray Spectroscopy with TDDFT

x-ray absorption spectroscopy can be calculated using TDDFT by restricting the excitation space to include excitations from a set of core orbitals. This is achieved by setting TRNSS = TRUE in the *\$rem* section, which triggers the use of TDDFT with a truncated excitation space as described in Section [7.3.2.](#page-406-0) The occupied core orbitals that the user desires to be active in such a calculation should be listed individually in the *\$alist* input section, and the number of such orbitals must be specified using N\_SOL in the *\$rem* section. This invokes the CVS approximation, which for TDDFT amounts to freezing all of the occupied orbitals except for the ones that are listed in *\$alist*, while using the full virtual space. <sup>[83](#page-666-1)</sup> Such calculations are not suited to describe the extended x-ray absorption fine structure (EXAFS) region, which corresponds to the scattering of the ionized electron by the neighboring atoms.

Standard exchange-correlation functionals (including hybrids) tend to severely underestimate core excitation energies,  $^{18}$  $^{18}$  $^{18}$  although chemical shifts (from one compound to the next) may still be valid.  $^{57}$  $^{57}$  $^{57}$  Q-CHEM has short-range cor-rected (SRC) functionals available that are designed to predict K-edge core excitation energies accurately.<sup>[18](#page-663-0)</sup> These functionals are a modification of the more familiar long-range corrected functionals (discussed in Section [5.6\)](#page-194-0). However, in SRC-DFT the short-range component of the Coulomb operator is predominantly Hartree-Fock exchange, while

the mid to long-range component is primarily treated with standard DFT exchange. Uses of SRC-TDDFT in conjunction with the CVS approximation is illustrated in Example [7.149.](#page-651-0) See Section [7.3.3](#page-407-0) for basic TDDFT job control.

<span id="page-651-0"></span>**Example 7.149** Calculation of carbon K-edge  $\lceil C(1s) \rceil$  virtual excitations] using SRC-TDDFT within the CVS approximation.

```
$comment
Carbon K-edge excitations for acetone.
The only active occupied orbitals are three C(1s).
The SRC1-R1 is parameterized for "first row" (C, N, O, ...)
$end
$molecule
0 1
 C -3.0219081 1.0061477 0.0000001
 O -2.9337180 2.2246186 0.0000001
 C -1.7817549 0.1662163 -0.0000003
  C -4.3700966 0.3535647 0.0000004<br>H -0.8735407 0.8061311 -0.0000005H -0.8735407 0.8061311 -0.0000005
  H = -1.7663727 -0.4765415 -0.9049102H -1.7663723 -0.4765416 0.9049094
  H -5.1766925 1.1175964 0.0000006
  H -4.4778785 -0.2802782 0.9049091
 H = -4.4778790 -0.2802781 -0.9049084$end
$rem
exchange src1-r1 ! r1 = "first row"
basis 6-31++G*cis_n_roots 25
cis_triplets false
trnss true
trtype 3
n_sol 3 ! no. of active orbs
$end
$alist
2 3 4
$end
```
Relativistic effects become increasingly significant for calculation of x-ray absorption spectra at the K-edge of heavier elements. The REL\_SHIFT keyword introduces a correction to the calculated excitation energies to account for these effects. This is illustrated in Example [7.150](#page-652-0) below. (Although scalar shift may be appropriate for K-edge excitations, but L-edge and M-edge excitations will be complicated by core-hole spin orbit coupling.)

### REL\_SHIFT

```
Corrects the calculated TDDFT excitation energy for scalar relativistic effects.
TYPE:
     INTEGER
DEFAULT:
     No default
OPTIONS:
     Z Corresponding to the atomic number of the core-ionized element.
RECOMMENDATION:
     None
```
\$end

```
$molecule
  0 1
  H 1.196206 0.000000 -0.469131
  P 0.000000 0.000000 0.303157
  H = -0.598103 -1.035945 -0.469131H -0.598103 1.035945 -0.469131
$end
$rem
 EXCHANGE SRC2-R2 ! R2 = "second row" (A1, S, P, ...)BASIS 6-311(2+,2+)G**CIS_N_ROOTS 6
 CIS_TRIPLETS false
  TRNSS true
  TRTYPE 3
  N_SOL 1
  REL SHIFT 15
$end
$alist
 1
```
<span id="page-652-0"></span>Example 7.150 Calculation of core-excited states at the phosphorus K-edge, including a scalar relativistic shift.

```
Despite the relatively low computational cost of TDDFT, it can become challenging to calculate x-ray absorption spec-
tra for large systems. The high density of core-excited states makes simulating spectra more computationally expensive
than comparable calculations of the UV/vis spectra. This is particularly the case when excitations from many core-
orbitals are required, which is often the situation when studying the carbon K-edge of organic molecules. There are
two aspects to the computational cost, firstly the CPU time required and secondly the memory required. An implemen-
tation of TDDFT called "fTDDFTs" combines aggressive integral screening and a coarse DFT quadrature grid, which
is especially efficient for the calculation of x-ray absorption spectra. 14,15 This approach may be fine-tuned using the
$rem variables FAST_XAS, XAS_SCREEN_LEVEL and XAS_EDGE. The memory required for these calculations can be
reduced further through the TDDFT_NVIRT keyword that reduces the number of virtual orbitals included in the TDDFT
calculation. Job control variables for fTDDFTs are listed below and are illustrated in Example 7.151.
```
Note: Currently fTDDFTs works only for restricted CIS/TDA calculations and is not parallelized. (Multiple threads can be used for the initial SCF calculation but the subsequent CIS/TDA calculation is performed in serial.)

```
FAST XAS
     Controls whether fast TDDFT for core excitations is used.
TYPE:
     LOGICAL
DEFAULT:
     FALSE Normal TDDFT calculation.
OPTIONS:
     TRUE Use fast TDDFT.
RECOMMENDATION:
     None
```
### XAS\_SCREEN\_LEVEL

Sets the integral screening procedure for fast TDDFT.

TYPE:

INTEGER

DEFAULT:

No default

OPTIONS:

- 1 only evaluate integrals that include the inner core basis function on relevant atom(s).
- 2 only evaluate integrals that include basis functions on relevant atom(s).

RECOMMENDATION:

1

### XAS\_EDGE

Specifies the nuclear charge of element being excited.

TYPE:

INTEGER

DEFAULT:

No default

OPTIONS:

n Corresponding to the nuclear charge of element being excited.

RECOMMENDATION:

None

### TDDFT\_NVIRT

Specifies the number of virtual orbitals included in the XAS TDDFT calculation.

INTEGER

### DEFAULT:

TYPE:

No default

### OPTIONS:

 $n$  Corresponding to the lowest energy  $n$  virtual orbitals.

RECOMMENDATION:

None

```
$molecule
  0 1
  C 0.000000 0.000000 -0.648906
  O 0.000000 0.000000 0.486357
$end
$rem
 em<br>EXCHANGE SRC1-R1<br>Sacara Sala
 BASIS 6-311G*
 CIS_N_ROOTS 6
 CIS_TRIPLETS false
  TRNSS true
  TRTYPE 3
  N_SOL 1<br>FAST_XAS true
  FAST XAS
  XAS EDGE 6
  XAS SCREEN LEVEL 1
$end
$alist
  1
$end
```
<span id="page-654-0"></span>Example 7.151 Fast, low-memory calculation of core-excited states at the oxygen K-edge of CO using fTDDFTs.

It is also possible to compute x-ray emission spectroscopy using TDDFT. This is achieved by using a reference deter-minant with a core-hole.<sup>[56,](#page-665-2)[212](#page-671-0)</sup> The calculated excitation energies can be quite sensitive to the choice of basis set, and for the K-edge of heavier elements it can be necessary to use large or specially adapted basis sets to provide a good

description of the core region. [55,](#page-665-3)[74](#page-666-2)

Example 7.152 This example shows a calculation of the XES spectrum of water using TDDFT + MOM.

```
$molecule
  0 1
  O 0.0000 0.0000 0.1168
  H = 0.0000 = 0.7629 = 0.4672H = 0.0000 -0.7629 -0.4672$end
$rem
  method cam-b3lyp
 basis cc-pvdz
$end
@@@
$molecule
  +1 2
  O 0.0000 0.0000 0.1168
  H 0.0000 0.7629 -0.4672
  H 0.0000 -0.7629 -0.4672
$end
$rem
 method cam-b3lyp
 basis cc-pvdz
 scf_guess read
 mom_start 1
  cis_n_roots 5
  cis triplets false
$end
$occupied
  1:5
  2:5
$end
```
### 7.13.3 Transition-Potential DFT

A simpler alternative to TDDFT for x-ray emission is to use Kohn-Sham eigenvalue differences,

$$
\Delta E = \epsilon_v - \epsilon_c \,,\tag{7.119}
$$

with oscillator strengths

$$
f \propto |\langle \phi_c | \hat{\mu} | \phi_v \rangle|^2 \tag{7.120}
$$

where  $\phi_c$  is a core orbital and  $\phi_v$  is a valence orbital, with energy levels  $\epsilon_v$  and  $\epsilon_c$ , respectively. The critical benefit from this approach is that only a calculation for the ground state is required, however as a consequence no account of the orbital relaxation for the core-ionized state is included. It has been shown that using this approach in conjunction with SRC functionals can lead to reasonable estimates of the transition energies and this is discussed in Ref. [72,](#page-666-3) and this approach can be applied to study large systems.<sup>[73](#page-666-4)</sup> This approach to calculating XES is illustrated by Example  $7.153$ and extension of this approach to resonant x-ray emission spectroscopy is possible by using this feature together with MOM. The keywords NCORE\_XES and NVAL\_XES specify which transitions to compute.

Note: This feature is only available with GEN\_SCFMAN = FALSE

<span id="page-656-0"></span>Example 7.153 The calculation of the XES spectrum of water using Koopmans' theorem within KS-DFT with a short-range corrected functional.

```
$molecule
  0 1
  C 0.0000000000 0.0000000000 0.5121520001
  O 0.0000000000 0.0000000000 -0.6942567610
  H 0.9377642813 0.0000000000 1.1074358558
  H -0.9377642813 0.0000000000 1.1074358558
$end
$rem
 METHOD src1r1
  BASIS 6-311G**<br>NCORE_XES 2
  NCORE_XES 2
  NVAL XES 4
  GEN SCFMAN false
$end
```
Another approach of partial account of strong orbital relaxation, using only Kohn-Sham eigenvalues, is called transition potential (TP-)DFT. [83](#page-666-1)[,196](#page-670-1)[,203](#page-671-1) This approach uses Kohn-Sham orbital eigenvalue differences to approximate core-level excitation energies, based on a Kohn-Sham calculation with partial occupations of the orbitals involved in the transitions. This can be justified based on a Taylor expansion in terms of the orbital occupations,  $83$  as originally suggested by Slater. <sup>[189](#page-670-2)</sup> Only energies are implemented for TD-DFT, not gradients.

```
Example 7.154 This example shows a calculation using TP-DFT.
```

```
$molecule
0 1
    O 0.0000000000 0.0000000000 -0.1239093563
    H 0.0000000000 1.4299372840 0.9832657567
    H  0.0000000000 -1.4299372840  0.9832657567
$end
$rem
  METHOD b3lyp<br>BASIS
  BASIS aug-cc-pCVQZ
  INPUT_BOHR true
$end
@@@
$molecule
 read
$end
$rem
 METHOD b3lyp<br>BASIS aud-co
   BASIS aug-cc-pCVQZ
   INPUT_BOHR true
  UNRESTRICTED true
  TPDFT_ATOM 1<br>TPDFT_FRAC 50
  TPDFT_FRAC 50
  TPDFT_LUMO 0
$end
```
### Example 7.155 This example shows a calculation using TP-DFT.

```
$molecule
  0 1
  O 0.0000000000 0.0000000000 -0.1239093563
  H 0.0000000000 1.4299372840 0.9832657567
  H 0.0000000000 -1.4299372840 0.9832657567
$end
$rem
 METHOD b3lyp<br>BASIS
  BASIS aug-cc-pCVQZ
  INPUT_BOHR true
$end
@@@
$molecule
 read
$end
$rem
 METHOD b3lyp
  BASIS aug-cc-pCVQZ
 BASIS aug
 UNRESTRICTED true
  TPDFT_ATOM 1
  TPDFT_FRAC 50
$end
```
<span id="page-658-0"></span>The restricted open-shell Kohn-Sham (ROKS) approach is a highly accurate method for estimating core-excitation energies of closed-shell molecules,  $67,83$  $67,83$  as described in Section [7.8.2.](#page-453-0) Here, we briefly recapitulate the key aspects and refer the reader to Ref. [67](#page-665-0) for details ROKS with the SCAN functional is found to reproduce 40 experimental core excitation energies (from the 1s orbital, *i.e.*, K-edge) of second-period elements (C, N, O, and F) to an RMS error of 0.2 eV and a maximum absolute error of 0.5 eV. The  $\omega$ B97X-V functional provides similar (if a little worse) accuracy as well. Similar behavior is observed for the  $L_{2,3}$  edges of third-period elements Si, P, S and Cl. Other widely used functionals like PBE fare somewhat worse, but still predict much lower error as compared to TDDFT using the same functionals. Recently, we extended the applicability for ROKS for core excited states of heavier elements by including scalar relativistic effects as described in Section [4.9.6.](#page-159-0) Accurate modeling of K-edge of elements up to  $Z = 24$  can be achieved with the SCAN functional.<sup>[39](#page-664-0)</sup>

That said, the ROKS approach is state-specific in that it can only predict a single state at a time and needs to be told which state to target (via the *\$reorder\_mo* section, as shown in Example [7.33\)](#page-460-0). This makes it less black-box than TDDFT as the final orbital needs to be identified *a priori*, perhaps via a pilot TDDFT job if no other information is available. (For core-level excitations, the initial orbital is usually intuitively obvious.) ROKS can also be used for two-site doubly core-ionized states, or other systems with one broken electron pair in total.

The accuracy of ROKS stems from three factors: choice of density functional (SCAN or  $\omega$ B97X-V), excited state orbital optimization (only available via SGM for core excitations, as described in Section [4.5.13\)](#page-120-0) and a sufficiently flexible basis set. The last is key, as the split-core functions (as provided by basis sets like  $cc-pCVnZ$ ) are needed instead of standard basis sets like cc-pVnZ that only have split valence functions. Indeed, a basis of triple- $\zeta$  quality like cc-pCVTZ is necessary to fully account for the core-hole relaxation and smaller basis sets lead to systematic overestimation of excitation energies. However, the highly local nature of the core-hole ensures that a large basis is only needed for the target atom of the ROKS calculation, and a smaller basis (of double-ζ quality, like cc-pVDZ) is adequate for all other atoms. An example of this mixed basis strategy is given below in Example [7.156.](#page-659-0) Details about using mixed basis sets in general can be found in Section [8.5.](#page-683-0)

The number of cycles needed for ROKS calculations can also be considerably reduced by decoupling the core hole relaxation from the rest of the orbital optimization. This entails a restricted open-shell ∆SCF calculation of the coreionized state first, and use of those orbitals as guess for ROKS. Example [7.33](#page-460-0) is a representative case for how such calculations should proceed.

The conjunction of high accuracy and low computational cost (due to the affordability of the SCAN meta-GGA and the mixed basis strategy) makes ROKS a very attractive approach for computing core spectra of large, closed-shell systems where more expensive wave function theories are unaffordable. Users are requested to cite Ref. [67](#page-665-0) when using ROKS <span id="page-659-0"></span>for core excitations and Ref. [39](#page-664-0) when performing calculations that include scalar relativistic effects.

Example 7.156 RO-∆SCF core-ionization at C for CO, using SGM. The mixed basis strategy is used as the core-hole is local to C.

```
$molecule
  0 1
  C 0.0000 0.0000 0.0000
  O 0.0000 0.0000 1.1282
$end
$rem
  METHOD scan
   BASIS gen
   BASIS2 aug-cc-pVDZ
  SYMMETRY false
$end
$basis
\capaug-cc-pCVTZ
****
\Omegaaug-cc-pVDZ
****
$end
@@@@
$molecule
  1 2
  C 0.0000 0.0000 0.0000
  O 0.0000 0.0000 1.1282
$end
$rem
   METHOD scan
   BASIS gen
  UNRESTRICTED false
  SCF_GUESS read
  SYMMETRY false
  SCF_ALGORITHM sgm
$end
$reorder_mo
  1 3 4 5 6 7 2
  1 3 4 5 6 7 2
$end
$basis
\capaug-cc-pCVTZ
****
O
aug-cc-pVDZ
****
$end
```
Example 7.7.157 Combined RO-∆SCF core-ionization and 1s → LUMO ROKS core-excited state for HCl including scalar relativistic effects. The decontracted aug-pcX-2 basis has to be supplied by the user

[View input online](https://manual.q-chem.com/6.0{}/examples/inputs/X2CCORE.in)

### 7.14 Visualization of Excited States

### 7.14.1 Introduction

As methods for *ab initio* calculations of excited states are becoming increasingly more routine, questions arise concerning how best to extract chemical meaning from such calculations. There are several approaches for analyzing molecular excited states; they are based on reduced one-particle density matrices (OPDMs). The two objects exploited in this analysis are: (i) the difference between the ground- and excited-state OPDMs and (ii) the transition OPDM connecting the ground and excited state. In the case of CIS and TDDFT/TDA wave functions, both quantities are identical and can be directly mapped into the CIS amplitudes; however, for correlated wave functions the two objects are not the same. The most basic analysis includes calculation of attachment and detachment densities  $^{77}$  $^{77}$  $^{77}$  (equivalent within TDDFT to particle and hole densities, respectively),  $83$  and natural transition orbitals.  $83,129$  $83,129$  These quantities allow one to arrive to a most compact description of an excited state. More detailed analysis allows one to derive additional insight about the nature of the excited state. Detailed description and illustrative examples can be found elsewhere. [165](#page-669-0)[,166](#page-669-1)

This section describes the theoretical background behind attachment/detachment analysis and natural transition orbitals, while details of the input for creating data suitable for plotting these quantities is described separately in Chapter [10,](#page-837-0) which also describes additional excited-state analysis tools. For historical reasons, there are duplicate implementations of some features. For example, CIS and TDDFT wave functions can be analyzed using an original built-in code and by using a more recent module, LIBWFA.

### <span id="page-660-0"></span>7.14.2 Attachment/Detachment Density Analysis

Consider the one-particle density matrices of the initial and final states of interest,  $P_1$  and  $P_2$  respectively. Assuming that each state is represented in a finite basis of spin-orbitals, such as the molecular orbital basis, and each state is at the same geometry. Subtracting these matrices yields the difference density

$$
\mathbf{\Delta} = \mathbf{P}_1 - \mathbf{P}_2 \tag{7.121}
$$

Now, the eigenvectors of the one-particle density matrix P describing a single state are termed the natural orbitals, and provide the best orbital description that is possible for the state, in that a CI expansion using the natural orbitals as the single-particle basis is the most compact. The basis of the attachment/detachment analysis is to consider what could be termed natural orbitals of the electronic transition and their occupation numbers (associated eigenvalues). These are defined as the eigenvectors U defined by

$$
\mathbf{U}^{\dagger} \mathbf{\Delta} \mathbf{U} = \delta \tag{7.122}
$$

The sum of the occupation numbers  $\delta_p$  of these orbitals is then

$$
tr(\Delta) = \sum_{p=1}^{N} \delta_p = n \tag{7.123}
$$

where  $n$  is the net gain or loss of electrons in the transition. The net gain in an electronic transition which does not involve ionization or electron attachment will obviously be zero.

The detachment density

$$
\mathbf{D} = \mathbf{U} \mathbf{d} \mathbf{U}^{\dagger} \tag{7.124}
$$

is defined as the sum of all natural orbitals of the difference density with negative occupation numbers, weighted by the absolute value of their occupations where d is a diagonal matrix with elements

$$
d_p = -\min(\delta_p, 0) \tag{7.125}
$$

The detachment density corresponds to the electron density associated with single particle levels vacated in an electronic transition or hole density.

The attachment density

$$
\mathbf{A} = \mathbf{U} \mathbf{a} \mathbf{U}^{\dagger} \tag{7.126}
$$

is defined as the sum of all natural orbitals of the difference density with positive occupation numbers where a is a diagonal matrix with elements

$$
a_p = \max(\delta_p, 0) \tag{7.127}
$$

The attachment density corresponds to the electron density associated with the single particle levels occupied in the transition or particle density. The difference between the attachment and detachment densities yields the original difference density matrix

$$
\Delta = A - D. \tag{7.128}
$$

Within a CIS or TDDFT calculation, where the transitions are strictly one-electron in nature, the matrices A and D are the particle (virtual-virtual) and hole (occupied-occupied) components of the unrelaxed difference density matrix.<sup>[83](#page-666-1)</sup>

### 7.14.3 Natural Transition Orbitals

In certain situations, even the attachment/detachment densities may be difficult to analyze. An important class of examples are systems with multiple chromophores, which may support exciton states consisting of linear combinations of localized excitations. For such states, both the attachment and the detachment density are highly delocalized and occupy basically the same region of space. [112](#page-667-0) Lack of phase information makes the attachment/detachment densities difficult to analyze, while strong mixing of the canonical MOs means that excitonic states are also difficult to characterize in terms of MOs.

Analysis of these and other excited states is greatly simplified by constructing Natural Transition Orbitals (NTOs) for the excited states.  $83$  (The basic idea behind NTOs is rather old<sup>[123](#page-668-1)</sup> and has been rediscovered several times;  $129,135$  $129,135$ these orbitals were later shown to be equivalent to CIS natural orbitals.  $^{199}$  $^{199}$  $^{199}$ ) Let T denote the transition density matrix from an excited-state calculation. The dimension of this matrix is  $O \times V$ , where O and V denote the number of occupied and virtual MOs, respectively. The NTOs are defined by transformations U and V obtained by singular value decomposition (SVD) of the matrix T, *i.e.*, [135](#page-668-2)

<span id="page-661-0"></span>
$$
UTV^{\dagger} = \Lambda \tag{7.129}
$$

The matrices U and V are unitary and  $\Lambda$  is diagonal, with the latter containing at most O non-zero elements. The matrix U is a unitary transformation from the canonical occupied MOs to a set of NTOs that together represent the "hole" orbital that is left by the excited electron, while V transforms the canonical virtual MOs into a set of NTOs representing the excited electron. (Equivalently, the "holes" are the eigenvectors of the  $O \times O$  matrix  $TT^{\dagger}$  and the particles are eigenvectors of the  $V \times V$  matrix  $T^{\dagger}T$ . <sup>[129](#page-668-0)</sup>) These "hole" and "particle" NTOs come in pairs, and their relative importance in describing the excitation is governed by the diagonal elements of  $\Lambda$ , which are excitation amplitudes in the NTO basis. By virtue of the SVD in Eq. [\(7.129\)](#page-661-0), any excited state may be represented using at most O excitation amplitudes and corresponding hole/particle NTO pairs. (The 'discussion here assumes that  $V \geq O$ , which is typically the case except possibly in minimal basis sets. Although it is possible to use the transpose of Eq. [\(7.129\)](#page-661-0) to obtain NTOs when  $V < O$ , this has not been implemented in Q-CHEM due to its limited domain of applicability.)

The SVD generalizes the concept of matrix diagonalization to the case of rectangular matrices, and therefore reduces as much as possible the number of non-zero outer products needed for an exact representation of T. In this sense, the NTOs represent the best possible particle/hole picture of an excited state. The detachment density is recovered as the sum of the squares of the "hole" NTOs, while the attachment density is precisely the sum of the squares of the "particle" NTOs. Unlike the attachment/detachment densities, however, NTOs preserve phase information, which can

be very helpful in characterizing the diabatic character  $(e.g., \pi\pi^*$  or  $n\pi^*)$  of excited states in complex systems. In the limit that there is only one significant pair of NTOs, the squares of these two orbitals  $(|\psi_{\text{hole}}(\mathbf{r})|^2$  and  $|\psi_{\text{particle}}(\mathbf{r})|^2$ ) are precisely equivalent to the detachment and attachment densities that were introduced in Section [7.14.2.](#page-660-0)<sup>[83](#page-666-1)</sup> Even when there is more than one significant NTO amplitude, the NTOs still represent a significant compression of information, as compared to the canonical MO basis.

NTOs are available within Q-CHEM for CIS, RPA, TDDFT, ADC, and EOM-CC methods. For the correlated wave functions (EOM-CC and ADC) and for SF-DFT, they can be computed using LIBWFA module. The simplest way to visualize the NTOs is to generate them in a format suitable for viewing with the freely-available MOLDEN or MACMOLPLT programs, as described in Chapter [10.](#page-837-0)

### References and Further Reading

- [1] Ground-State Methods (Chapters [4](#page-71-0) and [6\)](#page-267-0).
- [2] Basis Sets (Chapter [8\)](#page-673-0) and Effective Core Potentials (Chapter [8.9\)](#page-692-0).
- [3] H. Agren, V. Carravetta, O. Vahtras, and L. G. M. Pettersson. *Theor. Chem. Acc.*, 97:14, 1997. DOI: [10.1007/s002140050234.](https://doi.org/10.1007/s002140050234)
- [4] J. A. Andersen, K. D. Nanda, A. I. Krylov, and S. Coriani. *J. Chem. Theory Comput.*, 18:1748, 2022. DOI: [10.1021/acs.jctc.1c00937.](https://doi.org/10.1021/acs.jctc.1c00937)
- [5] G. M. J. Barca, A. T. B. Gilbert, and P. M. W. Gill. *J. Chem. Theory Comput.*, 14:1501, 2018. DOI: [10.1021/acs.jctc.7b00994.](https://doi.org/10.1021/acs.jctc.7b00994)
- [6] A. Barth and L. S. Cederbaum. *Phys. Rev. A*, 12223:1038, 1981. DOI: [10.1103/PhysRevA.23.1038.](https://doi.org/10.1103/PhysRevA.23.1038)
- [7] J. E. Bates and F. Furche. *J. Chem. Phys.*, 137:164105, 2012. DOI: [10.1063/1.4759080.](https://doi.org/10.1063/1.4759080)
- [8] F. Bell, D. Casanova, and M. Head-Gordon. *J. Am. Chem. Soc.*, 132:11314, 2010. DOI: [10.1021/ja104772w.](https://doi.org/10.1021/ja104772w)
- [9] F. Bell, P. M. Zimmerman, D. Casanova, M. Goldey, and M. Head-Gordon. *Phys. Chem. Chem. Phys.*, 15:358, 2013. DOI: [10.1039/C2CP43293E.](https://doi.org/10.1039/C2CP43293E)
- [10] Z. Benda and T.-C. Jagau. *J. Chem. Phys.*, 146:031101, 2017. DOI: [10.1063/1.4974094.](https://doi.org/10.1063/1.4974094)
- [11] Y. A. Bernard, Y. Shao, and A. I. Krylov. *J. Chem. Phys.*, 136:204103, 2012. DOI: [10.1063/1.4714499.](https://doi.org/10.1063/1.4714499)
- [12] N. A. Besley. *Chem. Phys. Lett.*, 390:124, 2004. DOI: [10.1016/j.cplett.2004.04.004.](https://doi.org/10.1016/j.cplett.2004.04.004)
- [13] N. A. Besley. *J. Chem. Phys.*, 122:184706, 2005. DOI: [10.1063/1.1891687.](https://doi.org/10.1063/1.1891687)
- <span id="page-663-1"></span>[14] N. A. Besley. *J. Chem. Theory Comput.*, 12:5018, 2016. DOI: [10.1021/acs.jctc.6b00656.](https://doi.org/10.1021/acs.jctc.6b00656)
- <span id="page-663-2"></span>[15] N. A. Besley. *Acc. Chem. Res.*, 53:1306, 2020. DOI: [10.1021/acs.accounts.0c00171.](https://doi.org/10.1021/acs.accounts.0c00171)
- [16] N. A. Besley, M. T. Oakley, A. J. Cowan, and J. D. Hirst. *J. Am. Chem. Soc.*, 126:13502, 2004. DOI: [10.1021/ja047603l.](https://doi.org/10.1021/ja047603l)
- [17] N. A. Besley, A. T. B. Gilbert, and P. M. W. Gill. *J. Chem. Phys.*, 130:124308, 2009. DOI: [10.1063/1.3092928.](https://doi.org/10.1063/1.3092928)
- <span id="page-663-0"></span>[18] N. A. Besley, M. J. G. Peach, and D. J. Tozer. *Phys. Chem. Chem. Phys.*, 11:10350, 2009. DOI: [10.1039/b912718f.](https://doi.org/10.1039/b912718f)
- [19] T. D. Bouman and A. E. Hansen. *Int. J. Quantum Chem. Symp.*, 23:381, 1989. DOI: [10.1002/qua.560360842.](https://doi.org/10.1002/qua.560360842)
- [20] K. B. Bravaya, D. Zuev, E. Epifanovsky, and A. I. Krylov. *J. Chem. Phys.*, 138:124106, 2013. DOI: [10.1063/1.4795750.](https://doi.org/10.1063/1.4795750)
- [21] A. Carreras, H. Jiang, P. Pokhilko, A. I. Krylov, P. M. Zimmerman, and D. Casanova. *J. Chem. Phys.*, 153: 214107, 2020. DOI: [10.1063/5.0029146.](https://doi.org/10.1063/5.0029146)
- [22] K. Carter-Fenk and J. M. Herbert. *J. Chem. Theory Comput.*, 16:5067, 2020. DOI: [10.1021/acs.jctc.0c00502.](https://doi.org/10.1021/acs.jctc.0c00502)
- [23] D. Casanova. *J. Chem. Phys.*, 137:084105, 2012. DOI: [10.1063/1.4747341.](https://doi.org/10.1063/1.4747341)
- [24] D. Casanova. *J. Comput. Chem.*, 34:720, 2013. DOI: [10.1002/jcc.23188.](https://doi.org/10.1002/jcc.23188)
- [25] D. Casanova. *J. Chem. Phys.*, 140:144111, 2014. DOI: [10.1063/1.4870638.](https://doi.org/10.1063/1.4870638)
- [26] D. Casanova. *J. Chem. Phys.*, 148:124118, 2018. DOI: [10.1063/1.5018895.](https://doi.org/10.1063/1.5018895)
- [27] D. Casanova and M. Head-Gordon. *J. Chem. Phys.*, 129:064104, 2008. DOI: [10.1063/1.2965131.](https://doi.org/10.1063/1.2965131)
- [28] D. Casanova and M. Head-Gordon. *Phys. Chem. Chem. Phys.*, 11:9779, 2009. DOI: [10.1039/b911513g.](https://doi.org/10.1039/b911513g)
- [29] D. Casanova and A. I. Krylov. *J. Chem. Phys.*, 144:014102, 2016. DOI: [10.1063/1.4939222.](https://doi.org/10.1063/1.4939222)
- [30] D. Casanova, Y. M. Rhee, and M. Head-Gordon. *J. Chem. Phys.*, 128:164106, 2008. DOI: [10.1063/1.2907724.](https://doi.org/10.1063/1.2907724)
- [31] D. Casanova, L. V. Slipchenko, A. I. Krylov, and M. Head-Gordon. *J. Chem. Phys.*, 130:044103, 2009. DOI: [10.1063/1.3066652.](https://doi.org/10.1063/1.3066652)
- [32] M. E. Casida. Time-dependent density functional response theory for molecules. In D. P. Chong, editor, *Recent Advances in Density Functional Methods, Part I*, page 155. World Scientific, Singapore, 1995. DOI: [10.1142/2914.](https://doi.org/10.1142/2914)
- [33] M. E. Casida, C. Jamorski, K. C. Casida, and D. R. Salahub. *J. Chem. Phys.*, 108:4439, 1998. DOI: [10.1063/1.475855.](https://doi.org/10.1063/1.475855)
- [34] L. S. Cederbaum, W. Domcke, and J. Schirmer. *Phys. Rev. A*, 22:206, 1980. DOI: [10.1103/PhysRevA.22.206.](https://doi.org/10.1103/PhysRevA.22.206)
- [35] O. Christiansen, H. Koch, and P. Jørgensen. *Chem. Phys. Lett.*, 243:409, 1995. DOI: [10.1016/0009-](https://doi.org/10.1016/0009-2614(95)00841-Q) [2614\(95\)00841-Q.](https://doi.org/10.1016/0009-2614(95)00841-Q)
- [36] O. Christiansen, A. Halkier, H. Koch, P. Jørgensen, and T. Helgaker. *J. Chem. Phys.*, 108:2801, 1998. DOI: [10.1063/1.475671.](https://doi.org/10.1063/1.475671)
- [37] F. Cordova, L. J. Doriol, A. Ipatov, M. E. Casida, C. Filippi, and A. Vela. *J. Chem. Phys.*, 127:164111, 2007. DOI: [10.1063/1.2786997.](https://doi.org/10.1063/1.2786997)
- [38] S. Coriani and H. Koch. *J. Chem. Phys.*, 143:181103, 2015. DOI: [10.1063/1.4935712.](https://doi.org/10.1063/1.4935712)
- <span id="page-664-0"></span>[39] L. A. Cunha, D. Hait, R. Kang, Y. Mao, and M. Head-Gordon. *J. Phys. Chem. Lett.*, 13:3438, 2022. DOI: [10.1021/acs.jpclett.2c00578.](https://doi.org/10.1021/acs.jpclett.2c00578)
- [40] J. E. Del Bene, R. Ditchfield, and J. A. Pople. *J. Chem. Phys.*, 55:2236, 1971. DOI: [10.1063/1.1676398.](https://doi.org/10.1063/1.1676398)
- [41] A. L. Dempwolff, M. Schneider, M. Hodecker, and A. Dreuw. *J. Chem. Phys.*, 150:064108, 2019. DOI: [10.1063/1.5081674.](https://doi.org/10.1063/1.5081674)
- [42] A. L. Dempwolff, A. C. Paul, A. M. Belogolova, A. B. Trofimov, and A. Dreuw. *J. Chem. Phys.*, 152:024113, 2020. DOI: [10.1063/1.5137792.](https://doi.org/10.1063/1.5137792)
- [43] A. L. Dempwolff, A. C. Paul, A. M. Belogolova, A. B. Trofimov, and A. Dreuw. *J. Chem. Phys.*, 152:024125, 2020. DOI: [10.1063/1.5137794.](https://doi.org/10.1063/1.5137794)
- [44] A. L. Dempwolff, A. M. Belogolova, T. Sommerfeld, A. B. Trofimov, and A. Dreuw. *J. Chem. Phys.*, 155: 054103, 2021. DOI: [10.1063/5.0057737.](https://doi.org/10.1063/5.0057737)
- [45] A. L. Dempwolff, A. M. Belogolova, A. B. Trofimov, and A. Dreuw. *J. Chem. Phys.*, 154:104117, 2021. DOI: [10.1063/5.0043337.](https://doi.org/10.1063/5.0043337)
- [46] A. Dreuw and M. Head-Gordon. *Chem. Rev.*, 105:4009, 2005. DOI: [10.1021/cr0505627.](https://doi.org/10.1021/cr0505627)
- [47] E. Epifanovsky, K. Klein, S. Stopkowicz, J. Gauss, and A. I. Krylov. *J. Chem. Phys.*, 143:064102, 2015. DOI: [10.1063/1.4927785.](https://doi.org/10.1063/1.4927785)
- [48] U. Fano. *Phys. Rev.*, 124:1866, 1961. DOI: [10.1103/physrev.124.1866.](https://doi.org/10.1103/physrev.124.1866)
- [49] S. Faraji, S. Matsika, and A. I. Krylov. *J. Chem. Phys.*, 148:044103, 2018. DOI: [10.1063/1.5009433.](https://doi.org/10.1063/1.5009433)
- [50] S. Fatehi, E. Alguire, Y. Shao, and J. Subotnik. *J. Chem. Phys.*, 135:234105, 2011. DOI: [10.1063/1.3665031.](https://doi.org/10.1063/1.3665031)
- [51] D. G. Fedorov, S. Koseki, M. W. Schmidt, and M. S. Gordon. *Int. Rev. Phys. Chem.*, 22:551, 2003. DOI: [10.1080/0144235032000101743.](https://doi.org/10.1080/0144235032000101743)
- [52] H. Feshbach. *Ann. Phys.*, 19:287, 1962. DOI: [10.1016/0003-4916\(62\)90221-X.](https://doi.org/10.1016/0003-4916(62)90221-X)
- [53] M. Filatov and S. Shaik. *Chem. Phys. Lett.*, 304:429, 1999. DOI: [10.1016/S0009-2614\(99\)00336-X.](https://doi.org/10.1016/S0009-2614(99)00336-X)
- [54] J. B. Foresman, M. Head-Gordon, J. A. Pople, and M. J. Frisch. *J. Phys. Chem.*, 96:135, 1992. DOI: [10.1021/j100180a030.](https://doi.org/10.1021/j100180a030)
- <span id="page-665-3"></span>[55] A. E. A. Fouda and N. A. Besley. *Theor. Chem. Acc.*, 137:6, 2018. DOI: [10.1007/s00214-017-2181-0.](https://doi.org/10.1007/s00214-017-2181-0)
- <span id="page-665-2"></span>[56] A. E. A. Fouda and N. A. Besley. *J. Comput. Chem.*, 41:1081, 2020. DOI: [10.1002/jcc.26153.](https://doi.org/10.1002/jcc.26153)
- <span id="page-665-1"></span>[57] T. Fransson, I. E. Brumboiu, M. L. Vidal, P. Norman, S. Coriani, and A. Dreuw. *J. Chem. Theory Comput.*, 17: 1618, 2021. DOI: [10.1021/acs.jctc.0c01082.](https://doi.org/10.1021/acs.jctc.0c01082)
- [58] F. Furche. *J. Chem. Phys.*, 114:5982, 2001. DOI: [10.1063/1.1353585.](https://doi.org/10.1063/1.1353585)
- [59] A. T. B. Gilbert, N. A. Besley, and P. M. W. Gill. *J. Phys. Chem. A*, 112:13164, 2008. DOI: [10.1021/jp801738f.](https://doi.org/10.1021/jp801738f)
- [60] C. M. Gittins, E. A. Rohlfing, and C. M. Rohlfing. *J. Chem. Phys.*, 105:7323, 1996. DOI: [10.1063/1.472591.](https://doi.org/10.1063/1.472591)
- [61] A. A. Golubeva, P. A. Pieniazek, and A. I. Krylov. *J. Chem. Phys.*, 130:124113, 2009. DOI: [10.1063/1.3098949.](https://doi.org/10.1063/1.3098949)
- [62] S. Gozem and A. I. Krylov. ezDyson user's manual, 2015. ezDyson, http://iopenshell.usc.edu/downloads/.
- [63] S. Gozem and A. I. Krylov. *Wiley Interdiscip. Rev.: Comput. Mol. Sci.*, 12:e1546, 2022. DOI: [10.1002/wcms.1546.](https://doi.org/10.1002/wcms.1546)
- [64] E. K. U. Gross and W. Kohn. *Adv. Quantum Chem.*, 21:255–291, 1990. DOI: [10.1016/S0065-3276\(08\)60600-0.](https://doi.org/10.1016/S0065-3276(08)60600-0)
- [65] E. K. U. Gross and N. T. Maitra. Introduction to tddft. In M. A. L. Marques, N. T. Maitra, F. M. S. Nogueira, E. K. U. Gross, and A. Rubio, editors, *Fundamentals of Time-Dependent Density Functional Theory*, volume 837 of *Lecture Notes in Physics*, chapter 1, pages 53–97. Springer-Verlag, 2012. DOI: [10.1007/978-3-642-](https://doi.org/10.1007/978-3-642-23518-4_4) [23518-4\\_4.](https://doi.org/10.1007/978-3-642-23518-4_4)
- [66] E. K. U. Gross, C. A. Ullrich, and U. J. Gossmann. Density functional theory of time-dependent systems. In E. K. U. Gross and R. M. Dreizler, editors, *Density Functional Theory*, pages 149–171. Plenum Press, New York, 1995. DOI: [10.1007/978-1-4757-9975-0\\_7.](https://doi.org/10.1007/978-1-4757-9975-0_7)
- <span id="page-665-0"></span>[67] D. Hait and M. Head-Gordon. *J. Phys. Chem. Lett.*, 11:775, 2020. DOI: [10.1021/acs.jpclett.9b03661.](https://doi.org/10.1021/acs.jpclett.9b03661)
- [68] D. Hait and M. Head-Gordon. *J. Chem. Theory Comput.*, 16:1699, 2020. DOI: [10.1021/acs.jctc.9b01127.](https://doi.org/10.1021/acs.jctc.9b01127)
- [69] D. Hait, T. Zhu, D. P. McMahon, and T. Van Voorhis. *J. Chem. Theory Comput.*, 12:3353, 2016. DOI: [10.1021/acs.jctc.6b00426.](https://doi.org/10.1021/acs.jctc.6b00426)
- [70] A. E. Hansen, B. Voight, and S. Rettrup. *Int. J. Quantum Chem.*, 23:595, 1983. DOI: [10.1002/qua.560230230.](https://doi.org/10.1002/qua.560230230)
- [71] M. W. D. Hanson-Heine, M. W. George, and N. A. Besley. *J. Chem. Phys.*, 138:064101, 2013. DOI: [10.1063/1.4789813.](https://doi.org/10.1063/1.4789813)
- <span id="page-666-3"></span>[72] M. W. D. Hanson-Heine, M. W. George, and N. A. Besley. *J. Chem. Phys.*, 146:094106, 2017. DOI: [10.1063/1.4977178.](https://doi.org/10.1063/1.4977178)
- <span id="page-666-4"></span>[73] M. W. D. Hanson-Heine, M. W. George, and N. A. Besley. *Chem. Phys. Lett.*, 696:119, 2018. DOI: [10.1016/j.cplett.2018.02.028.](https://doi.org/10.1016/j.cplett.2018.02.028)
- <span id="page-666-2"></span>[74] M. W. D. Hanson-Heine, M. W. George, and N. A. Besley. *Chem. Phys. Lett.*, 699:279, 2018. DOI: [10.1016/j.cplett.2018.03.066.](https://doi.org/10.1016/j.cplett.2018.03.066)
- [75] P. H. Harbach, M. Wormit, and A. Dreuw. *J. Chem. Phys.*, 141:064113, 2014. DOI: [10.1007/BF01113068.](https://doi.org/10.1007/BF01113068)
- [76] M. Head-Gordon, R. J. Rico, M. Oumi, and T. J. Lee. *Chem. Phys. Lett.*, 219:21, 1994. DOI: [10.1016/0009-](https://doi.org/10.1016/0009-2614(94)00070-0) [2614\(94\)00070-0.](https://doi.org/10.1016/0009-2614(94)00070-0)
- <span id="page-666-5"></span>[77] M. Head-Gordon, A. M. Graña, D. Maurice, and C. A. White. *J. Phys. Chem.*, 99:14261, 1995. DOI: [10.1021/j100039a012.](https://doi.org/10.1021/j100039a012)
- [78] M. Head-Gordon, D. Maurice, and M. Oumi. *Chem. Phys. Lett.*, 246:114, 1995. DOI: [10.1016/0009-](https://doi.org/10.1016/0009-2614(95)01111-L) [2614\(95\)01111-L.](https://doi.org/10.1016/0009-2614(95)01111-L)
- [79] M. Head-Gordon, M. Oumi, and D. Maurice. *Mol. Phys.*, 96:593, 1999. DOI: [10.1080/00268979909482996.](https://doi.org/10.1080/00268979909482996)
- [80] A. Hellweg, S. A. Grün, and C. Hättig. *Phys. Chem. Chem. Phys.*, 10:4119, 2008. DOI: [10.1039/b803727b.](https://doi.org/10.1039/b803727b)
- [81] J. M. Herbert. The quantum chemistry of loosely-bound electrons. In A. L. Parill and K. Lipkowitz, editors, *Reviews in Computational Chemistry*, volume 28, pages 391–517. Wiley, 2015. DOI: [10.1002/9781118889886.ch8.](https://doi.org/10.1002/9781118889886.ch8)
- [82] J. M. Herbert. *Wiley Interdiscip. Rev.: Comput. Mol. Sci.*, 11:e1519, 2021. DOI: [10.1002/wcms.1519.](https://doi.org/10.1002/wcms.1519)
- <span id="page-666-1"></span>[83] J. M. Herbert. Density functional theory for electronic excited states. In C. García-Iriepa and M. Marazzi, editors, *Theoretical and Computational Photochemistry: Fundamentals, Methods, Applications and Synergy with Experimental Approaches*, chapter 3. Elsevier, 2022. DOI: [10.48550/arXiv.2204.10135.](https://doi.org/10.48550/arXiv.2204.10135)
- [84] J. M. Herbert and A. Mandal. Spin-flip TDDFT for photochemistry. In C. Zhu, editor, *Time-Dependent Density Functional Theory: Nonadiabatic Dynamics*, chapter 10, pages 361–404. Jenny Sanford, 2022. DOI: [10.26434/chemrxiv-2022-gj75d.](https://doi.org/10.26434/chemrxiv-2022-gj75d)
- [85] J. M. Herbert, X. Zhang, A. F. Morrison, and J. Liu. *Acc. Chem. Res.*, 49:931, 2016. DOI: [10.1021/acs.accounts.6b00047.](https://doi.org/10.1021/acs.accounts.6b00047)
- <span id="page-666-0"></span>[86] M. F. Herbst and T. Fransson. *J. Chem. Phys.*, 153:054114, 2020. DOI: [10.1063/5.0013538.](https://doi.org/10.1063/5.0013538)
- [87] S. Hirata and M. Head-Gordon. *Chem. Phys. Lett.*, 314:291, 1999. DOI: [10.1016/S0009-2614\(99\)01149-5.](https://doi.org/10.1016/S0009-2614(99)01149-5)
- [88] S. Hirata, M. Nooijen, and R. J. Bartlett. *Chem. Phys. Lett.*, 326:255, 2000. DOI: [10.1016/S0009-](https://doi.org/10.1016/S0009-2614(00)00772-7) [2614\(00\)00772-7.](https://doi.org/10.1016/S0009-2614(00)00772-7)
- [89] C. E. Hoyer, X. Xu, D. Ma, L. Gagliardi, and D. G. Truhlar. *J. Chem. Phys.*, 141:114104, 2014. DOI: [10.1039/C6CP03784D.](https://doi.org/10.1039/C6CP03784D)
- [90] M. Huix-Rotllant, B. Natarajan, A. Ipatov, C. M. Wawire, T. Deutsch, and M. E. Casida. *Phys. Chem. Chem. Phys.*, 12:12811, 2010. DOI: [10.1039/c0cp00273a.](https://doi.org/10.1039/c0cp00273a)
- [91] W. J. Hunt and W. A. Goddard III. *Chem. Phys. Lett.*, 3:414, 1969. DOI: [10.1016/0009-2614\(69\)80154-5.](https://doi.org/10.1016/0009-2614(69)80154-5)
- [92] J. R. McClean et. al. *Quantum Science and Technology*, 5:034014, 2020. DOI: [10.1088/2058-9565/ab8ebc.](https://doi.org/10.1088/2058-9565/ab8ebc)
- [93] T.-C. Jagau, D. Zuev, K. B. Bravaya, E. Epifanovsky, and A. I. Krylov. *J. Phys. Chem. Lett.*, 5:310, 2014. DOI: [10.1021/jz402482a.](https://doi.org/10.1021/jz402482a)
- [94] T.-C. Jagau, K. B. Bravaya, and A. I. Krylov. *Annu. Rev. Phys. Chem.*, 68:525, 2017. DOI: [10.1146/annurev](https://doi.org/10.1146/annurev-physchem-052516-050622)[physchem-052516-050622.](https://doi.org/10.1146/annurev-physchem-052516-050622)
- [95] J. Kauczor, P. Norman, O. Christiansen, and S. Coriani. *J. Chem. Phys.*, 139:211102, 2013. DOI: [10.1063/1.4840275.](https://doi.org/10.1063/1.4840275)
- [96] K. Kaufmann, W. Baumeister, and M. Jungen. *J. Phys. B: At. Mol. Opt. Phys.*, 22:2223, 1989. DOI: [10.1088/0953-4075/22/14/007.](https://doi.org/10.1088/0953-4075/22/14/007)
- [97] H. Koch and P. Jørgensen. *J. Chem. Phys.*, 93:3333, 1990. DOI: [10.1063/1.458814.](https://doi.org/10.1063/1.458814)
- [98] H. Koch, H. J. A. Jensen, P. Jørgensen, and T. Helgaker. *J. Chem. Phys.*, 93:3345, 1990. DOI: [10.1063/1.458815.](https://doi.org/10.1063/1.458815)
- [99] T. Kowalczyk, T. Tsuchimochi, L. Top, P.-T. Chen, and T. Van Voorhis. *J. Chem. Phys.*, 138:164101, 2013. DOI: [10.1063/1.4801790.](https://doi.org/10.1063/1.4801790)
- [100] P. Krause and H. B. Schlegel. *J. Chem. Phys.*, 141:174104, 2014. DOI: [10.1063/1.4900576.](https://doi.org/10.1063/1.4900576)
- [101] C. M. Krauter, M. Pernpointner, and A. Dreuw. *J. Chem. Phys.*, 138:044107, 2013. DOI: [10.1063/1.4776675.](https://doi.org/10.1063/1.4776675)
- [102] A. I. Krylov. *Chem. Phys. Lett.*, 338:375, 2001. DOI: [10.1016/S0009-2614\(01\)00287-1.](https://doi.org/10.1016/S0009-2614(01)00287-1)
- [103] A. I. Krylov. *Chem. Phys. Lett.*, 350:522, 2002. DOI: [10.1016/S0009-2614\(01\)01316-1.](https://doi.org/10.1016/S0009-2614(01)01316-1)
- [104] A. I. Krylov. *Acc. Chem. Res.*, 39:83, 2006. DOI: [10.1021/ar0402006.](https://doi.org/10.1021/ar0402006)
- [105] A. I. Krylov. *Annu. Rev. Phys. Chem.*, 59:433, 2008. DOI: [10.1146/annurev.physchem.59.032607.093602.](https://doi.org/10.1146/annurev.physchem.59.032607.093602)
- [106] A. I. Krylov. In A. L. Parrill and K. B. Lipkowitz, editors, *Reviews in Computational Chemistry*, chapter 4. John Wiley & Sons, Inc, 2017. DOI: [10.1002/9781119356059.ch4.](https://doi.org/10.1002/9781119356059.ch4)
- [107] A. I. Krylov, C. D. Sherrill, and M. Head-Gordon. *J. Chem. Phys.*, 113:6509, 2000. DOI: [10.1063/1.1311292.](https://doi.org/10.1063/1.1311292)
- [108] T. Kus and A. I. Krylov. *J. Chem. Phys.*, 135:084109, 2011. DOI: [10.1063/1.3626149.](https://doi.org/10.1063/1.3626149)
- [109] T. Kus and A. I. Krylov. *J. Chem. Phys.*, 136:244109, 2012. DOI: [10.1063/1.4730296.](https://doi.org/10.1063/1.4730296)
- [110] A. Landau, K. Khistyaev, S. Dolgikh, and A. I. Krylov. *J. Chem. Phys.*, 132:014109, 2010. DOI: [10.1063/1.3276630.](https://doi.org/10.1063/1.3276630)
- [111] A. Lange and J. M. Herbert. *J. Chem. Theory Comput.*, 3:1680, 2007. DOI: [10.1021/ct700125v.](https://doi.org/10.1021/ct700125v)
- <span id="page-667-0"></span>[112] A. W. Lange and J. M. Herbert. *J. Am. Chem. Soc.*, 131:124115, 2009. DOI: [10.1021/ja808998q.](https://doi.org/10.1021/ja808998q)
- [113] A. D. Laurent and D. Jacquemin. *Int. J. Quantum Chem.*, 113:2019, 2013. DOI: [10.1002/qua.24438.](https://doi.org/10.1002/qua.24438)
- [114] D. Lefrancois, M. Wormit, and A. Dreuw. *J. Chem. Phys.*, 143:124107, 2015. DOI: [10.1063/1.4931653.](https://doi.org/10.1063/1.4931653)
- [115] S. V. Levchenko and A. I. Krylov. *J. Chem. Phys.*, 120:175, 2004. DOI: [10.1063/1.1630018.](https://doi.org/10.1063/1.1630018)
- [116] S. V. Levchenko, T. Wang, and A. I. Krylov. *J. Chem. Phys.*, 122:224106, 2005. DOI: [10.1063/1.1877072.](https://doi.org/10.1063/1.1877072)
- [117] X. Li, S. M. Smith, A. N. Markevitch, D. A. Romanov, R. J. Lewis, and H. B. Schlegel. *Phys. Chem. Chem. Phys.*, 7:233, 2005. DOI: [10.1039/B415849K.](https://doi.org/10.1039/B415849K)
- [118] X. Li, N. Govind, C. Isborn, A. E. DePrince III, and K. Lopata. *Chem. Rev.*, 120:9951, 2020. DOI: [10.1021/acs.chemrev.0c00223.](https://doi.org/10.1021/acs.chemrev.0c00223)
- [119] F. Liu, Z. Gan, Y. Shao, C.-P. Hsu, A. Dreuw, M. Head-Gordon, B. T. Miller, B. R. Brooks, J.-G. Yu, T. R. Furlani, and J. Kong. *Mol. Phys.*, 108:2791, 2010. DOI: [10.1080/00268976.2010.526642.](https://doi.org/10.1080/00268976.2010.526642)
- [120] J. Liu and W. Liang. *J. Chem. Phys.*, 135:014113, 2011. DOI: [10.1063/1.3605504.](https://doi.org/10.1063/1.3605504)
- [121] J. Liu and W. Liang. *J. Chem. Phys.*, 135:184111, 2011. DOI: [10.1063/1.3659312.](https://doi.org/10.1063/1.3659312)
- [122] J. Liu and W. Liang. *J. Chem. Phys.*, 138:024101, 2013. DOI: [10.1063/1.4773397.](https://doi.org/10.1063/1.4773397)
- <span id="page-668-1"></span>[123] A. V. Luzanov, A. A. Sukhorukov, and V. E. Umanskii. *Theor. Exp. Chem.*, 10:354, 1976. DOI: [10.1007/BF00526670.](https://doi.org/10.1007/BF00526670)
- [124] A. V. Luzanov, D. Casanova, X. Feng, and A. I. Krylov. *J. Chem. Phys.*, 142:224104, 2015. DOI: [10.1063/1.4921635.](https://doi.org/10.1063/1.4921635)
- [125] F. R. Manby, M. Stella, J. D. Goodpaster, and T. F. Miller III. *J. Chem. Theory Comput.*, 8:2564, 2012. DOI: [10.1021/ct300544e.](https://doi.org/10.1021/ct300544e)
- [126] A. Mandal, X. Zhang, and J. M. Herbert. Benchmark tests of spin-adapted spin-flip time-dependent density functional theory. 2022.
- [127] P. U. Manohar and A. I. Krylov. *J. Chem. Phys.*, 129:194105, 2008. DOI: [10.1063/1.3013087.](https://doi.org/10.1063/1.3013087)
- [128] P. U. Manohar, J. F. Stanton, and A. I. Krylov. *J. Chem. Phys.*, 131:114112, 2009. DOI: [10.1063/1.3231133.](https://doi.org/10.1063/1.3231133)
- <span id="page-668-0"></span>[129] R. L. Martin. *J. Chem. Phys.*, 118:4775, 2003. DOI: [10.1063/1.1558471.](https://doi.org/10.1063/1.1558471)
- [130] S. Matsika and P. Krause. *Annu. Rev. Phys. Chem.*, 62:621, 2011. DOI: [10.1146/annurev-physchem-032210-](https://doi.org/10.1146/annurev-physchem-032210-103450) [103450.](https://doi.org/10.1146/annurev-physchem-032210-103450)
- [131] D. Maurice. *Single Electron Theories of Excited States*. PhD thesis, University of California, Berkeley, CA, 1998.
- [132] D. Maurice and M. Head-Gordon. *Int. J. Quantum Chem.*, 29:361, 1995. DOI: [10.1002/qua.560560840.](https://doi.org/10.1002/qua.560560840)
- [133] D. Maurice and M. Head-Gordon. *J. Phys. Chem.*, 100:6131, 1996. DOI: [10.1021/jp952754j.](https://doi.org/10.1021/jp952754j)
- [134] D. Maurice and M. Head-Gordon. *Mol. Phys.*, 96:1533, 1999. DOI: [10.1080/00268979909483096.](https://doi.org/10.1080/00268979909483096)
- <span id="page-668-2"></span>[135] I. Mayer. *Chem. Phys. Lett.*, 437:284, 2007. DOI: [10.1016/j.cplett.2007.02.038.](https://doi.org/10.1016/j.cplett.2007.02.038)
- [136] I. Mayer and P.-O Löwdin. *Chem. Phys. Lett.*, 202:1, 1993. DOI: [10.1016/0009-2614\(93\)85341-K.](https://doi.org/10.1016/0009-2614(93)85341-K)
- [137] N. J. Mayhall and M. Head-Gordon. *J. Chem. Phys.*, 141:044112, 2014. DOI: [10.1063/1.4889918.](https://doi.org/10.1063/1.4889918)
- [138] N. J. Mayhall and M. Head-Gordon. *J. Phys. Chem. Lett.*, 6:1982, 2015. DOI: [10.1021/acs.jpclett.5b00733.](https://doi.org/10.1021/acs.jpclett.5b00733)
- [139] J. L. McHale. *Molecular Spectroscopy*. Prentice Hall, New York, 1999.
- [140] J.-M. Mewes, Z.-Q. You, M. Wormit, T. Kriesche, J. M. Herbert, and A. Dreuw. *J. Phys. Chem. A*, 119:5446, 2015. DOI: [10.1021/jp511163y.](https://doi.org/10.1021/jp511163y)
- [141] J.-M. Mewes, J. M. Herbert, and A. Dreuw. *Phys. Chem. Chem. Phys.*, 19:1644, 2017. DOI: [10.1039/C6CP05986D.](https://doi.org/10.1039/C6CP05986D)
- [142] A. F. Morrison and J. M. Herbert. *J. Phys. Chem. Lett.*, 6:4390, 2015. DOI: [10.1021/acs.jpclett.5b02109.](https://doi.org/10.1021/acs.jpclett.5b02109)
- [143] K. Nanda and A. I. Krylov. *J. Chem. Phys.*, 145:204116, 2016. DOI: [10.1063/1.4967860.](https://doi.org/10.1063/1.4967860)
- [144] K. D. Nanda and A. I. Krylov. *J. Chem. Phys.*, 142:064118, 2015. DOI: [10.1063/1.4907715.](https://doi.org/10.1063/1.4907715)
- [145] K. D. Nanda and A. I. Krylov. *J. Phys. Chem. Lett.*, 8:3256, 2017. DOI: [10.1021/acs.jpclett.7b01422.](https://doi.org/10.1021/acs.jpclett.7b01422)
- [146] K. D. Nanda and A. I. Krylov. *J. Chem. Phys.*, 152:244118, 2020. DOI: [10.1063/5.0010295.](https://doi.org/10.1063/5.0010295)
- [147] K. D. Nanda and A. I. Krylov. *J. Chem. Phys.*, 154:184109, 2021. DOI: [10.1063/5.0049184.](https://doi.org/10.1063/5.0049184)
- [148] K. D. Nanda, A. I. Krylov, and J. Gauss. *J. Chem. Phys.*, 149:141101, 2018. DOI: [10.1063/1.5053727.](https://doi.org/10.1063/1.5053727)
- [149] K. D. Nanda, M. L. Vidal, R. Faber, S. Coriani, and A. I. Krylov. *Phys. Chem. Chem. Phys.*, 22:2629, 2019. DOI: [10.1039/C9CP03688A.](https://doi.org/10.1039/C9CP03688A)
- [150] M. Nooijen and R. J. Bartlett. *J. Chem. Phys.*, 102:3629, 1995. DOI: [10.1063/1.468592.](https://doi.org/10.1063/1.468592)
- [151] C. M. Oana and A. I. Krylov. *J. Chem. Phys.*, 127:234106, 2007. DOI: [10.1063/1.2805393.](https://doi.org/10.1063/1.2805393)
- [152] C. M. Oana and A. I. Krylov. *J. Chem. Phys.*, 131:124114, 2009. DOI: [10.1063/1.3231143.](https://doi.org/10.1063/1.3231143)
- [153] K. J. Oosterbaan, A. F. White, and M. Head-Gordon. *J. Chem. Phys.*, 149:044116, 2018. DOI: [10.1063/1.5023051.](https://doi.org/10.1063/1.5023051)
- [154] K. J. Oosterbaan, A. F. White, and M. Head-Gordon. *J. Chem. Theory Comput.*, 15:2966, 2019. DOI: [10.1021/acs.jctc.8b01259.](https://doi.org/10.1021/acs.jctc.8b01259)
- [155] K. J. Oosterbaan, A. F. White, D. Hait, and M. Head-Gordon. *Phys. Chem. Chem. Phys.*, 22:8182, 2020. DOI: [10.1039/C9CP06592J.](https://doi.org/10.1039/C9CP06592J)
- [156] Q. Ou, G. D. Bellchambers, F. Furche, and J. E. Subotnik. *J. Chem. Phys.*, 142:064114, 2015. DOI: [10.1063/1.4906941.](https://doi.org/10.1063/1.4906941)
- [157] M. Oumi, D. Maurice, T. J. Lee, and M. Head-Gordon. *Chem. Phys. Lett.*, 279:151, 1997. DOI: [10.1016/S0009-](https://doi.org/10.1016/S0009-2614(97)01028-2) [2614\(97\)01028-2.](https://doi.org/10.1016/S0009-2614(97)01028-2)
- [158] V. Parravicini and T. C. Jagau. *Mol. Phys.*, page e1943029, 2021. DOI: [10.1080/00268976.2021.1943029.](https://doi.org/10.1080/00268976.2021.1943029)
- [159] M. J. G. Peach, P. Benfield, T. Helgaker, and D. J. Tozer. *J. Chem. Phys.*, 128:044118, 2008. DOI: [10.1063/1.2831900.](https://doi.org/10.1063/1.2831900)
- [160] M. Pecul and K. Ruud. *Adv. Quantum Chem.*, 50:185, 2005. DOI: [10.1016/S0065-3276\(05\)50009-1.](https://doi.org/10.1016/S0065-3276(05)50009-1)
- [161] T. B. Pedersen, H. Koch, L. Boman, and A. M. J. Sánchez de Merás. *Chem. Phys. Lett.*, 393:319, 2004. DOI: [10.1016/j.cplett.2004.06.065.](https://doi.org/10.1016/j.cplett.2004.06.065)
- [162] A. Perera, R. W. Molt, V. F. Lotrich, and R. J. Bartlet. *Theor. Chem. Acc.*, 133:1514, 2014. DOI: [10.1007/s00214-](https://doi.org/10.1007/s00214-014-1514-5) [014-1514-5.](https://doi.org/10.1007/s00214-014-1514-5)
- [163] P. Piecuch and M. Włoch. *J. Chem. Phys.*, 123:224105, 2005. DOI: [10.1063/1.2137318.](https://doi.org/10.1063/1.2137318)
- [164] P. A. Pieniazek, S. E. Bradforth, and A. I. Krylov. *J. Chem. Phys.*, 129:074104, 2008. DOI: [10.1063/1.2969107.](https://doi.org/10.1063/1.2969107)
- <span id="page-669-0"></span>[165] F. Plasser, S. A. Bäppler, M. Wormit, and A. Dreuw. *J. Chem. Phys.*, 141:024107, 2014. DOI: [10.1063/1.4885820.](https://doi.org/10.1063/1.4885820)
- <span id="page-669-1"></span>[166] F. Plasser, M. Wormit, and A. Dreuw. *J. Chem. Phys.*, 141:024106, 2014. DOI: [10.1063/1.4885819.](https://doi.org/10.1063/1.4885819)
- [167] P. Pokhilko and A. I. Krylov. *J. Phys. Chem. Lett.*, 10:4857–4862, 2019. DOI: [10.1021/acs.jpclett.9b02120.](https://doi.org/10.1021/acs.jpclett.9b02120)
- [168] P. Pokhilko, E. Epifanovsky, and A. I. Krylov. *J. Chem. Theory Comput.*, 14:4088, 2018. DOI: [10.1021/acs.jctc.8b00321.](https://doi.org/10.1021/acs.jctc.8b00321)
- [169] P. Pokhilko, E. Epifanovsky, and A. I. Krylov. *J. Chem. Phys.*, 151:034106, 2019. DOI: [10.1063/1.5108762.](https://doi.org/10.1063/1.5108762)
- [170] P. Pokhilko, R. Shannon, D. Glowacki, H. Wang, and A. I. Krylov. *J. Phys. Chem. A*, 123:482, 2019. DOI: [10.1021/acs.jpca.8b10225.](https://doi.org/10.1021/acs.jpca.8b10225)
- [171] P. Pokhilko, D. Izmodenov, and A. I. Krylov. *J. Chem. Phys.*, 152:034105, 2020. DOI: [10.1063/1.5138643.](https://doi.org/10.1063/1.5138643)
- [172] S. Prager, A. Zech, F. Aquilante, A. Dreuw, and T. A. Wesolowski. *J. Chem. Phys.*, 144:204103, 2016. DOI: [10.1063/1.4948741.](https://doi.org/10.1063/1.4948741)
- [173] M. R. Provorse and C. M. Isborn. *Int. J. Quantum Chem.*, 116:739, 2016. DOI: [10.1002/qua.25096.](https://doi.org/10.1002/qua.25096)
- [174] Y. M. Rhee and M. Head-Gordon. *J. Phys. Chem. A*, 111:5314, 2007. DOI: [10.1021/jp068409j.](https://doi.org/10.1021/jp068409j)
- [175] U. V. Riss and H.-D. Meyer. *J. Phys. B: At. Mol. Opt. Phys.*, 26:4503, 1993. DOI: [10.1088/0953-4075/26/23/021.](https://doi.org/10.1088/0953-4075/26/23/021)
- [176] D. M. Rogers, N. A. Besley, P. O'Shea, and J. D. Hirst. *J. Phys. Chem. B*, 109:23061, 2005. DOI: [10.1021/jp053309j.](https://doi.org/10.1021/jp053309j)
- <span id="page-670-0"></span>[177] A. Sadybekov and A. I. Krylov. *J. Chem. Phys.*, 147:014107, 2017. DOI: [10.1063/1.4990564.](https://doi.org/10.1063/1.4990564)
- [178] R. Santra and L. S. Cederbaum. *J. Chem. Phys.*, 117:5511, 2002. DOI: [10.1063/1.1501903.](https://doi.org/10.1063/1.1501903)
- [179] R. Santra and L. S. Cederbaum. *Phys. Rep.*, 368:1, 2002. DOI: [10.1016/S0370-1573\(02\)00143-6.](https://doi.org/10.1016/S0370-1573(02)00143-6)
- [180] J. Schirmer. *Phys. Rev. A*, 26:2395, 1982. DOI: [10.1103/PhysRevA.26.2395.](https://doi.org/10.1103/PhysRevA.26.2395)
- [181] J. Schirmer and A. B. Trofimov. *J. Chem. Phys.*, 120:11449, 2004. DOI: [10.1063/1.1752875.](https://doi.org/10.1063/1.1752875)
- [182] J. Schirmer, A. B. Trofimov, and G. Stelter. *J. Chem. Phys.*, 109:4734–4744, 1998. DOI: [10.1063/1.477085.](https://doi.org/10.1063/1.477085)
- [183] H. Sekino and R. J. Bartlett. *Int. J. Quantum Chem. Symp.*, 18:255, 1984. DOI: [10.1002/qua.560260826.](https://doi.org/10.1002/qua.560260826)
- [184] M. Seth, G. Mazur, and T. Ziegler. *Theor. Chem. Acc.*, 129:331, 2011. DOI: [10.1007/s00214-010-0819-2.](https://doi.org/10.1007/s00214-010-0819-2)
- [185] Y. Shao, M. Head-Gordon, and A. I. Krylov. *J. Chem. Phys.*, 118:4807, 2003. DOI: [10.1063/1.1545679.](https://doi.org/10.1063/1.1545679)
- [186] D. Sinha, D. Mukhopadhya, R. Chaudhuri, and D. Mukherjee. *Chem. Phys. Lett.*, 154:544, 1989. DOI: [10.1016/0009-2614\(89\)87149-0.](https://doi.org/10.1016/0009-2614(89)87149-0)
- [187] W. Skomorowski and A. I. Krylov. *J. Chem. Phys.*, 154:084124, 2021. DOI: [10.1063/5.0036976.](https://doi.org/10.1063/5.0036976)
- [188] W. Skomorowski and A. I. Krylov. *J. Chem. Phys.*, 154:084125, 2021. DOI: [10.1063/5.0036977.](https://doi.org/10.1063/5.0036977)
- <span id="page-670-2"></span>[189] J. C. Slater. *Adv. Quantum Chem.*, 6:1, 1972. DOI: [10.1016/S0065-3276\(08\)60541-9.](https://doi.org/10.1016/S0065-3276(08)60541-9)
- [190] T. Sommerfeld and M. Ehara. *J. Chem. Theory Comput.*, 11:4627, 2015. DOI: [10.1021/acs.jctc.5b00465.](https://doi.org/10.1021/acs.jctc.5b00465)
- [191] T. Sommerfeld and R. Santra. *Int. J. Quantum Chem.*, 82:218–226, 2001. DOI: [10.1002/qua.1042.](https://doi.org/10.1002/qua.1042)
- [192] J. F. Stanton and R. J. Bartlett. *J. Chem. Phys.*, 98:7029, 1993. DOI: [10.1063/1.464746.](https://doi.org/10.1063/1.464746)
- [193] J. F. Stanton and J. Gauss. *J. Chem. Phys.*, 101:8938, 1994. DOI: [10.1063/1.468022.](https://doi.org/10.1063/1.468022)
- [194] J. F. Stanton and J. Gauss. *J. Chem. Phys.*, 103:1064, 1995. DOI: [10.1063/1.469817.](https://doi.org/10.1063/1.469817)
- [195] J. F. Stanton, J. Gauss, N. Ishikawa, and M. Head-Gordon. *J. Chem. Phys.*, 103:4160, 1995. DOI: [10.1063/1.469601.](https://doi.org/10.1063/1.469601)
- <span id="page-670-1"></span>[196] M. Stener, A. Lisini, and P. Decleva. *Chem. Phys.*, 191:141, 1995. DOI: [10.1016/0301-0104\(94\)00347-D.](https://doi.org/10.1016/0301-0104(94)00347-D)
- [197] J. E. Subotnik, S. Yeganeh, R. J. Cave, and M. A. Ratner. *J. Chem. Phys.*, 129:244101, 2008. DOI: [10.1063/1.3042233.](https://doi.org/10.1063/1.3042233)
- [198] J. E. Subotnik, R. J. Cave, R. P. Steele, and N. Shenvi. *J. Chem. Phys.*, 130:234102, 2009. DOI: [10.1063/1.3148777.](https://doi.org/10.1063/1.3148777)
- <span id="page-671-2"></span>[199] P. R. Surján. *Chem. Phys. Lett.*, 439:393, 2007. DOI: [10.1016/j.cplett.2007.03.094.](https://doi.org/10.1016/j.cplett.2007.03.094)
- [200] A. Tajti and P. G. Szalay. *J. Chem. Phys.*, 131:124104, 2009. DOI: [10.1063/1.3232011.](https://doi.org/10.1063/1.3232011)
- [201] A. J. W. Thom and M. Head-Gordon. *J. Chem. Phys.*, 131:124113, 2009. DOI: [10.1063/1.3236841.](https://doi.org/10.1063/1.3236841)
- [202] D. J. Tozer and N. C. Handy. *J. Chem. Phys.*, 109:10180, 1998. DOI: [10.1063/1.477711.](https://doi.org/10.1063/1.477711)
- <span id="page-671-1"></span>[203] L. Triguero, L. G. M. Pettersson, and H. Ågren. *Phys. Rev. B*, 58:8097, 1998.
- [204] A. B. Trofimov and J. Schirmer. *J. Phys. B: At. Mol. Opt. Phys.*, 28:2299, 1995. DOI: [10.1088/0953-](https://doi.org/10.1088/0953-4075/28/12/003) [4075/28/12/003.](https://doi.org/10.1088/0953-4075/28/12/003)
- [205] A. B. Trofimov and J. Schirmer. *J. Chem. Phys.*, 123:144115, 2005. DOI: [10.1063/1.2047550.](https://doi.org/10.1063/1.2047550)
- [206] A. B. Trofimov, G. Stelter, and J. Schirmer. *J. Chem. Phys.*, 111:9982, 1999. DOI: [10.1063/1.480352.](https://doi.org/10.1063/1.480352)
- [207] A. B. Trofimov, G. Stelter, and J. Schirmer. *J. Chem. Phys.*, 117:6402, 2002. DOI: [10.1063/1.1504708.](https://doi.org/10.1063/1.1504708)
- [208] M. L. Vidal. https://gitlab.com/malop/l-edge, 2021.
- [209] M. L. Vidal, X. Feng, E. Epifanovsky, A. I. Krylov, and S. Coriani. *J. Chem. Theory Comput.*, 15:3117, 2019. DOI: [10.1021/acs.jctc.9b00039.](https://doi.org/10.1021/acs.jctc.9b00039)
- [210] M. L. Vidal, A. I. Krylov, and S. Coriani. *Phys. Chem. Chem. Phys.*, 22:2693, 2019. DOI: [10.1039/C9CP03695D.](https://doi.org/10.1039/C9CP03695D)
- [211] M. L. Vidal, P. Pokhilko, A. I. Krylov, and S. Coriani. *J. Phys. Chem. Lett.*, 11:8314, 2020. DOI: [10.1021/acs.jpclett.0c02027.](https://doi.org/10.1021/acs.jpclett.0c02027)
- <span id="page-671-0"></span>[212] J. D. Wadey and N. A. Besley. *J. Chem. Theory Comput.*, 10:4557, 2014. DOI: [10.1021/ct500566k.](https://doi.org/10.1021/ct500566k)
- [213] F. Wang and T. Ziegler. *J. Chem. Phys.*, 121:12191, 2004. DOI: [10.1063/1.1821494.](https://doi.org/10.1063/1.1821494)
- [214] J. Wenzel, M. Wormit, and A. Dreuw. *J. Comput. Chem.*, 35:1900, 2014. DOI: [10.1002/jcc.23703.](https://doi.org/10.1002/jcc.23703)
- [215] J. Wenzel, M. Wormit, and A. Dreuw. *J. Chem. Theory Comput.*, 10:4583, 2014. DOI: [10.1021/ct5006888.](https://doi.org/10.1021/ct5006888)
- [216] J. Wenzel, A. Holzer, M. Wormit, and A. Dreuw. *J. Chem. Phys.*, 142:214104, 2015. DOI: [10.1063/1.4921841.](https://doi.org/10.1063/1.4921841)
- [217] T. A. Wesolowski. *Phys. Rev. A*, 77:012504, 2008. DOI: [10.1103/PhysRevA.77.012504.](https://doi.org/10.1103/PhysRevA.77.012504)
- [218] T. A. Wesolowski and A. Warshel. *J. Phys. Chem.*, 97:8050, 1993. DOI: [10.1021/j100132a040.](https://doi.org/10.1021/j100132a040)
- [219] N. O. Winter and C. Hättig. *J. Chem. Phys.*, 134:184101, 2011. DOI: [10.1063/1.3584177.](https://doi.org/10.1063/1.3584177)
- [220] M. Wladyslawski and M. Nooijen. In *Low-Lying Potential Energy Surfaces*, volume 828 of *ACS Symposium Series*, page 65. American Chemical Society, Washington, D. C., 2002. DOI: [10.1021/bk-2002-0828.](https://doi.org/10.1021/bk-2002-0828)
- [221] M. Wormit, D. R. Rehn, P. H. P. Harbach, J. Wenzel, C. M. Krauter, E. Epifanovsky, and A. Dreuw. *Mol. Phys.*, 112:774, 2014. DOI: [10.1080/00268976.2013.859313.](https://doi.org/10.1080/00268976.2013.859313)
- [222] Z.-Q. You, J.-M. Mewes, A. Dreuw, and J. M. Herbert. *J. Chem. Phys.*, 143:204104, 2015. DOI: [10.1063/1.4936357.](https://doi.org/10.1063/1.4936357)
- [223] X. Zhang and J. M. Herbert. *J. Chem. Phys.*, 141:064104, 2014. DOI: [10.1063/1.4891984.](https://doi.org/10.1063/1.4891984)
- [224] X. Zhang and J. M. Herbert. *J. Chem. Phys.*, 142:064109, 2015. DOI: [10.1063/1.4907376.](https://doi.org/10.1063/1.4907376)
- [225] X. Zhang and J. M. Herbert. *J. Chem. Phys.*, 143:234107, 2015. DOI: [10.1063/1.4937571.](https://doi.org/10.1063/1.4937571)
- [226] X. Zhang and J. M. Herbert. *J. Chem. Phys.*, 155:124111, 2021. DOI: [10.1063/5.0062757.](https://doi.org/10.1063/5.0062757)
- [227] Y. Zhu and J. M. Herbert. *J. Chem. Phys.*, 148:044117, 2018. DOI: [10.1063/1.5004675.](https://doi.org/10.1063/1.5004675)
- [228] Y. Zhu and J. M. Herbert. *J. Chem. Phys.*, 156:204123, 2022. DOI: [10.1063/5.0079910.](https://doi.org/10.1063/5.0079910)
- [229] Y. Zhu, B. Alam, and J. M. Herbert. Broadband x-ray spectra from time-dependent Kohn-Sham calculations. 2021. DOI: [10.26434/chemrxiv.14766960.v1.](https://doi.org/10.26434/chemrxiv.14766960.v1)
- [230] S. Zilberg and Y. Haas. *J. Chem. Phys.*, 103:20, 1995. DOI: [10.1063/1.469633.](https://doi.org/10.1063/1.469633)
- [231] P. M. Zimmerman, F. Bell, D. Casanova, and M. Head-Gordon. *J. Am. Chem. Soc.*, 133:19944, 2011. DOI: [10.1021/ja208431r.](https://doi.org/10.1021/ja208431r)
- [232] P. M. Zimmerman, F. Bell, M. Goldey, A. T. Bell, and M. Head-Gordon. *J. Chem. Phys.*, 137:164110, 2012. DOI: [10.1063/1.4759076.](https://doi.org/10.1063/1.4759076)

## <span id="page-673-0"></span>Chapter 8

# Basis Sets and Effective Core Potentials

### 8.1 Introduction to Basis Sets

A basis set is a set of functions combined linearly to model molecular orbitals. Basis functions can be considered as representing the atomic orbitals of the atoms and are introduced in quantum chemical calculations because the equations defining the molecular orbitals are otherwise very difficult to solve.

Many standard basis sets have been carefully optimized and tested over the years. In principle, a user would employ the largest basis set available in order to model molecular orbitals as accurately as possible. In practice, the computational cost grows rapidly with the size of the basis set so a compromise must be sought between accuracy and cost. If this is systematically pursued, it leads to a "theoretical model chemistry", [38](#page-711-0) that is, a well-defined energy procedure (*e.g.*, Hartree-Fock) in combination with a well-defined basis set.

Basis sets have been constructed from Slater, Gaussian, plane wave and delta functions. Slater functions were initially employed because they are considered "natural" and have the correct behavior at the origin and in the asymptotic regions. However, the two-electron repulsion integrals (ERIs) encountered when using Slater basis functions are expensive and difficult to evaluate. Delta functions are used in several quantum chemistry programs. However, while codes incorporating delta functions are simple, thousands of functions are required to achieve accurate results, even for small molecules. Plane waves are widely used and highly efficient for calculations on periodic systems, but are not so convenient or natural for molecular calculations.

The most important basis sets are contracted sets of atom-centered Gaussian functions. The number of basis functions used depends on the number of core and valence atomic orbitals, and whether the atom is light (H or He) or heavy (everything else). Contracted basis sets have been shown to be computationally efficient and to have the ability to yield chemical accuracy (see Appendix [A\)](#page-1316-0). The Q-CHEM program has been optimized to exploit basis sets of the contracted Gaussian function type and has a large number of built-in standard basis sets (developed by Dunning and Pople, among others) which the user can access quickly and easily.

The selection of a basis set for quantum chemical calculations is very important. It is sometimes possible to use small basis sets to obtain good chemical accuracy, but calculations can often be significantly improved by the addition of diffuse and polarization functions. Consult the literature, including pertinent review articles, [12,](#page-710-0)[24](#page-711-1)[,38](#page-711-0)[,41](#page-711-2)[,42](#page-711-3) in order to aid your selection. See also the "Further Reading" section at the end of this chapter.

### 8.2 Built-In Basis Sets

Q-CHEM is equipped with many standard basis sets,  $1,62$  $1,62$  and allows the user to specify the required basis set by its standard symbolic representation. The available built-in basis sets include the following types:

- Pople basis sets  $6,14-16,30,32$  $6,14-16,30,32$  $6,14-16,30,32$  $6,14-16,30,32$  $6,14-16,30,32$
- Dunning basis sets  $21$
- Correlation-consistent (cc) Dunning basis sets, including:
	- Standard cc-pVXZ and aug-cc-pVXZ (X = D, T, O, 5, and  $6$ )<sup>[4](#page-710-6)[,22,](#page-710-7)[77](#page-713-0)[,78](#page-713-1)</sup>
	- Partially-augmented "calendar" versions,  $58,79$  $58,79$  may-, jun-, and jul-cc-pVXZ (X = D, T, Q)
	- Versions with core–valence polarization functions, <sup>[61](#page-712-2)</sup> cc-pCVXZ and cc-pwCVXZ (X = D, T, Q)
	- $-$  Partially-augmented core–valence polarization basis sets jun-, jul-, and aug-cc-pCVXZ (X = D, T, Q)
	- Pseudopotential (PP) basis sets for heavy elements, cc-pVXZ-PP and aug-cc-pVXZ-PP (X = D, T, Q)<sup>[39](#page-711-6)[,59](#page-712-3)[,60](#page-712-4)</sup>
- Ahlrichs basis sets  $68$
- Karlsruhe "def2" basis sets,  $^{74}$  $^{74}$  $^{74}$  including
	- $-$  Augmented versions,  $64$  such as def2-SVPD
	- Partially-augmented versions, [33](#page-711-7) such as def2-ha-SVP and def2-ha-SVP
- Jensen polarization consistent basis sets  $43-45$  $43-45$
- Universal Gaussian basis set (UGBS)<sup>[13](#page-710-8)</sup>

In addition, Q-CHEM supports the following features:

- Extra diffuse functions available for high quality excited-state calculations.
- Standard polarization functions.
- s, p, sp, d, f, g and h angular momentum types of basis functions (for energy calculations, up to k are supported).
- Pure and Cartesian basis functions.
- Mixed basis sets (see Section [8.5\)](#page-683-0).
- Basis set superposition error (BSSE) corrections.
- Automatic, on-the-fly generation of a superposition of atomic densities (SAD) guess for any basis set (including general and mixed basis sets) and any SCF level of theory (see Section [4.4.2\)](#page-87-0).

The following *\$rem* keyword controls the basis set:

<span id="page-675-0"></span>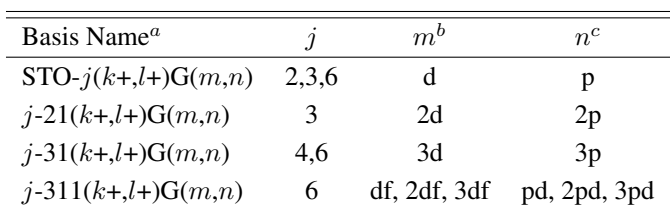

 $a_k$  and l denote the number of sets of diffuse functions on heavy atoms and on hydrogen atoms, respectively.

 $<sup>b</sup>m$  denotes the number of sets of polarization functions on the heavy atoms.</sup>  $c_n$  denotes the number of sets of polarization functions on the hydrogen atoms.

Table 8.1: Summary of Pople-type basis sets available in Q-CHEM.

### BASIS

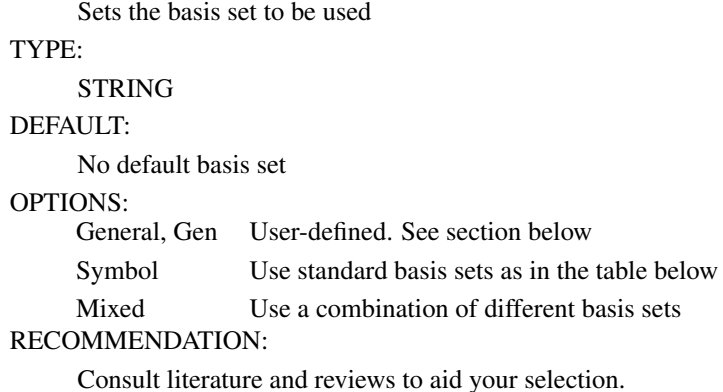

### 8.3 Basis Set Symbolic Representation

### 8.3.1 Symbolic Representation Overview

Examples are given in the tables below and follow the standard format generally adopted for specifying basis sets. The single exception applies to additional diffuse functions. These are best inserted in a similar manner to the polarization functions; in parentheses with the light atom designation following heavy atom designation: (*heavy*, *light*), using a period as a placeholder in the unusual case that diffuse functions are to be added to hydrogen atoms but not to heavy atoms. See Table [8.1](#page-675-0) for the general form. This convention can be applied, for example, to the named Pople-style basis sets listed in Table [8.2,](#page-676-0) resulting in specific examples given in Table [8.3.](#page-676-1)

Although not widely used in modern quantum chemistry, Dunning<sup>[21](#page-710-5)</sup> introduced an early set of basis sets denoted SV, DZ, and TZ; see Table [8.4.](#page-677-0) (These are not to be confused with the widely-used "correlation-consistent" basis sets, which are also associated with Dunning's name.) The original Dunning basis sets can be extended with diffuse and polarization functions using a nomenclature similar to that used for Pople basis sets: *name*(k+,l+)(md,np), where k is the number of additional heavy atom diffuse functions,  $l$  is the number of additional light atom diffuse functions,  $m$ is the number of additional d polarization functions on heavy atoms, and  $n$  is the number of additional  $p$  polarization functions on light atoms.

The much more widely-used basis sets that are associated with Dunning are the correlation-consistent ("cc") ones. <sup>[22](#page-710-7)[,78](#page-713-1)</sup> The basic ones and their augmented counterparts are listed in Table [8.5.](#page-678-0) Those appended with "-PP" are pseudopotential basis sets, defined for heavy elements only and intended to be used in conjunction with effective core potentials (ECPs),

| <b>Symbolic Name</b> | <b>Atoms Supported</b>                                                                       |
|----------------------|----------------------------------------------------------------------------------------------|
| STO-2G               | H, He, Li $\rightarrow$ Ne, Na $\rightarrow$ Ar, K, Ca, Sr                                   |
| STO-3G               | H, He, Li $\rightarrow$ Ne, Na $\rightarrow$ Ar, K $\rightarrow$ Kr, Rb $\rightarrow$ I      |
| STO-6G               | H, He, Li $\rightarrow$ Ne, Na $\rightarrow$ Ar, K $\rightarrow$ Kr                          |
| $3-21G$              | H, He, Li $\rightarrow$ Ne, Na $\rightarrow$ Ar, K $\rightarrow$ Kr, Rb $\rightarrow$ Xe, Cs |
| $4-31G$              | H, He, Li $\rightarrow$ Ne, P $\rightarrow$ Cl                                               |
| $6-31G$              | H, He, Li $\rightarrow$ Ne, Na $\rightarrow$ Ar, K $\rightarrow$ Kr                          |
| $6 - 311G$           | H, He, Li $\rightarrow$ Ne, Na $\rightarrow$ Ar, Ga $\rightarrow$ I                          |
| G3LARGE              | H, He, Li $\rightarrow$ Ne, Na $\rightarrow$ Ar, K $\rightarrow$ Kr                          |
| G3MP2LARGE           | H, He, Li $\rightarrow$ Ne, Na $\rightarrow$ Ar, Ga $\rightarrow$ Kr                         |

<span id="page-676-0"></span>Table 8.2: Atoms supported for Pople basis sets available in Q-CHEM.

| <b>Symbolic Name</b> | <b>Atoms Supported</b>                                                                       |
|----------------------|----------------------------------------------------------------------------------------------|
| $3-21G$              | H, He, Li $\rightarrow$ Ne, Na $\rightarrow$ Ar, K $\rightarrow$ Kr, Rb $\rightarrow$ Xe, Cs |
| $3 - 21 + G$         | H, He, Na $\rightarrow$ Cl, Na $\rightarrow$ Ar, K, Ca, Ga $\rightarrow$ Kr                  |
| $3-21G*$             | $Na \rightarrow Ar$                                                                          |
| $6-31G$              | H, He, Li $\rightarrow$ Ne, Na $\rightarrow$ Ar, K $\rightarrow$ Zn, Ga $\rightarrow$ Kr     |
| $6 - 31 + G$         | H, He, Li $\rightarrow$ Ne, Na $\rightarrow$ Ar, Ga $\rightarrow$ Kr                         |
| $6 - 31G^*$          | H, He, Li $\rightarrow$ Ne, Na $\rightarrow$ Ar, K $\rightarrow$ Zn, Ga $\rightarrow$ Kr     |
| $6-31G(d,p)$         | H, He, Li $\rightarrow$ Ne, Na $\rightarrow$ Ar, K $\rightarrow$ Zn, Ga $\rightarrow$ Kr     |
| $6-31G(.+)G$         | H. He. Li $\rightarrow$ Ne. Na $\rightarrow$ Ar. Ga $\rightarrow$ Kr                         |
| $6 - 31 + G^*$       | H, He, Li $\rightarrow$ Ne, Na $\rightarrow$ Ar, Ga $\rightarrow$ Kr                         |
| $6 - 311G$           | H. He. Li $\rightarrow$ Ne. Na $\rightarrow$ Ar. Ga $\rightarrow$ I                          |
| $6 - 311 + G$        | H, He, Li $\rightarrow$ Ne, Na $\rightarrow$ Ar                                              |
| $6 - 311G^*$         | H, He, Li $\rightarrow$ Ne, Na $\rightarrow$ Ar, Ga $\rightarrow$ I                          |
| $6-311G(d,p)$        | H, He, Li $\rightarrow$ Ne, Na $\rightarrow$ Ar, Ga $\rightarrow$ I                          |
| G3LARGE              | H. He. Li $\rightarrow$ Ne. Na $\rightarrow$ Ar. K $\rightarrow$ Kr                          |
| G3MP2LARGE           | H, He, Li $\rightarrow$ Ne, Na $\rightarrow$ Ar, Ga $\rightarrow$ Kr                         |

<span id="page-676-1"></span>Table 8.3: Examples of extended Pople basis sets.

| <b>Symbolic Name</b> | <b>Atoms Supported</b>                    |
|----------------------|-------------------------------------------|
| SV                   | $H, Li \rightarrow Ne$                    |
| $SV^*$               | H, $B \rightarrow Ne$                     |
| SV(d,p)              | $H, B \rightarrow Ne$                     |
| $SV(2+,+) (2d,p)$    | $H, B \rightarrow Ne$                     |
| DZ.                  | $H, Li \rightarrow Ne, Al \rightarrow Cl$ |
| $DZ+$                | $H, B \rightarrow Ne$                     |
| $DZ_{++}$            | $H, B \rightarrow Ne$                     |
| DZ*                  | $H, Li \rightarrow Ne$                    |
| $DZ^{**}$            | $H, Li \rightarrow Ne$                    |
| DZ(d,p)              | $H, Li \rightarrow Ne$                    |
| $DZ(2+,+)(2d,p)$     | $H, B \rightarrow Ne$                     |
| TZ.                  | $H, Li \rightarrow Ne$                    |
| TZ+                  | $H, Li \rightarrow Ne$                    |
| $TZ++$               | $H, Li \rightarrow Ne$                    |
| $TZ^*$               | $H, Li \rightarrow Ne$                    |
| $TZ**$               | $H, Li \rightarrow Ne$                    |
| TZ(d,p)              | $H, Li \rightarrow Ne$                    |

Table 8.4: Examples of extended Dunning basis sets.

<span id="page-677-0"></span>which are discussed in Section [8.10.](#page-693-0) Each correlation-consistent basis set (cc-*name* has an "augmented" counterpart (aug-cc-*name*) that includes diffuse functions.

The correlation-consistent paradigm adds additional diffuse functions for each angular momentum class, meaning that for a second-row atom such as carbon, the aug-cc-pVDZ basis set contains diffuse s, p, and d functions (10 diffuse functions per atom), while hydrogen contains diffuse s and p functions. The aug-cc-pVTZ basis set also includes diffuse f functions for carbon (for a total of 20 diffuse functions per atom) and diffuse  $d$  functions for hydrogen. As compared to functions with tighter exponents, inclusion of diffuse functions is relatively expensive and prone to incur linear dependencies that hamper SCF convergence, as discussed in Section [8.3.2.](#page-679-0) At the same time, diffuse functions are often crucial to the description of anions, excited states, and noncovalent interactions but the high angular momentum diffuse functions included in aug-cc-pVXZ are not always necessary. In recognition of this fact. "calendar" versions of the correlation-consistent basis sets have been introduced (jul-, jun-, and may-*name*), [58](#page-712-1)[,79](#page-713-2) which systemically remove diffuse basis functions starting from aug-cc-*name*. The jul-cc-pVXZ basis set removes all diffuse functions from hydrogen, and is equivalent to using cc-pVXZ for hydrogen and aug-cc-pVXZ for heavy atoms. The jun-cc-pVXZ basis set additionally removes the highest angular momentum diffuse functions from each heavy atom, *e.g.*, for a carbon atom the diffuse  $d$  functions are removed to make jun-cc-pVDZ and the diffuse  $f$  functions are removed to make juncc-pVTZ. The may-cc-pVXZ basis sets then remove the highest angular momentum diffuse functions that remain in jun-cc-pVXZ, so that for a carbon atom, may-cc-pVDZ is minimally augmented with only a single diffuse s function. Q-CHEM includes may-, jun-, and jul-cc-pVXZ and similarly may-, jun-, and jul-cc-pCVXZ (for X = D, T, and Q in both cases). Also available are the jun-cc-pVXZ-PP parings of aug-cc-pVXZ-PP and the jun-cc-pwCVXZ(-PP) parings of aug-cc-pwCVXZ(-PP), again for  $X = D$ , T, or O. If the user has questions as to what functions are included in any of these basis sets, simply set PRINT\_GENERAL\_BASIS = TRUE in the *\$rem* section (as described in Section [8.3.2\)](#page-679-0) to get a printout of the basis function information.

The name Ahlrichs is also associated with two different collections of basis sets. The older set (TZV, VDZ, and VTZ) is listed in Table [8.6;](#page-679-1)<sup>[68](#page-712-5)</sup> these basis sets are available but are no longer in common use. Much more widely used are the second-generation "def2" basis sets that are listed in Table [8.7,](#page-679-2) <sup>[64](#page-712-7)[,74](#page-712-6)</sup> which are sometimes called "Karlsruhe" basis

 $\overline{a}$ 

<span id="page-678-0"></span>Ĭ.

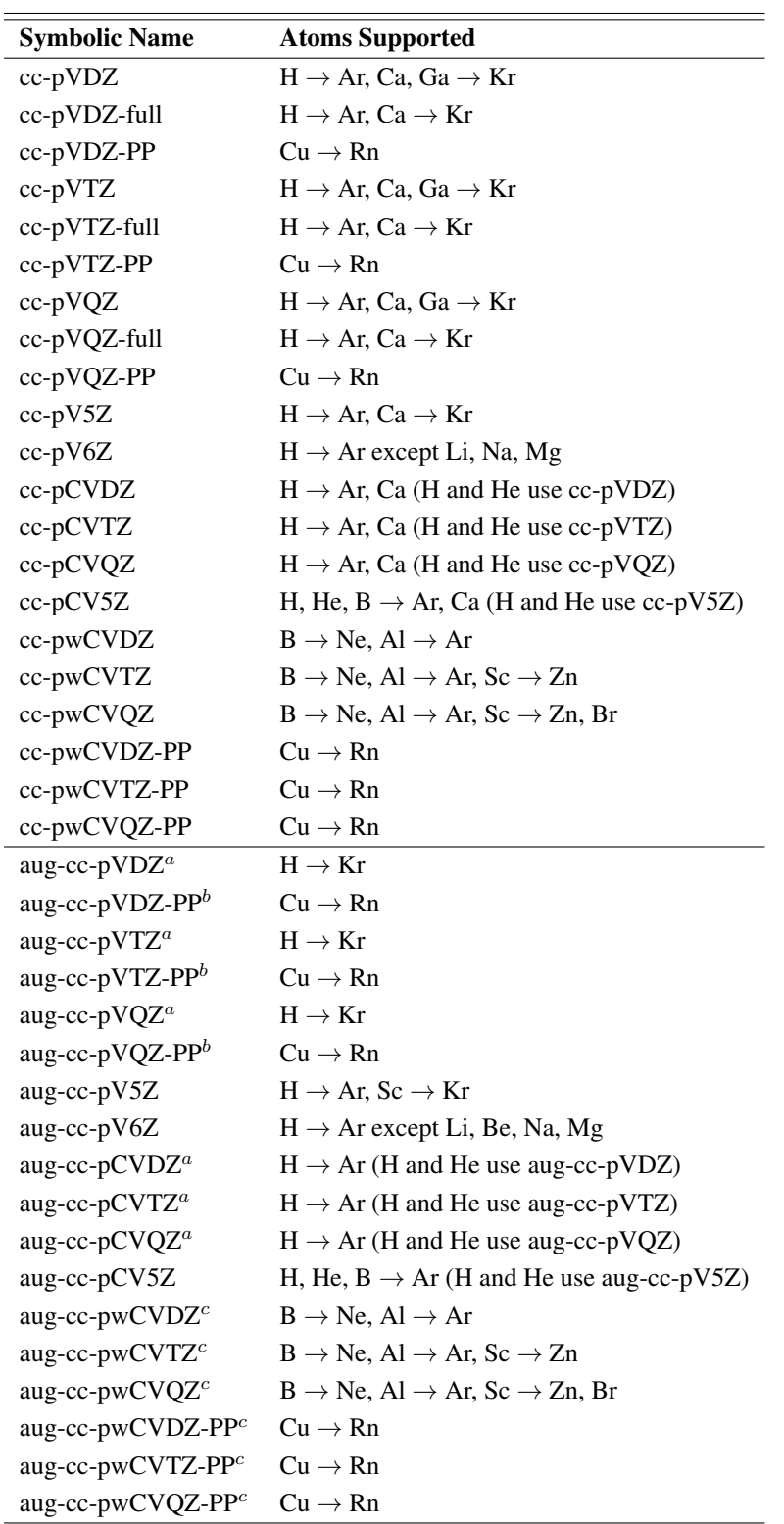

 $a$  may-, jun-, and jul-cc-p(C)VXZ variants are also available

b jun-cc-pVXZ-PP variant is also available

 $c$ jun-cc-p(w)VXZ(-PP) variant is also available

Table 8.5: Atoms supported in Q-CHEM for correlation-consistent basis sets. For cc-pVXZ  $(X = D, T, Q)$ , those names which do not end in "-full" correspond to the definitions with a segmented contraction scheme, <sup>[11](#page-710-9)</sup> and those that do end in "-full" correspond to the original optimized generally-contracted definitions. For all other basis sets, where there is no distinction, the only definition is from optimized general contraction. For the augmented basis sets, footnotes indicate the availability of "calendar" variants. [58,](#page-712-1)[79](#page-713-2)

<span id="page-679-2"></span>

| $H \rightarrow Kr$ |
|--------------------|
| $H \rightarrow Kr$ |
| $H \rightarrow Kr$ |
|                    |

<span id="page-679-1"></span>Table 8.6: Atoms supported in O-CHEM for the original Ahlrichs basis sets.<sup>[68](#page-712-5)</sup> (Note that these are different from the more modern Karlsruhe "def2" basis sets, which are described in Table [8.7.](#page-679-2))

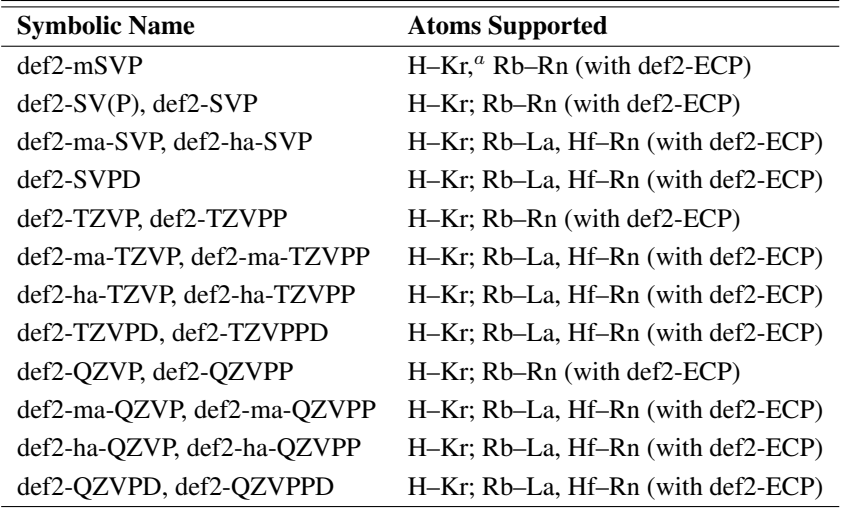

 $a$ Na–Kr are identical to def2-SV(P)

Table 8.7: Atoms supported in O-CHEM for the Karlsruhe "def2" basis sets. [33,](#page-711-7)[64,](#page-712-7)[74](#page-712-6)

sets to distinguish them from the older basis sets developed by Ahlrichs and co-workers at the University of Karlsruhe. These basis sets were originally designed for SCF calculations although more recently they have seen some use in correlated wave function calculations. Diffuse functions were added later,  $64$  and are stipulated with a name ending in "D", *e.g.*, def2-SVP does not contain diffuse functions but def2-SVPD does. The def2-ha and def2-ma variants (*e.g.*, def2-ha-SVP) include partial augmentation.<sup>[33](#page-711-7)</sup> The def2-ha basis sets are "heavy-augmented", eliminating all diffuse functions on the hydrogen atoms, so that def2-ha-SVP consists of def2-SVP for hydrogen and def2-SVPD for other atoms. The def2-ma basis sets are "minimally-augmented", and are constructed from def2-ha-SVP by removing the highest angular moment diffuse function on each heavy atom, similar to the jun-cc-pVXZ prescription.

Finally, there is a set of basis sets associated with the name of Jensen<sup>[43](#page-711-8)[,44](#page-711-10)</sup> (see Table [8.8\)](#page-680-0), which were developed primarily for NMR calculations. There is also a "universal" Gaussian basis set,  $^{13}$  $^{13}$  $^{13}$  which is supported for elements H–Lr except for Pa–Np and Cm–Bk.

### <span id="page-679-0"></span>8.3.2 Customization

Q-CHEM offers a number of standard and special customization features. One of the most important is that of supplying additional diffuse functions. Diffuse functions are often important for studying anions and excited states of molecules, and for the latter several sets of additional diffuse functions may be required. These extra diffuse functions can be generated from the standard diffuse functions by applying a scaling factor to the exponent of the original diffuse function. This yields a geometric series of exponents for the diffuse functions which includes the original standard functions along with more diffuse functions.

<span id="page-680-0"></span>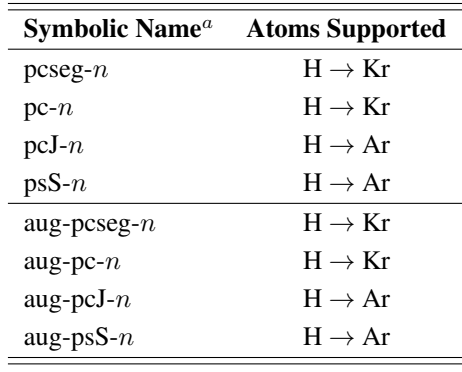

<sup>a</sup>For  $n = 0, 1, 2, 3, 4$  in each case

Table 8.8: Atoms supported for Jensen polarization consistent basis sets available in Q-CHEM. The pcseg-n sets should be preferred instead of pc-n, as they are more efficient in Q-CHEM. The pcJ- $n^{44}$  $n^{44}$  $n^{44}$  and pcS- $n^{43}$  $n^{43}$  $n^{43}$  basis sets are optimized for NMR spin-spin couplings and chemical shieldings, respectively.

When using very large basis sets, especially those that include many diffuse functions, or if the system being studied is very large, linear dependence in the basis set may arise. This results in an over-complete description of the space spanned by the basis functions, and can cause a loss of uniqueness in the molecular orbital coefficients. Consequently, the SCF may be slow to converge or behave erratically. Q-CHEM will automatically check for linear dependence in the basis set, and will project out the near-degeneracies, if they exist. This will result in there being slightly fewer molecular orbitals than there are basis functions. Q-CHEM checks for linear dependence by considering the eigenvalues of the overlap matrix. Very small eigenvalues are an indication that the basis set is close to being linearly dependent. The size at which the eigenvalues are considered to be too small is governed by the *\$rem* variable BASIS\_LIN\_DEP\_THRESH. By default this is set to 6, corresponding to a threshold of  $10^{-6}$ . This has been found to give reliable results, however SCF convergence failure (especially for large molecules or those with highly diffuse basis sets) may be a symptom of linear dependencies. The smallest overlap matrix eigenvalue is printed in the Q-CHEM output file, and usually when this number goes below 10<sup>-5</sup>, numerical issues caused by basis function linear dependence may occur and the SCF calculation may not give reasonable solutions. If the smallest overlap matrix eigenvalue is less than the square root of the integral threshold, a warning message urging to tighten the integral threshold (*e.g.*, setting THRESH = 14) will be printed out. In any case, when a linear dependence issue is suspected, tightening the integral threshold should be tried first. Especially for larger molecules in basis sets that contain diffuse functions, tightening the integral threshold sometimes has the nonintuitive effect of *decreasing* the time-to-solution, by significantly reducing the number of SCF cycles at only a modest per-cycle increase in cost.

### PRINT\_GENERAL\_BASIS

Controls print out of built in basis sets in input format TYPE: LOGICAL DEFAULT: FALSE OPTIONS: TRUE Print out standard basis set information FALSE Do not print out standard basis set information RECOMMENDATION:

Useful for modification of standard basis sets.

### BASIS\_LIN\_DEP\_THRESH

Sets the threshold for determining linear dependence in the basis set

TYPE: INTEGER

DEFAULT:

6 Corresponding to a threshold of  $10^{-6}$ 

OPTIONS:

n Sets the threshold to  $10^{-n}$ 

RECOMMENDATION:

Set to 5 or smaller if you have a poorly behaved SCF and you suspect linear dependence in you basis set. Lower values (larger thresholds) may affect the accuracy of the calculation.

### 8.4 User-Defined Basis Sets (*\$basis*)

### 8.4.1 Introduction

Users may, on occasion, prefer to use non-standard basis, and it is possible to declare user-defined basis sets in Q-CHEM input (see Chapter [3](#page-58-0) on Q-CHEM inputs). The format for inserting a non-standard user-defined basis set is both logical and flexible, and is described in detail in the job control section below.

Note that the SAD guess is not currently supported with non-standard or user-defined basis sets. The current default is to use SCF\_GUESS = AUTOSAD, unless a mixed basis is specified. When using a mixed basis, the simplest alternative is to specify the GWH or CORE options for SCF\_GUESS, but these are relatively ineffective other than for small basis sets. The recommended alternative is to employ basis set projection by specifying a standard basis set for the BASIS2 keyword. See Section [4.4](#page-86-0) on initial guesses for more information.

### 8.4.2 Job Control

In order to use a user-defined basis set, the BASIS *\$rem* must be set to GENERAL or GEN.

When using a non-standard basis set which incorporates d or higher angular momentum basis functions, the *\$rem* variable PURECART needs to be set. This *\$rem* variable indicates to the Q-CHEM program how to handle the angular form of the basis functions. As indicated above, each integer represents an angular momentum type which can be defined as either pure (1) or Cartesian (2). For example, 1111 specifies that  $d, f, g$  and  $h$  basis functions should have pure form whereas 1121 indicates that  $d - g$ - and h-functions are pure but f functions are Cartesian. These four-digit codes can be used even if the basis does not contain g or h functions; PURECART = 1111 (or 2222) specifies to use pure (or Cartesian) functions for all angular momentum types.

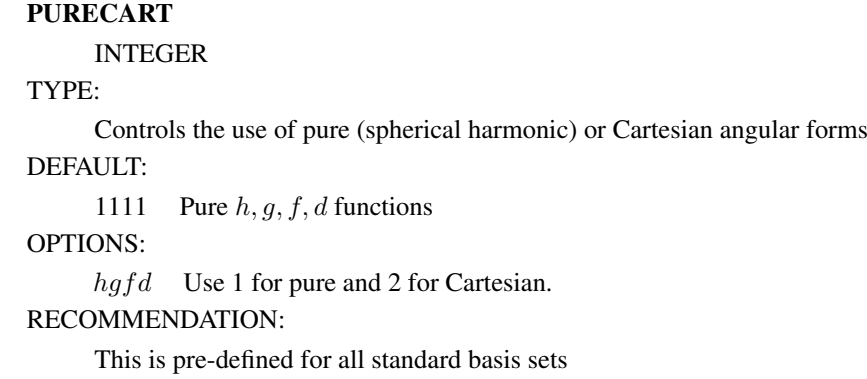

In standard basis sets all functions are pure, except for the d functions in n-21G–type bases (*e.g.*, 3-21G) and n-31G bases (*e.g.*, 6-31G, 6-31G\*, 6-31+G\*, ...). In particular, the 6-311G series uses pure functions for both d and f.

### 8.4.3 Format for User-Defined Basis Sets

The format for the user-defined basis section is as follows:

\$basis  $X = 0$ L K scale  $\alpha_1$  $C_1^{L_{\min}}$   $C_1^{L_{\min}+1}$  ...  $C_1^{L_{\max}}$  $\alpha_2$   $C_2^{L_{\text{min}}}$   $C_2^{L_{\text{min}}+1}$  ...  $C_2^{L_{\text{max}}}$ <br>: : : : : : : : . . .  $\alpha_K$  $\mathcal{C}_K^{L_{\text{min}}+1}$  ...  $\mathcal{C}_K^{L_{\text{max}}}$ \*\*\*\* \$end

where

 $X$  Atomic symbol of the atom (atomic number not accepted)

L Angular momentum symbol (S, P, SP, D, F, G)

K Degree of contraction of the shell (integer)

scale Scaling to be applied to exponents (default is 1.00)

 $\alpha_i$  Gaussian primitive exponent (positive real number)

 $C_i^L$ Contraction coefficient for each angular momentum (non-zero real numbers).

Atoms are terminated with \*\*\*\* and the complete basis set is terminated with the *\$end* keyword terminator. No blank lines can be incorporated within the general basis set input. Note that more than one contraction coefficient per line is required for compound shells like SP. As with all Q-CHEM input deck information, all input is case-insensitive.

**Example 8.1** Example of adding a user-defined non-standard basis set. Note that since  $d$ ,  $f$  and  $g$  functions are incorporated, the *\$rem* variable PURECART must be set. Note the use of BASIS2 for the initial guess.

```
$molecule
  0 1
  O
  H O oh
  H O oh 2 hoh
  oh = 1.2hoh = 110.0$end
$rem
  EXCHANGE hf
  BASIS gen user-defined general basis
  BASIS2 sto-3g sto-3g orbitals as initial guess
  PURECART 112 Cartesian d functions, pure f and g
$end
$basis
  H 0
  S 2 1.00
    1.30976 0.430129
     0.233136 0.678914
****
  O 0
  S 2 1.00
     49.9810 0.430129
     8.89659 0.678914
  SP 2 1.00
     1.94524 0.049472 0.511541
     0.49336 0.963782 0.612820
  D 1 1.00
     0.39000 1.000000
  F 1 1.00
     4.10000 1.000000
  G 1 1.00
     3.35000 1.000000
****
$end
```
### <span id="page-683-0"></span>8.5 Mixed Basis Sets

In addition to defining a custom basis set, it is also possible to specify different standard basis sets for different atoms. For example, in a large alkene molecule the hydrogen atoms could be modeled by the STO-3G basis, while the carbon atoms have the larger 6-31G(d) basis. This can be specified within the *\$basis* block using the more familiar basis set labels.

Note: (1) It is not possible to augment a standard basis set in this way; the whole basis needs to be inserted as for a user-defined basis (angular momentum, exponents, contraction coefficients) and additional functions added. Standard basis set exponents and coefficients can be easily obtained by setting the PRINT\_GENERAL\_BASIS *\$rem* variable to TRUE.

(2) The PURECART flag must be set for *all* general basis input containing d angular momentum or higher functions, regardless of whether standard basis sets are entered in this non-standard manner.
The user can also specify different basis sets for atoms of the same type, but in different parts of the molecule. This allows a larger basis set to be used for the active region of a system, and a smaller basis set to be used in the less important regions. To enable this the BASIS keyword must be set to MIXED and a *\$basis* section included in the input deck that gives a complete specification of the basis sets to be used. The format is exactly the same as for the userdefined basis, except that the atom number (as ordered in the *\$molecule* section) must be specified in the field after the atomic symbol. A basis set must be specified for every atom in the input, even if the same basis set is to be used for all atoms of a particular element. Custom basis sets can be entered, and the shorthand labeling of basis sets is also supported.

The use of different basis sets for a particular element means the global potential energy surface is no longer unique. The user should exercise caution when using this feature of mixed basis sets, especially during geometry optimizations and transition state searches.

Example 8.2 Example of adding a user defined non-standard basis set. The user is able to specify different standard basis sets for different atoms.

```
$molecule
  0 1
  \OmegaH O oh
  H O oh 2 hoh
  oh = 1.2hoh = 110.0$end
$rem
  EXCHANGE hf
  BASIS General user-defined general basis
  PURECART 2 Cartesian D functions
  BASIS2 sto-3g use STO-3G as initial guess
$end
$basis
  H 0
  6 - 31G****
  O<sub>0</sub>6-311G(d)
  ****
$end
```
Example 8.3 Example of using a mixed basis set for methanol. The user is able to specify different standard basis sets for some atoms and supply user-defined exponents and contraction coefficients for others. This might be particularly useful in cases where the user has constructed exponents and contraction coefficients for atoms not defined in a standard basis set so that only the non-defined atoms need have the exponents and contraction coefficients entered. Note that a basis set has to be specified for every atom in the molecule, even if the same basis is to be used on an atom type.

```
$molecule
 0 1
 C 0.0000000 0.0148306 0.7155831
 H 0.9153226 0.5361067 1.0707116
 H 0.0000000 -1.0112551 1.1374379
 H -0.9153226 0.5361067 1.0707116
 0.00000000 -0.0695490 -0.6801243H 0.0000000 0.8662925 -1.0101622
$end
$rem
  EXCHANGE hf
  BASIS mixed ! user-defined mixed basis
  PRINT_GENERAL_BASIS true ! confirm what basis functions are used
$end
$basis
  C<sub>1</sub>3-21G
  ****
  H 2
  sto-3g
  ****
  H 3
  sto-3g
  ****
  H 4
  sto-3g
  ****
  O 5
  S 3 1.00
     3.22037000E+02 5.92394000E-02
     4.84308000E+01 3.51500000E-01
     1.04206000E+01 7.07658000E-01
  SP 2 1.00
     7.40294000E+00 -4.04453000E-01 2.44586000E-01
     1.57620000E+00 1.22156000E+00 8.53955000E-01
  SP 1 1.00
     3.73684000E-01 1.00000000E+00 1.00000000E+00
  SP 1 1.00
     8.45000000E-02 1.00000000E+00 1.00000000E+00
  ****
  H 6
  6-31(+,+)G(d,p)****
$end
```
# 8.6 Dual Basis Sets

There are several types of calculation that can be performed within Q-CHEM using *two* atomic orbital basis sets instead of just one as we have been assuming in this chapter so far. Such calculations are said to involve *dual* basis sets. Typically iterations are performed in a smaller, primary, basis, which is specified by the *\$rem* keyword BASIS2. Examples of calculations that can be performed using dual basis sets include:

- An improved initial guess for an SCF calculation in the large basis. See Section [4.4.5.](#page-94-0)
- Dual basis self-consistent field calculations (Hartree-Fock and density functional theory). See discussion in Section [4.7.](#page-138-0)
- Density functional perturbative corrections by "triple jumping". See Section [4.8.](#page-145-0)
- Dual basis MP2 calculations. See discussion in Section [6.6.2.](#page-281-0)

```
BASIS2
```
Defines the (small) second basis set.

```
TYPE:
     STRING
DEFAULT:
     No default for the second basis set.
OPTIONS:
     Symbol Use standard basis sets as for BASIS.
     BASIS2 GEN General BASIS2
     BASIS2 MIXED Mixed BASIS2
RECOMMENDATION:
     BASIS2 should be smaller than BASIS. There is little advantage to using a basis larger than
     a minimal basis when BASIS2 is used for initial guess purposes. Larger, standardized BASIS2
     options are available for dual-basis calculations as discussed in Section 4.7 and summarized in
     Table 4.7.4.
```
In addition to built-in basis sets for BASIS2, it is also possible to enter user-defined second basis sets using an additional *\$basis2* input section, whose syntax generally follows the *\$basis* input section documented above in Section [8.4.](#page-681-0)

# 8.7 Complex Basis Sets

Complex basis function (CBF) methods for describing meta-stable electronic states (see Section [4.9.5\)](#page-156-0) require the user to specify a basis set in which the most diffuse functions have a complex-scaled exponent. The real-valued basis functions are specified using the standard *\$rem* keyword BASIS. The complex basis set is specified using the *\$rem* keyword COMPLEX\_BASIS, and it should be a superset of the real basis. If the basis is specified as general or mixed, the user-defined basis should be entered in an an additional *\$zbasis* input section in the same format as the *\$basis* section.

Q-CHEM will automatically determine the additional basis functions in the complex basis and scales the exponents of those functions. For example, if BASIS is specified as "cc-pVTZ" and COMPLEX\_BASIS is specified as "aug-cc-pVTZ", the augmenting functions will have complex-scaled exponents. An alternative way to specify the scaled functions is the scaling variable in the *\$complex\_ccman* section. If a scaling independent of the BASIS is desired, this variable accepts a comma-separated list of the indices of the shells to be scaled. The indices are referring to the order in which they appear in the basis set file or respectively, in the *\$zbasis* section. Furthermore, in the case of multiple centers, basis functions on different centers are enumerated separately, in the order as the centers are listed in the *\$molecule* section, which allows different scaling of basis functions even when centered at atoms of the same type. As an example, in a calculation with two atoms which each possess 10 shells, the shells of the first atom would be given the indices  $1-10$  and the shells of the second atom 11–20. The following *\$complex\_ccman* section is an example for this, in which the scaling of shells 5, 6, 15 and 16 is requested.

```
$complex_ccman
  CS_THETA 0
  CS_ALPHA 1000
  scaling 5,6,15,16
$end
```
The scaling is done according to

$$
\alpha \to \alpha e^{-2i\theta} \tag{8.1}
$$

where α is the exponent of a particular basis function and θ is specified by the *\$rem* keyword COMPLEX\_THETA.

```
COMPLEX_BASIS
    Defines the complex basis.
TYPE:
    STRING
DEFAULT:
    No default complex basis set
OPTIONS:
    Symbol Use a standard basis set
    ZBASIS_GENERAL, ZBASIS_GEN User-defined. As for BASIS
    ZBASIS_MIXED User-defined mixed basis
RECOMMENDATION:
```
Consult Ref. [76](#page-713-0) and the Basis Set Exchange.

#### COMPLEX\_THETA

Sets the value of  $\theta$  in degrees for a calculation with complex basis functions. TYPE: INTEGER DEFAULT:  $\Omega$ OPTIONS:  $n \quad \theta = n/10$  (degrees) RECOMMENDATION: Consult Ref. [76.](#page-713-0) Usually calculations at several different values of  $\theta$  (a " $\theta$ -trajectory") should be performed.

# 8.8 Auxiliary Basis Sets for RI (Density Fitting)

While atomic orbital standard basis sets are used to expand one-electron functions such as molecular orbitals, *auxiliary basis sets* are also used in many Q-CHEM jobs to efficiently approximate products of one-electron functions, such as arise in electron correlation methods.

For a molecule of fixed size, increasing the number of basis functions *per atom*, n, leads to  $O(n^4)$  growth in the number of significant four-center two-electron integrals, since the number of non-negligible product charge distributions,  $|\mu\nu\rangle$ , grows as  $\mathcal{O}(n^2)$ . As a result, the use of large (high-quality) basis expansions is computationally costly. Perhaps the most practical way around this "basis set quality" bottleneck is the use of auxiliary basis expansions.  $20,25,46$  $20,25,46$  $20,25,46$  The ability to use auxiliary basis sets to accelerate a variety of electron correlation methods, including both energies and analytical gradients, is a major feature of Q-CHEM.

The auxiliary basis  $\{|K\rangle\}$  is used to approximate products of Gaussian basis functions:

$$
|\mu\nu\rangle \approx |\widetilde{\mu\nu}\rangle = \sum_{K} |K\rangle C_{\mu\nu}^{K}
$$
\n(8.2)

Auxiliary basis expansions were introduced long ago, and are now widely recognized as an effective and powerful approach, which is sometimes synonymously called resolution of the identity (RI) or density fitting (DF). When using auxiliary basis expansions, the rate of growth of computational cost of large-scale electronic structure calculations with *n* is reduced to approximately  $n^3$ .

If  $n$  is fixed and molecule size increases, auxiliary basis expansions reduce the pre-factor associated with the computation, while not altering the scaling. The important point is that the pre-factor can be reduced by 5 or 10 times or more. Such large speedups are possible because the number of auxiliary functions required to obtain reasonable accuracy,  $X$ , has been shown to be only about 3 or 4 times larger than N.

The auxiliary basis expansion coefficients, C, are determined by minimizing the deviation between the fitted distribution and the actual distribution,  $\langle \mu\nu - \tilde{\mu}\nu | \mu\nu - \tilde{\mu}\nu \rangle$ , which leads to the following set of linear equations:

$$
\sum_{L} \langle K | L \rangle C_{\mu\nu}^{L} = \langle K | \mu\nu \rangle \tag{8.3}
$$

Evidently solution of the fit equations requires only two- and three-center integrals, and as a result the (four-center) two-electron integrals can be approximated as the following optimal expression for a given choice of auxiliary basis set:

$$
\langle \mu\nu|\lambda\sigma \rangle \approx \langle \widetilde{\mu\nu}|\widetilde{\lambda\sigma} \rangle = \sum_{K,L} C_{\mu\nu}^L \langle L|K \rangle C_{\lambda\sigma}^K
$$
\n(8.4)

In the limit where the auxiliary basis is complete (*i.e.* all products of AOs are included), the fitting procedure described above will be exact. However, the auxiliary basis is invariably incomplete (as mentioned above,  $X \approx 3N$ ) because this is essential for obtaining increased computational efficiency.

More details on Q-CHEM's use of RI methods is given in Section [6.6](#page-280-0) on RI-MP2 and related methods, Section [6.18](#page-338-0) on pairing methods, Section [6.10.7](#page-310-0) on coupled cluster methods, Section [4.6.6](#page-133-0) on DFT methods, and Section [7.12](#page-618-0) on restricted active space methods. In the remainder of this section we focus on documenting the input associated with the auxiliary basis itself.

Q-CHEM contains a variety of built-in auxiliary basis sets, that can be specified by the *\$rem* keyword AUX\_BASIS. These auxiliary basis sets are listed in Table [8.9](#page-690-0) and specified in the *\$rem* input section by means of the job control variables that are listed below. Note that in addition to the built-in auxiliary basis sets (Table [8.9\)](#page-690-0), it is also possible to enter user-defined auxiliary basis sets using an *\$aux\_basis* (or *\$aux\_basis\_j*, *\$aux\_basis\_k*, *\$aux\_basis\_corr*) input section, whose syntax generally follows the *\$basis* input section documented above in Section [8.4.](#page-681-0)

#### AUX\_BASIS

Sets the auxiliary basis set to be used

TYPE:

### STRING

DEFAULT:

#### No default auxiliary basis set OPTIONS:

General, Gen User-defined. As for BASIS

Symbol Use standard auxiliary basis sets as in the table below

Mixed Use a combination of different basis sets

#### RECOMMENDATION:

Consult literature and Basis Set Exchange to aid your selection.

#### AUX\_BASIS\_J

Sets the auxiliary basis set for RI-J to be used or invokes RI-J TYPE: **STRING** DEFAULT: No default auxiliary basis set OPTIONS: General, Gen User-defined. As for BASIS Symbol Use standard auxiliary basis sets as in the table below Mixed Use a combination of different basis sets RECOMMENDATION:

Consult literature and Basis Set Exchange to aid your selection.

#### AUX\_BASIS\_K

Sets the auxiliary basis set for RI-K or occ-RI-K to be used or invokes occ-RI-K

# TYPE:

STRING

#### DEFAULT:

No default auxiliary basis set

#### OPTIONS:

General, Gen User-defined. As for BASIS

Symbol Use standard auxiliary basis sets as in the table below

Mixed Use a combination of different basis sets

#### RECOMMENDATION:

Consult literature and Basis Set Exchange to aid your selection.

#### AUX\_BASIS\_CORR

Sets the auxiliary basis set for RI-MP2 to be used or invokes RI-MP2 in case of double-hybrid DFT or MP2

TYPE:

STRING

DEFAULT:

No default auxiliary basis set

OPTIONS:

General, Gen User-defined. As for BASIS

Symbol Use standard auxiliary basis sets as in the table below

Mixed Use a combination of different basis sets

#### RECOMMENDATION:

Consult literature and Basis Set Exchange to aid your selection.

<span id="page-690-0"></span>

| <b>Symbolic Name</b>                      | <b>Atoms Supported</b>                                                                                                    |
|-------------------------------------------|----------------------------------------------------------------------------------------------------|
| $RIJ$ -def2- $XX^a$                       | H, He, Li $\rightarrow$ Ne, Na $\rightarrow$ Ar, K $\rightarrow$ Br, Rb $\rightarrow$ Xe, Cs $\rightarrow$ La, Hf $\rightarrow$ Rn |
| $RIIK$ -def2- $XX^a$                      | H, He, Li $\rightarrow$ Ne, Na $\rightarrow$ Ar, K $\rightarrow$ Br, Rb $\rightarrow$ Xe, Cs $\rightarrow$ La, Hf $\rightarrow$ Rn |
| RIMP2-def2- $XX^b$                        | H, He, Li $\rightarrow$ Ne, Na $\rightarrow$ Ar, K $\rightarrow$ Br, Rb $\rightarrow$ Xe, Cs $\rightarrow$ La, Hf $\rightarrow$ Rn |
| $\mathbb{R}$ IMP2-def2-ma-XX <sup>c</sup> | H, He, Li $\rightarrow$ Ne, Na $\rightarrow$ Ar, K $\rightarrow$ Br, Rb $\rightarrow$ Xe, Cs $\rightarrow$ La, Hf $\rightarrow$ Rn |
| $\mathbb{R}$ IMP2-def2-ha-XX <sup>c</sup> | H, He, Li $\rightarrow$ Ne, Na $\rightarrow$ Ar, K $\rightarrow$ Br, Rb $\rightarrow$ Xe, Cs $\rightarrow$ La, Hf $\rightarrow$ Rn |
| $RIMP2-VDZd$                              | H, He, Li $\rightarrow$ F, Na $\rightarrow$ Cl, K $\rightarrow$ Br                                                                 |
| RIMP2-TZVPP                               | H, He, Li $\rightarrow$ Ne, Na $\rightarrow$ Ar, Ga $\rightarrow$ Kr                                                               |
| RIMP2-cc-pVDZ                             | H, He, Li $\rightarrow$ Ne, Na $\rightarrow$ Ar, Ga $\rightarrow$ Kr                                                               |
| RIMP2-cc-pVTZ                             | H, He, Li $\rightarrow$ Ne, Na $\rightarrow$ Ar, Ga $\rightarrow$ Kr                                                               |
| $RIMP2-cc-pVQZ$                           | H, He, Li $\rightarrow$ Ne, Na $\rightarrow$ Ar, Ga $\rightarrow$ Kr                                                               |
| $RIMP2\text{-}cal\text{-}cc\text{-}pVDZe$ | H, He, $B \to Ne$ , Al $\to Ar$ , Ga $\to Kr$                                                                                      |
| $RIMP2\text{-}cal\text{-}cc\text{-}pVTZe$ | H, He, $B \to Ne$ , Al $\to Ar$ , Ga $\to Kr$                                                                                      |
| $RIMP2\text{-}cal\text{-}cc\text{-}pVQZe$ | H, He, $B \to Ne$ , Al $\to Ar$ , Ga $\to Kr$                                                                                      |
| RIMP2-aug-cc-pVDZ                         | H, He, $B \to Ne$ , Al $\to Ar$ , Ga $\to Kr$                                                                                      |
| RIMP2-aug-cc-pVTZ                         | H, He, $B \to Ne$ , Al $\to Ar$ , Ga $\to Kr$                                                                                      |
| RIMP2-aug-cc-pVQZ                         | H, He, $B \to Ne$ , Al $\to Ar$ , Ga $\to Kr$                                                                                      |

<sup>&</sup>lt;sup>a</sup>XX includes SV(P), SVP, TZVP, TZVPP, QZVP, and QZVPP. <sup>b</sup>XX includes SV(P), SVP, SVPD, TZVP, TZVPD, TZVPP, TZVPPD, QZVP, and QZVPPD. <sup>c</sup>XX includes SVP, TZVP, TZVPP, and QZVPP, obtained by systematic pruning of diffuse functions. For example, RIMP2-def2-ma-SVP is obtained from RIMP2-def2-SVPD by pruning in the same manner that def2-ma-SVP is obtained from def2-SVPD. <sup>d</sup>This is the original SVP fitting set from Ref. [75.](#page-713-1) <sup>e</sup>Where *cal* = may, jun, or jul. These are constructed from the corresponding RIMP2-aug-cc-pVXZ basis set by systematic deletion of diffuse functions analogous to how the "calendar" basis set *cal*-cc-pVXZ is constructed from aug-cc-pVXZ.

Table 8.9: Built-in auxiliary basis sets available in Q-CHEM for electron correlation.

# 8.9 Ghost Atoms and Basis Set Superposition Error

When calculating intermolecular interaction energies, a naïve calculation of the energy difference

<span id="page-690-1"></span>
$$
\Delta E_{AB} = E_{AB} - E_A - E_B \tag{8.5}
$$

usually results in severe overestimation of the interaction energy, even if all three energies in Eq.  $(8.5)$  are computed at a good level of theory. This phenomenon, known as *basis set superposition error* (BSSE), is an artifact of an

unbalanced approximation, namely, that the dimer energy  $E_{AB}$  is computed in a more flexible basis set as compared to the two monomer energies. Although BSSE disappears in the complete basis-set limit, it does so extremely slowly: in  $(H_2O)_6$ , for example, an MP2/aug-cc-pVQZ calculation of the interaction energy is still a bit more than 1 kcal/mol away from the MP2 complete-basis limit.<sup>[65](#page-712-0)</sup> Short of computing all energies in very large basis sets and extrapolating to the complete-basis limit, the conventional solution to the BSSE problem is the *counterpoise correction*, originally proposed by Boys and Bernardi.<sup>[7](#page-710-1)</sup> Here, one corrects for BSSE by computing the monomer energies  $E_A$  and  $E_B$  in the dimer basis set, with the idea being that this results in a more balanced treatment of  $\Delta E_{AB}$ .

In truth the average of the counterpoise-corrected and uncorrected results is often a better approximation than either of them individually, but in any case one needs the counterpoise-corrected result. This requires basis functions to be placed at arbitrary points in space, not just those defined by the nuclear centers; these are usually termed "floating centers" or "ghost atoms". Ghost atoms have zero nuclear charge but can support a user-defined basis set. Their positions are specified in the *\$molecule* section alongside all the other atoms (atomic symbol: Gh), and their intended basis functions are specified in one of two ways:

- 1. Via a user-defined *\$basis* section, using BASIS = MIXED.
- 2. Placing "@" next to an atomic symbol in the *\$molecule* section designates it as a ghost atom supporting the same basis functions as the corresponding atom, so that a *\$basis* section is not required.

Examples of either procedure appear below.

The calculation of  $\Delta E_{AB}$  in Eq. [\(8.5\)](#page-690-1) requires three separate electronic structure calculations but this process can be performed automatically using the Q-CHEM's machinery based on absolutely-localized molecular orbitals (ALMOs). This machinery is much more versatile and is described in detail later so we will not discuss the automatic procedure

here; see Section [12.4.4](#page-1162-0) for that.

Example 8.4 A calculation on a water monomer in the presence of the full dimer basis set. The energy will be slightly lower than that without the ghost atom functions due to the greater flexibility of the basis set.

```
$molecule
  0 1
  O 1.68668 -0.00318 0.000000
   H 1.09686 0.01288 -0.741096
   H 1.09686 0.01288 0.741096
  Gh -1.45451 0.01190 0.000000
  Gh -2.02544 -0.04298 -0.754494
  Gh -2.02544 -0.04298 0.754494
$end
$rem
  METHOD mp2
  BASIS mixed
$end
$basis
  O 1
  6 - 31G*****
  H 2
  6 - 31 G *****
  H 3
  6-31G*
  ****
  O 4
  6 - 31G*****
  H 5
  6-31G*
  ****
  H 6
  6 - 31G*****
```

```
$end
```
Example 8.5 A calculation on ammonia in the presence of the basis set of ammonia borane.

```
$molecule
  0 1
  N 0.0000 0.0000 0.7288
  H 0.9507 0.0001 1.0947
  H = -0.4752 -0.8234 1.0947
  H -0.4755 0.8233 1.0947
  @B 0.0000 0.0000 -0.9379
  @H 0.5859 1.0146 -1.2474
  @H 0.5857 -1.0147 -1.2474
  @H -1.1716 0.0001 -1.2474
$end
$rem
 METHOD B3LYP
  BASIS 6-31G(d,p)PURECART 1112
$end
```
# 8.10 Introduction to Effective Core Potentials (ECPs)

The application of quantum chemical methods to elements in the lower half of the Periodic Table is more difficult than for the lighter atoms. There are two key reasons for this:

- the number of electrons in heavy atoms is large
- relativistic effects in heavy atoms are often non-negligible

Both of these problems stem from the presence of large numbers of core electrons and, given that such electrons do not play a significant *direct* role in chemical behavior, it is natural to ask whether it is possible to model their effects in some simpler way. Such enquiries led to the invention of Effective Core Potentials (ECPs) or pseudopotentials. For reviews of relativistic effects in chemistry, see for example Refs. [2,](#page-710-2)[8,](#page-710-3)[10,](#page-710-4)[26,](#page-711-2)[31,](#page-711-3)[63.](#page-712-1)

If we seek to replace the core electrons around a given nucleus by a pseudopotential, while affecting the chemistry as little as possible, the pseudopotential should have the same effect on nearby valence electrons as the core electrons. The most obvious effect is the simple electrostatic repulsion between the core and valence regions but the requirement that valence orbitals must be orthogonal to core orbitals introduces additional subtler effects that cannot be neglected.

One of the key issues in the development of ECPs is the definition of the "core". So-called "large-core" ECPs include all shells except the outermost one, but "small-core" ECPs include all except the outermost *two* shells. Although the small-core ECPs are more expensive to use (because more electrons are treated explicitly), it is often found that their enhanced accuracy justifies their use.

When an ECP is constructed, it is usually based on either non-relativistic or quasi-relativistic all-electron calculations. As one might expect, the quasi-relativistic ECPs tend to yield better results than their non-relativistic brethren, especially for atoms beyond the 3d block

Q-CHEM's ECP package is integrated with its electron correlation and DFT packages. Of course, no correlation or exchange-correlation energy due to the core electrons is included when using an ECP in a DFT or correlated method, respectively.

The most widely used ECPs today are of the form first proposed by Kahn *et al.* in the 1970s. [47](#page-711-4) These model the effects of the core by a one-electron operator  $U(r)$  whose matrix elements are simply added to the one-electron Hamiltonian matrix. The ECP operator is given by

$$
U(r) = U_L(r) + \sum_{\ell=0}^{L-1} \sum_{m=-l}^{+l} |Y_{\ell m}\rangle U_l(r) \langle Y_{\ell m}|
$$
\n(8.6)

where the radial potentials have the form

$$
U_{\ell}(r) = \sum_{k=1}^{K_{\ell}} D_{\ell_k} r^{n_{\ell_k}} e^{-\eta_{\ell_k} r^2}
$$
\n(8.7)

and  $\sum_m |Y_{\ell m}\rangle\langle Y_{\ell m}|$  is the spherical harmonic projector of angular momentum  $\ell$ . In practice,  $n_{\ell_k} = -2, -1$  or 0 and L rarely exceeds 5. In addition,  $U_L(r)$  contains a Coulombic term  $N_c/r$ , where  $N_c$  is the number of core electrons.

#### 8.11 ECP Fitting

The ECP matrix elements are arguably the most difficult one-electron integrals in existence. Indeed, using current methods, the time taken to compute the ECP integrals can exceed the time taken to compute the far more numerous electron repulsion integrals. Q-CHEM 5.0 implements a state-of-the-art ECP implementation<sup>[54](#page-712-2)</sup> based on efficient recursion relations and upper bounds. This method relies on a restricted radial potential  $U_{\ell}(r)$ , where the radial power is only ever zero, *i.e.*  $n = 0$ . Whilst true for some ECPs, such as the Stuttgart-Bonn sets, many other ECPs have radial potentials containing  $n = -2$  and  $n = -1$  terms. To overcome this challenge, we fit these ECP radial potentials using only  $n = 0$  terms. Each  $n = -2$  and  $n = -1$  term is expanded as a sum of three  $n = 0$  terms, each with independent contraction coefficient  $D_{\ell_k}$  and Gaussian exponent  $\eta_{\ell_k}$ . The Gaussian exponents are given by a predetermined recipe and the contraction coefficients are computed in a least squares fitting procedure. The errors introduced by the ECP fitting are insignificant and of the same order as those introduced by numerical integration present in other ECP methods. For the built-in ECPs, fitted variants of each are now provided in the \$QCAUX directory, *e.g.*, fit-LANL2DZ. For user-defined ECPs with  $n = -2$  or  $n = -1$  terms, Q-CHEM will perform a fit at run time with the additional rem keyword ECP\_FIT = TRUE.

#### 8.12 Built-In ECPs

#### 8.12.1 Introduction

Q-CHEM is equipped with several standard ECP sets which are specified using the ECP keyword within the *\$rem* block. The built-in ECPs, which are described in some detail at the end of this Chapter, fall into four families:

- The Hay-Wadt (or Los Alamos) sets (fit-HWMB and fit-LANL2DZ)
- The Stevens-Basch-Krauss-Jansien-Cundari set (fit-SBKJC)
- The Christiansen-Ross-Ermler-Nash-Bursten sets (fit-CRENBS and fit-CRENBL)
- The Stuttgart-Bonn sets (SRLC and SRSC)
- Karlsruhe def2-ECPs, for use with the def2 basis sets

References and information about the definition and characteristics of most of these sets can be found at the Basis Set Exchange: [62](#page-712-3)

#### <https://www.basissetexchange.org>

Each of the built-in ECPs comes with a matching orbital basis set for the valence electrons. In general, it is advisable to use these together and, if you select a basis set other than the matching one, Q-CHEM will print a warning message in the output file. If you omit the BASIS *\$rem* keyword entirely, Q-CHEM will automatically provide the matching one.

The following *\$rem* variable controls which ECP is used:

#### **ECP**

Defines the effective core potential and associated basis set to be used TYPE: STRING DEFAULT: No ECP OPTIONS: General, Gen User defined. (*\$ecp* keyword required) Symbol Use standard ECPs discussed above. RECOMMENDATION: ECPs are recommended for first row transition metals and heavier elements. Consult the reviews for more details.

#### 8.12.2 Combining ECPs

If you wish, you can use different ECP sets for different elements in the system. This is especially useful if you would like to use a particular ECP but find that it is not available for all of the elements in your molecule. To combine different ECP sets, you set the ECP and BASIS keywords to "GEN" or (equivalently) "GENERAL", and then add a *\$ecp* block and a *\$basis* block to your input file. In each of these blocks, you must name the ECP and the orbital basis set that you wish to use, separating each element by "\*\*\*\*". There is also a built-in combination that can be invoked specifying  $ECP =$ fit-LACVP. It automatically assigns 6-31G for atoms H–Ar and fit-LANL2DZ for heavier atoms.

#### 8.12.3 Examples

Example 8.6 Computing the HF/fit-LANL2DZ energy of AgCl at a bond length of 2.4 Å.

```
$molecule
   0 1
   Ag
  Cl Ag r
   r = 2.4$end
$rem
  METHOD hf Hartree-Fock calculation
   ECP fit-lanl2dz Using the Hay-Wadt ECP<br>BASIS lanl2dz And the matching basis
                          And the matching basis set
$end
```
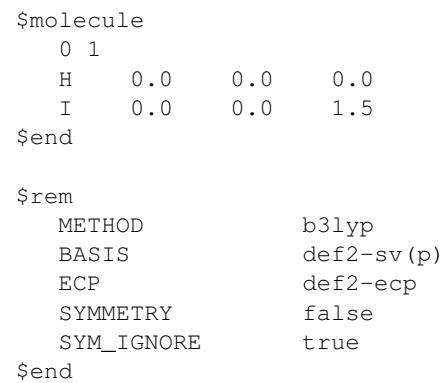

Example 8.7 Computing the single point energy of HI with B3LYP/def2-SV(P) (using def2-ECP for I).

Example 8.8 Optimization of the structure of  $Se_8$  using HF/fit-LANL2DZ, followed by a single-point energy calculation at the MP2/fit-LANL2DZ level.

```
$molecule
  0 1
  x1
  x2 x1 xx
  Se1 x1 sx x2 90.
  Se2 x1 sx x2 90. Se1 90.
  Se3 x1 sx x2 90. Se2 90.
  Se4 x1 sx x2 90. Se3 90.
  Se5 x2 sx x1 90. Se1 45.
  Se6 x2 sx x1 90. Se5 90.
  Se7 x2 sx x1 90. Se6 90.
  Se8 x2 sx x1 90. Se7 90.
  xx = 1.2sx = 2.8$end
$rem
 JOBTYPE opt
 METHOD
 ECP fit-lan12dz
 BASIS lanl2dz
$end
@@@
$molecule
 read
$end
$rem
 METHOD mp2 MP2 correlation energy
 ECP fit-lanl2dz Hay-Wadt ECP and basis
  BASIS lanl2dz
  SCF_GUESS read Read in the MOs
$end
```
**Example 8.9** Computing the HF geometry of  $CdBr<sub>2</sub>$  using the Stuttgart relativistic ECPs. The small-core ECP and basis are employed on the Cd atom and the large-core ECP and basis on the Br atoms.

```
$molecule
  0 1
  Cd
  Br1 Cd r
  Br2 Cd r Br1 180.0
  r = 2.4$end
$rem
  JOBTYPE opt Geometry optimization
  METHOD hf Hartree-Fock theory
  ECP gen Combine ECPs
  BASIS gen Combine basis sets
  PURECART 1 Use pure d functions
$end
$ecp
  Cd
  srsc
  ****
  Br
  srlc
  ****
$end
$basis
  C<sub>d</sub>
  srsc
  ****
  Br
  srlc
  ****
$end
```
# 8.13 User-Defined ECPs

Many users will find that the library of built-in ECPs is adequate for their needs. However, if you need to use an ECP that is not built into Q-CHEM, you can enter it in much the same way as you can enter a user-defined orbital basis set; see Chapter [8.](#page-673-0)

To apply a user-defined ECP, you must set the ECP and BASIS keywords in *\$rem* to GEN. You then add a *\$ecp* block that defines your ECP, element by element, and a *\$basis* block that defines your orbital basis set, separating elements by asterisks.

The syntax within the *\$basis* block is described in Chapter [8.](#page-673-0) The syntax for each record within the *\$ecp* block is as follows:.

*\$ecp*

For each atom that will bear an ECP:

Chemical symbol for the atom

ECP name; the L value for the ECP; number of core electrons removed

For each ECP component (in the order unprojected,  $\hat{P}_0$ ,  $\hat{P}_1$ , ...,  $\hat{P}_{L-1}$ ): The component name The number of Gaussians in the component For each Gaussian in the component The power of  $r$ ; the exponent; the contraction coefficient A sequence of four asterisks (*i.e.*, \*\*\*\*)

*\$end*

Note:

- 1. All of the information in the *\$ecp* block is case-insensitive.
- 2. The power of r (which includes the Jacobian  $r^2$  factor) must be 0, 1, or 2.
- 3. If an  $r^0$  or  $r^1$  term is included you must include the rem keyword "ECP\_FIT = TRUE".

Example 8.10 Optimizing the HF geometry of AlH<sub>3</sub> using a user-defined ECP and basis set on Al and the 3-21G basis on H.

```
$molecule
  0 1
  Al
  H1 Al r
  H2 Al r H1 120.0
  H3 Al r H1 120.0 H2 180.0
  r = 1.6$end
$rem
  JOBTYPE opt Geometry optimization
  METHOD hf Hartree-Fock theory
  ECP gen User-defined ECP
  BASIS gen User-defined basis
  ECP_FIT true
$end
$ecp
  Al
  Stevens_ECP 2 10
  d potential
   1
    1 1.95559 -3.03055
  s-d potential
    2
    0 7.78858 6.04650
    2 1.99025 18.87509
  p-d potential
    2
    0 2.83146 3.29465
    2 1.38479 6.87029
****
$end
$basis
  A<sub>1</sub>
  SP 3 1.00
    0.90110 -0.30377 -0.079290.44950 0.13382 0.16540
    0.14050 0.76037 0.53015
  SP 1 1.00
     0.04874 0.32232 0.47724
****
  H
  3-21G
****
$end
```
# 8.14 ECPs and Electron Correlation

The ECP package is integrated with the electron correlation package and it is therefore possible to apply any of Q-CHEM's post-Hartree-Fock methods to systems in which some of the atoms may bear pseudopotentials. Of course, the correlation energy contribution arising from core electrons that have been replaced by an ECP is *not* included. In this sense, correlation energies with ECPs are comparable to correlation energies from frozen-core calculations. However, the use of ECPs effectively removes both core electrons *and* the corresponding virtual (unoccupied) orbitals.

In a DFT calculation with ECPs, the exchange-correlation energy is obtained entirely from the non-core electrons. This will be satisfactory if there are no chemically important cores/valence effects but may introduce significant errors if not, particularly if you are using a "large-core" ECP. Any of the local, gradient-corrected and hybrid functionals discussed in Chapter [5](#page-165-0) may be used and you may also perform ECP calculations with user-defined hybrid functionals.

**Example 8.11** Optimization of the structure of Se<sub>8</sub> using HF/fit-LANL2DZ, followed by a single-point energy calculation at the MP2/fit-LANL2DZ level.

```
$molecule
  0 1
  x1
  x2 x1 xx
  Se1 x1 sx x2 90.
  Se2 x1 sx x2 90. Se1 90.
  Se3 x1 sx x2 90. Se2 90.
  Se4 x1 sx x2 90. Se3 90.
  Se5 x2 sx x1 90. Se1 45.
  Se6 x2 sx x1 90. Se5 90.
  Se7 x2 sx x1 90. Se6 90.
  Se8 x2 sx x1 90. Se7 90.
  xx = 1.2sx = 2.8$end
$rem
  JOBTYPE opt
  METHOD hf
  ECP fit-lanl2dz
  BASIS lanl2dz
$end
600$molecule
  read
$end
$rem
  JOBTYPE sp Single-point energy
  JOBITPE SP SINGLE-POINT energy<br>METHOD mp2 MP2 correlation energy
  ECP fit-lanl2dz Hay-Wadt ECP and basis
  BASIS lanl2dz
  SCF_GUESS read Read in the MOs
$end
```
# 8.15 Forces and Vibrational Frequencies with ECPs

It is important to be able to optimize geometries using pseudopotentials and for this purpose Q-CHEM contains analytical first derivatives of the nuclear potential energy term for ECPs.

The ECP package is also integrated with the vibrational analysis package and it is therefore possible to compute the vibrational frequencies (and hence the infrared and Raman spectra) of systems in which some of the atoms may bear ECPs. Starting with Q-CHEM version 5.0, fully analytical second derivatives of ECPs are available.

Example 8.12 Structure and vibrational frequencies of TeO<sub>2</sub> using Hartree-Fock theory and the Stuttgart relativistic large-core ECPs. Note that the vibrational frequency job reads both the optimized structure and the molecular orbitals from the geometry optimization job that precedes it.

```
$molecule
  0 1
  Te
  O1 Te r
  O2 Te r O1 a
  r = 1.8a = 108$end
$rem
  JOBTYPE opt
  METHOD hf
  ECP srlc
  BASIS srlc
$end
@@@
$molecule
  read
$end
$rem
  JOBTYPE freq
  METHOD hf
  ECP srlc
  BASIS srlc
  SCF_GUESS read
$end
```
# 8.16 A Brief Guide to Q-CHEM's Built-In ECPs

#### 8.16.1 Introduction

The remainder of this Chapter consists of a brief reference guide to Q-CHEM's built-in ECPs. The ECPs vary in their complexity and their accuracy and the purpose of the guide is to enable the user quickly and easily to decide which ECP to use in a planned calculation.

The following information is provided for each ECP:

- The elements for which the ECP is available in Q-CHEM. This is shown on a schematic Periodic Table by shading all the elements that are *not* supported.
- The literature reference for each element for which the ECP is available in Q-CHEM.
- The matching orbital basis set that Q-CHEM will use for light (*i.e.*. non-ECP atoms). For example, if the user requests SRSC ECPs—which are defined only for atoms beyond argon—Q-CHEM will use the 6-311G basis set for all atoms up to Ar.
- The core electrons that are replaced by the ECP. For example, in the fit-LANL2DZ ECP for the Fe atom, the core is [Ne], indicating that the 1s, 2s and 2p electrons are removed.
- The maximum spherical harmonic projection operator that is used for each element. This often, but not always, corresponds to the maximum orbital angular momentum of the core electrons that have been replaced by the ECP. For example, in the fit-LANL2DZ ECP for the Fe atom, the maximum projector is of P-type.
- The number of valence basis functions of each angular momentum type that are present in the matching orbital basis set. For example, in the matching basis for the fit-LANL2DZ ECP for the Fe atom, there the three s shells, three  $p$  shells and two  $d$  shells. This basis is therefore almost of triple-split valence quality.

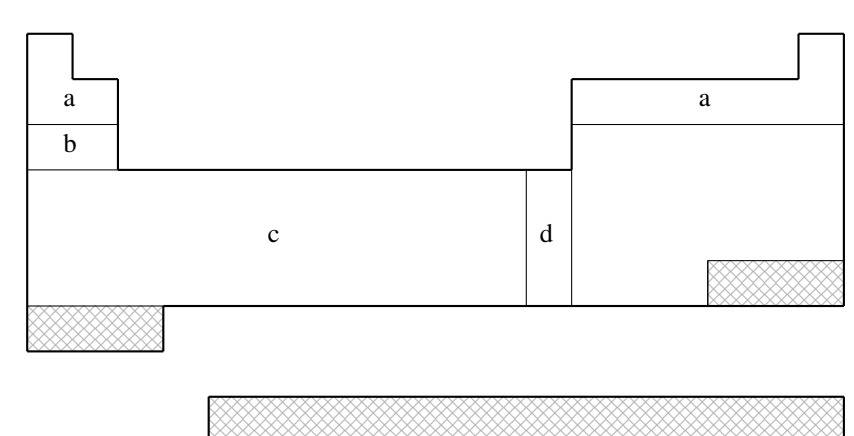

#### 8.16.2 The fit-HWMB ECP at a Glance

*fit-HWMB is not available for shaded elements*

- (a) No ECP; Pople STO-3G basis used
- (b) Wadt & Hay (Ref. [73\)](#page-712-4)

× × × × ×

×  $\otimes$  $\otimes$  $\otimes$  $\otimes$ 

×  $\otimes$  $\otimes$ 

×  $\otimes$  $\otimes$ 

×  $\otimes$ ×  $\otimes$  $\otimes$ 

 $\otimes$  $\otimes$  $\otimes$ 

×  $\otimes$  $\otimes$ 

×  $\otimes$ ×  $\otimes$  $\otimes$ 

× ×  $\otimes$ 

×  $\otimes$  $\otimes$ 

×  $\otimes$ ×  $\otimes$  $\otimes$ 

× ×  $\otimes$ 

×  $\otimes$  $\otimes$ 

×  $\otimes$  $\otimes$  $\otimes$  $\otimes$ 

× ×  $\otimes$ 

×  $\otimes$  $\otimes$ 

×  $\otimes$  $\otimes$  $\otimes$  $\otimes$ 

× ×  $\otimes$ 

×  $\otimes$  $\otimes$ 

×  $\otimes$ ×  $\otimes$  $\otimes$ 

× ×  $\otimes$ 

×  $\otimes$  $\otimes$ 

×  $\otimes$ ×  $\otimes$  $\otimes$ 

× ×  $\otimes$ 

×  $\otimes$  $\otimes$ 

×  $\otimes$ ×  $\otimes$  $\otimes$ 

× ×  $\otimes$ 

×  $\otimes$  $\otimes$ 

×  $\otimes$ ×  $\otimes$  $\otimes$ 

× × × ×  $\otimes$ 

×  $\otimes$  $\otimes$ 

 $\otimes$ × × ×  $\otimes$ 

 $\otimes$ × × ×  $\otimes$ 

× ×  $\otimes$ 

 $\otimes$ × × ×  $\otimes$ 

 $\otimes$ × × ×  $\otimes$ 

× ×  $\otimes$ 

 $\otimes$ × × ×  $\otimes$ 

 $\otimes$ × × ×  $\otimes$ 

× ×  $\otimes$ 

 $\otimes$ × × ×  $\otimes$ 

 $\otimes$ × × ×  $\otimes$ 

× ×  $\otimes$ 

 $\otimes$ × × ×  $\otimes$ 

 $\otimes$ × × ×  $\otimes$ 

×  $\otimes$  $\otimes$ 

 $\otimes$ × × ×  $\otimes$ 

 $\otimes$ × × ×  $\otimes$ 

×  $\otimes$  $\otimes$ 

 $\otimes$ × × ×  $\otimes$ 

 $\otimes$ × × ×  $\otimes$ 

×  $\otimes$  $\otimes$ 

 $\otimes$ × × ×  $\otimes$ 

 $\otimes$ × × ×  $\otimes$ 

 $\otimes$ ×  $\otimes$ 

 $\otimes$  $\otimes$  $\otimes$  $\otimes$  $\otimes$ 

- (c) Hay  $&$  Wadt (Ref. [37\)](#page-711-5)
- (d) Hay & Wadt (Ref. [36\)](#page-711-6)

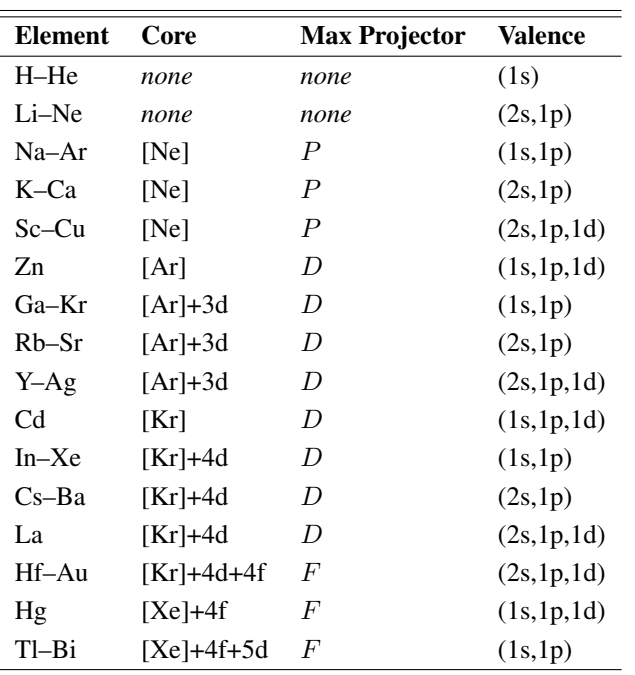

Table 8.10: Supported elements for the fit-HWMB ECP.

#### 8.16.3 The fit-LANL2DZ ECP at a Glance

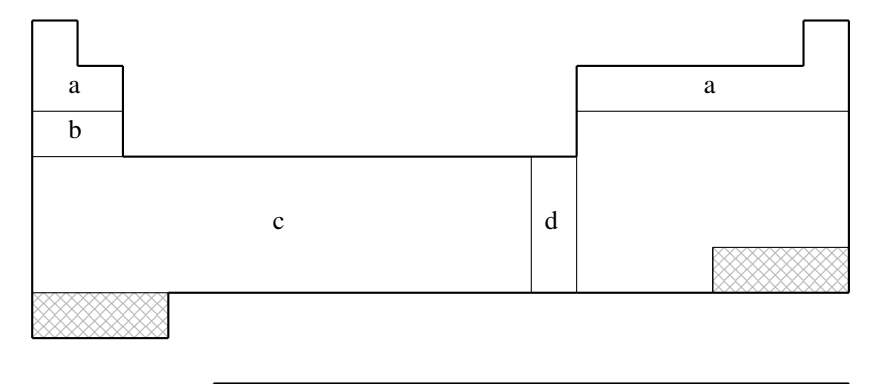

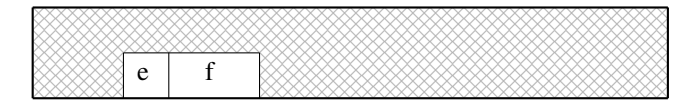

*fit-LANL2DZ is not available for shaded elements*

- (a) No ECP; Pople 6-31G basis used
- (b) Wadt & Hay (Ref. [73\)](#page-712-4)
- (c) Hay & Wadt (Ref. [37\)](#page-711-5)
- (d) Hay & Wadt (Ref. [36\)](#page-711-6)
- (e) Hay (Ref. [34\)](#page-711-7)
- (f) Hay & Martin (Ref. [35\)](#page-711-8)

| <b>Element</b> | Core             | <b>Max Projector</b> | Valence       |
|----------------|------------------|----------------------|---------------|
| $H$ – $He$     | none             | none                 | (2s)          |
| Li–Ne          | none             | none                 | (3s,2p)       |
| $Na-Ar$        | [Ne]             | P                    | (2s,2p)       |
| K-Ca           | [Ne]             | $\boldsymbol{P}$     | (3s,3p)       |
| $Sc-Cu$        | [Ne]             | $\boldsymbol{P}$     | (3s,3p,2d)    |
| $Z_{n}$        | [Ar]             | D                    | (2s, 2p, 2d)  |
| Ga–Kr          | $[Ar]+3d$        | D                    | (2s,2p)       |
| $Rb-Sr$        | $[Ar]+3d$        | D                    | (3s,3p)       |
| $Y-Ag$         | $[Ar]+3d$        | D                    | (3s,3p,2d)    |
| Cd             | [Kr]             | D                    | (2s, 2p, 2d)  |
| $In-Xe$        | [Kr]+4d          | D                    | (2s,2p)       |
| $Cs - Ba$      | [Kr]+4d          | D                    | (3s,3p)       |
| La             | [Kr] $+4d$       | D                    | (3s,3p,2d)    |
| $Hf-Au$        | [Kr]+4d+4f       | $\,F$                | (3s,3p,2d)    |
| Hg             | $[Xe] + 4f$      | F                    | (2s, 2p, 2d)  |
| Tl             | $[Xe] + 4f + 5d$ | $\,F$                | (2s, 2p, 2d)  |
| $Pb - Bi$      | $[Xe] + 4f + 5d$ | $\overline{F}$       | (2s,2p)       |
| $U-Pu$         | $[Xe] + 4f + 5d$ | F                    | (3s,3p,2d,2f) |

Table 8.11: Supported elements for the fit-LANL2DZ ECP.

Note that Q-CHEM 4.2.2 and later versions also support the LANL2DZ-SV basis, which employs SV basis functions (instead of 6-31G) on H, Li-Ne elements (like some other quantum chemistry packages).

#### 8.16.4 The fit-SBKJC ECP at a Glance

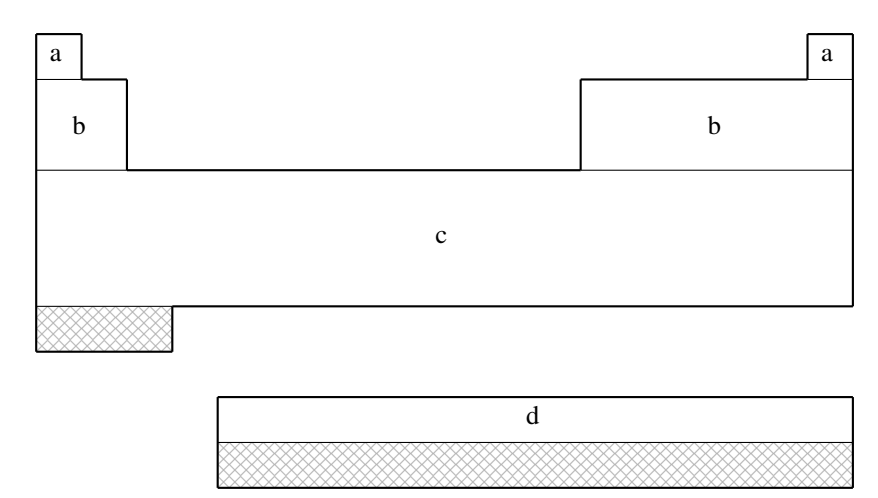

*fit-SBKJC is not available for shaded elements*

- (a) No ECP; Pople 3-21G basis used
- (b) Stevens, Basch, & M. Krauss (Ref. [70\)](#page-712-5)
- (c) Stevens, Krauss, Basch, & Jasien (Ref. [71\)](#page-712-6)
- (d) Cundari & Stevens (Ref. [9\)](#page-710-5)

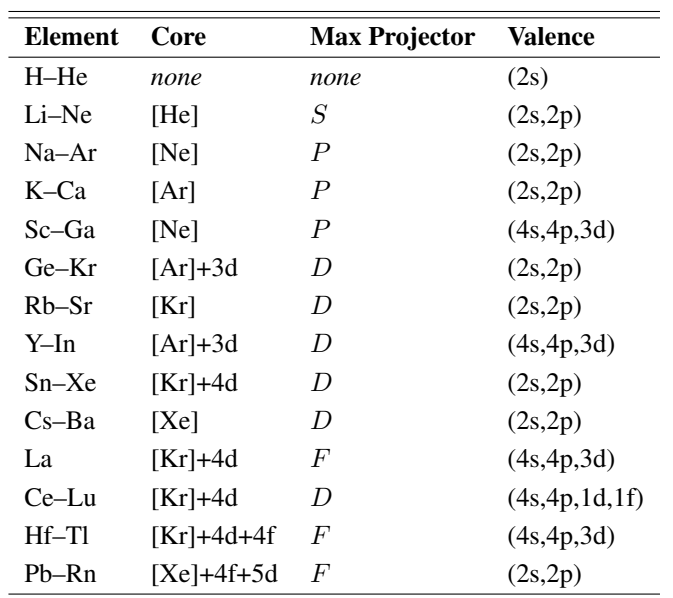

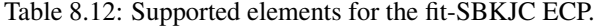

# 8.16.5 The fit-CRENBS ECP at a Glance

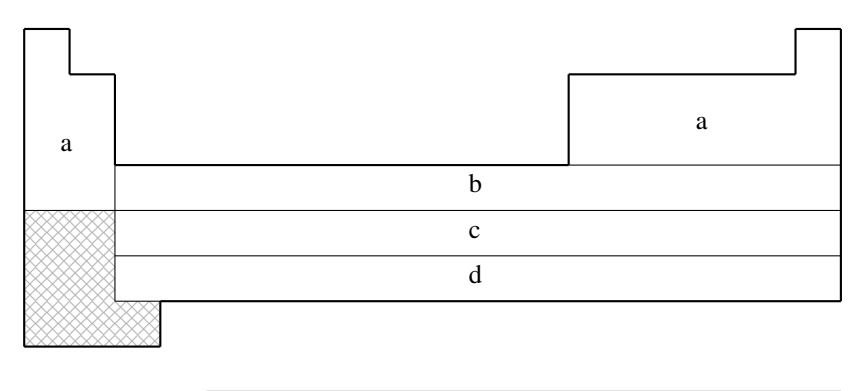

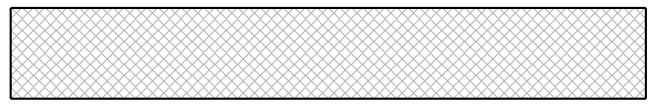

*fit-CRENBS is not available for shaded elements*

- (a) No ECP; Pople STO-3G basis used
- (b) Hurley, Pacios, Christiansen, Ross, & Ermler (Ref. [40\)](#page-711-9)
- (c) LaJohn, Christiansen, Ross, Atashroo & Ermler (Ref. [52\)](#page-712-7)
- (d) Ross, Powers, Atashroo, Ermler, LaJohn & Christiansen (Ref. [66\)](#page-712-8)
- (e) Nash, Bursten, & Ermler (Ref. [55\)](#page-712-9)

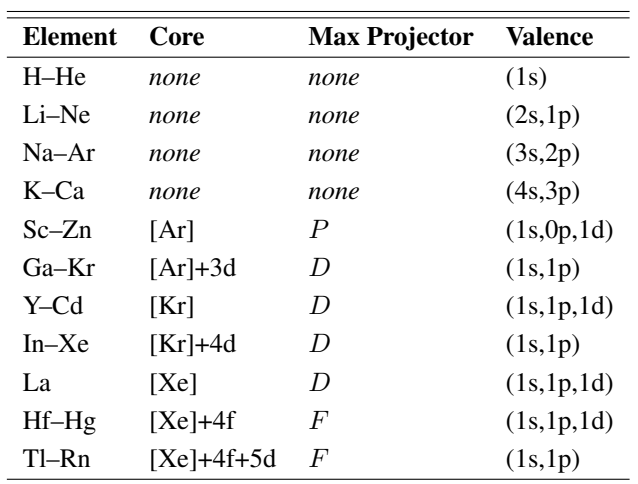

Table 8.13: Supported elements for the fit-CRENBS ECP.

#### 8.16.6 The fit-CRENBL ECP at a Glance

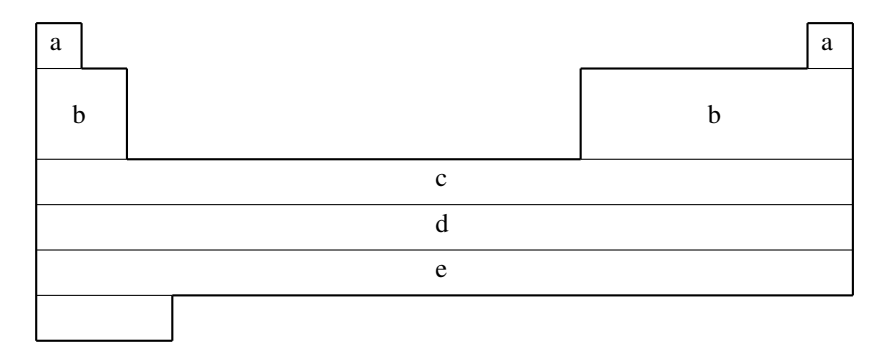

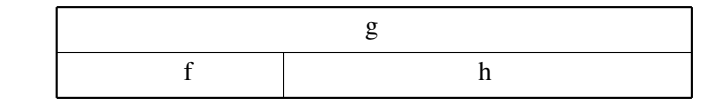

- (a) No ECP; Pople 6-311G basis used
- (b) Pacios & Christiansen (Ref. [57\)](#page-712-10)
- (c) Hurley, Pacios, Christiansen, Ross, & Ermler (Ref. [40\)](#page-711-9)
- (d) LaJohn, Christiansen, Ross, Atashroo, & Ermler (Ref. [52\)](#page-712-7)
- (e) Ross, Powers, Atashroo, Ermler, LaJohn, & Christiansen (Ref. [66\)](#page-712-8)
- (f) Ermler, Ross, & Christiansen (Ref. [23\)](#page-710-6)
- (g) Ross, Gayen, & Ermler (Ref. [67\)](#page-712-11)
- (h) Nash, Bursten, & Ermler (Ref. [55\)](#page-712-9)

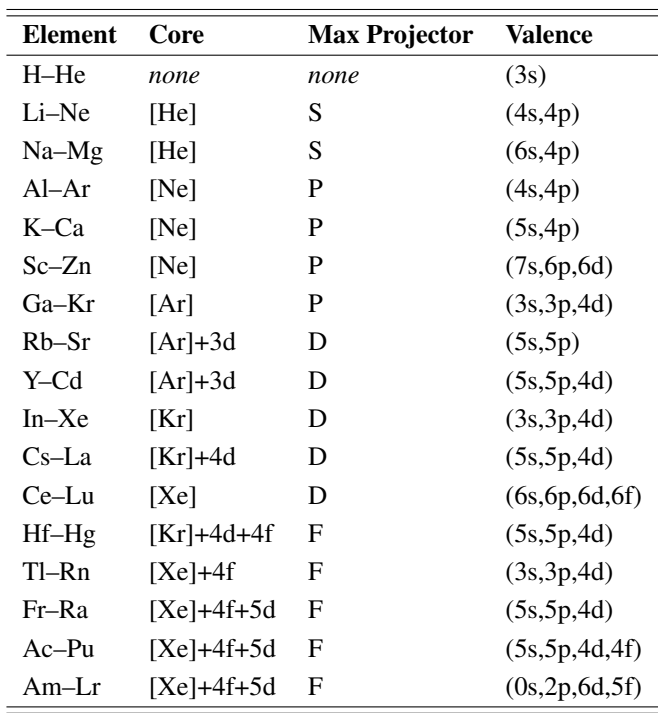

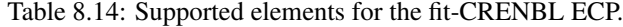

# 8.16.7 The SRLC ECP at a Glance

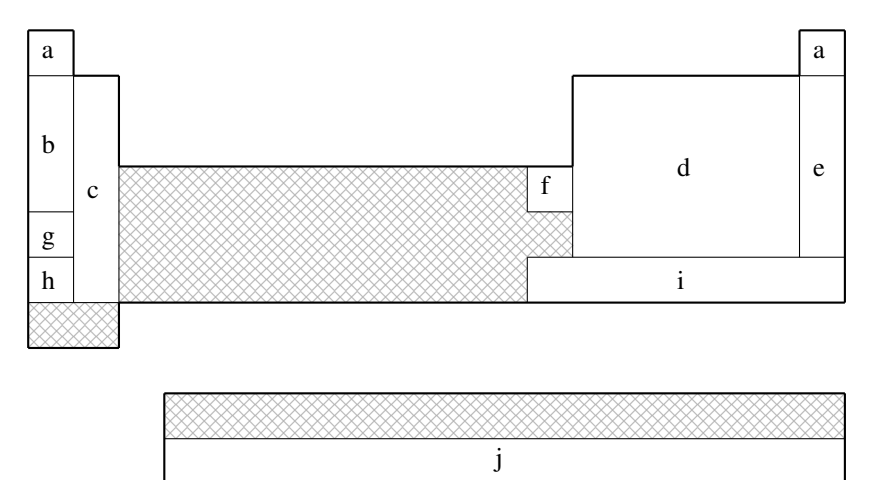

*SRLC is not available for shaded elements*

- (a) No ECP; Pople 6-31G basis used
- (b) Fuentealba, Preuss, Stoll, & von Szentpály (Ref. [27\)](#page-711-10)
- (c) Fuentealba, von Szentpály, Preuss, & Stoll (Ref. [29\)](#page-711-11)
- (d) Bergner, Dolg, Küchle, Stoll, & Preuss (Ref. [5\)](#page-710-7)
- (e) Nicklass, Dolg, Stoll, & Preuss, (Ref. [56\)](#page-712-12)
- (f) Schautz, Flad, & Dolg (Ref. [69\)](#page-712-13)
- (g) Fuentealba, Stoll, von Szentpály, Schwerdtfeger, & Preuss (Ref. [28\)](#page-711-12)
- (h) von Szentpály, Fuentealba, Preuss, & Stoll (Ref. [72\)](#page-712-14)
- (i) Küchle, Dolg, Stoll, & Preuss (Ref. [49\)](#page-712-15)
- (j) Küchle (Ref. [51\)](#page-712-16)

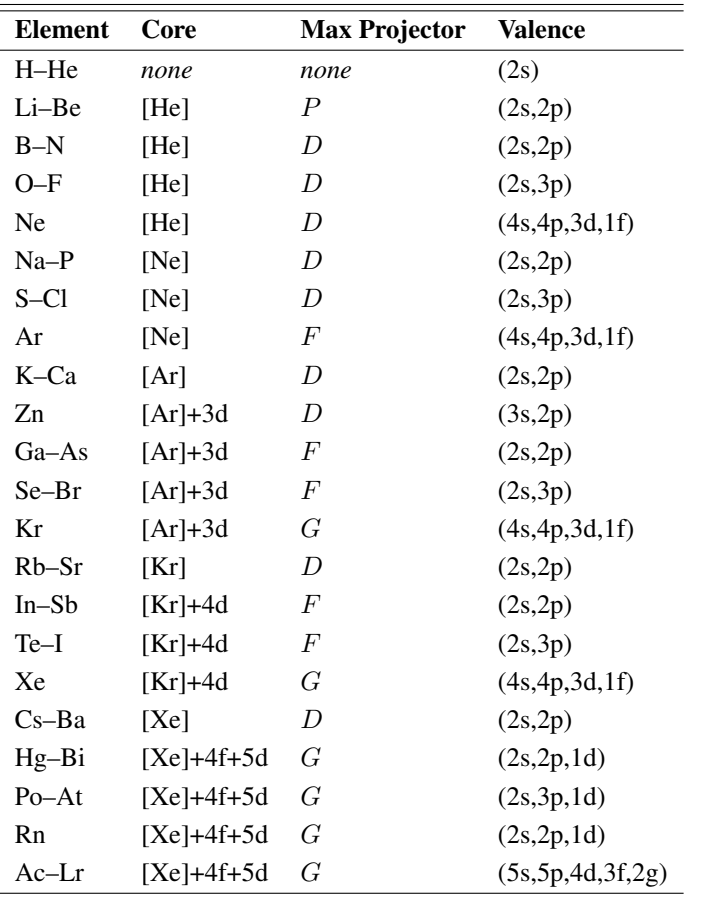

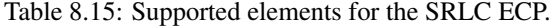

# 8.16.8 The SRSC ECP at a Glance

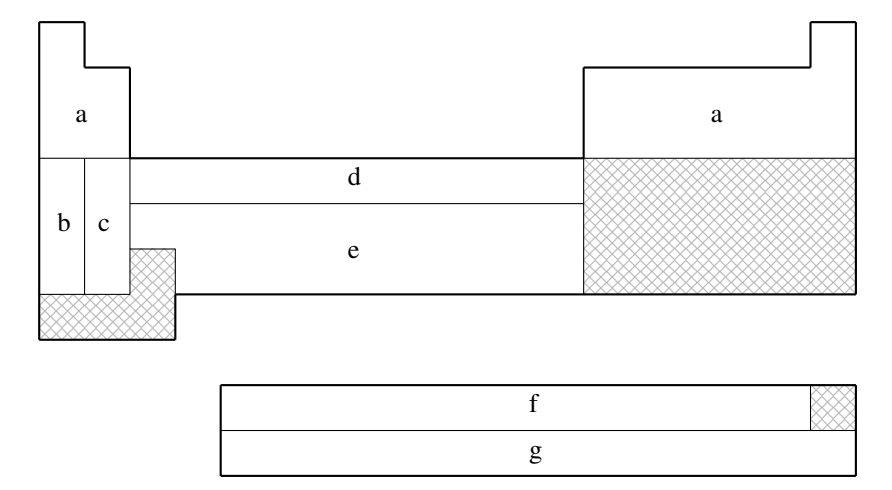

*SRSC is not available for shaded elements*

- (a) No ECP; Pople 6-311G basis used
- (b) Leininger, Nicklass, Küchle, Stoll, Dolg, & Bergner (Ref. [53\)](#page-712-17)
- (c) Kaupp, Schleyer, Stoll, & Preuss (Ref. [48\)](#page-711-13)
- (d) Dolg, Wedig, Stoll, & Preuss (Ref. [18\)](#page-710-8)
- (e) Andrae, Häußermann, Dolg, Stoll, & Preuss (Ref. [3\)](#page-710-9)
- (f) Dolg, Stoll, & Preuss (Ref. [17\)](#page-710-10)
- (g) Küchle, Dolg, Stoll, & Preuss (Ref. [50\)](#page-712-18)
- (h) Dolg, Stoll, Preuss, & Pitzer (Ref. [19\)](#page-710-11)

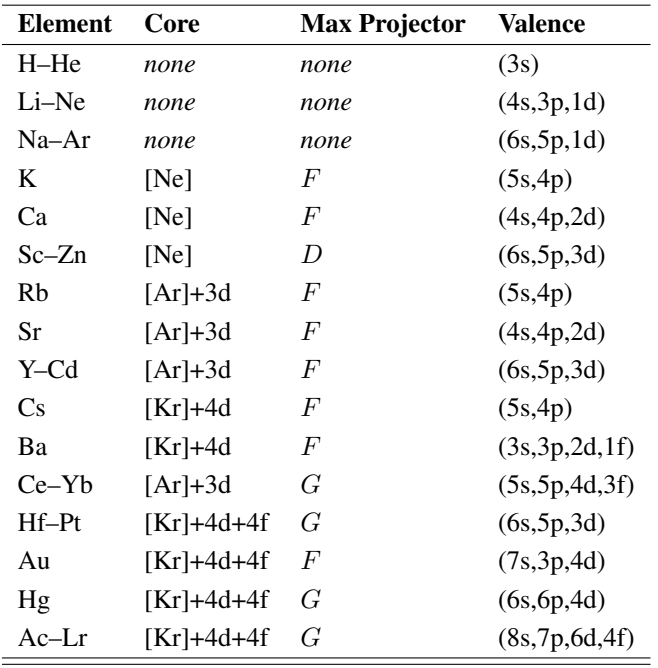

Table 8.16: Supported elements for the SRSC ECP.

#### 8.16.9 The Karlsruhe "def2" ECP at a Glance

For elements Rb–Rn, all the Karlsruhe "def2" basis sets are paired with a common set of ECPs.<sup>[74](#page-712-19)</sup> It is briefly summarized in the table below (the number of valence basis functions depend on the basis set in use, so it is not presented):

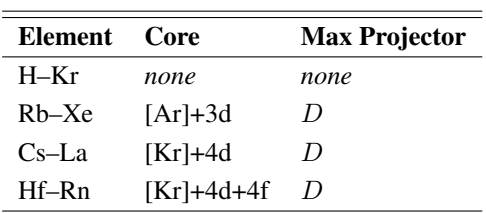

Table 8.17: Supported elements for the def2 ECP.

#### References and Further Reading

- [1] Basis sets were obtained from the Extensible Computational Chemistry Environment Basis Set Database, Version 1.0, as developed and distributed by the Molecular Science Computing Facility, Environmental and Molecular Sciences Laboratory which is part of the Pacific Northwest Laboratory, P.O. Box 999, Richland, Washington 99352, USA, and funded by the U.S. Department of Energy. The Pacific Northwest Laboratory is a multiprogram laboratory operated by Battelle Memorial Institute for the U.S. Department of Energy under contract DE-AC06-76RLO 1830. Contact David Feller, Karen Schuchardt or Don Jones for further information.
- <span id="page-710-2"></span>[2] J. Almlöf and O. Gropen. In K. B. Lipkowitz and D. B. Boyd, editors, *Reviews in Computational Chemistry*, volume 8, page 203. Wiley-VCH, New York, 1996. DOI: [10.1002/9780470125854.ch4.](https://doi.org/10.1002/9780470125854.ch4)
- <span id="page-710-9"></span>[3] D. Andrae, U. Häußermann, M. Dolg, H. Stoll, and H. Preuß. *Theor. Chem. Acc.*, 77:123, 1990. DOI: [10.1007/BF01114537.](https://doi.org/10.1007/BF01114537)
- [4] N. B. Balabanov and K. A. Peterson. *J. Chem. Phys.*, 123:064107, 2005. DOI: [10.1063/1.1998907.](https://doi.org/10.1063/1.1998907)
- <span id="page-710-7"></span>[5] A. Bergner, M. Dolg, W. Küchle, H. Stoll, and H. Preuß. *Mol. Phys.*, 80:1431, 1993. DOI: [10.1080/00268979300103121.](https://doi.org/10.1080/00268979300103121)
- [6] J. S. Binkley, J. A. Pople, and W. J. Hehre. *J. Am. Chem. Soc.*, 102:939, 1980. DOI: [10.1021/ja00523a008.](https://doi.org/10.1021/ja00523a008)
- <span id="page-710-1"></span>[7] S. F. Boys and F. Bernardi. *Mol. Phys.*, 19:553, 1970. DOI: [10.1080/00268977000101561.](https://doi.org/10.1080/00268977000101561)
- <span id="page-710-3"></span>[8] P. A. Christiansen, W. C. Ermler, and K. S. Pitzer. *Annu. Rev. Phys. Chem.*, 36:407, 1985. DOI: [10.1146/an](https://doi.org/10.1146/annurev.pc.36.100185.002203)[nurev.pc.36.100185.002203.](https://doi.org/10.1146/annurev.pc.36.100185.002203)
- <span id="page-710-5"></span>[9] T. R. Cundari and W. J. Stevens. *J. Chem. Phys.*, 98:5555, 1993. DOI: [10.1063/1.464902.](https://doi.org/10.1063/1.464902)
- <span id="page-710-4"></span>[10] T. R. Cundari, M. T. Benson, M. L. Lutz, and S. O. Sommerer. In K. B. Lipkowitz and D. B. Boyd, editors, *Reviews in Computational Chemistry*, volume 8, page 145. Wiley-VCH, New York, 1996. DOI: [10.1002/9780470125854.ch3.](https://doi.org/10.1002/9780470125854.ch3)
- [11] E. R. Davidson. *Chem. Phys. Lett.*, 260:514, 1996. DOI: [10.1016/0009-2614\(96\)00917-7.](https://doi.org/10.1016/0009-2614(96)00917-7)
- [12] E. R. Davidson and D. Feller. *Chem. Rev.*, 86:681, 1986. DOI: [10.1021/cr00074a002.](https://doi.org/10.1021/cr00074a002)
- [13] E. V. R. de Castro and F. E. Jorge. *J. Chem. Phys.*, 108:5225, 1998. DOI: [10.1063/1.475959.](https://doi.org/10.1063/1.475959)
- [14] K. D. Dobbs and W. J. Hehre. *J. Comput. Chem.*, 7:359, 1986. DOI: [10.1002/jcc.540070216.](https://doi.org/10.1002/jcc.540070216)
- [15] K. D. Dobbs and W. J. Hehre. *J. Comput. Chem.*, 8:861, 1987. DOI: [10.1002/jcc.540080614.](https://doi.org/10.1002/jcc.540080614)
- [16] K. D. Dobbs and W. J. Hehre. *J. Comput. Chem.*, 8:880, 1987. DOI: [10.1002/jcc.540080615.](https://doi.org/10.1002/jcc.540080615)
- <span id="page-710-10"></span>[17] M. Dolg and H. Preuss. *J. Chem. Phys.*, 90:1730, 1989. DOI: [10.1063/1.456066.](https://doi.org/10.1063/1.456066)
- <span id="page-710-8"></span>[18] M. Dolg, U. Wedig, H. Stoll, and H. Preuss. *J. Chem. Phys.*, 86:866, 1987. DOI: [10.1063/1.452288.](https://doi.org/10.1063/1.452288)
- <span id="page-710-11"></span>[19] M. Dolg, H. Stoll, H. Preuss, and R. M. Pitzer. *J. Phys. Chem.*, 97:5852, 1993. DOI: [10.1021/j100124a012.](https://doi.org/10.1021/j100124a012)
- <span id="page-710-0"></span>[20] B. I. Dunlap. *Phys. Chem. Chem. Phys.*, 2:2113, 2000. DOI: [10.1039/b000027m.](https://doi.org/10.1039/b000027m)
- [21] T. H. Dunning Jr. *J. Chem. Phys.*, 55:716, 1971. DOI: [10.1063/1.1676139.](https://doi.org/10.1063/1.1676139)
- [22] T. H. Dunning Jr. *J. Chem. Phys.*, 90:1007, 1989. DOI: [10.1063/1.456153.](https://doi.org/10.1063/1.456153)
- <span id="page-710-6"></span>[23] W. C. Ermler, R. B. Ross, and P. A. Christiansen. *Int. J. Quantum Chem.*, 40:829, 1991. DOI: [10.1002/qua.560400611.](https://doi.org/10.1002/qua.560400611)
- [24] D. Feller and E. R. Davidson. In K. B. Lipkowitz and D. B. Boyd, editors, *Reviews in Computational Chemistry*, volume 1, page 1. Wiley-VCH, New York, 1990. DOI: [10.1002/9780470125786.ch1.](https://doi.org/10.1002/9780470125786.ch1)
- <span id="page-711-0"></span>[25] M. Feyereisen, G. Fitzgerald, and A. Komornicki. *Chem. Phys. Lett.*, 208:359, 1993. DOI: [10.1016/0009-](https://doi.org/10.1016/0009-2614(93)87156-W) [2614\(93\)87156-W.](https://doi.org/10.1016/0009-2614(93)87156-W)
- <span id="page-711-2"></span>[26] G. Frenking, I. Antes, M. Boehme, S. Dapprich, A. W. Ehlers, V. Jonas, A. Neuhaus, M. Otto, R. Stegmann, A. Veldkamp, and S. F. Vyboishchikov. In K. B. Lipkowitz and D. B. Boyd, editors, *Reviews in Computational Chemistry*, volume 8, page 63. Wiley-VCH, New York, 1996. DOI: [10.1002/9780470125854.ch2.](https://doi.org/10.1002/9780470125854.ch2)
- <span id="page-711-10"></span>[27] P. Fuentealba, H. Preuss, H. Stoll, and L. von Szentpály. *Chem. Phys. Lett.*, 89:418, 1982. DOI: [10.1016/0009-](https://doi.org/10.1016/0009-2614(82)80012-2) [2614\(82\)80012-2.](https://doi.org/10.1016/0009-2614(82)80012-2)
- <span id="page-711-12"></span>[28] P. Fuentealba, H. Stoll, L. von Szentpály, P. Schwerdtfeger, and H. Preuss. *J. Phys. B: At. Mol. Opt. Phys.*, 16: L323, 1983. DOI: [10.1088/0022-3700/16/11/001.](https://doi.org/10.1088/0022-3700/16/11/001)
- <span id="page-711-11"></span>[29] P. Fuentealba, L. von Szentpály, H. Preuss, and H. Stoll. *J. Phys. B: At. Mol. Opt. Phys.*, 18:1287, 1985. DOI: [10.1088/0022-3700/18/7/010.](https://doi.org/10.1088/0022-3700/18/7/010)
- [30] E. D. Glendening and D. Feller. *J. Phys. Chem.*, 99:3060, 1995. DOI: [10.1021/j100010a015.](https://doi.org/10.1021/j100010a015)
- <span id="page-711-3"></span>[31] M. S. Gordon and T. R. Cundari. *Coord. Chem. Rev.*, 147:87, 1996. DOI: [10.1016/0010-8545\(95\)01133-1.](https://doi.org/10.1016/0010-8545(95)01133-1)
- [32] M. S. Gordon, J. S. Binkley, J. A. Pople, W. J. Pietro, and W. J. Hehre. *J. Am. Chem. Soc.*, 104:2797, 1982. DOI: [10.1021/ja00374a017.](https://doi.org/10.1021/ja00374a017)
- [33] M. Gray and J. M. Herbert. *J. Chem. Theory Comput.*, 18:2308, 2022. DOI: [10.1021/acs.jctc.1c01302.](https://doi.org/10.1021/acs.jctc.1c01302)
- <span id="page-711-7"></span>[34] P. J. Hay. *J. Chem. Phys.*, 79:5469, 1983. DOI: [10.1063/1.445665.](https://doi.org/10.1063/1.445665)
- <span id="page-711-8"></span>[35] P. J. Hay and R. L. Martin. *J. Chem. Phys.*, 109:3875, 1998. DOI: [10.1063/1.476988.](https://doi.org/10.1063/1.476988)
- <span id="page-711-6"></span>[36] P. J. Hay and W. R. Wadt. *J. Chem. Phys.*, 82:270, 1985. DOI: [10.1063/1.448799.](https://doi.org/10.1063/1.448799)
- <span id="page-711-5"></span>[37] P. J. Hay and W. R. Wadt. *J. Chem. Phys.*, 82:299, 1985. DOI: [10.1063/1.448975.](https://doi.org/10.1063/1.448975)
- [38] W. J. Hehre, L. Radom, P. v. R. Schleyer, and J. A. Pople. *Ab Initio Molecular Orbital Theory*. Wiley, New York, 1986.
- [39] J. G. Hill and K. A. Peterson. *J. Chem. Phys.*, 147:244106, 2017. DOI: [10.1063/1.5010587.](https://doi.org/10.1063/1.5010587)
- <span id="page-711-9"></span>[40] M. M. Hurley, L. F. Pacios, and P. A. Christiansen. *J. Chem. Phys.*, 84:6840, 1986. DOI: [10.1063/1.450689.](https://doi.org/10.1063/1.450689)
- [41] S. Huzinaga. *Comp. Phys. Rep.*, 2:281, 1985. DOI: [10.1016/0167-7977\(85\)90003-6.](https://doi.org/10.1016/0167-7977(85)90003-6)
- [42] F. Jensen. *Introduction to Computational Chemistry*. Wiley, New York, 1994.
- [43] F. Jensen. *J. Chem. Theory Comput.*, 4:719, 2008. DOI: [10.1021/ct800013z.](https://doi.org/10.1021/ct800013z)
- [44] F. Jensen. *Theor. Chem. Acc.*, 126:371, 2010. DOI: [10.1007/s00214-009-0699-5.](https://doi.org/10.1007/s00214-009-0699-5)
- [45] F. Jensen. *J. Chem. Theory Comput.*, 10:1074, 2014. DOI: [10.1021/ct401026a.](https://doi.org/10.1021/ct401026a)
- <span id="page-711-1"></span>[46] Y. Jung, A. Sodt, P. M. W. Gill, and M. Head-Gordon. *Proc. Natl. Acad. Sci. USA*, 102:6692, 2005. DOI: [0.1073/pnas.0408475102.](https://doi.org/0.1073/pnas.0408475102)
- <span id="page-711-4"></span>[47] L. R. Kahn and W. A. Goddard III. *J. Chem. Phys.*, 56:2685, 1972. DOI: [10.1063/1.1677597.](https://doi.org/10.1063/1.1677597)
- <span id="page-711-13"></span>[48] M. Kaupp, P. v. R. Schleyer, H. Stoll, and H. Preuss. *J. Chem. Phys.*, 94:1360, 1991. DOI: [10.1063/1.459993.](https://doi.org/10.1063/1.459993)
- <span id="page-712-15"></span>[49] W. Küchle, M. Dolg, H. Stoll, and H. Preuss. *Mol. Phys.*, 74:1245, 1991. DOI: [10.1080/00268979100102941.](https://doi.org/10.1080/00268979100102941)
- <span id="page-712-18"></span>[50] W. Küchle, M. Dolg, H. Stoll, and H. Preuss. *J. Chem. Phys.*, 100:7535, 1994. DOI: [10.1063/1.466847.](https://doi.org/10.1063/1.466847)
- <span id="page-712-16"></span>[51] Wolfgang Küchle. Pseudopotential für Aktinoide. Diplomarbeit, Universität Stuttgart, Stuttgart, Germany, 1993.
- <span id="page-712-7"></span>[52] L. A. LaJohn, P. A. Christiansen, R. B. Ross, T. Atashroo, and W. C. Ermler. *J. Chem. Phys.*, 87:2812, 1987. DOI: [10.1063/1.453069.](https://doi.org/10.1063/1.453069)
- <span id="page-712-17"></span>[53] T. Leininger, A. Nicklass, W. Küchle, H. Stoll, M. Dolg, and A. Bergner. *Chem. Phys. Lett.*, 255:274, 1996. DOI: [10.1016/0009-2614\(96\)00382-X.](https://doi.org/10.1016/0009-2614(96)00382-X)
- <span id="page-712-2"></span>[54] S. C. McKenzie, E. Epifanovsky, G. M. J. Barca, A. T. B. Gilbert, and P. M. W. Gill. *J. Phys. Chem. A*, 122:3066, 2018. DOI: [10.1021/acs.jpca.7b12679.](https://doi.org/10.1021/acs.jpca.7b12679)
- <span id="page-712-9"></span>[55] C. S. Nash, B. E. Bursten, and W. C. Ermler. *J. Chem. Phys.*, 106:5133, 1997. DOI: [10.1063/1.473992.](https://doi.org/10.1063/1.473992)
- <span id="page-712-12"></span>[56] A. Nicklass, M. Dolg, H. Stoll, and H. Preuss. *J. Chem. Phys.*, 102:8942, 1995. DOI: [10.1063/1.468948.](https://doi.org/10.1063/1.468948)
- <span id="page-712-10"></span>[57] L. F. Pacios and P. A. Christiansen. *J. Chem. Phys.*, 82:2664, 1985. DOI: [10.1063/1.448263.](https://doi.org/10.1063/1.448263)
- [58] E. Papajak and D. G. Truhlar. *J. Chem. Theory Comput.*, 7:10, 2011. DOI: [10.1021/ct1005533.](https://doi.org/10.1021/ct1005533)
- [59] K. A. Peterson and C. Puzzarini. *Theor. Chem. Acc.*, 114:283, 2005. DOI: [10.1007/s00214-005-0681-9.](https://doi.org/10.1007/s00214-005-0681-9)
- [60] K. A. Peterson, D. Figgen, E. Goll, H. Stoll, and M. Dolg. *J. Chem. Phys.*, 119:11113, 2003. DOI: [10.1063/1.1622924.](https://doi.org/10.1063/1.1622924)
- [61] B. P. Prascher, D. E. Woon, K. A. Peterson, T. H. Dunning Jr., and A. K. Wilson. *Theor. Chem. Acc.*, 128:69, 2011. DOI: [10.1007/s00214-010-0764-0.](https://doi.org/10.1007/s00214-010-0764-0)
- <span id="page-712-3"></span>[62] B. P. Pritchard, D. Altarawy, B. Didier, T. D. Gibson, and T. L. Windus. *J. Chem. Inf. Model*, 59:4814, 2019. DOI: [10.1021/acs.jcim.9b00725.](https://doi.org/10.1021/acs.jcim.9b00725)
- <span id="page-712-1"></span>[63] P. Pyykko. *Chem. Rev.*, 88:563, 1988. DOI: [10.1021/cr00085a006.](https://doi.org/10.1021/cr00085a006)
- [64] D. Rappoport and F. Furche. *J. Chem. Phys.*, 133:134105, 2010. DOI: [10.1063/1.3484283.](https://doi.org/10.1063/1.3484283)
- <span id="page-712-0"></span>[65] R. M. Richard, K. U. Lao, and J. M. Herbert. *J. Phys. Chem. Lett.*, 4:2674, 2013. DOI: [10.1021/jz401368u.](https://doi.org/10.1021/jz401368u)
- <span id="page-712-8"></span>[66] R. B. Ross, J. M. Powers, T. Atashroo, W. C. Ermler, L. A. LaJohn, and P. A. Christiansen. *J. Chem. Phys.*, 93: 6654, 1990. DOI: [10.1063/1.458934.](https://doi.org/10.1063/1.458934)
- <span id="page-712-11"></span>[67] R. B. Ross, S. Gayen, and W. C. Ermler. *J. Chem. Phys.*, 100:8145, 1994. DOI: [10.1063/1.466809.](https://doi.org/10.1063/1.466809)
- [68] A. Schäfer, H. Horn, and R. Ahlrichs. *J. Chem. Phys.*, 97:2571, 1992. DOI: [10.1063/1.463096.](https://doi.org/10.1063/1.463096)
- <span id="page-712-13"></span>[69] F. Schautz, H.-J. Flad, and M. Dolg. *Theor. Chem. Acc.*, 99:231, 1998. DOI: [10.1007/s002140050331.](https://doi.org/10.1007/s002140050331)
- <span id="page-712-5"></span>[70] W. J. Stevens, H. Basch, and M. Krauss. *J. Chem. Phys.*, 81:6026, 1984. DOI: [10.1063/1.447604.](https://doi.org/10.1063/1.447604)
- <span id="page-712-6"></span>[71] W. J. Stevens, M. Krauss, H. Basch, and P. G. Jasien. *Can. J. Chem.*, 70:612, 1992. DOI: [10.1139/v92-085.](https://doi.org/10.1139/v92-085)
- <span id="page-712-14"></span>[72] L. von Szentpály, P. Fuentealba, H. Preuss, and H. Stoll. *Chem. Phys. Lett.*, 93:555, 1982. DOI: [10.1016/0009-](https://doi.org/10.1016/0009-2614(82)83728-7) [2614\(82\)83728-7.](https://doi.org/10.1016/0009-2614(82)83728-7)
- <span id="page-712-4"></span>[73] W. R. Wadt and P. J. Hay. *J. Chem. Phys.*, 82:284, 1985. DOI: [10.1063/1.448800.](https://doi.org/10.1063/1.448800)
- <span id="page-712-19"></span>[74] F. Weigend and R. Ahlrichs. *Phys. Chem. Chem. Phys.*, 7:3297, 2005. DOI: [10.1039/b508541a.](https://doi.org/10.1039/b508541a)
- <span id="page-713-1"></span>[75] F. Weigend, M. Häser, H. Patzelt, and R. Ahlrichs. *Chem. Phys. Lett.*, 294:143, 1998. DOI: [10.1016/S0009-](https://doi.org/10.1016/S0009-2614(98)00862-8) [2614\(98\)00862-8.](https://doi.org/10.1016/S0009-2614(98)00862-8)
- <span id="page-713-0"></span>[76] A. F. White, M. Head-Gordon, and C. W. McCurdy. *J. Chem. Phys.*, 142:054103, 2015. DOI: [10.1063/1.4906940.](https://doi.org/10.1063/1.4906940)
- [77] A. K. Wilson, D. E. Woon, K. A. Peterson, and T. H. Dunning Jr. *J. Chem. Phys.*, 110:7667, 1999. DOI: [10.1063/1.478678.](https://doi.org/10.1063/1.478678)
- [78] D. E. Woon and T. H. Dunning Jr. *J. Chem. Phys.*, 98:1358, 1993. DOI: [10.1063/1.464303.](https://doi.org/10.1063/1.464303)
- [79] E. Papajak J. Zheng, X. Xu, H. R. Leverentz, and D. G. Truhlar. *J. Chem. Theory Comput.*, 7:3027, 2011. DOI: [10.1021/ct200106a.](https://doi.org/10.1021/ct200106a)

# Chapter 9

# Exploring Potential Energy Surfaces: Searches for Critical Points and Molecular Dynamics

# 9.1 Equilibrium Geometries and Transition-State Structures with Q-CHEM

#### 9.1.1 Introduction

Molecular potential energy surfaces rely on the Born-Oppenheimer separation of nuclear and electronic motion. Of particular interest are the critical points on these surfaces, *i.e.* where the gradient of the energy vanishes. Characterization of a critical point requires consideration of the eigenvalues of the Hessian (second derivative matrix) calculated at that point. An equilibrium geometry corresponds to a critical point where the eigenvalues of the Hessian are all positive, whereas a transition-state structure is defined as a first-order saddle point, and therefore has a Hessian with precisely one negative eigenvalue. The latter is a local maximum along the reaction path between the minima corresponding to the reactants and products, and a minimum in all directions perpendicular to this reaction path.

The quality of a geometry optimization algorithm is of major importance; even the fastest integral code in the world will be useless if combined with an inefficient optimization algorithm that requires excessive numbers of steps to converge. Q-CHEM is currently transitioning to a new geometry optimization driver, LIBOPT3, which improves on the older OPTIMIZE driver. Details on the difference in capabilities between the two drivers are provided in Table [9.1.](#page-715-0)

The key to optimizing a molecular geometry successfully is to proceed from the starting geometry to the final geometry in as few steps as possible. Four factors influence the path and number of steps:

- starting geometry
- coordinate system
- optimization algorithm
- quality of the Hessian (and gradient)

Q-CHEM controls the last three of these, but the starting geometry is solely determined by the user, and the closer it is to the converged geometry, the fewer optimization steps will be required. Decisions regarding the optimization algorithm

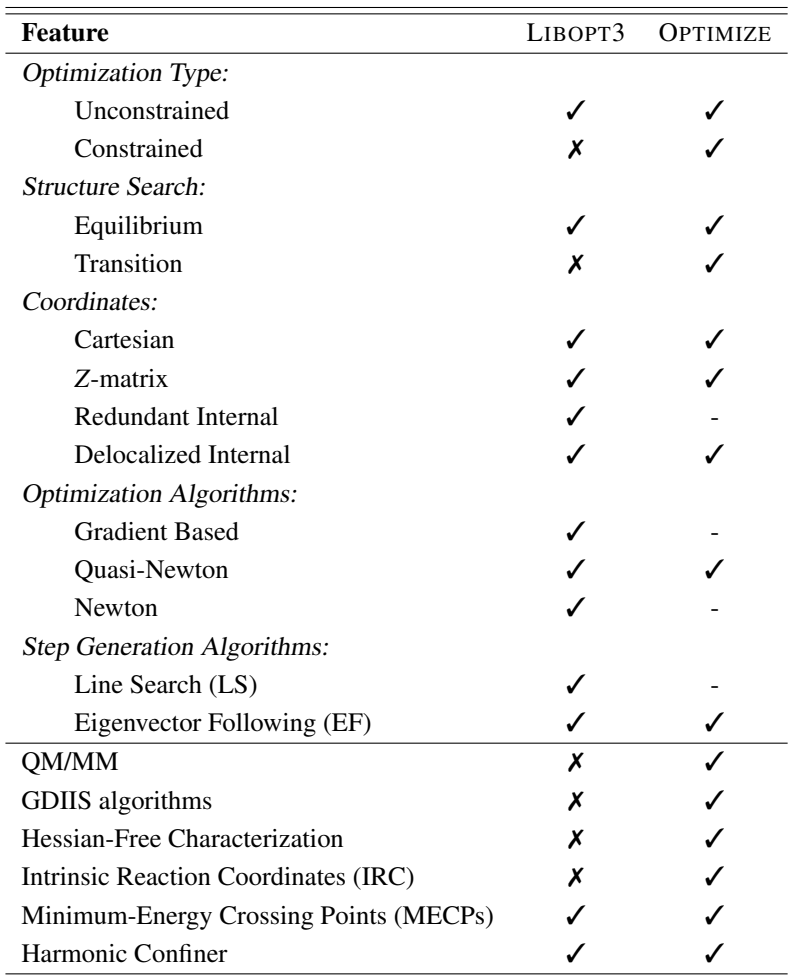

<span id="page-715-0"></span>Table 9.1: Differences of available features within the two optimization drivers, users can override the default behavior with the GEOM\_OPT\_DRIVER rem. LIBOPT3 is the default optimizer within Q-CHEM for unconstrained equilibrium optimization jobs.

and the coordinate system are generally made by the LIBOPT3 and OPTIMIZE drivers (*i.e.*, internally, within Q-CHEM) to maximize the rate of convergence. Although users may override these choices, caution should be exercised when doing so as changes may significantly impact the computational cost.

Q-CHEM provides the capability to optimize a molecule using Cartesian, *Z*-matrix, redundant internal, or delocalized internal coordinates. The last two of these are generated automatically from the Cartesian coordinates, and delocalized internal coordinates are usually the best choice. These coordinates were developed by Baker *et al.*,<sup>[9](#page-833-0)</sup> and can be considered as an extension of the natural internal coordinates developed by Pulay *et al.* [33,](#page-834-0)[77](#page-835-0) and the redundant optimization method of Pulay and Fogarasi. [75](#page-835-1)

The heart of the geometry optimization in Q-CHEM (for both minima and transition states) is Baker's eigenvector-following (EF) algorithm.<sup>[4](#page-833-1)</sup> This was developed following the work of Cerian and Miller, <sup>[19](#page-833-2)</sup> and of Simons and co-workers. <sup>[11](#page-833-3)[,88](#page-836-0)</sup> The Hessian mode-following option incorporated into this algorithm is capable of locating a transition state by walking uphill from the associated minimum. By following the lowest Hessian mode, the EF algorithm can locate a transition state starting from any reasonable input geometry and Hessian.

An additional option available for minimization is Pulay's GDIIS algorithm, <sup>[21](#page-833-4)</sup> which is based on the well known DIIS technique for accelerating SCF convergence.<sup>[74](#page-835-2)</sup> GDIIS must be specifically requested, as the EF algorithm is the default.

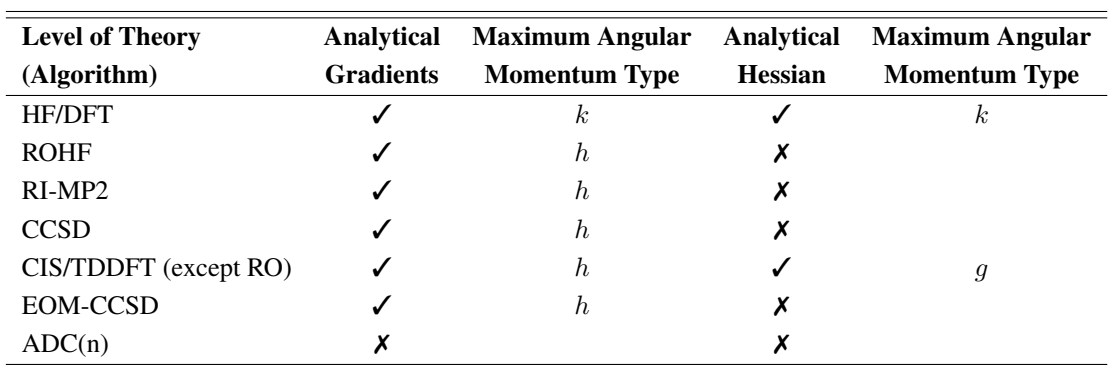

<span id="page-716-0"></span>Table 9.2: Gradients and Hessians currently available for geometry optimizations with maximum angular momentum types for analytical derivative calculations (higher angular momentum are supported when GEN\_SCFMAN = TRUE).

Q-CHEM incorporates a very accurate and efficient Lagrange multiplier algorithm for constrained optimization. This was originally developed for use with Cartesian coordinates<sup>[5,](#page-833-5)[7](#page-833-6)</sup> and can handle constraints that are not necessarily satisfied by the starting geometry. The Lagrange multiplier approach has been modified for use with delocalized internal coordinates  $6$  which is much more efficient and is now the default within Q-CHEM. The Lagrange multiplier code can locate constrained transition states as well as minima.

Another consideration when trying to minimize the total optimization time concerns the quality of the gradient and Hessian. A higher-quality Hessian (*i.e.*, analytical versus approximate) will in many cases lead to faster convergence, in the sense of requiring fewer optimization steps. However, the construction of an analytical Hessian requires significant computational effort and may outweigh the advantage of fewer optimization cycles. Currently available analytical gradients and Hessians are summarized in Table [9.2.](#page-716-0)

Features of Q-CHEM's geometry and transition-state optimization capabilities include:

- Cartesian, *Z*-matrix or internal coordinate systems
- Eigenvector Following (EF) or GDIIS algorithms
- Constrained optimizations
- Equilibrium structure searches
- Transition structure searches
- Hessian-free characterization of stationary points
- Initial Hessian and Hessian update options
- Reaction pathways using intrinsic reaction coordinates (IRC)
- Optimization of minimum-energy crossing points (MECPs) along conical seams

#### 9.1.2 Theoretical Background

Geometry optimization refers to the determination of stationary points, principally minima and transition states, on molecular potential energy surfaces. It is an iterative process, requiring the calculation of the energy, gradient and (possibly) Hessian at each optimization cycle. The energy, gradient and Hessian information is used to compute an optimization step, h, which displaces the geometry to be closer to the target stationary point. This process is repeated until convergence is attained. The art of geometry optimization lies in calculating the step, h, so as to converge in as few cycles as possible.

Consider the energy,  $E(\mathbf{x}_0)$  at some point  $\mathbf{x}_0$  on a potential energy surface. We can express the energy at a nearby point  $x = x_0 + h$  by means of the Taylor series

$$
E(\mathbf{x}_0 + \mathbf{h}) = E(\mathbf{x}_0) + \mathbf{h}^t \left( \frac{dE(\mathbf{x}_0)}{d\mathbf{x}} \right) + \frac{1}{2} \mathbf{h}^t \left( \frac{d^2 E(\mathbf{x}_0)}{d\mathbf{x}_1 d\mathbf{x}_2} \right) \mathbf{h} + \cdots
$$
\n(9.1)

If we knew the exact form of the energy functional  $E(x)$  and all its derivatives, we could move from the current point x<sup>0</sup> directly to a stationary point, (*i.e.*, we would know exactly what the step h ought to be). Since we typically know only the lower derivatives of  $E(x)$  at best, then we can estimate the step h by differentiating the Taylor series with respect to h, keeping only the first few terms on the right hand side, and setting the left hand side,  $dE(\mathbf{x}_0 + \mathbf{h})/dh$ , to zero, which is the value it would have at a genuine stationary point. Thus

$$
\frac{dE(\mathbf{x}_0 + \mathbf{h})}{d\mathbf{h}} = \frac{dE(\mathbf{x}_0)}{d\mathbf{x}} + \left(\frac{d^2E(\mathbf{x}_0)}{d\mathbf{x}_1 d\mathbf{x}_2}\right)\mathbf{h} + \text{higher terms (ignored)}
$$
(9.2)

from which

<span id="page-717-0"></span>
$$
\mathbf{h} = -\mathbf{H}^{-1}\mathbf{g} \tag{9.3}
$$

where

$$
\frac{dE}{d\mathbf{x}} \equiv \mathbf{g} \text{ (gradient vector)}, \qquad \frac{d^2 E}{d\mathbf{x}_1 d\mathbf{x}_2} \equiv \mathbf{H} \text{ (Hessian matrix)} \tag{9.4}
$$

Equation [\(9.3\)](#page-717-0) is known as the Newton-Raphson step. It is the major component of almost all geometry optimization algorithms in quantum chemistry.

The above derivation assumed exact first (gradient) and second (Hessian) derivative information. Analytical gradients are available for most methodologies supported in Q-CHEM, however, analytical second derivatives are less likely to be available, see Table [9.2.](#page-716-0) Furthermore, even if they were available, it would not necessarily be advantageous to use them as their evaluation is computationally demanding, and efficient optimizations can be performed without an exact Hessian. An excellent compromise in practice is to begin with an approximate Hessian matrix, and update this using gradient and displacement information generated as the optimization progresses. In this way the starting Hessian can be "improved" at essentially no cost. Using Eq. [\(9.3\)](#page-717-0) with an approximate Hessian is called the quasi Newton-Raphson step.

The nature of the Hessian matrix (in particular its eigenvalue structure) plays a crucial role in a successful optimization. All stationary points on a potential energy surface have a zero gradient vector, however, the character of the stationary point (*i.e.*, what type of structure it corresponds to) is determined by the Hessian matrix. Diagonalization of the Hessian yields a set of mutually orthogonal directions on the energy surface (the eigenvectors) together with the curvature along these directions (the eigenvalues). At a local minimum (corresponding to a well in the potential energy surface) the curvature along all of these directions must be positive, reflecting the fact that a small displacement along any of these directions causes the energy to rise. At a transition state, the curvature is negative (*i.e.*, the energy is a maximum) along one direction, but positive along all other directions. Thus, for a stationary point to be a transition state, the Hessian matrix at that point must have one, and only one, negative eigenvalue, while for a minimum the Hessian must have all positive eigenvalues. In the latter case the Hessian is called *positive definite*. If searching for a minimum it is important that the Hessian matrix be positive definite; in fact, unless the Hessian is positive definite there is no guarantee that the step predicted by Eq. [\(9.3\)](#page-717-0) is will actually lower the energy. Similarly, for a transition state search, the Hessian must have one negative eigenvalue. Maintaining the correct Hessian eigenvalue structure is not difficult for minimization, but can be problematic when searching for a transition state.

In a diagonal Hessian representation the Newton-Raphson step can be written

$$
\mathbf{h} = -\sum_{i} \left( \frac{F_i}{b_i} \right) \mathbf{u}_i \tag{9.5}
$$

where  $u_i$  and  $b_i$  are the eigenvectors and eigenvalues of the Hessian matrix H and  $F_i = u_i^t$ g is the component of g along the local direction (eigenmode)  $\mathbf{u}_i$ . As discussed by Simons *et al.*,  $^{88}$  $^{88}$  $^{88}$  the Newton-Raphson step can be considered as minimizing along directions  $\mathbf{u}_i$ , which have positive eigenvalues, and maximizing along directions with negative eigenvalues. Thus, if the user is searching for a minimum and the Hessian matrix is positive definite, then the Newton-Raphson step is appropriate since it is attempting to minimize along all directions simultaneously. However, if the Hessian has one or more negative eigenvalues, then the basic Newton-Raphson step is not appropriate for a minimum search, since it will be maximizing and not minimizing along one or more directions. Exactly the same arguments apply during a transition state search except that the Hessian must have one negative eigenvalue, because the user has to maximize along one direction. However, there must be *only* one negative eigenvalue. A positive definite Hessian is a disaster for a transition state search because the Newton-Raphson step will head towards a minimum.

If firmly in a region of the potential energy surface with the right Hessian character, then a careful search (based on the Newton-Raphson step) will almost always lead to a stationary point of the correct type. However, this is only true if the Hessian is exact. If the Hessian is being updated approximately, then there is no guarantee that the Hessian eigenvalue structure will be preserved from one cycle to the next unless one is very careful during the update. Updating procedures that "guarantee" conservation of a positive definite Hessian do exist (or at least warn the user if the update is likely to introduce negative eigenvalues). This can be very useful during a minimum search; but there are no such guarantees for preserving the Hessian character required for a transition state.

In addition to the difficulties in retaining the correct Hessian character, there is the matter of obtaining a "correct" Hessian in the first instance. This is particularly acute for a transition state search. For a minimum search it is possible to "guess" a reasonable, positive-definite starting Hessian (for example, by carrying out a molecular mechanics minimization and calculating the Hessian, also using molecular mechanics, at the minimum) but this option is usually not available for transition states. Even if the user calculates the Hessian exactly at the starting geometry, the guess for the structure may not be sufficiently accurate, and the expensive, exact Hessian may not have the desired eigenvalue structure.

Consequently, particularly for a transition state search, an alternative to the basic Newton-Raphson step is clearly needed, especially when the Hessian matrix is inappropriate for the stationary point being sought.

One of the first algorithms that was capable of taking corrective action during a transition state search if the Hessian had the wrong eigenvalue structure, was developed by Poppinger,  $71$  who suggested that, instead of taking the Newton-Raphson step, if the Hessian had all positive eigenvalues, the lowest Hessian mode be followed uphill; whereas, if there were two or more negative eigenvalues, the mode corresponding to the least negative eigenvalue be followed downhill. While this step should lead the user back into the right region of the energy surface, it has the disadvantage that the user is maximizing or minimizing along one mode only, unlike the Newton-Raphson step which maximizes/minimizes along all modes simultaneously. Another drawback is that successive such steps tend to become linearly dependent, which degrades most of the commonly used Hessian updates.

#### 9.1.3 Eigenvector-Following (EF) Algorithm

The work of Cerjan and Miller, <sup>[19](#page-833-2)</sup> and later Simons and co-workers, <sup>[11,](#page-833-3)[88](#page-836-0)</sup> showed that there was a better step than simply directly following one of the Hessian eigenvectors. A simple modification to the Newton-Raphson step is capable of guiding the search away from the current region towards a stationary point with the required characteristics. This is

<span id="page-718-0"></span>
$$
\mathbf{h} = -\sum_{i} \left( \frac{F_i}{b_i - \lambda} \right) \mathbf{u}_i \tag{9.6}
$$

in which  $\lambda$  can be regarded as a shift parameter on the Hessian eigenvalue  $b_i$ . Scaling the Newton-Raphson step in this manner effectively directs the step to lie primarily, but not exclusively (unlike Poppinger's algorithm<sup>[71](#page-835-3)</sup>), along one of the local eigenmodes, depending on the value chosen for  $\lambda$ . References [11](#page-833-3)[,19](#page-833-2)[,88](#page-836-0) all use the same basic approach of Eq. [\(9.6\)](#page-718-0) but differ in the means of determining the value of  $\lambda$ .

The EF algorithm<sup>[4](#page-833-1)</sup> uses the rational function approach presented in Refs. [11,](#page-833-3) yielding an eigenvalue equation of the form

<span id="page-719-0"></span>
$$
\begin{pmatrix} \mathbf{H} & \mathbf{g} \\ \mathbf{g}^t & 0 \end{pmatrix} \begin{pmatrix} \mathbf{h} \\ 1 \end{pmatrix} = \lambda \begin{pmatrix} \mathbf{h} \\ 1 \end{pmatrix}
$$
\n(9.7)

from which a suitable  $\lambda$  can be obtained. Expanding Eq. [\(9.7\)](#page-719-0) yields

<span id="page-719-1"></span>
$$
(\mathbf{H} - \lambda)\mathbf{h} + \mathbf{g} = 0 \tag{9.8}
$$

and

<span id="page-719-2"></span>
$$
\mathbf{g}^t \mathbf{h} = \lambda \tag{9.9}
$$

In terms of a diagonal Hessian representation, Eq. [\(9.8\)](#page-719-1) rearranges to Eq. [\(9.6\)](#page-718-0), and substitution of Eq. [\(9.6\)](#page-718-0) into the diagonal form of Eq. [\(9.9\)](#page-719-2) gives

$$
\lambda = -\sum_{i} \left( \frac{-F_i^2}{b_i - \lambda} \right) \tag{9.10}
$$

which can be used to evaluate  $\lambda$  iteratively.

The eigenvalues,  $\lambda$ , of the RFO equation Eq. [\(9.7\)](#page-719-0) have the following important properties: <sup>[11](#page-833-3)</sup>

- The  $(n + 1)$  values of  $\lambda$  bracket the n eigenvalues of the Hessian matrix  $\lambda_i < b_i < \lambda_{i+1}$ .
- At a stationary point, one of the eigenvalues,  $\lambda$ , of Eq. [\(9.7\)](#page-719-0) is zero and the other *n* eigenvalues are those of the Hessian at the stationary point.
- For a saddle point of order m, the zero eigenvalue separates the m negative and the  $(n m)$  positive Hessian eigenvalues.

This last property, the separability of the positive and negative Hessian eigenvalues, enables two shift parameters to be used, one for modes along which the energy is to be maximized and the other for which it is minimized. For a transition state (a first-order saddle point), in terms of the Hessian eigenmodes, we have the two matrix equations

<span id="page-719-3"></span>
$$
\begin{pmatrix} b_1 & F_1 \\ F_1 & 0 \end{pmatrix} \begin{pmatrix} h_1 \\ 1 \end{pmatrix} = \lambda_p \begin{pmatrix} h_1 \\ 1 \end{pmatrix}
$$
 (9.11)

<span id="page-719-4"></span>
$$
\begin{pmatrix}\nb_2 & F_2 \\
\cdot & \cdot & 0 \\
\cdot & \cdot & b_n & F_n \\
F_2 & \cdot & \cdot & F_n & 0\n\end{pmatrix}\n\begin{pmatrix}\nh_2 \\
\vdots \\
h_n \\
1\n\end{pmatrix}\n=\lambda_n\n\begin{pmatrix}\nh_2 \\
\vdots \\
h_n \\
1\n\end{pmatrix}
$$
\n(9.12)

where it is assumed that we are maximizing along the lowest Hessian mode  $u_1$ . Note that  $\lambda_p$  is the highest eigenvalue of Eq. [\(9.11\)](#page-719-3), which is always positive and approaches zero at convergence, and  $\lambda_n$  is the lowest eigenvalue of Eq. [\(9.12\)](#page-719-4), which it is always negative and again approaches zero at convergence.

Choosing these values of  $\lambda$  gives a step that attempts to maximize along the lowest Hessian mode, while at the same time minimizing along all the other modes. It does this regardless of the Hessian eigenvalue structure (unlike the Newton-Raphson step). The two shift parameters are then used in Eq. [\(9.6\)](#page-718-0) to give the final step

$$
\mathbf{h} = -\left(\frac{F_1}{b_1 - \lambda_p}\right)\mathbf{u}_1 + \sum_{i=2}^n \left(\frac{F_i}{b_i - \lambda_n}\right)\mathbf{u}_i
$$
\n(9.13)
If this step is greater than the maximum allowed, it is scaled down. For minimization only one shift parameter,  $\lambda_n$ , is used which acts on all modes.

In Eq.  $(9.11)$ ) and Eq.  $(9.12)$  it was assumed that the step would maximize along the lowest Hessian mode,  $b_1$ , and minimize along all the higher modes. However, it is possible to maximize along modes other than the lowest, and in this way potentially locate transition states for alternative rearrangements/dissociations from the same initial starting point. For maximization along the kth mode (instead of the lowest mode), Eq.  $(9.11)$  is replaced by

$$
\begin{pmatrix} b_k & F_k \\ F_k & 0 \end{pmatrix} \begin{pmatrix} h_k \\ 1 \end{pmatrix} = \lambda_p \begin{pmatrix} h_k \\ 1 \end{pmatrix}
$$
 (9.14)

and Eq. [\(9.12\)](#page-719-1) now excludes the kth mode, but includes the lowest mode. Since what was originally the kth mode is the mode along which the negative eigenvalue is required, then this mode will eventually become the lowest mode at some stage of the optimization. To ensure that the original mode is being followed smoothly from one cycle to the next, the mode that is actually followed is the one with the greatest overlap with the mode followed on the previous cycle. This procedure is known as *mode following*. For more details and some examples, see Ref. [4.](#page-833-0)

## 9.1.4 Delocalized Internal Coordinates

The choice of coordinate system can have a major influence on the rate of convergence during a geometry optimization. For complex potential energy surfaces with many stationary points, a different choice of coordinates can even result in convergence to a different final structure.

The key attribute of a good set of coordinates for geometry optimization is the degree of coupling between the individual coordinates. In general, the less coupling the better, as variation of one particular coordinate will then have minimal impact on the other coordinates. Coupling manifests itself primarily as relatively large partial derivative terms between different coordinates. For example, a strong harmonic coupling between two different coordinates,  $i$  and  $j$ , results in a large off-diagonal element,  $H_{ij}$ , in the Hessian matrix. Normally this is the only type of coupling that can be directly "observed" during an optimization, as third and higher derivatives are ignored in almost all optimization algorithms.

In the early days of computational quantum chemistry geometry optimizations were carried out in Cartesian coordinates. They are an obvious choice as they can be defined for all systems and gradients and second derivatives are calculated directly in Cartesian coordinates. Unfortunately, Cartesian coordinates are often heavily coupled, making them a poor choice for optimizations. Despite this, Cartesians have recently returned to favor because of their generality, and because it has been clearly demonstrated that if reliable second derivative information is available (*i.e.*, a good starting Hessian) and the initial geometry is reasonable, then Cartesians can be as efficient as any other coordinate set for small to medium-sized molecules. [7,](#page-833-1)[8](#page-833-2) Without good Hessian data, however, Cartesians are inefficient, especially for long chain acyclic systems.

In the 1970s Cartesians were replaced by *Z*-matrix coordinates. Initially the *Z*-matrix was used simply as a means of geometry input; it is far easier to describe a molecule in terms of bond lengths, bond angles and dihedral angles (the natural coordinates for a chemist) than to develop a suitable set of Cartesian coordinates. It was subsequently found that optimization was generally more efficient in *Z*-matrix coordinates than in Cartesians, especially for acyclic systems. This is not always the case, and care must be taken in constructing a suitable *Z*-matrix. A good general rule is ensure that each variable is defined in such a way that changing its value will not change the values of any of the other variables. A brief discussion concerning good *Z*-matrix construction strategy is given by Schlegel. [81](#page-836-0)

In 1979 Pulay *et al.* published a key paper introducing what were termed natural internal coordinates into geom-etry optimization.<sup>[77](#page-835-0)</sup> These coordinates involve the use of individual bond displacements as stretching coordinates, but linear combinations of bond angles and torsions as deformational coordinates. Suitable linear combinations of bends and torsions (the two are considered separately) are selected using group theoretical arguments based on local

pseudo-symmetry. For example, bond angles around an  $sp<sup>3</sup>$  hybridized carbon atom are all approximately tetrahedral, regardless of the groups attached, and idealized tetrahedral symmetry can be used to generate deformational coordinates around the central carbon atom.

The major advantage of natural internal coordinates in geometry optimization is their ability to significantly reduce the coupling, both harmonic and anharmonic, between the various coordinates. Compared to natural internals, *Z*-matrix coordinates arbitrarily omit some angles and torsions (to prevent redundancy), and this can induce strong anharmonic coupling between the coordinates, especially with a poorly constructed *Z*-matrix. Another advantage of the reduced coupling is that successful minimizations can be carried out in natural internals with only an approximate (*e.g.*, diagonal) Hessian provided at the starting geometry. A good starting Hessian is still needed for a transition state search.

Despite their clear advantages, natural internals have only become widely used more recently. This is because, when used in the early programs, it was necessary for the user to define them. This situation changed in 1992 with the development of computational algorithms capable of automatically generating natural internals from input Cartesians.<sup>[33](#page-834-0)</sup> For minimization, natural internals have become the coordinates of first choice.  $^{7,33}$  $^{7,33}$  $^{7,33}$  $^{7,33}$ 

There are some disadvantages to natural internal coordinates as they are commonly constructed and used:

- Algorithms for the automatic construction of natural internals are complicated. There are a large number of structural possibilities, and to adequately handle even the most common of them can take several thousand lines of code.
- For the more complex molecular topologies, most assigning algorithms generate more natural internal coordinates than are required to characterize all possible motions of the system (*i.e.*, the generated coordinate set contains redundancies).
- In cases with a very complex molecular topology (*e.g.*, multiply fused rings and cage compounds) the assigning algorithm may be unable to generate a suitable set of coordinates.

The redundancy problem has been addressed in an excellent paper by Pulay and Fogarasi, <sup>[75](#page-835-1)</sup> who have developed a scheme for carrying out geometry optimization directly in the redundant coordinate space.

Baker *et al.* [9](#page-833-3) developed a set of delocalized internal coordinates that eliminate all of the above-mentioned difficulties. Building on some of the ideas in the redundant optimization scheme of Pulay and Fogarasi, <sup>[75](#page-835-1)</sup> delocalized internals form a complete, non-redundant set of coordinates which are as good as, if not superior to, natural internals, and which can be generated in a simple and straightforward manner for essentially any molecular topology, no matter how complex.

Consider a set of *n* internal coordinates  $\mathbf{q} = (q_1, q_2, \dots q_n)^t$  Displacements  $\Delta \mathbf{q}$  in  $\mathbf{q}$  are related to the corresponding Cartesian displacements  $\Delta x$  by means of the usual Wilson B-matrix, <sup>[98](#page-836-1)</sup>

$$
\Delta \mathbf{q} = \mathbf{B} \Delta \mathbf{x} \tag{9.15}
$$

If any of the internal coordinates q are redundant, then the rows of the B-matrix will be linearly dependent.

Delocalized internal coordinates are obtained by constructing and diagonalizing the matrix  ${\bf G}={\bf B} {\bf B}^t.$  Diagonalization of G results in two sets of eigenvectors; a set of m (typically  $3N - 6$ , where N is the number of atoms) eigenvectors with eigenvalues  $\lambda > 0$ , and a set of nm eigenvectors with eigenvalues  $\lambda = 0$  (to numerical precision). In this way, any redundancies present in the original coordinate set q are isolated (they correspond to those eigenvectors with zero eigenvalues). The eigenvalue equation of  $G$  can thus be written

<span id="page-721-0"></span>
$$
\mathbf{G}(\mathbf{UR}) = (\mathbf{UR}) \left( \begin{array}{cc} \Lambda & 0 \\ 0 & 0 \end{array} \right) \tag{9.16}
$$

where U is the set of non-redundant eigenvectors of G (those with  $\lambda > 0$ ) and R is the corresponding redundant set.

The nature of the original set of coordinates q is unimportant, as long as it spans all the degrees of freedom of the system under consideration. We include in q, all bond stretches, all planar bends and all proper torsions that can be generated based on the atomic connectivity. These individual internal coordinates are termed *primitives*. This blanket approach generates far more primitives than are necessary, and the set q contains much redundancy. This is of little concern, as solution of Eq. [\(9.16\)](#page-721-0) takes care of all redundancies.

Note that eigenvectors in both U and R will each be linear combinations of potentially all the original primitives. Despite this apparent complexity, we take the set of non-redundant vectors U as our working coordinate set. Internal coordinates so defined are much more delocalized than natural internal coordinates (which are combinations of a relatively small number of bends or torsions) hence, the term delocalized internal coordinates.

It may appear that because delocalized internals are such a complicated mixing of the original primitive internals, they are a poor choice for use in an actual optimization. On the contrary, arguments can be made that delocalized internals are, in fact, the "best" possible choice, certainly at the starting geometry. The interested reader is referred to the original literature for more details.<sup>[9](#page-833-3)</sup>

The situation for geometry optimization, comparing Cartesian, *Z*-matrix and delocalized internal coordinates, and assuming a "reasonable" starting geometry, is as follows:

- For small or very rigid medium-sized systems (up to about 15 atoms), optimizations in Cartesian and internal coordinates ("good" *Z*-matrix or delocalized internals) should perform similarly.
- For medium-sized systems (say 15–30 atoms) optimizations in Cartesians should perform as well as optimizations in internal coordinates, provided a reliable starting Hessian is available.
- For large systems (30+ atoms), unless these are very rigid, neither Cartesian nor *Z*-matrix coordinates can compete with delocalized internals, even with good quality Hessian information. As the system increases, and with less reliable starting geometries, the advantage of delocalized internals only increases.

There is one particular situation in which Cartesian coordinates may be the best choice. Natural internal coordinates (and by extension delocalized internals) show a tendency to converge to low energy structures.<sup>[7](#page-833-1)</sup> This is because steps taken in internal coordinate space tend to be much larger when translated into Cartesian space As a result, higherenergy local minima tend to be "jumped over", especially if there is no reliable Hessian information available (which is generally not needed for a successful optimization). Consequently, if the user is looking for a local minimum (*i.e.*, a meta-stable structure) and has both a good starting geometry and a decent Hessian, the user should carry out the optimization in Cartesian coordinates.

## <span id="page-722-0"></span>9.1.5 Constrained Optimization

Constrained optimization refers to the optimization of molecular structures in which certain parameters (*e.g.*, bond lengths, bond angles or dihedral angles) are fixed. In quantum chemistry calculations, this has traditionally been accomplished using *Z*-matrix coordinates, with the desired parameter set in the *Z*-matrix and simply omitted from the optimization space. In 1992, Baker presented an algorithm for constrained optimization directly in Cartesian coordinates.<sup>[5](#page-833-4)</sup> Baker's algorithm used both penalty functions and the classical method of Lagrange multipliers,  $32$  and was developed in order to impose constraints on a molecule obtained from a graphical model builder as a set of Cartesian coordinates. Some improvements widening the range of constraints that could be handled were made in 1993. [7](#page-833-1) Q-CHEM includes the latest version of this algorithm, which has been modified to handle constraints directly in delocalized internal coordinates. [6](#page-833-5)

The essential problem in constrained optimization is to minimize a function of n variables  $F(\mathbf{x})$  subject to a series of m constraints of the form  $C_i(\mathbf{x}) = 0$  for  $i = \ell, \ldots, m$ . Assuming  $m < n$ , then perhaps the best way to proceed (if this were possible in practice) would be to use the m constraint equations to eliminate m variables, and then solve the resulting unconstrained problem in terms of the n−m independent variables. This is exactly what occurs in a *Z*-matrix optimization. Such an approach cannot be used in Cartesian coordinates as standard distance and angle constraints are non-linear functions of the appropriate coordinates. For example, a distance constraint between atoms  $i$  and  $j$  is, in Cartesians, given by  $(R_{ij} - R_0) = 0$ , with

$$
R_{ij} = [(x_i - x_j)^2 + (y_i - y_j)^2 + (z_i - z_j)^2]^{1/2}
$$
\n(9.17)

and  $R_0$  is the constrained distance. This obviously cannot be satisfied by elimination. What can be eliminated in Cartesians are the individual  $x$ ,  $y$  and  $z$  coordinates themselves and in this way individual atoms can be totally or partially frozen.

Internal constraints can be handled in Cartesian coordinates by introducing the Lagrangian function

<span id="page-723-0"></span>
$$
L(\mathbf{x}, \lambda) = F(\mathbf{x}) - \sum_{i=1}^{m} \lambda_i C_i(\mathbf{x})
$$
\n(9.18)

which replaces the function  $F(\mathbf{x})$  in the unconstrained case. Here, the  $\lambda_i$  are the so-called Lagrange multipliers, one for each constraint  $C_i(\mathbf{x})$ . Differentiating Eq. [\(9.18\)](#page-723-0) with respect to x and  $\lambda$  affords

<span id="page-723-1"></span>
$$
\frac{dL(\mathbf{x}, \lambda)}{dx_j} = \frac{dF(\mathbf{x})}{dx_j} - \sum_{i=1}^m \lambda_i \left( \frac{dC_i(\mathbf{x})}{dx_j} \right) \tag{9.19}
$$

$$
\frac{dL(\mathbf{x}, \lambda)}{d\lambda_i} = -C_i(\mathbf{x}) \tag{9.20}
$$

At a stationary point of the Lagrangian we have  $\hat{\nabla}$ **L** = 0, *i.e.*, all  $dL/dx_j = 0$  and all  $dL/d\lambda_i = 0$ . This latter condition means that all  $C_i(\mathbf{x}) = 0$  and thus all constraints are satisfied. Hence, finding a set of values  $(\mathbf{x}, \lambda)$  for which  $\hat{\nabla}L = 0$  will give a possible solution to the constrained optimization problem in exactly the same way as finding an x for which  $g = \hat{\nabla} F = 0$  gives a solution to the corresponding unconstrained problem.

The Lagrangian second derivative matrix, which is the analogue of the Hessian matrix in an unconstrained optimization, is given by

<span id="page-723-2"></span>
$$
\hat{\nabla}^2 \mathbf{L} = \begin{pmatrix} \frac{d^2 L(\mathbf{x}, \lambda)}{dx_j dx_k} & \frac{d^2 L(\mathbf{x}, \lambda)}{dx_j d\lambda_i} \\ \frac{d^2 L(\mathbf{x}, \lambda)}{dx_j d\lambda_i} & \frac{d^2 L(\mathbf{x}, \lambda)}{d\lambda_j d\lambda_i} \end{pmatrix}
$$
(9.21)

where

$$
\frac{d^2 L(\mathbf{x}, \lambda)}{dx_j dx_k} = \frac{d^2 F(\mathbf{x})}{dx_j dx_k} - \sum_{i=1}^m \lambda_i \left( \frac{d^2 C_i(\mathbf{x})}{dx_j dx_k} \right)
$$
(9.22)

$$
\frac{d^2L(\mathbf{x}, \lambda)}{dx_j d\lambda_i} = -\left(\frac{dC_i(\mathbf{x})}{dx_j}\right) \tag{9.23}
$$

$$
\frac{d^2 L(\mathbf{x}, \lambda)}{d\lambda_j d\lambda_i} = 0.
$$
\n(9.24)

Thus, in addition to the standard gradient vector and Hessian matrix for the unconstrained function  $F(\mathbf{x})$ , we need both the first and second derivatives (with respect to coordinate displacement) of the constraint functions. Once these quantities are available, the corresponding Lagrangian gradient,  $(Eq. (9.19))$  $(Eq. (9.19))$  $(Eq. (9.19))$ , and Lagrangian second derivative matrix, (Eq. [\(9.21\)](#page-723-2)), can be formed, and the optimization step calculated in a similar manner to that for a standard unconstrained optimization.<sup>[5](#page-833-4)</sup>

In the Lagrange multiplier method, the unknown multipliers,  $\lambda_i$ , are an integral part of the parameter set. This means that the optimization space consists of all n variables x plus all m Lagrange multipliers  $\lambda$ , one for each constraint. The total dimension of the constrained optimization problem,  $n + m$ , has thus increased by m compared to the corresponding unconstrained case. The Lagrangian Hessian matrix,  $\hat{\nabla}^2 L$ , has m extra modes compared to the standard (unconstrained) Hessian matrix,  $\hat{\nabla}^2 \mathbf{F}$ . What normally happens is that these additional modes are dominated by the constraints (*i.e.*, their largest components correspond to the constraint Lagrange multipliers) and they have negative curvature (a negative Hessian eigenvalue). This is perhaps not surprising when one realizes that any motion in the parameter space that breaks the constraints is likely to lower the energy.

Compared to a standard unconstrained minimization, where a stationary point is sought at which the Hessian matrix has all positive eigenvalues, in the constrained problem we are looking for a stationary point of the Lagrangian function at which the Lagrangian Hessian matrix has as many negative eigenvalues as there are constraints (*i.e.*, we are looking for an *mth*-order saddle point). For further details and practical applications of constrained optimization using Lagrange multipliers in Cartesian coordinates; see Ref. [5.](#page-833-4)

Eigenvector following can be implemented in a constrained optimization in a similar way to the unconstrained case. Considering a constrained minimization with m constraints, then Eq.  $(9.11)$  is replaced by

<span id="page-724-0"></span>
$$
\begin{pmatrix}\nb_1 & F_1 \\
\ddots & 0 & \vdots \\
\vdots & \vdots & \vdots \\
0 & b_m & F_m & 0\n\end{pmatrix}\n\begin{pmatrix}\nh_1 \\
\vdots \\
h_m \\
1\n\end{pmatrix} = \lambda_p \begin{pmatrix}\nh_1 \\
\vdots \\
h_m \\
1\n\end{pmatrix}
$$
\n(9.25)

and Eq.  $(9.12)$  by

<span id="page-724-1"></span>
$$
\begin{pmatrix} b_{m+1} & F_{m+1} \\ \cdot & 0 & \vdots \\ 0 & b_{m+n} & F_{m+n} \\ F_{m+1} & \cdots & F_{m+n} & 0 \end{pmatrix} \begin{pmatrix} h_{m+1} \\ \vdots \\ h_{m+n} \\ 1 \end{pmatrix} = \lambda_n \begin{pmatrix} h_{m+1} \\ \vdots \\ h_{m+n} \\ 1 \end{pmatrix}
$$
(9.26)

where  $b_i$  are now the eigenvalues of  $\hat{\nabla}^2 \mathbf{L}$ , with corresponding eigenvectors  $\mathbf{u}_i$ , and  $F_i = \mathbf{u}_i^t \hat{\nabla} \mathbf{L}$ . Here Eq. [\(9.25\)](#page-724-0) includes the  $m$  constraint modes along which a negative Lagrangian Hessian eigenvalue is required, and Eq. [\(9.26\)](#page-724-1) includes all the other modes.

Equations [\(9.25\)](#page-724-0) and [\(9.26\)](#page-724-1) implement eigenvector following for a constrained minimization. Constrained transition state searches can be carried out by selecting one extra mode to be maximized in addition to the  $m$  constraint modes, *i.e.*, by searching for a saddle point of the Lagrangian function of order  $m + \ell$ .

It should be realized that, in the Lagrange multiplier method, the desired constraints are only satisfied at convergence, and not necessarily at intermediate geometries. The Lagrange multipliers are part of the optimization space; they vary just as any other geometrical parameter and, consequently the degree to which the constraints are satisfied changes from cycle to cycle, approaching 100% satisfied near convergence. One advantage this brings is that, unlike in a standard *Z*-matrix approach, constraints do not have to be satisfied in the starting geometry.

Imposed constraints can normally be satisfied to very high accuracy,  $10^{-6}$  or better. However, problems can arise for both bond and dihedral angle constraints near 0° and 180° and, instead of attempting to impose a single constraint, it is better to split angle constraints near these limiting values into two by using a dummy atom,<sup>[7](#page-833-1)</sup> exactly analogous to splitting a 180◦ bond angle into two 90◦ angles in a *Z*-matrix.

Note: Exact 0° and 180° single angle constraints cannot be imposed, as the corresponding constraint normals,  $\hat{\nabla}C_i$ , are zero, and result in rows and columns of zeros in the Lagrangian Hessian matrix.

## 9.1.6 Constrained Optimization in Delocalized Internal Coordinates

Imposing constraints in delocalized internal coordinates is far simpler than in Cartesian, so we will give no further details on the latter.

At first glance, imposing any constraints in delocalized coordinates appears problematic, given that each coordinate is potentially a linear combination of all possible primitives. However, this is deceptive, and in fact all standard constraints can be imposed by a relatively simple Schmidt orthogonalization procedure. Consider a unit vector with only one nonzero component corresponding to the primitive internal (stretch, bend or torsion) that one wishes to keep constant. This vector is projected on to the full set, U, of active delocalized coordinates and normalized. All  $n$  delocalized coordinates are then Schmidt orthogonalized with respect to this normalized, projected constraint vector. The last coordinate orthogonalized in this way will be linearly dependent on the constraint vector and previous  $n - 1$  active vectors, and can be removed from the active space.

In more detail, the procedure is as follows (taken directly from Ref. [9\)](#page-833-3). The initial (usually unit) constraint vector C is projected on to the set U of delocalized internal coordinates according to

$$
\mathbf{C}^{\text{proj}} = \sum_{k=1}^{n} \langle \mathbf{C} | \mathbf{C} \mathbf{U}_{k} \mathbf{U}_{k} \rangle \mathbf{U}_{k} , \qquad (9.27)
$$

where the summation is over all active coordinates  $U_k$ . The projected vector C<sup>proj</sup> is then normalized and an  $n + l$ dimensional vector space  $V$  is formed, comprising the normalized, projected constraint vector together with all active delocalized coordinates

$$
\mathbf{V} = \left\{ \mathbf{C}^{\text{proj}}, \ \mathbf{U}_k (k = 1, \dots, n) \right\} \ . \tag{9.28}
$$

This set of vectors is Schmidt orthogonalized according to the standard procedure,

$$
\widetilde{\mathbf{V}}_k = \alpha_k \left( \mathbf{V}_k - \sum_{\ell=1}^{k-1} \langle \mathbf{V}_k | \mathbf{V}_k \widetilde{\mathbf{V}}_\ell \widetilde{\mathbf{V}}_\ell \rangle \widetilde{\mathbf{V}}_\ell \right) , \qquad (9.29)
$$

where the first vector is  $V_1$ , is taken to be  $C^{proj}$ . The coefficient  $\alpha_k$  is a normalization factor. As noted above, the last vector taken,  $V_{n+1} \equiv U_k$ , will drop out, leaving a fully orthonormal set of  $n-1$  active vectors and one constraint vector.

After the Schmidt orthogonalization the constraint vector will contain all the weight in the active space of the primitive to be fixed, which will have a zero component in all of the other  $n-1$  vectors. The fixed primitive has thus been isolated entirely in the constraint vector which can now be removed from the active subspace for the geometry optimization step.

Extension of the above procedure to multiple constraints is straightforward. In addition to constraints on individual primitives, it is also possible to impose combinatorial constraints. For example, if, instead of a unit vector, one started the constraint procedure with a vector in which two components were set to unity, then this would impose a constraint in which the sum of the two relevant primitives were always constant. In theory any desired linear combination of any primitives could be constrained.

Note further that imposed constraints are not confined to those primitive internals generated from the initial atomic connectivity. If we wish to constrain a distance, angle or torsion between atoms that are not formally connected, then all we need to do is add that particular coordinate to our primitive set. It can then be isolated and constrained in exactly the same way as a formal connectivity constraint.

Everything discussed thus far regarding the imposition of constraints in delocalized internal coordinates has involved isolating each constraint in one vector which is then eliminated from the optimization space. This is very similar in effect to a *Z*-matrix optimization, in which constraints are imposed by elimination. This, of course, can only be done if the desired constraint is satisfied in the starting geometry. We have already seen that the Lagrange multiplier algorithm, used to impose distance, angle and torsion constraints in Cartesian coordinates, can be used even when the constraint is not satisfied initially. The Lagrange multiplier method can also be used with delocalized internals, and its implementation with internal coordinates brings several simplifications and advantages.

As already noted, standard internal constraints (bond distances, angles and torsions) are non-linear functions of the Cartesian coordinates of the atoms involved. A torsion, for example, which involves four atoms, is a function of twelve

different coordinates. In internals each constraint is a coordinate in its own right and is therefore a simple linear function of a single coordinate.

If we denote a general internal coordinate by R, then the constraint function  $C_i(\mathbf{R})$  is a function of one coordinate,  $R_i$ , and it and its derivatives can be written

$$
C_i(R_i) = R_i - R_0 \tag{9.30}
$$

<span id="page-726-0"></span>
$$
dC_i(R_i)/dR_i = 1; \quad dC_i(R_i)/dR_j = 0 \tag{9.31}
$$

$$
d^2C_i(R_i)/dR_idR_j = 0\tag{9.32}
$$

where  $R_0$  is the desired value of the constrained coordinate, and  $R_i$  is its current value. From Eq. [\(9.31\)](#page-726-0) we see that the constraint normals,  $dC_i(\mathbf{R})/dR_i$ , are simply unit vectors and the Lagrangian Hessian matrix, Eq. [\(9.21\)](#page-723-2), can be obtained from the normal Hessian matrix by adding  $m$  columns (and  $m$  rows) of unit vectors.

A further advantage, in addition to the considerable simplification, is the handling of  $0^\circ$  and  $180^\circ$  dihedral angle constraints. In Cartesian coordinates it is not possible to formally constrain bond angles and torsions to exactly 0° or 180◦ because the corresponding constraint normal is a zero vector. Similar difficulties do not arise in internal coordinates, at least for torsions, because the constraint normals are unit vectors regardless of the value of the constraint; thus 0° and 180° dihedral angle constraints can be imposed just as easily as any other value. 180° bond angles still cause difficulties, but near-linear arrangements of atoms require special treatment even in unconstrained optimizations. A typical solution involves replacing a near  $180°$  $180°$  bond angle by two special linear co-planar and perpendicular bends,  $^{18}$ and modifying the torsions where necessary. A linear arrangement can be enforced by constraining the co-planar and perpendicular bends.

One other advantage over Cartesians is that in internals the constraint coordinate can be eliminated once the constraint is satisfied to the desired accuracy (the default tolerance is  $10^{-6}$  in atomic units: bohr and radians). This is not possible in Cartesians due to the functional form of the constraint. In Cartesians, therefore, the Lagrange multiplier algorithm must be used throughout the entire optimization, whereas in delocalized internal coordinates it need only be used until all desired constraints are satisfied. As constraints become satisfied they can be simply eliminated from the optimization space and, once all constraint coordinates have been eliminated, standard algorithms can be used in the space of the remaining unconstrained coordinates. Unless the starting geometry is particularly poor, constraints are usually satisfied early in the optimization and at more or less the same time for multiple constraints. Therefore, Lagrange multipliers only need to be used in the first half-dozen or so cycles of a constrained optimization in internal coordinates.

### 9.1.7 GDIIS

Direct inversion in the iterative subspace (DIIS) was originally developed by Pulay for accelerating SCF convergence.<sup>[74](#page-835-2)</sup> Subsequently, Csaszar and Pulay used a similar scheme for geometry optimization, which they termed GDIIS.<sup>[21](#page-833-7)</sup> The method is somewhat different from the usual quasi-Newton type approach and is included in OPTIMIZE as an alternative to the EF algorithm. Tests indicate that its performance is similar to EF, at least for small systems, however, there is rarely an advantage in using GDIIS in preference to EF.

In GDIIS geometries generated in previous optimization cycles,  $x_i$ , are linearly combined to find the "best" geometry for the current cycle

<span id="page-726-2"></span>
$$
\mathbf{x}_n = \sum_{i=1}^m c_i \mathbf{x}_i \tag{9.33}
$$

where the problem is to find the best values for the coefficients  $c_i$ .

If we express each geometry by its deviation from the sought-after final geometry,  $x_f$ , *i.e.*,  $x_f = x_i + e_i$ , where  $e_i$  is an error vector, then it is obvious that if the conditions

<span id="page-726-1"></span>
$$
\mathbf{r} = \sum c_i \mathbf{e}_i \tag{9.34}
$$

and

<span id="page-727-0"></span>
$$
\sum c_i = 1 \tag{9.35}
$$

are satisfied, then the relation

$$
\sum c_i \mathbf{x}_i = \mathbf{x}_f \tag{9.36}
$$

also holds.

The true error vectors  $e_i$  are, of course, unknown. However, in the case of a nearly quadratic energy function they can be approximated by

$$
\mathbf{e}_i = -\mathbf{H}^{-1}\mathbf{g}_i \tag{9.37}
$$

where  $g_i$  is the gradient vector corresponding to the geometry  $x_i$  and H is an approximation to the Hessian matrix. Minimization of the norm of the residuum vector r, Eq. [\(9.34\)](#page-726-1), together with the constraint equation, Eq. [\(9.35\)](#page-727-0), leads to a system of  $m + l$  linear equations

<span id="page-727-1"></span>
$$
\begin{pmatrix}\nB_{11} & \cdots & B_{1m} & 1 \\
\vdots & \ddots & \vdots & \vdots \\
B_{m1} & \cdots & B_{mm} & 1 \\
1 & \cdots & 1 & 0\n\end{pmatrix}\n\begin{pmatrix}\nc_1 \\
\vdots \\
c_m \\
-\lambda\n\end{pmatrix} =\n\begin{pmatrix}\n0 \\
\vdots \\
0 \\
1\n\end{pmatrix}
$$
\n(9.38)

where  $B_{ij} = \langle e_i | e_j \rangle$  is the scalar product of the error vectors  $e_i$  and  $e_j$ , and  $\lambda$  is a Lagrange multiplier.

The coefficients  $c_i$  determined from Eq. [\(9.38\)](#page-727-1) are used to calculate an intermediate interpolated geometry

$$
\mathbf{x}'_{m+1} = \sum c_i \mathbf{x}_i \tag{9.39}
$$

and its corresponding interpolated gradient

$$
\mathbf{g}'_{m+1} = \sum c_i \mathbf{g}_i \tag{9.40}
$$

A new, independent geometry is generated from the interpolated geometry and gradient according to

$$
\mathbf{x}_{m+1} = \mathbf{x}'_{m+1} - \mathbf{H}^{-1} \mathbf{g}'_{m+1} . \tag{9.41}
$$

Note: Convergence is theoretically guaranteed regardless of the quality of the Hessian matrix, as long as it is positive definite. The original GDIIS algorithm used a static Hessian (*i.e.* the initial guess Hessian) which was often a simple identity matrix. Updating the Hessian at each cycle generally results in more rapid convergence, and this is the default in OPTIMIZE.

Other improvements to the original method include limiting the number of previous geometries used in Eq. [\(9.33\)](#page-726-2) by neglecting earlier geometries, and eliminating any geometries more than a certain distance from the current geometry  $(detault = 0.3 a.u.).$ 

# 9.2 Geometry Optimization Job Controls

## 9.2.1 Job Control Overview

Obviously a level of theory, basis set, and starting molecular geometry must be specified to begin a geometry optimization or transition-structure search. These aspects are described elsewhere in this manual, and this section describes job-control variables specific to optimizations.

The job controls for geometry optimization have the general rem variable pattern, GEOM\_OPT. These are the original rem variables used within the OPTIMIZE driver, Section [9.2.2.](#page-728-0) The job controls for LIBOPT3 are contained within *\$geom\_opt* section, which provide even greater job control to the users than the original rem variables, Section [9.2.5.](#page-736-0) To allow our users with existing workflows to not experience any disruptions, the GEOM\_OPT variables can be read within the LIBOPT3 driver if they have similar matching variables/controls. The decreasing order of precedence for setting of rem variables are as follows: 1) *\$geom\_opt* variables, 2) GEOM\_OPT variables, 3) Default.

## **JOBTYPE**

Specifies the calculation.

TYPE: **STRING** 

DEFAULT:

Default is single-point, which should be changed to one of the following options.

# OPTIONS:

Equilibrium structure optimization.

TS Transition structure optimization.

RPATH Intrinsic reaction path following.

RECOMMENDATION:

Application-dependent.

### GEOM\_OPT\_DRIVER

Controls the geometry optimization driver.

TYPE:

**STRING** 

DEFAULT:

LIBOPT3

OPTIONS:

OPTIMIZE Use OPTIMIZE driver from 1996

LIBOPT3 Use LIBOPT3 driver from 2022

### RECOMMENDATION:

This variable controls the geometry optimization driver. This variable takes precedent for deciding the geometry optimization driver, important to note that LIBOPT3 driver is still being actively developed and certain functionality may not work as intended.

## <span id="page-728-0"></span>9.2.2 OPTIMIZE Job Control

### GEOM\_OPT\_HESSIAN

Determines the initial Hessian status.

## TYPE:

STRING

DEFAULT:

DIAGONAL

### OPTIONS:

DIAGONAL Set up diagonal Hessian.

READ Have exact or initial Hessian. Use as is if Cartesian, or transform

### if internals.

RECOMMENDATION:

An accurate initial Hessian will improve the performance of the optimizer, but is expensive to compute.

### GEOM\_OPT\_COORDS

Controls the type of optimization coordinates.

TYPE:

INTEGER

DEFAULT:

−1

OPTIONS:

- 0 Optimize in Cartesian coordinates.
- 1 Generate and optimize in internal coordinates, if this fails abort.
- −1 Generate and optimize in internal coordinates, if this fails at any stage of the optimization, switch to Cartesian and continue.
- 2 Optimize in Z-matrix coordinates, if this fails abort.
- −2 Optimize in Z-matrix coordinates, if this fails during any stage of the optimization switch to Cartesians and continue.

RECOMMENDATION:

Use the default, as delocalized internals are more efficient. Note that optimization in Z-matrix coordinates requires that the input be specified in Z-matrix format.

### GEOM\_OPT\_TOL\_GRADIENT

Convergence on maximum gradient component.

### TYPE:

INTEGER

## DEFAULT:

300  $\equiv 300 \times 10^{-6}$  tolerance on maximum gradient component.

## OPTIONS:

*n* Integer value (tolerance =  $n \times 10^{-6}$ ).

### RECOMMENDATION:

```
Use the default. To converge GEOM_OPT_TOL_GRADIENT and one of
GEOM_OPT_TOL_DISPLACEMENT and GEOM_OPT_TOL_ENERGY must be satisfied.
```
### GEOM\_OPT\_TOL\_DISPLACEMENT

Convergence on maximum atomic displacement.

TYPE:

INTEGER

## DEFAULT:

 $1200 \equiv 1200 \times 10^{-6}$  tolerance on maximum atomic displacement.

OPTIONS:

*n* Integer value (tolerance =  $n \times 10^{-6}$ ).

RECOMMENDATION:<br>Use the default.

To converge GEOM\_OPT\_TOL\_GRADIENT and one of GEOM\_OPT\_TOL\_DISPLACEMENT and GEOM\_OPT\_TOL\_ENERGY must be satisfied.

### GEOM\_OPT\_TOL\_ENERGY

Convergence on energy change of successive optimization cycles.

TYPE:

INTEGER

DEFAULT:

 $100 \equiv 100 \times 10^{-8}$  tolerance on maximum (absolute) energy change.

OPTIONS:

*n* Integer value (tolerance = value  $n \times 10^{-8}$ ).

RECOMMENDATION:<br>Use the default.

To converge GEOM\_OPT\_TOL\_GRADIENT and one of GEOM\_OPT\_TOL\_DISPLACEMENT and GEOM\_OPT\_TOL\_ENERGY must be satisfied.

### GEOM\_OPT\_MAX\_CYCLES

Maximum number of optimization cycles.

TYPE:

INTEGER

DEFAULT:

50

### OPTIONS:

n User defined positive integer.

RECOMMENDATION:

The default should be sufficient for most cases. Increase if the initial guess geometry is poor, or for systems with shallow potential wells.

## GEOM\_OPT\_PRINT

Controls the amount of OPTIMIZE print output.

TYPE:

INTEGER

### DEFAULT:

3 Error messages, summary, warning, standard information and gradient print out.

OPTIONS:

- 0 Error messages only.
- 1 Level 0 plus summary and warning print out.
- 2 Level 1 plus standard information.
- 3 Level 2 plus gradient print out.
- 4 Level 3 plus Hessian print out.
- 5 Level 4 plus iterative print out.
- 6 Level 5 plus internal generation print out.
- 7 Debug print out.

RECOMMENDATION:

Use the default.

### GEOM\_OPT\_SYMFLAG

Controls the use of symmetry in OPTIMIZE.

TYPE:

LOGICAL

DEFAULT:

**TRUE** 

OPTIONS:

TRUE Make use of point group symmetry.

FALSE Do not make use of point group symmetry.

RECOMMENDATION:

Use the default.

### GEOM\_OPT\_MODE

Determines Hessian mode followed during a transition state search.

# TYPE:

INTEGER

DEFAULT:

 $\theta$ 

OPTIONS:

0 Mode following off.

 $n$  Maximize along mode  $n$ .

RECOMMENDATION:

Use the default, for geometry optimizations.

### GEOM\_OPT\_MAX\_DIIS

Controls maximum size of subspace for GDIIS.

## TYPE:

INTEGER

DEFAULT:

# $\theta$

OPTIONS:

0 Do not use GDIIS.

- -1 Default size = min(NDEG, NATOMS, 4) NDEG = number of molecular degrees of freedom.
- $n$  Size specified by user.

RECOMMENDATION:

Use the default or do not set  $n$  too large.

### GEOM\_OPT\_DMAX

Maximum allowed step size. Value supplied is multiplied by  $10^{-3}$ .

TYPE:

INTEGER

DEFAULT:

 $300 = 0.3$ 

OPTIONS:

n User-defined cutoff.

RECOMMENDATION:

Use the default.

## GEOM\_OPT\_UPDATE

Controls the Hessian update algorithm.

TYPE:

INTEGER

DEFAULT:

-1

OPTIONS:

- -1 Use the default update algorithm.
- 0 Do not update the Hessian (not recommended).
- 1 Murtagh-Sargent update.
- 2 Powell update.
- 3 Powell/Murtagh-Sargent update (TS default).
- 4 BFGS update (OPT default).
- 5 BFGS with safeguards to ensure retention of positive definiteness (GDIIS default).

RECOMMENDATION:

Use the default.

### GEOM\_OPT\_LINEAR\_ANGLE

Threshold for near linear bond angles (degrees).

TYPE:

INTEGER

DEFAULT:

165 degrees.

## OPTIONS:

n User-defined level.

RECOMMENDATION:

Use the default.

### FDIFF\_STEPSIZE

Displacement used for calculating derivatives by finite difference.

TYPE:

INTEGER

DEFAULT:

100 Corresponding to 0.001 Å. For calculating second derivatives.

OPTIONS:

*n* Use a step size of  $n \times 10^{-5}$ .

RECOMMENDATION:

Use the default except in cases where the potential surface is very flat, in which case a larger value should be used. See FDIFF\_STEPSIZE\_QFF for third and fourth derivatives.

# 9.2.3 Hessian-Free Characterization of Stationary Points

Q-CHEM allows the user to characterize the stationary point found by a geometry optimization or transition state search without performing a full analytical Hessian calculation, which is sometimes unavailable or computationally unaffordable. This is achieved via a finite difference Davidson procedure developed by Sharada *et al.* <sup>[86](#page-836-2)</sup> For a geometry optimization, it solves for the lowest eigenvalue of the Hessian  $(\lambda_1)$  and checks if  $\lambda_1 > 0$  (a negative  $\lambda_1$  indicates a The cost of this Hessian-free characterization method depends on the rate of convergence of the Davidson solver. For example, to characterize an energy minimum, it requires  $2 \times N_{\text{iter}}$  total energy + gradient calculations, where  $N_{\text{iter}}$  is the number of iterations that the Davidson algorithm needs to converge, and "2" is for forward and backward displacements on each iteration. According to Ref. [86,](#page-836-2) this method can be much more efficient than exact Hessian calculation for substantially large systems.

Note: At the moment, this method does not support QM/MM or systems with fixed atoms.

### GEOM\_OPT\_CHARAC

Use the finite difference Davidson method to characterize the resulting energy minimum/transition state.

TYPE:

BOOLEAN

DEFAULT:

FALSE

OPTIONS:

FALSE do not characterize the resulting stationary point.

TRUE perform a characterization of the stationary point.

### RECOMMENDATION:

Set it to TRUE when the character of a stationary point needs to be verified, especially for a transition structure.

### GEOM\_OPT\_CHARAC\_CONV

Overide the built-in convergence criterion for the Davidson solver.

TYPE:

INTEGER

DEFAULT:

```
0 (use the built-in default value 10^{-5})
```
OPTIONS:

n Set the convergence criterion to  $10^{-n}$ .

### RECOMMENDATION:

Use the default. If it fails to converge, consider loosening the criterion with caution.

# 9.2.4 OPTIMIZE Job Examples

**Example 9.1** Optimization in  $Z$ -matrix coordinates. The input must be specified in  $Z$ -matrix format with coordinates specified. In the example below there are two coordinates representing the bond length and bond angle of a water molecule.

```
$molecule
  0 1
  \circH 1 r
  H 1 r 2 ang
  r 0.95
  ang 104.5
$end
$rem
  JOBTYPE OPT
  METHOD HF
  BASIS STO-3G
  GEOM_OPT_COORDS 2
$end
```
Example 9.2 Geometry optimization of a triflate anion that converges to an eclipsed conformation, which is a first order saddle point. This is verified via the finite difference Davidson method by setting GEOM\_OPT\_CHARAC to TRUE.

```
$molecule
 -1 1
 C 0.00000 -0.00078 0.98436
 F -1.09414 -0.63166 1.47859
  S 0.00000 0.00008 -0.94745
 O 1.25831 -0.72597 -1.28972
 0 -1.25831 -0.72597 -1.28972O 0.00000 1.45286 -1.28958
 F 1.09414 -0.63166 1.47859
 F 0.00000 1.26313 1.47663
$end
$rem
  JOBTYPE opt
 METHOD BP86
 GEOM_OPT_DMAX 50
 BASIS 6-311+G*
 SCF_CONVERGENCE 8
 THRESH 14
 SYMMETRY FALSE
 SYM_IGNORE TRUE
 GEOM_OPT_TOL_DISPLACEMENT 10
 GEOM OPT TOL ENERGY 10
 GEOM OPT TOL GRADIENT 10
 GEOM_OPT_CHARAC TRUE
$end
```
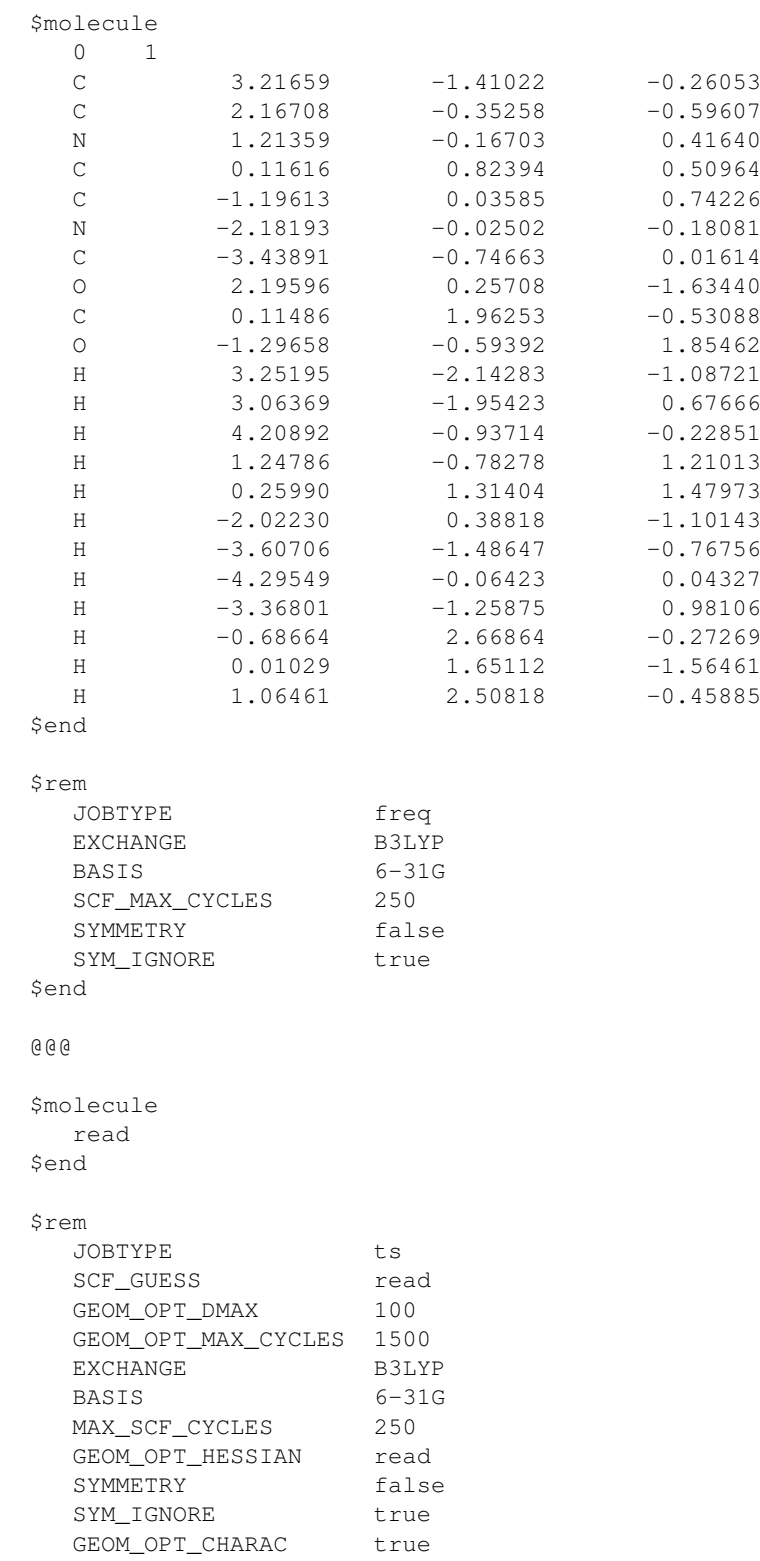

Example 9.3 TS search for alanine dipeptide rearrangement reaction beginning with a guess structure converges correctly. The resulting TS structure is verified using the finite difference Davidson method.

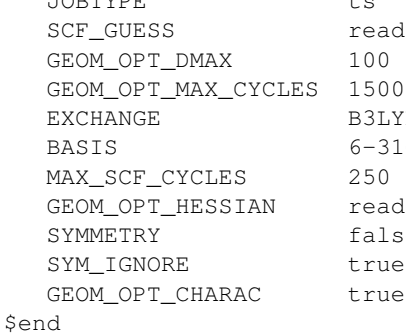

# <span id="page-736-0"></span>9.2.5 LIBOPT3 Job Control

Within LIBOPT3 there is a separate *\$geom\_opt* section for geometry optimization job controls, which provide greater control then the GEOM\_OPT variables. This new section contains all the following input variables for the LIBOPT3 driver.

## ALGORITHM

Specifies which type of minimization algorithm to use. INPUT SECTION: *\$geom\_opt* TYPE: STRING DEFAULT: **BFGS** OPTIONS:<br>SD Steepest Descent<sup>[63](#page-835-3)</sup>  $CG$  Conjugate Gradient<sup>[63](#page-835-3)</sup> Newton Exact Newton's Method<sup>[63](#page-835-3)</sup> BFGS Broyden-Fletcher-Goldfarb-Shanno<sup>[16,](#page-833-8)[31,](#page-834-2)[35](#page-834-3)[,83](#page-836-3)</sup> LBFGS Limited-memory BFGS $63$ SR1 Symmetric-Rank One (Murtagh-Sargent)<sup>[62](#page-835-4)</sup> PSB Powell symmetric Broyden<sup>[24](#page-833-9)</sup> BOFILL Bofill combination of PSB and SR1<sup>[15](#page-833-10)</sup> FS Farkas and Schlegel combination of SR1 and BFGS<sup>[29](#page-834-4)</sup>

### RECOMMENDATION:

Steepest descent and conjugate gradient methods are slow to converge in general but are useful when the near the minimum. Best to start with other algorithms and finalize with these two methods if a tighter converged minimum is needed. Newton's will be efficient but requires a Hessian evaluation at each step, so the cost of the Hessian calculation must be accounted for when using exact Newton's method. BFGS is a default algorithm for its speed and efficiency for finding the minimum. L-BFGS is recommended when dealing with very large systems when memory is of concern.

## **COORDINATES**

Specifies which type of coordinate system to use for optimization.

```
INPUT SECTION: $geom_opt
```
### TYPE:

**STRING** 

### DEFAULT:

Delocalized

# OPTIONS:<br>Cartesian

**Cartesian Coordiantes** Redundant Redundant Internal Coordinates

Delocalized Delocalized Natural Internal Coordinates

### RECOMMENDATION:

Cartesian can be more stable than internal coordinates but are generally slower than internal coordinates. If there are problems with internal coordinate optimization restart with Cartesian coordinates at the last known internal coordinate geometry can be controlled with OPTIMIZATION\_RESTART.

## MAXITER

Maximum number of geometry optimization cycles. INPUT SECTION: *\$geom\_opt* TYPE: INTEGER DEFAULT: 50 OPTIONS: Integer Any positive integer RECOMMENDATION:

None

## INITIAL\_HESSIAN

Specifies the type of initial Hessian to use. INPUT SECTION: *\$geom\_opt* TYPE:

STRING

DEFAULT:

SIMPLE

OPTIONS:

Identity Identity Matrix

Simple Approximate Guess Hessian

Exact Analytical Hessian

Read Read-in Hessian

# RECOMMENDATION:

The initial guess Hessian for Cartesian coordinates is a unit matrix where for internal coordinates it is an approximate Hessian based on the internal coordinates.<sup>[10](#page-833-11)</sup> The exact Hessian is always a quality initial Hessian but could be costly but can be calculated at the start of the optimization or read in from scratch.

## CONVERGENCE\_CHECK

Specifies the type of convergence check during geometry optimization.

INPUT SECTION: *\$geom\_opt*

TYPE:

STRING

## DEFAULT:

DEFAULT

OPTIONS:

Default Check max absolute gradient component and ( maximum absolute displacement or change in energy)

Energy Change in energy

Gradient Check norm of gradient

RECOMMENDATION:

None.

### **THRESH**

The value of threshold for evaluation of norm of the gradient. INPUT SECTION: *\$geom\_opt* TYPE: FLOAT DEFAULT: 3e-4 OPTIONS: Float Any positive float RECOMMENDATION: None.

### GRADIENT\_CONVERGENCE

The value of maximum absolute gradient for convergence check. INPUT SECTION: *\$geom\_opt* TYPE: FLOAT DEFAULT: 3e-4 OPTIONS: Float Any positive float RECOMMENDATION: None.

### DISPLACEMENT\_CONVERGENCE

The value of maximum absolute displacement for convergence check. INPUT SECTION: *\$geom\_opt* TYPE: FLOAT DEFAULT: 1.2e-3 OPTIONS: Float Any positive float RECOMMENDATION: None.

### ENERGY\_CONVERGENCE

The value of maximum absolute energy difference for convergence check. INPUT SECTION: *\$geom\_opt* TYPE: FLOAT DEFAULT: 1e-6 OPTIONS: Float Any positive float RECOMMENDATION: None.

### MAX\_DISPLACEMENT

The value of maximum rms of the Eigenvector following algorithm step. INPUT SECTION: *\$geom\_opt* TYPE: FLOAT DEFAULT: 3e-1 OPTIONS: Float Any positive float RECOMMENDATION: If this value is too large there may be trouble with the optimization.

## RECOMPUTE\_HESSIAN

Recompute the exact Hessian during optimization algorithms INPUT SECTION: *\$geom\_opt* TYPE: STRING DEFAULT: False OPTIONS: Do not recompute of Hessian Recompute Compute Hessian during optimization RECOMMENDATION: Recompute the exact Hessian during optimization during BFGS, SR1, PSB, BOFILL, and FS Quasi-Newton Hessian update algorithms.

### RECOMPUTE\_HESSIAN\_CYCLES

The number of cycles before recomputing the Hessian during optimization algorithms. INPUT SECTION: *\$geom\_opt* TYPE: INTEGER DEFAULT: 5 OPTIONS: Integer Any positive integer RECOMMENDATION: None.

## STEP\_SEARCH\_ALGORITHM

Specifies the type of algorithm for geometry step generation. INPUT SECTION: *\$geom\_opt* TYPE: STRING DEFAULT:

EFA

OPTIONS:

EFA Eigenvector Following Algorithm

LS Simple Line Search

RECOMMENDATION:

For Quasi-Newton methods the default step generation is Eigenvector following algorithm, but line search can be used if desired.

### EIGENVECTOR\_ALGORITHM

Specifies the type of Eigenvector algorithm.

INPUT SECTION: *\$geom\_opt*

TYPE:

**STRING** 

DEFAULT:

RFO

OPTIONS:

RFO Rational Function Optimization

PRFO Partitioned Rational Function Optimization

RECOMMENDATION:

This allows the switching of the Eigenvector following algorithm for state specific searches with PRFO.

### PRINT\_LEVEL

Specifies the printing verbosity of the optimizer. INPUT SECTION: *\$geom\_opt* TYPE: INTEGER DEFAULT:  $\theta$ OPTIONS: 0 General Print 10 Verbose RECOMMENDATION: None.

### MAX\_LBGFGS\_HISTORY

Specifies the number of cycles to retain for L-BFGS history. INPUT SECTION: *\$geom\_opt* TYPE: INTEGER DEFAULT: 10 OPTIONS: Integer Any positive integer RECOMMENDATION: It is recommended to keep this number small.

# LS\_PARAM

Specifies the type of line search algorithm to use. INPUT SECTION: *\$geom\_opt* TYPE: STRING DEFAULT: Quasi-Newton OPTIONS: Quasi-Newton Quasi-Newton Strict Strict line search parameters Very\_Strict Very strict line search parameters RECOMMENDATION: None

## LS\_MAXITER

Specifies the number of maximum iterations to perform during line search step calculation. INPUT SECTION: *\$geom\_opt* TYPE: INTEGER DEFAULT: 10 OPTIONS: Integer Any positive integer RECOMMENDATION: None

## LS\_PRINT

Specifies the verbosity of printing for the line search algorithm. INPUT SECTION: *\$geom\_opt* TYPE: String DEFAULT: Minimal OPTIONS: Minimal Minimal printing Verbose Verbose printing RECOMMENDATION: None HESSIAN\_VERIFY Specifies the type of verification with the Hessian after geometry optimization INPUT SECTION: *\$geom\_opt* TYPE: **STRING** DEFAULT: RESULT OPTIONS:

No\_Verification Do no verification of optimization Result Verify with final Hessian obtained during optimization Without Verify without a Hessian (Only convergence criteria) Recomputed Verify with recomputed exact Hessian RECOMMENDATION:

None.

### OPTIMIZATION\_RESTART

Specifies if optimization should restart in Cartesian coordinates after back-transformation failure with internal coordinate optimizations.

INPUT SECTION: *\$geom\_opt*

TYPE:

STRING

DEFAULT:

**TRUE** 

OPTIONS:

True Restart with Cartesian Coordinates

False Do not restart

## RECOMMENDATION:

Restart a failed back-transformation internal coordinate optimization job in Cartesian coordinates. This will use the current retained updated Internal coordinate Hessian transform it to Cartesian coordinates and continue the optimization from the last known position.

## FINAL\_ZMAT\_PRINT

Controls if a *Z*-matrix is printed at the end of the job. INPUT SECTION: *\$geom\_opt* TYPE: STRING DEFAULT: **TRUE** OPTIONS: True Construct *Z*-matrix and print False Do calculate or print *Z*-matrix RECOMMENDATION: After optimization the final structure can be used to compute and print the final *Z*-matrix. This can be turned off if molecule contains many atoms and Z-Matrix is not needed.

### FINAL\_VIBRATIONAL\_ANALYSIS

Run Vibrational Analysis after geometry optimization.

INPUT SECTION: *\$geom\_opt*

TYPE:

STRING

DEFAULT:

False

OPTIONS:

True Perform Vibrational Analysis

False Do not compute vibrational analysis

RECOMMENDATION:

Vibrational analysis can be performed only if the final Hessian for verification was recomputed, HESSIAN\_VERIFY

### PRINT\_TOPOLOGY

Print the topology for optimization.

INPUT SECTION: *\$geom\_opt*

TYPE:

STRING

DEFAULT:

FALSE

OPTIONS:

True Print the topology

False Do not print the topology

Terminate Print the topology and terminate job

RECOMMENDATION:

Print the topology used in optimization. In addition the topology can be printed then the job terminated.

USER\_TOPOLOGY Specifies if a user provided topology is to be read. INPUT SECTION: *\$geom\_opt* TYPE: STRING DEFAULT: Generated OPTIONS: Generated Generate the topology Read Read a user provided topology. RECOMMENDATION: A user can provide a topology for a given molecule in the *\$geom\_opt\_topology* section in the input.

A user defined topology can be read in using the USER\_TOPOLOGY keyword and providing the topology in *\$geom\_opt\_topology* section. The available topology definitions that can be used are:

1 (Bond) A-B

2 (Angle) A-C-B (Apex is B)

4 (Torsion) Torsion A-B-C-D

5 (Co-Linear Angle) use with 6 D A-B-C (ABC is Linear)

6 (Co-Linear Angle) use with 5 D A-B-C (ABC is Linear)

Note: The first line is the total number of coordinates to read. Then the following lines are the coordinate definition to be used, following the definition above: coordinate type, atom number  $1, \ldots$ 

```
$geom_opt_topology
Total Number of Coordinates
1 atomA atomB !Bonds
...
2 atomA atomC atomB !Angles
...
4 atomA atomB atomC atomD !Torsions
...
5 atomD atomA atomB atomC !Co-linear Torsion
...
6 atomD atomA atomB atomC !Co-linear Torsion
$end
```
## 9.2.6 LIBOPT3 Job Examples

Example 9.4 As outlined, the rate of convergence of the iterative optimization process is dependent on a number of factors, one of which is the use of an initial analytic Hessian. This is easily achieved by instructing Q-CHEM to calculate an analytic Hessian and proceed then to determine the required critical point. This job runs within LIBOPT3 driver which retains the reading of analytical Hessian feature.

```
$molecule
  0 1
  \OmegaH 1 oh
  H 1 oh 2 hoh
  oh = 1.1hoh = 104$end
$rem
  JOBTYPE freq Calculate an analytic Hessian
  METHOD hf
  BASIS 6-31q(d)$end
$comment
Now proceed with the optimization making sure to read in the analytic
Hessian (use other available information too).
$end
@@@
$molecule
  read
$end
$rem
  JOBTYPE opt
  METHOD hf
   BASIS 6-31g(d)
   SCF_GUESS read
  GEOM_OPT_HESSIAN read Have the initial Hessian
$end
@@@
$comment
LIBOPT3 driver does not require the need for two jobs, as the exact analytic
Hessian can be computed from the optimization job. LIBOPT3 still retains the
reading of Hessian for users who wish to split the jobs.
$end
$molecule
  0 1
  O
  H 1 oh
  H 1 oh 2 hoh
  oh = 1.1hoh = 104$end
$rem
  JOBTYPE opt
  METHOD hf
  METHOD ht<br>BASIS 6-31g(d)
$end
$geom_opt
 initial_hessian exact !Start with analytic Hessian
```
Example 9.5 LIBOPT3 has the capability to provide recomputation of the Hessian during optimization. This is useful for difficult optimization jobs, but comes with the additional computational cost of calculating Hessians, every N-cycles.

```
$comment
Recompute Hessian during BFGS geometry optimization.
$end
$molecule
0 1
7 3.79442 2.45076 -4.34277
6 3.02868 3.04864 -3.23778
6 2.04275 1.98420 -2.78714
6 2.91776 0.76144 -2.89342
6 3.54332 1.00509 -4.25717
1 2.53337 3.99823 -3.53031
1 3.72326 3.26015 -2.39028
1 1.21899 1.90515 -3.53349
1 1.21899 1.90515 -3.53349<br>1 1.60572 2.16457 -1.78197
1 2.38404 -0.20872 -2.80429
1 3.70935 0.81472 -2.11094
1 2.79274 0.75455 -5.04001
1 4.45076 0.38822 -4.43647
1 4.81196 2.64598 -4.19025
$end
```

```
$rem
basis sto-3g
exchange hf
jobtype opt
$end
```
\$geom\_opt initial\_hessian = exact !Start with Exact Hessian recompute\_hessian = recompute !Recompute Hessian !recompute\_hessian\_cycles = 5 !Recompute Hessian every N cycles \$end

Example 9.6 Optimize a structure and then perform vibrational analysis from the recomputed Hessian.

```
$comment
Optimize Ethanol then perform vibrational analysis on final structure.
$end
$molecule
0 1
 1 0.0000000 -0.3967597 2.0821274
  6 0.0000000 0.2658586 1.2077483
  1 -0.8835614 0.9134896 1.2808899
  1 0.8835614 0.9134896 1.2808899
  6 0.0000000 -0.5475180 -0.0737199
  1 0.8913993 -1.2035918 -0.1244915
  \begin{array}{cccc} 1 & -0.8913993 & -1.2035918 & -0.1244915 \\ 8 & 0.0000000 & 0.3545729 & -1.1566766 \end{array}8 0.0000000 0.3545729
  1 0.0000000 -0.1696628 -1.9456823
$end
$rem
basis sto-3g
exchange hf
jobtype opt
$end
$geom_opt
hessian_verify = recomputed !Recompute Exact Hessian for verification
final_vibrational_analysis = true !Perform Vibrational Analysis on optimized Hessian
$end
```
Example 9.7 LIBOPT3 can read in a user defined topology, rather than using the generated topology.

```
$comment
Read in user defined topology
$end
$molecule
0 1
 H = -1.6466561 -2.6863748 -0.0117346O -1.7341224 -2.4422496 0.9441588
 O -1.0688554 -1.3124664 1.0588359
 H -1.1563217 -1.0683412 2.0147293
$end
$rem
  BASIS = STO-3G
  JOB_TYPE = OPT
  METHOD = HF
$end
$geom_opt
user_topology = read
$end
$geom_opt_topology
6\overline{6}1 1 2
1 2 3
1 3 4
2 1 3 2
2 2 4 3
4 1 2 3 4
$end
```
# 9.3 Improved Algorithms for Transition-Structure Optimization

# 9.3.1 Introduction

Transition-structure searches tend to be more difficult (meaning, more likely to be unsuccessful) as compared to minimum-energy (equilibrium) geometry optimizations. Odds of success can be enhanced via an initial guess structure that is determined in an automated way, rather than simply "guessed" by the user. Several such automated algorithms are available in Q-CHEM, and are described in this section.

## 9.3.2 Freezing String Method

Perhaps the most significant difficulty in locating transition states is to obtain a good initial guess of the geometry to feed into a surface-walking algorithm. This difficulty becomes especially relevant for large systems, for which the dimensionality of the search space is large. Interpolation algorithms are promising for locating good guesses of the minimum-energy pathway connecting reactant and product states as well as approximate saddle-point geometries. For example, the *nudged elastic band method* <sup>[39,](#page-834-5)[61](#page-835-5)</sup> and the *string method* <sup>[28](#page-834-6)</sup> start from a certain initial reaction pathway connecting the reactant and the product state, and then optimize in discretized path space towards the minimum-energy

pathway. The highest-energy point on the approximate minimum-energy pathway becomes a good initial guess for the saddle-point configuration that can subsequently be used with any local surface-walking algorithm.

Inevitably, the performance of any interpolation method heavily relies on the choice of the initial reaction pathway, and a poorly-chosen initial pathway can cause slow convergence, or possibly convergence to an incorrect pathway. The growing-string method<sup>[69](#page-835-6)</sup> and freezing-string method<sup>[13,](#page-833-12)[85](#page-836-4)</sup> offer solutions to this problem, in which two string fragments (one representing the reactant state and the other representing the product state) are "grown" (*i.e.*, increasingly-finely defined) until the two fragments join. The freezing-string method offers a choice between Cartesian interpolation and linear synchronous transit (LST) interpolation. It also allows the user to choose between conjugate gradient and quasi-Newton optimization techniques.

Freezing-string calculations are requested by setting JOBTYPE = FSM in the *\$rem* section. Additional job-control keywords are described below, along with examples. Consult Refs. [13](#page-833-12) and [85](#page-836-4) for a guide to a typical use of this method.

## FSM\_NNODE

Specifies the number of nodes along the string

TYPE:

INTEGER

DEFAULT:

Undefined

OPTIONS:

 $N$  number of nodes in FSM calculation

### RECOMMENDATION:

 $N = 15$ . Use 10 to 20 nodes for a typical calculation. Reaction paths that connect multiple elementary steps should be separated into individual elementary steps, and one FSM job run for each pair of intermediates. Use a higher number when the FSM is followed by an approximate-Hessian based transition state search (Section [9.3.3\)](#page-752-0).

### FSM\_NGRAD

Specifies the number of perpendicular gradient steps used to optimize each node

TYPE:

INTEGER

DEFAULT<sup>.</sup>

Undefined

OPTIONS:

N Number of perpendicular gradients per node

RECOMMENDATION:

Anything between 2 and 6 should work, where increasing the number is only needed for difficult reaction paths.

Specifies the method of interpolation TYPE: INTEGER DEFAULT:  $\mathcal{D}$ OPTIONS: 1 Cartesian 2 LST RECOMMENDATION: In most cases, LST is superior to Cartesian interpolation.

## FSM\_OPT\_MODE

FSM\_MODE

Specifies the method of optimization TYPE: INTEGER DEFAULT: Undefined OPTIONS: 1 Conjugate gradients 2 Quasi-Newton method with BFGS Hessian update RECOMMENDATION: The quasi-Newton method is more efficient when the number of nodes is high.

An example input appears below. Note that the *\$molecule* section includes geometries for two optimized intermediates, separated by  $\star \star \star \star$ . The order of the atoms is important, as Q-CHEM assumes that the *n*th atom in the reactant moves toward the nth atom in the product. The FSM string is printed out in the file stringfile.txt, which contains Cartesian coordinates of the structures that connect reactant to product. Each node along the path is labeled in this file, and its energy is provided. The geometries and energies are also printed at the end of the Q-CHEM output file, where they are labeled:

---------------------------------------- STRING ----------------------------------------

Finally, if MOLDEN\_FORMAT is set to TRUE, then geometries along the string are printed in a MOLDEN-readable format at the end of the Q-CHEM output file. The highest-energy node can be taken from this file and used to run a transition structure search as described in Section ??. If the string returns a pathway that is unreasonable, check whether the atoms in the two input geometries are in the correct order.

#### Example 9.8 Example of the freezing-string method.

```
$molecule
  0 1
  Si 1.028032 -0.131573 -0.779689
  H 0.923921 -1.301934 0.201724
  H 1.294874 0.900609 0.318888
  H -1.713989 0.300876 -0.226231
  H -1.532839 0.232021 0.485307
****
  Si 0.000228 -0.000484 -0.000023
  H 0.644754 -1.336958 -0.064865
  H 1.047648 1.052717 0.062991
  H -0.837028 0.205648 -1.211126
  H -0.855603 0.079077 1.213023
$end
$rem
  JOBTYPE fsm
  FSM_NGRAD 3
  FSM_NNODE 12
  FSM_MODE 2
  FSM_OPT_MODE 2
  METHOD b3lyp
  BASIS 6-31G
$end
```
### <span id="page-752-0"></span>9.3.3 Hessian-Free Transition-State Search

Once a guess structure to the transition state is obtained, standard eigenvector-following methods such as Baker's par-titioned rational-function optimization (P-RFO) algorithm<sup>[4](#page-833-0)</sup> can be employed to refine the guess to the exact transition state. The reliability of P-RFO depends on the quality of the Hessian input, which enables the method to distinguish between the reaction coordinate (characterized by a negative eigenvalue) and the remaining degrees of freedom. In routine calculations therefore, an exact Hessian is determined via frequency calculation prior to the P-RFO search. Since the cost of evaluating an exact Hessian typically scales one power of system size higher than the energy or the gradient, this step becomes impractical for systems containing large number of atoms.

The exact Hessian calculation can be avoided by constructing an approximate Hessian based on the output of FSM. <sup>[86](#page-836-2)</sup> The tangent direction at the transition state guess on the FSM string is a good approximation to the Hessian eigenvector corresponding to the reaction coordinate. The tangent is therefore used to calculate the correct eigenvalue and corresponding eigenvector by variationally minimizing the Rayleigh-Ritz ratio.<sup>[52](#page-834-7)</sup> The reaction coordinate information is then incorporated into a guess matrix which, in turn, is obtained by transforming a diagonal matrix in delocalized internal coordinates <sup>[9,](#page-833-3)[33](#page-834-0)</sup> to Cartesian coordinates. The resulting approximate Hessian, by design, has a single negative eigenvalue corresponding to the reaction coordinate. This matrix is then used in place of the exact Hessian as input to the P-RFO method.

Example 9.9 An example one-shot, Hessian-free approach that combines the FSM and P-RFO methods in order to determine the exact transition state from reactant and product structures.

```
$molecule
  0 1
  Si 1.028032 -0.131573 -0.779689
  H 0.923921 -1.301934 0.201724
  H 1.294874 0.900609 0.318888
  H -1.713989 0.300876 -0.226231
  H -1.532839 0.232021 0.485307
****
  Si 0.000228 -0.000484 -0.000023
  H 0.644754 -1.336958 -0.064865
  H 1.047648 1.052717 0.062991
  H -0.837028 0.205648 -1.211126
  H -0.855603 0.079077 1.213023
$end
$rem
  JOBTYPE fsm
  METHOD b3lyp
  BASIS 6-31q
  FSM_NGRAD 3<br>FSM_NNODE 18
 FSM_NNODE
 FSM_MODE 2
 FSM_OPT_MODE 2
  SYMMETRY false
  SYM_IGNORE true
$end
@@@
$molecule
 read
$end
$rem
  JOBTYPE ts
  METHOD b3lyp
  BASIS 6-31g<br>SCF_GUESS read
  SCF GUESS
  GEOM_OPT_HESSIAN read<br>MAX_SCF_CYCLES 250
  MAX_SCF_CYCLES 25<br>GROM OPT DMAX 50
  GEOM OPT DMAX
  GEOM_OPT_MAX_CYCLES 100
  SYMMETRY false
  SYM_IGNORE true
$end
```
# 9.3.4 Improved Dimer Method

Once a good approximation to the minimum energy pathway is obtained, *e.g.*, with the help of an interpolation algorithm such as the growing string method, local surface walking algorithms can be used to determine the exact location of the saddle point. Baker's P-RFO method,<sup>[4](#page-833-0)</sup> using either an approximate or an exact Hessian, has proven to be a very powerful for this purpose, but does require calculation of a full Hessian matrix.

The dimer method, <sup>[38](#page-834-8)</sup> on the other hand, is a mode-following algorithm that requires only the curvature along one direction in configuration space, rather than the full Hessian, which can be accomplished using only gradient evaluations. This method is thus especially attractive for large systems where a full Hessian calculation might be prohibitively expensive, or for saddle-point searches where the initial guess is such that the eigenvector of corresponding to the smallest Hessian eigenvalue does not correspond to the desired reaction coordinate. An improved version of the original dimer method<sup>[44](#page-834-9)[,45](#page-834-10)</sup> has been implemented in Q-CHEM, which significantly reduces the influence of numerical noise and thus significantly reduces the cost of the algorithm.

# 9.4 Constrained Optimization

# 9.4.1 Introduction

Constrained optimization refers to the optimization of molecular structures (transition state or minimum-energy) in which certain parameters such as bond lengths, bond angles or dihedral angles are fixed. Q-CHEM can handle constraints directly in delocalized internal coordinates using the method of Lagrange multipliers (see Section [9.1.5\)](#page-722-0). Features of constrained optimization in Q-CHEM are:

- Starting geometries need not satisfy the requested constraints.
- Constrained optimization is performed in delocalized internal coordinates, which is typically the most efficient coordinate system for optimization of large molecules.
- Q-CHEM's free-format *\$opt* section allows the user to apply constraints with ease.

Constraints are imposed via the *\$opt* input section, whose format is shown below, and the various parts of this input section are described below.

Note: As with the rest of the Q-CHEM input file, the *\$opt* section is case-insensitive, but there should be no blank space at the beginning of a line.

```
$opt
CONSTRAINT
stre atom1 atom2 value
...
bend atom1 atom2 atom3 value
...
outp atom1 atom2 atom3 atom4 value
...
tors atom1 atom2 atom3 atom4 value
...
linc atom1 atom2 atom3 atom4 value
...
linp atom1 atom2 atom3 atom4 value
...
ENDCONSTRAINT
FIXED
atom coordinate_reference
...
ENDFIXED
DUMMY
idum type list_length defining_list
...
ENDDUMMY
CONNECT
atom list_length list
...
ENDCONNECT
$end
```
## 9.4.2 Geometry Optimization with General Constraints

CONSTRAINT and ENDCONSTRAINT define the beginning and end, respectively, of the constraint section of *\$opt* within which users may specify up to six different types of constraints:

```
interatomic distances
```
Values in Ångstroms; *value* > 0: stre atom1 atom2 value

#### *angles*

Values in degrees,  $0 \leq value \leq 180$ ; *atom2* is the middle atom of the bend: bend atom1 atom2 atom3 value

### *out-of-plane-bends*

Values in degrees, −180 ≤ value ≤ 180 *atom2*; angle between *atom4* and the *atom1–atom2–atom3* plane: outp atom1 atom2 atom3 atom4 value
#### *dihedral angles*

Values in degrees, −180 ≤ value ≤ 180; angle the plane *atom1–atom2–atom3* makes with the plane *atom2–atom3– atom4*:

tors atom1 atom2 atom3 atom4 value

#### *coplanar bends*

Values in degrees, −180 ≤ value ≤ 180; bending of *atom1–atom2–atom3* in the plane *atom2–atom3–atom4*: linc atom1 atom2 atom3 atom4 value

#### *perpendicular bends*

Values in degrees, −180 ≤ value ≤ 180; bending of *atom1–atom2–atom3* perpendicular to the plane *atom2–atom3– atom4*:

linp atom1 atom2 atom3 atom4 value

## 9.4.3 Frozen Atoms

Absolute atom positions can be frozen with the *FIXED* section. The section starts with the *FIXED* keyword as the first line and ends with the *ENDFIXED* keyword on the last. The format to fix a coordinate or coordinates of an atom is:

atom coordinate\_reference

*coordinate\_reference* can be any combination of up to three characters  $X$ ,  $Y$  and  $Z$  to specify the coordinate(s) to be fixed: X, Y , Z, *XY*, *XZ*, *YZ*, *XYZ*. The fixing characters must be next to each other. *e.g.*,

FIXED 2 XY ENDFIXED

means the x-coordinate and y-coordinate of atom 2 are fixed, whereas

FIXED 2 X Y ENDFIXED

will yield erroneous results.

Note: When the *FIXED* section is specified within *\$opt*, the optimization will proceed in Cartesian coordinates.

Note that frequency calculations for a system with frozen atom constraints will generally produce imaginary frequencies. These arise because the Hessian computed for the frequency calculation has different physics compared to the gradient computed during the fixed-atom optimization. One possible workaround is simply to zero out the elements of the Hessian associated with the frozen atoms. This removes the contribution of the frozen atoms to the normal modes and reduces the number of frequencies computed. For a system with  $N$  atoms, where  $n$  atoms are frozen, there will be  $3(N - n) - 6$  normal modes, or  $3(N - n) - 5$  if the system is linear. This "zeroing out" approach can be requested with a pair of *\$rem* variables, FRZN\_OPT and FRZ\_ATOMS, as described below. A more elegant approach is to replace the strictly fixed atomic positions with soft harmonic confining potentials, which achieves effectively the same result but allows for relaxation (*i.e.*, optimization) of all atomic coordinates, so that a proper vibrational frequency calculation can be performed. The use of harmonic confining potentials as a replacement for fixed atom constraints is described in Section [9.4.7.](#page-760-0)

### FRZN\_OPT

Controls whether the job uses zeroed Hessian technique in the frequency calculations

TYPE:

LOGICAL DEFAULT: False OPTIONS: False Do not use the zeroed out Hessian True Use the zeroed out Hessian RECOMMENDATION: False FRZ\_ATOMS Controls the number of frozen atoms TYPE:

INTEGER DEFAULT: No default OPTIONS: User defined RECOMMENDATION: None

Example 9.10 Frequency calculations using zeroed out Hessian technique. Note the frozen atom indices are specified in the *\$frozen\_opt* section.

```
$molecule
  0 1
  C -0.0014570824 1.4001468208 0.0000000000
  H -0.0030029737 2.4867609686 0.0000000000
  C -1.2093554750 0.6986986619 0.0000000000
  H -2.1525287416 1.2392252926 0.0000000000
  C -1.2094237515 -0.6985901650 0.0000000000
  H -2.1508487680 -1.2427180000 0.0000000000
  C -0.0003285453 -1.3965954363 0.0000000000
  H -0.0006460438 -2.4839940415 0.0000000000
  {\tt C} \qquad \qquad {\tt 1.2098250013} \qquad {\tt -0.6978846084} \qquad {\tt 0.0000000000}H 2.1493830451 -1.2446769146 0.0000000000
  C 1.2133329176 0.6987868208 0.0000000000
  H 2.1550504173 1.2408406009 0.0000000000
$end
$rem
  JOBTYPE freq
  METHOD b3lyp
 BASIS 6-31G*<br>FRZN_OPT 1 ! T
            1 ! Turns on the freq calculation with frozen Hessians
  FRZ ATOMS 2 ! No. of frozen atoms
  SYM IGNORE true
  SYMMETRY false
$end
$frozen_opt
1 11
$end
```
## 9.4.4 Dummy Atoms

DUMMY defines the beginning of the dummy atom section and ENDDUMMY its conclusion. Dummy atoms are used to help define constraints during constrained optimizations in Cartesian coordinates. They cannot be used with delocalized internals.

All dummy atoms are defined with reference to a list of real atoms, that is, dummy atom coordinates are generated from the coordinates of the real atoms from the dummy atoms defining list (see below). There are three types of dummy atom:

- 1. Positioned at the arithmetic mean of up to seven real atoms in the defining list.
- 2. Positioned a unit distance along the normal to a plane defined by three atoms, centered on the middle atom of the three.
- 3. Positioned a unit distance along the bisector of a given angle.

The format for declaring dummy atoms is:

```
DUMMY
idum type list_length defining_list
ENDDUMMY
```
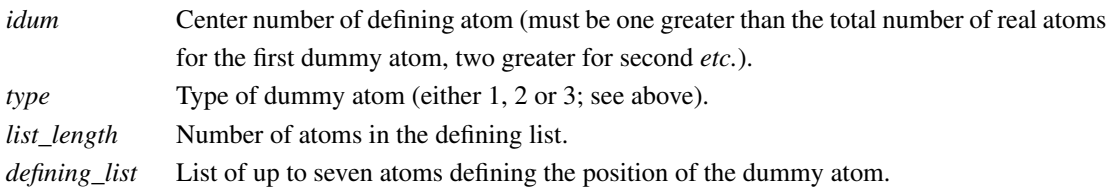

Once defined, dummy atoms can be used to define standard internal (distance, angle) constraints as per the constraints section, above.

Note: The use of dummy atoms of type 1 has never progressed beyond the experimental stage.

## 9.4.5 Dummy Atom Placement in Dihedral Constraints

Bond and dihedral angles cannot be constrained in Cartesian optimizations to exactly  $0^{\circ}$  or  $\pm 180^{\circ}$ . This is because the corresponding constraint normals are zero vectors. Also, dihedral constraints near these two limiting values (within, say 20°) tend to oscillate and are difficult to converge.

These difficulties can be overcome by defining dummy atoms and redefining the constraints with respect to the dummy atoms. For example, a dihedral constraint of 180° can be redefined to two constraints of 90° with respect to a suitably positioned dummy atom. The same thing can be done with a 180◦ bond angle (long a familiar use in *Z*-matrix construction).

Typical usage is as shown in Table [9.3.](#page-759-0) Note that the order of atoms is important to obtain the correct signature on the dihedral angles. For a  $0^{\circ}$  dihedral constraint, atoms J and K should be switched in the definition of the second torsion constraint in Cartesian coordinates.

Note: In almost all cases the above discussion is somewhat academic, as internal coordinates are now best imposed using delocalized internal coordinates and there is no restriction on the constraint values.

<span id="page-759-0"></span>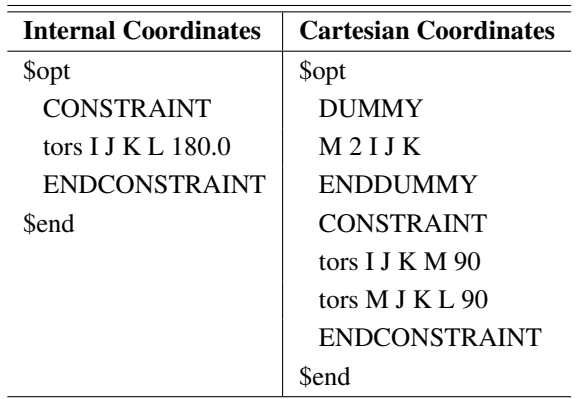

Table 9.3: Comparison of dihedral angle constraint method for adopted coordinates.

## 9.4.6 Additional Atom Connectivity

Normally delocalized internal coordinates are generated automatically from the input Cartesian coordinates. This is accomplished by first determining the atomic connectivity list (*i.e.*, which atoms are formally bonded) and then constructing a set of individual primitive internal coordinates comprising all bond stretches, all planar bends and all proper torsions that can be generated based on the atomic connectivity. The delocalized internal are in turn constructed from this set of primitives.

The atomic connectivity depends simply on distance and there are default bond lengths between all pairs of atoms in the code. In order for delocalized internals to be generated successfully, all atoms in the molecule must be formally bonded so as to form a closed system. In molecular complexes with long, weak bonds or in certain transition states where parts of the molecule are rearranging or dissociating, distances between atoms may be too great for the atoms to be regarded as formally bonded, and the standard atomic connectivity will separate the system into two or more distinct parts. In this event, the generation of delocalized internal coordinates will fail. Additional atomic connectivity can be included for the system to overcome this difficulty.

CONNECT defines the beginning of the additional connectivity section and ENDCONNECT the end. The format of the

CONNECT section is:

```
CONNECT
atom list_length list
ENDCONNECT
```
*atom* Atom for which additional connectivity is being defined. *list\_length* Number of atoms in the list of bonded atoms. *list* List of up to 8 atoms considered as being bonded to the given atom.

Example 9.11 Methanol geometry optimization with constraints in bond length and bond angles.

```
$molecule
  0 1
  C 0.14192 0.33268 0.00000
  O 0.14192 -1.08832 0.00000
  H 1.18699 0.65619 0.00000
  H -0.34843 0.74268 0.88786
  H -0.34843 0.74268 -0.88786H = 0.77395 -1.38590 0.00000$end
$rem
  JOBTYPE opt
 METHOD hf
 BASIS 3-21g
 GEOM OPT PRINT 6
$end
$opt
  CONSTRAINT
  stre 1 6 1.8
  bend 2 1 4 110.0
  bend 2 1 5 110.0
  ENDCONSTRAINT
$end
```
## <span id="page-760-0"></span>9.4.7 Atomic Confining Potentials as Alternatives to Constrained Optimization

In principle, the same effect of constrained optimization using fixed atoms can be achieved instead using soft harmonic confining potentials of the form

$$
V_{\text{conf}}(\mathbf{r}_1, \mathbf{r}_2, \ldots) = \frac{1}{2} \sum_i k \|\mathbf{r}_i - \mathbf{r}_i^0\|^2.
$$
 (9.42)

This represents an external potential that confines the *i*th atom (having coordinates  $r_i$ ) around the position  $r_i^0$ . In applications to cluster models of enzymes (as a low-cost alternative to QM/MM simulations), it is necessary to lock certain atoms at their crystallographic positions in order to relax the geometry (in the gas phase or in continuum solvent) without collapsing the active-site model.<sup>[23,](#page-833-0)[87](#page-836-0)</sup>

Use of a confining potential allows this optimization to proceed in an *unconstrained* manner, using delocalized internal coordinates (rather than Cartesian coordinates) for efficiency, yet achieves the same effect as the traditional fixed-atom approach that is widely used in cluster models of enzymatic reactions.  $87$  Moreover, the use of harmonic confining potentials does not result in imaginary frequencies that can plague fixed-atom optimizations, making it straightforward to compute zero-point vibrational corrections. [23](#page-833-0)

Harmonic confining potentials are activated by setting the *\$rem* variable HARM\_OPT to true, listing the indices of the confined atoms in the *\$harmonic\_opt* section and their corresponding equilibrium positions  $(r_i^0)$  in the *\$coords* section.

## HARM\_OPT

Controls whether the job uses confining potentials TYPE: LOGICAL DEFAULT: False OPTIONS: False Do not use the potential True Use the potential RECOMMENDATION: False

## **HOATOMS**

Controls the number of confined atom TYPE: INTEGER DEFAULT: No default OPTIONS: User defined RECOMMENDATION: None

# HARM\_FORCE

Sets the force constant for harmonic confiner TYPE: INTEGER DEFAULT: No default OPTIONS: User defined RECOMMENDATION: None

Example 9.12 Optimization using soft harmonic confining potentials

```
$molecule
  0 1
  C 2.2847229688 -0.3069830925 -0.2968221397
  C 0.9156471557 0.1503924513 0.1693932675
  N -0.0576877706 -0.7876400788 0.0645249649
  H 2.9837678662 0.5043669375 -0.1693203557
  H 2.2497378474 -0.5929607607 -1.3422589452
  H 2.6126794028 -1.1626691284 0.2825927880
  O 0.6966207559 1.2669942030 0.6077661092
  C -1.4350712383 -0.4874947903 0.4670886412
  H 0.1463602169 -1.6783001309 -0.3307859180
  C -2.1768099264 0.3412632672 -0.5936684676
  H -1.3995705380 0.0636682083 1.3955334557
  H -1.9421824240 -1.4270154508 0.6422037013
  H -1.6624625664 1.2829541077 -0.7297597438
  H -3.1943263155 0.5415731987 -0.2762358302
  H -2.2051967614 -0.1880845317 -1.5391034623
$end
$rem
  JOBTYPE OPT
 METHOD HF
 BASIS 3-21G
 SYM_IGNORE true
 NO_REORIENT true
 HARM_OPT 1 : Turn on harmonic confining potential
  HOATOMS 2 ! No. of confined atoms
  HARM_FORCE 450 ! Force constant of the potential
$end
$harmonic_opt
  1 10 ! indices of the confined atoms
$end
$coords !coordinates of confined atoms
 C1 2.2847229688 -0.3069830925 -0.2968221397
  C10 -2.1768099264 0.3412632672 -0.5936684676
$end
```
# <span id="page-762-0"></span>9.5 Application of Pressure

## 9.5.1 Introduction

Q-CHEM features a number of methods to apply pressure to a chemical system during a geometry optimization or an AIMD simulation.<sup>[90](#page-836-1)</sup> The following methods are implemented:

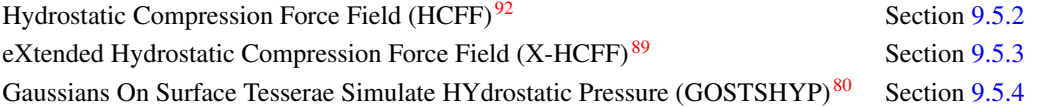

To invoke one of these methods, set DISTORT = TRUE in the *\$rem* section. By setting the *\$rem* variable scf\_final\_print = 1, the energy contribution due to pressure is printed in the output.

## DISTORT

Specifies whether to apply pressure or external force to a chemical system

TYPE: LOGICAL DEFAULT: False OPTIONS: False Do not use pressure or force True Use pressure or force RECOMMENDATION: Set to true to apply pressure or force.

The parameters of the jobs are set *via* options specified in the *\$distort* input section. The format of the *\$distort* section is analogous to the *\$rem* section:

```
$distort
 <Keyword> <parameter/option>
$end
```
Note: The following job control variables belong *only* in the *\$distort* section. Do not place them in the *\$rem* section.

#### Model

Specifies which model is used to distort the molecule. INPUT SECTION: *\$distort* TYPE: STRING DEFAULT<sup>.</sup> None OPTIONS:<br>HCFF Hydrostatic Compression Force Field<sup>[92](#page-836-2)</sup> XHCFF eXtended Hydrostatic Compression Force Field<sup>[89](#page-836-3)</sup> GOSTSHYP Gaussians On Surface Tesserae Simulate HYdrostatic Pressure [80](#page-836-4) EFEI External Force is Explicitly Included (Section [9.6\)](#page-768-0) RECOMMENDATION:

Please refer to the following subsections for recommendations on which model to use.

## Pressure

Specifies the pressure (in MPa) used to compress the molecule. INPUT SECTION: *\$distort* TYPE: DOUBLE DEFAULT: None OPTIONS: User defined RECOMMENDATION: None

## NPoints\_Heavy

Specifies the number of tessellation points per non-hydrogen atom. INPUT SECTION: *\$distort* TYPE: INTEGER DEFAULT: 110 OPTIONS: User defined RECOMMENDATION: Use the default.

### NPoints\_Hydrogen

Specifies the number of tessellation points per hydrogen atom. INPUT SECTION: *\$distort* TYPE: INTEGER DEFAULT: 110 OPTIONS: User defined RECOMMENDATION: Use the default.

## Scaling

Specifies the scaling factor of the atomic van der Waals radii used in the tessellation of the molecular surface, which is used in the pressure models.

INPUT SECTION: *\$distort*

## TYPE:

DOUBLE

DEFAULT:

1.2

OPTIONS: User defined

RECOMMENDATION:

Increase when modeling a chemical complex to make sure that the complex is placed inside a single cavity.  $80$  A value of 1.0 was suggested to be used in the X-HCFF model.  $89$ 

Screener Enables/disables Integral screening for gostshyp calculations. INPUT SECTION: *\$distort* TYPE: BOOL DEFAULT: True OPTIONS: True Enable integral screening for gostshyp False Disable integral screening for gostshyp RECOMMENDATION: Use default. Disabling integral screening will lead to much higher memory usage and severe performance drops.

## <span id="page-765-0"></span>9.5.2 Hydrostatic Compression Force Field (HCFF)

The Hydrostatic Compression Force Field (HCFF) model was introduced by Stauch, Chakraborty and Head-Gordon.<sup>[92](#page-836-2)</sup> In HCFF, mechanical forces that point towards the non-mass-weighted molecular centroid are used to compress a molecule. Care must be exercised when modeling extended molecules due to the tendency of HCFF to generate spherical geometries under very high pressure.  $90$  Also, the pressure input by the user is only a guess for the pressure that is applied to the molecule. The latter is calculated *a posteriori* based on the generated geometry and the molecular surface and is output as *HCFF Macroscopic Pressure*. Typically, the applied pressure is lower than the input pressure. It should be noted that the dependence on the nuclear gradient precludes the application of pressure to single atoms in HCFF. Moreover, the increase in electronic energy when compressing a molecule is typically underestimated by HCFF, since the pressure acts only on the nuclei, whereas the compression of electron density is not modeled directly. HCFF works with any electronic structure method for which a nuclear gradient is available.

Example 9.13 Geometry optimization of diborane under pressure using the HCFF model with an input pressure of 3808 MPa

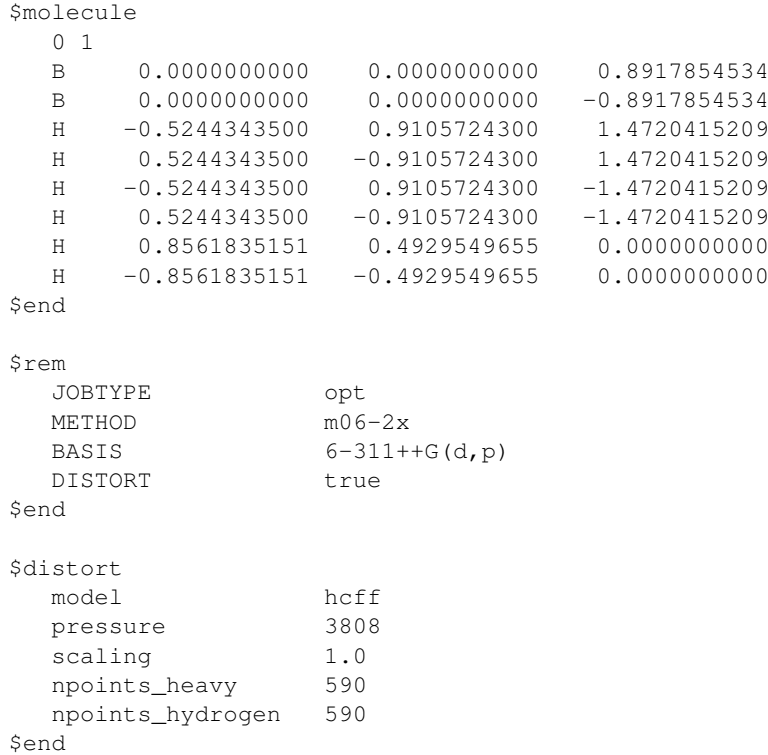

# <span id="page-766-0"></span>9.5.3 eXtended Hydrostatic Compression Force Field (X-HCFF)

The eXtended Hydrostatic Compression Force Field (X-HCFF) approach was introduced by Stauch to solve the prob-lems associated with HCFF. <sup>[89](#page-836-3)</sup> In X-HCFF, mechanical forces are used to compress the molecule as well, but, in contrast to HCFF, these forces are strictly perpendicular to the tessellated molecular surface, thus simulating truly hydrostatic conditions. As a result, chemically feasible geometries are retained even at high pressures. In addition, the user is able to input the precise pressure that is applied to the molecule during the simulation. It was suggested to use the unscaled atomic van der Waals radii in the tessellation routine. <sup>[89](#page-836-3)</sup> X-HCFF works with any electronic structure method for which a nuclear gradient is available.

As in HCFF, the application of pressure to atoms cannot be modeled realistically with X-HCFF, and the observed

pressure-induced increase in electronic energy is typically too low.

**Example 9.14** Geometry optimization of the  $CO<sub>2</sub>$  dimer under a pressure of 100 GPa using the X-HCFF model

```
$molecule
  0 1
  O 2.6192991230 -0.0571311942 0.0000000000
  C 1.6782610262 0.6502025480 0.0000000000
  O 0.7413912820 1.3674070371 0.0000000000
  C = -1.6782610262 -0.6502025480 0.0000000000O -2.6192991230 0.0571311942 0.0000000000
  O -0.7413912820 -1.3674070371 0.0000000000
$end
$rem
  JOBTYPE opt
 METHOD pbe
  BASIS cc-pvdz
  DISTORT true
$end
$distort
 model xhcff
  pressure 100000
  scaling 1.0
  npoints_heavy 302
  npoints_hydrogen 302
$end
```
## <span id="page-767-0"></span>9.5.4 Gaussians On Surface Tesserae Simulate HYdrostatic Pressure (GOSTSHYP)

The Gaussians On Surface Tesserae Simulate HYdrostatic Pressure (GOSTSHYP) method, which was introduced by Scheurer and co-workers,  $80$  overcomes the problems associated with the mechanochemical models of pressure, *i.e.* HCFF and X-HCFF. GOSTSHYP uses a uniform field of Gaussian potentials that is placed on the tessellated molecular surface and that compresses the electron density. Each Gaussian potential  $G_j$  has the form

$$
G_j = p_j \cdot \exp\left(-w_j(\mathbf{r} - \mathbf{r}_0)^2\right) \tag{9.43}
$$

During the GOSTSHYP routine, the parameters of the Gaussian potentials,  $p_i$  and  $w_j$ , are adjusted such that a userdefined pressure is applied. Atoms and molecules can be treated, and the pressure-induced increase in the electronic energy is physically sound. During the SCF, the energy expression takes the form

$$
E_{\text{GOSTSHYP}} = \sum_{j} E_{j} = \sum_{j} \int G_{j}(\mathbf{r}) \rho(\mathbf{r}) d\mathbf{r}
$$

$$
= \sum_{j} \sum_{\mu,\nu} \sum_{a} \langle \chi_{\mu} | G_{j} | \chi_{\nu} \rangle c_{\mu a}^{*} c_{\nu a}
$$
(9.44)

Due to the availability of nuclear gradients, geometry optimizations under pressure using the GOSTSHYP model are possible. At present, GOSTSHYP is implemented at the SCF level, allowing calculations with Hartree-Fock and Density Functional Theory (DFT).

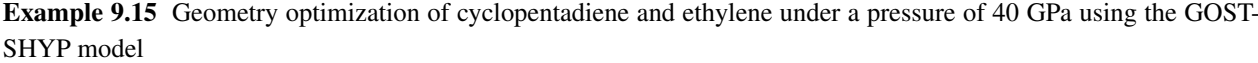

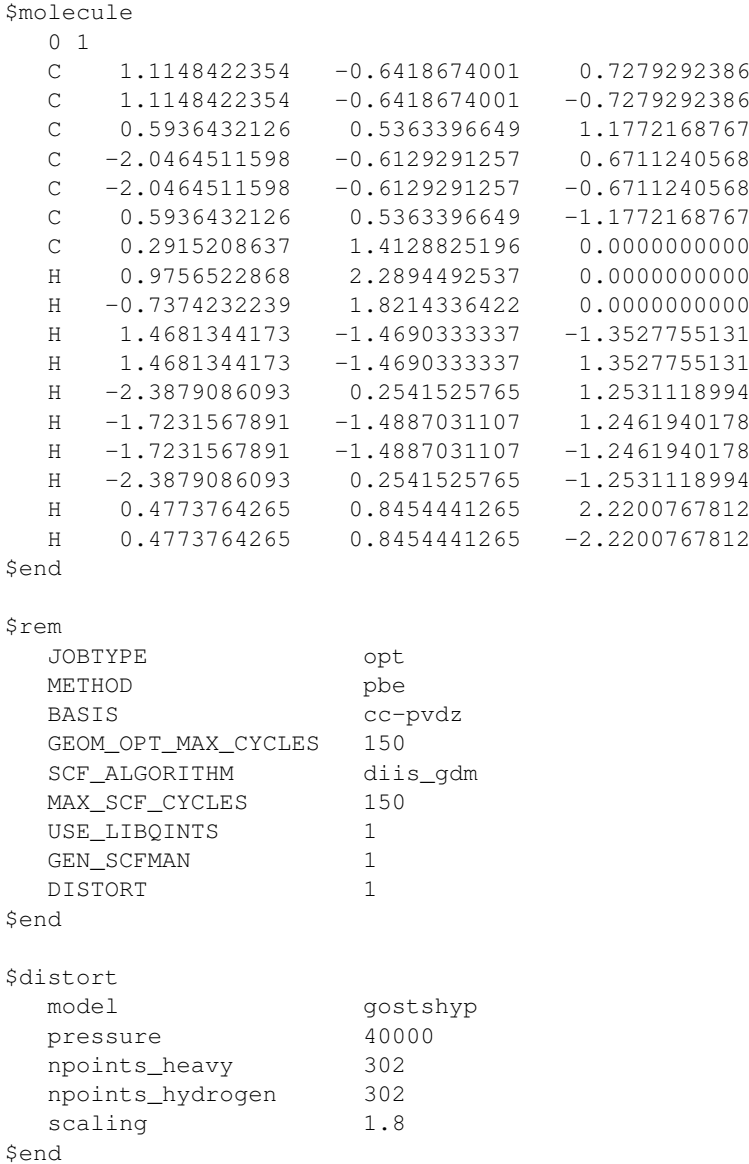

# <span id="page-768-0"></span>9.6 Application of External Forces (EFEI)

In 2009, three methods for optimizing the geometry of a molecule under a constant external force were introduced, which were called *Force-Modified Potential Energy Surface* (FMPES), <sup>[66](#page-835-0)</sup> *External Force is Explicitly Included* (EFEI), <sup>[79](#page-835-1)</sup> and *Enforced Geometry Optimization* (EGO).<sup>[99](#page-836-5)</sup> These methods are closely related, and the interested reader is referred to Ref. [91](#page-836-6) for a detailed discussion of the similarities and differences between them. For simplicity, we will stick to the term EFEI here. An EFEI calculation is a geometry optimization in which a constant that is equal to the external force is added to the nuclear gradient of two atoms specified by the user. The external force is applied along the vector connecting the two atoms, thus driving them apart. The geometry optimization converges when the restoring force of the molecule is equal to the external force. The EFEI method can also be used in AIMD simulations (Section [9.10\)](#page-789-0), in which case the force is added in every time step.

Q-CHEM 5.4 is the first version that uses a new syntax for specifying EFEI calculations, which requires DISTORT = TRUE in the *\$rem* section (see Section [9.5\)](#page-762-0):

```
$distort
  model efei
   force [atom1 atom2 force1]
  force [atom3 atom4 force2]
   ...
$end
```
Here, *atom1* and *atom2* are the indices of the atoms to which a force is applied. *force1* is the sum of the force values that acts on *atom1* and *atom2* in nanoNewtons (nN). If this value is positive, a mechanical force of magnitude *force1*/2 acts on each of these atoms, thus driving them apart. If it is negative, an attractive force acts between the atoms. Optionally, additional pairs of atoms that are subject to a force can be specified by adding lines in the *\$distort* section.

| \$molecule              |            |            |            |
|-------------------------|------------|------------|------------|
| $\circ$<br>$\mathbf{1}$ |            |            |            |
| $\mathsf{C}$            | $-5.49560$ | 1.38469    | 0.00000    |
| C                       | $-5.63439$ | $-0.00746$ | 0.00000    |
| $\mathsf{C}$            | $-4.22058$ | 1.96056    | $-0.00000$ |
| $\mathsf{C}$            | $-3.08434$ | 1.14430    | $-0.00000$ |
| $\mathsf{C}$            | $-3.22313$ | $-0.24784$ | $-0.00000$ |
| $\mathsf{C}$            | $-4.49816$ | $-0.82372$ | $-0.00000$ |
| H                       | $-4.60553$ | $-1.90072$ | $-0.00000$ |
| H                       | $-6.62079$ | $-0.45297$ | 0.00000    |
| Н                       | $-2.09795$ | 1.58981    | $-0.00000$ |
| H                       | $-2.34411$ | $-0.87933$ | $-0.00000$ |
| Н                       | $-6.37463$ | 2.01617    | 0.00000    |
| H                       | $-4.11321$ | 3.03756    | $-0.00000$ |
| \$end                   |            |            |            |
|                         |            |            |            |
| \$rem                   |            |            |            |
| JOBTYPE                 | opt        |            |            |
| <b>EXCHANGE</b>         | b3lyp      |            |            |
| <b>BASIS</b>            | $6 - 31G*$ |            |            |
| <b>DISTORT</b>          | true       |            |            |
| SYM IGNORE              | true       |            |            |
| \$end                   |            |            |            |
| <i><b>\$distort</b></i> |            |            |            |
| model                   | efei       |            |            |
| force                   | [1 5 8]    |            |            |
| force                   | [1 4 8]    |            |            |
| \$end                   |            |            |            |

Example 9.16 EFEI calculation of benzene with two vectors along which a constant external force is applied

# 9.7 Potential Energy Scans

It is often useful to scan the potential energy surface (PES), optimizing all other degrees of freedom for each particular value of the scanned variable(s). Such a "relaxed" scan may provide a rough estimate of a pathway between reactant and product—assuming the coordinate(s) for the scan has been chosen wisely—and is often used in development of classical force fields to optimize dihedral angle parameters. Ramachandran plots, for example, are key tools for studying conformational changes of peptides and proteins, and are essentially two-dimensional torsional scans.

In certain cases, relaxed scans might encounter some difficulties on optimizations. A "frozen" scan can be easier to perform because of no geometry optimizations although it provides less information of real dynamics.

Q-CHEM supports one- and two-dimensional PES scans, by setting JOBTYPE = PES\_SCAN in the *\$rem* section. In addition, a *\$scan* input section with the following format should be specified, in the format below but with no more than two bond-length, bond-angle, or torsional variables specified.

```
$scan
  stre atom1 atom2 value1 value2 incr
  ...
  bend atom1 atom2 atom3 value1 value2 incr
  ...
  tors atom1 atom2 atom3 atom4 value1 value2 incr
  ...
$end
```
Note: Potential scans with JOBTYPE = PES\_SCAN are available for ground-state potential energy surfaces only, although one may compute excitation energies along the scanned coordinate(s) by including appropriate keywords for vertical excitation in the *\$rem* section, *e.g.*, CIS\_N\_ROOTS for CIS/TDDFT excited states.

The first example below demonstrates how to scan the torsional potential of butane, which is a sequence of constrained optimizations with the C1–C2–C3–C4 dihedral angle fixed at  $-180^\circ$ ,  $-165^\circ$ ,  $-150^\circ$ , ..., 165°, 180°.

Example 9.17 One-dimensional torsional scan of butane

```
$molecule
  0 1
  C 1.934574 -0.128781 -0.000151<br>C 0.556601 0.526657 0.000200
  C 0.556601 0.526657
  C -0.556627 -0.526735 0.000173
  C -1.934557 0.128837 -0.000138
  H 2.720125 0.655980 -0.000236
  H 2.061880 -0.759501 -0.905731
  H 2.062283 -0.759765 0.905211
  H 0.464285 1.168064 -0.903444
  H 0.464481 1.167909 0.903924
  H -0.464539 -1.167976 0.903964
  H -0.464346 -1.168166 -0.903402
  H -2.062154 0.759848 0.905185
  H -2.720189 -0.655832 -0.000229
  H -2.061778 0.759577 -0.905748
$end
$rem
  JOBTYPE pes_scan
  METHOD hf
  BASIS sto-3g
$end
Sscan
  tors 1 2 3 4 -180 180 15
$end
```
The next example is a two-dimension potential scan. The first dimension is a scan of the C1–C2–C3–C4 dihedral angle from −180° to 180° degree in 30° intervals; the second dimension is a scan of the C2–C3 bond length from 1.5 Å to

## 1.6 Å in 0.05 Å increments.

## Example 9.18 Two-dimensional torsional scan of butane

```
$molecule
  0 1
  C 1.934574 -0.128781 -0.000151
  C 0.556601 0.526657 0.000200
  C -0.556627 -0.526735 0.000173
  C -1.934557 0.128837 -0.000138
  H 2.720125 0.655980 -0.000236
  H 2.061880 -0.759501 -0.905731
  H 2.062283 -0.759765 0.905211
  H 0.464285 1.168064 -0.903444<br>H 0.464481 1.167909 0.903924
  H 0.464481
  H -0.464539 -1.167976 0.903964
  H -0.464346 -1.168166 -0.903402
  H -2.062154 0.759848 0.905185
  H -2.720189 -0.655832 -0.000229
  H -2.061778 0.759577 -0.905748
$end
$rem
  JOBTYPE pes_scan
  METHOD hf
  BASIS sto-3g
$end
$scan
  tors 1 2 3 4 -180 180 30
  stre 2 3 1.5 1.6 0.05
$end
```
To perform a frozen PES scan, set FROZEN\_SCAN to be TRUE and use input geometry in *Z*-matrix format. The example

demonstrates a frozen PES of the C1–C2 bond stretching from 1.0 Å to 2.0 Å for methanol.

## Example 9.19 One-dimensional frozen PES scan of methanol

```
$molecule
 0 1
  C
  O C RCO
  H1 C RCH1 O H1CO
  X C 1.00 O XCO H1 180.0
  H2 C RCH2 X H2CX H1 90.0
  H3 C RCH2 X H2CX H1 -90.0
  H4 O ROH C HOC H1 180.0
  RCO = 1.421RCH1 = 1.094RCH2 = 1.094ROH = 0.963H1CO = 107.2XCO = 129.9H2CX = 54.25HOC = 108.0$end
$rem
  JOBTYPE pes_scan
  EXCHANGE s
  CORRELATION vwn
  BASIS 3-21g
  FROZEN_SCAN true
$end
$scan
  stre 1 2 1.0 2.0 0.5
$end
```
Q-CHEM also supports one-dimensional restrained PES scan for transition state search of typical  $S_N2$  reactions. The geometry restrains are

$$
k(R_{12} \pm R_{34} - R)^2, \tag{9.45}
$$

which is a harmonic potential applied to bias geometry optimization.  $R_{12}$  and  $R_{34}$  are two bond lengths in the reaction coordinate. R constrains the range of  $R_{12} \pm R_{34}$ , and k is a force constant. To perform a restrained PES scan, the following format should be specified.

\$scan r12mr34 atom1 atom2 atom3 atom4 Rmin Rmax incr force\_constant r12pr34 atom1 atom2 atom3 atom4 Rmin Rmax incr force\_constant \$end

**Example 9.20** One-dimensional restrained PES scan of chloromethane  $S_N2$  reaction

```
$molecule
 -1 1
  C 0.418808 -1.240869 0.249048
  Cl -0.775224 -1.495584 1.586668
  H 1.408172 -1.490565 0.631227
  H 0.147593 -1.907736 -0.568952
  H 0.413296 -0.199000 -0.092071
  Cl 1.947359 1.619163 -1.747832
$end
$rem
  JOBTYPE pes_scan
  METHOD b3lyp
  BASIS 6-31G*
$end
$scan
  r12mr34 1 2 1 6 -2.0 2.0 0.2 1000.0
$end
```
# 9.8 Intrinsic Reaction Coordinate

The concept of a reaction path is chemically intuitive (a pathway from reactants to products) yet somewhat theoretically ambiguous because most mathematical definitions depend upon the chosen coordinate system. Stationary points on a potential energy surface are independent of this choice, but the path connecting them is not, and there exist various mathematical definitions of a "reaction path". Q-CHEM uses the intrinsic reaction coordinate (IRC) definition, as originally defined by Fukui,  $34$  which has come to be a fairly standard choice in quantum chemistry. The IRC is essentially sequence of small, steepest-descent paths going downhill from the transition state.

The reaction path is most unlikely to be a straight line and so by taking a finite step length along the direction of the gradient you will leave the "true" reaction path. A series of small steepest descent steps will zig-zag along the actual reaction path (a behavior known as "stitching"). Ishida *et al.* <sup>[48](#page-834-1)</sup> developed a predictor-corrector algorithm, involving a second gradient calculation after the initial steepest-descent step, followed by a line search along the gradient bisector to get back on the path, and this algorithm was subsequently improved by Schmidt *et al.*. [82](#page-836-7) This is the method that Q-CHEM adopts. It cannot be used for the first downhill step from the transition state, since the gradient is zero, so instead a step is taken along the Hessian mode whose frequency is imaginary.

The reaction path can be defined and followed in Z-matrix coordinates, Cartesian coordinates or mass-weighted Cartesian coordinates. The latter represents the "true" IRC as defined by Fukui. [34](#page-834-0) If the rationale for following the reaction path is simply to determine which local minima are connected by a given transition state, which, is arguably the major use of IRC algorithms, then the choice of coordinates is irrelevant. In order to use the IRC code, the transition state geometry and the exact Hessian must be available. These must be computed via two prior calculations, with JOBTYPE = TS (transition structure search) and JOBTYPE = FREQ (Hessian calculation), respectively. Job control variables and examples appear below.

An IRC calculation is invoked by setting JOBTYPE = RPATH in the *\$rem* section, and additional *\$rem* variables are described below. IRC calculations may benefit from the methods discussed in Section [9.3](#page-749-0) for obtaining good initial guesses for transition-state structures.

## RPATH\_COORDS

Determines which coordinate system to use in the IRC search.

TYPE:

INTEGER

DEFAULT:

1 OPTIONS:

- 0 Use mass-weighted coordinates.
- 1 Use Cartesian coordinates.
- 2 Use *Z*-matrix coordinates.

RECOMMENDATION:

Use the default. Note that use of  $Z$ -matrix coordinates requires that geometries be input in  $Z$ matrix format.

#### RPATH\_DIRECTION

Determines the first direction of the eigenmode to follow. This will not usually be known prior to the Hessian diagonalization.

TYPE:

INTEGER

DEFAULT:

1

OPTIONS:

1 Descend in the positive direction of the eigenmode, then restart in the negative direction.

-1 Descend in the negative direction of the eigenmode, then restart in the positive direction. RECOMMENDATION:

It is usually not possible to determine in which direction to go *a priori*, so both directions are automatically considered. A job that reads in the final geometry from the reaction path job will use the final step from the second direction.

## RPATH\_MAX\_CYCLES

Specifies the maximum number of points to find on the reaction path.

TYPE:

INTEGER

DEFAULT:

20

OPTIONS:

n User-defined number of cycles.

RECOMMENDATION:

Use more points if the minimum is desired, but not reached using the default.

## RPATH\_MAX\_STEPSIZE

Specifies the maximum step size to be taken (in 0.001 a.u.).

TYPE:

INTEGER

DEFAULT:

150 corresponding to a step size of 0.15 a.u..

OPTIONS:

 $n$  Step size =  $n/1000$  a.u.

RECOMMENDATION:

None.

## RPATH\_TOL\_DISPLACEMENT

Specifies the convergence threshold for the step. If a step size is chosen by the algorithm that is smaller than this, the path is deemed to have reached the minimum.

TYPE:

INTEGER

DEFAULT:

5000 Corresponding to 0.005 a.u.

OPTIONS:

 $n$  User-defined. Tolerance =  $n/1000000$  a.u.

RECOMMENDATION:

Use the default. Note that this option *only* controls the threshold for ending the RPATH job and does nothing to the intermediate steps of the calculation. A smaller value will provide reaction paths that end closer to the true minimum. Use of smaller values without adjusting RPATH\_MAX\_STEPSIZE, however, can lead to oscillations about the minimum.

#### RPATH\_PRINT

Specifies the print output level.

TYPE:

INTEGER DEFAULT:  $\mathfrak{D}$ OPTIONS:

n

RECOMMENDATION:

Use the default, as little additional information is printed at higher levels. Most of the output arises from the multiple single point calculations that are performed along the reaction pathway.

Example 9.21 Reaction path search. Note that there are three required jobs: a TS search, followed by a frequency (Hessian) calculation, and finally the IRC calculation.

```
$molecule
 0 1
 C
 H 1 1.20191
 N 1 1.22178 2 72.76337
$end
$rem
 JOBTYPE ts
 BASIS sto-3q
 METHOD hf
$end
@@@
$molecule
 read
$end
$rem
 JOBTYPE freq
 METHOD hf
 BASIS sto-3q
 SCF_GUESS read
$end
\theta$molecule
 read
$end
$rem
 JOBTYPE rpath
 BASIS sto-3q
 METHOD hf
 SCF_GUESS read
 RPATH_MAX_CYCLES 50
$end
```
# 9.9 Nonadiabatic Couplings and Optimization of Minimum-Energy Crossing Points

## <span id="page-776-1"></span>9.9.1 Nonadiabatic Couplings

Conical intersections are degeneracies between Born-Oppenheimer potential energy surfaces that facilitate nonadiabatic transitions between excited states, *i.e.*, internal conversion and intersystem crossing processes, both of which represent a breakdown of the Born-Oppenheimer approximation.  $42,43,60$  $42,43,60$  $42,43,60$  Although simultaneous intersections between more than two electronic states are possible,  $60$  consider for convenience the two-state case, and let

<span id="page-776-0"></span>
$$
\mathbf{H} = \left( \begin{array}{cc} H_{JJ}(\mathbf{R}) & H_{JK}(\mathbf{R}) \\ H_{JK}^*(\mathbf{R}) & H_{KK}(\mathbf{R}) \end{array} \right) . \tag{9.46}
$$

denote the matrix representation of the vibronic (vibrational + electronic) Hamiltonian [Eq.  $(4.2)$ ] in a basis of two electronic states,  $J$  and  $K$ . (Electronic degrees of freedom have been integrated out of this expression, and  $\bf{R}$  represents the remaining, nuclear coordinates.) By definition, the Born-Oppenheimer states are the ones that diagonalize H at a particular molecular geometry R, and thus two conditions must be satisfied in order to obtain degeneracy in the Born-Oppenheimer representation:  $H_{JJ} = H_{KK}$  and  $H_{JK} = 0$ . As such, degeneracies between two Born-Oppenheimer potential energy surfaces exist in subspaces of dimension  $N_{\text{int}} - 2$ , where  $N_{\text{int}} = 3N_{\text{atoms}} - 6$  is the number of internal (vibrational) degrees of freedom (assuming the molecule is non-linear). This  $(N_{\text{int}} - 2)$ -dimensional subspace is known as the *seam space* because the two states are degenerate everywhere within this space. In the remaining two degrees of freedom, known as the *branching space*, the degeneracy between Born-Oppenheimer surfaces is lifted by an infinitesimal displacement, which in a three-dimensional plot resembles a double cone about the point of intersection, hence the name *conical intersection*.

The branching space is defined by the span of a pair of vectors  $g_{JK}$  and  $h_{JK}$ . The former is simply the difference in the gradient vectors of the two states in question,

<span id="page-777-1"></span>
$$
\mathbf{g}_{JK} = \frac{\partial E_J}{\partial \mathbf{R}} - \frac{\partial E_K}{\partial \mathbf{R}} \,, \tag{9.47}
$$

and is readily evaluated at any level of theory for which analytic energy gradients are available (or less-readily, via finite difference, if they are not!). The definition of the *nonadiabatic coupling vector*  $\mathbf{h}_{IK}$ , on the other hand, is more involved and not directly amenable to finite-difference calculations:

<span id="page-777-0"></span>
$$
\mathbf{h}_{JK} = \langle \Psi_J | \left( \partial \hat{H} / \partial \mathbf{R} \right) | \Psi_K \rangle . \tag{9.48}
$$

This is closely related to the *derivative coupling* vector

$$
\mathbf{d}_{JK} = \langle \Psi_J | (\partial/\partial \mathbf{R}) | \Psi_K \rangle = \frac{\mathbf{h}_{JK}}{E_J - E_K} \,. \tag{9.49}
$$

The latter expression for  $d_{IK}$  demonstrates that the coupling between states becomes large in regions of the potential surface where the two states are nearly degenerate. The relative orientation and magnitudes of the vectors  $g_{JK}$  and  $h_{IK}$  determined the topography around the intersection, *i.e.*, whether the intersection is "peaked" or "sloped";  $3,100$  $3,100$  see Ref. [43](#page-834-3) for a pedagogical overview.

Algorithms to compute the nonadiabatic couplings  $d_{JK}$  are not widely available in quantum chemistry codes, but thanks to the efforts of the Herbert and Subotnik groups, they are available in Q-CHEM when the wave functions  $\Psi_J$  and  $\Psi_K$ , and corresponding electronic energies  $E_J$  and  $E_K$ , are computed at the CIS or TDDFT level,  $30,68,102,103$  $30,68,102,103$  $30,68,102,103$  $30,68,102,103$  or at the corresponding spin-flip (SF) levels of theory (SF-CIS or SF-TDDFT). The spin-flip implementation  $102$  is particularly significant, because only that approach—and not traditional spin-conserving CIS or TDDFT—affords correct topology around conical intersections that involve the ground state. [42](#page-834-2)

To understand why, suppose that J in Eq. [\(9.46\)](#page-776-0) represents the ground state; call it  $J = 0$  for definiteness. In linear response theory (TDDFT) or in CIS (by virtue of Brillouin's theorem), the coupling matrix elements between the reference (ground) state and all of the excited states vanish identically, hence  $H_{0K}(\mathbf{R}) \equiv 0$ . This means that there is only one condition to satisfy in order to obtain degeneracy, hence the branching space is one- rather than two-dimensional, for any conical intersection that involves the ground state.<sup>[55](#page-835-4)</sup> (For intersections between two excited states, the topology should be correct.) In the spin-flip approach, however, the reference state has a different spin multiplicity than the target states; if the latter have spin quantum number S, then the reference state has spin  $S + 1$ . This has the effect that the ground state of interest (spin  $S$ ) is treated as an excitation, and thus on a more equal footing with excited states of the same spin, and it rigorously fixes the topology problem around conical intersections.  $42,43,102$  $42,43,102$  $42,43,102$  This can have consequences for simulation of internal conversion to the ground state, where for example  $S_1$  lifetimes may be significantly affected by warping of the potential energy surfaces around the  $S_1/S_0$  intersection in conventional TDDFT. [105](#page-836-11)

Nonadiabatic (derivative) couplings are available for both CIS and TDDFT. The CIS nonadiabatic couplings can be obtained from direct differentiation of the wave functions with respect to nuclear positions.  $30,102$  $30,102$  For TDDFT, the same procedure can be carried out to calculate the approximate nonadiabatic couplings, in what has been termed the "pseudo-wave function" approach. <sup>[67,](#page-835-5)[102](#page-836-9)</sup> Formally more rigorous TDDFT nonadiabatic couplings derived from quadratic response theory are also available, although they are subject to certain undesirable, accidental singularities if for the two states J and K in Eq. [\(9.48\)](#page-777-0), the energy difference  $|E_I - E_K|$  is quasi-degenerate with the excitation energy  $\omega_I = E_I - E_0$  for some third state,  $I.^{68,103}$  $I.^{68,103}$  $I.^{68,103}$  $I.^{68,103}$  As such, the pseudo-wave function method is the recommended approach for computing nonadiabatic couplings with TDDFT, although in the spin flip case the pseudo-wave function approach is rigorously equivalent to the pseudo-wave function approach, and is free of singularities.  $\frac{103}{2}$  $\frac{103}{2}$  $\frac{103}{2}$ 

Finally, we note that there is mounting evidence that SF-TDDFT calculations are most accurate when used with functionals containing ∼50% Hartree-Fock exchange, [42](#page-834-2)[,47,](#page-834-5)[84](#page-836-12) and many studies with this method have used the BH&HLYP functional; see Refs. [43](#page-834-3) and [42](#page-834-2) for reviews. The BH&HLYP functional combines LYP correlation is combined with Becke's "half and half" (BH&H) exchange functional, consisting of 50% Hartree-Fock exchange and 50% Becke88 exchange (EXCHANGE = BHHLYP in  $Q$ -CHEM.)

## <span id="page-778-0"></span>9.9.2 Job Control and Examples

In order to perform nonadiabatic coupling calculations, the *\$derivative\_coupling* section must be given:

```
$derivative_coupling
<one line comment>
i, j, k, ...
$end
```
Nonadiabatic couplings will then be computed between all pairs of the states  $i, j, k, \ldots$ ; use "0" to request the HF or DFT reference state, "1" for the first excited state, etc. Note that the derivative couplings are have dimensions of inverse length and are printed in atomic units, *i.e.*, bohr<sup>-1</sup>.

```
CALC_NAC
     Determines whether we are calculating nonadiabatic couplings.
TYPE:
     LOGICAL
DEFAULT:
     FALSE
OPTIONS:
     TRUE Calculate nonadiabatic couplings.
     FALSE Do not calculate nonadiabatic couplings.
RECOMMENDATION:
     None.
```
## CIS\_DER\_NUMSTATE

Determines among how many states we calculate nonadiabatic couplings. These states must be specified in the *\$derivative\_coupling* section.

TYPE:

INTEGER

DEFAULT:

 $\theta$ 

OPTIONS:

0 Do not calculate nonadiabatic couplings.

n Calculate  $n(n-1)/2$  pairs of nonadiabatic couplings.

RECOMMENDATION:

None.

## SET\_QUADRATIC

Determines whether to include full quadratic response contributions for TDDFT.

TYPE:

LOGICAL

DEFAULT:

FALSE

#### OPTIONS:

TRUE Include full quadratic response contributions for TDDFT.

FALSE Use pseudo-wave function approach.

## RECOMMENDATION:

The pseudo-wave function approach is usually accurate enough and is free of accidental singularities. Consult Refs. [103](#page-836-10) and [68](#page-835-3) for additional guidance.

Example 9.22 Nonadiabatic couplings among the lowest five singlet states of ethylene, computed at the TD-B3LYP level using the pseudo-wave function approach.

```
$molecule
  0 1
  C 1.85082356 -1.78953123 0.00000000
  H 2.38603593 -2.71605577 0.00000000
  H 0.78082359 -1.78977646 0.00000000
  C 2.52815456 -0.61573833 0.00000000
  H 1.99294220 0.31078621 0.00000000
  H 3.59815453 -0.61549310 0.00000000
$end
$rem
  EXCHANGE b3lyp
  BASIS 6-31G*<br>CIS N ROOTS 4
  CIS_N_ROOTS 4
  CIS_TRIPLETS false
  SET_ITER 50
  CIS_DER_NUMSTATE 5
  CALC_NAC true
$end
$derivative_coupling
  0 is the reference state
  0 1 2 3 4
$end
```
**Example 9.23** Nonadiabatic couplings between  $S_1$  and  $S_3$  states of ethylene using BH&HLYP and spin-flip TDDFT.

```
$molecule
   0 3
   C 1.85082356 -1.78953123 0.00000000
  H 2.38603593 -2.71605577 0.00000000
  H 0.78082359 -1.78977646 0.00000000
  \begin{array}{cccc} \text{C} & 2.52815456 & -0.61573833 & 0.000000000 \\ \text{H} & 1.99294220 & 0.31078621 & 0.000000000 \end{array}H 1.99294220 0.31078621 0.00000000
  H 3.59815453 -0.61549310 0.00000000
$end
$rem
  EXCHANGE bhhlyp
  BASIS 6-31G*<br>SPIN_FLIP true
  SPIN_FLIP
  UNRESTRICTED true
  CIS_N_ROOTS 4<br>CIS_TRIPLETS false
  CIS_TRIPLETS
  SET_ITER 50
  CIS_DER_NUMSTATE 2
  CALC NAC true
$end
$derivative_coupling
  comment
  1 3
$end
```
**Example 9.24** Nonadiabatic couplings between  $S_1$  and  $S_2$  states of ethylene computed via quadratic response theory at the TD-B3LYP level.

```
$molecule
  0 1
  C 1.85082356 -1.78953123 0.00000000
  H 2.38603593 -2.71605577 0.00000000
  H 0.78082359 -1.78977646 0.00000000
  C = 2.52815456 -0.61573833 0.00000000H 1.99294220 0.31078621 0.00000000
  H 3.59815453 -0.61549310 0.00000000
$end
$rem
  EXCHANGE b3lyp
  BASIS 6-31G*
  CIS_N_ROOTS 4
  CIS_TRIPLETS false
  RPA t_{r11}SET_ITER 50
  CIS_DER_NUMSTATE 2
  CALC NAC true
  SET QUADRATIC true #include full quadratic response
$end
$derivative_coupling
  comment
  1 2
$end
```
## 9.9.3 Minimum-Energy Crossing Points

The seam space of a conical intersection is really a (hyper)surface of dimension  $N_{\text{int}} - 2$ , and while the two electronic states in question are degenerate at every point within this space, the electronic energy varies from one point to the next. To provide a simple picture of photochemical reaction pathways, it is often convenient to locate the minimum-energy crossing point (MECP) within this  $(N_{\text{int}}-2)$ -dimensional seam. Two separate minimum-energy pathway searches, one on the excited state starting from the ground-state geometry and terminating at the MECP, and the other on the ground state starting from the MECP and terminating at the ground-state geometry, then affords a photochemical mechanism. (See Ref. [101](#page-836-13) for a simple example.) In some sense, then, the MECP is to photochemistry what the transition state is to reactions that occur on a single Born-Oppenheimer potential energy surface. One should be wary of pushing this analogy too far, because whereas a transition state reasonably be considered to be a bottleneck point on the reaction pathway, the path through a conical intersection may be downhill and perhaps therefore more likely to proceed from one surface to the other at a point "near" the intersection, and in addition there can be multiple conical intersections between the same pair of states so more than one photochemical mechanism may be at play. Such complexity could be explored, albeit at significantly increased cost, using nonadiabatic "surface hopping" *ab initio* molecular dynamics, as described in Section [9.10.7.](#page-810-0) Here we describe the computationally-simpler procedure of locating an MECP along a conical seam.

Recall that the branching space around a conical intersection between electronic states  $J$  and  $K$  is spanned by two vectors,  $g_{JK}$  [Eq. [\(9.47\)](#page-777-1)] and  $h_{JK}$  [Eq. [\(9.48\)](#page-777-0)]. While the former is readily available in analytic form for any electronic structure method that has analytic excited-state gradients, the nonadiabatic coupling vector  $\mathbf{h}_{JK}$  is *not* available for most methods. For this reason, several algorithms have been developed to optimize MECPs without the need to evaluate  $h_{JK}$ , and three such algorithms are available in Q-CHEM.

Martínez and coworkers<sup>[56](#page-835-6)</sup> developed a penalty-constrained MECP optimization algorithm that consists of minimizing the objective function

$$
F_{\sigma}(\mathbf{R}) = \frac{1}{2} \left[ E_I(\mathbf{R}) + E_J(\mathbf{R}) \right] + \sigma \left( \frac{\left[ E_I(\mathbf{R}) - E_J(\mathbf{R}) \right]^2}{E_I(\mathbf{R}) - E_J(\mathbf{R}) + \alpha} \right) ,
$$
\n(9.50)

where  $\alpha$  is a fixed parameter to avoid singularities and  $\sigma$  is a Lagrange multiplier for a penalty function meant to drive the energy gap to zero. Minimization of  $F_{\sigma}$  is performed iteratively for increasingly large values  $\sigma$ .

A second MECP optimization algorithm is a simplification of the penalty-constrained approach that we call the "direct" method. Here, the gradient of the objective function is

<span id="page-782-0"></span>
$$
\mathbf{G} = \mathbf{P} \mathbf{G}_{\text{mean}} + 2(E_K - E_J) \mathbf{G}_{\text{diff}} \,, \tag{9.51}
$$

where

$$
\mathbf{G}_{\text{mean}} = \frac{1}{2}(\mathbf{G}_J + \mathbf{G}_K) \tag{9.52}
$$

is the mean energy gradient, with  $G_i = \frac{\partial E_i}{\partial \mathbf{R}}$  being the nuclear gradient for state i, and

$$
\mathbf{G}_{\text{diff}} = \frac{\mathbf{G}_K - \mathbf{G}_J}{\|\mathbf{G}_K - \mathbf{G}_J\|} \tag{9.53}
$$

is the normalized difference gradient. Finally,

<span id="page-782-1"></span>
$$
\mathbf{P} = \mathbf{1} - \mathbf{G}_{\text{diff}} \mathbf{G}_{\text{diff}}^{\top} \tag{9.54}
$$

projects the gradient difference direction out of the mean energy gradient in Eq. [\(9.51\)](#page-782-0). The algorithm then consists in minimizing along the gradient G, with for the iterative cycle over a Lagrange multiplier, which can sometimes be slow to converge.

The third and final MECP optimization algorithm that is available in Q-CHEM is the branching-plane updating method developed by Morokuma and coworkers<sup>[58](#page-835-7)</sup> and implemented in Q-CHEM by Zhang and Herbert. <sup>[101](#page-836-13)</sup> This algorithm uses a gradient that is similar to that in Eq.  $(9.51)$  but projects out not just  $G_{diff}$  in Eq.  $(9.54)$  but also a second vector that is orthogonal to it, representing an iteratively-updated approximation to the branching space.

None of these three methods requires evaluation of nonadiabatic couplings, and all three can be used to optimize MECPs at the CIS, SF-CIS, TDDFT, SF-TDDFT, and SOS-CIS(D0) levels. The direct algorithm can also be used for EOM-XX-CCSD methods  $(XX = EE, IP, or EA)$ . It should be noted that since EOM-XX-CCSD is a linear response method, it suffers from the same topology problem around conical intersections involving the ground state that was described in regards to TDDFT in Section [9.9.1.](#page-776-1) With spin-flip approaches, correct topology is obtained.  $^{102}$  $^{102}$  $^{102}$ 

Analytic derivative couplings are available for (SF-)CIS and (SF-)TDDFT, so for these methods one can alternatively employ an optimization algorithm that makes use of both  $g_{JK}$  and  $h_{JK}$ . Such an algorithm, due to Schlegel and coworkers,  $^{12}$  $^{12}$  $^{12}$  is available in Q-CHEM and consists of optimization along the gradient in Eq. [\(9.51\)](#page-782-0) but with a projector

<span id="page-782-2"></span>
$$
\mathbf{P} = \mathbf{1} - \mathbf{G}_{\text{diff}} \mathbf{G}_{\text{diff}}^{\top} - \mathbf{y} \mathbf{y}^{\top}
$$
 (9.55)

where

$$
\mathbf{y} = \frac{(\mathbf{1} - \mathbf{x}\mathbf{x}^{\top})\mathbf{h}_{JK}}{||(\mathbf{1} - \mathbf{x}\mathbf{x}^{\top})\mathbf{h}_{JK}||},
$$
\n(9.56)

in place of the projector in Eq. [\(9.54\)](#page-782-1). Equation [\(9.55\)](#page-782-2) has the effect of projecting the span of  $g_{JK}$  and  $h_{JK}$  (*i.e.*, the branching space) out of state-averaged gradient in Eq. [\(9.51\)](#page-782-0). The tends to reduce the number of iterations necessary to converge the MECP, and since calculation of the (optional)  $h_{IK}$  vector represents only a slight amount of overhead on top of the (required)  $g_{JK}$  vector, this last algorithm tends to yield significant speed-ups relative to the other three.  $102$ As such, it is the recommended choice for (SF-)CIS and (SF-)TDDFT.

It should be noted that while the spin-flip methods cure the topology problem around conical intersections that involve the ground state, this method tends to exacerbate spin contamination relative to the corresponding spin-conserving approaches. [42,](#page-834-2)[104](#page-836-14) While spin contamination is certainly present in traditional, spin-conserving CIS and TDDFT, it presents the following unique challenge in spin-flip methods. Suppose, for definiteness, that one is interested in singlet excited states. Then the reference state for the spin-flip methods should be the high-spin triplet. A spin-flipping excitation will then generate  $S_0, S_1, S_2, \ldots$  but will also generate the  $M_S = 0$  component of the triplet reference state, which therefore appears in what is ostensibly the singlet manifold. Q-CHEM attempts to identify this automatically, based on a threshold for  $\langle \hat{S}^2 \rangle$ , but severe spin contamination can sometimes defeat this algorithm,  $^{101}$  $^{101}$  $^{101}$  hampering Q-CHEM's ability to distinguish singlets from triplets (in this particular example). An alternative might be the statetracking procedure that is described in Section [9.9.5.](#page-788-0) The spin-adapted spin-flip (SA-SF) method, either at the CIS or the TDDFT level, can be used to eliminate spin contamination by adding the minimal number of determinants necessary to obtain  $\hat{S}^2$  eigenstates. <sup>[104](#page-836-14)</sup> The SA-SF approach is described in Section [7.2.6.](#page-395-0) It presently lacks analytic gradients but can be used to spot-check trajectories or MECP optimization paths obtained using SF-TDDFT.

## 9.9.4 Job Control and Examples

For MECP optimization, set MECP OPT = TRUE in the *\$rem* section, and note that the *\$derivative* coupling input section discussed in Section [9.9.2](#page-778-0) is not necessary in this case.

```
MECP_OPT
```
Determines whether we are doing MECP optimizations. TYPE: LOGICAL DEFAULT: FALSE OPTIONS: TRUE Do MECP optimization. FALSE Do not do MECP optimization. RECOMMENDATION: None.

#### MECP\_METHODS

Determines which method to be used. TYPE: STRING DEFAULT: BRANCHING\_PLANE OPTIONS: BRANCHING\_PLANE Use the branching-plane updating method. MECP\_DIRECT Use the direct method. PENALTY\_FUNCTION Use the penalty-constrained method.

RECOMMENDATION:

The direct method is stable for small molecules or molecules with high symmetry. The branching-plane updating method is more efficient for larger molecules but does not work if the two states have different symmetries. If using the branching-plane updating method, GEOM\_OPT\_COORDS must be set to 0 in the *\$rem* section, as this algorithm is available in Cartesian coordinates only. The penalty-constrained method converges slowly and is suggested only if other methods fail.

#### MECP\_STATE1

Sets the first Born-Oppenheimer state for MECP optimization.

TYPE:

INTEGER/INTEGER ARRAY

DEFAULT:

None

# OPTIONS:

[i,j] Find the jth excited state with the total spin i;  $j = 0$  means the SCF ground state. RECOMMENDATION:

 $i$  is ignored for restricted calculations; for unrestricted calculations,  $i$  can only be 0 or 1.

## MECP STATE2

Sets the second Born-Oppenheimer state for MECP optimization.

## TYPE:

INTEGER/INTEGER ARRAY

DEFAULT:

None

OPTIONS:

[i,j] Find the jth excited state with the total spin i;  $j = 0$  means the SCF ground state. RECOMMENDATION:

 $i$  is ignored for restricted calculations; for unrestricted calculations,  $i$  can only be 0 or 1.

#### CIS\_S2\_THRESH

Determines whether a state is a singlet or triplet in unrestricted calculations.

## TYPE:

INTEGER

DEFAULT:

120 OPTIONS:

*n* Sets the  $\langle \hat{S}^2 \rangle$  threshold to  $n/100$ 

#### RECOMMENDATION:

For the default case, states with  $\langle \hat{S}^2 \rangle > 1.2$  are treated as triplet states and other states are treated as singlets.

#### MECP\_PROJ\_HESS

Determines whether to project out the coupling vector from the Hessian when using branching plane updating method.

# TYPE:

LOGICAL DEFAULT: TRUE OPTIONS: **TRUE** FALSE RECOMMENDATION: Use the default.

**Example 9.25** MECP optimization of an intersection between the S<sub>2</sub> and S<sub>3</sub> states of NO<sub>2</sub><sup>-</sup>, using the direct method at the SOS-CIS(D0) level.

```
$molecule
  -1 1
  N1
  O2 N1 RNO
  O3 N1 RNO O2 AONO
 RNO = 1.50AONO = 100$end
$rem
  JOBTYPE = opt
  METHOD = soscis(d0)
  BASIS = aug-cc-pVDZAUX_BASIS = rimp2-aug-cc-pVDZ
  PURECART = 1111CIS_N_ROOTS = 4CIS_TRIPLETS = false
  CIS_SINGLETS = true
  MEM_STATIC = 900
  MEM_TOTAL = 1950
  MECP_OPT = true
  MECP\_STATE1 = [0, 2]MECP\_STATE2 = [0, 3]MECP_METHODS = mecp_direct
$end
```
**Example 9.26** Optimization of the ethylidene MECP between  $S_0$  and  $S_1$  at the SF-TDDFT level using the branchingplane updating method.

```
$molecule
  0 3
  C = 0.044626 -0.2419240 0.357157C 0.008905 0.6727548 1.460500
  H 0.928425 -0.1459163 -0.272095
  H -0.831032 -0.1926895 -0.288529
  H -0.009238 0.9611331 2.479936
  H 0.068314 -1.2533580 0.778847
$end
$rem
  JOBTYPE opt
 METHOD bhhlyp
 BASIS 6-31G(d,p)MECP_OPT true
  MECP_METHODS branching_plane
  MECP_PROJ_HESS true ! project out y vector from the hessian
  GEOM_OPT_COORDS 0 ! currently only works for Cartesian coordinate
  SPIN_FLIP true
  UNRESTRICTED true
  CIS_N_ROOTS 4
  MECP_STATE1 [0,1]
  MECP_STATE2 [0,2]
  CIS_S2_THRESH 120
$end
```
**Example 9.27** Optimization of the twisted-pyramidalized ethylene MECP between  $S_0$  and  $S_1$  at the SF-TDDFT level using the penalty-constrained updating method.

```
$molecule
  0 3
  C -0.015889 0.073532 -0.059559C 0.012427 -0.002468 1.315694
  H 0.857876 0.147014 -0.710529
  H -0.936470 -0.011696 -0.626761
  H 0.764557 0.663381 1.762573
  H 0.740773 -0.869764 1.328583
$end
$rem
  JOBTYPE opt
  MECP_OPT true
  MECP_METHODS penalty_function<br>METHOD bhhlyp
  METHOD
  SPIN_FLIP true
 UNRESTRICTED true
 BASIS 6-31G(d,p)CIS N ROOTS 4
 MECP_STATE1 [0,1]
  MECP_STATE2 [0,2]
  CIS_S2_THRESH 120
$end
```
**Example 9.28** Optimization of the  $\tilde{B}^1A_2$  and  $\tilde{A}^1B_2$  states of  $N_3^+$  at the EOM-EE-CCSD level using the direct method. See Section [7.10.26](#page-572-0) for the specifics of performing MECP optimization with coupled cluster.

```
$molecule
 1 1
 N1
 N2 N1 rNN
 N3 N2 rNN N1 aNNN
 rNN = 1.54aNNN = 50.0$end
$rem
 JOBTYPE opt
 MECP_OPT true
 MECP_METHODS mecp_direct
 METHOD eom-ccsd
 BASIS 6-31q
 EE_SINGLETS [0, 2, 0, 2]XOPT_STATE_1 [0,2,2]
 XOPT STATE 2 [0,4,1]
 CCMAN2 false
  GEOM_OPT_TOL_GRADIENT 30
$end
```
**Example 9.29** Optimization of the ethylidene MECP between  $S_0$  and  $S_1$  at the SF-TDDFT level with analytic derivative couplings.

```
$molecule
  0 3
  C 0.044626 -0.241924 0.357157
  C 0.008905 0.672754 1.460500
  H 0.928425 -0.145916 -0.272095
  H -0.831032 -0.192689 -0.288529
  H -0.009238 0.961133 2.479936
  H 0.068314 -1.253358 0.778847
$end
$rem
  JOBTYPE opt
  MECP_OPT true
  MECP_METHODS branching_plane
  MECP_PROJ_HESS true
  GEOM_OPT_COORDS 0
  MECP_STATE1 [0,1]
 MECP_STATE2 [0,2]
 UNRESTRICTED true
 SPIN_FLIP true
  CIS_N_ROOTS 4<br>
CALC NAC true
  CALC NAC
  CIS_DER_NUMSTATE 2
  SET_ITER 50
  EXCHANGE bhhlyp
  BASIS 6-31G(d,p)SYMMETRY_IGNORE true
$end
```
## <span id="page-788-0"></span>9.9.5 State-Tracking Algorithm

For optimizing excited-state geometries and other applications, it can be important to find and follow electronically excited states of a particular character as the geometry changes. Various state-tracking procedures have been proposed for such cases. [20](#page-833-3)[,37,](#page-834-6)[104](#page-836-14) One such algorithm, based on the overlap of the attachment/detachment densities at successive steps, in available in Q-CHEM (see Section  $7.14.2$ ). <sup>[20](#page-833-3)</sup> Using the densities avoids any issues that may be introduced by sign changes in the orbitals or configuration-interaction coefficients.

Two parameters are used to influence the choice of the electronic surface. One ( $\gamma_E$ ) controls the energy window for states included in the search, and the other  $(\gamma_S)$  controls how well the states must overlap in order to be considered of the same character. These can be set by the user or generated automatically based on the magnitude of the nuclear displacement. The energy window is defined relative to the estimated energy for the current step (*i.e.*,  $E_{est} \pm \gamma_E$ ), which in turn is based on the energy, gradient and nuclear displacement of previous steps. This estimated energy is specific to the type of calculation (*e.g.*, geometry optimization).

The similarity metric for the overlap is defined as

<span id="page-788-1"></span>
$$
S = 1 - \frac{1}{2} \left( \left| \left| \Delta \mathbf{A} \right| \right| + \left| \left| \Delta \mathbf{D} \right| \right| \right) \tag{9.57}
$$

where  $\Delta A = A_{t+1} - A_t$  is the difference in attachment density matrices (Eq. [\(7.126\)](#page-661-0)) and  $\Delta D = D_{t+1} - D_t$  is the difference in detachment density matrices (Eq. [\(7.124\)](#page-660-1)), at successive steps. Equation [\(9.57\)](#page-788-1) uses the matrix spectral norm,

$$
||\mathbf{M}|| = \left(\lambda_{\text{max}} \mathbf{M}^{\dagger} \mathbf{M}\right)^{1/2} \tag{9.58}
$$

where  $\lambda_{\text{max}}$  is the largest eigenvalue of M.

The selected state always satisfies one of the following

- 1. It is the only state in the window defined by  $\gamma_F$ .
- 2. It is the state with the largest overlap, provided at least one state has  $S \ge \gamma_S$ .
- 3. It is the nearest state energetically if all states in the window have  $S < \gamma_S$ , or if there are no states in the energy window.

State-following can currently be used with CIS or TDDFT excited states and is initiated with the *\$rem* variable STATE\_FOLLOW. It can be used with geometry optimization, *ab initio* molecular dynamics, [20](#page-833-3) or with the freezing/ growing-string method. The desired state is specified using SET\_STATE\_DERIV for optimization or dynamics, or using SET\_STATE\_REACTANT and SET\_STATE\_PRODUCT for the freezing- or growing-string methods. The results for geometry optimizations can be affected by the step size (GEOM\_OPT\_DMAX), and using a step size smaller than the default value can provide better results. Also, it is often challenging to converge the strings in freezing/growing-string calculations.

#### STATE\_FOLLOW

```
Turns on state following.
TYPE:
     LOGICAL
DEFAULT:
     FALSE
OPTIONS:
      FALSE Do not use state-following.
      TRUE Use state-following.
RECOMMENDATION:
     None.
```
Adjusts the energy window for near states

TYPE:

INTEGER

DEFAULT:

 $\Omega$ 

OPTIONS:

0 Use dynamic thresholds, based on energy difference between steps.

n Search over selected state  $E_{est} \pm n \times 10^{-6} E_h$ .

RECOMMENDATION:

Use a wider energy window to follow a state diabatically, smaller window to remain on the adiabatic state most of the time.

#### FOLLOW\_OVERLAP

Adjusts the threshold for states of similar character.

TYPE:

INTEGER

DEFAULT:

 $\Omega$ 

OPTIONS:

0 Use dynamic thresholds, based on energy difference between steps.

 $n$  Percentage overlap for previous step and current step.

RECOMMENDATION:

Use a higher value to require states have higher degree of similarity to be considered the same (more often selected based on energy).

# <span id="page-789-0"></span>9.10 *Ab Initio* Molecular Dynamics

## 9.10.1 Introduction

Q-CHEM can propagate classical molecular dynamics trajectories on the Born-Oppenheimer potential energy surface generated by a particular theoretical model chemistry (*e.g.*, B3LYP/6-31G\* or MP2/aug-cc-pVTZ). This procedure, in which the forces on the nuclei are evaluated on-the-fly, is known variously as "direct dynamics", "*ab initio* molecular dynamics" (AIMD), or "Born-Oppenheimer molecular dynamics" (BOMD). In its most straightforward form, a BOMD calculation consists of an energy + gradient calculation at each molecular dynamics time step, and thus each time step is comparable in cost to one geometry optimization step. A BOMD calculation may be requested using any SCF energy + gradient method available in Q-CHEM, including excited-state dynamics in cases where excited-state analytic gradients are available. As usual, Q-CHEM will automatically evaluate derivatives by finite-difference if the analytic versions are not available for the requested method, but in AIMD applications this is very likely to be prohibitively expensive.

While the number of time steps required in most AIMD trajectories dictates that economical (typically SCF-based) underlying electronic structure methods are required, any method with available analytic gradients can reasonably be used for BOMD, including (within Q-CHEM) HF, DFT, MP2, RI-MP2, CCSD, and CCSD(T). The RI-MP2 method, especially when combined with Fock matrix and Z-vector extrapolation (as described below) is particularly effective as an alternative to DFT-based dynamics.

## 9.10.2 Overview and Basic Job Control

Initial Cartesian coordinates and velocities must be specified for the nuclei. Coordinates are specified in the *\$molecule* section as usual, while velocities can be specified using a *\$velocity* section with the form:

```
$velocity
v_{x,1} v_{y,1} v_{z,1}v_{x,2} v_{y,2} v_{z,2}v_{x,N} v_{y,N} v_{z,N}$end
```
Here  $v_{x,i}$ ,  $v_{y,i}$ , and  $v_{z,i}$  are the x, y, and z Cartesian velocities of the *i*th nucleus, specified in atomic units (bohrs per atomic unit of time, where 1 a.u. of time is approximately 0.0242 fs). The *\$velocity* section thus has the same form as the *\$molecule* section, but without atomic symbols and without the line specifying charge and multiplicity. The atoms must be ordered in the same manner in both the *\$velocity* and *\$molecule* sections.

As an alternative to a *\$velocity* section, initial nuclear velocities can be sampled from certain distributions (*e.g.*, Maxwell-Boltzmann), using the AIMD\_INIT\_VELOC variable described below. AIMD\_INIT\_VELOC can also be set to QUASICLASSICAL, which triggers the use of quasi-classical trajectory molecular dynamics (see Section [9.10.6\)](#page-805-0).

The nuclear mass can be initialized by a *\$mass* section with the form:

```
$mass
m_1 m_2m_3 ! mass of 3rd atom
m<sub>4</sub>$end
```
The total number in the *\$mass* section must be equal to number of atoms. Unit is the atomic mass unit (amu), *e.g.*, mass of hydrogen-1 atom is 1.00783. If the *\$mass* section is not initialized, the default mass will be used.

Although the Q-CHEM output file dutifully records the progress of any *ab initio* molecular dynamics job, the most useful information is printed not to the main output file but rather to a directory called "AIMD" that is a subdirectory of the job's scratch directory. (All *ab initio* molecular dynamics jobs should therefore use the *–save* option described in Section [2.2.](#page-53-0)) The AIMD directory consists of a set of files that record, in ASCII format, one line of information at each time step. Each file contains a few comment lines (indicated by "#") that describe its contents and which we summarize in the list below.

- Cost: Records the number of SCF cycles, the total CPU time, and the total memory use at each dynamics step.
- EComponents: Records various components of the total energy (all in hartree).
- Energy: Records the total energy and fluctuations therein.
- MulMoments: If multipole moments are requested, they are printed here.
- NucCarts: Records the nuclear Cartesian coordinates  $x_1, y_1, z_1, x_2, y_2, z_2, \ldots, x_N, y_N, z_N$  at each time step, in either bohrs or Ångstroms.
- NucForces: Records the Cartesian forces on the nuclei at each time step (same order as the coordinates, but given in atomic units).
- NucVeloc: Records the Cartesian velocities of the nuclei at each time step (same order as the coordinates, but given in atomic units).
- TandV: Records the kinetic and potential energy, as well as fluctuations in each.
- View.xyz: Cartesian-formatted version of NucCarts for viewing trajectories in an external visualization program.

For ELMD jobs, there are other output files as well:

- ChangeInF: Records the matrix norm and largest magnitude element of  $\Delta \mathbf{F} = \mathbf{F}(t+\delta t) \mathbf{F}(t)$  in the basis of Cholesky-orthogonalized AOs. The files ChangeInP, ChangeInL, and ChangeInZ provide analogous information for the density matrix  $P$  and the Cholesky orthogonalization matrices  $L$  and  $Z$  defined in Ref. [40.](#page-834-7)
- DeltaNorm: Records the norm and largest magnitude element of the curvy-steps rotation angle matrix ∆ defined in Ref. [40.](#page-834-7) Matrix elements of ∆ are the dynamical variables representing the electronic degrees of freedom. The output file DeltaDotNorm provides the same information for the electronic velocity matrix  $d\Delta/dt$ .
- ElecGradNorm: Records the norm and largest magnitude element of the electronic gradient matrix FP PF in the Cholesky basis.
- dTfict: Records the instantaneous time derivative of the fictitious kinetic energy at each time step, in atomic units.

*Ab initio* molecular dynamics jobs are requested by specifying JOBTYPE = AIMD. Initial velocities must be specified either using a *\$velocity* section or via the AIMD\_INIT\_VELOC keyword described below. In addition, the following *\$rem* variables must be specified for any *ab initio* molecular dynamics job:

#### AIMD\_METHOD

Selects an *ab initio* molecular dynamics algorithm.

TYPE:

```
STRING
```
DEFAULT:

BOMD

OPTIONS:

BOMD Born-Oppenheimer molecular dynamics.

CURVY Curvy-steps Extended Lagrangian molecular dynamics.

#### RECOMMENDATION:

BOMD yields exact classical molecular dynamics, provided that the energy is tolerably conserved. ELMD is an approximation to exact classical dynamics whose validity should be tested for the properties of interest.

#### TIME\_STEP

Specifies the molecular dynamics time step, in atomic units  $(1 \text{ a.u.} = 0.0242 \text{ fs})$ .

TYPE:

INTEGER

DEFAULT:

None.

OPTIONS:

User-specified.

RECOMMENDATION:

Smaller time steps lead to better energy conservation; too large a time step may cause the job to fail entirely. Make the time step as large as possible, consistent with tolerable energy conservation.
## AIMD\_TIME\_STEP\_CONVERSION

Modifies the molecular dynamics time step to increase granularity. TYPE: INTEGER DEFAULT: 1 OPTIONS: n The molecular dynamics time step is TIME\_STEP/ $n$  a.u. RECOMMENDATION: None AIMD\_STEPS Specifies the requested number of molecular dynamics steps. TYPE: INTEGER

DEFAULT: None. OPTIONS: User-specified. RECOMMENDATION:

None.

*Ab initio* molecular dynamics calculations can be quite expensive, and thus Q-CHEM includes several algorithms designed to accelerate such calculations. At the self-consistent field (Hartree-Fock and DFT) level, BOMD calculations can be greatly accelerated by using information from previous time steps to construct a good initial guess for the new molecular orbitals or Fock matrix, thus hastening SCF convergence. A Fock matrix extrapolation procedure, [41](#page-834-0) based on a suggestion by Pulay and Fogarasi,  $\frac{76}{10}$  $\frac{76}{10}$  $\frac{76}{10}$  is available for this purpose.

The Fock matrix elements  $F_{\mu\nu}$  in the atomic orbital basis are oscillatory functions of the time t, and Q-CHEM's extrapolation procedure fits these oscillations to a power series in t:

$$
F_{\mu\nu}(t) = \sum_{n=0}^{N} c_n t^n
$$
\n(9.59)

The  $N + 1$  extrapolation coefficients  $c_n$  are determined by a fit to a set of M Fock matrices retained from previous time steps. Fock matrix extrapolation can significantly reduce the number of SCF iterations required at each time step, but for low-order extrapolations, or if SCF\_CONVERGENCE is set too small, a systematic drift in the total energy may be observed. Benchmark calculations testing the limits of energy conservation can be found in Ref. [41,](#page-834-0) and demonstrate that numerically exact classical dynamics (without energy drift) can be obtained at significantly reduced cost.

Fock matrix extrapolation is requested by specifying values for N and M, as in the form of the following two *\$rem* variables:

## FOCK\_EXTRAP\_ORDER

Specifies the polynomial order N for Fock matrix extrapolation.

TYPE:

INTEGER

DEFAULT:

0 Do not perform Fock matrix extrapolation.

OPTIONS:

N Extrapolate using an Nth-order polynomial  $(N > 0)$ .

RECOMMENDATION:

None

## FOCK\_EXTRAP\_POINTS

Specifies the number M of old Fock matrices that are retained for use in extrapolation.

TYPE:

INTEGER

DEFAULT:

0 Do not perform Fock matrix extrapolation.

OPTIONS:

M Save M Fock matrices for use in extrapolation  $(M > N)$ 

#### RECOMMENDATION:

Higher-order extrapolations with more saved Fock matrices are faster and conserve energy better than low-order extrapolations, up to a point. In many cases, the scheme ( $N = 6$ ,  $M = 12$ ), in conjunction with  $SCF_{\text{CONVERGENCE}} = 6$ , is found to provide about a 50% savings in computational cost while still conserving energy.

When nuclear forces are computed using underlying electronic structure methods with non-optimized orbitals (such as MP2), a set of response equations must be solved.<sup>[1](#page-833-0)</sup> While these equations are linear, their dimensionality necessitates an iterative solution,  $51,70$  $51,70$  which, in practice, looks much like the SCF equations. Extrapolation is again useful here,  $93$ and the syntax for Z-vector (response) extrapolation is similar to Fock extrapolation.

## Z\_EXTRAP\_ORDER

Specifies the polynomial order  $N$  for Z-vector extrapolation.

TYPE:

INTEGER

DEFAULT:

0 Do not perform Z-vector extrapolation.

OPTIONS:

N Extrapolate using an Nth-order polynomial  $(N > 0)$ .

RECOMMENDATION:

None

#### Z\_EXTRAP\_POINTS

Specifies the number M of old Z-vectors that are retained for use in extrapolation.

TYPE:

INTEGER

DEFAULT:

0 Do not perform response equation extrapolation.

OPTIONS:

M Save M previous Z-vectors for use in extrapolation  $(M > N)$ RECOMMENDATION:

Using the default Z-vector convergence settings, a  $(M, N) = (4, 2)$  extrapolation was shown to provide the greatest speedup. At this setting, a 2–3-fold reduction in iterations was demonstrated.

Assuming decent conservation, a BOMD calculation represents exact classical dynamics on the Born-Oppenheimer potential energy surface. In contrast, so-called extended Lagrangian molecular dynamics (ELMD) methods make an approximation to exact classical dynamics in order to expedite the calculations. ELMD methods—of which the most famous is Car–Parrinello molecular dynamics—introduce a fictitious dynamics for the electronic (orbital) degrees of freedom, which are then *propagated* alongside the nuclear degrees of freedom, rather than *optimized* at each time step as they are in a BOMD calculation. The fictitious electronic dynamics is controlled by a fictitious mass parameter  $\mu$ , and the value of  $\mu$  controls both the accuracy and the efficiency of the method. In the limit of small  $\mu$  the nuclei and the orbitals propagate adiabatically, and ELMD mimics true classical dynamics. Larger values of  $\mu$  slow down the electronic dynamics, allowing for larger time steps (and more computationally efficient dynamics), at the expense of an ever-greater approximation to true classical dynamics.

Q-CHEM's ELMD algorithm is based upon propagating the density matrix, expressed in a basis of atom-centered Gaussian orbitals, along shortest-distance paths (geodesics) of the manifold of allowed density matrices P. Idempotency of P is maintained at every time step, by construction, and thus our algorithm requires neither density matrix purification, nor iterative solution for Lagrange multipliers (to enforce orthogonality of the molecular orbitals). We call this procedure "curvy steps" ELMD,  $^{40}$  $^{40}$  $^{40}$  and in a sense it is a time-dependent implementation of the GDM algorithm (Section [4.5\)](#page-96-0) for converging SCF single-point calculations.

The extent to which ELMD constitutes a significant approximation to BOMD continues to be debated. When assessing the accuracy of ELMD, the primary consideration is whether there exists a separation of time scales between nuclear oscillations, whose time scale  $\tau_{\text{nuc}}$  is set by the period of the fastest vibrational frequency, and electronic oscillations, whose time scale  $\tau_{\text{elec}}$  may be estimated according to  $40$ 

$$
\tau_{\text{elec}} \ge \left(\frac{\mu}{\varepsilon_{\text{LUMO}} - \varepsilon_{\text{HOMO}}}\right)^{1/2} \tag{9.60}
$$

A conservative estimate, suggested in Ref. [40,](#page-834-2) is that essentially exact classical dynamics is attained when  $\tau_{\text{nuc}} >$ 10  $\tau_{\text{elec}}$ . In practice, we recommend careful benchmarking to insure that ELMD faithfully reproduces the BOMD observables of interest.

Due to the existence of a fast time scale  $\tau_{elec}$ , ELMD requires smaller time steps than BOMD. When BOMD is combined with Fock matrix extrapolation to accelerate convergence, it is no longer clear that ELMD methods are substantially more efficient, at least in Gaussian basis sets.  $41,76$  $41,76$ 

The following *\$rem* variables are required for ELMD jobs:

## AIMD\_FICT\_MASS

Specifies the value of the fictitious electronic mass  $\mu$ , in atomic units, where  $\mu$  has dimensions of (energy) $\times$ (time)<sup>2</sup>.

## TYPE:

INTEGER

DEFAULT:

None

OPTIONS:

User-specified

#### RECOMMENDATION:

Values in the range of 50–200 a.u. have been employed in test calculations; consult Ref. [40](#page-834-2) for examples and discussion.

# 9.10.3 Additional Job Control and Examples

# AIMD\_INIT\_VELOC

Specifies the method for selecting initial nuclear velocities.

## TYPE:

STRING

DEFAULT:

None

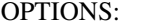

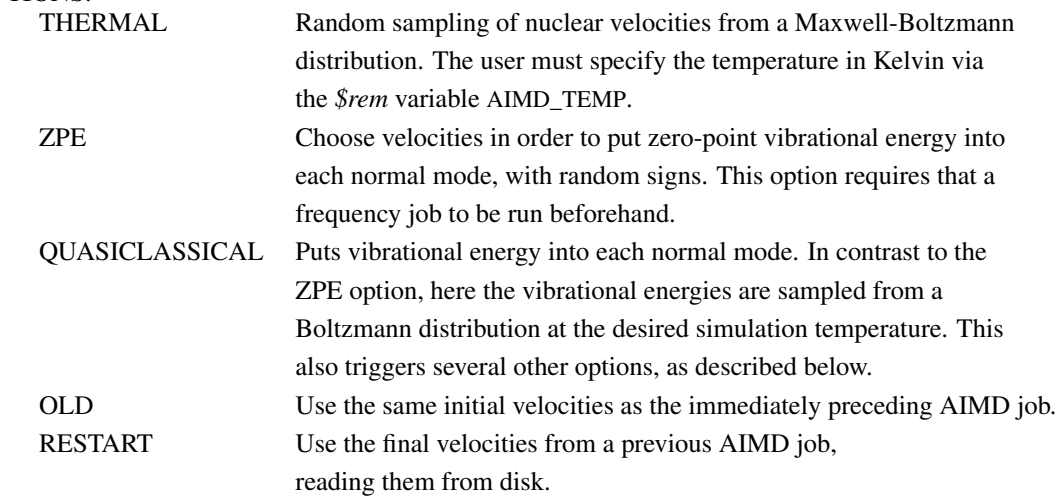

#### RECOMMENDATION:

This variable need only be specified in the event that velocities are not specified explicitly in a *\$velocity* section.

## AIMD\_INIT\_VELOC\_NANO\_RANDOM

Uses a more precise random seed for generating random initial velocities.

TYPE:

LOGICAL

DEFAULT:

TRUE Use a more precise random seed.

OPTIONS:

FALSE Use a less precise random seed.

## RECOMMENDATION:

Leave this set to TRUE unless necessary.

This option determines the source of the random seed used for sampling random initial velocities when AIMD\_INIT\_VELOC requires such. Setting the option to FALSE will have the seed based on the system time in seconds, meaning that two otherwise identical simulations starting in the same second will produce identical initial velocities. With the option set to TRUE, such collisions are virtually impossible.

The option is kept for legacy purposes. There should rarely ever be a need to set it to FALSE.

## AIMD\_MOMENTS

Requests that multipole moments be output at each time step.

TYPE:

INTEGER

DEFAULT:

0 Do not output multipole moments.

## OPTIONS:

 $n$  Output the first  $n$  multipole moments.

RECOMMENDATION:

None

## AIMD\_TEMP

Specifies a temperature (in Kelvin) for Maxwell-Boltzmann velocity sampling.

## TYPE:

INTEGER

DEFAULT:

None

OPTIONS:

User-specified number of Kelvin.

#### RECOMMENDATION:

This variable is only useful in conjunction with AIMD\_INIT\_VELOC = THERMAL. Note that the simulations are run at constant energy, rather than constant temperature, so the mean nuclear kinetic energy will fluctuate in the course of the simulation.

#### DEUTERATE

Requests that all hydrogen atoms be replaces with deuterium.

TYPE:

LOGICAL

DEFAULT:

FALSE Do not replace hydrogens.

OPTIONS:

TRUE Replace hydrogens with deuterium.

RECOMMENDATION:

Replacing hydrogen atoms reduces the fastest vibrational frequencies by a factor of 1.4, which allow for a larger fictitious mass and time step in ELMD calculations. There is no reason to replace hydrogens in BOMD calculations.

```
Example 9.30 Simulating thermal fluctuations of the water dimer at 298 K.
```

```
$molecule
  0 1
  O 1.386977 0.011218 0.109098
  H 1.748442 0.720970 -0.431026
  H 1.741280 -0.793653 -0.281811
  0 -1.511955 -0.009629 -0.120521H -0.558095 0.008225 0.047352
  H -1.910308 0.077777 0.749067
$end
$rem
  JOBTYPE aimd
  AIMD_METHOD bomd
  METHOD b3lyp
 BASIS 6-31g*<br>TIME_STEP 20
                           (20 a.u. = 0.48 fs)AIMD_STEPS 1000
 AIMD_INIT_VELOC thermal
  AIMD_TEMP 298
  FOCK EXTRAP ORDER 6 request Fock matrix extrapolation
  FOCK_EXTRAP_POINTS 12
$end
```
**Example 9.31** Propagating  $F^{-}(H_2O)_4$  on its first excited-state potential energy surface, calculated at the CIS level.

```
$comment
 Note, only a few time steps are taken, a more appropriate
 number would be:
  AIMD_STEPS 827 500 fs
$end
$molecule
  -1 1
  O -1.969902 -1.946636 0.714962
  H -2.155172 -1.153127 1.216596
  H -1.018352 -1.980061 0.682456
  O -1.974264 0.720358 1.942703
  H -2.153919 1.222737 1.148346
  H -1.023012  0.684200  1.980531
  0 -1.962151 1.947857 -0.723321H -2.143937 1.154349 -1.226245
  H -1.010860  1.980414 -0.682958
  0 -1.957618 -0.718815 -1.950659H -2.145835 -1.221322 -1.158379
  H -1.005985 -0.682951 -1.978284F 1.431477 0.000499 0.010220
$end
$rem
  JOBTYPE aimd
  AIMD_METHOD bomd
  METHOD hf
  BASIS 6-31+G*<br>ECP SRLC
                  SRLC
  PURECART 1111<br>CIS_N_ROOTS 3
  CIS N ROOTS
  CIS_TRIPLETS false<br>CIS_STATE_DERIV 1
                           propagate on first excited state
  AIMD_INIT_VELOC thermal
  AIMD_TEMP 150
  TIME_STEP 25
  AIMD_STEPS 10
$end
```
Example 9.32 Simulating vibrations of the NaCl molecule using ELMD.

```
$molecule
  0 1
  Na  0.000000  0.000000 -1.742298
  Cl 0.000000 0.000000 0.761479
$end
$rem
  JOBTYPE freq
  METHOD b3lyp
  ECP fit-sbkjc
  BASIS sbkjc
$end
@@@
$molecule
 read
$end
$rem
 JOBTYPE
 JOBTYPE aimd<br>
METHOD b3lyp
 ECP fit-sbkjc
 BASIS sbkjc
 TIME_STEP 14
 AIMD_STEPS 500
 AIMD_METHOD curvy<br>aTMD_T=
  AIMD_FICT_MASS 360
  AIMD_INIT_VELOC zpe
$end
```
Q-CHEM has the ability to do AIMD with frozen bonds by using RATTLE algorithm.<sup>[2](#page-833-1)</sup> It can be requested by setting the rem variable AIMD\_INTEGRATION to RATTLE. Constraints are imposed via the *\$rattle* input section, whose format is shown below.

```
$rattle
 bond atom1 atom2 value
  .... ..... ..... .....
$end
```
Note: The bond length values should be in Ångstrom units.

The convergence threshold and the number of maximum iterations for RATTLE steps are controlled by the following

*\$rem* variables: RATTLE\_THRESH (with a default value of 6) and RATTLE\_MAXIT (with a default value of 100).

Example 9.33 Simulating water molecule using RATTLE algorithm.

```
$molecule
  0 1
  \circH 1 0.95
  H 1 0.96 2 104.5
$end
$rem
  JOBTYPE aimd
  METHOD b3lyp
  BASIS 6-31G*<br>TIME_STEP 15
  TIME STEP
  AIMD_STEPS 10
  AIMD_INIT_VELOC thermal Boltzmann distribution
  AIMD TEMP 300 (in Kelvin)
  AIMD PRINT 1
  AIMD_INTEGRATION RATTLE
  DEBUG_RANDOM_SEED true
$end
$rattle
 bond 1 2 0.950
  bond 1 3 0.950
  bond 2 3 1.565
$end
```
#### 9.10.4 Thermostats: Sampling the *NVT* Ensemble

Implicit in the discussion above was an assumption of conservation of energy, which implies dynamics run in the *microcanonical* (NVE) ensemble. Alternatively, the AIMD code in Q-CHEM can sample the *canonical* (NVT) ensemble with the aid of thermostats. These mimic the thermal effects of a surrounding temperature bath, and the time average of a trajectory (or trajectories) then affords thermodynamic averages at a chosen temperature. This option is appropriate in particular when multiple minima are thermally accessible. All sampled information is once again saved in the AIMD/ subdirectory of the \$QCSCRATCH directory for the job. Thermodynamic averages and error analysis may be performed externally, using these data. Two commonly used thermostat options, both of which yield proper canonical distributions of the classical molecular motion, are implemented in Q-CHEM and are described in more detail below. Constant-pressure barostats (for  $NPT$  simulations) are not yet implemented.

As with any canonical sampling, the trajectory evolves at the mercy of barrier heights. Short trajectories will sample only within the local minimum of the initial conditions, which may be desired for sampling the properties of a given isomer, for example. Due to the energy fluctuations induced by the thermostat, the trajectory is neither guaranteed to stay within this potential energy well nor guaranteed to overcome barriers to neighboring minima, except in the infinitesampling limit for the latter case, which is likely never reached in practice. Importantly, the user should note that the introduction of a thermostat destroys the validity of any real-time trajectory information; thermostatted trajectories should *not* be used to assess real-time dynamical observables, but only to compute thermodynamic averages.

#### 9.10.4.1 Langevin Thermostat

A stochastic, white-noise Langevin thermostat (AIMD\_THERMOSTAT = LANGEVIN) combines random "kicks" to the nuclear momenta with a dissipative, friction term. The balance of these two contributions mimics the exchange of energy with a surrounding heat bath. The resulting trajectory, in the long-time sampling limit, generates the correct canonical distribution. The implementation in Q-CHEM follows the velocity Verlet formulation of Bussi and Parrinello,  $17$  which remains a valid propagator for all time steps and thermostat parameters. The thermostat is coupled to each degree of freedom in the simulated system. The MD integration time step (TIME\_STEP) should be chosen in the same manner as in an NVE trajectory. The only user-controllable parameter for this thermostat, therefore, is the timescale over which the implied bath influences the trajectory. The AIMD\_LANGEVIN\_TIMESCALE keyword determines this parameter, in units of femtoseconds. For users who are more accustomed to thinking in terms of friction strength, this parameter is proportional to the inverse friction. A small value of the timescale parameter yields a "tight" thermostat, which strongly maintains the system at the chosen temperature but does not typically allow for rapid configurational flexibility. (Qualitatively, one may think of such simulations as sampling in molasses. This analogy, however, only applies to the thermodynamic sampling properties and does not suggest any electronic role of the solvent!) These small values are generally more appropriate for small systems, where the few degrees of freedom do not rapidly exchange energy and behave may behave in a non-ergodic fashion. Alternatively, large values of the time-scale parameter allow for more flexible configurational sampling, with the tradeoff of more (short-term) deviation from the desired average temperature. These larger values are more appropriate for larger systems since the inherent, microcanonical exchange of energy within the large number of degrees of freedom already tends toward canonical properties. (Think of this regime as sampling in a light, organic solvent.) Importantly, thermodynamic averages in the infinite-sampling limit are completely independent of this time-scale parameter. Instead, the time scale merely controls the efficiency with which the ensemble is explored. If maximum efficiency is desired, the user may externally compute lifetimes from the time correlation function of the desired observable and minimize the lifetime as a function of this timescale parameter. At the end of the trajectory, the average computed temperature is compared to the requested target temperature for validation purposes.

**Example 9.34** Canonical  $(NVT)$  sampling using AIMD with the Langevin thermostat

```
$comment
  Short example of using the Langevin thermostat
  for canonical (NVT) sampling
$end
$molecule
  0 1
  H
  O 1 1.0
  H 2 1.0 1 104.5
$end
$rem
  JOBTYPE aimd
  EXCHANGE hf
  BASIS sto-3q
 AIMD TIME_STEP 20 !in au
  AIMD_STEPS 100
  AIMD_THERMOSTAT langevin
  AIMD_INIT_VELOC thermal
  AIMD TEMP 298 !in K - initial conditions AND thermostat
  AIMD_LANGEVIN_TIMESCALE 100 : in fs
$end
```
## 9.10.4.2 Nosé-Hoover Thermostat

An alternative thermostat approach is also available, namely, the Nosé-Hoover thermostat<sup>[59](#page-835-2)</sup> (also known as a Nosé-Hoover "chain"), which mimics the role of a surrounding thermal bath by performing a microcanonical  $(NVE)$  trajectory in an extended phase space. By allowing energy to be exchanged with a chain of fictitious particles that are coupled to the target system, NVT sampling is properly obtained for those degrees of freedom that represent the real system. (Only the target system properties are saved in \$QCSCRATCH/AIMD for subsequent analysis and visualization, not the fictitious Nosé-Hoover degrees of freedom.) The implementation in Q-CHEM follows that of Martyna, <sup>[59](#page-835-2)</sup> which augments the original extended-Lagrangian approach of Nosé  $64,65$  $64,65$  and Hoover,  $46$  using a chain of auxiliary degrees of freedom to restore ergodicity in stiff systems and thus afford the correct  $NVT$  ensemble. Unlike the Langevin thermostat, the collection of system and auxiliary chain particles can be propagated in a time-reversible fashion with no need for stochastic perturbations.

Rather than directly setting the masses and force constants of the auxiliary chain particles, the Q-CHEM implementation focuses instead, on the time scale of the thermostat, as was the case for the Langevin thermostat described above. The time-scale parameter is controlled by the keyword NOSE\_HOOVER\_TIMESCALE, given in units of femtoseconds. The only other user-controllable parameter for this function is the length of the Nosé-Hoover chain, which is typically chosen to be 3–6 fictitious particles. Importantly, the version in Q-CHEM is currently implemented as a *single* chain that is coupled to the system, as a whole. Comprehensive thermostatting in which every single degree of freedom is coupled to its own thermostat, which is sometimes used for particularly stiff systems, is not implemented and for such cases the Langevin thermostat is recommended instead. For large and/or fluxional systems, the single-chain Nosé-Hoover approach is appropriate.

**Example 9.35** Canonical  $(NVT)$  sampling using AIMD with the Nosé-Hoover chain thermostat

```
$molecule
  0 1
  H
  O 1 1.0
  H 2 1.0 1 104.5
$end
$rem
  JOBTYPE aimd
  EXCHANGE hf
  BASIS sto-3q
  AIMD_TIME_STEP 20 !in au
  AIMD_STEPS 100
  AIMD_THERMOSTAT nose_hoover
  AIMD_INIT_VELOC thermal
  AIMD TEMP 298 !in K - initial conditions AND thermostat
  NOSE HOOVER LENGTH 3 : chain length
  NOSE HOOVER TIMESCALE 100 !in fs
$end
AIMD_THERMOSTAT
    Applies thermostatting to AIMD trajectories.
TYPE:
    INTEGER
DEFAULT:
    none
OPTIONS:
    LANGEVIN Stochastic, white-noise Langevin thermostat
    NOSE_HOOVER Time-reversible, Nosé-Hoovery chain thermostat
RECOMMENDATION:
```
Use either thermostat for sampling the canonical (NVT) ensemble.

## AIMD\_LANGEVIN\_TIMESCALE

Sets the timescale (strength) of the Langevin thermostat

TYPE:

INTEGER

DEFAULT:

none

OPTIONS:

 $n$  Thermostat timescale, as n fs

RECOMMENDATION:

Smaller values (roughly 100) equate to tighter thermostats but may inhibit rapid sampling. Larger values ( $\geq 1000$ ) allow for more rapid sampling but may take longer to reach thermal equilibrium.

#### NOSE\_HOOVER\_LENGTH

Sets the chain length for the Nosé-Hoover thermostat

TYPE:

INTEGER

DEFAULT:

none

OPTIONS:

 $n$  Chain length of  $n$  auxiliary variables

RECOMMENDATION:

Typically 3-6

#### NOSE\_HOOVER\_TIMESCALE

Sets the timescale (strength) of the Nosé-Hoover thermostat

TYPE:

INTEGER

DEFAULT:

none

OPTIONS:

 $n$  Thermostat timescale, as  $n$  fs

#### RECOMMENDATION:

Smaller values (roughly 100) equate to tighter thermostats but may inhibit rapid sampling. Larger values ( $\geq 1000$ ) allow for more rapid sampling but may take longer to reach thermal equilibrium.

## 9.10.5 Vibrational Spectra

The inherent nuclear motion of molecules is experimentally observed by the molecules' response to impinging radiation. This response is typically calculated within the mechanical and electrical harmonic approximations (second derivative calculations) at critical-point structures. Spectra, including anharmonic effects, can also be obtained from dynamics simulations. These spectra are generated from dynamical response functions, which involve the Fourier transform of auto-correlation functions. Q-CHEM can provide both the vibrational spectral density from the velocity auto-correlation function

$$
D(\omega) \propto \int_{-\infty}^{\infty} dt \ e^{-i\omega t} \langle \vec{v}(0) \cdot \vec{v}(t) \rangle \tag{9.61}
$$

and infrared absorption intensity from the dipole auto-correlation function

$$
I(\omega) \propto \frac{\omega}{2\pi} \int_{-\infty}^{\infty} dt \, e^{-i\omega t} \langle \vec{\mu}(0) \cdot \vec{\mu}(t) \rangle \tag{9.62}
$$

These two features are activated by the AIMD\_NUCL\_VACF\_POINTS and AIMD\_NUCL\_DACF\_POINTS keywords, respectively, where values indicate the number of data points to include in the correlation function. Furthermore, the AIMD\_NUCL\_SAMPLE\_RATE keyword controls the frequency at which these properties are sampled (entered as number of time steps). These spectra—generated at constant energy—should be averaged over a suitable distribution of initial conditions. The averaging indicated in the expressions above, for example, should be performed over a Boltzmann distribution of initial conditions.

Note that dipole auto-correlation functions can exhibit contaminating information if the molecule is allowed to rotate/translate. While the initial conditions in Q-CHEM remove translation and rotation, numerical noise in the forces and propagation can lead to translation and rotation over time. The trans/rot correction in Q-CHEM is activated by the PROJ\_TRANSROT keyword.

## AIMD\_NUCL\_VACF\_POINTS

Number of time points to use in the velocity auto-correlation function for an AIMD trajectory TYPE:

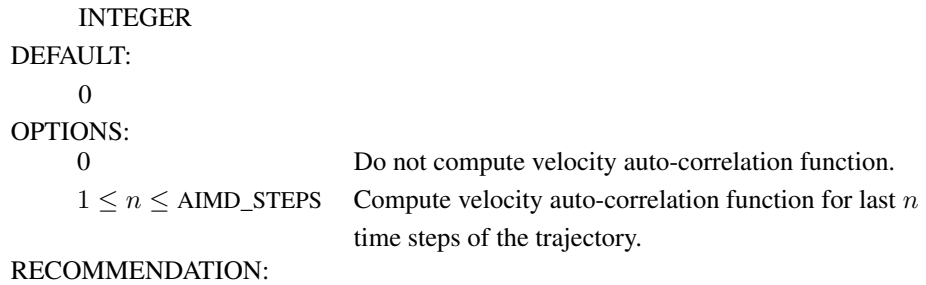

If the VACF is desired, set equal to AIMD\_STEPS.

## AIMD\_NUCL\_DACF\_POINTS

Number of time points to use in the dipole auto-correlation function for an AIMD trajectory TYPE:

```
INTEGER
DEFAULT:
     0
OPTIONS:
     0 Do not compute dipole auto-correlation function.
     1 \le n \le AIMD_STEPS Compute dipole auto-correlation function for last n
                           timesteps of the trajectory.
```
## RECOMMENDATION:

If the DACF is desired, set equal to AIMD\_STEPS.

## AIMD\_NUCL\_SAMPLE\_RATE

The rate at which sampling is performed for the velocity and/or dipole auto-correlation function(s). Specified as a multiple of steps; *i.e.*, sampling every step is 1.

TYPE:

INTEGER

DEFAULT:

None.

OPTIONS:

 $1 \le n \le$  AIMD STEPS Update the velocity/dipole auto-correlation function

# every  $n$  steps.

RECOMMENDATION: Since the velocity and dipole moment are routinely calculated for *ab initio* methods, this variable should almost always be set to 1 when the VACF/DACF are desired.

#### PROJ\_TRANSROT

Removes translational and rotational drift during AIMD trajectories.

## TYPE:

LOGICAL

DEFAULT:

FALSE

OPTIONS:

FALSE Do not apply translation/rotation corrections.

TRUE Apply translation/rotation corrections.

#### RECOMMENDATION:

When computing spectra (see AIMD\_NUCL\_DACF\_POINTS, for example), this option can be used to remove artificial, contaminating peaks stemming from translational and/or rotational motion. Recommend setting to TRUE for all dynamics-based spectral simulations.

#### 9.10.6 Quasi-Classical Molecular Dynamics

So-called "quasi-classical" trajectories <sup>[50](#page-834-4)[,72,](#page-835-5)[73](#page-835-6)</sup> (QCT) put vibrational energy into each mode in the initial velocity setup step, which can improve on the results of purely classical simulations, for example in the calculation of photoelec-tron<sup>[53](#page-834-5)</sup> or infrared spectra.<sup>[78](#page-835-7)</sup> Improvements include better agreement of spectral linewidths with experiment at lower temperatures and better agreement of vibrational frequencies with anharmonic calculations.

The improvements at low temperatures can be understood by recalling that even at low temperature there is nuclear motion due to zero-point motion. This is included in the quasi-classical initial velocities, thus leading to finite peak widths even at low temperatures. In contrast to that the classical simulations yield zero peak width in the low temperature limit, because the thermal kinetic energy goes to zero as temperature decreases. Likewise, even at room temperature the quantum vibrational energy for high-frequency modes is often significantly larger than the classical kinetic energy. QCT-MD therefore typically samples regions of the potential energy surface that are higher in energy and thus more anharmonic than the low-energy regions accessible to classical simulations. These two effects can lead to improved peak widths as well as a more realistic sampling of the anharmonic parts of the potential energy surface. However, the QCT-MD method also has important limitations which are described below and that the user has to monitor for carefully.

In our QCT-MD implementation the initial vibrational quantum numbers are generated as random numbers sampled from a vibrational Boltzmann distribution at the desired simulation temperature. In order to enable reproducibility of the results, each trajectory (and thus its set of vibrational quantum numbers) is denoted by a unique number using the AIMD\_QCT\_WHICH\_TRAJECTORY variable. In order to loop over different initial conditions, run trajectories with

different choices for AIMD\_QCT\_WHICH\_TRAJECTORY. It is also possible to assign initial velocities corresponding to an average over a certain number of trajectories by choosing a negative value. Further technical details of our QCT-MD implementation are described in detail in Appendix A of Ref. [53.](#page-834-5)

## AIMD\_QCT\_WHICH\_TRAJECTORY

Picks a set of vibrational quantum numbers from a random distribution.

```
TYPE:
     INTEGER
DEFAULT:
     1
OPTIONS:
       n Picks the nth set of random initial velocities.
       -n Uses an average over n random initial velocities.
RECOMMENDATION:
     Pick a positive number if you want the initial velocities to correspond to a particular set of
```
vibrational occupation numbers and choose a different number for each of your trajectories. If initial velocities are desired that corresponds to an average over  $n$  trajectories, pick a negative number.

Below is a simple example input for running a QCT-MD simulation of the vibrational spectrum of water. Most input variables are the same as for classical MD as described above. The use of quasi-classical initial conditions is triggered by setting the AIMD\_INIT\_VELOC variable to QUASICLASSICAL.

#### Example 9.36 Simulating the IR spectrum of water using QCT-MD.

\$molecule 0 1 O 0.000000 0.000000 0.520401  $H = -1.475015$  0.000000 -0.557186 H 1.475015 0.000000 -0.557186 \$end \$rem JOBTYPE freq INPUT\_BOHR true METHOD hf BASIS 3-21g \$end @@@ \$molecule read \$end \$rem JOBTYPE aimd INPUT\_BOHR true METHOD hf BASIS 3-21g SCF CONVERGENCE 6 TIME STEP 20 ! (in atomic units) AIMD\_STEPS 1250 ! 600 fs total simulation time AIMD\_TEMP 12 AIMD PRINT 2 FOCK\_EXTRAP\_ORDER 6 ! Use a 6th-order extrapolation FOCK\_EXTRAP\_POINTS 12 ! of the previous 12 Fock matrices AIMD\_MOMENTS 1 AIMD\_NUCL\_SAMPLE\_RATE 5<br>AIMD\_NUCL\_VACF\_POINTS 1000 AIMD\_NUCL\_VACF\_POINTS AIMD\_INIT\_VELOC quasiclassical AIMD\_QCT\_WHICH\_TRAJECTORY 1 : Loop over several values to get ! the correct Boltzmann distribution.

\$end

Other types of spectra can be calculated by calculating spectral properties along the trajectories. For example, we observed that photoelectron spectra can be approximated quite well by calculating vertical detachment energies (VDEs) along the trajectories and generating the spectrum as a histogram of the VDEs.<sup>[53](#page-834-5)</sup> We have included several simple scripts in the  $QC/\text{aimdman/tools subdirectory}$  that we hope the user will find helpful and that may serve as the basis for developing more sophisticated tools. For example, we include scripts that allow to perform calculations along a trajectory (md\_calculate\_along\_trajectory) or to calculate vertical detachment energies along a trajectory (calculate\_rel\_energies).

Another application of the QCT code is to generate random geometries sampled from the vibrational wave function via a Monte Carlo algorithm. This is triggered by setting both the AIMD\_QCT\_INITPOS and AIMD\_QCT\_WHICH\_TRAJECTORY variables to negative numbers, say  $-m$  and  $-n$ , and setting AIMD\_STEPS to zero. This will generate m random geometries sampled from the vibrational wave function corresponding to an average over  $n$  trajectories at the user-specified simulation temperature.

# AIMD\_QCT\_INITPOS Chooses the initial geometry in a QCT-MD simulation. TYPE: INTEGER DEFAULT: 0 OPTIONS: 0 Use the equilibrium geometry.  $n$  Picks a random geometry according to the harmonic vibrational wave function.  $-n$  Generates *n* random geometries sampled from the harmonic vibrational wave function. RECOMMENDATION: None.

For systems that are described well within the harmonic oscillator model and for properties that rely mainly on the ground-state dynamics, this simple MC approach may yield qualitatively correct spectra. In fact, one may argue that it is preferable over QCT-MD for describing vibrational effects at very low temperatures, since the geometries are sampled from a true quantum distribution (as opposed to classical and quasi-classical MD). We have included another script in

the *\$QC/aimdman/tools* directory to help with the calculation of vibrationally averaged properties (monte\_geom).

Example 9.37 MC sampling of the vibrational wave function for HCl. 1000 random geometries for HCl are generated based on the harmonic vibrational wave function at 1 Kelvin. The wave function is averaged over 1000 sets of random vibrational quantum numbers (*i.e.*, the ground state in this case due to the low temperature).

```
$molecule
  0 1
 H 0.000000 0.000000 -1.216166
 Cl 0.000000 0.000000 0.071539
$end
$rem
 JOBTYPE freq
 METHOD b3lyp
 BASIS 6-311++G**
$end
@@@
$molecule
 read
$end
$rem
 JOBTYPE aimd
 METHOD B3LYP
 BASIS 6-311++G**
 SCF_CONVERGENCE 1
 MAX_SCF_CYCLES 0
 TIME_STEP 20 (in atomic units)
 AIMD_STEPS 0
 AIMD_INIT_VELOC quasiclassical
 AIMD_QCT_VIBSEED 1<br>AIMD_QCT_VELSEED 2
  AIMD_QCT_VELSEED 2
  AIMD_TEMP 1 (in Kelvin)
 AIMD_QCT_WHICH_TRAJECTORY -1000 ! set to the desired trajectory number
 AIMD_QCT_INITPOS -1000
$end
```
It is also possible make some modes inactive, *i.e.*, to put vibrational energy into a subset of modes (all other are set to zero). The list of active modes can be specified using the *\$qct\_active\_modes* section. Furthermore, the vibrational quantum numbers for each mode can be specified explicitly using the *\$qct\_vib\_distribution* input section. It is also possible to set the phases using *\$qct\_vib\_phase* (allowed values are 1 and −1). Below is a simple sample input:

Example 9.9.38 User control over the QCT variables. Makes the 1st vibrational mode QCT-active; all other ones receive zero kinetic energy. We choose the vibrational ground state and a positive phase for the velocity.

```
$qct_active_modes
 1
$end
$qct_vib_distribution
 \Omega$end
$qct vib phase
 1
$end
...
```
Finally we turn to a brief description of the limitations of QCT-MD. Perhaps the most severe limitation stems from the so-called "kinetic energy spilling" problem,  $^{22}$  $^{22}$  $^{22}$  which means that there can be an artificial transfer of kinetic energy between modes. This can happen because the initial velocities are chosen according to quantum energy levels, which are usually much higher than those of the corresponding classical systems. Furthermore, the classical equations of motion also allow for the transfer of non-integer multiples of the zero-point energy between the modes, which leads to different selection rules for the transfer of kinetic energy. Typically, energy spills from high-energy into low-energy modes, leading to spurious "hot" dynamics. A second problem is that QCT-MD is actually based on classical Newtonian dynamics, which means that the probability distribution at low temperatures can be qualitatively wrong compared to the true quantum distribution.  $53$ 

Q-CHEM implements a routine to monitor the kinetic energy within each normal mode along the trajectory and that is automatically switched on for quasi-classical simulations. It is thus possible to monitor for trajectories in which the kinetic energy in one or more modes becomes significantly larger than the initial energy. Such trajectories should be discarded. (Alternatively, see Ref. [22](#page-833-3) for a different approach to the zero-point leakage problem.) Furthermore, this monitoring routine prints the squares of the (harmonic) vibrational wave function along the trajectory. This makes it possible to weight low-temperature results with the harmonic quantum distribution to alleviate the failure of classical dynamics for low temperatures.

## 9.10.7 Fewest-Switches Surface Hopping

As discussed in Section [9.9,](#page-776-0) optimization of minimum-energy crossing points (MECPs) along conical seams, followed by optimization of minimum-energy pathways that connect these MECPs to other points of interest on ground- and excited-state potential energy surfaces, affords an appealing one-dimensional picture of photochemical reactivity that is analogous to the "reactant  $\rightarrow$  transition state  $\rightarrow$  product" picture of ground-state chemistry. Just as the ground-state reaction is not obligated to proceed *exactly* through the transition-state geometry, however, an excited-state reaction need not proceed precisely through the MECP and the particulars of nuclear kinetic energy can lead to deviations. This is arguably more of an issue for excited-state reactions, where the existence of multiple conical intersections can easily lead to multiple potential reaction mechanisms. AIMD potentially offers a way to sample over the available mechanisms in order to deduce which ones are important in an automated way, but must be extended in the photochemical case to reactions that involve more than one Born-Oppenheimer potential energy surface.

The most widely-used trajectory-based method for nonadiabatic simulations is Tully's "fewest-switches" surface-hopping (FSSH) algorithm. <sup>[96](#page-836-1)</sup> In this approach, classical trajectories are propagated on a single potential energy surface, but can undergo "hops" to a different potential surface in regions of near-degeneracy between surfaces. The probability of these stochastic hops is governed by the magnitude of the nonadiabatic coupling [Eq. [\(9.48\)](#page-777-0)]. Considering the

ensemble average of a swarm of trajectories then provides information about, *e.g.*, branching ratios for photochemical reactions.

The FSSH algorithm, based on the AIMD code, is available in Q-CHEM for any electronic structure method where analytic derivative couplings are available, which at present means CIS, TDDFT, and their spin-flip analogues (see Section [9.9.1\)](#page-776-1). The nuclear dynamics component of the simulation is specified just as in an AIMD calculation. Artificial decoherence can be added to the calculation at additional cost according to the augmented FSSH (AFSSH) method,  $54,94,95$  $54,94,95$  $54,94,95$  which enforces stochastic wave function collapse at a rate proportional to the difference in forces between the trajectory on the active surface and position moments propagated the other surfaces. At every time step, the component of the wave function on each active surface is printed to the output file. These amplitudes, as well as the position and momentum moments (if AFSSH is requested), is also printed to a text file called SurfaceHopper located in the \$QC/AIMD sub-directory of the job's scratch directory.

In order to request a FSSH calculation, only a few additional *\$rem* variables must be added to those necessary for an excited-state AIMD simulation. At present, FSSH calculations can only be performed using Born-Oppenheimer molecular dynamics (BOMD) method. Furthermore, the optimized velocity Verlet (OVV) integration method is not supported for FSSH calculations.

#### FSSH\_LOWESTSURFACE

Specifies the lowest-energy state considered in a surface hopping calculation.

TYPE:

INTEGER

DEFAULT:

None

OPTIONS:

 $n$  Only states n and above are considered in a FSSH calculation.

RECOMMENDATION:

None

## FSSH\_NSURFACES

Specifies the number of states considered in a surface hopping calculation.

TYPE:

#### INTEGER

DEFAULT:

None

OPTIONS:

 $n$  n states are considered in the surface hopping calculation.

#### RECOMMENDATION:

Any states which may come close in energy to the active surface should be included in the surface hopping calculation.

## FSSH\_INITIALSURFACE

Specifies the initial state in a surface hopping calculation.

TYPE:

INTEGER

DEFAULT:

None

OPTIONS:

 $n$  An integer between FSSH\_LOWESTSURFACE and FSSH\_LOWESTSURFACE  $+$ FSSH\_NSURFACES  $-1$ .

RECOMMENDATION:

None

## AFSSH

Adds decoherence approximation to surface hopping calculation.

TYPE:

INTEGER

DEFAULT:

 $\Omega$ 

OPTIONS:

0 Traditional surface hopping, no decoherence.

1 Use augmented fewest-switches surface hopping (AFSSH).

RECOMMENDATION:

AFSSH will increase the cost of the calculation, but may improve accuracy for some systems. See Refs. [54](#page-835-8)[,94](#page-836-2)[,95](#page-836-3) for more detail.

### AIMD\_SHORT\_TIME\_STEP

Specifies a shorter electronic time step for FSSH calculations.

TYPE:

INTEGER

#### DEFAULT:

TIME\_STEP

#### OPTIONS:

n Specify an electronic time step duration of  $n/AIMD$  TIME STEP CONVERSION a.u. If  $n$  is less than the nuclear time step variable TIME\_STEP, the electronic wave function will be integrated multiple times per nuclear time step, using a linear interpolation of nuclear quantities such as the energy gradient and

derivative coupling. Note that  $n$  must divide TIME\_STEP evenly.

## RECOMMENDATION:

Make AIMD\_SHORT\_TIME\_STEP as large as possible while keeping the trace of the density matrix close to unity during long simulations. Note that while specifying an appropriate duration for the electronic time step is essential for maintaining accurate wave function time evolution, the electronic-only time steps employ linear interpolation to estimate important quantities. Consequently, a short electronic time step is not a substitute for a reasonable nuclear time step.

FSSH\_CONTINUE

Restart a FSSH calculation from a previous run, using the file 396.0. When this is enabled, the initial conditions of the surface hopping calculation will be set, including the correct wave function amplitudes, initial surface, and position/momentum moments (if AFSSH) from the final step of some prior calculation.

TYPE:

INTEGER

DEFAULT:

0

OPTIONS:

0 Start fresh calculation.

1 Restart from previous run.

RECOMMENDATION:

None

Example 9.39 FSSH simulation. Note that analytic derivative couplings must be requested via CALC\_NAC, but it is unnecessary to include a *\$derivative\_coupling* section. The same is true for SET\_STATE\_DERIV, which will be set to the initial active surface automatically. Finally, one must be careful to choose a small enough time step for systems that have energetic access to a region of large derivative coupling, hence the choice for AIMD\_TIME\_STEP\_CONVERSION and TIME\_STEP.

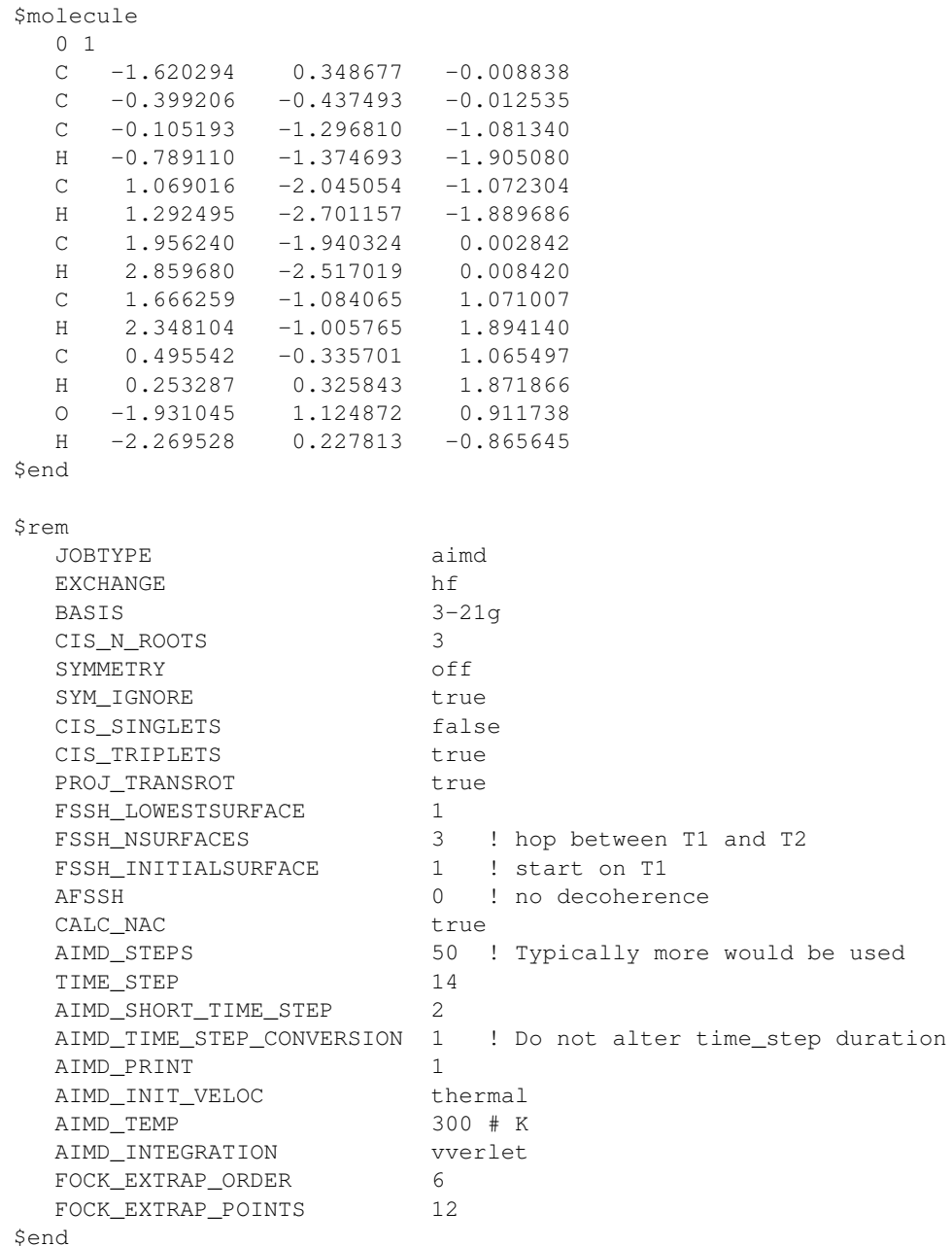

# 9.11 *Ab Initio* Path Integrals

## 9.11.1 Theory

Even in cases where the Born-Oppenheimer separation is valid, solving the electronic Schrödinger equation may only be half the battle. The remainder involves the solution of the *nuclear* Schrödinger equation for its resulting eigenvalues and eigenfunctions. This half is typically treated by the harmonic approximation at critical points, but anharmonicity, tunneling, and low-frequency ("floppy") motions can lead to extremely delocalized nuclear distributions, particularly for protons and for non-covalent interactions.

While the Born-Oppenheimer separation allows for a local solution of the electronic problem (in nuclear space), the nuclear half of the Schrödinger equation is entirely non-local and requires the computation of potential energy surfaces over large regions of configuration space. Grid-based methods, therefore, scale exponentially with the number of degrees of freedom, and are quickly rendered useless for all but very small molecules.

For equilibrium thermal distributions, the path integral (PI) formalism provides both an elegant and computationally feasible alternative. The equilibrium partition function can be written as a trace of the thermal, configuration-space density matrix,

<span id="page-815-0"></span>
$$
Z = \text{tr}(e^{-\beta \hat{H}}) = \int dx \langle x|e^{-\beta \hat{H}}|x\rangle = \int dx \rho(x, x; \beta).
$$
 (9.63)

The density matrix at inverse temperature  $\beta = (k_B T)^{-1}$  is defined by the last equality. Evaluating the integrals in Eq. [\(9.63\)](#page-815-0) still requires computing eigenstates of  $\hat{H}$ , which is generally intractable. Inserting  $N-1$  resolutions of the identity, however, one obtains

$$
Z = \int dx_1 \int dx_2 \cdots \int dx_N \, \rho\left(x_1, x_2; \frac{\beta}{N}\right) \rho\left(x_2, x_3; \frac{\beta}{N}\right) \cdots \rho\left(x_N, x_1; \frac{\beta}{N}\right) \,.
$$
 (9.64)

Here, the density matrices appear at an inverse temperature  $\beta/N$  that corresponds to multiplying the actual temperature T by a factor of N.

The high-temperature form of the density matrix can be expressed as

$$
\rho\left(x, x'; \frac{\beta}{N}\right) = \left(\frac{mN}{2\pi\beta\hbar^2}\right)^{1/2} \exp\left\{-\left(\frac{mN}{2\beta\hbar^2}\right)(x - x')^2 - \left(\frac{\beta}{2N}\right)\left[V(x) + V(x')\right]\right\} \tag{9.65}
$$

which becomes exact as  $T \to \infty$  (a limit in which quantum mechanics converges to classical mechanics), or in other words as  $\beta \to 0$  or  $N \to \infty$ . Using N time slices, the partition function is therefore converted into the form

<span id="page-815-1"></span>
$$
Z = \left(\frac{mN}{2\pi\beta\hbar^2}\right)^{N/2} \int dx_1 \int dx_2 \cdots \int dx_N \exp\left\{-\frac{\beta}{N} \left[\frac{mN^2}{2\beta^2\hbar^2} \sum_{i=1}^N (x_i - x_{i+1})^2 + \sum_{i=1}^N V(x_i)\right]\right\} ,\qquad(9.66)
$$

with the implied cyclic condition  $x_{N+1} \equiv x_1$ . Here,  $V(x)$  is the potential function on which the "beads" move, which is the electronic potential generated by Q-CHEM.

Equation [9.66](#page-815-1) has the form

<span id="page-815-2"></span>
$$
Z \propto \int e^{-\beta V_{\rm eff}} \,, \tag{9.67}
$$

where the form of the effective potential  $V_{\text{eff}}$  is evident from the integrand in Eq. [\(9.66\)](#page-815-1). Equation [\(9.67\)](#page-815-2) reveals that the path-integral formulation of the quantum partition function affords a *classical* configurational integral for the partition function, albeit in an extended-dimensional space The effective potential describes a classical "ring polymer" with  $N$  beads, wherein neighboring beads are coupled by harmonic potentials that arise from the quantum nature of the kinetic energy. The exponentially-scaling, non-local nuclear quantum mechanics problem has therefore been mapped onto an entirely classical problem, which is amenable to standard treatments of configuration sampling. These methods typically involve molecular dynamics or Monte Carlo sampling. Importantly, the number of extended degrees

of freedom,  $N$ , is reasonably small when the temperature is not too low: room-temperature systems involving hydrogen atoms typically are converged using roughly  $N \approx 30$  beads. Therefore, fully quantum-mechanical nuclear distributions can be obtained at a cost only roughly 30 times that of a classical AIMD simulation. Path integral Monte Carlo (PIMC) is activated by setting JOBTYPE = PIMC.

The single-bead ( $N = 1$ ) limit of the equations above is simply classical configuration sampling. When the temperature (controlled by the PIMC\_TEMP keyword) is high, or where only heavy atoms are involved, the classical limit is often appropriate. The path integral machinery (with a single "bead") may be used to perform classical Boltzmann sampling. In this case, the partition function is simply

$$
Z = \int dx \, e^{-\beta V(x)} \tag{9.68}
$$

and this is what is ordinarily done in an AIMD simulation. Use of additional beads incorporates more quantummechanical delocalization, at a cost of roughly  $N$  times that of the classical AIMD simulation, and this is the primary input variable in a PI simulation. It is controlled by the keyword PIMC\_NBEADSPERATOM. The ratio of the inverse temperature to beads  $(\beta/N)$  dictates convergence with respect to the number of beads, so as the temperature is lowered, a concomitant increase in the number of beads is required.

Integration over configuration space is performed by Metropolis Monte Carlo (MC). The number of MC steps is controlled by the PIMC\_MCMAX keyword and should typically be  $\gtrsim 10^5$ , depending on the desired level of statistical convergence. A warm-up run, in which the PI ring polymer is allowed to equilibrate without accumulating statistics, can be performed using the PIMC\_WARMUP\_MCMAX keyword.

As in AIMD simulations, the main results of PIMC jobs in Q-CHEM are not in the job output file but are instead output to (\$QCSCRATCH/PIMC in the user's scratch directory, thus PIMC jobs should always be run with the *-save* option. The output files do contain some useful information, however, including a basic data analysis of the simulation. Average energies (thermodynamic estimator), bond lengths (less than  $5 \text{ Å}$ ), bond length standard deviations and errors are printed at the end of the output file. The  $\zeta$ CCSCRATCH/PIMC directory additionally contains the following files:

- BondAves: running average of bond lengths for convergence testing.
- BondBins: normalized distribution of significant bond lengths, binned within 5 standard deviations of the average bond length.
- ChainCarts: human-readable file of configuration coordinates, likely to be used for further, external statistical analysis. This file can get quite large, so be sure to provide enough scratch space!
- ChainView.xyz: Cartesian-formatted file for viewing the ring-polymer sampling in an external visualization program. (The sampling is performed such that the center of mass of the ring polymer system remains centered.)
- Vcorr: potential correlation function for the assessment of statistical correlations in the sampling.

In each of the above files, the first few lines contain a description of how the data are arranged.

One of the unfortunate rites of passage in PIMC usage is the realization of the ramifications of the stiff bead-bead interactions as convergence (with respect to  $N$ ) is approached. Nearing convergence—where quantum mechanical results are correct—the length of statistical correlations grows enormously, and special sampling techniques are required to avoid long (or non-convergent) simulations. Cartesian displacements or normal-mode displacements of the ring polymer lead to this severe stiffening. While both of these naïve sampling schemes are available in Q-CHEM, they are not recommended. Rather, the free-particle (harmonic bead-coupling) terms in the path integral action can be sampled directly. Several schemes are available for this purpose. Q-CHEM currently adopts the simplest of these options, Levy flights. An *n*-bead segment (with  $n < N$ ) of the ring polymer is chosen at random, with the length *n* controlled by the PIMC\_SNIP\_LENGTH keyword. Between the endpoints of this segment, a free-particle path is generated by a Levy

construction, which *exactly* samples the free-particle part of the action. Subsequent Metropolis testing of the resulting potential term—for which only the potential on the moved beads is required—then dictates acceptance.

Two measures of the sampling efficiency are provided in the job output file. The lifetime of the potential autocorrelation function  $\langle V_0 V_\tau \rangle$  is provided in terms of the number of MC steps,  $\tau$ . This number indicates the number of configurations that are statically correlated. Similarly, the mean-square displacement between MC configurations is also provided. Maximizing this number and/or minimizing the statistical lifetime leads to efficient sampling. Note that the optimally efficient acceptance rate may *not* be 50% in MC simulations. In Levy flights, the only variable controlling acceptance and sampling efficiency is the length of the snippet. The statistical efficiency can be obtained from relatively short runs, during which the length of the Levy snippet should be optimized by the user.

## 9.11.2 Job Control and Examples

#### PIMC\_NBEADSPERATOM

Number of path integral time slices ("beads") used on each atom of a PIMC simulation.

TYPE:

INTEGER

DEFAULT:

None.

## OPTIONS:

1 Perform classical Boltzmann sampling.

>1 Perform quantum-mechanical path integral sampling.

#### RECOMMENDATION:

This variable controls the inherent convergence of the path integral simulation. The onebead limit represents classical sampling and the infinite-bead limit represents exact quantummechanical sampling. Using 32 beads is reasonably converged for room-temperature simulations of molecular systems.

#### PIMC\_TEMP

Temperature, in Kelvin (K), of path integral simulations.

#### TYPE:

INTEGER

DEFAULT:

None.

OPTIONS:

User-specified number of Kelvin for PIMC or classical MC simulations.

#### RECOMMENDATION:

None.

#### PIMC\_MCMAX

Number of Monte Carlo steps to sample.

TYPE:

INTEGER

DEFAULT<sup>.</sup>

None.

OPTIONS:

User-specified number of steps to sample.

## RECOMMENDATION:

This variable dictates the statistical convergence of MC/PIMC simulations. For converged simulations at least  $10^5$  steps is recommended.

## PIMC\_WARMUP\_MCMAX

Number of Monte Carlo steps to sample during an equilibration period of MC/PIMC simulations.

TYPE:

INTEGER

DEFAULT:

None.

OPTIONS:

User-specified number of steps to sample.

RECOMMENDATION:

Use this variable to equilibrate the molecule/ring polymer before collecting production statistics. Usually a short run of roughly 10% of PIMC\_MCMAX is sufficient.

#### PIMC\_MOVETYPE

Selects the type of displacements used in MC/PIMC simulations.

TYPE:

INTEGER

DEFAULT:

 $\Omega$ 

OPTIONS:

0 Cartesian displacements of all beads, with occasional (1%) center-of-mass moves.

1 Normal-mode displacements of all modes, with occasional (1%) center-of-mass moves.

2 Levy flights without center-of-mass moves.

RECOMMENDATION:

Except for classical sampling (MC) or small bead-number quantum sampling (PIMC), Levy flights should be used. For Cartesian and normal-mode moves, the maximum displacement is adjusted during the warm-up run to the desired acceptance rate (controlled by PIMC\_ACCEPT\_RATE). For Levy flights, the acceptance is solely controlled by PIMC\_SNIP\_LENGTH.

#### PIMC\_ACCEPT\_RATE

Acceptance rate for MC/PIMC simulations when Cartesian or normal-mode displacements are used.

TYPE:

## INTEGER

DEFAULT:

None

# OPTIONS:

 $0 < n < 100$  User-specified rate, given as a whole-number percentage.

#### RECOMMENDATION:

Choose acceptance rate to maximize sampling efficiency, which is typically signified by the mean-square displacement (printed in the job output). Note that the maximum displacement is adjusted during the warm-up run to achieve roughly this acceptance rate.

## PIMC\_SNIP\_LENGTH

Number of "beads" to use in the Levy flight movement of the ring polymer.

TYPE:

INTEGER

DEFAULT:

None

OPTIONS:

 $3 \le n \le PIMC_NBEADSPERATOM$  User-specified length of snippet.

RECOMMENDATION:

Choose the snip length to maximize sampling efficiency. The efficiency can be estimated by the mean-square displacement between configurations, printed at the end of the output file. This efficiency will typically, however, be a trade-off between the mean-square displacement (length of statistical correlations) and the number of beads moved. Only the moved beads require recomputing the potential, *i.e.*, a call to Q-CHEM for the electronic energy. (Note that the endpoints of the snippet remain fixed during a single move, so  $n - 2$  beads are actually moved for a snip length of *n*. For 1 or 2 beads in the simulation, Cartesian moves should be used instead.)

#### **Example 9.40** Path integral Monte Carlo simulation of  $H_2$  at room temperature

```
$comment
The number of Monte Carlo steps is deliberately set low, more typical
values would be:
  PIMC WARMUP MCMAX 10000 !Equilibration run
  PIMC_MCMAX 100000 !Production run
$end
$molecule
 0 1
  H
  H 1 0.75
$end
$rem
  JOBTYPE pimc
  METHOD hf
  BASIS sto-3q
  PIMC_TEMP 298
  PIMC_NBEADSPERATOM 32
  PIMC_WARMUP_MCMAX 100 !Equilibration run
  PIMC_MCMAX 1000 !Production run
  PIMC_MOVETYPE 2 2 !Levy flights
  PIMC_SNIP_LENGTH 10 !Moves 8 beads per MC step (10-endpts)
$end
```
#### Example 9.41 Classical Monte Carlo simulation of a water molecule at 500K

```
$comment
The number of Monte Carlo steps is deliberately set low, more typical
values would be:
  PIMC_WARMUP_MCMAX 10000 !Equilibration run
  PIMC_MCMAX 100000 !Production run
$end
$molecule
  0 1
  H
  O 1 1.0
  H 2 1.0 1 104.5
$end
$rem
  JOBTYPE pimc
  METHOD rimp2
  BASIS cc-pvdz
  AUX_BASIS rimp2-cc-pvdz
  PIMC TEMP 500
  PIMC_NBEADSPERATOM 1 !1 bead is classical sampling
  PIMC_WARMUP_MCMAX 100 !Equilibration run
  PIMC_MCMAX 1000 !Production run
  PIMC_MOVETYPE 0 :Cartesian displacements (ok for 1 bead)<br>PIMC_ACCEPT_RATE 40 :During warm-up, adjusts step size to 40
                            !During warm-up, adjusts step size to 40% acceptance
$end
```
# 9.12 *Ab Initio* Molecular Dynamics with Complex Absorbing Potentials

## 9.12.1 Introduction

The study of metastable electronic states like temporary anions presents a major challenge for computational chemists. Finding, for example, a Hartree-Fock (HF) Self-Consistent Field (SCF) solution which describes the electronic state of a given temporary anion is usually an arduous and tricky task. That makes the prospect of performing a simple HFbased AIMD simulation of temporary anions even more daunting. On top of the inherent difficulties of the electronic structure problem, one also has to take into account the fact that upon its formation, the temporary anion is, in general, subject to two competing processes: electron autodetachment (i.e.  $AB^ \rightarrow AB + e^-$ ) and dissociative electron attachment (DEA) (i.e.  $AB^- \rightarrow A + B^-$ ). However, the need to be able to perform such an AIMD simulation cannot be overstated given that such an effort has the potential to offer very important insights into the mechanisms connecting the formation of temporary anions to their DEA products, for example.

Taking advantage of the Complex Absorbing Potential's (CAP) analytic gradients already implemented in Q-CHEM <sup>[14](#page-833-4)</sup>, we have combined the general principles of AIMD simulations with the CAP method ([§7.10.9\)](#page-491-0) to allow users to run AIMD simulations for temporary anions. Based on the Born-Oppenheimer approximation, the method, denoted 'CAP-AIMD', makes it possible to propagate the nuclei on a complex potential energy surface (CPES) computed on the fly  $36$ .

Starting a CAP-AIMD simulation on the right CPES is paramount to a successful simulation. Failure to do so will lead to wrong results. For this reason, before moving on to discuss how one can run CAP-AIMDs with Q-CHEM, we deem it fit to provide brief guidelines on how to find correct CAP-HF SCF solutions for temporary anions in [§9.12.2.](#page-821-0)

# <span id="page-821-0"></span>9.12.2 Some tips for finding electronic resonance states of temporary anions with the CAP-HF method

We limit our discussion here to the HF method, but the general principles outlined also applies to higher level methods.

- 1. The correct description of the electronic state of temporary anions usually requires the use of extra diffuse functions in the basis set. You may thus consider having enough extra diffuse functions in your basis set;
- 2. It is best you use the core Hamiltonian as guess for the CAP-HF SCF procedure (i.e. set SCF\_GUESS to 'CORE');
- 3. For CAP calculations, Q-CHEM first solves the SCF problem using the old SCF drivers in Q-CHEM; the solution is then used as the starting point for the CAP part of the calculation. This preliminary SCF solution usually leads to wrong CAP-HF solutions. You may avoid this issue by setting the rem variable SKIP\_OLD\_SCFMAN to 'TRUE'. See Example [9.42;](#page-824-0)
- 4. Make sure the CAP contribution to the real and imaginary parts of the SCF solution found is negligible. You can get these CAP contributions by asking for an energy decomposition of the complex energy assigning the value '1' to the rem variable CS\_SCF\_FINAL\_PRINT. An alternative is to look at how close the imaginary (and real) parts of the CAP-HF energy and the corrected CAP-HF energy are; the ratio of the imaginary parts should be close to unity. See Example [9.42.](#page-824-0)

For CAP-HF calculations, set the rem variable CS\_STRICT to 'TRUE' to print out the correct properties (e.g. Mulliken charges and multipole moments) of the solution. See Example [9.42.](#page-824-0)

## 9.12.3 CAP-AIMD job control and examples

The following three assignments are necessary in order to run a CAP-AIMD simulation: in the rem section, 1) JOBTYPE=AIMD, 2) COMPLEX\_CCMAN=TRUE (see [§7.10.9\)](#page-491-0), and 3) under *\$complex\_ccman* section, CS\_HF=1 (see  $§7.10.9$ ). For now, CAP-AIMD simulations are possible only with the cuboid CAP type, so setting CAP\_TYPE = 1 is also necessary in the *\$complex\_ccman* section (see [§7.10.9\)](#page-491-0).

With CAP-AIMD simulations, one gets two additional files in the AIMD directory ([§9.10.2\)](#page-790-0):

- CAP\_EComponents: Records for each step the total complex energy, the CAP-corrected total complex energy, and the real and imaginary parts of the CAP contribution to the total complex energy – all in atomic units (a.u.).
- CAP\_PositionAndWidth: Records for each step the total complex energy (in a.u.) and the resonance width (in electron-Volt).

#### CAP\_AIMD\_SWITCH

Sets CAP\_ETA to zero during a CAP-AIMD simulation when the real part of the last alpha occupied orbital's energy is negative

TYPE:

LOGICAL

DEFAULT:

## **TRUE**

OPTIONS:

TRUE Set CAP\_ETA to zero when the real part of the last alpha occupied orbital's becomes negative. FALSE Keep user's CAP\_ETA constant throughout simulation.

RECOMMENDATION:

Use default.

#### CS\_STRICT

Determines Mulliken charges, multipole moments and complex orbital energies for CAP-HF calculations by reading, when applicable, complex density matrix or complex molecular orbital coefficient file

TYPE:

#### LOGICAL

DEFAULT:

FALSE

OPTIONS:

- TRUE determine Mulliken charges, multipole moments and complex orbital energies for CAP-HF calculations by reading – when applicable – the complex density matrix or complex molecular orbital coefficient file.
- FALSE Don't read the complex density matrix or complex molecular orbital coefficient file when determining Mulliken charges, multipole moments and orbital energies for CAP-HF calculations.

## RECOMMENDATION:

Set to 'TRUE' for CAP-HF calculations.

## SKIP\_OLD\_SCFMAN

Skips *only* old SCF drivers

TYPE:

LOGICAL

DEFAULT:

FALSE

OPTIONS:

TRUE Skip *only* old SCF drivers

FALSE Do not skip old SCF drivers

RECOMMENDATION:

When performing CAP calculations on temporary anions, it may help setting this variable to FALSE.

## CS\_SCF\_FINAL\_PRINT

Controls level of output from CAP-SCF procedure.

TYPE:

INTEGER

DEFAULT:

0 No extra print out.

OPTIONS:

- 1 Print direct breakdown of CAP-SCF energy.
- 2 Print breakdown of CAP-SCF energy based on the complex coefficient matrix. Also required if the options below are requested.
- 3 Level 2 plus diagonal elements of complex orbital energy matrix, F. Triggered by Level 2.
- 4 Level 2 plus diagonal elements of complex kinetic energy matrix, T. Triggered by Level 2
- 5 Level 2 plus diagonal elements of complex electron-nuclear Coulomb potential energy matrix, V. Triggered by Level 2.
- 6 Level 2 plus diagonal elements of CAP matrix, W. Triggered by Level 2.
- 7 Level 2 plus diagonal elements of total complex one-electron energy matrix,  $T + V + W$ . Triggered by Level 2.
- 8 Level 2 plus diagonal elements of total complex electronic energy matrix,  $T + V + W + F$ . Triggered by Level 2.
- 9 Level 2 to 8. Triggered by Level 2.

RECOMMENDATION:

Level 1 is usually enough. Values for this rem variable are transformed first into a set of distinct values; thus, for example, '1111' is equivalent to '1' and '28224' is equivalent to '248'. To request Levels 3-9, please remember to request Level 2 as well.

<span id="page-824-0"></span>**Example 9.9.42** CAP-HF single point job for  $N_2^-$ , with energy decomposition of the complex energy. Basis set is cc-PVTZ+3p.

#### [View input online](https://manual.q-chem.com/6.0{}/examples/inputs/CAPHF1.in)

**Example 9.9.43** CAP-AIMD simulation for  $N_2^-$ . Basis set is cc-PVTZ+3p.

#### [View input online](https://manual.q-chem.com/6.0{}/examples/inputs/CAPAIMD1.in)

**Example 9.9.44** CAP-AIMD simulation for  $C_2H_4^-$ . Basis set is cc-PVTZ+3p(C).

A CAP single point calculation is first done. The CAP-SCF solution is then read as the initial guess for the CAP-AIMD part. This procedure is useful, for example, when one wants to use the MOM\_START option ([§4.5.12\)](#page-119-0) to preserve orbital occupation in the course of the simulation.

[View input online](https://manual.q-chem.com/6.0{}/examples/inputs/CAPAIMD2NoFACTOR.in)

## 9.13 Optimising the Structure of Clusters

#### 9.13.1 Introduction

The potential energy landscape of atomic and molecular clusters can be very complex with many minima which can have similar energies, and this complexity increases rapidly as the size of the clusters increases. Determining the global minimum of these clusters is challenging since it requires extensive searching over the potential energy surface. One approach to finding the low energy structures of these clusters is to perform many geometry optimizations starting at different initial coordinates. Q-CHEM is able to perform such random searches for molecular clusters containing up to two different molecule types. In these searches the molecules are subjected to translations and rotations of their structure to generate a new starting structure. These searches are initiated by the JOBTYPE = RAND and it is necessary to specify the number of molecules of the different types and the number of atoms in the different types of molecules. For the optimization of atomic clusters, SEARCH\_ATOMIC = TRUE and the number of atom swops performed in the structure generation (N\_SWOP) can be specified. Some care has to be taken with the specification of the input structure in the *\$molecule* section. All the atoms of the molecules of molecule type 1 must come before those of molecule type

2. Furthermore, the atoms of the same molecule should be together. For examples of these studies see Refs. [25–](#page-833-5)[27,](#page-833-6)[57.](#page-835-9)

**Example 9.45** A random search geometry optimization of the  $NO^+$ .H<sub>2</sub>O cluster.

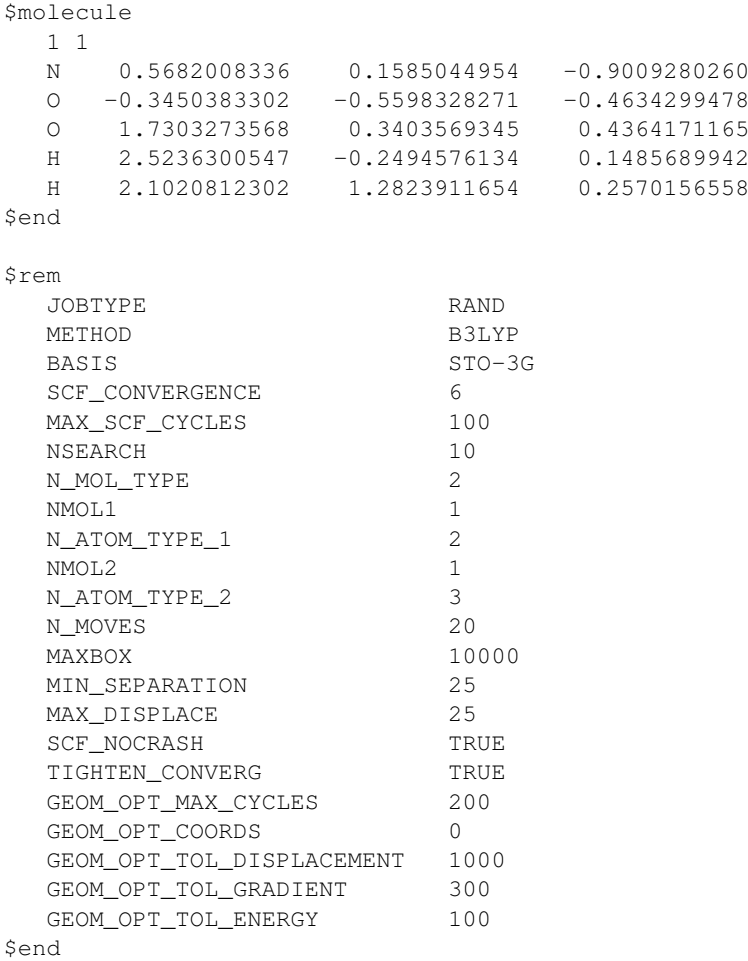

**Example 9.46** A random search geometry optimization of the  $He_3Ne_3$  cluster.

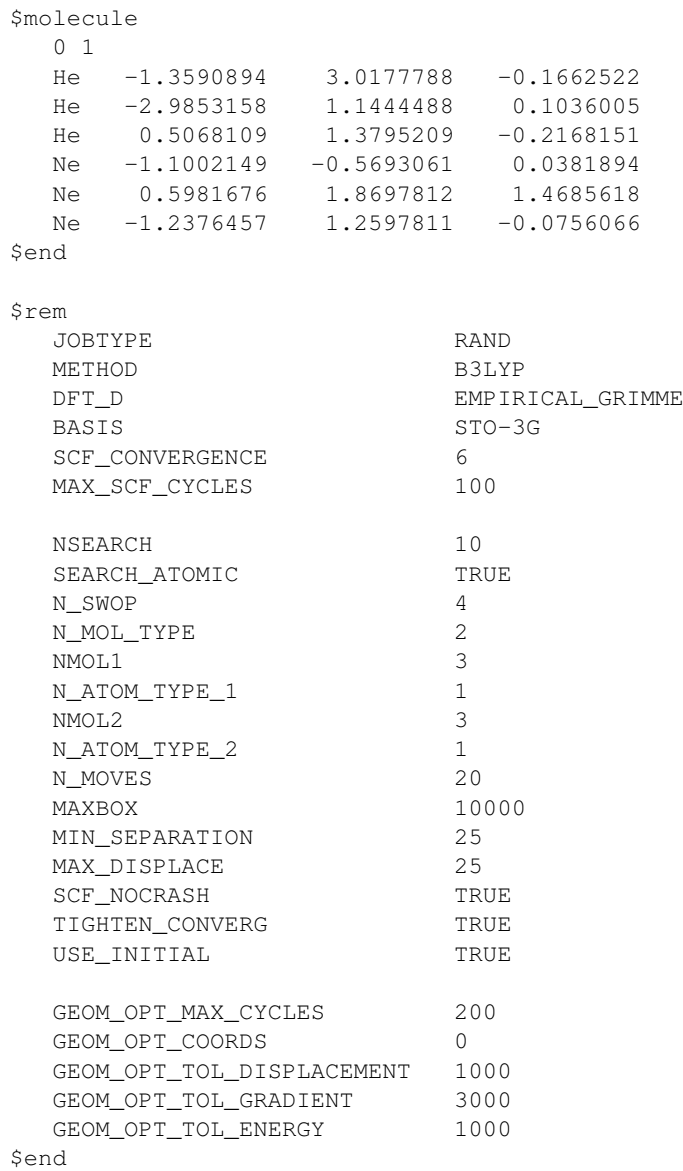

Basin hopping (BH) is a more advanced technique for locating the global minimum on complex potential energy surfaces.<sup>[97](#page-836-4)</sup> The BH algorithm is essentially a combination of the Metropolis sampling technique and a gradient-based local search method. This has the effect of sampling the energy basins, where an energy basin is a certain part of the configuration space around a minimum on the PES that contains all the configurations that will relax into this minimum using downhill relaxations, instead of sampling the configuration space. To enhance the efficiency of the method, BH with occasional jumping is used, <sup>[49](#page-834-7)</sup> which incorporates a jumping move in addition to the standard Monte Carlo (MC) moves. Jumping is a MC move without local minimization at infinite temperature and, consequently, is always accepted. When the usual MC moves are rejected a number of times, the system is judged to be trapped at the local minimum. The temperature is raised to  $T = \infty$ , and the MC jumping moves are executed several times to allow the system to escape from the local minimum. This provides an efficient way to escape from a local minimum and to explore the next basin of the valley when it is separated by high barriers. Depending on the size and complexity of the

system being studied, a large number of MC\_STEPS and/or MC\_CYCLES to ensure the global minimum is found.

## **Example 9.47** A basin hopping search for the  $NO^+(H_2O)$  cluster.

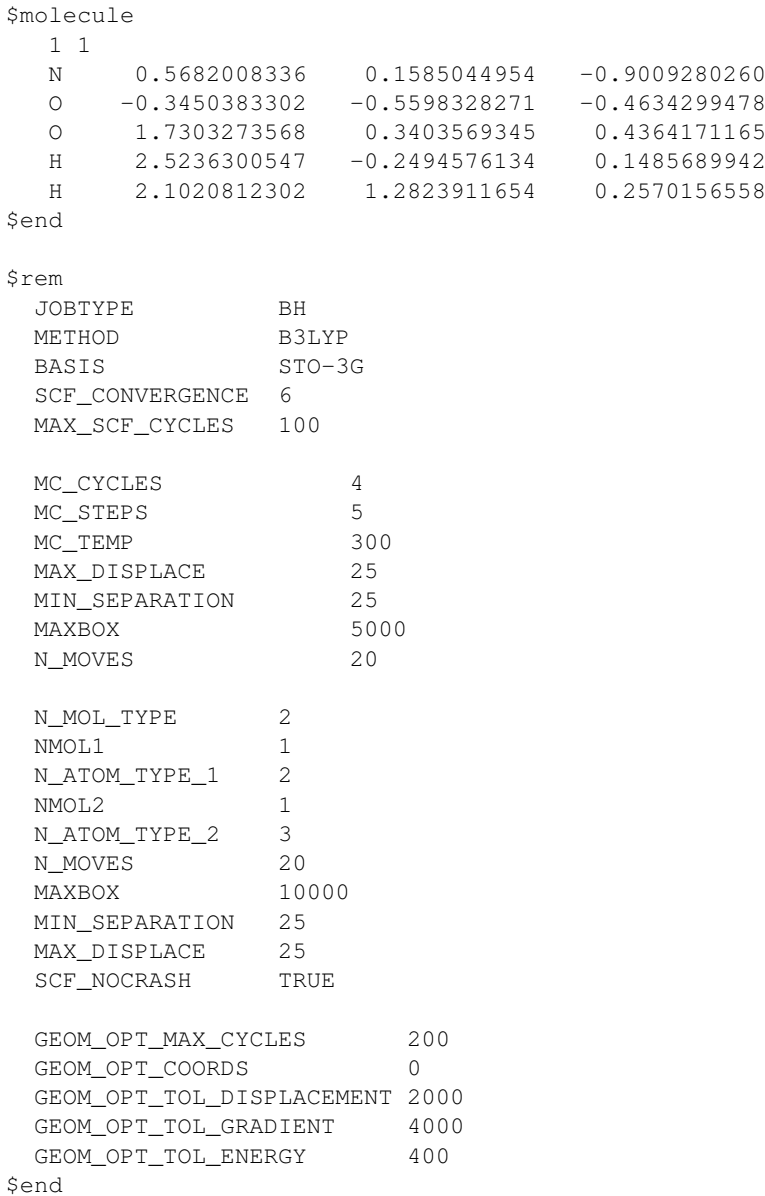
## 9.13.2 Cluster Optimization Job Control

#### NSEARCH

INTEGER

## TYPE:

Sets the number of structures that are generated and optimized.

DEFAULT:

No default.

## OPTIONS:

User defined.

RECOMMENDATION:

None

#### SEARCH\_ATOMIC

Perform an optimisation for atomic cluster.

## TYPE:

BOOLEAN

DEFAULT:

## False

OPTIONS:

True Atomic cluster search will be performed.

False Molecular clusters search will be performed.

#### RECOMMENDATION:

Use N\_SWOP to specify atomic number of atom swops in structure generation.

#### N\_SWOP

INTEGER

## TYPE:

Sets the number atom coordinate swops for atomic cluster search.

#### DEFAULT:

No default.

OPTIONS:

User defined

RECOMMENDATION:

None

## N\_MOL\_TYPE

INTEGER

#### TYPE:

Sets the number of different atom or molecule types.

DEFAULT:

No default.

OPTIONS:

User defined : can be 1 or 2.

RECOMMENDATION:

None

## NMOL1

INTEGER TYPE: Sets the number of molecules of type 1. DEFAULT: No default. OPTIONS: User defined. RECOMMENDATION: None

## N\_ATOM\_TYPE\_1

INTEGER TYPE: Sets the number atoms in molecule type 1. DEFAULT: No default. OPTIONS: User defined. RECOMMENDATION: None

## NMOL2

INTEGER TYPE: Sets the number of molecules of type 2. DEFAULT: No default. OPTIONS: User defined. RECOMMENDATION: None

## N\_ATOM\_TYPE\_2

INTEGER TYPE: Sets the number atoms in molecule type 2. DEFAULT: No default. OPTIONS: User defined. RECOMMENDATION: None

## MAXBOX

Sets the size of the box which the molecules are kept within.

TYPE:

INTEGER

DEFAULT:

20000

OPTIONS:

n Corresponding to MAXBOX =  $n/1000$  bohr.

RECOMMENDATION:

Need to ensure that the cluster can fit within this box.

## **MIN\_SEPARATION**

Reject initial structures where the closest approach of molecules is less than this value.

## TYPE:

INTEGER

DEFAULT:

300

OPTIONS:

 $n$  Corresponding to MIN\_SEPARATION =  $n/100$  bohr.

RECOMMENDATION:

MIN\_SEPARATION of approximately 2.5 bohr.

#### MAX\_DISPLACE

Sets the maximum distance a molecule will be moved during a translation.

## TYPE:

INTEGER

DEFAULT:

## 500 OPTIONS:

 $n$  Corresponding to MAX\_DISPLACE =  $n/100$  bohr.

#### RECOMMENDATION:

None.

#### SCF\_NOCRASH

Ensure the calculations continues if the SCF fails to converge for a given structure.

## TYPE:

BOOLEAN

#### DEFAULT:

False

## OPTIONS:

True Ensure calculation will continue with next structure.

False Calculation will stop.

## RECOMMENDATION:

Use SCF\_NOCRASH = TRUE.

## TIGHTEN\_CONVERG

At the end of the search re-calculate the energies of the optimized structures with tighter SCF convergence criteria.

## TYPE:

BOOLEAN

DEFAULT:

False

## OPTIONS:

Additional calculations with tighter SCF convergence performed.

False No additional calculations performed.

## RECOMMENDATION:

None.

## USE\_INITIAL

Include input structure as part of the search.

## TYPE:

BOOLEAN

## DEFAULT:

False

#### OPTIONS:

True Input structure is included in the search.

False Input structure is not included in the search.

## RECOMMENDATION:

None.

## SEARCH\_MOM

Allows the search to be performed in conjunction with MOM to explore excited states.

#### TYPE:

BOOLEAN

#### DEFAULT:

False

#### OPTIONS:

True A search with MOM is performed.

False Normal calculation without MOM.

## RECOMMENDATION:

None.

## MC\_CYCLES

INTEGER

## TYPE:

Sets the number of cycles in a basin hopping search.

DEFAULT:

No default.

## OPTIONS:

User defined. RECOMMENDATION: None

## MC\_STEPS

INTEGER

## TYPE:

Sets the number of Monte Carlo steps in each MC\_CYCLES. After MC\_STEPS jumping is initiated.

DEFAULT:

No default.

## OPTIONS:

User defined.

RECOMMENDATION:

None

## MC\_TEMP

INTEGER TYPE: Sets the temperature (in Kelvin). DEFAULT: 300 OPTIONS: User defined. RECOMMENDATION: None

## N\_MOVES

INTEGER TYPE: Sets the number of structural changes/moves on each step. DEFAULT: 2 OPTIONS: User defined. RECOMMENDATION: None

## MAX\_JUMP

INTEGER

## TYPE:

Sets the number of moves accepted on jumping.

DEFAULT:

10

OPTIONS:

User defined.

RECOMMENDATION:

None

## References and Further Reading

- [1] C. M. Aikens, S. P. Webb, R. L. Bell, G. D. Fletcher, M. W. Schmidt, and M. S. Gordon. *Theor. Chem. Acc.*, 110:233, 2004. DOI: [10.1007/s00214-003-0453-3.](https://doi.org/10.1007/s00214-003-0453-3)
- [2] H. C. Andersen. *J. Comput. Phys.*, 52:24, 1983. DOI: [10.1016/0021-9991\(83\)90014-1.](https://doi.org/10.1016/0021-9991(83)90014-1)
- [3] G. J. Atchity, S. S. Xantheas, and K. Ruedenberg. *J. Chem. Phys.*, 95:1862, 1991. DOI: [10.1063/1.461036.](https://doi.org/10.1063/1.461036)
- [4] J. Baker. *J. Comput. Chem.*, 7:385, 1986. DOI: [10.1002/jcc.540070402.](https://doi.org/10.1002/jcc.540070402)
- [5] J. Baker. *J. Comput. Chem.*, 13:240, 1992. DOI: [10.1002/jcc.540130215.](https://doi.org/10.1002/jcc.540130215)
- [6] J. Baker. *J. Comput. Chem.*, 18:1079, 1997. DOI: [10.1002/\(SICI\)1096-987X\(199706\)18:8<1079::AID-](https://doi.org/10.1002/(SICI)1096-987X(199706)18:8%3C1079::AID-JCC12%3E3.0.CO;2-8)[JCC12>3.0.CO;2-8.](https://doi.org/10.1002/(SICI)1096-987X(199706)18:8%3C1079::AID-JCC12%3E3.0.CO;2-8)
- [7] J. Baker and D. Bergeron. *J. Comput. Chem.*, 14:1339, 1993. DOI: [10.1002/jcc.540141111.](https://doi.org/10.1002/jcc.540141111)
- [8] J. Baker and W. J. Hehre. *J. Comput. Chem.*, 12:606, 1991. DOI: [10.1002/jcc.540120510.](https://doi.org/10.1002/jcc.540120510)
- [9] J. Baker, A. Kessi, and B. Delley. *J. Chem. Phys.*, 105:192, 1996. DOI: [10.1063/1.471864.](https://doi.org/10.1063/1.471864)
- [10] V. Bakken and T. Helgaker. *J. Chem. Phys.*, 117:9160, 2002. DOI: [10.1063/1.1515483.](https://doi.org/10.1063/1.1515483)
- [11] A. Banerjee, N. Adams, J. Simons, and R. Shepard. *J. Phys. Chem.*, 89:52, 1985. DOI: [10.1021/j100247a015.](https://doi.org/10.1021/j100247a015)
- [12] M. J. Bearpark, M. A. Robb, and H. B. Schlegel. *Chem. Phys. Lett.*, 223:269, 1994. DOI: [10.1016/0009-](https://doi.org/10.1016/0009-2614(94)00433-1) [2614\(94\)00433-1.](https://doi.org/10.1016/0009-2614(94)00433-1)
- [13] A. Behn, P. M. Zimmerman, A. T. Bell, and M. Head-Gordon. *J. Chem. Phys.*, 135:224108, 2011. DOI: [10.1063/1.3664901.](https://doi.org/10.1063/1.3664901)
- [14] Z. Benda and T.-C. Jagau. *J. Chem. Phys.*, 146:031101, 2017. DOI: [10.1063/1.4974094.](https://doi.org/10.1063/1.4974094)
- [15] J. M. Bofill. *J. Comput. Chem.*, 15:1, 1994. DOI: [10.1002/jcc.540150102.](https://doi.org/10.1002/jcc.540150102)
- [16] C. G. Broyden. *SIAM J. App. Math.*, 6:76, 1970. DOI: [10.1093/imamat/6.1.76.](https://doi.org/10.1093/imamat/6.1.76)
- [17] G. Bussi and M. Parrinello. *Phys. Rev. E*, 75:056707, 2007. DOI: [10.1103/PhysRevE.75.056707.](https://doi.org/10.1103/PhysRevE.75.056707)
- [18] S. Califano. *Vibrational States*. Wiley, London, 1976.
- [19] C. J. Cerjan and W. H. Miller. *J. Chem. Phys.*, 75:2800, 1981. DOI: [10.1063/1.442352.](https://doi.org/10.1063/1.442352)
- [20] K. D. Closser, O. Gessner, and M. Head-Gordon. *J. Chem. Phys.*, 140:134306, 2014. DOI: [10.1063/1.4869193.](https://doi.org/10.1063/1.4869193)
- [21] P. Csaszar and P. Pulay. *J. Mol. Struct. (Theochem)*, 114:31, 1984. DOI: [10.1016/S0022-2860\(84\)87198-7.](https://doi.org/10.1016/S0022-2860(84)87198-7)
- [22] G. Czako, A. L. Kaledin, and J. M. Bowman. *J. Chem. Phys.*, 132:164103, 2010. DOI: [10.1063/1.3417999.](https://doi.org/10.1063/1.3417999)
- [23] S. Dasgupta and J. M. Herbert. *J. Phys. Chem. B*, 124:1137, 2020. DOI: [10.1021/acs.jpcb.9b11060.](https://doi.org/10.1021/acs.jpcb.9b11060)
- [24] J. E. Dennis and R. B. Schnabel. *Numerical methods for Unconstrained Optimization and Nonlinear Equations*. SIAM, Englewood Cliffs, NJ, 1983.
- [25] H. Do and N. A. Besley. *J. Chem. Phys.*, 137:134106, 2012. DOI: [10.1063/1.4755994.](https://doi.org/10.1063/1.4755994)
- [26] H. Do and N. A. Besley. *J. Phys. Chem. A*, 117:5385, 2013. DOI: [10.1021/jp405052g.](https://doi.org/10.1021/jp405052g)
- [27] H. Do and N. A. Besley. *Phys. Chem. Chem. Phys.*, 15:16214, 2013. DOI: [10.1021/jp405052g.](https://doi.org/10.1021/jp405052g)
- [28] W. E., W. Ren, and E. Vanden-Eijnden. *Phys. Rev. B*, 66:052301, 2002. DOI: [10.1103/PhysRevB.66.052301.](https://doi.org/10.1103/PhysRevB.66.052301)
- [29] Ö. Farkas and H. B. Schlegel. *J. Chem. Phys.*, 111:10806, 1999. DOI: [10.1063/1.480484.](https://doi.org/10.1063/1.480484)
- [30] S. Fatehi, E. Alguire, Y. Shao, and J. Subotnik. *J. Chem. Phys.*, 135:234105, 2011. DOI: [10.1063/1.3665031.](https://doi.org/10.1063/1.3665031)
- [31] R. Fletcher. *Comput. J.*, 13:317, 1970. DOI: [10.1093/comjnl/13.3.317.](https://doi.org/10.1093/comjnl/13.3.317)
- [32] R. Fletcher. *Practial Methods of Optimization*, volume 2. Wiley, New York, 1981.
- [33] G. Fogarasi, X. Zhou, P. W. Taylor, and P. Pulay. *J. Am. Chem. Soc.*, 114:8191, 1992. DOI: [10.1021/ja00047a032.](https://doi.org/10.1021/ja00047a032)
- [34] K. Fukui. *J. Phys. Chem.*, 74:4161, 1970. DOI: [10.1021/j100717a029.](https://doi.org/10.1021/j100717a029)
- [35] G. Goldfarb. *Math. Comp.*, 24:23, 1970. DOI: [10.2307/2004873.](https://doi.org/10.2307/2004873)
- [36] J. A. Gyamfi and J.-C. Jagau. *Ab initio* molecular dynamics with complex absorption potentials. (in preparation).
- [37] Y. Harabuchi, K. Keipert, F. Zahariev, T. Taketsugu, and M. S. Gordon. *J. Phys. Chem. A*, 118:11987, 2014. DOI: [10.1021/jp5072428.](https://doi.org/10.1021/jp5072428)
- [38] G. Henkelman and H. Jónsson. *J. Chem. Phys.*, 111:7010, 1999. DOI: [10.1063/1.480097.](https://doi.org/10.1063/1.480097)
- [39] G. Henkelman and H. Jónsson. *J. Chem. Phys.*, 113:9978, 2000. DOI: [10.1063/1.1323224.](https://doi.org/10.1063/1.1323224)
- [40] J. M. Herbert and M. Head-Gordon. *J. Chem. Phys.*, 121:11542, 2004. DOI: [10.1063/1.1814934.](https://doi.org/10.1063/1.1814934)
- [41] J. M. Herbert and M. Head-Gordon. *Phys. Chem. Chem. Phys.*, 7:3269, 2005. DOI: [10.1039/b509494a.](https://doi.org/10.1039/b509494a)
- [42] J. M. Herbert and A. Mandal. Spin-flip TDDFT for photochemistry. In C. Zhu, editor, *Time-Dependent Density Functional Theory: Nonadiabatic Dynamics*, chapter 10, pages 361–404. Jenny Sanford, 2022. DOI: [10.26434/chemrxiv-2022-gj75d.](https://doi.org/10.26434/chemrxiv-2022-gj75d)
- [43] J. M. Herbert, X. Zhang, A. F. Morrison, and J. Liu. *Acc. Chem. Res.*, 49:931, 2016. DOI: [10.1021/acs.accounts.6b00047.](https://doi.org/10.1021/acs.accounts.6b00047)
- [44] A. Heyden, A. T. Bell, and F. J. Keil. *J. Chem. Phys.*, 123:224101, 2005. DOI: [10.1063/1.2104507.](https://doi.org/10.1063/1.2104507)
- [45] A. Heyden, B. Peters, A. T. Bell, and F. J. Keil. *J. Phys. Chem. B*, 109:1857, 2005. DOI: [10.1021/jp040549a.](https://doi.org/10.1021/jp040549a)
- [46] W. G. Hoover. *Phys. Rev. A*, 31:1695, 1985. DOI: [10.1103/PhysRevA.31.1695.](https://doi.org/10.1103/PhysRevA.31.1695)
- [47] M. Huix-Rotllant, B. Natarajan, A. Ipatov, C. M. Wawire, T. Deutsch, and M. E. Casida. *Phys. Chem. Chem. Phys.*, 12:12811, 2010. DOI: [10.1039/c0cp00273a.](https://doi.org/10.1039/c0cp00273a)
- [48] K. Ishida, K. Morokuma, and A. Komornicki. *J. Chem. Phys.*, 66:215, 1977. DOI: [10.1063/1.3077690.](https://doi.org/10.1063/1.3077690)
- [49] M. Iwamatsu and Y. Okabe. *Chem. Phys. Lett.*, 399:396, 2004. DOI: [10.1016/j.cplett.2004.10.032.](https://doi.org/10.1016/j.cplett.2004.10.032)
- [50] M. Karplus, R. N. Porter, and R. D. Sharma. *J. Chem. Phys.*, 43:3259, 1965. DOI: [10.1063/1.1697301.](https://doi.org/10.1063/1.1697301)
- [51] P. P. Kombrath, J. Kong, T. R. Furlani, and M. Head-Gordon. *Mol. Phys.*, 100:1755, 2002. DOI: [10.1080/00268970110109466.](https://doi.org/10.1080/00268970110109466)
- [52] Y. Kumeda, D. J. Wales, and L. J. Munro. *Chem. Phys. Lett.*, 341:185, 2001. DOI: [10.1016/S0009-](https://doi.org/10.1016/S0009-2614(01)00334-7) [2614\(01\)00334-7.](https://doi.org/10.1016/S0009-2614(01)00334-7)
- [53] D. S. Lambrecht, G. N. I. Clark, T. Head-Gordon, and M. Head-Gordon. *J. Phys. Chem. A*, 115:5928, 2011. DOI: [10.1021/jp110334w.](https://doi.org/10.1021/jp110334w)
- [54] B. R. Landry and J. E. Subotnik. *J. Chem. Phys.*, 137:22A513, 2012. DOI: [10.1063/1.4733675.](https://doi.org/10.1063/1.4733675)
- [55] B. G. Levine, C. Ko, J. Quenneville, and T. J. Martínez. *Mol. Phys.*, 104:1039, 2006. DOI: [10.1080/00268970500417762.](https://doi.org/10.1080/00268970500417762)
- [56] B. G. Levine, J. D. Coe, and T. J. Martinez. *J. Phys. Chem. B*, 112:405, 2008. DOI: [10.1021/jp0761618.](https://doi.org/10.1021/jp0761618)
- [57] K. A. Linton, T. G. Wright, and N. A. Besley. *Proc. Roy. Soc. London A*, 376:20170152, 2018. DOI: [10.1098/rsta.2017.0152.](https://doi.org/10.1098/rsta.2017.0152)
- [58] S. Maeda, K. Ohno, and K. Morokuma. *J. Chem. Theory Comput.*, 6:1538, 2010. DOI: [10.1021/ct1000268.](https://doi.org/10.1021/ct1000268)
- [59] G. J. Martyna, M. L. Klein, and M. Tuckerman. *J. Chem. Phys.*, 97:2635, 1992. DOI: [10.1063/1.463940.](https://doi.org/10.1063/1.463940)
- [60] S. Matsika and P. Krause. *Annu. Rev. Phys. Chem.*, 62:621, 2011. DOI: [10.1146/annurev-physchem-032210-](https://doi.org/10.1146/annurev-physchem-032210-103450) [103450.](https://doi.org/10.1146/annurev-physchem-032210-103450)
- [61] G. Mills and H. H. Jónsson. *Phys. Rev. Lett.*, 72:1124, 1994. DOI: [10.1103/PhysRevLett.72.1124.](https://doi.org/10.1103/PhysRevLett.72.1124)
- [62] B. A. Murtagh and R. W. H. Sargent. *Comput. J.*, 13:185, 1970. DOI: [10.1093/comjnl/13.2.185.](https://doi.org/10.1093/comjnl/13.2.185)
- [63] J. Nocedal and S. J. Wright. *Numerical Optimization*. Springer-Verlag, New York, 2006.
- [64] S. Nosé. *J. Chem. Phys.*, 81:511, 1984. DOI: [10.1063/1.447334.](https://doi.org/10.1063/1.447334)
- [65] S. Nosé. *Prog. Theor. Phys. Supp.*, 103:1, 1991. DOI: [10.1143/PTPS.103.1.](https://doi.org/10.1143/PTPS.103.1)
- [66] M. T. Ong, J. Leiding, H. Tao, A. M. Virshup, and T. J. Martínez. *J. Am. Chem. Soc.*, 131:6377, 2009. DOI: [10.1021/ja8095834.](https://doi.org/10.1021/ja8095834)
- [67] Q. Ou, S. Fatehi, E. Alguire, Y. Shao, and J. E. Subotnik. *J. Chem. Phys.*, 141:024114, 2014. DOI: [10.1063/1.4887256.](https://doi.org/10.1063/1.4887256)
- [68] Q. Ou, G. D. Bellchambers, F. Furche, and J. E. Subotnik. *J. Chem. Phys.*, 142:064114, 2015. DOI: [10.1063/1.4906941.](https://doi.org/10.1063/1.4906941)
- [69] B. Peters, A. Heyden, A. T. Bell, and A. Chakraborty. *J. Chem. Phys.*, 120:7877, 2004. DOI: [10.1063/1.1691018.](https://doi.org/10.1063/1.1691018)
- [70] J. A. Pople, R. Krishnan, H. B. Schlegel, and J. S. Binkley. *Int. J. Quantum Chem. Symp.*, 13:225, 1979. DOI: [10.1002/qua.560160825.](https://doi.org/10.1002/qua.560160825)
- [71] D. Poppinger. *Chem. Phys. Lett.*, 35:550, 1975. DOI: [10.1016/0009-2614\(75\)85665-X.](https://doi.org/10.1016/0009-2614(75)85665-X)
- [72] R. Porter. *Annu. Rev. Phys. Chem.*, 25:317, 1974. DOI: [10.1146/annurev.pc.25.100174.001533.](https://doi.org/10.1146/annurev.pc.25.100174.001533)
- [73] R. Porter, L. Raff, and W. H. Miller. *J. Chem. Phys.*, 63:2214, 1975. DOI: [10.1063/1.431603.](https://doi.org/10.1063/1.431603)
- [74] P. Pulay. *J. Comput. Chem.*, 3:556, 1982. DOI: [10.1002/jcc.540030413.](https://doi.org/10.1002/jcc.540030413)
- [75] P. Pulay and G. Fogarasi. *J. Chem. Phys.*, 96:2856, 1992. DOI: [10.1063/1.462844.](https://doi.org/10.1063/1.462844)
- [76] P. Pulay and G. Fogarasi. *Chem. Phys. Lett.*, 386:272, 2004. DOI: [10.1016/j.cplett.2004.01.069.](https://doi.org/10.1016/j.cplett.2004.01.069)
- [77] P. Pulay, G. Fogarasi, F. Pang, and J. E. Boggs. *J. Am. Chem. Soc.*, 101:2550, 1979. DOI: [10.1021/ja00504a009.](https://doi.org/10.1021/ja00504a009)
- [78] E. Ramos-Cordoba, D. S. Lambrecht, and M. Head-Gordon. *Faraday Discuss.*, 150:345, 2011. DOI: [10.1039/C1FD00004G.](https://doi.org/10.1039/C1FD00004G)
- [79] J. Ribas-Arino, M. Shiga, and D. Marx. *Angew. Chem. Int. Ed. Engl.*, 48:4190, 2009. DOI: [10.1002/anie.200900673.](https://doi.org/10.1002/anie.200900673)
- [80] M. Scheurer, A. Dreuw, E. Epifanovsky, M. Head-Gordon, and T. Stauch. *J. Chem. Theory Comput.*, 17:583, 2021. DOI: [10.1021/acs.jctc.0c01212.](https://doi.org/10.1021/acs.jctc.0c01212)
- [81] H. B. Schlegel. *Theor. Chem. Acc.*, 66:333, 1984. DOI: [10.1007/BF00554788.](https://doi.org/10.1007/BF00554788)
- [82] M. W. Schmidt, M. S. Gordon, and M. Dupuis. *J. Am. Chem. Soc.*, 107:2585, 1985. DOI: [10.1021/ja00295a002.](https://doi.org/10.1021/ja00295a002)
- [83] D. F. Shanno. *Math. Comp.*, 24:647, 1970. DOI: [10.2307/2004840.](https://doi.org/10.2307/2004840)
- [84] Y. Shao, M. Head-Gordon, and A. I. Krylov. *J. Chem. Phys.*, 118:4807, 2003. DOI: [10.1063/1.1545679.](https://doi.org/10.1063/1.1545679)
- [85] S. M. Sharada, P. M. Zimmerman, A. T. Bell, and M. Head-Gordon. *J. Chem. Theory Comput.*, 8:5166, 2012. DOI: [10.1021/ct300659d.](https://doi.org/10.1021/ct300659d)
- [86] S. M. Sharada, A. T. Bell, and M. Head-Gordon. *J. Chem. Phys.*, 140:164115, 2014. DOI: [10.1063/1.4871660.](https://doi.org/10.1063/1.4871660)
- [87] P. E. M. Siegbahn and F. Himo. *Wiley Interdiscip. Rev.: Comput. Mol. Sci.*, 1:323, 2011. DOI: [10.1002/wcms.13.](https://doi.org/10.1002/wcms.13)
- [88] J. Simons, P. Jørgensen, H. Taylor, and J. Ozment. *J. Phys. Chem.*, 87:2745, 1983. DOI: [10.1021/j100238a013.](https://doi.org/10.1021/j100238a013)
- [89] T. Stauch. *J. Chem. Phys.*, 153:134503, 2020. DOI: [10.1063/5.0024671.](https://doi.org/10.1063/5.0024671)
- [90] T. Stauch. *Int. J. Quantum Chem.*, 121:e26208, 2021. DOI: [10.1002/qua.26208.](https://doi.org/10.1002/qua.26208)
- [91] T. Stauch and A. Dreuw. *Chem. Rev.*, 116:14137, 2016. DOI: [10.1021/acs.chemrev.6b00458.](https://doi.org/10.1021/acs.chemrev.6b00458)
- [92] T. Stauch, R. Chakraborty, and M. Head-Gordon. *ChemPhysChem*, 20:2742, 2019. DOI: [10.1002/cphc.201900853.](https://doi.org/10.1002/cphc.201900853)
- [93] R. P. Steele and J. C. Tully. *Chem. Phys. Lett.*, 500:167, 2010. DOI: [10.1016/j.cplett.2010.10.003.](https://doi.org/10.1016/j.cplett.2010.10.003)
- [94] J. E. Subotnik. *J. Phys. Chem. A*, 114:12083, 2011. DOI: [10.1021/jp206557h.](https://doi.org/10.1021/jp206557h)
- [95] J. E. Subotnik and N. Shenvi. *J. Chem. Phys.*, 134:024105, 2011. DOI: [10.1063/1.3506779.](https://doi.org/10.1063/1.3506779)
- [96] J. C. Tully. *J. Chem. Phys.*, 93:1061, 1990. DOI: [10.1063/1.459170.](https://doi.org/10.1063/1.459170)
- [97] D. J. Wales and J. P. K. Doye. *J. Phys. Chem. A*, 5111:101, 1997. DOI: [10.1021/jp970984n.](https://doi.org/10.1021/jp970984n)
- [98] E. B. Wilson, J. C. Decius, and P. C. Cross. *Molecular Vibrations*. McGraw-Hill, New York, 1955.
- [99] K. Wolinski and J. Baker. *Mol. Phys.*, 107:2403, 2009. DOI: [10.1080/00268970903321348.](https://doi.org/10.1080/00268970903321348)
- [100] D. R. Yarkony. *J. Chem. Phys.*, 114:2601, 2001. DOI: [10.1063/1.1329644.](https://doi.org/10.1063/1.1329644)
- [101] X. Zhang and J. M. Herbert. *J. Phys. Chem. B*, 118:7806, 2014. DOI: [10.1021/jp412092f.](https://doi.org/10.1021/jp412092f)
- [102] X. Zhang and J. M. Herbert. *J. Chem. Phys.*, 141:064104, 2014. DOI: [10.1063/1.4891984.](https://doi.org/10.1063/1.4891984)
- [103] X. Zhang and J. M. Herbert. *J. Chem. Phys.*, 142:064109, 2015. DOI: [10.1063/1.4907376.](https://doi.org/10.1063/1.4907376)
- [104] X. Zhang and J. M. Herbert. *J. Chem. Phys.*, 143:234107, 2015. DOI: [10.1063/1.4937571.](https://doi.org/10.1063/1.4937571)
- [105] X. Zhang and J. M. Herbert. *J. Chem. Phys.*, 155:124111, 2021. DOI: [10.1063/5.0062757.](https://doi.org/10.1063/5.0062757)

# Chapter 10

# Molecular Properties and Analysis

## 10.1 Introduction

Q-CHEM has incorporated a number of molecular properties and wave function analysis tools:

- Population analysis for ground and excited states
- Multipole moments for ground and excited states
- Extended excited-state analysis using reduced density matrices
- Calculation of molecular intracules
- Vibrational analysis (including isotopic substitution)
- Interface to the Natural Bond Orbital (NBO) package
- Molecular orbital symmetries
- Orbital localization
- Localized orbital bonding analysis
- Data generation for one- or two-dimensional plots
- Orbital visualization using the MOLDEN and MACMOLPLT programs
- Natural transition orbitals for excited states
- NMR shielding tensors and chemical shifts
- Molecular junctions

In addition, Chapter [12](#page-1155-0) describes energy decomposition analysis using the fragment-based absolutely-localized molecular orbital approach.

## 10.2 Wave Function Analysis

## 10.2.1 Introduction

Q-CHEM performs some standard wave function analyses by default. Setting WAVEFUNCTION\_ANALYSIS = FALSE in the *\$rem* section will turn off all wave function analysis features, or alternatively these can be controlled individually as described in this section. The Natural Bond Orbital (NBO) analysis program is interfaced with Q-CHEM and can perform more sophisticated analyses; see Section [10.3](#page-863-0) for more details.

#### WAVEFUNCTION\_ANALYSIS

Controls the running of the default wave function analysis tasks. TYPE: LOGICAL DEFAULT: **TRUE** OPTIONS: TRUE Perform default wave function analysis. FALSE Do not perform default wave function analysis. RECOMMENDATION:

None. This option has no effect on NBO analysis.

## 10.2.2 Population Analysis: Atomic Partial Charges

## 10.2.2.1 Basic population analysis

The one-electron charge density,

$$
\rho(\mathbf{r}) = \sum_{\mu\nu} P_{\mu\nu} \phi_{\mu}(\mathbf{r}) \phi_{\nu}(\mathbf{r}) , \qquad (10.1)
$$

represents the probability of finding an electron at the point r, but implies little regarding the number of electrons associated with a given nucleus in a molecule. However, since the number of electrons  $N$  is related to the occupied orbitals  $\psi_i$  by

<span id="page-838-0"></span>
$$
N = 2\sum_{a}^{N/2} |\psi_a(\mathbf{r})|^2
$$
\n(10.2)

We can substitute the atomic orbital (AO) basis expansion of  $\psi_a$  into Eq. [\(10.2\)](#page-838-0) to obtain

<span id="page-838-1"></span>
$$
N = \sum_{\mu\nu} P_{\mu\nu} S_{\mu\nu} = \sum_{\mu} (\mathbf{PS})_{\mu\mu} = \text{tr}(\mathbf{PS})
$$
\n(10.3)

where we interpret  $(PS)_{\mu\mu}$  as the number of electrons associated with  $\phi_{\mu}$ . If the basis functions are atom-centered, the number of electrons associated with a given atom can be obtained by summing over all the basis functions. This leads to the Mulliken formula for the net charge of the atom A:

$$
q_A = Z_A - \sum_{\mu \in A} (\mathbf{PS})_{\mu\mu} \tag{10.4}
$$

where  $Z_A$  is the atom's nuclear charge. This is called a Mulliken population analysis,  $^{188}$  $^{188}$  $^{188}$  and it is performed by default.

Although conceptually simple, Mulliken population analyses suffer from a strong dependence on the basis set used, as well as the possibility of producing unphysical negative numbers of electrons. An alternative is that of Löwdin population analysis, [116](#page-986-0) which uses the Löwdin symmetrically orthogonalized basis set (which is still atom-tagged) to assign the electron density. This shows a reduced basis set dependence, but maintains the same essential features.

While Mulliken and Löwdin population analyses are commonly employed, and can be used to produce information about changes in electron density and also localized spin polarizations, they should not be interpreted as oxidation states of the atoms in the system. For such information we would recommend a bonding analysis technique (LOBA or NBO).

## POP\_MULLIKEN

Controls running of Mulliken population analysis.

TYPE:

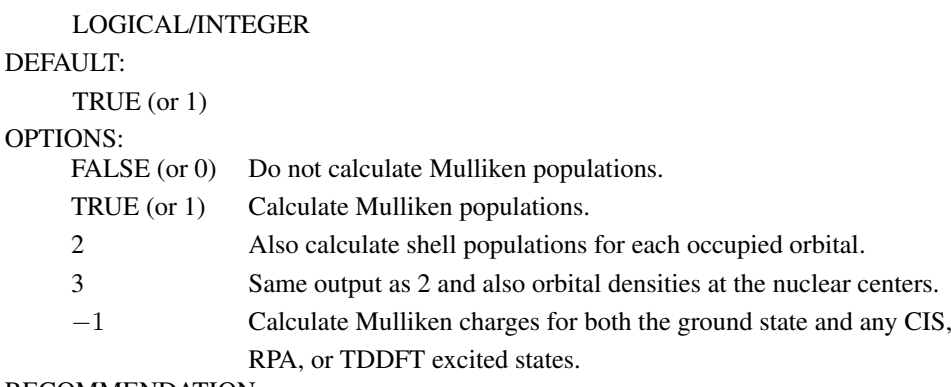

#### RECOMMENDATION:

Leave as TRUE, unless excited-state charges are desired. Mulliken analysis is a trivial additional calculation, for ground or excited states.

## LOWDIN\_POPULATION

Run Löwdin population analysis. TYPE: LOGICAL DEFAULT: FALSE OPTIONS: FALSE Do not calculate Löwdin populations. TRUE Run Löwdin population analysis. RECOMMENDATION: None

## 10.2.2.2 Charges derived from the electrostatic potential

A more stable alternative to Mulliken or Löwdin charges are charges derived from the electrostatic potential (ESP), <sup>[55](#page-984-0)</sup> of which there are several different types. So-called "ChElPG" charges,  $30$  whose name is an acronym for "Charges from the Electrostatic Potential on a Grid", are perhaps the most conceptually straightforward of the various ESP-derived charge schemes. By definition, the ChElPG atomic charges are the ones that provide the best fit to the molecular electrostatic potential, evaluated on a real-space grid outside of the van der Waals region and subject to the constraint that the sum of the ChElPG charges must equal the molecular charge. Q-CHEM's implementation of the ChElPG algorithm differs slightly from the one originally algorithm described by Breneman and Wiberg,  $30$  in that Q-CHEM weights the grid points with a smoothing function to ensure that the ChElPG charges vary continuously as the nuclei are displaced.<sup>[77](#page-985-0)</sup> (For any particular geometry, however, numerical values of the charges are quite similar to those obtained using the original algorithm.) Note also that the Breneman-Wiberg approach uses a Cartesian grid and becomes

expensive for large systems, especially when ChElPG charges are used in QM/MM-Ewald calculations.<sup>[81](#page-985-1)</sup> For that reason, an alternative procedure based on atom-centered Lebedev grids is also available,  $81$  which provides very similar charges using far fewer grid points. In order to use the Lebedev grid implementation the *\$rem* variables CHELPG\_H and CHELPG\_HA must be set, which specify the number of Lebedev grid points for the hydrogen atoms and the heavy atoms, respectively.

## **CHELPG**

Controls the calculation of CHELPG charges.

TYPE:

LOGICAL

DEFAULT:

FALSE

OPTIONS:

FALSE Do not calculate ChElPG charges.

TRUE Compute ChElPG charges.

RECOMMENDATION:

Set to TRUE if desired. For large molecules, there is some overhead associated with computing ChElPG charges, especially if the number of grid points is large.

## CHELPG\_HEAD

Sets the "head space"<sup>[30](#page-983-0)</sup> (radial extent) of the ChElPG grid.

TYPE:

INTEGER

DEFAULT:

30

OPTIONS:

N Corresponding to a head space of  $N/10$ , in Å.

RECOMMENDATION:

Use the default, which is the value recommended by Breneman and Wiberg.<sup>[30](#page-983-0)</sup>

#### CHELPG\_DX

Sets the rectangular grid spacing for the traditional Cartesian ChElPG grid or the spacing between concentric Lebedev shells (when the variables CHELPG\_HA and CHELPG\_H are specified as well).

TYPE:

INTEGER DEFAULT:

6

OPTIONS:

N Corresponding to a grid space of  $N/20$ , in Å.

RECOMMENDATION:

Use the default, which corresponds to the "dense grid" of Breneman and Wiberg,  $30$ , unless the cost is prohibitive, in which case a larger value can be selected. Note that this default value is set with the Cartesian grid in mind and not the Lebedev grid. In the Lebedev case, a larger value can typically be used.

#### CHELPG\_H

Sets the Lebedev grid to use for hydrogen atoms.

TYPE:

INTEGER DEFAULT:

**NONE** 

OPTIONS:

N Corresponding to a number of points in a Lebedev grid.

RECOMMENDATION:

CHELPG\_H must always be less than or equal to CHELPG\_HA. If it is greater, it will automatically be set to the value of CHELPG\_HA.

#### CHELPG\_HA

Sets the Lebedev grid to use for non-hydrogen atoms.

TYPE:

INTEGER

DEFAULT:

NONE OPTIONS:

 $N$  Corresponding to a number of points in a Lebedev grid (see Section [5.5.2.](#page-188-0)

RECOMMENDATION:

None.

A closely-related set of ESP-derived charges are the so-called "Merz-Kollman" charges, <sup>[23,](#page-982-0)[176](#page-989-1)</sup> in which the atomcentered charges are fit to reproduce the ESP on a small number of concentric atomic spheres (or van der Waals surfaces of the molecule), and in this respect the Merz-Kollman algorithm is similar to Q-CHEM's Lebedev-based implementation of the ChElPG charges. Q-CHEM's algorithm for computing Merz-Kollman charges uses surfaces constructed from atomic spheres whose radii are 1.4×, 1.6×, 1.8×, and 2.0× the atomic van der Waals radii. Lebedev or spherical-harmonics grid points are placed on each surface with a 0.5  $\AA$  default spacing between these grid points. These charges can be restricted to satisfy "chemical symmetry", where chemically equivalent atoms have the same atomic charge value, leading to the so-called "RESP" charges. [45](#page-983-1)

Note: Both ESP\_CHARGES and RESP\_CHARGES can be used to compute the atomic charges of any singlet excited state from a CIS or TDDFT calculation (RPA or TDA). For excited-state popular analysis, it is recommended to turn on CIS\_RELAXED\_DENSITY. Physically, the external electrostatic environment should feel the relaxed excited state density not the unrelaxed density.

## ESP\_CHARGES

Controls the calculations of Merz-Kollman ESP-derived charges.

TYPE:

INTEGER DEFAULT:

NONE

OPTIONS:

1 Use Lebedev grid points around each atom.

2 Use spherical harmonics grid points around each atom.

RECOMMENDATION:

NONE

#### RESP\_CHARGES

Controls the calculations of RESP charges, where chemically equivalent atoms are restricted to have the same atomic charge value.

TYPE:

INTEGER

DEFAULT:

NONE

OPTIONS:

1 Use Lebedev grid points around each atom.

2 Use spherical harmonics grid points around each atom.

RECOMMENDATION:

**NONE** 

## ESP\_SURFACE\_DENSITY

Controls the spacing between grid points on vdW surfaces.

TYPE: INTEGER DEFAULT: 500 OPTIONS: *n* Spacing of  $0.001 \times n$  (in Å) RECOMMENDATION:

The default corresponds to 0.5 Å spacing.

#### 10.2.2.3 Hirshfeld charges

Hirshfeld population analysis  $80$  provides yet another definition of atomic charges in a molecule:

<span id="page-842-0"></span>
$$
q_A = Z_A - \int d\mathbf{r} \left( \frac{\rho_A^0(\mathbf{r})}{\sum_B \rho_B^0(\mathbf{r})} \right) \rho(\mathbf{r}),\tag{10.5}
$$

where  $Z_A$  is the nuclear charge of A,  $\rho_B^0$  is the isolated ground-state atomic density of atom B, and  $\rho$  is the molecular density. The sum goes over all atoms in the molecule. Thus computing Hirshfeld charges requires a self-consistent calculation of the isolated atomic densities (the promolecule) as well as the total molecule. Prior to the SCF calculation, the Hirshfeld atomic density matrix is constructed. After SCF convergence, numerical quadrature is used to evaluate the integral in Eq. [\(10.5\)](#page-842-0). Neutral ground-state atoms are used, as the choice of appropriate reference for a charged molecule is ambiguous (such jobs will crash). As numerical integration (with default quadrature grid) is used, charges may not sum precisely to zero. A larger XC\_GRID may be used to improve the accuracy of the integration, but the magnitude of the Hirshfeld charges should be largely independent of grid choice.

The charges (and corresponding molecular dipole moments) obtained using Hirshfeld charges are typically underestimated as compared to other charge schemes or experimental data. To correct this, Marenich *et al.* introduced "Charge Model 5" (CM5),  $^{122}$  $^{122}$  $^{122}$  which employs a single set of parameters to map the Hirshfeld charges onto a more reasonable representation of the electrostatic potential. CM5 charges generally lead to more accurate dipole moments as compared to the original Hirshfeld charges, at negligible additional cost. CM5 is available for molecules composed of elements H–Ca, Zn, Ge–Br, and I.

The use of neutral ground-state atoms to define the promolecular density in Hirshfeld scheme has no strict theoretical basis and there is no unique way to construct the promolecular densities. For example,  $Li^0F^0$ ,  $Li^+F^-$ , or  $Li^-F^+$ could each be used to construct the promolecular densities for LiF. Furthermore, the choice of appropriate reference

for a charged molecule is ambiguous, and for this reason Hirshfeld analysis is disabled in Q-CHEM for any molecule with a net charge. A solution for charged molecules is to use the iterative "Hirshfeld-I" partitioning scheme proposed by Bultinck *et al.*, <sup>[33,](#page-983-2)[195](#page-989-2)</sup> in which the reference state is not predefined but rather determined self-consistently, thus eliminating the arbitrariness. The final self-consistent reference state for Hirshfeld-I partitioning usually consists of non-integer atomic populations.

In the first iteration, the Hirshfeld-I method uses neutral atomic densities (as in the original Hirshfeld scheme),  $\rho_i^0(\mathbf{r})$ with electronic population  $N_i^0 = \int d\mathbf{r} \rho_i^0(\mathbf{r}) = Z_i$ . This affords charges

<span id="page-843-1"></span>
$$
q_i^1 = Z_i - \int d\mathbf{r} \left( \frac{\rho_i^0(\mathbf{r})}{\sum_i^A \rho_i^0(\mathbf{r})} \right) \rho(\mathbf{r}) = Z_i - N_i^1 \tag{10.6}
$$

on the first iteration. The new electronic population (number of electrons) for atom i is  $N_i^1$ , and is derived from the promolecular populations  $N_i^0$ . One then computes new isolated atomic densities with  $N_i^1 = \int d{\bf r} \,\rho_i^1({\bf r}_1)$  and uses them to construct the promolecular densities in the next iteration. In general, the new weighting function for atom  $i$  in the kth iteration is

$$
w_{i, \text{HI}}^k(\mathbf{r}) = \frac{\rho_i^{k-1}(\mathbf{r})}{\sum_{i \in A} \rho_i^{k-1}(\mathbf{r})} \,. \tag{10.7}
$$

The atomic densities  $\rho_i^k(\mathbf{r})$  with corresponding fractional electron numbers  $N_i^k$  are obtained by linear interpolation between  $\rho_i^{0, \lfloor N_i^k \rfloor}$  $\binom{0, \lfloor N_i^k \rfloor}{i}$  (**r**) and  $\rho_i^{0, \lceil N_i^k \rceil}$  $\binom{0, |N_i|}{i}$  (**r**) of the same atom:  $\frac{33,52}{i}$  $\frac{33,52}{i}$  $\frac{33,52}{i}$  $\frac{33,52}{i}$ 

<span id="page-843-0"></span>
$$
\rho_i^k(\mathbf{r}) = \left( \lceil N_i^k \rceil - N_i^k \right) \rho_i^{0, \lfloor N_i^k \rfloor}(\mathbf{r}) + \left( N_i^k - \lfloor N_i^k \rfloor \right) \rho_i^{0, \lceil N_i^k \rceil}(\mathbf{r}) , \qquad (10.8)
$$

where  $\lfloor N_i^k \rfloor$  and  $\lceil N_i^k \rceil$  denote the integers that bracket  $N_i^k$ . The two atomic densities on the right side of Eq. [\(10.8\)](#page-843-0) are obtained from densities  $\rho_i^{0,Z_A-2}, \rho_i^{0,Z_A-1}, \ldots, \rho_i^{0,Z_A+2}$  that are computed in advance. (That is, the method uses the neutral atomic density along with the densities for the singly- and doubly-charged cations and anions of the element in equation.) The Hirshfeld-I iterations are converged once the atomic populations change insignificantly between iterations, say  $|N_i^k - N_i^{k-1}| < 0.0005e^{0.33,181}$  $|N_i^k - N_i^{k-1}| < 0.0005e^{0.33,181}$  $|N_i^k - N_i^{k-1}| < 0.0005e^{0.33,181}$  $|N_i^k - N_i^{k-1}| < 0.0005e^{0.33,181}$ 

The iterative Hirshfeld scheme generally affords more reasonable charges as compared to the original Hirshfeld scheme. In LiF, for example, the original Hirshfeld scheme predicts atomic charges of  $\pm 0.57$  while the iterative scheme increases these charges to  $\pm 0.93$ . The integral in Eq. [\(10.6\)](#page-843-1) is evaluated by numerical quadrature, and the cost of each iteration of Hirshfeld-I is equal to the cost of computing the original Hirshfeld charges. The *\$rem* variable SYM\_IGNORE must be set to TRUE for Hirshfeld-I analysis.

## **HIRSHFELD**

Controls running of Hirshfeld population analysis.

TYPE: LOGICAL DEFAULT: FALSE OPTIONS: TRUE Calculate Hirshfeld populations. FALSE Do not calculate Hirshfeld populations. RECOMMENDATION:

## HIRSHFELD\_READ

Switch to force reading in of isolated atomic densities.

TYPE:

LOGICAL

DEFAULT:

FALSE

OPTIONS:

TRUE Read in isolated atomic densities from previous Hirshfeld calculation from disk.

FALSE Generate new isolated atomic densities.

RECOMMENDATION:

Use the default unless system is large. Note, atoms should be in the same order with same basis set used as in the previous Hirshfeld calculation (although coordinates can change). The previous calculation should be run with the -save switch.

#### HIRSHFELD\_SPHAVG

Controls whether atomic densities should be spherically averaged in pro-molecule.

TYPE:

LOGICAL

DEFAULT:

**TRUE** 

OPTIONS:

TRUE Spherically average atomic densities.

FALSE Do not spherically average.

RECOMMENDATION:

Use the default.

## CM5

Controls running of CM5 population analysis.

## TYPE:

LOGICAL

DEFAULT:

FALSE

OPTIONS:

TRUE Calculate CM5 populations.

FALSE Do not calculate CM5 populations.

RECOMMENDATION:

None

#### **HIRSHITER**

Controls running of iterative Hirshfeld population analysis.

TYPE:

LOGICAL

DEFAULT:

FALSE

OPTIONS:<br>TRUE

Calculate iterative Hirshfeld populations.

FALSE Do not calculate iterative Hirshfeld populations.

## RECOMMENDATION:

None

#### HIRSHITER\_THRESH

Controls the convergence criterion of iterative Hirshfeld population analysis.

TYPE:

INTEGER DEFAULT: 5 OPTIONS: N Corresponding to the convergence criterion of  $N/10000$ , in e.

RECOMMENDATION:

Use the default, which is the value recommended in Ref. [33](#page-983-2)

**Example 10.1** Iterative Hirshfeld population analysis for  $F^{-}(H_2O)$ 

```
$molecule
-1 1
 O 1.197566 -0.108087 0.000000
 H 1.415397 0.827014 0.000000
 H 0.134830 -0.084378 0.000000
 F -1.236389 0.012239 0.000000
$end
$rem
  SYM_IGNORE true
 METHOD B3LYP
  BASTS 6-31G*HIRSHITER true
$end
```
## 10.2.3 Multipole Moments

This section discusses how to compute arbitrary electrostatic multipole moments for an entire molecule, including both ground- and excited-state electron densities. Occasionally, however, it is useful to decompose the electronic part of the multipole moments into contributions from individual MOs. This decomposition is especially useful for systems containing unpaired electrons,  $205$  where the first-order moments  $\langle x \rangle$ ,  $\langle y \rangle$ , and  $\langle z \rangle$  characterize the centroid (mean position) of the half-filled MO, and the second-order moments determine its radius of gyration,  $R<sub>a</sub>$ , which characterizes the size of the MO. Upon setting PRINT\_RADII\_GYRE = TRUE, Q-CHEM will print out centroids and radii of gyration for each occupied MO and for the overall electron density of the Hartree-Fock or Kohn-Sham reference determinant. If CIS or TDDFT excited states are requested, then this keyword will also print out the centroids and radii of gyration for each excited-state electron density.

Note: These keywords only apply to SCF, DFT, CIS, and TDDFT calculations. To compute these quantities for correlated wavefunctions, use keywords that specify properties calculations for the corresponding method, as described in Chapters [6](#page-267-0) and [7.](#page-387-0) For example, to compute CCSD or EOM-CCSD multipole moments and other properties, use CC\_REF\_PROP = TRUE and CC\_EOM\_PROP = TRUE.

```
PRINT_RADII_GYRE
     Controls printing of MO centroids and radii of gyration.
TYPE:
     LOGICAL/INTEGER
DEFAULT:
     FALSE
OPTIONS:
     TRUE (or 1) Print the centroid and radius of gyration for each occupied MO and each density.
     2 Print centroids and radii of gyration for the virtual MOs as well.
     FALSE (or 0) Do not calculate these quantities.
RECOMMENDATION:
     None
```
Q-CHEM can compute Cartesian multipole moments of the charge density to arbitrary order, both for the ground state and for excited states calculated using the CIS or TDDFT methods.

## MULTIPOLE\_ORDER

Determines highest order of multipole moments to print if wave function analysis requested.

TYPE:

INTEGER DEFAULT:

4

OPTIONS:

 $n$  Calculate moments to *n*th order.

RECOMMENDATION:

Use the default unless higher multipoles are required.

## CIS\_MOMENTS

Controls calculation of excited-state (CIS or TDDFT) multipole moments

TYPE:

```
LOGICAL
```
DEFAULT:

FALSE

OPTIONS:

FALSE Do not calculate excited-state moments.

TRUE Calculate moments for each excited state.

RECOMMENDATION:

Set to TRUE if excited-state moments are desired. (This is a trivial additional calculation.) The MULTIPOLE\_ORDER controls how many multipole moments are printed.

## 10.2.4 Symmetry Decomposition

Q-CHEM's default is to write the SCF wave function molecular orbital symmetries and energies to the output file. If requested, a symmetry decomposition of the kinetic and nuclear attraction energies can also be calculated.

## SYMMETRY\_DECOMPOSITION

Determines symmetry decompositions to calculate. TYPE: INTEGER DEFAULT: 1 OPTIONS: 0 No symmetry decomposition. 1 Calculate MO eigenvalues and symmetry (if available). 2 Perform symmetry decomposition of kinetic energy and nuclear attraction matrices. RECOMMENDATION:

None

## 10.2.5 Localized Orbital Bonding Analysis

Localized orbital bonding analysis (LOBA) is a technique developed by Dr. Alex Thom and Eric Sundstrom at Berkeley with Prof. Martin Head-Gordon. <sup>[192](#page-989-4)</sup> Inspired by the work of Rhee and Head-Gordon, <sup>[167](#page-988-0)</sup> it makes use of the fact that the post-SCF localized occupied orbitals of a system provide a large amount of information about the bonding in the system.

While the canonical molecular orbitals can provide information about local reactivity and ionization energies, their delocalized nature makes them rather uninformative when looking at the bonding in larger molecules. Localized orbitals in contrast provide a convenient way to visualize and account for electrons. Transformations of the orbitals within the occupied subspace do not alter the resultant density; if a density can be represented as orbitals localized on individual atoms, then those orbitals can be regarded as non-bonding. If a maximally localized set of orbitals still requires some to be delocalized between atoms, these can be regarded as bonding electrons. A simple example is that of  $He<sub>2</sub>$  versus H<sub>2</sub>. In the former, the delocalized  $\sigma_q$  and  $\sigma_u$  canonical orbitals may be transformed into 1s orbitals on each He atom, and there is no bond between them. This is not possible for the  $H_2$  molecule, and so we can regard there being a bond between the atoms. In cases of multiple bonding, multiple delocalized orbitals are required.

While there are no absolute definitions of bonding and oxidation state, it has been shown that the localized orbitals match the chemically intuitive notions of core, non-bonded, single- and double-bonded electrons, *etc.* By combining these localized orbitals with population analyses, LOBA allows the nature of the bonding within a molecule to be quickly determined.

In addition, it has been found that by counting localized electrons, the oxidation states of transition metals can be easily found. Owing to polarization caused by ligands, an upper threshold is applied, populations above which are regarded as "localized" on an atom, which has been calibrated to a range of transition metals, recovering standard oxidation states ranging from −II to VII.

## LOBA

Specifies the methods to use for LOBA

TYPE:

INTEGER DEFAULT:

00

OPTIONS:

ab

a specifies the localization method

0 Perform Boys localization.

1 Perform PM localization.

2 Perform ER localization.

 $b$  specifies the population analysis method

0 Do not perform LOBA. This is the default.

1 Use Mulliken population analysis.

2 Use Löwdin population analysis.

#### RECOMMENDATION:

Boys Localization is the fastest. ER will require an auxiliary basis set.

LOBA 12 provides a reasonable speed/accuracy compromise.

#### LOBA\_THRESH

Specifies the thresholds to use for LOBA TYPE: INTEGER DEFAULT: 6015 OPTIONS: aabb aa specifies the threshold to use for localization bb specifies the threshold to use for occupation Both are given as percentages. RECOMMENDATION: Decrease bb to see the smaller contributions to orbitals. Values of aa between 40 and 75 have been shown to given meaningful results.

On a technical note, LOBA can function of both restricted and unrestricted SCF calculations. The figures printed in the bonding analysis count the number of electrons on each atom from that orbital (*i.e.*, up to 1 for unrestricted or singly occupied restricted orbitals, and up to 2 for double occupied restricted.)

## 10.2.6 Oxidation State Localized Orbitals

Oxidation State Localized Orbitals (OSLO) is a new localization scheme focused on molecular fragments for the purposes of oxidation state assignment.  $62$  The method has been developed to avoid some pitfalls encountered in the LOBA method where the PM orbitals can spread across many fragments without reaching the 60% threshold. OSLO starts by looking for fragments' centers of charges, and localizes on radial spread (in the real space) to those centers. Then, it admits orbitals to its list of orbitals if they are above a slowly increasing threshold of a criterion called the *fragment orbital localization index* (FOLI). To understand this criterion, one needs to know Pipek's delocalization measure. This is defined as

$$
d_i = \left[\sum_A (N_A^i)^2\right]^{-1} \tag{10.9}
$$

where the  $N_A^i$  is the population of the *i*th orbital on center A and the summation runs over all centers. When an orbital is entirely localized on a given center, its delocalization measure is  $d_i = 1$ . If the orbital is perfectly delocalized among two centers A and B then  $N_A = N_B = 1/2$  and the delocalization measure is  $d_i = 2$ , etc. The square helps make it less sensitive to the ratio of the population to each other compared to how many are related. In fact, minimizing the sum over all occupied orbitals is precisely what leads to Pipek-Mezey localization procedure. <sup>[153](#page-988-1)</sup> However, for our purposes, out of the localized orbitals generated from fragment A with low delocalization measure, we are interested in those that are also highly localized on fragment A. Defining the *fragment orbital localization index* (FOLI),

$$
d_i^A = \left(\frac{d_i}{N_A}\right)^{1/2},\tag{10.10}
$$

it is easy to see  $d_i^A$  tends to unity for fragment A when orbital i is perfectly localized on  $A(d_i = N_A = 1)$ , tends to 2 when the localized orbital is perfectly delocalized over two fragments  $(d_i = 2, N_A = 0.5)$ , and gradually increases as the orbital becomes more delocalized as well as less centered on fragment A. Thus, among the redundant set of  $Mn_{occ}$  localized orbitals, one selects all orbitals above the smallest FOLI by a threshold (0.01 by default) and assigns each orbital to the originator fragment. The orbitals which are then symmetrically orthogonalized, and projected out from the space of remaining unassigned occupied space. In case a set of orbitals is redundant due to a symmetry in the system or simple covalency, then the orbitals are split over all contributing fragments (originators). After the iterative process, each molecular fragment has associated a set of localized orbitals derived from the simplest orbital spread criterion, which in turns determines the fragment's formal charge or oxidation state in a natural manner.

The new method expects fragments, otherwise it localizes on atomic centers instead. Although this method was developed for oxidation state, it produces a set of localized orbitals on fragments or atoms that can be used like any other localization method.

These orbitals do not suffer from the multiple minima problem like most localization procedure that do iterative rotations discussed in the ER section. This is mainly because the iterative process essentially takes the low-hanging fruit orbitals first before going to higher up ones that are more ambiguous. In very few examples, it was found that the orbitals above the threshold could demonstrate another solution, *i.e.*, another Lewis picture. Therefore, the algorithm was augmented to look into the next set of orbitals, print them out, and see if they are similar enough to the current ones, by looking at the singular values of the overlap of the current set and the next set.

#### OSLO

Triggers OSLO procedure after a converged SCF TYPE: INTEGER DEFAULT:  $\theta$ OPTIONS: 0 Don't perform OSLO 1 Perform the OSLO procedure RECOMMENDATION: None

More precise control of OSLO goes under the *\$loco* input section, with keywords that are introduced below. See the example for reference.

#### OSLO\_PopAnalType

Specifies which population analysis is used for OSLOs. INPUT SECTION: *\$loco* TYPE: INTEGER DEFAULT:

 $\overline{2}$ OPTIONS:

0 Mulliken

1 Lowdin

2 IAOs

#### RECOMMENDATION:

Use IAOs since they are insenstive to the basis set. When using IAOs, use AUTOSAD = TRUE in the *\$loco* input section to use the new AUTOSAD-IAO algorithm, which uses AUTOSAD atomic densities instead of some minimal basis.

## OSLO\_THRESH

Specifies the threshold for FOLI when adding new orbitals for each iteration.

INPUT SECTION: *\$loco*

## TYPE:

INTEGER

DEFAULT:

0

OPTIONS:

0 Use the default, 0.01

 $c$  Use threshold of  $c/1000$ 

RECOMMENDATION:

Use the default

## OSLO\_BRANCHING

INPUT SECTION: *\$loco*

Specifies which iteration with too much overlap between its orbitals and next sets orbitals to choose the next set. The input here can be  $abcdf$  ..., which is a binary string for which iteration (only consider those with warning prints) to branch in, *e.g.*, 010011, means to branch in iterations 2, 5, and 6.

## TYPE:

INTEGER DEFAULT: 0 OPTIONS:  $abcd \dots$ , for each digit: 0 Follow the default behavior 1 Favor the next set of orbitals over the current set RECOMMENDATION:

Use the default, and only worry about this if the system involves multiple Lewis structures

**Example 10.2** An OSLO job to analyze the oxidation state (or formal charges) of the water molecule,  $H_2O$ 

```
$molecule
0 1
--
0 2
H 0.7493679 0.000000 0.44243272
-0 3
O 0.0000000 0.000000 -0.16535063
-0 2
H -0.7493679 0.000000 0.44243272
$end
$rem
jobtype sp
method wB97X-V
basis def2-TZVP
ecp def2-ecp
mem_total 64000
mem_static 4000
sym_ignore true<br>symmetry false
symmetry
scf_algorithm DIIS
scf_convergence 9
thresh 14
max_scf_cycles 1000
oslo 6
$end
$loco
autosad 1
ibo_mem 500
print_level 0
oslo_popanaltype 2
$end
```
## 10.2.7 Intrinsic Atomic Orbitals

Due to the form of commonly used basis sets, SCF wave functions  $|\Phi\rangle$  are often not easily interpretable in terms of their atomic orbital (AO) basis functions. Especially for large basis sets it is not possible to achieve an unambiguous association of a basis function's contribution to the wave function with the atom it is centered on. An expansion of the molecular orbitals over a minimal basis (of free-atom AOs), on the other hand, does allow for a simple interpretation of the wave function. However, free-atom atomic orbitals cannot yield a qualitatively correct minimal basis expansion as these AOs do not account for the polarization due to the molecular environment. The approach by Knizia overcomes this drawback by determining a set of *polarized* AOs  $\{|\rho\rangle\}$ , termed intrinsic atomic orbitals (IAOs)<sup>[101](#page-986-2)</sup>, which exactly express the occupied space  $\mathcal{O} = \sum_i |i\rangle\langle i|$  of the wave function  $|\Phi\rangle$ . As a consequence, atomic properties, such as partial charges, become accessible through IAOs. The IAO-derived atomic charges of a closed-shell system are then given by

$$
q_A = Z_A - \sum_{\rho \in A} \langle \rho | \gamma | \rho \rangle,\tag{10.11}
$$

where  $Z_A$  is the nuclear charge of atom A and  $\gamma$  represents the closed-shell SCF density matrix  $\gamma = 2\sum_i |i\rangle\langle i|$ .

The resulting IAOs in conjunction with an orbital localization scheme can be used to construct bonding orbitals, termed

intrinsic bond orbitals (IBOs). The applied localization scheme is similar to the Pipek-Mezey approach<sup>[153](#page-988-1)</sup> and effectively minimizes the number of atoms on which an orbital is centered by maximizing the functional

<span id="page-852-0"></span>
$$
L = \sum_{A}^{\text{atoms}} \sum_{i'}^{\text{occ}} [n_A(i')]^4,
$$
 (10.12)

with respect to unitary orbital rotations. In the above equation,  $n_A(i')$  is the number of electrons from rotated orbital  $|i'\rangle$  located on the IAOs of atom A:

$$
n_A(i') = 2 \sum_{\rho \in A} \langle i' | \rho \rangle \langle \rho | i' \rangle. \tag{10.13}
$$

Intrinsic bond orbitals exactly represent the occupied molecular orbitals and can thus be used to interpret the electronic molecular structure.

Calculation of intrinsic bond orbitals is controlled by the following *\$rem* variable:

#### DO\_IBO

```
Enables IBO procedure
TYPE:
    BOOL
DEFAULT:
    FALSE
OPTIONS:
    FALSE Do not calculate IBOs
    TRUE Run the IBO procedure
RECOMMENDATION:
    None
```
Additional control parameters for the IBO procedure can be declared in the *\$loco* input section and are listed below.

## **MIN\_BASIS**

Specifies the free atom basis used for the construction of IAOs. INPUT SECTION: *\$loco* TYPE: STRING DEFAULT: MINAO OPTIONS: Use truncated  $cc$ -pVTZ basis (same as in original publication) STO-3G Use STO-3G basis STO-6G Use STO-6G basis autoSAD Construct minimal basis from autoSAD procedure. RECOMMENDATION:

Use autoSAD procedure.

## EXP\_FOUR

```
Whether to use an exponent of p = 410.12).
INPUT SECTION: $loco
TYPE:
     BOOL
DEFAULT:
     TRUE
OPTIONS:
     TRUE Use exponent p = 4 (same as in original publication)
     FALSE Use exponent p = 2RECOMMENDATION:
     An exponent of p = 4 is preferred as it leads to discrete localizations in aromatic systems
     (p = 2 does not).
```
## IBO\_POP\_THRESH

Threshold for printing IBO occupations. INPUT SECTION: *\$loco* TYPE: FLOAT DEFAULT: 0.1 OPTIONS: 0.1 Prints IBO occupations  $> 10\%$ RECOMMENDATION: Use the default.

## IBO\_MEM

Memory (in MB) for IBO procedure INPUT SECTION: *\$loco* TYPE: INTEGER DEFAULT: 500 OPTIONS:

RECOMMENDATION:

500MB should suffice for most purposes. Increase only when needed.

EXPORT\_MOLDEN Whether to write IBOs in Molden format. INPUT SECTION: *\$loco* TYPE: BOOL DEFAULT: FALSE OPTIONS: TRUE Export IBOs in Molden format (ibo.molden). FALSE Do not create Molden file. RECOMMENDATION: None

Example 10.3 Input for calculating atomic partial charges and bond populations via the IAO/IBO procedure.

```
$molecule
0 1
O 0.0000000000 0.0000000000 0.1172309766
H -0.7626482594 0.0000000000 -0.4685977726
H 0.7626482594 0.0000000000 -0.4685977726
$end
$rem
method = wB97M-V<br>basis = def2-TZ'= \text{def2-TZVP}mem_total = 4000<br>mem_static = 500mem_static
scf_convergence = 9
thresh = 14
qui = 2do ibo = true
$end
$loco
min_basis = autosad
export_molden = true
$end
```
## 10.2.8 Basic Excited-State Analysis of CIS and TDDFT Wave Functions

For CIS, TDHF, and TDDFT excited-state calculations, we have already mentioned that Mulliken population analysis of the excited-state electron densities may be requested by setting POP\_MULLIKEN = −1, and multipole moments of the excited-state densities will be generated if CIS\_MOMENTS = TRUE. Another useful decomposition for excited states is to separate the excitation into "particle" and "hole" components, which can then be analyzed separately. <sup>[168](#page-988-2)</sup> To do this, we define a density matrix for the excited electron,

$$
\mathbf{D}_{ab}^{\text{elec}} = \sum_{i} (\mathbf{X} + \mathbf{Y})_{ai}^{\dagger} (\mathbf{X} + \mathbf{Y})_{ib}
$$
 (10.14)

and a density matrix for the hole that is left behind in the occupied space:

$$
\mathbf{D}_{ij}^{\text{hole}} = \sum_{a} (\mathbf{X} + \mathbf{Y})_{ia} (\mathbf{X} + \mathbf{Y})_{aj}^{\dagger} \tag{10.15}
$$

The quantities  $X$  and  $Y$  are the transition density matrices, *i.e.*, the components of the TDDFT eigenvector.<sup>[49](#page-983-3)</sup> The indices i and j denote MOs that occupied in the ground state, whereas a and b index virtual MOs. Note also that  $\mathbf{D}^{elec} + \mathbf{D}^{hole} = \Delta \mathbf{P}$ , the difference between the ground- and excited-state density matrices.

Upon transforming  $D^{\text{elec}}$  and  $D^{\text{hole}}$  into the AO basis, one can write

<span id="page-855-0"></span>
$$
\Delta q = \sum_{\mu} (\mathbf{D}^{\text{elec}} \mathbf{S})_{\mu\mu} = -\sum_{\mu} (\mathbf{D}^{\text{hole}} \mathbf{S})_{\mu\mu}
$$
 (10.16)

where  $\Delta q$  is the total charge that is transferred from the occupied space to the virtual space. For a CIS calculation, or for TDDFT within the Tamm-Dancoff approximation,  $^{78} \Delta q = -1$  $^{78} \Delta q = -1$  $^{78} \Delta q = -1$ . For full TDDFT calculations,  $\Delta q$  may be slightly different than −1.

Comparison of Eq. [\(10.16\)](#page-855-0) to Eq. [\(10.3\)](#page-838-1) suggests that the quantities ( $D^{elec} S$ ) and ( $D^{hole} S$ ) are amenable to population analyses of precisely the same sort used to analyze the ground-state density matrix. In particular,  $(D^{elec} S)_{uu}$  represents the  $\mu$ th AO's contribution to the excited electron, while  $(D^{\text{hole}} S)_{\mu\mu}$  is a contribution to the hole. The sum of these quantities,

$$
\Delta q_{\mu} = (\mathbf{D}^{\text{elec}} \mathbf{S})_{\mu\mu} + (\mathbf{D}^{\text{hole}} \mathbf{S})_{\mu\mu} \tag{10.17}
$$

represents the contribution to  $\Delta q$  arising from the  $\mu$ th AO. For the particle/hole density matrices, both Mulliken and Löwdin population analyses available, and are requested by setting CIS\_MULLIKEN = TRUE.

#### CIS\_MULLIKEN

Controls Mulliken and Löwdin population analyses for excited-state particle and hole density matrices.

TYPE:

LOGICAL DEFAULT: FALSE OPTIONS: FALSE Do not perform particle/hole population analysis. TRUE Perform both Mulliken and Löwdin analysis of the particle and hole density matrices for each excited state. RECOMMENDATION:

Set to TRUE if desired. This represents a trivial additional calculation.

Although the excited-state analysis features described in this section require very little computational effort, they are turned off by default, because they can generate a large amount of output, especially if a large number of excited states are requested. They can be turned on individually, or collectively by setting CIS\_AMPL\_ANAL = TRUE. This collective option also requests the calculation of natural transition orbitals (NTOs), which were introduced in Section [7.14.3.](#page-661-0) (NTOs can also be requested without excited-state population analysis. Some practical aspects of calculating and visualizing NTOs are discussed below, in Section [10.5.3.](#page-870-0))

#### CIS\_AMPL\_ANAL

Perform additional analysis of CIS and TDDFT excitation amplitudes, including generation of natural transition orbitals, excited-state multipole moments, and Mulliken analysis of the excited state densities and particle/hole density matrices.

TYPE:

LOGICAL DEFAULT: FALSE OPTIONS: TRUE Perform additional amplitude analysis. FALSE Do not perform additional analysis. RECOMMENDATION: None CIS\_AMPL\_PRINT

## Sets the threshold for printing CIS and TDDFT excitation amplitudes.

TYPE: INTEGER DEFAULT: 15 OPTIONS: *n* Print if  $|x_{ia}|$  or  $|y_{ia}|$  is larger than  $0.1 \times n$ . RECOMMENDATION:

Use the default unless you want to see more amplitudes.

## 10.2.9 General Excited-State Analysis

Q-CHEM features a new module for extended excited-state analysis, which is interfaced to the ADC, CC/EOM-CC, CIS, and TDDFT/SF-TDDFT methods. [14,](#page-982-1)[125](#page-987-0)[,155](#page-988-3)[–158](#page-988-4) These analyses are based on the state, transition and difference density matrices of the excited states; the theoretical background for such analysis is given in Chapter [7.14.](#page-660-0)

One-electron transition-density matrix (1TDM) based analyses include the construction and export of natural transition orbitals  $^{123}$  $^{123}$  $^{123}$  (NTOs) and electron and hole densities,  $^{157}$  $^{157}$  $^{157}$  the evaluation of charge transfer numbers,  $^{155}$  $^{155}$  $^{155}$  an analysis of exciton multipole moments, [14,](#page-982-1)[125](#page-987-0)[,158](#page-988-4) and quantification of electron-hole entanglement. [154](#page-988-6) NTOs are obtained by singular value decomposition (SVD) of the 1TDM:

$$
\gamma_{pq}^{\text{IF}} = \langle \Psi_I | p^\dagger q | \Psi_F \rangle \tag{10.18}
$$

$$
\gamma = \alpha \sigma \beta^{\dagger} \tag{10.19}
$$

where  $\sigma$  is diagonal matrix containing singular values and unitary matrices  $\alpha$  and  $\beta$  contain the respective particle and hole NTOs. Note that:

$$
\|\gamma\|^2 = \sum_{pq} \gamma_{pq}^2 = \sum_K \sigma_K^2 \equiv \Omega \tag{10.20}
$$

Furthermore, the formation and export of state-averaged NTOs, and the decomposition of the excited states into transitions of state-averaged NTOs are implemented.  $157$  The difference and/or state densities can be exported themselves, as well as employed to construct and export natural orbitals, natural difference orbitals, and attachment and detachment densities.<sup>[72](#page-985-4)</sup> Furthermore, two measures of unpaired electrons are computed.<sup>[71](#page-984-3)</sup> In addition, a Mulliken or Löwdin population analysis and an exciton analysis can be performed based on the difference/state densities. The main descriptors of

<span id="page-857-0"></span>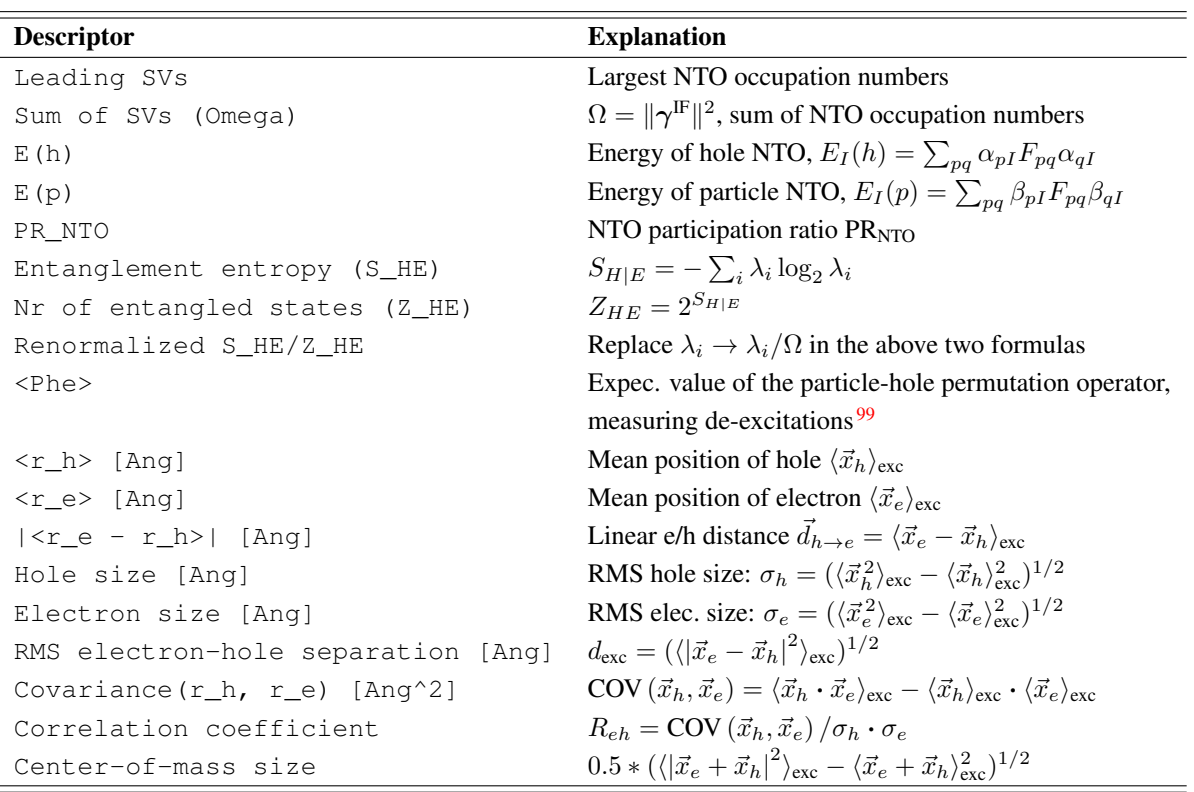

Table 10.1: Descriptors output by Q-CHEM for transition density matrix analysis. Note that squares of the SVs, which correspond to the weights of the respective NTO pairs, are printed.  $\Omega$  equals the square of the norm of the one-electron transition density matrix (1TDM).

<span id="page-858-0"></span>

| <b>Descriptor</b>                     | <b>Explanation</b>                                                     |
|---------------------------------------|------------------------------------------------------------------------|
| n u                                   | Number of unpaired electrons $n_u = \sum_i \min(n_i, 2 - n_i)$         |
| n u,nl                                | Number of unpaired electrons $n_{u,nl} = \sum_i n_i^2 (2 - n_i)^2$     |
| PR NO                                 | NO participation ratio $PR_{NO}$                                       |
| $p_D$ and $p_A$                       | Promotion number $p_D$ and $p_A$                                       |
| PR D and PR A                         | D/A participation ratio $PRD$ and $PRA$                                |
| $\langle r \rangle$ h $\langle$ [Ang] | Mean position of detachment density $\vec{d}_D$                        |
| $\langle r \rangle$ e> [Ang]          | Mean position of attachment density $\vec{d}_A$                        |
| $ \langle r e - r h \rangle $ [Ang]   | Linear D/A distance $\vec{d}_{D\rightarrow A} = \vec{d}_A - \vec{d}_D$ |
| Hole size [Ang]                       | RMS size of detachment density $\sigma_D$                              |
| Electron size [Ang]                   | RMS size of attachment density $\sigma_A$                              |

Table 10.2: Descriptors output by Q-CHEM for difference/state density matrix analysis.

the various analyses that are printed for each excited state are given in Tables [10.1](#page-857-0) and [10.2.](#page-858-0) For a detailed description with illustrative examples, see Refs. [157](#page-988-5) and [156.](#page-988-7)

To activate any excited-state analysis STATE\_ANALYSIS has to be set to TRUE. For individual analyses there is currently only a limited amount of fine grained control. The construction and export of any type of orbitals is controlled by MOLDEN\_FORMAT to export the orbitals as MOLDEN files, and NTO\_PAIRS which specifies the number of important orbitals to print (note that the same keyword controls the number of natural orbitals, the number of natural difference orbitals, and the number of NTOs to be printed). Setting MAKE\_CUBE\_FILES to TRUE triggers the construction and export of densities in "cube file" format  $^{76}$  $^{76}$  $^{76}$ , which requires the specification of the *\$plots* section in either old or new format (see Sections [10.5.4](#page-871-0) and [10.5.5](#page-877-0) for details). Activating transition densities in *\$plots* will generate cube files for the transition density, the electron density, and the hole density of the respective excited states, while activating state densities or attachment/detachment densities will generate cube files for the state density, the difference density, the attachment density and the detachment density. Setting IOMOL FCHK = TRUE (equivalently, GUI = 2) will export data to the ".fchk" formatted checkpoint file, and switches off the generation of cube files. The population analyses are controlled by POP\_MULLIKEN and LOWDIN\_POPULATION. Setting the latter to TRUE will enforce Löwdin population analysis to be employed for regular populations as well as CT numbers, while by default the Mulliken population analysis is used.

Any MOLDEN or cube files generated by the excited state analyses can be found in the directory plots in the job's scratch directory. Their names always start with a unique identifier of the excited state (the exact form of this human readable identifier varies with the excited state method). The names of MOLDEN files are then followed by either \_no.mo, \_ndo.mo, or \_nto.mo depending on the type of orbitals they contain. In case of cube files the state identifier is followed by \_dens, \_diff, \_trans, \_attach, \_detach, \_elec, or \_hole for state, difference, transition, attachment, detachment, electron, or hole densities, respectively. All cube files have the suffice .cube. In unrestricted calculations an additional part is added to the file name before. cube which indicates  $\alpha$  ( $\alpha$ ) or  $\beta$  ( $\alpha$ ) spin. The only exception is the state density for which \_tot or \_sd are added indicating the total or spin-density parts of the state density. Analysis of relaxed CIS or TDDFT densities can be triggered by CIS\_RELAXED\_DENSITY = TRUE. The corresponding output files are marked by  $r \, \text{Lx}$ . Computation of ESPs for state, transition, and electron/hole densities (see Ref. [99\)](#page-986-3) can be triggered by setting  $ESP$ <sub>GRID</sub> = -3. These are indicated by \_esp as part of the file name.

The ctnum  $*$ . om file created in the main directory serves as input for a charge transfer number analysis, as explained, *e.g.*, in Refs. [126,](#page-987-2)[155.](#page-988-3) Use the external TheoDORE program ([theodore-qc.sourceforge.net](http://theodore-qc.sourceforge.net)) to create electron/hole correlation plots and to compute fragment based descriptors.

When doing excited-state calculations from an open-shell reference, LIBWFA will perform the analysis for both  $\alpha\alpha$ and  $\beta\beta$  transition densities. Make sure you look at the correct one. The way to figure it out is to remember that in open-shell references  $N_{\alpha} > N_{\beta}$ , *e.g.*, in doublet references, the unpaired electron is  $\alpha$  and the hole is  $\beta$ . Thus, for transitions of the unpaired electron into the unoccupied orbitals you need  $\alpha\alpha$  block, whereas for the transitions from doubly occupied orbitals into the singly un-occupied orbital (the hole) you need the  $\beta\beta$  block.

- Note: In Hermitian formalisms,  $\gamma^{\rm IF}$  is a Hermitian conjugate of  $\gamma^{\rm FI}$ , but in non-Hermitian approaches, such as coupled-cluster theory, the two are slightly different. While for quantitative interstate properties both  $\gamma^{\rm IF}$  and  $\gamma^{\rm Fl}$  are computed, the qualitative trends in exciton properties derived from  $(\gamma^{\rm IF})^\dagger$  and  $\gamma^{\rm Fl}$  are very similar. Only one 1TDM is analyzed for EOM-CC.
- Note: In spin-restricted calculations, the LIBWFA module computes NTOs for the  $\alpha\alpha$  block of transition density. Thus, when computing NTOs for the transitions between open-shell EOM-IP/EA states make sure to specify correct spin states. For example, use EOM\_EA\_ALPHA to visualize transitions involving the extra electron.

#### STATE\_ANALYSIS

Triggers the general state analysis via LIBWFA.

TYPE:

LOGICAL

DEFAULT:

FALSE

OPTIONS:

FALSE Do not run excited state analysis.

TRUE Activate excited state analysis.

#### RECOMMENDATION:

This analysis produces only minimal computational overhead (as long as no cube files are produced) and can be activated whenever some additional information about the excited state is required.

## WFA\_LEVEL

Master variable for controlling the amount of output produced by LIBWFA.

TYPE:

INTEGER

DEFAULT:

3

OPTIONS:

1 Only perform some population analyses.

- 2 Also perform exciton analysis and compute natural (transition/difference) orbitals.
- 3 Also perform charge transfer number analysis.
- 4 Maximal output (this is needed to reproduce Ref. [99\)](#page-986-3)

## RECOMMENDATION:

Reduce if you want less print-out.

#### NTO\_PAIRS

Controls how many hole/particle NTO pairs and frontier natural orbital pairs and natural difference orbital pairs are printed in the standard output.

TYPE:

INTEGER

DEFAULT:

0

OPTIONS:

N Write N NTO/NO/NDO pairs per excited state.

#### RECOMMENDATION:

This controls the print-out to the standard output. Use WFA\_ORB\_THRESH if you want to modify the number of orbitals exported.

#### WFA\_ORB\_THRESH

Controls the number of hole/particle NTO pairs and frontier natural orbital pairs and natural difference orbital pairs exported to the Molden files.

TYPE:

INTEGER

DEFAULT:

## 3 OPTIONS:

N Export all NTO/NO/NDO pairs with a weight above  $10^{-N}$ . RECOMMENDATION:

## WFA\_REF\_STATE

Controls the reference state for the transition and difference density matrices used by LIBWFA. This keyword works for CIS/TDDFT/SF-DTDDFT computations. Use CC\_STATE\_TO\_OPT for EOM-CC.

## TYPE:

INTEGER

DEFAULT:

-1

## OPTIONS:

- -1 Use default: ground-state for standard CIS/TDDFT computations, first response state for SF-TDDFT.
- 0 Reference state
- N Nth excited state/response state.

RECOMMENDATION:

NONE

Example 10.4 Basic excited-state analysis example for formaldehyde at the ADC(2)/def2-SV(P) level.

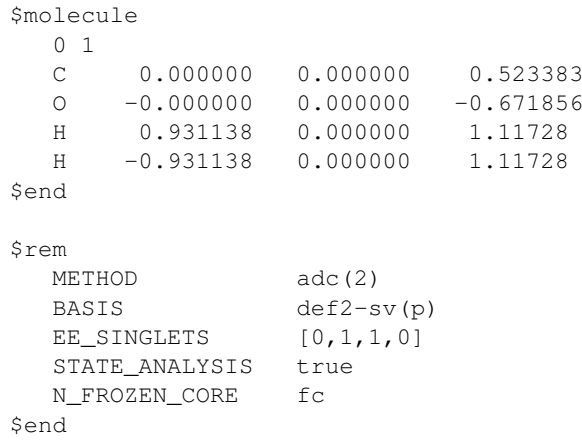

Example 10.5 Uracil computed at the PBE0/def2-SV(P) level. Activation of the full LIBWFA functionality: export of NOs, NTOs and NDOs in MOLDEN format, densities in cube format, and computation of the ESPs of these densities.

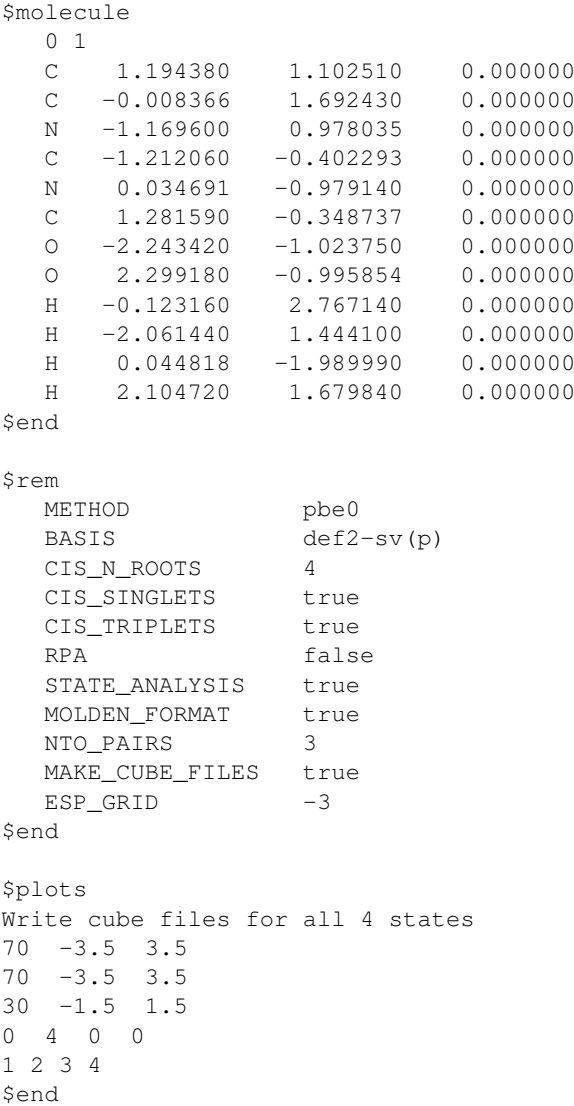

Example 10.6 Analysis of two TDDFT excited states of HCHO using LIBWFA with grid points for density plots specified in the new *\$plots* format (see Section [10.5.4.1\)](#page-874-0). The cubes files of HOMO and LUMO will also be generated.

```
$molecule
0 1
 C \qquad 0.0000000 \qquad -0.0000000 \qquad -0.6133791O -0.0000000 0.0000000 0.6060734
 H 0.0000000 0.9391300 -1.1555819
 H 0.0000000 -0.9391300 -1.1555819
$end
$rem
 METHOD PBE0
 BASIS 6-31+G(d)CIS_N_ROOTS 2
 CIS_TRIPLETS false
 MAKE CUBE FILES true
  PLOTS true
  STATE_ANALYSIS true
$end
$plots
  grid_points 50 50 50
  alpha_molecular_orbital 8-9
$end
```
Other examples of LIBWFA uses:

- Example [7.17](#page-426-0) illustrates wave-function analysis of the SF-DFT states in para-benzyne;
- Example [7.42](#page-487-0) illustrates wave-function analysis of XAS transitions within CVS-EOM-EE;
- Example [7.123](#page-585-0) illustrates wave-function analysis for transitions between EOM-IP states;
- Example [7.74](#page-528-0) illustrates wave-function analysis of complex-valued densities within CAP-EOM-CCSD.

## <span id="page-863-0"></span>10.3 Interface to the NBO Package

Q-CHEM incorporates v. 5 of the Natural Bond Orbital (NBO) package for molecular properties and wave function analysis,  $63,202$  $63,202$  and can interface to v.  $6^{63}$  $6^{63}$  $6^{63}$  and v.  $7^{64}$  $7^{64}$  $7^{64}$  of the NBO program as well. The NBO5 package is invoked simply by setting NBO = TRUE in the *\$rem* section and is initiated after the SCF wave function is obtained. If switched on for a geometry optimization, the NBO5 program will only be invoked at the end of the last optimization step.

To use either NBO6 or NBO7, the desired version of the NBO program must be purchased, downloaded, and installed separately from [nbo.chem.wisc.edu.](https://nbo.chem.wisc.edu) Q-CHEM can then interface to an external version of the NBO program by: (a) setting the NBOEXE environment variable appropriately, and (b) setting both NBO = TRUE and NBO\_EXTERNAL = TRUE in the *\$rem* section of the Q-CHEM input file. Note that support for (and new downloads of) the NBO6 program were discontinued in 2020. Existing copies should still interface to Q-CHEM, and the newer NBO7 program should interface in the same way. The older NBO5 program continues to be a part of Q-CHEM and the latter is what runs if NBO = TRUE is set without specifying NBO\_EXTERNAL.

Users should consult the NBO User's Manual for options and details relating to NBO calculations. NBO analysis is also available for excited states calculated using CIS or TDDFT. Excited-state NBO analysis is less well-developed, and users should be aware that the convergence of the NBO search procedure may be less well-behaved for excited
states than it is for ground states. Excited state may require specification of additional NBO parameters in the *\$nbo* section that is described below. Consult Ref. [201](#page-990-0) for details and suggestions.

## NBO

Controls the use of the NBO package.

TYPE:

INTEGER

DEFAULT:

0

## OPTIONS:

- 0 Do not invoke the NBO package.
- 1 Do invoke the NBO package, for the ground state.
- 2 Invoke the NBO package for the ground state, and also each CIS, RPA, or TDDFT excited state.

RECOMMENDATION:

None

The general format for passing options from Q-CHEM to the NBO program is shown below:

```
$nbo
   {NBO program keywords, parameters and options}
$end
```
#### Note:

- 1. *\$rem* variable NBO must be set to TRUE before the *\$nbo* keyword is recognized.
- 2. Q-CHEM does not support facets of the NBO package which require multiple job runs
- 3. Output of the NBOs can be triggered by the PRINT\_ORBITALS and MOLDEN\_FORMAT keywords. In this case two MOLDEN sections are written to *outfile*. The first one corresponds to the regular MOs, the second one to the NBOs.
- 4. Print-out of the full set of NAOs, NHOs, NBOs, and NLMOs can be triggered via the PLOT keyword in the \$nbo section. The files of interest are FILE.31 – FILE.39 in \$QCSCRATCH/savename. These files can be opened by, *e.g.*, the ChemCraft and Jmol programs.

Example 10.7 Basic input for NBO computation on formaldehyde. The NBOs are printed to *outfile* in Molden format and the full set of files in native NBO format are written to \$QCSCRATCH/savename.

```
$molecule
  0 1
  C 0.000000 0.000000 0.523383
  O 0.000000 0.000000 -0.671856
  H 0.931138 0.000000 1.117280
  H -0.931138 0.000000 1.117280
$end
$rem
  METHOD pbe0
  BASIS def2-sv(p)
  NBO<sub>1</sub> 1
  PRINT_ORBITALS true
  MOLDEN_FORMAT true
$end
$nbo
 PLOT
$end
```
# 10.4 Orbital Localization

## 10.4.1 Orbital Localization Overview

The concept of localized orbitals has already been visited in this manual in the context of perfect-pairing and methods. As the SCF energy is independent of the partitioning of the electron density into orbitals, there is considerable flexibility as to how this may be done. The canonical picture, where the orbitals are eigenfunctions of the Fock operator is useful in determining reactivity, for, through Koopmans' theorem, the orbital energy eigenvalues give information about the corresponding ionization energies and electron affinities. As a consequence, the HOMO and LUMO are very informative as to the reactive sites of a molecule. In addition, in small molecules, the canonical orbitals lead us to the chemical description of  $\sigma$  and  $\pi$  bonds.

In large molecules, however, the canonical orbitals are often very delocalized, and so information about chemical

bonding is not readily available from them. Here, orbital localization techniques can be of great value in visualizing the bonding, as localized orbitals often correspond to the chemically intuitive orbitals which might be expected.

Q-CHEM has three post-SCF localization methods available. These can be performed separately over both occupied and virtual spaces. The localization scheme attributed to Boys [28](#page-983-0)[,29](#page-983-1) minimizes the radial extent of the localized orbitals, *i.e.*,  $\sum_i \langle ii||\mathbf{r}_1 - \mathbf{r}_2|^2 |ii\rangle$ , and although is relatively fast, does not separate  $\sigma$  and  $\pi$  orbitals, leading to two 'banana-orbitals' in the case of a double bond. <sup>[153](#page-988-0)</sup> Pipek-Mezey localized orbitals <sup>153</sup> maximize the locality of Mulliken populations, and are of a similar cost to Boys localized orbitals, but maintain  $\sigma - \pi$  separation. Edmiston-Ruedenberg localized orbitals <sup>[51](#page-983-2)</sup> maximize the self-repulsion of the orbitals,  $\sum_i \langle ii|\frac{1}{r}|ii\rangle$ . This is more computationally expensive to calculate as it requires a two-electron property to be evaluated, but due to the work of Dr. Joe Subotnik, <sup>[183](#page-989-0)</sup> and later Prof. Young-Min Rhee and Westin Kurlancheek with Prof. Martin Head-Gordon at Berkeley, this has been reduced to asymptotic cubic-scaling cost (with respect to the number of occupied orbitals), via the resolution of identity approximation.

### BOYSCALC

Specifies how Boys localized orbitals are to be calculated

TYPE: INTEGER DEFAULT: 0 OPTIONS: 0 Do not perform any Boys localization. 1 Localize core and valence together. 2 Do separate localizations on core and valence. RECOMMENDATION:

None

#### ERCALC

Specifies how Edmiston-Ruedenberg localized orbitals are to be calculated TYPE: INTEGER DEFAULT: 06000 OPTIONS: aabcd aa specifies the convergence threshold. If  $aa > 3$ , the threshold is set to 10<sup>-aa</sup>. The default is 6. If  $aa = 1$ , the calculation is aborted after the guess, allowing Pipek-Mezey orbitals to be extracted. b specifies the guess: 0 Boys localized orbitals. This is the default 1 Pipek-Mezey localized orbitals.  $c$  specifies restart options (if restarting from an ER calculation): 0 No restart. This is the default 1 Read in MOs from last ER calculation. 2 Read in MOs and RI integrals from last ER calculation.  $d \qquad$  specifies how to treat core orbitals 0 Do not perform ER localization. This is the default. 1 Localize core and valence together. 2 Do separate localizations on core and valence. 3 Localize only the valence electrons. 4 Use the *\$localize* section. RECOMMENDATION: ERCALC 1 will usually suffice, which uses threshold  $10^{-6}$ .

The *\$localize* section may be used to specify orbitals subject to ER localization if require. It contains a list of the orbitals to include in the localization. These may span multiple lines. If the user wishes to specify separate beta orbitals to localize, include a zero before listing the beta orbitals, which acts as a separator, *e.g.*,

## \$localize 2 3 4 0 2 3 4 5 6 \$end

## 10.4.2 Virtual Orbital Localization

Virtual orbitals can be advantageous to be localized in many scenarios. One scenario where this is useful is generalized valence bond (GVB) methods, where each bonding orbital is paired with its antibonding orbital through Sano procedure. Currently this is done in GVBMAN when PP or CCVB is run. An improved guess has been proposed that has been shown to converge faster  $11$ . The new subroutine is a stand-alone version that can generate these antibonding orbitals and exit without initiating a GVB calculation. It can do Boys, Pipek-Mezey, or Edmiston-Rudenberg localization for the occupied space depending on  $GVB\_LOCAL = 1, 2$ , or 3, respectively, while 0 performs it on the canonical orbitals. The subroutine also prints out each occupied orbital's Mulliken charge, delocalization measure, and variance, in which it automatically detects the bonding orbitals and generates an antibonding guess for each. A population analysis based on this effective minimal basis can also be done using EDA\_POP\_ANAL = 1. The number of bonds can be enforced by taking the highest GVB\_N\_PAIRS specified, with no guarantee of them being bonding, *i.e.* they can be core or lone pairs. This is currently implemented for Restricted and Restricted Open-Shell, while Unrestricted case is underway.

# ANTIBOND

Triggers Antibond subroutine to generate antibonding orbitals after a converged SCF

TYPE:

INTEGER

DEFAULT:

 $\Omega$ 

OPTIONS:

0 Does not localize the virtual space.

1 Localizes the virtual space, one antibonding for every bond.

2,3 Fill the virtual space with antibonding orbitals-like guesses.

4 Does Frozen Natural Orbitals and leaves them on scratch for future jobs or visualization.

RECOMMENDATION:

None

### DOMODSANO

Specifies whether to do modified Sano or the original one

TYPE:

INTEGER

DEFAULT:

0

OPTIONS:

0 Does original Sano procedure (similar to GVBMAN).

1 Does an improved Sano procedure that's more localized.

2 Does another variation of Sano.

RECOMMENDATION:

1 is always better

# 10.5 Visualizing and Plotting Orbitals, Densities, and Other Volumetric Data

# 10.5.1 Introduction

The free, open-source visualization program IQMOL (<www.iqmol.org>) provides a graphical user interface for Q-CHEM that can be used as a molecular structure builder, as a tool for local or remote submission of Q-CHEM jobs, and as a visualization tool for densities and molecular orbitals. Alternatively, Q-CHEM can generate orbital and density data in formats suitable for plotting with various third-party visualization programs.

# 10.5.2 Visualizing Orbitals Using MOLDEN and MACMOLPLT

Upon request, Q-CHEM will generate an input file for MOLDEN, a freely-available molecular visualization pro-gram. <sup>[1,](#page-982-1)[169](#page-988-1)</sup> MOLDEN can be used to view ball-and-stick molecular models (including stepwise visualization of a geometry optimization), molecular orbitals, vibrational normal modes, and vibrational spectra. MOLDEN also contains a powerful *Z*-matrix editor. In conjunction with Q-CHEM, orbital visualization via MOLDEN is currently supported for s, p, and d functions (pure or Cartesian), as well as pure f functions. Upon setting MOLDEN\_FORMAT to TRUE, Q-CHEM will append a MOLDEN-formatted input file to the end of the Q-CHEM log file. As some versions of MOLDEN

have difficulty parsing the Q-CHEM log file itself, we recommend that the user cut and paste the MOLDEN-formatted part of the Q-CHEM log file into a separate file to be read by MOLDEN.

### MOLDEN\_FORMAT

Requests a MOLDEN-formatted input file containing information from a Q-CHEM job. TYPE: LOGICAL DEFAULT: **FALSE** OPTIONS: TRUE Append MOLDEN input file at the end of the Q-CHEM output file. RECOMMENDATION: None.

MOLDEN-formatted files can also be read by MACMOLPLT, another freely-available visualization program.<sup>[27](#page-982-2)[2](#page-982-3)</sup> MAC-MOLPLT generates orbital iso-contour surfaces much more rapidly than MOLDEN, however, within MACMOLPLT these surfaces are only available for Cartesian Gaussian basis functions, *i.e.*, PURECART = 2222, which may not be the default.

Example 10.8 Generating a MOLDEN file for molecular orbital visualization.

```
$molecule
  0 1
  \OmegaH 1 0.95
  H 1 0.95 2 104.5
$end
$rem
 METHOD hf
  BASIS cc-pvtz
  PRINT_ORBITALS true (default is to print 5 virtual orbitals)
  MOLDEN_FORMAT true
$end
```
For geometry optimizations and vibrational frequency calculations, one need only set MOLDEN\_FORMAT to TRUE, and the relevant geometry or normal mode information will automatically appear in the MOLDEN section of the Q-CHEM log file.

Example 10.9 Generating a MOLDEN file to step through a geometry optimization.

```
$molecule
 0 1
  O
 H 1 0.95
 H 1 0.95 2 104.5
$end
$rem
  JOBTYPE opt
 METHOD hf
 BASIS 6-31G*
 MOLDEN_FORMAT true
$end
```
# <span id="page-870-0"></span>10.5.3 Visualization of Natural Transition Orbitals

For excited states calculated using the CIS, RPA, TDDFT, EOM-CC, and ADC methods, construction of Natural Transition Orbitals (NTOs), as described in Sections [7.14.3](#page-661-0) and [10.2.9,](#page-856-0) is requested using the *\$rem* variable NTO\_PAIRS. This variable also determines the number of hole/particle NTO pairs that are output for each excited state and the number of natural orbitals or natural difference orbitlas. Although the total number of hole/particle pairs is equal to the number of occupied MOs, typically only a very small number of these pairs (often just one pair) have significant amplitudes. (Additional large-amplitude NTOs may be encountered in cases of strong electronic coupling between multiple chromophores. [108](#page-986-0))

### NTO\_PAIRS

Controls the writing of hole/particle NTO pairs for excited state. TYPE: INTEGER DEFAULT: 0 OPTIONS:  $N$  Write  $N$  NTO pairs per excited state. RECOMMENDATION: If activated  $(N > 0)$ , a minimum of two NTO pairs will be printed for each state. Increase the value of N if additional NTOs are desired.

When NTO\_PAIRS > 0, Q-CHEM will generate the NTOs in MOLDEN format. The NTOs are state-specific, in the sense that each excited state has its own NTOs, and therefore a separate MOLDEN file is required for each excited state. These files are written to the job's scratch directory, in a sub-directory called *NTOs*, so to obtain the NTOs the scratch directory must be saved using the *–save* option that is described in Section [2.2.](#page-53-0) The output files in the *NTOs* directory have an obvious file-naming convention. The "hole" NTOs (which are linear combinations of the occupied MOs) are printed to the MOLDEN files in order of increasing importance, with the corresponding excitation amplitudes replacing the canonical MO eigenvalues. (This is a formatting convention only; the excitation amplitudes are unrelated to the MO eigenvalues.) Following the holes are the "particle" NTOs, which represent the excited electron and are linear combinations of the virtual MOs. These are written in order of decreasing amplitude. To aid in distinguishing the two sets within the MOLDEN files, the amplitudes of the holes are listed with negative signs, while the corresponding NTO for the excited electron has the same amplitude with a positive sign.

Due to the manner in which the NTOs are constructed (see Section [7.14.3\)](#page-661-0), NTO analysis is available only when the

number of virtual orbitals exceeds the number of occupied orbitals, which may not be the case for minimal basis sets.

Example 10.10 Generating MOLDEN-formatted natural transition orbitals for several excited states of uracil.

```
$molecule
  0 1
  N -2.181263 0.068208 0.000000
  C = -2.927088 = -1.059037 0.000000
  N -4.320029 -0.911094 0.000000
  C -4.926706 0.301204 0.000000
  C -4.185901 1.435062 0.000000
  C -2.754591 1.274555 0.000000
  N -1.954845 2.338369 0.000000
  H -0.923072 2.224557 0.000000
  H -2.343008 3.268581 0.000000
  H -4.649401 2.414197 0.000000
  H -6.012020 0.301371 0.000000
  H -4.855603 -1.768832 0.000000
  0 -2.458932 -2.200499 0.000000$end
$rem
 METHOD B3LYP
  BASIS 6-31+G*CIS_N_ROOTS 3
  NTO_PAIRS 2
$end
```
# <span id="page-871-0"></span>10.5.4 Generation of Volumetric Data Using *\$plots*

The simplest way to visualize the charge densities and molecular orbitals that Q-CHEM evaluates is via a graphical user interface, such as those described in the preceding section. An alternative procedure, which is often useful for generating high-quality images for publication, is to evaluate certain densities and orbitals on a user-specified grid of points. This is accomplished by invoking the *\$plots* option, which is itself enabled by requesting IANLTY = 200.

The format of the *\$plots* input is documented below. It permits plotting of molecular orbitals, the SCF ground-state density, and excited-state densities obtained from CIS, RPA or TDDFT/TDA, or TDDFT calculations. Also in connection with excited states, either transition densities, attachment/detachment densities, or natural transition orbitals (at the same levels of theory given above) can be plotted as well.

By default, the output from the *\$plots* command is one (or several) ASCII files in the working directory, named plot.mo, *etc.*. The results then must be visualized with a third-party program capable of making 3-D plots. (Some suggestions are given in Section [10.5.5.](#page-877-0))

An example of the use of the *\$plots* option is the following input deck:

**Example 10.11** A job that evaluates the H<sub>2</sub> HOMO and LUMO on a  $1 \times 1 \times 15$  grid, along the bond axis. The plotting output is in an ASCII file called  $p$  lot.mo, which lists for each grid point, x, y, z, and the value of each requested MO.

```
$molecule
  0 1
  H 0.0 0.0 0.35
  H 0.0 0.0 -0.35
$end
$rem
  METHOD hf
  BASIS 6-31g**
  IANLTY 200
$end
$plots
  Plot the HOMO and the LUMO on a line
  1 0.0 0.0
  1 0.0 0.0
 15 -3.0 3.02 0 0 0
  1 2
$end
```
General format for the *\$plots* section of the Q-CHEM input deck.

```
$plots
```

```
One comment line
      Specification of the 3-D mesh of points on 3 lines:
             N_x x_{\min} x_{\max}N_y y_{\text{min}} y_{\text{max}}N_z z_{\rm min} z_{\rm max}A line with 4 integers indicating how many things to plot:
             N_{\rm MO} N_{\rm Rho} N_{\rm Trans} N_{\rm DA}An optional line with the integer list of MO's to evaluate (only if N_{\text{MO}} > 0)
             MO(1) MO(2) \dots MO(N_{MO})An optional line with the integer list of densities to evaluate (only if N_{\text{Rho}} > 0)
             Rho(1) Rho(2) \ldots Rho(N<sub>Rho</sub>)An optional line with the integer list of transition densities (only if N<sub>Trans</sub> > 0)
             Trans(1) Trans(2) ... Trans(N_{\text{Trans}})
      An optional line with states for detachment/attachment densities (if N_{DA} > 0)
             DA(1) DA(2) ... DA(N<sub>DA</sub>)$end
```
Line 1 of the *\$plots* keyword section is reserved for comments. Lines 2–4 list the number of one dimension points and the range of the grid (note that coordinate ranges are in Ångstroms if INPUT\_BOHR is not set, while all output is in atomic units). Line 5 must contain 4 non-negative integers indicating the number of: molecular orbitals  $(N_{\rm MO})$ , electron densities ( $N_{\rm Rho}$ ), transition densities and attach/detach densities ( $N_{\rm DA}$ ), to have mesh values calculated.

The final lines specify which MOs, electron densities, transition densities and CIS attach/detach states are to be plotted (the line can be left blank, or removed, if the number of items to plot is zero). Molecular orbitals are numbered  $1 \ldots N_{\alpha}, N_{\alpha} + 1 \ldots N_{\alpha} + N_{\beta}$ ; electron densities numbered where 0= ground state, 1 = first excited state, 2 = second excited state, *etc.*; and attach/detach specified from state  $1 \rightarrow N_{\text{DA}}$ .

By default, all output data are printed to files in the working directory, overwriting any existing file of the same name.

- Molecular orbital data is printed to a file called plot.mo.
- Densities are plotted to plots.hf.
- Restricted unrelaxed attachment/detachment analysis is sent to:
	- plot.attach.alpha
	- plot.detach.alpha
- Unrestricted unrelaxed attachment/detachment analysis is sent to:
	- plot.attach.alpha
	- plot.detach.alpha
	- plot.attach.beta
	- plot.detach.beta
- Restricted relaxed attachments/detachment analysis is plotted in:
	- plot.attach.rlx.alpha
	- plot.detach.rlx.alpha
- Unrestricted relaxed attachment/detachment analysis is sent to:
	- plot.attach.rlx.alpha
	- plot.attach.rlx.alpha
	- plot.attach.rlx.beta
	- plot.detach.rlx.beta

Output is printed in atomic units, with coordinates first followed by item value, as shown below:

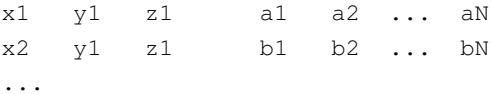

Instead of a standard one-, two-, or three-dimensional Cartesian grid, a user may wish to plot orbitals or densities on a set of grid points of his or her choosing. Such points are specified using a *\$grid* input section whose format is simply the Cartesian coordinates of all user-specified grid points:

x1 y1 z1 x2 y2 z2 ...

The *\$plots* section must still be specified as described above, but if the *\$grid* input section is present, then these userspecified grid points will override the ones specified in the *\$plots* section.

The Q-CHEM *\$plots* utility allows the user to plot transition densities and detachment/attachment densities directly from amplitudes saved from a previous calculation, without having to solve the post-SCF (CIS, RPA, TDA, or TDDFT) equations again. To take advantage of this feature, the same Q-CHEM scratch directory must be used, and the SKIP\_CIS\_RPA *\$rem* variable must be set to TRUE. To further reduce computational time, the SCF\_GUESS *\$rem* can be set to READ.

# SKIP\_CIS\_RPA Skips the solution of the CIS, RPA, TDA or TDDFT equations for wave function analysis. TYPE: LOGICAL DEFAULT: FALSE OPTIONS: TRUE / FALSE RECOMMENDATION: Set to true to speed up the generation of plot data if the same calculation has been run previously with the scratch files saved.

# 10.5.4.1 New *\$plots* input

New format for the *\$plots* section provides readable and friendly input for generation of volumetric data. The input section can be divided into three parts. The first part contains basic plot options which define the 3-D mesh of points. The second part contains the selection of densities or orbitals. The advanced options are included in the last part.

With new plot format, there are multiple ways to define 3-D mesh points. If no plot option is given, the boundaries of the mesh box are the maximum/minimum molecular coordinates  $\pm$  3.0 Å. The default box can be simply enlarged or reduced by setting grid\_range to a value larger or smaller than 3.0 (negative number is accepted), respectively. To customize the mesh box, set grid\_range to desired boundaries:

```
$plots
 grid\_range (-1, 1) (-1, 1) (-1, 1)$end
```
This defines a  $2 \times 2 \times 2$  mesh box centered at the molecular coordinate origin. Note that there is no space in the parentheses.

The number of one dimension points is the value of the box length divided by grid\_spacing. The default grid point spacing is 0.3 Å. To override the usage of grid\_spacing and customize the number of 3-D points, set grid\_points to desired values.

To generate cube file (Section [10.5.5\)](#page-877-0) using new plot format, just set MAKE\_CUBE\_FILES = TRUE in *\$rem* section. The new plot format is enabled by requesting PLOTS = 1.

|                               | rable 10.3. Options for new $\varphi$ <i>plots</i> input section       |
|-------------------------------|------------------------------------------------------------------------|
| Option                        | Explanation                                                            |
| <b>Basic plot options</b>     |                                                                        |
| grid_range                    | boundaries <sup>†</sup> of the mesh box or increment/decrement in      |
|                               | the default boundaries <sup>††</sup> in Å                              |
| grid_spacing                  | grid point spacing <sup>†††</sup> in $\AA$                             |
| grid_points                   | $N_x N_y N_z$                                                          |
| Density/orbital selection*    |                                                                        |
| alpha_molecular_orbital       | an integer range of alpha MO's to evaluate                             |
| beta molecular orbital        | an integer range of beta MO's to evaluate                              |
| total_density                 | an integer range of total densities to evaluate                        |
| spin_density                  | an integer range of spin densities to evaluate                         |
| transition_density            | an integer range of transition densities to evaluate                   |
| natural_transition_orbital    | an integer range of excited states whose NTOs are evaluated            |
| attachment_detachment_density | an integer range of det.-att. densities to evaluate                    |
| natural_bond_orbital          | an integer range of NBOs for each state to evaluate                    |
| nbo_state                     | an integer range of states whose NBOs are evaluated                    |
| <b>Advanced options</b>       |                                                                        |
| reduced_density_gradient      | invoke non-covalent interaction (NCI) plot                             |
| orbital_laplacians            | evaluate orbital Laplacians                                            |
| average_local_ionization      | evaluate average local ionization energies <sup>177</sup> with a given |
|                               | contour value of the electron density. The default is                  |
|                               | $0.0135e/\text{\AA}^3 \approx 0.002e/a_0^3$ .                          |
| elf                           | invoke electron localization function (ELF) plots                      |

Table 10.3: Options for new *\$plots* input section

<sup>†</sup>the format:  $(x_{\min}, x_{\max})(y_{\min}, y_{\max})(z_{\min}, z_{\max})$ 

<sup>††</sup>the default is 3.0 Å increment in the boundaries derived from the molecular coordinates

 $\dagger$ <sup>††</sup>the default is 0.3 Å; it can be overridden by option 'grid\_points'

\*input format: n-m or n, indicating n-th oribtal or state; use 0 for the ground-state

Example 10.12 Generating the cube files: the total densities of the ground and the first two excited states, the transition and detachment/attachment densities of the first two excited states, and the 28th to 31th alpha molecular orbitals, with customized 3-D mesh box and points.

```
$molecule
0 1
 C 0.0000000 -0.0000000 -0.6133791
 O -0.0000000 0.0000000 0.6060734
 H  0.0000000  0.9391300  -1.1555819
 H 0.0000000 -0.9391300 -1.1555819
$end
$rem
  METHOD cis
 BASIS 6-31+G*<br>CIS N ROOTS 4
 CIS N ROOTS
  CIS_N_NOUID 1<br>CIS TRIPLETS false
  MAKE_CUBE_FILES true ! triggers writing of cube files
  PLOTS true
$end
$plots
 grid_range (-8,8) (-8,8) (-8,8) (-8,8)<br>qrid_points 40 40 40
  grid_points
  total_density 0-2
  transition_density 1-2
  attachment_detachment_density 1-2
  alpha_molecular_orbital 28-31
$end
```

```
$molecule
0 1
 H -2.952725 -0.026758 0.000000
 C -1.871492 -0.010683 0.000000C -1.172124 -0.001127 -1.197270
 H = -1.709244 -0.009471 -2.137819C 0.211522 0.017487 -1.202676
 H 0.754733 0.024328 -2.137945
 C 0.916518 0.025234 0.000000
 N 2.357874 0.119819 0.000000
 H 2.747183 -0.346427 -0.829920
 H 2.747183 -0.346427 0.829920
 C 0.211522 0.017487 1.202676
 H 0.754733 0.024328 2.137945
 C -1.172124 -0.001127 1.197270
 H -1.709244 -0.009471 2.137819
$end
$rem
 EXCHANGE hf
 BASIS 6-31a*MAKE_CUBE_FILES true
 PLOTS true
$end
$plots
 grid_spacing 0.1
 total_density 0
 average_local_ionization
$end
```
Example 10.13 Generating the cube files of the average local ionization energies and the total density for the ground state of aniline.

# <span id="page-877-0"></span>10.5.5 Direct Generation of "Cube" Files

As an alternative to the output format discussed above, all of the *\$plots* data may be output directly to a sub-directory named plots in the job's scratch directory, which must therefore be saved using the *–save* option described in Sec-tion [2.2.](#page-53-0) The plotting data in this sub-directory are not written in the  $p$ lot.  $\star$  format described above, but rather in the form of so-called "cube" file, one for each orbital or density that is requested. The cube file format is a standard one for volumetric data and consists of a small header followed by the orbital or density values at each grid point, in ASCII format. (Consult Ref. [76](#page-985-0) for the complete format specification.) Because the grid coordinates themselves are not printed (their locations are implicit from information contained in the header), each individual cube file is much smaller than the corresponding  $plot.*$  file would be. Cube files can be read by many standard (and freely-available) graphics programs, including MACMOLPLT<sup>[27](#page-982-2)[2](#page-982-3)</sup> and VMD.<sup>[84](#page-985-1)[4](#page-982-4)</sup> VMD, in particular, is recommended for generation of high-quality images for publication. Cube files for the MOs and densities requested in the *\$plots* section are requested by setting MAKE\_CUBE\_FILES to TRUE, with the *\$plots* section specified as described in Section [10.5.4.](#page-871-0)

### MAKE\_CUBE\_FILES

Requests generation of cube files for MOs, NTOs, or NBOs.

TYPE:

LOGICAL/STRING

DEFAULT:

FALSE

# OPTIONS:

FALSE Do not generate cube files.

TRUE Generate cube files for MOs and densities.

NTOS Generate cube files for NTOs.

NBOS Generate cube files for NBOs.

### RECOMMENDATION:

None

#### PLOT\_SPIN\_DENSITY

Requests the generation of spin densities,  $\rho_{\alpha}$  and  $\rho_{\beta}$ .

### TYPE:

LOGICAL

DEFAULT:

#### FALSE

OPTIONS:

FALSE Do not generate spin density cube files.

TRUE Generate spin density cube files.

## RECOMMENDATION:

Set to TRUE if spin densities are desired in addition to total densities. Requires that MAKE\_CUBE\_FILES be set to TRUE as well, and that one or more total densities is requested in the *\$plots* input section. The corresponding spin densities will then be generated also.

The following example illustrates the generation of cube files for a ground and an excited-state density, including the corresponding spin densities. In this example, the plots sub-directory of the job's scratch directory should contain files named dens. N. cube (total density for state N, where  $N = 0$  or 1 represents the ground and first excited state, respectively), dens\_alpha.N.cube and dens\_beta.N.cube ( $\rho_{\alpha}$  and  $\rho_{\beta}$  for each state), and

dens\_spin.N.cube ( $\rho_{\alpha} - \rho_{\beta}$  for each state.)

Example 10.14 Generating density and spin-density cube files for the ground and first excited state of the HOO radical.

```
$molecule
  0 2
  H 1.004123 -0.180454 0.000000
  O -0.246002 0.596152 0.000000
  O -1.312366 -0.230256 0.000000
$end
$rem
  PLOT_SPIN_DENSITY true
  MAKE_CUBE_FILES true
  SCF_CONVERGENCE 8
  METHOD b3lyp
  BASIS 6-31+G*
  CIS N ROOTS 1
$end
$plots
grid information and request to plot 2 densities
  20 -5.0 5.020 -5.0 5.020 -5.0 5.00 2 0 0
  0 1
$end
```
Cube files are also available for natural transition orbitals (Sections [7.14.3](#page-661-0) and [10.5.3\)](#page-870-0) by setting MAKE\_CUBE\_FILES to NTOS, although in this case the procedure is somewhat more complicated, due to the state-specific nature of these quantities. Cube files for the NTOs are generated only for a single excited state, whose identity is specified using CUBEFILE\_STATE. Cube files for additional states are readily obtained using a sequence of Q-CHEM jobs, in which the second (and subsequent) jobs read in the converged ground- and excited-state information using SCF\_GUESS and SKIP\_CIS\_RPA.

### CUBEFILE\_STATE

Determines which excited state is used to generate cube files TYPE: INTEGER DEFAULT: None OPTIONS:  $n$  Generate cube files for the *n*th excited state RECOMMENDATION: None

An additional complication is the manner in which to specify which NTOs will be output as cube files. When MAKE\_CUBE\_FILES is set to TRUE, this is specified in the *\$plots* section, in the same way that MOs would be specified for plotting. However, one must understand the order in which the NTOs are stored. For a system with  $N_\alpha$   $\alpha$ -spin MOs, the occupied NTOs 1, 2, . . . ,  $N_{\alpha}$  are stored in order of increasing amplitudes, so that the  $N_{\alpha}$ 'th occupied NTO is the most important. The virtual NTOs are stored next, in order of *decreasing* importance. According to this convention, the principle NTO pair consists of the final occupied orbital and the first virtual orbital, for any particular excited state. Thus, orbitals  $N_\alpha$  and  $N_\alpha + 1$  represent the most important NTO pair, while orbitals  $N_\alpha - 1$  and  $N_\alpha + 2$  represent the second most important NTO pair, *etc.*.

Example 10.15 Generating cube files for the excitation between the principle occupied and virtual NTOs of the second singlet excited state of uracil. Note that  $N_\alpha = 29$  for uracil.

```
$molecule
  0 1
  N -2.181263 0.068208 0.000000
  C \t -2.927088 \t -1.059037 \t 0.000000N -4.320029 -0.911094 0.000000
  C -4.926706 0.301204 0.000000
  C -4.185901 1.435062 0.000000
  C -2.754591 1.274555 0.000000
  N -1.954845 2.338369 0.000000
  H -0.923072 2.224557 0.000000
  H -2.343008 3.268581 0.000000
  H -4.649401 2.414197 0.000000
  H -6.012020 0.301371 0.000000
  H -4.855603 -1.768832 0.000000
  O -2.458932 -2.200499 0.000000
$end
$plots
Plot the dominant NTO pair, N = -6gt; N+125 -5.0 5.025 -5.0 5.025 -5.0 5.02 0 0 0
  29 30
$end
$rem
  METHOD B3LYP
  BASIS 6-31+G*
  CIS_N_ROOTS 2
  CIS_TRIPLETS FALSE
  NTO_PAIRS TRUE ! calculate the NTOs
  MAKE_CUBE_FILES NTOS ! generate NTO cube files...
  CUBEFILE_STATE 2 ! ...for the 2nd excited state
$end
```
Cube files for Natural Bond Orbitals (for either the ground state or any CIS, RPA, of TDDFT excited states) can be generated in much the same way, by setting MAKE\_CUBE\_FILES equal to NBOS, and using CUBEFILE\_STATE to select the desired electronic state. CUBEFILE\_STATE = 0 selects ground-state NBOs. The particular NBOs to be plotted are selected using the *\$plots* section, recognizing that Q-CHEM stores the NBOs in order of decreasing occupancies, with all  $\alpha$ -spin NBOs preceding any  $\beta$ -spin NBOs, in the case of an unrestricted SCF calculation. (For ground states, there is typically one strongly-occupied NBO for each electron.) NBO cube files are saved to the plots sub-directory of the job's scratch directory. One final caveat: to get NBO cube files, the user must specify the AONBO option in the

*\$nbo* section, as shown in the following example.

```
Example 10.16 Generating cube files for the NBOs of the first excited state of H_2O.
```

```
$rem
  METHOD CIS
 BASIS CC-PVTZ
 CIS_N_ROOTS 1
 CIS_TRIPLETS FALSE
 NBO 2 ! ground- and excited-state NBO
 MAKE_CUBE_FILES NBOS ! generate NBO cube files...
 CUBEFILE_STATE 1 : ...for the first excited state
$end
$nbo
 AONBO
$end
$molecule
  0 1
  O
  H 1 0.95
  H 1 0.95 2 104.5
$end
$plots
Plot the 5 high-occupancy NBOs, one for each alpha electron
 40 -8.0 = 8.040 -8.0 8.0
  40 -8.0 8.05 0 0 0
  1 2 3 4 5
$end
```
Example 10.17 NTO and NBO plots with the new format for the *\$plots* section: NTOs for the first excited state (two pairs) and five NBOs for both the ground and first excited state are plotted. The aonbo keyword in the nbo section below is required.

```
$molecule
 0 1
  \OmegaH 1 0.95
  H 1 0.95 2 104.5
$end
$rem
 METHOD cis
  -<br>BASIS cc-pvtz
 CIS_N_ROOTS 1
 CIS_TRIPLETS false
 nbo 2 ! ground- and excited-state NBO
 NTO_PAIRS 2 ! triggers NTO analysis
  MAKE_CUBE_FILES true
  PLOTS true
$end
$nbo
 aonbo
$end
$plots
 grid_points 50 50 50
  nbo_state 0-1
  natural_bond_orbital 1-5
  natural_transition_orbital 1
$end
```
#### 10.5.6 Noncovalent Interactions (NCI) Plots

Weitao Yang and co-workers  $44,91$  $44,91$  have shown that the reduced density gradient,

$$
s(\mathbf{r}) = \left(\frac{1}{2(3\pi^2)^{1/3}}\right) \frac{\|\hat{\nabla}\rho(\mathbf{r})\|}{\rho(\mathbf{r})^{4/3}}\tag{10.21}
$$

provides a convenient indicator of noncovalent interactions, which are characterized by large density gradients in regions of space where the density itself is small, leading to very large values of  $s(\mathbf{r})$ . Q-CHEM can generate noncovalent interactions (NCI) plots of the function  $s(r)$  in three-dimensional space. To generate these, set the PLOT\_REDUCED\_DENSITY\_GRAD *\$rem* variable to TRUE. (See the nci-c8h14.in input example in \$QC/samples directory.)

# 10.5.7 Electron Localization Function

Formulated by Becke and Edgecombe,  $20$  the electron localization function (ELF),

$$
ELF = \left[1 + \left(\frac{\tau_{\sigma} - \frac{(\nabla \rho_{\sigma})^2}{4\rho_{\sigma}}}{\frac{3}{5}(6\pi^2)^{2/3}(\rho_{\sigma}^{5/3})}\right)^2\right]^{-1}
$$
(10.22)

is a measure of electron localization. It is derived from the Hartree-Fock conditional pair probability and can reveal information about bonding and shell structure. <sup>[56](#page-984-0)</sup> The function ELF(r) has values that lie between 0 and 1, with ELF = 1 representing perfect localization and  $ELF = 1/2$  representing electron-gas-like pair probability. To generate  $ELF$  plots with Q-CHEM, set the PLOT\_ELF *\$rem* variable to TRUE. For closed-shell systems, only the α-spin ELF is calculated whereas for open-shell systems (spin-unrestricted calculations), both  $\alpha$ - and  $\beta$ -spin ELFs are computed. <sup>[102](#page-986-1)</sup>

The following example illustrates the calculation of the ELF for a water molecule.

**Example 10.18** A job that evaluates the ELF for H<sub>2</sub>O on a  $50 \times 50 \times 50$  grid. The output is in a cube file called elf\_alpha.0.cube.

```
$molecule
  0 1
  O -4.5320698567 0.2524215916 0.0130780103
  H -3.5641829319 0.2173288989 -0.0173259969
  H -4.8109190521 -0.4489616171 -0.5945943692
$end
$rem
  JOBTYPE opt
  METHOD b3lyp
  BASIS 6-31q*
  PLOT_ELF true
  MAKE_CUBE_FILES true
$end
$plots
water
50 - 7 7
50 -4 4
50 - 4 40 1 0 0
0
$end
```
Please refer also to elf\_methane.in the \$QC/samples directory, which uses the newer *\$plots* format.

# <span id="page-883-0"></span>10.5.8 Electrostatic Potentials

Q-CHEM can evaluate electrostatic potentials on a grid of points. Electrostatic potential (ESP) evaluation is controlled by the *\$rem* variable ESP\_GRID.

Note: For backwards compatibility with the Q-CHEM/CHARMM interface, the name IGDESP is equivalent to ESP\_GRID.

ESP\_GRID

```
Controls evaluation of the electrostatic potential on a grid of points. If enabled, the output is in
an ASCII file, plot.esp, in the format x, y, z, \phi(x, y, z) for each point, where \phi is the ESP.
```
TYPE:

INTEGER

DEFAULT:

-4

OPTIONS:

- −1 read grid input via the *\$plots* section of the input deck
- −2 same as the option −1, plus evaluate the ESP of the *\$external\_charges*
- $-3$  same as the option  $-1$  but in connection with STATE\_ANALYSIS = TRUE. This computes the ESP for all excited-state densities, transition densities, and electron/hole densities.
- −4 No ESP evaluation
- 0 Generate the ESP values at all nuclear positions
- $+n$  read n grid points in bohr from the ASCII file ESPGrid

RECOMMENDATION:

None

The following example illustrates the evaluation of electrostatic potentials on a grid. Note that IANLTY must also be set to 200.

**Example 10.19** A job that evaluates the electrostatic potential for  $H_2$  on a 1 by 1 by 15 grid, along the bond axis. The output is in an ASCII file called  $p$ 1 ot.esp, which lists for each grid point, x, y, z, and the electrostatic potential.

```
$molecule
  0 1
  H 0.0 0.0 0.35
  H 0.0 0.0 -0.35
$end
$rem
  METHOD hf
  BASIS 6-31g**
  IANLTY 200
  ESP_GRID -1$end
$plots
  plot the electrostatic potential on a line
  1 0.0 0.0
  1 0.0 0.0
 15 -3.0 3.00 0 0 0
  0
$end
```
We can also compute the electrostatic potential for the transition density, which can be used, for example, to compute the Coulomb coupling in excitation energy transfer.

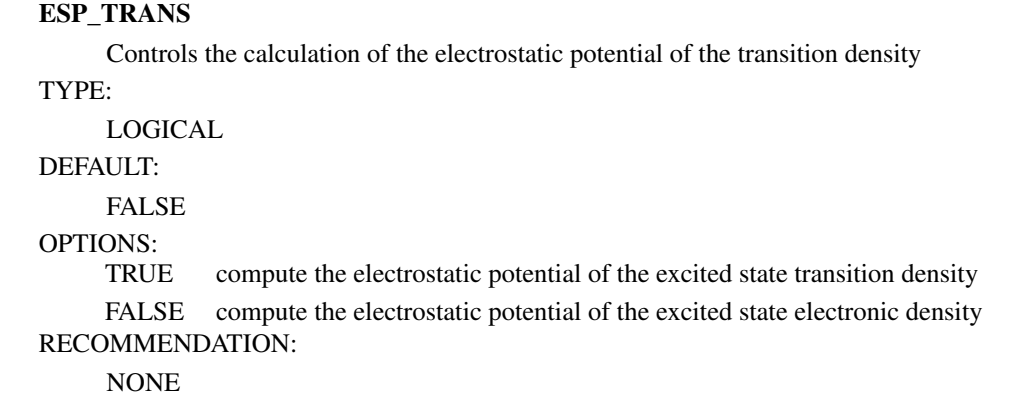

The electrostatic potential is a complicated object and it is not uncommon to model it using a simplified representation based on atomic charges. For this purpose it is well known that Mulliken charges perform very poorly. Several definitions of ESP-derived atomic charges have been given in the literature, however, most of them rely on a leastsquares fitting of the ESP evaluated on a selection of grid points. Although these grid points are usually chosen so that the ESP is well modeled in the "chemically important" region, it still remains that the calculated charges will change if the molecule is rotated. Recently an efficient rotationally invariant algorithm was proposed that sought to model the ESP not by direct fitting, but by fitting to the multipole moments.<sup>[175](#page-988-2)</sup> By doing so it was found that the fit to the ESP was superior to methods that relied on direct fitting of the ESP. The calculation requires the traceless form of the multipole moments and these are also printed out during the course of the calculations. To request these multipole-derived charges, set MM\_CHARGES = TRUE in the *\$rem* section.

#### MM\_CHARGES

Requests the calculation of multipole-derived charges (MDCs).

TYPE: LOGICAL

DEFAULT:

FALSE

OPTIONS:

TRUE Calculates the MDCs and also the traceless form of the multipole moments

RECOMMENDATION:

Set to TRUE if MDCs or the traceless form of the multipole moments are desired. The calculation does not take long.

# 10.6 Electric Fields

The derivatives of electrostatic potential (ESP) with respect to positions give electric fields, which is a fundamental physical quantity that has been shown to play an important role in applications ranging from vibrational spectroscopy to molecular and enzyme catalysis. Similar to the case of ESP, Q-CHEM is able to compute the values of E-field on nuclear positions or a given grid, which is also controlled by the *\$rem* variable ESP\_GRID. The calculation of electric field is turned on when the value of  $ESP_EFIELD > 0$ :

# ESP\_EFIELD Triggers the calculation of ESP and/or electric field at nuclear positions or on a given grid of points TYPE: INTEGER DEFAULT:  $\Omega$ OPTIONS: 0 Compute ESP only 1 Compute both ESP and electric field 2 Compute electric field only RECOMMENDATION: None

Example 10.20 Calculate the electric field on the nuclear positions of a water molecule

```
$molecule
  0 1
  O -0.9112629280 1.0922672019 1.0200719528
  H -1.7568362275 1.5186695533 1.2826042030
  H -0.5592940377 1.7449530375 0.3694007293
$end
$rem
  METHOD b3lyp
  BASIS cc-pvtz
  ESP_GRID 0
  ESP_EFIELD 2 ! compute E-field on atomic positions
$end
```
Q-CHEM 6 supports two DFT-based electronic structure methods for the evaluation of electric fields (and also ESPs) arising from a chemical environment (*e.g.* solvents) at the specific sites of a "probe" molecule (typically at the atomic positions). These methods, whose details are provided in Ref. [215,](#page-990-1) involve a partition of the electron density of the entire system into those belonging to the central system and to the environment. The first approach is based on the SPADE partitioning scheme (see Section [11.6.2\)](#page-1111-0),  $43$  which transforms the converged occupied MOs obtained from a standard SCF calculation and then assigns them to different parts of a system. The second approach is based on DFT calculations using absolutely localized molecular orbitals (ALMOs, see Section [12.4\)](#page-1159-0),  $97$  which invokes fragmentation of the supersystem from the beginning and the fragment MOs are then variationally optimized when they are polarized by other fragments. Both of these methods then construct the electron density for the "environment" part of the supersystem ( $\rho_E$ ) using the correspondingly assigned occupied MOs, and the ESP and electric field at a specific site of the central "probe" system can be calculated using the electron density and nuclear charges of the environment. Denoting the embedded central system and its environment as S and E, respectively, the ESP and electric field vector at site  $A \in S$  ( $\phi_A$  and  $F_A$ ) can be evaluated using

<span id="page-886-0"></span>
$$
\phi_A = \sum_{B \in \mathcal{E}} \frac{Z_B}{|\mathbf{r}_A - \mathbf{r}_B|} - \frac{\rho_{\mathcal{E}}(\mathbf{r})}{|\mathbf{r}_A - \mathbf{r}|} d\mathbf{r}
$$
(10.23)

and

<span id="page-886-1"></span>
$$
\mathbf{F}_A = \hat{\nabla}\phi_A = \sum_{B \in \mathcal{E}} \frac{Z_B(\mathbf{r}_A - \mathbf{r}_B)}{|\mathbf{r}_A - \mathbf{r}_B|^3} - \int \frac{\rho_E(\mathbf{r})(\mathbf{r}_A - \mathbf{r})}{|\mathbf{r}_A - \mathbf{r}|^3} d\mathbf{r} . \qquad (10.24)
$$

The current implementation of these methods requires two Q-CHEM jobs to be performed for a single environment ESP and electric field calculation. In the first job, one performs an SCF or SCF-MI calculation and generate the occupied

MOs or electron density assigned to the environment; in the second job, the environment MOs or electron density is read in and the ESP and electric fields are calculated using Eqs. [\(10.23\)](#page-886-0) and [\(10.24\)](#page-886-1). Note that in the second job, the embedded central system ("probe") is represented using ghost atoms to probe the nuclear positions; and for SPADE and ALMO the SCF\_GUESS for the 2nd job must be READ and READ\_DEN, respectively. To evaluate the potential and field at the nuclear positions of the central system, one should set ESP\_GRID = 0; for other options (*e.g.* evaluating the ESP and its gradient on grid points), one should refer to the documentation of "ESP\_GRID" in Section [10.5.8.](#page-883-0)

### ALMO\_EFIELD

Calculate the environment ESP/E-field using ALMO-based partitioning TYPE: BOOLEAN DEFAULT: FALSE OPTIONS:<br>TRUE In job 1, it saves the electron density for the environment constructed from ALMOs; In job 2, it reads in the electron density (must be together with SCF\_GUESS = READ\_DEN) FALSE Don't do ALMO-based ESP/field calculations RECOMMENDATION: Required for both jobs in ALMO-based electric field calculations

# ALMO\_EFIELD\_PROBE\_FRGM

Specify the index of the probe fragment in ALMO-based ESP and electric field calculations TYPE:

INTEGER

DEFAULT:

1 OPTIONS:

 $n$  Specify the *n*-th fragment as the probe RECOMMENDATION:

None

Example 10.21 Using the SPADE partitioning method to calculate the ESP and electric field arising from the environment (the 2nd  $H_2O$  molecule) at the atomic positions of the 1st  $H_2O$ 

```
$molecule
0 1
-10 1
0 -1.551007 -0.114520 0.000000H -1.934259 0.762503 0.000000
H -0.599677 0.040712 0.000000
--
0 1
O 1.350625 0.111469 0.000000
H = 1.680398 -0.373741 -0.758561H 1.680398 -0.373741 0.758561
$end
$rem
jobtype sp
method b3lyp
basis 6-31G(d)env_method b3lyp
symmetry false
sym_ignore true
gen_scfman_embed true
spade_partition true
scf convergence 8
embedding_early_stop true ! skip the embedded SCF
$end
@@@
$molecule
0 1
@O -1.551007 -0.114520 0.000000
@H -1.934259 0.762503 0.000000
@H -0.599677 0.040712 0.000000
O 1.350625 0.111469 0.000000
H 1.680398 -0.373741 -0.758561
H 1.680398 -0.373741 0.758561
$end
$rem
jobtype sp
method b3lyp
basis 6-31G(d)symmetry false
sym_ignore true
scf_guess read
skip_scfman true ! generate results directly from the MOs read in
esp_grid 0
esp_efield 1 ! compute ESP and E-field on atomic positions
$end
```
\$molecule 0 1  $-1$ 0 1  $0 -1.551007 -0.114520 0.000000$ H -1.934259 0.762503 0.000000 H -0.599677 0.040712 0.000000 -- 0 1 O 1.350625 0.111469 0.000000  $H = 1.680398 -0.373741 -0.758561$ H 1.680398 -0.373741 0.758561 \$end \$rem jobtype sp method b3lyp basis  $6-31G(d)$ symmetry false sym\_ignore true scf\_convergence 8 frgm\_method stoll ! doing SCF-MI (ALMO) calculation scfmi\_mode 1 almo\_efield true ! save electron density belonging to the 2nd fragment \$end @@@ \$molecule 0 1 @O -1.551007 -0.114520 0.000000 @H -1.934259 0.762503 0.000000 @H -0.599677 0.040712 0.000000 O 1.350625 0.111469 0.000000 H 1.680398 -0.373741 -0.758561 H 1.680398 -0.373741 0.758561 \$end \$rem jobtype sp method b3lyp basis 6-31G(d) symmetry false sym\_ignore true scf\_guess read\_den almo\_efield true ! with read\_den, this will read in the density saved in the 1st job skip\_scfman true esp\_grid 0 esp\_efield 1 ! compute ESP and E-field on atomic positions \$end

# 10.7 Spin and Charge Densities at the Nuclei

Gaussian basis sets violate nuclear cusp conditions. <sup>[95](#page-985-4)[,147](#page-987-0)[,163](#page-988-3)</sup> This may lead to large errors in wave function at nuclei, particularly for spin density calculations. [41](#page-983-5) This problem can be alleviated by using an averaging operator that com-pute wave function density based on constraints that wave function must satisfy near Coulomb singularity. <sup>[164,](#page-988-4)[165](#page-988-5)</sup> The derivation of operators is based on hyper virial theorem<sup>[79](#page-985-5)</sup> and presented in Ref. [164.](#page-988-4) Application to molecular spin den-sities for spin-polarized<sup>[165](#page-988-5)</sup> and DFT<sup>[199](#page-989-2)</sup> wave functions show considerable improvement over traditional delta function operator.

One of the simplest forms of such operators is based on the Gaussian weight function  $\exp[-(Z/r_0)^2(\mathbf{r}-\mathbf{R})^2]$  that samples the vicinity of a nucleus of charge Z located at R. The parameter  $r_0$  has to be small enough to neglect twoelectron contributions of the order  $\mathcal{O}(r_0^4)$  but large enough for meaningful averaging. The range of values between 0.15– 0.3 a.u. has been shown to be adequate, with final answer being relatively insensitive to the exact choice of  $r_0$ .  $^{164,165}$  $^{164,165}$  $^{164,165}$  $^{164,165}$ The value of  $r_0$  is chosen by RC\_R0 keyword in the units of 0.001 a.u. The averaging operators are implemented for single determinant Hartree-Fock and DFT, and correlated SSG wave functions. Spin and charge densities are printed for all nuclei in a molecule, including ghost atoms.

#### RC\_R0

Determines the parameter in the Gaussian weight function used to smooth the density at the nuclei.

TYPE: INTEGER DEFAULT:  $\Omega$ OPTIONS:

0 Corresponds the traditional delta function spin and charge densities

*n* corresponding to  $n \times 10^{-3}$  a.u.

RECOMMENDATION:

We recommend value of 250 for a typical spit valence basis. For basis sets with increased flexibility in the nuclear vicinity the smaller values of  $r_0$  also yield adequate spin density.

# 10.8 Atoms in Molecules

Q-CHEM can output a file suitable for analysis with the Atoms in Molecules package (AIMPAC). The source for AIMPAC can be freely downloaded from the web site

<http://www.chemistry.mcmaster.ca/aimpac/imagemap/imagemap.htm>

Users should check this site for further information about installing and running AIMPAC. The AIMPAC input file is created by specifying a filename for the WRITE\_WFN *\$rem*.

#### WRITE\_WFN

Specifies whether or not a .wfn file is created, which is suitable for use with AIMPAC. Note that the output to this file is currently limited to f orbitals, which is the highest angular momentum implemented in AIMPAC.

# TYPE:

STRING DEFAULT: (NULL) No output file is created. OPTIONS: *filename* Specifies the output file name. The suffix . wfn will be appended to this name. RECOMMENDATION: None

# 10.9 Harmonic Vibrational Analysis

# 10.9.1 Introduction

Vibrational analysis is an extremely important tool for the quantum chemist, supplying a molecular fingerprint which is invaluable for aiding identification of molecular species in many experimental studies. Q-CHEM includes a vibrational analysis package that can calculate vibrational frequencies and their infrared and Raman activities.<sup>[89](#page-985-6)</sup> Vibrational frequencies are calculated by either using an analytic Hessian (if available; see Table [9.2\)](#page-716-0) or, numerical finite difference of the gradient. The default setting in Q-CHEM is to use the highest analytical derivative order available for the requested theoretical method.

When calculating analytic frequencies at the HF and DFT levels of theory, the coupled-perturbed SCF equations must be solved. This is the most time-consuming step in the calculation, and also consumes the most memory. The amount of memory required is  $\mathcal{O}(N^2M)$  where N is the number of basis functions, and M the number of atoms. This is an order more memory than is required for the SCF calculation, and is often the limiting consideration when treating larger systems analytically. Q-CHEM incorporates a new approach to this problem that avoids this memory bottleneck by solving the CPSCF equations in segments. <sup>[104](#page-986-2)</sup> Instead of solving for all the perturbations at once, they are divided into several segments, and the CPSCF is applied for one segment at a time, resulting in a memory scaling of  $\mathcal{O}(N^2M/N_{\text{seg}})$ , where  $N_{\text{seg}}$  is the number of segments. This option is invoked automatically by the program.

Following a vibrational analysis, Q-CHEM computes useful statistical thermodynamic properties at standard temperature and pressure, including: zero-point vibration energy (ZPVE) and, translational, rotational and vibrational, entropies and enthalpies. Note: in the Q-CHEM output the "total enthalpy" actually means the total enthalpy correction to the internal energy. One must add this "total enthalpy" to the internal energy to obtain the total enthalpy in common sense.

The performance of various *ab initio* theories in determining vibrational frequencies has been well documented; see Refs. [90,](#page-985-7)[129](#page-987-1)[,171.](#page-988-6)

In order to carry out a frequency analysis users must *at a minimum* provide a molecule within the *\$molecule* keyword and define an appropriate level of theory within the *\$rem* keyword using the *\$rem* variables EXCHANGE, CORRELATION (if required) (Chapter [4\)](#page-71-0) and BASIS (Chapter [8\)](#page-673-0). Since the default type of job (JOBTYPE) is a single point energy (SP) calculation, the JOBTYPE *\$rem* variable must be set to FREQ.

It is very important to note that a vibrational frequency analysis must be performed at a stationary point on the potential surface that has been optimized at the same level of theory. Therefore a vibrational frequency analysis most naturally follows a geometry optimization in the same input deck, where the molecular geometry is obtained (see examples).

Users should also be aware that the quality of the quadrature grid used in DFT calculations is more important when calculating second derivatives. The default grid for some atoms has changed in Q-CHEM 3.0 (see Section [5.5\)](#page-187-0) and for this reason vibrational frequencies may vary slightly form previous versions. It is recommended that a grid larger than the default grid is used when performing frequency calculations.

The standard output from a frequency analysis includes the following.

- Vibrational frequencies.
- Raman and IR activities and intensities (requires *\$rem* DORAMAN).
- Atomic masses.
- Zero-point vibrational energy.
- Translational, rotational, and vibrational, entropies and enthalpies.

Several other *\$rem* variables are available that control the vibrational frequency analysis. In detail, they are:

# DORAMAN

Controls calculation of Raman intensities. Requires JOBTYPE to be set to FREQ

TYPE:

LOGICAL DEFAULT: **FALSE** OPTIONS: FALSE Do not calculate Raman intensities. TRUE Do calculate Raman intensities. RECOMMENDATION:

None

### VIBMAN\_PRINT

Controls level of extra print out for vibrational analysis.

TYPE:

INTEGER

DEFAULT:

1

OPTIONS:

- 1 Standard full information print out.
	- If VCI is TRUE, overtones and combination bands are also printed.
- 3 Level 1 plus vibrational frequencies in atomic units.
- 4 Level 3 plus mass-weighted Hessian matrix, projected mass-weighted Hessian matrix.

6 Level 4 plus vectors for translations and rotations projection matrix.

RECOMMENDATION:

Use the default.

# CPSCF\_NSEG Controls the number of segments used to calculate the CPSCF equations. TYPE: INTEGER DEFAULT: 0 OPTIONS: 0 Do not solve the CPSCF equations in segments.  $n$  User-defined. Use n segments when solving the CPSCF equations. RECOMMENDATION:

Use the default.

Example 10.23 An EDF1/6-31+G\* optimization, followed by a vibrational analysis. Doing the vibrational analysis at a stationary point is necessary for the results to be valid.

```
$molecule
   0 1
   \OmegaC 1 co
   F 2 fc 1 fco
   H 2 hc 1 hco 3 180.0
   \begin{array}{rcl} \text{co} & = & 1.2 \\ \text{fc} & = & 1.4 \end{array}fc =hc = 1.0fco = 120.0hco = 120.0$end
$rem
  JOBTYPE opt
   METHOD edf1
   BASIS 6-31+G*$end
@@@
$molecule
  read
$end
$rem
  JOBTYPE freq
  METHOD edf1
  BASIS 6-31+G*$end
```
# 10.9.2 Isotopic Substitutions

By default Q-CHEM calculates vibrational frequencies using the atomic masses of the most abundant isotopes (taken from the Handbook of Chemistry and Physics,  $63<sup>rd</sup>$  Edition). Masses of other isotopes can be specified using the *\$isotopes* section and by setting the ISOTOPES *\$rem* variable to TRUE. The format of the *\$isotopes* section is as

#### follows:

```
$isotopes
  number_of_isotope_loops tp_flag
  number_of_atoms [temp pressure] (loop 1)
  atom_number1 mass1
  atom_number2 mass2
  ...
  number_of_atoms [temp pressure] (loop 2)
  atom_number1 mass1
  atom_number2 mass2
   ...
$end
```
Note: Only the atoms whose masses are to be changed from the default values need to be specified. After each loop all masses are reset to the default values. Atoms are numbered according to the order in the *\$molecule* section.

An initial loop using the default masses is always performed first. Subsequent loops use the user-specified atomic masses. Only those atoms whose masses are to be changed need to be included in the list, all other atoms will adopt the default masses. The output gives a full frequency analysis for each loop. Note that the calculation of vibrational frequencies in the additional loops only involves a rescaling of the computed Hessian, and therefore takes little additional computational time.

The first line of the *\$isotopes* section specifies the number of substitution loops and also whether the temperature and pressure should be modified. The *tp\_flag* setting should be set to 0 if the default temperature and pressure are to be used (298.18 K and 1 atm respectively), or else to 1 if they are to be altered. Note that the temperatures should be specified in Kelvin and pressures in atmospheres.

#### **ISOTOPES**

Specifies if non-default masses are to be used in the frequency calculation. TYPE: LOGICAL DEFAULT: FALSE OPTIONS: FALSE Use default masses only. TRUE Read isotope masses from *\$isotopes* section. RECOMMENDATION: None

Example 10.24 An EDF1/6-31+G\* optimization, followed by a vibrational analysis. Doing the vibrational analysis at a stationary point is necessary for the results to be valid.

```
$molecule
  0 1
  C 1.08900 0.00000 0.00000
  C -1.08900 0.00000 0.00000
  H 2.08900 0.00000 0.00000
  H -2.08900 0.00000 0.00000
$end
$rem
  BASIS 3-21G
  JOBTYPE opt
  METHOD hf
$end
600$molecule
  read
$end
$rem
  BASIS 3-21G
  JOBTYPE freq
  METHOD hf
  SCF_GUESS read
  ISOTOPES 1
$end
$isotopes
  2 0 : two loops, both at std temp and pressure
  4
    1 13.00336 ! All atoms are given non-default masses
    2 13.00336
    3 2.01410
    4 2.01410
  \mathcal{L}3 2.01410 ! H's replaced with D's
    4 2.01410
$end
```
## 10.9.3 Partial Hessian Vibrational Analysis

The computation of harmonic frequencies for systems with a very large number of atoms can become computationally expensive. However, in many cases only a few specific vibrational modes or vibrational modes localized in a region of the system are of interest. A typical example is the calculation of the vibrational modes of a molecule adsorbed on a surface. In such a case, only the vibrational modes of the adsorbate are useful, and the vibrational modes associated with the surface atoms are of less interest. If the vibrational modes of interest are only weakly coupled to the vibrational modes associated with the rest of the system, it can be appropriate to adopt a partial Hessian approach. In this approach,  $24,25$  $24,25$  only the part of the Hessian matrix comprising the second derivatives of a subset of the atoms defined by the user is computed. These atoms are defined in the *\$alist* block. This results in a significant decrease in the cost of the calculation. Physically, this approximation corresponds to assigning an infinite mass to all the atoms excluded from the Hessian and will only yield sensible results if these atoms are not involved in the vibrational modes of interest. VPT2 and TOSH anharmonic frequencies can be computed following a partial Hessian calculation. <sup>[68](#page-984-1)</sup> It is also possible to include a subset of the harmonic vibrational modes with an anharmonic frequency calculation by setting ANHAR\_SEL = TRUE in the *\$rem* section. This can be useful to reduce the computational cost of an anharmonic frequency calculation or to explore the coupling between specific vibrational modes.

Alternatively, vibrationally averaged interactions with the rest of the system can be folded into a partial Hessian calculation using vibrational subsystem analysis. [208,](#page-990-2)[216](#page-990-3) Based on an adiabatic approximation, this procedure reduces the cost of diagonalizing the full Hessian, while providing a local probe of fragments vibrations, and providing better than partial Hessian accuracy for the low frequency modes of large molecules.<sup>[60](#page-984-2)</sup> Mass-effects from the rest of the system can be vibrationally averaged or excluded within this scheme.

## **PHESS**

Controls whether partial Hessian calculations are performed.

TYPE:

### INTEGER

DEFAULT:

0 Full Hessian calculation

OPTIONS:

- 1 Partial Hessian calculation.
- 2 Vibrational subsystem analysis (massless).
- 3 Vibrational subsystem analysis (weighted).
- RECOMMENDATION:

None

### N\_SOL

Specifies number of atoms included in the Hessian.

## TYPE:

INTEGER DEFAULT:

No default

## OPTIONS:

User defined

RECOMMENDATION:

None

# PH\_FAST

Lowers integral cutoff in partial Hessian calculation is performed.

TYPE:

LOGICAL

DEFAULT:

FALSE Use default cutoffs

OPTIONS:

TRUE Lower integral cutoffs

RECOMMENDATION:

None

Example 10.25 This example shows a partial Hessian frequency calculation of the vibrational frequencies of acetylene on a model of the C(100) surface

```
$comment
  acetylene - C(100)partial Hessian calculation
$end
$molecule
0<sub>1</sub>C 0.000 0.659 -2.173
  C = 0.000 - 0.659 - 2.173H 0.000 1.406 -2.956
  H 0.000 -1.406 -2.956
  C 0.000 0.786 -0.647
  C 0.000 -0.786 -0.647
  C 1.253 1.192 0.164
  C -1.253 1.192 0.164
  C 1.253 -1.192 0.164
  C 1.297 0.000 1.155
  C -1.253 -1.192 0.164
  C 0.000 0.000 2.023
  C -1.297 0.000 1.155
  H -2.179 0.000 1.795
  H -1.148 -2.156 0.654
  H 0.000 -0.876 2.669
  H 2.179 0.000 1.795
  H -1.148 2.156 0.654
  H -2.153 -1.211 -0.446
  H 2.153 -1.211 -0.446
  H 1.148 -2.156 0.654
  H 1.148 2.156 0.654
  H 2.153 1.211 -0.446
  H -2.153 1.211 -0.446
  H 0.000 0.876 2.669
$end
$rem
  JOBTYPE freq
  METHOD hf
  BASIS sto-3q
  PHESS TRUE
  N SOL 4
$end
Salist
1
2
3
4
$end
```
### 10.9.4 Localized Mode Vibrational Analysis

The computation of harmonic frequencies leads to molecular vibrations described by coordinates which are often highly de-localized. For larger molecules many vibrational modes can potentially contribute to a single observed spectral band, and information about the interaction between localized chemical units can become less readily available. In certain cases, localizing vibrational modes using procedures similar to the localized orbital schemes discussed

previously in this manual can therefore provide a more chemically intuitive way of analyzing spectral data,  $85-87$  $85-87$  interpreting two-dimensional vibrational spectra,  $69$  or improving calculations that go beyond the harmonic approximation.  $40,67,148$  $40,67,148$  $40,67,148$  It is also possible to include only a subset of the normal modes in the localization calculation by invoking the LOCALFREQ\_SELECT rem variable. This can be useful to improve convergence in larger molecules or to explore the coupling between specific vibrational modes. These modes are defined in the *\$alist* block. Alternatively it is possible to localize high and low frequency modes separately in a single calculation using LOCALFREQ\_GROUPS and related inputs.

#### LOCALFREQ

Controls whether a vibrational mode localization calculation is performed.

TYPE:

INTEGER

DEFAULT:

0 Normal mode calculation.

OPTIONS:

1 Localized mode calculation with a Pipek-Mezey like criterion.

- 2 Localized mode calculation with a Boys like criterion.
- RECOMMENDATION:

None

### LOCALFREQ\_THRESH

Mode localization is considered converged when the change in the localization criterion is less than 10<sup>−</sup>LOCALFREQ\_THRESH.

TYPE:

INTEGER

DEFAULT:

6 OPTIONS:

n User-specified integer.

RECOMMENDATION:

None

### LOCALFREQ\_MAX\_ITER

Controls the maximum number of mode localization sweeps permitted.

TYPE:

INTEGER DEFAULT: 200 OPTIONS:

n User-specified integer.

RECOMMENDATION:

None

#### LOCALFREQ\_SELECT

Select a subset of normal modes for subsequent anharmonic frequency analysis.

TYPE:

LOGICAL

DEFAULT:

FALSE Use all normal modes.

OPTIONS:

TRUE Select a subset of normal modes.

RECOMMENDATION:

None

### LOCALFREQ\_GROUPS

Select the number of groups of frequencies to be localized separately within a localized mode calculation. The size of the groups are then controlled using the LOCALFREQ\_GROUP1, LOCALFREQ\_GROUP2, and LOCALFREQ\_GROUP3 keywords.

TYPE:

INTEGER

DEFAULT:

0 Localize all normal modes together.

OPTIONS:

1 Define one subset of modes to localize independently.

2 Define two subsets of modes to localize independently.

3 Define three subsets of modes to localize independently.

RECOMMENDATION:

None

#### LOCALFREQ\_GROUP1

Select the number of modes to include in the first subset of modes to localize independently when the keyword LOCALFREQ\_GROUPS > 0.

#### TYPE:

INTEGER

DEFAULT:

NONE

OPTIONS:

n User-specified integer.

RECOMMENDATION:

Modes will be included starting with the lowest frequency mode and then in ascending energy order up to the defined value.

LOCALFREQ\_GROUP2 and LOCALFREQ\_GROUP3 are defined similarly.

# 10.9.5 Resonance Raman intensities

The theory of resonance Raman spectroscopy is fully described by the Kramers-Heisenberg-Dirac dispersion formalism based on the Raman polarizability tensor<sup>[96](#page-985-10)</sup>

$$
\alpha_{\sigma\tau}(\omega_{\rm L}, \omega_{\rm S}) = \sum_{v} \left[ \frac{\langle f | \hat{r}_{\sigma} | v \rangle \langle v | \hat{r}_{\tau} | i \rangle}{\hbar \omega_{\rm L} - \hbar \omega_{vi} + i \Gamma_{iv}} + \frac{\langle f | \hat{r}_{\tau} | v \rangle \langle v | \hat{r}_{\sigma} | i \rangle}{\hbar \omega_{vi} + \hbar \omega_{\rm S} + i \Gamma_{iv}} \right]
$$
(10.25)
between initial state  $|i\rangle$  and final state  $|f\rangle$ . Here,  $\omega_L$  and  $\omega_S$  are the frequencies of the laser (incident photon) and of the scattered photon, respectively. Eq.  $(10.25)$  is inconvenient due to the sum over intermediate states  $v$  (vibrational levels on all accessible electronic states), and the usual procedure is to expand the static molecular polarizability as a Taylor series in the normal coordinates, <sup>[9,](#page-982-0)[190](#page-989-0)</sup> which allows the Raman intensity to be decomposed into Franck–Condon (or "A-term") contributions and coordinate-dependent Herzberg–Teller ("B"- and "C"-term) contributions.  $9,96,190$  $9,96,190$  $9,96,190$  Nevertheless, each term contains sums over intermediate vibrational states and becomes difficult to evaluate for large molecules with numerous vibrational modes.

As such, in most cases only the lowest-lying Raman-active excited electronic state is considered in computing the RR spectrum. In principle one should consider the effects of Duschinsky rotation, <sup>[174](#page-988-0)</sup> *i.e.*, the fact that the normal modes are different in each electronic state. Neglecting this effect for simplicity and thus using ground-state normal modes only, one arrives at the "independent-mode, displaced harmonic oscillator" (IMDHO) model, <sup>[151](#page-988-1)</sup> in which resonant enhancements to the vibrational intensities (for modes 1 and 2, say) are expressed as ratios<sup>[46](#page-983-0)[,75,](#page-985-1)[130](#page-987-0)</sup>

<span id="page-900-0"></span>
$$
\frac{I_1}{I_2} \approx \left(\frac{\omega_1^g \Delta_1}{\omega_2^g \Delta_2}\right)^2 \tag{10.26}
$$

In this equation,  $\omega_1^g$  and  $\omega_2^g$  represent the ground-state vibrational frequencies for normal modes  $Q_1$  and  $Q_2$  and  $\omega$  is the electronic excitation energy. The first equality in Eq.  $(10.26)$ , written as an approximation here, is exact within the IMDHO model. The quantity

<span id="page-900-1"></span>
$$
\Delta_k = \left(\frac{\omega_k}{\hbar}\right)^{1/2} \Delta Q_k \tag{10.27}
$$

evaluated at the ground-state geometry  $(Q = 0)$ , is the slope of the excited-state potential energy surface along mode  $k$ . This leads to the second equality in Eq. [\(10.26\)](#page-900-0).

The time-dependent picture provides means to derive this expression.<sup>[75](#page-985-1)</sup> In this approach, the requisite polarizability tensor elements involving different electronic states are expressed as the Fourier transformation of the time-evolving overlap between initial- and final-state electronic wave functions:

$$
\alpha(\omega_{\rm L}) \propto \int_0^\infty e^{i\omega_{\rm L}t - \Gamma t} \langle \psi_f | \psi_i(t) \rangle dt + \text{NRT} \,. \tag{10.28}
$$

Here, "NRT" indicates the non-resonant terms that are neglected in RR spectroscopy. Large molecules likely spend no more than 10–20 fs in the Franck-Condon region and the overlap integral is likely only significant on that timescale.  $46,75,130$  $46,75,130$  $46,75,130$ Within a model that considers only two electronic states, the RR intensity that one obtains is

$$
I_k \propto \omega_L (\omega_L - \omega_k)^3 (\omega_k \Delta_k)^2
$$
\n(10.29)

where  $\mu_k$  is the reduced mass of the kth normal mode.

Assuming identical force constants for  $Q_k$  in both the ground and excited electronic state, one obtains a linear transformation between the displacement  $\Delta_k$  of the equilibrium position of this mode, expressed in normal coordinates, and the displacements  $\tilde{\Delta}_i$  expressed in Cartesian coordinates:

$$
\widetilde{\Delta}_i = \sum_{k=1}^{3N-6} \left( \frac{L_{ik}}{m_i^{1/2}} \right) \Delta_k . \tag{10.30}
$$

In matrix form this is

$$
\Delta_Q = \lambda^{-1} \mathbf{L}^\dagger \mathbf{M}^{1/2} \mathbf{V}_X \tag{10.31}
$$

where  $\lambda$  is the eigenvalues of mass-weighted Hessian matrix, M defines the matrix of atomic masses and  $V_X$  is the energy gradient in Cartesian coordinate Raman intensities are related to the dimensionless displacements

$$
\Delta_k = \left(\frac{\lambda_k}{m_e}\right)^{1/4} \Delta_{Qk} \tag{10.32}
$$

Setting JOBTYPE = RRAMAN invokes the calculation of resonance Raman intensities.

#### RR\_NO\_NORMALISE

Controls whether frequency job calculates resonance Raman intensities

TYPE:

LOGICAL DEFAULT: False OPTIONS: False Normalize RR intensities True Do not normalize RR intensities RECOMMENDATION: False

#### Example 10.26 Calculating resonance Raman intensities.

```
$molecule
  0 1
  C 1.8288506578 -0.1219336002 0.0000000000
  C 0.6155951063 0.3987918905 0.0000000000
  C -0.6155955606 -0.3987931260 0.0000000000
  C -1.8288502653 0.1219348794 0.0000000000
  H 2.7085214046 0.4909328271 0.0000000000
  H 1.9881851899 -1.1843222290 0.0000000000
  H 0.4885913610 1.4671254626 0.0000000000
  H -0.4885933454 -1.4671268234 0.0000000000
  H -1.9881816088 1.1843239478 0.0000000000
  H -2.7085226822 -0.4909289672 0.0000000000
$end
$rem
  JOBTYPE RRAMAN
 METHOD hf
 BASIS 3-21G
  CIS_N_ROOTS 1
  CIS_STATE_DERIVATIVE 1
$end
```
### 10.9.6 Vibrationally-Resolved Electronic Spectra and Resonance Raman Simulations

Optical spectroscopy is the study of the interaction between the light and matter, and the study that encompasses a wide range of physical and chemical behavior, which can be directly recorded by the spectrometers. Contemporary spectroscopic techniques have been applied to widespread research fields and have served as a popular tool to obtain the information of structural and dynamical features of the matter. However, the experimentally-measured spectra can't straightforwardly give the microscopic information of the matter. The theoretical calculations of the spectra can serve as a supplementary tool to the experimental measurements and provide a deeper understanding on the underlying physical and chemical phenomena. [16](#page-982-1)[,17,](#page-982-2)[150](#page-988-2) One can easily determine geometrical, electronic and dynamical features of matters through a comparison between the experimental results and the calculated values. Moreover, the role of different effects in spectroscopic properties can also be quantified by the calculations.

Vibrationally-resolved one-photon absorption (OPA) and emission (OPE) spectra and resonance Raman scattering (RRS) spectra, each of which involves simultaneous changes in the vibrational and electronic states of a molecule, can reveal a reliable molecular structure–property relationship. Theoretical prediction of these spectra needs to combine both the electronic structure theories and quantum dynamics methods to obtain the structure parameters and de-

scribe quantum dynamics, respectively.  $39,130,131,179,198,200$  $39,130,131,179,198,200$  $39,130,131,179,198,200$  $39,130,131,179,198,200$  $39,130,131,179,198,200$  $39,130,131,179,198,200$  For RRS simulation using the IMDHO model (which neglects Duschinsky rotation), see Section [10.9.5.](#page-899-1)

#### 10.9.6.1 Time-dependent approach to simulating spectra

On the basis of perturbation theory, the transition rate of one- or two-photon transition processes from the initial state  $|I\rangle$  to the final state  $|F\rangle$  is proportional to  $k_{IF} = |\langle F|\hat{M}|I\rangle|^2 \delta(\Delta\omega)$ , where  $\delta(\Delta\omega)$  is the line shape function with  $\Delta\omega = \omega_i - \omega_{FI}$  for a one-photon transition and  $\Delta\omega = \omega_1 + \omega_2 - \omega_{FI}$  for a two-photon process. Here  $\omega_i$ ,  $\omega_1$ , and  $\omega_2$ denote the incident photon frequencies and the operator  $\hat{M}$  is given by

$$
\hat{M} = \begin{cases}\n\hat{\mu} & \text{(one-photon transition)} \\
\sum_{L} \left[ \frac{\mu \cdot \hat{e}_2 | L \rangle \langle L | \mu \cdot \hat{e}_1}{(\omega_1 - \omega_{LI})} + \frac{\mu \cdot \hat{e}_1 | L \rangle \langle L | \mu \cdot \hat{e}_2}{(\omega_2 - \omega_{LI})} \right] & \text{(two-photon transition)}\n\end{cases}
$$
\n(10.33)

In the two-photon case there are intermediate or "virtual" states  $|L\rangle$ .

Raman scattering is a two-photon process. In this process, one photon with the frequency  $\omega_i$  is absorbed, another photon with the frequency  $\omega_{\rm S}$  is emitted, and the transition from the initial to the final vibrational states takes place. Based on perturbation theory, the transition rate of the Raman process is proportional to  $S(\omega_i, \omega_S) = |\langle F|\hat{M}|I\rangle|^2 \delta(\Delta\omega)$ , where

$$
\hat{M} = \sum_{L} \left[ \frac{\mu \cdot \hat{e}_2 | L \rangle \langle L | \mu \cdot \hat{e}_1}{(\omega_i - \omega_{LI})} - \frac{\mu \cdot \hat{e}_1 | L \rangle \langle L | \mu \cdot \hat{e}_2}{(\omega_S + \omega_{LI})} \right]
$$
(10.34)

and  $\Delta\omega = \omega_S - \omega_i + \omega_{FI}$ . The differential photon scattering cross section is given by <sup>[9,](#page-982-0)[115](#page-986-0)</sup>

$$
\sigma(\omega_i, \omega_S) \propto \frac{4\omega_i \omega_S^3}{9c^4} S(\omega_i, \omega_S).
$$
\n(10.35)

RRS spectroscopy is a type of vibrational Raman spectroscopy in which the incident laser frequency is close to an electronic transition of the molecule or crystal studied. As the adiabatic energy gap  $\omega_{LI}$  between the L state and the initial I state is close to the laser frequency  $\omega_i$ , the intermediate L state will make the dominant contribution to RRS. Under the "resonant" condition, the contributions from the non-resonant electronic states can be neglected.

One may evaluate  $M_{IF} = \langle \Phi_F | \hat{M} | \Phi_I \rangle$  by making use of the Herzberg-Teller (HT) expansion, *i.e.*, one expands the integrals about the nuclear equilibrium configuration  $Q = 0$ . Writing the pure-spin Born–Oppenheimer (psBO) functions as products of an electronic wavefunction  $\Psi$  and a vibrational wavefunction  $\Lambda$ 

<span id="page-902-0"></span>
$$
\Phi_n(q, Q) = \Psi_n(q, Q) \Lambda_n(Q) , \qquad (10.36)
$$

we have

$$
\Psi_n(q, Q) = \Psi_n(q, 0) + [\partial \Psi_n(q, 0) / \partial Q]_{Q=0} Q + \cdots ,
$$
  
\n
$$
M_{IF} = M_{IF}(Q=0) + [\partial M_{IF} / \partial Q]_{Q=0} Q + \cdots .
$$
\n(10.37)

The second term in Eq. [\(10.37\)](#page-902-0) origins from the HT expansion. If we truncate the expansions after the lowest-order non-vanishing term,  $M_{IF}$  can be written as

$$
M_{IF} = \langle \Psi_F(q,0) | \hat{M} | \Psi_I(q,0) \rangle \langle \Lambda_F(Q') | \Lambda_I(Q) \rangle + [(\partial/\partial Q) \langle \Psi_F(q,0) | \hat{M} | \Psi_I(q,0) \rangle]_{Q=0} \langle \Lambda_F(Q') | Q | \Lambda_I(Q) \rangle .
$$
(10.38)

If the first term, the direct transition, vanishes, this process is orbitally forbidden.

To evaluate the vibrational terms in the remaining part of the vibronic matrix elements, we can use the harmonic oscillator approximation. Then the vibrational part of the wave function is written as  $\Lambda_n = \prod_{k=1}^N \chi_k^{(n)}$  $\binom{n}{k}(\nu_n)$ , where N is the total number of normal modes  $\chi_k$  and  $\nu_n$  the vibrational quantum number associated with mode k in state  $|n\rangle$ .

The delta function  $\delta(\Delta\omega)$  can be expressed as the Fourier integral

$$
\delta(\Delta\omega) = \frac{1}{2\pi\hbar} \int_{-\infty}^{+\infty} e^{(i\Delta\omega)t/\hbar} dt , \qquad (10.39)
$$

and then the transition rate from the initial state to the final state becomes

$$
k_{IF} = \int_{-\infty}^{+\infty} \exp[i(\omega_0 + E_i - E_f)t/\hbar - \gamma t]C_i(t)dt
$$
\n(10.40)

where  $\gamma$  is a damping factor and

$$
C_i(t) = \frac{\text{tr}[e^{-\beta \hat{H}_i} e^{i\hat{H}_i t/\hbar} \hat{M} e^{-iH_f t/\hbar} \hat{M}]}{\text{tr}[e^{-\beta \hat{H}_i}]}.
$$
(10.41)

Here  $\beta = 1/k_B T$ ,  $\omega_0 = \omega_i$  in one-photon absorption and emission processes,  $\omega_0 = \omega_i - \omega_S$  in Raman scattering process. The notation  $tr(\cdots)$  represents a trace over nuclear and electronic degrees of freedom, and  $\tilde{M}$  =  $|\Lambda_i\rangle M_{IF} \langle \Lambda_f | + |\Lambda_f\rangle M_{FI} \langle \Lambda_i |$ . The quantities  $\hat{H}_i$  and  $\hat{H}_f$  denote the nuclear Hamiltonians of electronic ground and excited states, respectively.

The Hamiltonian of vibrational motions on the ground and excited states can be written as

$$
H_g = \frac{1}{2} \sum_{j}^{N} \left[ (P_{g,i})^2 + (\omega_j^g Q_{g,j})^2 \right],
$$
\n(10.42a)

$$
H_e = \frac{1}{2} \sum_{j}^{N} \left[ (P_{e,i})^2 + (\omega_j^e Q_{e,j})^2 \right],
$$
\n(10.42b)

where  $P$  and  $Q$  are the momenta and coordinates of vibrational normal modes, respectively. The normal mode coordinates of ground and excited states are correlated by the Duschinsky rotation matrix  $\bar{D}$ , <sup>[50](#page-983-2)</sup> with  $Q_e = \bar{D}Q_g + \bar{\Delta}$ . The quantity  $\bar{\Delta}$  is the displacement of normal mode coordinates between ground and excited states, *i.e.*, the same quantity that appears in the IMDHO theory of Section [10.9.5,](#page-899-1) Eq. [\(10.27\)](#page-900-1). The dimensionless forms are correspondingly  $\Delta_j = (\omega_j^e)^{1/2} \bar{\Delta}_j$  and  $D_{ij} = (\omega_i^e / \omega_j^g)^{1/2} \bar{D}_{ij}$ . From the above, the transition rate can be calculated directly in the time domain using the correlation function approach. This time-dependent approach has been implemented to calculate vibronic spectra. [109](#page-986-1)[,110](#page-986-2)[,117,](#page-986-3)[118](#page-986-4)

It is obvious that ground and excited electronic states have different potential energy surfaces (PES) which lead to different vibrational frequencies and normal modes. The relation between mass-weighted Cartesian displacement coordinates  $x$  and normal mode coordinates  $Q$  is given by

$$
x^{g} - x_{0}^{g} = L_{g}Q_{g} ,
$$
  
\n
$$
x^{e} - x_{0}^{e} = L_{e}Q_{e} ,
$$
\n(10.43)

where  $x_0^g$  and  $x_0^e$  are the equilibrium structures of ground and excited states. For an ideal N-dimensional harmonic oscillator, the normal mode coordinates of ground and excited states are related by

$$
Q_e = (L_e)^T L_g Q_g + (L_e)^T (x_0^g - x_0^e)
$$
  
=  $\bar{D}Q_g + \bar{\Delta}$ . (10.44)

The minimum points at the PES and the Hessian matrix are required to calculate the Duschinsky rotation matrix and displacement vector. It can be time-consuming to calculate the excited state PES, especially for large molecules. The linear coupling model (LCM), which is also known as the vertical gradient (VG) approximation, has been proposed to avoid this issue.<sup>[37](#page-983-3)</sup> Assuming that the excited state PES is approximated by a shift in the ground state PES, namely  $\omega_j^e = \omega_j^g$  and  $L_e = L_g$ , the displacement of  $Q_j$  can be calculated by the excited state energy gradient  $\left(\frac{\partial E}{\partial Q}\right)_j$ , and  $\Delta^{\text{VG}}$ can be written as

<span id="page-903-0"></span>
$$
\Delta_j^{\text{VG}} = (\omega_j^g)^{-3/2} \left(\frac{\partial E}{\partial Q}\right)_j = \sum_i (\omega_j^g)^{-3/2} \left(\frac{\partial E}{\partial x_i}\right) L_g^{ij}.
$$
\n(10.45)

The VG approximation is equivalent to the IMDHO approximation that is discussed in Section [10.9.5.](#page-899-1) <sup>[65](#page-984-0)[,66,](#page-984-1)[93](#page-985-2)</sup>

Generally, the Franck-Condon (FC) approximation is accurate enough for strongly one- or two-photon allowed transitions, while it breaks down for forbidden or weakly allowed transitions, and the FC term becomes nearly zero. In this situation, a correction to this deviation should be introduced by including the Herzberg-Teller (HT) or non-Condon effect.<sup>[9](#page-982-0)[,10](#page-982-3)[,113](#page-986-5)[,146,](#page-987-2)[178](#page-989-4)</sup> HT-type vibronic coupling comes from the normal mode-coordinate dependence of the transition moments. When these quantities are expanded in terms of the normal mode coordinates, the contribution of the linear-coordinate-dependent terms is commonly called HT effect. <sup>[9](#page-982-0)[,10](#page-982-3)</sup> Many works, whether or not they account for the modemixing or Duschinsky rotation (DR) effect or not, have shown the importance of the HT effect in OPA, OPE, and RRS spectra.<sup>[110](#page-986-2)</sup>

To predict OPA, OPE and RRS spectra, electronic structure calculations on ground and excited states should be performed. The necessary jobs at different level of approximation are summarized in the following:

- FC. This is available for OPA, OPE, and RRS spectra.
	- 1.  $x_0^g \neq x_0^e$ ,  $L_g = L_e$ , and  $\omega^g = \omega^e$ . Geometry optimization on excited state PES is performed, followed by ground state optimization and frequency analysis.
	- 2.  $x_0^g \neq x_0^e$ ,  $L_g \neq L_e$ , and  $\omega^g \neq \omega^e$ . Geometry optimization and frequency calculation are needed on both ground and excited states.
- FCHT. This is available for OPA, OPE, and RRS spectra.
	- $x_0^g \neq x_0^e$ ,  $L_g \neq L_e$ , and  $\omega^g \neq \omega^e$ . It is similar to the second kind of FC calculation, in which transition dipole derivative is obtained via frequency calculation on excited state. Geometry optimization and frequency calculation are needed on both ground and excited states.
- VG. This is available for OPA and RRS spectra.
	- $x_0^g = x_0^e$ ,  $L_g = L_e$ , and  $\omega^g = \omega^e$ . Only the geometry optimization and frequency calculation of the ground state is involved. Frequencies and normal modes of excited state are assumed to be the same as ground state. The displacement vector is approximated by Eq. [\(10.45\)](#page-903-0), in which the gradient of excited state PES is produced by excited state force job. Of course VG model has only contribution from FC term.

### 10.9.6.2 Job Control

Since both ground state and excited state parameters are required, the routines to predict vibronic spectra are designed to have two steps. Firstly excited state calculation is performed and information about excited state will be saved in \$QCSCRATCH/savename. Then the vibronic spectra utility is called to simulate the requested spectra after frequency analysis on ground state. SYM\_IGNORE should be set to TRUE in order to prevent the molecular geometry being transformed to the standard orientation. Therefore the vibronic spectra job input can be set up in two ways. First, the multiple jobs can be separated by the string @@@ as described in Section [3.5.](#page-67-0) Or, jobs can be separated into individual inputs using \$QCSCRATCH/savename as described below and given as examples [10.28](#page-909-0) and [10.29.](#page-910-0)

qchem infile\_excited\_state outfile\_excited\_state savename qchem infile\_ground\_state outfile\_ground\_state savename

There are two *\$rem* variables and one section *\$vibronic* involved in vibronic spectra calculations.

### SAVE\_VIBRONIC\_PARAMS

Save information about excited state which is requested in vibronic spectra simulation.

TYPE:

LOGICAL DEFAULT: FALSE OPTIONS: FALSE RECOMMENDATION: **TRUE** 

# VIBRONIC\_SPECTRA

Specifies which type of vibronic spectra will be predicted. Should be used in a frequency job  $(jobype = Freq)$ .

TYPE:

INTEGER

DEFAULT:

0

OPTIONS:

- 0 No vibronic spectra is predicted.
- 1 OPA spectra is calculated.
- 2 OPE spectra is calculated.
- 3 RRS spectra is calculated.

RECOMMENDATION:

Use the default.

Variables in the *\$vibronic* section:

#### **MODEL**

Specifies which kind of model will be used to simulate the vibronic spectra. INPUT SECTION: *\$vibronic*

TYPE:

INTEGER DEFAULT: -1 OPTIONS: 1 FC. 2 FCHT. 3 VG. RECOMMENDATION: User defined

### TEMPERATURE

Specifies the temperature in the vibronic spectra simulation. INPUT SECTION: *\$vibronic* TYPE: FLOAT DEFAULT: 298.15 OPTIONS:  $t$  temperature, in K. RECOMMENDATION: User defined

# FREQ\_RANGE

Specifies the frequency range of vibronic spectra. INPUT SECTION: *\$vibronic* TYPE: FLOAT DEFAULT: 1.0 40000.0 10.0 OPTIONS:  $\nu_{\text{min}} \nu_{\text{max}} \delta \nu$  minimum, maximum and step size, in cm<sup>-1</sup>. RECOMMENDATION: User defined

### TIME\_RANGE

Specifies the step size and the number of steps in time domain propagation. INPUT SECTION: *\$vibronic* TYPE: FLOAT and INTEGER DEFAULT: 1.0 40000 OPTIONS:  $\delta t$   $n_{step}$  time step size in a.u., and the number of steps. RECOMMENDATION:

User defined

#### DAMPING

Specifies the damping factor. INPUT SECTION: *\$vibronic* TYPE: FLOAT DEFAULT: 300.0 OPTIONS:  $\gamma$  damping factor, in cm<sup>-1</sup>. RECOMMENDATION: User defined

### FREQ\_SCALE\_FACTOR

Specifies the frequency scale factors. INPUT SECTION: *\$vibronic* TYPE: FLOAT DEFAULT: 1.0 1.0 1.0 1.0 OPTIONS:  $\lambda_{\rm H}^{g}$   $\lambda_{\rm H}^{e}$   $\lambda_{\rm ZPE}^{g}$   $\lambda_{\rm Z}^{e}$ scale factor for ground state harmonic frequency, for excited state harmonic frequency, for ground state zero-point energy, and for excited state zero-point energy RECOMMENDATION: User defined EPSILON Specifies the spectral broadening factor. It is available only for RRS spectra simulation.

INPUT SECTION: *\$vibronic* TYPE: FLOAT DEFAULT: 25.0 OPTIONS:  $\varepsilon$  broadening factor, in cm<sup>-1</sup>. RECOMMENDATION: User defined

#### 10.9.6.3 Vibronic Job Examples

**Example 10.27** Input files for OPA spectra in the FCHT approximation of formaldehyde corresponding to the  $S_0 \rightarrow S_1$ transition. In the first step, frequency analysis at the  $S_1$  equilibrium geometry. Then run a ground state frequency analysis on the  $S_0$  ground state optimized structure.

```
$molecule
 0 1
 O -0.0367447359 -0.0007590817 0.6963163574
 C 0.1461299638 0.0026846285 -0.5839700302
 H -0.0732270514 0.9340547891 -1.1138640182
 H -0.0391581765 -0.9359803358 -1.1140167891
$end
$rem
 JOBTYPE freq
 METHOD b3lyp
 BASIS def2-TZVP
 CIS_STATE_DERIV 1
 CIS SINGLETS true
 CIS TRIPLETS false
 CIS_N_ROOTS 10
 SYM_IGNORE true
 SAVE_VIBRONIC_PARAMS true ! enables saving information of S1 state
$end
@@@
$molecule
  0 1
  O 0.0000000000 0.0000000000 0.6637077571
  \begin{array}{cccccc} \text{C} & 0.0000000000 & 0.0000000000 & -0.5351027012 \\ \text{H} & 0.0000000000 & 0.9394749352 & -1.1220697679 \end{array}H 0.0000000000 0.9394749352 -1.1220697679
  H  0.0000000000 -0.9394749352 -1.1220697679
$end
$rem
  JOBTYPE freq
  METHOD b3lyp
  BASIS def2-TZVP
  SYM_IGNORE true
  VIBRONIC_SPECTRA 1 !enables vibronic_spectra and reads saved information
$end
$vibronic
  model 2
  freq_range 20000. 60000. 10.
  time_range 1. 40000
  damping 40.
$end
```
<span id="page-909-0"></span>Example 10.28 Vibrationally resolved fluorescence, *i.e.*, OPE with the first kind of FC model, is calculated as following. The emission from  $D_1$  to  $D_0$  of *p*-fluorobenzyl radical is used as an example. This is the first job of the total vibronic spectra simulation, by running the excited state geometry optimization retaining information in \$QCSCRATCH/savename. Information from this job will be needed to complete the simulation in Example [10.29.](#page-910-0)

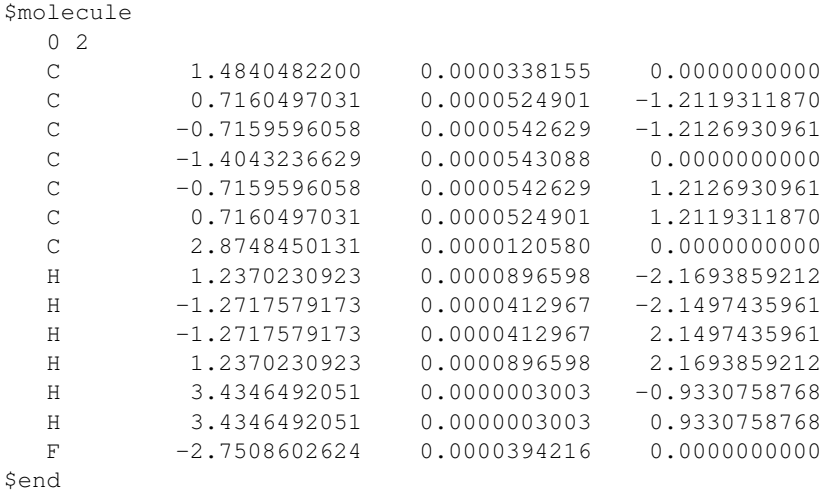

\$rem

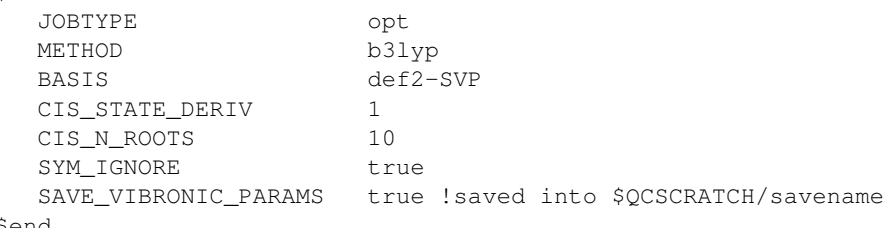

\$end

<span id="page-910-0"></span>**Example 10.29** The final job for obtaining vibrationally resolved fluorescence of the  $D_1$  to  $D_0$  transition of  $p$ fluorobenzyl radical using OPE with the first kind of FC model from Example [10.28.](#page-909-0)

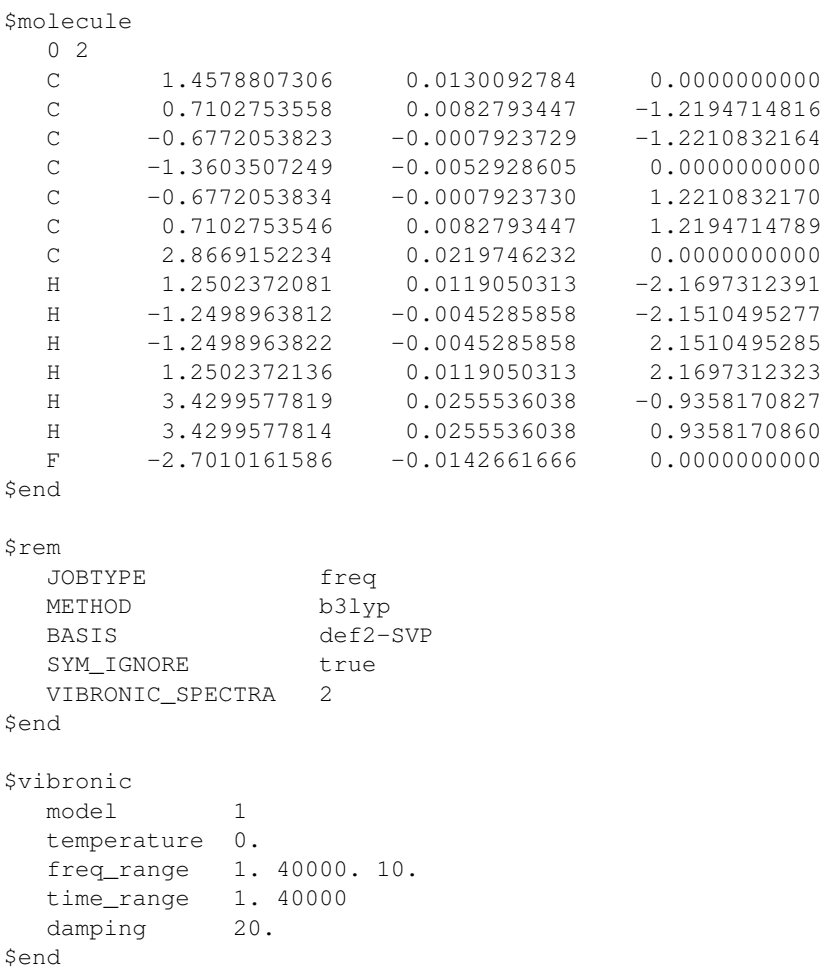

**Example 10.30** RRS spectra of phenoxyl radical ( $D_0 \rightarrow D_3$  transition) with the VG approximation. Therefore the first job calculates the  $D_3$  state force at the ground state optimized geometry, followed by the ground state frequency analysis. The excited state forces and ground state frequencies are calculated in the ground state equilibrium geometry.

```
$molecule
  0 2
  \begin{array}{cccc} \text{C} & 0.0000000000 & 1.2271514002 & -1.0879472096 \\ \text{C} & 0.0000000000 & 0.0000408897 & -1.7873074655 \end{array}C 0.0000000000 0.0000408897 -1.7873074655
  C 0.0000000000 -1.2270324440 -1.0880160727
  C 0.0000000000 -1.2409681161 0.2924435676
  C 0.0000000000 -0.0000313560 1.0551142042
  C 0.0000000000 1.2409428316 0.2924458686
  H 0.0000000000 2.1656442172 -1.6487551860
  H 0.0000000000 -0.0001767539 -2.8803293768
  H 0.0000000000 -2.1655968771 -1.6487220344
  H 0.0000000000 -2.1715667156 0.8648121894
  H 0.0000000000 2.1714692701 0.8649813475
  O 0.0000000000 0.0001236541 2.3063351676
$end
$rem
  JOBTYPE force
  METHOD b3lyp
  BASIS def2-SVP
  CIS_STATE_DERIV 3
  CIS_N_ROOTS 10
  SYM_IGNORE true
  SAVE_VIBRONIC_PARAMS true
$end
@@@
$molecule
 read !VG approximation uses the same geometry for ground and excited state
$end
$rem
  JOBTYPE freq
  METHOD b3lyp
  BASIS def2-SVP
  SYM_IGNORE true
  VIBRONIC_SPECTRA 3
$end
$vibronic
 MODEL 3
  TEMPERATURE 0.
  FREQ_RANGE 1. 4000. 1.
  TIME_RANGE 1. 40000
  DAMPING 100.
  EPSILON 25.
$end
```
# 10.10 Anharmonic Vibrational Frequencies

#### 10.10.1 Introduction

Computing vibrational spectra beyond the harmonic approximation has become an active area of research owing to the improved efficiency of computer techniques.  $15,34,127,210$  $15,34,127,210$  $15,34,127,210$  $15,34,127,210$  To calculate the exact vibrational spectrum within Born-Oppenheimer approximation, one has to solve the nuclear Schrödinger equation completely using numerical integration techniques, and consider the full configuration interaction of quanta in the vibrational states. This has only been carried out on di- or triatomic system. [35,](#page-983-5)[152](#page-988-3) The difficulty of this numerical integration arises because solving exact the nuclear Schrödinger equation requires a complete electronic basis set, consideration of all the nuclear vibrational configuration states, and a complete potential energy surface (PES). Simplification of the Nuclear Vibration Theory (NVT) and PES are the doorways to accelerating the anharmonic correction calculations. There are five aspects to simplifying the problem:

- Expand the potential energy surface using a Taylor series and examine the contribution from higher derivatives. Small contributions can be eliminated, which allows for the efficient calculation of the Hamiltonian.
- Investigate the effect on the number of configurations employed in a variational calculation.
- Avoid using variational theory (due to its expensive computational cost) by using other approximations, for example, perturbation theory.
- Obtain the PES indirectly by applying a self-consistent field procedure.
- Apply an *anharmonic* wave function which is more appropriate for describing the distribution of nuclear probability on an anharmonic potential energy surface.

To incorporate these simplifications, new formulae combining information from the Hessian, gradient and energy are used as a default procedure to calculate the cubic and quartic force field of a given potential energy surface.

Here, we also briefly describe various NVT methods. In the early stage of solving the nuclear Schrödinger equation (in the 1930s), second-order Vibrational Perturbation Theory (VPT2) was developed. [8](#page-982-5)[,15,](#page-982-4)[133](#page-987-4)[,135](#page-987-5)[,206](#page-990-1) However, problems occur when resonances exist in the spectrum. This becomes more problematic for larger molecules due to the greater chance of accidental degeneracies occurring. To avoid this problem, one can do a direct integration of the secular matrix using Vibrational Configuration Interaction (VCI) theory.<sup>[204](#page-990-2)</sup> It is the most accurate method and also the least favored due to its computational expense. In Q-CHEM 3.0, we introduce a new approach to treating the wave function, transition-optimized shifted Hermite (TOSH) theory, [111](#page-986-6) which uses first-order perturbation theory, which avoids the degeneracy problems of VPT2, but which incorporates anharmonic effects into the wave function, thus increasing the accuracy of the predicted anharmonic energies.

### 10.10.2 Vibration Configuration Interaction Theory

To solve the nuclear vibrational Schrödinger equation, one can only use direct integration procedures for diatomic molecules. [35](#page-983-5)[,152](#page-988-3) For larger systems, a truncated version of full configuration interaction is considered to be the most accurate approach. When one applies the variational principle to the vibrational problem, a basis function for the nuclear wave function of the *n*th excited state of mode  $i$  is

<span id="page-912-0"></span>
$$
\psi_i^{(n)} = \phi_i^{(n)} \prod_{j \neq i}^m \phi_j^{(0)} \tag{10.46}
$$

where the  $\phi_i^{(n)}$  represents the harmonic oscillator eigenfunctions for normal mode  $q_i$ . This can be expressed in terms of Hermite polynomials:

<span id="page-913-2"></span>
$$
\phi_i^{(n)} = \left(\frac{\omega_i^{\frac{1}{2}}}{\pi^{\frac{1}{2}} 2^n n!} \right)^{\frac{1}{2}} e^{-\frac{\omega_i q_i^2}{2}} H_n(q_i \sqrt{\omega_i}) \tag{10.47}
$$

With the basis function defined in Eq.  $(10.46)$ , the *n*th wave function can be described as a linear combination of the Hermite polynomials:

$$
\Psi^{(n)} = \sum_{i=0}^{n_1} \sum_{j=0}^{n_2} \sum_{k=0}^{n_3} \cdots \sum_{m=0}^{n_m} c_{ijk\cdots m}^{(n)} \psi_{ijk\cdots m}^{(n)}
$$
(10.48)

where  $n_i$  is the number of quanta in the *i*th mode. We propose the notation VCI(*n*) where *n* is the total number of quanta, *i.e.*:

$$
n = n_1 + n_2 + n_3 + \dots + n_m \tag{10.49}
$$

To determine this expansion coefficient  $c^{(n)}$ , we integrate the  $\hat{H}$ , as in Eq. [\(4.1\)](#page-72-0), with  $\Psi^{(n)}$  to get the eigenvalues

<span id="page-913-0"></span>
$$
c^{(n)} = E_{\text{VCI}(n)}^{(n)} = \langle \Psi^{(n)} | \hat{H} | \Psi^{(n)} \rangle \tag{10.50}
$$

This gives us frequencies that are corrected for anharmonicity to n quanta accuracy for a  $m$ -mode molecule. The size of the secular matrix on the right hand of Eq. [\(10.50\)](#page-913-0) is  $((n+m)!/n!m!)^2$ , and the storage of this matrix can easily surpass the memory limit of a computer. Although this method is highly accurate, we need to seek for other approximations for computing large molecules.

# 10.10.3 Vibrational Perturbation Theory

Vibrational perturbation theory has been historically popular for calculating molecular spectroscopy. Nevertheless, it is notorious for the inability of dealing with resonance cases. In addition, the non-standard formulas for various symmetries of molecules forces the users to modify inputs on a case-by-case basis,  $12,42,128$  $12,42,128$  $12,42,128$  which narrows the accessibility of this method. VPT applies perturbation treatments on the same Hamiltonian as in Eq. [\(4.1\)](#page-72-0), but divides it into an unperturbed part,  $\hat{U}$ ,

$$
\hat{U} = \sum_{i}^{m} \left( -\frac{1}{2} \frac{\partial^2}{\partial q_i^2} + \frac{{\omega_i}^2}{2} {q_i}^2 \right) \tag{10.51}
$$

and a perturbed part,  $\hat{V}$ :

$$
\hat{V} = \frac{1}{6} \sum_{ijk=1}^{m} \eta_{ijk} q_i q_j q_k + \frac{1}{24} \sum_{ijkl=1}^{m} \eta_{ijkl} q_i q_j q_k q_l
$$
\n(10.52)

One can then apply second-order perturbation theory to get the ith excited state energy:

<span id="page-913-1"></span>
$$
E^{(i)} = \hat{U}^{(i)} + \langle \Psi^{(i)} | \hat{V} | \Psi^{(i)} \rangle + \sum_{j \neq i} \frac{|\langle \Psi^{(i)} | \hat{V} | \Psi^{(j)} \rangle|^2}{\hat{U}^{(i)} - \hat{U}^{(j)}}
$$
(10.53)

The denominator in Eq. [\(10.53\)](#page-913-1) can be zero either because of symmetry or accidental degeneracy. Various solutions, which depend on the type of degeneracy that occurs, have been developed which ignore the zero-denominator elements from the Hamiltonian.  $12,42,128,136$  $12,42,128,136$  $12,42,128,136$  $12,42,128,136$  An alternative solution has been proposed by Barone,  $15$  which can be applied to all molecules by changing the masses of one or more nuclei in degenerate cases. The disadvantage of this method is that it will break the degeneracy which results in fundamental frequencies no longer retaining their correct symmetry. He proposed

$$
E_i^{\text{VPT2}} = \sum_j \omega_j (n_j + 1/2) + \sum_{i \le j} x_{ij} (n_i + 1/2)(n_j + 1/2)
$$
 (10.54)

where, if rotational coupling is ignored, the anharmonic constants  $x_{ij}$  are given by

$$
x_{ij} = \frac{1}{4\omega_i\omega_j} \left( \eta_{iijj} - \sum_k^m \frac{\eta_{iik}\eta_{jjk}}{\omega_k^2} + \sum_k^m \frac{2(\omega_i^2 + \omega_j^2 - \omega_k^2)\eta_{ijk}^2}{[(\omega_i + \omega_j)^2 - \omega_k^2][((\omega_i - \omega_j)^2 - \omega_k^2]} \right)
$$
(10.55)

### 10.10.4 Transition-Optimized Shifted Hermite Theory

So far, every aspect of solving the nuclear wave equation has been considered, except the wave function. Since Schrödinger proposed his equation, the nuclear wave function has traditionally be expressed in terms of Hermite func-tions, which are designed for the harmonic oscillator case. Recently a modified representation has been presented.<sup>[111](#page-986-6)</sup> To demonstrate how this approximation works, we start with a simple example. For a diatomic molecule, the Hamiltonian with up to quartic derivatives can be written as

$$
\hat{H} = -\frac{1}{2}\frac{\partial^2}{\partial q^2} + \frac{1}{2}\omega^2 q^2 + \eta_{iii}q^3 + \eta_{iiii}q^4
$$
\n(10.56)

and the wave function is expressed as in Eq. [\(10.47\)](#page-913-2). Now, if we shift the center of the wave function by  $\sigma$ , which is equivalent to a translation of the normal coordinate  $q$ , the shape will still remain the same, but the anharmonic correction can now be incorporated into the wave function. For a ground vibrational state, the wave function is written as

$$
\phi^{(0)} = \left(\frac{\omega}{\pi}\right)^{\frac{1}{4}} e^{-\frac{\omega}{2}(q-\sigma)^2}
$$
\n(10.57)

Similarly, for the first excited vibrational state, we have

$$
\phi^{(1)} = \left(\frac{4\omega^3}{\pi}\right)^{\frac{1}{4}} (q - \sigma) e^{\frac{\omega}{2}(q - \sigma)^2}
$$
\n(10.58)

Therefore, the energy difference between the first vibrational excited state and the ground state is

<span id="page-914-0"></span>
$$
\Delta E_{\text{TOSH}} = \omega + \frac{\eta_{iiii}}{8\omega^2} + \frac{\eta_{iii}\sigma}{2\omega} + \frac{\eta_{iiii}\sigma^2}{4\omega} \tag{10.59}
$$

This is the fundamental vibrational frequency from first-order perturbation theory.

Meanwhile, We know from the first-order perturbation theory with an ordinary wave function within a QFF PES, the energy is

$$
\Delta E_{\rm VPT1} = \omega + \frac{\eta_{iiii}}{8\omega^2} \tag{10.60}
$$

The differences between these two wave functions are the two extra terms arising from the shift in Eq. [\(10.59\)](#page-914-0). To determine the shift, we compare the energy with that from second-order perturbation theory:

$$
\Delta E_{\rm VPT2} = \omega + \frac{\eta_{iiii}}{8\omega^2} - \frac{5\eta_{iii}^2}{24\omega^4}
$$
\n(10.61)

Since  $\sigma$  is a very small quantity compared with the other variables, we ignore the contribution of  $\sigma^2$  and compare  $\Delta E_{\text{TOSH}}$  with  $\Delta E_{\text{VPT2}}$ , which yields an initial guess for  $\sigma$ :

$$
\sigma = -\frac{5}{12} \frac{\eta_{iii}}{\omega^3} \tag{10.62}
$$

Because the only difference between this approach and the ordinary wave function is the shift in the normal coordi-nate, we call it "transition-optimized shifted Hermite" (TOSH) functions.<sup>[111](#page-986-6)</sup> This approximation gives second-order accuracy at only first-order cost.

For polyatomic molecules, we consider Eq.  $(10.59)$ , and propose that the energy of the *i*th mode be expressed as:

$$
\Delta E_i^{\text{TOSH}} = \omega_i + \frac{1}{8\omega_i} \sum_j \frac{\eta_{iijj}}{\omega_j} + \frac{1}{2\omega_i} \sum_j \eta_{iij}\sigma_{ij} + \frac{1}{4\omega_i} \sum_{j,k} \eta_{iijk}\sigma_{ij}\sigma_{ik}
$$
(10.63)

Following the same approach as for the diatomic case, by comparing this with the energy from second-order perturbation theory, we obtain the shift as

$$
\sigma_{ij} = \frac{(\delta_{ij} - 2)(\omega_i + \omega_j)\eta_{iij}}{4\omega_i\omega_j^2(2\omega_i + \omega_j)} - \sum_k \frac{\eta_{kkj}}{4\omega_k\omega_j^2}
$$
(10.64)

### 10.10.5 Job Control

The following *\$rem* variables can be used to control the calculation of anharmonic frequencies.

#### ANHAR

Performing various nuclear vibrational theory (TOSH, VPT2, VCI) calculations to obtain vibrational anharmonic frequencies.

TYPE:

LOGICAL

DEFAULT:

FALSE

OPTIONS:

TRUE Carry out the anharmonic frequency calculation.

FALSE Do harmonic frequency calculation.

RECOMMENDATION:

Since this calculation involves the third and fourth derivatives at the minimum of the potential energy surface, it is recommended that the GEOM\_OPT\_TOL\_DISPLACEMENT, GEOM\_OPT\_TOL\_GRADIENT and GEOM\_OPT\_TOL\_ENERGY tolerances are set tighter. Note that VPT2 calculations may fail if the system involves accidental degenerate resonances. See the VCI *\$rem* variable for more details about increasing the accuracy of anharmonic calculations.

## VCI

Specifies the number of quanta involved in the VCI calculation.

TYPE:

INTEGER

DEFAULT:

 $\Omega$ OPTIONS:

User-defined. Maximum value is 10.

#### RECOMMENDATION:

The availability depends on the memory of the machine. Memory allocation for VCI calculation is the square of  $2(N_{\text{Vib}} + N_{\text{VCI}})/N_{\text{Vib}}N_{\text{VCI}}$  with double precision. For example, a machine with 1.5 GB memory and for molecules with fewer than 4 atoms, VCI(10) can be carried out, for molecule containing fewer than 5 atoms, VCI(6) can be carried out, for molecule containing fewer than 6 atoms, VCI(5) can be carried out. For molecules containing fewer than 50 atoms,  $VCI(2)$  is available.  $VCI(1)$  and  $VCI(3)$  usually overestimated the true energy while  $VCI(4)$ usually gives an answer close to the converged energy.

#### FDIFF\_DER

Controls what types of information are used to compute higher derivatives. The default uses a combination of energy, gradient and Hessian information, which makes the force field calculation faster.

TYPE:

INTEGER

DEFAULT:

- 3 for jobs where analytical 2nd derivatives are available.
- 0 for jobs with ECP.

OPTIONS:

- 0 Use energy information only.
- 1 Use gradient information only.
- 2 Use Hessian information only.

3 Use energy, gradient, and Hessian information.

RECOMMENDATION:

When the molecule is larger than benzene with small basis set, FDIFF\_DER = 2 may be faster. Note that FDIFF\_DER will be set lower if analytic derivatives of the requested order are not available. Please refers to IDERIV.

### MODE\_COUPLING

Number of modes coupling in the third and fourth derivatives calculation.

TYPE:

INTEGER

DEFAULT:

2 for two modes coupling.

OPTIONS:

n for n modes coupling, Maximum value is 4.

RECOMMENDATION:

Use the default.

#### IGNORE LOW FREQ

Low frequencies that should be treated as rotation can be ignored during anharmonic correction calculation.

TYPE:

INTEGER

DEFAULT:

300 Corresponding to 300 cm<sup>-1</sup>.

OPTIONS:

 $n$  Any mode with harmonic frequency less than n will be ignored.

RECOMMENDATION:

Use the default.

### FDIFF\_STEPSIZE\_QFF

Displacement used for calculating third and fourth derivatives by finite difference.

TYPE:

INTEGER

DEFAULT:

5291 Corresponding to 0.1 bohr. For calculating third and fourth derivatives.

OPTIONS:

*n* Use a step size of  $n \times 10^{-5}$ .

RECOMMENDATION:

Use the default, unless the potential surface is very flat, in which case a larger value should be used.

Example 10.31 A four-quanta anharmonic frequency calculation on formaldehyde at the EDF2/6-31G\* optimized ground state geometry, which is obtained in the first part of the job. It is necessary to carry out the harmonic frequency first and this will print out an approximate time for the subsequent anharmonic frequency calculation. If a FREQ job has already been performed, the anharmonic calculation can be restarted using the saved scratch files from the harmonic calculation.

```
$molecule
 0 1
 C
 O, 1, CO
 H, 1, CH, 2, A
 H, 1, CH, 2, A, 3, D
 CO = 1.2CH = 1.0A = 120.0D = 180.0$end
$rem
  JOBTYPE OPT
  METHOD EDF2
  BASIS 6-31G*
  GEOM_OPT_TOL_DISPLACEMENT 1
  GEOM_OPT_TOL_GRADIENT 1
  GEOM OPT TOL ENERGY 1
$end
@@@
$molecule
  READ
$end
$rem
  JOBTYPE FREQ
  METHOD EDF2
  BASIS 6-31G*
  ANHAR
  VCI 4
$end
```
Anharmonic frequencies can also be computed using the partial Hessian approximation (see Section [10.9.3\)](#page-895-0).

```
ANHAR_SEL
     Select a subset of normal modes for subsequent anharmonic frequency analysis.
TYPE:
     LOGICAL
DEFAULT:
     FALSE Use all normal modes
OPTIONS:
     TRUE Select subset of normal modes
RECOMMENDATION:
     None
```
Example 10.32 This example shows an anharmonic frequency calculation for ethene where only the C-H stretching modes are included in the anharmonic analysis.

```
$comment
 ethene
 restricted anharmonic frequency analysis
$end
$molecule
0 1
 C 0.6665 0.0000 0.0000
 C = 0.6665 0.0000 0.0000
 H 1.2480 0.9304 0.0000
 H = 1.2480 -0.9304 0.0000H -1.2480 0.9304 0.0000
 H 1.2480 -0.9304 0.0000
$end
$rem
  JOBTYPE freq
  METHOD hf
  BASIS sto-3g
  ANHAR_SEL TRUE
  N_SOL 4
$end
$alist
9
10
11
12
$end
```
# <span id="page-918-0"></span>10.11 Linear-Scaling Computation of Electric Properties

# 10.11.1 Introduction

The search for new optical devices is a major field of materials sciences. Here, polarizabilities and hyperpolarizabilities provide particularly important information on molecular systems. The response of the molecular systems in the presence of an external, monochromatic, oscillatory electric field is determined by the solution of the time-dependent SCF (TDSCF) equations. Within the dipole approximation, the perturbation is represented as the interaction of the molecule with a single Fourier component of the external field,  $\mathcal{E}$ :

$$
\hat{H}_{\text{field}} = \frac{1}{2}\hat{\boldsymbol{\mu}} \cdot \boldsymbol{\mathcal{E}} (e^{-i\omega t} + e^{+i\omega t}) \tag{10.65}
$$

with

$$
\hat{\mu} = -e \sum_{i}^{N_{\text{elec}}} \hat{\mathbf{r}}_{i} .
$$
\n(10.66)

Here,  $\omega$  is the field frequency and  $\hat{\mu}$  is the dipole moment operator. The TDSCF equations can be solved via standard techniques of perturbation theory. <sup>[172](#page-988-4)</sup> As a solution, one obtains the first-order perturbed density matrix  $[P^x(\pm \omega)]$  and the second-order perturbed density matrices  $[P^{xy}(\pm \omega, \pm \omega')]$ . From these quantities, the following properties can be calculated:

- Static polarizability:  $\alpha_{xy}(0;0) = \text{tr}[\mathbf{H}^{\mu_x} \mathbf{P}^y(\omega=0)]$
- Dynamic polarizability:  $\alpha_{xy}(\pm \omega; \mp \omega) = \text{tr}[\mathbf{H}^{\mu_x} \mathbf{P}^y(\pm \omega)]$
- Static hyperpolarizability:  $\beta_{xyz}(0;0,0) = \text{tr}\left[\mathbf{H}^{\mu_x} \mathbf{P}^{yz}(\omega=0,\omega=0)\right]$
- Second harmonic generation:  $\beta_{xyz}(\mp 2\omega; \pm \omega, \pm \omega) = \text{tr}[\mathbf{H}^{\mu_x} \mathbf{P}^{yz}(\pm \omega, \pm \omega)]$
- Electro-optical Pockels effect:  $\beta_{xyz}(\mp \omega; 0, \pm \omega) = \text{tr}[\mathbf{H}^{\mu_x} \mathbf{P}^{yz}(\omega = 0, \pm \omega)]$
- Optical rectification:  $\beta_{xyz}(0; \pm \omega, \mp \omega) = \text{tr}[\mathbf{H}^{\mu_x} \mathbf{P}^{yz}(\pm \omega, \mp \omega)]$

Here,  $\mathbf{H}^{\mu_x}$  is the matrix representation of the x component of the dipole moment.

For third-order properties ( $\beta_{xyz}$ ), rather than computing them using a second-order TDSCF calculation and solving for  $\mathbf{P}^{yz}$  explicitly, we calculate them from first-order properties using Wigner's  $2n + 1$  rule. <sup>[94](#page-985-3)</sup>

The TDSCF calculation is more time-consuming than the SCF calculation that precedes it (where the field-free, unperturbed ground state of the molecule is obtained). Q-CHEM's implementation of the TDSCF equations is MO based and the cost therefore formally scales asymptotically as  $\mathcal{O}(N^3)$ . The prefactor of the cubic-scaling step is rather small, however, and in practice (over a wide range of molecular sizes) the calculation is dominated by the cost of contractions with two-electron integrals, which is formally  $\mathcal{O}(N^2)$  scaling but with a very large prefactor. The cost of these integral contractions can be reduced from quadratic to  $\mathcal{O}(N)$  using LinK/CFMM methods (Section [4.6\)](#page-126-0). <sup>[107](#page-986-7)</sup> All derivatives are computed analytically.

The TDSCF module in Q-CHEM is known as "MOProp", since it corresponds (formally) to time propagation of the molecular orbitals. (For *actual* time propagation of the MOs, see Section [7.4.](#page-426-0)) The MOProp module has the following features:

- LinK and CFMM support to evaluate Coulomb- and exchange-like matrices
- Analytic derivatives
- DIIS acceleration
- Both restricted and unrestricted implementations of CPSCF and TDSCF equations are available, for both Hartree-Fock and Kohn-Sham DFT.
- Support for LDA, GGA, Meta-GGA<sup>[124](#page-987-8)</sup>, global hybrid and common range-separated functionals. VV10 is the only non-local correlation functional supported.

### 10.11.2 *\$fdpfreq* Input Section

For dynamic response properties (*i.e.*,  $\omega \neq 0$ ), various values of  $\omega$  might be of interest, and it is considerably cheaper to compute properties for multiple values of  $\omega$  in a single calculation than it is to run several calculations for one frequency each. The *\$fdpfreq* input section is used to specify the frequencies of interest. The format is:

```
$fdpfreq
  property
   frequencies
  units
$end
```
The first line is only required for third-order properties, to specify the flavor of first hyperpolarizability. The options are

- StaticHyper (static hyperpolarizability)
- SHG (second harmonic generation)
- EOPockels (electro-optical Pockels effect)
- OptRect (optical rectification)

The second line in the *\$fdpfreq* section contains floating-point values representing the frequencies of interest. Alternatively, for dynamic polarizabilities an equidistant sequence of frequencies can be specified by the keyword WALK (see example below). The last line specifies the units of the input frequencies. Options are:

- au (atomic units of frequency)
- eV (frequency units, expressed in electron volts)
- Hz (frequency units, expressed in Hertz)
- nm (wavelength units, in nanometers)
- cmInv (wavenumber units,  $cm^{-1}$ )

Example 10.10.33 Static and dynamic polarizabilities, atomic units:

```
$fdpfreq
   0.0 0.03 0.05
   au
$end
```
Example 10.10.34 Series of dynamic polarizabilities, starting with 0.00 incremented by 0.01 up to 0.10:

```
$fdpfreq
  walk 0.00 0.10 0.01
  au
$end
```
Example 10.10.35 Static first hyperpolarizability, second harmonic generation and electro-optical Pockels effect, wavelength in nm:

```
$fdpfreq
  StaticHyper SHG EOPockels
  1064
  nm
$end
```
### <span id="page-921-0"></span>10.11.3 Job Control for the MOProp Module

The MOProp module is invoked by specifying a job number using the MOPROP *\$rem* variable. In addition to electric properties, this module can also compute NMR chemical shifts (MOPROP = NMR); this functionality is described in Section [10.12.](#page-925-0)

#### **MOPROP**

```
Specifies the job number for MOProp module.
TYPE:
     STRING
DEFAULT:
     0 Do not run the MOProp module.
OPTIONS:
    NMR NMR chemical shielding tensors.
    STATIC_POLAR Static polarizability.
    ISSC Indirect nuclear spin–spin coupling tensors.
    DYN_POLAR Dynamic polarizability.
     HYPERPOL First hyperpolarizability using Wigner's 2n + 1 rule.
RECOMMENDATION:
```
None

#### MOPROP\_PERTNUM

Set the number of perturbed densities that will to be treated together.

### TYPE:

INTEGER

DEFAULT:

 $\theta$ OPTIONS:

0 All at once.

 $n$  Treat the perturbed densities batch-wise.

RECOMMENDATION:

Use the default. For large systems, limiting this number may be required to avoid memory exhaustion.

#### MOPROP\_CONV\_1ST

Sets the convergence criteria for CPSCF and 1st order TDSCF.

TYPE:

INTEGER

DEFAULT:

6

OPTIONS:

 $n < 10$  Convergence threshold set to  $10^{-n}$ .

RECOMMENDATION:

None

### MOPROP\_CONV\_2ND

Sets the convergence criterion for second-order TDSCF. TYPE: INTEGER DEFAULT: 6 OPTIONS:  $n < 10$  Convergence threshold set to  $10^{-n}$ . RECOMMENDATION: None

# MOPROP\_MAXITER\_1ST

The maximum number of iterations for CPSCF and first-order TDSCF.

# TYPE:

INTEGER

DEFAULT:

50

OPTIONS:

 $n$  Set maximum number of iterations to n.

RECOMMENDATION:

Use the default.

#### MOPROP\_MAXITER\_2ND

The maximum number of iterations for second-order TDSCF.

### TYPE:

INTEGER

DEFAULT:

50 OPTIONS:

 $n$  Set maximum number of iterations to  $n$ .

RECOMMENDATION:

Use the default.

### MOPROP\_ISSC\_PRINT\_REDUCED

Specifies whether the isotope-independent reduced coupling tensor  $K$  should be printed in addition to the isotope-dependent J-tensor when calculating indirect nuclear spin-spin couplings.

#### TYPE:

LOGICAL DEFAULT: FALSE OPTIONS: FALSE Do not print **K**. TRUE Print K. RECOMMENDATION: None

#### MOPROP\_ISSC\_SKIP\_FC

Specifies whether to skip the calculation of the Fermi contact contribution to the indirect nuclear spin-spin coupling tensor.

TYPE:

LOGICAL

DEFAULT:

FALSE

OPTIONS:

FALSE Calculate Fermi contact contribution.

TRUE Skip Fermi contact contribution.

RECOMMENDATION:

None

#### MOPROP\_ISSC\_SKIP\_SD

Specifies whether to skip the calculation of the spin-dipole contribution to the indirect nuclear spin-spin coupling tensor.

TYPE:

LOGICAL

DEFAULT:

FALSE

OPTIONS:

Calculate spin-dipole contribution.

TRUE Skip spin-dipole contribution.

RECOMMENDATION:

None

#### MOPROP\_ISSC\_SKIP\_PSO

Specifies whether to skip the calculation of the paramagnetic spin-orbit contribution to the indirect nuclear spin-spin coupling tensor.

### TYPE:

LOGICAL

DEFAULT:

FALSE

OPTIONS:

FALSE Calculate paramagnetic spin-orbit contribution.

TRUE Skip paramagnetic spin-orbit contribution.

### RECOMMENDATION:

None

#### MOPROP\_ISSC\_SKIP\_DSO

Specifies whether to skip the calculation of the diamagnetic spin-orbit contribution to the indirect nuclear spin-spin coupling tensor.

TYPE:

LOGICAL

DEFAULT:

FALSE

OPTIONS:

FALSE Calculate diamagnetic spin-orbit contribution.

TRUE Skip diamagnetic spin-orbit contribution.

RECOMMENDATION:

None

### MOPROP\_DIIS

Controls the use of Pulay's DIIS in solving the CPSCF equations.

#### TYPE:

INTEGER

DEFAULT:

5

#### OPTIONS:

0 Turn off DIIS.

5 Turn on DIIS.

RECOMMENDATION:

None

### MOPROP\_DIIS\_DIM\_SS

Specified the DIIS subspace dimension.

### TYPE:

INTEGER

DEFAULT:

20

#### OPTIONS:

0 No DIIS.

 $n$  Use a subspace of dimension  $n$ .

# RECOMMENDATION:

None

#### SAVE\_LAST\_GPX

Save the last  $\mathbf{G}[\mathbf{P}^x]$  when calculating dynamic polarizabilities in order to call the MOProp code in a second run, via MOPROP = 104 (which is otherwise the same as MOPROP = HYPERPOL). TYPE: INTEGER DEFAULT: 0 OPTIONS: 0 False

1 True

RECOMMENDATION:

None

# MOPROP\_RESTART Specifies the option for restarting MOProp calculations. TYPE: INTEGER DEFAULT:  $\Omega$ OPTIONS: 0 Not a restart calculation. 1 Restart from a previous calculation using the same scratch directory. RECOMMENDATION:

Need to also include "SCF\_GUESS READ" and "SKIP\_SCFMAN TRUE" to ensure the same set of MOs.

# 10.11.4 Examples

Example 10.36 HF/def2-SVPD static polarizability calculation for water cation, computed analytically using the MOProp module

```
$molecule
1 2
  O 0.003 1.517 0.000
  H 0.913 1.819 0.000
  H 0.081 0.555 0.000
$end
$rem
  METHOD hf
  BASIS def2-svpd<br>SCF CONVERGENCE 11
  SCF_CONVERGENCE
 THRESH 14
  SYMMETRY false
 SYM_IGNORE true
 MOPROP 2
 MOPROP_CONV_1ST 8
 MOPROP_MAXITER_1ST 200
$end
```
# <span id="page-925-0"></span>10.12 NMR and Other Magnetic Properties

### 10.12.1 Introduction

The importance of nuclear magnetic resonance (NMR) spectroscopy for modern chemistry and biochemistry cannot be overestimated. Since there is no direct relationship between the measured NMR signals and structural properties, the necessity for a reliable method to predict NMR chemical shifts arises and despite tremendous progress in experimental techniques, the understanding and reliable assignment of observed experimental spectra remains often a highly difficult task. As such, quantum chemical methods can be extremely useful, both in solution and in the solid state.  $32,139,141-143$  $32,139,141-143$  $32,139,141-143$  $32,139,141-143$ 

Features of Q-CHEM's NMR package include:

• Restricted Hartree-Fock and DFT calculations of NMR chemical shifts using gauge-including atomic orbitals.

- Support of linear-scaling CFMM and LinK procedures (Section [4.6\)](#page-126-0) to evaluate Coulomb- and exchange-like matrices.
- Density matrix-based coupled-perturbed SCF approach for linear-scaling NMR calculations.
- DIIS acceleration.
- Support for basis sets up to  $h$  functions.
- Support for LDA, GGA, Meta-GGA<sup>[124](#page-987-8)</sup>, global hybrid and common range-separated functionals (RSH only support s, p and d basis functions). VV10 is the only non-local correlation functional supported.

Calculation of NMR chemical shifts and indirect spin-spin couplings is discussed in Section [10.12.2.](#page-926-0) Additional magnetic properties can be computed, as described in Section [10.12.4.](#page-932-0) These include hyperfine interaction tensors (electron spin–nuclear spin interaction) and nuclear quadrupole interactions with electric field gradients.

# <span id="page-926-0"></span>10.12.2 NMR Chemical Shifts and *J*-Couplings

NMR calculations are available at both the Hartree-Fock and DFT levels of theory.<sup>[74](#page-985-4)[,187](#page-989-5)</sup> Q-CHEM computes NMR chemical shielding tensors using gauge-including atomic orbitals  $48,70,207$  $48,70,207$  $48,70,207$  (GIAOs), an approach that has proven to reliable and accurate for many applications. <sup>[57,](#page-984-3)[73](#page-985-5)</sup> The shielding tensor  $\sigma$  is a second-order property that depends upon the external magnetic field,  $B$ , and the spin angular momentum  $m$  for a given nucleus:

$$
\Delta E = -\boldsymbol{m} \cdot (\mathbf{1} - \boldsymbol{\sigma}) \cdot \mathbf{B} \,. \tag{10.67}
$$

Using analytical derivative techniques to evaluate  $\sigma$ , the components of this  $3 \times 3$  tensor are computed as

$$
\sigma_{ij} = \sum_{\mu\nu} P_{\mu\nu} \left( \frac{\partial^2 h_{\mu\nu}}{\partial B_i \partial m_j} \right) + \sum_{\mu\nu} \frac{\partial P_{\mu\nu}}{\partial B_i} \frac{\partial h_{\mu\nu}}{\partial m_j}
$$
(10.68)

where  $i, j \in \{x, y, z\}$  indicate Cartesian components. Note that there is a separate chemical shielding tensor for each m, that is, for each nucleus. To compute  $\sigma_{ij}$  it is necessary to solve coupled-perturbed SCF (CPSCF) equations to obtain the perturbed densities  $\partial P/\partial B_i$ , which can be accomplished using the MO-based "MOProp" module whose use is described below. (Use of the MOProp module to compute optical properties of molecules was discussed in Section [10.11.](#page-918-0)) Alternatively, a linear-scaling, density matrix-based CPSCF (D-CPSCF) formulation is available,  $^{107,143}$  $^{107,143}$  $^{107,143}$  $^{107,143}$ which is described in Section [10.12.3.](#page-930-0)

In addition to chemical shifts, indirect nuclear spin-spin coupling constants, also known as scalar couplings or Jcouplings, can be computed at the SCF level. The coupling tensor  $J^{AB}$  between atoms A and B is evaluated as the second derivative of the electronic energy with respect to the nuclear magnetic moments  $m$ :

$$
\mathbf{J}^{AB} = \frac{\partial^2 E}{\partial m_A \partial m_B} \,. \tag{10.69}
$$

The indirect coupling tensor has five distinct contributions. The diamagnetic spin-orbit (DSO) contribution is calculated as an expectation value with the ground state wave function. The other contributions are the paramagnetic spin-orbit (PSO), spin-dipole (SD), Fermi contact (FC), and mixed SD/FC contributions. These terms require the electronic response of the systems to the perturbation due to the magnetic nuclei. Ten distinct CPSCF equations must be solved for each perturbing nucleus, which makes the calculation of J-coupling constants more time-consuming than that of chemical shifts.

Some authors have recommended calculating only the Fermi contact contribution,  $^{13}$  $^{13}$  $^{13}$  and skipping the other contributions, for  ${}^{1}H-{}^{1}H$  coupling constants. For that purpose, Q-CHEM allows the user to skip calculation of any of the four contributions: (FC, SD, PSO, or DSO. (The mixed SD/FC contributions is automatically calculated at no additional cost whenever both the SD and FC contributions are computed.) See Section [10.11.3](#page-921-0) for details. Note that omitting any of the contributions cannot be rationalized from a theoretical point of view. Results from such calculations should be interpreted extremely cautiously.

Note:

- 1. Specialized basis sets are highly recommended in any  $J$ -coupling calculation. The pcJ- $n$  basis set fam- $ily<sup>88</sup>$  $ily<sup>88</sup>$  $ily<sup>88</sup>$  has been added to the basis set library.
- 2. The Hartree-Fock level of theory is *not* suitable to obtain J-coupling constants of *any* degree of reliability. Use GGA or hybrid density functionals instead.

#### 10.12.2.1 NMR Job Control and Examples

This section describes the use of Q-CHEM's MO-based CPSCF code, which is contained in the "MOProp" module that is also responsible for computing electric properties. NMR chemical shifts are requested by setting MOPROP = 1, and  $J$ -couplings by setting JOBTYPE = ISSC. The reader is referred to to Section [10.11.3](#page-921-0) for additional job control variables associated with the MOProp module, as well as explanations of the ones that are invoked in the samples below. An alternative,  $\mathcal{O}(N)$  density matrix-based implementation of NMR chemical shifts is also available and is described in Section [10.12.3.](#page-930-0) Setting JOBTYPE = NMR invokes the density-based code, not the MO-based code.

#### Example 10.37 MO-based NMR calculation.

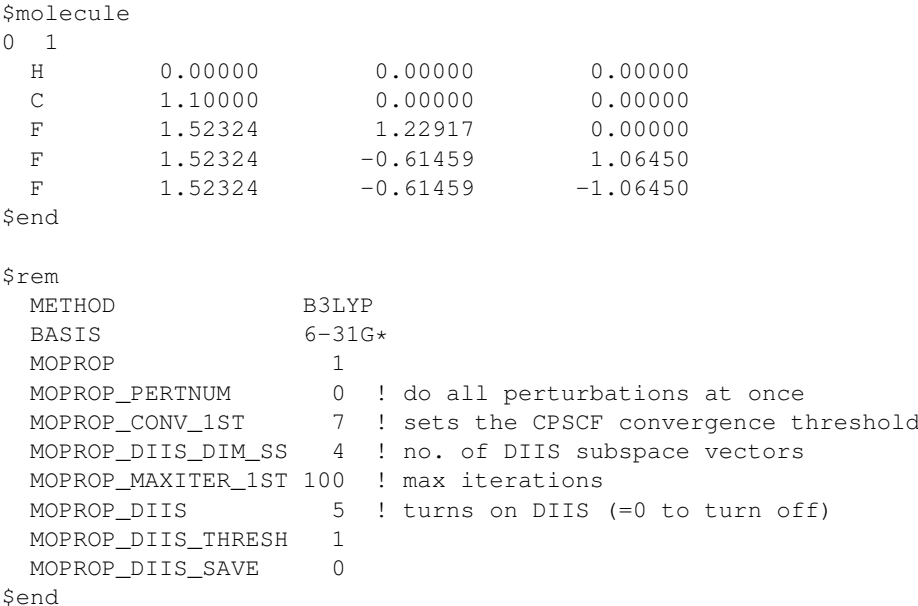

In the following compound job, we show how to restart an NMR calculation should it exceed the maximum number of CPSCF iterations (specified with MOPROP\_MAXITER\_1ST, or should the calculation run out of time on a shared computer resource. Note that the first job is *intentionally* set up to exceed the maximum number of iterations, so will crash. However, the calculation is restarted and completed in the second job.

Example 10.38 Illustrates how to restart an NMR calculation. In this first job, we *intentionally* set the max number of iterations too small, to force premature end so that we can demonstrate restart capability in the 2nd job.

```
$molecule
0 1
 H 0.00000 0.00000 0.00000
 C 1.10000 0.00000 0.00000
 F 1.52324 1.22917 0.00000
 F 1.52324 -0.61459 1.06450
 F 1.52324 -0.61459 -1.06450
$end
$rem
 METHOD B3LYP
 BASIS 6-31G*<br>SCF ALGORITHM DIIS
 SCF ALGORITHM
 MOPROP 1
 MOPROP_MAXITER_1ST 10 ! too small, for demonstration only
 GUESS_PX 1
 MOPROP_DIIS_SAVE 0 ! don't hang onto the subspace vectors
$end
0.6<sub>0</sub>$molecule
0 1
 H 0.00000 0.00000 0.00000
 C 1.10000 0.00000 0.00000
 F 1.52324 1.22917 0.00000
 F 1.52324 -0.61459 1.06450
 F 1.52324 -0.61459 -1.06450
$end
$rem
 METHOD B3I.YP
 BASIS 6-31G*
 SCF GUESS READ
 SKIP_SCFMAN TRUE ! no need to redo the SCF
 MOPROP 1
 MOPROP_RESTART 1
 MOPROP_MAXITER_1ST 100 ! more reasonable choice
 GUESS_PX 1
 MOPROP_DIIS_SAVE 0
$end
```
Example 10.39 J-coupling calculation: water molecule with B3LYP/cc-pVDZ

```
$molecule
  0 1
  \OmegaH1 O OH
  H2 O OH H1 HOH
  OH = 0.947HOH = 105.5$end
$rem
  JOBTYPE ISSC
  EXCHANGE B3LYP
  BASIS cc-pVDZ
  LIN K FALSE
  SYMMETRY TRUE
  MOPROP_CONV_1ST 6
$end
```
In the event that spin-spin couplings of only certain atom pairs are of interest, it is possible to limit the atom pairs for which the couplings are computed. Selection is done via the *\$spin-spin* input section, which is zero-indexed. For example, the section

```
$spin-spin
0 1 5
$end
```
would compute couplings between all possible pairings of the first, second, and sixth atoms in the respective *\$molecule* section: (1, 2), (1, 6), and (2, 6). If the *\$spin-spin* section is not specified, couplings between all possible pairs of atoms in *\$molecule* will be computed.

#### 10.12.2.2 Nucleus-Independent Chemical Shifts: Probes of Aromaticity

Unambiguous theoretical estimates of degree of aromaticity are still on high demand. The NMR chemical shift methodology offers one unique probe of aromaticity based on one defining characteristics of an aromatic system: its ability to sustain a diatropic ring current. This leads to a response to an imposed external magnetic field with a strong (negative) shielding at the center of the ring. Schleyer *et al.* have employed this phenomenon to justify a new unique probe of aromaticity. <sup>[193](#page-989-6)</sup> They proposed the computed absolute magnetic shielding at ring centers (unweighted mean of the heavy-atoms ring coordinates) as a new aromaticity criterion, called nucleus-independent chemical shift (NICS). Aromatic rings show strong negative shielding at the ring center (negative NICS), while anti-aromatic systems reveal positive NICS at the ring center. As an example, a typical NICS value for benzene is about −11.5 ppm as estimated with Q-CHEM at the Hartree-Fock/6-31G\* level. The same NICS value for benzene was also reported in Ref. [193.](#page-989-6) The calculated NICS value for furan of −13.9 ppm with Q-CHEM is about the same as the value reported for furan in Ref. [193.](#page-989-6) Below is one input example of how to the NICS of furan with Q-CHEM, using the ghost atom option. The ghost atom is placed at the center of the furan ring, and the basis set assigned to it within the basis mix option must be the basis used for hydrogen atom.

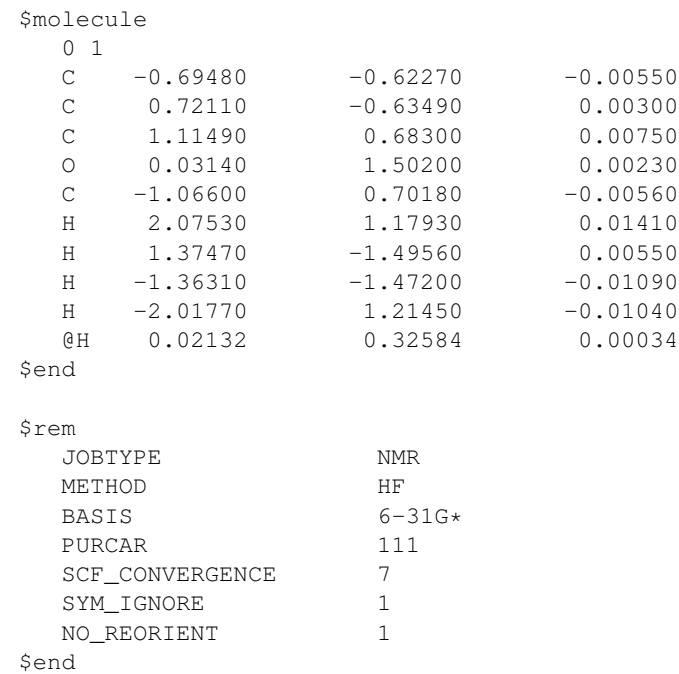

Example 10.40 Calculation of the NMR NICS probe of furan, HF/6-31G\* level. Note the ghost atom at the center of the ring.

# <span id="page-930-0"></span>10.12.3 Linear-Scaling NMR Chemical Shift Calculations

In conventional implementations, the cost for computation of NMR chemical shifts within even the simplest quantum chemical methods such as Hartree-Fock of DFT increases cubically with molecular size  $M$ ,  $\mathcal{O}(M^3)$ . As such, NMR chemical shift calculations have largely been limited to molecular systems on the order of 100 atoms, assuming no symmetry. For larger systems it is crucial to reduce the increase of the computational effort to linear, which is possible for systems with a nonzero HOMO/LUMO gaps and was reported for the first time by Kussmann and Ochsenfeld. <sup>[106,](#page-986-8)[143](#page-987-11)</sup> This approach incurs no loss of accuracy with respect to traditional cubic-scaling implementations, and makes feasible NMR chemical shift calculations using Hartree-Fock or DFT approaches in molecular systems with 1,000+ atoms. For many molecular systems the Hartree-Fock (GIAO-HF) approach provides typically an accuracy of 0.2–0.4 ppm for the computation of <sup>1</sup>H NMR chemical shifts, for example.  $32,139,141-143$  $32,139,141-143$  $32,139,141-143$  $32,139,141-143$  GIAO-HF/6-31G\* calculations with 1,003 atoms and 8,593 basis functions, without symmetry, have been reported. <sup>[143](#page-987-11)</sup> GIAO-DFT calculations are even simpler and faster for density functionals that do not contain Hartree-Fock exchange.

The present implementation of NMR shieldings employs the LinK (linear exchange, "K") method  $138,140$  $138,140$  for the formation of exchange contributions. [143](#page-987-11) Since the derivative of the density matrix with respect to the magnetic field is skewsymmetric, its Coulomb-type contractions vanish. For the remaining Coulomb-type matrices the CFMM method $^{203}$  $^{203}$  $^{203}$  is used. <sup>[143](#page-987-11)</sup> In addition, a multitude of different approaches for the solution of the CPSCF equations can be selected within Q-CHEM.

To request a NMR chemical shift calculation using the density matrix approach, set JOBTYPE to NMR in the *\$rem* section. Additional job-control variables can be found below.

#### D\_CPSCF\_PERTNUM

Specifies whether to do the perturbations one at a time, or all together.

TYPE:

INTEGER

DEFAULT:

 $\Omega$ 

OPTIONS:

0 Perturbed densities to be calculated all together.

1 Perturbed densities to be calculated one at a time.

RECOMMENDATION:

None

# D\_SCF\_CONV\_1

Sets the convergence criterion for the level-1 iterations. This preconditions the density for the level-2 calculation, and does not include any two-electron integrals.

### TYPE:

INTEGER

# DEFAULT:

4 corresponding to a threshold of  $10^{-4}$ .

#### OPTIONS:

 $n < 10$  Sets convergence threshold to  $10^{-n}$ .

#### RECOMMENDATION:

The criterion for level-1 convergence must be less than or equal to the level-2 criterion, otherwise the D-CPSCF will not converge.

### D\_SCF\_CONV\_2

Sets the convergence criterion for the level-2 iterations.

#### TYPE:

INTEGER

#### DEFAULT:

4 Corresponding to a threshold of  $10^{-4}$ .

OPTIONS:

 $n < 10$  Sets convergence threshold to  $10^{-n}$ .

#### RECOMMENDATION:

None

# D\_SCF\_MAX\_1

Sets the maximum number of level-1 iterations.

# TYPE:

INTEGER DEFAULT: 100 OPTIONS: n User defined. RECOMMENDATION: Use the default.

### D\_SCF\_MAX\_2

Sets the maximum number of level-2 iterations.

TYPE:

INTEGER DEFAULT: 30 OPTIONS: n User defined. RECOMMENDATION: Use the default.

#### D\_SCF\_DIIS

Specifies the number of matrices to use in the DIIS extrapolation in the D-CPSCF.

TYPE:

INTEGER DEFAULT: 11 OPTIONS:  $n - n = 0$  specifies no DIIS extrapolation is to be used. RECOMMENDATION:

Use the default.

Example 10.41 NMR chemical shifts via the D-CPSCF method, showing all input options.

```
$molecule
0 1
H 0.00000 0.00000 0.00000
C 1.10000 0.00000 0.00000
F 1.52324 1.22917 0.00000
F 1.52324 -0.61459 1.06450
F 1.52324 -0.61459 -1.06450
$end
$rem
 JOBTYPE NMR<br>EXCHANGE B3LYP
  EXCHANGE
  BASIS 6-31G*D_CPSCF_PERTNUM 0 D-CPSCF number of perturbations at once
  D_SCF_SOLVER 430 D-SCF leqs_solver
  D_SCF_CONV_1 4 D-SCF leqs_conv1
  D_SCF_CONV_2 4 D-SCF leqs_conv2
  D_SCF_MAX_1 200 D-SCF maxiter level 1
  D_SCF_MAX_2 50 D-SCF maxiter level 2
  D_SCF_DIIS 11 D-SCF DIIS
  D_SCF_ITOL 2 D-SCF conv. criterion
$end
```
### <span id="page-932-0"></span>10.12.4 Additional Magnetic Field-Related Properties

In addition to NMR chemical shieldings and spin-spin couplings, other magnetic properties available in Q-CHEM are

• hyperfine interaction tensors,

- the nuclear quadrupole interaction from electric field gradient tensors, and
- the electronic *g*-tensor,

#### 10.12.4.1 Hyperfine Interaction

The hyperfine interaction tensor describes the interaction the interaction of unpaired electron spin with an atom's nuclear spin levels:

$$
\hat{H}_{\text{HFI}}/h = \hat{\mathbf{S}} \cdot \mathbf{A} \cdot \hat{\mathbf{I}},\tag{10.70}
$$

which is broken down into Fermi contact (FC), spin-dipole (SD), and orbital Zeeman/spin-orbit coupling (OZ/SOC) terms:

$$
A_{ab}^{\text{tot}}(N) = A_{ab}^{\text{FC}}(N)\delta_{ab} + A_{ab}^{\text{SD}}(N) + A_{ab}^{\text{OZ/SOC}},\tag{10.71}
$$

where the Fermi contact (FC) contribution is

$$
A^{FC}(N) = \frac{\alpha}{2} \frac{1}{S} \frac{8\pi}{3} g_e g_N \mu_N \sum_{\mu\nu} P_{\mu\nu}^{\alpha-\beta} \langle \chi_{\mu} | \delta(\mathbf{r}_N) | \chi_{\nu} \rangle
$$
 (10.72)

and the spin-dipole (SD) contribution is

$$
A_{ab}^{\rm SD}(N) = \frac{\alpha}{2} \frac{1}{S} g_e g_N \mu_N \sum_{\mu\nu} P_{\mu\nu}^{\alpha-\beta} \left\langle \chi_\mu \left| \frac{3r_{N,a} r_{N,b} - \delta_{ab} r_N^2}{r_N^5} \right| \chi_\nu \right\rangle \tag{10.73}
$$

for a nucleus N. The orbital Zeeman/spin-orbit coupling cross-term (OZ/SOC) is currently not available.

Hyperfine interaction tensors are available for all SCF-based methods with an unrestricted (not restricted open-shell) reference. Post-HF methods are unavailable.

#### 10.12.4.2 Nuclear Quadrupole Interaction

Another sensitive probe of the individual nuclear environments in a molecule is the nuclear quadrupole interaction (NQI), which is a measure of how a nucleus' quadrupole moment interacts with the local electric field gradient:

$$
\hat{H}_{\text{NQI}}/h = \hat{\mathbf{I}} \cdot \mathbf{Q} \cdot \hat{\mathbf{I}},\tag{10.74}
$$

$$
Q_{ab}(N) = \frac{\partial^2 V_{eN}}{\partial X_{N,a} \partial X_{N,b}} + \frac{\partial^2 V_{NN}}{\partial X_{N,a} \partial X_{N,b}} = -\sum_{\mu\nu} P_{\mu\nu}^{\alpha+\beta} \left\langle \chi_{\mu} \left| \frac{3r_{N,a}r_{N,b} - \delta_{ab}r_N^2}{r_N^5} \right| \chi_{\nu} \right\rangle + \sum_{A \neq N} Z_A \frac{3R_{AN,a}R_{AN,b} - \delta_{ab}R_{AN}^2}{R_{AN}^5}
$$
(10.75)

for a nucleus N. Diagonalizing the tensor gives three principal values, ordered  $|Q_1| \le |Q_2| \le |Q_3|$ , which are components of the asymmetry parameter eta:

$$
\eta = \frac{Q_1 - Q_2}{Q_3} \tag{10.76}
$$

#### 10.12.4.3 Electronic *g*-tensor

The electronic *g*-tensor is a measure of the electron describes the coupling of unpaired electron spins with an external magnetic field, represented by the phenomenological Hamiltonian

$$
\hat{H}^{g-tensor} = \mu_B \mathbf{S} \cdot \mathbf{g} \cdot \mathbf{B},\tag{10.77}
$$

where  $\mu_B$  is the Bohr magneton, S is the intrinsic molecular spin vector, and B is the incident magnetic field vector.

The g-tensor is comprised of the Spin-Zeeman term and the g-tensor shift that includes the relativistic mass correction  $g^{rmc}$ , diamagnetic spin-orbit coupling  $g^{dso}$  and paramagnetic spin-orbit coupling  $g^{pso}$  terms

$$
\mathbf{g} = g_e \mathbf{I} + \mathbf{g}^{rmc} + \mathbf{g}^{dso} + \mathbf{g}^{pso}.
$$
 (10.78)

For the Spin-Zeeman term the contribution is isotropic and equals the free electron *g*-factor. The relativistic interaction terms are added as perturbations following the Breit-Pauli ansatz resulting the the following expressions. The relativistic mass correction shift term  $g^{rmc}$  is

$$
g_{pq}^{rmc} = -\frac{\alpha^2 g_e}{2S} \delta_{pq} \sum_{\mu\nu} P_{\mu\nu}^{\alpha-\beta} T_{\mu\nu}
$$
 (10.79)

with  $\alpha$  as the fine-structure constant,  $P^{\alpha-\beta}$  as spin density and T as kinetic energy integrals. The diamagnetic spin-orbit term  $g^{dso}$  is currently not implemented in Q-CHEM and therefore excluded but typically also only of minor importance for lighter elements or first to second row transition metal systems.

The paramagnetic spin-orbit coupling term  $g^{pso}$  is a second-order term in the perturbation series but constitutes the main contribution to the g-tensor shift

$$
g^{pso} = \frac{1}{\alpha S} \sum_{N} \frac{\langle \Psi_0 | h^{SO} | \Psi_N \rangle \langle \Psi_N | h^{OZ} | \Psi_0 \rangle}{E_N - E_0}
$$
(10.80)

where  $h^{SO}$  is the spin-orbit coupling interaction where a spin-orbit mean-field approach  $53$  is used by default and  $h^{OZ}$ the orbital Zeeman interaction

$$
h^{OZ} = \mu_B \mathbf{L} \cdot \mathbf{B} \tag{10.81}
$$

with **L** as angular momentum.

In this implementation the paramagnetic spin-orbit coupling term is evaluated using a response theory approach, as first demonstrated by Gauss *et al.*<sup>[58](#page-984-5)</sup>, but with a computational approach following that used in the Q-CHEM polarization code [132](#page-987-14). At the moment the g-tensor is only implemented at the CCSD level.

### 10.12.4.4 Job Control and Examples

Only one keyword is necessary in the *\$rem* section to activate the magnetic property module.

#### MAGNET

Activate the magnetic property module. TYPE: LOGICAL DEFAULT: FALSE OPTIONS: FALSE (or 0) Don't activate the magnetic property module. TRUE (or 1) Activate the magnetic property module. RECOMMENDATION: None.

All other options are controlled through the *\$magnet* input section, which has the same key-value format as the *\$rem* section (see section [3.4\)](#page-66-0). Current options are:

#### HYPERFINE

Activate the calculation of hyperfine interaction tensors. INPUT SECTION: *\$magnet* TYPE: LOGICAL DEFAULT: FALSE OPTIONS: FALSE (or 0) Don't calculate hyperfine interaction tensors. TRUE (or 1) Calculate hyperfine interaction tensors. RECOMMENDATION: None. Due to the nature of the property, which requires the spin density  $\rho^{\alpha-\beta}(\mathbf{r}) \equiv$  $\rho^{\alpha}(\mathbf{r}) - \rho^{\beta}(\mathbf{r})$ , this is not meaningful for restricted (RHF) references. Only UHF (not ROHF) is available.

#### **ELECTRIC**

Activate the calculation of electric field gradient tensors. INPUT SECTION: *\$magnet* TYPE: LOGICAL DEFAULT: FALSE OPTIONS: FALSE (or 0) Don't calculate EFG tensors and nuclear quadrupole parameters. TRUE (or 1) Calculate EFG tensors and nuclear quadrupole parameters. RECOMMENDATION: None.

For both hyperfine and EFG tensors, the results for all nuclei are automatically calculated.

Calculation of g-tensor is activated by specifying the G\_TENSOR keyword in the *\$rem* section. Example [10.43](#page-937-0) illustrates g-tensor calculation for water cation.
G\_TENSOR Activates g-tensor calculation. TYPE: LOGICAL DEFAULT: FALSE OPTIONS: FALSE (or 0) Don't calculate g-tensor TRUE (or 1) Calculate g-tensor. RECOMMENDATION: None.

Example 10.42 Calculating hyperfine and EFG tensors for the glycine cation.

```
$molecule
  1 2
  N 0.0000000000 0.0000000000 0.0000000000
  C 1.4467530000 0.0000000000 0.0000000000
  C 1.9682482963 0.0000000000 1.4334965024
  O 1.2385450522 0.0000000000 2.4218667010
  H 1.7988742211 -0.8959881458 -0.5223754133
  H 1.7997303368 0.8930070757 -0.5235632630
  H -0.4722340827 -0.0025218132 0.8996536532
  H -0.5080000000 0.0766867527 -0.8765335943<br>O 3.3107284257 -0.0000000000 1.5849828121
  0 3.3107284257 -0.0000000000H 3.9426948542 -0.0000000000 0.7289954096
$end
$rem
  METHOD = hfBASIS = \text{def2-sv(p)}SCF_CONVERGENCE = 11
  THRESH = 14SYMMETRY = false
  SYM_IGNORE = true
  MAGNET = true
$end
$magnet
 hyperfine = true
 electric = true
$end
```
Example 10.43 Calculating g-tensor for the water cation.

```
$molecule
  1 2
  O 0.00000000 0.00000000 0.13475163
  H 0.00000000 -1.70748899 -1.06930309
  H  0.00000000  1.70748899 -1.06930309
$end
$rem
  INPUT_BOHR = true
  METHOD = ccsdBASIS = 3-21gCC_REF_PROP = true
  G_TENSOR = true
  N_FROZEN_CORE = 0
  SYM_IGNORE = true
  NO_REORIENT = true
  SCF_CONVERGENCE = 12
  CC_CONVERGENCE = 12
$end
$gauge_origin
0.000000 0.000000 0.0172393
$end
```
# 10.13 Finite-Field Calculation of (Hyper)Polarizabilities

## 10.13.1 Introduction

The dipole moment vector  $(\vec{\mu})$ , polarizability tensor  $(\vec{\alpha})$ , first hyperpolarizability  $(\vec{\beta})$ , and higher-order hyperpolarizabilities determine the response of the system to an applied electric field:

<span id="page-938-1"></span>
$$
E(\vec{F}) = E(0) - \vec{\mu}(0) \cdot \vec{F} - \frac{1}{2!} \vec{\alpha} : \vec{F}\vec{F} - \frac{1}{3!} \vec{\beta} : \vec{F}\vec{F}\vec{F} - \cdots
$$
 (10.82)

The various polarizability tensor elements are therefore derivatives of the energy with respect to one or more electric fields, which might be frequency-dependent (dynamic polarizabilities) or not (static polarizabilities). The most efficient way to compute these properties is by analytic gradient techniques, assuming that the required derivatives have been implemented at the desired level of theory. For DFT calculations using LDA, GGAs, or global hybrid functionals the requisite analytic gradients have been implemented and their use to compute static and dynamic (hyper)polarizabilities is described in Section [10.11.](#page-918-0)

## <span id="page-938-0"></span>10.13.2 Numerical Calculation of Static Polarizabilities

Where analytic gradients are not available, static polarizabilities (only) can be computed via finite-difference in the applied field, which is known as the *finite field* (FF) approach. Beginning with Q-CHEM 5.1, a sophisticated "Romberg" approach to FF differentiation is available, which includes procedures for assessing the stability of the results with respect to the finite-difference step size. The Romberg approach is described in Section [10.13.3.](#page-939-0) This section describes Q-CHEM's older approach to FF calculations based on straightforward application of small electric fields along the appropriate Cartesian directions.

Dipole moments can be calculated numerically as the first derivative of the energy with respect to  $\vec{F}$  by setting  $JOBTYPE = DIPOLE and IDERN = 0$ . If IDERIV is not specified explicitly, the dipole moment will be calculated analytically, which for post-Hartree–Fock levels of theory invokes a gradient calculation in order to utilize the relaxed wavefunction.

Similarly, set JOBTYPE = POLARIZABILITY for numerical evaluation of the static polarizability tensor  $\vec{\alpha}$ . This is performed by either first-order finite difference, taking first-order field derivatives of analytic dipole moments, or by second-order finite difference of the energy. The latter is useful (indeed, required) for methods where analytic gradients are not available, such as CCSD(T) for example. Note, however, that the electron cloud is formally unbound in the presence of static electric fields and therefore a bound solution is a consequence of using a finite basis set. (With analytic derivative techniques the perturbing field is infinitesimal so this is not an issue.) This fact, along with the overall sensitivity of numerical derivatives to the finite-difference step size, means that care must be taken in choosing the strength of the applied finite field.

To control the order for numerical differentiation with respect to the applied electric field, use IDERIV in the same manner as for geometric derivatives, *i.e.*, for polarizabilties use IDERIV = 0 for second-order finite-difference of the energy and IDERIV = 1 for first-order finite difference of gradients. In addition, for numerical polarizabilities at the Hartree-Fock or DFT level set RESPONSE\_POLAR =  $-1$  in order to disable the analytic polarizability code.

# RESPONSE\_POLAR Control the use of analytic or numerical polarizabilities. TYPE: INTEGER DEFAULT:  $0$  or  $-1 = 0$  for HF or DFT,  $-1$  for all other methods OPTIONS: 0 Perform an analytic polarizability calculation. −1 Perform a numeric polarizability calculation even when analytic 2nd derivatives are available. RECOMMENDATION: None

In finite-difference geometric derivatives the *\$rem* variable FDIFF\_STEPSIZE controls the size of the nuclear displacements (see Section [9.2.1\)](#page-727-0), but here it controls the magnitude of the electric field perturbations:

#### FDIFF\_STEPSIZE

Displacement used for calculating derivatives by finite difference.

TYPE:

INTEGER

DEFAULT:

1 Corresponding to  $1.88973 \times 10^{-5}$  a.u.

OPTIONS:

 $n$  Use a step size of  $n$  times the default value.

RECOMMENDATION:

Use the default unless problems arise.

## <span id="page-939-0"></span>10.13.3 Romberg Finite-Field Procedure

Whereas the FF procedure described in Section [10.13.2](#page-938-0) is a straightforward, finite-difference implementation of the derivatives suggested in Eq. [\(10.82\)](#page-938-1), in the Romberg procedure  $^{47}$  $^{47}$  $^{47}$  one combines energy values obtained for a succession of k external electric fields with amplitudes that form a geometric progression:

$$
F(k) = a^k F_0 \,. \tag{10.83}
$$

The FF expressions are obtained by combining truncated Taylor expansions of the energy with different amplitudes and/ or external field directions. For example, in the case of the diagonal β-tensor components the Romberg FF expression is

$$
\beta_{iii}(k,0) = 3\left(\frac{\left[E(F_{-i}(k+1) - E(F_i(k+1))\right] - a\left[E(F_{-i}(k) - E(F_i(k))\right]}{a(a^2 - 1)(a^k F_0)^3}\right).
$$
\n(10.84)

The field index  $\pm i$  refers to the possible field directions, *i.e.*,  $\pm x$ ,  $\pm y$  or  $\pm z$ . Truncation of the Taylor expansions means that the results are contaminated by higher-order hyperpolarizabilities, and to remove this contamination, successive "Romberg iterations" are performed using a recursive expression. For a component of a (hyper)polarizability tensor  $\zeta$ , the recursive expression is

$$
\zeta(k,n) = \frac{a^{2n}\zeta(k,n-1) - \zeta(k+1,n-1)}{a^{2n} - 1}.
$$
\n(10.85)

This expression leads to a triangular Romberg table enabling monitoring of the convergence of the numerical deriva-tive.<sup>[47](#page-983-0)</sup>

As with any finite-difference procedure, the FF method for computing (hyper)polarizabilities is sensitive to the details of numerical differentiation. The Romberg procedure allows one to find a field window, defined by its upper and lower bounds, where the finite-difference procedure is stable. Energy values for field amplitudes below that window suffer from too-large round-off errors, which are proportional to the energy convergence threshold. The upper bound is imposed by the critical field amplitude corresponding to the intersection between the ground and excited-state energies. In the Romberg procedure, this stability window defines a sub-triangle, determination of which is the primary goal in analyzing Romberg tables.

The automatic procedure based on the analysis of field amplitude errors is implemented in scripts provided with Q-CHEM's distribution. The field amplitude error is defined as the difference between ζ-values obtained for consecutive field amplitudes at the same Romberg iteration:

$$
\epsilon_k(n) = \zeta(k+1,n) - \zeta(k,n) \tag{10.86}
$$

By virtue of Romberg's recursive expression, the field error is expected to decrease with each iteration. Convergence of the Romberg procedure can be probed using the iteration (order) error, defined as

$$
\epsilon_n(k) = \zeta(k, n+1) - \zeta(k, n) \tag{10.87}
$$

Automatic analysis of these quantities is described in detail in Ref. [47.](#page-983-0)

Note:

- The automatic procedure can fail if the field window is not chosen wisely.
- The Romberg procedure can be performed either for one specific diagonal direction or for all Cartesian components. In the case of the second hyperpolarizability, only the  $iiii$ ,  $iijj$  components are available.

## 10.13.3.1 How to execute Romberg's differentiation procedure

To perform Romberg calculations of (hyper)polarizabilities, the following utilities are in the  $\S Q C/b$  in/tools/Romberg directory:

```
input-Q-Chem-t-rex.sh
parse-t-rex.sh
input-Q-Chem-t-rex-3.0
romberg_tddft_read
romberg_eom_read
T-REX-3.0.3
```
and this directory must be manually added to the \$PATH environment variable depending on the shell being used:

```
# bash syntax for ~/.bashrc:
export PATH="$QC/bin/tools/Romberg:$PATH"
# csh/tcsh syntax for ~/.cshrc:
set path=($QC/bin/tools/Romberg $path)
```
To run the calculation, create an input called input that specifies your molecule, an electronic structure method, and several additional *\$rem* variables that

• turn off symmetry (SYMMETRY and CC\_SYMMETRY for CC/EOM calculations),

- request higher-precision printing (CC\_PRINT\_PREC), and
- set up very tight convergence (SCF\_CONVERGENCE, CC\_CONVERGENCE, EOM\_DAVIDSON\_CONVERGENCE, *etc.*).

An example of an input file is given below.

Example 10.44 Input for Romberg calculations of the ethylene molecule using B3LYP.

```
$molecule
0 1
C 0.00000000 0.00000000 -0.66880000
H 0.94859916 0.00000000 -1.19917145
H -0.94859916 0.00000000 -1.19917145
C -0.00000000 0.00000000 0.66880000
H -0.54409413 0.77704694 1.19917145
H 0.54409413 -0.77704694 1.19917145
$end
$rem
  BASIS = <math>sto-3q</math>EXCHANGE = B31vpSCF_CONVERGENCE = 13 Need tight convergence for finite field calculations
  SCF_MAX_CYCLES = 200
  SYMMETRY = false All symmetries need to be turned off
  CC_PRINT_PREC = 16 16 decimal points of total energies will be printed
$end
```
Run the script input-Q-Chem-t-rex.sh and answer the questions regarding the parameters of the geometrical progression of field amplitudes (see example below). The script will create multiple input files for the FF calculations based on the input file template that you provided. The file name that is requested serves as a prefix to each automatically-generated FF input file. For example, if you specify the filename as water, input files named water001.inp, water002.inp, ... will be generated. These must be run independently of the Romberg procedure, such as on a computing cluster, or locally with GNU parallel or xargs. For example, with GNU parallel, to run 6 Q-CHEM jobs at a time, each with 4 threads,

ls hello\*.inp | parallel  $-i6$  'gchem  $-nt$  4  $\{.\}$ .inp  $\{.\}$ .out'

After running the calculations, parse the output files using the script parse-t-rex.sh. Then run the T-REX program. Answer the the questions to compute the dipole moment and (hyper)polarizabilities (see example below).

Romberg differentiation is only available for methods where printing the total energy to high precision has been enabled. In the current version of Q-CHEM, CC\_PRINT\_PREC is implemented for the following methods: HF, DFT, MP2, RI-MP2, MP3, CCD, CCSD, CCSD(T), QCISD, QCISD(T), TDDFT, and EOM-CCSD.

Note: When using excited-state methods such as TDDFT, CIS, and EOM-CC, state ordering may switch when the external field is large.

With the T-REX program, you can compute the static dipole moment, polarizability, and first and second hyperpolarizabilities for one specific diagonal direction or for all Cartesian components, except that second hyperpolarizabilities are limited to *iiii* and *iijj* components. When computing all the components, you can obtain the norm of the dipole moment and polarizability, the Hyper-Rayleigh scattering first hyperpolarizability, the mean of the second hyperpolarizability, and other information

#### 10.13.3.2 Step-by-step Example of a Finite-Field Calculation

Put the sample input file (given above) for a DFT calculation in the new directory; the name of the input file should be input. Run the input-Q-Chem-t-rex.sh script. The following questions are asked:

```
Components: x=1 y=2 z=3 all beta=4 all alpha=5
\DeltaFile name
eth-
Number of field amplitudes
5
Smallest field amplitude F_0
0.0004
a (F_k=a^k F_0)2.0
Number of files created 101
```
In this example, the answers correspond to FF calculations for  $F(k) = 2.0^k \times 0.0004$  and for a geometric progression  $(k = 0, 1, 2, 3, 4, 5)$  of external field amplitudes. The calculation is set up for all the components, with the input files eth-001.inp, eth-002.inp, eth-003.inp, ..., generated, where the exact number of inputs generated depends on the chosen geometric progression.

After the individual FF calculations (*i.e.*, after executing Q-CHEM jobs for all generated inputs), parse the outputs using the parse-t-rex.sh script. The energies are written in a file called prelogfile.

Run the T-REX program and answer the questions:

```
Components: x=1 y=2 z=3 all_beta=4
4
Number of methods
1
Number of field amplitudes k_max+1
5
Smallest field amplitude F_0
0.0004
Step-size a
2.0
```
The energies are ordered in a file called logfile and the results are printed in the results file.

# 10.14 General Response Theory

## 10.14.1 Introduction

Many of the preceding sections of chapter [10](#page-837-0) are concerned with properties that require the solution of underlying equations similar to those from TDDFT (see eq.  $(7.15)$ ), but in the presence of a (time-dependent) perturbation:

$$
\left[\begin{pmatrix} \mathbf{A} & \mathbf{B} \\ \mathbf{B}^* & \mathbf{A}^* \end{pmatrix} - \omega_f \begin{pmatrix} \Sigma & \mathbf{\Delta} \\ -\mathbf{\Delta}^* & -\Sigma^* \end{pmatrix} \right] \begin{pmatrix} \mathbf{X} \\ \mathbf{Y} \end{pmatrix} = \begin{pmatrix} \mathbf{V} \\ -\mathbf{V}^* \end{pmatrix},\tag{10.88}
$$

where  $\Sigma \to 0$  and  $\Delta \to 1$  for canonical HF/DFT MOs. The functionality for solving these equations with a general choice of operators representing a perturbation V is now available in Q-CHEM. Both singlet  $92$  and triplet  $145$  response are available for a variety of operators (see table [10.4\)](#page-950-0).

An additional feature of the general response module is its ability to work with non-orthogonal MOs. In a formulation analogous to TDDFT(MI)  $^{114}$  $^{114}$  $^{114}$ , the linear response for molecular interactions  $^{22}$  $^{22}$  $^{22}$ , or LR(MI), method is available to solve the linear response equations on top of ALMOs.

The response solver can be used with any density functional available in Q-CHEM, including range-separated functionals (*e.g.* CAM-B3LYP, ωB97X) and meta-GGAs (*e.g.* M06-2X).

There are a few limitations:

- No post-HF/correlated methods are available yet.
- Currently, only linear response is implemented.
- Only calculations on top of restricted and unrestricted (not restricted open-shell) references are implemented.
- Density functionals including non-local dispersion (*e.g.* VV10,  $\omega$ B97M-V) are not yet available.

## <span id="page-943-0"></span>10.14.2 Job Control

Only one keyword is necessary in the *\$rem* section to activate the response module. All other options are controlled through the *\$response* input section.

## RESPONSE

Activate the general response property module.

TYPE:

LOGICAL DEFAULT: FALSE

OPTIONS:

FALSE (or 0) Don't activate the general response property module.

TRUE (or 1) Activate the general response property module.

RECOMMENDATION:

None.

## ORDER

Sets the maximum order of response theory to perform. INPUT SECTION: *\$response* TYPE: **STRING** DEFAULT: LINEAR OPTIONS: LINEAR Perform up through linear response. RECOMMENDATION:

None. Currently, only linear response is implemented.

## SOLVER

Sets the algorithm for solving the response equations. INPUT SECTION: *\$response* TYPE: STRING DEFAULT: DIIS OPTIONS: LINEAR Iteratively solve the response equations without convergence acceleration. DIIS Iteratively solve the response equations using DIIS for convergence acceleration.

RECOMMENDATION:

DIIS

### HAMILTONIAN

Sets the approximation used for the orbital Hessian.

INPUT SECTION: *\$response*

TYPE:

**STRING** 

DEFAULT:

RPA

OPTIONS:

RPA No approximations.

TDA Same as the CIS approximation.

CIS Synonym for TDA.

RECOMMENDATION:

None.

## **SPIN**

Does the operator access same spin (singlet) or different spin (triplet) states? INPUT SECTION: *\$response*

TYPE:

**STRING** 

DEFAULT:

SINGLET

OPTIONS:<br>SINGLET

Operator is spin-conserving.

TRIPLET Operator is not spin-conserving.

RECOMMENDATION:

None. Care must be taken as *all* operators in a single calculation will be forced to follow this option.

## MAXITER

Maximum number of iterations. INPUT SECTION: *\$response* TYPE: INTEGER DEFAULT: 60 OPTIONS:  $n$  Maximum number of iterations. RECOMMENDATION: Use the default value.

#### **CONV**

Convergence threshold. For the DIIS solver, this is the DIIS error norm. For the linear solver, this is the response vector RMSD between iterations.

INPUT SECTION: *\$response* TYPE: INTEGER DEFAULT: 8 OPTIONS: n Sets the convergence threshold to  $10^{-n}$ . RECOMMENDATION: Use the default value.

## DIIS\_START

Iteration number to start DIIS. Before this, linear iterations are performed. INPUT SECTION: *\$response* TYPE: INTEGER DEFAULT: 1 OPTIONS:  $n$  Iteration number to start DIIS. RECOMMENDATION:

Use the default value.

## DIIS\_VECTORS

Maximum number of DIIS vectors to keep.

INPUT SECTION: *\$response*

TYPE:

INTEGER

DEFAULT:

7

OPTIONS:

 $n > 0$  Maximum number of DIIS vectors to keep.

RECOMMENDATION:

Use the default value.

### RHF\_AS\_UHF

Should the response equations be solved as though an unrestricted reference is being used?

INPUT SECTION: *\$response*

TYPE:

LOGICAL

DEFAULT:

FALSE

# OPTIONS:

Treat an RHF wavefunction as though it were UHF.

FALSE Treat an RHF wavefunction as RHF.

## RECOMMENDATION:

Use the default value. Only useful for debugging.

## PRINT\_LEVEL

Sets a general printing level across the response module. INPUT SECTION: *\$response* TYPE: INTEGER DEFAULT:

2

OPTIONS:

1 Print the initial guess and the final results.

 $2 \quad 1 +$  iterations and comments.

10 Kill trees.

RECOMMENDATION:

Use the default value.

## RUN\_TYPE

Should a single response calculation be performed, or should all permutations of the orbital Hessian and excitation type be performed?

INPUT SECTION: *\$response*

TYPE:

STRING

DEFAULT:

SINGLE

# OPTIONS:<br>SINGLE

Use only the orbital Hessian and excitation type specified in their respective keywords.

ALL Use all permutations of RPA/TDA and singlet/triplet.

## RECOMMENDATION:

Use the default value, unless a comparison between approximations and excitation types is desired.

#### **SAVE**

Save any quantities to disk?

INPUT SECTION: *\$response*

## TYPE:

INTEGER

DEFAULT:

 $\Omega$ 

## OPTIONS:

0 Don't save any quantities to disk.

- 1 Save quantities in MO basis.
- 2 Save quantities in MO and AO bases.

RECOMMENDATION:

None.

## READ

Read any quantities from disk? INPUT SECTION: *\$response*

TYPE:

INTEGER

DEFAULT:

 $\theta$ 

OPTIONS:

- 0 Don't read any quantities from disk.
- 1 Read quantities in MO basis.
- 2 Read quantities in AO basis.

RECOMMENDATION:

None.

## DUMP\_AO\_INTEGRALS

Should AO-basis property integrals be saved to disk? INPUT SECTION: *\$response* TYPE: LOGICAL DEFAULT: FALSE OPTIONS: TRUE Save AO-basis property integrals to disk. FALSE Don't save AO-basis property integrals to disk. RECOMMENDATION: None.

### FORCE\_NOT\_NONORTHOGONAL

Should the canonical response equations be solved, ignoring the identity of the underlying orbitals?

INPUT SECTION: *\$response*

TYPE:

LOGICAL

DEFAULT:

FALSE

OPTIONS:

**TRUE** 

FALSE

RECOMMENDATION:

Leave as false. Using the standard (canonical) response equations with non-orthogonal MOs will give incorrect results.

#### FORCE\_NONORTHOGONAL

Should the non-orthogonal response equations be solved, ignoring the identity of the underlying orbitals? INPUT SECTION: *\$response* TYPE: LOGICAL DEFAULT: FALSE OPTIONS: **TRUE** FALSE RECOMMENDATION: Leave as false. When used with canonical MOs, this should give the same answer as with the standard equations, but at greater computational cost.

# **FREQUENCY** Strength of one or more incident fields in atomic units. A separate response calculation will be performed for every field strength. 0.0 corresponds to the static limit. INPUT SECTION: *\$response* TYPE: **DOUBLE** DEFAULT: 0.0 OPTIONS:  $lm n$  ... One or more field strengths separated by spaces. RECOMMENDATION: None.

## 10.14.3 *\$response* Section and Operator Specification

The specification of operators used in solving for response vectors is designed to be very flexible. The general form of the *\$response* input section is given by

```
$response
 keyword_1 setting_1
 keyword_2 setting_2
  ...
  [operator_1_label, operator_1_origin]
  [operator_2_label, operator_2_origin]
  [operator_3_label, operator_3_origin]
  ...
$end
```
where the keywords are those found in section  $10.14.2$  (with the exception of RESPONSE).

The specification of an operator is given within a line contained by [], where the first element is a label from table [10.4,](#page-950-0) and the second element is a label from table [10.5.](#page-950-1) Operator specifications may appear in any order. Response values are calculated for all possible permutations of operators and their components.

For the Cartesian moment operator, a third field within [] may be specified for the order of the expansion, entered as  $(i, j, k)$ . For example, the molecular response to the moment of order  $(2, 5, 4)$  with its origin at  $(0.2, 0.3, 0.4)$  a.u. can be found with the operator specification

[multipole,  $(0.2, 0.3, 0.4)$ ,  $(2, 5, 4)$ ]

<span id="page-950-0"></span>

| raore To. <i>Twanaore</i> operators |                                                 |                                                                                                    |
|-------------------------------------|-------------------------------------------------|----------------------------------------------------------------------------------------------------|
| <b>Operator Label</b>               | <b>Description</b>                              | <b>Integral</b>                                                                                         |
| dipole or diplen                    | dipole (length gauge)                           | $\langle \chi_\mu   \mathbf{r}_O   \chi_\nu \rangle$                                                    |
| quadrupole                          | second moment (length gauge)                    | $\langle \chi_\mu   \mathbf{r} \mathbf{r}^T   \chi_\nu \rangle$                                         |
| multipole                           | arbitrary-order Cartesian moment (length gauge) | $\langle \chi_\mu   x^i y^j z^k   \chi_\nu \rangle$                                                     |
| fermi or fc                         | Fermi contact                                   | $\frac{4\pi g_e}{3}\langle \chi_\mu   \delta(\mathbf{r}_K)   \chi_\nu \rangle$                          |
| spindip or sd                       | spin dipole                                     | $\frac{g_e}{2} \langle \chi_\mu   \frac{3 \mathbf{r}_K \mathbf{r}_K^T - r_K^2}{r^5}   \chi_\nu \rangle$ |
| angmom or dipmag                    | angular momentum                                | $\langle \chi_\mu   {\bf L}_O   \chi_\nu \rangle$                                                       |
| dipvel                              | dipole (velocity gauge)                         | $\langle \chi_{\mu} \nabla \chi_{\nu}\rangle$                                                           |

Table 10.4: Available operators

Table 10.5: Available operator origins

 $\overline{\phantom{0}}$ 

<span id="page-950-1"></span>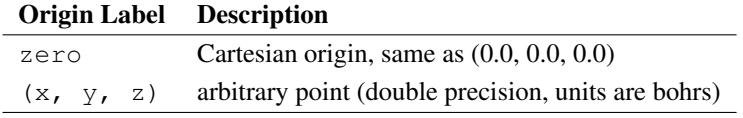

# 10.14.4 Examples Including *\$response* Section

Example 10.45 Input for calculating all components of the static (dipole) polarizability at the Cartesian origin for tryptophan. All of the options given are defaults.

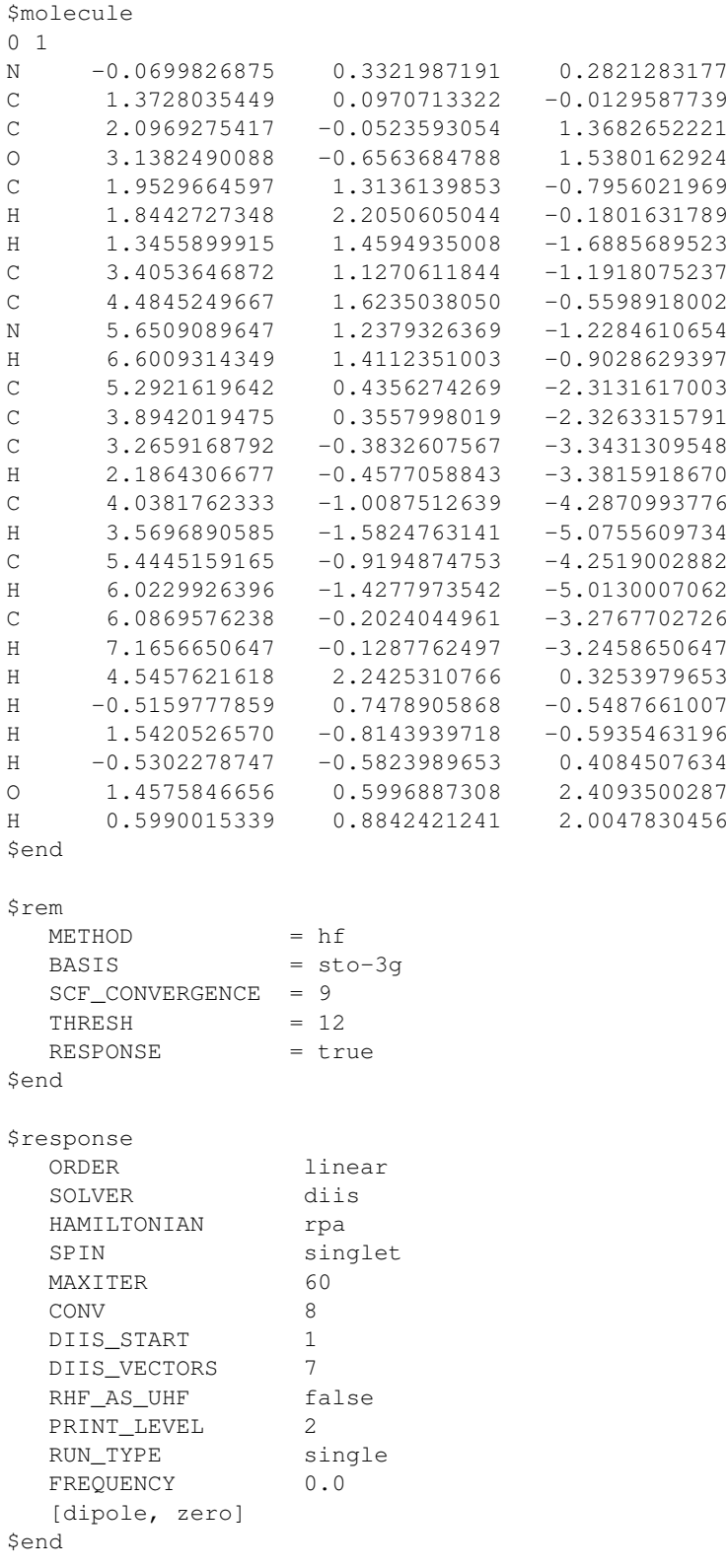

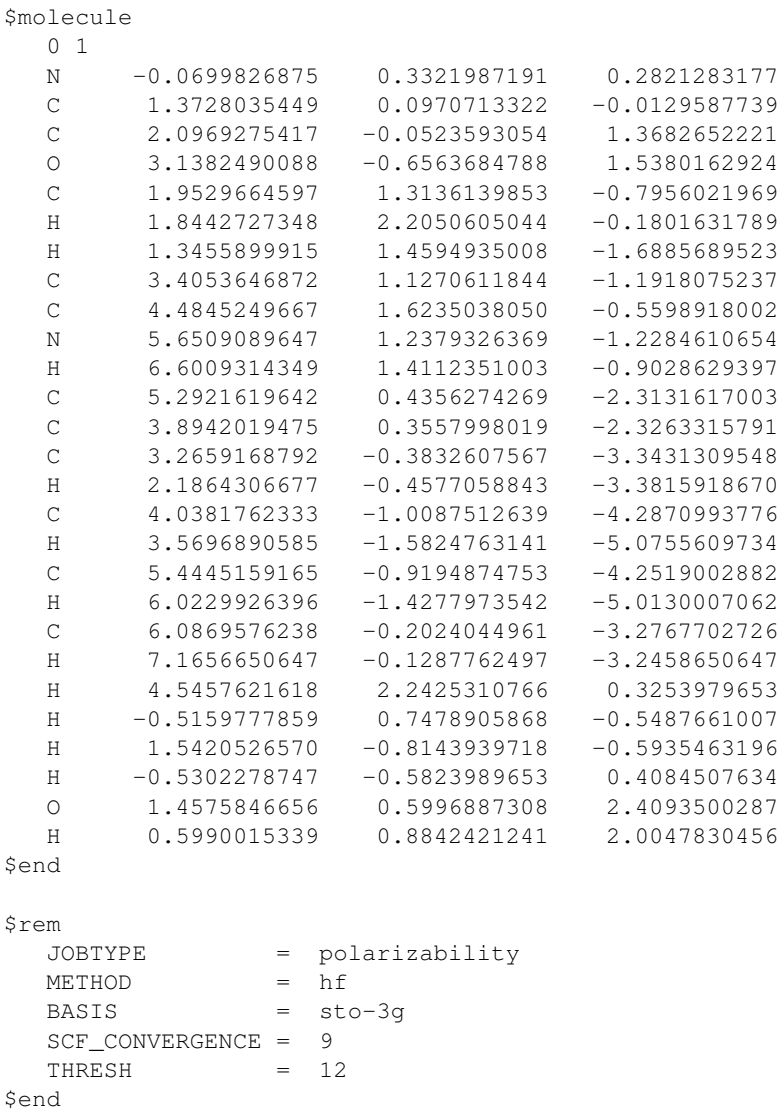

Example 10.46 Functionally identical input for calculating all components of the static (dipole) polarizability at the Cartesian origin for tryptophan.

# 10.15 Electronic Couplings for Electron- and Energy Transfer

## 10.15.1 Eigenstate-Based Methods

For electron transfer (ET) and excitation energy transfer (EET) processes, the electronic coupling is one of the important parameters that determine their reaction rates. For ET, Q-CHEM provides the coupling values calculated with the generalized Mulliken-Hush (GMH),  $36$  fragment charge difference (FCD),  $196$  Boys localization,  $184$  and Edmiston-Ruedenbeg<sup>[185](#page-989-2)</sup> localization schemes. For EET, options include fragment excitation difference (FED), <sup>[83](#page-985-1)</sup> fragment spin difference (FSD), <sup>[212](#page-990-0)</sup> occupied-virtual separated Boys localization, <sup>[186](#page-989-3)</sup> or Edmiston-Ruedenberg localization. <sup>[185](#page-989-2)</sup> In all these schemes, a vertical excitation approach such as CIS or TDDFT is required, and the GMH, FCD, FED, FSD, Boys or ER coupling values are calculated based on the excited state results. More recently, the FED and FCD schemes have been extended to work with RAS-CI wavefunctions  $^{112,119}$  $^{112,119}$  $^{112,119}$  $^{112,119}$ , which are multi-configurational in nature.

#### 10.15.1.1 Two-state approximation

Under the two-state approximation, the diabatic reactant and product states are assumed to be a linear combination of the eigenstates. For ET, the choice of such linear combination is determined by a zero transition dipoles (GMH) or maximum charge differences (FCD). In the latter, a 2  $\times$  2 donor–acceptor charge difference matrix,  $\Delta q$ , is defined, with elements

<span id="page-953-0"></span>
$$
\Delta q_{mn} = q_{mn}^{\mathbf{D}} - q_{mn}^{\mathbf{A}} = \int_{\mathbf{r} \in \mathbf{D}} \rho_{mn}(\mathbf{r}) d\mathbf{r} - \int_{\mathbf{r} \in \mathbf{A}} \rho_{mn}(\mathbf{r}) d\mathbf{r}
$$
 (10.89)

where  $\rho_{mn}(\mathbf{r})$  is the matrix element of the density operator between states  $|m\rangle$  and  $|n\rangle$ .

For EET, a maximum excitation difference is assumed in the FED, in which an excitation difference matrix is similarly defined with elements

<span id="page-953-1"></span>
$$
\Delta x_{mn} = x_{mn}^{\mathbf{D}} - x_{mn}^{\mathbf{A}} = \int_{\mathbf{r} \in \mathbf{D}} \rho_{\text{ex}}^{(mn)}(\mathbf{r}) d\mathbf{r} - \int_{\mathbf{r} \in \mathbf{A}} \rho_{\text{ex}}^{(mn)}(\mathbf{r}) d\mathbf{r}
$$
(10.90)

where  $\rho_{\rm ex}^{(mn)}({\bf r})$  is the sum of attachment and detachment densities for transition  $|m\rangle \to |n\rangle$ , as they correspond to the electron and hole densities in an excitation. In the FSD, a maximum spin difference is used and the corresponding spin difference matrix is defined with its elements as,

<span id="page-953-2"></span>
$$
\Delta s_{mn} = s_{mn}^{\mathcal{D}} - s_{mn}^{\mathcal{A}} = \int_{\mathbf{r} \in \mathcal{D}} \sigma_{(mn)}(\mathbf{r}) d\mathbf{r} - \int_{\mathbf{r} \in \mathcal{A}} \sigma_{(mn)}(\mathbf{r}) d\mathbf{r}
$$
(10.91)

where  $\sigma_{mn}(\mathbf{r})$  is the spin density, difference between  $\alpha$ -spin and  $\beta$ -spin densities, for transition from  $|m\rangle \rightarrow |n\rangle$ .

Since Q-CHEM uses a Mulliken population analysis for the integrations in Eqs. [\(10.89\)](#page-953-0), [\(10.90\)](#page-953-1), and [\(10.91\)](#page-953-2), the matrices ∆q, ∆x and ∆s are not symmetric. To obtain a pair of orthogonal states as the diabatic reactant and product states,  $\Delta$ **q**,  $\Delta$ **x** and  $\Delta$ s are symmetrized in Q-CHEM. Specifically,

$$
\overline{\Delta q}_{mn} = (\Delta q_{mn} + \Delta q_{nm})/2
$$
\n(10.92a)

$$
\overline{\Delta x}_{mn} = (\Delta x_{mn} + \Delta x_{nm})/2 \tag{10.92b}
$$

$$
\overline{\Delta s}_{mn} = (\Delta s_{mn} + \Delta s_{nm})/2 \tag{10.92c}
$$

The final coupling values are obtained as listed below:

• For GMH,

$$
V_{\rm ET} = \frac{(E_n - E_m) |\vec{\mu}_{mn}|}{\sqrt{(\vec{\mu}_m - \vec{\mu}_n)^2 + 4 |\vec{\mu}_{mn}|^2}}
$$
(10.93)

• For FCD,

<span id="page-953-4"></span>
$$
V_{\text{ET}} = \frac{(E_n - E_m)\overline{\Delta q}_{mn}}{\sqrt{(\Delta q_m - \Delta q_n)^2 + 4\overline{\Delta q}_{mn}^2}}
$$
(10.94)

• For FED,

<span id="page-953-3"></span>
$$
V_{\text{EET}} = \frac{(E_n - E_m)\overline{\Delta x}_{mn}}{\sqrt{(\Delta x_m - \Delta x_n)^2 + 4\overline{\Delta x}_{mn}^2}}
$$
(10.95)

• For FSD,

$$
V_{\text{EET}} = \frac{(E_n - E_m)\overline{\Delta s}_{mn}}{\sqrt{(\Delta s_m - \Delta s_n)^2 + 4\overline{\Delta s}_{mn}^2}}
$$
(10.96)

Q-CHEM provides the option to control FED, FSD, FCD and GMH calculations after a single-excitation calculation, such as CIS and TDDFT. To obtain ET coupling values using GMH (FCD) scheme, one should set *\$rem* variables STS\_GMH (STS\_FCD) to be TRUE. Similarly, a FED (FSD) calculation is turned on by setting the *\$rem* variable STS\_FED (STS\_FSD) to be TRUE. In FCD, FED and FSD calculations, the donor and acceptor fragments are defined via the *\$rem* variables STS\_DONOR and STS\_ACCEPTOR. It is necessary to arrange the atomic order in the *\$molecule* section such that the atoms in the donor (acceptor) fragment is in one consecutive block. The ordering numbers of beginning and ending atoms for the donor and acceptor blocks are included in *\$rem* variables STS\_DONOR and STS\_ACCEPTOR.

The couplings will be calculated between all choices of excited states with the same spin. In FSD, FCD and GMH calculations, the coupling value between the excited and reference (ground) states will be included, but in FED, the ground state is not included in the analysis. It is important to select excited states properly, according to the distribution of charge or excitation, among other characteristics, such that the coupling obtained can properly describe the electronic coupling of the corresponding process in the two-state approximation.

## 10.15.1.2 FED and FCD with RAS-CI

Within the ambit of the single excitation theory such as the CIS or TDDFT, one can easily obtain analytical expressions for the matrix elements of the excitation density and can therefore, use Eq. [10.95](#page-953-3) to compute electronic couplings between adiabatic states. However, for multiexcitation wavefunctions such as those obtained from RAS-CI no simple expressions exist for the off-diagonal elements in the excitation difference ( $\Delta x_{mn}$  in Eq. [10.95\)](#page-953-3). To circumvent this challenge, a new scheme was developed known as  $\theta$ -FED<sup>[105,](#page-986-3)[112](#page-986-1)[,119](#page-986-2)</sup>. In this approach, the diabatic states are assumed to be functions of a mixing angle  $\theta$ . Consequently, the excitation difference density ( $\Delta x$  in Eqs [10.90](#page-953-1) and [10.95\)](#page-953-3) is dependent on  $\theta$ . In order to obtain 'ideal' diabatic states, a scan of  $\theta$  is performed from  $-\pi/4$  to  $\pi/4$  to maximize the difference of the excitation, i.e.,

$$
\theta_{\max} = \underset{-\pi/4 < \theta < \pi/4}{\arg \max} |\Delta \mathbf{x}_i(\theta) - \Delta \mathbf{x}_f(\theta)|,\tag{10.97}
$$

with 'i' and 'f' indicating the initial and final diabatic states, respectively. The corresponding  $\theta$ -dependent coupling can then be written as

$$
V_{\theta\text{-FED}} = \frac{E_n - E_m}{2} \sin 2\theta_{\text{max}},\tag{10.98}
$$

Fortunately, one can still use Eq. [10.94](#page-953-4) to compute ET couplings between two adiabatic states for FCD with RAS-CI. This is because the charge difference matrix ( $\Delta q$  in Eqs [10.89](#page-953-0) and [10.94\)](#page-953-4) depends on the one-particle (for  $\Delta q_{m/n}$ ) and transition density matrices (for  $\Delta q_{mn/nm}$ ), which are also easily obtainable with the RAS-CI wavefunctions.

The *\$rem* variables STS\_FED, STS\_FCD, STS\_DONOR, and STS\_ACCEPTOR also apply to FCD and FED calculations with RAS-CI.

## STS\_GMH

Control the calculation of GMH for ET couplings.

```
TYPE:
```
LOGICAL DEFAULT:

FALSE

OPTIONS:

FALSE Do not perform a GMH calculation.

TRUE Include a GMH calculation.

#### RECOMMENDATION:

When set to true computes Mulliken-Hush electronic couplings. It yields the generalized Mulliken-Hush couplings as well as the transition dipole moments for each pair of excited states and for each excited state with the ground state.

## STS\_FCD

Control the calculation of FCD for ET couplings.

TYPE:

LOGICAL DEFAULT:

FALSE

OPTIONS:

FALSE Do not perform an FCD calculation.

TRUE Include an FCD calculation.

RECOMMENDATION:

None

## STS\_FED

Control the calculation of FED for EET couplings.

## TYPE:

LOGICAL

## DEFAULT:

FALSE

OPTIONS:

Do not perform a FED calculation.

TRUE Include a FED calculation.

RECOMMENDATION:

None

## STS\_FSD

Control the calculation of FSD for EET couplings.

## TYPE:

LOGICAL

## DEFAULT:

FALSE

#### OPTIONS:

FALSE Do not perform a FSD calculation.

TRUE Include a FSD calculation.

## RECOMMENDATION:

For RCIS triplets, FSD and FED are equivalent. FSD will be automatically switched off and perform a FED calculation.

## STS\_DONOR

Define the donor fragment.

## TYPE:

**STRING** 

## DEFAULT:

0 No donor fragment is defined.

OPTIONS:

 $i-j$  Donor fragment is in the *i*th atom to the *j*th atom.

#### RECOMMENDATION:

Note no space between the hyphen and the numbers  $i$  and  $j$ .

## STS\_ACCEPTOR

Define the acceptor molecular fragment.

TYPE:

STRING

DEFAULT:

0 No acceptor fragment is defined.

OPTIONS:

 $i-j$  Acceptor fragment is in the *i*th atom to the *j*th atom.

RECOMMENDATION:

Note no space between the hyphen and the numbers  $i$  and  $j$ .

#### STS\_MOM

Control calculation of the transition moments between excited states in the CIS and TDDFT calculations (including SF variants).

TYPE:

LOGICAL

DEFAULT:

**FALSE** 

OPTIONS:

FALSE Do not calculate state-to-state transition moments.

TRUE Do calculate state-to-state transition moments.

#### RECOMMENDATION:

When set to true requests the state-to-state dipole transition moments for all pairs of excited states and for each excited state with the ground state.

Example 10.47 A GMH & FCD calculation to analyze electron transfer couplings in an ethylene and a methaniminium cation.

```
$molecule
  1 1
  C 0.679952 0.000000 0.000000
  N -0.600337 0.000000 0.000000
  H 1.210416 0.940723 0.000000
  H 1.210416 -0.940723 0.000000
  H -1.131897 -0.866630 0.000000
  H -1.131897 0.866630 0.000000
  C -5.600337 0.000000 0.000000
  C -6.937337 0.000000 0.000000
  H -5.034682 0.927055 0.000000
  H -5.034682 -0.927055 0.000000
  H -7.502992 -0.927055 0.000000
  H -7.502992 0.927055 0.000000
$end
$rem
  METHOD CIS
  BASTS 6-31+GCIS_N_ROOTS 20
  CIS SINGLETS true
  CIS_TRIPLETS false
  STS_GMH true !turns on the GMH calculation
  STS FCD true !turns on the FCD calculation
  STS_DONOR 1-6 !define the donor fragment as atoms 1-6 for FCD calc.
  STS_ACCEPTOR 7-12 !define the acceptor fragment as atoms 7-12 for FCD calc.
  MEM_STATIC 200 !increase static memory for a CIS job with larger basis set
$end
```
Example 10.48 An FED calculation to analyze excitation energy transfer couplings in a pair of stacked ethylenes.

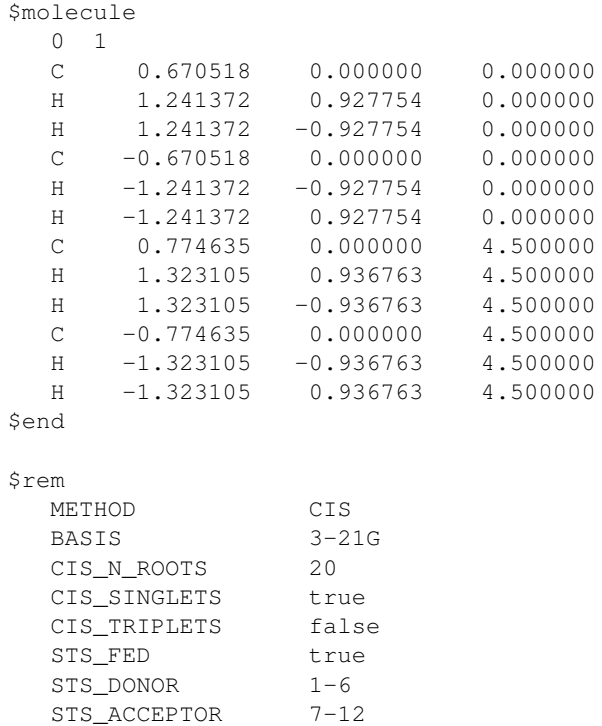

\$end

Example 10.49 A RAS-FCD calculation to analyze electron transfer couplings in an ethylene dimer.

```
$comment
RASCI for Hole Transfer
Stacked-Ethylene / DZ*
$end
$molecule
 1 2
  C 0.670518 0.000000 0.000000
  H 1.241372 0.927754 0.000000
  H 1.241372 -0.927754 0.000000
  C -0.670518 0.000000 0.000000
  H -1.241372 -0.927754 0.000000
  H -1.241372 0.927754 0.000000
  C 0.774635 0.000000 4.000000
  H 1.323105 0.936763 4.000000
  H 1.323105 -0.936763 4.000000
  C -0.774635 0.000000 4.000000
  H -1.323105 -0.936763 4.000000
  H -1.323105 0.936763 4.000000
$end
$rem
 JOBTYPE SP
 BASIS DZ*
 CORRELATION
 UNRESTRICTED FALSE
 RAS_ROOTS 5<br>RAS ACT 4
 RAS_ACT
 RAS_ELEC_ALPHA 2<br>RAS_ELEC_BETA 1
 RAS_ELEC_BETA 1
 RAS_OCC 14
  STS_FCD TRUE
  STS ACCEPTOR 1-6
  STS DONOR 7-12
  RAS_SPIN_MULT 1
$end
```
Example 10.50 A RAS-FED calculation to analyze excitation energy transfer couplings in an ethylene dimer.

```
$comment
RASCI for Excitation Energy Transfer
Stacked-Ethylene / DZ*
$end
$molecule
 0 1
 C 0.670518 0.000000 0.000000
 H 1.241372  0.927754  0.000000<br>H 1.241372  -0.927754  0.000000
 H 1.241372 -0.927754
 C -0.670518 0.000000 0.000000
 H -1.241372 -0.927754 0.000000
 H -1.241372 0.927754 0.000000
  C 0.774635 0.000000 4.000000
  H 1.323105 0.936763 4.000000
 H 1.323105 -0.936763 4.000000
 C = -0.774635 0.000000 4.000000
 H -1.323105 -0.936763 4.000000
 H -1.323105 0.936763 4.000000
$end
$rem
 JOBTYPE SP
 BASIS DZ*
 CORRELATION
 UNRESTRICTED FALSE
 RAS_ROOTS 5
 RAS_ACT 4
 RAS_ELEC_ALPHA 2
 RAS_ELEC_BETA 2
 RAS OCC 14
 STS FED TRUE
 STS ACCEPTOR 1-6
  STS DONOR 7-12
  RAS_SPIN_MULT 1
$end
```
## 10.15.1.3 Multi-state treatments

When dealing with multiple charge or electronic excitation centers, diabatic states can be constructed with Boys<sup>[184](#page-989-1)</sup> or Edmiston-Ruedenberg<sup>[185](#page-989-2)</sup> localization. In this case, we construct diabatic states  $\{|\Xi_I\rangle\}$  as linear combinations of adiabatic states  $\{|\Phi_I\rangle\}$  with a general rotation matrix U that is  $N_{\text{state}} \times N_{\text{state}}$  in size:

$$
|\Xi_I\rangle = \sum_{J=1}^{N_{\text{states}}} |\Phi_J\rangle U_{ji} \qquad I = 1 \dots N_{\text{states}}
$$
\n(10.99)

The adiabatic states can be produced with any method, in principle, but the Boys/ER-localized diabatization methods have been implemented thus far only for CIS, TDDFT or RASCI (section [7.12.6\)](#page-621-0) methods in Q-CHEM. In analogy to orbital localization, Boys-localized diabatization corresponds to maximizing the charge separation between diabatic state centers:

<span id="page-959-0"></span>
$$
f_{\text{Boys}}(\mathbf{U}) = f_{\text{Boys}}(\{\Xi_I\}) = \sum_{I,J=1}^{N_{\text{states}}} \left| \langle \Xi_I | \vec{\mu} | \Xi_I \rangle - \langle \Xi_J | \vec{\mu} | \Xi_J \rangle \right|^2 \tag{10.100}
$$

Here,  $\vec{\mu}$  represents the dipole operator. ER-localized diabatization prescribes maximizing self-interaction energy:

$$
f_{ER}(\mathbf{U}) = f_{ER}(\{\Xi_I\}) = \sum_{I=1}^{N_{\text{states}}} \int d\vec{\mathcal{R}}_1 \int d\vec{\mathcal{R}}_2 \frac{\langle \Xi_I | \hat{\rho}(\vec{\mathcal{R}}_2) | \Xi_I \rangle \langle \Xi_I | \hat{\rho}(\vec{\mathcal{R}}_1) | \Xi_I \rangle}{|\vec{\mathcal{R}}_1 - \vec{\mathcal{R}}_2|}
$$
(10.101)

where the density operator at position  $\vec{\mathcal{R}}$  is

$$
\hat{\rho}(\vec{\mathcal{R}}) = \sum_{j} \delta(\vec{\mathcal{R}} - \vec{r}^{(j)})
$$
\n(10.102)

Here,  $\vec{r}^{(j)}$  represents the position of the *j*th electron.

These models reflect different assumptions about the interaction of our quantum system with some fictitious external electric field/potential: (i) if we assume a fictitious field that is linear in space, we arrive at Boys localization; (ii) if we assume a fictitious potential energy that responds linearly to the charge density of our system, we arrive at ER localization. Note that in the two-state limit, Boys localized diabatization reduces nearly exactly to GMH. <sup>[184](#page-989-1)</sup>

As written down in Eq. [\(10.100\)](#page-959-0), Boys localized diabatization applies only to charge transfer, not to energy transfer. Within the context of CIS or TDDFT calculations, one can easily extend Boys localized diabatization<sup>[186](#page-989-3)</sup> by separately localizing the occupied and virtual components of  $\vec{\mu}, \vec{\mu}^{\,occ}$  and  $\vec{\mu}^{\,virt}$ :

$$
f_{\text{BoysOV}}(\mathbf{U}) = f_{\text{BoysOV}}(\{\Xi_I\})
$$
  
= 
$$
\sum_{I,J=1}^{N_{\text{states}}} \left( |\langle \Xi_I | \vec{\mu}^{\text{occ}} | \Xi_I \rangle - \langle \Xi_J | \vec{\mu}^{\text{occ}} | \Xi_J \rangle|^2 + |\langle \Xi_I | \vec{\mu}^{\text{virt}} | \Xi_I \rangle - \langle \Xi_J | \vec{\mu}^{\text{virt}} | \Xi_J \rangle|^2 \right)
$$
(10.103)

where

$$
|\Xi_I\rangle = \sum_{ia} t_i^{Ia} |\Phi_i^a\rangle \tag{10.104}
$$

and the occupied/virtual components are defined by

$$
\langle \Xi_I | \vec{\mu} | \Xi_J \rangle = \underbrace{\delta_{IJ} \sum_i \vec{\mu}_{ii} - \sum_{aij} t_i^{Ia} t_j^{Ja} \vec{\mu}_{ij}}_{\langle \Xi_I | \vec{\mu}^{\text{occ}} | \Xi_J \rangle} + \underbrace{\sum_{iba} t_i^{Ia} t_i^{Jb} \vec{\mu}_{ab}}_{\langle \Xi_I | \vec{\mu}^{\text{virt}} | \Xi_J \rangle}
$$
(10.105)

Note that when we maximize the Boys OV function, we are simply performing Boys-localized diabatization separately on the electron attachment and detachment densities.

Finally, for energy transfer, it can be helpful to understand the origin of the diabatic couplings. To that end, we now provide the ability to decompose the diabatic coupling between diabatic states into Coulomb (J), Exchange (K) and one-electron (O) components: [197](#page-989-4)

$$
\langle \Xi_P | H | \Xi_Q \rangle = \underbrace{\sum_{iab} t_i^{Pa} t_i^{Qb} F_{ab} - \sum_{ija} t_i^{Pa} t_j^{Qa} F_{ij}}_{O} + \underbrace{\sum_{ijab} t_i^{Pa} t_j^{Qb} (ia|jb)}_{J} - \underbrace{\sum_{ijab} t_i^{Pa} t_j^{Qb} (ij|ab)}_{K}
$$
\n(10.106)

## BOYS\_CIS\_NUMSTATE

Define how many states to mix with Boys localized diabatization. These states must be specified in the *\$localized\_diabatization* section.

### TYPE:

INTEGER

DEFAULT:

0 Do not perform Boys localized diabatization.

## OPTIONS:

2 to N where N is the number of CIS states requested (CIS\_N\_ROOTS)

#### RECOMMENDATION:

It is usually not wise to mix adiabatic states that are separated by more than a few eV or a typical reorganization energy in solvent.

## ER\_CIS\_NUMSTATE

Define how many states to mix with ER localized diabatization. These states must be specified in the *\$localized\_diabatization* section.

## TYPE:

INTEGER

## DEFAULT:

0 Do not perform ER localized diabatization.

#### OPTIONS:

2 to N where N is the number of CIS states requested (CIS\_N\_ROOTS)

#### RECOMMENDATION:

It is usually not wise to mix adiabatic states that are separated by more than a few eV or a typical reorganization energy in solvent.

#### LOC\_CIS\_OV\_SEPARATE

Decide whether or not to localized the "occupied" and "virtual" components of the localized diabatization function, *i.e.*, whether to localize the electron attachments and detachments separately.

#### TYPE:

LOGICAL

## DEFAULT:

FALSE Do not separately localize electron attachments and detachments.

OPTIONS:

#### **TRUE**

RECOMMENDATION:

If one wants to use Boys localized diabatization for energy transfer (as opposed to electron transfer) , this is a necessary option. ER is more rigorous technique, and does not require this OV feature, but will be somewhat slower.

#### CIS\_DIABATH\_DECOMPOSE

Decide whether or not to decompose the diabatic coupling into Coulomb, exchange, and oneelectron terms.

TYPE:

LOGICAL

DEFAULT:

FALSE Do not decompose the diabatic coupling.

OPTIONS:

**TRUE** 

#### RECOMMENDATION:

These decompositions are most meaningful for electronic excitation transfer processes. Currently, available only for CIS, not for TDDFT diabatic states.

Example 10.51 A calculation using ER localized diabatization to construct the diabatic Hamiltonian and couplings between a square of singly-excited Helium atoms.

```
$molecule
  0 1
  he 0 -1.0 1.0
  he 0 \t -1.0 \t -1.0<br>he 0 \t 1.0 \t -1.0he 0 \t 1.0 \t -1.0he 0 1.0 1.0
$end
$rem
 METHOD cis
  CIS_N_ROOTS 4
  CIS_SINGLETS false
 CIS TRIPLETS true
 BASIS 6-31g**
  SCF_CONVERGENCE 8
  SYMMETRY false
  RPA false
  SYM_IGNORE true
  LOC_CIS_OV_SEPARATE false ! NOT localizing attachments/detachments separately.
  ER_CIS_NUMSTATE 4 : using ER to mix 4 adiabatic states.
  CIS_DIABATh_DECOMPOSE true ! decompose diabatic couplings into
                           ! Coulomb, exchange, and one-electron components.
$end
$localized_diabatization
  On the next line, list which excited adiabatic states we want to mix.
  1 2 3 4
```

```
$end
```
## 10.15.2 Diabatic-State-Based Methods

## 10.15.2.1 Electronic coupling in charge transfer

A charge transfer involves a change in the electron numbers in a pair of molecular fragments. As an example, we will use the following reaction when necessary, and a generalization to other cases is straightforward:

<span id="page-962-0"></span>
$$
D^{-}A \longrightarrow DA^{-} \tag{10.107}
$$

where an extra electron is localized to the donor (D) initially, and it becomes localized to the acceptor (A) in the final state. The two-state secular equation for the initial and final electronic states can be written as

<span id="page-963-0"></span>
$$
\mathbf{H} - E\mathbf{S} = \begin{pmatrix} H_{\rm ii} - S_{\rm ii}E & H_{\rm if} - S_{\rm if}E \\ H_{\rm if} - S_{\rm if}E & H_{\rm ff} - S_{\rm ff}E \end{pmatrix} = 0
$$
 (10.108)

This is very close to an eigenvalue problem except for the non-orthogonality between the initial and final states. A standard eigenvalue form for Eq.  $(10.108)$  can be obtained by using the Löwdin transformation:

$$
H_{eff} = S^{-1/2}HS^{-1/2},
$$
\n(10.109)

where the off-diagonal element of the effective Hamiltonian matrix represents the *electronic coupling* for the reaction, and it is defined by

$$
V = H_{\rm if}^{\rm eff} = \frac{H_{\rm if} - S_{\rm if}(H_{\rm ii} + H_{\rm ff})/2}{1 - S_{\rm if}^2} \tag{10.110}
$$

In a general case where the initial and final states are not normalized, the electronic coupling is written as

<span id="page-963-1"></span>
$$
V = \sqrt{S_{\rm ii} S_{\rm ff}} \times \frac{H_{\rm if} - S_{\rm if} (H_{\rm ii}/S_{\rm ii} + H_{\rm ff}/S_{\rm ff})/2}{S_{\rm ii} S_{\rm ff} - S_{\rm if}^2}
$$
(10.111)

Thus, in principle,  $V$  can be obtained when the matrix elements for the Hamiltonian  $H$  and the overlap matrix  $S$  are calculated.

The direct coupling (DC) scheme calculates the electronic coupling values via Eq. [\(10.111\)](#page-963-1), and it is widely used to calculate charge transfer coupling.  $31,54,144,214$  $31,54,144,214$  $31,54,144,214$  $31,54,144,214$  In the DC scheme, the coupling matrix element is calculated directly using charge-localized determinants (the "diabatic states" in electron transfer literature). In electron transfer systems, it has been shown that such charge-localized states can be approximated by symmetry-broken unrestricted Hartree-Fock (UHF) solutions.<sup>[31](#page-983-2)[,134](#page-987-2)[,144](#page-987-1)</sup> The adiabatic eigenstates are assumed to be the symmetric and anti-symmetric linear combinations of the two symmetry-broken UHF solutions in a DC calculation. Therefore, DC couplings can be viewed as a result of two-configuration solutions that may recover the non-dynamical correlation.

The core of the DC method is based on the corresponding orbital transformation<sup>[100](#page-986-4)</sup> and a calculation for Slater's determinants in  $H_{\text{if}}$  and  $S_{\text{if}}$ .<sup>[54](#page-984-0)[,214](#page-990-1)</sup> Unfortunately, the calculation of  $H_{\text{if}}$  is not available for DFT method because a functional of the two densities  $\rho_i$  and  $\rho$ f is unknown and there are no existing approximate forms for  $H_{\rm if}$ .  $^{209}$  $^{209}$  $^{209}$  To calculate charge transfer coupling with DFT, we can use the CDFT-CI method (Section [5.11.5\)](#page-243-0), the frontier molecular orbital (FMO) approach<sup>[194,](#page-989-5)[213](#page-990-3)</sup> (Section [10.15.2.5\)](#page-967-0) or a hybrid scheme – DC with CDFT wave functions (Section [10.15.2.4\)](#page-965-0).

#### 10.15.2.2 Corresponding orbital transformation

Let  $|\Psi_a\rangle$  and  $|\Psi_b\rangle$  be two single Slater-determinant wave functions for the initial and final states, and a and b be the spin-orbital sets, respectively:

$$
a = (a_1, a_2, \cdots, a_N) \tag{10.112}
$$

$$
\mathbf{b} = (b_1, b_2, \cdots, b_N) \tag{10.113}
$$

Since the two sets of spin-orbitals are not orthogonal, the overlap matrix S can be defined as:

$$
\mathbf{S} = \int \mathbf{b}^\dagger \mathbf{a} \, d\tau. \tag{10.114}
$$

We note that S is not Hermitian in general since the molecular orbitals of the initial and final states are separately determined. To calculate the matrix elements  $H_{ab}$  and  $S_{ab}$ , two sets of new orthogonal spin-orbitals can be used by the corresponding orbital transformation. <sup>[100](#page-986-4)</sup> In this approach, each set of spin-orbitals a and b are linearly transformed,

$$
\hat{\mathbf{a}} = \mathbf{a} \mathbf{V} \tag{10.115}
$$

$$
\hat{\mathbf{b}} = \mathbf{b} \mathbf{U} \tag{10.116}
$$

where V and U are the left-singular and right-singular matrices, respectively, in the singular value decomposition (SVD) of S:

$$
\mathbf{S} = \mathbf{U}\hat{\mathbf{s}}\mathbf{V}^{\dagger} \tag{10.117}
$$

The overlap matrix in the new basis is now diagonal

$$
\int \hat{\mathbf{b}}^{\dagger} \hat{\mathbf{a}} = \mathbf{U}^{\dagger} \left( \int \mathbf{b}^{\dagger} \mathbf{a} \right) \mathbf{V} = \hat{\mathbf{s}}
$$
\n(10.118)

#### 10.15.2.3 Generalized density matrix

The Hamiltonian for electrons in molecules are a sum of one-electron and two-electron operators. In the following, we derive the expressions for the one-electron operator  $\Omega^{(1)}$  and two-electron operator  $\Omega^{(2)}$ ,

$$
\Omega^{(1)} = \sum_{i=1}^{N} \omega(i) \tag{10.119}
$$

$$
\Omega^{(2)} = \frac{1}{2} \sum_{i,j=1}^{N} \omega(i,j) \tag{10.120}
$$

where  $\omega(i)$  and  $\omega(i, j)$ , for the molecular Hamiltonian, are

$$
\omega(i) = h(i) = -\frac{1}{2}\nabla_i^2 + V(i)
$$
\n(10.121)

and

$$
\omega(i,j) = \frac{1}{r_{ij}} \tag{10.122}
$$

The evaluation of matrix elements can now proceed:

<span id="page-964-0"></span>
$$
S_{ab} = \langle \Psi_b | \Psi_a \rangle = \det(\mathbf{U}) \det(\mathbf{V}^\dagger) \prod_{i=1}^N \hat{s}_{ii}
$$
 (10.123)

$$
\Omega_{ab}^{(1)} = \langle \Psi_b | \Omega^{(1)} | \Psi_a \rangle = \det(\mathbf{U}) \det(\mathbf{V}^\dagger) \sum_{i=1}^N \langle \hat{b}_i | \omega(1) | \hat{a}_i \rangle \cdot \prod_{j \neq i}^N \hat{s}_{jj}
$$
\n(10.124)

<span id="page-964-1"></span>
$$
\Omega_{ab}^{(2)} = \langle \Psi_b | \Omega^{(2)} | \Psi_a \rangle = \frac{1}{2} \det(\mathbf{U}) \det(\mathbf{V}^\dagger) \sum_{ij}^N \langle \hat{b}_i \hat{b}_j | \omega(1,2)(1 - P_{12}) | \hat{a}_i \hat{a}_j \rangle \cdot \prod_{k \neq i,j}^N \hat{s}_{kk}
$$
(10.125)

$$
H_{ab} = \Omega_{ab}^{(1)} + \Omega_{ab}^{(2)} \tag{10.126}
$$

In an atomic orbital basis set,  $\{\chi\}$ , we can expand the molecular spin orbitals a and b,

$$
\mathbf{a} = \chi \mathbf{A}, \qquad \hat{\mathbf{a}} = \chi \mathbf{A} \mathbf{V} = \chi \hat{\mathbf{A}} \tag{10.127}
$$

$$
\dot{\mathbf{b}} = \chi \mathbf{B}, \qquad \hat{\mathbf{b}} = \chi \mathbf{B} \mathbf{U} = \chi \hat{\mathbf{B}} \tag{10.128}
$$

The one-electron terms, Eq. [\(10.123\)](#page-964-0), can be expressed as

$$
\Omega_{ab}^{(1)} = \sum_{i}^{N} \sum_{\lambda \sigma} \hat{A}_{\lambda i} T_{ii} \hat{B}_{i\sigma}^{\dagger} \langle \chi_{\sigma} | \omega(1) | \chi_{\lambda} \rangle
$$
  

$$
= \sum_{\lambda \sigma}^{N} G_{\lambda \sigma} \omega_{\sigma \lambda}
$$
(10.129)

where  $T_{ii} = S_{ab}/\hat{s}_{ii}$  and define a generalized density matrix, G:

<span id="page-964-2"></span>
$$
\mathbf{G} = \hat{\mathbf{A}} \mathbf{T} \hat{\mathbf{B}}^{\dagger} \tag{10.130}
$$

Similarly, the two-electron terms, Eq. [\(10.125\)](#page-964-1), are

$$
\Omega_{ab}^{(2)} = \frac{1}{2} \sum_{ij} \sum_{\lambda \sigma} \sum_{\mu \nu} \hat{A}_{\lambda i} \hat{A}_{\sigma j} \left(\frac{1}{\hat{s}_{ii}}\right) T_{jj} \hat{B}_{i\mu}^{\dagger} \hat{B}_{j\nu}^{\dagger} \langle \chi_{\mu} \chi_{\nu} | \omega(1,2) | \chi_{\lambda} \chi_{\sigma} \rangle
$$
  

$$
= \sum_{\lambda \sigma \mu \nu} G_{\lambda \mu}^L G_{\sigma \nu}^R \langle \mu \nu | \lambda \sigma \rangle
$$
(10.131)

where  $\mathbf{G}^R$  and  $\mathbf{G}^L$  are generalized density matrices as defined in Eq. [\(10.130\)](#page-964-2) except  $T_{ii}$  in  $\mathbf{G}^L$  is replaced by  $1/(2s_{ii})$ . The  $\alpha$ - and  $\beta$ -spin orbitals are treated explicitly. In terms of the spatial orbitals, the one- and two-electron contributions can be reduced to

<span id="page-965-1"></span>
$$
\Omega_{ab}^{(1)} = \sum_{\lambda\sigma} G_{\lambda\sigma}^{\alpha} \omega_{\sigma\lambda} + \sum_{\lambda\sigma} G_{\lambda\sigma}^{\beta} \omega_{\sigma\lambda}
$$
\n
$$
\Omega_{ab}^{(2)} = \sum_{\lambda\sigma\mu\nu} G_{\lambda\mu}^{L\alpha} G_{\sigma\nu}^{R\alpha} (\langle \mu\nu | \lambda\sigma \rangle - \langle \mu\nu | \sigma\lambda \rangle) + \sum_{\lambda\sigma\mu\nu} G_{\lambda\mu}^{L\beta} G_{\sigma\nu}^{R\alpha} \langle \mu\nu | \lambda\sigma \rangle
$$
\n(10.132)

$$
+\sum_{\lambda\sigma\mu\nu}G_{\lambda\mu}^{L\alpha}G_{\sigma\nu}^{R\beta}\langle\mu\nu|\lambda\sigma\rangle+\sum_{\lambda\sigma\mu\nu}G_{\lambda\mu}^{L\beta}G_{\sigma\nu}^{R\beta}(\langle\mu\nu|\lambda\sigma\rangle-\langle\mu\nu|\sigma\lambda\rangle)
$$
(10.133)

The resulting one- and two-electron contributions, Eqs. [\(10.132\)](#page-965-1) and [\(10.133\)](#page-965-1) can be easily computed in terms of generalized density matrices using standard one- and two-electron integral routines in Q-CHEM.

## <span id="page-965-0"></span>10.15.2.4 Direct coupling method for electronic coupling

It is important to obtain proper charge-localized initial and final states for the DC scheme, and this step determines the quality of the coupling values. Q-CHEM provides three approaches to construct charge-localized states:

## • The "1+1" approach

Since the system consists of donor and acceptor molecules or fragments, with a charge being localized either donor or acceptor, it is intuitive to combine wave functions of individual donor and acceptor fragments to form a charge-localized wave function. We call this approach "1+1" since the zeroth order wave functions are composed of the HF wave functions of the two fragments.

For example, for the case shown in Example [\(10.107\)](#page-962-0), we can use Q-CHEM to calculate two HF wave functions: those of anionic donor and of neutral acceptor and they jointly form the initial state. For the final state, wave functions of neutral donor and anionic acceptor are used. Then the coupling value is calculated via Eq. [\(10.111\)](#page-963-1).

Example 10.52 To calculate the electron-transfer coupling for a pair of stacked-ethylene with "1+1" chargelocalized states

```
$molecule
 -1 2
--
 -1 2, 0 1
  C 0.662489 0.000000 0.000000
  H 1.227637 0.917083 0.000000
  H 1.227637 -0.917083 0.000000
  C -0.662489 0.000000 0.000000
  H -1.227637 -0.917083 0.000000
  H -1.227637 0.917083 0.000000
--
  0 \t 1, -1 \t 2C 0.720595 0.000000 4.5
  H 1.288664 0.921368 4.5
  H 1.288664 -0.921368 4.5
  C = -0.720595 0.000000 4.5
  H -1.288664 -0.921368 4.5
  H -1.288664 0.921368 4.5
$end
$rem
  JOBTYPE SP
  METHOD HF
  BASIS 6-31G(d)
  SCF_PRINT_FRGM FALSE
  SYM_IGNORE TRUE
  SCF_GUESS FRAGMO
  STS_DC TRUE
$end
```
In the *\$molecule* subsection, the first line is for the charge and multiplicity of the whole system. The following blocks are two inputs for the two molecular fragments (donor and acceptor). In each block the first line consists of the charge and spin multiplicity in the initial state of the corresponding fragment, a comma, then the charge and multiplicity in the final state. Next lines are nuclear species and their positions of the fragment. For example, in the above example, the first block indicates that the electron donor is a doublet ethylene anion initially, and it becomes a singlet neutral species in the final state. The second block is for another ethylene going from a singlet neutral molecule to a doublet anion.

Note that the last three *\$rem* variables in this example, SYM\_IGNORE, SCF\_GUESS and STS\_DC must be set to be the values as in the example in order to perform DC calculation with "1+1" charge-localized states. An additional *\$rem* variable, SCF\_PRINT\_FRGM is included. When it is TRUE a detailed output for the fragment HF self-consistent field calculation is given.

#### • The "relaxed" approach

In "1+1" approach, the intermolecular interaction is neglected in the initial and final states, and so the final electronic coupling can be underestimated. As a second approach, Q-CHEM can use "1+1" wave function as an initial guess to look for the charge-localized wave function by further HF self-consistent field calculation. This approach would 'relax' the wave function constructed by "1+1" method and include the intermolecular interaction effects in the initial and final wave functions. However, this method may sometimes fail, leading to either convergence problems or a resulting HF wave function that cannot represent the desired charge-localized states. This is more likely to be a problem when calculations are performed with diffusive basis functions, or when the donor and acceptor molecules are very close to each other.

To perform relaxed DC calculation, set STS\_DC = RELAX.

### • A hybrid scheme – constrained DFT charge-localized states

Constrained DFT (Section [5.11\)](#page-234-0) can be used to obtain charge-localized states. It is recommended to set both charge and spin constraints in order to generate proper charge localization. To perform DC calculation with CDFT states, set SAVE\_SUBSYSTEM = 10 and SAVE\_SUBSYSTEM = 20 to save CDFT molecular orbitals in the first two jobs of a batch jobs, and then in the third job of the batch job, set SCF\_GUESS = READ and STS\_DC = TRUE to compute electronic coupling values.

Example 10.10.53 To calculate the electron-transfer coupling for a pair of stacked-ethylene with CDFT chargelocalized states

## [View input online](https://manual.q-chem.com/6.0{}/examples/inputs/WAETCethylene.in)

#### <span id="page-967-0"></span>10.15.2.5 The frontier molecular orbital approach

The frontier molecular orbital (FMO) approach is often used with DFT to calculate ET coupling. <sup>[194](#page-989-5)[,213](#page-990-3)</sup> FMO coupling value is essentially an off-diagonal Kohn-Sham matrix element that accounts for overlap,

$$
V^{\text{FMO}} = \frac{f_{\text{DA}} - S\left(f_{\text{DD}} + f_{\text{AA}}\right)/2}{1 - S^2} \tag{10.134}
$$

where  $f_{\text{DA}} = \langle \phi_{\text{FMO}}^{\text{D}} | \hat{f} | \phi_{\text{FMO}}^{\text{A}} \rangle$ , with  $\hat{f}$  being the Kohn-Sham operator of the donor-acceptor system.  $\phi_{\text{FMO}}^{\text{D(A)}}$  is the Kohn-Sham frontier molecular orbital for the donor (acceptor) fragment, which represents one-particle scheme of a charge transfer process.

In this approach, computations are often performed separately in the two fragments, and the off-diagonal Kohn-Sham operator (and the overlap matrix) in the FMOs is subsequently calculated. To compute FMO couplings, Q-CHEM has

a setup that is similar to the " $1+1$ " approach

Example 10.54 To calculate the electron-transfer coupling for a pair of stacked-ethylene with the FMO approach

```
$molecule
0 1
--
0 1
C 0.662489 0.000000 0.000000
H 1.227637 0.917083 0.000000
H 1.227637 -0.917083 0.000000
C -0.662489 0.000000 0.000000
H -1.227637 -0.917083 0.000000
H -1.227637 0.917083 0.000000
-0 1
C 0.720595 0.000000 4.500000
H 1.288664 0.921368 4.500000
H 1.288664 -0.921368 4.500000
C -0.720595 0.000000 4.500000
H -1.288664 -0.921368 4.500000
H -1.288664 0.921368 4.500000
$end
$rem
 METHOD = lrcwpbe
  OMEGA = 370
  BASIS = dz*<br>SCF PRINT FRGM = true
  SCF_PRINT_FRGM
  SYM_IGNORE = true
  SCF_GUESS = fragmo
  STS\_DC = fock<br>STS TRANS DONOR = 2-3
                             ! use HOMO, HOMO-1 and LUMO, LUMO+1, LUMO+2 of donor
  STS TRANS ACCEPTOR = 1-2 ! use HOMO and LUMO, LUMO+1 of acceptor
$end
$rem_frgm
print_orbitals = 5
$end
```
Note: The FMOs are not always HOMO or LUMO of fragments. We can use STS TRANS DONOR (and STS\_TRANS\_ACCEPTOR) to select a range of occupied and virtual orbitals for FMO coupling calculations.

## 10.15.3 Fragment-Based Methods for Electronic Coupling

#### 10.15.3.1 Approach based on absolutely localized molecular orbitals

One can use absolutely localized molecular orbitals (ALMOs, see Chapter [12\)](#page-1155-0) to construct charge-localized diabatic states directly from DFT calculations. The ALMOs on each fragment are expanded by the AO basis functions belonging to the same fragment alone, whose corresponding MO coefficient matrix is fragment block-diagonal.<sup>[97](#page-985-2)</sup> In energy decomposition analysis methods, <sup>[82,](#page-985-3)[98](#page-985-4)</sup> ALMOs are utilized to separate the effects of polarization and charge transfer in intermolecular binding, because they have the useful property that they do not allow for charge transfer between fragments under the Mulliken definition of charge population. Making use of this property, one can construct chargelocalized diabats for hole and electron transfer. For example, considering the initial and final states of a hole transfer process,  $|D^+A\rangle$  and  $|DA^+\rangle$ , the two diabats can be represented in the following form:

$$
|\psi_a\rangle = \frac{1}{\sqrt{(N-1)!}} \det \left\{ \phi_{D1}^{(a)}, \phi_{D2}^{(a)}, \dots, \phi_{Dn_D-1}^{(a)} \phi_{A1}^{(a)}, \phi_{A2}^{(a)}, \dots, \phi_{An_A}^{(a)} \right\}
$$
(10.135a)

$$
|\psi_b\rangle = \frac{1}{\sqrt{(N-1)!}} \text{det} \left\{ \phi_{D1}^{(b)}, \phi_{D2}^{(b)}, \dots, \phi_{Dn_D}^{(b)} \phi_{A1}^{(b)}, \phi_{A2}^{(b)}, \dots, \phi_{An_A-1}^{(b)} \right\}
$$
(10.135b)

For systems where the donor and acceptor moieties are well-separated, one can construct the ALMO-based diabats by simply concatenating orbitals obtained from isolated fragment calculations:  $D^+$  and A for one diabat, and D and  $A^+$ for the other. The energy of each ALMO diabat can then be variationally optimized with respect to orbital rotations on fragment, using the SCFMI technique (see Section [12.4\)](#page-1159-0). [61](#page-984-1)[,97,](#page-985-2)[182](#page-989-6) These ALMO-based diabatic states are variationally optimized such that the associated nuclear forces can be easily computed. [120](#page-986-5) The mutual polarization of donor and acceptor moieties in the presence of each other is also taken into account.

To calculate the electronic coupling between two ALMO diabats, one should first construct the diabatic Hamiltonian in the ALMO state basis

$$
\mathbf{H}' = \begin{pmatrix} H'_{aa} & H'_{ab} \\ H'_{ba} & H'_{bb} \end{pmatrix}
$$
 (10.136)

and then transform that into the Löwdin-orthogonalized basis

$$
H = S^{-1/2}H'S^{-1/2}
$$
 (10.137)

whose off-diagonal element,  $H_{ab}$ , corresponds to the diabatic coupling to be evaluated. In the 2-state case, we have

$$
H_{ab} = \frac{1}{1 - S_{ab}^2} \left| H'_{ab} - \frac{H'_{aa} + H'_{bb}}{2} S_{ab} \right| \tag{10.138}
$$

which requires the overlap between two ALMO diabats and the diagonal and off-diagonal elements of  $H'$ . The interstate overlap is given by

$$
S_{ab} = \langle \psi_a | \psi_b \rangle = \det[(\mathbf{C}_o^{(a)})^\dagger \mathbf{SC}_o^{(b)}]. \tag{10.139}
$$

where  $\mathbf{C}_0^{(a)}$  and  $\mathbf{C}_0^{(b)}$  are MO coefficients for the occupied orbitals in diabats  $|\psi_a\rangle$  and  $|\psi_b\rangle$ , respectively, and S is the AO overlap matrix.

The elements of the diabatic Hamiltonian matrix can be evaluated using the multi-state DFT (MSDFT) approach.<sup>[38](#page-983-3)[,121,](#page-986-6)[166](#page-988-0)</sup> For the diagonal elements, it is straightforward to employ the KS energies of the two diabats:

$$
H'_{aa} = E_a^{\text{KS}}[\mathbf{P}^{(a)}], \quad H'_{bb} = E_b^{\text{KS}}[\mathbf{P}^{(b)}]
$$
\n(10.140)

where  $\mathbf{P}^{(a)}$  and  $\mathbf{P}^{(b)}$  are the one-electron density matrices associated with two ALMO states  $|\psi_a\rangle$  and  $|\psi_b\rangle$ , respectively. The approximation for the off-diagonal element is theoretically more challenging. In the original MSDFT scheme,  $38,166$  $38,166$ 

<span id="page-969-0"></span>
$$
H'_{ab} = S_{ab} \left[ V_{\text{nn}} + \mathbf{P}_{ab} \cdot \mathbf{h} + \frac{1}{2} \mathbf{P}_{ab} \cdot \mathbf{II} \cdot \mathbf{P}_{ab} + \frac{1}{2} (\Delta E_a^c + \Delta E_b^c) \right]
$$
(10.141)

where  $P_{ab}$  is the one-particle transition density matrix between two ALMO states

<span id="page-969-1"></span>
$$
\mathbf{P}_{ab} = \mathbf{C}_{\text{o}}^{(a)} \left[ (\mathbf{C}_{\text{o}}^{(b)})^{\dagger} \mathbf{S} \mathbf{C}_{\text{o}}^{(a)} \right]^{-1} (\mathbf{C}_{\text{o}}^{(b)})^{\dagger} \tag{10.142}
$$

The first three terms on the right-hand side of Eq. [\(10.141\)](#page-969-0) correspond to the contributions from nuclear repulsion, one-electron Hamiltonian (kinetic energy and nuclei-electron attraction), and full two-electron integrals (Coulomb and full HF exchange), which can be derived as in non-orthogonal CI.<sup>[191](#page-989-7)</sup> The last term accounts for the contribution from exchange-correlation (XC) functional as a correction to the HF coupling, which is given by the average of the difference between the KS and HF energies calculated from the same one-electron density matrix for each diabat:

$$
\Delta E_a^{\rm c} = E_a^{\rm KS}[\mathbf{P}^{(a)}] - E_a^{\rm HF}[\mathbf{P}^{(a)}]
$$
\n(10.143a)

$$
\Delta E_b^{\rm c} = E_b^{\rm KS} [\mathbf{P}^{(b)}] - E_b^{\rm HF} [\mathbf{P}^{(b)}] \,. \tag{10.143b}
$$

This approach was denoted as ALMO(MSDFT) in Ref. [121](#page-986-6) and it was found to overestimate the electronic couplings for the tested hole and electron transfer systems. A modified approach, denoted as ALMO(MSDFT2), was proposed in Ref. [121,](#page-986-6) which evaluates the XC contribution using the XC energy of the symmetrized transition density matrix

<span id="page-970-0"></span>
$$
H'_{ab} = S_{ab} \left[ V_{\rm nn} + \mathbf{P}_{ab} \cdot \mathbf{h} + \frac{1}{2} \mathbf{P}_{ab} \cdot \mathbf{II} \cdot \mathbf{P}_{ab} + E_{\rm xc}[\tilde{\mathbf{P}}_{ab}] \right]
$$
 (10.144)

where

$$
\tilde{\mathbf{P}}_{ab} = \frac{1}{2} (\mathbf{P}_{ab} + \mathbf{P}_{ba}). \tag{10.145}
$$

Note that in Eq. [\(10.144\)](#page-970-0), II includes only Coulomb integrals and a fraction of exact exchange if hybrid functionals are employed.

According to the benchmark results in Ref. [121,](#page-986-6) ALMO(MSDFT2) shows better accuracy than the original MSDFT method for hole and electron transfer, and thus it is implemented as the default approach to compute electronic cou-plings between ALMO diabats in Q-CHEM. We note that the results given by Eq. [\(10.144\)](#page-970-0) may become inaccurate when the overlap between two states becomes near-singular, as

$$
\boldsymbol{\sigma}_{ba} = (\mathbf{C}_o^{(b)})^\dagger \mathbf{S} \mathbf{C}_o^{(a)} \tag{10.146}
$$

is inverted when constructing the transition density  $[Eq. (10.142)]$  $[Eq. (10.142)]$  $[Eq. (10.142)]$ . To circumvent this numerical issue, one can replace the inverse in Eq. [\(10.142\)](#page-969-1) with the Penrose pseudo-inverse, which was suggested for a similar objective in Ref. [149.](#page-987-3)

#### 10.15.3.2 Projection operator Diabatization (POD)

Besides ALMO-based diabatization method, other fragment-based diabatization methods are available in Q-CHEM. The projection operator diabatization (POD) method<sup>[103](#page-986-7)</sup> starts from a standard KS-DFT calculation of the system and post-processes the converged Fock matrix. It first transforms the Fock matrix into the Löwdin-orthogonalized AO basis and then partitions that into the donor and acceptor blocks, assuming that these orthogonalized AO basis functions still retain their original fragment tags:

<span id="page-970-1"></span>
$$
\tilde{\mathbf{F}} = \mathbf{S}^{-1/2} \mathbf{F} \mathbf{S}^{-1/2} = \begin{pmatrix} \tilde{\mathbf{F}}_{dd} & \tilde{\mathbf{F}}_{da} \\ \tilde{\mathbf{F}}_{ad} & \tilde{\mathbf{F}}_{aa} \end{pmatrix}
$$
\n(10.147)

One then diagonalizes  $\tilde{\mathbf{F}}_{dd}$  and  $\tilde{\mathbf{F}}_{aa}$  separately

$$
\epsilon_d = \mathbf{D}_d^{\dagger} \tilde{\mathbf{F}}_{dd} \mathbf{D}_d, \ \epsilon_a = \mathbf{D}_a^{\dagger} \tilde{\mathbf{F}}_{aa} \mathbf{D}_a,\tag{10.148}
$$

where the eigenvectors  $D_d$  and  $D_a$  define the single-particle "diabatic states":

$$
\left| \bar{\varphi}_p^{(d)} \right\rangle = \sum_{\mu} \left| \tilde{\chi}_{\mu}^{(d)} \right\rangle (D_d)_{p}^{\mu}
$$
\n
$$
\left| \bar{\varphi}_p^{(a)} \right\rangle = \sum_{\mu} \left| \tilde{\chi}_{\mu}^{(a)} \right\rangle (D_a)_{p}^{\mu}, \qquad (10.149)
$$

and transforms the off-diagonal block of the Fock matrix into this diabatic basis

$$
\bar{\mathbf{F}}_{da} = \mathbf{D}_d^\dagger \tilde{\mathbf{F}}_{da} \mathbf{D}_a \tag{10.150}
$$

yielding

$$
\bar{\mathbf{F}} = \begin{pmatrix} \epsilon_d & \bar{\mathbf{F}}_{da} \\ \bar{\mathbf{F}}_{ad} & \epsilon_a \end{pmatrix}
$$
 (10.151)

The couplings between these single-particle diabatic orbitals can then be directly read off from the elements of  $\bar{F}_{da}$ .

The Q-CHEM implementation of the POD method follows the description in Refs. [103](#page-986-7) and [211,](#page-990-4) where a closed-shell reference system is used to generate the Fock matrix to be processed, *i.e.*, F in Eq. [\(10.147\)](#page-970-1). By default, only the D(HOMO) - A(HOMO) coupling is calculated for the hole transfer cases, and the D(LUMO) - A(LUMO) coupling for the electron transfer cases. To calculate the couplings between multiple pairs of donor and acceptor orbitals, the user can set *\$rem* variable POD\_MULTI\_PAIRS to TRUE and control the number of orbitals pairs through POD\_WINDOW. See the instruction in Sec. [10.15.3.4.](#page-972-0)

Because of the use of globally Löwdin-orthogonalized orbitals in Eq. [\(10.147\)](#page-970-1), the diabatic orbitals created by POD cannot be strictly localized on fragments. This renders the POD results unstable with the change of employed AO basis sets: when larger basis sets are used, the mixing between AO basis functions on different fragments becomes stronger, and the resulting  $H_{ab}$  decreases. To alleviate this problem, a revised POD method, which was named as "POD2", was proposed by Ghan *et al.*.<sup>[59](#page-984-2)</sup> It avoids the global Löwdin-orthogonalization of the AO basis; instead, it separately diagonalizes the the donor and acceptor blocks of the Fock matrix (in the original AO basis):

$$
\mathbf{F}_{dd}\mathbf{C}_{d} = \mathbf{S}_{dd}\mathbf{C}_{d}\boldsymbol{\epsilon}_{d}, \quad \mathbf{F}_{aa}\mathbf{C}_{a} = \mathbf{S}_{aa}\mathbf{C}_{a}\boldsymbol{\epsilon}_{a}
$$
\n(10.152)

The obtained diabatic MO coefficient matrix is fragment-block-diagonal in the AO basis:

$$
\mathbf{C}_{\text{diab}} = \begin{pmatrix} \mathbf{C}_d & \mathbf{0} \\ \mathbf{0} & \mathbf{C}_a \end{pmatrix} \tag{10.153}
$$

Transforming the AO Fock matrix into this diabatic MO basis, the D-D and A-A blocks of the resulting matrix are diagonal matrices:

$$
\bar{\mathbf{F}}_{\text{diab}} = \mathbf{C}_{\text{diab}}^T \mathbf{F} \mathbf{C}_{\text{diab}} = \begin{pmatrix} \epsilon_d & \bar{\mathbf{F}}_{da} \\ \bar{\mathbf{F}}_{ad} & \epsilon_a \end{pmatrix} \tag{10.154}
$$

Using the matrix elements in the off-diagonal block  $(\bar{F}_{da})$  directly would yield overestimated couplings since the diabatic MOs  $C_d$  and  $C_a$  are not orthogonal to each other. Therefore, a final orthogonalization step is required to obtain the diabatic coupling between a pair of orbitals that are located on the donor and acceptor, respectively. Denoting this pair of orbital as  $\phi_d$  and  $\phi_a$ , one can construct the 2  $\times$  2 Hamiltonian and overlap matrices:

$$
\mathbf{H} = \begin{pmatrix} \epsilon_d & \bar{F}_{da} \\ \bar{F}_{ad} & \epsilon_a \end{pmatrix}, \quad \mathbf{S} = \begin{pmatrix} 1 & S_{da} \\ S_{ad} & 1 \end{pmatrix}
$$
 (10.155)

Two orthogonalization schemes have been investigated by Ghan *et al.*. [59](#page-984-2) The first approach performs a Löwdin orthgonalization on  $\phi_d$  and  $\phi_a$ , which is denoted as POD2L. The resulting coupling between the orthogonalized diabatic orbitals are

$$
H_{da}^{\text{eff}} = \frac{1}{1 - S_{da}^2} \left| \bar{F}_{da} - \frac{1}{2} (\epsilon_d + \epsilon_a) S_{da} \right| \tag{10.156}
$$

The second approach employs the Gram-Schmidt orthogonalization, which keeps one of the two orbitals ( $\phi_d$  or  $\phi_q$ ) intact while ensures that the other is strictly orthogonal to it. This approach is denoted as POD2GS, and it might be better choice for asymmetric cases (*e.g.* surface and adsorbates) where one can choose to retain the orbital on the less sizable fragment. These two POD2 variants afford significantly improved accuracy over the original POD method, especially in terms of the robustness with regard to the use of extensive basis sets.

#### 10.15.3.3 Fragment Orbital DFT (FODFT)

Fragment orbital DFT (FODFT) <sup>[137,](#page-987-4)[170,](#page-988-1)[173](#page-988-2)</sup> is an approach to compute the diabatic couplings for hole and electron transfer between fragments. There have been several different flavors of FODFT approaches developed in literature, and here we introduce the most recent variant by Schober et al. <sup>[170](#page-988-1)</sup> Considering a hole transfer process  $D^+ + A \rightarrow D + A^+$  or an electron transfer process  $D^- + A \rightarrow D + A^-$ , where the donor (D) and acceptor (A) fragments have  $n_D$  and  $n_A$ electrons, respectively, the procedure is as follows:
- Perform KS-DFT calculations for isolated donor and acceptor fragments; collect the converged fragment orbitals:  $\{\phi_{D1}, \phi_{D2}, \dots, \phi_{Dn_D+1}\}\$ and  $\{\phi_{A1}, \phi_{A2}, \dots, \phi_{An_A}\}\$
- Löwdin-orthogonalize the occupied orbitals on two fragments. The reactant diabat  $(D^+A$  or  $D^-A$ ) can be represented as

$$
|\bar{\psi}_a\rangle = \frac{1}{\sqrt{(N-1)!}} \det \left\{ \bar{\phi}_{D1}, \bar{\phi}_{D2}, \dots, \bar{\phi}_{Dn_D \pm 1} \bar{\phi}_{A1}, \bar{\phi}_{A2}, \dots, \bar{\phi}_{An_A} \right\}
$$
(10.157)

where " $\bar{\phi}$ " denotes Löwdin-orthogonalized orbitals, and  $N = n_D + n_A$ . Note that the lowest unoccupied orbital where the electron is transferring to,  $\phi_{Dn_D}$  in the case of HT or  $\phi_{An_A+1}$  in the case of ET, also needs to be made orthogonal to the space spanned by all occupied orbitals.

• Construct the product diabat ( $DA^+$  or  $DA^-$ ), simply by moving the hole from  $\bar{\phi}_{Dn_D}$  to  $\bar{\phi}_{An_A}$  (HT), or the excess electron from  $\bar{\phi}_{Dn_0+1}$  to  $\bar{\phi}_{An_0+1}$  (ET)

$$
|\bar{\psi}_b\rangle = \frac{1}{\sqrt{(N-1)!}} \text{det}\left\{\bar{\phi}_{D1}, \bar{\phi}_{D2}, \dots, \bar{\phi}_{Dn_D} \bar{\phi}_{A1}, \bar{\phi}_{A2}, \dots, \bar{\phi}_{An_A \pm 1}\right\}
$$
(10.158)

• Compute the electronic coupling between  $|\bar{\psi}_a\rangle$  and  $|\bar{\psi}_b\rangle$ , which is approximated by the coupling of the orthogonalized fragment orbitals through the Kohn-Sham Fock operator (built from the reactant diabat)

$$
\langle \bar{\psi}_a | \hat{H} | \bar{\psi}_b \rangle \approx \begin{cases} \langle \phi_{Dn_D} | \hat{f}_{\text{KS}} | \phi_{An_A} \rangle, \text{ HT} \\ \langle \phi_{Dn_D+1} | \hat{f}_{\text{KS}} | \phi_{An_A+1} \rangle, \text{ ET} \end{cases} \tag{10.159}
$$

The approach described above is denoted as FODFT(2n – 1) $@D^+A$  (HT) / FODFT(2n + 1) $@D^-A$  (ET)<sup>[170](#page-988-0)</sup> as the charged fragment is explicitly taken into account when preparing the fragment orbitals and the KS Fock matrix is built from  $2n \mp 1$  occupied orbitals. Besides this, there are two other variants of FODFT:

- 1. FODFT(2n)  $@DA:^{173}$  $@DA:^{173}$  $@DA:^{173}$  fragment orbitals prepared with D and A both closed-shell; KS Fock operator constructed from 2n occupied orbitals
- 2. FODFT(2n 1)@DA (HT) / FODFT(2n + 1)@D<sup>-</sup>A<sup>-</sup> (ET):<sup>[137](#page-987-0)</sup> fragment orbitals prepared with the system having one excess electron (DA for HT and  $D^-A^-$  for ET), while one occupied orbital is removed when building the KS Fock operator

According to the benchmark results,  $^{121,170}$  $^{121,170}$  $^{121,170}$  $^{121,170}$  FODFT(2n – 1)@D<sup>+</sup>A (HT) / FODFT(2n + 1)@D<sup>-</sup>A (ET) is the bestperforming method, possibly because of its explicit account for charged fragments and consistent electron count in the preparation of fragment orbitals and in the construction of Fock matrix.

One issue associated with the FODFT methods is that for asymmetric systems, the results would depend on how one chooses the initial and final states for an electron or hole transfer process (*e.g.*  $D^+A$  vs.  $DA^+$ ), especially for the two variants that build the Fock matrix with  $2n \pm 1$  occupied orbitals. <sup>[121](#page-986-0)</sup> The Q-CHEM implementation of FODFT(2n - 1) $@DA$  / FODFT(2n + 1) $@D^-A^-$  automatically computes  $H_{ab}$  in both ways and then reports the average, as it only requires an extra Fock matrix build. This, however, is not automatically done for FODFT(2n – 1) $@D^+ A$  $/$  FODFT $(2n + 1)$ @D<sup>-</sup>A.

# 10.15.3.4 Job control of fragment based diabatization methods

POD, FODFT, and ALMO(MSDFT) calculations in Q-CHEM require specification of fragments in the *\$molecule* section (see Sec. [12.2\)](#page-1156-0). For ALMO(MSDFT) calculations, one also needs to specify the charge and multiplicity of each fragment in each diabatic state in the *\$almo\_coupling* section, where two hyphens indicate the separation of different diabats:

```
$almo_coupling
  charge_frag_1 mult_frag_1 !diabat 1
  charge_frag_2 mult_frag_2
  -charge_frag_1 mult_frag_1 !diabat 2
  charge_frag_2 mult_frag_2
$end
```
The current implementation of FODFT is limited to hole transfer between the HOMOs of two fragments or electron transfer between the LUMOs, and the current simplementation of ALMO(MSDFT) is limited to ground state electron or hole transfer involving two states.

# FRAG\_DIABAT\_METHOD

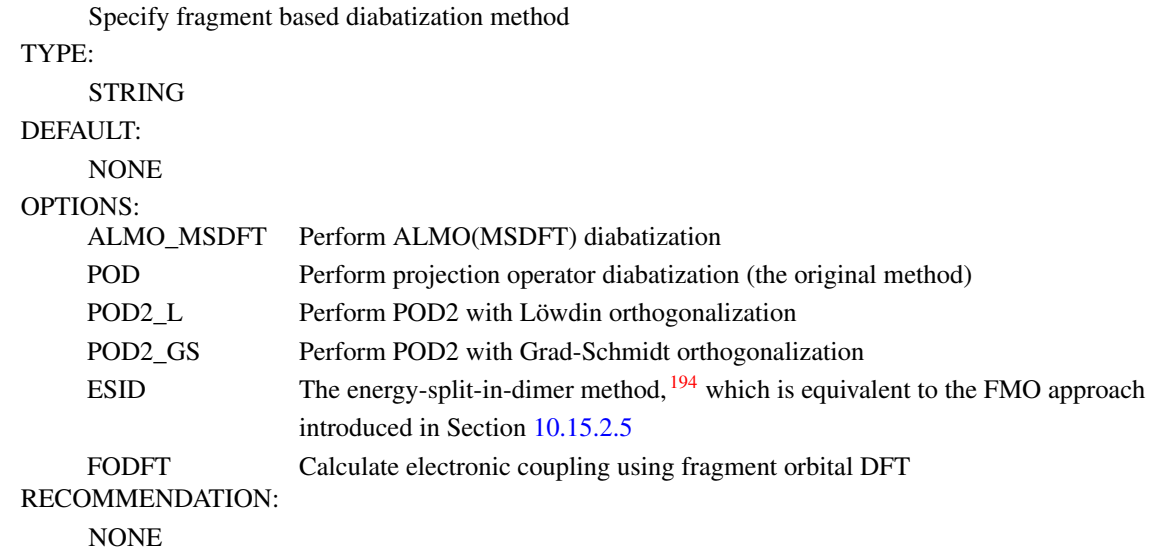

# FRAG\_DIABAT\_DOHT

Specify whether hole or electron transfer is considered

TYPE:

BOOLEAN

DEFAULT:

```
TRUE
```
OPTIONS:<br>TRUE

Do hole transfer

FALSE Do electron transfer

# RECOMMENDATION:

Need to be specified for POD and FODFT calculations

# FRAG\_DIABAT\_PRINT

Specify the print level for fragment based diabatization calculations

TYPE:

INTEGER

DEFAULT:

 $\Omega$ 

OPTIONS:

0 No additional prints

 $> 1$  Print additional details

RECOMMENDATION:

Use the default unless debug information is needed

# MSDFT\_METHOD

Specify the scheme for ALMO(MSDFT)

TYPE:

INTEGER

DEFAULT:

 $\mathfrak{D}$ 

OPTIONS:

1 The original MSDFT scheme [Eq. [\(10.141\)](#page-969-0)]

2 The ALMO(MSDFT2) approach [Eq. [\(10.144\)](#page-970-0)]

RECOMMENDATION:

Use the default method. Note that the method will be automatically reset to 1 if a meta-GGA functional is requested.

# MSDFT\_PINV\_THRESH

Set the threshold for pseudo-inverse of the interstate overlap

TYPE:

INTEGER

DEFAULT:

4 OPTIONS:

n Set the threshold to  $10^{-n}$ 

RECOMMENDATION:

Use the default value

# POD\_MULTI\_PAIRS

Calculate the couplings between multiple pairs of donor and acceptor orbitals in POD

TYPE:

BOOLEAN

DEFAULT:

FALSE

OPTIONS:

TRUE Calculate the couplings between multiple pairs of orbitals

FALSE Only calculate the D(HOMO)–A(HOMO) coupling (for HT) or D(LUMO)–A(LUMO) coupling (for ET)

RECOMMENDATION:

None

# POD\_WINDOW

Specify the number of donor and acceptor orbitals when couplings between multiple pairs are requested

TYPE:

INTEGER

DEFAULT:

5

OPTIONS:

n Including n frontier occupied orbitals (from HOMO –  $n + 1$  to HOMO) and n frontier virtual orbitals (from LUMO to  $LUMO + n - 1$ ) for both donor and acceptor

RECOMMENDATION:

None

# FODFT\_METHOD

Specify the flavor of FODFT method

TYPE:

INTEGER

DEFAULT:

1

OPTIONS:

- 1 FODFT $(2n-1)@D+A$  (HT) / FODFT $(2n+1)@D-A$  (ET)
- 2 FODFT $(2n)$ @DA
- 3 FODFT $(2n-1)$ @DA (HT) / FODFT $(2n+1)$ @D<sup>-</sup>A<sup>-</sup> (ET)

RECOMMENDATION:

The default approach shows the best overall performance

# FODFT\_DONOR

Specify the donor fragment in FODFT calculation

TYPE:

INTEGER

DEFAULT:

1

OPTIONS:

1 First fragment as donor

2 Second fragment as donor

RECOMMENDATION:

With FODFT\_METHOD = 1, the charged fragment needs to be the donor fragment

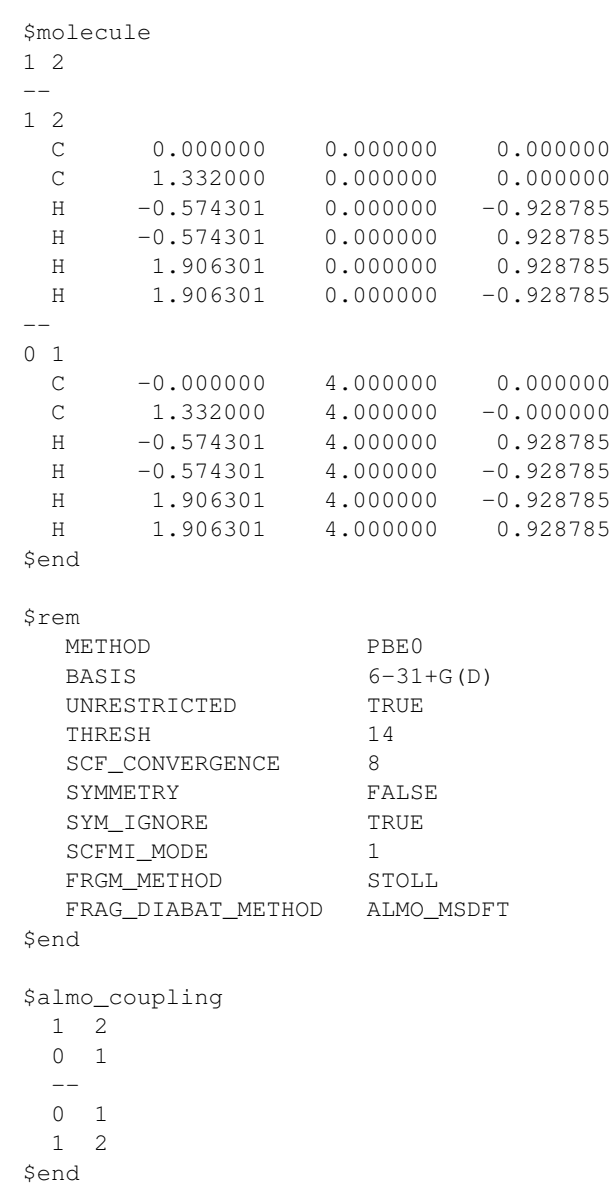

# Example 10.55 ALMO(MSDFT2) calculation for hole transfer in ethylene dimer

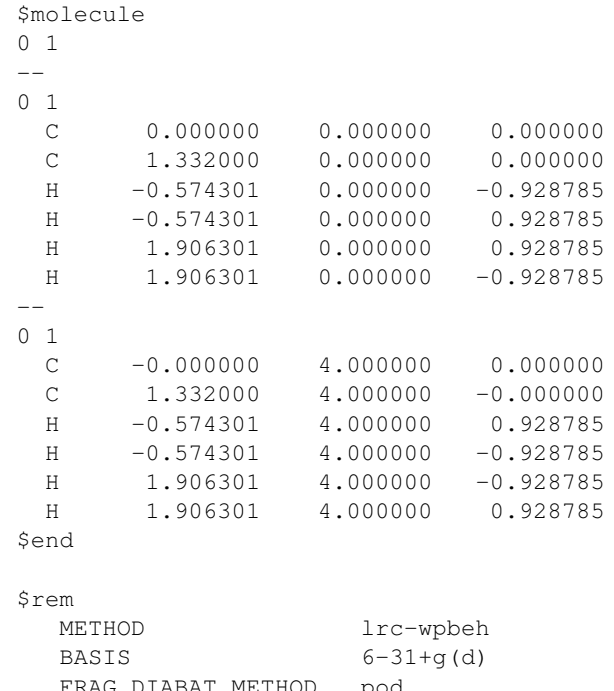

Example 10.56 POD diabatization method for hole transfer in ethylene dimer. FRAG\_DIABAT\_METHOD can be set to POD2\_L or POD2\_GS for POD2 diabatization methods.

```
FRAG_DIABAT_METHOD pod
  SCF_CONVERGENCE 8
  THRESH 14
 SYMMETRY false
 SYM_IGNORE true
$end
```

```
$molecule
1 2
-1 2
 C 0.000000 0.000000 0.000000
 C = 1.332000 0.000000 0.000000H -0.574301 0.000000 -0.928785
 H -0.574301 0.000000 0.928785
 H 1.906301 0.000000 0.928785
 H 1.906301 0.000000 -0.928785
--
0 1
 C -0.000000 4.000000 0.000000
 C 1.332000 4.000000 -0.000000
 H -0.574301 4.000000 0.928785
 H -0.574301 4.000000 -0.928785
 H 1.906301 4.000000 -0.928785
 H 1.906301 4.000000 0.928785
$end
$rem
 METHOD wb97x-d
 BASIS 6-31+q(d)UNRESTRICTED true
  SCF_CONVERGENCE 8
  THRESH 14
  SYMMETRY false
  SYM_IGNORE true
  FRAG_DIABAT_METHOD fodft
  FODFT_METHOD 1
$end
```
**Example 10.57** FODFT(2n – 1) $@D^+A$  calculation for hole transfer in ethylene dimer

# 10.16 Population of Effectively Unpaired Electrons

In a stretched hydrogen molecule the two electrons that are paired at equilibrium forming a bond become un-paired and localized on the individual H atoms. In singlet diradicals or doublet triradicals such a weak paring exists even at equilibrium. At a single-determinant SCF level of the theory the valence electrons of a singlet system like  $H_2$  remain perfectly paired, and one needs to include non-dynamical correlation to decouple the bond electron pair, giving rise to a population of effectively-unpaired ("odd", radicalized) electrons.  $26,180,189$  $26,180,189$  $26,180,189$  When the static correlation is strong, these electrons remain mostly unpaired and can be described as being localized on individual atoms.

These phenomena can be properly described within wave-function formalism. Within DFT, these effects can be described by broken-symmetry approach or by using SF-TDDFT (see Section [7.3.1\)](#page-405-0). Below we describe how to derive this sort of information from pure DFT description of such low-spin open-shell systems without relying on spincontaminated solutions.

The first-order reduced density matrix (1-RDM) corresponding to a single-determinant wave function (*e.g.*, SCF or Kohn-Sham DFT) is idempotent:

$$
\rho_{\sigma}(\mathbf{r}_{1}) = \int \gamma_{\sigma}^{\text{SCF}}(1; 2) \gamma_{\sigma}^{\text{SCF}}(2; 1) d\mathbf{r}_{2}
$$
\n
$$
\gamma_{\sigma}^{\text{SCF}}(1; 2) = \sum_{i}^{\text{occ}} \psi_{i\sigma}^{\text{KS}}(1) \psi_{i\sigma}^{\text{KS}}(2) ,
$$
\n(10.160)

where  $\rho_{\sigma}(1)$  is the electron density of spin  $\sigma$  at position  $r_1$ , and  $\gamma_{\sigma}^{SCF}$  is the spin-resolved 1-RDM of a single Slater determinant. The cross product  $\gamma_\sigma^{\rm SCF}(1;2)$   $\gamma_\sigma^{\rm SCF}(2;1)$  reflects the Hartree-Fock exchange (or Kohn-Sham exact-exchange) governed by the HF exchange hole:

$$
\gamma_{\sigma}^{\text{SCF}}(1; 2) \gamma_{\sigma}^{\text{SCF}}(2; 1) = \rho_{\alpha}(1) h_{\text{X}\sigma\sigma}(1, 2)
$$
\n
$$
\int h_{\text{X}\sigma\sigma}(1, 2) d\mathbf{r}_2 = 1.
$$
\n(10.161)

When 1-RDM includes electron correlation, it becomes non-idempotent:

<span id="page-979-1"></span>
$$
D_{\sigma}(1) \equiv \rho_{\sigma}(1) - \int \gamma_{\sigma}(1;2)\gamma_{\sigma}(2;1) d\mathbf{r}_2 \ge 0.
$$
 (10.162)

The function  $D_{\sigma}(1)$  measures the deviation from idempotency of the correlated 1-RDM and yields the density of effectively-unpaired (odd) electrons of spin  $\sigma$  at point  $r_1$ . <sup>[159,](#page-988-2)[189](#page-989-2)</sup> The formation of effectively-unpaired electrons in singlet systems is therefore exclusively a correlation based phenomenon. Summing  $D_{\sigma}(1)$  over the spin components gives the total density of odd electrons, and integrating the latter over space gives the mean total number of odd electrons  $\bar{N}_u$ :

<span id="page-979-0"></span>
$$
D_u(1) = 2 \sum_{\sigma} D_{\sigma}(1) d\mathbf{r}_1, \ \bar{N}_u = \int D_u(1) d\mathbf{r}_1. \tag{10.163}
$$

The appearance of a factor of 2 in Eq. [\(10.163\)](#page-979-0) above is required for reasons discussed in Ref. [159.](#page-988-2) In Kohn-Sham DFT, the SCF 1-RDM is always idempotent which impedes the analysis of odd electron formation at that level of the theory. Ref. [162](#page-988-3) has proposed a remedy to this situation. It was noted that the correlated 1-RDM cross product entering Eq. [\(10.162\)](#page-979-1) reflects an effective exchange, also known as cumulant exchange. [26](#page-982-0) The KS exact-exchange hole is itself artificially too delocalized. However, the total exchange-correlation interaction in a finite system with strong left-right (*i.e.*, static) correlation is normally fairly localized, largely confined within a region of roughly atomic size. [19](#page-982-1) The effective exchange described with the correlated 1-RDM cross product should be fairly localized as well. With this in mind, the following form of the correlated 1-RDM cross product was proposed:  $\frac{162}{2}$  $\frac{162}{2}$  $\frac{162}{2}$ 

<span id="page-979-4"></span>
$$
\gamma_{\sigma}(1;2) \gamma_{\sigma}(2;1) = \rho_{\sigma}(1) \bar{h}^{\text{eff}}_{\mathbf{X}\sigma\sigma}(1,2) . \qquad (10.164)
$$

The function  $\bar{h}^{eff}_{X\sigma\sigma}(1;2)$  is a model DFT exchange hole of Becke-Roussel (BR) form used in Becke's B05 method.<sup>[21](#page-982-2)</sup> The latter describes left-right static correlation effects in terms of certain effective exchange-correlation hole.<sup>[21](#page-982-2)</sup> The extra delocalization of the HF exchange hole alone is compensated by certain physically motivated real-space corrections to it: $21$ 

<span id="page-979-2"></span>
$$
\bar{h}_{XC\alpha\alpha}(1,2) = \bar{h}_{X\alpha\alpha}^{\text{eff}}(1,2) + f_{\text{c}}(1) \bar{h}_{X\beta\beta}^{\text{eff}}(1,2) . \qquad (10.165)
$$

The BR exchange hole  $\bar{h}^{eff}_{X\sigma\sigma}$  is used in B05 as an auxiliary function, such that the potential from the relaxed BR hole equals that of the exact-exchange hole. This results in relaxed normalization of the auxiliary BR hole less than or equal to unity:

$$
\int \bar{h}^{\text{eff}}_{X\sigma\sigma}(1;2) \, d\mathbf{r}_2 = N^{\text{eff}}_{X\sigma}(1) \le 1. \tag{10.166}
$$

The expression of the relaxed normalization  $N_{X_{\sigma}}^{eff}(\mathbf{r})$  is quite complicated, but it is possible to represent it in closed analytic form.  $^{160,161}$  $^{160,161}$  $^{160,161}$  $^{160,161}$  The smaller the relaxed normalization  $N_{X\alpha}^{\text{eff}}(1)$ , the more delocalized the corresponding exact-exchange hole.<sup>[21](#page-982-2)</sup> The  $\alpha$ - $\alpha$  exchange hole is further deepened by a fraction of the  $\beta-\beta$  exchange hole,  $f_c(1)\bar{h}^{\text{eff}}_{X\beta\beta}(1,2)$ , which gives rise to left-right static correlation. The local correlation factor  $f_c$  in Eq.[\(10.165\)](#page-979-2) governs this deepening and hence the strength of the static correlation at each point: <sup>[21](#page-982-2)</sup>

$$
f_{\rm c}(\mathbf{r}) = \min(f_{\alpha}(\mathbf{r}), f_{\beta}(\mathbf{r}), 1) \tag{10.167a}
$$

<span id="page-979-3"></span>
$$
0 \le f_{\rm c}(\mathbf{r}) \le 1\tag{10.167b}
$$

$$
f_{\alpha}(\mathbf{r}) = \frac{1 - N_{X\alpha}^{\text{eff}}(\mathbf{r})}{N_{X\beta}^{\text{eff}}(\mathbf{r})} \,. \tag{10.167c}
$$

Using Eqs.  $(10.167)$ ,  $(10.163)$ , and  $(10.164)$ , the density of odd electrons becomes:

$$
D_{\alpha}(1) = \rho_{\alpha}(1)(1 - N_{X\alpha}^{\text{eff}}(1))
$$
  
=  $\rho_{\alpha}(1)f_c(1) N_{X\beta}^{\text{eff}}(1)$ . (10.168)

The final formulas for the spin-summed odd electron density and the total mean number of odd electrons read:

$$
D_u(1) = 4a_{\text{nd}}^{\text{op}} f_c(1) \left[ \rho_\alpha(1) N_{X\beta}^{\text{eff}}(1) + \rho_\beta(1) N_{X\alpha}^{\text{eff}}(1) \right]
$$
  

$$
\bar{N}_u = \int D_u(\mathbf{r}_1) d\mathbf{r}_1 .
$$
 (10.169)

Here  $a_c^{\text{nd-opp}} = 0.526$  is the SCF-optimized linear coefficient of the opposite-spin static correlation energy term of the B05 functional. [21](#page-982-2)[,161](#page-988-5)

It is informative to decompose the total mean number of odd electrons into atomic contributions. Partitioning in real space the mean total number of odd electrons  $\bar{N}_u$  as a sum of atomic contributions, we obtain the atomic population of odd electrons  $(F_A^r)$  as:

$$
F_A^{\rm r} = \int_{\Omega_A} D_u(\mathbf{r}_1) \, d\mathbf{r}_1 \,. \tag{10.170}
$$

Here  $\Omega_A$  is a subregion assigned to atom A in the system. To define these atomic regions in a simple way, we use the partitioning of the grid space into atomic subgroups within Becke's grid-integration scheme.<sup>[18](#page-982-3)</sup> Since the present method does not require symmetry breaking, singlet states are calculated in restricted Kohn-Sham (RKS) manner even at strongly stretched bonds. This way one avoids the destructive effects that the spin contamination has on  $F_A^r$  and on the Kohn-Sham orbitals. The calculation of  $F_A^r$  can be done fully self-consistently only with the RI-B05 and RImB05 functionals. In these cases no special keywords are needed, just the corresponding EXCHANGE rem line for these functionals. Atomic population of odd electron can be estimated also with any other functional in two steps: first obtaining a converged SCF calculation with the chosen functional, then performing one single post-SCF iteration with RI-B05 or RI-mB05 functionals reading the guess from a preceding calculation, as shown on the input example below:

**Example 10.10.58** To calculate the odd-electron atomic population and the correlated bond order in stretched  $H_2$ , with B3LYP/RI-mB05, and with fully SCF RI-mB05

#### [View input online](https://manual.q-chem.com/6.0{}/examples/inputs/WAUnpairedPopulation.in)

Once the atomic population of odd electrons is obtained, a calculation of the corresponding correlated bond order of Mayer's type follows in the code, using certain exact relationships between  $F_A^r$ ,  $F_B^r$ , and the correlated bond order of Mayer type  $B_{AB}$ . Both new properties are printed at the end of the output, right after the multipoles section. It is useful to compare the correlated bond order with Mayer's SCF bond order. To print the latter, use SCF\_FINAL\_PRINT = 1.

# References and Further Reading

- [1] The MOLDEN program may be freely downloaded from [http://www.cmbi.ru.nl/molden/molden.](http://www.cmbi.ru.nl/molden/molden.html) [html](http://www.cmbi.ru.nl/molden/molden.html).
- [2] MACMOLPLT may be downloaded from <https://brettbode.github.io/wxmacmolplt>.
- [3] NBO 6.0 manual: <http://nbo6.chem.wisc.edu/>.
- [4] The VMD program may be downloaded from <http://www.ks.uiuc.edu/Research/vmd>.
- [5] Ground-State Methods (Chapters [4](#page-71-0) and [6\)](#page-267-0).
- [6] Excited-State Calculations (Chapter [7\)](#page-387-0).
- [7] Basis Sets (Chapter [8\)](#page-673-0).
- [8] A. Adel and D. M. Dennison. *Phys. Rev.*, 43:716, 1933. DOI: [10.1103/PhysRev.43.716.](https://doi.org/10.1103/PhysRev.43.716)
- [9] A. C. Albrecht. *J. Chem. Phys.*, 34:1476, 1961. DOI: [10.1063/1.1701032.](https://doi.org/10.1063/1.1701032)
- [10] A. C. Albrecht and M. C. Hutley. *J. Chem. Phys.*, 55:4438, 1971. DOI: [10.1063/1.1676771.](https://doi.org/10.1063/1.1676771)
- [11] A. Aldossary and M. Head-Gordon. A non-iterative method for constructing accurate antibonding orbitals. (in preparation).
- [12] W. D. Allen, Y. Yamaguchi, A. G. Csázár, D. A. Clabo, Jr., R. B. Remington, and H. F. Schaefer III. *Chem. Phys.*, 145:427, 1990. DOI: [10.1016/0301-0104\(90\)87051-C.](https://doi.org/10.1016/0301-0104(90)87051-C)
- [13] T. Bally and P. R. Rablen. *J. Org. Chem*, 76:4818, 2011. DOI: [10.1021/jo200513q.](https://doi.org/10.1021/jo200513q)
- [14] S. A. Bäppler, F. Plasser, M. Wormit, and A. Dreuw. *Phys. Rev. A*, 90:052521, 2014. DOI: [10.1103/Phys-](https://doi.org/10.1103/PhysRevA.90.052521)[RevA.90.052521.](https://doi.org/10.1103/PhysRevA.90.052521)
- [15] V. Barone. *J. Chem. Phys.*, 122:014108, 2005. DOI: [10.1063/1.1824881.](https://doi.org/10.1063/1.1824881)
- [16] V. Barone, M. Biczysko, and G. Brancato. volume 59, page 17. 2010. DOI: [10.1016/S0065-3276\(10\)59002-6.](https://doi.org/10.1016/S0065-3276(10)59002-6)
- [17] V. Barone, A. Baiardi, M. Biczysko, J. Bloino, and C. Cappelli ad F. Lipparini. *Phys. Chem. Chem. Phys.*, 14: 12404, 2012. DOI: [10.1039/C2CP41006K.](https://doi.org/10.1039/C2CP41006K)
- <span id="page-982-3"></span>[18] A. D. Becke. *J. Chem. Phys.*, 88:2547, 1988. DOI: [10.1063/1.454033.](https://doi.org/10.1063/1.454033)
- <span id="page-982-1"></span>[19] A. D. Becke. *J. Chem. Phys.*, 119:2972, 2003. DOI: [10.1063/1.1589733.](https://doi.org/10.1063/1.1589733)
- [20] A. D. Becke and K. E. Edgecombe. *J. Chem. Phys.*, 92:5397, 1990. DOI: [10.1063/1.458517.](https://doi.org/10.1063/1.458517)
- <span id="page-982-2"></span>[21] A. D. Becke and E. R. Johnson. *J. Chem. Phys.*, 122:154104, 2005. DOI: [10.1063/1.1884601.](https://doi.org/10.1063/1.1884601)
- [22] E. J. Berquist and D. S. Lambrecht. A first principles approach for partitioning linear response properties into additive and cooperative contributions. (preprint).
- [23] B. H. Besler, K. M. Merz Jr., and P. A. Kollman. *J. Comput. Chem.*, 11:431, 1990. DOI: [10.1002/jcc.540110404.](https://doi.org/10.1002/jcc.540110404)
- [24] N. A. Besley and J. A. Bryan. *J. Phys. Chem. C*, 112:4308, 2008. DOI: [10.1021/jp076167x.](https://doi.org/10.1021/jp076167x)
- [25] N. A. Besley and K. A. Metcalf. *J. Chem. Phys.*, 126:035101, 2007. DOI: [10.1063/1.2426344.](https://doi.org/10.1063/1.2426344)
- <span id="page-982-0"></span>[26] R. C. Bochicchio. *J. Mol. Struct. (Theochem)*, 429:229, 1998. DOI: [10.1016/S0166-1280\(97\)00357-6.](https://doi.org/10.1016/S0166-1280(97)00357-6)
- [27] B. M. Bode and M. S. Gordon. *J. Mol. Graphics Mod.*, 16:133, 1998. DOI: [10.1016/S1093-3263\(99\)00002-9.](https://doi.org/10.1016/S1093-3263(99)00002-9)
- [28] S. F. Boys. *Rev. Mod. Phys.*, 32:296, 1960. DOI: [10.1103/RevModPhys.32.296.](https://doi.org/10.1103/RevModPhys.32.296)
- [29] S. F. Boys. In P.-O. Löwdin, editor, *Quantum Theory of Atoms, Molecules, and the Solid State*, page 253. Academic, New York, 1966.
- [30] C. M. Breneman and K. B. Wiberg. *J. Comput. Chem.*, 11:361, 1990. DOI: [10.1002/jcc.540110311.](https://doi.org/10.1002/jcc.540110311)
- [31] A. Broo and S. Larsson. *Chem. Phys.*, 148:103, 1990. DOI: [10.1016/0301-0104\(90\)89011-E.](https://doi.org/10.1016/0301-0104(90)89011-E)
- [32] S. P. Brown, T. Schaller, U. P. Seelbach, F. Koziol, C. Ochsenfeld, F.-G. Klärner, and H. W. Spiess. *Angew. Chem. Int. Ed. Engl.*, 40:717, 2001. DOI: [10.1002/1521-3773\(20010216\)40:4<717::AID-ANIE7170>3.0.CO;2-X.](https://doi.org/10.1002/1521-3773(20010216)40:4%3C717::AID-ANIE7170%3E3.0.CO;2-X)
- [33] P. Bultinck, C. Van Alsenoy, P. W. Ayers, and R. Carbó-Dorca. *J. Chem. Phys.*, 126:144111, 2007. DOI: [10.1063/1.2715563.](https://doi.org/10.1063/1.2715563)
- [34] R. Burcl, N. C. Handy, and S. Carter. *Spectrochim. Acta A*, 59:1881, 2003. DOI: [10.1016/S1386-1425\(02\)00421-](https://doi.org/10.1016/S1386-1425(02)00421-3) [3.](https://doi.org/10.1016/S1386-1425(02)00421-3)
- [35] T. Carrington, Jr. In P. v. R. Schleyer, N. L. Allinger, T. Clark, J. Gasteiger, P. A. Kollman, H. F. Schaefer III, and P. R. Schreiner, editors, *Encyclopedia of Computational Chemistry*, page 3157. Wiley, Chichester, United Kingdom, 1998.
- [36] R. J. Cave and M. D. Newton. *Chem. Phys. Lett.*, 249:15, 1996. DOI: [10.1016/0009-2614\(95\)01310-5.](https://doi.org/10.1016/0009-2614(95)01310-5)
- [37] L. S. Cederbaum and W. Domcke. *J. Chem. Phys.*, 64:603, 1976. DOI: [10.1063/1.432250.](https://doi.org/10.1063/1.432250)
- [38] A. Cembran, L. Song, Y. Mo, and J. Gao. *J. Chem. Theory Comput.*, 5:2702, 2009. DOI: [10.1021/ct9002898.](https://doi.org/10.1021/ct9002898)
- [39] P. M. Champion and A. C. Albrecht. *Annu. Rev. Phys. Chem.*, 33:353, 1982. DOI: [10.1146/an](https://doi.org/10.1146/annurev.pc.33.100182.002033)[nurev.pc.33.100182.002033.](https://doi.org/10.1146/annurev.pc.33.100182.002033)
- [40] X. Cheng and R. P. Steele. *J. Chem. Phys.*, 141:104105, 2014. DOI: [10.1063/1.4894507.](https://doi.org/10.1063/1.4894507)
- [41] D. M. Chipman. *Theor. Chem. Acc.*, 76:73, 1989. DOI: [10.1007/BF00532125.](https://doi.org/10.1007/BF00532125)
- [42] D. A. Clabo, W. D. Allen, R. B. Remington, Y. Yamaguchi, and H. F. Schaefer III. *Chem. Phys.*, 123:187, 1988. DOI: [10.1016/0301-0104\(88\)87271-9.](https://doi.org/10.1016/0301-0104(88)87271-9)
- [43] D. Claudino and N. J. Mayhall. *J. Chem. Theory Comput.*, 15:1053, 2019. DOI: [10.1021/acs.jctc.8b01112.](https://doi.org/10.1021/acs.jctc.8b01112)
- [44] J. Contreras-García, E. R. Johnson, S. Keinan, B. Chaudret, J.-P. Piquemal, D. N. Beratan, and W. Yang. *J. Chem. Theory Comput.*, 7:625, 2011. DOI: [10.1021/ct100641a.](https://doi.org/10.1021/ct100641a)
- [45] W. D. Cornell, P. Cieplak, C. I. Bayly, and P. A. Kollman. *J. Am. Chem. Soc.*, 115:9620, 1993. DOI: [10.1021/ja00074a030.](https://doi.org/10.1021/ja00074a030)
- [46] S. Dasgupta, B. Rana, and J. M. Herbert. *J. Phys. Chem. B*, 123:8074, 2019. DOI: [10.1021/acs.jpcb.9b04895.](https://doi.org/10.1021/acs.jpcb.9b04895)
- [47] M. de Wergifosse, V. Liégeois, and B. Champagne. *Int. J. Quantum Chem.*, 114:900, 2014. DOI: [10.1002/qua.24685.](https://doi.org/10.1002/qua.24685)
- [48] R. Ditchfield. *Mol. Phys.*, 27:789, 1974. DOI: [10.1080/00268977400100711.](https://doi.org/10.1080/00268977400100711)
- [49] A. Dreuw and M. Head-Gordon. *Chem. Rev.*, 105:4009, 2005. DOI: [10.1021/cr0505627.](https://doi.org/10.1021/cr0505627)
- [50] F. Duschinsky. *Acta Physicochim. URSS*, 7:551, 1937.
- [51] C. Edmiston and K. Ruedenberg. *Rev. Mod. Phys.*, 35:457, 1963. DOI: [10.1103/RevModPhys.35.457.](https://doi.org/10.1103/RevModPhys.35.457)
- [52] D. M. Elking, L. Perera, and L. G. Pedersen. *Comput. Phys. Commun.*, 183:390, 2012. DOI: [10.1016/j.cpc.2011.10.003.](https://doi.org/10.1016/j.cpc.2011.10.003)
- [53] E. Epifanovsky, K. Klein, S. Stopkowicz, J. Gauss, and A. I. Krylov. *J. Chem. Phys.*, 143:064102, 2015. DOI: [10.1063/1.4927785.](https://doi.org/10.1063/1.4927785)
- [54] A. Farazdel, M. Dupuis, E. Clementi, and A. Aviram. *J. Am. Chem. Soc.*, 112:4206, 1990. DOI: [10.1021/ja00167a016.](https://doi.org/10.1021/ja00167a016)
- [55] M. M. Francl and L. E. Chirlian. The pluses and minuses of mapping atomic charges to electrostatic potentials. In K. B. Lipkowitz and D. B. Boyd, editors, *Reviews in Computational Chemistry*, volume 14, chapter 1, pages 1–32. Wiley-VCH, New York, 2000. DOI: [10.1002/9780470125915.ch1.](https://doi.org/10.1002/9780470125915.ch1)
- [56] P. Fuentealba, E. Chamorro, and J. C. Santos. Understanding and using the electron localization function. In A. Toro-Labbé, editor, *Theoretical Aspects of Chemical Reactivity*, volume 19 of *Theoretical and Computational Chemistry*, chapter 5, pages 57–85. 2007. DOI: [10.1016/S1380-7323\(07\)80006-9.](https://doi.org/10.1016/S1380-7323(07)80006-9)
- [57] J. Gauss. *Ber. Bunsenges. Phys. Chem.*, 99:1001, 1995. DOI: [10.1002/bbpc.199500022.](https://doi.org/10.1002/bbpc.199500022)
- [58] J. Gauss, M. Kállay, and F. Neese. *J. Phys. Chem. A*, 113:11541–11549, 2009. DOI: [10.1021/jp9028535.](https://doi.org/10.1021/jp9028535)
- [59] S. Ghan, C. Kunkel, K. Reuter, and H. Oberhofer. *J. Chem. Theory Comput.*, 16:7431, 2020. DOI: [10.1021/acs.jctc.0c00887.](https://doi.org/10.1021/acs.jctc.0c00887)
- [60] A. Ghysels, V. Van Speybroeck, E. Pauwels, S. Catak, B. R. Brooks, D. Van Neck, and M. Waroquier. *J. Comput. Chem.*, 31:994, 2010. DOI: [10.1002/jcc.21386.](https://doi.org/10.1002/jcc.21386)
- [61] E. Gianinetti, M. Raimondi, and E. Tornaghi. *Int. J. Quantum Chem.*, 60:157, 1996. DOI: [10.1002/\(SICI\)1097-](https://doi.org/10.1002/(SICI)1097-461X(1996)60:1%3C157::AID-QUA17%3E3.0.CO;2-C) [461X\(1996\)60:1<157::AID-QUA17>3.0.CO;2-C.](https://doi.org/10.1002/(SICI)1097-461X(1996)60:1%3C157::AID-QUA17%3E3.0.CO;2-C)
- [62] M. Gimferrer, A. Aldossary, P. Salvador, and M. Head-Gordon. *J. Chem. Theory Comput.*, 18:309, 2022. DOI: [10.1021/acs.jctc.1c01011.](https://doi.org/10.1021/acs.jctc.1c01011)
- [63] E. D. Glendening, C. R. Landis, and F. Weinhold. *Wiley Interdiscip. Rev.: Comput. Mol. Sci.*, 2:1, 2012. DOI: [10.1002/wcms.51.](https://doi.org/10.1002/wcms.51)
- [64] E. D. Glendening, C. R. Landis, and F. Weinhold. *J. Comput. Chem.*, 40:2234, 2019. DOI: [10.1002/jcc.25873.](https://doi.org/10.1002/jcc.25873)
- [65] J. Guthmuller. *J. Chem. Phys.*, 144:064106, 2016. DOI: [10.1063/1.4941449.](https://doi.org/10.1063/1.4941449)
- [66] J. Guthmuller. Calculation of vibrational resonance Raman spectra of molecules using quantum chemistry methods. In Y. Ozaki, M. J. Wójcik, and J. Popp, editors, *Molecular Spectroscopy: A Quantum Chemistry Approach*, volume 1, chapter 17, pages 497–536. Wiley-VCH, Weinheim, Germany, 2019. DOI: [10.1002/9783527814596.ch17.](https://doi.org/10.1002/9783527814596.ch17)
- [67] M. W. D. Hanson-Heine. *J. Chem. Phys.*, 143:164104, 2015. DOI: [10.1063/1.4934234.](https://doi.org/10.1063/1.4934234)
- [68] M. W. D. Hanson-Heine, M. W. George, and N. A. Besley. *J. Chem. Phys.*, 136:224102, 2012. DOI: [10.1063/1.4727853.](https://doi.org/10.1063/1.4727853)
- [69] M. W. D. Hanson-Heine, F. S. Husseini, J. D. Hirst, and N. A. Besley. *J. Chem. Theory Comput.*, 12:1905, 2016. DOI: [10.1021/acs.jctc.5b01198.](https://doi.org/10.1021/acs.jctc.5b01198)
- [70] M. Häser, R. Ahlrichs, H. P. Baron, P. Weiss, and H. Horn. *Theor. Chem. Acc.*, 83:455, 1992. DOI: [10.1007/BF01113068.](https://doi.org/10.1007/BF01113068)
- [71] M. Head-Gordon. *Chem. Phys. Lett.*, 372:508, 2003. DOI: [10.1016/S0009-2614\(03\)00422-6.](https://doi.org/10.1016/S0009-2614(03)00422-6)
- [72] M. Head-Gordon, A. M. Graña, D. Maurice, and C. A. White. *J. Phys. Chem.*, 99:14261, 1995. DOI: [10.1021/j100039a012.](https://doi.org/10.1021/j100039a012)
- [73] T. Helgaker and M. Jaszuński K. Ruud. *Chem. Rev.*, 99:293, 1990. DOI: [10.1021/cr960017t.](https://doi.org/10.1021/cr960017t)
- [74] T. Helgaker, M. Watson, and N. C. Handy. *J. Chem. Phys.*, 113:9402, 2000. DOI: [10.1063/1.1321296.](https://doi.org/10.1063/1.1321296)
- [75] E. J. Heller, R. L. Sundberg, and D. Tannor. *J. Phys. Chem.*, 86:1822, 1982. DOI: [10.1021/j100207a018.](https://doi.org/10.1021/j100207a018)
- [76] J. M. Herbert. The quantum chemistry of loosely-bound electrons. In A. L. Parill and K. Lipkowitz, editors, *Reviews in Computational Chemistry*, volume 28, pages 391–517. Wiley, 2015. DOI: [10.1002/9781118889886.ch8.](https://doi.org/10.1002/9781118889886.ch8)
- [77] J. M. Herbert, L. D. Jacobson, K. U. Lao, and M. A. Rohrdanz. *Phys. Chem. Chem. Phys.*, 14:7679, 2012. DOI: [10.1039/c2cp24060b.](https://doi.org/10.1039/c2cp24060b)
- [78] S. Hirata, M. Nooijen, and R. J. Bartlett. *Chem. Phys. Lett.*, 326:255, 2000. DOI: [10.1016/S0009-](https://doi.org/10.1016/S0009-2614(00)00772-7) [2614\(00\)00772-7.](https://doi.org/10.1016/S0009-2614(00)00772-7)
- [79] J. O. Hirschfelder. *J. Chem. Phys.*, 33:1462, 1960. DOI: [10.1063/1.1731427.](https://doi.org/10.1063/1.1731427)
- [80] F. L. Hirshfeld. *Theor. Chem. Acc.*, 44:129, 1977. DOI: [10.1007/BF00549096.](https://doi.org/10.1007/BF00549096)
- [81] Z. C. Holden, R. M. Richard, and J. M. Herbert. *J. Chem. Phys.*, 139:244108, 2013. DOI: [10.1063/1.4850655.](https://doi.org/10.1063/1.4850655)
- [82] P. R. Horn, Y. Mao, and M. Head-Gordon. *Phys. Chem. Chem. Phys.*, 18:23067, 2016. DOI: [10.1039/C6CP03784D.](https://doi.org/10.1039/C6CP03784D)
- [83] C.-P. Hsu, Z.-Q. You, and H.-C. Chen. *J. Phys. Chem. C*, 112:1204, 2008. DOI: [10.1021/jp076512i.](https://doi.org/10.1021/jp076512i)
- [84] W. Humphrey, A. Dalke, and K. Schulten. *J. Molec. Graphics*, 14:33, 1996. DOI: [10.1016/0263-7855\(96\)00018-](https://doi.org/10.1016/0263-7855(96)00018-5) [5.](https://doi.org/10.1016/0263-7855(96)00018-5)
- [85] C. R. Jacob and M. Reiher. *J. Chem. Phys.*, 130:084106, 2009. DOI: [10.1063/1.3077690.](https://doi.org/10.1063/1.3077690)
- [86] C. R. Jacob, S. Luber, and M. Reiher. *Chem. Eur. J*, 15:13491, 2009. DOI: [10.1002/chem.200901840.](https://doi.org/10.1002/chem.200901840)
- [87] C. R. Jacob, S. Luber, and M. Reiher. *J. Phys. Chem. B*, 113:6558, 2009. DOI: [10.1021/jp900354g.](https://doi.org/10.1021/jp900354g)
- [88] F. Jensen. *J. Chem. Theory Comput.*, 2:1360, 2006. DOI: [10.1021/ct600166u.](https://doi.org/10.1021/ct600166u)
- [89] B. G. Johnson and J. Florián. *Chem. Phys. Lett.*, 247:120, 1995. DOI: [10.1016/0009-2614\(95\)01186-9.](https://doi.org/10.1016/0009-2614(95)01186-9)
- [90] B. G. Johnson, P. M. W. Gill, and J. A. Pople. *J. Chem. Phys.*, 98:5612, 1993. DOI: [10.1063/1.464906.](https://doi.org/10.1063/1.464906)
- [91] E. R. Johnson, S. Keinan, P. Mori-Sánchez, J. Contreras-García, A. J. Cohen, and W. Yang. *J. Am. Chem. Soc.*, 132:6498, 2010. DOI: [10.1021/ja100936w.](https://doi.org/10.1021/ja100936w)
- [92] P. Jørgensen, H. J. A. Jensen, and J. Olsen. *J. Chem. Phys.*, 89:3654, 1988. DOI: [10.1063/1.454885.](https://doi.org/10.1063/1.454885)
- [93] K. A. Kane and L. Jensen. *J. Phys. Chem. C*, 114:5540, 2010. DOI: [10.1021/jp906152q.](https://doi.org/10.1021/jp906152q)
- [94] S. P. Karna and M. Dupuis. *J. Comput. Chem.*, 12:487, 1991. DOI: [10.1002/jcc.540120409.](https://doi.org/10.1002/jcc.540120409)
- [95] T. Kato. *Commun. Pure Appl. Math.*, 10:151, 1957. DOI: [10.1002/cpa.3160100201.](https://doi.org/10.1002/cpa.3160100201)
- [96] A. M. Kelley. *J. Phys. Chem. A*, 112:11975, 2008. DOI: [10.1021/jp805530y.](https://doi.org/10.1021/jp805530y)
- [97] R. Z. Khaliullin, M. Head-Gordon, and A. T. Bell. *J. Chem. Phys.*, 124:204105, 2006. DOI: [10.1063/1.2191500.](https://doi.org/10.1063/1.2191500)
- [98] R. Z. Khaliullin, E. A. Cobar, R. C. Lochan, A. T. Bell, and M. Head-Gordon. *J. Phys. Chem. A*, 111:8753, 2007. DOI: [10.1021/jp073685z.](https://doi.org/10.1021/jp073685z)
- [99] P. Kimber and F. Plasser. *Phys. Chem. Chem. Phys.*, 22:6058, 2020. DOI: [10.1039/D0CP00369G.](https://doi.org/10.1039/D0CP00369G)
- [100] H. F. King, R. E. Stanton, H. Kim, R. E. Wyatt, and R. G. Parr. *J. Chem. Phys.*, 47:1936, 1967. DOI: [10.1063/1.1712221.](https://doi.org/10.1063/1.1712221)
- [101] G. Knizia. *J. Chem. Theory Comput.*, 9:4834, 2013. DOI: [10.1021/ct400687b.](https://doi.org/10.1021/ct400687b)
- [102] M. Kohout and A. Savin. *Int. J. Quantum Chem.*, 60:875, 1996. DOI: [10.1002/\(SICI\)1097-](https://doi.org/10.1002/(SICI)1097-461X(1996)60:4%3C875::AID-QUA10%3E3.0.CO;2-4) [461X\(1996\)60:4<875::AID-QUA10>3.0.CO;2-4.](https://doi.org/10.1002/(SICI)1097-461X(1996)60:4%3C875::AID-QUA10%3E3.0.CO;2-4)
- [103] I. Kondov, M. Čížek, C. Benesch, H. Wang, and M. Thoss. *J. Phys. Chem. C*, 111:11970, 2007. DOI: [10.1021/jp072217m.](https://doi.org/10.1021/jp072217m)
- [104] P. P. Korambath, J. Kong, T. R. Furlani, and M. Head-Gordon. *Mol. Phys.*, 100:1755, 2002. DOI: [10.1080/00268970110109466.](https://doi.org/10.1080/00268970110109466)
- [105] K. Y. Kue, G. C. Claudio, and C.-P. Hsu. *J. Chem. Theory Comput.*, 14:1304, 2018. DOI: [10.1021/acs.jctc.7b01103.](https://doi.org/10.1021/acs.jctc.7b01103)
- [106] J. Kussmann and C. Ochsenfeld. *J. Chem. Phys.*, 127:054103, 2007. DOI: [10.1063/1.2749509.](https://doi.org/10.1063/1.2749509)
- [107] J. Kussmann and C. Ochsenfeld. *J. Chem. Phys.*, 127:204103, 2007. DOI: [10.1063/1.2794033.](https://doi.org/10.1063/1.2794033)
- [108] A. W. Lange and J. M. Herbert. *J. Am. Chem. Soc.*, 131:124115, 2009. DOI: [10.1021/ja808998q.](https://doi.org/10.1021/ja808998q)
- [109] W. Liang, Y. Zhao, J. Sun, J. Song, S. Hu, and J. Yang. *J. Phys. Chem. B*, 110:9908, 2006. DOI: [10.1021/jp0572481.](https://doi.org/10.1021/jp0572481)
- [110] W. Liang, H. Ma, H. Zang, and C. Ye. *Int. J. Quantum Chem.*, 115:550, 2015. DOI: [10.1002/qua.24824.](https://doi.org/10.1002/qua.24824)
- [111] C. Y. Lin, A. T. B. Gilbert, and P. M. W. Gill. *Theor. Chem. Acc.*, 120:23, 2008. DOI: [10.1007/s00214-007-](https://doi.org/10.1007/s00214-007-0292-8) [0292-8.](https://doi.org/10.1007/s00214-007-0292-8)
- [112] H.-H. Lin, K. Y. Kue, G. C. Claudio, and C.-P. Hsu. *J. Chem. Theory Comput.*, 15:2246, 2019. DOI: [10.1021/acs.jctc.8b01185.](https://doi.org/10.1021/acs.jctc.8b01185)
- [113] S. H. Lin and H. Eyring. *Proc. Natl. Acad. Sci. USA*, 71:3802, 1974. DOI: [10.1073/pnas.71.10.3802.](https://doi.org/10.1073/pnas.71.10.3802)
- [114] J. Liu and J. M. Herbert. *J. Chem. Phys.*, 143:034106, 2015. DOI: [10.1063/1.4926837.](https://doi.org/10.1063/1.4926837)
- [115] D. A. Long. *The Raman Effect: A Unified Treatment of the Theory of Raman Scattering By Molecules*. Wiley, 2002.
- [116] P.-O. Löwdin. *J. Chem. Phys.*, 18:365, 1950. DOI: [10.1063/1.1747632.](https://doi.org/10.1063/1.1747632)
- [117] H. Ma, J. Liu, and W. Liang. *J. Chem. Theory Comput.*, 8:4474, 2012. DOI: [10.1021/ct300640c.](https://doi.org/10.1021/ct300640c)
- [118] H. Ma, Y. Zhao, and W. Liang. *J. Chem. Phys.*, 140:094107, 2014. DOI: [10.1063/1.4867273.](https://doi.org/10.1063/1.4867273)
- [119] A. Manjanath, C.-H. Yang, K. Kue, C.-I. Wang, G. C. Claudio, and C.-P. Hsu. *J. Chem. Theory Comput.*, 18: 1017, 2022. DOI: [10.1021/acs.jctc.1c00868.](https://doi.org/10.1021/acs.jctc.1c00868)
- [120] Y. Mao, P. R. Horn, and M. Head-Gordon. *Phys. Chem. Chem. Phys.*, 19:5944, 2017. DOI: [10.1039/C6CP08039A.](https://doi.org/10.1039/C6CP08039A)
- <span id="page-986-0"></span>[121] Y. Mao, A. Montoya-Castillo, and T. E. Markland. *J. Chem. Phys.*, 151:164114, 2019. DOI: [10.1063/1.5125275.](https://doi.org/10.1063/1.5125275)
- [122] A. V. Marenich, S. V. Jerome, C. J. Cramer, and D. G. Truhlar. *J. Chem. Theory Comput.*, 8:527, 2012. DOI: [10.1021/ct200866d.](https://doi.org/10.1021/ct200866d)
- [123] R. L. Martin. *J. Chem. Phys.*, 118:4775, 2003. DOI: [10.1063/1.1558471.](https://doi.org/10.1063/1.1558471)
- [124] S. N. Maximoff and G. E. Scuseria. *Chem. Phys. Lett.*, 390:408, 2004. DOI: [10.1016/j.cplett.2004.04.049.](https://doi.org/10.1016/j.cplett.2004.04.049)
- [125] S. A. Mewes, F. Plasser, and A. Dreuw. *J. Chem. Phys.*, 143:171101, 2015. DOI: [10.1063/1.4935178.](https://doi.org/10.1063/1.4935178)
- [126] S. A. Mewes, J.-M. Mewes, A. Dreuw, and F. Plasser. *Phys. Chem. Chem. Phys.*, 18:2548, 2016. DOI: [10.1039/C5CP07077E.](https://doi.org/10.1039/C5CP07077E)
- [127] A. Miani, E. Cancès, P. Palmieri, A. Trombetti, and N. C. Handy. *J. Chem. Phys.*, 112:248, 2000. DOI: [10.1063/1.480577.](https://doi.org/10.1063/1.480577)
- [128] I. M. Mills. In K. N. Rao and C. W. Mathews, editors, *Molecular Spectroscopy: Modern Research*, chapter 3.2. Academic Press, New York, 1972.
- [129] C. W. Murray, G. J. Laming, N. C. Handy, and R. D. Amos. *Chem. Phys. Lett.*, 199:551, 1992. DOI: [10.1016/0009-2614\(92\)85008-X.](https://doi.org/10.1016/0009-2614(92)85008-X)
- [130] A. B. Myers. *Chem. Rev.*, 96:911, 1996. DOI: [10.1021/cr950249c.](https://doi.org/10.1021/cr950249c)
- [131] A. B. Myers. *Acc. Chem. Res.*, 30:519, 1997. DOI: [10.1021/ar960240c.](https://doi.org/10.1021/ar960240c)
- [132] K. Nanda and A. I. Krylov. *J. Chem. Phys.*, 145:204116, 2016. DOI: [10.1063/1.4967860.](https://doi.org/10.1063/1.4967860)
- [133] J. Neugebauer and B. A. Hess. *J. Chem. Phys.*, 118:7215, 2003. DOI: [10.1063/1.1561045.](https://doi.org/10.1063/1.1561045)
- [134] M. D. Newton. *Chem. Rev.*, 91:767, 1991. DOI: [10.1021/cr00005a007.](https://doi.org/10.1021/cr00005a007)
- [135] H. H. Nielsen. *Phys. Rev.*, 60:794, 1941. DOI: [10.1103/PhysRev.60.794.](https://doi.org/10.1103/PhysRev.60.794)
- [136] H. H. Nielsen. *Rev. Mod. Phys.*, 23:90, 1951. DOI: [10.1103/RevModPhys.23.90.](https://doi.org/10.1103/RevModPhys.23.90)
- <span id="page-987-0"></span>[137] H. Oberhofer and J. Blumberger. *Phys. Chem. Chem. Phys.*, 14:13846, 2012. DOI: [10.1039/C2CP41348E.](https://doi.org/10.1039/C2CP41348E)
- [138] C. Ochsenfeld. *Chem. Phys. Lett.*, 327:216, 2000. DOI: [10.1016/S0009-2614\(00\)00865-4.](https://doi.org/10.1016/S0009-2614(00)00865-4)
- [139] C. Ochsenfeld. *Phys. Chem. Chem. Phys.*, 2:2153, 2000. DOI: [10.1039/b000174k.](https://doi.org/10.1039/b000174k)
- [140] C. Ochsenfeld, C. A. White, and M. Head-Gordon. *J. Chem. Phys.*, 109:1663, 1998. DOI: [10.1063/1.476741.](https://doi.org/10.1063/1.476741)
- [141] C. Ochsenfeld, S. P. Brown, I. Schnell, J. Gauss, and H. W. Spiess. *J. Am. Chem. Soc.*, 123:2597, 2001. DOI: [10.1021/ja0021823.](https://doi.org/10.1021/ja0021823)
- [142] C. Ochsenfeld, F. Koziol, S. P. Brown, T. Schaller, U. P. Seelbach, and F.-G. Klärner. *Solid State Nucl. Mag.*, 22: 128, 2002. DOI: [10.1006/snmr.2002.0085.](https://doi.org/10.1006/snmr.2002.0085)
- [143] C. Ochsenfeld, J. Kussmann, and F. Koziol. *Angew. Chem.*, 116:4585, 2004. DOI: [10.1002/ange.200460336.](https://doi.org/10.1002/ange.200460336)
- [144] K. Ohta, G. L. Closs, K. Morokuma, and N. J. Green. *J. Am. Chem. Soc.*, 108:1319, 1986. DOI: [10.1021/ja00266a045.](https://doi.org/10.1021/ja00266a045)
- [145] J. Olsen, D. L. Yeager, and P. Jørgensen. *J. Chem. Phys.*, 91:381, 1989. DOI: [10.1063/1.457471.](https://doi.org/10.1063/1.457471)
- [146] G. Orlandi and W. Siebrand. *J. Chem. Phys.*, 58:4513, 1973. DOI: [10.1063/1.1679014.](https://doi.org/10.1063/1.1679014)
- [147] R. T. Pack and W. B. Brown. *J. Chem. Phys.*, 45:556, 1966. DOI: [10.1063/1.1727605.](https://doi.org/10.1063/1.1727605)
- [148] P. T. Panek and C. R. Jacob. *ChemPhysChem*, 15:3365, 2014. DOI: [10.1002/cphc.201402251.](https://doi.org/10.1002/cphc.201402251)
- [149] M. Pavanello, T. Van Voorhis, L. Visscher, and J. Neugebauer. *J. Chem. Phys.*, 138:054101, 2013. DOI: [10.1063/1.4789418.](https://doi.org/10.1063/1.4789418)
- [150] A. Pedone, M. Biczysko, and V. Barone. *ChemPhysChem*, 11:1812, 2010. DOI: [10.1002/cphc.200900976.](https://doi.org/10.1002/cphc.200900976)
- [151] T. Petrenko and F. Neese. *J. Chem. Phys.*, 127:164319, 2007. DOI: [10.1063/1.2770706.](https://doi.org/10.1063/1.2770706)
- [152] S. D. Peyerimhoff. In P. v. R. Schleyer, N. L. Allinger, T. Clark, J. Gasteiger, P. A. Kollman, H. F. Schaefer III, and P. R. Schreiner, editors, *Encyclopedia of Computational Chemistry*, page 2646. Wiley, Chichester, United Kingdom, 1998.
- [153] J. Pipek and P. G. Mezey. *J. Chem. Phys.*, 90:4916, 1989. DOI: [10.1063/1.456588.](https://doi.org/10.1063/1.456588)
- [154] F. Plasser. *J. Chem. Phys.*, 144:194107, 2016.
- [155] F. Plasser and H. Lischka. *J. Chem. Theory Comput.*, 8:2777, 2012. DOI: [10.1021/ct300307c.](https://doi.org/10.1021/ct300307c)
- [156] F. Plasser, S. A. Bäppler, M. Wormit, and A. Dreuw. *J. Chem. Phys.*, 141:024107, 2014. DOI: [10.1063/1.4885820.](https://doi.org/10.1063/1.4885820)
- [157] F. Plasser, M. Wormit, and A. Dreuw. *J. Chem. Phys.*, 141:024106, 2014. DOI: [10.1063/1.4885819.](https://doi.org/10.1063/1.4885819)
- [158] F. Plasser, B. Thomitzni, S. A. Bäppler, J. Wenzel, D. R. Rehn, M. Wormit, and A. Dreuw. *J. Comput. Chem.*, 36:1609, 2015. DOI: [10.1002/jcc.23975.](https://doi.org/10.1002/jcc.23975)
- <span id="page-988-2"></span>[159] E. Proynov. *J. Mol. Struct. (Theochem)*, 762:159, 2006. DOI: [10.1016/j.theochem.2005.08.037.](https://doi.org/10.1016/j.theochem.2005.08.037)
- <span id="page-988-4"></span>[160] E. Proynov, Y. Shao, and J. Kong. *Chem. Phys. Lett.*, 493:381, 2010. DOI: [10.1016/j.cplett.2010.05.029.](https://doi.org/10.1016/j.cplett.2010.05.029)
- <span id="page-988-5"></span>[161] E. Proynov, F. Liu, Y. Shao, and J. Kong. *J. Chem. Phys.*, 136:034102, 2012. DOI: [10.1063/1.3676726.](https://doi.org/10.1063/1.3676726)
- <span id="page-988-3"></span>[162] E. Proynov, F. Liu, and J. Kong. *Phys. Rev. A*, 88:032510, 2013. DOI: [10.1103/PhysRevA.88.032510.](https://doi.org/10.1103/PhysRevA.88.032510)
- [163] V. A. Rassolov and D. M. Chipman. *J. Chem. Phys.*, 104:9908, 1996. DOI: [10.1063/1.471719.](https://doi.org/10.1063/1.471719)
- [164] V. A. Rassolov and D. M. Chipman. *J. Chem. Phys.*, 105:1470, 1996. DOI: [10.1063/1.472009.](https://doi.org/10.1063/1.472009)
- [165] V. A. Rassolov and D. M. Chipman. *J. Chem. Phys.*, 105:1479, 1996. DOI: [10.1063/1.472010.](https://doi.org/10.1063/1.472010)
- [166] H. Ren, M. R. Provorse, P. Bao, Z. Qu, and J. Gao. *J. Phys. Chem. Lett.*, 7:2286, 2016. DOI: [10.1021/acs.jpclett.6b00915.](https://doi.org/10.1021/acs.jpclett.6b00915)
- [167] Y. M. Rhee and M. Head-Gordon. *J. Am. Chem. Soc.*, 130:3878, 2008. DOI: [10.1021/ja0764916.](https://doi.org/10.1021/ja0764916)
- [168] R. M. Richard and J. M. Herbert. *J. Chem. Theory Comput.*, 7:1296, 2011. DOI: [10.1021/ct100607w.](https://doi.org/10.1021/ct100607w)
- [169] G. Schaftenaar and J. H. Noordik. *J. Comput.-Aided Mol. Design*, 14:123, 2000. DOI: [10.1023/A:1008193805436.](https://doi.org/10.1023/A:1008193805436)
- <span id="page-988-0"></span>[170] C. Schober, K. Reuter, and H. Oberhofer. *J. Chem. Phys.*, 144:054103, 2016. DOI: [10.1063/1.4940920.](https://doi.org/10.1063/1.4940920)
- [171] A. P. Scott and L. Radom. *J. Phys. Chem.*, 100:16502, 1996. DOI: [10.1021/jp960976r.](https://doi.org/10.1021/jp960976r)
- [172] H. Sekino and R. J. Bartlett. *J. Chem. Phys.*, 85:976, 1986. DOI: [10.1063/1.451255.](https://doi.org/10.1063/1.451255)
- <span id="page-988-1"></span>[173] K. Senthilkumar, F. C. Grozema, F. M. Bickelhaupt, and L. D. A. Siebbeles. *J. Chem. Phys.*, 119:9809, 2003. DOI: [10.1063/1.1615476.](https://doi.org/10.1063/1.1615476)
- [174] T. E. Sharp and H. M. Rosenstock. *J. Chem. Phys.*, 41:3453, 1964. DOI: [10.1063/1.1725748.](https://doi.org/10.1063/1.1725748)
- [175] A. C. Simmonett, A. T. B. Gilbert, and P. M. W. Gill. *Mol. Phys.*, 103:2789, 2005. DOI: [10.1080/00268970500187910.](https://doi.org/10.1080/00268970500187910)
- [176] U. C. Singh and P. A. Kollman. *J. Comput. Chem.*, 5:129, 1984. DOI: [10.1002/jcc.540050204.](https://doi.org/10.1002/jcc.540050204)
- [177] P. Sjoberg, J. S. Murray, T. Brinck, and P. Politzer. *Can. J. Chem.*, 68:1440, 1990. DOI: [10.1139/v90-220.](https://doi.org/10.1139/v90-220)
- [178] G. J. Small. *J. Chem. Phys.*, 54:3300, 1971. DOI: [10.1063/1.1675343.](https://doi.org/10.1063/1.1675343)
- [179] T. G. Spiro and P. Stein. *Annu. Rev. Phys. Chem.*, 28:501, 1977. DOI: [10.1146/annurev.pc.28.100177.002441.](https://doi.org/10.1146/annurev.pc.28.100177.002441)
- <span id="page-989-1"></span>[180] V. N. Staroverov and E. R. Davidson. *Chem. Phys. Lett.*, 330:161, 2000. DOI: [10.1016/S0009-2614\(00\)01088-5.](https://doi.org/10.1016/S0009-2614(00)01088-5)
- [181] S. N. Steinmann and C. Corminbeoeuf. *J. Chem. Theory Comput.*, 6:1990, 2010. DOI: [10.1021/ct1001494.](https://doi.org/10.1021/ct1001494)
- [182] H. Stoll, G. Wagenblast, and H. Preuss. *Theor. Chem. Acc.*, 57:169, 1980. DOI: [10.1007/BF00574903.](https://doi.org/10.1007/BF00574903)
- [183] J. E. Subotnik, Y. Shao, W. Liang, and M. Head-Gordon. *J. Chem. Phys.*, 121:9220, 2004. DOI: [10.1063/1.1790971.](https://doi.org/10.1063/1.1790971)
- [184] J. E. Subotnik, S. Yeganeh, R. J. Cave, and M. A. Ratner. *J. Chem. Phys.*, 129:244101, 2008. DOI: [10.1063/1.3042233.](https://doi.org/10.1063/1.3042233)
- [185] J. E. Subotnik, R. J. Cave, R. P. Steele, and N. Shenvi. *J. Chem. Phys.*, 130:234102, 2009. DOI: [10.1063/1.3148777.](https://doi.org/10.1063/1.3148777)
- [186] J. E. Subotnik, J. Vura-Weis, A. Sodt, and M. A. Ratner. *J. Phys. Chem. A*, 114:8665, 2010. DOI: [10.1021/jp101235a.](https://doi.org/10.1021/jp101235a)
- [187] V. Sychrovský, J. Gräfenstein, and D. Cremer. *J. Chem. Phys.*, 113:3530, 2000. DOI: [10.1063/1.1286806.](https://doi.org/10.1063/1.1286806)
- [188] A. Szabo and N. S. Ostlund. *Modern Quantum Chemistry*. Dover, 1996.
- <span id="page-989-2"></span>[189] K. Takatsuka, T. Fueno, and K. Yamaguchi. *Theor. Chem. Acc.*, 48:175, 1978. DOI: [10.1007/BF00549017.](https://doi.org/10.1007/BF00549017)
- [190] J. Tang and A. C. Albrecht. Developments in the theories of vibrational Raman intensities. In H. A. Szymanski, editor, *Raman Spectroscopy: Theory and Practice*, volume 2, page 33. Plenum Press, 1970.
- [191] A. J. W. Thom and M. Head-Gordon. *J. Chem. Phys.*, 131:124113, 2009. DOI: [10.1063/1.3236841.](https://doi.org/10.1063/1.3236841)
- [192] A. J. W. Thom, E. J. Sundstrom, and M. Head-Gordon. *Phys. Chem. Chem. Phys.*, 11:11297, 2009. DOI: [10.1039/b915364k.](https://doi.org/10.1039/b915364k)
- [193] P. v. R. Schleyer, C. Maerker, A. Dransfield, H. Jiao, and N. J. R. van Eikema Hommes. *J. Am. Chem. Soc.*, 118: 6317, 1996. DOI: [10.1021/ja960582d.](https://doi.org/10.1021/ja960582d)
- <span id="page-989-0"></span>[194] E. F. Valeev, V. Coropceanu, D. A. da Silva Filho, S. Salman, and J.-L. Brédas. *J. Am. Chem. Soc.*, 128:9882, 2006. DOI: [10.1021/ja061827h.](https://doi.org/10.1021/ja061827h)
- [195] D. E. P. Vanpoucke, P. Bultinck, and I. Van Driessche. *J. Comput. Chem.*, 34:405, 2013. DOI: [10.1002/jcc.23088.](https://doi.org/10.1002/jcc.23088)
- [196] A. A. Voityuk and N. Rösch. *J. Chem. Phys.*, 117:5607, 2002. DOI: [10.1063/1.1502255.](https://doi.org/10.1063/1.1502255)
- [197] J. Vura-Weis, M. Wasielewski, M. D. Newton, and J. E. Subotnik. *J. Phys. Chem. C*, 114:20449, 2010. DOI: [10.1021/jp104783r.](https://doi.org/10.1021/jp104783r)
- [198] M. Wächtler, J. Guthmuller, L. González, and B. Dietzek. *Coord. Chem. Rev.*, 256:1479, 2012. DOI: [10.1016/j.ccr.2012.02.004.](https://doi.org/10.1016/j.ccr.2012.02.004)
- [199] B. Wang, J. Baker, and P. Pulay. *Phys. Chem. Chem. Phys.*, 2:2131, 2000. DOI: [10.1039/b000026o.](https://doi.org/10.1039/b000026o)
- [200] A. Warshel. *Annu. Rev. Biophys. Bioeng.*, 6:273, 1977. DOI: [10.1146/annurev.bb.06.060177.001421.](https://doi.org/10.1146/annurev.bb.06.060177.001421)
- [201] F. Weinhold. In A. G. Kutateladze, editor, *Computational Methods in Photochemistry*, volume 13 of *Molecular and Supramolecular Photochemistry*, page 393. Taylor & Francis, 2005.
- [202] F. Weinhold, C. R. Landis, and E. D. Glendening. *Int. Rev. Phys. Chem.*, 35:399, 2016. DOI: [10.1080/0144235X.2016.1192262.](https://doi.org/10.1080/0144235X.2016.1192262)
- [203] C. A. White, B. G. Johnson, P. M. W. Gill, and M. Head-Gordon. *Chem. Phys. Lett.*, 230:8, 1994. DOI: [10.1016/0009-2614\(94\)01128-1.](https://doi.org/10.1016/0009-2614(94)01128-1)
- [204] R. J. Whitehead and N. C. Handy. *J. Mol. Spect.*, 55:356, 1975. DOI: [10.1016/0022-2852\(75\)90274-X.](https://doi.org/10.1016/0022-2852(75)90274-X)
- [205] C. F. Williams and J. M. Herbert. *J. Phys. Chem. A*, 112:6171, 2008. DOI: [10.1021/jp802272r.](https://doi.org/10.1021/jp802272r)
- [206] E. B. Wilson and J. J. B. Howard. *J. Chem. Phys.*, 4:260, 1936. DOI: [10.1063/1.1749833.](https://doi.org/10.1063/1.1749833)
- [207] K. Wolinski, J. F. Hinton, and P. Pulay. *J. Am. Chem. Soc.*, 112:8251, 1990. DOI: [10.1021/ja00179a005.](https://doi.org/10.1021/ja00179a005)
- [208] H. L. Woodcock, W. Zheng, A. Ghysels, Y. Shao, J. Kong, and B. R. Brooks. *J. Chem. Phys.*, 129:214109, 2008. DOI: [10.1063/1.3013558.](https://doi.org/10.1063/1.3013558)
- [209] Q. Wu and T. Van Voorhis. *J. Chem. Phys.*, 125:164105, 2006. DOI: [10.1063/1.2360263.](https://doi.org/10.1063/1.2360263)
- [210] K. Yagi, K. Hirao, T. Taketsuga, M. W. Schmidt, and M. S. Gordon. *J. Chem. Phys.*, 121:1383, 2004. DOI: [10.1063/1.1764501.](https://doi.org/10.1063/1.1764501)
- [211] C.-H. Yang, C. Y. Yam, and H. Wang. *Phys. Chem. Chem. Phys.*, 20:2571, 2018. DOI: [10.1039/c7cp06660k.](https://doi.org/10.1039/c7cp06660k)
- [212] Z.-Q. You and C.-P. Hsu. *J. Chem. Phys.*, 133:074105, 2010. DOI: [10.1063/1.3467882.](https://doi.org/10.1063/1.3467882)
- [213] Z.-Q. You, Y.-C. Hung, and C.-P. Hsu. *J. Phys. Chem. B*, 119:7480, 2015. DOI: [10.1063/1.4936357.](https://doi.org/10.1063/1.4936357)
- [214] L. Y. Zhang, R. A. Friesner, and R. B. Murphy. *J. Chem. Phys.*, 107:450, 1997. DOI: [10.1063/1.474406.](https://doi.org/10.1063/1.474406)
- [215] C. Zheng, Y. Mao, J. Kozuch, A. O. Atsango, Z. Ji, T. E. Markland, and S. G. Boxer. A two-directional vibrational probe reveals different electric field orientations in solution and an enzyme active site. *Nat. Chem.*, 2022. DOI: [10.1038/s41557-022-00937-w.](https://doi.org/10.1038/s41557-022-00937-w)
- [216] W. J. Zheng and B. R. Brooks. *Biophys. J.*, 88:3109, 2005. DOI: [10.1529/biophysj.104.058453.](https://doi.org/10.1529/biophysj.104.058453)

# Chapter 11

# Molecules in Complex Environments: Solvent Models, QM/MM and QM/EFP Features, Density Embedding

# 11.1 Introduction

Q-CHEM has incorporated a number of methods for complex systems such as molecules in solutions, proteins, polymers, molecular clusters, *etc.*, summarized as follows:

- Implicit solvation models;
- QM/MM tools;
- EFP and QM/EFP approach (polarizable electrostatic embedding); and
- Density embedding methods.

# 11.2 Chemical Solvent Models

# 11.2.1 Introduction

*Ab initio* quantum chemistry makes possible the study of gas-phase molecular properties from first principles. In liquid solution, however, these properties may change significantly, especially in polar solvents. Although it is possible to model solvation effects by including explicit solvent molecules in the quantum-chemical calculation (*e.g.* a supermolecular cluster calculation, averaged over different configurations of the molecules in the first solvation shell), such calculations are very computationally demanding. Furthermore, cluster calculations typically do not afford accurate solvation energies, owing to the importance of long-range electrostatic interactions. (Hybrid discrete/continuum models, which contain *some* explicit solvent, can be quite effective, however. [117,](#page-1152-0)[120](#page-1152-1)) Accurate prediction of solvation free energies is crucial for modeling of chemical reactions but also for relative conformational energies in solution.

Q-CHEM contains several different implicit solvent models, which differ greatly in their level of sophistication. These are generally known as self-consistent reaction field (SCRF) models, because the continuum solvent establishes a "reaction field" (additional terms in the solute Hamiltonian) that depends upon the solute electron density, and must

therefore be updated self-consistently during the iterative convergence of the wave function. The simplest and oldest of these models that is available in Q-CHEM is the multipole expansion method, also known as a Kirkwood-Onsager model,  $57$  in which the solute molecule is placed inside of a spherical cavity and its electrostatic potential is represented in terms of a single-center multipole expansion. (This should not be confused with the *Onsager model*, in which a dipole approximation is used, and to avoid confusion the *multipolar expansion method* is better terminology.) More sophisticated models, which use a molecule-shaped cavity and the full molecular electrostatic potential, include the conductor-like PCM (C-PCM),  $6.38$  $6.38$  the conductor-like screening model (COSMO),  $77$  the "surface and simulation of volume polarization for electrostatics" [SS(V)PE] model,  $^{26}$  $^{26}$  $^{26}$  and the closely-related "integral equation formalism" (IEF-PCM). <sup>[19](#page-1148-2)[,20](#page-1148-3)</sup> For an overview of all of these methods and their interconnections, see the review by Herbert.<sup>[57](#page-1150-0)</sup>

The C-PCM, IEF-PCM, and SS(V)PE are examples of what are called "apparent surface charge" SCRF models, and the term *polarizable continuum models* (PCMs), as popularized by Tomasi and coworkers, [153](#page-1154-0) is now used almost universally to refer to this class of solvation models. Q-CHEM employs a Switching/Gaussian or "SwiG" implementation of these PCMs, [58](#page-1150-1)[,80,](#page-1151-1)[81,](#page-1151-2)[83](#page-1151-3)[,84](#page-1151-4) which resolves a long-standing (though little-publicized) problem with standard PCMs, namely, that the boundary-element methods used to discretize the solute/continuum interface may lead to discontinuities in the potential energy surface for the solute molecule. These discontinuities inhibit convergence of geometry optimizations, introduce serious artifacts in vibrational frequency calculations, and make *ab initio* molecular dynamics calculations virtually impossible. <sup>[80,](#page-1151-1)[81](#page-1151-2)</sup> In contrast, Q-CHEM's SwiG-PCMs afford potential energy surfaces that are rigorously continuous and smooth. Unlike earlier attempts to obtain smooth PCMs, the SwiG approach largely preserves the properties of the underlying integral-equation solvent models, so that solvation energies and molecular surface areas are hardly affected by the smoothing procedure.

Other solvent models available in Q-CHEM include the "Langevin dipoles" model; <sup>[46,](#page-1149-1)[47](#page-1149-2)</sup> as well as the SM8, <sup>[101](#page-1152-2)</sup> SM12, <sup>[105](#page-1152-3)</sup> and SMD<sup>[102](#page-1152-4)</sup> models developed at the University of Minnesota. SM8 and SM12 are based upon the generalized Born method for electrostatics, augmented with atomic surface tensions intended to capture nonelectrostatic effects (cavitation, dispersion, exchange repulsion, and changes in solvent structure). These models have been carefully parameterized to reproduce experimental free energies of solvation. [40](#page-1149-3) The SMD model, in which the "D" is for "density", combines IEF-PCM with similar nonelectrostatic corrections. Statistically speaking, SMD is not any more or less accurate than other SMx models,  $57$  but has the advantage of being based on rigorous electrostatics derived from the solute's exact SCF density. The SM12 and SMD models can each be used in arbitrary basis sets. The SM8 model uses generalized Born electrostatics based on "CM4" charges,  $^{72,115}$  $^{72,115}$  $^{72,115}$  $^{72,115}$  which are themselves based on Löwdin atomic charges, and as such this model should only be used in the basis sets for which it was parameterized: 6-31G\*, 6-31+G\*, or 6-31+G\*\*. (Other basis sets, if requested will use the 6-31G\* parameters but this is not recommended.) The SM12 model also uses generalized Born electrostatics but substitutes CM4 charges for Hirshfeld charges; the latter are more stable with respect to changes in basis set and therefore SM12 is available in arbitrary basis sets. The trade-off is that an analytic gradient is available for SM8 but not SM12; see Table [11.2.](#page-993-0) An analytic gradient is available for SMD also.

Table [11.1](#page-993-1) summarizes the implicit solvent models that are available in O-CHEM. Solvent models are invoked via the SOLVENT\_METHOD keyword, as shown below. Additional details about each particular solvent model can be found in the sections that follow. In general, these methods are available for any SCF level of electronic structure theory, with the aforementioned caveat about basis sets for SM8. Post-Hartree–Fock calculations (such as MP2 or EOM-CC) can be performed by first running an SCF + PCM job, in which case the correlated wave function will employ MOs and Hartree-Fock energy levels that are polarized by the solvent. This represents a "zeroth-order" inclusion of the solvent effects at the correlated level of theory, but is perfectly adequate for many applications as higher-order corrections are usually small.  $57,108$  $57,108$  Table [11.2](#page-993-0) also summarizes the availability of analytical energy gradients for implicit solvent models. (Finite-difference gradients and Hessians are requested automatically for calculations where the requisite analytic derivatives are not available.)

Note: The format for specifying implicit solvent models changed significantly starting in Q-CHEM version 4.2.1.

This change was made in an attempt to simply and unify the input notation for a large number of different models.

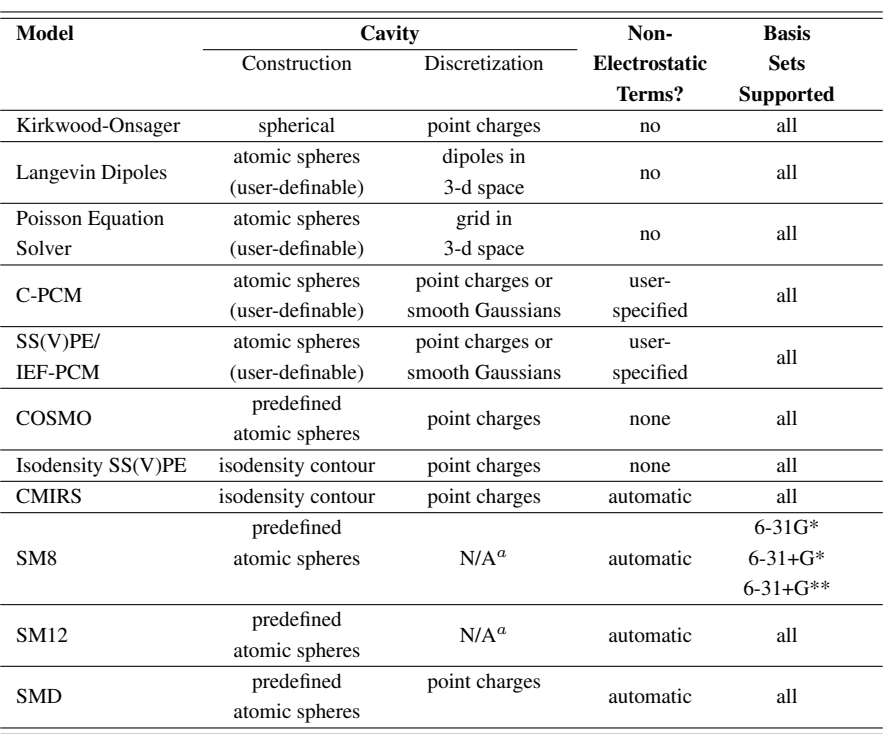

<sup>a</sup>Generalized Born electrostatic model; does not require cavity construction.

<span id="page-993-1"></span>Table 11.1: Summary of implicit solvation models available in Q-CHEM, indicating how the solute cavity is constructed and discretized, whether non-electrostatic terms are (or can be) included, and which basis sets are available for use with each model.

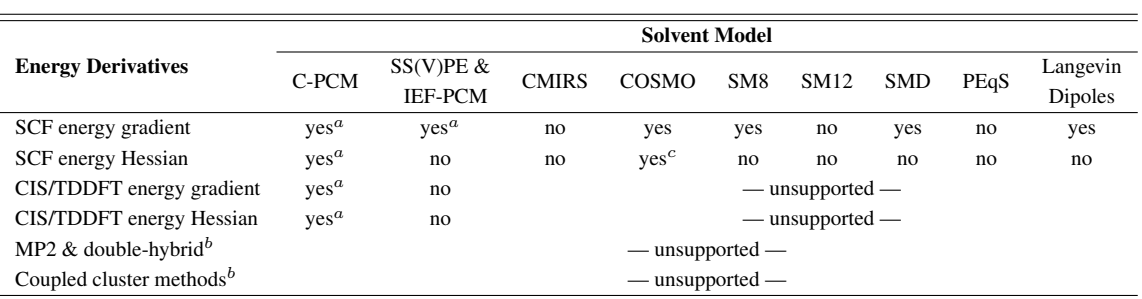

<sup>a</sup>Gradients available for van der Waals cavities and solvent-accessible surface (SAS) only

<sup>b</sup>Gradients are not supported but single-point calculations can be performed using solvent-polarized MOs

<sup>c</sup>Hessians of COSMO with the outlying charge correction (SOLVENT\_METHOD = COSMO) are not supported.

<span id="page-993-0"></span>Table 11.2: Summary of analytic energy gradient and Hessian capabilities with implicit solvent models.

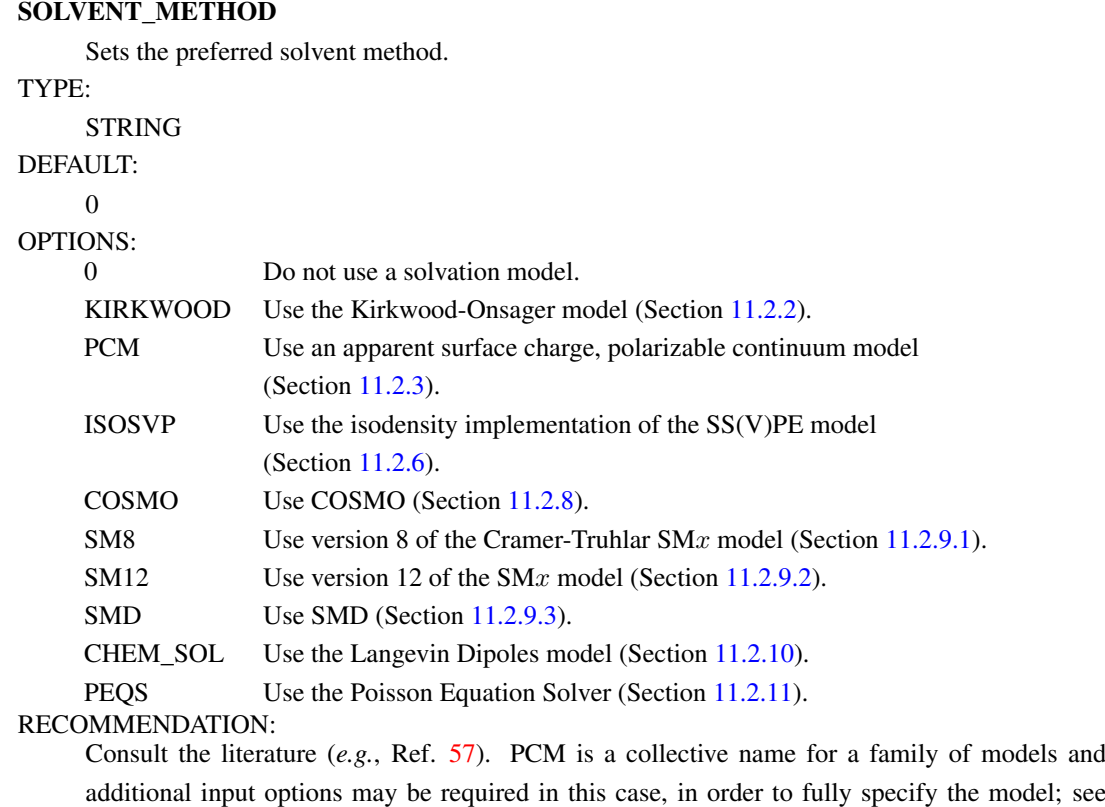

Section [11.2.3.](#page-997-0) Several versions of SM12 are available as well, as discussed in Section [11.2.9.2.](#page-1044-0)

Before going into detail about each of these models, a few potential points of confusion warrant mention, with regards to nomenclature. First, "PCM" refers to a family of models that includes C-PCM, COSMO, SS(V)PE, and IEF-PCM. The latter two models are formally equivalent at the level of integral equations,  $19,57$  $19,57$  but exhibit some some differences in their numerical implementation.  $57,83,166$  $57,83,166$  $57,83,166$  One or the other of these models can be selected by additional job control variables in a *\$pcm* input section, as described in Section [11.2.3.](#page-997-0) COSMO is very similar to C-PCM but includes a correction for that part of the solute's electron density that penetrates beyond the cavity (the so-called "outlying charge"), [76](#page-1151-5) although later work cast doubt on the theoretical justification for this and other *ad hoc* charge renormalization procedures. [25](#page-1148-4) [The IEF-PCM and SS(V)PE methods already contain an *implicit* correction for outlying charge, as does the C-PCM method that is derived as an approximation to these models,  $^{25,57}$  $^{25,57}$  $^{25,57}$  $^{25,57}$  although this was not recognized at the time that COSMO was formulated. See Ref. [57](#page-1150-0) for a historical discussion of these developments.] In any case, COSMO is described in Section [11.2.8.](#page-1039-0)

Two implementations of the SS(V)PE model are also available. The PCM implementation (which is requested by setting SOLVENT\_METHOD = PCM in conjunction with appropriate job-control variables in the *\$pcm* input section) uses a solute cavity constructed from atom-centered spheres, in keeping with other PCMs. On the other hand, setting SOLVENT\_METHOD = ISOSVP requests an SS(V)PE calculation in which the solute cavity is defined by an isocontour of the solute's own electron density. <sup>[24,](#page-1148-5)[28](#page-1149-4)[,29](#page-1149-5)</sup> This is an appealing, one-parameter cavity construction that avoid many of the problems with cusps in "van der Waals" cavity surfaces that are constructed from atom-centered spheres, and the isodensity implementation of SS(V)PE forms the basis of a physics-based continuum solvation model called CMIRS that is described in Section  $11.2.7$ .  $121-124.165$  $121-124.165$  CMIRS is competitive in accuracy (for solvation free energies) with the best-available SMx solvation models,  $57$  despite using far fewer fitting parameters. However, analytic energy gradients are not available for the isodensity cavity construction and therefore not available for CMIRS, whereas these gradients are available when the cavity surface is constructed from atom-centered spheres.

Regarding the accuracy of these models for solvation free energies ( $\Delta G_{298}$ ), the SMx models generally achieve subkcal/mol accuracy for neutral molecules, based on comparison to a large database of experimental values, although The following sections provide more details regarding theory and job control for the various implicit solvent models that are available in Q-CHEM. Ref. [57](#page-1150-0) contains both formal comparisons amongst these models as well as a side-by-side comparison of the accuracy of solvation free energies.

# <span id="page-995-0"></span>11.2.2 Kirkwood-Onsager Multipole Expansion Method

The simplest implicit solvation model available in Q-CHEM is the multipolar expansion model, <sup>[57,](#page-1150-0)[75,](#page-1151-6)[110](#page-1152-9)</sup> which has also been called the Kirkwood-Onsager model or sometimes the generalized Kirkwood model. [57](#page-1150-0) In this approach, the solute is placed inside of a spherical cavity of radius  $\alpha$  that is surrounded by a homogeneous dielectric medium whose dielectric constant is ε, and these constitute the only parameters of the model. The term *Onsager model* is sometimes synonymous with a point-dipole approximation for the solute's charge density, but O-CHEM's version uses a single-center multipole expansion of the density (which can be extended to arbitrarily high order), in order to obtain an essentially exact description of the solute's electrostatic potential. The model then consists of using Kirkwood's analytic expressions for the solvation energy of each spherical harmonic function, in a spherical cavity inside of a dielectric continuum. [57](#page-1150-0)

Regarding the cavity radius a, Onsager's original suggestion is based on the molar volume  $V_m$  of the pure solute,

<span id="page-995-1"></span>
$$
a = (3V_m/4\pi N_A)^{1/3} \tag{11.1}
$$

where  $N_A$  is Avogadro's constant. This was later shown to be a poor choice in the context of modern quantum chem-istry calculations.<sup>[57](#page-1150-0)</sup> It is also common to add 0.5 Å to the value of a in Eq. [\(11.1\)](#page-995-1) in order to account for the first solvation shell,  $^{161}$  $^{161}$  $^{161}$  or to set a equal to the maximum distance between the solute center of mass and the solute atoms, plus the relevant van der Waals radii. A third option is to set 2a (the cavity diameter) equal to the largest solute–solvent internuclear distance, plus the van der Waals radii of the relevant atoms. Clearly, there is quite a bit of arbitrariness in this choice and solvation energies are quite sensitive to the value of  $a$ ,  $57$  and the PCMs that are described in Section [11.2.3](#page-997-0) have largely made the multipolar expansion method obsolete, since the PCMs employ the exact electron density and can be used (if desired) with a spherical cavity, although the more typical choice is a molecule-shaped van der Waals cavity.

The Kirkwood-Onsager SCRF is requested by setting SOLVENT\_METHOD = KIRKWOOD in the *\$rem* section. Some additional options can be specified in the *\$solvent* section, as described below, of which only CavityRadius is required. Energies and analytic gradients for the Kirkwood-Onsager solvent model are available for Hartree-Fock, DFT, and CCSD calculations. It is often advisable to perform a gas-phase calculation of the solute molecule first, which can serve as the initial guess for a subsequent Kirkwood-Onsager implicit solvent calculation. For coupled-cluster calculations using this model, one may set CC\_SAVEAMPL = TRUE to retain the CC amplitudes from the gas-phase calculation, which will save some time in the subsequent solution-phase calculation.

Note: For CCSD calculations the Kirkwood-Onsager model works only with CCMAN2 = FALSE.

The following job-control options belong in the *\$solvent* section, not the *\$rem* section. As with other parts of the Q-CHEM input file, this input section is not case-sensitive.

# **CavityRadius**

Sets the radius of the spherical solute cavity. INPUT SECTION: *\$solvent* TYPE: FLOAT DEFAULT: No default. OPTIONS:  $a$  Cavity radius in Å. RECOMMENDATION: None

# Dielectric

Sets the dielectric constant of the solvent continuum. INPUT SECTION: *\$solvent* TYPE: FLOAT DEFAULT: 78.39 OPTIONS: ε Use a (dimensionless) value of ε. RECOMMENDATION: The default value corresponds to water at 25◦C.

# MultipoleOrder

Determines the order to which the multipole expansion of the solute charge density is carried out. INPUT SECTION: *\$solvent* TYPE: INTEGER DEFAULT: 15 OPTIONS:  $\ell$  Include up to  $\ell$ th order multipoles. RECOMMENDATION: Use the default. The multipole expansion is usually converged by order  $\ell = 15$ .

```
$molecule
  0 1
  O 0.00000000 0.00000000 0.11722303
  H -0.75908339 0.00000000 -0.46889211
  H 0.75908339 0.00000000 -0.46889211
$end
$rem
  METHOD HF
  BASIS 6-31g\star\starSOLVENT_METHOD Onsager
$end
$solvent
  CavityRadius 1.8 ! 1.8 Angstrom Solute Radius
  Dielectric 35.9 ! Acetonitrile
  MultipoleOrder 15 ! this is the default value
$end
```
Example 11.2 Kirkwood-Onsager SCRF applied to hydrogen fluoride in water, performing a gas-phase calculation first.

```
$molecule
  0 1
  H 0.000000 0.000000 -0.862674
 F 0.000000 0.000000 0.043813
$end
$rem
 METHOD HF
  BASIS 6-31G*$end
@@@
$molecule
 read
$end
$rem
 JOBTYPE FORCE
 METHOD
 BASIS 6-31G*
 SOLVENT_METHOD KIRKWOOD
 SCF_GUESS READ ! read vacuum solution as a guess
$end
$solvent
 CavityRadius 2.5
$end
```
# <span id="page-997-0"></span>11.2.3 Polarizable Continuum Models

The multipolar expansion model is based on exact formulas for the solvation energy of a point multipole in a spherical cavity,  $57,110$  $57,110$  which is a crude approximation except (or perhaps even) for small molecules, and the Kirkwood-Onsager

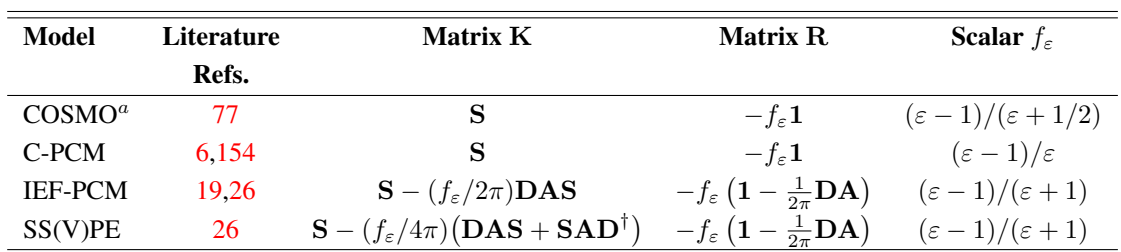

<sup>a</sup>Also includes a charge renormalization correction; see Section [11.2.8.](#page-1039-0)

<span id="page-998-1"></span>Table 11.3: Definition of the matrices in Eq. [\(11.2\)](#page-998-0) for the various PCMs that are available in Q-CHEM. The matrix S consists of Coulomb interactions between the cavity charges and D is the discretized version of the matrix that generates the outward-pointing normal electric field vector. (See Refs. [27,](#page-1149-6)[29,](#page-1149-5)[58](#page-1150-1) for detailed definitions.) The matrix A is diagonal and contains the surface areas of the cavity discretization elements, and 1 is a unit matrix.

model has been largely superseded by the more general class of "apparent surface charge" SCRF solvation models, typically known as PCMs.<sup>[57](#page-1150-0)[,153](#page-1154-0)</sup> These models improve upon the multipolar expansion method in two ways. Most importantly, they provide a much more realistic description of molecular shape, typically by constructing the "solute cavity" (*i.e.*, the interface between the atomistic region and the dielectric continuum) from a union of atom-centered spheres, an aspect of the model that is discussed in Section [11.2.3.2.](#page-999-0) In addition, the exact electron density of the solute (rather than a multipole expansion) is used to polarize the continuum. Electrostatic interactions between the solute and the continuum manifest as an induced charge density on the cavity surface, which is discretized into point charges for practical calculations. The surface charges are determined based upon the solute's electrostatic potential at the cavity surface, hence the surface charges and the solute wave function must be determined self-consistently.

#### <span id="page-998-2"></span>11.2.3.1 Formal Theory and Discussion of Different Models

The PCM literature has a long history<sup>[153](#page-1154-0)</sup> and there are several different models in widespread use; connections between these models have not always been appreciated.  $19,26,27,57,83$  $19,26,27,57,83$  $19,26,27,57,83$  $19,26,27,57,83$  $19,26,27,57,83$  Chipman<sup>[26](#page-1148-1),27</sup> has shown how various PCMs can be formulated within a common theoretical framework; see Ref. [57](#page-1150-0) for a review. The PCM takes the form of a set of linear equations,

<span id="page-998-0"></span>
$$
Kq = Rv , \t\t(11.2)
$$

in which the induced charges  $q_i$  at the cavity surface discretization points [organized into a vector q in Eq. [\(11.2\)](#page-998-0)] are computed from the values  $v_i$  of the solute's electrostatic potential at those same discretization points. The form of the matrices K and R depends upon the particular PCM in question. These matrices are given in Table [11.3](#page-998-1) for the PCMs that are available in Q-CHEM.

The oldest PCM is the so-called D-PCM model of Tomasi and coworkers, <sup>[109](#page-1152-10)</sup> but unlike the models listed in Table [11.3,](#page-998-1) D-PCM requires explicit evaluation of the electric field normal to the cavity surface. This is undesirable, as evaluation of the electric field is both more expensive and more prone to numerical problems as compared to evaluation of the electrostatic potential. Moreover, the dependence on the electric field can be formally eliminated at the level of the integral equation whose discretized form is given in Eq.  $(11.2)$ . <sup>[26](#page-1148-1)</sup> As such, D-PCM is essentially obsolete, and the PCMs available in Q-CHEM require only the evaluation of the electrostatic potential, not the electric field.

The simplest PCM that continues to enjoy widespread use is the conductor-like model, C-PCM. <sup>[6,](#page-1148-0)[38](#page-1149-0)</sup> Originally derived by Klamt and Schüürmann<sup>[77](#page-1151-0)</sup> based on arguments invoking the conductor limit ( $\varepsilon \to \infty$ ), this model can also be derived as an approximation to more formally correct models.  $^{25,57,82}$  $^{25,57,82}$  $^{25,57,82}$  $^{25,57,82}$  $^{25,57,82}$  Over the years, the dielectric-dependent factor

$$
f_{\varepsilon} = \frac{\varepsilon - 1}{\varepsilon + x} \tag{11.3}
$$

that appears in this model (see Table [11.3\)](#page-998-1) has been used with different values of x. The value  $x = 0$  is typically used in C-PCM calculations and  $x = 1/2$  in COSMO calculations, although Klamt and co-workers later suggested using  $x = 1/2$  for neutral solutes and  $x = 0$  for ions.<sup>[78](#page-1151-8)</sup> The specific choice of  $f_{\varepsilon}$  is controllable via the *\$pcm* input section that is described in Section [11.2.4.](#page-1005-0)

Whereas from Table [11.3](#page-998-1) the C-PCM and COSMO methods would appear to be the same up to a minor rescaling of the surface charge (*i.e.*, up to the precise choice of  $f<sub>\epsilon</sub>$ ), historically the term "COSMO" has been used by Klamt to mean a particular "dual-cavity" implementation of this model that makes it different from other PCMs. [57](#page-1150-0) This construction is equivalent to the "outlying charge correction" that is discussed in Section [11.2.8,](#page-1039-0) and was intended to account for the effects of the tail of the solute's charge density that penetrates beyond the cavity surface.<sup>[76](#page-1151-5)</sup> Subsequent work cast considerable doubt on the theoretical justification for this correction, since the C-PCM/COSMO *ansatz* was shown to include already an *implicit* correction for outlying charge. [25,](#page-1148-4)[57](#page-1150-0) Further discussion of this construction and of COSMO is deferred to Section [11.2.8,](#page-1039-0)

As compared to C-PCM, a more sophisticated treatment of continuum electrostatic interactions is afforded by the "sur-face and simulation of volume polarization for electrostatics" [SS(V)PE] approach. <sup>[26](#page-1148-1)</sup> Formally speaking, this model provides an exact treatment of the *surface polarization* (*i.e.*, the surface charge induced by the solute charge that is contained within the solute cavity, which induces a surface polarization owing to the discontinuous change in dielectric constant across the cavity boundary) but also an approximate treatment of the *volume polarization* (arising from the aforementioned outlying charge). The "SS(V)PE" terminology is Chipman's notation,  $^{26}$  $^{26}$  $^{26}$  but this model is formally equivalent, at the level of integral equations, to the "integral equation formalism" (IEF-PCM) that was developed originally by Cancès *et al.*. [20](#page-1148-3)[,152](#page-1154-5) Some difference do arise when the integral equations are discretized to form finitedimensional matrix equations,  $83$  and it should be noted from Table [11.3](#page-998-1) that SS(V)PE uses a symmetrized form of the K matrix as compared to IEF-PCM. The *asymmetric* IEF-PCM is the recommended approach, <sup>[83](#page-1151-3)</sup> although only the symmetrized version is available in the isodensity implementation of SS(V)PE that is discussed in Section [11.2.6.](#page-1027-0) That said, differences between symmetry and asymmetric versions are only important in the case of van der Waals cavity surfaces; they are insignificant for the isodensity cavity construction.<sup>[57](#page-1150-0)</sup>

As with the obsolete D-PCM approach, the original version of IEF-PCM explicitly required evaluation of the normal electric field at the cavity surface, but it was later shown that this dependence could be eliminated to afford the version described in Table [11.3.](#page-998-1) <sup>[19,](#page-1148-2)[26](#page-1148-1)</sup> This version requires only the electrostatic potential, and is thus preferred, and it is this version that we designate as IEF-PCM. The C-PCM model becomes equivalent to SS(V)PE in the limit  $\varepsilon \to \infty$ ,  $^{26,83}$  $^{26,83}$  $^{26,83}$  $^{26,83}$ which means that C-PCM must somehow include an *implicit* correction for volume polarization, even if this was not by design. <sup>[76](#page-1151-5)</sup> For  $\epsilon \ge 50$ , numerical calculations reveal that there is essentially no difference between SS(V)PE and C-PCM results.  $83$  Since C-PCM is less computationally involved as compared to SS(V)PE, it is the PCM of choice in high-dielectric solvents. The computational savings relative to SS(V)PE may be particularly significant for large QM/MM/PCM jobs.

For a more detailed discussion of the history of these models, see the lengthy and comprehensive review by Tomasi et al..<sup>[153](#page-1154-0)</sup> For a briefer discussion of the connections between these models, see Refs. [27,](#page-1149-6)[58,](#page-1150-1)[83.](#page-1151-3)

# <span id="page-999-0"></span>11.2.3.2 Cavity Construction and Discretization

Construction of the cavity surface is a crucial aspect of PCMs, as computed properties are quite sensitive to the details of the cavity construction. Most cavity constructions are based on a union of atom-centered spheres (see Fig. [11.1\)](#page-1000-0), but there are yet several different constructions whose nomenclature is occasionally confused in the literature. Simplest and most common is the van der Waals (vdW) surface consisting of a union of atom-centered spheres. The radius for the sphere centered on atom A can be written in the form

<span id="page-999-1"></span>
$$
R_A = \alpha_{\text{vdW}} R_{\text{vdW},A} + R_{\text{probe}} \tag{11.4}
$$

<span id="page-1000-0"></span>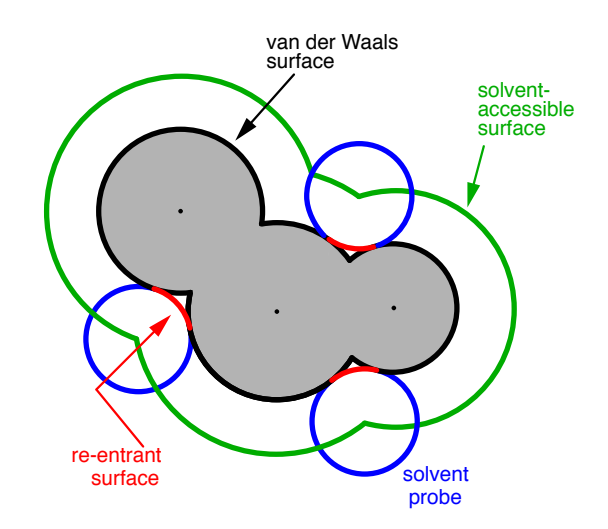

Figure 11.1: Illustration of various solute cavity surface definitions for PCMs. <sup>[84](#page-1151-4)</sup> The union of atomic van der Waals spheres (shown in gray) defines the van der Waals (vdW) surface, in black. Note that actual vdW radii from the literature are sometimes scaled in constructing the vdW surface. If a probe sphere (representing the assumed size of a solvent molecule) is rolled over the van der Waals surface, then its center point traces out the solvent accessible surface (SAS), shown in green; the SAS is equivalent to a vdW surface where the atomic radii are increases by the radius of the probe sphere. Finally, one can use the probe sphere to smooth out the sharp crevasses in the vdW surface using the re-entrant surface elements shown in red, resulting in the solvent-excluded surface (SES).

where  $R_{vdW,A}$  is the vdW radius for atom A, taken for example from the set of vdW radii published by Bondi.<sup>[12](#page-1148-6)</sup> Traditionally, the vdW radii  $R_{vdW,A}$  that are extracted from crystallographic data are scaled by a factor  $\alpha_{vdW} = 1.1-$ 1.2. [11](#page-1148-7)[,57,](#page-1150-0)[151](#page-1154-6) This 20% augmentation is intended to mimic the fact that solvent molecules cannot approach all the way to the vdW radius of the solute atoms, though it's not altogether clear that the same value ought to be optimal in all cases. (The scaling factor defaults to  $\alpha_{\text{vdW}} = 1.2$  but can be modified by the user.)

An alternative to scaling the atomic radii is to add a certain fixed increment  $R_{\text{probe}}$  to each, representing the approximate size of a solvent molecule, and leading to what is known as the *solvent accessible surface* (SAS). The choice  $R_{\text{mobe}} =$ 1.4 Å is common for water and represents the approximate physical size of a water molecule, although values in the range  $R_{\text{probe}} = 0.2{\text{-}}0.5$  Å often afford better solvation energies.<sup>[57](#page-1150-0)</sup> In any case, if a nonzero value of  $R_{\text{probe}}$  is used, then the scaling factor in Eq. [\(11.4\)](#page-999-1) should be set to  $\alpha_{\text{vdW}} = 1.0$ , since these two parameters are intended to model the same effect, namely, that a solvent molecule's finite size prevents it from approaching all the way to the vdW radii of the solute.

Note from Fig. [11.1](#page-1000-0) that both the vdW surface and the SAS possess cusps where the atomic spheres intersect, although these become less pronounced as the atomic radii are scaled or augmented. These cusps are eliminated in what is known as the *solvent-accessible surface* (SES), sometimes called the Connolly surface or the "molecular surface". The SES uses the surface of the probe sphere at points where it is simultaneously tangent to two or more atomic spheres to define elements of a "re-entrant surface" that smoothly connects the atomic (or "contact") surface. <sup>[84](#page-1151-4)</sup>

Having chosen a model for the cavity surface, this surface is discretized using atom-centered Lebedev grids 85-[87](#page-1151-10) of the same sort that are used to perform the numerical integrations in DFT. (Discretization of the re-entrant facets of the SES is somewhat more complicated but similar in spirit. <sup>[84](#page-1151-4)</sup>) Surface charges  $q_i$  are located at these grid points and the Lebedev quadrature weights can be used to define the surface area associated with each discretization point.<sup>[80](#page-1151-1)</sup>

A long-standing (though not well-publicized) problem with the aforementioned discretization procedure is that it fails to afford continuous potential energy surfaces as the solute atoms are displaced, because certain surface grid points may emerge from, or disappear within, the solute cavity, as the atomic spheres that define the cavity are moved. This undesirable behavior can inhibit convergence of geometry optimizations and, in certain cases, lead to very large er-rors in vibrational frequency calculations. <sup>[80](#page-1151-1)</sup> It is also a fundamental hindrance to molecular dynamics calculations. <sup>[81](#page-1151-2)</sup> Building upon earlier work by York and Karplus, <sup>[164](#page-1154-7)</sup> Lange and Herbert <sup>[80,](#page-1151-1)[81](#page-1151-2)[,84](#page-1151-4)</sup> developed a general scheme for implementing apparent surface charge PCMs in a manner that affords smooth potential energy surfaces, even for *ab initio* molecular dynamics simulations involving bond breaking.<sup>[57,](#page-1150-0)[58](#page-1150-1)[,81](#page-1151-2)</sup> Notably, this approach is faithful to the properties of the underlying integral equation theory on which the PCMs are based, in the sense that the smoothing procedure does not significantly perturb solvation energies or cavity surface areas. <sup>[80,](#page-1151-1)[81](#page-1151-2)</sup> The smooth discretization procedure combines a switching function with Gaussian blurring of the cavity surface charge density, and is thus known as the "Switching/ Gaussian" (SwiG) implementation of the PCM.

Both single-point energies and analytic energy gradients are available for SwiG-PCMs, when the solute is described using molecular mechanics or an SCF (Hartree-Fock or DFT) electronic structure model, except that for the SES cavity model only single-point energies are available. Analytic Hessians are available for the C-PCM model only. (As usual, vibrational frequencies for other models will be computed, if requested, by finite difference of analytic energy gradients.) Single-point energy calculations using correlated wave functions can be performed in conjunction with these solvent models, in which case the correlated wave function calculation will use Hartree-Fock molecular orbitals that are polarized in the presence of the continuum dielectric solvent (*i.e.*, there is no post-Hartree–Fock PCM correction). This represents a "zeroth-order" inclusion of solvent effects that captures the leading-order effect of continuum solvation on molecular properties. Given the crudeness of the model itself, more consistent inclusion of post-Hartree–Fock solvation effects is not expected to be important.<sup>[57](#page-1150-0)</sup>

Researchers who use these PCMs are asked to cite Refs. [81](#page-1151-2) and [83,](#page-1151-3) which provide the details of Q-CHEM's implementation, and Ref. [84](#page-1151-4) if the SES is used. We point the reader in particular to Refs. [81](#page-1151-2) and [166,](#page-1154-1) which provides an assessment of the discretization errors that can be anticipated using various PCMs and Lebedev grids; default grid values in Q-CHEM were established based on these tests. When publishing results based on PCM calculations, it is essential to specify both the precise model that is used (see Table [11.3\)](#page-998-1) as well as how the cavity was constructed, and this should be done without resorting to software-specific keywords, the use of which has significantly muddled the literature on continuum electrostatics.  $41,57$  $41,57$  As an example of good practice, the default cavity construction in O-CHEM is a vdW cavity using Bondi atomic radii, <sup>[12](#page-1148-6)</sup> except that for hydrogen we use the modified radius of 1.1 Å, following a reassessment that judged Bondi's original value of 1.2 Å for hydrogen to be too large. <sup>[132](#page-1153-0)</sup> Each of these radii  $R_{vdW,A}$ in Eq. [\(11.4\)](#page-999-1) is then scaled by a factor  $\alpha_{\text{wdW}} = 1.2$  for use in cavity construction. Radii for main-group elements that were not provided by Bondi are taken from Ref. [98.](#page-1151-11) Absent details such as these, PCM calculations will be difficult to reproduce in other electronic structure programs.

# 11.2.3.3 Nonequilibrium Solvation for Vertical Excitation, Ionization and Emission

In vertical excitation or ionization, the solute undergoes a sudden change in its charge distribution. Various microscopic motions of the solvent have characteristic times to reach certain polarization response, and fast part of the solvent response (electrons) can follow such a dynamic process while the remaining degrees of freedom (nuclei) remain unchanged as in the initial state. Such splitting of the solvent response gives rise to nonequilibrium solvation. In the literature, two different approaches have been developed for describing nonequilibrium solvent effects: the linear response (LR) approach  $16,36$  $16,36$  and the state-specific (SS) approach.  $17,34,65,151$  $17,34,65,151$  $17,34,65,151$  $17,34,65,151$  Both are implemented in Q-CHEM,  $166$ , at the SCF level for vertical ionization and at the corresponding level (CIS, TDDFT or ADC, see Section [7.11.10\)](#page-592-0) for vertical excitation. A brief introduction to these methods is given below, and users of the nonequilibrium PCM features are asked to cite Refs. [166](#page-1154-1) and [107.](#page-1152-11) State-specific solvent-field equilibration for long-lived excited states to compute *e.g.* emission energies is implemented for the ADC-suite of methods as described in Section [7.11.10.](#page-592-0) Users of this equilibrium-solvation PCM please cite and be referred to Ref. [108.](#page-1152-6)

The LR approach considers the solvation effects as a coupling between a pair of transitions, one for solute and the other for solvent. The transition frequencies when the interaction between the solute and solvent is turned on may be determined by considering such an interaction as a perturbation. In the framework of TDDFT, the solvent/solute interaction is given by  $62$ 

$$
\omega' = \int d\mathbf{r} \int d\mathbf{r}' \int d\mathbf{r}'' \int d\mathbf{r}''' \rho^{\text{tr}*}(\mathbf{r}) \left( \frac{1}{|\mathbf{r} - \mathbf{r}'|} + g_{\text{XC}}(\mathbf{r}, \mathbf{r}') \right) \times \chi^*(\mathbf{r}', \mathbf{r}'', \omega) \left( \frac{1}{|\mathbf{r}'' - \mathbf{r}'''|} + g_{\text{XC}}(\mathbf{r}'', \mathbf{r}''') \right) \rho^{\text{tr}}(\mathbf{r}''') ,
$$
\n(11.5)

<span id="page-1002-0"></span>where  $\chi$  is the charge density response function of the solvent and  $\rho^{tr}(\mathbf{r})$  is the solute's transition density. This term accounts for a dynamical correction to the transition energy so that it is related to the response of the solvent to the charge density of the solute oscillating at the solute transition frequency  $(\omega)$ . Within a PCM, only classical Coulomb interactions are taken into account, and Eq. [\(11.5\)](#page-1002-0) becomes

$$
\omega'_{\text{PCM}} = \int d\mathbf{r} \int d\mathbf{s} \, \frac{\rho^{\text{tr}*}(\mathbf{r})}{|\mathbf{r} - \mathbf{s}|} \int d\mathbf{s}' \int d\mathbf{r}' \, \mathcal{Q}(\mathbf{s}, \mathbf{s}', \varepsilon) \frac{\rho^{\text{tr}}(\mathbf{r}')}{|\mathbf{s}' - \mathbf{r}'|} \,, \tag{11.6}
$$

where Q is PCM solvent response operator for a generic dielectric constant,  $\varepsilon$ . The integral of Q and the potential of the density  $\rho^{tr}$  gives the surface charge density for the solvent polarization.

The state-specific approach takes into account the capability of a part of the solvent degrees of freedom to respond instantaneously to changes in the solute wave function upon excitation. Such an effect is not accounted for in the LR approach. In SS, a generic solvated-solute excited state  $\Psi_i$  is obtained as a solution of a nonlinear Schrödinger equation

<span id="page-1002-2"></span>
$$
\left(\hat{H}^{\text{vac}} + \hat{V}_0^{\text{slow}} + \hat{V}_i^{\text{fast}}\right) |\Psi_i\rangle = E_i^{\text{SS}} |\Psi_i\rangle \tag{11.7}
$$

that depends upon the solute's charge distribution. Here  $\hat{H}^{vac}$  is the usual Hamiltonian for the solute in vacuum and the reaction field operator  $\hat{V}_i$  generates the electrostatic potential of the apparent surface charge density (Section [11.2.3.1\)](#page-998-2), corresponding to slow and fast polarization response. The solute is polarized self-consistently with respect to the solvent's reaction field. In case of vertical ionization rather than excitation, both the ionized and non-ionized states can be treated within a ground-state formalism. For vertical excitations, self-consistent SS models have been developed for various excited-state methods, [65,](#page-1150-3)[103](#page-1152-12) including both CIS and TDDFT.

In a linear dielectric medium, the solvent polarization is governed by the electric susceptibility,  $\chi = [\varepsilon(\omega) - 1]/4\pi$ , where  $\varepsilon(\omega)$  is the frequency-dependent permittivity. In case of very fast vertical transitions, the dielectric response is ruled by the optical dielectric constant,  $\varepsilon_{opt} = n^2$ , where *n* is the solvent's index of refraction. In both LR and SS, the fast part of the solvent's degrees of freedom is in equilibrium with the solute density change. Within PCM, the fast solvent polarization charges for the SS excited state i can be obtained by solving the following equation:  $34$ 

<span id="page-1002-1"></span>
$$
\mathbf{K}_{\varepsilon_{\rm opt}} \mathbf{q}_i^{\rm fast,SS} = \mathbf{R}_{\varepsilon_{\rm opt}} \left[ \mathbf{v}_i + \mathbf{v} (\mathbf{q}_0^{\rm slow}) \right] \ . \tag{11.8}
$$

Here  $q^{\text{fast,SS}}$  is the discretized fast surface charge. The dielectric constants in the matrices K and R (Section [11.2.3.1\)](#page-998-2) are replaced with the optical dielectric constant, and  $v_i$  is the potential of the solute's excited state density,  $\rho_i$ . The quantity  $v(q_0^{\text{slow}})$  is the potential of the slow part of the apparent surface charges in the ground state, which are given by

$$
\mathbf{q}_0^{\text{slow}} = \left(\frac{\varepsilon - \varepsilon_{\text{opt}}}{\varepsilon - 1}\right) \mathbf{q}_0 \,. \tag{11.9}
$$

For LR-PCM, the solvent polarization is subjected to the first-order changes to the electron density (TDDFT linear density response), and thus Eq.  $(11.8)$  becomes

$$
\mathbf{K}_{\varepsilon_{\rm opt}} \mathbf{q}_i^{\rm fast,LR} = \mathbf{R}_{\varepsilon_{\rm opt}} \mathbf{v}(\rho_i^{\rm tr}) \ . \tag{11.10}
$$

The LR approach for CIS/TDDFT excitations and the self-consistent SS method (using the ground-state SCF) for vertical ionizations are available in Q-CHEM. The self-consistent SS method for vertical excitations is *not* available, because this method is problematic in the vicinity of (near-) degeneracies between excited states, such as in the vicinity of a conical intersection. The fundamental problem in the SS approach is that each wave function  $\Psi_i$  is an eigenfunction of a *different* Hamiltonian, since Eq. [\(11.7\)](#page-1002-2) depend upon the specific state of interest. To avoid the ordering and the non-orthogonality problems, we compute the vertical excitation energy using a first-order, perturbative approximation to the SS approach,  $18,21$  $18,21$  in what we have termed the "ptSS" method.  $107$  The zeroth-order excited-state wave function can be calculated using various excited-state methods (currently available for CIS and TDDFT in Q-CHEM) with solvent-relaxed molecular orbitals obtained from a ground-state PCM calculation. As mentioned previously, LR and SS describe different solvent relaxation features in nonequilibrium solvation. In the perturbation scheme, we can calculate the LR contribution using the zeroth-order transition density, in what we have called the "ptLR" approach. The combination of ptSS and ptLR yields quantitatively good solvatochromatic shifts in combination with TDDFT but not with the correlated variants of ADC, for which the pure ptSS approach was shown to be superior.  $107,166$  $107,166$ 

The LR and SS approaches can also be used in the study of photon emission processes.<sup>[66](#page-1150-5)</sup> An emission process can be treated as a vertical excitation at a stationary point on the excited-state potential surface. The basic requirement therefore is to prepare the solvent-relaxed geometry for the excited-state of interest. TDDFT/C-PCM analytic gradients and Hessian are available.

Section [7.3.5](#page-413-0) for computational details regarding excited-state geometry optimization with PCM. An emission process is slightly more complicated than the absorption case. Two scenarios are discussed in literature, depending on the lifetime of an excited state in question. In the limiting case of ultra-fast excited state decay, when only fast solvent degrees of freedom are expected to be equilibrated with the excited-state density. In this limit, the emission energy can be computed exactly in the same way as the vertical excitation energy. In this case, excited state geometry optimization should be performed in the nonequilibrium limit. The other limit is that of long-lived excited state, *e.g.*, strongly fluorescent species and phosphorescence. In the long-lived case, excited state geometry optimization should be performed with the solvent equilibrium limit. Thus, the excited state should be computed using an equilibrium LR or SS approach, and the ground state is calculated using nonequilibrium self-consistent SS approach. The latter approach is implemented for the ADC-based methods as described in Section [7.11.10.](#page-592-0)

# 11.2.3.4 Absorption and Emission Spectra Based on the Constrained Equilibrium Principle

For ultrafast processes in solution, such as electron transfer, photo-absorption/emission and photo-ionization, a continuum model should combine a proper nonequilibrium solvation theory to account for nonequilibrium solute–solvent interactions. In the traditional treatments, the nonequilibrium electrostatic solvation free energy was derived from the so-called reversible electric work integration along the path linking the initial equilibrium state (eq) and the intermediate nonequilibrium state (neq), [99](#page-1151-12)[,100](#page-1151-13) *i.e.*,

$$
[\rho = 0, \Phi = 0] \xrightarrow{\varepsilon} [\rho_1, \Phi_1^{\text{eq}}] \xrightarrow{\varepsilon_{\text{opt}}} [\rho_2, \Phi_2^{\text{neq}}]
$$
\n(11.11)

where  $\Phi$  denotes the total electric potential including both the potential  $\psi$  due to the solute charge  $\rho$  in vacuum and polarization potential  $\varphi$  due to the medium. In order to deal with electron absorption and emission spectra in solution, the numerical expression of nonequilibrium solvation free energy which was established by intuitively collecting a series of energy terms from the interactions of solute charges and polarized charges, has been implemented using TDDFT with PCM model.<sup>[34,](#page-1149-9)[35](#page-1149-10)</sup> It is easy to verify this numerical form can be achieved through the discretization of analytical expression of nonequilibrium solvation energy by traditional treatments. [93](#page-1151-14) However, there exist a number of doubts on the overestimation of the solvent reorganization energy in ultrafast processes by this reversible electric work method.  $^{10,51}$  $^{10,51}$  $^{10,51}$  $^{10,51}$  It becomes clear now that there is no possibility to find a reversible pathway between the initial equilibrium state and the intermediate nonequilibrium state. Thus, the integrated electric work can not equal to the change of electrostatic free energy. <sup>[93](#page-1151-14)</sup>

Xiangyuan Li *et al.* [93](#page-1151-14)[,94,](#page-1151-15)[127,](#page-1153-1)[163](#page-1154-8) established the new theory for nonequilibrium solvation by employing the constrained

equilibrium principle  $89$  using the following pathway

$$
[\rho_1, \varphi_1^{\text{eq}}] \xrightarrow{\text{fast}} [\rho_2, \varphi_2^{\text{neq}}] \xrightarrow{-\lambda_s} [\rho_2, \varphi_2^{\text{eq}}] \xrightarrow{+\rho_{\text{ex}}, \text{quasistatic}} C[\rho_2 + \rho_{\text{ex}}, \varphi_2^{\text{neq}}]
$$
(11.12)

where C stands for the constrained equilibrium state which is constructed and mapped to the true nonequilibrium state by introducing the proper external charge  $\rho_{\rm ex}$  which is used to equilibrate the "residual" polarization potential,  $\varphi' = \varphi_2^{\text{neq}} - \varphi_2^{\text{eq}}$ . In this way the solvent reorganization energy can be derived as

$$
\lambda_{\rm s} = -\frac{1}{2} \int_V \rho_{\rm ex} \varphi' \, \mathrm{d}V \tag{11.13}
$$

Then the nonequilibrium solvation free energy is simply given by

<span id="page-1004-0"></span>
$$
F_2^{\text{neq}} = \frac{1}{2} \int_V \rho_2 \varphi_2^{\text{eq}} \mathrm{d}V + \lambda_s \tag{11.14}
$$

For more detailed descriptions of the gain of the external (constraining) charge  $\rho_{\rm ex}$ , or the equivalent constraining external electric field  $E_{ex}$ , please refer to the review. <sup>[93](#page-1151-14)</sup> Within the framework of continuum model, the discretization and numerical solution of Eq.  $(11.14)$  is expressed as  $8$ 

$$
F_i^{\text{neq}} = \sum_m V_{i,m} Q_{i,m}^{\text{neq}} - \frac{1}{2} \sum_m Q_{i,m}^{\text{neq}} D(\varepsilon) Q_{i,m}^{\text{neq}} \tag{11.15}
$$

where the subscript i denotes the ground ( $i = 1$ ) or excited ( $i = 2$ ) electronic state. The value  $V_{i,m}$  refers to the solute electrostatic potential at the *m*th tesserae.  $Q_{i,m}^{\text{neq}}$  is the apparent charge for the nonequilibrium state.  $D(\varepsilon)$  is the square matrix based on PCM versions (CPCM, IEFPCM, SSVPE, *etc.*).

The vertical excitation energy for absorption is defined as

$$
hv_{\rm ab} = G_2^{\rm neq} - G_1^{\rm eq} \tag{11.16}
$$

where G stands for total free energy of the solute in solution,

$$
G_1^{\text{eq}} = E_1 + F_1^{\text{eq}} = E_1 + \frac{1}{2} \sum_m V_{1,m} Q_{1,m}^{\text{eq}} \tag{11.17}
$$

 $G_1^{eq}$  is calculated by the self-consistent reaction field (SCRF) method based on equilibrium ground-state reaction field and  $E_1$  means ground-state electronic energy of the solute. Based on the equilibrium ground-state reaction field, with a self-consistent state-specific method in the framework of TDDFT,  $G_2^{\text{neq}}$  is given by  $\frac{8}{3}$  $\frac{8}{3}$  $\frac{8}{3}$ 

<span id="page-1004-2"></span>
$$
G_2^{\text{neq}} = E_1 + \omega_{\text{ab}} + \sum_m V_{1,m} Q_{1,m}^{\text{eq}} + \sum_m V_{2,m} (Q_{2,m}^{\text{neq}} - Q_{1,m}^{\text{eq}}) - \frac{1}{2} \sum_m Q_{2,m}^{\text{neq}} D(\varepsilon) Q_{2,m}^{\text{neq}} \tag{11.18}
$$

 $\omega_{ab}$  is the excitation energy from TDDFT calculation. Alternatively, based on the nonequilibrium excited-state reaction field,  $G_2^{\text{neq}}$  is given by  $9$ 

<span id="page-1004-1"></span>
$$
G_{2,k}^{\text{neq}} = E_1^k + \omega_{\text{ab}}^k - \sum_m V_{1,m}^k Q_{2,m}^{\text{neq},k} - \frac{1}{2} \sum_m Q_{2,m}^{\text{neq},k} D(\varepsilon) Q_{2,m}^{\text{neq},k}
$$
(11.19)

where  $k$  represents the kth iteration of the nonequilibrium excited-state reaction field at the ground-state geometry of solute.  $\omega_{ab}^k$  is the excitation energy from TDDFT calculation in the presence of the nonequilibrium excited-state reaction field.  $E_1^k$  stands for the ground-state electronic energy of solute at the kth iteration. Clearly, Eq. [\(11.19\)](#page-1004-1) is more physically-meaningful than Eq. [\(11.18\)](#page-1004-2).

Similarly, the vertical excitation energy for emission is given by  $9$ 

$$
hv_{\rm em} = G_2^{\rm eq} - G_1^{\rm neq} \tag{11.20}
$$

where  $G_2^{\text{eq}}$  and  $G_1^{\text{neq}}$  represent the free energies of the equilibrium excited state and the nonequilibrium ground state at the excited-state equilibrium geometry, respectively, which can be expressed as <sup>[9](#page-1148-14)</sup>

$$
G_2^{\text{eq},k} = \omega_{\text{em}}^k + E_1^{'k} - \frac{1}{2} \sum_m V_{2,m}^k Q_{2,m}^{\text{eq},k} + \sum_m V_{1,m}^k Q_{2,m}^{\text{eq},k}
$$
\n(11.21)

$$
G_1^{\text{neq}} = E_1'' + \sum_m V_{1,m} Q_{1,m}^{\text{neq}} - \frac{1}{2} \sum_m Q_{1,m}^{\text{neq}} D(\varepsilon) Q_{1,m}^{\text{neq}} \tag{11.22}
$$

 $\omega_{\rm em}^k$  can be directly obtained by TDDFT calculation in the equilibrium excited-state reaction field at the *k*th iteration and  $E_1^{k}$  is the corresponding ground-state electronic energy of the solute.  $E_1^{''}$  is the ground-state electronic energy of the solute at the excited-state equilibrium geometry in the presence of the nonequilibrium ground-state reaction field.

The keyword TdNonEq is requested in the *\$pcm* section. Refs. [93](#page-1151-14) should be cited if constrained equilibrium principle is employed to obtained the vertical absorption/emission energies in solution using the self-consistent state-specific (SS)-PCM/TDDFT method.

# <span id="page-1005-0"></span>11.2.4 PCM Job Control

A PCM calculation is requested by setting SOLVENT\_METHOD = PCM in the *\$rem* section. As mentioned above, there are a variety of different theoretical models that fall within the PCM family, so additional fine-tuning may be required, as described below.

# 11.2.4.1 *\$pcm* section

Most PCM job control is accomplished via options specified in the *\$pcm* input section, which allows the user to specify which flavor of PCM will be used, which algorithm will be used to solve the PCM equations, and other options. The format of the *\$pcm* section is analogous to that of the *\$rem* section:

```
$pcm
   <Keyword> <parameter/option>
$end
```
Note: The following job control variables belong *only* in the *\$pcm* section. Do not place them in the *\$rem* section.

# Theory

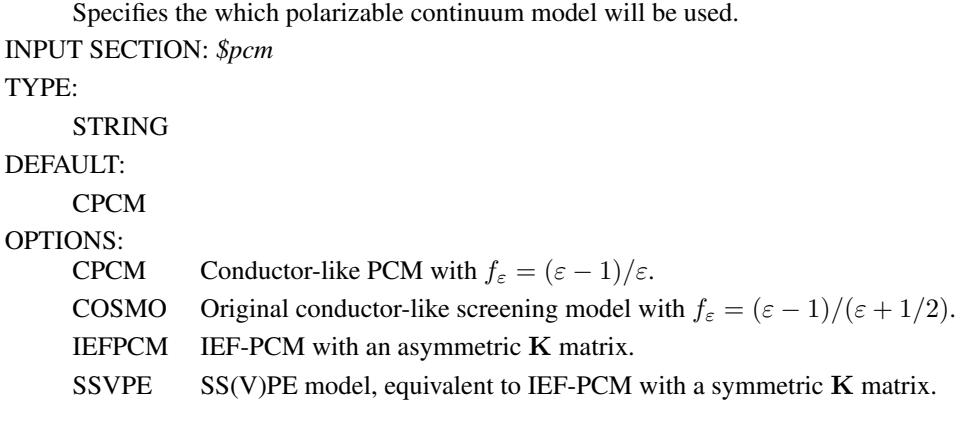

# RECOMMENDATION:

The IEF-PCM/SS(V)PE model is more sophisticated model than either C-PCM or COSMO, and probably more appropriate for low-dielectric solvents, but it is also more computationally demanding. In high-dielectric solvents there is little difference between these models. Note that the keyword COSMO in this context simply affects the dielectric screening factor  $f_{\epsilon}$ ; to obtain the outlying charge correction suggested by Klamt,  $5.76$  $5.76$  one should use SOLVENT\_METHOD = COSMO rather than SOLVENT\_METHOD = PCM; see Section [11.2.8.](#page-1039-0)

# Method

Specifies which surface discretization method will be used.

INPUT SECTION: *\$pcm*

#### TYPE:

STRING

#### DEFAULT:

SwiG

#### OPTIONS:

SwiG Switching/Gaussian method

```
ISwiG "Improved" Switching/Gaussian method with an alternative switching function
Spherical Use a single, fixed sphere for the cavity surface.
```
Fixed Use discretization point charges instead of smooth Gaussians.

# RECOMMENDATION:

Use of **SwiG** is recommended only because it is slightly more efficient than the switching function of ISwiG. On the other hand, ISwiG offers some conceptually more appealing features and may be superior in certain cases. Consult Refs. [81,](#page-1151-2)[83](#page-1151-3) for a discussion of these differences. The Fixed option uses the Variable Tesserae Number (VTN) algorithm of Li and Jensen,  $90$  with Lebedev grid points. VTN uses point charges with no switching function or Gaussian blurring, and is therefore subject to discontinuities in geometry optimizations. It is not recommended, except to make contact with other calculations in the literature.

#### SwitchThresh

Threshold for discarding grid points on the cavity surface. INPUT SECTION: *\$pcm* TYPE: INTEGER DEFAULT: 8 OPTIONS: n Discard grid points when the switching function is less than  $10^{-n}$ . RECOMMENDATION: Use the default, which is found to avoid discontinuities within machine precision. Increasing  $n$  reduces the cost of PCM calculations but can introduce discontinuities in the

potential energy surface.

Construction of the solute cavity is an important part of the model and users should consult the literature in this capacity, especially with regard to the radii used for the atomic spheres. The default values provided in Q-CHEM correspond to the consensus choice that has emerged over several decades, namely, to use vdW radii  $\{R_{vdW,A}\}$  scaled by a factor  $\alpha_{\text{vdW}} = 1.2$ ; see Eq. [\(11.4\)](#page-999-1). The most widely-used set of vdW radii are those determined from crystallographic data by Bondi, <sup>[12](#page-1148-6)</sup> although the radius for hydrogen was later adjusted to 1.1  $\rm \AA$ , <sup>[132](#page-1153-0)</sup> and radii for those main-group elements not addressed by Bondi were provided later.<sup>[98](#page-1151-11)</sup> This extended set of vdW is used by default in Q-CHEM, and for simplicity we call these "Bondi radii" regardless of whether they come from Bondi's original paper or the later work. Alternatively, atomic radii from the Universal Force Field (UFF) are available. <sup>[126](#page-1153-2)</sup> The main appeal of UFF radii is that they are defined for all atoms of the periodic table, though the quality of these radii for PCM applications is unclear.

Finally, the user may specify his or her own radii for cavity construction using a *\$van\_der\_waals* input section, the format for which is described in Section [11.2.10.](#page-1046-0) No scaling factor is applied to user-defined radii. Note that  $R = 0$ is allowed for a particular atomic radius, in which case the atom in question is not used to construct the cavity surface. This feature facilitates the construction of "united atom" cavities,  $\frac{7}{1}$  $\frac{7}{1}$  $\frac{7}{1}$  in which the hydrogen atoms do not get their own spheres and the heavy-atom radii are increased to compensate. As an alternative to scaling the vdW radii  $\{R_{vdW,A}\},\$ the user can choose to augment each of them with a probe radius  $R_{\text{probe}}$  [see Eq. [\(11.4\)](#page-999-1)] to obtain the SAS cavity.

# Radii

Specifies which set of atomic van der Waals radii will be used to define the solute cavity. INPUT SECTION: *\$pcm* TYPE: STRING DEFAULT: Bondi OPTIONS: Bondi Use the (extended) set of Bondi radii. FF Use Lennard-Jones radii from a molecular mechanics force field. UFF Use radii form the Universal Force Field. Read Read the atomic radii from a *\$van\_der\_waals* input section. RECOMMENDATION: Bondi radii are widely used. The FF option requires the user to specify an MM force field using the FORCE\_FIELD *\$rem* variable, and also to define the atom types in the *\$molecule* section (see Section [11.3\)](#page-1064-0). This is not required for UFF radii.
#### vdwScale

Scaling factor for the atomic van der Waals radii used to define the solute cavity. INPUT SECTION: *\$pcm*

TYPE:

FLOAT

1.2

DEFAULT:

OPTIONS:

α Use a scaling factor of  $α > 0$ .

#### RECOMMENDATION:

The default value is widely used in PCM calculations, although a value of 1.0 might be appropriate if using a solvent-accessible surface.

# **SASradius**

Form a "solvent accessible" surface with the given solvent probe radius.

INPUT SECTION: *\$pcm*

TYPE:

FLOAT

DEFAULT:

0.0

OPTIONS:

 $r$  Use a solvent probe radius of  $r$ , in Å.

#### RECOMMENDATION:

The solvent probe radius is added to the scaled van der Waals radii of the solute atoms. A common solvent probe radius for water is  $1.4 \text{ Å}$ , but smaller values  $(0.2-0.5 \text{ Å})$  have also been used historically.<sup>[57](#page-1150-0)</sup>

#### SurfaceType

Selects the solute cavity surface construction.

INPUT SECTION: *\$pcm*

TYPE:

STRING

DEFAULT:

VDW\_SAS

#### OPTIONS:

VDW\_SAS van der Waals or solvent-accessible surface

SES solvent-excluded surface

RECOMMENDATION:

The vdW surface and the SAS are each comprised simply of atomic spheres and thus share a common option; the only difference is the specification of a solvent probe radius, SASradius. For a true vdW surface, the probe radius should be zero (which is the default), whereas for the SAS the atomic radii are traditionally not scaled, hence vdwScale should be set to zero (which is *not* the default). For the SES, only SwiG discretization is available, but this can be used with any set of (scaled or unscaled) atomic radii, or with radii that are augmented by SASradius.

Historically, discretization of the cavity surface has involved "tessellation" methods that divide the cavity surface area into finite polygonal "tesserae". (The GEPOL algorithm<sup>[116](#page-1152-0)</sup> is perhaps the most widely-used tessellation scheme.) Tessellation methods, however, suffer not only from discontinuities in the cavity surface area and solvation energy as a function of the nuclear coordinates, but in addition they lead to analytic energy gradients that are complicated to derive and implement. To avoid these problems, Q-CHEM's SwiG-PCM implementation<sup>[80,](#page-1151-0)[81](#page-1151-1)[,83](#page-1151-2)</sup> uses Lebedev grids to discretize the atomic spheres. These are atom-centered grids with icosahedral symmetry, and may consist of anywhere from 26 to 5294 grid points per atomic sphere. The default values used by Q-CHEM were selected based on extensive numerical tests,  $81,83$  $81,83$  and they are looser for MM atoms (in MM/PCM or QM/MM/PCM jobs) than they are for QM atoms, reflecting the more complicated electrostatic potential that is generated by a QM density as compared to an MM point charge. For QM atoms, the default is to use  $N = 110$  points for hydrogen atoms and  $N = 194$  points for all other atoms, whereas for MM atoms the default is  $N = 50$  for hydrogen and  $N = 110$  for non-hydrogen. These default values exhibit good rotational invariance (< 0.1 kcal/mol differences in  $\Delta G$  when the molecule is rotated  $81$ ) and absolute solvation energies that typically lie within  $\lt 1$  kcal/mol of the  $N \to \infty$  limit, <sup>[81,](#page-1151-1)[83](#page-1151-2)</sup> at least for charge-neutral solutes.

Note that earlier versions of Q-CHEM used denser grids by default. (In versions up to and including Q-CHEM v. 4.2, the default was  $N = 590$  for all QM atoms, but was switched to  $N = 302$  beginning with v. 4.2.1. The defaults mentioned above are the current ones starting with v. 5.2.) However, grid errors of ∼0.5 kcal/mol are well within the intrinsic accuracy of ∆Gsolvation for these models. Grid errors in solvatochromatic shifts for excitation energies tend to be ∼0.01–0.02 eV, which is well within the intrinsic accuracy of nearly any excited-state methodology. If questions about grid accuracy arise, we suggest using  $N = 302$  as a high-quality option and  $N = 590$  as an essentially converged option. <sup>[81](#page-1151-1)[,83](#page-1151-2)</sup> For large molecules it may be necessary to reduce the number of grid points (*e.g.*, to  $N = 86$ ) or to use linear-scaling solvers rather than matrix inversion, as discussed in Section [11.2.5.](#page-1023-0)

Note: The acceptable values for the number of Lebedev points per sphere are  $N = 6, 14, 26, 38, 50, 86, 110, 146$ , 170, 194, 302, 350, 434, 590, 770, 974, 1202, 1454, 1730, 2030, 2354, 2702, 3074, 3470, 3890, 4334, 4802, 5294.

#### **HeavyPoints**

The number of Lebedev grid points to be placed non-hydrogen atoms in the QM system. INPUT SECTION: *\$pcm* TYPE: INTEGER DEFAULT: 194 OPTIONS: Acceptable values are listed above. RECOMMENDATION: Use the default for geometry optimizations. For absolute solvation energies, the user may want to examine convergence with respect to N.

# **HPoints**

The number of Lebedev grid points to be placed on H atoms in the QM system. INPUT SECTION: *\$pcm*

# TYPE:

INTEGER

DEFAULT:

110

OPTIONS:

Acceptable values are listed above.

#### RECOMMENDATION:

Use the default for geometry optimizations. For absolute solvation energies, the user may want to examine convergence with respect to N.

#### MMHeavyPoints

The number of Lebedev grid points to be placed on non-hydrogen atoms in the MM subsystem.

INPUT SECTION: *\$pcm* TYPE:

INTEGER DEFAULT:

110

OPTIONS:

Acceptable values are listed above.

RECOMMENDATION:

Use the default for geometry optimizations. For absolute solvation energies, the user may want to examine convergence with respect to N. This option applies only to MM/PCM or QM/MM/PCM calculations.

#### **MMHPoints**

The number of Lebedev grid points to be placed on H atoms in the MM subsystem. INPUT SECTION: *\$pcm* TYPE:

INTEGER DEFAULT:

50

#### OPTIONS:

Acceptable values are listed above.

RECOMMENDATION:

Use the default for geometry optimizations. For absolute solvation energies, the user may want to examine convergence with respect to N. This option applies only to MM/PCM or QM/MM/PCM calculations.

Especially for complicated molecules, the user may want to visualize the cavity surface. This can be accomplished by setting **PrintLevel**  $\geq$  2, which will trigger the generation of several . PQR files that describe the cavity surface. (These are written to the Q-CHEM output file.) The .PQR format is similar to the common .PDB (Protein Data Bank) format, but also contains charge and radius information for each atom. One of the output .PQR files contains the charges computed in the PCM calculation and radii (in  $\AA$ ) that are half of the square root of the surface area represented by each surface grid point. Thus, in examining this representation of the surface, larger discretization points are associated with larger surface areas. A second .PQR file contains the solute's electrostatic potential (in atomic units), in place of the charge information, and uses uniform radii for the grid points. These .PQR files can be visualized using various third-party software, including the freely-available Visual Molecular Dynamics (VMD) program, <sup>[63](#page-1150-1)[1](#page-1148-0)</sup> which is particularly useful for coloring the .PQR surface grid points according to their charge, and sizing them according to their contribution to the molecular surface area. (Examples of such visualizations can be found in Ref. [80.](#page-1151-0))

# PrintLevel

Controls the printing level during PCM calculations. INPUT SECTION: *\$pcm* TYPE: INTEGER DEFAULT:  $\theta$ OPTIONS:

- 0 Prints PCM energy and basic surface grid information. Minimal additional printing.
- 1 Level 0 plus PCM solute-solvent interaction energy components and Gauss' Law error.
- 2 Level 1 plus surface grid switching parameters and a .PQR file for visualization of the cavity surface apparent surface charges.
- 3 Level 2 plus a .PQR file for visualization of the electrostatic potential at the surface grid created by the converged solute.
- 4 Level 3 plus additional surface grid information, electrostatic potential and apparent surface charges on each SCF cycle.
- 5 Level 4 plus extensive debugging information.

# RECOMMENDATION:

Use the default unless further information is desired.

Finally, note that setting Method to Spherical in the *\$pcm* input selection requests the construction of a solute cavity consisting of a single, fixed sphere. This is generally not recommended but is occasionally useful for making contact with the results of Born models in the literature, or the Kirkwood-Onsager model discussed in Section [11.2.2.](#page-995-0) In this case, the cavity radius and its center must also be specified in the *\$pcm* section. The keyword HeavyPoints controls the number of Lebedev grid points used to discretize the surface.

#### **CavityRadius**

Specifies the solute cavity radius. INPUT SECTION: *\$pcm* TYPE: FLOAT DEFAULT: None OPTIONS:  $R$  Use a radius of  $R$ , in Ångstroms. RECOMMENDATION: None.

**CavityCenter** Specifies the center of the spherical solute cavity. INPUT SECTION: *\$pcm* TYPE: FLOAT DEFAULT: 0.0 0.0 0.0 OPTIONS:  $x y z$  Coordinates of the cavity center, in Ångstroms. RECOMMENDATION: The format is CavityCenter followed by three floating-point values, delineated by spaces. Uses the same coordinate system as the *\$molecule* section.

# 11.2.4.2 Examples

Example 11.3 A basic example of using the PCMs: optimization of trifluoroethanol in water. The solvent dielectric is specified in the *\$solvent* section, which is described below.

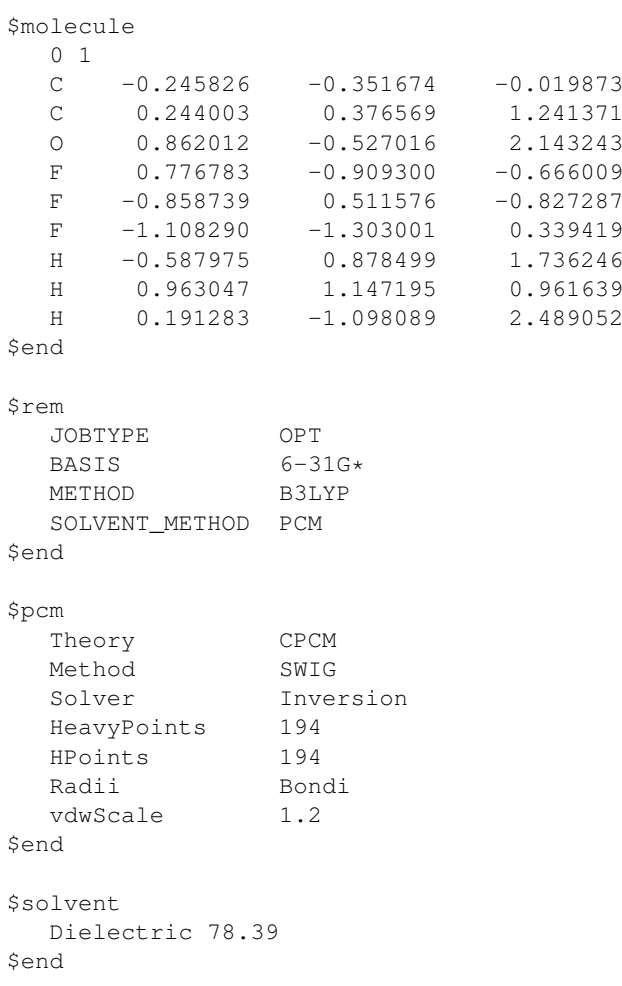

**Example 11.4** PCM with a single spherical cavity, applied to  $H_2O$  in acetonitrile. Compared to the Kirkwood-Onsager multipole expansion method, Example [11.2.2](#page-997-0) on page [998.](#page-997-0)

```
$molecule
  0 1
  O 0.00000000 0.00000000 0.11722303
  H -0.75908339 0.00000000 -0.46889211
  H 0.75908339 0.00000000 -0.46889211
$end
$rem
 METHOD HF
 BASIS 6-31q**SOLVENT_METHOD pcm
$end
$pcm
 method spherical ! single spherical cavity with 590 discretization points
  HeavyPoints 590
  CavityRadius 1.8 ! Solute Radius, in Angstrom
  CavityCenter 0.0 0.0 0.0 ! Will be at center of Standard Nuclear Orientation
  Theory SSVPE
$end
$solvent
 Dielectric 35.9 ! Acetonitrile
$end
```
Finally, we consider an example of a united-atom cavity. Note that a user-defined vdW radius is supplied only for carbon, so the hydrogen radius is taken to be zero and thus the hydrogen atoms are not used to construct the cavity

surface. (As mentioned above, the format for the *\$van\_der\_waals* input section is discussion in Section [11.2.10\)](#page-1046-0).

```
Example 11.5 United-atom cavity construction for ethylene.
```

```
$comment
  Benzene (in benzene), with a united-atom cavity construction
  R = 2.28 A for carbon, R = 0 for hydrogen
$end
$molecule
  0 1
  C 1.38620 0.000000 0.000000
  C 0.69310 1.200484 0.000000
  C -0.69310 1.200484 0.000000
  C = -1.38620 0.000000 0.000000
  C = -0.69310 -1.200484 0.000000C 0.69310 -1.200484 0.000000
  H 2.46180 0.000000 0.000000
  H 1.23090 2.131981 0.000000
  H -1.23090 2.131981 0.000000
  H -2.46180 0.000000 0.000000
  H -1.23090 -2.131981 0.000000
  H 1.23090 -2.131981 0.000000
$end
$rem
  EXCHANGE hf
  BASIS 6-31G*SOLVENT_METHOD pcm
$end
$pcm
  theory iefpcm ! this is a synonym for ssvpe
  method swig
  printlevel 1
  radii read
$end
$solvent
  dielectric 2.27
$end
$van_der_waals
1
 6 2.28
 1 0.00
$end
```
#### 11.2.4.3 *\$solvent* section

The solvent for PCM calculations is specified using the *\$solvent* section, as documented below. In addition, the *\$solvent* section can be used to incorporate non-electrostatic interaction terms into the solvation energy. (The Theory keyword in the *\$pcm* section specifies only how the electrostatic interactions are handled.) The general form of the *\$solvent* input section is shown below. The *\$solvent* section was used above to specify parameters for the Kirkwood-Onsager SCRF model, and will be used again below to specify the solvent for SMx calculations (Section [11.2.9\)](#page-1039-0); in each case, the particular options that can be listed in the *\$solvent* section depend upon the value of the *\$rem* variable

#### SOLVENT\_METHOD.

```
$solvent
  NonEls <Option>
  NSolventAtoms <Number unique of solvent atoms>
  SolventAtom <Number1> <Number2> <Number3> <SASradius>
  SolventAtom <Number1> <Number2> <Number3> <SASradius>
   . . .
   <Keyword> <parameter/option>
   . . .
$end
```
The keyword SolventAtom requires multiple parameters, whereas all other keywords require only a single parameter. In addition to any (optional) non-electrostatic parameters, the *\$solvent* section is also used to specify the solvent's dielectric constant. If non-electrostatic interactions are ignored, then this is the only keyword that is necessary in the *\$solvent* section. For nonequilibrium TDDFT/C-PCM calculations (Section [11.2.3.3\)](#page-1001-0), the optical dielectric constant should be specified in the *\$solvent* section as well.

#### Dielectric

```
The (static) dielectric constant of the PCM solvent.
INPUT SECTION: $solvent
TYPE:
      FLOAT
DEFAULT:
      78.39
OPTIONS:
      ε Use a dielectric constant of ε > 0.
RECOMMENDATION:
      The static (i.e., zero-frequency) dielectric constant is what is usually called "the" dielectric
      constant. The default corresponds to water at 25◦C.
OpticalDielectric
      The optical dielectric constant of the PCM solvent.
INPUT SECTION: $solvent
TYPE:
      FI \Omega\Delta TDEFAULT:
      1.78
OPTIONS:
      \varepsilon_{\infty} Use an optical dielectric constant of \varepsilon_{\infty} > 0.
RECOMMENDATION:
       The default corresponds to water at 25^{\circ}C. Note that \varepsilon_{\infty} = n^2, where n is the solvent's
      index of refraction.
```
The non-electrostatic interactions currently available in Q-CHEM are based on the work of Cossi *et al.*,<sup>[37](#page-1149-0)</sup> and are computed outside of the SCF procedure used to determine the electrostatic interactions. The non-electrostatic energy is highly dependent on the input parameters and can be extremely sensitive to the radii chosen to define the solute cavity. Accordingly, the inclusion of non-electrostatic interactions is highly empirical and probably needs to be considered on a case-by-case basis. Following Ref. [37,](#page-1149-0) the cavitation energy is computed using the same solute cavity that is used

to compute the electrostatic energy, whereas the dispersion/repulsion energy is computed using a solvent-accessible surface.

The following keywords (in the *\$solvent* section) are used to define non-electrostatic parameters for PCM calculations.

# NonEls

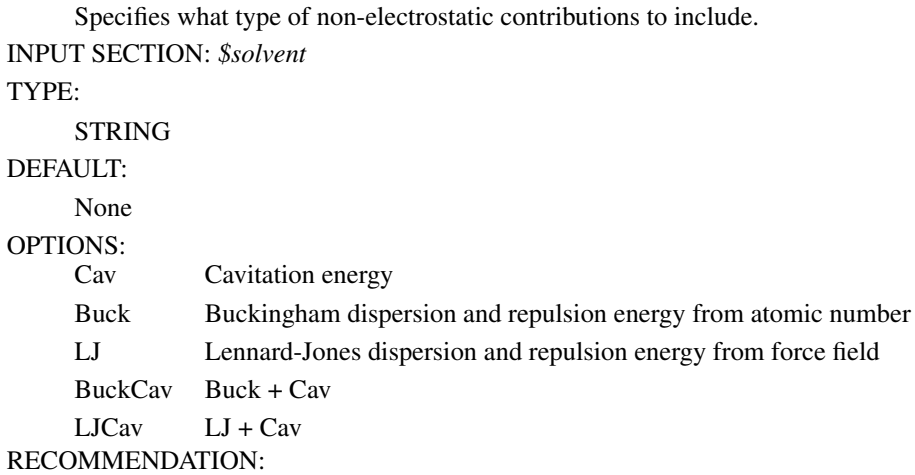

A very limited set of parameters for the Buckingham potential is available at present.

#### NSolventAtoms

The number of different types of atoms.

INPUT SECTION: *\$solvent*

# TYPE:

INTEGER

## DEFAULT:

None

#### OPTIONS:

N Specifies that there are N different types of atoms.

#### RECOMMENDATION:

This keyword is necessary when NonEls = Buck, LJ, BuckCav, or LJCav. Methanol (CH3OH), for example, has three types of atoms (C, H, and O).

## SolventAtom

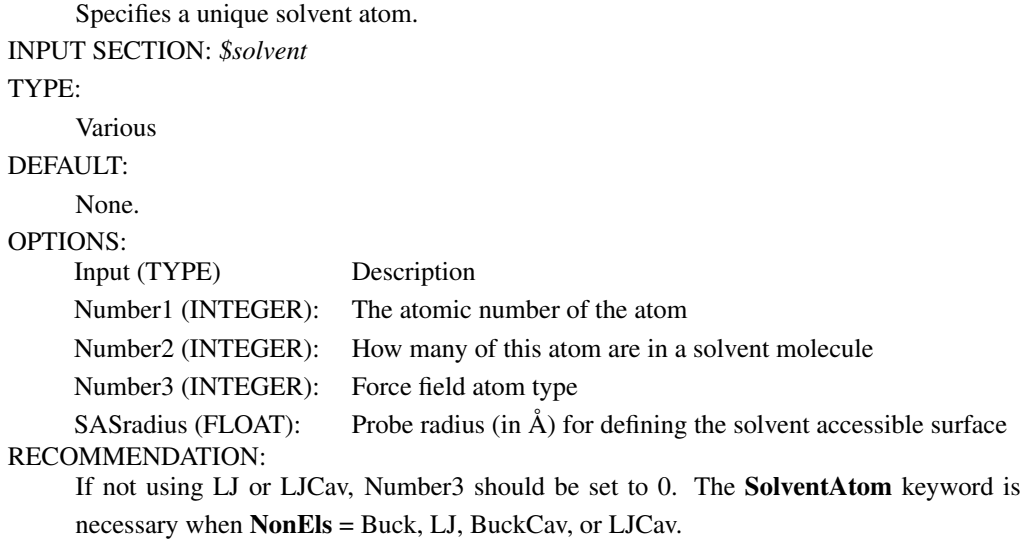

# **Temperature**

Specifies the solvent temperature. INPUT SECTION: *\$solvent* TYPE: FLOAT DEFAULT: 300.0 OPTIONS:  $T$  Use a temperature of  $T$ , in Kelvin. RECOMMENDATION: Used only for the cavitation energy.

## Pressure

Specifies the solvent pressure. INPUT SECTION: *\$solvent* TYPE: FLOAT DEFAULT: 1.0 OPTIONS:  $P$  Use a pressure of  $P$ , in bar. RECOMMENDATION:

Used only for the cavitation energy.

## SolventRho

Specifies the solvent number density INPUT SECTION: *\$solvent* TYPE: FLOAT DEFAULT:

Determined for water, based on temperature. OPTIONS:  $\rho$  Use a density of  $\rho$ , in molecules/ $\AA^3$ .

RECOMMENDATION:

Used only for the cavitation energy.

#### **SolventRadius**

The radius of a solvent molecule of the PCM solvent. INPUT SECTION: *\$solvent* TYPE: FLOAT DEFAULT: None OPTIONS: r Use a radius of r, in  $\AA$ . RECOMMENDATION: Used only for the cavitation energy.

The following example illustrates the use of the non-electrostatic interactions.

Example 11.6 Optimization of trifluoroethanol in water using both electrostatic and non-electrostatic PCM interactions. OPLSAA parameters are used in the Lennard-Jones potential for dispersion and repulsion.

```
$molecule
  0 1
   C \t -0.245826 \t -0.351674 \t -0.019873 \t 23C 0.244003 0.376569 1.241371 22
  \begin{array}{ccccccccc} \text{C} & \text{0.244003} & \text{0.376569} & \text{1.241371} & \text{22} \\ \text{O} & \text{0.862012} & -0.527016 & \text{2.143243} & \text{24} \end{array}F 0.776783 -0.909300 -0.666009 26
  F -0.858739 0.511576 -0.827287 26
  F -1.108290 -1.303001 0.339419 26
   H -0.587975 0.878499 1.736246 27
   H 0.963047 1.147195 0.961639 27
  H 0.191283 -1.098089 2.489052 25
$end
$rem
  JOBTYPE OPT
  BASIS 6-31G*
  METHOD B3LYP
  SOLVENT_METHOD PCM
  FORCE_FIELD OPLSAA
$end
$pcm
  Theory CPCM
  Method SWIG<br>Solver Invest
  Solver Inversion
  HeavyPoints 194
  HPoints 194
  Radii Bondi
  vdwScale 1.2
$end
$solvent
  NonEls LJCav
  NSolventAtoms 2
  SolventAtom 8 1 186 1.30
  SolventAtom 1 2 187 0.01
  SolventRadius 1.35
  Temperature 298.15
  Pressure 1.0
  SolventRho 0.03333
  Dielectric 78.39
$end
```
#### 11.2.4.4 Job control and Examples for Non-Equilibrium Solvation

The OpticalDielectric keyword in *\$solvent* is always needed. The LR energy is automatically calculated while the CIS/TDDFT calculations are performed with PCM, but it is turned off while the perturbation scheme is employed.

# ChargeSeparation

Partition fast and slow charges in solvent equilibrium state INPUT SECTION: *\$pcm* TYPE: STRING DEFAULT: No default. OPTIONS: Marcus Do slow-fast charge separation in the ground state. Excited Do slow-fast charge separation in an excited-state. RECOMMENDATION: Charge separation is used in conjunction with the StateSpecific keyword in *\$pcm*.

#### StateSpecific

Specifies which the state-specific method will be used. INPUT SECTION: *\$pcm* TYPE: Various DEFAULT: No default. OPTIONS: Marcus Run self-consistent SS method in the ground-state with a given slow polarization charges. Perturb Perform ptSS and ptLR for vertical excitations.  $i$  The *i*th excited-state used for charge separation (for emission). RECOMMENDATION:

#### NoneqGrad

Control whether perform excited state geometry optimization in equilibrium or nonequilibrium.

INPUT SECTION: *\$pcm*

TYPE:

NONE

DEFAULT:

No default.

OPTIONS:

#### RECOMMENDATION:

Specify it for nonequilibrium optimization otherwise equilibrium geometry optimization will be performed.

#### TdNonEq

Specify the self-consistent SS-PCM/TDDFT method to calculate the solvent effects on vertical absorption and emission in solution based on the constrained equilibrium principle for nonequilibrium solvation.

INPUT SECTION: *\$pcm*

TYPE:

INTEGER

DEFAULT:

No default.

OPTIONS:

- 1 Calculate nonequilibrium excited-state free energy in absorption based on the equilibrium ground-state reaction field via an RPA calculation at the ground-state geometry.
- 2 Calculate nonequilibrium excited-state free energy in absorption based on the nonequilibrium excited-state reaction field via an RPA calculation at the ground-state geometry.
- 3 Calculate equilibrium excited-state free energy in emission based on the equilibrium excited-state reaction field via an RPA calculation at the excited-state geometry.
- 4 Calculate nonequilibrium ground-state free energy in emission based on the nonequilibrium ground-state reaction field via a pure single-point energy calculation at the excitedstate geometry.

RECOMMENDATION:

Option 2 and 3 need to be iterated until the excited-state reaction field converges. Option 1 is the first iteration of option 2. After the equilibrium excited state reaction field of option 3 converges, option 4 is executed.

#### Example 11.7 LR-TDDFT/C-PCM low-lying vertical excitation energy

```
$molecule
  0 1
  C 0 0 0.0
  O 0 0 1.21
$end
$rem
 EXCHANGE B3LYP
 CIS_N_ROOTS 10
 CIS SINGLETS TRUE
 CIS TRIPLETS TRUE
 RPA TRUE
 BASIS 6-31+G*<br>SOLVENT_METHOD PCM
  SOLVENT_METHOD
$end
$pcm
  Theory CPCM<br>Method SWTG
  Method
  Solver Inversion
  Radii Bondi
$end
$solvent
  Dielectric 78.39
  OpticalDielectric 1.777849
$end
```
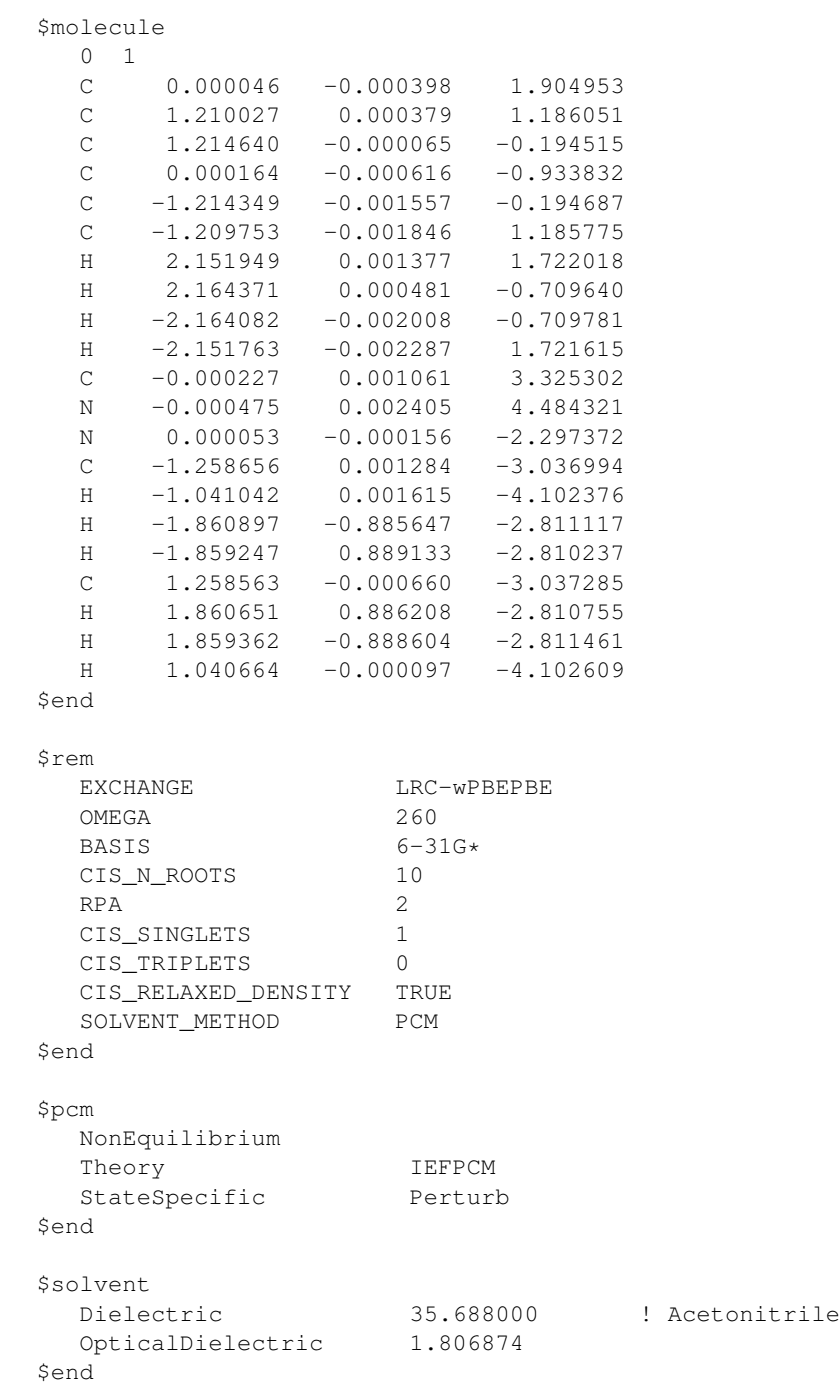

Example 11.8 PCM solvation effects on the vertical excitation energies of planar DMABN using the ptSS and ptLR methods.

# Example 11.11.9 Aqueous phenol ionization using state-specific nonequilibrium PCM

## [View input online](https://manual.q-chem.com/6.0{}/examples/inputs/ENVPCMNE.in)

Example 11.11.10 PCM solvation effects on the emission energy of twisted DMABN in acetonitrile. The emission energy is printed in the second job. See next example for alternative input.

[View input online](https://manual.q-chem.com/6.0{}/examples/inputs/ENVPCMTDDFT3.in)

Example 11.11 Alternative input for PCM emission energy, considering formaldehyde in toluene. State-specific equilibration is performed for the second excited singlet state. In the first job the OpticalDielectric is set to 1, in order to maintain full polarisation. The emission energy is subsequently evaluated as the difference between the ground-state energy of the first job and the excited-state energy of the second job. See Ref. [74](#page-1150-2) for more details.

\$rem BASIS def2-SV(P) METHOD PBE0 CIS\_N\_ROOTS 2<br>CIS\_TRIPLETS FALSE<br>SOLVENT\_METHOD PCM CIS\_TRIPLETS SOLVENT\_METHOD CIS\_RELAXED\_DENSITY TRUE \$end \$molecule 0 1 C 0.000000 0.0 0.523383 O 0.000000 0.0 -0.671856 H 0.931138 0.0 1.11728 H -0.931138 0.0 1.11728 \$end \$pcm ChargeSeparation Excited StateSpecific 2 \$end \$solvent Dielectric 2.3741 OpticalDielectric 1 \$end @@@ \$rem BASIS def2-SV(P) METHOD PBE0 SCF\_GUESS READ CIS\_N\_ROOTS 4<br>CIS\_TRIPLETS FALSE CIS\_TRIPLETS CIS\_RELAXED\_DENSITY TRUE SOLVENT\_METHOD PCM STATE\_ANALYSIS TRUE \$end \$molecule READ \$end \$pcm StateSpecific Marcus \$end \$solvent Dielectric 2.3741 OpticalDielectric 2.2403 \$end

Example 11.11.12 SS-PCM/TDDFT low-lying vertical excitation energy based on the constrained equilibrium principle.

#### [View input online](https://manual.q-chem.com/6.0{}/examples/inputs/ENVPCMTDDFT4.in)

Example 11.11.13 SS-PCM/TDDFT equilibrium excited-state free energy in emission based on the constrained equilibrium principle.

#### [View input online](https://manual.q-chem.com/6.0{}/examples/inputs/ENVPCMTDDFT5.in)

Example 11.14 SS-PCM/TDDFT nonequilibrium ground-state free energy in emission based on the constrained equilibrium principle.

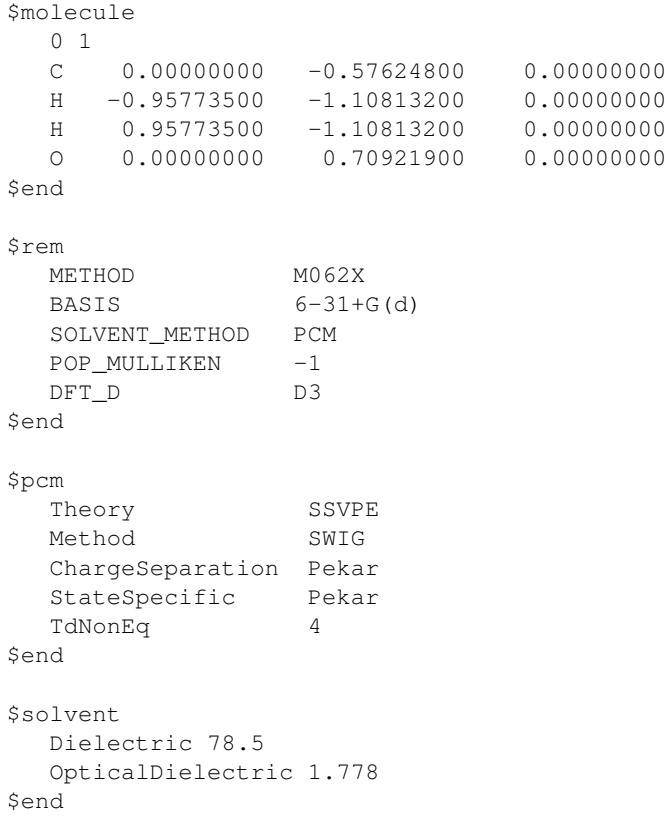

## <span id="page-1023-0"></span>11.2.5 Linear-Scaling QM/MM/PCM Calculations

Recall that PCM electrostatics calculations require the solution of the set of linear equations given in Eq. [\(11.2\)](#page-998-0), to determine the vector q of apparent surface charges. The precise forms of the matrices K and R depend upon the particular PCM (Table [11.3\)](#page-998-1), but in any case they have dimension  $N_{\text{grid}} \times N_{\text{grid}}$ , where  $N_{\text{grid}}$  is the number of Lebedev grid points used to discretize the cavity surface. Construction of the matrix  $K^{-1}R$  affords a numerically exact solution to Eq. [\(11.2\)](#page-998-0), whose cost scales as  $\mathcal{O}(N_{\text{grid}}^3)$  in CPU time and  $\mathcal{O}(N_{\text{grid}}^2)$  in memory. This cost is exacerbated by smooth PCMs, which discard fewer interior grid points so that  $N_{\text{grid}}$  tends to be larger, for a given solute, as compared to traditional discretization schemes. For QM solutes, the cost of inverting K is usually negligible relative to the cost of the electronic structure calculation, but for the large values of  $N_{\text{grid}}$  that are encountered in MM/PCM or QM/MM/ PCM jobs, the  $\mathcal{O}(N_{\text{grid}}^3)$  cost of inverting **K** is often prohibitively expensive.

To avoid this bottleneck, Lange and Herbert<sup>[58](#page-1150-3)</sup> have developed an iterative conjugate gradient (CG) solver for Eq. [\(11.2\)](#page-998-0) whose cost scales as  $\mathcal{O}(N_{\rm grid}^2)$  in CPU time and  $\mathcal{O}(N_{\rm grid})$  in memory. A number of other cost-saving options are

available, including efficient pre-conditioners and matrix factorizations that speed up convergence of the CG iterations, and a fast multipole algorithm for computing the electrostatic interactions.<sup>[92](#page-1151-3)</sup> Together, these features lend themselves to a solution of Eq. [\(11.2\)](#page-998-0) whose cost scales as  $\mathcal{O}(N_{\text{grid}})$  in both memory and CPU time, for sufficiently large systems. <sup>[58](#page-1150-3)</sup> Currently, these options are available only for C-PCM, not for SS(V)PE/IEF-PCM.

Listed below are job control variables for the CG solver, which should be specified within the *\$pcm* input section. Researchers who use this feature are asked to cite the original SwiG-PCM references <sup>[81,](#page-1151-1)[83](#page-1151-2)</sup> as well as the reference for the CG solver. [58](#page-1150-3)

## Solver

Specifies the algorithm used to solve the PCM equations. INPUT SECTION: *\$pcm* TYPE: **STRING** DEFAULT: INVERSION OPTIONS: INVERSION Direct matrix inversion CG Iterative conjugate gradient RECOMMENDATION:

Matrix inversion is faster for small solutes because it needs to be performed only once in a single-point calculation. However, the CG solver (which must be applied at each SCF iteration) is recommended for large MM/PCM or QM/MM/PCM calculations.

#### **CGThresh**

The threshold for convergence of the conjugate gradient solver. INPUT SECTION: *\$pcm* TYPE: INTEGER DEFAULT: 6 OPTIONS: n Conjugate gradient converges when the maximum residual is less than  $10^{-n}$ . RECOMMENDATION:

The default typically affords PCM energies on par with the precision of matrix inversion for small systems. For systems that have difficulty with SCF convergence, one should increase  $n$  or try the matrix inversion solver. For well-behaved or very large systems, a smaller  $n$  might be permissible.

#### DComp

Controls decomposition of matrices to reduce the matrix norm for the CG Solver. INPUT SECTION: *\$pcm*

TYPE:

INTEGER

DEFAULT:

1

OPTIONS:

0 Turns off matrix decomposition

1 Turns on matrix decomposition

3 Option 1 plus only stores upper half of matrix and enhances gradient evaluation

# RECOMMENDATION:

None

#### PreCond

Controls the use of the pre-conditioner for the CG solver. INPUT SECTION: *\$pcm*

TYPE:

None

DEFAULT:

Off

# OPTIONS:

No options. Specify the keyword to enable pre-conditioning.

#### RECOMMENDATION:

A Jacobi block-diagonal pre-conditioner is applied during the conjugate gradient algorithm to improve the rate of convergence. This reduces the number of CG iterations, at the expense of some overhead. Pre-conditioning is generally recommended for large systems.

# NoMatrix

Specifies whether PCM matrices should be explicitly constructed and stored. INPUT SECTION: *\$pcm*

TYPE:

None

DEFAULT:

**Off** 

OPTIONS:

No options. Specify the keyword to avoid explicit construction of PCM matrices. RECOMMENDATION:

Storing the PCM matrices requires  $\mathcal{O}(N_{\text{grid}}^2)$  memory. If this is prohibitive, the **NoMatrix** option forgoes explicit construction of the PCM matrices, and instead constructs the matrix elements as needed, reducing the memory requirement to  $\mathcal{O}(N_{\text{grid}})$  at the expense of additional computation.

#### UseMultipole

Controls the use of the adaptive fast multipole method in the CG solver. INPUT SECTION: *\$pcm*

TYPE:

None

DEFAULT:

Off

OPTIONS:

No options. Specify the keyword in order to enable the fast multipole method.

#### RECOMMENDATION:

The fast multipole approach formally reduces the CPU time to  $\mathcal{O}(N_{\text{grid}})$ , but is only beneficial for spatially extended systems with several thousand cavity grid points. Requires the use of NoMatrix.

## MultipoleOrder

Specifies the highest multipole order to use in the FMM.

INPUT SECTION: *\$pcm*

TYPE:

INTEGER

DEFAULT:

4

OPTIONS:

 $n$  The highest order multipole in the multipole expansion.

## RECOMMENDATION:

Increasing the multipole order improves accuracy but also adds more computational expense. The default yields satisfactory performance in common QM/MM/PCM applications.

## Theta

The multipole acceptance criterion.

INPUT SECTION: *\$pcm*

TYPE:

FLOAT

DEFAULT:

0.6

OPTIONS:

n A number between zero and one.

#### RECOMMENDATION:

The default is recommended for general usage. This variable determines when the use of a multipole expansion is valid. For a given grid point and box center in the FMM, a multipole expansion is accepted when  $r/d \leq$  Theta, where d is the distance from the grid point to the box center and  $r$  is the radius of the box. Setting **Theta** to one will accept all multipole expansions, whereas setting it to zero will accept none. If not accepted, the grid point's interaction with each point inside the box is computed explicitly. A low Theta is more accurate but also more expensive than a higher Theta.

# NBox The FMM boxing threshold. INPUT SECTION: *\$pcm* TYPE: INTEGER DEFAULT: 100 OPTIONS:  $n$  The maximum number of grid points for a leaf box. RECOMMENDATION: The default is recommended. This option is for advanced users only. The adaptive FMM boxing algorithm divides space into smaller and smaller boxes until each box has less

than or equal to NBox grid points. Modification of the threshold can lead to speedup or slowdown depending on the molecular system and other FMM variables.

A sample input file for the linear-scaling QM/MM/PCM methodology can be found in the  $\S Q C / \text{samples directory}$ , under the name QMMMPCM\_crambin.in. This sample involves a QM/MM description of a protein (crambin) in which a single tyrosine side chain is taken to be the QM region. The entire protein is immersed in a dielectric using C-PCM with SwiG discretization.

# <span id="page-1027-0"></span>11.2.6 Isodensity Implementation of SS(V)PE

## 11.2.6.1 Basic Job Control

As discussed above, results obtained various types of PCMs are quite sensitive to the details of the cavity construction. Q-CHEM's implementation of PCMs, using Lebedev grids, simplifies this construction somewhat, but leaves the radii of the atomic spheres as empirical parameters (albeit ones for which widely-used default values are provided). An alternative implementation of the SS(V)PE solvation model is also available,  $29$  which attempts to further eliminate empiricism associated with cavity construction by taking the cavity surface to be a specified iso-contour of the solute's electron density. [We call this the isodensity implementation of SS(V)PE in Table [11.3,](#page-998-1) and it is based on Chipman's "symmetrized" form of the K matrix,  $29,83$  $29,83$  although the difference between symmetric and asymmetric forms is es-sentially negligible when an isodensity cavity construction is used. <sup>[29](#page-1149-1)</sup>] In this case, the cavity surface is discretized by projecting a single-center Lebedev grid onto the iso-contour surface. Unlike the PCM implementation discussed in Section [11.2.3,](#page-997-1) for which point-group symmetry is disabled, this implementation of SS(V)PE supports full symmetry for all Abelian point groups. The larger and/or the less spherical the solute molecule is, the more points are needed to get satisfactory precision in the results. Further experience will be required to develop detailed recommendations for this parameter. Values as small as 110 points are usually sufficient for diatomic or triatomic molecules. The default value of 1202 points is adequate to converge the energy within 0.1 kcal/mol for solutes the size of mono-substituted benzenes.

Energy gradients are also not available for this implementation of SS(V)PE, although they are available for the implementation described in Section [11.2.3](#page-997-1) in which the cavity is constructed from atom-centered spheres. As with the PCMs discussed in that section, the solute may be described using Hartree-Fock theory or DFT; post-Hartree–Fock correlated wave functions can also take advantage of molecular orbitals that are polarized using SS(V)PE. Researchers who use the isodensity SS(V)PE feature are asked to cite Ref. [26.](#page-1148-1)

In related work, Pomogaeva and Chipman<sup>[121–](#page-1152-1)[124](#page-1152-2)</sup> recently introduced a "composite method for implicit representation of solvent" (CMIRS) that is based on SS(V)PE electrostatics but adds non-electrostatic terms. This model is available in Q-CHEM [165](#page-1154-0) and is discussed in Section [11.2.7.](#page-1035-0) In its current implementation, CMIRS requires an isodensity SS(V)PE calculation, However, the current implementation computes the non-electrostatic interactions using the cavity and the solute's charge density generated from the isodensity SS(V)PE. To use the CMIRS model, an isodensity SS(V)PE calculation must be requested (as described below), and the IDEFESR keyword must be set to 1 in the *\$svp* input section. The CMIRS model is further described in Section [11.2.6.2.](#page-1029-0)

An isodensity SS(V)PE calculation is requested by setting SOLVENT\_METHOD = ISOSVP in the *\$rem* section, in addition to normal job control variables for a single-point energy calculation. Whereas the other solvation models described in this chapter use specialized input sections (*e.g.*, *\$pcm*) in lieu of a slew of *\$rem* variables, the isodensity SS(V)PE code is an interface between Q-CHEM and a code written by Chipman, [29](#page-1149-1) so some *\$rem* variables are used for job control of isodensity SS(V)PE calculations. These are listed below.

# SVP\_MEMORY

Specifies the amount of memory for use by the solvation module.

TYPE:

INTEGER

DEFAULT:

125

OPTIONS:

n corresponds to the amount of memory in MB.

RECOMMENDATION:

The default should be fine for medium size molecules with the default Lebedev grid, only increase if needed.

## SVP\_PATH

Specifies whether to run a gas phase computation prior to performing the solvation procedure.

## TYPE:

INTEGER

DEFAULT: 0

OPTIONS:

0 runs a gas-phase calculation and after

convergence runs the SS(V)PE computation.

1 does not run a gas-phase calculation.

## RECOMMENDATION:

Running the gas-phase calculation provides a good guess to start the solvation stage and provides a more complete set of solvated properties.

# SVP\_CHARGE\_CONV

Determines the convergence value for the charges on the cavity. When the change in charges fall below this value, if the electron density is converged, then the calculation is considered converged.

TYPE:

INTEGER

DEFAULT:

7

OPTIONS:

n Convergence threshold set to  $10^{-n}$ .

## RECOMMENDATION:

The default value unless convergence problems arise.

# SVP\_CAVITY\_CONV

Determines the convergence value of the iterative isodensity cavity procedure.

TYPE:

INTEGER

DEFAULT:

10

OPTIONS:

n Convergence threshold set to  $10^{-n}$ .

RECOMMENDATION:

The default value unless convergence problems arise.

## SVP\_GUESS

Specifies how and if the solvation module will use a given guess for the charges and cavity points.

TYPE:

INTEGER

DEFAULT:

0

OPTIONS:

- 0 No guessing.
- 1 Read a guess from a previous Q-CHEM solvation computation.
- 2 Use a guess specified by the *\$svpirf* section from the input

# RECOMMENDATION:

It is helpful to also set SCF\_GUESS to READ when using a guess from a previous Q-CHEM run.

This last *\$rem* variable requires specification of a *\$svpirf* input section, the format for which is the following:

```
$svpirf
  <# point> <x point> <y point> <z point> <charge> <grid weight>
  <# point> <x normal> <y normal> <z normal>
$end
```
#### <span id="page-1029-0"></span>11.2.6.2 The *\$svp* Input Section

More refined control over SS(V)PE jobs is obtained using a *\$svp* input section. These are read directly by Chipman's SS(V)PE solvation module and therefore must be specified in the context of a FORTRAN namelist. The format is as follows:

```
$svp
   <KEYWORD>=<VALUE>, <KEYWORD>=<VALUE>,...
   <KEYWORD>=<VALUE>
$end
```
For example, the section may look like this:

```
$svp
  RHOISO=0.001, DIELST=78.39, NPTLEB=110
$end
```
The following keywords are supported in the *\$svp* section:

# DielSt

The static dielectric constant. INPUT SECTION: *\$svp* TYPE: FLOAT DEFAULT: 78.39 OPTIONS: real number specifying the constant. RECOMMENDATION: The default value 78.39 is appropriate for water solvent.

# IDEFESR

Specifies whether to request a CMIRS calculation. INPUT SECTION: *\$svp* TYPE: INTEGER DEFAULT:  $\Omega$ OPTIONS: 0 do not invoke a CMIRS calculation. 1 do invoke a CMIRS calculation. RECOMMENDATION:

## IShape

A flag to set the shape of the cavity surface. INPUT SECTION: *\$svp* TYPE: INTEGER DEFAULT: 0

OPTIONS:

0 use the electronic isodensity surface.

1 use a spherical cavity surface.

# RECOMMENDATION:

Use the default surface.

## RhoIso

```
Value of the electronic isodensity contour used to specify the cavity surface. (Only rele-
      vant for 
INPUT SECTION: $svp
TYPE:
      FLOAT
DEFAULT:
      0.001
OPTIONS:
      Real number specifying the density in electrons/bohr<sup>3</sup>.
RECOMMENDATION:
      The default value is optimal for most situations. Increasing the value produces a smaller
      cavity which ordinarily increases the magnitude of the solvation energy.
```
# RadSph

Sphere radius used to specify the cavity surface (Only relevant for IShape=1.)

INPUT SECTION: *\$svp*

TYPE:

FLOAT

DEFAULT:

Half the distance between the outermost atoms plus 1.4 Å.

OPTIONS:

Real number specifying the radius in Bohr (if positive) or in Å(if negative).

RECOMMENDATION:

Make sure that the cavity radius is larger than the length of the molecule.

## IntCav

A flag to select the surface integration method. INPUT SECTION: *\$svp* TYPE: INTEGER

DEFAULT:

 $\theta$ 

OPTIONS:

0 Single center Lebedev integration.

1 Single center spherical polar integration.

RECOMMENDATION:

The Lebedev integration is by far the more efficient.

### NPtLeb

```
The number of points used in the Lebedev grid for the single-center surface integration.
     (Only relevant if IntCav = 0.)
INPUT SECTION: $svp
TYPE:
     INTEGER
DEFAULT:
     1202
OPTIONS:
     Valid choices are: 6, 18, 26, 38, 50, 86, 110, 146, 170, 194, 302, 350, 434, 590, 770,
                        974, 1202, 1454, 1730, 2030, 2354, 2702, 3074, 3470, 3890, 4334,
                        4802, or 5294.
RECOMMENDATION:
```
The default value has been found adequate to obtain the energy to within 0.1 kcal/mol for solutes the size of mono-substituted benzenes.

# NPtThe, NPtPhi

The number of  $(\theta, \phi)$  points used for single-centered surface integration (relevant only if IntCav =  $1.$ )

#### INPUT SECTION: *\$svp*

#### TYPE:

INTEGER

## DEFAULT:

8,16

## OPTIONS:

 $\theta$ , $\phi$  specifying the number of points.

#### RECOMMENDATION:

These should be multiples of 2 and 4 respectively, to provide symmetry sufficient for all Abelian point groups. Defaults are too small for all but the tiniest and simplest solutes.

#### LinEq

Flag to select the method for solving the linear equations that determine the apparent point charges on the cavity surface.

INPUT SECTION: *\$svp*

TYPE:

INTEGER

# DEFAULT:

1

OPTIONS:

- 0 use LU decomposition in memory if space permits, else switch to  $\text{LinEq} = 2$
- 1 use conjugate gradient iterations in memory if space permits, else use  $\text{LinEq} = 2$

2 use conjugate gradient iterations with the system matrix stored externally on disk. RECOMMENDATION:

The default should be sufficient in most cases.

```
CvgLin
      Convergence criterion for solving linear equations by the conjugate gradient iterative
      method (relevant if \text{LinEq} = 1 \text{ or } 2.)
INPUT SECTION: $svp
TYPE:
      FLOAT
DEFAULT:
      1.0E-7
OPTIONS:
      Real number specifying the actual criterion.
RECOMMENDATION:
      The default value should be used unless convergence problems arise.
```
Note that the single-center surface integration approach that is used to find the isodensity surface may fail for certain very non-spherical solute molecules. The program will automatically check for this, aborting with a warning message if necessary. The single-center approach succeeds only for what is called a "star surface", meaning that an observer sitting at the center has an unobstructed view of the entire surface. Said another way, for a star surface any ray emanating out from the center will pass through the surface only once. Some cases of failure may be fixed by simply moving to a new center with the ITrnGr parameter described below. But some surfaces are inherently non-star surfaces and cannot be treated with this program until more sophisticated surface integration approaches are developed and implemented.

#### ITrnGr

```
Translation of the cavity surface integration grid.
INPUT SECTION: $svp
TYPE:
      INTEGER
DEFAULT:
      \mathcal{L}OPTIONS:
      0 No translation (i.e., center of the cavity at the origin
          of the atomic coordinate system)
      1 Translate to the center of nuclear mass.
      2 Translate to the center of nuclear charge.
      3 Translate to the midpoint of the outermost atoms.
      4 Translate to midpoint of the outermost non-hydrogen atoms.
      5 Translate to user-specified coordinates in Bohr.
```
6 Translate to user-specified coordinates in Ångstroms.

```
RECOMMENDATION:
```
The default value is recommended unless the single-center integrations procedure fails. If cavity construction fails for a small, high-symmetry system, consider setting  $\textbf{TrnGr} = 0$ .

## TranX, TranY, TranZ

x, y, and z value of user-specified translation (only relevant if **ITrnGr** is set to 5 or 6). INPUT SECTION: *\$svp* TYPE: FLOAT DEFAULT: 0, 0, 0

OPTIONS:

 $x, y$ , and  $z$  relative to the origin in the appropriate units.

RECOMMENDATION:

None.

## IRotGr

Rotation of the cavity surface integration grid.

INPUT SECTION: *\$svp*

TYPE:

INTEGER

DEFAULT:

 $\mathcal{L}$ 

OPTIONS:

0 No rotation.

- 1 Rotate initial  $xyz$  axes of the integration grid to coincide with principal moments of nuclear inertia (relevant if  $\mathbf{ITrnGr} = 1$ )
- 2 Rotate initial  $xyz$  axes of integration grid to coincide with principal moments of nuclear charge (relevant if  $\textbf{ITrnGr} = 2$ )
- 3 Rotate initial  $xyz$  axes of the integration grid through user-specified Euler angles as defined by Wilson, Decius, and Cross.

#### RECOMMENDATION:

The default is recommended unless the knowledgeable user has good reason otherwise. If cavity construction fails for a small, high-symmetry system, consider setting  $IRotGr =$  $\Omega$ .

#### RotThe RotPhi RotChi

Euler angles ( $\theta$ ,  $\phi$ ,  $\chi$ ) in degrees for user-specified rotation of the cavity surface (relevant if  $IRotGr = 3$ ).

INPUT SECTION: *\$svp* TYPE: FLOAT DEFAULT: 0,0,0 OPTIONS:  $\theta$ ,  $\phi$ ,  $\chi$  in degrees RECOMMENDATION:

None.

## IOpPrd

```
Specifies the choice of system operator-product form.
INPUT SECTION: $svp
TYPE:
     INTEGER
DEFAULT:
     \OmegaOPTIONS:
     0 Symmetric form.
     1 Non-symmetric form.
RECOMMENDATION:
     The default uses more memory but is generally more efficient, we recommend its use
     unless there is shortage of memory available.
```
By default, Q-CHEM will check the validity of the single-center expansion by searching for the isodensity surface in two different ways: first, working inwards from a large distance, and next by working outwards from the origin. If the same result is obtained (within tolerances) using both procedures, then the cavity is accepted. If the two results do not agree, then the program exits with an error message indicating that the inner isodensity surface is found to be too far from the outer isodensity surface.

Note: For some small molecules (such as atoms and diatomics), construction of the isodensity cavity may fail with the default parameters. In such cases, we recommend setting  $\mathbf{ITrnGr} = 0$  and also  $\mathbf{RotGr} = 0$ , with the molecule centered at the origin of the grid (*i.e.*, in the standard nuclear orientation).

Some molecules, for example  $C_{60}$ , can have a hole in the middle. Such molecules have two different "legal" isodensity surfaces, a small inner one inside the "hole", and a large outer one that is the desired surface for solvation. In such cases, the cavity check described in the preceding paragraph causes the program to exit. To avoid this, one can consider turning off the cavity check that works out from the origin, leaving only the outer cavity determined by working in from large distances.

## ICvICk

```
Specifies whether to perform cavity check
INPUT SECTION: $svp
TYPE:
     INTEGER
DEFAULT:
      1
OPTIONS:
     0 no cavity check, use only the outer cavity
      1 cavity check, generating both the inner and outer cavities and compare.
RECOMMENDATION:
     Consider turning off cavity check only if the molecule has a hole and if a star (outer)
     surface is expected.
```
# <span id="page-1035-0"></span>11.2.7 Composite Method for Implicit Representation of Solvent (CMIRS)

Whereas PCMs, including sophisticated ones like SS(V)PE and IEF-PCM, account for long-range solute–solvent interactions, an accurate model for free energies of solvation must also include a treatment of short-range, non-electrostatic interactions. Various models decompose these interactions in different ways, but usually the non-electrostatic terms attempt to model all or most of the following: solute–solvent dispersion (van der Waals) interactions, Pauli (exchange)

<span id="page-1036-1"></span>

| <b>Solvent</b>     | <b>SolvRho</b> | A           | B        | C         |            | Gamma   |
|--------------------|----------------|-------------|----------|-----------|------------|---------|
| Benzene            | 0.0421         | $-0.00522$  | 0.01294  |           |            |         |
| Cyclohexane        | 0.0396         | $-0.00938$  | 0.03184  |           |            |         |
| <b>DMSO</b>        | 0.05279        | $-0.00951$  | 0.044791 |           | $-162.07$  | 4.1     |
| CH <sub>3</sub> CN | 0.03764        | $-0.008178$ | 0.045278 |           | $-0.33914$ | $1.3\,$ |
| Water              | 0.05           | $-0.006736$ | 0.032698 | $-1249.6$ | $-21.405$  | 3.7     |

Table 11.4: Optimized CMIRS parameters (from Ref.  $165$ ) using **RHOISO** = 0.0010 a.u. and, for ions, the proton reference  $\Delta G$  value from Ref. [73.](#page-1150-4)

repulsion between solute and solvent, the work associated with forming the solute cavity within the dielectric medium (the so-called "cavitation energy"), hydrogen-bonding and other specific interactions due to the molecular structure of the solvent, and changes in the structure (and therefore the entropy) of the neat solvent upon introduction of the solute

Pomogaeva and Chipman<sup>[121](#page-1152-1)[–124](#page-1152-2)</sup> have introduced an implicit solvation model that attempts to model these non-electrostatic interactions alongside a PCM-style treatment of the bulk electrostatics. They call this approach the "composite method for implicit representation of solvent" (CMIRS), and it consists first of a self-consistent treatment of solute–continuum electrostatics using the SS(V)PE model (Section [11.2.6\)](#page-1027-0). To this electrostatics calculation, CMIRS adds a solute– solvent dispersion term that is modeled upon the non-local VV09 van der Waals dispersion density functional, <sup>[156](#page-1154-1)</sup> a Pauli repulsion contribution that depends upon the tail of the solute's electron density that extends beyond the solute cavity, and a hydrogen-bonding correction based on the maximum and minimum values of the normal component of the electric field generated by the solute at the cavity surface. The Gibbs free energy of solvation is thus modeled as

$$
\Delta G_{\text{CMIRS}}(\rho_s) = \Delta G_{\text{SS(VPE}}(\rho_s) + \Delta G_{\text{DEFESR}}(\rho_s) , \qquad (11.23)
$$

where  $\Delta G_{SS(V)PE}$  is the continuum electrostatics contribution from the SS(V)PE model, which is based on a solute cavity defined as an isocontour  $\rho_s$  of the solute's charge density. The second term contains the short-range dispersion, exchange, and "field-extremum short-range" (DEFESR) interactions:

$$
\Delta G_{\text{DEFESR}} = \Delta G_{\text{disp}} + \Delta G_{\text{exch}} + \Delta G_{\text{FESR}} \,. \tag{11.24}
$$

<span id="page-1036-0"></span>These terms are evaluated only once, using a converged charge density for the solute from a SS(V)PE calculation.

The CMIRS approach was implemented in Q-CHEM by Zhi-Qiang You and John Herbert.<sup>[165](#page-1154-0)</sup> In the course of this work, a serious error was discovered in the the original implementation of  $\Delta G_{\text{disp}}$  by Pomogaeva and Chipman, in the GAMESS program. Although reparameterization of a corrected version of the model leads to only small changes in the overall error statistics across a large database of experimental free energies of solvation, the apportionment between energy components in Eq.  $(11.24)$  changes significantly. <sup>[165](#page-1154-0)</sup> By request of Dan Chipman, the Q-CHEM implementation is termed "CMIRS v. 1.1", reserving v. 1.0 for the original GAMESS implementation of Pomogaeva and Chipman.

The CMIRS model is independently parametrized for each solvent of interest, but uses no more than five empirical parameters per solvent. It is presently available in Q-CHEM for water, acetonitrile, dimethyl sulfoxide, benzene, and cyclohexane. Error statistics for  $\Delta G$  compare very favorably to those of the SMx models that are described in Section [11.2.9,](#page-1039-0) *e.g.*, mean unsigned errors < 0.7 kcal/mol in benzene and cyclohexane and < 1.5 kcal/mol in water. The latter statistic includes challenging ionic solutes; errors for charge-neutral aqueous solutes are smaller still. <sup>[165](#page-1154-0)</sup>

The current implementation of CMIRS in Q-CHEM computes the electrostatic energy using Chipman's isodensity SS(V)PE module. The resulting isodensity cavity and the solute charge density are then employed in the calculation of the DEFESR interactions. To request a CMIRS calculation, users must set IDEFESR = 1 in an isodensity  $SS(V)PE$ calculation (see Section [11.2.6.2\)](#page-1029-0). The solvent-dependent empirical parameters A, B, C, D, Gamma in the CMIRS model need to be specified in the *\$pcm\_nonels* section. Three additional parameters are also required. One is the

<span id="page-1037-0"></span>

| <b>Solvent</b>     | <b>SolvRho</b> | A           | В        | C        | D          | Gamma   |
|--------------------|----------------|-------------|----------|----------|------------|---------|
| Benzene            | 0.0421         | $-0.00572$  | 0.01116  |          |            |         |
| Cyclohexane        | 0.0396         | $-0.00721$  | 0.05618  |          |            |         |
| <b>DMSO</b>        | 0.05279        | $-0.002523$ | 0.011757 |          | $-817.93$  | 4.3     |
| CH <sub>3</sub> CN | 0.03764        | $-0.003805$ | 0.03223  |          | $-0.44492$ | $1.2\,$ |
| Water              | 0.05           | $-0.006496$ | 0.050833 | $-566.7$ | $-30.503$  | 3.2     |

Table 11.5: Optimized CMIRS parameters (from Ref.  $165$ ) using **RHOISO** = 0.0005 a.u. and, for ions, the proton reference  $\Delta G$  value from Ref. [73.](#page-1150-4)

damping parameter **Delta** in the dispersion equation. We recommend the parameter fixed at  $\delta = 7$  a.u. (about 3.7 Å), an optimized value that only considers dispersion at intermolecular distances larger than van der Waals contact distance. The second is solvent's average electron density SolvRho. The last one is the number of Gauss–Laguerre points GauLag\_N for the integration over the solvent region in the exchange equation. We recommend 40 grid points for efficient integration with accuracy. Optimized parameters for the supported solvents are listed in Tables [11.4](#page-1036-1) and [11.5](#page-1037-0) for two different values of  $\rho_s$ . <sup>[165](#page-1154-0)</sup>

#### Example 11.15 CMIRS calculation for methane in the water solvent.

```
$molecule
  0 1
  C 0.000000 0.000005 0.000000
  H 0.748558 0.801458 0.000000
  H 0.506094 -0.972902 0.000000
  H -0.627326 0.085706 0.895425
  H -0.627326 0.085706 -0.895425
$end
$rem
  EXCHANGE = b31yp5BASIS = 6-31+g*SCF_CONVERGENCE = 8
  MEM_TOTAL = 4000
  MEM_STATIC = 400
  SYM_IGNORE = true
  XC_GRID = 000096000974
$end
@@@
$rem
  EXCHANGE = b31yp5BASIS = 6-31+g*SCF_CONVERGENCE = 8
 MAX_SCF_CYCLES = 100
  SOLVENT_METHOD = isosvp
  SCF_GUESS = read
  PCM PRINT = 1
  MEM\_TOTAL = 4000MEM_STATIC = 400<br>SVP_MEMORY = 1000<br>SYM_IGNORE = true
  SVP_MEMORY
  SYM_IGNORE
  XC_GRID = 000096000974
$end
$molecule
 read
$end
$svp
 RHOISO=0.001, DIELST=78.36, NPTLEB=974,ITRNGR=2, IROTGR=2, IPNRF=1, IDEFESR=1
$end
$pcm_nonels
 A -0.006736<br>B 0.032698
           0.032698
  C -1249.6D = 21.405Delta 7.0
  Gamma 3.7
  SolvRho 0.05
  GauLag_N 40
$end
```
## 11.2.8 COSMO

According to Table [11.3,](#page-998-1) COSMO and C-PCM appear to differ only in the dielectric screening factor,  $f<sub>\epsilon</sub>$  in Eq. [\(11.3\)](#page-998-2). Indeed, surface charges in either model are computed according to

<span id="page-1039-1"></span>
$$
\mathbf{q} = -f_{\varepsilon} \mathbf{S}^{-1} \mathbf{v} \tag{11.25}
$$

As discussed in Section [11.2.4,](#page-1005-0) the user can choose between various values of  $f_{\epsilon}$ , including the original value  $f_{\epsilon}$  $(\varepsilon - 1)/(\varepsilon + 1/2)$  that was suggested by Klamt and co-workers, <sup>[76](#page-1151-4)[,77](#page-1151-5)</sup> or else  $f_{\varepsilon} = (\varepsilon - 1)/\varepsilon$  as is typically used in C-PCM calculations. [38,](#page-1149-2)[83](#page-1151-2)[,154](#page-1154-2). More importantly, however, COSMO differs from C-PCM in that the former includes an *ad hoc* correction for outlying charge that goes beyond Eq. [\(11.25\)](#page-1039-1), whereas C-PCM consists of nothing more than induced surface charges computed (self-consistently) according to Eq. [\(11.25\)](#page-1039-1). This correction, which is common to many implementations of COSMO,  $^{57}$  $^{57}$  $^{57}$  involves the use of two separate solute cavities. It is worth noting that Eq. [\(11.25\)](#page-1039-1) was later shown to *implicitly* include an outlying charge correction, <sup>[25](#page-1148-2)</sup> by virtue of the fact that it is derivable from the  $SS(V)PE$  model,  $57,82$  $57,82$  and the latter was developed specifically with an eye towards the treatment of outlying charge. As such, there is little theoretical justification for the additional *explicit* correction for outlying charge, despite its success in practice.<sup>[78](#page-1151-7)</sup> See Ref. [57](#page-1150-0) for a discussion of these issues.

In any case, the nature of the *a posteriori* correction for the outlying charge proceeds as follows. Upon solution of Eq. [\(11.25\)](#page-1039-1), the outlying charge correction in COSMO<sup>[5,](#page-1148-3)[76](#page-1151-4)</sup> is obtained by first defining a larger cavity that is likely to contain essentially all of the solute's electron density; in practice, this typically means using atomic radii of 1.95R, where R denotes the original atomic van der Waals radius that was used to compute q. (Note that unlike the PCMs described in Sections [11.2.3](#page-997-1) and [11.2.4,](#page-1005-0) where the atomic radii have default values but a high degree of user-controllability is allowed, the COSMO atomic radii are parameterized for this model and are fixed.) A new set of charges,  $\mathbf{q}' = -f_{\varepsilon}(\mathbf{S}')^{-1}\mathbf{v}'$ , is then computed on this larger cavity surface, and the charges on the *original* cavity surface are adjusted to new values,  $\mathbf{q}'' = \mathbf{q} + \mathbf{q}'$ . Finally, a corrected electrostatic potential on the original surface is computed according to  $v'' = -f_\varepsilon Sq''$ . It is this potential that is used to compute the solute–continuum electrostatic interaction (polarization energy),  $G_{pol} = \frac{1}{2} \sum_i q''_i v''_i$ . (For comparison, when the C-PCM approach described in Section [11.2.3](#page-997-1) is used, the electrostatic polarization energy is  $G_{pol} = \frac{1}{2} \sum_i q_i v_i$ , computed using the original surface charges q and surface electrostatic potential v.) With this outlying charge correction, Q-CHEM's implementation of COSMO resembles the one in TURBOMOLE.<sup>[133](#page-1153-0)</sup>

A COSMO calculation is requested by setting SOLVENT\_METHOD = COSMO in the *\$rem* section, in addition to normal job control variables. The keyword Dielectric in the *\$solvent* section is used to set the solvent's static dielectric constant, as described above for other solvation models.

# <span id="page-1039-0"></span>11.2.9  $\mathbf{S} \mathbf{M}$ <sub>x</sub> Models

The SMx models were developed by Cramer, Truhlar, and coworkers at the University of Minnesota. Versions SM8,  $^{101}$  $^{101}$  $^{101}$ SM12,  $^{105}$  $^{105}$  $^{105}$  and SMD<sup>[102](#page-1152-5)</sup> are available in Q-CHEM. Each of these is designed as a "universal" solvation model,  $^{40}$  $^{40}$  $^{40}$  in the sense that it can be applied to any solvent for which a small of descriptors is known. The solvent descriptors are:

- dielectric constant
- refractive index
- bulk surface tension
- acidity on the Abraham scale
- basicity on the Abraham scale
- carbon aromaticity, which equals the fraction of non-hydrogenic solvent atoms that are aromatic carbon atoms
- electronegative halogenicity, which equals the fraction of non-hydrogenic solvent atoms that are F, Cl, or Br).

These models consist of a generalized Born treatment of continuum electrostatic interactions, along with non-electrostatic interactions that are parameterized in terms of atomic surface tensions. The non-electrostatic interactions include cavitation, dispersion, and changes in solvent structure, and the treatment of these non-electrostatic effects is crucial to obtaining accurate (free) energies of solvation.

An SMx calculation is requested by setting SOLVENT\_METHOD = SM8, SM12, or SMD. Some method-specific keywords are required (in a *\$smx* input section) for some of these models, and these are discussed in the sections that follow. At a minimum, each of these models that the solvent be specified in the *\$smx* section unless that solvent is water. Available solvents are listed in Table [11.6.](#page-1040-0) These names should be given in the *\$smx* section without spaces or hyphens, so that propanoic acid from Table [11.6](#page-1040-0) becomes propanoicacid and 1-hexanol becomes 1hexanol.

Table 11.6: Solvents available for  $\text{SM}x$  calculations.<sup>*a*</sup>

<span id="page-1040-0"></span>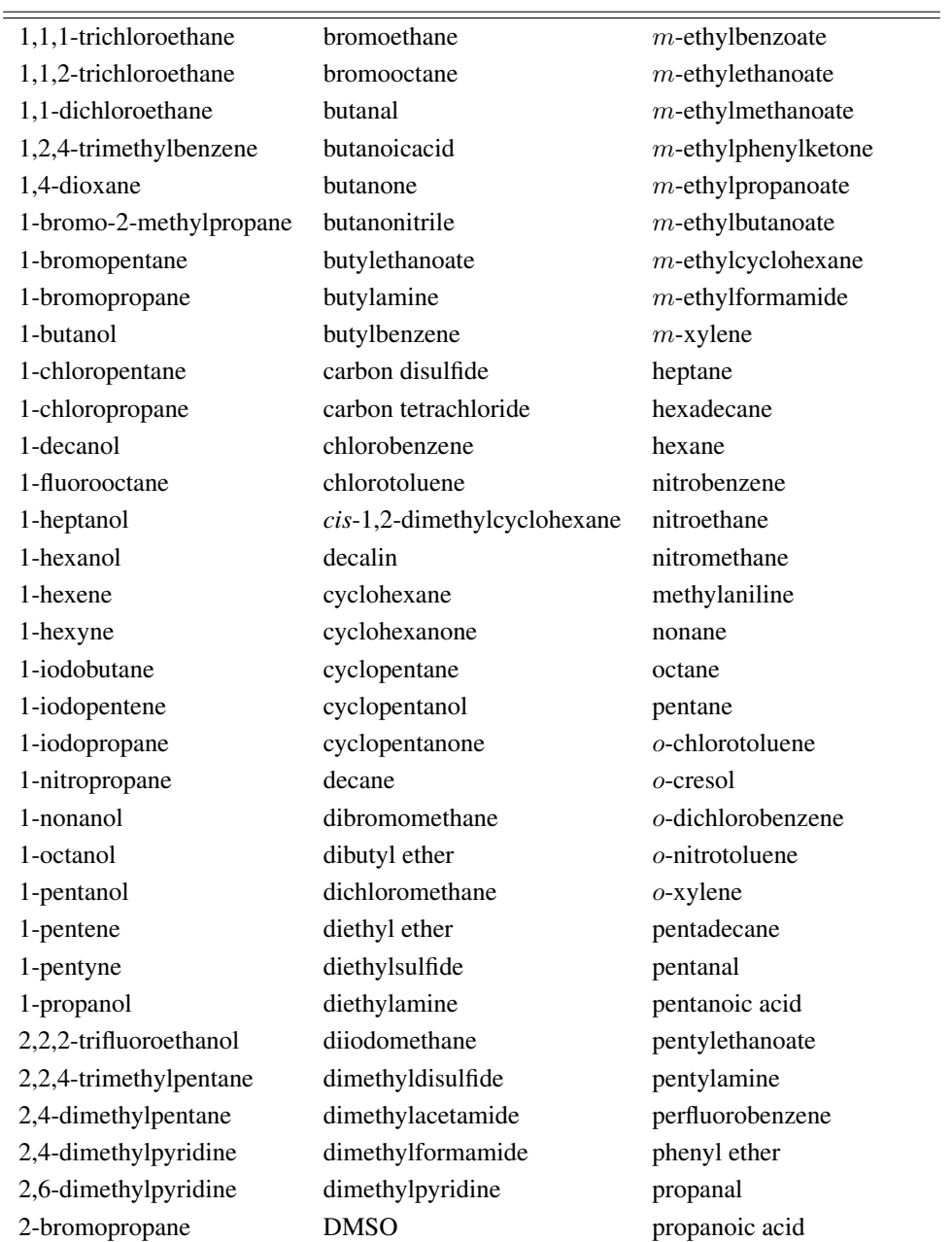

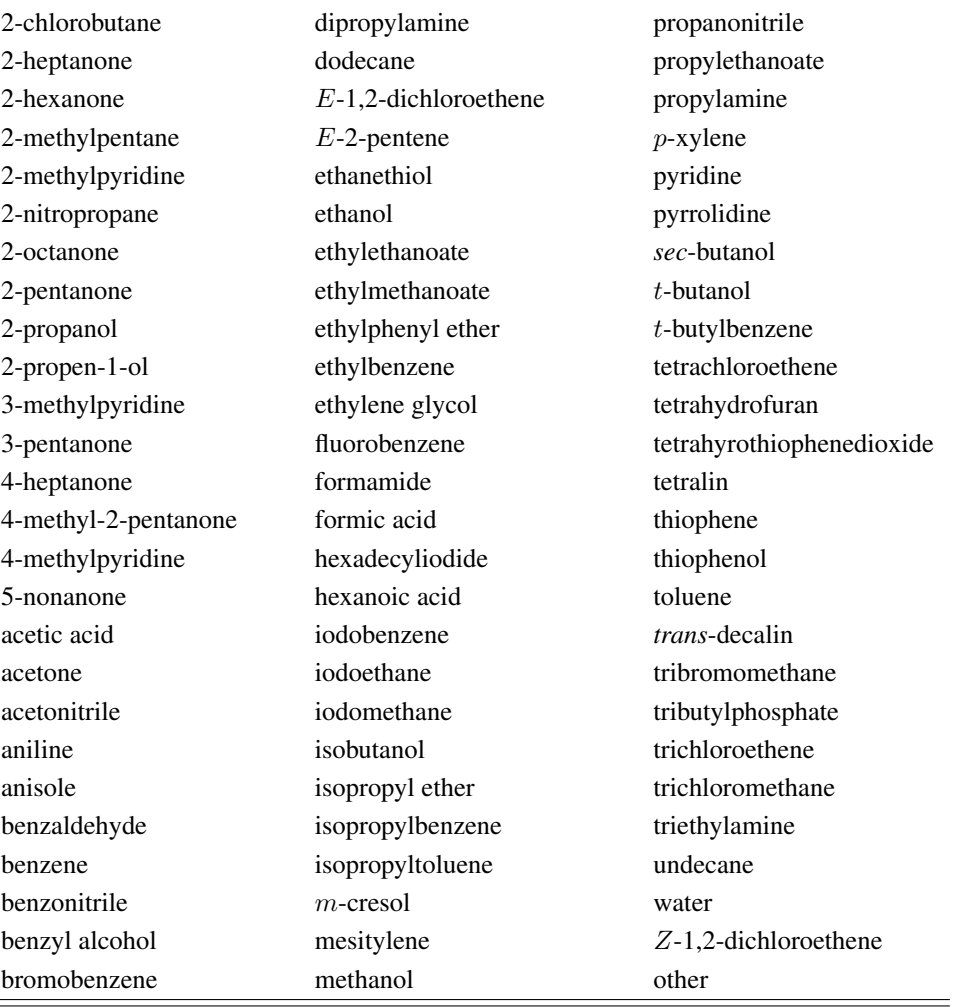

<sup>a</sup>Solvent names should be specified without hyphens or spaces.

The choice Solvent = other requires an additional free-format file called  $solvent_data$  that should contain the float-point values of the following solvent descriptors:

- Dielec dielectric constant,  $\varepsilon$ , of the solvent
- SolN index of refraction at optical frequencies at 293 K,  $n_{20}^D$
- SolA Abraham's hydrogen bond acidity,  $\sum \alpha_2^H$
- SolB Abraham's hydrogen bond basicity,  $\sum \beta_2^H$
- SolG  $\gamma = \gamma_m/\gamma^0$  (default is 0.0), where  $\gamma_m$  is the macroscopic surface tension at air/solvent interface at 298 K, and  $\gamma^0$  is 1 cal mol<sup>-1</sup>  $\rm \AA^{-2}$  (1 dyne/cm = 1.43932 cal mol<sup>-1</sup>  $\rm \AA^{-2}$ )
- SolC aromaticity,  $\phi$ : the fraction of non-hydrogenic solvent atoms that are aromatic carbon atoms
- SolH electronegative "halogenicity",  $\psi$ : the fraction of non-hydrogenic solvent atoms that are F, Cl or Br

For a desired solvent, these values can be derived from experiment or from interpolation or extrapolation of data available for other solvents. Solvent parameters for common organic solvents are tabulated in the Minnesota Solvent Descriptor Database. The latest version of this database is available at:

# <http://comp.chem.umn.edu/solvation/mnsddb.pdf>

Job controls variables for the *\$smx* section that are common to SM8, SM12, and SMD are given below.

## Solvent

```
Sets the S\mathbf{M}x solvent
INPUT SECTION: $smx
TYPE:
     STRING
DEFAULT:
     water
OPTIONS:
     Any name from the list of solvents given in Table 11.6.
RECOMMENDATION:
     NONE
```
#### Print

Controls extra printing for  $\text{SM}_x$  calculations INPUT SECTION: *\$smx* TYPE: INTEGER DEFAULT:  $\Omega$ OPTIONS: 0 Minimal printing 1 Polarization energy  $(G_P)$  and some other information at each SCF cycle 2 Additional information, dependent on the specific  $\text{SM}_x$  model RECOMMENDATION:

Use the default unless trying to diagnose a problem.

#### 11.2.9.1 The SM8 Model

The SM8 model is described in detail in Ref. [101.](#page-1152-3) It may be employed in conjunction with density functional theory (with any density functional available in Q-CHEM) or with Hartree-Fock theory, but is intended for use only with the 6-31G\*, 6-31+G\*, and 6-31+G\*\* basis sets, for reasons discussed below.

Bulk (continuum) electrostatic interactions in SM8 are described in terms of a generalized Born (GB) SCRF, <sup>[57](#page-1150-0)</sup> using a solute cavity constructed from atom-centered spheres. For the atoms H, C, N, O, F, Si, P, S, Cl, and Br, atomic radii have been specifically optimized for use with SM8, whereas for other atoms the Bondi radius is used, <sup>[12](#page-1148-4)</sup> or else a value of 2.0 Å for atoms not included in Bondi's paper. Geometry-dependent radii are computed from these "intrinsic" Coulomb radii via a de-screening approximation.<sup>[101](#page-1152-3)</sup>

In addition to GB electrostatics, there are several other contributions to the SM8 standard-state free energy of solvation. The first of these is called the electronic-nuclear-polarization (ENP) energy, or simply the electronic polarization (EP) energy if the solute geometry is assumed to be identical in the gas and solution phases. Another contribution to the free energy of solvation comes from short-range interactions with solvent molecules in the first solvation shell, and is sometimes called the cavitation/dispersion/solvent-structure (CDS) term. The CDS contribution to the solvation energy is a sum of terms that are each proportional (with geometry-dependent proportionality constants called atomic surface tensions) to the solvent-accessible surface areas (SASAs) of the individual solute atoms. The SASA of the solute molecule is the area of a surface generated by the center of a spherical effective solvent molecule rolling on the van der Waals surface of the solute molecule, as in the solvent-accessible surface that was mentioned in Section [11.2.3.](#page-997-1) The SASA is computed using the Analytic Surface Area (ASA) algorithm of Ref. [95](#page-1151-8) and Bondi's values for the van der

Waals radii,  $^{12}$  $^{12}$  $^{12}$  or else a value of 2.0 Å if no Bondi radius is available. (Note that, as in the case of non-electrostatic interactions in PCMs, this means that a different molecular surface is used for the bulk electrostatics as compared to the non-electrostatic interactions.) The solvent probe radius used to generate the SASAs is set to 0.40 Å for all solvents. Note that the solvent-structure part of the CDS term includes many aspects of solvent structure that are not described by bulk electrostatics, for example, hydrogen bonding, exchange repulsion, and the variation of the effective dielectric constant in the first solvation shell, relative to its bulk value. The semi-empirical nature of the CDS term also makes up for errors due to  $(i)$  assuming fixed and model-dependent values of the intrinsic Coulomb radii, and  $(ii)$  any systematic errors in the description of the solute–solvent electrostatic interactions using the GB approximation.

The final component of the SM8 solvation free energy is the concentration component. This is zero if the standard-state concentration of the solute is the same in the gas and solution phases (*e.g.*, if it is 1 mole/liter in the gas phase as well as in the solution). Otherwise, this correction can be computed using ideal gas formulas, as discussed below.

SM8 does not require the user to assign molecular mechanics atom types to atoms or groups; all atomic surface tensions in the theory are unique and continuous functions of the solute geometry, defined by the model and calculated internally within Q-CHEM. In principle, SM8 can be used with any level of electronic structure theory so long as accurate partial charges can be computed, but Q-CHEM's implementation of SM8 specifically uses self-consistently polarized Charge Model 4 (CM4) class IV charges.<sup>[72](#page-1150-5)</sup> CM4 charges are obtained from Löwdin population analysis charges, via a mapping whose parameters depend on the basis set (and only on the basis set, not on the density functional or anything else). The supported basis sets in O-CHEM are  $6-31G^*$ ,  $6-31+G^*$ , and  $6-31+G^{**}$ ; other basis sets should not be used in SM8 calculations. The charge mapping parameters are given in Ref. [72.](#page-1150-5)

The SM8 solvation free energy is output at  $T = 298$  K for a standard-state concentration of 1 M in both the gas and solution phase. However, solvation free energies in the literature are often tabulated using a standard state of  $P = 1$  atm for the gas. To convert 1 M-to1 M solvation free energies at 298 K to a standard state consisting of  $P = 1$  atm for the gas and a 1 M concentration in solution, add  $+1.89$  kcal/mol to the computed solvation free energy.

Solution-phase geometry optimizations can be carried out, but basis sets that use spherical harmonic d functions, or angular momentum higher than  $d(f, g, etc.)$  are not supported. Since, by definition, the 6-31G\*, 6-31+G\*, and 6- $31+G^{**}$  basis sets have Cartesian d shells, they are examples of basis sets that may be used for geometry optimization with SM8. Solution-phase Hessian calculations can be carried out by numerical differentiation of analytical energy gradients or by double differentiation of energies, although the former procedure is both more stable and more economical. The analytic gradients of SM8 are based on the analytical derivatives of the polarization free energy and the analytical derivatives of the CDS terms derived in Ref. [170.](#page-1154-3)

The SM8 test suite contains the following representative examples:

- single-point solvation energy and analytical gradient calculation for 2,2-dichloroethenyl dimethyl phosphate in water at the M06-2X/6-31G\* level:
- single-point solvation energy calculation for 2.2-dichloroethenyl dimethyl phosphate in benzene at the M06-2X/ 6-31G\* level;
- single-point solvation energy calculation for 2,2-dichloroethenyl dimethyl phosphate in ethanol at the M06-2X/ 6-31G\* level;
- single-point solvation energy calculation for 5-fluorouracil in water at the M06/6-31+G\* level;
- single-point solvation energy calculation for 5-fluorouracil in octanol at the M06-L/6-31+G\* level;
- single-point solvation energy and analytical gradient calculation for 5-fluorouracil in fluorobenzene at the M06-HF/ 6-31+G\*\* level;
- geometry optimization for protonated methanol  $\text{CH}_3\text{OH}_2^+$  in water at the B3LYP/6-31G\* level;
• finite-difference frequency (with analytical gradient) calculation for protonated methanol  $\text{CH}_3\text{OH}_2^+$  in water at the B3LYP/6-31G\* level.

Users who wish to calculate solubilities can calculate them from the free energies of solvation by the method described in Ref. [150.](#page-1153-0) The present model can also be used with confidence to calculate partition coefficients (*e.g.*, Henry's Law constants, octanol/water partition coefficients, *etc.*) by the method described in Ref. [39.](#page-1149-0)

The user should note that the free energies of solvation calculated by the SM8 model in the current version of Q-CHEM are all what may be called equilibrium free energies of solvation. The nonequilibrium algorithm required for vertical excitation energies<sup>[91](#page-1151-0)</sup> is not yet available in Q-CHEM. (Nonequilibrium versions of PCMs are available instead; see Section [11.2.3.3.](#page-1001-0)

#### 11.2.9.2 The SM12 Model

The SM12 model <sup>[105](#page-1152-0)</sup> is also available in Q-CHEM. Similar to SM8, it employs (a) the generalized Born approximation for the bulk electrostatic contribution to the free energy of solvation, and (b) the same formulas (with re-optimized parameters) for CDS contributions. SM12 holds several advantages over SM8, and perhaps foremost among these is that it uses CM5 charges,  $^{104}$  $^{104}$  $^{104}$  which are based on Hirshfeld population analysis, or else charges derived from the electrostatic potential, [13,](#page-1148-0)[139](#page-1153-1) for the bulk electrostatics term. These charges are stable with respect to extension of the basis set, and thus SM12 can be used with larger basis sets whereas SM8 is limited to 6-31G\*, 6-31+G\*, and 6-31+G\*\*, due to instabilities in the Löwdin charges in larger basis sets. In addition, SM12 is parameterized using a more diverse training set as compared to SM8, and is defined for the entire periodic table. However, the SM12 analytic gradient is not available in Q-CHEM at present.

An SM12 calculation is requested by setting SOLVENT METHOD = SM12 in the *\$rem* section. The manner in which the electrostatic term is computed is controlled by the Charges keyword in the *\$smx* input section.

#### Charges

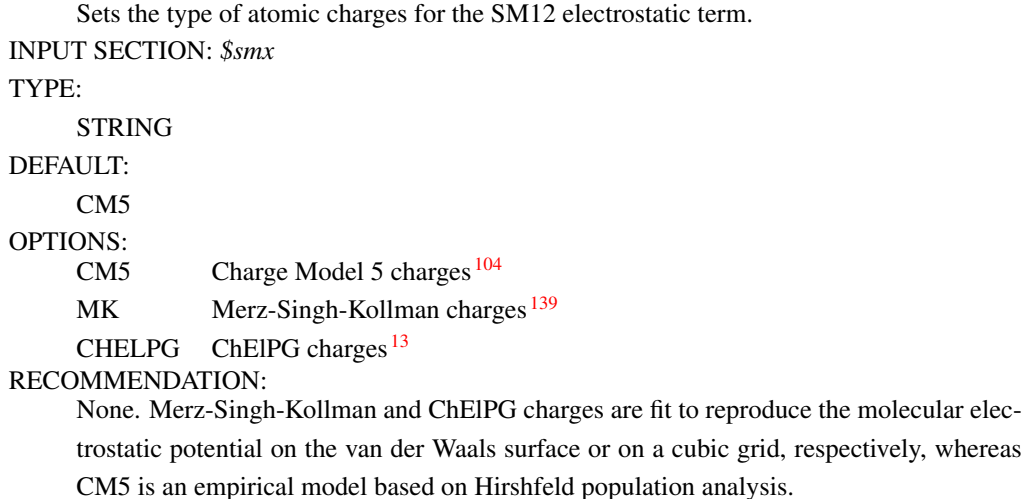

Example 11.16 SM12CM5 calculation of the solvation free energy of water in the 1-octanol solvent.

```
$molecule
  0 1
  O 0.000000 0.125787 0.000000
  H 0.758502 -0.503148 0.000000
  H -0.758502 -0.503148 0.000000
$end
$rem
  METHOD b3lyp
  BASIS 6-31G*<br>SCF GUESS core
  SCF_GUESS
  SOLVENT METHOD sm12
  SYM_IGNORE true
$end
$smx
  solvent 1octanol
  charges chelpg
$end
```
#### 11.2.9.3 The SMD Model

The SMD model  $102$  is also available in Q-CHEM. Within this model, the electrostatic contribution to the free energy solvation is described via the IEF-PCM model, where the CDS contributions follow the formulas as SM8 and SM12 with the parameters re-optimized to be compatible with the IEF-PCM electrostatics. Relative to SM8 or SM12, where the electrostatic interactions are defined in terms of atomic point charges that are sensitive to the choice of basis set (and therefore only certain basis sets are supported for use with these models), SMD can be used with any basis set.

An SMD energy or gradient calculation is requested by setting SOLVENT\_METHOD = SMD in the *\$rem* section. While Q-CHEM users can vary the parameters for the IEF-PCM part of the SMD calculation, this should be done with caution because a modified IEF-PCM electrostatics might be less compatible with CDS parameters and thus lead to less accurate results.

In Q-CHEM 5.2 and after, the default surface discretization method is changed from VTN to SwiG in order to ensure the smoothness of potential energy surface. Also, the gas phase SCF calculation that takes place before the  $S\mathbf{M}x$ calculation is turned off by default. If one wants to obtain the solvation free energy, then the gas phase calculation is still required and it can be turned on by setting SMX\_GAS\_PHASE = TRUE. Setting this *\$rem* variable to TRUE might also be helpful if directly converging SCF with the  $S\!Mx$  models is difficult.

#### SMX\_GAS\_PHASE

Converge the gas-phase SCF first before doing calculations with  $S\mathcal{M}x$  models

TYPE: LOGICAL DEFAULT: FALSE OPTIONS: FALSE Run SMx calculations directly TRUE Run gas-phase calculation first RECOMMENDATION: Use the default unless solvation free energy is needed. Set it to TRUE if the SCF calculation fails to converge otherwise.

```
$molecule
  0 1
  C = -0.361658 -0.986967 0.222366C = -1.331098 0.144597 -0.108363
  O -0.592574 1.354183 0.036738
  C 0.798089 1.070899 0.136509
  C = 0.964682 -0.396154 -0.256319H = -0.625676 -1.925862 -0.267011H -0.333229 -1.158101 1.302753
  H -1.697529 0.068518 -1.140448
  H -2.193412 0.181620 0.562129
  H 1.130199 1.238399 1.169839
  H 1.348524 1.754318 -0.514697
  H = 1.050613 -0.489646 -1.343151H 1.843065 -0.855802 0.199659
$end
$rem
  JOBTYPE force
  METHOD b3lyp
  BASIS 6-31G*
  SOLVENT_METHOD smd
$end
$smx
  solvent pentane
$end
```
Example 11.17 SMD force calculation for tetrahydrofuran (THF) in the pentane solvent.

#### 11.2.10 Langevin Dipoles Model

Q-CHEM provides the option to calculate molecular properties in aqueous solution and the magnitudes of the hydration free energies by the Langevin dipoles (LD) solvation model developed by Jan Florián and Arieh Warshel<sup>[46,](#page-1149-1)[47](#page-1149-2)</sup> at the University of Southern California. In this model, a solute molecule is surrounded by a sphere of point dipoles, with centers on a cubic lattice. Each of these "Langevin" dipoles changes its size and orientation in the electrostatic field of the solute and the other Langevin dipoles. The electrostatic field from the solute is determined rigorously by the integration of its charge density, whereas for dipole–dipole interactions, a 12 Å cutoff is used. The Q-CHEM/CHEMSOL 1.0 implementation of the LD model is fully self-consistent in that the molecular quantum mechanical calculation takes into account solute–solvent interactions. Further details on the implementation and parameterization of this model can be found in the literature. [46](#page-1149-1)[,47](#page-1149-2)

The results of CHEMSOL calculations are printed in the standard output file. Below is a part of the output for a calculation on the methoxide anion (corresponding to the sample input given later on, and the sample file in the \$QC/samples directory).

The total hydration free energy,  $\Delta G(\text{ILD})$  is calculated as a sum of several contributions. Note that the electrostatic part of ∆G is calculated by using the linear-response approximation[46](#page-1149-1) and contains contributions from the *polarization* of the solute charge distribution due to its interaction with the solvent. This results from the self-consistent implementation of the Langevin dipoles model within Q-CHEM.

To perform an LD calculation in Q-CHEM, specify normal job-control variables for a Hartree-Fock or DFT calculation, and set SOLVENT\_METHOD = CHEM\_SOL in the *\$rem* section. Additional fine-tuning is accomplished using a set of keywords in a *\$chem\_sol* input section. The remainder of this section summarizes these keywords.

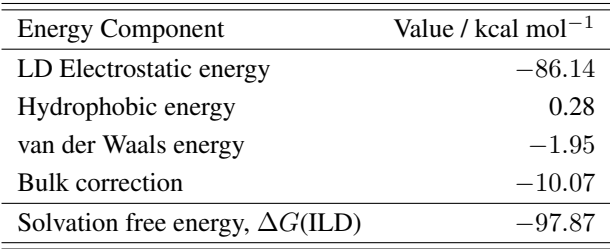

Table 11.7: Results of the iterative Langevin Dipoles (ILD) solvation model, for aqueous methoxide.

#### EField

Determines how the solute charge distribution is approximated in evaluating the electrostatic field of the solute.

INPUT SECTION: *\$chem\_sol*

#### TYPE:

INTEGER

DEFAULT:

1

#### OPTIONS:

1 Exact solute charge distribution is used.

0 Solute charge distribution is approximated by Mulliken atomic charges.

#### RECOMMENDATION:

None. The Mulliken-based procedure is faster but less rigorous.

#### **NGrids**

Sets the number of grids used to calculate the average hydration free energy. INPUT SECTION: *\$chem\_sol*

### TYPE:

INTEGER

# DEFAULT:

5  $\Delta G_{\text{hydr}}$  will be averaged over 5 different grids.

#### OPTIONS:

 $n$  Use *n* different grids.

#### RECOMMENDATION:

None. The maximum allowed value of  $n$  is 20.

#### Print

Controls printing in the CHEMSOL part of the Q-CHEM output file. INPUT SECTION: *\$chem\_sol* TYPE: INTEGER DEFAULT: 0 OPTIONS: 0 Limited printout 1 Full printout RECOMMENDATION: None.

#### ReadRadii

Read user-defined atomic radii from section \$van\_der\_waals. INPUT SECTION: *\$chem\_sol* TYPE: None DEFAULT: Off OPTIONS: No options. Specify the keyword to use user-defined atomic radii. RECOMMENDATION: None.

Accurate calculations of hydration free energies require a judicious choice of the solute–solvent boundary in terms of atom-type dependent parameters. The default atomic van der Waals radii available in Q-CHEM were chosen to provide reasonable hydration free energies for most solutes and basis sets. These parameters basically coincide with the CHEMSOL 2.0 radii given in Ref. [47.](#page-1149-2) The only difference between the Q-CHEM and CHEMSOL 2.0 atomic radii stems from the fact that Q-CHEM parameter set uses radii for carbon and oxygen that are independent of the atom's hybridization state. User-defined atomic radii can be specified by declaring the option ReadRadii in the *\$chem\_sol* input section, and then placing the radii in the *\$van\_der\_waals* section. Two different (and mutually exclusive) formats can be used, as shown below.

```
$van_der_waals
1
atomic_number vdW_radius
...
$end
$van_der_waals
\mathcal{L}sequential_atom_number vdW_radius
...
$end
```
The purpose of the second format is to permit the user to customize the radius of specific atoms, in the order that they appear in the *\$molecule* section, rather than simply by atomic numbers as in format 1. The radii of atoms that are not listed in the *\$van\_der\_waals* input will be assigned default values. The atomic radii that were used in the calculation are printed in the CHEMSOL part of the output file in the column denoted *rp*. All radii should be given in Ångstroms.

Example 11.18 A Langevin dipoles calculation on the methoxide anion. A customized value is specified for the radius of the C atom.

```
$molecule
 -1 1
  C = 0.0000 = 0.0000 = 0.5274O 0.0000 0.0000 0.7831
  H 0.0000 1.0140 -1.0335
  H 0.8782 -0.5070 -1.0335
  H -0.8782 -0.5070 -1.0335$end
$rem
  METHOD hf
  BASIS 6-31G
  SCF_CONVERGENCE 6
  SOLVENT_METHOD Chem_Sol
$end
$chem_sol
ReadRadii
$end
$van_der_waals
2
1 2.5
$end
```
#### 11.2.11 Poisson Boundary Conditions

Each of the implicit solvation models described above is designed for isotropic, bulk solvation—conditions that can be qualitatively described using a scalar dielectric constant, ε. For an *anisotropic* environment, such as a liquid/vapor interface, a more general approach is to solve Poisson's equation with a spatially-varying dielectric *function*,  $\varepsilon(\mathbf{r})$ . Such an approach can be used, for example, to model the air/water interface by describing certain regions of space using  $\varepsilon = 1$  (air) and other regions using  $\varepsilon = 78$  (water). <sup>[32](#page-1149-3)[,33](#page-1149-4)</sup> The atomistic region is described at the SCF level. Construction of the dielectric function  $\varepsilon(\mathbf{r})$  is based on a solute cavity, somewhat analogous to the solute cavity in a PCM calculation but where the dielectric changes smoothly (rather than abruptly) from  $\varepsilon = 1$  inside the cavity (in the atomistic QM region) to  $\varepsilon = \varepsilon_{\text{solvent}}$  outside, in the continuum solvent. Options for modeling a liquid/vapor interface are also available; see Section [11.2.11.3.](#page-1052-0) In contrast to PCMs, which must approximate the "volume polarization" due to penetration of the tails of the QM charge density beyond the solute cavity, this effect is described exactly under Poisson boundary conditions. The price to be paid for lifting this approximation is that charge densities must be discretized and integrated over three-dimensional space rather than simply a two-dimensional solute cavity surface.

Q-CHEM's implementation of the *Poisson Equation Solver* (PEqS) method was introduced in Ref. [33](#page-1149-4) and refined in Refs. [32](#page-1149-3) and [118.](#page-1152-3) Support for dielectric media with finite ionic strength was added in Ref.  $\frac{145}{12}$  $\frac{145}{12}$  $\frac{145}{12}$ . Users of this methodology are asked to cite at least Refs. [32](#page-1149-3) and and [118.](#page-1152-3)

#### 11.2.11.1 Theory

<span id="page-1049-0"></span>The most general formulation of Poisson's equation, for a dielectric *function* rather than a dielectric *constant*, is

The solute's charge density will be separated into nuclear and electronic components,

<span id="page-1050-0"></span>
$$
\rho_{sol}(\mathbf{r}) = \rho_{nuc}(\mathbf{r}) + \rho_{elec}(\mathbf{r}) \tag{11.27}
$$

The total electrostatic potential  $\varphi_{\text{tot}}$  is comprised of the solute's electrostatic potential  $\varphi_{\text{elec}} + \varphi_{\text{nuc}}$ , which is obtained from the density in Eq.  $(11.27)$ , plus the polarization potential induced in the medium:

$$
\varphi_{\rm tot}(\mathbf{r}) = \varphi_{\rm elec}(\mathbf{r}) + \varphi_{\rm nuc}(\mathbf{r}) + \varphi_{\rm pol}(\mathbf{r}) \,. \tag{11.28}
$$

To compute  $\rho_{\text{elec}}$ , the electronic contribution to the electrostatic potential in vacuum is first evaluated on a Cartesian grid,

$$
\varphi_{\text{elec}}(\mathbf{r}_{i}) = \sum_{\mu\nu}^{N_{\text{basis}}} P_{\mu\nu} \left\langle g_{\mu}(\mathbf{r}) \Big| \frac{1}{|\mathbf{r} - \mathbf{r}_{i}|} \Big| g_{\nu}(\mathbf{r}) \right\rangle. \tag{11.29}
$$

Here P is the one-electron density matrix,  $g_{\mu}$  and  $g_{\nu}$  are atom-centered Gaussian basis functions, and the integration is over r. The electronic part of the solute's charge density is then obtained from

$$
\rho_{\text{elec}}(\mathbf{r}) = -\frac{1}{4\pi} \hat{\nabla}^2 \varphi_{\text{elec}}(\mathbf{r}) , \qquad (11.30)
$$

where in practice the Laplacian of  $\varphi_{\text{elec}}$  is evaluated using an eighth-order finite difference scheme.<sup>[32](#page-1149-3)</sup> The nuclear charge density  $\rho_{\text{nuc}}$  is described classically,

<span id="page-1050-1"></span>
$$
\rho_{\rm nuc}(\mathbf{r}) = -\sum_{A}^{N_{\rm atoms}} Z_A \, \delta(\mathbf{r} - \mathbf{R}_A) \tag{11.31}
$$

but to avoid numerical problems the nuclear charges are smeared out over one Cartesian grid voxel in practice. Operationally, this is achieved by adding  $Z_A/dV$  to the grid point nearest  $\mathbf{R}_A$ , where  $dV$  is the volume of a Cartesian voxel. The exact nuclear electrostatic potential in vacuum is computed according to

$$
\varphi_{\text{nuc}}(\mathbf{r}) = -\frac{1}{4\pi} \sum_{A}^{N_{\text{atoms}}}\frac{Z_A}{|\mathbf{r} - \mathbf{R}_A|} \,. \tag{11.32}
$$

The Dirac delta function in Eq. [\(11.31\)](#page-1050-1) has dimensions of (volume)<sup>-1</sup> and therefore incorporates the aforementioned factor of  $dV^{-1}$ 

Having computed the electronic and nuclear charge densities and the electrostatic potentials in vacuum, one has in hand an exact solution of Eq. [\(11.26\)](#page-1049-0) for the case where  $\varepsilon(\mathbf{r}) = 1$ . The induced polarization charge density and corresponding electrostatic potential are then obtained iteratively, following closely the procedure outlined in Refs. [44](#page-1149-5) and [4.](#page-1148-1) Equation [\(11.26\)](#page-1049-0) is rewritten to appear as Poisson's equation in vacuum with an additional source charge density:

$$
\hat{\nabla}^2 \varphi_{\text{tot}}(\mathbf{r}) = -4\pi \left[ \frac{\rho_{\text{sol}}(\mathbf{r})}{\varepsilon(\mathbf{r})} + \frac{\hat{\nabla} \ln \varepsilon(\mathbf{r}) \cdot \hat{\nabla} \varphi_{\text{tot}}(\mathbf{r})}{4\pi} \right]
$$
\n
$$
= -4\pi \left[ \rho_{\text{sol}}(\mathbf{r}) + \rho_{\text{pol}}(\mathbf{r}) \right],
$$
\n(11.33)

where the polarization charge density is

<span id="page-1050-4"></span><span id="page-1050-2"></span>
$$
\rho_{\text{pol}}(\mathbf{r}) = \rho_{\text{iter}}(\mathbf{r}) + \left(\frac{1 - \varepsilon(\mathbf{r})}{\varepsilon(\mathbf{r})}\right) \rho_{\text{sol}}(\mathbf{r}) \tag{11.34}
$$

The iterative charge density  $\rho_{\text{iter}}(\mathbf{r})$  takes the form

<span id="page-1050-3"></span>
$$
\rho_{\text{iter}}^{(k+1)}(\mathbf{r}) = \frac{\hat{\mathbf{\nabla}}\ln \varepsilon(\mathbf{r}) \cdot \hat{\mathbf{\nabla}} \varphi_{\text{tot}}^{(k)}(\mathbf{r})}{4\pi} \tag{11.35}
$$

at iteration  $k + 1$ . This function is nonzero only in transition regions where the dielectric is being interpolated from vacuum to solvent. Note also that the second term in Eq. [\(11.34\)](#page-1050-2) vanishes wherever  $\varepsilon(\mathbf{r}) = 1$ . The quantity  $\rho_{\text{iter}}(\mathbf{r})$  is iterated to convergence by performing updates  $\rho_{\rm iter}^{(k)}(\mathbf{r}) \to \rho_{\rm iter}^{(k+1)}(\mathbf{r})$  using Eq. [\(11.35\)](#page-1050-3), taking  $\varphi_{\rm tot}^{(0)}(\mathbf{r})$  to be the solute's electrostatic potential in vacuum. Each time  $\rho_{\text{iter}}(\mathbf{r})$  is updated, a new polarization charge density is generated and Eq. [\(11.33\)](#page-1050-4) is solved to obtain a new total electrostatic potential. To stabilize the iterative updates of  $\rho_{\text{iter}}(\mathbf{r})$ , we use a damping procedure

$$
\rho_{\text{iter}}^{(k+1)}(\mathbf{r}) = \frac{\eta}{4\pi} \left[ \hat{\mathbf{\nabla}} \ln \varepsilon(\mathbf{r}) \cdot \hat{\mathbf{\nabla}} \varphi_{\text{tot}}^{(k)}(\mathbf{r}) \right] + (1 - \eta) \rho_{\text{iter}}^{(k)}(\mathbf{r})
$$
\n
$$
= \eta \rho_{\text{iter}}^{(k+1)} + (1 - \eta) \rho_{\text{iter}}^{(k)}(\mathbf{r})
$$
\n(11.36)

rather than using Eq. [\(11.35\)](#page-1050-3) as written. Following Refs. [44](#page-1149-5) and [4,](#page-1148-1) we use  $\eta = 0.6$ .

Once the total charge density and electrostatic potential are iterated to self-consistency, the free energy of solvation,

<span id="page-1051-3"></span><span id="page-1051-0"></span>
$$
G_{\rm pol} = \frac{1}{2} \int d\mathbf{r} \; \varphi_{\rm pol}(\mathbf{r}) \; \rho_{\rm sol}(\mathbf{r}) \; , \tag{11.37}
$$

is computed, where

$$
\varphi_{\rm pol}(\mathbf{r}) = \varphi_{\rm tot}(\mathbf{r}) - \varphi_{\rm sol}(\mathbf{r}) \ . \tag{11.38}
$$

Since  $\varphi_{\text{tot}}$  and  $\rho_{\text{tot}}$  are computed self-consistently at each SCF iteration, the polarization effects must be incorporated into the Fock matrix. This is accomplished by adding the correction term  $\Delta \hat{F} = \delta G_{\text{pol}}/\delta \rho_{\text{elec}}$ . The matrix form of this correction in the atomic orbital basis is

<span id="page-1051-1"></span>
$$
\Delta F_{\mu\nu} = \int d\mathbf{r} \; \varphi_{\rm pol}(\mathbf{r}) \; g_{\mu}(\mathbf{r}) \; g_{\nu}(\mathbf{r}) \; . \tag{11.39}
$$

For additional details and a full description of the algorithm, see Ref. [32.](#page-1149-3)

#### 11.2.11.2 Nonequilibrium Solvation for Vertical Ionization

Nonequilibrium solvation within the framework of PCMs is discussed in Section [11.2.3.3,](#page-1001-0) and that methodology<sup>[107,](#page-1152-4)[166](#page-1154-0)</sup> has been adapted for vertical ionization processes in conjunction with Poisson boundary conditions.<sup>[32](#page-1149-3)[,33](#page-1149-4)</sup> A state-specific approach has been implemented that requires solution of a nonlinear Schrödinger equation, Eq. [\(11.7\)](#page-1002-0). For the reference state, corresponding to  $i = 0$  in Eq. [\(11.7\)](#page-1002-0), this is equivalent to solving Eq. [\(11.26\)](#page-1049-0) for the induced polarization potential and computing the solvation free energy and Fock matrix correction according to Eqs. [\(11.37\)](#page-1051-0) and [\(11.39\)](#page-1051-1), respectively. For the ionized state, denoted by a subscript  $i$ , the solvent polarization is partitioned into fast and slow components. Within the Marcus partitioning scheme,  $^{166}$  $^{166}$  $^{166}$  Eq. [\(11.33\)](#page-1050-4) becomes  $^{32}$  $^{32}$  $^{32}$ 

$$
-\frac{1}{4\pi}\hat{\nabla}^2\varphi_{\text{tot},i}(\mathbf{r}) = \rho_{\text{sol},i}(\mathbf{r}) + \rho_{\text{pol},0}^{\text{slow}}(\mathbf{r}) + \rho_{\text{pol},i}^{\text{fast}}(\mathbf{r})\,,\tag{11.40}
$$

where the fast polarization charge density of the ionized state,  $\rho_{pol,i}^{\text{fast}}$ , is given by

<span id="page-1051-2"></span>
$$
\rho_{\text{pol},i}^{\text{fast}}(\mathbf{r}) = \rho_{\text{iter},i}(\mathbf{r}) + \left(\frac{1 - \varepsilon_{\text{opt}}(\mathbf{r})}{\varepsilon_{\text{opt}}(\mathbf{r})}\right) \left[\rho_{\text{sol},i}(\mathbf{r}) + \rho_{\text{pol},0}^{\text{slow}}(\mathbf{r})\right]
$$
(11.41)

and the fast polarization potential,  $\varphi_{\text{pol},i}^{\text{fast}}$ , is

$$
\varphi_{\text{pol},i}^{\text{fast}}(\mathbf{r}) = \varphi_{\text{tot},i}(\mathbf{r}) - \varphi_{\text{sol},i}(\mathbf{r}) - \varphi_{\text{pol},0}^{\text{slow}}(\mathbf{r}) . \tag{11.42}
$$

Subscripts i and 0 refer to the ionized state and the reference state, respectively. The quantity  $\varepsilon_{\rm opt}$  in Eq. [\(11.41\)](#page-1051-2) is the solvent's optical dielectric constant, and  $\rho_{\text{iter},i}$  is computed using Eq. [\(11.36\)](#page-1051-3) but with a dielectric function constructed using  $\varepsilon_{opt}$  and with  $\varphi_{tot,i}^{\text{fast}}$  substituted in place of  $\varphi_{tot}$ . For the Marcus partitioning scheme, the slow component of the induced solvent polarization charge density is computed as the three-dimensional (volume charge rather than surface charge) analogue of Eq. [\(11.9\)](#page-1002-1).

#### <span id="page-1052-0"></span>11.2.11.3 Job Control for the Poisson Equation Solver

A calculation using Poisson boundary conditions is requested by setting SOLVENT\_METHOD = PEQS in the *\$rem* section. For computational efficiency, the Poisson Equation Solver (PEqS) is typically not engaged until the error in the vacuum SCF calculation falls below a specified threshold, taken to be  $10^3 E_h$  by default and user-controllable by means of the *\$rem* variable PEQS\_SWITCH.

Note: When PEqS solvation is requested, symmetry and the standard nuclear orientation are disabled automatically, equivalent to SYM\_IGNORE = TRUE and NO\_REORIENT = TRUE. Poisson's equation is solved on a threedimensional Cartesian grid and the energy need not be rotationally invariant unless the grid spacing is very small.

#### PEQS\_SWITCH

Inclusion of solvent effects begins when the SCF error falls below 10−PEQS\_SWITCH.

```
TYPE:
    INTEGER
DEFAULT:
    3
OPTIONS:
    n Corresponding to 10^{-n}RECOMMENDATION:
```
Use the default unless solvent effects need to be incorporated earlier in the SCF procedure.

Further job control for the Poisson equation solver (PEqS) routines is set up in two sections: *\$peqs\_grid* and *\$peqs*. (An optional third section, *\$epsilon*, is discussed later.) The *\$peqs\_grid* section is used to define the Cartesian discretization grid, as follows:

```
$peqs_grid
  DimX <Nx> <Xmin> <Xmax>
  DimY <Ny> <Ymin> <Ymax>
  DimZ <Nz> <Zmin> <Zmax>
$end
```
The Cartesian grid must be orthorhombic and Nx, Ny, and Nz refer to the number of grid points for the x, y, and z axes.

Note: A fourth-order multigrid algorithm is used to accelerate convergence of the conjugate gradient PEqS routine that solves Eq.  $(11.33)$ . <sup>[32](#page-1149-3)</sup> This requires that the number of grid points be odd, with the additional constraint that the quantities  $N_x - 1$ ,  $N_y - 1$ , and  $N_z - 1$  must all be divisible by 8.

Values in the last two columns of the *\$peqs\_grid* section specify the minimum and maximum values of  $x$ ,  $y$ , and z, in units of Ångstroms. The length of the grid in the x direction is  $L_x = x_{\text{max}} - x_{\text{min}}$  and the grid spacing is  $\Delta x = L_x/(N_x - 1)$ . The volume element discussed in the context of Eq. [\(11.31\)](#page-1050-1) is  $dV = \Delta x \Delta y \Delta z$ .

The *\$peqs* section controls other aspects of a PEqS calculation, including construction of the solute cavity and other required parameters for interfacial or nonequilibrium solvation. The format is:

```
$peqs
   <Keyword> <parameter/option>
$end
```
Available keywords are described below.

#### MaxIter

Sets the maximum number of iterations used in the conjugate gradient solver. INPUT SECTION: *\$peqs* TYPE: INTEGER DEFAULT: 500

OPTIONS:

User-defined.

#### RECOMMENDATION:

Use the default unless the calculation fails to converge.

#### SolverThresh

The electrostatic potential is considered converged when the error falls below 10−PEQSolverThresh .

INPUT SECTION: *\$peqs*

#### TYPE:

INTEGER

DEFAULT:

5

#### OPTIONS:

 $n$  Corresponding to  $10^{-n}$ 

RECOMMENDATION:

Use the default unless a tighter convergence criterion is desired, at greater computational cost.

#### PolarIterScale

Specifies the mixing parameter  $\eta$  that is used in Eq. [\(11.36\)](#page-1051-3) to stabilize iterative solution for the polarization charge density.

INPUT SECTION: *\$peqs*

TYPE:

FLOAT

DEFAULT:

0.6

#### OPTIONS:

 $\eta$  Desired value of the mixing parameter (unit-less).

RECOMMENDATION:

Use the default, which was tested in Refs. [44](#page-1149-5) and [4,](#page-1148-1) unless the calculation proves difficult to converge.

#### BatchSize

Evaluate electrostatic potential integrals in batches over small parts of the Cartesian grid,

rather than computing all integrals in a single batch. INPUT SECTION: *\$peqs*

TYPE:

INTEGER

DEFAULT:

5000

OPTIONS:

 $n$  Corresponding to a batch size of  $n$  grid points.

RECOMMENDATION:

For large grids ( $\geq 10^6$  grid points), a batch size  $n \approx N_x N_y N_z / 5$  is recommended.

#### SolventDielectric

Sets the dielectric value for the solvent. INPUT SECTION: *\$peqs* TYPE: FLOAT DEFAULT: 78.39 OPTIONS: ε Desired value of ε (dimensionless). RECOMMENDATION: The default value corresponds to water at 25◦C.

## **OpticalDielectric**

Sets the optical dielectric value of the solvent. INPUT SECTION: *\$peqs* TYPE:

FLOAT

DEFAULT:

1.7778

# OPTIONS:

 $\varepsilon_{\rm opt}$  Desired value of  $\varepsilon_{\rm opt}$  (dimensionless).

RECOMMENDATION:

The optical dielectric is equal to the square of the index of refraction. The default value corresponds to water at 25◦C.

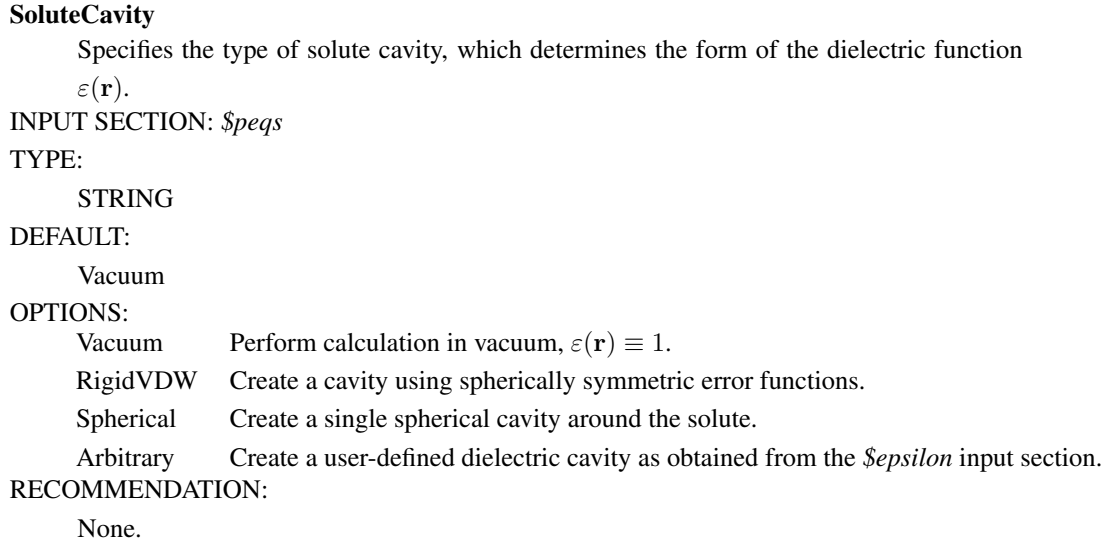

In conventional PCMs the solute cavity is a rigid two-dimensional surface constructed from a union of atomic spheres, the radii of which are generally take to be equal to the van der Waals radius  $(r_{vdW})$  scaled by a factor of 1.2; see Section [11.2.4.](#page-1005-0)<sup>[58](#page-1150-0)</sup> This cavity is rigid in the sense that once the atomic coordinates are specified, it remains unchanged during the SCF cycles. (The isodensity cavity discussed in Section [11.2.6](#page-1027-0) is an exception, but is not available for the PEqS method.) Furthermore, there is an abrupt and discontinuous change in the dielectric constant at the solute/ continuum boundary. A three-dimensional analogue of this cavity, using continuous and differentiable sphericallysymmetric error functions, has been implemented for PEqS calculations, following the procedure in Ref. [44.](#page-1149-5) The permittivity function, which depends parametrically on the nuclear positions  $\mathbf{R}_A$ , is

<span id="page-1055-0"></span>
$$
\varepsilon(\mathbf{r}; \{\mathbf{R}_A\}) = \left(\varepsilon_{\text{solvent}} - 1\right) \left\{ \prod_A^{N_{\text{atoms}}} h(d_A, \Delta; |\mathbf{r} - \mathbf{R}_A|) \right\},\tag{11.43}
$$

where

<span id="page-1055-1"></span>
$$
h(d_A, \Delta; |\mathbf{r} - \mathbf{R}_A|) = \frac{1}{2} \left[ 1 + \text{erf}\left(\frac{|\mathbf{r} - \mathbf{R}_A| - d_A}{\Delta}\right) \right].
$$
 (11.44)

Equation [\(11.43\)](#page-1055-0) smoothly interpolates between  $\varepsilon = 1$  and  $\varepsilon = \varepsilon_{\text{solvent}}$ , over a length scale of  $\approx 4\Delta$ . The value of  $\Delta$  is specified using the RigidScale keyword. The quantity  $d_A$  in Eqs. [\(11.43\)](#page-1055-0) and [\(11.44\)](#page-1055-1) sets radius of the atomic sphere for atom A. By default,  $d_A = 1.2 r_{\text{vdW}}$  but this can be controlled as described below.

#### RigidScale

Sets the length scale on which the error function employed in the rigid vdW cavity con-

struction interpolates the dielectric value from vacuum to solvent.

INPUT SECTION: *\$peqs*

TYPE:

FLOAT

DEFAULT:

 $0.265 \text{ Å}$ 

OPTIONS:

 $\Delta$  Specifies the desired value (in Å); see Eq. [\(11.44\)](#page-1055-1).

RECOMMENDATION:

Use the default value, which was tuned in Ref. [44](#page-1149-5) so that errors in small-molecule solvation energies were  $\approx 1$  kcal/mol.

#### VDWType

```
Specifies details for the rigid vdW cavity construction.
INPUT SECTION: $peqs
TYPE:
     STRING
DEFAULT:
     Scaled
OPTIONS:
     Unscaled d_A = r_{\text{vdW}}Scaled d_A = r_{\text{vdW}} \times scaleShifted d_A = (r_{vdW} + shift) \times scaleRECOMMENDATION:
     None. The values of scale and shift are set with the VDWScale and VDWShift key-
```
words.

#### VDWScale

Sets the empirical scale factor applied to the atomic van der Waals radius. INPUT SECTION: *\$peqs* TYPE: FLOAT

DEFAULT:

1.2

#### OPTIONS:

scale Specifies the desired dimensionless scaling factor for the atomic vdW radii. RECOMMENDATION:

Use the default value.

#### VDWShift

Adjusts the center of the spherically-symmetric error functions when constructing the rigid vdW cavity.

INPUT SECTION: *\$peqs*

#### TYPE:

FLOAT

DEFAULT:

0.0 Ångstroms

OPTIONS:

 $shift$  Specifies the desired shift (in  $\AA$ ).

RECOMMENDATION:

None. If VDWType is set to Shifted, the vdW scale factor is set to 1.0 by default. This can be adjusted using the VDWScale keyword.

Setting the SoluteCavity keyword to Spherical requests the construction of a spherical cavity around the solute, and the dielectric is smoothly interpolated from vacuum to solvent using a hyperbolic tangent function: <sup>[33](#page-1149-4)</sup>

$$
\varepsilon(r) = \frac{1}{2} \Big\{ (\varepsilon_{\text{solvent}} + 1) + (\varepsilon_{\text{solvent}} - 1) \tanh\big[\alpha(r - r_{\text{mid}})\big] \Big\} \ . \tag{11.45}
$$

Here,  $r_{\text{mid}}$  is the distance where the dielectric assumes the value  $\varepsilon(r_{\text{mid}}) = (\varepsilon_{\text{solvent}} + 1)/2$ . The value of  $r_{\text{mid}}$  is taken to be the sum of the sphere radius, R, and half of the interpolation length, L:  $r_{\text{mid}} = R + L/2$ . The sphere radius and interpolation length are controlled with the SphereRadius and InterpolLength keywords described below. The parameter  $\alpha$  controls the sharpness of the switching process, with  $\alpha = 4/L$  by default.

#### **SphereRadius**

Sets the radius of the spherical solute cavity. INPUT SECTION: *\$peqs* TYPE: FLOAT DEFAULT: No default. OPTIONS:  $R$  Desired spherical cavity radius (in Å). RECOMMENDATION:

None. See the Supporting Information of Ref. [33](#page-1149-4) for more information.

#### InterpolLength

Sets the length scale on which the dielectric is smoothly interpolated from vacuum to solvent.

INPUT SECTION: *\$peqs*

TYPE:

FLOAT

DEFAULT:

No default.

OPTIONS:

L Desired interpolation length (in  $\AA$ ).

RECOMMENDATION:

None.

#### InterpolScale

For a given interpolation length (L), **InterpolScale** ( $\alpha$ ) sets the sharpness of the dielectric transition from vacuum to solvent. INPUT SECTION: *\$peqs*

TYPE:

FLOAT

DEFAULT:

 $\alpha = 4/L$ 

OPTIONS:

 $\alpha$  Desired interpolation scale factor (in  $\AA^{-1}$ ).

RECOMMENDATION:

Use the default unless a broader (smaller  $\alpha$ ) or narrower (larger  $\alpha$ ) transition region is desired.

#### Interface

Perform a solvation calculation at a solvent/vacuum interface. INPUT SECTION: *\$peqs* TYPE: STRING DEFAULT: False OPTIONS: True Modify the dielectric function to simulate an interface between solvent and vacuum. False Perform a solvation calculation in bulk solvent. RECOMMENDATION: The user will also need to specify the length scale on which the dielectric is smoothly interpolated from the bulk solvent value to vacuum, and the location of the Gibbs dividing

surface (see below).

By setting Interface = True, the dielectric function on the Cartesian grid is further modified to mimic a solvent/vacuum interface. First, the solute cavity is constructed as specified by the **SoluteCavity** keyword as discussed above. Then, the dielectric function is smoothly interpolated in the z direction across the Gibbs dividing surface ( $z \equiv z_{GDS}$ ) using the following hyperbolic tangent switching function:  $32,33$  $32,33$ 

<span id="page-1058-0"></span>
$$
\varepsilon(z) = \frac{1}{2} \Big( \varepsilon_{\text{solvent}} + 1 + (1 - \varepsilon_{\text{solvent}}) \tanh\left[\beta(z - z_{\text{GDS}})\right] \Big) \,. \tag{11.46}
$$

This interpolates the dielectric function over the interface length  $L_{\text{interface}}$ , centered at the Gibbs dividing surface,  $z \equiv z_{\text{GDS}}$ . Both of these values are controlled by the keywords **InterfaceLength** and GibbsDS, respectively. Similar to the parameter  $\alpha$  used in the spherical cavity construction, the parameter  $\beta = 4/L_{\text{interface}}$  controls the sharpness of the interpolation across the Gibbs dividing surface.

#### InterfaceLength

Sets the length scale over which the dielectric function is smoothly transitioned from bulk

solvent to vacuum in the z direction INPUT SECTION: *\$peqs* TYPE: FLOAT DEFAULT: None OPTIONS:  $L_{\text{interface}}$  Desired interface length (in Å). RECOMMENDATION: This sets the value  $\beta = 4/L_{\text{interface}}$  in Eq. [\(11.46\)](#page-1058-0). See the Supporting Information of Ref. [33](#page-1149-4) for a full description of the solvent/vacuum interface construction.

#### GibbsDS

Sets the location of the Gibbs dividing surface, in the z direction. INPUT SECTION: *\$peqs* TYPE: FLOAT DEFAULT: None

OPTIONS:

 $z_{\text{GDS}}$  Desired location of the Gibbs dividing surface (in Å).

#### RECOMMENDATION:

Consult the literature. One such way to determine this value is to compute a density profile of the solvent as a function of  $z$  and set this location to be where the solvent density has decreased to 50% of the bulk value. Usually  $z_{\text{GDS}} \approx L_{\text{interface}}/2$ .

#### NonequilJob

Obtain the nonequilibrium free energy of solvation for a vertical ionization process. INPUT SECTION: *\$peqs*

TYPE:

STRING

DEFAULT:

False

OPTIONS:

True Compute the nonequilibrium free energy for a vertical ionization process.

False Compute the equilibrium solvation free energy.

RECOMMENDATION:

None.

#### NonequilPartition

Specifies the manner in which the solvent response is partitioned into fast and slow components.

INPUT SECTION: *\$peqs*

#### TYPE:

STRING

DEFAULT:

Marcus

### OPTIONS:

Marcus Employ the Marcus partitioning scheme.

Pekar Employ the Pekar partitioning scheme.

RECOMMENDATION:

Use the default. Although the fast and slow solvation responses are different between the two approaches, the total solvation free energy is the same, [166](#page-1154-0) but the Pekar scheme is computationally more expensive than the Marcus scheme.

# NonequilState Specifies the state of interest for a nonequilibrium vertical ionization. INPUT SECTION: *\$peqs* TYPE: STRING DEFAULT: Reference OPTIONS: Reference The reference (initial) state, from which an electron will be removed. Ionized The final (ionized) state. RECOMMENDATION: None. Both values will be needed in a compound input job, in order to compute the non-equilibrium response to vertical ionization; see Example [11.2.11.4.](#page-1063-0)

Lastly, by setting SoluteCavity to Arbitrary in the *\$peqs* input section, the user may choose to specify a completely user-defined permittivity function  $\varepsilon(\mathbf{r})$ , which must be generated externally and input into Q-CHEM pointwise on the PEqS grid, using a *\$epsilon* section in the input file. The format for that section consists of Cartesian grid points  $(x_i, y_i, z_i)$  following by  $\varepsilon(x_i, y_i, z_i)$ , as shown below.

\$epsilon

```
x1 \t y1 \t z1 \t eps(x1, y1, z1)x1 \, y1 \, z2 \, eps(x1, y1, z2). . .
x1 y1 zNz eps(z1,y1,zNz)
x1 \t y2 \t z1 \t eps(x1, y2, z1). . .
x1 y2 zNz eps(z1,y2,zNz)
 . . .
  . . .
xNx yNy zNz eps(xNx,yNy,zNz)
$end
```
#### 11.2.11.4 Examples

The following example computes the solvation free energy of a water molecule immersed in water. The Cartesian grid is cubic with a side length of 15.0 Å and 73 grid points in each direction. A rigid vdW cavity is used based on scaled

vdW radii for the atomic spheres. The dielectric is not set, so takes the default value of 78.39.

```
Example 11.19 Free energy of solvation of water in water.
```

```
$molecule
  0 1
  O 0.053004 -0.020947 -0.034784
  H 0.003424 0.185855 0.910594
  H -0.844842 0.146674 -0.358413
$end
$rem
 EXCHANGE wB97X-V
 BASIS 6-31+G*SCF_CONVERGENCE 5
  THRESH 14
  SOLVENT_METHOD PEQS
  PEQS_SWITCH 0
$end
$peqs
 SOLUTECAVITY RIGIDVDW
$end
$peqs_grid
 DimX 73 -7.50 7.50
  DimY 73 -7.50 7.50
  DimZ 73 -7.50 7.50
$end
```
The next example illustrates calculation of the solvation free energy of a water molecule at a water/vacuum interface, with the Gibbs dividing surface placed at  $z = 0.50 \text{ Å}$ . The length of the interface is set to  $L_{\text{interface}} = 2.75 \text{ Å}$  and the dielectric is interpolated from bulk solvent to vacuum in the positive z direction across the Gibbs dividing surface. The

Cartesian grid, solute cavity, and solvent dielectric are the same as in the previous example.

Example 11.20 Free energy of solvation of water at a water/vacuum interface.

```
$molecule
  0 1
  0.053004 -0.020947 -0.034784H 0.003424 0.185855 0.910594
  H -0.844842 0.146674 -0.358413
$end
$rem
  SCF_CONVERGENCE 5
  THRESH 14
  EXCHANGE
  BASIS 6-31+G*SOLVENT_METHOD PEQS
  PEOS SWITCH 0
$end
$peqs
  SOLUTECAVITY RIGIDVDW
  INTERFACE TRUE
  INTERFACELENGTH 2.75
  GIBBSDS 0.50
  INTERFACEDIRECTION POSITIVE
$end
$peqs_grid
 DimX 73 -7.50 7.50
  DimY 73 -7.50 7.50
  DimZ 73 -7.50 7.50
$end
```
The final example illustrates a nonequilibrium ( $\text{NonEquilJob} = \text{True}$ ) solvation calculation for the vertical ionization of H2O<sup>−</sup> in bulk water. This is a compound job that first calculates the equilibrium solvation free energy of the anionic state (NonEquilState = Reference), then computes the nonequilibrium energy correction for the ionized state (NonEquilState = Ionized). The two jobs are separated by " $@@"$ . The Cartesian grid and solvent dielectric are the same as the previous examples, but the solute cavity is chosen to be spherical with a radius of 2.0 Å. The Marcus scheme (NonEquilPartition = Marcus) is used to partition the solvent response into fast and slow components. Since

<span id="page-1063-0"></span>this is the default method, the NonEquilPartition keyword is omitted.

**Example 11.21** Nonequilibrium free energy of solvation for the vertical ionization of  $H_2O^-$ 

```
$molecule
  -1 2
  O 0.053004 -0.020947 -0.034784<br>H 0.003424 0.185855 0.910594H 0.003424 0.185855 0.910594
  H -0.844842 0.146674 -0.358413
$end
$rem
  SCF_CONVERGENCE 5
  THRESH 14
  EXCHANGE HF
  BASIS 6-31++G*SOLVENT_METHOD PEQS
  PEQS_SWITCH 0
$end
$peqs
 SOLUTECAVITY SPHERICAL
  SPHERERADIUS 2.00
  NONEQUILJOB TRUE
  NONEQUILSTATE REFERENCE
$end
$peqs_grid
  DimX 73 -7.50 7.50
  DimY 73 -7.50 7.50
  DimZ 73 -7.50 7.50
$end
@@@
$molecule
 0 1
  0.053004 -0.020947 -0.034784H 0.003424 0.185855 0.910594
  H -0.844842 0.146674 -0.358413
$end
$rem
  SCF_CONVERGENCE 5
  THRESH 14
 EXCHANGE HF
 BASIS 6-31++G*
  SOLVENT_METHOD PEQS
  PEQS_SWITCH 0
$end
$peqs
  SOLUTECAVITY SPHERICAL
  SPHERERADIUS 2.00
  NONEQUILJOB TRUE
  NONEQUILSTATE IONIZED
$end
$peqs_grid
  DimX 73 -7.50 7.50
  DimY 73 -7.50 7.50
  DimZ 73 -7.50 7.50
$end
```
# 11.3 Stand-Alone QM/MM Calculations

#### 11.3.1 Introduction

Q-CHEM can perform hybrid quantum mechanics/molecular mechanics (QM/MM) calculations either as a stand-alone program, which is described in this section, or in conjunction with the CHARMM package.<sup>[64](#page-1150-1)</sup> See Section [11.4](#page-1080-0) for a description of a latter approach.

#### 11.3.2 Available QM/MM Methods and Features

Three modes of operation are available:

- MM calculations only (no QM)
- QM/MM calculations using a two-layer ONIOM model with mechanical embedding
- QM/MM calculations using the Janus model for electronic embedding

Q-CHEM can carry out purely MM calculations, wherein the entire molecular system is described by a MM force field and no electronic structure calculation is performed. The MM force fields available at present are AMBER, [158](#page-1154-1) CHARMM, <sup>[48](#page-1149-6)</sup> and OPLSAA.<sup>[69](#page-1150-2)</sup>

As implemented in Q-CHEM, the ONIOM model<sup>[155](#page-1154-2)</sup> is a mechanical embedding scheme that partitions a molecular system into two subsystems (layers): an MM subsystem and a QM subsystem. The total energy of an ONIOM system is given by

$$
E_{\text{total}} = E_{\text{total}}^{\text{MM}} - E_{\text{QM}}^{\text{MM}} + E_{\text{QM}}^{\text{QM}} \tag{11.47}
$$

where  $E_{\text{total}}^{\text{MM}}$  is the MM energy of the total system (*i.e.*, QM + MM subsystems),  $E_{\text{QM}}^{\text{MM}}$  is the MM energy of the QM subsystem, and  $E_{\text{QM}}^{\text{QM}}$  is the QM energy of the QM subsystem. MM energies are computed via a specified MM force field, and QM energies are computed via a specified electronic structure calculation.

The advantage of the ONIOM model is its simplicity, which allows for straightforward application to a wide variety of systems. A disadvantage of this approach, however, is that QM subsystem does not interact directly with the MM subsystem. Instead, such interactions are incorporated indirectly, in the  $E_{total}^{MM}$  contribution to the total energy. As a result, the QM electron density is not polarized by the electrostatic charges of the MM subsystem.

If the QM/MM interface partitions the two subsystems across a chemical bond, a link atom (hydrogen) must be introduced to act as a cap for the QM subsystem. Currently, Q-CHEM supports only carbon link atoms, of atom type 26, 35, and 47 in the CHARMM27 force field.

The Janus model  $137$  is an electronic embedding scheme that also partitions the system into MM and OM subsystems, but is more versatile than the ONIOM model. The Janus model in Q-CHEM is based upon the "YinYang atom" model of Shao and Kong.  $138$  In this approach, the total energy of the system is simply the sum of the subsystem energies,

$$
E_{\text{total}} = E_{\text{MM}} + E_{\text{QM}} \tag{11.48}
$$

The MM subsystem energy,  $E_{\rm MM}$ , includes van der Waals interactions between QM and MM atoms but not QM/ MM Coulomb interactions. Rather,  $E_{OM}$  includes the direct Coulomb potential between QM atoms and MM atoms as external charges during the QM calculation, thus allowing the QM electron density to be polarized by the MM atoms. Because of this, Janus is particularly well suited (as compared to ONIOM) for carrying out excited-state QM/ MM calculations, for excited states of a QM model system embedded within the electrostatic environment of the MM

system. Within a Janus calculation, Q-CHEM first computes  $E_{\text{MM}}$  with the specified force field and then computes  $E<sub>OM</sub>$  with the specified electronic structure theory.

When the Janus QM/MM partition cuts across a chemical bond, a YinYang atom<sup>[138](#page-1153-4)</sup> is automatically introduced by Q-CHEM. This atom acts as a hydrogen cap in the QM calculation, yet also participates in MM interactions. To retain charge neutrality of the total system, the YinYang atom has a single electron and a modified nuclear charge in the QM calculation, equal to  $q_{nuclear} = 1 + q_{MM}$  (*i.e.*, the charge of a proton plus the charge on the YinYang atom in the MM subsystem).

Because this modified charge will affect the bond containing the YinYang atom, an additional repulsive Coulomb potential is applied between the YinYang atom and its connecting QM atom to maintain a desirable bond length. The additional repulsive Coulomb energy is added to  $E_{\text{MM}}$ . The YinYang atom can be an atom of any kind, but it is highly recommended to use carbon atoms as YinYang atoms.

Q-CHEM's stand-alone QM/MM capabilities also include the following features:

- Analytic QM/MM gradients are available for QM subsystems described with density functional theory (DFT) or Hartree-Fock (HF) electronic structure theory, allowing for geometry optimizations and QM/MM molecular dynamics.
- Single-point QM/MM energy evaluations are available for QM subsystems described with most post-HF correlated wave functions.
- Single-point QM/MM calculations are available for excited states of the QM subsystem, where the latter may be described using CIS, TDDFT, or correlated wave function models. Analytic gradients for excited states are available for QM/MM calculations if the QM subsystem is described using CIS.
- Single-point MM or QM/MM energy evaluations and analytic gradients are available using periodic boundary conditions with Ewald summation.
- Implicit solvation for both Janus QM/MM calculations as well as MM-only calculations is available using the Polarizable Continuum Models (PCMs) discussed in Section [11.2.3.](#page-997-0)
- Gaussian blurring of MM external charges is available for Janus QM/MM calculations.
- User-defined MM atoms types, MM parameters, and force fields.

### 11.3.3 Using the Stand-Alone QM/MM Features

#### 11.3.3.1 *\$molecule* section

To perform QM/MM calculations, the user must assign MM atom types for each atom in the *\$molecule* section. The format for this specification is modeled upon that used by the TINKER molecular modeling package,  $^{128}$  $^{128}$  $^{128}$  although the TINKER program is *not* required to perform QM/MM calculations using Q-CHEM. Force field parameters and MM atom type numbers used within Q-CHEM are identical to those used TINKER for the AMBER99, CHARMM27, and OPLSAA force fields, and the format of the force field parameters files is also the same.

The *\$molecule* section must use Cartesian coordinates to define the molecular geometry for internal QM/MM calculations; the *Z*-matrix format is not valid. MM atom types are specified in the *\$molecule* section immediately after the Cartesian coordinates on a line so that the general format for the *\$molecule* section is

```
$molecule
 <Charge> <Multiplicity>
 <Atom> <X> <Y> <Z> <MM atom type>
  . . .
$end
```
For example, one can define a TIP3P water molecule using AMBER99 atom types, as follows:

```
$molecule
  0 1
  O -0.790909 1.149780 0.907453 2001
  H -1.628044 1.245320 1.376372 2002
  H -0.669346 1.913705 0.331002 2002
$end
```
When the input is specified as above, Q-CHEM will determine the MM bond connectivity based on the distances between atoms; if two atoms are sufficiently close, they are considered to be bonded. Occasionally this approach can lead to problems when non-bonded atoms are in close proximity of one another, in which case Q-CHEM might classify them as bonded regardless of whether the appropriate MM bond parameters are available. To avoid such a scenario, the user can specify the bonds explicitly by setting the *\$rem* variable USER\_CONNECT = TRUE, in which case the *\$molecule* section must have the following format

```
$molecule
 <Charge> <Multiplicity>
 <Atom> <X> <Y> <Z> <MM atom type> <Bond 1> <Bond 2> <Bond 3> <Bond 4>
  . . .
$end
```
Each <Bond #> is the index of an atom to which <Atom> is bonded. Four bonds must be specified for each atom, even if that atom is connected to fewer than four other atoms. (For non-existent bonds, use zero as a placeholder.) Currently, Q-CHEM supports no more than four MM bonds per atom.

After setting USER\_CONNECT = TRUE, a TIP3P water molecule in the AMBER99 force field could be specified as follows:

```
$molecule
  0 1
  O -0.790909 1.149780 0.907453 2001 2 3 0 0
  H -1.628044 1.245320 1.376372 2002 1 0 0 0
  H -0.669346 1.913705 0.331002 2002 1 0 0 0
$end
```
Explicitly defining the bonds in this way is highly recommended.

#### <span id="page-1066-0"></span>11.3.3.2 *\$force\_field\_params* section

In many cases, all atoms types (within both the QM and MM subsystems) will be defined by a given force field. In certain cases, however, a particular atom type may not be defined in a given force field. For example, a QM/MM calculation on the propoxide anion might consist of a QM subsystem containing an alkoxide functional group, for which MM parameters do not exist. Even though the alkoxide moiety is described using quantum mechanics, van der Waals parameters are nominally required for atoms within the QM subsystem, which interact with the MM atoms via Lennard-Jones-type interactions.

In such cases, there are four possible options, the choice of which is left to the user's discretion:

- 1. Use a similar MM atom type as a substitute for the missing atom type.
- 2. Ignore the interactions associated with the missing atom type.
- 3. Define a new MM atom type and associated parameters.
- 4. Define a new force field.

These options should be applied with care. Option 1 involves selecting an atom type that closely resembles the undefined MM atom. For example, the oxygen atom of an alkoxide moiety could perhaps use the MM atom type corresponding to the oxygen atom of a neutral hydroxyl group. Alternatively, the atom type could be ignored altogether (option 2) by specifying MM atom type 0 (zero). Setting the atom type to zero should be accompanied with setting all four explicit bond connections to placeholders if USER\_CONNECT = TRUE. An atom type of zero will cause all MM energies involving that atom to be zero.

The third option in the list above requires the user to specify a *\$force* field params section in the Q-CHEM input file. This input section can be used to add new MM atom type definitions to one of Q-CHEM's built-in force fields. At a minimum, the user must specify the atomic charge and two Lennard-Jones parameters (radius and well depth,  $\epsilon$ ), for each new MM atom type. Bond, angle, and torsion parameters for stretches, bends, and torsions involving the new atom type may also be specified, if desired. The format for the *\$force\_field\_params* input section is

```
$force_field_params
NumAtomTypes <n>
AtomType -1 <Charge> <LJ Radius> <LJ Epsilon>
AtomType -2 <Charge> <LJ Radius> <LJ Epsilon>
. . .
AtomType -n <Charge> <LJ Radius> <LJ Epsilon>
Bond <a> <br />b> <Force constant> <Equilibrium Distance>
. . .
Angle <a> <br />b> <c> <Force constant> <Equilibrium Angle>
. . .
Torsion <a> <b> <c> <d> <Force constant> <Phase Angle> <Multiplicity>
. . .
$end
```
The first line in this input section specifies how many new MM atom types appear in this section  $(\langle n \rangle)$ . These are specified on the following lines labeled with the AtomType tag. The atom type numbers are required to be negative and to appear in the order  $-1, -2, -3, \ldots, -n$ . The *\$molecule* section for a water molecule, with user-defined MM parameters for both oxygen and hydrogen, might appear as follows:

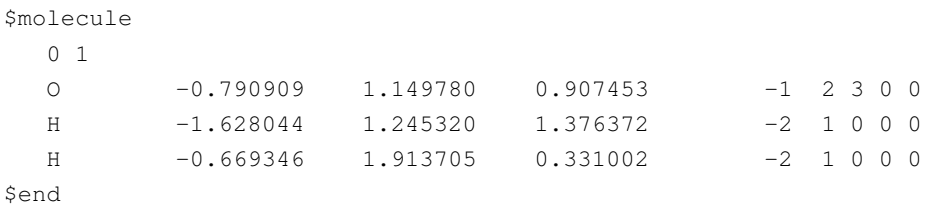

The remainder of each AtomType line in the *\$force\_field\_params* section consists of a charge (in elementary charge units), a Lennard-Jones radius (in Å), and a Lennard-Jones well depth ( $\epsilon$ , in kcal/mol).

Each (optional) Bond line in the *\$force\_field\_params* section defines bond-stretching parameters for a bond that contains a new MM atom type. The bond may consist of both atoms  $\langle a \rangle$  and  $\langle b \rangle$  defined an AtomType line, or else  $\langle a \rangle$  may be defined with an AtomType line and  $\langle b \rangle$  defined as a regular atom type for the force field. In the latter case, the label for  $\langle$ b> should be the number of its general van der Waals type. For example, the atom type for a TIP3P oxygen in AMBER99 is 2001, but its van der Waals type is 21, so the latter would be specified in the Bond line. The remaining entries of each Bond line are the harmonic force constant, in kcal/mol/ $\AA^2$ , and the equilibrium distance, in Å.

Similar to the Bond lines, each (optional) Angle line consists of one or more new atom types along with existing van der Waals types. The central atom of the angle is  $\langle b \rangle$ . The harmonic force constant (in units of kcal/mol/degree) and equilibrium bond angle (in degrees) are the final entries in each Bond line.

Each (optional) Torsion line consists of one or more new MM atom types along with regular van der Waals types. The connectivity of the four atoms that constitute the dihedral angle is  $\langle a \rangle - \langle b \rangle - \langle c \rangle - \langle d \rangle$ , and the torsional potential energy function is

$$
E_{\text{torsion}}(\theta) = k_{\text{torsion}} [1 + \cos(m\theta - \phi)] \tag{11.49}
$$

The force constant ( $k_{\text{torsion}}$ ) is specified in kcal/mol and the phase angle ( $\phi$ ) in degrees. The multiplicity (*m*) is an integer.

#### 11.3.3.3 User-Defined Force Fields

Option 4 in the list on page [1068](#page-1066-0) is the most versatile, and allows the user to define a completely new force field. This option is selected by setting FORCE\_FIELD = READ, which tells Q-CHEM to read force field parameters from a text file whose name is specified in the *\$force\_field\_params* section as follows:

```
$force_field_params
   Filename <path/filename>
$end
```
Here,  $\epsilon$  path/filename> is the full (absolute) path and name of the file that Q-CHEM will attempt to read for the MM force field. E.g., if the user has a file named MyForceField.prm that resides in the path /Users/me/parameters/, then this would be specified as

```
$force_field_params
  Filename /Users/me/parameters/MyForceField.prm
$end
```
Within the force field file, the user should first declare various rules that the force field will use, including how van der Waals interactions will be treated, scaling of certain interactions, and the type of improper torsion potential. The rules are declared in the file as follows:

```
RadiusRule <option>
EpsilonRule <option>
RadiusSize <option>
ImptorType <option>
vdw-14-scale <x>
chg-14-scale <x>
torsion-scale <x>
```
Currently, only a Lennard-Jones potential is available for van der Waals interactions. RadiusRule and EpsilonRule control how to average  $\sigma$  and  $\epsilon$ , respectively, between atoms A and B in their Lennard-Jones potential. The options available for both of these rules are Arithmetic [*e.g.*,  $\sigma_{AB} = (\sigma_A + \sigma_B)/2$ ] or Geometric [*e.g.*,  $\sigma_{AB} =$ 

 $(\sigma_A \sigma_B)^{1/2}$ ]. RadiusSize has options Radius or Diameter, which specify whether the parameter  $\sigma$  is the van der Waals radius or diameter in the Lennard-Jones potential.

ImptorType controls the type of potential to be used for improper torsion (out-of-plane bending) energies, and has two options: Trigonometric or Harmonic. These options are described in more detail below.

The scaling rules takes a floating point argument  $\langle x \rangle$ . The vdw-14-scale and chg-14-scale rules only affect van der Waals and Coulomb interactions, respectively, between atoms that are separated by three consecutive bonds (atoms 1 and 4 in the chain of bonds). These interaction energies will be scaled by  $\langle x \rangle$ . Similarly, torsion-scale scales dihedral angle torsion energies.

After declaring the force field rules, the number of MM atom types and van der Waals types in the force field must be specified using:

NAtom <n> Nvdw <n>

where  $\langle n \rangle$  is a positive integer.

Next, the atom types, van der Waals types, bonds, angles, dihedral angle torsion, improper torsions, and Urey-Bradley parameters can be declared in the following format:

```
Atom 1 <Charge> <vdw Type index> <Optional description>
Atom 2 <Charge> <vdw Type index> <Optional description>
. . .
Atom <NAtom> <Charge> <vdw Type index> <Optional description>
. . .
vdw 1 <Sigma> <Epsilon> <Optional description>
vdw 2 <Sigma> <Epsilon> <Optional description>
. . .
vdw <Nvdw> <Sigma> <Epsilon> <Optional description>
. . .
Bond <a> <b> <Force constant> <Equilibrium Distance>
. . .
Angle <a> <br />b> <c> <Force constant> <Equilibrium Angle>
. . .
Torsion <a> <br />b> <c> <d> <<br /> <<br />Force constant 1> <Phase Angle 1> <Multiplicity 1>
. . .
Improper <a> <br />b> <c> <d> <Force constant> <Equilibrium Angle> <Multiplicity>
. . .
UreyBrad <a> <b> <c> <Force constant> <Equilibrium Distance>
```
The parameters provided in the force field parameter file correspond to a basic MM energy functional of the form

$$
E_{\text{MM}} = E_{\text{Coul}} + E_{\text{vdW}} + E_{\text{bond}} + E_{\text{angle}} + E_{\text{torsion}} + E_{\text{imptor}} + E_{\text{UreyBrad}} \tag{11.50}
$$

Coulomb and van der Waals interactions are computed for all non-bonded pairs of atoms that are at least three consecutive bonds apart (*i.e.*, 1–4 pairs and more distant pairs). The Coulomb energy between atom types 1 and 2 is simply

<span id="page-1069-0"></span>
$$
E_{\text{Coul}} = f_{\text{scale}} \frac{q_1 q_2}{r_{12}} \tag{11.51}
$$

where  $q_1$  and  $q_2$  are the respective charges on the atoms (specified with  $\langle$ Charge $\rangle$  in elementary charge units) and  $r_{12}$  is the distance between the two atoms. For 1–4 pairs,  $f_{scale}$  is defined with chg-14-scale but is unity for all

other valid pairs. The van der Waals energy between two atoms with van der Waals types a and b, and separated by distance  $r_{ab}$ , is given by a "6-12" Lennard-Jones potential:

$$
E_{\text{vdW}}(r_{ab}) = f_{\text{scale}} \,\epsilon_{ab} \left[ \left( \frac{\sigma_{ab}}{r_{ab}} \right)^{12} - 2 \left( \frac{\sigma_{ab}}{r_{ab}} \right)^6 \right] \tag{11.52}
$$

Here,  $f_{\text{scale}}$  is the scaling factor for 1–4 interactions defined with  $\text{vdw-14-scale}$  and is unity for other valid interactions. The quantities  $\epsilon_{ab}$  and  $\sigma_{ab}$  are the averages of the parameters of atoms a and b as defined with EpsilonRule and RadiusRule, respectively (see above). The units of  $\leq$  sigma  $>$  are Å, and the units of  $\leq$  Epsilon  $>$  are kcal/mol. Hereafter, we refer to atoms' van der Waals types with  $a, b, c, \ldots$  and atoms' charges with  $1, 2, 3, \ldots$ 

The bond energy is a harmonic potential,

$$
E_{\text{bond}}(r_{ab}) = k_{\text{bond}}(r_{ab} - r_{eq})^2
$$
\n(11.53)

where  $k_{\rm bond}$  is provided by <Force Constant> in kcal/mol/ $\rm \AA^2$  and  $r_{eq}$  by <Equilibrium Distance> in  $\rm \AA$ . Note that  $\langle a \rangle$  and  $\langle b \rangle$  in the Bond definition correspond to the van der Waals type indices from the vdw definitions, *not* the Atom indices.

The bending potential between two adjacent bonds connecting three different atoms ( $\langle a \rangle - \langle b \rangle - \langle c \rangle$ ) is also taken to be harmonic,

$$
E_{\text{angle}}(\theta_{abc}) = k_{\text{angle}}(\theta_{abc} - \theta_{eq})^2
$$
\n(11.54)

Here,  $k_{\text{angle}}$  is provided by <Force Constant> in kcal/mol/degrees and  $\theta_{eq}$  by <Equilibrium Angle> in degrees. Again, <a>, <b>, and <c> correspond to van der Waals types defined with  $vdw$ .

The energy dependence of the  $\langle a \rangle - \langle b \rangle - \langle c \rangle - \langle d \rangle$  dihedral torsion angle, where  $\langle a \rangle$ ,  $\langle b \rangle$ ,  $\langle c \rangle$ , and  $\langle d \rangle$  are van der Waals types, is defined by

$$
E_{\text{torsion}}(\theta_{abcd}) = f_{\text{scale}} \sum_{m} k_{abcd} [1 + \cos(m\theta_{abcd} - \phi)] \tag{11.55}
$$

Here,  $f_{scale}$  is the scaling factor defined by torsion-scale. The force constant  $k_{abcd}$  is defined with  $\leq$ Force constant> in kcal/mol, and the phase angle  $\phi$  is defined with <Phase Angle> in degrees. The summation is over multiplicities,  $m$ , and Q-CHEM supports up to three different values of  $m$  per dihedral angle. The force constants and phase angles may depend on  $m$ , so if more than one multiplicity is used, then  $\leq$   $\leq$   $\leq$   $\leq$   $\leq$   $\leq$   $\leq$   $\leq$   $\leq$   $\leq$   $\leq$   $\leq$   $\leq$   $\leq$   $\leq$   $\leq$   $\leq$   $\leq$   $\leq$   $\leq$   $\leq$   $\leq$   $\leq$  Angle> <Multiplicity> should be specified for each multiplicity. For example, to specify a dihedral torsion between van der Waals types 2–1–1–2, with multiplicities  $m = 2$  and  $m = 3$ , we might have:

Torsion 2 1 1 2 2.500 180.0 2 1.500 60.0 3

*Improper* torsion angle energies for four atoms <a>-<b>-<c>-<d>, where <c> is the central atom, can be computed in one of two ways, as controlled by the ImptorType rule. If ImptorType is set to Trigonometric, then the improper torsion energy has a functional form similar to that used for dihedral angle torsions:

<span id="page-1070-0"></span>
$$
E_{\rm import}(\theta_{abcd}) = \frac{k_{abcd}}{N_{\rm equiv}}[1 + \cos(m\theta_{abcd} - \phi)]
$$
\n(11.56)

Here,  $\theta_{abcd}$  is the out-of-plane angle of atom <c>, in degrees, and  $k_{abcd}$  is the force constant defined with <Force Constant>, in kcal/mol. The phase  $\phi$  and multiplicity m need to be specified in the Improper declaration, although the definition of an improper torsion suggests that these values should be set to  $\phi = 0$  and  $m = 2$ . The quantity  $N_{\text{equiv}}$ accounts for the number of equivalent permutations of atoms  $\langle a \rangle$ ,  $\langle b \rangle$ , and  $\langle d \rangle$ , so that the improper torsion angle is only computed once. If  $ImptorType$  is set to  $Harmonic$ , then in place of Eq. [\(11.56\)](#page-1070-0), the following energy function is used:

$$
E_{\rm import}(\theta_{abcd}) = \frac{k_{abcd}}{N_{\rm equiv}} \theta_{abcd}^2
$$
\n(11.57)

The Urey-Bradley energy, which accounts for a non-bonded interaction between atoms  $\langle a \rangle$  and  $\langle c \rangle$  that are separated by two bonds (*i.e.*, a 1-3 interaction through  $\langle a \rangle - \langle b \rangle - \langle c \rangle$ ), is given by

$$
E_{\text{UreyBrad}}(r_{ac}) = k_{abc}(r_{ac} - r_{eq})^2
$$
\n(11.58)

The distance in Å between atoms  $\langle a \rangle$  and  $\langle c \rangle$  is  $r_{ac}$ , the equilibrium distance  $r_{eq}$  is provided by  $\langle$ Equilibrium Distance> in Å, and the force constant  $k_{abc}$  is provided by <Force Constant> in kcal/mol/Å $^2$ .

A short example of a valid text-only file defining a force field for a flexible TIP3P water could be as follows:

```
//-- Force Field Example --//
// -- Rules -- //RadiusRule Geometric
RadiusSize Radius
EpsilonRule Geometric
ImptorType Trigonometric
vdw-14-scale 1.0
chg-14-scale 0.8
torsion-scale 0.5
// -- Number of atoms and vdw to expect -- //NAtom 2
Nvdw 2
// -- Atoms -- //Atom 1 -0.8340 2 TIP3P Oxygen
Atom 2 0.4170 1 TIP3P Hydrogen
// -- vdw -- //vdw 1 0.0000 0.0000 H parameters
vdw 2 1.7682 0.1521 O parameters
1/ -- Bond -- 1/Bond 1 2 553.0 0.9572
// -- Angle -- //Angle 1 2 1 100.0 104.52
```
Lines that do not begin with one of the keywords will be ignored, and have been used here as comments.

#### 11.3.3.4 *\$qm\_atoms* and *\$forceman* sections

For QM/MM calculations (but not for purely MM calculations) the user must specify the QM subsystem using a *\$qm\_atoms* input section, which assumes the following format:

```
$qm_atoms
  <QM atom 1 index> <QM atom 2 index> . . .
   . . .
   <QM atom n index>
$end
```
Multiple indices can appear on a single line and the input can be split across multiple lines. Each index is an integer corresponding to one of the atoms in the *\$molecule* section, beginning at 1 for the first atom in the *\$molecule* section. Link atoms for the ONIOM model and YinYang atoms for the Janus model are not specified in the *\$qm\_atoms* section, as these are inserted automatically whenever a bond connects a QM atom and an MM atom.

Q-CHEM 4.2.2 and later versions also support, for example

```
$qm_atoms
   18:31 35
$end
```
which specifies 15 QM atoms (atoms 18 through 31; atom 35).

For Janus QM/MM calculations, there are several ways of dealing with van der Waals interactions between the QM and MM atoms. By default, van der Waals interactions are computed for all QM–MM and MM–MM atom pairs but not for QM–QM atom pairs. In some cases, the user may prefer not to neglect the van der Waals interactions between QM–QM atoms, or the user may prefer to neglect any van der Waals interaction that involves a QM atom. Q-CHEM allows the user this control via two options in the *\$forceman* section. To turn on QM–QM atom van der Waals interactions, the user should include the following in their input:

```
$forceman
   QM-QMvdw
$end
```
Similarly, to turn off all van der Waals interactions with QM atoms, the following should be included:

```
$forceman
  NoQM-QMorQM-MMvdw
$end
```
#### 11.3.3.5 Periodic Boundary Conditions

Periodic boundary conditions (using Ewald summation for the long-range Coulomb interactions) can be used in conjunction with both MM-only calculations and QM/MM calculations. The approach is based off of the work of Nam *et al.* <sup>[111](#page-1152-5)</sup> and (independently) Riccardi *et al.*, <sup>[130](#page-1153-6)</sup> as implemented in both the AMBER<sup>[157](#page-1154-3)</sup> and CHARMM<sup>[14,](#page-1148-3)130</sup> programs. These approaches use Mulliken charges to represent the periodic images of the wave function, and while suitable for semi-empirical calculations with minimal basis sets, instabilities in the Mulliken charges for extended basis sets lead to SCF convergence failure in the QM/MM-Ewald calculations. [60](#page-1150-3) The implementation in Q-CHEM thus allows for the use of ChElPG charges to represent the image wave functions, affording an algorithm that is stable in extended basis sets. [60](#page-1150-3)[,61](#page-1150-4)

The efficiency of the Ewald summation is governed by the parameter,  $\alpha$ , that controls the partition of the Coulomb potential into short- and long-range components, and in the QM/MM-Ewald method there are separate values of  $\alpha$  for the QM and MM portions of the calculations. Improper selection of  $\alpha_{\text{MM}}$  and/or  $\alpha_{\text{OM}}$  can greatly increase the com-putational time, and the choices that are optimal for MM calculations need not be optimal for QM/MM calculations. <sup>[60](#page-1150-3)</sup> The cost of the MM Ewald summation scales as  $\mathcal{O}(N_{\text{recip}}N_{\text{atoms}})$ , where  $N_{\text{recip}}$  is the number of reciprocal-space lattice vectors that is used for the k-space sum. The QM portion of the calculation scales as  $\mathcal{O}(N_{\rm{recip}}N_{\rm{QM}}N_{\rm{atoms}})$ , where  $N_{\text{OM}}$  is the number of QM atoms (whereas  $N_{\text{atoms}} = N_{\text{OM}} + N_{\text{MM}}$  is the total number of atoms). The MM Ewald parameter is thus selected to minimize the amount of work that is done in real space. The optimal value, which is typically  $\alpha_{\text{MM}} \approx 0.5 \text{ \AA}^{-1}$ , can be found by solving the equation  $^{60}$  $^{60}$  $^{60}$ 

$$
\alpha_{\rm MM} = 2C/L \tag{11.59}
$$

where

$$
C = \left[ -\ln \left( 10^{-SCF\_CONVERGENCE} \right) \right]^{1/2}
$$
 (11.60)

and  $L$  is the length of the simulation cell. (Only cubic simulation cells are available at present.) In contrast, the parameter  $\alpha_{OM}$  should be selected to minimize the total number of vectors in both real and reciprocal space. The optimal value, which is often  $\alpha_{\rm QM} \approx 0.1 \text{ \AA}^{-1}$ , is determined by solving the equation  $^{60}$  $^{60}$  $^{60}$ 

$$
\frac{2CL^3 \alpha_{\text{QM}}^3}{\pi^{3/2}} + \frac{\alpha_{\text{QM}}^2 L^2}{\pi^{1/2}} - \alpha_{\text{QM}} L - 2C = 0.
$$
 (11.61)

To perform an MM- or QM/MM-Ewald job, one must set MM\_SUBTRACTIVE = TRUE and EWALD\_ON = TRUE in the *\$rem* section, but otherwise job control is largely done through the *\$forceman* section. The following variables must be set for every type of Ewald calculation.

- The keyword Ewald will turn on Ewald summation.
- The keyword alpha should be followed by a value for the MM Ewald parameter and then the QM Ewald parameter. (The latter must be set even for MM-only jobs.)
- Box\_length specifies the side length of the cubic simulation cell, in Å.

The following parameters are optional for further job control.

- Dielectric specifies a dielectric constant for the surrounding medium, which appears in the "dipole term" of Ewald summation  $(E_{\text{dipole}})$  in Ref. [60\)](#page-1150-3). If no value is set, the dielectric constant is set to infinity, corresponding to "tin foil" boundary conditions.
- The keyword Ewald\_SCF\_thresh\_on, followed by a real number, causes Q-CHEM to wait until the DIIS error falls below the specified value before adding the Ewald correction to the Fock matrix, thus obviating the sometimes-costly Ewald correction in early SCF cycles. (The default value is 1.0, which turns on Ewald summation immediately in most cases)

A short example of a *\$forceman* section using Ewald summation could be as follows:

```
$forceman
 ewald
 alpha 0.35 0.1
 box_length 15.00
 dielectric 88.0
 mm_read_scratch
  ewald_scf_thresh_on 0.0001
$end
```
#### 11.3.3.6 L-BFGS for QM/MM optimization

A QM/MM geometry optimization job using L-BFGS algorithm can be requested by using the following option in the *\$forceman* section:

```
$forceman
QMMM-LBFGS
$end
```
The additional job controls for this job are described below. These options are also need to be specified in the *\$forceman* section.

- LBFGS\_M: Curvature information from the last M steps will be used to construct the Hessian approximation. The default value is 10.
- MaxSteps: Maximum number of optimization steps. The default value is 2000.
- ConvG: Convergence on the maximun gradient components. The default tolerance value is 0.0003.
- ConvD: Convergence on the maximum atomic displacement. The default tolerance value is 0.0012.
- ConvE: Convergence on maximum (absolute) energy change. The default tolerance value is 0.000001.

A sample *\$forceman* section for a QM/MM optimization job using all the above options with their default values looks like:

```
$forceman
QMMM-LBFGS
LBFGS_M 10
MaxSteps 2000
ConvG 0.0003
ConvD 0.0012
ConvE 0.000001
$end
```
Example 11.22 QM/MM geometry optimization of water dimer using L-BFGS.

```
$molecule
  0 1
  O 1.3584299158 0.1073418692 -0.2758823010 101 2 3 0 0
  H 0.3884464033 -0.0182409613 -0.1252830261 88 1 0 0 0
  H 1.7255084907 -0.4596377323 0.4452211001 88 1 0 0 0
  O -1.3286731559 -0.2344591932 0.1344130752 101 5 6 0 0
  H -1.7784222051 0.6341523014 0.2664866218 88 4 0 0 0
  H -1.7690342253 -0.5495694315 -0.6907120483 88 4 0 0 0
$end
$rem
  JOBTYPE opt
  EXCHANGE hf
  BASIS sto-3g
  QM_MM_INTERFACE janus
  FORCE FIELD charmm27
  USER_CONNECT true
  NO_REORIENT true
  SYMMETRY false
$end
$forceman
QMMM-LBFGS
LBFGS_M 10
$end
$qm_atoms
1 2 3
$end
```
#### 11.3.4 Additional Job Control Variables

A QM/MM job is requested by setting the *\$rem* variables QM\_MM\_INTERFACE and FORCE\_FIELD. Also required are a *\$qm\_atoms* input section and appropriate modifications to the *\$molecule* section, as described above. Additional job control variables are detailed here.

#### QM\_MM\_INTERFACE

Enables internal QM/MM calculations. TYPE: STRING DEFAULT: NONE OPTIONS: MM Molecular mechanics calculation (*i.e.*, no QM region) ONIOM QM/MM calculation using two-layer mechanical embedding JANUS QM/MM calculation using electronic embedding RECOMMENDATION: The ONIOM model and Janus models are described above. Choosing MM leads to no electronic structure calculation. However, when using MM, one still needs to define the *\$rem* variables BASIS and EXCHANGE in order for Q-CHEM to proceed smoothly.

#### FORCE\_FIELD

Specifies the force field for MM energies in QM/MM calculations.

TYPE:

STRING

DEFAULT:

NONE

OPTIONS:

AMBER99 AMBER99 force field CHARMM27 CHARMM27 force field OPLSAA OPLSAA force field

RECOMMENDATION:

None.

#### CHARGE\_CHARGE\_REPULSION

The repulsive Coulomb interaction parameter for YinYang atoms.

TYPE:

INTEGER

DEFAULT:

550 OPTIONS:

n Use Q =  $n \times 10^{-3}$ 

RECOMMENDATION:

The repulsive Coulomb potential maintains bond lengths involving YinYang atoms with the potential  $V(r) = Q/r$ . The default is parameterized for carbon atoms.

#### GAUSSIAN\_BLUR

Enables the use of Gaussian-delocalized external charges in a QM/MM calculation.

TYPE:

LOGICAL DEFAULT:

FALSE OPTIONS:

TRUE Delocalizes external charges with Gaussian functions.

FALSE Point charges

RECOMMENDATION:

None

#### GAUSS\_BLUR\_WIDTH

Delocalization width for external MM Gaussian charges in a Janus calculations.

TYPE:

INTEGER

DEFAULT:

NONE

OPTIONS:

n Use a width of  $n \times 10^{-4}$  Å.

RECOMMENDATION:

Blur all MM external charges in a QM/MM calculation with the specified width. Gaussian blurring is currently incompatible with PCM calculations. Values of 1.0–2.0 Å are recommended in Ref. [42.](#page-1149-7)

#### MODEL\_SYSTEM\_CHARGE

Specifies the QM subsystem charge if different from the *\$molecule* section.

TYPE:

INTEGER

DEFAULT:

**NONE** 

#### OPTIONS:

 $n$  The charge of the QM subsystem.

#### RECOMMENDATION:

This option only needs to be used if the QM subsystem (model system) has a charge that is different from the total system charge.

#### MODEL\_SYSTEM\_MULT

Specifies the QM subsystem multiplicity if different from the *\$molecule* section.

#### TYPE:

INTEGER

DEFAULT:

NONE

### OPTIONS:

 $n$  The multiplicity of the QM subsystem.

#### RECOMMENDATION:

This option only needs to be used if the QM subsystem (model system) has a multiplicity that is different from the total system multiplicity. ONIOM calculations must be closed shell.

#### USER\_CONNECT

Enables explicitly defined bonds.

TYPE:

STRING

DEFAULT:

FALSE

OPTIONS:

TRUE Bond connectivity is read from the *\$molecule* section

FALSE Bond connectivity is determined by atom proximity

#### RECOMMENDATION:

Set to TRUE if bond connectivity is known, in which case this connectivity must be specified in the *\$molecule* section. This greatly accelerates MM calculations.

#### MM\_SUBTRACTIVE

Specifies whether a subtractive scheme is used in the  $E_{\text{Coul}}$ , Eq. [\(11.51\)](#page-1069-0), portion of the calculation.

#### TYPE:

LOGICAL

DEFAULT:

FALSE

# OPTIONS:<br>FALSE

Only pairs that are not 1-2, 1-3, or 1-4 pairs are used.

TRUE All pairs are calculated, and then the pairs that are double counted (1-2, 1-3, and 1-4) are subtracted out.

#### RECOMMENDATION:

When running QM/MM or MM calculations there is not recommendation. When running a QM/ MM-Ewald calculation the value must be set to TRUE.

### 11.3.5 QM/MM Examples

Features of this job:

- Geometry optimization using ONIOM mechanical embedding.
- MM region (water 1) described using OPLSAA.
- QM region (water 2) described using PBE0/6-31G\*.
- *\$molecule* input section contains user-defined MM bonds. A zero is used as a placeholder if there are no more connections.

#### Example 11.23 ONIOM optimization of water dimer.

```
$molecule
  0 1
  O -0.790909 1.149780 0.907453 186 2 3 0 0
  H -1.628044 1.245320 1.376372 187 1 0 0 0
  H -0.669346 1.913705 0.331002 187 1 0 0 0
  O 1.178001 -0.686227 0.841306 186 5 6 0 0
  H  0.870001 -1.337091  1.468215  187  4  0  0  0
  H 0.472696 -0.008397 0.851892 187 4 0 0 0
$end
$rem
  JOBTYPE opt
  METHOD pbe0
 BASTS 6-31G*
  QM_MM_INTERFACE oniom
  FORCE_FIELD oplsaa
  USER CONNECT true
  MOLDEN_FORMAT true
$end
$qm_atoms
 4 5 6
```
Features of this job:

\$end

- Janus electronic embedding with a YinYang link atom (the glycosidic carbon at the  $C1'$  position of the deoxyribose).
- MM region (deoxyribose) is described using AMBER99.
- QM region (adenine) is described using HF/6-31G\*.
- The first 5 electronically excited states are computed with CIS. MM energy interactions between a QM atom and an MM atom (*e.g.*, van der Waals interactions, as well as angles involving a single QM atom) are assumed to be the same in the excited states as in the ground state.
- *\$molecule* input section contains user-defined MM bonds.
- Gaussian-blurred charges are used on all MM atoms, with a width set to 1.5 Å.

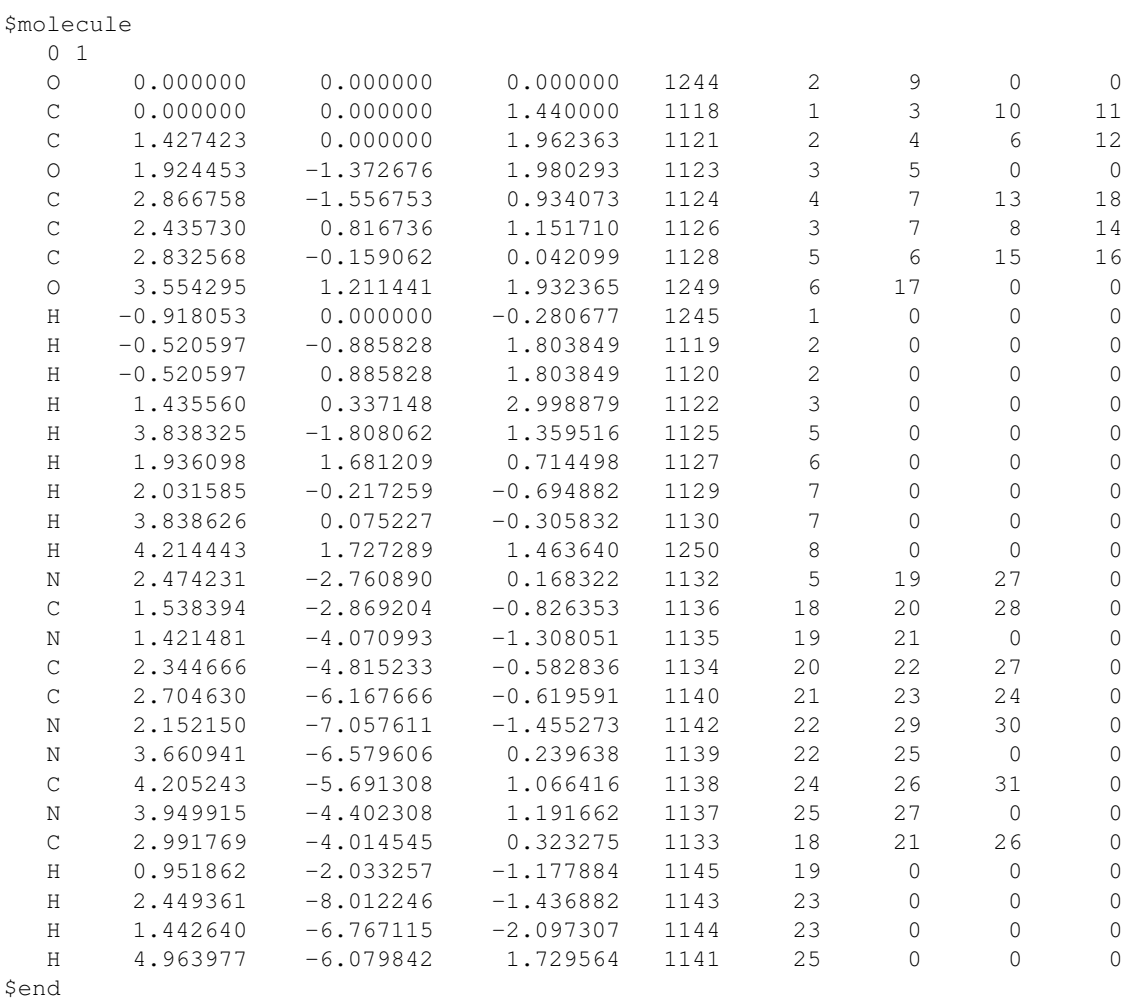

#### Example 11.24 Excited-state single-point QM/MM calculation on deoxyadenosine.

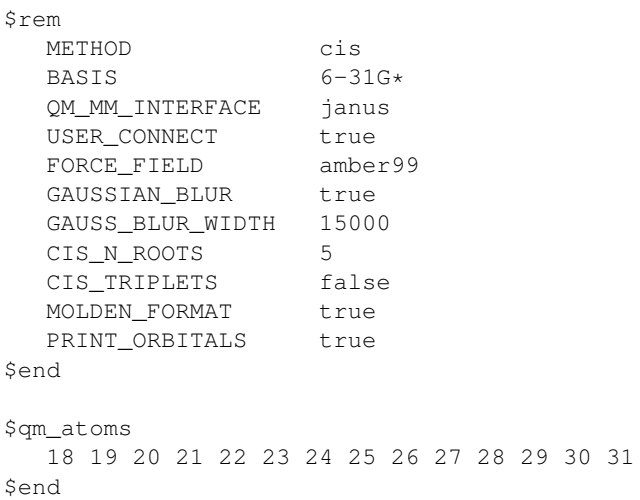

Features of this job:

• An MM-only calculation. BASIS and EXCHANGE need to be defined, in order to prevent a crash, but no electronic structure calculation is actually performed.
- All atom types and MM interactions are defined in *\$force\_field\_params* using the CHARMM27 force field. Atomic charges, equilibrium bond distances, and equilibrium angles have been extracted from a HF/6-31G\* calculation, but the force constants and van der Waals parameters are fictitious values invented for this example.
- Molecular dynamics is propagated for 10 steps within a microcanonical ensemble (NVE), which is the only ensemble available at present. Initial velocities are sampled from a Boltzmann distribution at 400 K.

Example 11.25 MM molecular dynamics with user-defined MM parameters.

```
$molecule
 -2 \quad 1C 0.803090 0.000000 0.000000 -1 2 3 6 0
  C -0.803090 0.000000 0.000000 -1 1 4 5 0
  H 1.386121 0.930755 0.000000 -2 1 0 0 0
  H -1.386121 -0.930755 0.000000 -2 2 0 0 0
  H -1.386121 0.930755 0.000000 -2 2 0 0 0
  H 1.386121 -0.930755 0.000000 -2 1 0 0 0
$end
$rem
 METHOD hf
 BASIS sto-3q
 QM_MM_INTERFACE MM
 FORCE FIELD charmm27
 USER CONNECT true
 JOBTYPE aimd
 TIME STEP 42
 AIMD_STEPS 10
  AIMD_INIT_VELOC thermal
  AIMD TEMP 400
$end
$force field params
  NumAtomTypes 2
  AtomType -1 -0.687157 2.0000 0.1100
  AtomType -2 -0.156422 1.3200 0.0220
  Bond -1 -1 250.00 1.606180
  Bond -1 -2 300.00 1.098286
  Angle -2 -1 -2 50.00 115.870
  Angle -2 -1 -1 80.00 122.065
  Torsion -2 -1 -1 -2 2.500 180.0 2
$end
```
Further examples of QM/MM calculations can be found in the \$QC/samples directory, including a QM/MM/PCM example, QMMMPCM\_crambin.in. This calculation consists of a protein molecule (crambin) described using a force field, but with one tyrosine side chain described using electronic structure theory. The entire QM/MM system is placed within an implicit solvent model, of the sort described in Section [11.2.3.](#page-997-0)

# 11.4 Q-CHEM/CHARMM Interface

Q-CHEM can be used a QM back-end for QM/MM calculations using the CHARMM package. [64](#page-1150-0) In this case, both software packages are required to perform the calculations, but all the code required for communication between the programs is incorporated in the released versions. Stand-alone QM/MM calculations are described in Section [11.3.](#page-1064-0)

QM/MM jobs that use the CHARMM interface are controlled using the following *\$rem* keywords:

#### QM\_MM

Turns on the Q-CHEM/CHARMM interface.

TYPE:

LOGICAL

DEFAULT:

FALSE

OPTIONS:

TRUE Do QM/MM calculation through the Q-CHEM/CHARMM interface.

FALSE Turn this feature off.

RECOMMENDATION:

Use the default unless running calculations with CHARMM.

#### QMMM\_PRINT

Controls the amount of output printed from a QM/MM job.

TYPE:

LOGICAL

DEFAULT:

FALSE

OPTIONS:

TRUE Limit molecule, point charge, and analysis printing.

FALSE Normal printing.

RECOMMENDATION:

Use the default unless running calculations with CHARMM.

#### QMMM\_CHARGES

Controls the printing of QM charges to file.

TYPE:

LOGICAL

DEFAULT:

FALSE

# OPTIONS:<br>TRUE

Writes a charges.dat file with the Mulliken charges from the QM region.

FALSE No file written.

#### RECOMMENDATION:

Use the default unless running calculations with CHARMM where charges on the QM region need to be saved.

#### ESP\_EFIELD

Triggers the calculation of the electrostatic potential (ESP) and/or the electric field at the positions of the MM charges.

## TYPE:

INTEGER

DEFAULT:

 $\Omega$ 

# OPTIONS:

- 0 Computes ESP only.
- 1 Computes ESP and electric field.

2 Computes electric field only.

RECOMMENDATION:

None.

#### GEOM\_PRINT

Controls the amount of geometric information printed at each step.

TYPE:

LOGICAL

DEFAULT:

FALSE

OPTIONS:

TRUE Prints out all geometric information; bond distances, angles, torsions.

FALSE Normal printing of distance matrix.

RECOMMENDATION:

Use if you want to be able to quickly examine geometric parameters at the beginning and end of optimizations. Only prints in the beginning of single point energy calculations.

#### QMMM\_FULL\_HESSIAN

Trigger the evaluation of the full QM/MM Hessian.

TYPE:

LOGICAL

DEFAULT:

FALSE

OPTIONS:

TRUE Evaluates full Hessian.

FALSE Hessian for QM-QM block only.

RECOMMENDATION:

None

#### LINK\_ATOM\_PROJECTION

Controls whether to perform a link-atom projection

TYPE:

LOGICAL

DEFAULT:

**TRUE** 

OPTIONS:<br>TRUE

Performs the projection

FALSE No projection

RECOMMENDATION:

Necessary in a full QM/MM Hessian evaluation on a system with link atoms

#### HESS\_AND\_GRAD

Enables the evaluation of both analytical gradient and Hessian in a single job TYPE:

LOGICAL

DEFAULT:

FALSE

OPTIONS:<br>TRUE

Evaluates both gradient and Hessian.

FALSE Evaluates Hessian only.

RECOMMENDATION:

Use only in a frequency (and thus Hessian) evaluation.

# GAUSSIAN\_BLUR Enables the use of Gaussian-delocalized external charges in a QM/MM calculation. TYPE: LOGICAL DEFAULT:

FALSE OPTIONS: TRUE Delocalizes external charges with Gaussian functions. FALSE Point charges RECOMMENDATION: None

### SKIP\_CHARGE\_SELF\_INTERACT

Ignores the electrostatic interactions among external charges in a QM/MM calculation.

TYPE: LOGICAL DEFAULT: FALSE OPTIONS: TRUE No electrostatic interactions among external charges. FALSE Computes the electrostatic interactions among external charges. RECOMMENDATION: None

Example 11.26 Do a basic QM/MM optimization of the water dimer. You need CHARMM to do this but this is the Q-CHEM file that is needed to test the QM/MM functionality. These are the bare necessities for a Q-CHEM/CHARMM QM/MM calculation.

```
$molecule
  0 1
  O -0.91126 1.09227 1.02007
  H -1.75684 1.51867 1.28260
  H -0.55929 1.74495 0.36940
$end
$rem
  METHOD hf ! HF Exchange
  BASIS cc-pvdz ! Correlation Consistent Basis
  QM_MM true ! Turn on QM/MM calculation
  QM_MM true ! Turn on QM/MM calculation<br>JOBTYPE force ! Need this for QM/MM optimizations
$end
$external_charges
 1.20426 -0.64330 0.79922 -0.83400
  1.01723 -1.36906 1.39217 0.41700
  0.43830 -0.06644 0.91277 0.41700
$end
```
The Q-CHEM/CHARMM interface is unique in that:

• The external point charges can be replaced with Gaussian-delocalized charges with a finite width. <sup>[42](#page-1149-0)</sup> This is an empirical way to include the delocalized character of the electron density of atoms in the MM region. This can be important for the electrostatic interaction of the QM region with nearby atoms in the MM region.

- We allow the evaluation of the full OM/MM Hessian.  $^{162}$  $^{162}$  $^{162}$  When link atoms are inserted to saturate the OM region, all Hessian elements associated with link atoms are automatically projected onto their QM and MM host atoms.
- For systems with a large number of MM atoms, one can define blocks consisting of multiple MM atoms (*i.e.*, mobile blocks) and efficiently evaluate the corresponding mobile-block Hessian (MBH) for normal mode analysis.

# 11.5 Effective Fragment Potential Method

### 11.5.1 Introduction

The Effective Fragment Potential (EFP) method is a computationally inexpensive way of modeling intermolecular interactions in non-covalent systems. The EFP approach can be viewed as a polarizable QM/MM scheme with no em-pirical parameters. EFP was originally developed by Prof. Mark Gordon's group<sup>[43,](#page-1149-1)[52](#page-1150-1)</sup> and implemented in GAMESS.<sup>[135](#page-1153-0)</sup> A review of the EFP theory and applications can be found in Ref. [50](#page-1149-2)[,53.](#page-1150-2) A related approach called XPol is described in Section [12.12.](#page-1212-0) [59](#page-1150-3)

A new implementation of the EFP method based on the LIBEFP library by Dr. Ilya Kaliman (see [https://libefp.](https://libefp.github.io) [github.io](https://libefp.github.io)) has been added to Q-CHEM.<sup>[70](#page-1150-4)[,71](#page-1150-5)</sup> The new EFP module is called EFPMAN2. EFPMAN2 can run calculations in parallel on shared memory multi-core computers and clusters of computers. EFPMAN2 is interfaced with the CCMAN and CCMAN2 modules to allow coupled cluster and EOM-CC calculations with EFP and with ADCMAN module which allows ADC/EFP calculations. CIS and TDDFT calculations with EFP are also available.

#### 11.5.2 Theoretical Background

The total energy of the system consists of the interaction energy of the effective fragments ( $E^{\text{ef-ef}}$ ) and the energy of the *ab initio* (*i.e.*, QM) region in the field of the fragments. The former includes electrostatics, polarization, dispersion and exchange-repulsion contributions (the charge transfer term, which might be important for description of the ionic and highly polar species, is omitted in the current implementation):

$$
E^{\text{ef-ef}} = E_{\text{elec}} + E_{\text{pol}} + E_{\text{disp}} + E_{\text{ex-rep}} \tag{11.62}
$$

The QM-EF interactions are computed as follows. The electrostatics (Coulomb) and polarization parts of the EFP potential contribute to the quantum Hamiltonian via one-electron terms,

<span id="page-1084-0"></span>
$$
H'_{pq} = H_{pq} + \langle p|\hat{V}^{\text{Coul}} + \hat{V}^{\text{pol}}|q\rangle
$$
\n(11.63)

whereas dispersion and exchange-repulsion QM-EF interactions are treated as additive corrections to the total energy.

The electrostatic component of the EFP energy accounts for Coulomb interactions. In molecular systems with hydro-gen bonds or polar molecules, this is the leading contribution to the total intermolecular interaction energy.<sup>[15](#page-1148-0)</sup> An accurate representation of the electrostatic potential is achieved by using multipole expansion (obtained from the Stone's distributed multipole analysis) around atomic centers and bond midpoints (*i.e.*, the points with high electronic density) and truncating this expansion at octupoles.  $43,52,147,148$  $43,52,147,148$  $43,52,147,148$  $43,52,147,148$  The fragment-fragment electrostatic interactions consist of charge–charge, charge–dipole, charge–quadrupole, charge–octupole, dipole–dipole, dipole–quadrupole, and quadrupole–quadrupole terms, as well as terms describing interactions of electronic multipoles with the nuclei and nuclear repulsion energy.

The multipole representation of the electrostatic density of a fragment breaks down when the fragments are too close. The multipole interactions become too repulsive due to significant overlap of the electronic densities and the chargepenetration effect. The magnitude of the charge-penetration effect is usually around 15% of the total electrostatic energy in polar systems, however, it can be as large as 200% in systems with weak electrostatic interactions. [142](#page-1153-3) To account for the charge-penetration effect, the simple exponential damping of the charge-charge term is used.  $49,142$  $49,142$  The charge-charge screened energy between the expansion points k and l is given by the following expression, where  $\alpha_k$ and  $\alpha_l$  are the damping parameters associated with the corresponding expansion points:

<span id="page-1085-1"></span>
$$
E_{kl}^{\text{ch-ch}} = \begin{cases} \left[1 - \left(1 + \alpha_k R_{kl}/2\right)e^{-\alpha_k R_{kl}}\right] \frac{q^k q^l}{R_{kl}} & \text{if } \alpha_k = \alpha_l\\ \left[1 - \left(\frac{\alpha_l^2}{\alpha_l^2 - \alpha_k^2}\right)e^{-\alpha_k R_{kl}} - \left(\frac{\alpha_k^2}{\alpha_k^2 - \alpha_l^2}\right)e^{-\alpha_l R_{kl}}\right] \frac{q^k q^l}{R_{kl}} & \text{if } \alpha_k \neq \alpha_l \end{cases} \tag{11.64}
$$

Alternatively, one can obtain the short-range charge-penetration energy using the spherical Gaussian overlap (SGO) approximation:  $^{143}$  $^{143}$  $^{143}$ 

<span id="page-1085-2"></span>
$$
E_{kl}^{\text{pen}} = -2 \left( \frac{1}{-2ln|S_{kl}|} \right)^{1/2} \frac{S_{kl}^2}{R_{kl}} \tag{11.65}
$$

where  $S_{kl}$  is the overlap integral between localized MOs k and l, calculated for the exchange-repulsion term, Eq. [\(11.77\)](#page-1087-0). This charge-penetration energy is calculated and printed separately from the rest of the electrostatic energy. Using overlap-based damping generally results in a more balanced description of intermolecular interactions and is recom-mended, except possibly where short-range repulsive interactions are of interest.<sup>[23](#page-1148-1)</sup>

Electrostatic interaction between an effective fragment and the QM part is described by perturbation  $\hat{V}^{\text{Coul}}$  of the *ab initio* Hamiltonian [see Eq. [\(11.63\)](#page-1084-0)]. The perturbation enters the one-electron part of the Hamiltonian as a sum of contributions from the expansion points of the effective fragments. Contribution from each expansion point consists of four terms originating from the electrostatic potential of the corresponding multipole (charge, dipole, quadrupole, and octupole):

<span id="page-1085-0"></span>
$$
V_k^{\text{Coul}}(x) = q_k T(r_{kx}) - \sum_{a}^{x, y, z} \mu_a^k T_a(r_{kx}) + \frac{1}{3} \sum_{ab}^{x, y, z} \Theta_{ab}^k T_{ab}(r_{kx}) - \frac{1}{15} \sum_{abc}^{x, y, z} \Omega_{abc}^k T_{abc}(r_{kx}) , \qquad (11.66)
$$

where  $q, \mu, \Theta$  and  $\Omega$  are the net charge, dipole, quadrupole and octupole, respectively, located at multipole expansion points  $k$  (all atoms and bond midpoints). T are the electrostatic tensors of ranks zero to three. Interaction of the QM electronic density with multipole charges can be also augmented by gaussian-type damping function,  $55,131$  $55,131$  such that Eq. [\(11.66\)](#page-1085-0) becomes

$$
V_k^{\text{Coul}}(x) = \left[q_k^{\text{nuc}} + q_k^{\text{ele}}(1 - \exp\left(-\beta_k r_{kx}^2\right)\right]T(r_{kx}) - \sum_{a}^{x, y, z} \mu_a^k T_a(r_{kx}) + \frac{1}{3} \sum_{ab}^{x, y, z} \Theta_{ab}^k T_{ab}(r_{kx}) - \frac{1}{15} \sum_{abc}^{x, y, z} \Omega_{abc}^k T_{abc}(r_{kx}),\tag{11.67}
$$

where  $q_k^{\text{nuc}}$  is the nuclear charge and  $q_k^{\text{ele}}$  is the electronic charge on multipole point k, respectively. Thus, only the electronic charges are damped (smeared) by gaussians. Damping parameters  $\alpha$  and  $\beta$  in Eqs. [\(11.64\)](#page-1085-1) and [\(11.67\)](#page-1085-2) are determined by minimizing the difference between the electrostatic potentials from the damped multipole expansion and the electronic wave function in the parameter-generating calculation for each fragment. (See Section [11.5.7.](#page-1092-0))

Polarization accounts for the intramolecular charge redistribution in response to external electric field. It is the major component of many-body interactions responsible for cooperative molecular behavior. EFP employs distributed polarizabilities placed at the centers of valence LMOs. Unlike the isotropic total molecular polarizability tensor, the distributed polarizability tensors are anisotropic.

The polarization energy of a system consisting of an *ab initio* and effective fragment regions is<sup>[43](#page-1149-1)</sup>

$$
E^{\text{pol}} = -\frac{1}{2} \sum_{k} \sum_{a}^{x,y,z} \mu_a^k \left( F_a^{\text{mult},k} + F_a^{\text{ai,nuc},k} \right) + \frac{1}{2} \sum_{k} \sum_{a}^{x,y,z} \bar{\mu}_a^k F_a^{\text{ai,elec},k} \tag{11.68}
$$

where  $\mu^k$  and  $\bar{\mu}^k$  are the induced dipole and the conjugated induced dipole at the distributed point k;  $F^{\text{mult},k}$  is the external field due to static multipoles and nuclei of other fragments, and  $F^{a i, \text{elec}, k}$  and  $F^{a i, \text{nuc}, k}$  are the fields due to the electronic density and nuclei of the *ab initio* part, respectively.

The induced dipoles at each polarizability point  $k$  are computed as

$$
\mu^k = \alpha^k F^{\text{total},k} \tag{11.69}
$$

where  $\alpha^k$  is the distributed polarizability tensor at k. The total field  $F^{\text{total},k}$  comprises from the static field and the field due to other induced dipoles,  $F_k^{\text{ind}}$ , as well as the field due to nuclei and electronic density of the *ab initio* region:

$$
F^{\text{ai,total},k} = F^{\text{mult},k} + F^{\text{ind},k} + F^{\text{ai,elec},k} + F^{\text{ai,nuc},k} \tag{11.70}
$$

As follows from the above equation, the induced dipoles on a particular fragment depend on the values of the induced dipoles of all other fragments. Moreover, the induced dipoles on the effective fragments depend on the *ab initio* electronic density, which, in turn, is affected by the field created by these induced dipoles through a one electron contribution to the Hamiltonian:

$$
\hat{V}_k^{\text{pol}}(x) = \frac{1}{2} \sum_{a}^{x, y, z} \left(\mu_a^k + \bar{\mu}_a^k\right) T_a(r_{kx}) \tag{11.71}
$$

where  $k$  are the polarizability expansion points. The total polarization contribution is computed self-consistently using a two level iterative procedure. The objectives of the higher and lower levels are to converge the wave function and induced dipoles for a given fixed wave function, respectively. In the absence of the *ab initio* region, the induced dipoles of the EF system are iterated until self-consistency with each other.

Self-consistent treatment of polarization accounts for many-body interaction effects. Polarization energy between EFP fragments is augmented by gaussian-like damping functions with default parameter  $\alpha = \beta = 0.6$ , applied to electric field  $F$ :  $^{143}$  $^{143}$  $^{143}$ 

$$
F = F_0 f^{\text{damp}} \tag{11.72}
$$

$$
f^{\text{damp}} = 1.0 - \left(1 + \sqrt{\alpha \beta} r^2\right) e^{-(\alpha \beta)^{1/2} r^2}
$$
\n(11.73)

Dispersion provides a leading contribution to van der Waals and  $\pi$ -stacking interactions,  $^{22}$  $^{22}$  $^{22}$  and its leading-order contribution is

$$
E^{\text{disp}} = \sum_{n} \frac{C_6}{R^6} \tag{11.74}
$$

where coefficients  $C_6$  are derived from the frequency-dependent distributed polarizabilities with expansion points located at the LMO centroids, *i.e.*, at the same centers as the polarization expansion points. The higher-order dispersion terms (induced dipole-induced quadrupole, induced quadrupole/induced quadrupole, *etc.*) are approximated as 1/3 of the  $C_6$  term.<sup>[2](#page-1148-3)</sup>

For small distances between effective fragments, dispersion interactions are corrected for charge penetration and electronic density overlap effect either with the Tang-Toennies damping formula  $^{149}$  $^{149}$  $^{149}$  with parameter  $b = 1.5$ ,

$$
C_6^{kl} \to \left(1 - e^{-bR} \sum_{k=0}^6 \frac{(bR)^k}{k!} \right) C_6^{kl} , \qquad (11.75)
$$

or else using interfragment overlap (so-called overlap-based damping): [143](#page-1153-4)

$$
C_6^{kl} \to \left(1 - S_{kl}^2 \left(1 - 2\log|S_{kl}| + 2\log^2|S_{kl}|\right)\right) C_6^{kl} \,. \tag{11.76}
$$

Note: QM/EFP dispersion interactions are currently disabled.

Exchange-repulsion originates from the Pauli exclusion principle, which states that the wave function of two identical fermions must be anti-symmetric. In traditional classical force fields, exchange-repulsion is introduced as a positive (repulsive) term, *e.g.*, R<sup>−</sup><sup>12</sup> in the Lennard-Jones potential. In contrast, EFP uses a wave function-based formalism to account for this inherently quantum-mechanical effect.

The exchange-repulsion interaction is derived as an expansion in the intermolecular overlap, truncated at the quadratic term, [67,](#page-1150-7)[68](#page-1150-8) which requires that each effective fragment carries a basis set that is used to calculate overlap and kinetic one-electron integrals for each interacting pair of fragments. The exchange-repulsion contribution from each pair of localized orbitals  $i$  and  $j$  belonging to fragments  $A$  and  $B$ , respectively, is:

<span id="page-1087-0"></span>
$$
E_{ij}^{\text{exch}} = -4\sqrt{\frac{-2\ln|S_{ij}|}{\pi}} \frac{S_{ij}^2}{R_{ij}}
$$
  
-2S<sub>ij</sub>  $\left( \sum_{k \in A} F_{ik}^A S_{kj} + \sum_{l \in B} F_{jl}^B S_{il} - 2T_{ij} \right)$   
+2S<sub>ij</sub><sup>2</sup>  $\left( \sum_{J \in B} -Z_J R_{ij}^{-1} + 2 \sum_{l \in B} R_{il}^{-1} + \sum_{I \in A} -Z_I R_{Ij}^{-1} + 2 \sum_{k \in A} R_{kj}^{-1} - R_{ij}^{-1} \right)$  (11.77)

where i, j, k and l are the LMOs, I and J are the nuclei, S and T are the intermolecular overlap and kinetic energy integrals, and  $F$  is the Fock matrix element.

The expression for the  $E_{ij}^{\text{exch}}$  involves overlap and kinetic energy integrals between pairs of localized orbitals. In addition, since Eq. [\(11.77\)](#page-1087-0) is derived within an infinite basis set approximation, it requires a reasonably large basis set to be accurate. [The 6-311++G(3df,2p) basis set is recommended and 6-31+G is considered to be the smallest acceptable basis set.] These factors make exchange-repulsion the most computationally expensive part of an EFP energy calculation for systems of moderate size.

Large systems require additional considerations. Since total exchange-repulsion energy is given by a sum of terms in Eq. [\(11.77\)](#page-1087-0) over all the fragment pairs, its computational cost formally scales as  $\mathcal{O}(N^2)$  with the number of effective fragments N. However, exchange-repulsion is a short-range interaction; the overlap and kinetic energy integrals decay exponentially with the inter-fragment distance. Therefore, by employing a distance-based screening, the number of overlap and kinetic energy integrals scales as  $\mathcal{O}(N)$ . Consequently, for large systems exchange-repulsion may become less computationally expensive than the long-range components of EFP (such as Coulomb interactions).

Note: The QM/EFP exchange-repulsion energy is currently disabled.

#### <span id="page-1087-2"></span>11.5.3 Excited-State Calculations with EFP

Interface of EFP with EOM-CCSD (both via CCMAN and CCMAN2), CIS, CIS(D), TDDFT and ADC has been developed. [79](#page-1151-0)[,136,](#page-1153-7)[141](#page-1153-8)

In the excited state calculations, the induced dipoles of the fragments are frozen at their ground state (HF or DFT) values. The resulting excitation energies account for a zero-order response of the polarizable environment. Additionally, perturbative state-specific polarization corrections are computed according to

<span id="page-1087-1"></span>
$$
\Delta E_{\rm pol} = \frac{1}{2} \sum_{k} \sum_{a}^{x, y, z} \left[ - (\mu_{\rm ex, a}^{k} - \mu_{\rm gr, a}^{k})(F_{a}^{\rm mult, k} + F_{a}^{\rm nuc, k}) + (\tilde{\mu}_{\rm ex, a}^{k} F_{\rm ex, a}^{\rm ai, k} - \tilde{\mu}_{\rm gr, a}^{k} F_{\rm gr, a}^{\rm ai, k}) - (\mu_{\rm ex, a}^{k} - \mu_{\rm gr, a}^{k} + \tilde{\mu}_{\rm ex, a}^{k} - \tilde{\mu}_{\rm gr, a}^{k}) F_{\rm ex, a}^{\rm ai, k} \right]
$$
\n(11.78)

where  $F_{\rm gr}^{\rm ai}$  and  $F_{\rm ex}^{\rm ai}$  are the fields due to the reference state and excited-state electronic densities, respectively.  $\mu_{\rm gr}^k$  and  $\tilde{\mu}^k_{\rm gr}$  are the induced dipole and conjugated induced dipole at the distributed polarizability point k consistent with the reference-state density, while  $\mu_{ex}^k$  and  $\tilde{\mu}_{ex}^k$  are the induced dipoles corresponding to the excited state density.

The first two terms in Eq. [\(11.78\)](#page-1087-1) provide a difference of the polarization energy of the QM/EFP system in the excited and ground electronic states; the last term is the leading correction to the interaction of the ground-state-optimized induced dipoles with the wave function of the excited state. Thus, the excited states have both direct and indirect polarization contributions. The indirect term comes from the orbital relaxation of the solute in the field due to induced dipoles of the solvent. The direct term given by Eq. [\(11.78\)](#page-1087-1) is the response of the polarizable environment to the change

An important advantage of the perturbative QM/EFP scheme is that it does not compromise multi-state nature of single-referenced excited state calculations and that the electronic wave functions of the target states remain orthogonal to each other since they are obtained with the same (reference-state) field of the polarizable environment. For example, transition properties between these states can be calculated.

In the EOM-CCSD/EFP calculations, the reference-state CCSD equations for the  $T$  cluster amplitudes are solved with the HF Hamiltonian modified by the electrostatic and polarization contributions due to the effective fragments, Eq. [\(11.63\)](#page-1084-0). In the coupled-cluster calculation, the induced dipoles of the fragments are frozen at their HF values.

EOM-CC/EFP scheme works with any type of the EOM excitation operator  $\hat{R}_k$  currently supported in Q-CHEM, *i.e.*, spin-flipping (SF), excitation energies (EE), ionization potential (IP), electron affinity (EA) (see Section [7.10.17](#page-505-0) for details). However, direct polarization correction requires calculation of one-electron density of the excited state, and will be computed only for the methods with implemented one-electron properties.

# 11.5.4 Pairwise Fragment Energy Decomposition and Pairwise Fragment Excited-State Energy Decomposition Analysis

Decomposition of the interaction energy of the QM and EFP regions in the energy components and in the contributions of individual solvent molecules is available for the ground and excited states. <sup>[144](#page-1153-9)</sup> The ground state OM/EFP energy is decomposed as:

$$
E_{\text{QM-EF, gr}} = E_{\text{elec}}^{(1)} + E_{\text{pol-solute}}^{(0)} + E_{\text{pol-solute}}^{(1)} + E_{\text{pol-rag}} + E_{\text{QM-EFP}}^{\text{disp}} + E_{\text{QM-EF}}^{\text{ex-rep}}
$$
  
\n
$$
= \langle \Psi_{\text{gr}}^{0} | \hat{V}^{\text{Coul}} | \Psi_{\text{gr}}^{0} \rangle + \left[ \langle \Psi_{\text{gr}}^{\text{sol}} | \hat{H}^{\text{QM}} | \Psi_{\text{gr}}^{\text{sol}} \rangle - \langle \Psi_{\text{gr}}^{0} | \hat{H}^{\text{QM}} | \Psi_{\text{gr}}^{0} \rangle \right]
$$
  
\n
$$
+ \left[ \langle \Psi_{\text{gr}}^{\text{sol}} | \hat{V}^{\text{Coul}} | \Psi_{\text{gr}}^{\text{sol}} \rangle - \langle \Psi_{\text{gr}}^{0} | \hat{V}^{\text{Coul}} | \Psi_{\text{gr}}^{0} \rangle \right] + \left[ E_{\text{QM-EF, gr}}^{\text{pol}} + \langle \Psi_{\text{gr}}^{\text{sol}} | \hat{V}^{\text{pol}} | \Psi_{\text{gr}}^{0} \rangle \right]
$$
  
\n
$$
+ E_{\text{QM-EF}}^{\text{disp}} + E_{\text{QM-EF}}^{\text{ex-rep}}
$$
 (11.79)

where the terms (from left to right) mean the first-order electrostatic energy, solute polarization energy of the zero- and first orders, solvent polarization energy, and additive dispersion and exchange-repulsion terms. Superscripts "sol" and "0" denote QM wavefunction optimized in a solvent and gas phase, respectively. Each of the integrals involving  $\hat{V}^{\text{Coul}}$ and  $\hat{V}^{pol}$  operators can be decomposed into individual fragment contributions, *e.g.*,

<span id="page-1088-0"></span>
$$
E_{\text{elec}}^{(1)} = \langle \Psi_{\text{gr}}^0 | \hat{V}^{\text{Coul}} | \Psi_{\text{gr}}^0 \rangle = \sum_{A}^{\text{fragments}} \langle \Psi_{\text{gr}}^0 | \sum_{k \in A} \hat{V}_k^{\text{Coul}} | \Psi_{\text{gr}}^0 \rangle \tag{11.80}
$$

and similarly for the other terms. Polarization energy can be approximately decomposed into individual fragment contributions as:

$$
E_{\text{QM-EF, gr}}^{\text{pol}} = \frac{1}{2} \sum_{A}^{\text{fragments}} \sum_{p \in A} (-\mu^p F^{\text{ai,nuc,p}} + \bar{\mu}^p F^{\text{ai,elec},p}) \tag{11.81}
$$

where p are polarizability expansion points. Dispersion and exchange-repulsion terms are also pairwise-additive.

The only term that cannot be similarly split into fragment contributions is the zero-order solute polarization energy:

$$
E_{\text{pol-solute}}^{(0)} = \langle \Psi_{\text{gr}}^{\text{sol}} | \hat{H}^{\text{QM}} | \Psi_{\text{gr}}^{\text{sol}} \rangle - \langle \Psi_{\text{gr}}^0 | \hat{H}^{\text{QM}} | \Psi_{\text{gr}}^0 \rangle. \tag{11.82}
$$

This term is referred to as "non-separable term" in the output printout. From perturbation theory, this term is expected to be about twice smaller and of the opposite sign than the first-order solute polarization term:

$$
E_{\text{pol-solute}}^{(1)} = \langle \Psi_{\text{gr}}^{\text{sol}} | \hat{V}^{\text{Coul}} | \Psi_{\text{gr}}^{\text{sol}} \rangle - \langle \Psi_{\text{gr}}^{0} | \hat{V}^{\text{Coul}} | \Psi_{\text{gr}}^{0} \rangle. \tag{11.83}
$$

<span id="page-1089-1"></span>

| EFP ORDER $= 1$                                                        |                                                                                                    |
|------------------------------------------------------------------------|----------------------------------------------------------------------------------------------------|
| $(0)$ ELEC ENERGY <psi<math>_0 Vcoul Psi<math>_0</math>&gt;</psi<math> | $ \overrightarrow{V}^{\text{Coul},A} \Psi^0_{\text{gr}/\text{ex}}\rangle$<br>$'\Psi^0_{gr/ex}$                |
| TOTAL QM-EFP ELECTROSTATIC ENERGY                                      | $E_{\text{gr}/\text{ex}}^{\text{e} \bar{\text{f}} \text{e} \text{c}(1)} = \sum_{A}^{\text{fragments}} (0)_A$  |
| NON-SEPARABLE TERM <psi 0="" 0 h0 psi=""></psi>                        | $\langle\Psi^{0}_{\mathrm{gr/ex}} \hat{H}_{\mathrm{QM}} \Psi^{0}_{\mathrm{gr/ex}}\rangle$                     |
| EFP ORDER $= 2$                                                        |                                                                                                    |
| (1) ELEC + SOLUTE POL ENERGY <psi sol="" sol vcoul psi=""></psi>       | $\langle \Psi^{\rm sol}_{\rm gr/ex}  \hat{V}^{\rm Coul, A}   \Psi^{\rm sol}_{\rm gr/ex} \rangle$              |
| (2) SOLVENT POL ENERGY Epol                                            | $\frac{1}{2}\sum_{p\in A}(-\mu^p_{\rm gr}F^{\rm ai,nuc,p}+\bar\mu^p_{\rm gr}F^{\rm ai,elec}_{\rm gr},p)$      |
| (3) SOLVENT POL ENERGY <psi_sol vpol psi_sol></psi_sol vpol psi_sol>   | $\langle \Psi^{\rm sol}_{\rm gr/ex}   \hat{V}^{\rm pol, A_{gr}}   \Psi^{\rm sol}_{\rm gr/ex} \rangle$         |
| (4) SOLVENT POL ENERGY Epol_corr                                       | for excited states only, see Eq. $(11.89)$                                                                    |
| (5) SOLVENT POL ENERGY TOTAL                                           | $(2)+(3)$                                                                                                    |
| (6) PAIRWISE TOTAL ENERGY                                              | $(1) + (2) + (3)$                                                                                             |
| OM-EFP TOTAL ENERGY                                                    | $\sum_{A}^{\text{fragments}}$ (6) <sub>A</sub>                                                                |
| NON-SEPARABLE TERM <psi sol="" sol h0 psi=""></psi>                    | $ \hat{H}_{\mathrm{QM}} \Psi^{\mathrm{sol}}_{\mathrm{gr/s}} $<br>$\langle \Psi^{\rm sol}_{\rm gr/ex} \rangle$ |

Table 11.8: Notation for energy decomposition terms

Application of the energy decomposition analysis to the electronically excited states is described below. The zero-order total solvatochromic shift can be represented as:

$$
E_{\text{solv}}^{\text{QM/EFF}} = \sum_{A}^{\text{fragments}} \left( \Delta E_{\text{ex/gr}}^{\text{elec(1)},A} + \Delta E_{\text{ex/gr}}^{\text{pol-solute}(1),A} + \Delta E_{\text{ex/gr}}^{\text{pol-frag}(1),A} \right) + \Delta E_{\text{ex/gr}}^{\text{pol-solute}(0),A} . \tag{11.84}
$$

The various terms are defined as

$$
\Delta E_{\text{ex/gr}}^{\text{elec(1)},A} = \sum_{k \in A} \left( \langle \Psi_{\text{ex}}^0 | \hat{V}_k^{\text{Coul}} | \Psi_{\text{ex}}^0 \rangle - \langle \Psi_{\text{gr}}^0 | \hat{V}_k^{\text{Coul}} | \Psi_{\text{gr}}^0 \rangle \right) \tag{11.85}
$$

$$
\Delta E_{\text{ex/gr}}^{\text{pol-solute}(1),A} = \sum_{k \in A} \left( \langle \Psi_{\text{ex}}^{\text{sol}} | \hat{V}_k^{\text{Coul}} | \Psi_{\text{ex}}^{\text{sol}} \rangle - \langle \Psi_{\text{ex}}^0 | \hat{V}_k^{\text{Coul}} | \Psi_{\text{ex}}^0 \rangle - \langle \Psi_{\text{gr}}^{\text{sol}} | \hat{V}_k^{\text{Coul}} | \Psi_{\text{gr}}^{\text{sol}} \rangle + \langle \Psi_{\text{gr}}^0 | \hat{V}_k^{\text{Coul}} | \Psi_{\text{gr}}^0 \rangle \right) \tag{11.86}
$$

$$
\Delta E_{\text{ex/gr}}^{\text{pol-frag}(1),A} = \sum_{p \in A} \left( \langle \Psi_{\text{ex}}^{\text{sol}} | \hat{V}_{p,\text{gr}}^{\text{pol}} | \Psi_{\text{ex}}^{\text{sol}} \rangle - \langle \Psi_{\text{gr}}^{\text{sol}} | \hat{V}_{p,\text{gr}}^{\text{pol}} | \Psi_{\text{gr}}^{\text{sol}} \rangle \right)
$$
(11.87)

$$
\Delta E_{\text{ex/gr}}^{\text{pol-solute}(0),A} = \langle \Psi_{\text{ex}}^{\text{sol}} | \hat{H}_{\text{QM}} | \Psi_{\text{ex}}^{\text{sol}} \rangle - \langle \Psi_{\text{ex}}^0 | \hat{H}_{\text{QM}} | \Psi_{\text{ex}}^0 \rangle - \langle \Psi_{\text{gr}}^{\text{sol}} | \hat{H}_{\text{QM}} | \Psi_{\text{gr}}^{\text{sol}} \rangle + \langle \Psi_{\text{gr}}^0 | \hat{H}_{\text{QM}} | \Psi_{\text{gr}}^0 \rangle. \tag{11.88}
$$

Fragment contribution of the perturbative polarization correction to the excited states [Eq. [\(11.78\)](#page-1087-1)] can be obtained as follows:

<span id="page-1089-0"></span>
$$
\Delta E_{\text{pol},A} = \frac{1}{2} \sum_{p \in A} \left[ - (\mu_{\text{ex}}^p - \mu_{\text{gr}}^p)(F^{\text{mult},p} + F^{\text{nuc},p}) + (\tilde{\mu}_{\text{ex}}^p F_{\text{ex}}^{\text{ai},p} - \tilde{\mu}_{\text{gr}}^p F_{\text{gr}}^{\text{ai},p}) - (\mu_{\text{ex}}^p - \mu_{\text{gr}}^p + \tilde{\mu}_{\text{ex}}^p - \tilde{\mu}_{\text{gr}}^p) F_{\text{ex}}^{\text{ai},p} \right] (11.89)
$$

where A is a fragment of interest.

The energy is decomposed separately for all computed excited states. The excited state analysis is implemented for CIS/TD-DFT and EOM-CCSD methods both in ccman and ccman2. Energy decomposition analysis is activated by keyword EFP\_PAIRWISE. Both ground and excited state energy decompositions are conducted in two steps, controlled by keyword EFP\_ORDER. In the first step (EFP\_ORDER = 1), the first-order electrostatic energy and  $\langle \Psi_{gr}^0 | \hat{H}^{QM} | \Psi_{gr}^0 \rangle$ (or  $\langle \Psi_{\text{ex}}^0 | \hat{H}^{\text{QM}} | \Psi_{\text{ex}}^0 \rangle$  for the excited states) part of the non-separable term are computed and printed. In the second step (EFP\_ORDER  $= 2$ ), the remaining terms are evaluated. Thus, for a complete analysis, the user is required to conduct two consequent simulations with EFP\_ORDER set to 1 and 2, respectively. Table [11.8](#page-1089-1) shows notations used in the output to denote various terms in Eqs. [\(11.79\)](#page-1088-0)–[\(11.89\)](#page-1089-0).

#### 11.5.5 Extension to Macromolecules: Fragmented EFP Scheme

Macromolecules such as proteins or DNA present a large number of electronic structure problems (photochemistry, redox chemistry, reactivity) that can be described within QM/EFP framework. EFP has been extended to deal with

such complex systems via the so-called fragmented EFP scheme (fEFP). The current Q-CHEM implementation allows one to (i) compute interaction energy between a ligand and a macromolecule (both represented by EFP) and (ii) to calculate the excitation energies, ionization potentials, electronic affinities of a QM moiety interacting with a fEFP macromolecule using QM/EFP scheme (see Section [11.5.3\)](#page-1087-2). In the present implementation, the ligand cannot be covalently bound to the macromolecule.

There are multiple ways to cut a large molecule into units depending on the position of the cut between two covalently bound residues. An obvious way to cut a protein is to cut through peptide bonds such that each fragment represents one amino acid. Alternatively, one can cut bonds between two atoms of the same nature (carbonyl and carbon- $\alpha$  or carbon- $\alpha$  and the first carbon of the side chain). The user can choose the most appropriate way to cut.

Consider a protein (P) consisting of N amino acids,  $A_1A_2...A_N$ , and is split into N fragments ( $A_i$ ). The fragments can be saturated by either "hydrogen link atom" (HLA),  $^{140}$  $^{140}$  $^{140}$  or by mono-valent groups of atoms from the neighboring fragment(s), called "cap link atom" (CLA) hereafter. If fragments are capped using the HLA scheme, the hydrogen is located along the peptide bond axis and at the distance corresponding to the equilibrium bond length of a CH bond:

<span id="page-1090-0"></span>
$$
P = A_1 H + \sum_{i=2}^{N-1} H A_i H + H A_N
$$
\n(11.90)

In the CLA scheme, the cap has exactly the same geometry as the respective neighboring group. If the cuts are made through peptide bonds (one fragment is one amino acid), the caps  $(C<sup>i</sup>)$  are either an aldehyde to saturate the -N(H) end of the fragment, or an amine to saturate the  $-C(=O)$  extremity of the fragment.

<span id="page-1090-1"></span>
$$
P = A_1 C^2 + \sum_{i=2}^{N-1} C^{i-1} A_i C^{i+1} + C^{N-1} A_N
$$
\n(11.91)

Q-CHEM provides a two-step script, prefefp.pl, located in \$QC/bin which takes a PDB file and breaks it into capped fragments in the GAMESS format, such that the EFP parameters for these capped fragments can be generated, as explained in Section [11.5.9.](#page-1096-0) As the EFP parameters are generated for each capped fragment, the neighboring fragments have duplicated parameter points (overlapping areas) in both the HLA and CLA schemes due to the overlapping caps. Since multipole expansion points and polarizability expansion points are computed on each capped residue by the standard procedure, the multipole (and damping terms) and polarizabilities need to be removed  $(C^{\emptyset})$  from the overlapping areas.

Equations  $(11.90)$  and  $(11.91)$  become:

$$
P = A_1 C^{\emptyset} + \sum_{i=2}^{N-1} C^{\emptyset} A_i C^{\emptyset} + C^{\emptyset} A_N
$$
\n(11.92)

The details concerning this removing procedure are presented in Section [11.5.9.](#page-1096-0)

Once these duplicate parameters are removed from the EFP parameters of the capped fragments, the EFP-EFP and QM-EFP calculations can be conducted as usual.

Currently, fEFP includes electrostatic and polarization contributions, which appear in EFP(ligand)/fEFP(macromolecule) and in QM/fEFP calculations (note that the QM part is not covalently bound to the macromolecule). Consequently, the total interaction energy ( $E<sup>tot</sup>$ ) between a ligand (L) and a protein (P) divided into fragments is:

$$
E^{\text{tot}}(P - L) = E^{\text{elec}}(P - L) + E^{\text{pol}}(P - L)
$$
\n(11.93)

The electrostatics is an additive term; its contribution to fragment-fragment and ligand-fragment interaction is computed as follows:

$$
E^{\text{elec}}(P - L) = \sum_{i}^{N} E^{\text{elec}} \left( C^{\emptyset} A_{i=1} C^{\emptyset} - L \right).
$$
 (11.94)

The polarization contribution in an EFP system (no QM) is:

<span id="page-1091-0"></span>
$$
E^{\text{pol}}(P - L) = -\frac{1}{2} \sum_{k \in P, L} \mu^k F^{\text{mult}, k} + \frac{1}{2} \sum_{k \in P} \mu^k F^{\text{mult}, k} \tag{11.95}
$$

The first term is the polarization energy obtained upon convergence of the induced dipoles of the ligand  $(\mu_{\text{efp}}^k(L))$  and all fragments  $(\mu_{\text{fefp}}^k(A_i))$ . The system is thus fully polarized, all fragments  $(A_i \text{ or } L)$  are polarizing each other until self-consistency:

<span id="page-1091-1"></span>
$$
\mu_{\text{efp}}^k(L) = \sum_{k \in A_i} \alpha^k (F^{\text{mult},k} + F^{\text{ind},k}) \tag{11.96}
$$

$$
\mu_{\text{fefp}}^k(A_i) = \sum_{j \neq i} \sum_{k \in L, A_j} \alpha^k (F^{\text{mult}, k} + F^{\text{ind}, k})
$$
\n(11.97)

The second term of Eq. [\(11.95\)](#page-1091-0) is the polarization of the protein by itself; this value has to be subtracted once the induced dipoles [Eq. [\(11.96\)](#page-1091-1)] converged.

The LA scheme is available to perform QM/fEFP job. In this situation the fEFP has to include a macromolecule (covalent bond between fragments). This scheme is not able yet to perform QM/fEFP/EFP in which a macromolecule and solvent molecules would be described at the EFP level of theory.

In addition to the HLA and CLA schemes, Q-CHEM also features Molecular Fragmentation with Conjugated Caps (MFCC) approach,  $^{168,169}$  $^{168,169}$  $^{168,169}$  $^{168,169}$  which avoids the issue of overlapping of saturated fragments. The MFCC procedure consists of a summation over the interactions between a ligand and capped residues (CLA scheme) and a subtraction over the interactions of merged caps ( $C^{i+1}C^{i-1}$ ), the so-called "concaps", with the ligand.<sup>[56](#page-1150-9)</sup> N – 1 concap fragments are actually used to subtract the overlapping effect.

$$
P = A_1 C^2 + \sum_{i=2}^{N-1} C^{i-1} A_i C^{i+1} + C^{N-1} A_N - \sum_{i}^{N-1} C^{i+1} C^{i-1}
$$
 (11.98)

In this scheme the contributions due to overlapping caps simply cancel out and the EFP parameters do not need any modifications, in contrast to the HLA or CLA procedures. However, the number of parameters that need to be generated is larger (N capped fragments +  $N - 1$  concaps).

The MFCC electrostatic interaction energy is given as the sum of the interaction energy between each capped fragment  $(C^{i-1}A_iC^{i+1})$  and the ligand minus the interaction energy between each concap  $(C^{i-1}C^{i+1})$  and the ligand:

$$
E^{\text{elec}}(P - L) = \sum_{i}^{N} E^{\text{elec}} \left( C^{i-1} A_i C^{i+1} - L \right) - \sum_{i}^{N-1} E^{\text{elec}} \left( C^{i-1} C^{i+1} - L \right) \tag{11.99}
$$

The main advantage of MFCC is that the multipole expansion obtained on each capped residue or concap are kept during the  $E^{\text{elec}}(P - L)$  calculation. In the present implementation, there are no polarization contributions. The MFCC scheme is not yet available for QM/fEFP.

#### 11.5.6 Running EFP Jobs

The current version supports single point calculations in systems consisting of (i) *ab initio* and EFP regions (QM/ MM); or (ii) EFP region only. The *ab initio* region can be described by conventional quantum methods like HF, DFT, or correlated methods including methods for the excited states [CIS, CIS(D), TDDFT, ADC, EOM-CCSD methods]. Theoretical details on the interface of EFP with EOM-CCSD and CIS(D) can be found in Refs. [141](#page-1153-8) and [79.](#page-1151-0) ADC/EFP models are described in Ref.<sup>[136](#page-1153-7)</sup>.

Note: EFP provides both implicit (through orbital response) and explicit (as instantaneous response of the polarizable EFP fragments) corrections to the electronic excited states. EFP-modified excitation energies are printed in the property section of the output.

Electrostatic, polarization, exchange-repulsion, and dispersion contributions are calculated between EFs; only electrostatic and polarization terms are evaluated between *ab initio* and EF regions.

The *ab initio* region is specified by regular Q-CHEM input using *\$molecule* and *\$rem* sections. In calculations with no QM part, the *\$molecule* section should contain a dummy atom (for example, helium).

Positions of EFs are specified in the *\$efp\_fragments* section. Two geometry formats, controlled by EFP\_COORD\_XYZ keyword, are available for fragments, the Euler angle format and the XYZ format. In the Euler angle format, each line in this section contains the information on an individual fragment: fragment's name and position, specified by centerof-mass coordinates  $(x, y, z)$  and the Euler rotation angles  $(\alpha, \beta, \gamma)$  relative to the fragment frame, *i.e.*, the coordinates of the standard fragment provided in the fragment library. In the XYZ format, the name of the fragment is provided on the first line followed by three lines specifying names and  $(x, y, z)$  coordinates of the first three atoms of the fragment.

#### <span id="page-1092-0"></span>11.5.7 Library of Fragments

The effective fragments are rigid and their potentials are generated from a set of *ab initio* calculations on each unique isolated fragment. The EFP includes:  $(i)$  multipoles (produced by the Stone's Distributed Multipolar Analysis) for Coulomb and polarization terms;  $(ii)$  static polarizability tensors centered at localized molecular orbital (LMO) centroids (obtained from coupled-perturbed Hartree-Fock calculations), which are used for calculations of polarization; (*iii*) dynamic polarizability tensors centered on the LMOs that are generated by time-dependent HF calculations and used for calculations of dispersion; and  $(iv)$  the Fock matrix, basis set, and localized orbitals needed for the exchangerepulsion term. Additionally, the EF potential contains coordinates of atoms, coordinates of the points of multi-polar expansion (typically, atoms and bond mid-points), coordinates of the LMO centroids, electrostatic and polarization screening parameters, and atomic labels of the EF atoms.

Q-CHEM provides a library of standard fragments with precomputed effective fragment potentials. Currently the library includes common organic solvents, nucleobases, and molecules from S22 and S66 datasets for non-covalent interactions; see Table [11.9.](#page-1093-0) The fragment library is located in \$QCAUX/fraglib directory. GAMESS format of EFPs is used.

Note: The fragments from Q-CHEM fragment library have "L" added to their names to distinguish them from userdefined fragments.

The parameters for the standard fragments were computed as follows. The geometries of the solvent molecules were optimized with MP2/cc-pVTZ; geometries of nucleobases were optimized with RI-MP2/cc-pVTZ. Geometries of molecules from S22 and S66 datasets are discussed in Ref. [45.](#page-1149-4) The EFP parameters were obtained in GAMESS. To generate the electrostatic multipoles and electrostatic screening parameters, analytic DMA procedure was used, with 6-31+G<sup>\*</sup> basis for non-aromatic compounds and 6-31G<sup>\*</sup> for aromatic compounds and nucleobases. The rest of the potential, *i.e.*, static and dynamic polarizability tensors, wave function, Fock matrix, *etc.*, were obtained using 6-311++G(3df,2p) basis set.

#### 11.5.8 Calculation of User-Defined EFP Potentials

User-defined EFP parameters can be generated in MAKEFP job in GAMESS (see the GAMESS manual for details). The user-defined parameter  $(.efp)$  files should be located in the working directory; the name of the .efp file should match exactly the name of the fragment, for example, beginning of the  $cl\_ion.efp$  parameter file should look like:

\$cl\_ion Comment line COORDINATES (BOHR)

 $\equiv$ 

<span id="page-1093-0"></span>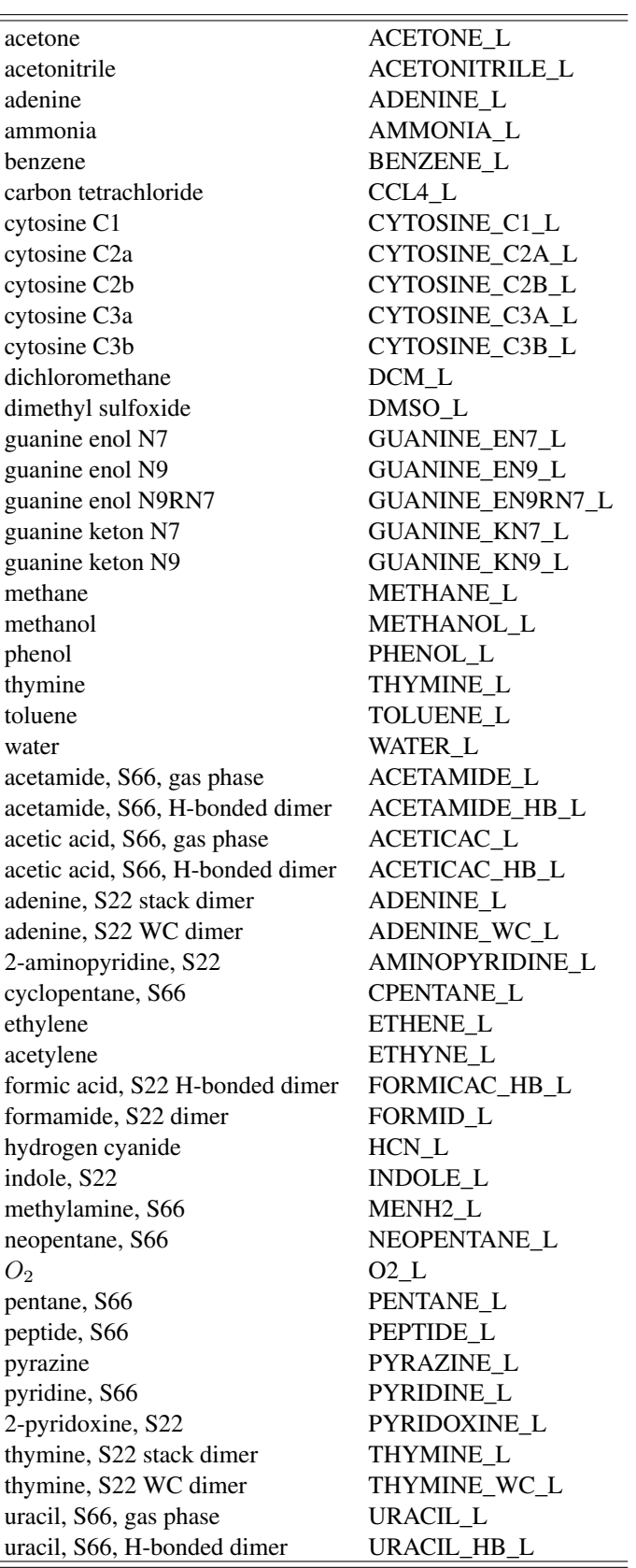

Table 11.9: Standard fragments available in Q-CHEM

....

The EFP potential generation begins by determining an accurate structure for the fragment (EFP is the frozen-geometry potential, so the fragment geometry will remain the same in all subsequent calculations). We recommend MP2/cc-PVTZ level of theory.

#### 11.5.8.1 Generating EFP Parameters Using GAMESS

EFP parameters can be generated in GAMESS using MAKEFP job (RUNTYP = MAKEFP). For EFP parameters calculations,  $6-311++G(3df,2p)$  basis set is recommended. Originally Stone's distributed multipole analysis (bigexp = 0 in the group \$stone is recommended for non-aromatic compound; optionally, one may decrease the basis set to 6-31G\* or 6-31+G\* for generation of electrostatic multipoles and screening parameters. (To prepare such a "mixed" potential, one has to run two separate MAKEFP calculations in larger and smaller bases, and combine the corresponding parts of the potential). In aromatic compounds, one must either use numerical grid for generation of multipoles (bigexp = 4.0) or use 6-31G\* basis with standard analytic DMA, which is recommended. The MAKEFP job produces (usually in the scratch directory) the .efp file containing all the necessary EFP parameters. See the GAMESS manual for further details. Below are examples of a GAMESS input file for RUNTYP = MAKEFP, for water and for benzene.

```
GAMESS input example for water.
```

```
$contrl units=angs local=boys runtyp=makefp coord=cart icut=11 $end
 $system timlim=99999 mwords=200 $end
 $scf soscf=.f. diis=.t. conv=1.0d-06 $end
 $basis gbasis=n311 ngauss=6 npfunc=2 ndfunc=3 nffunc=1
   diffs=.t. diffsp=.t. $end
 $stone
   bigexp=0.0
 $end
 $damp ifttyp(1)=3,2 iftfix(1)=1,1 thrsh=500.0 $end
 $dampgs
h3=h2b<sub>0</sub>31=b<sub>0</sub>21$end
 $makefp chtr=.f. disp7=.f. $end
 $data
water h2o (geometry: mp2/cc-pvtz)
 \sim 1
o1 8.0 0.0000 0.0000 0.1187
h2 1.0 0.0000 0.7532 -0.4749
h3 1.0 0.0000 -0.7532 -0.4749
 $end
GAMESS input example for benzene.
 $contrl units=bohr local=boys runtyp=makefp coord=cart icut=11 $end
 $system timlim=99999 mwords=200 $end
 $scf soscf=.f. diis=.t. conv=1.0d-06 $end
 $basis gbasis=n311 ngauss=6 npfunc=2 ndfunc=3 nffunc=1
```

```
diffs=.t. diffsp=.t. $end
$stone
  bigexp=4.0
$end
$damp ifttyp(1)=3,2 iftfix(1)=1,1 thrsh=500.0 $end
$dampgs
c6 = c5c2 = c1c3=c1c4=c1c5 = c1c6 = c1h8=h7h9=h7
h10=h7
h11=h7h12=h7
bo32=bo21
b<sub>0</sub>43=b<sub>0</sub>21bo54=bo21bo61 = bo21bo65=bo21
bo82=bo71
bo93=bo71
bo104=bo71
bo115=bo71
bo126=bo71
$end
$makefp chtr=.f. disp7=.f. $end
$data
benzene c6h6 (geometry: mp2/cc-pvtz)
c1
c1 6.0 1.3168 -2.2807 0.0000
c2 6.0 2.6336 0.0000 0.0000
c3 6.0 1.3168 2.2807 0.0000
c4 6.0 -1.3168 2.2807 0.0000
c5 6.0 -2.6336 -0.0000 0.0000
c6 6.0 -1.3168 -2.2807 0.0000
h7 1.0 2.3386 -4.0506 0.0000
h8 1.0 4.6772 0.0000 0.0000
h9 1.0 2.3386 4.0506 0.0000
h10 1.0 -2.3386 4.0506 0.0000
h11 1.0 -4.6772 0.0000 0.0000
h12 1.0 -2.3386 -4.0506 0.0000
$end
```
#### <span id="page-1096-0"></span>11.5.9 fEFP Input Structure

A two-step script, prefefp.pl located in  $60C/b$ in, allows users to break molecular structures from a PDB file into the capped fragments in the GAMESS format, such that parameters for fEFP calculations can be generated.

To use the prefefp.pl scripts you need a PDB file, a MAP file, and a directory with all your .efp parameter files. Run the following commands to: (1) obtain the N input file generating the N EFP parameters for the N capped fragments, and (2) create the EFP input file in XYZ format.

```
perl prefp.pl 1 <PDB file> <MAP file>
perl prefp.pl 2 <PDB file> <.efp path> <MAP file> <GMS input file name>
```
At the first step the script splits the biomolecule (PDB format) into  $N$  fragments generating  $N$  GAMESS MAKEFP input files with the help of a MAP file.

At the second step the .efp file from GAMESS MAKEFP is analyzed and is auto-edited using the same MAP file to create the final EFP input (XYZ format).

The MAP file is required as an input for the script. It defines groups of atoms belonging to each EFP fragment both for the MAKEFP calculation and for the consequent EFP jobs. Here is a description of the MAP file: Each fragment described using section \$RESIDUE followed by closing \$end In this example the Lys2 is extracted cutting through the peptide bond, the cut bond is saturated with hydrogen atom. The explanation of each variable is given below.

```
$Residue
Name = 1vs2
PreAtoms = 14-35NH = 14,12CH = 34,36PostAtoms = 14-35Rescharge = +1USEFF = 1ys2$end
```
The four first lines are required for the first step of the script (GAMESS MAKEFP job); the next ones are necessary for the actual EFP job.

Name: Residue name

PreAtoms: Atoms which belongs to the residue for GAMESS MAKEFP calculation.

CH, NH, or OH: In the case of broken bonds a hydrogen atom is added so that in X-Y bond (X belongs to the Lys2 residue and Y belongs to the previous or next residue) the Y atom is replaced by H along the X-Y axis. The default equilibrium distance for the X-H bond is set to 1.08 Å for a C-H bond, to 1.00 Å for a N-H bond, and to 0.94 Å for a O-H bond. It required to specify the atom number of the X and Y atoms.

PostAtoms: Atoms which belong to the residue after removing the overlapping fragment atoms or caps when the HLA or the CLA scheme is used. This important step removes multipoles and polarizability expansion points of those atoms according to the cutoff procedure (set by default to 1.3 Å and 1.2 Å for multipoles and polarizability expansion points, respectively). Multipole expansion at duplicated points are eliminated but to maintain the net integer charge on each amino acid the monopole expansion of the caps is redistributed on the natural fragment. This method is called Expand-Remove-Redistribute. Concerning the polarizability expansion points, only one polarizability expansion point is removed when a hydrogen atom saturates the dangling bond, whereas 6 or 5 polarizability points are removed when the cap is an amine or an aldehyde, respectively.

ResCharge: The net charge of the residue after removing the overlapping fragment atoms (*cf*. LA scheme).

USEFP: Name of the EFP fragment (and .efp file) to use with this fragment in the actual EFP calculation.

Note: In the MFCC scheme, the two first letters of the concap fragment have to be 'CC'.

Note: If the *PostAtoms* keyword is not present, the second script will generate an EFP job file without any modification of the parameters, which is useful for the MFCC scheme.

# 11.5.10 Input keywords

#### EFP\_COORD\_XYZ

Use coordinates of three atoms instead of Euler angles to specify position and orientation of the fragments

TYPE: LOGICAL DEFAULT: FALSE OPTIONS: TRUE FALSE RECOMMENDATION: None

#### EFP\_DIRECT\_POLARIZATION\_DRIVER

Use direct solver for EFP polarization

TYPE: LOGICAL DEFAULT:

FALSE

OPTIONS:

TRUE FALSE

#### RECOMMENDATION:

Direct polarization solver provides stable convergence of induced dipoles which may otherwise become problematic in case of closely lying or highly polar or charged fragments. The computational cost of direct polarization versus iterative polarization becomes higher for systems containing more than 10000 polarizable points.

#### EFP\_ENABLE\_LINKS

Enable fragment links in EFP region TYPE: LOGICAL DEFAULT: FALSE OPTIONS: TRUE FALSE RECOMMENDATION: None

#### EFP

Specifies that EFP calculation is requested

TYPE:

LOGICAL DEFAULT:

FALSE

OPTIONS:

TRUE FALSE

RECOMMENDATION:

The keyword should be present if excited state calculation is requested

## EFP\_FRAGMENTS\_ONLY

Specifies whether there is a QM part

# TYPE:

LOGICAL

DEFAULT:

FALSE QM part is present

# OPTIONS:<br>TRUE

Only MM part is present: all fragments are treated by EFP

FALSE QM part is present: do QM/MM EFP calculation

RECOMMENDATION:

None

# EFP\_INPUT

Specifies the format of EFP input

TYPE: LOGICAL

# DEFAULT:

FALSE Dummy atom (*e.g.*, He) in *\$molecule* section should be present

#### OPTIONS:

TRUE A format without dummy atom in *\$molecule* section

FALSE A format with dummy atom in *\$molecule* section

#### RECOMMENDATION:

None

#### FEFP EFP

Specifies that fEFP\_EFP calculation is requested to compute the total interaction energies between a ligand (the last fragment in the \$efp\_fragments section) and the protein (represented by fEFP)

TYPE:

STRING

DEFAULT:

**OFF** 

OPTIONS:

OFF disables fEFP

LA enables fEFP with the Link Atom (HLA or CLA) scheme (only electrostatics and polarization) MFCC enables fEFP with MFCC (only electrostatics)

#### RECOMMENDATION:

The keyword should be invoked if EFP/fEFP is requested (interaction energy calculations). This keyword has to be employed with EFP\_FRAGMENT\_ONLY = TRUE. To switch on/off electrostatics or polarzation interactions, the usual EFP controls are employed.

#### FEFP\_OM

Specifies that fEFP\_QM calculation is requested to perform a QM/fEFPcompute computation. The fEFP part is a fractionated macromolecule.

#### TYPE:

**STRING** 

DEFAULT:

**OFF** 

# OPTIONS:<br>OFF

disables fEFP\_QM and performs a QM/EFP calculation

LA enables fEFP\_QM with the Link Atom scheme

#### RECOMMENDATION:

The keyword should be invoked if QM/fEFP is requested. This keyword has to be employed with efp\_fragment\_only false. Only electrostatics is available.

#### EFP\_ELEC

Controls fragment-fragment electrostatics in EFP

TYPE:

LOGICAL

DEFAULT:

**TRUE** 

OPTIONS:<br>TRUE

switch on electrostatics

FALSE switch off electrostatics

RECOMMENDATION:

None

#### EFP\_POL

Controls fragment-fragment polarization in EFP TYPE: LOGICAL DEFAULT: TRUE OPTIONS: TRUE switch on polarization FALSE switch off polarization RECOMMENDATION: None

#### EFP\_DISP

Controls fragment-fragment dispersion in EFP TYPE: LOGICAL DEFAULT: **TRUE** OPTIONS:<br>TRUE switch on dispersion FALSE switch off dispersion RECOMMENDATION: None

EFP\_EXREP

Controls fragment-fragment exchange repulsion in EFP

TYPE:

LOGICAL

DEFAULT:

**TRUE** 

OPTIONS:

TRUE switch on exchange repulsion

FALSE switch off exchange repulsion

RECOMMENDATION:

None

#### EFP\_QM\_ELEC

Controls QM-EFP electrostatics TYPE: LOGICAL DEFAULT: **TRUE** OPTIONS: TRUE switch on QM-EFP electrostatics FALSE switch off QM-EFP electrostatics RECOMMENDATION: None

EFP\_QM\_POL Controls QM-EFP polarization TYPE: LOGICAL DEFAULT: **TRUE** OPTIONS: TRUE switch on QM-EFP polarization FALSE switch off QM-EFP polarization RECOMMENDATION: None EFP\_QM\_DISP Controls QM-EFP dispersion TYPE: LOGICAL DEFAULT: FALSE OPTIONS: TRUE switch on QM-EFP dispersion FALSE switch off QM-EFP dispersion RECOMMENDATION: None

#### EFP\_QM\_EXREP

Controls QM-EFP exchange-repulsion

TYPE:

LOGICAL

DEFAULT:

FALSE

## OPTIONS:

TRUE switch on QM-EFP exchange-repulsion

FALSE switch off QM-EFP exchange-repulsion

RECOMMENDATION:

None

#### EFP\_ELEC\_DAMP

Controls fragment-fragment electrostatic screening in EFP

#### TYPE:

INTEGER

DEFAULT:

 $\mathcal{D}$ 

### OPTIONS:

- 0 switch off electrostatic screening
- 1 use overlap-based damping correction
- 2 use exponential damping correction if SCREEN2 screening parameters are provided in the EFP potential

#### RECOMMENDATION:

Overlap-based damping is recommended

#### EFP\_DISP\_DAMP

Controls fragment-fragment dispersion screening in EFP

TYPE:

INTEGER

DEFAULT:

 $\mathcal{D}$ 

OPTIONS:

- 0 switch off dispersion screening
- 1 use Tang-Toennies screening, with fixed parameter  $b = 1.5$

2 use overlap-based damping

RECOMMENDATION:

None

#### EFP\_POL\_DAMP

Controls fragment-fragment polarization screening in EFP

TYPE:

INTEGER

DEFAULT:

1

OPTIONS:

0 switch off polarization screening

1 use Tang-Toennies screening

RECOMMENDATION:

None

#### EFP\_QM\_ELEC\_DAMP

Controls QM-EFP electrostatics screening in EFP

TYPE:

INTEGER

DEFAULT:

 $\Omega$ 

#### OPTIONS:

0 switch off electrostatic screening

1 use QM-EFP electrostatic damping if SCREEN screening parameters are provided in the EFP potential

RECOMMENDATION:

None

#### EFP\_PAIRWISE

Controls QM-EFP pairwise fragment energy decomposition analysis

TYPE:

INTEGER

DEFAULT:

0

OPTIONS:

0 energy decomposition is turned off

1 energy decomposition is turned on

RECOMMENDATION:

None

#### EFP\_ORDER

Controls QM-EFP pairwise fragment energy decomposition analysis

TYPE:

INTEGER

DEFAULT: 0

OPTIONS:

1 the first step of energy decomposition is performed

2 the second step of energy decomposition is performed

RECOMMENDATION:

The EFP\_PAIRWISE keyword should be turned on to activate the energy decomposition analysis.

#### 11.5.11 Examples

Example 11.27 Basic EFP-only calculation of benzene dimer in XYZ input format. EFP parameters are read from the fragment library (\$QCAUX/fraglib).

```
$comment
  Pure EFP energy computation on benzene dimer
$end
$molecule
  0 1
  He 5.0 5.0 5.0
$end
$rem
 METHOD hf
 BASIS 6-31G(d)EFP_FRAGMENTS_ONLY true
 EFP_DISP_DAMP 1
  EFP_COORD_XYZ 1
  PURECART 2222
$end
$efp_fragments
BENZENE_L
 A01C -0.07088 -2.35729 1.06421
  A02C 0.75298 -3.00688 0.16337
  A03C 0.51391 -2.89905 -1.19436
BENZENE_L<br>A01C -1.72945
                1.38131 -0.01219
  A02C -0.47330 1.37787 -0.59037
  A03C 0.65547 1.37017 0.20840
$end
```
Example 11.28 Basic EFP-only calculation of benzene dimer in Euler angle input format with new EFPMAN2 module. EFP parameters are read from the fragment library (\$QCAUX/fraglib).

```
$molecule
  0 1
  He 5.0 5.0 5.0
$end
$rem
 METHOD hf
 BASIS 6-31G(d)
 EFP_FRAGMENTS_ONLY true
  EFP_DISP_DAMP 1
  PURECART 2222
$end
$efp_fragments
  BENZENE_L -0.30448173 -2.24210052 -0.29383131 -0.642499 1.534222 -0.568147
  BENZENE_L -0.60075437 1.36443336 0.78647823 3.137879 1.557344 -2.568550
$end
```
Example 11.29 QM/MM computation of one water molecule in QM part and one water + two ammonia molecules in EFP part. EFP parameters are read from the fragment library ( $$OCAUX/fraglib$ ).

```
$molecule
  0 1
  O 0.0000 0.0000 0.2243
  H -1.4233 0.0000 -0.8973
  H 1.4233 0.0000 -0.8973
$end
$rem
 METHOD hf
  BASIS 6-31G(d)
  EFP_DISP_DAMP 1
  PURECART 2222
$end
$efp_fragments
  WATER_L -2.12417561 1.22597097 -0.95332054 -2.902133 1.734999 -1.953647
  AMMONIA_L 1.04358758 1.90477190 2.88279926 -1.105309 2.033306 -1.488582
  AMMONIA_L -4.16795656 -0.98129149 -1.27785935 2.526442 1.658262 -2.742084
$end
```
Example 11.30 EOM-IP-CCSD/EFP calculation; CN radical hydrated by 6 waters.

```
$comment
  EOM-IP/EFP; CN radical hydrated by 6 waters
  all active orbitals and frozen core are tested
$end
$molecule
  -1 1
   C = 1.004122 2.504092 -0.325463
   N 0.816221 2.319773 0.780625
$end
$rem
 METHOD eom-ccsd
  BASIS 6-31+G*EFP_FRAGMENTS_ONLY false
 PURECART 2222
  SCF_CONVERGENCE 8
  IP STATES 4
  EFP 1
  EOM_FAKE_IPEA true
  CCMAN2 false
  EFP_EXREP 0
$end
$efp_fragments
  WATER_L 1.12736608 -1.43556954 -0.73517708 -1.45590530 2.99520330 0.11722720
  WATER_L 1.25577919 0.62068648 -2.69876653 2.56168924 1.26470722 0.33910203
  WATER_L 3.76006184 -1.03358049 0.45980636 -1.53852111 2.58787281 -1.98107746
  WATER_L 4.81593067 2.87535152 -0.24524178 -1.86802100 0.73283467 -2.17837806
  WATER_L 4.07402278 0.74020006 -1.92695949 2.21177738 1.69303397 -2.30505848
  WATER_L 3.60104027 1.35547341 1.88776964 0.43895304 1.25442317 1.07742578
$end
```
Example 11.31 Excited states of formaldehyde with 6 EFP water molecules by CIS(D).

```
$molecule
  0 1
  C1 1.063245 2.026797 0.433887
  O2 1.115445 1.079872 1.154242
  H3 1.094466 3.039490 0.836046
  H4  0.983660  1.924177 -0.645223
$end
$rem
  METHOD cis(d)
  BASIS 6-31+G*<br>EFP_FRAGMENTS_ONLY false
  EFP_FRAGMENTS_ONLY
  PURECART 2222
  UNRESTRICTED true
  SCF_CONVERGENCE 8
  CIS_N_ROOTS 4
  EFP 1
  MEM_STATIC 256
  AO2MO_DISK 1000
$end
$efp_fragments
  WATER L 1.45117729 -1.31271387 -0.39790305 -1.075756 2.378141 1.029199
  WATER L 1.38370965 0.22282733 -2.74327999 2.787663 1.446660 0.168420
  WATER_L 4.35992117 -1.31285676  0.15919381 -1.674869  2.547933 -2.254831
  WATER_L 4.06184149 2.79536141 0.05055916 -1.444143 0.750463 -2.291224
  WATER_L 4.09898096 0.83731430 -1.93049301 2.518412 1.592607 -2.199818
  WATER_L 3.96160175 0.71581837 2.05653146 0.825946 1.414384 0.966187
```
\$end

A01O1 -1.815220 2.663988 -0.023113

Example 11.32 Fragment pairwise excitation energy decomposition analysis of the first excited state of formaldehyde solvated by two water molecules. TDDFT/EFP

```
$comment
fragment pairwise excitation energy decomposition analysis
efp_pairwise=1 initiates the analysis
efp_order=1 computes electrostatic contribution to solvatochromic shift
efp_order=2 computes solute and solvent polarization components to solvatochromic shift
results of efp_order=1 job are needed for a proper analysis of efp_order=2 results
$end
$molecule
0 1
          C 0.524512 0.000804 0.000092
          O -0.666413 0.000723 -0.000022
          H 1.085163 -0.934036 -0.000186
          H 1.099066 0.923427 -0.000188
$end
$rem
exchange = wb97xbasis 6-31+G*cis n roots 1
cis triplets = false
jobtype sp
efp_pairwise = 1
efp_order = 1
efp_coord_xyz = 1
sym_ignore true
$end
$efp_fragments
water_l
A01O1 -1.815220 2.663988 -0.023113
A02H2 -1.617480 1.725461 0.001936
A03H3 -2.476026 2.736906 -0.714908
water_l
A01O1 0.990542 3.342755 -0.406837
A02H2 1.243548 4.121277 0.093615
A03H3 0.036378 3.313023 -0.310676
$end
@@@
$comment
efp_order=2 computes solute and solvent polarization components to solvatochromic shift
$end
$molecule
READ
$end
$rem
exchange = wb97xbasis 6-31+G*jobtype sp
cis_n_roots 1
cis_triplets = false
efp_pairwise = 1
efp_order = 2
efp_coord_xyz = 1
sym_ignore true
$end
$efp_fragments
water_l
```
Example 11.33 Fragment pairwise excitation energy decomposition analysis of the first excited state of formaldehyde solvated by two water molecules. EOM-CCSD/EFP via ccman2

```
$comment
fragment pairwise excitation energy decomposition analysis
efp_pairwise=1 initiates the analysis
efp_order=1 computes electrostatic contribution to solvatochromic shift
$end
$molecule
0 1
          C 0.524512 0.000804 0.000092
          O -0.666413 0.000723 -0.000022
         H 1.085163 -0.934036 -0.000186
         H 1.099066 0.923427 -0.000188
$end
$rem
method eom-ccsd
ee_singlets 2
ccman2 true
exchange = hf
basis 6-31+G*jobtype sp
efp_pairwise = 1
efp_order = 1
efp_coord_xyz = 1
sym_ignore true
$end
$efp_fragments
water_l
A01O1 -1.815220 2.663988 -0.023113
A02H2 -1.617480 1.725461 0.001936
A03H3 -2.476026 2.736906 -0.714908
water_l
A01O1 0.990542 3.342755 -0.406837
A02H2 1.243548 4.121277 0.093615
A03H3 0.036378 3.313023 -0.310676
$end
@@@
$comment
efp_order=2 computes polarization contributions to solvatochromic shift
$end
$molecule
READ
$end
$rem
method eom-ccsd
ee_singlets 2
ccman2 true
exchange = hf
basis 6-31+G*
jobtype sp
efp_pairwise = 1
efp_order = 2
efp_coord_xyz = 1
sym_ignore true
$end
$efp_fragments
water_l
```
 $0.0101 - 1.015220 - 2.663988 - 0.023112$ 

# 11.6 Projection-Based Density Embedding

#### 11.6.1 Introduction

The formally exact density embedding method developed by Manby, Miller and coworkers <sup>[88](#page-1151-1)[,97](#page-1151-2)</sup> affords a step further than electrostatic embedding in the description of chemical environment. This embedding scheme allows for the partition of a system into two interacting subsystems that are treated at two different levels of QM theories, *e.g.*, coupled cluster embedded in DFT. This type of embedding fully accounts for polarization as well as quantum mechanical exchange, as calculated from the super-molecular embedding density and the exchange correlation functional used. The goal of this embedding theory is to perform a higher-level QM (DFT or WFT) calculation in an environment described by a lower-level QM theory.

#### 11.6.2 Theory

#### 11.6.2.1 Working Equations

For a system whose total density can be represented as  $\gamma = \gamma^A + \gamma^B$ , *i.e.*, the molecular orbitals on fragments A and B are orthogonal to each other, its total energy can be expressed as

$$
E_{\text{tot}}[\gamma^{A} + \gamma^{B}] = \underbrace{\text{tr}(\gamma^{A}\mathbf{h}) + J[\gamma^{A}] + E_{\text{xc}}[\gamma^{A}]}_{\text{Energy of A}} + \underbrace{\text{tr}(\gamma^{B}\mathbf{h}) + J[\gamma^{B}] + E_{\text{xc}}[\gamma^{B}]}_{\text{Energy of B}} + \underbrace{J[\gamma^{A}, \gamma^{B}] + E_{\text{xc}}[\gamma^{A}, \gamma^{B}]}_{\text{Non-additive terms}}
$$
\n(11.100)

where h is the core-Hamiltonian matrix,  $J$  and  $E_{xc}$  are the Coulomb and XC energies (exact exchange  $K$  will also be present if a hybrid functional is employed). In an embedding calculation where the electron density of A (denoted as  $\tilde{\gamma}^A$ ) is optimized at a high-level theory in the presence of  $\gamma^B$  (which is obtained at a low-level theory and then fixed), the total energy can be expressed as

<span id="page-1111-0"></span>
$$
E_{\text{tot}}[\tilde{\gamma}^A, \gamma^B] = E^{\text{high}}[\tilde{\gamma}^A] + E^{\text{low}}[\tilde{\gamma}^A + \gamma^B] - E^{\text{low}}[\tilde{\gamma}^A].\tag{11.101}
$$

Differentiating Eq. [\(11.101\)](#page-1111-0) with respect to  $\tilde{\gamma}^A$  gives the Fock matrix for the embedding calculation:

$$
\mathbf{f}^{\text{A-in-B}} = \frac{\delta}{\delta \tilde{\gamma}^A} E_{\text{tot}}[\tilde{\gamma}^A, \gamma^B] = \mathbf{F}^{\text{high}}[\tilde{\gamma}^A] + \mathbf{v}_{\text{emb}}[\tilde{\gamma}^A, \gamma^B],\tag{11.102}
$$

where the embedding potential

<span id="page-1111-1"></span>
$$
\mathbf{v}_{\text{emb}}[\tilde{\gamma}^A, \gamma^B] = \frac{\partial}{\partial \tilde{\gamma}^A} \left( E^{\text{low}} [\tilde{\gamma}^A + \gamma^B] - E^{\text{low}} [\tilde{\gamma}^A] \right)
$$
  
\n
$$
= \mathbf{F}^{\text{low}} [\tilde{\gamma}^A + \gamma^B] - \mathbf{F}^{\text{low}} [\tilde{\gamma}^A]
$$
  
\n
$$
= (\mathbf{J}[\gamma^A + \gamma^B] - \mathbf{J}[\gamma^A]) + (\mathbf{v}_{\text{xc}}^{\text{low}} [\gamma^A + \gamma^B] - \mathbf{v}_{\text{xc}}^{\text{low}} [\gamma^A]) + \mu \mathbf{P}^B,
$$
\n(11.103)

where  $P^B = S\gamma^B S$  is the projector formed by B's orbitals and  $\mu$  is a large enough constant (*e.g.* 10<sup>6</sup> a.u.) that effectively elevates the energies of  $B$ 's orbitals and thereby enforces the orthogonality between MOs on  $A$  and  $B$ . In the O-CHEM implementation (with GEN SCFMAN EMBED = TRUE), an alternative approach is employed, where one diagonalizes a modified Fock matrix fromwhich the variational degrees of freedom spanned by B's orbitals are projected out:

$$
\tilde{\mathbf{f}}^{\text{A-in-B}} = (\mathbf{I} - \mathbf{S}\boldsymbol{\gamma}^B)\mathbf{f}^{\text{A-in-B}}(\mathbf{I} - \boldsymbol{\gamma}^B\mathbf{S}),\tag{11.104}
$$

where S is the AO overlap matrix.

One disadvantage of using the energy expression given by Eq.  $(11.101)$  is that the embedding potential [Eq.  $(11.103)$ ] depends on  $\tilde{\gamma}^A$ , which needs to be updated in every iteration of the embedding calculation. Thus this scheme affords no savings in computational cost for DFT-in-DFT calculations. To address this limitation, a linearized approximation was suggested,  $88$  which is based on the following expansion (to the first order of  $\tilde{\gamma}^A - \gamma^A$ ):

$$
E^{\text{low}}[\tilde{\gamma}^A + \gamma^B] - E^{\text{low}}[\tilde{\gamma}^A] \approx E^{\text{low}}[\gamma^A + \gamma^B] - E^{\text{low}}[\gamma^A] + \text{Tr}\left((\tilde{\gamma}^A - \gamma^A)\mathbf{v}_{\text{emb}}[\gamma^A, \gamma^B]\right),\tag{11.105}
$$

where

$$
\mathbf{v}_{\text{emb}}[\gamma^A, \gamma^B] = \frac{\delta}{\delta \gamma^A} \left( E_{\text{DFT}}[\gamma^A + \gamma^B] - E_{\text{DFT}}[\gamma^A] \right) = \mathbf{F}[\gamma^A + \gamma^B] - \mathbf{F}[\gamma^A]
$$
(11.106)

Based on this linearized approximation, the total energy of the entire system is approximately given by

<span id="page-1112-0"></span>
$$
E_{\text{tot}}[\tilde{\gamma}^A; \gamma^A, \gamma^B] = E^{\text{high}}[\tilde{\gamma}^A] + E^{\text{low}}[\gamma^A + \gamma^B] - E^{\text{low}}[\gamma^A] + \text{Tr}\left((\tilde{\gamma}^A - \gamma^A)\mathbf{v}_{\text{emb}}[\gamma^A, \gamma^B]\right),\tag{11.107}
$$

and the Fock matrix for embedding calculation:

$$
\mathbf{f}^{\text{A-in-B}} = \frac{\delta}{\delta \tilde{\gamma}^A} E_{\text{tot}}[\tilde{\gamma}^A; \gamma^A, \gamma^B] = \mathbf{F}^{\text{high}}[\tilde{\gamma}^A] + \mathbf{v}_{\text{emb}}[\gamma^A, \gamma^B]
$$
(11.108)

where the embedding potential stays unchanged during the embedding calculation. In Q-CHEM 5.4.1 and versions after, this linearized approximation is used by default in projection-based embedding calculations.

For WFT-in-DFT calculations, one can absorb the embedding potential  $v_{emb}[\gamma^A, \gamma^B]$  into the Hamiltonian that is used for the correlated WFT calculation, converting Eq. [\(11.107\)](#page-1112-0) into

$$
E[\Psi^A; \gamma^A, \gamma^B] = \langle \Psi^A | \hat{H}^{A\text{-in-B}} | \Psi^A \rangle + E^{\text{low}} [\gamma^A + \gamma^B] - E^{\text{low}} [\gamma^A] - \text{Tr} (\gamma^A \mathbf{v}_{\text{emb}} [\gamma^A, \gamma^B]). \tag{11.109}
$$

#### 11.6.2.2 Partition of the Occupied Space

An embedding calculation usually starts from an SCF calculation of the full system at the lower level of theory, which yields canonical MOs. Therefore, it is necessary to partition the occupied space and assign orbitals to fragments A and B (without losing generality, assuming A is the embedded fragment). In the original work by Manby *et al.*,  $97$  this was achieved by

- Performing a Pipek-Mezey localization<sup>[119](#page-1152-0)</sup> of the canonical occupied orbitals;
- Assigning a PM-localized orbital to the "active" fragment A if its Mulliken population on A is greater than 0.4.

f This approach has been adopted as the default occupied space partition method in Q-CHEM.

Recently a parameter-free and more robust partition scheme was proposed by Claudino and Mayhall, which is known as the Subsystem Projected AO Decomposition (SPADE) procedure.<sup>[30](#page-1149-5)</sup> In this approach, one first transforms the occupied orbitals into the symmetrically orthogonalized AO basis:

$$
\bar{\mathbf{C}}_{\text{occ}} = \mathbf{S}^{1/2} \mathbf{C}_{\text{occ}} \tag{11.110}
$$

and then denotes the rows in  $\bar{C}_{\text{occ}}$  that correspond to fragment A as  $\bar{C}_{\text{occ}}^A$ . A singular value decomposition (SVD) is then applied to  $\bar{C}_{\text{occ}}^A$ :  $\bar{C}_{\text{occ}}^A = U^A \Sigma^A (V^A)^T$ , and the SPADE orbitals are then obtained by rotating the original  $C_{\text{occ}}$ :

$$
\mathbf{C}_{\text{occ}}^{\text{SPADE}} = \mathbf{C}_{\text{occ}} \mathbf{V}^A. \tag{11.111}
$$

The largest gap in the singular value spectrum determines the most appropriate occupied orbital partition under the given fragmentation.

#### 11.6.2.3 Truncation of the Virtual Space Using Concentric Localization

A WFT-in-DFT calculation requires not only the occupied orbitals on the "active" fragment but also the virtual orbitals. Unlike the occupied orbitals, the virtual orbitals obtained from a projection-based embedding calculation are not assigned to fragments but stay delocalized. If the full virtual space is used in the post-SCF calculation, the savings on computational cost will be rather limited since only the number of occupied orbitals is reduced. Therefore, it is desirable to further truncate the virtual space so that one can significantly reduce the computational cost of WFT-in-DFT calculations.

Claudino and Mayhall recently proposed a simple and efficient approach to truncate the virtual space based on concentric localization  $(CL)$ ,  $31$  which shares the same spirit as the SPADE partition scheme for occupied space. As the first step, the original set of delocalized virtual orbitals  $(C_{vir})$  represented in the working basis (WB) are projected onto the embedded fragment A in a user-specified projection basis (PB):

$$
{}^{A}\mathbf{C}'_{\text{vir}} = (\mathbf{S}_{\text{PB},A}^{-1})({}^{A}\mathbf{S}_{\text{PB},\text{WB}})\mathbf{C}_{\text{vir}} \tag{11.112}
$$

where the superscript "A" indicates that only the rows corresponding to fragment A's basis functions are included and  $S_{PB,A}$  denotes the overlap matrix for PB functions on fragment A only. One can choose PB to be the same as WB or even a smaller basis set. A particular set of virtual orbitals denoted as  $C_0$  can then be selected by performing an SVD on the overlap between  ${}^A\text{C}^\prime_{\text{vir}}$  and  $\text{C}_{\text{vir}}$ :

$$
({}^{A}\mathbf{C}'_{\text{vir}})^{T}({}^{A}\mathbf{S}_{\text{PB,WB}})\mathbf{C}_{\text{vir}} = \mathbf{U}\boldsymbol{\Sigma}\mathbf{V}^{T}
$$
\n(11.113)

with

$$
\mathbf{V} = [\mathbf{V}_{\text{span}} | \mathbf{V}_{\text{null}}] \tag{11.114a}
$$

$$
\mathbf{C}_0 = \mathbf{C}_{\text{vir}} \mathbf{V}_{\text{span}} \tag{11.114b}
$$

$$
\mathbf{C}_{\text{null},0} = \mathbf{C}_{\text{vir}} \mathbf{V}_{\text{null}} \tag{11.114c}
$$

By construction,  $C_0$  should consist of the virtual valence shell of the WB. In order to achieve higher accuracy for the embedded correlated method, one can select more virtual orbitals from  $C_{null,0}$  in a stepwise fashion. A recommended way<sup>[31](#page-1149-6)</sup> is to singular value decompose the matrix  $C<sup>T</sup>FC<sub>null,0</sub>$ , *i.e.*, the coupling between  $C_0$  and  $C<sub>null,0</sub>$  through the Fock operator

<span id="page-1113-0"></span>
$$
\mathbf{C}_0^T \mathbf{F} \mathbf{C}_{\text{null},0} = \mathbf{U}_0 \mathbf{\Sigma}_0 \mathbf{V}_0^T
$$
\n(11.115)

where

$$
\mathbf{V}_0 = [\mathbf{V}_{\text{span},0}|\mathbf{V}_{\text{null},0}] \tag{11.116a}
$$

$$
\mathbf{C}_1 = \mathbf{C}_{\text{null},0} \mathbf{V}_{\text{span},0} \tag{11.116b}
$$

$$
\mathbf{C}_{null,1} = \mathbf{C}_{null,0} \mathbf{V}_{null,0} \tag{11.116c}
$$

$$
\mathbf{C}_{\text{vir, act}} = [\mathbf{C}_0 | \mathbf{C}_1] \tag{11.116d}
$$

As the size of  $C_1$  is the same as  $C_0$ , going through the procedure given by Eq. [\(11.115\)](#page-1113-0) doubles the number of active virtual orbitals. This procedure can be carried on iteratively, rendering the accuracy of this method tunable:

$$
\mathbf{C}_n^T \mathbf{F} \mathbf{C}_{\text{null},n} = \mathbf{U}_n \mathbf{\Sigma}_n \mathbf{V}_n^T
$$
\n(11.117)

where

$$
\mathbf{V}_n = [\mathbf{V}_{\text{span},n} | \mathbf{V}_{\text{null},n}] \tag{11.118a}
$$

$$
\mathbf{C}_{n+1} = \mathbf{C}_{\text{null},n} \mathbf{V}_{\text{span},n} \tag{11.118b}
$$

$$
\mathbf{C}_{\text{null},n+1} = \mathbf{C}_{\text{null},n} \mathbf{V}_{\text{null},n} \tag{11.118c}
$$

$$
\mathbf{C}_{\text{vir, act}} = [\mathbf{C}_0 | \mathbf{C}_1 | \cdots | \mathbf{C}_{n+1}] \tag{11.118d}
$$

The virtual orbitals that span the null space,  $C_{null,n+1}$ , will remain inactive in the post-SCF calculations. In practice, one is often able to obtain sub-kcal/mol accuracy by only including  $C_0$  and  $C_1$ , which is known as the "double- $\zeta$ " CL shell model.

#### 11.6.3 Job Control for DFT-in-DFT and WFT-in-DFT Calculations

The DFT-in-DFT and WFT-in-DFT calculations are implemented in Q-CHEM under the framework of its default SCF engine GEN\_SCFMAN, which is triggered by setting GEN\_SCFMAN\_EMBED = TRUE. The embedding job requires specification of fragments through the *\$molecule* section (see Section [12.2\)](#page-1156-0). Unless otherwise specified, the first fragment is regarded as the embedded ("active") fragment. The user is allowed to select the embedded fragment through the *\$embed\_fragment* section.

The high-level electronic structure method is given by *\$rem* variable METHOD, and the low-level method can be specified via ENV\_METHOD. Note that one should choose a mean-field method as the low-level theory, such as pure or hybrid density functionals. Unlike the previous implementation of this embedding theory based on "EmbedMan" (Sec. [11.6.4\)](#page-1121-0), there is no specific limitation to the high-level methods. Currently supported options include hybrid DFT (*e.g.*, ωB97X-V) and correlated wavefunction methods (*e.g.*, MP2, CCSD(T), etc.) for ground-state calculations, as well as TDDFT and WFT-based methods such as EOM-CCSD for excited states.

The calculation starts with an SCF calculation at the low-level theory, and then it performs an embedded SCF calculation with the higher-level DFT (for DFT-in-DFT cases) or Hartree-Fock (for WFT-in-DFT cases). To make post-SCF correlated methods directly applicable, the molecular orbitals are stored on disk in the "[Occ(environment) | Occ(active) | Vir (active) | Vir(inactive)]" order, and the environment occupied orbitals and the excluded inactive virtual orbitals are treated as frozen core and frozen virtual orbitals in the correlated WFT method, respectively. Note that the virtual orbitals are not truncated unless the concentric localization method is invoked by setting CONCENTRIC\_VIRTS = TRUE since that is the only virtual space truncation scheme for projection-based embedding theory that is currently available in Q-CHEM.

In Q-CHEM 5.3, the use of projection-based embedding theory is limited to overall closed-shell systems ("restricted-inrestricted" embedding). The extension to open-shell systems based on unrestricted SCF calculations has been enabled in Q-CHEM 5.4.1 and future releases.

From Q-CHEM 5.4.2, projection-based embedding is extended to work with complex basis functions. This enables the possibility to combine CBF high-level methods, namely CBF-(EOM-)CCSD and CBF-(EOM-)CC2 with complex HF (theory and functioning of these methods are described in Sections [7.10.9](#page-491-0) and [4.9.5,](#page-156-0) respectively). The keyword to trigger this feature is GEN\_SCFMAN\_NH\_EMBED. SPADE partition is not implemented in this framework, and the orbitals are partitioned via Pipek-Mezey localization and Mulliken population analysis of the real part.

#### GEN SCFMAN EMBED

Run a projection-based embedding calculation using the implementation based on-GEN\_SCFMAN TYPE: BOOLEAN DEFAULT: FALSE OPTIONS: TRUE Perform a projection-based embedding calculation FALSE Do not perform an embedding calculation RECOMMENDATION: None

#### ENV\_METHOD

Specify the low-level theory in a projection-based embedding calculation

TYPE:

STRING

DEFAULT:

NONE

OPTIONS:

Parsed in the same way as *\$rem* variable "METHOD"

RECOMMENDATION:

A mean-field method (pure or hybrid density functional) should be chosen.

#### FIXING V EMBED

Invoke the linearized approximation for the energy functional used for embedding calculations TYPE:

BOOLEAN

DEFAULT:

**TRUE** 

OPTIONS:

TRUE Use the linearized approximation for energy functional  $[Eq. (11.107)]$  $[Eq. (11.107)]$  $[Eq. (11.107)]$ 

FALSE Use the original energy functional [Eq. [\(11.101\)](#page-1111-0)]

RECOMMENDATION:

Use the default to achieve savings in computational costs

#### SPADE\_PARTITION

Use the SPADE approach to determine the initial set of embedded (active) orbitals TYPE:

BOOLEAN

DEFAULT:

FALSE

#### OPTIONS:

TRUE Use SPADE to partition the occupied space

FALSE Use the Pipek-Mezey localization + Mulliken population to assign occupied orbitals RECOMMENDATION:

Use SPADE if a significant gap in the spectrum of singular values can be detected.

#### CONCENTRIC\_VIRTS

Use the concentric localization (CL) scheme to truncate the virtual space

#### TYPE:

BOOLEAN

DEFAULT:

FALSE

OPTIONS:<br>TRUE

Use the CL scheme to truncate the virtual space

FALSE Leave the virtual space untruncated

#### RECOMMENDATION:

Use CL truncation for WFT-in-DFT calculations.
#### CONCENTRIC\_VIRTS\_ZETA

Specify the size of the truncated virtual space

TYPE:

INTEGER

DEFAULT:

2

OPTIONS:

m The total number of the CL-truncated virtuals is  $m \times n_{\text{occ}}^{\text{active}}$ 

RECOMMENDATION:

Use the default; set it to a larger value if higher accuracy is requested.

### CONCENTRIC\_REF\_BASIS

Specify the projection basis (PB) in the concentric localization procedure

TYPE:

STRING

DEFAULT:

**NONE** 

OPTIONS:

Parsed in the same way as BASIS; if unspecified, the working basis (WB) will be used as PB. RECOMMENDATION:

WB is usually a good choice; a smaller basis can chosen with caution to further reduce the computational cost.

#### EMBEDDING\_EARLY\_STOP

Terminate the embedding calculation once the system partition is done (skip the embedded SCF) TYPE:

BOOLEAN

DEFAULT:

FALSE

OPTIONS:

TRUE Terminate the embedding calculation once the system partition is done (skip the embedded SCF) FALSE Doing a normal embedding calculation

RECOMMENDATION:

Turn it on for environment ESP/E-field calculations (see Section [10.6\)](#page-885-0)

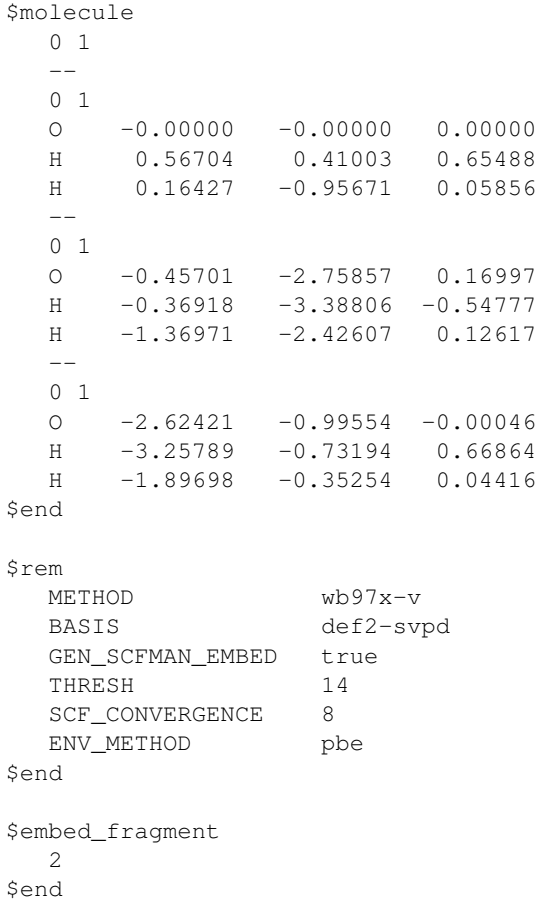

Example 11.34 DFT-in-DFT embedding calculation:  $\omega$ B97X-V (water 2) in the presence of water molecules 1 and 3 described by PBE. The embedded ("active") fragment is specified by user through the *\$embed\_fragment* section.

Example 11.35 RI-MP2 (fragment 1) embedded in the environment described by B3LYP. The SPADE scheme is employed to partition the occupied space and the concentric localization (CL) method to truncate virtual space. The working basis cc-pVDZ is used as the default projection basis for CL. The same setup works with other correlated methods such as MP2, CCSD, etc.

```
$molecule
  0 1
  ----1 1
  O -1.1867 -0.2472 0.0000
  H -1.9237 0.3850 0.0000
  ---1 1
  H -0.0227 1.1812 0.8852
  C 0.0000 0.5526 0.0000
  H -0.0227 1.1812 -0.8852C 1.1879 -0.3829 0.0000
  H 2.0985 0.2306 0.0000
  H 1.1184 -1.0093 0.8869
  H 1.1184 -1.0093 -0.8869
$end
$rem
 METHOD rimp2
 BASIS cc-pvdz
 AUX_BASIS rimp2-cc-pvdz
 GEN_SCFMAN_EMBED true
 THRESH 14
 SCF_CONVERGENCE 8
 ENV_METHOD b3lyp
  SPADE_PARTITION true
 CONCENTRIC_VIRTS true
 N_FROZEN_CORE 0 !no extra FC orbitals
  SYMMETRY false
```
SYM\_IGNORE true

\$end

\$molecule 0 1  $-$ 0 1 C 1.331746 0.495076 -0.018037 O 1.023200 -0.680562 0.005977 H 0.567546 1.281583 -0.032606 H 2.385108 0.805133 -0.025252 -- 0 1 O -1.943531 0.122291 0.090528 H -1.162581 -0.446371 0.092679 H -2.417905 -0.144628 -0.698637 O 1.944863 -3.376107 -1.905899 H 1.789904 -2.545078 -1.472450 H 2.563515 -3.252302 -2.616140 O 4.733862 -2.927159 -4.945061 H 4.171657 -2.306053 -5.393004 H 5.533115 -3.047999 -5.444154 O -1.551695 4.433654 1.051722 H -2.112970 4.877077 1.676899 H -2.009816 4.341491 0.224599 O 4.162091 1.378891 2.507658 H 3.250771 1.110644 2.513900 H 4.466676 1.486386 3.401063 \$end \$rem JOBTYPE SP METHOD CAM-B3LYP BASIS  $6-31+G(d)$ SYMMETRY FALSE SYM\_IGNORE TRUE SCF\_ALGORITHM DIIS GEN\_SCFMAN\_EMBED TRUE ENV METHOD PBE0 SPADE\_PARTITION TRUE CONCENTRIC\_VIRTS TRUE CIS\_N\_ROOTS 2 CIS\_TRIPLETS FALSE \$end

Example 11.36 Embedded TDDFT-in-DFT calculation for HCHO in the environment of 5 water molecules. The environment occupied orbitals and the truncated virtuals remain frozen in the TDDFT calculation.

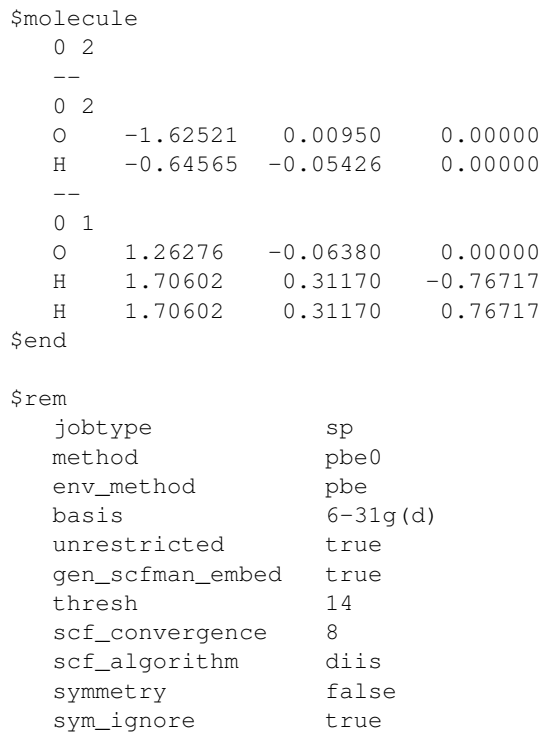

Example 11.37 Unrestricted projection-based embedding calculation: PBE0 (hydroxyl radical) in PBE (water molecule).

```
$end
```
#### Example 11.38 CBF-EOM-CC in CBF-HF.

```
$molecule
0 1
---0 1
 C 1.331746 0.495076 -0.018037
 O 1.023200 -0.680562 0.005977
H 0.567546 1.281583 -0.032606
H 2.385108 0.805133 -0.025252
---0 1
 O -1.943531 0.122291 0.090528
 H -1.162581 -0.446371 0.092679
 H = -2.417905 -0.144628 -0.698637$end
$rem
jobtype sp
method ccsd
complex_exponents true
complex_scf 1
complex_scf_guess 1
basis 6-31G ! specify basis set explicitly, basis=gen
complex_basis 6-31G* ! " " complex_basis=zbasis_general
complex theta 50
complex_ccman true
gen_scfman_nh_embed 1
embed_method 1
env_method hf<br>scf_convergence 12
scf_convergence
cc_convergence 12
n_frozen_core 0
cs_ccsd 1
complex_metscf 1
complex n electrons 0
complex_spin_state 1
$end
$complex_ccman
cs_alpha 1000
cs_theta 0
$end
```
#### 11.6.4 Previous Implementation Based on "EmbedMan"

The original implementation of the projection-based embedding in Q-CHEM was through the "EmbedMan" module, which was based on the old SCF module that is no longer the default. This implementation applies a level-shift projection operator to enforce the orthogonality between orbitals belonging to fragments 1 and 2. For the 1-in-2 case, the Fock matrix can be written as

<span id="page-1121-0"></span>
$$
\mathbf{f}^{(1)} = \mathbf{h} + \mathbf{J}[\gamma^{(1)} + \gamma^{(2)}] + \nu_{xc}[\gamma^{(1)} + \gamma^{(2)}] + \mu \mathbf{P}^{(2)}
$$
(11.119)

where  $P^{(2)}$  is the level-shift projection operator constructed as:

$$
\mathbf{P}_{\alpha\beta}^{(2)} = [\mathbf{S}\gamma^{(2)}\mathbf{S}]_{\alpha\beta} \tag{11.120}
$$

where  $\gamma^{(2)}$  is the localized density of fragment 2, and S is the AO overlap matrix. Upon convergence, an energy correction term is added to the final energy to account for the level-shift projection operator contribution to the Fock matrix energy. The correction term is calculated as the following:

<span id="page-1122-0"></span>
$$
E_{\text{correction}} = \mu * \text{tr}(\gamma^{(1)} \mathbf{P}^{(2)}) \tag{11.121}
$$

Once the KS-DFT energy of fragment 1-in-2 is computed, a post-SCF method can be applied to this converged density to obtain the high-level QM additive energy of fragment 1. The same procedure can be repeated for fragment 2-in-1, without continuing to a post-SCF method to yield the low-level QM additive energy of the fragment 2. These energies are then summed to yield the total energy.

To run an embedding calculation through the "EmbedMan" module, one must split the super-molecular system into two fragments indexed 1 and 2, and set EMBEDMAN to 1. This is done through the standard Q-CHEM fragment input syntax. Two separate jobs must be run to find the total energy of fragment 1-in-2 at a high level QM theory, and fragment 2-in-1 at a low level QM theory. The order of the fragments in the *\$molecule* section determines which fragment will undergo the high level QM. The user must submit a separate job for the 2-in-1 low-level QM calculation, with the order of the fragments reversed and EMBED\_THEORY set to 0, which is the default value. The user must then add the final energies of the calculations to determine the total QM/QM embedded energy.

For the current Q-CHEM implementation of density embedding, it is necessary to specify the basis as MIXED, which requires to define the basis for each individual atom. When using CCSD(T), one should specify CCMAN2 as TRUE, for Q-CHEM's most updated coupled-cluster code. The current implementation of density embedding only works in combination with the following settings:  $SCF_{\text{ALGORITHM}} = DIIS$ ,  $INCFOCK = 0$ , and  $PURECART = 222$ . It is also recommended that users disable symmetry for calculations with SYMMETRY = FALSE, and SYM\_IGNORE = TRUE. Refer to the sample input for correct job settings.

#### EMBEDMAN

Turns density embedding on.

TYPE:

INTEGER

DEFAULT:  $\Omega$ 

## OPTIONS:

0 Do not use density embedding.

Turn on density embedding.

RECOMMENDATION:

Use EMBEDMAN for QM/QM density embedded calculations.

#### EMBED\_THEORY

Specifies post-DFT method performed on fragment one.

#### TYPE:

INTEGER

DEFAULT:

 $\theta$ 

## OPTIONS:

- 0 No post HF method, only DFT on fragment one.
- 1 Perform CCSD(T) calculation on fragment one.
- 2 Perform MP2 calculation on fragment one.

#### RECOMMENDATION:

This should be 1 or 2 for the high-level QM calculation of fragment 1-in-2, and 0 for fragment 2-in-1 low-level QM calculation.

#### EMBED\_MU

Specifies exponent value of projection operator scaling factor,  $\mu$  [Eqs. [\(11.119\)](#page-1121-0) and [\(11.121\)](#page-1122-0)]. TYPE:

INTEGER DEFAULT:

7

OPTIONS:

 $n \mu = 10^n$ .

RECOMMENDATION:

Values of 2 - 7 are recommended. A higher value of  $\mu$  leads to better orthogonality of the fragment MOs but  $\mu > 10^7$  introduces numerical noise.  $\mu < 10^2$  results in non-additive terms becoming too large. Energy corrections are fairly insensitive to changes in  $\mu$  within the range of  $10^2 - 10^7$ .

### EMBED\_THRESH

Specifies threshold cutoff for AO contribution used to determine which MOs belong to which fragments

TYPE:

INTEGER

DEFAULT:

500

OPTIONS:

```
n Threshold = n/1000
```

```
RECOMMENDATION:
```
Acceptable values range from 0 to 1000. Should only need to be tuned for non-highly localized MOs

Example 11.11.39 Input for a MP2/PBE density embedding calculation of He-in-HF. The sum of the final energies for these two jobs will yield the total QM/QM energy.

[View input online](https://manual.q-chem.com/6.0{}/examples/inputs/ENVDensityEmbedding.in)

## 11.7 Frozen-Density Embedding Theory

## 11.7.1 Introduction

Frozen-Density Embedding Theory<sup>[159](#page-1154-0)[,160](#page-1154-1)</sup> (FDET) provides a formal framework in which the whole system is described by means of two independent quantities: the embedded wave function (interacting or not) and the density associated with the environment.

The total energy equation in frozen density embedding theory for a wave function in state  $I$  embedded in a environment density  $\rho_B(\mathbf{r})$  reads (for definitions see Table [11.10\)](#page-1139-0):

$$
E_{AB}^{\text{tot}}[\Psi_A^I, \rho_B] = \langle \Psi_A^I | \hat{H}_A | \Psi_A^I \rangle + V_B^{\text{nuc}}[\rho_A^I] + J_{\text{int}}[\rho_A^I, \rho_B] + E_{xc}^{\text{nad}}[\rho_A^I, \rho_B]
$$

$$
+ T_s^{\text{nad}}[\rho_A^I, \rho_B] + E_{v_B}^{\text{HK}}[\rho_B] + V_A^{\text{nuc}}[\rho_B]
$$
(11.122)

The embedding operator  $\hat{v}_{\rm emb}$ , which is added to the Hamiltonian of subsystem A  $(\hat{H}_A)$ , is given in the form of a

potential:

<span id="page-1124-0"></span>
$$
v_{\rm emb}[\rho_A^I, \rho_B, v_B](\mathbf{r}) = v_B(\mathbf{r}) + \int \frac{\rho_B(\mathbf{r}')}{|\mathbf{r} - \mathbf{r}'|} d\mathbf{r} + \frac{\delta E_{xc,T}^{\rm nad}[\rho_A^I, \rho_B]}{\delta \rho_A^I(\mathbf{r})}
$$
(11.123)

The last term (non-electrostatic component) in equation [11.123](#page-1124-0) causes the embedding potential to be  $\rho_A$ -dependent, which in return induces an inconsistency between the potential and the energy. In the canonical form of FDET (*conventional* FDET) this inconsistency is addressed by performing macrocycles in which the embedding potential is repeatedly constructed using the current (embedded) density  $\rho_A^{\text{curr}}(\mathbf{r})$  after each cycle until self-consistency is reached. Each calculation performed with FDE-Man accounts for just *one cycle*, so self-consistency can only be reached by running multiple calculations, where the densities are updated using the importing options for the density matrices described in Section [11.7.3.2.](#page-1131-0) Self-consistent macrocycles include the mutual polarization procedure: *Freeze-and-Thaw*.

However, in *linearized FDET* the non-additive energy functionals (for abbreviation denoted as  $E_{xc,T}^{\text{nad}}[\rho_A^I,\rho_B]$ ) are each approximated by a functional which is linear in  $\rho_A({\bf r})$ . The approximation is constructed as a Taylor expansion of the non-additive energy functional at a reference density  $\rho_A^{\text{ref}}(\mathbf{r})$  with the series being truncated after the linear term.

$$
E_{xc,T}^{\text{nad}}[\rho_A^I, \rho_B] \approx E_{xc,T}^{\text{nad}}[\rho_A^{\text{ref}}, \rho_B] + \int (\rho_A^I(\mathbf{r}) - \rho_A^{\text{ref}}(\mathbf{r})) \frac{\delta E_{xc,T}^{\text{nad}}[\rho_A^{\text{ref}}, \rho_B]}{\delta \rho_A^{\text{ref}}(\mathbf{r})} d\mathbf{r}
$$
(11.124)

In contrast to conventional FDET, the embedding potential then becomes  $\rho_A$ -independent and macrocycles are no longer necessary. Another consequence of the linearization is that orthogonality between states is maintained since the same potential is used for all states.

## 11.7.2 FDE-Man

Several FDET-based methods are available in the FDE-Man module of Q-CHEM. The FDE-Man job control is accomplished in two sections, *\$rem* and *\$fde*.

The fragments are specified via the fragment descriptors (see Section [12\)](#page-1155-0) in the *\$molecule* section, whereas the first fragment corresponds to the embedded species (A), the second fragment represents the environment (B).

Note: The current implementation allows only for closed shell fragments.

FDE Turns density embedding on. TYPE: BOOLEAN DEFAULT: False OPTIONS: True Perform an FDET calculation. False Don't perform FDET calculation. RECOMMENDATION: Set the *\$rem* variable FDE to TRUE to start a FDET calculation.

Enabling FDE-Man, the specification of the embedding method and other job control parameters (thresholds, max. iterations *etc.*) should be set in the *\$rem* section.

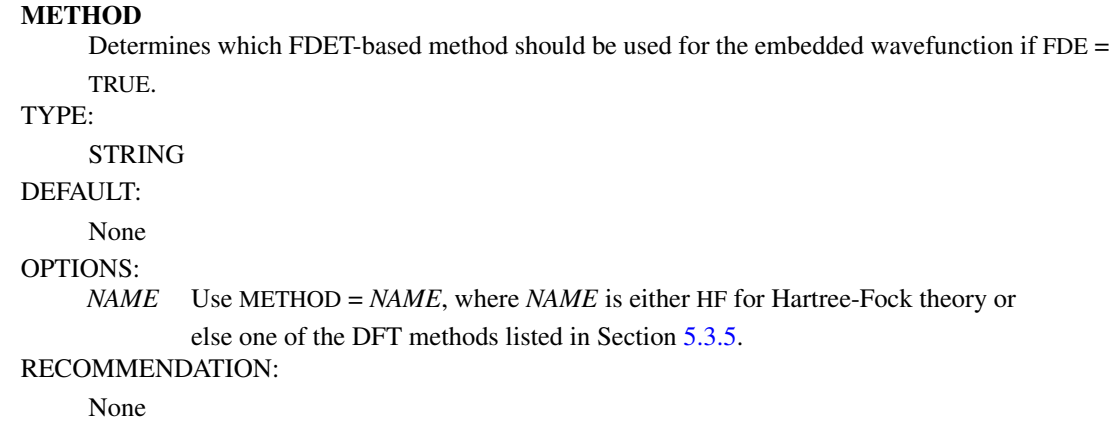

Other DFT functionals can also be requested with the EXCHANGE and CORRELATION keywords as described in Section [5.4.](#page-185-0)

Note: The current implementation is restricted to mean-field methods that are solved with the SCFMAN module.

The standard capabilities to use customized basis sets are also possible with the FDE-Man module.

## 11.7.2.1 FDE-ADC

FDE-ADC<sup>[125](#page-1153-0)</sup> is a density embedding method based on the combination of the Algebraic Diagrammatic Construction scheme for the polarization propagator (ADC, Section [7.11\)](#page-586-0) and Frozen-Density Embedding Theory (FDET). In this particular variant, the subsystem A is represented by a wave function whereas subsystem B is described by a density. The FDE-ADC method uses the linearized FDET approximation.<sup>[167](#page-1154-2)</sup>

Similar to the other methods, the ADC specifications have to be done inside the *\$rem* section, as shown below.

#### **METHOD**

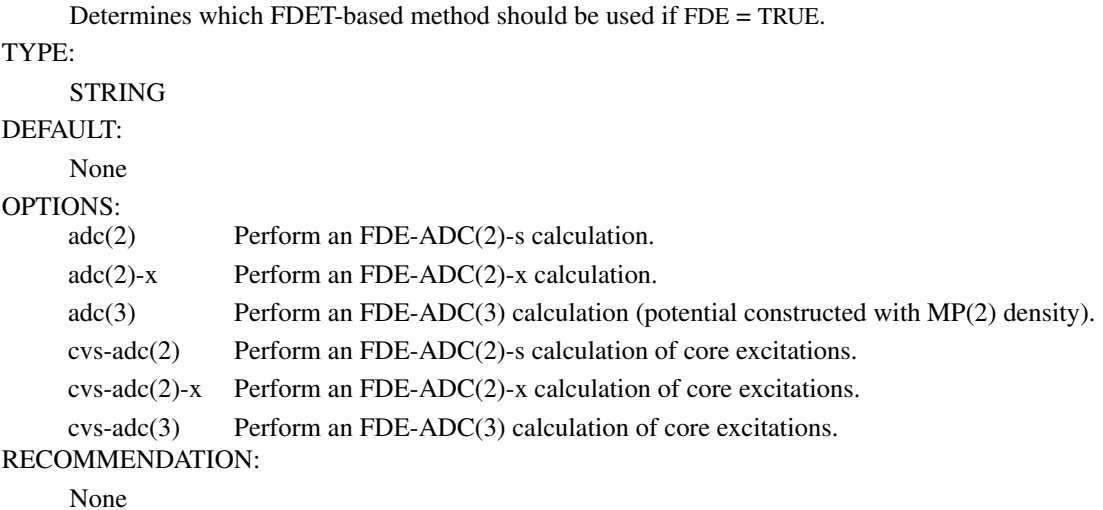

FDE-ADC also supports the excited state analysis (STATE\_ANALYSIS) carried out by the LIBWFA module.

#### 11.7.3 FDE-Man Job Control

The FDE-Man job control with respect to embedding parameters is accomplished via options in the *\$fde* input section. The format of the *\$fde* section requires key and value pairs separated by a space character:

```
$fde
   <Keyword> <parameter>
$end
```
Note: The following job control variables belong *only* in the *\$fde* section. Do not place them in the *\$rem* section.

The supermolecular expansion (SE) uses the full basis set of the supersystem for calculations on each fragment. Because of the computational cost this option should only be used for small to medium sized supersystems. Note that for visualization of orbitals or densities SE only supports the generation of volumetric data via MAKE\_CUBE\_FILES (MOLDEN files are not supported, *i.e.* MOLDEN\_FORMAT should be avoided). On the other hand, the monomer expansion (ME) only uses the basis set of each individual fragment. This choice of basis expansion is recommended for daily basis embedding calculations.

Analogous to a regular DFT calculation in Q-CHEM (by using METHOD) the exchange-correlation functional combination can either be selected with one keyword **XC\_Func**,or by defining **X\_Func** and **C\_Func** (similar to EXCHANGE and CORRELATION). To include only the electrostatic terms in the embedding potential one can set all the functional keywords to None.

It is recommended to employ the same level of approximation for the non-additive kinetic and exchange-correlation functional, for instance TF/SVWN or PW91k/PW91.

The *minimal specifications required* to successfully run a FDET calculation are:

- Functionals for embedding potential: T\_Func, XC\_Func (or X\_Func and C\_Func),
- Basis expansion: Expansion,
- Method for environment density: rhoB\_method

#### T\_Func

Kinetic energy functional used for the construction of the embedding potential. INPUT SECTION: *\$fde* TYPE: **STRING** DEFAULT: None OPTIONS: TF Use Thomas-Fermi kinetic energy functional. PW91k / LC94 Use kinetic energy functional based on PW91. None Do not include any kinetic energy functional. RECOMMENDATION: Use the same level of approximation as for the non-additive exchange-correlation energy functional.

#### XC\_Func

Exchange-Correlation functional used for the construction of the embedding potential. INPUT SECTION: *\$fde*

TYPE:

STRING

DEFAULT:

None OPTIONS:

> *NAME NAME* can be any of the LDA or GGA exchange-correlation functionals available in Q-CHEM.

None Do not include any exchange-correlation energy functional.

RECOMMENDATION:

Only use LDA or GGA-type functionals.

#### X\_Func

Exchange functional used for the construction of the embedding potential. INPUT SECTION: *\$fde* TYPE: STRING

DEFAULT:

None

#### OPTIONS:

*NAME NAME* can be any of the LDA or GGA exchange functionals available in Q-CHEM. None Do not include any exchange energy functional.

### RECOMMENDATION:

Only use LDA or GGA-type functionals. **XC\_Func** and **X\_Func** are mutually exclusive.

## C\_Func

Exchange-Correlation functional used for the construction of the embedding potential. INPUT SECTION: *\$fde*

TYPE:

**STRING** 

DEFAULT:

None

OPTIONS:

*NAME NAME* can be any of the LDA or GGA correlation functionals available in Q-CHEM. None Do not include any exchange energy functional.

#### RECOMMENDATION:

Only use LDA or GGA-type functionals. **XC\_Func** and **C\_Func** are mutually exclusive.

#### Expansion

Specifies which basis set expansion should be used. INPUT SECTION: *\$fde* TYPE: STRING DEFAULT: None OPTIONS: SE/super/supermolecular Supermolecular basis is used for both System A and B. ME/mono/monomer Monomer expansion basis is used on each System A and B. RECOMMENDATION:

SE should be used for testing purposes only, since it is more expensive. Use the ME as standard choice, particularly for large systems.

#### rhoA\_method

Method to calculate reference density  $\rho_A^{\text{ref}}(\mathbf{r})$  of the core fragment (A).

If DFT is requested, the respective exchange-correlation functional is the same as defined for the embedding calculation, *i.e.* with the keywords XC\_FUNC or X\_FUNC and C\_FUNC.

INPUT SECTION: *\$fde*

### TYPE:

STRING

DEFAULT:

## HF

OPTIONS:

HF Use Hartree-Fock method.

DFT Use Density Functional Theory.

MP Use Second-Order Møller-Plesset perturbation theory.

#### RECOMMENDATION:

Use either HF or DFT.

#### rhoB\_method

Method to calculate the environment density (B).

If DFT is requested, the respective exchange-correlation functional has to be defined using

the keyword XC\_FUNC\_B or X\_FUNC\_B and C\_FUNC\_B.

INPUT SECTION: *\$fde*

## TYPE:

STRING

DEFAULT:

None

# OPTIONS:

Use Hartree-Fock method.

DFT Use Density Functional Theory.

#### MP Use Second-Order Moller-Pleset method.

#### RECOMMENDATION:

Use either HF or DFT.

#### XC\_Func\_B

Exchange-Correlation functional used for the environment DFT calculation. INPUT SECTION: *\$fde* TYPE: STRING DEFAULT: None OPTIONS: *NAME NAME* can be any of the LDA, GGA, or global hybrid-GGA exchange-correlation functionals available in Q-CHEM. RECOMMENDATION:

None

#### X\_Func\_B

Exchange functional used for the environment DFT calculation. INPUT SECTION: *\$fde* TYPE: STRING DEFAULT: None OPTIONS: *NAME NAME* can be any of the LDA or GGA exchange functionals available in Q-CHEM.

RECOMMENDATION:

XC\_Func\_B and X\_Func\_B are mutually exclusive.

#### C\_Func\_B

Correlation functional used for the environment DFT calculation. INPUT SECTION: *\$fde* TYPE:

STRING

DEFAULT:

None

OPTIONS:

*NAME NAME* can be any of the LDA or GGA correlation functionals available in Q-CHEM. RECOMMENDATION:

XC\_Func\_B and C\_Func\_B are mutually exclusive.

#### PrintLevel

```
Print level for FDE-Man output.
INPUT SECTION: $fde
TYPE:
     INTEGER
DEFAULT:
     \thetaOPTIONS:
     0 minimum print level
     1 extended print level
     2 maximum print level
     3 maximum print level and additional text files (densities, etc.)
RECOMMENDATION:
     Use minimal print level.
```
## 11.7.3.1 Superposition of Molecular Densities

When the selected environment comprises many atoms and molecules, a sensible approximation is to construct the total environment density as the sum of the densities of the individual molecules. This can be done with the keywords Superposition\_B or Import\_Superposition\_B. In the first case, the molecular densities are computed in the same calculation, and assembled into one single density matrix. The molecular densities and the superposed density matrices are saved into text files.

## Superposition\_B

Compute the density of fragment B as a superposition of molecular densities. INPUT SECTION: *\$fde* TYPE: BOOLEAN DEFAULT: FALSE OPTIONS: TRUE Do a superposition of molecular densities to build the density of fragment B. FALSE Don't do a superposition, use the whole fragment B. RECOMMENDATION: The molecular densities are calculated with the method specified with the keyword: rhoB\_method.

In the second case, the individual density matrices are expected to be already calculated independently and are required to be present in the same folder of the calculation.

## Import\_Superposition\_B Assemble the density of fragment B from molecular densities. INPUT SECTION: *\$fde* TYPE: BOOLEAN DEFAULT: FALSE OPTIONS: TRUE Read and superpose the molecular densities to build the density of fragment B. FALSE Don't do a superposition, use the whole fragment B. RECOMMENDATION: The files with the molecular density matrices should be . txt files, numerated from 0, with the prefix SCF\_Dens\_B\_Subfrag\_.

Note: No embedding calculation is performed if these functions are selected. In both cases, only the geometry of fragment B has to be given, and each molecule needs to be specified as independent fragment in the MOLECULE section.

When using the *superposition* options, the file of the superposed density matrix of the environment (B) is saved with the name Densmat<sub>\_B</sub>.txt, and can be used with the **import\_rhoB** option to subsequently perform an embedding calculation (see Sec. [11.7.3.2](#page-1131-0) below).

#### <span id="page-1131-0"></span>11.7.3.2 Import Densities

In FDE-Man the user has the option to import the density matrices used to generate the embedding potential. This alternative is particularly useful if the desired method to generate the densities for the embedding potential is not available in the current version, for instance, or when the superposition of densities is used to generate  $\rho_B(\mathbf{r})$ . The density matrices must be given *in AO basis* in a text file with the following format:

```
<nspin> <nbas> <nbas>
<value>
<value>
...
```
where  $\langle$ nspin> has two possible values (1 or 2) depending on the number of spin densities contained in the file. The first line should also contain the dimensions of the density matrix  $(\langle n\bar{b}as\rangle)$ .

```
import_rhoA
     Import density of subsystem A used for the embedding potential.
     The file must be named Densmat_A.txt and located in the calculation folder.
INPUT SECTION: $fde
TYPE:
     BOOLEAN
DEFAULT:
     FALSE
OPTIONS:
     TRUE Read the density for subsystem A from file.
     FALSE Do not use density from file.
RECOMMENDATION:
     None
```
## import\_rhoB Import density of subsystem B used for the embedding potential. The file must be named Densmat\_B.txt and located in the calculation folder. INPUT SECTION: *\$fde* TYPE: BOOLEAN DEFAULT: FALSE OPTIONS: TRUE Read the environment density from file. FALSE Do not use density from file. RECOMMENDATION: None

#### 11.7.3.3 Pre-Polarization of the Environment Density

Formally the exactness of FDET equations requires the condition  $\forall \mathbf{r} (\rho_0(\mathbf{r}) \leq \rho_B(\mathbf{r}))$  to be satisfied, whereby  $\rho_0(\mathbf{r})$ denotes the exact density of the supersystem. [112](#page-1152-0)[,159,](#page-1154-0)[160](#page-1154-1) This condition can, however, not be assured *a priori*. In practice, deficiencies with the initial choice of  $\rho_B(\mathbf{r})$  can be cured to some extent by pre-polarizing the environment density. <sup>[129](#page-1153-1)</sup> Pre-polarization schemes available in FDE-Man can be turn on with the prepol keyword. The different pre-polarization options are described below.

#### prepol

Pre-polarize  $\rho_B(\mathbf{r})$  in the field of the embedded species represented by point charges or a charge density. INPUT SECTION: *\$fde* TYPE: BOOLEAN DEFAULT: FALSE OPTIONS:<br>TRUE Turn on pre-polarization of  $\rho_B(\mathbf{r})$ . FALSE Do not pre-polarize the environment density. RECOMMENDATION: See Ref. [129](#page-1153-1) for a review of FDET polarization schemes.

#### prepol\_type

```
Type of pre-polarization scheme.
INPUT SECTION: $fde
TYPE:
      STRING
DEFAULT:
      Mulliken
OPTIONS:
      Mulliken Use Mulliken charges of system A to pre-polarize \rho_B(\mathbf{r}).
      CHELPG Use ChElPG charges of system A to pre-polarize \rho_B(\mathbf{r}).
      elstat / Coulomb Use electrostatic embedding potential (using density and nuclear charges of A) to pre-
                        polarize \rho_B(\mathbf{r}).
RECOMMENDATION:
      None
root_Aref
```
Defines which electronic state is considered for  $\rho_A^{\text{ref}}(\mathbf{r})$  in the pre-polarization scheme. INPUT SECTION: *\$fde* TYPE: INTEGER DEFAULT: 0 OPTIONS: *n* Use *n*th state of A for pre-polarization scheme (ground state  $= 0$ ). RECOMMENDATION: None

#### 11.7.3.4 Miscellaneous Options

#### Debug

Request additional printings as well as saving the separate components of the embedding potential (in AO basis) to disk.

INPUT SECTION: *\$fde*

## TYPE:

BOOLEAN

DEFAULT:

FALSE

OPTIONS:

TRUE Print extra options and save components to disk.

FALSE Do not print extra info.

### RECOMMENDATION:

This option creates multiple files and additional details in the output. Use only for debugging purposes.

#### rhoB\_basis

Use a different basis set for fragment B than the one for the embedded system A, specified in the *\$rem* section.

Basis sets can be requested in the same way as in the BASIS section. However, contrary to the standard definition inside the input file, the user-defined basis and mixed basis must be defined without \$basis and \$end, in a text file called fde\_genbasB and located in the calculation folder.

INPUT SECTION: *\$fde*

#### TYPE:

STRING

DEFAULT:

None

OPTIONS:

General, Gen User-defined. See Section [8.4.](#page-681-0)

Symbol Use standard basis sets as in the tables in Section [8.3.](#page-675-0)

Mixed Use a combination of different built-in basis sets (see Section [8.5\)](#page-683-0).

#### RECOMMENDATION:

Smaller basis for fragment B can be used to improve the performance of embedding calculations.

Note: All basis used within the FDE-Man module use PURECART = 2111.

#### print\_props

Print molecular properties (multipole moments, Mulliken charges) associated with the reference fragment densities used to construct the embedding potential.

INPUT SECTION: *\$fde*

TYPE:

INTEGER

DEFAULT:

#### 1 OPTIONS:

- 0 Do not print molecular properties.
- 1 Print molecular properties only for fragment A.
- 2 Print molecular properties for both fragments A and B.

RECOMMENDATION:

None

If the user desires to *only* save the embedding potential without performing an embedding calculation, it can be done by setting to *TRUE* simultaneously the variables **debug** and **Vemb** only. In this case, the individual components of the embedding potential are saved to disk into text files as mentioned above in the debug.

Vemb\_only Only generate the embedding potential and save its components to disk. INPUT SECTION: *\$fde* TYPE: BOOLEAN DEFAULT: FALSE OPTIONS: TRUE Generate embedding potential and exit FDE-Man. FALSE Perform regular embedding calculation. RECOMMENDATION: None

## 11.7.4 Single-fragment Calculations

FDE-Man allows the user to perform the embedding calculation by importing the embedding potential in its atomicorbital matrix representation. Consequently, all the specifications needed to construct the embedding potential are no longer required. Additionally, the single-fragment mode is turned on when only *one molecule* is given in the MOLECULE section.

```
import_vmat
     Import the embedding potential in AO matrix representation.
     The expected file name is FDE_vembmat.txt and does not have a header. All the
     keywords related to fragment B and the embedding potential will cause an error.
INPUT SECTION: $fde
TYPE:
     BOOLEAN
DEFAULT:
     FALSE
OPTIONS:
     TRUE Read and add the embedding potential to the Fock matrix.
     FALSE Don't read the embedding potential, use other options.
RECOMMENDATION:
     None
```
Note: This functionality is constructed as a separate module, only the **import\_rhoA** and **print\_props**=1 options can be used with the single-fragment mode.

One can also use the single-fragment mode to obtain Mulliken and ChElPG charges from a density matrix. In order to do that, one needs to import the density of fragment A, and set charges to one of the options below. Importing the density matrix of fragment A is done as described previously.

## charges Compute Mulliken or ChElPG charges from a density matrix in AO matrix representation. The import\_rhoA option must be set to *TRUE*. INPUT SECTION: *\$fde* TYPE: STRING DEFAULT: None OPTIONS: Mulliken Compute Mulliken charges from system A density matrix. CHELPG Compute ChElPG charges from system A density matrix. RECOMMENDATION: None

## 11.7.5 Examples

Example 11.40 Input for a FDE-HF/cc-pVDZ calculation with monomer expansion of CO embedded in one water molecule, using LDA functionals for the embedding potential.

```
$molecule
 0 1
--
  0 1
  C -3.618090 1.376803 -0.020795
  O -4.735683 1.525556 0.115023
--
  0 1
  O -7.956372 1.485406 0.116792
  H -6.992316 1.421133H -8.105846 2.442220 0.111599
$end
$rem
 SYM_IGNORE = true
  METHOD = hfBASIS = cc-pvdzFDE = true
  MEM_STATIC = 1024
  MEM_TOTAL = 2200
$end
$fde
  T_Func TF
  X_Func Slater<br>C_Func VWN5
  C_Func
  expansion mono
  rhoB_method HF
$end
```
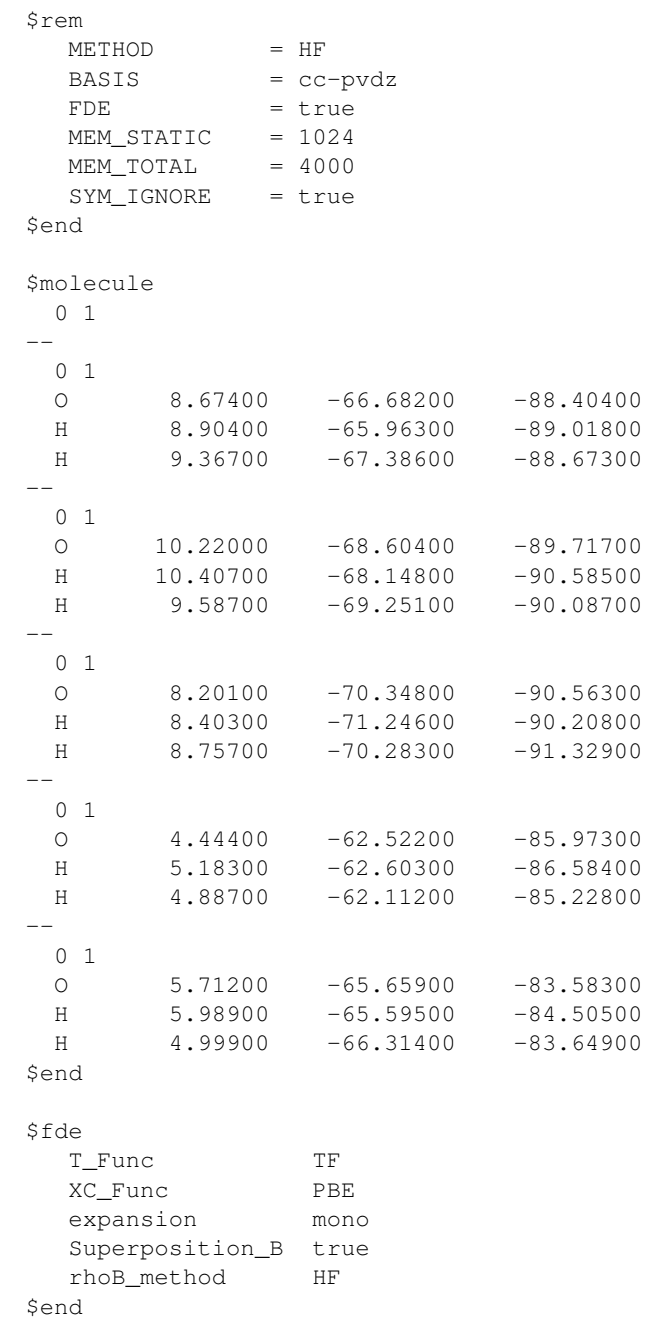

Example 11.41 Input for a superposition of molecular densities with HF/cc-pVDZ of 5 water molecules.

Example 11.42 Input for a FDE-ADC(2)/cc-pVDZ calculation in supermolecular expansion of CO embedded in one water molecule. For the embedding potential, the selected functionals are: Thomas-Fermi kinetic energy, and PBE for the exchange-correlation term.

```
$molecule
  0 1
--
  0 1
  C -3.618090 1.376803 -0.020795
  O -4.735683 1.525556 0.115023
--
  0 1
  O -7.956372 1.485406 0.116792
  H -6.992316 1.421133 0.177470
 H -8.105846 2.442220 0.111599
$end
$rem
 METHOD = adc(2)BASIS = cc-pvdzEE\_STATES = 2
 FDE = true
 MEM_STATIC = 1024
 MEM\_TOTAL = 16000
 ADC_DAVIDSON_MAXITER = 100
 ADC_DAVIDSON_CONV = 5
  SYM_IGNORE = true
$end
$fde
  T_Func TF
 XC_Func PBE
  expansion super
  rhoB_method HF
$end
```
## 11.7.6 FDE-Man output

In general the FDE-Man output indicates all important stages of the embedding calculation, which are:

- 1. Generation of  $\rho_A^{\text{ref}}(\mathbf{r})$ ,
- 2. Generation of  $\rho_B(\mathbf{r})$ ,
- 3. Construction of the embedding potential,
- 4. Start of FDE-Man embedding calculation and
- 5. Final FDE-Man summary.

In the following table definitions of the terms printed to the output are collected. These quantities are printed for every state, *i.e.* for every  $\rho_A^I(\mathbf{r})$ . In addition, the non-electrostatic interactions with respect to the reference density  $\rho_A^{\text{ref}}(\mathbf{r})$ are printed at the top of the FDE-Man summary.

| <b>Subsystem Energies</b>      |                                                                                                    |
|--------------------------------|----------------------------------------------------------------------------------------------------|
| Embedded system (A)            | $\langle \Psi_4^I   \hat{H}_A + v_{\text{emb}}^{\text{lin}}   \Psi_4^I \rangle$                                                                                         |
| Environment (B)                | $E_B = E_{v_B}^{\text{HK}}[\rho_B]$ or $E_{\text{HF}}$                                                                                                    |
| Electrostatic Interactions     |                                                                                                    |
| rho A $\leftarrow$ rho B       | $J_{\rm int}[\rho_A,\rho_B]=\int\int\frac{\rho_A({\bf r})\rho_B({\bf r}')}{ {\bf r}-{\bf r}' }{\rm d} {\bf r}{\rm d} {\bf r}'$                                          |
| rho $A \leq > NuC$ B           | $V_R^{\text{nuc}}[\rho_A] = \int \rho_A(\mathbf{r}) v_B(\mathbf{r}) d\mathbf{r}$                                                                                        |
| $rho B \leq > NuC A$           | $V_A^{\text{nuc}}[\rho_B] = \int \rho_B(\mathbf{r}) v_A(\mathbf{r}) d\mathbf{r}$                                                                                        |
| Nuc $A \le -\ge$ Nuc B         | $V_{N_A N_B} = \sum_i \sum_j \frac{Z_i Z_j}{ R_i - R_i }$                                                                                                    |
| Non-Electrostatic Interactions |                                                                                                    |
| non-additive E xc              | $E_{rc}^{\rm nad}[\rho_A^I,\rho_B]$                                                                                                    |
| non-additive T s               | $T_{\rm s}^{\rm nad}[\rho_{\rm A}^I,\rho_{\rm B}]$                                                                                                    |
| integrated v xc nad            | $\int \rho_A^I(\mathbf{r}) v_{rc}^{\mathrm{nad}}(\mathbf{r}) d\mathbf{r}$                                                                                               |
| integrated v T nad             | $\int \rho_A^I(\mathbf{r}) v_T^{\text{nad}}(\mathbf{r}) d\mathbf{r}$                                                                                                    |
| Final FDET energies            |                                                                                                    |
| Delta Lin                      | $\int (\rho_A^I(\mathbf{r}) - \rho_A^{\text{ref}}(\mathbf{r})) v_{xc,T}^{\text{nad}}(\mathbf{r}) d\mathbf{r}$                                                           |
| Final Energy (A)               | $E_{A}^{\text{emb}}[\Psi_{A}^{I},\rho_{B}]=\langle \Psi_{A}^{I} \hat{H}_{A} \Psi_{A}^{I}\rangle+J_{\text{int}}[\rho_{A}^{I},\rho_{B}]+V_{B}^{\text{nuc}}[\rho_{A}^{I}]$ |
|                                | $+E_{xc}^{\text{nad}}[\rho_A^{\text{ref}}, \rho_B] + \Delta^{\text{lin}}[\rho_A^I, \rho_A^{\text{ref}}, \rho_B] + V_A^{\text{nuc}}[\rho_B] + V_{N_A N_B}$               |
| Final Energy (A+B)             | $E_A^{\text{emb}}[\Psi_A^I,\rho_B]+E_B$                                                                                                    |

<span id="page-1139-0"></span>Table 11.10: Definition of output terms.

## 11.8 Polarizable Embedding Model

## 11.8.1 Introduction

The polarizable embedding (PE) model is a fragment-based quantum-classical explicit embedding scheme to model molecular properties in complex heterogeneous environments <sup>[113,](#page-1152-1)[114](#page-1152-2)</sup>. The theory is explained thorougly in litera-ture <sup>[96,](#page-1151-0)[113,](#page-1152-1)[114](#page-1152-2)</sup>. In essence, the environment is represented by a multi-center multipole expansion to model electrostatic interactions, whereas polarization is taken into account by dipole-dipole polarizabilities placed at the expansion points. Polarization effects can thus be treated fully self-consistently by mutual polarization of the environment and the quantum region.

A recent tutorial review on how to prepare PE calculations in general (creating embedding potentials) is also available  $146$ . For automated generation of embedding potentials, please refer to the PyFraME tool  $1$  which is also explained in the aforementioned review.

PE can be used for Hartree-Fock and density-functional theory ground-state SCF methods. In addition, PE has been combined with the algebraic-diagrammatic construction for the polarization propagator  $(ADC)^{134}$  $(ADC)^{134}$  $(ADC)^{134}$ , explained in the subsequent section.

#### 11.8.1.1 PE-ADC

<span id="page-1139-1"></span>The combined scheme of the PE model and ADC (PE-ADC)<sup>[134](#page-1153-3)</sup> is built on top of a PE-HF ground-state calculation and takes into account perturbative corrections of the excitation energies in a density-driven manner. That is, after the Hartree-Fock ground-state calculations, the induced dipole moments in the environment are kept frozen and an ADC calculation is performed as usual. Thereafter, perturbative corrections of the electronic excitation energies are calculated based on i) the transition density (perturbative linear-response-type correction, *ptLR*), and ii) the difference density (perturbative state-specific correction, *ptSS*) for each excited state.

#### 11.8.1.2 PE Job Control

The PE job control is accomplished in two sections, *\$rem* and *\$pe*. To enabling PE-ADC, specification of the ADC method and other ADC job control parameters (thresholds, max. iterations *etc.*) should be set in the *\$rem* section. PE-ADC supports the excited state analysis (STATE\_ANALYSIS) carried out by the LIBWFA module.

PE Turns PE on. TYPE: BOOLEAN DEFAULT: False OPTIONS: True Perform a PE calculation. False Don't perform a PE calculation. RECOMMENDATION: Set the *\$rem* variable PE to TRUE to start a PE calculation.

Note: Turning PE on disables symmetry by setting SYM\_IGNORE to TRUE.

Note: Setting the REM variables USE\_LIBQINTS and GEN\_SCFMAN to TRUE is required to run PE.

The PE-specific options can be set in the *\$pe* input section. The format of the *\$pe* section requires key and value pairs separated by a space character:

```
$pe
   <keyword> <parameter>
$end
```
Note: The following job control variables belong *only* in the *\$pe* section. Do not place them in the *\$rem* section.

#### POTFILE

Path of the potential file. INPUT SECTION: *\$pe* TYPE: STRING DEFAULT: potfile.pot OPTIONS: Provide the path/name of the potential file. RECOMMENDATION: None

## DIIS

Use DIIS acceleration to obtain induced moments. INPUT SECTION: *\$pe* TYPE: BOOLEAN DEFAULT: TRUE OPTIONS: TRUE Turns DIIS acceleration on. FALSE Turns DIIS acceleration off (normal Jacobi solver is used). RECOMMENDATION: **TRUE** 

## CONVERGENCE\_INDUCED

Threshold for induced moments convergence.

Converge induced moments to a residual norm of 10−CONVERGENCE\_INDUCED. INPUT SECTION: *\$pe*

TYPE:

INTEGER

DEFAULT:

8 Corresponding to 10<sup>−</sup><sup>8</sup>

OPTIONS:

 $n \leq 12$  Corresponding to  $10^{-n}$ 

RECOMMENDATION:

Use the default unless higher accuracy is desired.

#### MAXITER

Maximum number of iterations for induced moments. INPUT SECTION: *\$pe* TYPE: INTEGER DEFAULT: 50

OPTIONS:

 $n\geq 1$ 

RECOMMENDATION:

Use the default. If more iterations are required to converge the induced moments, there might be an error in the system setup.

#### BORDER

Activate border redistribution/removal options for sites in proximity to the QM/MM border.

INPUT SECTION: *\$pe* TYPE: BOOLEAN DEFAULT: FALSE OPTIONS: TRUE Enable border options. FALSE Disable border options. RECOMMENDATION:

None

#### BORDER\_TYPE

Remove or redistribute multipole moments/polarizabilities. INPUT SECTION: *\$pe* TYPE: STRING DEFAULT: REMOVE OPTIONS: REMOVE remove multipole moments/polarizabilities. REDIST redistribute multipole moments/polarizabilities.

RECOMMENDATION:

None

#### BORDER\_RMIN

Minimum distance from QM atoms to MM sites to be taken into account for removal/redistribution INPUT SECTION: *\$pe*

TYPE:

FLOAT

DEFAULT:

2.2 (AU)

OPTIONS:

 $r > 0$  (Unit depends on BORDER\_RMIN\_UNIT)

RECOMMENDATION:

None

#### BORDER\_RMIN\_UNIT

Unit of BORDER\_RMIN, default is atomic units (AU) INPUT SECTION: *\$pe* TYPE: STRING DEFAULT: AU OPTIONS: AU Use atomic units. AA Use Angstrom. RECOMMENDATION: None

## BORDER\_REDIST\_ORDER

Order from which on moments are removed. For example, if set to 1 (default), only charges are redistributed and all higher order moments are removed. INPUT SECTION: *\$pe* TYPE: INTEGER DEFAULT: 1 OPTIONS:  $n = 0, 1, 2, 3, \dots$ RECOMMENDATION:

None

#### BORDER\_N\_REDIST

Number of neighbor sites to redistribute multipole moments/polarizabilities to. The default (-1) redistributes to all sites which are not in the border region.

INPUT SECTION: *\$pe*

TYPE:

INTEGER

DEFAULT:

-1

OPTIONS:

 $n = -1, 1, 2, 3, \dots$ , number of MM sites

RECOMMENDATION:

Use the default value.

#### BORDER\_REDIST\_POL

Redistribute polarizabilities? If set to FALSE, polarizabilities are removed. INPUT SECTION: *\$pe* TYPE: BOOLEAN DEFAULT: FALSE OPTIONS: TRUE Redistribute polarizabilities. FALSE Remove polarizabilities. RECOMMENDATION: None

Example 11.43 Input for a PE-HF calculation of 4-Nitroaniline in presence of six water molecules

```
$comment
The potential file \texttt{gen\_scfman\_pe\_potfile.pot} can be
found in the samples folder.
$end
$molecule
  0 1
  C 8.64800 1.07500 -1.71100
  C 9.48200 0.43000 -0.80800<br>C 9.39600 0.75000 0.53800
  C 9.39600 0.75000 0.53800<br>C 8.48200 1.71200 0.99500
  C 8.48200 1.71200 0.99500<br>C 7.65300 2.34500 0.05500
  C 7.65300 2.34500
  \begin{array}{cccc} \text{C} & \hspace{1.5mm} 7.73200 & \hspace{1.5mm} 2.03100 & \hspace{1.5mm} -1.29200 \\ \text{H} & \hspace{1.5mm} 10.18300 & \hspace{1.5mm} -0.30900 & \hspace{1.5mm} -1.16400 \end{array}H 10.18300
   H 10.04400 0.25200 1.24700
   H 6.94200 3.08900 0.38900
  H 7.09700 2.51500 -2.01800
  N 8.40100 2.02500 2.32500
  N 8.73400 0.74100 -3.12900<br>0 7.98000 1.33100 -3.90100
  O 7.98000 1.33100 -3.90100
  0 9.55600 -0.11000 -3.46600
  H 7.74900 2.71100 2.65200<br>H 8.99100 1.57500 2.99500
  H 8.99100 1.57500 2.99500
$end
$rem
  METHOD HF
  BASIS STO-3G
  PE TRUE
  SYM_IGNORE TRUE
  USE_LIBQINTS TRUE
$end
$pe
  potfile gen_scfman_pe_potfile.pot
$end
```
#### 11.8.1.3 PE output

After SCF convergence, the PE module prints a summary of PE energy contributions, for example:

```
----------------------------------------------------------------------
Polarizable Embedding Summary:
  Electrostatics:
    Electronic: 0.30901227399981
    Nuclear: -0.32134940137969
    Multipole: 0.00000000000000
    Total: -0.01233712737988Polarization:
    Electronic: -0.01817189734325
    Nuclear: 0.01717961961137
    Multipole: -0.02091890381649
    Total: -0.02191118154837Total Energy: -0.03424830892825
            ----------------------------------------------------------------------
```
If a PE-ADC calculation is carried out, the perturbative corrections are printed together with the excitation energies:

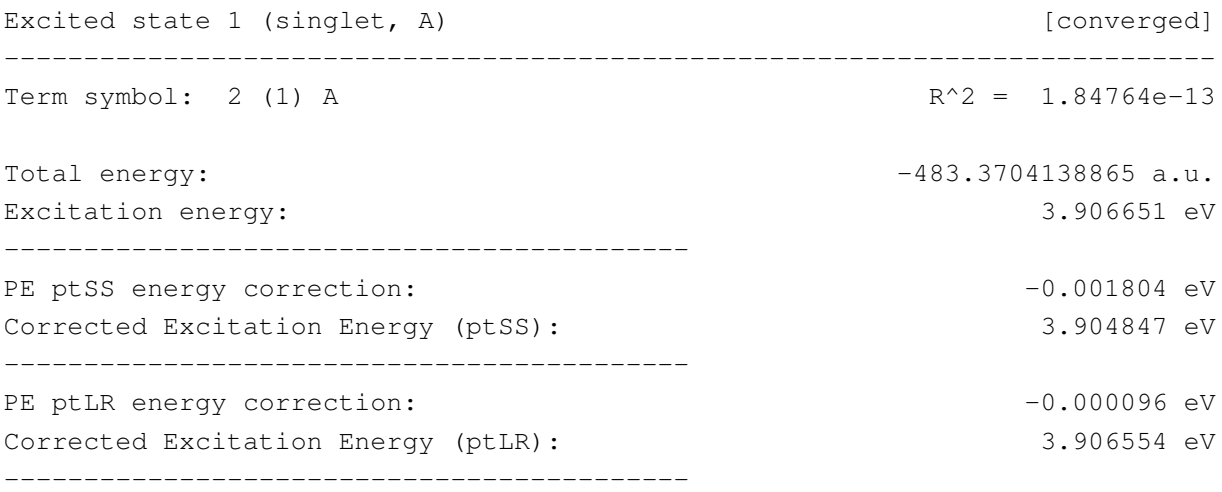

## 11.9 Atomic Interactions Represented By Empirical Dispersion (AIRBED)

#### 11.9.1 Introduction

The properties of a molecule can be influenced by its physical environment, this can occur as a direct consequence of the molecule-environment interaction, or indirectly through the geometrical constraints imposed by the environment modifying the molecular structure. Even when there is no chemical bonding between a molecule and its environment, and the interaction is dominated by relatively weak intermolecular forces the effects of this interaction can be significant.

Recently the Atomic Interactions Represented By Empirical Dispersion (AIRBED) approach was introduced. [106](#page-1152-3) Within this approach, the empirical dispersion correction commonly used in DFT calculations was modified to capture the repulsion at short inter-nuclear distances, in addition to the attractive dispersion interaction with point charges included to account for electrostatic effects. This allows the important components of the interaction between the molecule

and environment to be described without the electronic structure of the environment atoms being included with the DFT calculation, and can be viewed as a quantum mechanics/molecular mechanics approach integrated within the DFT calculation that will provide a more consistent treatment of the non-bonded interactions.

The AIRBED approach is based upon the DFT-D2 method  $54$ 

$$
E_{\rm DISP} = -s_6 \sum_{A}^{N} \sum_{B < A}^{N} \frac{C_6^{AB}}{R_{AB}^6} f_{\rm dmp}(R_{AB}) \tag{11.125}
$$

$$
C_6^{AB} = (C_6^A C_6^B)^{1/2}
$$
 (11.126)

$$
f_{\rm dmp}(R_{AB}) = [1 + e^{-d(R_{AB}/R_{AB}^0 - 1)}]^{-1}
$$
\n(11.127)

where  $R_{AB}$  and  $R_{AB}^0$  are the internuclear separation and sum of the van der Waals radii of atoms A and B respectively,  $C_6^{AB}$  is the dispersion coefficient for atom pair AB,  $s_6$  is a scaling factor and  $f_{\text{dmp}}(R_{AB})$  is the damping function. In the AIRBED approach,  $E_{\text{DISP}}$  is replaced by  $E_{\text{vdW}}$ , where  $E_{\text{vdW}}$  describes the repulsion at short inter-nuclear separations in addition to the dispersion interaction through a modification of the nature of the damping function.

$$
E_{\rm vdW} = -s_6 \sum_A^{N_e} \sum_B^{N_m} \frac{C_6^{AB}}{R_{AB}^6} f_{\rm dmp}^{r+d}(R_{AB})
$$
\n(11.128)

$$
f_{\rm{dmp}}^{r+d}(R_{AB}) = 1 - e^{[-d(R_{AB}/R_{AB}^0 - 1) + \alpha]}.
$$
 (11.129)

Here the system is partitioned into the "molecule" and "environment", with  $N_e$  environment atoms and  $N_m$  molecule atoms. The  $R_{AB}^0$  values used for this contribution to the energy are derived from the experimental van der Waals radii, <sup>[12](#page-1148-0)</sup> which tend to be larger than the values used in the standard DFT-D2 corrections. Values of  $d=20.0$  and  $s_6$  are used which are unchanged from DFT-D2. The additional parameter  $\alpha$  is introduced to allow some additional flexibility to tune the environment-molecule interaction. Note that this modified interaction is only applied for the interaction between the atoms of the environment and the molecule, and the original, unmodified dispersion correction is used for the interaction between the atoms of the molecule. Furthermore, the atoms of the molecular environment can be assigned an arbitrary charge. The atoms of the environment specified in the *\$airbed* block and charges can be assigned using the *\$external\_charges* block (Section [B.1.8\)](#page-1325-0). Gradients and second-derivatives have been implemented for this model allowing the optimisation of structures and the calculation of harmonic vibrational frequencies.

### 11.9.2 AIRBED Job Control

#### AIRBED

Perform an AIRBED calculation. TYPE: BOOLEAN DEFAULT: False OPTIONS: True Perform an AIRBED calculation. False Don't perform an AIRBED calculation. RECOMMENDATION: Set the *\$rem* variable DFT\_D to EMPIRICAL\_GRIMME. AIRBED\_ALPHA Sets the value of  $\alpha$ . TYPE: INTEGER DEFAULT: 0 OPTIONS: *n* Corresponding to  $\alpha = n/1000$ RECOMMENDATION: 0 or -1200 for hBN surface

Example 11.44 AIRBED geometry optimisation calculation for a CO<sub>2</sub> molecule between two benzene molecules.

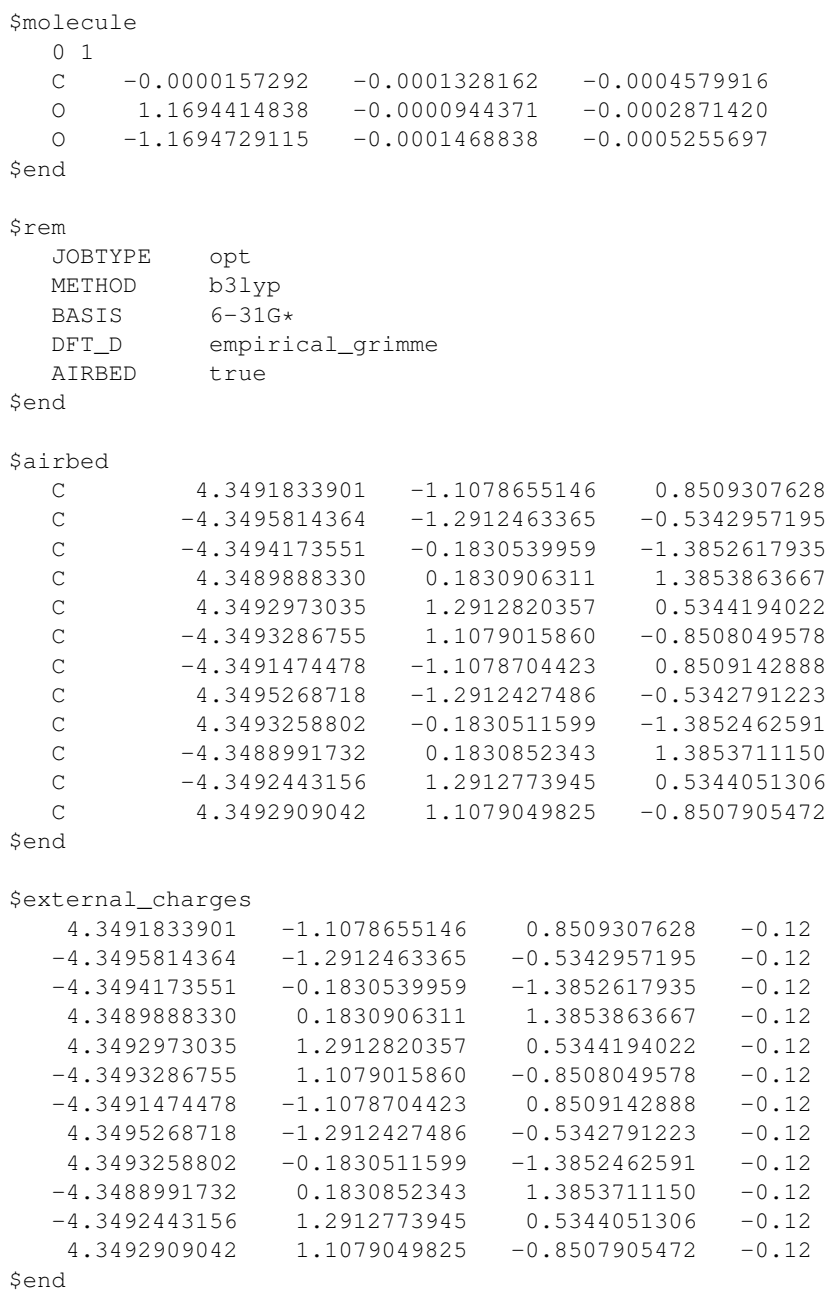

## References and Further Reading

- [1] The VMD program may be downloaded from <http://www.ks.uiuc.edu/Research/vmd>.
- [2] I. Adamovic and M. S. Gordon. *Mol. Phys.*, 103:379, 2005. DOI: [10.1080/00268970512331317246.](https://doi.org/10.1080/00268970512331317246)
- [3] H. Aksu, S. K. Paul, J. M. Herbert, and B. D. Dunietz. *J. Phys. Chem. B*, 124:6998, 2020. DOI: [10.1021/acs.jpcb.0c04032.](https://doi.org/10.1021/acs.jpcb.0c04032)
- [4] O. Andreussi, I. Dabo, and N. Marzari. *J. Chem. Phys.*, 136:064102, 2012. DOI: [10.1063/1.3676407.](https://doi.org/10.1063/1.3676407)
- [5] K. Baldridge and A. Klamt. *J. Chem. Phys.*, 106:6622, 1997. DOI: [10.1063/1.473662.](https://doi.org/10.1063/1.473662)
- [6] V. Barone and M. Cossi. *J. Phys. Chem. A*, 102:1995, 1998. DOI: [10.1021/jp9716997.](https://doi.org/10.1021/jp9716997)
- [7] V. Barone, M. Cossi, and J. Tomasi. *J. Chem. Phys.*, 107:3210, 1997. DOI: [10.1063/1.474671.](https://doi.org/10.1063/1.474671)
- [8] T. J. Bi, L. K. Xu, F. Wang, M. J. Ming, and X. Y. Li. *Phys. Chem. Chem. Phys.*, 19:32242, 2017. DOI: [10.1039/c7cp05673g.](https://doi.org/10.1039/c7cp05673g)
- [9] T. J. Bi, L. K. Xu, F. Wang, and X. Y. Li. *Phys. Chem. Chem. Phys.*, 20:13178, 2018. DOI: [10.1039/c8cp00930a.](https://doi.org/10.1039/c8cp00930a)
- [10] R. L. Blackbourn and J. T. Hupp. *J. Phys. Chem.*, 94:1788, 1990. DOI: [10.1021/j100368a016.](https://doi.org/10.1021/j100368a016)
- [11] R. Bonaccorsi, P. Palla, and J. Tomasi. *J. Am. Chem. Soc.*, 106:1945, 1984. DOI: [10.1021/ja00319a008.](https://doi.org/10.1021/ja00319a008)
- <span id="page-1148-0"></span>[12] A. Bondi. *J. Phys. Chem.*, 68:441, 1964. DOI: [10.1021/j100785a001.](https://doi.org/10.1021/j100785a001)
- [13] C. M. Breneman and K. B. Wiberg. *J. Comput. Chem.*, 11:361, 1990. DOI: [10.1002/jcc.540110311.](https://doi.org/10.1002/jcc.540110311)
- [14] B. R. Brooks, C. L. Brooks III, A. D. Mackerell, Jr., L. Nilsson, R. J. Petrella, B. Roux, Y. Won, G. Archontis, C. Bartels, S. Boresch, A. Caflisch, L. Caves, C. Qui, A. R. Dinner, M. Feig, S. Fischer, J. Gao, M. Hodoscek, W. Im, K. Kuczera, T. Lazaridis, J. Ma, V. Ovchinnikov, E. Paci, R. W. Pastor, C. B. Post, J. Z. Pu, M. Schaefer, B. Tidor, R. M. Venable, H. L. Woodcock, X. Wu, W. Yang, D. M. York, and M. Karplus. *J. Comput. Chem.*, 30:1545, 2009. DOI: [10.1002/jcc.21287.](https://doi.org/10.1002/jcc.21287)
- [15] A. D. Buckingham. *Q. Rev. Chem. Soc.*, 13:183, 1959. DOI: [10.1039/QR9591300183.](https://doi.org/10.1039/QR9591300183)
- [16] R. Cammi and B. Mennucci. *J. Chem. Phys.*, 110:9877, 1999. DOI: [10.1063/1.478861.](https://doi.org/10.1063/1.478861)
- [17] R. Cammi and J. Tomasi. *Int. J. Quantum Chem. Symp.*, 29:465, 1995. DOI: [10.1002/qua.560560850.](https://doi.org/10.1002/qua.560560850)
- [18] R. Cammi, S. Corni, B. Mennucci, and J. Tomasi. *J. Chem. Phys.*, 122:104513, 2005. DOI: [10.1063/1.1867373.](https://doi.org/10.1063/1.1867373)
- [19] E. Cancès and B. Mennucci. *J. Chem. Phys.*, 114:4744, 2001. DOI: [10.1063/1.1349091.](https://doi.org/10.1063/1.1349091)
- [20] E. Cancès, B. Mennucci, and J. Tomasi. *J. Chem. Phys.*, 107:3032, 1997. DOI: [10.1063/1.474659.](https://doi.org/10.1063/1.474659)
- [21] M. Caricato, B. Mennucci, J. Tomasi, F. Ingrosso, R. Cammi, S. Corni, and G. Scalmani. *J. Chem. Phys.*, 124: 124520, 2006. DOI: [10.1063/1.2183309.](https://doi.org/10.1063/1.2183309)
- [22] K. Carter-Fenk and J. M. Herbert. *Phys. Chem. Chem. Phys.*, 22:24870, 2020. DOI: [10.1039/D0CP05039C.](https://doi.org/10.1039/D0CP05039C)
- [23] K. Carter-Fenk and J. M. Herbert. *Mol. Phys.*, 121:e2055504, 2022. DOI: [10.1080/00268976.2022.2055504.](https://doi.org/10.1080/00268976.2022.2055504)
- [24] F. Chen and D. M. Chipman. *J. Chem. Phys.*, 119:10289, 2003. DOI: [10.1063/1.1615232.](https://doi.org/10.1063/1.1615232)
- [25] D. M. Chipman. *J. Chem. Phys.*, 110:8012, 1999. DOI: [10.1063/1.478729.](https://doi.org/10.1063/1.478729)
- [26] D. M. Chipman. *J. Chem. Phys.*, 112:5558, 2000. DOI: [10.1063/1.481133.](https://doi.org/10.1063/1.481133)
- [27] D. M. Chipman. *Theor. Chem. Acc.*, 107:80, 2002. DOI: [10.1007/s00214-001-0302-1.](https://doi.org/10.1007/s00214-001-0302-1)
- [28] D. M. Chipman. *J. Chem. Phys.*, 124:224111, 2006. DOI: [10.1063/1.2203068.](https://doi.org/10.1063/1.2203068)
- [29] D. M. Chipman and M. Dupuis. *Theor. Chem. Acc.*, 107:90, 2002. DOI: [10.1007/s00214-001-0303-0.](https://doi.org/10.1007/s00214-001-0303-0)
- [30] D. Claudino and N. J. Mayhall. *J. Chem. Theory Comput.*, 15:1053, 2019. DOI: [10.1021/acs.jctc.8b01112.](https://doi.org/10.1021/acs.jctc.8b01112)
- [31] D. Claudino and N. J. Mayhall. *J. Chem. Theory Comput.*, 15:6085, 2019. DOI: [10.1021/acs.jctc.9b00682.](https://doi.org/10.1021/acs.jctc.9b00682)
- [32] M. P. Coons and J. M. Herbert. *J. Chem. Phys.*, 148:222834, 2018. DOI: [10.1063/1.5023916.](https://doi.org/10.1063/1.5023916)
- [33] M. P. Coons, Z.-Q. You, and J. M. Herbert. *J. Am. Chem. Soc.*, 138:10879, 2016. DOI: [10.1021/jacs.6b06715.](https://doi.org/10.1021/jacs.6b06715)
- [34] M. Cossi and V. Barone. *J. Phys. Chem. A*, 104:10614, 2000. DOI: [10.1021/jp000997s.](https://doi.org/10.1021/jp000997s)
- [35] M. Cossi and V. Barone. *J. Chem. Phys.*, 112:2427, 2000. DOI: [10.1063/1.480808.](https://doi.org/10.1063/1.480808)
- [36] M. Cossi and V. Barone. *J. Chem. Phys.*, 115:4708, 2001. DOI: [10.1063/1.1394921.](https://doi.org/10.1063/1.1394921)
- [37] M. Cossi, B. Mennucci, and R. Cammi. *J. Comput. Chem.*, 17:57, 1996. DOI: [10.1002/\(SICI\)1096-](https://doi.org/10.1002/(SICI)1096-987X(19960115)17:1%3C57::AID-JCC6%3E3.0.CO;2-%23) [987X\(19960115\)17:1<57::AID-JCC6>3.0.CO;2-#.](https://doi.org/10.1002/(SICI)1096-987X(19960115)17:1%3C57::AID-JCC6%3E3.0.CO;2-%23)
- [38] M. Cossi, N. Rega, G. Scalmani, and V. Barone. *J. Comput. Chem.*, 24:669, 2003. DOI: [10.1002/jcc.10189.](https://doi.org/10.1002/jcc.10189)
- [39] C. J. Cramer and D. G. Truhlar. In M. R. Reddy and M. D. Erion, editors, *Free Energy Calculations and Rational Drug Design*, page 63. Kluwer/Plenum, New York, 2001.
- [40] C. J. Cramer and D. G. Truhlar. *Acc. Chem. Res.*, 41:760, 2008. DOI: [10.1021/ar800019z.](https://doi.org/10.1021/ar800019z)
- [41] C. J. Cramer and D. G. Truhlar. *Acc. Chem. Res.*, 42:493, 2009. DOI: [10.1021/ar900004j.](https://doi.org/10.1021/ar900004j)
- [42] D. Das, K. P. Eurenius, E. M. Billings, P. Sherwood, D. C. Chatfield, M. Hodoscek, and B. R. Brooks. *J. Chem. Phys.*, 117:10534, 2002. DOI: [10.1063/1.1520134.](https://doi.org/10.1063/1.1520134)
- [43] P. N. Day, J. H. Jensen, M. S. Gordon, S. P. Webb, W. J. Stevens, M. Krauss, D. Garmer, H. Basch, and D. Cohen. *J. Chem. Phys.*, 105:1968, 1996. DOI: [10.1063/1.472045.](https://doi.org/10.1063/1.472045)
- [44] G. Fisicaro, L. Genovese, O. Andreussi, N. Marzari, and S. Goedecker. *J. Chem. Phys.*, 144:014103, 2016. DOI: [10.1063/1.4939125.](https://doi.org/10.1063/1.4939125)
- [45] J. C. Flick, D. Kosenkov, E. G. Hohenstein, C. D. Sherrill, and L. V. Slipchenko. *J. Chem. Theory Comput.*, 8: 2835, 2012. DOI: [10.1021/ct200673a.](https://doi.org/10.1021/ct200673a)
- [46] J. Florián and A. Warshel. *J. Phys. Chem. B*, 101:5583, 1997. DOI: [10.1021/jp9705075.](https://doi.org/10.1021/jp9705075)
- [47] J. Florián and A. Warshel. *J. Phys. Chem. B*, 103:10282, 1999. DOI: [10.1021/jp992041r.](https://doi.org/10.1021/jp992041r)
- [48] N. Foloppe and A. D. MacKerell. *J. Comput. Chem.*, 21:86, 2000. DOI: [10.1002/\(SICI\)1096-](https://doi.org/10.1002/(SICI)1096-987X(20000130)21:2%3C86::AID-JCC2%3E3.0.CO;2-G) [987X\(20000130\)21:2<86::AID-JCC2>3.0.CO;2-G.](https://doi.org/10.1002/(SICI)1096-987X(20000130)21:2%3C86::AID-JCC2%3E3.0.CO;2-G)
- [49] M. A. Freitag, M. S. Gordon, J. H. Jensen, and W. J. Stevens. *J. Chem. Phys.*, 112:7300, 2000. DOI: [10.1063/1.481370.](https://doi.org/10.1063/1.481370)
- [50] D. Ghosh, D. Kosenkov, V. Vanovschi, C. F. Williams, J. M. Herbert, M. S. Gordon, M. W. Schmidt, L. V. Slipchenko, and A. I. Krylov. *J. Phys. Chem. A*, 114:12739, 2010. DOI: [10.1021/jp107557p.](https://doi.org/10.1021/jp107557p)
- [51] P. J. S. Gomes, C. Serpa, R. M. D. Nunes, L. G. Arnaut, and S. J. Formosinho. *J. Phys. Chem. A*, 114:2778, 2010. DOI: [10.1021/jp9108255.](https://doi.org/10.1021/jp9108255)
- [52] M. S. Gordon, M. A. Freitag, P. Bandyopadhyay, J. H. Jensen, V. Kairys, and W. J. Stevens. *J. Phys. Chem. A*, 105:293, 2001. DOI: [10.1021/jp002747h.](https://doi.org/10.1021/jp002747h)
- [53] M. S. Gordon, D. G. Fedorov, S. R. Pruitt, and L. V. Slipchenko. *Chem. Rev.*, 112:632, 2012. DOI: [10.1021/cr200093j.](https://doi.org/10.1021/cr200093j)
- <span id="page-1150-0"></span>[54] S. Grimme. *J. Comput. Chem.*, 27:1787, 2006. DOI: [10.1002/jcc.20495.](https://doi.org/10.1002/jcc.20495)
- [55] P. K. Gurunathan, A. Acharya, D. Ghosh, D. Kosenkov, I. Kaliman, Y. Shao, A. I. Krylov, and L. V. Slipchenko. *J. Phys. Chem. B*, 120:6562, 2016. DOI: [10.1021/acs.jpcb.6b04166.](https://doi.org/10.1021/acs.jpcb.6b04166)
- [56] J. M. Herbert. *J. Chem. Phys.*, 151:170901, 2019. DOI: [10.1063/1.5126216.](https://doi.org/10.1063/1.5126216)
- [57] J. M. Herbert. *Wiley Interdiscip. Rev.: Comput. Mol. Sci.*, 11:e1519, 2021. DOI: [10.1002/wcms.1519.](https://doi.org/10.1002/wcms.1519)
- [58] J. M. Herbert and A. W. Lange. The polarizable continuum model for (bio)molecular electrostatics: Basic theory and recent advances for macromolecules and simulations. In Q. Cui, P. Ren, and M. Meuwly, editors, *Many-Body Effects and Electrostatics in Multi-Scale Computations of Biomolecules*, chapter 11, pages 363–416. Pan Stanford, 2016.
- [59] J. M. Herbert, L. D. Jacobson, K. U. Lao, and M. A. Rohrdanz. *Phys. Chem. Chem. Phys.*, 14:7679, 2012. DOI: [10.1039/c2cp24060b.](https://doi.org/10.1039/c2cp24060b)
- [60] Z. C. Holden, R. M. Richard, and J. M. Herbert. *J. Chem. Phys.*, 139:244108, 2013. DOI: [10.1063/1.4850655.](https://doi.org/10.1063/1.4850655)
- [61] Z. C. Holden, B. Rana, and J. M. Herbert. *J. Chem. Phys.*, 150:144115, 2019. DOI: [10.1063/1.5089673.](https://doi.org/10.1063/1.5089673)
- [62] C.-P. Hsu, G. R. Fleming, M. Head-Gordon, and T. Head-Gordon. *J. Chem. Phys.*, 114:3065, 2001. DOI: [10.1063/1.1338531.](https://doi.org/10.1063/1.1338531)
- [63] W. Humphrey, A. Dalke, and K. Schulten. *J. Molec. Graphics*, 14:33, 1996. DOI: [10.1016/0263-7855\(96\)00018-](https://doi.org/10.1016/0263-7855(96)00018-5) [5.](https://doi.org/10.1016/0263-7855(96)00018-5)
- [64] H. L. Woodcock III, M. Hodoscek, A. T. B. Gilbert, P. M. W. Gill, H. F. Schaefer III, and B. R. Brooks. *J. Comput. Chem.*, 28:1485, 2007. DOI: [10.1002/jcc.20587.](https://doi.org/10.1002/jcc.20587)
- [65] R. Improta, V. Barone, G. Scalmani, and M. J. Frisch. *J. Chem. Phys.*, 125:054103, 2006. DOI: [10.1063/1.2222364.](https://doi.org/10.1063/1.2222364)
- [66] R. Improta, G. Scalmani, M. J. Frisch, and V. Barone. *J. Chem. Phys.*, 127:074504, 2007. DOI: [10.1063/1.2757168.](https://doi.org/10.1063/1.2757168)
- [67] J. H. Jensen and M. S. Gordon. *Mol. Phys.*, 89:1313, 1996. DOI: [10.1080/00268979609482543.](https://doi.org/10.1080/00268979609482543)
- [68] J. H. Jensen and M. S. Gordon. *J. Chem. Phys.*, 108:4772, 1998. DOI: [10.1063/1.475888.](https://doi.org/10.1063/1.475888)
- [69] W. L. Jorgensen, D. S. Maxwell, and J. Tirado-Rives. *J. Am. Chem. Soc.*, 118:11225, 1996. DOI: [10.1021/ja9621760.](https://doi.org/10.1021/ja9621760)
- [70] I. A. Kaliman and L. V. Slipchenko. *J. Comput. Chem.*, 34:2284, 2013. DOI: [10.1002/jcc.23375.](https://doi.org/10.1002/jcc.23375)
- [71] I. A. Kaliman and L. V. Slipchenko. *J. Comput. Chem.*, 36:129, 2015. DOI: [10.1002/jcc.23772.](https://doi.org/10.1002/jcc.23772)
- [72] C. P. Kelly, C. J. Cramer, and D. G. Truhlar. *J. Chem. Theory Comput.*, 1:1133, 2005. DOI: [10.1021/ct050164b.](https://doi.org/10.1021/ct050164b)
- [73] C. P. Kelly, C. J. Cramer, and D. G. Truhlar. *J. Phys. Chem. B*, 111:408, 2007. DOI: [10.1021/jp065403l.](https://doi.org/10.1021/jp065403l)
- [74] P. Kimber, P. Goddard, I. A. Wright, and F. Plasser. *Phys. Chem. Chem. Phys.*, 2021. DOI: [10.1039/D1CP03792G.](https://doi.org/10.1039/D1CP03792G)
- [75] J. G. Kirkwood. *J. Chem. Phys.*, 2:767, 1934. DOI: [10.1063/1.1749393.](https://doi.org/10.1063/1.1749393)
- [76] A. Klamt and V. Jonas. *J. Chem. Phys.*, 105:9972, 1996. DOI: [10.1063/1.472829.](https://doi.org/10.1063/1.472829)
- [77] A. Klamt and G. Schüürmann. *J. Chem. Soc. Perkin Trans. 2*, page 799, 1993. DOI: [10.1039/P29930000799.](https://doi.org/10.1039/P29930000799)
- [78] A. Klamt, C. Moya, and J. Palomar. *J. Chem. Theory Comput.*, 11:4220, 2015. DOI: [10.1021/acs.jctc.5b00601.](https://doi.org/10.1021/acs.jctc.5b00601)
- [79] D. Kosenkov and L. V. Slipchenko. *J. Phys. Chem. A*, 115:392, 2011. DOI: [10.1021/jp110026c.](https://doi.org/10.1021/jp110026c)
- [80] A. W. Lange and J. M. Herbert. *J. Phys. Chem. Lett.*, 1:556, 2010. DOI: [10.1021/jz900282c.](https://doi.org/10.1021/jz900282c)
- [81] A. W. Lange and J. M. Herbert. *J. Chem. Phys.*, 133:244111, 2010. DOI: [10.1063/1.3511297.](https://doi.org/10.1063/1.3511297)
- [82] A. W. Lange and J. M. Herbert. *J. Chem. Phys.*, 134:204110, 2011. DOI: [10.1063/1.3592372.](https://doi.org/10.1063/1.3592372)
- [83] A. W. Lange and J. M. Herbert. *Chem. Phys. Lett.*, 509:77, 2011. DOI: [10.1016/j.cplett.2011.04.092.](https://doi.org/10.1016/j.cplett.2011.04.092)
- [84] A. W. Lange, J. M. Herbert, B. J. Albrecht, and Z.-Q. You. *Mol. Phys.*, 118:e1644384, 2020. DOI: [10.1080/00268976.2019.1644384.](https://doi.org/10.1080/00268976.2019.1644384)
- [85] V. I. Lebedev. *Zh. Vychisl. Mat. Mat. Fix.*, 16:293, 1976. DOI: [10.1016/0041-5553\(76\)90100-2.](https://doi.org/10.1016/0041-5553(76)90100-2)
- [86] V. I. Lebedev. *Sibirsk. Mat. Zh.*, 18:132, 1977.
- [87] V. I. Lebedev and D. N. Laikov. *Dokl. Math.*, 366:741, 1999.
- [88] S. J. R. Lee, M. Welborn, F. R. Manby, and T. F. Miller III. *Acc. Chem. Res.*, 52:1359, 2019. DOI: [10.1021/acs.accounts.8b00672.](https://doi.org/10.1021/acs.accounts.8b00672)
- [89] M. A. Leontovich. *Introduction to Thermodynamics. Statistical Physics*, volume 28. Nauka, Moscow, 1983.
- [90] H. Li and J. H. Jensen. *J. Comput. Chem.*, 25:1449, 2004. DOI: [10.1002/jcc.20072.](https://doi.org/10.1002/jcc.20072)
- [91] J. Li, C. J. Cramer, and D. G. Truhlar. *Int. J. Quantum Chem.*, 77:264, 2000. DOI: [10.1002/\(SICI\)1097-](https://doi.org/10.1002/(SICI)1097-461X(2000)77:1%3C264::AID-QUA24%3E3.0.CO;2-J) [461X\(2000\)77:1<264::AID-QUA24>3.0.CO;2-J.](https://doi.org/10.1002/(SICI)1097-461X(2000)77:1%3C264::AID-QUA24%3E3.0.CO;2-J)
- [92] P. Li, H. Johnston, and R. Krasny. *J. Comput. Phys.*, 228:3858, 2009. DOI: [10.1016/j.jcp.2009.02.022.](https://doi.org/10.1016/j.jcp.2009.02.022)
- [93] X. Y. Li. *Int. J. Quantum Chem.*, 115:700, 2015. DOI: [10.1002/qua.24901.](https://doi.org/10.1002/qua.24901)
- [94] X. Y. Li, Q. Zhu, F. C. He, and K. X. Fu. Extension of classical thermodynamics to nonequilibrium polarization. In M. Tadashi, editor, *Thermodynamics*, volume 11, page 206. InTech, 2011.
- [95] D. A. Liotard, G. D. Hawkins, G. C. Lynch, C. J. Cramer, and D. G. Truhlar. *J. Comput. Chem.*, 16:422, 1995. DOI: [10.1002/jcc.540160405.](https://doi.org/10.1002/jcc.540160405)
- <span id="page-1151-0"></span>[96] N. H. List, J. M. H. Olsen, and J. Kongsted. *Phys. Chem. Chem. Phys.*, 18:20234, 2016. DOI: [10.1039/C6CP03834D.](https://doi.org/10.1039/C6CP03834D)
- [97] F. R. Manby, M. Stella, J. D. Goodpaster, and T. F. Miller III. *J. Chem. Theory Comput.*, 8:2564, 2012. DOI: [10.1021/ct300544e.](https://doi.org/10.1021/ct300544e)
- [98] M. Mantina, A. C. Chamberlin, R. Valero, C. J. Cramer, and D. G. Truhlar. *J. Phys. Chem. A*, 113:5806, 2009. DOI: [10.1021/jp8111556.](https://doi.org/10.1021/jp8111556)
- [99] R. A. Marcus. *J. Chem. Phys.*, 24:966, 1956. DOI: [10.1063/1.1742723.](https://doi.org/10.1063/1.1742723)
- [100] R. A. Marcus. *J. Chem. Phys.*, 24:979, 1956. DOI: [10.1063/1.1742724.](https://doi.org/10.1063/1.1742724)
- [101] A. V. Marenich, R. M. Olson, C. P. Kelly, C. J. Cramer, and D. G. Truhlar. *J. Chem. Theory Comput.*, 3:2011, 2007. DOI: [10.1021/ct7001418.](https://doi.org/10.1021/ct7001418)
- [102] A. V. Marenich, C. J. Cramer, and D. G. Truhlar. *J. Phys. Chem. B*, 113:6378, 2009. DOI: [10.1021/jp810292n.](https://doi.org/10.1021/jp810292n)
- [103] A. V. Marenich, C. J. Cramer, D. G. Truhlar, C. A. Guido, B. Mennucci, G. Scalmani, and M. J. Frisch. *Chem. Sci.*, 2:2143, 2011. DOI: [10.1039/c1sc00313e.](https://doi.org/10.1039/c1sc00313e)
- [104] A. V. Marenich, S. V. Jerome, C. J. Cramer, and D. G. Truhlar. *J. Chem. Theory Comput.*, 8:527, 2012. DOI: [10.1021/ct200866d.](https://doi.org/10.1021/ct200866d)
- [105] A. V. Marenich, C. J. Cramer, and D. G. Truhlar. *J. Chem. Theory Comput.*, 9:609, 2013. DOI: [10.1021/ct300900e.](https://doi.org/10.1021/ct300900e)
- [106] S. E. Mason, P. H. Beton, and N. A. Besley. *J. Chem. Theory Comput.*, 15:5628, 2018. DOI: [10.1021/acs.jctc.9b00576.](https://doi.org/10.1021/acs.jctc.9b00576)
- [107] J.-M. Mewes, Z.-Q. You, M. Wormit, T. Kriesche, J. M. Herbert, and A. Dreuw. *J. Phys. Chem. A*, 119:5446, 2015. DOI: [10.1021/jp511163y.](https://doi.org/10.1021/jp511163y)
- [108] J.-M. Mewes, J. M. Herbert, and A. Dreuw. *Phys. Chem. Chem. Phys.*, 19:1644, 2017. DOI: [10.1039/C6CP05986D.](https://doi.org/10.1039/C6CP05986D)
- [109] S. Miertuš, E. Scrocco, and J. Tomasi. *Chem. Phys.*, 55:117, 1981. DOI: [10.1016/0301-0104\(81\)85090-2.](https://doi.org/10.1016/0301-0104(81)85090-2)
- [110] K. V. Mikkelsen, H. Ågren, H. J. A. Jensen, and T. Helgaker. *J. Chem. Phys.*, 89:3086, 1988. DOI: [10.1063/1.454965.](https://doi.org/10.1063/1.454965)
- [111] K. Nam, J. Gao, and D. M. York. *J. Chem. Theory Comput.*, 1:2, 2005. DOI: [10.1021/ct049941i.](https://doi.org/10.1021/ct049941i)
- [112] J. Neugebauer. *Phys. Rep.*, 489:1, 2010. DOI: [10.1016/j.physrep.2009.12.001.](https://doi.org/10.1016/j.physrep.2009.12.001)
- [113] J. M. H. Olsen and J. Kongsted. *Adv. Quantum Chem.*, 61:107, 2011. DOI: [10.1016/B978-0-12-386013-2.00003-](https://doi.org/10.1016/B978-0-12-386013-2.00003-6) [6.](https://doi.org/10.1016/B978-0-12-386013-2.00003-6)
- [114] J. M. H. Olsen, K. Aidas, and J. Kongsted. *J. Chem. Theory Comput.*, 6:3721, 2010. DOI: [10.1021/ct1003803.](https://doi.org/10.1021/ct1003803)
- [115] R. M. Olson, A. V. Marenich, C. J. Cramer, and D. G. Truhlar. *J. Chem. Theory Comput.*, 3:2046–2054, 2007. DOI: [10.1021/ct7001607.](https://doi.org/10.1021/ct7001607)
- [116] J. L. Pascual-Ahuir, E. Silla, and I. Tu non. *J. Comput. Chem.*, 15:1127, 1994. DOI: [10.1002/jcc.540151009.](https://doi.org/10.1002/jcc.540151009)
- [117] S. K. Paul and J. M. Herbert. *J. Am. Chem. Soc.*, 143:10189, 2021. DOI: [10.26434/chemrxiv.14273651.v1.](https://doi.org/10.26434/chemrxiv.14273651.v1)
- [118] S. K. Paul, M. P. Coons, and J. M. Herbert. *J. Chem. Phys.*, 151:189901, 2019. DOI: [10.1063/1.5132808.](https://doi.org/10.1063/1.5132808)
- [119] J. Pipek and P. G. Mezey. *J. Chem. Phys.*, 90:4916, 1989. DOI: [10.1063/1.456588.](https://doi.org/10.1063/1.456588)
- [120] J. R. Pliego Jr. and J. M. Riveros. *Wiley Interdiscip. Rev.: Comput. Mol. Sci.*, 10:e1440, 2020. DOI: [10.1002/wcms.1440.](https://doi.org/10.1002/wcms.1440)
- [121] A. Pomogaeva and D. M. Chipman. *J. Chem. Theory Comput.*, 7:3952, 2011. DOI: [10.1021/ct200575c.](https://doi.org/10.1021/ct200575c)
- [122] A. Pomogaeva and D. M. Chipman. *J. Phys. Chem. A*, 117:5812, 2013. DOI: [10.1021/jp404624x.](https://doi.org/10.1021/jp404624x)
- [123] A. Pomogaeva and D. M. Chipman. *J. Chem. Theory Comput.*, 10:211, 2014. DOI: [10.1021/ct400894j.](https://doi.org/10.1021/ct400894j)
- [124] A. Pomogaeva and D. M. Chipman. *J. Phys. Chem. A*, 119:5173, 2015. DOI: [10.1021/jp5098519.](https://doi.org/10.1021/jp5098519)
- [125] S. Prager, A. Zech, F. Aquilante, A. Dreuw, and T. A. Wesolowski. *J. Chem. Phys.*, 144:204103, 2016. DOI: [10.1063/1.4948741.](https://doi.org/10.1063/1.4948741)
- [126] A. K. Rappé, C. J. Casewit, K. S. Colwell, W. A. Goddard III, and W. M. Skiff. *J. Am. Chem. Soc.*, 114:10024, 1992. DOI: [10.1063/1.2137318.](https://doi.org/10.1063/1.2137318)
- [127] H. S. Ren, M. J. Ming, J. Y. Ma, and X. Y. Li. *J. Phys. Chem. A*, 117:8017, 2013. DOI: [10.1021/jp4046935.](https://doi.org/10.1021/jp4046935)
- [128] P. Ren and J. W. Ponder. *J. Phys. Chem. B*, 107:5933, 2003. DOI: [10.1021/jp027815+.](https://doi.org/10.1021/jp027815+)
- [129] N. Ricardi, A. Zech, Y. Gimbal-Zofka, and T. A. Wesolowski. *Phys. Chem. Chem. Phys.*, 20:26053, 2018. DOI: [10.1039/c8cp05634j.](https://doi.org/10.1039/c8cp05634j)
- [130] D. Riccardi, P. Schaefer, and Q. Cui. *J. Phys. Chem. B*, 109:17715, 2005. DOI: [10.1021/jp0517192.](https://doi.org/10.1021/jp0517192)
- [131] C. I. V. Rojas and L. V. Slipchenko. *J. Chem. Theory Comput.*, 16:6408, 2020. DOI: [10.1021/acs.jctc.9b01156.](https://doi.org/10.1021/acs.jctc.9b01156)
- [132] R. S. Rowland and R. Taylor. *J. Phys. Chem.*, 100:7384, 1996. DOI: [10.1021/jp953141+.](https://doi.org/10.1021/jp953141+)
- [133] A. Schäfer, A. Klamt, D. Sattle, J. C. W. Lohrenz, and F. Eckert. *Phys. Chem. Chem. Phys.*, 2:2187, 2000. DOI: [10.1039/B000184H.](https://doi.org/10.1039/B000184H)
- [134] M. Scheurer, M. F. Herbst, P. Reinholdt, J. M. H. Olsen, A. Dreuw, and J. Kongsted. *J. Chem. Theory Comput.*, 14:4870, 2018. DOI: [10.1021/acs.jctc.8b00576.](https://doi.org/10.1021/acs.jctc.8b00576)
- [135] M. W. Schmidt, K. K. Baldridge, J. A. Boatz, S. T. Elbert, M. S. Gordon, J. H. Jensen, S. Koseki, N. Matsunaga, K. A. Nguyen, S. Su, T. L. Windus, M. Dupuis, and J. A. Montgomery, Jr. *J. Comput. Chem.*, 14:1347, 1983. DOI: [10.1002/jcc.540141112.](https://doi.org/10.1002/jcc.540141112)
- [136] R. Sen, A. Dreuw, and S. Faraji. *Phys. Chem. Chem. Phys.*, 21:3683, 2019. DOI: [10.1039/C8CP06527F.](https://doi.org/10.1039/C8CP06527F)
- [137] H. M. Senn and W. Thiel. In *Atomistic Approaches in Modern Biology*, volume 268 of *Topics in Current Chemistry*, page 173. 2007. DOI: [10.1007/128\\_2006\\_084.](https://doi.org/10.1007/128_2006_084)
- [138] Y. Shao and J. Kong. *J. Phys. Chem. A*, 111:3661, 2007. DOI: [10.1021/jp067307q.](https://doi.org/10.1021/jp067307q)
- [139] U. C. Singh and P. A. Kollman. *J. Comput. Chem.*, 5:129, 1984. DOI: [10.1002/jcc.540050204.](https://doi.org/10.1002/jcc.540050204)
- [140] U. C. Singh and P. A. Kollman. *J. Comput. Chem.*, 7:718, 1986. DOI: [10.1002/jcc.540070604.](https://doi.org/10.1002/jcc.540070604)
- [141] L. V. Slipchenko. *J. Phys. Chem. A*, 114:8824, 2010. DOI: [10.1021/jp101797a.](https://doi.org/10.1021/jp101797a)
- [142] L. V. Slipchenko and M. S. Gordon. *J. Comput. Chem.*, 28:276, 2007. DOI: [10.1002/jcc.20520.](https://doi.org/10.1002/jcc.20520)
- [143] L. V. Slipchenko and M. S. Gordon. *Mol. Phys.*, 107:999, 2009. DOI: [10.1080/00268970802712449.](https://doi.org/10.1080/00268970802712449)
- [144] L.V. Slipchenko. (in preparation), 2022.
- [145] C. J. Stein, J. M. Herbert, and M. Head-Gordon. *J. Chem. Phys.*, 151:224111, 2019. DOI: [10.1063/1.5131020.](https://doi.org/10.1063/1.5131020)
- [146] C. Steinmann, P. Reinholdt, M. S. Nørby, J. Kongsted, and J. M. H. Olsen. *Int. J. Quantum Chem.*, 119:1, 2019. DOI: [10.1002/qua.25717.](https://doi.org/10.1002/qua.25717)
- [147] A. J. Stone. *Chem. Phys. Lett.*, 83:233, 1981. DOI: [10.1016/0009-2614\(81\)85452-8.](https://doi.org/10.1016/0009-2614(81)85452-8)
- [148] A. J. Stone and M. Alderton. *Mol. Phys.*, 56:1047, 1985. DOI: [10.1021/ct050190+.](https://doi.org/10.1021/ct050190+)
- [149] K. T. Tang and J. P. Toennies. *J. Chem. Phys.*, 80:3726, 1984. DOI: [10.1063/1.447150.](https://doi.org/10.1063/1.447150)
- [150] J. D. Thompson, C. J. Cramer, and D. G. Truhlar. *J. Chem. Phys.*, 119:1661, 2003. DOI: [10.1063/1.1579474.](https://doi.org/10.1063/1.1579474)
- [151] J. Tomasi and M. Persico. *Chem. Rev.*, 94:2027, 1994. DOI: [10.1021/cr00031a013.](https://doi.org/10.1021/cr00031a013)
- [152] J. Tomasi, B. Mennucci, and E. Cancès. *J. Mol. Struct. (Theochem)*, 464:211, 1999. DOI: [10.1016/S0166-](https://doi.org/10.1016/S0166-1280(98)00553-3) [1280\(98\)00553-3.](https://doi.org/10.1016/S0166-1280(98)00553-3)
- [153] J. Tomasi, B. Mennucci, and R. Cammi. *Chem. Rev.*, 106:2999, 2005. DOI: [10.1021/cr9904009.](https://doi.org/10.1021/cr9904009)
- [154] T. N. Truong and E. V. Stefanovich. *Chem. Phys. Lett.*, 240:253, 1995. DOI: [10.1016/0009-2614\(95\)00541-B.](https://doi.org/10.1016/0009-2614(95)00541-B)
- [155] T. Vreven and K. Morokuma. *Annu. Rep. Comp. Chem.*, 2:35, 2006. DOI: [10.1016/S1574-1400\(06\)02003-2.](https://doi.org/10.1016/S1574-1400(06)02003-2)
- [156] O. A. Vydrov and T. Van Voorhis. *Phys. Rev. Lett.*, 103:063004, 2009. DOI: [10.1103/PhysRevLett.103.063004.](https://doi.org/10.1103/PhysRevLett.103.063004)
- [157] R. C. Walker, M. F. Crowley, and D. A. Case. *J. Comput. Chem.*, 29:1019, 2008. DOI: [10.1002/jcc.20857.](https://doi.org/10.1002/jcc.20857)
- [158] J. Wang, P. Cieplak, and P. A. Kollman. *J. Comput. Chem.*, 21:1049, 2000. DOI: [10.1002/1096-](https://doi.org/10.1002/1096-987X(200009)21:12%3C1049::AID-JCC3%3E3.0.CO;2-F) [987X\(200009\)21:12<1049::AID-JCC3>3.0.CO;2-F.](https://doi.org/10.1002/1096-987X(200009)21:12%3C1049::AID-JCC3%3E3.0.CO;2-F)
- [159] T. A. Wesolowski. *Phys. Rev. A*, 77:012504, 2008. DOI: [10.1103/PhysRevA.77.012504.](https://doi.org/10.1103/PhysRevA.77.012504)
- [160] T. A. Wesolowski and A. Warshel. *J. Phys. Chem.*, 97:8050, 1993. DOI: [10.1021/j100132a040.](https://doi.org/10.1021/j100132a040)
- [161] M. W. Wong, M. J. Frisch, and K. B. Wiberg. *J. Am. Chem. Soc.*, 113:4776, 1991. DOI: [10.1021/ja00013a010.](https://doi.org/10.1021/ja00013a010)
- [162] H. L. Woodcock, W. Zheng, A. Ghysels, Y. Shao, J. Kong, and B. R. Brooks. *J. Chem. Phys.*, 129:214109, 2008. DOI: [10.1063/1.3013558.](https://doi.org/10.1063/1.3013558)
- [163] H. W. Wu, H. S. Ren, Q. Zhu, J. Y. Ma, and X. Y. Li. *Phys. Chem. Chem. Phys.*, 14:5538, 2012. DOI: [10.1039/c2cp23759h.](https://doi.org/10.1039/c2cp23759h)
- [164] D. M. York and M. Karplus. *J. Phys. Chem. A*, 103:11060, 1999. DOI: [10.1021/jp992097l.](https://doi.org/10.1021/jp992097l)
- [165] Z.-Q. You and J. M. Herbert. *J. Chem. Theory Comput.*, 12:4338, 2016. DOI: [10.1021/acs.jctc.6b00644.](https://doi.org/10.1021/acs.jctc.6b00644)
- [166] Z.-Q. You, J.-M. Mewes, A. Dreuw, and J. M. Herbert. *J. Chem. Phys.*, 143:204104, 2015. DOI: [10.1063/1.4936357.](https://doi.org/10.1063/1.4936357)
- [167] A. Zech, F. Aquilante, and T. A. Wesolowski. *J. Chem. Phys.*, 143:164106, 2015. DOI: [10.1063/1.4933372.](https://doi.org/10.1063/1.4933372)
- [168] D. W. Zhang and J. Z. H. Zhang. *J. Chem. Phys.*, 119:3599, 2003. DOI: [10.1063/1.1591727.](https://doi.org/10.1063/1.1591727)
- [169] D. W. Zhang, X. H. Chen, and J. Z. H. Zhang. *J. Comput. Chem.*, 24:1846, 2003. DOI: [10.1002/jcc.10346.](https://doi.org/10.1002/jcc.10346)
- [170] T. Zhu, J. Li, D. A. Liotard, C. J. Cramer, and D. G. Truhlar. *J. Chem. Phys.*, 110:5503, 1999. DOI: [10.1063/1.478447.](https://doi.org/10.1063/1.478447)

## Chapter 12

# Fragment-Based Methods

## 12.1 Introduction

Molecular complexes and molecular clusters represent a broad class of systems with interesting chemical and physical properties. Such systems can be naturally partitioned into fragments each representing a molecule or several molecules. Q-CHEM contains a set of methods designed to use such partitioning either for physical or computational advantage. Some of these methods (*e.g.* the ALMO-EDA method and its most recent updates/extensions) were developed and implemented by Dr. Rustam Z. Khaliullin, Dr. Paul R. Horn, Dr. Yuezhi Mao, Dr. Jonathan Thirman, Dr. Daniel S. Levine, Dr. Qinghui Ge, and Matthias Loipersberger working with Prof. Martin Head-Gordon at the University of California–Berkeley. Other methods [*e.g.*, the XSAPT family of methods and TDDFT(MI)] were developed by Drs. Leif Jacobson, Ka Un Lao, and Jie Liu working with Prof. John Herbert at Ohio State University.

The list of methods that use partitioning includes:

- Initial guess at the MOs as a superposition of the converged MOs on the isolated fragments (FRAGMO guess).  $42$
- Constrained (locally-projected) SCF methods for molecular interactions (SCF MI methods) between both closedshell  $^{42}$  $^{42}$  $^{42}$  and open-shell  $^{31}$  $^{31}$  $^{31}$  fragments.
- Single Roothaan-step (RS) correction methods that improve FRAGMO and SCF MI description of molecular systems. [31](#page-1255-1)[,42](#page-1255-0)
- Automated calculation of the BSSE with counterpoise correction method (full SCF and RS implementation).
- The original version the ALMO-EDA method (energy decomposition analysis based on absolutely localized molecular orbitals), including the associated charge transfer analysis, <sup>[31,](#page-1255-1)[43](#page-1255-2)[,44](#page-1255-3)</sup> and the analysis of intermolecular bonding in terms of complementary occupied-virtual pairs (COVPs). [31](#page-1255-1)[,44,](#page-1255-3)[45](#page-1255-4)
- The second-generation ALMO-EDA method,  $^{29,32,33,72,74}$  $^{29,32,33,72,74}$  $^{29,32,33,72,74}$  $^{29,32,33,72,74}$  $^{29,32,33,72,74}$  $^{29,32,33,72,74}$  $^{29,32,33,72,74}$  including its extension to single-bond interactions  $^{57-59}$  $^{57-59}$  $^{57-59}$ and the ALMO-EDA(solv) scheme<sup>[75](#page-1257-1)</sup> for the inclusion of implicit solvents in EDA calculation.
- The adiabatic ALMO-EDA method that analyzes the effects intermolecular interactions on molecular properties. [68,](#page-1256-3)[71](#page-1256-4)
- An extension of the ALMO-EDA to RI-MP2. [67](#page-1256-5)[,95](#page-1257-2)[,96](#page-1257-3)
- An extension of the ALMO-EDA to intermolecular interactions involving excited-state molecules (calculated by CIS or TDDFT/TDA). [14](#page-1254-0)[,16](#page-1254-1)
- The variational explicit polarization (XPol) method, a self-consistent, charge-embedded, monomer-based SCF calculation. [23](#page-1255-8)[,35](#page-1255-9)[,103](#page-1258-0)
- Symmetry-adapted perturbation theory (SAPT), a monomer-based method for computing intermolecular inter-action energies and decomposing them into physically-meaningful components. [38](#page-1255-10)[,94](#page-1257-4)
- XPol+SAPT (XSAPT), which extends the SAPT methodology to systems consisting of more than two monomers. [23,](#page-1255-8)[35](#page-1255-9)[,36](#page-1255-11)
- Closed- and open-shell AO-XSAPT(KS)+D, a dispersion-corrected version of XSAPT in atomic orbital basis that affords accurate intermolecular interaction energies at very low cost.  $49,50,52$  $49,50,52$  $49,50,52$
- A stable and physically-motivated energy decomposition approach, SAPT/cDFT, in which cDFT is used to define the charge-transfer component of the interaction energy and SAPT defines the electrostatic, polarization, Pauli repulsion, and van der Waals contributions. [53](#page-1256-9)
- The electrostatically-embedded many-body expansion  $11,56,88,89$  $11,56,88,89$  $11,56,88,89$  $11,56,88,89$  and the fragment molecular orbital method,  $12,46$  $12,46$ for decomposing large clusters into small numbers of monomers, facilitating larger calculations.
- The *Ab Initio* Frenkel Davydov Model, <sup>[79,](#page-1257-7)[82](#page-1257-8)</sup> a low-order scaling, highly parallelizable approach to computing excited state properties of liquids, crystals, and aggregates.
- TDDFT for molecular interactions [TDDFT(MI)], an excited-state extension of SCF MI that offers a reduced-cost way to compute excited states in molecular clusters, crystals, and aggregates. <sup>[24](#page-1255-13)[,62,](#page-1256-11)[63](#page-1256-12)</sup>
- The ALMO-CIS and ALMO-CIS+CT models (also applicable to TDDFT/TDA) for computing a substantial number of excited states in large molecular clusters.<sup>[9,](#page-1254-4)[15](#page-1254-5)</sup>

Other fragment-based approaches in Q-CHEM include:

- The Effective Fragment Potential (EFP) method<sup>[17](#page-1254-6)</sup> developed by Prof. Lyudmila Slipchenko at Purdue University and Prof. Anna Krylov at USC (see Section [11.5\)](#page-1084-0)
- Fragment-based approaches to diabatic states and electronic couplings (see Section [10.15.3\)](#page-968-0)

## 12.2 Specifying Fragments in the *\$molecule* Section

To request any of the methods mentioned above one must specify how system is partitioned into fragments. All atoms and all electrons in the systems should be assigned to a fragment. Each fragment must contain an integer number of electrons. In the current implementation, both open and closed-shell fragments are allowed. In order to specify fragments, the fragment descriptors must be inserted into the *\$molecule* section of the Q-CHEM input file. A fragment descriptor consists of two lines: the first line must start with two hyphens followed by optional comments, the second line must contain the charge and the multiplicity of the fragment. At least two fragments must be specified. Fragment

descriptors in the *\$molecule* section does not affect jobs that are not designed to use fragmentation.

Example 12.12.1 Fragment descriptors in the *\$molecule* section.

```
$molecule
  0 1
-- water molecule - proton donor
  0 1
  O1
  H2 O1 0.96
  H3 O1 0.96 H2 105.4
-- water molecule - proton acceptor
  0 1
  O4 O1 ROO H2 105.4 H3 0.0
  X5 O4 2.00 O1 120.0 H2 180.0
  H6 O4 0.96 X5 55.6 O1 90.0
  H7 04 0.96 X5 55.6 01 -90.0
  ROO = 2.4$end
```
Open shell systems must have a number of alpha electrons greater than the number of beta electrons. However, individual fragments in the system can be made to contain excess beta electrons by specifying a negative multiplicity. For instance, a multiplicity of −2 indicates one excess beta electron, as in the second fragment of the following example.

<span id="page-1157-0"></span>Example 12.12.2 Open shell fragment descriptors in the *\$molecule* section. The second fragment is made with a negative multiplicity, so that overall the number of alpha and beta electrons match, yielding an approximate singlet state.

```
$molecule
  0 1
-- An alpha spin H atom
  0 2
  H1
-- A beta spin H atom
  0 -2H2 H1 1.50
$end
```
## <span id="page-1157-1"></span>12.3 FRAGMO Initial Guess for SCF Methods

An accurate initial guess can be generated for molecular systems by superimposing converged molecular orbitals on isolated fragments. This initial guess is requested by specifying FRAGMO option for SCF\_GUESS keyword and can be used for both the conventional SCF methods and the locally-projected SCF methods. The number of SCF iterations can be greatly reduced when FRAGMO is used instead of SAD. This can lead to significant time savings for jobs on multi-fragment systems with large basis sets.<sup>[43](#page-1255-2)</sup> Unlike the SAD guess, the FRAGMO guess is idempotent.

To converge molecular orbitals on isolated fragments, a child Q-CHEM job is executed for each fragment. *\$rem* variables of the child jobs are inherited from the *\$rem* section of the parent job. If SCF\_PRINT\_FRGM is set to TRUE the output of the child jobs is redirected to the output file of the parent job. Otherwise, the output is suppressed.

Additional keywords that control child Q-CHEM processes can be set in the *\$rem\_frgm* section of the parent input file. This section has the same structure as the *\$rem* section. Options in the *\$rem\_frgm* section override options of the parent job. *\$rem\_frgm* is intended to specify keywords that control the SCF routine on isolated fragments. Please be careful with the keywords in *\$rem\_frgm* section. *\$rem* variables FRGM\_METHOD, FRGM\_LPCORR, JOBTYPE, BASIS,

PURECART, ECP are not allowed in *\$rem\_frgm* and will be ignored. *\$rem* variables FRGM\_METHOD, FRGM\_LPCORR, JOBTYPE, and SCF\_GUESS are not inherited from the parent job.

The use of FRAGMO guess is also supported when GEN\_SCFMAN = TRUE. It is extended to support more SCF orbital types (R/U/RO/G). Meanwhile, users are allowed to read in the previously generated FRAGMO guess instead of recalculating them if there is no difference between these jobs on the fragment level. This can be particularly useful for scenarios such as scanning a potential energy curve for an intermolecular complex, or for restarting an EDA job. This is controlled by the *\$rem* variable FRAGMO\_GUESS\_MODE.

## FRAGMO\_GUESS\_MODE

Decide what to do regarding the FRAGMO guess in the present job (for gen\_scfman only) TYPE:

INTEGER

DEFAULT:

0 OPTIONS:

- 0 Spawn fragment jobs sequentially and collect the results as the FRAGMO guess at the end.
- 1 Generate fragment inputs in folders "FrgX" under the scratch directory of the present job and then terminate. Users can then take advantage of a queuing system to run these jobs simultaneously using "FrgX" as their scratch folders (should be handled with scripting).
- 2 Read in the available fragment data.

#### RECOMMENDATION:

Consider using "1" if the fragment calculations are evenly expensive. Use "2" when FRAGMO guess is pre-computed.

Example 12.3 FRAGMO guess can be used with the conventional SCF calculations. *\$rem\_frgm* keywords in this example specify that the SCF on isolated fragments does not have to be converged tightly. See also Example [12.2](#page-1157-0) for an open-shell fragment example.

```
$molecule
0 1
-0 1
O -0.106357 0.087598 0.127176
H 0.851108 0.072355 0.136719
H -0.337031 1.005310 0.106947
-0 1
O 2.701100 -0.077292 -0.273980
H 3.278147 -0.563291 0.297560
H 2.693451 -0.568936 -1.095771
--
0 1
O 2.271787 -1.668771 -2.587410
H 1.328156 -1.800266 -2.490761
H 2.384794 -1.339543 -3.467573
--
0 1
-0.518887 -1.685783 -2.053795H -0.969013 -2.442055 -1.705471
H -0.524180 -1.044938 -1.342263
$end
$rem
 METHOD EDF1
 BASIS 6-31(2+,2+)g(df,pd)
 SCF_GUESS FRAGMO
  SCF_PRINT_FRGM FALSE
$end
$rem_frgm
  SCF_CONVERGENCE 2
$end
```
Example 12.12.4 FRAGMO guess for ROSCF calculation in GEN\_SCFMAN. The first fragment is RO and the second fragment is close-shell, while the super-system is computed with RO as well. The complex in the second job has a modified inter-fragment distance so it can make use of the FRAGMO guess generated by the first job. Note that ROSCF = TRUE is needed to treat the fragments and the supersystem consistently.

[View input online](https://manual.q-chem.com/6.0{}/examples/inputs/FRGMFRAGMO2.in)

## <span id="page-1159-0"></span>12.4 Locally-Projected SCF Methods

#### 12.4.1 Introduction

Constrained locally-projected SCF is an efficient method for removing the SCF diagonalization bottleneck in calculations for systems of weakly interacting components such as molecular clusters and molecular complexes. [31](#page-1255-1)[,42](#page-1255-0) The method is based on the equations of the locally-projected SCF for molecular interactions (SCF MI). [18,](#page-1254-7)[31,](#page-1255-1)[42,](#page-1255-0)[83](#page-1257-9)[,93](#page-1257-10) In the SCF MI method, the occupied molecular orbitals on a fragment can be expanded only in terms of the atomic orbitals

of the same fragment. Such constraints produce non-orthogonal MOs that are localized on fragments and are called absolutely-localized molecular orbitals (ALMOs). The ALMO approximation excludes charge-transfer from one fragment to another. It also prevents electrons on one fragment from borrowing the atomic orbitals of other fragments to compensate for incompleteness of their own AOs and, therefore, removes the BSSE from the interfragment binding energies. The locally-projected SCF methods perform an iterative minimization of the SCF energy with respect to the ALMOs coefficients. The convergence of the algorithm is accelerated with the locally-projected modification of the DIIS extrapolation method. [42](#page-1255-0)

The ALMO approximation significantly reduces the number of variational degrees of freedom of the wave function. The computational advantage of the locally-projected SCF methods over the conventional SCF method grows with both basis set size and number of fragments. Although still cubic scaling, SCF MI effectively removes the diagonalization step as a bottleneck in these calculations, because it contains such a small prefactor. In the current implementation, the SCF MI methods do not speed up the evaluation of the Fock matrix and, therefore, do not perform significantly better than the conventional SCF in the calculations dominated by the Fock build.

Two locally-projected schemes are implemented. One is based on the locally-projected equations of Stoll *et al.*, <sup>[93](#page-1257-10)</sup> the other uses the locally-projected equations of Gianinetti *et al.*. [18](#page-1254-7) These methods have comparable performance. The Stoll iteration is only slightly faster than the Gianinetti iteration but the Stoll equations might be a little bit harder to converge. The Stoll equations also produce ALMOs that are orthogonal within a fragment. The type of the locallyprojected SCF calculations is requested by specifying either STOLL or GIA for the FRGM\_METHOD keyword.

Example 12.5 Locally-projected SCF method of Stoll

```
$molecule
0 1
--1 1
B 0.068635 0.164710 0.123580
F -1.197609 0.568437 -0.412655
F 0.139421 -1.260255 -0.022586
F 1.118151 0.800969 -0.486494
F 0.017532 0.431309 1.531508
-+1 1
N -2.132381 -1.230625 1.436633
H -1.523820 -1.918931 0.977471
H -2.381590 -0.543695 0.713005
H -1.541511 -0.726505 2.109346
H -2.948798 -1.657993 1.873482
$end
$rem
 METHOD BP86
  BASIS 6-31 (+,+) G(d,p)FRGM_METHOD STOLL
$end
$rem_frgm
  SCF_CONVERGENCE 2
  THRESH 5
$end
```
## 12.4.2 Locally-Projected SCF Methods with Single Roothaan-Step Correction

Locally-projected SCF cannot quantitatively reproduce the full SCF intermolecular interaction energies for systems with significant charge-transfer between the fragments (*e.g.*, hydrogen bonding energies in water clusters). Good accuracy in the intermolecular binding energies can be achieved if the locally-projected SCF MI iteration scheme is combined with a charge-transfer perturbative correction.<sup>[42](#page-1255-0)</sup> To account for charge-transfer, one diagonalization of the full Fock matrix is performed after the locally-projected SCF equations are converged and the final energy is calculated as infinite-order perturbative correction to the locally-projected SCF energy. This procedure is known as single Roothaan-step (RS) correction.  $42,60,61$  $42,60,61$  $42,60,61$  It is performed if FRGM\_LPCORR is set to RS. To speed up evaluation of the charge-transfer correction, second-order perturbative correction to the energy can be evaluated by solving the linearized single-excitation amplitude equations. This algorithm is called the approximate Roothaan-step correction and can be requested by setting FRGM\_LPCORR to ARS.

Both ARS and RS corrected energies are very close to the full SCF energy for systems of weakly interacting fragments but are less computationally expensive than the full SCF calculations. To test the accuracy of the ARS and RS methods, the full SCF calculation can be done in the same job with the perturbative correction by setting FRGM\_LPCORR to RS\_EXACT\_SCF or to ARS\_EXACT\_SCF. It is also possible to evaluate only the full SCF correction by setting FRGM\_LPCORR to EXACT\_SCF.

The iterative solution of the linear single-excitation amplitude equations in the ARS method is controlled by a set of NVO keywords described below.

*Restrictions.* Only single point HF and DFT energies can be evaluated with the locally-projected methods. Geometry optimization can be performed using numerical gradients. Wave function correlation methods (MP2, CC, *etc.*.) are not implemented for the absolutely-localized molecular orbitals. SCF\_ALGORITHM cannot be set to anything but DIIS, however, all SCF convergence algorithms can be used on isolated fragments (set SCF\_ALGORITHM in the *\$rem\_frgm* section).

Example 12.6 Comparison between the RS corrected energies and the conventional SCF energies can be made by calculating both energies in a single run.

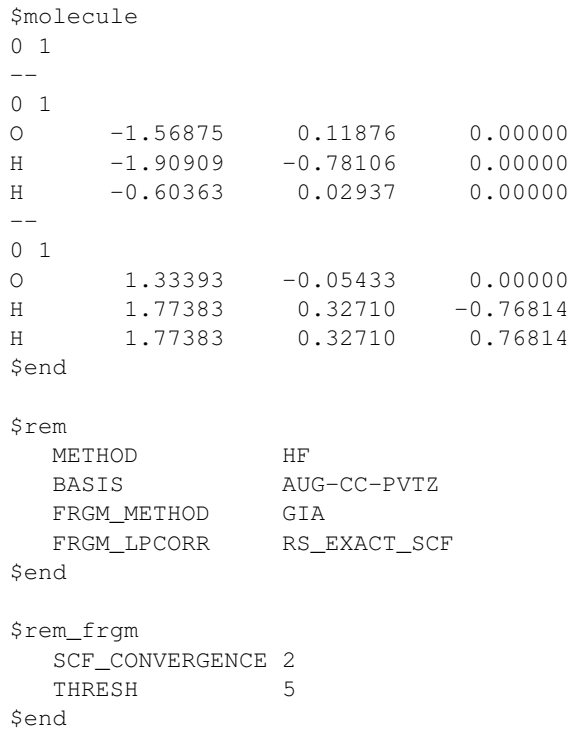

### 12.4.3 Roothaan-Step Corrections to the FRAGMO Initial Guess

For some systems good accuracy for the intermolecular interaction energies can be achieved without converging SCF MI calculations and applying either the RS or ARS charge-transfer correction directly to the FRAGMO initial guess. Set FRGM\_METHOD to NOSCF\_RS or NOSCF\_ARS to request the single Roothaan correction or approximate Roothaan correction, respectively. To get a somewhat better energy estimate set FRGM\_METHOD to NOSCF\_DRS and NOSCF\_RS\_FOCK. In the case of NOSCF\_RS\_FOCK, the same steps as in the NOSCF\_RS method are performed followed by one more Fock build and calculation of the proper SCF energy. In the case of the double Roothaan-step correction, NOSCF\_DRS, the same steps as in NOSCF\_RS\_FOCK are performed followed by one more diagonalization. The final energy in the NOSCF\_DRS method is evaluated as a perturbative correction, similar to the single Roothaan-step correction.

Charge-transfer corrections applied directly to the FRAGMO guess are included in Q-CHEM to test accuracy and performance of the locally-projected SCF methods. However, for some systems they give a reasonable estimate of the binding energies at a cost of one (or two) SCF step(s).

## 12.4.4 Automated Evaluation of the Basis-Set Superposition Error

Evaluation of the basis-set superposition error (BSSE) is automated in Q-CHEM. To calculate BSSE-corrected binding energies, specify fragments in the *\$molecule* section and set JOBTYPE to BSSE. The BSSE jobs are not limited to the SCF energies and can be evaluated for multi-fragment systems at any level of theory. Q-CHEM separates the system into fragments as specified in the *\$molecule* section and performs a series of jobs on (a) each fragment, (b) each fragment with the remaining atoms in the system replaced by the ghost atoms, and (c) on the entire system. Q-CHEM saves all calculated energies and prints out the uncorrected and the BSSE corrected binding energies. The *\$rem\_frgm* section can be used to control calculations on fragments, however, make sure that the fragments and the entire system are treated equally. It means that all numerical methods and convergence thresholds that affect the final energies (such as SCF\_CONVERGENCE, THRESH, PURECART, XC\_GRID) should be the same for the fragments and for the entire system. Avoid using *\$rem\_frgm* in the BSSE jobs unless absolutely necessary.

*Important*. It is recommended to include PURECART keyword in all BSSE jobs. GENERAL basis cannot be used for

the BSSE calculations in the current implementation. Use MIXED basis instead.

Example 12.7 Evaluation of the BSSE corrected intermolecular interaction energy

```
$molecule
0 1
--
0 1
O -0.089523 0.063946 0.086866
H 0.864783 0.058339 0.103755
H -0.329829 0.979459 0.078369
-0 1
O 2.632273 -0.313504 -0.750376
H 3.268182 -0.937310 -0.431464
H 2.184198 -0.753305 -1.469059
--
0 1
O 0.475471 -1.428200 -2.307836
H -0.011373 -0.970411 -1.626285
H 0.151826 -2.317118 -2.289289
$end
$rem
  JOBTYPE BSSE
 METHOD MP2
 BASIS 6-31 (+,+) G(d,p)GEN_SCFMAN FALSE
$end
```
## <span id="page-1163-0"></span>12.5 First-Generation ALMO-EDA and Charge-Transfer Analysis (CTA)

#### 12.5.1 Energy Decomposition Analysis Based on Absolutely Localized Molecular Orbitals

The strength of intermolecular binding is inextricably connected to the fundamental nature of interactions between the molecules. Intermolecular complexes can be stabilized through weak dispersive forces, electrostatic effects (*e.g.*, charge–charge, charge–dipole, and charge–induced dipole interactions) and donor-acceptor type orbital interactions such as forward and back-donation of electron density between the molecules. Depending on the extent of these interactions, the intermolecular binding could vary in strength from just several kJ/mol (van der Waals complexes) to several hundred kJ/mol (metal–ligand bonds in metal complexes). Understanding the contributions of various interaction modes enables one to tune the strength of the intermolecular binding to the ideal range by designing materials that promote desirable effects. One of the most powerful techniques that modern first principles electronic structure methods provide to study and analyze the nature of intermolecular interactions is the decomposition of the total molecular binding energy into the physically meaningful components such as dispersion, electrostatic, polarization, charge transfer, and geometry relaxation terms.

Energy decomposition analysis based on absolutely-localized molecular orbitals (ALMO-EDA) is implemented in Q-CHEM,<sup>[43](#page-1255-2)</sup> including the open shell generalization.<sup>[31](#page-1255-1)</sup> In ALMO-EDA, the total intermolecular binding energy is decomposed into the "frozen density" component (FRZ), the polarization (POL) term, and the charge-transfer (CT) term. The "frozen density" term is defined as the energy change that corresponds to bringing infinitely separated fragments together without *any* relaxation of their MOs. The FRZ term is calculated as a difference between the FRAGMO guess energy and the sum of the converged SCF energies on isolated fragments. The polarization (POL) energy term is defined as the energy lowering due to the *intrafragment* relaxation of the frozen occupied MOs on the fragments. The POL term is calculated as a difference between the converged SCF MI energy and the FRAGMO

guess energy. Finally, the charge-transfer (CT) energy term is due to further *interfragment* relaxation of the MOs. It is calculated as a difference between the fully converged SCF energy and the converged SCF MI energy.

The total charge-transfer term includes the energy lowering due to electron transfer from the occupied orbitals on one molecule (more precisely, occupied in the converged SCF MI state) to the virtual orbitals of another molecule as well as the further energy change caused by induction that accompanies such an occupied/virtual mixing. The energy lowering of the occupied-virtual electron transfer can be described with a single non-iterative Roothaan-step correction starting from the converged SCF MI solution. Most importantly, the mathematical form of the SCF MI(RS) energy expression allows one to decompose the occupied-virtual mixing term into bonding and back-bonding components for each pair of molecules in the complex. The remaining charge-transfer energy term (*i.e.*, the difference between SCF MI(RS) energy and the full SCF energy) includes all induction effects that accompany occupied-virtual charge transfer and is generally small. This last term is called higher order (HO) relaxation. Unlike the RS contribution, the higher order term cannot be divided naturally into forward and back-donation terms. The BSSE associated with each charge-transfer term (forward donation, back-bonding, and higher order effects) can be corrected individually.

To perform energy decomposition analysis, specify fragments in the *\$molecule* section and set JOBTYPE to EDA. For a complete EDA job, Q-CHEM

- performs the SCF on isolated fragments (use the *\$rem\_frgm* section if convergence issues arise but make sure that keywords in this section do not affect the final energies of the fragments),
- generates the FRAGMO guess to obtain the FRZ term,
- converges the SCF MI equations to evaluate the POL term,
- performs evaluation of the perturbative (RS or ARS) variational correction to calculate the forward donation and back-bonding components of the CT term for each pair of molecules in the system,
- converges the full SCF procedure to evaluate the higher order relaxation component of the CT term.

The FRGM\_LPCORR keyword controls evaluation of the CT term in an EDA job. To evaluate all of the CT components mentioned above set this keyword to RS\_EXACT\_SCF or ARS\_EXACT\_SCF. If the HO term in not important then the final step (*i.e.*, the SCF calculation) can be skipped by setting FRGM\_LPCORR to RS or ARS. If only the total CT term is required then set FRGM\_LPCORR to EXACT\_SCF.

ALMO charge transfer analysis (ALMO-CTA) is performed together with ALMO EDA.<sup>[44](#page-1255-3)</sup> The ALMO charge transfer scale,  $\Delta Q$ , provides a measure of the distortion of the electronic clouds upon formation of an intermolecular bond and is such that all CT terms (*i.e.*, forward-donation, back-donation, and higher order relaxation) have well defined energetic effects (*i.e.*, ALMO-CTA is consistent with ALMO-EDA).

To remove the BSSE from the CT term (both on the energy and charge scales), set EDA\_BSSE to TRUE. Q-CHEM generates an input file for each fragment with MIXED basis set to perform the BSSE correction. As with all jobs with MIXED basis set and d or higher angular momentum basis functions on atoms, the PURECART keyword needs to be initiated. If EDA\_BSSE = TRUE then general basis sets (BASIS = GEN) cannot be used in the current implementation.

Please note that the energy of the geometric distortion of the fragments is not included into the total binding energy calculated in an EDA job. The geometry optimization of isolated fragments must be performed to account for this term.

In the 5.2 release and after, the "EDA2" driver (see Section  $12.7$ ) will be employed by default when JOBTYPE = EDA is set, which covers almost all features of the first-generation ALMO-EDA/CTA while including many new features (such as further decomposition of the frozen term). The original implementation of the first-generation ALMO-EDA is still accessible by setting EDA2 = FALSE.

Example 12.8 Energy decomposition analysis of the binding energy between the water molecules in a tetramer. ALMO-CTA results are also printed out.

```
$molecule
 1 \t2-0<sub>2</sub>C -1.447596 -0.000023 0.000019
 H -1.562749 0.330361 -1.023835
 H -1.561982 0.721445 0.798205
 H -1.561187 -1.052067 0.225866
-1 1
 Na 1.215591 0.000036 -0.000032
$end
$rem
  JOBTYPE EDA
  EDA2 FALSE
  METHOD B3LYP
 BASIS 6-31G*<br>UNRESTRICTED TRUE
 UNRESTRICTED
  SCF_GUESS FRAGMO
 FRGM_METHOD STOLL
  FRGM_LPCORR RS_EXACT_SCF
  EDA_BSSE TRUE
 DIIS_SEPARATE_ERRVEC 1
$end
```
**Example 12.9** An open shell EDA example of  $Na<sup>+</sup>$  interacting with the methyl radical.

```
$molecule
 1 2
-0 2
  C -1.447596 -0.000023 0.000019
  H -1.562749 0.330361 -1.023835H -1.561982 0.721445 0.798205
  H -1.561187 -1.052067 0.225866
--
 1 1
 Na 1.215591 0.000036 -0.000032
$end
$rem
  JOBTYPE EDA
  EDA2 FALSE
  METHOD B3LYP
  BASIS 6-31G*<br>UNRESTRICTED TRUE
  UNRESTRICTED
  SCF_GUESS FRAGMO
  FRGM_METHOD STOLL
  FRGM_LPCORR<br>
FRGM_LPCORR<br>
EDA_BSSE<br>
TRUE<br>
TRUE
  EDA_BSSE
  DIIS_SEPARATE_ERRVEC 1
$end
```
## 12.5.2 Analysis of Charge-Transfer Based on Complementary Occupied/Virtual Pairs

In addition to quantifying the amount and energetics of intermolecular charge transfer, it is often useful to have a simple description of orbital interactions in intermolecular complexes. The polarized ALMOs obtained from the SCF MI procedure and used as a reference basis set in the decomposition analysis do not directly show which occupiedvirtual orbital pairs are of most importance in forming intermolecular bonds. By performing rotations of the polarized ALMOs within a molecule, it is possible to find a "chemist's basis set" that represents bonding between molecules in terms of just a few localized orbitals called complementary occupied-virtual pairs (COVPs). This orbital interaction model validates existing conceptual descriptions of intermolecular bonding. For example, in the modified ALMO basis, hydrogen bonding in water dimer is represented as an electron pair localized on an oxygen atom donating electrons to the O–H  $\sigma$ -antibonding orbital on the other molecule, <sup>[45](#page-1255-4)</sup> and the description of synergic bonding in metal complexes agrees well with simple Dewar-Chatt-Duncanson model. [10,](#page-1254-8)[44,](#page-1255-3)[66](#page-1256-15)

Set EDA\_COVP to TRUE to perform the COVP analysis of the CT term in an EDA job. COVP analysis is currently implemented only for systems of two fragments. Set EDA\_PRINT\_COVP to TRUE to print out localized orbitals that form occupied-virtual pairs. In this case, MOs obtained in the end of the run (SCF MI orbitals, SCF MI(RA) orbitals, converged SCF orbitals) are replaced by the orbitals of COVPs. Each orbital is printed with the corresponding CT energy term in kJ/mol (instead of the energy eigenvalues in hartrees). These energy labels make it easy to find correspondence between an occupied orbital on one molecule and the virtual orbital on the other molecule. The examples below show how to print COVP orbitals. One way is to set *\$rem* variable PRINT\_ORBITALS, the other is to set IANLTY to 200 and use the *\$plots* section in the Q-CHEM input. In the first case the orbitals can be visualized using MOLDEN (set MOLDEN\_FORMAT to TRUE), in the second case use VMD or a similar third party program capable of making 3D plots.

Example 12.10 COVP analysis of the CT term. The COVP orbitals are printed in the Q-CHEM and MOLDEN formats.

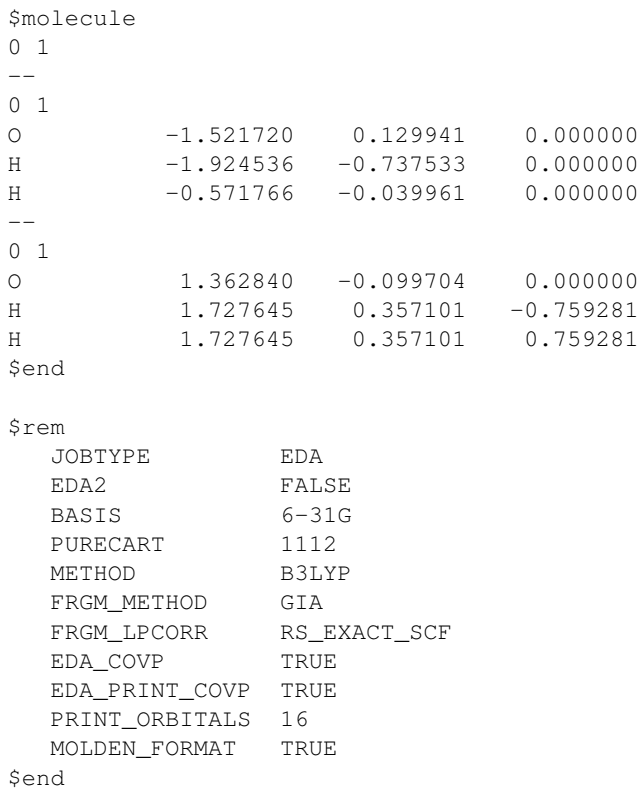

Example 12.11 COVP analysis of the CT term. Note that it is not necessary to run a full EDA job. It is suffice to set FRGM\_LPCORR to RS or ARS and EDA\_COVP to TRUE to perform the COVP analysis. The orbitals of the most significant occupied-virtual pair are printed into an ASCII file called plot.mo which can be converted into a cube file and visualized in VMD.

```
$molecule
0 1
-10 1
O -1.521720 0.129941 0.000000
H -1.924536 -0.737533 0.000000
H -0.571766 -0.039961 0.000000--0 1
O 1.362840 -0.099704 0.000000
H 1.727645 0.357101 -0.759281
H 1.727645 0.357101 0.759281
$end
$rem
 JOBTYPE EDA
 EDA2 FALSE<br>BASIS 6-31G
 BASIS 6-316<br>PURECART 1112
 PURECART
 METHOD B3LYP
 FRGM_METHOD GIA
  FRGM_LPCORR RS_EXACT_SCF
  EDA_COVP TRUE
 EDA_PRINT_COVP TRUE
 PRINT_ORBITALS 16
 MOLDEN_FORMAT TRUE
$end
```
## <span id="page-1167-0"></span>12.6 Job Control for Locally-Projected SCF Methods

## FRGM\_METHOD

Specifies a locally-projected method.

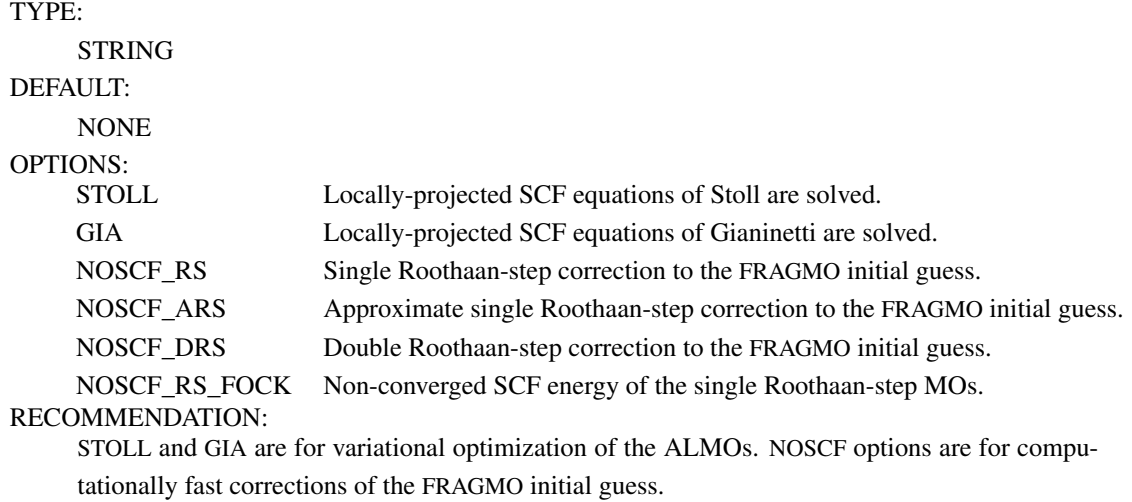

#### FRGM\_LPCORR

Specifies a correction method performed after the locally-projected equations are converged. TYPE:

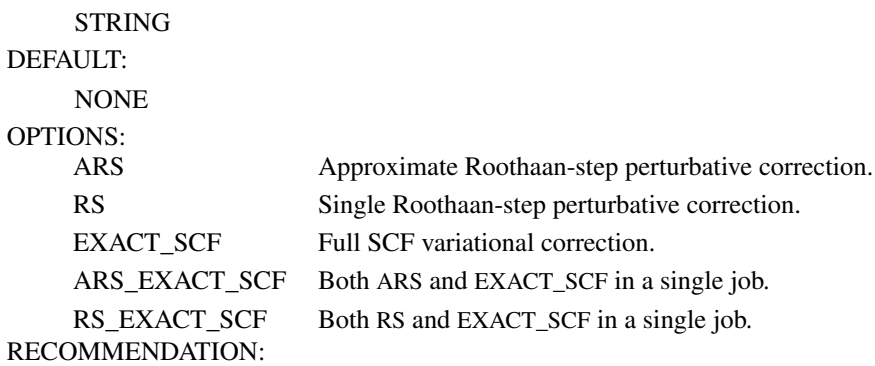

For large basis sets use ARS, use RS if ARS fails.

## SCF\_PRINT\_FRGM

Controls the output of Q-CHEM jobs on isolated fragments.

## TYPE:

LOGICAL

## DEFAULT:

FALSE

## OPTIONS:<br>TRUE

The output is printed to the parent job output file.

FALSE The output is not printed.

## RECOMMENDATION:

Use TRUE if details about isolated fragments are important.

## EDA\_BSSE

Calculates the BSSE correction when performing the energy decomposition analysis.

#### TYPE:

LOGICAL

DEFAULT:

FALSE

#### OPTIONS:

TRUE/FALSE

#### RECOMMENDATION:

Set to TRUE unless a very large basis set is used.

#### EDA\_COVP

Perform COVP analysis when evaluating the RS or ARS charge-transfer correction. COVP analysis is currently implemented only for systems of two fragments.

TYPE:

LOGICAL DEFAULT: FALSE OPTIONS: TRUE/FALSE RECOMMENDATION:

Set to TRUE to perform COVP analysis in an EDA or SCF MI(RS) job.

#### EDA\_PRINT\_COVP

Replace the final MOs with the CVOP orbitals in the end of the run.

TYPE:

LOGICAL DEFAULT: FALSE OPTIONS: TRUE/FALSE RECOMMENDATION:

Set to TRUE to print COVP orbitals instead of conventional MOs.

#### NVO\_LIN\_MAX\_ITE

Maximum number of iterations in the preconditioned conjugate gradient solver of the singleexcitation amplitude equations.

## TYPE:

INTEGER

DEFAULT:

#### 30

OPTIONS:

n User–defined number of iterations.

RECOMMENDATION:

None.

## NVO\_LIN\_CONVERGENCE

Target error factor in the preconditioned conjugate gradient solver of the single-excitation amplitude equations.

TYPE:

INTEGER

DEFAULT:

3

#### OPTIONS:

n User–defined number.

RECOMMENDATION:

Solution of the single-excitation amplitude equations is considered converged if the maximum residual is less than  $10^{-n}$  multiplied by the current DIIS error. For the ARS correction, n is automatically set to 1 since the locally-projected DIIS error is normally several orders of magnitude smaller than the full DIIS error.

#### NVO\_METHOD

Sets method to be used to converge solution of the single-excitation amplitude equations.

TYPE:

INTEGER

DEFAULT:

9

OPTIONS:

n User–defined number.

RECOMMENDATION:

This is an experimental option. Use the default.

## NVO\_UVV\_PRECISION

Controls convergence of the Taylor series when calculating the  $U_{vv}$  block from the singleexcitation amplitudes. Series is considered converged when the maximum element of the term is less than  $10^{-n}$ .

TYPE:

INTEGER

DEFAULT:

11 OPTIONS:

n User–defined number.

#### RECOMMENDATION:

NVO\_UVV\_PRECISION must be the same as or larger than THRESH.

#### NVO\_UVV\_MAXPWR

Controls convergence of the Taylor series when calculating the  $U_{vv}$  block from the singleexcitation amplitudes. If the series is not converged at the nth term, more expensive direct inversion is used to calculate the  $U_{vv}$  block.

## TYPE:

INTEGER DEFAULT: 10 OPTIONS: n User–defined number. RECOMMENDATION:

None.

#### NVO\_TRUNCATE\_DIST

Specifies which atomic blocks of the Fock matrix are used to construct the preconditioner.

TYPE:

INTEGER

DEFAULT:

-1

OPTIONS:

- $n > 0$  If distance between a pair of atoms is more than n Ångstroms do not include the atomic block.
- -2 Do not use distance threshold, use NVO\_TRUNCATE\_PRECOND instead.
- -1 Include all blocks.

0 Include diagonal blocks only.

RECOMMENDATION:

This option does not affect the final result. However, it affects the rate of the PCG algorithm convergence. For small systems, use the default.

#### NVO\_TRUNCATE\_PRECOND

Specifies which atomic blocks of the Fock matrix are used to construct the preconditioner. This variable is used only if NVO\_TRUNCATE\_DIST is set to  $-2$ .

TYPE:

INTEGER

DEFAULT:

 $\mathcal{D}$ 

OPTIONS:

n If the maximum element in an atomic block is less than  $10^{-n}$  do not include

the block.

RECOMMENDATION:

Use the default. Increasing  $n$  improves convergence of the PCG algorithm but overall may slow down calculations.

## <span id="page-1171-0"></span>12.7 Second-Generation ALMO-EDA Method

## 12.7.1 Introduction

The ALMO-EDA method introduced in Section [12.5](#page-1163-0) is a very useful tool for unraveling the nature of intermolecular interactions. Nevertheless, it has two major shortcomings: (i) Although the polarization (POL) energy is variationally evaluated, it does not have a meaningful basis set limit. As the employed basis set becomes larger, the POL term starts to be contaminated by charge transfer (CT) and loses its intended meaning. (ii) The frozen (FRZ) interaction is a monolithic term in the original ALMO-EDA scheme. In practice, further decomposition of the FRZ term is often desired. For example, if one wants to use ALMO-EDA as a tool for the development of empirical force fields, the separation of the FRZ term into contributions from permanent electrostatics, Pauli repulsion and dispersion will be helpful since they are usually modeled by distinct functional forms in classical force fields. These drawbacks have been addressed recently, defining the second generation of the ALMO-EDA method (also referred to as "EDA2" in the text below). [29](#page-1255-5)[,32](#page-1255-6)[,33](#page-1255-7)

#### <span id="page-1172-0"></span>12.7.2 Generalized SCFMI Calculations and Additional Features

The original definition of the ALMOs used in SCFMI calculations is based on the fragment-blocking structure of the AO-to-MO transformation matrix, *i.e.*, for a given fragment, the associated MOs can only be expanded by the AO basis functions centered on the atoms that belong to the same fragment. Here we propose a generalized definition for SCFMI calculations: given a set of basis vectors (G) in which each of them is tagged to a fragment but is allowed to be spanned by any AO basis function, it defines the working basis of the SCFMI problem. Then, within this basis, the locally projected SCF equations can be solved in a similar way, with the constraint that the MO coefficient matrix in the working basis (G) is fragment-block-diagonal, while the MO coefficient matrix in the AO basis does not necessarily retain the blocking structure. The basis vectors in G can be either non-orthogonal or orthogonal between fragments. More details on the generalized SCFMI equations are available in Ref. [29.](#page-1255-5)

This generalized SCFMI scheme is implemented in GEN\_SCFMAN (the original AO-block based scheme is available in GEN\_SCFMAN as well). It is used for the variational optimization of the polarized (but CT-forbidden) intermediate state in "EDA2" (see Section [12.7.3\)](#page-1174-0). Another preferable feature of this generalized scheme is that the interfragment linear dependency in G can be properly handled. Therefore, this scheme can be used to replace the original AO-block based SCFMI without becoming ill-defined when interfragment linear dependency occurs. In contrast, the original ALMO-EDA method that employs the AO-block based approach fails when the sum of the number of orbitals on each fragment is not equal to the number of orbitals for the super-system (the latter is determined by the total number of AO basis functions and BASIS\_LIN\_DEP\_THRESH), which often happens when substantially large basis sets are used or when the super-system comprises a large number of fragments.

SCFMI calculations based on the GEN SCFMAN implementation are triggered by setting GEN SCFMAN = TRUE and FRGM\_METHOD = STOLL or GIA (the other options of FRGM\_METHOD are not allowed). A subset of supported algorithms in GEN\_SCFMAN are available for restricted (R) and unrestricted (U) SCFMI, including DIIS, GDM, GDM\_LS, and NEWTON\_CG. While the DIIS algorithm iteratively solves for the locally-projected SCF equations, the latter two methods use the energy derivatives with respect to the on-fragment orbital rotations to minimize the energy until the gradient reaches zero. As for standard calculations using GEN\_SCFMAN, internal stability analysis is also available for R- and U-SCFMI, and one can set FD\_MAT\_VEC\_PROD to TRUE if the analytical Hessian is not available for the employed density functional (note: for functionals containing non-local correlation, one can always use FD\_MAT\_VEC\_PROD = FALSE).

As in the original implementation, perturbative corrections can be applied on top of the SCFMI solution to approach the full SCF result, and this is still controlled by FRGM\_LPCORR. Note that among the options introduced in Section [12.6,](#page-1167-0) only ARS and RS are allowed here since the exact SCF calculation is actually beyond the scope of SCFMI.

In addition, with this more general implementation users are allowed to specify some fragments to be frozen during the SCFMI calculation, *i.e.*, intrafragment relaxation does not occur on these fragments. This is achieved by specifying the *\$rem* variable SCFMI\_FREEZE\_SS. Such a calculation can be interpreted as an active fragment being embedded in a frozen environment where the interaction between them is treated quantum mechanically.

#### SCFMI\_MODE

Determine whether generalized SCFMI is used and also the property of the working basis.

TYPE:

INTEGER

DEFAULT:

0 ("1" is used by basic "EDA2" calculations).

OPTIONS:

- 0 AO-block based SCFMI (the original definition of ALMOs).
- 1 Generalized SCFMI with basis vectors that are non-orthogonal between fragments.

2 Generalized SCFMI with basis vectors that are orthogonal between fragments.

RECOMMENDATION:

None

SCFMI\_FREEZE\_SS

Keep the first several fragments unrelaxed in an SCFMI calculation.

TYPE: INTEGER

DEFAULT:

0 (all fragments are active)

OPTIONS:

 $n$  Freeze the first  $n$  fragments.

RECOMMENDATION:

None

Example 12.12 Generalized SCFMI calculation for the water dimer with single Roothaan-step perturbative correction. For this specific case, the result is identical to that given by AO-block based SCFMI (SCFMI\_MODE = 0).

\$molecule 0 1  $-$ 0 1  $0 -1.551007 -0.114520 0.000000$ H -1.934259 0.762503 0.000000 H -0.599677 0.040712 0.000000 -- 0 1 O 1.350625 0.111469 0.000000 H 1.680398 -0.373741 -0.758561 H 1.680398 -0.373741 0.758561 \$end \$rem METHOD b3lyp GEN SCFMAN true  $BASIS$  6-31+G(d) GEN\_SCFMAN true SCF\_CONVERGENCE 8 THRESH 14 SYMMETRY false SYM\_IGNORE true FRGM\_METHOD stoll FRGM\_LPCORR rs SCFMI\_MODE 1 !gen scfmi (non-orthogonal) \$end

#### <span id="page-1174-0"></span>12.7.3 Polarization Energy with a Well-defined Basis Set Limit

The definition of polarization energy lowering in the original ALMO-EDA used the full AO space of each fragment as the variational degrees of freedom. This is based on the assumption that the AO basis functions are fragment-ascribable based on their atomic centers. However, this assumption becomes inappropriate when very large basis sets are used, especially those with diffuse functions (*e.g.* def2-QZVPPD). In such scenarios, basis functions on a given fragment tend to describe other fragments so that the "absolute localization" constraint becomes weaker and finally gets effectively removed. This is why the original ALMO-EDA scheme does not have a well-defined basis set limit for its polarization energy.

To overcome this problem, Horn and Head-Gordon proposed a new definition for the POL term in the ALMO-EDA method based on fragment electrical response functions (FERFs).<sup>[29](#page-1255-5)</sup> FERFs on a given fragment are prepared by solving CPSCF equations after its SCF solution is found:

$$
H_{ai,bj}(\Delta_{\mu})_{bj} = (M_{\mu})_{ai},\tag{12.1}
$$

where H is SCF orbital Hessian and  $M_{\mu}$  is a component ( $\mu$ ) of a multipole matrix with a certain order. The resulting fragment response matrices ( ${\Delta_{\mu}}$ ) are a set of  $n_v \times n_o$  matrices. Then, a singular value decomposition (SVD) is performed on  $\Delta_{\mu}$ :

<span id="page-1174-1"></span>
$$
(\Delta_{\mu})_{ai} = (L_{\mu})_{ab} (d_{\mu})_{bj} (R_{\mu}^{T})_{ji},
$$
\n(12.2)

and the left vectors (not including the null vectors) will be used to construct a truncated virtual space, which is used to define the variational degrees of freedom for the SCFMI problem:

$$
\mathbf{V}_{\mu} = \mathbf{C}_{\text{vir}} \mathbf{L}_{\mu},\tag{12.3}
$$

where  $C_{\text{vir}}$  denotes the original virtual orbitals of the given fragment.

The basic spirit of using FERFs is to obtain a subset of virtuals that is most pertinent to the electrical polarization of a given fragment, while the redundant variational degrees of freedom (which might be CT-like) are excluded. This scheme is shown to give a well-defined basis set limit for the polarization energy that relies on the SCFMI calculation. The multipole orders (dipole (D), quadrupole (Q), and octopole (O)) included on the RHS of Eq. [\(12.2\)](#page-1174-1) decide the span of FERFs on each fragment. Numerical experiments suggest that the inclusion of dipole- and quadrupole-type responses is able to long-range induced electrostatics correctly and also gives a well-defined basis set limit, which is thus recommended as the working basis of the SCFMI problem. The full span of the polarization subspace of fragment A is thus:

<span id="page-1174-2"></span>
$$
\mathbf{O}_A \oplus \text{span}\{\mathbf{V}_{\mu x}, \mathbf{V}_{\mu y}, \mathbf{V}_{\mu z}\} \oplus \text{span}\{\mathbf{V}_{Q2,-2}, \mathbf{V}_{Q2,-1}, \mathbf{V}_{Q2,0}, \mathbf{V}_{Q2,1}, \mathbf{V}_{Q2,2}\}.
$$
 (12.4)

Therefore, each occupied orbital will be paired with eight virtual orbitals (if the employed AO basis is large enough).

The polarization subspaces constructed as in Eq. [\(12.4\)](#page-1174-2) are non-orthogonal between fragments. Therefore, it is named as the "nDQ" model for polarization. There is another version of this method which enforces interfragment orthogonality between the polarization subspaces and it is correspondingly termed as "oDQ" (or with other multipole orders). The preparation of orthogonal FERFs is more complicated (see Ref. [29](#page-1255-5) for the details) and usually gives less favorable polarization energies. For most general cases, we recommend the use of the "nDQ" model. Calculations using FERFs are performed using the generalized SCFMI procedure introduced in Section [12.7.2.](#page-1172-0)

#### CHILD\_MP

Compute FERFs for fragments and use them as the basis for SCFMI calculations.

TYPE:

BOOLEAN

DEFAULT:

FALSE

OPTIONS:

FALSE Do not compute FERFs (use the full AO span of each fragment).

TRUE Compute fragment FERFs.

RECOMMENDATION:

Use FERFs to compute polarization energy when large basis sets are used. In an "EDA2" calculation, this *\$rem* variable is set based on the given option automatically.

#### CHILD\_MP\_ORDERS

The multipole orders included in the prepared FERFs. The last digit specifies how many multipoles to compute, and the digits in the front specify the multipole orders: 2: dipole (D); 3: quadrupole (Q); 4: octopole (O). Multipole order 1 is reserved for monopole FERFs which can be used to separate the effect of orbital contraction.<sup>[57](#page-1256-1)</sup>

TYPE:

INTEGER DEFAULT:  $\theta$ OPTIONS: 21 D 232 DQ 2343 DQO RECOMMENDATION:

Use 232 (DQ) when FERF is needed.

Example 12.13 Generalized SCFMI calculation for the water dimer using nDQ FERFs.

```
$molecule
0 1
--
0 1
0 -1.551007 -0.114520 0.000000H -1.934259 0.762503 0.000000
H -0.599677 0.040712 0.000000
--
0 1
O 1.350625 0.111469 0.000000
H 1.680398 -0.373741 -0.758561
H 1.680398 -0.373741 0.758561
$end
$rem
  METHOD wb97x-v
  GEN SCFMAN true
  BASIS 6-31+G(d)GEN SCFMAN true
  SCF_ALGORITHM diis
  SCF_CONVERGENCE 8
  THRESH 14
  SYMMETRY false
  SYM_IGNORE true
  SCF_FINAL_PRINT 1
  FRGM_METHOD stoll
  SCFMI_MODE 1 !nonortho gen scfmi
  CHILD MP true
  CHILD MP_ORDERS 232 !DO
  FD_MAT_VEC_PROD false
```

```
$end
```
#### <span id="page-1176-0"></span>12.7.4 Further Decomposition of the Frozen Interaction Energy

The frozen interaction energy in ALMO-EDA is defined as the energy difference between the unrelaxed frozen (Heitler-London) wave function and the isolated fragments. In other literature (*e.g.* Ref. [28\)](#page-1255-14), this interaction is often decomposed in a classical fashion:

$$
\Delta E_{\text{frz}} = \Delta E_{\text{elec}}^{\text{cls}} + \Delta E_{\text{pauli}}^{\text{cls}},\tag{12.5}
$$

where the contribution from permanent electrostatics is defined as the Coulomb interaction between isolated fragment charge distributions:

$$
\Delta E_{\text{elec}}^{\text{cls}} = \sum_{A < B} \int_{r_1} \int_{r_2} \rho_A^{\text{tot}}(\mathbf{r}_1) \frac{1}{\mathbf{r}_{12}} \rho_B^{\text{tot}}(\mathbf{r}_2) \text{d}\mathbf{r}_1 \text{d}\mathbf{r}_2 \tag{12.6}
$$

and the remainder constitutes the Pauli (or exchange) term. Such a decomposition (referred to as the classical decomposition below) is associated with two issues: (i) the evaluation of permanent electrostatics makes use of the "promolecule" state (whose density is the simple sum of monomer densities) rather than a properly anti-symmetrized wave function; (ii) when dispersion-corrected density functionals are used, the Pauli term contains dispersion interaction and thus loses its original meaning.

Horn *et al.* proposed a new scheme to further decompose the frozen term into contributions from permanent electrostatics (ELEC), Pauli repulsion (PAULI) and dispersion (DISP):  $32$ 

$$
\Delta E_{\text{frz}} = \Delta E_{\text{elec}} + \Delta E_{\text{pauli}} + \Delta E_{\text{disp}} \tag{12.7}
$$

This approach is compatible with the use of all kinds of density functionals except double-hybrids, and all three components of the FRZ term are computed with the antisymmetrized frozen wave function. The key step of this method is the orthogonal decomposition of the 1PDM associated with the frozen wave function into contributions from individual fragments:  $P_{\text{frz}} = \sum_A \tilde{P}_A$ . This is achieved by minimizing an objective function as follows:

<span id="page-1177-0"></span>
$$
\Omega = \sum_{A} E_A[\tilde{\mathbf{P}}_A] - E_A[\mathbf{P}_A]
$$
\n(12.8)

while interfragment orthogonality is enforced between  $\tilde{P}_A$ 's. The readers are referred to Ref. [32](#page-1255-6) for more details about the orthogonal decomposition.

The ELEC term is then defined as the Coulomb interaction between distorted fragment densities ( $\tilde{\rho}_A(r)$ ):

<span id="page-1177-1"></span>
$$
\Delta E_{\text{elec}} = \sum_{A < B} \int_{r_1} \int_{r_2} \tilde{\rho}_A^{\text{tot}}(\mathbf{r}_1) \frac{1}{\mathbf{r}_{12}} \tilde{\rho}_B^{\text{tot}}(\mathbf{r}_2) \mathrm{d}\mathbf{r}_1 \mathrm{d}\mathbf{r}_2. \tag{12.9}
$$

The DISP term is evaluated by subtracting the dispersion-free part of the total exchange-correlation (XC) interaction, where an auxiliary "dispersion-free" (DF) XC functional is used in company with the primary XC functional:

<span id="page-1177-3"></span>
$$
\Delta E_{\text{disp}} = \left( E_{\text{xc}}[\mathbf{P}_{\text{frz}}] - \sum_{A} E_{\text{xc}}[\tilde{\mathbf{P}}_{A}] \right) - \left( E_{\text{xc}}^{\text{DF}}[\mathbf{P}_{\text{frz}}] - \sum_{A} E_{\text{xc}}^{\text{DF}}[\tilde{\mathbf{P}}_{A}] \right). \tag{12.10}
$$

It is suggested that HF is an appropriate DFXC to be used for dispersion-corrected hybrid functionals (*e.g.* ωB97M-V, B3LYP-D3), while revPBE is appropriate for semi-local functionals (*e.g.* B97M-V).

The remainder of the frozen interaction goes into the PAULI term, which includes the net repulsive interaction given by Eq. [\(12.8\)](#page-1177-0) and the "dispersion-free" part of the XC interaction:

<span id="page-1177-2"></span>
$$
\Delta E_{\text{pauli}} = \sum_{A} (E_A[\tilde{\mathbf{P}}_A] - E_A[\mathbf{P}_A]) + \left(E_{\text{xc}}^{\text{DF}}[\mathbf{P}_{\text{frz}}] - \sum_{A} E_{\text{xc}}^{\text{DF}}[\tilde{\mathbf{P}}_A]\right).
$$
(12.11)

The PAULI term and the ELEC term can also be combined together and reported as the dispersion-free frozen (DFFRZ) term if desired.

In Q-CHEM's implementation of "EDA2", the classical frozen decomposition and the new scheme defined by eqs. [12.9–](#page-1177-1) [12.11](#page-1177-2) are both computed by default. The classical ELEC term only depends on monomer properties and the distances between fragments, therefore, it can be particularly useful for scenarios such as force field development (as the reference for permanent electrostatics). When the DISP term calculated by the new scheme is available, a modified classical Pauli term $^{70}$  $^{70}$  $^{70}$  is also reported, which is simply defined as

$$
\Delta E_{\text{pauli}}^{\text{mod}} = \Delta E_{\text{pauli}}^{\text{cls}} - \Delta E_{\text{disp}},\tag{12.12}
$$

*i.e.*, the dispersion contribution is removed from the classical Pauli term computed using its original definition. The overall decomposition of the frozen energy with the classical scheme is given by

$$
\Delta E_{\text{frz}} = \Delta E_{\text{elec}}^{\text{cls}} + \Delta E_{\text{pauli}}^{\text{mod}} + \Delta E_{\text{disp}} \tag{12.13}
$$

Alternatively, this can also be achieved without performing the orthogonal decomposition, by setting EDA\_CLS\_DISP to TRUE. This also evaluates the DISP term via Eq. [\(12.10\)](#page-1177-3) except that undistorted monomer densities ( $\{P_A\}$ ) are used instead of their distorted counterparts ( $\{P_A\}$ ):

$$
\Delta E_{\rm disp} = \left( E_{\rm xc}[\mathbf{P}_{\rm frz}] - \sum_A E_{\rm xc}[\mathbf{P}_A] \right) - \left( E_{\rm xc}^{\rm DF}[\mathbf{P}_{\rm frz}] - \sum_A E_{\rm xc}^{\rm DF}[\mathbf{P}_A] \right). \tag{12.14}
$$

#### FRZ\_ORTHO\_DECOMP

Perform the decomposition of frozen interaction energy based on the orthogonal decomposition of the 1PDM associated with the frozen wave function.

TYPE:

BOOLEAN

DEFAULT:

FALSE (automatically set to TRUE by EDA2 options 1–5)

OPTIONS:

FALSE Do not perform the orthogonal decomposition.

TRUE Perform the frozen energy decomposition using orthogonal fragment densities.

#### RECOMMENDATION:

Use default value automatically set by "EDA2". Note that users are allowed to turn off the orthogonal decomposition by setting FRZ\_ORTHO\_DECOMP to −1. Also, for calculations that involve ECPs, it is automatically set to FALSE since unreasonable results will be produced otherwise.

#### FRZ\_ORTHO\_DECOMP\_CONV

Convergence criterion for the minimization problem that gives the orthogonal fragment densities. TYPE:

INTEGER

DEFAULT:

6

OPTIONS:

 $n \quad 10^{-n}$ 

RECOMMENDATION:

Use the default unless tighter convergence is preferred.

#### EDA\_CLS\_ELEC

Perform the classical decomposition of the frozen term.

TYPE:

BOOLEAN

#### DEFAULT:

FALSE (automatically set to TRUE by EDA2 options 1–5)

#### OPTIONS:

FALSE Do not compute the classical ELEC and PAULI terms.

TRUE Perform the classical decomposition.

## RECOMMENDATION:

**TRUE** 

#### EDA\_CLS\_DISP

Compute the DISP contribution without performing the orthogonal decomposition, which will then be subtracted from the classical PAULI term.

## TYPE:

BOOLEAN

DEFAULT:

FALSE

#### OPTIONS:

FALSE Use the DISP term computed with orthogonal decomposition (if available).

TRUE Use the DISP term computed using undistorted monomer densities.

#### RECOMMENDATION:

Set it to TRUE when orthogonal decomposition is not performed.

#### DISP\_FREE\_X

Specify the employed "dispersion-free" exchange functional.

TYPE:

STRING DEFAULT:

**HF** 

OPTIONS:

Exchange functionals (*e.g.* revPBE) or exchange-correlation functionals (*e.g.* B3LYP) supported by Q-CHEM.

RECOMMENDATION:

HF is recommended for hybrid (primary) functionals (*e.g.*ωB97X-V) and revPBE for semi-local ones (*e.g.*B97M-V). Other reasonable options (*e.g.* B3LYP for B3LYP-D3) can also be applied.

#### DISP\_FREE\_C

Specify the employed "dispersion-free" correlation functional.

TYPE:

STRING

DEFAULT:

NONE

OPTIONS:

Correlation functionals supported by Q-CHEM.

RECOMMENDATION:

Put the appropriate correlation functional paired with the chosen exchange functional (*e.g.* put PBE if DISP\_FREE\_X is revPBE); put NONE if DISP\_FREE\_X is set to an exchange-correlation functional.

## 12.7.5 Job Control for EDA2

The use of the FERF model for the evaluation of polarization energy and the further decomposition of the frozen term define the second generation of the ALMO-EDA method. Meanwhile, under the same code structure, the original AO-block based ALMO model and other related methods (such as the constrained relaxation of the frozen wave function<sup>[30](#page-1255-15)</sup> which renders the frozen energy variationally computed, and the polMO model<sup>[3](#page-1254-9)</sup> that arguably gives a lower limit to the polarization contribution) are also available. This entire set of methods implemented in Q-CHEM based on GEN\_SCFMAN (see Section [4.3\)](#page-75-0) is referred to as "EDA2". In Q-CHEM 5.2 and after, "EDA2" is used as the default ALMO-EDA driver when "JOBTYPE = EDA" is requested.

The job control for EDA2 is largely simplified by a series of preset options provided by the developers. The option number is set through the EDA2 *\$rem* variable (introduced below). Besides that, for the sake of flexibility, users are allowed to overwrite the values of part of the preset *\$rem* variables:

- Related to the isolated fragment calculations:
	- EDA\_CHILD\_SUPER\_BASIS: use the super-system basis for fragment calculations (default: FALSE).
	- FRAGMO\_GUESS\_MODE: as introduced in Section [12.3](#page-1157-1) (default: 0).
- Related to the decomposition of the FRZ term:
	- FRZ\_ORTHO\_DECOMP: it can be turned off by setting its value to −1 in the *\$rem* section (default: TRUE).
	- FRZ\_ORTHO\_DECOMP\_CONV: as introduced in Section [12.7.4](#page-1176-0) (default: 6).
- EDA\_CLS\_DISP: as introduced in Section [12.7.4](#page-1176-0) (default: FALSE).
- DISP\_FREE\_X: as introduced in Section [12.7.4](#page-1176-0) (default: HF).
- DISP\_FREE\_C: as introduced in Section [12.7.4](#page-1176-0) (default: NONE).
- Related to the evaluation of POL:
	- CHILD\_MP\_ORDERS: as introduced in Section [12.7.3](#page-1174-0) (default: 232 (DQ)).
	- SCFMI\_FREEZE\_SS: as introduced in Section [12.7.2](#page-1172-0) (default: 0).
- Related to the evaluation of CT and BSSE:
	- EDA\_NO\_CT: skip the evaluation of the CT term in the EDA procedure (default: FALSE (automatically turned on when SCFMI\_FREEZE\_SS = TRUE)).
	- EDA\_BSSE: use counterpoise-corrected monomer calculations to evaluate the BSSE (default: FALSE).
	- EDA\_PCT\_A: turn on perturbative charge transfer analysis (Roothaan step based).
	- EDA\_COVP: perform COVP analysis for charge transfer (see Section [12.5\)](#page-1163-0).
	- EDA\_PRINT\_COVP: dump COVPs to the MO coefficient file (see Section [12.5\)](#page-1163-0). Note: EDA2 can automatically generate the cubes for the dominant complementary occupied-virtual orbitals for each pair of donor and acceptor fragments when EDA\_PRINT\_COVP is greater than 1.

#### EDA2

Switch on EDA2 and specify the option set number.

TYPE:

INTEGER

DEFAULT:

- $\mathcal{D}$
- OPTIONS:
	- 0 Do not run through EDA2.
	- 1 Frozen energy decomposition + nDQ-FERF polarization (the standard EDA2 option)
	- 2 Frozen energy decomposition + (AO-block-based) ALMO polarization (old scheme with the addition of frozen decomposition)
	- 3 Frozen energy decomposition + oDQ-FERF polarization (NOT commonly used)
	- 4 Frozen wave function relaxation + Frozen energy decomposition + nDQ-FERF polarization (NOT commonly used)
	- 5 Frozen energy decomposition + polMO polarization (NOT commonly used).
	- 10 No preset. Completely controlled by user's *\$rem* input (for developers only)

## RECOMMENDATION:

Turn on EDA2 for Q-CHEM's ALMO-EDA jobs unless CTA with the old scheme is desired. Option 1 is recommended in general, especially when substantially large basis sets are employed. The original ALMO scheme (option 2) can be used when the employed basis set is of small or medium size (arguably no larger than augmented triple- $\zeta$ ). The other options are rarely used for routine applications.

Note that starting with Q-CHEM v. 5.2, if JOBTYPE = EDA is requested while but the *\$rem* variable EDA2 is not specified by the user, the latter defaults to  $EDA2 = 2$  with  $EDA\_PCT_A = TRUE$ .

For calculations based on EDA2, the default SCF convergence criterion is set to  $10^{-8}$  (rather than  $10^{-5}$  as in Q-CHEM's normal SCF calculations). The fragment calculations involved are forced to use the same SCF convergence criterion as the parent job.

In cases where the radical is a single atom (*e.g.* ·Cl) or of a highly symmetric geometry (*e.g.* •OH), there can be multiple degenerate electronic configurations with the unpaired electron residing in different orbitals, resulting in arbitrariness in the definition of the frozen state. For such systems, it is desirable to obtain the orientation of fragment spin that leads to the lowest-energy frozen state. This can be achieved by employing a "polarize-then-depolarize" (PtD) approach,  $72$  using interfragment polarization to resolve the degeneracy of radical's electronic states: one first converges the polarization (SCFMI) calculation for the full system, and then recalculates the SCF solutions for each isolated fragment using their corresponding blocks in the ALMO coefficient matrix as the initial guess. To ensure that the "depolarized" fragments are of the same electronic configuration as in the fully polarized wavefunction, the initial maximum overlap method<sup>[4](#page-1254-10)</sup> (IMOM) is used in these fragment calculations. The fragment orbitals obtained therefrom then uniquely determine the frozen wavefunction.

In Q-CHEM 5.2 and after, the procedure described above is performed for unrestricted ALMO-EDA calculations by default. It can also be manually requested by setting EDA\_ALIGN\_FRGM\_SPIN to > 0 values. Note that this setting further ensures that one obtains a stable SCFMI solution in the initial polarization step (see below), which is crucial for the success of this approach. Occasionally, one may find that the frozen state constructed from "spin-aligned" fragments is of a higher energy than the initial one. This indicates that the fragment spin alignment procedure is not functioning well, and in such cases we recommend the user to run EDA2 calculation without this procedure by setting FRZ RELAX =  $-1$ .

#### EDA\_ALIGN\_FRGM\_SPIN

Turn on the fragment spin alignment procedure

TYPE:

INTEGER

DEFAULT:

 $\Omega$ 

OPTIONS:

- 0 Do not performed the spin alignment procedure (turned on by default in unrestricted cases)
- 1 Perform fragment spin alignment; use GDM for the polarization step preceding the MOM calculations
- 2 Perform fragment spin alignment; use GDM and perform stability analysis for the polarization step

RECOMMENDATION:

Use 1 or 2 when the radical is of highly symmetric structure

Another feature that can be useful for systems involving open-shell species is the capability of performing stability analysis on user-specified fragments, since it is important to ensure the stability of each fragment's SCF solution. This can be done through the *\$frgm\_stability* input section:

```
$frgm_stability
  [frgm_idx1] [frgm_idx2] ...
$end
```
where one simply puts the indices of fragments that require stability analysis.

Example 12.14 Energy decomposition analysis for the ammonia-borane complex. The FERF-nDQ model is used for the POL term (as very large basis set is employed here), and decomposition of the frozen interaction energy is performed (Hartree-Fock is employed as the DFXC functional by default).

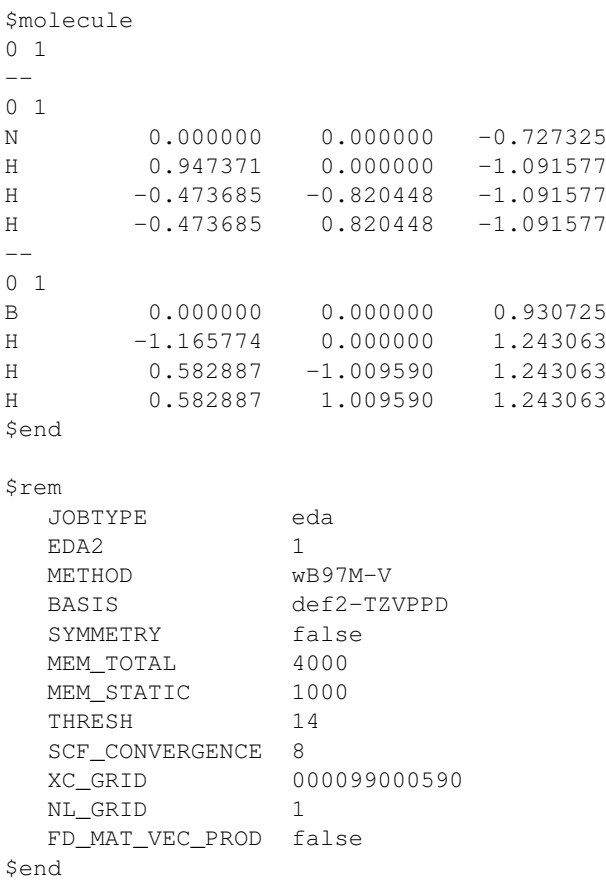

Example 12.15 Energy decomposition analysis of the water dimer with a low-cost model chemistry. The original ALMO model is used for the evaluation of polarization energy, and revPBE is chosen as the DFXC functional. Counterpoise correction for the BSSE is applied.

```
$molecule
0 1
-0 1
H1O1 H1 0.95641
H2 O1 0.96500 H1 104.77306
--
0 1
O2 H2 dist O1 171.85474 H1 180.000
H3 O2 0.95822 H2 111.79807 O1 -58.587
H4 O2 0.95822 H2 111.79807 O1 58.587
dist = 2.0$end
$rem
  JOBTYPE eda
  EDA2 2
  METHOD b97m-v
  BASIS def2-svpd
  SCF_CONVERGENCE 8
  THRESH 14<br>SYMMETRY false
  SYMMETRY
  DISP_FREE_X revPBE<br>DISP_FREE_C PBE
  DISP_FREE_C
  EDA_BSSE true
$end
```
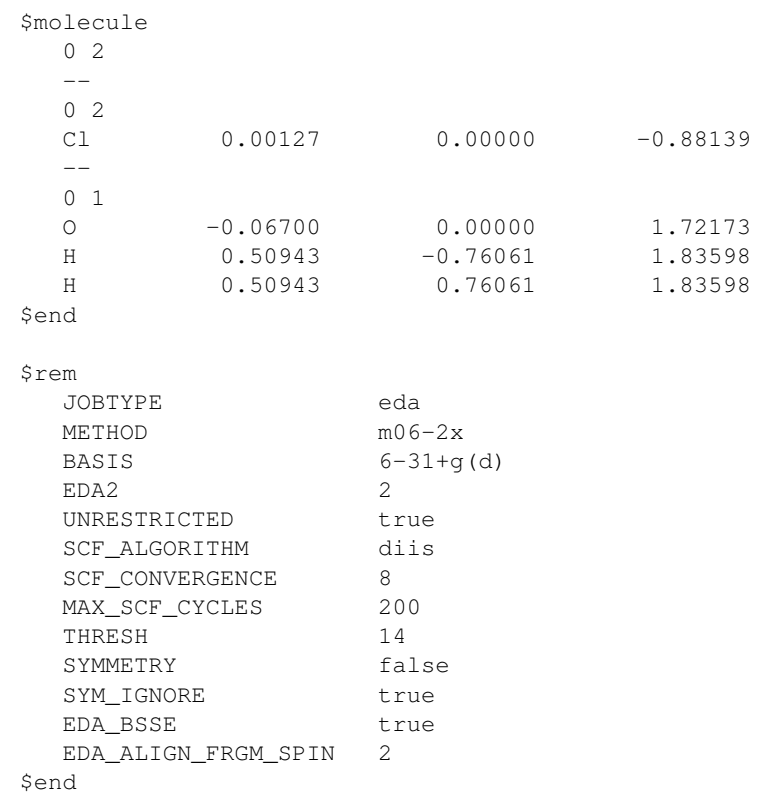

**Example 12.16** Unrestricted EDA calculation for the  $H_2O \cdots Cl^{\bullet}$  complex. The fragment spin alignment procedure is performed to ensure the uniqueness of the frozen wavefunction (EDA ALIGN FRGM SPIN = 2).

## 12.7.6 ALMO-EDA with Implicit Solvent Models

Since the majority of chemical processes occur in the condensed phase, it is often desirable to investigate intermolecular interactions in the presence of solvents. The solvation environment can affect intermolecular interactions in a variety of ways such that the gas-phase ALMO-EDA may not be capable of revealing the physical picture of these interactions correctly. To address this gap, Mao *et al.* have proposed the ALMO-EDA(solv) approach, <sup>[75](#page-1257-1)</sup> which, unlike many other EDA schemes, incorporates the solvation effect in the evaluation of all the energy components. Currently, ALMO-EDA(solv) supports two widely used implicit solvent models: PCM and SMD (see Sec. [11.2\)](#page-991-0). More solvation models will be made compatible in future releases of Q-CHEM.

Within the ALMO-EDA(solv) scheme, the interaction energy to be decomposed is given by the energy difference between the solvated, fully relaxed complex and the sum of the energies of individually solvated, non-interacting fragments. [75](#page-1257-1) As in gas-phase ALMO-EDA, the total interaction energy (INT) can be partitioned into frozen (FRZ), polarization (POL), and charge transfer (CT) contributions:

$$
\Delta E_{\text{INT}}^{(s)} = E_{\text{Full}}^{(s)} - \sum_{A} E_{A}^{(s)}
$$
  
=  $\Delta E_{\text{FRZ}}^{(s)} + \Delta E_{\text{POL}}^{(s)} + \Delta E_{\text{CT}}^{(s)}$  (12.15)

Here the superscript "(s)" indicates that the energetic terms are evaluated with the solvent taken into account.

The frozen interaction energy ( $\Delta E_{\rm FRZ}^{(\rm s)}$ ) is defined as the energy change upon the formation of a solvated complex from several individually solvated non-interacting fragments *without* relaxing their orbitals, which can be further decomposed into permanent electrostatics (ELEC), Pauli repulsion (PAULI), and dispersion (DISP) contributions:

<span id="page-1185-0"></span>
$$
\Delta E_{\text{FRZ}}^{(s)} = E_{\text{FRZ}}^{(s)} - \sum_{A} E_{A}^{(s)}
$$
  
=  $(E_{\text{FRZ}}^{(s)} - E_{\text{FRZ}}^{(0)}) - \sum_{A} (E_{A}^{(s)} - E_{A}^{(0)}) + E_{\text{FRZ}}^{(0)} - \sum_{A} E_{A}^{(0)}$   
=  $\Delta E_{\text{SOL}} + \Delta E_{\text{ELEC}}^{(0)} + \Delta E_{\text{PAULI}}^{(0)} + \Delta E_{\text{DISP}}^{(0)}$  (12.16)

Here we have introduced a new term,

$$
\Delta E_{\text{SOL}} = (E_{\text{FRZ}}^{(\text{s})} - E_{\text{FRZ}}^{(0)}) - \sum_{A} (E_A^{(\text{s})} - E_A^{(0)}) \tag{12.17}
$$

to quantify the loss/gain of solvation energy upon the formation of the frozen complex. The other three terms in Eq. [12.16,](#page-1185-0)  $\Delta E_{\rm ELEC}^{(0)}$ ),  $\Delta E_{\rm PAULI}^{(0)}$ , and  $\Delta E_{\rm DISP}^{(0)}$ , are evaluated in the same way as in vacuum<sup>[32](#page-1255-6)</sup> (as indicated by the superscripts "(0)") but using MOs of solvated fragments.

In the most general cases, the solvent contribution to the frozen interaction ( $\Delta E_{\text{SOL}}$ ) includes both electrostatic  $(\Delta E_{\rm SOL}^{\rm el})$  and non-electrostatic ( $\Delta E_{\rm SOL}^{\rm non-el}$ ) components, which can be combined with the "gas-phase" ELEC and PAULI terms, respectively. In addition, we ignore the solvent contribution to dispersion, an effect that cannot be captured by dispersion-corrected DFT that ALMO-EDA(solv) is based upon, which leads to  $\Delta E_{\rm DISP}^{(0)} \approx \Delta E_{\rm DISP}^{(s)}$ . The decomposition of the frozen energy in the solvation environment  $(Eq. 12.16)$  $(Eq. 12.16)$  can thus be rewritten as

$$
\Delta E_{\text{FRZ}}^{(\text{s})} = (\Delta E_{\text{ELLC}}^{(0)} + \Delta E_{\text{SOL}}^{(\text{el})}) + (\Delta E_{\text{PAULI}}^{(0)} + \Delta E_{\text{SOL}}^{\text{non-el}}) + \Delta E_{\text{DISP}}^{(0)}
$$
  
=  $\Delta E_{\text{ELLC}}^{(\text{s})} + \Delta E_{\text{PAULI}}^{(\text{s})} + \Delta E_{\text{DISP}}^{(\text{s})}$  (12.18)

Starting from the solvated frozen complex, one can relax the fragment orbitals using the SCFMI technique in presence of solvent. The associated energy lowering is defined as the polarization energy in ALMO-EDA(solv) ( $\Delta E_{\rm POL}^{(\rm s)}$ ):

$$
\Delta E_{\text{POL}}^{(\text{s})} = E_{\text{POL}}^{(\text{s})} - E_{\text{FRZ}}^{(\text{s})} \tag{12.19}
$$

where  $E_{\text{POL}}^{(\text{s})}$  is the converged SCFMI energy with solvent. Similarly, the charge-transfer term is given by

$$
\Delta E_{\rm CT}^{(s)} = E_{\rm Full}^{(s)} - E_{\rm POL}^{(s)}
$$
\n(12.20)

where  $E_{\text{Full}}^{(s)}$  is the full SCF energy evaluated with the presence of solvent. With that, the solvation effects are implicitly incorporated in the POL and CT terms produced by the ALMO-EDA(solv) scheme.

**Example 12.17** EDA calculation for the water- $Mg^{2+}$  complex in PCM water.

```
$molecule
2 1
-0 1
H1
H2 H1 1.55618
O1 H2 0.97619 H1 37.14891
--
2 1
Mg1 O1 scan H2 127.14892 H1 180.0
scan = 1.91035
$end
$rem
 JOBTYPE eda
 EDA2 2
 METHOD wb97m-v
 BASIS 6-31+q(d)UNRESTRICTED false
  SCF_ALGORITHM diis
 SCF_CONVERGENCE 8
 MAX_SCF_CYCLES 200<br>THRESH 14
  THRESH 14<br>SYMMETRY fal
  SYMMETRY false
  SYM_IGNORE true
  SIFI_FUNCIL<br>SOLVENT_METHOD pcm
  EDA_CLS_DISP true
$end
$PCM
 THEORY CPCM
  METHOD SWIG
  SOLVER INVERSION<br>
HPOINTS 302
 HPOINTS
 HEAVYPOINTS 302
$END
$SOLVENT
 DIELECTRIC 78.39
$END
```
**Example 12.18** EDA calculation for the water- $Mg^{2+}$  complex in SMD water.

```
$molecule
2 1
-0 1
H1
H2 H1 1.55618
O1 H2 0.97619 H1 37.14891
--
2 1
Mg1 O1 scan H2 127.14892 H1 180.0
scan = 1.91035$end
$rem
  JOBTYPE eda
  EDA2 2
  METHOD wb97m-v
  BASIS 6-31+q(d)UNRESTRICTED false
  SCF_ALGORITHM diis
  SCF_CONVERGENCE 8
  MAX_SCF_CYCLES 200
  THRESH 14
  SYMMETRY false
  SYM_IGNORE true
  SOLVENT_METHOD smd
  EDA_CLS_DISP true
$end
$smx
  solvent water
$end
```
#### 12.7.7 ALMO-EDA with non-*aufbau* Electronic Configurations

Q-CHEM also supports ALMO-EDA calculations with one or multiple fragments in non-*aufbau* electronic configu-rations.<sup>[69](#page-1256-17)</sup> This method is particularly useful for cases where the energetically most stable electronic state of a given fragment changes upon the formation of intermolecular complex, which is common for systems involving open-shell species such as carbenes, transition metal cations, etc. For example, the lowest-energy electronic configuration of an isolated Ba<sup>+</sup> radical cation is  $6s<sup>1</sup>$ ; however, when it is ligated with CO, the complex is more stable when the unpaired electron of Ba<sup>+</sup> is promoted from  $6s<sup>1</sup>$  to  $5d<sup>1</sup>$ , which is thus in a non-*aufbau* state relative to the isolated Ba<sup>+</sup> cation. A sensible strategy to study the formation of such a complex is to perform an ALMO-EDA calculation with  $Ba<sup>+</sup>$  in the 5d<sup>1</sup> electronic configuration, and then evaluate the energy difference between Ba<sup>+</sup>(5d<sup>1</sup>) and Ba<sup>+</sup>(6s<sup>1</sup>) and interpret that as the monomer "electronic preparation" energy. To ensure that the system stays in a given non-*aufbau* electronic configuration throughout, the Maximum Overlap Method<sup>[19](#page-1254-11)</sup> (MOM, see Sec.  $4.5.12$  for details) is applied to almost all stages in ALMO-EDA, including (i) isolated fragment calculations, (ii) calculation for the polarized wavefunction, and (iii) full SCF calculation for the whole system. Among them, (i) and (iii) are standard SCF calculations using MOM, while (ii) involves the application of MOM to an SCFMI calculation, [73](#page-1257-11) which is compatible with the use of DIIS algorithm to solve locally projected SCF equations (with FRGM\_METHOD = STOLL or GIA, see Section [12.4\)](#page-1159-0).

Specifically, an ALMO-EDA calculation for a complex within a non-*aufbau* electronic configuration (assuming only one of the fragments is excited) comprises the following steps:
- Perform ground-state SCF calculations for all fragments
- Calculate the non-*aufbau* electronic configuration for the fragment as specified in the input using MOM: the energy consumed to excite this fragment is reported in the output as the *preparation* energy  $(E_{\text{prop}})$ ; construct the frozen state for the system with that one fragment in the non-*aufbau* state and the rest in ground state
- Starting from the frozen state, perform an SCFMI calculation with MOM to obtain the polarized state within the non-*aufbau* electronic configuration
- Perform a full SCF calculation with MOM, starting from the polarized wavefunction in the non-*aufbau* state

Such a calculation requires EDA2\_MOM = TRUE in addition to the setup of standard EDA2 jobs. The non-*aufbau* electronic state is specified through the *\$scfmi\_mom* input section, which has the following format:

```
$scfmi_mom
frag_idx1 X_1 Y_1 spin_1
frag_idx2 X_2 Y_2 spin_2
...
$end
```
In each row, the first entry specifies the index of the non-*aufbau* fragment (starting from 1). The second and third entries specify the non-*aufbau* electronic configuration, which is prepared by promoting an electron from a given fragment's HOMO−X to LUMO+Y once the ground-state SCF calculation of that fragment is finished. The last entry specifies the spin of the occupied and virtual orbitals that are being swapped ("a" for  $\alpha$  electrons and "b" for  $\beta$  electrons, and  $\alpha$ orbitals will be used by default if the fourth entry is left blank). For instance, for a HOMO→LUMO excitation on the first fragment, this section would simply look like

```
$scfmi_mom
1 0 0 a
$end
```
Q-CHEM 5 also allows one to perform SCFMI calculations for non-*aufbau* electronic configurations, [73](#page-1257-0) without going through the entire ALMO-EDA procedure. To do that, one can simply add SCFMI\_MOM = TRUE to the *\$rem* setup of an SCFMI calculation (see Section [12.7.2\)](#page-1172-0). The non-*aufbau* electronic configuration can be specified through the *\$scfmi\_mom* section in the same way.

```
EDA2_MOM
```
Perform ALMO-EDA calculation with non-*aufbau* electronic configurations using MOM TYPE: BOOLEAN DEFAULT: FALSE OPTIONS: FALSE Standard ALMO-EDA calculation TRUE ALMO-EDA for non-*aufbau* states RECOMMENDATION: None

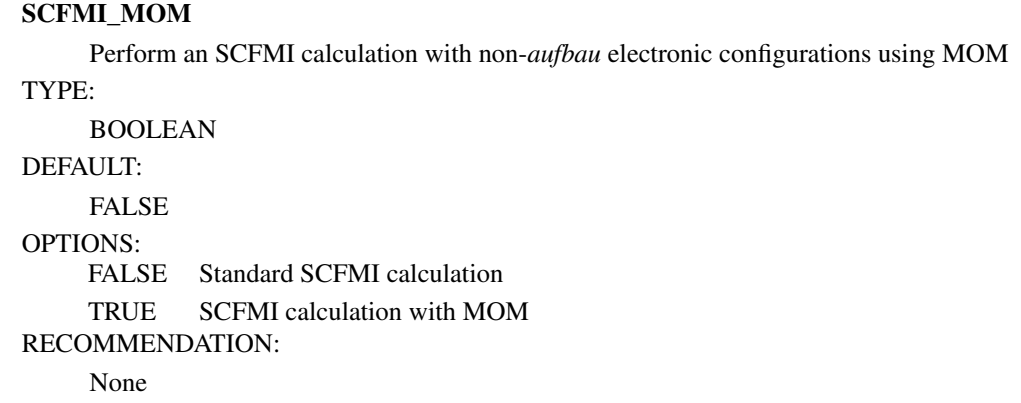

Note that EDA2\_MOM and SCFMI\_MOM can be used without explicitly setting the *\$scfmi\_mom* section, where the electronic configuration of the frozen state constructed from two ground-state fragments will be preserved in the SCFMI or ALMO-EDA calculation.

**Example 12.19** ALMO-EDA calculation for the  $[Ba(CO)]^+$  complex with Ba<sup>+</sup> in the 5d<sup>1</sup> electronic configuration at the B3LYP/def2-TZVP level. The *\$scfmi mom* section specifies that the unpaired  $\alpha$  electron in the 6s orbital is promoted to one of the 5d orbitals.

```
$molecule
1 2
--
1 2
Ba 0.0 0.0 0.0
-0 1
C 0.0 0.0 2.734
O 0.0 0.0 3.876
$end
$rem
  JOBTYPE EDA !by default EDA2 = 2 with CT analysis
  METHOD B3LYP
  BASIS DEF2-TZVP
  ECP DEF2-ECP
  UNRESTRICTED TRUE
  SCF_CONVERGENCE 8
  SCF_ALGORITHM DIIS
  EDA2_MOM TRUE
$end
$scfmi_mom
1 0 2
$end
```
## 12.7.8 ALMO-EDA with Non-Perturbative Polarization and Charge Transfer Analysis

 $Q$ -CHEM also supports the non-perturbative  $97$  (variational) energy and charge decomposition analysis in the second generation ALMO-EDA framework. The advantage of this method over the perturbative CT analysis method is that the energy and charge decompositions are both exact and there are no higher-order terms left. Currently, this method is implemented for both restricted and unrestricted SCF calculations, and is able to analyze both the polarization and charge transfer processes of intermolecular interactions.

The non-perturbative charge transfer analysis is currently not compatible with jobs with EDA2  $> 0$  (see Sec. [12.7.5\)](#page-1179-0), and needs to be invoked by REM variable GEN\_SCFMAN\_EDA2 = 1. Perturbative CT analysis can be invoked by setting EDA\_PCT\_A = 1, while non-perturbative CT analysis by setting EDA\_VCT\_A = 1. The default analysis is performed for the charge transfer process, and setting EDA\_POL\_A = 1 will turn on the analysis for the polarization process as well. In the results, the changes in the total energy and charge will be printed out, as well as the pairwise energy and charge changes between fragments, with fragment labels starting from 0. Set EDA\_COVP\_THRESH =  $N$  to print out COVPs that contribute more than  $0.001 \times N$  kJ/mol of energy lowering, and the default value is set to 500. To visualize the COVPs, set EDA\_SAVE\_COVP = 1, MAKE\_CUBE\_FILES = True and PLOTS = True. The saved COVPs will be written to a folder as cube files, which can be visualized using IQmol. UHF analysis will be automatically used if the system contains at least one open-shell fragment, and it can also be forced by setting UHF = 1. One caveat is that the current implementation does not support the OCC\_RI\_K algorithm, and the calculation will crash if this *\$rem* varaiable is set true.

## GEN SCFMAN EDA2

Perform ALMO-EDA calculations using the GEN\_SCFMAN\_EDA2 driver (differing from jobs with  $EDA2 > 0$ )

TYPE:

INTEGER

DEFAULT:

 $\Omega$ 

OPTIONS:

0 Do not use the new ALMO-EDA framework

1 Use the new ALMO-EDA framework

RECOMMENDATION:

Set to 1 to perform non-perturbative CT analysis

#### EDA\_PCT\_A

Perform perturbative CT analysis

#### TYPE:

INTEGER

DEFAULT:

 $\theta$ OPTIONS:

0 Do not perform perturbative CT analysis

1 Perform perturbative CT analysis

#### RECOMMENDATION:

Set to 1 to perform perturbative CT analysis

#### EDA\_VCT\_A

Perform non-perturbative CT analysis

TYPE:

INTEGER

DEFAULT:

0

OPTIONS:

0 Do not perform non-perturbative CT analysis

Perform non-perturbative CT analysis.

## RECOMMENDATION:

Set to 1 to perform non-perturbative CT analysis

## EDA\_POL\_A

Perform EDA for polarization process

TYPE:

INTEGER

DEFAULT:

0

OPTIONS:

0 Do not perform EDA for polarization process

1 Perform EDA for polarization process

RECOMMENDATION:

Set to 1 to perform EDA for polarization process

## EDA\_COVP\_THRESH

Specifies the significance above which the COVPs will be saved

TYPE:

INTEGER

DEFAULT:

500

OPTIONS:

N COVPs that contributes more than  $0.001 \times N$  kJ/mol in energy decrease will be saved RECOMMENDATION:

None

## EDA\_SAVE\_COVP

Save significant COVPs or not

TYPE:

INTEGER

DEFAULT:

0

OPTIONS:

0 Do not save significant COVPs

1 Save significant COVPs

## RECOMMENDATION:

Set to 1 to save COVPs. Note REMs for plotting cube files need also be set

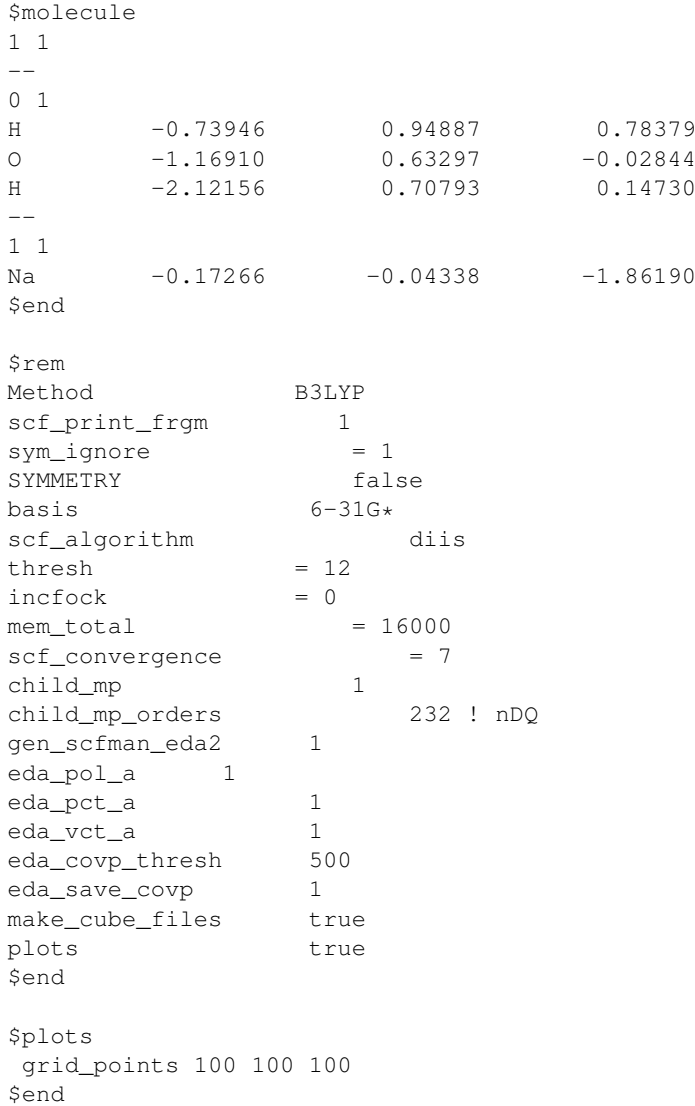

**Example 12.20** ALMO-EDA calculation for the  $H_2O-Na^+$  system with both perturbative and non-perturbative analysis for the polarization and charge transfer processes.

## 12.7.9 Visualization Tools Associated with ALMO-EDA

The following visualization tools are enabled in EDA2:

- Automated generation of complementary occupied-virtual pairs (COVP)
- Electron density difference (EDD) maps between intermediate states (FRZ→POL, POL→Full)
- Plots for Natural Orbitals for Chemical Valence (NOCV)
- Plots of frozen and polarized ALMOs

As introduced in Sec. [12.5.2,](#page-1166-0) the COVPs can help elucidate the details of a charge-transfer process by showing the chemically most relevant donor-acceptor orbitals. In its implementation in EDA2, we enabled an automated selection of the most significant occupied-virtual pairs (based on a threshold on singular values). The MO cube files of these selected COVPs are then generated, and thus there is no need to specify which orbitals to plot. This new feature can be turned on by setting EDA\_COVP\_PRINT = AUTOMATED. Also, both the old and new formats of the *\$plots* section are supported for automated COVP cube generation in EDA2. The old format requires MAKE\_CUBE\_FILES = TRUE and the new format requires PLOTS = TRUE. The plotted COVPs are indexed as  $\text{copy}_a, N$ .cube and  $\text{copy}_b, N$ .cube and the energetic significance of each of them can be looked up from the output file.

EDA2 also enabled electron density difference (EDD) plots to show the redistribution of electron density upon polarization ( $\Delta P_{pol} = P_{pol} - P_{frz}$ ) and charge transfer ( $\Delta P_{ct} = P_{full} - P_{pol}$ ). For unrestricted ALMO-EDA calculations, the spin density at FRZ, POL, and fully relaxed states are plotted together. Another related quantity that can be visualized is the so-called natural orbitals for chemical valence  $(NOCV)$ , <sup>[78](#page-1257-2)</sup> which are defined as the eigenvectors of  $\Delta P = P_{\text{full}} - P_{\text{frz}}$ . The NOCVs appear in pairs  $\psi_k$  and  $\psi_{-k}$ , whose associated eigenvalues are  $n_k$  and  $-n_k$ , respectively. The energy lowering associated with each pair of NOCVs can be calculated using the extended transition state (ETS) approach (see Ref. [78](#page-1257-2) for details). The NOCVs are useful tools for illustrating the underlying orbital interactions, including both polarization and charge transfer, in chemical bonding.

In EDA2, the EDD maps are plotted when EDA\_PLOT\_DIFF\_DEN = TRUE. The calculation of NOCVs are performed when EDA\_NOCV  $> 0$ . The most significant NOCVs are automatically selected based on a threshold on the eigenvalues  ${n_k}$ . When EDA\_NOCV = 1, Q-CHEM will only plot the contribution from each significant NOCV pair  $(\psi_{-k}, \psi_k)$  to the density deformation ( $\Delta \rho_k$ ):

$$
\Delta \rho_k(\mathbf{r}) = -n_k |\psi_{-k}(\mathbf{r})|^2 + n_k |\psi_k(\mathbf{r})|^2 \tag{12.21}
$$

When EDA\_NOCV = 2, Q-CHEM will plot not only the NOCV pair contributions to density deformation but also the NOCVs themselves. Note that the new format of the *\$plots* section is required for these visualizations (see Sec. [10.5.4.1](#page-874-0) for details).

Finally, Q-CHEM 5.2.2 enables the visualization of frozen and polarized ALMOs, which is controlled by *\$rem* variables PLOT\_ALMO\_FRZ and PLOT\_ALMO\_POL. The user needs to specify which orbitals to plot for each fragment through the *\$almo\_print* section:

```
$almo_print
  frgm_idx1 orb1 orb2 ... (spin)
  frgm_idx2 orb1 orb2 ... (spin)
  . . .
$end
```
One can use the format "orb1:orb2" to specify a range of orbitals to plot for each fragment. For unrestricted cases, at the end of each line one can write "a" or "b" to specify whether alpha or beta orbitals are plotted (alpha orbitals will be plotted by default if there is no specification). As above, a *\$plots* section with its new format is required for the visualization of ALMOs.

In the following table, we summarize the names of the cube files generated by each type of plots. Note that for the EDD plots, "0" refers to the EDD between POL and FRZ states, while "1" refers to the EDD between full SCF and POL states; for the spin density plots, "0", "1", and "2" correspond to the FRZ, POL, and fully relaxed states, respectively.

| Plot type   | Orbital type | Cube file name                                          |  |  |  |  |
|-------------|--------------|---------------------------------------------------------|--|--|--|--|
| <b>COVP</b> | R            | covp a.N.cube                                           |  |  |  |  |
|             | U            | covp a.N.cube, covp b.N.cube                            |  |  |  |  |
| <b>EDD</b>  | R            | dens.0. cube, dens.1. cube                              |  |  |  |  |
|             | U            | dens alpha.0.cube.dens alpha.1.cube                     |  |  |  |  |
|             |              | dens beta.0. cube, dens beta.1. cube                    |  |  |  |  |
|             |              | dens spin.0. cube, dens spin.1. cube, dens spin.2. cube |  |  |  |  |
| <b>NOCV</b> | R            | nocy diffden a.N.cube, nocy a.N.cube                    |  |  |  |  |
|             | U            | nocy diffden a.N.cube.nocy a.N.cube                     |  |  |  |  |
|             |              | nocy diffden b.N.cube, nocy b.N.cube                    |  |  |  |  |
| <b>ALMO</b> | R            | almo_frz_a.N.cube, almo_pol_a.N.cube                    |  |  |  |  |
|             | U            | almo frz a.N.cube, almo frz b.N.cube                    |  |  |  |  |
|             |              | almo_pol_a.N.cube, almo_pol_b.N.cube                    |  |  |  |  |

Table 12.1: Cube file names generated by visualization tools in EDA2

### EDA\_PLOT\_DIFF\_DEN

Plot changes in electron density due to POL and CT

#### TYPE:

BOOLEAN

## DEFAULT:

FALSE

OPTIONS:

FALSE Do not make EDD plots

TRUE Make EDD plots

RECOMMENDATION:

None

## EDA\_NOCV

Perform the NOCV analysis and plot the significant NOCVs

TYPE:

INTEGER

## DEFAULT:

0

OPTIONS:

0 Do not perform NOCV analysis

1 Plot NOCV pair contributions to density deformation

2 Plot both NOCV pair contribution to density deformation and NOCV orbitals

## RECOMMENDATION:

None

# PLOT\_ALMO\_FRZ Plot ALMOs at the frozen stage of EDA2 calculations TYPE: BOOLEAN DEFAULT: FALSE OPTIONS: FALSE Do not plot frozen ALMOs TRUE Plot frozen ALMOs RECOMMENDATION: None

## PLOT\_ALMO\_POL

Plot ALMOs after the polarization calculation TYPE: BOOLEAN DEFAULT: FALSE OPTIONS: FALSE Do not plot polarized ALMOs TRUE Plot polarized ALMOs RECOMMENDATION: None

Example 12.21 Performing perturbative CTA through EDA2 (using the default settings). The automatic COVP generation is enabled by setting EDA\_PRINT\_COVP = AUTOMATED, which plots the most significant COVPs automatically. The new format of the *\$plots* section is used by setting PLOTS = TRUE, and there is no need to specify how many orbitals to plot.

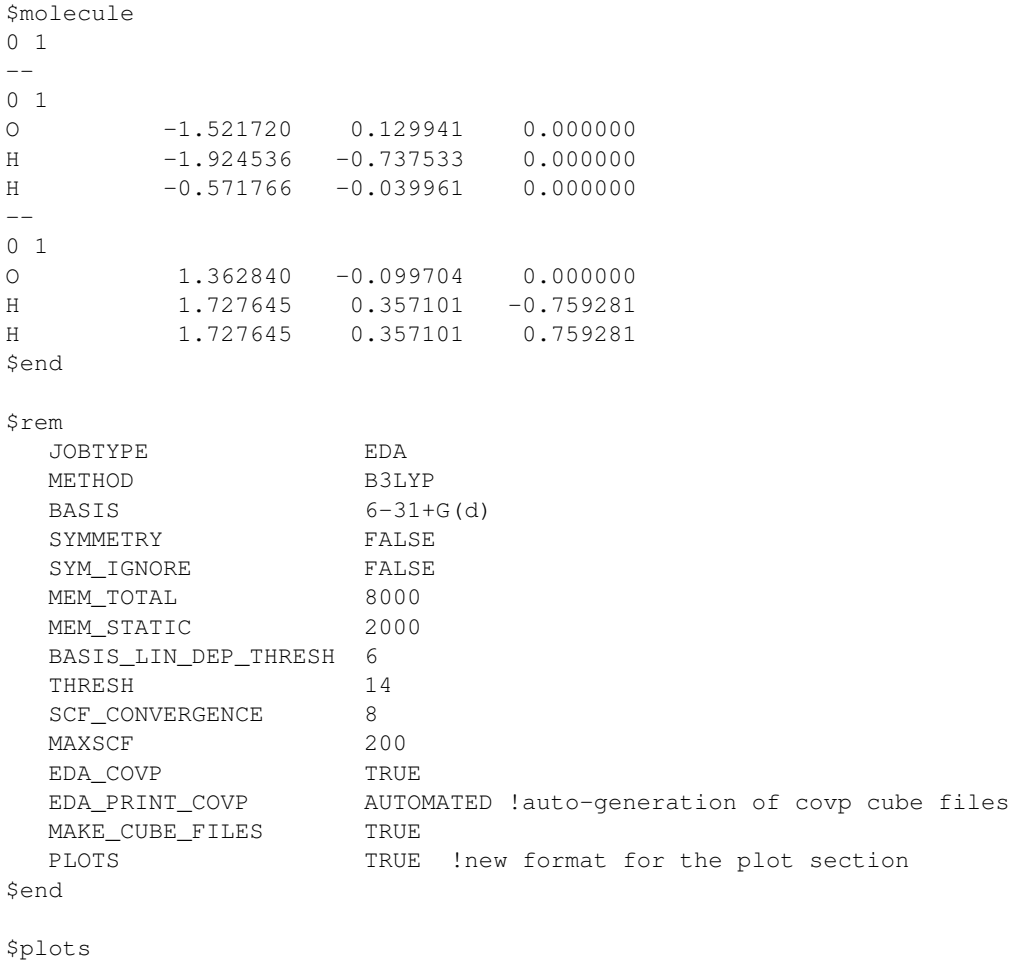

grid\_points 100 100 100 \$end

**Example 12.22** Electron density difference (EDD) plots and NOCV analysis for the  $NH_3 \cdots BH_3$  complex. Both the significant NOCV pairs and each pair's contribution to density deformation due to orbital interaction (polarization and charge transfer) are plotted.

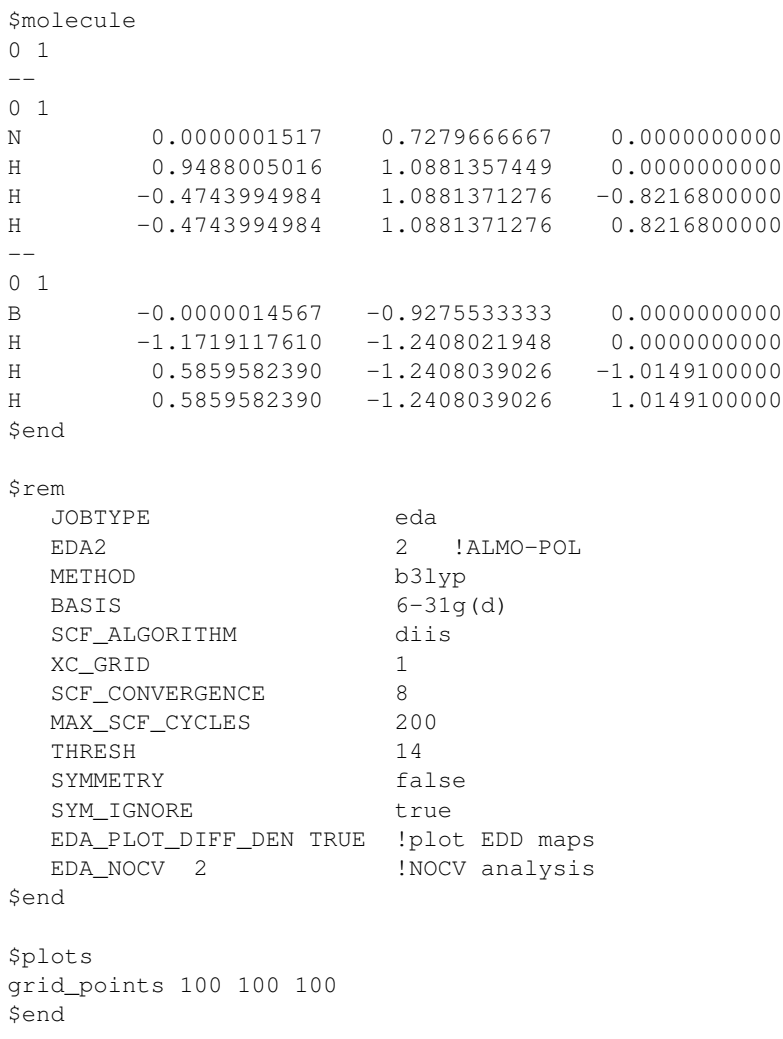

Example 12.23 Plot HOMO and LUMO for each fragment (frozen and polarized ALMOs) in an EDA2 calculation

```
$molecule
0 1
--
0 1
H1
O1 H1 0.95641
H2 O1 0.96500 H1 104.77306
--
0 1
O2 H2 dist O1 171.85474 H1 180.000
H3 O2 0.95822 H2 111.79807 O1 -58.587
H4 O2 0.95822 H2 111.79807 O1 58.587
dist = 2.0$end
$rem
  JOBTYPE eda
  METHOD b3lyp
  BASIS 6-31g
  EDA2 2 !ALMO-POL
  UNRESTRICTED false
  SCF_ALGORITHM diis
  SCF_CONVERGENCE 8
  MAX_SCF_CYCLES 200
  THRESH 14
  SYMMETRY false
  SYM_IGNORE true
  PLOT_ALMO_FRZ true
  PLOT_ALMO_POL true
$end
$almo_print
1 5:6
2 5:6
$end
$plots
grid_points 60 60 60
$end
```
# 12.8 The MP2 ALMO-EDA Method

The previously described EDA methods are limited to SCF methods such as HF and DFT. However, for many systems, it is preferable to use a wave function based correlation method. For this reason, the ALMO-EDA has been extended to MP2.<sup>[95](#page-1257-3)[,96](#page-1257-4)</sup> The MP2 ALMO-EDA is based on the first-generation ALMO-EDA. It provides an MP2 correction to the FRZ, POL, and CT terms defined by the ALMO-EDA and also adds in a term corresponding to the London dispersion force. This is done by defining a constrained intermediate MP2 wave function corresponding to each HF intermediate.

The current implementation is limited to only RI-MP2 rather than full MP2, and only works in the closed shell, spin restricted case. Frozen core and spin scaling are also not yet supported. Attempting to use the EDA with a correlation method other then RI-MP2 or with unrestricted orbitals will result in a crash. Frozen core and spin scaling settings will be ignored with a warning by the EDA, but not by the final energy, leading to inconsistent results.

Though the MP2 EDA is based on the first generation ALMO-EDA, the code path and REM settings are shared with the second generation ALMO-EDA. The MP2 ALMO-EDA does not define any new REM variables of its own. Rather, running an EDA job with EDA2 and GEN\_SCFMAN will trigger an MP2 ALMO-EDA when the correlation method is RI-MP2. The correlation setting causes the SCF portion of the EDA to be switched back to the original scheme and will also decompose the correlation energy. Most settings intended for the second generation ALMO-EDA are not supported, but EDA\_NO\_CT and EDA\_BSSE are. An example appears below.

Example 12.24 MP2 energy decomposition analysis of the water dimer.

```
$molecule
0 1
-0 1
0 -0.031783 -0.057754 0.000000H -0.415035 0.819269 0.000000
H 0.919546 0.097478 0.000000
--
0 1
O 2.960796 0.171800 0.000000
H 3.290569 -0.313410 -0.758561
H 3.290569 -0.313410 0.758561
$end
$rem
  JOBTYPE EDA
  GEN_SCFMAN TRUE
  EDA2 TRUE
  FRGM_METHOD STOLL
  EXCHANGE HF
  CORRELATION RIMP2
  SYMMETRY FALSE
  BASIS aug-cc-pVTZ
  AUX_BASIS rimp2-aug-cc-pVTZ
  THRESH 14
  SCF_CONVERGENCE 10
  N_FROZEN_CORE 0
  EDA_BSSE TRUE
  USE_LIBQINTS 0
$end
```
# 12.9 ALMO-EDA Method for Bonded Interactions

EDA schemes have been very successful at elucidating the nature of noncovalent interactions. On the other hand, these methods are often inadequate for the analysis of covalent bonds. In fragment-based approaches, the key difficulty arises from the need to correctly spin-couple two open-shell radical fragments into a closed-shell bond in a spin-pure way. The ALMO-EDA methodology was extended by Levine to accomplish this within HF and KS DFT<sup>[57](#page-1256-0)[–59](#page-1256-1)</sup>. If HF is used, the final wave function whose interaction energy is being decomposed is the CAS(2,2)/1-pair perfect-pairing/TCSCF wave function. At present, only a single bond may be analyzed by these schemes.

The method begins wtih two doublet radical fragments, each of which is described by a restricted open-shell (RO) Hartree-Fock (HF) or Kohn-Sham DFT single determinant. In the bonded EDA scheme, because orbital rehybridization can play such a large role in the energy,  $\Delta E_{\text{PREF}}$  includes the energy required to distort each radical fragment to the geometry that it adopts in the bonded state  $\Delta E_{\text{GFOM}}$ , as well as an electronic preparation due to orbital rehybridization  $\Delta E_{\rm HYBRID}$ . For example, an F atom has an unpaired electron in a p orbital, while an F atom in a bond will be sphybridized. The amine radical, NH<sub>2</sub>, is  $sp^2$ -hybridized with an unpaired electron in a p orbital, while an amine group

is often  $sp^3$ - or  $sp^2$ -hybridized with a lone pair in the p orbital in a molecule. Then,

$$
\Delta E_{\text{PREF}} = \Delta E_{\text{GEOM}} + \Delta E_{\text{HYBRID}} \tag{12.22}
$$

This rehybridized state is obtained by relaxing the ALMO supersystem obtained from the fragments, permitting only on-fragment doubly-occupied–singly-occupied orbital rotations (which are well-defined due to the RO nature of the fragments). The so-optimized fragments are then reseparated and the energy difference between the electronically distorted fragments and the ground state fragments is  $\Delta E_{\rm HYBRID}$ . This corresponds to fixing the  $\alpha$ -density and allowing the  $\beta$ -hole to reoptimize in the span of that  $\alpha$ -density. This is a kind of polarization, although we draw a distinction from the electronic polarization step which appears later in both the bonded and non-bonded ALMO schemes. Another reason why it makes sense to place the rehybridization energy here is that it is already partially accounted for by the fact that the geometry of the radical fragment is fixed to be that of the interacting fragment. For instance, free methyl radical is an  $sp^2$ -hybridized planar molecule, while a methyl group in a bond is a pyramidalized  $sp^3$  fragment; the rehybridzation cost was already paid by the geometric distortion.

The FRZ energy in the bonded scheme corresponds to the ALMO supersystem formed by combineing the RO fragments to form a spin-pure triplet single-determinant wave function without allowing the orbitals to relax futher. This term is entirely a nonbonded interaction and will typically be repulsive for a chemical bond because of Pauli repulsion. It includes contributions from interfragment electrostatics, Pauli repulsion, exchange-correlation, and dispersion. The EDA2 frozen decomposition scheme may be applied to this term in the spin-projected formalism (*i.e.* BONDED\_EDA  $= 2$ ).

A new term is introduced for the bonded EDA scheme:  $\Delta E_{SC}$  of the spin-coupling energy. This energy difference is caused by electron pairing and loosely corresponds to the idea of covalency. Like FRZ, SC will be evaluated with frozen orbitals, but while FRZ is typically strongly repulsive (dominated by Pauli repulsion), SC is typically strongly attractive in the overlapping regime associated with covalent bond formation. For this reason and because we are primarily interested in the singlet surface (as opposed to the triplet surface of the initial supersystem), FRZ and SC may be grouped together into a total frozen orbital term (FRZ + SC).

In the KS DFT scheme<sup>[58](#page-1256-2)</sup>, this spin-coupled wave function is formed by forming the broken-symmetry DFT determinant and spin-projecting out the triplet contaminant. Since the wave function is constructed from RO fragment, spin-contamination can only occur within the half-occupied space and hence the triplet contaminant is the only possible contaminant. We therefore obtain and exact singlet wave function. For HF, this is exactly equivalent to the scheme based on nonorthogonal CI<sup>[59](#page-1256-1)</sup> as long as there are only two unpaired spins among the fragments *(i.e.* the supersystem is closed shell). This is usually the case and so, as the schemes are equivalent, we advocate only using the spin-projected formalism as it is much more efficient.

The POL and CT terms are similarly defined as in the non-bonded ALMO scheme. FERFs may be used to define polarization but monopole FERFs, which describe the expansion or contraction of orbitals (which occurs in some cases on bond formation should be included)<sup>[57](#page-1256-0)</sup>. The CT term gives an indication of the level of ionic character in the bond. Taken together the various terms describe a fingerprint for the bond being studied. Further details for how to analyze the results may be found in the referenced literature.

Considerations for using the bonded ALMO-EDA:

- SCFMI\_MODE = 1 is required.
- ROSCF = TRUE must be set.
- There are no presets of the bonded ALMO-EDA. Therefore, set EDA2 = 10.
- DIIS may not be used for SCF\_ALGORITHM. Use GDM\_LS for BONDED\_EDA = 2 and L\_BFGS for BONDED\_EDA  $= 1.$

## BONDED\_EDA

Use the bonded ALMO-EDA.

TYPE:

INTEGER

DEFAULT: 0

OPTIONS:

- 0 Do not perform bonded ALMO-EDA.
- 1 Perform ALMO-EDA with non-orthogonal CI.
- 2 Perform ALMO-EDA with spin-projected formalism.

RECOMMENDATION:

Set to 2 for all cases where the supersystem is closed shell, only use 1 for cases where the fragments have more than one unpaired spin each.

### EDA\_CONTRACTION\_ANAL

Perform analysis separating orbital contraction from the rest of POL.

TYPE:

BOOLEAN

DEFAULT:

 $\theta$ 

OPTIONS:

FALSE Do not perform contraction analysis.

TRUE Perform contraction analysis.

RECOMMENDATION:

No recommendation

**Example 12.25** Bonded EDA of  $F_2$  with MDQ FERFs, frozen analysis in the spin-projected formalism

```
$molecule
  0 3
  \overline{a}0 2
  F 0.0 0.0 0.0
  -0 2
  F 0.0 0.0 1.382
$end
$rem
 JOBTYPE eda
 EXCHANGEBASIS aug-cc-pvdz
  EDA2 10
  BONDED EDA 2
  SCF_CONVERGENCE 6
  MAX_SCF_CYCLES 200
  ROSCF true<br>SCF_GUESS fragmo
  SCF_GUESS fragment<br>SYMMETRY false
  SYMMETRY
  SYM_IGNORE true
  SCF_ALGORITHM gdm_ls
  SCFMI_MODE 1
  SCF_PRINT_FRGM true
  CHILD_MP true
  CHILD_MP_ORDERS 1233
 FRZ RELAX true
  FRZ_RELAX_METHOD 2
  FRZ_ORTHO_DECOMP 1
$end
$rem_frgm
 scf_convergence 7
 scf_algorithm gdm_ls
  scf_guess sad
$end
```
Example 12.26 Bonded EDA of CH with MDQ FERFS, contraction analysis in the non-orthogonal CI formalism.

```
$molecule
 0 4
  --
 0<sup>3</sup>C 0.0000000000 0.0000000000 -0.0525358999
 -0 2
 H 0.0000000000 0.0000000000 1.0525358999
$end
$rem
 JOBTYPE eda
 EXCHANGE hf
 BASIS aug-cc-pvdz
 EDA2 10
 BONDED EDA 1
 SCF_CONVERGENCE 6
 MAX_SCF_CYCLES 2000
 ROSCF true
 SCF GUESS fragmo
 SCF_ALGORITHM l bfgs
 SCFMI_MODE 1
 SCF_PRINT_FRGM true
 CHILD MP true
 CHILD MP_ORDERS 1233
 FRZ RELAX true
 FRZ_RELAX_METHOD 2
 EDA_CONTRACTION_ANAL true
 SYMMETRY false
 SYM_IGNORE true
$end
$rem_frgm
 scf convergence 7
 scf_algorithm gdm_ls
 scf_guess sad
$end
```
# 12.10 The Adiabatic ALMO-EDA Method and VFB Analysis

Despite the huge success and usefulness of today's most popular EDA methods, they still face some limitations in their capabilities. For instance, EDAs are usually performed at complex geometries that are obtained from unconstrained electronic structure calculations (*e.g.*, optimized equilibrium geometries). For strongly interacting systems, close intermolecular contacts driven by POL and particularly CT often result in largely unfavorable FRZ interaction, which offers little physical insights besides indicating obviously substantial intermolecular overlap. Another limitation is that the conventional EDA methods often partitions a "single-point" interaction energy evaluated at a given geometry. Therefore, the influence of FRZ, POL and CT on the structural and vibrational properties of an intermolecular complex cannot be directly characterized.

Recently Mao *et al.* reformulated the original ALMO-EDA method in an adiabatic picture, <sup>[71](#page-1256-3)</sup> where the term "adiabatic" is borrowed from spectroscopy and indicates that energy differences are evaluated at relaxed geometry on each potential energy surface (PES). In this scheme, the total binding energy (including monomer geometry distortions) is repartitioned into adiabatic FRZ, POL and CT terms:

$$
\Delta E_{\text{bind}} = \Delta E_{\text{frz}}^{\text{(ad)}} + \Delta E_{\text{pol}}^{\text{(ad)}} + \Delta E_{\text{ct}}^{\text{(ad)}}.
$$
\n(12.23)

The adiabatic frozen interaction energy is given by the difference between the energy minimum of the frozen PES (on which the energy of each point is computed using the corresponding frozen wave function) and the sum of fully relaxed, non-interacting fragment energies:

$$
\Delta E_{\text{frz}}^{(\text{ad})} = E[\mathbf{P}_{\text{frz}}^{(\text{frz})}] - \sum_{A} E_A^{(0)}.
$$
\n(12.24)

Similarly, the adiabatic POL and CT terms can be obtained by performing geometry optimizations on the polarized (SCFMI) and fully relaxed (unconstrained SCF) PESs:

$$
\Delta E_{\text{pol}}^{(\text{ad})} = E[\mathbf{P}_{\text{pol}}^{(\text{pol})}] - E[\mathbf{P}_{\text{frz}}^{(\text{frz})}], \tag{12.25}
$$

$$
\Delta E_{\rm ct}^{\rm (ad)} = E[\mathbf{P}_{\rm full}^{\rm (full)}] - E[\mathbf{P}_{\rm pol}^{\rm (pol)}]. \tag{12.26}
$$

With this method, the changes in monomer structures and intermolecular coordinates due to FRZ, POL and CT and the accompanied energetics are provided. Moreover, at the energy minimum (or other stationary points) on each PES, the other properties such as multipole points, vibrational frequencies and intensities can also be computed, therefore the effect of different intermolecular interaction components on them can also be characterized.

The geometry optimization on the frozen PES is facilitated by the analytical gradient of the frozen wave function energy implemented in Q-CHEM. As for the geometry optimization on the polarized PES, the nuclear gradient of the SCFMI energy has the same form as that of the full SCF energy if the original ALMO model is used. These analytical gradients can also be used for finite difference calculations of harmonic frequencies by setting IDERIV  $= 1$ . We note that the analytical gradients of SCFMI calculations that use FERFs are not available yet, and SCFMI\_MODE = 0 is required for computing the forces on the frozen and polarized PESs. Also, the current implementation of this method requires users to perform geometry optimization on the three PESs separately (see the example below) and evaluate the energy components by taking several Q-CHEM outputs (including geometry optimizations for the monomers) together, which is probably not so convenient. We look forward to extending the functionality of this method and improving its implementation in the near future.

As we mentioned in [12.7.5,](#page-1179-0) for systems containing radicals of highly symmetric geometries, the frozen wavefunction obtained from concatenating the fragment MOs might be non-unique. In those cases, we recommend the user to set EDA\_ALIGN\_FRGM\_SPIN = 1 or 2 when performing geometry optimization on the frozen PES. The job will then go through the fragment spin alignment procedure in each optimization cycle.

# FRZ\_GEOM Compute forces on the frozen PES. TYPE: BOOLEAN DEFAULT: **FALSE** OPTIONS: FALSE Do not compute forces on the frozen PES. TRUE Compute forces on the frozen PES. RECOMMENDATION: Set it to TRUE when optimized geometry or vibrational frequencies on the frozen PES are desired.

POL\_GEOM Compute forces on the polarized (converged SCFMI) PES. TYPE: BOOLEAN DEFAULT: FALSE OPTIONS: FALSE Do not compute forces on the polarized PES. TRUE Compute forces on the polarized PES. RECOMMENDATION: Set it to TRUE when optimized geometry or vibrational frequencies on the polarized PES are desired.

Example 12.12.27 Geometry optimization of the ammonia-borane complex on the fully relaxed, polarized, and frozen potential energy surfaces successively.

[View input online](https://manual.q-chem.com/6.0{}/examples/inputs/FRGMAdiabaticALMO1.in)

**Example 12.28** Geometry optimization of the  $\lceil Cu(C0) \rceil^+$  complex on the frozen PES, followed by a frequency calculation which is computed via finite differences.

```
$molecule
1 1
-0 1
C 0.0000000000 0.0000000000 1.3792049588
O 0.0000000000 0.0000000000 2.4988670685
--1 1
Cu 0.0000000000 0.0000000000 -0.9778656750
$end
$rem
  JOBTYPE opt
  FRZ GEOM true
 METHOD b3lyp
  BASIS def2-svp<br>UNRESTRICTED false
  UNRESTRICTED
  SYMMETRY false
  SYM_IGNORE false
  IDERIV 1
 FD_MAT_VEC_PROD false
$end
@@@
$molecule
 read
$end
$rem
 JOBTYPE freq
 FRZ_GEOM true
 METHOD b3lyp
  BASIS def2-svp
  UNRESTRICTED false
  SYMMETRY false
  SYM IGNORE false
  IDERIV 1
  FD_MAT_VEC_PROD false
$end
```
To further understand the charge-transfer effects in dative complexes, in Q-CHEM 5.2.2 and after, one is allowed to separate the overall CT into contributions from forward and backward donations using the variational forward-backward (VFB) approach.<sup>[68](#page-1256-4)</sup> Such a decomposition is achieved by introducing two additional constrained intermediate states in which only one direction of CT is permitted. These two "one-way" CT states are variationally relaxed such that the associated nuclear forces can be readily obtained. This allows for a facile integration into the adiabatic ALMO-EDA scheme introduced above:

$$
\Delta E_{\rm ctf}^{\rm (ad)} = E[\mathbf{P}_{\rm ctf}^{\rm (ctf)}] - E[\mathbf{P}_{\rm pol}^{\rm (pol)}],\tag{12.27}
$$

$$
\Delta E_{\rm ctb}^{\rm (ad)} = E[\mathbf{P}_{\rm ctb}^{\rm (ctb)}] - E[\mathbf{P}_{\rm pol}^{\rm (pol)}],\tag{12.28}
$$

and thus the molecular property changes arising from forward and backward donations can be separately assigned. Note that in its Q-CHEM implementation, the evaluation of a VFB state always follows a polarization (standard SCFMI) calculation. Also, since the definition of VFB states is based on the generalized SCFMI technique (Sec. [12.7.2\)](#page-1172-0), SCFMI\_MODE = 1 is required.

### VFB\_CTA

Use the Variational Forward-Backward (VFB) approach to obtain "one-way" CT PESs.

```
TYPE:
     STRING
DEFAULT:
     NONE
OPTIONS:<br>FORWARD
                    Allow 1\rightarrow 2 CT only (1 and 2 are two fragments).
     BACKWARD Allow 2→1 CT only.
RECOMMENDATION:
     None
```
Example 12.29 Geometry optimization on one-side CT surface (2->1) using the variational forward-backward (VFB) approach

```
$molecule
  0 1
  -0 1
  O -1.551007 -0.114520 0.000000
  H -1.934259 0.762503 0.000000
  H -0.599677 0.040712 0.000000
  -0 1
  O 1.350625 0.111469 0.000000
  H 1.680398 -0.373741 -0.758561
  H 1.680398 -0.373741 0.758561
$end
$rem
  JOBTYPE opt
 METHOD wb97x-d
 BASIS 6-31g
 VFB_CTA backward
 THRESH 14
  SCF_CONVERGENCE 9
  SYMMETRY FALSE
  SCF_ALGORITHM DIIS
  IDERIV 1
  SCFMI_MODE 1
$end
```
In Q-CHEM 5.4 or later, analytical gradients for the polarized and two VFB "one-way" CT states with implicit solvent models PCM and SMD are supported so that one can perform part of the adiabatic ALMO-EDA steps (POL  $\rightarrow$  CTf/CTb → Full) in solvation environments. To do this, one only needs to set the *\$rem* variable SOLVENT\_METHOD to PCM or SMD, which is similar to the usage of ALMO-EDA(solv) (see Sec. [12.7.6\)](#page-1184-0). The calculation of analytical forces on the frozen surface with implicit solvents is currently unavailable, and we look forward to enabling that in future releases of

#### Q-CHEM.

Example 12.30 Geometry optimization on the polarized surface with SMD solvent model

```
$molecule
  0 1
  --
  0 1
  H1
  O1 H1 0.95641
  H2 O1 0.96500 H1 104.77306
  -0 1
  O2 H2 dist O1 171.85474 H1 180.000
  H3 O2 0.95822 H2 111.79807 O1 -58.587
  H4 O2 0.95822 H2 111.79807 O1 58.587
  dist = 2.0$end
$rem
  JOBTYPE OPT
  METHOD wB97X-D
  BASIS cc-pVDZ
  POL_GEOM TRUE
 THRESH 14
  SCF_CONVERGENCE 9
 MEM_TOTAL 2000
 MEM_STATIC 500
  SCF GUESS FRAGMO
  SYMMETRY FALSE
  SYM_IGNORE TRUE
  IDERIV 1
  SCFMI_MODE 0
  SOLVENT_METHOD SMD
$end
$smx
  solvent water
$end
```
# 12.11 ALMO-EDA Involving Excited-State Molecules

# 12.11.1 Theory

So far we have only covered EDA methods for intermolecular interactions between molecules in their ground states. Since electronic excited states are associated with less strongly bound electrons, modified electrostatic multipole moments (due to electron transition), and often larger polarizabilities, effects imposed by other molecules can be even larger as well as less chemically intuitive than those on ground states. Furthermore, there exist systems that are weakly bound in the ground state but much more strongly bound in the electronic excited state  $(e.g. He_2 \text{ vs. He}_2^*)$ . Therefore, it is very desirable to develop an interpretation tool that can be utilized to study these important phenomena that are related to intermolecular interactions involving excited-state molecules.

Ge *et al.* recently extended the ALMO-EDA to treat *exciplexes* (where the excitation can be assigned to a single molecule within a complex)<sup>[16](#page-1254-0)</sup> and *excimers* (where multiple fragments contribute to the excitation)<sup>[14](#page-1254-1)</sup> computed at the CIS or TDDFT/TDA level of theory. Here we briefly overview the decomposition schemes. In the EDA for exciplexes, one first defines the interaction energy in the excited state ( $\Delta E^*_{\mathrm{INT}}$ ) as

$$
\Delta E_{\rm INT}^* = E^* - E_{\rm frag}^* \tag{12.29}
$$

where  $E^* = E + \omega$  is the energy of the excited supersystem, and  $E^*_{\text{frag}}$  can be expressed as the sum of ground-state fragment energies and the excitation energy of one of the fragments (without losing generality, this excited fragment is denoted as fragment "1"):

<span id="page-1209-2"></span>
$$
E_{\text{frag}}^* = \sum_F E_F + \omega_1 \tag{12.30}
$$

Therefore, we can rewrite the excited-state interaction as

<span id="page-1209-1"></span>
$$
\Delta E_{\text{INT}}^* = \Delta E_{\text{INT}} + \Delta \omega_{\text{INT}} \tag{12.31}
$$

which contains contributions from the ground-state interaction energy ( $\Delta E = E - \sum_{F} E_{F}$ ) and the excitation energy  $(\Delta\omega_{\text{INT}} = \omega - \omega_1)$ . Then, as in the first-generation ALMO-EDA for ground states<sup>[43](#page-1255-0)</sup>, the excited-state interaction energy can be separated into contributions from frozen interaction (FRZ), polarization (POL), and charge transfer  $(CT)$ :

<span id="page-1209-0"></span>
$$
\Delta E_{\rm INT}^* = \Delta E_{\rm FRZ}^* + \Delta E_{\rm POL}^* + \Delta E_{\rm CT}^* \tag{12.32}
$$

Each term on the RHS of Eq.  $(12.32)$  can be written in a similar form as Eq.  $(12.31)$ :

$$
\Delta E_{\text{FRZ}}^{*} = \Delta E_{\text{FRZ}} + \omega_{\text{FRZ}} - \omega_{1}
$$
  
\n
$$
= \Delta E_{\text{FRZ}} + \Delta \omega_{\text{FRZ}}
$$
  
\n
$$
\Delta E_{\text{POL}}^{*} = \Delta E_{\text{POL}} + \omega_{\text{POL}} - \omega_{\text{FRZ}}
$$
  
\n
$$
= \Delta E_{\text{POL}} + \Delta \omega_{\text{POL}}
$$
  
\n
$$
\Delta E_{\text{CT}}^{*} = \Delta E_{\text{CT}} + \omega - \omega_{\text{POL}}
$$
  
\n
$$
= \Delta E_{\text{CT}} + \Delta \omega_{\text{CT}}
$$
  
\n(12.33)

The terms  $\Delta E_{\rm FRL}$ ,  $\Delta E_{\rm POL}$ , and  $\Delta E_{\rm CT}$  can be obtained by performing a ground-state ALMO-EDA for the supersystem. To compute  $\Delta\omega_{\rm FRZ}$ ,  $\Delta\omega_{\rm POL}$ , and  $\Delta\omega_{\rm CT}$ , one needs to define  $\omega_{\rm FRZ}$  and  $\omega_{\rm POL}$ , *i.e.*, excitation energies associated with the frozen and polarized supersystem, respectively. The frozen intermediate state can be viewed as one excited fragment embedded in the environment formed by other ground-state fragments, whose effects on the excited fragment are only through the supersystem Fock matrix. The definition of the polarized intermediate state utilizes the ALMO-CIS model (see Section [12.19\)](#page-1248-0), where both MOs and excitation amplitudes are fragment-localized. We also note that the frozen contribution to the excited-state interaction energy,  $\Delta E_{\rm FRZ}^*$ , can be further partitioned into a classical electrostatics term (Coulomb interactions between isolated fragment charge distributions) and a non-electrostatic term (mostly Pauli repulsion if a non-dispersion-corrected model such as CIS is used):

$$
\Delta E_{\rm FRZ}^* = \Delta E_{\rm CLS\text{-}ELEC}^* + \Delta E_{\rm NON\text{-}ELEC}^* \tag{12.34}
$$

Modifications are needed in order to extend this method to excimers, where different fragments are of degenerate or near-degenerate excited states. In such cases, we choose  $M$  reference fragment states as the initial basis. Denote the sth excited state on fragment I as the  $\kappa$ th reference state ( $\kappa = 1, 2, \ldots, M$ ). Similar to Eq. [\(12.30\)](#page-1209-2), we have

$$
E_{\text{frag}}^{\kappa} = \sum_{F} E_F + \omega_I^s \tag{12.35}
$$

The corresponding frozen excited-state wavefunction is then constructed by embedding this excited fragment into the environment formed by other fragments in their ground states:

$$
|\Phi_{\text{FRZ}}^{\kappa}\rangle = |\Psi_1 \Psi_2 \cdots \Psi_I^s \cdots \Psi_N\rangle \tag{12.36}
$$

and the excited-state frozen interaction energy

$$
\Delta E_{\rm FRZ}^{\kappa} = \Delta E_{\rm FRZ} + \Delta \omega_{\rm FRZ}^{\kappa} = \Delta E_{\rm FRZ} + (\omega_{\rm FRZ}^{\kappa} - \omega_I^s)
$$
(12.37)

With M degenerate or near-degenerate frozen excited states, a new intermediate state is then introduced to capture the pure excitonic-splitting (EXSP) effect in the formation of excimers, which can be expressed as a linear combination of the frozen states:

<span id="page-1210-0"></span>
$$
|\Phi_{\text{EXSP}}^{\kappa}\rangle = \sum_{\kappa'}^{M} c^{\kappa\kappa'} |\Psi_1 \Psi_2 \cdots \Psi_I^s \cdots \Psi_N\rangle
$$
 (12.38)

The associated excitation energy  $\omega_{\rm EXSP}^{\kappa}$  and the corresponding linear combination coefficients can be obtained by solving a secular equation in the basis of frozen states. As excitonic splitting is purely an excited-state phenomenon, we have

$$
\Delta E_{\rm EXP}^{\kappa} = \Delta \omega_{\rm EXP}^{\kappa} = \omega_{\rm EXP}^{\kappa} - \omega_{\rm FRZ}^{\kappa} \tag{12.39}
$$

Subsequently, polarization and charge transfer are handled in a similar way as in the excimer case:

$$
\Delta E_{\text{POL}}^{\kappa} = \Delta E_{\text{POL}} + \Delta \omega_{\text{POL}}^{\kappa} = \Delta E_{\text{POL}} + (\omega_{\text{POL}}^{\kappa} - \omega_{\text{EXP}}^{\kappa})
$$
  

$$
\Delta E_{\text{CT}}^{\kappa} = \Delta E_{\text{CT}} + \Delta \omega_{\text{CT}}^{\kappa} = \Delta E_{\text{CT}} + (\omega^{\kappa} - \omega_{\text{POL}}^{\kappa})
$$
(12.40)

One more complication compared to the EDA scheme for exciplexes is that since multiple  $(M)$  states are considered, extra caution needs be paid to the state-ordering at different stages (EXSP, POL and CT). In order to locate the states of interest (which can be most unambiguously identified at the EXSP stage) correctly during the entire EDA procedure, a state-tracking algorithm based on a maximum-overlap criterion is employed. The reader is referred to Ref. [14](#page-1254-1) for more details.

## 12.11.2 Job Control

The ALMO-EDA for intermolecular interactions involving excited-state molecules implemented in Q-CHEM 5.1 supports CIS and TDDFT within the Tamm-Dancoff approximation (TDA) for closed-shell systems, *i.e.*, excited states calculated by TDDFT and unrestricted systems are currently *not* supported. The EDA procedure is triggered by setting EX\_EDA = TRUE. The code first performs a customized ground-state calculation (using AO-based ALMOs) through the "EDA2" driver. During the isolated fragment calculations in this EDA, the fragment excited states are also computed after its ground-state SCF is converged, which is controlled by a new input section *\$frgm\_cis\_n\_roots*. The format of this input section is as follows:

```
$frgm_cis_n_roots
frgm_idx1 nstates_to_calc nstates_as_exciton_basis
frgm_idx2 nstates_to_calc nstates_as_exciton_basis
. . .
$end
```
Here "nstates to calc" specifies the number of states to calculate for each fragment (the value of CIS\_N\_ROOTS for each fragment calculation), and "nstates\_as\_exciton\_basis" refers to the number of calculated fragment states that are used to construct the EXSP state (whose sum gives  $M$  in Eq. [\(12.38\)](#page-1210-0)). When the supersystem is considered as an exciplex where the excitation is assigned to a specific fragment, only one row is needed in this section, and there is no need to specify the number of states used as the basis for the EXSP state.

The other relevant rem variables includes CIS\_N\_ROOTS, which specifies the number of roots to calculate in the ALMO-CIS/TDA and full CIS/TDA calculations, and EIGSLV\_METH (see Section [12.19\)](#page-1248-0) that is set to 1 (using the Davidson iterative solver) by default. Note that the number of states that the EDA is concerned with is controlled by the number of isolated fragment states (the exciplex case) or the total number of states that are excitonically coupled (the excimer

case). In the latter case, CIS\_N\_ROOTS is usually set to a value that is larger than M to ensure that all states of interest are captured in the ALMO-CIS/TDA and full CIS/TDA calculations, as changes in state-ordering might occur.

#### EX\_EDA

```
Perform an ALMO-EDA calculation with one or more fragments excited.
TYPE:
     BOOLEAN
DEFAULT:
     FALSE
OPTIONS:<br>TRUE
              Perform EDA with excited-state molecule(s) taken into account.
     FALSE
RECOMMENDATION:
     None
```
Example 12.31 EDA for the lowest two excited states of the formamide-water complex at the CIS/6-31+G(d) level of theory. Both excited states are assigned to the formamide molecule and the system is regarded as an exciplex.

```
$molecule
0 1
--
0 1
C 1.1508059365 0.2982718924 0.0240277739
O 0.3545181649 1.2334803420 -0.0015882208
N 0.8104369587 -1.0072797234 0.0043506838
H 2.2327270535 0.4686363261 0.0666232655
H -0.1675092286 -1.2596328526 -0.0352400180
H 1.5210524537 -1.7122494331 0.0139809901
-0 1
O -1.9693273428 -0.2999882700 -0.2293071572
H -1.3827632725 0.4697313642 -0.1375254289
H -2.7470364523 -0.0962178118 0.2907490329
$end
$rem
  JOBTYPE eda
  METHOD hf
  BASIS 6-31+g(d)EX_EDA true
  SYM_IGNORE true
  SYMMETRY false
  SCF_CONVERGENCE 8
  CIS_N_ROOTS 2
  CIS_TRIPLETS false
  THRESH 12
$end
$frgm_cis_n_roots
1 2
$end
```
Example 12.32 EDA for the lowest two states  $(1s-2s)$  of the He<sup>\*</sup><sub>2</sub> excimer computed at the CIS/6-311(2+,2+)G (customized) level of theory. For each He, eight excited states are calculated and only the lowest one is used to construct the EXSP state, giving rise to two supersystem states.

```
$molecule
0 1
-0 1
He 0.0 0.0 0.0
--0 1
He 3.0 0.0 0.0
$end
$rem
  JOBTYPE eda
  EX_EDA true<br>METHOD hf
  METHOD
  BASIS gen !6-311(2+,2+)G
  SYM_IGNORE true
  SYMMETRY false
  CIS_N_ROOTS 8
  CIS_TRIPLETS false
  THRESH 12
  EIGSLV_METH 0 !direct
$end
$frgm_cis_n_roots
1 8 1
2 8 1
$end
$basis
He \qquad 0
S 3 1.000000
9.81243000E+01 2.87452000E-02
1.47689000E+01 2.08061000E-01
3.31883000E+00 8.37635000E-01
S 1 1.000000
8.74047000E-01 1.00000000E+00
S 1 1.000000
2.44564000E-01 1.00000000E+00
SP 1 1.000000
4.80000000E-02 1.00000000E+00 1.00000000E+00
SP 1 1.000000
1.44578313E-02 1.00000000E+00 1.00000000E+00
****
$end
```
# <span id="page-1212-0"></span>12.12 The Explicit Polarization (XPol) Method

## 12.12.1 Theory

XPol is an approximate, fragment-based molecular orbital method that was developed as a "next-generation" force field. <sup>[13,](#page-1254-2)[102–](#page-1258-0)[104](#page-1258-1)</sup> The basic idea of the method is to treat a molecular liquid, solid, or cluster as a collection of fragments, where each fragment is a molecule. Intra-molecular interactions are treated with a self-consistent field method (Hartree-Fock or DFT), but each fragment is embedded in a field of point charges that represent electrostatic interactions with the other fragments. These charges are updated self-consistently by collapsing each fragment's electron density onto a set of atom-centered point charges, using charge analysis procedures (Mulliken, Löwdin, or ChElPG, for example; see Section [10.2.2\)](#page-838-0). This approach incorporates many-body polarization, at a cost that scales linearly with the number of fragments, but neglects the anti-symmetry requirement of the total electronic wave function. As a result, intermolecular exchange-repulsion is neglected, as is dispersion since the latter is an electron correlation effect. As such, the XPol treatment of polarization must be augmented with empirical, Lennard–Jones-type intermolecular potentials in order to obtain meaningful optimized geometries, vibrational frequencies or dynamics.

The XPol method is based upon an *ansatz* in which the super-system wave function is written as a direct product of fragment wave functions,

$$
|\Psi\rangle = \prod_{A}^{N_{\text{frag}}} |\Psi_A\rangle, \tag{12.41}
$$

where  $N_{\text{frag}}$  is the number of fragments. We assume here that the fragments are molecules and that covalent bonds remain intact. The fragment wave functions are anti-symmetric with respect to exchange of electrons within a fragment, but not to exchange between fragments. For closed-shell fragments described by Hartree-Fock theory, the XPol total energy is  $35,103$  $35,103$ 

<span id="page-1213-0"></span>
$$
E_{\rm XPol} = \sum_{A} \left[ 2 \sum_{a} \mathbf{c}_{a}^{\dagger} \left( \mathbf{h}^{A} + \mathbf{J}^{A} - \frac{1}{2} \mathbf{K}^{A} \right) \mathbf{c}_{a} + E_{\rm nuc}^{A} \right] + E_{\rm embed}.
$$
 (12.42)

The term in square brackets is the ordinary Hartree-Fock energy expression for fragment A. Thus,  $c_a$  is a vector of occupied MO expansion coefficients (in the AO basis) for the occupied MO  $a \in A$ ;  $\mathbf{h}^A$  consists of the one-electron integrals; and  $J^A$  and  $K^A$  are the Coulomb and exchange matrices, respectively, constructed from the density matrix for fragment A. The additional terms in Eq. [\(12.42\)](#page-1213-0),

<span id="page-1213-1"></span>
$$
E_{\text{embed}} = \frac{1}{2} \sum_{A} \sum_{B \neq A} \sum_{J \in B} \left( -2 \sum_{a} \mathbf{c}_{a}^{\dagger} \mathbf{I}_{J} \mathbf{c}_{a} + \sum_{I \in A} L_{IJ} \right) q_{J},\tag{12.43}
$$

arise from the electrostatic embedding. The matrix  $I_J$  is defined by its AO matrix elements,

$$
\left(\mathbf{I}_{J}\right)_{\mu\nu} = \left\langle \mu \left| \frac{1}{\left|\vec{r} - \vec{R}_{J}\right|} \right| \nu \right\rangle, \tag{12.44}
$$

and  $L_{IJ}$  is given by

$$
L_{IJ} = \frac{Z_I}{|\vec{R}_I - \vec{R}_J|}.
$$
\n(12.45)

According to Eqs. [\(12.42\)](#page-1213-0) and [\(12.43\)](#page-1213-1), each fragment is embedded in the electrostatic potential arising from a set of point charges,  $\{q_J\}$ , on all of the other fragments; the factor of  $1/2$  in Eq. [\(12.43\)](#page-1213-1) avoids double-counting. Exchange interactions between fragments are ignored, and the electrostatic interactions between fragments are approximated by interactions between the charge density of one fragment and point charges on the other fragments.

Crucially, the vectors  $c_a$  are constructed within the ALMO *ansatz*,  $42$  so that MOs for each fragment are represented in terms of only those AOs that are centered on atoms in the same fragment. This choice affords a method whose cost grows linearly with respect to  $N_{\text{frag}}$ , and where basis set superposition error is excluded by construction. In compact basis sets, the ALMO *ansatz* excludes inter- fragment charge transfer as well.

The original XPol method of Xie *et al.*  $\frac{102-104}{2}$  $\frac{102-104}{2}$  $\frac{102-104}{2}$  uses Mulliken charges for the embedding charges  $q_j$  in Eq. [\(12.43\)](#page-1213-1), though other charge schemes could be envisaged. In non-minimal basis sets, the use of Mulliken charges is beset by severe convergence problems, <sup>[35](#page-1255-1)</sup> and Q-CHEM's implementation of XPol offers the alternative of using either Löwdin charges, Charge Model 5 (CM5) charges, <sup>[76](#page-1257-5)</sup> or ChElPG charges, <sup>[6](#page-1254-3)</sup> the latter being derived from the electrostatic potential as discussed in Section [10.2.2.](#page-838-0) The ChElPG charges are found to be stable and robust, albeit with a somewhat larger computational cost as compared to Mulliken or Löwdin charges. [23,](#page-1255-3)[35](#page-1255-1) An algorithm to compute ChElPG charges using atom-centered Lebedev grids rather than traditional Cartesian grids is available (see Section [10.2.2\)](#page-838-0),  $^{27}$  $^{27}$  $^{27}$  which uses far fewer grid points and thus can significantly improve the performance for the XPol/ChElPG method, where these charges must be iteratively updated. A cost-effective and slightly more accurate alternative to the ChElPG charges are the CM5 charges.<sup>[65](#page-1256-5)</sup> The CM5 charge derivatives are significantly cheaper to compute than those for ChElPG, and because XPol must iteratively update the charges the CM5 charges are considerably less expensive.

Researchers who use Q-CHEM's XPol code are asked to cite Refs. [23,](#page-1255-3)[35.](#page-1255-1)

## 12.12.2 Supplementing XPol with Empirical Potentials

In order to obtain physical results, one must either supplement the XPol energy expression with either empirical intermolecular potentials or else with an *ab initio* treatment of intermolecular interactions. The latter approach is described in Section [12.14.](#page-1224-0) Here, we describe how to add Lennard-Jones or Buckingham potentials to the XPol energy, using the *\$xpol\_mm* and *\$xpol\_params* sections described below.

The Lennard-Jones potential is

<span id="page-1214-0"></span>
$$
V_{\text{LJ}}(R_{ij}) = 4\epsilon_{ij} \left[ \left( \frac{\sigma_{ij}}{R_{ij}} \right)^{12} - \left( \frac{\sigma_{ij}}{R_{ij}} \right)^{6} \right],
$$
\n(12.46)

where  $R_{ij}$  represents the distance between atoms i and j. This potential is characterized by two parameters, a well depth  $\epsilon_{ij}$  and a length scale  $\sigma_{ij}$ . Although quite common, the  $R^{-12}$  repulsion is unrealistically steep. The Buckingham potential replaces this with an exponential function,

<span id="page-1214-1"></span>
$$
V_{\text{Buck}}(R_{ij}) = \epsilon_{ij} \left[ A e^{-B \frac{R_{ij}}{\sigma_{ij}}} - C \left( \frac{\sigma_{ij}}{R_{ij}} \right)^6 \right], \qquad (12.47)
$$

Here, A, B, and C are additional (dimensionless) constants, independent of atom type. In both Eq. [\(12.46\)](#page-1214-0) and Eq. [\(12.47\)](#page-1214-1), the parameters  $\epsilon_{ij}$  and  $\sigma_{ij}$  are determined using the geometric mean of atomic well-depth and length-scale parameters. For example,

$$
\sigma_{ij} = \sqrt{\sigma_i \sigma_j} \tag{12.48}
$$

The atomic parameters  $\sigma_i$  and  $\epsilon_i$  must be specified using a *\$xpol\_mm* section in the Q-CHEM input file. The format is a molecular mechanics-like specification of atom types and connectivities. All atoms specified in the *\$molecule* section must also be specified in the *\$xpol\_mm* section. Each line must contain an atom number, atomic symbol, Cartesian coordinates, integer atom type, and any connectivity data. The *\$xpol\_params* section specifies, for each atom type, a value for  $\epsilon$  in kcal/mol and a value for  $\sigma$  in Ångstroms. A Lennard-Jones potential is used by default; if a Buckingham potential is desired, then the first line of the *\$xpol\_params* section should contain the string BUCKINGHAM followed by values for the  $A$ ,  $B$ , and  $C$  parameters.

## <span id="page-1214-2"></span>12.12.3 Job Control Variables for XPol

XPol calculations are enabled by setting the *\$rem* variable XPOL to TRUE. The XPol method can be used in combination with Hartree-Fock theory and with most density functionals, a notable exception being that XPol is not yet implemented for meta-GGA functionals (Section [5.3\)](#page-167-0). Combination of XPol with solvation models (Section [11.2\)](#page-991-0) or external charges (*\$external\_charges*) is also not supported. Analytic gradients are available when Mulliken, Löwdin, or CM5 embedding charges are used, but not yet available for ChElPG embedding charges.

## XPOL

Perform a self-consistent XPol calculation. TYPE: BOOLEAN DEFAULT: FALSE OPTIONS: TRUE Perform an XPol calculation. FALSE Do not perform an XPol calculation. RECOMMENDATION: NONE

Other XPol options are specified via keywords contained in the *\$xpol* section. These keywords are given below.

#### embed

Specifies which type of electrostatic embedding will be used. INPUT SECTION: *\$xpol* TYPE: **STRING** DEFAULT: Charges OPTIONS: None No embedding charges. Charges Atomic point charges (standard XPol method). Density Fragment densities (as in the FMO method; see Sec. [12.16\)](#page-1234-0) RECOMMENDATION:

The standard XPol method uses atomic point charges.

#### charges

Specifies which type of atomic point charges to use. INPUT SECTION: *\$xpol* TYPE:

STRING

DEFAULT:

CM5

OPTIONS:

Mulliken Mulliken charges

Lowdin Löwdin charges

CHELPG ChElPG charges

CM5 CM5 charges RECOMMENDATION:

> Problems with Mulliken charges in extended basis sets can lead to XPol convergence failure. Löwdin charges tend to be somewhat more stable, while ChElPG charges are quite robust and provide an accurate electrostatic embedding. However, ChElPG charges are more expensive to compute and they perform slightly worse than CM5 charges in systems with charged monomers. The CM5 charges are a cost-effective and slightly more accurate choice. For XSAPT calculations (Section [12.14\)](#page-1224-0), CM5 charges are recommended. However, CM5 charges are not yet available for AIFDEM jobs (Section [12.17\)](#page-1238-0) and in that case ChElPG charges are recommended.

#### print

Specifies the level of output for the XPol code. INPUT SECTION: *\$xpol* TYPE: INTEGER DEFAULT: 1 OPTIONS:  $n$  Desired print level RECOMMENDATION: Higher values print additional information

Especially in the context of SAPT(KS) calculations (see Section [12.13\)](#page-1218-0) and XSAPT(KS) calculations (Section [12.14\)](#page-1224-0), in which a Kohn-Sham description of the monomers is combined with symmetry-adapted perturbation theory (SAPT), it is essentially that the Kohn-Sham density functional exhibit correct asymptotic behavior.<sup>[51](#page-1256-6)[,52](#page-1256-7)</sup> Most standard density functionals do *not* satisfy this criterion, but it can be imposed by using a range-separated hybrid functional in which the range-separation parameter  $\omega$  is tuned so as to satisfy the ionization potential theorem of DFT, namely, IE( $\omega$ ) =  $-\epsilon_{\text{HOMO}}(\omega)$ . This condition should be enforced separately on each monomer within an XPol calculation, which requires that a different value of  $\omega$  be used for each monomer. This functionality is requested by setting the **DFT-LRC** option in the *\$xpol* section. (Note that no value needs to be set with this keyword; if it is present in the *\$xpol* section then this option is enabled.)

### DFT-LRC

```
Specifies whether monomer-specific range-separated hybrid functionals are to be used
INPUT SECTION: $xpol
TYPE:
      None
DEFAULT:
      Not specified
OPTIONS:
         If the keyword is present, this option is enabled.
RECOMMENDATION:
      Placing this keyword into the \frac{\partial x}{\partial x} section indicates that monomer-specific values of \omega(the range-separation parameter) are to be used, which then requires a $lrc_omega input
      section.
```
If DFT-LRC is specified, then a *\$lrc\_omega* input section is also required. This input section simply consists of the values  $\omega_1, \omega_2, \ldots$  for each monomer, listed one per line in the order that the monomers appear in the *\$molecule* section. These values have the same units as the *\$rem* variable OMEGA that is used in range-separated hybrid functional calculations, namely,  $\omega = \text{OMEGA/1000}$  in atomic units. See Section [12.14.3](#page-1227-0) for an example of how the **DFT-LRC** option and the *\$lrc\_omega* input section are used in the context of the XSAPT(KS) method.

### 12.12.4 Examples

XPol on its own is not a useful method because it neglects all intermolecular interactions except for polarization, so the two examples below demonstrate the use of XPol in conjunction with a Lennard-Jones and a Buckingham potential, respectively.

Example 12.33 An XPol single point calculation on the water dimer using a Lennard-Jones potential. CM5 atomic embedding charges (which is the default) are used.

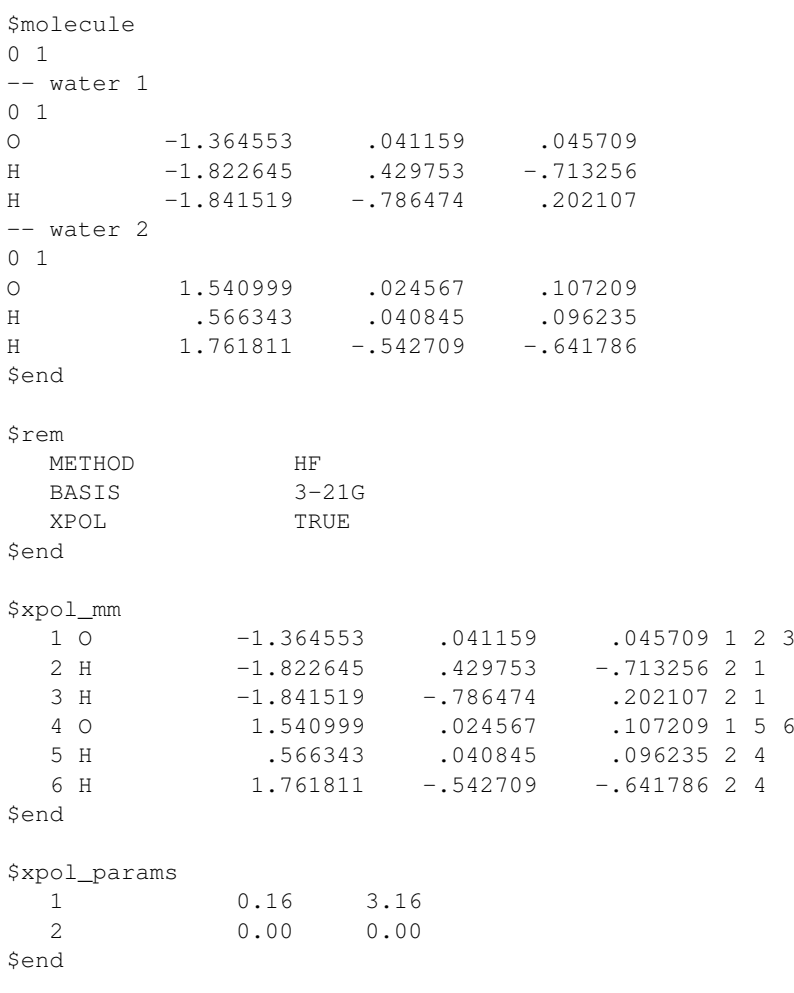

```
$molecule
0 1
-- water 1
0 1
O -1.364553 .041159 .045709
H -1.822645 -1.841519 -786474 -2.22107H = -1.841519 - .786474-- water 2
0 1
O 1.540999 .024567 .107209
H .566343 .040845 .096235
H 1.761811 -.542709 -.641786
$end
$rem
 METHOD HF
  BASIS 3-21G
  XPOL TRUE
$end
$xpol_mm
 1 O -1.364553 .041159 .045709 1 2 3
  2 H -1.822645 .429753 -.713256 2 1
  3 H -1.841519 -.786474 .202107 2 1
  4 O 1.540999 .024567 .107209 1 5 6
  5 H .566343 .040845 .096235 2 4
  6 H 1.761811 -.542709 -.641786 2 4
$end
$xpol_params
  BUCKINGHAM 500000.0 12.5 2.25
  1 0.16 3.16
  2 0.00 0.00
$end
```
Example 12.34 An XPol single point calculation on the water dimer using a Buckingham potential.

# <span id="page-1218-0"></span>12.13 Symmetry-Adapted Perturbation Theory (SAPT)

## 12.13.1 Theory

Symmetry-adapted perturbation theory (SAPT) is a theory of intermolecular interactions. When computing intermolecular interaction energies one typically computes the energy of two molecules infinitely separated and in contact, then computes the interaction energy by subtraction. SAPT, in contrast, is a perturbative expression for the interaction energy itself. The various terms in the perturbation series are physically meaningful, and this decomposition of the interaction energy can aid in the interpretation of the results. A brief overview of the theory is given below; for additional technical details, the reader is referred to Jeziorski *et al.*. [37,](#page-1255-5)[38](#page-1255-6) Additional context can be found in a pair of more recent review articles. [26](#page-1255-7)[,94](#page-1257-6)

In SAPT, the Hamiltonian for the  $A \cdots B$  dimer is written as

<span id="page-1218-1"></span>
$$
\hat{H} = \hat{F}^A + \hat{F}^B + \xi \hat{W}^A + \eta \hat{W}^B + \zeta \hat{V} ,\qquad(12.49)
$$

where  $\hat{W}^{A}$  and  $\hat{W}^{B}$  are Møller-Plesset fluctuation operators for fragments A and B, whereas  $\hat{V}$  consists of the inter-

molecular Coulomb operators. This part of the perturbation is conveniently expressed as

$$
\hat{V} = \sum_{i \in A} \sum_{j \in B} \hat{v}(ij) \tag{12.50}
$$

with

$$
\hat{v}(ij) = \frac{1}{|\vec{r}_i - \vec{r}_j|} + \frac{\hat{v}_A(j)}{N_A} + \frac{\hat{v}_B(i)}{N_B} + \frac{V_0}{N_A N_B}.
$$
\n(12.51)

The quantity  $V_0$  is the nuclear interaction energy between the two fragments and

$$
\hat{v}_A(j) = -\sum_{I \in A} \frac{Z_I}{|\vec{r}_j - \vec{R}_I|} \tag{12.52}
$$

describes the interaction of electron  $j \in B$  with nucleus  $I \in A$ .

Starting from a zeroth-order Hamiltonian  $\hat{H}_0 = \hat{F}^A + \hat{F}^B$  and zeroth-order wave functions that are direct products of monomer wave functions,  $|\Psi_0\rangle = |\Psi_A\rangle |\Psi_B\rangle$ , the SAPT approach is based on a symmetrized Rayleigh-Schrödinger perturbation expansion<sup>[37,](#page-1255-5)[38](#page-1255-6)</sup> with respect to the perturbation parameters  $\xi$ ,  $\eta$ , and  $\zeta$  in Eq. [\(12.49\)](#page-1218-1). The resulting interaction energy can be expressed as  $37,38$  $37,38$ 

<span id="page-1219-2"></span>
$$
E_{\rm int} = \sum_{i=1}^{\infty} \sum_{j=0}^{\infty} \left( E_{\rm pol}^{(ij)} + E_{\rm exch}^{(ij)} \right) \,. \tag{12.53}
$$

Because it makes no sense to treat  $\hat{W}^A$  and  $\hat{W}^B$  at different orders of perturbation theory, there are only two indices in this expansion: j for the monomer fluctuations potentials and i for the intermolecular perturbation. The terms  $E_{pol}^{(ij)}$  are known collectively as the *polarization expansion*, and these are precisely the same terms that would appear in ordinary Rayleigh-Schrödinger perturbation theory, which is valid when the monomers are well-separated. The polarization expansion contains electrostatic, induction and dispersion interactions, but in the *symmetrized* Rayleigh-Schrödinger expansion, each term  $E_{\rm pol}^{(ij)}$  has a corresponding exchange term,  $E_{\rm exch}^{(ij)}$ , that arises from an anti-symmetrizer  $\hat{\cal A}_{AB}$  that is introduced in order to project away the Pauli-forbidden components of the interaction energy that would otherwise appear. [38](#page-1255-6)

The version of SAPT that is implemented in Q-CHEM assumes that  $\xi = \eta = 0$ , an approach that is usually called SAPT0.<sup>[26](#page-1255-7)</sup> Within the SAPT0 formalism, the interaction energy is formally expressed by the following symmetrized Rayleigh-Schrödinger expansion: [37,](#page-1255-5)[38](#page-1255-6)

<span id="page-1219-1"></span>
$$
E_{\rm int}(\zeta) = \frac{\langle \Psi_0 | \zeta \hat{V} \hat{\mathcal{A}}_{AB} | \Psi(\zeta) \rangle}{\langle \Psi_0 | \hat{\mathcal{A}}_{AB} | \Psi(\zeta) \rangle} ,
$$
\n(12.54)

The anti-symmetrizer  $\hat{A}_{AB}$  in this expression can be written as

<span id="page-1219-0"></span>
$$
\hat{\mathcal{A}}_{AB} = \frac{N_A! N_B!}{(N_A + N_B)!} \hat{\mathcal{A}}_A \hat{\mathcal{A}}_B (\hat{1} + \hat{\mathcal{P}}^{AB} + \hat{\mathcal{P}}') ,
$$
\n(12.55)

where  $\hat{\mathcal{A}}_A$  and  $\hat{\mathcal{A}}_B$  are anti-symmetrizers for the two monomers and  $\hat{\mathcal{P}}^{AB}$  is a sum of all one-electron exchange operators between the two monomers. The operator  $\hat{\mathcal{P}}'$  in Eq. [\(12.55\)](#page-1219-0) denotes all of the three-electron and higherorder exchanges. This operator is neglected in what is known as the "single-exchange" approximation,  $37,38$  $37,38$  which is expected to be quite accurate at typical van der Waals and larger intermolecular separations, but sometimes breaks down at smaller intermolecular separations. [48](#page-1256-8)

Only terms up to  $\zeta = 2$  in Eq. [\(12.54\)](#page-1219-1)—that is, second order in the intermolecular interaction—have been implemented in Q-CHEM. It is common to relabel these low-order terms in the following way [*cf*. Eq. [\(12.53\)](#page-1219-2)]:

<span id="page-1219-3"></span>
$$
E_{\text{int}}^{\text{SAPT0}} = E_{\text{elst}}^{(1)} + E_{\text{exch}}^{(1)} + E_{\text{pol}}^{(2)} + E_{\text{disp}}^{(2)} \,. \tag{12.56}
$$

The electrostatic part of the first-order energy correction is denoted  $E_{\text{elst}}^{(1)}$  and represents the Coulomb interaction between the two monomer electron densities.<sup>[38](#page-1255-6)</sup> The quantity  $E_{\text{exch}}^{(1)}$  is the corresponding first-order (*i.e.*, Hartree-Fock) exchange correction. Explicit formulas for these corrections can be found in Ref. [37.](#page-1255-5) The second-order term from the polarization expansion, denoted  $E_{\text{pol}}^{(2)}$  in Eq. [\(12.56\)](#page-1219-3), consists of a dispersion contribution (which arises for the first time at second order) as well as a second-order correction for induction. The latter can be written

<span id="page-1220-0"></span>
$$
E_{\rm ind}^{(2)} = E_{\rm ind}^{(2)}(A \leftarrow B) + E_{\rm ind}^{(2)}(B \leftarrow A) \,, \tag{12.57}
$$

where the notation  $A \leftarrow B$ , for example, indicates that the frozen charge density of B polarizes the density of A. In detail,

<span id="page-1220-2"></span>
$$
E_{\rm ind}^{(2)}(A \leftarrow B) = 2 \sum_{ar} t_{ar}(w_B)_{ra}
$$
 (12.58)

where

$$
(w_B)_{ar} = (\hat{v}_B)_{ar} + \sum_b (ar|bb) \tag{12.59}
$$

and  $t_{ar} = (w_B)_{ar}/(\epsilon_a - \epsilon_r)$ . The second term in Eq. [\(12.57\)](#page-1220-0), in which A polarizes B, is obtained by interchanging labels.<sup>[35](#page-1255-1)</sup> Finally, the second-order dispersion correction has a form reminiscent of the MP2 correlation energy:

<span id="page-1220-1"></span>
$$
E_{\text{disp}}^{(2)} = 4 \sum_{\text{abrs}} \frac{(ar|bs)(ra|sb)}{\epsilon_a + \epsilon_b - \epsilon_r - \epsilon_s} \,. \tag{12.60}
$$

The induction and dispersion corrections both have accompanying exchange corrections (exchange-induction and exchange-dispersion). [37,](#page-1255-5)[38](#page-1255-6)

The similarity between Eq. [\(12.60\)](#page-1220-1) and the MP2 correlation energy means that SAPT jobs, like MP2 calculations, can be greatly accelerated using resolution-of-identity (RI) techniques, and an RI version of SAPT is available in Q-CHEM. To use it, one must specify an auxiliary basis set. The same ones used for RI-MP2 work equally well for RI-SAPT, but one should always select the auxiliary basis set that is tailored for use with the primary basis of interest, as in the RI-MP2 examples in Section [6.6.2.](#page-281-0)

It is common to replace  $E_{\text{ind}}^{(2)}$  and  $E_{\text{exch-ind}}^{(2)}$  in Eq. [\(12.56\)](#page-1219-3) with their "response" ("resp") analogues, which are the infinite-order correction for polarization arising from a frozen partner density.<sup>[37,](#page-1255-5)[38](#page-1255-6)</sup> Operationally, this substitution involves replacing the second-order induction amplitudes,  $t_{ar}$  in Eq. [\(12.58\)](#page-1220-2), with amplitudes obtained from solution of the coupled-perturbed Hartree-Fock equations.  $85$  (The perturbation is simply the electrostatic potential of the other monomer.) In addition, it is common to correct the SAPT0 binding energy for higher-order polarization effects by adding a correction term of the form  $26,38$  $26,38$ 

$$
\delta E_{\rm int}^{\rm HF} = E_{\rm int}^{\rm HF} - \left( E_{\rm elst}^{(1)} + E_{\rm exch}^{(1)} + E_{\rm ind, resp}^{(2)} + E_{\rm exch-ind, resp}^{(2)} \right)
$$
(12.61)

to the interaction energy. Here,  $E_{int}^{HF}$  is the counterpoise-corrected Hartree-Fock binding energy for  $A \cdots B$ . Both the response corrections and the  $\delta E_{\rm int}^{\rm HF}$  correction are optionally available in Q-CHEM's implementation of SAPT.

It is tempting to replace Hartree-Fock MOs and eigenvalues in the SAPT0 formulas with their Kohn-Sham counterparts, as a low-cost means of introducing monomer electron correlation. The resulting procedure is known as SAPT(KS), [100](#page-1258-3) and does offer an improvement on SAPT0 for some strongly hydrogen-bonded systems.<sup>[23](#page-1255-3)</sup> Unfortunately, SAPT(KS) results are generally in poor agreement with benchmark dispersion energies,  $^{23}$  $^{23}$  $^{23}$  owing to incorrect asymptotic behavior of approximate exchange-correlation potentials.<sup>[77](#page-1257-8)</sup> The dispersion energies can be greatly improved through the use of long-range corrected (LRC) functionals in which the range-separation parameter,  $\omega$ , is "tuned" so as to satisfy the condition  $\epsilon_{\text{HOMO}} = -\text{IE}$ , where  $\epsilon_{\text{HOMO}}$  is the HOMO energy and "IE" represents the ionization energy. <sup>[51](#page-1256-6)</sup> Monomerspecific values of  $\omega$ , tuned using the individual monomer IEs, substantially improve SAPT(KS) dispersion energies, though the results are still not of benchmark quality.<sup>[51](#page-1256-6)</sup> Other components of the interaction energy, however, can be described quite accurately  $SAPT(KS)$  in conjunction with a tuned version of  $LRC\omega PBE$ .<sup>[51](#page-1256-6)</sup> Use of monomer-specific  $\omega$  values is controlled by the variable **DFT-LRC** in the *\$xpol* section, as described in Section [12.12.3,](#page-1214-2) with monomerspecific values of  $\omega$  that must be specified in a *\$lrc\_omega* input section. As an example, some values of  $\omega$  for various

<span id="page-1221-0"></span>

| S22 monomers    |                   | S66 monomers      |                   | ions        |                   |
|-----------------|-------------------|-------------------|-------------------|-------------|-------------------|
| Monomer         | $\omega/a_0^{-1}$ | Monomer           | $\omega/a_0^{-1}$ | Monomer     | $\omega/a_0^{-1}$ |
| adenine         | 0.271             | MeNH <sub>2</sub> | 0.397             | $F^-$       | 0.480             |
| 2-aminopyridine | 0.293             | <b>MeOH</b>       | 0.438             | $Cl^-$      | 0.372             |
| benzene         | 0.280             | AcNH <sub>2</sub> | 0.453             | $SO_4^{2-}$ | 0.344             |
| ethyne          | 0.397             | ACOH              | 0.381             | $Li+$       | 2.006             |
| ethene          | 0.359             | cyclopentane      | 0.420             | $Na+$       | 1.049             |
| methane         | 0.454             | neopentane        | 0.287             | $K^+$       | 0.755             |
| formamide       | 0.460             | pentane           | 0.365             |             |                   |
| formic acid     | 0.412             | peptide           | 0.341             |             |                   |
| water           | 0.502             | pyridine          | 0.316             |             |                   |
| <b>HCN</b>      | 0.452             |                   |                   |             |                   |
| indole          | 0.267             |                   |                   |             |                   |
| ammonia         | 0.440             |                   |                   |             |                   |
| phenol          | 0.292             |                   |                   |             |                   |
| pyrazine        | 0.367             |                   |                   |             |                   |
| 2-pyridoxine    | 0.294             |                   |                   |             |                   |
| thymine         | 0.284             |                   |                   |             |                   |
| uracil          | 0.295             |                   |                   |             |                   |

Table 12.2: Tuned values of the range separation parameter ( $\omega$ ) for monomers in the S22<sup>[39](#page-1255-8)</sup> and S66<sup>[99](#page-1258-4)</sup> data sets, along with a few ions.

monomers obtained using the IE-tuning condition and the LRC- $\omega$ PBE functional are listed in Table [12.2.](#page-1221-0) Clearly there is a non-trivial variation amongst the optimally-tuned values of  $\omega$ .

Finally, some discussion of basis sets is warranted. Typically, SAPT calculations are performed in the so-called dimercentered basis set (DCBS),  $^{101}$  $^{101}$  $^{101}$  which means that the combined  $A+B$  basis set is used to calculate the zeroth-order wave functions for both  $A$  and  $B$ . This leads to the unusual situation that there are more MOs than basis functions: one set of occupied and virtual MOs for each monomer, both expanded in the same (dimer) AO basis. As an alternative to the DCBS, one might calculate  $|\Psi_A\rangle$  using only A's basis functions (similarly for B), in which case the SAPT calculation is said to employ the monomer-centered basis set (MCBS). <sup>[101](#page-1258-5)</sup> However, MCBS results are generally of poorer quality. As an efficient alternative to the DCBS, Jacobson and Herbert<sup>[35](#page-1255-1)</sup> introduced a projected ("proj") or "pseudocanonicalized" basis set, borrowing an idea from dual-basis MP2 calculations. [92](#page-1257-9) In this approach, the SCF iterations are performed in the MCBS but then Fock matrices for fragments A and B are constructed in the dimer  $(A + B)$  basis set and then pseudocanonicalized, meaning that the occupied-occupied and virtual-virtual blocks of these matrices are diagonalized. This procedure does not mix occupied and virtual orbitals, and thus leaves the fragment densities and zeroth-order fragment energies unchanged. However, it does provide a larger set of virtual orbitals that extend over the partner fragment. This larger virtual space is then used to evaluate the perturbative corrections. All three of these basis options (MCBS, DCBS, and projected basis) are available in Q-CHEM.

### 12.13.2 Job Control for SAPT Calculations

Q-CHEM's implementation of SAPT0 was designed from the start as a correction for XPol calculations, affording the "XSAPT" method that is described in Section [12.14.](#page-1224-0) As such, even a traditional SAPT0 calculation is requested by setting JOBTYPE = XSAPT. However, whereas XSAPT calculations are based on XPol wave functions for the monomers, which can capture many-body polarization effects in systems composed of more than two monomers (see

Section [12.14\)](#page-1224-0), traditional SAPT calculations are based instead on gas-phase monomer wave functions. This can be realized by turning off the XPol charge embedding, *i.e.*, by setting embed = none in the *\$xpol* section that was introduced in Section [12.12.](#page-1212-0)

Energy components are printed separately at the end of a SAPT job. If EXCHANGE = HF, then an XSAPT calculation with XPol embedding turned off corresponds to a SAPT0 calculation. Alternatively, if a density functional level of theory is requested in the *\$rem* section, then JOBTYPE = XSAPT will perform a SAPT(KS) calculation, *i.e.*, one that is based on a Kohn-Sham description of the monomers.

- Note: (1) Meta-GGAs are not yet available for SAPT(KS) calculations when the projected (pseudocanonicalized) basis set is used. SAPT(KS) calculations can be performed with meta-GGAs using the monomer or dimer basis sets.
	- (2) Both closed- and open-shell (unrestricted) SAPT(KS) calculations are available.
	- (3) Frozen orbitals are *not* available for use with SAPT(KS).

The remaining job control options for SAPT calculations are specified using various keywords contained in a *\$sapt* input section, as described below. Researchers who use Q-CHEM's SAPT code are asked to cite Refs. [23,](#page-1255-3)[35.](#page-1255-1)

#### Algorithm

Specifies which SAPT algorithm will be used INPUT SECTION: *\$sapt* TYPE: STRING DEFAULT: MO OPTIONS: MO Traditional molecular orbital-based algorithm RI-MO MO-based algorithm with resolution-of-identity approximation AO Atomic orbital-based algorithm. RECOMMENDATION:

The standard MO-based algorithm corresponds to an MP2-like implementation of Eq. [\(12.60\)](#page-1220-1), where the RI-MO algorithm corresponds to an RIMP2-like implementation. The RI implementation is generally much faster and introduces negligible errors (as compared to the standard implementation), provided that the auxiliary basis set is matched to the primary basis set. (The former must be specified using (AUX\_BASIS in the *\$rem* section.) The AO-based algorithm does not implement Eq. [\(12.60\)](#page-1220-1) and is intended only for use with XSAPT(KS)+*ai*D calculations; see Section [12.14.3.](#page-1227-0)

#### Exchange

Specifies how the first-order exchange interaction will be evaluated. INPUT SECTION: *\$sapt*

#### TYPE:

**STRING** 

DEFAULT:

S\_Squared

#### OPTIONS:

S\_Squared Use the single-exchange  $(^\circS^2)^\prime$  approximation.

S Inverse Compute the exact first order exchange.

#### RECOMMENDATION:

The single-exchange approximation is expected to be adequate except possibly at very short intermolecular distances, and is somewhat faster to compute.

#### Basis

Controls which basis is used to evaluate the SAPT corrections INPUT SECTION: *\$sapt* TYPE: STRING DEFAULT: monomer OPTIONS: monomer Use the monomer-centered basis set (MCBS). dimer Use the dimer-centered basis set (DCBS). projected Use the projected (pseudocanonicalized) basis set.

### RECOMMENDATION:

The DCBS (in which the monomer wave functions are iterated to convergence using the dimer basis set) is the preferred choice in traditional SAPT, although it is more costly than the MCBS (which uses only the monomer basis set for the monomer wave functions). The DCBS is ill-defined, and therefore unavailable, for use with XPol charge embedding. The projected basis set is an efficient approximation to the DCBS for traditional SAPT calculations, [35](#page-1255-1) and *is* available for use with XPol embedding.

#### **CPHF**

Requests that the second-order corrections  $E_{\text{ind}}^{(2)}$  and  $E_{\text{exch-ind}}^{(2)}$  be replaced by their infinite-order "response" analogues,  $E_{\text{ind,resp}}^{(2)}$  and  $E_{\text{exch-ind,resp}}^{(2)}$ .

INPUT SECTION: *\$sapt*

TYPE:

None

DEFAULT:

Not specified

### OPTIONS:

Response quantities are calculated if the keyword is present.

RECOMMENDATION:

Computing the response corrections requires solving CPHF equations for each pair of monomers, which is somewhat expensive but may improve the accuracy, especially when the monomers are polar and induction contributions are large.

#### DSCF

Requests the  $\delta E_{\text{int}}^{\text{HF}}$  correction INPUT SECTION: *\$sapt* TYPE: None DEFAULT: Not specified

#### OPTIONS:

The  $\delta E_{\text{int}}^{\text{HF}}$  correction is computed if this keyword is present.

RECOMMENDATION:

Evaluating  $\delta E_{\text{int}}^{\text{HF}}$  requires an SCF calculation on the entire (super)system. In the context of SAPT0 calculations, this correction essentially results in a "Hartree-Fock plus dispersion" estimate of the interaction energy.
#### Print

Specifies the level of output for the XPol code. INPUT SECTION: *\$sapt* TYPE: INTEGER DEFAULT: 1 OPTIONS:  $n$  Desired print level RECOMMENDATION: Higher values print additional information

Example 12.35 Example showing a SAPT0 calculation using the RI approximation in a dimer-centered basis.

```
$molecule
0 1
-- formamide
  0 1
  C -2.018649 0.052883 0.000000
  O -1.452200 1.143634 0.000000
  N -1.407770 -1.142484 0.000000
  H -1.964596 -1.977036 0.000000
  H -0.387244 -1.207782 0.000000
  H = 3.117061 - 0.013701 0.000000-- formamide
  0 1
  C 2.018649 -0.052883 0.000000
  O 1.452200 -1.143634 0.000000
  N 1.407770 1.142484 0.000000
  H 1.964596 1.977036 0.000000
  H 0.387244 1.207782 0.000000
  H 3.117061 0.013701 0.000000
$end
$rem
  JOBTYPE XSAPT
  BASIS AUG-CC-PVDZ
  AUX_BASIS RIMP2-AUG-CC-PVDZ
  METHOD HF
$end
$sapt
 algorithm ri-mo
 basis dimer
$end
```
## 12.14 The XPol+SAPT (XSAPT) Method

### 12.14.1 Introduction

The "XSAPT" method, which may be regarded either as an acronym for "XPol+SAPT" or for "extended" symme-try adapted perturbation theory (SAPT), was originally introduced by Jacobson and Herbert<sup>[23](#page-1255-0)[,35](#page-1255-1)</sup> as a low-scaling, systematically-improvable method for intermolecular interactions that could be applicable to large systems. The idea was to replace the need for empirical parameters in the XPol method with on-the-fly evaluation of exchange-repulsion and dispersion interactions via pairwise-additive SAPT. Stated differently, XSAPT uses XPol to evaluate many-body (non-pairwise-additive) polarization effects, but then assumes that dispersion and exchange-repulsion interactions *are* pairwise additive, and evaluates them via pairwise SAPT0 or SAPT0(KS) calculations. The method was significantly extended by Lao, Herbert, and co-workers, <sup>[7,](#page-1254-0)[20](#page-1254-1)[,49](#page-1256-0)[,50,](#page-1256-1)[52,](#page-1256-2)[54,](#page-1256-3)[55](#page-1256-4)[,65](#page-1256-5)</sup> with various approximations applied in place of the SAPT0 or SAPT0(KS) dispersion terms,  $8$  which are both the least accurate and most expensive contributions to second-order SAPT. Overviews of of XSAPT-based methods can be found in Refs. [52](#page-1256-2) and [8](#page-1254-2) and implementation details can be found in Refs. [23,](#page-1255-0) [54,](#page-1256-3) and [65.](#page-1256-5) In particular, the XSAPT+MBD method<sup>[7](#page-1254-0)</sup> stands out as a way to obtain qualitative insight about noncovalent interactions in large systems, backed by *quantitative* energetics calculations. [8](#page-1254-2) In many cases, this type of analysis has upended textbook "conventional wisdom", as reviewed in Ref. [22.](#page-1254-3)

#### 12.14.2 Theory

The zeroth-order Hamiltonian for XSAPT is taken by the sum of fragment Fock operators defined by the XPol procedure, and the perturbation is the usual SAPT intermolecular perturbation [Eq. [\(12.51\)](#page-1219-0)] less the intermolecular interactions contained in the XPol fragment Fock operators. A standard SAPT0 correction (see Section [12.13\)](#page-1218-0) is then computed for each pair of monomers, using Eq. [\(12.56\)](#page-1219-1) in conjunction with the modified perturbation. This affords the dimer interaction energy,  $E_{int}^{AB}$ . The total XSAPT energy is  $^{23}$  $^{23}$  $^{23}$ 

$$
E_{\text{XSAPT}} = \sum_{A} \left( \sum_{a} \left[ 2 \epsilon_a^A - \mathbf{c}_a^\dagger (\mathbf{J}^A - \frac{1}{2} \mathbf{K}^A) \mathbf{c}_a \right] + E_{\text{nuc}}^A + \sum_{B > A} E_{\text{int}}^{AB} \right) , \qquad (12.62)
$$

which is equal to the sum of the XPol monomer energies plus the pairwise SAPT corrections. In this expression, we have removed the over-counting of two-electron interactions present in Hartree-Fock theory, effectively taking the *intra*fragment perturbation to first order. The generalization to a Kohn-Sham description of the monomers is straightforward, which extends the SAPT0(KS) approach to clusters larger than dimers.

The inclusion of many-body polarization within the zeroth-order Hamiltonian makes the subsequent SAPT corrections less meaningful in terms of energy decomposition analysis. For instance, the first-order electrostatic correction in XSAPT is *not* the total electrostatic energy, since the former corrects for errors in the approximate electrostatic treatment at zeroth order (*i.e.*, the electrostatic embedding). In order to replenish some of the significance of the XSAPT electrostatics, a "corrected" electrostatic energy is obtained by subtracting the XPol embedding potential from the first-order electrostatic energy obtained in SAPT, effectively removing the zeroth-order corrections from the first-order electrostatics. The dispersion correction may be less contaminated, since all of the XSAPT modifications to the traditional SAPT perturbation are one-electron operators and therefore the pairwise dispersion correction differs from its traditional SAPT analogue only insofar as the MOs are perturbed by the electrostatic embedding. This should be kept in mind when interpreting the output of an XSAPT calculation, although Lao and Herbert  $50,52$  $50,52$  later proposed a many-body energy decomposition scheme for XSAPT that extends traditional SAPT energy decomposition to systems containing more than two monomers. (The aforementioned contamination problems are avoid through pairwise  $\delta^{\rm HF}_{\rm int}$ corrections, comparing XSAPT results to traditional SAPT based on gas-phase monomers.)

An XSAPT calculation is requested by setting JOBTYPE = XSAPT in the *\$rem* section. The choice of XPol charge embedding is controlled by the embed and charges keywords in the *\$xpol* input section; see Section [12.12](#page-1212-0) and the example provided below. Additional job control options for the SAPT part of the calculation are specified in the *\$sapt* input section as described in Section [12.13.](#page-1218-0) Researchers who use Q-CHEM's XSAPT code are asked to cite Refs. [23](#page-1255-0)[,35.](#page-1255-1) The latter contains a thorough discussion of the theory; a briefer summary can be found in Ref. [36.](#page-1255-2)

Example 12.36 Example of an XPol + SAPT0 calculation using ChElPG charges for the XPol calculation and computing  $E_{\text{ind,resp}}^{(2)}$  and  $E_{\text{exch-ind,resp}}^{(2)}$  by solving CPHF equations as discussed in Section [12.13.](#page-1218-0)

```
$molecule
0 1
-- formic acid
  0 1
  C -1.888896 -0.179692 0.000000
  O -1.493280 1.073689 0.000000
  0 -1.170435 -1.166590 0.000000H -2.979488 -0.258829 0.000000
  H -0.498833 1.107195 0.000000
-- formic acid
  0 1
  C 1.888896 0.179692 0.000000
  O 1.493280 -1.073689 0.000000
  O 1.170435 1.166590 0.000000
  H 2.979488 0.258829 0.000000
  H 0.498833 -1.107195 0.000000
$end
$rem
  JOBTYPE XSAPT
  BASIS CC-PVDZ
  METHOD HF
$end
$xpol
  embed charges
  charges CHELPG ! charges derived from electrostatic potential
$end
$sapt
  basis projected ! use the pseudocanonicalized dimer basis
  CPHF ! solve CPHF equations for induction response
$end
```
The latter example is simply a traditional SAPT0 (dimer) calculation but based on zeroth-order monomer wave functions computed from a charge-embedded XPol calculation. The following example corresponds to a truly "extended" SAPT calculation, *i.e.*, one with more than two monomers.

Example 12.37 XSAPT calculation on water tetramer using the LRC- $\omega$ PBEh functional. Includes the three-body induction couplings that arise at second order in perturbation theory when the number of monomers is greater than 2 (see Ref. [23\)](#page-1255-0).

```
$molecule
0 1
-- water
0 1
      O -0.459965 1.488925 0.391165
      H 0.442885 1.099622 0.558106
      H -0.551255 2.236567 0.999244
-- water
0 1
      O -1.111823 -1.126854 0.565807
      H -1.153929 -0.145562 0.663733
      H -2.016599 -1.451826 0.678719
-- water
0 1
      O 1.661160 -0.139676 0.530681
      H 1.455561 -0.313184 -0.421143
      H 1.146044 -0.835459 0.974417
-- water
0 1
      0 0.201725 -0.384036 -1.774045
      H -0.394336 -0.876966 -1.168916
      H -0.094680 0.533258 -1.645074
$end
$rem
  JOBTYPE xsapt
  EXCHANGE gen
  BASIS 6-31G*
$end
$xpol
 embed charges
 charges chelpg
$end
$sapt
 algorithm mo ! could be ri-mo for RI approximation
 basis projected ! default choice; recommended
 3b-ind ! include the 3-body induction couplings (optional)
$end
$xc_functional
x wPBE 0.8
x HF 0.2
c PBE 1.0
$end
```
## 12.14.3 Dispersion Models

SAPT(KS) calculations and their many-body extension, XSAPT(KS), uses a Kohn-Sham DFT description of the monomers in order to introduce *intra*molecular electron correlation in a low-cost way, then described the *inter*molecular interactions using second-order SAPT. As mentioned in The resulting interaction energies, however, are not of benchmark quality even when tuned LRC functionals are employed,  $51$  because although the use of DFT for the monomers often improves the description of hydrogen bonding (relative to Hartree-Fock-based SAPT0 calculations), the descrip-tion of dispersion often deteriorates.<sup>[23](#page-1255-0)</sup> In any case, SAPT0 dispersion is not of benchmark quality anyway, as it suffers from the usual MP2 overestimation of dispersion. At the same time the dispersion and exchange-dispersion terms are the most expensive parts of a SAPT0 or SAPT(KS) calculation, with a formal scaling of  $\mathcal{O}(N^4)$  and  $\mathcal{O}(N^5)$ , respectively, with respect to system size. Other terms in SAPT0 scale no worse than  $\mathcal{O}(N^3)$  and can be computed efficiently for large monomers using an atomic orbital (AO)-based implementation of the non-dispersion terms in SAPT.<sup>[54](#page-1256-3)</sup>

In view of this, both the efficiency and the accuracy of XSAPT(KS) calculations is improved if second-order dispersion, *i.e.*,  $E_{\text{disp}}^{(2)} + E_{\text{exch-disp}}^{(2)}$  in Eqs [\(12.56\)](#page-1219-1) and [\(12.60\)](#page-1220-0), is replaced by an *ad hoc* atom–atom dispersion potential of the  $-C_6/R^6 - C_8/R^8 - \cdots$  variety. This is reminiscent of dispersion-corrected DFT or DFT-D, as described in Section [5.7.3.](#page-206-0) Unlike the situation in DFT, however, the dispersion energy is well-defined and separable within the SAPT formalism, so it can be replaced by atom–atom potentials without any fear of double counting of correlation effects, as there inevitably is in DFT-D. Moreover, in the present case the dispersion potentials can be fit directly to *ab initio* dispersion energies from high-level SAPT calculations [SAPT(DFT) and SAPT2+(3)], since the dispersion contribution is separable. As such, while the dispersion potentials that are described here are classical in form and do contain fitting parameters, they can nevertheless reasonably be described as *ab initio* dispersion potentials. We therefore describe this method as "+*ai*D", [54](#page-1256-3) to distinguish it from the "+D" dispersion corrections of DFT-D, although we simply called it "+D" in earlier work. [49](#page-1256-0)[,50,](#page-1256-1)[52](#page-1256-2) The composite method is called XSAPT(KS)+*ai*D; see Ref. [50](#page-1256-1) for an overview and Ref. [54](#page-1256-3) for an efficient implementation in the AO basis. The latter version exhibits  $\mathcal{O}(N^3)$  scaling without significant memory bottlenecks, and is applicable to supramolecular complexes whose monomers contain  $\geq 100$  atoms.<sup>[54](#page-1256-3)</sup>

To request an XSAPT(KS)+*ai*D calculation, set JOBTYPE = XSAPT in the *\$rem* section to perform XSAPT, with an appropriate choice of SCF method (Hartree-Fock or DFT). The +*ai*D part of the algorithm is invoked by two keywords in the *\$sapt* input section: first, set **Algorithm** to **AO** to select the  $\mathcal{O}(N^3)$  AO-based version of XSAPT; and second, set Dispersion equal to aiD, aiD2, aiD3, or MBD. The latter choices correspond, respectively, to the "first generation"  $(+aiD1)$  potential, <sup>[49](#page-1256-0)</sup> the second-generation  $(+aiD2)$  potential, <sup>[50](#page-1256-1)</sup>, the third-generation  $(+aiD3)$  dispersion potential, <sup>[52](#page-1256-2)</sup> or the many-body dispersion (+MBD) potential.<sup>[7](#page-1254-0)</sup> All four versions exhibit similar performance for total interaction energies in small molecules, [7](#page-1254-0)[,52](#page-1256-2) but unlike its successors, the +*ai*D1 potential was fit to reproduce total interaction energies rather than being fit directly to *ab initio* dispersion data, and as a consequence does a much poorer job of reproducing individual energy components. (It was later discovered that the performance of +*ai*D1 benefits from some error cancellation amongst energy components,  $50,52$  $50,52$  and as such its use is not recommended.) The difference between +*ai*D2 and +*ai*D3 is a larger training set for the latter, which was designed to afford better coverage of π-stacked systems. As such, the +*ai*D3 correction is the superior choice out of the pairwise potentials in the +*ai*D suite of methods.

The first three generations of +*ai*D potentials make the pairwise approximation, where the interaction potential is assumed to be additive across all pairs of atoms. The pairwise dispersion approximation employs sums over atom pairs of the form,

$$
E_{\text{disp}} = -\sum_{i \in A} \sum_{\substack{j \in B \\ A \neq B}} \left[ f_6(R_{ij}) \frac{C_6^{ij}}{R_{ij}^6} + f_8(R_{ij}) \frac{C_8^{ij}}{R_{ij}^8} \right],
$$
\n(12.63)

where i and j are nuclei in molecules A and B, respectively. The pairwise approximation breaks down in the limit of very large systems because the interactions between atom pairs are modulated by the local electrodynamic environment in the molecule. It was discovered that even the +*ai*D3 potential (the best of the pairwise +*ai*D potentials) suffers from this approximation in large systems, <sup>[54](#page-1256-3)</sup> and a correction based on the difference between XSAPT and SAPT dispersion energies was proposed.<sup>[55](#page-1256-4)</sup> While this correction performs well, all of the pairwise dispersion potentials (+*ai*D1, +*ai*D2, and +*ai*D3) are rather *ad hoc* and their corrections do not depend on the applied level of theory. The most recent +MBD potential uses a modified version of the many-body dispersion potential of Ambrosetti et al.<sup>[2](#page-1254-4)</sup> (see Section [5.7.6](#page-223-0) in order to naturally account for nonadditive dispersion effects.<sup>[7](#page-1254-0)</sup> Because the +MBD method is based on the electron density it is much more connected to the *ab initio* method being used, and this is presently the more

accurate version of XSAPT.<sup>[8](#page-1254-2)</sup> When combined with the XSAPT procedure, the XSAPT+MBD energy decomposition accounts for nonadditive polarization and dispersion effects. Due to its excellent performance regardless of system size, the +MBD potential (Dispersion MBD) is recommended, but the +*ai*D3 potential (Dispersion aiD3) remains quite good for smaller systems.

As with XPol, the XSAPT and XSAPT(KS)+*ai*D methods do not function with a solvation model or with external changes. Only single-point energies are available, and frozen orbitals orbitals are not allowed. Both restricted and unrestricted versions are available. Researchers who use XSAPT(KS)+*ai*D are asked to cite Ref. [49](#page-1256-0) for +*ai*D1, Ref. [50](#page-1256-1) for +*ai*D2, Ref. [52](#page-1256-2) for +*ai*D3, or Ref. [7](#page-1254-0) for +MBD, along with Ref. [54](#page-1256-3) for the AO-based version of XSAPT.

potential accounts for many-body dispersion effects that are very important even in mod-

#### Dispersion

Requests a +*ai*D dispersion potential. INPUT SECTION: *\$sapt* TYPE: STRING DEFAULT: aiD3 OPTIONS: aiD First-generation pairwise dispersion potential aiD2 Second-generation pairwise dispersion potential aiD3 Third-generation pairwise dispersion potential MBD Many-body dispersion potential RECOMMENDATION: Use MBD. The *ai*D2, *ai*D3, and MBD potentials were parameterized using *ab initio* dispersion data and afford accurate energy components, in addition to accurate total interaction energies. The *ai*D3 potential was parameterized using an expanded data set designed to reduce some large errors observed for π-stacked complexes using *ai*D2. The MBD

erately large systems.

#### Example 12.38 AO-XSAPT(KS)+D3 calculation of water-water interaction.

```
$molecule
0 1
-0 \t10 -1.551007 -0.114520 0.000000H -1.934259 0.762503 0.000000
  H -0.599677 0.040712 0.000000
-0 1
  O 1.350625 0.111469 0.000000
  H 1.680398 -0.373741 -0.758561
  H 1.680398 -0.373741 0.758561
$end
$rem
  JOBTYPE xsapt
  EXCHANGE qen
  BASIS aug-cc-pVTZ
  MEM_TOTAL 46000
  MEM_STATIC 4000<br>AO2MO_DISK 35000
  AO2MO_DISK 35000
  CHELPG_DX 5
  CHELPG_HEAD 30
  CHELPG H 110
  CHELPG_HA 590
$end
$xpol
 embed charges
  charges CHELPG
 DFT-LRC
 print 3
$end
$sapt
  algorithm ao ! for use with +aiD dispersion
  order 2 ! 2nd-order SAPT
  aryonnous<br>
order 2 ! 2nd<br>
basis projected<br>
Dispersion aiD3<br>
print 3
  Dispersion
  print
$end
$xc_functional
 x wPBE 1.0
  c PBE 1.0
$end
$lrc_omega
  502
  502
$end
```
## 12.15 Energy Decomposition Analysis based on SAPT/cDFT

#### 12.15.1 Overview

Many schemes for decomposing quantum chemical calculations of intermolecular interaction energies into physically meaningful components can be found in the literature, but the definition of the charge-transfer (CT) contribution has proven particularly vexing to define in a satisfactory way and typically depends strongly on the choice of basis set,  $53,90,98$  $53,90,98$  $53,90,98$ because as virtual orbitals on monomer  $A$  start to extend significantly over monomer  $B$  as the basis set approaches completeness, the distinction between polarization (excitations localized on A, introduced by the perturbing influence of B) and CT (excitations from A to B) becomes blurred.<sup>[53](#page-1256-7)</sup> This ambiguity renders orbital-dependent definitions of CT highly dependent on the choice of atomic orbital basis set. On the other hand, constrained density functional theory (cDFT, Section  $5.11$ ),  $40$  by means of which a CT-free reference state can be defined based on "promolecule" densities, affords a definition of CT that is scarcely dependent on the basis set and is in accord with chemical intuition in simple cases. [53](#page-1256-7)

For intermolecular interactions, the cDFT definition of CT can be combined with a definition of the remaining components of the interaction energy (electrostatics, induction, Pauli repulsion, and van der Waals interactions) based on symmetry-adapted perturbation theory (SAPT, Section [12.13\)](#page-1218-0). In traditional SAPT, the CT interaction energy resides within the induction energy (also known as the polarization energy), which is therefore itself highly dependent upon the basis set. However, using cDFT to define the CT component and subtracting this out of the SAPT induction en-ergy, both the CT and the remaining induction energies are largely independent of basis set.<sup>[53](#page-1256-7)</sup> SAPT/cDFT therefore provides a stable and physically-motivated energy decomposition.

While the cDFT definition of CT exhibits only a very mild basis-set dependence, its quantitative details do depend upon how the charge constraints in cDFT are defined relative to fragment populations (Section [5.11\)](#page-234-0). For SAPT/cDFT, both atomic Becke<sup>[5](#page-1254-5)</sup> and fragment-based Hirshfeld<sup>[98](#page-1257-1)</sup> (FBH) charge partitioning methods are available. The former involves construction of atomic cell functions that amount to smoothed Voronoi polyhedra centered about each atom. A switching function defines the atomic cell of atom a, and falls rapidly from  $\approx 1$  near the nucleus for atom a, to  $\approx 0$ near any other nucleus. Becke<sup>[5](#page-1254-5)</sup> defined atomic cell functions  $P_a(\mathbf{r})$  that are products of switching functions and that can be used to define the cDFT integration weight for monomer A by summing over atoms  $a \in A$ :

$$
w_A^{\text{Becke}}(\mathbf{r}) = \frac{\sum_{a \in A} P_a(\mathbf{r})}{\sum_b P_b(\mathbf{r})} \,. \tag{12.64}
$$

The sum in the denominator runs over all atoms in both monomers, A and B. Becke populations, however, are rooted in a somewhat arbitrarily-defined topology, based in part on assumed atomic radii, whereas FBH partitioning derives physical significance from isolated monomer densities  $\tilde{\rho}_A(\mathbf{r})$  and  $\tilde{\rho}_B(\mathbf{r})$ . The cDFT weight function for monomer A  $is<sup>98</sup>$  $is<sup>98</sup>$  $is<sup>98</sup>$ 

$$
w_A^{\text{FBH}}(\mathbf{r}) = \frac{\tilde{\rho}_A(\mathbf{r})}{\tilde{\rho}_A(\mathbf{r}) + \tilde{\rho}_B(\mathbf{r})},
$$
\n(12.65)

which is the same "stockholder" scheme used to define atomic Hirshfeld populations (Section [10.2.2\)](#page-838-0), but applied here to the entire monomer. In the language of cDFT, the denominator in this expression would be called the *promolecule* density for the dimer  $A + B$ . In order to set a molecular fragment constraint, simply retain the existing syntax in the *\$cdft* input section (as described in Section [5.11\)](#page-234-0) and specify all atoms within a given molecular fragment.

Due to the fact that Becke populations are rooted in a topological scheme based in part on assumed atomic radii, it is highly recommended that if CDFT\_POP is set to BECKE, the rem variable BECKE\_SHIFT should be set to use either the empirically derived Bragg-Slater radii  $91$  or *ab initio* derived radii based on the universal density criterion  $84$ (see Section [10.2.2](#page-838-0) for more details). Using the UNSHIFTED (default) scheme can lead to highly unphysical results, including a charge-transfer vector that points in the opposite direction.

To perform SAPT/cDFT energy decomposition analysis, the user must request a normal SAPT or XSAPT calculation (JOBTYPE = XSAPT), and in addition specify the keyword CDFT-EDA in the *\$sapt* input section. Users of this method are asked to cite Ref. [53.](#page-1256-7)

#### CDFT-EDA

Requests a SAPT/cDFT-based energy decomposition analysis. INPUT SECTION: *\$sapt* TYPE: None DEFAULT: Not specified OPTIONS: The analysis is performed if the keyword is set. RECOMMENDATION: None

As shown in the example below, a *\$cdft* input section is also required in order to specify the monomer charges and spins for the cDFT part of the calculation. The CDFT\_POP variable may be set (in the *\$rem* section) in order to specify the electron-counting mechanism for cDFT. The options are either to use atomic Becke populations (as in traditional cDFT calculations [40](#page-1255-3)), summed up for each monomer, or else fragment-based Hirshfeld partitioning in which promolecule densities for the monomers are used to obtain a whole-molecule version of Hirshfeld atomic charges.

#### CDFT\_POP

Sets the charge partitioning scheme for cDFT in SAPT/cDFT TYPE: STRING DEFAULT: FBH OPTIONS: FBH Fragment-Based Hirshfeld partitioning BECKE Atomic Becke partitioning RECOMMENDATION: None

Example 12.39 Energy decomposition analysis for the water dimer using AO-SAPT+*ai*D3/cDFT. The *\$cdft* input section is required in order to specify the monomer charges and spins for the cDFT segment of the calculation.

```
$molecule
0 1
--
  0 1
  O -0.702196054 -0.056060256 0.009942262
  H -1.022193224 0.846775782 -0.011488714
  H 0.257521062 0.042121496 0.005218999
--
0 1
 O 2.220871067 0.026716792 0.000620476
 H 2.597492682 -0.411663274 0.766744858
 H 2.593135384 -0.449496183 -0.744782026
$end
$rem
 JOBTYPE XSAPT
 EXCHANGE gen
 BASIS aug-cc-pvdz
 LRC_DFT true
  CDFT_POP FBH ! Fragment-Based Hirshfeld charge partitioning
$end
$xpol
 embed none
 print 3
 dft-lrc
$end
$sapt
 algorithm AO
 Dispersion aiD3
 order 2
 basis dimer
 cdft-eda
 print 3
$end
$xc_functional
 x wPBE 1.0
 c PBE 1.0
$end
$lrc_omega
  500
  500
$end
$cdft
 \cap1 1 3
  \bigcap1 1 3 s
$end
```
## 12.16 The Many-Body Expansion Method

#### 12.16.1 Introduction

The many-body expansion (MBE) for a system of  $N$  monomers is given by

$$
E = \sum_{I=1}^{N} E_I + \sum_{I}^{N} \sum_{J>I}^{N} \Delta E_{IJ} + \sum_{I}^{N} \sum_{J>I}^{N} \sum_{K>J}^{N} \Delta E_{IJK} + \cdots, \qquad (12.66)
$$

in which  $E_I$  represents the energy of monomer I,  $\Delta E_{IJ} = E_{IJ} - E_I - E_J$  is a two-body correction for dimer IJ, and  $\Delta E_{IJK} = E_{IJK} - \Delta E_{IJ} - \Delta E_{IK} - \Delta E_{JK} - E_I - E_J - E_k$  is a three-body correction for trimer IJK, etc. In a large system and/or a large basis set, truncation of this expression at the two- or three-body level may dramatically reduce the amount of computer time that is required to compute the energy. Convergence of the MBE can be accelerated by embedding the monomer  $(E_I)$ , dimer  $(E_{IJK})$ , trimer  $(E_{IJK})$ , ... calculations in some representation of the electrostatic potential of the rest of the system. A simple means to do this is via atom-centered point charges that could be obtained when the  $E_I$  terms are calculated; this is the so-called electrostatically-embedded many-body expansion (EE-MBE),  $^{11,21,56,88,89}$  $^{11,21,56,88,89}$  $^{11,21,56,88,89}$  $^{11,21,56,88,89}$  $^{11,21,56,88,89}$  $^{11,21,56,88,89}$  $^{11,21,56,88,89}$  which we will denote as EE-MBE(*n*) when the expansion is truncated at *n*-body terms. MBE(n) and EE-MBE(n) are available in Q-CHEM, with analytic gradients, up to five-body terms ( $n = 5$ ).

It is well known that the interaction energies of non-covalent clusters are usually overestimated—often substantially owing to basis-set superposition error (BSSE), which disappears only very slowly as the basis sets approach completeness. The widely used Boys-Bernardi counterpoise procedure corrects for this by computing all energies, cluster and individual monomers, using the full cluster basis set. (In clusters with more than two monomers, the obvious generalization of the Boys-Bernardi counterpoise correction is sometimes called the "site–site function counterpoise" correction or SSFC.) Note, however, that basis-set extrapolation is still necessary for high-quality binding energies. In  $(H_2O)_6$ , for example, a counterpoise-corrected MP2/aug-cc-pVQZ calculation is still  $\approx 1$  kcal/mol from the MP2 basis-set limit. [86](#page-1257-6) Fortunately, the MBE allows for use of large basis sets in order to perform basis-set extrapolations in sizable clusters,  $86,87$  $86,87$  and one can employ a counterpoise correction that is consistent with an *n*-body expansion in order to obtain an n-body approximation to the Boys-Bernardi counterpoise-corrected supersystem energy. Two such corrections have been proposed: the many-body counterpoise correction, MBCP $(n)$ ,  $86,87$  $86,87$  and the n-body Valiron-Mayer function counterpoise correction, VMFC(n).<sup>[41](#page-1255-4)</sup> The two approaches are equivalent for  $n = 2$  but the MBCP(n) method requires far fewer subsystem calculations starting at  $n = 3$  and is thus significantly cheaper, while affording very similar results as compared to  $VMFC(n)$ . <sup>[86,](#page-1257-6)[87](#page-1257-7)</sup>

#### 12.16.2 Job Control

A MBE(n) calculation is requested by setting MANY\_BODY\_INT = TRUE in the *\$rem* section. The level of theory used for the fragments will be whatever is specified in the *\$rem* section. Researchers who use Q-CHEM's MBE code are asked to cite Ref. [56](#page-1256-8)[,88.](#page-1257-4) In addition, please cite Ref. [86](#page-1257-6) for the MBCP $(n)$  method.

A MBE(n) calculation is requested by setting MANY\_BODY\_INT = TRUE in the *\$rem* section. The level of theory used for the fragments will be whatever is specified in the *\$rem* section. Researchers who use Q-CHEM's MBE code are asked to cite Ref. [56](#page-1256-8)[,88.](#page-1257-4) In addition, please cite Ref. [86](#page-1257-6) for the MBCP $(n)$  method.

MANY\_BODY\_INT Perform a MBE calculation. TYPE: BOOLEAN DEFAULT: FALSE OPTIONS: TRUE Perform a MBE calculation. FALSE Do not perform a MBE calculation. RECOMMENDATION: NONE

Additional MBE-specific options, such as the order of the expansion (n), are specified in a *\$mbe* input section, as described below.

#### **Order**

Specifies the order of the many-body expansion. INPUT SECTION: *\$mbe* TYPE: INTEGER DEFAULT: None OPTIONS:  $n$  Perform an MBE(*n*) calculation. RECOMMENDATION:

Orders  $n \leq 5$  are available.

#### Embed

Specifies the embedding method for  $EE\text{-}MBE(n)$ . INPUT SECTION: *\$mbe* TYPE: **STRING** DEFAULT: None OPTIONS: None Do not use embedding. Charges Use atomic point charges. Density Full Coulomb embedding using monomer densities. RECOMMENDATION:

Use of atomic point charges requires a *\$mbe\_charges* section to specify the charges.

Q-CHEM's implementation of EE-MBE(n) with atomic point charges is designed to use with a *\$mbe\_charges* input section to specify fixed embedding charges. (Use of these charges is intended to accelerate convergence of the MBE by capturing many-body polarization effects and thus making the higher-order  $n$ -body terms smaller, although three- and four-body terms remain non-negligible even with embedding charges. [56,](#page-1256-8)[64](#page-1256-9)[,89](#page-1257-5)) The format of the *\$mbe\_charges* section is simply a list of charges in the same order as the atoms in the *\$molecule* section. An example is provided below.

Many-body counterpoise corrections are requested with two keywords in the *\$mbe* input section: BSSE\_Type and

**BSSE\_Order.** These have only been implemented up to  $n = 3$ , as the  $n = 2$  terms make by far the most significant contribution. [64](#page-1256-9)

#### BSSE\_Order

Perform a many-body counterpoise correction of the MBCP $(n)$  or VMFC $(n)$  variety.

INPUT SECTION: *\$mbe*

TYPE:

INTEGER

DEFAULT:

0

OPTIONS:

0 Do not perform a counterpoise correction.

 $n$  Perform a counterpoise correction truncated at order n.

RECOMMENDATION:

Orders  $n \leq 3$  are available. Use the keyword **BSSE** Type to choose between MBCP and VMFC.

#### BSSE\_Type

Select the type of many-body counterpoise correction, MBCP $(n)$  or VMFC $(n)$ . INPUT SECTION: *\$mbe*

TYPE:

**STRING** 

DEFAULT:

**MBCP** 

OPTIONS:

Use MBCP $(n)$ .

VMFC Use  $VMFC(n)$ .

RECOMMENDATION:

The two methods are equivalent for  $n = 2$  but different for  $n \geq 3$ . MBCP(n) contains fewer terms but generally provides comparable results as compared to the formally more complete  $VMFC(n)$  approach.

Example 12.40 Example showing a EE-MBE(3) calculation using TIP3P charges.

```
$molecule
0 1
-0 \t1O -1.126149 -1.748387 -0.423240
  H -0.234788 -1.493897 -0.661862
  H -1.062789 -2.681331 -0.218819
-0 1
  O -0.254210 1.611495 -1.293845
  H -1.001520 1.163510 -1.690129
  H -0.153399 2.411746 -1.809248
-0 1
  O 1.694541 -0.226287 1.705739
  H 0.785920 0.073487 1.677909
  H 2.047134 0.150917 2.511706
--
  0 1
  O -0.864533 0.522472 1.218817
  H -0.694120 1.093542 0.469789
  H -1.131418 -0.310426 0.829702
$end
$rem
  SYM_IGNORE true
  METHOD B3LYP
  BASIS cc-pVDZ
  MANY_BODY_INT true
  THRESH 14
  SCF_CONVERGENCE 7
$end
$mbe
 order 3
 embed charges
$end
$mbe_charges
 -0.834
  0.417
  0.417
 -0.834
  0.417
  0.417
 -0.834
  0.417
  0.417
 -0.834
  0.417
  0.417
$end
```
Example 12.41 Example of a MBCP(3) calculation.

```
$molecule
0 1
-0 1
  O -1.126149 -1.748387 -0.423240
  H -0.234788 -1.493897 -0.661862
  H -1.062789 -2.681331 -0.218819
--
  0 1
  O -0.254210 1.611495 -1.293845H -1.001520 1.163510 -1.690129
  H -0.153399 2.411746 -1.809248
\sim0 1
  O 1.694541 -0.226287 1.705739
  H 0.785920 0.073487 1.677909
  H 2.047134 0.150917 2.511706
--
  0 1
  O -0.864533 0.522472 1.218817
  H -0.694120 1.093542 0.469789
  H -1.131418 -0.310426 0.829702
$end
$rem
  MANY_BODY_INT TRUE
  METHOD B3LYP
  BASIS cc-pVDZ
  THRESH 12
  SCF_CONVERGENCE 6
$end
$mbe
 BSSE_Order 3
 BSSE_Type MBCP ! this is the default
$end
```
## 12.17 *Ab Initio* Frenkel Davydov Exciton Model (AIFDEM)

#### 12.17.1 Theory

The Frenkel-Davydov Exciton model is an old idea for describing the (potentially delocalized) excited states of molecular crystals, or more generally noncovalent assemblies or aggregates of weakly electronically-coupled chromophores, as linear combinations of fragment-localized excited states. The Ith collective excited state,  $|\Xi_I\rangle$ , is thus written

<span id="page-1238-0"></span>
$$
|\Xi_I\rangle = \sum_{n}^{\text{sites states}} \sum_{i}^{\text{states}} K_n^{Ii} |\Psi_n^i\rangle \prod_{m \neq n} |\Psi_m\rangle , \qquad (12.67)
$$

where  $|\Psi_n^i\rangle$  is the *i*th excited state of the *n*th molecular fragment and  $|\Psi_m\rangle$  is the ground-state wave function of the mth fragment. Eigenstates and energies are found by constructing and diagonalizing the electronic Hamiltonian matrix in this direct product, "exciton-site" basis.

In the *ab initio* Frenkel-Davydov exciton model (AIFDEM) developed by Morrison and Herbert, <sup>[79–](#page-1257-8)[82](#page-1257-9)</sup> the ground-state wave functions in Eq. [\(12.67\)](#page-1238-0) are single Slater determinants (obtained from SCF calculations on isolated fragments), and the fragment excited-state wave functions are linear combinations of singly-excited determinants:

<span id="page-1239-2"></span>
$$
|\Psi_A^*\rangle = \sum_{ia} C^{ia} |\Phi_A^{ia}\rangle . \tag{12.68}
$$

The AIFDEM approach computes elements of the exact Hamiltonian,

<span id="page-1239-0"></span>
$$
\langle \Psi_A^* \Psi_B \Psi_C \dots | \hat{H} | \Psi_A \Psi_B^* \Psi_C \dots \rangle = \sum_{ia\sigma} \sum_{kb\tau} C^{ia}_{\sigma} C^{kb}_{\tau} \langle \Phi_A^{ia} \Phi_B \Phi_C \dots | \hat{H} | \Phi_A \Phi_B^{kb} \Phi_C \dots \rangle . \tag{12.69}
$$

In particular, no dipole-coupling approximation is made (as is often invoked in simple exciton models). Such an approximation may be valid for well-separated chromophores but likely less so for tightly-packed chromophores in a molecular crystal. Overlap matrices

<span id="page-1239-1"></span>
$$
\langle \Psi_A^* \Psi_B \Psi_C \dots | \Psi_A \Psi_B^* \Psi_C \dots \rangle = \sum_{ia\sigma} \sum_{kb\tau} C^{ia}_{\sigma} C^{kb}_{\tau} \langle \Phi_A^{ia} \Phi_B \Phi_C \dots | \Phi_A \Phi_B^{kb} \Phi_C \dots \rangle \tag{12.70}
$$

are also required because molecular orbitals located on different fragments are not orthogonal to one another. In order to reduce the number of terms in Eqs.  $(12.69)$  and  $(12.70)$ , the fragment excited states are transformed into the natural transition orbital (NTO) basis (see Section [7.14.3\)](#page-661-0) and then the corresponding orbitals transformation (Section [10.15.2.2\)](#page-963-0) is used to compute matrix elements between non-orthogonal Slater determinants. The size of the excitonsite basis is sufficiently small such that eigenvectors and energies of the exciton Hamiltonian can be printed and saved to scratch files. Transition dipole moments between the ground state and the first ten excited states of the exciton Hamiltonian are also computed.

The cost to compute each matrix element scales with the size of the supersystem (somewhere between quadratic and quartic with monomer size), since all fragments must be included in the direct products. To reduce this scaling, a physically-motivated charge embedding scheme was introduced<sup>[79](#page-1257-8)</sup> that only treats the excited fragments, and neighbors within a user-specified distance threshold, with full QM calculation, while the other ground state fragment interactions are approximated by atomic point charges. In general, inclusion of neighboring fragments in the QM part of the matrix element evaluation does not seem to significantly improve the accuracy and diminishes the cost savings of the chargeembedding procedure. Therefore, the minimal "0 Å" threshold, where only the excited fragments are described at a QM level, can be considered optimal. Charge embedding with the minimal threshold affords an algorithm that scales as  $N_F^2 \times \mathcal{O}(n_{\text{pair}}^{2-4})$ , where  $N_F$  is the number of fragments and  $n_{\text{pair}}$  is the size of a pair of fragments.

The exciton-site basis can be expanded to include higher-lying fragment excited states which affords the wave function increased variational flexibility, and can significantly improve the accuracy for polar systems and delocalized excited states. The number of fragment excited states included in the basis is specified by the CIS\_N\_ROOTS keyword, which must be  $\geq 1$ . A cost effective means of including polarization effects is to use the XPol method to compute fragment ground state, and the nature of the atomic point charges is therefore controlled by keywords specified in the *\$xpol* input section, as described in Section [12.12.](#page-1212-0) Fragment excited states are then computed using the XPol-polarized MOs. Two additional types of states can be included in the AIFDEM basis. These may be of the charge transfer-type, where the states are of the form  $\ket{\Phi_A^+ \Phi_B^- \Phi_C \dots}$ , where  $\Phi_A^{\pm}$  are cationic or anionic determinants from unrestricted SCF calculations on the isolated fragments. "Multi-exciton" states, of the type  $|^1(\Phi_A^T \Phi_B^T)\Phi_C \dots$ , are also easily included in the basis. These states couple triplet wave functions on two different monomers to an overall singlet, and have been used to study the singlet fission process in tetracene and pentacene.<sup>[1](#page-1254-8)[,80](#page-1257-10)</sup>

The exciton-site basis states are spin-adapted to form proper  $\hat{S}^2$  eigenstates. Their multiplicity determines that of the target excited state and this must be specified by setting CIS\_SINGLETS or CIS\_TRIPLETS to TRUE. The number of terms included in Eqs. [\(12.69\)](#page-1239-0) and [\(12.70\)](#page-1239-1) can be rationally truncated at some fraction of the norm of the fragment NTO amplitudes, in order to reduce cost at the expense of accuracy, although the approximation is controllable by means of the truncation threshold. Computation time scales approximately quadratically with the number of terms and a threshold of about 85% has been found to maintain acceptable accuracy for organic molecules with reasonable cost. The fragment orbitals and excited states may be computed with any SCF and single-excitation theory, including DFT

and TDDFT, however the coupling matrix elements are always computed with a CIS-like Hamiltonian with no DFT exchange-correlation.

There are many chemical processes of interest where motion of nuclei induces electronic transitions, in a breakdown of the Born-Oppenheimer approximation. In order to investigate such processes it is useful to calculate some quantity that codifies the coupling of adiabatic electronic states dues to nuclear motion. In molecular electronic structure theory this quantity is the nonadiabatic coupling (or "derivative coupling") vector  $\langle \Psi_I | (\partial/\partial x) | \Psi_J \rangle$ , which describes how the nuclear position derivative  $\partial/\partial x$  couples adiabatic (Born-Oppenheimer) electronic states  $\Psi_I$  and  $\Psi_J$ . In solid-state physics these ideas are typically not discussed in terms of the Born-Oppenheimer approximation but rather in terms of the so-called "Holstein" and "Peierls" exciton/phonon coupling constants (see below). Within the framework of the AIFDEM, each of these quantities can be computed from a common intermediate  $H^{[x]}$ , which is the derivative of the AIFDEM Hamiltonian matrix with respect to some nuclear coordinate x.  $80,81$  $80,81$  Diagonal matrix elements  $H_{AA}^{[x]}$  $\partial H_{AA}/\partial x$  describe how the exciton-site energies are modulated by nuclear motion and off-diagonal matrix elements  $H_{AB}^{[x]} \equiv \partial H_{AB}/\partial x$  describe how nuclear motion modifies the energy-transfer couplings.

Once  $\mathbf{H}^{[x]}$  has been constructed, then the nonadiabatic coupling vector between eigenstates  $\Psi_I$  and  $\Psi_J$  of the exciton Hamiltonian is simply

$$
\mathbf{h}^{IJ} = \mathbf{K}_I^{\dagger} \mathbf{H}^{[x]} \mathbf{K}_J . \tag{12.71}
$$

The Holstein  $(A = B)$  and Peierls  $(A \neq B)$  coupling constants  $g_{AB\theta}$ , expressed in dimensionless normal mode coordinates, are <sup>[81](#page-1257-11)</sup>

$$
g_{AB\theta} = (2\mu_{\theta}\omega_{\theta})^{-1/2} \sum_{x} \widetilde{H}_{AB}^{[x]} L_{x\theta} \tag{12.72}
$$

where the matrix L is the transformation between Cartesians coordinates and normal (phonon) modes. The columns of L contain the normalized Cartesian displacements of normal mode  $\theta$ , whose frequency and effective mass are  $\omega_\theta$  and  $\mu_{\theta}$ , respectively. The tilde on,  $\widetilde{H}_{AB}^{[x]}$  indicates that the matrix element derivatives have been orthogonalized (including the derivative of the orthogonalization transformation). <sup>[81](#page-1257-11)</sup>

#### 12.17.2 Job Control Variables

A basic AIFDEM calculation is requested by setting AIFDEM = TRUE in the *\$rem* section. Additional job control variables dictate which types of states are included in the exciton-site basis as well as the NTO threshold that is used to truncate the expansion in Eq. [\(12.68\)](#page-1239-2). These variables and some others are described below.

#### AIFDEM

```
Perform an AIFDEM calculation.
TYPE:
     LOGICAL
DEFAULT:
     FALSE
OPTIONS:
    FALSE Do not perform an AIFDEM calculation.
     TRUE Perform an AIFDEM calculation.
RECOMMENDATION:
     False
```
#### AIFDEM\_NTOTHRESH

Controls how many NTOs that are retained in the exciton-site basis states.

TYPE:

INTEGER

DEFAULT:

99

OPTIONS:

n Retain enough NTOs to recover  $n\%$  of the norm of the original CIS or TDDFT vectors in Eq. [\(12.68\)](#page-1239-2).

RECOMMENDATION:

A threshold of 85% gives a good trade-off of computational time and accuracy for organic molecules.

#### AIFDEM\_EMBED\_RANGE

Specifies the size of the QM region for charge embedding

TYPE:

INTEGER

DEFAULT:

FULL\_QM

OPTIONS:

FULL\_QM No charge embedding.

0 Treat only excited fragments with QM.

n Range (in  $\hat{A}$ ) from excited fragments within which to treat other fragments with QM.

RECOMMENDATION:

The minimal threshold of zero typically maintains accuracy while significantly reducing computational time.

#### AIFDEM\_CTSTATES

Include charge-transfer-like cation/anion pair states in the AIFDEM basis.

#### TYPE:

LOGICAL

DEFAULT:

FALSE

OPTIONS:

TRUE Include CT states.

FALSE Do not include CT states.

#### RECOMMENDATION:

Use if CT states are desired in the basis.

#### AIFDEM\_SINGFIS

Include multi-exciton states in the AIFDEM basis.

TYPE:

LOGICAL

DEFAULT:

FALSE

OPTIONS:<br>TRUE

Include multi-exciton states.

FALSE Do not include multi-exciton states.

RECOMMENDATION:

Use if multi-exciton states are desired in the basis. This option requires the use of AIFDEM\_SEGSTART and AIFDEM\_SEGEND in the *\$rem* section.

For calculations on large systems, it may be desirable to break up the calculation of the AIFDEM matrix elements into batches. The user can specify can specify the first and last matrix element for a calculation with the following variables.

#### AIFDEM\_SEGSTART

Indicates the index of the first matrix element to be computed.

TYPE: INTEGER DEFAULT: NONE OPTIONS:  $n$  First matrix element of the chunk to be computed. RECOMMENDATION: Needs to be used with AIFDEM\_SEGEND

#### AIFDEM\_SEGEND

Indicates the index of the last matrix element to be computed.

TYPE:

INTEGER

DEFAULT:

NONE OPTIONS:

 $n$  Last matrix element of thhe chunk to be computed.

RECOMMENDATION:

Needs to be used with AIFDEM\_SEGSTART

When computing AIFDEM matrix elements in batches, one can avoid running fragment SCF calculations for each job, by first running a job that runs only the fragment SCF calculations. These are saved in the scratch directory. These may then be read into subsequent calculations. The following variables control this utility.

#### AIFDEM\_FRGM\_WRITE

Fragment SCF calculations only.

TYPE:

LOGICAL

DEFAULT:

FALSE.

OPTIONS:

TRUE Only fragment SCF calculations are carried out, no computation of matrix elements.

FALSE Regular AIFDEM calculation as specified by other *\$rem* variables.

RECOMMENDATION:

None

#### AIFDEM\_FRGM\_READ

Skips fragment SCF calculations.

TYPE:

LOGICAL

DEFAULT:

FALSE

OPTIONS:<br>TRUE

Skips fragment SCF calculations, only computation of matrix elements.

FALSE Regular AIFDEM calculation as specified by other *\$rem* variables.

#### RECOMMENDATION:

Requires a prior calculation that computes fragment SCF data.

#### 12.17.3 Examples

For charge-embedded AIFDEM calculations, set XPOL = TRUE in the *\$rem* section and then select the type of embedding charges via the *\$xpol* input section, as described in Section [12.12](#page-1212-0) and illustrated in the following example.

**Example 12.42** Example showing singlet excited state calculation, on  $(H_2O)_4$ . XPol is used to generate monomer wave functions with ChElPG charges. Minimal QM charge embedding is used for the exciton model with three excited states per fragment.

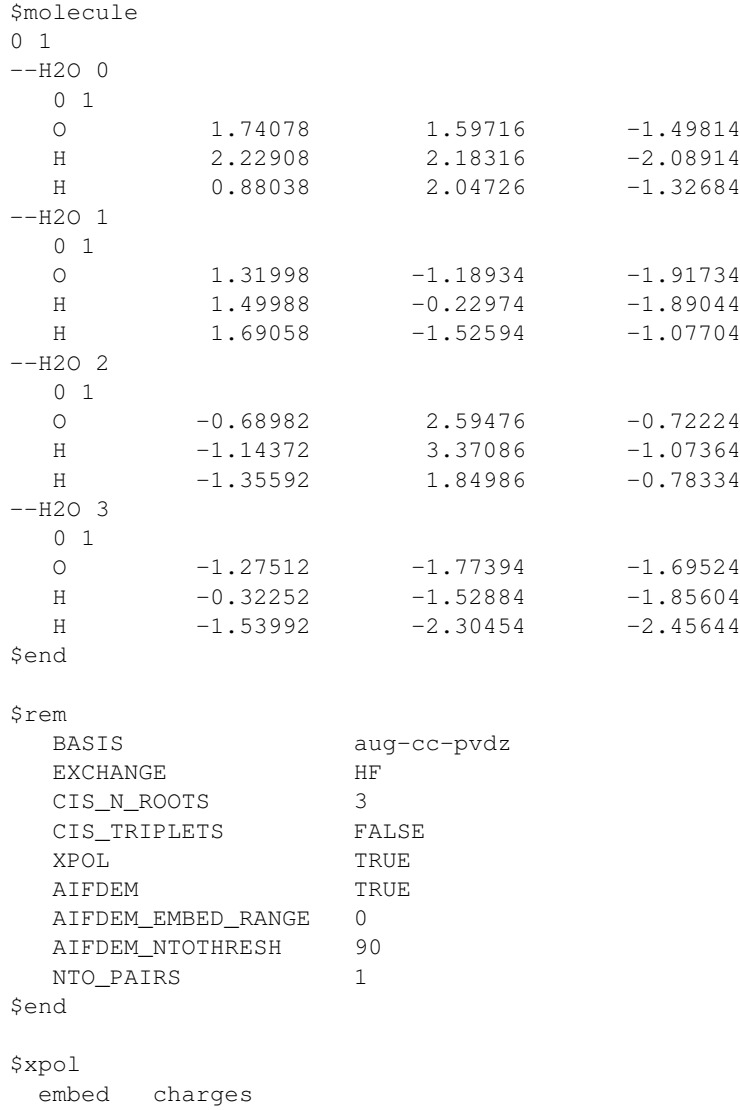

charges CHELPG \$end

The multi-exciton keyword AIFDEM\_SINGFIS invokes the use of multi-exciton states,  $|^1(\Phi_A^T\Phi_B^T)\Phi_C\ldots\rangle.$  The following example illustrates this, along with the use of AIFDEM\_SEGSTART and AIFDEM\_SEGEND to split up the calculation of matrix elements into segments. This is required for multi-exciton calculations.

Example 12.43 AIFDEM example with multi-exciton states in the basis.

```
$rem
BASIS aug-cc-pvdz
EXCHANGE HF
CIS_N_ROOTS 3
CIS SINGLETS TRUE
CIS_TRIPLETS TRUE
XPOL TRUE
AIFDEM TRUE
AIFDEM_EMBED_RANGE 0
AIFDEM_NTOTHRESH 90
NTO PAIRS 1
AIFDEM_SINGFIS TRUE
AIFDEM_CTSTATES TRUE
SCF_PRINT_FRGM true
AIFDEM SEGSTART 1
AIFDEM SEGEND 2
$end
$molecule
0 1
-- H2O 0
0 1
O 1.74078 1.59716 -1.49814
H 2.22908 2.18316 -2.08914
H 0.88038 2.04726 -1.32684
-- H2O 1
0 1
O 1.31998 -1.18934 -1.91734
H 1.49988 -0.22974 -1.89044
H 1.69058 -1.52594 -1.07704
$end
$xpol
embed charges
charges chelpg
$end
```
To compute AIFDEM derivatives  $H^{[x]}$  and  $S^{[x]}$  of the Hamiltonian and overlap matrices, the user should request a standard AIFDEM job and in addition set CIS\_STATE\_DERIV = 1. Currently, the AIFDEM derivatives do not support charge embedding so the keyword AIFDEM\_EMBED\_RANGE must be omitted from these jobs, which precludes the use of XPol wavefunctions for the fragments. Furthermore, only one excited state per fragment is supported; therefore,  $CIS_N_ROOTS = 1$  is required.

The derivatives of the AIFDEM Hamiltonian matrix and overlap matrix are printed in the output file in sets of the three Cartesian coordinates that belong to a single atom. For convenience, the orthogonalized AIFDEM Hamiltonian matrix elements are saved in the scratch directory, \$QCSCRATCH/aifdem\_deriv. These are organized such that the derivatives for each unique matrix element are stored in individual files in the order of the atomic Cartesian coordinates.

These files can facilitate external calculation of exciton/phonon coupling constants.

Example 12.44 A basic AIFDEM derivative calculation on a chain of helium atoms.

```
$molecule
0 1
--fram 0
0 1
He 0.000 0.000 0.000
He 0.000 0.000 1.400
-frgm 1
0 1
He 0.000 0.000 2.800
He 0.000 0.000 4.200
$end
$rem
  BASTS = cc-vdzEXCHANGE = hf
  AIFDEM = true
  CIS N ROOTS = 1
  CIS_SINGLETS = true
  CIS TRIPLETS = false
  CIS STATE DERIV = 1
  NTO_PAIRS = 1
  MEM\_TOTAL = 1000
  MEM_STATIC = 1000<br>
MAX CIS CYCLES = 200
  MAX_CIS_CYCLES
  MAX SCF CYCLES = 200
  THRESH = 10
  AIFDEM_NTOTHRESH = 100
$end
```
## <span id="page-1246-0"></span>12.18 TDDFT for Molecular Interactions

## 12.18.1 Introduction

There exist a broad class of weakly interacting molecular complexes which give rise to interesting excited-state properties that are potentially very different from those of a single chromophore. The "TDDFT for molecular interactions" or TDDFT(MI) method is designed for efficient excited-state calculations in such cases in (potentially large) systems composed of weakly-interacting but electronically-coupled monomers.  $24,62$  $24,62$  Such systems include molecular aggregates, chromophores in explicit solvent, and even proteins, for which the traditional TDDFT method become prohibitively expensive. TDDFT(MI) starts from a ground-state SCF MI calculation, and the use of ALMOs is central to its efficiency. In addition, the excitations are confined within monomer units and the explicit charge-transfer excitations are ignored, significantly reduced the two-electron integrals cost. The method works by coupling together excitations computed individually on different molecular fragments, and the number of excited states per fragment can be increased (at very low cost) in order to increase the variational flexibility of this exciton-type basis. Thus, despite the localized nature of the basis states, TDDFT(MI) is capable of describing collective excitations that are delocalized over multiple monomer units, as for example in the case of organic semiconductors. In general, TDDFT(MI) reproduces full super-system TDDFT excitation energies to within ∼0.2 eV, but with an order or magnitude reduction in total CPU time.<sup>[62](#page-1256-10)</sup> Formally, the cost of the method scales as  $\mathcal{O}(N_{\text{fragment}}^2 N_{\text{roots}}^x N_{\text{sub-AO}}^x)$  where  $N_{\text{fragment}}$  is the number of monomers,  $N_{\text{roots}}$  is the number of excited states per monomer, and  $N_{\text{sub-AO}}$  is the number of AOs on a dimer subsystem. The exponent x (with  $2 \leq x \leq 4$ ) reflects the cost of forming the Fock-like matrices of a traditional TDDFT calculation.

An especially promising application of the TDDFT(MI) method is to study excitation energies of a single chromophore in solution using a large number of explicit, quantum-mechanical solvent molecules. In such cases, the excitations are localized on the single chromophore and we can introduce a local excitation approximation (LEA) to TDDFT(MI) in which all of the Coulomb and exchange couplings between the solvent molecules and the chromophore are neglected. <sup>[63](#page-1256-11)</sup> Following the ground-state SCF(MI) calculation, the cost of the TDDFT part of the calculation becomes essentially the same as the cost of a TDDFT calculation on the gas-phase chromophore. In addition, this approach avoids the appearance of, and mixing with, spurious charge-transfer-to-solvent states,  $24,63$  $24,63$  of the sort that are known to arise in TDDFT calculations with explicit solvent. [34](#page-1255-6)[,47](#page-1256-12) Three versions of LEA-TDDFT(MI), named LEA0, LEA-Q and LEAc, have been implemented in Q-CHEM.<sup>[63](#page-1256-11)</sup> In the LEA0 method, ALMOs from the ground state SCF(MI) calculation are used to perform the TDDFT calculation. In LEAc, a sub-block of the TDDFT(MI) working equation localized on chromophore is extracted to calculate the excitation energies. Finally, LEA-Q is almost the same as LEAc except for some transformations to eliminate the overlap matrices. These approaches have been applied to converge solvatochromatic shifts for several aqueous chromophores.<sup>[63](#page-1256-11)</sup>

## 12.18.2 Job Control

In addition to the normal TDDFT job controls variables described in Section [7.3.3,](#page-407-0) there are several others to request TDDFT(MI). Note that only single-point energies (not gradients) are available for this method.

#### TDDFT\_MI

Perform an TDDFT(MI) calculation TYPE: LOGICAL DEFAULT: FALSE OPTIONS: FALSE Do not perform an TDDFT(MI) calculation TRUE Perform an TDDFT(MI) calculation RECOMMENDATION: False

#### MI\_ACTIVE\_FRAGMENT

Sets the active fragment TYPE: INTEGER DEFAULT:

NO DEFAULT

OPTIONS:

 $n$  Specify the fragment on which the TDDFT calculation is to be performed, for LEA-TDDFT(MI). RECOMMENDATION:

None

MI\_LEA Controls the LEA-TDDFT(MI) methods TYPE: INTEGER DEFAULT: NO DEFAULT OPTIONS: 0 The LEA0 method 1 The LEA-Q method 2 The LEAc method RECOMMENDATION: 1

## 12.19 The ALMO-CIS/TDA method and its Charge-Transfer Correction

#### 12.19.1 Introduction

The ALMO-CIS<sup>[9](#page-1254-9)</sup> and ALMO-CIS+CT<sup>[15](#page-1254-10)</sup> methods are local variants of Configuration Interaction Singles (CIS) for excited states, which are formulated based on the locality of Absolutely Localized Molecular Orbitals (ALMOs). The ALMO-CIS method shares same spirit with the TDDFT(MI) method<sup>[62](#page-1256-10)</sup> (Section [12.18\)](#page-1246-0), but it was originally designed to calculate a large number of excited states in atomic/molecular clusters,  $e.g.,$  the entire  $n = 2$  band in helium clusters that contain hundreds of atoms. [9](#page-1254-9)[,15](#page-1254-10)

In ALMO-CIS and ALMO-CIS+CT, one solves a truncated non-orthogonal CIS eigenvalue problem:

<span id="page-1248-0"></span>
$$
A_{ia,jb}t^{jb} = \omega S_{ia,jb}t^{jb} \tag{12.73}
$$

The use of ALMOs allows associating each MO index  $(i, a, j, or b)$  to a fragment. In ALMO-CIS, only the CIS amplitudes corresponding to intrafragment transitions are retained, *i.e.*,  $t^{jb} = 0$  if the occupied orbital  $j$  and the virtual orbital b reside on two different fragments. The Hamiltonian and overlap matrix are also truncated, with  $i(j)$  and  $a(b)$ belonging to the same fragment. This approximation excludes interfragment charge transfer (CT) excitations entirely, which sometimes turns out to be insufficiently accurate. In ALMO-CIS+CT, the CT effect is reintroduced by providing a distance-based cutoff  $(r_{\text{cut}})$  so that transitions between neighboring fragments within a range of  $r_{\text{cut}}$  are allowed, *i.e.*,  $i(j)$  and  $a(b)$  that are on a pair of neighboring fragments are also included in Eq. [\(12.73\)](#page-1248-0). In both ALMO-CIS and ALMO-CIS+CT, the dimension of the eigenvalue problem scales linearly with the system size rather than having a quadratic scaling as in standard CIS. Because of the reduction of matrix size, it is computationally feasible to explicitly build the Hamiltonian and directly diagonalize it to obtain a full band of excited states for relatively large systems. The overall scaling of the diagonalization step in ALMO-CIS/ALMO-CIS+CT is cubic, in contrast to the sixth-order scaling of standard CIS for full-spectrum calculation. To accelerate the construction of the CIS Hamiltonian (the A matrix in Eq. [\(12.73\)](#page-1248-0)), the resolution-of-the-identity (RI) technique is employed to evaluate some of the 2-electron terms (see Ref. [9](#page-1254-9) for details).

Besides the full-spectrum calculations described above, use of the Davidson algorithm is also available for ALMO-CIS and ALMO-CIS+CT, which targets a few lowest excited states as in standard CIS/TDDFT calculations. This iterative method, unlike the original full-spectrum version, also supports the ALMO variant of linear-response TDDFT within the Tame-Dancoff approximation (TDA), <sup>[25](#page-1255-7)</sup> which is referred to as ALMO-TDA and shares the same working equation (Eq. [12.73\)](#page-1248-0).

#### 12.19.2 Job Control

In addition to the standard CIS job controls variables described in Section [7.2.8,](#page-398-0) there are several additional *\$rem* variables to specify for an ALMO-CIS/ALMO-CIS+CT calculation.

#### LOCAL\_CIS

Invoke ALMO-CIS/TDA or ALMO-CIS/TDA+CT calculations.

TYPE:

INTEGER

DEFAULT:

 $\theta$ OPTIONS:

- 0 Regular CIS/TDDFT calculations
- 1 ALMO-CIS/TDA without RI
- 2 ALMO-CIS with RI

## RECOMMENDATION:

Use 2 when running full-spectrum ALMO-CIS calculations (EIGSLV\_METH =  $0$ ) Use 1 when running the iterative version of ALMO-CIS/TDA (EIGSLV\_METH = 1)

#### EIGSLV\_METH

Control the method for solving the ALMO-CIS eigen-equation

TYPE:

INTEGER

DEFAULT:

0 OPTIONS:

0 Explicitly build the Hamiltonian then diagonalize (full-spectrum)

1 Use the Davidson method (currently only available for restricted cases)

RECOMMENDATION:

None; use 1 for ALMO-TDA calculations (0 unavailable)

#### NN\_THRESH

The distance cutoff for neighboring fragments (between which CT excitation occurs).

TYPE:

INTEGER

DEFAULT:

0

OPTIONS:

- 0 Do not include interfragment transitions (ALMO-CIS/TDA)
- $n$  Include interfragment excitations between pairs of fragments the distances between whom are smaller than  $n a_0$  (ALMO-CIS/TDA+CT)

#### RECOMMENDATION:

None

```
$molecule
0 1
--0<sub>1</sub>He 2.8 0. 0.
--
 0 1
 He 0. 0. 0.$end
$rem
 BASIS gen
  AUX_BASIS rimp2-cc-pvdz
  PURECART 1111
  METHOD hf<br>SYM_IGNORE true
  SYM_IGNORE true<br>SYMMETRY false
   SYMMETRY false
   FRGM_METHOD stoll
   CIS_N_ROOTS 8
  CIS_TRIPLETS false
  LOCAL_CIS 2 ! use RI for ALMO-CIS<br>NN_THRESH 10
  NN_THRESH 10
$end
$rem_frgm
 cis_n_roots 0
$end
$basis
****
HE \begin{matrix} 0 \\ 5 \end{matrix}1.000000
3.84216340D+01 2.37660000D-02
5.77803000D+00 1.54679000D-01
1.24177400D+00 4.69630000D-01
S 1 1.000000
2.97964000D-01 1.00000000D+00
SP 1 1.000000
4.80000000D-02 1.00000000D+00 1.00000000D+00
****
$end
```
**Example 12.45** ALMO-CIS+CT calculation ( $r_{\text{cut}} = 10 a_0$ ) for all the  $n = 2$  states of a helium dimer.

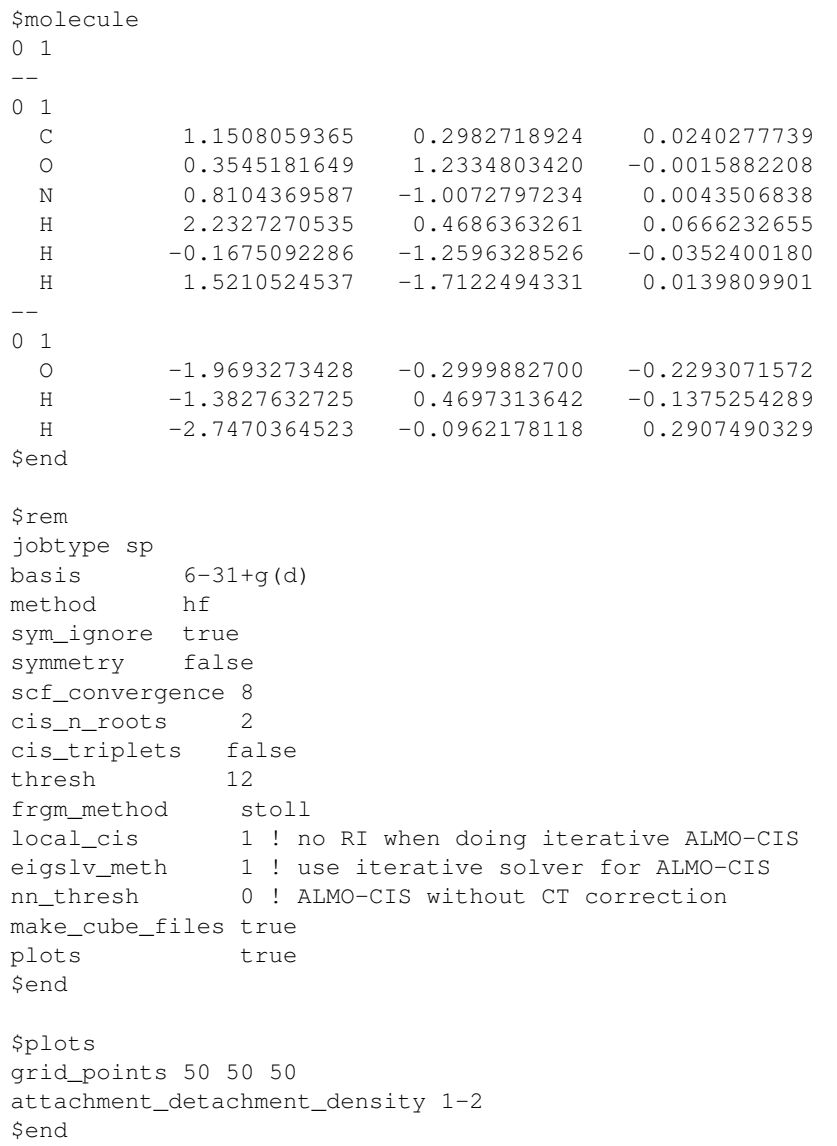

Example 12.46 Attachment-detachment density plots for the first two ALMO-CIS states of the formamide-water complex

## 12.19.3 ALMO-CIS/TDA with selected fragment occupied-virtual pairs

Q-CHEM 6.0 and later versions support ALMO-CIS/TDA calculations with selected fragment occupied-virtual pairs, *i.e.*, only excitation amplitudes that correspond to transitions between selected occupied and virtual orbitals are con-sidered in Eq. [\(12.73\)](#page-1248-0). To run this type of calculations one needs to set ALMOCIS\_FRAGOV  $> 0$ , and currently three different modes are supported:

ALMOCIS\_FRAGOV

Doing ALMO-CIS/TDA calculations with transitions from occupied orbitals on the 1st fragment and virtuals in the full system

TYPE:

INTEGER

DEFAULT:

0

OPTIONS:

- 0 Doing standard ALMO-CIS/TDA calculations (if  $LOCAL_CIS > 0$ )
- 1 Reading user-specified active fragment O-V pairs from the *\$frag\_ov\_pairs section*
- 2 Excitations on the *first* fragment only
- 3 Excitations from the occupied orbitals on the *first* fragment to all virtuals in the system

RECOMMENDATION:

None

The format of the *\$frag\_ov\_pairs* section:

```
$frag_ov_pairs
  [number of frag_ov_pairs]
   [occ_frg_idx1] [vir_frg_idx1]
  [occ_frg_idx2] [vir_frg_idx2]
   ...
$end
```
These modified ALMO-CIS/TDA models can be used to model excited states in complex environments, such as the local excitation of a chromophore in solution or its charge-transfer-to-solvent (CTTS) excitations. Note that the iterative Davidson algorithm is required for these calculations, *i.e.*, EIGSLV\_METH = 1.

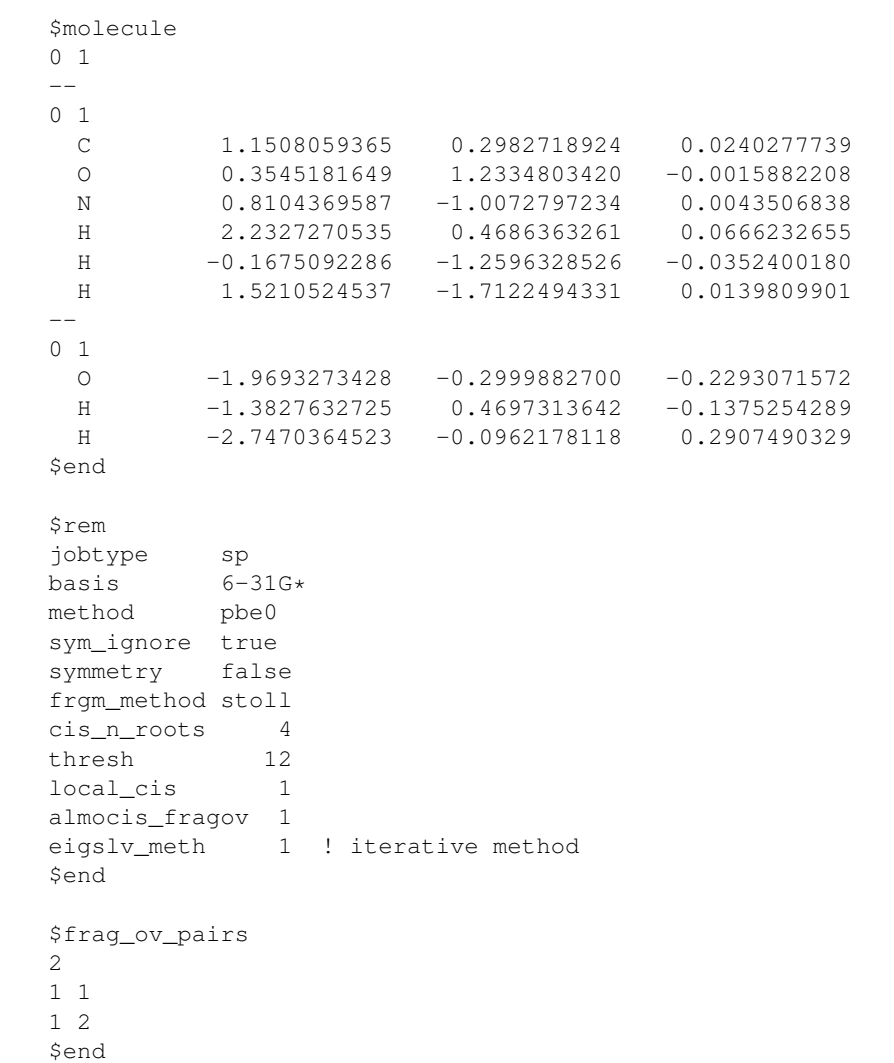

Example 12.47 ALMO-TDA calculation for foramide water with user-specified occupied-virtual pairs: O(1) -> V(1) and  $O(1)$  ->  $V(2)$ 

#### References and Further Reading

- <span id="page-1254-8"></span>[1] B. Alam, A. F. Morrison, and J. M. Herbert. *J. Phys. Chem. C*, 124:24653, 2020. DOI: [10.1021/acs.jpcc.0c07932.](https://doi.org/10.1021/acs.jpcc.0c07932)
- <span id="page-1254-4"></span>[2] A. Ambrosetti, A. M. Reilly, R. A. DiStasio, Jr., and A. Tkatchenko. *J. Chem. Phys.*, 140:18A508, 2014. DOI: [10.1063/1.4865104.](https://doi.org/10.1063/1.4865104)
- [3] R. J. Azar, P. R. Horn, E. J. Sundstrom, and M. Head-Gordon. *J. Chem. Phys.*, 138:084102, 2013. DOI: [10.1063/1.4792434.](https://doi.org/10.1063/1.4792434)
- [4] G. M. J. Barca, A. T. B. Gilbert, and P. M. W. Gill. *J. Chem. Theory Comput.*, 14:1501, 2018. DOI: [10.1021/acs.jctc.7b00994.](https://doi.org/10.1021/acs.jctc.7b00994)
- <span id="page-1254-5"></span>[5] A. D. Becke. *J. Chem. Phys.*, 88:2547, 1988. DOI: [10.1063/1.454033.](https://doi.org/10.1063/1.454033)
- [6] C. M. Breneman and K. B. Wiberg. *J. Comput. Chem.*, 11:361, 1990. DOI: [10.1002/jcc.540110311.](https://doi.org/10.1002/jcc.540110311)
- <span id="page-1254-0"></span>[7] K. Carter-Fenk, K. U. Lao, K.-Y. Liu, and J. M. Herbert. *J. Phys. Chem. Lett.*, 10:2706, 2019. DOI: [10.1021/acs.jpclett.9b01156.](https://doi.org/10.1021/acs.jpclett.9b01156)
- <span id="page-1254-2"></span>[8] K. Carter-Fenk, K. U. Lao, and J. M. Herbert. *Acc. Chem. Res.*, 54:3679, 2021. DOI: [10.1021/acs.accounts.1c00387.](https://doi.org/10.1021/acs.accounts.1c00387)
- <span id="page-1254-9"></span>[9] K. D. Closser, Q. Ge, Y. Mao, Y. Shao, and M. Head-Gordon. *J. Chem. Theory Comput.*, 11:5791, 2015. DOI: [10.1021/acs.jctc.5b00703.](https://doi.org/10.1021/acs.jctc.5b00703)
- [10] E. A. Cobar, R. Z. Khaliullin, R. G. Bergman, and M. Head-Gordon. *Proc. Natl. Acad. Sci. USA*, 104:6963, 2007. DOI: [10.1073/pnas.0610295104.](https://doi.org/10.1073/pnas.0610295104)
- <span id="page-1254-6"></span>[11] E. E. Dahlke and D. G. Truhlar. *J. Chem. Theory Comput.*, 3:46, 2007. DOI: [10.1021/ct600253j.](https://doi.org/10.1021/ct600253j)
- [12] D. G. Fedorov and K. Kitaura. In D. G. Fedorov and K. Kitaura, editors, *The Fragment Molecular Orbital Method: Practical Applications to Large Molecular Systems*, chapter 2, page 5. CRC Press, Boca Rotan, FL, 2009. DOI: [10.1201/9781420078497.](https://doi.org/10.1201/9781420078497)
- [13] J. Gao. *J. Chem. Phys.*, 109:2346, 1998. DOI: [10.1063/1.476802.](https://doi.org/10.1063/1.476802)
- [14] Q. Ge and M. Head-Gordon. *J. Chem. Theory Comput.*, 14:5156, 2018. DOI: [10.1021/acs.jctc.8b00537.](https://doi.org/10.1021/acs.jctc.8b00537)
- <span id="page-1254-10"></span>[15] Q. Ge, Y. Mao, A. F. White, E. Epifanovsky, K. D. Closser, and M. Head-Gordon. *J. Chem. Phys.*, 146:044111, 2017. DOI: [10.1063/1.4973611.](https://doi.org/10.1063/1.4973611)
- [16] Q. Ge, Y. Mao, and M. Head-Gordon. *J. Chem. Phys.*, 148:064105, 2018. DOI: [10.1063/1.5017510.](https://doi.org/10.1063/1.5017510)
- [17] D. Ghosh, D. Kosenkov, V. Vanovschi, C. F. Williams, J. M. Herbert, M. S. Gordon, M. W. Schmidt, L. V. Slipchenko, and A. I. Krylov. *J. Phys. Chem. A*, 114:12739, 2010. DOI: [10.1021/jp107557p.](https://doi.org/10.1021/jp107557p)
- [18] E. Gianinetti, M. Raimondi, and E. Tornaghi. *Int. J. Quantum Chem.*, 60:157, 1996. DOI: [10.1002/\(SICI\)1097-](https://doi.org/10.1002/(SICI)1097-461X(1996)60:1%3C157::AID-QUA17%3E3.0.CO;2-C) [461X\(1996\)60:1<157::AID-QUA17>3.0.CO;2-C.](https://doi.org/10.1002/(SICI)1097-461X(1996)60:1%3C157::AID-QUA17%3E3.0.CO;2-C)
- [19] A. T. B. Gilbert, N. A. Besley, and P. M. W. Gill. *J. Phys. Chem. A*, 112:13164, 2008. DOI: [10.1021/jp801738f.](https://doi.org/10.1021/jp801738f)
- <span id="page-1254-1"></span>[20] M. Gray and J. M. Herbert. *J. Chem. Phys.*, 155:034103, 2021. DOI: [10.1063/5.0059364.](https://doi.org/10.1063/5.0059364)
- <span id="page-1254-7"></span>[21] J. M. Herbert. *J. Chem. Phys.*, 151:170901, 2019. DOI: [10.1063/1.5126216.](https://doi.org/10.1063/1.5126216)
- <span id="page-1254-3"></span>[22] J. M. Herbert. *J. Phys. Chem. A*, 125:7125, 2021. DOI: [10.1021/acs.jpca.1c05962.](https://doi.org/10.1021/acs.jpca.1c05962)
- <span id="page-1255-0"></span>[23] J. M. Herbert, L. D. Jacobson, K. U. Lao, and M. A. Rohrdanz. *Phys. Chem. Chem. Phys.*, 14:7679, 2012. DOI: [10.1039/c2cp24060b.](https://doi.org/10.1039/c2cp24060b)
- <span id="page-1255-5"></span>[24] J. M. Herbert, X. Zhang, A. F. Morrison, and J. Liu. *Acc. Chem. Res.*, 49:931, 2016. DOI: [10.1021/acs.accounts.6b00047.](https://doi.org/10.1021/acs.accounts.6b00047)
- <span id="page-1255-7"></span>[25] S. Hirata and M. Head-Gordon. *Chem. Phys. Lett.*, 314:291, 1999. DOI: [10.1016/S0009-2614\(99\)01149-5.](https://doi.org/10.1016/S0009-2614(99)01149-5)
- [26] E. G. Hohenstein and C. D. Sherrill. *Wiley Interdiscip. Rev.: Comput. Mol. Sci.*, 2:304, 2012. DOI: [10.1002/wcms.84.](https://doi.org/10.1002/wcms.84)
- [27] Z. C. Holden, R. M. Richard, and J. M. Herbert. *J. Chem. Phys.*, 139:244108, 2013. DOI: [10.1063/1.4850655.](https://doi.org/10.1063/1.4850655)
- [28] M. Hopffgarten and G. Frenking. *Wiley Interdiscip. Rev.: Comput. Mol. Sci.*, 2:43, 2012. DOI: [10.1002/wcms.71.](https://doi.org/10.1002/wcms.71)
- [29] P. R. Horn and M. Head-Gordon. *J. Chem. Phys.*, 143:114111, 2015. DOI: [10.1063/1.4930534.](https://doi.org/10.1063/1.4930534)
- [30] P. R. Horn and M. Head-Gordon. *J. Chem. Phys.*, 144:084118, 2016. DOI: [10.1063/1.4941849.](https://doi.org/10.1063/1.4941849)
- [31] P. R. Horn, E. J. Sundstrom, T. A. Baker, and M. Head-Gordon. *J. Chem. Phys.*, 138:134119, 2013. DOI: [10.1063/1.4798224.](https://doi.org/10.1063/1.4798224)
- [32] P. R. Horn, Y. Mao, and M. Head-Gordon. *J. Chem. Phys.*, 144:114107, 2016. DOI: [10.1063/1.4942921.](https://doi.org/10.1063/1.4942921)
- [33] P. R. Horn, Y. Mao, and M. Head-Gordon. *Phys. Chem. Chem. Phys.*, 18:23067, 2016. DOI: [10.1039/C6CP03784D.](https://doi.org/10.1039/C6CP03784D)
- <span id="page-1255-6"></span>[34] C. M. Isborn, B. D. Mar, B. F. E. Curchod, I. Tavernelli, and T. J. Martínez. *J. Phys. Chem. B*, 117:12189, 2013. DOI: [10.1021/jp4058274.](https://doi.org/10.1021/jp4058274)
- <span id="page-1255-1"></span>[35] L. D. Jacobson and J. M. Herbert. *J. Chem. Phys.*, 134:094118, 2011. DOI: [10.1063/1.3560026.](https://doi.org/10.1063/1.3560026)
- <span id="page-1255-2"></span>[36] L. D. Jacobson, R. M. Richard, K. U. Lao, and J. M. Herbert. *Annu. Rep. Comp. Chem.*, 9:25, 2013. DOI: [10.1016/B978-0-444-62672-1.00002-9.](https://doi.org/10.1016/B978-0-444-62672-1.00002-9)
- [37] B. Jeziorski, R. Moszynski, A. Ratkiewicz, S. Rybak, K. Szalewicz, and H. L. Williams. SAPT: A program for many-body symmetry-adapted perturbation theory calculations of intermolecular interaction energies. In E. Clementi, editor, *Methods and Techniques in Computational Chemistry: METECC-94*, volume B, chapter 3, page 79. STEF, Cagliari, 1993.
- [38] B. Jeziorski, R. Moszynski, and K. Szalewicz. *Chem. Rev.*, 94:1887, 1994. DOI: [10.1021/cr00031a008.](https://doi.org/10.1021/cr00031a008)
- [39] P. Jurecka, J. Sponer, J. Cerny, and P. Hobza. *Phys. Chem. Chem. Phys.*, 8:1985, 2006. DOI: [10.1039/B600027D.](https://doi.org/10.1039/B600027D)
- <span id="page-1255-3"></span>[40] B. Kaduk, T. Kowalczyk, and T. Van Voorhis. *Chem. Rev.*, 112:321, 2012. DOI: [10.1021/cr200148b.](https://doi.org/10.1021/cr200148b)
- <span id="page-1255-4"></span>[41] M. Kamiya, S. Hirata, and M. Valiev. *J. Chem. Phys.*, 128:074103, 2008. DOI: [10.1063/1.2828517.](https://doi.org/10.1063/1.2828517)
- [42] R. Z. Khaliullin, M. Head-Gordon, and A. T. Bell. *J. Chem. Phys.*, 124:204105, 2006. DOI: [10.1063/1.2191500.](https://doi.org/10.1063/1.2191500)
- [43] R. Z. Khaliullin, E. A. Cobar, R. C. Lochan, A. T. Bell, and M. Head-Gordon. *J. Phys. Chem. A*, 111:8753, 2007. DOI: [10.1021/jp073685z.](https://doi.org/10.1021/jp073685z)
- [44] R. Z. Khaliullin, A. T. Bell, and M. Head-Gordon. *J. Chem. Phys.*, 128:184112, 2008. DOI: [10.1063/1.2912041.](https://doi.org/10.1063/1.2912041)
- [45] R. Z. Khaliullin, A. T. Bell, and M. Head-Gordon. *Chem. Eur. J*, 15:851, 2009. DOI: [10.1002/chem.200802107.](https://doi.org/10.1002/chem.200802107)
- [46] K. Kitaura, E. Ikeo, T. Asada, T. Nakano, and M. Uebayasi. *Chem. Phys. Lett.*, 313:701, 1999. DOI: [10.1016/S0009-2614\(99\)00874-X.](https://doi.org/10.1016/S0009-2614(99)00874-X)
- <span id="page-1256-12"></span>[47] A. Lange and J. M. Herbert. *J. Chem. Theory Comput.*, 3:1680, 2007. DOI: [10.1021/ct700125v.](https://doi.org/10.1021/ct700125v)
- [48] K. U. Lao and J. M. Herbert. *J. Phys. Chem. A*, 116:3042, 2012. DOI: [10.1021/jp300109y.](https://doi.org/10.1021/jp300109y)
- <span id="page-1256-0"></span>[49] K. U. Lao and J. M. Herbert. *J. Phys. Chem. Lett.*, 3:3241, 2012. DOI: [10.1021/jz301015p.](https://doi.org/10.1021/jz301015p)
- <span id="page-1256-1"></span>[50] K. U. Lao and J. M. Herbert. *J. Chem. Phys.*, 139:034107, 2013. DOI: [10.1063/1.4813523.](https://doi.org/10.1063/1.4813523)
- <span id="page-1256-6"></span>[51] K. U. Lao and J. M. Herbert. *J. Chem. Phys.*, 140:044108, 2014. DOI: [10.1063/1.4862644.](https://doi.org/10.1063/1.4862644)
- <span id="page-1256-2"></span>[52] K. U. Lao and J. M. Herbert. *J. Phys. Chem. A*, 119:235, 2015. DOI: [10.1021/jp5098603.](https://doi.org/10.1021/jp5098603)
- <span id="page-1256-7"></span>[53] K. U. Lao and J. M. Herbert. *J. Chem. Theory Comput.*, 12:2569, 2016. DOI: [10.1021/acs.jctc.6b00155.](https://doi.org/10.1021/acs.jctc.6b00155)
- <span id="page-1256-3"></span>[54] K. U. Lao and J. M. Herbert. *J. Chem. Theory Comput.*, 14:2955, 2018. DOI: [10.1021/acs.jctc.8b00058.](https://doi.org/10.1021/acs.jctc.8b00058)
- <span id="page-1256-4"></span>[55] K. U. Lao and J. M. Herbert. *J. Chem. Theory Comput.*, 14:5128, 2018. DOI: [10.1021/acs.jctc.8b00527.](https://doi.org/10.1021/acs.jctc.8b00527)
- <span id="page-1256-8"></span>[56] K. U. Lao, K.-Y. Liu, R. M. Richard, and J. M. Herbert. *J. Chem. Phys.*, 144:164105, 2016. DOI: [10.1063/1.4947087.](https://doi.org/10.1063/1.4947087)
- [57] D. S. Levine and M. Head-Gordon. *J. Phys. Chem. Lett.*, 8:1967, 2017. DOI: [10.1021/acs.jpclett.7b00766.](https://doi.org/10.1021/acs.jpclett.7b00766)
- [58] D. S. Levine and M. Head-Gordon. *Proc. Natl. Acad. Sci. USA*, 114:12649, 2017. DOI: [10.1073/pnas.1715763114.](https://doi.org/10.1073/pnas.1715763114)
- [59] D. S. Levine, P. R. Horn, Y. Mao, and M. Head-Gordon. *J. Chem. Theory Comput.*, 12:4812, 2016. DOI: [10.1021/acs.jctc.6b00571.](https://doi.org/10.1021/acs.jctc.6b00571)
- [60] W. Z. Liang and M. Head-Gordon. *J. Phys. Chem. A*, 108:3206, 2004. DOI: [10.1021/jp0374713.](https://doi.org/10.1021/jp0374713)
- [61] W. Z. Liang and M. Head-Gordon. *J. Chem. Phys.*, 120:10379, 2004. DOI: [10.1063/1.1729870.](https://doi.org/10.1063/1.1729870)
- <span id="page-1256-10"></span>[62] J. Liu and J. M. Herbert. *J. Chem. Phys.*, 143:034106, 2015. DOI: [10.1063/1.4926837.](https://doi.org/10.1063/1.4926837)
- <span id="page-1256-11"></span>[63] J. Liu and J. M. Herbert. *J. Chem. Theory Comput.*, 12:157, 2016. DOI: [10.1021/acs.jctc.5b00828.](https://doi.org/10.1021/acs.jctc.5b00828)
- <span id="page-1256-9"></span>[64] K.-Y. Liu and J. M. Herbert. *J. Chem. Phys.*, 147:161729, 2017. DOI: [10.1063/1.4986110.](https://doi.org/10.1063/1.4986110)
- <span id="page-1256-5"></span>[65] K.-Y. Liu, K. Carter-Fenk, and J. M. Herbert. *J. Chem. Phys.*, 151:031102, 2019. DOI: [10.1063/1.5111869.](https://doi.org/10.1063/1.5111869)
- [66] R. C. Lochan, R. Z. Khaliullin, and M. Head-Gordon. *Inorg. Chem.*, 47:4032, 2008. DOI: [10.1021/ic701625g.](https://doi.org/10.1021/ic701625g)
- [67] M. Loipersberger, J. Lee, Y. Mao, A. K. Das, K. Ikeda, J. Thirman, T. Head-Gordon, and M. Head-Gordon. *J. Phys. Chem. A*, 123:9621, 2019. DOI: [10.1021/acs.jpca.9b08586.](https://doi.org/10.1021/acs.jpca.9b08586)
- [68] M. Loipersberger, Y. Mao, and M. Head-Gordon. *J. Chem. Theory Comput.*, 16:1073, 2020. DOI: [10.1021/acs.jctc.9b01168.](https://doi.org/10.1021/acs.jctc.9b01168)
- [69] Y. Mao and M. Head-Gordon. (in preparation), 2021.
- [70] Y. Mao, O. Demerdash, M. Head-Gordon, and T. Head-Gordon. *J. Chem. Theory Comput.*, 12:5422, 2016. DOI: [10.1021/acs.jctc.6b00764.](https://doi.org/10.1021/acs.jctc.6b00764)
- [71] Y. Mao, P. R. Horn, and M. Head-Gordon. *Phys. Chem. Chem. Phys.*, 19:5944, 2017. DOI: [10.1039/C6CP08039A.](https://doi.org/10.1039/C6CP08039A)
- [72] Y. Mao, D. S. Levine, M. Loipersberger, P. R. Horn, and M. Head-Gordon. *Phys. Chem. Chem. Phys.*, 22:12867, 2020. DOI: [10.1039/D0CP01933J.](https://doi.org/10.1039/D0CP01933J)
- [73] Y. Mao, A. Montoya-Castillo, and T. E. Markland. *J. Chem. Phys.*, 153:244111, 2020. DOI: [10.1063/5.0035593.](https://doi.org/10.1063/5.0035593)
- [74] Y. Mao, M. Loipersberger, P. R. Horn, A. K. Das, O. N. Demerdash, D. S. Levine, S. P. Veccham, T. Head-Gordon, and M. Head-Gordon. *Annu. Rev. Phys. Chem.*, 72:641, 2021. DOI: [10.1146/annurev-physchem-](https://doi.org/10.1146/annurev-physchem-090419-115149)[090419-115149.](https://doi.org/10.1146/annurev-physchem-090419-115149)
- [75] Y. Mao, M. Loipersberger, K. J. Kron, J. S. Derrick, C. J. Chang, S. M. Sharada, and M. Head-Gordon. *Chem. Sci.*, 12:1398, 2021. DOI: [10.1039/D0SC05327A.](https://doi.org/10.1039/D0SC05327A)
- [76] A. V. Marenich, S. V. Jerome, C. J. Cramer, and D. G. Truhlar. *J. Chem. Theory Comput.*, 8:527, 2012. DOI: [10.1021/ct200866d.](https://doi.org/10.1021/ct200866d)
- [77] A. J. Misquitta and K. Szalewicz. *Chem. Phys. Lett.*, 357:301, 2002. DOI: [10.1016/S0009-2614\(02\)00533-X.](https://doi.org/10.1016/S0009-2614(02)00533-X)
- [78] M. P. Mitoraj, A. Michalak, and T. Ziegler. *J. Chem. Theory Comput.*, 5:962, 2008. DOI: [10.1021/ct800503d.](https://doi.org/10.1021/ct800503d)
- <span id="page-1257-8"></span>[79] A. F. Morrison and J. M. Herbert. *J. Phys. Chem. Lett.*, 6:4390, 2015. DOI: [10.1021/acs.jpclett.5b02109.](https://doi.org/10.1021/acs.jpclett.5b02109)
- <span id="page-1257-10"></span>[80] A. F. Morrison and J. M. Herbert. *J. Phys. Chem. Lett.*, 8:1442, 2017. DOI: [10.1021/acs.jpclett.7b00230.](https://doi.org/10.1021/acs.jpclett.7b00230)
- <span id="page-1257-11"></span>[81] A. F. Morrison and J. M. Herbert. *J. Chem. Phys.*, 146:224110, 2017. DOI: [10.1063/1.4985607.](https://doi.org/10.1063/1.4985607)
- <span id="page-1257-9"></span>[82] A. F. Morrison, Z.-Q. You, and J. M. Herbert. *J. Chem. Theory Comput.*, 10:5366, 2014. DOI: [10.1021/ct500765m.](https://doi.org/10.1021/ct500765m)
- [83] T. Nagata, O. Takahashi, K. Saito, and S. Iwata. *J. Chem. Phys.*, 115:3553, 2001. DOI: [10.1063/1.1388039.](https://doi.org/10.1063/1.1388039)
- <span id="page-1257-3"></span>[84] L. F. Pacios. *J. Comput. Chem.*, 16:133, 1995. DOI: [10.1002/jcc.540160202.](https://doi.org/10.1002/jcc.540160202)
- [85] J. A. Pople, R. Krishnan, H. B. Schlegel, and J. S. Binkley. *Int. J. Quantum Chem. Symp.*, 13:225, 1979. DOI: [10.1002/qua.560160825.](https://doi.org/10.1002/qua.560160825)
- <span id="page-1257-6"></span>[86] R. M. Richard, K. U. Lao, and J. M. Herbert. *J. Phys. Chem. Lett.*, 4:2674, 2013. DOI: [10.1021/jz401368u.](https://doi.org/10.1021/jz401368u)
- <span id="page-1257-7"></span>[87] R. M. Richard, K. U. Lao, and J. M. Herbert. *J. Chem. Phys.*, 139:224102, 2013. DOI: [10.1063/1.4836637.](https://doi.org/10.1063/1.4836637)
- <span id="page-1257-4"></span>[88] R. M. Richard, K. U. Lao, and J. M. Herbert. *J. Chem. Phys.*, 141:014108, 2014. DOI: [10.1063/1.4885846.](https://doi.org/10.1063/1.4885846)
- <span id="page-1257-5"></span>[89] R. M. Richard, K. U. Lao, and J. M. Herbert. *Acc. Chem. Res.*, 47:2828, 2014. DOI: [10.1021/ar500119q.](https://doi.org/10.1021/ar500119q)
- <span id="page-1257-0"></span>[90] E. Ronca, L. Belpassi, and F. Tarantelli. *ChemPhysChem*, 15:2682, 2014. DOI: [10.1002/cphc.201402321.](https://doi.org/10.1002/cphc.201402321)
- <span id="page-1257-2"></span>[91] J. C. Slater. *J. Chem. Phys.*, 41:3199, 1964. DOI: [10.1063/1.1725697.](https://doi.org/10.1063/1.1725697)
- [92] R. P. Steele, R. A. DiStasio, Jr., Y. Shao, J. Kong, and M. Head-Gordon. *J. Chem. Phys.*, 125:074108, 2006. DOI: [10.1063/1.2234371.](https://doi.org/10.1063/1.2234371)
- [93] H. Stoll, G. Wagenblast, and H. Preuss. *Theor. Chem. Acc.*, 57:169, 1980. DOI: [10.1007/BF00574903.](https://doi.org/10.1007/BF00574903)
- [94] K. Szalewicz. *Wiley Interdiscip. Rev.: Comput. Mol. Sci.*, 2:254, 2012. DOI: [10.1002/wcms.86.](https://doi.org/10.1002/wcms.86)
- [95] J. Thirman and M. Head-Gordon. *J. Chem. Phys.*, 143:084124, 2015. DOI: [10.1063/1.4929479.](https://doi.org/10.1063/1.4929479)
- [96] J. Thirman and M. Head-Gordon. *J. Phys. Chem. A*, 121:717, 2017. DOI: [10.1021/acs.jpca.6b11516.](https://doi.org/10.1021/acs.jpca.6b11516)
- [97] S. P. Veccham, J. Lee, Y. Mao, P. R. Horn, and M. Head-Gordon. *Phys. Chem. Chem. Phys.*, 23:928, 2021. DOI: [10.1039/d0cp05852a.](https://doi.org/10.1039/d0cp05852a)
- <span id="page-1257-1"></span>[98] J. Řezáč and A. de la Lande. *J. Chem. Theory Comput.*, 11:528, 2015. DOI: [10.1021/ct501115m.](https://doi.org/10.1021/ct501115m)
- [99] J. Řezáč, K. E. Riley, and P. Hobza. *J. Chem. Theory Comput.*, 7:2427, 2011. DOI: [10.1021/ct2002946.](https://doi.org/10.1021/ct2002946)
- [100] H. L. Williams and C. F. Chabalowski. *J. Phys. Chem. A*, page 646, 2001. DOI: [10.1021/jp003883p.](https://doi.org/10.1021/jp003883p)
- [101] H. L. Williams, E. M. Mas, and K. Szalewicz. *J. Chem. Phys.*, 103:7374, 1995. DOI: [10.1063/1.470309.](https://doi.org/10.1063/1.470309)
- [102] W. Xie and J. Gao. *J. Chem. Theory Comput.*, 3:1890, 2007. DOI: [10.1021/ct700167b.](https://doi.org/10.1021/ct700167b)
- [103] W. Xie, L. Song, D. G. Truhlar, and J. Gao. *J. Chem. Phys.*, 128:234108, 2008. DOI: [10.1063/1.2936122.](https://doi.org/10.1063/1.2936122)
- [104] W. Xie, M. Orozco, D. G. Truhlar, and J. Gao. *J. Chem. Theory Comput.*, 5:459, 2009. DOI: [10.1021/ct800239q.](https://doi.org/10.1021/ct800239q)

## Chapter 13

# Specialized Topics

## 13.1 Geminal Models

#### 13.1.1 Introduction

Computational models that use single reference wave function describe molecules in terms of independent electrons interacting via mean Coulomb and exchange fields. It is natural to improve this description by using correlated electron pairs, or *geminals*, as building blocks for molecular wave functions. Requirements of computational efficiency and size consistency constrain geminals to have  $S_z = 0$ ,  $\frac{37}{3}$  $\frac{37}{3}$  $\frac{37}{3}$  $\frac{37}{3}$  $\frac{37}{3}$  with each geminal spanning its own subspace of molecular orbitals.  $\frac{3}{2}$ Geminal wave functions were introduced into computational chemistry by Hurley, Lennard-Jones, and Pople.<sup>[20](#page-1314-1)</sup> An excellent review of the history and properties of geminal wave functions is given by Surjan.<sup>[41](#page-1315-1)</sup>

We implemented a size consistent model chemistry based on Singlet type Strongly orthogonal Geminals (SSG). In SSG, the number of molecular orbitals in each singlet electron pair is an adjustable parameter chosen to minimize total energy. Open-shell orbitals remain uncorrelated. The SSG wave function is computed by setting SSG *\$rem* variable to 1. Both spin-restricted (RSSG) and spin-unrestricted (USSG) versions are available, chosen by the UNRESTRICTED *\$rem* variable.

The wave function has the form

$$
\Psi_{SSG} = \hat{A} \left[ \psi_1(\mathbf{r}_1, \mathbf{r}_2) \dots \psi_{n_\beta}(\mathbf{r}_{2n_\beta-1}, \mathbf{r}_{2n_\beta}) \phi_i(\mathbf{r}_{2n_\beta+1}) \dots \phi_j(\mathbf{r}_{n_\beta+n_\alpha}) \right]
$$
\n
$$
\psi_a(\mathbf{r}_1, \mathbf{r}_2) = \sum_{k \in A} \frac{D_i^A}{\sqrt{2}} [\phi_k(\mathbf{r}_1) \bar{\phi}_k(\mathbf{r}_2) - \phi_k(\mathbf{r}_2) \bar{\phi}_k(\mathbf{r}_1)]
$$
\n
$$
\phi_k(\mathbf{r}_1) = \sum_{\lambda} C_{\lambda}^k \chi_{\lambda}(\mathbf{r}_1)
$$
\n
$$
\bar{\phi}_k(\mathbf{r}_1) = \sum_{\lambda} \bar{C}_{\lambda}^k \chi_{\lambda}(\mathbf{r}_1)
$$
\n(13.1)

with the coefficients  $C, D$ , and subspaces  $A$  chosen to minimize the energy

$$
E_{\rm SSG} = \frac{\langle \Psi_{\rm SSG} | \hat{H} | \Psi_{\rm SSG} \rangle}{\langle \Psi_{\rm SSG} | \Psi_{\rm SSG} \rangle} \tag{13.2}
$$

evaluated with the exact Hamiltonian  $\hat{H}$ . A constraint  $\bar{C}^k_\lambda=C^k_\lambda$  for all MO coefficients yields a spin-restricted version of SSG.

SSG model can use any orbital-based initial guess. It is often advantageous to compute Hartree-Fock orbitals and then read them as initial guess for SSG. The program distinguishes Hartree-Fock and SSG initial guess wave functions,
and in former case makes preliminary assignment of individual orbital pairs into geminals. The verification of orbital assignments is performed every ten wave function optimization steps, and the orbital pair is reassigned if total energy is lowered.

The convergence algorithm consists of combination of three types of minimization steps. Direct minimization steps [40](#page-1315-0) seek a minimum along the gradient direction, rescaled by the quantity analogous to the orbital energy differences in SCF theory.<sup>[37](#page-1315-1)</sup> If the orbitals are nearly degenerate or inverted, a perturbative re-optimization of single geminal is performed. Finally, new set of the coefficients  $C$  and  $D$  is formed from a linear combination of previous iterations, in a manner similar to DIIS algorithm.<sup>[35,](#page-1315-2)[36](#page-1315-3)</sup> The size of iterative subspace is controlled by the DIIS\_SUBSPACE\_SIZE keyword.

After convergence is achieved, SSG reorders geminals based on geminal energy. The energy, along with geminal expansion coefficients, is printed for each geminal. Presence of any but the leading coefficient with large absolute value (value of 0.1 is often used for the definition of "large") indicates the importance of electron correlation in the system. The Mulliken population analysis is also performed for each geminal, which enables easy assignment of geminals into such chemical objects as core electron pairs, chemical bonds, and lone electron pairs.

As an example, consider the sample calculation of ScH molecule with 6-31G basis set at the experimental bond distance of 1.776 Å. In its singlet ground state the molecule has 11 geminals. Nine of them form core electrons on Sc. Two remaining geminals are:

*Geminal 10 E = -1.342609* 0.99128 -0.12578 -0.03563 -0.01149 -0.01133 -0.00398

*Geminal 11 E = -0.757086* 0.96142 -0.17446 -0.16872 -0.12414 -0.03187 -0.01227 -0.01204 -0.00435 -0.00416 -0.00098

Mulliken population analysis shows that geminal 10 is delocalized between Sc and H, indicating a bond. It is moderately correlated, with second expansion coefficient of a magnitude 0.126. The geminal of highest energy is localized on Sc. It represents  $4s^2$  electrons and describes their excitation into 3d orbitals. Presence of three large expansion coefficients show that this effect cannot be described within GVB framework. [6](#page-1314-0)

# 13.1.2 Perturbative Corrections

The SSG description of molecular electronic structure can be improved by perturbative description of missing intergeminal correlation effects. We have implemented Epstein-Nesbet form of perturbation theory  $17,26$  $17,26$  that permits a balanced description of one- and two-electron contributions to excited states' energies in SSG model. This form of perturbation theory is especially accurate for calculation of weak intermolecular forces. Also, two-electron  $[i\bar{j}, j\bar{i}]$ integrals are included in the reference Hamiltonian in addition to intra-geminal  $[i\bar{j}, i\bar{j}]$  integrals that are needed for reference wave function to be an eigenfunction of the reference Hamiltonian.<sup>[38](#page-1315-5)</sup>

All perturbative contributions to the SSG(EN2) energy (second-order Epstein-Nesbet perturbation theory of SSG wave function) are analyzed in terms of largest numerators, smallest denominators, and total energy contributions by the type of excitation. All excited states are subdivided into dispersion-like with correlated excitation within one geminal coupled to the excitation within another geminal, single, and double electron charge transfer. This analysis permits careful assessment of the quality of SSG reference wave function. Formally, the SSG(EN2) correction can be applied both to RSSG and USSG wave functions. Experience shows that molecules with broken or nearly broken bonds may have divergent RSSG(EN2) corrections. USSG(EN2) theory is balanced, with largest perturbative corrections to the wave function rarely exceeding 0.1 in magnitude.

### SSG

Controls the calculation of the SSG wave function. TYPE: INTEGER DEFAULT:  $\Omega$ OPTIONS: 0 Do not compute the SSG wave function 1 Do compute the SSG wave function RECOMMENDATION:

See also the UNRESTRICTED and DIIS\_SUBSPACE\_SIZE *\$rem* variables.

# 13.2 Intracules

# 13.2.1 Introduction

The many dimensions of electronic wave functions makes them difficult to analyze and interpret. It is often convenient to reduce this large number of dimensions, yielding simpler functions that can more readily provide chemical insight. The most familiar of these is the one-electron density  $\rho(\mathbf{r})$ , which gives the probability of an electron being found at the point r. Analogously, the one-electron momentum density  $\pi(\mathbf{p})$  gives the probability that an electron will have a momentum of p. However, the wave function is reduced to the one-electron density much information is lost. In particular, it is often desirable to retain explicit two-electron information. Intracules are two-electron distribution functions and provide information about the *relative* position and momentum of electrons. A detailed account of the different type of intracules can be found in Ref. [19.](#page-1314-2) Q-CHEM's intracule package was developed by Aaron Lee and Nick Besley, and can compute the following intracules for or HF wave functions:

- Position intracules,  $P(u)$ : describes the probability of finding two electrons separated by a distance u.
- Momentum intracules,  $M(v)$ : describes the probability of finding two electrons with relative momentum v.
- Wigner intracule,  $W(u, v)$ : describes the combined probability of finding two electrons separated by u and with relative momentum v.

### 13.2.2 Position Intracules

The intracule density,  $I(\mathbf{u})$ , represents the probability for the inter-electronic vector  $\mathbf{u} = \mathbf{u}_1 - \mathbf{u}_2$ :

$$
I(\mathbf{u}) = \int \rho(\mathbf{r}_1 \mathbf{r}_2) \, \delta(\mathbf{r}_{12} - \mathbf{u}) \, d\mathbf{r}_1 \, d\mathbf{r}_2 \tag{13.3}
$$

where  $\rho(\mathbf{r}_1, \mathbf{r}_2)$  is the two-electron density. A simpler quantity is the spherically averaged intracule density,

$$
P(u) = \int I(\mathbf{u}) d\Omega_{\mathbf{u}} , \qquad (13.4)
$$

where  $\Omega_{\bf u}$  is the angular part of v, measures the probability that two electrons are separated by a scalar distance  $u = |{\bf u}|$ . This intracule is called a position intracule.<sup>[19](#page-1314-2)</sup> If the molecular orbitals are expanded within a basis set

$$
\psi_a(\mathbf{r}) = \sum_{\mu} c_{\mu a} \phi_{\mu}(\mathbf{r}) \tag{13.5}
$$

The quantity  $P(u)$  can be expressed as

$$
P(u) = \sum_{\mu\nu\lambda\sigma} \Gamma_{\mu\nu\lambda\sigma} (\mu\nu\lambda\sigma)_{\rm P}
$$
 (13.6)

where  $\Gamma_{\mu\nu\lambda\sigma}$  is the two-particle density matrix and  $(\mu\nu\lambda\sigma)$ <sub>P</sub> is the position integral

$$
(\mu\nu\lambda\sigma)_{\rm P} = \int \phi_{\mu}^*(\mathbf{r}) \phi_{\nu}(\mathbf{r}) \phi_{\lambda}^*(\mathbf{r} + \mathbf{u}) \phi_{\sigma}(\mathbf{r} + \mathbf{u}) d\mathbf{r} d\Omega \qquad (13.7)
$$

and  $\phi_{\mu}(\mathbf{r}), \phi_{\nu}(\mathbf{r}), \phi_{\lambda}(\mathbf{r})$  and  $\phi_{\sigma}(\mathbf{r})$  are basis functions. For HF wave functions, the position intracule can be decomposed into a Coulomb component,

$$
P_{\rm J}(u) = \frac{1}{2} \sum_{\mu\nu\lambda\sigma} D_{\mu\nu} D_{\lambda\sigma} (\mu\nu\lambda\sigma)_{\rm P}
$$
\n(13.8)

and an exchange component,

$$
P_{\rm K}(u) = -\frac{1}{2} \sum_{\mu\nu\lambda\sigma} \left[ D^{\alpha}_{\mu\lambda} D^{\alpha}_{\nu\sigma} + D^{\beta}_{\mu\lambda} D^{\beta}_{\nu\sigma} \right] (\mu\nu\lambda\sigma)_{\rm P}
$$
(13.9)

where  $D_{\mu\nu}$  *etc.* are density matrix elements. The evaluation of  $P(u)$ ,  $P_J(u)$  and  $P_K(u)$  within Q-CHEM has been described in detail in Ref. [24.](#page-1314-3)

Some of the moments of  $P(u)$  are physically significant, <sup>[18](#page-1314-4)</sup> for example

$$
\int_{0}^{\infty} u^{0} P(u) du = \frac{n(n-1)}{2}
$$
\n(13.10)

$$
\int_{0}^{\infty} u^{0} P_{J}(u) du = \frac{n^{2}}{2}
$$
\n(13.11)

$$
\int_{0}^{\infty} u^{2} P_{J}(u) du = nQ - \mu^{2}
$$
\n(13.12)

$$
\int_{0}^{\infty} u^{0} P_{K}(u) du = -\frac{n}{2}
$$
\n(13.13)

where *n* is the number of electrons and,  $\mu$  is the electronic dipole moment and  $Q$  is the trace of the electronic quadrupole moment tensor. Q-CHEM can compute both moments and derivatives of position intracules.

### 13.2.3 Momentum Intracules

Analogous quantities can be defined in momentum space;  $\bar{I}(v)$ , for example, represents the probability density for the relative momentum  $\mathbf{v} = \mathbf{p}_1 - \mathbf{p}_2$ :

$$
\bar{I}(\mathbf{v}) = \int \pi(\mathbf{p}_1, \mathbf{p}_2) \; \delta(\mathbf{p}_{12} - \mathbf{v}) d\mathbf{p}_1 d\mathbf{p}_2 \tag{13.14}
$$

where  $\pi(\mathbf{p}_1, \mathbf{p}_2)$  momentum two-electron density. Similarly, the spherically averaged intracule

$$
M(v) = \int \bar{I}(\mathbf{v}) d\Omega_{\mathbf{v}} \tag{13.15}
$$

where  $\Omega_{\mathbf{v}}$  is the angular part of **v**, is a measure of relative momentum  $v = |\mathbf{v}|$  and is called the momentum intracule. The quantity  $M(v)$  can be written as

$$
M(v) = \sum_{\mu\nu\lambda\sigma} \Gamma_{\mu\nu\lambda\sigma} (\mu\nu\lambda\sigma)_{\mathcal{M}}
$$
 (13.16)

where  $\Gamma_{\mu\nu\lambda\sigma}$  is the two-particle density matrix and  $(\mu\nu\lambda\sigma)_{\text{M}}$  is the momentum integral<sup>[4](#page-1314-5)</sup>

$$
(\mu\nu\lambda\sigma)_{\mathcal{M}} = \frac{v^2}{2\pi^2} \int \phi_{\mu}^*(\mathbf{r})\phi_{\nu}(\mathbf{r}+\mathbf{q})\phi_{\lambda}^*(\mathbf{u}+\mathbf{q})\phi_{\sigma}(\mathbf{u})j_0(qv) d\mathbf{r} d\mathbf{q} d\mathbf{u}
$$
 (13.17)

The momentum integrals only possess four-fold permutational symmetry, *i.e.*,

$$
(\mu\nu\lambda\sigma)_{\mathcal{M}} = (\nu\mu\lambda\sigma)_{\mathcal{M}} = (\sigma\lambda\nu\mu)_{\mathcal{M}} = (\lambda\sigma\mu\nu)_{\mathcal{M}}
$$
\n(13.18)

$$
(\nu \mu \lambda \sigma)_{\mathcal{M}} = (\mu \nu \sigma \lambda)_{\mathcal{M}} = (\lambda \sigma \nu \mu)_{\mathcal{M}} = (\sigma \lambda \mu \nu)_{\mathcal{M}}
$$
(13.19)

and therefore generation of  $M(v)$  is roughly twice as expensive as  $P(u)$ . Momentum intracules can also be decomposed into Coulomb  $M_J(v)$  and exchange  $M_K(v)$  components:

$$
M_J(v) = \frac{1}{2} \sum_{\mu \nu \lambda \sigma} D_{\mu \nu} D_{\lambda \sigma} (\mu \nu \lambda \sigma)_{\text{M}}
$$
(13.20)

$$
M_{\rm K}(v) = -\frac{1}{2} \sum_{\mu\nu\lambda\sigma} \left[ D^{\alpha}_{\mu\lambda} D^{\alpha}_{\nu\sigma} + D^{\beta}_{\mu\lambda} D^{\beta}_{\nu\sigma} \right] (\mu\nu\lambda\sigma)_{\rm M}
$$
 (13.21)

Again, the even-order moments are physically significant: [4](#page-1314-5)

$$
\int_{0}^{\infty} v^{0} M(v) dv = \frac{n(n-1)}{2}
$$
\n(13.22)

$$
\int_{0}^{\infty} u^{0} M_{\mathcal{J}}(v) dv = \frac{n^{2}}{2}
$$
\n(13.23)

$$
\int_{0}^{\infty} v^{2} P_{J}(v) dv = 2nE_{T}
$$
\n(13.24)

$$
\int_{0}^{\infty} v^{0} M_{K}(v) dv = -\frac{n}{2}
$$
\n(13.25)

where *n* is the number of electrons and  $E_T$  is the total electronic kinetic energy. Currently, Q-CHEM can compute  $M(v)$ ,  $M_J(v)$  and  $M_K(v)$  using s and p basis functions only. Moments are generated using quadrature and consequently for accurate results  $M(v)$  must be computed over a large and closely spaced v range.

### 13.2.4 Wigner Intracules

The intracules  $P(u)$  and  $M(v)$  provide a representation of an electron distribution in either position *or* momentum space but neither alone can provide a complete description. For a combined position *and* momentum description an intracule in phase space is required. Defining such an intracule is more difficult since there is no phase space second-order reduced density. However, the second-order Wigner distribution,<sup>[5](#page-1314-6)</sup>

$$
W_2(\mathbf{r}_1, \mathbf{p}_1, \mathbf{r}_2, \mathbf{p}_2) = \frac{1}{\pi^6} \int \rho_2(\mathbf{r}_1 + \mathbf{q}_1, \mathbf{r}_1 - \mathbf{q}_1, \mathbf{r}_2 + \mathbf{q}_2, \mathbf{r}_2 - \mathbf{q}_2) e^{-2i(\mathbf{p}_1 \cdot \mathbf{q}_1 + \mathbf{p}_2 \cdot \mathbf{q}_2)} d\mathbf{q}_1 d\mathbf{q}_2
$$
(13.26)

can be interpreted as the probability of finding an electron at  $r_1$  with momentum  $p_1$  and another electron at  $r_2$  with momentum  $p_2$ . [The quantity  $W_2(\mathbf{r}_1, \mathbf{r}_2, \mathbf{p}_1, \mathbf{p}_2)$  is often referred to as "quasi-probability distribution" since it is not positive everywhere.]

The Wigner distribution can be used in an analogous way to the second order reduced densities to define a combined position and momentum intracule. This intracule is called a Wigner intracule, and is formally defined as

$$
W(u,v) = \int W_2(\mathbf{r}_1, \mathbf{p}_1, \mathbf{r}_2, \mathbf{p}_2) \delta(\mathbf{r}_{12} - \mathbf{u}) \delta(\mathbf{p}_{12} - \mathbf{v}) d\mathbf{r}_1 d\mathbf{r}_2 d\mathbf{p}_1 d\mathbf{p}_2 d\Omega_{\mathbf{u}} d\Omega_{\mathbf{v}}
$$
(13.27)

If the orbitals are expanded in a basis set, then  $W(u, v)$  can be written as

$$
W(u,v) = \sum_{\mu\nu\lambda\sigma} \Gamma_{\mu\nu\lambda\sigma} (\mu\nu\lambda\sigma)_{\text{W}}
$$
 (13.28)

where  $(\mu\nu\lambda\sigma)_{\rm W}$  is the Wigner integral

$$
(\mu\nu\lambda\sigma)_{\rm W} = \frac{v^2}{2\pi^2} \int \int \phi_{\mu}^*(\mathbf{r}) \phi_{\nu}(\mathbf{r}+\mathbf{q}) \phi_{\lambda}^*(\mathbf{r}+\mathbf{q}+\mathbf{u}) \phi_{\sigma}(\mathbf{r}+\mathbf{u}) j_0(qv) d\mathbf{r} dq d\Omega_{\mathbf{u}}
$$
(13.29)

Wigner integrals are similar to momentum integrals and only have four-fold permutational symmetry. Evaluating Wigner integrals is considerably more difficult that their position or momentum counterparts. The fundamental  $[ssss]_{w}$ integral,

$$
[ssss]_{\rm W} = \frac{u^2v^2}{2\pi^2} \int \int \exp\left[-\alpha|\mathbf{r}-\mathbf{A}|^2 - \beta|\mathbf{r}+\mathbf{q}-\mathbf{B}|^2 - \gamma|\mathbf{r}+\mathbf{q}+\mathbf{u}-\mathbf{C}|^2 - \delta|\mathbf{r}+\mathbf{u}-\mathbf{D}|^2\right] \times
$$
  
\n
$$
j_0(qv) \,d\mathbf{r} \,d\mathbf{q} \,d\Omega_{\mathbf{u}} \tag{13.30}
$$

can be expressed as

$$
[ssss]_{\mathcal{W}} = \frac{\pi u^2 v^2 e^{-(R+\lambda^2 u^2 + \mu^2 v^2)}}{2(\alpha+\delta)^{3/2}(\beta+\gamma)^{3/2}} \int e^{-\mathbf{P} \cdot \mathbf{u}} j_0 \left( |\mathbf{Q} + \eta \mathbf{u}|v \right) d\Omega_u \tag{13.31}
$$

or alternatively

$$
[ssss]_{\mathcal{W}} = \frac{2\pi^2 u^2 v^2 e^{-(R+\lambda^2 u^2 + \mu^2 v^2)}}{(\alpha+\delta)^{3/2} (\beta+\gamma)^{3/2}} \sum_{n=0}^{\infty} (2n+1) i_n (Pu) j_n(\eta uv) j_n(Qv) P_n\left(\frac{\mathbf{P} \cdot \mathbf{Q}}{P \ Q}\right)
$$
(13.32)

Two approaches for evaluating  $(\mu\nu\lambda\sigma)_{\rm W}$  have been implemented in Q-CHEM, full details can be found in Ref. [45.](#page-1315-6) The first approach uses the first form of  $[ssss]_{W}$  and used Lebedev quadrature to perform the remaining integrations over  $\Omega_{\bf u}$ . For high accuracy large Lebedev grids  $^{21-23}$  $^{21-23}$  $^{21-23}$  should be used, grids of up to 5294 points are available in Q-CHEM. Alternatively, the second form can be adopted and the integrals evaluated by summation of a series. Currently, both methods have been implemented within Q-CHEM for  $s$  and  $p$  basis functions only.

When computing intracules it is most efficient to locate the loop over  $u$  and/or  $v$  points within the loop over shell-quartets. <sup>[11](#page-1314-9)</sup> However, for  $W(u, v)$  this requires a large amount of memory to store all the integrals arising from each  $(u, v)$  point. Consequently, an additional scheme, in which the u and v points loop is outside the shell-quartet loop, is available. This scheme is less efficient, but substantially reduces the memory requirements.

# 13.2.5 Intracule Job Control

The following *\$rem* variables can be used to control the calculation of intracules.

### INTRACULE

Controls whether intracule properties are calculated (see also the *\$intracule* section).

TYPE:

LOGICAL DEFAULT:

FALSE

OPTIONS:

FALSE No intracule properties.

TRUE Evaluate intracule properties.

RECOMMENDATION:

None

# WIG\_MEM

Reduce memory required in the evaluation of  $W(u, v)$ .

TYPE:

LOGICAL

DEFAULT:

FALSE

OPTIONS:

FALSE Do not use low memory option.

TRUE Use low memory option.

RECOMMENDATION:

The low memory option is slower, so use the default unless memory is limited.

### WIG\_LEB

Use Lebedev quadrature to evaluate Wigner integrals.

### TYPE:

LOGICAL

# DEFAULT:

FALSE

#### OPTIONS:

FALSE Evaluate Wigner integrals through series summation.

TRUE Use quadrature for Wigner integrals.

RECOMMENDATION:

None

#### WIG\_GRID

Specify angular Lebedev grid for Wigner intracule calculations.

### TYPE:

INTEGER

DEFAULT:

194

# OPTIONS:

Lebedev grids up to 5810 points.

### RECOMMENDATION:

Larger grids if high accuracy required.

# N\_WIG\_SERIES

Sets summation limit for Wigner integrals.

TYPE:

INTEGER DEFAULT: 10 OPTIONS:  $n < 100$ RECOMMENDATION:

Increase n for greater accuracy.

# N\_I\_SERIES

Sets summation limit for series expansion evaluation of  $i_n(x)$ .

TYPE:

INTEGER DEFAULT:

40

OPTIONS:

 $n > 0$ 

RECOMMENDATION:

Lower values speed up the calculation, but may affect accuracy.

# N\_J\_SERIES

Sets summation limit for series expansion evaluation of  $j_n(x)$ . TYPE: INTEGER DEFAULT: 40 OPTIONS:  $n > 0$ RECOMMENDATION: Lower values speed up the calculation, but may affect accuracy.

# 13.2.6 Format for the *\$intracule* Section

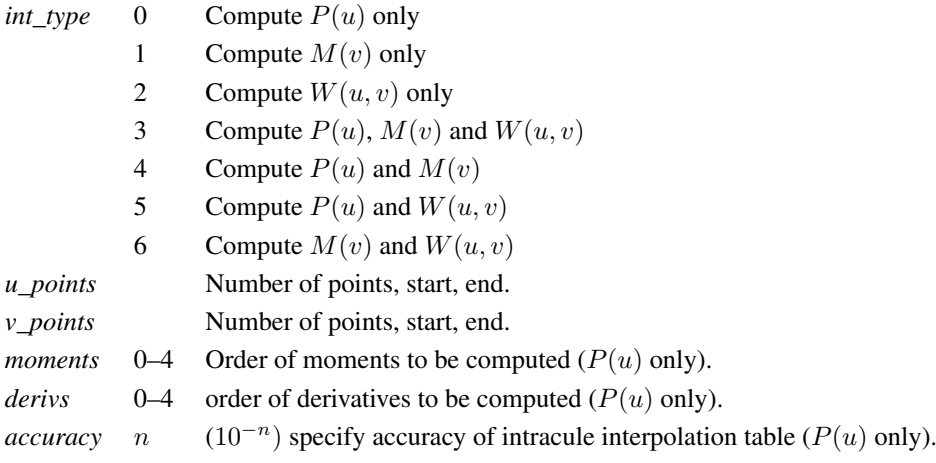

**Example 13.1** Compute HF/STO-3G  $P(u)$ ,  $M(v)$  and  $W(u, v)$  for Ne, using Lebedev quadrature with 974 point grid.

```
$molecule
  0 1
  Ne
$end
$rem
  METHOD hf
  BASIS sto-3g
  INTRACULE true
  WIG_LEB true
  WIG_GRID 974
$end
$intracule
 int_type 3
 u_points 10 0.0 10.0
 v_points 8 0.0 8.0
 moments 4
 derivs 4
 accuracy 8
$end
```
**Example 13.2** Compute HF/6-31G  $W(u, v)$  intracules for H<sub>2</sub>O using series summation up to  $n=25$  and 30 terms in the series evaluations of  $j_n(x)$  and  $i_n(x)$ .

```
$comment
 Note only a few points are calculated in this sample
$end
$molecule
  0 1
  H1
  O H1 r
  H2 O r H1 theta
  r = 1.1theta = 106$end
$rem
  METHOD hf
  BASIS 6-31G
  INTRACULE true
  WIG MEM true
  N_WIG_SERIES 25
  N_I_SERIES 40
  N_J_SERIES 50
$end
$intracule
  int_type 2
  u_points 2 0.0 15.0
  v_points 2 0.0 10.0
$end
```
# 13.3 CASE Approximation

The Coulomb Attenuated Schrödinger Equation (CASE) approximation<sup>[2](#page-1314-10)</sup> follows from the KWIK algorithm<sup>[16](#page-1314-11)</sup> in which the Coulomb operator is separated into two pieces using the error function, Eq. [\(5.12\)](#page-168-0). Whereas in Section [5.6](#page-194-0) this partition of the Coulomb operator was used to incorporate long-range Hartree-Fock exchange into DFT, within the CASE approximation it is used to attenuate all occurrences of the Coulomb operator in Eq.  $(4.2)$ , by neglecting the long-range portion of the identity in Eq. [\(5.12\)](#page-168-0). The parameter  $\omega$  in Eq. (5.12) is used to tune the level of attenuation. Although the total energies from Coulomb attenuated calculations are significantly different from non-attenuated energies, it is found that relative energies, correlation energies and, in particular, wave functions, are not, provided a reasonable value of  $\omega$  is chosen.

By virtue of the exponential decay of the attenuated operator, ERIs can be neglected on a proximity basis yielding a rigorous  $\mathcal{O}(N)$  algorithm for single point energies. CASE may also be applied in geometry optimizations and frequency calculations.

# **OMEGA**

Controls the degree of attenuation of the Coulomb operator.

TYPE:

INTEGER DEFAULT:

No default

OPTIONS:

n Corresponding to  $\omega = n/1000$ , in units of bohr<sup>-1</sup>

RECOMMENDATION:

None

### INTEGRAL\_2E\_OPR

Determines the two-electron operator.

TYPE:

INTEGER

DEFAULT:

-2 Coulomb Operator.

OPTIONS:

-1 Apply the CASE approximation.

-2 Coulomb Operator.

RECOMMENDATION:

Use the default unless the CASE operator is desired.

# 13.4 Molecular Junctions

The conductance and current-voltage relationships of molecular junctions can be calculated using either Landauer or Non-Equilibrium Green's Function (NEGF) levels of theory. In both cases, the Green's function formulation is employed using a chosen electronic structure level. See Refs. [14](#page-1314-12)[,15](#page-1314-13) for further introduction.

In molecular junctions the current-voltage curve depends on the electron transmission function, which can be calculated using the quantum transport code developed by the Dunietz group (Kent State). The scattering-free approach, (Landauer), provides a zero-bias limit, the non-equilibrium approach, (NEGF), provides a voltage-dependent transmission by solving iteratveily for the bias-affected electronic density.

This quantum transport utility is invoked by setting the *\$rem* variable TRANS\_ENABLE.

TRANS\_ENABLE

To invoke the molecular transport code. INPUT SECTION: *\$REM*

TYPE:

INTEGER

DEFAULT:

 $\Omega$ OPTIONS:

- 0 Do not perform electron transport calculation.
- 1 Landauer; zero bias limit.
- 3 A self-consistent Green's function calculation at zero bias voltage (NEGF with zero bias, typically used for preparation of bias dependent NEGF).
- 4 Full NEGF.

-1 Print matrices needed for generating bulk model data files.

RECOMMENDATION:

Values 3 or 4 must be set with SCF\_ALGORITHM = NEGF in the *\$rem* section and should set SYM\_IGNORE = TRUE to fix the atomic coordinates. For NEGF calculations, the transport axis is assumed to be along X axis, along which the bias potential is dropped.

In addition to information included in the Q-CHEM output file the following files are generated:

- transmission.txt (Transmission function in the requested energy window)
- TDOS.txt (Total density of states)
- current.txt (I-V plot only for the Landauer level)
- IV-NEGF-all.txt (I-V plot obtained by NEGF method)

The transport flag can be used to print out data matrices of the junction or the bulk models that can be used in subsequent transport calculations:

- FAmat.dat (Hamiltonian matrix for follow up calculations and analysis)
- Smat.dat (Overlap matrix for follow up calculations and analysis)
- DAmat.dat (Density matrix for follow up calculations and analysis [only for NEGF])

(In case of printing bulk information the files need to be renamed as explained below.)

In the case of unrestricted spin the output file names are appended by A[B] to indicate the spin state. (*e.g.* transmissionA.txt and transmissionB.txt). We note that in the closed-shell spin-restricted case, the transmission.txt corresponds to the  $\alpha$  spin, where the total transmission due to the spin symmetry is twice the values included in the file.

The Landauer level generates a single set of output files. NEGF calculation provides directories for the different biases where the directories  $Vbias1, Vbias2, \cdots$  (the numbers in the directory names are used to index the bias voltage) contain the output files at the corresponding bias.

The T-Chem program allows for large flexibility in setting up the transport calculation and therefore requires setting several parameters. Accordingly, the actual molecular junction model is partitioned into domains representing the electrode self-energy (SEs) and the central bridge region, and the procedure by which the SEs are calculated.

This setup is addressed in two transport-specific sections in the input file:

- *\$trans\_model* (molecular junction regions)
- *\$trans\_method* (sets various transport flags include details for the SE evaluation, NEGF integration, grid parameters, and various input parameters as the Fermi energy and the bias.)

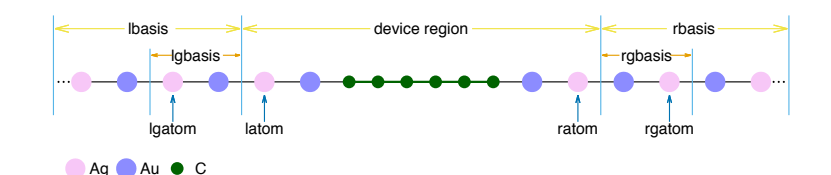

Figure 13.1: Illustration for the different regions of the molecular junction for Landauer calculation.

<span id="page-1271-1"></span><span id="page-1271-0"></span>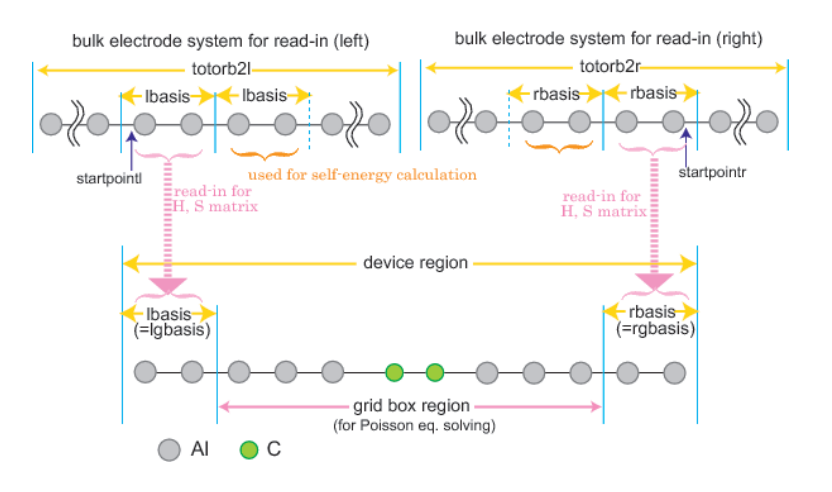

Figure 13.2: Illustration for the different regions of the molecular junction for NEGF calculation.

The *\$trans\_model* section partitions the molecular model, assigning the atomic basis functions to different regions. There are no default values. The different regions are set as illustated in Fig. [13.1](#page-1271-0) and Fig. [13.2](#page-1271-1) for the Landauer and NEGF levels, respectively.

The parameters in the *\$trans\_model* section can be provided either in terms of the atom numbers or basis functions. Note: Only one set of these numbers is required. The assignment based on trans\_latom etc. has priority.

- trans\_latom: INTEGER, atom index, where the central/bridge region starts (the first atom in junction area).
- trans\_ratom: INTEGER, atom index, where the central/bridge region ends (the last atom in junction area).
- trans\_lgatom: INTEGER, atom index where the repeat unit of the left electrode starts.
- trans\_rgatom: INTEGER, atom index where the repeat unit of the right electrode ends.

Atoms within numbers trans\_lgatom, trans\_lgatom+1, .., trans\_latom-1 define the repeat unit of the left electrode (similarly for right electrode).

- trans\_lbasis: INTEGER, the number of basis functions appearing to the left of the device region (the index of the first AO within the central region).
- trans\_rbasis: INTEGER, the number of basis functions appearing to the right of the device region right electrode (total number of basis functions minus this number equals last AO that is within the device).
- trans\_lgbasis: INTEGER, the number of basis functions of the repeat unit of the left electrode.

• trans\_rgbasis: INTEGER, the number of basis functions of the repeat unit of the right electrode.

For the NEGF calculation, **trans\_lbasis** and **trans\_lgbasis** must be the same number as shown in Fig. [13.2](#page-1271-1) (also for trans rbasis and trans rgbasis). The NEGF calculations require precalculated bulk data, while the Landauer can use such precalculated data as an option.

The example in Fig. [13.1](#page-1271-0) includes a total of 18 atoms, where the Au and Ag basis sets each contain 22 basis functions per atom. The repeat unit includes a pair of Au Ag atoms. Therefore, the parameters should be given as follows (only the first two columns are required, the rest are included for explanation):

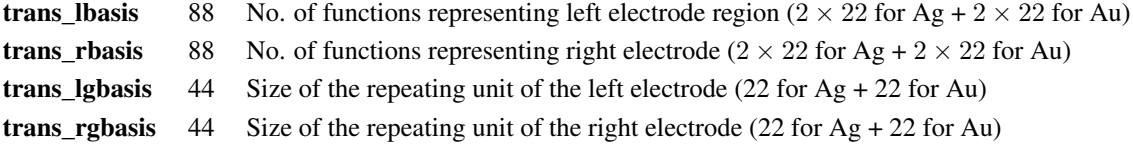

Alternatively this section can be based on the atom numbers corresponding to their position in the *\$molecule* section:

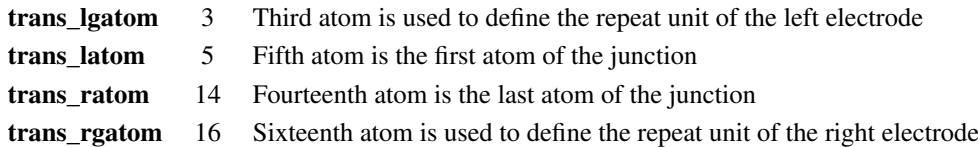

In this example, we have used the same repeat unit for the left and right electrodes; this symmetry is *not* required.

WARNING: In both illustrated examples atomic wires are used: Au/Ag wire in the Landauer case and Al wire for the NEGF example. Here The Au/Ag pair or a single Al atom represent a bulk repeat unit, in more detailed models it is essential that the atoms within the unit are introduced at the same order in all units. All bulk layers have to appear in order ("left to right") including those units that are designated to be the first and last bulk unit included within the central region.

Note: The order of atoms in the *\$molecule* section is important and assumes the following:

Repeating units (left) - Molecular Junction - Repeating units (right)

The atoms are provided first by the leftmost repeat unit in the left electrode then proceeds to the next repeat unit up to the surface unit. Next the bridge atoms are provided followed by the right surface unit and the right electrode region. The right electrode region starts with the surface layer and ends with the most distant layer within the bulk. The atoms order within each of the included electrode repeat units must be consistent. The atoms order within the bridge region (excluding the electrode repeat unit atoms) is arbitrary.

That is, the order of atoms in the molecule section has to adhere to the following:

- 1. atoms of the leftmost repeat unit
- 2. atoms of the next repeat unit(s) (if avaialble)
- 3. atoms of the left surface unit device
- 4. bridge atoms
- 5. atoms of the right surface unit
- 6. atoms of the next right electrode unit(s) (if avaialble)
- 7. atoms of the rightmost repeat unit

T-Chem allows for complete flexibility in determining the different regions of the electrode models. As a consequence, incorrect setting of the regions cannot be caught by the program and may result in transmission functions that are unphysical (*e.g.* large or even negative values). Such errors can occur where the cluster model is partitioned (by mistake) within the orbital space of an atom. Regions should be defined between the repeat units. The atoms within each repeat unit must be always provided in the same internal order, and must be consistent with the order (and orientation!) used in the precalculation of the bulk model (if employed).

Note: At least a single repeat unit of the electrodes should be included in the bridge region. With the Landauer model,

```
if trans readhs = 0, then at least one unit beyond the bridge region has to be included, an additional unit
(total of two at least) is required, when also trans_method != 0.
```
The necessary parameters in *\$trans\_method* section are listed as follows:

### trans\_spin

```
Spin coordinates.
INPUT SECTION: $trans_method
TYPE:
     INTEGER
DEFAULT:
     \OmegaOPTIONS:
     0 Restricted spin calculations or closed-shell singlet states.
     3 Unrestricted spin calculations or open-shell systems (both spins are calculated).
RECOMMENDATION:
     None
```
### trans\_method

Electrode surface GF model. INPUT SECTION: *\$trans\_method* TYPE: INTEGER DEFAULT: 0 OPTIONS:

- 0 A wide band limit (WBL) with a constant parameter trans\_greens (default).
- 1 WBL using the Ke-Baranger-Yang TB at the Fermi energy.
- 2 WBL using the Lopez-Sancho TB at the Fermi energy.
- 3 Tight-binding (TB) following the Ke-Baranger-Yang algorithm.
- 4 TB following the Lopez-Sancho algorithm (decimation).

RECOMMENDATION:

Note: Only option 0 is currently available for NEGF calculations.

#### trans\_readhs

Flag to read the Hamiltonian and overlap matrices of the bulk model. INPUT SECTION: *\$trans\_method*

TYPE:

INTEGER

DEFAULT:

0 Use the current Hamiltonian and overlap matrices to parse out the electrode matrices. OPTIONS:

1 Use pre-calculated electrode Hamiltonian and overlap matrices. Required for NEGF. RECOMMENDATION:

If set to 1, the following files are requred: FAmat2l.dat and Smat2l.dat (for left electrode model), FAmat2r.dat and Smat2r.dat (for right electrode model). If both electrodes are of the same type, may use symbolic links to the same files. (For unrestricted spin model, FBmat2l.dat and FBmat2r.dat are also necessary)

For trans\_readhs = 1, the paramters for parsing the precalculated bulk matrices ( $FAmat2l.dat$ , etc) have to be provided. These indices define the regions within the bulk full model space to set the onsite and coupling matrcies for the SE calculations.

• trans\_totorb2 (Integer):

Total number of basis functions in the electrode models (if set, then same size is assumed for both electrodes) (no default value).

- trans totorb2l: Integer number, total number of basis functions in left electrode model (no default value).
- trans\_totorb2r: Integer number, total number of basis functions in right electrode model (no default value).
- trans\_startpoint: Integer number, start point (basis number) for reading the TB integrals. Note, the basis number, that is, index number of basis function starts from 0. (if set, then same size is assumed for both electrodes) (default value 0).
- trans startpointl: given as integer number, left start point (basis number) for reading the TB integrals. Note, the basis number, that is, index number of basis function starts from 0. (default value 0).
- trans\_startpointr: given as integer number, right start point (basis number) for reading the TB integrals. Note, the basis number, that is, index number of basis function starts from 0. (no default value).
- Note: NEGF requires trans readhs to be set where SEs are precalculated. The Landauer level can obtain bulk parameters from the current job of a molecular junction model.

Options to control the output:

#### trans\_npoint (Integer):

Number of grid points within the energy window of the transmission spectra calculation.

300 Default value.

# trans\_printdos (Integer):

Controls the printout of TDOS.

- 0 Default, no total DOS printing.
- 1 A TDOS (of the junction region) will be printed to TDOS.txt (closed shell).

### trans\_printiv (Integer):

Calculated current (at the zero bias case).

- 0 Default, no current calculated and printed
- 1 Current will be printed to current.txt (closed shell) or currentA/B.txt (unrestricted or open shell).

# trans\_ipoints (Integer):

Number of points for current calculation (at the zero bias case).

300 Default value.

The following parameters control the imaginary smearing in calculating GFs:

# trans greens (Double):

Imaginary smearing/Broadening (in eV) added to the surface Green's function (only relevant for trans\_method==0).

0.07 Default

# trans\_devsmear (Double):

Imaginary smearing (in eV) added to the real Hamiltonian in central region retarded GF evaluation.

0.01 Default

# trans\_bulksmear (Double):

Imaginary smearing (in eV) added to the real Hamiltonian in electrodes GF evaluation (relevant for trans\_method>0). 0.01 Default

# trans\_efermi (Double):

Fermi energy of the electrode (for  $\alpha$  spin) (in eV) used for defining the energy window of the T(E).

-5.0 Default

# trans efermib (Double):

Fermi energy for  $\beta$  spin (in eV). If this is not given, the same value of  $\alpha$  spin is used.

# trans\_adjustefermi (Integer):

Resetting of the Fermi energy (FE) in NEGF using trans\_enable = 3 or 4

- 0 Default. Fixed FE specified by trans\_efermi (and trans\_efermib) is used.
- 1 FE is chosen as midpoint of HOMO and LUMO levels
- 2 FE is adjusted so that charge neutrality is satisfied (recommended for zero bias calculation to establish the Fermi energy of the model)

Options 1, 2 use the same FE for  $\alpha$  and  $\beta$  spins. Negative options allow for different FEs for  $\alpha$  and  $\beta$  spins.

# trans\_vmax (Double):

Maximum voltage bias (V).

1.0 Default

Note: The default energy window for transmission and current calculations is defined as:

trans\_emin = trans\_efermi - trans\_vmax/2 and trans\_emax = trans\_efermi + trans\_vmax/2 if trans\_emin and trans\_emax are not given.

The trans emin and trans emax values can be set to determine the energy window for calculating the transmission function (both must be specified). If specified, these values will override the window defined by trans efermi and trans\_vmax values.

The following paramter establish the voltages for the NEGF level (trans\_enable==4):

# trans\_vstart (Double):

(Only for trans\_enable = 4). Starting voltage bias (V). The bias voltage increases from trans\_vstart to trans\_vmax

#### in the NEGF calculation.

0.0 Default

### trans\_nvbias (Integer):

(Only for **trans** enable  $= 4$ ), number of points of bias voltage.

1 Default The bias volt-

age values to be calculated are defined by dividing the range between **trans** vstart and trans vmax with this number. For example, when  $trans\_vstart = 0.0$ ,  $trans\_vmax = 1.0$ , and  $trans\_nvbias = 5$ , the voltages are 0.0, 0.25, 0.50, 0.75, and 1.0. For the case of **trans\_nvbias** = 1, the voltage to be calculated is **trans\_vmax**.

### trans\_gridoffset (Double):

(Only for trans\_enable = 4), Offset distance (in A) to define extended grid box size used for obtaining matrix elements that involve the electrostatic potential in the Fock matrix. See below for details.

#### 5.0 Default

The bias voltage of  $+V/2$  is added on the left electrode, and  $-V/2$  on the right electrode, where the bias potential slope is along x-axis. The offset should be set to the location of the left surface layer from the leftmost atom in the atomic coordinates (the first atom in the molecule section). The box size is defined by adding/substracting the offset distance to maximum/minimum of each of the x, y and z atomic coordinates. The bias voltage  $V(\mathbf{r})$  on the grid points in the box is used for calculating correction term for the Fock matrix (*i.e.*  $\langle i|V|j\rangle$ ).

Note that this grid is *not* for obtaining electrostatic potential by solving the Poisson equation. The setup of the Poisson equation solver is described below. The grid for the Poisson equation is given by *\$plots* block keyword (see also example below). The same grid size is used for both boxes.

The following are parameters for addressing the NEGF iterations, **trans** enable  $= 3, 4$ :

### trans restart (Integer):

Flag to restart reading the density matrix files, DAmat.dat (and DBmat.dat) from the "TransRestart/" directory.

- 0 No restart (default).
- 1 Read file of density matrix.

### trans\_mixing (Double):

Mixing ratio of DIIS mixing method for updating the central block of density matrix in the NEGF iteration. 1.0 Default

### trans\_mixhistory (Integer):

The number of NEGF iteration steps in which the history of density matrix is stored for the DIIS method.

40 Default

The following parameters are used to set the NEGF density integration:

# trans dehcir (Double):

Grid size, dE (in eV), for integrating the Greens function on the half circle path on imaginary plane.

1.0 Default

# trans delpart (Double):

Grid size, dE (in eV), for integrating the Greens function on the path of the linear part on imaginary plane.

0.01 Default

# trans debwin (Double):

(For **trans\_enable** = 4). Grid size,  $dE$  (in eV), for integration on the non-equilibrium term.

0.01 Default

# trans\_numres (Integer):

The number of poles at Fermi energy enclosed by the contour into the imaginary plane.

100 Default

Parameters for controlling the electrostatic potential calculation, the Poisson solver:

### trans\_peconv (Integer):

The convergence criteria of the iteration of the Poisson equation. The threshold is  $10^{-n}$  hartree of maximum energy difference over the all grid points.

9 Default

trans\_pemaxite (Integer): Maximum iterations of the Poisson solver.

1000 Default

# trans readesp (Integer):

Storing or reading in the electrostatic potential. The data is stored in "ReadInESP/" directory.

- -1 Write the ESP data to the "ReadInESP/" directory at the first step and stop calculation.
- 0 Write the ESP data to the "ReadInESP/" at the first step and continue calculation using it (default).
- 1 Read the pre-calculated read-in ESP data from "ReadInESP/" and continue calculation.

As an example of the Landauer calculation, the sample Q-CHEM input is given below.

**Example 13.3** Quantum transport Landauer calculation applied to  $C_6$  between two gold electrodes.

```
$molecule
  0 1
  Ag -11.000 0.000 0.000
  Au -8.300 0.000 0.000
  Ag -5.600 0.000 0.000
  Au -2.900 0.000 0.000
  Ag -0.200 0.000 0.000
  Au 2.500 0.000 0.000
  C 4.800 0.000 0.000
  C 6.500 0.000 0.000
  C 8.200 0.000 0.000
  C 9.900 0.000 0.000
  C 11.600 0.000 0.000
  C 13.300 0.000 0.000<br>Au 15.600 0.000 0.000
  Au 15.600 0.000 0.000
  Ag 18.300 0.000 0.000
  Au 21.000 0.000 0.000
  Ag 23.700 0.000 0.000
  Au 26.400 0.000 0.000
  Ag 29.100 0.000 0.000
$end
$rem
 METHOD B3LYP
 BASIS lanl2dz
 ECP lanl2dz
 ECP_FIT true
  INCDFT FALSE
  MOLDEN_FORMAT TRUE
  SCF_CONVERGENCE 6
  TRANS_ENABLE 1
$end
$trans-method
 trans_spin 0
  trans_npoints 300
  trans_method 0
  trans readhs 0
  trans_printdos 1
  trans_efermi -6.50
  trans_vmax 4.00
$end
$trans-model
 trans_lgatom 3
  trans_latom 5
  trans_ratom 14
  trans_rgatom 16
$end
```
A sample for unrestricted spin calculation can be found in the \$QC/samples/tchem directory.

For NEGF calculations, note the following comments:

• Only WBL method for evaluating self-energy is available for the NEGF in the current version (trans\_method = 0)

- In the *\$plots* section (when defining a grid box for the Poisson equation solver), the grid box region must cover all atoms except for the left and right electrode parts as defined in *\$trans\_model*. All integer index flags in *\$plots* can be 0.
- For calculations on bulk repeat unit cluster, the structure and orientation of the repeat unit must be consistent with the unit included in the junction region.
- Fermi energy adjustment to satisfy charge neutrality (trans\_adjustefermi = 2 or 3) are recommended at zero bias (trans\_enable = 3) before performing a full NEGF calculation.
- The criterion for convergence in the NEGF iterations is the maximum difference in density matrix elements, and is not based on energy.

A NEGF calculation involves the following steps:

Step 1: Pre-calculations:

A: Hamiltonian and overlap matrices of the repeat units in the electrodes (required; obtained using Trans\_enable  $== -1$  on the bulk model)

B: A converged junction electronic density by standard DFT (recommended; a conventional Q-CHEM restart file obtained at the DFT level for the junctional model)

C: Electrostatic potential of large electrode region (optional)

Step 2: Self-consistent Greens function calculation at zero bias:

The resulting convered zero-bias density matrices should be used for the biased NEGF calculations.

Step 3: NEGF calculations up to the desired bias.

Example of these steps applied to  $C_2$  between two aluminum electrodes:

Example 13.4 Step 1-A of the NEGF calculation, the pre-calculation of the bulk electrode. Flag keyword of printing matrices must be set (*i.e.* trans\_enable ==-1).

```
$molecule
  0 1
 Al -15.04250 0.0 0.0
 Al -12.30750 0.0 0.0
 Al -9.572500 0.0 0.0
 Al -6.837500 0.0 0.0
 Al -4.102500 0.0 0.0
 Al -1.367500 0.0 0.0
 Al 1.367500 0.0 0.0
 Al 4.102500 0.0 0.0
 Al 6.837500 0.0 0.0
 Al 9.572500 0.0 0.0
  Al 12.30750 0.0 0.0
  Al 15.04250 0.0 0.0
$end
$rem
 METHOD hf
 BASIS hwmb
  ECP hwmb
  UNRESTRICTED true
  SYM_IGNORE true
  ECP_FIT TRUE
  SCF_CONVERGENCE 4
$end
@@@
$molecule
  read
$end
$rem
 METHOD b3lyp
 BASIS hwmb
  ECP hwmb
  UNRESTRICTED true
  SYM IGNORE true
  SCF_GUESS read
  SCF_GUESS_MIX 3
  ECP_FIT TRUE
  SCF_CONVERGENCE 4
$end
@@@
$molecule
 read
$end
$rem
 METHOD b3lyp
 ECP hwmb
 BASIS hwmb
  UNRESTRICTED true
  SYM_IGNORE true
  SCF_GUESS read
  SCF_GUESS_MIX 3
  ECP_FIT TRUE
  SCF_CONVERGENCE 4
  TRANS ENABLE -1$end
```

```
8+ rang-mothod
```
As preparation for the next step, the following setups are necessary:

- 1. The files FAmat2l.dat, FAmat2r.dat, Smat2l.dat, and Smat2r.dat (also FBmat2l.dat and FBmat2r.dat if the calculation is spin-unrestricted) that link to output dat file of the bulk clculation must be placed in the same directory of the following Q-CHEM input file. Coping or linking the output files of the step 1-A.
- 2. Restart directory of the standard DFT obtained in the step 1-B is used by the SCF\_GUESS.
- 3. (Optional) Read-in electrostatic potential data in "ReadInESP/" directory must be placed if this option is used (for trans readesp  $= 1$ ). This option can provide more bulk electrode electrostatic environment as the boundary condition of Poisson equation solving (see the sample files in  $\S Q C / \text{samples}/\text{tchem}$ ) for more details).

```
{\em Find file for step 1C in the samples directory.}
$molecule
  read
$end
$rem
  JOBTYPE sp
  UNRESTRICTED true
  SYM_IGNORE true
  MAXSCF 500
  EXCHANGE b3lyp<br>
CORRELATION none
 CORRELATION
 BASIS hwmb
 ECP hwmb
 ECP_FIT TRUE
 SCF_CONVERGENCE 4<br>SCF_ALGORITHM negf
  SCF_ALGORITHM
  SCF_GUESS read
  MEM_TOTAL 16000
  MEM_STATIC 4000
  TRANS_ENABLE 3
$end
$plots
For NEGF (for Poisson equation)
  190 -9.5 9.5
   80 -4.0 4.080 -4.0 4.0
   0 0 0 0
   0
$end
$trans-method
  trans_spin 2
  trans_npoints 500
  trans_method 0
  trans_printdos 1
  trans_printiv 1
  trans_adjustefermi 1
  trans_vmax 1.0
  trans_emin -6.5
  trans\_emax -2.5trans_mixing 0.1
  trans_mixhistory 50
  trans_dehcir 1.0
  trans_delpart 0.01
  trans_numres 100
  trans_peconv 8
  trans_pemaxite 1000
  trans_readesp 0
  trans_readhs 1
  trans_totorb2 48
  trans_startpointl 16
  trans_startpointr 32
$end
$trans-model
 trans_lbasis 8
  trans_rbasis 8
  trans_lgbasis 8
  trans_rgbasis 8
$end
```
As preparation for the next step, the following files and directories are necessary:

- 1. In the same way as step 2, FAmat2l.dat, FAmat2r.dat, Smat2l.dat, and Smat2r.dat (also FBmat2l.dat and FBmat2r.dat for spin-unrestricted calculations) must be placed.
- 2. Restart directory for Q-CHEM generated in the step 2 must be copied to here (only coordinates are used).
- 3. T-Chem Restart directory "TransRestart/" for density matrix must be created and DAmat.dat (and DBmat.dat for spin-unrestricted) generated in the step 2 must be copied or linked to the directory.
- 4. Electrostatic potential data in "ReadInESP/" directory used in the step 2 must be copied to here.
- 5. Set Fermi energy obtained from Step 2 using the trans\_fermi (recommended).

Example 13.13.6 Step 3 of the NEGF calculation.

```
$molecule
  read
$end
$rem
 UNRESTRICTED true
 MAXSCF 500
 SYM_IGNORE true
 EXCHANGE b3lyp
 ECP hwmb
 ECP_FIT TRUE
 SCF_CONVERGENCE 4
 SCF_ALGORITHM negf
  MEM_TOTAL 16000
  MEM_STATIC 4000
  TRANS_ENABLE 4
$end
$trans-method
 trans spin 2
  trans_npoints 500
  trans_method 0
  trans_printdos 1
  trans_printiv 1
  trans_adjustefermi 0
  trans_efermi -4.421836
  trans_vmax 0.5
  trans_emin -6.5
 transemax -2.5trans mixing 0.2
 trans_mixhistory 50
 trans dehcir 1.0
 trans_delpart 0.01
 trans_debwin 0.01
 trans_numres 100
 trans_peconv 8<br>trans_pemaxite 1000
 trans_pemaxite
 trans_gridoffset 4.0
  trans_nvbias 6
  trans_restart 1
  trans_readesp 1
  trans readhs 1
  trans totorb2 48
  trans_startpointl 16
  trans_startpointr 32
$end
```

```
$plots
For NEGF calculation
  190 -9.5 9.5
   80 -4.0 4.0
   80 -4.0 4.0
    0 0 0 0
    \Omega$end
$trans-model
  trans_lbasis 8
  trans_rbasis 8
  trans_lgbasis 8
  trans_rgbasis 8
$end
```
# 13.5 Nuclear–Electronic Orbital Method

### 13.5.1 Introduction

The nuclear-electronic orbital (NEO) method $30,44$  $30,44$  provides the framework for the accurate and efficient description of multicomponent systems in which more than one type of particle is treated quantum mechanically. Typically, the NEO method treats all electrons and specified protons quantum mechanically on the same level with molecular orbital techniques. An advantage of the NEO method is that anharmonicity, proton delocalization, and zero point energy contributions of the quantum protons are included directly in the energy calculations, geometry optimizations, reaction paths, and dynamics.

# 13.5.2 NEO-Hartree-Fock

The simplest method within the NEO framework is the Hartree-Fock (NEO-HF) method, where the total nuclearelectronic wavefunction is approximated as a product of electronic ( $\Phi_0^e(x_e)$ ) and nuclear ( $\Phi_0^p(x_p)$ ) Slater determinants composed of electronic and protonic spin orbitals, respectively:

<span id="page-1284-0"></span>
$$
\Psi_{\text{NEO-HF}}(\mathbf{x}_e, \mathbf{x}_p) = \Phi_0^e(\mathbf{x}_e) \Phi_0^p(\mathbf{x}_p) = |0^e 0^p\rangle . \qquad (13.33)
$$

Here,  $x_e$  and  $x_p$  are collective spatial and spin coordinates of the quantum electrons and protons. The NEO-HF energy for a restricted Hartree-Fock (RHF) treatment of the electrons and a high-spin open-shell treatment of the quantum protons is

$$
E_{\text{NEO-HF}} = 2 \sum_{i}^{N_e/2} h_{ii}^e + \sum_{i}^{N_e/2} \sum_{j}^{N_e/2} \left( 2(ii|jj) - (ij|ij) \right)
$$
  
+ 
$$
\sum_{I}^{N_p} h_{II}^p + \frac{1}{2} \sum_{I}^{N_p} \sum_{J}^{N_p} \left( (II|JJ) - (IJ|IJ) \right) - 2 \sum_{i}^{N_e/2} \sum_{I}^{N_p} (ii|II).
$$
 (13.34)

The  $i, j, \dots$ , indices denote occupied spatial electronic orbitals, and the  $I, J, \dots$ , indices correspond to occupied spa-tial protonic orbitals. In Eq. [\(13.34\)](#page-1284-0),  $h_{ij}^e$  and  $(ij|kl)$  are conventional electronic core Hamiltonian and two-electron integrals, respectively, and the corresponding terms for quantum protons are defined analogously. The last term in Eq. [\(13.34\)](#page-1284-0) is the Coulomb interaction between the electrons and the quantum protons. The spatial electronic and protonic orbitals  $[\psi_i^e(\mathbf{r}_e)$  and  $\psi_I^p(\mathbf{r}_p)]$  are expanded as linear combinations of electronic or protonic Gaussian basis

functions  $[\phi_{\mu}^{\rm e}(\mathbf{r}_{\rm e})$  or  $\phi_{\mu'}^{\rm p}(\mathbf{r}_{\rm p})]$ :

$$
\psi_i^{\rm e}(\mathbf{r}_{\rm e}) = \sum_{\mu}^{N_e^{bf}} C_{\mu i}^{\rm e} \phi_{\mu}^{\rm e}(\mathbf{r}_{\rm e}) \tag{13.35a}
$$

$$
\psi_I^{\mathbf{p}}(\mathbf{r}_{\mathbf{p}}) = \sum_{\mu'}^{N_p^{bf}} C_{\mu'I}^{\mathbf{p}} \phi_{\mu'}^{\mathbf{p}}(\mathbf{r}_{\mathbf{p}}) \tag{13.35b}
$$

The lower-case Greek letters without and with primes denote basis functions for electrons and protons, respectively, and  $C_{\mu i}^{\text{e}}$  and  $C_{\mu' I}^{\text{p}}$  are electronic and protonic MO expansion coefficients, respectively.

Analogous to the conventional electronic Hartree-Fock method, the electronic and protonic coefficients are determined by variationally minimizing the energy in Eq. [\(13.34\)](#page-1284-0) via the self-consistent field (SCF) procedure. This procedure leads to a set of coupled electronic and protonic Roothaan equations:

<span id="page-1285-1"></span><span id="page-1285-0"></span>
$$
\mathbf{F}^e \mathbf{C}^e = \mathbf{S}^e \mathbf{C}^e \mathbf{E}^e \tag{13.36a}
$$

<span id="page-1285-2"></span>
$$
\mathbf{F}^{\mathbf{p}}\mathbf{C}^{\mathbf{p}} = \mathbf{S}^{\mathbf{p}}\mathbf{C}^{\mathbf{p}}\mathbf{E}^{\mathbf{p}}\,,\tag{13.36b}
$$

where S<sup>e</sup> and S<sup>p</sup> are electronic and protonic overlap matrices, respectively. The electronic and protonic Fock elements in Eqs.  $(13.36a)$  and  $(13.36b)$  are given by

$$
F_{\mu\nu}^{\text{e}} = h_{\mu\nu}^{\text{e}} + \sum_{\rho\lambda} P_{\lambda\rho}^{\text{e}} \left( (\mu\nu|\rho\lambda) - \frac{1}{2} (\mu\lambda|\rho\nu) \right) - \sum_{\mu'\nu'} P_{\nu'\mu'}^{\text{p}} (\mu\nu|\mu'\nu') \tag{13.37a}
$$

$$
F^{\mathfrak{p}}_{\mu'\nu'} = h^{\mathfrak{p}}_{\mu'\nu'} + \sum_{\rho'\lambda'} P^{\mathfrak{p}}_{\lambda'\rho'} \Big( (\mu'\nu'|\rho'\lambda') - (\mu'\lambda'|\rho'\nu') \Big) - \sum_{\mu\nu} P^{\mathfrak{e}}_{\nu\mu} (\mu'\nu'|\mu\nu) \ . \tag{13.37b}
$$

The electronic and protonic density matrix elements in Eqs. [\(13.37a\)](#page-1285-2) and [\(13.37b\)](#page-1285-3) are defined as

<span id="page-1285-3"></span>
$$
P_{\nu\mu}^{\rm e} = 2 \sum_{i}^{N_{\rm e}/2} C_{\nu i}^{\rm e} C_{\mu i}^{\rm e*} \tag{13.38a}
$$

$$
P_{\nu'\mu'}^{\rm p} = \sum_{I}^{N_{\rm p}} C_{\nu'I}^{\rm p} C_{\mu'I}^{\rm p*} \,. \tag{13.38b}
$$

The generalization to the unrestricted Hartree-Fock (NEO-UHF) treatment of electrons is accomplished by introducing separate spatial orbitals for  $\alpha$  and  $\beta$  electron spins.

The analytical gradients of the NEO-HF energy<sup>[44](#page-1315-8)</sup> with respect to the classical nuclear coordinates (or coordinates of the centers of the quantum proton basis functions) are available. These gradients allow geometry optimizations within the NEO framework. The analytical Hessians of the NEO-HF energy with respect to the classical nuclear coordinates are also available.<sup>[39](#page-1315-9)</sup> The Hessians can identify whether the optimized geometries are minima or transition states on the ground state vibronic potential energy surface.

### 13.5.3 NEO-DFT

NEO density functional theory (NEO-DFT)<sup>[9,](#page-1314-14)[10](#page-1314-15)[,27](#page-1315-10)</sup> is an extension of DFT to multicomponent systems within the NEO framework. The Hohenberg-Kohn theorems have been extended to multicomponent systems, where the reference is expressed as the product of electronic and nuclear Slater determinants composed of Kohn-Sham orbitals. The NEO-DFT total energy is

<span id="page-1285-4"></span>
$$
E[\rho^e, \rho^p] = E_{\text{ext}}[\rho^e, \rho^p] + E_{\text{ref}}[\rho^e, \rho^p] + E_{\text{exc}}[\rho^e] + E_{\text{pxc}}[\rho^p] + E_{\text{epc}}[\rho^e, \rho^p] \,. \tag{13.39}
$$

In this equation,  $E_{ext}[\rho^e, \rho^p]$  is the interaction of the electronic and protonic densities with the external potential created by the classical nuclei, and  $E_{ref}[\rho^e, \rho^p]$  contains the electron-electron, proton-proton, and electron-proton classical

Coulomb energies, as well as the noninteracting kinetic energies of the quantum particles. The terms  $E_{\rm exc}[\rho^e]$ ,  $E_{\rm pxc}[\rho^p]$ , and  $E_{\text{epc}}[\rho^e, \rho^p]$  are the electron-electron exchange-correlation functional, the proton-proton exchange-correlation functional, and the electron-proton correlation functional, respectively. The quantities

$$
\rho^e(\mathbf{r}_1^e) = 2 \sum_{i=1}^{N_e/2} |\psi_i^e(\mathbf{r}_1^e)|^2
$$
\n(13.40a)

$$
\rho^{\mathbf{p}}(\mathbf{r}_1^{\mathbf{p}}) = \sum_{I=1}^{N_{\mathbf{p}}} |\psi_I^{\mathbf{p}}(\mathbf{r}_1^{\mathbf{p}})|^2
$$
\n(13.40b)

are the electron and proton densities, respectively, and  $\psi_i^e(\mathbf{r}_1^e)$  and  $\psi_i^p(\mathbf{r}_1^p)$  are the electronic and protonic Kohn-Sham spatial orbitals, respectively. These orbitals are obtained by solving two sets of coupled Kohn-Sham equations for the electrons and quantum protons:

$$
\left(-\frac{1}{2}\nabla^2 + v_{\text{eff}}^{\text{e}}(\mathbf{r}_1^{\text{e}})\right)\psi_i^{\text{e}} = \epsilon_i^{\text{e}} \psi_i^{\text{e}}
$$
\n(13.41a)

$$
\left(-\frac{1}{2m_{\rm p}}\nabla^2 + v_{\rm eff}^{\rm p}(\mathbf{r}_1^{\rm p})\right)\psi_I^{\rm p} = \epsilon_I^{\rm p} \psi_I^{\rm p} \,. \tag{13.41b}
$$

The effective potentials  $v_{\text{eff}}$  and  $v_{\text{eff}}$  are obtained by taking the derivative of the total energy expression in Eq. [\(13.39\)](#page-1285-4) with respect to electron density and proton density, respectively. Analogous to NEO-HF, these electronic and protonic Kohn-Sham orbitals are expanded as linear combinations of electronic or protonic Gaussian basis functions ( $\phi^e_\mu(r_e)$ ) and  $\phi_{\mu'}^{\text{p}}(\mathbf{r}_{\text{p}})$ ). The extension to open-shell electron systems is analogous to the NEO-UHF method.

The practical implementation of the NEO-DFT method requires an electron-electron exchange-correlation functional, a proton-proton exchange-correlation functional, and an electron-proton correlation functional. Any conventional electron-electron exchange-correlation functional can be used within the NEO-DFT framework. [8](#page-1314-16) Because the protonproton exchange and correlation are negligible in molecular systems, only the exchange at the NEO-Hartree-Fock level is included to eliminate self-interaction error in the NEO-DFT method. A suitable electron-proton correlation func-tional is essential for obtaining accurate proton densities and energies, and the epc17-2<sup>[7,](#page-1314-17)[46](#page-1315-11)</sup> and epc19<sup>[42](#page-1315-12)</sup> functionals are designed to achieve this goal. These two functionals are based on the multicomponent extension of the Colle-Salvetti formalism. The epc17-2 functional is of the local density approximation (LDA) type with the functional form:

$$
E_{\rm epc}[\rho^{\rm e}, \rho^{\rm p}] = -\int d\mathbf{r} \frac{\rho^{\rm e}(\mathbf{r})\rho^{\rm p}(\mathbf{r})}{a - b[\rho^{\rm e}(\mathbf{r})\rho^{\rm p}(\mathbf{r})]^{1/2} + c\rho^{\rm e}(\mathbf{r})\rho^{\rm p}(\mathbf{r})} \ . \tag{13.42}
$$

The epc19 functional is its multicomponent generalized gradient approximation (GGA) extension that depends on the electron and proton density gradients and is of the form:

$$
E_{\text{epc}}[\rho^{\text{e}}, \rho^{\text{p}}, \hat{\nabla}\rho^{\text{e}}, \hat{\nabla}\rho^{\text{p}}] = -\int d\mathbf{r} \frac{\rho^{\text{e}}(\mathbf{r})\rho^{\text{p}}(\mathbf{r})}{a - b[\rho^{\text{e}}(\mathbf{r})\rho^{\text{p}}(\mathbf{r})]^{1/2} + c\rho^{\text{e}}(\mathbf{r})\rho^{\text{p}}(\mathbf{r})} \times \left\{ 1 - d\left( \frac{[\rho^{\text{e}}(\mathbf{r})\rho^{\text{p}}(\mathbf{r})]^{-1/3}}{(1 + m_{\text{p}})^2} \left[ m_{\text{p}}^2 \frac{\hat{\nabla}^2 \rho^{\text{e}}(\mathbf{r})}{\rho^{\text{e}}(\mathbf{r})} - 2m_{\text{p}} \frac{\hat{\nabla}\rho^{\text{e}}(\mathbf{r}) \cdot \hat{\nabla}\rho^{\text{p}}(\mathbf{r})}{\rho^{\text{e}}(\mathbf{r})\rho^{\text{p}}(\mathbf{r})} + \frac{\hat{\nabla}^2 \rho^{\text{p}}(\mathbf{r})}{\rho^{\text{p}}(\mathbf{r})} \right] \right\} \right]
$$
\n(13.43)

In addition to the parameters a, b, and c in the epc1[7](#page-1314-17)-2 functional,<sup>7</sup> the epc19 functional<sup>[42](#page-1315-12)</sup> has the d and k parameters and also depends on the proton mass  $m_p$ . Analogous to the NEO-HF analytical energy gradients, the NEO-DFT analytical gradients $43$  are available for these two functionals, allowing geometry optimizations on the ground state vibronic potential energy surface. The NEO-DFT analytical Hessians<sup>[43](#page-1315-13)</sup> are available for the epc17-2 functional or when no electron-proton correlation functional is used and allow characterization of the stationary points.

# 13.5.4 NEO-TDDFT

The NEO-TDDFT method<sup>[47](#page-1315-14)</sup> is a multicomponent extension of the TDDFT method within the NEO framework. It allows the simultaneous calculation of the electronic and proton vibrational excitation energies. In the NEO-TDDFT

method, the linear response of the NEO Kohn-Sham system to perturbative external fields is computed. The NEO-TDDFT working equation is

<span id="page-1287-0"></span>
$$
\begin{bmatrix}\n\mathbf{A}^e & \mathbf{B}^e & \mathbf{C} & \mathbf{C} \\
\mathbf{B}^e & \mathbf{A}^e & \mathbf{C} & \mathbf{C} \\
\mathbf{C}^T & \mathbf{C}^T & \mathbf{A}^p & \mathbf{B}^p \\
\mathbf{C}^T & \mathbf{C}^T & \mathbf{B}^p & \mathbf{A}^p\n\end{bmatrix}\n\begin{bmatrix}\n\mathbf{X}^e \\
\mathbf{Y}^e \\
\mathbf{X}^p \\
\mathbf{Y}^p\n\end{bmatrix} = \omega \begin{bmatrix}\n\mathbf{I} & 0 & 0 & 0 \\
0 & -\mathbf{I} & 0 & 0 \\
0 & 0 & \mathbf{I} & 0 \\
0 & 0 & 0 & -\mathbf{I}\n\end{bmatrix}\n\begin{bmatrix}\n\mathbf{X}^e \\
\mathbf{Y}^e \\
\mathbf{X}^p \\
\mathbf{Y}^p\n\end{bmatrix}
$$
\n(13.44)

where

$$
A_{ia,jb}^e = (\epsilon_a - \epsilon_i)\delta_{ab}\delta_{ij} + \langle aj|ib\rangle + \frac{\delta^2 E_{\text{exc}}}{\delta P_{jb}^e \delta P_{ai}^e} + \frac{\delta^2 E_{\text{epc}}}{\delta P_{jb}^e \delta P_{ai}^e}
$$
(13.45)

$$
B_{ia,jb}^e = \langle ab|ij\rangle + \frac{\delta^2 E_{\text{exc}}}{\delta P_{jb}^e \delta P_{ia}^e} + \frac{\delta^2 E_{\text{epc}}}{\delta P_{jb}^e \delta P_{ia}^e}
$$
(13.46)

$$
A_{IA,JB}^{\mathbf{p}} = (\epsilon_A - \epsilon_I)\delta_{AB}\delta_{IJ} + \langle AJ|IB\rangle + \frac{\delta^2 E_{\text{pxc}}}{\delta P_{JB}^{\mathbf{p}}\delta P_{AI}^{\mathbf{p}}} + \frac{\delta^2 E_{\text{epc}}}{\delta P_{JB}^{\mathbf{p}}\delta P_{AI}^{\mathbf{p}}}
$$
(13.47)

$$
B_{IA,JB}^{\mathbf{p}} = \langle AB|IJ\rangle + \frac{\delta^2 E_{\text{pxc}}}{\delta P_{JB}^{\mathbf{p}} \delta P_{IA}^{\mathbf{p}}} + \frac{\delta^2 E_{\text{epc}}}{\delta P_{JB}^{\mathbf{p}} \delta P_{IA}^{\mathbf{p}}}
$$
(13.48)

$$
C_{ia,JB} = -\langle aB|iJ\rangle + \frac{\delta^2 E_{\text{epc}}}{\delta P_{JB}^{\text{p}} \delta P_{ai}^{\text{e}}}
$$
\n(13.49)

Here, the occupied electronic orbitals are denoted with indices i and j, whereas the unoccupied electronic orbitals are denoted with indices a and b. The analogous upper case indices denote protonic orbitals. The solution of Eq.  $(13.44)$ provides the electronic and proton vibrational excitation energies  $\omega$ , as well as the transition excitation and de-excitation amplitudes,  $X$  and  $Y$ , respectively. Analogous to the TDDFT method, the Tamm-Dancoff approximation (TDA) can be imposed within the NEO framework, defining the NEO-TDDFT-TDA method that is represented by

$$
\begin{bmatrix} \mathbf{A}^{\mathbf{e}} & \mathbf{C} \\ \mathbf{C}^{\mathrm{T}} & \mathbf{A}^{\mathrm{p}} \end{bmatrix} \begin{bmatrix} \mathbf{X}^{\mathbf{e}} \\ \mathbf{X}^{\mathrm{p}} \end{bmatrix} = \omega \begin{bmatrix} \mathbf{X}^{\mathbf{e}} \\ \mathbf{X}^{\mathrm{p}} \end{bmatrix} .
$$
 (13.50)

The extension of the NEO-TDDFT and NEO-TDDFT-TDA approaches to open-shell electron systems is straightforward. [12](#page-1314-18) NEO-TDHF and NEO-CIS have similar forms as NEO-TDDFT and NEO-TDA without electron-proton, electron-electron, or proton-proton correlation. The analytical gradients for NEO-CIS/NEO-TDA/NEO-TDHF/NEO-TDDFT are available, [43](#page-1315-13) enabling geometry optimizations on the excited state vibronic potential energy surfaces. For NEO-TDA and NEO-TDDFT, analytical gradients are available for the epc17-2 functional or when no electron-proton correlation functional is used. The transition densities can be analyzed to determine the percentages of electronic and protonic character for each vibronic excited state.

# 13.5.5 NEO-DFT(V)

Within the NEO framework, select nuclei are treated quantum mechanically at the same level as the electrons. This removes the Born-Oppenheimer separation between the quantum nuclei and the electrons and naturally includes nonadiabatic effects between the quantum nuclei and the electrons. At the same time, quantizing the select nuclei gives rise to a potential energy surface with fewer nuclear degrees of freedom, which prevents a direct calculation of the vibrational frequencies of the entire molecule. Consequently, diagonalization of a coordinate Hessian in the NEO framework yields vibrational frequencies and accompanying normal modes of only the classical nuclei, with the quantum nuclei responding instantaneously to the motion of the classical nuclei. [39](#page-1315-9) Although the fundamental anharmonic vibrational frequencies of the quantum nuclei can be accurately obtained through NEO-TDDFT,  $^{12}$  $^{12}$  $^{12}$  the couplings between the vibrations of the classical and quantum nuclei are missing. To obtain the fully coupled molecular vibrations, an effective strategy denoted NEO-DFT(V) was developed.  $13,48$  $13,48$  The NEO-DFT(V) method has been shown to incorporate key

anharmonic effects in full molecular vibrational analyses and to produce accurate molecular vibrational frequencies compared to experiments. [13](#page-1314-19)[,48](#page-1315-15)

The NEO-DFT(V) method involves diagonalization of an extended NEO Hessian composed of partial second derivatives of the coordinates of the classical nuclei  $(\mathbf{r}_c)$  and the expectation values of the quantum nuclei  $(\mathbf{r}_q)$ . This extended Hessian matrix is composed of three sub-matrices:  $\mathbf{H}_0 = (\partial^2 E/\partial \mathbf{r}_c^2)|_{\mathbf{r}_c = \mathbf{r}_q}$ ,  $\mathbf{H}_1 = \partial^2 E/\partial \mathbf{r}_q \partial \mathbf{r}_c$ , and  $\mathbf{H}_2 = \partial^2 E/\partial \mathbf{r}_q^2$ , where in each case, all other coordinates of the classical nuclei and expectation values of the quantum nuclei are fixed. The extended Hessian has the following structure:

$$
\mathbf{H}_{\text{DFT(V)}} = \begin{bmatrix} \mathbf{H}_0 & \mathbf{H}_1^{\top} \\ \mathbf{H}_1 & \mathbf{H}_2 \end{bmatrix} \tag{13.51}
$$

where

$$
\mathbf{H}_2 = \mathbf{U}^\dagger \mathbf{\Omega} \mathbf{M} \mathbf{U} \tag{13.52a}
$$

$$
\mathbf{H}_1 = -\mathbf{H}_2 \mathbf{R} \tag{13.52b}
$$

$$
\mathbf{H}_0 = \mathbf{H}_{\text{NEO}} + \mathbf{R}^\top \mathbf{H}_2 \mathbf{R} \tag{13.52c}
$$

The quantity  $\mathbf{R} = d\mathbf{r}_q/d\mathbf{r}_c$  and the NEO Hessian matrix is  $\mathbf{H}_{\text{NEO}} = d^2E/d\mathbf{r}_c^2$  (without the constraint that the expectation values of the quantum nuclei are fixed). In the expression for the  $H_2$  matrix, M is the diagonal mass matrix, and  $\Omega$  is the diagonal matrix with elements corresponding to the squares of the NEO-TDDFT fundamental vibrational frequencies. <sup>[48](#page-1315-15)</sup> U is a unitary matrix that transforms  $\Omega$  to the target coordinate system and is approximated with the transition dipole moment vectors afforded by a NEO-TDDFT calculation.<sup>[13](#page-1314-19)</sup>

Diagonalization of  $\mathbf{H}_{\text{DFT(V)}}$  produces the fully coupled molecular vibrational frequencies including anharmonic effects associated with the quantum protons. The NEO-DFT(V) method is available for use with the epc17-2 functional or when no electron-proton correlation functional is used. The NEO-HF(V) method, which involves building the extended NEO-Hessian based on the NEO-HF Hessian and inputs from NEO-TDHF, is also available.

### 13.5.6 NEO-CC

An alternative route for inclusion of correlation effects between quantum particles (*i.e.*, electrons and protons) is with wave functions methods that are systematically improvable and parameter-free.<sup>[30](#page-1315-7)[,44](#page-1315-8)</sup> Among the various developed multicomponent wave function methods, the NEO coupled cluster (NEO-CC) methods have been particularly successful.  $28,29,31,32$  $28,29,31,32$  $28,29,31,32$  $28,29,31,32$  The NEO-CC wave function is given by

$$
|\Psi_{\text{NEO-CC}}\rangle = e^{\hat{T}}|0^{\text{e}}0^{\text{p}}\rangle,\tag{13.53}
$$

where  $\hat{T}$  is the cluster operator that incorporates the correlation effects between quantum particles, and  $|0^{\circ}0^{\circ}\rangle$  is the NEO-HF reference wave function. In the NEO-CCSD method,  $^{29}$  $^{29}$  $^{29}$  the cluster operator is given by

$$
\hat{T} = \hat{T}_1 + \hat{T}_2 = t_a^i a_i^a + t_A^I a_I^A + \frac{1}{4} t_{ab}^{ij} a_{ij}^{ab} + \frac{1}{4} t_{AB}^{IJ} a_{IJ}^{AB} + t_{aA}^{iI} a_{iI}^{aA} = \sum_{\alpha} t_{\alpha} a^{\alpha},\tag{13.54}
$$

where  $a^{\alpha} = a_{\alpha}^{\dagger} = \{a_i^a, a_f^A, a_{ij}^{ab}, a_{IJ}^{AB}, a_{iI}^{aA}\}\$  are the excitation operators expressed in terms of creation/annihilation  $(a_p^{\dagger}/a_p)$  fermionic operators, and  $\alpha$  is the excitation rank. Here, the  $i, j, \ldots$  indices denote occupied electronic orbitals, the  $a, b, \ldots$  indices denote unoccupied electronic orbitals, and the  $p, q, \ldots$  indices denote general electronic orbitals. The protonic orbitals are denoted analogously using the capitalized indices. The unknown  $t_{\alpha}$  wave function parameters (amplitudes) are determined by solving the set of nonlinear equations for each  $\alpha$ : [29](#page-1315-17)

$$
\langle 0^{\mathbf{e}} 0^{\mathbf{p}} | a_{\alpha} e^{-\hat{T}_1 - \hat{T}_2} \hat{H}_{\text{NEO}} e^{\hat{T}_1 + \hat{T}_2} | 0^{\mathbf{e}} 0^{\mathbf{p}} \rangle = 0.
$$
 (13.55)

In this equation,  $H_{\text{NEO}} = h_q^p a_p^q + \frac{1}{2} g_{rs}^{pq} a_{pq}^{rs} + h_Q^p a_p^q + \frac{1}{2} g_{RS}^{PQ} a_{PQ}^{RS} - g_{qQ}^{pP} a_{pP}^{qQ}$  is the second-quantized NEO Hamiltonian, where  $h_q^p = \langle q | \hat{h}^e | p \rangle$  and  $g_{rs}^{pq} = \langle rs | pq \rangle$  are conventional electronic core Hamiltonian and two-electron integrals,

respectively. The remaining protonic ( $h_Q^P$  and  $g_{RS}^{PQ}$ ) and electron-proton ( $g_{qQ}^{pP}$ ) integrals are defined analogously. Lastly, the NEO-CCSD energy is calculated from

$$
E_{\rm NEO\text{-}CCSD} = \langle 0^{\rm e} 0^{\rm p} | e^{-\hat{T}_1 - \hat{T}_2} \hat{H}_{\rm NEO} e^{\hat{T}_1 + \hat{T}_2} | 0^{\rm e} 0^{\rm p} \rangle \,. \tag{13.56}
$$

To increase the computational efficiency and reduce the memory requirements for the NEO-CCSD method, the twoparticle integrals can be approximated with the density fitting (DF) approximation,  $32$  in which the two-particle fourcenter integrals are factorized into a sum of products of three-center and two-center two-particle integrals. In particular, the four-center two-electron integrals are approximated by

$$
(\mu\nu|\rho\sigma) = \langle \mu\rho|\nu\sigma \rangle \approx \sum_{XY} (\mu\nu|X)(X|Y)^{-1}(Y|\rho\sigma) , \qquad (13.57)
$$

where  $(\mu\nu|X)$  and  $(X|Y)$  are three-center and two-center two-electron integrals, respectively. In this equation,  $\mu, \nu, \ldots$ and  $X, Y, \ldots$  indices denote electronic and auxiliary electronic basis functions, respectively. The four-center twoproton integrals are approximated analogously by

$$
(\mu'\nu'|\rho'\sigma') = \langle \mu'\rho'|\nu'\sigma'\rangle \approx \sum_{X'Y'} (\mu'\nu'|X')(X'|Y')^{-1}(Y'|\rho'\sigma') , \qquad (13.58)
$$

where primed indices denote protonic basis functions and  $(\mu' \nu'|X)$  and  $(X'|Y')$  are three-center and two-center twoproton integrals, respectively. Finally, the four-center electron-proton integrals are approximated as

$$
(\mu\nu|\mu'\nu') = \langle \mu\mu'|\nu\nu'\rangle \approx \sum_{X'Y'} (\mu\nu|X')(X'|Y')^{-1}(Y'|\mu'\nu'). \tag{13.59}
$$

By employing the DF approximation, the memory requirements for storing four-center two-particle integrals are reduced from  $N_{\rm bf}^4$  to  $N_{\rm bf}^2 \times N_{\rm aux}$ , where  $N_{\rm bf}$  and  $N_{\rm aux}$  are the number of electronic or protonic basis functions and auxiliary basis functions, respectively. [32](#page-1315-19)

# 13.5.7 Job Control for the NEO-SCF methods

The NEO method is a natural extension of the Self-Consistent-Field methods and it inherits most of its functionalities. Thus, the keywords that are used in the SCF Job Control are used in the NEO-SCF methods with a few additional keywords. The NEO-SCF methods require definition of the nuclear basis sets (see Examples for more information). Refer to Ref. [12](#page-1314-18) for selection of the protonic basis sets. Only pure (spherical) Gaussian basis sets are currently available. The following three *\$rem* variables must be specified in order to run NEO-SCF calculations:

### NEO

```
Enable a NEO-SCF calculation.
TYPE:
     BOOLEAN
DEFAULT:
     FALSE
OPTIONS:
     TRUE Enable a NEO-SCF calculation.
     FALSE Disable a NEO-SCF calculation.
RECOMMENDATION:
     Set to TRUE if desired.
```
#### METHOD

Specifies the exchange-correlation functional.

TYPE:

STRING

# DEFAULT:

No default

# OPTIONS:

*NAME* Use METHOD = *NAME*, where *NAME* is one of the following: HF for Hartree-Fock theory; one of the DFT methods listed in Section [5.3.5.](#page-173-0);

#### RECOMMENDATION:

In general, consult the literature to guide your selection. Our recommendations for DFT are indicated in bold in Section [5.3.5.](#page-173-0)

#### BASIS

Specifies the electronic basis sets to be used.

TYPE:

**STRING** 

### DEFAULT:

No default basis set

### OPTIONS:

General, Gen User defined (*\$basis* keyword required).

Symbol Use standard basis sets as per Chapter [8.](#page-673-0)

Mixed Use a mixture of basis sets (see Chapter [8\)](#page-673-0).

# RECOMMENDATION:

Consult literature and reviews to aid your selection.

In addition, the following *\$rem* variables, that appear in the conventional SCF calculations can be used to customize the NEO-SCF calculation:

#### SCF\_CONVERGENCE

NEO-SCF is considered converged when the electronic wave function error is less that 10<sup>−</sup>SCF\_CONVERGENCE. Adjust the value of THRESH at the same time. (Starting with Q-CHEM 3.0, the DIIS error is measured by the maximum error rather than the RMS error as in earlier versions.)

#### TYPE:

INTEGER

DEFAULT:

5 For single point energy calculations.

8 For geometry optimizations.

# OPTIONS:

User-defined

RECOMMENDATION:

None.

### NEO\_N\_SCF\_CONVERGENCE

NEO-SCF is considered converged when the nuclear wave function error is less that 10−NEO\_N\_SCF\_CONVERGENCE.

TYPE:

INTEGER DEFAULT: 7 OPTIONS: User-defined

RECOMMENDATION:

None.

### UNRESTRICTED

Controls the use of restricted or unrestricted orbitals.

TYPE:

LOGICAL

DEFAULT:

FALSE Closed-shell systems.

TRUE Open-shell systems.

### OPTIONS:

FALSE Constrain the spatial part of the alpha and beta orbitals to be the same.

TRUE Do not Constrain the spatial part of the alpha and beta orbitals.

### RECOMMENDATION:

The ROHF method is not available. Note that for unrestricted calculations on systems with an even number of electrons it is usually necessary to break  $\alpha/\beta$  symmetry in the initial guess, by using SCF\_GUESS\_MIX or providing *\$occupied* information (see Section [4.4](#page-86-0) on initial guesses).

### MAX\_SCF\_CYCLES

Controls the maximum number of SCF iterations permitted.

### TYPE:

INTEGER

DEFAULT:

50

# OPTIONS:

 $n \mid n > 0$  User-selected.

# RECOMMENDATION:

Increase for slowly converging systems such as those containing transition metals.

# SCF\_ALGORITHM Algorithm used for converging the SCF. TYPE: STRING DEFAULT: DIIS Pulay DIIS. OPTIONS: DIIS Pulay DIIS. DM Direct minimizer. DIIS\_DM Uses DIIS initially, switching to direct minimizer for later iterations (See THRESH\_DIIS\_SWITCH, MAX\_DIIS\_CYCLES). DIIS\_GDM Use DIIS and then later switch to geometric direct minimization (See THRESH\_DIIS\_SWITCH, MAX\_DIIS\_CYCLES). GDM Geometric Direct Minimization. RCA Relaxed constraint algorithm RCA\_DIIS Use RCA initially, switching to DIIS for later iterations (see THRESH\_RCA\_SWITCH and MAX\_RCA\_CYCLES described later in this chapter) ROOTHAAN Roothaan repeated diagonalization.

### RECOMMENDATION:

In the NEO methods, the GDM procedure is recommended.

#### **JOBTYPE**

Specifies the calculation.

TYPE:

**STRING** 

# DEFAULT:

Default is single-point, which should be changed to one of the following options. OPTIONS:<br>OPT

Equilibrium structure optimization.

TS Transition structure optimization is currently not available in NEO.

RPATH Intrinsic reaction path following is currently not available in NEO.

# RECOMMENDATION:

Application-dependent. Always use SYM\_IGNORE = TRUE with geometry optimization.

### XC\_GRID

Specifies the type of grid to use for DFT calculations.

TYPE:

INTEGER

DEFAULT:

Functional-dependent; see Table [5.3.](#page-189-0)

OPTIONS:

- 0 Use SG-0 for H, C, N, and O; SG-1 for all other atoms.
- n Use SG-n for all atoms,  $n = 1, 2,$  or 3
- $XY$  A string of two six-digit integers  $X$  and  $Y$ , where  $X$  is the number of radial points and Y is the number of angular points where possible numbers of Lebedev angular points, which must be an allowed value from Table [5.2](#page-188-0) in Section [5.5.](#page-187-0)
- $-YY$  Similar format for Gauss-Legendre grids, with the six-digit integer X corresponding to the number of radial points and the six-digit integer Y providing the number of Gauss-Legendre angular points,  $Y = 2N^2$ .

RECOMMENDATION:

Use the default unless numerical integration problems arise. Larger grids may be required for optimization and frequency calculations.

Additional NEO specific *\$rem* variables can be used to customize the NEO-SCF calculation:

### NEO\_E\_CONV

Energy convergence criteria in the NEO-SCF calculations so that the difference in energy between electronic and protonic iterations is less than 10<sup>−</sup>NEO\_E\_CONV.

TYPE:

INTEGER DEFAULT: 8 OPTIONS: User-defined RECOMMENDATION:

Tighter criteria for geometry optimization are recommended.

### NEO\_BASIS\_LIN\_DEP\_THRESH

This keyword is used to set the liner dependency threshold for nuclear basis sets. It is defined as 10<sup>−</sup>NEO\_BASIS\_LIN\_DEP\_THRESH.

```
TYPE:
    DOUBLE
DEFAULT:
    5.0
OPTIONS:
    User-defined
RECOMMENDATION:
    No recommendation.
```
#### NEO\_PURECART

This keyword is used to specify Cartesian or spherical Gaussians for nuclear basis functions. TYPE:

INTEGER

DEFAULT:

2222

OPTIONS:

User-defined

RECOMMENDATION:

The default value corresponds to the use of Cartesian Gaussians for all angular momentum classes. The value NEO\_PURECART = 1111 would use spherical Gaussians instead, similar to the use of PURECART.

### NEO\_ISOTOPE

Enable calculations of different types of isotopes. Only one type of isotope is allowed at present.

TYPE:

INTEGER

DEFAULT:

1 Default is the proton isotope.

OPTIONS:

1 This NEO calculation is using proton isotope.

- 2 This NEO calculation is using deuterium isotope.
- 3 This NEO calculation is using tritium isotope.

### RECOMMENDATION:

Refer to the NEO literature for the best performance on the isotope effects calculations.

#### NEO\_VPP

Remove  $J - K$  terms from the nuclear Fock matrix and the corresponding kernel terms for NEO excited state methods for the case of one quantum proton.

TYPE:

INTEGER

DEFAULT:

 $\Omega$ 

OPTIONS:

1 Enable this option.

0 Disable this option.

RECOMMENDATION:

Use this only in the case of one quantum hydrogen.

# NEO\_EPC

Specifies the electron-proton correlation functional.

```
TYPE:
```
STRING

DEFAULT:

No default

# OPTIONS:

*NAME* Use NEO\_EPC = *NAME*, where *NAME* can be either epc172 or epc19.

### RECOMMENDATION:

Consult the NEO literature to guide your selection.

NEO\_SCFV Enable a NEO-SCFV calculation TYPE: INTEGER DEFAULT: 0 No NEO-SCFV calculation. OPTIONS: 1 Enable a NEO-SCFV calculation. 0 Disable a NEO-SCFV calculation. RECOMMENDATION: None.

The following additional *\$rem* variables can be used to customize the NEO excited states methods calculation to obtain excitation energies:

# SET\_ROOTS

Sets the number of NEO excited state roots to find by Davidson or display the number of roots obtained by direct diagonalization.

TYPE:

INTEGER

DEFAULT:

0 Do not look for any excited states.

OPTIONS:

 $n \geq 0$  Looks for n NEO excited states.

RECOMMENDATION:

None

# SET\_RPA

Do a NEO-TDDFT or NEO-TDHF calculation.

TYPE:

LOGICAL/INTEGER

DEFAULT:

FALSE

OPTIONS:

FALSE Do a NEO-TDA or NEO-CIS calculation.

TRUE Do a NEO-TDDFT or NEO-TDHF calculation.

# RECOMMENDATION:

Consult the NEO literature to guide your selection.
# DIRECT\_DIAG

Perform direct diagonalization to obtain all the NEO excitation energies.

TYPE:

INTEGER

# DEFAULT:

0 Use Davidson algorithm.

OPTIONS:

1 Do the direct diagonalization.

0 Use Davidson algorithm.

#### RECOMMENDATION:

Only use this option when Davidson solutions are not stable.

# SET\_STATE\_DERIV

This keyword is used to specify for which NEO excited state the gradient or geometry optimization is needed.

### TYPE:

INTEGER

# DEFAULT:

No default.

#### OPTIONS:

 $n \geq 0$  Looks to calculate gradient or conduct geometry optimization for the *n*th NEO

excited state.

#### RECOMMENDATION:

Consult the keyword NEO\_SET\_ESTATE if gradient is desired for a vibronic excited state with dominant electronic character.

#### NEO\_SET\_ESTATE

This keyword is used to specify for which vibronic excited state with dominant electronic character the gradient or geometry optimization is needed.

#### TYPE:

#### INTEGER

#### DEFAULT:

No default.

#### OPTIONS:

 $n \geq 0$  Looks to calculate gradient or conduct geometry optimization for the *n*th NEO vibronic excited state with dominant electronic character.

#### RECOMMENDATION:

Make sure enough roots are requested by the SET\_ROOTS keyword because the vibronic excited states with dominant protonic character usually come before.

# NEO\_SET\_OPT

Enable a NEO excited state geometry optimization.

TYPE:

INTEGER

DEFAULT:

 $\Omega$ 

OPTIONS:

1 Enable a NEO excited state geometry optimization.

0 Disable a NEO excited state geometry optimization.

RECOMMENDATION:

Need to use with SET\_STATE\_DERIV. Consult the keyword NEO\_SET\_ESTATE if geometry optimization is desired for a vibronic excited state with dominant electronic character.

#### NEO\_ZVEC\_LINEAR

Use linear solver for Z-vector equations for NEO excited state gradient.

TYPE:

INTEGER

DEFAULT:

 $\Omega$ 

OPTIONS:

1 Use linear solver

0 Use iterative conjugate gradient solver

#### RECOMMENDATION:

Use the default iterative conjugate gradient solver because it is more memory efficient.

#### NEO\_ZVEC\_CG\_MAXITER

Controls the maximum number of iterative gradient solver iterations permitted.

#### TYPE:

INTEGER

DEFAULT:

300

OPTIONS:

TYPE:

```
n Use n > 0 iterations.
```
RECOMMENDATION:

None.

#### NEO\_ZVEC\_CG\_CONV

The convergence threshold  $(10^{-NEO_2VEC_2CG_2CONV})$  for the iterative gradient solver for NEO Z-vector equations.

```
INTEGER
DEFAULT:
    8
OPTIONS:
    n Use n > 0 iterations.
RECOMMENDATION:
    None.
```
#### SET\_SUBSPACE

Specify the number of protonic guess vectors for NEO-TDDFT

TYPE:

INTEGER

#### DEFAULT:

Number of states desired (as set by SET\_ROOTS) if the number is smaller than the size of the protonic subspace (number of protonic occupied orbitals  $\times$  number of protonic virtual orbitals) or the size of the protonic subspace

# OPTIONS:

 $n$  Use  $n > 0$  vectors.

RECOMMENDATION:

None.

The following *\$rem* variable must be specified in order to run NEO-CC calculations:

# NEO\_RICCSD

Enable a NEO-RICCSD calculation.

TYPE:

INTEGER

DEFAULT:

 $\Omega$ 

OPTIONS:

1 Enable this option.

0 Disable this option.

# RECOMMENDATION:

Both electronic and protonic auxiliary basis sets must be specified.

The following additional *\$rem* variables can be used to customize the NEO-RICCSD calculation:

#### NEO\_CCSD\_MAX\_CYCLES

Controls the maximum number of CC iterations permitted.

TYPE:

INTEGER

DEFAULT:

5000

OPTIONS:

*n* Set the maximum number of iterations to  $n > 0$ .

RECOMMENDATION:

None

NEO\_CCSD\_CONVERGENCE NEO-RICCSD is considered converged when the energy error is less than 10−NEO\_CCSD\_CONVERGENCE. TYPE: INTEGER DEFAULT: 8 OPTIONS: User-defined RECOMMENDATION: None

## 13.5.8 Examples

Example 13.7 Input for the NEO-HF calculation on H2O molecule with the second proton treated quantum-mechanically. The electronic basis set is cc-pVDZ and the protonic is an uncontracted 2s2p2d basis set with exponents 4.0 and 8.0.

```
$molecule
  0 1
  H -3.5008791 1.2736107 0.7596000
  O = 3.9840791 1.3301107 -0.0574000
  H -4.9109791 1.2967107 0.1521000
$end
$rem
 METHOD hf
  BASIS cc-pvdz
  NEO true
$end
$neo_basis
H 3
S 1 1.000000
  4.0 1.0
S 1 1.000000
  8.0 1.0
P 1 1.000000
  4.0 1.0
P 1 1.000000
  8.0 1.0
D 1 1.000000
  4.0 1.0
D 1 1.000000
  8.0 1.0
****
$end
```
Example 13.8 Input for the NEO-DFT-epc172 geometry optimization calculation of all centers on CH<sub>2</sub>O molecule with both protons treated quantum-mechanically. The electronic exchange-correlation functional is PBE0. The electronic basis set is STO-3G and the protonic is an uncontracted 1s1p basis set with exponents 4.0. This calculation utilizes DFT grid with 99 radial and 302 spherical quadrature points along with the DIIS algorithm.

```
$molecule
  0 1
  C 0.000000 0.000000 0.000000
  O 0.000000 0.000000 1.220000
  H 0.935307 0.000000 -0.540000
  H -0.935307 0.000000 -0.540000
$end
$rem
  JOBTYPE OPT<br>
METHOD pbe0
  METHOD
  BASIS sto-3q
  NEO true
  NEO_EPC epc172
  SYM_IGNORE 1
  SCF_CONVERGENCE 11
  MAX_SCF_CYCLES 100
  SCF_ALGORITHM diis
  XC_GRID 000099000302
$end
$neo_basis
H 3
S 1 1.000000
 4.0 1.0
P 1 1.000000
  4.0 1.0
****
H 4
S 1 1.000000
 4.0 1.0
P 1 1.000000
 4.0 1.0
****
$end
```
Example 13.9 Input for the NEO-DFT-epc19 geometry optimization calculation of the NEO center only on open-shell OH radical molecule with a proton treated quantum-mechanically. The electronic exchange-correlation functional is PBE0. The electronic basis set is 6-31G and the protonic is an uncontracted 1s1p basis set with exponents 4.0. This calculation utilizes DFT grid with 99 radial and 230 spherical quadrature points along with the DIIS algorithm.

```
$molecule
  0 2
  O -4.511414 1.264878 0.000000
  H -2.739325 1.866123 0.000000
$end
$rem
  JOBTYPE OPT
  METHOD pbe0
  BASIS 6-31q
  UNRESTRICTED true
  INPUT_BOHR true
  NEO true
  SYM_IGNORE 1
  SCF_CONVERGENCE 6
  MAX_SCF_CYCLES 100
  SCF_ALGORITHM diis
  NEO_EPC epc19
  XC_GRID 000099000230
$end
$opt
 FIXED
  1 XYZ
 ENDFIXED
$end
$neo_basis
H 2
S 1 1.000000
 4.0 1.0
P 1 1.000000
 4.0 1.0
****
$end
```
Example 13.10 Input for NEO-HF analytic Hessian calculation on HCN molecule with a proton treated quantum mechanically. The electronic basis set is STO-3G and the protonic basis is 1s1p with exponents 4.0.

```
$molecule
\begin{matrix} 0 & 1 \\ & C \end{matrix}C 0.0000000000 0.0000000000 0.9684140792
  N 0.0000000000 0.0000000000 -1.2085828830
  H 0.0000000000 0.0000000000 2.9046475823
$end
$rem
jobtyp = freq
input_bohr = true
sym_ignore = true
method = hf
basis = sto-3g
neo = true
SCF_ALGORITHM = gdm
$end
$neo_basis
\begin{bmatrix} H & 3 \\ S & 1 \end{bmatrix}1,000000
   4.0 1.0
P 1 1.000000
   4.0 1.0
.<br>مدارس مدارس
$end
```
Example 13.11 Input for NEO-HF(V) on HCN molecule with a proton treated quantum mechanically. The electronic basis set is STO-3G and the protonic basis is 1s1p with exponents 4.0.

```
$molecule
0 1
  C 0.0000000000 0.0000000000 0.9684140792
  N 0.0000000000 0.0000000000 -1.2085828830
  H 0.0000000000 0.0000000000 2.9046475823
$end
$rem
jobtyp = freq
input_bohr = true
sym_ignore = true
method = hf
SCF_ALGORITHM = gdm
basis = sto-3gneo = true
neo_scfv = 1
$end
$neo_basis
\begin{bmatrix} 1 & 3 \\ 5 & 1 \end{bmatrix}1.000000
  4.0 1.0
P 1 1.000000
  4.0 1.0
****
$end
```
**Example 13.12** Input for the NEO-TDDFT-epc19 calculation on  $CH<sub>2</sub>O$  molecule (both protons treated quantummechanically) of the first five roots obtained with the Davidson algorithm. The electronic exchange-correlation functional is PBE0. The electronic basis set is STO-3G and the protonic is an uncontracted 1s1p basis set with exponents 4.0. This calculation utilizes DFT grid with 99 radial and 302 spherical quadrature points.

```
$molecule
  0 1
  C 0.000000 0.000000 0.000000
  O 0.000000 0.000000 1.220000
  H 0.935307 0.000000 -0.540000
  H -0.935307 0.000000 -0.540000
$end
$rem
 METHOD pbe0
 BASIS sto-3g
 THRESH 14
 XC_GRID 000099000302
 S2THRESH 12
 NEO true
 NEO_EPC epc172
  SET_ROOTS 5
  RPA true
  SCF_CONVERGENCE 12
  NEO_E_CONV 12
$end
$neo_basis
H 3
S 1 1.000000
  4.0 1.0
P 1 1.000000
 4.0 1.0
****<br>H 4
H \;S 1 1.000000
 4.0 1.0
P 1 1.000000
 4.0 1.0
****
$end
```
Example 13.13 Input for the NEO-TDHF calculation on the FDF<sup>−</sup> molecule treating quantum nuclei as deuterium and employing NO\_VPP option. The electronic basis set is cc-pVDZ and the protonic is an uncontracted even-tempered 8s8p basis set.

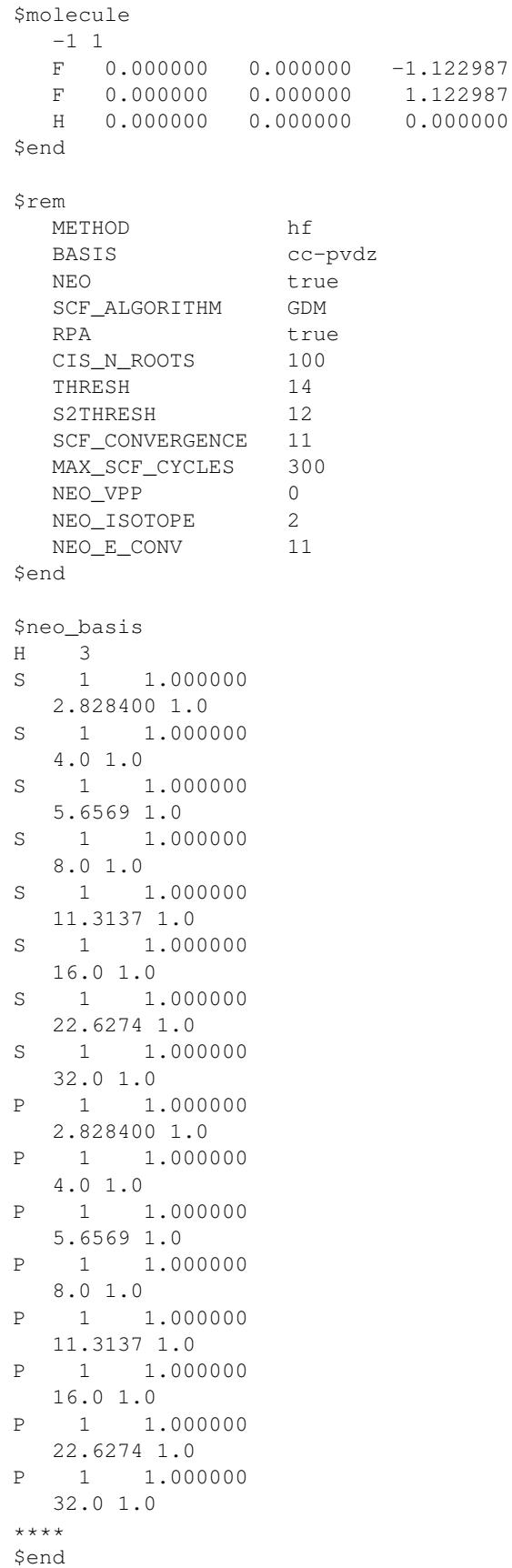

Example 13.14 Input for the analytic NEO-TDDFT gradient calculation on the CH<sub>2</sub> molecule with both protons treated quantum mechanically. A total of four excited states are requested and the gradient is computed for the 3rd excited state. The electronic exchange-correlation functional is CAM-B3LYP, and electron-proton correlation functional epc17-2 is used. The electronic basis set is STO-3G and the protonic basis is 1s1p with exponents 4.0. This calculation utilizes DFT grid with 99 radial and 302 spherical quadrature points along with the GDM algorithm.

```
$molecule
0 3
C 0.00000000000000e+00 0.00000000000000e+00 -5.63654429543699e-02
H 1.81800983405161e+00 0.00000000000000e+00 -9.92269386019353e-01
H -1.81800983405161e+00 0.00000000000000e+00 -9.92269386019353e-01
$end
$rem
sym_ignore = 1
input_bohr = true
method = cam-b31ypbasis = sto-3gthresh = 14
s2thresh = 12
neo = \text{true}SET_ROOTS = 4
RPA = true
xc_grid = 000099000302
unrestricted = 1
neo\_epc = epc172SCF_ALGORITHM = gdm
SET_STATE_DERIV = 3
$end
$neo_basis
H 2
S 1 1.000000
  4.0 1.0
P 1 1.000000
  4.0 1.0
****<br>H 3
HS 1 1.000000
  4.0 1.0
P 1 1.000000
  4.0 1.0
****
$end
```
**Example 13.15** Input for NEO-TDDFT geometry optimization on the  $C_2H_2$  molecule with both protons treated quantum mechanically. A total of three excited states are requested and the geometry optimization is computed for the 1st excited state. The electronic exchange-correlation functional is B3LYP, and electron-proton correlation functional epc17-2 is used. The electronic basis set is STO-3G and the protonic basis is 1s1p with exponents 4.0. This calculation utilizes DFT grid with 99 radial and 302 spherical quadrature points along with the GDM algorithm.

```
$molecule
0 1
        C 0.4142076725 1.0563578037 0.0000000223
        C -0.4142118956 -1.0563667882 0.0000000223
        H 1.1661939287 2.9673893099 0.0000000246<br>H -1.1661909474 -2.9673788285 0.0000000246
        H -1.1661909474 -2.9673788285 0.0000000246
$end
$rem
sym_ignore = 1
NEO_SET_OPT = 1
neo\_epc = epc172SET_STATE_DERIV = 1
jobtype = opt
input_bohr = true
method = b3lyp
neo = true
SCF_ALGORITHM = gdm
thresh = 14s2thresh = 12
basis = sto-3g
rpa = true
SET_ROOTS = 3
xc_grid = 000099000302
$end
$neo_basis
\begin{array}{ccc} H & & 3 \\ S & & 1 \end{array}S 1 1.000000
   4.0 1.0
P 1 1.000000
   4.0 1.0
****<br>H<br/> \, 4 \,HS 1 1.000000
  4.0 1.0
P 1 1.000000
  4.0 1.0
****
$end
```
**Example 13.16** Input for NEO-TDDFT on the  $C_2H_2$  molecule with both protons treated quantum mechanically. A total of 12 excited states are requested. Ground-state protonic and electronic densities are printed in the cube files. Protonic and electronic transition densities of the first and the second vibronic excitations with electronic dominant characters are also printed in the cube files. The electronic exchange-correlation functional is B3LYP, and electronproton correlation functional epc17-2 is used. The electronic basis set is STO-3G and the protonic basis is 1s1p with exponents 4.0. This calculation utilizes DFT grid with 99 radial and 302 spherical quadrature points along with the GDM algorithm.

```
$molecule
0<sub>1</sub>C -0.2315710674 1.2702261467 0.0000001295
      C 0.2315702809 -1.2702255666 0.0000001295
      H 1.2946585350 2.6676952886 -0.0000000923
      H -1.2946589903 -2.6676943717 -0.0000000923$end
$rem
sym_ignore = 1
input_bohr = true
method = b31ypneo = true
NEO_SET_ESTATE = 1
SCF_ALGORITHM = gdm
thresh = 14s2thresh = 12
basis = sto-3qGEOM_OPT_MAX_CYCLES = 500
rpa = true
SET_ROOTS = 12
xc_grid = 000099000302
MAKE_CUBE_FILES = true
plots = true
$end
$neo_basis
H 3
S 1 1.000000
   4.0 1.0
P 1 1.000000
  4.0 1.0
.<br>مدارس الله الله
H 4
S 1 1.000000
   4.0 1.0
P 1 1.000000
   4.0 1.0
****
$end
$plots
grid information to plot protonic and electronic ground state densities and transition densiti
  100 -4.0 6.0100 -5.0 4.0
  100 -4.0 4.00 1 2 0
   \cap0 1
$end
```
Example 13.17 Input for the NEO-RICCSD calculation on H<sub>2</sub>O molecule with the second proton treated quantummechanically. The electronic basis set is STO-3G and the protonic is an uncontracted 1s1p basis set with exponents 4.0. The electronic auxiliary basis set is RIMP2-aug-cc-pVDZ and the protonic auxiliary basis set is an uncontracted even-tempered 8s8p basis set.

```
$molecule
0 1
O 0.00000 -0.07579 0.00000
H 0.86681 0.60144 0.00000
H -0.86681 0.60144 0.00000
$end
$rem
neo = true
basis = sto-3gaux_basis = rimp2-auq-cc-pVDZNEO_RICCSD 1
$end
$neo_basis
H 3
S 1 1.000000
 4.0 1.0
P 1 1.000000
  4.0 1.0
****
$end
$neo_aux_basis
H 3
S 1 1.000000
 2.8284 1.0
S 1 1.000000
  4.0 1.0
S 1 1.000000
  5.6569 1.0
S 1 1.000000
  8.0 1.0
S 1 1.000000
  11.3137 1.0
S 1 1.000000
  16.0 1.0
S 1 1.000000
  22.6274 1.0
S 1 1.000000
  32.0 1.0
P 1 1.000000
  2.8284 1.0
P 1 1.000000
  4.0 1.0
P 1 1.000000
  5.6569 1.0
P 1 1.000000
  8.0 1.0
P 1 1.000000
  11.3137 1.0
P 1 1.000000
  16.0 1.0
P 1 1.000000
  22.6274 1.0
P 1 1.000000
  32.0 1.0
****
$end
```
# 13.6 Construction of Effective Hamiltonians from EOM-CC Wave Functions

Effective Hamiltonians provide a powerful framework for coarse-grained representation of complex electronic structure and for making direct comparisons with the experimentally derived parameters. It is commonly used in magnetic systems.  $25$  Following general theory of effective Hamiltonians,  $25$  Ref. [33](#page-1315-1) describes how effective Hamiltonians can be extracted from the EOM-CC wave functions by using Bloch's formalism. This approach provides an exact map of the many-body electronic structure onto a selected model space, yielding rigorous effective Hamiltonians in this model space. Currently, only EOM-SF-CCSD wave functions and Heisenberg's and Hubbard's model spaces are supported. The implemented procedure is N-to-N map, meaning that the number of model states is the same as the number of electronic states used to build the effective Hamiltonian. In the case of the Heisenberg's Hamiltonian, the number of states N should be the same as the number of open-shell electrons, since this is the number of open-shell configurations that a single spin-flipping excitation can provide. In the case of the Hubbard's Hamiltonian, N should equal to the total number of configurations that a single spin-flipping excitation can generate in the open-shell subspace (squared number of open-shell orbitals). Once CC\_MAKE\_EFF\_HAM *\$rem* variable is set to 1, the electronic states are read from the list specified in the *\$eff* ham section. Right and left amplitudes of these EOM states are used for the effective Hamiltonian construction. The Hamiltonians are constructed in two forms: the Bloch's form (non-Hermitian) and des Cloizeaux's form (Hermitian). If CC\_OSFNO is invoked (recommended), the correspondence between the open-shell orbitals is established through the SVD procedure, [34](#page-1315-2) followed by Boys' localization of these orbitals. If these orbitals are desired, the orbital canonicalization should be disabled with CC\_CANONIZE = FALSE. If GUI is set to 2, the orbitals used in CCMAN2 calculations are dropped to the .fchk file and can be visualized by IQMOL.

Note: Beware that localization procedure may fail when there are several orbitals residing on the same radical centers, since in this case Boys localization becomes ill-conditioned.

The syntax of the *\$eff\_ham* section is similar to the syntax of the *\$trans\_prop* section. First, state\_list starts the list of electronic states that are used for the construction of the effective Hamiltonian. The EOM states are abbreviated by the type of the method (currently, only SF\_STATES is supported), its irreducible representation (use 1 for OSFNO and localized orbitals), and the number in the particular irreducible representation. The list of states is terminated by end list. The type of the effective Hamiltonian is specified by the eff ham keyword, which can be either Heisenberg or Hubbard.

The example below is based on Molecule 1 from Ref. [33.](#page-1315-1) It shows how the Heisenberg Hamiltonian can be constructed from the EOM-SF-CCSD wave-functions. It can be modified to construct the Hubbard Hamiltonian by  $(i)$  requesting

Example 13.18 Input for constructing the Heisenberg Hamiltonian from EOM-SF wave-functions for a molecule with two open-shell electrons.

```
$comment
  Molecule 1 from J. Chem. Phys. 152, 094108 (2020): propane-1,3-diyl.
  This example illustrates the construction of the Heisenberg Hamiltonian
  from the two lowest diradical states computed by EOM-SF-CCSD.
$end
$molecule
  0 3
  C -0.0720787494 -0.2443969570 1.2525335342<br>
C -0.1914499016 0.5591929000 0.0000000000
  C \qquad -0.1914499016 \qquad 0.5591929000C -0.0720787494 -0.2443969570 -1.2525335342
  H 0.1191211842 0.2375636339 2.2059937351
  H -0.3120216606 -1.3031986575 1.2578210464
  H 0.5519313098 1.3748537257 0.0000000000
  H -1.1649723712 1.1083017822 0.0000000000
  H 0.1191211842 0.2375636339 -2.2059937351
  H -0.3120216606 -1.3031986575 -1.2578210464
$end
$rem
  METHOD eom-ccsd
  BASIS sto-3g
  GUI 2
  SF_STATES [2]
  SYM_IGNORE true
  SYMMETRY false
  CC_OSFNO true
  CC_FNO_THRESH 9900
  CC_CANONIZE false
  CC_MAKE_EFF_HAM 1
  CC_EOM_PROP 1
  CC_EOM_PROP_TE 1
$end
$eff_ham
  state_list
  sf_states 1 1
  sf_states 1 2
  end_list
  eff_ham heisenberg
$end
```
# References and Further Reading

- [1] Geometry Optimization (Appendix [9.1\)](#page-714-0).
- [2] R. D. Adamson, J. P. Dombroski, and P. M. W. Gill. *Chem. Phys. Lett.*, 254:329, 1996. DOI: [10.1016/0009-](https://doi.org/10.1016/0009-2614(96)00280-1) [2614\(96\)00280-1.](https://doi.org/10.1016/0009-2614(96)00280-1)
- [3] T. Arai. *J. Chem. Phys.*, 33:95, 1960. DOI: [10.1063/1.1731142.](https://doi.org/10.1063/1.1731142)
- [4] N. A. Besley, A. M. Lee, and P. M. W. Gill. *Mol. Phys.*, 100:1763, 2002. DOI: [10.1080/00268970110111779.](https://doi.org/10.1080/00268970110111779)
- [5] N. A. Besley, D. P. O'Neill, and P. M. W. Gill. *J. Chem. Phys.*, 118:2033, 2003. DOI: [10.1063/1.1532311.](https://doi.org/10.1063/1.1532311)
- [6] F. W. Bobrowicz and W. A. Goddard III. In H. F. Schaefer III, editor, *Methods of Electronic Structure Theory*, volume 3, page 79. Plenum, New York, 1977.
- [7] K. R. Brorsen, Y. Yang, and S. Hammes-Schiffer. *J. Phys. Chem. Lett.*, 8:3488, 2017. DOI: [10.1021/acs.jpclett.7b01442.](https://doi.org/10.1021/acs.jpclett.7b01442)
- [8] K. R. Brorsen, P. E. Schneider, and S. Hammes-Schiffer. *J. Chem. Phys.*, 149:044110, 2018. DOI: [10.1063/1.5037945.](https://doi.org/10.1063/1.5037945)
- [9] A. Chakraborty, M. V. Pak, and S. Hammes-Schiffer. *Phys. Rev. Lett.*, 101:153001, 2008. DOI: [10.1103/Phys-](https://doi.org/10.1103/PhysRevLett.101.153001)[RevLett.101.153001.](https://doi.org/10.1103/PhysRevLett.101.153001)
- [10] A. Chakraborty, M. V. Pak, and S. Hammes-Schiffer. *J. Chem. Phys.*, 131:124115, 2009. DOI: [10.1063/1.3236844.](https://doi.org/10.1063/1.3236844)
- [11] J. Cioslowski and G. Liu. *J. Chem. Phys.*, 105:4151, 1996. DOI: [10.1063/1.472285.](https://doi.org/10.1063/1.472285)
- [12] T. Culpitt, Y. Yang, F. Pavošević, Z. Tao, and S. Hammes-Schiffer. *J. Chem. Phys.*, 150:201101, 2019. DOI: [10.1063/1.5099093.](https://doi.org/10.1063/1.5099093)
- [13] T. Culpitt, Y. Yang, P. E. Schneider, F. Pavošević, and S. Hammes-Schiffer. *J. Chem. Theory Comput.*, 15:6840, 2019. DOI: [10.1021/acs.jctc.9b00665.](https://doi.org/10.1021/acs.jctc.9b00665)
- [14] S. Datta. *Quantum transport: Atom to transistor*. Cambridge University Press, Cambridge, 2005.
- [15] M. Di Ventra. *Electron transport in nanoscale systems*. Cambridge University Press, Cambridge, 2008.
- [16] J. P. Dombroski, S. W. Taylor, and P. M. W. Gill. *J. Phys. Chem.*, 100:6272, 1996. DOI: [10.1021/jp952841b.](https://doi.org/10.1021/jp952841b)
- [17] P. S. Epstein. *Phys. Rev.*, 28:695, 1926. DOI: [10.1103/PhysRev.28.695.](https://doi.org/10.1103/PhysRev.28.695)
- [18] P. M. W. Gill. *Chem. Phys. Lett.*, 270:193, 1997. DOI: [10.1016/S0009-2614\(97\)00361-8.](https://doi.org/10.1016/S0009-2614(97)00361-8)
- [19] P. M. W. Gill, D. P. O'Neill, and N. A. Besley. *Theor. Chem. Acc.*, 109:241, 2003. DOI: [10.1007/s00214-002-](https://doi.org/10.1007/s00214-002-0411-5) [0411-5.](https://doi.org/10.1007/s00214-002-0411-5)
- [20] A. C. Hurley, J. E. Lennard-Jones, and J. A. Pople. *Proc. Roy. Soc. London A*, 220:446, 1953. DOI: [10.1098/rspa.1953.0198.](https://doi.org/10.1098/rspa.1953.0198)
- [21] V. I. Lebedev. *Zh. Vychisl. Mat. Mat. Fix.*, 16:293, 1976. DOI: [10.1016/0041-5553\(76\)90100-2.](https://doi.org/10.1016/0041-5553(76)90100-2)
- [22] V. I. Lebedev. *Sibirsk. Mat. Zh.*, 18:132, 1977.
- [23] V. I. Lebedev and D. N. Laikov. *Dokl. Math.*, 366:741, 1999.
- [24] A. M. Lee and P. M. W. Gill. *Chem. Phys. Lett.*, 313:271, 1999. DOI: [10.1016/S0009-2614\(99\)00935-5.](https://doi.org/10.1016/S0009-2614(99)00935-5)
- <span id="page-1315-0"></span>[25] J. P. Malrieu, R. Caballol, C. J. Calzado, C. de Graaf, and N. Guihéry. *Chem. Rev.*, 114:429, 2014. DOI: [10.1021/cr300500z.](https://doi.org/10.1021/cr300500z)
- [26] R. K. Nesbet. *Proc. Roy. Soc. Ser. A*, 230:312, 1955. DOI: [10.1098/rspa.1955.0134.](https://doi.org/10.1098/rspa.1955.0134)
- [27] M. V. Pak, A. Chakraborty, and S. Hammes-Schiffer. *J. Phys. Chem. A*, 111:4522, 2007. DOI: [10.1021/jp0704463.](https://doi.org/10.1021/jp0704463)
- [28] F. Pavošević and S. Hammes-Schiffer. *J. Chem. Phys.*, 151:074104, 2019. DOI: [10.1063/1.5116113.](https://doi.org/10.1063/1.5116113)
- [29] F. Pavoševic, T. Culpitt, and S. Hammes-Schiffer. ´ *J. Chem. Theory Comput.*, 15:338, 2018. DOI: [10.1021/acs.jctc.8b01120.](https://doi.org/10.1021/acs.jctc.8b01120)
- [30] F. Pavoševic, T. Culpitt, and S. Hammes-Schiffer. ´ *Chem. Rev.*, 120:4222, 2020. DOI: [10.1021/acs.chemrev.9b00798.](https://doi.org/10.1021/acs.chemrev.9b00798)
- [31] F. Pavošević, B. J. G. Rousseau, and S. Hammes-Schiffer. *J. Phys. Chem. Lett.*, 11:1578, 2020. DOI: [10.1021/acs.jpclett.0c00090.](https://doi.org/10.1021/acs.jpclett.0c00090)
- [32] F. Pavoševic, Z. Tao, and S. Hammes-Schiffer. ´ *J. Phys. Chem. Lett.*, 12:1631, 2021. DOI: [10.1021/acs.jpclett.0c03771.](https://doi.org/10.1021/acs.jpclett.0c03771)
- <span id="page-1315-1"></span>[33] P. Pokhilko and A. I. Krylov. *J. Chem. Phys.*, 152:094108, 2020. DOI: [10.1063/1.5143318.](https://doi.org/10.1063/1.5143318)
- <span id="page-1315-2"></span>[34] P. Pokhilko, D. Izmodenov, and A. I. Krylov. *J. Chem. Phys.*, 152:034105, 2020. DOI: [10.1063/1.5138643.](https://doi.org/10.1063/1.5138643)
- [35] P. Pulay. *Chem. Phys. Lett.*, 73:393, 1980. DOI: [10.1016/0009-2614\(80\)80396-4.](https://doi.org/10.1016/0009-2614(80)80396-4)
- [36] P. Pulay. *J. Comput. Chem.*, 3:556, 1982. DOI: [10.1002/jcc.540030413.](https://doi.org/10.1002/jcc.540030413)
- [37] V. A. Rassolov. *J. Chem. Phys.*, 117:5978, 2002. DOI: [10.1063/1.1503773.](https://doi.org/10.1063/1.1503773)
- [38] V. A. Rassolov, F. Xu, and S. Garaschchuk. *J. Chem. Phys.*, 120:10385, 2004. DOI: [10.1063/1.1738110.](https://doi.org/10.1063/1.1738110)
- [39] P. E. Schneider, Z. Tao, F. Pavošević, E. Epifanovsky, X. Feng, and S. Hammes-Schiffer. *J. Chem. Phys.*, 154: 054108, 2021. DOI: [10.1063/5.0033540.](https://doi.org/10.1063/5.0033540)
- [40] R. Seeger and J. A. Pople. *J. Chem. Phys.*, 65:265, 1976. DOI: [10.1063/1.432764.](https://doi.org/10.1063/1.432764)
- [41] P. R. Surján. *Topics Curr. Chem.*, 203:63, 1999. DOI: [10.1007/3-540-48972-X\\_4.](https://doi.org/10.1007/3-540-48972-X_4)
- [42] Z. Tao, Y. Yang, and S. Hammes-Schiffer. *J. Chem. Phys.*, 151:124102, 2019. DOI: [10.1063/1.5119124.](https://doi.org/10.1063/1.5119124)
- [43] Z. Tao, S. Roy, P. E. Schneider, F. Pavošević, and S. Hammes-Schiffer. *J. Chem. Theory Comput.*, 17:5110, 2021. DOI: [10.1021/acs.jctc.1c00454.](https://doi.org/10.1021/acs.jctc.1c00454)
- [44] S. P. Webb, T. Iordanov, and S. Hammes-Schiffer. *J. Chem. Phys.*, 117:4106, 2002. DOI: [10.1063/1.1494980.](https://doi.org/10.1063/1.1494980)
- [45] E. Wigner. *Phys. Rev.*, 40:749, 1932. DOI: [10.1103/PhysRev.40.749.](https://doi.org/10.1103/PhysRev.40.749)
- [46] Y. Yang, K. R. Brorsen, T. Culpitt, M. V. Pak, and S. Hammes-Schiffer. *J. Chem. Phys.*, 147:114113, 2017. DOI: [10.1063/1.4996038.](https://doi.org/10.1063/1.4996038)
- [47] Y. Yang, T. Culpitt, and S. Hammes-Schiffer. *J. Phys. Chem. Lett.*, 9:1765, 2018. DOI: [10.1021/acs.jpclett.8b00547.](https://doi.org/10.1021/acs.jpclett.8b00547)
- [48] Y. Yang, P. E. Schneider, T. Culpitt, F. Pavošević, and S. Hammes-Schiffer. *J. Phys. Chem. Lett.*, 10:1167, 2019. DOI: [10.1021/acs.jpclett.9b00299.](https://doi.org/10.1021/acs.jpclett.9b00299)

# Appendix A

# **AOINTS**

# A.1 Introduction

Within the Q-CHEM program, an Atomic Orbital integrals (AOINTS) package has been developed which, while relatively invisible to the user, is one of the keys to the overall speed and efficiency of the Q-CHEM program.

"Ever since Boys' introduction of Gaussian basis sets to quantum chemistry in 1950, the calculation and handling of the notorious two-electron repulsion integrals (ERIs) over Gaussian functions has been an important avenue of research for practicing computational chemists. Indeed, the emergence of practically useful computer programs has been fueled in no small part by the development of sophisticated algorithms to compute the very large number of ERIs that are involved in calculations on molecular systems of even modest size".<sup>[17](#page-1322-0)</sup>

The ERI engine of any competitive quantum chemistry software package will be one of the most complicated aspects of the package as whole. Coupled with the importance of such an engine's efficiency, a useful yardstick of a program's anticipated performance can be quickly measured by considering the components of its ERI engine. In recent times, developers at Q-CHEM, Inc. have made significant contributions to the advancement of ERI algorithm technology (for example, see Refs. [1](#page-1321-0)[,14–](#page-1322-1)[20,](#page-1322-2)[22,](#page-1322-3)[23\)](#page-1322-4), and it is not surprising that Q-CHEM's AOINTS package is considered the most advanced of its kind.

# A.2 Historical Perspective

Prior to the 1950s, the most difficult step in the systematic application of Schrödinger wave mechanics to chemistry was the calculation of the notorious two-electron integrals that measure the repulsion between electrons. Boys<sup>[5](#page-1321-1)</sup> showed that this step can be made easier (although still time consuming) if Gaussian, rather than Slater, orbitals are used in the basis set. Following the landmark paper of computational chemistry<sup>[6](#page-1321-2)</sup> (again due to Boys) programs were constructed that could calculate all the ERIs that arise in the treatment of a general polyatomic molecule with  $s$  and  $p$  orbitals. However, the programs were painfully slow and could only be applied to the smallest of molecular systems.

In 1969, Pople constructed a breakthrough ERI algorithm, a hundred time faster than its predecessors. The algorithm remains the fastest available for its associated integral classes and is now referred to as the Pople-Hehre axis-switch method.<sup>[29](#page-1322-5)</sup>

Over the two decades following Pople's initial development, an enormous amount of research effort into the construction of ERIs was documented, which built on Pople's original success. Essentially, the advances of the newer algorithms  $\overline{a}$ 

could be identified as either better coping with angular momentum  $(L)$  or, contraction  $(K)$ ; each new method increasing the speed and application of quantum mechanics to solving real chemical problems.

By 1990, another barrier had been reached. The contemporary programs had become sophisticated and both academia and industry had begun to recognize and use the power of *ab initio* quantum chemistry, but the software was struggling with "dusty deck syndrome" and it had become increasingly difficult for it to keep up with the rapid advances in hardware development. Vector processors, parallel architectures and the advent of the graphical user interface were all demanding radically different approaches to programming and it had become clear that a fresh start, with a clean slate, was both inevitable and desirable. Furthermore, the integral bottleneck had re-emerged in a new guise and the standard programs were now hitting the  $N^2$  wall. Irrespective of the speed at which ERIs could be computed, the unforgiving fact remained that the number of ERIs required scaled quadratically with the size of the system.

The Q-CHEM project was established to tackle this problem and to seek new methods that circumvent the  $N^2$  wall. Fundamentally new approaches to integral theory were sought and the ongoing advances that have resulted<sup>[3](#page-1321-3)[,7,](#page-1321-4)[12](#page-1322-6)[,30](#page-1322-7)[,33](#page-1322-8)</sup> have now placed Q-CHEM firmly at the vanguard of the field. It should be emphasized, however, that the  $\mathcal{O}(N)$ methods that we have developed still require short-range ERIs to treat interactions between nearby electrons, thus the importance of contemporary ERI code remains.

The chronological development and evolution of integral methods can be summarized by considering a time line showing the years in which important new algorithms were first introduced. These are best discussed in terms of the type of ERI or matrix elements that the algorithm can compute efficiently.

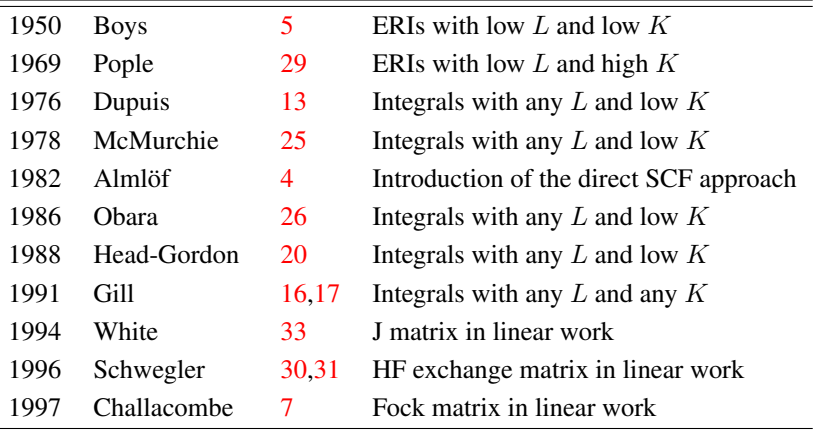

# A.3 AOINTS: Calculating ERIs with Q-CHEM

The area of molecular integrals with respect to Gaussian basis functions has recently been reviewed<sup>[15](#page-1322-14)</sup> and the user is referred to this review for deeper discussions and further references to the general area. The purpose of this short account is to present the basic approach, and in particular, the implementation of ERI algorithms and aspects of interest to the user in the AOINTS package which underlies the Q-CHEM program.

We begin by observing that all of the integrals encountered in an *ab initio* calculation, of which overlap, kinetic energy, multipole moment, internuclear repulsion, nuclear-electron attraction and inter electron repulsion are the best known, can be written in the general form

<span id="page-1317-0"></span>
$$
(\mathbf{a}\mathbf{b}|\mathbf{c}\mathbf{d}) = \int \phi_{\mathbf{a}}(\mathbf{r}_1) \phi_{\mathbf{b}}(\mathbf{r}_1) \theta(r_{12}) \phi_{\mathbf{c}}(\mathbf{r}_2) \phi_{\mathbf{d}}(\mathbf{r}_2) d\mathbf{r}_1 d\mathbf{r}_2
$$
\n(A.1)

where the basis functions are contracted Gaussians (CGTF)

$$
\phi_{\mathbf{a}}(\mathbf{r}) = (x - A_x)^{a_x} (y - A_y)^{a_y} (z - A_z)^{a_z} \sum_{i=1}^{K_a} D_{ai} e^{-\alpha_i |\mathbf{r} - \mathbf{A}|^2}
$$
(A.2)

and the operator  $\theta$  is a two-electron operator. Of the two-electron operators (Coulomb, CASE, anti-Coulomb and delta-function) used in the Q-CHEM program, the most significant is the Coulomb, which leads us to the ERIs.

An ERI is the classical Coulomb interaction,  $\theta(x) = 1/x$  in Eq. [\(A.1\)](#page-1317-0), between two charge distributions referred to as bras  $(ab)$  and kets  $|cd)$ .

# A.4 Shell-Pair Data

It is common to characterize a bra, a ket and a bra-ket by their degree of contraction and angular momentum. In general, it is more convenient to compile data for shell-pairs rather than basis-function pairs. A shell is defined as that sharing common exponents and centers. For example, in the case of a number of Pople derived basis sets, four basis functions, encompassing a range of angular momentum types  $(i.e., s, p_x, p_y, p_z)$  on the same atomic center sharing the same exponents constitute a single shell.

The shell-pair data set is central to the success of any modern integral program for three main reasons. First, in the formation of shell-pairs, all pairs of shells in the basis set are considered and categorized as either significant or negligible. A shell-pair is considered negligible if the shells involved are so far apart, relative to their diffuseness, that their overlap is negligible. Given the rate of decay of Gaussian basis functions, it is not surprising that most of the shell-pairs in a large molecule are negligible, that is, the number of significant shell-pairs increases linearly with the size of the molecule. Second, a number of useful intermediates which are frequently required within ERI algorithms should be computed once in shell-pair formation and stored as part of the shell-pair information, particularly those which require costly divisions. This prevents re-evaluating simple quantities. Third, it is useful to sort the shell-pair information by type (*i.e.*, angular momentum and degree of contraction). The reasons for this are discussed below.

Q-CHEM's shell-pair formation offers the option of two basic integral shell-pair cutoff criteria; one based on the integral threshold (*\$rem* variable THRESH) and the other relative to machine precision.

Intelligent construction of shell-pair data scales linearly with the size of the basis set, requires a relative amount of CPU time which is almost entirely negligible for large direct SCF calculations, and for small jobs, constitutes approximately 10% of the job time.

# A.5 Shell-Quartets and Integral Classes

Given a sorted list of shell-pair data, it is possible to construct all potentially important shell-quartets by pairing of the shell-pairs with one another. Because the shell-pairs have been sorted, it is possible to deal with batches of integrals of the same type or class (*e.g.*, (ss|ss), (sp|sp), (dd|dd), *etc.*) where an integral class is characterized by both angular momentum  $(L)$  and degree of contraction  $(K)$ . Such an approach is advantageous for vector processors and for semidirect integral algorithms where the most expensive (high  $K$  or  $L$  integral classes can be computed once, stored in memory (or disk) and only less expensive classes rebuilt on each iteration.

While the shell-pairs may have been carefully screened, it is possible for a pair of significant shell-pairs to form a shell-quartet which need not be computed directly. Three cases are:

- The quartet is equivalent, by point group symmetry, to another quartet already treated.
- The quartet can be ignored on the basis of cheaply computed ERI bounds<sup>[19](#page-1322-15)</sup> on the largest quartet bra-ket.
- On the basis of an incremental Fock matrix build, the largest density matrix element which will multiply any of the bra-kets associated with the quartet may be negligibly small.

Note: Significance and negligibility is always based on the level of integral threshold set by the *\$rem* variable THRESH.

# A.6 Fundamental ERI

The fundamental ERI  $[ss|ss]^{(0)} \equiv [0]^{(0)}$ , which is the basis of all ERI algorithms, is usually represented as  $^{15}$  $^{15}$  $^{15}$ 

$$
[\mathbf{0}]^{(0)} = D_A D_B D_C D_D \int e^{-\alpha |\mathbf{r}_1 - \mathbf{A}|^2} e^{-\beta |\mathbf{r}_1 - \mathbf{B}|^2} \left(\frac{1}{r_{12}}\right) e^{-\gamma |\mathbf{r}_2 - \mathbf{C}|^2} e^{-\delta |\mathbf{r}_2 - \mathbf{D}|^2} d\mathbf{r}_1 d\mathbf{r}_2
$$
 (A.3)

which can be reduced to a one-dimensional integral of the form

<span id="page-1319-0"></span>
$$
[\mathbf{0}]^{(0)} = U(2 \vartheta^2)^{1/2} \left(\frac{2}{\pi}\right)^{1/2} \int_0^1 e^{-Tu^2} du \tag{A.4}
$$

and can be efficiently computed using a modified Chebyshev interpolation scheme. <sup>[18](#page-1322-16)</sup> Equation [\(A.4\)](#page-1319-0) can also be adapted for the general case  $[0]^{(m)}$  integrals required for most calculations. Following the fundamental ERI, building up to the full bra-ket ERI (or intermediary matrix elements, see later) are the problems of angular momentum and contraction.

Note: Square brackets denote primitive integrals and parentheses denote fully-contracted integrals.

# A.7 Angular Momentum Problem

The fundamental integral is essentially an integral without angular momentum (*i.e.*, it is an integral of the type [ss|ss]). Angular momentum, usually depicted by  $L$ , has been problematic for efficient ERI formation, evident in the above time line. Initially, angular momentum was calculated by taking derivatives of the fundamental ERI with respect to one of the Cartesian coordinates of the nuclear center. This is an extremely inefficient route, but it works and was appropriate in the early development of ERI methods. Recursion relations  $26,27$  $26,27$  and the newly developed tensor equations<sup>[1](#page-1321-0)</sup> are the basis for the modern approaches.

# A.8 Contraction Problem

The contraction problem may be described by considering a general contracted ERI of s-type functions derived from the STO-3G basis set. Each basis function has degree of contraction  $K = 3$ . Thus, the ERI may be written

$$
(ss|ss) = \sum_{i=1}^{3} \sum_{j=1}^{3} \sum_{k=1}^{3} \sum_{\ell=1}^{3} D_{Ai} D_{Bj} D_{Ck} D_{D\ell}
$$
  
 
$$
\times \int e^{-\alpha_i |\mathbf{r}_1 - \mathbf{A}|^2} e^{-\beta_j |\mathbf{r}_1 - \mathbf{B}|^2} \left(\frac{1}{r_{12}}\right) e^{-\gamma_k |\mathbf{r}_2 - \mathbf{C}|^2} e^{-\delta_\ell |\mathbf{r}_2 - \mathbf{D}|^2} d\mathbf{r}_1 d\mathbf{r}_2
$$
  
\n
$$
= \sum_{i=1}^{3} \sum_{j=1}^{3} \sum_{k=1}^{3} \sum_{\ell=1}^{3} [s_i s_j | s_k s_\ell]
$$
 (A.5)

and requires 81 primitive integrals for the single ERI. The problem escalates dramatically for more highly contracted sets (STO-6G, 6-311G) and has been the motivation for the development of techniques for shell-pair modeling,<sup>[2](#page-1321-6)</sup> in which a second shell-pair is constructed with fewer primitives that the first, but introduces no extra error relative to the integral threshold sought.

The Pople-Hehre axis-switch method<sup>[29](#page-1322-5)</sup> is excellent for high contraction low angular momentum integral classes.

# A.9 Quadratic Scaling

The success of quantitative modern quantum chemistry, relative to its primitive, qualitative beginnings, can be traced to two sources: better algorithms and better computers. While the two technologies continue to improve rapidly, efforts are heavily thwarted by the fact that the total number of ERIs increases quadratically with the size of the molecular system. Even large increases in ERI algorithm efficiency yield only moderate increases in applicability, hindering the more widespread application of *ab initio* methods to areas of, perhaps, biochemical significance where semi-empirical techniques  $10,11$  $10,11$  have already proven so valuable.

Thus, the elimination of quadratic scaling algorithms has been the theme of many research efforts in quantum chemistry throughout the 1990s and has seen the construction of many alternative algorithms to alleviate the problem. Johnson was the first to implement DFT exchange/correlation functionals whose computational cost scaled linearly with system size. <sup>[21](#page-1322-20)</sup> This paved the way for the most significant breakthrough in the area with the linear scaling CFMM algorithm<sup>[33](#page-1322-8)</sup> leading to linear scaling DFT calculations.<sup>[34](#page-1322-21)</sup> Further breakthroughs have been made with traditional theory in the form of the QCTC<sup>[7](#page-1321-4)[–9](#page-1322-22)</sup> and ONX<sup>[30](#page-1322-7)[,31](#page-1322-13)</sup> algorithms, while more radical approaches<sup>[3](#page-1321-3)[,12](#page-1322-6)</sup> may lead to entirely new approaches to *ab initio* calculations. Investigations into the quadratic Coulomb problem has not only yielded linear scaling algorithms, but is also providing large insights into the significance of many molecular energy components.

Linear scaling Coulomb and SCF exchange/correlation algorithms are not the end of the story as the  $\mathcal{O}(N^3)$  diagonalization step has been rate limiting in semi-empirical techniques and, been predicted to become rate limiting in *ab initio* approaches in the medium term.<sup>[32](#page-1322-23)</sup> However, divide-and-conquer techniques  $24,35-37$  $24,35-37$  $24,35-37$  and the recently developed quadratically convergent SCF algorithm<sup>[28](#page-1322-27)</sup> show great promise for reducing this problem.

# A.10 Algorithm Selection

No single ERI algorithm is available to efficiently handle all integral classes; rather, each tends to have specific integral classes where the specific algorithm outperforms the alternatives. The PRISM algorithm<sup>[16](#page-1322-12)</sup> is an intricate collection of pathways and steps in which the path chosen is that which is the most efficient for a given class. It appears that the most appropriate path for a given integral class depends on the relative position of the contraction step (lowly contracted bra-kets prefer late contraction, highly contracted bra-kets are most efficient with early contraction steps).

Careful studies have provided FLOP counts which are the current basis of integral algorithm selection, although care must be taken to ensure that algorithms are not rate limited by MOPs.<sup>[14](#page-1322-1)</sup> Future algorithm selection criteria will take greater account of memory, disk, chip architecture, cache size, vectorization and parallelization characteristics of the hardware, many of which are already exist within O-CHEM.

# A.11 More Efficient Hartree–Fock Gradient and Hessian Evaluations

Q-CHEM combines the Head-Gordon–Pople (HGP) method  $^{20}$  $^{20}$  $^{20}$  and the COLD prism method  $^1$  $^1$  for Hartree-Fock gradient and Hessian evaluations. All two-electron four-center integrals are classified according to their angular momentum types and degrees of contraction. For each type of integrals, the program chooses one with a lower cost. In practice, the HGP method is chosen for most integral classes in a gradient or Hessian calculation, and thus it dominates the total CPU time.

Recently the HGP codes within Q-CHEM were completely rewritten for the evaluation of the P II<sup>x</sup> P term in the gradient evaluation, and the P  $\Pi^{xy}$  P term in the Hessian evaluation. Our emphasis is to improve code efficiency by reducing cache misses rather than by reducing FLOP counts. Some timing results from a Hartree-Fock calculation on azt are shown below.

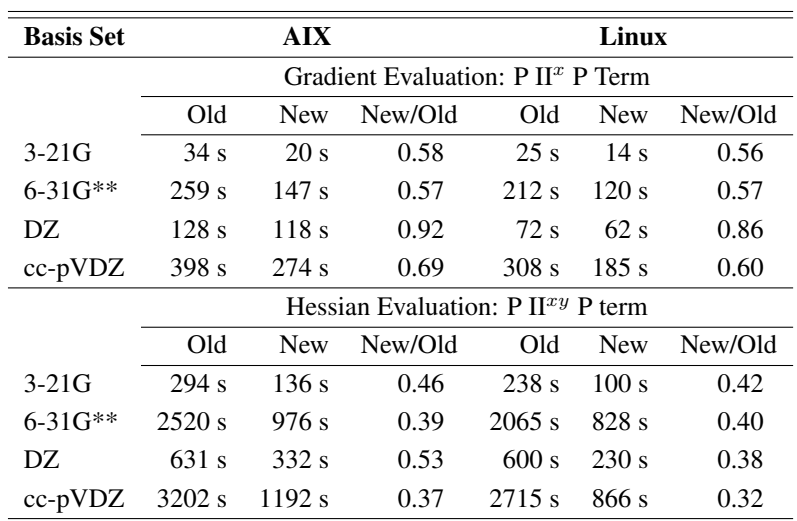

Table A.1: AIX timings were obtained on an IBM RS/6000 workstation with AIX4 operating system, and Linux timings on an Opteron cluster where the Q-CHEM executable was compiled with an Intel 32-bit compiler.

# A.12 User-Controllable Variables

AOINTS has been optimally constructed so that the fastest integral algorithm for ERI calculation is chosen for the given integral class and batch. Thus, the user has not been provided with the necessary variables for overriding the program's selection process. The user is, however, able to control the accuracy of the cutoff used during shell-pair formation (METECO) and the integral threshold (THRESH). In addition, the user can force the use of the direct SCF algorithm (DIRECT\_SCF) and increase the default size of the integrals storage buffer (INCORE\_INTS\_BUFFER).

Currently, some of Q-CHEM's linear scaling algorithms, such as QCTC and ONX algorithms, require the user to specify their use. It is anticipated that further research developments will lead to the identification of situations in which these, or combinations of these and other algorithms, will be selected automatically by Q-CHEM in much the same way that PRISM algorithms choose the most efficient pathway for given integral classes.

# References and Further Reading

- <span id="page-1321-0"></span>[1] T. R. Adams, R. D. Adamson, and P. M. W. Gill. *J. Chem. Phys.*, 107:124, 1997. DOI: [10.1063/1.474359.](https://doi.org/10.1063/1.474359)
- <span id="page-1321-6"></span>[2] R. D. Adamson. Shell-pair economisation. Master's thesis, Massey University, Palmerston North, New Zealand, 1995.
- <span id="page-1321-3"></span>[3] R. D. Adamson, J. P. Dombroski, and P. M. W. Gill. *Chem. Phys. Lett.*, 254:329, 1996. DOI: [10.1016/0009-](https://doi.org/10.1016/0009-2614(96)00280-1) [2614\(96\)00280-1.](https://doi.org/10.1016/0009-2614(96)00280-1)
- <span id="page-1321-5"></span>[4] J. Almlöf, K. Faegri, and K. Korsell. *J. Comput. Chem.*, 3:385, 1982. DOI: [10.1002/jcc.540030314.](https://doi.org/10.1002/jcc.540030314)
- <span id="page-1321-1"></span>[5] S. F. Boys. *Proc. Roy. Soc. Ser. A*, 200:542, 1950. DOI: [10.1098/rspa.1950.0036.](https://doi.org/10.1098/rspa.1950.0036)
- <span id="page-1321-2"></span>[6] S. F. Boys, G. B. Cook, C. M. Reeves, and I. Shavitt. *Nature*, 178:1207, 1956. DOI: [10.1038/1781207a0.](https://doi.org/10.1038/1781207a0)
- <span id="page-1321-4"></span>[7] M. Challacombe and E. Schwegler. *J. Chem. Phys.*, 106:5526, 1997. DOI: [10.1063/1.473575.](https://doi.org/10.1063/1.473575)
- [8] M. Challacombe, E. Schwegler, and J. Almlöf. Modern developments in hartree-fock theory: Fast methods for computing the coulomb matrix. Technical report, 1996.
- <span id="page-1322-22"></span>[9] M. Challacombe, E. Schwegler, and J. Almlöf. *J. Chem. Phys.*, 104:4685, 1996. DOI: [10.1063/1.471163.](https://doi.org/10.1063/1.471163)
- <span id="page-1322-18"></span>[10] M. J. S. Dewar. *The Molecular Orbital Theory of Organic Chemistry*. McGraw-Hill, New York, 1969.
- <span id="page-1322-19"></span>[11] M. J. S. Dewar. *Org. Mass. Spect.*, 28:305, 1993. DOI: [10.1002/oms.1210280407.](https://doi.org/10.1002/oms.1210280407)
- <span id="page-1322-6"></span>[12] J. P. Dombroski, S. W. Taylor, and P. M. W. Gill. *J. Phys. Chem.*, 100:6272, 1996. DOI: [10.1021/jp952841b.](https://doi.org/10.1021/jp952841b)
- <span id="page-1322-9"></span>[13] M. Dupuis, J. Rys, and H. F. King. *J. Chem. Phys.*, 65:111, 1976. DOI: [10.1063/1.432807.](https://doi.org/10.1063/1.432807)
- <span id="page-1322-1"></span>[14] M. J. Frisch, B. G. Johnson, P. M. W. Gill, D. J. Fox, and R. H. Nobes. *Chem. Phys. Lett.*, 206:225, 1993. DOI: [10.1016/0009-2614\(93\)85545-Y.](https://doi.org/10.1016/0009-2614(93)85545-Y)
- <span id="page-1322-14"></span>[15] P. M. W. Gill. *Adv. Quantum Chem.*, 25:141, 1994. DOI: [10.1016/S0065-3276\(08\)60019-2.](https://doi.org/10.1016/S0065-3276(08)60019-2)
- <span id="page-1322-12"></span>[16] P. M. W. Gill and J. A. Pople. *Int. J. Quantum Chem.*, 40:753, 1991. DOI: [10.1002/qua.560400605.](https://doi.org/10.1002/qua.560400605)
- <span id="page-1322-0"></span>[17] P. M. W. Gill, M. Head-Gordon, and J. A. Pople. *J. Phys. Chem.*, 94:5564, 1990. DOI: [10.1021/j100377a031.](https://doi.org/10.1021/j100377a031)
- <span id="page-1322-16"></span>[18] P. M. W. Gill, B. G. Johnson, and J. A. Pople. *Int. J. Quantum Chem.*, 40:745, 1991. DOI: [10.1002/qua.560400604.](https://doi.org/10.1002/qua.560400604)
- <span id="page-1322-15"></span>[19] P. M. W. Gill, B. G. Johnson, and J. A. Pople. *Chem. Phys. Lett.*, 217:65, 1994. DOI: [10.1016/0009-](https://doi.org/10.1016/0009-2614(93)E1340-M) [2614\(93\)E1340-M.](https://doi.org/10.1016/0009-2614(93)E1340-M)
- <span id="page-1322-2"></span>[20] M. Head-Gordon and J. A. Pople. *J. Chem. Phys.*, 89:5777, 1988. DOI: [10.1063/1.455553.](https://doi.org/10.1063/1.455553)
- <span id="page-1322-20"></span>[21] B. G. Johnson. *Development, Implementation, and Performance of Efficient Methodologies for Density Functional Calculations*. PhD thesis, Carnegie Mellon University, Pittsburgh, PA, 1993.
- <span id="page-1322-3"></span>[22] B. G. Johnson, P. M. W. Gill, and J. A. Pople. *Chem. Phys. Lett.*, 206:229, 1993. DOI: [10.1016/0009-](https://doi.org/10.1016/0009-2614(93)85546-Z) [2614\(93\)85546-Z.](https://doi.org/10.1016/0009-2614(93)85546-Z)
- <span id="page-1322-4"></span>[23] B. G. Johnson, P. M. W. Gill, and J. A. Pople. *Chem. Phys. Lett.*, 206:239, 1993. DOI: [10.1016/0009-](https://doi.org/10.1016/0009-2614(93)85547-2) [2614\(93\)85547-2.](https://doi.org/10.1016/0009-2614(93)85547-2)
- <span id="page-1322-24"></span>[24] T.-S. Lee, D. M. York, and W. Yang. *J. Chem. Phys.*, 105:2744, 1996. DOI: [10.1063/1.472136.](https://doi.org/10.1063/1.472136)
- <span id="page-1322-10"></span>[25] L. E. McMurchie and E. R. Davidson. *J. Comput. Phys.*, 26:218, 1978. DOI: [10.1016/0021-9991\(78\)90092-X.](https://doi.org/10.1016/0021-9991(78)90092-X)
- <span id="page-1322-11"></span>[26] S. Obara and A. Saika. *J. Chem. Phys.*, 84:3963, 1986. DOI: [10.1063/1.450106.](https://doi.org/10.1063/1.450106)
- <span id="page-1322-17"></span>[27] S. Obara and A. Saika. *J. Chem. Phys.*, 89:1540, 1988. DOI: [10.1063/1.455717.](https://doi.org/10.1063/1.455717)
- <span id="page-1322-27"></span>[28] C. Ochsenfeld and M. Head-Gordon. *Chem. Phys. Lett.*, 270:399, 1997. DOI: [10.1016/S0009-2614\(97\)00402-8.](https://doi.org/10.1016/S0009-2614(97)00402-8)
- <span id="page-1322-5"></span>[29] J. A. Pople and W. J. Hehre. *J. Comput. Phys.*, 27:161, 1978. DOI: [10.1016/0021-9991\(78\)90001-3.](https://doi.org/10.1016/0021-9991(78)90001-3)
- <span id="page-1322-7"></span>[30] E. Schwegler and M. Challacombe. *J. Chem. Phys.*, 105:2726, 1996. DOI: [10.1063/1.472135.](https://doi.org/10.1063/1.472135)
- <span id="page-1322-13"></span>[31] E. Schwegler and M. Challacombe. *J. Chem. Phys.*, 106:9708, 1996. DOI: [10.1063/1.473833.](https://doi.org/10.1063/1.473833)
- <span id="page-1322-23"></span>[32] D. L. Strout and G. E. Scuseria. *J. Chem. Phys.*, 102:8448, 1995. DOI: [10.1063/1.468836.](https://doi.org/10.1063/1.468836)
- <span id="page-1322-8"></span>[33] C. A. White, B. G. Johnson, P. M. W. Gill, and M. Head-Gordon. *Chem. Phys. Lett.*, 230:8, 1994. DOI: [10.1016/0009-2614\(94\)01128-1.](https://doi.org/10.1016/0009-2614(94)01128-1)
- <span id="page-1322-21"></span>[34] C. A. White, B. G. Johnson, P. M. W. Gill, and M. Head-Gordon. *Chem. Phys. Lett.*, 253:268, 1996. DOI: [10.1016/0009-2614\(96\)00175-3.](https://doi.org/10.1016/0009-2614(96)00175-3)
- <span id="page-1322-25"></span>[35] W. Yang. *Phys. Rev. A*, 44:7823, 1991. DOI: [10.1103/PhysRevA.44.7823.](https://doi.org/10.1103/PhysRevA.44.7823)
- [36] W. Yang. *Phys. Rev. Lett.*, 66:1438, 1991. DOI: [10.1103/PhysRevLett.66.1438.](https://doi.org/10.1103/PhysRevLett.66.1438)
- <span id="page-1322-26"></span>[37] W. Yang and T.-S. Lee. *J. Chem. Phys.*, 103:5674, 1995. DOI: [10.1063/1.470549.](https://doi.org/10.1063/1.470549)

# Appendix B

# Q-CHEM Quick Reference

# B.1 Q-CHEM Text Input Summary

# B.1.1 Introduction

- Users are able to enter input sections in any order; see Table [3.1](#page-59-0) for a complete list of input sections.
- Each input section must be terminated with *\$end*.
- Not all input sections are required, but *\$rem* and *\$molecule* are compulsory.
- The entire Q-CHEM input is case-insensitive.
- Multiple jobs are separated by the string @@@ on a single line.

# B.1.2 Keyword: *\$molecule*

Four methods are available for inputing geometry information:

```
• Z-matrix (Ångstroms and degrees):
  $molecule
      [charge] [multiplicity]
      [Z-matrix]
      [blank line, if parameters are being used]
      [Z-matrix parameters, if used]
  $end
```

```
• Cartesian Coordinates (Ångstroms):
  $molecule
      [charge] [multiplicity]
      [Cartesian coordinates]
      [blank line, if parameter are being used]
      [Coordinate parameters, if used]
  $end
```

```
• Read from a previous calculation:
  $molecule
     read
  $end
```

```
• Read from a file:
  $molecule
     read filename
  $end
```
# B.1.3 Keyword: *\$rem*

See also the list of *\$rem* variables at the end of this Appendix. The general format is:

```
$rem
  REM_VARIABLE VALUE [optional comment]
$end
```
although specifying "REM\_VARIABLE = VALUE" is also acceptable, *i.e.*, the equals sign is ignored.

## B.1.4 Keyword: *\$basis*

The format for the user–defined basis section is as follows:

\$basis  $X = 0$ L K scale  $\begin{array}{ccccccccc} \alpha_1 & C_1^{L_{\min}} & C_1^{L_{\min}+1} & \dots & C_1^{L_{\max}} \ \alpha_2 & C_2^{L_{\min}} & C_2^{L_{\min}+1} & \dots & C_2^{L_{\max}} \ \vdots & \vdots & \vdots & \vdots & \vdots & \end{array}$  $\alpha_2$ . . .  $\alpha_K$  $C_K^{L_{\text{min}}}$   $C_K^{L_{\text{min}}+1}$  ...  $C_K^{L_{\text{max}}}$ \*\*\*\* \$end

 $X$  Atomic symbol of the atom (atomic number not accepted)

L Angular momentum symbol (S, P, SP, D, F, G)

where  $K$  Degree of contraction of the shell (integer)

scale Scaling to be applied to exponents (default is 1.00)

 $a_i$  Gaussian primitive exponent (positive real number)

 $C_i^L$ Contraction coefficient for each angular momentum (non-zero real numbers).

Atoms are terminated with \*\*\*\* and the complete basis set is terminated with the *\$end* keyword terminator. No blank lines can be incorporated within the general basis set input. Note that more than one contraction coefficient per line is one required for compound shells like SP. As with all Q-CHEM input deck information, all input is case–insensitive.

#### B.1.5 Keyword: *\$comment*

Users are able to add comments to the input file outside keyword input sections, which will be ignored by the program. This can be useful as reminders to the user, or perhaps, when teaching another user to set up inputs. Comments can also be provided in a *\$comment* block, which is actually redundant given that the entire input deck is copied to the output file.

```
$comment
  User comments - copied to output file
$end
```
# B.1.6 Keyword: *\$ecp*

#### \$ecp

```
For each atom that will bear an ECP
     Chemical symbol for the atom
     ECP name; the L value for the ECP; number of core electrons removed
     For each ECP component (in the order unprojected, \hat{P}_0, \hat{P}_1, , \hat{P}_{L-1}The component name
          The number of Gaussians in the component
          For each Gaussian in the component
               The power of r; the exponent; the contraction coefficient
****
```
\$end

Note: (1) All of the information in the *\$ecp* block is case–insensitive.

- (2) The  $L$  value may not exceed 4. That is, nothing beyond  $G$  projectors is allowed.
- (3) The power of r (which includes the Jacobian  $r^2$  factor) must be 0, 1 or 2.

## B.1.7 Keyword: *\$empirical\_dispersion*

```
$empirical_dispersion
   S6 S6_value
   D D_value
   C6 element_1 C6_value_for_element_1 element_2 C6_value_for_element_2
   VDW_RADII element_1 radii for element_1 element_2 radii_for_element_2
$end
```
Note: This section is only for values that the user wants to change from the default values recommended by Grimme.

#### B.1.8 Keyword: *\$external\_charges*

If the *\$external\_charges* keyword is present, Q-CHEM scans for a set of external charges to be incorporated into a calculation. The format is shown below and consists of Cartesian coordinates and the value of the point charge, with one charge per line. The charge is in atomic units and the coordinates are in Ångstroms, unless bohrs are selected by setting the *\$rem* keyword INPUT\_BOHR to TRUE. The external charges are rotated with the molecule into the standard nuclear orientation and are specified in the following format:

```
$external_charges
  x-coord1 y-coord1 z-coord1 charge1
  x-coord2 y-coord2 z-coord2 charge2
  x-coord3 y-coord3 z-coord3 charge3
$end
```
In addition, the user can request to add a charged cage around the molecule (for so-called "charge stabilization" calculations) using the keyword ADD\_CHARGED\_CAGE. See Section [7.10.11](#page-497-0) for details.

# B.1.9 Keyword: *\$intracule*

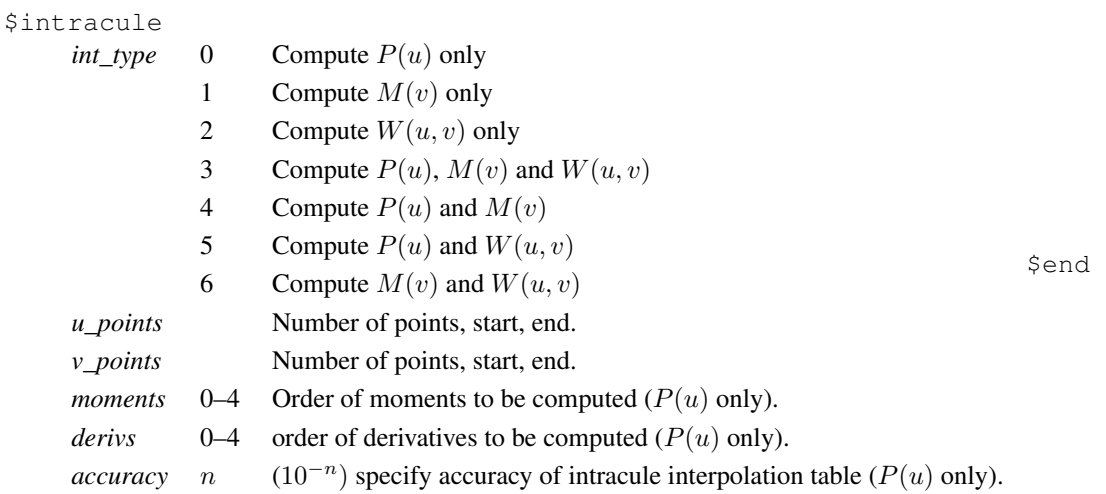

## B.1.10 Keyword: *\$isotopes*

Note that masses should be given in atomic units.

```
$isotopes
  number_extra_loops tp_flag
     number_of_atoms [temp pressure]
     atom_number1 mass1
     atom_number2 mass2
   ...
$end
```
# B.1.11 Keyword: *\$multipole\_field*

A multipole field can be applied to the molecule under investigation by specifying the *\$multipole\_field* input section. Each line in this section consists of a single component of the applied field, in the following format:

```
$multipole_field
  field component 1 value 1
  field_component_2 value_2
$end
```
Each *field\_component* is stipulated using the Cartesian representation *e.g.*, X, Y, and/or Z, (dipole field components); XX, XY, and/or YY (quadrupole field components); XXX, XXY, *etc.*. The value (magnitude) of each field component should be provided in atomic units.

## B.1.12 Keyword: *\$nbo*

Refer to Chapter [10](#page-837-0) and the NBO manual for further information. Note that the NBO *\$rem* variable must be set to ON to initiate the NBO package.

```
$nbo
   [ NBO options ]
$end
```
# B.1.13 Keyword: *\$occupied*

```
$occupied
  1 2 3 4 ... nalpha
  1 2 3 4 ... nbeta
$end
```
# B.1.14 Keyword: *\$opt*

Note that units are in Ångstroms and degrees. Also see the summary in the next section of this Appendix.

```
$opt
CONSTRAINT
stre atom1 atom2 value
...
bend atom1 atom2 atom3 value
...
outp atom1 atom2 atom3 atom4 value
...
tors atom1 atom2 atom3 atom4 value
...
linc atom1 atom2 atom3 atom4 value
...
linp atom1 atom2 atom3 atom4 value
```

```
...
ENDCONSTRAINT
FIXED
atom coordinate_reference
...
ENDFIXED
DUMMY
idum type list_length defining_list
...
ENDDUMMY
CONNECT
atom list_length list
...
ENDCONNECT
$end
```
# B.1.15 Keyword: *\$svp*

```
$svp
<KEYWORD>=<VALUE>, <KEYWORD>=<VALUE>,...
<KEYWORD>=<VALUE>
$end
```
For example, the section may look like this:

```
$svp
   RHOISO=0.001, DIELST=78.39, NPTLEB=110
$end
```
# B.1.16 Keyword: *\$svpirf*

```
$svpirf
    <# point> <x point> <y point> <z point> <charge> <grid weight>
    <# point> <x normal> <y normal> <z normal>
$end
```
# B.1.17 Keyword: *\$plots*

\$plots One comment line Specification of the 3–D mesh of points on 3 lines:

> $N_x$   $x_{\min}$   $x_{\max}$  $N_y$   $y_{\text{min}}$   $y_{\text{max}}$  $N_z$   $z_{\rm min}$   $z_{\rm max}$

A line with 4 integers indicating how many things to plot:  $N_{\rm MO}$   $N_{\rm Rho}$   $N_{\rm Trans}$   $N_{\rm DA}$ An optional line with the integer list of MO's to evaluate (only if  $N_{\rm MO} > 0$ )  $MO(1) MO(2) \dots MO(N<sub>MO</sub>)$ An optional line with the integer list of densities to evaluate (only if  $N_{\text{Rho}} > 0$ )  $Rho(1)$   $Rho(2)$ ...  $Rho(N<sub>Rho</sub>)$ An optional line with the integer list of transition densities (only if  $N<sub>Trans</sub> > 0$ ) Trans(1) Trans(2) ... Trans( $N_{\text{Trans}}$ ) An optional line with states for detachment/attachment densities (if  $N_{DA} > 0$ )  $DA(1) DA(2) \ldots DA(N<sub>DA</sub>)$ \$end

# B.1.18 Keyword: *\$localized\_diabatization*

```
$localized_diabatization
                   One comment line.
                   One line with an an array of adiabatic states to mix together.
                   \langle \alpha \rangle \langle \alpha \rangle = \langle \alpha \rangle \langle \alpha \rangle = \langle \alpha \rangle \langle \alpha \rangle = \langle \alpha \rangle \langle \alpha \rangle = \langle \alpha \rangle \langle \alpha \rangle = \langle \alpha \rangle \langle \alpha \rangle = \langle \alpha \rangle \langle \alpha \rangle = \langle \alpha \rangle \langle \alpha \rangle = \langle \alpha \rangle \langle \alpha \rangle = \langle \alpha \rangle \langle \alpha \rangle = \langle \alpha \rangle \langle \alpha \rangle = \langle \alpha \rangle \langle \alpha \rangle = \langle \alpha \rangle \langle \alpha \rangle = 
$end
```
Note: We count adiabatic states such that the first excited state is  $\langle$  adiabat  $\rangle = 1$ , the fifth is  $\langle$  adiabat  $\rangle = 5$ , and so forth.

# B.1.19 Keyword: *\$van\_der\_waals*

Note: All radii are given in Ångstroms.

```
$van_der_waals
  1
  atomic_number VdW_radius
$end
```
(alternative format)

```
$van_der_waals
  2
  sequential_atom_number VdW_radius
$end
```
# B.1.20 Keyword: *\$xc\_functional*

```
$xc_functional
  X exchange_symbol coefficient
  X exchange_symbol coefficient
  ...
  C correlation symbol coefficient
  C correlation_symbol coefficient
```

```
...
   K coefficient
$end
```
# B.2 Geometry Optimization with General Constraints

CONSTRAINT and ENDCONSTRAINT define the beginning and end, respectively, of the constraint section of *\$opt* within which users may specify up to six different types of constraints: *interatomic distances*

Values in Ångstroms; *value* > 0:

stre atom1 atom2 value

#### *angles*

Values in degrees,  $0 \leq value \leq 180$ ; *atom2* is the middle atom of the bend: bend atom1 atom2 atom3 value

#### *out–of–plane–bends*

Values in degrees, −180 ≤ value ≤ 180 *atom2*; angle between *atom4* and the *atom1–atom2–atom3* plane: outp atom1 atom2 atom3 atom4 value

#### *dihedral angles*

Values in degrees, −180 ≤ value ≤ 180; angle the plane *atom1–atom2–atom3* makes with the plane *atom2–atom3– atom4*:

tors atom1 atom2 atom3 atom4 value

#### *coplanar bends*

Values in degrees, −180 ≤ value ≤ 180; bending of *atom1–atom2–atom3* in the plane *atom2–atom3–atom4*: linc atom1 atom2 atom3 atom4 value

#### *perpendicular bends*

Values in degrees, −180 ≤ value ≤ 180; bending of *atom1–atom2–atom3* perpendicular to the plane *atom2–atom3– atom4*:

linp atom1 atom2 atom3 atom4 value

Absolute atom positions can be frozen with the *FIXED* section. The section starts with the *FIXED* keyword as the first line and ends with the *ENDFIXED* keyword on the last. The format to fix a coordinate or coordinates of an atom is:

atom coordinate reference

*coordinate reference* can be any combination of up to three characters  $X, Y$  and  $Z$  to specify the coordinate(s) to be fixed: X, Y , Z, *XY*, *XZ*, *YZ*, *XYZ*. The fixing characters must be next to each other. *e.g.*,

FIXED 2 XY ENDFIXED

# B.3 *\$rem* Variable List

### B.3.1 Overview

The general format of the *\$rem* input for Q-CHEM text input files is simply as follows:

```
$rem
  rem_variable rem_option [comment]
  rem_variable rem_option [comment]
$end
```
This input is not case sensitive. The following sections contain the names and options of available *\$rem* variables for users. The format for describing each *\$rem* variable is as follows:

#### REM\_VARIABLE

A short description of what the variable controls TYPE: Defines the variable as either INTEGER, LOGICAL or STRING.

DEFAULT:

Describes Q-CHEM's internal default, if any exists.

OPTIONS:

Lists options available for the user

RECOMMENDATION:

Gives a quick recommendation.

# B.3.2 General

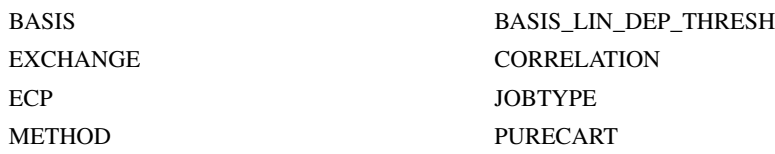

# B.3.3 SCF Control

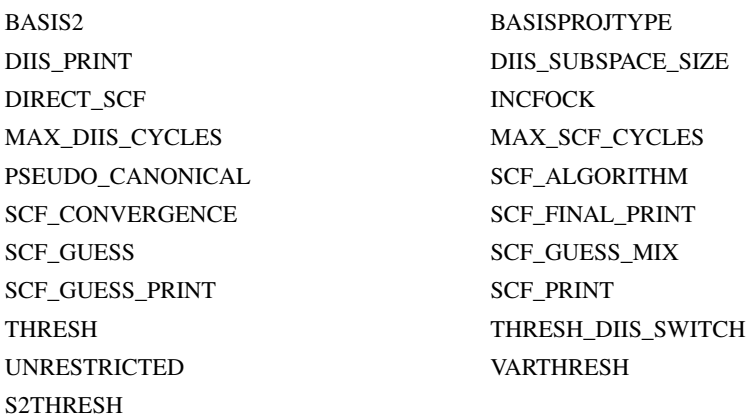
## B.3.4 DFT Options

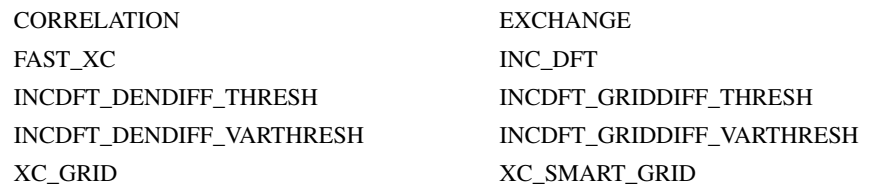

## B.3.5 Large Molecules

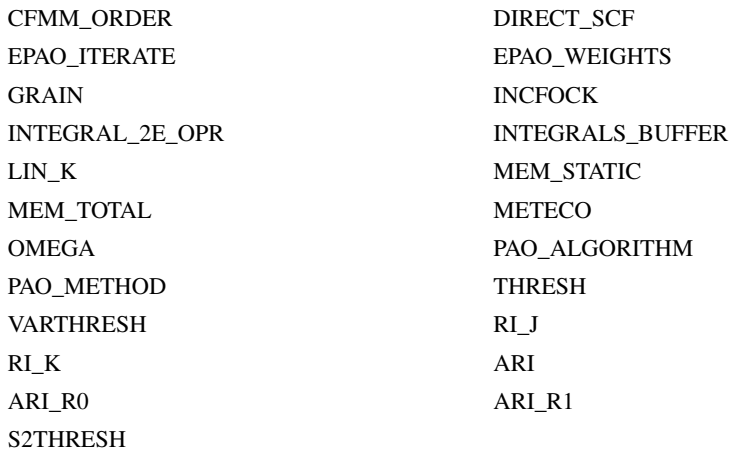

## B.3.6 Correlated Methods

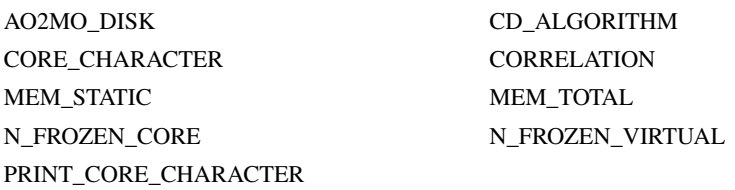

## B.3.7 Correlated Methods Handled by CCMAN and CCMAN2

Most of these *\$rem* variables that start CC\_.

These are relevant for CCSD and other CC methods (OD, VOD, CCD, QCCD, CCVB-SD, etc).

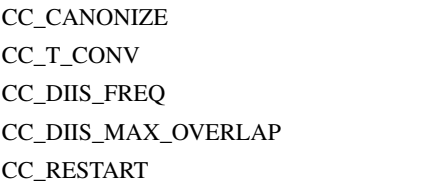

CC\_RESTART\_NO\_SCF  $CC\_DIIS\_SIZE$ CC\_DIIS\_START CC\_DIIS\_MIN\_OVERLAP CC\_SAVEAMPL

These options are only relevant to methods involving orbital optimization (OOCD, VOD, QCCD, VQCCD):

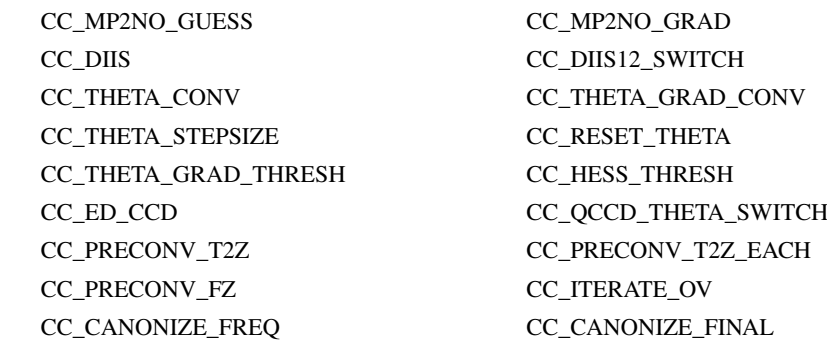

Properties and optimization:

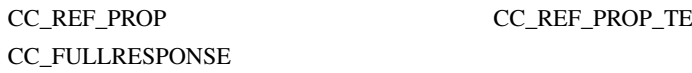

## B.3.8 Perfect pairing, Coupled cluster valence bond, and related methods

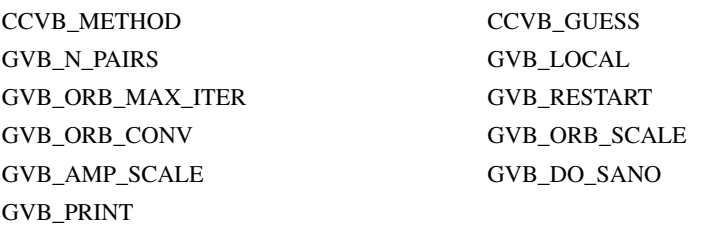

## B.3.9 Excited States: CIS, TDDFT, SF-XCIS and SOS-CIS(D)

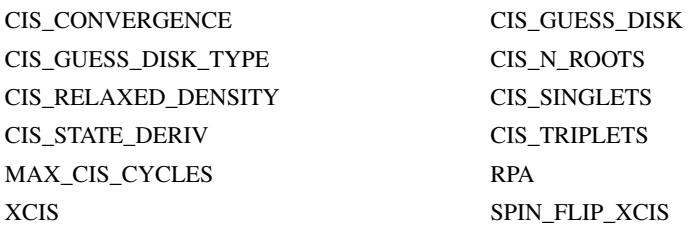

## B.3.10 Excited States: EOM-CC and CI Methods

Those are keywords relevant to EOM-CC and CI methods handled by CCMAN/CCMAN2. Most of these *\$rem* variables that start CC\_ and EOM\_.

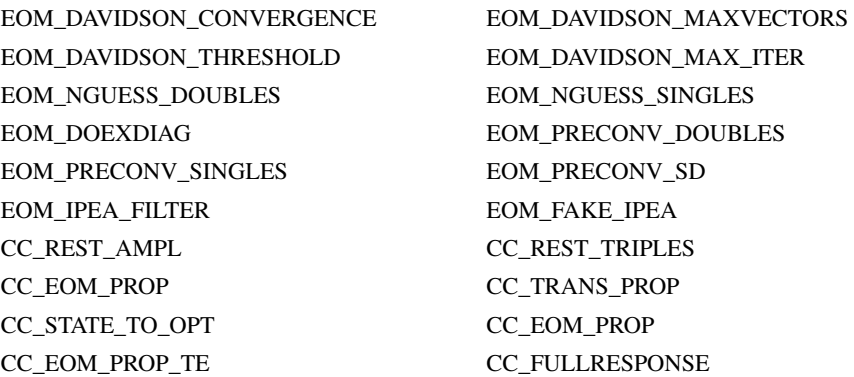

## B.4 Geometry Optimizations

## B.4.1 Overview

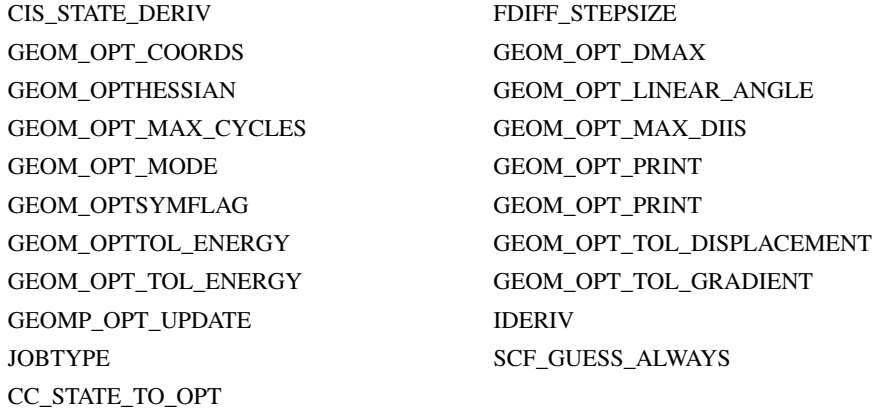

## B.4.2 Vibrational Analysis

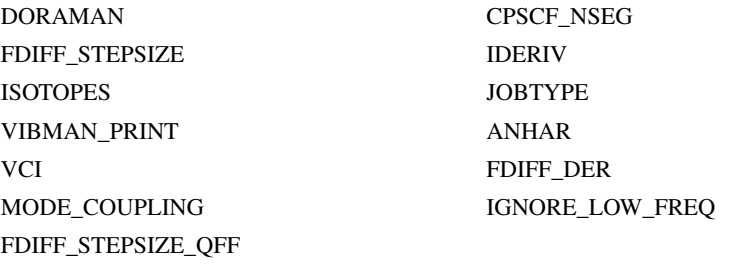

## B.4.3 Reaction Coordinate Following

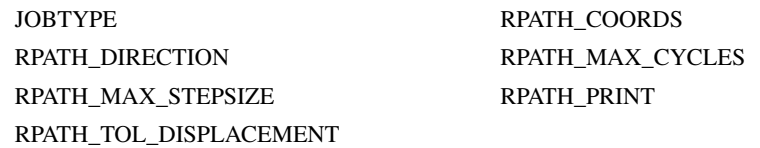

## B.4.4 NMR Calculations

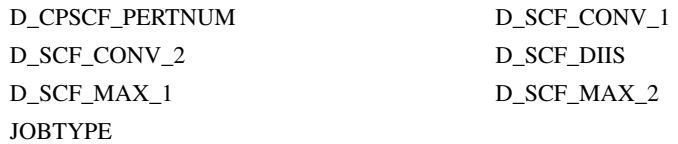

## B.4.5 Wave function Analysis and Molecular Properties

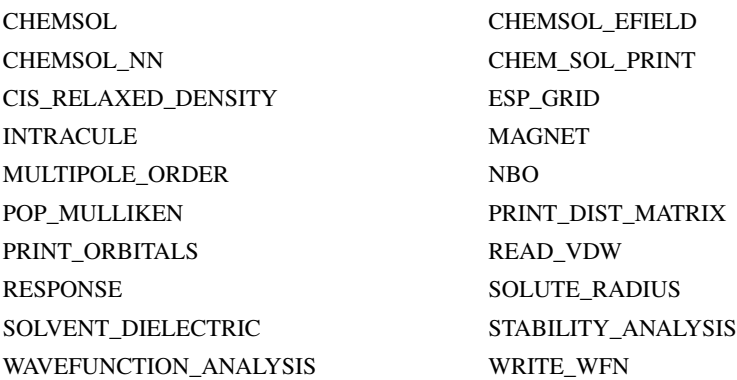

# B.4.6 Symmetry

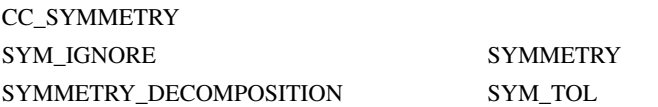

## B.4.7 Printing Options

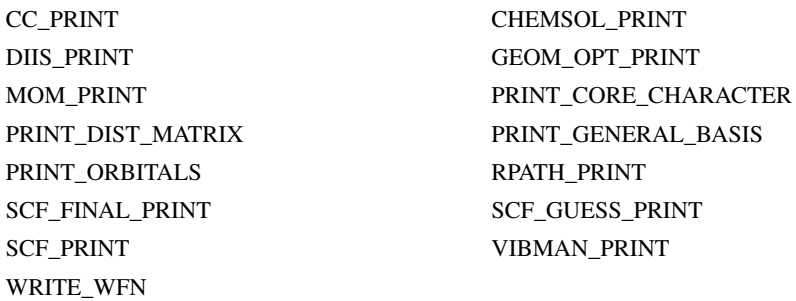

## B.4.8 Resource Control

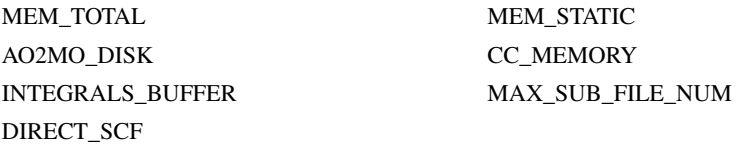

## B.5 Alphabetical Listing of *\$rem* Variables

## BASIS

Specifies the electronic basis sets to be used.

TYPE:

STRING

DEFAULT:

No default basis set

OPTIONS:

General, Gen User defined (*\$basis* keyword required).

Symbol Use standard basis sets as per Chapter [8.](#page-673-0)

Mixed Use a mixture of basis sets (see Chapter [8\)](#page-673-0).

RECOMMENDATION:

Consult literature and reviews to aid your selection.

#### CONCENTRIC\_REF\_BASIS

Specify the projection basis (PB) in the concentric localization procedure

TYPE:

**STRING** 

DEFAULT:

NONE

#### OPTIONS:

Parsed in the same way as BASIS; if unspecified, the working basis (WB) will be used as PB. RECOMMENDATION:

WB is usually a good choice; a smaller basis can chosen with caution to further reduce the computational cost.

#### CONCENTRIC\_VIRTS\_ZETA

Specify the size of the truncated virtual space

TYPE:

INTEGER

DEFAULT:

2

#### OPTIONS:

m The total number of the CL-truncated virtuals is  $m \times n_{\text{occ}}^{\text{active}}$ 

RECOMMENDATION:

Use the default; set it to a larger value if higher accuracy is requested.

## CONCENTRIC\_VIRTS

Use the concentric localization (CL) scheme to truncate the virtual space

## TYPE:

BOOLEAN

DEFAULT:

FALSE

## OPTIONS:

TRUE Use the CL scheme to truncate the virtual space

FALSE Leave the virtual space untruncated

## RECOMMENDATION:

Use CL truncation for WFT-in-DFT calculations.

#### CVS\_IP\_ALPHA

Sets the number of ionized target states derived by removing  $\alpha$  electron ( $M_S = -\frac{1}{2}$ ). TYPE:

INTEGER/INTEGER ARRAY

## DEFAULT:

0 Do not look for any IP/ $\alpha$  states.

## OPTIONS:

 $[i, j, k, \ldots]$  Find i ionized states in the first irrep, j states in the second irrep *etc*.

## RECOMMENDATION:

None

### CVS\_IP\_BETA

Sets the number of ionized target states derived by removing  $\beta$  electron ( $M_S = \frac{1}{2}$ , default for CVS-IP).

TYPE:

INTEGER/INTEGER ARRAY

#### DEFAULT:

0 Do not look for any IP/ $\beta$  states.

## OPTIONS:

 $[i, j, k, \ldots]$  Find i ionized states in the first irrep, j states in the second irrep *etc*.

#### RECOMMENDATION:

None

## CVS\_IP\_STATES

Sets the number of core-ionized states to find. By default,  $\beta$  electron will be removed. TYPE:

INTEGER/INTEGER ARRAY

#### DEFAULT:

0 Do not look for any IP states.

#### OPTIONS:

[i,j,k...] Find i ionized states in the first irrep, j states in the second irrep *etc.*

RECOMMENDATION:

None

#### DIRECT\_DIAG

Perform direct diagonalization to obtain all the NEO excitation energies.

## TYPE:

INTEGER

DEFAULT:

0 Use Davidson algorithm.

#### OPTIONS:

- 1 Do the direct diagonalization.
- 0 Use Davidson algorithm.

#### RECOMMENDATION:

Only use this option when Davidson solutions are not stable.

## DISTORT

Specifies whether to apply pressure or external force to a chemical system

TYPE:

LOGICAL DEFAULT: False OPTIONS: False Do not use pressure or force True Use pressure or force RECOMMENDATION:

Set to true to apply pressure or force.

## EDA2\_MOM

Perform ALMO-EDA calculation with non-*aufbau* electronic configurations using MOM

## TYPE:

BOOLEAN DEFAULT: FALSE

OPTIONS:

FALSE Standard ALMO-EDA calculation TRUE ALMO-EDA for non-*aufbau* states

RECOMMENDATION:

None

## EDA\_ALIGN\_FRGM\_SPIN

Turn on the fragment spin alignment procedure

## TYPE:

INTEGER

DEFAULT:

## 0

OPTIONS:

- 0 Do not performed the spin alignment procedure (turned on by default in unrestricted cases)
- 1 Perform fragment spin alignment; use GDM for the polarization step preceding the MOM calculations
- 2 Perform fragment spin alignment; use GDM and perform stability analysis for the polarization step

#### RECOMMENDATION:

Use 1 or 2 when the radical is of highly symmetric structure

#### EDA\_NOCV

Perform the NOCV analysis and plot the significant NOCVs

TYPE:

INTEGER

DEFAULT:  $\Omega$ 

OPTIONS:

- 0 Do not perform NOCV analysis
- 1 Plot NOCV pair contributions to density deformation
- 2 Plot both NOCV pair contribution to density deformation and NOCV orbitals

RECOMMENDATION:

None

#### EDA\_PLOT\_DIFF\_DEN

Plot changes in electron density due to POL and CT

TYPE:

BOOLEAN

DEFAULT:

FALSE

OPTIONS:

FALSE Do not make EDD plots

TRUE Make EDD plots

RECOMMENDATION:

None

#### EIGSLV\_METH

Control the method for solving the ALMO-CIS eigen-equation

## TYPE:

INTEGER

DEFAULT:

#### 0

OPTIONS:

0 Explicitly build the Hamiltonian then diagonalize (full-spectrum)

1 Use the Davidson method (currently only available for restricted cases) RECOMMENDATION:

None; use 1 for ALMO-TDA calculations (0 unavailable)

## ENV\_METHOD

Specify the low-level theory in a projection-based embedding calculation TYPE:

**STRING** 

DEFAULT:

NONE

## OPTIONS:

Parsed in the same way as *\$rem* variable "METHOD"

RECOMMENDATION:

A mean-field method (pure or hybrid density functional) should be chosen.

#### ESP\_EFIELD

Triggers the calculation of ESP and/or electric field at nuclear positions or on a given grid of points

TYPE:

INTEGER

DEFAULT:

 $\theta$ 

OPTIONS:

- 0 Compute ESP only
- 1 Compute both ESP and electric field
- 2 Compute electric field only

RECOMMENDATION:

None

## EX\_EDA

Perform an ALMO-EDA calculation with one or more fragments excited.

TYPE: BOOLEAN

DEFAULT:

FALSE

OPTIONS:<br>TRUE

Perform EDA with excited-state molecule(s) taken into account.

FALSE

RECOMMENDATION:

None

### FIXING\_V\_EMBED

Invoke the linearized approximation for the energy functional used for embedding calculations

## TYPE:

BOOLEAN

DEFAULT:

TRUE

OPTIONS:

TRUE Use the linearized approximation for energy functional  $[Eq. (11.107)]$  $[Eq. (11.107)]$  $[Eq. (11.107)]$ 

FALSE Use the original energy functional [Eq. [\(11.101\)](#page-1111-0)]

RECOMMENDATION:

Use the default to achieve savings in computational costs

#### FODFT\_DONOR

Specify the donor fragment in FODFT calculation

TYPE:

INTEGER

DEFAULT:

1

OPTIONS:

1 First fragment as donor

2 Second fragment as donor

RECOMMENDATION:

With FODFT\_METHOD = 1, the charged fragment needs to be the donor fragment

#### FODFT\_METHOD

Specify the flavor of FODFT method

TYPE:

INTEGER

DEFAULT:

1 OPTIONS:

- 1 FODFT $(2n-1)@D+A$  (HT) / FODFT $(2n+1)@D-A$  (ET)
- 2 FODFT $(2n)@DA$

3 FODFT $(2n-1)$ @DA (HT) / FODFT $(2n+1)$ @D<sup>-</sup>A<sup>-</sup> (ET)

RECOMMENDATION:

The default approach shows the best overall performance

## FRAG\_DIABAT\_DOHT

Specify whether hole or electron transfer is considered

TYPE:

BOOLEAN DEFAULT:

**TRUE** 

OPTIONS:

TRUE Do hole transfer

FALSE Do electron transfer

#### RECOMMENDATION:

Need to be specified for POD and FODFT calculations

### FRAG\_DIABAT\_METHOD

Specify fragment based diabatization method TYPE: STRING DEFAULT: **NONE** OPTIONS: ALMO\_MSDFT Perform ALMO(MSDFT) diabatization POD Perform projection operator diabatization (the original method) POD2\_L Perform POD2 with Löwdin orthogonalization POD2\_GS Perform POD2 with Grad-Schmidt orthogonalization ESID The energy-split-in-dimer method,  $30$  which is equivalent to the FMO approach introduced in Section [10.15.2.5](#page-967-0) FODFT Calculate electronic coupling using fragment orbital DFT RECOMMENDATION:

**NONE** 

#### FRAG\_DIABAT\_PRINT

Specify the print level for fragment based diabatization calculations

TYPE:

INTEGER

DEFAULT:

 $\Omega$ 

OPTIONS:

0 No additional prints

≥ 1 Print additional details

### RECOMMENDATION:

Use the default unless debug information is needed

### GAP\_TOL

HOMO/LUMO gap threshold to control whether to shift the diagonal elements of the virtual block of the Fock matrix or not. If the HOMO/LUMO gap is less than this threshold, at a given SCF iteration, then the diagonal elements of the virtual block of the Fock matrix are shifted. Otherwise no level-shift is applied.

### TYPE:

INTEGER

DEFAULT:

300

OPTIONS:

User-defined

## RECOMMENDATION:

The input number must be an integer between 0 and 9999. The actual threshold is equal to GAP\_TOL divided by 1000, in Hartree. The default value is provided to make the level-shifting calculation run and should not be taken as optimal for any specific problem. Trial and error may be required to find the optimal threshold. Larger values of GAP\_TOL generally lead to levelshifting being used more frequently during the SCF convergence process.

#### GEN\_SCFMAN\_EMBED

Run a projection-based embedding calculation using the implementation based on-GEN\_SCFMAN

TYPE:

BOOLEAN

DEFAULT:

FALSE

OPTIONS:

TRUE Perform a projection-based embedding calculation

FALSE Do not perform an embedding calculation

## RECOMMENDATION:

None

#### GUESS\_GRID

Specifies the type of grid to use for SAP guess generation. The options are the same as those of the *\$rem* variable XC\_GRID.

TYPE:

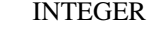

DEFAULT:

1

OPTIONS:

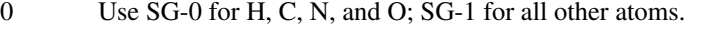

- n Use SG-n for all atoms,  $n = 1, 2$ , or 3  $XY$  A string of two six-digit integers X and Y, where X is the number of radial points and Y is the number of angular points where possible numbers of Lebedev angular points, which must be an allowed value from Table [5.2](#page-188-0) in Section [5.5.](#page-187-0)
- $-XY$  Similar format for Gauss-Legendre grids, with the six-digit integer X corresponding to the number of radial points and the six-digit integer Y providing the number of Gauss-Legendre angular points,  $Y = 2N^2$ .

#### RECOMMENDATION:

Larger grids may be required if the SAP guess is poor.

#### JOBTYPE

Specifies the calculation.

TYPE:

## **STRING**

DEFAULT:

Default is single-point, which should be changed to one of the following options.

OPTIONS:

Equilibrium structure optimization.

TS Transition structure optimization is currently not available in NEO.

RPATH Intrinsic reaction path following is currently not available in NEO.

#### RECOMMENDATION:

Application-dependent. Always use SYM\_IGNORE = TRUE with geometry optimization.

## LEVEL\_SHIFT

Determine whether to invoke level-shifting or not together with DIIS.

TYPE:

LOGICAL

DEFAULT:

FALSE

OPTIONS:

TURE, FALSE

RECOMMENDATION:

Use TRUE if level-shifting is necessary to accelerate SCF convergence.

## LSHIFT

Constant shift applied to all diagonal elements of the virtual block of the Fock matrix.

TYPE:

INTEGER DEFAULT:

200

OPTIONS:

User-defined

RECOMMENDATION:

The input number must be an integer between 0 and 9999. The actual shift is equal to GAP\_TOL divided by 1000, in Hartree. The default value is provided to make the level-shifting calculation run and should not be taken as optimal for any specific problem. Trial and error may be required to find the optimal threshold. Larger level shifts make the SCF process more stable but also slow down convergence, thus requiring more SCF cycles.

## MAX\_DP\_CYCLES

The maximum number of SCF iterations with damping when SCF\_ALGORITHM = DP\_DIIS and DP\_GDM. See also THRESH\_DP\_SWITCH.

TYPE:

INTEGER

DEFAULT:

3

## OPTIONS:

1 Only a single SCF step with damping, and no damping for the remaining SCF steps.

 $n \in \mathbb{R}$  n SCF iterations with damping before turning damping off.

## RECOMMENDATION:

Increase this number if strong fluctuation continues after damping is turned off.

### MAX\_LS\_CYCLES

The maximum number of DIIS iterations with level-shifting when SCF\_ALGORITHM = LS\_DIIS. See also THRESH\_LS\_SWITCH.

## TYPE:

INTEGER

DEFAULT:

MAX\_SCF\_CYCLES

OPTIONS:

1 Only a single DIIS step with level-shifting, and no level-shifting for the remaining DIIS steps.  $n$  n DIIS iterations with level-shifting before turning level-shifting off.

RECOMMENDATION:

None

## MAX\_SCF\_CYCLES

Controls the maximum number of SCF iterations permitted.

TYPE:

INTEGER

DEFAULT:

50

OPTIONS:

 $n \quad n > 0$  User-selected.

RECOMMENDATION:

Increase for slowly converging systems such as those containing transition metals.

#### **METHOD**

Specifies the exchange-correlation functional.

## TYPE:

**STRING** 

DEFAULT:

No default

## OPTIONS:

*NAME* Use METHOD = *NAME*, where *NAME* is one of the following: HF for Hartree-Fock theory; one of the DFT methods listed in Section [5.3.5.](#page-173-0);

#### RECOMMENDATION:

In general, consult the literature to guide your selection. Our recommendations for DFT are indicated in bold in Section [5.3.5.](#page-173-0)

#### MOM\_METHOD

Determines the target orbitals with which to maximize the overlap on each SCF cycle.

#### TYPE:

INTEGER

## DEFAULT:

MOM

#### OPTIONS:

MOM Maximize overlap with the orbitals from the previous SCF cycle.

IMOM Maximize overlap with the initial guess orbitals.

#### RECOMMENDATION:

If appropriate guess orbitals can be obtained, then IMOM can provide more reliable convergence to the desired solution. [2](#page-1625-0)

## MSDFT\_METHOD

Specify the scheme for ALMO(MSDFT)

## TYPE:

INTEGER

DEFAULT:

2

## OPTIONS:

1 The original MSDFT scheme [Eq. [\(10.141\)](#page-969-0)]

2 The ALMO(MSDFT2) approach [Eq. [\(10.144\)](#page-970-0)]

## RECOMMENDATION:

Use the default method. Note that the method will be automatically reset to 1 if a meta-GGA functional is requested.

#### MSDFT\_PINV\_THRESH

Set the threshold for pseudo-inverse of the interstate overlap TYPE: INTEGER DEFAULT: 4 OPTIONS:  $n$  Set the threshold to  $10^{-n}$ RECOMMENDATION: Use the default value

## NDAMP

Determine the mixing coefficient.  $\alpha$  = NDAMP/100.

TYPE:

INTEGER

DEFAULT:

75

OPTIONS:

User-defined. Integers between 0 and 100.

### RECOMMENDATION:

Increase NDAMP if strong fluctuations happen during the SCF process.

#### NEO\_BASIS\_LIN\_DEP\_THRESH

This keyword is used to set the liner dependency threshold for nuclear basis sets. It is defined as 10<sup>−</sup>NEO\_BASIS\_LIN\_DEP\_THRESH.

#### TYPE:

DOUBLE

DEFAULT:

5.0

OPTIONS:

User-defined

RECOMMENDATION:

No recommendation.

#### NEO\_CCSD\_CONVERGENCE

NEO-RICCSD is considered converged when the energy error is less than 10<sup>−</sup>NEO\_CCSD\_CONVERGENCE.

#### TYPE:

INTEGER DEFAULT: 8 OPTIONS: User-defined RECOMMENDATION: None

#### NEO\_CCSD\_MAX\_CYCLES

Controls the maximum number of CC iterations permitted.

TYPE:

INTEGER

DEFAULT:

5000

OPTIONS:

*n* Set the maximum number of iterations to  $n > 0$ . RECOMMENDATION:

None

## NEO\_EPC

Specifies the electron-proton correlation functional.

## TYPE:

**STRING** 

DEFAULT:

No default

## OPTIONS:

*NAME* Use NEO\_EPC = *NAME*, where *NAME* can be either epc172 or epc19.

#### RECOMMENDATION:

Consult the NEO literature to guide your selection.

#### NEO E CONV

Energy convergence criteria in the NEO-SCF calculations so that the difference in energy between electronic and protonic iterations is less than 10<sup>−</sup>NEO\_E\_CONV.

## TYPE:

INTEGER

## DEFAULT:

8

OPTIONS:

User-defined

RECOMMENDATION:

Tighter criteria for geometry optimization are recommended.

#### NEO\_ISOTOPE

Enable calculations of different types of isotopes. Only one type of isotope is allowed at present.

## TYPE:

INTEGER

DEFAULT:

1 Default is the proton isotope.

OPTIONS:

- 1 This NEO calculation is using proton isotope.
- 2 This NEO calculation is using deuterium isotope.
- 3 This NEO calculation is using tritium isotope.

## RECOMMENDATION:

Refer to the NEO literature for the best performance on the isotope effects calculations.

#### NEO\_N\_SCF\_CONVERGENCE

NEO-SCF is considered converged when the nuclear wave function error is less that 10−NEO\_N\_SCF\_CONVERGENCE.

TYPE:

INTEGER DEFAULT: 7 OPTIONS: User-defined RECOMMENDATION:

None.

## NEO\_PURECART

This keyword is used to specify Cartesian or spherical Gaussians for nuclear basis functions.

TYPE:

INTEGER

DEFAULT:

2222

OPTIONS:

User-defined

RECOMMENDATION:

The default value corresponds to the use of Cartesian Gaussians for all angular momentum classes. The value NEO\_PURECART = 1111 would use spherical Gaussians instead, similar to the use of PURECART.

#### NEO\_RICCSD

Enable a NEO-RICCSD calculation.

## TYPE:

INTEGER

DEFAULT:

 $\theta$ 

#### OPTIONS:

1 Enable this option.

0 Disable this option.

## RECOMMENDATION:

Both electronic and protonic auxiliary basis sets must be specified.

#### NEO\_SCFV

Enable a NEO-SCFV calculation TYPE: INTEGER DEFAULT: 0 No NEO-SCFV calculation. OPTIONS: 1 Enable a NEO-SCFV calculation. 0 Disable a NEO-SCFV calculation. RECOMMENDATION: None.

## NEO\_SET\_ESTATE

This keyword is used to specify for which vibronic excited state with dominant electronic character the gradient or geometry optimization is needed.

TYPE:

INTEGER

DEFAULT:

No default.

OPTIONS:

 $n \geq 0$  Looks to calculate gradient or conduct geometry optimization for the *n*th NEO

vibronic excited state with dominant electronic character.

#### RECOMMENDATION:

Make sure enough roots are requested by the SET\_ROOTS keyword because the vibronic excited states with dominant protonic character usually come before.

## NEO\_SET\_OPT

Enable a NEO excited state geometry optimization.

#### TYPE:

INTEGER

DEFAULT:

0

#### OPTIONS:

1 Enable a NEO excited state geometry optimization.

0 Disable a NEO excited state geometry optimization.

#### RECOMMENDATION:

Need to use with SET\_STATE\_DERIV. Consult the keyword NEO\_SET\_ESTATE if geometry optimization is desired for a vibronic excited state with dominant electronic character.

## NEO\_VPP

Remove  $J - K$  terms from the nuclear Fock matrix and the corresponding kernel terms for NEO excited state methods for the case of one quantum proton.

## TYPE:

INTEGER

## DEFAULT:

 $\theta$ 

OPTIONS:

1 Enable this option.

0 Disable this option.

RECOMMENDATION:

Use this only in the case of one quantum hydrogen.

### NEO\_ZVEC\_CG\_CONV

The convergence threshold (10<sup>−NEO\_ZVEC\_CG\_CONV</sup>) for the iterative gradient solver for NEO Z-vector equations.

TYPE:

INTEGER

DEFAULT:

8

OPTIONS:

 $n$  Use  $n > 0$  iterations.

RECOMMENDATION:

None.

### NEO\_ZVEC\_CG\_MAXITER

Controls the maximum number of iterative gradient solver iterations permitted.

TYPE:

INTEGER DEFAULT: 300

OPTIONS:

 $n$  Use  $n > 0$  iterations.

RECOMMENDATION:

None.

## NEO\_ZVEC\_LINEAR

Use linear solver for Z-vector equations for NEO excited state gradient.

## TYPE:

INTEGER

DEFAULT:

0

OPTIONS:

1 Use linear solver

0 Use iterative conjugate gradient solver

RECOMMENDATION:

Use the default iterative conjugate gradient solver because it is more memory efficient.

#### NEO

TYPE:

Enable a NEO-SCF calculation.

BOOLEAN

DEFAULT:

FALSE

OPTIONS:

TRUE Enable a NEO-SCF calculation.

FALSE Disable a NEO-SCF calculation.

## RECOMMENDATION:

Set to TRUE if desired.

## POD\_MULTI\_PAIRS

Calculate the couplings between multiple pairs of donor and acceptor orbitals in POD

### TYPE:

BOOLEAN DEFAULT: FALSE OPTIONS:<br>TRUE Calculate the couplings between multiple pairs of orbitals FALSE Only calculate the D(HOMO)–A(HOMO) coupling (for HT) or D(LUMO)–A(LUMO) coupling (for ET) RECOMMENDATION: None

#### POD\_WINDOW

Specify the number of donor and acceptor orbitals when couplings between multiple pairs are requested

TYPE:

INTEGER

DEFAULT:

5

OPTIONS:

n Including n frontier occupied orbitals (from HOMO –  $n + 1$  to HOMO) and n frontier virtual orbitals (from LUMO to  $LUMO + n - 1$ ) for both donor and acceptor

RECOMMENDATION:

None

#### RR\_NO\_NORMALISE

Controls whether frequency job calculates resonance Raman intensities

TYPE:

LOGICAL

DEFAULT:

False

#### OPTIONS:

False Normalize RR intensities

True Do not normalize RR intensities

RECOMMENDATION:

False

#### SCFMI\_MOM

Perform an SCFMI calculation with non-*aufbau* electronic configurations using MOM TYPE:

BOOLEAN

DEFAULT:

FALSE

OPTIONS:

FALSE Standard SCFMI calculation

TRUE SCFMI calculation with MOM

RECOMMENDATION:

None

## SCF\_ALGORITHM Algorithm used for converging the SCF. TYPE: STRING DEFAULT: DIIS Pulay DIIS. OPTIONS: DIIS Pulay DIIS. DM Direct minimizer. DIIS\_DM Uses DIIS initially, switching to direct minimizer for later iterations (See THRESH\_DIIS\_SWITCH, MAX\_DIIS\_CYCLES). DIIS\_GDM Use DIIS and then later switch to geometric direct minimization (See THRESH\_DIIS\_SWITCH, MAX\_DIIS\_CYCLES). GDM Geometric Direct Minimization. RCA Relaxed constraint algorithm RCA\_DIIS Use RCA initially, switching to DIIS for later iterations (see THRESH\_RCA\_SWITCH and MAX\_RCA\_CYCLES described later in this chapter) ROOTHAAN Roothaan repeated diagonalization.

#### RECOMMENDATION:

In the NEO methods, the GDM procedure is recommended.

#### SCF\_CONVERGENCE

NEO-SCF is considered converged when the electronic wave function error is less that 10<sup>−</sup>SCF\_CONVERGENCE. Adjust the value of THRESH at the same time. (Starting with Q-CHEM 3.0, the DIIS error is measured by the maximum error rather than the RMS error as in earlier versions.)

TYPE:

#### INTEGER

DEFAULT:

5 For single point energy calculations.

8 For geometry optimizations.

OPTIONS:

User-defined

RECOMMENDATION:

None.

#### SET\_CISGUES

Controls how to generate the initial guess excitation vectors in CIS/TDA/RPA calculations.

TYPE:

INTEGER

DEFAULT:

 $\Omega$ 

OPTIONS:

- 0 Generate N (no. of roots requested) occupied→virtual single orbital transitions according to their orbital energy difference order (from low to high). This is the common scenario.
- 1 Generate N-1 occupied→virtual single orbital transitions according to their orbital energy difference order (from low to high), and generate another guess excitation vector consist of all the remaining single orbital transitions in the occupied→virtual transition space with equal weights.
- 2 Generate N occupied/virtual single orbital transitions according to their orbital energy difference order (from low to high), and generate one more guess excitation vector consist of all the remaining single orbital transitions in the occupied→virtual transition space with equal weights.

#### RECOMMENDATION:

The default setting should work for most of the cases. However, when the no. of roots is small, in some CIS/TDA/RPA calculations low energy excited states could be missing. The options SET CISGUES  $= 1$  or 2 may remedy this root missing issue by sampling more vectors in the transition space. Setting  $SET\_CISGUES = 1$  or 2 may take more cycles to converge in the Davidson iteration, but the results are expected to be more reliable. Currently SET\_CISGUES = 1 or 2 are not supported in SF-XCIS calculations. Setting TRNSS = TRUE also disables the setting of SET\_CISGUES.

#### SET\_ROOTS

Sets the number of NEO excited state roots to find by Davidson or display the number of roots obtained by direct diagonalization.

TYPE:

## INTEGER

DEFAULT:

0 Do not look for any excited states.

OPTIONS:

 $n \geq 0$  Looks for n NEO excited states.

RECOMMENDATION:

None

#### **SET\_RPA**

Do a NEO-TDDFT or NEO-TDHF calculation.

TYPE:

LOGICAL/INTEGER DEFAULT: FALSE OPTIONS:

FALSE Do a NEO-TDA or NEO-CIS calculation.

TRUE Do a NEO-TDDFT or NEO-TDHF calculation.

## RECOMMENDATION:

Consult the NEO literature to guide your selection.

#### SET\_STATE\_DERIV

This keyword is used to specify for which NEO excited state the gradient or geometry optimization is needed.

### TYPE:

INTEGER

DEFAULT:

No default.

## OPTIONS:

 $n \geq 0$  Looks to calculate gradient or conduct geometry optimization for the *n*th NEO excited state.

## RECOMMENDATION:

Consult the keyword NEO\_SET\_ESTATE if gradient is desired for a vibronic excited state with dominant electronic character.

#### SET\_SUBSPACE

Specify the number of protonic guess vectors for NEO-TDDFT

#### TYPE:

INTEGER

#### DEFAULT<sup>.</sup>

Number of states desired (as set by SET\_ROOTS) if the number is smaller than the size of the protonic subspace (number of protonic occupied orbitals  $\times$  number of protonic virtual orbitals) or

the size of the protonic subspace

OPTIONS:

 $n$  Use  $n > 0$  vectors.

RECOMMENDATION:

None.

#### SPADE\_PARTITION

Use the SPADE approach to determine the initial set of embedded (active) orbitals

### TYPE:

BOOLEAN

## DEFAULT:

FALSE

OPTIONS:

TRUE Use SPADE to partition the occupied space

FALSE Use the Pipek-Mezey localization + Mulliken population to assign occupied orbitals RECOMMENDATION:

Use SPADE if a significant gap in the spectrum of singular values can be detected.

#### THRESH\_DP\_SWITCH

The threshold for turning off damping in SCF iterations is 10<sup>-THRESH\_DP\_SWITCH</sup> when SCF\_ALGORITHM is set to DP\_DIIS or DP\_GDM. See also MAX\_DP\_CYCLES.

TYPE:

INTEGER DEFAULT:  $\mathcal{D}$ OPTIONS: User-defined. RECOMMENDATION: None

#### THRESH\_LS\_SWITCH

The threshold for turning off level-shifting in DIIS is 10<sup>-THRESH\_LS\_SWITCH</sup> when SCF\_ALGORITHM is set to LS\_DIIS. See also MAX\_LS\_CYCLES.

TYPE:

INTEGER DEFAULT: 4 OPTIONS: User-defined.

RECOMMENDATION:

None

## UNRESTRICTED

Controls the use of restricted or unrestricted orbitals.

## TYPE:

LOGICAL

DEFAULT:

FALSE Closed-shell systems.

TRUE Open-shell systems.

## OPTIONS:

FALSE Constrain the spatial part of the alpha and beta orbitals to be the same.

TRUE Do not Constrain the spatial part of the alpha and beta orbitals.

### RECOMMENDATION:

The ROHF method is not available. Note that for unrestricted calculations on systems with an even number of electrons it is usually necessary to break  $\alpha/\beta$  symmetry in the initial guess, by using SCF\_GUESS\_MIX or providing *\$occupied* information (see Section [4.4](#page-86-0) on initial guesses).

#### VFB\_CTA

Use the Variational Forward-Backward (VFB) approach to obtain "one-way" CT PESs.

```
TYPE:
```
STRING DEFAULT: **NONE** OPTIONS:<br>FORWARD Allow  $1\rightarrow 2$  CT only (1 and 2 are two fragments). BACKWARD Allow 2→1 CT only. RECOMMENDATION: None

#### XC\_GRID

Specifies the type of grid to use for DFT calculations.

TYPE:

INTEGER

DEFAULT:

Functional-dependent; see Table [5.3.](#page-189-0)

OPTIONS:

- 0 Use SG-0 for H, C, N, and O; SG-1 for all other atoms.
- n Use SG-n for all atoms,  $n = 1, 2,$  or 3
- $XY$  A string of two six-digit integers  $X$  and  $Y$ , where  $X$  is the number of radial points and Y is the number of angular points where possible numbers of Lebedev angular points, which must be an allowed value from Table [5.2](#page-188-0) in Section [5.5.](#page-187-0)
- $-YY$  Similar format for Gauss-Legendre grids, with the six-digit integer X corresponding to the number of radial points and the six-digit integer Y providing the number of Gauss-Legendre angular points,  $Y = 2N^2$ .

RECOMMENDATION:

Use the default unless numerical integration problems arise. Larger grids may be required for optimization and frequency calculations.

## FRZN\_OPT

Controls whether the job uses zeroed Hessian technique in the frequency calculations

TYPE:

LOGICAL

DEFAULT:

False

OPTIONS:

False Do not use the zeroed out Hessian

True Use the zeroed out Hessian

RECOMMENDATION:

False

#### FRZ\_ATOMS

Controls the number of frozen atoms

TYPE: INTEGER DEFAULT: No default OPTIONS: User defined RECOMMENDATION: None

### HARM\_FORCE

Sets the force constant for harmonic confiner

TYPE:

INTEGER DEFAULT: No default OPTIONS: User defined RECOMMENDATION:

None

## HARM\_OPT

Controls whether the job uses confining potentials TYPE: LOGICAL DEFAULT: False OPTIONS: False Do not use the potential True Use the potential RECOMMENDATION: False

## **HOATOMS**

Controls the number of confined atom TYPE: INTEGER DEFAULT: No default OPTIONS: User defined RECOMMENDATION: None ALMO\_EFIELD\_PROBE\_FRGM

Specify the index of the probe fragment in ALMO-based ESP and electric field calculations TYPE:

INTEGER DEFAULT: 1 OPTIONS:  $n$  Specify the *n*-th fragment as the probe RECOMMENDATION:

None

## ALMO\_EFIELD

Calculate the environment ESP/E-field using ALMO-based partitioning

TYPE:

BOOLEAN

DEFAULT:

FALSE

OPTIONS:<br>TRUE

In job 1, it saves the electron density for the environment constructed from ALMOs; In job 2, it reads in the electron density (must be together with SCF\_GUESS = READ\_DEN)

FALSE Don't do ALMO-based ESP/field calculations

RECOMMENDATION:

Required for both jobs in ALMO-based electric field calculations

#### CLENSHAW\_NGRID

Number of grid points for the Curtis-Clenshaw quadrature.

### TYPE:

INTEGER DEFAULT: 40 OPTIONS:

RECOMMENDATION:

Use default.

### COMPLEX\_EXPONENTS

Enable a non-Hermitian calculation with CBFs.

TYPE:

LOGICAL

DEFAULT:

FALSE

OPTIONS:

TRUE Perform a non-Hermitian calculation with CBFs

RECOMMENDATION:

Set to TRUE if a non-Hermitian calculation using CBFs is desired.

## COMPLEX\_METSCF

Specify the NH-SCF solver

TYPE:

INTEGER

DEFAULT:

1

OPTIONS:

0 Roothaan iterations

1 DIIS

3 ADIIS

21 Newton-MINRES

## RECOMMENDATION:

Use the default (DIIS).

#### COMPLEX\_N\_ELECTRON

Add electrons for non-Hermitian calculation.

TYPE:

INTEGER

DEFAULT:

0 Perform the non-Hermitian calculation on  $N$ -electrons

OPTIONS:

n Perform the non-Hermitian calculation on an  $N + n$  electron system

RECOMMENDATION:

None

## COMPLEX\_SCF\_GUESS

Specify the NH-SCF guess

TYPE:

INTEGER

DEFAULT:

0

OPTIONS:

- 0 Use a guess from a static-exchange calculation
- 1 Read real-basis MO coefficients
- 2 Read real-basis density matrix
- 1000 Read guess from a previous calculation

RECOMMENDATION:

Use a guess from a static exchange calculation. Note that for temporary anions, this requires the specification of COMPLEX\_TARGET.

## COMPLEX\_SCF

Perform a non-Hermitian SCF calculation with CBFs

TYPE:

INTEGER

DEFAULT:

0

OPTIONS:

- 0 Do not perform an NH-SCF calculation
- 1 Perform a restricted NH-SCF calculation
- 2 Perform an unrestricted NH-SCF calculation
- 3 Perform a restricted, open-shell NH-SCF calculation

RECOMMENDATION:

None

## COMPLEX\_SPIN\_STATE Spin state for non-Hermitian calculation TYPE: INTEGER DEFAULT: 1 Singlet OPTIONS:  $2S + 1$  A state of spin S RECOMMENDATION: None

#### COMPLEX\_STATIC\_EXCHANGE

Perform a CBF static-exchange calculation.

## TYPE:

LOGICAL

DEFAULT: FALSE

OPTIONS:

TRUE Perform a static exchange calculation

FALSE Do not perform a static exchange calculation

RECOMMENDATION:

Set to TRUE if a static-exchange calculation is desired.

## COMPLEX\_TARGET

Specify the orbital index to be occupied for a temporary anion TYPE:

INTEGER

DEFAULT:

0

OPTIONS:

 $n$  Orbital index (starting at zero) for the additional electron

RECOMMENDATION:

*n* should always be greater than  $N_{\text{occ}} - 1$ .

### EMBEDDING\_EARLY\_STOP

Terminate the embedding calculation once the system partition is done (skip the embedded SCF)

## TYPE:

BOOLEAN

DEFAULT:

FALSE

#### OPTIONS:

TRUE Terminate the embedding calculation once the system partition is done (skip the embedded SCF) FALSE Doing a normal embedding calculation

## RECOMMENDATION:

Turn it on for environment ESP/E-field calculations (see Section [10.6\)](#page-885-0)

## **NOCIS**

Run a NOCIS calculation

TYPE:

LOGICAL

DEFAULT:

FALSE OPTIONS:

False Do not run a NOCIS calculation.

True Run a NOCIS calculation.

#### RECOMMENDATION:

This variable must be set to true to run a NOCIS or a 1C-NOCIS calculation.

## NOCI\_DETGEN

Control how the multiple determinants for NOCI are created.

TYPE:

INTEGER

DEFAULT:

 $\Omega$ 

## OPTIONS:

- 0 Use only the initial reference determinants.
- 1 Generate CIS excitations from each reference determinant.
- 2 Generate all FCI excitations from each reference determinant.
- 3 Generate *n* multiple determinants using SCF metadynamics, where *n* is specified using SCF\_SAVEMINIMA =  $n$ .
- 4 Generate all CAS excitations from each reference determinant, where the active orbitals are specified using the *\$active\_orbitals* input section.

## RECOMMENDATION:

By default, these multiple determinants are optimized at the SCF level before running NOCI. This behavior can be turned off using by specifying SKIP\_SCFMAN = TRUE.

## NOCI\_NEIGVAL

The number of NOCI eigenvalues to be printed.

TYPE:

INTEGER

DEFAULT:

10

OPTIONS:

 $n$  Positive integer

RECOMMENDATION:

Increase this to print progressively higher NOCI energies.

#### NOCI\_REFGEN

Control how the initial reference determinants are created.

TYPE:

INTEGER

DEFAULT:  $\Omega$ 

OPTIONS:

0 Generate initial reference determinant from a single SCF calculation.

1 Read (multiple) initial reference determinants from a previous calculation.

RECOMMENDATION:

The specific reference determinants to be read from a previous calculation can be indicated using SCF\_READMINIMA.

#### NUM\_REF

Set the number of atoms (references) to be included in the excitation calculation

TYPE:

Integer

DEFAULT:

None

#### OPTIONS:

 $n$  Positive integer

#### RECOMMENDATION:

This variable determines the number of references for the calculation. As an example, for the oxygen K-edge in  $CO<sub>2</sub>$ , the number of references would be would be 2 (two oxygen atoms), whereas for carbon it would be 1 (one carbon atom).

#### ONE\_CENTER

Run a 1C-NOCIS calculation

#### TYPE:

LOGICAL

DEFAULT:

FALSE

#### OPTIONS:

False Run a NOCIS calculation.

True Run a 1C-NOCIS calculation.

#### RECOMMENDATION:

This variable must be set to true to run a 1C-NOCIS calculation, and NOCIS must be set to true as well.

#### ORB\_OFFSET

Determine the starting orbital for a NOCIS/STEX/1C-NOCIS calculation

#### TYPE:

Integer

DEFAULT:

None

#### OPTIONS:

 $n$  Non-negative integer

RECOMMENDATION:

This variable determines the starting orbital for the calculation. As an example, for the oxygen K-edge in CO2, the starting orbital would be 0, whereas for carbon it would be 2.

#### REL\_X2C\_FD\_DISPLACEMENT

Controls finite difference step for calulating W TYPE: INTEGER DEFAULT: 100 OPTIONS: n Set finite difference step to  $n \times 10^{-6}$ RECOMMENDATION: None

## REL\_X2C

Enables X2C scalar relativistic calculation

### TYPE:

INTEGER

DEFAULT:

0

## OPTIONS:

- 0 Perform a regular, non-relativistic SCF calculation
- 1 Perform a scalar relativistic X2C calculation

## RECOMMENDATION:

Set to 1 if a scalar relativistic X2C calculation is desired.

## SCF\_EESCALE\_ARG

Control the phase angle of the complex  $\lambda$  electron-electron scaling.

## INTEGER

## DEFAULT:

TYPE:

00000 meaning 0.0000

#### OPTIONS:

abcde corresponding to a.bcde

#### RECOMMENDATION:

A complex phase angle of 00500, meaning 0.0500, is usually sufficient to follow a solution safely past the Coulson-Fischer point and onto its complex holomorphic counterpart.

#### SCF\_EESCALE\_MAG

Control the magnitude of the  $\lambda$  electron-electron scaling.

## TYPE:

INTEGER

#### DEFAULT:

10000 meaning 1.0000

#### OPTIONS:

abcde corresponding to a.bcde

#### RECOMMENDATION:

For holomorphic Hartree-Fock orbitals, only the magnitude of the input is used, while for real Hartree-Fock orbitals, the input sign indicates the sign of  $\lambda$ .

#### SCF\_HOLOMORPHIC

Turn on the use of holomorphic Hartree-Fock orbitals.

TYPE:

LOGICAL

DEFAULT:

FALSE

OPTIONS:

FALSE Holomorphic Hartree-Fock is turned off

TRUE Holomorphic Hartree-Fock is turned on.

#### RECOMMENDATION:

If TRUE, holomorphic Hartree-Fock complex orbital coefficients will always be used. If FALSE,

but COMPLEX = TRUE, complex Hermitian orbitals will be used.

#### **STEX**

Run a STEX calculation

TYPE:

LOGICAL

DEFAULT:

FALSE

### OPTIONS:

False Do not run a STEX calculation.

True Run a STEX calculation.

### RECOMMENDATION:

This variable must be set to true to run a STEX calculation. NOCIS cannot be set to true.

#### USE\_LIBNLQ

Turn on the use of LIBNLQ for calculating nonlocal correlation funcitonal.

### TYPE:

LOGICAL DEFAULT: True For VV10. FALSE For all other nonlocal funcitonals. OPTIONS: False True RECOMMENDATION: Use the default

## USE\_LIBNOCI

Turn on the use of LIBNOCI for running NOCI calculations.

## TYPE:

LOGICAL

DEFAULT:

FALSE

#### OPTIONS:

False Do not use LIBNOCI (uses original Q-CHEM implementation).

True Use the LIBNOCI implementation.

### RECOMMENDATION:

The *\$rem* variables detailed below are only available in LIBNOCI.

### EDA\_COVP\_THRESH

Specifies the significance above which the COVPs will be saved

TYPE:

INTEGER

DEFAULT:

500

## OPTIONS:

N COVPs that contributes more than  $0.001 \times N$  kJ/mol in energy decrease will be saved RECOMMENDATION:

None

## EDA\_PCT\_A

Perform perturbative CT analysis

## TYPE:

INTEGER

DEFAULT:

0

## OPTIONS:

0 Do not perform perturbative CT analysis

1 Perform perturbative CT analysis

## RECOMMENDATION:

Set to 1 to perform perturbative CT analysis

## EDA\_POL\_A

Perform EDA for polarization process

## INTEGER

DEFAULT:

## 0

TYPE:

OPTIONS:

0 Do not perform EDA for polarization process

1 Perform EDA for polarization process

## RECOMMENDATION:

Set to 1 to perform EDA for polarization process

#### EDA\_SAVE\_COVP

Save significant COVPs or not

#### TYPE:

INTEGER

DEFAULT:

## $\Omega$

OPTIONS:

0 Do not save significant COVPs

1 Save significant COVPs

#### RECOMMENDATION:

Set to 1 to save COVPs. Note REMs for plotting cube files need also be set

#### EDA\_VCT\_A

Perform non-perturbative CT analysis

TYPE:

INTEGER

DEFAULT:

 $\Omega$ 

OPTIONS:

0 Do not perform non-perturbative CT analysis

1 Perform non-perturbative CT analysis.

RECOMMENDATION:

Set to 1 to perform non-perturbative CT analysis

## GEN\_SCFMAN\_EDA2

Perform ALMO-EDA calculations using the GEN\_SCFMAN\_EDA2 driver (differing from jobs with  $EDA2 > 0$ )

TYPE:

INTEGER

DEFAULT:

 $\theta$ 

OPTIONS:

0 Do not use the new ALMO-EDA framework

1 Use the new ALMO-EDA framework

RECOMMENDATION:

Set to 1 to perform non-perturbative CT analysis

#### PLOT\_ALMO\_FRZ

Plot ALMOs at the frozen stage of EDA2 calculations

TYPE:

BOOLEAN

DEFAULT:

FALSE

OPTIONS:

FALSE Do not plot frozen ALMOs

TRUE Plot frozen ALMOs

RECOMMENDATION:

None

#### PLOT\_ALMO\_POL

Plot ALMOs after the polarization calculation TYPE: BOOLEAN DEFAULT: FALSE OPTIONS: FALSE Do not plot polarized ALMOs TRUE Plot polarized ALMOs RECOMMENDATION: None

#### FDIFF\_STEPSIZE

Displacement used for calculating derivatives by finite difference.

TYPE:

INTEGER

## DEFAULT:

1 Corresponding to  $1.88973 \times 10^{-5}$  a.u.

## OPTIONS:

 $n$  Use a step size of  $n$  times the default value.

#### RECOMMENDATION:

Use the default unless problems arise.

## RESPONSE\_POLAR

Control the use of analytic or numerical polarizabilities.

## TYPE:

INTEGER

DEFAULT:

0 or  $-1$  = 0 for HF or DFT,  $-1$  for all other methods

OPTIONS:

0 Perform an analytic polarizability calculation.

−1 Perform a numeric polarizability calculation even when analytic 2nd derivatives are available.

## RECOMMENDATION:

None

## ADC\_CAP

Controls the type of CAP/ADC calculation to be performed.

## TYPE:

INTEGER

## DEFAULT:

0 Do not perform a CAP/ADC calculation.

#### OPTIONS:

1 Perform a subspace-projected CAP/ADC calculation.

#### RECOMMENDATION:

Set to 1 for the computation of CAP/ADC subspace projections.

## ADC\_CVS

Activates the use of the CVS approximation for the calculation of CVS-ADC core-excited states.

## TYPE:

LOGICAL

DEFAULT:

FALSE

#### OPTIONS:

TRUE Activates the CVS approximation.

FALSE Do not compute core-excited states using the CVS approximation.

### RECOMMENDATION:

Set to TRUE, if to obtain core-excited states for the simulation of X-ray absorption spectra. In the case of TRUE, the *\$rem* variable CC\_REST\_OCC has to be defined as well.
# ADC\_C\_C

Set the spin-opposite scaling parameter  $c_c$  for the ADC(2) calculation. The parameter value is obtained by multiplying the given integer by  $10^{-3}$ .

TYPE:

INTEGER DEFAULT: 1170 Optimized value  $c_c = 1.17$  for ADC(2)-s or 1000  $c_c = 1.0$  for ADC(2)-x OPTIONS: n Corresponding to  $n \cdot 10^{-3}$ RECOMMENDATION:

Use the default.

# ADC\_C\_T

Set the spin-opposite scaling parameter  $c_T$  for an SOS-ADC(2) calculation. The parameter value is obtained by multiplying the given integer by  $10^{-3}$ .

# TYPE:

INTEGER

DEFAULT:

1300 Optimized value  $c_T = 1.3$ .

OPTIONS:

n Corresponding to  $n \cdot 10^{-3}$ 

RECOMMENDATION:

Use the default.

# ADC\_C\_X

Set the spin-opposite scaling parameter  $c_x$  for the ADC(2)-x calculation. The parameter value is obtained by multiplying the given integer by  $10^{-3}$ .

# TYPE:

INTEGER

DEFAULT:

1300 Optimized value  $c_x = 0.9$  for ADC(2)-x.

OPTIONS:

n Corresponding to  $n \cdot 10^{-3}$ 

RECOMMENDATION:

Use the default.

## ADC\_DAVIDSON\_CONV

Controls the convergence criterion of the Davidson procedure.

TYPE:

INTEGER

DEFAULT:

6 Corresponding to  $10^{-6}$ 

OPTIONS:

 $n \leq 12$  Corresponding to  $10^{-n}$ .

# RECOMMENDATION:

Use the default unless higher accuracy is required or convergence problems are encountered.

#### ADC\_DAVIDSON\_MAXITER

Controls the maximum number of iterations of the Davidson procedure.

TYPE:

INTEGER

DEFAULT:

60

OPTIONS:

 $n$  Number of iterations

RECOMMENDATION:

Use the default unless convergence problems are encountered.

# ADC\_DAVIDSON\_MAXSUBSPACE

Controls the maximum subspace size for the Davidson procedure.

## TYPE:

INTEGER

DEFAULT:

 $5\times$  the number of excited states to be calculated.

OPTIONS:

n User-defined integer.

#### RECOMMENDATION:

Should be at least  $2-4\times$  the number of excited states to calculate. The larger the value the more disk space is required.

#### ADC\_DAVIDSON\_THRESH

Controls the threshold for the norm of expansion vectors to be added during the Davidson procedure.

TYPE:

INTEGER

#### DEFAULT:

Twice the value of ADC\_DAVIDSON\_CONV, but at maximum  $10^{-14}$ .

#### OPTIONS:

 $n \leq 14$  Corresponding to  $10^{-n}$ 

# RECOMMENDATION:

Use the default unless convergence problems are encountered. The threshold value  $10^{-n}$  should always be smaller than the convergence criterion ADC\_DAVIDSON\_CONV.

# ADC\_DENSITY\_MAXITER

When setting  $ADC_DENSTITY_ORDER = 4$ , this keyword controls the maximum number of DIIS iterations carried out in the  $\Sigma(4+)$  procedure.

# TYPE:

INTEGER

DEFAULT:

1000

OPTIONS:

n User-defined integer.

# RECOMMENDATION:

Use the default value.

## ADC\_DENSITY\_ORDER

Controls the order of the ground state density used for the computation of third-order ADC matrix elements (non-CVS methods only).

TYPE:

INTEGER

DEFAULT:

2 Use strict third-order ADC(3) schemes.

OPTIONS:

- 3 Use a third-order ground state density computed from the IP-ADC(3) effective transition moments and the corresponding fourth order static self-energy according to the  $\Sigma(4)$  scheme
- 4 Use an improved third-order ground state density and the corresponding improved fourth-order static self-energy computed according to the self-consistent  $\Sigma(4+)$  procedure

#### RECOMMENDATION:

In case of IP-ADC(3) calculations, employing the  $\Sigma(4+)$  scheme provides more accurate ionization potentials and ionized state dipole moments.

# ADC\_DIIS\_ECONV

Controls the convergence criterion for the excited state energy during DIIS.

## TYPE:

INTEGER

# DEFAULT:

6 Corresponding to  $10^{-6}$ 

# OPTIONS:

n Corresponding to  $10^{-n}$ 

RECOMMENDATION:

None

# ADC\_DIIS\_MAXITER

Controls the maximum number of DIIS iterations.

#### TYPE:

INTEGER

DEFAULT:

50

OPTIONS:

 $n$  User-defined integer.

## RECOMMENDATION:

Increase in case of slow convergence.

#### ADC\_DIIS\_RCONV

Convergence criterion for the residual vector norm of the excited state during DIIS. TYPE:

INTEGER DEFAULT: 6 Corresponding to  $10^{-6}$ OPTIONS: n Corresponding to  $10^{-n}$ RECOMMENDATION: None

#### ADC\_DIIS\_SIZE

Controls the size of the DIIS subspace.

TYPE:

INTEGER DEFAULT: 7

OPTIONS:

 $n$  User-defined integer

RECOMMENDATION:

None

# ADC\_DIIS\_START

Controls the iteration step at which DIIS is turned on.

# TYPE:

INTEGER

DEFAULT:

1

# OPTIONS:

n User-defined integer.

# RECOMMENDATION:

Set to a large number to switch off DIIS steps.

### ADC\_DIRECT

For third-order ADC methods, this keyword controls if some large intermediate tensor contractions should be carried out in advance and the result saved in memory for later use or if these quantities should be evaluated directly whenever they are encountered.

# TYPE:

LOGICAL

#### DEFAULT:

FALSE

# OPTIONS:<br>TRUE

TRUE Directly evaluate some  $N^6$ -scaling tensor contractions. This will reduce the memory requirement by  $\sim$ 10 %.

FALSE Precompute all possible  $N^6$ -scaling intermediates. This will speed up ADC(3) calculations considerably (by a factor of ∼3 in case of ADC(3) for N-electron excitations and somewhat less for IP- and EA-ADC(3)).

# RECOMMENDATION:

Use the default value unless memory is the bottleneck.

#### ADC\_DO\_DIIS

Activates the use of the DIIS algorithm for the calculation of ADC(2) excited states.

TYPE:

LOGICAL DEFAULT:

FALSE

OPTIONS:

TRUE Use DIIS algorithm.

FALSE Do diagonalization using Davidson algorithm.

RECOMMENDATION:

None.

# ADC\_DO\_DYSON

Controls if Dyson orbitals are output in case of IP- and EA-ADC calculations. This keyword only takes effect when used together with STATE\_ANALYSIS = TRUE. See Section. [10.2.9](#page-856-0) for further details.

TYPE:

LOGICAL

DEFAULT:

FALSE

# OPTIONS:

TRUE Output Dyson orbitals as cube files.

FALSE Do not output Dyson orbitals.

# RECOMMENDATION:

Set to TRUE if visualization of ionization/electron-attachment processes is desired.

#### ADC\_NGUESS\_DOUBLES

Controls the number of excited state guess vectors which are double excitations, two-hole-oneparticle ionizations and one-hole-two-particle electron-attachments in case of ADC, IP-ADC and EA-ADC, respectively.

TYPE:

INTEGER

DEFAULT:

0

OPTIONS:

n User-defined integer. RECOMMENDATION:

## ADC\_NGUESS\_SINGLES

Controls the number of excited state guess vectors which are single excitations, one-hole ionizations and one-particle electron-attachments in case of ADC, IP-ADC and EA-ADC, respectively. If the number of requested excited states exceeds the total number of guess vectors (singles and doubles), this parameter is automatically adjusted, so that the number of guess vectors matches the number of requested excited states.

# TYPE:

INTEGER

# DEFAULT:

Equals to the number of excited states requested.

#### OPTIONS:

n User-defined integer.

#### RECOMMENDATION:

Increase if there are convergence problems.

#### ADC\_PRINT

Controls the amount of printing during an ADC calculation.

# TYPE:

INTEGER

# DEFAULT:

1 Basic status information and results are printed.

#### OPTIONS:

...

- 0 Quiet: almost only results are printed.
- 1 Normal: basic status information and results are printed.
- 2 Debug: more status information, extended information on timings.

#### RECOMMENDATION:

Use the default.

#### ADC\_PROP\_ES2ES

Controls the calculation of transition properties between excited, ionized or electron-attached states (currently only transition dipole moments and oscillator strengths). For ADC for Nelectron excitations, this keyword also controls the computation of two-photon absorption crosssections of excited states using the sum-over-states expression.

TYPE:

LOGICAL

#### DEFAULT:

FALSE

#### OPTIONS:

TRUE Calculate state-to-state transition properties.

FALSE Do not compute transition properties between excited, ionized or electron-attached states. RECOMMENDATION:

Set to TRUE, if state-to-state properties (ADC, IP-ADC, EA-ADC) or sum-over-states twophoton absorption cross-sections (only ADC) are required.

# ADC\_PROP\_ES

Controls the calculation of excited, ionized or electron-attached state properties (currently only dipole moments and  $\hat{r}^2$  expectation values).

TYPE:

LOGICAL

DEFAULT:

FALSE

#### OPTIONS:

TRUE Calculate excited, ionized or electron-attached state properties.

FALSE Do not compute state properties.

#### RECOMMENDATION:

Set to TRUE, if properties are required.

#### ADC\_PROP\_TPA

Controls the calculation of two-photon absorption cross-sections of excited states using matrix inversion techniques.

#### TYPE:

LOGICAL

DEFAULT:

FALSE

# OPTIONS:<br>TRUE

Calculate two-photon absorption cross-sections.

FALSE Do not compute two-photon absorption cross-sections.

## RECOMMENDATION:

Set to TRUE, if to obtain two-photon absorption cross-sections.

#### ADC\_STRICT\_ISR

Controls how second-order ground state contributions are treated in the calculation of secondand third-order IP- and EA-ADC state properties using the second-order ISR formalism.

# TYPE:

LOGICAL

# DEFAULT:

FALSE.

#### OPTIONS:

- TRUE Scale the second-order part of the ground state contribution to one-electron properties of ionized/electron-attached states by the one-hole/one-particle character of the respective states as implied by the strict ISR derivation.
- FALSE Use the full second-order ground state contribution for each ionized/electron-attached state property.

# RECOMMENDATION:<br>Use the default value.

Both options are, however, valid second-order treatments of ionized/electron-attached state properties and should yield very similar results for states with predominant one-hole/one-particle chaaracter.

# ADD\_CHARGED\_CAGE

Add a point charge cage of a given radius and total charge.

TYPE:

INTEGER

DEFAULT:

0 No cage.

OPTIONS:

0 No cage.

1 Dodecahedral cage.

2 Spherical cage.

RECOMMENDATION:

Spherical cage is expected to yield more accurate results, especially for small radii.

#### ADIIS\_INNER\_CONV

Convergence criterion for the ADIIS inner loops (L-BFGS optimization of Eq. [4.43\)](#page-115-0)

TYPE:

INTEGER

DEFAULT:

# OPTIONS:

12

 $n$  Using  $10^{-n}$  as the convergence criterion for the ADIIS inner loops

RECOMMENDATION:

Use the default

# AFSSH

Adds decoherence approximation to surface hopping calculation.

TYPE:

INTEGER

DEFAULT:  $\Omega$ 

OPTIONS:

0 Traditional surface hopping, no decoherence.

1 Use augmented fewest-switches surface hopping (AFSSH).

# RECOMMENDATION:

AFSSH will increase the cost of the calculation, but may improve accuracy for some systems. See Refs. [18](#page-1626-0)[,27](#page-1626-1)[,28](#page-1626-2) for more detail.

### AIFDEM\_CTSTATES

Include charge-transfer-like cation/anion pair states in the AIFDEM basis.

#### TYPE:

LOGICAL

DEFAULT:

FALSE

OPTIONS:

TRUE Include CT states.

FALSE Do not include CT states.

RECOMMENDATION:

Use if CT states are desired in the basis.

### AIFDEM\_EMBED\_RANGE

Specifies the size of the QM region for charge embedding

TYPE:

INTEGER

DEFAULT:

FULL\_QM

OPTIONS:

FULL QM No charge embedding.

0 Treat only excited fragments with QM.

 $n$  Range (in Å) from excited fragments within which to treat other fragments with QM. RECOMMENDATION:

The minimal threshold of zero typically maintains accuracy while significantly reducing computational time.

#### AIFDEM\_FRGM\_READ

Skips fragment SCF calculations.

TYPE:

LOGICAL

DEFAULT:

FALSE

OPTIONS:

TRUE Skips fragment SCF calculations, only computation of matrix elements.

FALSE Regular AIFDEM calculation as specified by other *\$rem* variables.

#### RECOMMENDATION:

Requires a prior calculation that computes fragment SCF data.

#### AIFDEM\_FRGM\_WRITE

Fragment SCF calculations only.

TYPE:

LOGICAL

DEFAULT:

FALSE

OPTIONS:

TRUE Only fragment SCF calculations are carried out, no computation of matrix elements.

FALSE Regular AIFDEM calculation as specified by other *\$rem* variables.

RECOMMENDATION:

None

## AIFDEM\_NTOTHRESH

Controls how many NTOs that are retained in the exciton-site basis states.

TYPE:

INTEGER

DEFAULT:

99

OPTIONS:

n Retain enough NTOs to recover  $n\%$  of the norm of the original CIS or TDDFT vectors in Eq. [\(12.68\)](#page-1239-0).

### RECOMMENDATION:

A threshold of 85% gives a good trade-off of computational time and accuracy for organic molecules.

#### AIFDEM\_SEGEND

Indicates the index of the last matrix element to be computed.

TYPE:

INTEGER

DEFAULT:

NONE

OPTIONS:

 $n$  Last matrix element of thhe chunk to be computed.

RECOMMENDATION:

Needs to be used with AIFDEM\_SEGSTART

# AIFDEM\_SEGSTART

Indicates the index of the first matrix element to be computed.

# TYPE:

INTEGER

DEFAULT:

NONE

OPTIONS:

 $n$  First matrix element of the chunk to be computed.

RECOMMENDATION:

Needs to be used with AIFDEM\_SEGEND

#### AIFDEM\_SINGFIS

Include multi-exciton states in the AIFDEM basis.

# TYPE:

LOGICAL

DEFAULT:

FALSE

OPTIONS:

TRUE Include multi-exciton states.

FALSE Do not include multi-exciton states.

RECOMMENDATION:

Use if multi-exciton states are desired in the basis. This option requires the use of AIFDEM\_SEGSTART and AIFDEM\_SEGEND in the *\$rem* section.

#### AIFDEM

Perform an AIFDEM calculation.

# TYPE:

LOGICAL DEFAULT: FALSE OPTIONS: FALSE Do not perform an AIFDEM calculation. TRUE Perform an AIFDEM calculation.

RECOMMENDATION:

False

#### AIMD\_FICT\_MASS

Specifies the value of the fictitious electronic mass  $\mu$ , in atomic units, where  $\mu$  has dimensions of (energy) $\times$ (time)<sup>2</sup>.

TYPE:

INTEGER

DEFAULT:

None

OPTIONS:

User-specified

#### RECOMMENDATION:

Values in the range of 50–200 a.u. have been employed in test calculations; consult Ref. [15](#page-1626-3) for examples and discussion.

# AIMD\_INIT\_VELOC\_NANO\_RANDOM

Uses a more precise random seed for generating random initial velocities.

TYPE:

LOGICAL

DEFAULT:

TRUE Use a more precise random seed.

OPTIONS:

FALSE Use a less precise random seed.

RECOMMENDATION:

Leave this set to TRUE unless necessary.

This option determines the source of the random seed used for sampling random initial velocities when AIMD\_INIT\_VELOC requires such. Setting the option to FALSE will have the seed based on the system time in seconds, meaning that two otherwise identical simulations starting in the same second will produce identical initial velocities. With the option set to TRUE, such collisions are virtually impossible.

The option is kept for legacy purposes. There should rarely ever be a need to set it to FALSE.

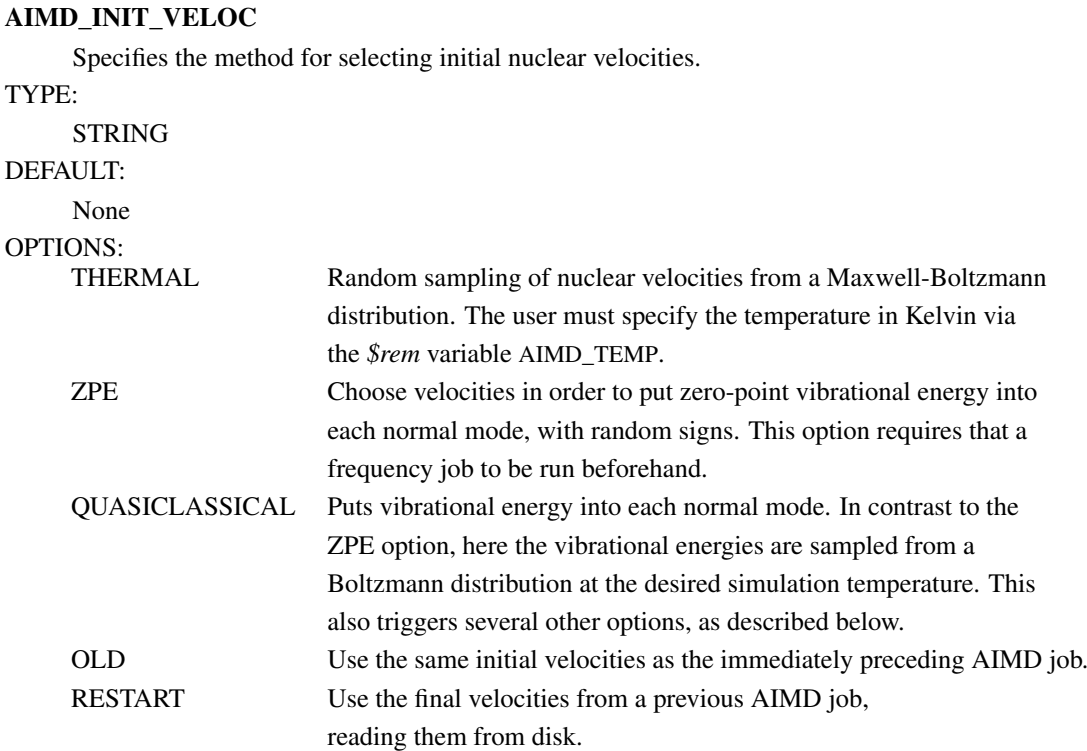

## RECOMMENDATION:

This variable need only be specified in the event that velocities are not specified explicitly in a *\$velocity* section.

# AIMD\_LANGEVIN\_TIMESCALE

Sets the timescale (strength) of the Langevin thermostat

# TYPE:

INTEGER

# DEFAULT:

none

OPTIONS:

 $n$  Thermostat timescale, as n fs

#### RECOMMENDATION:

Smaller values (roughly 100) equate to tighter thermostats but may inhibit rapid sampling. Larger values ( $\geq 1000$ ) allow for more rapid sampling but may take longer to reach thermal equilibrium.

#### AIMD\_METHOD

Selects an *ab initio* molecular dynamics algorithm.

# TYPE:

**STRING** 

DEFAULT:

BOMD

# OPTIONS:

BOMD Born-Oppenheimer molecular dynamics.

CURVY Curvy-steps Extended Lagrangian molecular dynamics.

#### RECOMMENDATION:

BOMD yields exact classical molecular dynamics, provided that the energy is tolerably conserved. ELMD is an approximation to exact classical dynamics whose validity should be tested for the properties of interest.

# AIMD\_MOMENTS

Requests that multipole moments be output at each time step.

TYPE:

INTEGER

DEFAULT:

0 Do not output multipole moments.

OPTIONS:

 $n$  Output the first  $n$  multipole moments.

RECOMMENDATION:

None

# AIMD\_NUCL\_DACF\_POINTS

Number of time points to use in the dipole auto-correlation function for an AIMD trajectory TYPE:

INTEGER

DEFAULT:

0

OPTIONS:

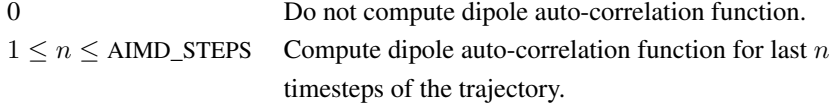

# RECOMMENDATION:

If the DACF is desired, set equal to AIMD\_STEPS.

#### AIMD\_NUCL\_SAMPLE\_RATE

The rate at which sampling is performed for the velocity and/or dipole auto-correlation function(s). Specified as a multiple of steps; *i.e.*, sampling every step is 1.

# TYPE:

INTEGER

# DEFAULT:

None.

#### OPTIONS:

 $1 \le n \le$  AIMD\_STEPS Update the velocity/dipole auto-correlation function every *n* steps.

RECOMMENDATION:

Since the velocity and dipole moment are routinely calculated for *ab initio* methods, this variable should almost always be set to 1 when the VACF/DACF are desired.

#### AIMD\_NUCL\_VACF\_POINTS

Number of time points to use in the velocity auto-correlation function for an AIMD trajectory TYPE:

INTEGER

DEFAULT:

 $\Omega$ 

OPTIONS:

0 Do not compute velocity auto-correlation function.

 $1 \leq n \leq$  AIMD\_STEPS Compute velocity auto-correlation function for last n

time steps of the trajectory.

# RECOMMENDATION:

If the VACF is desired, set equal to AIMD\_STEPS.

#### AIMD\_QCT\_INITPOS

Chooses the initial geometry in a QCT-MD simulation.

TYPE:

INTEGER

DEFAULT:

# $\theta$ OPTIONS:

- 0 Use the equilibrium geometry.
- $n$  Picks a random geometry according to the harmonic vibrational wave function.
- $-n$  Generates n random geometries sampled from

the harmonic vibrational wave function.

```
RECOMMENDATION:
```
None.

# AIMD\_QCT\_WHICH\_TRAJECTORY

Picks a set of vibrational quantum numbers from a random distribution.

TYPE:

INTEGER

DEFAULT:

1

OPTIONS:

 $n$  Picks the *n*th set of random initial velocities.

 $-n$  Uses an average over *n* random initial velocities.

RECOMMENDATION:

Pick a positive number if you want the initial velocities to correspond to a particular set of vibrational occupation numbers and choose a different number for each of your trajectories. If initial velocities are desired that corresponds to an average over  $n$  trajectories, pick a negative number.

### AIMD\_SHORT\_TIME\_STEP

Specifies a shorter electronic time step for FSSH calculations.

TYPE:

INTEGER

# DEFAULT:

TIME\_STEP

#### OPTIONS:

 $n$  Specify an electronic time step duration of  $n/AIMD$  TIME\_STEP\_CONVERSION a.u. If  $n$  is less than the nuclear time step variable TIME\_STEP, the

electronic wave function will be integrated multiple times per nuclear time step, using a linear interpolation of nuclear quantities such as the energy gradient and derivative coupling. Note that  $n$  must divide TIME\_STEP evenly.

#### RECOMMENDATION:

Make AIMD\_SHORT\_TIME\_STEP as large as possible while keeping the trace of the density matrix close to unity during long simulations. Note that while specifying an appropriate duration for the electronic time step is essential for maintaining accurate wave function time evolution, the electronic-only time steps employ linear interpolation to estimate important quantities. Consequently, a short electronic time step is not a substitute for a reasonable nuclear time step.

# AIMD\_STEPS

Specifies the requested number of molecular dynamics steps.

TYPE:

INTEGER

DEFAULT:

None.

OPTIONS:

User-specified.

RECOMMENDATION:

None.

#### AIMD\_TEMP

Specifies a temperature (in Kelvin) for Maxwell-Boltzmann velocity sampling.

TYPE:

INTEGER

DEFAULT:

None

OPTIONS:

User-specified number of Kelvin.

#### RECOMMENDATION:

This variable is only useful in conjunction with AIMD\_INIT\_VELOC = THERMAL. Note that the simulations are run at constant energy, rather than constant temperature, so the mean nuclear kinetic energy will fluctuate in the course of the simulation.

# AIMD\_THERMOSTAT

Applies thermostatting to AIMD trajectories. TYPE: INTEGER DEFAULT: none OPTIONS: LANGEVIN Stochastic, white-noise Langevin thermostat NOSE\_HOOVER Time-reversible, Nosé-Hoovery chain thermostat RECOMMENDATION: Use either thermostat for sampling the canonical (NVT) ensemble.

# AIMD\_TIME\_STEP\_CONVERSION

Modifies the molecular dynamics time step to increase granularity. TYPE: INTEGER DEFAULT: 1 OPTIONS:  $n$  The molecular dynamics time step is TIME\_STEP/ $n$  a.u. RECOMMENDATION: None

# AIRBED\_ALPHA

Sets the value of  $\alpha$ .

TYPE:

INTEGER DEFAULT:

0

OPTIONS:

n Corresponding to  $\alpha = n/1000$ 

RECOMMENDATION:

0 or -1200 for hBN surface

# AIRBED

Perform an AIRBED calculation.

# TYPE:

BOOLEAN DEFAULT: False OPTIONS: Perform an AIRBED calculation. False Don't perform an AIRBED calculation. RECOMMENDATION:

Set the *\$rem* variable DFT\_D to EMPIRICAL\_GRIMME.

#### ALMOCIS\_FRAGOV

Doing ALMO-CIS/TDA calculations with transitions from occupied orbitals on the 1st fragment and virtuals in the full system

# TYPE:

INTEGER

DEFAULT:

 $\Omega$ 

OPTIONS:

- 0 Doing standard ALMO-CIS/TDA calculations (if LOCAL  $CIS > 0$ )
- 1 Reading user-specified active fragment O-V pairs from the *\$frag\_ov\_pairs section*
- 2 Excitations on the *first* fragment only
- 3 Excitations from the occupied orbitals on the *first* fragment to all virtuals in the system

#### RECOMMENDATION:

None

## ANHAR\_SEL

Select a subset of normal modes for subsequent anharmonic frequency analysis.

TYPE:

LOGICAL

# DEFAULT:

FALSE Use all normal modes

OPTIONS:

TRUE Select subset of normal modes

#### RECOMMENDATION:

None

#### ANHAR

Performing various nuclear vibrational theory (TOSH, VPT2, VCI) calculations to obtain vibrational anharmonic frequencies.

# TYPE:

LOGICAL

#### DEFAULT:

FALSE

OPTIONS:

TRUE Carry out the anharmonic frequency calculation.

FALSE Do harmonic frequency calculation.

RECOMMENDATION:

Since this calculation involves the third and fourth derivatives at the minimum of the potential energy surface, it is recommended that the GEOM\_OPT\_TOL\_DISPLACEMENT, GEOM\_OPT\_TOL\_GRADIENT and GEOM\_OPT\_TOL\_ENERGY tolerances are set tighter. Note that VPT2 calculations may fail if the system involves accidental degenerate resonances. See the VCI *\$rem* variable for more details about increasing the accuracy of anharmonic calculations.

#### ANTIBOND

Triggers Antibond subroutine to generate antibonding orbitals after a converged SCF

TYPE:

INTEGER

DEFAULT:

 $\Omega$ 

OPTIONS:

- 0 Does not localize the virtual space.
- 1 Localizes the virtual space, one antibonding for every bond.
- 2,3 Fill the virtual space with antibonding orbitals-like guesses.
- 4 Does Frozen Natural Orbitals and leaves them on scratch for future jobs or visualization.

# RECOMMENDATION:

None

#### ARI\_R0

Determines the value of the inner fitting radius (in Ångstroms)

TYPE:

INTEGER

DEFAULT:

4 A value of 4 Å will be added to the atomic van der Waals radius.

OPTIONS:

n User defined radius.

RECOMMENDATION:

For some systems the default value may be too small and the calculation will become unstable.

# ARI\_R1

Determines the value of the outer fitting radius (in Ångstroms)

# TYPE:

INTEGER

## DEFAULT:

5 A value of 5 Å will be added to the atomic van der Waals radius.

OPTIONS:

 $n$  User defined radius.

#### RECOMMENDATION:

For some systems the default value may be too small and the calculation will become unstable. This value also determines, in part, the smoothness of the potential energy surface.

## ARI

Toggles the use of the atomic resolution-of-the-identity (ARI) approximation.

TYPE:

LOGICAL

DEFAULT:

FALSE ARI will not be used by default for an RI-JK calculation.

OPTIONS:

TRUE Turn on ARI.

RECOMMENDATION:

For large (especially 1D and 2D) molecules the approximation may yield significant improvements in Fock evaluation time.

# ASCI\_CDETS

Specifies the number of determinants to search over during ASCI wavefunction growth steps.

TYPE:

INTEGER

DEFAULT:

-5

OPTIONS:

 $N > 0$  search from the top N determinants

 $N < 0$  search from the top determinants whose cumulative weight in the wavefunction corresponds to  $1 - 2^N$ 

RECOMMENDATION:

Using a dynamically determined value  $(N < 0)$  gives better results.

#### ASCI\_DAVIDSON\_GUESS

Specifies the truncated CI guess used for ASCI's Davidson solver.

# TYPE:

INTEGER

DEFAULT:

#### $\overline{2}$

#### OPTIONS:

N Order of the truncated CI to solve explicitly ASCI Davidson guess.

#### RECOMMENDATION:

Accurate excited states and rapid convergence of the ground state benefit from a good zero-order guess for the low energy spectrum. The default is often sufficient.

#### ASCI\_DIAG

Specifies the diagonalization procedure.

# TYPE:

INTEGER

DEFAULT:

 $\mathcal{D}$ 

#### OPTIONS:

1 Davidson solver

2 Eigen sparse matrix solver

#### RECOMMENDATION:

Use 2 for best trade-off of speed and memory usage. If memory usage becomes to great, switch to 1.

# ASCI\_NDETS

Specifies the number of determinants to include in the ASCI wavefunction.

# TYPE:

INTEGER

DEFAULT:

0

# OPTIONS:

 $N$  for a wavefunction with N determinants

#### RECOMMENDATION:

Typical ASCI expansions range from 50,000 to 2,000,000 determinants depending on active space size, complexity of problem, and desired accuracy

#### ASCI\_RESTART

Specifies whether to initialize the ASCI wavefunction with the wf\_data file.

TYPE:

BOOLEAN

DEFAULT:

FALSE

OPTIONS:

TRUE read CI coefficients from the wf data file FALSE do not read the CI coefficients from disk

RECOMMENDATION:

# ASCI\_SKIP\_PT2

Specifies whether ASCI PT2 correction should be calculated.

#### TYPE:

BOOLEAN

DEFAULT:

FALSE

OPTIONS:

FALSE compute ASCI PT2 contribution

TRUE do not compute ASCI PT2 contribution

RECOMMENDATION:

The PT2 correction is essential to obtaining converged ASCI energies.

#### ASCI\_SPIN\_PURIFY

Indicates whether or not the ASCI wavefunction should be augmented with missing determinants to ensure a spin-pure state.

#### TYPE:

BOOLEAN

DEFAULT:

FALSE

# OPTIONS:

TRUE augment the wavefunction with determinants to ensure a spin eigenstate

FALSE do not augment the wavefunction

RECOMMENDATION:

#### ASCI\_USE\_NAT\_ORBS

Specifies whether rotation to a natural orbital basis should be carried out between growth steps. TYPE:

# BOOLEAN

DEFAULT:

**TRUE** 

OPTIONS:

TRUE rotate to a natural orbital basis between growth wavefunction growth steps

FALSE do not rotate to a natural orbital basis

RECOMMENDATION:

Natural orbital rotations significantly improve the compactness and therefore accuracy of the ASCI wavefunction.

#### AUX\_BASIS\_CORR

Sets the auxiliary basis set for RI-MP2 to be used or invokes RI-MP2 in case of double-hybrid DFT or MP2

TYPE:

STRING

DEFAULT:

No default auxiliary basis set

# OPTIONS:

General, Gen User-defined. As for BASIS

Symbol Use standard auxiliary basis sets as in the table below

Mixed Use a combination of different basis sets

#### RECOMMENDATION:

Consult literature and Basis Set Exchange to aid your selection.

# AUX\_BASIS\_J

Sets the auxiliary basis set for RI-J to be used or invokes RI-J

TYPE:

# **STRING**

DEFAULT:

No default auxiliary basis set

#### OPTIONS:

General, Gen User-defined. As for BASIS

Symbol Use standard auxiliary basis sets as in the table below

Mixed Use a combination of different basis sets

# RECOMMENDATION:

Consult literature and Basis Set Exchange to aid your selection.

#### AUX\_BASIS\_K

Sets the auxiliary basis set for RI-K or occ-RI-K to be used or invokes occ-RI-K

# TYPE:

**STRING** 

# DEFAULT:

No default auxiliary basis set

#### OPTIONS:

General, Gen User-defined. As for BASIS

Symbol Use standard auxiliary basis sets as in the table below

Mixed Use a combination of different basis sets

# RECOMMENDATION:

Consult literature and Basis Set Exchange to aid your selection.

#### AUX\_BASIS

Sets the auxiliary basis set to be used

TYPE:

STRING DEFAULT: No default auxiliary basis set OPTIONS: General, Gen User-defined. As for BASIS Symbol Use standard auxiliary basis sets as in the table below Mixed Use a combination of different basis sets RECOMMENDATION: Consult literature and Basis Set Exchange to aid your selection.

#### BASIS2

Defines the (small) second basis set.

TYPE:

**STRING** 

DEFAULT:

No default for the second basis set.

# OPTIONS:

Symbol Use standard basis sets as for BASIS. BASIS2\_GEN General BASIS2 BASIS2\_MIXED Mixed BASIS2

#### RECOMMENDATION:

BASIS2 should be smaller than BASIS. There is little advantage to using a basis larger than a minimal basis when BASIS2 is used for initial guess purposes. Larger, standardized BASIS2 options are available for dual-basis calculations as discussed in Section [4.7](#page-138-0) and summarized in Table [4.7.4.](#page-140-0)

#### BASISPROJTYPE

Determines which method to use when projecting the density matrix of BASIS2

# TYPE:

STRING

#### DEFAULT:

FOPPROJECTION (when DUAL\_BASIS\_ENERGY=false)

OVPROJECTION (when DUAL\_BASIS\_ENERGY=true)

OPTIONS:<br>FOPPROJECTION Construct the Fock matrix in the second basis OVPROJECTION Projects MOs from BASIS2 to BASIS.

RECOMMENDATION:

None

# BASIS\_LIN\_DEP\_THRESH

Sets the threshold for determining linear dependence in the basis set

TYPE:

INTEGER

DEFAULT:

6 Corresponding to a threshold of  $10^{-6}$ 

OPTIONS:

 $n$  Sets the threshold to  $10^{-n}$ 

RECOMMENDATION:

Set to 5 or smaller if you have a poorly behaved SCF and you suspect linear dependence in you basis set. Lower values (larger thresholds) may affect the accuracy of the calculation.

# BASIS

Sets the basis set to be used

# TYPE:

STRING

DEFAULT:

No default basis set

#### OPTIONS:

General, Gen User-defined. See section below

Symbol Use standard basis sets as in the table below

Mixed Use a combination of different basis sets

## RECOMMENDATION:

Consult literature and reviews to aid your selection.

## BECKE\_SHIFT

Controls atomic cell shifting in determination of Becke weights.

# TYPE:

**STRING** 

```
DEFAULT:
```
BRAGG\_SLATER

# OPTIONS:

Use Becke weighting without atomic size corrections, based on bond midpoints.

```
BRAGG_SLATER Use the empirical radii introduced by Bragg and Slater.
```
UNIVERSAL\_DENSITY Use the *ab initio* radii introduced by Pacios.

#### RECOMMENDATION:

If interested in the partitioning of the default atomic quadrature, use UNSHIFTED. If using for physical interpretation, choose BRAGG\_SLATER or UNIVERSAL\_DENSITY. All cDFT calculations and calculations where POP\_BECKE = TRUE will default to BRAGG\_SLATER radii, otherwise the default grid is UNSHIFTED.

# BONDED\_EDA

Use the bonded ALMO-EDA.

TYPE:

INTEGER

DEFAULT:  $\Omega$ 

OPTIONS:

- 0 Do not perform bonded ALMO-EDA.
- 1 Perform ALMO-EDA with non-orthogonal CI.
- 2 Perform ALMO-EDA with spin-projected formalism.

RECOMMENDATION:

Set to 2 for all cases where the supersystem is closed shell, only use 1 for cases where the fragments have more than one unpaired spin each.

## BOYSCALC

Specifies how Boys localized orbitals are to be calculated

TYPE:

INTEGER

DEFAULT:

# $\theta$

OPTIONS:

- 0 Do not perform any Boys localization.
- 1 Localize core and valence together.
- 2 Do separate localizations on core and valence.

RECOMMENDATION:

None

### BOYS\_CIS\_NUMSTATE

Define how many states to mix with Boys localized diabatization. These states must be specified in the *\$localized\_diabatization* section.

# TYPE:

INTEGER

DEFAULT:

0 Do not perform Boys localized diabatization.

OPTIONS:

2 to N where N is the number of CIS states requested (CIS\_N\_ROOTS)

#### RECOMMENDATION:

It is usually not wise to mix adiabatic states that are separated by more than a few eV or a typical reorganization energy in solvent.

#### CAGE\_CHARGE

Defines the total charge of the cage.

TYPE:

INTEGER

DEFAULT:

400 Add a cage charged +4e.

OPTIONS:

n Total charge of the cage is  $n/100$  a.u.

RECOMMENDATION:

None

#### CAGE\_POINTS

Defines number of point charges for the spherical cage.

TYPE:

INTEGER

DEFAULT:

100

OPTIONS:

 $n$  Number of point charges to use. RECOMMENDATION:

None

# CAGE\_RADIUS

Defines radius of the charged cage.

# TYPE:

INTEGER

DEFAULT:

225

OPTIONS:

*n* radius is  $n/100 \text{ Å}.$ 

RECOMMENDATION:

None

#### CALC\_NAC

Whether or not nonadiabatic couplings will be calculated for the EOM-CC, CIS, and TDDFT wave functions.

# TYPE:

INTEGER

# DEFAULT:

0 (do not compute NAC)

#### OPTIONS:

1 NYI for EOM-CC

2 Compute NACs using Szalay's approach (this what needs to be specified for EOM-CC).

# RECOMMENDATION:

Additional response equations will be solved and gradients for all EOM states and for summed states will be computed, which increases the cost of calculations. Request only when needed and do not ask for too many EOM states.

#### CALC\_SOC

Whether or not the spin-orbit couplings between CC/EOM/ADC/CIS/TDDFT electronic states will be calculated. In the CC/EOM-CC suite, by default the couplings are calculated between the CCSD reference and the EOM-CCSD target states. In order to calculate couplings between EOM states, CC\_STATE\_TO\_OPT must specify the initial EOM state. If NTO analysis is requested, analysis of spinless transition density matrices will be performed and the spin-orbit integrals over NTO pairs will be printed.

# TYPE:

INTEGER/LOGICAL

# DEFAULT:

FALSE (no spin-orbit couplings will be calculated)

OPTIONS:

- 0/FALSE (no spin-orbit couplings will be calculated)
- 1/TRUE Activates SOC calculation. EOM-CC/EOM-MP2 only: spin-orbit couplings will be computed with the new code with L+/L- averaging
- 2 EOM-CC/EOM-MP2 only: spin-orbit couplings will be computed with the new code without L+/L- averaging
- 3 EOM-CC/EOM-MP2 only: spin-orbit couplings will be computed with the legacy code
- 4 One-electron spin-orbit couplings will be computed with effective nuclear charges (with L+/Laveraging for EOM-CC/MP2)

#### RECOMMENDATION:

CCMAN2 supports several variants of SOC calculation for EOM-CC/EOM-MP2 methods. Oneelectron and mean-field two-electron SOCs will be computed by default. To enable full twoelectron SOCs, two-particle EOM properties must be turned on (see CC\_EOM\_PROP\_TE).

#### CALC\_SOC

Controls whether to calculate the SOC constants for EOM-CC, RAS-CI, ADC, CIS, TDDFT/ TDA and TDDFT/RPA.

# TYPE:

INTEGER/LOGICAL

## DEFAULT:

FALSE

# OPTIONS:

FALSE Do not perform the SOC calculation.

TRUE Perform the SOC calculation.

# RECOMMENDATION:

Although TRUE and FALSE values will work, EOM-CC code has more variants of SOC evaluations. For details, consult with the EOM section. For TDDFT/CIS, one can use values 1, 2, and 4, as explained above.

#### CAP\_AIMD\_SWITCH

Sets CAP\_ETA to zero during a CAP-AIMD simulation when the real part of the last alpha occupied orbital's energy is negative

TYPE:

LOGICAL

DEFAULT:

**TRUE** 

# OPTIONS:<br>TRUE

Set CAP\_ETA to zero when the real part of the last alpha occupied orbital's becomes negative. FALSE Keep user's CAP\_ETA constant throughout simulation.

RECOMMENDATION:

Use default.

# CAP\_X\_END

Controls the upper onset limit for a series of CAP onsets, where the lower limit is given by CAP\_X. The parameter value in a.u. is obtained by multiplying the given integer by  $10^{-3}$ . Currently only used in ADC methods.

TYPE:

INTEGER

# DEFAULT:

CAP\_X Do not compute a series of CAP onsets but only use a single CAP with an onset value of CAP\_X. OPTIONS:

 $n >$  CAP\_X User-defined integer.

# RECOMMENDATION:

Use this keyword if CAP onset series are desired.

#### CAP X STEP

Controls the step size for a series of CAP onsets between CAP\_X and CAP\_X\_END. The parameter value in a.u. is obtained by multiplying the given integer by  $10^{-3}$ . Currently only used in ADC methods.

TYPE:

INTEGER

DEFAULT:

500 corresponding to 0.5 a.u.

OPTIONS:

 $n > 0$  User-defined integer.

RECOMMENDATION:

None.

## CAP\_X

For ADC methods, in combination with a smoothed Voronoi-CAP (CAP\_TYPE = 2) or a spherical  $CAP (CAP_TYPE = 0)$ , this keyword controls the lower limit for a series of CAP onsets, where the upper limit is given by CAP\_X\_END. The parameter value in a.u. is obtained by multiplying the given integer by  $10^{-3}$ . In this case, the onset value defines the region around the molecule with zero CAP strength. In combination with a cuboid CAP (CAP\_TYPE = 1) or in general for other electronic structure methods (see [7.10.9](#page-491-0) for further details), this keyword controls the CAP onset in  $x$  direction.

# TYPE:

INTEGER

DEFAULT:

 $\Omega$ OPTIONS:

 $n > 0$  User-defined integer.

#### RECOMMENDATION:

Usually, values of 2000 to 4000 (corresponding to onset values between 2.0 and 4.0 a.u.) give reasonable results.

# CAS\_DAVIDSON\_MAXVECTORS

Specifies the maximum number of vectors to augment the Davidson search space in CAS.

#### TYPE:

INTEGER

DEFAULT:

10

OPTIONS:

 $N$  sets the maximum Davidson subspace size to  $N + CAS$ <sub>N\_ROOTS</sub>

RECOMMENDATION:

The default should be suitable in most cases

# CAS\_DAVIDSON\_TOL

Specifies the tolerance for the Davidson solver used in CAS.

TYPE:

INTEGER

DEFAULT:

5 OPTIONS:

N for a threshold of  $10^{-N}$ 

RECOMMENDATION:

The default should be suitable in most cases

#### CAS\_DO\_1X

Do perturbative hole (h) and particle (p) correction?

TYPE:

LOGICAL

DEFAULT:

FALSE

OPTIONS:

TRUE Do perturbative hole (h) and particle (p) correction

FALSE Do not do perturbative hole (h) and particle (p) correction

RECOMMENDATION:

None.

# CAS\_DO\_2x

Do perturbative 2x (h,p,hp,hh,pp) correction?

# TYPE:

LOGICAL

DEFAULT:

FALSE

OPTIONS:<br>TRUE

Do perturbative 2x correction

FALSE Do not do perturbative 2x correction

RECOMMENDATION:

None.

## CAS\_DO\_3x

Do perturbative 3x (h,p,hp,hh,pp,hhp,hpp) correction?

# TYPE:

LOGICAL

# DEFAULT:

FALSE

#### OPTIONS:

TRUE Do perturbative 3x correction

FALSE Do not do perturbative 3x correction

RECOMMENDATION:

None.

#### CAS\_DO\_DOUBLES

Do perturbative (h,p,hp,hh,pp,hhp,hpp) correction + MP2 RAS1  $\rightarrow$  RAS3 doubles?

# TYPE:

LOGICAL

DEFAULT:

FALSE

# OPTIONS:

TRUE Do perturbative (h,p,hp,hh,pp,hhp,hpp) + MP2 RAS1→ RAS3 doubles correction FALSE Do not do the correction

# RECOMMENDATION:

None.

# CAS\_DO\_NDPT Do non-degenerate perturbation theory? TYPE: LOGICAL DEFAULT: FALSE OPTIONS: TRUE Do non-degenerate perturbation theory. FALSE Do not use non-degenerate perturbation theory. RECOMMENDATION: None.

# CAS\_DO\_SINGLES

Do perturbative singles (h,p,hp) correction?

# TYPE:

LOGICAL

# DEFAULT:

FALSE

OPTIONS:<br>TRUE

Do perturbative singles correction

FALSE Do not do perturbative singles correction

RECOMMENDATION:

None.

## CAS\_LEVEL\_SHIFT

Use a denominator level-shift?

# TYPE:

LOGICAL

# DEFAULT:

FALSE

#### OPTIONS:

TRUE Use the denominator level-shift

FALSE Do not use the denominator level-shift

RECOMMENDATION:

None.

#### CAS\_LOCAL\_ALGO

Passed into localizer. Set to 1 if doing Boys localization.

# TYPE:

INTEGER

DEFAULT:

# 0

OPTIONS:

- 0 No localization
- 1 Boys localization
- 2 Pipek-Mezey localization

RECOMMENDATION:

None.

# CAS\_LOCAL

Determines whether to do localization.

TYPE:

INTEGER

DEFAULT:

 $\Omega$ 

OPTIONS:

- 0 No localization
- 1 Boys localization

2 Pipek-Mezey localization

RECOMMENDATION:

None.

#### CAS\_METHOD

Indicates whether orbital optimization is requested.

# TYPE:

INTEGER

DEFAULT:

# 0

# OPTIONS:

- 0 Not running a CAS calculation
- 1 CAS-CI (no orbital optimization)
- 2 CASSCF (orbital optimization)

# RECOMMENDATION:

Use 2 for best accuracy, but such computations may become infeasible for large active spaces.

# CAS\_M\_S

The number of unpaired electrons desired in the CAS wavefunction.

## TYPE:

INTEGER

DEFAULT:

# $\theta$

OPTIONS:

 $N$  for a wavefunction with N unpaired electrons RECOMMENDATION:

# CAS\_N\_ELEC

Specifies the number of active electrons.

# TYPE:

INTEGER

DEFAULT:

0

# OPTIONS:

 $N$  include  $N$  electrons in the active space

-1 include all electrons in the active space

#### RECOMMENDATION:

Use the smallest active space possible for the given system.

# CAS\_N\_ORB

Specifies the number of active orbitals.

TYPE:

INTEGER

DEFAULT:

0

OPTIONS:

 $N$  include N orbitals in the active space

-1 include all orbitals in the active space RECOMMENDATION:

Use the smallest active space possible for the given system.

# CAS\_N\_ROOTS

Specifies the number of electronic states to determine.

TYPE: INTEGER DEFAULT: 1 OPTIONS:  $N$  solve for  $N$  roots of the Hamiltonian RECOMMENDATION:

# CAS\_QDPT\_ORDER

Order of terms kept in the quasi-degenerate perturbation theory denominator expansion. TYPE:

INTEGER

#### DEFAULT:

None.

#### OPTIONS:

 $n$  Keep terms of order  $n$  in the denominator expansion.

RECOMMENDATION:

None.

# CAS\_SAVE\_NAT\_ORBS

Save the CAS natural orbitals in place of the reference orbitals.

# TYPE:

BOOLEAN

DEFAULT:

FALSE

# OPTIONS:<br>TRUE

overwrite the reference orbitals with CAS natural orbitals

FALSE do not save the CAS natural orbitals

```
RECOMMENDATION:
```
# CAS\_SOLVER

Specifies the solver to be used for the active space.

TYPE:

INTEGER

DEFAULT:

1 OPTIONS:

1 CAS-CI/CASSCF

2 ASCI (see Section [6.21\)](#page-367-0)

3 Truncated CI (CIS, CISD, CISDT, etc.)

RECOMMENDATION:

## CAS SPARSE

Use a sparse matrix multiply when forming the effective Hamiltonian?

TYPE:

LOGICAL

DEFAULT:

FALSE

#### OPTIONS:

TRUE Use sparse matrix multiply in forming effective Hamiltonian

FALSE Do not use sparse matrix multiply in forming effective Hamiltonian

# RECOMMENDATION:

None. Can be useful for larger numbers of spin-flips.

#### CAS\_THRESH

Specifies the threshold for matrix elements to be included in the CAS Hamiltonian. TYPE:

#### INTEGER

DEFAULT:

12

#### OPTIONS:

N for a threshold of  $10^{-N}$ RECOMMENDATION:

#### CAS\_USE\_RI

Indicates whether the resolution of the identity approximation should be used.

# TYPE:

BOOLEAN

DEFAULT:

FALSE

# OPTIONS:

Compute 2-electron integrals analytically

TRUE Use the RI approximation for 2-electron integrals RECOMMENDATION:

Analytic integrals are more accurate, RI integrals are faster

### CCVB\_GUESS

Specifies the initial guess for CCVB calculations

TYPE:

INTEGER

DEFAULT:

NONE

OPTIONS:

- 1 Standard GVBMAN guess (orbital localization via GVB\_LOCAL + Sano procedure).
- 2 Use orbitals from previous GVBMAN calculation, along with SCF\_GUESS = READ.

3 Convert UHF orbitals into pairing VB form.

RECOMMENDATION:

Option 1 is the most useful overall. The success of GVBMAN methods is often dependent on localized orbitals, and this guess shoots for these. Option 2 is useful for comparing results to other GVBMAN methods, or if other GVBMAN methods are able to obtain a desired result more efficiently. Option 3 can be useful for bond-breaking situations when a pertinent UHF solution has been found. It works best for small systems, or if the unrestriction is a local phenomenon within a larger molecule. If the unrestriction is non-local and the system is large, this guess will often produce a solution that is not the global minimum. Any UHF solution has a certain number of pairs that are unrestricted, and this will be output by the program. If GVB\_N\_PAIRS exceeds this number, the standard GVBMAN initial-guess procedure will be used to obtain a guess for the excess pairs

# CCVB\_METHOD

Optionally modifies the basic CCVB method

TYPE:

INTEGER

DEFAULT:

1

OPTIONS:

1 Standard CCVB model

- 3 Independent electron pair approximation (IEPA) to CCVB
- 4 Variational PP (the CCVB reference energy)

RECOMMENDATION:

Option 1 is generally recommended. Option 4 is useful for preconditioning, and for obtaining localized-orbital solutions, which may be used in subsequent calculations. It is also useful for cases in which the regular GVBMAN PP code becomes variationally unstable. Option 3 is a simple independent-amplitude approximation to CCVB. It avoids the cubic-scaling amplitude equations of CCVB, and also is able to reach the correct dissociation energy for any molecular system (unlike regular CCVB which does so only for cases in which UHF can reach a correct dissociate limit). However the IEPA approximation to CCVB is sometimes variationally unstable, which we have yet to observe in regular CCVB.

### CC\_1HPOL

Specifies the approach for calculating the first hyperpolarizability of the CCSD wave function.

TYPE:

INTEGER

DEFAULT:

0 (CCSD first hyperpolarizability will not be calculated)

OPTIONS:

- 1 (damped-response expectation-value approach with only first-order response wave functions)
- 3 (damped-response expectation-value approach with second-order response density matrices for

wave-function and natural orbital analyses)

#### RECOMMENDATION:

CCSD first hyperpolarizabilities are expensive since they require solving a huge number of firstand second-order response equations. Do no request this property unless you need it.

#### CC\_BACKEND

Used to specify the computational back-end of CCMAN2.

TYPE:

**STRING** 

DEFAULT:

VM Default shared-memory disk-based back-end

## OPTIONS:

XM libxm shared-memory disk-based back-end

INCORE in-core memory back-end

#### RECOMMENDATION:

Use XM for large jobs with limited memory or when the performance of the default disk-based back-end is not satisfactory, INCORE for small jobs that fit in main memory.

# CC\_CANONIZE\_FINAL

Whether to semi-canonicalize orbitals at the end of the ground state calculation.

# TYPE:

LOGICAL

DEFAULT:

FALSE unless required

OPTIONS:

TRUE/FALSE

#### RECOMMENDATION:

Should not normally have to be altered.

# CC\_CANONIZE\_FREQ

The orbitals will be semi-canonicalized every  $n$  theta resets. The thetas (orbital rotation angles) are reset every CC\_RESET\_THETA iterations. The counting of iterations differs for active space (VOD, VQCCD) calculations, where the orbitals are always canonicalized at the first theta-reset.

TYPE:

INTEGER

DEFAULT:

50

OPTIONS:

 $n$  User-defined integer

#### RECOMMENDATION:

Smaller values can be tried in cases that do not converge.

# CC\_CANONIZE

Whether to semi-canonicalize orbitals at the start of the calculation (*i.e.* Fock matrix is diagonalized in each orbital subspace)

TYPE:

LOGICAL

DEFAULT:

**TRUE** 

OPTIONS:

TRUE/FALSE

#### RECOMMENDATION:

Should not normally have to be altered.

# CC\_CONVERGENCE

Overall convergence criterion for the coupled-cluster codes. This is designed to ensure at least  $n$ significant digits in the calculated energy, and automatically sets the other convergence-related variables (CC\_E\_CONV, CC\_T\_CONV, CC\_THETA\_CONV, CC\_THETA\_GRAD\_CONV)  $[10^{-n}]$ .

# TYPE:

INTEGER

# DEFAULT:

6 Energies.

7 Gradients.

# OPTIONS:

n Corresponding to  $10^{-n}$  convergence criterion. Amplitude convergence is set automatically to match energy convergence.

#### RECOMMENDATION:

Use the default

# CC\_DIIS12\_SWITCH

When to switch from DIIS2 to DIIS1 procedure, or when DIIS2 procedure is required to generate DIIS guesses less frequently. Total value of DIIS error vector must be less than  $10^{-n}$ , where n is the value of this option.

TYPE:

```
INTEGER
```
DEFAULT:

5

```
OPTIONS:
```
 $n$  User-defined integer

RECOMMENDATION: None
### CC\_DIIS\_FREQ

DIIS extrapolation will be attempted every n iterations. However, DIIS2 will be attempted every iteration while total error vector exceeds CC\_DIIS12\_SWITCH. DIIS1 cannot generate guesses more frequently than every 2 iterations.

TYPE:

INTEGER DEFAULT:  $\mathcal{L}$ 

OPTIONS:

N User-defined integer

RECOMMENDATION:

None

#### CC\_DIIS\_MAX\_OVERLAP

DIIS extrapolations will not begin until square root of the maximum element of the error overlap matrix drops below this value.

TYPE:

DOUBLE

DEFAULT:

100 Corresponding to 1.0

OPTIONS:

abcde Integer code is mapped to abc  $\times 10^{-de}$ 

RECOMMENDATION:

None

#### CC\_DIIS\_MIN\_OVERLAP

The DIIS procedure will be halted when the square root of smallest element of the error overlap matrix is less than  $10^{-n}$ , where *n* is the value of this option. Small values of the B matrix mean it will become near-singular, making the DIIS equations difficult to solve.

# TYPE:

INTEGER

DEFAULT:

11

OPTIONS:

 $n$  User-defined integer

RECOMMENDATION:

None

#### CC\_DIIS\_SIZE

Specifies the maximum size of the DIIS space.

TYPE:

INTEGER

DEFAULT:

7

OPTIONS:

n User-defined integer

#### RECOMMENDATION:

Larger values involve larger amounts of disk storage.

#### CC\_DIIS\_START

Iteration number when DIIS is turned on. Set to a large number to disable DIIS.

TYPE:

INTEGER

DEFAULT:

3

OPTIONS:

 $n$  User-defined

RECOMMENDATION:

Occasionally DIIS can cause optimized orbital coupled-cluster calculations to diverge through large orbital changes. If this is seen, DIIS should be disabled.

#### CC\_DIIS

Specify the version of Pulay's Direct Inversion of the Iterative Subspace (DIIS) convergence accelerator to be used in the coupled-cluster code.

TYPE:

INTEGER

DEFAULT:

 $\Omega$ 

#### OPTIONS:

- 0 Activates procedure 2 initially, and procedure 1 when gradients are smaller than DIIS12\_SWITCH.
- 1 Uses error vectors defined as differences between parameter vectors from successive iterations. Most efficient near convergence.
- 2 Error vectors are defined as gradients scaled by square root of the
- approximate diagonal Hessian. Most efficient far from convergence.

### RECOMMENDATION:

DIIS1 can be more stable. If DIIS problems are encountered in the early stages of a calculation (when gradients are large) try DIIS1.

### CC\_DIRECT\_RI

Controls use of RI and Cholesky integrals in conventional (undecomposed) form TYPE:

LOGICAL

DEFAULT:

FALSE

OPTIONS:<br>FALSE

use all integrals in decomposed format

TRUE transform all RI or Cholesky integral back to conventional format

### RECOMMENDATION:

By default all integrals are used in decomposed format allowing significant reduction of memory use. If all integrals are transformed back (TRUE option) no memory reduction is achieved and decomposition error is introduced, however, the integral transformation is performed significantly faster and conventional CC/EOM algorithms are used.

#### CC\_DOV\_THRESH

Specifies minimum allowed values for the coupled-cluster energy denominators. Smaller values are replaced by this constant during early iterations only, so the final results are unaffected, but initial convergence is improved when the HOMO-LUMO gap is small or when non-conventional references are used.

TYPE:

INTEGER

DEFAULT:

 $\Omega$ 

#### OPTIONS:

abcde Integer code is mapped to  $ab \times 10^{-de}$ , *e.g.*, 2501 corresponds to 0.025, 99001 corresponds to 0.99, etc.

### RECOMMENDATION:

Increase to 0.25, 0.5 or 0.75 for non convergent coupled-cluster calculations.

### CC\_DO\_DYSON\_EE

Whether excited-state or spin-flip state Dyson orbitals will be calculated for EOM-IP/EA-CCSD calculations with CCMAN.

### TYPE:

LOGICAL

### DEFAULT:

FALSE (the option must be specified to run this calculation)

### OPTIONS:

TRUE/FALSE

#### RECOMMENDATION:

none

### CC\_DO\_DYSON

CCMAN2: starts all types of Dyson orbitals calculations. Desired type is determined by requesting corresponding EOM-XX transitions CCMAN: whether the reference-state Dyson orbitals will be calculated for EOM-IP/EA-CCSD calculations.

# TYPE:

LOGICAL

### DEFAULT:

FALSE (the option must be specified to run this calculation) OPTIONS:

TRUE/FALSE

RECOMMENDATION:

none

### CC\_DO\_FESHBACH

Activates calculation of resonance widths using Feshbach-Fano approach.

TYPE:

INTEGER

DEFAULT:

 $\Omega$ 

OPTIONS:

- 0 do not invoke Feshbach-Fano calculation
- 1 invoke Feshbach-Fano calculation of the resonance width
- 2 invoke Feshbach-Fano calculation of the resonance width and resonance shift

RECOMMENDATION:

Initial and final states should be correctly specified.

#### CC\_EOM\_2PA\_SINGLE\_PREC

Precision selection for 2PA response equations. Available in CCMAN2 only.

TYPE:

INTEGER

DEFAULT:

0 double-precision calculation

OPTIONS:

1 single-precision calculation

RECOMMENDATION:

NONE

#### CC\_EOM\_2PA\_XCONV

Convergence criterion for the response vectors (norm of the difference) of the DIIS solver for damped response equations in 2PA and RIXS calculations.

TYPE:

INTEGER

DEFAULT:

5 Corresponding to 10<sup>−</sup><sup>5</sup>

#### OPTIONS:

 $n$  Corresponding to 10<sup>−n</sup> convergence criterion.

### RECOMMENDATION:

Use the default in double precision. May reduce in single precision.

#### CC\_EOM\_2PA

Whether or not the transition moments and cross-sections for two-photon absorption will be calculated. By default, the transition moments are calculated between the CCSD reference and the EOM-CCSD target states. In order to calculate transition moments between a set of EOM-CCSD states and another EOM-CCSD state, the CC\_STATE\_TO\_OPT must be specified for this state. If 2PA NTO analysis is requested, the CC\_EOM\_2PA value is redundant as long as CC\_EOM\_2PA  $> 0.$ 

TYPE:

INTEGER

#### DEFAULT:

0 (do not compute 2PA transition moments)

OPTIONS:

- 1 Compute 2PA using the fastest algorithm (use  $\tilde{\sigma}$ -intermediates for canonical and  $\sigma$ -intermediates for RI/CD response calculations).
- 2 Use  $\sigma$ -intermediates for 2PA response equation calculations.
- 3 Use  $\tilde{\sigma}$ -intermediates for 2PA response equation calculations.

#### RECOMMENDATION:

Additional response equations (6 for each target state) will be solved, which increases the cost of calculations. The cost of 2PA moments is about 10 times that of energy calculation. Use the default algorithm. Setting CC\_EOM\_2PA  $> 0$  turns on CC\_TRANS\_PROP.

#### CC\_EOM\_ECD

Whether or not the ECD transition moments will be calculated. By default, the transition moments are calculated between the CCSD reference and the EOM-CCSD target states. In order to calculate transition moments between a set of EOM-CCSD states and another EOM-CCSD state, the CC\_STATE\_TO\_OPT must be specified for this state.

#### TYPE:

LOGICAL

DEFAULT:

FALSE (do not compute ECD transition moments)

#### OPTIONS:

TRUE Compute ECD transition moments.

#### RECOMMENDATION:

Activate for chiral molecules only.

### CC\_EOM\_PROP\_TE

Request for calculation of non-relaxed two-particle EOM-CC properties. The two-particle properties currently include  $\langle \hat{S}^2 \rangle$ . The one-particle properties also will be calculated, since the additional cost of the one-particle properties calculation is inferior compared to the cost of  $\langle \hat{S}^2 \rangle$ . The variable CC\_EOM\_PROP must be also set to TRUE. Alternatively, CC\_CALC\_SSQ can be used to request  $\langle \hat{S}^2 \rangle$  calculation.

TYPE:

LOGICAL

DEFAULT:

FALSE (no two-particle properties will be calculated)

OPTIONS:

FALSE, TRUE

#### RECOMMENDATION:

The two-particle properties are computationally expensive since they require calculation and use of the two-particle density matrix (the cost is approximately the same as the cost of an analytic gradient calculation). Do not request the two-particle properties unless you really need them.

#### CC\_EOM\_PROP

Whether or not the non-relaxed (expectation value) one-particle EOM-CCSD target state properties will be calculated. Available properties currently include permanent dipole moment, angular momentum projections, the second moments  $(\langle x^2 \rangle, \langle y^2 \rangle)$ , and  $\langle z^2 \rangle$ ) of the electron density along with  $\langle r^2 \rangle = \langle x^2 \rangle + \langle y^2 \rangle + \langle z^2 \rangle$ . This option is incompatible with JOBTYPE = FORCE, OPT, or FREQ.

TYPE:

LOGICAL

### DEFAULT:

FALSE (no one-particle properties will be calculated)

#### OPTIONS:

FALSE, TRUE

#### RECOMMENDATION:

Additional equations (EOM-CCSD equations for the left eigenvectors) need to be solved for properties, approximately doubling the cost of calculation for each irrep. The cost of the one-particle properties calculation itself is low. The one-particle density of an EOM-CCSD target state can be analyzed with NBO or LIBWFA packages by specifying the state with CC\_STATE\_TO\_OPT and requesting NBO = TRUE and CC\_EOM\_PROP = TRUE.

#### CC\_EOM\_RIXS

Whether or not the RIXS scattering moments and cross-sections will be calculated.

TYPE:

INTEGER

DEFAULT:

0 do not compute RIXS cross-sections

OPTIONS:

- 1 Perform RIXS within fc-CVS-EOM-EE-CCSD using the response wave functions of the CCSD reference state only
- 2 Perform RIXS within fc-CVS-EOM-EE-CCSD response theory along with the wave-function analysis of RIXS transition density matrices
- 11 Perform RIXS within the standard EOM-EE-CCSD using the response wave functions of the CCSD reference state only

12 Use  $\sigma$ -intermediates for RIXS response calculations within the standard EOM-EE-CCSD RECOMMENDATION:

Use 1 to deploy fc-CVS-EOM-EE-CCSD with robust convergence

### CC\_ERASE\_DP\_INTEGRALS

Controls storage of requisite objects computed with double precision in a single-precision calculation.

### TYPE:

INTEGER

DEFAULT:

0 store

OPTIONS:

1 do not store

RECOMMENDATION:

Do not erase integrals if clean-up in double precision is intended.

#### CC\_E\_CONV

Convergence desired on the change in total energy, between iterations.

TYPE:

INTEGER

DEFAULT:

10

OPTIONS:

 $n \quad 10^{-n}$  convergence criterion.

RECOMMENDATION:

### CC\_FESHBACH\_CW

Activates Coulomb wave description of the ejected electron.

TYPE:

INTEGER

DEFAULT:

0 OPTIONS:

0 Use plane wave

1 Use Coulomb wave

### RECOMMENDATION:

Additional details need to be specified in *\$coulomb\_wave* section.

## CC\_FESHBACH\_DELTA\_INTB

Specifies integration limits in calculation of energy shift in Feshbach-Fano calculations.

TYPE: INTEGER DEFAULT: Preset OPTIONS:  $n$  corresponds to energy limit in eV RECOMMENDATION:

Use default.

### CC\_FESHBACH\_DELTA\_INTC

Specifies integration limits in calculation of energy shift in Feshbach-Fano calculations.

TYPE: INTEGER DEFAULT: Preset

OPTIONS:

 $n$  corresponds to energy limit in eV

RECOMMENDATION:

Use default.

### CC\_FNO\_THRESH

Initialize the FNO truncation and sets the threshold to be used for both cutoffs (OCCT and POVO)

TYPE:

INTEGER DEFAULT: None OPTIONS: range 0000-10000 abcd Corresponding to ab.cd% RECOMMENDATION:

### CC\_FNO\_USEPOP

Selection of the truncation scheme TYPE:

INTEGER

DEFAULT: 1 OCCT OPTIONS: 0 POVO RECOMMENDATION: None

### CC\_FULLRESPONSE

Fully relaxed properties (including orbital relaxation terms) will be computed. The variable CC\_REF\_PROP must be also set to TRUE.

TYPE:

LOGICAL

DEFAULT:

FALSE (no orbital response will be calculated)

OPTIONS:

FALSE, TRUE

RECOMMENDATION:

Not available for non UHF/RHF references and for the methods that do not have analytic gradients (*e.g.*, QCISD).

#### CC\_HESS\_THRESH

Minimum allowed value for the orbital Hessian. Smaller values are replaced by this constant. TYPE:

DOUBLE

DEFAULT:

102 Corresponding to 0.01

#### OPTIONS:

abcde Integer code is mapped to abc  $\times 10^{-de}$ 

RECOMMENDATION:

None

### CC\_INCL\_CORE\_CORR

Whether to include the correlation contribution from frozen core orbitals in non iterative (2) corrections, such as OD(2) and CCSD(2).

TYPE:

LOGICAL

DEFAULT:

**TRUE** 

OPTIONS:

TRUE FALSE

RECOMMENDATION:

Use the default unless no core-valence or core correlation is desired (*e.g.*, for comparison with other methods or because the basis used cannot describe core correlation).

#### CC\_ITERATE\_ON

In active space calculations, use a "mixed" iteration procedure if the value is greater than 0. Then if the RMS orbital gradient is larger than the value of CC\_THETA\_GRAD\_THRESH, microiterations will be performed to converge the occupied-virtual mixing angles for the current active space. The maximum number of space iterations is given by this option.

TYPE:

INTEGER

```
DEFAULT:
```
 $\Omega$ 

```
OPTIONS:
```
 $n$  Up to n occupied-virtual iterations per overall cycle

RECOMMENDATION:

Can be useful for non-convergent active space calculations

### CC\_ITERATE\_OV

In active space calculations, use a "mixed" iteration procedure if the value is greater than 0. Then, if the RMS orbital gradient is larger than the value of CC\_THETA\_GRAD\_THRESH, microiterations will be performed to converge the occupied-virtual mixing angles for the current active space. The maximum number of such iterations is given by this option.

TYPE:

INTEGER

DEFAULT:

0 No "mixed" iterations

OPTIONS:

 $n$  Up to n occupied-virtual iterations per overall cycle

RECOMMENDATION:

Can be useful for non-convergent active space calculations.

### CC\_MAX\_ITER

Maximum number of iterations to optimize the coupled-cluster energy.

TYPE:

INTEGER

DEFAULT:

200

OPTIONS:

 $n$  up to  $n$  iterations to achieve convergence.

RECOMMENDATION:

### CC\_MEMORY

Specifies the maximum size, in MB, of the buffers for in-core storage of block-tensors in CC-MAN and CCMAN2.

#### TYPE:

INTEGER

DEFAULT:

50% of MEM\_TOTAL. If MEM\_TOTAL is not set, use 1.5 GB. A minimum of 192 MB is hard-coded.

### OPTIONS:

 $n$  Integer number of MB

#### RECOMMENDATION:

Larger values can give better I/O performance and are recommended for systems with large memory (add to your .qchemrc file. When running CCMAN2 exclusively on a node, CC\_MEMORY should be set to 75–80% of the total available RAM. )

#### CC\_MP2NO\_GRAD

If CC\_MP2NO\_GUESS is TRUE, what kind of one-particle density matrix is used to make the guess orbitals?

TYPE:

LOGICAL

#### DEFAULT:

FALSE

OPTIONS:

TRUE 1 PDM from MP2 gradient theory.

FALSE 1 PDM expanded to  $2<sup>nd</sup>$  order in perturbation theory.

### RECOMMENDATION:

The two definitions give generally similar performance.

#### CC\_MP2NO\_GUESS

Will guess orbitals be natural orbitals of the MP2 wave function? Alternatively, it is possible to use an effective one-particle density matrix to define the natural orbitals.

### TYPE:

LOGICAL

DEFAULT:

FALSE

# OPTIONS:<br>TRUE

Use natural orbitals from an MP2 one-particle density matrix (see *CC\_MP2NO\_GRAD*).

FALSE Use current molecular orbitals from SCF.

### RECOMMENDATION:

### CC\_ORBS\_PER\_BLOCK

Specifies target (and maximum) size of blocks in orbital space.

TYPE:

INTEGER DEFAULT:

16

OPTIONS:

 $n$  Orbital block size of n orbitals.

RECOMMENDATION:

None

### CC\_OSFNO

Activation of OSFNO. Available only for open-shell references.

TYPE:

LOGICAL

DEFAULT:

FALSE do not activate

OPTIONS:

TRUE activate

RECOMMENDATION:

Use for EOM-SF-CCSD calculations from open-shell references. Available in CCMAN2 only.

### CC\_POL

Specifies the approach for calculating the polarizability of the CCSD wave function.

TYPE:

INTEGER

DEFAULT:

0 (CCSD polarizability will not be calculated)

OPTIONS:

- 1 (analytic-derivative or response-theory mixed symmetric-asymmetric approach)
- 2 (analytic-derivative or response-theory asymmetric approach)
- 3 (expectation-value approach with right response intermediates)
- 4 (expectation-value approach with left response intermediates)
- 13 (damped-response expectation-value approach with right response intermediates)
- 14 (damped-response expectation-value approach with left response intermediates)

15 (damped-response expectation-value approach with first-order response density matrices) RECOMMENDATION:

CCSD polarizabilities are expensive since they require solving three/six (for static) or six/twelve (for dynamical) additional response equations. Do no request this property unless you need it.

#### CC\_PRECONV\_FZ

In active space methods, whether to pre-converge other wave function variables for fixed initial guess of active space.

### TYPE:

INTEGER

DEFAULT:

0

### OPTIONS:

- 0 No pre-iterations before active space optimization begins.
- $n$  Maximum number of pre-iterations via this procedure.

### RECOMMENDATION:

None

### CC\_PRECONV\_T2Z\_EACH

Whether to pre-converge the cluster amplitudes before each change of the orbitals in optimized orbital coupled-cluster methods. The maximum number of iterations in this pre-convergence procedure is given by the value of this parameter.

## TYPE:

INTEGER

### DEFAULT:

0 (FALSE)

### OPTIONS:

0 No pre-convergence before orbital optimization.

 $n$  Up to  $n$  iterations in this pre-convergence procedure.

### RECOMMENDATION:

A very slow last resort option for jobs that do not converge.

### CC\_PRECONV\_T2Z

Whether to pre-converge the cluster amplitudes before beginning orbital optimization in optimized orbital cluster methods.

#### TYPE:

INTEGER

#### DEFAULT:

0 (FALSE)

10 If CC\_RESTART, CC\_RESTART\_NO\_SCF or CC\_MP2NO\_GUESS are TRUE

OPTIONS:

0 No pre-convergence before orbital optimization.

 $n$  Up to *n* iterations in this pre-convergence procedure.

### RECOMMENDATION:

Experiment with this option in cases of convergence failure.

#### CC\_PRINT

Controls the output from post-MP2 coupled-cluster module of Q-CHEM

TYPE:

INTEGER

DEFAULT: 1

OPTIONS:

 $0 - 7$  higher values can lead to deforestation...

RECOMMENDATION:

Increase if you need more output and don't like trees

### CC\_QCCD\_THETA\_SWITCH

QCCD calculations switch from OD to QCCD when the rotation gradient is below this threshold  $[10^{-n}]$ 

TYPE:

INTEGER

DEFAULT:

 $2 \quad 10^{-2}$  switchover

OPTIONS:

 $n \quad 10^{-n}$  switchover

RECOMMENDATION:

None

#### CC\_REF\_PROP\_TE

Request for calculation of non-relaxed two-particle CCSD properties. The two-particle properties currently include  $\langle \hat{S}^2 \rangle$ . The one-particle properties also will be calculated, since the additional cost of the one-particle properties calculation is small compared to the cost of  $\langle \hat{S}^2 \rangle$ . The variable CC\_REF\_PROP must be also set to TRUE.

TYPE:

LOGICAL

DEFAULT:

FALSE (no two-particle properties will be calculated)

OPTIONS:

FALSE, TRUE

RECOMMENDATION:

The two-particle properties are computationally expensive, since they require calculation and use of the two-particle density matrix (the cost is approximately the same as the cost of an analytic gradient calculation). Do not request the two-particle properties unless you really need them.

### CC\_REF\_PROP

Whether or not the non-relaxed (expectation value) or full response (including orbital relaxation terms) one-particle CCSD properties will be calculated. The properties currently include permanent dipole moment, the second moments  $(\langle x^2 \rangle, \langle y^2 \rangle)$ , and  $\langle z^2 \rangle$ ) of the electron density along with  $\langle r^2 \rangle = \langle x^2 \rangle + \langle y^2 \rangle + \langle z^2 \rangle$ . This option is incompatible with JOBTYPE = FORCE, OPT, or FREQ.

TYPE:

LOGICAL

DEFAULT:

FALSE (no one-particle properties will be calculated)

OPTIONS:

FALSE, TRUE

#### RECOMMENDATION:

Additional equations need to be solved  $(\lambda$ -CCSD equations) for properties with the cost approximately the same as CCSD equations. Use the default if you do not need properties. The cost of the properties calculation itself is low. The CCSD one-particle density can be analyzed with NBO package by specifying  $NBO = TRUE$ , CC\_REF\_PROP = TRUE, and JOBTYPE = FORCE.

#### CC\_RESET\_THETA

The reference MO coefficient matrix is reset every n iterations to help overcome problems associated with the theta metric as theta becomes large.

TYPE:

INTEGER

DEFAULT:

15

### OPTIONS:

 $n$  n iterations between resetting orbital rotations to zero.

RECOMMENDATION:

None

### CC\_RESTART\_NO\_SCF

Should an optimized orbital coupled cluster calculation begin with optimized orbitals from a previous calculation? When TRUE, molecular orbitals are initially orthogonalized, and CC\_PRECONV\_T2Z and CC\_CANONIZE are set to TRUE while other guess options are set to FALSE

TYPE:

LOGICAL DEFAULT: FALSE OPTIONS: TRUE/FALSE RECOMMENDATION: None

#### CC\_RESTART

Allows an optimized orbital coupled cluster calculation to begin with an initial guess for the orbital transformation matrix U other than the unit vector. The scratch file from a previous run must be available for the U matrix to be read successfully.

TYPE:

LOGICAL

DEFAULT:

FALSE

OPTIONS:

FALSE Use unit initial guess.

TRUE Activates CC\_PRECONV\_T2Z, CC\_CANONIZE, and turns off CC\_MP2NO\_GUESS

### RECOMMENDATION:

Useful for restarting a job that did not converge, if files were saved.

### CC\_RESTR\_AMPL

Controls the restriction on amplitudes is there are restricted orbitals

### TYPE:

INTEGER

DEFAULT:

1

OPTIONS:

0 All amplitudes are in the full space

1 Amplitudes are restricted, if there are restricted orbitals

RECOMMENDATION:

None

### CC\_RESTR\_TRIPLES

Controls which space the triples correction is computed in TYPE:

INTEGER

DEFAULT:

 $\theta$ 

OPTIONS:

0 Triples are computed in the full space

1 Triples are restricted to the active space

RECOMMENDATION:

#### CC\_REST\_AMPL

Forces the integrals,  $T$ , and  $R$  amplitudes to be determined in the full space even though the CC\_REST\_OCC and CC\_REST\_VIR keywords are used.

TYPE:

LOGICAL DEFAULT: TRUE OPTIONS: FALSE Do apply restrictions TRUE Do not apply restrictions RECOMMENDATION:

None

### CC\_REST\_OCC

Sets the number of restricted occupied orbitals including active core occupied orbitals.

### TYPE:

INTEGER

DEFAULT:

 $\theta$ 

### OPTIONS:

 $n$  Restrict *n* energetically lowest occupied orbitals to correspond to the active core space.

#### RECOMMENDATION:

*Example:* cytosine with the molecular formula  $C_4H_5N_3O$  includes one oxygen atom. To calculate O 1s core-excited states,  $n$  has to be set to 1, because the 1s orbital of oxygen is the energetically lowest. To obtain the N 1s core excitations, the integer  $n$  has to be set to 4, because the 1s orbital of the oxygen atom is included as well, since it is energetically below the three 1s orbitals of the nitrogen atoms. Accordingly, to simulate the C 1s spectrum of cytosine,  $n$  must be set to 8.

### CC\_REST\_TRIPLES

Restricts R<sup>3</sup> amplitudes to the active space, *i.e.*, one electron should be removed from the active occupied orbital and one electron should be added to the active virtual orbital.

TYPE:

INTEGER

DEFAULT:

1 OPTIONS:

1 Applies the restrictions RECOMMENDATION: None

### CC\_REST\_VIR

Sets the number of restricted virtual orbitals including frozen virtual orbitals.

TYPE:

INTEGER DEFAULT:

0

OPTIONS:

 $n$  Restrict  $n$  virtual orbitals.

RECOMMENDATION:

None

### CC\_SCALE\_AMP

If not 0, scales down the step for updating coupled-cluster amplitudes in cases of problematic convergence.

TYPE:

INTEGER

DEFAULT:

0 no scaling

OPTIONS:

abcd Integer code is mapped to abcd  $\times 10^{-2}$ , *e.g.*, 90 corresponds to 0.9

RECOMMENDATION:

Use 0.9 or 0.8 for non convergent coupled-cluster calculations.

### CC\_SINGLE\_PREC

Precision selection for CCSD calculation. Available in CCMAN2 only.

TYPE:

INTEGER

DEFAULT:

0 double-precision calculation

#### OPTIONS:

1 single-precision calculation

2 single-precision calculation followed by double-precision clean-up iterations

RECOMMENDATION:

Do not set too tight convergence thresholds when using single precision

#### CC\_SP\_DM

Precision selection for CCSD and EOM-CCSD intermediates, density matrices, gradients, and  $\langle \hat{S}^2 \rangle$ .

### TYPE:

INTEGER

DEFAULT:

0 double-precision calculation

OPTIONS:

1 single-precision calculation

RECOMMENDATION:

NONE

#### CC\_SP\_E\_CONV

Energy convergence criterion in single precision in CCSD calculations.

TYPE:

INTEGER

DEFAULT:

5

OPTIONS:

 $n$  Corresponding to  $10^{-n}$  convergence criterion

RECOMMENDATION:

Set 6 to be consistent with the default threshold in double precision in a pure single-precision calculation. When used with clean-up version, it should be smaller than double-precision threshold not to introduce extra iterations.

## CC\_SP\_T\_CONV

Amplitude convergence threshold in single precision in CCSD calculations.

### TYPE:

INTEGER

DEFAULT:

3

#### OPTIONS:

n Corresponding to  $10^{-n}$  convergence criterion

#### RECOMMENDATION:

Set 4 to be consistent with the default threshold in double precision in a pure single-precision run. When used with clean-up version, it should be smaller than double-precision threshold not to introduce extra iterations.

### CC\_STATE\_TO\_OPT

Specifies which state to optimize.

### TYPE:

INTEGER ARRAY

DEFAULT:

None

#### OPTIONS:

 $[i, j]$  optimize the *j*th state of the *i*th irrep.

RECOMMENDATION:

None

### CC\_SYMMETRY

Activates point-group symmetry in the ADC calculation.

### TYPE:

LOGICAL

DEFAULT:

TRUE If the system possesses any point-group symmetry.

OPTIONS:

TRUE Employ point-group symmetry

FALSE Do not use point-group symmetry

### RECOMMENDATION:

#### CC\_THETA\_CONV

Convergence criterion on the RMS difference between successive sets of orbital rotation angles  $[10^{-n}].$ 

TYPE:

INTEGER

DEFAULT:

5 Energies

6 Gradients

# OPTIONS:

 $n \quad 10^{-n}$  convergence criterion.

RECOMMENDATION:

Use default

### CC\_THETA\_GRAD\_CONV

Convergence desired on the RMS gradient of the energy with respect to orbital rotation angles  $[10^{-n}].$ 

TYPE:

INTEGER

DEFAULT:

7 Energies

8 Gradients

OPTIONS:

 $n \quad 10^{-n}$  convergence criterion.

RECOMMENDATION:

Use default

#### CC\_THETA\_GRAD\_THRESH

RMS orbital gradient threshold  $[10^{-n}]$  above which "mixed iterations" are performed in active space calculations if CC\_ITERATE\_OV is TRUE.

### TYPE:

INTEGER

DEFAULT:

 $\overline{2}$ 

OPTIONS:

 $n \quad 10^{-n}$  threshold.

RECOMMENDATION:

Can be made smaller if convergence difficulties are encountered.

#### CC\_THETA\_STEPSIZE

Scale factor for the orbital rotation step size. The optimal rotation steps should be approximately equal to the gradient vector.

#### TYPE:

INTEGER

DEFAULT:

100 Corresponding to 1.0

### OPTIONS:

abcde Integer code is mapped to  $abc \times 10^{-de}$ 

If the initial step is smaller than 0.5, the program will increase step

when gradients are smaller than the value of THETA\_GRAD\_THRESH,

up to a limit of 0.5.

#### RECOMMENDATION:

Try a smaller value in cases of poor convergence and very large orbital gradients. For example, a value of 01001 translates to 0.1

### CC\_TRANS\_PROP

Whether or not the transition dipole moment (in atomic units) and oscillator strength and rotatory strength (in atomic units) for the EOM-CCSD target states will be calculated. By default, the transition dipole moment, angular momentum matrix elements, and rotatory strengths are calculated between the CCSD reference and the EOM-CCSD target states. In order to calculate transition dipole moment, angular momentum matrix elements, and rotatory strengths between a set of EOM-CCSD states and another EOM-CCSD state, the CC\_STATE\_TO\_OPT must be specified for this state.

### TYPE:

INTEGER

#### DEFAULT:

0 (no transition properties will be calculated)

#### OPTIONS:

1 (calculate transition properties between all computed EOM state and the reference state) 2 (calculate transition properties between all pairs of EOM states)

#### RECOMMENDATION:

Additional equations (for the left EOM-CCSD eigenvectors plus lambda CCSD equations in case of transition properties between the CCSD reference and EOM-CCSD target states are requested) need to be solved for transition properties, approximately doubling the computational cost. The cost of the transition properties calculation itself is low.

#### CC T\_CONV

Convergence criterion on the RMS difference between successive sets of coupled-cluster doubles amplitudes  $[10<sup>-n</sup>]$ 

#### TYPE:

#### INTEGER

DEFAULT:

- 8 energies
- 10 gradients

### OPTIONS:

 $n \quad 10^{-n}$  convergence criterion.

#### RECOMMENDATION:

Use default

#### CC\_Z\_CONV

Convergence criterion on the RMS difference between successive doubles Z-vector amplitudes  $[10^{-n}]$ .

TYPE:

INTEGER

DEFAULT:

8 Energies

10 Gradients

# OPTIONS:

 $n \quad 10^{-n}$  convergence criterion.

RECOMMENDATION:

Use Default

### CDFTCI\_PRINT

Controls level of output from CDFT-CI procedure to Q-CHEM output file.

### TYPE:

INTEGER

DEFAULT:

 $\theta$ 

OPTIONS:

- 0 Only print energies and coefficients of CDFT-CI final states
- 1 Level 0 plus CDFT-CI overlap, Hamiltonian, and population matrices
- 2 Level 1 plus eigenvectors and eigenvalues of the CDFT-CI population matrix
- 3 Level 2 plus promolecule orbital coefficients and energies

RECOMMENDATION:

Level 3 is primarily for program debugging; levels 1 and 2 may be useful for analyzing the coupling elements

#### CDFTCI\_RESTART

To be used in conjunction with CDFTCI\_STOP, this variable causes CDFT-CI to read alreadyconverged states from disk and begin SCF convergence on later states. Note that the same *\$cdft* section must be used for the stopped calculation and the restarted calculation.

TYPE:

INTEGER

DEFAULT:

 $\Omega$ 

OPTIONS:

 $n$  Start calculations on state  $n + 1$ 

RECOMMENDATION:

Use this setting in conjunction with CDFTCI\_STOP.

#### CDFTCI\_SKIP\_PROMOLECULES

Skips promolecule calculations and allows fractional charge and spin constraints to be specified directly.

TYPE:

BOOLEAN

DEFAULT:

FALSE

OPTIONS:

FALSE Standard CDFT-CI calculation is performed.

TRUE Use the given charge/spin constraints directly, with no promolecule calculations. RECOMMENDATION:

Setting to TRUE can be useful for scanning over constraint values.

### CDFTCI\_STOP

The CDFT-CI procedure involves performing independent SCF calculations on distinct constrained states. It sometimes occurs that the same convergence parameters are not successful for all of the states of interest, so that a CDFT-CI calculation might converge one of these diabatic states but not the next. This variable allows a user to stop a CDFT-CI calculation after a certain number of states have been converged, with the ability to restart later on the next state, with different convergence options.

TYPE:

INTEGER

DEFAULT:

 $\theta$ 

#### OPTIONS:

n Stop after converging state n (the first state is state 1)

0 Do not stop early

RECOMMENDATION:

Use this setting if some diabatic states converge but others do not.

#### CDFTCI\_SVD\_THRESH

By default, a symmetric orthogonalization is performed on the CDFT-CI matrix before diagonalization. If the CDFT-CI overlap matrix is nearly singular (*i.e.*, some of the diabatic states are nearly degenerate), then this orthogonalization can lead to numerical instability. When computing  $S^{-1/2}$ , eigenvalues smaller than 10<sup>-CDFTCI\_SVD\_THRESH</sup> are discarded.

TYPE:

INTEGER

```
DEFAULT:
```
4

OPTIONS:

n for a threshold of  $10^{-n}$ .

RECOMMENDATION:

Can be decreased if numerical instabilities are encountered in the final diagonalization.

### **CDFTCI**

Initiates a constrained DFT-configuration interaction calculation

TYPE:

LOGICAL

DEFAULT:

FALSE

OPTIONS:

TRUE Perform a CDFT-CI Calculation

FALSE No CDFT-CI

RECOMMENDATION:

Set to TRUE if a CDFT-CI calculation is desired.

### CDFT\_BECKE\_POP

Whether the calculation should print the Becke atomic charges at convergence

TYPE:

LOGICAL

DEFAULT:

**TRUE** 

OPTIONS:<br>TRUE

Print populations

FALSE Do not print them

RECOMMENDATION:

Use the default. Note that the Mulliken populations printed at the end of an SCF run will not typically add up to the prescribed constraint value. Only the Becke populations are guaranteed to satisfy the user-specified constraints.

### CDFT\_LAMBDA\_MODE

Allows CDFT potentials to be specified directly, instead of being determined as Lagrange multipliers.

### TYPE:

BOOLEAN

### DEFAULT:

FALSE

### OPTIONS:

FALSE Standard CDFT calculations are used.

TRUE Instead of specifying target charge and spin constraints, use the values

from the input deck as the value of the Becke weight potential

### RECOMMENDATION:

Should usually be set to FALSE. Setting to TRUE can be useful to scan over different strengths of charge or spin localization, as convergence properties are improved compared to regular CDFT(- CI) calculations.

#### CDFT\_MAXITER

Maximum number of iterations for converging the constraint.

TYPE:

INTEGER

DEFAULT:

20

OPTIONS:

N A maximum of N microiterations will be attempted.

RECOMMENDATION:

Default value is expected to be sufficient in most situations.

### CDFT\_POP

Sets the charge partitioning scheme for cDFT or cDFT-CI jobs.

TYPE:

**STRING** 

DEFAULT:

BECKE

OPTIONS:

BECKE Linear combination of atomic Becke functions

FBH Fragment-based Hirshfeld partition

RECOMMENDATION:

None

#### CDFT\_POSTDIIS

Controls whether the constraint is enforced after DIIS extrapolation.

### TYPE:

LOGICAL

DEFAULT:

**TRUE** 

OPTIONS:

TRUE Enforce constraint after DIIS

FALSE Do not enforce constraint after DIIS

### RECOMMENDATION:

Use the default unless convergence problems arise, in which case it may be beneficial to experiment with setting CDFT\_POSTDIIS to FALSE. With this option set to TRUE, energies should be variational after the first iteration.

### CDFT\_PREDIIS

Controls whether the constraint is enforced before DIIS extrapolation.

### TYPE:

LOGICAL

DEFAULT:

FALSE

# OPTIONS:

TRUE Enforce constraint before DIIS

FALSE Do not enforce constraint before DIIS

### RECOMMENDATION:

Use the default unless convergence problems arise, in which case it may be beneficial to experiment with setting CDFT\_PREDIIS to TRUE. Note that it is possible to enforce the constraint both before and after DIIS by setting both CDFT\_PREDIIS and CDFT\_POSTDIIS to TRUE.

#### CDFT\_PRINT

Whether detailed information about CDFT iterations should be printed in the output file.

TYPE:

LOGICAL DEFAULT:

FALSE

OPTIONS:

TRUE Print detailed information.

FALSE Do not print detailed information.

RECOMMENDATION:

Use the default and invoke additional printing for troubleshooting.

### CDFT\_THRESH

Threshold that determines how tightly the constraint must be satisfied.

TYPE:

INTEGER

DEFAULT:

5

OPTIONS:

N Constraint is satisfied to within  $10^{-N}$ .

RECOMMENDATION:

Default value is set to match SCF\_CONVERGENCE. Use the default unless problems occur.

### CDFT

TYPE:

Initiates a constrained DFT calculation

LOGICAL DEFAULT: FALSE

OPTIONS:

TRUE Perform a Constrained DFT Calculation

FALSE No Density Constraint

RECOMMENDATION:

Set to TRUE if a Constrained DFT calculation is desired.

### CD\_ALGORITHM

Determines the algorithm for MP2 integral transformations.

### TYPE:

STRING DEFAULT: Program determined. OPTIONS:<br>DIRECT Uses fully direct algorithm (energies only). SEMI\_DIRECT Uses disk-based semi-direct algorithm. LOCAL\_OCCUPIED Alternative energy algorithm (see [6.4.1\)](#page-273-0). RECOMMENDATION:

Semi-direct is usually most efficient, and will normally be chosen by default.

#### CFMM\_ORDER

Controls the order of the multipole expansions in CFMM calculation.

TYPE:

INTEGER

DEFAULT:

15 For single point SCF accuracy

25 For tighter convergence (optimizations)

OPTIONS:

 $n$  Use multipole expansions of order  $n$ 

RECOMMENDATION:

Use the default.

### CHARGE\_CHARGE\_REPULSION

The repulsive Coulomb interaction parameter for YinYang atoms.

### TYPE:

INTEGER

DEFAULT:

550

OPTIONS:

```
n Use Q = n \times 10^{-3}
```
RECOMMENDATION:

The repulsive Coulomb potential maintains bond lengths involving YinYang atoms with the potential  $V(r) = Q/r$ . The default is parameterized for carbon atoms.

#### CHELPG\_DX

Sets the rectangular grid spacing for the traditional Cartesian ChElPG grid or the spacing between concentric Lebedev shells (when the variables CHELPG\_HA and CHELPG\_H are specified as well).

### TYPE:

INTEGER

### DEFAULT:

6 OPTIONS:

N Corresponding to a grid space of  $N/20$ , in Å.

RECOMMENDATION:

Use the default, which corresponds to the "dense grid" of Breneman and Wiberg, <sup>[4](#page-1625-0)</sup>, unless the cost is prohibitive, in which case a larger value can be selected. Note that this default value is set with the Cartesian grid in mind and not the Lebedev grid. In the Lebedev case, a larger value can typically be used.

#### CHELPG\_HA

Sets the Lebedev grid to use for non-hydrogen atoms.

TYPE:

INTEGER

DEFAULT:

NONE

OPTIONS:

N Corresponding to a number of points in a Lebedev grid (see Section [5.5.2.](#page-188-0)

RECOMMENDATION:

None.

### CHELPG\_HEAD

Sets the "head space"<sup>[4](#page-1625-0)</sup> (radial extent) of the ChElPG grid.

TYPE:

INTEGER

DEFAULT:

30

OPTIONS:

N Corresponding to a head space of  $N/10$ , in Å.

RECOMMENDATION:

Use the default, which is the value recommended by Breneman and Wiberg. [4](#page-1625-0)

#### CHELPG\_H

Sets the Lebedev grid to use for hydrogen atoms.

### TYPE:

INTEGER

### DEFAULT:

NONE

### OPTIONS:

N Corresponding to a number of points in a Lebedev grid.

#### RECOMMENDATION:

CHELPG\_H must always be less than or equal to CHELPG\_HA. If it is greater, it will automatically be set to the value of CHELPG\_HA.

#### **CHELPG**

Controls the calculation of CHELPG charges.

#### TYPE:

LOGICAL

### DEFAULT:

FALSE

#### OPTIONS:

FALSE Do not calculate ChElPG charges.

TRUE Compute ChElPG charges.

#### RECOMMENDATION:

Set to TRUE if desired. For large molecules, there is some overhead associated with computing ChElPG charges, especially if the number of grid points is large.

#### CHILD\_MP\_ORDERS

The multipole orders included in the prepared FERFs. The last digit specifies how many multipoles to compute, and the digits in the front specify the multipole orders: 2: dipole (D); 3: quadrupole (Q); 4: octopole (O). Multipole order 1 is reserved for monopole FERFs which can be used to separate the effect of orbital contraction.<sup>[23](#page-1626-0)</sup>

TYPE:

INTEGER DEFAULT:  $\Omega$ OPTIONS: 21 D 232 DQ 2343 DQO RECOMMENDATION:

Use 232 (DQ) when FERF is needed.

#### CHILD\_MP

Compute FERFs for fragments and use them as the basis for SCFMI calculations.

### TYPE:

BOOLEAN

### DEFAULT:

FALSE

OPTIONS:

FALSE Do not compute FERFs (use the full AO span of each fragment).

TRUE Compute fragment FERFs.

#### RECOMMENDATION:

Use FERFs to compute polarization energy when large basis sets are used. In an "EDA2" calculation, this *\$rem* variable is set based on the given option automatically.

### CHOLESKY\_TOL

Tolerance of Cholesky decomposition of two-electron integrals

TYPE:

INTEGER

DEFAULT:

3

OPTIONS:

n Corresponds to a tolerance of  $10^{-n}$ 

RECOMMENDATION:

2 - qualitative calculations, 3 - appropriate for most cases, 4 - quantitative (error in total energy typically less than 1  $\mu$ hartree)

CISTR\_PRINT Controls level of output. TYPE: LOGICAL DEFAULT: FALSE Minimal output. OPTIONS: TRUE Increase output level. RECOMMENDATION: None

### CIS\_AMPL\_ANAL

Perform additional analysis of CIS and TDDFT excitation amplitudes, including generation of natural transition orbitals, excited-state multipole moments, and Mulliken analysis of the excited state densities and particle/hole density matrices.

### TYPE:

LOGICAL

DEFAULT:

FALSE

OPTIONS:

TRUE Perform additional amplitude analysis.

FALSE Do not perform additional analysis.

RECOMMENDATION:

None

#### CIS\_AMPL\_PRINT

Sets the threshold for printing CIS and TDDFT excitation amplitudes.

### TYPE:

INTEGER

DEFAULT:

15

# OPTIONS:

*n* Print if  $|x_{ia}|$  or  $|y_{ia}|$  is larger than  $0.1 \times n$ .

RECOMMENDATION:

Use the default unless you want to see more amplitudes.

### CIS\_CONVERGENCE

CIS is considered converged when error is less than 10<sup>−</sup>CIS\_CONVERGENCE TYPE:

```
INTEGER
```
DEFAULT:

6 CIS convergence threshold 10<sup>−</sup><sup>6</sup>

OPTIONS:

n Corresponding to  $10^{-n}$ 

RECOMMENDATION:

#### CIS\_DER\_NUMSTATE

Determines among how many states we calculate nonadiabatic couplings. These states must be specified in the *\$derivative\_coupling* section.

TYPE:

INTEGER

DEFAULT:

0

OPTIONS:

0 Do not calculate nonadiabatic couplings.

n Calculate  $n(n-1)/2$  pairs of nonadiabatic couplings.

RECOMMENDATION:

None.

### CIS\_DIABATH\_DECOMPOSE

Decide whether or not to decompose the diabatic coupling into Coulomb, exchange, and oneelectron terms.

TYPE:

LOGICAL

DEFAULT:

FALSE Do not decompose the diabatic coupling.

OPTIONS:

TRUE

#### RECOMMENDATION:

These decompositions are most meaningful for electronic excitation transfer processes. Currently, available only for CIS, not for TDDFT diabatic states.

#### CIS\_DYNAMIC\_MEM

Controls whether to use static or dynamic memory in CIS and TDDFT calculations.

### TYPE:

LOGICAL

DEFAULT:

FALSE

#### OPTIONS:

FALSE Partly use static memory

TRUE Fully use dynamic memory

RECOMMENDATION:

The default control requires static memory (MEM\_STATIC) sufficient to hold an array whose size grows by  $2 \times OV \times N_{\text{roots}}$  at each CIS iteration, where  $N_{\text{roots}}$  is the number of unconverged roots (≤ CIS\_N\_ROOTS). For a large calculation, one has to specify a large value for MEM\_STATIC, which is not recommended (see Chapter [2\)](#page-49-0). Therefore, it is recommended to use dynamic memory for large calculations.

### CIS\_GUESS\_DISK\_TYPE

Determines the type of guesses to be read from disk

TYPE:

INTEGER

DEFAULT:

Nil

OPTIONS:

- 0 Read triplets only
- 1 Read triplets and singlets

2 Read singlets only

RECOMMENDATION:

Must be specified if CIS\_GUESS\_DISK is TRUE.

#### CIS\_GUESS\_DISK

Read the CIS guess from disk (previous calculation).

TYPE:

LOGICAL

DEFAULT:

FALSE

OPTIONS:

FALSE Create a new guess.

TRUE Read the guess from disk.

#### RECOMMENDATION:

Requires a guess from previous calculation.

#### CIS\_MOMENTS

Controls calculation of excited-state (CIS or TDDFT) multipole moments.

### TYPE:

LOGICAL

DEFAULT:

FALSE

#### OPTIONS:

FALSE Do not calculate excited-state moments.

TRUE Calculate moments for each excited state.

### RECOMMENDATION:

Set to TRUE if excited-state moments are desired. (This is a trivial additional calculation.) The MULTIPOLE\_ORDER controls how many multipole moments are printed.

#### CIS\_MULLIKEN

Controls Mulliken and Löwdin population analyses for excited-state particle and hole density matrices.

TYPE:

LOGICAL

DEFAULT:

FALSE

OPTIONS:

FALSE Do not perform particle/hole population analysis.

TRUE Perform both Mulliken and Löwdin analysis of the particle and hole density matrices for each excited state.

### RECOMMENDATION:

Set to TRUE if desired. This represents a trivial additional calculation.

### CIS\_N\_ROOTS

Sets the number of excited state roots to find

TYPE:

INTEGER

DEFAULT:

0 Do not look for any excited states

OPTIONS:

 $n \leq n$  > 0 Looks for *n* excited states

RECOMMENDATION:

None

#### CIS RELAXED DENSITY

Use the relaxed CIS density for attachment/detachment density analysis as well as for for the general excited-state analysis of Section [10.2.9.](#page-856-0)

#### TYPE:

LOGICAL

### DEFAULT:

FALSE

OPTIONS:

FALSE Do not use the relaxed CIS density in analysis.

TRUE Use the relaxed CIS density in analysis.

RECOMMENDATION:

None

#### CIS\_S2\_THRESH

Determines whether a state is a singlet or triplet in unrestricted calculations.

TYPE:

INTEGER

DEFAULT:

120

OPTIONS:

*n* Sets the  $\langle \hat{S}^2 \rangle$  threshold to  $n/100$ 

RECOMMENDATION:

For the default case, states with  $\langle \hat{S}^2 \rangle > 1.2$  are treated as triplet states and other states are treated as singlets.

### CIS\_SINGLETS

Solve for singlet excited states (ignored for spin unrestricted systems)

TYPE:

LOGICAL DEFAULT: TRUE OPTIONS: TRUE Solve for singlet states FALSE Do not solve for singlet states. RECOMMENDATION: None

### CIS\_STATE\_DERIV

Sets CIS state for excited state optimizations and vibrational analysis.

TYPE:

INTEGER

DEFAULT:

0 Does not select any of the excited states.

OPTIONS:

n Select the nth state.

RECOMMENDATION:

Check to see that the states do not change order during an optimization, due to state crossings.

### CIS\_TRIPLETS

Solve for triplet excited states (ignored for spin unrestricted systems)

TYPE:

LOGICAL

DEFAULT:

TRUE

OPTIONS:

TRUE Solve for triplet states

FALSE Do not solve for triplet states.

RECOMMENDATION:

None

### CM5

Controls running of CM5 population analysis.

# TYPE:

LOGICAL DEFAULT: FALSE OPTIONS:<br>TRUE Calculate CM5 populations. FALSE Do not calculate CM5 populations. RECOMMENDATION:

#### COMBINE\_K

Controls separate or combined builds for short-range and long-range K

TYPE:

LOGICAL

DEFAULT:

FALSE

### OPTIONS:

FALSE (or 0) Build short-range and long-range K separately (twice as expensive as a global hybrid) TRUE (or 1) Build short-range and long-range K together ( $\approx$  as expensive as a global hybrid) RECOMMENDATION:

Most pre-defined range-separated hybrid functionals in Q-CHEM use this feature by default.

However, if a user-specified RSH is desired, it is necessary to manually turn this feature on.

### COMPLEX\_BASIS

Defines the complex basis.

#### TYPE:

**STRING** 

#### DEFAULT:

No default complex basis set

#### OPTIONS:

Symbol Use a standard basis set ZBASIS\_GENERAL, ZBASIS\_GEN User-defined. As for BASIS

ZBASIS\_MIXED User-defined mixed basis

#### RECOMMENDATION:

Consult Ref. [32](#page-1626-1) and the Basis Set Exchange.

#### COMPLEX\_CCMAN

Requests complex-scaled or CAP-augmented CC/EOM calculations.

### TYPE:

LOGICAL

### DEFAULT:

FALSE

#### OPTIONS:

TRUE Engage complex CC/EOM code.

#### RECOMMENDATION:

Not available in CCMAN. Need to specify CAP strength or complex-scaling parameter in *\$complex\_ccman* section.

#### COMPLEX\_MIX

Mix a certain percentage of the real part of the HOMO to the imaginary part of the LUMO.

TYPE:

INTEGER

DEFAULT:

0

#### OPTIONS:

0–100 The mix angle =  $\pi$ ·COMPLEX\_MIX/100.

RECOMMENDATION:

It may help find the stable complex solution (similar idea as SCF\_GUESS\_MIX).

### COMPLEX\_THETA

Sets the value of  $\theta$  in degrees for a calculation with complex basis functions.

TYPE:

INTEGER

DEFAULT:

 $\Omega$ OPTIONS:

 $n \quad \theta = n/10$  (degrees)

RECOMMENDATION:

Consult Ref. [32.](#page-1626-1) Usually calculations at several different values of  $\theta$  (a " $\theta$ -trajectory") should be performed.

#### **COMPLEX**

Run an SCF calculation with complex MOs using GEN\_SCFMAN.

TYPE:

BOOLEAN

DEFAULT:

FALSE

OPTIONS:

TRUE Use complex orbitals.

FALSE Use real orbitals.

RECOMMENDATION:

Set to TRUE if desired.

#### CORE\_CHARACTER

Selects how the core orbitals are determined in the frozen-core approximation.

### TYPE:

INTEGER

DEFAULT:

 $\theta$ 

OPTIONS:

0 Use energy-based definition.

1-4 Use Mulliken-based definition (see Table [6.2](#page-269-0) for details).

### RECOMMENDATION:

Use the default, unless performing calculations on molecules with heavy elements.

### CORE\_IONIZE

Indicates how orbitals are specified for reduced excitation spaces.

TYPE:

INTEGER

DEFAULT:

1

OPTIONS:

1 all valence orbitals are listed in *\$solute* section

2 only hole(s) are specified all other occupations same as ground state

RECOMMENDATION:

For MOM + TDDFT this specifies the input form of the *\$solute* section. If set to 1 all occupied orbitals must be specified, 2 only the empty orbitals to ignore must be specified.
# **CORRELATION**

Specifies the correlation level of theory handled by CCMAN/CCMAN2.

TYPE:

STRING DEFAULT:

None No Correlation

OPTIONS:

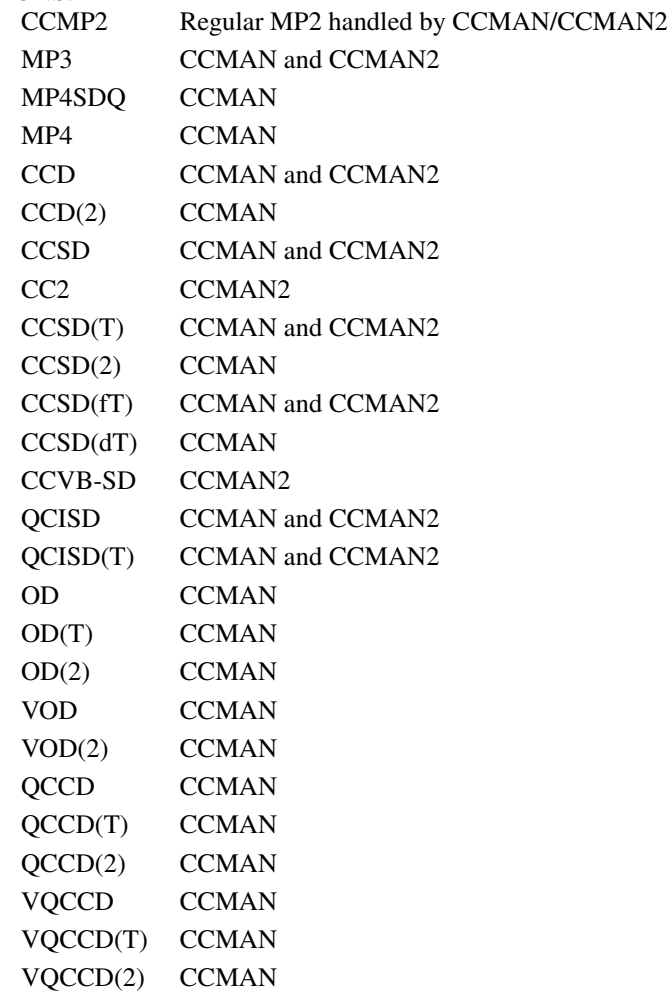

### RECOMMENDATION:

Consult the literature for guidance.

# CPSCF\_NSEG

Controls the number of segments used to calculate the CPSCF equations.

# TYPE:

INTEGER

DEFAULT:

0

# OPTIONS:

0 Do not solve the CPSCF equations in segments.

 $n$  User-defined. Use  $n$  segments when solving the CPSCF equations.

# RECOMMENDATION:

Use the default.

### CS\_SCF\_FINAL\_PRINT

Controls level of output from CAP-SCF procedure.

TYPE:

INTEGER

# DEFAULT:

0 No extra print out.

OPTIONS:

- 1 Print direct breakdown of CAP-SCF energy.
- 2 Print breakdown of CAP-SCF energy based on the complex coefficient matrix. Also required if the options below are requested.
- 3 Level 2 plus diagonal elements of complex orbital energy matrix, F. Triggered by Level 2.
- 4 Level 2 plus diagonal elements of complex kinetic energy matrix, T. Triggered by Level 2
- 5 Level 2 plus diagonal elements of complex electron-nuclear Coulomb potential energy matrix, V. Triggered by Level 2.
- 6 Level 2 plus diagonal elements of CAP matrix, W. Triggered by Level 2.
- 7 Level 2 plus diagonal elements of total complex one-electron energy matrix,  $T + V + W$ . Triggered by Level 2.
- 8 Level 2 plus diagonal elements of total complex electronic energy matrix,  $T + V + W + F$ . Triggered by Level 2.
- 9 Level 2 to 8. Triggered by Level 2.

### RECOMMENDATION:

Level 1 is usually enough. Values for this rem variable are transformed first into a set of distinct values; thus, for example, '1111' is equivalent to '1' and '28224' is equivalent to '248'. To request Levels 3-9, please remember to request Level 2 as well.

### CS\_STRICT

Determines Mulliken charges, multipole moments and complex orbital energies for CAP-HF calculations by reading, when applicable, complex density matrix or complex molecular orbital coefficient file

# TYPE:

### LOGICAL

# DEFAULT:

FALSE

### OPTIONS:

- TRUE determine Mulliken charges, multipole moments and complex orbital energies for CAP-HF calculations by reading – when applicable – the complex density matrix or complex molecular orbital coefficient file.
- FALSE Don't read the complex density matrix or complex molecular orbital coefficient file when determining Mulliken charges, multipole moments and orbital energies for CAP-HF calculations.

### RECOMMENDATION:

Set to 'TRUE' for CAP-HF calculations.

### CUBEFILE\_STATE

Determines which excited state is used to generate cube files

TYPE:

INTEGER

DEFAULT:

None

OPTIONS:

 $n$  Generate cube files for the *n*th excited state RECOMMENDATION:

None

# CUDA\_RI-MP2

Enables GPU implementation of RI-MP2

# TYPE:

LOGICAL DEFAULT: FALSE OPTIONS: FALSE GPU-enabled MGEMM off TRUE GPU-enabled MGEMM on RECOMMENDATION:

Necessary to set to 1 in order to run GPU-enabled RI-MP2

# **CUTOCC**

Specifies occupied orbital cutoff. TYPE: INTEGER DEFAULT: 50 OPTIONS:  $0-200$  CUTOFF = CUTOCC/100 RECOMMENDATION: None

# **CUTVIR**

Specifies virtual orbital cutoff. TYPE: INTEGER DEFAULT: 0 No truncation OPTIONS:  $0-100$  CUTOFF = CUTVIR/100 RECOMMENDATION:

Sets the number of singlet core-excited state roots to find. Valid only for closed-shell references.

TYPE:

INTEGER/INTEGER ARRAY

DEFAULT:

0 Do not look for any excited states.

OPTIONS:

 $[i, j, k, \ldots]$  Find i excited states in the first irrep, j states in the second irrep *etc*.

RECOMMENDATION:

None

# CVS\_EE\_TRIPLETS

Sets the number of triplet core-excited state roots to find. Valid only for closed-shell references.

# TYPE:

INTEGER/INTEGER ARRAY

DEFAULT:

0 Do not look for any excited states.

OPTIONS:

 $[i, j, k \dots]$  Find i excited states in the first irrep, j states in the second irrep *etc*.

RECOMMENDATION:

None

### CVS\_EOM\_PRECONV\_SINGLES

When not zero, singly excited vectors are converged prior to a full excited states calculation (CVS states only). Sets the maximum number of iterations for pre-converging procedure. TYPE:

INTEGER

DEFAULT:

 $\theta$ 

OPTIONS:

0 do not pre-converge

1 pre-converge singles

RECOMMENDATION:

Sometimes helps with problematic convergence.

# CVS\_EOM\_SHIFT

Specifies energy shift in CVS-EOM calculations.

TYPE:

INTEGER

DEFAULT:

 $\Omega$ 

OPTIONS:

n corresponds to  $n \times 10^{-3}$  hartree shift (*i.e.*, 11000 = 11 hartree); solve for eigenstates around this value.

# RECOMMENDATION:

Improves the stability of the calculations.

### CVS\_SF\_STATES

Sets the number of core-level spin-flip target states roots to find.

TYPE:

INTEGER/INTEGER ARRAY

# DEFAULT:

0 Do not look for any excited states.

OPTIONS:

 $[i, j, k, \ldots]$  Find i SF states in the first irrep, j states in the second irrep *etc*.

RECOMMENDATION:

None

# DALTON\_MAXITER

Maximum number of iteration allowed for the Dalton solver for response equations.

### TYPE:

INTEGER

DEFAULT:

100

OPTIONS:

n User-defined number of iterations.

RECOMMENDATION:

Default is usually sufficient

### DALTON\_MAXSPACE

Specifies maximum number of vectors in the subspace for the Dalton solver for response equations.

### TYPE:

INTEGER

#### DEFAULT:

200

# OPTIONS:

 $n$  Up to n vectors per root before the subspace is reset.

RECOMMENDATION:

Larger values increase disk storage but accelerate and stabilize convergence.

### DALTON\_PRECOND\_START

Specifies the iteration number in the Dalton procedure for response equations from which the preconditioner is applied to the residuals.

TYPE:

INTEGER DEFAULT: 1 OPTIONS:  $n$  User-defined iteration number. RECOMMENDATION: Use default.

# DALTON\_XCONV

Convergence criterion for the residuals (square norm) of the Dalton solver for response equations.

TYPE:

INTEGER

DEFAULT:

6 Corresponding to 10−<sup>6</sup>

OPTIONS:

 $n$  Corresponding to  $10^{-n}$  convergence criterion.

RECOMMENDATION:

Use the default in double precision. May reduce to 5 in single precision.

# DC\_DFT

Controls whether to use DC-DFT.

TYPE:

Boolean

DEFAULT:

FALSE

OPTIONS:

FALSE Do not do DC-DFT.

TRUE Iterate the density to self-consistency at the Hartree-Fock level and then perform evaluate  $E_{\text{DFT}}[\rho_{\text{HF}}]$  using the functional specified with METHOD.

### RECOMMENDATION:

Use if desired. Analytic gradients are available but are a serial bottleneck in the present implementation.

### DEA\_AA\_STATES

Sets the number of  $M_S = 1$  DEA roots (two  $\alpha$  electrons) to find.

### TYPE:

INTEGER/INTEGER ARRAY

### DEFAULT:

0 Do not look for any DEA  $M_S = 1$  transitions.

### OPTIONS:

 $[i, j, k, \ldots]$  Find i DEA  $\alpha \alpha$  states in the first irrep, j states in the second irrep *etc*.

RECOMMENDATION:

None

### DEA\_AB\_STATES

Sets the number of  $M_S = 0$  DEA roots (one  $\alpha$  and one  $\beta$  electron) to find.

### TYPE:

INTEGER/INTEGER ARRAY

DEFAULT:

0 Do not look for any DEA  $M_S = 0$  transitions.

# OPTIONS:

 $[i, j, k, \ldots]$  Find i DEA  $\alpha\beta$  states in the first irrep, j states in the second irrep *etc*. RECOMMENDATION:

### DEA\_BB\_STATES

Sets the number of  $M_S = -1$  DEA roots (two  $\beta$  electrons) to find.

TYPE:

INTEGER/INTEGER ARRAY

# DEFAULT:

0 Do not look for any DEA  $M<sub>S</sub> = -1$  transitions.

# OPTIONS:

 $[i, j, k, \ldots]$  Find i DEA  $\beta\beta$  states in the first irrep, j states in the second irrep *etc*. RECOMMENDATION:

None

# DEA\_SINGLETS

Sets the number of singlet DEA roots to find. Valid only for closed-shell references.

# TYPE:

INTEGER/INTEGER ARRAY

### DEFAULT:

0 Do not look for any singlet DEA states.

# OPTIONS:

 $[i, j, k, \ldots]$  Find i DEA singlet states in the first irrep, j states in the second irrep *etc*.

#### RECOMMENDATION:

None

### DEA\_STATES

Sets the number of DEA roots to find. For closed-shell reference, defaults into DEA\_SINGLETS. For open-shell references, specifies all low-lying states.

# TYPE:

INTEGER/INTEGER ARRAY

### DEFAULT:

0 Do not look for any DEA states.

### OPTIONS:

 $[i, j, k \dots]$  Find i DIP states in the first irrep, j states in the second irrep *etc*.

RECOMMENDATION:

None

### DEA\_TRIPLETS

Sets the number of triplet DEA roots to find. Valid only for closed-shell references.

# TYPE:

INTEGER/INTEGER ARRAY

# DEFAULT:

0 Do not look for any DEA triplet states.

# OPTIONS:

 $[i, j, k, \ldots]$  Find i DEA triplet states in the first irrep, j states in the second irrep *etc*. RECOMMENDATION:

### DELTA\_GRADIENT\_SCALE

Scales the gradient of  $\Delta$  by N/100, which can be useful for cases with troublesome convergence by reducing step size.

TYPE:

INTEGER

DEFAULT:

100

OPTIONS:

N

### RECOMMENDATION:

Use default. For problematic cases,  $N = 50, 25, 10$  or even  $N = 1$  could be useful.

### DEUTERATE

Requests that all hydrogen atoms be replaces with deuterium.

TYPE:

LOGICAL

### DEFAULT:

FALSE Do not replace hydrogens.

# OPTIONS:

TRUE Replace hydrogens with deuterium.

### RECOMMENDATION:

Replacing hydrogen atoms reduces the fastest vibrational frequencies by a factor of 1.4, which allow for a larger fictitious mass and time step in ELMD calculations. There is no reason to replace hydrogens in BOMD calculations.

### DFPT\_EXCHANGE

Specifies the secondary functional in a HFPC/DFPC calculation.

# TYPE:

STRING

### DEFAULT:

None

### OPTIONS:

None

#### RECOMMENDATION:

See reference for recommended basis set, functional, and grid pairings.

### DFPT\_XC\_GRID

Specifies the secondary grid in a HFPC/DFPC calculation.

# TYPE:

STRING

DEFAULT:

None

# OPTIONS:

None

### RECOMMENDATION:

See reference for recommended basis set, functional, and grid pairings.

# DFTVDW\_ALPHA1

Parameter in XDM calculation with higher-order terms TYPE: INTEGER DEFAULT: 83 OPTIONS: 10-1000 RECOMMENDATION: None

# DFTVDW\_ALPHA2

Parameter in XDM calculation with higher-order terms.

# TYPE:

INTEGER DEFAULT: 155 OPTIONS: 10-1000 RECOMMENDATION: None

# DFTVDW\_JOBNUMBER

Basic vdW job control

# TYPE:

INTEGER

DEFAULT:

# $\theta$ OPTIONS:

0 Do not apply the XDM scheme.

1 Add vdW as energy/gradient correction to SCF.

2 Add vDW as a DFT functional and do full SCF (this option only works with XDM6).

RECOMMENDATION:

None

# DFTVDW\_KAI

Damping factor  $k$  for  $C_6$ -only damping function

# TYPE:

INTEGER DEFAULT: 800 OPTIONS: 10–1000 RECOMMENDATION: None

# DFTVDW\_METHOD

Choose the damping function used in XDM

TYPE:

INTEGER

DEFAULT:

1 OPTIONS:

1 Use Becke's damping function including  $C_6$  term only.

2 Use Becke's damping function with higher-order  $(C_8$  and  $C_{10}$ ) terms.

RECOMMENDATION:

None

# DFTVDW\_MOL1NATOMS

The number of atoms in the first monomer in dimer calculation

TYPE: INTEGER DEFAULT:  $\theta$ OPTIONS:  $0 - N_{\text{atoms}}$ RECOMMENDATION: None

# DFTVDW\_PRINT

Printing control for VDW code

TYPE:

INTEGER

DEFAULT: 1

OPTIONS:

0 No printing.

1 Minimum printing (default)

2 Debug printing

RECOMMENDATION:

None

### DFTVDW\_USE\_ELE\_DRV

Specify whether to add the gradient correction to the XDM energy. only valid with Becke's  $C_6$ damping function using the interpolated BR89 model.

TYPE:

LOGICAL

DEFAULT:

1

OPTIONS:

- 1 Use density correction when applicable.
- 0 Do not use this correction (for debugging purposes).

```
RECOMMENDATION:
```
# DFT\_C

Controls whether the DFT-C empirical BSSE correction should be added.

TYPE:

LOGICAL DEFAULT: FALSE OPTIONS: FALSE (or 0) Do not apply the DFT-C correction TRUE (or 1) Apply the DFT-C correction

RECOMMENDATION: NONE

DFT\_D3\_3BODY

Controls whether the three-body interaction in Grimme's DFT-D3 method should be applied (see Eq. (14) in Ref. [12\)](#page-1626-0).

# TYPE:

LOGICAL

DEFAULT:

FALSE

### OPTIONS:

FALSE (or 0) Do not apply the three-body interaction term

TRUE Apply the three-body interaction term

RECOMMENDATION:

NONE

# DFT\_D3\_A1

The nonlinear parameter  $\alpha_1$  in Eqs. [\(5.29\)](#page-209-0), [\(5.30\)](#page-209-1), [\(5.31\)](#page-209-2), and [\(5.32\)](#page-209-3). Used in DFT-D3(BJ), DFT-D3(CSO), DFT-D3M(0), DFT-D3M(BJ), and DFT-D3(op).

# TYPE:

INTEGER DEFAULT: 100000 OPTIONS: *n* Corresponding to  $\alpha_1 = n/100000$ . RECOMMENDATION: NONE

### DFT\_D3\_A2

The nonlinear parameter  $\alpha_2$  in Eqs. [\(5.29\)](#page-209-0) and [\(5.32\)](#page-209-3). Used in DFT-D3(BJ), DFT-D3M(BJ), and DFT-D3(op).

TYPE:

INTEGER

DEFAULT:

100000

OPTIONS:

*n* Corresponding to  $\alpha_2 = n/100000$ .

RECOMMENDATION:

NONE

### DFT\_D3\_POWER

The nonlinear parameter  $\beta_6$  in Eq. [\(5.32\)](#page-209-3). Used in DFT-D3(op). Must be greater than or equal to 6 to avoid divergence.

### TYPE:

INTEGER

DEFAULT:

600000

OPTIONS:

*n* Corresponding to  $\beta_6 = n/100000$ .

RECOMMENDATION:

NONE

# DFT\_D3\_RS6

The nonlinear parameter  $s_{r,6}$  in Eqs. [\(5.28\)](#page-209-4) and Eq. [\(5.31\)](#page-209-2). Used in DFT-D3(0) and DFT-D3M(0).

# TYPE:

INTEGER

#### DEFAULT:

100000

### OPTIONS:

*n* Corresponding to  $s_{r,6} = n/100000$ .

RECOMMENDATION:

NONE

### DFT\_D3\_RS8

The nonlinear parameter  $s_{r,8}$  in Eqs. [\(5.28\)](#page-209-4) and Eq. [\(5.31\)](#page-209-2). Used in DFT-D3(0) and DFT-D3M(0).

#### TYPE:

INTEGER DEFAULT:

100000

#### OPTIONS:

*n* Corresponding to  $s_{r,8} = n/100000$ . RECOMMENDATION: NONE

# DFT\_D3\_S6

The linear parameter  $s_6$  in eq. [\(5.27\)](#page-208-0). Used in all forms of DFT-D3. TYPE: INTEGER DEFAULT: 100000 OPTIONS: *n* Corresponding to  $s_6 = n/100000$ . RECOMMENDATION: NONE

### DFT\_D3\_S8

The linear parameter  $s_8$  in Eq. [\(5.27\)](#page-208-0). Used in DFT-D3(0), DFT-D3(BJ), DFT-D3M(0), DFT-D3M(BJ), and DFT-D3(op).

### TYPE:

INTEGER DEFAULT:

100000

OPTIONS:

*n* Corresponding to  $s_8 = n/100000$ .

RECOMMENDATION: NONE

### DFT\_D4\_A1

The nonlinear parameter  $\alpha_1$ . Used in DFT-D4. TYPE: INTEGER DEFAULT: Optimized number for the specified functional OPTIONS: *n* Corresponding to  $\alpha_1 = n/100000000$ .

RECOMMENDATION: NONE

# DFT\_D4\_A2

The nonlinear parameter  $\alpha_2$ . Used in DFT-D4. TYPE: INTEGER DEFAULT: Optimized number for the specified functional OPTIONS: *n* Corresponding to  $\alpha_2 = n/100000000$ . RECOMMENDATION: NONE

# DFT\_D4\_GA

Charge scaling

# TYPE:

INTEGER

DEFAULT:

300000000

# OPTIONS:

n Corresponding to  $ga = n/100000000$ . RECOMMENDATION: Use default

# DFT\_D4\_GC

Charge scaling TYPE: INTEGER DEFAULT: 200000000 OPTIONS: *n* Corresponding to  $gc = n/100000000$ . RECOMMENDATION: Use default

# DFT\_D4\_S10

The linear parameter  $s_{10}$ . Used in DFT-D4. TYPE: INTEGER DEFAULT: Optimized number for the specified functional OPTIONS: *n* Corresponding to  $s_{10} = n/100000000$ . RECOMMENDATION: NONE

DFT\_D4\_S6

The linear parameter  $s_6$ . Used in DFT-D4. TYPE: INTEGER DEFAULT: Optimized number for the specified functional OPTIONS: *n* Corresponding to  $s_6 = n/100000000$ . RECOMMENDATION: NONE

# DFT\_D4\_S8

The linear parameter  $s_8$ . Used in DFT-D4.

TYPE:

INTEGER

### DEFAULT:

Optimized number for the specified functional OPTIONS:

*n* Corresponding to  $s_8 = n/100000000$ .

RECOMMENDATION:

NONE

# DFT\_D4\_S9

The linear parameter  $s_9$ . Used in DFT-D4.

TYPE:

INTEGER

DEFAULT:

Optimized number for the specified functional OPTIONS:

*n* Corresponding to  $s_9 = n/100000000$ . RECOMMENDATION: NONE

# DFT\_D4\_WF

Weighting factor for Gaussian weighting.

# TYPE:

INTEGER

DEFAULT:

600000000

OPTIONS:

*n* Corresponding to  $wf = n/100000000$ .

RECOMMENDATION:

Use default

# DFT\_D\_A

Controls the strength of dispersion corrections in the Chai–Head-Gordon DFT-D scheme, Eq. [\(5.26\)](#page-208-1).

# TYPE:

INTEGER DEFAULT: 600 OPTIONS: *n* Corresponding to  $a = n/100$ . RECOMMENDATION:

Use the default.

# DFT\_D

Controls the empirical dispersion correction to be added to a DFT calculation.

TYPE:

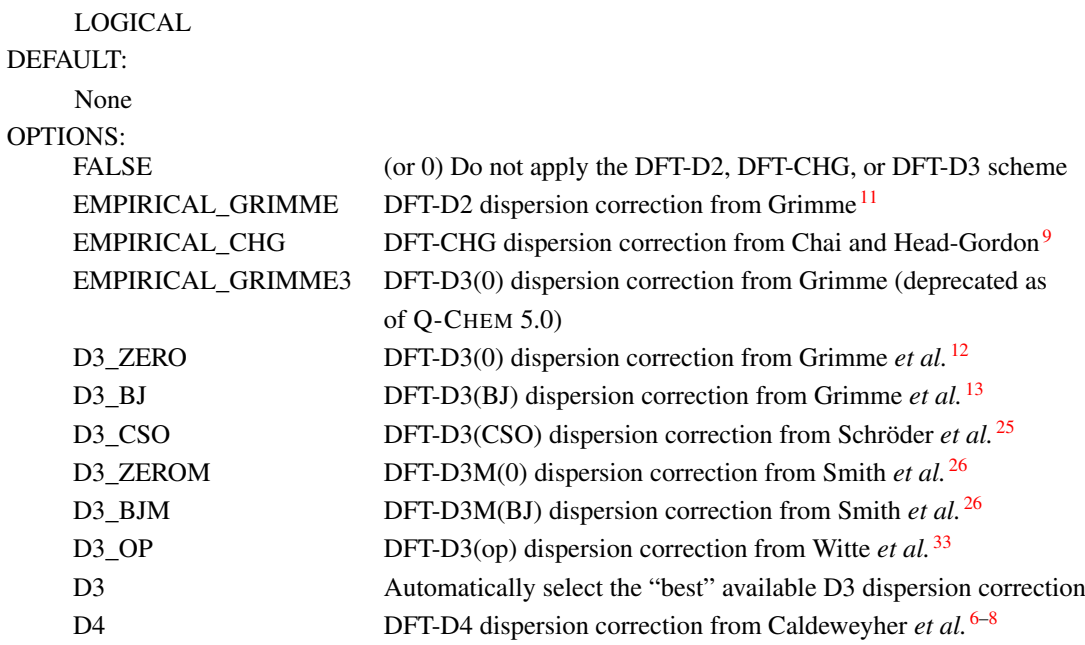

RECOMMENDATION:

Use D4 if the specified functional is avialable. Currently, only a subset of functionals in DFT-D4 is supported. It includes B3LYP, B97, B1LYP, PBE0, PW6B95, M06L, M06, WB97, WB97X, CAMB3LYP, PBE02, PBE0DH, MPW1K, MPWB1K, B1B95, B1PW91, B2GPPLYP, B2PLYP, B3P86, B3PW91, O3LYP, REVPBE, REVPBE0, REVTPSS, REVTPSSH, SCAN, TPSS0, TPSSH, X3LYP, TPSS, BP86, BLYP, BPBE, MPW1PW91, MPW1LYP, PBE, RPBE, and PW91.

# **DH**

Controls the application of DH-DFT scheme. TYPE: LOGICAL DEFAULT: FALSE OPTIONS: FALSE (or 0) Do not apply the DH-DFT scheme TRUE (or 1) Apply DH-DFT scheme RECOMMENDATION: NONE

### DIIS\_ERR\_RMS

Changes the DIIS convergence metric from the maximum to the RMS error.

TYPE:

LOGICAL

DEFAULT:

FALSE

OPTIONS:

TRUE, FALSE

RECOMMENDATION:

Use the default, the maximum error provides a more reliable criterion.

# DIIS\_PRINT

Controls the output from DIIS SCF optimization.

TYPE:

INTEGER

DEFAULT:

0

OPTIONS:

- 0 Minimal print out.
- 1 Chosen method and DIIS coefficients and solutions.
- 2 Level 1 plus changes in multipole moments.
- 3 Level 2 plus Multipole moments.

4 Level 3 plus extrapolated Fock matrices.

RECOMMENDATION:

Use the default

### DIIS\_SEPARATE\_ERRVEC

Control optimization of DIIS error vector in unrestricted calculations.

TYPE:

LOGICAL

DEFAULT:

FALSE Use a combined  $\alpha$  and  $\beta$  error vector.

OPTIONS:

FALSE Use a combined  $\alpha$  and  $\beta$  error vector.

TRUE Use separate error vectors for the  $\alpha$  and  $\beta$  spaces.

# RECOMMENDATION:

When using DIIS in Q-CHEM a convenient optimization for unrestricted calculations is to sum the  $\alpha$  and  $\beta$  error vectors into a single vector which is used for extrapolation. This is often extremely effective, but in some pathological systems with symmetry breaking, can lead to false solutions being detected, where the  $\alpha$  and  $\beta$  components of the error vector cancel exactly giving a zero DIIS error. While an extremely uncommon occurrence, if it is suspected, set DIIS SEPARATE ERRVEC  $=$  TRUE to check.

### DIIS\_SUBSPACE\_SIZE

Controls the size of the DIIS and/or RCA subspace during the SCF.

TYPE:

INTEGER DEFAULT: 15 OPTIONS: User-defined RECOMMENDATION: None

### DIP\_AA\_STATES

Sets the number of  $M_S = -1$  DIP roots (remove two  $\alpha$  electrons) to find. Valid only for closedshell references.

TYPE:

INTEGER/INTEGER ARRAY

DEFAULT:

0 Do not look for any DIP  $M_S = -1$  states.

OPTIONS:

 $[i, j, k, \ldots]$  Find i DIP states in the first irrep, j states in the second irrep *etc*.

RECOMMENDATION:

None

# DIP\_AB\_STATES

Sets the number of  $M_S = 0$  DIP roots (remove one  $\alpha$  and one  $\beta$  electron) to find. TYPE:

INTEGER/INTEGER ARRAY

#### DEFAULT:

0 Do not look for any DIP  $M_S = 0$  states.

### OPTIONS:

 $[i, j, k...]$  Find i DIP states in the first irrep, j states in the second irrep *etc*.

RECOMMENDATION:

None

### DIP\_BB\_STATES

Sets the number of  $M_S = +1$  DIP roots (remove two  $\beta$  electrons) to find.

# TYPE:

INTEGER/INTEGER ARRAY

DEFAULT:

0 Do not look for any DIP  $M_S = +1$  states.

# OPTIONS:

 $[i, j, k, \ldots]$  Find i DIP states in the first irrep, j states in the second irrep *etc*. RECOMMENDATION:

# DIP\_SINGLETS

Sets the number of singlet DIP roots to find. Valid only for closed-shell references.

TYPE:

INTEGER/INTEGER ARRAY

# DEFAULT:

0 Do not look for any singlet DIP states.

# OPTIONS:

 $[i, j, k, \ldots]$  Find i DIP singlet states in the first irrep, j states in the second irrep *etc.* RECOMMENDATION:

None

### DIP\_STATES

Sets the number of DIP roots to find. For closed-shell reference, defaults into DIP\_SINGLETS. For open-shell references, specifies all low-lying states.

TYPE:

INTEGER/INTEGER ARRAY

# DEFAULT:

0 Do not look for any DIP states.

OPTIONS:

 $[i, j, k, \ldots]$  Find i DIP states in the first irrep, j states in the second irrep *etc*.

#### RECOMMENDATION:

None

### DIP\_TRIPLETS

Sets the number of triplet DIP roots to find. Valid only for closed-shell references.

# TYPE:

INTEGER/INTEGER ARRAY

# DEFAULT:

0 Do not look for any DIP triplet states.

# OPTIONS:

 $[i, j, k \dots]$  Find i DIP triplet states in the first irrep, j states in the second irrep *etc*.

RECOMMENDATION:

None

### DIRECT SCF

Controls direct SCF.

TYPE:

LOGICAL

DEFAULT:

Determined by program.

OPTIONS:

TRUE Forces direct SCF.

# FALSE Do not use direct SCF.

### RECOMMENDATION:

Use the default; direct SCF switches off in-core integrals.

#### DISP\_FREE\_C

Specify the employed "dispersion-free" correlation functional.

TYPE:

STRING

DEFAULT:

NONE

OPTIONS:

Correlation functionals supported by Q-CHEM.

RECOMMENDATION:

Put the appropriate correlation functional paired with the chosen exchange functional (*e.g.* put PBE if DISP\_FREE\_X is revPBE); put NONE if DISP\_FREE\_X is set to an exchange-correlation functional.

# DISP\_FREE\_X

Specify the employed "dispersion-free" exchange functional.

TYPE:

STRING

DEFAULT:

HF

#### OPTIONS:

Exchange functionals (*e.g.* revPBE) or exchange-correlation functionals (*e.g.* B3LYP)

supported by Q-CHEM.

### RECOMMENDATION:

HF is recommended for hybrid (primary) functionals (*e.g.*ωB97X-V) and revPBE for semi-local ones (*e.g.*B97M-V). Other reasonable options (*e.g.* B3LYP for B3LYP-D3) can also be applied.

# DOMODSANO

Specifies whether to do modified Sano or the original one

TYPE:

INTEGER

DEFAULT:  $\theta$ 

### OPTIONS:

- 0 Does original Sano procedure (similar to GVBMAN).
- 1 Does an improved Sano procedure that's more localized.
- 2 Does another variation of Sano.
- RECOMMENDATION:

1 is always better

### DORAMAN

Controls calculation of Raman intensities. Requires JOBTYPE to be set to FREQ TYPE:

LOGICAL

DEFAULT:

FALSE

OPTIONS:

FALSE Do not calculate Raman intensities.

TRUE Do calculate Raman intensities.

RECOMMENDATION:

# DO\_IBO

Enables IBO procedure TYPE: BOOL DEFAULT: FALSE OPTIONS: FALSE Do not calculate IBOs TRUE Run the IBO procedure RECOMMENDATION: None

# DSF\_STATES

Sets the number of doubly spin-flipped target states roots to find.

### TYPE:

INTEGER/INTEGER ARRAY

# DEFAULT:

0 Do not look for any DSF states.

OPTIONS:

 $[i, j, k, \ldots]$  Find i doubly spin-flipped states in the first irrep, j states in the second irrep *etc.* RECOMMENDATION:

None

# DUAL\_BASIS\_ENERGY

Activates dual-basis SCF (HF or DFT) energy correction.

TYPE: LOGICAL

# DEFAULT:

FALSE

# OPTIONS:

Analytic first derivative available for HF and DFT (see JOBTYPE)

Can be used in conjunction with MP2 or RI-MP2

### See BASIS, BASIS2, BASISPROJTYPE

### RECOMMENDATION:

Use dual-basis to capture large-basis effects at smaller basis cost. Particularly useful with RI-MP2, in which HF often dominates. Use only proper subsets for small-basis calculation.

### D\_CPSCF\_PERTNUM

Specifies whether to do the perturbations one at a time, or all together.

# TYPE:

INTEGER

DEFAULT:

 $\Omega$ 

OPTIONS:

0 Perturbed densities to be calculated all together.

1 Perturbed densities to be calculated one at a time.

RECOMMENDATION:

# D\_SCF\_CONV\_1

Sets the convergence criterion for the level-1 iterations. This preconditions the density for the level-2 calculation, and does not include any two-electron integrals.

TYPE:

INTEGER

DEFAULT:

4 corresponding to a threshold of  $10^{-4}$ .

OPTIONS:

 $n < 10$  Sets convergence threshold to  $10^{-n}$ .

#### RECOMMENDATION:

The criterion for level-1 convergence must be less than or equal to the level-2 criterion, otherwise the D-CPSCF will not converge.

# D\_SCF\_CONV\_2

Sets the convergence criterion for the level-2 iterations.

TYPE:

INTEGER

DEFAULT:

4 Corresponding to a threshold of  $10^{-4}$ .

### OPTIONS:

 $n < 10$  Sets convergence threshold to  $10^{-n}$ .

RECOMMENDATION:

None

### D\_SCF\_DIIS

Specifies the number of matrices to use in the DIIS extrapolation in the D-CPSCF.

TYPE:

INTEGER

DEFAULT:

11

OPTIONS:

 $n - n = 0$  specifies no DIIS extrapolation is to be used.

RECOMMENDATION:

Use the default.

# D\_SCF\_MAX\_1

Sets the maximum number of level-1 iterations.

# TYPE:

INTEGER DEFAULT: 100 OPTIONS: n User defined. RECOMMENDATION: Use the default.

### D\_SCF\_MAX\_2

Sets the maximum number of level-2 iterations.

TYPE:

INTEGER DEFAULT: 30 OPTIONS: n User defined. RECOMMENDATION:

Use the default.

### EA\_ALPHA

Sets the number of attached target states derived by attaching  $\alpha$  electron ( $M_S = \frac{1}{2}$ , default in EOM-EA).

TYPE:

INTEGER/INTEGER ARRAY

DEFAULT:

0 Do not look for any EA states.

OPTIONS:

 $[i, j, k, \ldots]$  Find i EA states in the first irrep, j states in the second irrep *etc*.

RECOMMENDATION:

None

### EA\_BETA

Sets the number of attached target states derived by attaching  $\beta$  electron ( $M_S = \frac{1}{2}$ , EA-SF). TYPE:

INTEGER/INTEGER ARRAY

#### DEFAULT:

0 Do not look for any EA states.

### OPTIONS:

 $[i, j, k...]$  Find i EA states in the first irrep, j states in the second irrep *etc*.

RECOMMENDATION:

None

### EA\_STATES

Controls the number of electron-attached states to calculate.

# TYPE:

INTEGER/INTEGER ARRAY

### DEFAULT:

0 Do not perform an EA-ADC calculation

OPTIONS:

 $n > 0$  Number of states to calculate for each irrep or

 $[n_1, n_2, \ldots]$  Compute  $n_1$  states for the first irrep,  $n_2$  states for the second irrep, ...

### RECOMMENDATION:

Use this variable to define the number of electron-attached states in case of restricted calculations.

# **ECP**

Defines the effective core potential and associated basis set to be used

TYPE:

STRING

DEFAULT:

No ECP

OPTIONS:

General, Gen User defined. (*\$ecp* keyword required)

Symbol Use standard ECPs discussed above.

RECOMMENDATION:

ECPs are recommended for first row transition metals and heavier elements. Consult the reviews for more details.

# EDA2

Switch on EDA2 and specify the option set number.

### TYPE:

INTEGER

DEFAULT:

 $\mathcal{D}$ 

# OPTIONS:

- Do not run through EDA2.
- 1 Frozen energy decomposition + nDQ-FERF polarization (the standard EDA2 option)
- 2 Frozen energy decomposition + (AO-block-based) ALMO polarization (old scheme with the addition of frozen decomposition)
- 3 Frozen energy decomposition + oDQ-FERF polarization (NOT commonly used)
- 4 Frozen wave function relaxation + Frozen energy decomposition + nDQ-FERF polarization (NOT commonly used)
- 5 Frozen energy decomposition + polMO polarization (NOT commonly used).
- 10 No preset. Completely controlled by user's *\$rem* input (for developers only)

# RECOMMENDATION:

Turn on EDA2 for Q-CHEM's ALMO-EDA jobs unless CTA with the old scheme is desired. Option 1 is recommended in general, especially when substantially large basis sets are employed. The original ALMO scheme (option 2) can be used when the employed basis set is of small or medium size (arguably no larger than augmented triple-ζ). The other options are rarely used for routine applications.

# EDA\_BSSE

Calculates the BSSE correction when performing the energy decomposition analysis.

TYPE:

LOGICAL

DEFAULT:

FALSE

OPTIONS:

TRUE/FALSE

RECOMMENDATION:

Set to TRUE unless a very large basis set is used.

#### EDA\_CLS\_DISP

Compute the DISP contribution without performing the orthogonal decomposition, which will then be subtracted from the classical PAULI term.

TYPE:

BOOLEAN

DEFAULT:

FALSE

### OPTIONS:

FALSE Use the DISP term computed with orthogonal decomposition (if available).

TRUE Use the DISP term computed using undistorted monomer densities.

### RECOMMENDATION:

Set it to TRUE when orthogonal decomposition is not performed.

# EDA\_CLS\_ELEC

Perform the classical decomposition of the frozen term.

# TYPE:

BOOLEAN

DEFAULT:

FALSE (automatically set to TRUE by EDA2 options 1–5)

### OPTIONS:

FALSE Do not compute the classical ELEC and PAULI terms.

TRUE Perform the classical decomposition.

RECOMMENDATION:

**TRUE** 

# EDA\_CONTRACTION\_ANAL

Perform analysis separating orbital contraction from the rest of POL.

### TYPE:

BOOLEAN

DEFAULT:

 $\theta$ 

#### OPTIONS:

FALSE Do not perform contraction analysis.

TRUE Perform contraction analysis.

RECOMMENDATION:

No recommendation

### EDA\_COVP

Perform COVP analysis when evaluating the RS or ARS charge-transfer correction. COVP analysis is currently implemented only for systems of two fragments.

# TYPE:

LOGICAL

DEFAULT:

FALSE

OPTIONS:

#### TRUE/FALSE

RECOMMENDATION:

Set to TRUE to perform COVP analysis in an EDA or SCF MI(RS) job.

### EDA\_PRINT\_COVP

Replace the final MOs with the CVOP orbitals in the end of the run.

TYPE:

LOGICAL

DEFAULT:

FALSE

OPTIONS:

TRUE/FALSE

RECOMMENDATION:

Set to TRUE to print COVP orbitals instead of conventional MOs.

# EE\_SINGLETS

Controls the number of singlet excited states to calculate.

TYPE:

INTEGER/ARRAY

# DEFAULT:

0 Do not perform an ADC calculation of singlet excited states

OPTIONS:

 $n > 0$  Number of singlet states to calculate for each irrep or

 $[n_1, n_2, \ldots]$  Compute  $n_1$  states for the first irrep,  $n_2$  states for the second irrep, ...

### RECOMMENDATION:

Use this variable to define the number of excited states in case of restricted calculations of singlet states. In unrestricted calculations it can also be used, if EE\_STATES not set. Then, it has the same effect as setting EE\_STATES.

### EE\_STATES

Controls the number of excited states to calculate.

TYPE:

INTEGER/ARRAY

### DEFAULT:

0 Do not perform an ADC calculation

OPTIONS:

 $n > 0$  Number of states to calculate for each irrep or

 $[n_1, n_2, \ldots]$  Compute  $n_1$  states for the first irrep,  $n_2$  states for the second irrep, ...

RECOMMENDATION:

Use this variable to define the number of excited states in case of unrestricted or open-shell calculations. In restricted calculations it can also be used, if neither EE\_SINGLETS nor EE\_TRIPLETS is given. Then, it has the same effect as setting EE\_SINGLETS.

# EE\_TRIPLETS

Controls the number of triplet excited states to calculate.

TYPE:

INTEGER/INTEGER ARRAY

# DEFAULT:

0 Do not perform an ADC calculation of triplet excited states

OPTIONS:

 $n > 0$  Number of triplet states to calculate for each irrep or

 $[n_1, n_2, \ldots]$  Compute  $n_1$  states for the first irrep,  $n_2$  states for the second irrep, ...

RECOMMENDATION:

Use this variable to define the number of excited states in case of restricted calculations of triplet states.

### EFP\_COORD\_XYZ

Use coordinates of three atoms instead of Euler angles to specify position and orientation of the fragments

TYPE:

LOGICAL DEFAULT: FALSE OPTIONS: TRUE FALSE RECOMMENDATION: None

# EFP\_DIRECT\_POLARIZATION\_DRIVER

Use direct solver for EFP polarization

TYPE:

LOGICAL

DEFAULT:

FALSE

OPTIONS:

TRUE FALSE

RECOMMENDATION:

Direct polarization solver provides stable convergence of induced dipoles which may otherwise become problematic in case of closely lying or highly polar or charged fragments. The computational cost of direct polarization versus iterative polarization becomes higher for systems containing more than 10000 polarizable points.

# EFP\_DISP\_DAMP

Controls fragment-fragment dispersion screening in EFP

TYPE:

INTEGER

DEFAULT:  $\overline{2}$ 

OPTIONS:

- 0 switch off dispersion screening
- 1 use Tang-Toennies screening, with fixed parameter  $b = 1.5$
- 2 use overlap-based damping

RECOMMENDATION:

# EFP\_DISP

Controls fragment-fragment dispersion in EFP

TYPE:

LOGICAL DEFAULT: TRUE OPTIONS: TRUE switch on dispersion FALSE switch off dispersion RECOMMENDATION: None

# EFP\_ELEC\_DAMP

Controls fragment-fragment electrostatic screening in EFP

TYPE:

INTEGER

DEFAULT:

 $\mathcal{D}$ 

OPTIONS:

- 0 switch off electrostatic screening
- 1 use overlap-based damping correction
- 2 use exponential damping correction if SCREEN2 screening parameters are provided in the EFP potential

RECOMMENDATION:

Overlap-based damping is recommended

# EFP\_ELEC

Controls fragment-fragment electrostatics in EFP

TYPE:

LOGICAL DEFAULT: TRUE OPTIONS:<br>TRUE switch on electrostatics FALSE switch off electrostatics RECOMMENDATION: None

#### EFP\_ENABLE\_LINKS

Enable fragment links in EFP region TYPE: LOGICAL DEFAULT: FALSE OPTIONS: TRUE FALSE RECOMMENDATION: None

### EFP\_EXREP

Controls fragment-fragment exchange repulsion in EFP

TYPE:

LOGICAL DEFAULT: **TRUE** OPTIONS: TRUE switch on exchange repulsion FALSE switch off exchange repulsion RECOMMENDATION: None

# EFP\_FRAGMENTS\_ONLY

Specifies whether there is a QM part

# TYPE:

LOGICAL

DEFAULT:

FALSE QM part is present

OPTIONS:<br>TRUE

Only MM part is present: all fragments are treated by EFP

FALSE QM part is present: do QM/MM EFP calculation

RECOMMENDATION:

None

### EFP\_INPUT

Specifies the format of EFP input

# TYPE:

LOGICAL

# DEFAULT:

FALSE Dummy atom (*e.g.*, He) in *\$molecule* section should be present

OPTIONS:

TRUE A format without dummy atom in *\$molecule* section

FALSE A format with dummy atom in *\$molecule* section

RECOMMENDATION:

None

#### EFP\_ORDER

Controls QM-EFP pairwise fragment energy decomposition analysis

# TYPE:

INTEGER

DEFAULT:

 $\theta$ 

#### OPTIONS:

- 1 the first step of energy decomposition is performed
- 2 the second step of energy decomposition is performed
- RECOMMENDATION:

The EFP\_PAIRWISE keyword should be turned on to activate the energy decomposition analysis.

### EFP\_PAIRWISE

Controls QM-EFP pairwise fragment energy decomposition analysis

TYPE:

INTEGER

DEFAULT:

0

OPTIONS:

0 energy decomposition is turned off

1 energy decomposition is turned on

RECOMMENDATION:

None

# EFP\_POL\_DAMP

Controls fragment-fragment polarization screening in EFP

TYPE:

INTEGER

DEFAULT:

1

OPTIONS:

0 switch off polarization screening

1 use Tang-Toennies screening

RECOMMENDATION:

None

# EFP\_POL

Controls fragment-fragment polarization in EFP

TYPE:

LOGICAL

DEFAULT:

**TRUE** 

OPTIONS:

TRUE switch on polarization

FALSE switch off polarization

RECOMMENDATION:

None

#### EFP\_QM\_DISP

Controls QM-EFP dispersion TYPE: LOGICAL DEFAULT: FALSE OPTIONS: TRUE switch on QM-EFP dispersion FALSE switch off QM-EFP dispersion RECOMMENDATION: None

# EFP\_QM\_ELEC\_DAMP

Controls QM-EFP electrostatics screening in EFP

TYPE:

INTEGER

DEFAULT: 0

OPTIONS:

- 0 switch off electrostatic screening
- 1 use QM-EFP electrostatic damping if SCREEN screening parameters are provided in the EFP potential

RECOMMENDATION:

None

### EFP\_QM\_ELEC

Controls QM-EFP electrostatics

TYPE:

LOGICAL

DEFAULT:

**TRUE** 

OPTIONS:

TRUE switch on QM-EFP electrostatics

FALSE switch off QM-EFP electrostatics

RECOMMENDATION:

None

# EFP\_QM\_EXREP

Controls QM-EFP exchange-repulsion

# TYPE:

LOGICAL DEFAULT: FALSE OPTIONS: TRUE switch on QM-EFP exchange-repulsion FALSE switch off QM-EFP exchange-repulsion RECOMMENDATION:

None

### EFP\_QM\_POL

Controls QM-EFP polarization TYPE: LOGICAL DEFAULT: TRUE OPTIONS:<br>TRUE switch on QM-EFP polarization FALSE switch off QM-EFP polarization RECOMMENDATION: None

# EFP

Specifies that EFP calculation is requested

TYPE:

LOGICAL

DEFAULT: FALSE

OPTIONS:

TRUE FALSE

RECOMMENDATION:

The keyword should be present if excited state calculation is requested

# EMBEDMAN

Turns density embedding on.

TYPE:

INTEGER

DEFAULT:

0

OPTIONS:

0 Do not use density embedding.

1 Turn on density embedding.

RECOMMENDATION:

Use EMBEDMAN for QM/QM density embedded calculations.

# EMBED\_MU

Specifies exponent value of projection operator scaling factor,  $\mu$  [Eqs. [\(11.119\)](#page-1121-0) and [\(11.121\)](#page-1122-0)]. TYPE:

INTEGER

DEFAULT:

#### 7

OPTIONS:

 $n \mu = 10^n$ .

RECOMMENDATION:

Values of 2 - 7 are recommended. A higher value of  $\mu$  leads to better orthogonality of the fragment MOs but  $\mu > 10^7$  introduces numerical noise.  $\mu < 10^2$  results in non-additive terms becoming too large. Energy corrections are fairly insensitive to changes in  $\mu$  within the range of  $10^2 - 10^7$ .

### EMBED\_THEORY

Specifies post-DFT method performed on fragment one.

TYPE:

INTEGER

DEFAULT:  $\Omega$ 

OPTIONS:

- 0 No post HF method, only DFT on fragment one.
- 1 Perform CCSD(T) calculation on fragment one.

2 Perform MP2 calculation on fragment one.

### RECOMMENDATION:

This should be 1 or 2 for the high-level QM calculation of fragment 1-in-2, and 0 for fragment 2-in-1 low-level QM calculation.

#### EMBED\_THRESH

Specifies threshold cutoff for AO contribution used to determine which MOs belong to which fragments

TYPE:

INTEGER

DEFAULT:

500

# OPTIONS:

n Threshold =  $n/1000$ 

RECOMMENDATION:

Acceptable values range from 0 to 1000. Should only need to be tuned for non-highly localized MOs

# EOM\_CORR

Specifies the correlation level.

# TYPE:

**STRING** 

# DEFAULT:

None No correction will be computed

#### OPTIONS:

SD(DT) EOM-CCSD(dT), available for EE, SF, and IP

SD(FT) EOM-CCSD(fT), available for EE, SF, IP, and EA

SD(ST) EOM-CCSD(sT), available for IP

# RECOMMENDATION:

None

### EOM\_DAVIDSON\_CONVERGENCE

Convergence criterion for the RMS residuals (square of the norm) of excited-state vectors.

# TYPE:

INTEGER

# DEFAULT:

5 Corresponding to  $10^{-5}$ 

OPTIONS:

 $n$  Corresponding to  $10^{-n}$  convergence criterion

### RECOMMENDATION:

Use the default. Normally this value be the same as EOM\_DAVIDSON\_THRESHOLD.

# EOM\_DAVIDSON\_MAXVECTORS

Specifies maximum number of vectors in the subspace for the Davidson diagonalization.

TYPE:

INTEGER

DEFAULT:

60

OPTIONS:

 $n$  Up to n vectors per root before the subspace is reset

RECOMMENDATION:

Larger values increase disk storage but accelerate and stabilize convergence.

# EOM\_DAVIDSON\_MAX\_ITER

Maximum number of iteration allowed for Davidson diagonalization procedure.

# TYPE:

INTEGER

DEFAULT:

30

OPTIONS:

n User-defined number of iterations

RECOMMENDATION:

Default is usually sufficient

### EOM\_DAVIDSON\_THRESHOLD

Specifies threshold for including a new expansion vector in the iterative Davidson diagonalization. Their norm must be above this threshold.

# TYPE:

INTEGER

DEFAULT:

00103 Corresponding to 0.00001

### OPTIONS:

abcde Integer code is mapped to abc  $\times 10^{-(de+2)}$ , *i.e.*, 02505->2.5 $\times 10^{-6}$ 

#### RECOMMENDATION:

Use the default unless converge problems are encountered. Should normally be set to the same values as EOM\_DAVIDSON\_CONVERGENCE, if convergence problems arise try setting to a value slightly larger than EOM\_DAVIDSON\_CONVERGENCE.

### EOM\_EA\_ALPHA

Controls the number of  $\alpha$ -electron-attached states to calculate.

# TYPE:

INTEGER/INTEGER ARRAY

DEFAULT:

0 Do not compute  $\alpha$ -electron-attached states

# OPTIONS:

 $n > 0$  Number of  $\alpha$ -electron-attached states to calculate for each irrep or

[ $n_1, n_2, \ldots$ ] Compute  $n_1$   $\alpha$ -electron-attached states for the first irrep,  $n_2$   $\alpha$ -electron-attached states for the second irrep, ...

# RECOMMENDATION:

Use this variable to define the number of  $\alpha$ -electron-attached states in case of unrestricted or open-shell calculations.

### EOM\_EA\_BETA

Controls the number of  $\beta$ -electron-attached states to calculate.

TYPE:

INTEGER/INTEGER ARRAY

# DEFAULT:

0 Do not compute  $\beta$ -electron-attached states

# OPTIONS:

 $n > 0$  Number of  $\beta$ -electron-attached states to calculate for each irrep or

[ $n_1, n_2, \ldots$ ] Compute  $n_1$  β-electron-attached states for the first irrep,  $n_2$  β-electron-attached states for the second irrep, ...

#### RECOMMENDATION:

Use this variable to define the number of  $\beta$ -electron-attached states in case of unrestricted or open-shell calculations.

#### EOM\_FAKE\_IPEA

If TRUE, calculates fake EOM-IP or EOM-EA energies and properties using the diffuse orbital trick. Default for EOM-EA and Dyson orbital calculations in CCMAN.

# TYPE:

LOGICAL

# DEFAULT:

FALSE (use proper EOM-IP code)

# OPTIONS:

FALSE, TRUE

RECOMMENDATION:

None. This feature only works for CCMAN.

### EOM\_IPEA\_FILTER

If TRUE, filters the EOM-IP/EA amplitudes obtained using the diffuse orbital implementation (see EOM\_FAKE\_IPEA). Helps with convergence.

# TYPE:

LOGICAL

# DEFAULT:

FALSE (EOM-IP or EOM-EA amplitudes will not be filtered)

OPTIONS:

FALSE, TRUE

RECOMMENDATION:

None

### EOM\_IP\_ALPHA

Controls the number of  $\alpha$ -ionized states to calculate.

### TYPE:

INTEGER/INTEGER ARRAY

# DEFAULT:

0 Do not compute  $\alpha$ -ionized states

OPTIONS:

 $n > 0$  Number of  $\alpha$ -ionized states to calculate for each irrep or

[ $n_1, n_2, \ldots$ ] Compute  $n_1$   $\alpha$ -ionized states for the first irrep,  $n_2$   $\alpha$ -ionized states for the second irrep, ... RECOMMENDATION:

Use this variable to define the number of  $\alpha$ -ionized states in case of unrestricted or open-shell calculations.

# EOM\_IP\_BETA

Controls the number of  $\beta$ -ionized states to calculate.

TYPE:

INTEGER/INTEGER ARRAY

# DEFAULT:

0 Do not compute  $\beta$ -ionized states

# OPTIONS:

 $n > 0$  Number of  $\beta$ -ionized states to calculate for each irrep or

 $[n_1, n_2, \ldots]$  Compute  $n_1$   $\beta$ -ionized states for the first irrep,  $n_2$   $\beta$ -ionized states for the second irrep, ... RECOMMENDATION:

Use this variable to define the number of  $\beta$ -ionized states in case of unrestricted or open-shell calculations.

### EOM\_NGUESS\_DOUBLES

Specifies number of excited state guess vectors which are double excitations.

TYPE:

INTEGER

DEFAULT:

 $\theta$ 

# OPTIONS:

 $n$  Include *n* guess vectors that are double excitations

RECOMMENDATION:

This should be set to the expected number of doubly excited states, otherwise they may not be found.

# EOM\_NGUESS\_SINGLES

Specifies number of excited state guess vectors that are single excitations.

TYPE:

INTEGER

# DEFAULT:

Equal to the number of excited states requested

### OPTIONS:

 $n$  Include *n* guess vectors that are single excitations

### RECOMMENDATION:

Should be greater or equal than the number of excited states requested, unless .
### EOM\_POL

Specifies the approach for calculating the polarizability of the EOM-CCSD wave function.

TYPE:

INTEGER

DEFAULT:

0 (EOM-CCSD polarizability will not be calculated)

OPTIONS:

- 1 (analytic-derivative or response-theory mixed symmetric-asymmetric approach)
- 2 (analytic-derivative or response-theory asymmetric approach)
- 3 (expectation-value approach with right response intermediates)
- 4 (expectation-value approach with left response intermediates)

### RECOMMENDATION:

EOM-CCSD polarizabilities are expensive since they require solving three/nine (for static) or six/eighteen (for dynamical) additional response equations. Do no request this property unless you need it.

#### EOM\_PRECONV\_DOUBLES

When not zero, doubly excited vectors are converged prior to a full excited states calculation. Sets the maximum number of iterations for pre-converging procedure

TYPE:

INTEGER

DEFAULT:

0

OPTIONS:

0 Do not pre-converge

N Perform N Davidson iterations pre-converging doubles.

RECOMMENDATION:

Occasionally necessary to ensure a doubly excited state is found. Also used in DSF, DIP, and DEA calculations instead of EOM\_PRECONV\_SINGLES

#### EOM\_PRECONV\_SD

When not zero, EOM vectors are pre-converged prior to a full excited states calculation. Sets the maximum number of iterations for pre-converging procedure.

TYPE:

INTEGER

DEFAULT:

0

OPTIONS:

0 do not pre-converge

N perform N Davidson iterations pre-converging singles and doubles.

#### RECOMMENDATION:

Occasionally necessary to ensure that all low-lying states are found. Also, very useful in EOM(2,3) calculations.

None

#### EOM\_PRECONV\_SINGLES

When not zero, singly excited vectors are converged prior to a full excited states calculation. Sets the maximum number of iterations for pre-converging procedure.

TYPE:

INTEGER

DEFAULT:

 $\Omega$ 

OPTIONS:

0 do not pre-converge

1 pre-converge singles

### RECOMMENDATION:

Sometimes helps with problematic convergence.

### EOM\_SHIFT

Specifies energy shift in EOM calculations.

### TYPE:

INTEGER

DEFAULT:

 $\theta$ 

### OPTIONS:

n corresponds to  $n \cdot 10^{-3}$  hartree shift (*i.e.*, 11000 = 11 hartree); solve for eigenstates around this value.

#### RECOMMENDATION:

Not available in CCMAN.

#### EOM\_SINGLE\_PREC

Precision selection for EOM-CC/MP2 calculations. Available in CCMAN2 only.

#### TYPE:

INTEGER

DEFAULT:

0 double-precision calculation

#### OPTIONS:

1 single-precision calculation

2 single-precision calculation is followed by double-precision clean-up iterations

### RECOMMENDATION:

Do not set too tight convergence criteria when use single precision

#### EOM\_USER\_GUESS

Specifies if user-defined guess will be used in EOM calculations.

### TYPE:

LOGICAL

DEFAULT:

FALSE

### OPTIONS:

TRUE Solve for a state that has maximum overlap with a trans-n specified in *\$eom\_user\_guess*. RECOMMENDATION:

The orbitals are ordered by energy, as printed in the beginning of the CCMAN2 output. Not available in CCMAN.

### EPAO\_ITERATE

Controls iterations for EPAO calculations (see PAO\_METHOD).

TYPE:

INTEGER

### DEFAULT:

0 Use non-iterated EPAOs based on atomic blocks of SPS.

OPTIONS:

 $n$  Optimize the EPAOs for up to  $n$  iterations.

RECOMMENDATION:

Use the default. For molecules that are not too large, one can test the sensitivity of the results to the type of minimal functions by the use of optimized EPAOs in which case a value of  $n = 500$ is reasonable.

### EPAO\_WEIGHTS

Controls algorithm and weights for EPAO calculations (see PAO\_METHOD).

#### TYPE:

INTEGER

DEFAULT:

115 Standard weights, use  $1<sup>st</sup>$  and  $2<sup>nd</sup>$  order optimization

### OPTIONS:

15 Standard weights, with 1<sup>st</sup> order optimization only.

### RECOMMENDATION:

Use the default, unless convergence failure is encountered.

### ERCALC

Specifies how Edmiston-Ruedenberg localized orbitals are to be calculated

TYPE:

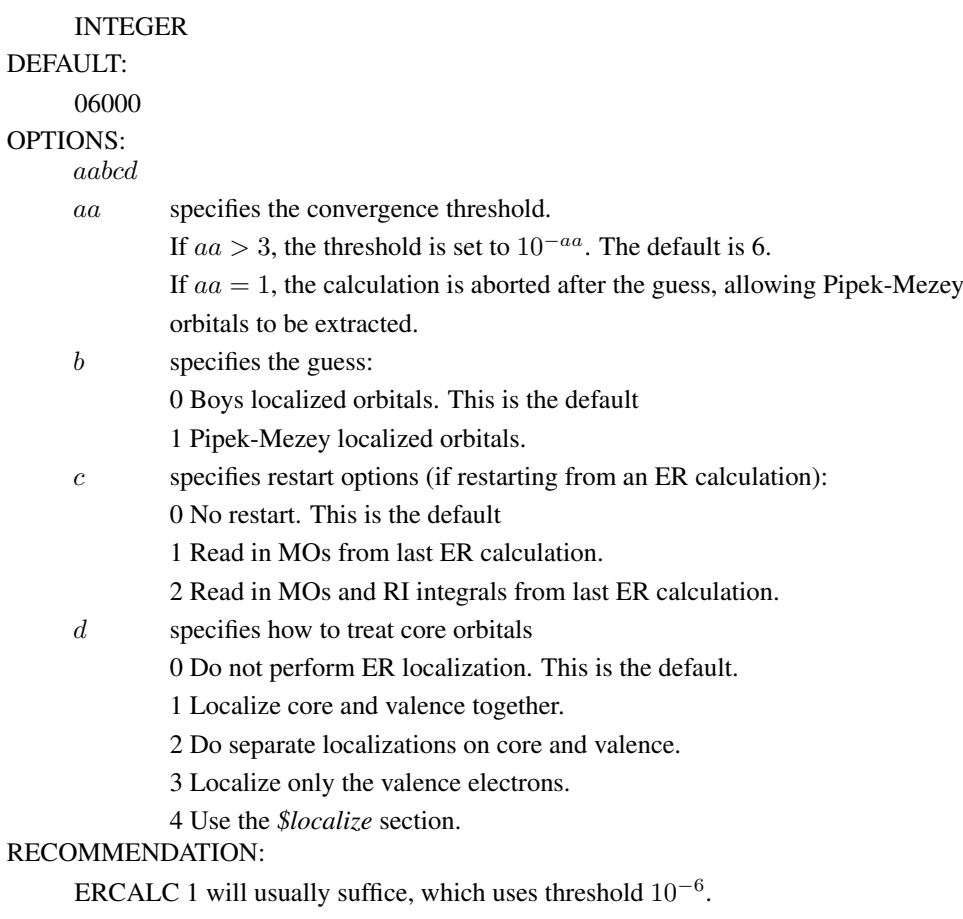

### ER\_CIS\_NUMSTATE

Define how many states to mix with ER localized diabatization. These states must be specified in the *\$localized\_diabatization* section.

### TYPE:

INTEGER

### DEFAULT:

0 Do not perform ER localized diabatization.

### OPTIONS:

2 to N where N is the number of CIS states requested (CIS\_N\_ROOTS)

#### RECOMMENDATION:

It is usually not wise to mix adiabatic states that are separated by more than a few eV or a typical reorganization energy in solvent.

#### ESP\_CHARGES

Controls the calculations of Merz-Kollman ESP-derived charges.

TYPE:

INTEGER

DEFAULT:

NONE

OPTIONS:

1 Use Lebedev grid points around each atom.

2 Use spherical harmonics grid points around each atom.

RECOMMENDATION:

NONE

#### ESP\_EFIELD

Triggers the calculation of the electrostatic potential (ESP) and/or the electric field at the positions of the MM charges.

### TYPE:

INTEGER

DEFAULT:

 $\theta$ 

### OPTIONS:

0 Computes ESP only.

- 1 Computes ESP and electric field.
- 2 Computes electric field only.

RECOMMENDATION:

None.

### ESP\_GRID

Controls evaluation of the electrostatic potential on a grid of points. If enabled, the output is in an ASCII file, plot.esp, in the format  $x, y, z, \phi(x, y, z)$  for each point, where  $\phi$  is the ESP. TYPE:

#### INTEGER

DEFAULT:

-4

### OPTIONS:

- −1 read grid input via the *\$plots* section of the input deck
- −2 same as the option −1, plus evaluate the ESP of the *\$external\_charges*
- −3 same as the option −1 but in connection with STATE\_ANALYSIS = TRUE. This computes the ESP for all excited-state densities, transition densities, and electron/hole densities.
- −4 No ESP evaluation
- 0 Generate the ESP values at all nuclear positions
- $+n$  read n grid points in bohr from the ASCII file ESPGrid

### RECOMMENDATION:

None

#### ESP\_SURFACE\_DENSITY

Controls the spacing between grid points on vdW surfaces.

TYPE:

INTEGER DEFAULT:

500

OPTIONS:

*n* Spacing of  $0.001 \times n$  (in Å)

RECOMMENDATION:

The default corresponds to 0.5 Å spacing.

### ESP\_TRANS

Controls the calculation of the electrostatic potential of the transition density

### TYPE:

LOGICAL

DEFAULT:

FALSE

OPTIONS:<br>TRUE

compute the electrostatic potential of the excited state transition density

FALSE compute the electrostatic potential of the excited state electronic density

### RECOMMENDATION:

NONE

#### **EXCHANGE**

Specifies the exchange functional (or most exchange-correlation functionals for backwards compatibility).

### TYPE:

**STRING** 

#### DEFAULT:

No default

#### OPTIONS:

*NAME* Use EXCHANGE = *NAME*, where *NAME* is either:

1) One of the exchange functionals listed in Section [5.3.3](#page-171-0)

2) One of the XC functionals listed in Section [5.3.5](#page-173-0) that is not marked with an asterisk.

3) GEN, for a user-defined functional (see Section [5.3.7\)](#page-181-0).

#### RECOMMENDATION:

In general, consult the literature to guide your selection. Our recommendations are indicated in bold in Sections [5.3.5](#page-173-0) and [5.3.3.](#page-171-0)

### FAST\_XAS

Controls whether fast TDDFT for core excitations is used.

TYPE:

LOGICAL

DEFAULT:

FALSE Normal TDDFT calculation.

OPTIONS:

TRUE Use fast TDDFT.

RECOMMENDATION:

None

### FAST\_XC

Controls direct variable thresholds to accelerate exchange-correlation (XC) in DFT.

### TYPE:

LOGICAL

DEFAULT:

FALSE

OPTIONS:

Turn FAST\_XC on.

FALSE Do not use FAST\_XC.

### RECOMMENDATION:

Caution: FAST\_XC improves the speed of a DFT calculation, but may occasionally cause the SCF calculation to diverge.

### FDE

Turns density embedding on.

### TYPE:

BOOLEAN

DEFAULT:

False

### OPTIONS:

True Perform an FDET calculation.

False Don't perform FDET calculation.

### RECOMMENDATION:

Set the *\$rem* variable FDE to TRUE to start a FDET calculation.

#### FDIFF\_DER

Controls what types of information are used to compute higher derivatives. The default uses a combination of energy, gradient and Hessian information, which makes the force field calculation faster.

TYPE:

INTEGER

DEFAULT:

- 3 for jobs where analytical 2nd derivatives are available.
- 0 for jobs with ECP.

OPTIONS:

- 0 Use energy information only.
- 1 Use gradient information only.
- 2 Use Hessian information only.

3 Use energy, gradient, and Hessian information.

RECOMMENDATION:

When the molecule is larger than benzene with small basis set, FDIFF\_DER = 2 may be faster. Note that FDIFF\_DER will be set lower if analytic derivatives of the requested order are not available. Please refers to IDERIV.

### FDIFF\_STEPSIZE\_QFF

Displacement used for calculating third and fourth derivatives by finite difference.

TYPE:

INTEGER

### DEFAULT:

5291 Corresponding to 0.1 bohr. For calculating third and fourth derivatives.

OPTIONS:

*n* Use a step size of  $n \times 10^{-5}$ .

RECOMMENDATION:

Use the default, unless the potential surface is very flat, in which case a larger value should be used.

### FDIFF\_STEPSIZE

Displacement used for calculating derivatives by finite difference.

TYPE:

INTEGER

DEFAULT:

100 Corresponding to 0.001 Å. For calculating second derivatives.

OPTIONS:

*n* Use a step size of  $n \times 10^{-5}$ .

RECOMMENDATION:

Use the default except in cases where the potential surface is very flat, in which case a larger value should be used. See FDIFF\_STEPSIZE\_QFF for third and fourth derivatives.

Compute Hessian-vector product using the finite difference technique.

TYPE:

BOOLEAN

### DEFAULT:

FALSE (TRUE when the employed functional contains non-local correlation (except VV10)) OPTIONS:

FALSE Compute Hessian-vector product analytically.

TRUE Use finite difference to compute Hessian-vector product.

#### RECOMMENDATION:

Set it to TRUE when analytical Hessian is not available.

Note: For simple R and USCF calculations, it can always be set to FALSE, which indicates that only the NLC part will be computed with finite difference (if its analytic orbital hessian is unavailable).

#### FEFP\_EFP

Specifies that fEFP\_EFP calculation is requested to compute the total interaction energies between a ligand (the last fragment in the \$efp\_fragments section) and the protein (represented by fEFP)

#### TYPE:

STRING

### DEFAULT:

**OFF** 

# OPTIONS:

disables fEFP

LA enables fEFP with the Link Atom (HLA or CLA) scheme (only electrostatics and polarization) MFCC enables fEFP with MFCC (only electrostatics)

#### RECOMMENDATION:

The keyword should be invoked if EFP/fEFP is requested (interaction energy calculations). This keyword has to be employed with EFP\_FRAGMENT\_ONLY = TRUE. To switch on/off electrostatics or polarzation interactions, the usual EFP controls are employed.

#### FEFP\_QM

Specifies that fEFP\_QM calculation is requested to perform a QM/fEFPcompute computation. The fEFP part is a fractionated macromolecule.

TYPE:

**STRING** 

### DEFAULT:

**OFF** 

OPTIONS:

OFF disables fEFP\_QM and performs a QM/EFP calculation

LA enables fEFP\_QM with the Link Atom scheme

#### RECOMMENDATION:

The keyword should be invoked if QM/fEFP is requested. This keyword has to be employed with efp\_fragment\_only false. Only electrostatics is available.

#### FOA\_FUNDGAP

Compute the frozen-orbital approximation of the fundamental gap.

TYPE:

Boolean

DEFAULT:

FALSE

OPTIONS:

FALSE Do not compute FOA derivative discontinuity and fundamental gap.

TRUE Compute and print FOA fundamental gap information. Implies KS\_GAP\_PRINT.

#### RECOMMENDATION:

Use in conjunction with KS\_GAP\_UNIT if true.

### FOCK\_EXTRAP\_ORDER

Specifies the polynomial order N for Fock matrix extrapolation.

### TYPE:

INTEGER

DEFAULT:

0 Do not perform Fock matrix extrapolation.

OPTIONS:

N Extrapolate using an Nth-order polynomial  $(N > 0)$ .

RECOMMENDATION:

None

### FOCK\_EXTRAP\_POINTS

Specifies the number M of old Fock matrices that are retained for use in extrapolation.

INTEGER

#### DEFAULT:

TYPE:

0 Do not perform Fock matrix extrapolation.

#### OPTIONS:

M Save M Fock matrices for use in extrapolation  $(M > N)$ 

#### RECOMMENDATION:

Higher-order extrapolations with more saved Fock matrices are faster and conserve energy better than low-order extrapolations, up to a point. In many cases, the scheme ( $N = 6$ ,  $M = 12$ ), in conjunction with  $SCF_{\text{CONVERGENCE}} = 6$ , is found to provide about a 50% savings in computational cost while still conserving energy.

### FOLLOW\_ENERGY

Adjusts the energy window for near states

TYPE:

INTEGER

DEFAULT:

 $\Omega$ 

OPTIONS:

0 Use dynamic thresholds, based on energy difference between steps.

n Search over selected state  $E_{est} \pm n \times 10^{-6} E_h$ .

RECOMMENDATION:

Use a wider energy window to follow a state diabatically, smaller window to remain on the adiabatic state most of the time.

### FOLLOW\_OVERLAP

Adjusts the threshold for states of similar character.

TYPE:

INTEGER

DEFAULT:

 $\Omega$ 

OPTIONS:

0 Use dynamic thresholds, based on energy difference between steps.

 $n$  Percentage overlap for previous step and current step.

#### RECOMMENDATION:

Use a higher value to require states have higher degree of similarity to be considered the same (more often selected based on energy).

### FON\_E\_THRESH

DIIS error below which occupations will be kept constant.

TYPE:

INTEGER

DEFAULT:

4

#### OPTIONS:

n freeze occupations below DIIS error of  $10^{-n}$ 

#### RECOMMENDATION:

This should be one or two numbers bigger than the desired SCF convergence threshold.

#### FON\_NORB

Number of orbitals above and below the Fermi level that are allowed to have fractional occupancies.

#### TYPE:

INTEGER

DEFAULT: 4

### OPTIONS:

 $n$  number of active orbitals

#### RECOMMENDATION:

The number of valence orbitals is a reasonable choice.

### FON\_T\_END

Final electronic temperature for FON calculation.

### TYPE:

INTEGER

DEFAULT:

 $\theta$ 

### OPTIONS:

Any desired final temperature.

#### RECOMMENDATION:

Pick the temperature to either reproduce experimental conditions (*e.g.* room temperature) or as low as possible to approach zero-temperature.

### FON\_T\_METHOD

Selects cooling algorithm.

TYPE:

INTEGER

DEFAULT:

1

OPTIONS:

1 temperature is scaled by a factor in each cycle

2 temperature is decreased by a constant number in each cycle

RECOMMENDATION:

We have made slightly better experience with a constant cooling rate. However, choose constant temperature when in doubt.

#### FON\_T\_SCALE

Determines the step size for the cooling.

TYPE:

INTEGER

DEFAULT:

90

#### OPTIONS:

*n* temperature is scaled by  $0.01 \cdot n$  in each cycle (cooling method 1)

 $n$  temperature is decreased by n K in each cycle (cooling method 2)

#### RECOMMENDATION:

The cooling rate should be neither too slow nor too fast. Too slow may lead to final energies that are at undesirably high temperatures. Too fast may lead to convergence issues. Reasonable choices for methods 1 and 2 are 98 and 50, respectively. When in doubt, use constant temperature.

### FON T START

Initial electronic temperature (in K) for FON calculation.

#### TYPE:

INTEGER

DEFAULT:

1000

### OPTIONS:

Any desired initial temperature.

#### RECOMMENDATION:

Pick the temperature to either reproduce experimental conditions (*e.g.* room temperature) or as low as possible to approach zero-temperature.

### FORCE\_FIELD

Specifies the force field for MM energies in QM/MM calculations.

TYPE:

STRING DEFAULT: NONE OPTIONS: AMBER99 AMBER99 force field CHARMM27 CHARMM27 force field OPLSAA OPLSAA force field RECOMMENDATION: None.

### FORCE\_SYMMETRY\_ON

Overrides turning off symmetry in calculations using ghost atoms.

TYPE:

LOGICAL

DEFAULT:

FALSE Turn symmetry off when using ghost atoms.

OPTIONS:<br>TRUE

Force symmetry.

FALSE Do not use symmetry.

#### RECOMMENDATION:

Use the default unless you know what you are doing.

### FRACTIONAL\_ELECTRON

Add or subtract a fraction of an electron.

TYPE:

INTEGER

DEFAULT:

0

OPTIONS:

0 Use an integer number of electrons.

 $n$  Add  $n/1000$  electrons to the system.

RECOMMENDATION:

Use only if trying to generate  $E(N)$  plots. If  $n < 0$ , a fraction of an electron is removed from the system.

#### FRAGMO\_GUESS\_MODE

Decide what to do regarding the FRAGMO guess in the present job (for gen\_scfman only) TYPE:

INTEGER

DEFAULT:

 $\Omega$ OPTIONS:

- 0 Spawn fragment jobs sequentially and collect the results as the FRAGMO guess at the end.
- 1 Generate fragment inputs in folders "FrgX" under the scratch directory of the present job and then terminate. Users can then take advantage of a queuing system to run these jobs simultaneously using "FrgX" as their scratch folders (should be handled with scripting).

2 Read in the available fragment data.

#### RECOMMENDATION:

Consider using "1" if the fragment calculations are evenly expensive. Use "2" when FRAGMO guess is pre-computed.

### FRGM\_LPCORR

Specifies a correction method performed after the locally-projected equations are converged. TYPE:

STRING DEFAULT: NONE OPTIONS: ARS Approximate Roothaan-step perturbative correction. RS Single Roothaan-step perturbative correction. EXACT\_SCF Full SCF variational correction. ARS\_EXACT\_SCF Both ARS and EXACT\_SCF in a single job. RS\_EXACT\_SCF Both RS and EXACT\_SCF in a single job. RECOMMENDATION:

For large basis sets use ARS, use RS if ARS fails.

#### FRGM\_METHOD

Specifies a locally-projected method.

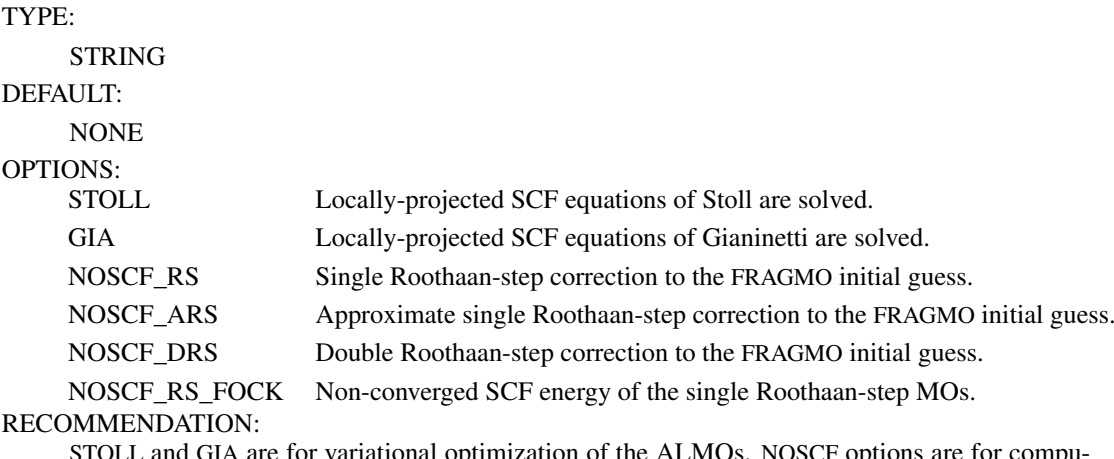

STOLL and GIA are for variational optimization of the ALMOs. NOSCF options are for computationally fast corrections of the FRAGMO initial guess.

#### FRZ\_GEOM

Compute forces on the frozen PES.

TYPE:

BOOLEAN DEFAULT:

FALSE

OPTIONS:

FALSE Do not compute forces on the frozen PES.

TRUE Compute forces on the frozen PES.

#### RECOMMENDATION:

Set it to TRUE when optimized geometry or vibrational frequencies on the frozen PES are desired.

### FRZ\_ORTHO\_DECOMP\_CONV

Convergence criterion for the minimization problem that gives the orthogonal fragment densities. TYPE:

INTEGER DEFAULT: 6

OPTIONS:

 $n \quad 10^{-n}$ 

RECOMMENDATION:

Use the default unless tighter convergence is preferred.

#### FRZ ORTHO DECOMP

Perform the decomposition of frozen interaction energy based on the orthogonal decomposition of the 1PDM associated with the frozen wave function.

TYPE:

BOOLEAN

#### DEFAULT:

FALSE (automatically set to TRUE by EDA2 options 1–5)

OPTIONS:

FALSE Do not perform the orthogonal decomposition.

TRUE Perform the frozen energy decomposition using orthogonal fragment densities.

#### RECOMMENDATION:

Use default value automatically set by "EDA2". Note that users are allowed to turn off the orthogonal decomposition by setting FRZ\_ORTHO\_DECOMP to  $-1$ . Also, for calculations that involve ECPs, it is automatically set to FALSE since unreasonable results will be produced otherwise.

#### FSM\_MODE

Specifies the method of interpolation

### TYPE:

```
INTEGER
```
DEFAULT:

 $\overline{2}$ 

OPTIONS:

```
1 Cartesian
```
2 LST

RECOMMENDATION:

In most cases, LST is superior to Cartesian interpolation.

#### FSM\_NGRAD

Specifies the number of perpendicular gradient steps used to optimize each node

TYPE:

INTEGER

DEFAULT:

Undefined

OPTIONS:

N Number of perpendicular gradients per node

#### RECOMMENDATION:

Anything between 2 and 6 should work, where increasing the number is only needed for difficult reaction paths.

#### FSM\_NNODE

Specifies the number of nodes along the string

TYPE:

INTEGER

DEFAULT:

Undefined

OPTIONS:

N number of nodes in FSM calculation

RECOMMENDATION:

 $N = 15$ . Use 10 to 20 nodes for a typical calculation. Reaction paths that connect multiple elementary steps should be separated into individual elementary steps, and one FSM job run for each pair of intermediates. Use a higher number when the FSM is followed by an approximate-Hessian based transition state search (Section [9.3.3\)](#page-752-0).

### FSM\_OPT\_MODE

Specifies the method of optimization

### TYPE:

INTEGER

### DEFAULT:

Undefined

OPTIONS:

1 Conjugate gradients

2 Quasi-Newton method with BFGS Hessian update

### RECOMMENDATION:

The quasi-Newton method is more efficient when the number of nodes is high.

#### FSSH\_CONTINUE

Restart a FSSH calculation from a previous run, using the file 396.0. When this is enabled, the initial conditions of the surface hopping calculation will be set, including the correct wave function amplitudes, initial surface, and position/momentum moments (if AFSSH) from the final step of some prior calculation.

TYPE:

INTEGER

DEFAULT:

 $\Omega$ 

OPTIONS:

0 Start fresh calculation.

1 Restart from previous run.

RECOMMENDATION:

None

### FSSH\_INITIALSURFACE

Specifies the initial state in a surface hopping calculation.

### TYPE:

INTEGER

DEFAULT:

#### None

OPTIONS:

 $n$  An integer between FSSH\_LOWESTSURFACE and FSSH\_LOWESTSURFACE + FSSH\_NSURFACES -1.

RECOMMENDATION:

None

#### FSSH\_LOWESTSURFACE

Specifies the lowest-energy state considered in a surface hopping calculation.

#### TYPE:

INTEGER

DEFAULT:

None

OPTIONS:

 $n$  Only states  $n$  and above are considered in a FSSH calculation.

RECOMMENDATION:

None

### FSSH\_NSURFACES

Specifies the number of states considered in a surface hopping calculation.

### TYPE:

INTEGER

DEFAULT:

None

OPTIONS:

 $n$  n states are considered in the surface hopping calculation.

RECOMMENDATION:

Any states which may come close in energy to the active surface should be included in the surface hopping calculation.

### FTC\_CLASS\_THRESH\_MULT

Together with FTC\_CLASS\_THRESH\_ORDER, determines the cutoff threshold for included a shell-pair in the dd class, *i.e.*, the class that is expanded in terms of plane waves.

TYPE:

INTEGER

DEFAULT:

5 Multiplicative part of the FTC classification threshold. Together with the default value of the FTC\_CLASS\_THRESH\_ORDER this leads to the  $5 \times 10^{-5}$  threshold value.

#### OPTIONS:

n User specified.

RECOMMENDATION:

Use the default. If diffuse basis sets are used and the molecule is relatively big then tighter FTC classification threshold has to be used. According to our experiments using Pople-type diffuse basis sets, the default  $5 \times 10^{-5}$  value provides accurate result for an alanine5 molecule while  $1 \times 10^{-5}$  threshold value for alanine10 and  $5 \times 10^{-6}$  value for alanine15 has to be used.

#### FTC\_CLASS\_THRESH\_ORDER

Together with FTC\_CLASS\_THRESH\_MULT, determines the cutoff threshold for included a shellpair in the dd class, *i.e.*, the class that is expanded in terms of plane waves.

### TYPE:

INTEGER

## DEFAULT:

5 Logarithmic part of the FTC classification threshold. Corresponds to  $10^{-5}$ OPTIONS:

 $n$  User specified

RECOMMENDATION:

Use the default.

### FTC\_SMALLMOL

Controls whether or not the operator is evaluated on a large grid and stored in memory to speed up the calculation.

TYPE:

### INTEGER

DEFAULT:

1

OPTIONS:

1 Use a big pre-calculated array to speed up the FTC calculations

0 Use this option to save some memory

#### RECOMMENDATION:

Use the default if possible and use 0 (or buy some more memory) when needed.

### FTC

Controls the overall use of the FTC.

TYPE:

INTEGER

DEFAULT:

 $\Omega$ OPTIONS:

0 Do not use FTC in the Coulomb part

1 Use FTC in the Coulomb part

RECOMMENDATION:

Use FTC when bigger and/or diffuse basis sets are used.

### GAUSSIAN\_BLUR

Enables the use of Gaussian-delocalized external charges in a QM/MM calculation.

TYPE:

LOGICAL

DEFAULT:

FALSE

OPTIONS:<br>TRUE

Delocalizes external charges with Gaussian functions.

FALSE Point charges

RECOMMENDATION:

None

### GAUSS\_BLUR\_WIDTH

Delocalization width for external MM Gaussian charges in a Janus calculations.

### TYPE:

INTEGER

DEFAULT:

NONE

OPTIONS:

```
n Use a width of n \times 10^{-4} Å.
```
#### RECOMMENDATION:

Blur all MM external charges in a QM/MM calculation with the specified width. Gaussian blurring is currently incompatible with PCM calculations. Values of 1.0–2.0 Å are recommended in Ref. [10.](#page-1625-0)

#### GEN\_SCFMAN\_ALGO\_1

The first algorithm to be used in a hybrid-algorithm calculation.

### TYPE:

STRING

DEFAULT:

 $\theta$ 

OPTIONS:

All the available SCF\_ALGORITHM options, including the GEN\_SCFMAN additions (Section [4.3\)](#page-75-0). RECOMMENDATION:

None

### GEN\_SCFMAN\_CONV\_1

The convergence criterion given to the first algorithm. If reached, switch to the next algorithm. TYPE:

INTEGER DEFAULT: 0 OPTIONS:  $n \quad 10^{-n}$ RECOMMENDATION: None

### GEN\_SCFMAN\_HYBRID\_ALGO

Use multiple algorithms in an SCF calculation based on GEN\_SCFMAN.

### TYPE:

BOOLEAN

DEFAULT:

FALSE

OPTIONS:

Use a single SCF algorithm (given by SCF\_ALGORITHM).

TRUE Use multiple SCF algorithms (to be specified).

#### RECOMMENDATION:

Set it to TRUE when the use of more than one algorithm is desired.

### GEN\_SCFMAN\_ITER\_1

Maximum number of iterations given to the first algorithm. If used up, switch to the next algorithm.

### TYPE:

INTEGER

DEFAULT:

### 50

OPTIONS:

User-defined

RECOMMENDATION:

None

#### **GEN\_SCFMAN**

Use GEN\_SCFMAN for the present SCF calculation.

### TYPE:

BOOLEAN DEFAULT:

TRUE

OPTIONS:

FALSE Use the previous SCF code.

TRUE Use GEN SCFMAN.

#### RECOMMENDATION:

Set to FALSE in cases where features not yet supported by GEN\_SCFMAN are needed.

### GEOM\_OPT\_CHARAC\_CONV

Overide the built-in convergence criterion for the Davidson solver.

TYPE:

INTEGER

DEFAULT:

0 (use the built-in default value  $10^{-5}$ )

OPTIONS:

n Set the convergence criterion to  $10^{-n}$ .

#### RECOMMENDATION:

Use the default. If it fails to converge, consider loosening the criterion with caution.

#### GEOM\_OPT\_CHARAC

Use the finite difference Davidson method to characterize the resulting energy minimum/transition state.

TYPE:

BOOLEAN

DEFAULT:

FALSE

OPTIONS:

FALSE do not characterize the resulting stationary point.

TRUE perform a characterization of the stationary point.

RECOMMENDATION:

Set it to TRUE when the character of a stationary point needs to be verified, especially for a transition structure.

#### GEOM\_OPT\_COORDS

Controls the type of optimization coordinates.

#### TYPE:

INTEGER

#### DEFAULT:

−1

OPTIONS:

- 0 Optimize in Cartesian coordinates.
- 1 Generate and optimize in internal coordinates, if this fails abort.
- −1 Generate and optimize in internal coordinates, if this fails at any stage of the optimization, switch to Cartesian and continue.
- 2 Optimize in Z-matrix coordinates, if this fails abort.
- −2 Optimize in Z-matrix coordinates, if this fails during any stage of the optimization switch to Cartesians and continue.

RECOMMENDATION:

Use the default, as delocalized internals are more efficient. Note that optimization in  $Z$ -matrix coordinates requires that the input be specified in Z-matrix format.

### GEOM\_OPT\_DMAX

Maximum allowed step size. Value supplied is multiplied by  $10^{-3}$ .

TYPE:

INTEGER DEFAULT:

 $300 = 0.3$ 

OPTIONS:

n User-defined cutoff.

RECOMMENDATION:

Use the default.

### GEOM\_OPT\_DRIVER

Controls the geometry optimization driver.

### TYPE:

**STRING** 

DEFAULT:

LIBOPT3

#### OPTIONS:

OPTIMIZE Use OPTIMIZE driver from 1996

LIBOPT3 Use LIBOPT3 driver from 2022

#### RECOMMENDATION:

This variable controls the geometry optimization driver. This variable takes precedent for deciding the geometry optimization driver, important to note that LIBOPT3 driver is still being actively developed and certain functionality may not work as intended.

### GEOM\_OPT\_HESSIAN

Determines the initial Hessian status.

#### TYPE:

**STRING** 

#### DEFAULT:

DIAGONAL

#### OPTIONS:

DIAGONAL Set up diagonal Hessian.

READ Have exact or initial Hessian. Use as is if Cartesian, or transform

#### if internals. RECOMMENDATION:

An accurate initial Hessian will improve the performance of the optimizer, but is expensive to compute.

#### GEOM\_OPT\_LINEAR\_ANGLE

Threshold for near linear bond angles (degrees).

### TYPE:

INTEGER

DEFAULT:

165 degrees.

OPTIONS:

n User-defined level.

RECOMMENDATION:

Use the default.

### GEOM\_OPT\_MAX\_CYCLES

Maximum number of optimization cycles.

TYPE:

INTEGER

DEFAULT:

50

OPTIONS:

n User defined positive integer.

RECOMMENDATION:

The default should be sufficient for most cases. Increase if the initial guess geometry is poor, or for systems with shallow potential wells.

### GEOM\_OPT\_MAX\_DIIS

Controls maximum size of subspace for GDIIS.

TYPE:

INTEGER

DEFAULT:

 $\Omega$ 

OPTIONS:

- 0 Do not use GDIIS.
- -1 Default size = min(NDEG, NATOMS, 4) NDEG = number of molecular degrees of freedom.
- $n$  Size specified by user.

RECOMMENDATION:

Use the default or do not set  $n$  too large.

### GEOM\_OPT\_MODE

Determines Hessian mode followed during a transition state search.

TYPE:

INTEGER

DEFAULT:

0

OPTIONS:

0 Mode following off.

 $n$  Maximize along mode  $n$ .

RECOMMENDATION:

Use the default, for geometry optimizations.

### GEOM\_OPT\_PRINT

Controls the amount of OPTIMIZE print output.

TYPE:

INTEGER

DEFAULT:

3 Error messages, summary, warning, standard information and gradient print out.

OPTIONS:

0 Error messages only.

- 1 Level 0 plus summary and warning print out.
- 2 Level 1 plus standard information.
- 3 Level 2 plus gradient print out.
- 4 Level 3 plus Hessian print out.
- 5 Level 4 plus iterative print out.
- 6 Level 5 plus internal generation print out.
- 7 Debug print out.

RECOMMENDATION:

Use the default.

### GEOM\_OPT\_SYMFLAG

Controls the use of symmetry in OPTIMIZE.

TYPE:

LOGICAL

DEFAULT:

TRUE

OPTIONS:

Make use of point group symmetry.

FALSE Do not make use of point group symmetry.

RECOMMENDATION:

Use the default.

### GEOM\_OPT\_TOL\_DISPLACEMENT

Convergence on maximum atomic displacement.

TYPE:

INTEGER

DEFAULT:

 $1200 \equiv 1200 \times 10^{-6}$  tolerance on maximum atomic displacement.

OPTIONS:

*n* Integer value (tolerance =  $n \times 10^{-6}$ ).

RECOMMENDATION:

Use the default. To converge GEOM\_OPT\_TOL\_GRADIENT and one of GEOM\_OPT\_TOL\_DISPLACEMENT and GEOM\_OPT\_TOL\_ENERGY must be satisfied.

### GEOM\_OPT\_TOL\_ENERGY

Convergence on energy change of successive optimization cycles.

TYPE:

INTEGER

DEFAULT:

 $100 \equiv 100 \times 10^{-8}$  tolerance on maximum (absolute) energy change.

OPTIONS:

*n* Integer value (tolerance = value  $n \times 10^{-8}$ ).

RECOMMENDATION:<br>Use the default.

To converge GEOM\_OPT\_TOL\_GRADIENT and one of GEOM\_OPT\_TOL\_DISPLACEMENT and GEOM\_OPT\_TOL\_ENERGY must be satisfied.

#### GEOM\_OPT\_TOL\_GRADIENT

Convergence on maximum gradient component.

TYPE:

INTEGER

DEFAULT:

300  $\equiv 300 \times 10^{-6}$  tolerance on maximum gradient component.

OPTIONS:

*n* Integer value (tolerance =  $n \times 10^{-6}$ ).

RECOMMENDATION:

Use the default. To converge GEOM\_OPT\_TOL\_GRADIENT and one of GEOM\_OPT\_TOL\_DISPLACEMENT and GEOM\_OPT\_TOL\_ENERGY must be satisfied.

### GEOM\_OPT\_UPDATE

Controls the Hessian update algorithm.

TYPE:

INTEGER

DEFAULT:

-1

OPTIONS:

- -1 Use the default update algorithm.
- 0 Do not update the Hessian (not recommended).
- 1 Murtagh-Sargent update.
- 2 Powell update.
- 3 Powell/Murtagh-Sargent update (TS default).
- 4 BFGS update (OPT default).
- 5 BFGS with safeguards to ensure retention of positive definiteness (GDIIS default).

### RECOMMENDATION:

Use the default.

#### GEOM\_PRINT

Controls the amount of geometric information printed at each step.

TYPE:

LOGICAL

DEFAULT:

FALSE

OPTIONS:

TRUE Prints out all geometric information; bond distances, angles, torsions.

FALSE Normal printing of distance matrix.

#### RECOMMENDATION:

Use if you want to be able to quickly examine geometric parameters at the beginning and end of optimizations. Only prints in the beginning of single point energy calculations.

### **GHF**

Run a generalized Hartree-Fock calculation with GEN\_SCFMAN.

### TYPE:

BOOLEAN

### DEFAULT:

FALSE

OPTIONS:<br>TRUE

Run a GHF calculation.

FALSE Do not use GHF.

RECOMMENDATION:

Set to TRUE if desired.

### GRAIN

Controls the number of lowest-level boxes in one dimension for CFMM.

TYPE:

INTEGER

#### DEFAULT:

-1 Program decides best value, turning on CFMM when useful

OPTIONS:

-1 Program decides best value, turning on CFMM when useful

1 Do not use CFMM

 $n \geq 8$  Use CFMM with n lowest-level boxes in one dimension

### RECOMMENDATION:

This is an expert option; either use the default, or use a value of 1 if CFMM is not desired.

### GVB\_AMP\_SCALE

Scales the default orbital amplitude iteration step size by  $n/1000$  for IP/RCC. PP amplitude equations are solved analytically, so this parameter does not affect PP.

TYPE:

INTEGER

### DEFAULT<sup>.</sup>

1000 Corresponding to 100%

OPTIONS:

n User-defined, 0–1000

#### RECOMMENDATION:

Default is usually fine, but in some highly-correlated systems it can help with convergence to use smaller values.

#### GVB\_DO\_ROHF

Sets the number of Unrestricted-in-Active Pairs to be kept restricted.

TYPE:

INTEGER

DEFAULT:

 $\Omega$ 

OPTIONS:

 $n$  User-Defined

RECOMMENDATION:

If  $n$  is the same value as GVB\_N\_PAIRS returns the ROHF solution for GVB, only works with the UNRESTRICTED = TRUE implementation of GVB with GVB\_OLD\_UPP =  $0$  (its default value)

#### GVB\_DO\_SANO

Sets the scheme used in determining the active virtual orbitals in a Unrestricted-in-Active Pairs GVB calculation.

TYPE:

INTEGER

DEFAULT:

 $\mathcal{L}$ 

OPTIONS:

0 No localization or Sano procedure

- 1 Only localizes the active virtual orbitals
- 2 Uses the Sano procedure

RECOMMENDATION:

Different initial guesses can sometimes lead to different solutions. Disabling sometimes can aid in finding more non-local solutions for the orbitals.

### GVB\_GUESS\_MIX

Similar to SCF\_GUESS\_MIX, it breaks alpha/beta symmetry for UPP by mixing the alpha HOMO and LUMO orbitals according to the user-defined fraction of LUMO to add the HOMO. 100 corresponds to a 1:1 ratio of HOMO and LUMO in the mixed orbitals.

TYPE:

INTEGER

DEFAULT:

0

OPTIONS:

n User-defined,  $0 \le n \le 100$ 

RECOMMENDATION:

25 often works well to break symmetry without overly impeding convergence.

#### GVB\_LOCAL

Sets the localization scheme used in the initial guess wave function.

TYPE:

INTEGER

DEFAULT:

2 Pipek-Mezey orbitals

OPTIONS:

0 No Localization

1 Boys localized orbitals

2 Pipek-Mezey orbitals

RECOMMENDATION:

Different initial guesses can sometimes lead to different solutions. It can be helpful to try both to ensure the global minimum has been found.

#### GVB\_N\_PAIRS

Alternative to CC\_REST\_OCC and CC\_REST\_VIR for setting active space size in GVB and valence coupled cluster methods.

TYPE:

INTEGER

DEFAULT:

PP active space (1 occ and 1 virt for each valence electron pair)

OPTIONS:

 $n$  user-defined

RECOMMENDATION:

Use the default unless one wants to study a special active space. When using small active spaces, it is important to ensure that the proper orbitals are incorporated in the active space. If not, use the *\$reorder\_mo* feature to adjust the SCF orbitals appropriately.

### GVB\_OLD\_UPP

Which unrestricted algorithm to use for GVB.

### TYPE:

INTEGER

DEFAULT:

 $\Omega$ 

OPTIONS:

0 Use Unrestricted-in-Active Pairs described in Ref. [20](#page-1626-0)

1 Use Unrestricted Implementation described in Ref. [3](#page-1625-1)

RECOMMENDATION:

Only works for Unrestricted PP and no other GVB model.

#### GVB\_ORB\_CONV

The GVB-CC wave function is considered converged when the root-mean-square orbital gradient and orbital step sizes are less than 10−GVB\_ORB\_CONV. Adjust THRESH simultaneously.

TYPE:

INTEGER

DEFAULT: 5

OPTIONS:

 $n$  User-defined

#### RECOMMENDATION:

Use 6 for PP(2) jobs or geometry optimizations. Tighter convergence (*i.e.* 7 or higher) cannot always be reliably achieved.

#### GVB\_ORB\_MAX\_ITER

Controls the number of orbital iterations allowed in GVB-CC calculations. Some jobs, particularly unrestricted PP jobs can require 500–1000 iterations.

### TYPE:

INTEGER

DEFAULT:

256

#### OPTIONS:

User-defined number of iterations.

#### RECOMMENDATION:

Default is typically adequate, but some jobs, particularly UPP jobs, can require 500–1000 iterations if converged tightly.

### GVB\_ORB\_SCALE

Scales the default orbital step size by  $n/1000$ .

#### TYPE:

INTEGER

#### DEFAULT:

1000 Corresponding to 100%

#### OPTIONS:

 $n$  User-defined, 0-1000

#### RECOMMENDATION:

Default is usually fine, but for some stretched geometries it can help with convergence to use smaller values.

#### GVB\_POWER

Coefficient for GVB\_IP exchange type amplitude regularization to improve the convergence of the amplitude equations especially for spin-unrestricted amplitudes near dissociation. This is the leading coefficient for an amplitude dampening term included in the energy denominator:  $-(c/10000)(e^{t_{ij}^p}-1)/(e^1-1)$ 

TYPE:

INTEGER DEFAULT:

6

OPTIONS:

p User-defined RECOMMENDATION:

> Should be decreased if unrestricted amplitudes do not converge or converge slowly at dissociation, and should be kept even valued.

#### GVB\_PRINT

Controls the amount of information printed during a GVB-CC job.

TYPE:

INTEGER

DEFAULT:

0

OPTIONS:

 $n$  User-defined

RECOMMENDATION:

Should never need to go above 0 or 1.

#### GVB\_REGULARIZE

Coefficient for GVB\_IP exchange type amplitude regularization to improve the convergence of the amplitude equations especially for spin-unrestricted amplitudes near dissociation. This is the leading coefficient for an amplitude dampening term  $-(c/10000)(e^{t_{ij}^p} - 1)/(e^1 - 1)$ 

TYPE:

INTEGER

DEFAULT:

0 For restricted

1 For unrestricted

OPTIONS:

c User-defined

RECOMMENDATION:

Should be increased if unrestricted amplitudes do not converge or converge slowly at dissociation. Set this to zero to remove all dynamically-valued amplitude regularization.

### GVB\_REORDER\_1

Tells the code which two pairs to swap first.

TYPE:

INTEGER

DEFAULT:

0

OPTIONS:

n User-defined XXXYYY

RECOMMENDATION:

This is in the format of two 3-digit pair indices that tell the code to swap pair XXX with YYY, for example swapping pair 1 and 2 would get the input 001002. Must be specified in  $GVB$ <sub>\_REORDER</sub>\_PAIRS  $\geq 1$ .

### GVB\_REORDER\_2

Tells the code which two pairs to swap second.

TYPE:

INTEGER

DEFAULT:

0

OPTIONS:

n User-defined XXXYYY

RECOMMENDATION:

This is in the format of two 3-digit pair indices that tell the code to swap pair XXX with YYY, for example swapping pair 1 and 2 would get the input 001002. Must be specified in  $GVB$ <sub>\_REORDER\_PAIRS</sub>  $\geq 2$ .

### GVB\_REORDER\_3

Tells the code which two pairs to swap third.

### TYPE:

INTEGER

DEFAULT:

 $\theta$ 

OPTIONS:

n User-defined XXXYYY

RECOMMENDATION:

This is in the format of two 3-digit pair indices that tell the code to swap pair XXX with YYY, for example swapping pair 1 and 2 would get the input 001002. Must be specified in GVB\_REORDER\_PAIRS ≥ 3.

### GVB\_REORDER\_4

Tells the code which two pairs to swap fourth.

TYPE:

INTEGER

DEFAULT:

 $\Omega$ 

OPTIONS:

n User-defined XXXYYY

RECOMMENDATION:

This is in the format of two 3-digit pair indices that tell the code to swap pair XXX with YYY, for example swapping pair 1 and 2 would get the input 001002. Must be specified in  $GVB$ <sub>\_</sub>REORDER\_PAIRS  $\geq 4$ .

### GVB\_REORDER\_5

Tells the code which two pairs to swap fifth.

### TYPE:

INTEGER

DEFAULT:

 $\theta$ 

OPTIONS:

n User-defined XXXYYY

RECOMMENDATION:

This is in the format of two 3-digit pair indices that tell the code to swap pair XXX with YYY, for example swapping pair 1 and 2 would get the input 001002. Must be specified in GVB\_REORDER\_PAIRS ≥ 5.

### GVB\_REORDER\_PAIRS

Tells the code how many GVB pairs to switch around.

### TYPE:

INTEGER

DEFAULT:

#### $\theta$

OPTIONS:

 $n \quad 0 \leq n \leq 5$ 

### RECOMMENDATION:

This allows for the user to change the order the active pairs are placed in after the orbitals are read in or are guessed using localization and the Sano procedure. Up to 5 sequential pair swaps can be made, but it is best to leave this alone.

### GVB\_RESTART

Restart a job from previously-converged GVB-CC orbitals.

TYPE:

LOGICAL

DEFAULT<sup>.</sup>

FALSE

OPTIONS:

TRUE/FALSE

RECOMMENDATION:

Useful when trying to converge to the same GVB solution at slightly different geometries, for example.

### GVB\_SHIFT

Value for a statically valued energy shift in the energy denominator used to solve the coupled cluster amplitude equations, n/10000.

TYPE:

INTEGER

DEFAULT:

0

OPTIONS:

 $n$  User-defined

RECOMMENDATION:

Default is fine, can be used in lieu of the dynamically valued amplitude regularization if it does not aid convergence.

### GVB\_SYMFIX

Should GVB use a symmetry breaking fix.

TYPE:

INTEGER

DEFAULT:

 $\Omega$ 

#### OPTIONS:

0 no symmetry breaking fix

1 symmetry breaking fix with virtual orbitals spanning the active space

2 symmetry breaking fix with virtual orbitals spanning the whole virtual space

### RECOMMENDATION:

It is best to stick with type 1 to get a symmetry breaking correction with the best results coming from CORRELATION =  $NP$  and GVB\_SYMFIX = 1.

#### GVB\_SYMPEN

Sets the pre-factor for the amplitude regularization term for the SB amplitudes.

### TYPE:

INTEGER

DEFAULT:

160

OPTIONS:

 $\gamma$  User-defined

#### RECOMMENDATION:

Sets the pre-factor for the amplitude regularization term for the SB amplitudes:  $-(\gamma/1000)(e^{(c*100)*t^2}-1).$ 

### GVB\_SYMSCA

Sets the weight for the amplitude regularization term for the SB amplitudes.

TYPE:

INTEGER

DEFAULT:

125

OPTIONS:

c User-defined

RECOMMENDATION:

Sets the weight for the amplitude regularization term for the SB amplitudes:  $-(\gamma/1000)(e^{(c*100)*t^2}-1).$ 

#### GVB\_TRUNC\_OCC

Controls how many pairs' occupied orbitals are truncated from the GVB active space.

TYPE:

INTEGER

DEFAULT:  $\Omega$ 

OPTIONS:

 $n$  User-defined

RECOMMENDATION:

This allows for asymmetric GVB active spaces removing the  $n$  lowest energy occupied orbitals from the GVB active space while leaving their paired virtual orbitals in the active space. Only the models including the SIP and DIP amplitudes (*i.e.* NP and 2P) benefit from this all other models this equivalent to just reducing the total number of pairs.

### GVB\_TRUNC\_VIR

Controls how many pairs' virtual orbitals are truncated from the GVB active space.

TYPE:

INTEGER

DEFAULT:

 $\theta$ 

OPTIONS:

 $n$  User-defined

RECOMMENDATION:

This allows for asymmetric GVB active spaces removing the  $n$  highest energy occupied orbitals from the GVB active space while leaving their paired virtual orbitals in the active space. Only the models including the SIP and DIP amplitudes (*i.e.* NP and 2P) benefit from this all other models this equivalent to just reducing the total number of pairs.

### GVB\_UNRESTRICTED

Controls restricted versus unrestricted PP jobs. Usually handled automatically.

TYPE:

LOGICAL

DEFAULT<sup>.</sup>

same value as UNRESTRICTED

OPTIONS:

TRUE/FALSE

RECOMMENDATION:

Set this variable explicitly only to do a UPP job from an RHF or ROHF initial guess. Leave this variable alone and specify UNRESTRICTED = TRUE to access the new unrestricted-in-active-pairs GVB code which can return an RHF or ROHF solution if used with GVB\_DO\_ROHF

### G\_TENSOR

Activates g-tensor calculation. TYPE: LOGICAL DEFAULT: FALSE OPTIONS: FALSE (or 0) Don't calculate g-tensor TRUE (or 1) Calculate g-tensor. RECOMMENDATION: None.

### HBCI\_EPS1

Determines dimension of HBCI space. TYPE: INTEGER DEFAULT: 1000 OPTIONS: N HBCI  $\varepsilon_1$  in  $\mu$  E<sub>h</sub> RECOMMENDATION: Use default or 500 for tighter convergence.

### HESS\_AND\_GRAD

Enables the evaluation of both analytical gradient and Hessian in a single job TYPE: LOGICAL DEFAULT: FALSE OPTIONS: TRUE Evaluates both gradient and Hessian. FALSE Evaluates Hessian only. RECOMMENDATION: Use only in a frequency (and thus Hessian) evaluation.

### HFK\_LR\_COEF

Sets the coefficient for long-range HF exchange TYPE: INTEGER DEFAULT: 100000000 OPTIONS: n Corresponding to  $n/100000000$ RECOMMENDATION: None

### HFK\_SR\_COEF

Sets the coefficient for short-range HF exchange

TYPE:

INTEGER DEFAULT: 0 OPTIONS:

 $n$  Corresponding to  $n/100000000$ 

RECOMMENDATION:

None

### HFPT\_BASIS

Specifies the secondary basis in a HFPC/DFPC calculation.

### TYPE:

STRING

DEFAULT:

None OPTIONS:

None

RECOMMENDATION:

See reference for recommended basis set, functional, and grid pairings.

### **HFPT**

Activates HFPC/DFPC calculation.

### TYPE:

LOGICAL DEFAULT:

#### FALSE

OPTIONS:

Single-point energy only

#### RECOMMENDATION:

Use Dual-Basis to capture large-basis effects at smaller basis cost. See reference for recommended basis set, functional, and grid pairings.

#### HF\_LR

Sets the fraction of Hartree-Fock exchange at  $r_{12} = \infty$ .

TYPE:

INTEGER DEFAULT:

```
No default
```
OPTIONS:

n Corresponding to HF\_LR =  $n/1000$ 

```
RECOMMENDATION:
```
None
### HF\_SR

```
Sets the fraction of Hartree-Fock exchange at r_{12} = 0.
TYPE:
     INTEGER
DEFAULT:
     No default
OPTIONS:
     n Corresponding to HF_SR = n/1000RECOMMENDATION:
     None
```
# HIRSHFELD\_CONV

Set different SCF convergence criterion for the calculation of the single-atom Hirshfeld calculations

TYPE:

INTEGER

DEFAULT:

same as SCF\_CONVERGENCE

OPTIONS:

n Corresponding to  $10^{-n}$ 

RECOMMENDATION:

5

# HIRSHFELD\_READ

Switch to force reading in of isolated atomic densities.

TYPE:

LOGICAL

DEFAULT:

FALSE

#### OPTIONS:

TRUE Read in isolated atomic densities from previous Hirshfeld calculation from disk.

FALSE Generate new isolated atomic densities.

#### RECOMMENDATION:

Use the default unless system is large. Note, atoms should be in the same order with same basis set used as in the previous Hirshfeld calculation (although coordinates can change). The previous calculation should be run with the -save switch.

#### HIRSHFELD\_SPHAVG

Controls whether atomic densities should be spherically averaged in pro-molecule.

### TYPE:

LOGICAL

DEFAULT:

**TRUE** 

OPTIONS:

TRUE Spherically average atomic densities.

FALSE Do not spherically average.

RECOMMENDATION:

Use the default.

### **HIRSHFELD**

Controls running of Hirshfeld population analysis. TYPE: LOGICAL DEFAULT: FALSE OPTIONS:<br>TRUE Calculate Hirshfeld populations. FALSE Do not calculate Hirshfeld populations. RECOMMENDATION: None

# HIRSHITER\_THRESH

Controls the convergence criterion of iterative Hirshfeld population analysis.

TYPE: INTEGER

DEFAULT:

5

OPTIONS:

 $N$  Corresponding to the convergence criterion of  $N/10000$ , in  $e$ .

RECOMMENDATION:

Use the default, which is the value recommended in Ref. [5](#page-1625-0)

# **HIRSHITER**

Controls running of iterative Hirshfeld population analysis.

TYPE:

LOGICAL

# DEFAULT:

FALSE

# OPTIONS:

TRUE Calculate iterative Hirshfeld populations.

FALSE Do not calculate iterative Hirshfeld populations. RECOMMENDATION:

#### HIRSHMOD

Apply modifiers to the free-atom volumes used in the calculation of the scaled TS-vdW parame-

ters

TYPE:

INTEGER

DEFAULT:

4

OPTIONS:

- 0 Do not apply modifiers to the Hirshfeld volumes.
- 1 Apply built-in modifier to H.
- 2 Apply built-in modifier to H and C.
- 3 Apply built-in modifier to H, C and N.
- 4 Apply built-in modifier to H, C, N and O

RECOMMENDATION:

Use the default

# IDERIV

Controls the order of derivatives that are evaluated analytically. The user is not normally required to specify a value, unless numerical derivatives are desired. The derivatives will be evaluated numerically if IDERIV is set lower than JOBTYPE requires.

TYPE:

INTEGER

# DEFAULT:

Set to the order of derivative that JOBTYPE requires

OPTIONS:

- 2 Analytic second derivatives of the energy (Hessian)
- 1 Analytic first derivatives of the energy.
- 0 Analytic energies only.

#### RECOMMENDATION:

Usually set to the maximum possible for efficiency. Note that IDERIV will be set lower if analytic derivatives of the requested order are not available.

# IFCI\_NO\_THRESH

Equivalent to HBCI  $\varepsilon_1$  for increment-specific NO generation step.

TYPE:

INTEGER

DEFAULT:

1000

OPTIONS:

 $n$  in  $\mu$ E<sub>h</sub>

RECOMMENDATION:

Set to equal HBCI\_EPS1.

# IFCI\_OCC

Specifies the number of active occupied orbitals.

TYPE:

INTEGER

DEFAULT:

Full valence.

OPTIONS:

 $n$  Include *n* orbitals in the active space

−1 Full valence

RECOMMENDATION:

Use full valence active space.

# IFCI\_PRINT

Larger number gives more output.

TYPE:

INTEGER

DEFAULT:

2

OPTIONS:

- Minimal output
- 2 Readable output
- 3 Extra output
- 4 Excessive output
- 5+ Bug testing output

# RECOMMENDATION:

2 is recommended, 1-3 is appropriate, larger than 4 is unnecessary (consider yourself warned).

# IFCI\_QUAD\_SCREEN

Cutoff  $(C_4)$  for determining if a 4-body term is significant.

TYPE:

INTEGER

DEFAULT:

IFCI\_TRIPLES\_SCREEN

OPTIONS:

*n* where  $C_4 = 10^{-\zeta} \times n$  in E<sub>h</sub>

RECOMMENDATION:

Same as IFCI\_TRIPLES\_SCREEN but note that 4-body terms are significantly more costly.

#### IFCI\_READ

Restarts iFCI with existing TUPLES\_1E\_DATA file, if it exists.

TYPE:

INTEGER

DEFAULT:

 $\Omega$ 

OPTIONS:

0 Start from scratch

1 Restart from previous file

# RECOMMENDATION:

Use 0 if no previous run files exist. Use 1 if intending to restart from previous data.

# IFCI\_REF\_ITER

Use HF or PP reference density. TYPE: INTEGER DEFAULT: 1 OPTIONS:  $0$  HF 1 PP RECOMMENDATION:

Use 0.

# IFCI\_STATE\_ADD

Adds additional states to HBCI solver when there is degeneracy amongst states.

# TYPE:

INTEGER

DEFAULT:

# 10

OPTIONS:

 $n$  Add states within  $n$  mE<sub>h</sub>

# RECOMMENDATION:

Use default unless it is known that degenerate states are present.

#### IFCI TRIPLES SCREEN

Cutoff  $(C_3)$  for determining if a 3-body term is significant.

# TYPE:

INTEGER DEFAULT:

1000

OPTIONS:

*n* where  $C_3 = 10^{-\zeta} \times n$  in E<sub>h</sub>

#### RECOMMENDATION:

Use the default unless looser (higher  $n$ ) or tighter (lower  $n$ ) consideration of triads for a given system is desired. Setting to 0 computes all triads (costly).

# IFCI\_TRIPLETS

Set state to solve.

TYPE:

INTEGER

DEFAULT:

0 OPTIONS:

0 Singlet

1 Triplet

2 Quintet RECOMMENDATION:

None

# IFCI\_TUPLES

Level of *n*-body expansion to solve. Note that  $n > 2$  can be computationally costly. TYPE:

INTEGER

DEFAULT:

Must be set.

OPTIONS:

 $1 \quad n=1$ 

2  $n=2$ 

3  $n = 3$ 

 $4 \quad n = 4$ 

RECOMMENDATION:

Use  $n = 2$  for initial system analysis,  $n > 2$  for higher accuracy.

# IFCI\_TUPLE\_THRESH

Collapse near-degenerate geminals within threshold into one body.

TYPE:

INTEGER

DEFAULT:

2500

OPTIONS:

 $n$  in  $\mu$ E<sub>h</sub>

RECOMMENDATION:

Use default unless there are sets of highly correlating occupied orbitals.

# IFCI\_ZETA

Convergence for each iFCI increment. Note that the format is  $\zeta = IFCI_ZETA/10$ .

TYPE:

INTEGER

DEFAULT:

55

OPTIONS: 45 Loose

- 55 Moderate
- 
- 65 Tight
- 75 Tighter
- 85 Quite tight
- 95 Maximum

RECOMMENDATION:

Use 65 and increase to 75 to check convergence.

#### IGNORE\_LOW\_FREQ

Low frequencies that should be treated as rotation can be ignored during anharmonic correction calculation.

TYPE:

INTEGER

DEFAULT:

```
300 Corresponding to 300 cm<sup>-1</sup>.
```
OPTIONS:

 $n$  Any mode with harmonic frequency less than  $n$  will be ignored.

RECOMMENDATION:

Use the default.

#### INCDFT\_DENDIFF\_THRESH

Sets the threshold for screening density matrix values in the IncDFT procedure.

TYPE:

INTEGER

DEFAULT:

SCF\_CONVERGENCE + 3

OPTIONS:

n Corresponding to a threshold of  $10^{-n}$ .

# RECOMMENDATION:

If the default value causes convergence problems, set this value higher to tighten the threshold.

#### INCDFT\_DENDIFF\_VARTHRESH

Sets the lower bound for the variable threshold for screening density matrix values in the IncDFT procedure. The threshold will begin at this value and then vary depending on the error in the current SCF iteration until the value specified by INCDFT\_DENDIFF\_THRESH is reached. This means this value must be set lower than INCDFT\_DENDIFF\_THRESH.

TYPE:

INTEGER

DEFAULT:

0 Variable threshold is not used.

OPTIONS:

n Corresponding to a threshold of  $10^{-n}$ .

#### RECOMMENDATION:

If the default value causes convergence problems, set this value higher to tighten accuracy. If this fails, set to 0 and use a static threshold.

### INCDFT\_GRIDDIFF\_THRESH

Sets the threshold for screening functional values in the IncDFT procedure

TYPE:

INTEGER

# DEFAULT:

SCF\_CONVERGENCE + 3

OPTIONS:

n Corresponding to a threshold of  $10^{-n}$ .

RECOMMENDATION:

If the default value causes convergence problems, set this value higher to tighten the threshold.

#### INCDFT\_GRIDDIFF\_VARTHRESH

Sets the lower bound for the variable threshold for screening the functional values in the IncDFT procedure. The threshold will begin at this value and then vary depending on the error in the current SCF iteration until the value specified by INCDFT\_GRIDDIFF\_THRESH is reached. This means that this value must be set lower than INCDFT\_GRIDDIFF\_THRESH.

TYPE:

# INTEGER

DEFAULT:

0 Variable threshold is not used.

OPTIONS:

n Corresponding to a threshold of  $10^{-n}$ .

#### RECOMMENDATION:

If the default value causes convergence problems, set this value higher to tighten accuracy. If this fails, set to 0 and use a static threshold.

# INCDFT

Toggles the use of the IncDFT procedure for DFT energy calculations.

TYPE:

LOGICAL DEFAULT: TRUE OPTIONS: FALSE Do not use IncDFT TRUE Use IncDFT

#### RECOMMENDATION:

Turning this option on can lead to faster SCF calculations, particularly towards the end of the SCF. Please note that for some systems use of this option may lead to convergence problems.

#### INCFOCK

Iteration number after which the incremental Fock matrix algorithm is initiated

TYPE:

INTEGER

DEFAULT:

1 Start INCFOCK after iteration number 1

OPTIONS:

User-defined (0 switches INCFOCK off)

RECOMMENDATION:

May be necessary to allow several iterations before switching on INCFOCK.

#### INTEGRALS\_BUFFER

Controls the size of in-core integral storage buffer.

# TYPE:

INTEGER

DEFAULT:

15 15 Megabytes.

#### OPTIONS:

User defined size.

RECOMMENDATION:

Use the default, or consult your systems administrator for hardware limits.

#### INTEGRAL\_2E\_OPR

Determines the two-electron operator.

# TYPE:

INTEGER

DEFAULT:

-2 Coulomb Operator.

OPTIONS:

-1 Apply the CASE approximation.

-2 Coulomb Operator.

RECOMMENDATION:

Use the default unless the CASE operator is desired.

#### INTERNAL\_STABILITY\_CONV

Convergence criterion for the Davidson solver (for the lowest eigenvalues).

TYPE:

INTEGER

DEFAULT:

4 (3 when FD\_MAT\_VEC\_PROD = TRUE)

OPTIONS:

n Terminate Davidson iterations when the norm of the residual vector is below  $10^{-n}$ . RECOMMENDATION:

Use the default.

# INTERNAL\_STABILITY\_DAVIDSON\_ITER

Maximum number of Davidson iterations allowed in one stability analysis.

# TYPE:

INTEGER

DEFAULT:

50

OPTIONS:

 $n$  Perform up to  $n$  Davidson iterations.

RECOMMENDATION:

Use the default.

#### INTERNAL\_STABILITY\_ITER

Maximum number of new SCF calculations permitted after the first stability analysis is performed.

TYPE:

INTEGER

#### DEFAULT:

0 (automatically set to 1 if INTERNAL\_STABILITY = TRUE)

#### OPTIONS:

 $n$  n new SCF calculations permitted.

RECOMMENDATION:

Give a larger number if 1 is not enough (still unstable).

#### INTERNAL\_STABILITY\_ROOTS

Number of lowest Hessian eigenvalues to solve for.

### TYPE:

INTEGER DEFAULT:  $\mathfrak{Z}$ OPTIONS:  $n$  Solve for n lowest eigenvalues.

RECOMMENDATION:

Use the default.

# INTERNAL\_STABILITY

Perform internal stability analysis in GEN\_SCFMAN.

TYPE:

BOOLEAN

DEFAULT:

FALSE

OPTIONS:

FALSE Do not perform internal stability analysis after convergence.

TRUE Perform internal stability analysis and generate the corrected MOs.

#### RECOMMENDATION:

Turn it on when the SCF solution is prone to unstable solutions, especially for open-shell species.

# INTRACULE

Controls whether intracule properties are calculated (see also the *\$intracule* section).

TYPE:

LOGICAL

DEFAULT:

FALSE

OPTIONS:

FALSE No intracule properties.

TRUE Evaluate intracule properties.

RECOMMENDATION:

None

#### IP\_ALPHA

Sets the number of ionized target states derived by removing  $\alpha$  electron ( $M_S = \frac{1}{2}$ ). TYPE:

INTEGER/INTEGER ARRAY

#### DEFAULT:

0 Do not look for any IP/ $\alpha$  states.

OPTIONS:

 $[i, j, k, \ldots]$  Find i ionized states in the first irrep, j states in the second irrep *etc*.

# RECOMMENDATION:

None

#### IP\_BETA

Sets the number of ionized target states derived by removing  $\beta$  electron ( $M_S = \frac{1}{2}$ , default for EOM-IP).

# TYPE:

INTEGER/INTEGER ARRAY

# DEFAULT:

0 Do not look for any IP/ $\beta$  states.

#### OPTIONS:

 $[i, j, k, \ldots]$  Find i ionized states in the first irrep, j states in the second irrep *etc*.

#### RECOMMENDATION:

#### IP\_STATES

Controls the number of ionized states to calculate.

TYPE:

INTEGER/INTEGER ARRAY

# DEFAULT:

0 Do not perform an IP-ADC calculation

OPTIONS:<br> $n > 0$ 

Number of states to calculate for each irrep or

 $[n_1, n_2, \ldots]$  Compute  $n_1$  states for the first irrep,  $n_2$  states for the second irrep, ...

#### RECOMMENDATION:

Use this variable to define the number of ionized states in case of restricted calculations.

# IQMOL\_FCHK

Controls printing of a formatted checkpoint file that can be read by the IQMOL program.

TYPE:

LOGICAL

# DEFAULT:

FALSE Do not generate the checkpoint file.

OPTIONS:

TRUE Generate a checkpoint file named inputfilename.fchk.

RECOMMENDATION:

For many Q-CHEM jobs there is no reason *not* to generate the checkpoint file. Note that GUI = 2 (used by  $IQMOL$ ) is synonymous with  $IQMOL$  FCHK = TRUE.

#### **ISOTOPES**

Specifies if non-default masses are to be used in the frequency calculation.

#### TYPE:

LOGICAL

#### DEFAULT:

FALSE

#### OPTIONS:

FALSE Use default masses only.

TRUE Read isotope masses from *\$isotopes* section.

# RECOMMENDATION:

None

### **JOBTYPE**

Specifies the calculation.

# TYPE:

# STRING

DEFAULT:

Default is single-point, which should be changed to one of the following options.

# OPTIONS:<br>OPT

Equilibrium structure optimization.

TS Transition structure optimization.

RPATH Intrinsic reaction path following.

RECOMMENDATION:

Application-dependent.

# KS\_GAP\_PRINT

Control printing of (generalized Kohn-Sham) HOMO-LUMO gap information.

TYPE:

Boolean

DEFAULT:

false

OPTIONS:

false (default) do not print gap information

true print gap information

RECOMMENDATION:

Use in conjunction with KS\_GAP\_UNIT if true.

# KS\_GAP\_UNIT

Unit for KS\_GAP\_PRINT and FOA\_FUNDGAP (see Section [5.12.2\)](#page-249-0) TYPE: INTEGER DEFAULT:  $\Omega$ OPTIONS: 0 (default) hartrees 1 eV RECOMMENDATION: none LB94\_BETA

Sets the  $\beta$  parameter for the LB94 XC potential

TYPE: INTEGER DEFAULT: 500 OPTIONS: n Corresponding to  $\beta = n/10000$ . RECOMMENDATION: Use the default.

# LIBPT\_MIXED\_PRECISION

Deploys single-precision evaluation of (T) and (fT) within LIBPT.

TYPE: INTEGER DEFAULT: 0 do not use single precision OPTIONS: 1 use single precision RECOMMENDATION:

Use in combination with USE\_LIBPT.

# LINK\_ATOM\_PROJECTION

Controls whether to perform a link-atom projection TYPE: LOGICAL DEFAULT: TRUE OPTIONS: TRUE Performs the projection FALSE No projection RECOMMENDATION: Necessary in a full QM/MM Hessian evaluation on a system with link atoms

# LIN K

Controls whether linear scaling evaluation of exact exchange (LinK) is used.

TYPE:

LOGICAL

# DEFAULT:

Program chooses, switching on LinK whenever CFMM is used.

OPTIONS:<br>TRUE

Use LinK

FALSE Do not use LinK

# RECOMMENDATION:

Use for HF and hybrid DFT calculations with large numbers of atoms.

#### LOBA\_THRESH

Specifies the thresholds to use for LOBA

#### TYPE:

INTEGER

DEFAULT:

6015

# OPTIONS:

aabb aa specifies the threshold to use for localization

bb specifies the threshold to use for occupation

Both are given as percentages.

### RECOMMENDATION:

Decrease bb to see the smaller contributions to orbitals. Values of aa between 40 and 75 have been shown to given meaningful results.

# LOBA

Specifies the methods to use for LOBA

TYPE:

INTEGER

DEFAULT:

00

OPTIONS: ab

a specifies the localization method

0 Perform Boys localization.

1 Perform PM localization.

2 Perform ER localization.

 $b$  specifies the population analysis method

0 Do not perform LOBA. This is the default.

1 Use Mulliken population analysis.

2 Use Löwdin population analysis.

# RECOMMENDATION:

Boys Localization is the fastest. ER will require an auxiliary basis set.

LOBA 12 provides a reasonable speed/accuracy compromise.

#### LOCALFREQ\_GROUP1

Select the number of modes to include in the first subset of modes to localize independently when the keyword LOCALFREQ\_GROUPS > 0.

TYPE:

INTEGER

DEFAULT:

**NONE** 

# OPTIONS:

n User-specified integer.

#### RECOMMENDATION:

Modes will be included starting with the lowest frequency mode and then in ascending energy order up to the defined value.

#### LOCALFREQ\_GROUPS

Select the number of groups of frequencies to be localized separately within a localized mode calculation. The size of the groups are then controlled using the LOCALFREQ\_GROUP1, LOCALFREQ\_GROUP2, and LOCALFREQ\_GROUP3 keywords.

TYPE:

INTEGER

DEFAULT:

0 Localize all normal modes together.

OPTIONS:

1 Define one subset of modes to localize independently.

- 2 Define two subsets of modes to localize independently.
- 3 Define three subsets of modes to localize independently.

# RECOMMENDATION:

# LOCALFREQ\_MAX\_ITER

Controls the maximum number of mode localization sweeps permitted.

TYPE:

INTEGER DEFAULT: 200 OPTIONS: n User-specified integer.

RECOMMENDATION:

None

# LOCALFREQ\_SELECT

Select a subset of normal modes for subsequent anharmonic frequency analysis.

# TYPE:

LOGICAL

DEFAULT:

FALSE Use all normal modes.

OPTIONS:

TRUE Select a subset of normal modes.

RECOMMENDATION:

None

#### LOCALFREQ\_THRESH

Mode localization is considered converged when the change in the localization criterion is less than 10<sup>−</sup>LOCALFREQ\_THRESH.

TYPE:

INTEGER

DEFAULT:

6

OPTIONS:

n User-specified integer.

RECOMMENDATION:

None

#### LOCALFREQ

Controls whether a vibrational mode localization calculation is performed.

TYPE:

INTEGER

DEFAULT:

0 Normal mode calculation.

OPTIONS:

1 Localized mode calculation with a Pipek-Mezey like criterion.

2 Localized mode calculation with a Boys like criterion.

#### RECOMMENDATION:

#### LOCAL\_CIS

Invoke ALMO-CIS/TDA or ALMO-CIS/TDA+CT calculations.

TYPE:

INTEGER

DEFAULT:

 $\Omega$ 

OPTIONS:

0 Regular CIS/TDDFT calculations

1 ALMO-CIS/TDA without RI

2 ALMO-CIS with RI

RECOMMENDATION:

Use 2 when running full-spectrum ALMO-CIS calculations (EIGSLV\_METH =  $0$ )

Use 1 when running the iterative version of ALMO-CIS/TDA (EIGSLV\_METH = 1)

#### LOCAL\_INTERP\_ORDER

Controls the order of the B-spline

TYPE:

INTEGER

DEFAULT:

6 OPTIONS:

 $n$  An integer

RECOMMENDATION:

The default value is sufficiently accurate

#### LOC\_CIS\_OV\_SEPARATE

Decide whether or not to localized the "occupied" and "virtual" components of the localized diabatization function, *i.e.*, whether to localize the electron attachments and detachments separately.

TYPE:

LOGICAL

DEFAULT:

FALSE Do not separately localize electron attachments and detachments.

OPTIONS:

**TRUE** 

RECOMMENDATION:

If one wants to use Boys localized diabatization for energy transfer (as opposed to electron transfer) , this is a necessary option. ER is more rigorous technique, and does not require this OV feature, but will be somewhat slower.

# LOWDIN\_POPULATION

Run Löwdin population analysis.

TYPE:

LOGICAL

DEFAULT:

FALSE

OPTIONS:

FALSE Do not calculate Löwdin populations.

TRUE Run Löwdin population analysis.

RECOMMENDATION:

# LRC\_DFT

Controls the application of long-range-corrected DFT

TYPE:

LOGICAL

DEFAULT:

FALSE

OPTIONS:

FALSE (or 0) Do not apply long-range correction.

TRUE (or 1) Add 100% long-range Hartree-Fock exchange to the requested functional.

# RECOMMENDATION:

The *\$rem* variable OMEGA must also be specified, in order to set the range-separation parameter.

#### **MAGNET**

Activate the magnetic property module.

TYPE:

LOGICAL

DEFAULT:

FALSE

OPTIONS:

FALSE (or 0) Don't activate the magnetic property module.

TRUE (or 1) Activate the magnetic property module.

RECOMMENDATION:

None.

# MAKE\_CUBE\_FILES

Requests generation of cube files for MOs, NTOs, or NBOs.

# TYPE:

LOGICAL/STRING

#### DEFAULT:

FALSE

#### OPTIONS:

FALSE Do not generate cube files.

TRUE Generate cube files for MOs and densities.

NTOS Generate cube files for NTOs.

NBOS Generate cube files for NBOs.

# RECOMMENDATION:

None

# MANY\_BODY\_INT

Perform a MBE calculation.

# TYPE:

BOOLEAN

DEFAULT:

FALSE

OPTIONS:

TRUE Perform a MBE calculation.

FALSE Do not perform a MBE calculation.

RECOMMENDATION:

NONE

# MAXBOX

Sets the size of the box which the molecules are kept within.

TYPE:

INTEGER

DEFAULT:

20000

OPTIONS:

n Corresponding to MAXBOX =  $n/1000$  bohr.

RECOMMENDATION:

Need to ensure that the cluster can fit within this box.

# MAX\_ADIIS\_CYCLES

The maximum number of ADIIS cycles before switching to DIIS in ADIIS\_DIIS calculations TYPE:

INTEGER

DEFAULT:

30

OPTIONS:

 $N$  Doing at most  $N$  ADIIS iterations before switching to DIIS

RECOMMENDATION:

Use the default; typically there is no benefit of doing ADIIS for too many iterations

#### MAX\_CASSCF\_CYCLES

Maximum number of orbital optimization cycles for CASSCF.

# TYPE:

INTEGER

DEFAULT:

OPTIONS:

50

 $N$  set maximum number of optimization cycles to  $N$ RECOMMENDATION:

### MAX\_CIS\_CYCLES

Maximum number of CIS iterative cycles allowed.

TYPE:

INTEGER

DEFAULT:

30

OPTIONS:

 $n$  User-defined number of cycles.

RECOMMENDATION:

Default is usually sufficient.

#### MAX\_CIS\_SUBSPACE

Maximum number of subspace vectors allowed in the CIS iterations

TYPE:

INTEGER

DEFAULT:

As many as required to converge all roots

OPTIONS:

n User-defined number of subspace vectors

RECOMMENDATION:

The default is usually appropriate, unless a large number of states are requested for a large molecule. The total memory required to store the subspace vectors is bounded above by  $2nOV$ , where  $O$  and  $V$  represent the number of occupied and virtual orbitals, respectively.  $n$  can be reduced to save memory, at the cost of a larger number of CIS iterations. Convergence may be impaired if *n* is not much larger than CIS\_N\_ROOTS.

#### MAX\_DIIS\_CYCLES

The maximum number of DIIS iterations before switching to (geometric) direct minimization when SCF\_ALGORITHM is DIIS\_GDM or DIIS\_DM. See also THRESH\_DIIS\_SWITCH.

TYPE:

INTEGER

DEFAULT:

50

# OPTIONS:

1 Only a single Roothaan step before switching to (G)DM

 $n \in \mathbb{R}$  DIIS iterations before switching to (G)DM.

RECOMMENDATION:

None

#### MAX\_DISPLACE

Sets the maximum distance a molecule will be moved during a translation.

TYPE:

INTEGER

DEFAULT:

500

OPTIONS:

n Corresponding to MAX\_DISPLACE =  $n/100$  bohr. RECOMMENDATION:

None.

#### MAX\_JUMP

INTEGER TYPE: Sets the number of moves accepted on jumping. DEFAULT: 10 OPTIONS: User defined. RECOMMENDATION: None

#### MAX\_RCA\_CYCLES

The maximum number of RCA iterations before switching to DIIS when SCF\_ALGORITHM is RCA\_DIIS.

TYPE:

INTEGER

DEFAULT:

50

OPTIONS:

N N RCA iterations before switching to DIIS

RECOMMENDATION:

None

# MAX SCF CYCLES

Controls the maximum number of SCF iterations permitted.

# TYPE:

INTEGER

DEFAULT:

50

OPTIONS:

 $n \quad n > 0$  User-selected.

RECOMMENDATION:

Increase for slowly converging systems such as those containing transition metals.

### MBDVDW\_BETA

Set custom value of the  $s_R$  ( $\beta$ ) damping parameter

# TYPE:

INTEGER

# DEFAULT:

no default value defined

#### OPTIONS:

n Corresponding to  $n \cdot 10^{-4}$ 

#### RECOMMENDATION:

Use predefined values for supported functionals, otherwise consult Ref. [1](#page-1625-1) and other relevant literature.

#### MBDVDW

Flag to switch on the MBD-vdW method

# TYPE:

INTEGER

DEFAULT:

# 0

OPTIONS:

- 0 Do not calculate MBD.
- 1 Calculate the MBD-vdW contribution to the energy.
- 2 Calculate the MBD-vdW contribution to the energy and the gradient.
- RECOMMENDATION:

**NONE** 

# MC\_CYCLES

INTEGER

# TYPE:

Sets the number of cycles in a basin hopping search.

DEFAULT:

No default.

OPTIONS:

User defined. RECOMMENDATION: None

# MC\_STEPS

INTEGER

# TYPE:

Sets the number of Monte Carlo steps in each MC\_CYCLES. After MC\_STEPS jumping is initiated.

#### DEFAULT:

No default.

OPTIONS:

User defined.

RECOMMENDATION:

None

# MC\_TEMP

INTEGER TYPE: Sets the temperature (in Kelvin). DEFAULT: 300 OPTIONS: User defined. RECOMMENDATION: None

# MECP\_METHODS

STRING

Determines which method to be used.

TYPE:

DEFAULT:

BRANCHING\_PLANE

OPTIONS:

BRANCHING PLANE Use the branching-plane updating method. MECP\_DIRECT Use the direct method. PENALTY\_FUNCTION Use the penalty-constrained method.

#### RECOMMENDATION:

The direct method is stable for small molecules or molecules with high symmetry. The branching-plane updating method is more efficient for larger molecules but does not work if the two states have different symmetries. If using the branching-plane updating method, GEOM\_OPT\_COORDS must be set to 0 in the *\$rem* section, as this algorithm is available in Cartesian coordinates only. The penalty-constrained method converges slowly and is suggested only if other methods fail.

#### MECP\_OPT

Determines whether we are doing MECP optimizations.

TYPE:

LOGICAL

# DEFAULT:

FALSE

OPTIONS:

TRUE Do MECP optimization.

FALSE Do not do MECP optimization.

RECOMMENDATION:

None.

### MECP\_PROJ\_HESS

Determines whether to project out the coupling vector from the Hessian when using branching plane updating method.

# TYPE:

LOGICAL DEFAULT: **TRUE** OPTIONS: TRUE FALSE RECOMMENDATION: Use the default.

#### MECP\_STATE1

Sets the first Born-Oppenheimer state for MECP optimization.

TYPE:

INTEGER/INTEGER ARRAY

DEFAULT:

None

# OPTIONS:

[i,j] Find the jth excited state with the total spin i;  $j = 0$  means the SCF ground state. RECOMMENDATION:

 $i$  is ignored for restricted calculations; for unrestricted calculations,  $i$  can only be 0 or 1.

### MECP STATE2

Sets the second Born-Oppenheimer state for MECP optimization.

# TYPE:

INTEGER/INTEGER ARRAY

DEFAULT:

None

OPTIONS:

[i,j] Find the jth excited state with the total spin i;  $j = 0$  means the SCF ground state. RECOMMENDATION:

 $i$  is ignored for restricted calculations; for unrestricted calculations,  $i$  can only be 0 or 1.

#### MEM\_STATIC

Sets the memory for AO-integral evaluations and their transformations in Q-CHEM 4.1 or older versions.

#### TYPE:

INTEGER

#### DEFAULT:

192 corresponding to 192 MB.

#### OPTIONS:

n User-defined number of megabytes.

#### RECOMMENDATION:

For RI-MP2 calculations using Q-CHEM 4.1 or older versions,  $150(ON + V)$  of MEM\_STATIC is required. Because a number of matrices with  $N^2$  size also need to be stored, 32–160 MB of additional MEM\_STATIC is needed.

#### MEM\_TOTAL

Sets the total memory available to Q-CHEM, in megabytes.

#### TYPE:

INTEGER

DEFAULT:

2000 2 GB

# OPTIONS:

n User-defined number of megabytes.

### RECOMMENDATION:

Use the default, or set to the physical memory of your machine. The minimum requirement is  $3X^2$ .

# METECO

Sets the threshold criteria for discarding shell-pairs.

TYPE:

INTEGER

DEFAULT:

2 Discard shell-pairs below 10−THRESH.

OPTIONS:

1 Discard shell-pairs four orders of magnitude below machine precision.

2 Discard shell-pairs below 10−THRESH.

RECOMMENDATION:

Use the default.

# METHOD

Specifies the level of theory, either DFT or wave function-based.

TYPE:

STRING DEFAULT:

HF No correlation, Hartree-Fock exchange

**OPTI** 

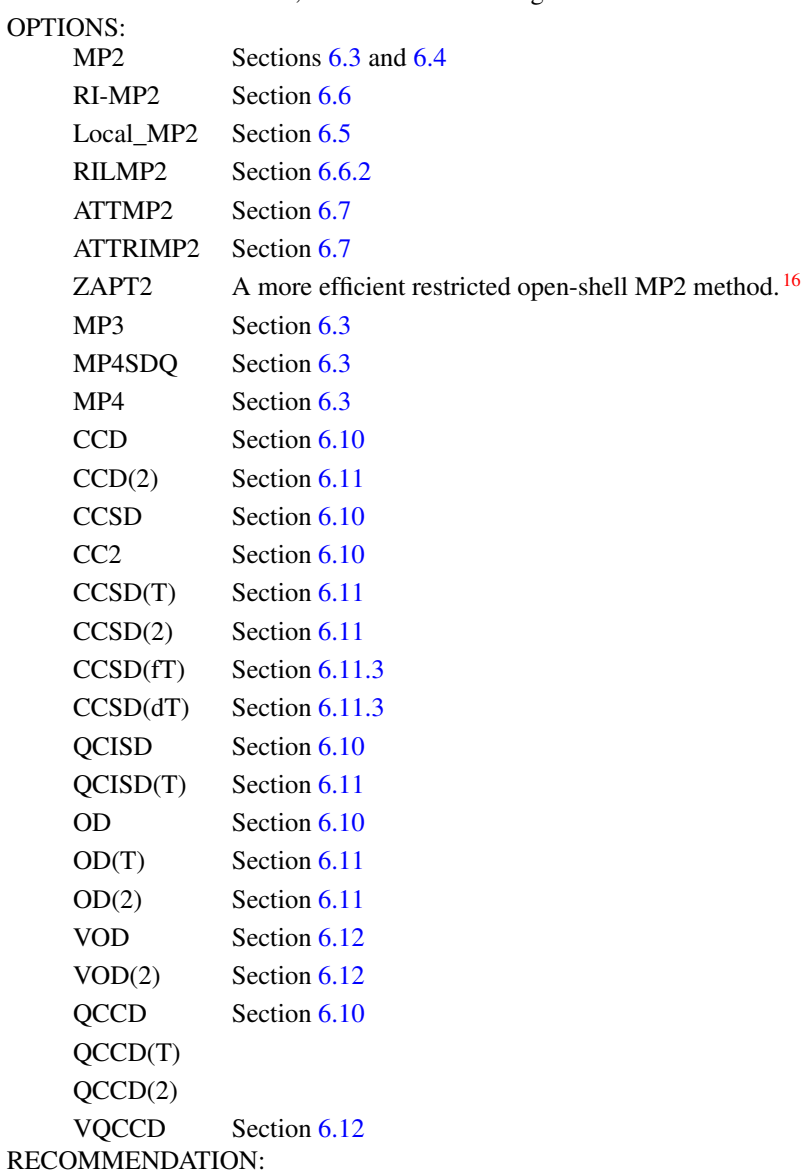

Consult the literature for guidance.

### MGC\_AMODEL

Choice of approximate cluster model.

TYPE:

INTEGER

# DEFAULT:

Determines how the CC equations are approximated:

OPTIONS:

- 0 Local Active-Space Amplitude iterations (pre-calculate GVB orbitals with your method of choice (RPP is good)).
- 7 Optimize-Orbitals using the VOD 2-step solver. (Experimental-only use with MGC\_AMPS = 2, 24 ,246)
- 8 Traditional Coupled Cluster up to CCSDTQPH.
- 
- 9 MR-CC version of the Pair-Models. (Experimental)

RECOMMENDATION:

None

# MGC\_AMPS

Choice of Amplitude Truncation

TYPE:

INTEGER

DEFAULT:

None

OPTIONS:

 $2 < n < 123456$ , a sorted list of integers for every amplitude

which will be iterated. Choose 1234 for PQ and 123456 for PH

RECOMMENDATION:

None

#### MGC\_LOCALINTER

Pair filter on an intermediate.

TYPE:

LOGICAL

DEFAULT:

FALSE

OPTIONS:

Any nonzero value enforces the pair constraint on intermediates,

significantly reducing computational cost. Not recommended for  $\leq 2$  pair locality RECOMMENDATION:

# MGC\_LOCALINTS

Pair filter on an integrals.

TYPE:

LOGICAL

DEFAULT:

FALSE

# OPTIONS:

Enforces a pair filter on the 2-electron integrals, significantly

reducing computational cost. Generally useful for more than 1 pair locality.

RECOMMENDATION:

None

# MGC\_NLPAIRS

Number of local pairs on an amplitude.

TYPE:

INTEGER

DEFAULT:

None

OPTIONS:

Must be greater than 1, which corresponds to the PP model. 2 for PQ, and 3 for PH.

RECOMMENDATION:

None

#### MGEMM\_THRESH

Sets MGEMM threshold to determine the separation between "large" and "small" matrix elements. A larger threshold value will result in a value closer to the single-precision result. Note that the desired factor should be multiplied by 10000 to ensure an integer value.

# TYPE:

INTEGER

#### DEFAULT:

10000 (corresponds to 1)

# OPTIONS:

n User-specified threshold

#### RECOMMENDATION:

For small molecules and basis sets up to triple- $\zeta$ , the default value suffices to not deviate too much from the double-precision values. Care should be taken to reduce this number for larger molecules and also larger basis-sets.

#### MGGA\_GINV

Controls whether to add gauge invariance correction to MGGA functionals.

# TYPE:

INTEGER

DEFAULT:

0

OPTIONS:

0 No correction.

1 Add gauge invariance correction to MGGA functionals.

#### RECOMMENDATION:

Not recommended when TDA is used because TDA has broken gauge invariance.

#### MIN\_SEPARATION

Reject initial structures where the closest approach of molecules is less than this value.

TYPE:

INTEGER

DEFAULT:

300

OPTIONS:

 $n$  Corresponding to MIN\_SEPARATION =  $n/100$  bohr. RECOMMENDATION:

MIN\_SEPARATION of approximately 2.5 bohr.

# MI\_ACTIVE\_FRAGMENT

Sets the active fragment

# TYPE:

INTEGER

DEFAULT:

NO DEFAULT

# OPTIONS:

 $n$  Specify the fragment on which the TDDFT calculation is to be performed, for LEA-TDDFT(MI).

RECOMMENDATION:

None

# MI\_LEA

Controls the LEA-TDDFT(MI) methods

# TYPE:

INTEGER

DEFAULT:

NO DEFAULT

# OPTIONS:

0 The LEA0 method

1 The LEA-Q method

2 The LEAc method

RECOMMENDATION:

1

#### MM\_CHARGES

Requests the calculation of multipole-derived charges (MDCs).

# TYPE:

LOGICAL

DEFAULT:

FALSE

### OPTIONS:

TRUE Calculates the MDCs and also the traceless form of the multipole moments

# RECOMMENDATION:

Set to TRUE if MDCs or the traceless form of the multipole moments are desired. The calculation does not take long.

#### MM\_SUBTRACTIVE

Specifies whether a subtractive scheme is used in the  $E_{\text{Coul}}$ , Eq. [\(11.51\)](#page-1069-0), portion of the calculation.

TYPE:

LOGICAL

DEFAULT:

FALSE

# OPTIONS:

FALSE Only pairs that are not 1-2, 1-3, or 1-4 pairs are used.

TRUE All pairs are calculated, and then the pairs that are double counted (1-2, 1-3, and 1-4) are subtracted out.

#### RECOMMENDATION:

When running QM/MM or MM calculations there is not recommendation. When running a QM/ MM-Ewald calculation the value must be set to TRUE.

# MODEL\_SYSTEM\_CHARGE

Specifies the QM subsystem charge if different from the *\$molecule* section.

TYPE:

INTEGER

DEFAULT:

NONE

# OPTIONS:

 $n$  The charge of the QM subsystem.

RECOMMENDATION:

This option only needs to be used if the QM subsystem (model system) has a charge that is different from the total system charge.

#### MODEL\_SYSTEM\_MULT

Specifies the QM subsystem multiplicity if different from the *\$molecule* section.

# TYPE:

INTEGER

DEFAULT:

NONE

# OPTIONS:

 $n$  The multiplicity of the QM subsystem.

# RECOMMENDATION:

This option only needs to be used if the QM subsystem (model system) has a multiplicity that is different from the total system multiplicity. ONIOM calculations must be closed shell.

#### MODE\_COUPLING

Number of modes coupling in the third and fourth derivatives calculation.

# TYPE:

INTEGER

DEFAULT:

2 for two modes coupling.

# OPTIONS:

 $n$  for n modes coupling, Maximum value is 4.

RECOMMENDATION:

Use the default.

#### MOLDEN\_FORMAT

Sets the output format of NTOs in RASCI2 SOC analysis to MOLDEN format.

TYPE:

Logical

DEFAULT:

False

OPTIONS:

True Append MOLDEN input file at the end of the Q-CHEM output file.

RECOMMENDATION:

Currently, SOC-NTO analysis in RASCI2 only works with MOLDEN. Other visualization tools are not supported at the moment. Please see the Visualizing Orbitals Using MOLDEN section for more information.

# MOM\_METHOD

Determines the target orbitals with which to maximize the overlap on each SCF cycle.

TYPE:

INTEGER

DEFAULT:

MOM

#### OPTIONS:

MOM Maximize overlap with the orbitals from the previous SCF cycle.

IMOM Maximize overlap with the initial guess orbitals.

#### RECOMMENDATION:

If appropriate guess orbitals can be obtained, then IMOM can provide more reliable convergence to the desired solution. [2](#page-1625-2)

# MOM\_PRINT

Switches printing on within the MOM procedure.

#### TYPE:

LOGICAL

#### DEFAULT:

FALSE

OPTIONS:

FALSE Printing is turned off

TRUE Printing is turned on.

#### RECOMMENDATION:

None

# MOM\_START

Determines when MOM is switched on to preserve orbital occupancies.

# TYPE:

INTEGER

# DEFAULT:

0 (FALSE)

#### OPTIONS:

0 (FALSE) MOM is not used

 $n$  MOM begins on cycle  $n$ .

# RECOMMENDATION:

For calculations on excited states, an initial calculation without MOM is usually required to get satisfactory starting orbitals. These orbitals should be read in using SCF\_GUESS TRUE and  $MOM_START = 1$ .

# MOPROP\_CONV\_1ST

Sets the convergence criteria for CPSCF and 1st order TDSCF. TYPE: INTEGER DEFAULT: 6 OPTIONS:  $n < 10$  Convergence threshold set to  $10^{-n}$ . RECOMMENDATION: None

# MOPROP\_CONV\_2ND

Sets the convergence criterion for second-order TDSCF.

# TYPE:

INTEGER

DEFAULT:

6

OPTIONS:

 $n < 10$  Convergence threshold set to  $10^{-n}$ .

RECOMMENDATION:

None

# MOPROP\_DIIS\_DIM\_SS

Specified the DIIS subspace dimension.

# TYPE:

INTEGER DEFAULT: 20

# OPTIONS:

0 No DIIS.

 $n$  Use a subspace of dimension  $n$ .

RECOMMENDATION:

None

# MOPROP\_DIIS

Controls the use of Pulay's DIIS in solving the CPSCF equations.

# TYPE:

INTEGER DEFAULT: 5 OPTIONS: 0 Turn off DIIS. 5 Turn on DIIS. RECOMMENDATION: None

#### MOPROP\_ISSC\_PRINT\_REDUCED

Specifies whether the isotope-independent reduced coupling tensor K should be printed in addition to the isotope-dependent J-tensor when calculating indirect nuclear spin-spin couplings.

TYPE:

LOGICAL DEFAULT: FALSE OPTIONS: FALSE Do not print **K**. TRUE Print K. RECOMMENDATION: None

MOPROP\_ISSC\_SKIP\_DSO

Specifies whether to skip the calculation of the diamagnetic spin-orbit contribution to the indirect nuclear spin-spin coupling tensor.

#### TYPE:

LOGICAL

DEFAULT:

FALSE

OPTIONS:

Calculate diamagnetic spin-orbit contribution.

TRUE Skip diamagnetic spin-orbit contribution.

RECOMMENDATION:

None

#### MOPROP\_ISSC\_SKIP\_FC

Specifies whether to skip the calculation of the Fermi contact contribution to the indirect nuclear spin-spin coupling tensor.

TYPE:

LOGICAL

DEFAULT:

FALSE

OPTIONS:

FALSE Calculate Fermi contact contribution.

TRUE Skip Fermi contact contribution.

# RECOMMENDATION:

#### MOPROP\_ISSC\_SKIP\_PSO

Specifies whether to skip the calculation of the paramagnetic spin-orbit contribution to the indirect nuclear spin-spin coupling tensor.

TYPE:

LOGICAL

DEFAULT:

FALSE

OPTIONS:

FALSE Calculate paramagnetic spin-orbit contribution.

TRUE Skip paramagnetic spin-orbit contribution.

RECOMMENDATION:

None

#### MOPROP\_ISSC\_SKIP\_SD

Specifies whether to skip the calculation of the spin-dipole contribution to the indirect nuclear spin-spin coupling tensor.

TYPE:

LOGICAL

DEFAULT:

FALSE

OPTIONS:

FALSE Calculate spin-dipole contribution.

TRUE Skip spin-dipole contribution.

RECOMMENDATION:

None

#### MOPROP\_MAXITER\_1ST

The maximum number of iterations for CPSCF and first-order TDSCF.

# TYPE:

INTEGER

DEFAULT:

50

OPTIONS:

 $n$  Set maximum number of iterations to n.

RECOMMENDATION:

Use the default.

#### MOPROP\_MAXITER\_2ND

The maximum number of iterations for second-order TDSCF.

TYPE:

INTEGER

DEFAULT:

50

OPTIONS:

 $n$  Set maximum number of iterations to n.

RECOMMENDATION:

Use the default.

# MOPROP\_PERTNUM

Set the number of perturbed densities that will to be treated together.

TYPE:

INTEGER

DEFAULT:

0

OPTIONS:

0 All at once.

 $n$  Treat the perturbed densities batch-wise.

RECOMMENDATION:

Use the default. For large systems, limiting this number may be required to avoid memory exhaustion.

#### MOPROP\_RESTART

Specifies the option for restarting MOProp calculations.

TYPE:

INTEGER

DEFAULT:

0

#### OPTIONS:

0 Not a restart calculation.

1 Restart from a previous calculation using the same scratch directory.

RECOMMENDATION:

Need to also include "SCF\_GUESS READ" and "SKIP\_SCFMAN TRUE" to ensure the same set of MOs.

#### **MOPROP**

Specifies the job number for MOProp module.

TYPE:

#### **STRING**

DEFAULT:

0 Do not run the MOProp module.

OPTIONS:

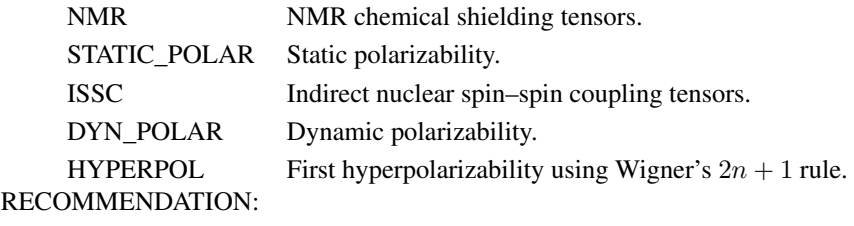

MP2\_SCALING Scales the RI-MP2 correlation energy contribution. TYPE: INTEGER DEFAULT: 1000000 OPTIONS: *n* corresponding to a scaling factor of  $n/10^6$ RECOMMENDATION: Use default.

# MP3\_SCALING

Scales the RI-MP3 correlation energy contribution.

# TYPE:

INTEGER DEFAULT: 1000000

#### OPTIONS:

*n* corresponding to a scaling factor of  $n/10^6$ 

RECOMMENDATION:

Use default.

#### MRXC\_CLASS\_THRESH\_MULT

Controls the of smoothness precision TYPE: INTEGER DEFAULT: 1 OPTIONS: im An integer RECOMMENDATION: A prefactor in the threshold for MRXC error control:  $im \times 10^{-io}$ 

### MRXC\_CLASS\_THRESH\_ORDER

Controls the of smoothness precision TYPE: INTEGER DEFAULT: 6 OPTIONS: io An integer RECOMMENDATION:
### MRXC

Controls the use of MRXC.

TYPE:

INTEGER

DEFAULT:

0

OPTIONS:

0 Do not use MRXC

1 Use MRXC in the evaluation of the XC part

RECOMMENDATION:

MRXC is very efficient for medium and large molecules, especially when medium and large basis sets are used.

#### MULTIPOLE\_ORDER

Determines highest order of multipole moments to print if wave function analysis requested.

TYPE:

INTEGER

DEFAULT:

4

OPTIONS:

 $n$  Calculate moments to *n*th order.

RECOMMENDATION:

Use the default unless higher multipoles are required.

### NBO

Controls the use of the NBO package.

TYPE:

INTEGER

DEFAULT:

0

OPTIONS:

- 0 Do not invoke the NBO package.
- 1 Do invoke the NBO package, for the ground state.
- 2 Invoke the NBO package for the ground state, and also each CIS, RPA, or TDDFT excited state.

RECOMMENDATION:

### NL\_CORRELATION

Specifies a non-local correlation functional that includes non-empirical dispersion.

TYPE:

STRING

### DEFAULT:

None No non-local correlation.

OPTIONS:

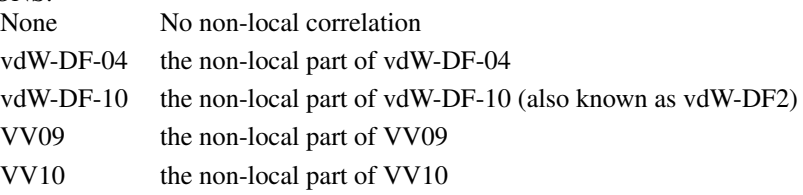

#### RECOMMENDATION:

Do not forget to add the LSDA correlation (PW92 is recommended) when using vdW-DF-04, vdW-DF-10, or VV09. VV10 should be used with PBE correlation. Choose exchange functionals carefully: HF, rPW86, revPBE, and some of the LRC exchange functionals are among the recommended choices.

### NL\_GRID

Specifies the grid to use for non-local correlation.

TYPE:

INTEGER

DEFAULT:

1

OPTIONS:

Same as for XC\_GRID

#### RECOMMENDATION:

Use the default unless computational cost becomes prohibitive, in which case SG-0 may be used. XC\_GRID should generally be finer than NL\_GRID.

### NL\_VV\_B

Sets the parameter b in VV10. This parameter controls the short range behavior of the non-local correlation energy.

TYPE:

INTEGER

### DEFAULT:

No default

OPTIONS:

*n* Corresponding to  $b = n/100$ 

RECOMMENDATION:

The optimal value depends strongly on the exchange functional used.  $b = 5.9$  is recommended for rPW86. For further details see Ref. [31.](#page-1626-0)

#### NL\_VV\_C

Sets the parameter  $C$  in VV09 and VV10. This parameter is fitted to asymptotic van der Waals  $C_6$  coefficients.

#### TYPE:

INTEGER DEFAULT: 89 for VV09 No default for VV10

### OPTIONS:

*n* Corresponding to  $C = n/10000$ 

#### RECOMMENDATION:

 $C = 0.0093$  is recommended when a semi-local exchange functional is used.  $C = 0.0089$  is recommended when a long-range corrected (LRC) hybrid functional is used. For further details see Ref. [31.](#page-1626-0)

#### NMOL1

INTEGER

### TYPE:

Sets the number of molecules of type 1.

#### DEFAULT:

No default.

### OPTIONS:

User defined.

RECOMMENDATION:

None

#### NMOL2

INTEGER

### TYPE:

Sets the number of molecules of type 2.

DEFAULT:

No default.

OPTIONS:

User defined.

#### RECOMMENDATION:

None

#### NN\_THRESH

The distance cutoff for neighboring fragments (between which CT excitation occurs).

#### TYPE:

INTEGER

### DEFAULT:

 $\theta$ 

### OPTIONS:

- 0 Do not include interfragment transitions (ALMO-CIS/TDA)
- $n$  Include interfragment excitations between pairs of fragments the distances between whom are smaller than  $n a_0$  (ALMO-CIS/TDA+CT)

#### RECOMMENDATION:

### NOCI\_PRINT

Specify the debug print level of NOCI.

TYPE:

INTEGER DEFAULT:

1

OPTIONS:

 $n$  Positive integer

RECOMMENDATION:

Increase this for additional debug information.

### NOSE\_HOOVER\_LENGTH

Sets the chain length for the Nosé-Hoover thermostat

### TYPE:

INTEGER

DEFAULT:

none

OPTIONS:

 $n$  Chain length of  $n$  auxiliary variables

RECOMMENDATION:

Typically 3-6

#### NOSE\_HOOVER\_TIMESCALE

Sets the timescale (strength) of the Nosé-Hoover thermostat

#### TYPE:

INTEGER

DEFAULT:

none

### OPTIONS:

 $n$  Thermostat timescale, as  $n$  fs

#### RECOMMENDATION:

Smaller values (roughly 100) equate to tighter thermostats but may inhibit rapid sampling. Larger values ( $\geq 1000$ ) allow for more rapid sampling but may take longer to reach thermal equilibrium.

#### NSEARCH

INTEGER

### TYPE:

Sets the number of structures that are generated and optimized.

#### DEFAULT:

No default.

#### OPTIONS:

User defined.

RECOMMENDATION:

#### NTO\_PAIRS

Controls the writing of hole/particle NTO pairs for SOC transitions calculated within the RASCI2 SOC analysis section.

TYPE:

Integer

DEFAULT:

0

OPTIONS:

N Write N NTO pairs per SOC transition.

#### RECOMMENDATION:

If activated ( $N > 0$ ), a minimum of two NTO pairs will be printed for each transition. Increase the value of  $N$  if additional NTOs are desired. Please see Visualization of Natural Transition Orbitals section for more information.

#### NVO\_LIN\_CONVERGENCE

Target error factor in the preconditioned conjugate gradient solver of the single-excitation amplitude equations.

TYPE:

INTEGER

DEFAULT:

3

OPTIONS:

 $n$  User–defined number.

#### RECOMMENDATION:

Solution of the single-excitation amplitude equations is considered converged if the maximum residual is less than  $10^{-n}$  multiplied by the current DIIS error. For the ARS correction, n is automatically set to 1 since the locally-projected DIIS error is normally several orders of magnitude smaller than the full DIIS error.

### NVO\_LIN\_MAX\_ITE

Maximum number of iterations in the preconditioned conjugate gradient solver of the singleexcitation amplitude equations.

TYPE:

INTEGER

DEFAULT:

30

OPTIONS:

n User–defined number of iterations.

RECOMMENDATION:

None.

#### NVO\_METHOD

Sets method to be used to converge solution of the single-excitation amplitude equations.

TYPE:

INTEGER

DEFAULT:

9

OPTIONS:

n User–defined number.

RECOMMENDATION:

This is an experimental option. Use the default.

### NVO\_TRUNCATE\_DIST

Specifies which atomic blocks of the Fock matrix are used to construct the preconditioner.

TYPE:

INTEGER

DEFAULT:

-1

OPTIONS:

- $n > 0$  If distance between a pair of atoms is more than n Ångstroms do not include the atomic block.
- -2 Do not use distance threshold, use NVO\_TRUNCATE\_PRECOND instead.
- -1 Include all blocks.

0 Include diagonal blocks only.

#### RECOMMENDATION:

This option does not affect the final result. However, it affects the rate of the PCG algorithm convergence. For small systems, use the default.

#### NVO\_TRUNCATE\_PRECOND

Specifies which atomic blocks of the Fock matrix are used to construct the preconditioner. This variable is used only if NVO\_TRUNCATE\_DIST is set to  $-2$ .

TYPE:

INTEGER

DEFAULT:

 $\mathcal{D}$ 

OPTIONS:

n If the maximum element in an atomic block is less than  $10^{-n}$  do not include

the block.

RECOMMENDATION:

Use the default. Increasing  $n$  improves convergence of the PCG algorithm but overall may slow down calculations.

#### NVO\_UVV\_MAXPWR

Controls convergence of the Taylor series when calculating the  $U_{vv}$  block from the singleexcitation amplitudes. If the series is not converged at the nth term, more expensive direct inversion is used to calculate the  $U_{vv}$  block.

TYPE:

INTEGER

DEFAULT:

10

OPTIONS:

n User–defined number.

RECOMMENDATION:

None.

#### NVO\_UVV\_PRECISION

Controls convergence of the Taylor series when calculating the  $U_{vv}$  block from the singleexcitation amplitudes. Series is considered converged when the maximum element of the term is less than  $10^{-n}$ .

TYPE:

INTEGER

DEFAULT:

11

OPTIONS:

n User–defined number.

RECOMMENDATION:

NVO\_UVV\_PRECISION must be the same as or larger than THRESH.

#### N\_ATOM\_TYPE\_1

INTEGER

#### TYPE:

Sets the number atoms in molecule type 1.

DEFAULT:

No default.

OPTIONS:

User defined.

RECOMMENDATION:

None

#### N\_ATOM\_TYPE\_2

INTEGER

TYPE: Sets the number atoms in molecule type 2. DEFAULT: No default. OPTIONS: User defined. RECOMMENDATION: None

#### N\_FROZEN\_CORE

Sets the number of frozen core orbitals in a post-Hartree–Fock calculation.

TYPE:

INTEGER

DEFAULT:

FC

OPTIONS:

FC Frozen Core approximation (all core orbitals frozen).

 $n$  Freeze *n* core orbitals (if set to 0, all electrons will be active).

RECOMMENDATION:

Correlated calculations calculations are more efficient with frozen core orbitals. Use default if possible.

#### N\_FROZEN\_VIRTUAL

Sets the number of frozen virtual orbitals in a post-Hartree–Fock calculation.

TYPE:

INTEGER

DEFAULT:

0

OPTIONS:

 $n$  Freeze  $n$  virtual orbitals.

RECOMMENDATION:

None

#### N\_I\_SERIES

Sets summation limit for series expansion evaluation of  $i_n(x)$ .

TYPE:

INTEGER

DEFAULT:

40

OPTIONS:

 $n > 0$ 

RECOMMENDATION:

Lower values speed up the calculation, but may affect accuracy.

#### N\_J\_SERIES

Sets summation limit for series expansion evaluation of  $j_n(x)$ .

### TYPE:

INTEGER DEFAULT: 40 OPTIONS:  $n > 0$ RECOMMENDATION:

Lower values speed up the calculation, but may affect accuracy.

# N\_MOL\_TYPE INTEGER TYPE: Sets the number of different atom or molecule types. DEFAULT: No default. OPTIONS: User defined : can be 1 or 2. RECOMMENDATION: None N\_MOVES INTEGER TYPE: Sets the number of structural changes/moves on each step. DEFAULT: 2 OPTIONS: User defined. RECOMMENDATION: None

### N\_SOL

Specifies number of atoms or orbitals in the *\$solute* section. TYPE: INTEGER

#### DEFAULT:

No default.

#### OPTIONS:

User defined.

RECOMMENDATION:

None

### N\_SWOP

INTEGER

### TYPE:

Sets the number atom coordinate swops for atomic cluster search.

#### DEFAULT:

No default.

#### OPTIONS:

User defined

### RECOMMENDATION:

### N\_WIG\_SERIES

Sets summation limit for Wigner integrals.

TYPE:

INTEGER DEFAULT:

10

OPTIONS:

 $n < 100$ 

RECOMMENDATION:

Increase n for greater accuracy.

### **OCCUPATIONS**

Activates pFON calculation.

TYPE:

INTEGER

DEFAULT:

0

OPTIONS:

- 0 Integer occupation numbers
- 1 Not yet implemented
- 2 Pseudo-fractional occupation numbers (pFON)

### RECOMMENDATION:

Use pFON to improve convergence for small-gap systems.

### OCC\_RI\_K

Controls the use of the occ-RI-K approximation for constructing the exchange matrix

### TYPE:

LOGICAL

### DEFAULT:

False Do not use occ-RI-K.

OPTIONS:

True Use occ-RI-K.

RECOMMENDATION:

Larger the system, better the performance

### OMEGA2

Sets the Coulomb attenuation parameter for the long-range component.

```
TYPE:
```
INTEGER DEFAULT:

No default

### OPTIONS:

n Corresponding to  $\omega_2 = n/1000$ , in units of bohr<sup>-1</sup>

RECOMMENDATION:

### OMEGA\_GDD\_SCALING

Sets the empirical constant C in  $\omega_{\text{GDD}}$  tuning procedure.

TYPE:

INTEGER

DEFAULT:

885

OPTIONS:

*n* Corresponding to  $C = n/1000$ .

RECOMMENDATION:

The quantity  $n = 885$  was determined by Lao and Herbert in Ref. [19](#page-1626-1) using LRC- $\omega$ PBE and def2-TZVPP augmented with diffuse functions on non-hydrogen atoms that are taken from Dunning's aug-cc-pVTZ basis set.

### OMEGA\_GDD

Controls the application of  $\omega_{\text{GDD}}$  tuning for long-range-corrected DFT

#### TYPE:

LOGICAL

DEFAULT:

FALSE

#### OPTIONS:

FALSE (or 0) Do not apply  $\omega_{\text{GDD}}$  tuning.

TRUE (or 1) Use  $\omega_{\text{GDD}}$  tuning.

#### RECOMMENDATION:

The *\$rem* variable OMEGA must also be specified, in order to set the initial range-separation parameter.

#### **OMEGA**

Sets the range-separation parameter,  $\omega$ , also known as  $\mu$ , in functionals based on Hirao's RSH scheme.

### TYPE:

INTEGER

#### DEFAULT:

No default

OPTIONS:

n Corresponding to  $\omega = n/1000$ , in units of bohr<sup>-1</sup> RECOMMENDATION:

None

#### **OMEGA**

Sets the Coulomb attenuation parameter for the short-range component.

#### TYPE:

INTEGER DEFAULT: No default OPTIONS:

```
n Corresponding to \omega = n/1000, in units of bohr<sup>-1</sup>
RECOMMENDATION:
```
### OSLO

Triggers OSLO procedure after a converged SCF

TYPE:

INTEGER

DEFAULT:

 $\Omega$ OPTIONS:

0 Don't perform OSLO

1 Perform the OSLO procedure

RECOMMENDATION:

None

#### OS\_ROSCF

Run an open-shell singlet ROSCF calculation with GEN\_SCFMAN.

TYPE:

BOOLEAN

DEFAULT:

FALSE

OPTIONS:<br>TRUE

OS\_ROSCF calculation is performed.

FALSE Do not run OS\_ROSCF (it will run a close-shell RSCF calculation instead).

RECOMMENDATION:

Set to TRUE if desired.

### PAO\_ALGORITHM

Algorithm used to optimize polarized atomic orbitals (see PAO\_METHOD)

TYPE:

INTEGER

DEFAULT:

## 0

OPTIONS:

0 Use efficient (and riskier) strategy to converge PAOs.

1 Use conservative (and slower) strategy to converge PAOs.

RECOMMENDATION:

None

#### PAO\_METHOD

Controls the type of PAO calculations requested.

### TYPE:

**STRING** 

DEFAULT:

EPAO For local MP2, EPAOs are chosen by default.

OPTIONS:

EPAO Find EPAOs by minimizing delocalization function.

PAO Do SCF in a molecule-optimized minimal basis.

### RECOMMENDATION:

### PARI\_K

Controls the use of the PARI-K approximation in the construction of the exchange matrix TYPE:

LOGICAL

DEFAULT:

FALSE Do not use PARI-K.

OPTIONS:

TRUE Use PARI-K.

RECOMMENDATION:

Use for basis sets aug-cc-pVTZ and larger.

### PBHT\_ANALYSIS

Controls whether overlap analysis of electronic excitations is performed.

### TYPE:

LOGICAL

DEFAULT:

FALSE OPTIONS:

FALSE Do not perform overlap analysis.

TRUE Perform overlap analysis.

RECOMMENDATION:

None

### PBHT\_FINE

Increases accuracy of overlap analysis.

TYPE:

LOGICAL DEFAULT:

FALSE

OPTIONS:

FALSE

TRUE Increase accuracy of overlap analysis.

RECOMMENDATION:

None

#### PDFT\_CORRELATION

Specifies the correlation functional to be used in MC-PDFT calculation.

#### TYPE:

STRING

DEFAULT:

NONE

# OPTIONS:<br>NAME

Use PDFT\_CORRELATION = *NAME*, where *NAME* is one of the LDA or GGA correlation functionals listed in Section [5.3.4.](#page-172-0) This keyword is only invoked when method is set to RDM(PDFT).

#### RECOMMENDATION:

In general, consult the literature to guide your selection.

### PDFT\_EXCHANGE

Specifies the exchange functional to be used in MC-PDFT calculation.

TYPE:

STRING

### DEFAULT:

No default

### OPTIONS:

*NAME* Use PDFT\_EXCHANGE = *NAME*, where *NAME* must be one of the LDA or GGA exchange functionals listed in Section [5.3.3.](#page-171-0) This keyword is only invoked when method is set to RDM(PDFT).

### RECOMMENDATION:

In general, consult the literature to guide your selection.

### PEQS\_SWITCH

Inclusion of solvent effects begins when the SCF error falls below 10−PEQS\_SWITCH.

### TYPE:

INTEGER DEFAULT:

3

OPTIONS:

 $n$  Corresponding to  $10^{-n}$ 

RECOMMENDATION:

Use the default unless solvent effects need to be incorporated earlier in the SCF procedure.

#### PE

TYPE: BOOLEAN DEFAULT: False OPTIONS:

Turns PE on.

True Perform a PE calculation.

False Don't perform a PE calculation.

### RECOMMENDATION:

Set the *\$rem* variable PE to TRUE to start a PE calculation.

#### **PHESS**

Controls whether partial Hessian calculations are performed.

### TYPE:

INTEGER

### DEFAULT:

0 Full Hessian calculation

#### OPTIONS:

- 1 Partial Hessian calculation.
- 2 Vibrational subsystem analysis (massless).
- 3 Vibrational subsystem analysis (weighted).
- RECOMMENDATION:

#### PH\_FAST

Lowers integral cutoff in partial Hessian calculation is performed.

TYPE:

LOGICAL DEFAULT: FALSE Use default cutoffs OPTIONS: TRUE Lower integral cutoffs RECOMMENDATION: None

### PIMC\_ACCEPT\_RATE

Acceptance rate for MC/PIMC simulations when Cartesian or normal-mode displacements are used.

TYPE:

INTEGER

DEFAULT:

None

OPTIONS:

 $0 < n < 100$  User-specified rate, given as a whole-number percentage.

#### RECOMMENDATION:

Choose acceptance rate to maximize sampling efficiency, which is typically signified by the mean-square displacement (printed in the job output). Note that the maximum displacement is adjusted during the warm-up run to achieve roughly this acceptance rate.

#### PIMC\_MCMAX

Number of Monte Carlo steps to sample.

TYPE:

INTEGER

### DEFAULT:

None.

#### OPTIONS:

User-specified number of steps to sample.

RECOMMENDATION:

This variable dictates the statistical convergence of MC/PIMC simulations. For converged simulations at least  $10<sup>5</sup>$  steps is recommended.

#### PIMC\_MOVETYPE

Selects the type of displacements used in MC/PIMC simulations.

TYPE:

INTEGER

DEFAULT:

 $\Omega$ 

OPTIONS:

- 0 Cartesian displacements of all beads, with occasional (1%) center-of-mass moves.
- 1 Normal-mode displacements of all modes, with occasional (1%) center-of-mass moves.

2 Levy flights without center-of-mass moves.

#### RECOMMENDATION:

Except for classical sampling (MC) or small bead-number quantum sampling (PIMC), Levy flights should be used. For Cartesian and normal-mode moves, the maximum displacement is adjusted during the warm-up run to the desired acceptance rate (controlled by PIMC\_ACCEPT\_RATE). For Levy flights, the acceptance is solely controlled by PIMC\_SNIP\_LENGTH.

#### PIMC\_NBEADSPERATOM

Number of path integral time slices ("beads") used on each atom of a PIMC simulation.

TYPE:

INTEGER

### DEFAULT:

None.

### OPTIONS:

1 Perform classical Boltzmann sampling.

>1 Perform quantum-mechanical path integral sampling.

#### RECOMMENDATION:

This variable controls the inherent convergence of the path integral simulation. The onebead limit represents classical sampling and the infinite-bead limit represents exact quantummechanical sampling. Using 32 beads is reasonably converged for room-temperature simulations of molecular systems.

#### PIMC\_SNIP\_LENGTH

Number of "beads" to use in the Levy flight movement of the ring polymer.

TYPE:

INTEGER

DEFAULT:

None

OPTIONS:

 $3 \le n \le PIMC_NBEADSPERATOM$  User-specified length of snippet.

RECOMMENDATION:

Choose the snip length to maximize sampling efficiency. The efficiency can be estimated by the mean-square displacement between configurations, printed at the end of the output file. This efficiency will typically, however, be a trade-off between the mean-square displacement (length of statistical correlations) and the number of beads moved. Only the moved beads require recomputing the potential, *i.e.*, a call to Q-CHEM for the electronic energy. (Note that the endpoints of the snippet remain fixed during a single move, so  $n - 2$  beads are actually moved for a snip length of n. For 1 or 2 beads in the simulation, Cartesian moves should be used instead.)

#### PIMC\_TEMP

Temperature, in Kelvin (K), of path integral simulations.

TYPE:

INTEGER

DEFAULT:

None.

OPTIONS:

User-specified number of Kelvin for PIMC or classical MC simulations.

RECOMMENDATION:

None.

### PIMC\_WARMUP\_MCMAX

Number of Monte Carlo steps to sample during an equilibration period of MC/PIMC simulations.

#### TYPE:

INTEGER

DEFAULT:

None.

OPTIONS:

User-specified number of steps to sample.

#### RECOMMENDATION:

Use this variable to equilibrate the molecule/ring polymer before collecting production statistics. Usually a short run of roughly 10% of PIMC\_MCMAX is sufficient.

#### PLOT\_SPIN\_DENSITY

Requests the generation of spin densities,  $\rho_{\alpha}$  and  $\rho_{\beta}$ .

#### TYPE:

LOGICAL

#### DEFAULT:

FALSE

#### OPTIONS:

FALSE Do not generate spin density cube files.

TRUE Generate spin density cube files.

#### RECOMMENDATION:

Set to TRUE if spin densities are desired in addition to total densities. Requires that MAKE\_CUBE\_FILES be set to TRUE as well, and that one or more total densities is requested in the *\$plots* input section. The corresponding spin densities will then be generated also.

#### POL\_GEOM

Compute forces on the polarized (converged SCFMI) PES.

#### TYPE:

BOOLEAN

### DEFAULT:

FALSE

# OPTIONS:

Do not compute forces on the polarized PES.

TRUE Compute forces on the polarized PES.

#### RECOMMENDATION:

Set it to TRUE when optimized geometry or vibrational frequencies on the polarized PES are desired.

### POP\_BECKE

Controls the printing of atomic Becke populations.

TYPE:

LOGICAL

DEFAULT:

FALSE OPTIONS:

TRUE Print atomic Becke populations.

FALSE Do not print atomic Becke populations.

RECOMMENDATION:

None

### POP\_MULLIKEN

Controls running of Mulliken population analysis.

TYPE:

LOGICAL/INTEGER

DEFAULT:

TRUE (or 1)

OPTIONS:

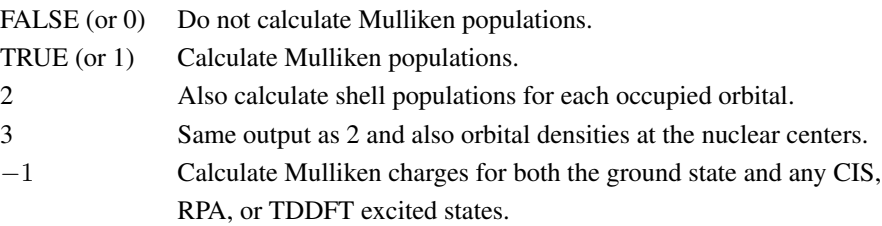

#### RECOMMENDATION:

Leave as TRUE, unless excited-state charges are desired. Mulliken analysis is a trivial additional calculation, for ground or excited states.

#### PRINT\_CORE\_CHARACTER

Determines the print level for the CORE\_CHARACTER option.

TYPE:

INTEGER

DEFAULT:

 $\Omega$ 

OPTIONS:

0 No additional output is printed.

1 Prints core characters of occupied MOs.

2 Print level 1, plus prints the core character of AOs.

RECOMMENDATION:

Use the default, unless you are uncertain about what the core character is.

#### PRINT\_DIST\_MATRIX

Controls the printing of the inter-atomic distance matrix

TYPE:

INTEGER

DEFAULT:

15

OPTIONS:

- 0 Turns off the printing of the distance matrix
- $n$  Prints the distance matrix if the number of atoms in the molecule

is less than or equal to  $n$ .

RECOMMENDATION:

Use default unless distances are required for large systems

#### PRINT\_GENERAL\_BASIS

Controls print out of built in basis sets in input format

### TYPE:

LOGICAL

DEFAULT:

FALSE

#### OPTIONS:

TRUE Print out standard basis set information

FALSE Do not print out standard basis set information

#### RECOMMENDATION:

Useful for modification of standard basis sets.

#### PRINT\_ORBITALS

Prints orbital coefficients with atom labels in analysis part of output.

#### TYPE:

INTEGER/LOGICAL

#### DEFAULT:

FALSE

#### OPTIONS:

FALSE Do not print any orbitals.

TRUE Prints occupied orbitals plus 5 virtual orbitals.

NVIRT Number of virtual orbitals to print.

### RECOMMENDATION:

Use true unless more virtual orbitals are desired.

#### PRINT\_QIS

Requests to dump stuff needed for OpenFermion.

### TYPE:

LOGICAL

DEFAULT:

FALSE

OPTIONS:

TRUE Print stuff for QIS in user directory.

#### RECOMMENDATION:

Beware of size of the files.

#### PRINT\_RADII\_GYRE

Controls printing of MO centroids and radii of gyration.

TYPE:

LOGICAL/INTEGER

DEFAULT:

FALSE

OPTIONS:

TRUE (or 1) Print the centroid and radius of gyration for each occupied MO and each density.

2 Print centroids and radii of gyration for the virtual MOs as well.

FALSE (or 0) Do not calculate these quantities.

RECOMMENDATION:

None

#### PROJ\_TRANSROT

Removes translational and rotational drift during AIMD trajectories.

#### TYPE:

LOGICAL

DEFAULT:

FALSE

#### OPTIONS:

FALSE Do not apply translation/rotation corrections.

TRUE Apply translation/rotation corrections.

#### RECOMMENDATION:

When computing spectra (see AIMD\_NUCL\_DACF\_POINTS, for example), this option can be used to remove artificial, contaminating peaks stemming from translational and/or rotational motion. Recommend setting to TRUE for all dynamics-based spectral simulations.

#### PSEUDO\_CANONICAL

When SCF\_ALGORITHM  $=$  DM, this controls the way the initial step, and steps after subspace resets are taken.

TYPE:

LOGICAL

#### DEFAULT:

FALSE

#### OPTIONS:

FALSE Use Roothaan steps when (re)initializing

TRUE Use a steepest descent step when (re)initializing

RECOMMENDATION:

The default is usually more efficient, but choosing TRUE sometimes avoids problems with orbital reordering.

#### PURECART

INTEGER

#### TYPE:

Controls the use of pure (spherical harmonic) or Cartesian angular forms

DEFAULT:

1111 Pure  $h, g, f, d$  functions

OPTIONS:

 $hqfd$  Use 1 for pure and 2 for Cartesian.

RECOMMENDATION:

This is pre-defined for all standard basis sets

### QMMM\_CHARGES

Controls the printing of QM charges to file.

### TYPE:

LOGICAL

DEFAULT:

FALSE

OPTIONS:

TRUE Writes a charges.dat file with the Mulliken charges from the QM region.

FALSE No file written.

#### RECOMMENDATION:

Use the default unless running calculations with CHARMM where charges on the QM region need to be saved.

#### QMMM\_FULL\_HESSIAN

Trigger the evaluation of the full QM/MM Hessian.

### TYPE:

LOGICAL

DEFAULT:

FALSE

#### OPTIONS:

TRUE Evaluates full Hessian.

FALSE Hessian for QM-QM block only.

### RECOMMENDATION:

None

### QMMM\_PRINT

Controls the amount of output printed from a QM/MM job.

### TYPE:

LOGICAL

DEFAULT:

FALSE

#### OPTIONS:

TRUE Limit molecule, point charge, and analysis printing.

FALSE Normal printing.

#### RECOMMENDATION:

Use the default unless running calculations with CHARMM.

#### QM\_MM\_INTERFACE

Enables internal QM/MM calculations.

TYPE:

STRING

DEFAULT:

NONE

### OPTIONS:

MM Molecular mechanics calculation (*i.e.*, no QM region)

ONIOM QM/MM calculation using two-layer mechanical embedding

JANUS QM/MM calculation using electronic embedding

### RECOMMENDATION:

The ONIOM model and Janus models are described above. Choosing MM leads to no electronic structure calculation. However, when using MM, one still needs to define the *\$rem* variables BASIS and EXCHANGE in order for Q-CHEM to proceed smoothly.

#### QM\_MM

Turns on the Q-CHEM/CHARMM interface.

TYPE:

LOGICAL

DEFAULT:

FALSE

# OPTIONS:<br>TRUE

Do QM/MM calculation through the Q-CHEM/CHARMM interface.

FALSE Turn this feature off.

### RECOMMENDATION:

Use the default unless running calculations with CHARMM.

#### RASSF\_DELTA\_ALPHA

Sets the number of alpha electrons to remove relative to the reference.

TYPE:

INTEGER

DEFAULT:

None

#### OPTIONS:

0 Remove no alpha electrons (use for EA)

- 1 Remove one alpha electron (use for 1SF, IP)
- 2 Remove two alpha electrons (use for 2SF, 1SF-IP)

RECOMMENDATION:

None.

#### RASSF\_DELTA\_BETA

Sets the number of beta electrons to add relative to the reference.

TYPE:

INTEGER

DEFAULT:

None

OPTIONS:

- 0 Add no beta electrons (use for IP)
- 1 Add one beta electron (use for 1SF, EA)

2 Add two beta electrons (use for 2SF, 1SF-EA)

RECOMMENDATION:

None.

#### RASSF\_DO\_BLOCH

Determines whether to do effective Hamiltonian analysis.

#### TYPE:

INTEGER

DEFAULT:

 $\theta$ OPTIONS:

0 Skip analysis

1 Do effective Hamiltonian analysis

RECOMMENDATION:

None.

#### RASSF\_GUESS

Determines which initial set of guess vectors to use for Davidson.

### TYPE:

INTEGER

DEFAULT:

#### 2

OPTIONS:

- 0 Random orthonormal guess (default for CAS)
- 1 Identity guess
- 2 CAS guess (default for RAS)

RECOMMENDATION:

Starting from a CAS guess is recommended for larger molecules. If Davidson

- encounters issues with linearly dependent eigenvectors, consider using identity.
- The random orthonormal guess requires building a large  $NxN$  matrix and is therefore
- only recommended for calculations with fewer determinants.

#### RASSF\_WRITE\_EVALS

Determines whether to write eigenvalues to an output file.

TYPE:

INTEGER

DEFAULT:

 $\Omega$ 

OPTIONS:

0 Do not write eigenvalues to an output file

1 Write eigenvalues to an output file

RECOMMENDATION:

None.

### RASSF\_WRITE\_EVECS

Determines whether to write eigenvectors to an output file.

TYPE:

INTEGER

DEFAULT:

 $\Omega$ 

OPTIONS:

0 Do not write eigenvectors to an output file

1 Write eigenvectors to an output file

RECOMMENDATION:

None.

#### RAS\_ACT\_DIFF

Sets the number of  $\alpha$  versus  $\beta$  electrons and therefore controls the level of excitations used in calculations.

TYPE:

Integer

DEFAULT:

None

#### OPTIONS:

1 odd number of electrons or cations

- 0 even number of electrons
- −1 anions
- $n n < -99$  triggers RAS2-SF at DDCI level of excitations

 $n = -451$  and  $n = -452$  triggers restart mechanism that restores the last best guess for each state to the number of states requested

### RECOMMENDATION:

Set to 0 would be appropriate for most singlet systems. Only works with RASCI2.

#### RAS\_ACT\_OCC

Sets the number of occupied orbitals to enter the RAS active space.

TYPE:

Integer DEFAULT: None OPTIONS:  $n$  user defined integer RECOMMENDATION: None. Only works with RASCI2

### RAS\_ACT\_ORB

Sets the user-selected active orbitals (RAS2 orbitals).

### TYPE:

INTEGER ARRAY

DEFAULT:

From RAS\_OCC + 1 to RAS\_OCC + RAS\_ACT

OPTIONS:

 $[i, j, k...]$  The number of orbitals must be equal to the RAS\_ACT variable

RECOMMENDATION:

None. Only works with RAS-CI.

#### RAS\_ACT\_VIR

Sets the number of virtual orbitals to enter the RAS active space.

### TYPE:

Integer

DEFAULT:

None

OPTIONS:

 $n$  user defined integer

### RECOMMENDATION:

None. Only works with RASCI2.

#### RAS\_ACT

Sets the number of orbitals in RAS2 (active orbitals).

TYPE:

INTEGER DEFAULT:

None

OPTIONS:

 $n$  User-defined integer,  $n > 0$ 

RECOMMENDATION:

None. Only works with RAS-CI.

### RAS\_AMPL\_PRINT

Defines the absolute threshold ( $\times 10^2$ ) for the CI amplitudes to be printed.

TYPE:

INTEGER

DEFAULT:

10 0.1 minimum absolute amplitude

OPTIONS:

n User-defined integer,  $n \geq 0$ 

#### RECOMMENDATION:

None. Only works with RAS-CI.

### RAS\_CALC\_SOC

Controls whether to calculate the SOC constants for RAS2 jobs only.

### TYPE:

Integer/Logical

DEFAULT:

False

OPTIONS:

False Do not perform the SOC calculation.

True Perform the SOC calculation.

### RECOMMENDATION:

This *\$rem* variable is used to control the spin-orbit coupling (SOC) analysis section.

### RAS\_DO\_HOLE

Controls the presence of hole excitations in the RAS-CI wave function.

TYPE: LOGICAL

DEFAULT:

**TRUE** 

## OPTIONS:

TRUE Include hole configurations (RAS1 to RAS2 excitations)

FALSE Do not include hole configurations

### RECOMMENDATION:

None. Only works with RAS-CI.

### RAS\_DO\_PART

Controls the presence of particle excitations in the RAS-CI wave function.

### TYPE:

LOGICAL

DEFAULT:

**TRUE** 

OPTIONS:<br>TRUE

Include particle configurations (RAS2 to RAS3 excitations)

FALSE Do not include particle configurations

### RECOMMENDATION:

None. Only works with RAS-CI.

#### RAS\_ELEC\_ALPHA

Sets the number of spin- $\alpha$  electrons in RAS2 (active electrons).

TYPE:

INTEGER DEFAULT: None OPTIONS:  $n$  User-defined integer,  $n > 0$ RECOMMENDATION:

None. Only works with RAS-CI.

### RAS\_ELEC\_BETA

Sets the number of spin- $\beta$  electrons in RAS2 (active electrons).

### TYPE:

INTEGER DEFAULT: None OPTIONS:  $n$  User-defined integer,  $n > 0$ 

RECOMMENDATION:

None. Only works with RAS-CI.

#### RAS\_ELEC

Sets the number of electrons in RAS2 (active electrons).

### TYPE:

INTEGER DEFAULT: None OPTIONS:  $n$  User-defined integer,  $n > 0$ RECOMMENDATION:

None. Only works with RAS-CI.

#### RAS\_FRAG\_SETS

Defines the number of orbitals in each disjoint set to perform orbital localization.

### TYPE:

INTEGER ARRAY

#### DEFAULT:

[NOcc,NAct,NVir] Number of orbitals within RAS1, RAS2 and RAS3 spaces OPTIONS:

 $[i, j, k...]$  Defines sets of canonical MOs to be localized into *n* fragments

#### RECOMMENDATION:

Setting within RAS1, RAS2 and RAS3 spaces alleviates the computational cost of the localization procedure. It might also result in improved fragment orbitals. Only works with RAS-CI.

RAS\_GUESS\_CS

Controls the number of closed shell guess configurations in RAS-CI.

TYPE:

INTEGER

DEFAULT:

0

OPTIONS:

 $n$  Imposes to start with n closed shell guesses

RECOMMENDATION:

Only relevant for the computation of singlet states. Only works with RAS-CI.

#### RAS\_NATORB\_STATE

Saves the natural orbitals of the *i*th RAS-CI computed state into the .fchk file.

TYPE:

INTEGER

DEFAULT:

0

OPTIONS:

 $i$  Saves the natural orbitals for the *i*th state

RECOMMENDATION:

None. Only works with RAS-CI and if GUI = 2.

#### RAS\_NATORB

Controls the computation of the natural orbital occupancies.

#### TYPE:

LOGICAL

DEFAULT:

FALSE

OPTIONS:

TRUE Compute natural orbital occupancies for all states

FALSE Do not compute natural orbital occupancies

RECOMMENDATION:

None. Only works with RAS-CI.

#### RAS\_NFRAG\_ATOMS

Sets the number of atoms in each fragment.

### TYPE:

INTEGER ARRAY

DEFAULT:

None

#### OPTIONS:

 $[i, j, k...]$  The sum of the numbers must be equal to the total number of atoms in the systems RECOMMENDATION:

None. Only works with RAS-CI.

#### RAS\_NFRAG

If  $n > 0$  activates the excitation analysis in RAS-CI

TYPE:

INTEGER DEFAULT:

0

OPTIONS:

 $n$  Number of fragments to be considered

RECOMMENDATION:

Only for RAS-CI. The printed information level is controlled by RAS\_PRINT.

### RAS\_N\_ROOTS

Sets the number of RAS-CI roots to be computed.

### TYPE:

INTEGER

DEFAULT: None

OPTIONS:

 $n \mid n > 0$  Compute n RAS-CI states

RECOMMENDATION:

None. Only works with RASCI2

#### RAS\_N\_SPIN\_FLIP

Sets the number of spin-flips.

### TYPE:

INTEGER DEFAULT: Maximum number of spin-flips  $(n = (\alpha - \beta)/2)$ OPTIONS:  $n$  Do  $n$  spin-flips RECOMMENDATION:

None.

### RAS\_OCC

Sets the number of orbitals in RAS1 TYPE: INTEGER DEFAULT:  $\theta$ OPTIONS:  $n$  User-defined integer,  $n > 0$ 

RECOMMENDATION:

These are the initial doubly occupied orbitals (RAS1) before including hole type of excitations. The RAS1 space starts from the lowest orbital up to RAS\_OCC, *i.e.* no frozen orbitals option available yet. Only works with RAS-CI.

### RAS\_OMEGA

Sets the Coulomb range-separation parameter within the RAS-CI-srDFT method.

TYPE:

INTEGER

DEFAULT:

400 ( $\omega = 0.4$  bohr<sup>-1</sup>)

OPTIONS:

n Corresponding to  $\omega = n/1000$ , in units of bohr<sup>-1</sup>

RECOMMENDATION:

None. Range-separation parameter is typical indicated by  $\omega$  or  $\mu$ . Only works with RAS-CI.

### RAS PT2 PARTITION

Specifies the partitioning scheme in RASCI(2)

TYPE:

INTEGER

DEFAULT:

1 Davidson-Kapuy (DK) partitioning

OPTIONS:

- 2 Epstein-Nesbet (EN) partitioning
- 0 Do both DK and EN partitionings

RECOMMENDATION:

Only for RAS-CI if RAS\_PT2 is set to true.

### RAS\_PT2\_VSHIFT

Defines the energy level shift  $(\times 10^3 \, au)$  in RASCI(2)

TYPE:

INTEGER

DEFAULT:

0

OPTIONS:

 $n$  User-defined integer

RECOMMENDATION:

Only for RAS-CI if RAS\_PT2 is set to true.

### RAS\_PT2

Perform second-order perturbative correction to RAS-CI energy

TYPE:

LOGICAL DEFAULT: FALSE OPTIONS: TRUE Compute RASCI(2) energy corrections

FALSE Do not compute RASCI(2) energy corrections

#### RECOMMENDATION:

None. Only works with RAS-CI.

#### RAS\_ROOTS

Sets the number of RAS-CI roots to be computed.

TYPE:

INTEGER

DEFAULT:

None

OPTIONS:

 $n \quad n > 0$  Compute n RAS-CI states

#### RECOMMENDATION:

None. Only works with RAS-CI.

### RAS\_SOC\_2E

Controls whether to compute two-electron mean-field contribution to RAS-CI SOC.

TYPE:

LOGICAL

DEFAULT:

**TRUE** 

OPTIONS:

Do not compute two-electron mean-field contribution.

TRUE Compute two-electron mean-field contribution.

RECOMMENDATION:

None.

### RAS\_SOC\_SYM\_DENS

Controls whether to perform averaging of  $\alpha$  and  $\beta$  densities.

TYPE: LOGICAL

DEFAULT:

FALSE

### OPTIONS:

FALSE Do not average  $\alpha$  and  $\beta$  densities.

TRUE Average  $\alpha$  and  $\beta$  densities.

### RECOMMENDATION:

None.

#### RAS\_SPIN\_MULT

Specifies the spin multiplicity of the roots to be computed

#### TYPE:

INTEGER

#### DEFAULT:

1 Singlet states

#### OPTIONS:

0 Compute any spin multiplicity

 $2n + 1$  User-defined integer,  $n \ge 0$ 

#### RECOMMENDATION:

RAS\_SPIN\_MULT option is only available for  $M<sub>S</sub> = 0$  systems, that is, with the same number of  $\alpha$  and  $\beta$  electrons.

#### RAS\_SRDFT\_COR

Define short-range correlation functional

TYPE:

STRING

DEFAULT:

No default

OPTIONS:

*NAME* Use RAS\_SRDFT\_COR = *NAME*, where *NAME* is

one of the short-range correlation functionals listed in Section [5.3.4](#page-172-0)

RECOMMENDATION:

None. Only works with RAS-CI.

### RAS\_SRDFT\_DAMP

Sets damping factor ( $\alpha$  < 1) in the RAS-CI-srDFT method.

#### TYPE:

REAL

DEFAULT:

0.5  $(\alpha = 0.5)$ 

OPTIONS:

 $\alpha$  Damping factor  $0 < \alpha < 1$ 

RECOMMENDATION:

Modify in case of convergence issues along the RAS-CI-srDFT iterations. Only works with RAS-CI

### RAS\_SRDFT\_EXC

Define short-range exchange functional

TYPE:

STRING

DEFAULT:

No default

#### OPTIONS:

*NAME* Use RAS\_SRDFT\_EXC = *NAME*, where *NAME* is

one of the short-range exchange functionals listed in Section [5.3.3](#page-171-0)

### RECOMMENDATION:

None. Only works with RAS-CI.

#### RAS\_SRDFT\_SA\_ROOTS

Sets the list of roots used to build the state averaged reference density in RAS-CI-*sr*DFT.

TYPE:

INTEGER ARRAY

#### DEFAULT:

All computed states

#### OPTIONS:

 $[i, j, k \ldots]$  List of states.

RECOMMENDATION:

None. Only works with RAS-CI

#### RAS\_SRDFT

Perform short-range density functional RAS-CI calculation TYPE: LOGICAL DEFAULT: FALSE OPTIONS: TRUE Compute RASCI-srDFT states and energies FALSE Do not perform a RASCI-srDFT calculation RECOMMENDATION: None. Only works with RAS-CI. RAS\_SRDFT\_EXC and RAS\_SRDFT\_COR need to be set.

### RATTLE\_MAXIT

Specifies the maximum number of iterations in the RATTLE steps.

TYPE: INTEGER DEFAULT: 100 OPTIONS: User-defined RECOMMENDATION:

Use the default unless it does not get converged.

### RATTLE\_THRESH

Specifies the threshold for the convergence in the RATTLE steps.

TYPE:

INTEGER

DEFAULT:

6

## OPTIONS:

 $n \quad 10^{-n}$  threshold.

RECOMMENDATION: Use the default

RCA\_PRINT

Controls the output from RCA SCF optimizations.

#### TYPE:

INTEGER

DEFAULT:

0

OPTIONS:

- 0 No print out
- 1 RCA summary information
- 2 Level 1 plus RCA coefficients
- 3 Level 2 plus RCA iteration details

RECOMMENDATION:

#### RC\_R0

Determines the parameter in the Gaussian weight function used to smooth the density at the nuclei.

TYPE:

INTEGER

DEFAULT:

0

OPTIONS:

0 Corresponds the traditional delta function spin and charge densities

*n* corresponding to  $n \times 10^{-3}$  a.u.

#### RECOMMENDATION:

We recommend value of 250 for a typical spit valence basis. For basis sets with increased flexibility in the nuclear vicinity the smaller values of  $r_0$  also yield adequate spin density.

#### RDM\_CG\_CONVERGENCE

The minimum threshold for the conjugate gradient solver.

### TYPE:

INTEGER

DEFAULT:

12

OPTIONS:

N for a threshold of  $10^{-N}$ 

### RECOMMENDATION:

Should be at least (RDM\_EPS\_CONVERGENCE+2).

#### RDM\_CG\_MAXITER

Maximum number of iterations for each conjugate gradient computations in the BPSDP algorithm.

### TYPE:

INTEGER DEFAULT: 1000 OPTIONS:  $N > 0$ RECOMMENDATION:

Use default unless problems arise.

#### RDM\_CONSTRAIN\_SPIN

Indicates if the spin-constraints are enforced. TYPE: BOOLEAN DEFAULT: **TRUE** OPTIONS: TRUE Enforce spin-constraints. FALSE Do not enforce spin-constraints. RECOMMENDATION: Use default.

#### RDM\_DIAGONALIZER

The algorithm used to diagonalize matrices inside semidefinite programming.

TYPE:

INTEGER

DEFAULT:

11

OPTIONS:

- 0 Use parallel LAPACK function DSYEV
- 1 Use parallel LAPACK function DSYEVD
- 10 Use multiple simultaneous calls to serial LAPACK function DSYEV
- 11 Use multiple simultaneous calls to serial LAPACK function DSYEVD

### RECOMMENDATION:

Use default. Under certain circumstances (*e.g.*, low symmetry), algorithm 1 may be faster.

#### RDM\_EPS\_CONVERGENCE

The threshold for the error in the primal and dual constraints.

TYPE:

INTEGER

DEFAULT:

4

OPTIONS:

```
N for a threshold of 10^{-N}
```
RECOMMENDATION:

Increase for gradient computations.

#### RDM\_E\_CONVERGENCE

The threshold for the primal-dual energy gap.

TYPE:

INTEGER

DEFAULT:

4 OPTIONS:

N for a threshold of  $10^{-N}$ 

```
RECOMMENDATION:
```
Increase for gradient computations.

#### RDM\_MAXITER

Maximum number of diagonalization steps in the BPSDP solver.

TYPE:

INTEGER

DEFAULT:

50000

OPTIONS:

 $N > 0$ 

RECOMMENDATION:

Increase for computations that are difficult to converge.

### RDM\_MU\_UPDATE\_FREQUENCY

The number of v2RDM iterations after which the penalty parameter  $\mu$  is updated.

TYPE:

INTEGER DEFAULT: 200 OPTIONS:  $N > 0$ RECOMMENDATION:

Change if convergence problems arise.

### RDM\_ORBOPT\_ENERGY\_CONVERGENCE

The threshold for energy convergence during orbital optimization.

TYPE:

INTEGER DEFAULT: 8 OPTIONS: N for threshold of  $10^{-N}$ 

RECOMMENDATION:

Tighten for gradient computations.

### RDM\_ORBOPT\_FREQUENCY

The number of v2RDM iterations after which the orbital optimization routine is called.

```
TYPE:
```
INTEGER

DEFAULT:

500

OPTIONS:

 $N > 0$ 

RECOMMENDATION:

Use default unless convergence problems arise.

### RDM\_ORBOPT\_GRADIENT\_CONVERGENCE

The threshold for the orbital gradient during orbital optimization.

```
TYPE:
    INTEGER
DEFAULT:
    4
OPTIONS:
    N for threshold of 10^{-N}RECOMMENDATION:
```
#### RDM\_ORBOPT\_MAXITER

The maximum number of orbital optimization steps each time the orbital optimization routine is called.

TYPE:

INTEGER

DEFAULT:

20

OPTIONS:

 $N > 0$ 

RECOMMENDATION:

Use default unless convergence problems arise.

### RDM\_POSITIVITY

Indicates positivity conditions enforced in the v2RDM optimization.

TYPE:

**STRING** 

DEFAULT:

DQG

# OPTIONS:

DOG, Two-electron conditions

DQGT1 Two-electron conditions plus the T1 partial three-electron conditions

DQGT2 Two-electron conditions plus the T2 partial three-electron conditions

DQGT1T2 Two-electron conditions plus the T1 and T2 partial three-electron conditions

DQG3POS Two-electron conditions plus the full three-electron conditions

### RECOMMENDATION:

For high-accuracy, use DQG3POS or DQGT2, although such computations become impractical for large active spaces. For large active spaces (*e.g.*, n > 16 for CAS(n, n)), use DQG.

### RDM\_PRINT

Controls the amount of printing.

### TYPE:

INTEGER

DEFAULT:

0

OPTIONS:

0 Print minimal information.

1 Print information about all iterations.

### RECOMMENDATION:

Use 1 to analyze convergence issues.

# RDM\_TAU

Step-length parameter used in the BPSDP solver. TYPE: INTEGER DEFAULT: 10 OPTIONS: N for a value of 0.1  $*$  N RECOMMENDATION: RDM\_TAU should range between 10 and 16 for  $1.0 \le \tau \le 1.6$ .

### RDM\_TPDM\_GUESS

Initial guess for the RDMs

# TYPE:

STRING

DEFAULT:

HF\_GUESS

OPTIONS:<br>HF\_GUESS Use RDMs from Hartree-Fock calculations as the initial density for the semidefinite solver RANDOM\_GUESS Use random numbers as the initial density for the semidefinite solver

### RECOMMENDATION:

Use default unless convergence problems arise.

### REL\_SHIFT

TYPE:

Corrects the calculated TDDFT excitation energy for scalar relativistic effects.

# INTEGER

DEFAULT:

No default

#### OPTIONS:

Z Corresponding to the atomic number of the core-ionized element.

RECOMMENDATION:

None

### **RESPONSE**

Activate the general response property module.

### TYPE:

LOGICAL DEFAULT: FALSE OPTIONS: FALSE (or 0) Don't activate the general response property module. TRUE (or 1) Activate the general response property module. RECOMMENDATION:

None.

#### RESP\_CHARGES

Controls the calculations of RESP charges, where chemically equivalent atoms are restricted to have the same atomic charge value.

TYPE:

INTEGER

DEFAULT:

NONE

OPTIONS:

1 Use Lebedev grid points around each atom.

2 Use spherical harmonics grid points around each atom.

RECOMMENDATION:

NONE

### RI\_J

Toggles the use of the RI algorithm to compute J.

TYPE:

LOGICAL

DEFAULT:

FALSE RI will not be used to compute J.

### OPTIONS:

TRUE Turn on RI for J.

#### RECOMMENDATION:

For large (especially 1D and 2D) molecules the approximation may yield significant improvements in Fock evaluation time when used with ARI.

### RI\_K\_GRAD

Turn on the nuclear gradient calculations

TYPE:

LOGICAL

### DEFAULT:

FALSE Do not invoke occ-RI-K based gradient

OPTIONS:

TRUE Use occ-RI-K based gradient

### RECOMMENDATION:

Use "RI\_J false"

### RI\_K

Toggles the use of the RI algorithm to compute K.

# TYPE:

LOGICAL

DEFAULT:

FALSE RI will not be used to compute K.

OPTIONS:

TRUE Turn on RI for K.

RECOMMENDATION:

For large (especially 1D and 2D) molecules the approximation may yield significant improvements in Fock evaluation time when used with ARI.

### ROKS\_LEVEL\_SHIFT

Introduce a level shift of N/100 hartree to aid DIIS convergence.

TYPE:

INTEGER

DEFAULT:

0

OPTIONS: 0 No shift

 $N$  level shift of N/100 hartree.

RECOMMENDATION:

Use in cases of problematic DIIS convergence.

### ROKS

Controls whether ROKS calculation will be performed.

TYPE:

LOGICAL

DEFAULT:

FALSE

OPTIONS:

FALSE ROKS is not performed.

TRUE ROKS will be performed.

# RECOMMENDATION:

Set to TRUE if ROKS calculation is desired. Make sure that UNRESTRICTED is not set to TRUE.

### RPATH\_COORDS

Determines which coordinate system to use in the IRC search.

TYPE:

INTEGER

DEFAULT:

1 OPTIONS:

- 0 Use mass-weighted coordinates.
- 1 Use Cartesian coordinates.
- 2 Use *Z*-matrix coordinates.

RECOMMENDATION:

Use the default. Note that use of Z-matrix coordinates requires that geometries be input in Zmatrix format.

### RPATH\_DIRECTION

Determines the first direction of the eigenmode to follow. This will not usually be known prior to the Hessian diagonalization.

TYPE:

INTEGER

DEFAULT:

OPTIONS:

1

1 Descend in the positive direction of the eigenmode, then restart in the negative direction.

-1 Descend in the negative direction of the eigenmode, then restart in the positive direction. RECOMMENDATION:

It is usually not possible to determine in which direction to go *a priori*, so both directions are automatically considered. A job that reads in the final geometry from the reaction path job will use the final step from the second direction.

# RPATH\_MAX\_CYCLES

Specifies the maximum number of points to find on the reaction path.

TYPE:

INTEGER

DEFAULT:

20

OPTIONS:

n User-defined number of cycles.

RECOMMENDATION:

Use more points if the minimum is desired, but not reached using the default.

### RPATH\_MAX\_STEPSIZE

Specifies the maximum step size to be taken (in 0.001 a.u.).

TYPE:

INTEGER

DEFAULT:

150 corresponding to a step size of 0.15 a.u..

OPTIONS:

 $n$  Step size =  $n/1000$  a.u.

RECOMMENDATION:

None.

#### RPATH\_PRINT

Specifies the print output level. TYPE: INTEGER DEFAULT:  $\mathcal{L}$ OPTIONS:  $\overline{n}$ 

RECOMMENDATION:

Use the default, as little additional information is printed at higher levels. Most of the output arises from the multiple single point calculations that are performed along the reaction pathway.

### RPATH\_TOL\_DISPLACEMENT

Specifies the convergence threshold for the step. If a step size is chosen by the algorithm that is smaller than this, the path is deemed to have reached the minimum.

TYPE:

INTEGER

DEFAULT:

5000 Corresponding to 0.005 a.u.

OPTIONS:

n User-defined. Tolerance =  $n/1000000$  a.u.

RECOMMENDATION:

Use the default. Note that this option *only* controls the threshold for ending the RPATH job and does nothing to the intermediate steps of the calculation. A smaller value will provide reaction paths that end closer to the true minimum. Use of smaller values without adjusting RPATH\_MAX\_STEPSIZE, however, can lead to oscillations about the minimum.

#### RPA

Do an RPA calculation in addition to a CIS or TDDFT/TDA calculation.

TYPE:

LOGICAL/INTEGER

DEFAULT:

FALSE

OPTIONS:

FALSE Do not do an RPA calculation.

TRUE Do an RPA calculation.

2 Do an RPA calculation without running CIS or TDDFT/TDA first.

RECOMMENDATION:

None

### S2THRESH

Cutoff for neglect of overlap integrals, defined via a two-electron shell-pair threshold of  $10^{-S2THRESH}$  (S2THRESH  $\leq 14$ ).

TYPE:

INTEGER

DEFAULT:

Same as THRESH.

OPTIONS:

n for a threshold of  $10^{-n}$ .

RECOMMENDATION:

Increase the value of S2THRESH if the program finds negative eigenvalues for the overlap matrix.

#### SASF\_RPA

Do an SA-SF-CIS/DFT calculation.

TYPE:

LOGICAL

DEFAULT:

FALSE

OPTIONS:

FALSE Do not do an SA-SF-CIS/DFT calculation.

TRUE Do an SA-SF-CIS/DFT calculation (requires ROHF ground state).

RECOMMENDATION:

None

### SAVE\_LAST\_GPX

Save the last  $\mathbf{G}[\mathbf{P}^x]$  when calculating dynamic polarizabilities in order to call the MOProp code in a second run, via MOPROP = 104 (which is otherwise the same as MOPROP = HYPERPOL). TYPE:

INTEGER

DEFAULT:

 $\theta$ 

OPTIONS:

0 False

1 True

RECOMMENDATION:

None

### SAVE\_VIBRONIC\_PARAMS

Save information about excited state which is requested in vibronic spectra simulation.

TYPE:

LOGICAL

DEFAULT:

FALSE

OPTIONS:

FALSE

RECOMMENDATION:

TRUE

### SCALE\_NUCLEAR\_CHARGE

Scale the nuclear charges.

TYPE:

INTEGER

DEFAULT:

0 do not scale (use true atomic numbers)

OPTIONS:

 $N$  scale the nuclear charges in a way that adds a charge of  $N/100$  (in a.u.)

#### RECOMMENDATION:

For EOM methods a perturbative correction can be added in conjunction with this option (as noted above), but for other electronic structure methods once simply gets a traditional calculation but with modified nuclear charges.

### SCFMI\_FREEZE\_SS

Keep the first several fragments unrelaxed in an SCFMI calculation.

TYPE:

INTEGER

DEFAULT:

0 (all fragments are active)

OPTIONS:

 $n$  Freeze the first  $n$  fragments.

RECOMMENDATION:

None

### SCFMI\_MODE

Determine whether generalized SCFMI is used and also the property of the working basis.

TYPE:

INTEGER

DEFAULT:

0 ("1" is used by basic "EDA2" calculations).

OPTIONS:

- 0 AO-block based SCFMI (the original definition of ALMOs).
- 1 Generalized SCFMI with basis vectors that are non-orthogonal between fragments.
- 2 Generalized SCFMI with basis vectors that are orthogonal between fragments.

RECOMMENDATION:

None

### SCF\_ALGORITHM

Algorithm used for converging the SCF.

TYPE:

STRING

DEFAULT:

None

OPTIONS:

SGM

SGM\_LS

SGM\_QLS

RECOMMENDATION:

SGM should be used for RO-∆SCF or ROKS calculations only. SGM\_LS is recommended for Ror U-∆SCF, though it can also be used for RO-∆SCF or ROKS. SGM\_QLS is a slower but more robust option for R- and U-∆SCF calculations.

### SCF\_CONVERGENCE

SCF is considered converged when the wave function error is less that 10<sup>-SCF\_CONVERGENCE</sup>. Adjust the value of THRESH at the same time. (Starting with Q-CHEM 3.0, the DIIS error is measured by the maximum error rather than the RMS error as in earlier versions.)

TYPE:

#### INTEGER

DEFAULT:

- 5 For single point energy calculations (including BSSE and XSAPT jobs)
- 7 For job types NMR, STATPOLAR, DYNPOLAR, HYPERPOLAR, and ISSC
- 8 For most other job types, including geometry optimization, transition-state search, vibrational analysis, CIS/TDDFT calculations, correlated wavefunction methods, energy decomposition analysis (EDA2), etc.

### OPTIONS:

User-defined

### RECOMMENDATION:

Tighter criteria for geometry optimization and vibration analysis. Larger values provide more significant figures, at greater computational cost.

#### SCF\_FINAL\_PRINT

Controls level of output from SCF procedure to Q-CHEM output file at the end of the SCF.

### TYPE:

INTEGER

# DEFAULT:

0 No extra print out.

OPTIONS:

- 0 No extra print out.
- 1 Orbital energies and break-down of SCF energy.
- 2 Level 1 plus MOs and density matrices.
- 3 Level 2 plus Fock matrix.
- RECOMMENDATION:

The break-down of energies is often useful (level 1).

### SCF GUESS ALWAYS

Switch to force the regeneration of a new initial guess for each series of SCF iterations (for use in geometry optimization).

### TYPE:

LOGICAL

#### DEFAULT:

False

#### OPTIONS:

- False Do not generate a new guess for each series of SCF iterations in an optimization; use MOs from the previous SCF calculation for the guess, if available.
- True Generate a new guess for each series of SCF iterations in a geometry optimization.

### RECOMMENDATION:

Use the default unless SCF convergence issues arise

### SCF\_GUESS\_MIX

Controls mixing of LUMO and HOMO to break symmetry in the initial guess. For unrestricted jobs, the mixing is performed only for the alpha orbitals.

TYPE:

INTEGER

DEFAULT:

0 (FALSE) Do not mix HOMO and LUMO in SCF guess.

OPTIONS:

0 (FALSE) Do not mix HOMO and LUMO in SCF guess.

1 (TRUE) Add 10% of LUMO to HOMO to break symmetry.

*n* Add  $n \times 10\%$  of LUMO to HOMO ( $0 < n < 10$ ).

### RECOMMENDATION:

When performing unrestricted calculations on molecules with an even number of electrons, it is often necessary to break alpha/beta symmetry in the initial guess with this option, or by specifying input for *\$occupied*.

## SCF\_GUESS\_PRINT

Controls printing of guess MOs, Fock and density matrices.

#### TYPE:

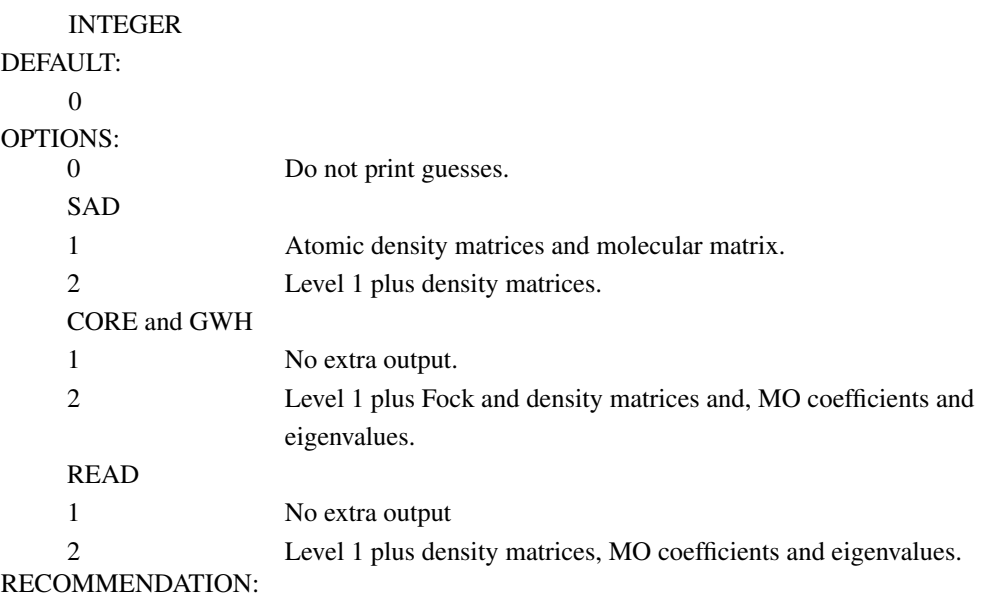

None

SCF\_GUESS

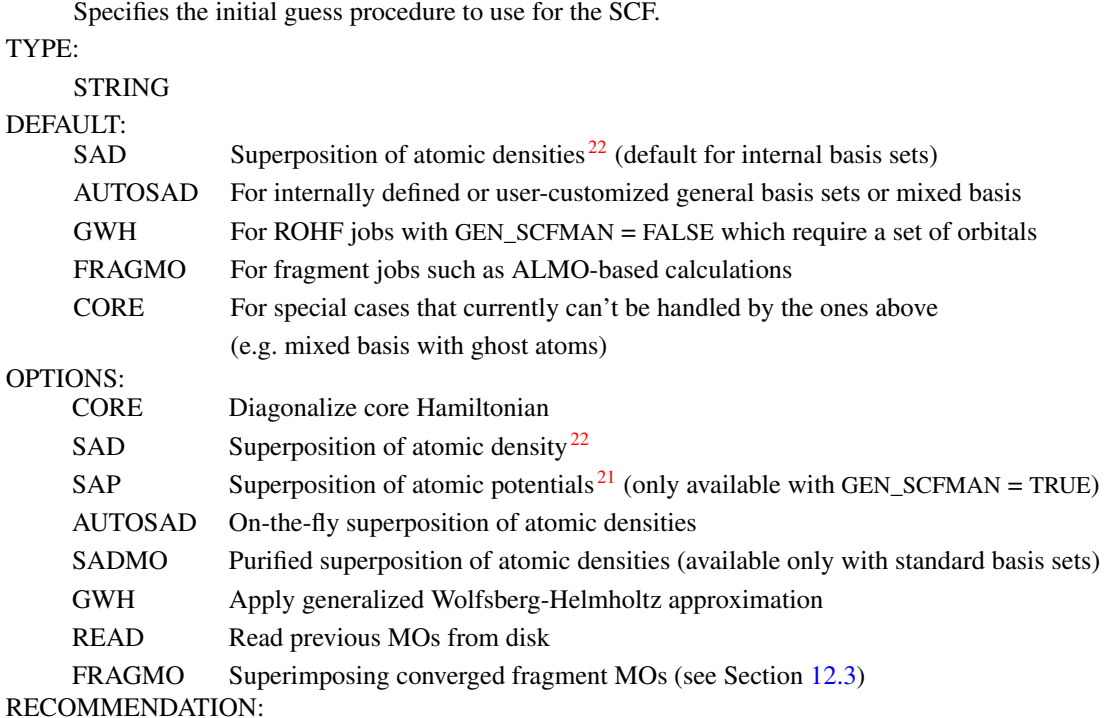

#### RECOMMENDATION:

SAD, AUTOSAD, or SADMO guess for standard basis sets. For either standard or usercustomized general basis sets, AUTOSAD is recommended and used as default. If these options fail, use the SAP guess; try the GWH or core Hamiltonian guess only as a last resort. For mixed basis sets, only the AUTOSAD, SAP, GWH, and core Hamiltonian guesses are currently available. For ROHF it can be useful to READ guesses from an SCF calculation on the corresponding cation or anion. Note that because the density is made spherical, this may favor an undesired state for atomic systems, especially transition metals. Use FRAGMO in a fragment MO calculation.

#### SCF\_MINFIND\_INCREASEFACTOR

Controls how the height of the penalty function changes when repeatedly trapped at the same solution

# TYPE:

### INTEGER

# DEFAULT:

10100 meaning 1.01

### OPTIONS:

abcde corresponding to a.bcde

### RECOMMENDATION:

If the algorithm converges to a solution which corresponds to a previously located solution, increase both the normalization N and the width lambda of the penalty function there. Then do a restart.

### SCF\_MINFIND\_INITLAMBDA

Control the initial width of the penalty function.

TYPE:

INTEGER

# DEFAULT:

02000 meaning 2.000

# OPTIONS:

abcde corresponding to ab.cde

#### RECOMMENDATION:

The initial inverse-width (*i.e.*, the inverse-variance) of the Gaussian to place to fill solution's well. Measured in electrons<sup> $(-1)$ </sup>. Increasing this will repeatedly converging on the same solution.

### SCF\_MINFIND\_INITNORM

Control the initial height of the penalty function.

### TYPE:

INTEGER

DEFAULT:

01000 meaning 1.000

## OPTIONS:

abcde corresponding to ab.cde

### RECOMMENDATION:

The initial normalization of the Gaussian to place to fill a well. Measured in hartrees.

### SCF\_MINFIND\_MIXENERGY

Specify the active energy range when doing Active mixing

### TYPE:

INTEGER

### DEFAULT:

00200 meaning 00.200

### OPTIONS:

abcde corresponding to ab.cde

#### RECOMMENDATION:

The standard deviation of the Gaussian distribution used to select the orbitals for mixing (centered on the Fermi level). Measured in Hartree. To find less-excited solutions, decrease this value

### SCF MINFIND MIXMETHOD

Specify how to select orbitals for random mixing

### TYPE:

#### INTEGER

DEFAULT:

### $\Omega$ OPTIONS:

- 0 Random mixing: select from any orbital to any orbital.
- 1 Active mixing: select based on energy, decaying with distance from the Fermi level.
- 2 Active Alpha space mixing: select based on energy, decaying with distance from the Fermi level only in the alpha space.

#### RECOMMENDATION:

Random mixing will often find very high energy solutions. If lower energy solutions are desired, use 1 or 2.

# SCF\_MINFIND\_NRANDOMMIXES

Control how many random mixes to do to generate new orbitals

TYPE:

INTEGER

DEFAULT:

10

OPTIONS:

 $n$  Perform  $n$  random mixes.

RECOMMENDATION:

This is the number of occupied/virtual pairs to attempt to mix, per separate density (*i.e.*, for unrestricted calculations both alpha and beta space will get this many rotations). If this is negative then only mix the highest 25% occupied and lowest 25% virtuals.

### SCF\_MINFIND\_RANDOMMIXING

Control how to choose new orbitals after locating a solution

### TYPE:

INTEGER

DEFAULT:

00200 meaning .02 radians

OPTIONS:

abcde corresponding to a.bcde radians

RECOMMENDATION:

After locating an SCF solution, the orbitals are mixed randomly to move to a new position in orbital space. For each occupied and virtual orbital pair picked at random and rotate between them by a random angle between 0 and this. If this is negative then use exactly this number, *e.g.*,  $-15708$  will almost exactly swap orbitals. Any number  $<-15708$  will cause the orbitals to be swapped exactly.

### SCF\_MINFIND\_READDISTTHRESH

The distance threshold at which to consider two solutions the same

TYPE:

INTEGER

DEFAULT:

00100 meaning 0.1

OPTIONS:

abcde corresponding to ab.cde

RECOMMENDATION:

The threshold to regard a minimum as the same as a read in minimum. Measured in electrons. If two minima are closer together than this, reduce the threshold to distinguish them.

### SCF\_MINFIND\_RESTARTSTEPS

Restart with new orbitals if no minima have been found within this many steps

TYPE:

INTEGER

DEFAULT:

300

OPTIONS:

 $n$  Restart after *n* steps.

RECOMMENDATION:

If the SCF calculation spends many steps not finding a solution, lowering this number may speed up solution-finding. If the system converges to solutions very slowly, then this number may need to be raised.

### SCF\_MINFIND\_RUNCORR

Run post-SCF correlated methods on multiple SCF solutions

### TYPE:

INTEGER

DEFAULT:

0

#### OPTIONS:

If this is set  $> 0$ , then run correlation methods for all found SCF solutions.

RECOMMENDATION:

Post-HF correlation methods should function correctly with excited SCF solutions, but their convergence is often much more difficult owing to intruder states.

#### SCF\_MINFIND\_WELLTHRESH

Specify what SCF\_MINFIND believes is the basin of a solution

### TYPE:

INTEGER

DEFAULT:

5

OPTIONS:

n for a threshold of  $10^{-n}$ 

#### RECOMMENDATION:

When the DIIS error is less than  $10^{-n}$ , penalties are switched off to see whether it has converged to a new solution.

#### SCF\_NOCRASH

Ensure the calculations continues if the SCF fails to converge for a given structure.

### TYPE:

BOOLEAN

DEFAULT:

False

# OPTIONS:

True Ensure calculation will continue with next structure.

False Calculation will stop.

# RECOMMENDATION:

Use SCF\_NOCRASH = TRUE.

### SCF\_PRINT\_FRGM

Controls the output of Q-CHEM jobs on isolated fragments.

TYPE:

LOGICAL

DEFAULT:

FALSE

OPTIONS:

TRUE The output is printed to the parent job output file.

FALSE The output is not printed.

RECOMMENDATION:

Use TRUE if details about isolated fragments are important.

### SCF\_PRINT

Controls level of output from SCF procedure to Q-CHEM output file.

TYPE:

INTEGER

DEFAULT:

0 Minimal, concise, useful and necessary output.

OPTIONS:

- 0 Minimal, concise, useful and necessary output.
- 1 Level 0 plus component breakdown of SCF electronic energy.
- 2 Level 1 plus density, Fock and MO matrices on each cycle.
- 3 Level 2 plus two-electron Fock matrix components (Coulomb, HF exchange

, orbital kinetic energies, and DFT exchange-correlation matrices) on each cycle.

### RECOMMENDATION:

Proceed with care; can result in *extremely* large output files at level 2 or higher. Output of all information is only available in scfman (GEN\_SCFMAN = FALSE). If GEN\_SCFMAN is set to TRUE and SCF\_PRINT > 1, only level 1 plus MO matrices are available in the output. These levels are primarily for program debugging.

#### SCF\_READMINIMA

Read in solutions from a previous SCF metadynamics calculation

TYPE:

INTEGER

DEFAULT:

 $\Omega$ 

OPTIONS:

 $n$  Read in n previous solutions and attempt to locate them all.

 $-n$  Read in *n* previous solutions, but only attempt to locate solution *n* 

(not available in LIBNOCI).

RECOMMENDATION:

This may not actually locate all solutions required and will probably locate others too. The SCF will also stop when the number of solutions specified in SCF\_SAVEMINIMA are found. Solutions from other geometries may also be read in and used as starting orbitals. If a solution is found and matches one that is read in within SCF\_MINFIND\_READDISTTHRESH, its orbitals are saved in that position for any future calculations. The algorithm works by restarting from the orbitals and density of a the minimum it is attempting to find. After 10 failed restarts (defined by SCF\_MINFIND\_RESTARTSTEPS), it moves to another previous minimum and attempts to locate that instead. If there are no minima to find, the restart does random mixing (with 10 times the normal random mixing parameter). Note that in LIBNOCI, previous minima are read using NOCI\_REFGEN = 1, whilst the exact solutions are specified as described in Section [4.9.3](#page-153-0)

### SCF\_SAVEMINIMA

Turn on SCF metadynamics and specify how many solutions to locate.

TYPE:

INTEGER

DEFAULT:

 $\Omega$ 

OPTIONS:

0 Do not use SCF metadynamics

 $n$  Attempt to find n distinct SCF solutions.

RECOMMENDATION:

Perform SCF Orbital metadynamics and attempt to locate n different SCF solutions. Note that these may not all be minima. Many saddle points are often located. The last one located will be the one used in any post-SCF treatments. In systems where there are infinite point groups, this procedure cannot currently distinguish between spatial rotations of different densities, so will likely converge on these multiply.

### SEARCH\_ATOMIC

Perform an optimisation for atomic cluster.

TYPE:

BOOLEAN

DEFAULT:

False

OPTIONS:

True Atomic cluster search will be performed.

False Molecular clusters search will be performed.

RECOMMENDATION:

Use N\_SWOP to specify atomic number of atom swops in structure generation.

#### SEARCH\_MOM

Allows the search to be performed in conjunction with MOM to explore excited states.

TYPE:

BOOLEAN

DEFAULT:

False

OPTIONS:

True A search with MOM is performed.

False Normal calculation without MOM.

RECOMMENDATION:

None.

### SET\_QUADRATIC

Determines whether to include full quadratic response contributions for TDDFT.

TYPE:

LOGICAL

DEFAULT:

FALSE

OPTIONS:<br>TRUE

Include full quadratic response contributions for TDDFT.

FALSE Use pseudo-wave function approach.

#### RECOMMENDATION:

The pseudo-wave function approach is usually accurate enough and is free of accidental singularities. Consult Refs. [34](#page-1626-2) and [24](#page-1626-3) for additional guidance.

### SET\_STATE\_DERIV

Sets the excited state index for analytical gradient calculation for geometry optimizations and vibrational analysis with  $SOS-CIS(D<sub>0</sub>)$ 

### TYPE:

INTEGER

DEFAULT:

 $\Omega$ 

### OPTIONS:

 $n$  Select the *n*th state.

#### RECOMMENDATION:

Check to see that the states do no change order during an optimization. For closed-shell systems, either CIS\_SINGLETS or CIS\_TRIPLETS must be set to false.

#### SFX\_AMP\_OCC\_A

Defines a custom amplitude guess vector in SF-XCIS method.

#### TYPE:

INTEGER

DEFAULT:

 $\Omega$ 

### OPTIONS:

n builds a guess amplitude with an  $\alpha$ -hole in the nth orbital (requires SFX\_AMP\_VIR\_B). RECOMMENDATION:

Only use when default guess is not satisfactory.

#### SFX\_AMP\_VIR\_B

Defines a user-specified amplitude guess vector in SF-XCIS method.

TYPE:

INTEGER

DEFAULT:

 $\Omega$ 

OPTIONS:

n builds a guess amplitude with a  $\beta$ -particle in the nth orbital (requires SFX\_AMP\_OCC\_A). RECOMMENDATION:

Only use when default guess is not satisfactory.

### SF\_STATES

Controls the number of excited spin-flip states to calculate.

TYPE:

INTEGER

DEFAULT:

0 Do not perform a SF-ADC calculation

OPTIONS:

 $n > 0$  Number of states to calculate for each irrep or

 $[n_1, n_2, \ldots]$  Compute  $n_1$  states for the first irrep,  $n_2$  states for the second irrep, ...

RECOMMENDATION:

Use this variable to define the number of excited states in the case of a spin-flip calculation. SF-ADC is available for ADC(2)-s, ADC(2)-x and ADC(3).

### SKIP\_CHARGE\_SELF\_INTERACT

Ignores the electrostatic interactions among external charges in a QM/MM calculation.

TYPE:

LOGICAL

DEFAULT:

FALSE

### OPTIONS:

TRUE No electrostatic interactions among external charges.

FALSE Computes the electrostatic interactions among external charges.

# RECOMMENDATION:

None

#### SKIP\_CIS\_RPA

Skips the solution of the CIS, RPA, TDA or TDDFT equations for wave function analysis. TYPE:

LOGICAL

DEFAULT:

FALSE

#### OPTIONS:

TRUE / FALSE

RECOMMENDATION:

Set to true to speed up the generation of plot data if the same calculation has been run previously with the scratch files saved.

### SKIP\_OLD\_SCFMAN

Skips *only* old SCF drivers

TYPE:

LOGICAL

DEFAULT:

FALSE

OPTIONS:

TRUE Skip *only* old SCF drivers

FALSE Do not skip old SCF drivers

RECOMMENDATION:

When performing CAP calculations on temporary anions, it may help setting this variable to FALSE.

### SMX\_GAS\_PHASE

Converge the gas-phase SCF first before doing calculations with  $S\!Mx$  models

TYPE:

LOGICAL

DEFAULT:

FALSE

OPTIONS:

FALSE Run SMx calculations directly

TRUE Run gas-phase calculation first

RECOMMENDATION:

Use the default unless solvation free energy is needed. Set it to TRUE if the SCF calculation fails to converge otherwise.

### SOLVENT\_METHOD

Sets the preferred solvent method.

TYPE:

**STRING** 

DEFAULT:

 $\Omega$ 

#### OPTIONS:

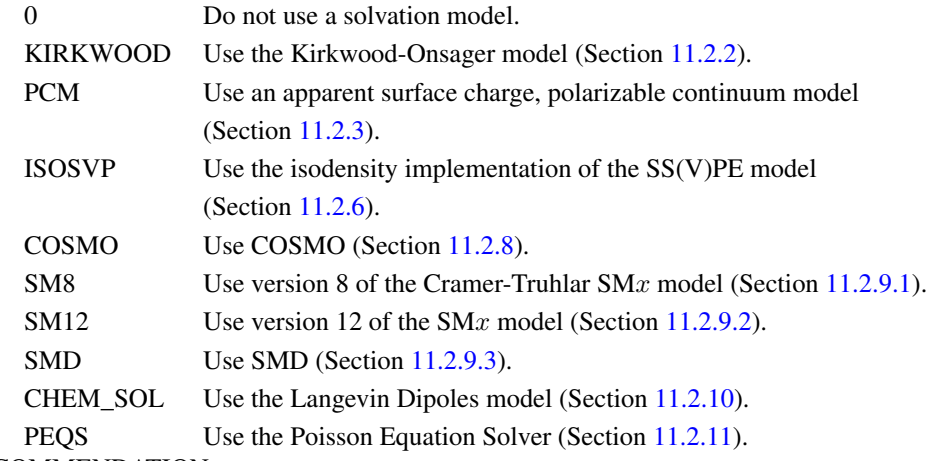

#### RECOMMENDATION:

Consult the literature (*e.g.*, Ref. [14\)](#page-1626-4). PCM is a collective name for a family of models and additional input options may be required in this case, in order to fully specify the model; see Section [11.2.3.](#page-997-0) Several versions of SM12 are available as well, as discussed in Section [11.2.9.2.](#page-1044-0)

### SOS\_FACTOR

Controls the strength of the opposite-spin component of PT2 correlation energy.

TYPE:

INTEGER DEFAULT: 0 OPTIONS: *n* Corresponding to  $c_{os} = n/10^6$  in Eq. [\(5.60\)](#page-227-0). RECOMMENDATION: NONE

### SOS\_UFACTOR

Sets the scaling parameter  $c_U$ 

### TYPE:

INTEGER

DEFAULT:

151 For SOS-CIS(D), corresponding to 1.51

140 For SOS-CIS $(D_0)$ , corresponding to 1.40

```
OPTIONS:
```
 $n \quad c_U = n/100$ 

RECOMMENDATION:

Use the default

### SPIN\_FLIP\_XCIS

Do a SF-XCIS calculation.

### TYPE: LOGICAL

DEFAULT:

FALSE

### OPTIONS:

FALSE Do not do an SF-XCIS calculation.

TRUE Do an SF-XCIS calculation (requires ROHF triplet ground state).

RECOMMENDATION:

None

### SPIN\_FLIP

Selects whether to perform a standard excited state calculation, or a spin-flip calculation. Spin multiplicity should be set to 3 for systems with an even number of electrons, and 4 for systems with an odd number of electrons.

TYPE:

LOGICAL DEFAULT: FALSE OPTIONS: TRUE/FALSE RECOMMENDATION: None

### SRC\_DFT

Selects form of the short-range corrected functional.

TYPE:

INTEGER

DEFAULT:

No default

OPTIONS:

1 SRC1 functional.

2 SRC2 functional. RECOMMENDATION:

None

## SSG

Controls the calculation of the SSG wave function.

TYPE:

INTEGER

DEFAULT:

 $\Omega$ 

OPTIONS:

0 Do not compute the SSG wave function

1 Do compute the SSG wave function

RECOMMENDATION:

See also the UNRESTRICTED and DIIS\_SUBSPACE\_SIZE *\$rem* variables.

### SSS\_FACTOR

Controls the strength of the same-spin component of PT2 correlation energy. TYPE:

INTEGER

DEFAULT:

0

OPTIONS:

*n* Corresponding to  $c_{ss} = n/10^6$  in Eq. [\(5.60\)](#page-227-0).

RECOMMENDATION:

NONE

### STABILITY\_ANALYSIS

Performs stability analysis for a HF or DFT solution.

#### TYPE:

LOGICAL DEFAULT: FALSE OPTIONS: Perform stability analysis. FALSE Do not perform stability analysis. RECOMMENDATION:

Set to TRUE when a HF or DFT solution is suspected to be unstable.

### STATE\_ANALYSIS

Controls the analysis and export of excited, ionized or electron-attached state densities and orbitals (see [10.2.9](#page-856-0) for details).

TYPE:

LOGICAL

DEFAULT:

FALSE

OPTIONS:<br>TRUE

Perform excited state analyses.

FALSE No excited state analyses or export will be performed.

#### RECOMMENDATION:

Set to TRUE, if detailed analysis of the excited, ionized or electron-attached states is required or if density or orbital plots are needed.

#### STATE\_FOLLOW

Turns on state following.

### TYPE:

LOGICAL

DEFAULT:

FALSE

#### OPTIONS:

FALSE Do not use state-following.

TRUE Use state-following.

RECOMMENDATION:

None.

#### STEP\_EPSILON

Scales the size of the occupied/virtual gap imposed by the level-shift by  $N/100$  Hartree.

### TYPE:

INTEGER

DEFAULT:

#### 10

OPTIONS:

N

#### RECOMMENDATION:

Use the default unless convergence issues arise, in which case a larger value can be used until the desired state is found. Be aware that increasing the occupied/virtual gap in level-shift algorithms slows convergence so it may be advisable to increase SCF\_MAX\_CYCLES if large shifts are required.

### STEP\_PRINT

Controls the print level for STEP algorithm information.

TYPE:

INTEGER

DEFAULT:

1 OPTIONS:

0 Do not print any information about STEP between SCF cycles.

1 Print the level-shift applied at each SCF cycle (R- and U-STEP).

2 Print the level-shift for both mixed and triplet states at each SCF cycle (RO-STEP).

RECOMMENDATION:

Use the default. Level shifts of 0 indicate that an *aufbau* criterion is sufficient to determine orbital occupation, and shifts > 0 imply non-*aufbau* selection of the occupied space.

#### **STEP**

Activates the STEP procedure.

TYPE:

LOGICAL

DEFAULT:

FALSE

OPTIONS:

FALSE Do not apply the STEP level-shift algorithm.

TRUE Apply the STEP level-shift algorithm.

RECOMMENDATION:

None

#### STS\_ACCEPTOR

Define the acceptor molecular fragment.

### TYPE:

STRING

DEFAULT:

0 No acceptor fragment is defined.

#### OPTIONS:

 $i-j$  Acceptor fragment is in the *i*th atom to the *j*th atom.

#### RECOMMENDATION:

Note no space between the hyphen and the numbers  $i$  and  $j$ .

### STS\_DONOR

Define the donor fragment.

### TYPE:

**STRING** 

# DEFAULT:

0 No donor fragment is defined.

#### OPTIONS:

 $i-j$  Donor fragment is in the *i*th atom to the *j*th atom. RECOMMENDATION:

Note no space between the hyphen and the numbers  $i$  and  $j$ .

#### STS\_FCD

Control the calculation of FCD for ET couplings.

TYPE:

LOGICAL

DEFAULT:

FALSE OPTIONS:

FALSE Do not perform an FCD calculation.

TRUE Include an FCD calculation.

RECOMMENDATION:

None

# STS FED

Control the calculation of FED for EET couplings.

TYPE:

LOGICAL

DEFAULT:

FALSE

OPTIONS:

FALSE Do not perform a FED calculation.

TRUE Include a FED calculation.

RECOMMENDATION:

None

#### STS\_FSD

Control the calculation of FSD for EET couplings.

#### TYPE:

LOGICAL

DEFAULT:

FALSE

### OPTIONS:

FALSE Do not perform a FSD calculation.

TRUE Include a FSD calculation.

### RECOMMENDATION:

For RCIS triplets, FSD and FED are equivalent. FSD will be automatically switched off and perform a FED calculation.

### STS\_GMH

Control the calculation of GMH for ET couplings.

### TYPE:

LOGICAL

DEFAULT:

FALSE

# OPTIONS:

FALSE Do not perform a GMH calculation.

TRUE Include a GMH calculation.

### RECOMMENDATION:

When set to true computes Mulliken-Hush electronic couplings. It yields the generalized Mulliken-Hush couplings as well as the transition dipole moments for each pair of excited states and for each excited state with the ground state.

#### STS\_MOM

Control calculation of the transition moments between excited states in the CIS and TDDFT calculations (including SF-CIS and SF-DFT).

TYPE:

LOGICAL

DEFAULT:

FALSE

OPTIONS:

FALSE Do not calculate state-to-state transition moments.

TRUE Do calculate state-to-state transition moments.

#### RECOMMENDATION:

When set to true requests the state-to-state dipole transition moments for all pairs of excited states and for each excited state with the ground state.

### SVP\_CAVITY\_CONV

Determines the convergence value of the iterative isodensity cavity procedure.

### TYPE:

INTEGER

DEFAULT:

10

OPTIONS:

n Convergence threshold set to  $10^{-n}$ .

### RECOMMENDATION:

The default value unless convergence problems arise.

### SVP\_CHARGE\_CONV

Determines the convergence value for the charges on the cavity. When the change in charges fall below this value, if the electron density is converged, then the calculation is considered converged.

# TYPE:

INTEGER

DEFAULT:

7

#### OPTIONS:

n Convergence threshold set to  $10^{-n}$ .

### RECOMMENDATION:

The default value unless convergence problems arise.

### SVP\_GUESS

Specifies how and if the solvation module will use a given guess for the charges and cavity points. TYPE:

INTEGER DEFAULT:

 $\Omega$ 

OPTIONS:

- 0 No guessing.
- 1 Read a guess from a previous Q-CHEM solvation computation.

2 Use a guess specified by the *\$svpirf* section from the input

### RECOMMENDATION:

It is helpful to also set SCF\_GUESS to READ when using a guess from a previous Q-CHEM run.

#### SVP\_MEMORY

Specifies the amount of memory for use by the solvation module.

### TYPE:

INTEGER

DEFAULT:

125

### OPTIONS:

n corresponds to the amount of memory in MB.

#### RECOMMENDATION:

The default should be fine for medium size molecules with the default Lebedev grid, only increase if needed.

#### SVP\_PATH

Specifies whether to run a gas phase computation prior to performing the solvation procedure.

# TYPE:

INTEGER

## DEFAULT:

 $\theta$ 

#### OPTIONS:

0 runs a gas-phase calculation and after

convergence runs the SS(V)PE computation.

1 does not run a gas-phase calculation.

#### RECOMMENDATION:

Running the gas-phase calculation provides a good guess to start the solvation stage and provides a more complete set of solvated properties.

### SYMMETRY\_DECOMPOSITION

Determines symmetry decompositions to calculate.

TYPE:

INTEGER

DEFAULT:

1

OPTIONS:

- 0 No symmetry decomposition.
- 1 Calculate MO eigenvalues and symmetry (if available).
- 2 Perform symmetry decomposition of kinetic energy and nuclear attraction matrices.

RECOMMENDATION:

None

#### **SYMMETRY**

Controls the efficiency through the use of point group symmetry for calculating integrals.

TYPE:

LOGICAL

### DEFAULT:

TRUE Use symmetry for computing integrals.

OPTIONS:

TRUE Use symmetry when available.

FALSE Do not use symmetry. This is always the case for RIMP2 jobs

#### RECOMMENDATION:

Use the default unless benchmarking. Note that symmetry usage is disabled for RIMP2, FFT, and QM/MM jobs.

#### SYM\_IGNORE

Controls whether or not Q-CHEM determines the point group of the molecule and reorients the molecule to the standard orientation.

### TYPE:

LOGICAL

# DEFAULT:

FALSE Do determine the point group (disabled for RIMP2 jobs).

OPTIONS:

#### TRUE/FALSE

RECOMMENDATION:

Use the default unless you do not want the molecule to be reoriented. Note that symmetry usage is disabled for RIMP2 jobs.

#### SYM\_TOL

Controls the tolerance for determining point group symmetry. Differences in atom locations less than 10−SYM\_TOL are treated as zero.

TYPE:

INTEGER

DEFAULT:

5 Corresponding to  $10^{-5}$ .

OPTIONS:

User defined.

#### RECOMMENDATION:

Use the default unless the molecule has high symmetry which is not being correctly identified. Note that relaxing this tolerance too much may introduce errors into the calculation.

#### TAO\_DFT\_THETA\_NDP

The parameter n (the exponent) for the value of the fictitious temperature  $\theta = m \times 10^{-n} E_h$  in TAO-DFT.

TYPE:

INTEGER

DEFAULT:

3

## OPTIONS:

 $n$  Customize the exponential power for the fictitious temperature.

RECOMMENDATION:

NONE

#### TAO\_DFT\_THETA

The parameter m (the mantissa) for the value of the fictitious temperature  $\theta = m \times 10^{-n} E_h$  in TAO-DFT.

### TYPE:

INTEGER

DEFAULT:

#### 7

OPTIONS:

 $m$  Customize the mantissa for the fictitious temperature. RECOMMENDATION:

NONE

### TAO\_DFT

Controls whether to use TAO-DFT. TYPE: Boolean DEFAULT: FALSE OPTIONS: FALSE Do not use TAO-DFT TRUE Use TAO-DFT RECOMMENDATION: NONE

#### TDDFT\_MI

Perform an TDDFT(MI) calculation TYPE: LOGICAL DEFAULT: FALSE OPTIONS: FALSE Do not perform an TDDFT(MI) calculation TRUE Perform an TDDFT(MI) calculation RECOMMENDATION: False

### TDDFT\_NVIRT

Specifies the number of virtual orbitals included in the XAS TDDFT calculation.

### TYPE:

INTEGER

DEFAULT:

No default

OPTIONS:

 $n$  Corresponding to the lowest energy  $n$  virtual orbitals.

RECOMMENDATION:

None

### TDDFT\_PCM

Controls LR-PCM for TDDFT, *i.e.*, whether or not to add the PCM contributions to the TDDFT eigenvalue problem.

TYPE:

LOGICAL

DEFAULT:

TRUE

### OPTIONS:

FALSE Do not do LR-PCM (0th-order solvent correction only).

TRUE Perform full LR-PCM.

RECOMMENDATION:

Assuming that PCM solvation is turned on for the ground state (SOLVENT\_METHOD = PCM in the *\$rem* section), then disabling LR-PCM by setting TDDFT\_PCM = FALSE will afford a "0thorder" solvation correction, in which solvent-polarized MOs and energy levels are used in what is otherwise equivalent to a gas-phase TDDFT calculation. This is the first step in more sophisticated "nonequilibrium" TDDFT + PCM methods, which are discussed in Section [11.2.3.3.](#page-1001-0) The LR-PCM correction to the excitation energies has some peculiar properties, such as the fact that it vanishes for optically-forbidden states, <sup>[14](#page-1626-4)</sup> and the state-specific approaches that are discussed in Section [11.2.3.3](#page-1001-0) are likely preferable.

#### TDKS\_RESTART

Restart the calculation by continuing the previous job

TYPE:

LOGICAL

DEFAULT:

FALSE

OPTIONS:

TRUE The TDKS calculation continues from the previous calculation.

FALSE The TDKS calculation starts from the beginning.

RECOMMENDATION:

None.

# **TDKS**

Job control keyword to turn on TDKS calculation

TYPE:

LOGICAL

DEFAULT:

FALSE

OPTIONS:<br>TRUE

Perform a TDKS calculation following a ground-state SCF calculation FALSE Do not perform a TDKS calculation

RECOMMENDATION:

None.

### THRESH\_ADIIS\_SWITCH

The threshold for switching from ADIIS to DIIS in ADIIS\_DIIS calculations TYPE:

INTEGER

DEFAULT:

# 3

OPTIONS:

n Switching from ADIIS to DIIS when the SCF error is below  $10^{-n}$ RECOMMENDATION:

3 or 4 is suitable

#### THRESH\_DIIS\_SWITCH

The threshold for switching between DIIS extrapolation and direct minimization of the SCF energy is 10<sup>-THRESH\_DIIS\_SWITCH</sup> when SCF\_ALGORITHM is DIIS\_GDM or DIIS\_DM. See also MAX\_DIIS\_CYCLES.

# TYPE:

INTEGER DEFAULT: 2 OPTIONS: User-defined. RECOMMENDATION: None

### THRESH\_RCA\_SWITCH

The threshold for switching between RCA and DIIS when SCF\_ALGORITHM is RCA\_DIIS. TYPE:

INTEGER

DEFAULT:

3

OPTIONS:

N Algorithm changes from RCA to DIIS when Error is less than  $10^{-N}$ . RECOMMENDATION:

None

# **THRESH**

Cutoff for neglect of two electron integrals.  $10^{-THRESH}$  (THRESH < 14).

TYPE:

INTEGER

DEFAULT:

- 8 For single point energies.
- 10 For optimizations and frequency calculations.
- 14 For coupled-cluster calculations.

OPTIONS:

n for a threshold of  $10^{-n}$ .

#### RECOMMENDATION:

Should be at least three greater than SCF\_CONVERGENCE. Increase for more significant figures, at greater computational cost.

### TIGHTEN\_CONVERG

At the end of the search re-calculate the energies of the optimized structures with tighter SCF convergence criteria.

### TYPE:

BOOLEAN

# DEFAULT:

False

#### OPTIONS:

True Additional calculations with tighter SCF convergence performed.

False No additional calculations performed.

### RECOMMENDATION:

None.

#### TIME\_STEP

Specifies the molecular dynamics time step, in atomic units  $(1 \text{ a.u.} = 0.0242 \text{ fs})$ .

#### TYPE:

INTEGER

DEFAULT:

None.

#### OPTIONS:

User-specified.

RECOMMENDATION:

Smaller time steps lead to better energy conservation; too large a time step may cause the job to fail entirely. Make the time step as large as possible, consistent with tolerable energy conservation.

### **TRNSS**

Controls whether reduced single excitation space is used.

TYPE:

LOGICAL

DEFAULT:

FALSE Use full excitation space.

OPTIONS:

TRUE Use reduced excitation space.

RECOMMENDATION:

None

# **TRTYPE**

Controls how reduced subspace is specified.

TYPE:

INTEGER

DEFAULT:

1

OPTIONS:

- 1 Select orbitals localized on a set of atoms.
- 2 Specify a set of orbitals.
- 3 Specify a set of occupied orbitals, include excitations to all virtual orbitals.

RECOMMENDATION:

None

### TRUNC\_CI\_LEVEL

Specifies the order of truncated CI to be used in the active space.

TYPE:

INTEGER

DEFAULT:

 $\theta$ 

OPTIONS:

- 0 Do not carry out truncated CI
- 1 CIS
- 2 CISD
- 3 CISDT
- 4 CISDTQ
- etc.

RECOMMENDATION:

#### TSVDW\_SR

Set custom value of the  $s_R$  damping parameter

TYPE:

INTEGER

DEFAULT:

no default value defined

OPTIONS:

n Corresponding to  $n \cdot 10^{-4}$ 

#### RECOMMENDATION:

Use predefined values for supported functionals, otherwise consult Ref. [29](#page-1626-5) and other relevant literature.

### **TSVDW**

Flag to switch on the TS-vdW method

TYPE:

INTEGER

DEFAULT:

 $\theta$ 

OPTIONS:

0 Do not apply TS-vdW.

1 Apply the TS-vdW method to obtain the TS-vdW energy.

2 Apply the TS-vdW method to obtain the TS-vdW energy and corresponding gradients.

#### RECOMMENDATION:

Since TS-vdW is itself a form of dispersion correction, it should *not* be used in conjunction with any of the dispersion corrections described in Section [5.7.3.](#page-206-0)

### UNRESTRICTED

Controls the use of restricted or unrestricted orbitals.

TYPE:

LOGICAL

### DEFAULT:

FALSE Closed-shell systems.

TRUE Open-shell systems.

#### OPTIONS:

FALSE Constrain the spatial part of the alpha and beta orbitals to be the same.

TRUE Do not Constrain the spatial part of the alpha and beta orbitals.

### RECOMMENDATION:

Use the default unless ROHF is desired. Note that for unrestricted calculations on systems with an even number of electrons it is usually necessary to break  $\alpha/\beta$  symmetry in the initial guess, by using SCF\_GUESS\_MIX or providing *\$occupied* information (see Section [4.4](#page-86-0) on initial guesses).

### USECUBLAS\_THRESH

Sets threshold of matrix size sent to GPU (smaller size not worth sending to GPU).

### TYPE:

INTEGER

DEFAULT:

250

OPTIONS:

n user-defined threshold

#### RECOMMENDATION:

Use the default value. Anything less can seriously hinder the GPU acceleration

### USER\_CONNECT

Enables explicitly defined bonds.

TYPE:

STRING

DEFAULT:

FALSE

OPTIONS:

TRUE Bond connectivity is read from the *\$molecule* section

FALSE Bond connectivity is determined by atom proximity

#### RECOMMENDATION:

Set to TRUE if bond connectivity is known, in which case this connectivity must be specified in the *\$molecule* section. This greatly accelerates MM calculations.

### USE\_INITIAL

Include input structure as part of the search.

#### TYPE:

BOOLEAN

DEFAULT:

False

# OPTIONS:

True Input structure is included in the search.

False Input structure is not included in the search.

RECOMMENDATION:

None.

#### USE\_LIBPT

Enable LIBPT for CCSD(T) calculations in CCMAN2.

### TYPE:

LOGICAL

#### DEFAULT:

FALSE

OPTIONS:

TRUE FALSE

RECOMMENDATION:

LIBPT is now used by default in all real-valued CC/EOM-CC calculations

### USE\_MGEMM

Use the mixed-precision matrix scheme (MGEMM) if you want to make calculations in your card in single-precision (or if you have a single-precision-only GPU), but leave some parts of the RI-MP2 calculation in double precision)

# TYPE:

LOGICAL

DEFAULT:

FALSE

OPTIONS:

FALSE MGEMM disabled

TRUE MGEMM enabled

### RECOMMENDATION:

Use when having single-precision cards

#### USE\_RVV10

Used to turn on the rVV10 NLC functional TYPE: LOGICAL DEFAULT: FALSE OPTIONS: FALSE Use VV10 NLC (the default for NL\_CORRELATION) TRUE Use rVV10 NLC RECOMMENDATION: Set to TRUE if the rVV10 NLC is desired.

### VARTHRESH

Controls the temporary integral cut-off threshold,  $t = 10^{-VARTHRESH} \times (D IIS error)$ TYPE:

INTEGER

DEFAULT:

0 Turns VARTHRESH off

OPTIONS:

n User-defined threshold

RECOMMENDATION:

3 has been found to be a practical level, and can slightly speed up SCF evaluation.

### VCI

Specifies the number of quanta involved in the VCI calculation.

TYPE: INTEGER

#### DEFAULT:

0

OPTIONS:

User-defined. Maximum value is 10.

#### RECOMMENDATION:

The availability depends on the memory of the machine. Memory allocation for VCI calculation is the square of  $2(N_{\text{Vib}} + N_{\text{VCI}})/N_{\text{Vib}}N_{\text{VCI}}$  with double precision. For example, a machine with 1.5 GB memory and for molecules with fewer than 4 atoms, VCI(10) can be carried out, for molecule containing fewer than 5 atoms, VCI(6) can be carried out, for molecule containing fewer than 6 atoms, VCI(5) can be carried out. For molecules containing fewer than 50 atoms, VCI(2) is available. VCI(1) and VCI(3) usually overestimated the true energy while VCI(4) usually gives an answer close to the converged energy.

### VIBMAN\_PRINT

Controls level of extra print out for vibrational analysis.

TYPE:

INTEGER

DEFAULT:

1

OPTIONS:

1 Standard full information print out.

If VCI is TRUE, overtones and combination bands are also printed.

- 3 Level 1 plus vibrational frequencies in atomic units.
- 4 Level 3 plus mass-weighted Hessian matrix, projected mass-weighted Hessian matrix.
- 6 Level 4 plus vectors for translations and rotations projection matrix.

RECOMMENDATION:

Use the default.

### VIBRONIC\_SPECTRA

Specifies which type of vibronic spectra will be predicted. Should be used in a frequency job  $(jobype = Freq)$ .

TYPE:

### INTEGER

DEFAULT:

0

OPTIONS:

- 0 No vibronic spectra is predicted.
- 1 OPA spectra is calculated.
- 2 OPE spectra is calculated.
- 3 RRS spectra is calculated.

### RECOMMENDATION:

Use the default.

#### WANG\_ZIEGLER\_KERNEL

Controls whether to use the Wang-Ziegler non-collinear exchange-correlation kernel in a SF-TDDFT calculation. Set NEW\_DFT = TRUE if using a Q-CHEM version older than 5.0.

TYPE:

LOGICAL

DEFAULT:

FALSE

OPTIONS:

FALSE Do not use non-collinear kernel.

TRUE Use non-collinear kernel.

RECOMMENDATION:

None
#### WAVEFUNCTION\_ANALYSIS

Controls the running of the default wave function analysis tasks.

TYPE:

LOGICAL

DEFAULT:

TRUE

OPTIONS:

TRUE Perform default wave function analysis.

FALSE Do not perform default wave function analysis.

RECOMMENDATION:

None. This option has no effect on NBO analysis.

#### WFA\_LEVEL

Master variable for controlling the amount of output produced by LIBWFA.

TYPE:

INTEGER

DEFAULT:

3

OPTIONS:

1 Only perform some population analyses.

- 2 Also perform exciton analysis and compute natural (transition/difference) orbitals.
- 3 Also perform charge transfer number analysis.
- 4 Maximal output (this is needed to reproduce Ref. [17\)](#page-1626-0)

RECOMMENDATION:

Reduce if you want less print-out.

#### WFA\_ORB\_THRESH

Controls the number of hole/particle NTO pairs and frontier natural orbital pairs and natural difference orbital pairs exported to the Molden files.

TYPE:

INTEGER

DEFAULT:

3

OPTIONS:

N Export all NTO/NO/NDO pairs with a weight above  $10^{-N}$ . RECOMMENDATION:

#### WFA\_REF\_STATE

Controls the reference state for the transition and difference density matrices used by LIBWFA. This keyword works for CIS/TDDFT/SF-DTDDFT computations. Use CC\_STATE\_TO\_OPT for EOM-CC.

TYPE:

INTEGER

DEFAULT:

-1

OPTIONS:

- -1 Use default: ground-state for standard CIS/TDDFT computations, first response state for SF-TDDFT.
- 0 Reference state

N Nth excited state/response state.

RECOMMENDATION:

**NONE** 

#### WIG\_GRID

Specify angular Lebedev grid for Wigner intracule calculations.

TYPE:

INTEGER

DEFAULT:

#### 194 OPTIONS:

Lebedev grids up to 5810 points.

#### RECOMMENDATION:

Larger grids if high accuracy required.

#### WIG\_LEB

Use Lebedev quadrature to evaluate Wigner integrals.

TYPE:

LOGICAL

DEFAULT:

FALSE

OPTIONS:

FALSE Evaluate Wigner integrals through series summation.

TRUE Use quadrature for Wigner integrals.

RECOMMENDATION:

None

#### WIG\_MEM

Reduce memory required in the evaluation of  $W(u, v)$ .

TYPE:

LOGICAL

DEFAULT:

FALSE

OPTIONS:

FALSE Do not use low memory option.

TRUE Use low memory option.

#### RECOMMENDATION:

The low memory option is slower, so use the default unless memory is limited.

#### WRITE\_WFN

Specifies whether or not a .wfn file is created, which is suitable for use with AIMPAC. Note that the output to this file is currently limited to  $f$  orbitals, which is the highest angular momentum implemented in AIMPAC.

### TYPE:

**STRING** 

DEFAULT:

(NULL) No output file is created.

#### OPTIONS:

*filename* Specifies the output file name. The suffix . wfn will be appended to this name.

#### RECOMMENDATION:

None

#### XAS\_EDGE

Specifies the nuclear charge of element being excited.

#### TYPE:

INTEGER

DEFAULT:

No default

#### OPTIONS:

 $n$  Corresponding to the nuclear charge of element being excited.

RECOMMENDATION:

None

#### XAS\_SCREEN\_LEVEL

Sets the integral screening procedure for fast TDDFT.

TYPE:

INTEGER

DEFAULT:

No default

OPTIONS:

- 1 only evaluate integrals that include the inner core basis function on relevant atom(s).
- 2 only evaluate integrals that include basis functions on relevant atom(s).
- RECOMMENDATION:

1

#### XCIS

Do an XCIS calculation in addition to a CIS calculation.

TYPE:

LOGICAL DEFAULT:

FALSE

OPTIONS:

FALSE Do not do an XCIS calculation.

TRUE Do an XCIS calculation (requires ROHF ground state).

RECOMMENDATION:

None

#### XC\_GRID

Specifies the type of grid to use for DFT calculations.

#### TYPE:

INTEGER

#### DEFAULT:

Functional-dependent; see Table [5.3.](#page-189-0)

## OPTIONS:

- Use  $SG-0$  for H, C, N, and O;  $SG-1$  for all other atoms.
- *n* Use SG-*n* for all atoms,  $n = 1, 2,$  or 3
- $XY$  A string of two six-digit integers X and Y, where X is the number of radial points and  $Y$  is the number of angular points where possible numbers of Lebedev angular points, which must be an allowed value from Table [5.2](#page-188-0) in Section [5.5.](#page-187-0)
- $-XY$  Similar format for Gauss-Legendre grids, with the six-digit integer X corresponding to the number of radial points and the six-digit integer Y providing the number of Gauss-Legendre angular points,  $Y = 2N^2$ .

#### RECOMMENDATION:

Use the default unless numerical integration problems arise. Larger grids may be required for optimization and frequency calculations.

#### XC\_SMART\_GRID

Uses SG-0 (where available) for early SCF cycles, and switches to the (larger) target grid specified by XC\_GRID for final cycles of the SCF.

TYPE:

LOGICAL

DEFAULT:

FALSE

### OPTIONS:

TRUE (or 1) Use the smaller grid for the initial cycles.

FALSE (or 0) Use the target grid for all SCF cycles.

#### RECOMMENDATION:

The use of the smart grid can save some time on initial SCF cycles.

#### XOPT\_SEAM\_ONLY

Orders an intersection seam search only, no minimization is to be performed.

TYPE:

LOGICAL

DEFAULT:

FALSE

OPTIONS:

TRUE Find a point on the intersection seam and stop.

FALSE Perform a minimization of the intersection seam.

#### RECOMMENDATION:

In systems with a large number of degrees of freedom it might be useful to locate the seam first by setting this option to TRUE and using that geometry as a starting point for the minimization.

#### XOPT\_STATE\_1, XOPT\_STATE\_2

Specify two electronic states the intersection of which will be searched.

TYPE:

[INTEGER, INTEGER, INTEGER]

#### DEFAULT:

No default value (the option must be specified to run this calculation)

OPTIONS:

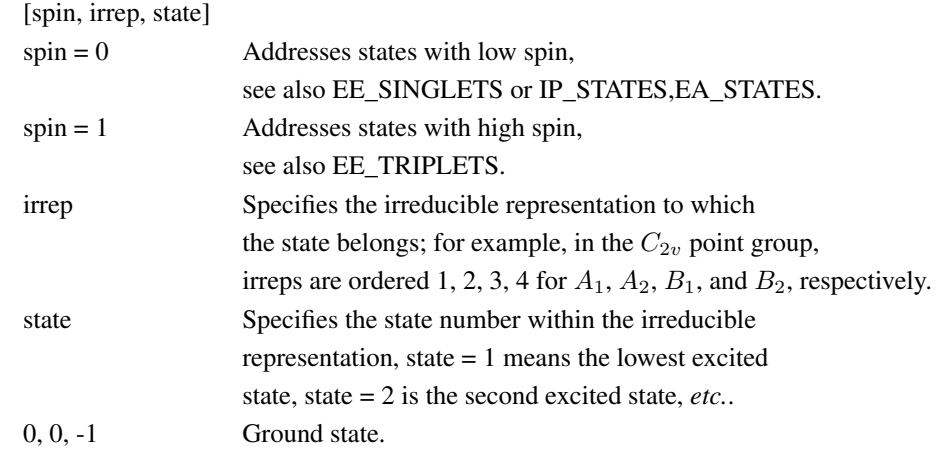

#### RECOMMENDATION:

Only intersections of states with different spin or symmetry can be calculated at this time.

#### XPOL

Perform a self-consistent XPol calculation.

#### TYPE:

BOOLEAN DEFAULT: FALSE OPTIONS:<br>TRUE Perform an XPol calculation. FALSE Do not perform an XPol calculation. RECOMMENDATION: NONE

```
Z_EXTRAP_ORDER
     Specifies the polynomial order N for Z-vector extrapolation.
TYPE:
     INTEGER
DEFAULT:
     0 Do not perform Z-vector extrapolation.
OPTIONS:
     N Extrapolate using an Nth-order polynomial (N > 0).
RECOMMENDATION:
     None
```
#### Z\_EXTRAP\_POINTS

Specifies the number M of old Z-vectors that are retained for use in extrapolation.

TYPE:

INTEGER

DEFAULT:

0 Do not perform response equation extrapolation.

OPTIONS:

M Save M previous Z-vectors for use in extrapolation  $(M > N)$ 

RECOMMENDATION:

Using the default Z-vector convergence settings, a  $(M, N) = (4, 2)$  extrapolation was shown to provide the greatest speedup. At this setting, a 2–3-fold reduction in iterations was demonstrated.

## References and Further Reading

- [1] A. Ambrosetti, A. M. Reilly, R. A. DiStasio, Jr., and A. Tkatchenko. *J. Chem. Phys.*, 140:18A508, 2014. DOI: [10.1063/1.4865104.](https://doi.org/10.1063/1.4865104)
- [2] G. M. J. Barca, A. T. B. Gilbert, and P. M. W. Gill. *J. Chem. Theory Comput.*, 14:1501, 2018. DOI: [10.1021/acs.jctc.7b00994.](https://doi.org/10.1021/acs.jctc.7b00994)
- [3] G. J. O. Beran, B. Austin, A. Sodt, and M. Head-Gordon. *J. Phys. Chem. A*, 109:9183, 2005. DOI: [10.1021/jp053780c.](https://doi.org/10.1021/jp053780c)
- [4] C. M. Breneman and K. B. Wiberg. *J. Comput. Chem.*, 11:361, 1990. DOI: [10.1002/jcc.540110311.](https://doi.org/10.1002/jcc.540110311)
- [5] P. Bultinck, C. Van Alsenoy, P. W. Ayers, and R. Carbó-Dorca. *J. Chem. Phys.*, 126:144111, 2007. DOI: [10.1063/1.2715563.](https://doi.org/10.1063/1.2715563)
- [6] E. Caldeweyher, C. Bannwarth, and S. Grimme. *J. Chem. Phys.*, 147:034112, 2017. DOI: [10.1063/1.4993215.](https://doi.org/10.1063/1.4993215)
- [7] E. Caldeweyher, S. Ehlert, A. Hansen, H. Neugebauer, S. Spicher, C. Bannwarth, and S. Grimme. *J. Chem. Phys.*, 150:154122, 2019. DOI: [10.1063/1.5090222.](https://doi.org/10.1063/1.5090222)
- [8] E. Caldeweyher, J.-M. Mewes, S. Ehlert, and S. Grimme. *Phys. Chem. Chem. Phys.*, 22:8499, 2020. DOI: [10.1039/d0cp00502a.](https://doi.org/10.1039/d0cp00502a)
- [9] J.-D. Chai and M. Head-Gordon. *Phys. Chem. Chem. Phys.*, 10:6615, 2008. DOI: [10.1039/b810189b.](https://doi.org/10.1039/b810189b)
- [10] D. Das, K. P. Eurenius, E. M. Billings, P. Sherwood, D. C. Chatfield, M. Hodoscek, and B. R. Brooks. *J. Chem. Phys.*, 117:10534, 2002. DOI: [10.1063/1.1520134.](https://doi.org/10.1063/1.1520134)
- [11] S. Grimme. *J. Comput. Chem.*, 27:1787, 2006. DOI: [10.1002/jcc.20495.](https://doi.org/10.1002/jcc.20495)
- [12] S. Grimme, J. Antony, S. Ehrlich, and H. Krieg. *J. Chem. Phys.*, 132:154104, 2010. DOI: [10.1063/1.3382344.](https://doi.org/10.1063/1.3382344)
- [13] S. Grimme, S. Ehrlich, and L. Goerigk. *J. Comput. Chem.*, 32:1456, 2011. DOI: [10.1002/jcc.21759.](https://doi.org/10.1002/jcc.21759)
- [14] J. M. Herbert. *Wiley Interdiscip. Rev.: Comput. Mol. Sci.*, 11:e1519, 2021. DOI: [10.1002/wcms.1519.](https://doi.org/10.1002/wcms.1519)
- [15] J. M. Herbert and M. Head-Gordon. *J. Chem. Phys.*, 121:11542, 2004. DOI: [10.1063/1.1814934.](https://doi.org/10.1063/1.1814934)
- [16] D. Jayatilaka and T. J. Lee. *Chem. Phys. Lett.*, 199:211, 1992. DOI: [10.1016/0009-2614\(92\)80108-N.](https://doi.org/10.1016/0009-2614(92)80108-N)
- <span id="page-1626-0"></span>[17] P. Kimber and F. Plasser. *Phys. Chem. Chem. Phys.*, 22:6058, 2020. DOI: [10.1039/D0CP00369G.](https://doi.org/10.1039/D0CP00369G)
- [18] B. R. Landry and J. E. Subotnik. *J. Chem. Phys.*, 137:22A513, 2012. DOI: [10.1063/1.4733675.](https://doi.org/10.1063/1.4733675)
- [19] K. U. Lao and J. M. Herbert. *J. Chem. Theory Comput.*, 14:2955, 2018. DOI: [10.1021/acs.jctc.8b00058.](https://doi.org/10.1021/acs.jctc.8b00058)
- [20] K. V. Lawler, D. W. Small, and M. Head-Gordon. *J. Phys. Chem. A*, 114:2930, 2010. DOI: [10.1021/jp911009f.](https://doi.org/10.1021/jp911009f)
- [21] S. Lehtola. *J. Chem. Theory Comput.*, 15:1593, 2019. DOI: [10.1021/acs.jctc.8b01089.](https://doi.org/10.1021/acs.jctc.8b01089)
- [22] J. H. Van Lenthe, R. Zwaans, H. J. J. Van Dam, and M. F. Guest. *J. Comput. Chem.*, 27:926, 2006. DOI: [10.1002/jcc.20393.](https://doi.org/10.1002/jcc.20393)
- [23] D. S. Levine and M. Head-Gordon. *J. Phys. Chem. Lett.*, 8:1967, 2017. DOI: [10.1021/acs.jpclett.7b00766.](https://doi.org/10.1021/acs.jpclett.7b00766)
- [24] Q. Ou, G. D. Bellchambers, F. Furche, and J. E. Subotnik. *J. Chem. Phys.*, 142:064114, 2015. DOI: [10.1063/1.4906941.](https://doi.org/10.1063/1.4906941)
- [25] H. Schröder, A. Creon, and T. Schwabe. *J. Chem. Theory Comput.*, 11:3163, 2015. DOI: [10.1021/acs.jctc.5b00400.](https://doi.org/10.1021/acs.jctc.5b00400)
- [26] D. G. Smith, L. A. Burns, K. Patkowski, and C. D. Sherrill. *J. Phys. Chem. Lett.*, 7:2197, 2016. DOI: [10.1021/acs.jpclett.6b00780.](https://doi.org/10.1021/acs.jpclett.6b00780)
- [27] J. E. Subotnik. *J. Phys. Chem. A*, 114:12083, 2011. DOI: [10.1021/jp206557h.](https://doi.org/10.1021/jp206557h)
- [28] J. E. Subotnik and N. Shenvi. *J. Chem. Phys.*, 134:024105, 2011. DOI: [10.1063/1.3506779.](https://doi.org/10.1063/1.3506779)
- [29] A. Tkatchenko and M. Scheffler. *Phys. Rev. Lett.*, 102:073005, 2009. DOI: [10.1103/PhysRevLett.102.073005.](https://doi.org/10.1103/PhysRevLett.102.073005)
- [30] E. F. Valeev, V. Coropceanu, D. A. da Silva Filho, S. Salman, and J.-L. Brédas. *J. Am. Chem. Soc.*, 128:9882, 2006. DOI: [10.1021/ja061827h.](https://doi.org/10.1021/ja061827h)
- [31] O. A. Vydrov and T. Van Voorhis. *J. Chem. Phys.*, 133:244103, 2010. DOI: [10.1063/1.3521275.](https://doi.org/10.1063/1.3521275)
- [32] A. F. White, M. Head-Gordon, and C. W. McCurdy. *J. Chem. Phys.*, 142:054103, 2015. DOI: [10.1063/1.4906940.](https://doi.org/10.1063/1.4906940)
- [33] J. Witte, N. Mardirossian, J. B. Neaton, and M. Head-Gordon. *J. Chem. Theory Comput.*, 13:2043, 2017. DOI: [10.1021/acs.jctc.7b00176.](https://doi.org/10.1021/acs.jctc.7b00176)
- [34] X. Zhang and J. M. Herbert. *J. Chem. Phys.*, 142:064109, 2015. DOI: [10.1063/1.4907376.](https://doi.org/10.1063/1.4907376)

## Appendix C

# Third-party Components

## C.1 Introduction

Some Q-CHEM components make use of open-source software, which is listed below along with their respective copyrights and end-user license agreements.

## C.2 Armadillo

```
Armadillo C++ Linear Algebra Library
Copyright 2008-2019 Conrad Sanderson (http://conradsanderson.id.au)
Copyright 2008-2016 National ICT Australia (NICTA)
Copyright 2017-2019 Arroyo Consortium
Copyright 2017-2019 Data61, CSIRO
```
This product includes software developed by Conrad Sanderson (http://conradsanderson.id.au) This product includes software developed at National ICT Australia (NICTA) This product includes software developed at Arroyo Consortium This product includes software developed at Data61, CSIRO

> Apache License Version 2.0, January 2004 http://www.apache.org/licenses/

TERMS AND CONDITIONS FOR USE, REPRODUCTION, AND DISTRIBUTION

1. Definitions.

"License" shall mean the terms and conditions for use, reproduction, and distribution as defined by Sections 1 through 9 of this document.

"Licensor" shall mean the copyright owner or entity authorized by the copyright owner that is granting the License.

"Legal Entity" shall mean the union of the acting entity and all other entities that control, are controlled by, or are under common control with that entity. For the purposes of this definition, "control" means (i) the power, direct or indirect, to cause the direction or management of such entity, whether by contract or otherwise, or (ii) ownership of fifty percent (50%) or more of the outstanding shares, or (iii) beneficial ownership of such entity.

"You" (or "Your") shall mean an individual or Legal Entity exercising permissions granted by this License.

"Source" form shall mean the preferred form for making modifications, including but not limited to software source code, documentation source, and configuration files.

"Object" form shall mean any form resulting from mechanical transformation or translation of a Source form, including but not limited to compiled object code, generated documentation, and conversions to other media types.

"Work" shall mean the work of authorship, whether in Source or Object form, made available under the License, as indicated by a copyright notice that is included in or attached to the work (an example is provided in the Appendix below).

"Derivative Works" shall mean any work, whether in Source or Object form, that is based on (or derived from) the Work and for which the editorial revisions, annotations, elaborations, or other modifications represent, as a whole, an original work of authorship. For the purposes of this License, Derivative Works shall not include works that remain separable from, or merely link (or bind by name) to the interfaces of, the Work and Derivative Works thereof.

"Contribution" shall mean any work of authorship, including the original version of the Work and any modifications or additions to that Work or Derivative Works thereof, that is intentionally submitted to Licensor for inclusion in the Work by the copyright owner or by an individual or Legal Entity authorized to submit on behalf of the copyright owner. For the purposes of this definition, "submitted" means any form of electronic, verbal, or written communication sent to the Licensor or its representatives, including but not limited to communication on electronic mailing lists, source code control systems, and issue tracking systems that are managed by, or on behalf of, the Licensor for the purpose of discussing and improving the Work, but excluding communication that is conspicuously marked or otherwise designated in writing by the copyright owner as "Not a Contribution."

"Contributor" shall mean Licensor and any individual or Legal Entity on behalf of whom a Contribution has been received by Licensor and subsequently incorporated within the Work.

2. Grant of Copyright License. Subject to the terms and conditions of this License, each Contributor hereby grants to You a perpetual, worldwide, non-exclusive, no-charge, royalty-free, irrevocable copyright license to reproduce, prepare Derivative Works of,

publicly display, publicly perform, sublicense, and distribute the Work and such Derivative Works in Source or Object form.

- 3. Grant of Patent License. Subject to the terms and conditions of this License, each Contributor hereby grants to You a perpetual, worldwide, non-exclusive, no-charge, royalty-free, irrevocable (except as stated in this section) patent license to make, have made, use, offer to sell, sell, import, and otherwise transfer the Work, where such license applies only to those patent claims licensable by such Contributor that are necessarily infringed by their Contribution(s) alone or by combination of their Contribution(s) with the Work to which such Contribution(s) was submitted. If You institute patent litigation against any entity (including a cross-claim or counterclaim in a lawsuit) alleging that the Work or a Contribution incorporated within the Work constitutes direct or contributory patent infringement, then any patent licenses granted to You under this License for that Work shall terminate as of the date such litigation is filed.
- 4. Redistribution. You may reproduce and distribute copies of the Work or Derivative Works thereof in any medium, with or without modifications, and in Source or Object form, provided that You meet the following conditions:
	- (a) You must give any other recipients of the Work or Derivative Works a copy of this License; and
	- (b) You must cause any modified files to carry prominent notices stating that You changed the files; and
	- (c) You must retain, in the Source form of any Derivative Works that You distribute, all copyright, patent, trademark, and attribution notices from the Source form of the Work, excluding those notices that do not pertain to any part of the Derivative Works; and
	- (d) If the Work includes a "NOTICE" text file as part of its distribution, then any Derivative Works that You distribute must include a readable copy of the attribution notices contained within such NOTICE file, excluding those notices that do not pertain to any part of the Derivative Works, in at least one of the following places: within a NOTICE text file distributed as part of the Derivative Works; within the Source form or documentation, if provided along with the Derivative Works; or, within a display generated by the Derivative Works, if and wherever such third-party notices normally appear. The contents of the NOTICE file are for informational purposes only and do not modify the License. You may add Your own attribution notices within Derivative Works that You distribute, alongside or as an addendum to the NOTICE text from the Work, provided that such additional attribution notices cannot be construed as modifying the License.

You may add Your own copyright statement to Your modifications and may provide additional or different license terms and conditions for use, reproduction, or distribution of Your modifications, or for any such Derivative Works as a whole, provided Your use, reproduction, and distribution of the Work otherwise complies with the conditions stated in this License.

- 5. Submission of Contributions. Unless You explicitly state otherwise, any Contribution intentionally submitted for inclusion in the Work by You to the Licensor shall be under the terms and conditions of this License, without any additional terms or conditions. Notwithstanding the above, nothing herein shall supersede or modify the terms of any separate license agreement you may have executed with Licensor regarding such Contributions.
- 6. Trademarks. This License does not grant permission to use the trade names, trademarks, service marks, or product names of the Licensor, except as required for reasonable and customary use in describing the origin of the Work and reproducing the content of the NOTICE file.
- 7. Disclaimer of Warranty. Unless required by applicable law or agreed to in writing, Licensor provides the Work (and each Contributor provides its Contributions) on an "AS IS" BASIS, WITHOUT WARRANTIES OR CONDITIONS OF ANY KIND, either express or implied, including, without limitation, any warranties or conditions of TITLE, NON-INFRINGEMENT, MERCHANTABILITY, or FITNESS FOR A PARTICULAR PURPOSE. You are solely responsible for determining the appropriateness of using or redistributing the Work and assume any risks associated with Your exercise of permissions under this License.
- 8. Limitation of Liability. In no event and under no legal theory, whether in tort (including negligence), contract, or otherwise, unless required by applicable law (such as deliberate and grossly negligent acts) or agreed to in writing, shall any Contributor be liable to You for damages, including any direct, indirect, special, incidental, or consequential damages of any character arising as a result of this License or out of the use or inability to use the Work (including but not limited to damages for loss of goodwill, work stoppage, computer failure or malfunction, or any and all other commercial damages or losses), even if such Contributor has been advised of the possibility of such damages.
- 9. Accepting Warranty or Additional Liability. While redistributing the Work or Derivative Works thereof, You may choose to offer, and charge a fee for, acceptance of support, warranty, indemnity, or other liability obligations and/or rights consistent with this License. However, in accepting such obligations, You may act only on Your own behalf and on Your sole responsibility, not on behalf of any other Contributor, and only if You agree to indemnify, defend, and hold each Contributor harmless for any liability incurred by, or claims asserted against, such Contributor by reason of your accepting any such warranty or additional liability.

END OF TERMS AND CONDITIONS

APPENDIX: How to apply the Apache License to your work.

To apply the Apache License to your work, attach the following boilerplate notice, with the fields enclosed by brackets "[]" replaced with your own identifying information. (Don't include the brackets!) The text should be enclosed in the appropriate comment syntax for the file format. We also recommend that a file or class name and description of purpose be included on the same "printed page" as the copyright notice for easier identification within third-party archives.

Copyright [yyyy] [name of copyright owner]

Licensed under the Apache License, Version 2.0 (the "License"); you may not use this file except in compliance with the License. You may obtain a copy of the License at

http://www.apache.org/licenses/LICENSE-2.0

Unless required by applicable law or agreed to in writing, software distributed under the License is distributed on an "AS IS" BASIS, WITHOUT WARRANTIES OR CONDITIONS OF ANY KIND, either express or implied. See the License for the specific language governing permissions and limitations under the License.

## C.3 ctx

ctx -- Key-value datastructure for organised hierarchical storage Copyright 2018 Michael F. Herbst

> Apache License Version 2.0, January 2004 http://www.apache.org/licenses/

TERMS AND CONDITIONS FOR USE, REPRODUCTION, AND DISTRIBUTION

1. Definitions.

"License" shall mean the terms and conditions for use, reproduction, and distribution as defined by Sections 1 through 9 of this document.

"Licensor" shall mean the copyright owner or entity authorized by the copyright owner that is granting the License.

"Legal Entity" shall mean the union of the acting entity and all other entities that control, are controlled by, or are under common control with that entity. For the purposes of this definition, "control" means (i) the power, direct or indirect, to cause the direction or management of such entity, whether by contract or

otherwise, or (ii) ownership of fifty percent (50%) or more of the outstanding shares, or (iii) beneficial ownership of such entity.

"You" (or "Your") shall mean an individual or Legal Entity exercising permissions granted by this License.

"Source" form shall mean the preferred form for making modifications, including but not limited to software source code, documentation source, and configuration files.

"Object" form shall mean any form resulting from mechanical transformation or translation of a Source form, including but not limited to compiled object code, generated documentation, and conversions to other media types.

"Work" shall mean the work of authorship, whether in Source or Object form, made available under the License, as indicated by a copyright notice that is included in or attached to the work (an example is provided in the Appendix below).

"Derivative Works" shall mean any work, whether in Source or Object form, that is based on (or derived from) the Work and for which the editorial revisions, annotations, elaborations, or other modifications represent, as a whole, an original work of authorship. For the purposes of this License, Derivative Works shall not include works that remain separable from, or merely link (or bind by name) to the interfaces of, the Work and Derivative Works thereof.

"Contribution" shall mean any work of authorship, including the original version of the Work and any modifications or additions to that Work or Derivative Works thereof, that is intentionally submitted to Licensor for inclusion in the Work by the copyright owner or by an individual or Legal Entity authorized to submit on behalf of the copyright owner. For the purposes of this definition, "submitted" means any form of electronic, verbal, or written communication sent to the Licensor or its representatives, including but not limited to communication on electronic mailing lists, source code control systems, and issue tracking systems that are managed by, or on behalf of, the Licensor for the purpose of discussing and improving the Work, but excluding communication that is conspicuously marked or otherwise designated in writing by the copyright owner as "Not a Contribution."

"Contributor" shall mean Licensor and any individual or Legal Entity on behalf of whom a Contribution has been received by Licensor and subsequently incorporated within the Work.

2. Grant of Copyright License. Subject to the terms and conditions of this License, each Contributor hereby grants to You a perpetual, worldwide, non-exclusive, no-charge, royalty-free, irrevocable copyright license to reproduce, prepare Derivative Works of, publicly display, publicly perform, sublicense, and distribute the Work and such Derivative Works in Source or Object form.

- 3. Grant of Patent License. Subject to the terms and conditions of this License, each Contributor hereby grants to You a perpetual, worldwide, non-exclusive, no-charge, royalty-free, irrevocable (except as stated in this section) patent license to make, have made, use, offer to sell, sell, import, and otherwise transfer the Work, where such license applies only to those patent claims licensable by such Contributor that are necessarily infringed by their Contribution(s) alone or by combination of their Contribution(s) with the Work to which such Contribution(s) was submitted. If You institute patent litigation against any entity (including a cross-claim or counterclaim in a lawsuit) alleging that the Work or a Contribution incorporated within the Work constitutes direct or contributory patent infringement, then any patent licenses granted to You under this License for that Work shall terminate as of the date such litigation is filed.
- 4. Redistribution. You may reproduce and distribute copies of the Work or Derivative Works thereof in any medium, with or without modifications, and in Source or Object form, provided that You meet the following conditions:
	- (a) You must give any other recipients of the Work or Derivative Works a copy of this License; and
	- (b) You must cause any modified files to carry prominent notices stating that You changed the files; and
	- (c) You must retain, in the Source form of any Derivative Works that You distribute, all copyright, patent, trademark, and attribution notices from the Source form of the Work, excluding those notices that do not pertain to any part of the Derivative Works; and
	- (d) If the Work includes a "NOTICE" text file as part of its distribution, then any Derivative Works that You distribute must include a readable copy of the attribution notices contained within such NOTICE file, excluding those notices that do not pertain to any part of the Derivative Works, in at least one of the following places: within a NOTICE text file distributed as part of the Derivative Works; within the Source form or documentation, if provided along with the Derivative Works; or, within a display generated by the Derivative Works, if and wherever such third-party notices normally appear. The contents of the NOTICE file are for informational purposes only and do not modify the License. You may add Your own attribution notices within Derivative Works that You distribute, alongside or as an addendum to the NOTICE text from the Work, provided that such additional attribution notices cannot be construed as modifying the License.

You may add Your own copyright statement to Your modifications and may provide additional or different license terms and conditions for use, reproduction, or distribution of Your modifications, or

for any such Derivative Works as a whole, provided Your use, reproduction, and distribution of the Work otherwise complies with the conditions stated in this License.

- 5. Submission of Contributions. Unless You explicitly state otherwise, any Contribution intentionally submitted for inclusion in the Work by You to the Licensor shall be under the terms and conditions of this License, without any additional terms or conditions. Notwithstanding the above, nothing herein shall supersede or modify the terms of any separate license agreement you may have executed with Licensor regarding such Contributions.
- 6. Trademarks. This License does not grant permission to use the trade names, trademarks, service marks, or product names of the Licensor, except as required for reasonable and customary use in describing the origin of the Work and reproducing the content of the NOTICE file.
- 7. Disclaimer of Warranty. Unless required by applicable law or agreed to in writing, Licensor provides the Work (and each Contributor provides its Contributions) on an "AS IS" BASIS, WITHOUT WARRANTIES OR CONDITIONS OF ANY KIND, either express or implied, including, without limitation, any warranties or conditions of TITLE, NON-INFRINGEMENT, MERCHANTABILITY, or FITNESS FOR A PARTICULAR PURPOSE. You are solely responsible for determining the appropriateness of using or redistributing the Work and assume any risks associated with Your exercise of permissions under this License.
- 8. Limitation of Liability. In no event and under no legal theory, whether in tort (including negligence), contract, or otherwise, unless required by applicable law (such as deliberate and grossly negligent acts) or agreed to in writing, shall any Contributor be liable to You for damages, including any direct, indirect, special, incidental, or consequential damages of any character arising as a result of this License or out of the use or inability to use the Work (including but not limited to damages for loss of goodwill, work stoppage, computer failure or malfunction, or any and all other commercial damages or losses), even if such Contributor has been advised of the possibility of such damages.
- 9. Accepting Warranty or Additional Liability. While redistributing the Work or Derivative Works thereof, You may choose to offer, and charge a fee for, acceptance of support, warranty, indemnity, or other liability obligations and/or rights consistent with this License. However, in accepting such obligations, You may act only on Your own behalf and on Your sole responsibility, not on behalf of any other Contributor, and only if You agree to indemnify, defend, and hold each Contributor harmless for any liability incurred by, or claims asserted against, such Contributor by reason of your accepting any such warranty or additional liability.

END OF TERMS AND CONDITIONS

APPENDIX: How to apply the Apache License to your work.

To apply the Apache License to your work, attach the following boilerplate notice, with the fields enclosed by brackets "[]" replaced with your own identifying information. (Don't include the brackets!) The text should be enclosed in the appropriate comment syntax for the file format. We also recommend that a file or class name and description of purpose be included on the same "printed page" as the copyright notice for easier identification within third-party archives.

Copyright [yyyy] [name of copyright owner]

Licensed under the Apache License, Version 2.0 (the "License"); you may not use this file except in compliance with the License. You may obtain a copy of the License at

http://www.apache.org/licenses/LICENSE-2.0

Unless required by applicable law or agreed to in writing, software distributed under the License is distributed on an "AS IS" BASIS, WITHOUT WARRANTIES OR CONDITIONS OF ANY KIND, either express or implied. See the License for the specific language governing permissions and limitations under the License.

## C.4 libecpint

MIT License

Copyright (c) 2017 Robert A. Shaw

Permission is hereby granted, free of charge, to any person obtaining a copy of this software and associated documentation files (the "Software"), to deal in the Software without restriction, including without limitation the rights to use, copy, modify, merge, publish, distribute, sublicense, and/or sell copies of the Software, and to permit persons to whom the Software is furnished to do so, subject to the following conditions:

The above copyright notice and this permission notice shall be included in all copies or substantial portions of the Software.

THE SOFTWARE IS PROVIDED "AS IS", WITHOUT WARRANTY OF ANY KIND, EXPRESS OR IMPLIED, INCLUDING BUT NOT LIMITED TO THE WARRANTIES OF MERCHANTABILITY, FITNESS FOR A PARTICULAR PURPOSE AND NONINFRINGEMENT. IN NO EVENT SHALL THE AUTHORS OR COPYRIGHT HOLDERS BE LIABLE FOR ANY CLAIM, DAMAGES OR OTHER LIABILITY, WHETHER IN AN ACTION OF CONTRACT, TORT OR OTHERWISE, ARISING FROM, OUT OF OR IN CONNECTION WITH THE SOFTWARE OR THE USE OR OTHER DEALINGS IN THE SOFTWARE.

## C.5 libefp

Libefp was written by Ilya Kaliman. The following people contributed to libefp. Thanks!

Lori A. Burns Dmitry Morozov

Copyright (c) 2012-2017 Ilya Kaliman

Redistribution and use in source and binary forms, with or without modification, are permitted provided that the following conditions are met:

- 1. Redistributions of source code must retain the above copyright notice, this list of conditions and the following disclaimer.
- 2. Redistributions in binary form must reproduce the above copyright notice, this list of conditions and the following disclaimer in the documentation and/or other materials provided with the distribution.

THIS SOFTWARE IS PROVIDED BY THE AUTHOR AND CONTRIBUTORS "AS IS" AND ANY EXPRESS OR IMPLIED WARRANTIES, INCLUDING, BUT NOT LIMITED TO, THE IMPLIED WARRANTIES OF MERCHANTABILITY AND FITNESS FOR A PARTICULAR PURPOSE ARE DISCLAIMED. IN NO EVENT SHALL AUTHOR OR CONTRIBUTORS BE LIABLE FOR ANY DIRECT, INDIRECT, INCIDENTAL, SPECIAL, EXEMPLARY, OR CONSEQUENTIAL DAMAGES (INCLUDING, BUT NOT LIMITED TO, PROCUREMENT OF SUBSTITUTE GOODS OR SERVICES; LOSS OF USE, DATA, OR PROFITS; OR BUSINESS INTERRUPTION) HOWEVER CAUSED AND ON ANY THEORY OF LIABILITY, WHETHER IN CONTRACT, STRICT LIABILITY, OR TORT (INCLUDING NEGLIGENCE OR OTHERWISE) ARISING IN ANY WAY OUT OF THE USE OF THIS SOFTWARE, EVEN IF ADVISED OF THE POSSIBILITY OF SUCH DAMAGE.

## C.6 libtensor

Copyright (c) 2009-2020 Evgeny Epifanovsky Copyright (c) 2009-2015 Michael Wormit Copyright (c) 2015-2015 Samuel F. Manzer Copyright (c) 2017 Pavel Pokhilko

Permission is hereby granted, free of charge, to any person or organization obtaining a copy of the software and accompanying documentation covered by this license (the "Software") to use, reproduce, display, distribute, execute, and transmit the Software, and to prepare derivative works of the Software, and to permit third-parties to whom the Software is furnished to do so, all subject to the following:

The copyright notices in the Software and this entire statement, including the above license grant, this restriction and the following disclaimer, must be included in all copies of the Software, in whole or in part, and all derivative works of the Software, unless such copies or derivative works are solely in the form of machine-executable object code generated by a source language

processor.

THE SOFTWARE IS PROVIDED "AS IS", WITHOUT WARRANTY OF ANY KIND, EXPRESS OR IMPLIED, INCLUDING BUT NOT LIMITED TO THE WARRANTIES OF MERCHANTABILITY, FITNESS FOR A PARTICULAR PURPOSE, TITLE AND NON-INFRINGEMENT. IN NO EVENT SHALL THE COPYRIGHT HOLDERS OR ANYONE DISTRIBUTING THE SOFTWARE BE LIABLE FOR ANY DAMAGES OR OTHER LIABILITY, WHETHER IN CONTRACT, TORT OR OTHERWISE, ARISING FROM, OUT OF OR IN CONNECTION WITH THE SOFTWARE OR THE USE OR OTHER DEALINGS IN THE SOFTWARE.

## C.7 libxm

Copyright (c) 2014-2018 Ilya Kaliman

Permission to use, copy, modify, and distribute this software for any purpose with or without fee is hereby granted, provided that the above copyright notice and this permission notice appear in all copies.

THE SOFTWARE IS PROVIDED "AS IS" AND THE AUTHOR DISCLAIMS ALL WARRANTIES WITH REGARD TO THIS SOFTWARE INCLUDING ALL IMPLIED WARRANTIES OF MERCHANTABILITY AND FITNESS. IN NO EVENT SHALL THE AUTHOR BE LIABLE FOR ANY SPECIAL, DIRECT, INDIRECT, OR CONSEQUENTIAL DAMAGES OR ANY DAMAGES WHATSOEVER RESULTING FROM LOSS OF USE, DATA OR PROFITS, WHETHER IN AN ACTION OF CONTRACT, NEGLIGENCE OR OTHER TORTIOUS ACTION, ARISING OUT OF OR IN CONNECTION WITH THE USE OR PERFORMANCE OF THIS SOFTWARE.